# aludu cisco.

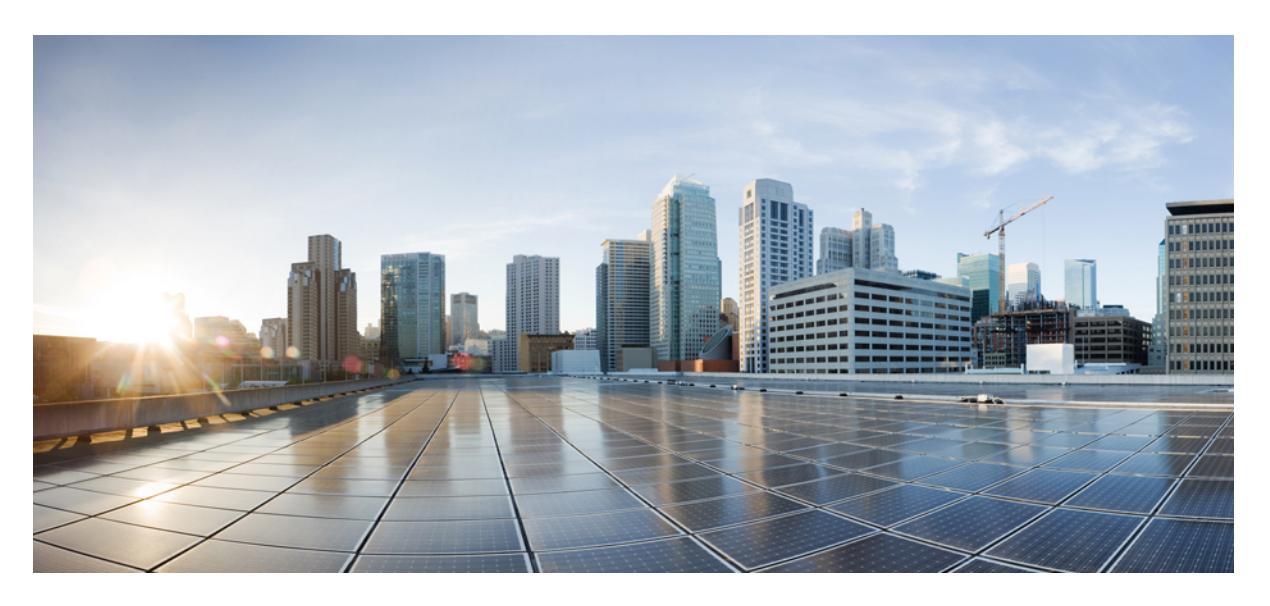

# **Cisco Nexus 3600 Series NX-OS Command Reference (Show Commands), Release 7.0(3)F3(1)**

**First Published:** 2017-10-27

# **Americas Headquarters**

Cisco Systems, Inc. 170 West Tasman Drive San Jose, CA 95134-1706 USA http://www.cisco.com Tel: 408 526-4000 800 553-NETS (6387) Fax: 408 527-0883

© 2017 Cisco Systems, Inc. All rights reserved.

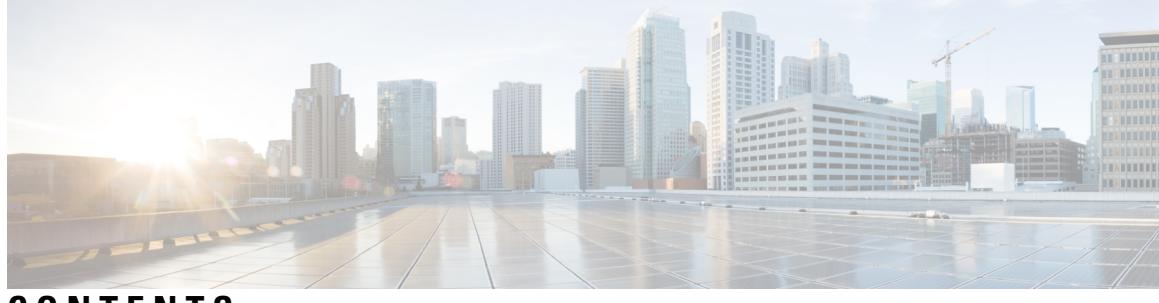

# **CONTENTS**

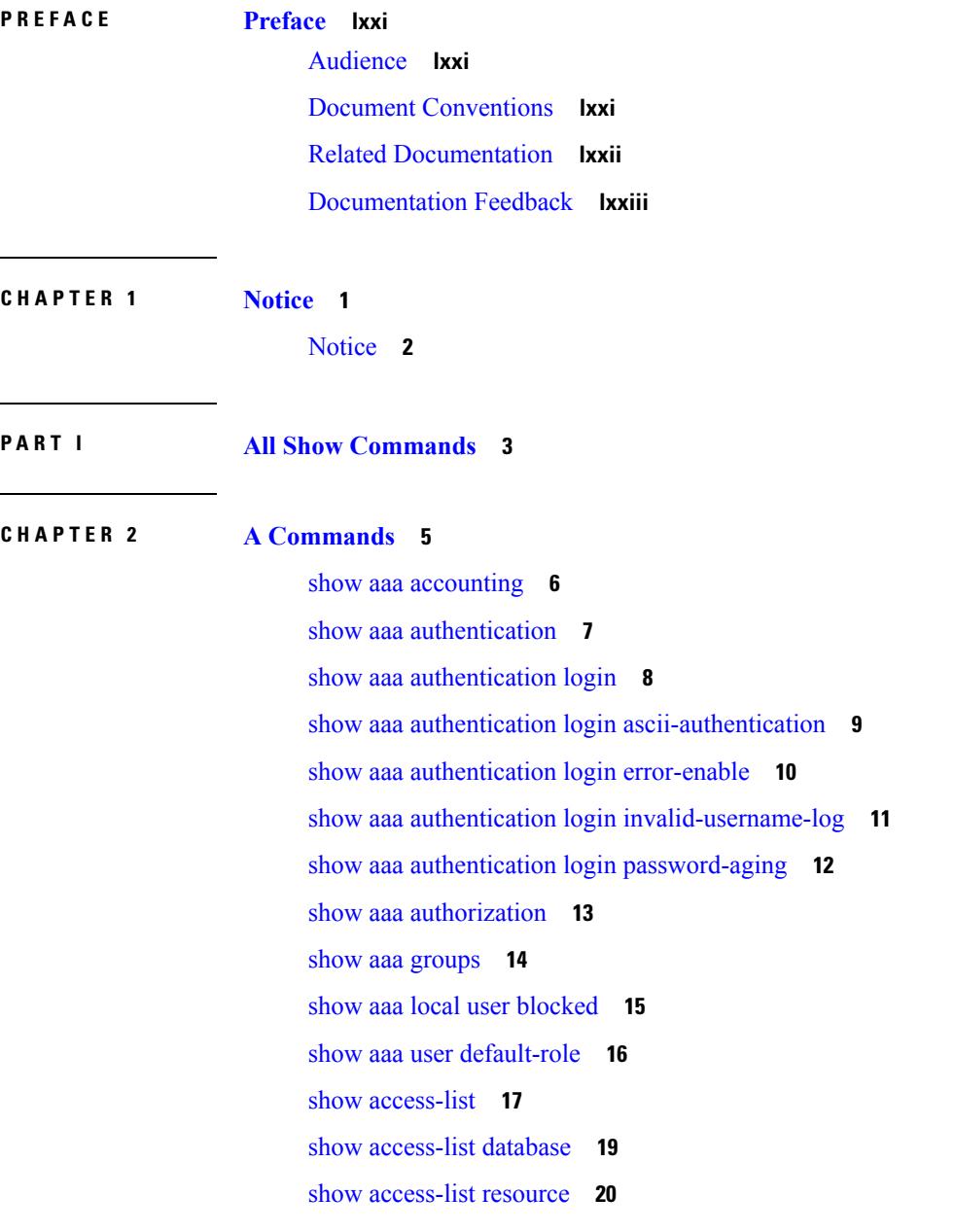

show [access-lists](#page-95-0) **22** show [accounting](#page-100-0) log **27** show [accounting](#page-101-0) log all **28** show [accounting](#page-102-0) log last-index **29** show [accounting](#page-103-0) log nvram **30** show [accounting](#page-104-0) log nvram last-index **31** show accounting log nvram [start-seqnum](#page-105-0) **32** show accounting log [start-seqnum](#page-106-0) **33** show acl [status](#page-107-0) **34** show amt [process](#page-108-0) **35** [show](#page-110-0) amt vrf all **37** show [archive](#page-111-0) log config all **38** show arp [access-lists](#page-112-0) **39**

# **CHAPTER 3 B [Commands](#page-114-0) 41**

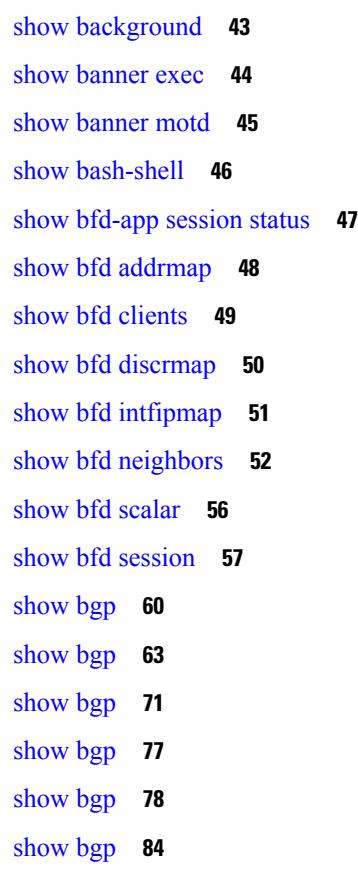

[show](#page-160-0) bgp **87**

show bgp bmp [server](#page-162-0) **89** show bgp [community](#page-165-0) **92** show bgp [convergence](#page-171-0) **98** show bgp [convergence](#page-173-0) private **100** show bgp [dampening](#page-174-0) dampened **101** show bgp dampening [flap-statistics](#page-180-0) **107** show bgp [dampening](#page-183-0) parameters **110** show bgp [default-info](#page-186-0) **113** show bgp [event-history](#page-187-0) **114** show bgp [extcommunity](#page-188-0) **115** show bgp [l3vpn](#page-194-0) **121** show bgp [neighbors](#page-196-0) **123** show bgp [neighbors](#page-205-0) **132** show bgp neighbors [commands](#page-211-0) **138** show bgp neighbors [flap-statistics](#page-213-0) **140** show bgp [neighbors](#page-215-0) paths **142** [show](#page-217-0) bgp paths **144** show bgp [peer-template](#page-218-0) **145** [show](#page-222-0) bgp peer **149** show bgp [prefix-list](#page-224-0) **151** show bgp [private](#page-229-0) **156** show bgp [private](#page-230-0) attr **157** show bgp [private](#page-231-0) damp **158** show bgp private debug [history](#page-232-0) **159** show bgp [process](#page-233-0) **160** show bgp [received-paths](#page-238-0) **165** show bgp [regexp](#page-244-0) **171** show bgp [self-originated](#page-249-0) **176** show bgp [sessions](#page-254-0) **181** show bgp [statistics](#page-256-0) **183** show bgp [summary](#page-257-0) **184** show bgp [summary](#page-261-0) **188** [show](#page-265-0) boot **192** show boot [auto-copy](#page-266-0) **193**

show boot [auto-copy](#page-267-0) list **194** show boot [current](#page-268-0) **195** show boot [mode](#page-269-0) **196** show boot [module](#page-270-0) **197** show boot [order](#page-271-0) **198** show boot [sup-1](#page-272-0) **199** show boot [sup-2](#page-273-0) **200** show boot [timings](#page-274-0) **201** show boot [variables](#page-275-0) **202** show [bootmode](#page-276-0) **203** show [buffers](#page-277-0) ip **204**

# **CHAPTER 4 C [Commands](#page-278-0) 205**

show [callhome](#page-281-0) **208** show callhome [destination-profile](#page-283-0) **210** show callhome [destination-profile](#page-284-0) profile **211** show callhome [destination-profile](#page-285-0) profile CiscoTAC-1 **212** show callhome destination-profile profile [full-txt-destination](#page-286-0) **213** show callhome destination-profile profile [short-txt-destination](#page-287-0) **214** show callhome [transport-email](#page-288-0) **215** show [callhome](#page-289-0) transport **216** show callhome [user-def-cmds](#page-291-0) **218** [show](#page-292-0) cdp **219** [show](#page-294-0) cdp all **221** show cdp [global](#page-295-0) **222** show cdp [neighbors](#page-296-0) **223** show cdp [neighbors](#page-297-0) detail **224** show cdp traffic [interface2](#page-299-0) **226** show cfs [application](#page-300-0) **227** [show](#page-301-0) cfs lock **228** show cfs [merge](#page-302-0) status **229** show cfs [peers](#page-304-0) **231** show cfs [regions](#page-305-0) **232** show cfs [remote-app](#page-307-0) vsan domain **234**

show cfs [remote-switches](#page-308-0) vsan **235** [show](#page-309-0) cfs static peers **236** show cfs [status](#page-310-0) **237** show [checkpoint](#page-311-0) **238** show [checkpoint](#page-312-0) **239** show [checkpoint](#page-313-0) summary **240** show [class-map](#page-314-0) **241** show class-map type [control-plane](#page-316-0) **243** show class-map type [network-qos](#page-317-0) **244** show [class-map](#page-318-0) type psp **245** [show](#page-320-0) cli alias **247** show cli [dynamic](#page-321-0) integers **248** show cli [dynamic](#page-322-0) strings **249** show cli [history](#page-323-0) **250** show cli [interface](#page-324-0) table **251** [show](#page-325-0) cli list **252** show cli [registry](#page-326-0) **253** show cli [syntax](#page-327-0) **254** show cli [variables](#page-328-0) **255** show [clock](#page-329-0) **256** show [clock](#page-330-0) utc **257** show [config-profile](#page-331-0) **258** show [config-profile](#page-332-0) applied **259** show [configuration](#page-333-0) session **260** show [configuration](#page-334-0) session **261** show [configuration](#page-335-0) session global-info **262** show [configuration](#page-336-0) session status **263** show [configuration](#page-337-0) session summary **264** show [consistency-checker](#page-338-0) copp **265** show [consistency-checker](#page-339-0) fex-interfaces fex **266** show [consistency-checker](#page-340-0) forwarding ipv6 show forwarding ipv6 inconsistency **267** show [consistency-checker](#page-341-0) forwarding recover **268** show [consistency-checker](#page-342-0) forwarding show forwarding inconsistency **269** show [consistency-checker](#page-344-0) l2-tahoe module **271**

show [consistency-checker](#page-345-0) l2-tahoe switchport interface **272** show [consistency-checker](#page-346-0) l3-interface module **273** show [consistency-checker](#page-347-0) link-state module **274** show [consistency-checker](#page-348-0) membership port-channels **275** show [consistency-checker](#page-349-0) membership vlan **276** show [consistency-checker](#page-350-0) nxapi interface **277** show [consistency-checker](#page-351-0) pacl module **278** show [consistency-checker](#page-352-0) pacl port-channels **279** show [consistency-checker](#page-353-0) port-security **280** show [consistency-checker](#page-354-0) qinvni **281** show [consistency-checker](#page-355-0) racl module **282** show [consistency-checker](#page-356-0) racl port-channels **283** show [consistency-checker](#page-357-0) stp-state vlan **284** show [consistency-checker](#page-358-0) vacl **285** show [consistency-checker](#page-359-0) vxlan bgp **286** show [consistency-checker](#page-360-0) vxlan interface **287** show [consistency-checker](#page-361-0) vxlan mh mac-addresses **288** show [consistency-checker](#page-362-0) vxlan mh pathlist **289** show [consistency-checker](#page-363-0) vxlan peers **290** show [consistency-checker](#page-364-0) vxlan routes **291** show [consistency-checker](#page-365-0) vxlan selective-qinvni **292** show [consistency-checker](#page-366-0) vxlan selective-qinvni interface **293** show [consistency-checker](#page-367-0) vxlan vlan **294** show controller [accounting](#page-368-0) log **295** show copp diff profile [profile2](#page-369-0) **296** show copp [profile](#page-370-0) **297** show copp [status](#page-374-0) **301** show [copyright](#page-375-0) **302** show [cores](#page-376-0) **303** show crypto ca [certificates](#page-377-0) **304** show crypto ca [certificates](#page-378-0) **305** show crypto ca [certstore](#page-379-0) **306** show [crypto](#page-380-0) ca crl **307** show crypto ca [remote-certstore](#page-381-0) **308**

show crypto ca [trustpoints](#page-382-0) **309** show crypto [certificatemap](#page-383-0) **310** show crypto key [mypubkey](#page-384-0) rsa **311** show crypto [ssh-auth-map](#page-385-0) **312** [show](#page-386-0) cts **313** show cts [credentials](#page-387-0) **314** show cts [environment-data](#page-388-0) **315** show cts [interface](#page-389-0) **316** show cts [interface](#page-391-0) all **318** show cts l3 [interface](#page-393-0) **320** show cts l3 [mapping](#page-394-0) **321** [show](#page-395-0) cts pacs **322** show cts [role-based](#page-396-0) access-list **323** show cts [role-based](#page-397-0) counters **324** show cts [role-based](#page-399-0) enable **326** show cts [role-based](#page-400-0) policy **327** show cts [role-based](#page-401-0) sgt-map **328** [show](#page-402-0) cts sxp **329** show cts sxp [connection](#page-403-0) **330** show [current](#page-404-0) **331**

# **CHAPTER 5 D [Commands](#page-406-0) 333**

show [diagnostic](#page-407-0) bootup level **334** show [diagnostic](#page-408-0) content module **335** show diagnostic [description](#page-409-0) module test all **336** show [diagnostic](#page-410-0) events **337** show diagnostic [ondemand](#page-411-0) setting **338** show [diagnostic](#page-412-0) result module **339** show [diagnostic](#page-414-0) result module all **341** show diagnostic [simulation](#page-416-0) module **343** show [diagnostic](#page-417-0) status module **344** show diff [rollback-patch](#page-418-0) **345** show [dot1q-tunnel](#page-419-0) **346** show [dot1q-tunnel](#page-420-0) interface **347**

show [dot1x](#page-421-0) **348** show [dot1x](#page-422-0) all **349** show dot1x all [details](#page-424-0) **351** show dot1x all [statistics](#page-426-0) **353** show dot1x all [summary](#page-428-0) **355** show dot1x [interface](#page-429-0) **356** show dot1x [supplicant](#page-433-0) **360** show dot1x [supplicant](#page-434-0) interface **361**

## **CHAPTER 6 E [Commands](#page-436-0) 363**

show [email](#page-437-0) **364** show [encryption](#page-438-0) service stat **365** show [environment](#page-439-0) **366** show [environment](#page-444-0) fex **371** show eol [status](#page-447-0) **374** show [errdisable](#page-448-0) detect **375** show [errdisable](#page-449-0) flap **376** [show](#page-450-0) evb **377** [show](#page-451-0) evb hosts **378** show evb [interface](#page-453-0) **380** [show](#page-454-0) evb vsi **381** show [event-history](#page-456-0) **383** show [event-history](#page-457-0) xbar **384** show event manager [environment](#page-458-0) **385** show event manager [event-types](#page-459-0) **386** show event manager events [action-log](#page-460-0) **387** show event [manager](#page-461-0) history events **388** show event manager [policy-state](#page-462-0) **389** show event [manager](#page-463-0) script system **390** show event manager [system-policy](#page-464-0) **391**

# **CHAPTER 7 F [Commands](#page-466-0) 393**

show fabric [database](#page-470-0) dci **397** show fabric [database](#page-471-0) dci **398**

**Cisco Nexus 3600 Series NX-OS Command Reference (Show Commands), Release 7.0(3)F3(1)**

**x**

show fabric [database](#page-473-0) host **400** show fabric [database](#page-477-0) host **404** show fabric database host [statistics](#page-481-0) **408** show fabric database host [statistics](#page-484-0) **411** show fabric database host [summary](#page-487-0) **414** show fabric database host [summary](#page-488-0) **415** show fabric database [profile-map](#page-489-0) **416** show fabric database [profile-map](#page-490-0) **417** show fabric database [statistics](#page-491-0) **418** show fabric [forwarding](#page-493-0) host-db **420** show fabric [forwarding](#page-495-0) ip **422** show fabric [forwarding](#page-497-0) ipv6 **424** show fabric forwarding statistics [conversational-learning](#page-499-0) **426** show [fabricpath](#page-501-0) conflict **428** show [fabricpath](#page-503-0) counters dropped **430** show [fabricpath](#page-504-0) isis **431** show [fabricpath](#page-506-0) isis adjacency **433** show [fabricpath](#page-508-0) isis database **435** show [fabricpath](#page-512-0) isis ftag **439** show [fabricpath](#page-513-0) isis hostname **440** show [fabricpath](#page-514-0) isis interface **441** show [fabricpath](#page-518-0) isis ip mroute **445** show fabricpath isis ip [redistribute](#page-520-0) mroute **447** show fabricpath isis ip [redistribute](#page-522-0) route show fabricpath isis ipv6 redistribute route **449** show [fabricpath](#page-523-0) isis ip route show fabricpath isis ipv6 route **450** show [fabricpath](#page-524-0) isis ipv6 mroute **451** show fabricpath isis ipv6 [redistribute](#page-525-0) mroute **452** show [fabricpath](#page-526-0) isis mac mroute **453** show fabricpath isis mac [redistribute](#page-527-0) mroute **454** show fabricpath isis [mesh-group](#page-528-0) **455** show [fabricpath](#page-529-0) isis route **456** show [fabricpath](#page-532-0) isis rrm **459** show [fabricpath](#page-534-0) isis spf-log **461** show [fabricpath](#page-536-0) isis srm **463**

show [fabricpath](#page-538-0) isis ssn **465** show [fabricpath](#page-540-0) isis statistics **467** show [fabricpath](#page-541-0) isis switch-id **468** show [fabricpath](#page-543-0) isis topology **470** show [fabricpath](#page-545-0) isis traffic **472** show [fabricpath](#page-547-0) isis trees **474** show fabricpath isis [vlan-range](#page-550-0) **477** show fabricpath [load-balance](#page-551-0) **478** show fabricpath [load-balance](#page-552-0) multicast ftag-selected flow-type vlan module **479** show fabricpath load-balance unicast [forwarding-path](#page-554-0) ftag switchid flow-type module **481** show [fabricpath](#page-556-0) switch-id local **483** show [fabricpath](#page-557-0) switch **484** show [fabricpath](#page-559-0) system-id **486** show [fabricpath](#page-560-0) timers **487** show fabricpath [topology-id](#page-561-0) **488** show [fabricpath](#page-562-0) topology **489** show [fabricpath](#page-563-0) topology ftag **490** show [fabricpath](#page-565-0) topology interface **492** show [fabricpath](#page-566-0) topology interface vlan **493** show [fabricpath](#page-567-0) topology vlan **494** show [feature-set](#page-568-0) **495** show [feature-set](#page-569-0) services **496** show [feature](#page-570-0) **497** [show](#page-571-0) fex **498** [show](#page-572-0) fex **499** show fex [detail](#page-574-0) **501** show fex [transceiver](#page-576-0) **503** show fex [version](#page-577-0) **504** [show](#page-578-0) fhrp **505** show fhrp [verbose](#page-579-0) **506** [show](#page-581-0) file **508** show fips [status](#page-582-0) **509** show flow [cache](#page-583-0) **510** show flow [exporter](#page-584-0) **511**

show flow [glbl-pkt-cnt](#page-586-0) **513** show flow [interface](#page-587-0) **514** show flow [monitor](#page-588-0) **515** show flow [record](#page-589-0) **516** show flow [sw-monitor](#page-590-0) **517** show flow [timeout](#page-591-0) **518** show [forwarding](#page-592-0) adjacency **519** show forwarding [bypass-hardware](#page-594-0) **521** show [forwarding](#page-595-0) capture **522** show forwarding [distribution](#page-596-0) capture **523** show forwarding [distribution](#page-597-0) clients **524** show forwarding [distribution](#page-598-0) fib-state **525** show forwarding [distribution](#page-599-0) ip igmp snooping **526** show forwarding [distribution](#page-600-0) ipv6 multicast route **527** show forwarding [distribution](#page-602-0) l2 multicast **529** show forwarding [distribution](#page-604-0) lisp counters **531** show forwarding [distribution](#page-605-0) lisp vrf enabled **532** show forwarding [distribution](#page-606-0) logging **533** show forwarding [distribution](#page-607-0) multicast **534** show forwarding distribution multicast [client-ack-db](#page-608-0) **535** show forwarding [distribution](#page-609-0) multicast client **536** show forwarding [distribution](#page-610-0) multicast download **537** show forwarding [distribution](#page-611-0) multicast mfib **538** show forwarding distribution multicast [outgoing-interface-list](#page-612-0) **539** show forwarding distribution multicast [resp-ack-timer-msgs](#page-613-0) **540** show forwarding [distribution](#page-614-0) multicast route **541** show forwarding distribution nve [overlay-vlan](#page-616-0) **543** show forwarding [distribution](#page-617-0) otv multicast route **544** show forwarding [distribution](#page-618-0) pauz **545** show forwarding [distribution](#page-619-0) peer-id **546** show forwarding [distribution](#page-620-0) test on **547** show forwarding [distribution](#page-621-0) trace **548** show [forwarding](#page-622-0) dvif primary **549** show [forwarding](#page-623-0) dvif secondary **550**

show [forwarding](#page-624-0) ecmp **551** show [forwarding](#page-626-0) ecmp recursive **553** show [forwarding](#page-627-0) file-log disable **554** show [forwarding](#page-628-0) file-log enable **555** show [forwarding](#page-629-0) interfaces **556** show [forwarding](#page-630-0) ipv6 adjacency **557** show [forwarding](#page-632-0) ipv6 multicast route **559** show [forwarding](#page-634-0) ipv6 pss route **561** show [forwarding](#page-635-0) ipv6 route **562** show [forwarding](#page-637-0) kvfib cache on **564** show [forwarding](#page-638-0) l2 multicast **565** show [forwarding](#page-640-0) l2vpn ipv6 multicast route **567** show [forwarding](#page-641-0) l2vpn label vpls **568** show [forwarding](#page-642-0) l2vpn label xconnect **569** show forwarding l2vpn multicast [outgoing-interface-list](#page-643-0) **570** show [forwarding](#page-644-0) l2vpn multicast route **571** show [forwarding](#page-645-0) l2vpn service vpls **572** show [forwarding](#page-646-0) l2vpn service xconnect **573** show [forwarding](#page-647-0) l2vpn vlan **574** show [forwarding](#page-648-0) mpls **575** show [forwarding](#page-650-0) mpls aggregate **577** show [forwarding](#page-651-0) mpls cbts **578** show [forwarding](#page-652-0) mpls drop-stats **579** show [forwarding](#page-653-0) mpls ecmp **580** show [forwarding](#page-654-0) mpls option\_b **581** show [forwarding](#page-655-0) mpls summary **582** show [forwarding](#page-656-0) mpls te **583** show forwarding multicast [outgoing-interface-list](#page-658-0) L2 **585** show [forwarding](#page-659-0) multicast route **586** show forwarding nve l2 [ingress-replication-peers](#page-662-0) **589** show [forwarding](#page-663-0) nve l3 adjacency tunnel **590** show [forwarding](#page-665-0) nve l3 ecmp **592** show [forwarding](#page-666-0) nve l3 peers **593** show [forwarding](#page-667-0) otv **594**

show [forwarding](#page-668-0) otv ipv6 multicast route **595** show forwarding otv multicast [outgoing-interface-list](#page-671-0) **598** show [forwarding](#page-672-0) otv multicast route **599** show [forwarding](#page-673-0) otv vlan **600** show [forwarding](#page-674-0) pss route **601** show [forwarding](#page-675-0) restart **602** show [forwarding](#page-676-0) route **603** show [forwarding](#page-677-0) security group-tag **604** show [forwarding](#page-679-0) security mac **606** show [forwarding](#page-681-0) test on **608** show [forwarding](#page-682-0) trace **609** show [forwarding](#page-683-0) trace profile **610** show [forwarding](#page-684-0) trace profile funcstats **611**

# **CHAPTER 8 G [Commands](#page-686-0) 613**

[show](#page-687-0) glbp **614** [show](#page-692-0) glbp brief **619** show glbp [capability](#page-694-0) **621** show [guestshell](#page-695-0) **622**

# **CHAPTER 9 H [Commands](#page-698-0) 625**

show [hardware](#page-700-0) **627** show hardware [access-list](#page-702-0) lou resource threshold **629** show hardware [access-list](#page-703-0) resource pooling **630** show hardware [access-list](#page-704-0) tcam **631** show [hardware](#page-705-0) capacity **632** show [hardware](#page-706-0) capacity eobc **633** show hardware capacity [fabric-utilization](#page-707-0) **634** show hardware capacity [forwarding](#page-708-0) **635** show [hardware](#page-709-0) capacity interface **636** show [hardware](#page-710-0) capacity module **637** show [hardware](#page-712-0) capacity power **639** show hardware fabricpath [mac-learning](#page-713-0) module **640** show hardware [feature-capability](#page-714-0) **641**

show [hardware](#page-715-0) flow aging **642** show [hardware](#page-716-0) flow entry address type **643** show [hardware](#page-717-0) flow ip **644** show [hardware](#page-718-0) flow ipmac **645** show [hardware](#page-719-0) flow ipv6 **646** show [hardware](#page-720-0) flow l2 **647** show [hardware](#page-721-0) flow mpls **648** show [hardware](#page-722-0) flow sampler **649** show hardware flow [utilization](#page-723-0) **650** show hardware [forwarding](#page-724-0) interface statistics mode **651** show hardware [forwarding](#page-725-0) memory health detail **652** show hardware [forwarding](#page-726-0) memory health summary **653** show [hardware](#page-727-0) ip verify **654** show [hardware](#page-728-0) profile status **655** show [hardware](#page-730-0) profile tcam region **657** show [hardware](#page-731-0) qos afd profile **658** show hardware qos burst-detect [max-records](#page-732-0) **659** show hardware qos eoq [stats-class](#page-733-0) **660** show [hardware](#page-734-0) qos include ipg **661** show hardware qos [ing-pg-hdrm-reserve](#page-735-0) **662** show hardware qos [ing-pg-no-min](#page-736-0) **663** show hardware qos [ing-pg-share](#page-737-0) **664** show hardware qos [min-buffer](#page-738-0) **665** show hardware qos [ns-buffer-profile](#page-739-0) **666** show hardware qos [ns-mcq3-alias](#page-740-0) **667** show hardware [rate-limiter](#page-741-0) **668** show hardware rate-limiter [span-egress](#page-743-0) **670** show [hardware](#page-744-0) rl snmp class-id **671** show [hardware](#page-745-0) rl snmp global class-id **672** show hardware rl snmp local [snmp-index](#page-746-0) class-id **673** show [hostname](#page-747-0) **674** [show](#page-748-0) hosts **675** [show](#page-750-0) hsrp **677** show hsrp [anycast](#page-754-0) **681**

show hsrp anycast [interface](#page-755-0) vlan **682** show hsrp anycast [remote-db](#page-756-0) **683** show hsrp anycast [summary](#page-757-0) **684** show hsrp [bfd-sessions](#page-758-0) **685** show hsrp [bfd-sessions](#page-760-0) **687** show hsrp [delay](#page-761-0) **688** show hsrp ext-mib [sec-addr](#page-762-0) **689** show hsrp [ext-mib](#page-763-0) use-bia **690** [show](#page-764-0) hsrp mgo **691** show hsrp [summary](#page-765-0) **692**

# **CHAPTER 1 0 I [Commands](#page-768-0) 695**

show [ieth-header-decode](#page-779-0) **706** show [incompatibility-all](#page-780-0) system **707** show [incompatibility](#page-781-0) system **708** show [install](#page-782-0) **709** show install all [failed-standby](#page-783-0) **710** show install all [failure-reason](#page-784-0) **711** show install all [impact](#page-785-0) **712** show install all [impact](#page-786-0) epld **713** show [install](#page-787-0) all status **714** show [install](#page-788-0) epld status **715** show install [impact](#page-789-0) **716** show install [impact](#page-790-0) **717** show install [impact](#page-791-0) detail **718** show [install](#page-792-0) log **719** show install [packages](#page-793-0) **720** show install [patches](#page-794-0) **721** show [interface](#page-795-0) **722** show [interface](#page-803-0) **730** show [interface](#page-807-0) **734** show [interface](#page-819-0) **746** show [interface](#page-823-0) **750** show [interface](#page-825-0) **752**

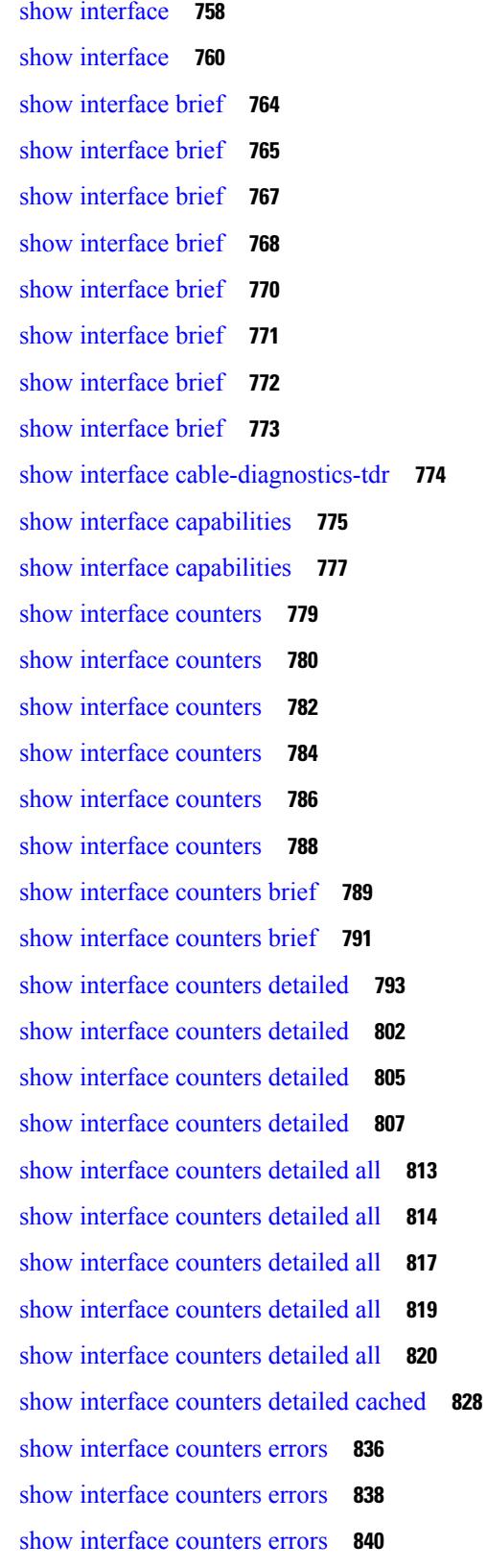

 $\mathbf l$ 

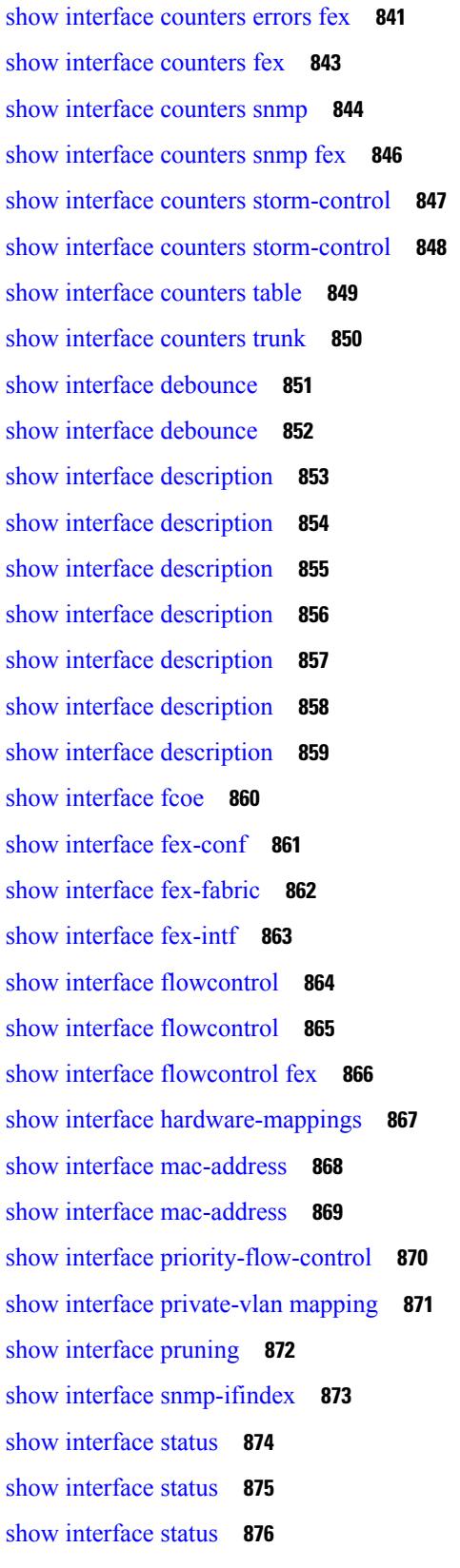

 $\blacksquare$ 

 $\mathbf l$ 

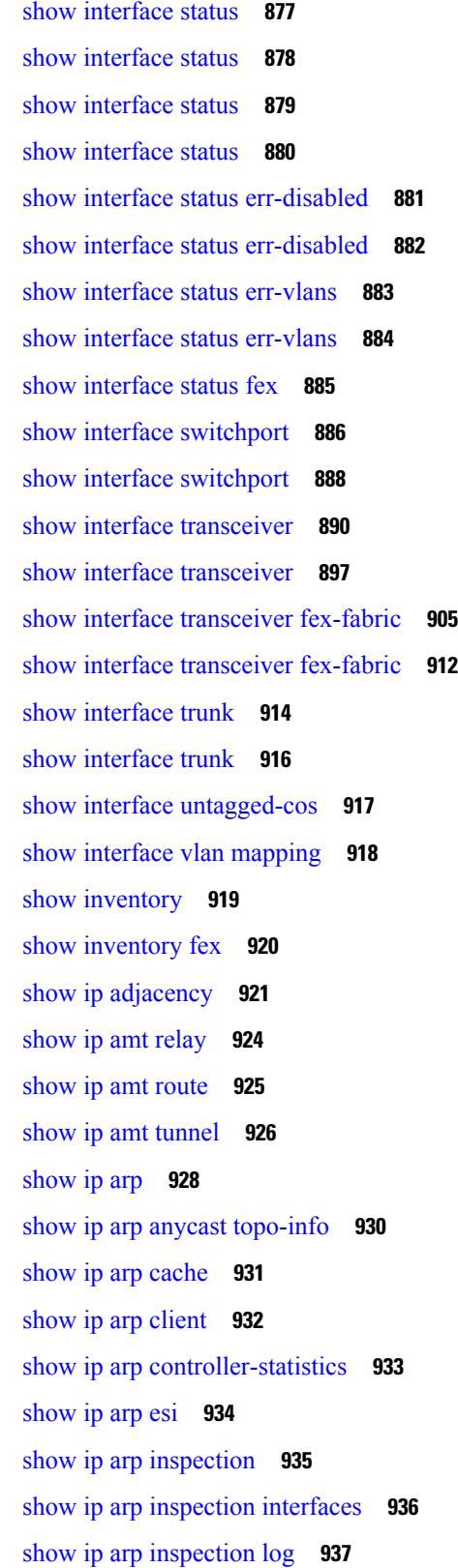

Г

 $\mathbf I$ 

show ip arp [inspection](#page-1011-0) statistics **938** show ip arp [inspection](#page-1012-0) vlan **939** show ip arp [multihoming-statistics](#page-1013-0) **940** show ip arp [off-list](#page-1015-0) **942** show ip arp open-flow [error-statistics](#page-1016-0) **943** show ip arp snmp [pttree](#page-1018-0) **945** show ip arp [statistics](#page-1019-0) **946** show ip arp [suppression-cache](#page-1023-0) **950** show ip arp [suppression](#page-1026-0) topo-info **953** show ip arp [tunnel-statistics](#page-1027-0) **954** show ip arp [vaddr](#page-1029-0) **956** show ip arp [vpc-statistics](#page-1030-0) **957** show ip [as-path-access-list](#page-1033-0) **960** show ip [cache](#page-1034-0) **961** show ip [client](#page-1035-0) **962** show ip [community-list](#page-1036-0) **963** show ip [debug](#page-1037-0) **964** show ip dhcp global [statistics](#page-1038-0) **965** [show](#page-1040-0) ip dhcp relay **967** show ip dhcp relay [address](#page-1042-0) **969** show ip dhcp relay information [trusted-sources](#page-1043-0) **970** show ip dhcp relay [statistics](#page-1044-0) **971** show ip dhcp [snooping](#page-1047-0) **974** show ip dhcp [snooping](#page-1048-0) binding **975** show ip dhcp [snooping](#page-1049-0) statistics **976** show ip dhcp [status](#page-1050-0) **977** show ip dns [source-interface](#page-1051-0) **978** show ip dns [source-interface](#page-1052-0) vrf all **979** [show](#page-1053-0) ip eigrp **980** show ip eigrp [accounting](#page-1055-0) **982** show ip eigrp [event-history](#page-1057-0) **984** show ip eigrp [event-history](#page-1058-0) bfd **985** show ip eigrp [event](#page-1059-0) **986** show ip eigrp [interfaces](#page-1060-0) **987**

show ip eigrp [metric](#page-1062-0) **989** show ip eigrp [route-map](#page-1063-0) statistics **990** show ip eigrp [sia-event](#page-1065-0) **992** show ip eigrp [sia-statistics](#page-1066-0) **993** show ip eigrp [timers](#page-1067-0) **994** show ip eigrp [traffic](#page-1068-0) **995** show ip [extcommunity-list](#page-1070-0) **997** show ip fib [adjacency](#page-1071-0) **998** show ip fib [distribution](#page-1072-0) **999** show ip fib [distribution](#page-1073-0) capture **1000** show ip fib [distribution](#page-1074-0) clients **1001** show ip fib [distribution](#page-1075-0) mroute **1002** show ip fib [distribution](#page-1077-0) multicast **1004** show ip fib distribution multicast [outgoing-interface-list](#page-1078-0) **1005** show ip fib [distribution](#page-1079-0) state **1006** show ip fib [interfaces](#page-1080-0) **1007** show ip fib [mroute](#page-1081-0) **1008** show ip fib [mroute](#page-1083-0) **1010** show ip fib [mroute](#page-1085-0) txlist **1012** [show](#page-1086-0) ip fib route **1013** [show](#page-1088-0) ip fib route **1015** show ip fib route [recovered](#page-1090-0) **1017** show ip ftm [statistics](#page-1091-0) **1018** show ip ftp [source-interface](#page-1092-0) **1019** show ip ftp [source-interface](#page-1093-0) vrf all **1020** show ip http [source-interface](#page-1094-0) **1021** show ip http [source-interface](#page-1095-0) vrf all **1022** show ip igmp [event-history](#page-1096-0) **1023** show ip igmp [groups](#page-1097-0) **1024** show ip igmp [interface](#page-1099-0) **1026** show ip igmp [local-groups](#page-1103-0) **1030** show ip igmp policy [statistics](#page-1105-0) reports **1032** show ip igmp [snooping](#page-1106-0) **1033** show ip igmp snooping [event-history](#page-1108-0) **1035**

show ip igmp snooping [explicit-tracking](#page-1109-0) **1036** show ip igmp [snooping](#page-1111-0) filter details **1038** show ip igmp [snooping](#page-1112-0) groups **1039** show ip igmp snooping [lookup-mode](#page-1115-0) **1042** show ip igmp [snooping](#page-1116-0) mac-oif **1043** show ip igmp [snooping](#page-1117-0) mrouter **1044** show ip igmp [snooping](#page-1119-0) otv vlan brief **1046** show ip igmp [snooping](#page-1120-0) pw vlan brief **1047** show ip igmp [snooping](#page-1121-0) querier **1048** show ip igmp [snooping](#page-1123-0) report statistics **1050** show ip igmp snooping snmp mib [adminMode](#page-1124-0) **1051** show ip igmp snooping snmp mib [aliasingMode](#page-1125-0) **1052** show ip igmp snooping snmp mib [cisV3ProcessEnableOperStatus](#page-1126-0) **1053** show ip igmp snooping snmp mib [explicitTrackingTable](#page-1127-0) **1054** show ip igmp snooping snmp mib [fallBackTime](#page-1128-0) **1055** show ip igmp snooping snmp mib [fastBlockEnabled](#page-1129-0) **1056** show ip igmp snooping snmp mib [fastleaveenabled](#page-1130-0) **1057** show ip igmp snooping snmp mib [filterStatsTable](#page-1131-0) **1058** show ip igmp snooping snmp mib [ifAccessGroupTable](#page-1132-0) **1059** show ip igmp snooping snmp mib [ifConfigTable](#page-1133-0) **1060** show ip igmp snooping snmp mib [ifLimitTable](#page-1134-0) **1061** show ip igmp snooping snmp mib [ifLimitTotalTable](#page-1135-0) **1062** show ip igmp snooping snmp mib [igmpsnoopingenabled](#page-1136-0) **1063** show ip igmp snooping snmp mib [iterfaceStatsTable](#page-1137-0) **1064** show ip igmp snooping snmp mib [lastMemeberQueryCount](#page-1139-0) **1066** show ip igmp snooping snmp mib [lastMemeberQueryInterval](#page-1140-0) **1067** show ip igmp snooping snmp mib [leaveQueryType](#page-1141-0) **1068** show ip igmp snooping snmp mib [mcastGroupTable](#page-1142-0) **1069** show ip igmp snooping snmp mib [mcastRouterCfgTable](#page-1143-0) **1070** show ip igmp snooping snmp mib [mcastRouterConfigTable](#page-1144-0) **1071** show ip igmp snooping snmp mib [multicastGroupConfigTable](#page-1145-0) **1072** show ip igmp snooping snmp mib [multicastGroupPortListTable](#page-1147-0) **1074** show ip igmp snooping snmp mib [multicastGroupTable](#page-1149-0) **1076** show ip igmp snooping snmp mib [operMode](#page-1151-0) **1078**

show ip igmp snooping snmp mib [querierTable](#page-1152-0) **1079** show ip igmp snooping snmp mib [reportsuppressionenabled](#page-1154-0) **1081** show ip igmp snooping snmp mib [robustnessVariable](#page-1155-0) **1082** show ip igmp snooping snmp mib [routerAlertCheckEnabled](#page-1156-0) **1083** show ip igmp snooping snmp mib [sourceOnlyEntryAgingTime](#page-1157-0) **1084** show ip igmp snooping snmp mib [sourceOnlyLearningEnabled](#page-1158-0) **1085** show ip igmp snooping snmp mib [tcnFloodQueryCount](#page-1159-0) **1086** show ip igmp snooping snmp mib [timeToLiveCheckEnabled](#page-1160-0) **1087** show ip igmp snooping snmp mib [topoChanageQuerySolicitEnabled](#page-1161-0) **1088** show ip igmp snooping snmp mib [v3ProcessEnabledAdminStatus](#page-1162-0) **1089** show ip igmp snooping snmp mib [v3SnoopingSupport](#page-1163-0) **1090** show ip igmp snooping snmp mib [vlanFilterConfigTable](#page-1164-0) **1091** show ip igmp snooping snmp mib [vlanconfigtable](#page-1165-0) **1092** show ip igmp [snooping](#page-1167-0) statistics **1094** [show](#page-1170-0) ip igmp vrf all **1097** show ip [interface](#page-1171-0) **1098** [show](#page-1175-0) ip lisp **1102** show ip lisp [data-cache](#page-1176-0) **1103** show ip lisp [locator-hash](#page-1177-0) **1104** show ip lisp [map-cache](#page-1178-0) **1105** show ip lisp [statistics](#page-1179-0) **1106** show ip lisp [translate-cache](#page-1180-0) **1107** show ip lisp [version-hash](#page-1181-0) **1108** show ip [load-sharing](#page-1182-0) **1109** show ip [local-pt](#page-1183-0) **1110** show ip local [policy](#page-1184-0) **1111** show ip [logging](#page-1185-0) **1112** show ip [mbgp](#page-1186-0) **1113** show ip [mbgp](#page-1187-0) **1114** show ip mbgp [community](#page-1189-0) **1116** show ip mbgp [dampening](#page-1190-0) **1117** show ip mbgp [extcommunity](#page-1191-0) **1118** show ip mbgp [flap-statistics](#page-1192-0) **1119** show ip mbgp [neighbors](#page-1193-0) **1120**

show ip mbgp [nexthop-database](#page-1195-0) **1122** show ip mbgp [nexthop](#page-1196-0) **1123** show ip mbgp [prefix-list](#page-1197-0) **1124** show ip mbgp [received-paths](#page-1198-0) **1125** show ip [mroute](#page-1199-0) **1126** show ip msdp [count](#page-1203-0) **1130** show ip msdp [event-history](#page-1204-0) **1131** show ip msdp [mesh-group](#page-1205-0) **1132** show ip [msdp](#page-1206-0) peer **1133** show ip msdp policy statistics [sa-policy](#page-1208-0) in **1135** show ip [msdp](#page-1210-0) rpf **1137** show ip [msdp](#page-1211-0) sa **1138** show ip msdp [sources](#page-1213-0) **1140** show ip msdp [statistics](#page-1214-0) **1141** show ip msdp [summary](#page-1216-0) **1143** show ip [multicast](#page-1218-0) vrf **1145** [show](#page-1219-0) ip nat max **1146** show ip nat [statistics](#page-1220-0) **1147** show ip nat [timeout](#page-1221-0) **1148** show ip nat [translations](#page-1222-0) **1149** [show](#page-1223-0) ip ospf **1150** show ip ospf [border-routers](#page-1228-0) **1155** show ip ospf [database](#page-1230-0) **1157** show ip ospf database [database-summary](#page-1232-0) **1159** show ip ospf [database](#page-1234-0) detail **1161** show ip ospf [event-history](#page-1239-0) **1166** show ip ospf [event-history](#page-1241-0) detail **1168** [show](#page-1242-0) ip ospf ha **1169** show ip ospf [interface](#page-1243-0) **1170** show ip ospf [interface](#page-1246-0) brief **1173** show ip ospf [lsa-content-changed-list](#page-1248-0) **1175** show ip ospf [memory](#page-1250-0) **1177** show ip ospf mpls ldp [interface](#page-1252-0) **1179** show ip ospf [neighbors](#page-1253-0) **1180**

show ip ospf [neighbors](#page-1255-0) detail **1182** show ip ospf [neighbors](#page-1258-0) summary **1185** show ip ospf policy [statistics](#page-1260-0) **1187** show ip ospf [request-list](#page-1262-0) **1189** show ip ospf [retransmission-list](#page-1264-0) **1191** [show](#page-1266-0) ip ospf route **1193** show ip ospf route [summary](#page-1268-0) **1195** show ip ospf [sham-links](#page-1270-0) **1197** show ip ospf [statistics](#page-1274-0) **1201** show ip ospf [summary-address](#page-1278-0) **1205** show ip ospf [traffic](#page-1279-0) **1206** show ip ospf [traps-queue](#page-1283-0) **1210** show ip ospf [virtual-links](#page-1284-0) **1211** show ip ospf [virtual-links](#page-1288-0) brief **1215** show ip [overlay-traffic](#page-1289-0) **1216** show ip pim [bitfield](#page-1290-0) **1217** show ip pim [config-sanity](#page-1291-0) **1218** [show](#page-1293-0) ip pim df **1220** show ip pim [event-history](#page-1295-0) **1222** show ip pim [fabric](#page-1296-0) info **1223** show ip pim fabric [legacy-vlans](#page-1297-0) **1224** show ip pim [group-range](#page-1298-0) **1225** show ip pim [interface](#page-1299-0) **1226** [show](#page-1303-0) ip pim mdt **1230** [show](#page-1305-0) ip pim mdt bgp **1232** show ip pim mdt history [interval](#page-1306-0) **1233** show ip pim mdt [receive](#page-1307-0) **1234** [show](#page-1308-0) ip pim mdt send **1235** show ip pim [neighbor](#page-1309-0) **1236** show ip pim [oif-list](#page-1310-0) **1237** show ip pim policy [statistics](#page-1312-0) **1239** show ip pim policy [statistics](#page-1314-0) jp **1241** [show](#page-1315-0) ip pim route **1242** show ip pim [rp-hash](#page-1318-0) **1245**

[show](#page-1319-0) ip pim rp **1246** show ip pim [statistics](#page-1322-0) **1249** [show](#page-1324-0) ip pim vrf **1251** show ip ping [source-interface](#page-1325-0) **1252** show ip ping [source-interface](#page-1326-0) vrf all **1253** show ip [policy](#page-1327-0) **1254** show ip [prefix-list](#page-1328-0) **1255** show ip [process](#page-1329-0) **1256** [show](#page-1331-0) ip rip **1258** show ip rip [interface](#page-1333-0) **1260** show ip rip [memory](#page-1335-0) **1262** show ip rip [neighbor](#page-1336-0) **1263** show ip rip policy statistics [redistribute](#page-1338-0) **1265** [show](#page-1339-0) ip rip route **1266** show ip rip [statistics](#page-1341-0) **1268** show ip [router-id](#page-1343-0) **1270** [show](#page-1344-0) ip rsvp **1271** show ip rsvp [authentication](#page-1346-0) **1273** show ip rsvp [counters](#page-1348-0) **1275** show ip rsvp [fast-reroute](#page-1354-0) **1281** show ip rsvp hello [client](#page-1357-0) lsp **1284** show ip rsvp hello client [neighbor](#page-1358-0) **1285** show ip rsvp hello [graceful-restart](#page-1359-0) **1286** show ip rsvp hello [instance](#page-1360-0) **1287** show ip rsvp [interface](#page-1362-0) **1289** show ip rsvp [neighbor](#page-1365-0) **1292** show ip rsvp [reservation](#page-1367-0) **1294** show ip rsvp [sender](#page-1373-0) **1300** show ip rsvp [session](#page-1380-0) **1307** show ip rsvp [signalling](#page-1381-0) rate-limit **1308** show ip rsvp [signalling](#page-1382-0) refresh interval **1309** show ip rsvp [signalling](#page-1383-0) refresh misses **1310** show ip rsvp [signalling](#page-1384-0) refresh reduction **1311** show ip sla [application](#page-1385-0) **1312**

show ip sla [configuration](#page-1386-0) **1313** show ip sla enhanced-history [collection-statistics](#page-1390-0) **1317** show ip sla enhanced-history [distribution-statistics](#page-1391-0) **1318** show ip sla group [schedule](#page-1392-0) **1319** show ip sla [history](#page-1393-0) **1320** show ip sla [reaction-configuration](#page-1394-0) **1321** show ip sla [reaction-trigger](#page-1395-0) **1322** show ip sla [responder](#page-1396-0) **1323** show ip sla [statistics](#page-1397-0) **1324** show ip ssh [source-interface](#page-1402-0) **1329** show ip ssh [source-interface](#page-1403-0) vrf all **1330** show ip [static-route](#page-1404-0) **1331** [show](#page-1406-0) ip stats **1333** show ip telnet [source-interface](#page-1407-0) **1334** show ip telnet [source-interface](#page-1408-0) vrf all **1335** show ip tftp [source-interface](#page-1409-0) **1336** show ip tftp [source-interface](#page-1410-0) vrf all **1337** show ip traceroute [source-interface](#page-1411-0) **1338** show ip traceroute [source-interface](#page-1412-0) vrf all **1339** show ip [traffic](#page-1413-0) **1340** [show](#page-1418-0) ip txlist list **1345** show ip verify [source](#page-1419-0) **1346** show ipv6 [adjacency](#page-1420-0) **1347** show ipv6 amt [tunnel](#page-1423-0) **1350** [show](#page-1425-0) ipv6 bgp **1352** [show](#page-1426-0) ipv6 bgp **1353** [show](#page-1427-0) ipv6 bgp **1354** show ipv6 bgp [community](#page-1428-0) **1355** show ipv6 bgp [dampening](#page-1429-0) **1356** show ipv6 bgp [extcommunity](#page-1430-0) **1357** show ipv6 bgp [flap-statistics](#page-1431-0) **1358** show ipv6 bgp [neighbors](#page-1432-0) **1359** show ipv6 bgp [nexthop-database](#page-1433-0) **1360** show ipv6 bgp [nexthop](#page-1434-0) **1361**

show ipv6 bgp [received-paths](#page-1435-0) **1362** show ipv6 bgp [regexp](#page-1436-0) **1363** show ipv6 bgp [summary](#page-1437-0) **1364** show ipv6 [cache](#page-1438-0) **1365** show ipv6 [client](#page-1439-0) **1366** [show](#page-1441-0) ipv6 dhcp relay **1368** show ipv6 dhcp relay [statistics](#page-1442-0) **1369** show ipv6 eigrp [route-map](#page-1444-0) statistics **1371** show ipv6 [fragments](#page-1446-0) **1373** [show](#page-1447-0) ipv6 icmp **1374** show ipv6 icmp [global](#page-1449-0) traffic **1376** show ipv6 icmp [interface](#page-1452-0) **1379** [show](#page-1457-0) ipv6 icmp ndp **1384** show ipv6 icmp [off-list](#page-1458-0) **1385** show ipv6 icmp [process](#page-1459-0) sdb **1386** show ipv6 icmp [vaddr](#page-1460-0) **1387** show ipv6 icmp [vpc-statistics](#page-1464-0) **1391** show ipv6 [interface](#page-1467-0) **1394** show ipv6 [interface](#page-1471-0) global **1398** show ipv6 lisp [data-cache](#page-1472-0) **1399** show ipv6 [local-pt](#page-1473-0) **1400** show ipv6 local [policy](#page-1474-0) **1401** show ipv6 mld [groups](#page-1475-0) **1402** show ipv6 mld [local-groups](#page-1477-0) **1404** [show](#page-1478-0) ipv6 mld vrf all **1405** show ipv6 [mroute](#page-1479-0) **1406** [show](#page-1482-0) ipv6 mtu **1409** show ipv6 [multicast](#page-1484-0) vrf **1411** show ipv6 nd ra dns [search-list](#page-1485-0) **1412** show ipv6 nd ra dns [server](#page-1486-0) **1413** show ipv6 nd [rt-pref](#page-1487-0) global pt **1414** [show](#page-1488-0) ipv6 ndp **1415** show ipv6 [neighbor](#page-1489-0) static **1416** show ipv6 pim [bitfield](#page-1490-0) **1417**

[show](#page-1491-0) ipv6 pim df **1418** show ipv6 pim [embed-rp](#page-1493-0) **1420** show ipv6 pim [event-history](#page-1494-0) **1421** show ipv6 pim [fabric](#page-1495-0) info **1422** show ipv6 pim fabric [legacy-vlans](#page-1496-0) **1423** show ipv6 pim [group-range](#page-1497-0) **1424** show ipv6 pim [interface](#page-1498-0) show ipv6 pim interface **1425** show ipv6 pim [neighbor](#page-1501-0) **1428** show ipv6 pim [oif-list](#page-1502-0) **1429** show ipv6 pim policy [statistics](#page-1504-0) jp **1431** [show](#page-1505-0) ipv6 pim route **1432** show ipv6 pim [rp-hash](#page-1507-0) **1434** [show](#page-1508-0) ipv6 pim rp **1435** show ipv6 pim [statistics](#page-1511-0) **1438** [show](#page-1513-0) ipv6 pim vrf **1440** show ipv6 [policy](#page-1514-0) **1441** show ipv6 [prefix-list](#page-1515-0) **1442** show ipv6 [process](#page-1516-0) **1443** show ipv6 [process](#page-1518-0) sdb **1445** show ipv6 raguard [statistics](#page-1519-0) **1446** show ipv6 rip policy statistics [redistribute](#page-1520-0) **1447** show ipv6 [routers](#page-1521-0) **1448** show ipv6 [static-route](#page-1523-0) **1450** show ipv6 [statistics](#page-1524-0) **1451** show ipv6 [traffic](#page-1525-0) **1452** [show](#page-1527-0) isis **1454** show isis [adjacency](#page-1531-0) **1458** [show](#page-1534-0) isis csnp **1461** show isis [database](#page-1536-0) **1463** show isis [event-history](#page-1540-0) **1467** show isis [hostname](#page-1541-0) **1468** show isis [interface](#page-1542-0) **1469** show isis ipv6 [redistribute](#page-1547-0) route **1474** show isis ipv6 [route-map](#page-1549-0) statistics **1476**

[show](#page-1551-0) isis ipv6 route **1478** show isis lsp [free-list](#page-1555-0) **1482** show isis [mesh-group](#page-1556-0) **1483** show isis non tlv [overflow-list](#page-1557-0) **1484** show isis [redistribute](#page-1558-0) route **1485** show isis [route-map](#page-1560-0) statistics **1487** [show](#page-1562-0) isis route **1489** [show](#page-1566-0) isis route is **1493** [show](#page-1567-0) isis rrm **1494** show isis [spf-adjacency](#page-1569-0) **1496** show isis [spf-log](#page-1571-0) **1498** [show](#page-1573-0) isis srm **1500** [show](#page-1574-0) isis ssn **1501** show isis [statistics](#page-1575-0) **1502** show isis [summary-address](#page-1576-0) show isis ipv6 summary-address **1503** show isis [topology](#page-1578-0) **1505** show isis [traffic](#page-1580-0) **1507** [show](#page-1582-0) itd **1509** [show](#page-1585-0) itd **1512** [show](#page-1588-0) itd **1515** [show](#page-1592-0) itd **1519** show itd session [device-group](#page-1596-0) **1523** show itd [statistics](#page-1597-0) **1524** show itd [statistics](#page-1599-0) **1526** [show](#page-1601-0) itd vrf **1528** [show](#page-1602-0) itd vrf **1529**

# **CHAPTER 1 1 K [Commands](#page-1604-0) 1531**

show key [chain](#page-1605-0) **1532** show key chain mode [decrypt](#page-1606-0) **1533** show [keystore](#page-1607-0) **1534** show kim [inconsistency](#page-1608-0) **1535**

**CHAPTER 1 2 L [Commands](#page-1610-0) 1537**

show l2 [mroute](#page-1616-0) **1543** show l2 [multicast](#page-1618-0) ftag **1545** show l2 [multicast](#page-1619-0) trees **1546** [show](#page-1621-0) l2 route **1548** show [l2fwder](#page-1623-0) l2rib info **1550** show [l2fwder](#page-1624-0) rmac **1551** show l2fwder [statistics](#page-1625-0) **1552** show l2rib [clients](#page-1626-0) **1553** show l2rib [producers](#page-1627-0) **1554** show l2rib [registrations](#page-1629-0) **1556** show [l2route](#page-1630-0) evpn ead all **1557** show l2route evpn [ethernet-segment](#page-1631-0) esi **1558** show [l2route](#page-1632-0) evpn fl all **1559** show [l2route](#page-1633-0) evpn fl evi **1560** show [l2route](#page-1634-0) evpn imet all **1561** show [l2route](#page-1635-0) evpn imet evi **1562** show [l2route](#page-1636-0) evpn mac-ip all **1563** show [l2route](#page-1638-0) evpn mac-ip evi **1565** show [l2route](#page-1640-0) evpn mac all **1567** show [l2route](#page-1642-0) evpn mac evi **1569** show l2route evpn [path-list](#page-1644-0) all **1571** show l2route evpn [startup-route](#page-1645-0) all **1572** show l2route evpn [startup-route](#page-1646-0) evi **1573** show l2route fl [topology](#page-1647-0) **1574** show [l2route](#page-1648-0) peerid **1575** show l2route [summary](#page-1649-0) **1576** show l2route [topology](#page-1650-0) **1577** show l2route [topology](#page-1652-0) **1579** show l2route [topology](#page-1654-0) **1581** show lacp [counters](#page-1656-0) **1583** show lacp [interface](#page-1657-0) **1584** show lacp [issu-impact](#page-1660-0) **1587** show lacp [neighbor](#page-1661-0) **1588** show lacp [port-channel](#page-1662-0) **1589**

show lacp [system-identifier](#page-1663-0) **1590** show [ldap-search-map](#page-1664-0) **1591** show [ldap-server](#page-1665-0) **1592** show [ldap-server](#page-1666-0) groups **1593** show [ldap-server](#page-1668-0) statistics **1595** show [license](#page-1670-0) **1597** show [license](#page-1671-0) brief **1598** show [license](#page-1672-0) file **1599** show license [host-id](#page-1673-0) **1600** show license [reserved](#page-1674-0) **1601** show [license](#page-1675-0) usage **1602** [show](#page-1676-0) line **1603** show line [console](#page-1677-0) **1604** show line console [connected](#page-1678-0) **1605** show line console [user-input-string](#page-1679-0) **1606** [show](#page-1680-0) lisp ddt **1607** show lisp ddt [queue](#page-1681-0) **1608** show lisp ddt [referral-cache](#page-1682-0) **1609** show lisp [dynamic-eid](#page-1683-0) **1610** [show](#page-1684-0) lisp elp **1611** show lisp [negative-prefix](#page-1685-0) **1612** show lisp [proxy-itr](#page-1686-0) **1613** [show](#page-1687-0) lisp site **1614** show lisp site [instance-id](#page-1688-0) **1615** [show](#page-1689-0) lisp smr **1616** show lisp [stats-cache](#page-1690-0) **1617** [show](#page-1691-0) lldp all **1618** show lldp dcbx [interface](#page-1692-0) **1619** [show](#page-1693-0) lldp entry **1620** show lldp [interface](#page-1695-0) **1622** show lldp [neighbors](#page-1697-0) **1624** show lldp [neighbors](#page-1698-0) detail **1625** show lldp neighbors [system-detail](#page-1700-0) **1627** show lldp [portid-subtype](#page-1701-0) **1628**

show lldp [timers](#page-1702-0) **1629** show lldp [tlv-select](#page-1703-0) **1630** show lldp [traffic](#page-1704-0) **1631** show lldp traffic [interface](#page-1705-0) **1632** show [locator-led](#page-1706-0) status **1633** show [locator-led](#page-1707-0) status **1634** show [logging](#page-1708-0) **1635** show [logging](#page-1709-0) console **1636** show [logging](#page-1710-0) info **1637** show logging ip [access-list](#page-1712-0) cache **1639** show logging ip [access-list](#page-1714-0) status **1641** show [logging](#page-1715-0) last **1642** show [logging](#page-1716-0) level **1643** show [logging](#page-1718-0) level aaa **1645** show [logging](#page-1719-0) level acllog **1646** show [logging](#page-1720-0) level aclmgr **1647** show [logging](#page-1721-0) level adbm **1648** show [logging](#page-1722-0) level adjmgr **1649** show [logging](#page-1723-0) level amt **1650** show [logging](#page-1724-0) level arp **1651** show logging level [ascii-cfg](#page-1725-0) **1652** show [logging](#page-1726-0) level bfd **1653** show [logging](#page-1727-0) level bgp **1654** show logging level [bloggerd](#page-1728-0) **1655** show [logging](#page-1729-0) level bootvar **1656** show logging level [callhome](#page-1730-0) **1657** show logging level [capability](#page-1731-0) **1658** show [logging](#page-1732-0) level cdp **1659** show logging level [cert-enroll](#page-1733-0) **1660** show logging level [cert\\_enroll](#page-1734-0) **1661** show [logging](#page-1735-0) level cfs **1662** show [logging](#page-1736-0) level clis **1663** show logging level [clk\\_mgr](#page-1737-0) **1664** show logging level [confcheck](#page-1738-0) **1665**

show [logging](#page-1739-0) level copp **1666** show [logging](#page-1740-0) level core **1667** show [logging](#page-1741-0) level cts **1668** show logging level [dhcp\\_snoop](#page-1742-0) **1669** show logging level diagnostic [device\\_test](#page-1743-0) **1670** show logging level [diagnostic](#page-1744-0) diagclient **1671** show logging level [diagnostic](#page-1745-0) diagmgr **1672** show [logging](#page-1746-0) level dot1x **1673** show [logging](#page-1747-0) level eigrp **1674** show [logging](#page-1748-0) level eltm **1675** show logging level [ethdstats](#page-1749-0) **1676** show [logging](#page-1750-0) level ethpm **1677** show [logging](#page-1751-0) level evb **1678** show [logging](#page-1752-0) level evmc **1679** show [logging](#page-1753-0) level evmed **1680** show [logging](#page-1754-0) level evms **1681** show logging level fabric [forwarding](#page-1755-0) **1682** show logging level [fabricpath](#page-1756-0) isis **1683** show logging level [fabricpath](#page-1757-0) switch-id **1684** show logging level [feature-mgr](#page-1758-0) **1685** show [logging](#page-1759-0) level fex **1686** show logging level [fs-daemon](#page-1760-0) **1687** show [logging](#page-1761-0) level glbp **1688** show [logging](#page-1762-0) level gpixm **1689** show [logging](#page-1763-0) level hsrp **1690** show [logging](#page-1764-0) level im **1691** show logging level [interface-vlan](#page-1765-0) **1692** show [logging](#page-1766-0) level ip igmp **1693** show [logging](#page-1767-0) level ip msdp **1694** show logging level ip sla [responder](#page-1768-0) **1695** show [logging](#page-1769-0) level ip sla sender **1696** show [logging](#page-1770-0) level ipconf **1697** show [logging](#page-1771-0) level ipfib **1698** show [logging](#page-1772-0) level ipqos **1699**

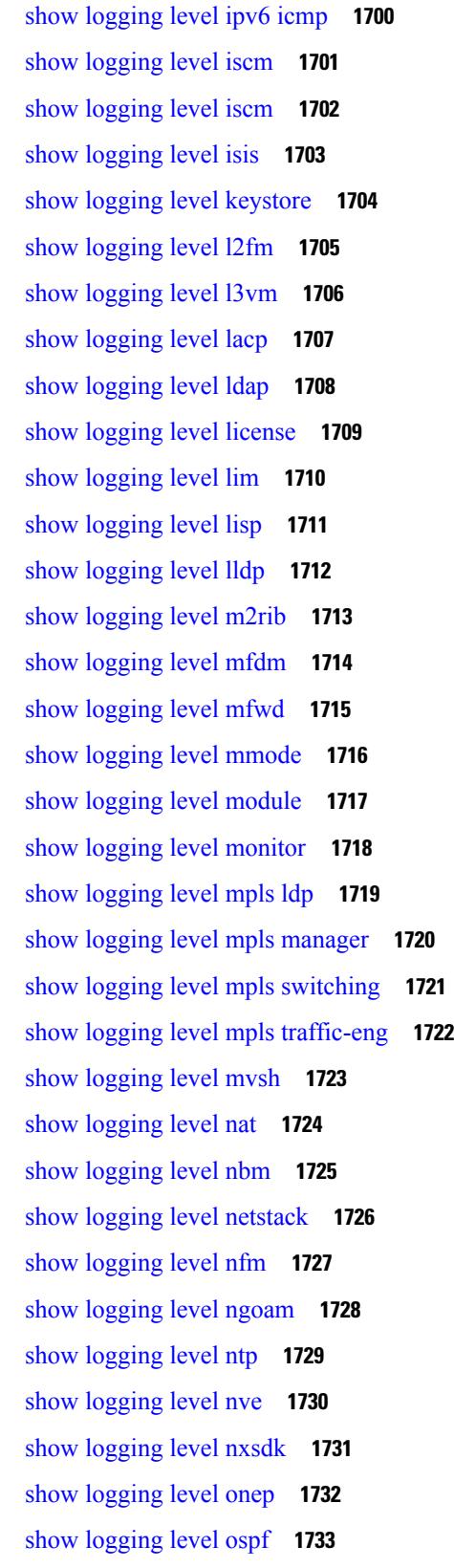

I

 $\mathbf I$ 

**Cisco Nexus 3600 Series NX-OS Command Reference (Show Commands), Release 7.0(3)F3(1)**
show [logging](#page-1807-0) level ospfv3 **1734** show [logging](#page-1808-0) level otv **1735** show [logging](#page-1809-0) level otv isis **1736** show [logging](#page-1810-0) level pfstat **1737** show [logging](#page-1811-0) level pim **1738** show [logging](#page-1812-0) level pim **1739** show [logging](#page-1813-0) level pixm **1740** show [logging](#page-1814-0) level pktmgr **1741** show logging level [platform](#page-1815-0) **1742** show [logging](#page-1816-0) level plcmgr **1743** show logging level [pltfm\\_config](#page-1817-0) **1744** show [logging](#page-1818-0) level plugin **1745** show [logging](#page-1819-0) level poap **1746** show logging level [port-channel](#page-1820-0) **1747** show logging level [port-profile](#page-1821-0) **1748** show logging level [port-security](#page-1822-0) **1749** show logging level [private-vlan](#page-1823-0) **1750** show [logging](#page-1824-0) level ptp **1751** show [logging](#page-1825-0) level radius **1752** show logging level [res\\_mgr](#page-1826-0) **1753** show [logging](#page-1827-0) level rip **1754** show logging level routing ipv6 [multicast](#page-1828-0) **1755** show logging level routing [multicast](#page-1829-0) **1756** show [logging](#page-1830-0) level rpm **1757** show [logging](#page-1831-0) level rsvp **1758** show [logging](#page-1832-0) level sal **1759** show logging level [scheduler](#page-1833-0) **1760** show logging level [security](#page-1834-0) **1761** show logging level [session-mgr](#page-1835-0) **1762** show [logging](#page-1836-0) level sflow **1763** show [logging](#page-1837-0) level smm **1764** show [logging](#page-1838-0) level snmpd **1765** show logging level [snmpmib\\_proc](#page-1839-0) **1766** show logging level [spanning-tree](#page-1840-0) **1767**

show [logging](#page-1841-0) level spm **1768** show [logging](#page-1842-0) level stripcl **1769** show [logging](#page-1843-0) level sysmgr **1770** show [logging](#page-1844-0) level tacacs **1771** show logging level [telemetry](#page-1845-0) **1772** show [logging](#page-1846-0) level track **1773** show [logging](#page-1847-0) level tunnel **1774** show [logging](#page-1848-0) level u2rib **1775** show [logging](#page-1849-0) level u6rib **1776** show [logging](#page-1850-0) level udld **1777** show [logging](#page-1851-0) level ufdm **1778** show [logging](#page-1852-0) level urib **1779** show logging level [vdc\\_mgr](#page-1853-0) **1780** show logging level [virtual-service](#page-1854-0) **1781** show logging level [vlan\\_mgr](#page-1855-0) **1782** show [logging](#page-1856-0) level vmm **1783** show logging level [vmtracker](#page-1857-0) **1784** show [logging](#page-1858-0) level vntag **1785** show [logging](#page-1859-0) level vpc **1786** show logging level [vrrp-cfg](#page-1860-0) **1787** show logging level [vrrp-eng](#page-1861-0) **1788** show [logging](#page-1862-0) level vrrpv3 **1789** show [logging](#page-1863-0) level vshd **1790** show [logging](#page-1864-0) level vtp **1791** show [logging](#page-1865-0) level xbar **1792** show [logging](#page-1866-0) logfile **1793** show logging logfile [duration](#page-1867-0) **1794** show logging logfile [last-index](#page-1868-0) **1795** show logging logfile [start-seqn](#page-1869-0) **1796** show logging logfile [start-time](#page-1870-0) **1797** show logging [loopback](#page-1871-0) **1798** show [logging](#page-1872-0) module **1799** show logging [monitor](#page-1873-0) **1800** show [logging](#page-1874-0) nvram **1801**

show logging [onboard](#page-1875-0) **1802** show logging [onboard](#page-1876-0) **1803** show logging [onboard](#page-1879-0) fex **1806** show logging onboard [kernel-trace](#page-1880-0) **1807** show logging [origin-id](#page-1881-0) **1808** show logging [pending-diff](#page-1882-0) **1809** show logging [pending](#page-1883-0) **1810** show [logging](#page-1884-0) server **1811** show [logging](#page-1885-0) session status **1812** show logging [source-interface](#page-1886-0) **1813** show [logging](#page-1887-0) status **1814** show logging [timestamp](#page-1888-0) **1815** show login [on-failure](#page-1889-0) log **1816** show login [on-successful](#page-1890-0) log **1817**

### **CHAPTER 1 3 M [Commands](#page-1892-0) 1819**

show [mac-list](#page-1895-0) **1822** show mac [address-table](#page-1896-0) **1823** show mac [address-table](#page-1898-0) **1825** show mac [address-table](#page-1900-0) aging-time **1827** show mac [address-table](#page-1901-0) count **1828** show mac [address-table](#page-1903-0) count es **1830** show mac address-table [learning-mode](#page-1904-0) **1831** show mac [address-table](#page-1905-0) loop-detect **1832** show mac [address-table](#page-1906-0) multicast **1833** show mac [address-table](#page-1907-0) notification mac-move **1834** [show](#page-1908-0) mac vdc **1835** show [macsec](#page-1909-0) mka **1836** show [macsec](#page-1910-0) mka session **1837** show macsec mka [statistics](#page-1912-0) **1839** show [macsec](#page-1917-0) policy **1844** show macsec secy [statistics](#page-1918-0) **1845** show maintenance on-reload [reset-reasons](#page-1921-0) **1848** show [maintenance](#page-1922-0) profile **1849**

show maintenance [snapshot-delay](#page-1923-0) **1850** show [maintenance](#page-1924-0) timeout **1851** show [mcectest](#page-1925-0) **1852** show [mcectest](#page-1926-0) mcec interface **1853** show [mgmt-policy](#page-1927-0) **1854** show [module](#page-1928-0) **1855** show module [bandwidth-fairness](#page-1931-0) **1858** show [module](#page-1932-0) fex **1859** show module [supported](#page-1934-0) **1861** show [module](#page-1935-0) uptime **1862** show [monitor](#page-1936-0) **1863** show [monitor](#page-1937-0) session **1864** show mpls [forwarding](#page-1940-0) statistics **1867** show mpls [interfaces](#page-1942-0) **1869** show mpls [interfaces](#page-1943-0) detail **1870** show mpls [interfaces](#page-1944-0) statistics **1871** show mpls ip [bindings](#page-1945-0) **1872** show mpls ip bindings [summary](#page-1948-0) **1875** [show](#page-1949-0) mpls ip ttl **1876** show mpls label [range](#page-1950-0) **1877** show mpls label [statistics](#page-1951-0) **1878** show mpls ldp [backoff](#page-1952-0) **1879** show mpls ldp [bindings](#page-1953-0) **1880** show mpls ldp bindings [summary](#page-1956-0) **1883** show mpls ldp [capabilities](#page-1957-0) **1884** show mpls ldp [checkpoint](#page-1958-0) **1885** show mpls ldp [discovery](#page-1959-0) **1886** show mpls ldp [graceful-restart](#page-1962-0) **1889** [show](#page-1964-0) mpls ldp igp sync **1891** show mpls ldp [neighbor](#page-1966-0) **1893** show mpls ldp [parameters](#page-1969-0) **1896** show mpls static [binding](#page-1971-0) **1898** show mpls static [binding](#page-1973-0) **1900** show mpls static [binding](#page-1975-0) vrf per-vrf **1902** [show](#page-1976-0) mpls static trace **1903** show mpls strip [labels](#page-1977-0) **1904** show mpls [switching](#page-1978-0) **1905** show mpls [switching](#page-1981-0) clients **1908** show mpls [traffic-eng](#page-1983-0) **1910** show mpls [traffic-eng](#page-1984-0) **1911** show mpls [traffic-eng](#page-1986-0) autoroute **1913** show mpls [traffic-eng](#page-1987-0) exp **1914** show mpls traffic-eng [explicit-paths](#page-1988-0) **1915** show mpls traffic-eng [forwarding-adjacency](#page-1990-0) **1917** show mpls traffic-eng [high-availability](#page-1991-0) **1918** show mpls traffic-eng [link-management](#page-1992-0) **1919** show mpls traffic-eng [link-management](#page-1997-0) advertisements **1924** show mpls traffic-eng link-management [bandwidth-allocation](#page-2000-0) **1927** show mpls traffic-eng [link-management](#page-2004-0) igp-neighbors ip **1931** show mpls traffic-eng [link-management](#page-2005-0) igp-neighbors igp-id isis **1932** show mpls traffic-eng [link-management](#page-2006-0) igp-neighbors **1933** show mpls traffic-eng [link-management](#page-2007-0) statistics **1934** show mpls [traffic-eng](#page-2010-0) lsp attributes **1937** show mpls [traffic-eng](#page-2011-0) topology **1938** show mpls [traffic-eng](#page-2014-0) topology path **1941** show mpls [traffic-eng](#page-2016-0) tunnels **1943** show mpls [traffic-eng](#page-2041-0) tunnels statistics internal **1968** show [mvpn](#page-2043-0) bgp mdt **1970** show mvpn mdt [encap](#page-2044-0) **1971** show [mvpn](#page-2045-0) mdt route **1972** show mvpn snmp mib [genericTable](#page-2046-0) **1973** show mvpn snmp mib [mvpnBgpMdtUpdateTable](#page-2047-0) **1974** show mvpn snmp mib [mvpnMdtDataTable](#page-2049-0) **1976** show mvpn snmp mib [mvpnMdtDefaultTable](#page-2050-0) **1977** show mvpn snmp mib [mvpnMdtJnRcvTable](#page-2051-0) **1978** show mvpn snmp mib [mvpnMdtJnSendTable](#page-2052-0) **1979** show mvpn snmp mib [mvpnMrouteMdtTable](#page-2053-0) **1980** show mvpn snmp mib [mvpnMvrfNumber](#page-2055-0) **1982**

show mvpn snmp mib [mvpnNotificationEnable](#page-2056-0) **1983** show mvpn snmp mib [mvpnTunnelTable](#page-2057-0) **1984** [show](#page-2058-0) mvr **1985** show mvr [groups](#page-2059-0) **1986** show mvr [interface](#page-2060-0) **1987** show mvr [members](#page-2061-0) **1988** show mvr [members](#page-2062-0) count **1989** show mvr [members](#page-2063-0) vlan **1990** show mvr [receiver-ports](#page-2064-0) **1991** show mvr [source-ports](#page-2065-0) **1992**

#### **CHAPTER 1 4 N [Commands](#page-2066-0) 1993**

show nbm [controller](#page-2068-0) **1995** show nbm [flows](#page-2069-0) **1996** show nbm flows [bandwidth](#page-2070-0) **1997** show nbm flows [statistics](#page-2071-0) **1998** show [ngoam](#page-2072-0) acl status **1999** show ngoam [actsessions](#page-2073-0) **2000** show ngoam [loopback](#page-2074-0) **2001** show ngoam [pathtrace](#page-2076-0) **2003** show ngoam [traceroute](#page-2079-0) statistics **2006** show ntp [access-groups](#page-2081-0) **2008** show ntp [authentication-keys](#page-2082-0) **2009** show ntp [authentication-status](#page-2083-0) **2010** show ntp [information](#page-2084-0) **2011** show ntp [logging-status](#page-2085-0) **2012** show ntp [peer-status](#page-2086-0) **2013** show ntp [peers](#page-2087-0) **2014** show ntp [rts-update](#page-2088-0) **2015** show ntp [session](#page-2089-0) status **2016** show ntp [source-interface](#page-2090-0) **2017** show ntp [source](#page-2091-0) **2018** show ntp [statistics](#page-2092-0) **2019** show ntp [status](#page-2095-0) **2022**

show ntp [trusted-keys](#page-2096-0) **2023** show nve bfd [neighbors](#page-2097-0) **2024** show nve [core-links](#page-2098-0) **2025** show nve [ethernet-segment](#page-2099-0) **2026** show nve [interface](#page-2101-0) **2028** [show](#page-2103-0) nve peers **2030** show nve peers [interface](#page-2105-0) counters **2032** show nve peers vni [interface](#page-2106-0) counters **2033** show nve [replication-servers](#page-2107-0) **2034** [show](#page-2108-0) nve vni **2035** show nve vni [counters](#page-2110-0) **2037** show nve vni [ingress-replication](#page-2111-0) **2038** show nve vni [peer-vtep](#page-2112-0) **2039** [show](#page-2113-0) nve vrf **2040** show nve [vxlan-params](#page-2114-0) **2041** show [nxapi-server](#page-2115-0) logs **2042** show [nxapi](#page-2116-0) **2043**

#### **CHAPTER 1 5 O [Commands](#page-2118-0) 2045**

show [object-group](#page-2120-0) **2047** [show](#page-2121-0) onep **2048** show onep [cli-extensions](#page-2124-0) applications **2051** [show](#page-2125-0) onep error **2052** show onep [history](#page-2126-0) **2053** show onep [statistics](#page-2127-0) **2054** show onep [status](#page-2129-0) **2056** [show](#page-2131-0) onep trace **2058** show [ospfv3](#page-2132-0) **2059** show ospfv3 [border-routers](#page-2137-0) **2064** show ospfv3 [database](#page-2139-0) **2066** show ospfv3 database [database-summary](#page-2142-0) **2069** show ospfv3 [database](#page-2144-0) detail **2071** show ospfv3 [event-history](#page-2149-0) **2076** show ospfv3 [event-history](#page-2150-0) detail **2077**

show [ospfv3](#page-2151-0) ha **2078** show ospfv3 [interface](#page-2152-0) **2079** show ospfv3 [interface](#page-2155-0) brief **2082** show ospfv3 [lsa-content-changed-list](#page-2157-0) **2084** show ospfv3 [memory](#page-2158-0) **2085** show ospfv3 [neighbors](#page-2160-0) **2087** show ospfv3 [neighbors](#page-2162-0) detail **2089** show ospfv3 [neighbors](#page-2165-0) summary **2092** show ospfv3 policy [statistics](#page-2167-0) **2094** show ospfv3 [request-list](#page-2169-0) **2096** show ospfv3 [retransmission-list](#page-2171-0) **2098** show [ospfv3](#page-2173-0) route **2100** show ospfv3 route [summary](#page-2175-0) **2102** show ospfv3 [statistics](#page-2177-0) **2104** show ospfv3 [summary-address](#page-2181-0) **2108** show [ospfv3](#page-2182-0) traffic **2109** show ospfv3 [virtual-links](#page-2186-0) **2113** show ospfv3 [virtual-links](#page-2190-0) brief **2117** [show](#page-2191-0) otv **2118** show otv [adjacency](#page-2192-0) **2119** show otv [arp-nd-cache](#page-2193-0) **2120** show otv [data-group](#page-2194-0) **2121** [show](#page-2195-0) otv isis **2122** show otv isis [active-source](#page-2198-0) **2125** show otv isis [adjacency](#page-2199-0) **2126** show otv isis [aed-svr-req](#page-2201-0) local **2128** [show](#page-2202-0) otv isis csnp **2129** show otv isis [database](#page-2203-0) **2130** show otv isis [ed-summary](#page-2207-0) local **2134** show otv isis [ed-summary](#page-2208-0) remote **2135** show otv isis [event-history](#page-2209-0) **2136** show otv isis [fast-flood](#page-2210-0) **2137** show otv isis [gm-spf-adjacency](#page-2211-0) **2138** show otv isis [hostname](#page-2212-0) **2139**

show otv isis [interface](#page-2213-0) **2140** show otv isis ip [mroute](#page-2218-0) **2145** show otv isis ip [redistribute](#page-2219-0) mroute **2146** show otv isis lsp [free-list](#page-2221-0) **2148** show otv isis non tlv [overflow-list](#page-2222-0) **2149** show otv isis [redistribute](#page-2223-0) route **2150** show otv isis [route-map](#page-2224-0) statistics **2151** [show](#page-2225-0) otv isis route show otv isis route is **2152** [show](#page-2228-0) otv isis rrm **2155** show otv isis [site-index](#page-2229-0) **2156** [show](#page-2230-0) otv isis site **2157** show otv isis [spf-adjacency](#page-2231-0) **2158** show otv isis [spf-log](#page-2232-0) **2159** [show](#page-2234-0) otv isis srm **2161** [show](#page-2235-0) otv isis ssn **2162** show otv isis [statistics](#page-2236-0) **2163** show otv isis [track-adjacency-nexthop](#page-2237-0) **2164** show otv isis [traffic](#page-2238-0) **2165** show otv isis [vlan-status](#page-2240-0) local **2167** [show](#page-2241-0) otv site **2168** show otv statistics [multicast](#page-2242-0) **2169** show otv [vlan-mapping](#page-2243-0) **2170** [show](#page-2244-0) otv vlan **2171**

### **CHAPTER 1 6 P [Commands](#page-2246-0) 2173**

show [param-list](#page-2248-0) **2175** show password [secure-mode](#page-2249-0) **2176** show password [strength-check](#page-2250-0) **2177** show [pmap-int-br](#page-2251-0) interface br **2178** show [pmap-int](#page-2252-0) **2179** show [policy-map](#page-2253-0) **2180** show policy-map interface [control-plane](#page-2257-0) **2184** show [policy-map](#page-2260-0) interface type psp **2187** show [policy-map](#page-2262-0) system **2189**

show policy-map type [control-plane](#page-2266-0) **2193** show policy-map type [network-qos](#page-2269-0) **2196** show [policy-map](#page-2270-0) type psp **2197** show [port-channel](#page-2272-0) capacity **2199** show port-channel [compatibility-parameters](#page-2273-0) **2200** show [port-channel](#page-2274-0) database **2201** show port-channel [load-balance](#page-2276-0) **2203** show port-channel load-balance [forwarding-path1](#page-2277-0) interface src-interface **2204** show port-channel load-balance [forwarding-path](#page-2279-0) interface **2206** show port-channel load-balance hardware [forwarding-path](#page-2281-0) interface source **2208** show port-channel [rbh-distribution](#page-2283-0) **2210** show [port-channel](#page-2284-0) summary **2211** show [port-channel](#page-2285-0) traffic **2212** show [port-channel](#page-2286-0) usage **2213** show [port-profile](#page-2287-0) **2214** show [port-profile](#page-2289-0) brief **2216** show port-profile [expand-interface](#page-2290-0) **2217** show [port-profile](#page-2291-0) sync-status **2218** show [port-profile](#page-2292-0) usage **2219** show [port-security](#page-2293-0) **2220** show [port-security](#page-2294-0) address **2221** show [port-security](#page-2295-0) address blocked **2222** show [port-security](#page-2296-0) address interface **2223** show [port-security](#page-2297-0) address nvram **2224** show [port-security](#page-2298-0) detail interface **2225** show [port-security](#page-2299-0) interface **2226** show [port-security](#page-2300-0) multivlan address **2227** show [port-security](#page-2301-0) secure address **2228** show [port-security](#page-2302-0) state **2229** show [port-security](#page-2303-0) traps enable **2230** show [privilege](#page-2304-0) **2231** show [processes](#page-2305-0) **2232** show [processes](#page-2306-0) cpu **2233**

show [processes](#page-2307-0) cpu history **2234**

show [processes](#page-2308-0) cpu module **2235**

show [processes](#page-2309-0) log **2236**

show [processes](#page-2310-0) log details **2237**

show [processes](#page-2311-0) log pid **2238**

show [processes](#page-2312-0) log vdc-all **2239**

show [processes](#page-2313-0) memory **2240**

show [processes](#page-2314-0) memory clis **2241**

show [processes](#page-2315-0) memory shared **2242**

show [processes](#page-2318-0) vdc **2245**

show [processes](#page-2319-0) vdc cpu **2246**

show [processes](#page-2320-0) vdc log **2247**

show [processes](#page-2321-0) vdc log details **2248**

show [processes](#page-2322-0) vdc log pid **2249**

show [processes](#page-2323-0) vdc memory **2250**

show [processes](#page-2324-0) version **2251**

show pss [debug](#page-2325-0) **2252**

[show](#page-2326-0) ptp brief **2253**

show ptp [clock](#page-2327-0) **2254**

show ptp clock [foreign-masters](#page-2328-0) record **2255**

show ptp [corrections](#page-2329-0) **2256**

show ptp counters [interface](#page-2330-0) **2257**

show ptp [packet-trace](#page-2331-0) **2258**

show ptp [parent](#page-2332-0) **2259**

show ptp port [interface](#page-2333-0) **2260**

show ptp [time-property](#page-2334-0) **2261**

[show](#page-2335-0) pulse **2262**

#### **CHAPTER 1 7 Q [Commands](#page-2336-0) 2263**

show qos dcbxp [incompatibility](#page-2337-0) interface **2264** show qos [dcbxp](#page-2338-0) info **2265** show qos [shared-policer](#page-2339-0) **2266** show [queuing1](#page-2341-0) **2268** show queuing [burst-detect](#page-2343-0) **2270** show queuing [interface](#page-2344-0) **2271**

show queuing [pfc-queue](#page-2346-0) **2273** show queuing [pfc-queue](#page-2348-0) snmp ifIndex **2275** show [queuing](#page-2349-0) tabular **2276**

### **CHAPTER 1 8 R [Commands](#page-2352-0) 2279**

show [radius-cfs](#page-2356-0) **2283** show [radius-server](#page-2357-0) **2284** show [radius-server](#page-2359-0) **2286** show radius-server [directed-request](#page-2360-0) **2287** show [radius-server](#page-2361-0) groups **2288** show [radius-server](#page-2362-0) sorted **2289** show [radius-server](#page-2363-0) statistics **2290** show [radius](#page-2365-0) status **2292** show [redundancy](#page-2366-0) status **2293** show [regexp](#page-2368-0) **2295** show [resource](#page-2369-0) **2296** show [rmon](#page-2370-0) **2297** [show](#page-2372-0) role **2299** show role [feature-group](#page-2373-0) **2300** show role [feature](#page-2374-0) **2301** show [rollback](#page-2375-0) log exec **2302** show [rollback](#page-2376-0) status **2303** show [route-map](#page-2377-0) **2304** show route-map [pbr-statistics](#page-2378-0) **2305** show [router-guard](#page-2379-0) **2306** show [routing-context](#page-2380-0) **2307** show [routing-privilege](#page-2381-0) **2308** show [routing](#page-2382-0) clients **2309** show routing [event-history](#page-2384-0) **2311** show [routing](#page-2386-0) hash **2313** show routing [hidden-nh](#page-2389-0) **2316** show [routing](#page-2390-0) ipv6 clients **2317** show routing ipv6 [event-history](#page-2394-0) **2321** show [routing](#page-2395-0) ipv6 hash **2322**

show routing ipv6 [hidden-nh](#page-2397-0) **2324** show routing ipv6 [memory](#page-2398-0) estimate **2325** show routing ipv6 memory [statistics](#page-2400-0) **2327** show routing ipv6 [multicast](#page-2402-0) **2329** show routing ipv6 [multicast](#page-2405-0) clients **2332** show routing ipv6 multicast [event-history](#page-2408-0) **2335** show routing ipv6 [multicast](#page-2409-0) memory estimate **2336** show routing ipv6 [nexthop](#page-2411-0) info **2338** show [routing](#page-2412-0) ipv6 nhlfe **2339** show routing ipv6 [recursive-next-hop](#page-2414-0) **2341** show routing [memory](#page-2415-0) estimate **2342** show routing memory [statistics](#page-2417-0) **2344** show routing [multicast](#page-2419-0) **2346** show routing [multicast](#page-2423-0) clients **2350** show routing multicast [event-history](#page-2427-0) **2354** show routing [multicast](#page-2428-0) lisp encap **2355** show routing multicast mdt [encapsulation](#page-2429-0) **2356** show routing [multicast](#page-2430-0) memory estimate **2357** show routing [multicast](#page-2432-0) sr **2359** show [routing](#page-2433-0) nhlfe **2360** show routing [recursive-next-hop](#page-2435-0) **2362** show routing [unresolved-next-hop](#page-2437-0) **2364** show routing [vxlan-hash](#page-2438-0) peer-ip **2365** show [running-config](#page-2439-0) **2366** show [running-config](#page-2440-0) aaa **2367** show [running-config](#page-2441-0) acllog **2368** show [running-config](#page-2442-0) aclmgr **2369** show [running-config](#page-2443-0) aclmgr active **2370** show [running-config](#page-2444-0) adjmgr **2371** show [running-config](#page-2445-0) all **2372** show [running-config](#page-2446-0) amt **2373** show [running-config](#page-2447-0) arp **2374** show [running-config](#page-2448-0) bfd **2375** show [running-config](#page-2449-0) bgp **2376**

show [running-config](#page-2450-0) bloggerd **2377** show [running-config](#page-2451-0) callhome **2378** show [running-config](#page-2452-0) cdp **2379** show [running-config](#page-2453-0) cert-enroll **2380** show [running-config](#page-2454-0) cfs **2381** show running-config [clock\\_manager](#page-2455-0) **2382** show [running-config](#page-2456-0) config-profile **2383** show [running-config](#page-2457-0) controller **2384** show [running-config](#page-2458-0) copp **2385** show [running-config](#page-2459-0) dhcp **2386** show [running-config](#page-2460-0) diagnostic **2387** show [running-config](#page-2461-0) diff **2388** show [running-config](#page-2462-0) dot1x **2389** show [running-config](#page-2463-0) eem **2390** show [running-config](#page-2464-0) eigrp **2391** show [running-config](#page-2465-0) eltm **2392** show [running-config](#page-2466-0) evb **2393** show [running-config](#page-2467-0) exclude **2394** show [running-config](#page-2468-0) exclude fabricpath **2395** show [running-config](#page-2469-0) exclude fex **2396** show running-config [expand-port-profile](#page-2470-0) **2397** show [running-config](#page-2471-0) explicit **2398** show [running-config](#page-2472-0) fabric forwarding **2399** show [running-config](#page-2473-0) fabricpath **2400** show [running-config](#page-2474-0) fabricpath domain default **2401** show [running-config](#page-2475-0) fabricpath switch-id **2402** show [running-config](#page-2476-0) fabricpath topology **2403** show [running-config](#page-2477-0) fex **2404** show [running-config](#page-2478-0) glbp **2405** show [running-config](#page-2479-0) hsrp **2406** show [running-config](#page-2480-0) icmpv6 **2407** show [running-config](#page-2481-0) igmp **2408** show [running-config](#page-2482-0) interface **2409** show [running-config](#page-2483-0) interface **2410**

show [running-config](#page-2484-0) interface defaults **2411** show [running-config](#page-2485-0) interface explicit **2412** show [running-config](#page-2486-0) ip **2413** show [running-config](#page-2487-0) ipqos **2414** show [running-config](#page-2488-0) ipqos active **2415** show [running-config](#page-2489-0) ipv6 **2416** show [running-config](#page-2490-0) isis **2417** show [running-config](#page-2491-0) l3vm **2418** show [running-config](#page-2492-0) ldap **2419** show [running-config](#page-2493-0) license **2420** show [running-config](#page-2494-0) lisp **2421** show [running-config](#page-2495-0) lldp **2422** show [running-config](#page-2496-0) macsec **2423** show [running-config](#page-2497-0) mmode **2424** show [running-config](#page-2498-0) monitor **2425** show [running-config](#page-2499-0) mpls ldp **2426** show [running-config](#page-2500-0) mpls static **2427** show [running-config](#page-2501-0) mpls strip **2428** show [running-config](#page-2502-0) mpls traffic-eng **2429** show [running-config](#page-2503-0) msdp **2430** show [running-config](#page-2504-0) nat **2431** show [running-config](#page-2505-0) nbm **2432** show [running-config](#page-2506-0) netflow **2433** show [running-config](#page-2507-0) ngoam **2434** show [running-config](#page-2508-0) ntp **2435** show [running-config](#page-2509-0) nv overlay **2436** show [running-config](#page-2510-0) nxsdk **2437** show [running-config](#page-2511-0) ospf **2438** show [running-config](#page-2512-0) ospfv3 **2439** show [running-config](#page-2513-0) otv-isis **2440** show [running-config](#page-2514-0) otv **2441** show [running-config](#page-2515-0) param-list **2442** show [running-config](#page-2516-0) pim **2443** show [running-config](#page-2517-0) pim6 **2444**

show [running-config](#page-2518-0) port-profile **2445** show [running-config](#page-2519-0) port-security **2446** show [running-config](#page-2520-0) ptp **2447** show [running-config](#page-2521-0) radius **2448** show [running-config](#page-2522-0) res\_mgr **2449** show [running-config](#page-2523-0) rip **2450** show [running-config](#page-2524-0) routing ip multicast **2451** show [running-config](#page-2525-0) routing ipv6 multicast **2452** show [running-config](#page-2526-0) rpm **2453** show [running-config](#page-2527-0) rsvp **2454** show [running-config](#page-2528-0) section **2455** show [running-config](#page-2529-0) security **2456** show [running-config](#page-2530-0) services **2457** show [running-config](#page-2531-0) services **2458** show [running-config](#page-2532-0) sflow **2459** show [running-config](#page-2533-0) sla responder **2460** show [running-config](#page-2534-0) sla sender **2461** show [running-config](#page-2535-0) snmp **2462** show [running-config](#page-2536-0) spanning-tree **2463** show [running-config](#page-2537-0) switch **2464** show [running-config](#page-2538-0) tacacs **2465** show [running-config](#page-2539-0) telemetry **2466** show [running-config](#page-2540-0) track **2467** show [running-config](#page-2541-0) udld **2468** show [running-config](#page-2542-0) vdc-all **2469** show [running-config](#page-2543-0) vdc **2470** show [running-config](#page-2544-0) virtual-service **2471** show [running-config](#page-2545-0) vlan **2472** show [running-config](#page-2546-0) vlan **2473** show [running-config](#page-2547-0) vlan **2474** show [running-config](#page-2548-0) vlan\_mgr **2475** show [running-config](#page-2549-0) vmtracker **2476** show [running-config](#page-2550-0) vpc **2477** show [running-config](#page-2551-0) vrf **2478**

show [running-config](#page-2552-0) vrf default **2479** show [running-config](#page-2553-0) vrrp **2480** show [running-config](#page-2554-0) vrrpv3 **2481** show [running-config](#page-2555-0) vshd **2482** show [running-config](#page-2556-0) vtp **2483**

### **CHAPTER 1 9 S [Commands](#page-2558-0) 2485**

show [sampler](#page-2564-0) **2491** show [scheduler](#page-2565-0) config **2492** show [scheduler](#page-2567-0) job **2494** show [scheduler](#page-2568-0) logfile **2495** show [scheduler](#page-2569-0) schedule **2496** show [sflow](#page-2570-0) **2497** show sflow [statistics](#page-2571-0) **2498** show [snapshots](#page-2572-0) **2499** show [snapshots](#page-2573-0) compare **2500** show snapshots compare [ipv4routes](#page-2575-0) **2502** show snapshots compare [ipv6routes](#page-2576-0) **2503** show [snapshots](#page-2577-0) compare summary **2504** show [snapshots](#page-2578-0) dump **2505** show [snapshots](#page-2579-0) dump **2506** show [snapshots](#page-2580-0) sections **2507** show [snmp-dhcp-relay](#page-2581-0) drop statistics **2508** show [snmp-dhcp-relay](#page-2583-0) statistics pkt **2510** show [snmp-ipv6-dhcp-relay](#page-2584-0) drop statistics **2511** show [snmp-ipv6-dhcp-relay](#page-2586-0) statistics pkt **2513** show [snmp](#page-2587-0) **2514** show snmp [community](#page-2590-0) **2517** show snmp [context](#page-2591-0) **2518** show snmp [engineID](#page-2592-0) **2519** show snmp [group](#page-2593-0) **2520** show [snmp](#page-2594-0) host **2521** show snmp mib [igmpCacheTable](#page-2595-0) **2522** show snmp mib [igmpInterfaceTable](#page-2596-0) **2523**

show snmp mib [pimCandidateRPTable](#page-2598-0) **2525** show snmp mib [pimComponentTable](#page-2599-0) **2526** show snmp mib [pimInterfaceTable](#page-2600-0) **2527** show snmp mib [pimIpMRouteNextHopTable](#page-2601-0) **2528** show snmp mib [pimIpMRouteTable](#page-2602-0) **2529** show snmp mib [pimJoinPruneInterval](#page-2603-0) **2530** show snmp mib [pimNeighborTable](#page-2604-0) **2531** show snmp mib [pimRPSetTable](#page-2605-0) **2532** show [snmp](#page-2606-0) pss **2533** show snmp [roledebug](#page-2607-0) **2534** show snmp [sessions](#page-2608-0) **2535** show snmp [snmpv3stats](#page-2609-0) **2536** show snmp [source-interface](#page-2610-0) **2537** show [snmp](#page-2611-0) trap **2538** show [snmp](#page-2612-0) user **2539** show [sockets](#page-2613-0) buffers **2540** show [sockets](#page-2614-0) client **2541** show sockets [connection](#page-2622-0) **2549** show sockets [keychain-dump](#page-2625-0) **2552** show sockets [local-port-range](#page-2626-0) **2553** show sockets [performance](#page-2627-0) **2554** show sockets [secure-lxc](#page-2628-0) **2555** show sockets [statistics](#page-2629-0) **2556** show sockets tcp [keychain](#page-2633-0) binding **2560** show [spanning-tree](#page-2634-0) **2561** show [spanning-tree](#page-2638-0) **2565** show [spanning-tree](#page-2639-0) blockedports **2566** show [spanning-tree](#page-2640-0) bridge **2567** show spanning-tree [inconsistentports](#page-2641-0) **2568** show [spanning-tree](#page-2642-0) interface **2569** show [spanning-tree](#page-2645-0) interface **2572** show [spanning-tree](#page-2646-0) interface **2573** show [spanning-tree](#page-2647-0) issu-impact **2574** show [spanning-tree](#page-2648-0) mst **2575**

show [spanning-tree](#page-2652-0) mst configuration **2579** show [spanning-tree](#page-2653-0) mst configuration digest **2580** show [spanning-tree](#page-2654-0) mst detail **2581** show [spanning-tree](#page-2655-0) mst interface **2582** show [spanning-tree](#page-2658-0) mst interface detail **2585** show [spanning-tree](#page-2659-0) pathcost method **2586** show [spanning-tree](#page-2660-0) root **2587** show [spanning-tree](#page-2661-0) summary **2588** show [spanning-tree](#page-2664-0) summary totals **2591** show [sprom](#page-2666-0) **2593** show [sprom](#page-2675-0) fex **2602** show [sprom](#page-2676-0) fex all **2603** [show](#page-2677-0) ssh key **2604** show ssh [server](#page-2678-0) **2605** show [startup-config](#page-2679-0) **2606** show [startup-config](#page-2680-0) aaa **2607** show [startup-config](#page-2681-0) acllog **2608** show [startup-config](#page-2682-0) aclmgr **2609** show [startup-config](#page-2683-0) adjmgr **2610** show [startup-config](#page-2684-0) amt **2611** show [startup-config](#page-2685-0) arp **2612** show [startup-config](#page-2686-0) bfd **2613** show [startup-config](#page-2687-0) bgp **2614** show [startup-config](#page-2688-0) bloggerd **2615** show [startup-config](#page-2689-0) callhome **2616** show [startup-config](#page-2690-0) cdp **2617** show [startup-config](#page-2691-0) cert-enroll **2618** show [startup-config](#page-2692-0) cfs **2619** show [startup-config](#page-2693-0) config-profile **2620** show [startup-config](#page-2694-0) copp **2621** show [startup-config](#page-2695-0) dhcp **2622** show [startup-config](#page-2696-0) diagnostic **2623** show [startup-config](#page-2697-0) dot1x **2624** show [startup-config](#page-2698-0) eem **2625**

show [startup-config](#page-2699-0) eigrp **2626** show [startup-config](#page-2700-0) eltm **2627** show [startup-config](#page-2701-0) evb **2628** show [startup-config](#page-2702-0) exclude **2629** show startup-config [expand-port-profile](#page-2703-0) **2630** show [startup-config](#page-2704-0) fabric forwarding **2631** show [startup-config](#page-2705-0) fabricpath **2632** show [startup-config](#page-2706-0) fabricpath domain default **2633** show [startup-config](#page-2707-0) fabricpath switch-id **2634** show [startup-config](#page-2708-0) fabricpath topology **2635** show [startup-config](#page-2709-0) fex **2636** show [startup-config](#page-2710-0) glbp **2637** show [startup-config](#page-2711-0) hsrp **2638** show [startup-config](#page-2712-0) icmpv6 **2639** show [startup-config](#page-2713-0) igmp **2640** show [startup-config](#page-2714-0) interface **2641** show [startup-config](#page-2715-0) interface **2642** show [startup-config](#page-2716-0) ip **2643** show [startup-config](#page-2717-0) ipqos **2644** show [startup-config](#page-2718-0) ipv6 **2645** show [startup-config](#page-2719-0) isis **2646** show [startup-config](#page-2720-0) l3vm **2647** show [startup-config](#page-2721-0) ldap **2648** show [startup-config](#page-2722-0) license **2649** show [startup-config](#page-2723-0) lisp **2650** show [startup-config](#page-2724-0) lldp **2651** show [startup-config](#page-2725-0) log **2652** show [startup-config](#page-2726-0) macsec **2653** show [startup-config](#page-2727-0) mmode **2654** show [startup-config](#page-2728-0) monitor **2655** show [startup-config](#page-2729-0) mpls ldp **2656** show [startup-config](#page-2730-0) mpls static **2657** show [startup-config](#page-2731-0) mpls strip **2658** show [startup-config](#page-2732-0) mpls traffic-eng **2659**

show [startup-config](#page-2733-0) msdp **2660** show [startup-config](#page-2734-0) nbm **2661** show [startup-config](#page-2735-0) ngoam **2662** show [startup-config](#page-2736-0) ntp **2663** show [startup-config](#page-2737-0) nv overlay **2664** show [startup-config](#page-2738-0) nxsdk **2665** show [startup-config](#page-2739-0) ospf **2666** show [startup-config](#page-2740-0) ospfv3 **2667** show [startup-config](#page-2741-0) otv-isis **2668** show [startup-config](#page-2742-0) otv **2669** show [startup-config](#page-2743-0) param-list **2670** show [startup-config](#page-2744-0) pim **2671** show [startup-config](#page-2745-0) pim6 **2672** show [startup-config](#page-2746-0) port-profile **2673** show [startup-config](#page-2747-0) port-security **2674** show [startup-config](#page-2748-0) ptp **2675** show [startup-config](#page-2749-0) radius **2676** show [startup-config](#page-2750-0) rip **2677** show [startup-config](#page-2751-0) routing ip multicast **2678** show [startup-config](#page-2752-0) routing ipv6 multicast **2679** show [startup-config](#page-2753-0) rpm **2680** show [startup-config](#page-2754-0) rsvp **2681** show [startup-config](#page-2755-0) security **2682** show [startup-config](#page-2756-0) services **2683** show [startup-config](#page-2757-0) sflow **2684** show [startup-config](#page-2758-0) snmp **2685** show [startup-config](#page-2759-0) switch **2686** show [startup-config](#page-2760-0) tacacs **2687** show [startup-config](#page-2761-0) telemetry **2688** show [startup-config](#page-2762-0) track **2689** show [startup-config](#page-2763-0) udld **2690** show [startup-config](#page-2764-0) vdc-all **2691** show [startup-config](#page-2765-0) vdc **2692** show startup-config [virtual-service](#page-2766-0) **2693**

show [startup-config](#page-2767-0) vlan **2694** show [startup-config](#page-2768-0) vlan **2695** show [startup-config](#page-2769-0) vmtracker **2696** show [startup-config](#page-2770-0) vpc **2697** show [startup-config](#page-2771-0) vrf **2698** show [startup-config](#page-2772-0) vrf default **2699** show [startup-config](#page-2773-0) vrrp **2700** show [startup-config](#page-2774-0) vrrpv3 **2701** show [startup-config](#page-2775-0) vshd **2702** show [startup-config](#page-2776-0) vtp **2703** show [summary](#page-2777-0) **2704** show [switch-profile](#page-2778-0) **2705** show [switch-profile](#page-2779-0) **2706** show [switch-profile](#page-2781-0) buffer **2708** show [switch-profile](#page-2782-0) peer **2709** show [switch-profile](#page-2783-0) status **2710** show [switch-scope](#page-2785-0) controller **2712** show [switching-mode](#page-2786-0) **2713** show [switching-mode](#page-2787-0) fabric-speed **2714** show system auto-collect [tech-support](#page-2788-0) **2715** show system [boottime](#page-2789-0) **2716** show system clis [event-history](#page-2790-0) **2717** show [system](#page-2791-0) cores **2718** show [system](#page-2792-0) dme status **2719** show system [error-id](#page-2793-0) **2720** show system [exception-info](#page-2794-0) **2721** show system [fabric-mode](#page-2795-0) **2722** show system fast-reload [stabilization-timer](#page-2796-0) **2723** show system inband queuing [statistics](#page-2797-0) **2724** show system inband [queuing](#page-2799-0) status **2726** show [system](#page-2800-0) kgdb **2727** show [system](#page-2801-0) login **2728** show system login [failures](#page-2802-0) **2729** show system [memory-thresholds](#page-2803-0) **2730**

show [system](#page-2804-0) mode **2731** show system nve [infra-vlans](#page-2805-0) **2732** show [system](#page-2806-0) pss shrink status **2733** show system [redundancy](#page-2807-0) ha status **2734** show system [redundancy](#page-2808-0) status **2735** show system [reset-reason](#page-2809-0) **2736** show system [reset-reason](#page-2810-0) **2737** show system [reset-reason](#page-2811-0) fex **2738** show system [reset-reason](#page-2812-0) module **2739** show system [resources](#page-2813-0) **2740** show system [resources](#page-2814-0) **2741** show system [resources](#page-2815-0) module **2742** show system [resources](#page-2816-0) module all **2743** show system [routing](#page-2817-0) mode **2744** show [system](#page-2818-0) srg **2745** show system standby [manual-boot](#page-2819-0) **2746** show system [switch-mode](#page-2820-0) **2747** show system [switchover](#page-2821-0) impact **2748** show [system](#page-2822-0) uptime **2749** show [system](#page-2823-0) verify bios flash **2750** show system vlan [reserved](#page-2824-0) **2751**

#### **CHAPTER 2 0 T [Commands](#page-2826-0) 2753**

show [table-map](#page-2832-0) **2759** show [tacacs-server](#page-2833-0) **2760** show [tacacs-server](#page-2834-0) **2761** show tacacs-server [directed-request](#page-2835-0) **2762** show [tacacs-server](#page-2836-0) groups **2763** show [tacacs-server](#page-2837-0) sorted **2764** show [tacacs-server](#page-2838-0) statistics **2765** show [tech-support](#page-2840-0) **2767** show [tech-support](#page-2841-0) aaa **2768** show [tech-support](#page-2842-0) aclmgr **2769** show [tech-support](#page-2843-0) aclmgr compressed **2770** show [tech-support](#page-2844-0) aclqos **2771** show [tech-support](#page-2845-0) aclqos compressed **2772** show [tech-support](#page-2846-0) adjmgr **2773** show [tech-support](#page-2847-0) all-binary **2774** show [tech-support](#page-2848-0) all **2775** show [tech-support](#page-2849-0) all binary **2776** show [tech-support](#page-2850-0) analytics **2777** show [tech-support](#page-2851-0) arp **2778** show [tech-support](#page-2852-0) ascii-cfg **2779** show [tech-support](#page-2853-0) bcm **2780** show [tech-support](#page-2854-0) bfd **2781** show [tech-support](#page-2855-0) bgp **2782** show [tech-support](#page-2856-0) biosd **2783** show [tech-support](#page-2857-0) bloggerd-all **2784** show [tech-support](#page-2858-0) bloggerd **2785** show [tech-support](#page-2859-0) bootvar **2786** show [tech-support](#page-2860-0) brief **2787** show [tech-support](#page-2861-0) callhome **2788** show [tech-support](#page-2862-0) cdp **2789** show [tech-support](#page-2863-0) cert-enroll **2790** show [tech-support](#page-2864-0) cfs **2791** show [tech-support](#page-2865-0) cli **2792** show [tech-support](#page-2866-0) clis **2793** show tech-support [clock\\_manager](#page-2867-0) **2794** show [tech-support](#page-2868-0) commands **2795** show [tech-support](#page-2869-0) controller **2796** show [tech-support](#page-2870-0) copp **2797** show [tech-support](#page-2871-0) dcbx **2798** show [tech-support](#page-2872-0) details **2799** show [tech-support](#page-2873-0) dhclient **2800** show [tech-support](#page-2874-0) dhcp **2801** show [tech-support](#page-2875-0) dme **2802** show [tech-support](#page-2876-0) dot1x **2803** show [tech-support](#page-2877-0) eem **2804**

show [tech-support](#page-2878-0) eigrp **2805** show [tech-support](#page-2879-0) eltm **2806** show [tech-support](#page-2880-0) ethpm **2807** show [tech-support](#page-2881-0) evb **2808** show [tech-support](#page-2882-0) fabric forwarding **2809** show [tech-support](#page-2883-0) fabricpath isis **2810** show [tech-support](#page-2884-0) fabricpath topology **2811** show [tech-support](#page-2885-0) fast-reload **2812** show [tech-support](#page-2886-0) fex **2813** show [tech-support](#page-2887-0) fips **2814** show [tech-support](#page-2888-0) forwarding l2 multicast **2815** show [tech-support](#page-2889-0) forwarding l2 multicast vdc-all **2816** show [tech-support](#page-2890-0) forwarding l2 unicast **2817** show [tech-support](#page-2891-0) forwarding l3 multicast **2818** show [tech-support](#page-2892-0) forwarding l3 multicast detail **2819** show [tech-support](#page-2893-0) forwarding l3 multicast detail vdc-all **2820** show [tech-support](#page-2894-0) forwarding l3 multicast vdc-all **2821** show [tech-support](#page-2895-0) forwarding l3 unicast **2822** show [tech-support](#page-2896-0) forwarding l3 unicast detail **2823** show [tech-support](#page-2897-0) forwarding l3 unicast detail vdc-all **2824** show [tech-support](#page-2898-0) forwarding l3 unicast vdc-all **2825** show [tech-support](#page-2899-0) forwarding mpls **2826** show [tech-support](#page-2900-0) forwarding multicast **2827** show [tech-support](#page-2901-0) forwarding otv multicast vdc-all **2828** show [tech-support](#page-2902-0) gold **2829** show [tech-support](#page-2903-0) gpixm **2830** show [tech-support](#page-2904-0) ha **2831** show [tech-support](#page-2905-0) ha module **2832** show [tech-support](#page-2906-0) ha standby **2833** show [tech-support](#page-2907-0) hsrp **2834** show [tech-support](#page-2908-0) hsrp brief **2835** show [tech-support](#page-2909-0) icmpv6 **2836** show [tech-support](#page-2910-0) im **2837** show [tech-support](#page-2911-0) inband counters **2838**

show tech-support [include-time](#page-2912-0) **2839** show [tech-support](#page-2913-0) install **2840** show tech-support [interface-vlan](#page-2914-0) **2841** show [tech-support](#page-2915-0) ip **2842** show [tech-support](#page-2916-0) ip igmp **2843** show [tech-support](#page-2917-0) ip igmp snooping **2844** show [tech-support](#page-2918-0) ip msdp **2845** show [tech-support](#page-2919-0) ip pim **2846** show [tech-support](#page-2920-0) ip rsvp **2847** show [tech-support](#page-2921-0) ipqos **2848** show [tech-support](#page-2922-0) ipv6 **2849** show [tech-support](#page-2923-0) ipv6 multicast **2850** show [tech-support](#page-2924-0) ipv6 pim **2851** show [tech-support](#page-2925-0) isis **2852** show [tech-support](#page-2926-0) issu **2853** show [tech-support](#page-2927-0) kstack **2854** show [tech-support](#page-2928-0) l2 **2855** show [tech-support](#page-2929-0) l2fm **2856** show [tech-support](#page-2930-0) l2fm clients **2857** show [tech-support](#page-2931-0) l2fm detail **2858** show [tech-support](#page-2932-0) l2fm l2dbg **2859** show [tech-support](#page-2933-0) l2fm l2dbg **2860** show [tech-support](#page-2934-0) l2rib **2861** show [tech-support](#page-2935-0) l3vm **2862** show [tech-support](#page-2936-0) l3vpn **2863** show [tech-support](#page-2937-0) lacp **2864** show [tech-support](#page-2938-0) ldap **2865** show [tech-support](#page-2939-0) license **2866** show [tech-support](#page-2940-0) lim **2867** show [tech-support](#page-2941-0) lisp **2868** show [tech-support](#page-2942-0) lldp **2869** show [tech-support](#page-2943-0) logging **2870** show [tech-support](#page-2944-0) m2rib **2871** show [tech-support](#page-2945-0) macsec **2872**

**Cisco Nexus 3600 Series NX-OS Command Reference (Show Commands), Release 7.0(3)F3(1)**

show [tech-support](#page-2946-0) mfwd **2873** show [tech-support](#page-2947-0) mmode **2874** show [tech-support](#page-2948-0) module **2875** show [tech-support](#page-2949-0) module all **2876** show [tech-support](#page-2950-0) monitor **2877** show [tech-support](#page-2951-0) monitor erspan **2878** show [tech-support](#page-2952-0) monitorc-all **2879** show [tech-support](#page-2953-0) mpls ldp **2880** show [tech-support](#page-2954-0) mpls manager **2881** show [tech-support](#page-2955-0) mpls static **2882** show [tech-support](#page-2956-0) mpls strip **2883** show [tech-support](#page-2957-0) mpls switching **2884** show [tech-support](#page-2958-0) mpls traffic-eng **2885** show [tech-support](#page-2959-0) mplsfwd **2886** show tech-support [multicast-vxlan-evpn](#page-2960-0) **2887** show [tech-support](#page-2961-0) multicast **2888** show [tech-support](#page-2962-0) mvpn **2889** show [tech-support](#page-2963-0) nat **2890** show [tech-support](#page-2964-0) nbm **2891** show [tech-support](#page-2965-0) netflow **2892** show [tech-support](#page-2966-0) netstack **2893** show [tech-support](#page-2967-0) netstack detail **2894** show [tech-support](#page-2968-0) ngoam **2895** show [tech-support](#page-2969-0) npacl **2896** show [tech-support](#page-2970-0) ns **2897** show [tech-support](#page-2971-0) ntp **2898** show [tech-support](#page-2972-0) nve **2899** show [tech-support](#page-2973-0) nxsdk **2900** show [tech-support](#page-2974-0) object-store user **2901** show [tech-support](#page-2975-0) onep **2902** show [tech-support](#page-2976-0) ospf **2903** show [tech-support](#page-2977-0) ospfv3 **2904** show [tech-support](#page-2978-0) otv **2905** show [tech-support](#page-2979-0) otv isis **2906**

show [tech-support](#page-2980-0) page **2907** show [tech-support](#page-2981-0) patch **2908** show [tech-support](#page-2982-0) pbr **2909** show [tech-support](#page-2983-0) pfstat **2910** show [tech-support](#page-2984-0) pixm-all **2911** show [tech-support](#page-2985-0) pixm **2912** show [tech-support](#page-2986-0) pixmc-all **2913** show [tech-support](#page-2987-0) pktmgr **2914** show tech-support [platform-sdk](#page-2988-0) **2915** show [tech-support](#page-2989-0) platform **2916** show [tech-support](#page-2990-0) plcmgr **2917** show tech-support [pltfm-config](#page-2991-0) **2918** show tech-support [port-channel](#page-2992-0) **2919** show tech-support [port-client-all](#page-2993-0) **2920** show [tech-support](#page-2994-0) port-profile **2921** show tech-support [port-security](#page-2995-0) **2922** show [tech-support](#page-2996-0) port **2923** show [tech-support](#page-2997-0) private-vlan **2924** show [tech-support](#page-2998-0) ptp **2925** show [tech-support](#page-2999-0) radius **2926** show [tech-support](#page-3000-0) rip **2927** show [tech-support](#page-3001-0) routing **2928** show [tech-support](#page-3002-0) routing ipv6 **2929** show [tech-support](#page-3003-0) routing ipv6 multicast **2930** show [tech-support](#page-3004-0) routing multicast **2931** show [tech-support](#page-3005-0) rpm **2932** show [tech-support](#page-3006-0) sal **2933** show [tech-support](#page-3007-0) satmgr **2934** show [tech-support](#page-3008-0) security **2935** show [tech-support](#page-3009-0) services **2936** show [tech-support](#page-3010-0) services **2937** show [tech-support](#page-3011-0) session-mgr **2938** show [tech-support](#page-3012-0) sflow **2939** show tech-support [single-jericho](#page-3013-0) **2940**

show [tech-support](#page-3014-0) sksd **2941** show [tech-support](#page-3015-0) sla responder **2942** show [tech-support](#page-3016-0) sla sender **2943** show [tech-support](#page-3017-0) smm **2944** show [tech-support](#page-3018-0) snmp **2945** show [tech-support](#page-3019-0) sockets **2946** show [tech-support](#page-3020-0) spm **2947** show [tech-support](#page-3021-0) statsclient **2948** show [tech-support](#page-3022-0) stp **2949** show [tech-support](#page-3023-0) sup-filesys **2950** show [tech-support](#page-3024-0) sysmgr **2951** show [tech-support](#page-3025-0) tacacs **2952** show [tech-support](#page-3026-0) telemetry **2953** show [tech-support](#page-3027-0) track **2954** show [tech-support](#page-3028-0) tunnel **2955** show [tech-support](#page-3029-0) udld **2956** show [tech-support](#page-3030-0) usd-all **2957** show [tech-support](#page-3031-0) vdc **2958** show tech-support [virtual-service](#page-3032-0) **2959** show [tech-support](#page-3033-0) vlan **2960** show [tech-support](#page-3034-0) vmtracker **2961** show [tech-support](#page-3035-0) vntag **2962** show [tech-support](#page-3036-0) vpc **2963** show [tech-support](#page-3037-0) vpc app-only **2964** show [tech-support](#page-3038-0) vpc vxlan **2965** show [tech-support](#page-3039-0) vrrp **2966** show [tech-support](#page-3040-0) vrrp brief **2967** show [tech-support](#page-3041-0) vrrpv3 **2968** show [tech-support](#page-3042-0) vshd **2969** show [tech-support](#page-3043-0) vtp **2970** show [tech-support](#page-3044-0) vxlan-evpn **2971** show [tech-support](#page-3045-0) vxlan **2972** show [tech-support](#page-3046-0) vxlan platform **2973** show [tech-support](#page-3047-0) xbar **2974**

show [tech-support](#page-3048-0) xml **2975** show [telemetry](#page-3049-0) control database **2976** show [telemetry](#page-3050-0) data collector brief **2977** show [telemetry](#page-3051-0) event collector stats **2978** show [telemetry](#page-3052-0) pipeline stats **2979** show [telemetry](#page-3053-0) transport **2980** show telnet [server](#page-3054-0) **2981** show [terminal](#page-3055-0) **2982** show [terminal](#page-3056-0) output xml version **2983** show [time-range](#page-3057-0) **2984** [show](#page-3059-0) track **2986** [show](#page-3061-0) track brief **2988** [show](#page-3063-0) ttag brief **2990** show tunnel [iftable](#page-3064-0) **2991** show tunnel [inetconfigtable](#page-3065-0) **2992**

#### **CHAPTER 2 1 U [Commands](#page-3066-0) 2993**

[show](#page-3067-0) udld **2994** show udld [global](#page-3069-0) **2996** show udld [neighbors](#page-3070-0) **2997** show ulib [process](#page-3071-0) **2998** show [user-account](#page-3072-0) **2999** show [username](#page-3073-0) keypair **3000** show [userpassphrase](#page-3074-0) **3001** [show](#page-3075-0) users **3002**

### **CHAPTER 2 2 V [Commands](#page-3076-0) 3003**

[show](#page-3078-0) vdc **3005** show vdc [current-vdc](#page-3080-0) **3007** show vdc [fcoe-vlan-range](#page-3081-0) **3008** show vdc [resource](#page-3082-0) **3009** show vdc [resource](#page-3083-0) **3010** show vdc resource [template](#page-3084-0) **3011** show [version](#page-3085-0) **3012**

show version [compatibility](#page-3087-0) **3014** show [version](#page-3088-0) fex **3015** show [version](#page-3089-0) image **3016** show version [module](#page-3090-0) **3017** show version [module](#page-3091-0) epld **3018** show [virtual-service](#page-3092-0) **3019** show [virtual-service](#page-3094-0) storage pool list **3021** show [virtual-service](#page-3095-0) tech-support **3022** show [virtual-service](#page-3096-0) utilization name **3023** show [virtual-service](#page-3098-0) version **3025** show [vlan-mgr](#page-3099-0) errors **3026** show vlan-mgr [event-history](#page-3100-0) **3027** [show](#page-3101-0) vlan **3028** show vlan [access-list](#page-3103-0) **3030** show vlan [access-map](#page-3107-0) **3034** show vlan [all-ports](#page-3108-0) **3035** show vlan [counters](#page-3109-0) **3036** show vlan [dot1Q](#page-3110-0) tag native **3037** [show](#page-3111-0) vlan filter **3038** [show](#page-3112-0) vlan id **3039** show vlan id [counters](#page-3114-0) **3041** show vlan id [vn-segment](#page-3115-0) **3042** show vlan mib [private-vlan](#page-3116-0) type **3043** show vlan [name](#page-3117-0) **3044** show vlan [private-vlan](#page-3119-0) **3046** show vlan [private-vlan](#page-3120-0) interface host **3047** show vlan [private-vlan](#page-3121-0) interface mapping **3048** show vlan [private-vlan](#page-3122-0) interface mode **3049** show vlan [private-vlan](#page-3123-0) interface trunk **3050** show vlan [private-vlan](#page-3124-0) mapping **3051** show vlan [private-vlan](#page-3125-0) type **3052** show vlan [reserved](#page-3126-0) **3053** show vlan [xbrief](#page-3127-0) **3054** show vlan [xsummary](#page-3128-0) **3055**

show [vmtracker](#page-3129-0) **3056** show [vmtracker](#page-3130-0) certificate **3057** show vmtracker fabric [auto-config](#page-3131-0) **3058** show [vmtracker](#page-3132-0) status **3059** [show](#page-3133-0) vpc **3060** [show](#page-3136-0) vpc **3063** [show](#page-3137-0) vpc brief **3064** show vpc [consistency-checker](#page-3140-0) pss **3067** show vpc [consistency-checker](#page-3141-0) sdb **3068** show vpc [consistency-parameters](#page-3142-0) **3069** show vpc [consistency-parameters](#page-3143-0) vlans **3070** show vpc [orphan-ports](#page-3144-0) **3071** show vpc [peer-keepalive](#page-3145-0) **3072** [show](#page-3146-0) vpc role **3073** show vpc statistics [peer-keepalive](#page-3147-0) **3074** show vpc [statistics](#page-3148-0) vpc **3075** [show](#page-3149-0) vrf **3076** [show](#page-3151-0) vrf **3078** show vrf [topology](#page-3152-0) **3079** [show](#page-3153-0) vrrp **3080** show vrrp [bfd-sessions](#page-3155-0) **3082** show [vrrpv3](#page-3156-0) **3083** show vrrs [client](#page-3159-0) **3086** show vrrs [pathway](#page-3160-0) **3087** show vrrs [pathway](#page-3161-0) address **3088** show vrrs [server](#page-3162-0) **3089** [show](#page-3163-0) vrrs tag **3090** show vtp [counters](#page-3164-0) **3091** show vtp [datafile](#page-3165-0) **3092** show vtp [domain](#page-3166-0) id **3093** show vtp [interface](#page-3167-0) **3094** show vtp [mibstats](#page-3168-0) **3095** show vtp [password](#page-3169-0) **3096** show vtp [status](#page-3170-0) **3097**

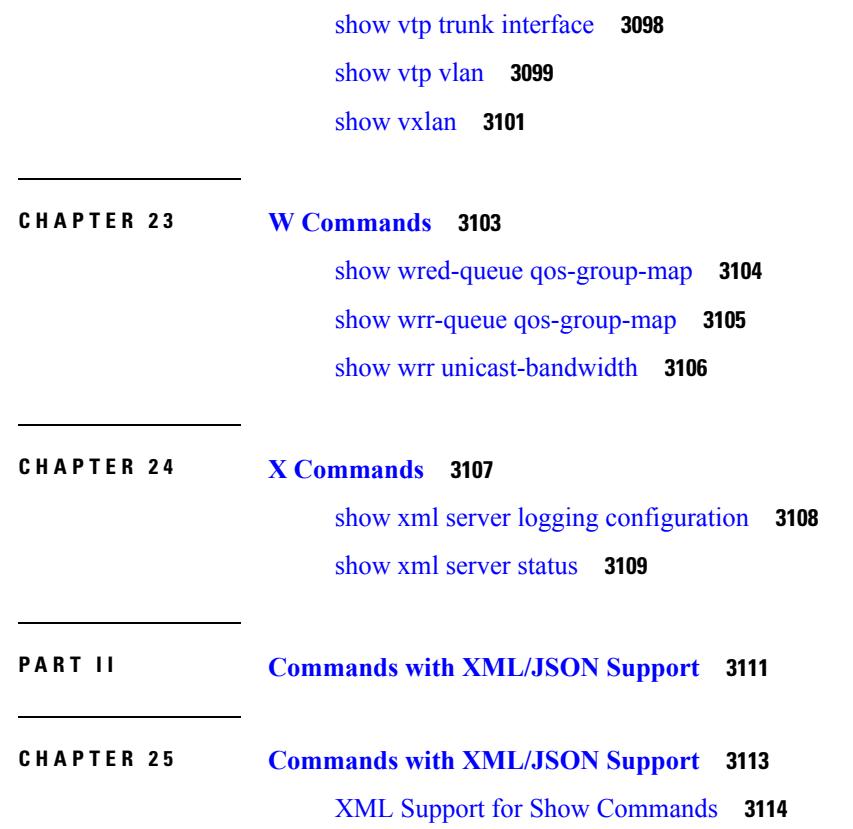

 $\blacksquare$ 

 $\mathbf{l}$ 

#### **Contents**

Г

I

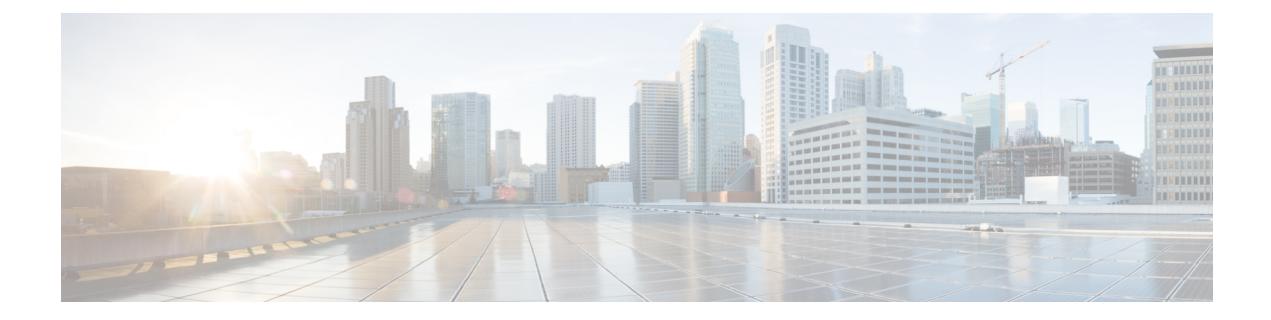

# **Preface**

- [Audience,](#page-70-0) on page lxxi
- Document [Conventions,](#page-70-1) on page lxxi
- Related [Documentation,](#page-71-0) on page lxxii
- [Documentation](#page-72-0) Feedback, on page lxxiii

## <span id="page-70-1"></span><span id="page-70-0"></span>**Audience**

This guide is intended for network and systems administrators who configure and maintain the Application Centric Infrastructure fabric.

## **Document Conventions**

Command descriptions use the following conventions:

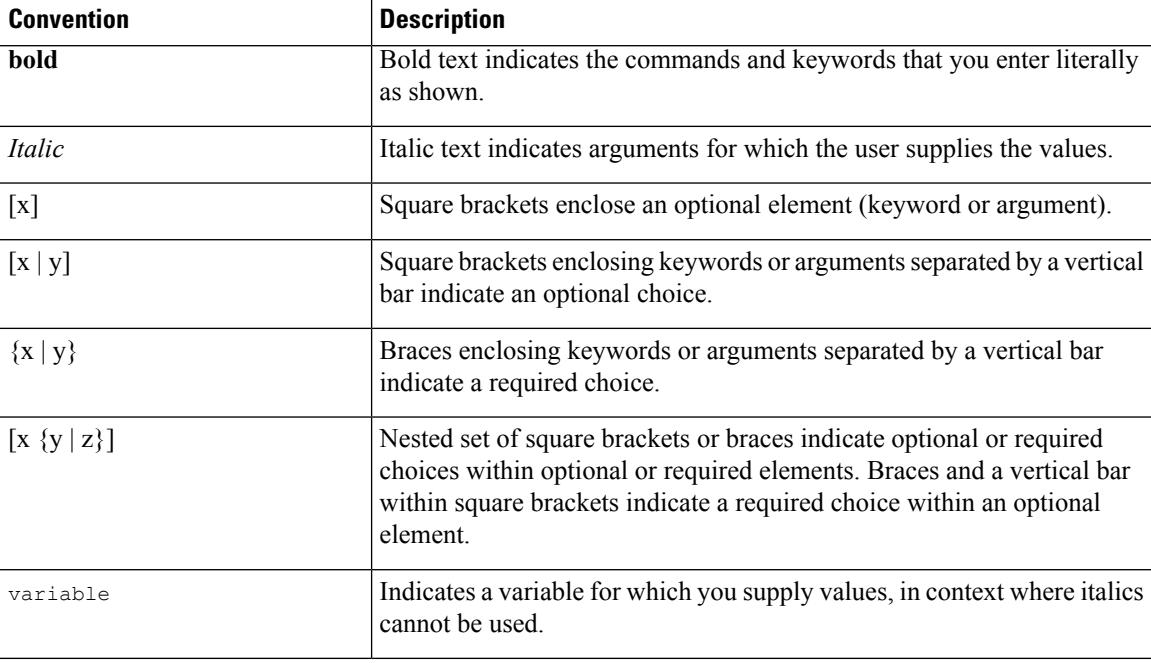

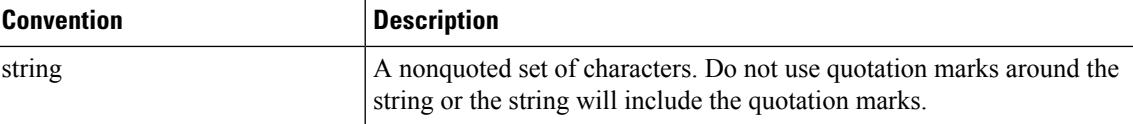

Examples use the following conventions:

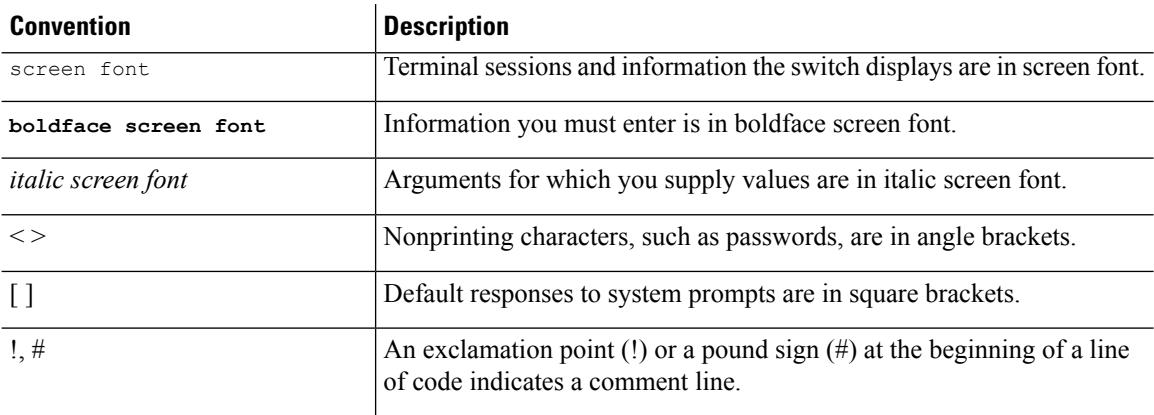

This document uses the following conventions:

**Note** Means *reader take note*. Notes contain helpful suggestions or references to material not covered in the manual.

 $\sqrt{N}$ 

**Caution**

Means *reader be careful*. In this situation, you might do something that could result in equipment damage or loss of data.

## ₳

IMPORTANT SAFETY INSTRUCTIONS **Warning**

> This warning symbol means danger. You are in a situation that could cause bodily injury. Before you work on any equipment, be aware of the hazards involved with electrical circuitry and be familiar with standard practices for preventing accidents. Use the statement number provided at the end of each warning to locate its translation in the translated safety warnings that accompanied this device.

SAVE THESE INSTRUCTIONS

## <span id="page-71-0"></span>**Related Documentation**

**Cisco Application Centric Infrastructure (ACI) Documentation**

The ACI documentation is available at the following URL: [http://www.cisco.com/c/en/us/support/](http://www.cisco.com/c/en/us/support/cloud-systems-management/application-policy-infrastructure-controller-apic/tsd-products-support-series-home.html) [cloud-systems-management/application-policy-infrastructure-controller-apic/](http://www.cisco.com/c/en/us/support/cloud-systems-management/application-policy-infrastructure-controller-apic/tsd-products-support-series-home.html) [tsd-products-support-series-home.html.](http://www.cisco.com/c/en/us/support/cloud-systems-management/application-policy-infrastructure-controller-apic/tsd-products-support-series-home.html)
Ш

#### **Cisco Application Centric Infrastructure (ACI) Simulator Documentation**

The Cisco ACI Simulator documentation is available at [http://www.cisco.com/c/en/us/support/](http://www.cisco.com/c/en/us/support/cloud-systems-management/application-centric-infrastructure-simulator/tsd-products-support-series-home.html) [cloud-systems-management/application-centric-infrastructure-simulator/tsd-products-support-series-home.html.](http://www.cisco.com/c/en/us/support/cloud-systems-management/application-centric-infrastructure-simulator/tsd-products-support-series-home.html)

#### **Cisco Nexus 9000 Series Switches Documentation**

The Cisco Nexus 9000 Series Switches documentation is available at [http://www.cisco.com/c/en/us/support/](http://www.cisco.com/c/en/us/support/switches/nexus-9000-series-switches/tsd-products-support-series-home.html) [switches/nexus-9000-series-switches/tsd-products-support-series-home.html.](http://www.cisco.com/c/en/us/support/switches/nexus-9000-series-switches/tsd-products-support-series-home.html)

#### **Cisco Application Virtual Switch Documentation**

The Cisco Application Virtual Switch (AVS) documentation is available at [http://www.cisco.com/c/en/us/](http://www.cisco.com/c/en/us/support/switches/application-virtual-switch/tsd-products-support-series-home.html) [support/switches/application-virtual-switch/tsd-products-support-series-home.html](http://www.cisco.com/c/en/us/support/switches/application-virtual-switch/tsd-products-support-series-home.html).

#### **Cisco Application Centric Infrastructure (ACI) Integration with OpenStack Documentation**

Cisco ACI integration with OpenStack documentation is available at [http://www.cisco.com/c/en/us/support/](http://www.cisco.com/c/en/us/support/cloud-systems-management/application-policy-infrastructure-controller-apic/tsd-products-support-series-home.html) [cloud-systems-management/application-policy-infrastructure-controller-apic/](http://www.cisco.com/c/en/us/support/cloud-systems-management/application-policy-infrastructure-controller-apic/tsd-products-support-series-home.html) [tsd-products-support-series-home.html](http://www.cisco.com/c/en/us/support/cloud-systems-management/application-policy-infrastructure-controller-apic/tsd-products-support-series-home.html).

### **Documentation Feedback**

To provide technical feedback on this document, or to report an error or omission, please send your comments to [apic-docfeedback@cisco.com](mailto:apic-docfeedback@cisco.com). We appreciate your feedback.

 $\mathbf I$ 

ı

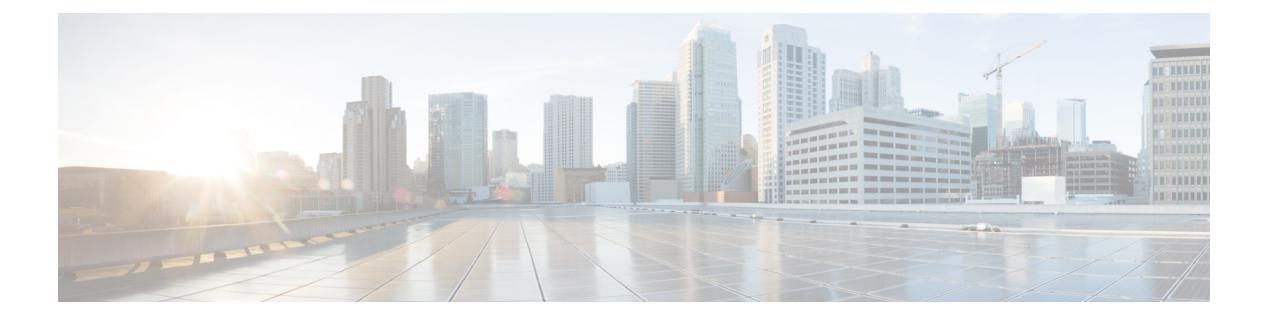

# **Notice**

 $\overline{\phantom{a}}$ 

• [Notice,](#page-75-0) on page 2

### <span id="page-75-0"></span>**Notice**

### </del>

This document should be used only as a glossary reference for possible commands. The listing of a command in this document does not guarantee that the command is available orsupported for your platform or application. **Warning**

The command information in this reference document is auto-generated from the NX-OS source code. While we attempt to manually remove unsupported, deprecated, or internal-use commands, such commands may occasionally appear in this document. Also, with the large variety of hardware platform combinations using NX-OS software, some listed commands may not be applicable or recommended for a specific platform. Platform-based dependency information is not provided in this command reference.

We strongly encourage you to refer to the configuration guides for appropriate commands to configure and operate a feature. Command limitations, restrictions, and recommendations are documented only in the configuration guides. When in doubt, please consult your Cisco representative.

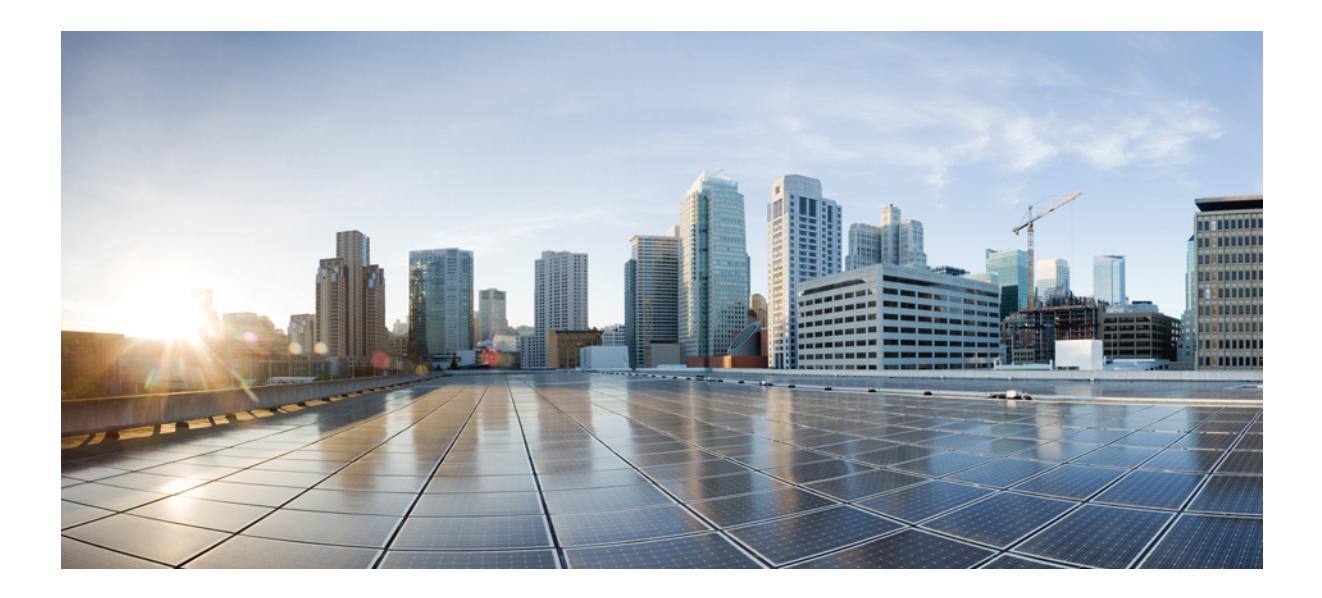

# **<sup>P</sup> ART I**

# **All Show Commands**

- A [Commands,](#page-78-0) on page 5
- B [Commands,](#page-114-0) on page 41
- C [Commands,](#page-278-0) on page 205
- D [Commands,](#page-406-0) on page 333
- E [Commands,](#page-436-0) on page 363
- F [Commands,](#page-466-0) on page 393
- G [Commands,](#page-686-0) on page 613
- H [Commands,](#page-698-0) on page 625
- I [Commands,](#page-768-0) on page 695
- K [Commands,](#page-1604-0) on page 1531
- L [Commands,](#page-1610-0) on page 1537
- M [Commands,](#page-1892-0) on page 1819
- N [Commands,](#page-2066-0) on page 1993
- O [Commands,](#page-2118-0) on page 2045
- P [Commands,](#page-2246-0) on page 2173
- Q [Commands,](#page-2336-0) on page 2263
- R [Commands,](#page-2352-0) on page 2279
- S [Commands,](#page-2558-0) on page 2485
- T [Commands,](#page-2826-0) on page 2753
- U [Commands,](#page-3066-0) on page 2993
- V [Commands,](#page-3076-0) on page 3003
- W [Commands,](#page-3176-0) on page 3103
- X [Commands,](#page-3180-0) on page 3107

<span id="page-78-0"></span>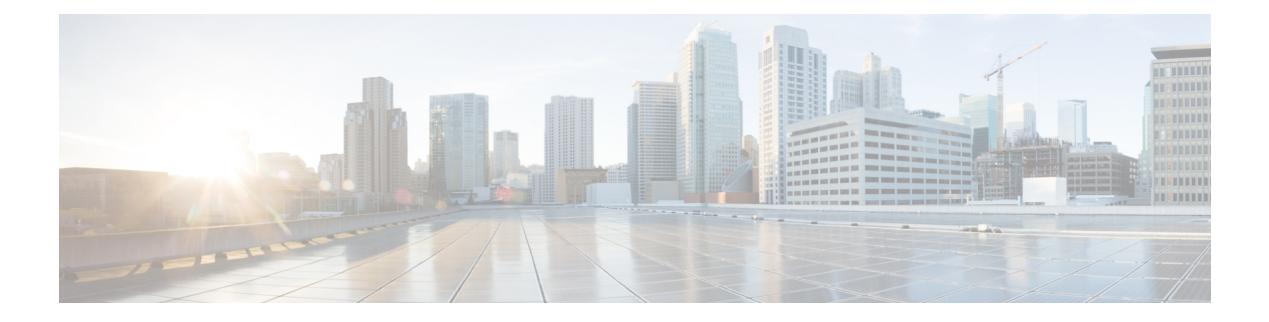

# **A Commands**

- show aaa [accounting,](#page-79-0) on page 6
- show aaa [authentication,](#page-80-0) on page 7
- show aaa [authentication](#page-81-0) login, on page 8
- show aaa authentication login [ascii-authentication,](#page-82-0) on page 9
- show aaa [authentication](#page-83-0) login error-enable, on page 10
- show aaa authentication login [invalid-username-log,](#page-84-0) on page 11
- show aaa authentication login [password-aging,](#page-85-0) on page 12
- show aaa [authorization,](#page-86-0) on page 13
- show aaa [groups,](#page-87-0) on page 14
- show aaa local user [blocked,](#page-88-0) on page 15
- show aaa user [default-role,](#page-89-0) on page 16
- show [access-list,](#page-90-0) on page 17
- show [access-list](#page-92-0) database, on page 19
- show [access-list](#page-93-0) resource, on page 20
- show [access-lists,](#page-95-0) on page 22
- show [accounting](#page-100-0) log, on page 27
- show [accounting](#page-101-0) log all, on page 28
- show [accounting](#page-102-0) log last-index, on page 29
- show [accounting](#page-103-0) log nvram, on page 30
- show [accounting](#page-104-0) log nvram last-index, on page 31
- show accounting log nvram [start-seqnum,](#page-105-0) on page 32
- show accounting log [start-seqnum,](#page-106-0) on page 33
- show acl [status,](#page-107-0) on page 34
- show amt [process,](#page-108-0) on page 35
- [show](#page-110-0) amt vrf all, on page 37
- show [archive](#page-111-0) log config all, on page 38
- show arp [access-lists,](#page-112-0) on page 39

# <span id="page-79-0"></span>**show aaa accounting**

show aaa accounting [ \_\_readonly\_\_ [ TABLE\_acctMethods <service> <methods> ] ]

### **Syntax Description**

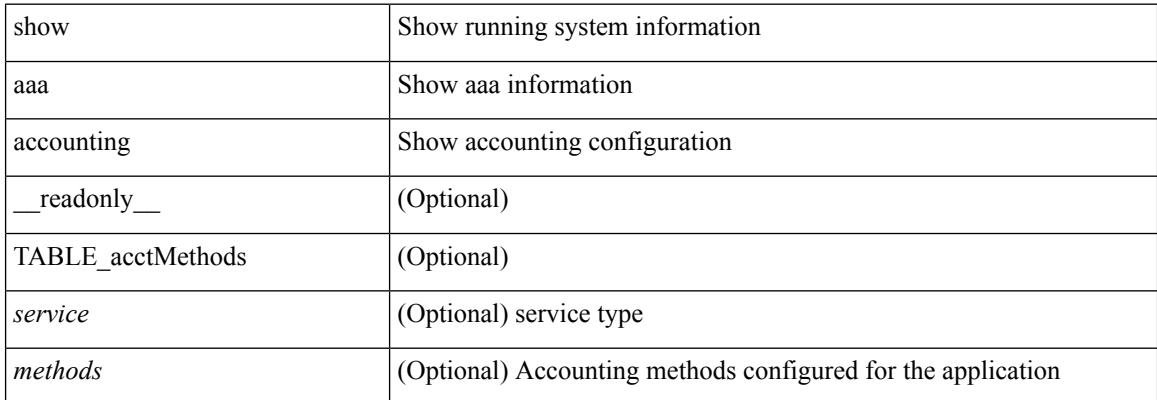

#### **Command Mode**

# <span id="page-80-0"></span>**show aaa authentication**

show aaa authentication [ \_\_readonly \_\_ [ TABLE\_AuthenMethods <service> <method> ] ]

### **Syntax Description**

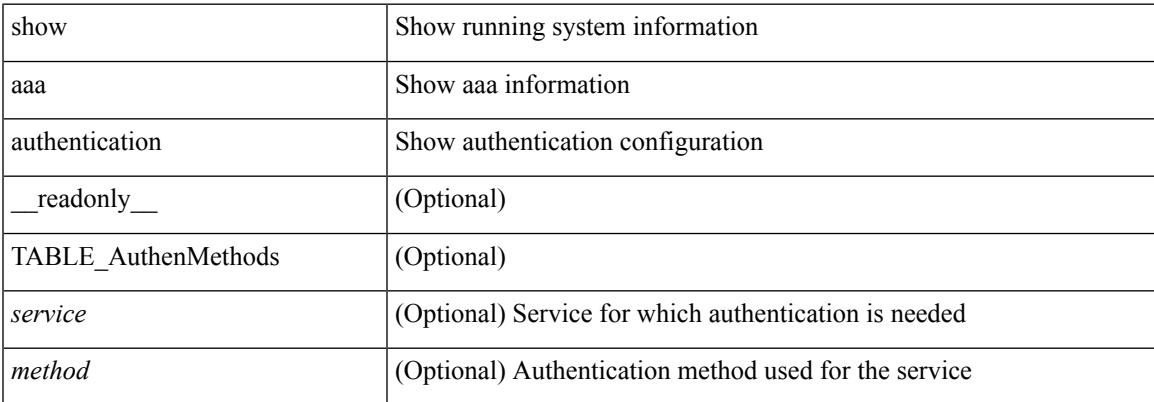

#### **Command Mode**

# <span id="page-81-0"></span>**show aaa authentication login**

show aaa authentication login { mschap | mschapv2 | chap } [ \_readonly \_ [ <mschap\_status> <mschapv2\_status> <chap\_status> ] ]

### **Syntax Description**

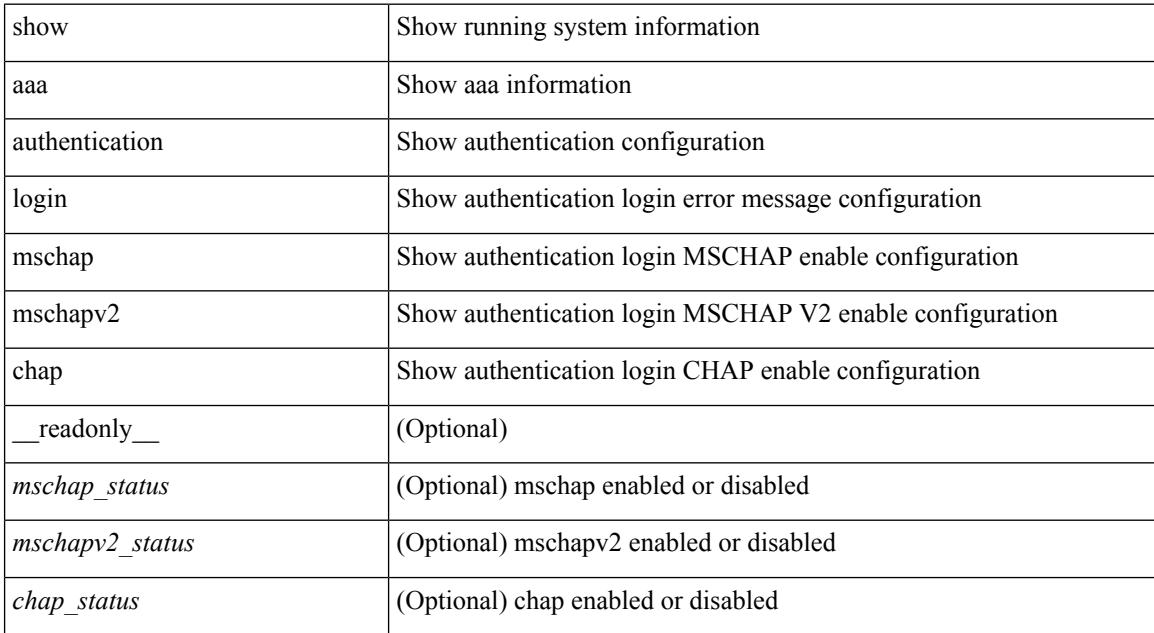

#### **Command Mode**

# <span id="page-82-0"></span>**show aaa authentication login ascii-authentication**

show aaa authentication login ascii-authentication [ \_readonly \_\_ { <ascii\_authen\_status> } ]

#### **Syntax Description**

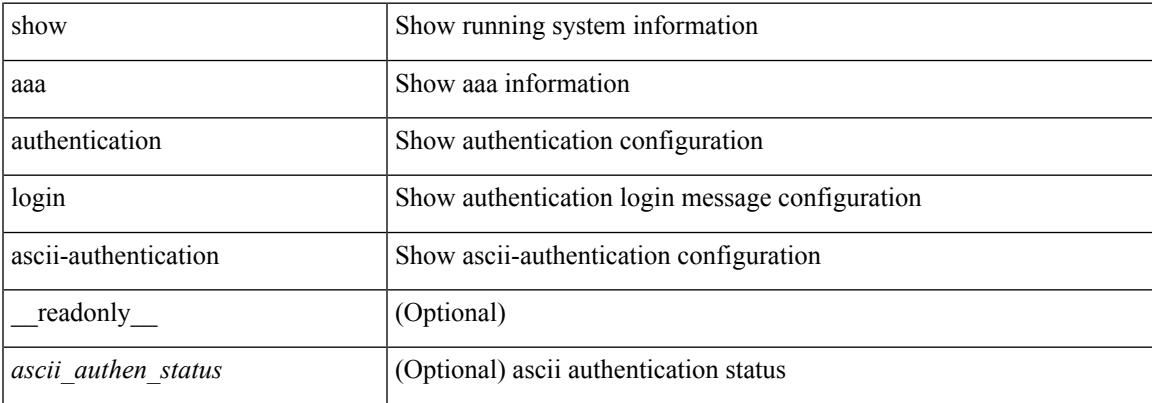

#### **Command Mode**

# <span id="page-83-0"></span>**show aaa authentication login error-enable**

show aaa authentication login error-enable [ \_readonly \_ [ <status> ] ]

#### **Syntax Description**

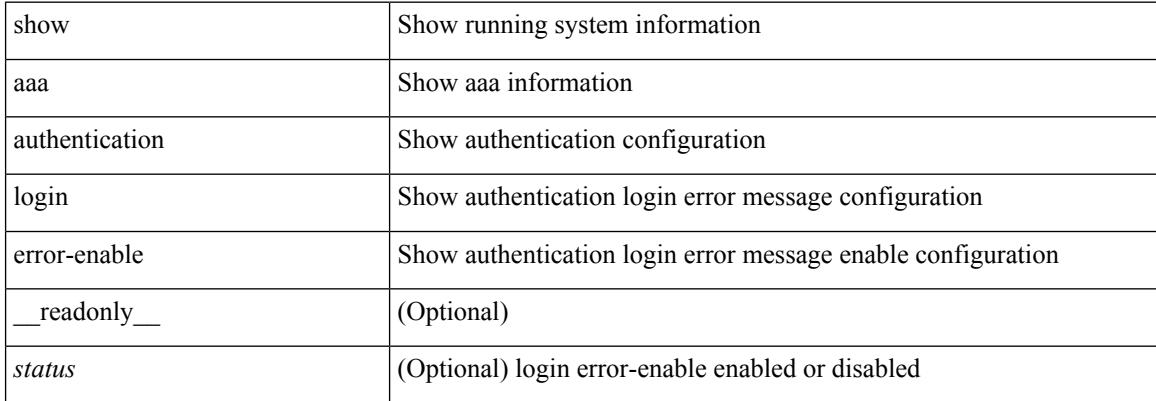

#### **Command Mode**

# <span id="page-84-0"></span>**show aaa authentication login invalid-username-log**

show aaa authentication login invalid-username-log [ \_readonly \_ [ <status> ] ]

### **Syntax Description**

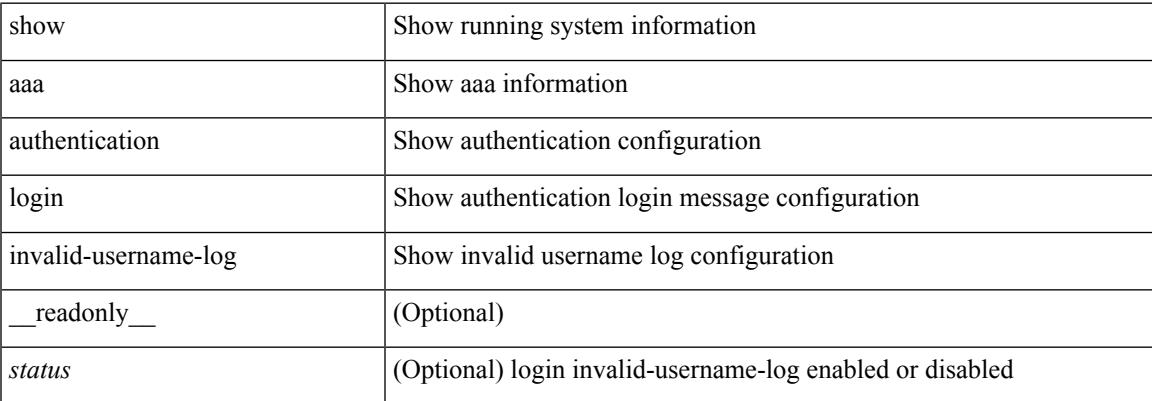

#### **Command Mode**

# <span id="page-85-0"></span>**show aaa authentication login password-aging**

show aaa authentication login password-aging [ \_readonly \_\_ { <passwordAging\_status> } ]

#### **Syntax Description**

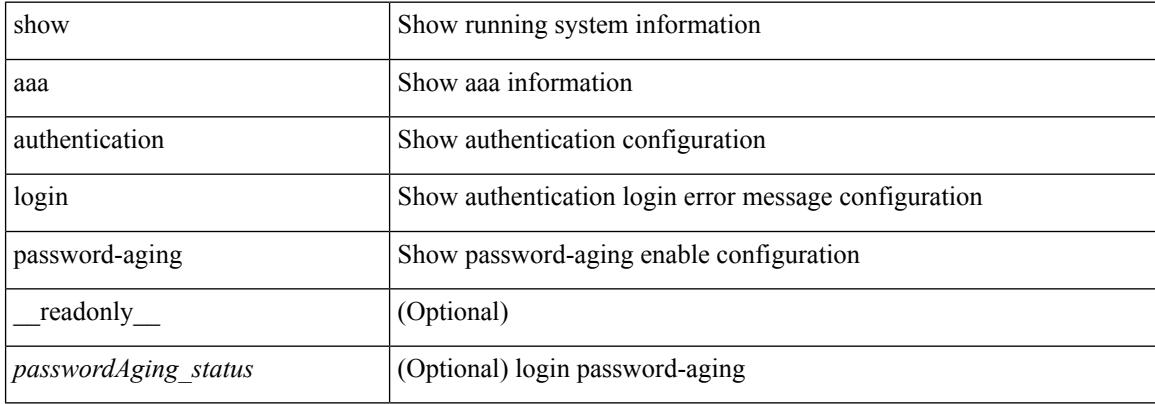

#### **Command Mode**

## <span id="page-86-0"></span>**show aaa authorization**

show aaa authorization [ all ] [ \_\_readonly \_\_ [ <pki\_ssh\_cert\_author> <pki\_ssh\_pubkey\_author> ] [ TABLE\_cmd\_methods <appl\_subtype> <cmd\_type> <methods> ] [TABLE\_app\_methods <appl> <methods> ] ]

### **Syntax Description**

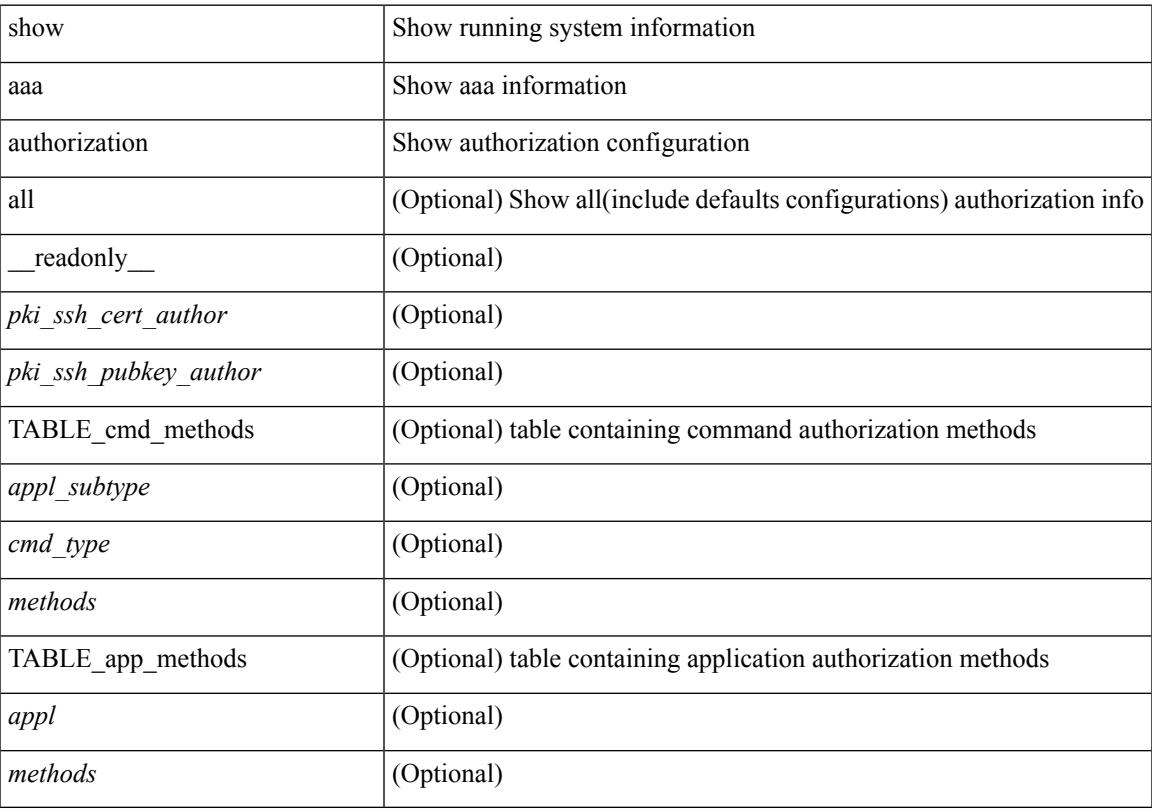

**Command Mode**

# <span id="page-87-0"></span>**show aaa groups**

show aaa groups [ \_\_readonly\_\_ { TABLE\_groups <group> } ]

### **Syntax Description**

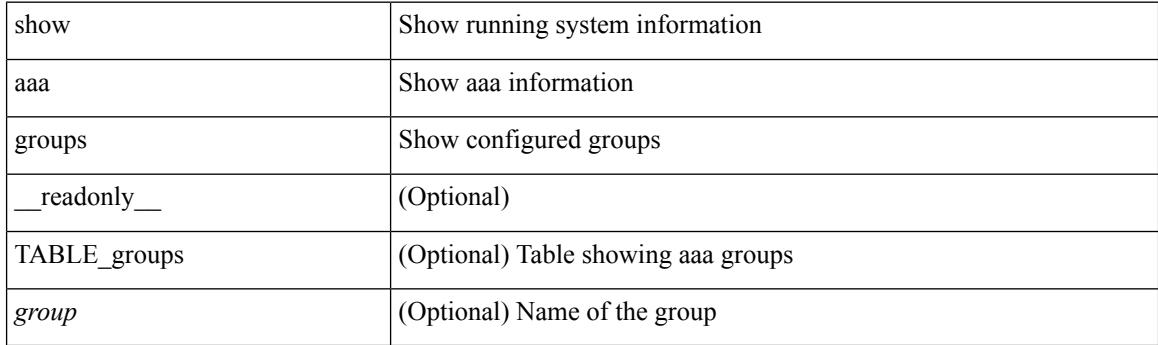

**Command Mode**

### <span id="page-88-0"></span>**show aaa local user blocked**

show aaa local user blocked [ \_\_readonly \_\_ { TABLE\_sessions <u\_name> <u\_state> } ]

### **Syntax Description**

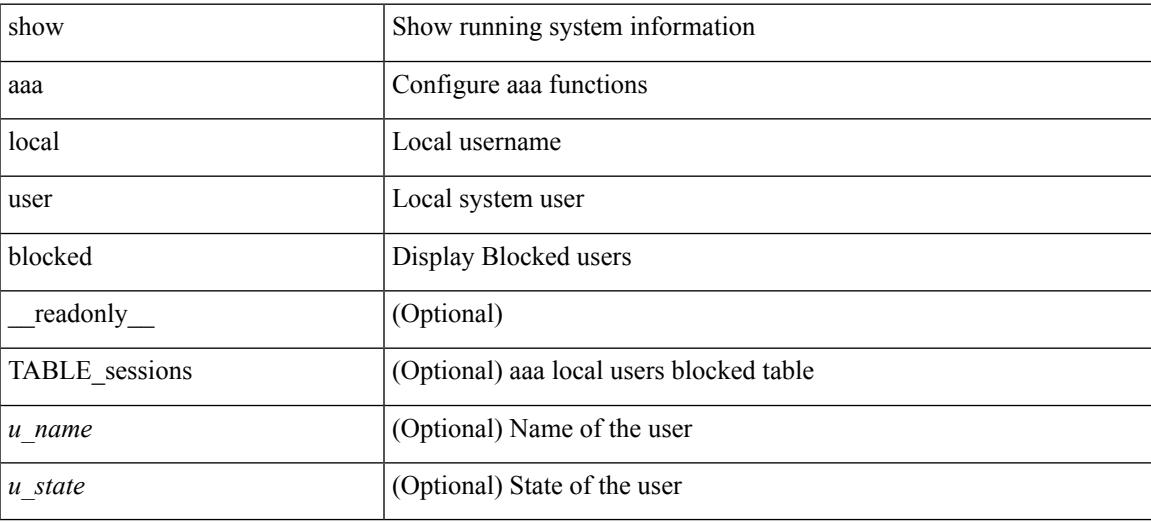

**Command Mode**

### <span id="page-89-0"></span>**show aaa user default-role**

show aaa user default-role [ \_readonly \_\_ { default\_role\_status <udr\_status> } ]

### **Syntax Description**

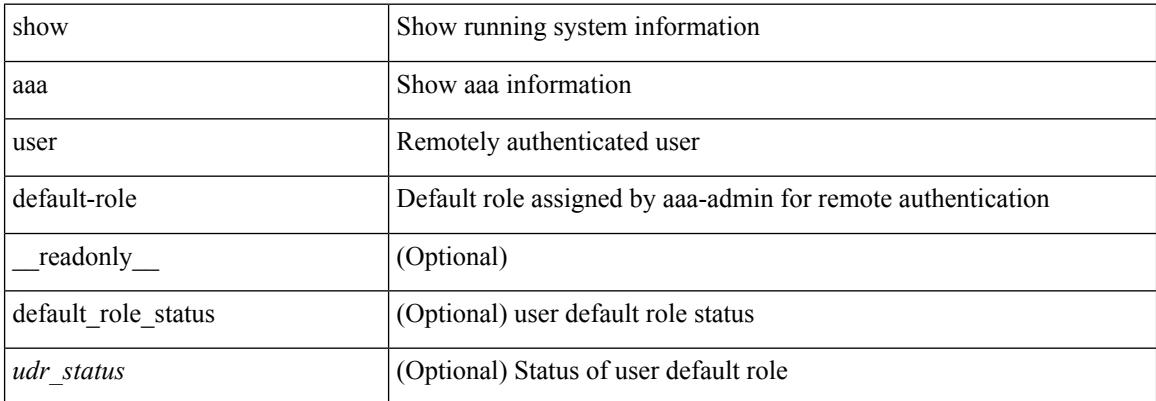

#### **Command Mode**

### <span id="page-90-0"></span>**show access-list**

show { system internal | hardware } access-list { summary | [ vdc <vdc\_id> ] { [ interface <if\_name> | vlan <vlan\_id> | inband table <table> ] [ { input | output } { config | { { entries | merge } [ detail ] } | statistics | l4ops | redirect | sampler } ] } } [ module <module> ] [ \_\_readonly\_\_ <type> <feature> <plcy\_id> <src\_ip> <src\_mask> <dst\_ip> <dst\_mask> <proto> <l4ops> <action> <mac> <cos> <vlan> <l2\_proto> <ethertype> ]

#### **Syntax Description**

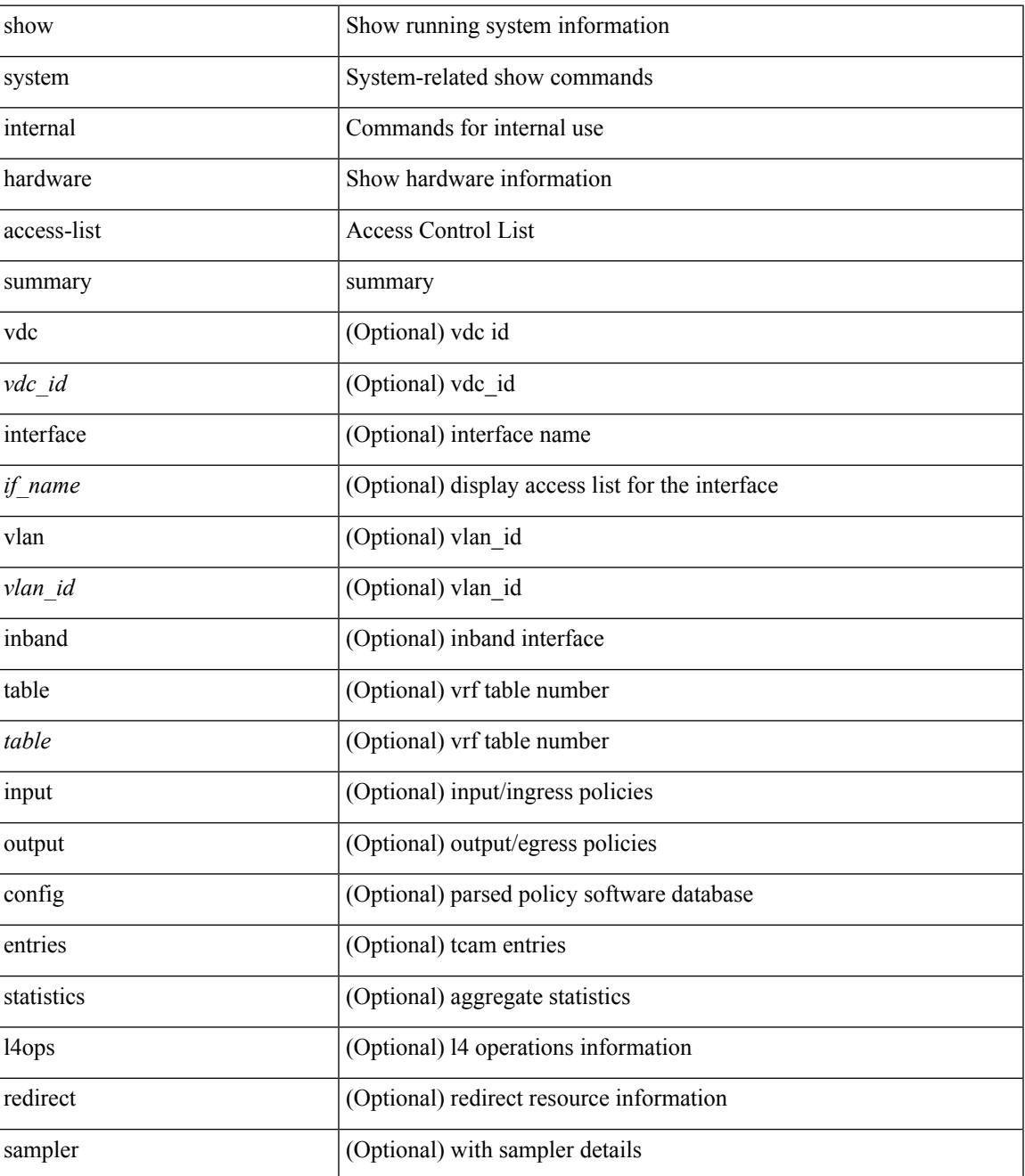

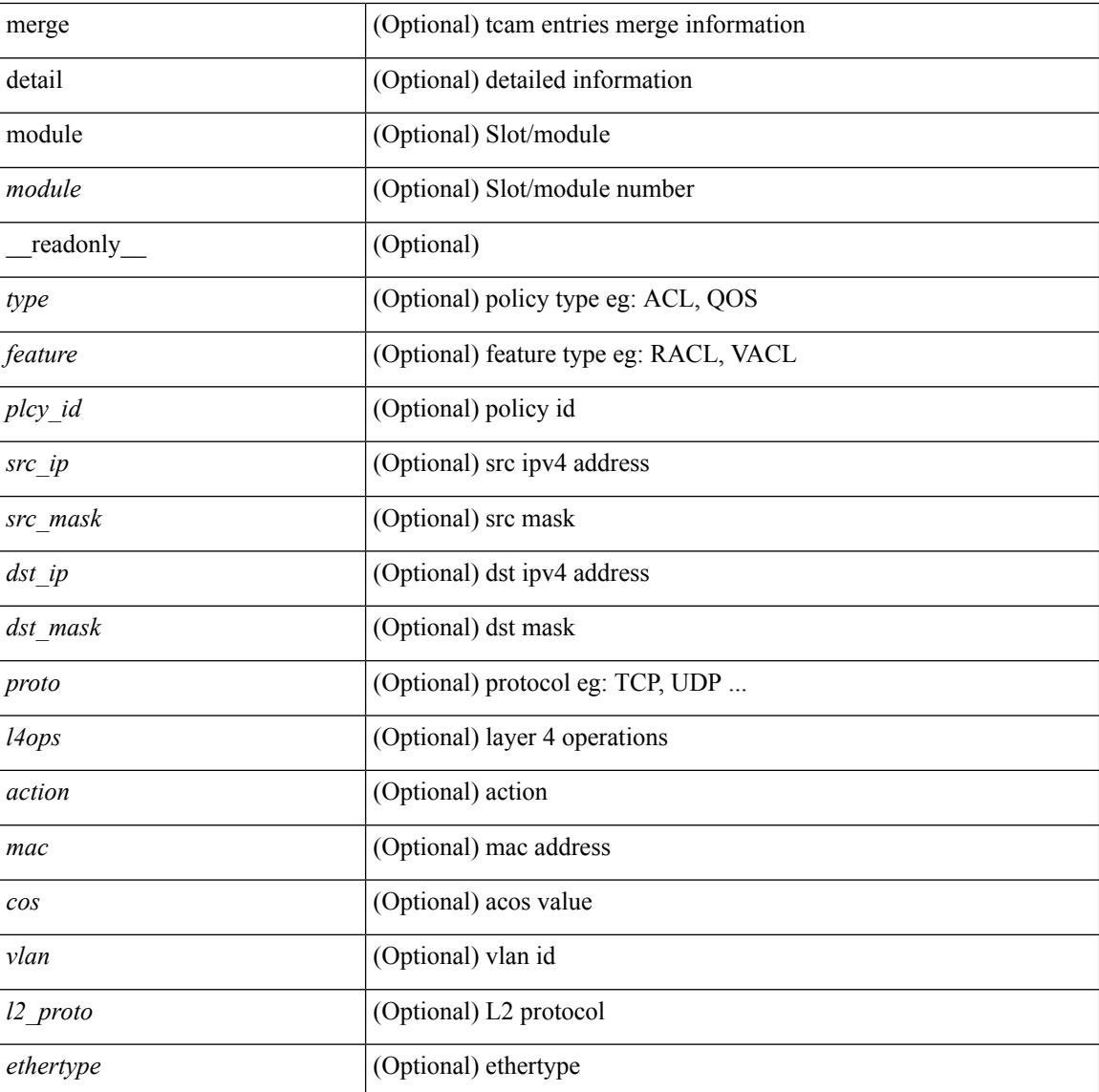

### **Command Mode**

• /exec

ı

### <span id="page-92-0"></span>**show access-list database**

show { system internal | hardware } access-list [ vdc <vdc\_id> ] database { interface | vlan | policy | process } [ module <module> ] [ \_\_readonly\_\_ <if\_idx> <vlan> <plcy\_id> <process\_info> ]

### **Syntax Description**

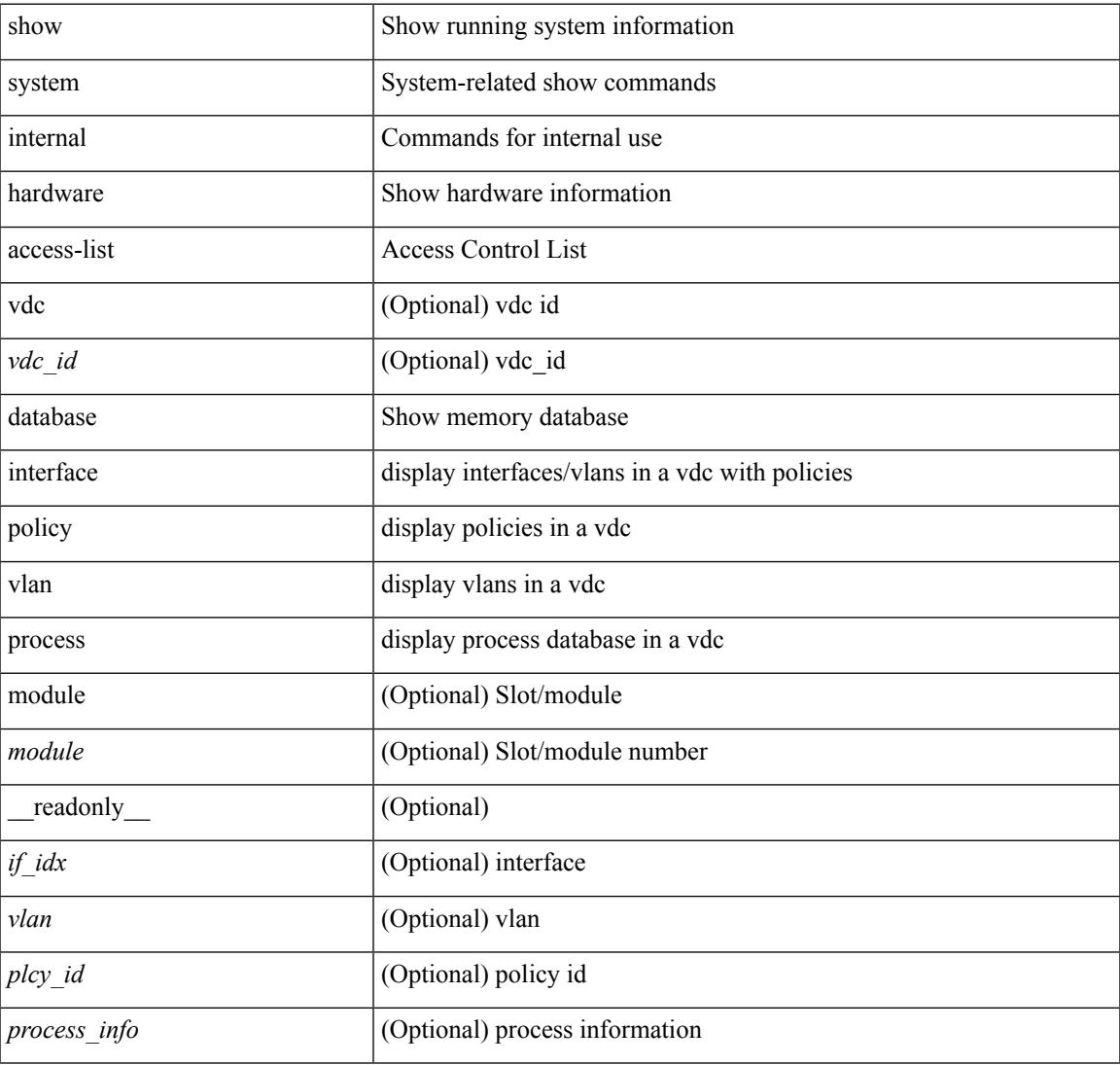

#### **Command Mode**

### <span id="page-93-0"></span>**show access-list resource**

show { system internal | hardware } access-list resource { { { entries | l4ops | redirect | ipv6-compression | mac-compression | aqm-d | aqm-q | oq | opool } [ detail ] } | utilization | { entry tcam <tcam\_id> bank <br/> <br/>shank\_id> index <index> } | { default-tcam-allocation } } [ no-header ] [ module <module> ] [ \_readonly\_ TABLE\_resource\_util\_info <resource\_hdr> <ents\_use> <ents\_free> <ents\_pctage> ]

#### **Syntax Description**

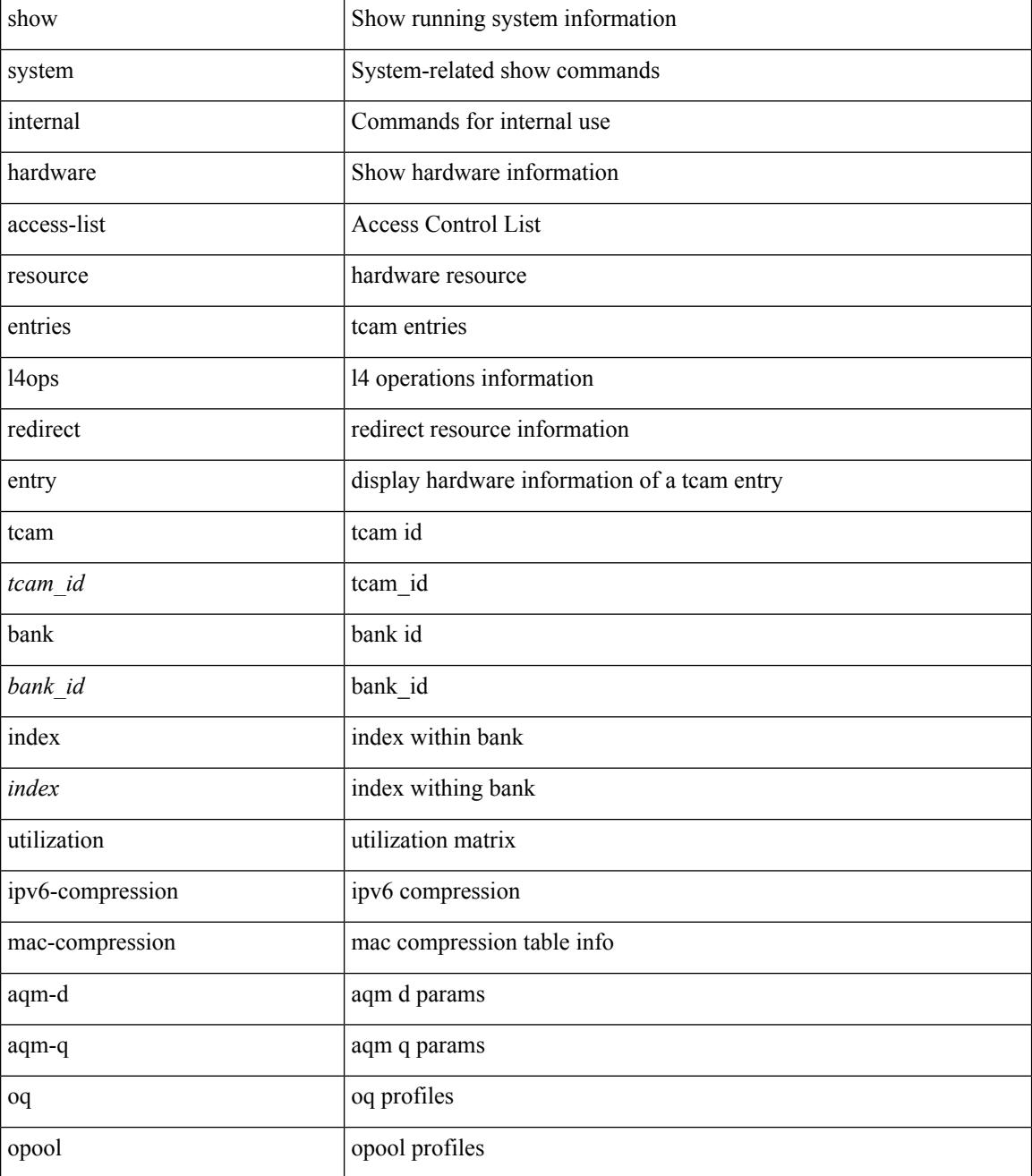

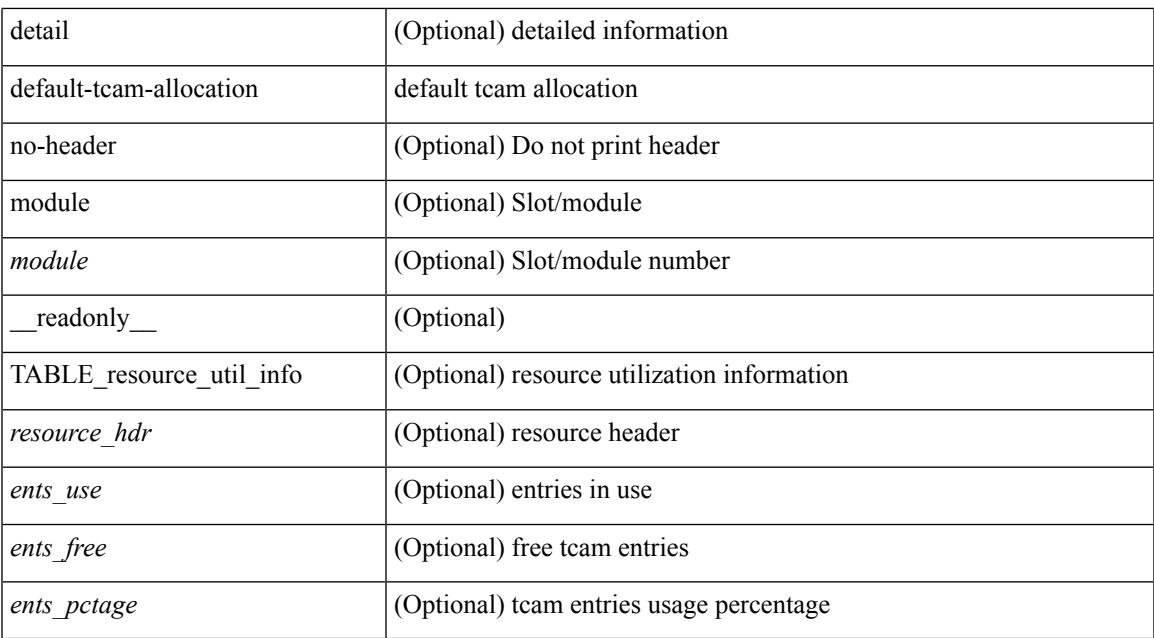

#### **Command Mode**

### <span id="page-95-0"></span>**show access-lists**

show  $\lceil \leq p \text{ inv6 } \text{mac} \rangle$  ] access-lists  $\lceil \leq$  {capture session  $\leq$  capture session  $\rceil$   $\leq$   $\leq$   $\leq$   $\leq$   $\geq$   $\lceil \leq$   $\leq$   $\leq$   $\leq$   $\leq$   $\leq$   $\leq$   $\leq$   $\leq$   $\leq$   $\leq$   $\leq$   $\leq$   $\leq$   $\leq$   $\$ <summary> | <private> | <brief> ] [ \_\_readonly\_\_ TABLE\_ip\_ipv6\_mac <op\_ip\_ipv6\_mac> <acl\_name> [ <statistics> ] [ <frag\_opt\_permit\_deny> ] [ <global\_capture\_session> ] [ TABLE\_seqno <seqno> { <permitdeny> [ <proto\_str> | <proto> | <ip> | <ipv6> ] { <src\_any> | <src\_ip\_prefix> | <src\_ip\_addr>  $\langle$ src ip mask> |  $\langle$ src ipv6 prefix> |  $\langle$ src ipv6 addr>  $\langle$ src ipv6 mask> |  $\langle$ mac src>  $\langle$ mac src wild> |  $\langle$ src\_addrgrp>  $\rangle$  [  $\langle$ src\_port\_op> [  $\langle$ src\_port1\_str> ]  $\rangle$  {  $\langle$ src\_port1\_num>  $\rangle$  [  $\langle$ src\_port2\_str> |  $\langle$ src\_port2\_num> ] | <src\_portgrp> ] { <dest\_any> | <dest\_ip\_prefix> | <dest\_ip\_addr> <dest\_ip\_mask> | <dest\_ipv6\_prefix> | <dest\_ipv6\_addr> <dest\_ipv6\_mask> | <mac\_dest> <mac\_dest\_wild> | <dest\_addrgrp> } [ <dest\_port\_op> [ <dest\_port1\_str> ] { <dest\_port1\_num> } [ <dest\_port2\_str> | <dest\_port2\_num> ] | <dest\_portgrp> ] [ {  $\leq$ icmp\_type> [  $\leq$ icmp\_code> ]  $|$   $\leq$ icmp $\leq$   $\leq$   $\leq$   $\leq$   $\leq$   $\leq$   $\leq$   $\leq$   $\leq$   $\leq$   $\leq$   $\leq$   $\leq$   $\leq$   $\leq$   $\leq$   $\leq$   $\leq$   $\leq$   $\leq$   $\leq$   $\leq$   $\leq$   $\leq$   $\leq$   $\leq$   $\leq$   $\leq$   $\leq$  $\langle$ igmp\_type> |  $\langle$ igmp\_type\_str> ] [  $\langle$ precedence> |  $\langle$ precedence str> ]  $|$   $\langle$ tos> |  $\langle$ tos\_str> ] |  $\langle$ dscp> |  $\langle \text{dsep str}> \mid |\langle \text{ttl}\rangle| \rangle | \langle \text{log}\rangle | \langle \text{qdfs}\rangle| \langle \text{capture session}\rangle | \langle \text{fragments}\rangle | \langle \text{phen op}\rangle \langle \text{plen}\rangle |$  $\langle$ plen2> ] ]  $\langle$   $\rangle$   $\langle$   $\rangle$   $\langle$  <http\_opt\_str> ] [ <tcp-option-length> ] [ <tcp-flags-mask> ] [ <flow\_label> ] [ <timerange> ] [ <eth\_proto> | <eth\_proto\_str> ] [ <vlan> ] [ <cos> ] [ <match\_count> ] | <nve\_vni> ] | <remark> [ <action> <actionid> ] } ] [ ethertype <ethertypeid> | vlan <vlanid> | ingress\_intf { <intfid> | <intfname> } | vlan\_priority  $\leq$ vlanpriorityid $>$ ] + [ $\leq$ action $>$  $\leq$ actionid $>$ ] ]

#### **Syntax Description**

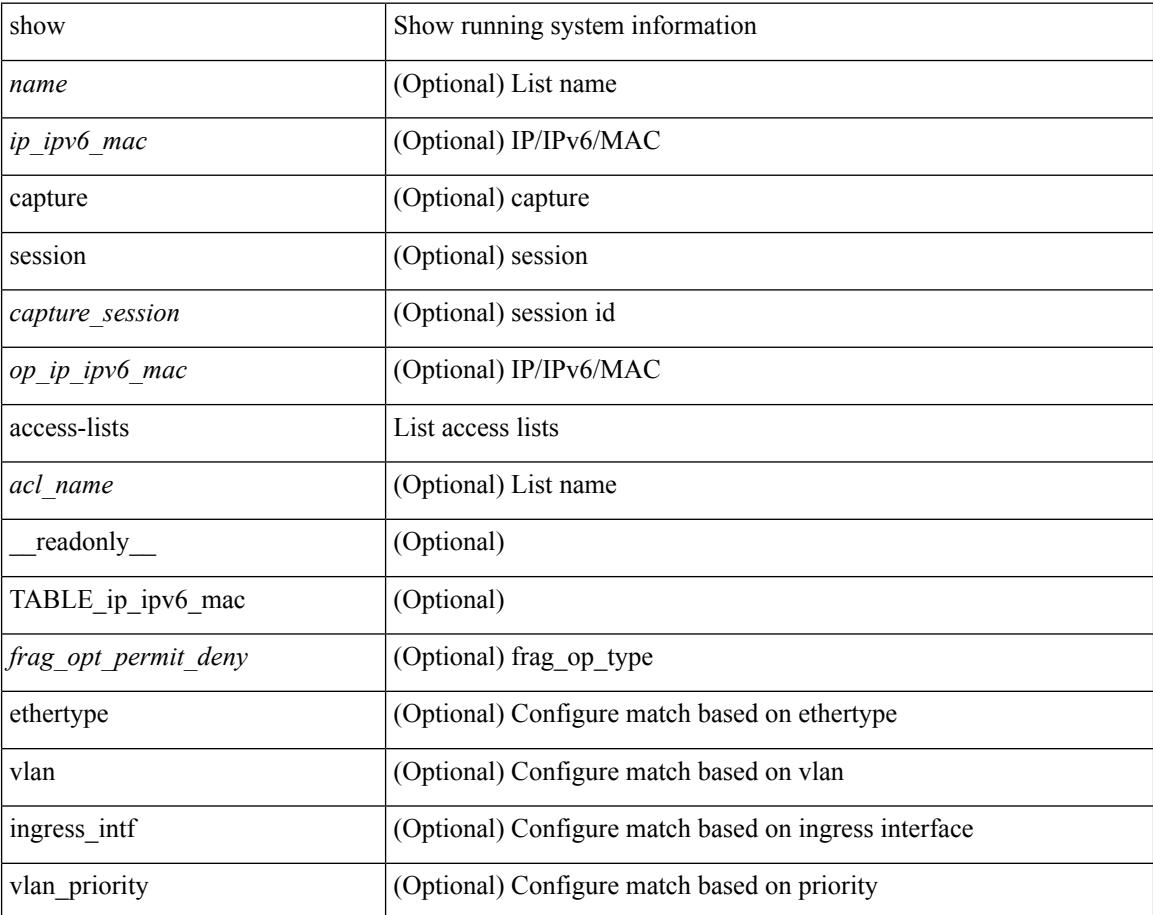

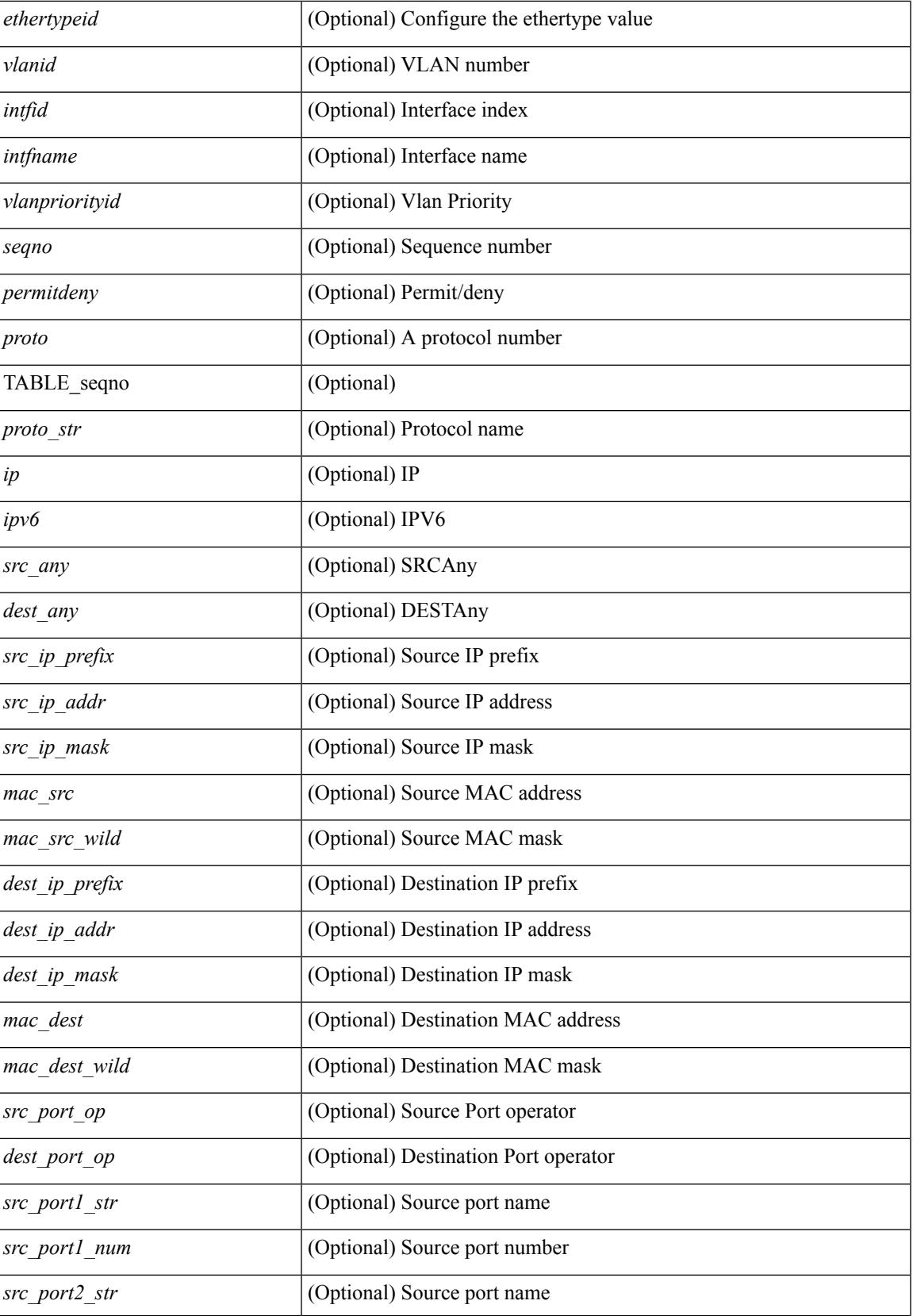

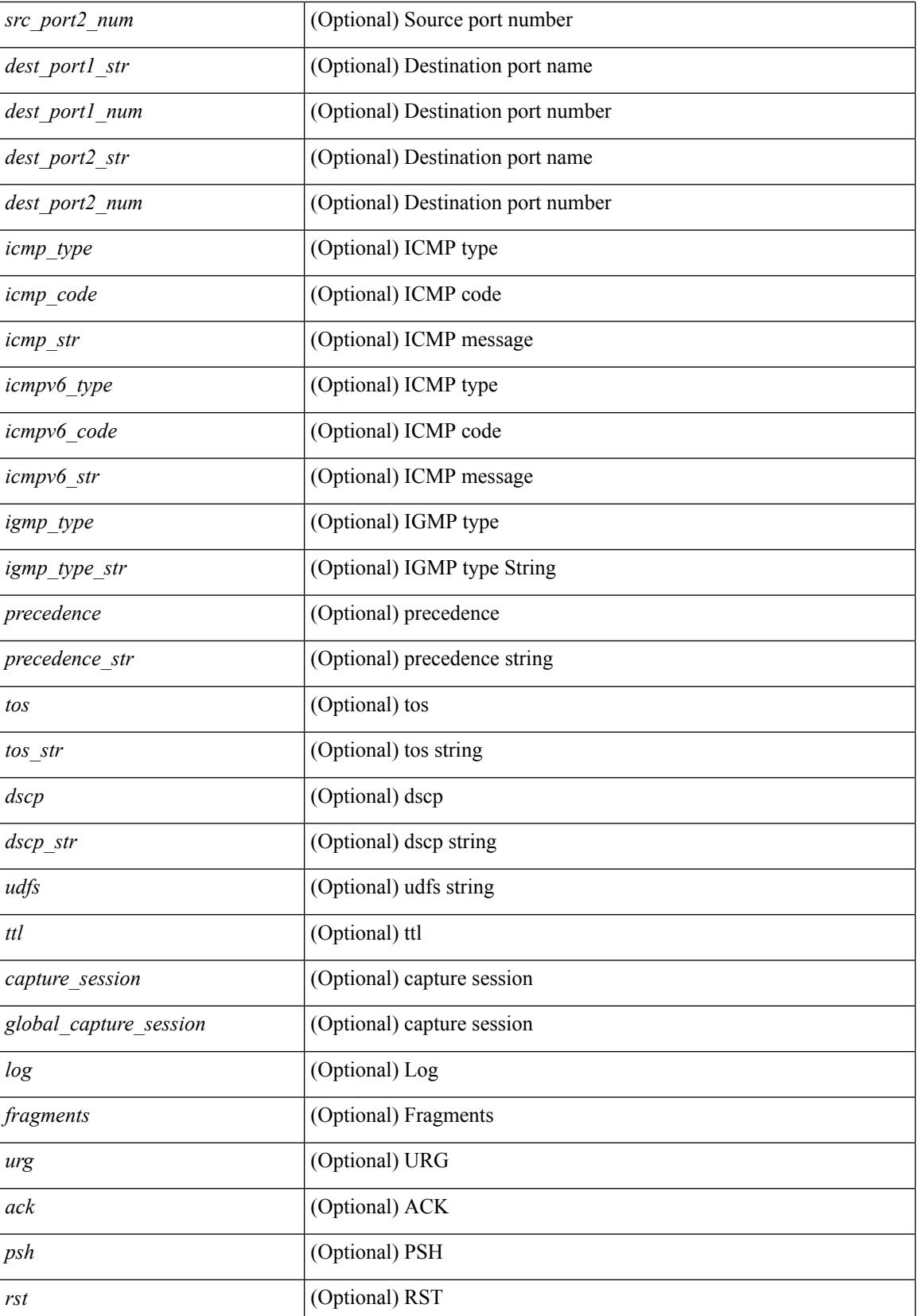

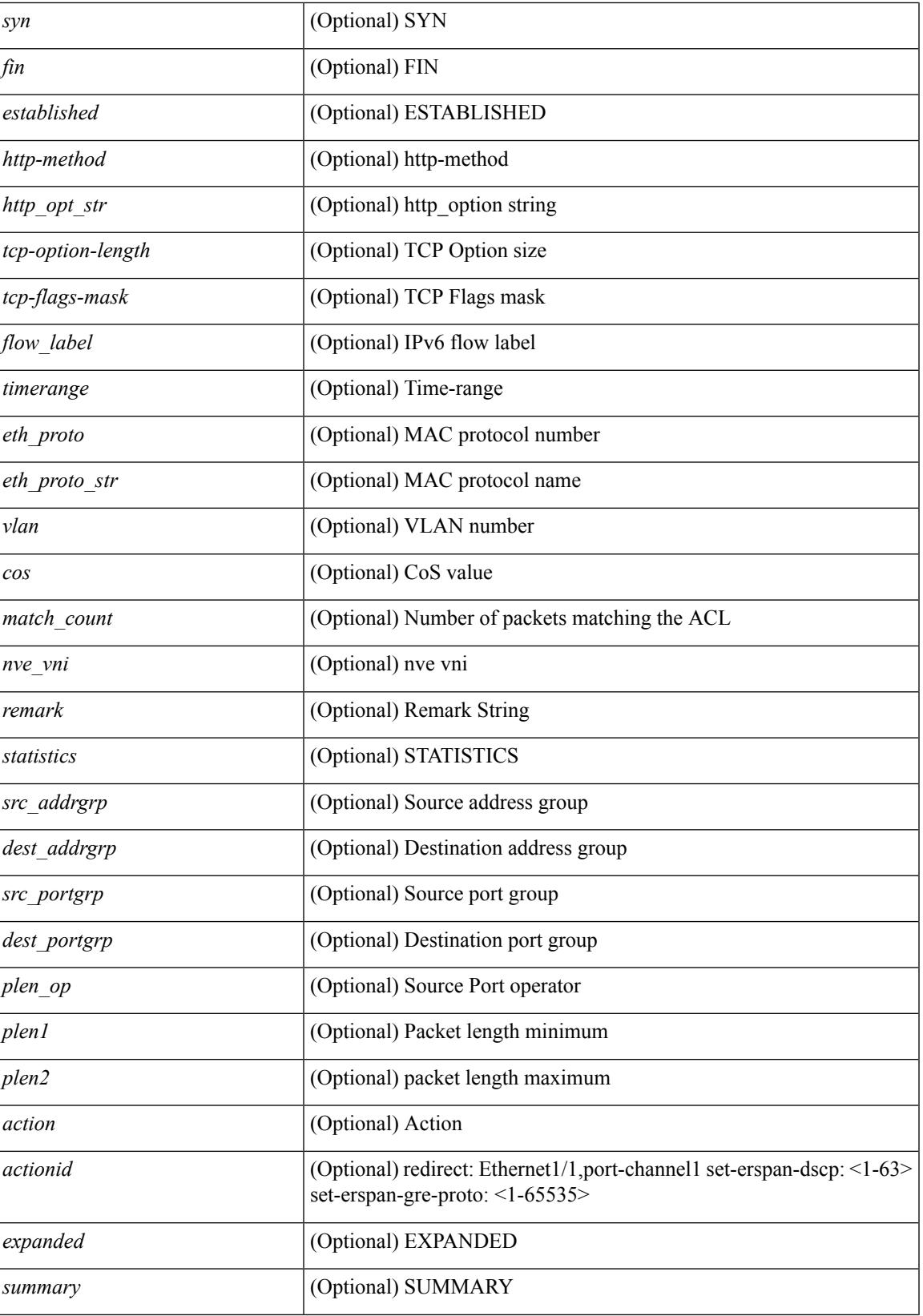

 $\mathbf I$ 

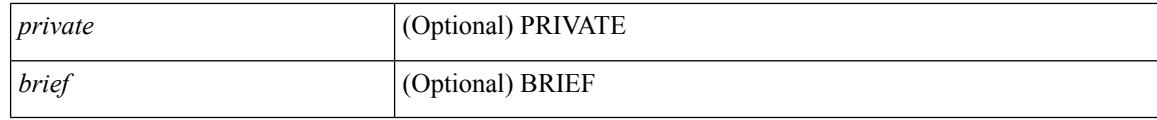

### **Command Mode**

• /exec

# <span id="page-100-0"></span>**show accounting log**

show accounting log [ { <i0> | start-time <SYYYY> <SMonth> <SDate> <STime> [ end-time <EYYYY> <EMonth> <EDate> <ETime> ] } ] [ \_\_readonly\_\_ [ TABLE\_acctlog\_time <accountlog\_starttime> ] ]

### **Syntax Description**

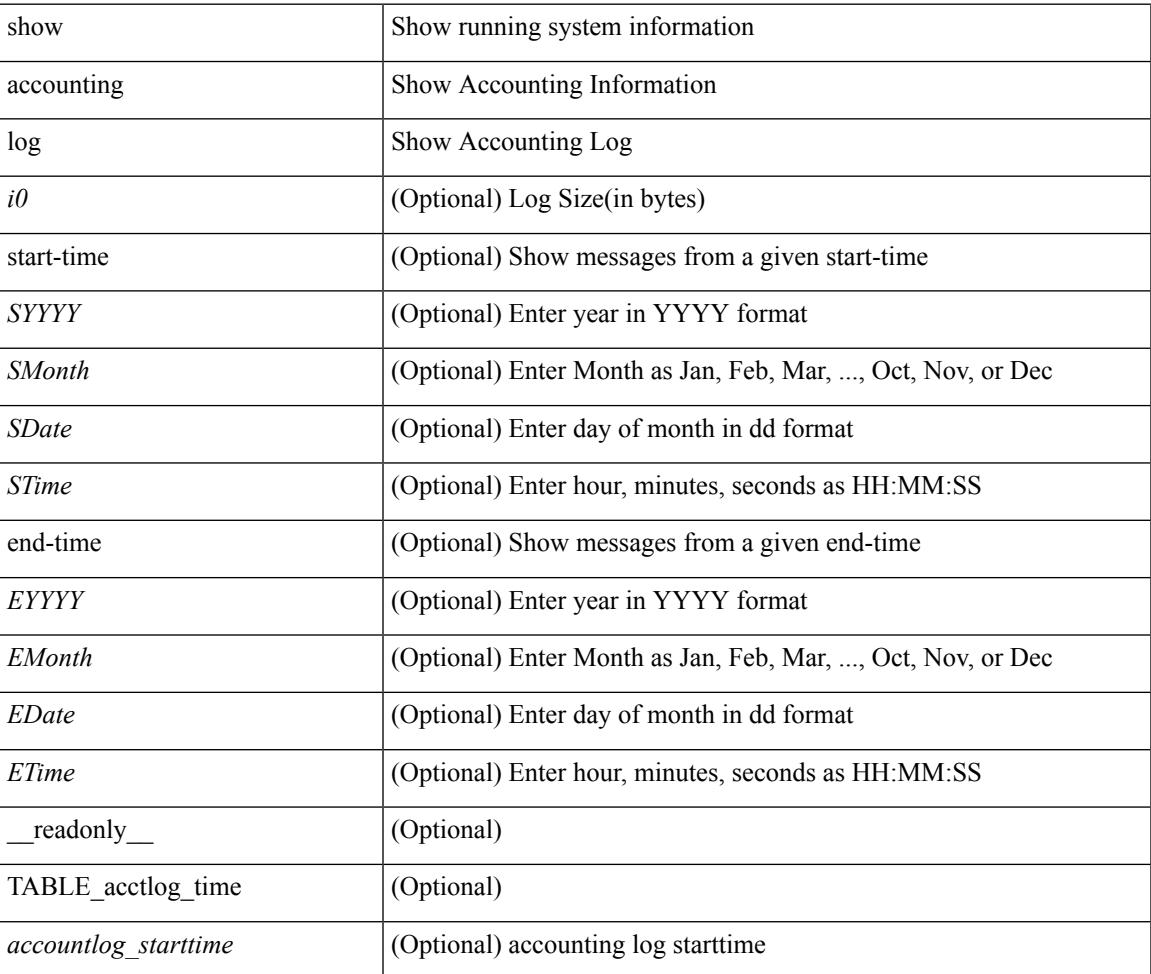

#### **Command Mode**

# <span id="page-101-0"></span>**show accounting log all**

show accounting log all [ \_readonly \_ [ TABLE\_acctlog <accountlog\_all> ] ]

### **Syntax Description**

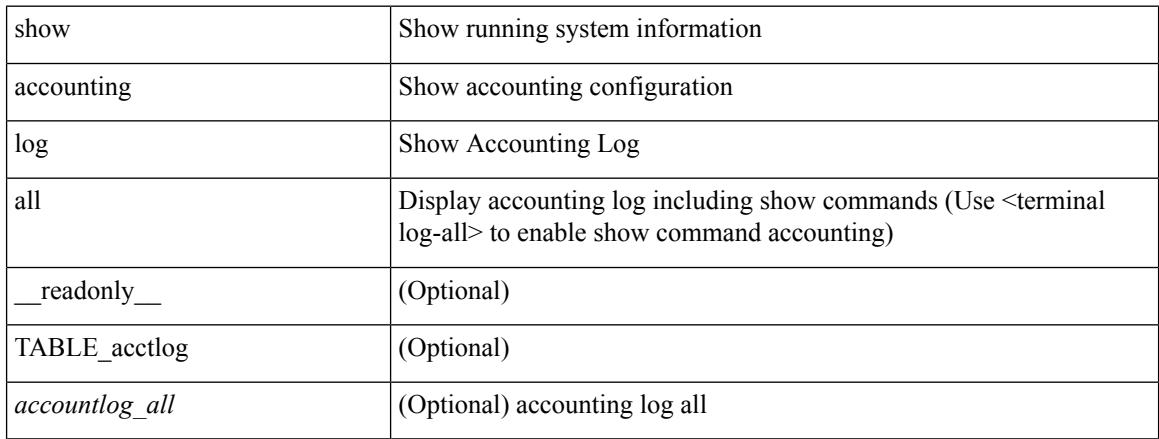

### **Command Mode**

# <span id="page-102-0"></span>**show accounting log last-index**

show accounting log last-index [ \_readonly \_\_ { <last\_index> } ]

### **Syntax Description**

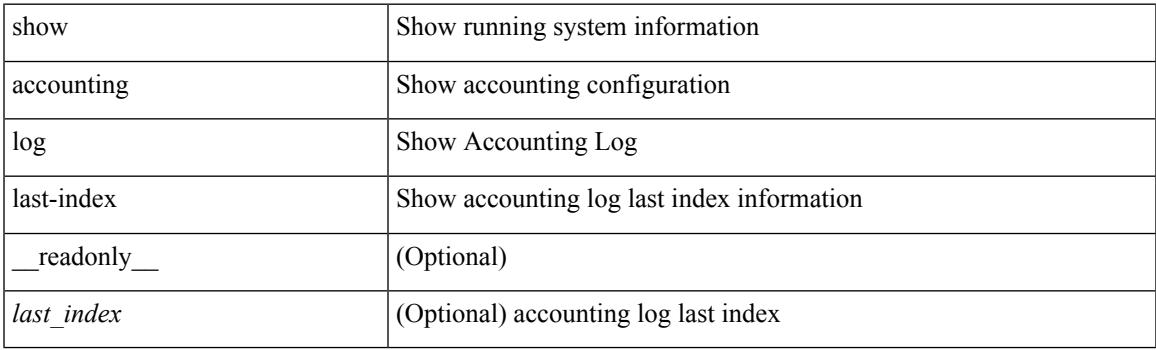

**Command Mode**

# <span id="page-103-0"></span>**show accounting log nvram**

show accounting log nvram [ $\{\langle$  <i0> | start-time <SYYYY> <SMonth> <SDate> <STime> [ end-time <EYYYY> <EMonth> <EDate> <ETime> ] } ] [ \_\_readonly\_\_ [ TABLE\_acctnvramlog\_time <accountnvramlog\_starttime> ] ]

#### **Syntax Description**

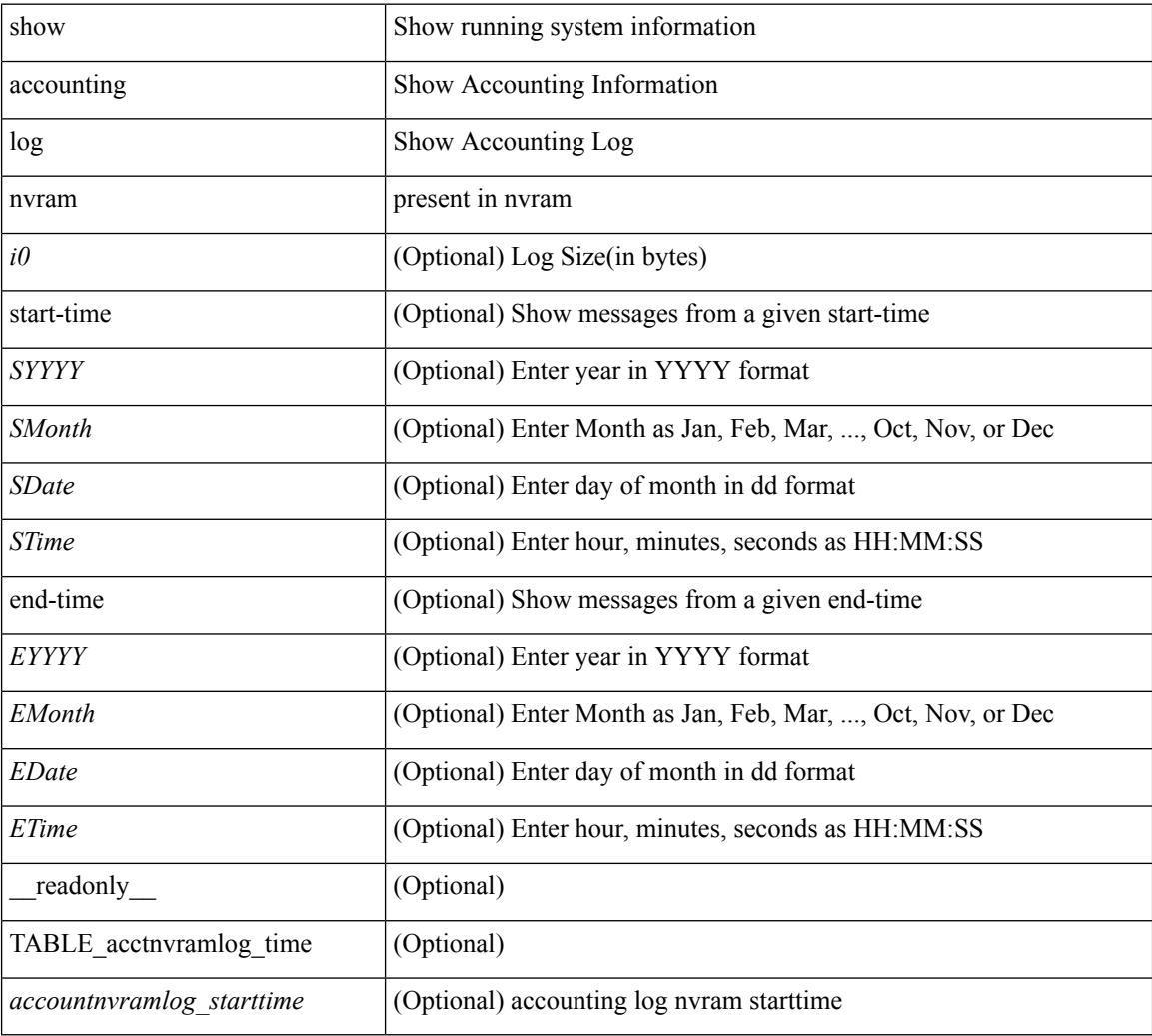

#### **Command Mode**

# <span id="page-104-0"></span>**show accounting log nvram last-index**

show accounting log nvram last-index [ \_readonly \_\_ { <last\_index> } ]

### **Syntax Description**

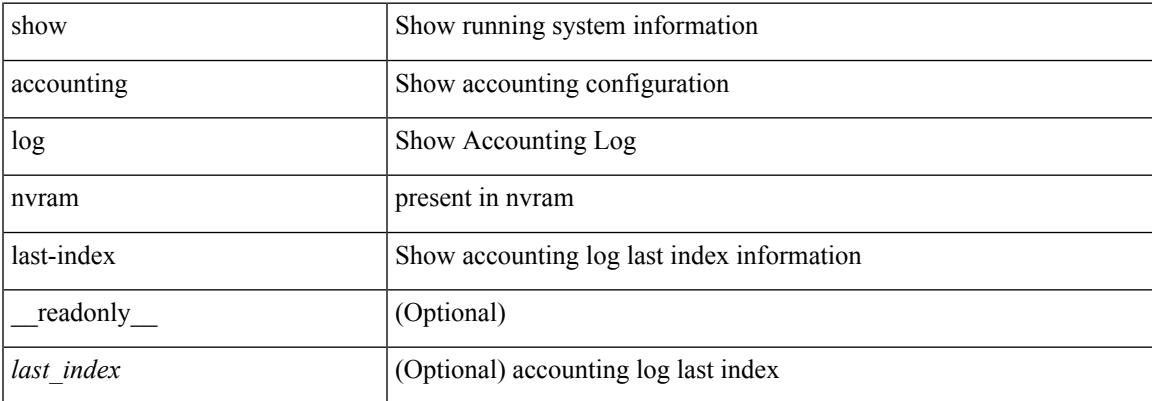

#### **Command Mode**

# <span id="page-105-0"></span>**show accounting log nvram start-seqnum**

show accounting log nvram start-seqnum <SSEQNUM> [ end-seqnum <ESEQNUM> ] [ \_readonly\_ [ TABLE\_acctnvramlog\_seq <accountnvramlog\_seq> ] ]

### **Syntax Description**

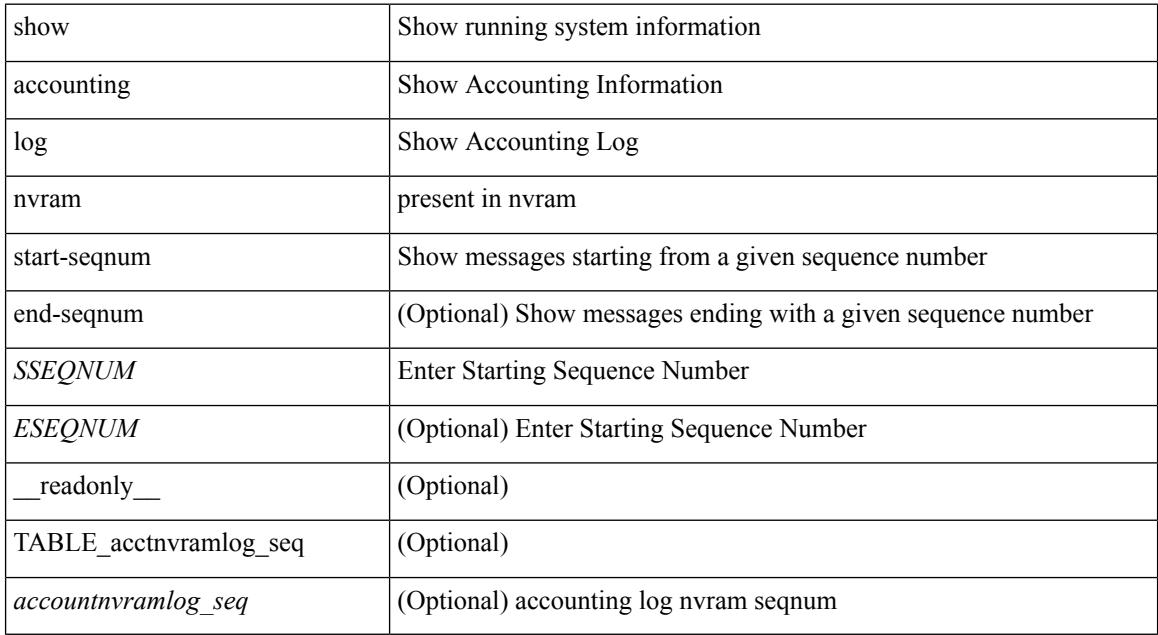

#### **Command Mode**

# <span id="page-106-0"></span>**show accounting log start-seqnum**

show accounting log start-seqnum <SSEQNUM> [ end-seqnum <ESEQNUM> ] [ \_readonly\_ [ TABLE\_acctlog\_seq <accountlog\_seq> ] ]

### **Syntax Description**

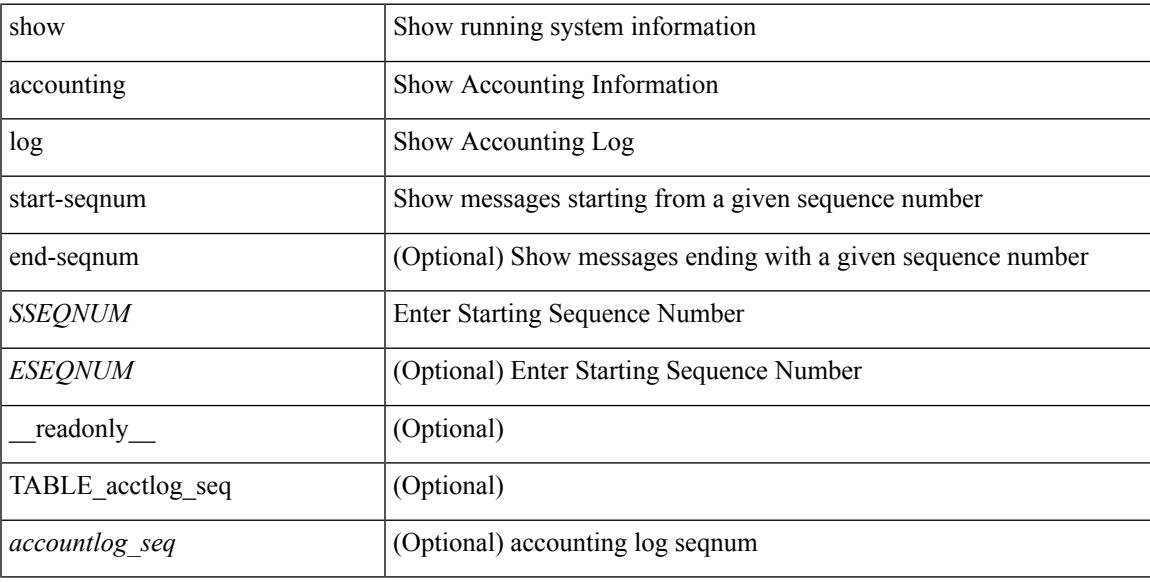

### **Command Mode**

## <span id="page-107-0"></span>**show acl status**

show acl status [ \_readonly \_ [ <status\_log\_string> ] ]

### **Syntax Description**

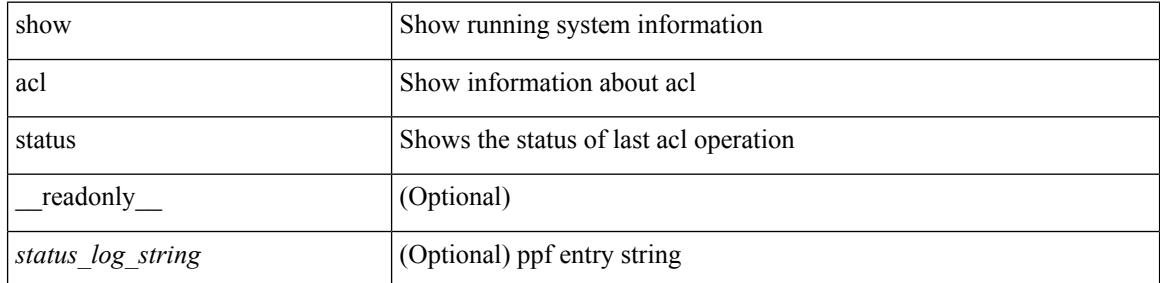

#### **Command Mode**
## **show amt process**

show amt process [ vrf { <vrf-name> | <vrf-known-name> } ] [ \_\_readonly\_\_TABLE\_vrf <vrf>>rf> <pid> <uuid>  $\langle q \rangle \langle r e 4 \rangle \langle g e 4 \rangle \langle r e 6 \rangle \langle g e 6 \rangle \langle p i 4 \rangle \langle a r 4 \rangle \langle a g 4 \rangle \langle r a 4 \rangle \langle g a 4 \rangle \langle q i 6 \rangle \langle a r 6 \rangle \langle a g 6 \rangle \langle g a 6 \rangle$  $\langle \text{drab} \rangle \langle \text{qqic4} \rangle \langle \text{rcd} \rangle \langle \text{rld4} \rangle \langle \text{rcd} \rangle \langle \text{rld4} \rangle \langle \text{qqic6} \rangle \langle \text{qqic6} \rangle \langle \text{rcd} \rangle \langle \text{rcd} \rangle \langle \text{rcd} \rangle \langle \text{rcd} \rangle \langle \text{rcd} \rangle \langle \text{rcd} \rangle \langle \text{rcd} \rangle \langle \text{rcd} \rangle \langle \text{rcd} \rangle$  $\langle \text{gslp4} \rangle \langle \text{gsl4} \rangle \langle \text{grm6} \rangle \langle \text{gjp6} \rangle \langle \text{gslp6} \rangle \langle \text{gsl6} \rangle$ 

### **Syntax Description**

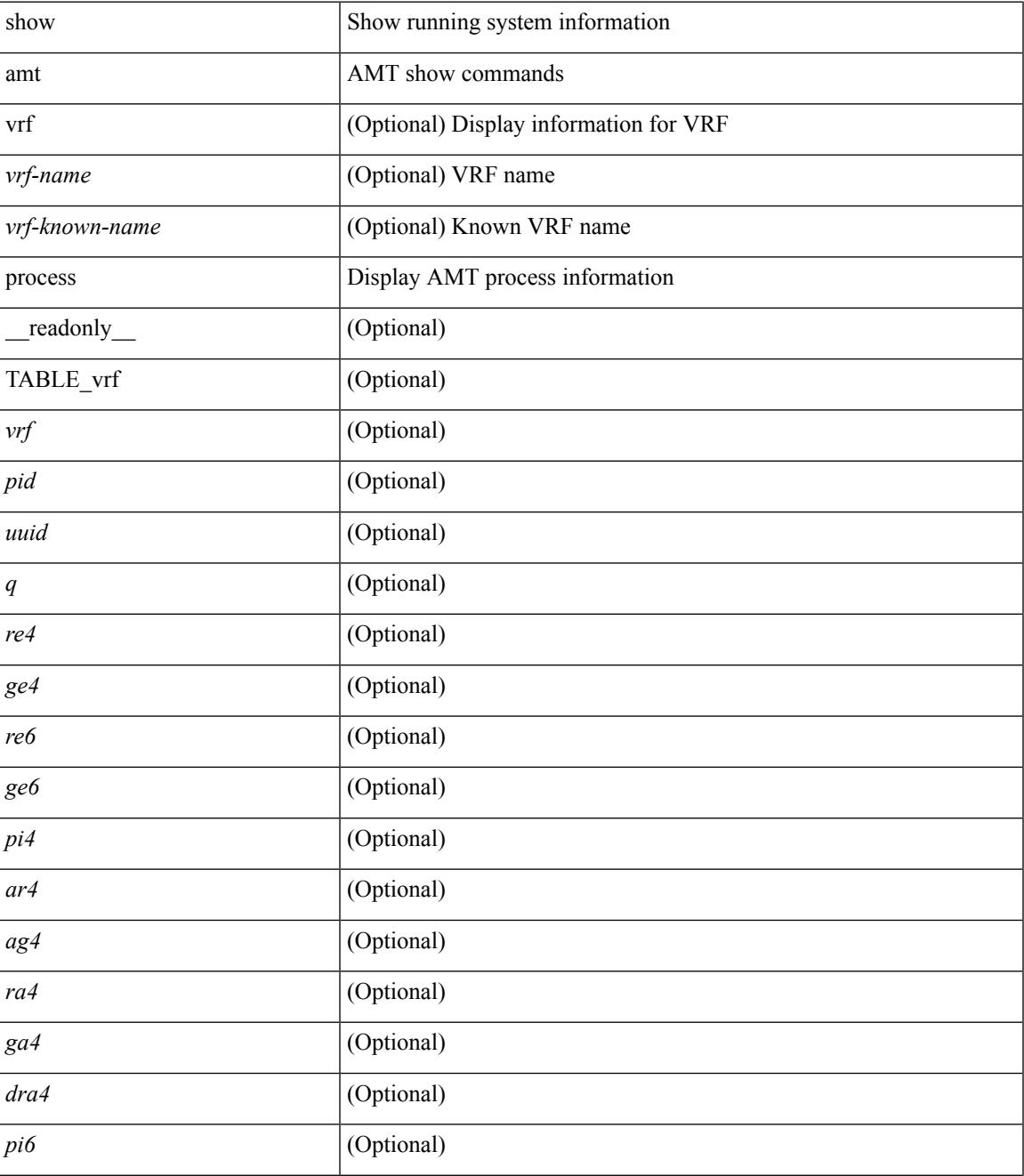

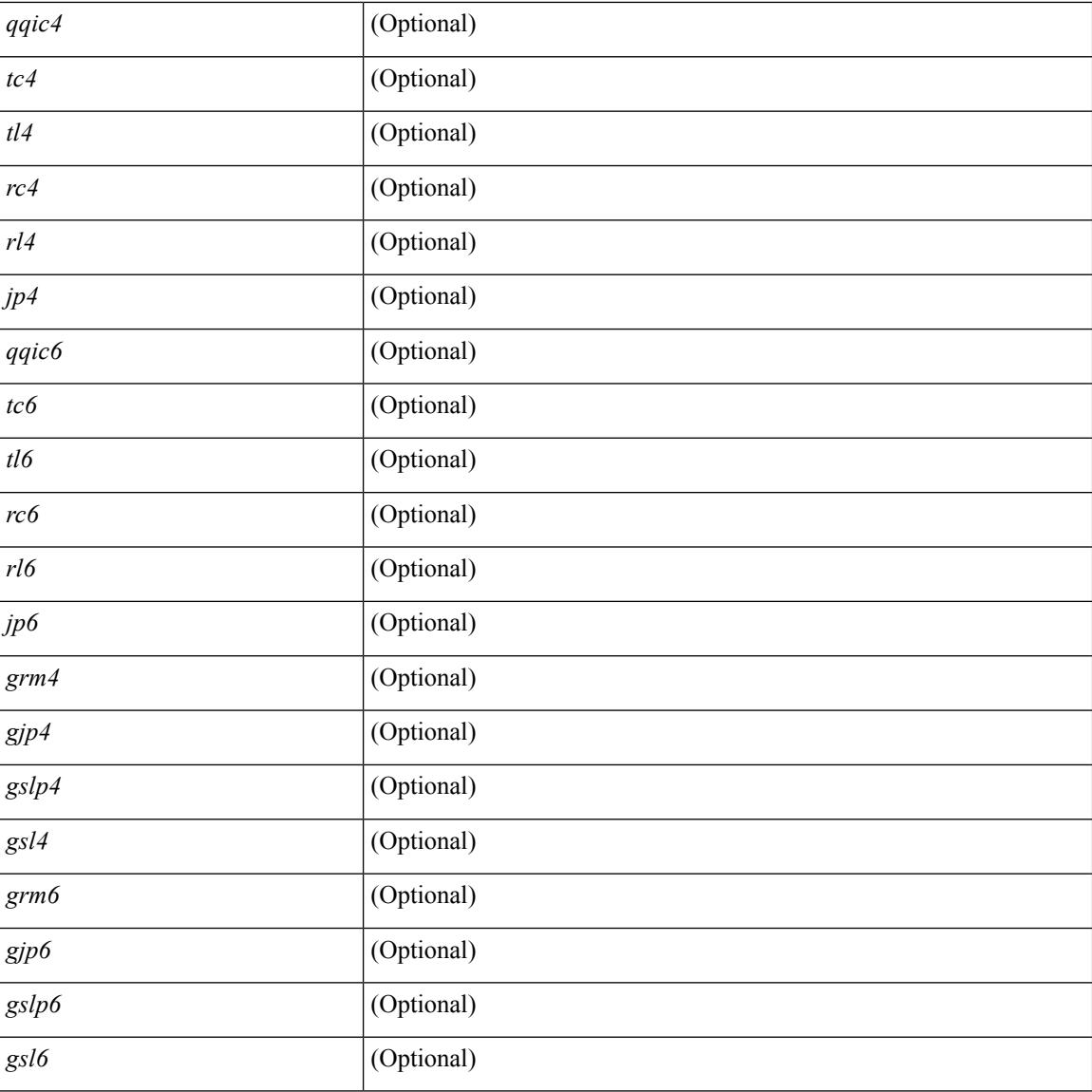

#### **Command Mode**

• /exec

## **show amt vrf all**

show amt vrf all [ \_readonly \_ TABLE\_vrf <vrf> <cid> <ip\_tid> <ipv6\_tid> ]

## **Syntax Description**

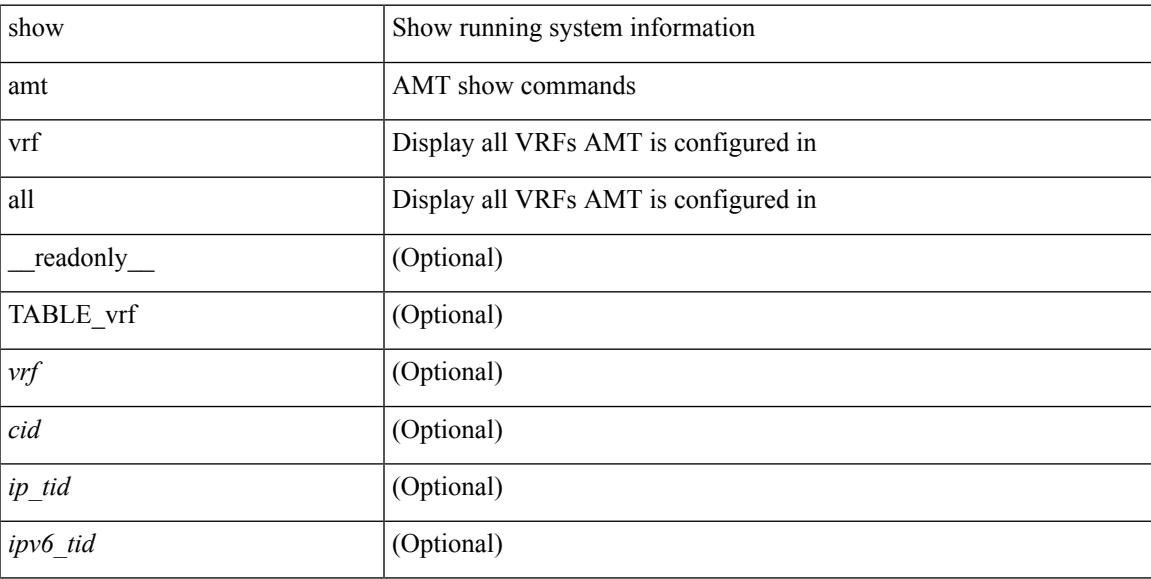

## **Command Mode**

# **show archive log config all**

show archive log config { all | user <username> [ first-index <first\_index> [ last-index <last\_index> ] ] }

#### **Syntax Description**

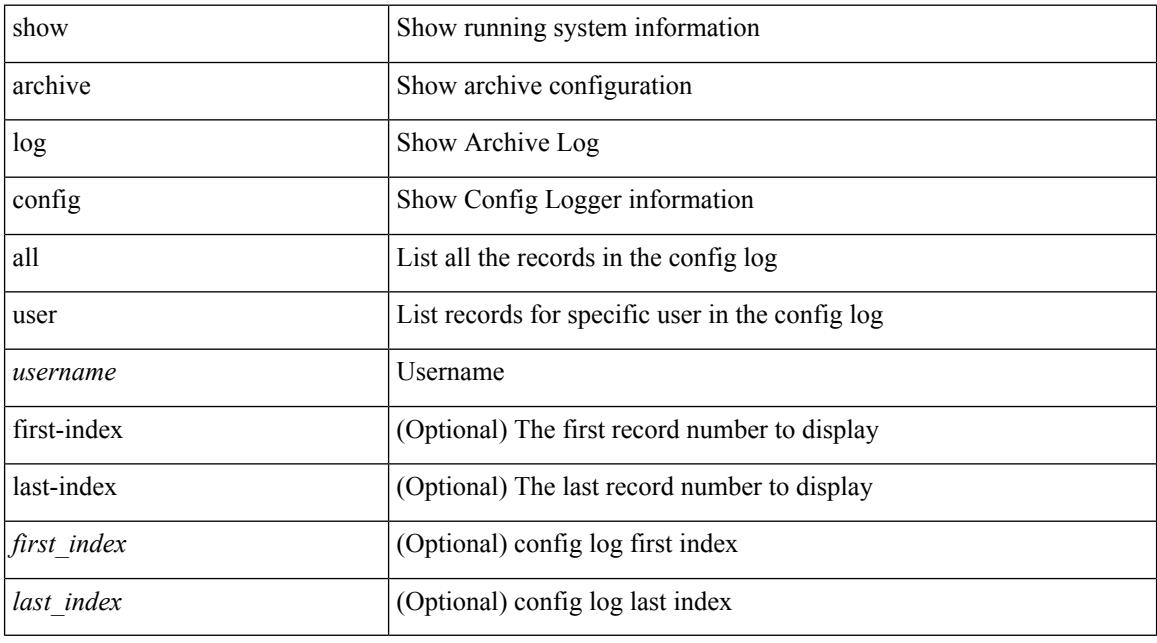

## **Command Mode**

## **show arp access-lists**

show arp access-lists [ <name> ] [ \_readonly \_TABLE\_arp <arp\_name> [TABLE\_seqno <seqno> { <permitdeny> <reqresp> ip { { <sender\_ip\_any> | { { <sender\_host> <sender\_ip> | { <sender\_net\_ip> <sender\_ip\_mask> } } } } [ { <target\_ip\_any> | { { <target\_host> <target\_ip> | { <target\_net\_ip> <target\_ip\_mask> } } } } ] } mac { { <sender\_mac\_any> | { { <sender\_mac\_host> <sender\_mac> | { <sender\_net\_mac> <sender\_mac\_mask> } } } } [ { <target\_mac\_any> | { { <target\_mac\_host> <target\_mac>  $\{\langle \text{target net mac}\rangle \langle \text{target mac mask}\rangle \} \} \{\langle \text{app log}\rangle \} \langle \text{current}\rangle \rangle ] [$  (apture session  $<$ session-id $>$ ]

#### **Syntax Description**

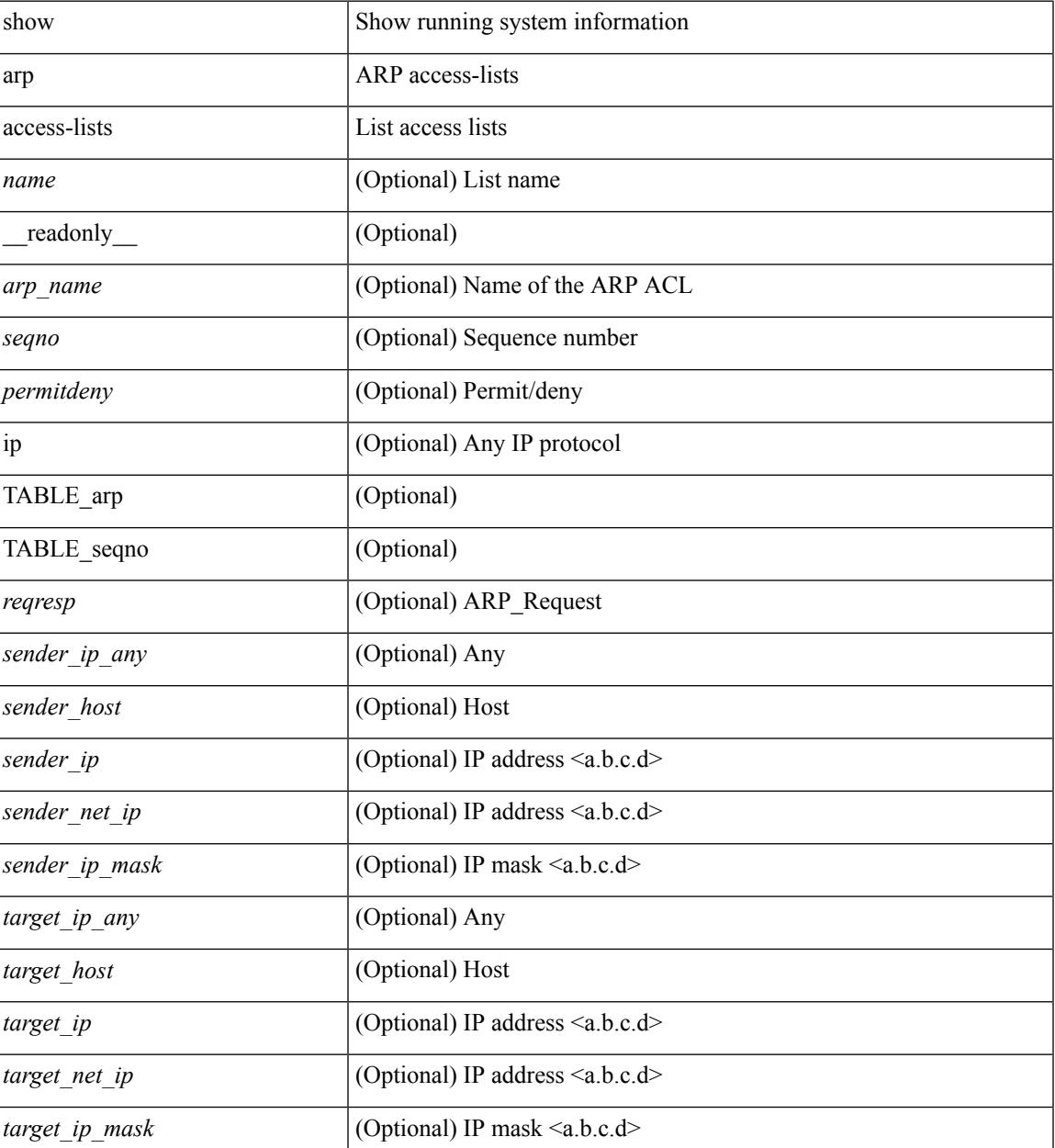

 $\mathbf I$ 

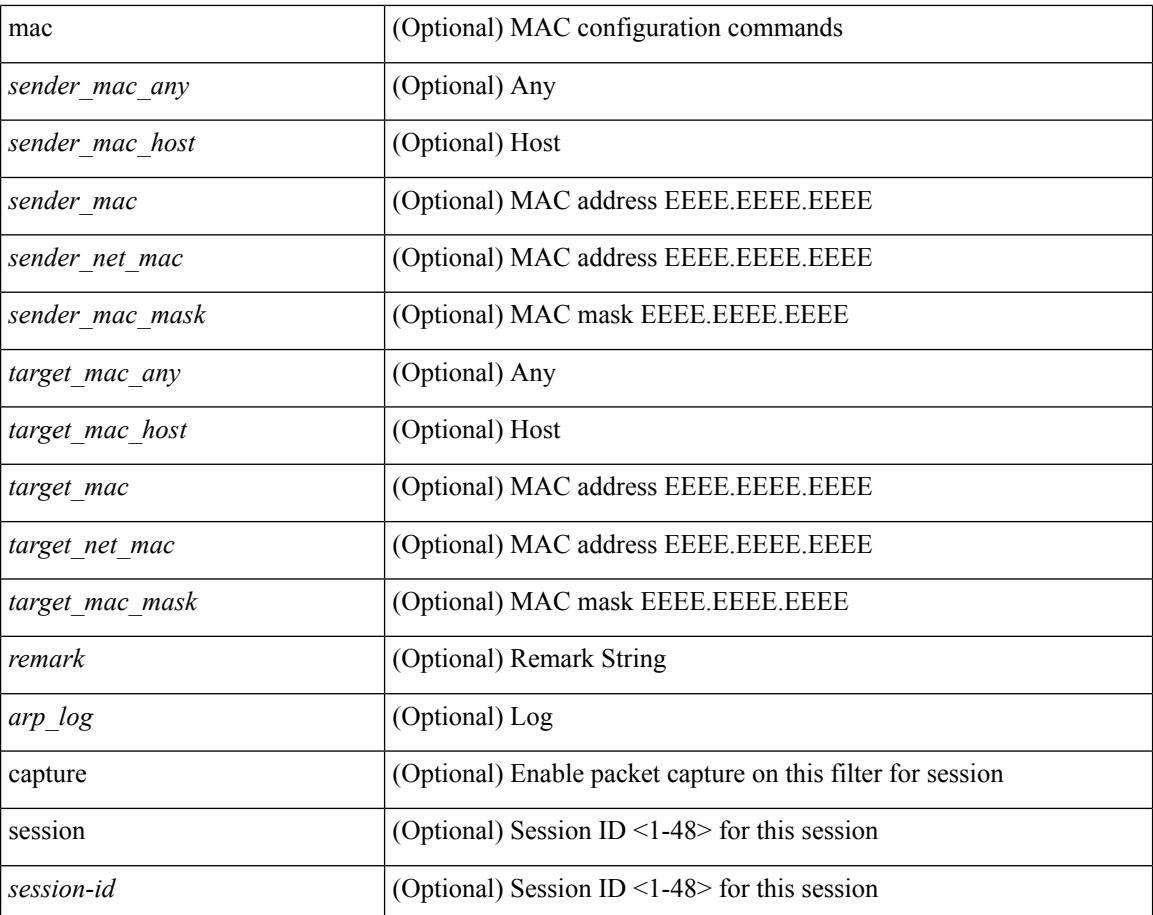

#### **Command Mode**

• /exec

i.

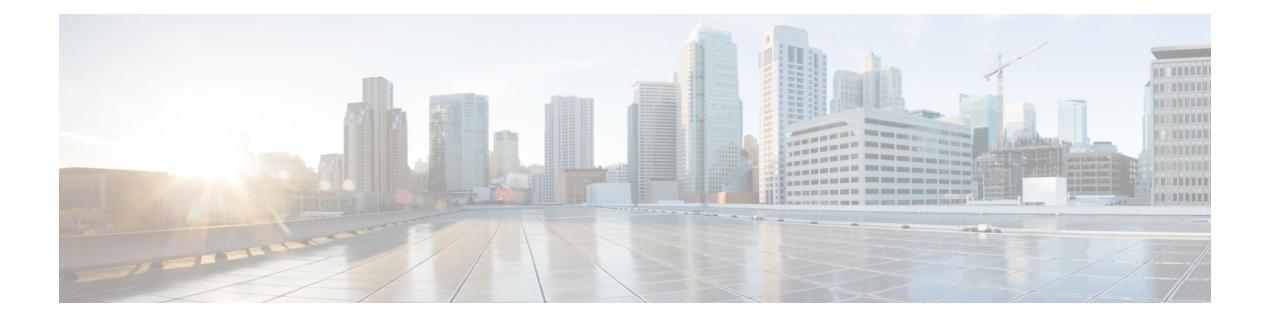

# **B Commands**

- show [background,](#page-116-0) on page 43
- show [banner](#page-117-0) exec, on page 44
- show [banner](#page-118-0) motd, on page 45
- show [bash-shell,](#page-119-0) on page 46
- show [bfd-app](#page-120-0) session status, on page 47
- show bfd [addrmap,](#page-121-0) on page 48
- show bfd [clients,](#page-122-0) on page 49
- show bfd [discrmap,](#page-123-0) on page 50
- show bfd [intfipmap,](#page-124-0) on page 51
- show bfd [neighbors,](#page-125-0) on page 52
- show bfd [scalar,](#page-129-0) on page 56
- show bfd [session,](#page-130-0) on page 57
- [show](#page-133-0) bgp, on page 60
- [show](#page-136-0) bgp, on page 63
- [show](#page-144-0) bgp, on page 71
- [show](#page-150-0) bgp, on page 77
- [show](#page-151-0) bgp, on page 78
- [show](#page-157-0) bgp, on page 84
- [show](#page-160-0) bgp, on page 87
- show bgp bmp [server,](#page-162-0) on page 89
- show bgp [community,](#page-165-0) on page 92
- show bgp [convergence,](#page-171-0) on page 98
- show bgp [convergence](#page-173-0) private, on page 100
- show bgp [dampening](#page-174-0) dampened, on page 101
- show bgp dampening [flap-statistics,](#page-180-0) on page 107
- show bgp dampening [parameters,](#page-183-0) on page 110
- show bgp [default-info,](#page-186-0) on page 113
- show bgp [event-history,](#page-187-0) on page 114
- show bgp [extcommunity,](#page-188-0) on page 115
- show bgp [l3vpn,](#page-194-0) on page 121
- show bgp [neighbors,](#page-196-0) on page 123
- show bgp [neighbors,](#page-205-0) on page 132
- show bgp neighbors [commands,](#page-211-0) on page 138
- show bgp neighbors [flap-statistics,](#page-213-0) on page 140
- show bgp [neighbors](#page-215-0) paths, on page 142
- show bgp [paths,](#page-217-0) on page 144
- show bgp [peer-template,](#page-218-0) on page 145
- [show](#page-222-0) bgp peer, on page 149
- show bgp [prefix-list,](#page-224-0) on page 151
- show bgp [private,](#page-229-0) on page 156
- show bgp [private](#page-230-0) attr, on page 157
- show bgp [private](#page-231-0) damp, on page 158
- show bgp private debug [history,](#page-232-0) on page 159
- show bgp [process,](#page-233-0) on page 160
- show bgp [received-paths,](#page-238-0) on page 165
- show bgp [regexp,](#page-244-0) on page 171
- show bgp [self-originated,](#page-249-0) on page 176
- show bgp [sessions,](#page-254-0) on page 181
- show bgp [statistics,](#page-256-0) on page 183
- show bgp [summary,](#page-257-0) on page 184
- show bgp [summary,](#page-261-0) on page 188
- [show](#page-265-0) boot, on page 192
- show boot [auto-copy,](#page-266-0) on page 193
- show boot [auto-copy](#page-267-0) list, on page 194
- show boot [current,](#page-268-0) on page 195
- show boot [mode,](#page-269-0) on page 196
- show boot [module,](#page-270-0) on page 197
- show boot [order,](#page-271-0) on page 198
- show boot [sup-1,](#page-272-0) on page 199
- show boot [sup-2,](#page-273-0) on page 200
- show boot [timings,](#page-274-0) on page 201
- show boot [variables,](#page-275-0) on page 202
- show [bootmode,](#page-276-0) on page 203
- show [buffers](#page-277-0) ip, on page 204

# <span id="page-116-0"></span>**show background**

show background

### **Syntax Description**

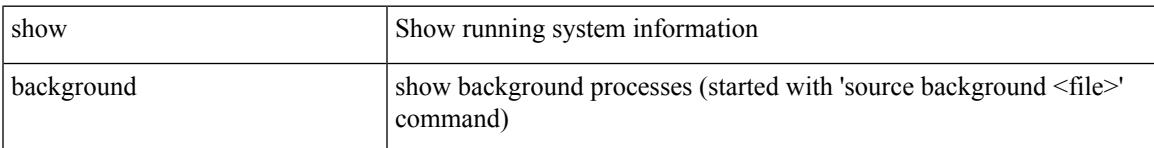

## **Command Mode**

# <span id="page-117-0"></span>**show banner exec**

show banner exec

## **Syntax Description**

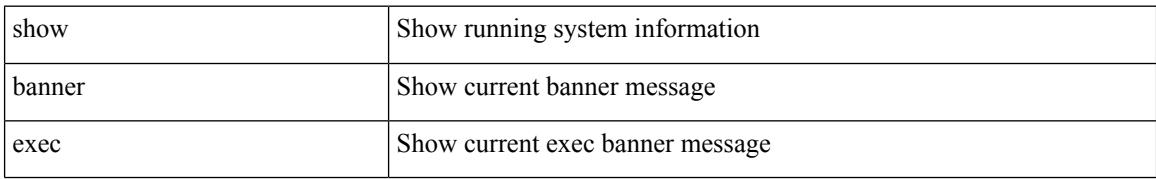

#### **Command Mode**

Ι

# <span id="page-118-0"></span>**show banner motd**

show banner motd [ \_\_readonly \_\_ { banner\_msg <b\_msg> } ]

## **Syntax Description**

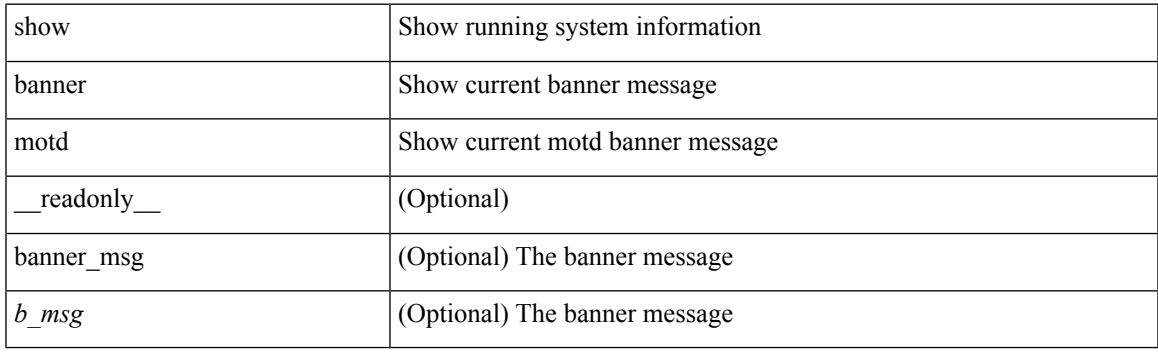

**Command Mode**

## <span id="page-119-0"></span>**show bash-shell**

show bash-shell [ \_readonly\_ { operation\_status <o\_status> } ]

## **Syntax Description**

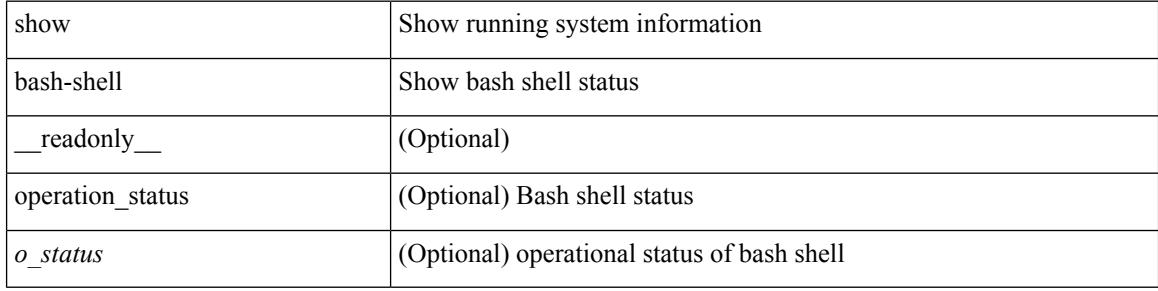

#### **Command Mode**

 $\bullet$  /exec

# <span id="page-120-0"></span>**show bfd-app session status**

show bfd-app session status { src-ip {  $\langle$  <src\_ip> dest-ip  $\langle$  dest\_ip> |  $\langle$  src\_ipv6> dest-ip  $\langle$  dest\_ipv6> } { iod  $\langle \text{iod_id} \rangle \mid \text{intf} \langle \text{intf_id} \rangle \mid \langle \text{all} \rangle \rangle$ 

## **Syntax Description**

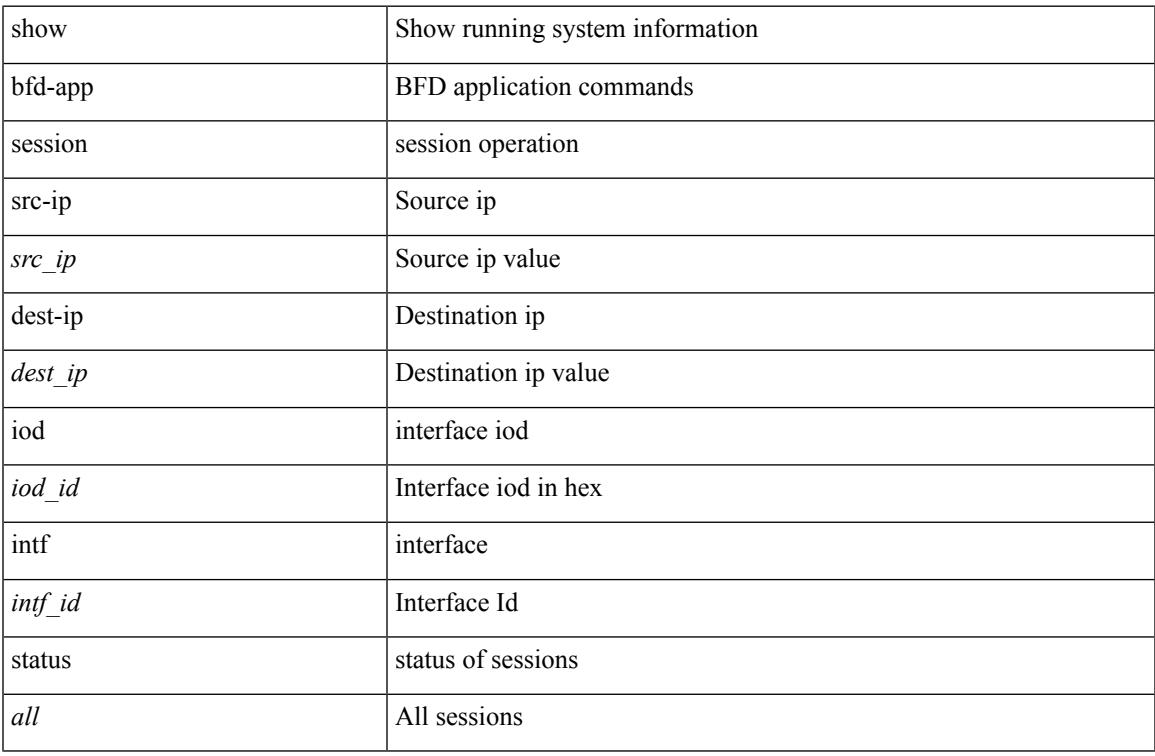

#### **Command Mode**

## <span id="page-121-0"></span>**show bfd addrmap**

show bfd addrmap [ application <appid> discriminator <discr> address-type <addrtype> address <addr> ] [ \_\_readonly\_\_ TABLE\_bfdSessMapTable <ciscoBfdSessApplicationId> <ciscoBfdSessDiscriminator> <ciscoBfdSessAddrType> <ciscoBfdSessAddr> <ciscoBfdSessMapBfdIndex> ]

#### **Syntax Description**

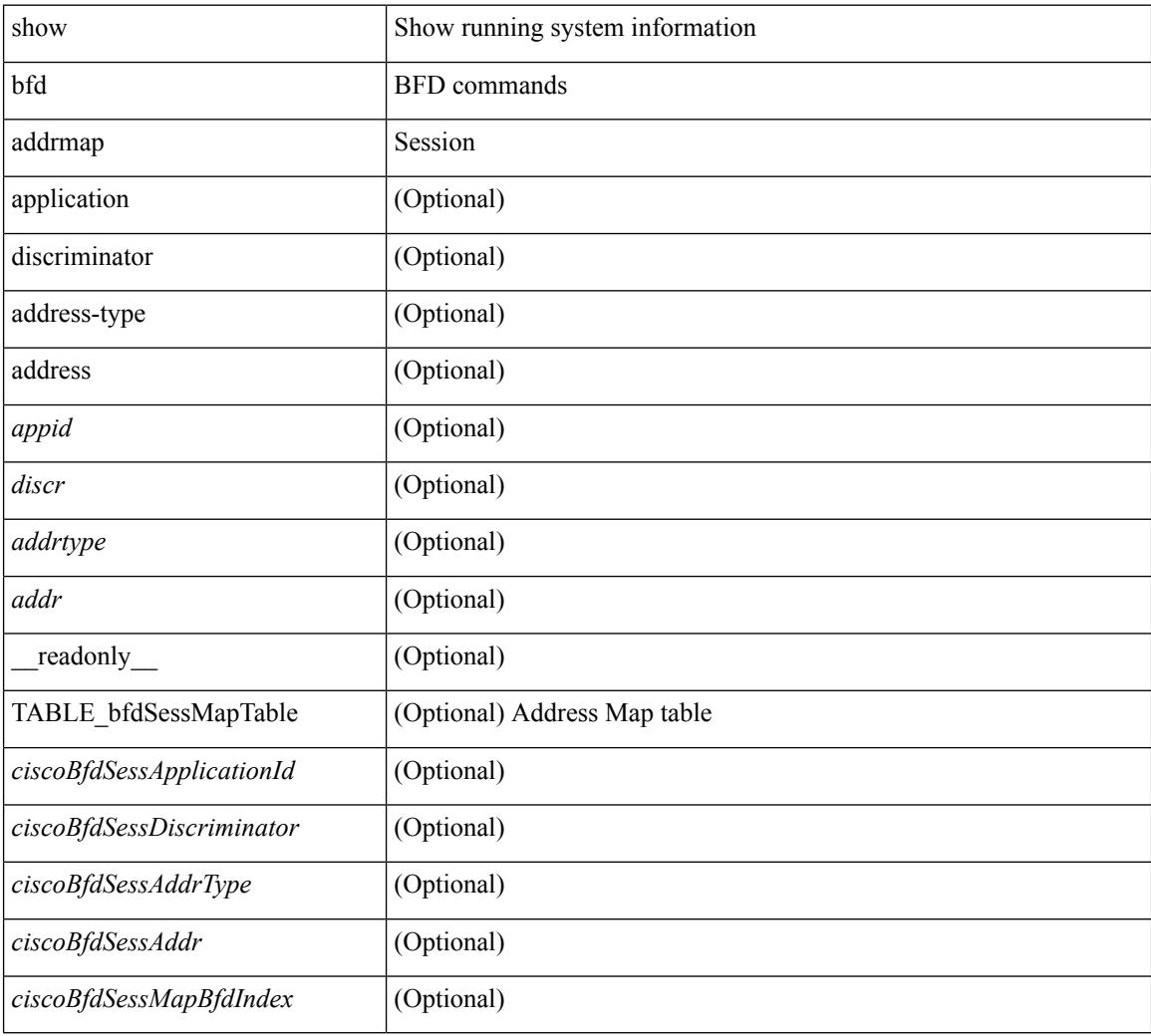

#### **Command Mode**

## <span id="page-122-0"></span>**show bfd clients**

show bfd clients [ \_readonly \_<header> TABLE-bfdClients <client\_name> <num\_sess> ]

## **Syntax Description**

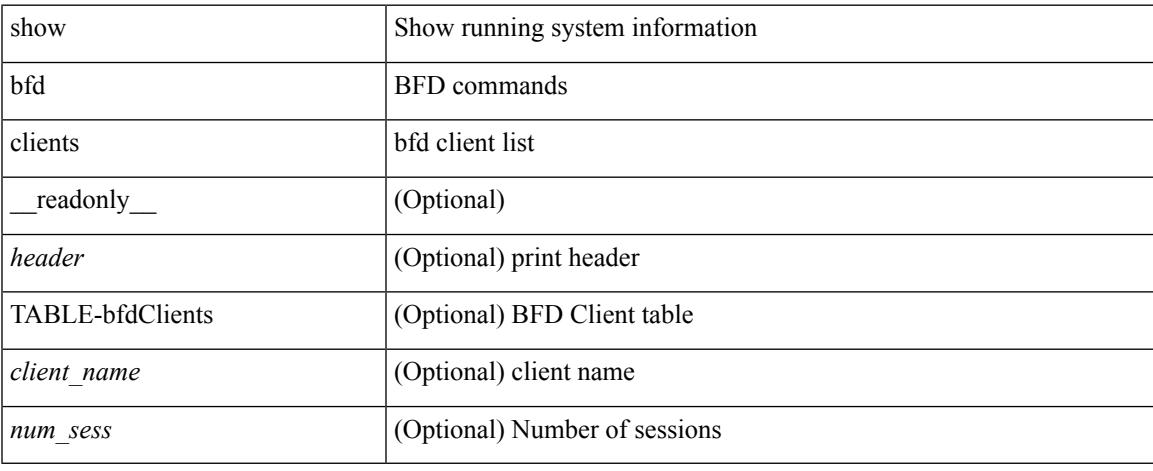

### **Command Mode**

# <span id="page-123-0"></span>**show bfd discrmap**

show bfd discrmap [<discr>] [\_readonly\_TABLE\_bfdDiscMapTable <ciscoBfdSessDiscMapIndex>]

#### **Syntax Description**

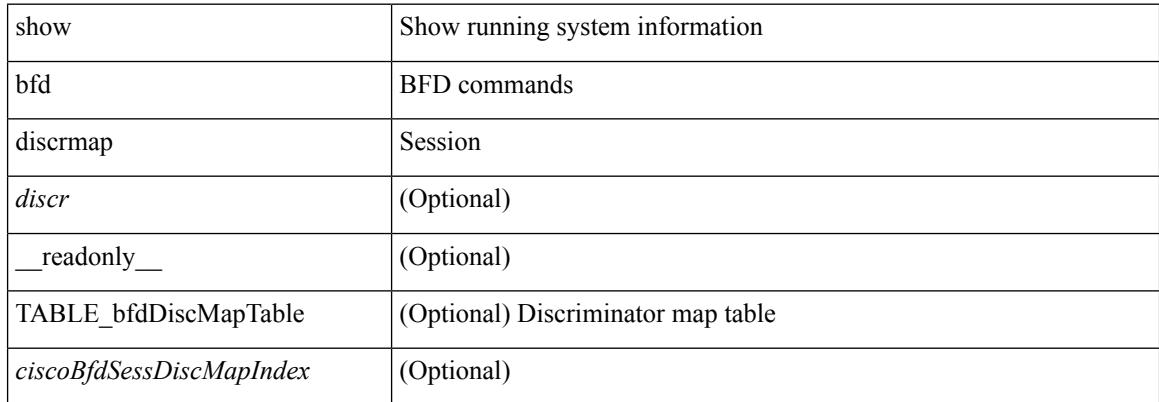

#### **Command Mode**

## <span id="page-124-0"></span>**show bfd intfipmap**

show bfd intfipmap [ interface <intf> address-type <addrtype> address <addr> ] [ \_readonly\_ TABLE\_ipMapTable <ciscoBfdSessInterface> <ciscoBfdSessAddrType> <ciscoBfdSessAddr> <ciscoBfdSessIpMapIndex> ]

#### **Syntax Description**

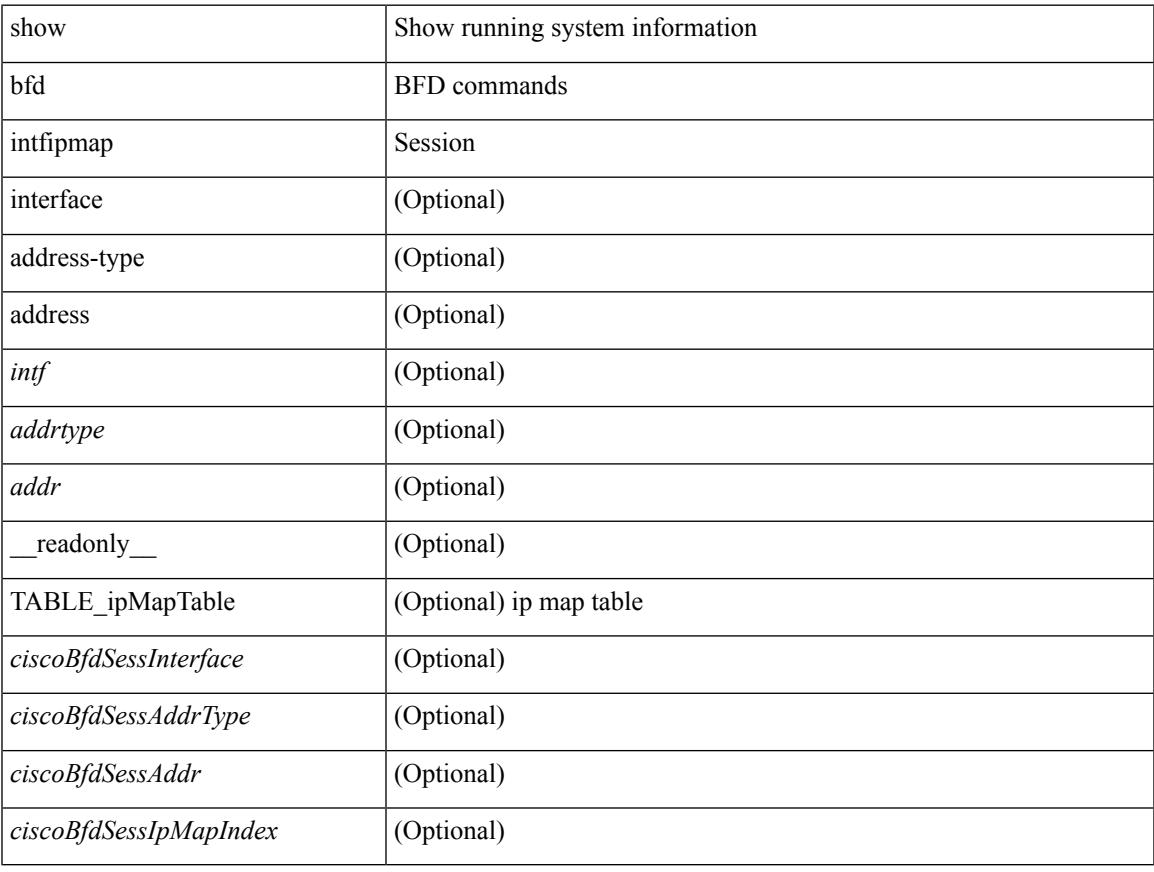

### **Command Mode**

## <span id="page-125-0"></span>**show bfd neighbors**

show bfd  $\{ \mid \text{vrf} \leq \text{vrf-name} \geq \text{vrf-known-name} \geq \text{all} \} \} \{ \mid \text{kip type} \geq \text{hsightors} \} \text{modulo} \}$  $\text{2}$  <module no>  $||$  [ interface  $\text{2}$  interface  $\text{2}$  | [ application  $\text{2}$  bd client names>  $||$  [  $\text{2}$  src-ip $\text{2}$  src-ipv6  $\langle$ src ipv6> } ] | [ { dest-ip  $\langle$  dest ip> | dest-ipv6  $\langle$  dest ipv6> } ] | [ vrf  $\langle$   $\rangle$   $\langle$  vrf-name> |  $\langle$   $\rangle$   $\langle$   $\rangle$   $\langle$   $\rangle$   $\langle$   $\rangle$   $\langle$   $\rangle$   $\langle$   $\rangle$   $\langle$   $\rangle$   $\langle$   $\rangle$   $\langle$   $\rangle$   $\langle$   $\rangle$   $\langle$   $\rangle$ all } ] } + [ details ] [ \_\_readonly\_ TABLE\_bfdNeighbor <local\_disc> [ <header> ] [ <vrf\_name> ] [  $\langle$ src ip addr>  $]$   $\langle$ src ipv6 addr>  $]$   $\langle$ dest ip addr>  $]$   $\langle$   $\langle$ dest ipv6 addr>  $]$   $\langle$   $\langle$   $\rangle$   $\langle$   $\rangle$   $\langle$   $\rangle$   $\langle$   $\rangle$   $\langle$   $\rangle$   $\langle$   $\rangle$   $\langle$   $\rangle$   $\langle$   $\rangle$   $\langle$   $\rangle$   $\langle$   $\rangle$   $\langle$   $\rangle$   $\langle$   $\rangle$  ] [ <remote\_state> ] [ <holddown> ] [ <cur\_detect\_mult> ] [ <intf> ] [ <echo> ] [ <echo\_tx> ] [ <local\_diag> ] [ <demand> ] [ <poll> ] [ <min\_tx> ] [ <min\_rx> ] [ <local\_multi> ] [ <dectect\_timer> ] [ <down\_count>  $\lceil$   $\lceil$  $\langle tx\_{avg}>\right] [\langle tx\_{min}\rangle] [\langle tx\_{max}\rangle] [\langle last\_{tx}\rangle] [\langle app\rangle] [\langle up\_{time}\rangle] [\langle version\rangle] [\langle diag\rangle]$ <state\_bit> ] [ <demand\_bit> ] [ <poll\_bit> ] [ <final\_bit> ] [ <multiplier> ] [ <length> ] [ <my\_disc> ] [  $\leq$ your disc>  $| \leq$ min tx interval>  $| \leq$  req min rx>  $| \leq$ min echo interval>  $| \leq$   $| \leq$  tout str>  $| \leq$   $| \leq$   $| \leq$ <down\_reason> ] [ <no\_host\_reason> ] [ <parent> ] [ <per\_link\_str> ] [ <auth> ] [ <auth\_bit> ] [ <print\_details>  $\mathbf{1}$ 

#### **Syntax Description**

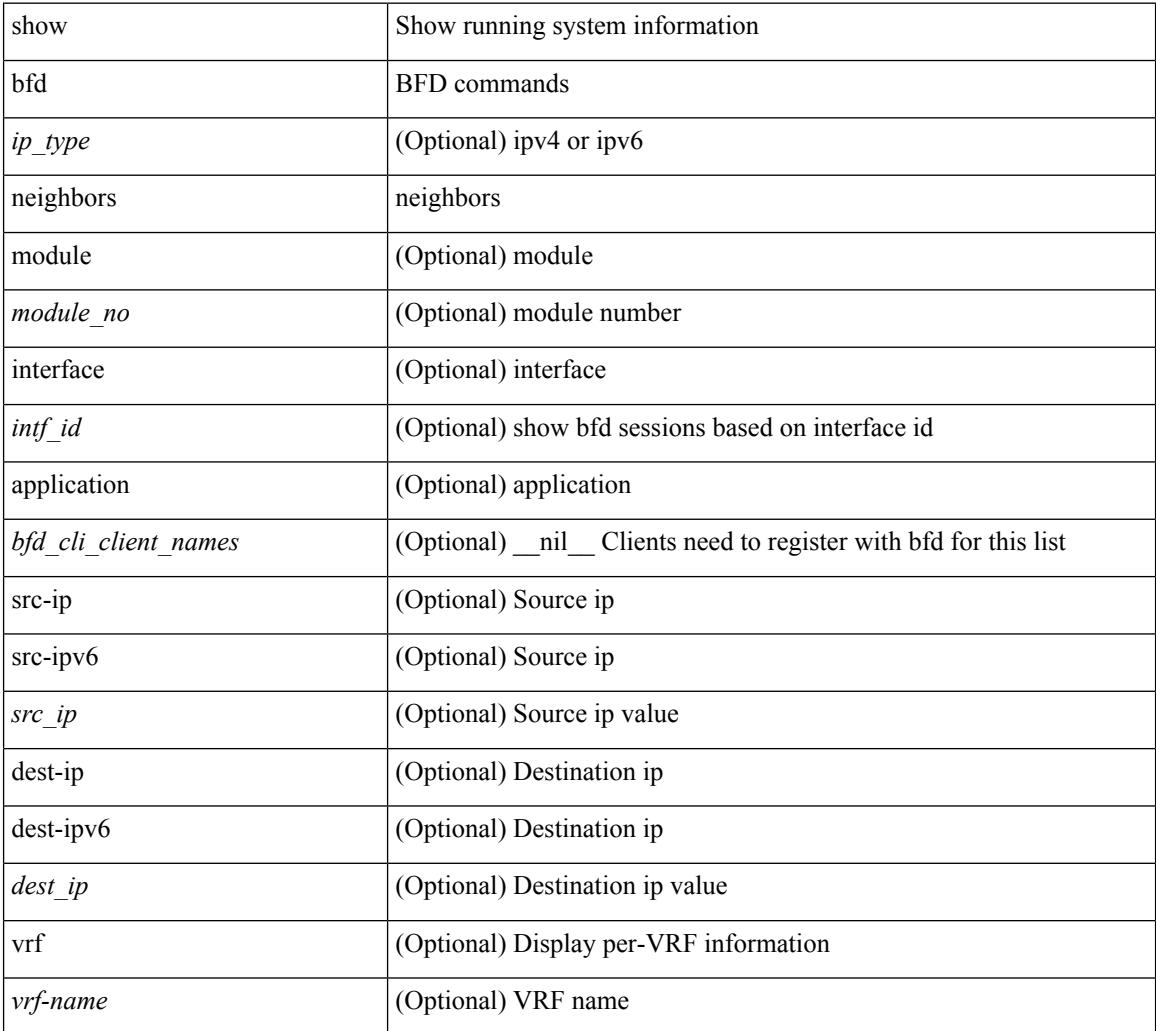

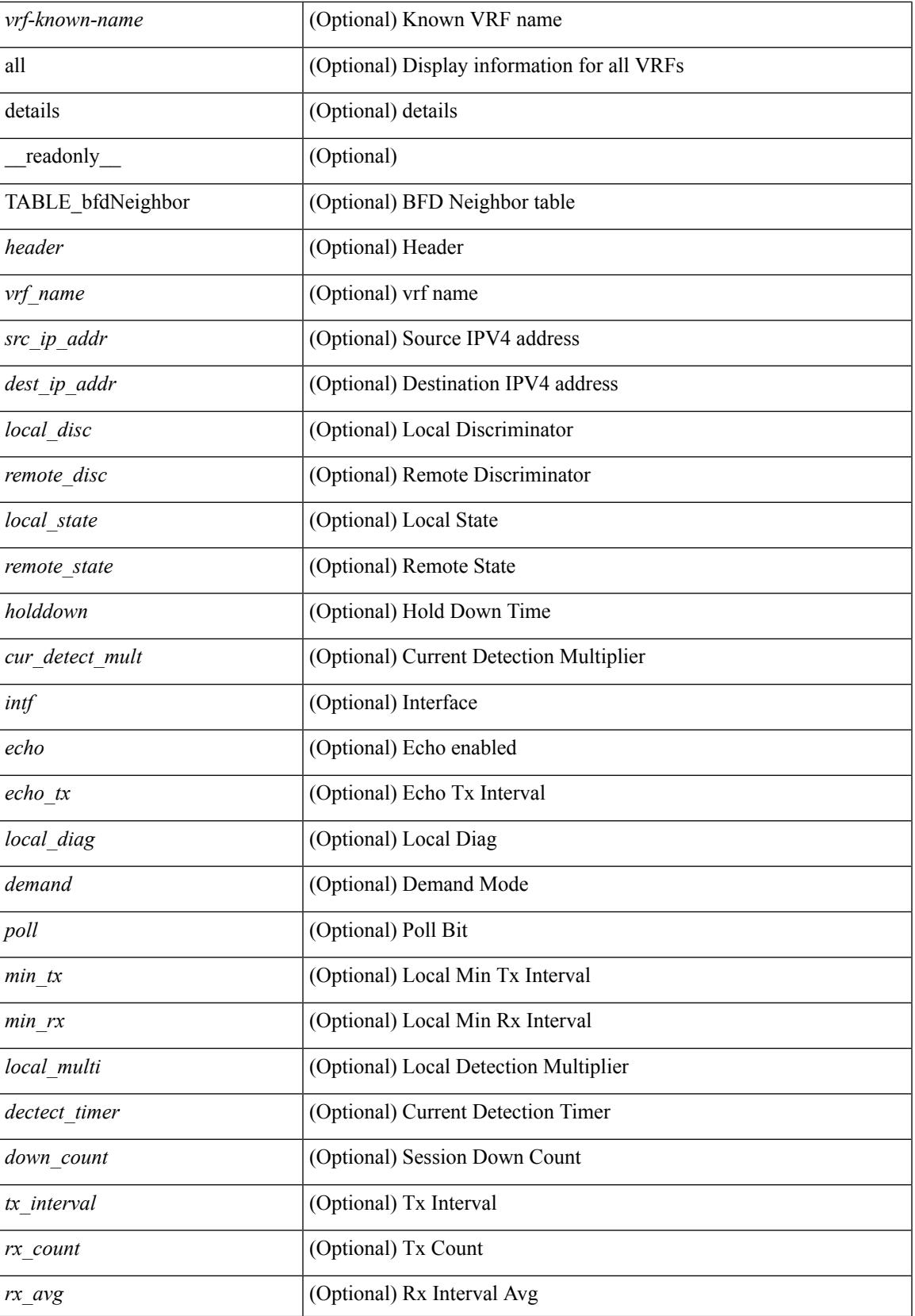

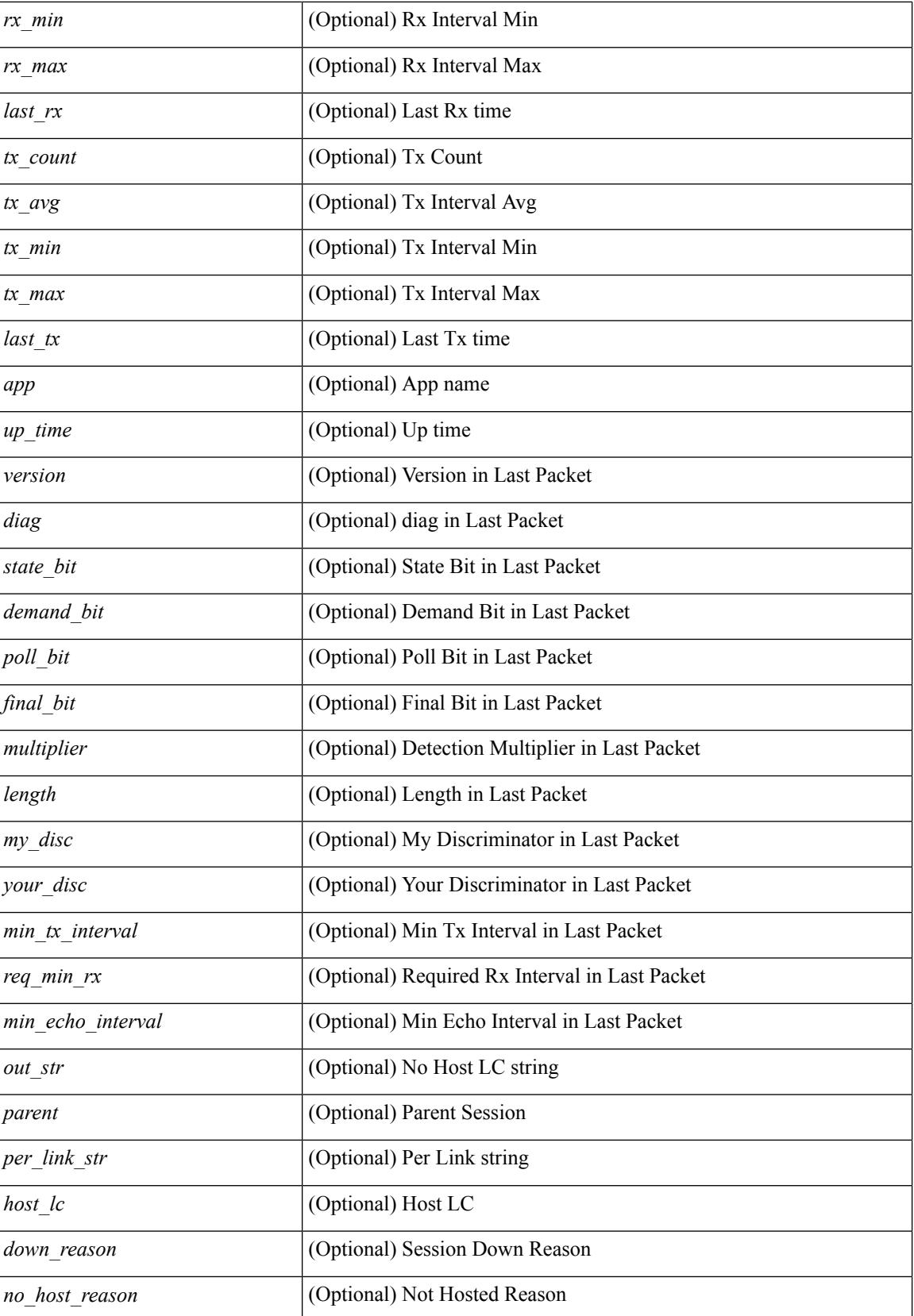

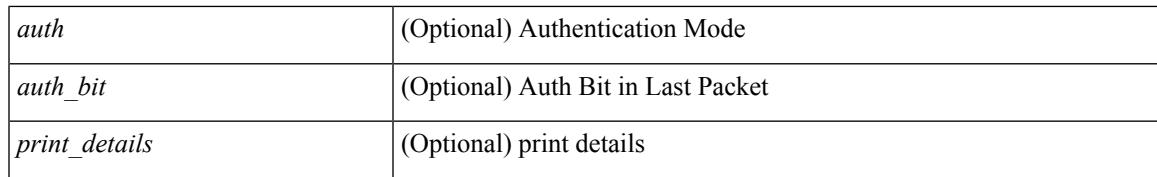

#### **Command Mode**

# <span id="page-129-0"></span>**show bfd scalar**

show bfd scalar [ \_readonly \_<adminStatus> <version> <notifEnable> ]

## **Syntax Description**

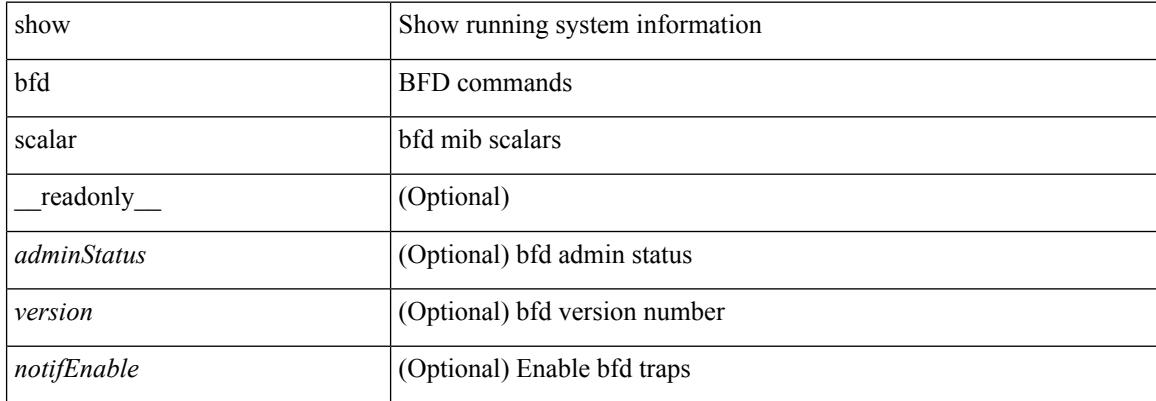

#### **Command Mode**

## <span id="page-130-0"></span>**show bfd session**

show bfd session  $\{$  [ discriminator  $\le$ sessionIndex $>$  ] | [ interface  $\le$  intf\_id $>$  ] | [ application  $\le$  app\_name $>$  ] | [  $\text{src-ip} < \text{src-ip}$  ]  $\left| \text{ dest-ip} < \text{ dest-ip} \right| \left| \text{ vrf} \right| < \text{vrf-name} > \left| \text{ vrf-know-name} \right| \left| \text{ all } \right| \left| \right| + \left| \text{ readonly } \right|$ <vrf\_name\_header> TABLE\_bfdSessTable <ciscoBfdSessIndex> <isMember> <ciscoBfdSessApplicationId> <ciscoBfdSessDiscriminator> <ciscoBfdSessRemoteDiscr> <ciscoBfdSessUdpPort> <ciscoBfdSessState> <remoteBfdSessState> <ciscoBfdSessRemoteHeardFlag> <ciscoBfdSessDiag> <remoteBfdSessDiag> <ciscoBfdSessOperMode> <ciscoBfdSessDemandModeDesiredFlag> <ciscoBfdSessEchoFuncModeDesiredFlag> <ciscoBfdSessControlPlanIndepFlag> <ciscoBfdSessAddrType> <ciscoBfdSessAddr> <localBfdSessAddr> <ciscoBfdSessDesiredMinTxInterval> <ciscoBfdSessReqMinRxInterval> <ciscoBfdSessReqMinEchoRxInterval> <ciscoBfdSessDetectMult> <remoteBfdSessDesiredMinTxInterval> <remoteBfdSessReqMinRxInterval> <remoteBfdSessReqMinEchoRxInterval> <remoteBfdSessDetectMult> <ciscoBfdSessStorType> <ciscoBfdSessRowStatus> <ciscoBfdSessAuthPresFlag> <ciscoBfdSessAuthenticationType> <ciscoBfdSessVersionNumber> <ciscoBfdSessType> <ciscoBfdSessInterface> <ciscoBfdSessPerfPktIn> <ciscoBfdSessPerfPktOut> <ciscoBfdSessUpTime> <ciscoBfdSessPerfLastSessDownTime> <ciscoBfdSessPerfLastCommLostDiag> <ciscoBfdSessPerfSessUpCount> <ciscoBfdSessPerfDiscTime> <ciscoBfdSessPerfPktInHC> <ciscoBfdSessPerfPktOutHC> <effasyncdt> <effechodt> ]

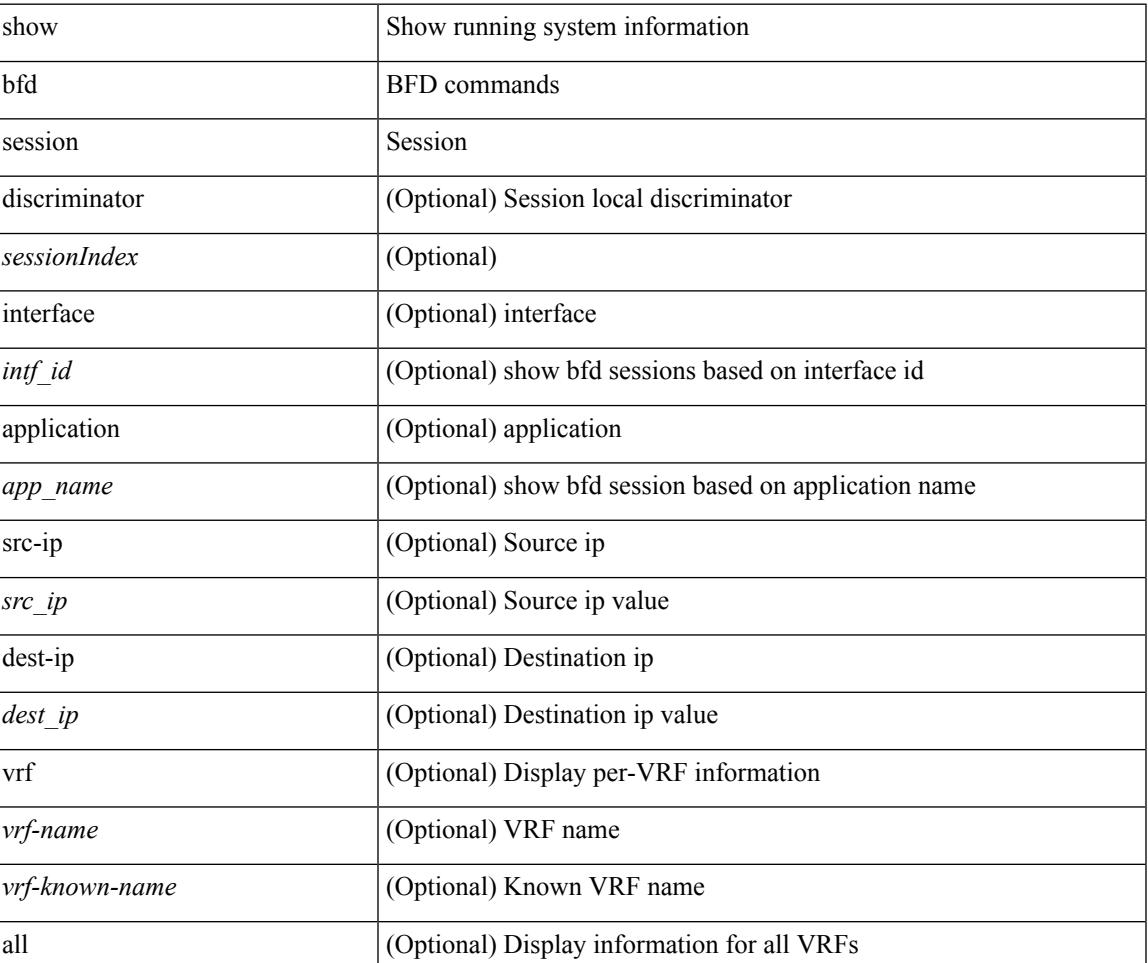

#### **Syntax Description**

 $\mathbf I$ 

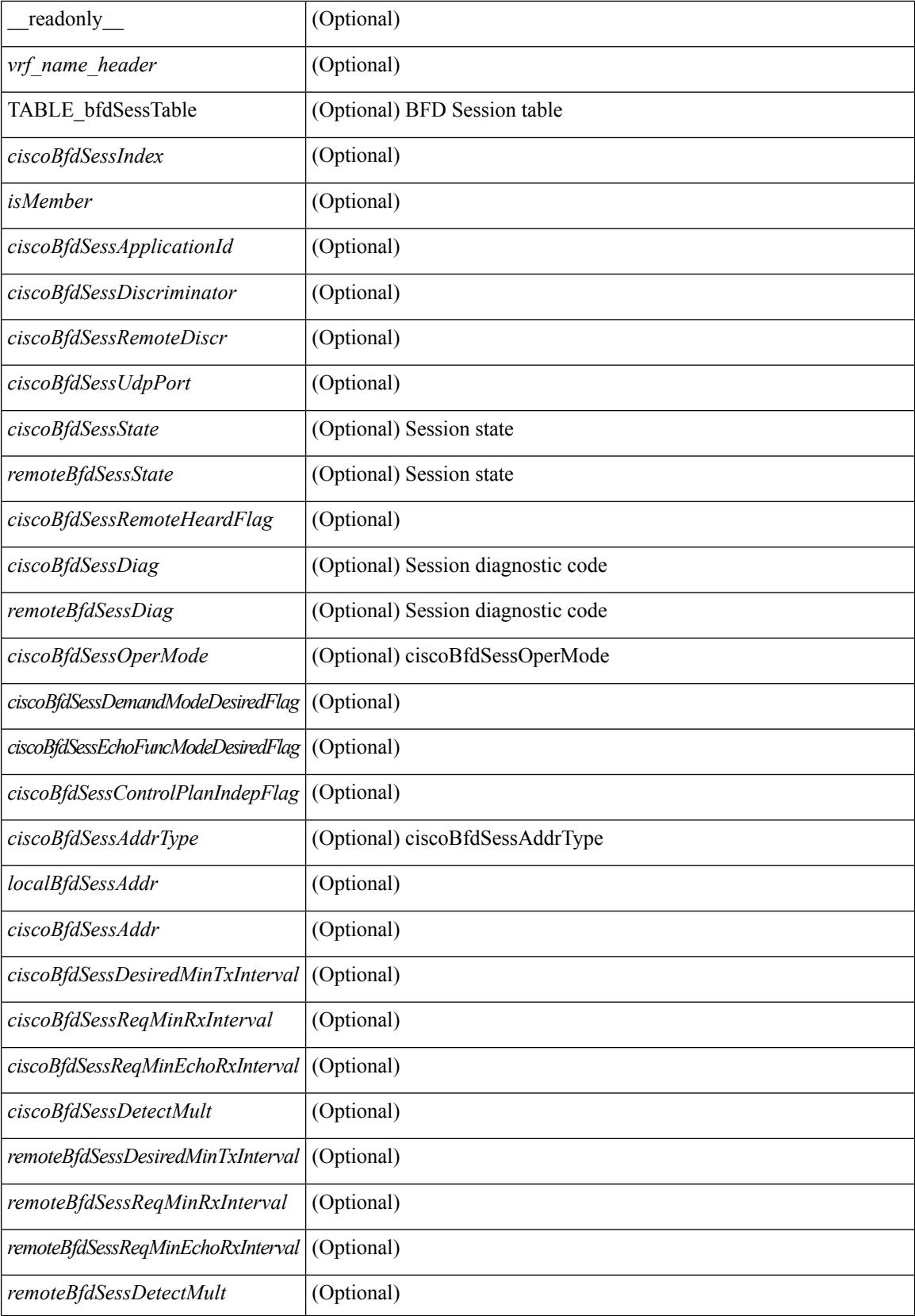

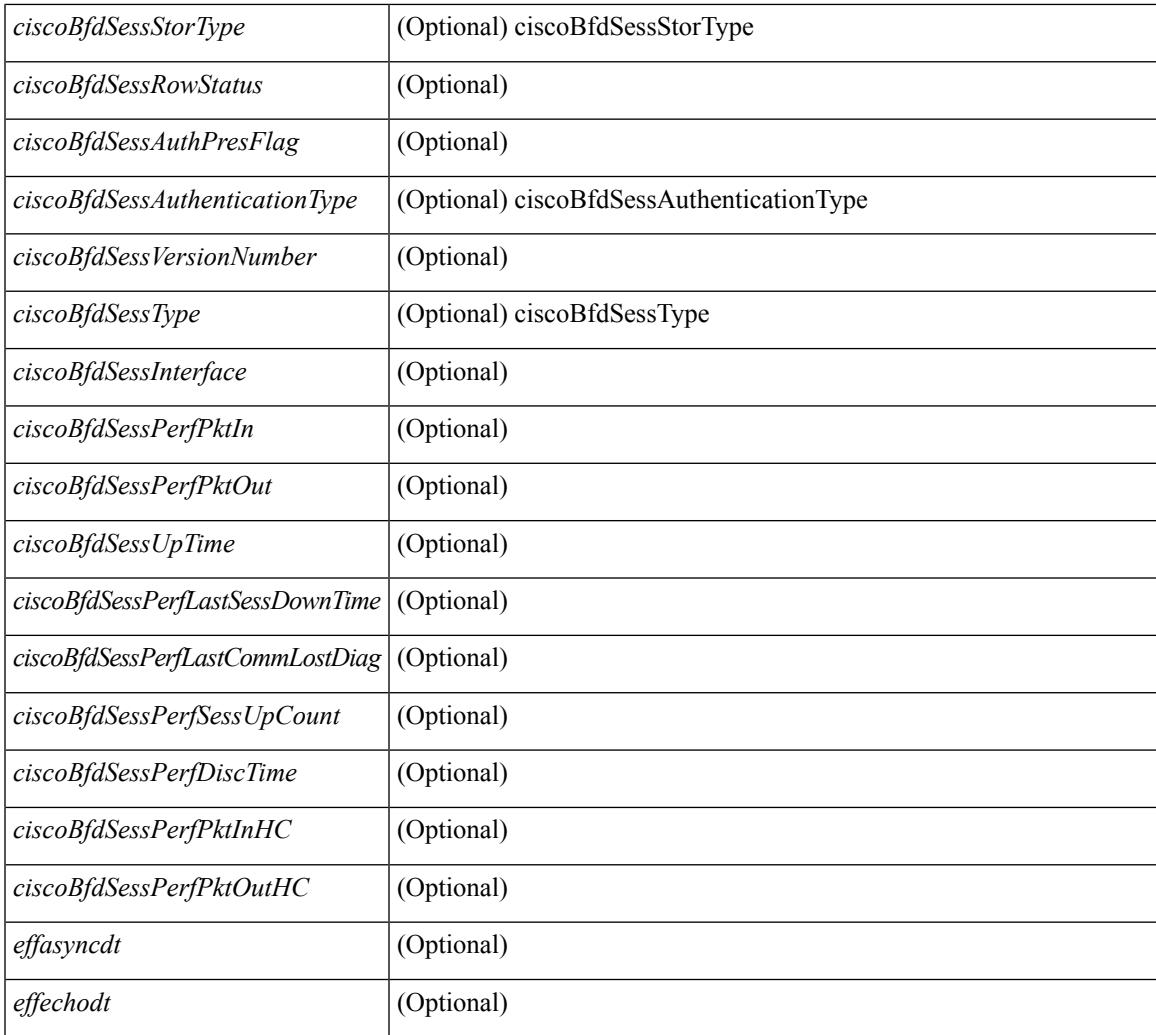

## **Command Mode**

• /exec

 $\mathbf I$ 

## <span id="page-133-0"></span>**show bgp**

show bgp  $\lceil$  vrf  $\{\leq v \text{rf-name}\geq \leq v \text{rf-known-name}\geq \lceil ALL \rceil$  VRFS 012345678901234  $\lceil \frac{v \text{pyd}}{v \text{micast}} \rceil$ multicast } policy statistics { { redistribute  $\lceil \frac{1}{2} \frac{e^{i}}{2} \cdot \frac{e^{i}}{2} \cdot \frac{e^{i}}{2} \cdot \frac{e^{i}}{2} \cdot \frac{e^{i}}{2} \cdot \frac{e^{i}}{2} \cdot \frac{e^{i}}{2} \cdot \frac{e^{i}}{2} \cdot \frac{e^{i}}{2} \cdot \frac{e^{i}}{2} \cdot \frac{e^{i}}{2} \cdot \frac{e^{i}}{2} \cdot \frac{e^{i}}{2} \cdot \frac{e^{i}}$ hmm | am ] } | { neighbor <neighbor-id> [ default-originate | { route-map | filter-list | prefix-list } { in | out } ] } | { dampening } | { network { <ip-addr> mask <ip-mask> | <ip-prefix> } } | { aggregate-address { <ip-addr>  $\langle i\rangle = \langle i\rangle - \langle i\rangle$  { suppress-map | advertise-map } } } | vpnv4 unicast policy statistics { neighbor  $\langle$ neighbor-id>  $\langle$  { route-map | filter-list | prefix-list  $\rangle$  { in | out } ]  $\rangle$  | ipv6 { unicast | multicast } policy statistics  $\{ \}$  redistribute  $\{ \}$  { eigrp | isis | ospfv3 | rip  $\{$  <tag>  $\}$  | static | direct | amt | lisp | hmm | am ]  $\}$  |  $\{$  neighbor  $\{\leq n\in\mathbb{Z}^n\}$  |  $\leq p\in\mathbb{Z}^n$  | default-originate |  $\{\leq p\in\mathbb{Z}^n\}$  | filter-list | prefix-list  $\}\{\infty\}$  | out  $\}$ ] } | { dampening } | { network <ipv6-prefix> } | { aggregate-address <ipv6-prefix> { suppress-map | advertise-map } } } } [ vrf { <vrf-name> | <vrf-known-name> | ALL\_VRFS\_012345678901234 } ] [ readonly TABLE\_vrf <vrf-name-polstats> [ <rpm-handle-count> ] [ { TABLE\_rmap <name> <action> <seqnum> [ { TABLE\_cmd <command> <comparecount> <matchcount> } ] [ <totalacceptcount> ] [ <totalrejectcount> ] } ] ]

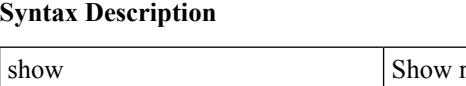

 $\overline{a}$ 

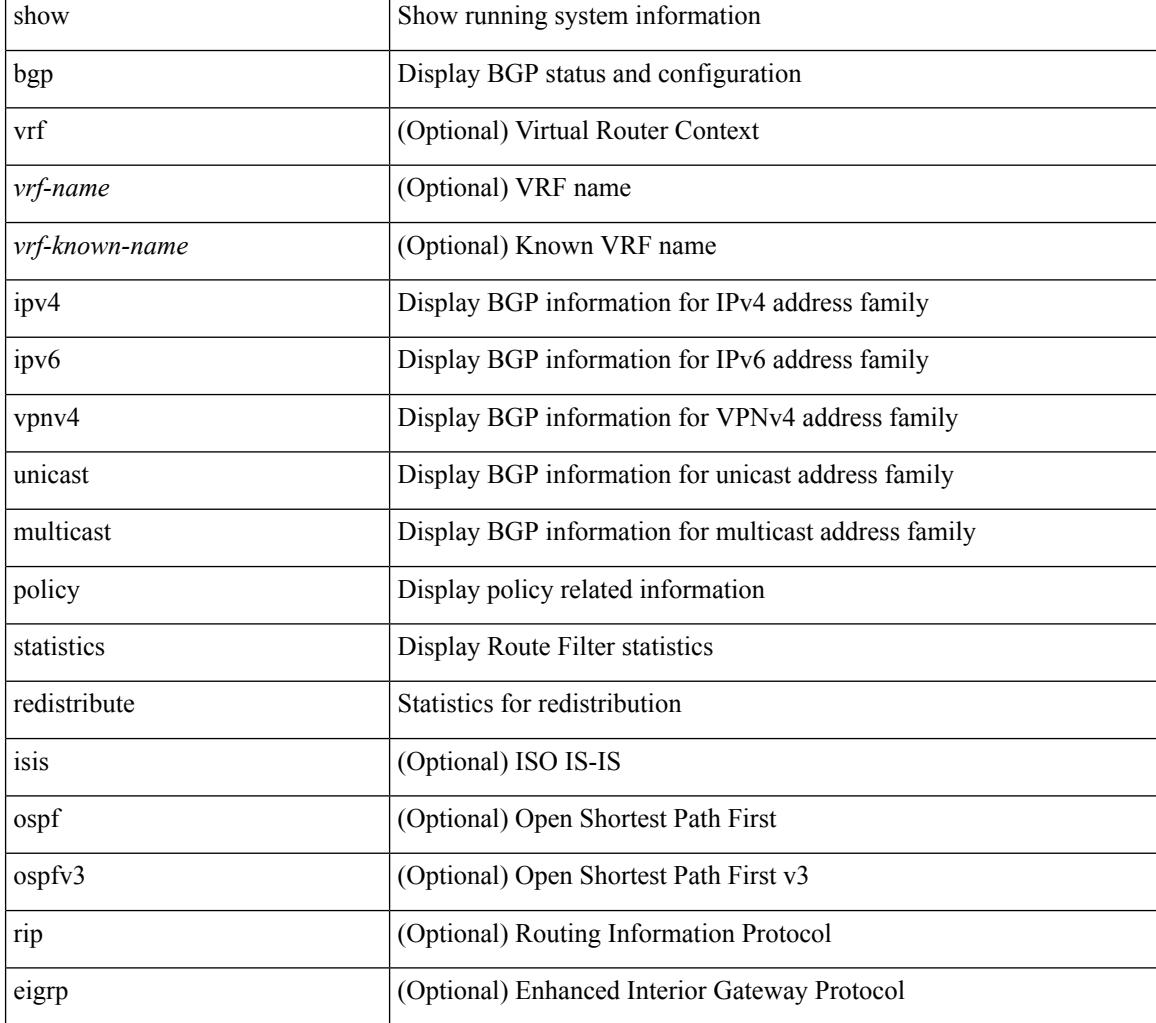

#### **Cisco Nexus 3600 Series NX-OS Command Reference (Show Commands), Release 7.0(3)F3(1)**

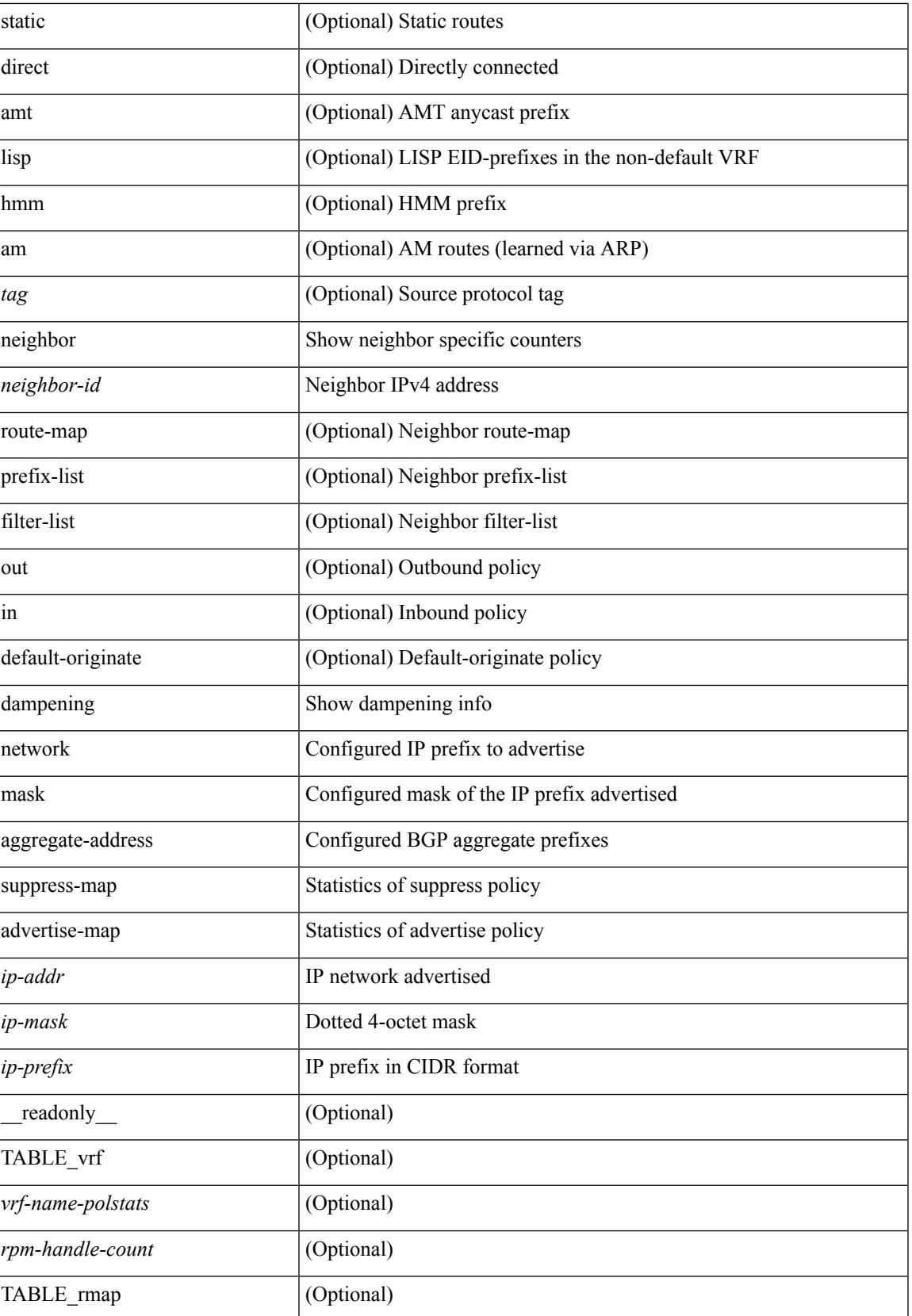

 $\mathbf I$ 

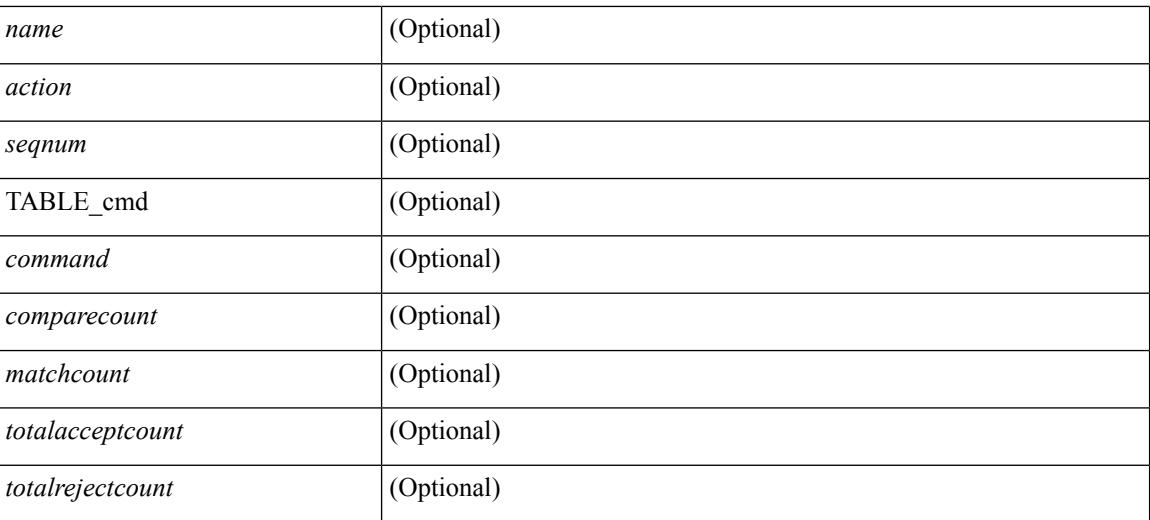

#### **Command Mode**

• /exec

i.

## <span id="page-136-0"></span>**show bgp**

show bgp  $\lceil$  vrf  $\{\leq v$  =  $\leq v$  =  $\leq v$  =  $\leq v$  =  $\leq v$  =  $\leq$   $\leq$   $\leq$   $\leq$   $\leq$   $\leq$   $\leq$   $\leq$   $\leq$   $\leq$   $\leq$   $\leq$   $\leq$   $\leq$   $\leq$   $\leq$   $\leq$   $\leq$   $\leq$   $\leq$   $\leq$   $\leq$   $\leq$   $\leq$   $\leq$   $\leq$  multicast } | vpnv4 unicast [ rd { <ext-comm-rd-aa2nn4> | <ext-comm-rd-aa4nn2> } ] | ipv4 labeled-unicast } [ <ip-addr> [ <ip-mask> [ longer-prefixes ] ] [ detail ] | <ip-prefix> [ longer-prefixes ] [ detail ] | labels | exported | imported | detail ] | { ipv6 { unicast | multicast } | vpnv6 unicast [ rd { <ext-comm-rd-aa2nn4> | <ext-comm-rd-aa4nn2> } ] | ipv6 labeled-unicast } [ <ipv6-prefix> [ longer-prefixes ] [ detail ] | labels | exported | imported | detail  $|| \{ j \}$  |  $\{ j \}$  |  $\{ d \}$  <ext-comm-rd-aa2nn4> | <ext-comm-rd-aa4nn2>  $\}$  |  $\{$  $\langle$ ip-addr>  $\vert \langle$ ip-mask>  $\vert \langle \langle$ ip-prefix>  $\vert$  labels  $\vert$  mdt-group  $\langle$ mdt-group>  $\vert \langle \langle \langle \rangle \rangle$  ipv6  $\rangle$  unicast  $\vert \langle \rangle$ injected-routes  $| \cdot |$  link-state  $| \cdot |$  route-type  $\lt$ rt-type $\gt$   $| \lt$ ipv4-ls-rt $\gt$   $| \lt$ ipv6-ls-rt $\gt$   $| |$  l2vpn vpls  $| \cdot |$  d  $| \lt$ <ext-comm-rd-aa2nn4> | <ext-comm-rd-aa4nn2> } [ { <ip-addr> [ <ip-mask> ] | <ip-prefix> } | { ve-id  $\leq$ ve-id> block-offset  $\leq$ ve-bs> } ] | ipv4 mvpn [ rd {  $\leq$ ext-comm-rd-aa2nn4> |  $\leq$ ext-comm-rd-aa4nn2> } [ join <v4src-addr> <v4grp-addr> <src-asn> | rp <v4src-addr> <grp-v4prefix> <pe-addr> <rp-flags> <rp-priority>  $\langle$ hashlen> | sa  $\langle$ grp-v4prefix> | sa-ad $\langle$ v4src-addr> $\langle$ v4grp-addr> | route-type { 1 | 2 | 3 | 4 | 5 | 6 | 7 } [ detail ]  $\vert$  | route-type  $\{ 1 \vert 2 \vert 3 \vert 4 \vert 5 \vert 6 \vert 7 \}$  [ detail  $\vert$  | join [ detail  $\vert$  | sa-ad [ detail ] | i-pmsi [ detail ] | ipv6 mvpn [rd  $\{\leq ext\text{-comm-rd-aa2nn4}\}\$   $\leq ext\text{-comm-rd-aa4nn2}\$  [join  $\leq$ v6src-addr>  $\leq$ v6grp-addr>  $\leq$ src-asn> | rp <v6src-addr> <grp-v6prefix> <pe-addr> <rp-flags> <rp-priority> <hashlen> | sa <grp-v6prefix> | sa-ad  $\leq$ v6src-addr> $\leq$ v6grp-addr> | route-type { 1 | 2 | 3 | 4 | 5 | 6 | 7 } [ detail ] ] | route-type { 1 | 2 | 3 | 4 | 5 | 6 | 7  $\{$  [ detail ] | join [ detail ] | sa-ad [ detail ] | i-pmsi [ detail ] ] | l2vpn evpn [ route-type <rtype> [ etid <et> ] | rd { <ext-comm-rd-aa2nn4> | <ext-comm-rd-aa4nn2> } [ route-type <rtype> [ etid <et> ] | <ipv4-evpn-rt> |  $\langle$ ipv6-evpn-rt>  $|\langle$ mac-address>  $| \rangle$  | vni-id  $\langle$ vni \_id> [ route-type  $\langle$ rtype> ]  $| \text{ es } \langle$  = s  $\langle$ es-id> [ route-type  $\langle$ rtype> [ etid <et> ] ] | <ipv4-evpn-rt> | <ipv6-evpn-rt> | <mac-address> ] | all [ detail ] } [ vrf { <vrf-name> | <vrf-known-name> | ALL\_VRFS\_012345678901234 } ] [ \_\_readonly\_\_ TABLE\_vrf <vrf-name-out> TABLE afi <afi> TABLE safi <safi> <af-name>  $[$  <table-version> <router-id>  $[$  [ TABLE rd  $[$  <rd val>  $[$  $\langle \text{rd yr} \rangle$   $[ \langle \text{rd vni} \rangle ]$  [ TABLE prefix {  $\langle \text{siprefix} \rangle$  |  $\langle \text{pv6prefix} \rangle$  |  $\langle \text{noniprefix} \rangle$  {  $\langle \text{prefixversion} \rangle$ }  $\lt$ totalpaths>  $\lt$ bestpathnr> [ $\lt$ on-newlist>  $\lt$ on-xmitlist>  $\lt$ suppressed>  $\lt$ needsresync>  $\lt$ locked> ] [  $\epsilon$  <export-on-newlist>  $\epsilon$  <export-on-xmitlist>  $\vert \vert$  <locallabel>  $\vert \vert$  <locallabel>  $\vert \vert$  <locallabel>  $\vert \vert$  <locallabel>  $\vert \vert$  { TABLE\_path <pathnr> { { <status> <br/> <br/> <br/> <type> <statuscode> <br/> <typecode> { <ipnexthop> | <ipv6nexthop>  $\}$  {  $\{$  <inlabel> <outlabel> <vpn> <hold\_down>  $\}$  |  $\{$  <localpref> <weight> <aspath> <origin> [ <metric> ] } } } | { [ <policyincomplete> <pathvalid> <pathbest> <pathdeleted> <pathstaled> <pathhistory> <pathovermaxaslimit> <pathmultipath> <pathnolabeledrnh> ] [ <existpath> ] [ <aspath> <source> ] {  $\langle$ ipnexthop>  $|$   $\langle$ ipv6nexthop>  $\rangle$   $\langle$   $\langle$ nexthopmetric>  $\rangle$   $\langle$   $\langle$  neighbor>  $\rangle$   $\langle$   $\langle$   $\rangle$   $\langle$   $\rangle$   $\langle$   $\rangle$   $\langle$   $\rangle$   $\langle$   $\rangle$   $\langle$   $\rangle$   $\langle$   $\rangle$   $\langle$   $\rangle$   $\langle$   $\rangle$   $\langle$   $\rangle$   $\langle$   $\rangle$   $\langle$   $\rangle$   $\$ [  $\leq$  |  $\leq$  |  $\leq$  |  $\leq$  |  $\leq$  |  $\leq$  |  $\leq$  |  $\leq$  |  $\leq$  |  $\leq$  |  $\leq$  |  $\leq$  |  $\leq$  |  $\leq$  |  $\leq$  |  $\leq$  |  $\leq$  |  $\leq$  |  $\leq$  |  $\leq$  |  $\leq$  |  $\leq$  |  $\leq$  |  $\leq$  |  $\leq$  |  $\leq$  |  $\leq$  |  $\leq$ TABLE\_community  $\text{Commuty} > \}$  ] [ { TABLE\_extcommunity  $\text{Setcommunity} > \}$  [  $\text{Coriginatorial} > \{$ TABLE\_clusterlist <clusterlist> } ] [ <flappenalty> <dampenedtime> <flaps> <flaptime> <flapflags> <flapindex> <flaphalflife> <flapreuse> <flapsuppress> <flapmax> ] [ <con\_type> <con\_len> <con\_rd>  $\leq$ con ip>  $\leq$  [  $\leq$  ssid len> [  $\leq$  spsid lindx len>  $\leq$  ssid lindx flag>  $\leq$  psid lindx>  $\leq$  [  $\leq$  ssid vertilen>  $\leq$  ssid v6sid> ] [ <psid\_origsrgb\_len> <psid\_origsrgb\_flag> <psid\_origsrgb\_base> <psid\_origsrgb\_end> ] ] [ <remotenh> <remotenh\_encap> <remotenh\_vnid> <remotenh\_mac>  $\left[ \right.$  { \left{ \epm-esi>  $\left[ \right.$  [ \left{ \link-state-attr>  $\langle$ link-state-attr-len>  $]$   $\langle$   $\langle$ mdt\_grp\_addr>  $]$  }  $\}$  [ TABLE\_advertisedto  $\langle$  advertisedto  $\rangle$  [ TABLE\_scheduledto  $\le$ scheduledto $>$ ] ] ]

### **Syntax Description**

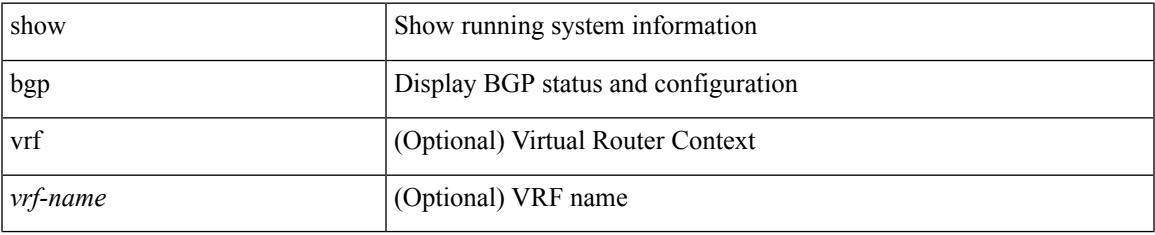

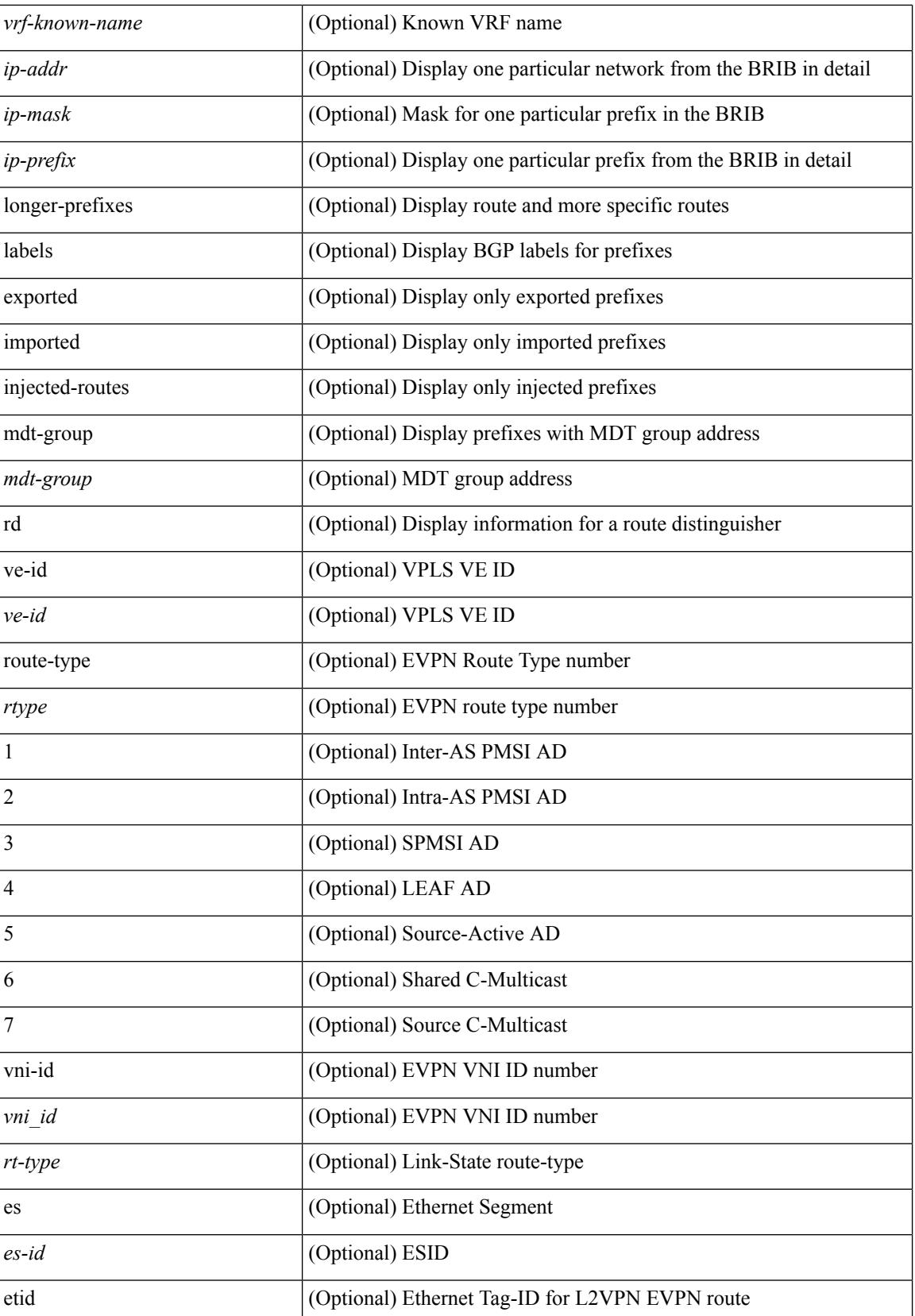

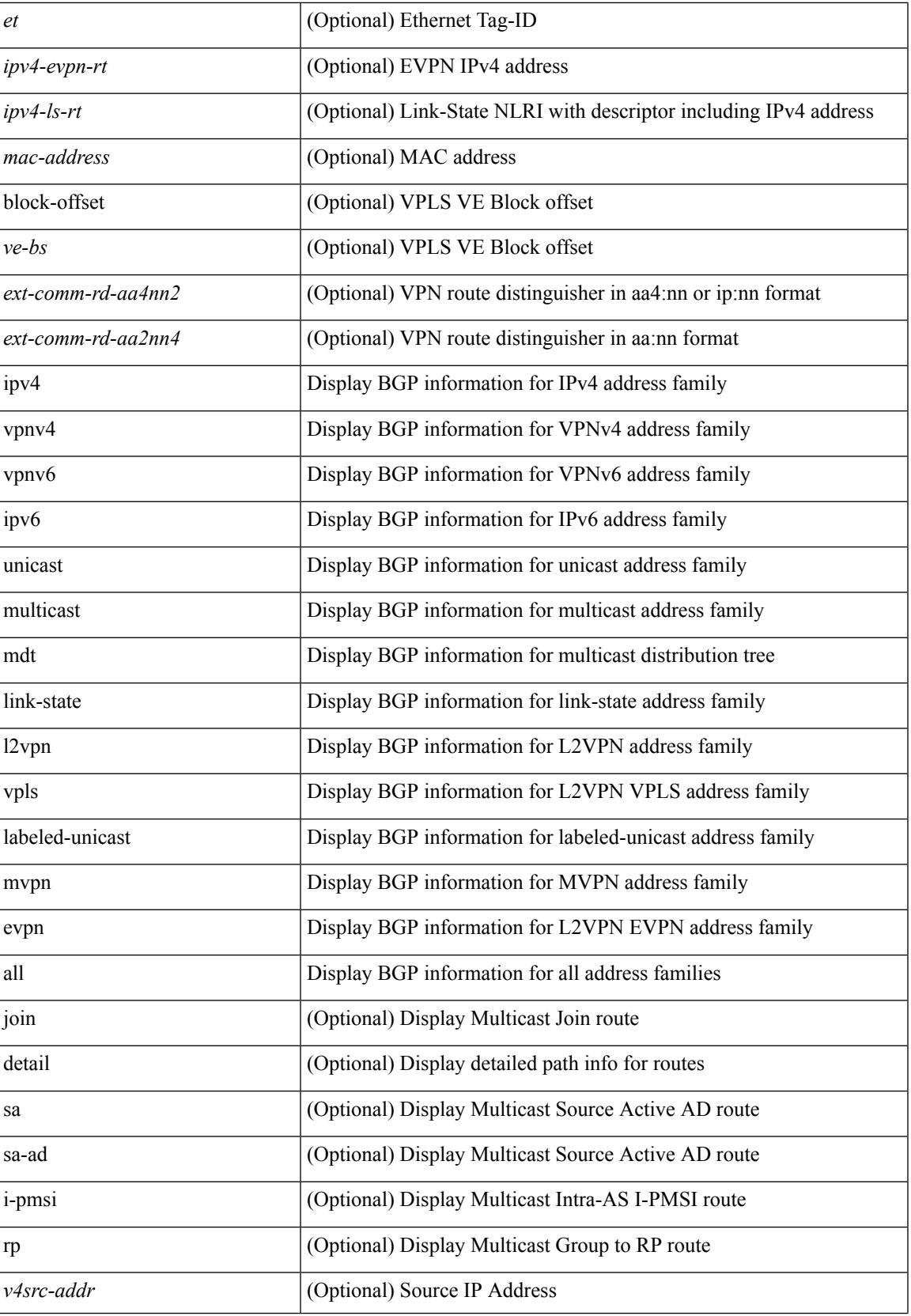

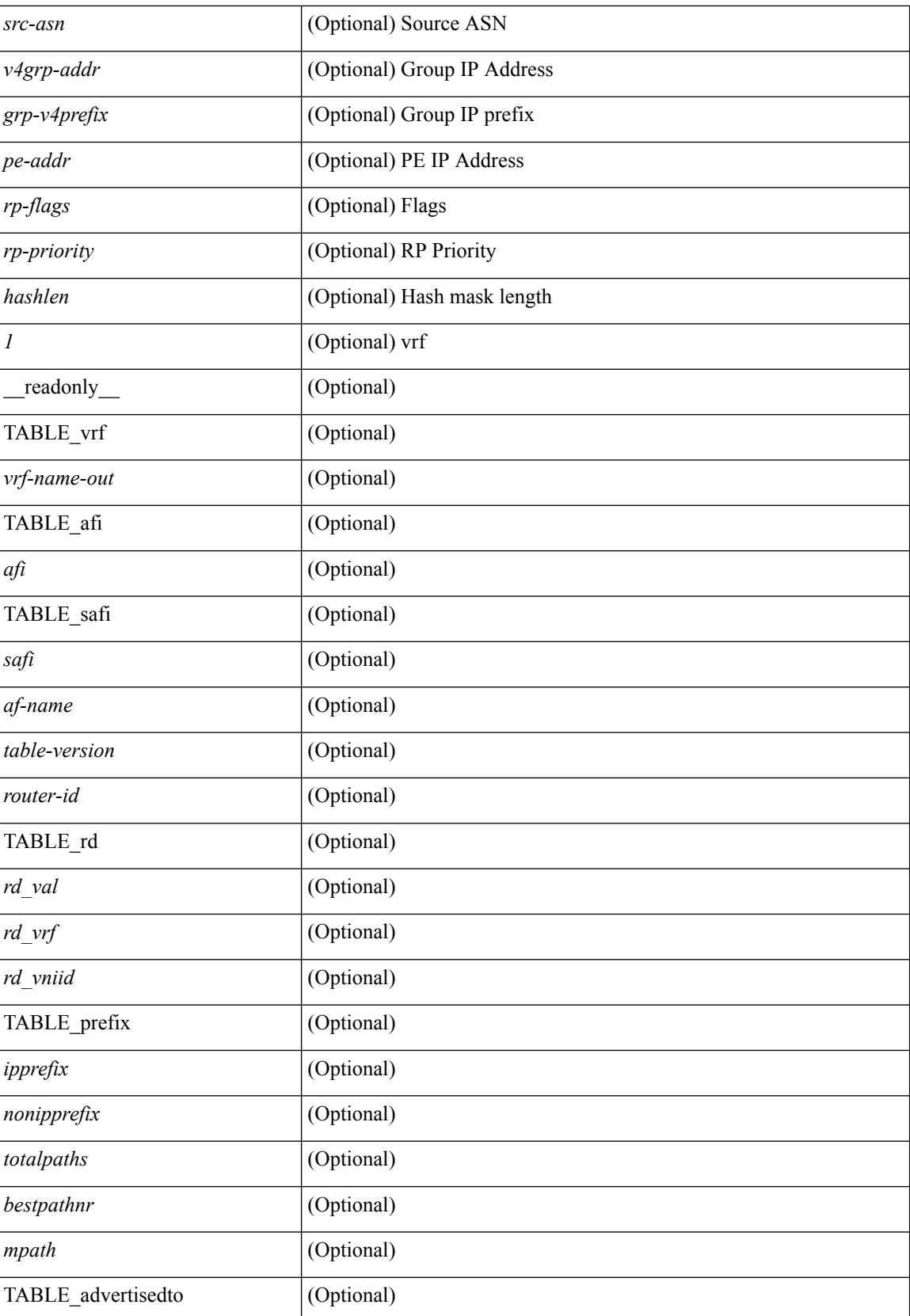

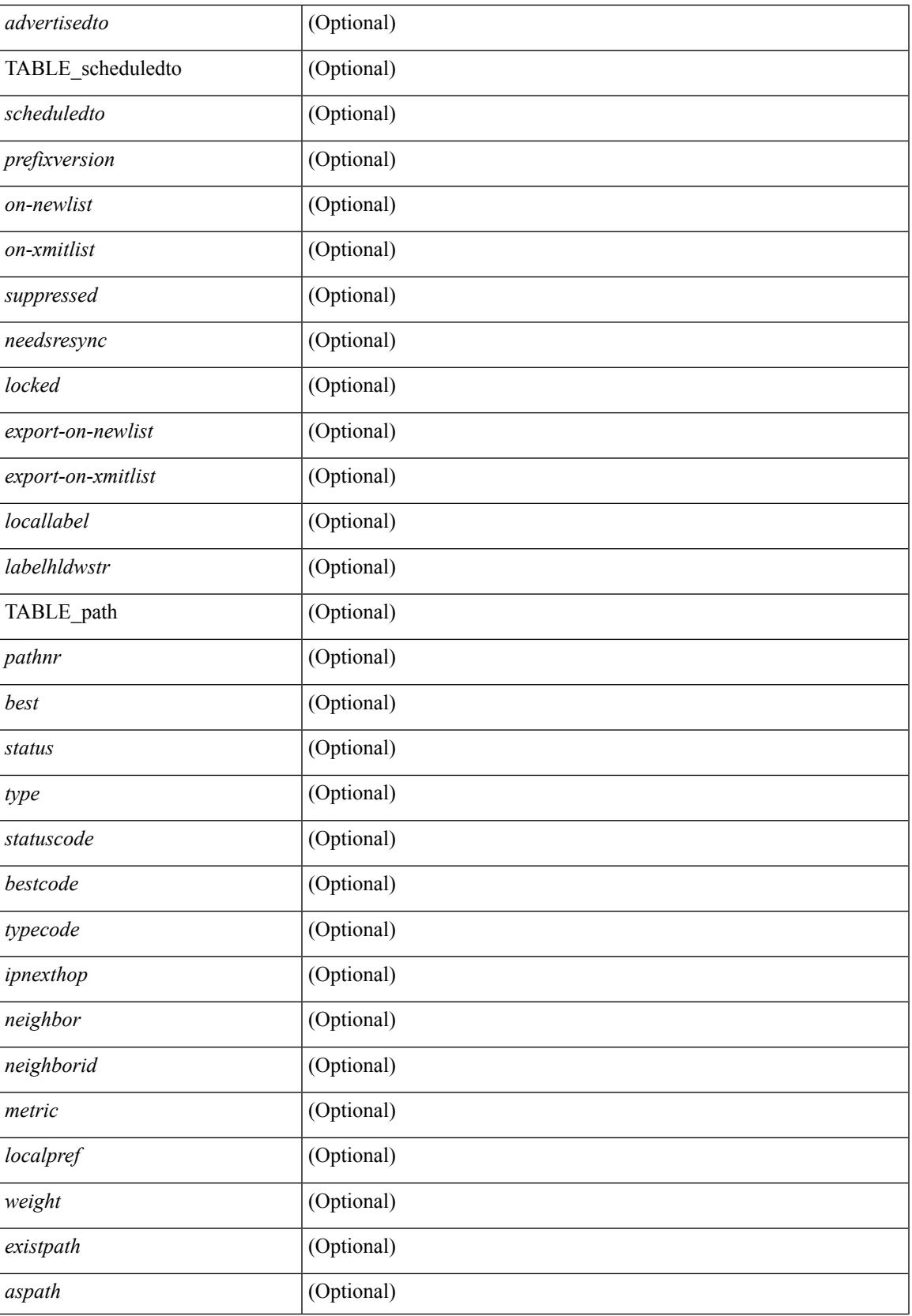

 $\mathbf I$ 

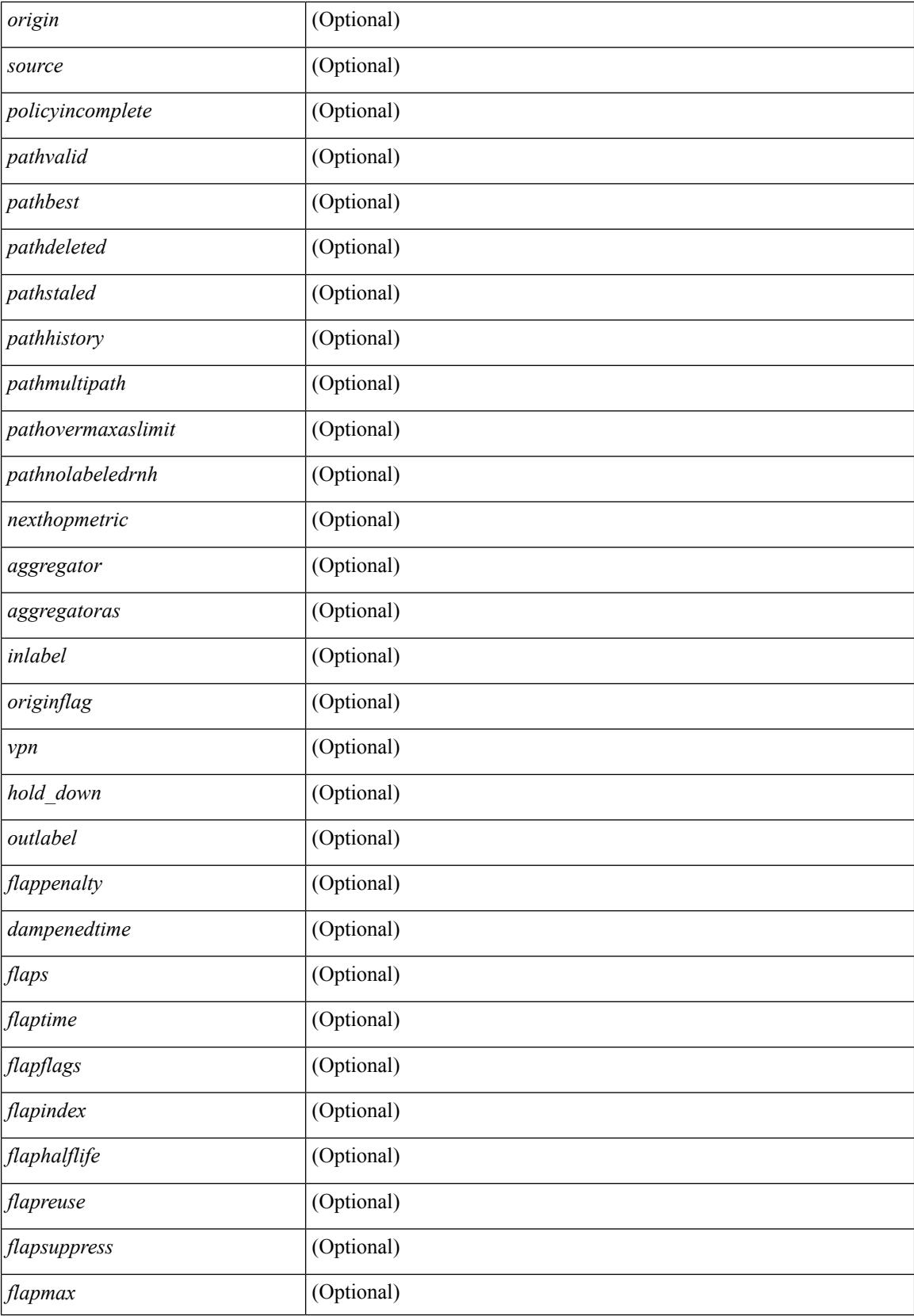

i.

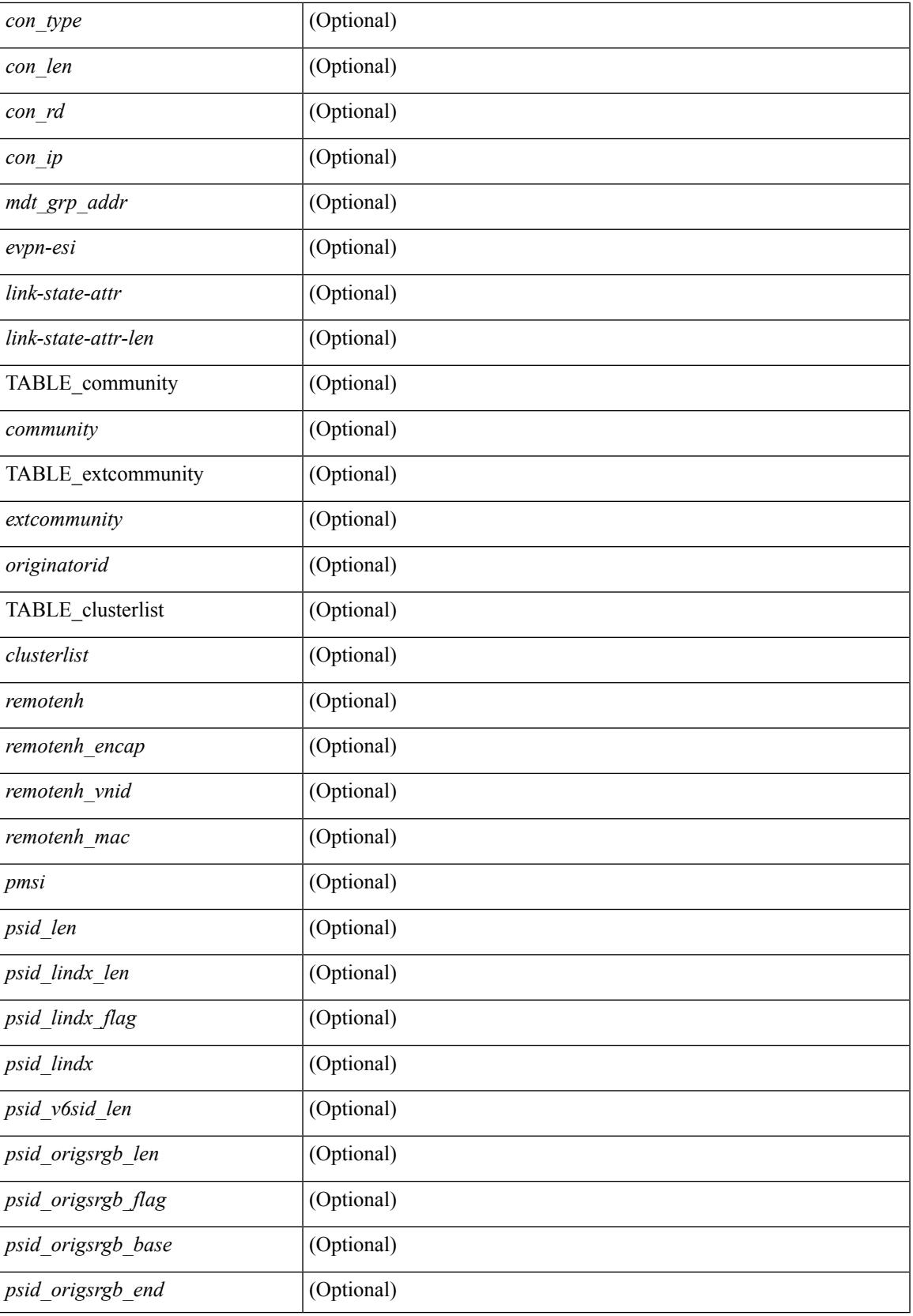

 $\mathbf I$ 

### **Command Mode**

• /exec
# **show bgp**

show bgp  $\lceil$  vrf  $\lceil$  <vrf-name>  $\lceil$  <vrf-known-name>  $\lceil$  ALL\_VRFS\_012345678901234  $\rceil$   $\lceil$  { ipv4  $\lceil$  unicast  $\lceil$ multicast } | ipv6 { unicast | multicast } | ipv4 mdt  $\lceil$  rd  $\lceil$  <ext-comm-rd-aa2nn4> | <ext-comm-rd-aa4nn2> }  $\vert$  | vpnv4 unicast  $\vert$  rd  $\vert$  <ext-comm-rd-aa2nn4>  $\vert$  <ext-comm-rd-aa4nn2>  $\vert$  | vpnv6 unicast  $\vert$  rd  $\vert$ <ext-comm-rd-aa2nn4> | <ext-comm-rd-aa4nn2> } ] | ipv6 labeled-unicast | link-state | l2vpn vpls [ rd { <ext-comm-rd-aa2nn4> | <ext-comm-rd-aa4nn2> } ] | ipv4 mvpn [ rd { <ext-comm-rd-aa2nn4> | <ext-comm-rd-aa4nn2> } ] | ipv6 mvpn [ rd { <ext-comm-rd-aa2nn4> | <ext-comm-rd-aa4nn2> } ] | l2vpn evpn  $\lceil$  rd  $\{\leq$ ext-comm-rd-aa2nn4>  $\leq$ ext-comm-rd-aa4nn2>  $\}$   $\lceil$  ipv4 labeled-unicast  $\lceil$  all  $\rceil$   $\{$  route-map  $\{$  $\langle \text{rmap-name}\rangle$  |  $\langle \text{rmap-name}\rangle$  | filter-list {  $\langle \text{f }|\rangle$  = test \_pol\_name> } | { community-list { <commlist-name> | <test\_pol\_name> } | extcommunity-list { <extcommlist-name> | <test\_pol\_name> } } [ exact-match  $\}$  [ vrf { <vrf-name> | <vrf-known-name> | ALL\_VRFS\_012345678901234 } ] [ \_\_readonly\_ TABLE\_vrf <vrf-name-out> TABLE\_afi <afi> TABLE\_safi <safi> <af-name> [ <table-version> <router-id>  $\lceil$  [ TABLE rd [ <rd val> [ <rd vrf>  $\lceil$  [ <rd vniid>  $\rceil$  ] [ TABLE prefix { <ipprefix> | <ipv6prefix> | <nonipprefix> } [ <prefixversion> <totalpaths> <bestpathnr> [ <on-newlist> <on-xmitlist> <suppressed> <needsresync> <locked>  $\lceil$  [ <export-on-newlist> <export-on-xmitlist> ] [ <locallabel> ] [ <labelhldwstr> ] [ <mpath> ] ] { TABLE\_path <pathnr> { { <status> <best> <type> <statuscode> <bestcode> <typecode> {  $\langle \text{pnexthop} \rangle$  |  $\langle \text{pvcnewhop} \rangle$  | {  $\langle \text{simlabel} \rangle$   $\langle \text{vpp} \rangle$   $\langle \text{mod down} \rangle$  | {  $\langle \text{localpref} \rangle$   $\langle \text{weight} \rangle$ <aspath> <origin> [ <metric> ] } } } { [ <policyincomplete> <pathvalid> <pathbest> <pathdeleted> <pathstaled> <pathhistory> <pathovermaxaslimit> <pathmultipath> <pathnolabeledrnh> ] [ <existpath> ] [  $\langle$  <aspath>  $\langle$  <source>  $\rangle$   $\langle$   $\langle$  =ipnexthop>  $\rangle$   $\langle$  =ipv6nexthop>  $\rangle$   $\langle$  =ipxfoneighbor>  $\rangle$   $\langle$  =ipv6neighbor>  $\rangle$  $\le$ neighborid>  $\le$ origin> [  $\le$ metric> ]  $\le$ localpref>  $\le$ weight> [  $\le$ aggregator>  $\le$ aggregatoras> ] [  $\le$ inlabel> ] [ <originflag> ] [ { TABLE\_community <community> } ] [ { TABLE\_extcommunity <extcommunity> } ] [ </originatorid> { TABLE\_clusterlist <clusterlist> } ] [ <flappenalty> <dampenedtime> <flaps> <flaptime> <flapflags> <flapindex> <flaphalflife> <flapreuse> <flapsuppress> <flapmax> ] [ <con\_type> <con\_len>  $\alpha$  <con  $\alpha$  rd>  $\alpha$  ip> ] [ <psid len> [ <psid lindx len> <psid lindx flag> <psid lindx> ] [ <psid v6sid len> <psid\_v6sid> ] [ <psid\_origsrgb\_len> <psid\_origsrgb\_flag> <psid\_origsrgb\_base> <psid\_origsrgb\_end> ] ] [ <remotenh> <remotenh\_encap> <remotenh\_vnid> <remotenh\_mac>  $|$  [ <evpn-esi> ] [ <evpn-esi> ] [  $\langle$ link-state-attr> $\langle$ link-state-attr-len>  $]$   $\langle$   $\rangle$   $\langle$  and grp addr>  $]$   $\rangle$   $\langle$  [ TABLE advertisedto  $\langle$  advertisedto  $\rangle$  ]  $\langle$ TABLE scheduledto  $\le$ scheduledto $>$  [] []

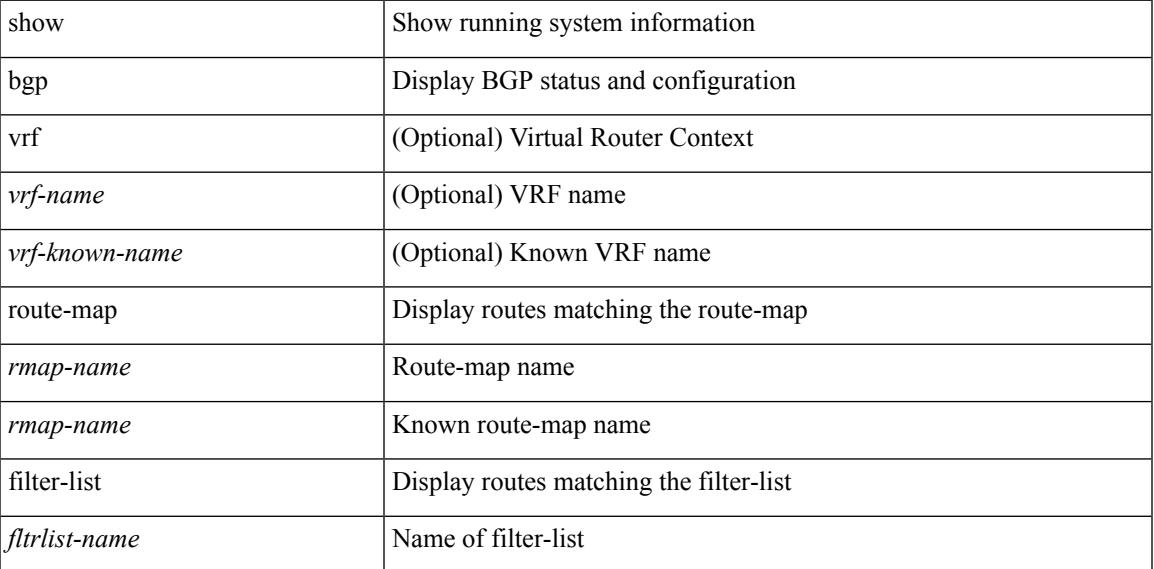

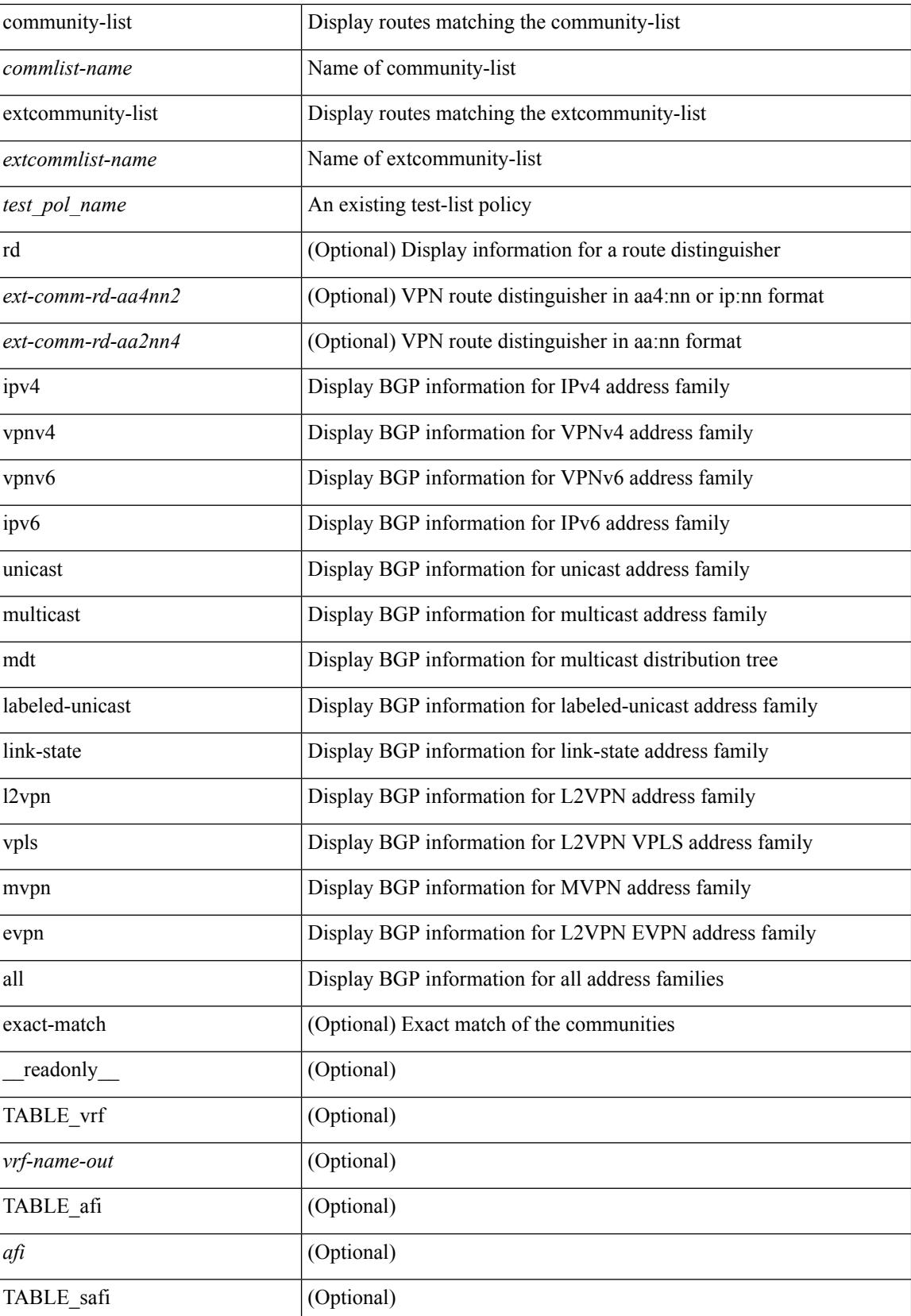

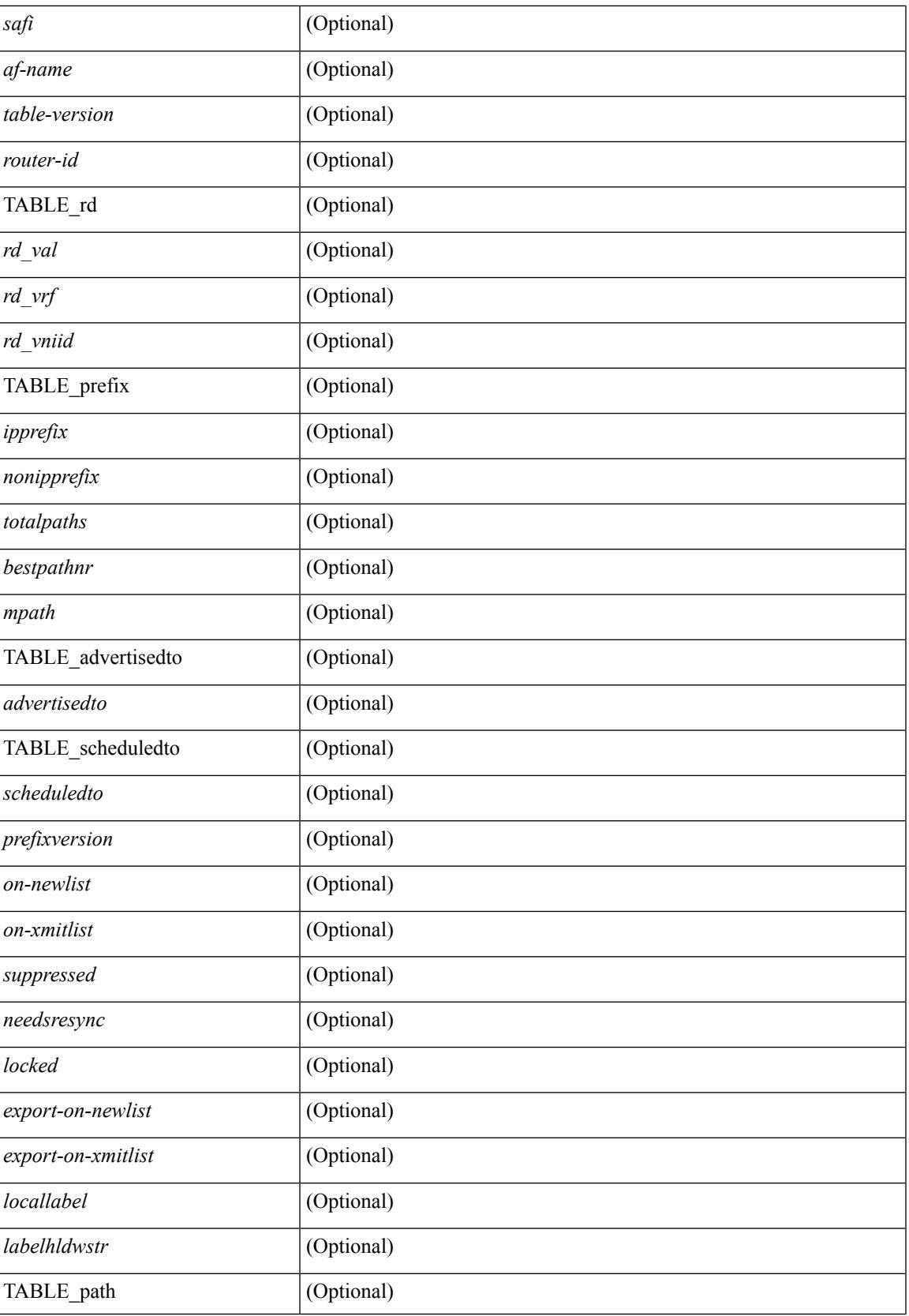

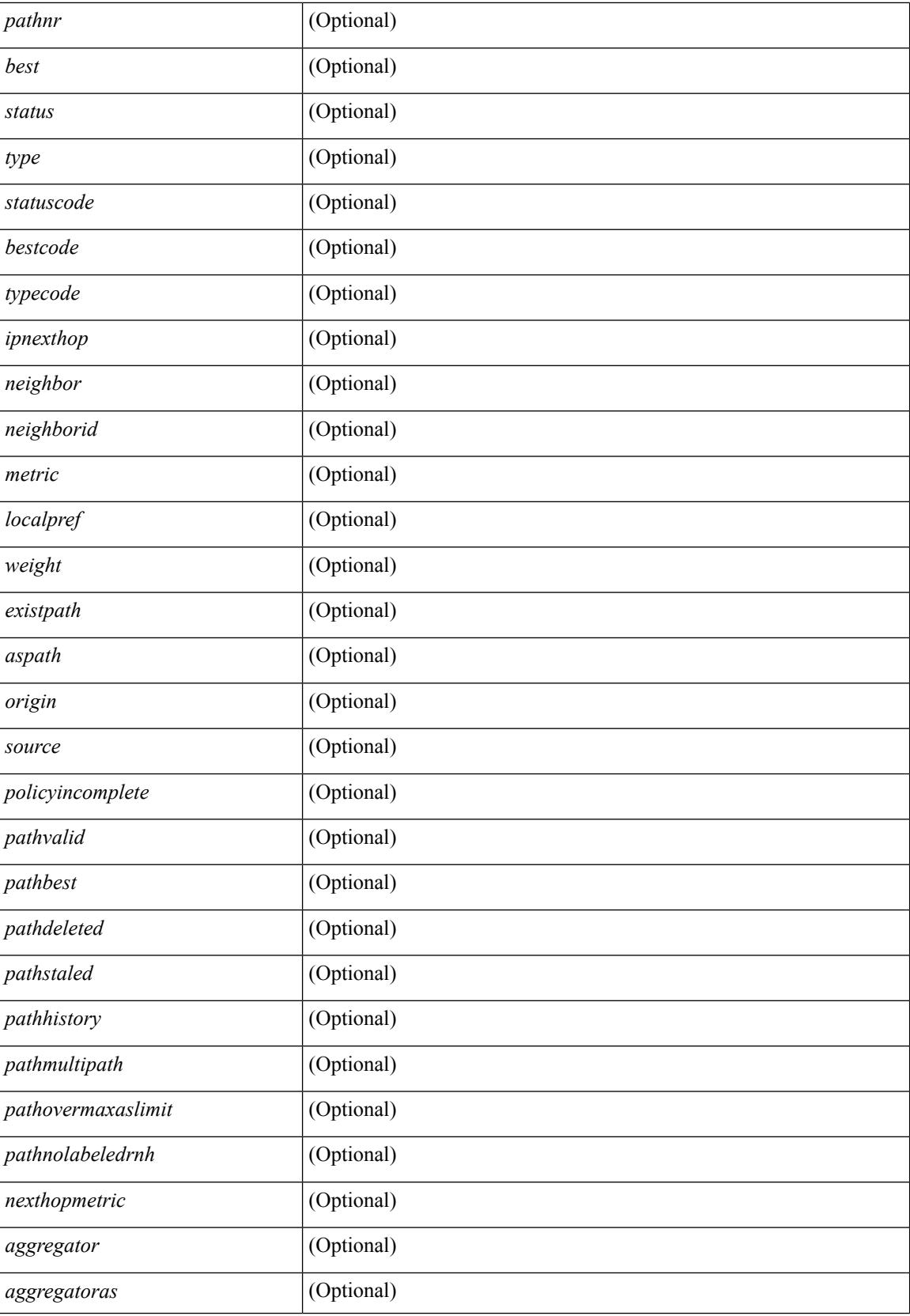

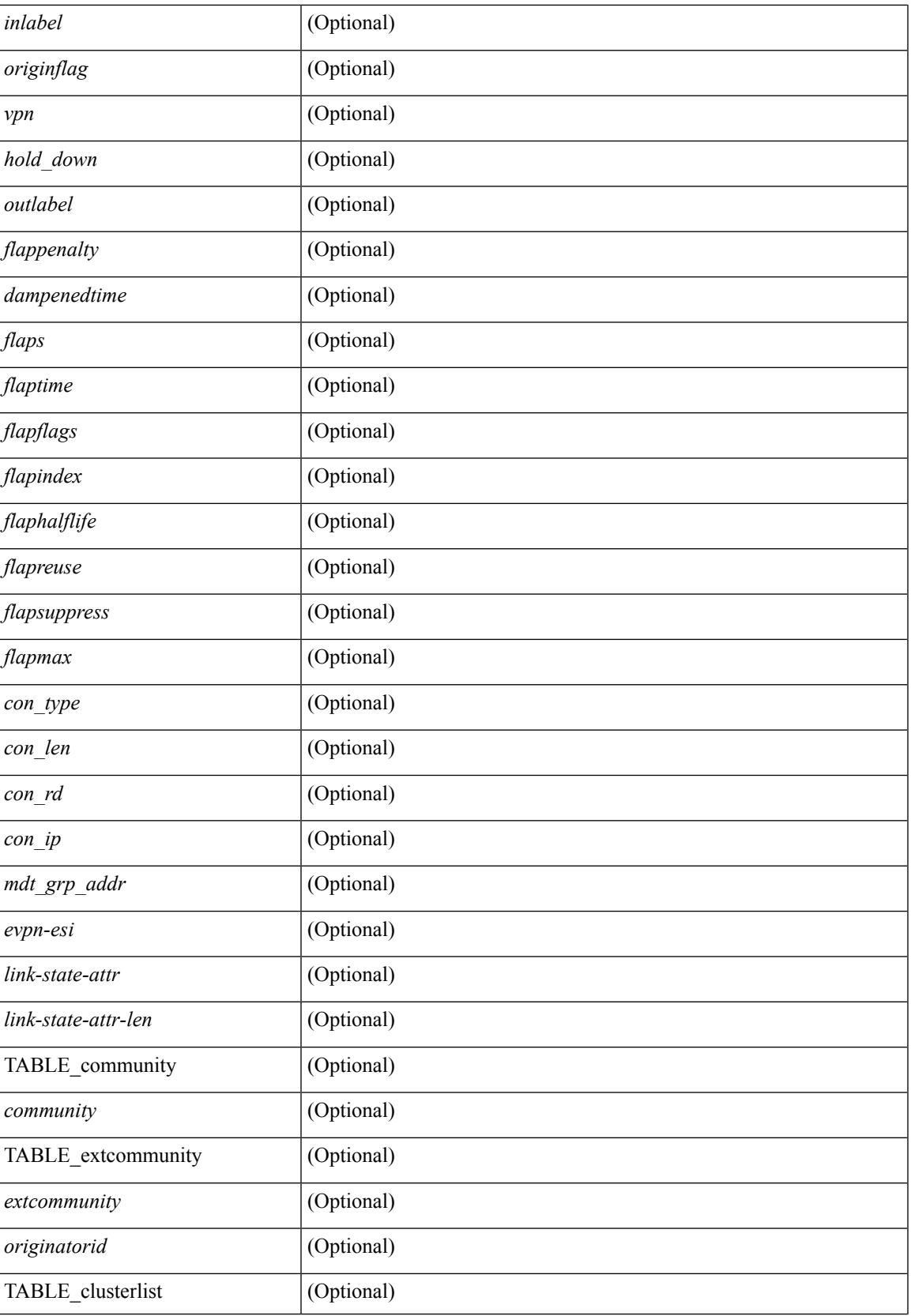

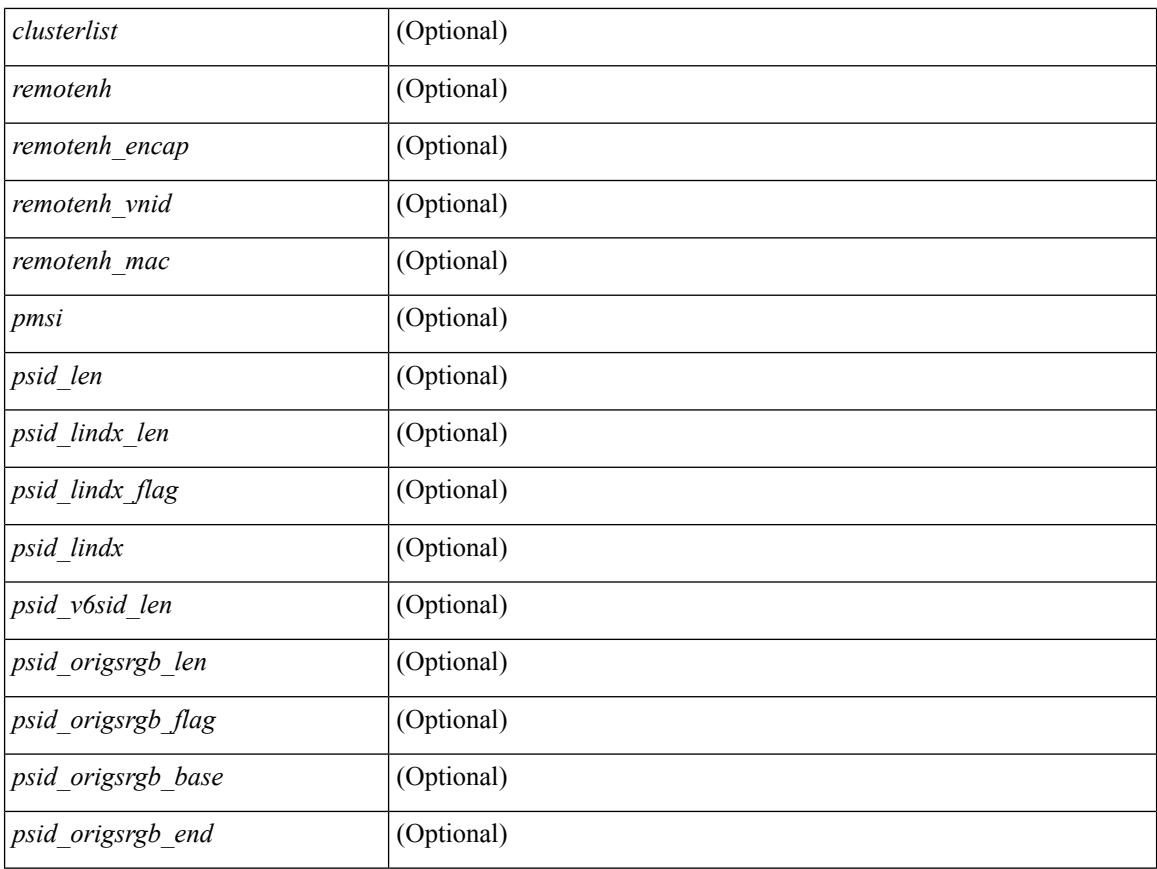

# **Command Mode**

• /exec

# **show bgp**

show bgp [ vrf { <vrf-name> | <vrf-known-name> | ALL\_VRFS\_012345678901234 } ] { ipv4 { unicast | multicast } | ipv6 { unicast | multicast } | all } { rib-install | rib-uninstall | rib-pending } [ vrf { <vrf-name> | <vrf-known-name> | ALL\_VRFS\_012345678901234 } ]

### **Syntax Description**

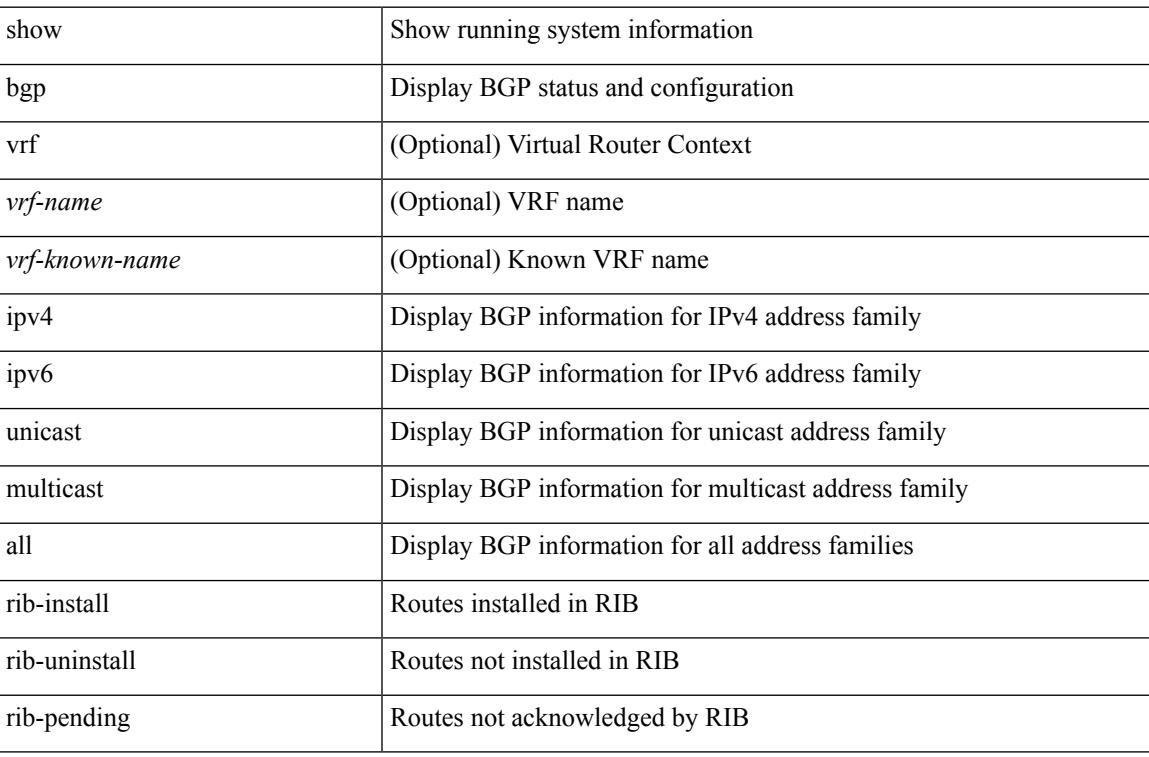

### **Command Mode**

• /exec

# **show bgp**

show bgp  $\lceil$  vrf  $\{\leq v$  =  $\leq v$  =  $\leq v$  =  $\leq v$  =  $\leq v$  =  $\leq$   $\leq$   $\leq$   $\leq$   $\leq$   $\leq$   $\leq$   $\leq$   $\leq v$   $\leq v$   $\leq$   $\leq v$   $\leq$   $\leq v$   $\leq$   $\leq v$   $\leq$   $\leq$   $\leq v$   $\leq$   $\leq$   $\leq$   $\leq$   $\leq$   $\leq$  multicast } | ipv4 mdt  $\lceil$  rd  $\lceil$  <ext-comm-rd-aa2nn4>  $\lceil$  <ext-comm-rd-aa4nn2>  $\lceil$  | | vpnv4 unicast  $\lceil$  rd  $\lceil$ <ext-comm-rd-aa2nn4> | <ext-comm-rd-aa4nn2> } ] | link-state | l2vpn vpls [ rd { <ext-comm-rd-aa2nn4> |  $\text{~text ] | l2vpn evpn [ rd {  $\text{~text}$  |  $\text{~text}$  ] | ipv4$ mvpn  $\lceil$  rd  $\{\leq \text{ext-comm-rd-aa2nn4}\geq \leq \text{ext-comm-rd-aa4nn2}\}\rceil$  | ipv4 labeled-unicast  $\}$  nexthop  $\leq$  pnexthop>  $\left| \{ \text{ipv6 } \{ \text{unicast} \} | \text{multicast } \} \right|$   $\left| \text{vppv6 unicast } \{ \text{rd } \{ \text{~&&&&\text{comm-rd-aa2nn4>} \} | \text{~&&&\text{extr-comm-rd-aa4nn2>} \} \} \right|$ ipv6 labeled-unicast | ipv6 mvpn [ rd { <ext-comm-rd-aa2nn4> | <ext-comm-rd-aa4nn2> } ] } nexthop  $\langle$ ipv6nexthop $>\$  [ vrf {  $\langle$  vrf-name $\rangle$  |  $\langle$   $\rangle$  \verf-known-name $\langle$  | ALL\_VRFS\_012345678901234 } ] [ \_\_readonly\_ TABLE\_vrf <vrf-name-out> TABLE\_afi <afi> TABLE\_safi <safi> <af-name> [ <table-version> <router-id>  $\lceil$  [ TABLE rd [ <rd val> [ <rd vrf>  $\lceil$  [ <rd vniid>  $\rceil$  ] [ TABLE prefix  $\lceil$  <ipprefix>  $|$  <ipv6prefix>  $\rceil$ <nonipprefix> { <prefixversion> <totalpaths> <br/> <br/>bestpathnr> [ <on-newlist> <on-xmitlist> <suppressed>  $\leq$ needsresync $>$   $\leq$ locked $>$  ] [  $\leq$ export-on-newlist $>$   $\leq$ export-on-xmitlist $>$  ]  $\leq$ locallabel $>$  ] [  $\leq$ labelhldwstr $>$  ] [ <mpath> ] ] { TABLE\_path <pathnr> { { <status> <best> <type> <statuscode> <bestcode> <typecode> {  $\langle$ ipnexthop>  $|$   $\langle$ ipv6nexthop>  $\rangle$  {  $\langle$   $\langle$   $\langle$   $\rangle$   $\rangle$   $\langle$   $\rangle$   $\langle$ <aspath> <origin> [ <metric> ] } } } { [ <policyincomplete> <pathvalid> <pathbest> <pathdeleted>  $\epsilon$  = spathstaled> <pathhistory> <pathovermaxaslimit> <pathmultipath> <pathnolabeledrnh>  $\vert$  [ <existpath>  $\vert$  [  $\langle$  <aspath>  $\langle$  <source>  $\rangle$   $\langle$   $\langle$  =ipnexthop>  $\rangle$   $\langle$  =ipv6nexthop>  $\rangle$   $\langle$  =ipxfoneighbor>  $\rangle$   $\langle$  =ipv6neighbor>  $\rangle$  $\leq$ neighborid>  $\leq$ origin> [ $\leq$ metric> ]  $\leq$ localpref>  $\leq$ weight> [ $\leq$ aggregator>  $\leq$ aggregatoras> ] [ $\leq$ inlabel> ] [ <originflag> ] [ { TABLE\_community <community> } ] [ { TABLE\_extcommunity <extcommunity> } ] [ <originatorid> { TABLE\_clusterlist <clusterlist> } ] [ <flappenalty> <dampenedtime> <flaps> <flaptime> <flapflags> <flapindex> <flaphalflife> <flapreuse> <flapsuppress> <flapmax> ] [ <con\_type> <con\_len>  $\ll$ con rd>  $\ll$ con ip>  $\mid$   $\mid$   $\ll$ psid len>  $\mid$   $\ll$ psid lindx len>  $\ll$ psid lindx flag>  $\ll$ psid lindx>  $\mid$   $\mid$   $\ll$ psid v6sid len>  $\epsilon$ sportstages if  $\epsilon$  is  $\epsilon$  origsrgb lenst  $\epsilon$  and  $\epsilon$  is the proportion origsrgb bases  $\epsilon$  and  $\epsilon$  is  $\epsilon$  and  $\epsilon$  is the proportion original  $\epsilon$  is the proportion of  $\epsilon$  is the proportion of  $\epsilon$  is the propo [  $\leq$  =  $\leq$   $\leq$   $\$  $\langle$ link-state-attr>  $\langle$ link-state-attr-len>  $]$   $\langle$   $\rangle$   $\langle$  and grp addr>  $]$   $\rangle$   $\}$   $\langle$  [ TABLE advertisedto  $\langle$  advertisedto>  $\rangle$  ]  $\rangle$ TABLE\_scheduledto <scheduledto > [] []

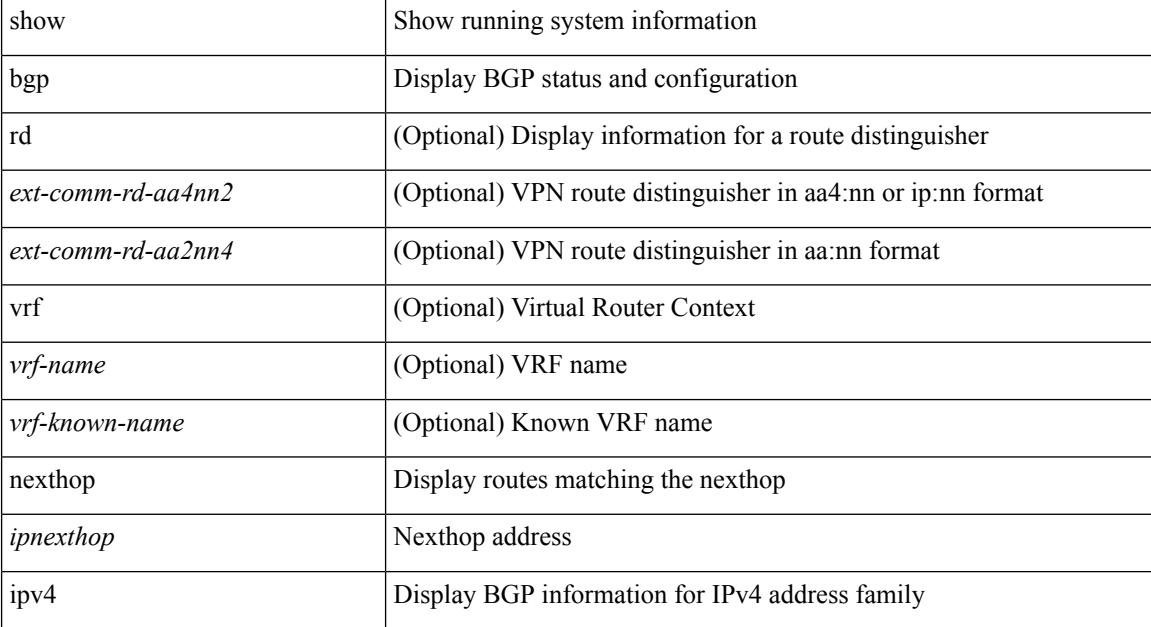

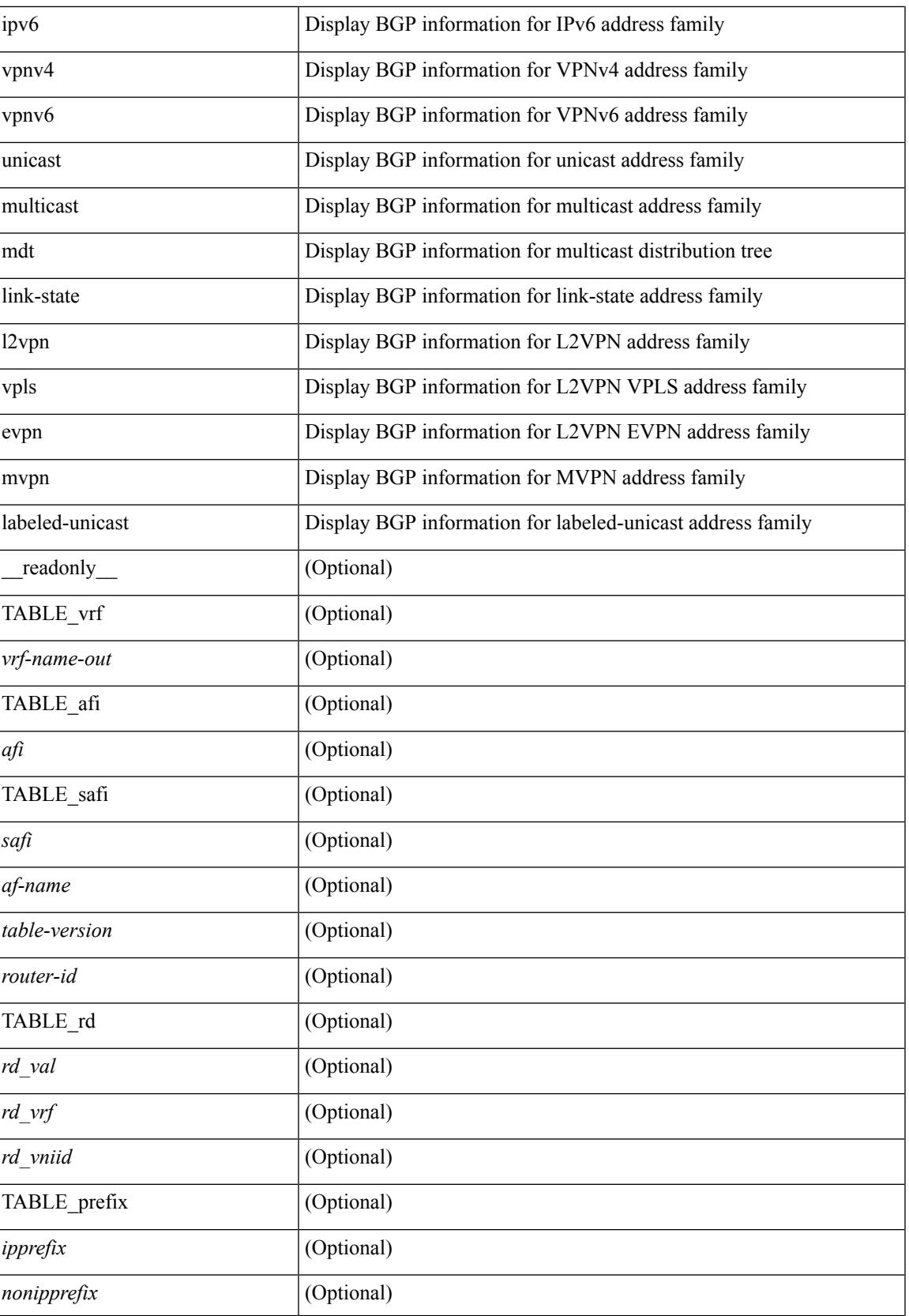

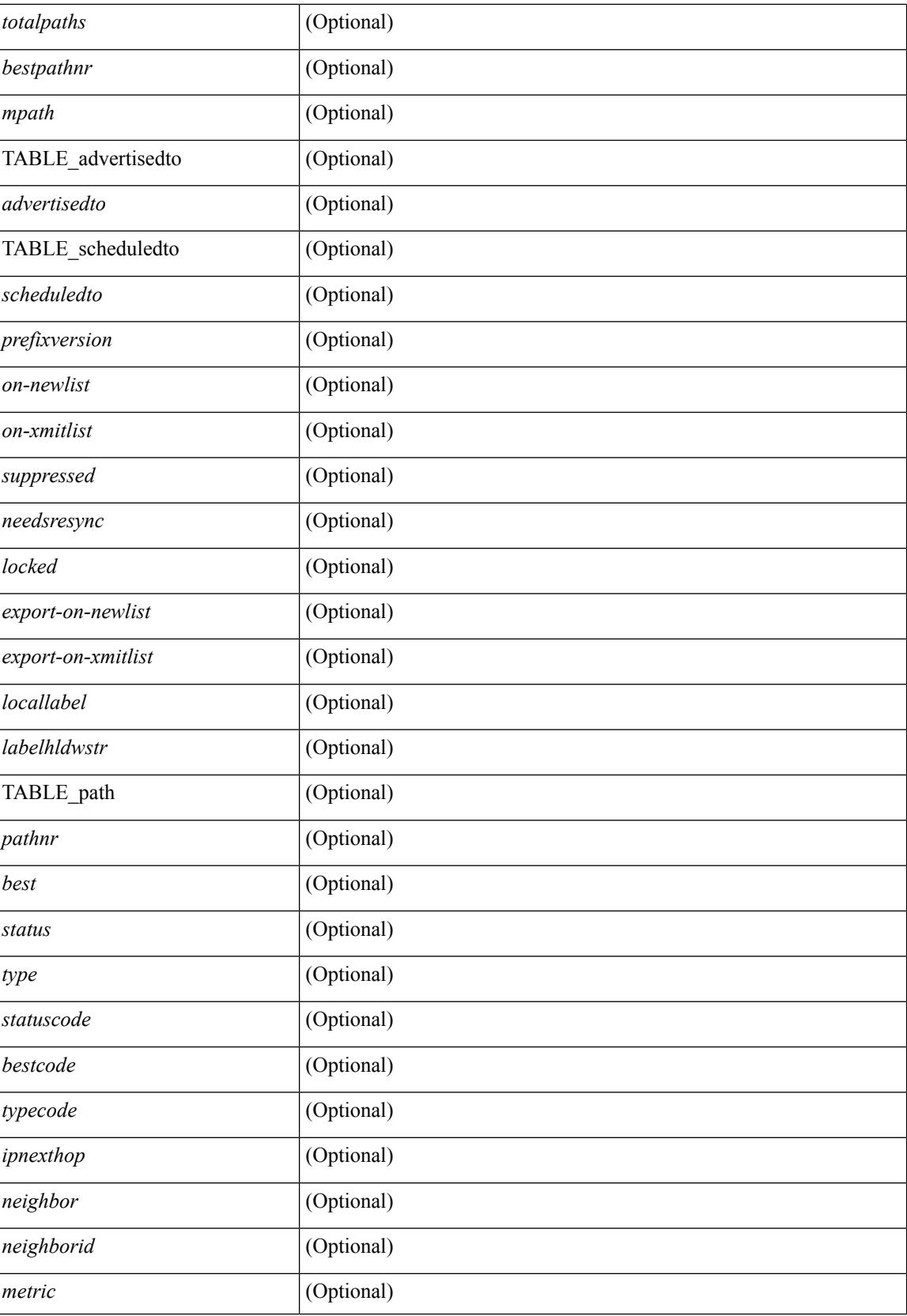

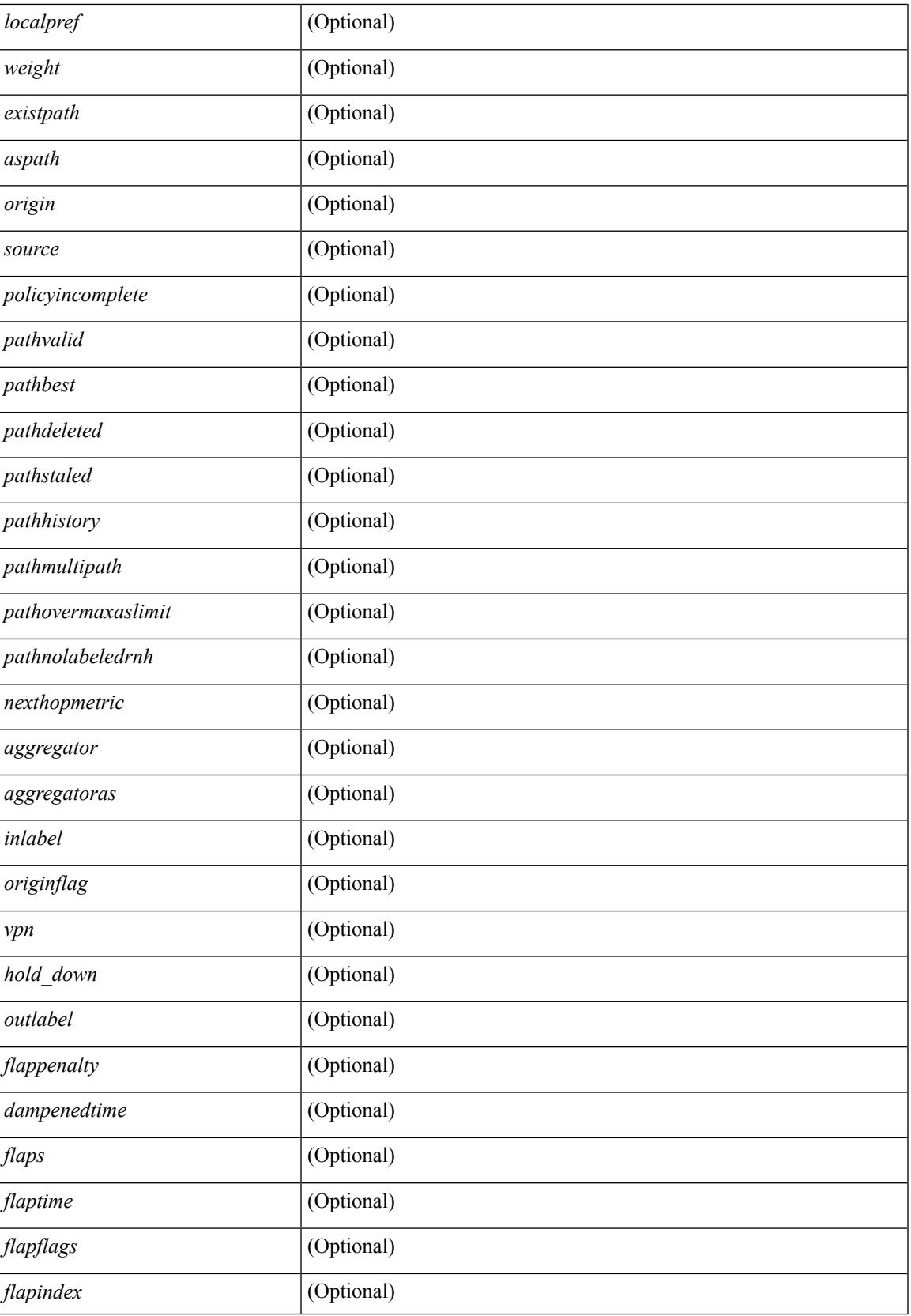

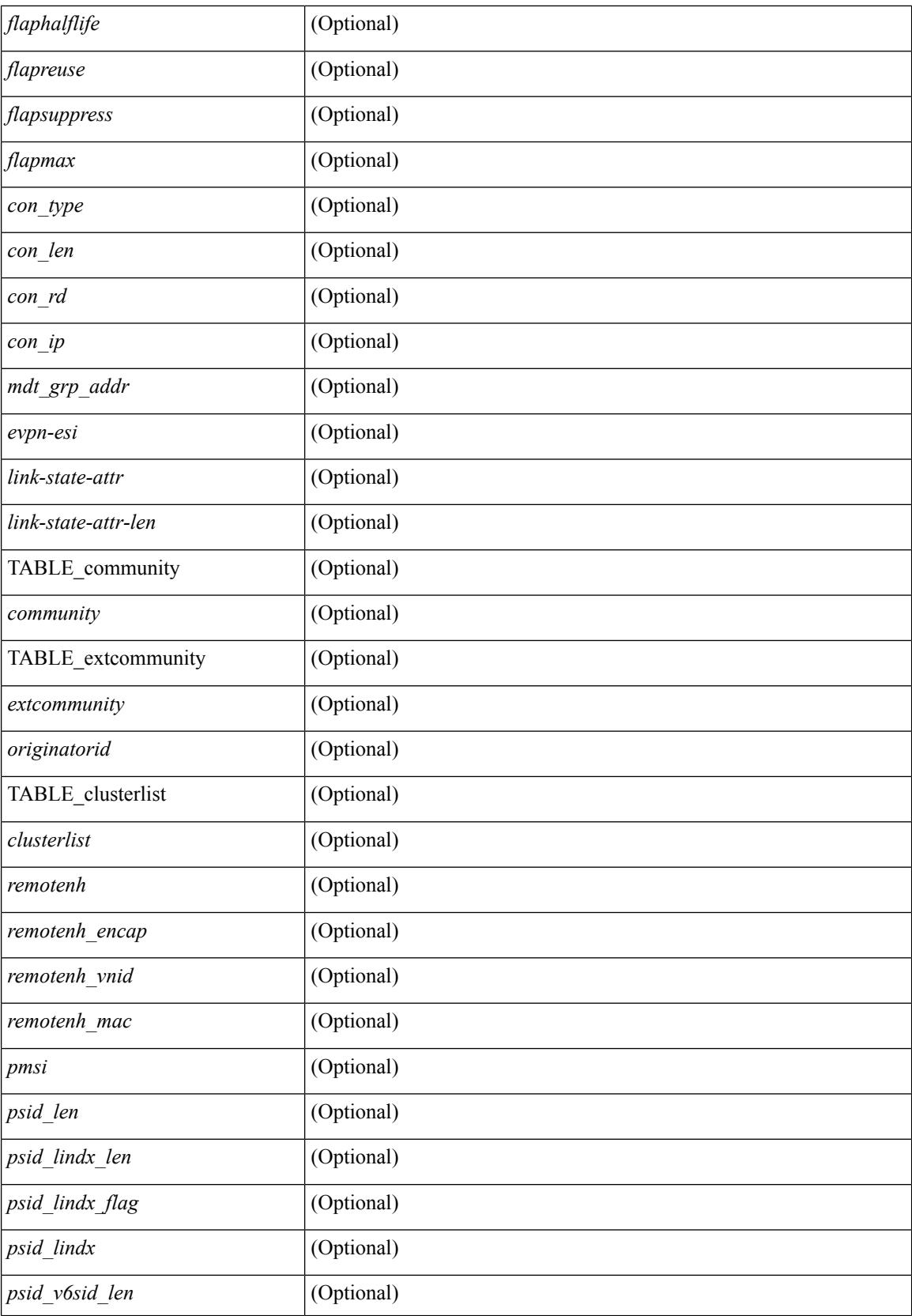

i.

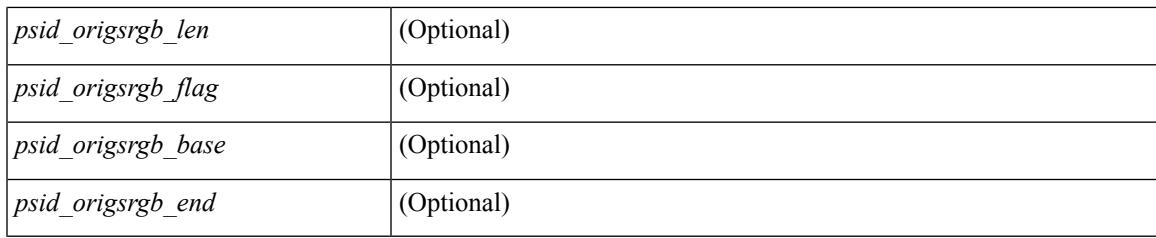

**Command Mode**

• /exec

# **show bgp**

show bgp [ vrf  $\{\leq v \text{rf-name}\geq \leq v \text{rf-known-name}\geq \text{ALL VRES 012345678901234 } \} \{\{ \} \}$ | multicast } | vpnv4 unicast | ipv4 mdt | link-state | l2vpn vpls | l2vpn evpn | ipv4 mvpn } nexthop-database [ <ipnexthop> ] } | { { ipv6 { unicast | multicast } | vpnv6 unicast | ipv6 mvpn } nexthop-database [ <ipv6nexthop> ] } | { all nexthop-database } } [ vrf { <vrf-name> | <vrf-known-name> | ALL\_VRFS\_012345678901234 } ] [ \_\_readonly \_\_TABLE\_nhvrf <nhvrf-name-out> TABLE\_nhafi <nhafi > TABLE\_nhsafi <nhsafi> <af-name> <nhcriticaldelay> <nhnoncriticaldelay> [ { TABLE\_nexthop { <ipnexthop-out> | <ipv6nexthop-out> } <refcount> <igpmetric> <igptype> <igppref> [ { TABLE\_attachedhops  $\{\leq\text{attachedhop}\geq\leq\text{input}$   $\leq\text{input}$   $\{\text{TABLE} \text{ labels } \leq\text{index}\geq\text{label}\geq\{\}\}$   $\{\leq\text{attachedhop}\geq\}$ <local> <reachable> <labeled> <filtered> <resolvetime> { <ribroute> | <ipv6ribroute> } { <pendingupdate> | <pendingtime> } <nextadvertise> <rnhepoch> [ <pendingrnhepoch> ] } ] ]

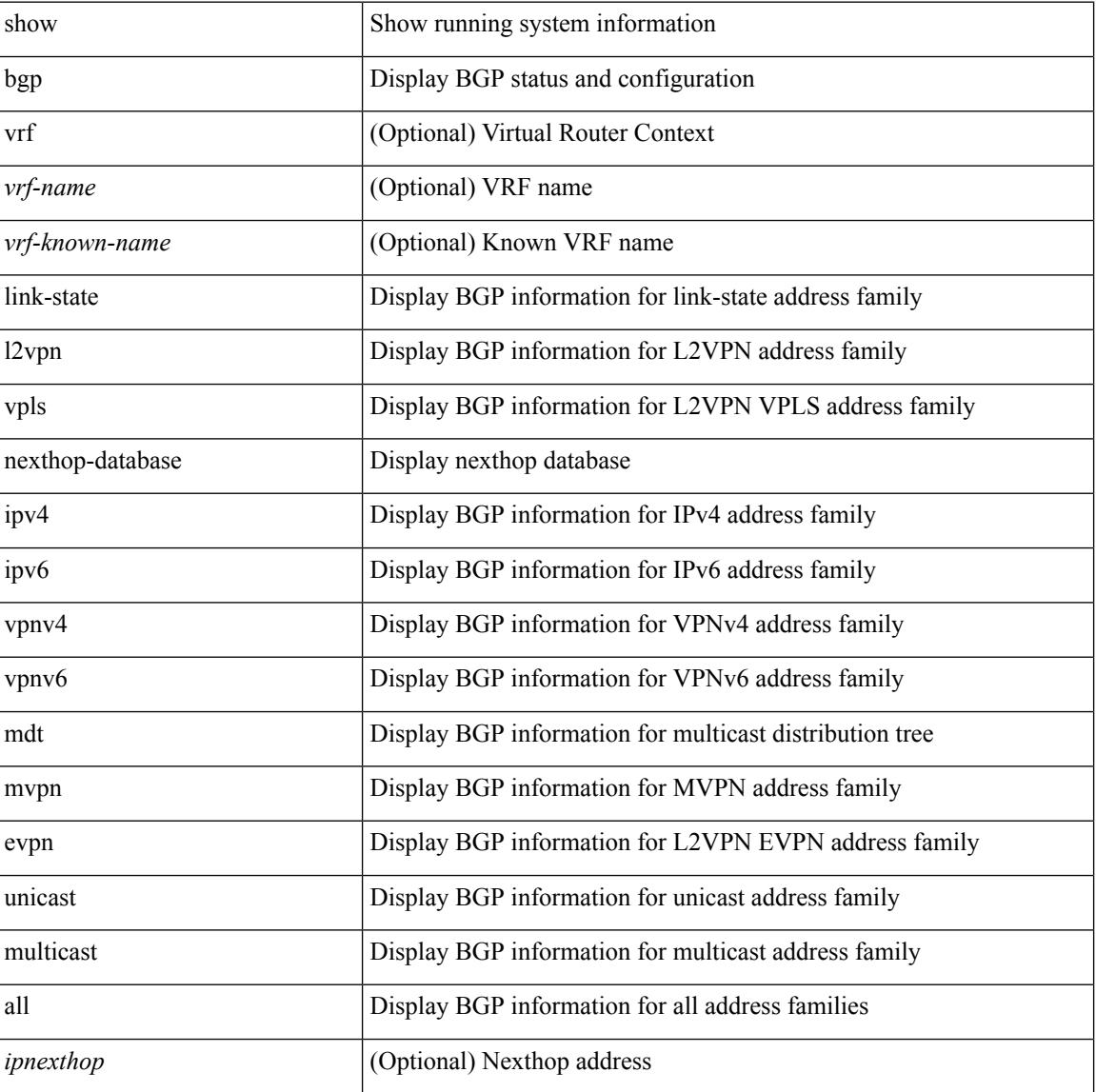

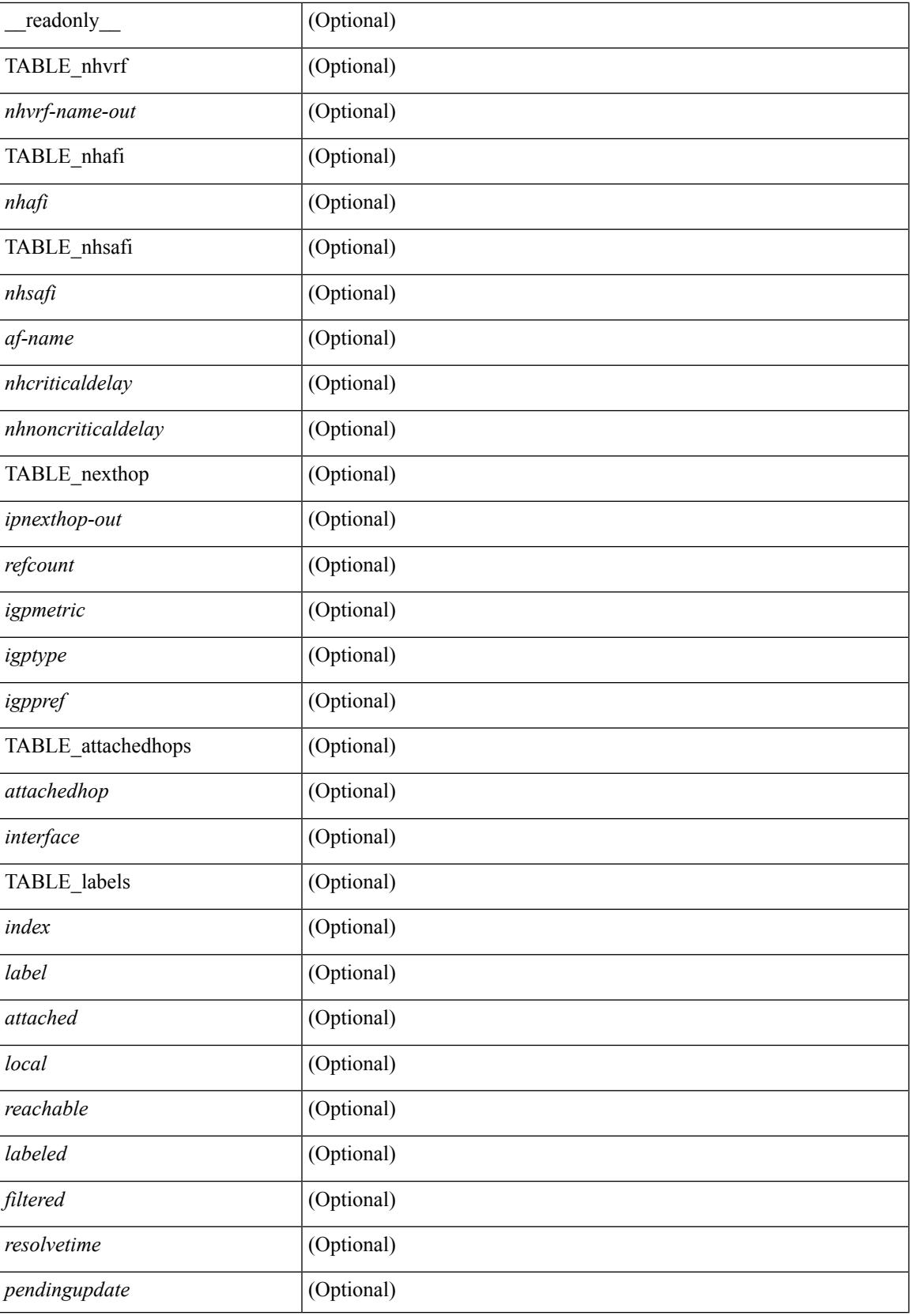

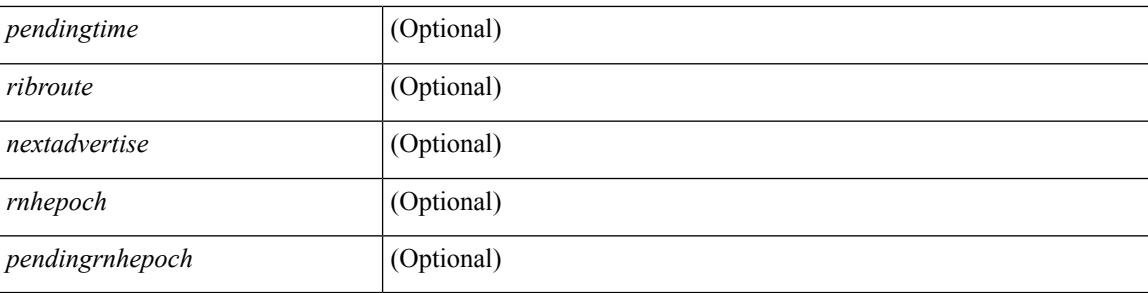

### **Command Mode**

• /exec

# **show bgp**

show bgp  $\lceil$  vrf  $\{\leq v \text{rf-name}\geq \leq v \text{rf-known-name}\geq \lceil ALL \text{ VRFS } 012345678901234 \rceil \}$   $\lceil$  ipv4  $\{\text{unicast} \rceil$ multicast } flap-statistics [  $\langle ip-prefix \rangle$  |  $\langle ip-addr \rangle$  [  $\langle ip-mask \rangle$  ] ] | ipv6 { unicast | multicast } flap-statistics [ <ipv6-prefix> ] | all flap-statistics } [ vrf { <vrf-name> | <vrf-known-name> | ALL\_VRFS\_012345678901234 } ] [ \_\_readonly\_\_ TABLE\_vrf <vrf-name-out> TABLE\_afi <afi> TABLE\_safi <safi> <af-name> [ TABLE\_rd  $\lceil \langle \text{rad} \rangle \rangle$   $\langle \text{rad} \rangle$   $\lceil \langle \text{rad} \rangle \rangle$  and  $\lceil \langle \text{d} \rangle \rangle$  and  $\lceil \langle \text{d} \rangle \rangle$  and  $\lceil \langle \text{d} \rangle \rangle$  and  $\lceil \langle \text{d} \rangle \rangle$  and  $\lceil \langle \text{d} \rangle \rangle$  and  $\lceil \langle \text{d} \rangle \rangle$  and  $\lceil \langle \text{d} \rangle \rangle$  and  $\lceil \langle \text{d} \rangle \rangle$  and  $\l$ TABLE\_prefix { <ipprefix>  $|$  <ipv6prefix>  $|$  <ipv6prefix> } [ <status>  $|$  </a>[ <pathtype>  $|$  < speer>  $|$  <ipv6peer> ] [  $\langle$  flapcount> ] [  $\langle$  duration> ] [  $\langle$  reuse> ] [  $\langle$  penalty> ] [  $\langle$  suppresslimit> ] [  $\langle$  reuselimit> ] [  $\langle$  best> ] ] ] ]

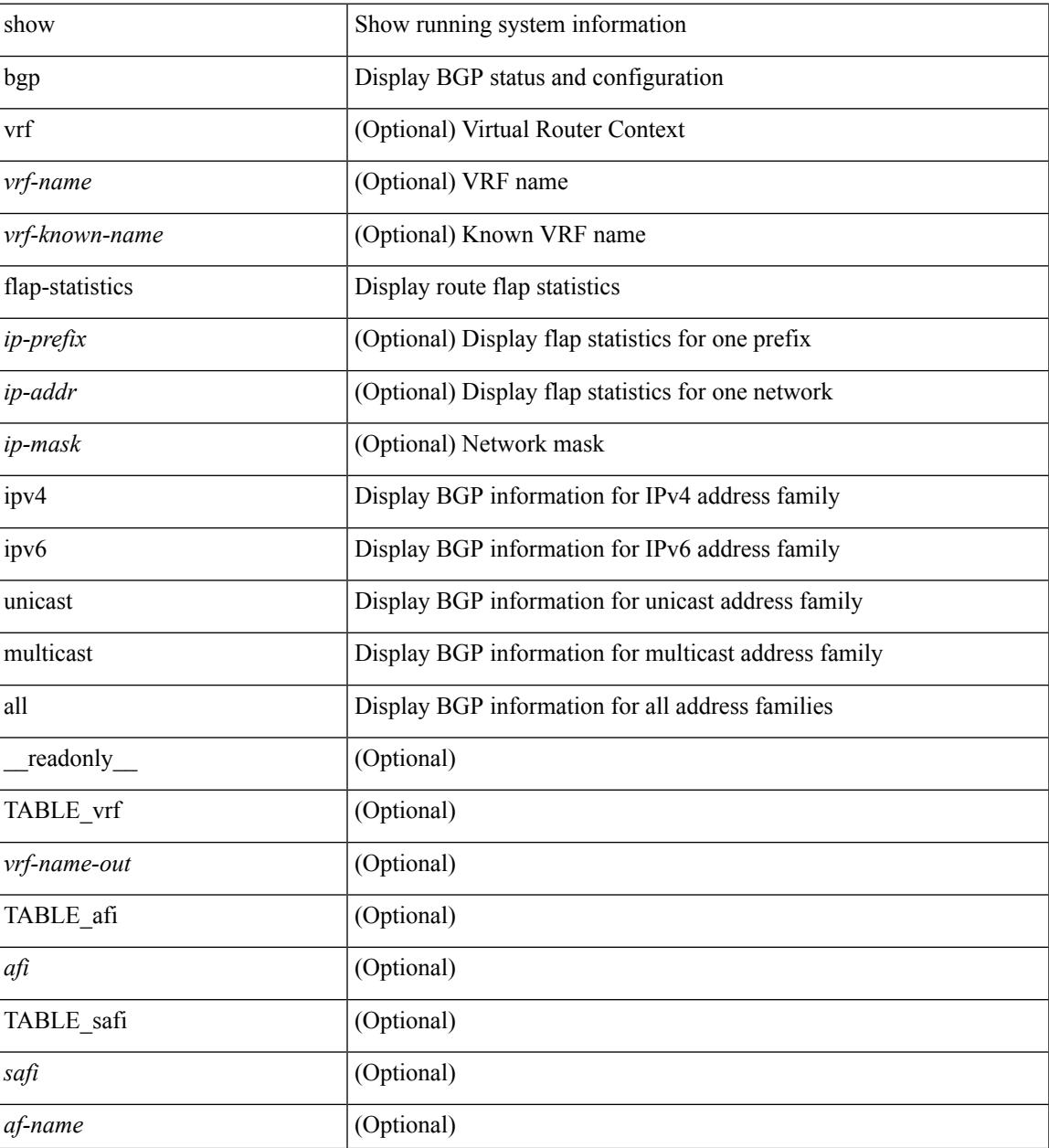

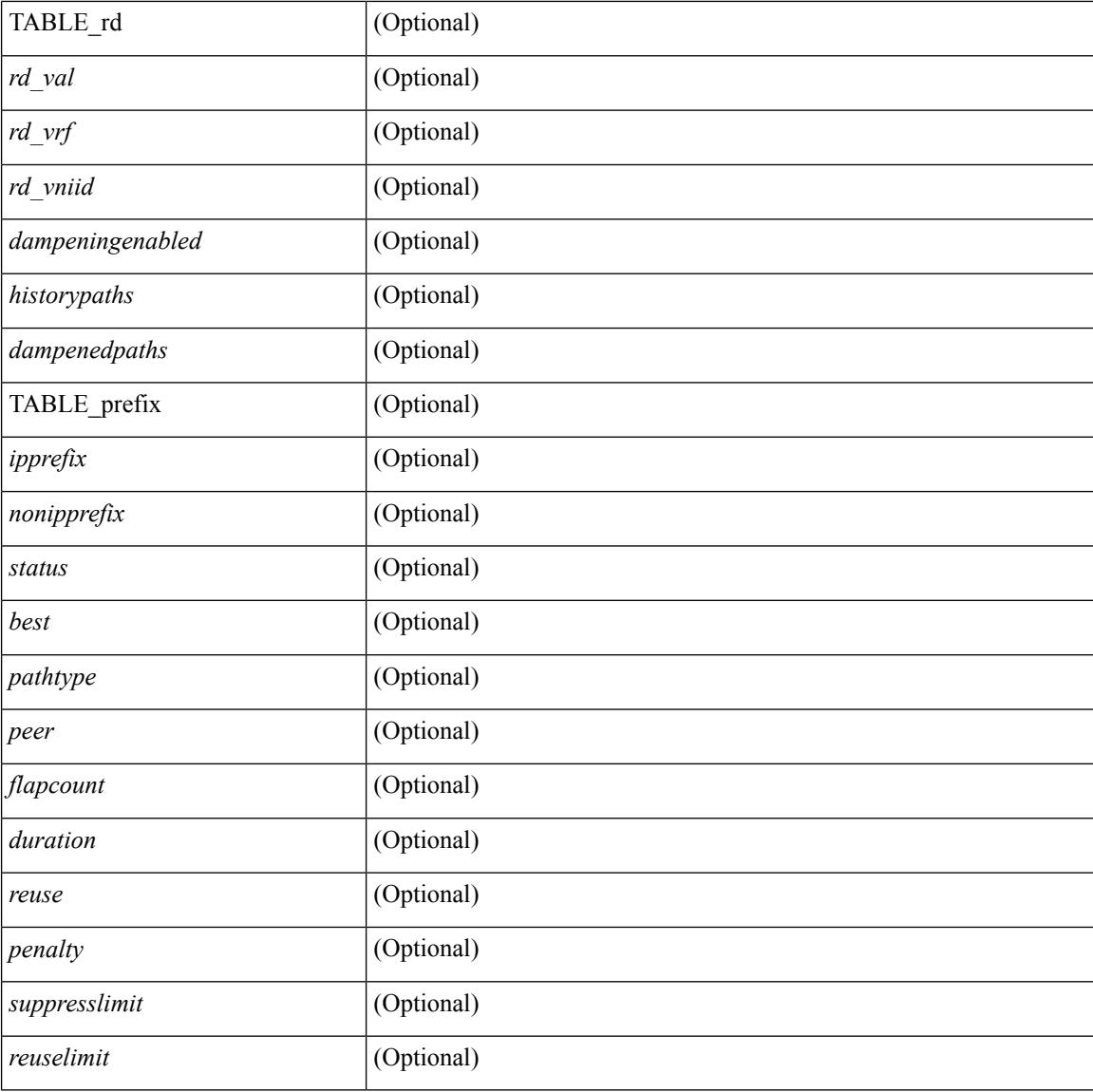

### **Command Mode**

• /exec

# **show bgp bmp server**

show bgp bmp server  $\leq$   $\leq$   $\leq$   $\leq$   $\leq$   $\leq$   $\leq$   $\leq$   $\leq$   $\leq$   $\leq$   $\leq$   $\leq$   $\leq$   $\leq$   $\leq$   $\leq$   $\leq$   $\leq$   $\leq$   $\leq$   $\leq$   $\leq$   $\leq$   $\leq$   $\leq$   $\leq$   $\leq$   $\leq$   $\leq$   $\leq$   $\leq$   $\leq$   $\le$ system\_description <sys\_description> } [ { TABLE\_servers <server\_id> <server\_addr> <port> <admin\_state>  $\leq$ oper\_state> [  $\leq$ description> ]  $\leq$ vrf> [  $\leq$ update\_src> ]  $\leq$ initial\_delay>  $\leq$ refresh\_interval>  $\leq$ stats\_interval> [ { <initiation> <termination> <peer\_up> <peer\_down> <route\_monitor> <route\_mirror> <stats> <messages\_dropped> } ] [ <monitored\_peers> ] [ { TABLE\_peer <peer\_addr> [ { <refresh\_interval> <peer\_up> <peer\_down> <route\_monitor> <route\_mirror> <stats> <messages\_dropped>  $\}$  ] [ <prefixes\_denied> <dup\_pfx\_advmnt> <pfx\_dup\_wdr\_count> <cluster\_list\_loops> <as\_path\_loops> <as\_confed\_loops>  $\{$ invalid originator $>$   $\{$ adj rib in $>$   $\{$ loc-rib $>$   $\}$   $\}$   $\}$   $\}$   $\}$ 

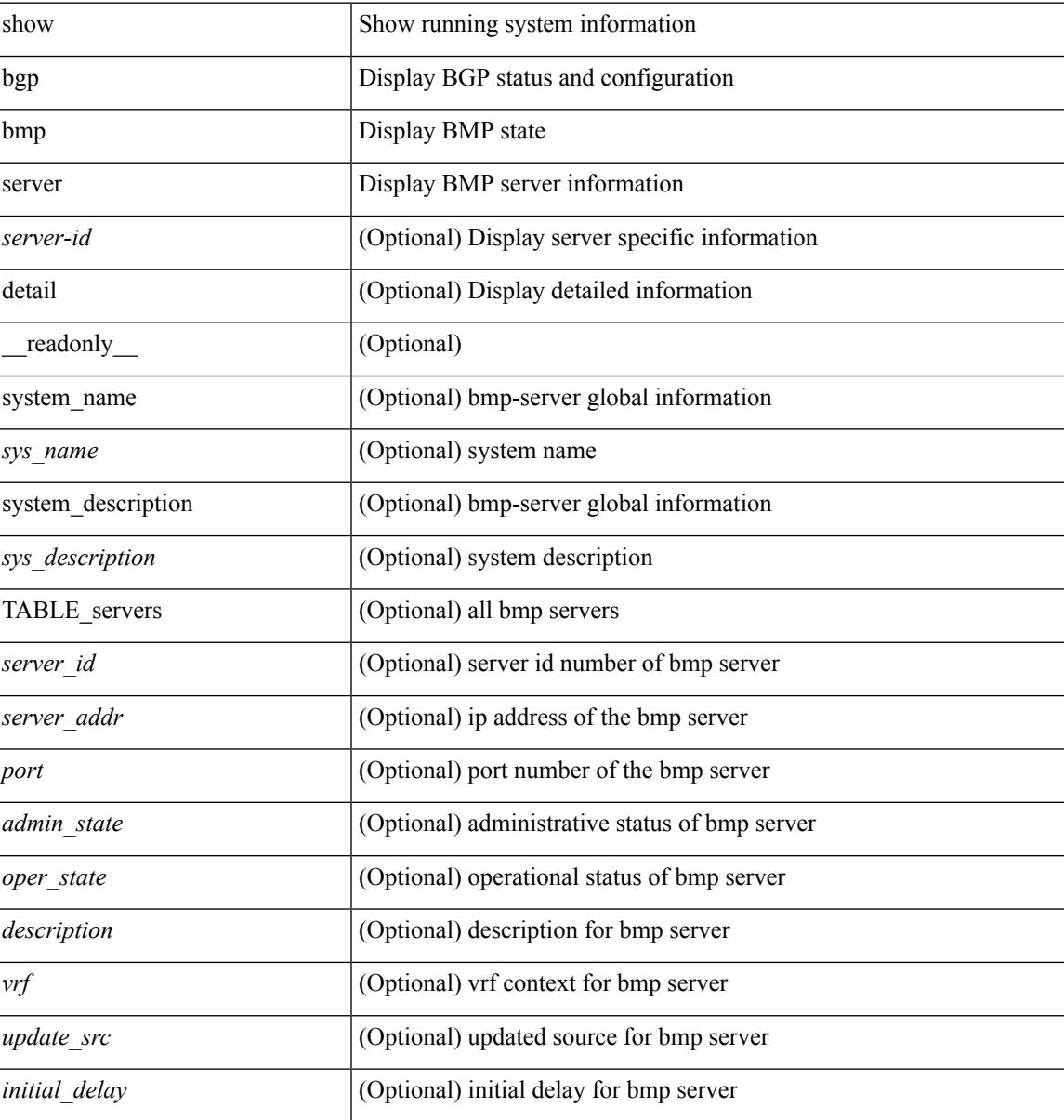

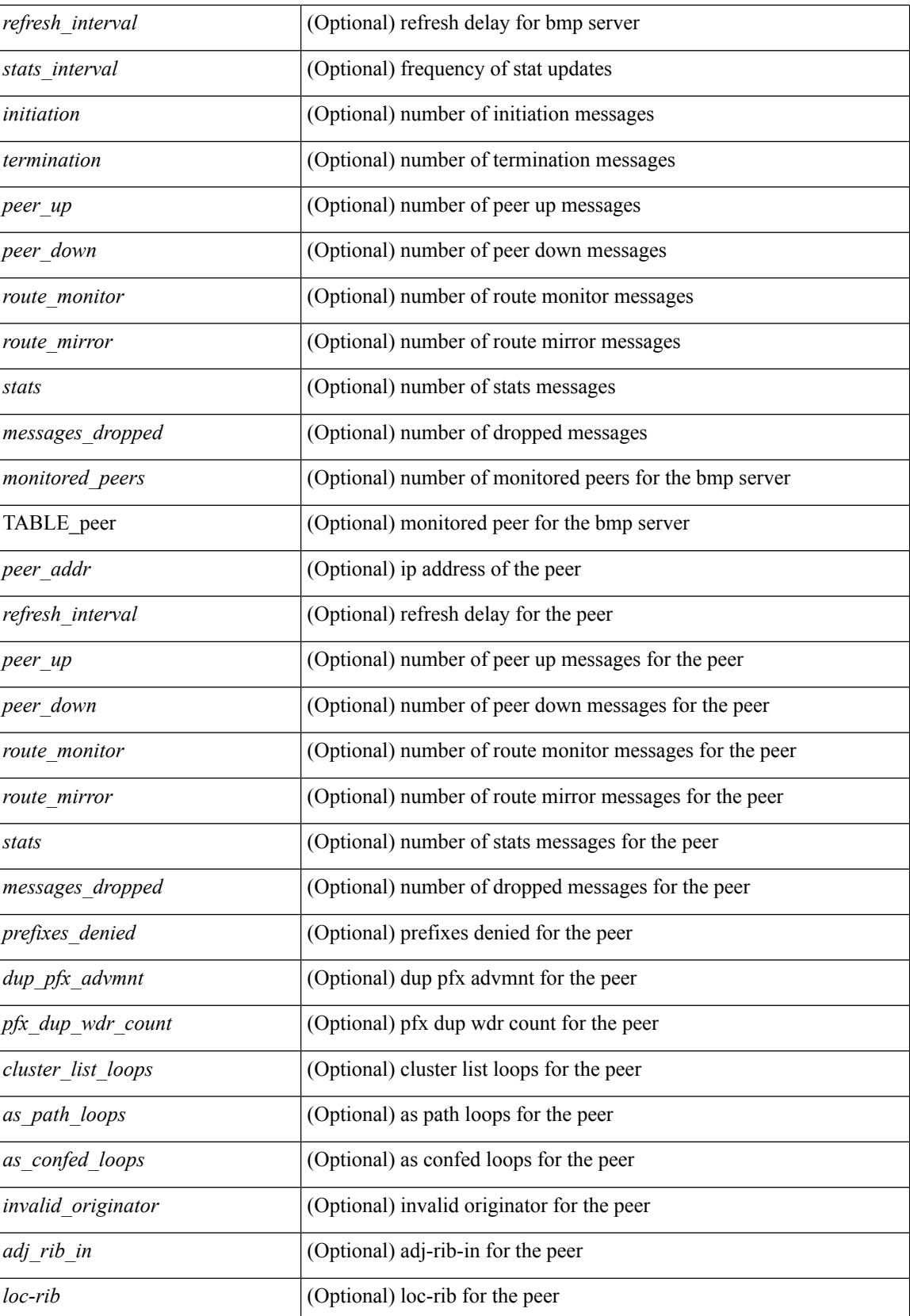

 $\mathbf{l}$ 

## **Command Mode**

• /exec

# **show bgp community**

show bgp [ vrf  $\{\leq v \text{ rf-name}\}\leq v \text{ rf-know-name}\$  | ALL\_VRFS\_012345678901234  $\}$  ]  $\{\text{ inv4 } \{\text{unicast} \}$ multicast } | ipv6 { unicast | multicast } | ipv4 mdt  $\lceil$  rd  $\lceil$  <ext-comm-rd-aa2nn4> | <ext-comm-rd-aa4nn2> }  $\lceil \cdot \cdot \rceil \rceil$  | vpnv4 unicast  $\lceil \cdot \cdot \cdot \rceil$  {  $\leq$   $\ll$ xt-comm-rd-aa2nn4> |  $\leq$   $\ll$ xt-comm-rd-aa4nn2>  $\lceil \cdot \cdot \rceil \rceil$  | vpnv6 unicast  $\lceil \cdot \cdot \rceil$  {  $\leq$ ext-comm-rd-aa2nn4> |  $\leq$ ext-comm-rd-aa4nn2> } ] | ipv6 labeled-unicast | link-state | l2vpn vpls [ rd { <ext-comm-rd-aa2nn4> | <ext-comm-rd-aa4nn2> } ] | ipv4 mvpn [ rd { <ext-comm-rd-aa2nn4> | <ext-comm-rd-aa4nn2> } ] | ipv6 mvpn [ rd { <ext-comm-rd-aa2nn4> | <ext-comm-rd-aa4nn2> } ] | l2vpn evpn  $\lceil$  rd  $\{\leq$ ext-comm-rd-aa2nn4>  $\leq$ ext-comm-rd-aa4nn2>  $\rceil$  | ipv4 labeled-unicast | all  $\}$  community  $\{$  $\langle \text{regexp-str}\rangle$  {  $\langle \text{comm-id}\rangle$   $\langle \text{wellknown-id}\rangle$  } +  $\langle \text{exact-match}\rangle$  }  $\langle \text{irf}\rangle$  {  $\langle \text{vrf-name}\rangle$   $\langle \text{vrf-known-name}\rangle$ | ALL\_VRFS\_012345678901234 } ] [ \_\_readonly\_\_ TABLE\_vrf <vrf-name-out> TABLE\_afi <afi> TABLE safi  $\langle$ safi> $\langle$ af-name> [ $\langle$ table-version $\rangle$  $\langle$ router-id $\rangle$ ] [ TABLE rd [ $\langle$ rd val $\rangle$  [ $\langle$ rd vrf $\rangle$ ] [  $\langle \text{rnd} \rangle$   $\langle \text{rnd} \rangle$  ] [ TABLE prefix  $\langle \text{4} \rangle$  =  $\langle \text{4} \rangle$  =  $\langle \text{4} \rangle$  =  $\langle \text{4} \rangle$  =  $\langle \text{4} \rangle$  =  $\langle \text{4} \rangle$  =  $\langle \text{4} \rangle$  =  $\langle \text{4} \rangle$  =  $\langle \text{4} \rangle$  =  $\langle \text{4} \rangle$  =  $\langle \text{4} \rangle$  =  $\langle \text{4} \rangle$  =  $\langle \text{4} \rangle$  $\epsilon$  <br/>bestpathnr> [ <on-newlist> <on-xmitlist> <suppressed> <needsresync> <locked> ] [ <export-on-newlist> <export-on-xmitlist> ] [ <locallabel> ] [ <labelhldwstr> ] [ <mpath> ] ] { TABLE\_path <pathnr> { { <status> <best> <type> <statuscode> <bestcode> <typecode> { <ipnexthop> | <ipv6nexthop> } { { <inlabel> <outlabel>  $\langle \text{vpp} \rangle$  <hold\_down> } | {  $\langle$  localpref>  $\langle \text{weight} \rangle$   $\langle \text{aspath} \rangle$   $\langle \text{origin} \rangle$   $\langle \text{metric} \rangle$  } } | {  $\langle \text{policy} \rangle$ } <pathvalid> <pathbest> <pathdeleted> <pathstaled> <pathhistory> <pathovermaxaslimit> <pathmultipath>  $\{\phi\}$   $\{\phi\}$ { <neighbor> | <ipv6neighbor> } <neighborid> <origin> [ <metric> ] <localpref> <weight> [ <aggregator>  $\langle \text{aggregateoras}\rangle$  |  $\langle \text{inlabel}\rangle$  |  $\langle \text{originflag}\rangle$  | { TABLE\_community  $\langle \text{community}\rangle$  } | { TABLE\_extcommunity <extcommunity>  $\}$ ] [ <originatorid> { TABLE\_clusterlist <clusterlist> } ] [ <flappenalty> <dampenedtime> <flaps> <flaptime> <flapflags> <flapindex> <flaphalflife> <flapreuse>  $\langle$  = flapsuppress>  $\langle$  flapmax>  $\vert$   $\vert$   $\langle$  con type>  $\langle$  con len>  $\langle$  con  $\vert$  rd>  $\langle$  con  $\vert$  ip>  $\vert$  $\vert$  $\langle$  psid len>  $\vert$  $\langle$  $\vert$  sind lindx len> <psid\_lindx\_flag> <psid\_lindx> ] [ <psid\_v6sid\_len> <psid\_v6sid> ] [ <psid\_origsrgb\_len>  $\epsilon$  <psid origsrgb flag> <psid origsrgb base> <psid origsrgb end> ] ] [ <remotenh> <remotenh encap>  $\leq$ remotenh\_vnid>  $\leq$ remotenh\_mac> ]  $\leq$  [  $\leq$ wpn-esi> ]  $\leq$  link-state-attr>  $\leq$  link-state-attr-len> ] [ <mdt\_grp\_addr> ] } } } [ TABLE\_advertisedto <advertisedto> ] [ TABLE\_scheduledto <scheduledto> ] ] ] ]

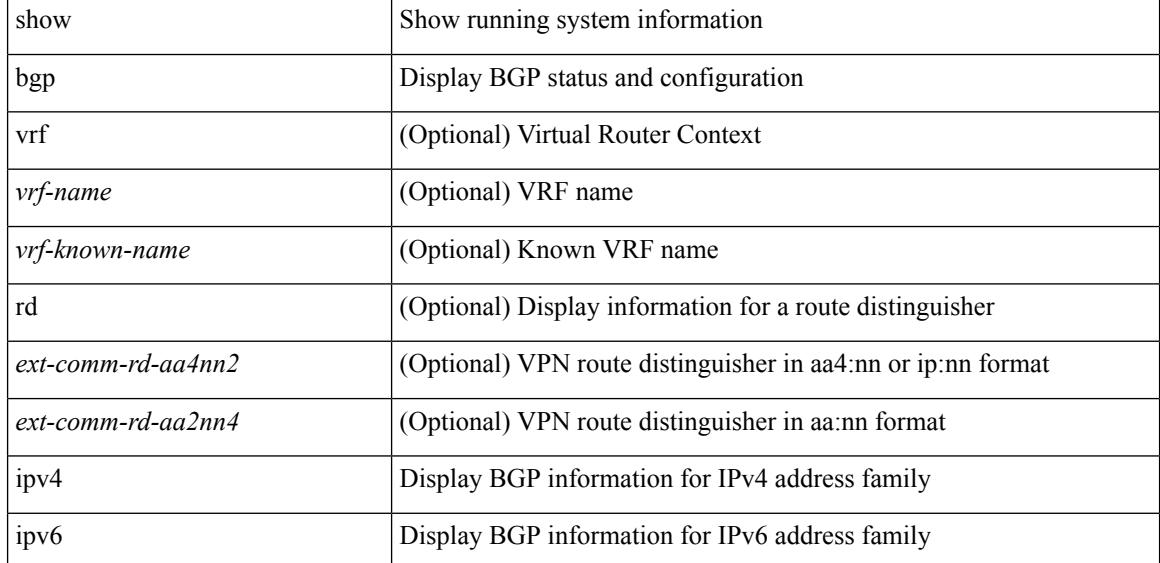

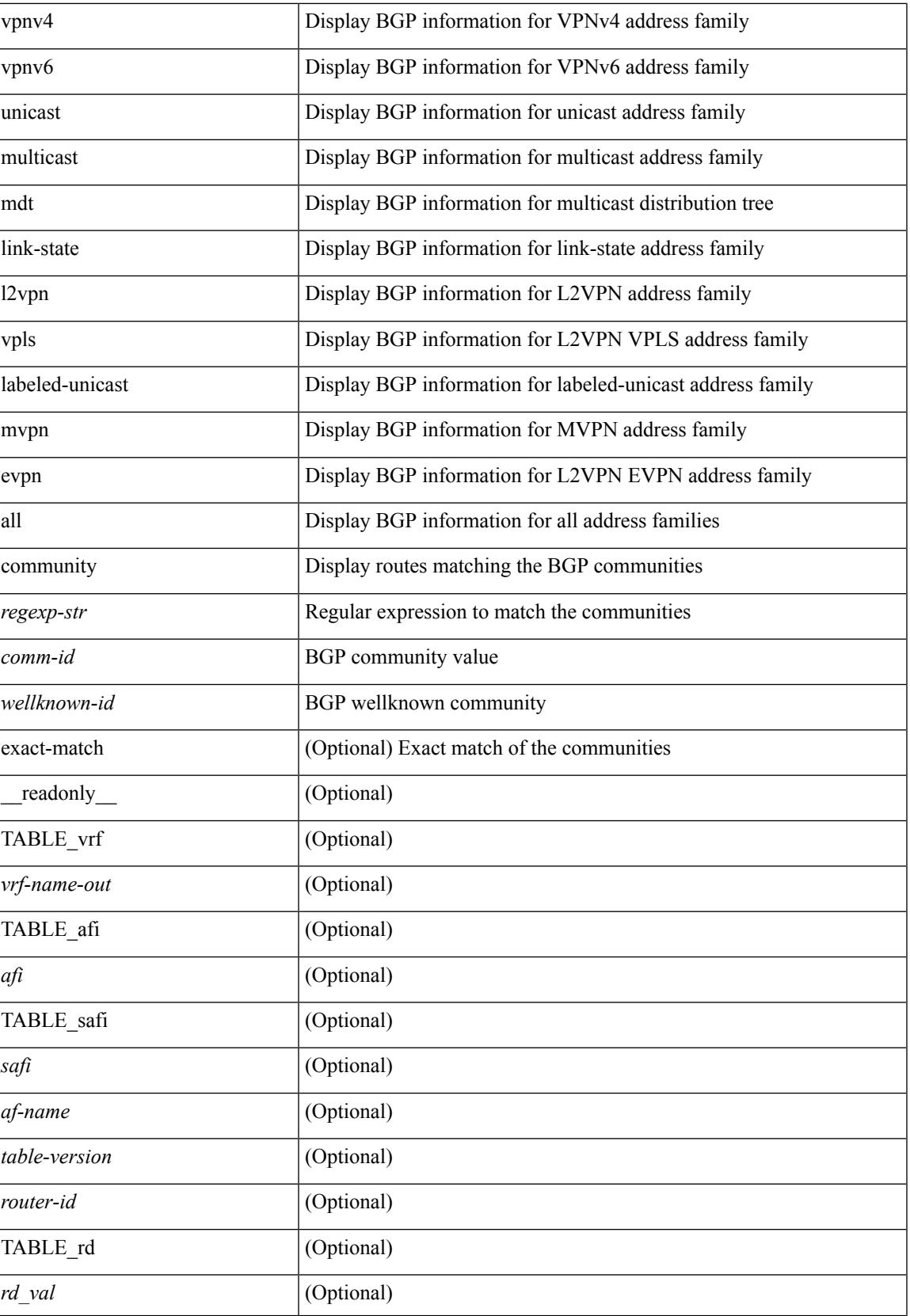

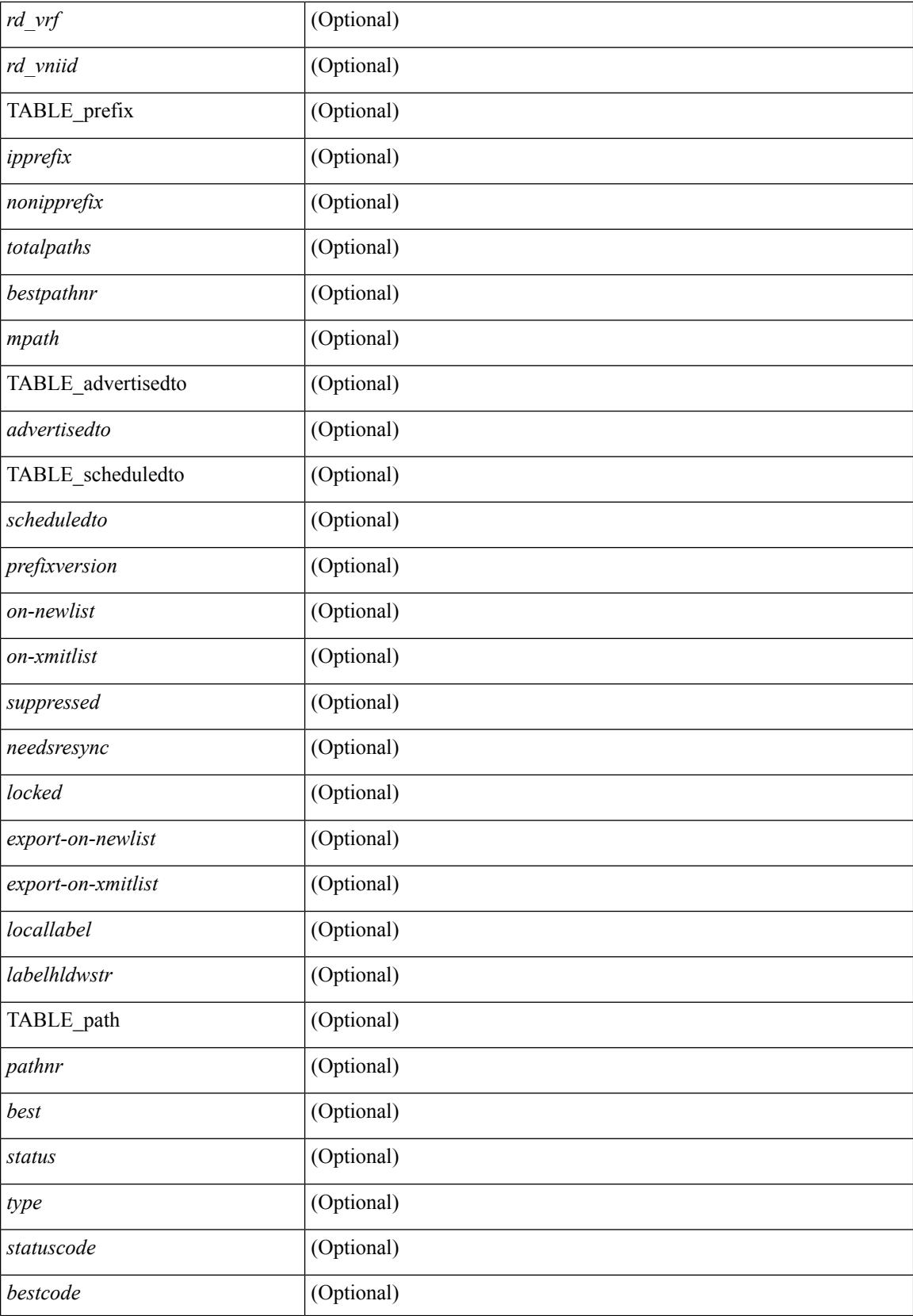

i.

ľ

 $\overline{\phantom{a}}$ 

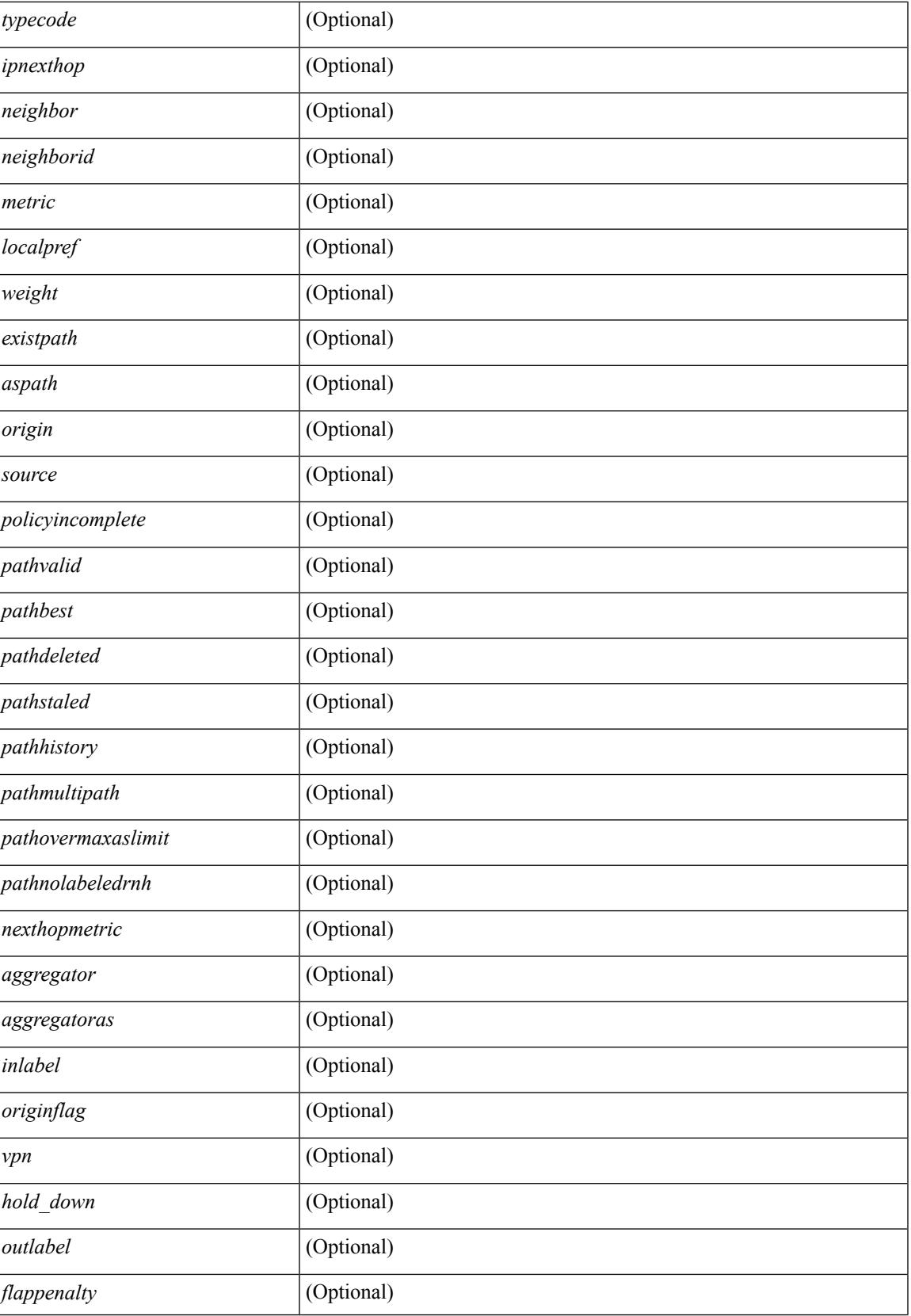

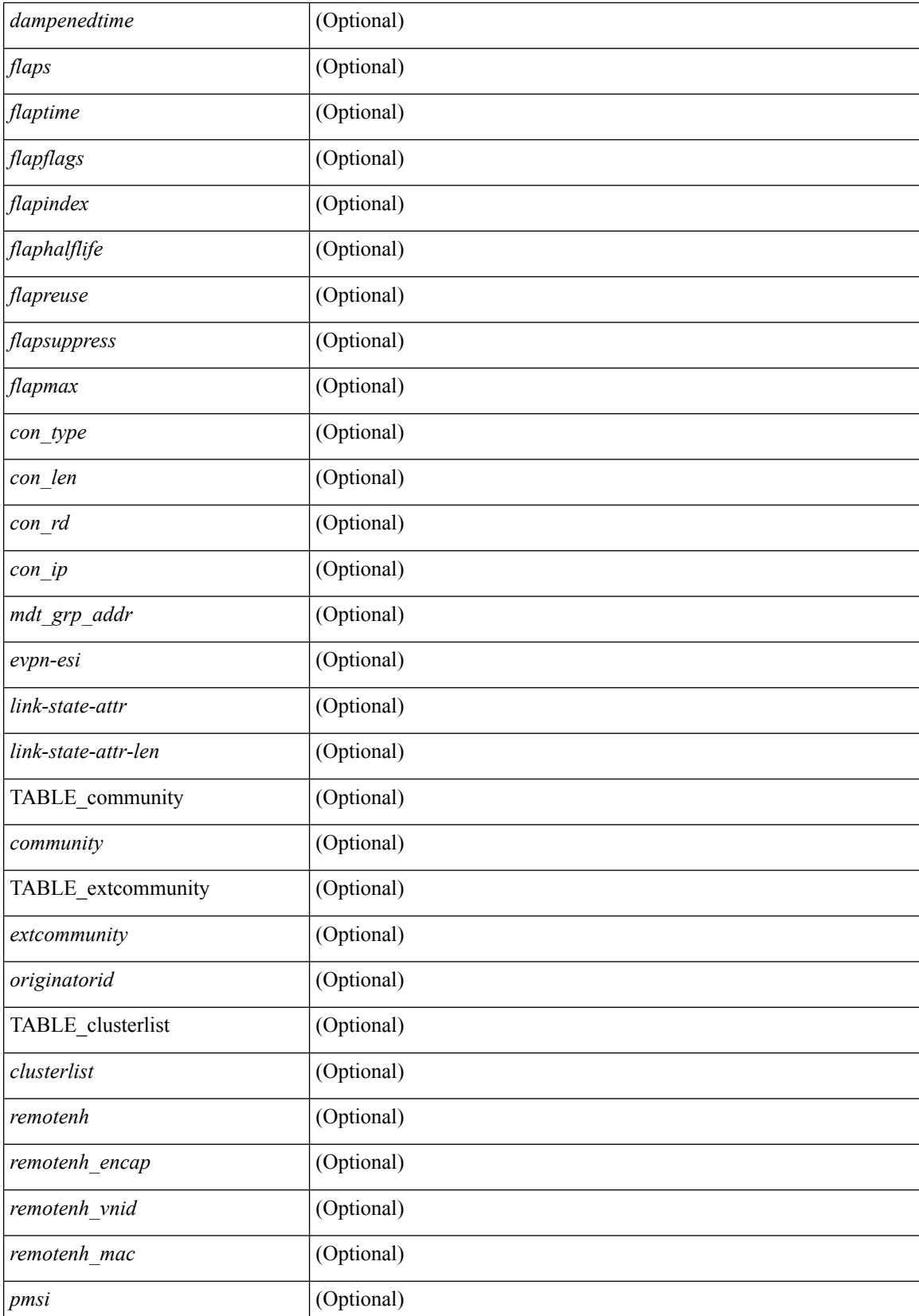

i.

 $\mathbf{l}$ 

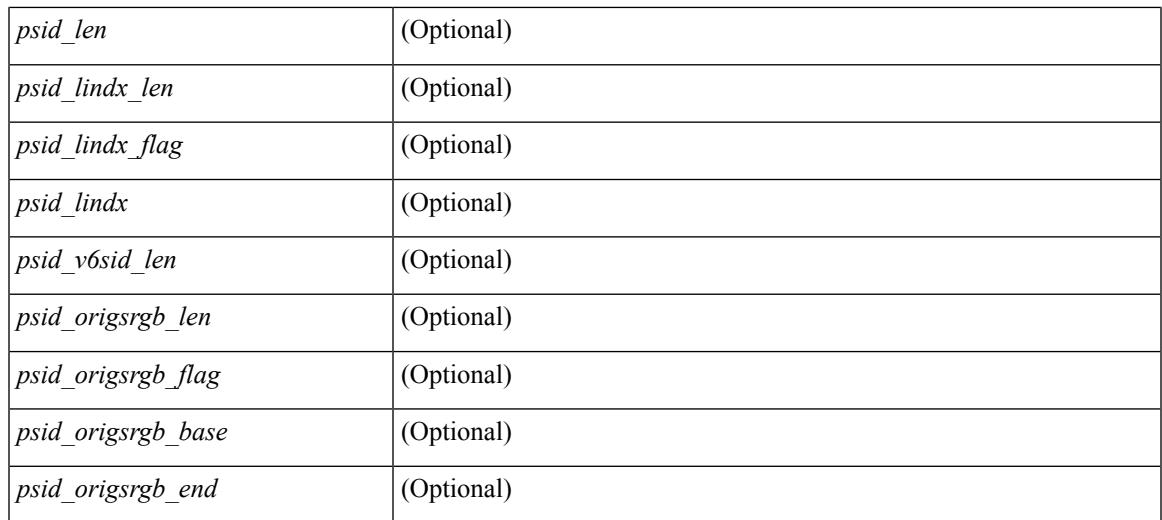

### **Command Mode**

 $\bullet$  /exec

# **show bgp convergence**

show bgp [ vrf { <vrf-name> | <vrf-known-name> | ALL\_VRFS\_012345678901234 } ] convergence [ detail ] [ vrf { <vrf-name> | <vrf-known-name> | ALL\_VRFS\_012345678901234 } ] [ \_\_readonly\_\_ <starttime> <configdonetime> <juststarted> [ <initwaittime> ] [ <ldpconverged> ] [ <ulibconvergencesent> ] TABLE\_vrf <vrf-name-out> <bestpathtimeout> <configuredtimeout> <updatedelay> [ <firstpeerup> ] <timerrunning> [ <timerexpires> ] TABLE\_afi <afi> TABLE\_safi <safi> <af-name> <total\_configured\_peers> <total\_capable\_peers> <firstbestpathsignalled> [ <firstbestpathsignalledtime> ] <firstbestpathdone> [ <firstbestpathdonetime> [ <lastbestpathsignalledtime> <lastbestpathdonetime> ] ] [ <riblibconvergencesent> ] [  $\leq$  [  $\leq$  [  $\leq$  [  $\leq$   $\leq$  [  $\leq$   $\leq$   $\leq$   $\leq$   $\leq$   $\leq$   $\leq$   $\leq$   $\leq$   $\leq$   $\leq$   $\leq$   $\leq$   $\leq$   $\leq$   $\leq$   $\leq$   $\leq$   $\leq$   $\leq$   $\leq$   $\leq$   $\leq$   $\leq$   $\leq$   $\leq$   $\leq$   $\leq$   $\leq$   $\leq$  <signalledtimepeer> ] } ] [ { TABLE\_notrcvdpeers [ <notpeer> ] [ <notipv6peer> ] [ <nokeepalive> ] [ <notsignalledtime> ] } ] ]

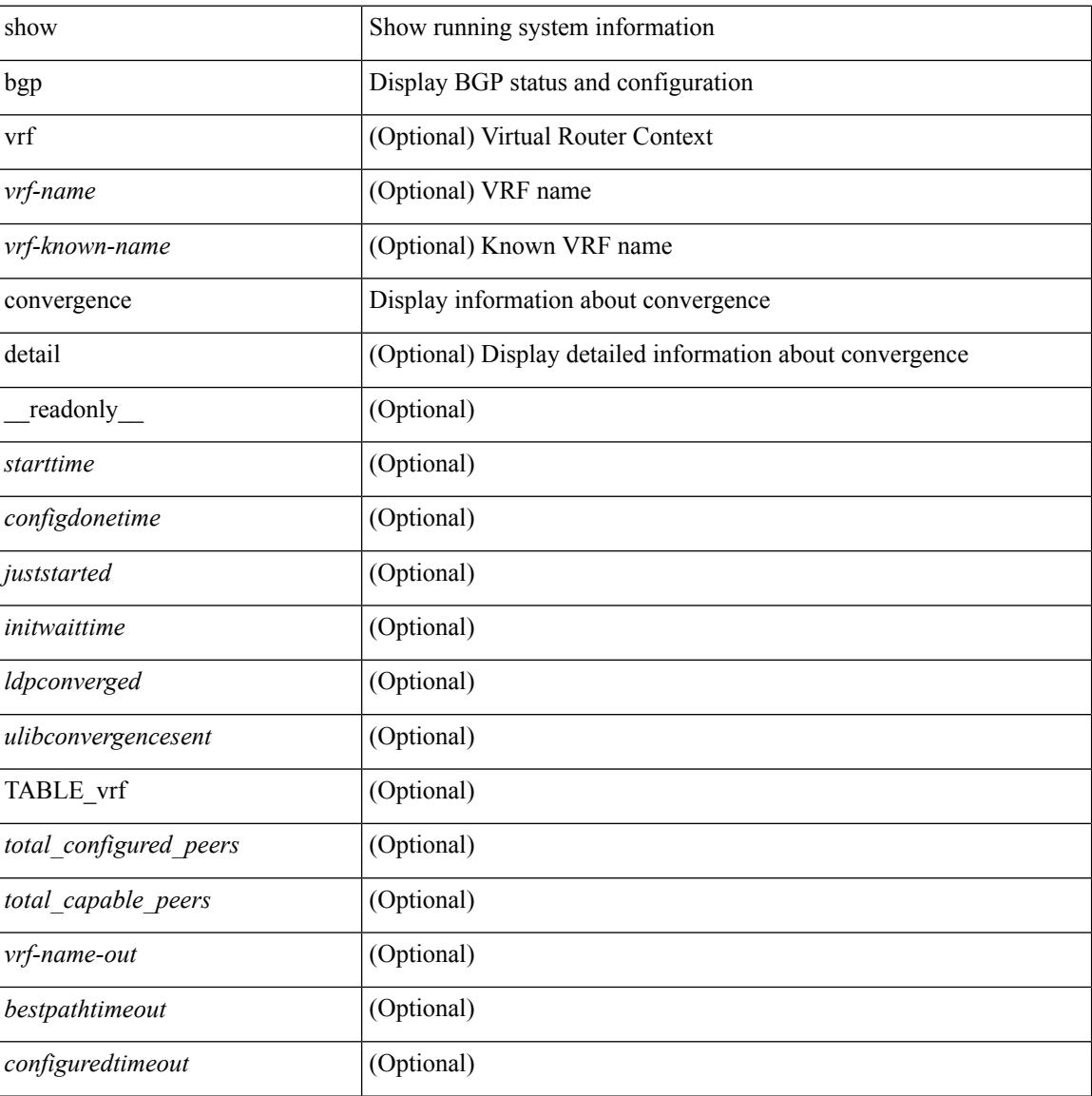

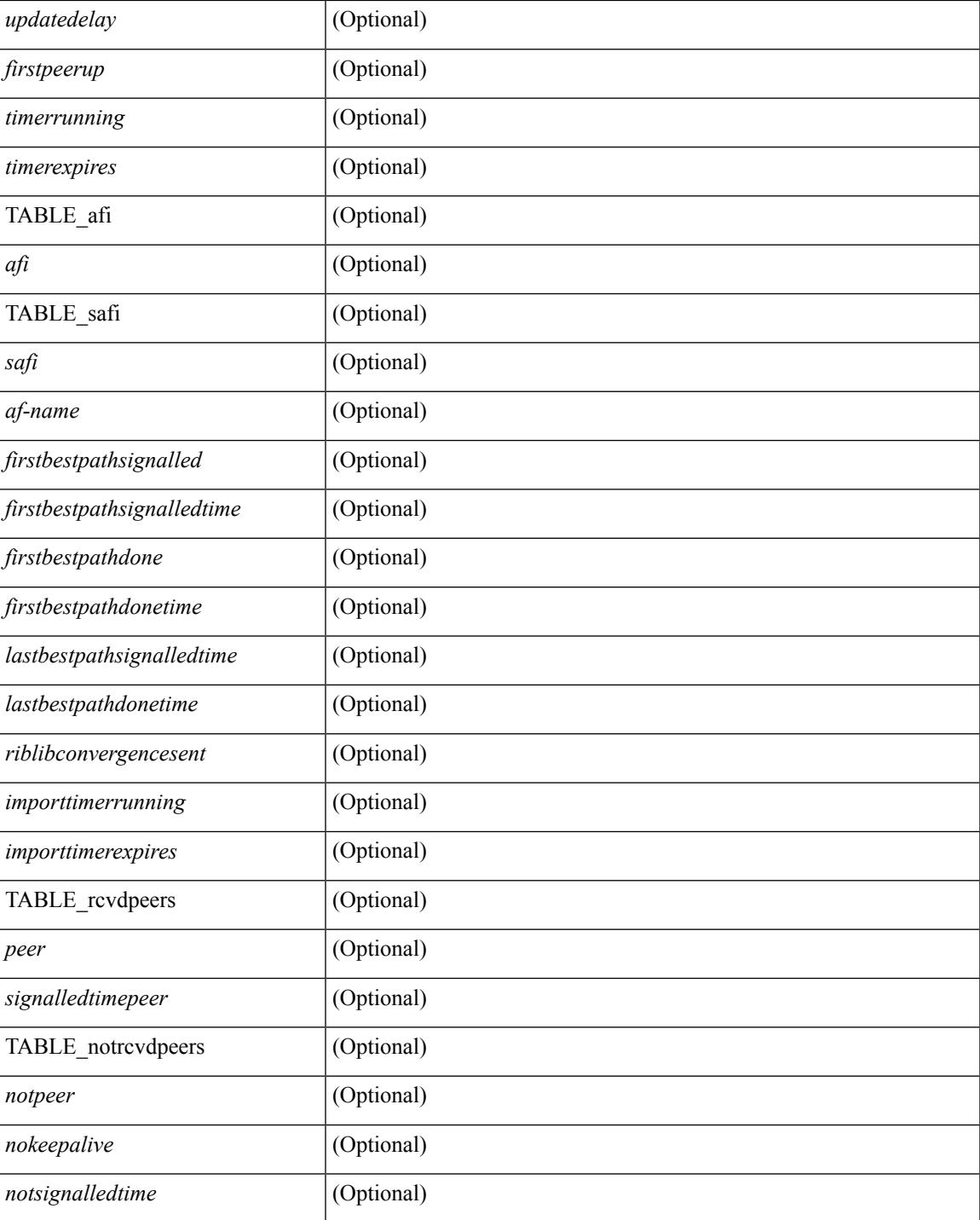

# **Command Mode**

• /exec

# **show bgp convergence private**

show bgp [ vrf { <vrf-name> | <vrf-known-name> | ALL\_VRFS\_012345678901234 } ] convergence private [ vrf { <vrf-name> | <vrf-known-name> | ALL\_VRFS\_012345678901234 } ]

## **Syntax Description**

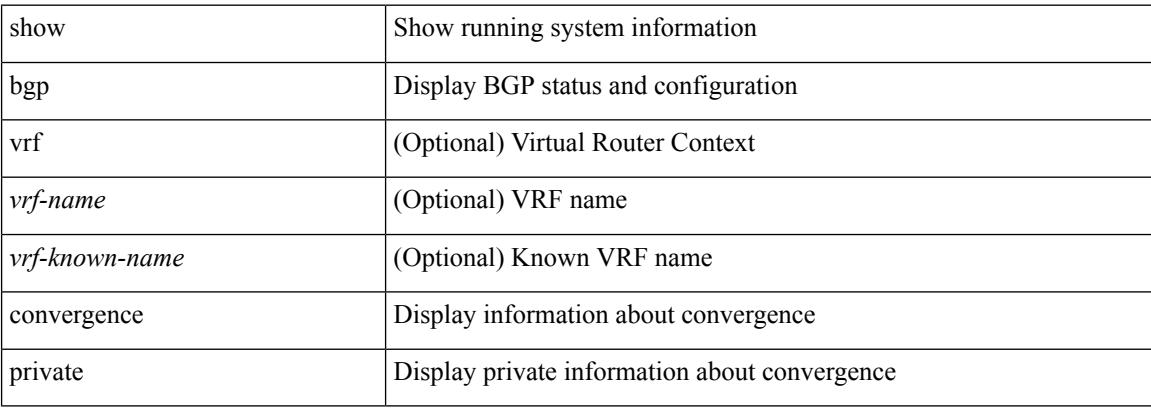

#### **Command Mode**

• /exec

# **show bgp dampening dampened**

show bgp  $\lceil$  vrf  $\lceil$  <vrf-name>  $\lceil$  <vrf-known-name>  $\lceil$  ALL\_VRFS\_012345678901234  $\rceil$   $\lceil$  { ipv4  $\lceil$  unicast  $\lceil$ multicast } | ipv6 { unicast | multicast } | ipv4 mdt  $\lceil$  rd  $\lceil$  <ext-comm-rd-aa2nn4> | <ext-comm-rd-aa4nn2> }  $\lceil \cdot \cdot \rceil \rceil$  | vpnv4 unicast  $\lceil \cdot \cdot \cdot \rceil$  {  $\leq$  <ext-comm-rd-aa2nn4> |  $\leq$   $\leq$   $\leq$   $\leq$   $\leq$   $\leq$   $\leq$   $\leq$   $\leq$   $\leq$   $\leq$   $\leq$   $\leq$   $\leq$   $\leq$   $\leq$   $\leq$   $\leq$   $\leq$   $\leq$   $\leq$   $\leq$   $\leq$   $\leq$  $\epsilon$ xt-comm-rd-aa2nn4> |  $\epsilon$ xt-comm-rd-aa4nn2> } ] | ipv6 labeled-unicast | link-state | l2vpn vpls [ rd { <ext-comm-rd-aa2nn4> | <ext-comm-rd-aa4nn2> } ] | ipv4 mvpn [ rd { <ext-comm-rd-aa2nn4> | <ext-comm-rd-aa4nn2> } ] | ipv6 mvpn [ rd { <ext-comm-rd-aa2nn4> | <ext-comm-rd-aa4nn2> } ] | l2vpn evpn  $\lceil$  rd  $\{\leq$ ext-comm-rd-aa2nn4>  $\leq$ ext-comm-rd-aa4nn2>  $\rceil$  | | ipv4 labeled-unicast | all  $\}$  dampening  $\{$ dampened-paths [ regexp <regexp-str> ] | history-paths [ regexp <regexp-str> ] } [ vrf { <vrf-name> | <vrf-known-name> | ALL\_VRFS\_012345678901234 } ] [ \_\_readonly\_\_ TABLE\_vrf <vrf-name-out> TABLE afi <afi> TABLE safi <safi> <af-name>  $[$  <table-version> <router-id>  $[$  [ TABLE rd  $[$  <rd val>  $[$  $\langle \text{rd yr} \rangle$   $[ \langle \text{rd vniid} \rangle ]$  [ TABLE prefix  $\langle \langle \text{diprefix} \rangle | \langle \text{diprefix} \rangle | \langle \text{noniprefix} \rangle \rangle$  [  $\langle \text{prefixversion} \rangle$  $\lt$ totalpaths>  $\lt$ bestpathnr> [ $\lt$ on-newlist>  $\lt$ on-xmitlist>  $\lt$ suppressed>  $\lt$ needsresync>  $\lt$ locked> ] [  $\epsilon$  <export-on-newlist>  $\epsilon$  <export-on-xmitlist>  $\vert \vert$  <locallabel>  $\vert \vert$  <locallabel>  $\vert \vert$  <locallabel>  $\vert \vert$  <locallabel>  $\vert \vert$  { TABLE\_path <pathnr> { { <status> <best> <type> <statuscode> <bestcode> <typecode> { <ipnexthop> | <ipv6nexthop> } { { <inlabel> <outlabel> <vpn> <hold\_down> } | { <localpref> <weight> <aspath> <origin> [ <metric> ] } } } | { [ <policyincomplete> <pathvalid> <pathbest> <pathdeleted> <pathstaled> <pathhistory>  $\epsilon$   $\epsilon$   $\rightarrow$   $\epsilon$   $\rightarrow$   $\epsilon$   $\langle$ ipnexthop>  $|$   $\langle$ ipv6nexthop>  $\rangle$   $\langle$   $\langle$ nexthopmetric>  $\rangle$   $\langle$   $\langle$  neighbor>  $\rangle$   $\langle$   $\langle$   $\rangle$   $\langle$   $\rangle$   $\langle$   $\rangle$   $\langle$   $\rangle$   $\langle$   $\rangle$   $\langle$   $\rangle$   $\langle$   $\rangle$   $\langle$   $\rangle$   $\langle$   $\rangle$   $\langle$   $\rangle$   $\langle$   $\rangle$   $\langle$   $\rangle$   $\$  $\lceil$  <metric>  $\rceil$  <localpref> <weight>  $\rceil$  <aggregator> <aggregatoras>  $\rceil$   $\rceil$  <inlabel>  $\rceil$  { <originflag>  $\rceil$  { { TABLE\_community <community >  $\}$  ] [  $\{ TABLE\_extcommunity \leq xto +$  [  $\{ \text{conmutity} \leq xto +$ TABLE\_clusterlist <clusterlist> } ] [ <flappenalty> <dampenedtime> <flaps> <flaptime> <flapflags> <flapindex> <flaphalflife> <flapreuse> <flapsuppress> <flapmax> ] [ <con\_type> <con\_len> <con\_rd>  $\{\text{cos}i\}$  ip>  $\{\text{cos}i\}$  len>  $\{\text{cos}i\}$  lindx len>  $\{\text{cos}i\}$  lindx  $\{\text{tan}i\}$  and  $\{\text{cos}i\}$  indx>  $\{\text{cos}i\}$  and  $\{\text{cos}i\}$  indx  $\{\text{cos}i\}$ | [  $\epsilon$  |  $\epsilon$  |  $\epsilon$  |  $\epsilon$  |  $\epsilon$  |  $\epsilon$  |  $\epsilon$  |  $\epsilon$  |  $\epsilon$  |  $\epsilon$  |  $\epsilon$  |  $\epsilon$  |  $\epsilon$  |  $\epsilon$  |  $\epsilon$  |  $\epsilon$  |  $\epsilon$  |  $\epsilon$  |  $\epsilon$  |  $\epsilon$  |  $\epsilon$  |  $\epsilon$  |  $\epsilon$  |  $\epsilon$  |  $\epsilon$  |  $\epsilon$  |  $\epsilon$  |  $\epsilon$  |  $\epsilon$  |  $\epsilon$  |  $\epsilon$  |  $\le$ remotenh\_encap>  $\le$ remotenh\_vnid>  $\le$ remotenh\_mac> ] [  $\le$ pmsi> ] [  $\le$ upn-esi> ] [  $\le$ link-state-attr>  $\langle$ link-state-attr-len>  $]$   $\langle$   $\rangle$   $\langle$  and grp addr>  $]$  }  $\}$  [ TABLE advertisedto  $\langle$  advertisedto  $\rangle$  [ TABLE scheduledto  $\leq$ scheduledto $>$  [] []

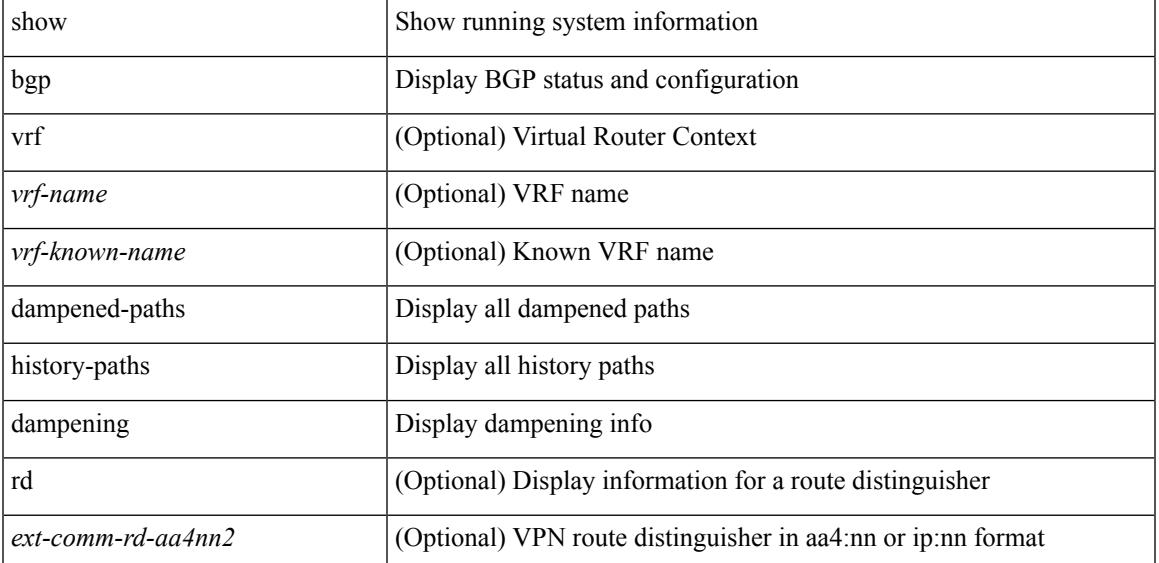

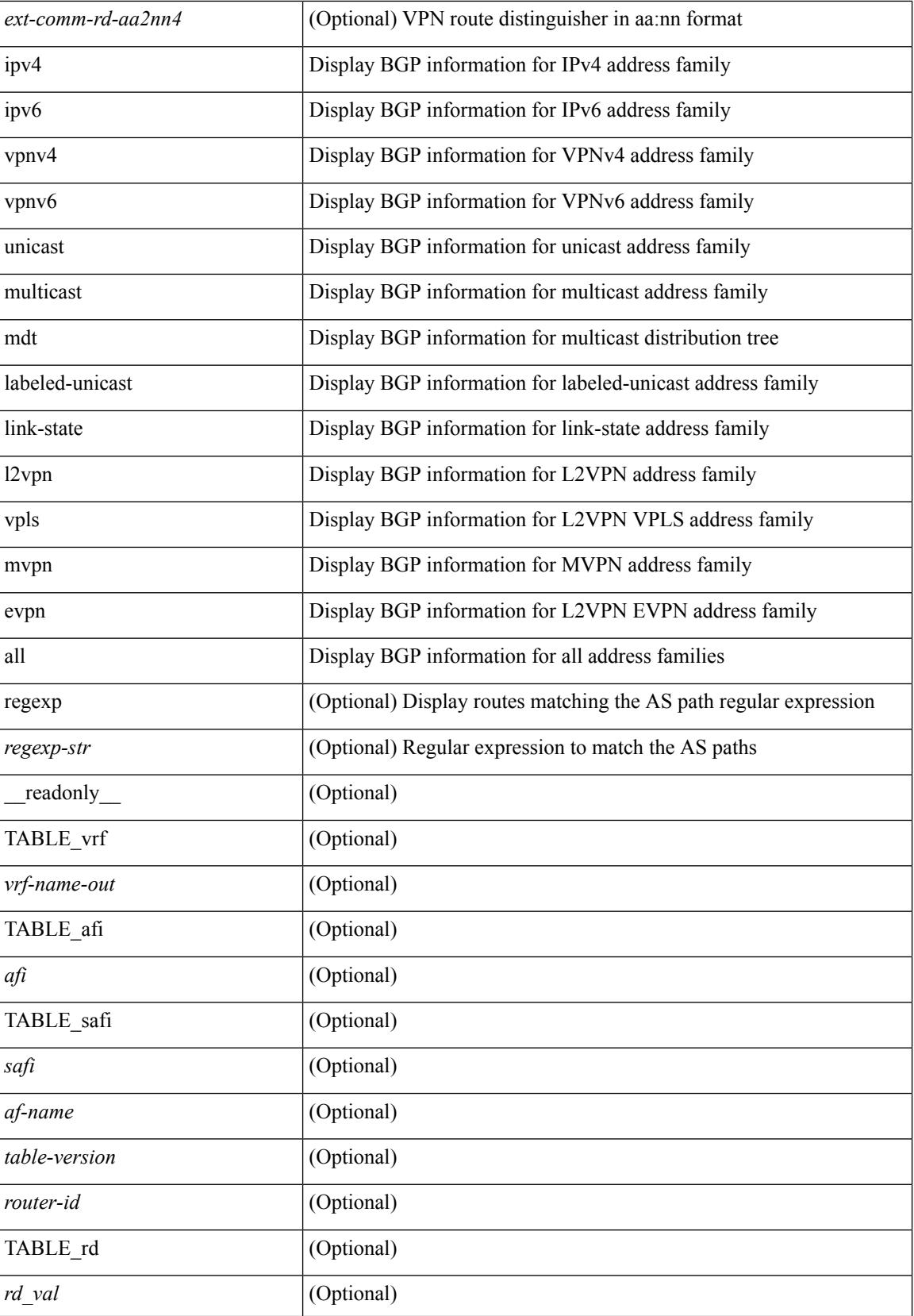

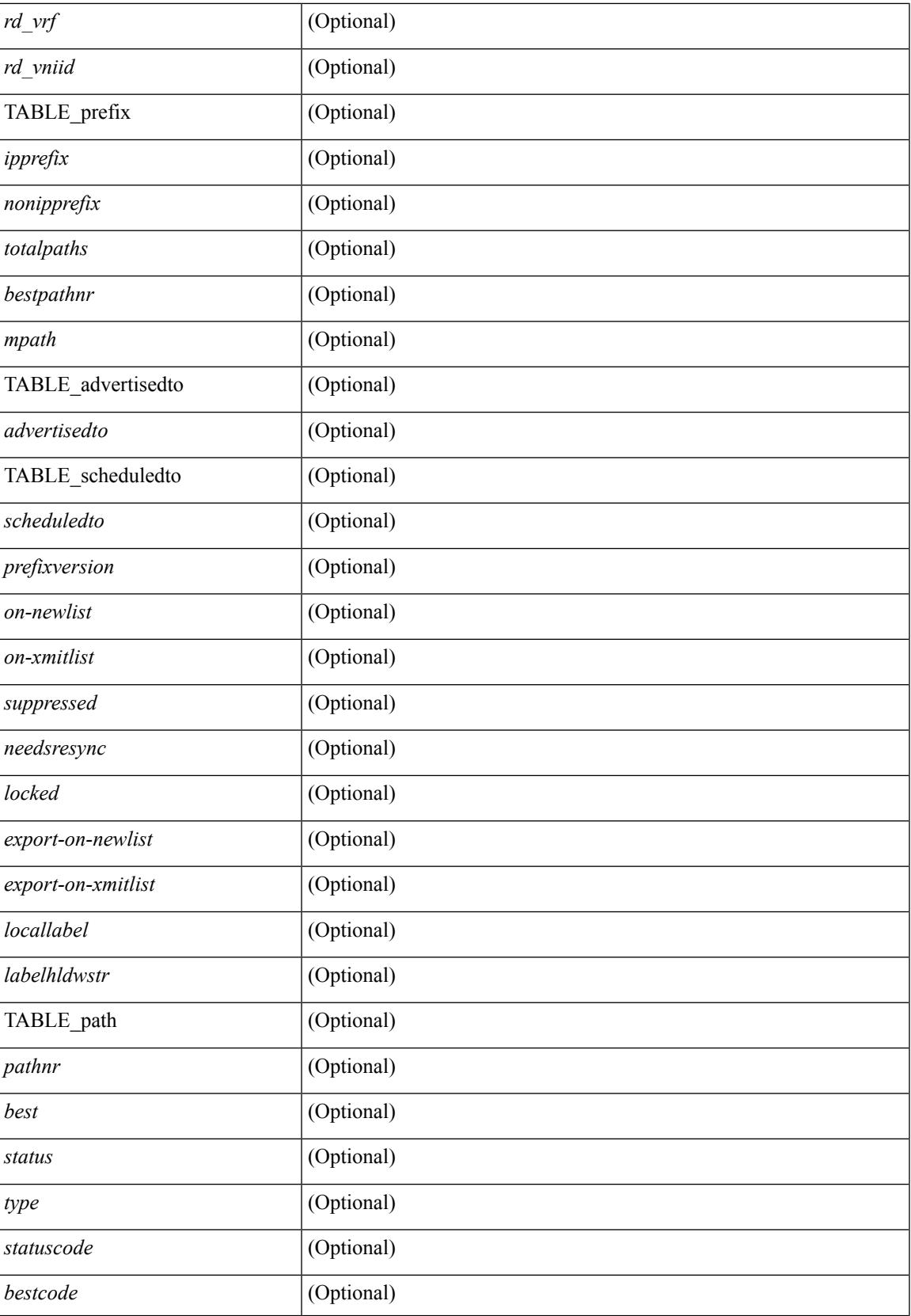

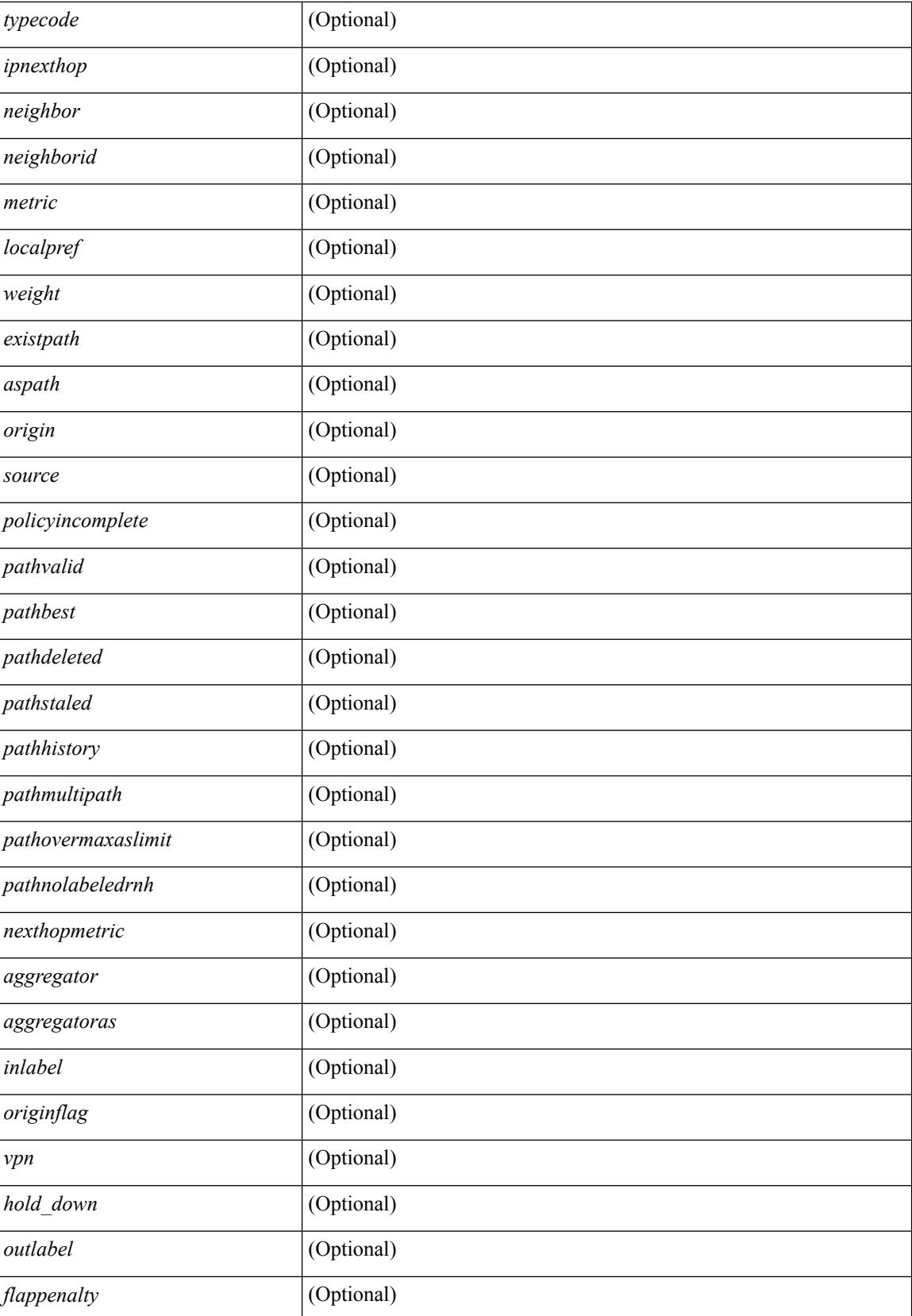

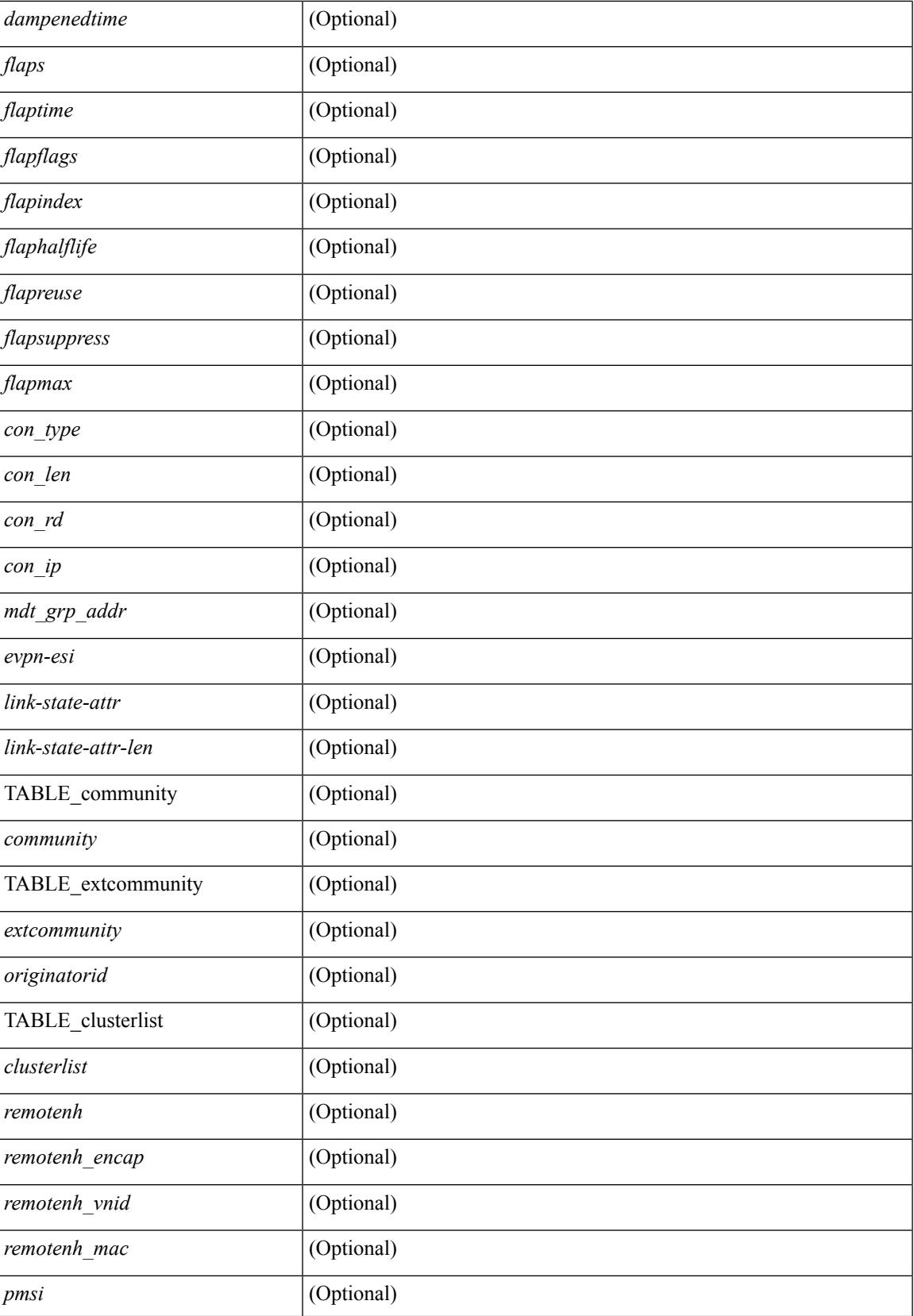

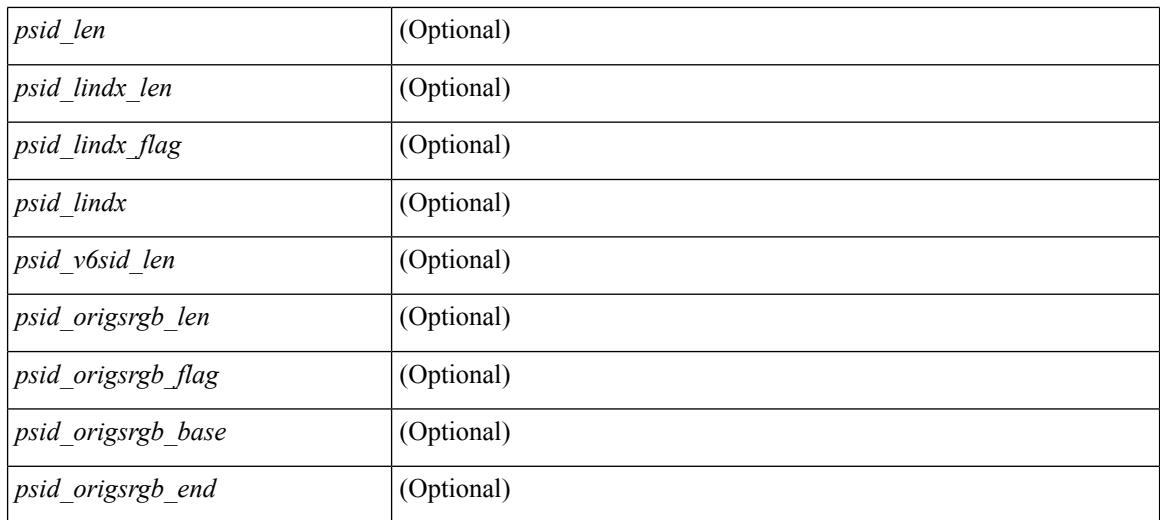

### **Command Mode**

 $\bullet$  /exec
# **show bgp dampening flap-statistics**

show bgp  $\lceil$  vrf  $\lceil$  <vrf-name>  $\lceil$  <vrf-known-name>  $\lceil$  ALL\_VRFS\_012345678901234  $\rceil$   $\lceil$  { ipv4  $\lceil$  unicast  $\lceil$ multicast } | ipv6 { unicast | multicast } | ipv4 mdt  $\lceil$  rd  $\lceil$  <ext-comm-rd-aa2nn4> | <ext-comm-rd-aa4nn2> }  $\vert$  | vpnv4 unicast  $\vert$  rd  $\vert$  <ext-comm-rd-aa2nn4>  $\vert$  <ext-comm-rd-aa4nn2>  $\vert$  | vpnv6 unicast  $\vert$  rd  $\vert$ <ext-comm-rd-aa2nn4> | <ext-comm-rd-aa4nn2> } ] | ipv6 labeled-unicast | link-state | l2vpn vpls [ rd {  $\leq$  ext-comm-rd-aa2nn4> |  $\leq$  ext-comm-rd-aa4nn2> } ] | ipv4 mvpn [ rd {  $\leq$  ext-comm-rd-aa2nn4> | <ext-comm-rd-aa4nn2> } ] | ipv6 mvpn [ rd { <ext-comm-rd-aa2nn4> | <ext-comm-rd-aa4nn2> } ] | l2vpn evpn  $\lceil$  rd  $\lceil$  <ext-comm-rd-aa2nn4>  $\rceil$  <ext-comm-rd-aa4nn2>  $\rceil$   $\rceil$  | ipv4 labeled-unicast | all  $\rceil$  dampening flap-statistics  $\lceil \text{vrf} \rceil$   $\langle \text{vrf-name} \rangle$   $\langle \text{vrf-known-name} \rangle$  | ALL\_VRFS\_012345678901234 } ]  $\lceil \text{~} \rangle$  readonly TABLE\_vrf <vrf-name-out> TABLE\_afi <afi> TABLE\_safi <safi> <afiname> [ TABLE\_rd [ <rd\_val> [  $\leq$ rd vrf>  $\leq$  [  $\leq$ rd vniid>  $\leq$  ] [  $\leq$  dampeningenabled>  $\leq$  historypaths>  $\leq$  dampenedpaths> ] [ TABLE prefix {  $\langle$ ipprefix>  $|$   $\langle$ ipv6prefix>  $|$  $\langle$   $\rangle$   $\langle$   $\rangle$   $\langle$  $\left[\frac{1}{2}\right]$   $\left[\frac{1}{2}\right]$   $\left[\frac{1}{2}\right]$   $\left[\frac{1}{2}\right]$   $\left[\frac{1}{2}\right]$   $\left[\frac{1}{2}\right]$   $\left[\frac{1}{2}\right]$   $\left[\frac{1}{2}\right]$ 

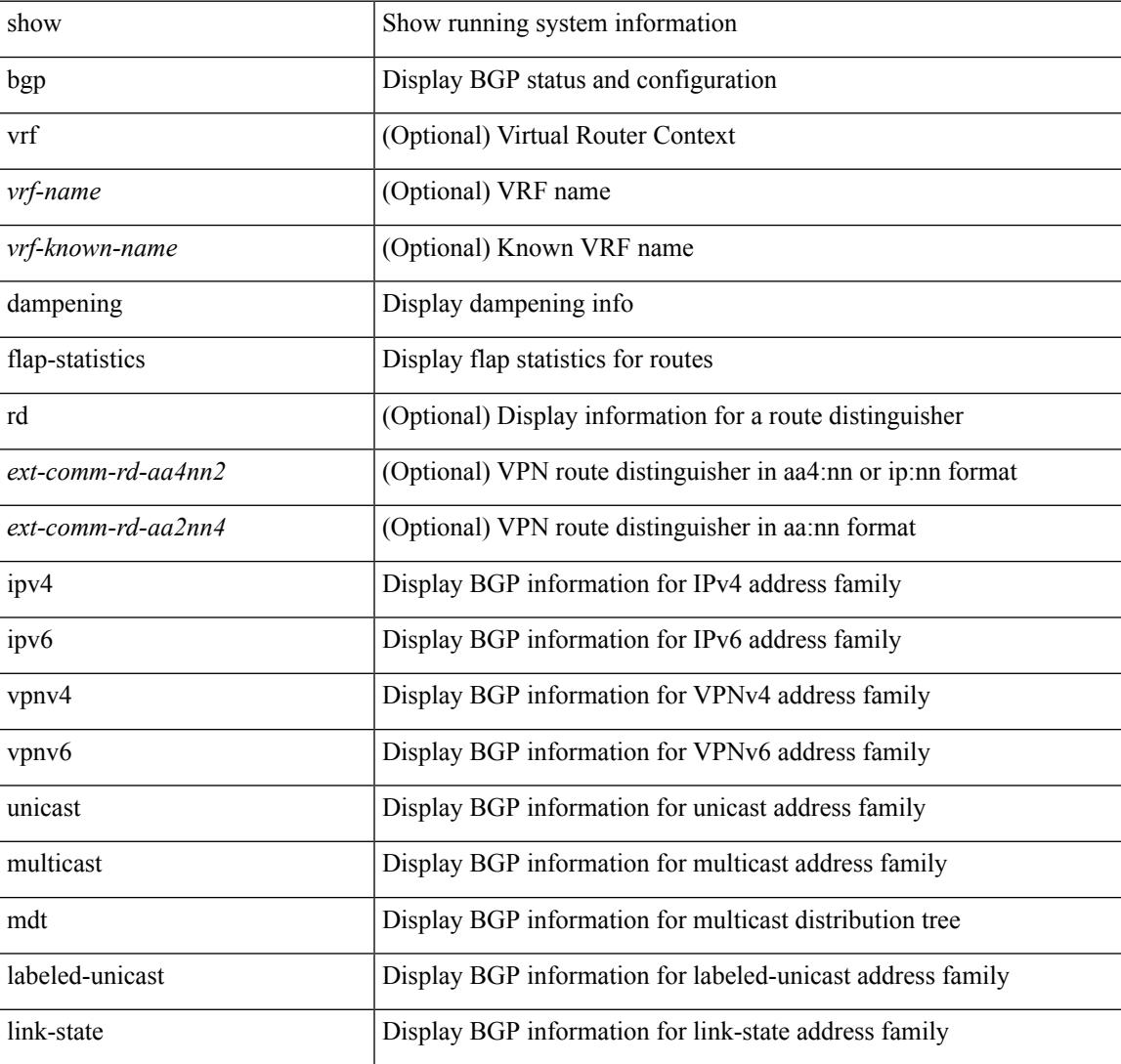

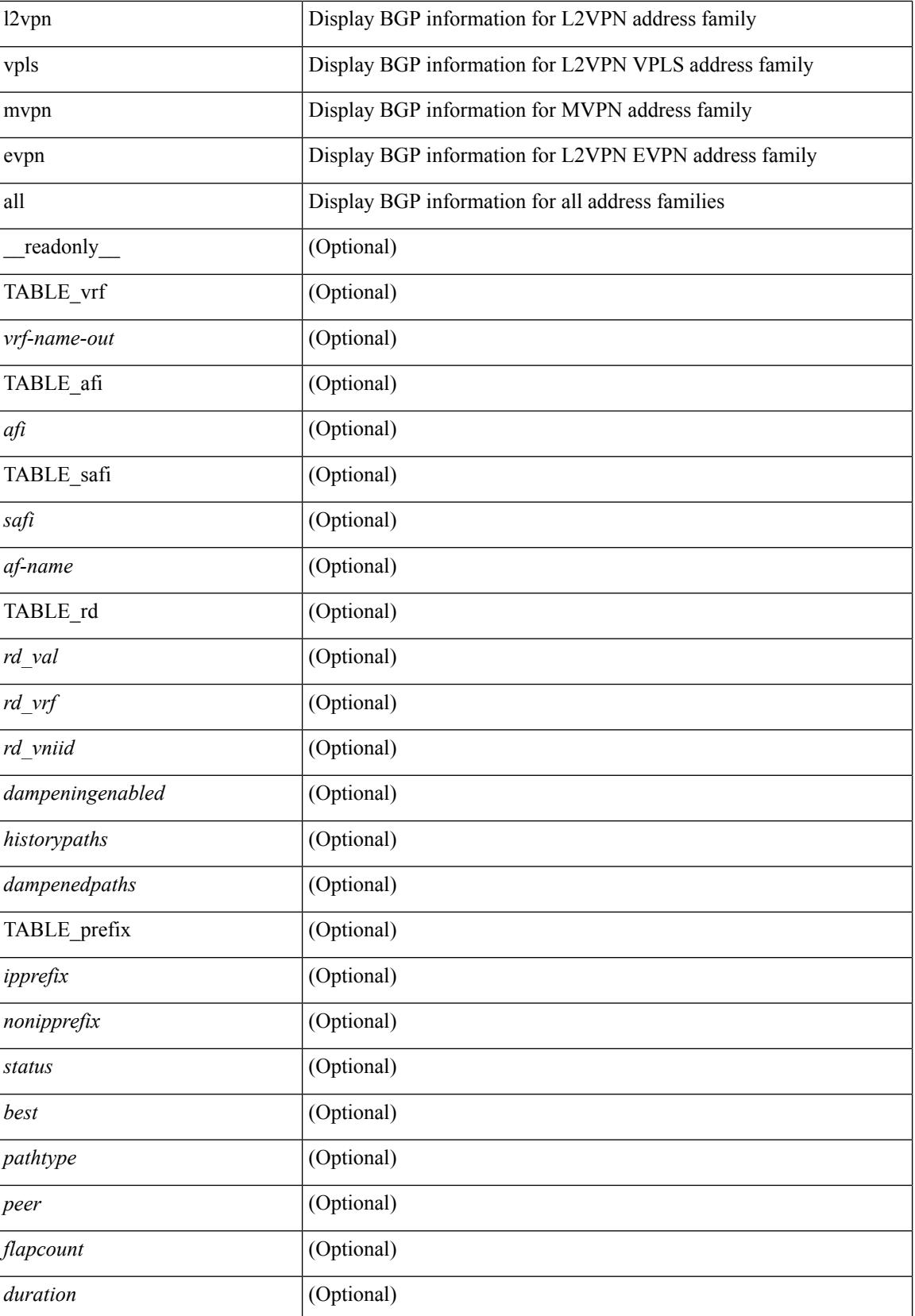

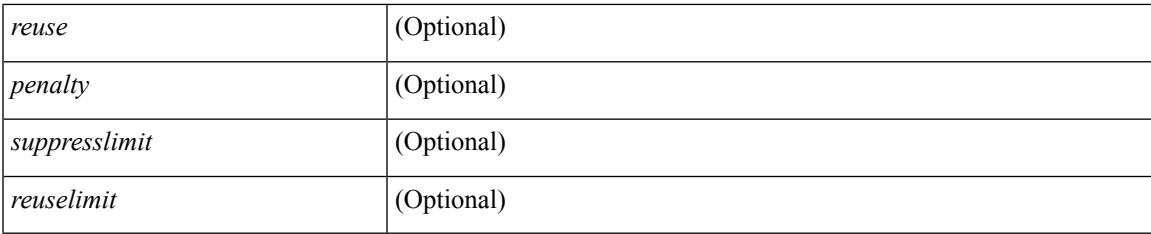

## **Command Mode**

# **show bgp dampening parameters**

show bgp [ vrf  $\{\leq v \text{ r-f-name}\}\leq v \text{ r-f-known-name}\geq |\text{ALL VRFS }012345678901234 \}$   $\{\text{ jpv4 } \{\text{unicast } \}$ multicast } | ipv6 { unicast | multicast } | ipv4 mdt  $\lceil$  rd  $\lceil$  <ext-comm-rd-aa2nn4> | <ext-comm-rd-aa4nn2> }  $\vert$  | vpnv4 unicast  $\vert$  rd  $\vert$  <ext-comm-rd-aa2nn4>  $\vert$  <ext-comm-rd-aa4nn2>  $\vert$  | vpnv6 unicast  $\vert$  rd  $\vert$ <ext-comm-rd-aa2nn4> | <ext-comm-rd-aa4nn2> } ] | ipv6 labeled-unicast | link-state | l2vpn vpls [ rd {  $\text{~textconm-rd-aa2nn4}>$   $\text{~textconm-rd-aa4nn2>}$   $\text{~}$   $\text{~&~}$   $\text{~}$   $\text{~}$   $\text$ evpn  $\lceil$  rd  $\lceil$  <ext-comm-rd-aa2nn4>  $\rceil$  <ext-comm-rd-aa4nn2>  $\rceil$   $\rceil$  | ipv4 labeled-unicast | all  $\rceil$  dampening parameters  $\lceil \text{vrf} \rceil$  <vrf-name>  $\lceil \text{vrf-krown-name} \rceil$  ALL\_VRFS\_012345678901234  $\rceil$   $\lceil \cdot \rceil$  readonly TABLE\_vrf <vrf-name-out> TABLE\_afi <afi> TABLE\_safi <safi> <af-name> [TABLE\_rd [ <rd\_val> ] [ <rd\_vrf> ] [ <rd\_vniid> ] [ <rpmname> ] [ TABLE\_rpm <rpmindex> <rpmdamphalflife> <rpmdampsuppress> <rpmdampreuse> <rpmdampsuppresstime> <rpmdampmaxpenalty> ] [ <dampconfigured> <damphalflife> <dampsuppress> <dampreuse> <dampsuppresstime> <dampmaxpenalty> ] ] ]

#### **Syntax Description**

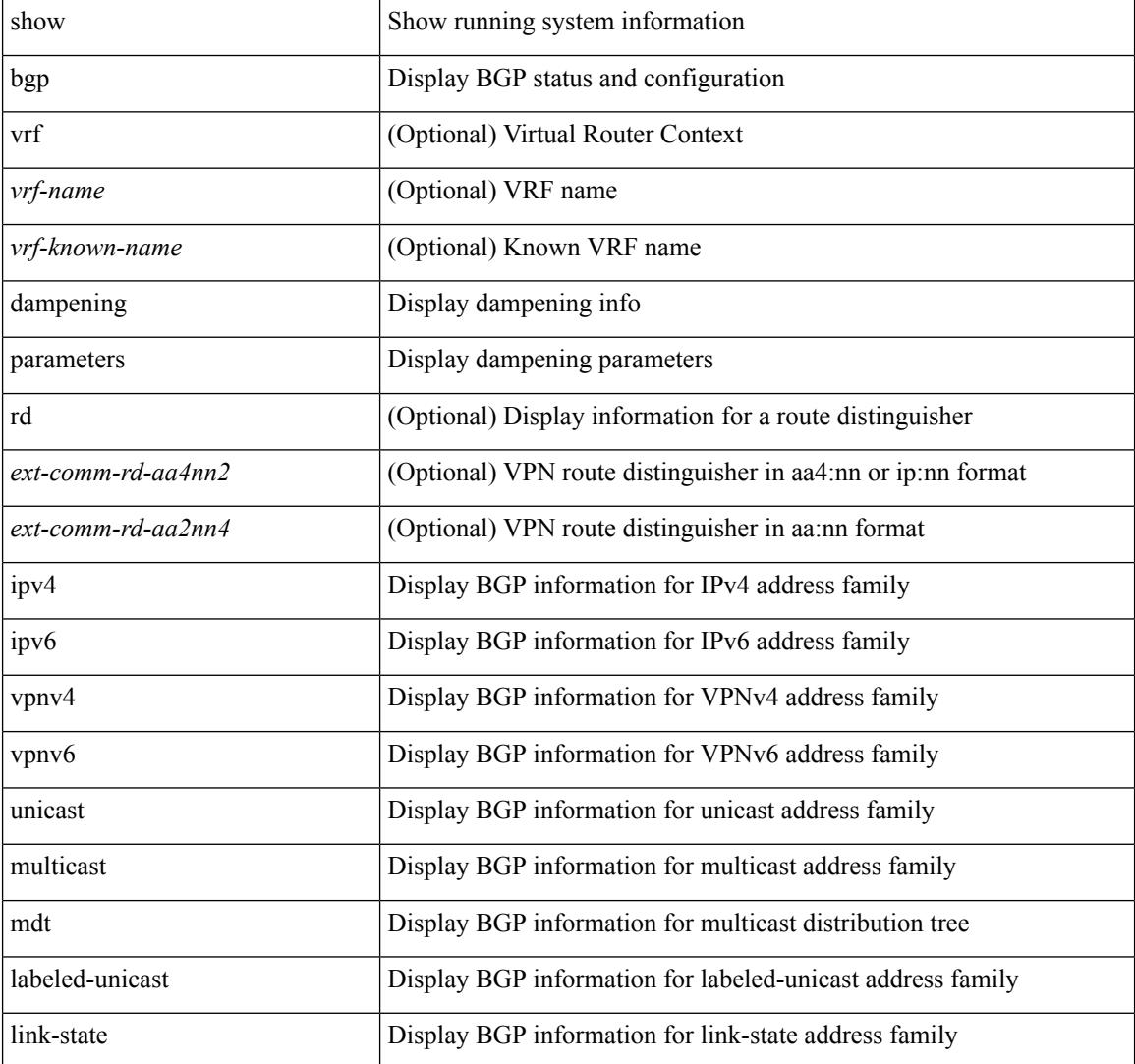

**Cisco Nexus 3600 Series NX-OS Command Reference (Show Commands), Release 7.0(3)F3(1)**

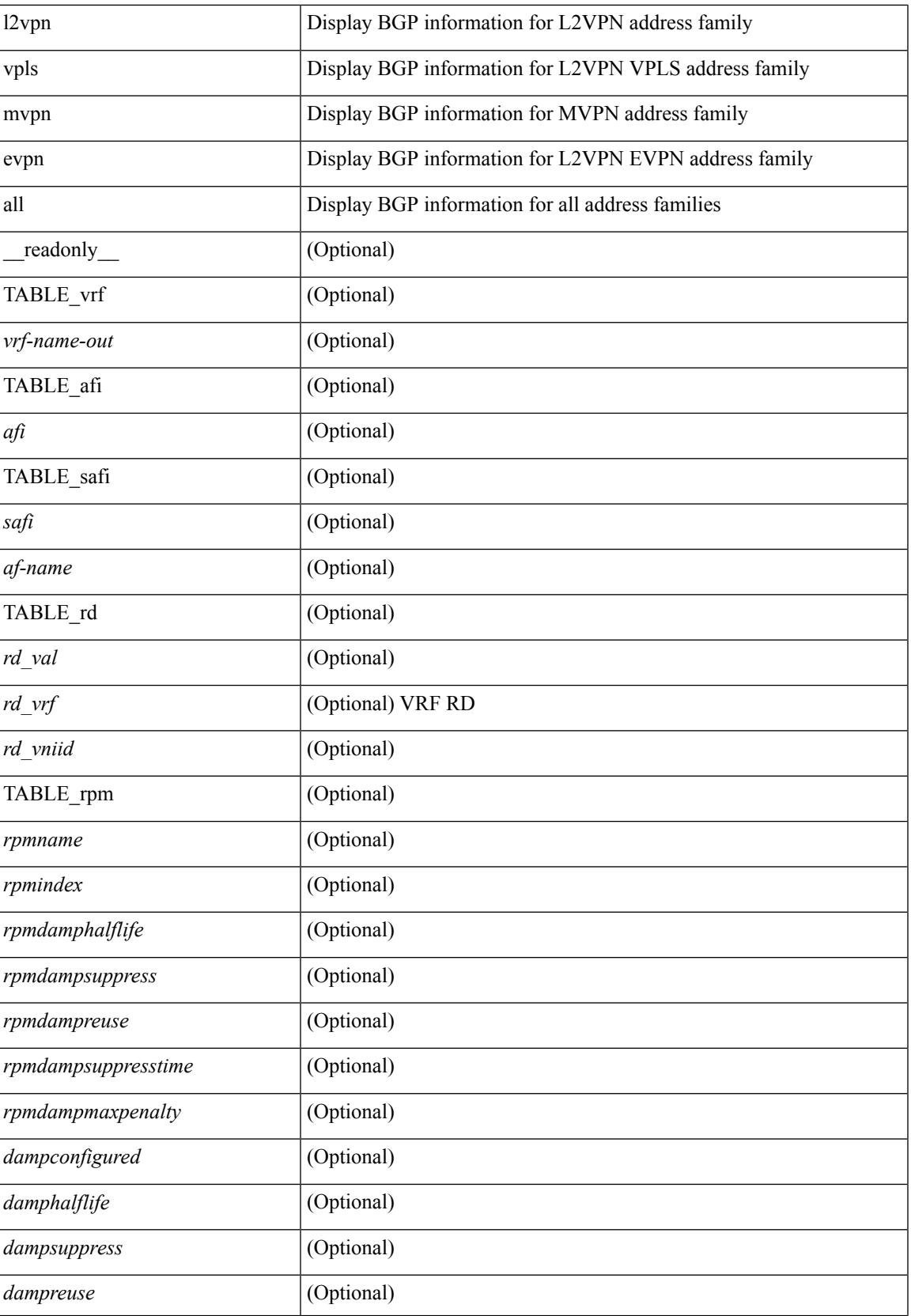

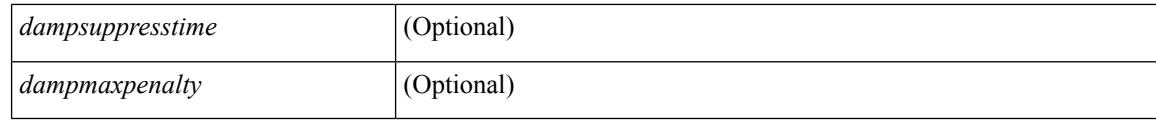

### **Command Mode**

# **show bgp default-info**

show bgp [ vrf { <vrf-name> | <vrf-known-name> | ALL\_VRFS\_012345678901234 } ] { ipv4 { unicast | multicast } | ipv6 { unicast | multicast } | all } default-info [ vrf {  $\langle \text{vrf-name} \rangle$  |  $\langle \text{vrf-known-name}\rangle$  | ALL\_VRFS\_012345678901234 } ]

#### **Syntax Description**

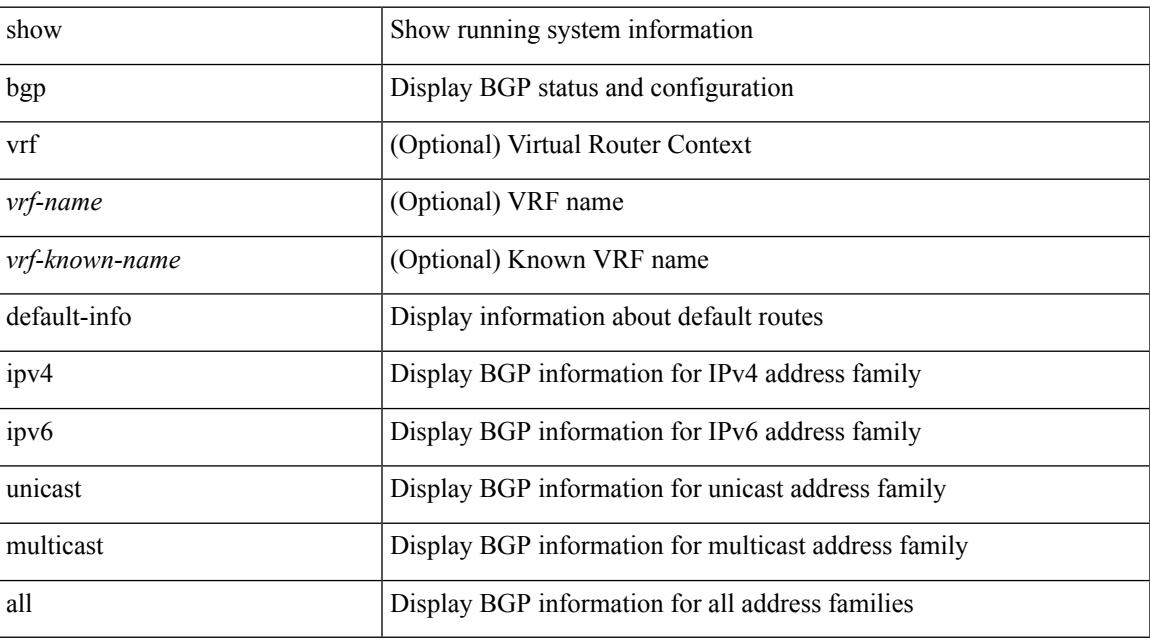

### **Command Mode**

# **show bgp event-history**

show bgp [ internal ] event-history { <br/> <br/> <br/> <br/> <br/>event-hist> | events | errors | msgs | detail | periodic | objstore }

### **Syntax Description**

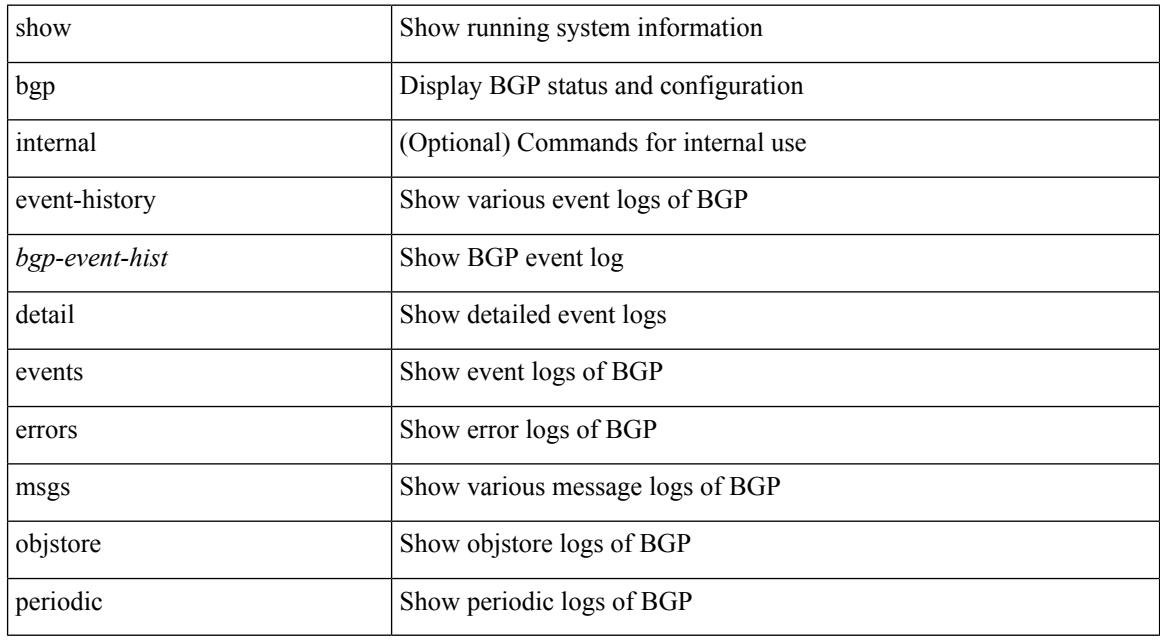

### **Command Mode**

## **show bgp extcommunity**

show bgp  $\lceil$  vrf  $\lceil$  <vrf-name>  $\lceil$  <vrf-known-name>  $\lceil$  ALL\_VRFS\_012345678901234  $\rceil$   $\lceil$  { ipv4  $\lceil$  unicast  $\lceil$ multicast } | ipv6 { unicast | multicast } | ipv4 mdt  $\lceil$  rd  $\lceil$  <ext-comm-rd-aa2nn4> | <ext-comm-rd-aa4nn2> } ] | vpnv4 unicast [ rd { <ext-comm-rd-aa2nn4> | <ext-comm-rd-aa4nn2> } ] | vpnv6 unicast [ rd {  $\epsilon$ xt-comm-rd-aa2nn4> |  $\epsilon$ xt-comm-rd-aa4nn2> } ] | ipv6 labeled-unicast | link-state | l2vpn vpls [ rd { <ext-comm-rd-aa2nn4> | <ext-comm-rd-aa4nn2> } ] | ipv4 mvpn [ rd { <ext-comm-rd-aa2nn4> | <ext-comm-rd-aa4nn2> } ] | ipv6 mvpn [ rd { <ext-comm-rd-aa2nn4> | <ext-comm-rd-aa4nn2> } ] | l2vpn evpn  $\lceil$  rd  $\{\leq$ ext-comm-rd-aa2nn4>  $\leq$ ext-comm-rd-aa4nn2>  $\lceil$   $\rceil$  ipv4 labeled-unicast  $\lceil$  all  $\rceil$  extcommunity { <regexp-str> | { { 4byteas-generic { transitive <ext-comm-gen-trans> | non-transitive <ext-comm-gen-nontrans> } } + [ exact-match ] } } [ vrf { <vrf-name> | <vrf-known-name> | ALL\_VRFS\_012345678901234 } ][ \_\_readonly\_\_ TABLE\_vrf <vrf-name-out> TABLE\_afi <afi> TABLE\_safi  $\langle \text{safe} \rangle \langle \text{safe} \rangle$  =  $\langle \text{table-version} \rangle \langle \text{outer-id} \rangle$  | [ TABLE rd  $\langle \text{val} \rangle$   $\langle \text{val} \rangle$  |  $\langle \text{rd} \rangle$  vniid $\langle \text{val} \rangle$  |  $\langle \text{rd} \rangle$ TABLE prefix  $\langle$  <ipprefix>  $|$  <ipv6prefix>  $|$  <inonipprefix>  $\rangle$  [ <prefixversion> <totalpaths> <br/>>bestpathnr> [ <on-newlist> <on-xmitlist> <suppressed> <needsresync> <locked> ] [ <export-on-newlist> <export-on-xmitlist> ] [ <locallabel> ] [ <labelhldwstr> ] [ <mpath> ] ] { TABLE\_path <pathnr> { { <status> <best> <type> <statuscode> <bestcode> <typecode> { <ipnexthop> | <ipv6nexthop> } { { <inlabel> <outlabel>  $\langle \text{vpn} \rangle$  <hold\_down>  $\rangle$  |  $\langle \text{localpref} \rangle$   $\langle \text{weight} \rangle$   $\langle \text{aspath} \rangle$   $\langle \text{origin} \rangle$  [  $\langle \text{metric} \rangle$  ]  $\rangle$   $\rangle$   $\rangle$   $\rangle$  [  $\langle \text{policyincomplete} \rangle$ <pathvalid> <pathbest> <pathdeleted> <pathstaled> <pathhistory> <pathovermaxaslimit> <pathmultipath> <pathnolabeledrnh> ] [ <existpath> ] [ <aspath> <source> ] { <ipnexthop> | <ipv6nexthop> } <nexthopmetric> { <neighbor> | <ipv6neighbor> } <neighborid> <origin> [ <metric> ] <localpref> <weight> [ <aggregator> <aggregatoras> ] [ <inlabel> ] [ <originflag> ] [ { TABLE\_community <community> } ] [ { TABLE\_extcommunity <extcommunity >  $\}$  ] [ <originatorid > { TABLE\_clusterlist <clusterlist >  $\}$  ] [ <flappenalty> <dampenedtime> <flaps> <flaptime> <flapflags> <flapindex> <flaphalflife> <flapreuse>  $\langle$  flapsuppress>  $\langle$  flapmax>  $\rangle$  [ $\langle$ con type> $\langle$ con len> $\langle$ con rd> $\langle$ con ip> $\rangle$  [ $\langle$ psid len> $\langle$ son lindx len>  $\epsilon$ sid lindx flag>  $\epsilon$ psid lindx>  $]$  [  $\epsilon$ psid v6sid len>  $\epsilon$ psid v6sid>  $]$  [ $\epsilon$ psid origsrgb len>  $\epsilon$  <psid origsrgb flag> <psid origsrgb base> <psid origsrgb end> ] ] [ <remotenh> <remotenh encap> <remotenh\_vnid> <remotenh\_mac> ] [ <pmsi> ] [ <evpn-esi> ] [ <link-state-attr> <link-state-attr-len> ] [  $\leq$ mdt grp addr>  $\rceil$  }  $\rceil$  { TABLE advertisedto  $\leq$  advertisedto >  $\rceil$  [ TABLE scheduledto  $\leq$  scheduledto  $\rceil$  ]  $\rceil$ ]

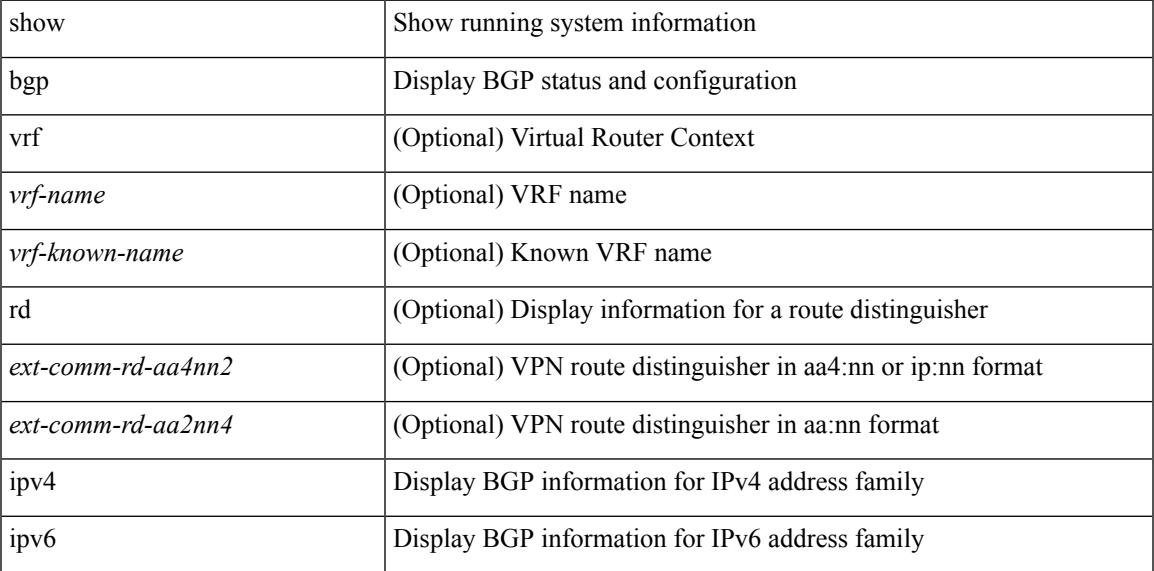

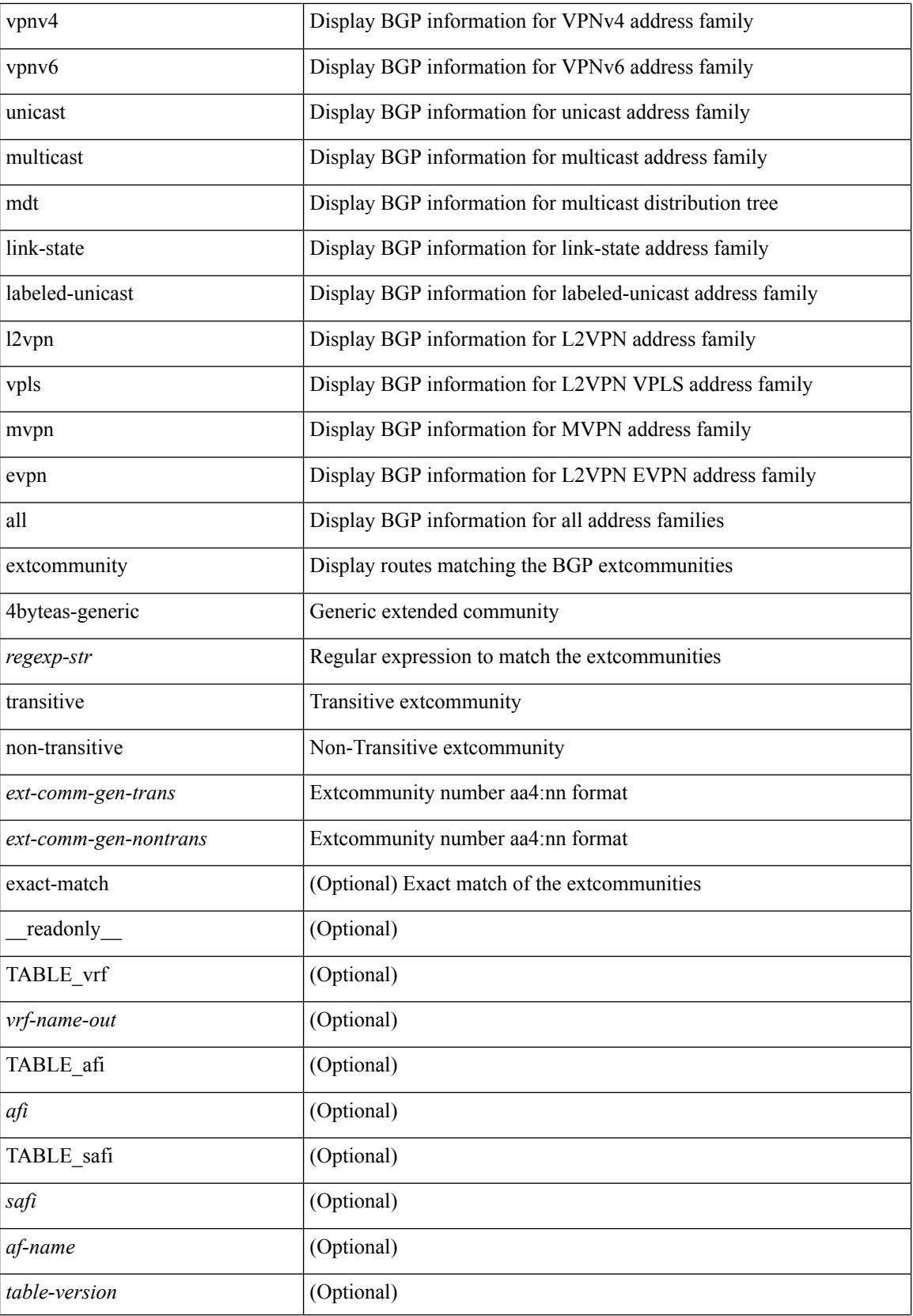

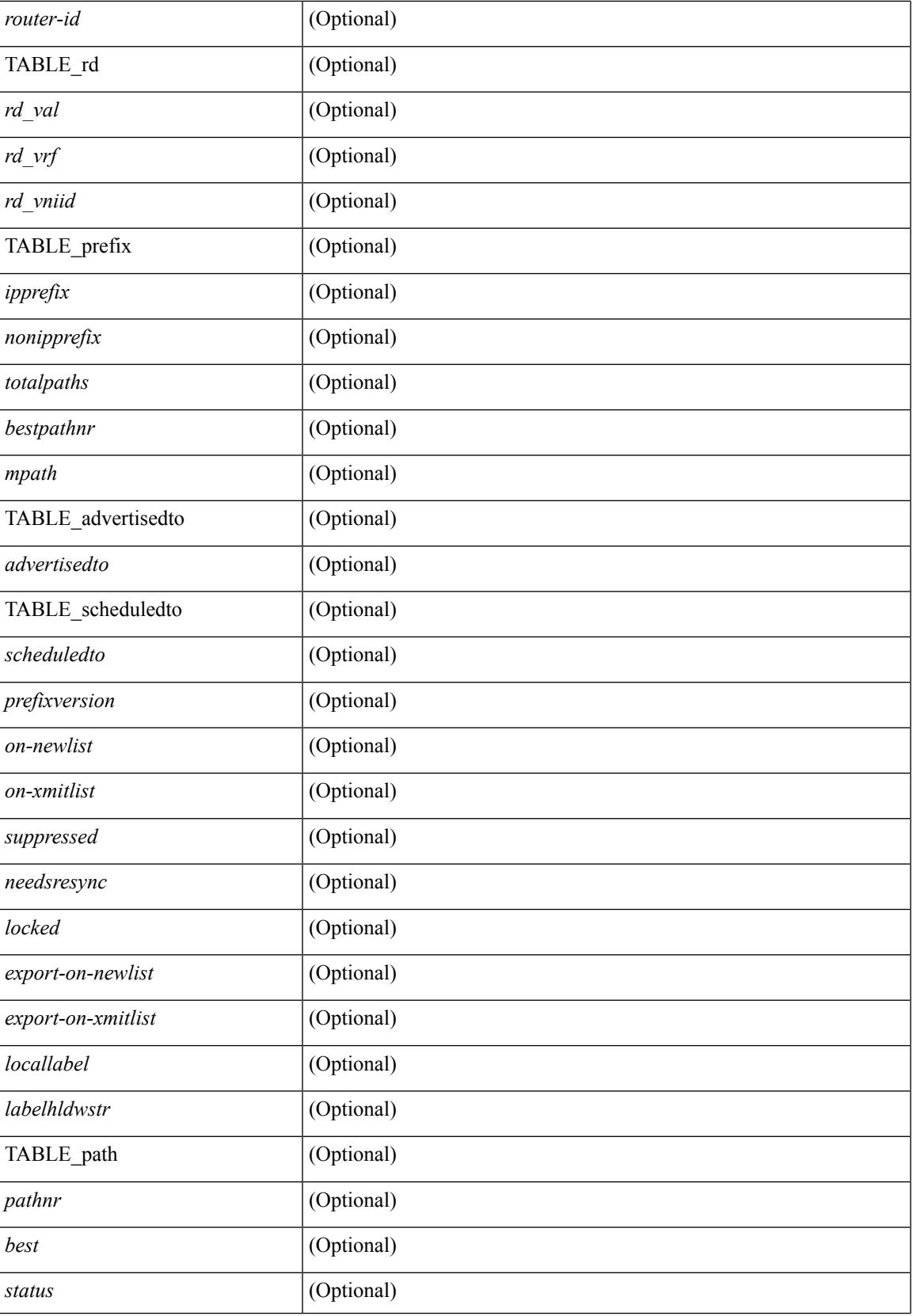

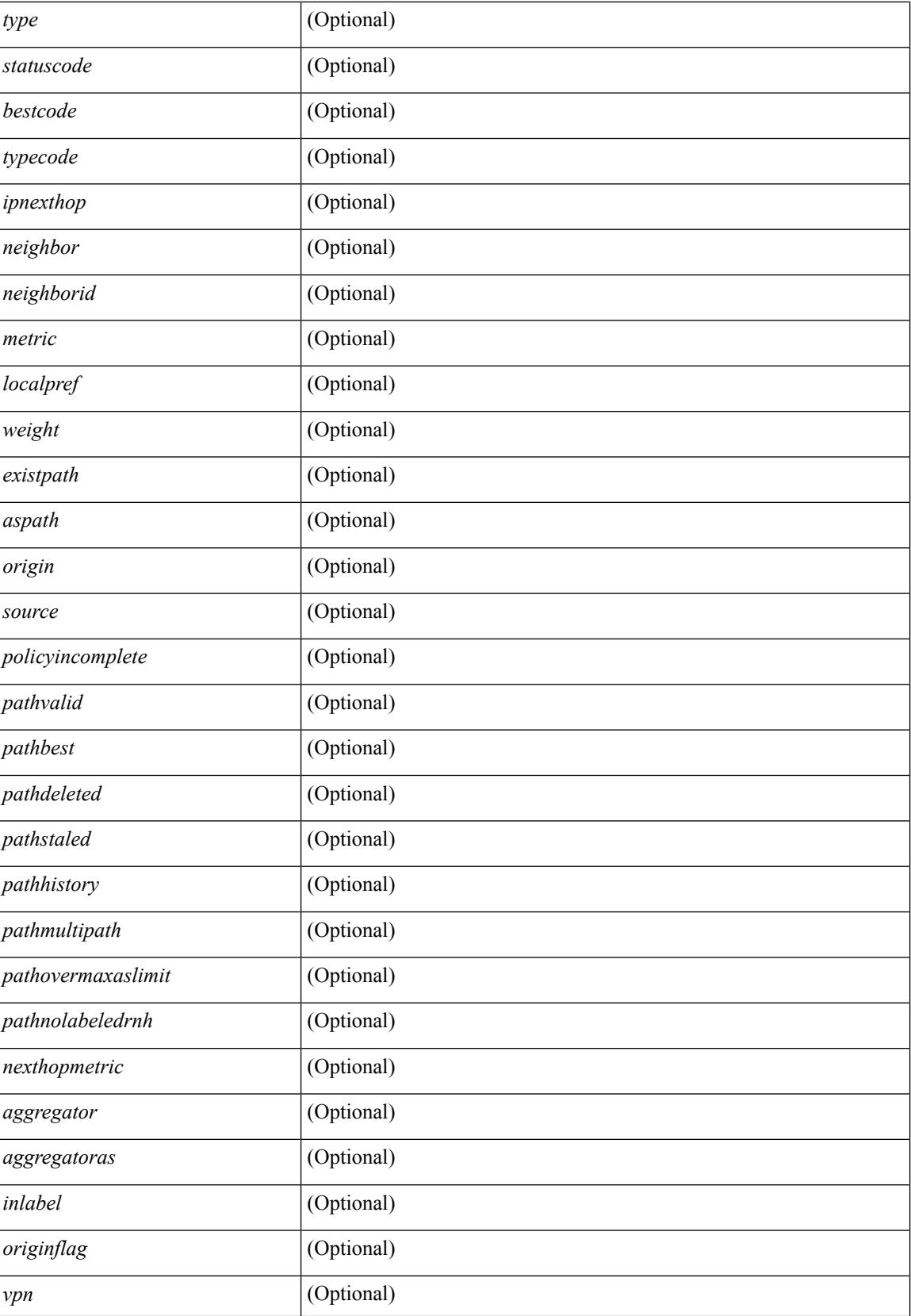

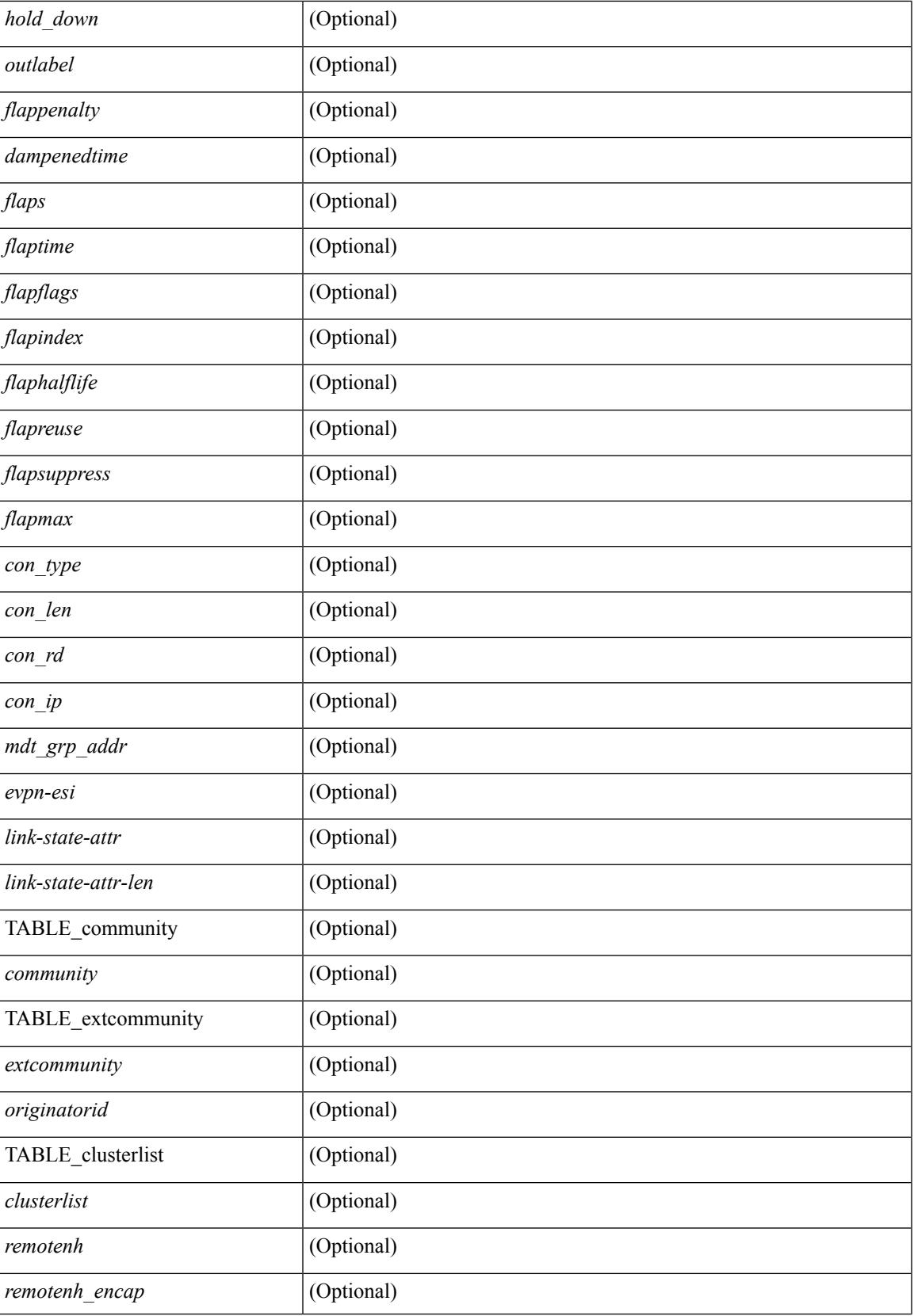

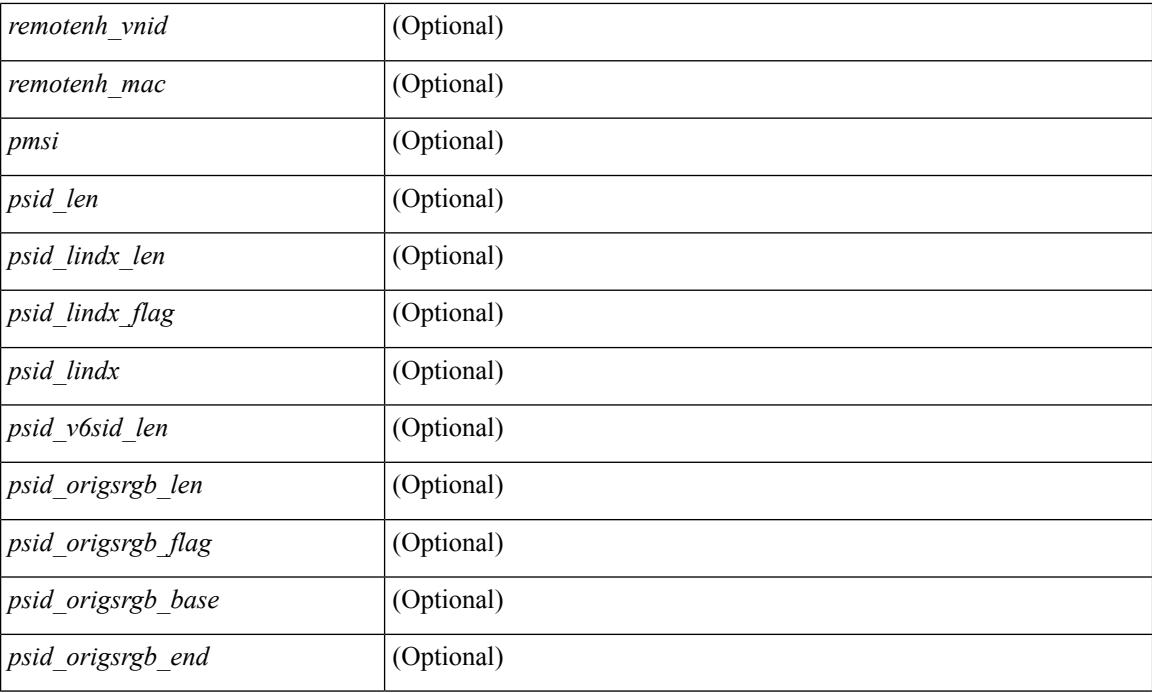

## **Command Mode**

# **show bgp l3vpn**

show bgp l3vpn [ detail ] [ vrf { <vrf-name> | <vrf-known-name> | ALL\_VRFS\_012345678901234 } ] [ \_\_readonly\_\_ TABLE\_vrf <vrf-name-out> [ <vrf-id> ] [ <vrf-rd> ] [ <vrf-state> ] [ <vrf-state-rsn> ] [ <vrf-pending-rd> ] [ { TABLE\_af <af-id> [ <af-name> ] [ <af-table-id> ] [ <af-state> ] [ <af-state-rsn> ] [ <af-num-peers> ] [ <af-num-active-peers> ] [ <af-peer-routes> ] [ <af-peer-paths> ] [ <af-peer-networks> ] [ <af-peer-aggregates> ] [ <af-export-rmap> ] [ <af-import-rmap> ] [ <af-retain-rt> ] [ TABLE\_export\_rt  $\langle \text{export-tr}\rangle$  | [ TABLE import rt  $\langle \text{import-tr}\rangle$  | [ TABLE evpn export rt  $\langle \text{even-export-tr}\rangle$  ] [ TABLE\_evpn\_import\_rt <evpn-import-rt> ] [ <af-label-mode> ] [ <af-aggregate-label> ] } ] ]

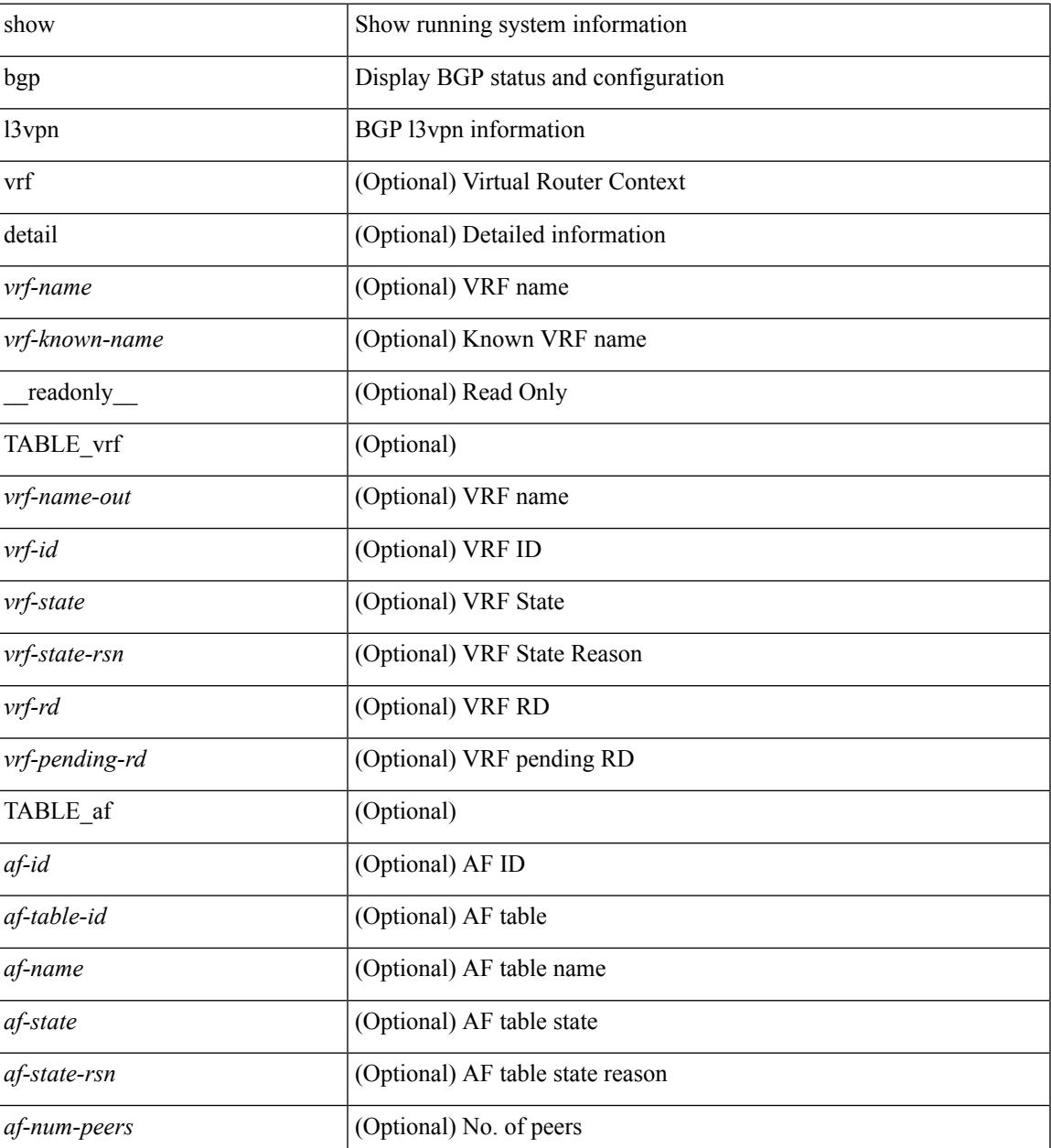

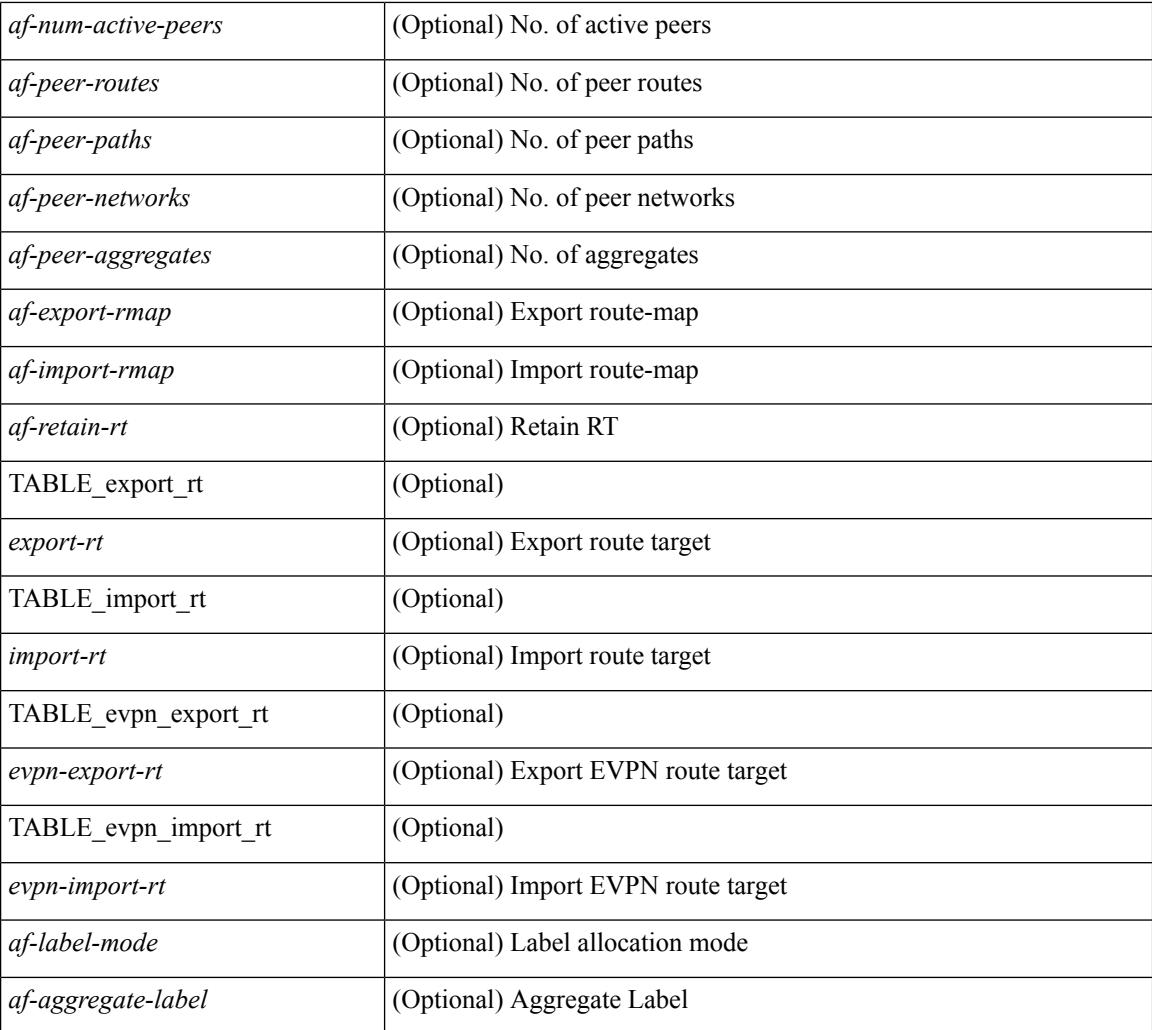

### **Command Mode**

## **show bgp neighbors**

show bgp  $\{ \}$ [ vrf  $\{ \text{err} \}$  <vrf-name>  $| \text{err} \rangle$  =  $\{ \text{arc} \}$  ALL\_VRFS\_012345678901234  $\}$   $\{$  ipv4  $\{$  unicast | multicast } | ipv6 { unicast | multicast } | all } } | vpnv4 unicast | vpnv6 unicast | ipv6 labeled-unicast | link-state | l2vpn vpls | l2vpn evpn | ipv4 mvpn | ipv6 mvpn | ipv4 labeled-unicast } neighbors [  $\{$  <neighbor-id> | <ipv6-neighbor-id> | <neighbor-prefix-id> | <ipv6-neighbor-prefix-id> } ] [ vrf { <vrf-name> |  $\langle \text{vrf-known-name}\rangle$  | ALL\_VRFS\_012345678901234 } ] [ \_\_readonly \_\_ [ TABLE\_neighbor {  $\langle \text{e}-\rangle$  { \leftaref{ neighbor}} | <ipv6neighbor> | <templatepeer> | <ipv4prefixneighbor> | <ipv6prefixneighbor> } [ <remoteas> ] [ <localas> ]  $\leq$ link> [ <peertype> ] [ <index> ] [ TABLE\_peer <peer> ] [ <maxprefixpeers> ] [ <configpeer> ] [  $\leq$ inherit-template $>$ ] [  $\leq$ inherit-session-template $>$ ] [  $\leq$ prefix-parent $>$  |  $\leq$ pv6prefix-parent $>$  } ] [ $\leq$ description $>$ ] [ <version> <remote-id> <state> <up> <elapsedtime> [ <restarttime> ] ] [ <sourceif> ] [ <connectedif> ] [ </connectedcheck> ] [ <lowmemexempt> ] [ <br/> \text{\dota for the state limit> ] [ <password> ] [ <passiveonly> ] [ <activepeers> <closingpeers> <maxconcurrentpeers> ] [ <allocatedpeers> ] [  $\lt$ totalpeersaccepted>  $\mid$  [  $\lt$  localas-inactive>  $\mid$   $\lt$  remove-privateas>  $\mid$   $\leq$   $\lt$  lastread>  $\lt$  holdtime>  $\lt$  keepalivetime> <lastwrite> [ <keepalive> ] <msgrecvd> <notificationsrcvd> <recvbufbytes> <msgsent> <notificationssent> <sentbytesoutstanding> <connsestablished> <connsdropped> [ <connattempts> ] { { <peerresettime> <peerresetreason> <resettime> <resetreason> } | { <resettime> <resetreason> <peerresettime> <peerresetreason> } } [ <capsnegotiated> <capmpadvertised> [ <caprefreshadvertised> <capgrdynamicadvertised> ] [ <capmprecvd> <caprefreshrecvd> <capgrdynamicrecvd> ] [ <capolddynamicadvertised> <capolddynamicrecvd> <caprradvertised> <caprrrecvd> <capoldrradvertised> <capoldrrrecvd> <capas4advertised> <capas4recvd> ] [ { TABLE\_af <af-afi> TABLE\_saf <af-safi> <af-advertised> <af-recvd> <af-name> } ] [ <capgradvertised> <capgrrecvd> ] [ { TABLE\_graf <gr-afi> TABLE\_grsaf <gr-safi> <gr-af-name> <gr-adv> <gr-recv> <gr-fwd>  $\}$  ] [ <grrestarttime> <grstaletime> ] [ <grrecvdrestarttime> ] [ [ { TABLE\_addpathscapaf <addpathscap-afi> TABLE\_addpathscapsaf <addpathscap-safi> <addpathscap-af-name> <addpathssendcap-adv> <addpathsrecvcap-adv>  $\leq$ addpathssendcap-recv>  $\leq$ addpathsrecvcap-recv>  $\}$  ] [  $\leq$ capaddpathsadvertised>  $\leq$ capaddpathsrecvd> ] ] [ <capextendednhadvertised> <capextendednhrecvd> ] [ { TABLE\_capextendednhaf <capextendednh-afi> TABLE\_capextendednhsaf  $\langle$ capextendednh-safi $>$  $\langle$ capextendednh-af-name $>$  } ]  $\rangle$  | {  $\langle$   $\langle$ configholdtime $\rangle$ <configkeepalivetime> ] } } [ <epe> ] [ <epe-adj-sids> ] [ <epe-peer-rpc-set> ] [ <epe-peer-sid> ] [  $\leq$ epe-peer-set-name>  $\leq$  [  $\leq$ epe-peer-set-rpc-set> ]  $\leq$  [  $\leq$  epe-peer-set-sid>  $\leq$  [  $\leq$  TABLE epe-adj  $\leq$  {  $\leq$ <epe-adj-ip-local> <epe-adj-ip-remote> } | { <epe-adj-ipv6-local> <epe-adj-ipv6-remote> } } [ <epe-adj-ifindex> <epe-adj-rpc-set> <epe-adj-sid> ] } ] [ <grstate> <grexpiry> ] [ <firstkeepalive> ] [ <openssent> <opensrecvd> <updatessent> <updatesrecvd> <keepalivesent> <<eepaliverecvd> <<trefreshsent> <rtrefreshrecvd> <capabilitiessent> <capabilitiesrecvd> <bytessent> <bytesrecvd> ] [ TABLE\_peraf <per-afi> TABLE\_persaf <per-safi> <per-af-name> [ <tableversion> ] [ <neighbortableversion> ] [ <pfxrecvd> ] [ <pfxbytes> ] [ <pfxsent> ] [ <conditionmap> <advertisemap> <advertisemapstatus> ] <insoftreconfigallowed> [  $\leq$  insoftreconfigallowedalways> ] [  $\leq$  sendcommunity> ] [  $\leq$  sendextrommunity> ] [  $\leq$   $\leq$   $\leq$   $\leq$   $\leq$   $\leq$   $\leq$   $\leq$   $\leq$   $\leq$   $\leq$   $\leq$   $\leq$   $\leq$   $\leq$   $\leq$   $\leq$   $\leq$   $\leq$   $\leq$   $\leq$   $\$  $\langle$ ipv6localnexthop>  $\rangle$   $\vert$   $\vert$   $\langle$ thirdpartynexthop>  $\vert$   $\vert$   $\langle$ maxpfx>  $\rangle$   $\vert$  $\langle$   $\rangle$  f  $\vert$   $\langle$   $\rangle$  f  $\langle$   $\rangle$  f  $\langle$   $\rangle$   $\langle$   $\rangle$   $\langle$   $\rangle$   $\langle$   $\rangle$   $\langle$   $\rangle$   $\langle$   $\rangle$   $\langle$   $\rangle$   $\langle$   $\rangle$   $\langle$   $\rangle$ ] [<allowasin> ] <asoverride> <peerascheckdisabled> [ <vplssignalingprotocol> ] [ { TABLE\_inpolicy <inpolicynr> <inpolicytype> <inpolicyname> [ <inpolicyhandle> ] } ] [ { TABLE\_outpolicy <outpolicynr>  $\leq$ outpolicytype>  $\leq$ outpolicyname> [  $\leq$ outpolicyhandle> ] } ] [  $\leq$ rconfigured> ] [  $\leq$  defaultoriginate> ] [ <defaultoriginatermap> ] [ <defaultsent> ] [ <grpathssaved> ] [ <grEoRrecvd> ] [ <grEoRtime> ] [ <unsuppress-map> ] [ { TABLE\_policy\_template <preference> <inherit-policy-template> } ] ] [ [ <threadid> ] [ <passivethreadid> <passivefd> ] [ { <localaddr> | <ipv6localaddr> } <localport> { <remoteaddr> | <ipv6remoteaddr> } <remoteport> <fd> ] ] ] ]

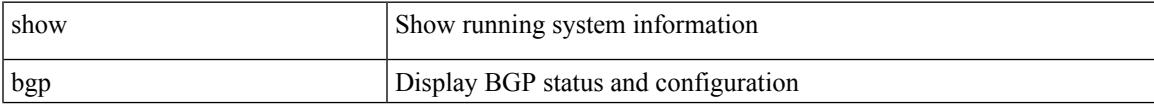

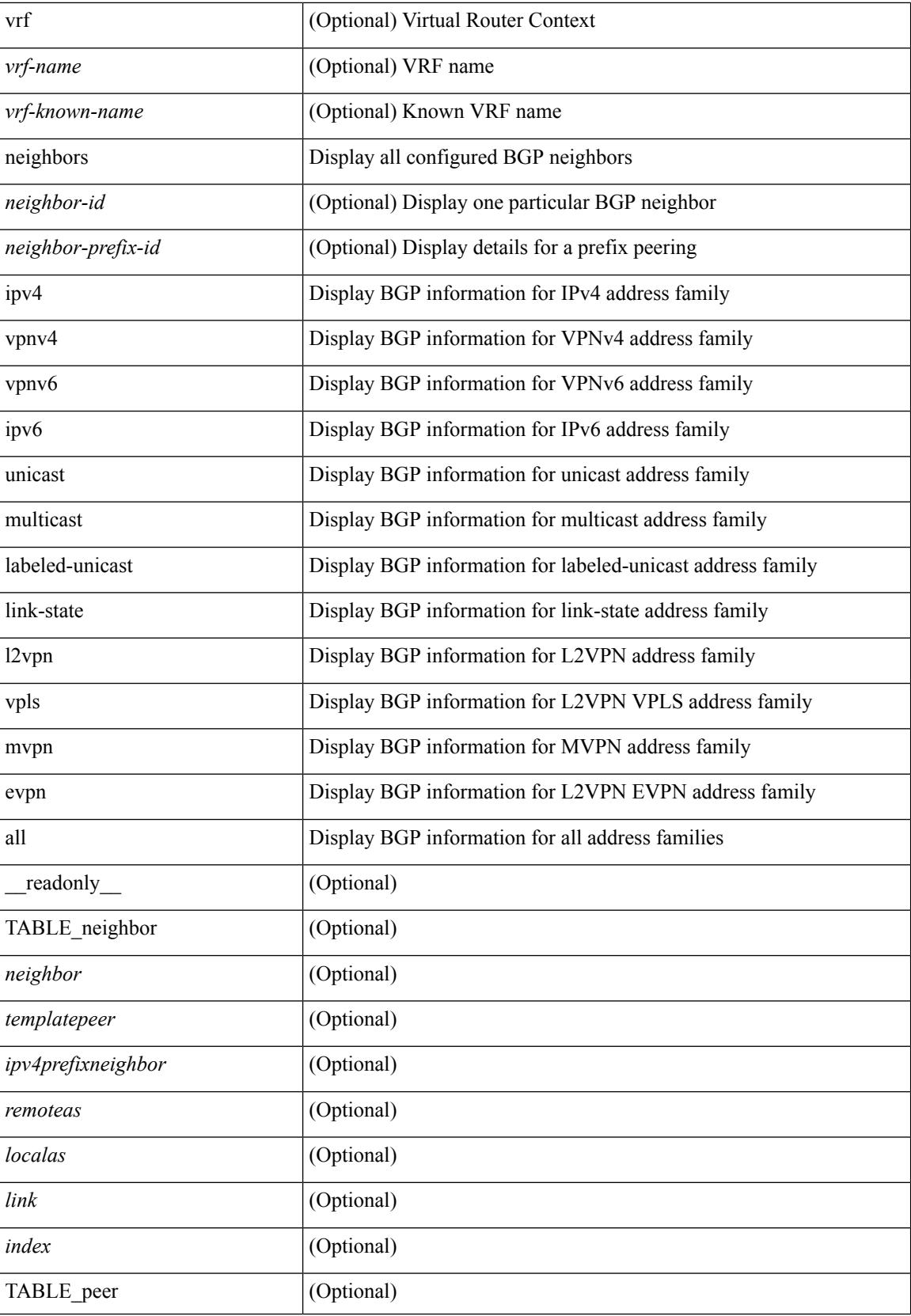

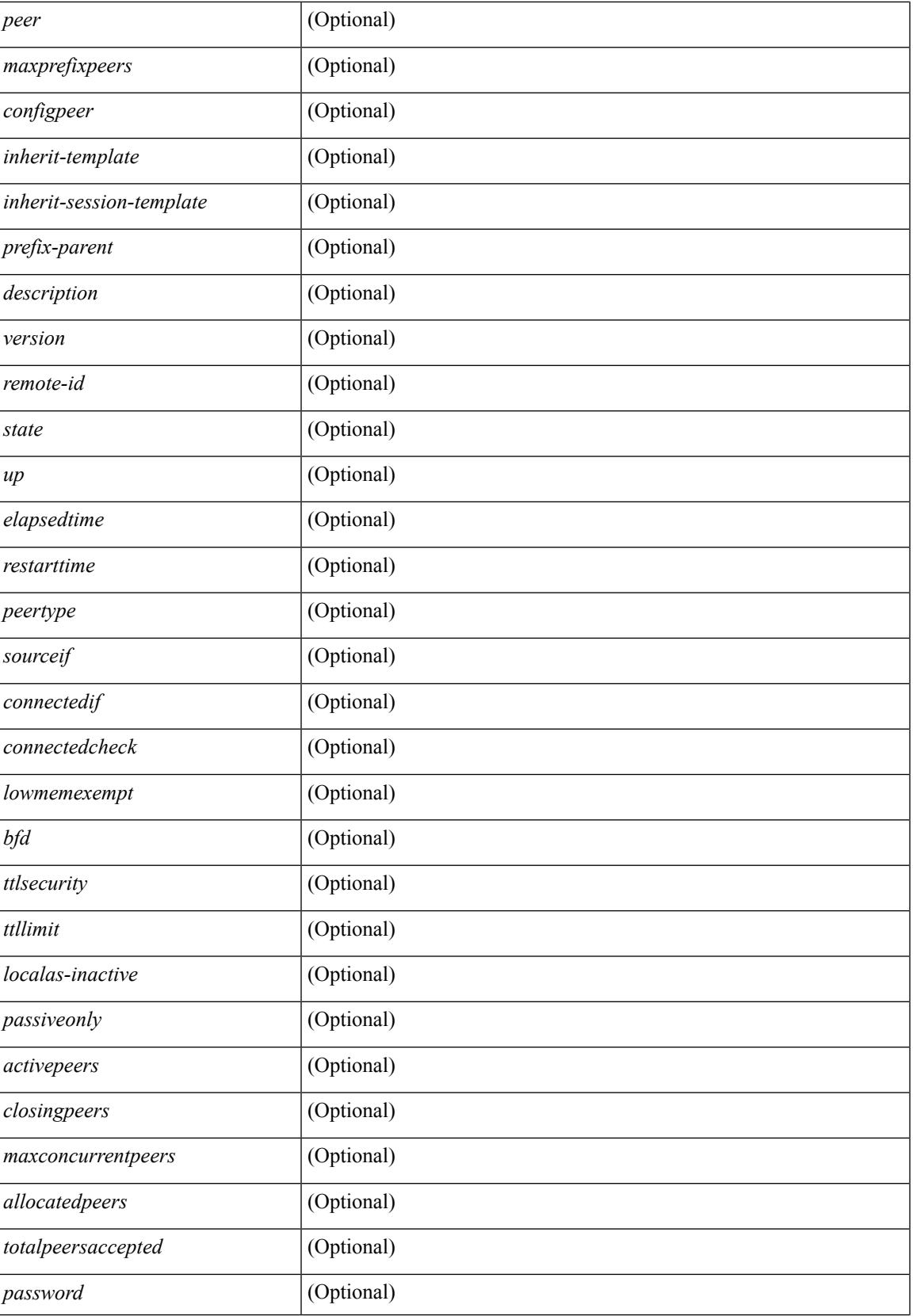

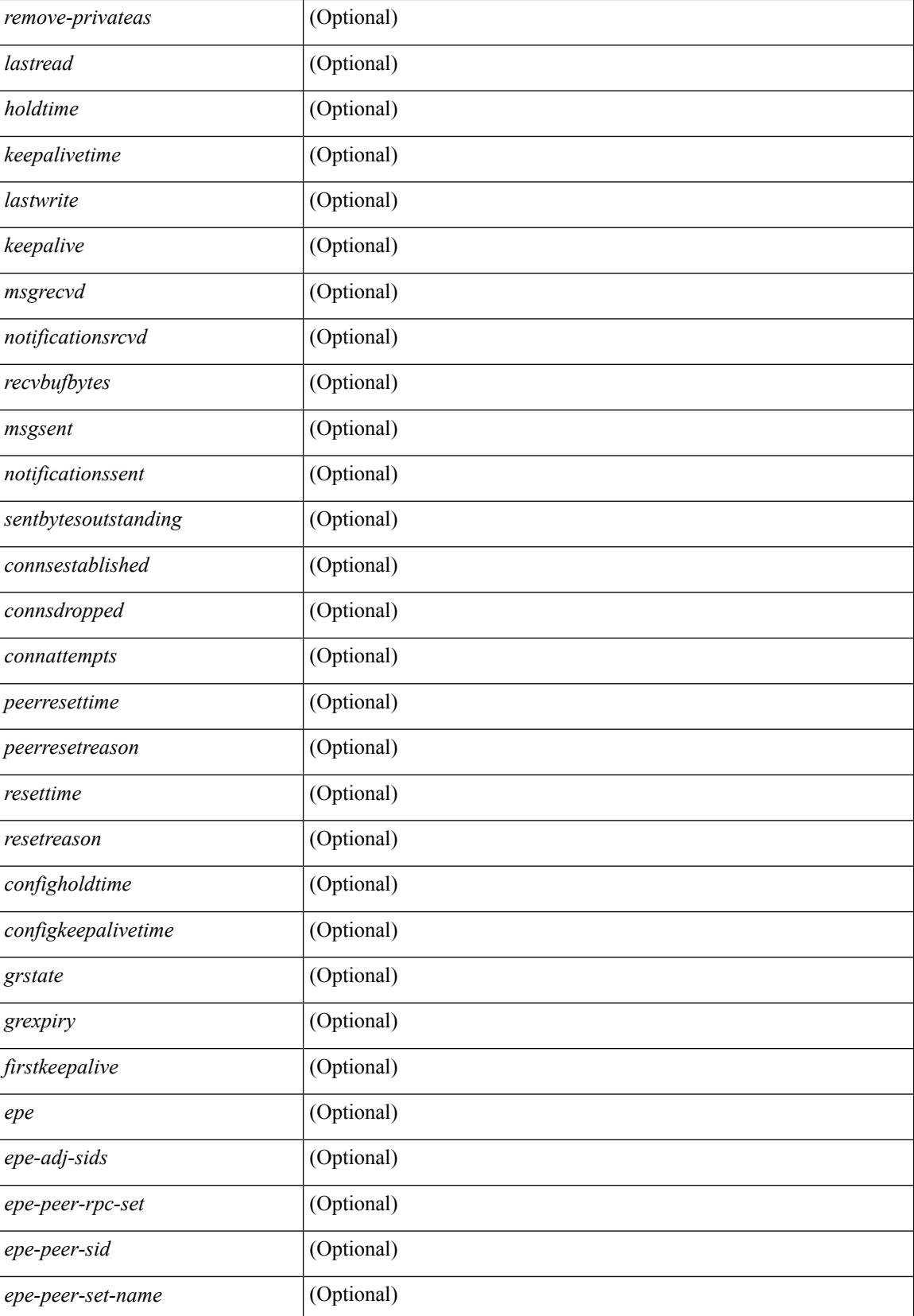

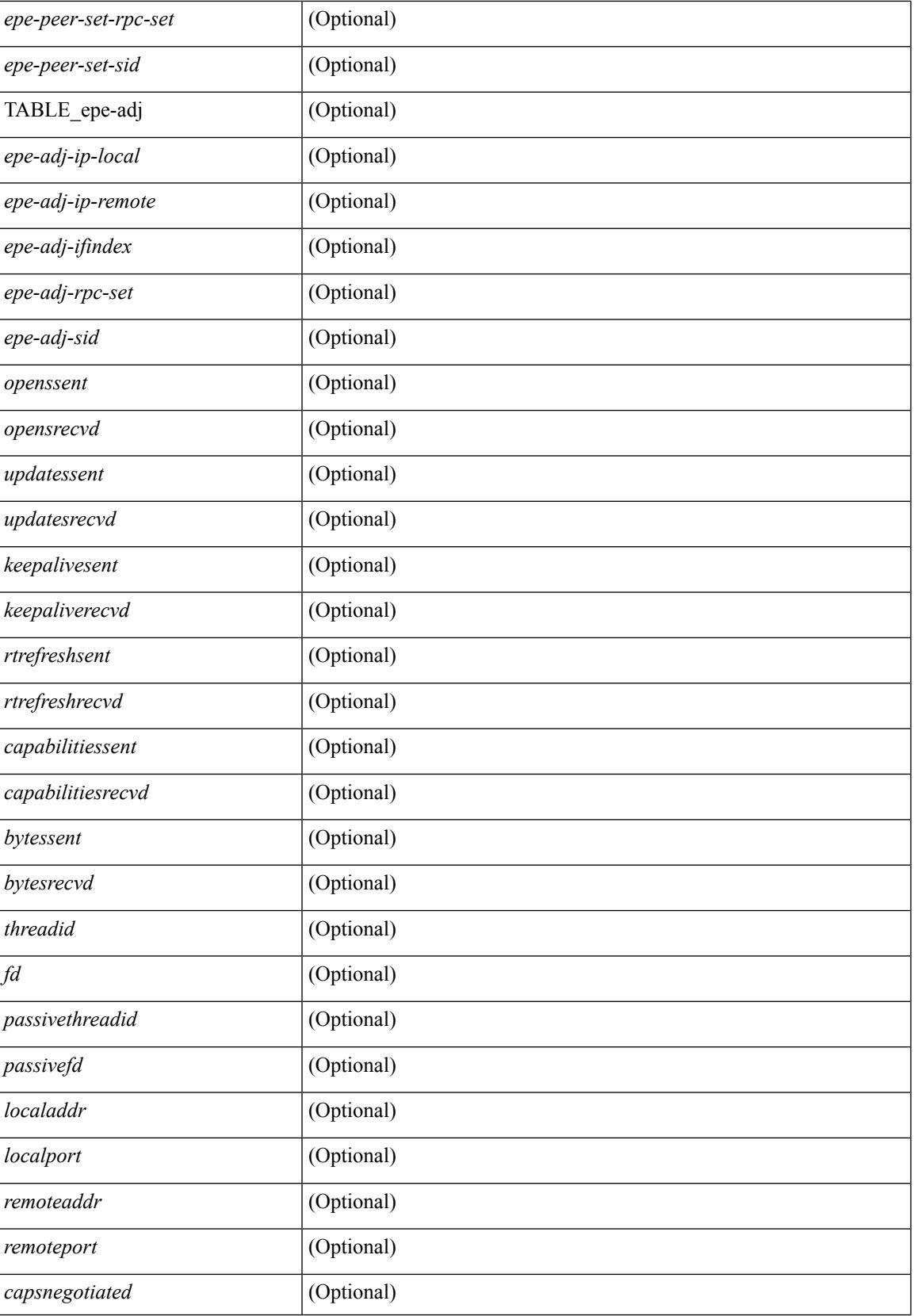

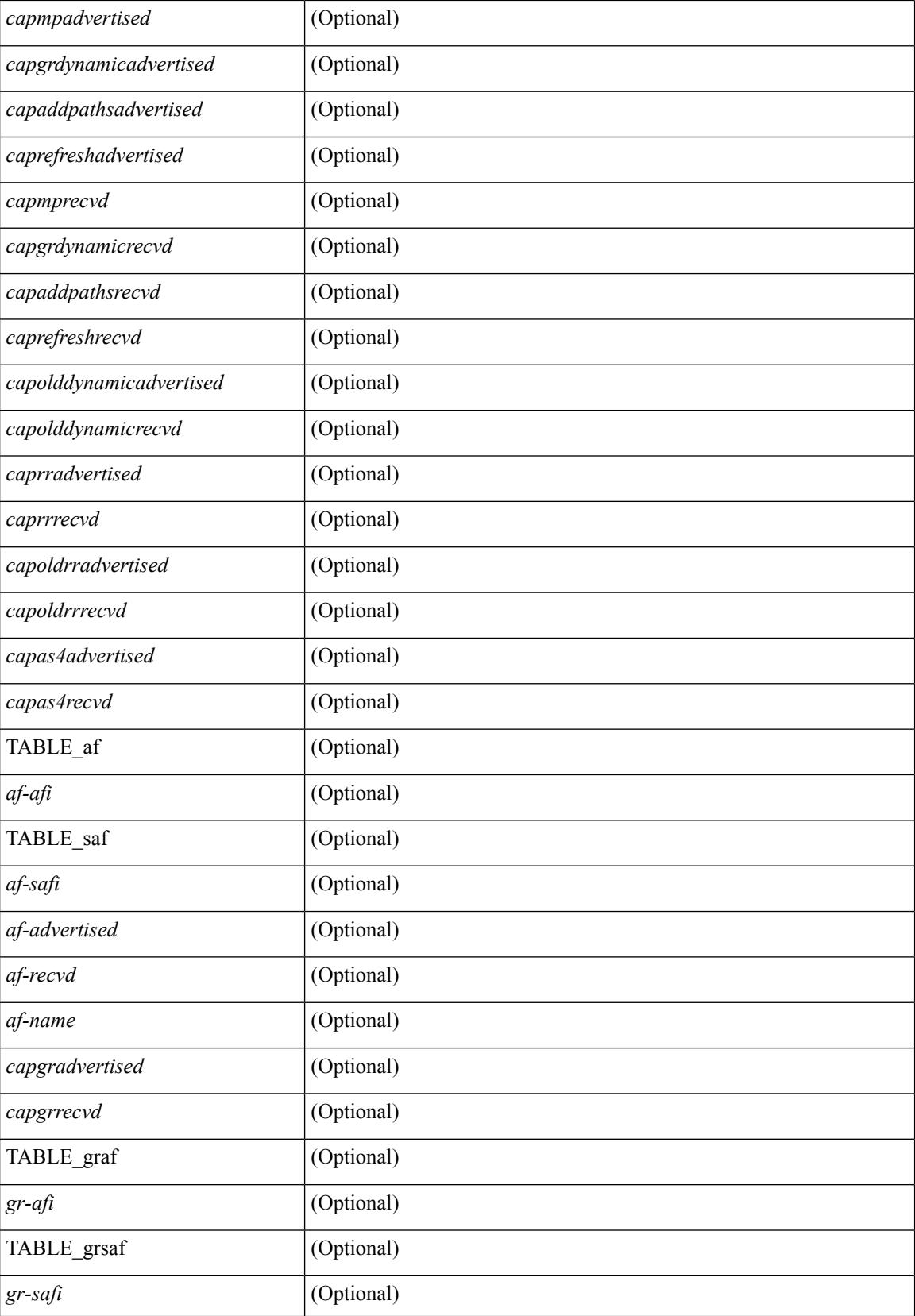

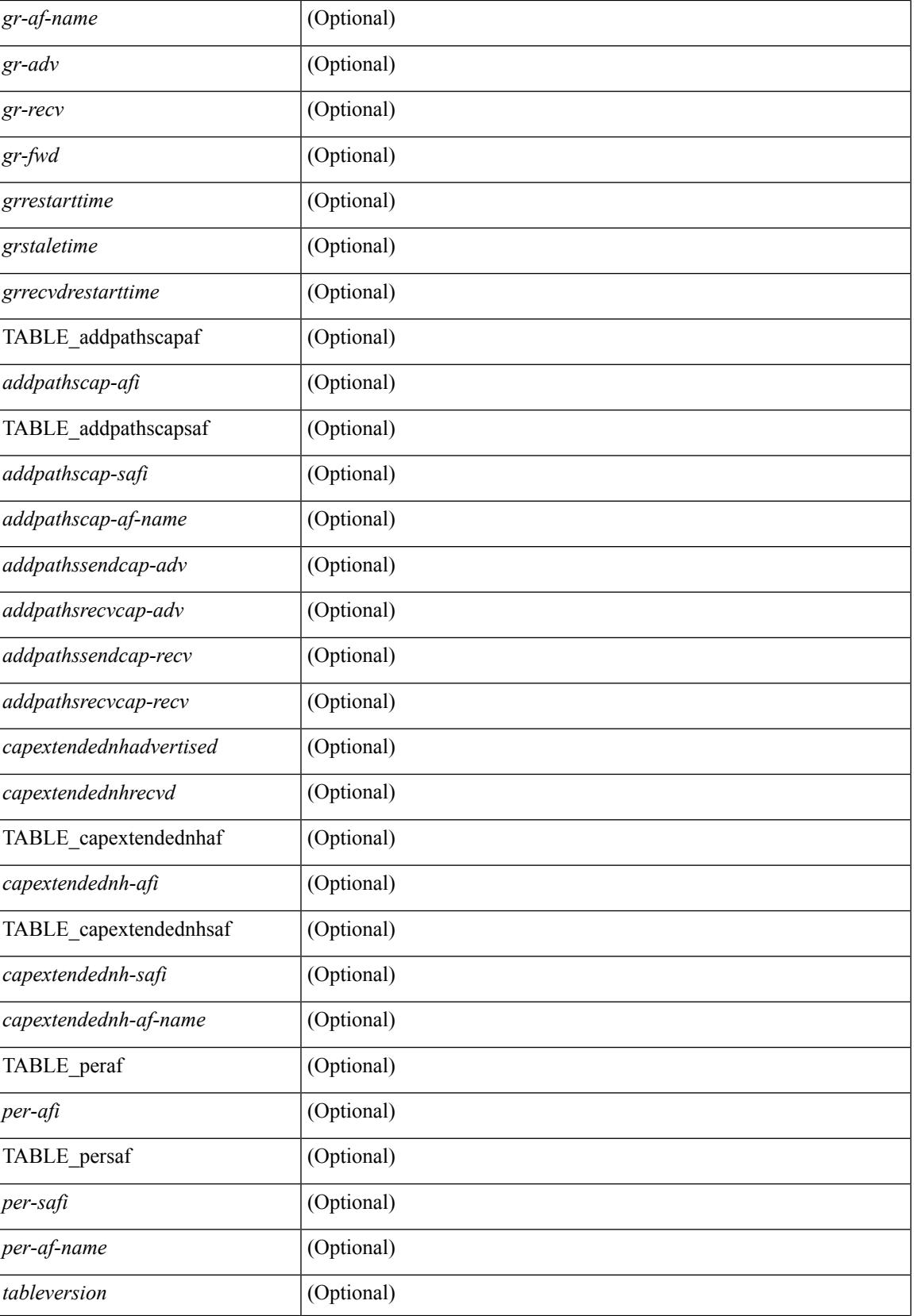

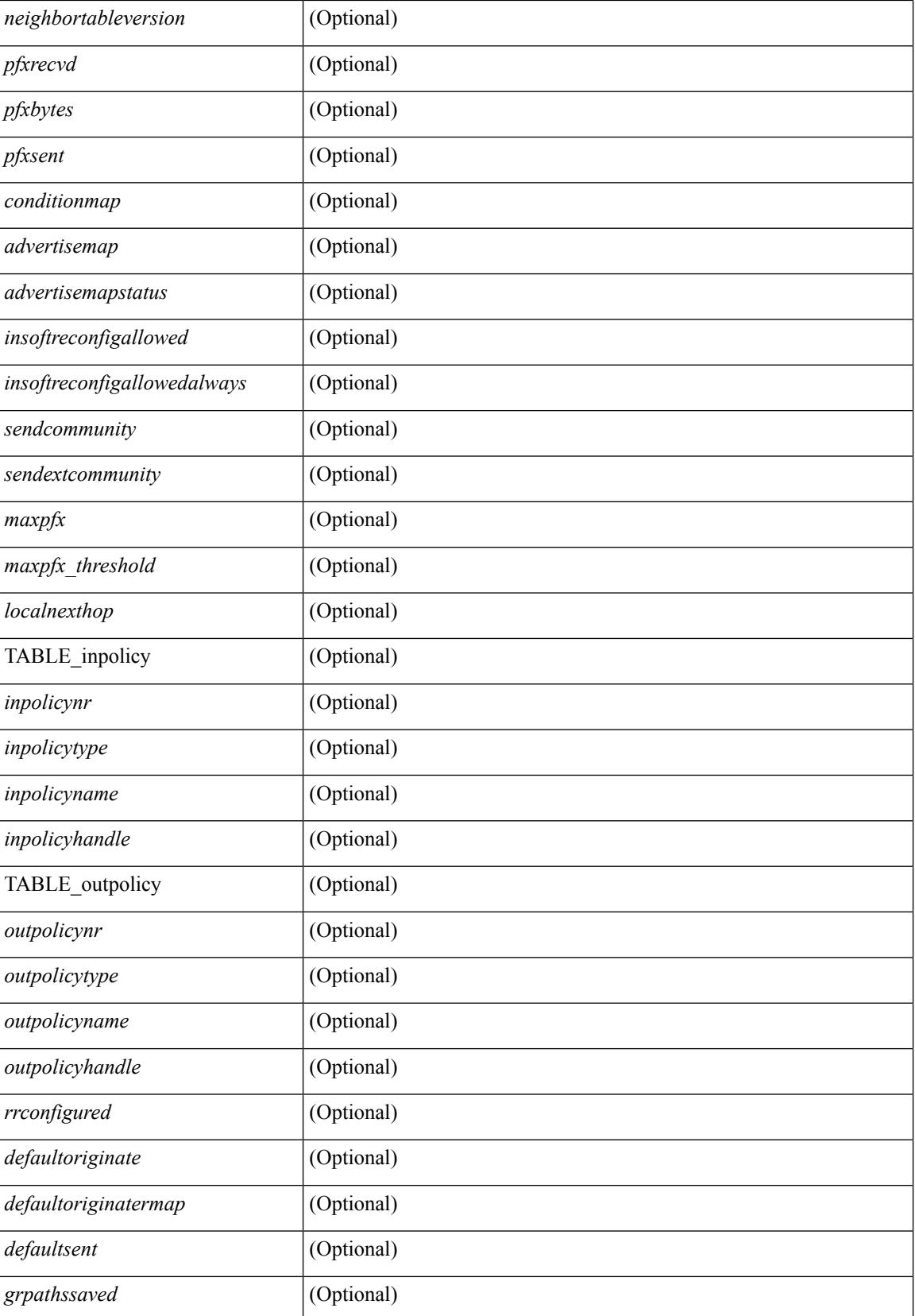

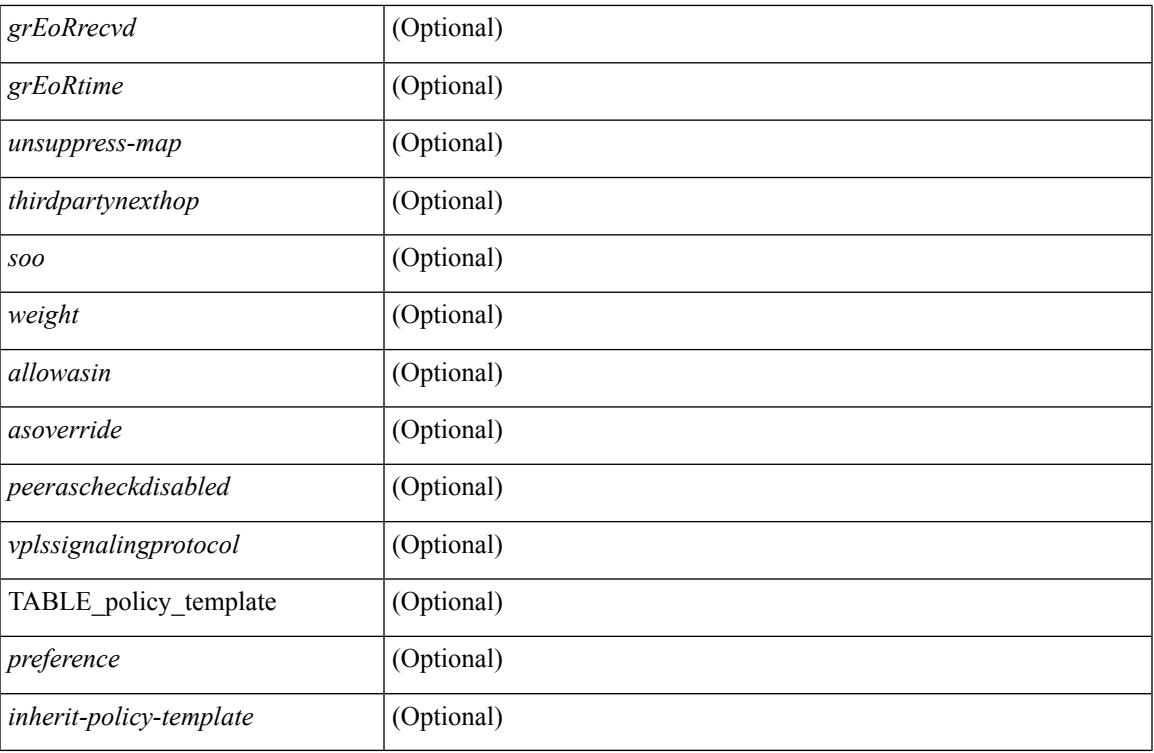

### **Command Mode**

# **show bgp neighbors**

show bgp  $\{ \}$ [ vrf  $\{ \text{} \}$   $\leq \text{vrf-known-name>}$  | ALL\_VRFS\_012345678901234  $\}$  ]  $\{$  ipv4  $\{$  unicast | multicast } | ipv6 { unicast | multicast } | all } } | vpnv4 unicast | vpnv6 unicast | ipv6 labeled-unicast | ipv4 labeled-unicast | l2vpn evpn } neighbors { <neighbor-id> | <ipv6-neighbor-id> } { routes [ advertised | received | dampened ] | advertised-routes | received-routes } [ vrf { <vrf-name> | <vrf-known-name> | ALL\_VRFS\_012345678901234 } ] [ \_\_readonly \_\_TABLE\_vrf <vrf-name-out> TABLE\_afi <afi> TABLE\_safi  $\langle \text{safe} \rangle \langle \text{safe} \rangle = \langle \text{stable} \rangle$  =  $\langle \text{noise} \rangle \langle \text{source-id} \rangle$  [ TABLE rd  $\langle \text{cd val} \rangle \langle \text{cd vrf} \rangle$  ]  $\langle \text{cd unid} \rangle$  ]  $\langle \text{d unid} \rangle$ TABLE\_prefix  $\{$  <ipprefix>  $|$  <ipv6prefix>  $|$  <nonipprefix>  $\}$  [ <prefixversion> <totalpaths> <br/>>bestpathnr> [ <on-newlist> <on-xmitlist> <suppressed> <needsresync> <locked> ] [ <export-on-newlist> <export-on-xmitlist> ] [ <locallabel> ] [ <labelhldwstr> ] [ <mpath> ] ] { TABLE\_path <pathnr> { { <status> <best> <type> <statuscode> <bestcode> <typecode> { <ipnexthop> | <ipv6nexthop> } { { <inlabel> <outlabel>  $\langle \text{vpp} \rangle$  <hold\_down> } |  $\langle \text{localpref} \rangle$   $\langle \text{weight} \rangle$   $\langle \text{angular} \rangle$   $\langle \text{original} \rangle$   $\langle \text{metric} \rangle$  }  $\rangle$  }  $| \langle \text{1} \rangle$   $\langle \text{policyincomplete} \rangle$ <pathvalid> <pathbest> <pathdeleted> <pathstaled> <pathhistory> <pathovermaxaslimit> <pathmultipath>  $\epsilon$  = {\spathnolabeledrnh>  $\vert$   $\vert$  {<asistpath>  $\vert$  {\spath> <source>  $\vert$  {\spathnolabeledrnh> } \spathnolabeledrnh>  $\vert$  {\spath> \spathnolabeledrnh>  $\vert$  {\spath} { <neighbor> | <ipv6neighbor> } <neighborid> <origin> [ <metric> ] <localpref> <weight> [ <aggregator> <aggregatoras>] [<inlabel>] [<originflag>] [ { TABLE\_community <community> } ] [ { TABLE\_extcommunity <extcommunity >  $\}$  ] [ <originatorid > { TABLE\_clusterlist <clusterlist >  $\}$  ] [ <flappenalty> <dampenedtime> <flaps> <flaptime> <flapflags> <flapindex> <flaphalflife> <flapreuse>  $\langle$  flapsuppress>  $\langle$  flapmax>  $\rangle$  [  $\langle$  con type>  $\langle$  con len>  $\langle$  con  $\vert$  ip>  $\vert$   $\langle$   $\rangle$   $\langle$   $\rangle$   $\langle$   $\rangle$   $\langle$   $\rangle$   $\langle$   $\rangle$   $\langle$   $\rangle$   $\langle$   $\rangle$   $\langle$   $\rangle$   $\langle$   $\rangle$   $\langle$   $\rangle$   $\langle$   $\rangle$   $\langle$   $\rangle$   $\langle$   $\rangle$  $\epsilon$  <psid lindx flag> <psid lindx>  $]$  [ <psid v6sid len> <psid v6sid>  $]$  [ <psid origsrgb len>  $\epsilon$  <psid origsrgb flag> <psid origsrgb base> <psid origsrgb end> ] ] [ <remotenh> <remotenh encap>  $\leq$ remotenh\_vnid>  $\leq$ remotenh\_mac>  $\leq$  [  $\leq$   $\leq$   $\leq$   $\leq$   $\leq$   $\leq$   $\leq$   $\leq$   $\leq$   $\leq$   $\leq$   $\leq$   $\leq$   $\leq$   $\leq$   $\leq$   $\leq$   $\leq$   $\leq$   $\leq$   $\leq$   $\leq$   $\leq$   $\leq$   $\leq$   $\leq$   $\leq$   $\leq$   $\leq$   $\leq$ mdt grp addr $>$ ] } } [ TABLE advertisedto  $\leq$ advertisedto $>$  ] [ TABLE scheduledto  $\leq$ scheduledto $>$  ] ] ] ]

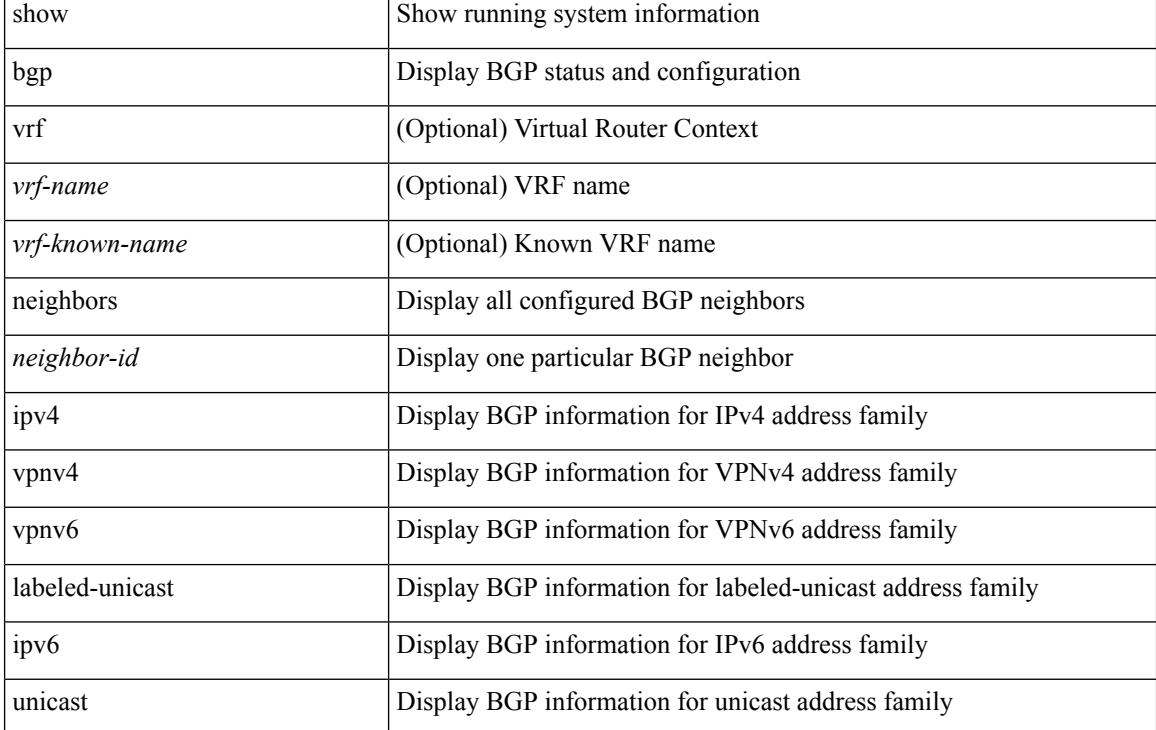

 $\overline{\phantom{a}}$ 

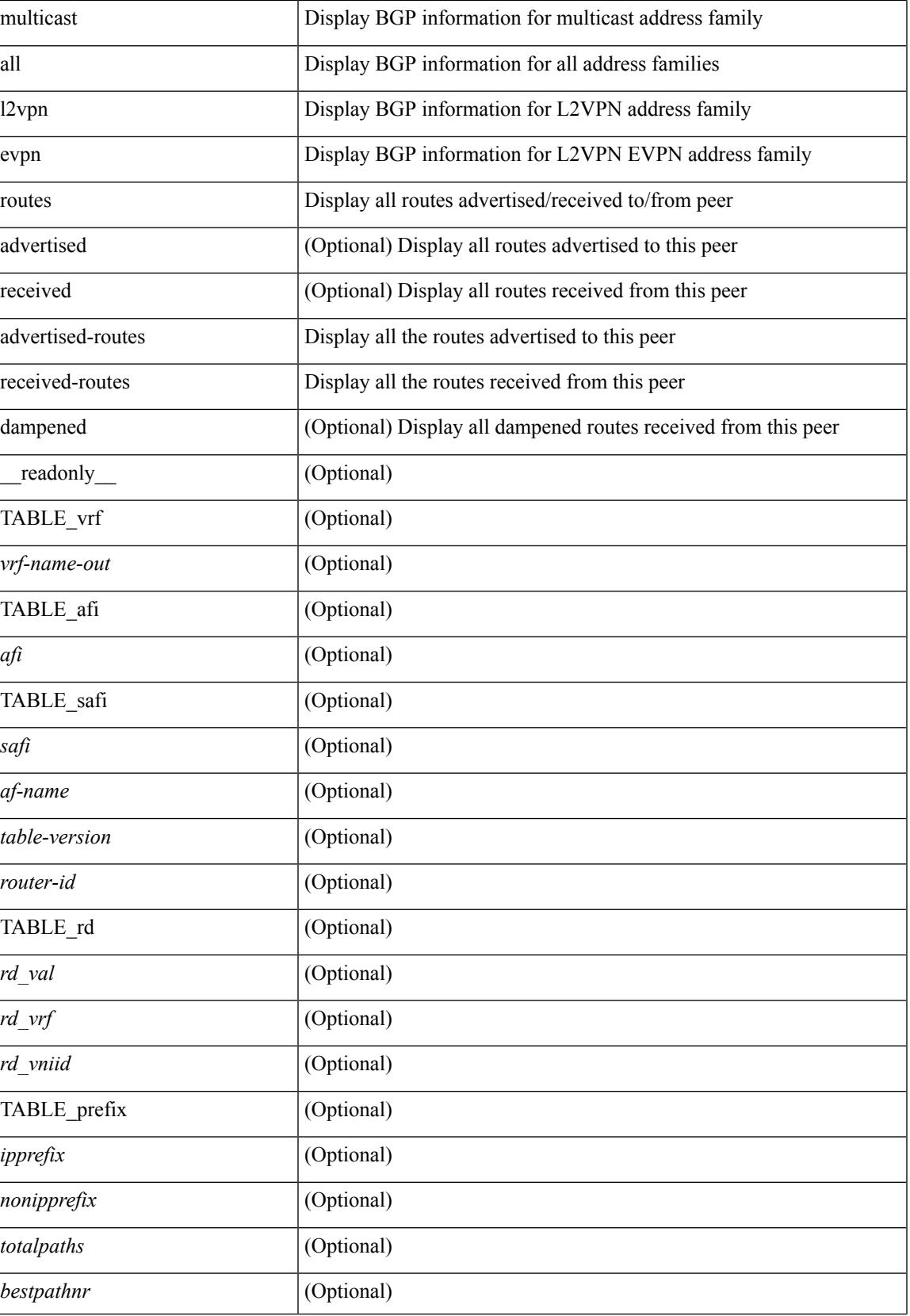

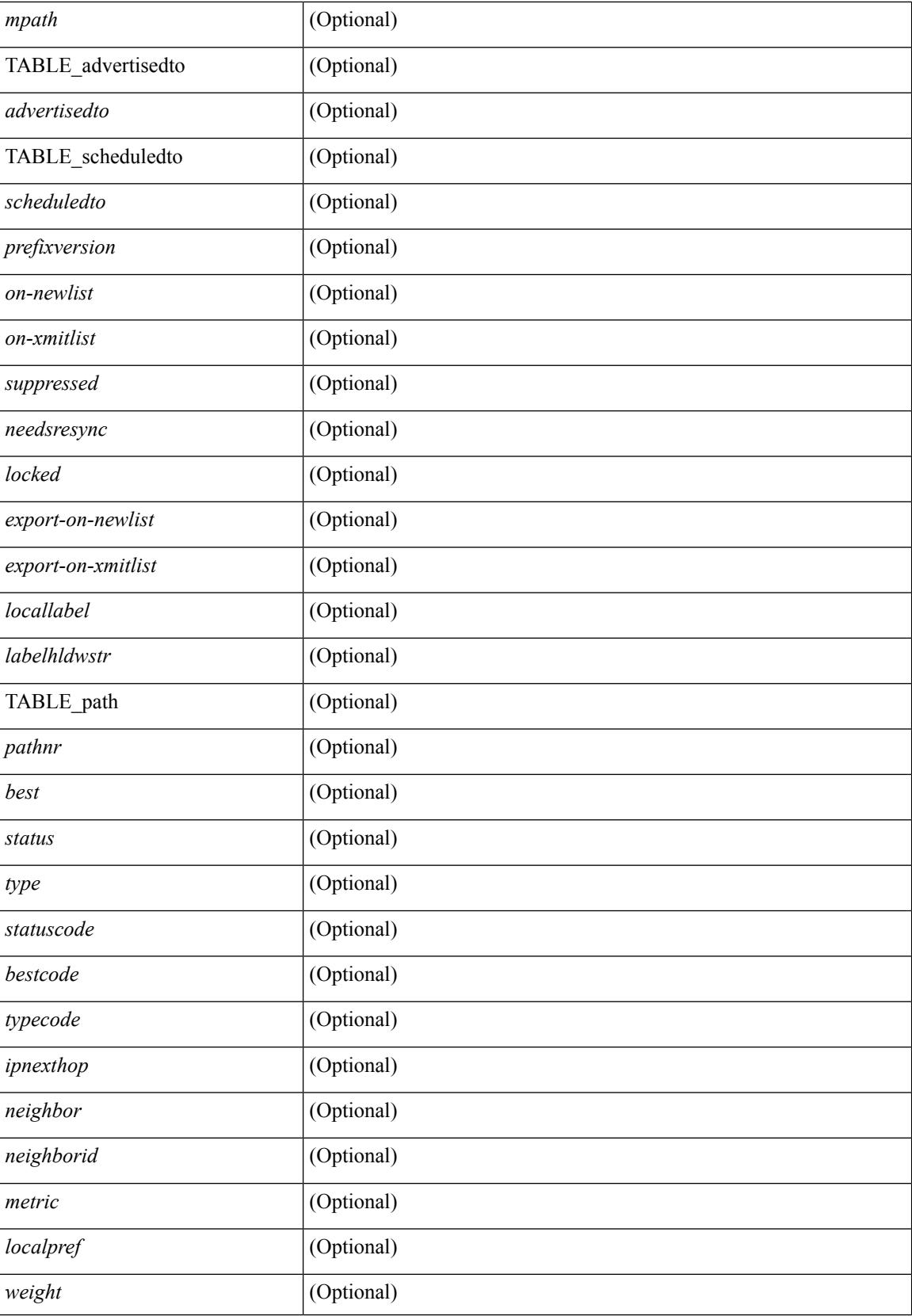

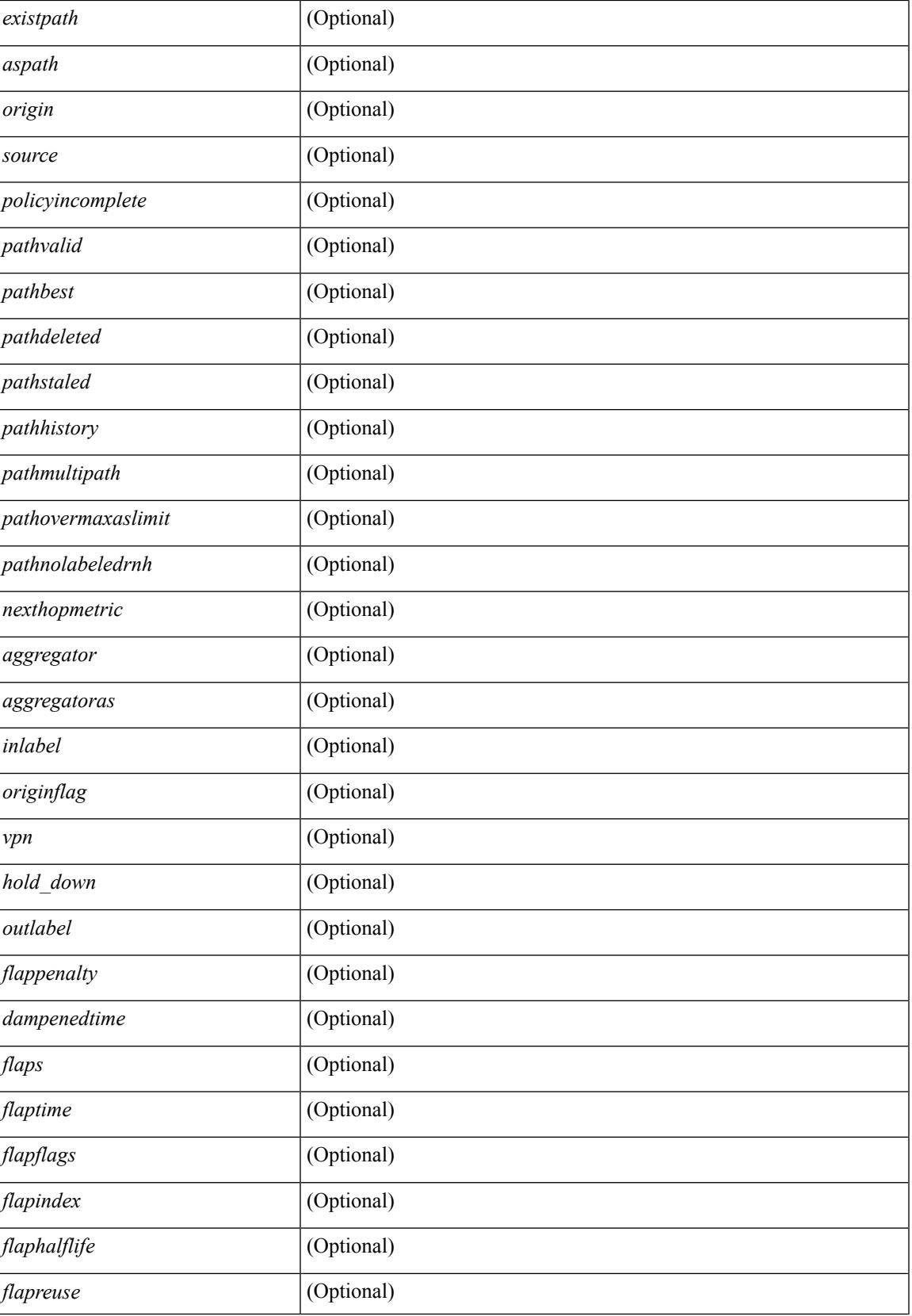

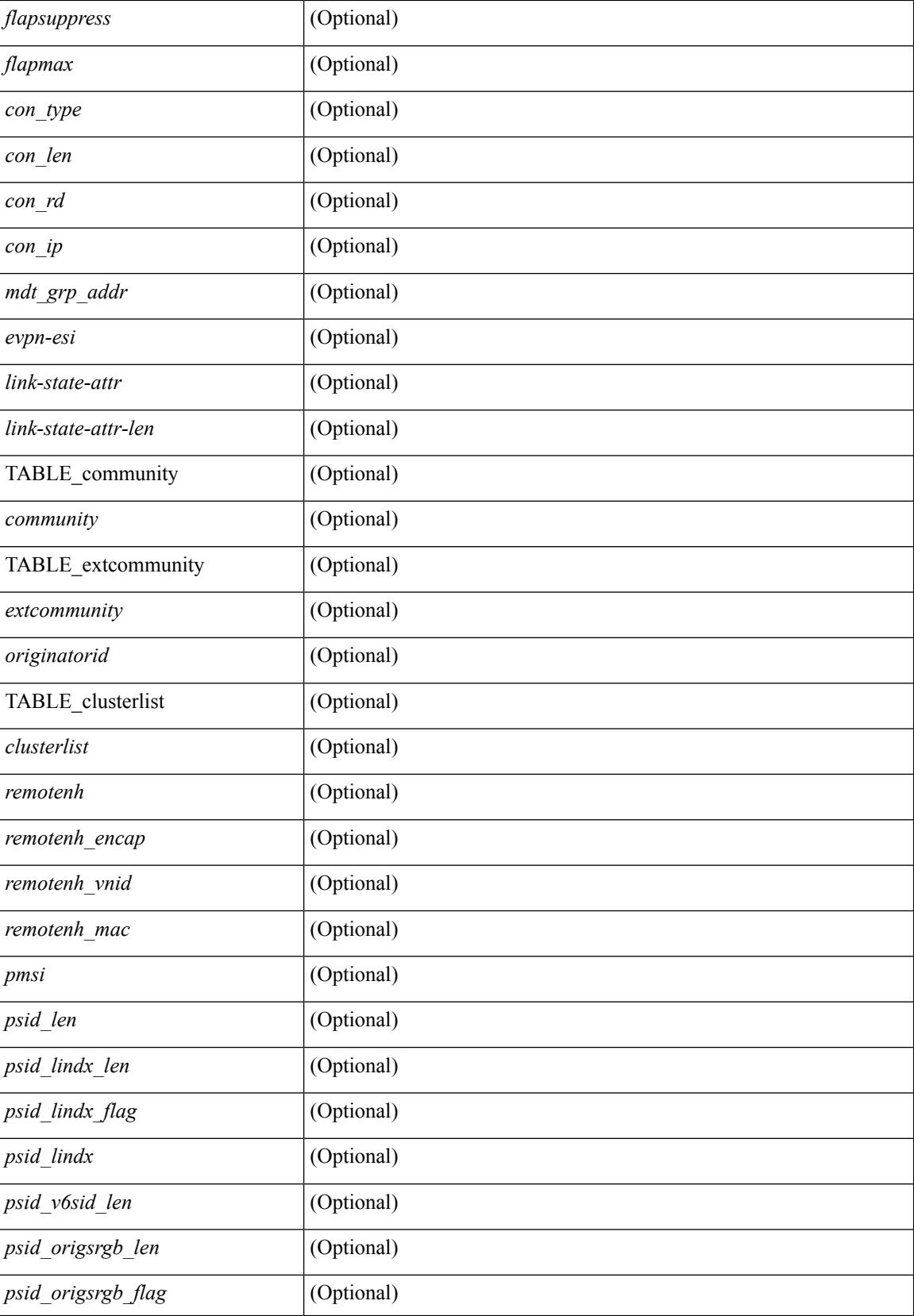

 $\mathbf{l}$ 

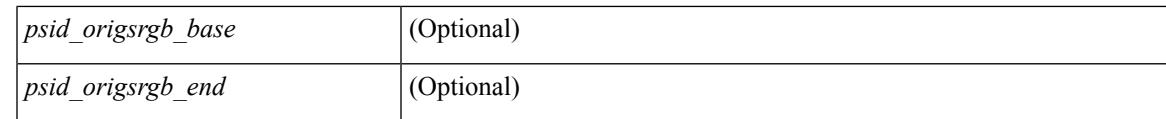

**Command Mode**

# **show bgp neighbors commands**

show bgp  $\{ \}$ [ vrf  $\{ \leq v$ rf-name>  $| \leq v$ rf-known-name> | ALL\_VRFS\_012345678901234 } ]  $\{ \text{ipv4 } \}$  unicast | multicast } | ipv6 { unicast | multicast } | all } } | vpnv4 unicast | vpnv6 unicast | l2vpn evpn } neighbors { <neighbor-id> | <ipv6-neighbor-id> } commands [ vrf { <vrf-name> | <vrf-known-name> | ALL\_VRFS\_012345678901234 } ] [ \_\_readonly \_\_ [ { TABLE\_sesscmd <sessioncmd> <sessioncmdstatus> [ <sessioncmdtemplate> ] } ] [ TABLE\_af <af-afi> TABLE\_saf <af-safi> <af-name> [ { TABLE\_polcmd <policycmd> <policycmdstatus> [ <policycmdtemplate> ] } ] ] ]

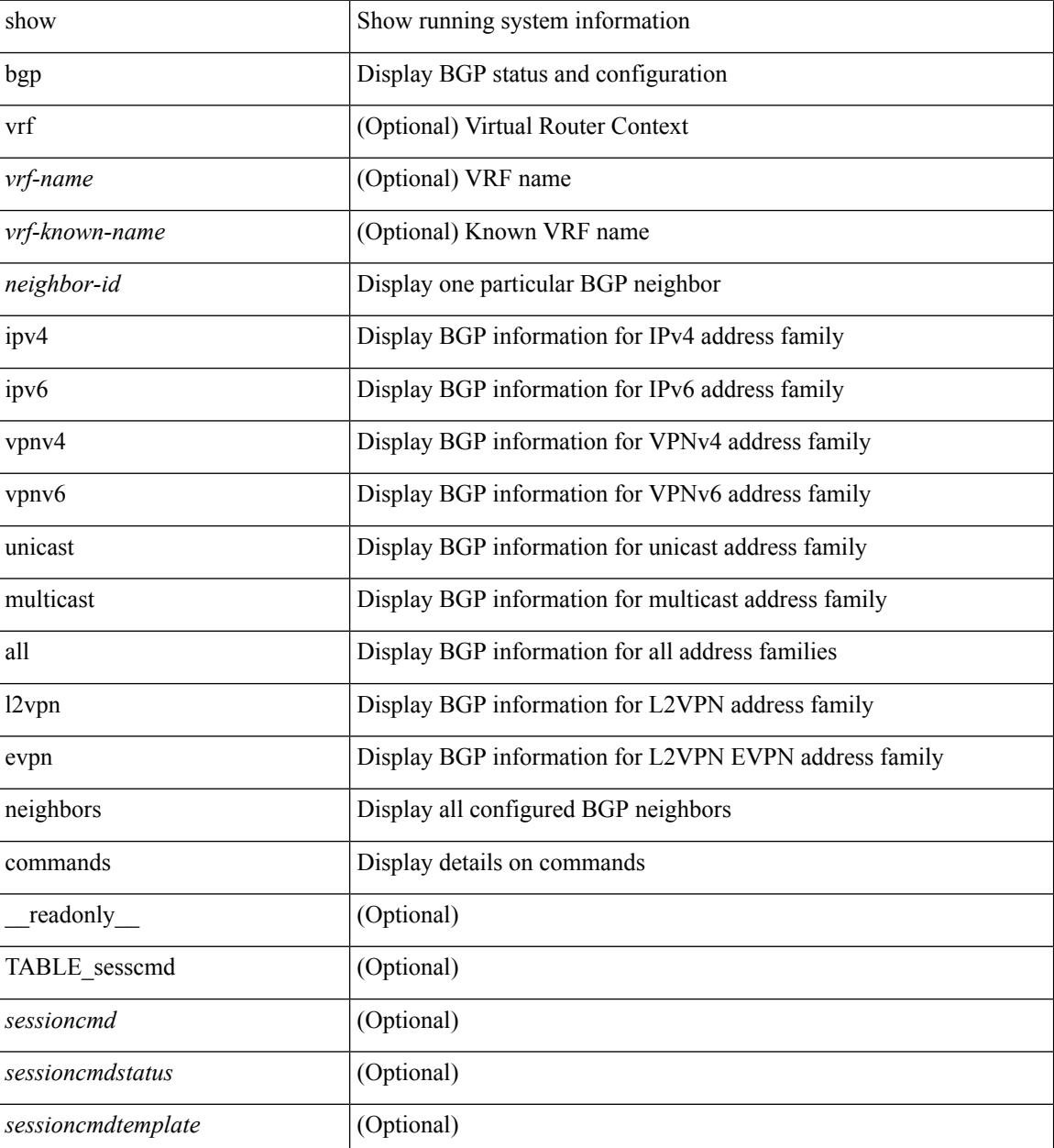

 $\mathbf{l}$ 

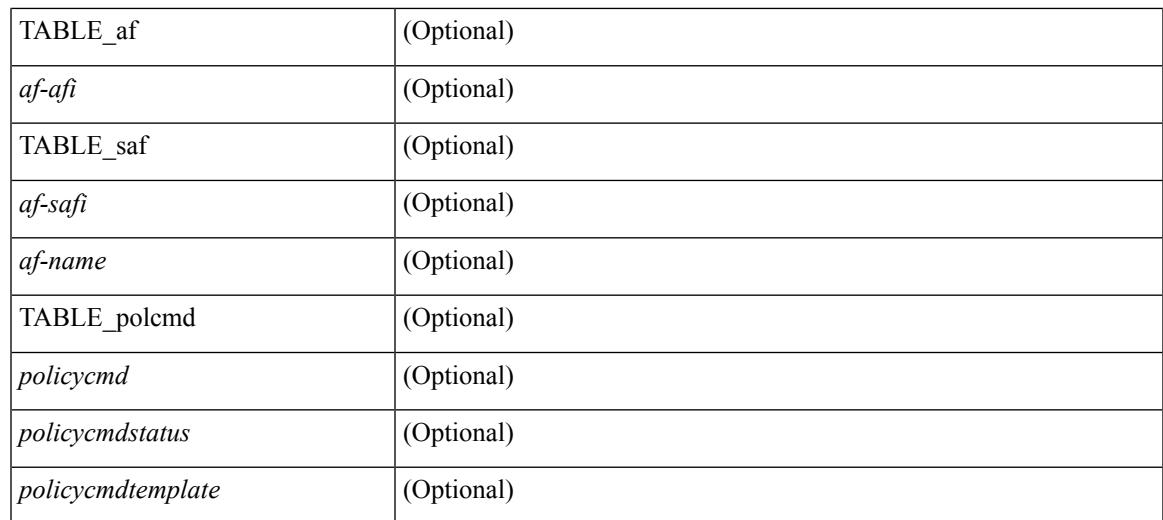

#### **Command Mode**

 $\bullet$  /exec

# **show bgp neighbors flap-statistics**

show bgp [ vrf { <vrf-name> | <vrf-known-name> | ALL\_VRFS\_012345678901234 } ] { ipv4 { unicast | multicast } | ipv6 { unicast | multicast } | all } neighbors {  $\langle$  seighbor-id> |  $\langle$  sipv6-neighbor-id> } flap-statistics [ vrf { <vrf-name> | <vrf-known-name> | ALL\_VRFS\_012345678901234 } ] [ \_\_readonly\_\_ TABLE\_vrf <vrf-name-out> TABLE\_afi <afi> TABLE\_safi <safi> <af-name> [ TABLE\_rd [ <rd\_val> [ <rd\_vrf> ] [  $\leq$ rd vniid $>$ ]  $| \leq$  dampeningenabled $>$  <historypaths $>$   $\leq$  dampenedpaths $>$   $| \leq$  TABLE prefix  $\leq$   $\leq$  ipprefix $>$   $| \leq$  $\langle$ ipv6prefix>  $|$  <nonipprefix>  $\{$  [  $\langle$ status>  $|$  [  $\langle$ pathtype>  $|$  [  $\langle$ peer>  $|$   $\langle$   $\rangle$  [ $\langle$   $\rangle$  flapcount>  $|$  [ $\langle$   $\rangle$  duration>  $\left[\frac{1}{2}\right]$  [ <penalty>  $\left[\frac{1}{2}\right]$  [ <suppresslimit>  $\left[\frac{1}{2}\right]$  [ <pest>  $\left[\frac{1}{2}\right]$  ]  $\left[\frac{1}{2}\right]$ 

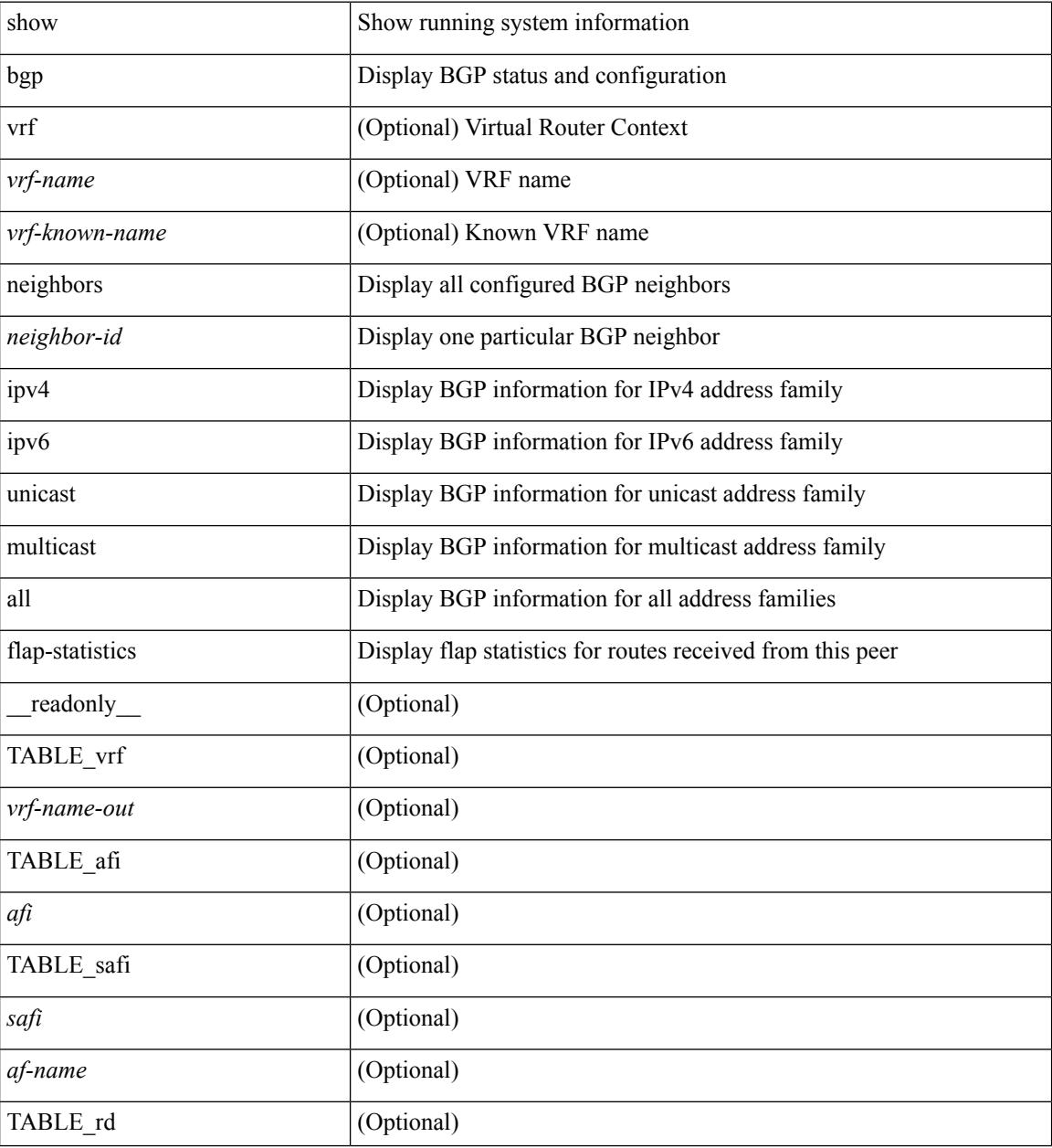

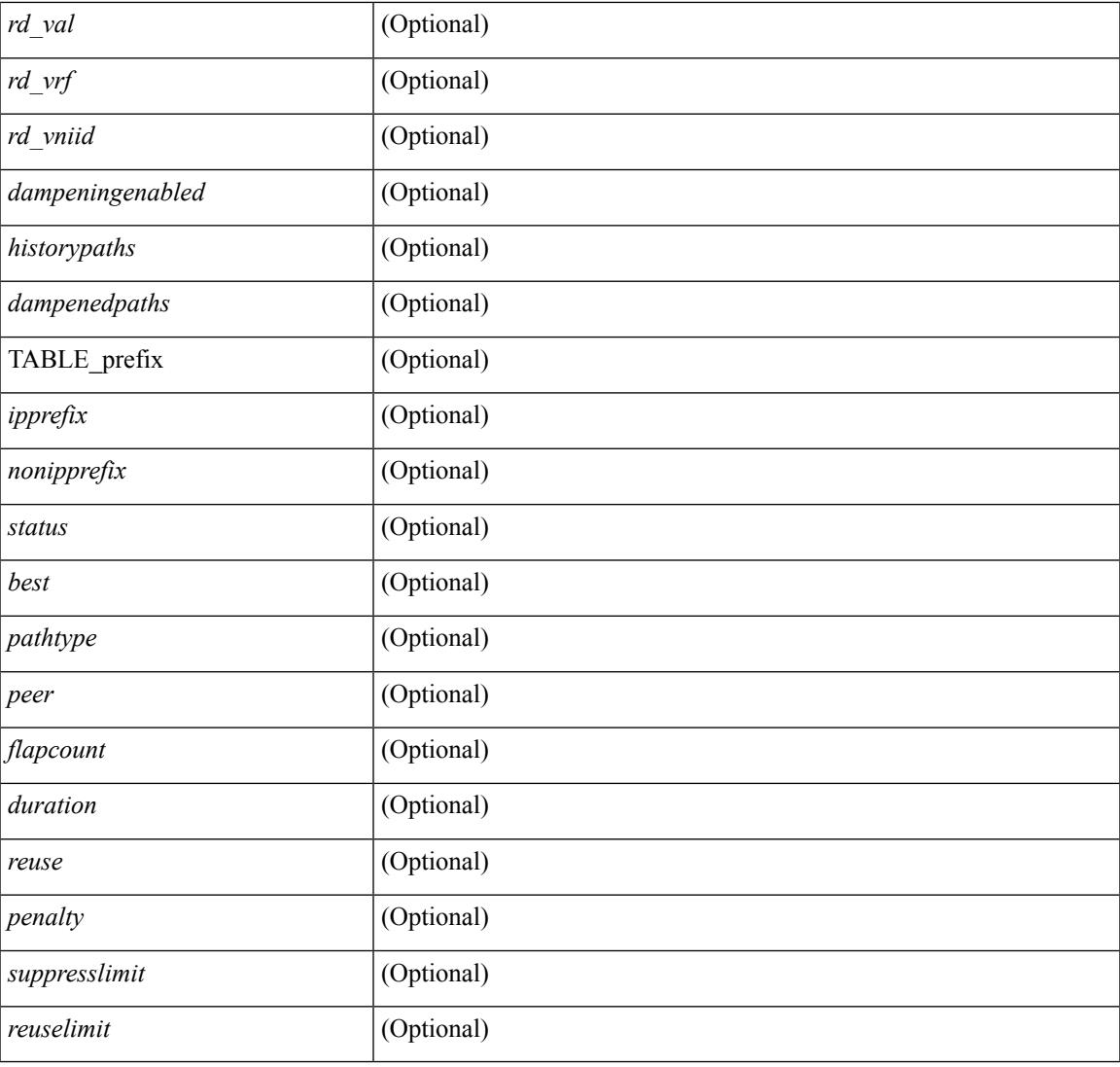

### **Command Mode**

• /exec

# **show bgp neighbors paths**

show bgp  $\{ \}$ [ vrf  $\{ \leq v$  = name  $\geq$  |  $\leq v$  = known-name  $\geq$  | ALL\_VRFS\_012345678901234  $\}$  |  $\{$  ipv4  $\{$  unicast | multicast } | ipv6 { unicast | multicast } | all } } | vpnv4 unicast | vpnv6 unicast | ipv6 labeled-unicast | ipv4 labeled-unicast | link-state | l2vpn evpn } neighbors { <neighbor-id> | <ipv6-neighbor-id> } paths [ vrf { <vrf-name> | <vrf-known-name> | ALL\_VRFS\_012345678901234 } ] [ \_\_readonly\_\_ TABLE\_vrf <vrf-name-out> TABLE\_afi <afi> TABLE\_safi <safi> <af-name> [ TABLE\_id <id> <hashvalue> <refcount> <metric> <aspath> ] ]

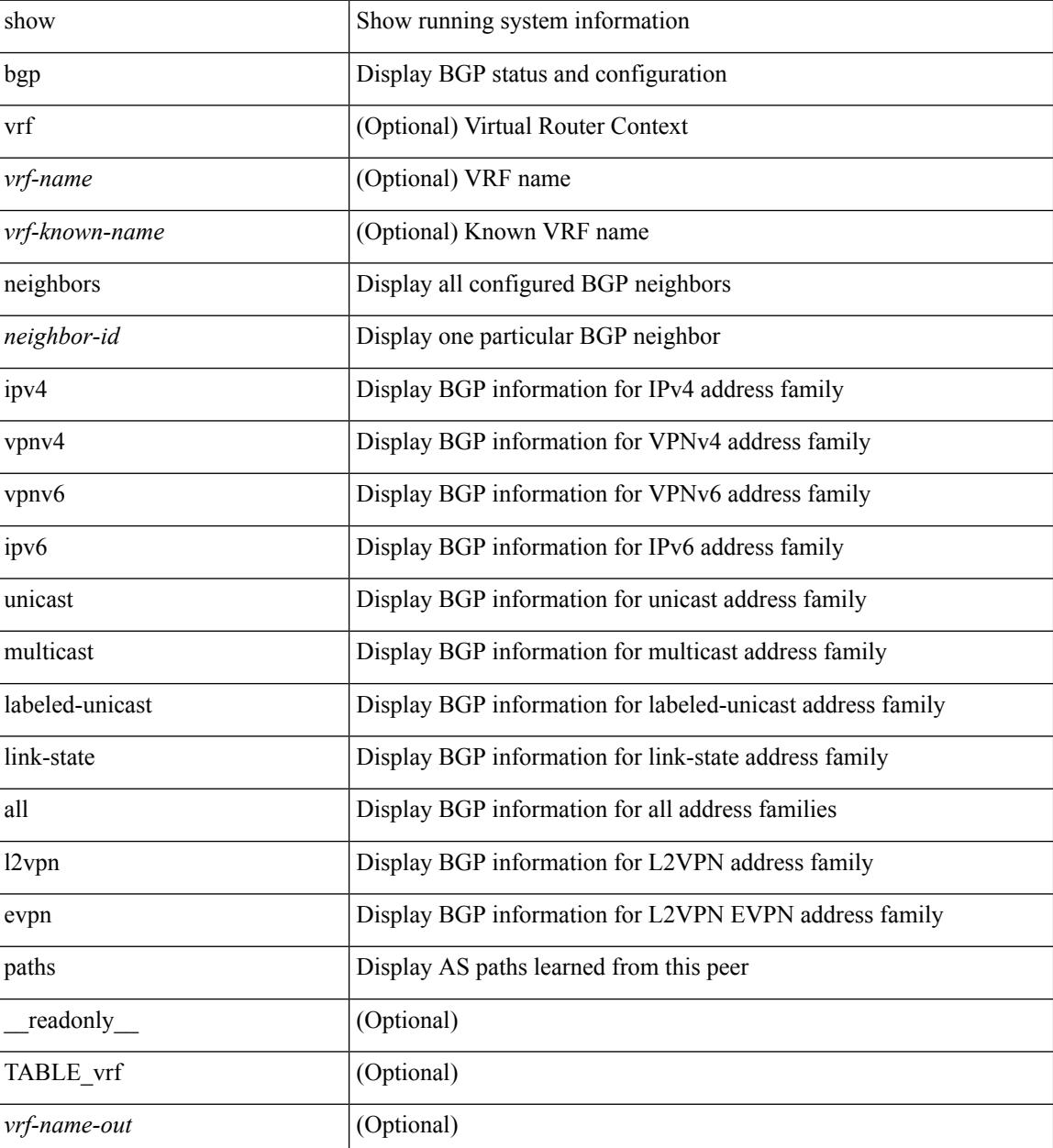
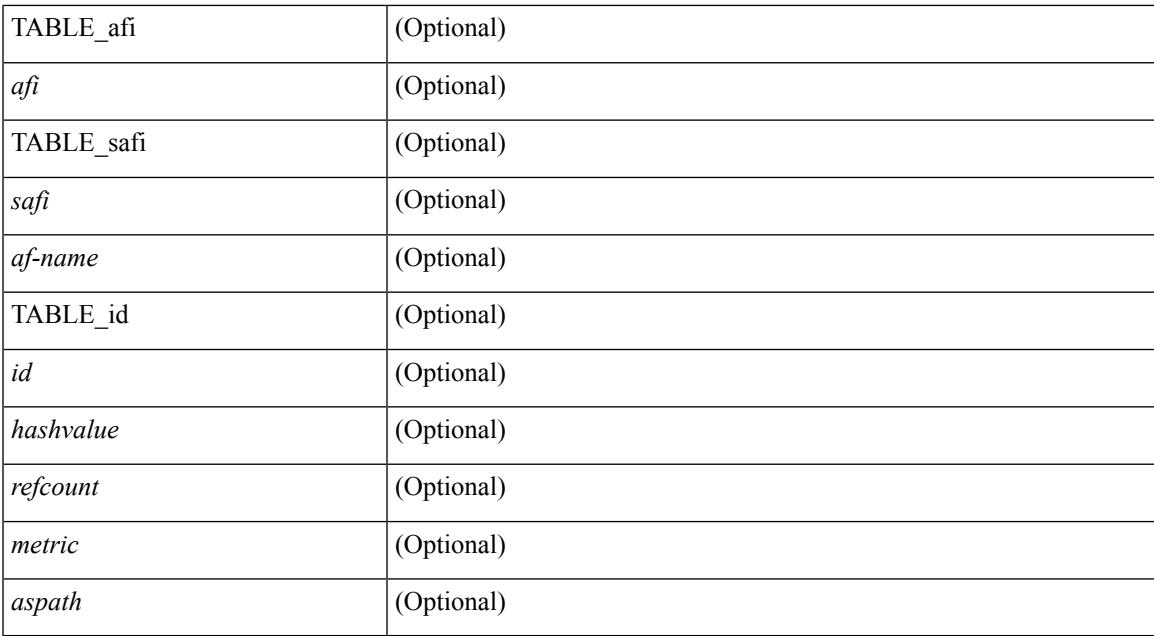

### **Command Mode**

# **show bgp paths**

show [ip ] bgp paths [ \_readonly \_TABLE\_id <id> <hashvalue> <refcount> <metric> <aspath> <origin> ]

## **Syntax Description**

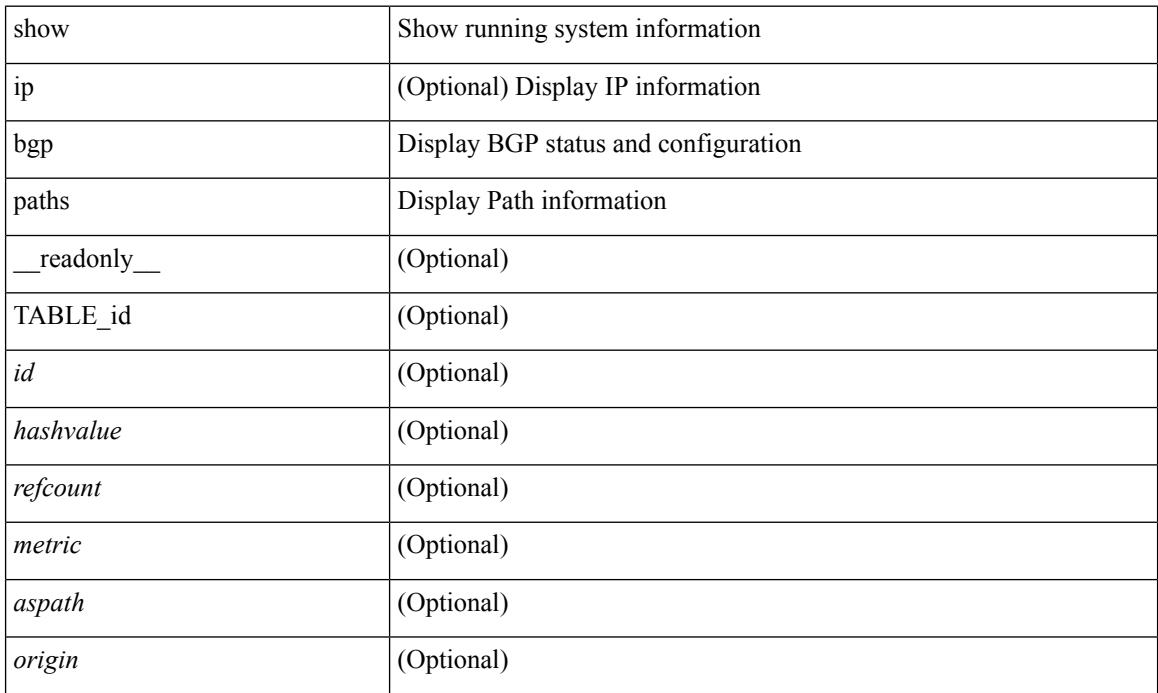

### **Command Mode**

# **show bgp peer-template**

show  $\lceil$  ip  $\rceil$  bgp peer-template  $\lceil$   $\leq$  peer-template-name $\rceil$   $\rceil$  readonly  $\{$  TABLE\_neighbor  $\leq$  templatepeer> [ <remoteas> ] [ <inherit-template> ] [ <inherit-session-template> ] [ { <prefix-parent> | <ipv6prefix-parent> } ] [ <description> ] [ <sourceif> ] [ <connectedcheck> ] [ <lowmemexempt> ] [ <bfd> ] [ <ttlsecurity> ] [ <ttllimit> ] [ <password> ] [ <passiveonly> ] <localas-inactive> [ <remove-privateas> ] [ <configholdtime> <configkeepalivetime> ] [ TABLE\_peraf <per-afi> TABLE\_persaf <per-safi> <per-af-name> [ <tableversion> ] [ <neighbortableversion> ] [ <pfxrecvd> ] [ <pfxbytes> ] [ <pfxsent> ] [ <conditionmap> <advertisemap>  $\leq$ advertisemapstatus>  $\leq$  |  $\leq$ insoftreconfigallowed>  $\leq$  |  $\leq$  |  $\leq$  |  $\leq$  |  $\leq$  |  $\leq$  |  $\leq$  |  $\leq$  |  $\leq$  |  $\leq$  |  $\leq$  |  $\leq$  |  $\leq$  |  $\leq$  |  $\leq$  |  $\leq$  |  $\leq$  |  $\leq$  |  $\leq$  |  $\leq$  | <sendextcommunity> ] [ { <localnexthop> | <ipv6localnexthop> } ] [ <thirdpartynexthop> ] [ <maxpfx> ] [  $\leq$ maxpfx\_threshold> ] [  $\leq$ soo> ] [  $\leq$ weight> ] [  $\leq$ allowasin> ]  $\leq$ asoverride>  $\leq$ peerascheckdisabled> [ <vplssignalingprotocol> ] [ { TABLE\_inpolicy <inpolicynr> <inpolicytype> <inpolicyname> [ <inpolicyhandle> ] } ] [ { TABLE\_outpolicy <outpolicynr> <outpolicytype> <outpolicyname> [ <outpolicyhandle> ] } ] [ <rrconfigured> ] [ <defaultoriginate> ] [ <defaultoriginatermap> ] [ <defaultsent> ] [ <grpathssaved>  $\lceil$  [ <grEoRrecvd>  $\lceil$  [ <grEoRtime>  $\lceil$  [ <unsuppress-map>  $\lceil$  [ { TABLE\_policy\_template <preference> <inherit-policy-template> } ] ] [ TABLE\_vrf <vrf-name> [ TABLE\_inheritingpeer <inheritingpeer> ] ] } ]

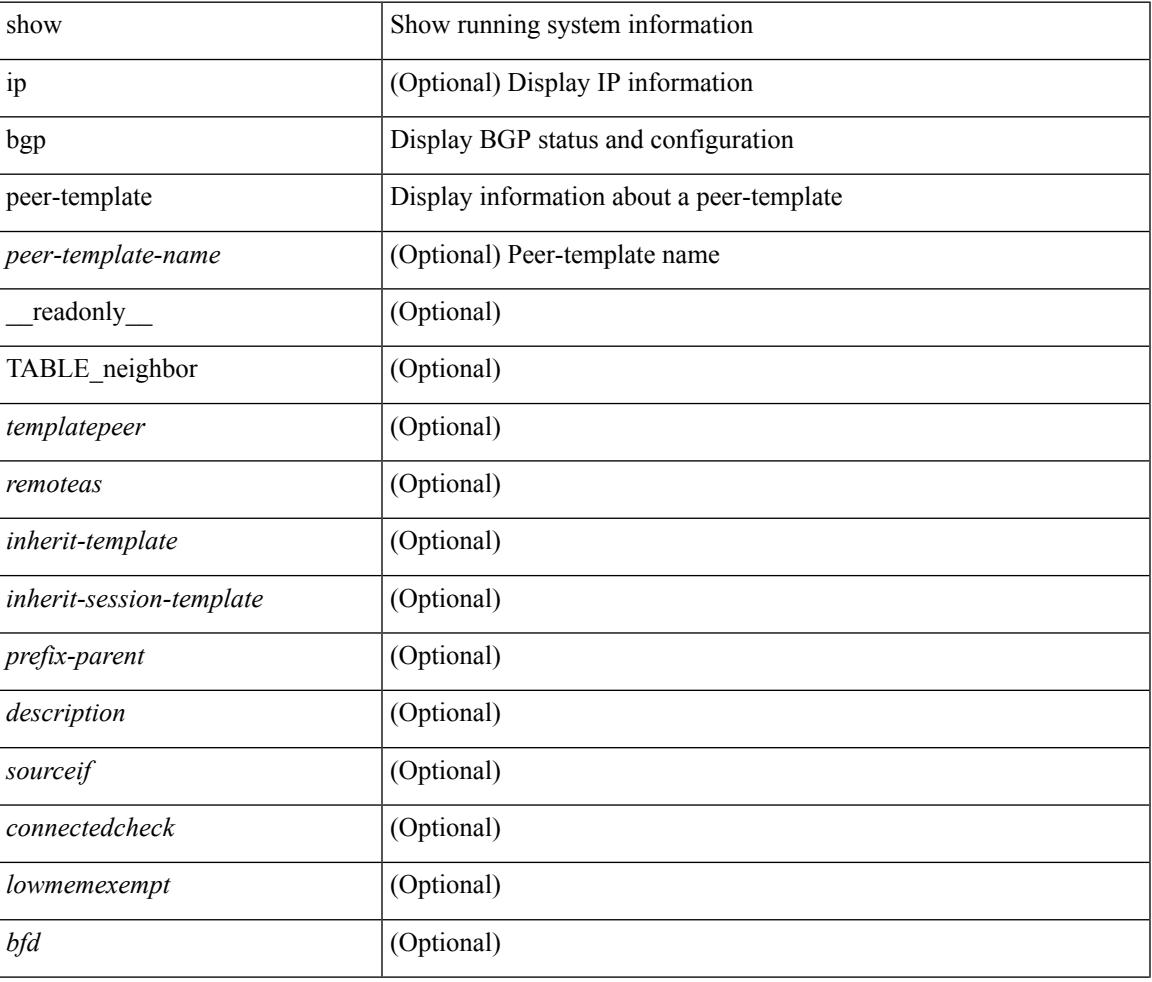

#### **Syntax Description**

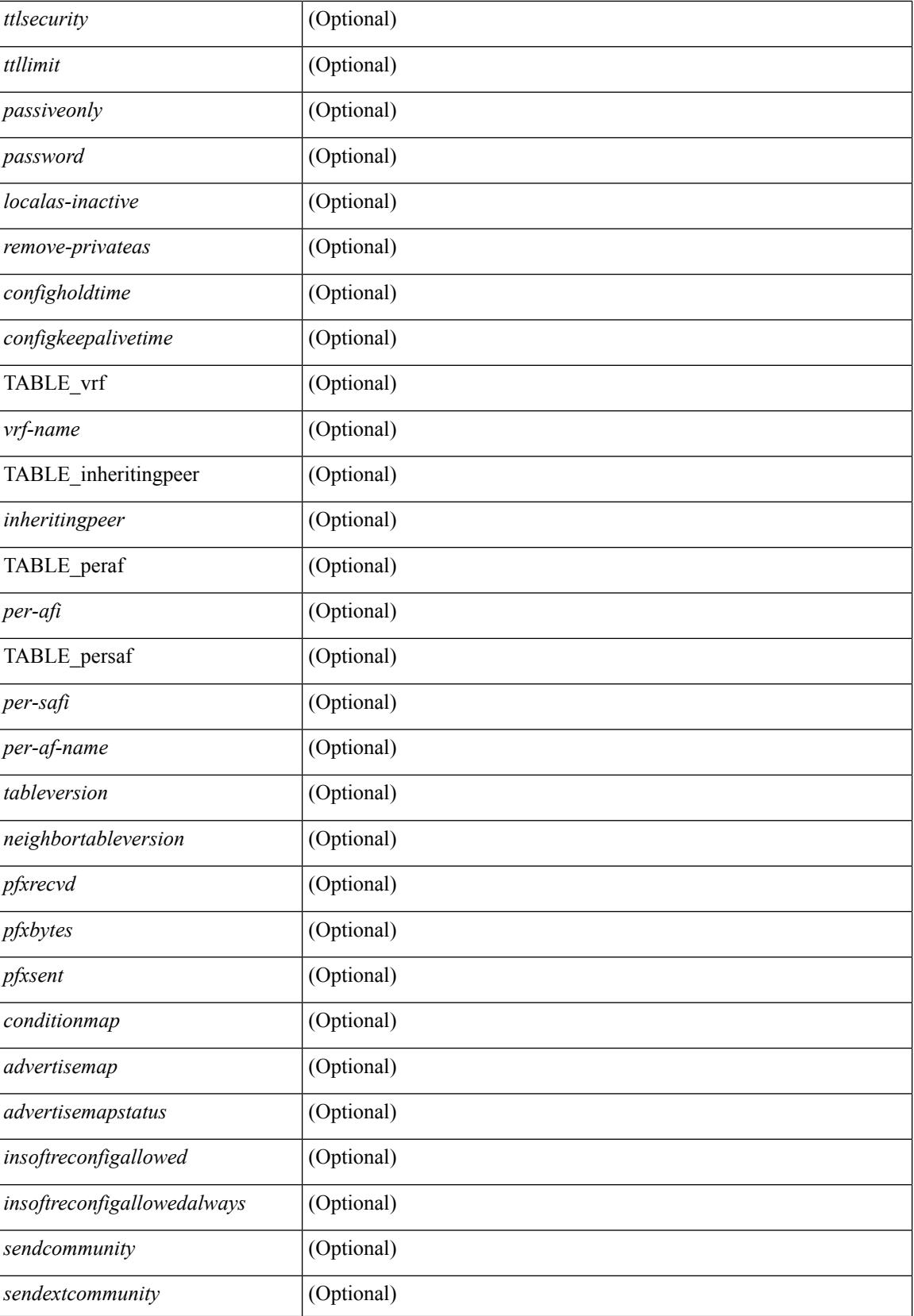

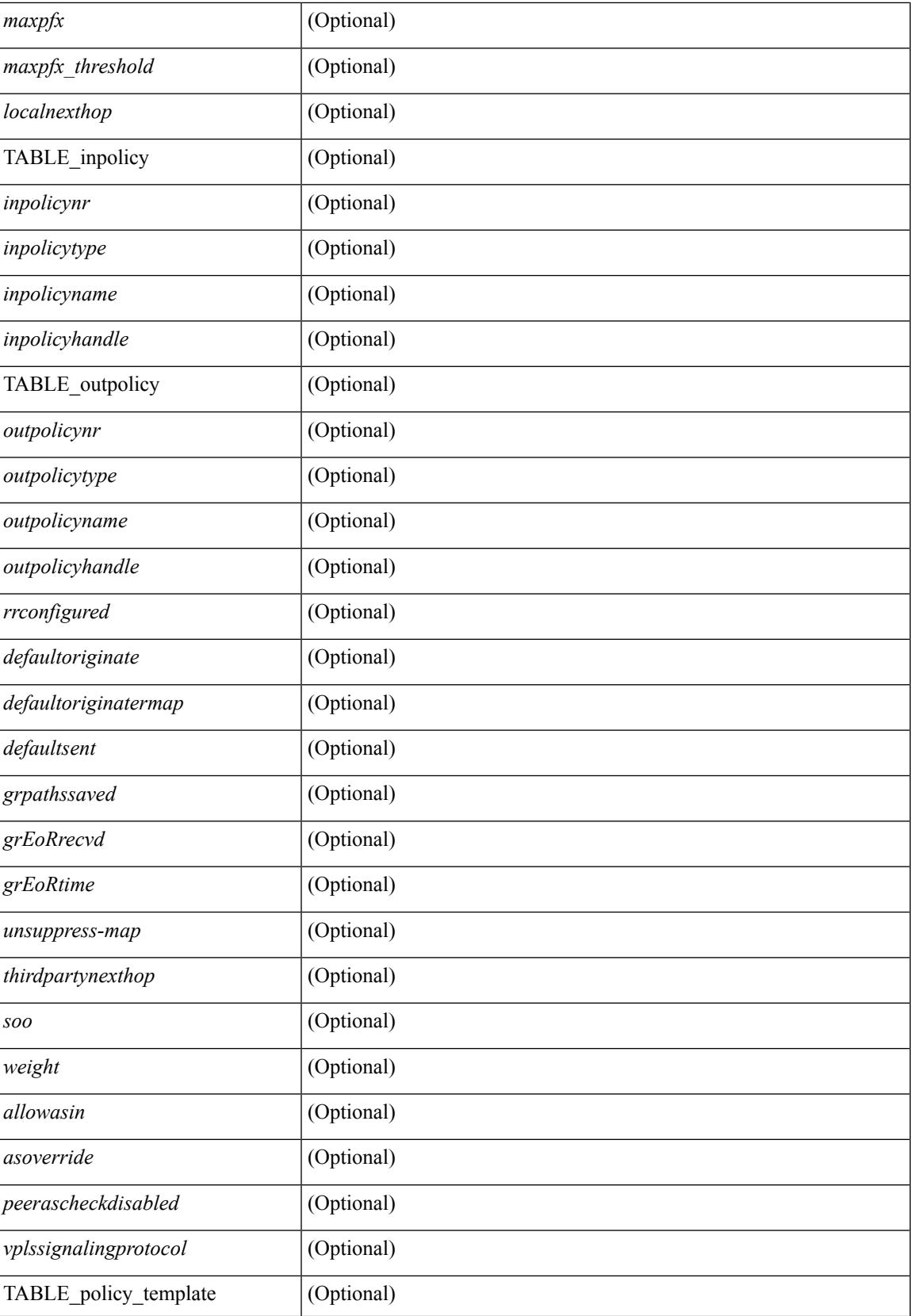

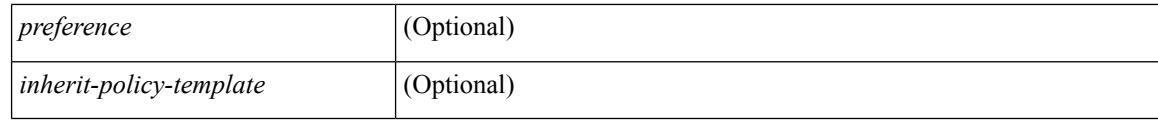

### **Command Mode**

# **show bgp peer**

show  $\lceil$  ip  $\rceil$  bgp  $\{$  peer-session  $\lceil$  <session-template-name>  $\rceil$  | peer-policy  $\lceil$  <policy-template-name>  $\rceil$   $\rceil$   $\lceil$ \_\_readonly\_\_ TABLE\_template <template> <present> [ { TABLE\_command <command> [ <polarity> ] [ <updatesource> ] [ <description> ] [ <multihop> ] [ <holdtime> ] [ <keepalive> ] [ <routemapin> ] [ <routemapout> ] [<filterlistin> ] [<filterlistout> ] [<prefixlistin> ] [<prefixlistout> ] [<maxprefixlimit> ] [ <defaultorigin> ] } ] [ { TABLE\_vrf <vrf-name> { TABLE\_peer <inheritingpeer> } } ] ]

### **Syntax Description**

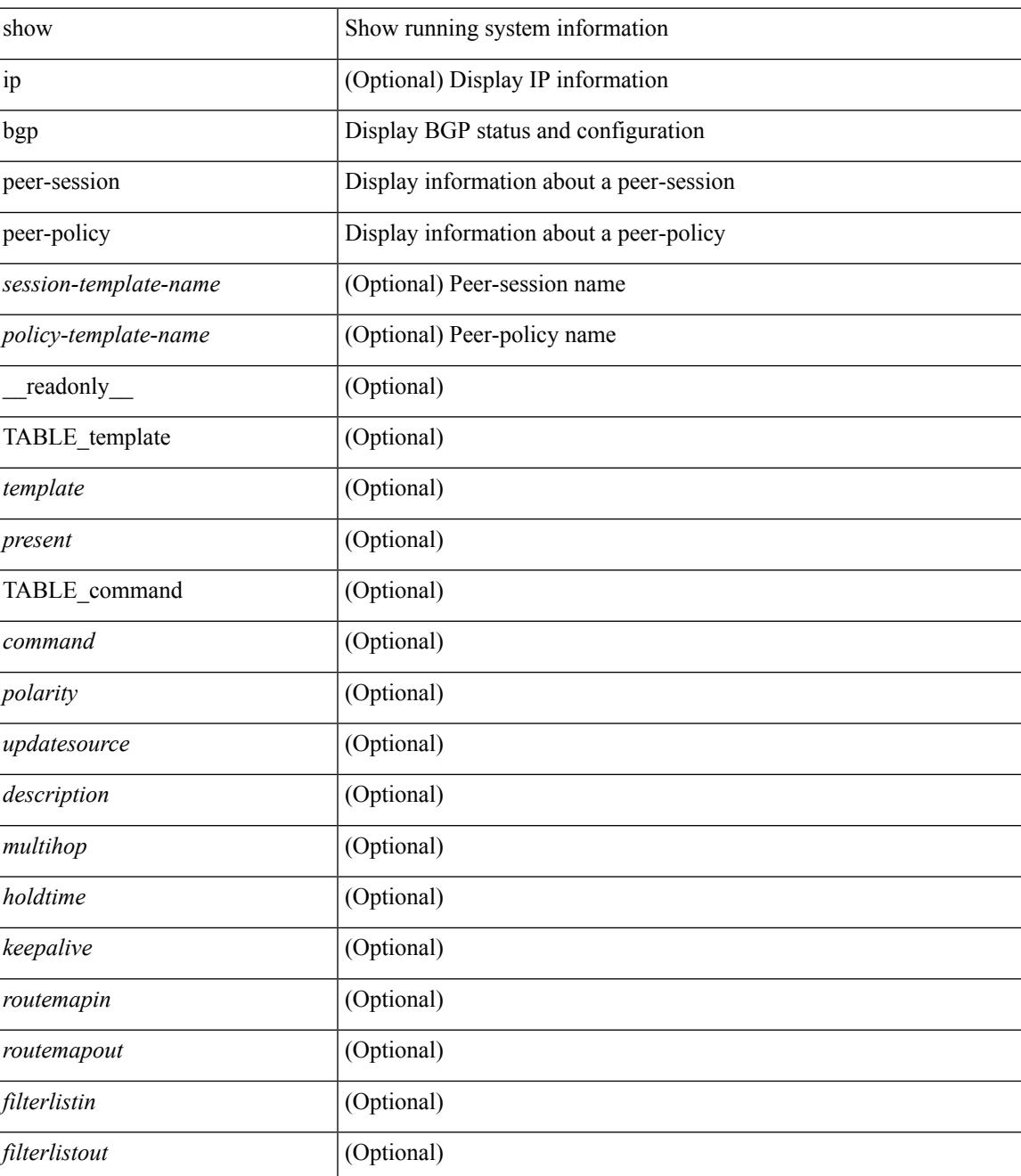

 $\mathbf l$ 

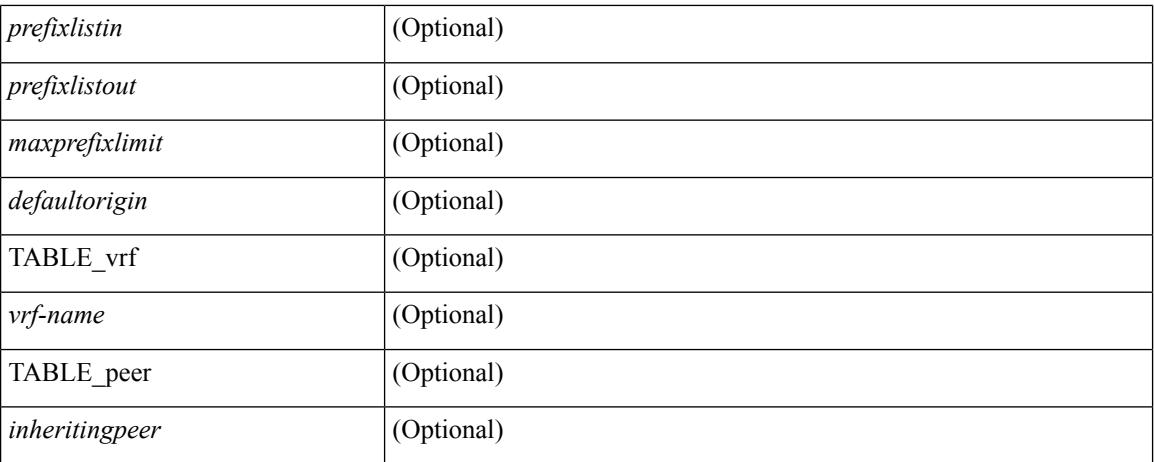

### **Command Mode**

# **show bgp prefix-list**

show bgp  $\lceil$  vrf  $\lceil$  <vrf-name>  $\lceil$  <vrf-known-name>  $\lceil$  ALL\_VRFS\_012345678901234  $\rceil$   $\lceil$  { ipv4  $\lceil$  unicast  $\lceil$ multicast } | ipv6 { unicast | multicast } } prefix-list {  $\langle$  <prfxlist-name>  $|$  <test pol\_name> } [ vrf {  $\langle$  vrf-name> | <vrf-known-name> | ALL\_VRFS\_012345678901234 } ] [ \_\_readonly\_\_ TABLE\_vrf <vrf-name-out> TABLE afi <afi> TABLE safi <safi> <af-name>  $[$  <table-version> <router-id>  $[$  [ TABLE rd  $[$  <rd val>  $[$  $\langle \text{rd yr} \rangle$   $[ \langle \text{rd vniid} \rangle ]$  [ TABLE prefix  $\langle \langle \text{diprefix} \rangle | \langle \text{diprefix} \rangle | \langle \text{noniprefix} \rangle \rangle$  [  $\langle \text{prefixversion} \rangle$ <totalpaths> <bestpathnr> [ <on-newlist> <on-xmitlist> <suppressed> <needsresync> <locked> ] [ <export-on-newlist> <export-on-xmitlist> ] [ <locallabel> ] [ <labelhldwstr> ] [ <mpath> ] ] { TABLE\_path <pathnr> { { <status> <best> <type> <statuscode> <bestcode> <typecode> { <ipnexthop> | <ipv6nexthop> } { { <inlabel> <outlabel> <vpn> <hold\_down> } | { <localpref> <weight> <aspath> <origin> [ <metric> ] } } } | { [ <policyincomplete> <pathvalid> <pathbest> <pathdeleted> <pathstaled> <pathhistory>  $\epsilon$  <pathovermaxaslimit> <pathmultipath> <pathnolabeledrnh>  $\vert$  [ <existpath>  $\vert$  [ <aspath> <source> ] {  $\langle \text{pnexthop} \rangle$  |  $\langle \text{pventhop} \rangle$  }  $\langle \text{nexthopmetric} \rangle$  {  $\langle \text{neighbour} \rangle$  |  $\langle \text{pventhop} \rangle$  }  $\langle \text{neighbour} \rangle$   $\langle \text{oneighbour} \rangle$  $\lceil$  <metric>  $\rceil$  <localpref> <weight>  $\rceil$  <aggregator> <aggregatoras>  $\rceil$   $\rceil$  <inlabel>  $\rceil$  { <originflag>  $\rceil$  { { TABLE\_community <community> } ] [ { TABLE\_extcommunity <extcommunity> } ] [ <originatorid> { TABLE\_clusterlist <clusterlist> } ] [ <flappenalty> <dampenedtime> <flaps> <flaptime> <flapflags> <flapindex> <flaphalflife> <flapreuse> <flapsuppress> <flapmax> ] [ <con\_type> <con\_len> <con\_rd>  $\leq$ con ip>  $\leq$  [  $\leq$  ssid len>  $\leq$  ssid lindx len>  $\leq$  ssid lindx flag>  $\leq$  psid lindx>  $\leq$  [ $\leq$  ssid vesid len>  $\leq$  ssid v6sid> ] [  $\epsilon$  spid origsrgb len> <psid origsrgb flag> <psid origsrgb base> <psid origsrgb end> ] ] [ <remotenh>  $\leq$ remotenh\_encap>  $\leq$ remotenh\_vnid>  $\leq$ remotenh\_mac>  $]$  [  $\leq$ pmsi>  $]$  [ $\leq$ link-state-attr> <link-state-attr-len> ] [ <mdt\_grp\_addr> ] } } } [ TABLE\_advertisedto <advertisedto> ] [ TABLE\_scheduledto  $\leq$ scheduledto $>$  [] []

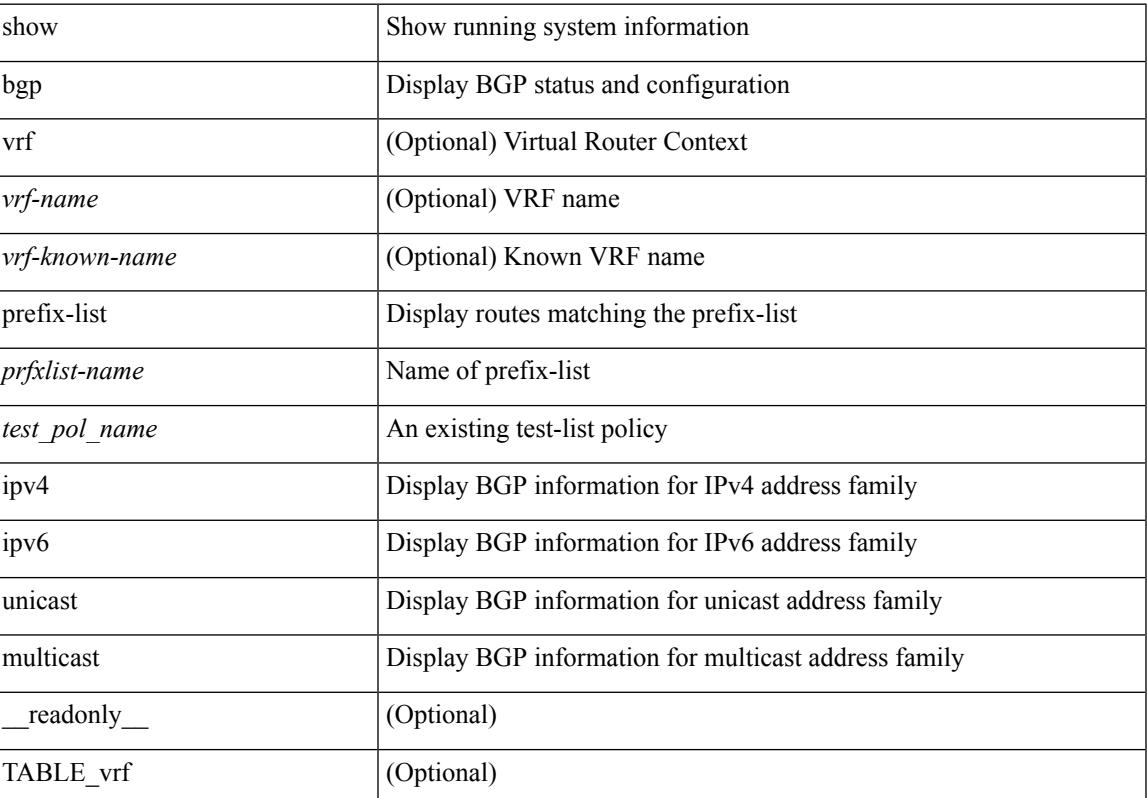

#### **Syntax Description**

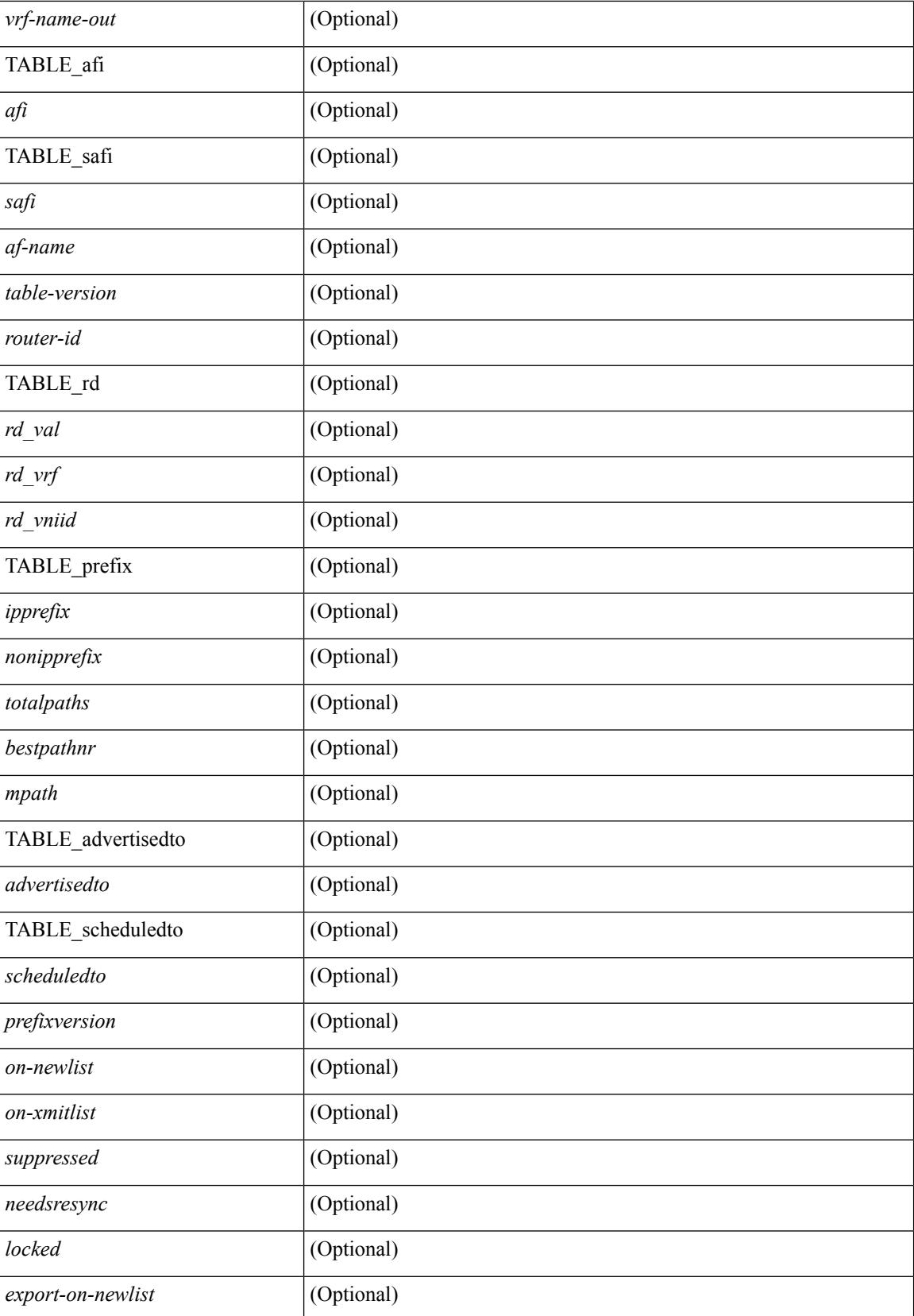

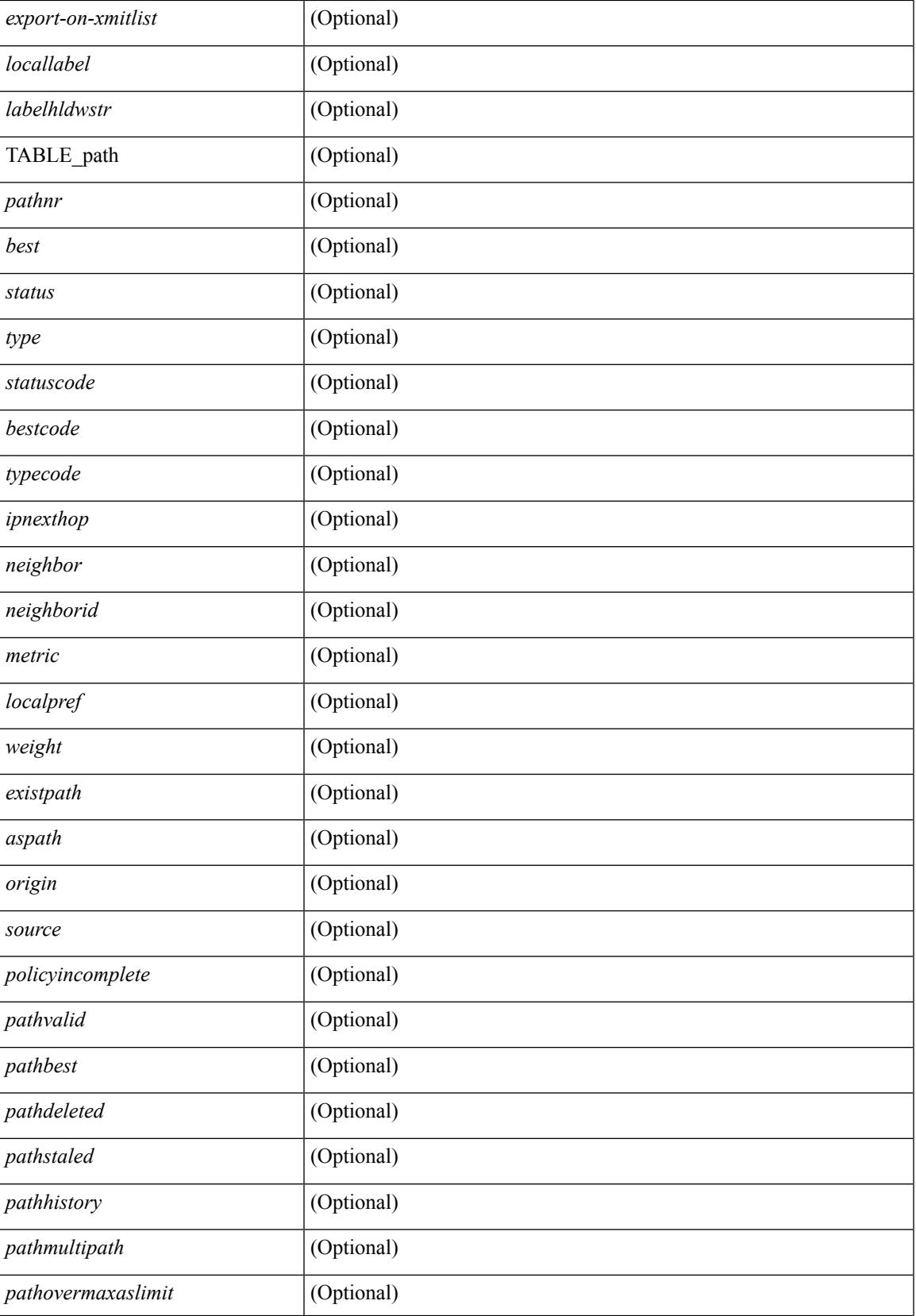

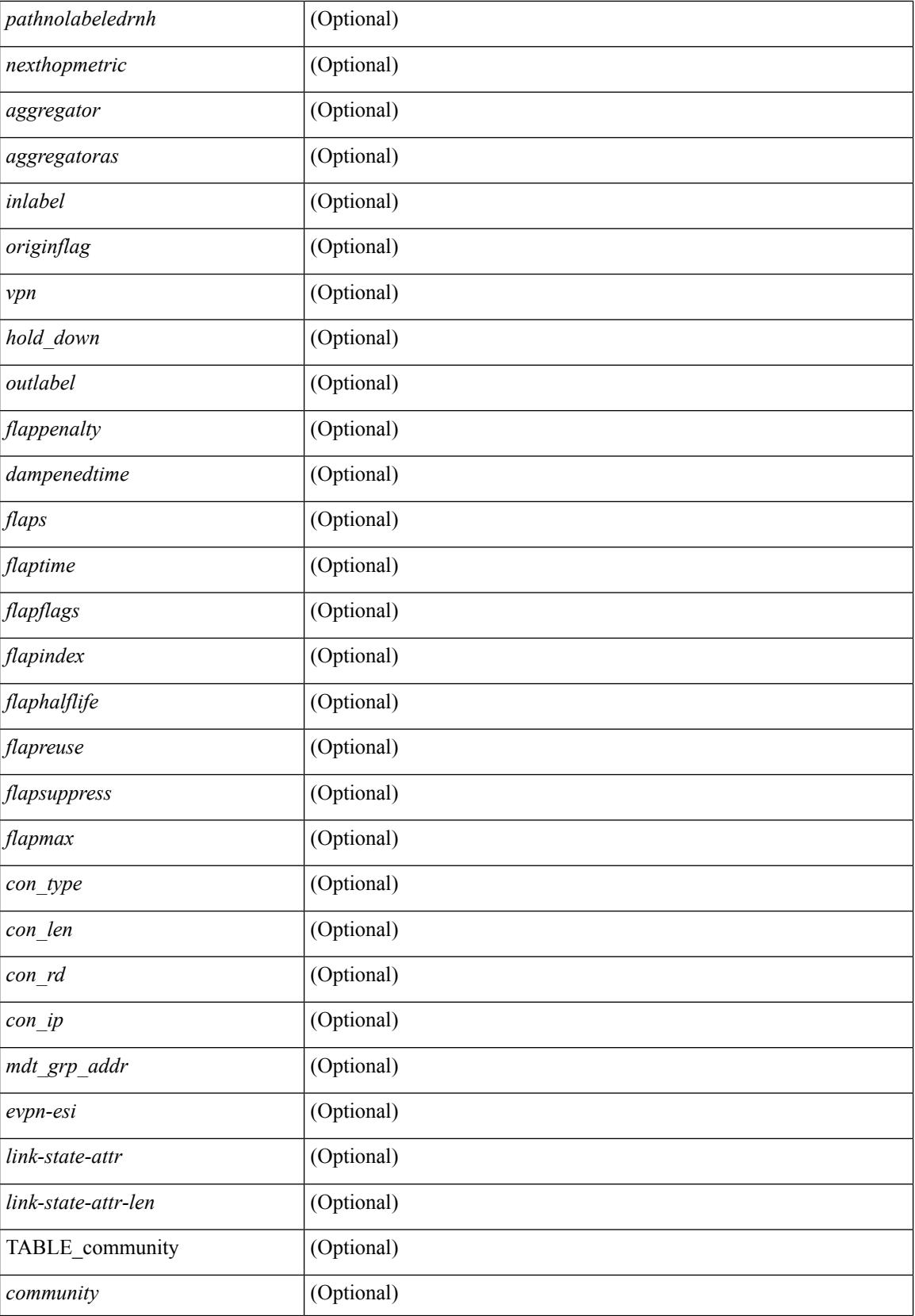

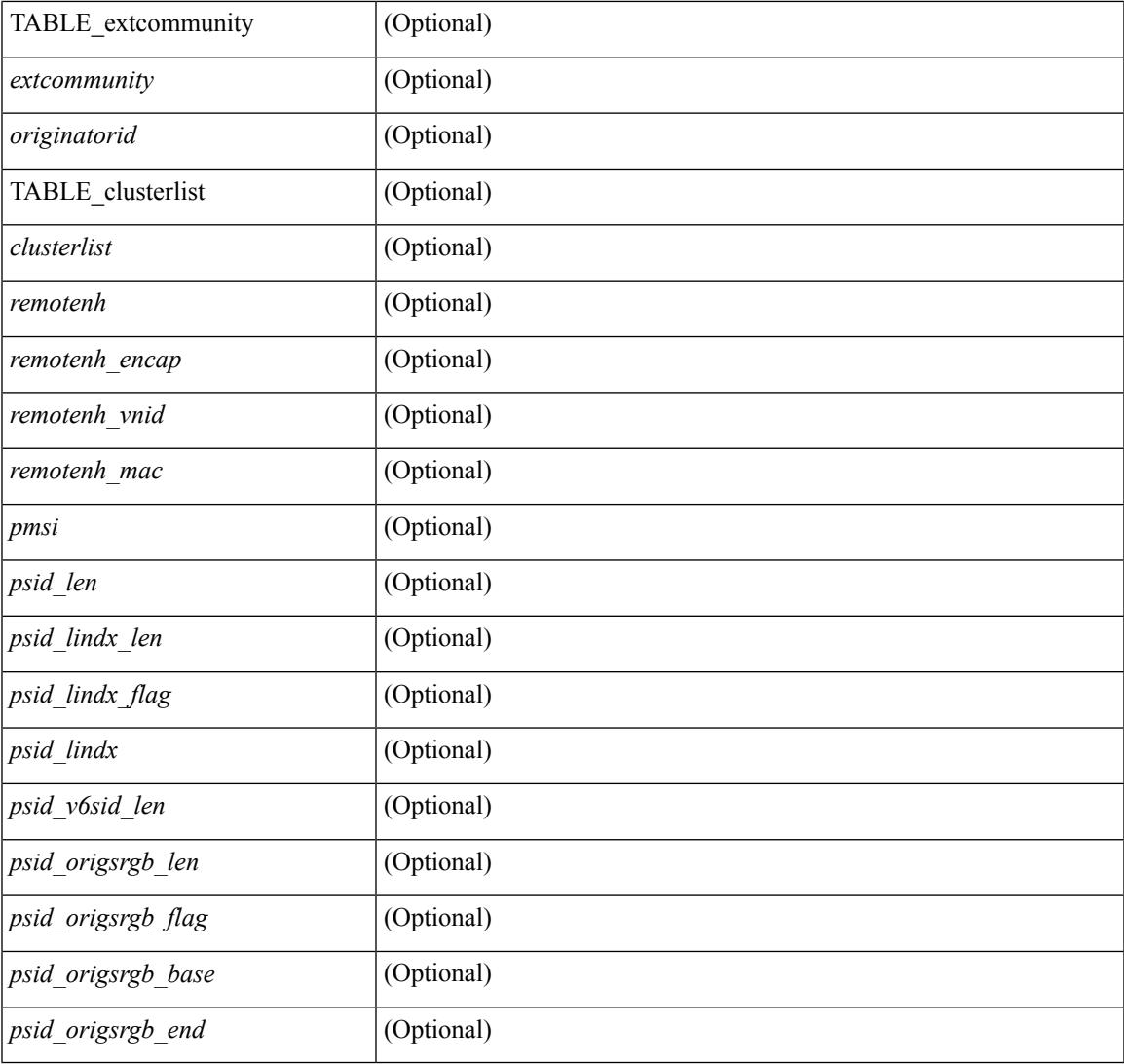

**Command Mode**

• /exec

 $\mathbf{l}$ 

# **show bgp private**

show bgp private  $\lceil \text{vrf} \rceil$  <vrf-name>  $\lceil \text{vrf} \rceil$  <vrf-known-name>  $\lceil \text{ALL VRFS} \rceil$  012345678901234 }  $\lceil \text{all private} \rceil$ | session | ipc | rnh | lists | rpm-info [ route-map <rpm-name> { <ip-prefix> | <ipv6-prefix> } ] | attr [ {  $\langle$ ip-prefix> } ] | rpm-attribute-cache | rpm-comm-attr-cache | virtual [ summary ] } [ vrf {  $\langle$ vrf-name> | <vrf-known-name> | ALL\_VRFS\_012345678901234 } ]

### **Syntax Description**

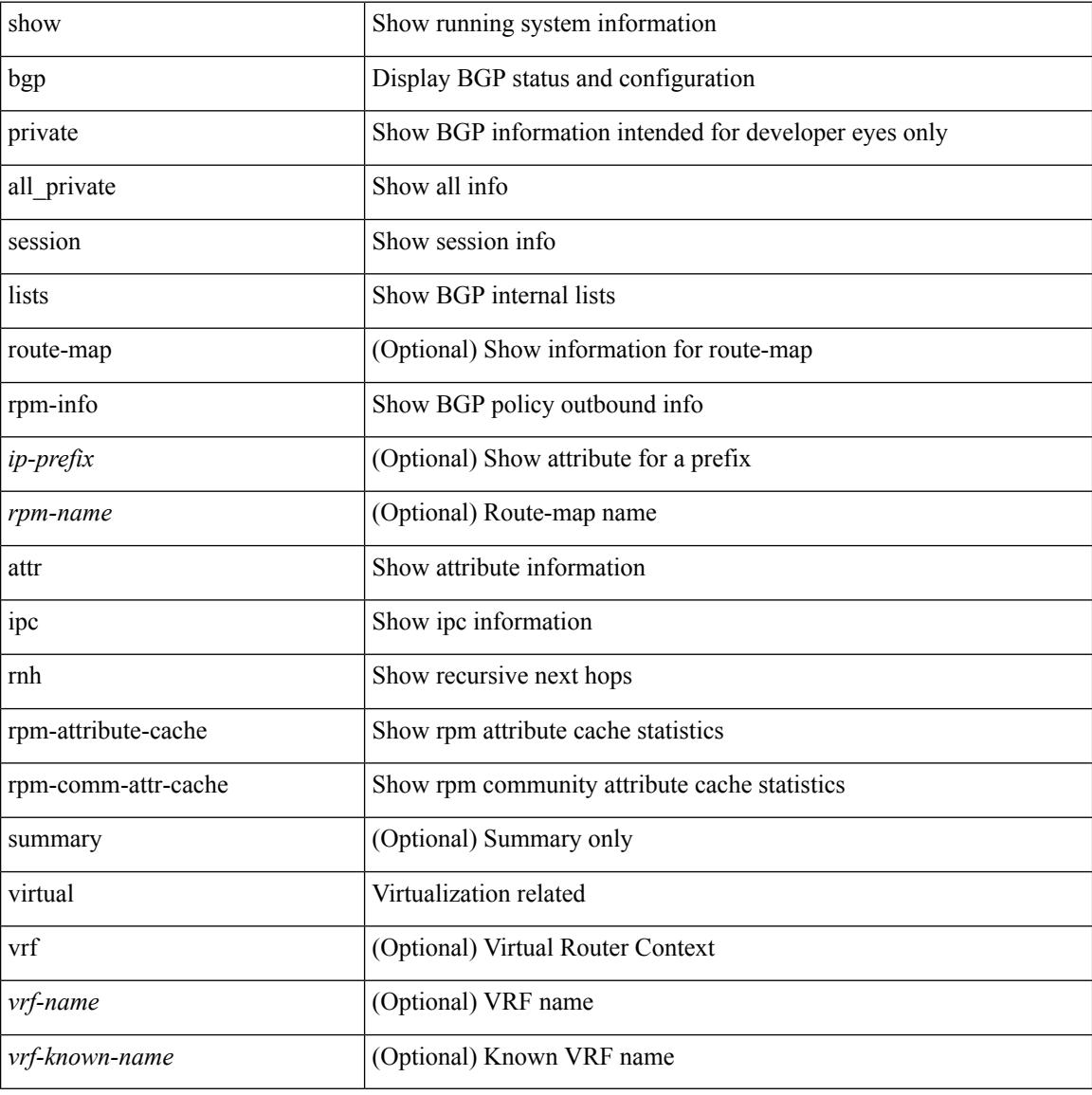

### **Command Mode**

# **show bgp private attr**

show bgp private attr [ remote-nh ] [ [ [ ipv4 { unicast | multicast } <ip-prefix> ] | [ ipv6 { unicast | multicast } <ipv6-prefix> ] ] [ detail ] ]

## **Syntax Description**

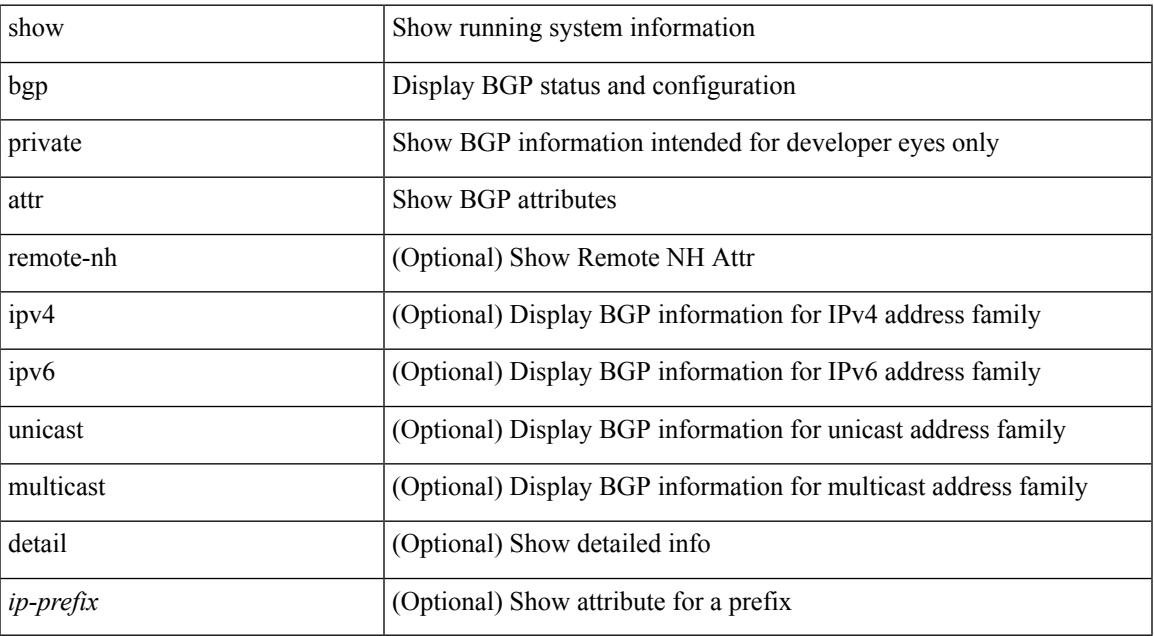

### **Command Mode**

• /exec

# **show bgp private damp**

show bgp private [ vrf { <vrf-name> | <vrf-known-name> | ALL\_VRFS\_012345678901234 } ] { ipv4 { unicast | multicast } | ipv6 { unicast | multicast } | all } damp [ vrf {  $\langle \text{vrf-name} \rangle$  |  $\langle \text{vrf-known-name}\rangle$  | ALL\_VRFS\_012345678901234 } ]

### **Syntax Description**

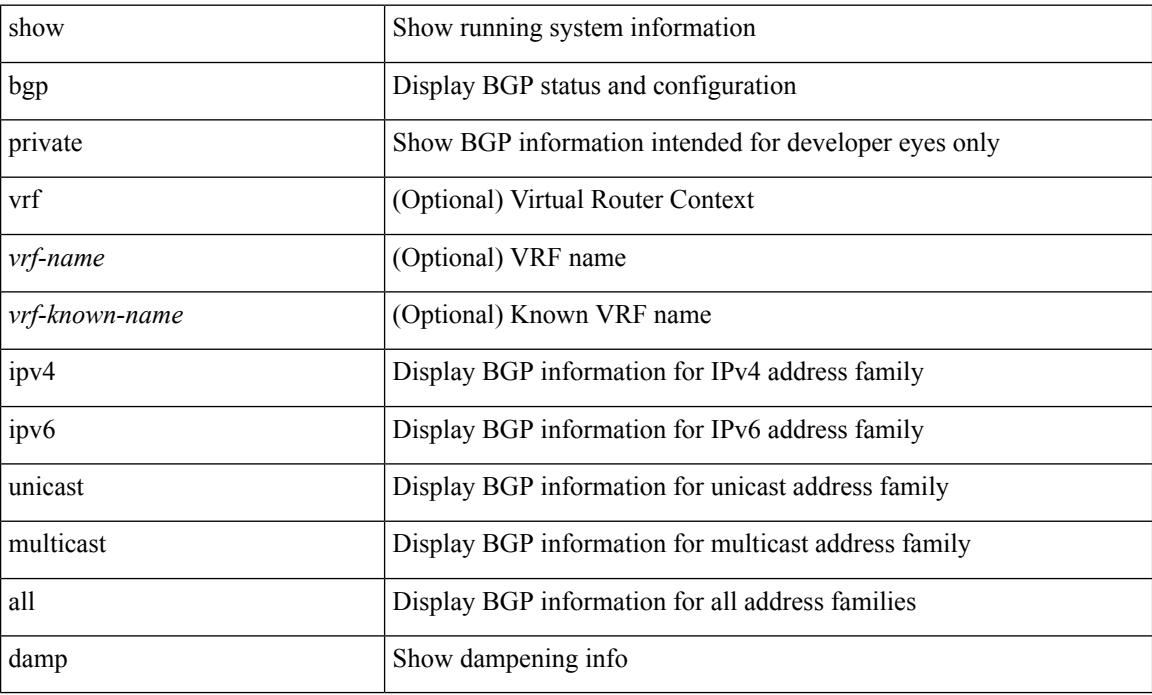

### **Command Mode**

# **show bgp private debug history**

show bgp private debug history { all | ead-es | es | mac }

## **Syntax Description**

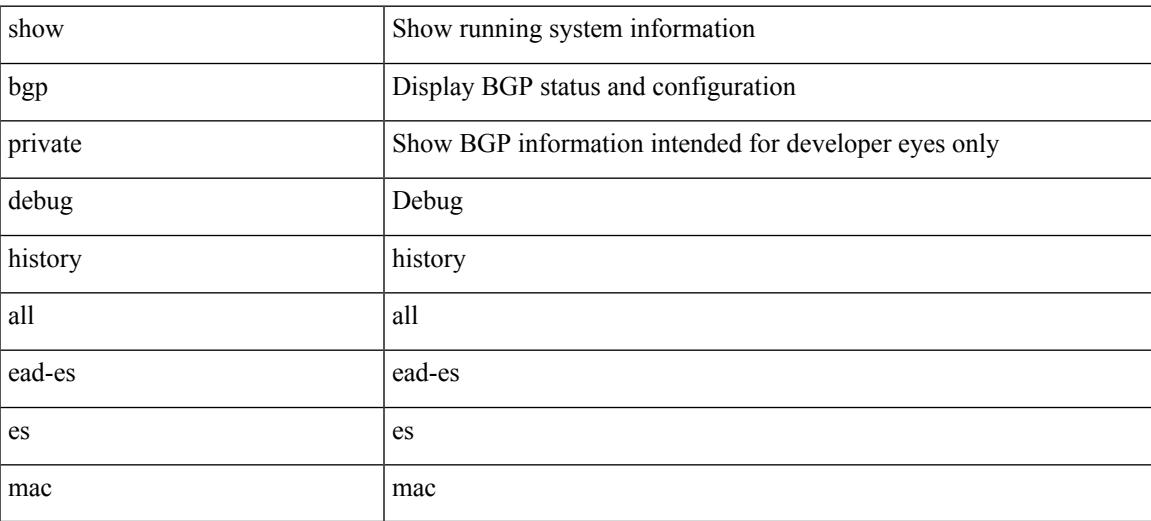

### **Command Mode**

# **show bgp process**

show bgp  $\lceil$  vrf  $\lceil$  <vrf-name>  $\lceil$  <vrf-known-name>  $\lceil$  ALL\_VRFS\_012345678901234  $\rceil$  ] process  $\lceil$  detail  $\rceil$   $\lceil$ vrf { <vrf-name> | <vrf-known-name> | ALL\_VRFS\_012345678901234 } ] [ \_\_readonly\_ [ <processid> <protocolstartedreason> <protocoltag> <protocolstate> [ <isolatemode> ] <mmode> <memorystate> [ <mallocmemorystate> ] [ <platformmemorystate> ] [ <lowmemorytimer> ] [ <issu> ] <forwardingstatesaved>  $\langle$  <asformat> [  $\langle$  fabricsoo> ] [  $\langle$  <srgbmin>  $\langle$   $\rangle$ srgbmax> ] [  $\langle$  epeconfiguredpeers>  $\langle$  epeactivepeers> ] <attributeentries> <hwmattributeentries> <bytesused> <entriespendingdelete> <hwmentriespendingdelete> <pathsperattribute> <aspathentries> <aspathbytes> ] TABLE\_vrf <vrf-name-out> [ <vrf-id> ] [ <vrf-state> ] [ <vrf-state-rsn> ] [ <vrf-delete-pending> ] [ <vrf-vni-id> ] [ <vrf-vni-id-valid> ] [ <vrf-encap-type> ] [ <vrf-vtep-ip> ] [ <vrf-vtep-virtual-ip> ] [ <vrf-vtep-vipr> ] [ <vrf-router-mac> ] [ <vrf-vip-router-mac> ] [ <vrf-router-id> ] [ <vrf-cfgd-id> ] [ <vrf-local-as> ] [ <vrf-confed-id> ] [ <vrf-cluster-id> ] [ <vrf-reconnect-interval> ] [ <vrf-peers> ] [ <vrf-pending-peers> ] [ <vrf-est-peers> ] [ <vrf-cfgd-max-as-limit>  $\lceil$   $\lceil$   $\lceil$   $\lceil$   $\lceil$   $\lceil$   $\rceil$   $\lceil$   $\lceil$   $\lceil$   $\lceil$   $\lceil$   $\lceil$   $\lceil$   $\lceil$   $\lceil$   $\lceil$   $\lceil$   $\rceil$   $\lceil$   $\lceil$   $\lceil$   $\lceil$   $\lceil$   $\lceil$   $\lceil$   $\lceil$   $\lceil$   $\rceil$   $\lceil$   $\lceil$   $\lceil$   $\lceil$   $\lceil$   $\lceil$   $\lceil$   $\lceil$   $\$ ] [ <af-state> ] [ <af-state-rsn> ] [ <af-num-peers> ] [ <af-num-active-peers> ] [ <af-peer-routes> ] [ <af-peer-paths> ] [ <af-peer-networks> ] [ <af-peer-aggregates> ] [ <af-export-rmap> ] [ <af-import-rmap> ] [ <af-retain-rt> ] [ { TABLE\_redist <protocol> <route-map> } ] [ { TABLE\_add\_paths\_selection <route-map> } ] [ TABLE\_export\_rt <export-rt> ] [ TABLE\_import\_rt <import-rt> ] [ TABLE\_evpn\_export\_rt  $\leq$ evpn-export-rt $>$  ] [ TABLE\_evpn\_import\_rt  $\leq$ evpn-import-rt $>$  ] [  $\leq$  af-label-mode $>$  ] [  $\leq$  af-aggregate-label $>$ ] [ <importdefault\_prefixlimit> <importdefault\_prefixcount> <importdefault\_map> ] [ <exportdefault\_prefixlimit> <exportdefault\_prefixcount> <exportdefault\_map> ] <af-rr> <default-information-enabled> [ <default-information-rd> <default-information-rt> ]  $\leq$ nexthop-trigger-delay-critical>  $\leq$ nexthop-trigger-delay-non-critical>  $\leq$   $\leq$ nexthop-route-map>  $\geq$   $\geq$ 

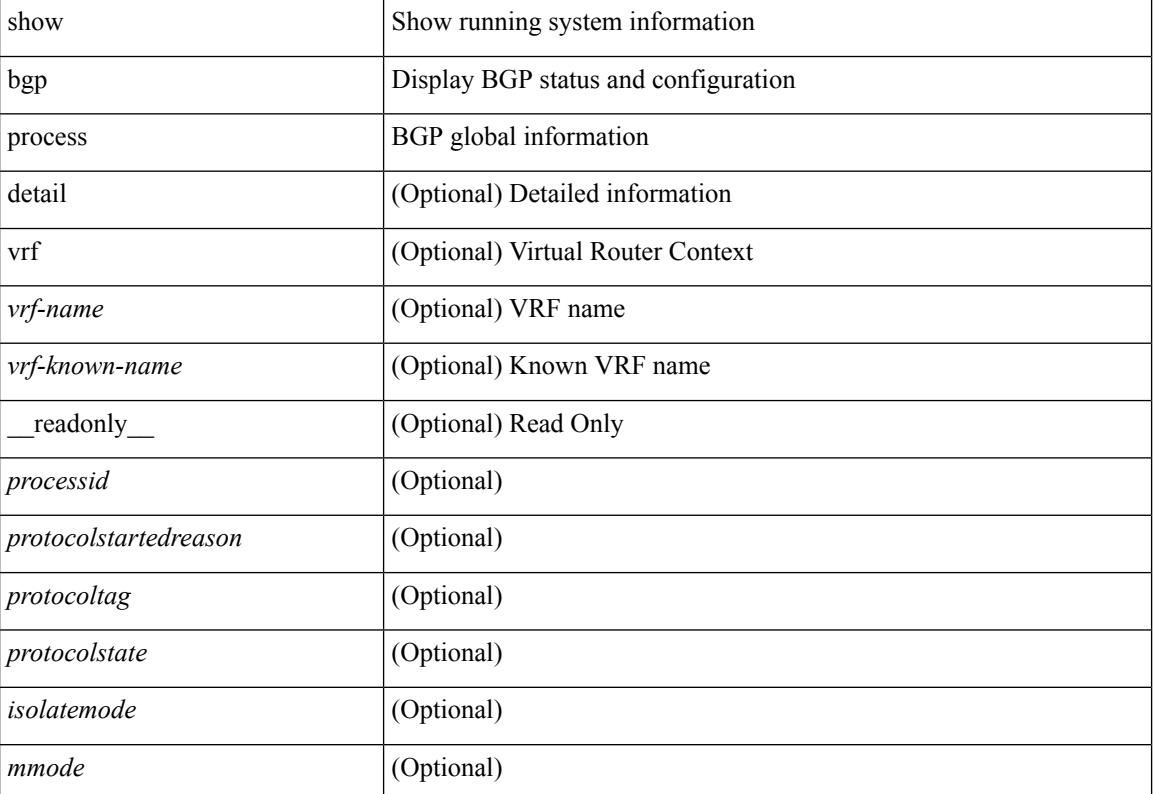

#### **Syntax Description**

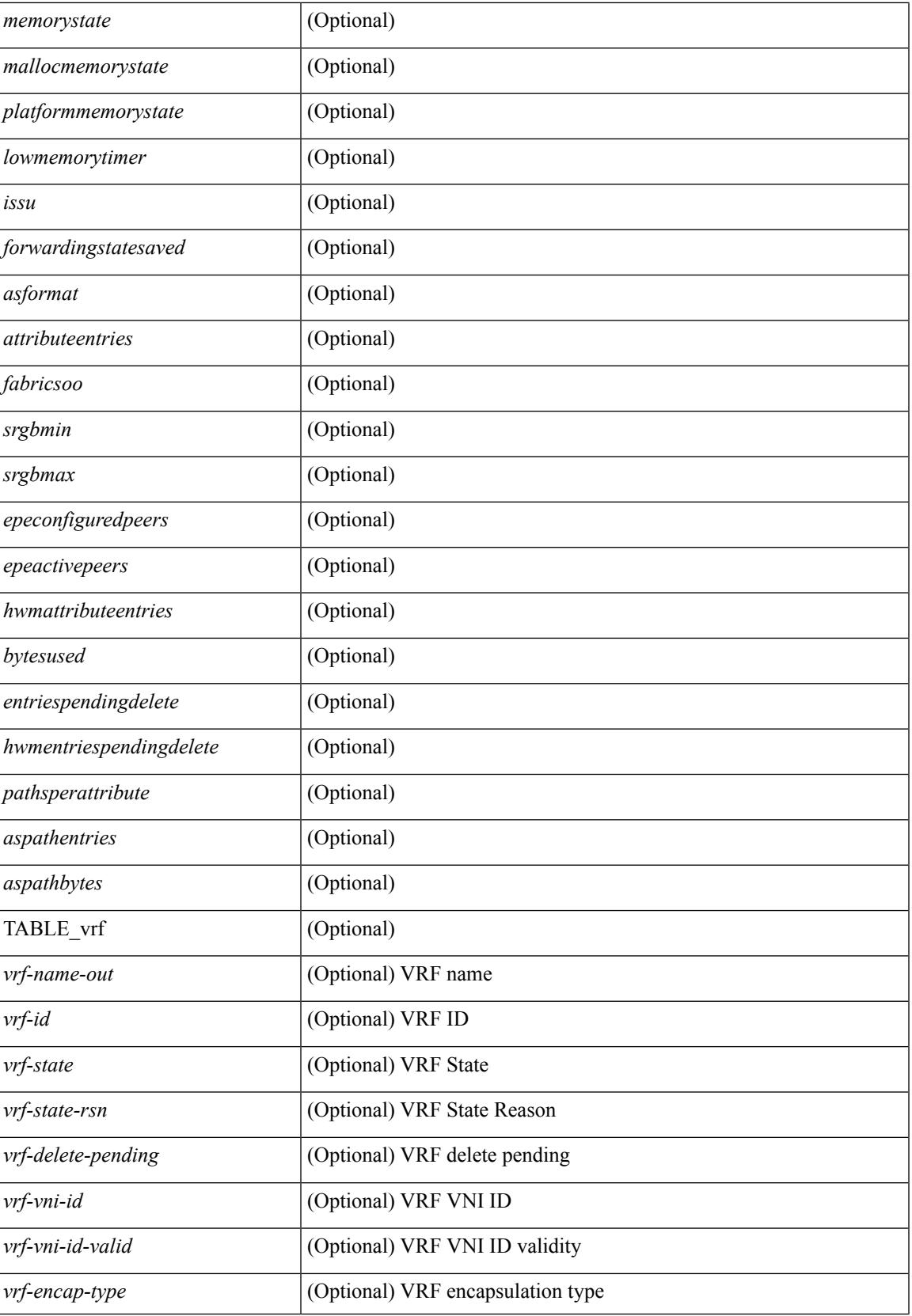

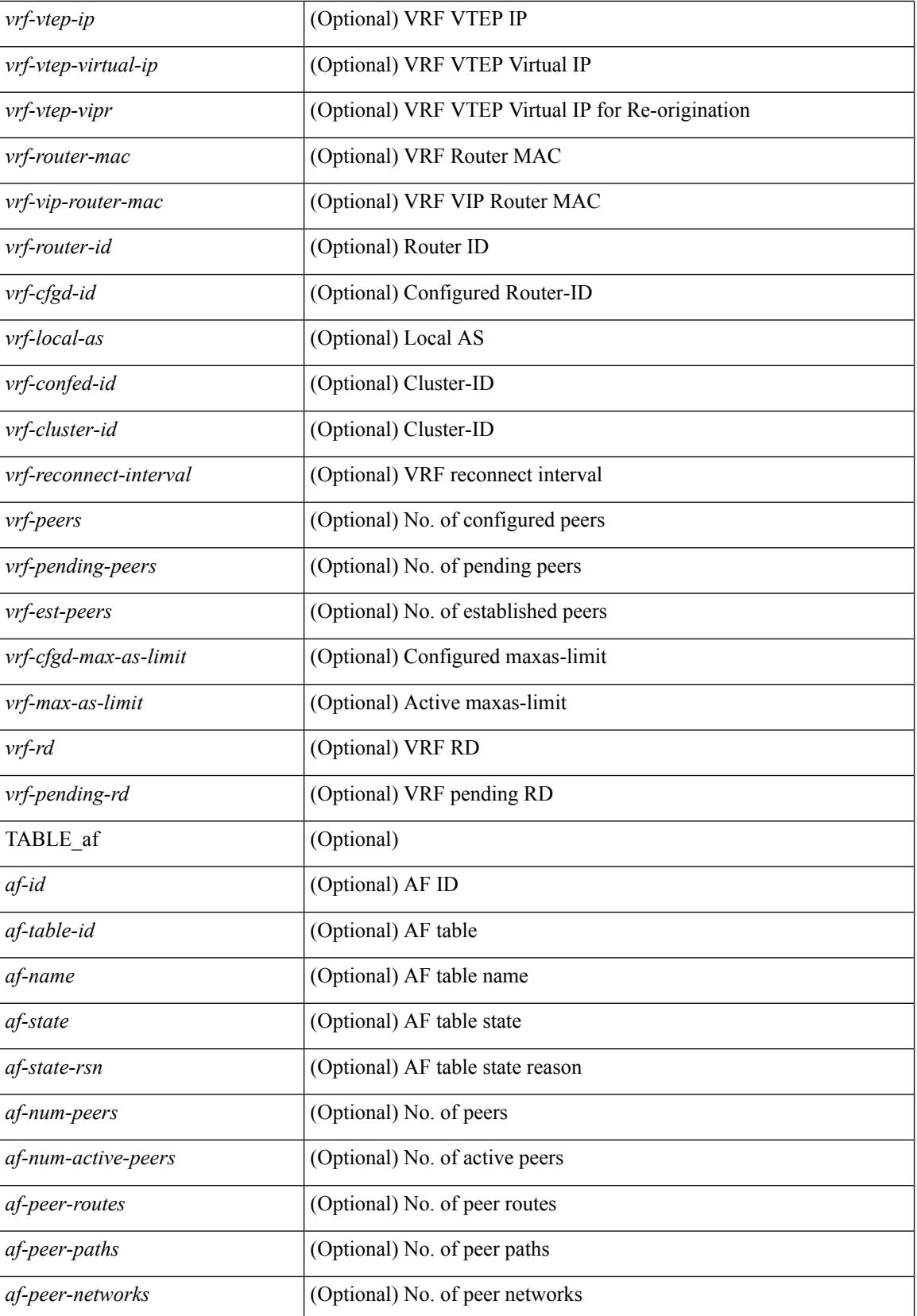

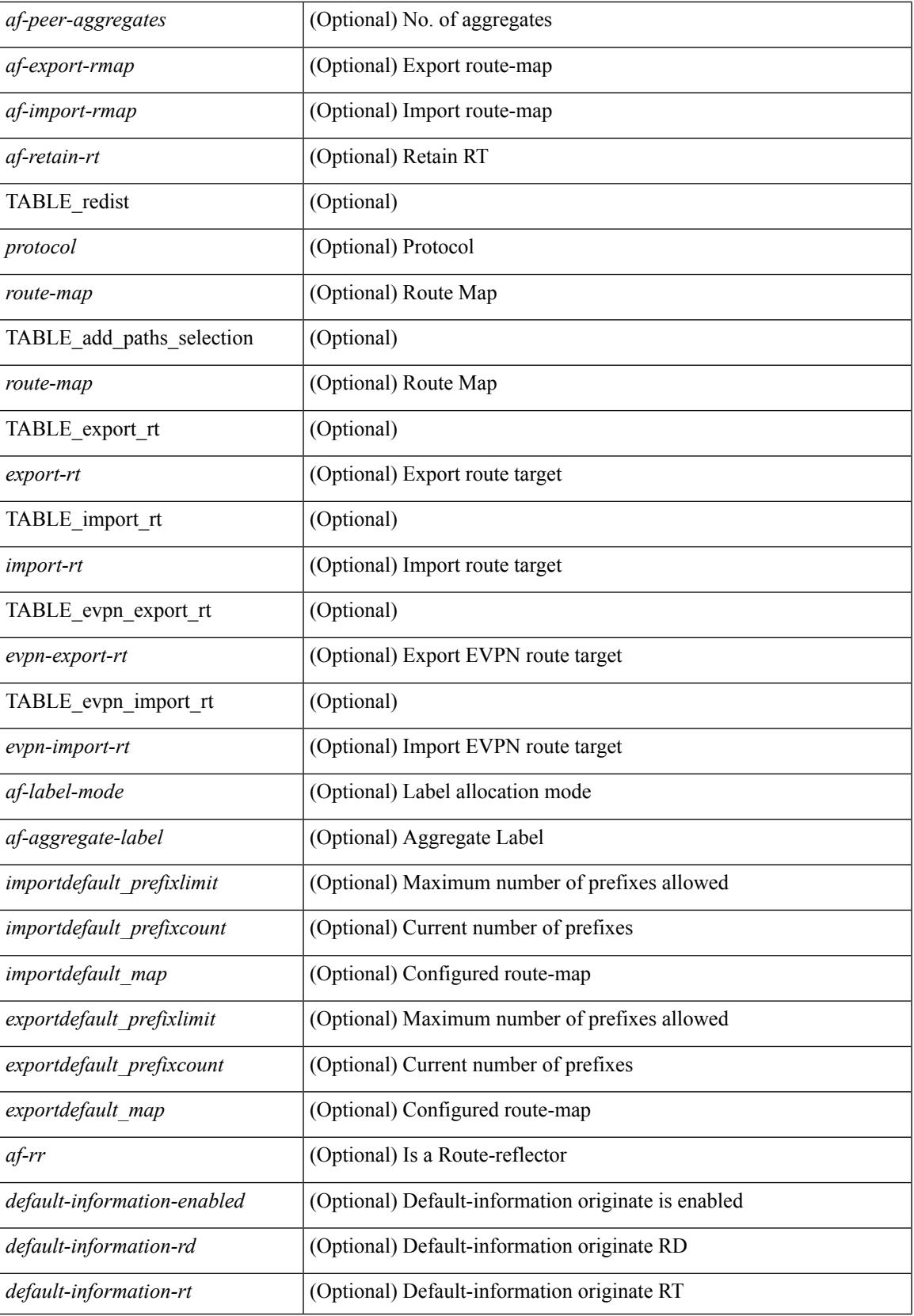

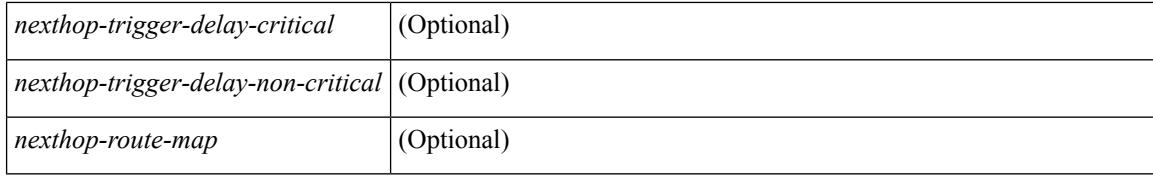

### **Command Mode**

# **show bgp received-paths**

show bgp  $\lceil$  vrf  $\lceil$  <vrf-name>  $\lceil$  <vrf-known-name>  $\lceil$  ALL\_VRFS\_012345678901234  $\rceil$   $\lceil$  { ipv4  $\lceil$  unicast  $\lceil$ multicast } | ipv6 { unicast | multicast } | ipv4 mdt  $\lceil$  rd  $\lceil$  <ext-comm-rd-aa2nn4> | <ext-comm-rd-aa4nn2> }  $\lceil \cdot \cdot \rceil \rceil$  | vpnv4 unicast  $\lceil \cdot \cdot \cdot \rceil$  {  $\leq$  <ext-comm-rd-aa2nn4> |  $\leq$   $\leq$   $\leq$   $\leq$   $\leq$   $\leq$   $\leq$   $\leq$   $\leq$   $\leq$   $\leq$   $\leq$   $\leq$   $\leq$   $\leq$   $\leq$   $\leq$   $\leq$   $\leq$   $\leq$   $\leq$   $\leq$   $\leq$   $\leq$  $\epsilon$ xt-comm-rd-aa2nn4> |  $\epsilon$ xt-comm-rd-aa4nn2> } ] | ipv6 labeled-unicast | link-state | l2vpn vpls [ rd { <ext-comm-rd-aa2nn4> | <ext-comm-rd-aa4nn2> } ] | ipv4 mvpn [ rd { <ext-comm-rd-aa2nn4> |  $\{\text{ext-comm-rd-aa4nn2} \}$  | | ipv6 mvpn [ rd {  $\{\text{ext-comm-rd-aa2nn4}$  |  $\{\text{ext-comm-rd-aa4nn2} \}$  | | l2vpn evpn  $\lceil$  rd  $\{\leq$ ext-comm-rd-aa2nn4>  $|\leq$ ext-comm-rd-aa4nn2>  $\lceil$   $\rceil$  ipv4 labeled-unicast  $\lceil$  all  $\rceil$  received-paths [ private  $\lceil \int \text{vrf} \cdot \text{vrf} \cdot \text{vrf}$  -  $\lceil \text{vrf} \cdot \text{vrf} \cdot \text{vrf}$  -  $\lceil \text{vrf} \cdot \text{vrf} \cdot \text{vrf}$  -  $\lceil \text{vrf} \cdot \text{vrf} \cdot \text{vrf} \cdot \text{vrf} \cdot \text{vrf} \cdot \text{vrf} \cdot \text{vrf} \cdot \text{vrf} \cdot \text{vrf} \cdot \text{vrf} \cdot \text{vrf} \cdot \text{vrf} \cdot \text{vrf} \cdot \text{vrf} \cdot \text{$ TABLE\_vrf <vrf-name-out> TABLE\_afi <afi> TABLE\_safi <safi> <af-name> [ <table-version> <router-id>  $\lceil$  [ TABLE rd [ <rd val>  $\lceil$  <rd vrf>  $\lceil$  <rd vniid>  $\rceil$  ] [ TABLE prefix  $\lceil$  <ipv6prefix>  $\lceil$  <ipv6prefix> <nonipprefix> { <prefixversion> <totalpaths> <br/> <br/>\external con-newlist> <on-xmitlist> <suppressed> <needsresync> <locked> ] [ <export-on-newlist> <export-on-xmitlist> ] [ <locallabel> ] [ <labelhldwstr> ] [ <mpath> ] ] { TABLE\_path <pathnr> { { <status> <best> <type> <statuscode> <bestcode> <typecode> {  $\langle \text{pnexthop} \rangle$  |  $\langle \text{pvcnewhop} \rangle$  | {  $\langle \text{simlabel} \rangle$   $\langle \text{vpp} \rangle$   $\langle \text{mod down} \rangle$  | {  $\langle \text{localpref} \rangle$   $\langle \text{weight} \rangle$  $\langle \text{aspath} \rangle$  <origin> [  $\langle \text{metric} \rangle$  ] } }  $| \{ | \langle \text{policy} \rangle \rangle \}$  {  $| \langle \text{positive} \rangle \rangle$   $\langle \text{pathbest} \rangle \langle \text{pathdest} \rangle$ <pathstaled> <pathhistory> <pathovermaxaslimit> <pathmultipath> <pathnolabeledrnh> ] [ <existpath> ] [  $\langle$  <aspath>  $\langle$  <source>  $\rangle$   $\langle$   $\langle$  =ipnexthop>  $\rangle$   $\langle$  =ipv6nexthop>  $\rangle$   $\langle$  =ipxfoneighbor>  $\rangle$   $\langle$  =ipv6neighbor>  $\rangle$  $\leq$ neighborid>  $\leq$ origin> [ $\leq$ metric> ]  $\leq$ localpref>  $\leq$ weight> [ $\leq$ aggregator>  $\leq$ aggregatoras> ] [ $\leq$ inlabel> ] [ <originflag> ] [ { TABLE\_community <community> } ] [ { TABLE\_extcommunity <extcommunity> } ] [ </originatorid> { TABLE\_clusterlist <clusterlist> } ] [ <flappenalty> <dampenedtime> <flaps> <flaptime> <flapflags> <flapindex> <flaphalflife> <flapreuse> <flapsuppress> <flapmax> ] [ <con\_type> <con\_len>  $\alpha$  <con rd>  $\alpha$  ip>  $\alpha$  [ <psid len>  $\alpha$  [ <psid lindx len> <psid lindx flag> <psid lindx>  $\alpha$  [ <psid v6sid len>  $\epsilon$ sportsted  $\epsilon$  is the set of equal origsrgb  $\epsilon$  and  $\epsilon$  is the set of  $\epsilon$  is the set of  $\epsilon$  is the set of  $\epsilon$  is the set of  $\epsilon$  is the set of  $\epsilon$  is the set of  $\epsilon$  is the set of  $\epsilon$  is the set of  $\epsilon$  is the [ <remotenh> <remotenh\_encap> <remotenh\_vnid> <remotenh\_mac>  $|$  [ <evpn-esi> ] [ <evpn-esi> ] [  $\langle$ link-state-attr>  $\langle$ link-state-attr-len>  $]$   $\langle$   $\rangle$   $\langle$  and grp addr>  $]$   $\rangle$   $\rangle$   $\langle$   $\vert$  TABLE advertisedto  $\langle$  advertisedto>  $\rangle$   $\vert$ TABLE\_scheduledto <scheduledto > [] []

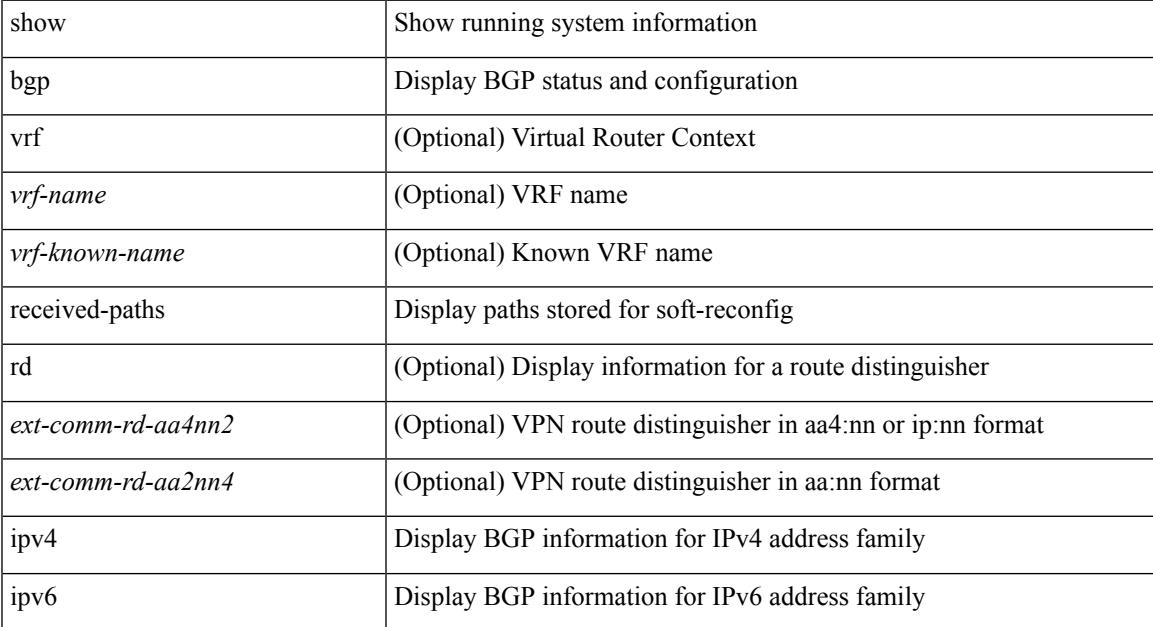

#### **Syntax Description**

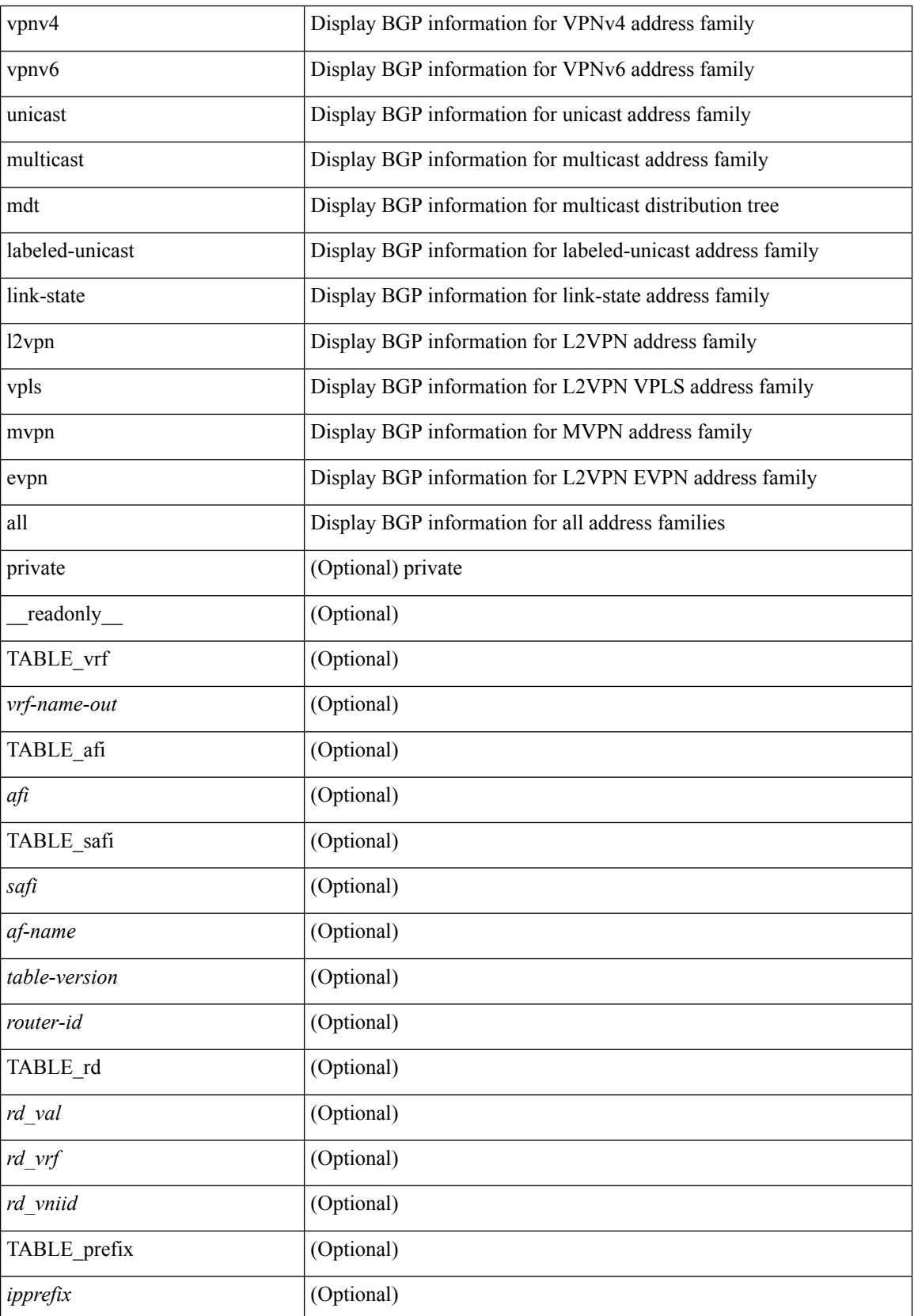

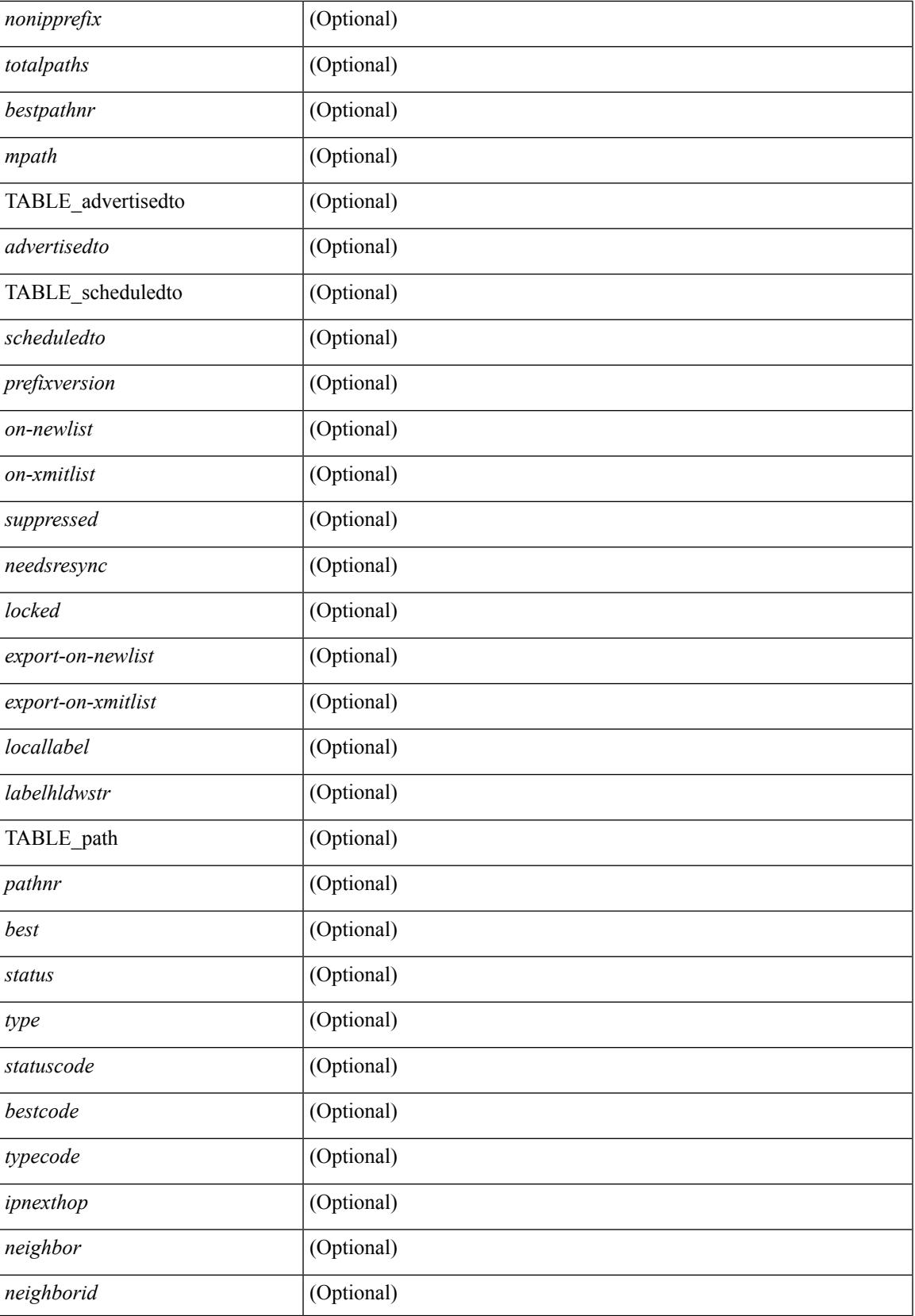

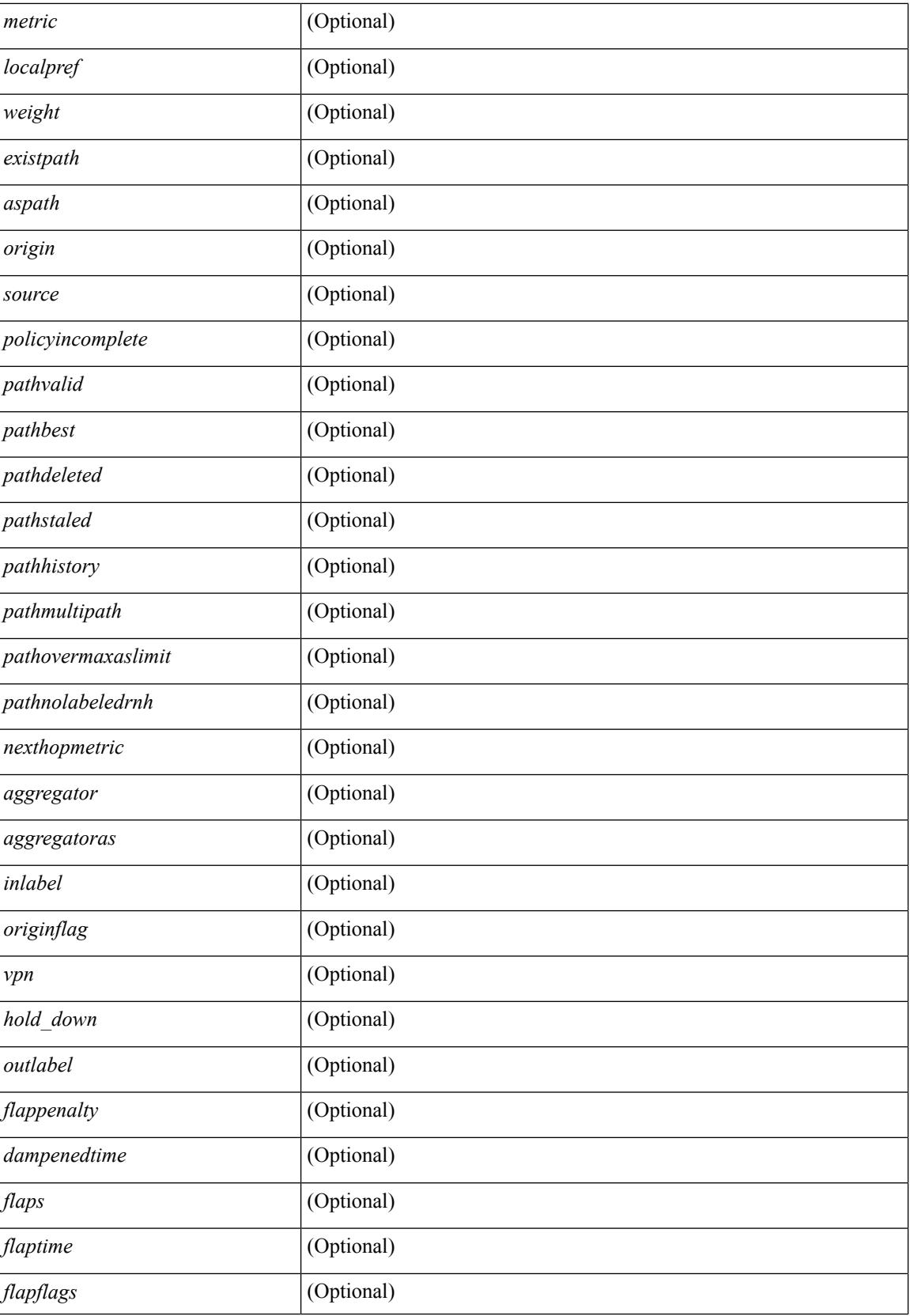

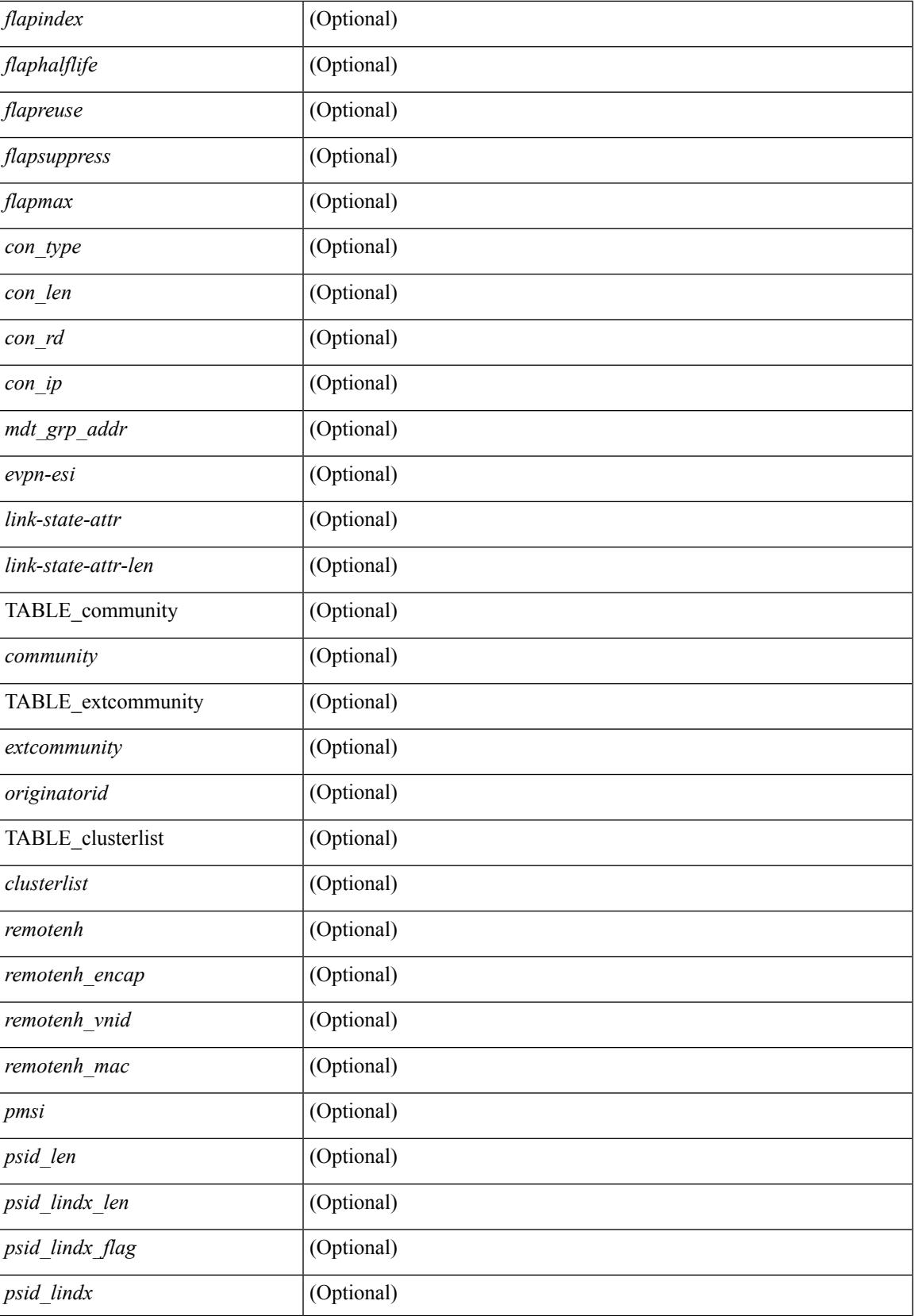

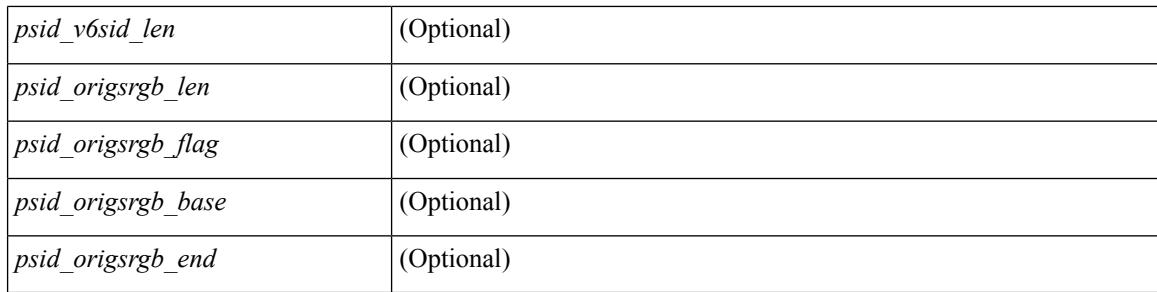

### **Command Mode**

## **show bgp regexp**

show bgp  $\lceil$  vrf  $\lceil$  <vrf-name>  $\lceil$  <vrf-known-name>  $\lceil$  ALL\_VRFS\_012345678901234  $\rceil$   $\lceil$  { ipv4  $\lceil$  unicast  $\lceil$ multicast } | ipv6 { unicast | multicast } | all } regexp <regexp-str>  $\lceil$  vrf { <vrf-name> | <vrf-known-name> | ALL\_VRFS\_012345678901234 } ] [ \_\_readonly\_\_ TABLE\_vrf <vrf-name-out> TABLE\_afi <afi> TABLE\_safi <safi> <af-name> [ <table-version> <router-id> ] [ TABLE\_rd [ <rd\_val> [ <rd\_vrf> ] [  $\langle \text{rnd} \rangle$  vniid $>$  ] [ TABLE\_prefix {  $\langle \text{rpprefix} \rangle$  |  $\langle \text{pwpferix} \rangle$  |  $\langle \text{noniprefix} \rangle$  [  $\langle \text{prefix} \rangle$  =  $\langle \text{totalpaths} \rangle$ <bestpathnr> [ <on-newlist> <on-xmitlist> <suppressed> <needsresync> <locked> ] [ <export-on-newlist> <export-on-xmitlist> ] [ <locallabel> ] [ <labelhldwstr> ] [ <mpath> ] ] { TABLE\_path <pathnr> { { <status> <best> <type> <statuscode> <bestcode> <typecode> { <ipnexthop> | <ipv6nexthop> } { { <inlabel> <outlabel> </pn> <hold\_down> } | { <localpref> <weight> <aspath> <origin> [ <metric> ] } } } | { [ <policyincomplete> <pathvalid> <pathbest> <pathdeleted> <pathstaled> <pathhistory> <pathovermaxaslimit> <pathmultipath>  $\epsilon$  <pathnolabeledrnh>  $\vert$   $\vert$  <existpath>  $\vert$   $\vert$  <aspath> <source>  $\vert$   $\vert$  <ipnexthop>  $\vert$  <ipv6nexthop>  $\vert$  <nexthopmetric>  $\{\langle \text{height}\rangle | \langle \text{input}\rangle | \langle \text{weight}\rangle \}$  =  $\{\langle \text{neighbor} \rangle | \langle \text{weight}\rangle | \langle \text{output}\rangle \}$  =  $\{\langle \text{weight}\rangle | \langle \text{angular}\rangle \}$  $\langle \text{aggregateoras} \rangle$  |  $\langle \text{inlabel} \rangle$  |  $\langle \text{originflag} \rangle$  |  $\langle \text{TABLE community} \langle \text{community} \rangle$  } |  $\langle \text{if} \rangle$ TABLE\_extcommunity <extcommunity> } ] [ <originatorid> { TABLE\_clusterlist <clusterlist> } ] [ <flappenalty> <dampenedtime> <flaps> <flaptime> <flapflags> <flapindex> <flaphalflife> <flapreuse>  $\langle$  flapsuppress>  $\langle$  flapmax>  $\rangle$  [  $\langle$  con type>  $\langle$  con len>  $\langle$  con  $\langle$  rd>  $\langle$  con  $\langle$  ip>  $\rangle$  [ $\langle$  psid len> [ $\langle$  psid lindx len>  $\epsilon$ sid lindx flag>  $\epsilon$ psid lindx>  $]$  [  $\epsilon$ psid v6sid len>  $\epsilon$ psid v6sid> ] [  $\epsilon$ psid origsrgb len>  $\epsilon$  <psid origsrgb flag>  $\epsilon$  =  $\epsilon$  origsrgb base>  $\epsilon$  and  $\epsilon$  and  $\epsilon$  and  $\epsilon$  and  $\epsilon$  and  $\epsilon$  is  $\epsilon$  and  $\epsilon$  and  $\epsilon$  and  $\epsilon$  and  $\epsilon$  and  $\epsilon$  and  $\epsilon$  and  $\epsilon$  and  $\epsilon$  and  $\epsilon$  and  $\epsilon$  and  $\epsilon$  and  $\epsilon$  an  $\leq$ remotenh\_vnid>  $\leq$ remotenh\_mac> ]  $\leq$  [  $\leq$ wpn-esi> ]  $\leq$  link-state-attr>  $\leq$  link-state-attr-len> ] [ <mdt\_grp\_addr> ] } } } [ TABLE\_advertisedto <advertisedto> ] [ TABLE\_scheduledto <scheduledto> ] ] ] ]

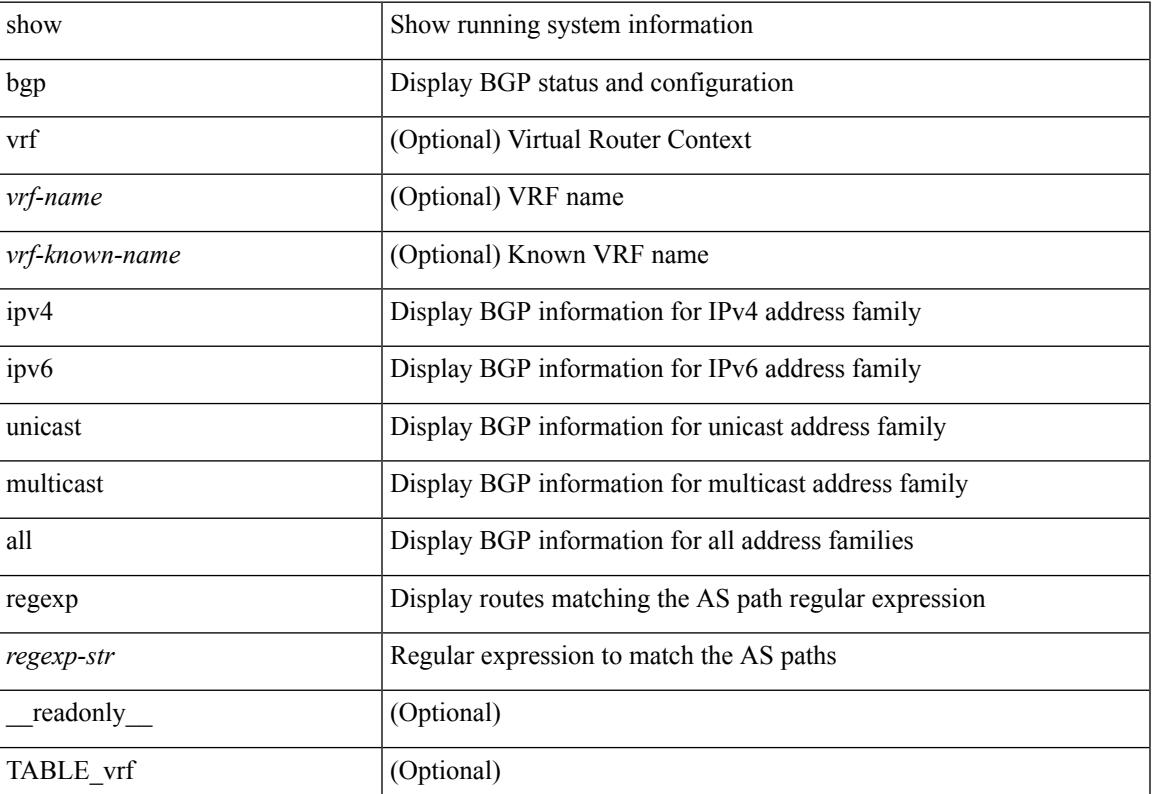

#### **Syntax Description**

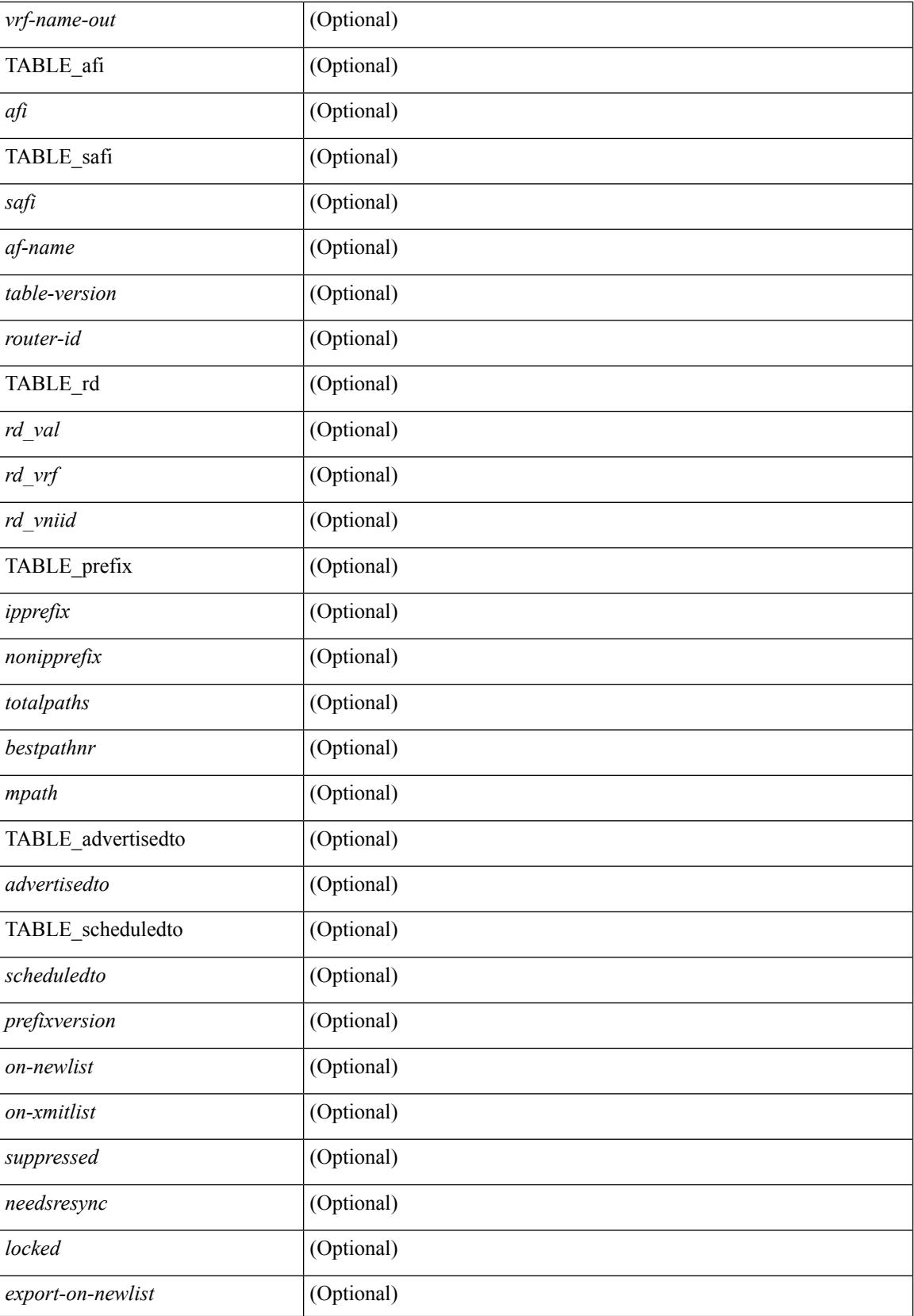

 $\overline{\phantom{a}}$ 

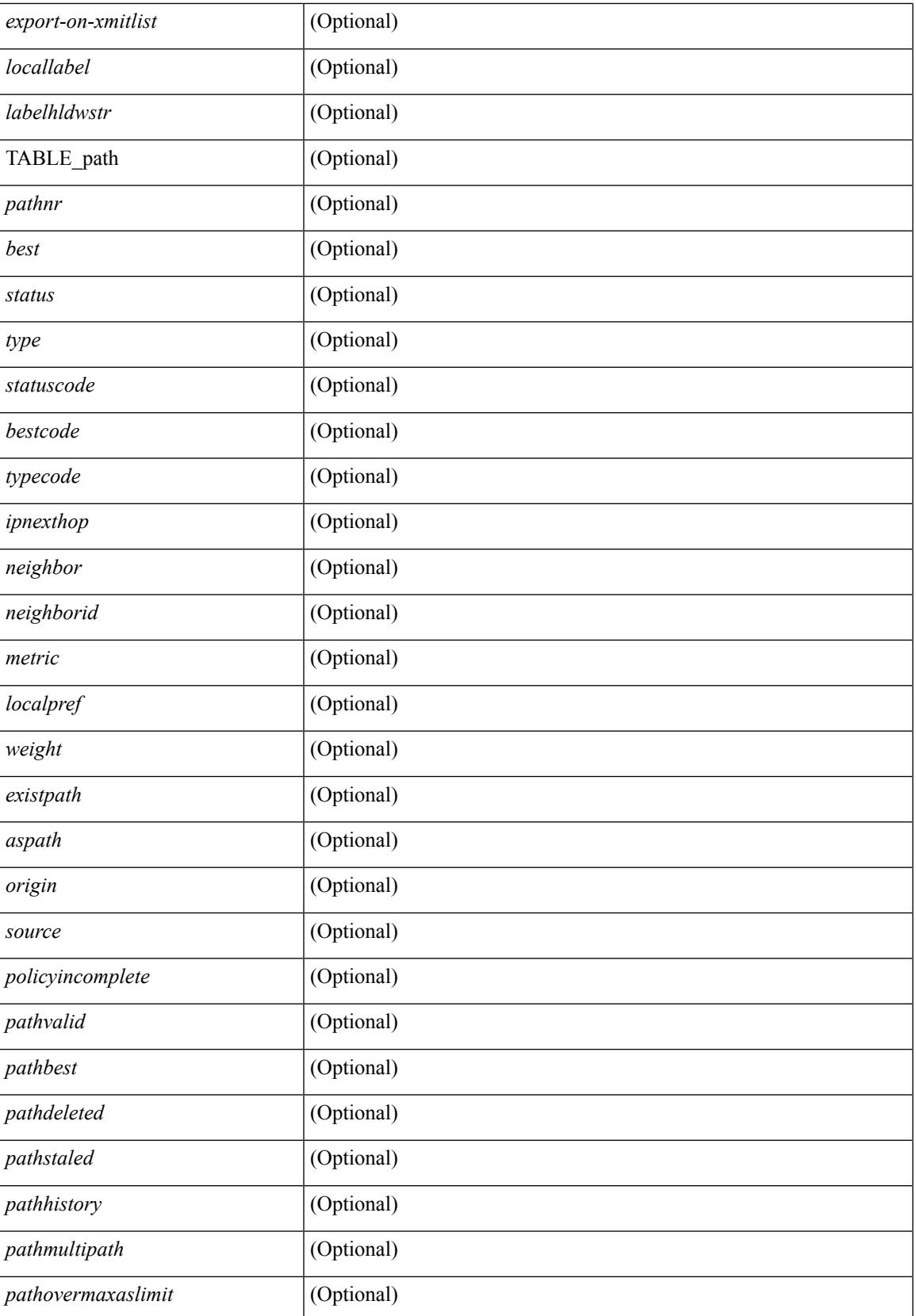

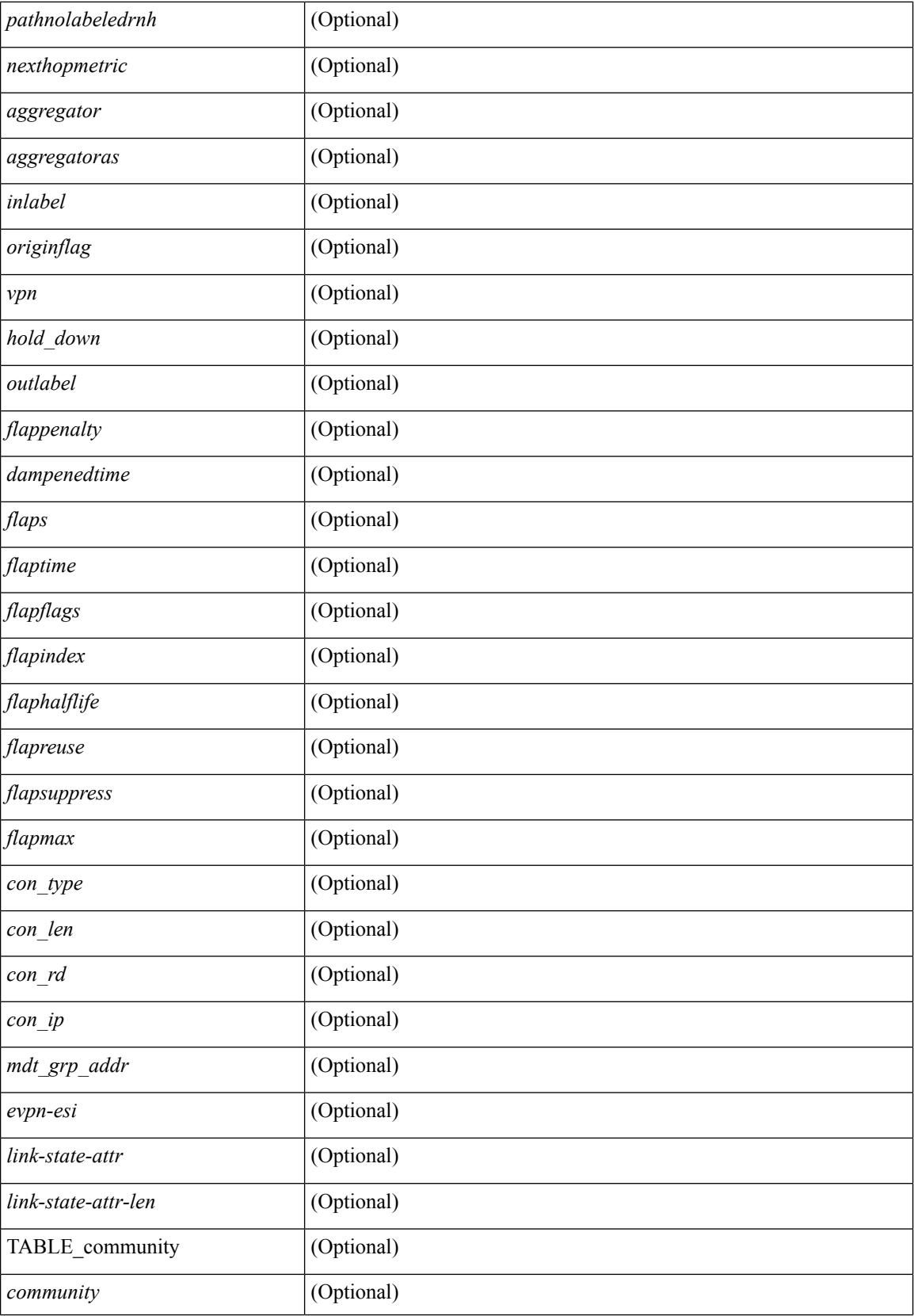

∎

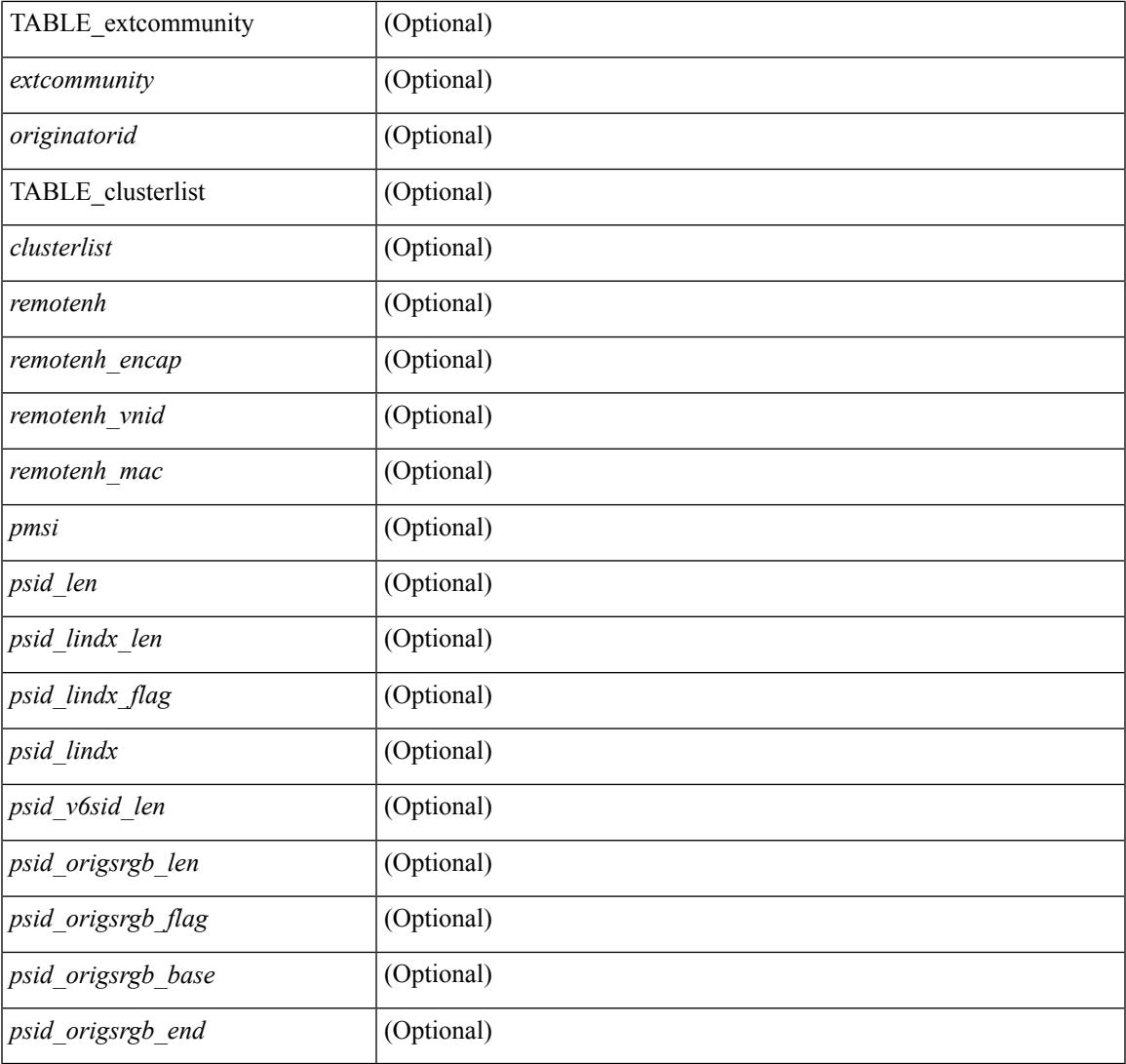

**Command Mode**

• /exec

 $\mathbf{l}$ 

# **show bgp self-originated**

show bgp  $\lceil$  vrf  $\lceil$  <vrf-name>  $\lceil$  <vrf-known-name>  $\lceil$  ALL\_VRFS\_012345678901234  $\rceil$   $\lceil$   $\lceil$  ipv4  $\lceil$  unicast  $\lceil$ multicast } | ipv6 { unicast | multicast } | all } self-originated [ vrf { <vrf-name> | <vrf-known-name> | ALL\_VRFS\_012345678901234 } ][ \_\_readonly\_\_ TABLE\_vrf <vrf-name-out> TABLE\_afi <afi> TABLE\_safi  $\langle \text{safe} \rangle \langle \text{safe} \rangle = \{ \langle \text{table-version} \rangle \langle \text{route} \rangle = \{ \langle \text{table-version} \rangle \langle \text{output} \rangle \}$  [  $\langle \text{table-version} \rangle \langle \text{output} \rangle = \{ \langle \text{rule} \rangle \langle \text{rule} \rangle \rangle$ TABLE\_prefix  $\{$  <ipprefix>  $|$  <ipv6prefix>  $|$  <nonipprefix>  $\}$  [ <prefixversion> <totalpaths> <br/>>bestpathnr> [ <on-newlist> <on-xmitlist> <suppressed> <needsresync> <locked> ] [ <export-on-newlist> <export-on-xmitlist> ] [ <locallabel> ] [ <labelhldwstr> ] [ <mpath> ] ] { TABLE\_path <pathnr> { { <status> <best> <type> <statuscode> <bestcode> <typecode> { <ipnexthop> | <ipv6nexthop> } { { <inlabel> <outlabel> <vpn> <hold\_down> } | { <localpref> <weight> <aspath> <origin> [ <metric> ] } } } { [ <policyincomplete> <pathvalid> <pathbest> <pathdeleted> <pathstaled> <pathhistory> <pathovermaxaslimit> <pathmultipath>  $\epsilon$  = {\spathnolabeledrnh>  $\vert$   $\vert$  {<asistpath>  $\vert$  {\spath> <source>  $\vert$  {\spathnolabeledrnh> } \spathnolabeledrnh>  $\vert$  {\spath> \spathnolabeledrnh>  $\vert$  {\spath}  $\{\langle \text{height}\rangle | \langle \text{input}\rangle \}$  <neighbor>  $\{\langle \text{neighbor} \rangle | \langle \text{weight}\rangle | \langle \text{output}\rangle \}$  <localpref>  $\{\langle \text{weight}\rangle | \langle \text{aggregate}\rangle \}$  $\langle \text{aggregateoras} \rangle$  |  $\langle \text{inlabel} \rangle$  |  $\langle \text{originflag} \rangle$  |  $\langle \text{TABLE community} \langle \text{community} \rangle$  } |  $\langle \rangle$ TABLE extcommunity  $\langle\$ cxtcommunity  $\rangle$   $|$   $|$   $\langle$  originatorid  $\rangle$   $\langle$  TABLE clusterlist  $\langle$  clusterlist  $\rangle$   $|$   $|$ <flappenalty> <dampenedtime> <flaps> <flaptime> <flapflags> <flapindex> <flaphalflife> <flapreuse>  $\langle$  flapsuppress>  $\langle$  flapmax>  $\rangle$  [  $\langle$  con type>  $\langle$  con len>  $\langle$  con rd>  $\langle$  con ip>  $\rangle$  [  $\langle$  psid len> [  $\langle$  psid lindx len> <psid\_lindx\_flag> <psid\_lindx> ] [ <psid\_v6sid\_len> <psid\_v6sid> ] [ <psid\_origsrgb\_len>  $\epsilon$  <psid origsrgb flag>  $\epsilon$  and  $\epsilon$  origsrgb base>  $\epsilon$  and  $\epsilon$  and  $\epsilon$  and  $\epsilon$  and  $\epsilon$  and  $\epsilon$  is encorement encaptional encaptional entries  $\epsilon$  and  $\epsilon$  and  $\epsilon$  and  $\epsilon$  and  $\epsilon$  and  $\epsilon$  and  $\epsilon$  and  $\epsilon$  an  $\leq$ remotenh vnid $\geq$   $\leq$ remotenh mac $\geq$   $[$   $\leq$   $\leq$   $\leq$   $\leq$   $\leq$   $\leq$   $\leq$   $\leq$   $\leq$   $\leq$   $\leq$   $\leq$   $\leq$   $\leq$   $\leq$   $\leq$   $\leq$   $\leq$   $\leq$   $\leq$   $\leq$   $\leq$   $\leq$   $\leq$   $\leq$   $\leq$   $\leq$   $\leq$   $\$  $\leq$ mdt grp addr> ] } } [ TABLE advertisedto  $\leq$ advertisedto  $>$  ] [ TABLE scheduledto  $\leq$ scheduledto  $>$  ] ] ] ]

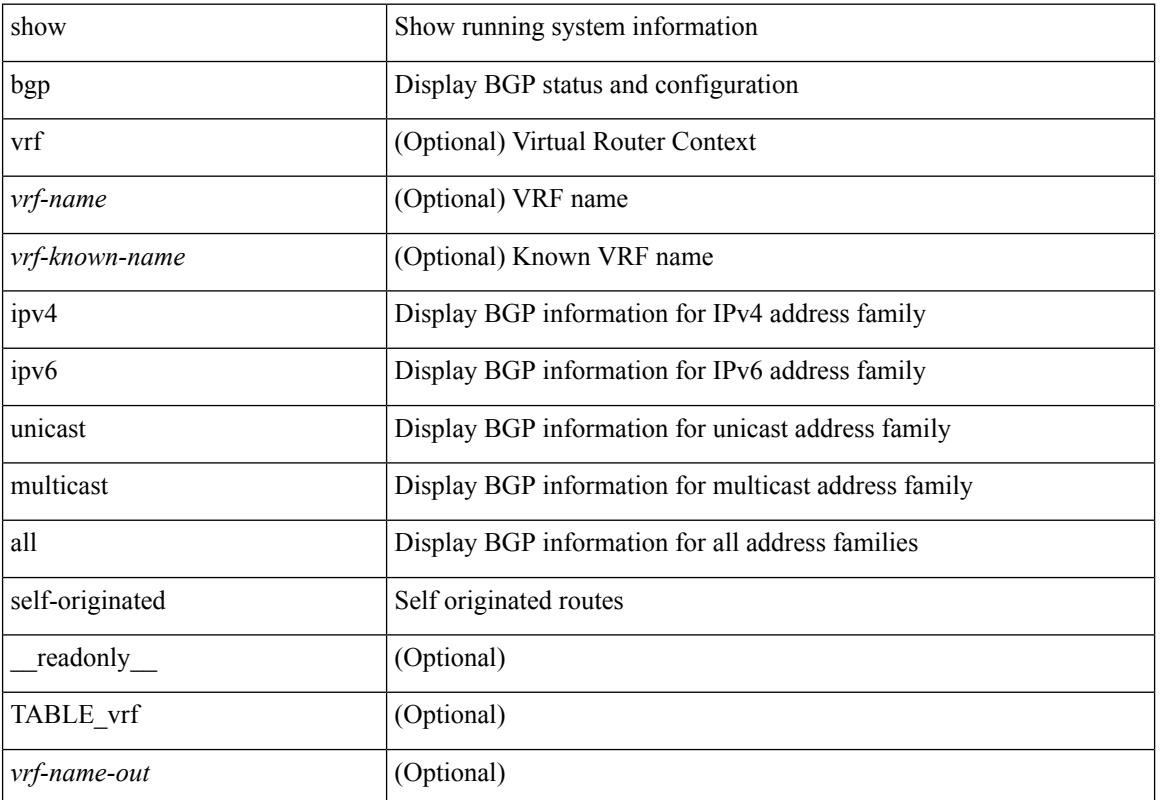

#### **Syntax Description**

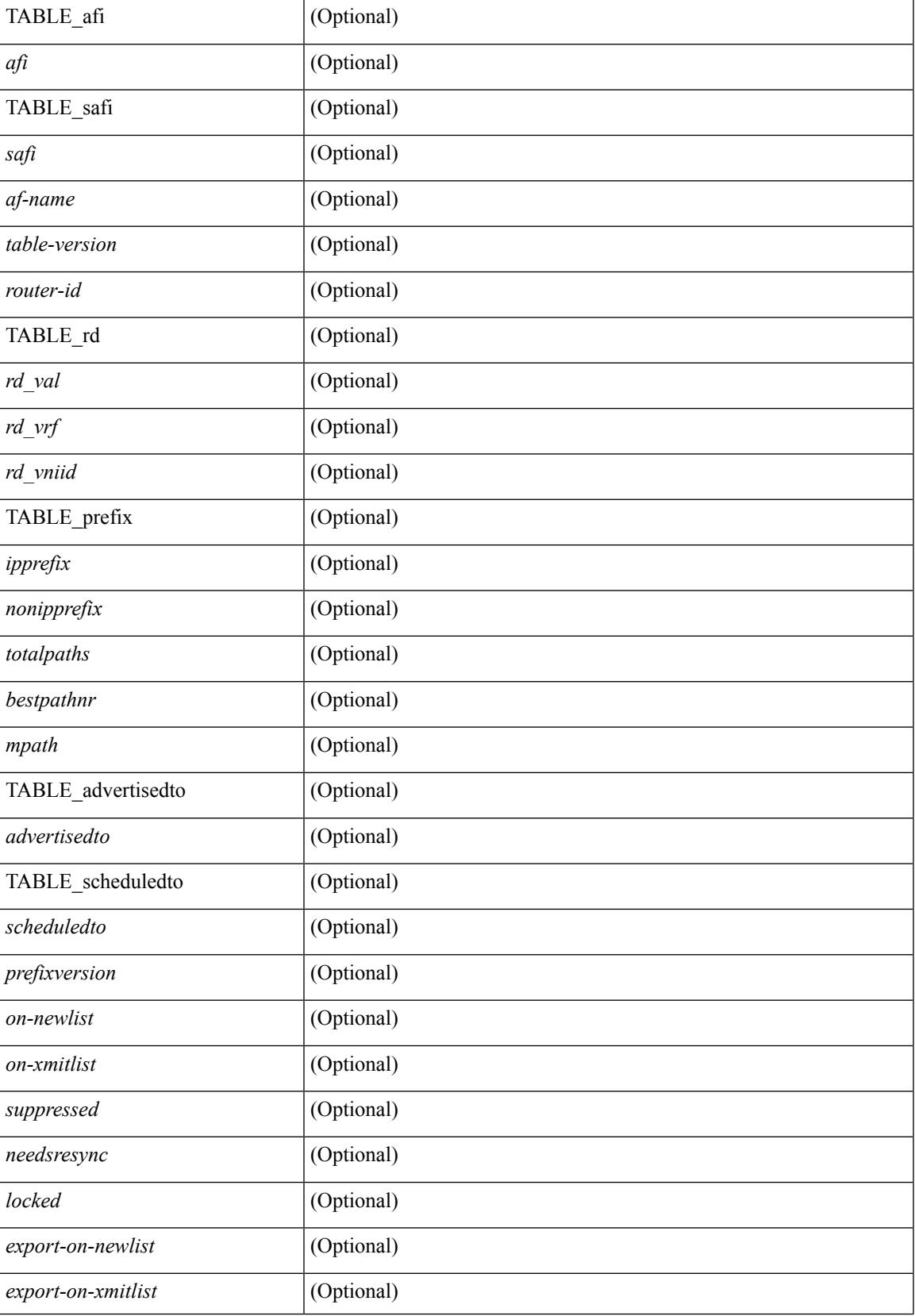

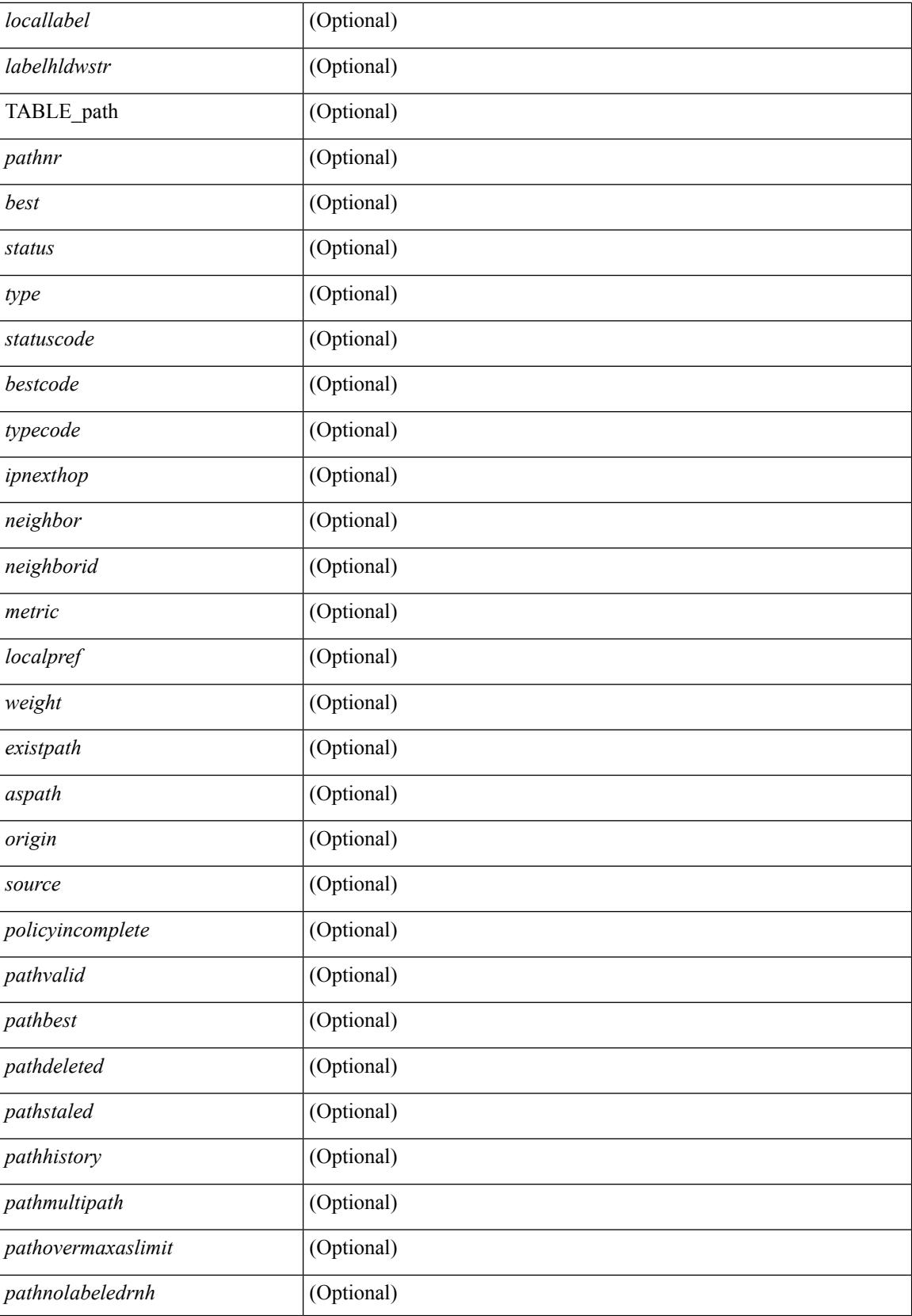
I

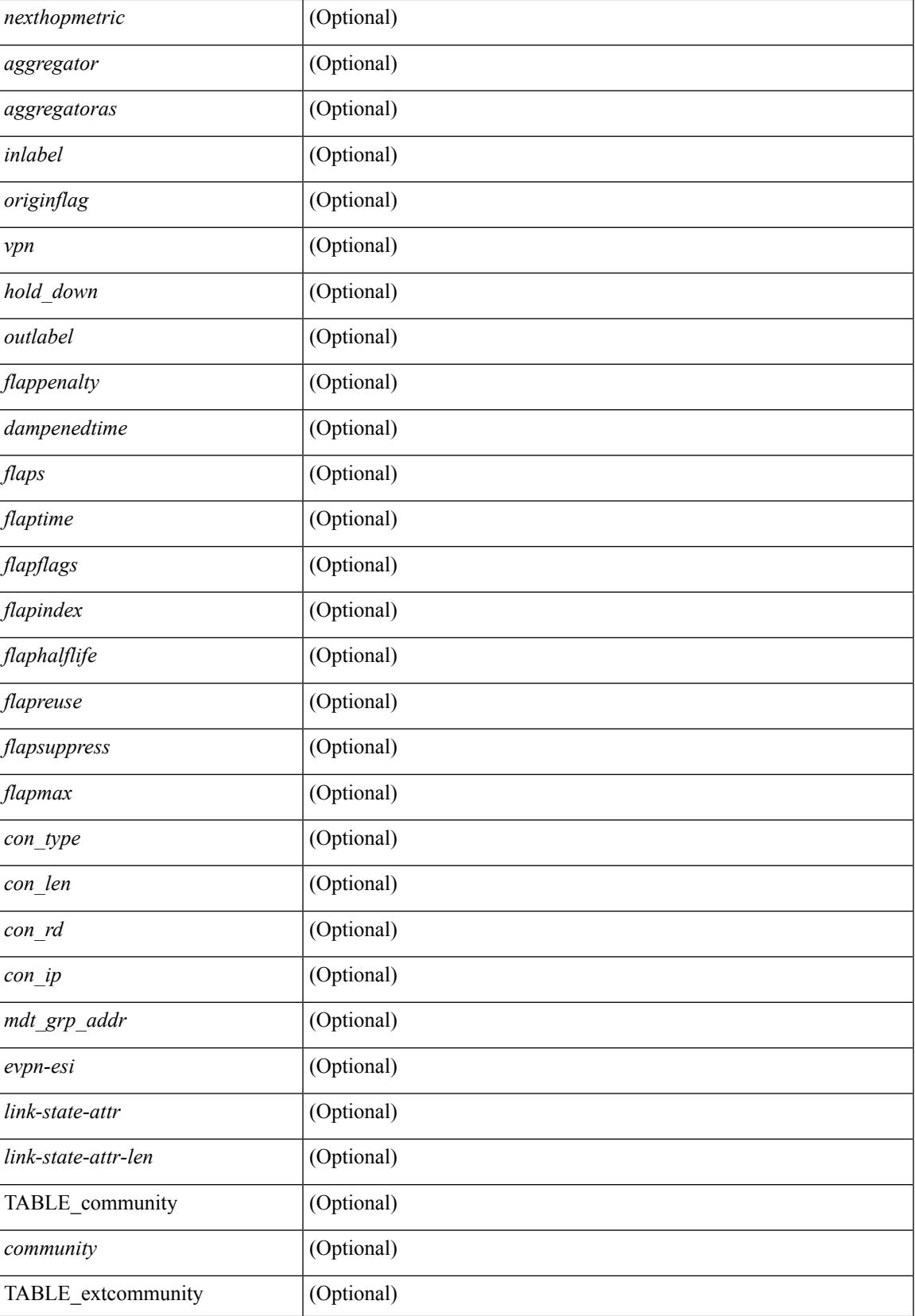

I

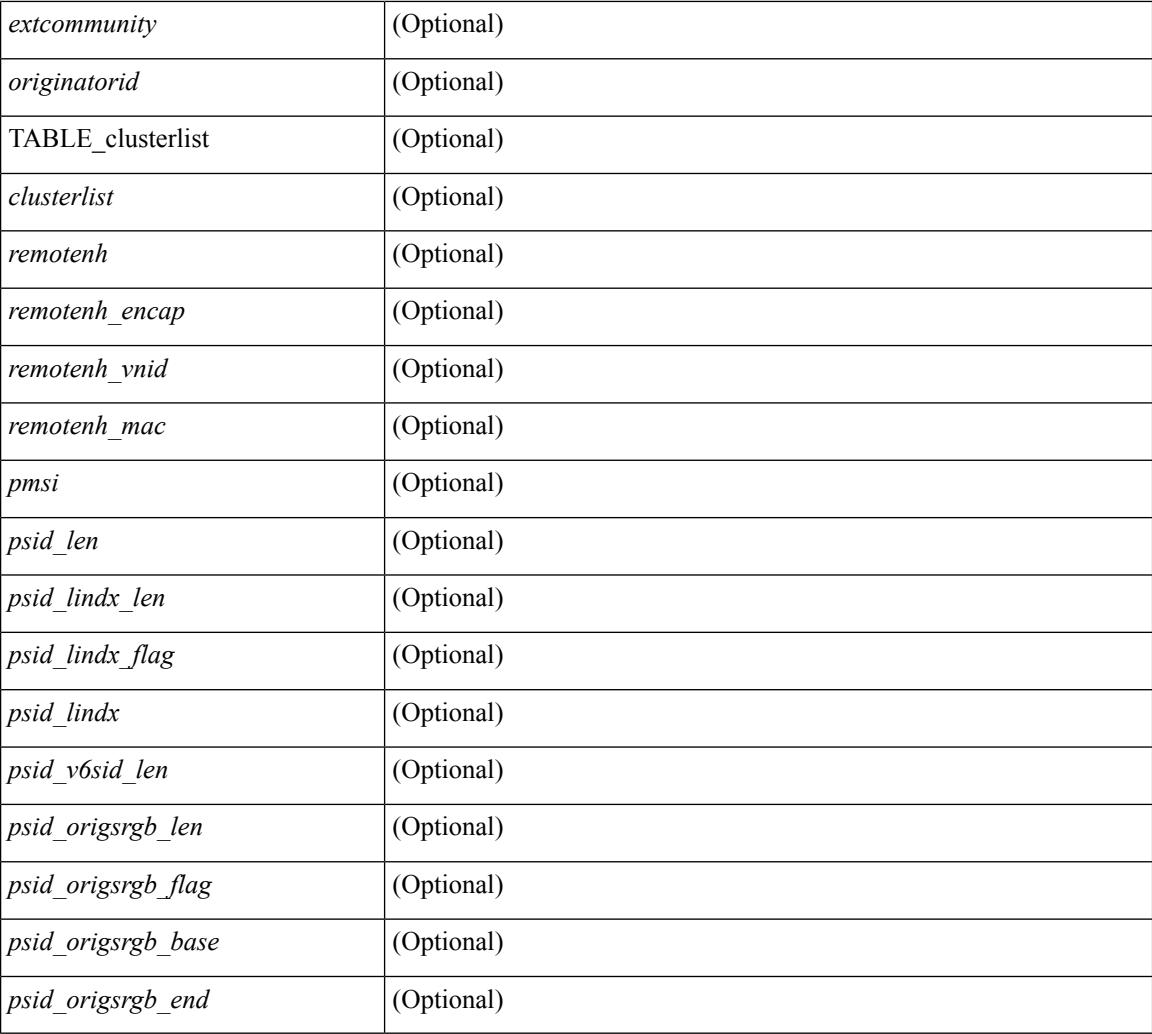

#### **Command Mode**

## **show bgp sessions**

show bgp  $\lceil$  vrf  $\{\leq v \text{ rf-name}\geq \leq v \text{ rf-known-name}\geq \lceil ALL\rfloor\}$  NRFS 012345678901234  $\lceil$  sessions  $\lceil v \text{ rf }\{ \leq v \text{ rf-shell}\rangle\}$ <vrf-name> | <vrf-known-name> | ALL\_VRFS\_012345678901234 } ] [ \_\_readonly\_\_ <totalpeers> <totalestablishedpeers> <localas> TABLE\_vrf <vrf-name-out> <local-as> <vrfpeers> <vrfestablishedpeers> <router-id> [ TABLE\_neighbor <neighbor-id> <connectionsdropped> <remoteas> <lastflap> <lastread> <lastwrite> <state> <localport> <remoteport> <notificationssent> <notificationsreceived> ] ]

#### **Syntax Description**

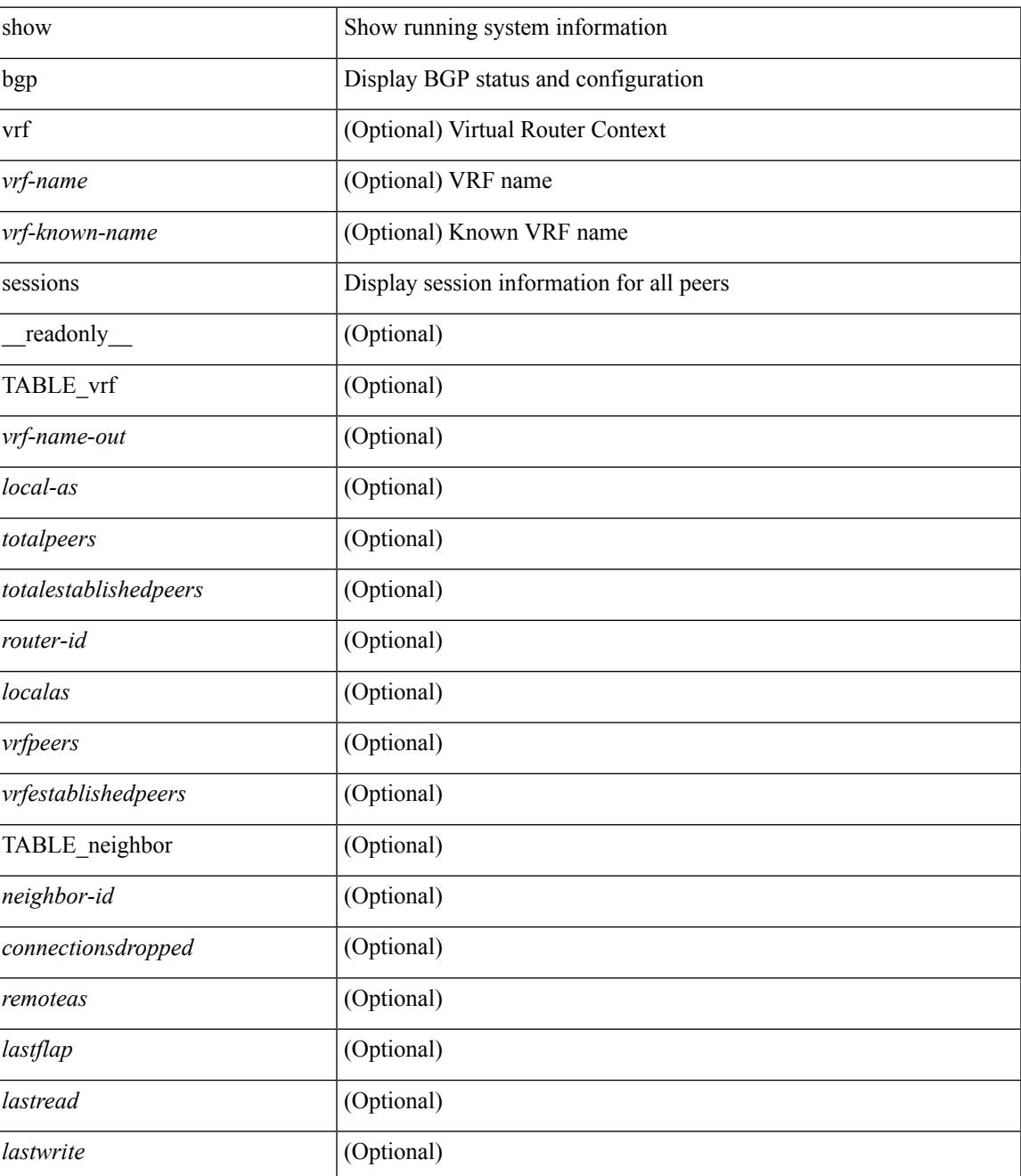

 $\mathbf I$ 

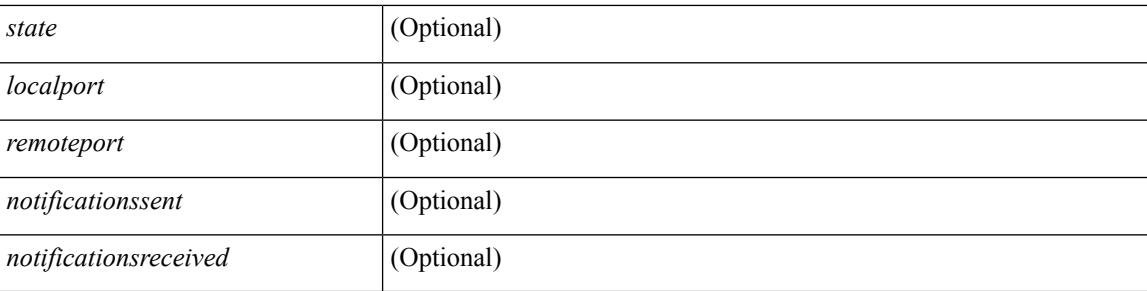

### **Command Mode**

# **show bgp statistics**

show bgp statistics [ \_\_readonly \_\_<msgsent> <msgrecvd> <br/> <br/>bytesent> <br/> <br/>opensent> <<ment> <<msgrecvd> <msgreeved> <msgreeved> <msgreeved> <msgreeved> <msgreeved> <msgreeved> <msgreeved> <msgreeved> <msgreev <updatesent> <updaterecvd> <kasent> <karecvd> <notifsent> <notifrecvd> <rrefreshsent> <rrefreshrecvd> <capsent> <caprecvd> ]

#### **Syntax Description**

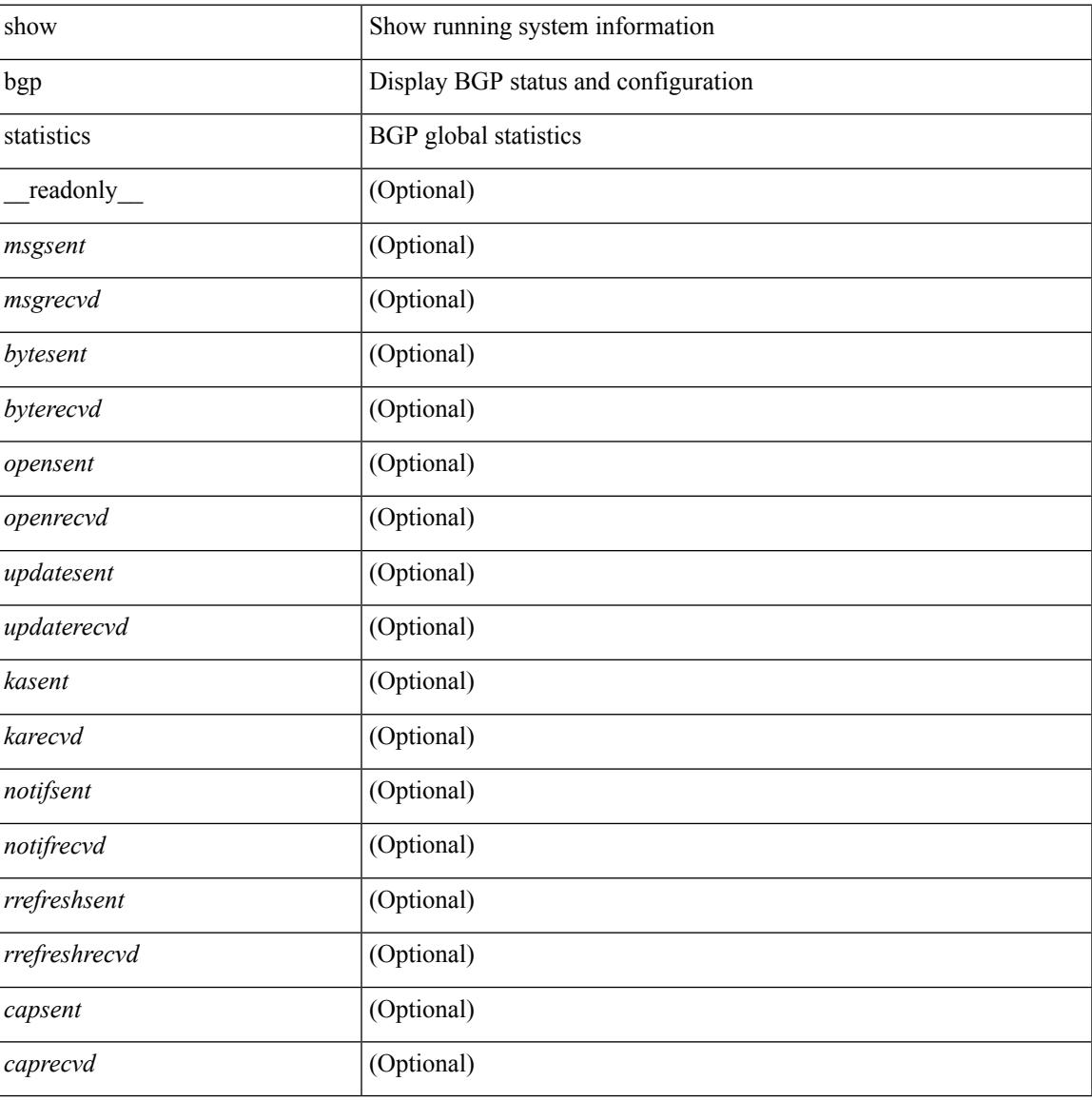

#### **Command Mode**

## **show bgp summary**

show bgp  $\lceil$  vrf  $\{\leq v \text{rf-name}\geq \mid \leq v \text{rf-known-name}\geq \lceil ALL \rceil$  VRFS 012345678901234  $\lceil \frac{v \text{pyd}}{v \text{micast}} \rceil$ multicast } | ipv6 { unicast | multicast } | all } summary [ \_\_readonly \_\_TABLE\_vrf <vrf-name-out> [ <vrf-id> ] [ <vrf-state> ] [ <vrf-state-rsn> ] [ <vrf-delete-pending> ] [ <vrf-vni-id> ] [ <vrf-vni-id-valid> ] [ <vrf-encap-type> ] [ <vrf-vtep-ip> ] [ <vrf-vtep-virtual-ip> ] [ <vrf-vtep-vipr> ] [ <vrf-router-mac> ] [ <vrf-vip-router-mac> ] [ <vrf-router-id> ] [ <vrf-cfgd-id> ] [ <vrf-local-as> ] [ <vrf-confed-id> ] [ <vrf-cluster-id> ] [ <vrf-reconnect-interval> ] [ <vrf-peers> ] [ <vrf-pending-peers> ] [ <vrf-est-peers> ] [ <vrf-cfgd-max-as-limit> ] [ <vrf-max-as-limit> ] [ <vrf-rd> ] [ <vrf-pending-rd> ] [ TABLE\_af <af-id> [ <af-name> ] [ <af-table-id> ] [ <af-state> ] [ <af-state-rsn> ] [ <af-num-peers> ] [ <af-num-active-peers> ] [ <af-peer-routes> ] [ <af-peer-paths> ] [ <af-peer-networks> ] [ <af-peer-aggregates> ] [ <af-export-rmap> ] [ <af-import-rmap> ] [ <af-retain-rt> ] TABLE\_saf <safi> [ <af-name> ] [ <ableversion> ] [ <configuredpeers> ] [ <capablepeers> ] [ <totalnetworks> ] [ <totalpaths> ] [ <memoryused> ] [ <numberattrs> ] [ <bytesattrs> ] [ <numberpaths> ] [ <bytespaths> ] [ <numbercommunities> ] [ <bytescommunities> ] [ <numberclusterlist> ] [ <bytesclusterlist> ] [ <dampening> ] [ <historypaths> ] [ <dampenedpaths> ] [ <softreconfigrecvdpaths> ] [ <softreconfigidenticalpaths> ] [ <softreconfigcombopaths> ] [ <softreconfigfilteredrecvd> ] [ <softreconfigbytes> ] [ TABLE\_neighbor <neighborid> [ <neighborversion> ] [ <msgrecvd> ] [ <msgsent> ] [ <inq>  $\lceil$  [ <inq>  $\lceil$  [ <inq>  $\rceil$  [ <inq>  $\lceil$  [ <inq>  $\rceil$  [ <ingphboras>  $\lceil$  <ine>  $\rceil$  [ <state>  $\rceil$  [ <prefixreceived> ] ] ] ]

#### **Syntax Description**

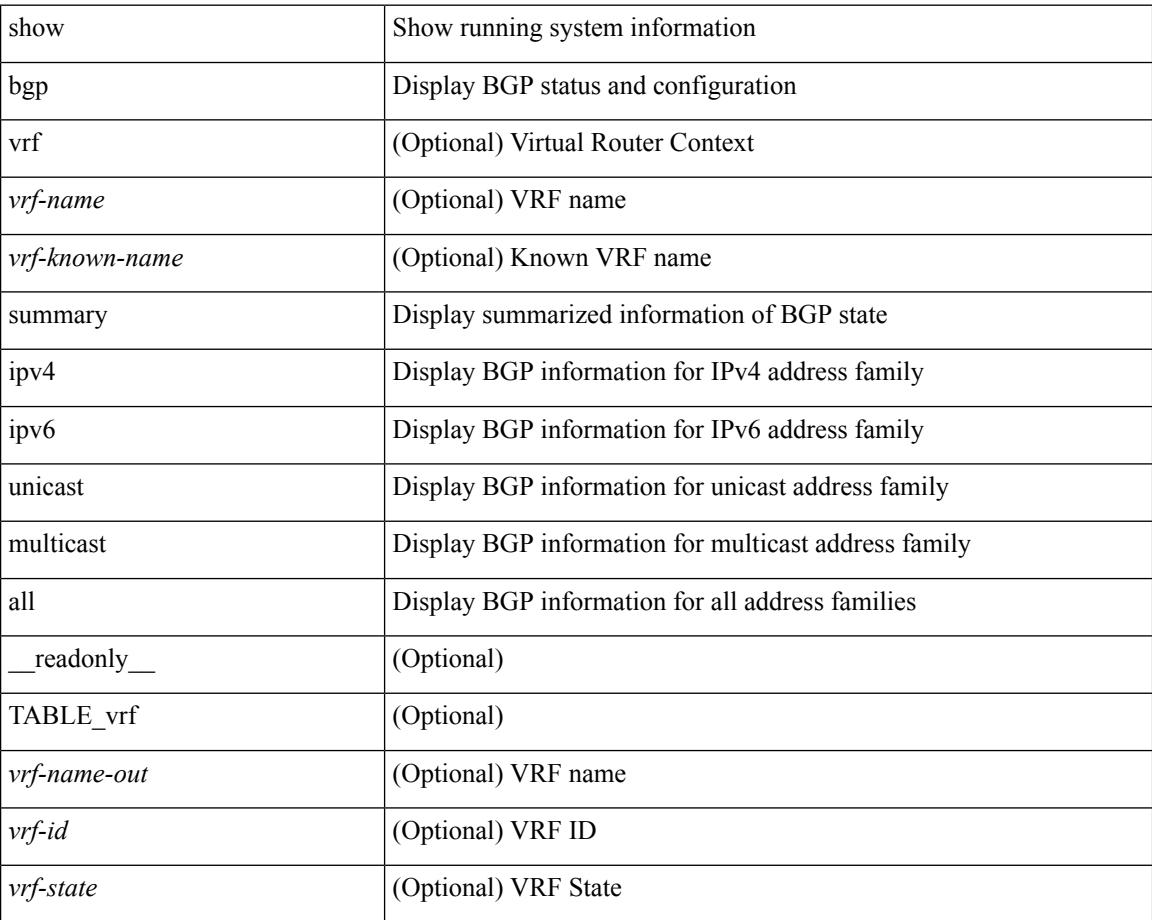

I

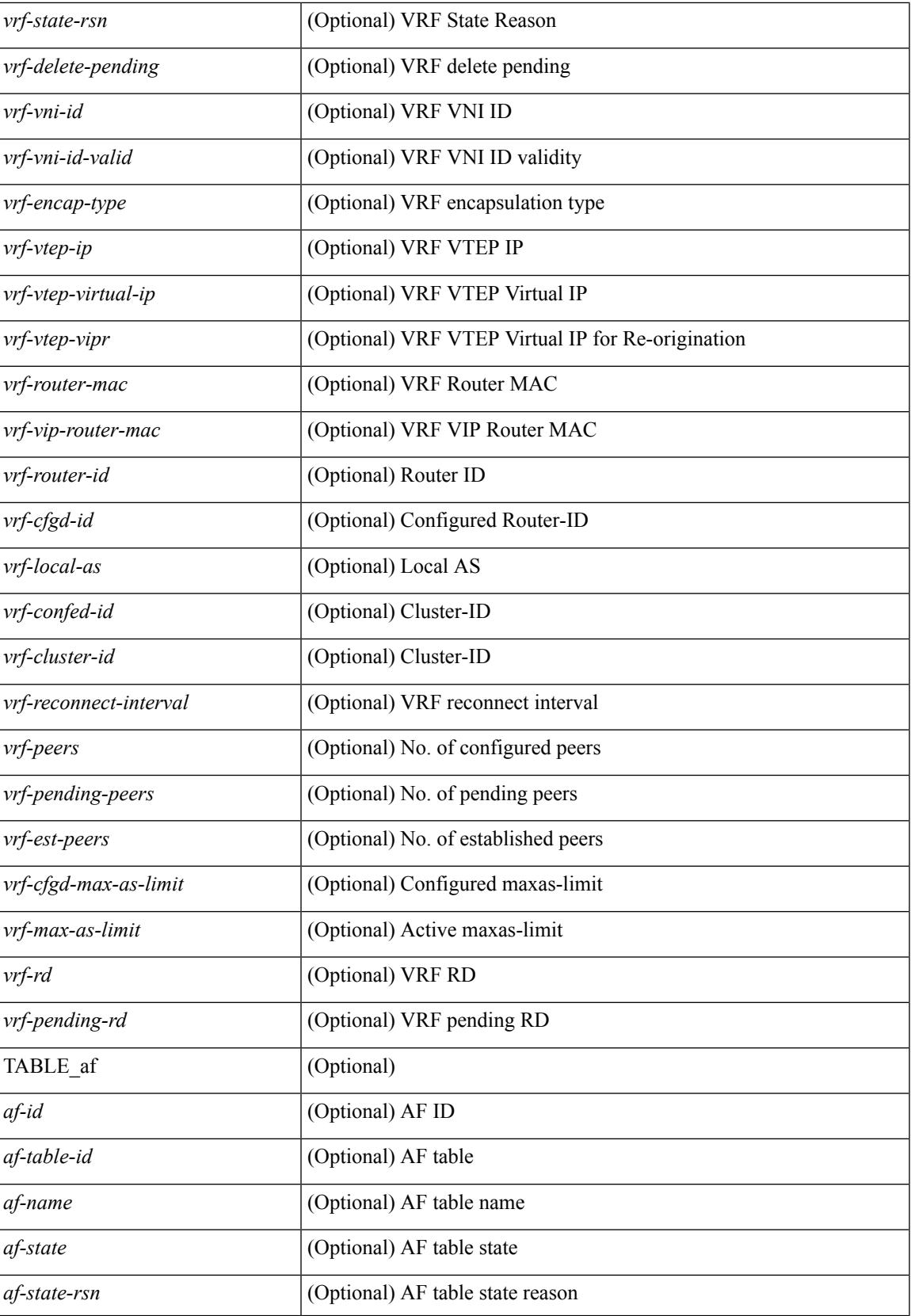

 $\mathbf I$ 

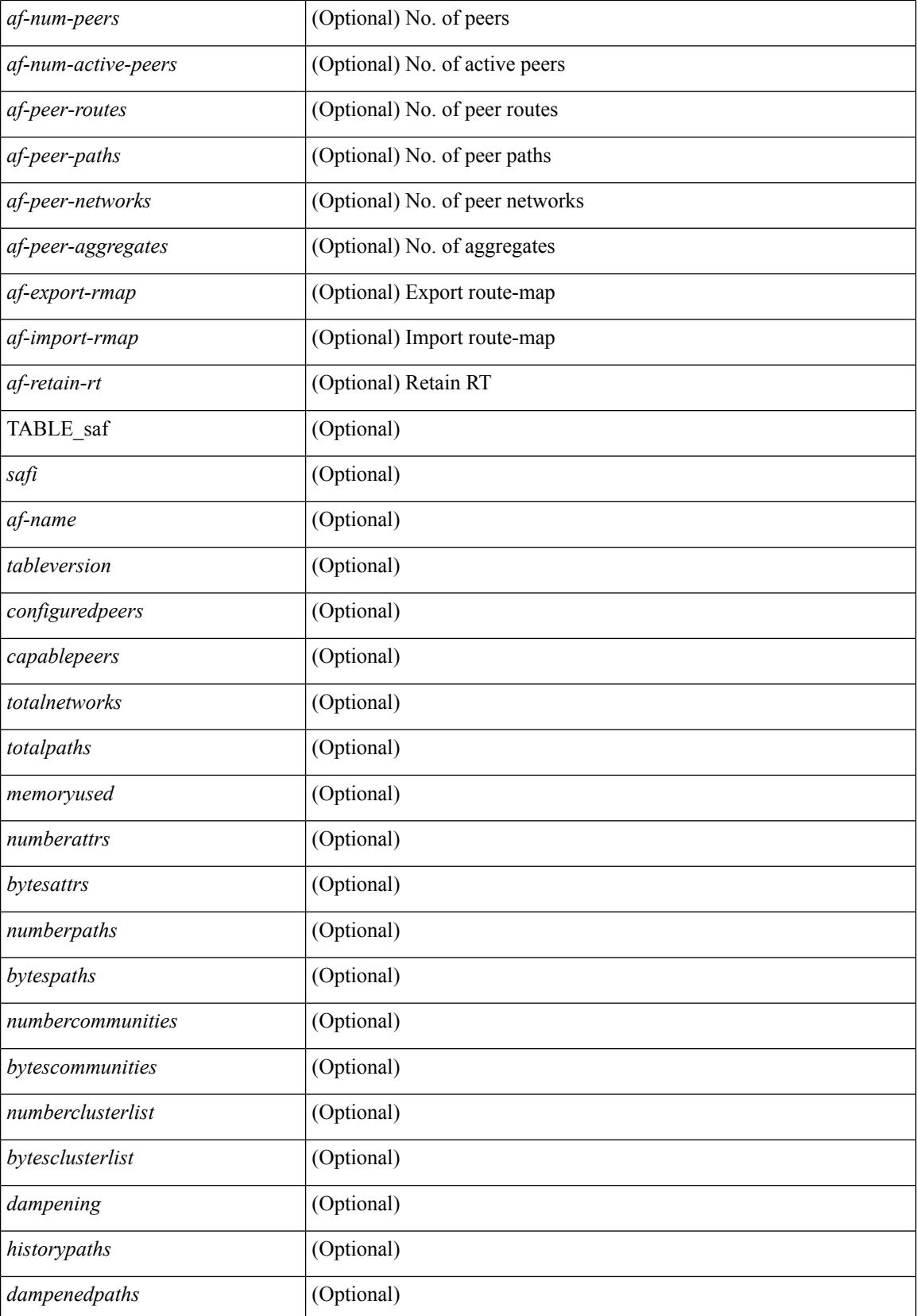

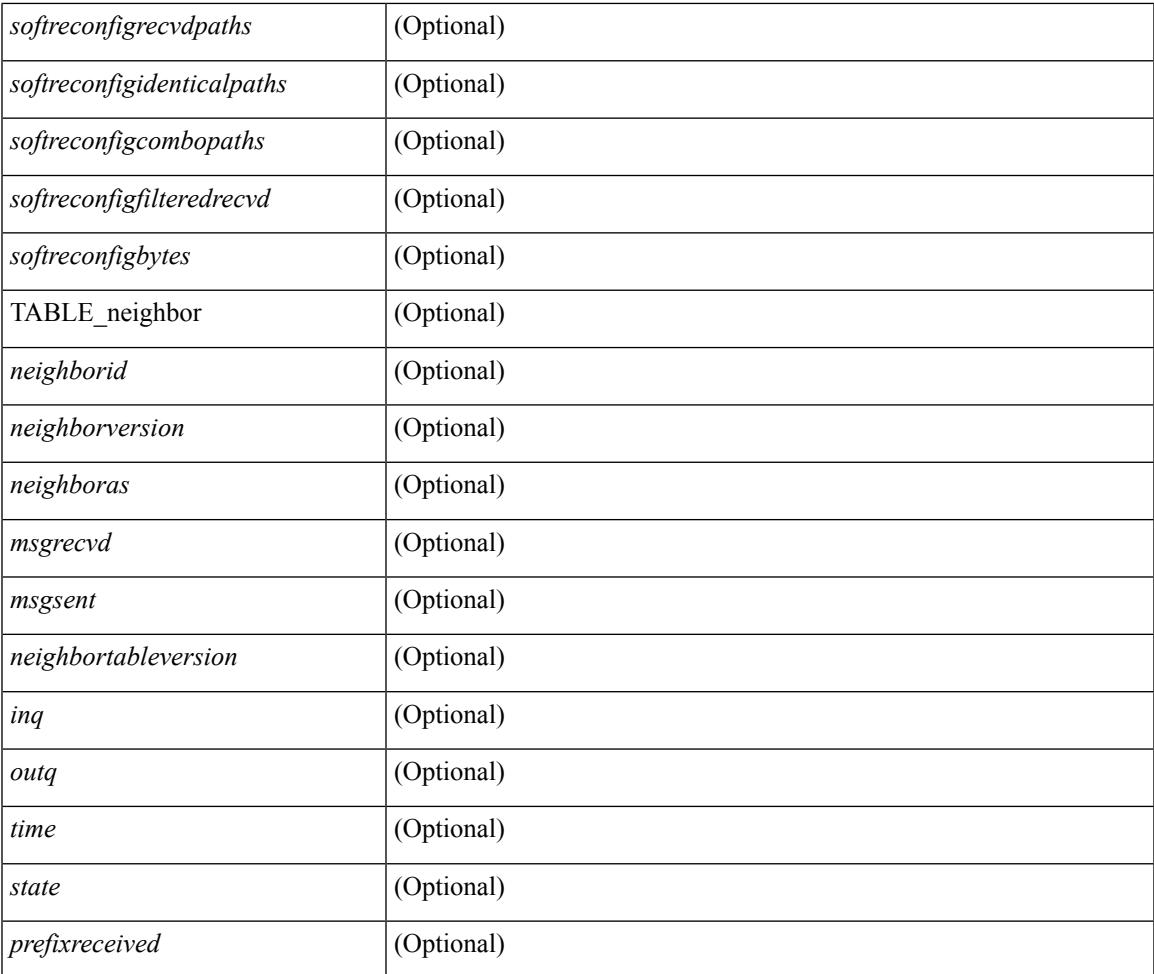

#### **Command Mode**

• /exec

I

## **show bgp summary**

show bgp { ipv4 { unicast | multicast } | ipv6 { unicast | multicast } | ipv4 mdt | vpnv4 unicast | vpnv6 unicast | ipv6 labeled-unicast | link-state | l2vpn vpls | ipv4 mvpn | ipv6 mvpn | l2vpn evpn | ipv4 labeled-unicast | all } summary [ vrf { <vrf-name> | <vrf-known-name> | ALL\_VRFS\_012345678901234 } ] [ \_\_readonly\_\_ TABLE\_vrf <vrf-name-out> [ <vrf-id> ] [ <vrf-state> ] [ <vrf-state-rsn> ] [ <vrf-delete-pending> ] [ <vrf-vni-id> ] [ <vrf-vni-id-valid> ] [ <vrf-encap-type> ] [ <vrf-vtep-ip> ] [ <vrf-vtep-virtual-ip> ] [ <vrf-vtep-vipr> ] [ <vrf-router-mac> ] [ <vrf-vip-router-mac> ] [ <vrf-router-id> ] [ <vrf-cfgd-id> ] [ <vrf-local-as> ] [ <vrf-confed-id> ] [ <vrf-cluster-id> ] [ <vrf-reconnect-interval> ] [ <vrf-peers> ] [ <vrf-pending-peers> ] [ <vrf-est-peers> ] [ <vrf-cfgd-max-as-limit> ] [ <vrf-max-as-limit> ] [ <vrf-rd> ] [ <vrf-pending-rd> ] [ TABLE\_af <af-id> [ <af-name> ] [ <af-table-id> ] [ <af-state> ] [ <af-state-rsn> ] [ <af-num-peers> ] [ <af-num-active-peers> ] [ <af-peer-routes> ] [ <af-peer-paths> ] [ <af-peer-networks> ] [  $\alpha$ f-peer-aggregates> ] [  $\alpha$ f-export-rmap> ] [  $\alpha$ f-import-rmap> ] [  $\alpha$ f-retain-rt> ] TABLE\_saf  $\alpha$ safi> [ <af-name> ] [ <tableversion> ] [ <configuredpeers> ] [ <capablepeers> ] [ <totalnetworks> ] [ <totalpaths> ] [ <memoryused> ] [ <numberattrs> ] [ <br/> <br/> \left( \text{\middlenable} \spacebols ] [ \text{\middlenable} \spacebols ] [ \text{\middlenable} \spacebols ] [ \text{\middlenable} \spacebols ] [ \text{\middlenable}} \sp  $\leq$ numbercommunities>  $| \leq$ bytescommunities>  $| \leq$ numberclusterlist>  $| \leq$ bytesclusterlist>  $| \leq$ dampening> ] [<historypaths> ] [<dampenedpaths> ] [<softreconfigrecvdpaths> ] [<softreconfigidenticalpaths> ] [ <softreconfigcombopaths> ] [ <softreconfigfilteredrecvd> ] [ <softreconfigbytes> ] [ TABLE\_neighbor <neighborid> [ <neighborversion> ] [ <msgrecvd> ] [ <msgsent> ] [ <neighbortableversion> ] [ <inq> ] [ <outq> ] [ <neighboras> ] [ <time> ] [ <state> ] [ <prefixreceived> ] ] ]

#### **Syntax Description**

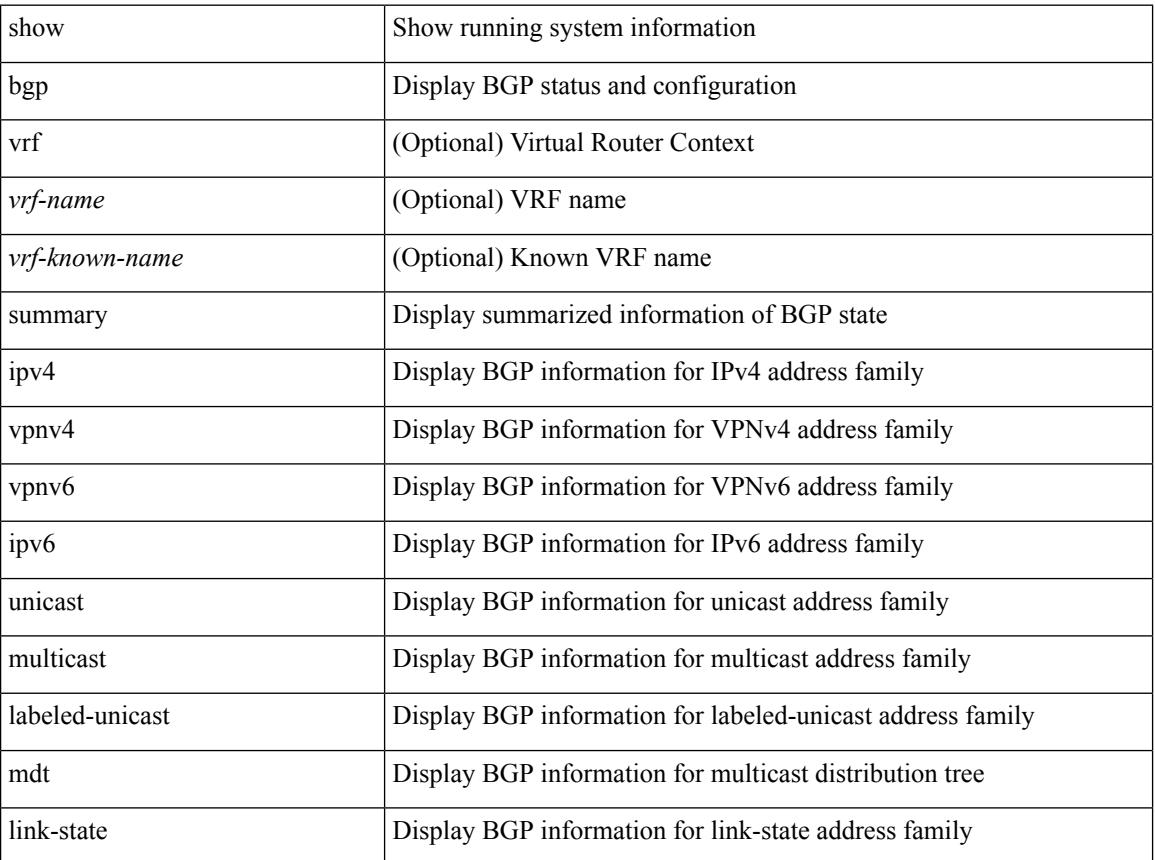

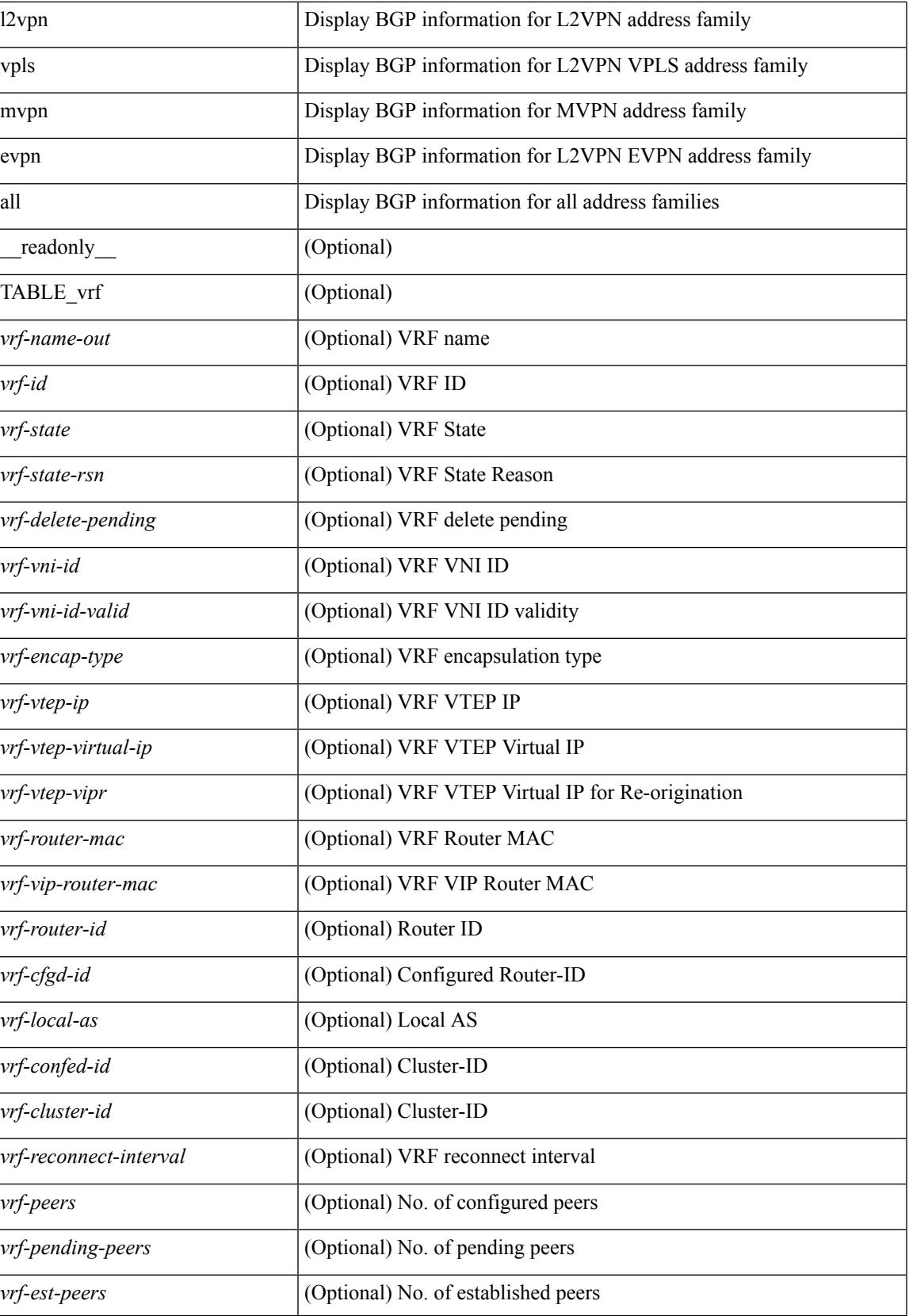

 $\mathbf I$ 

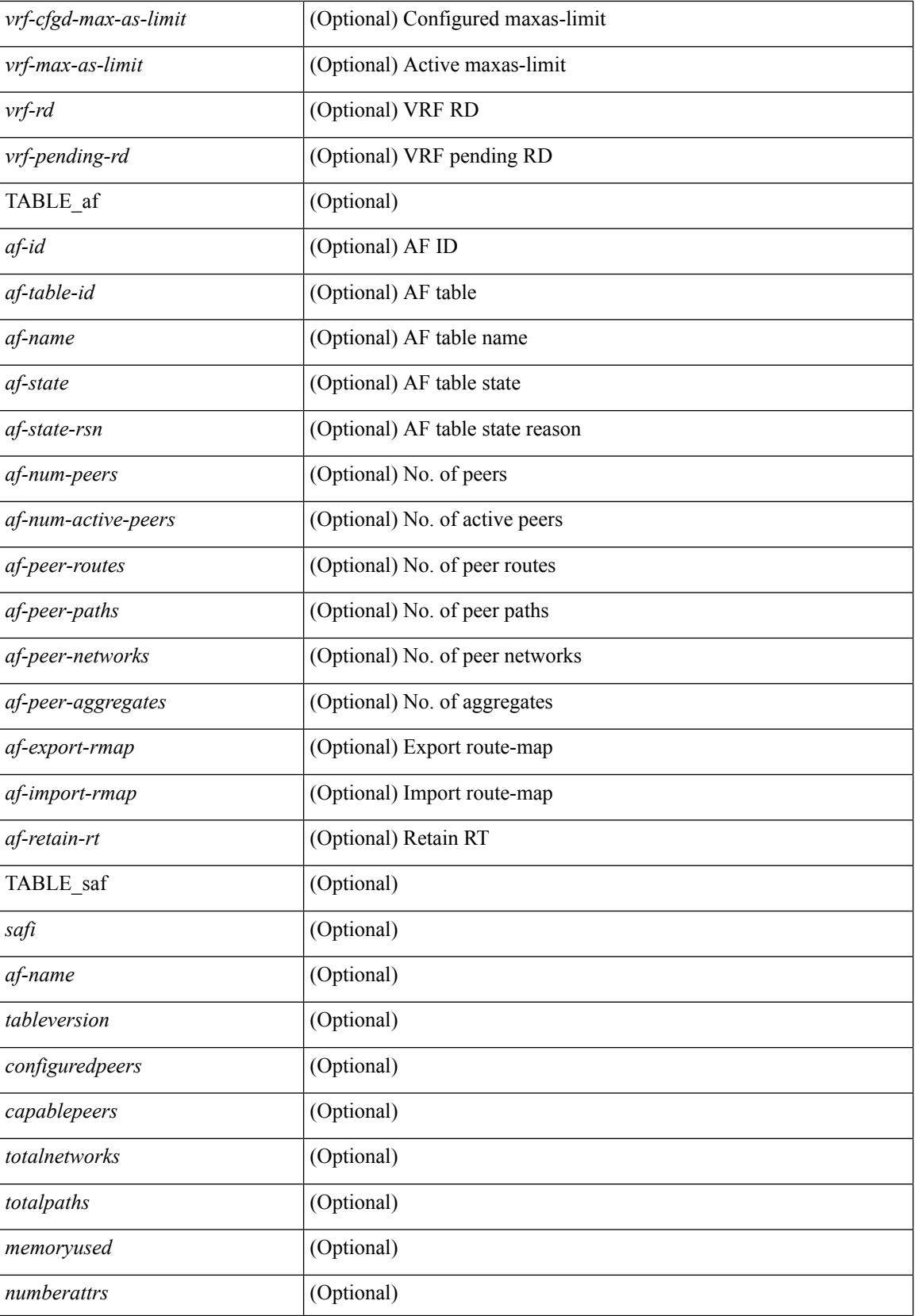

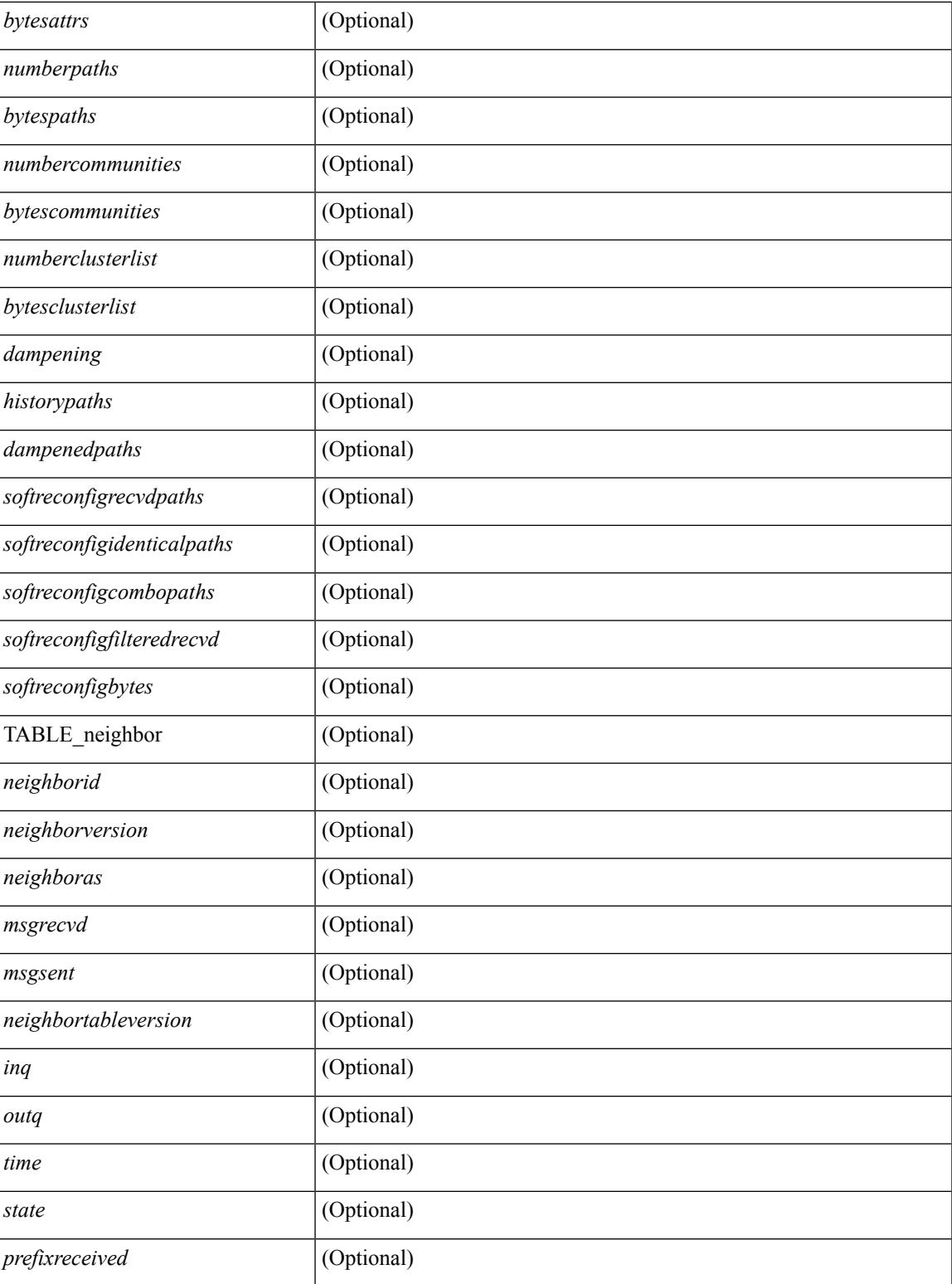

**Command Mode**

• /exec

 $\overline{\phantom{a}}$ 

# **show boot**

show boot [ \_\_readonly\_\_ { [ TABLE\_bootvar\_show <Str1> ] } ]

### **Syntax Description**

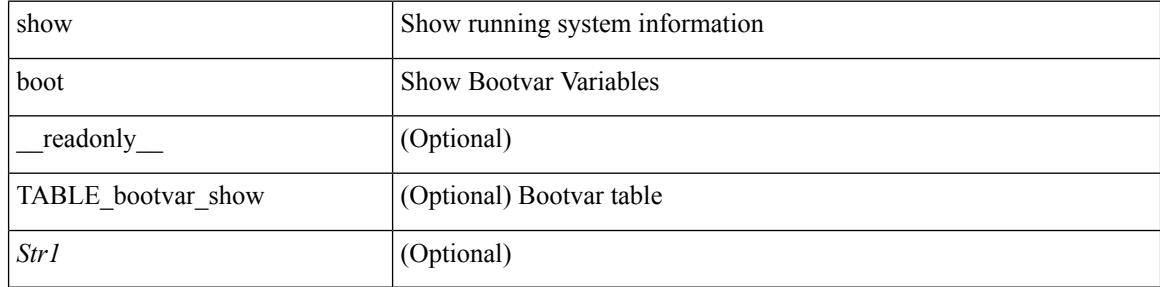

#### **Command Mode**

# **show boot auto-copy**

show boot auto-copy [ \_\_readonly\_\_ { [ TABLE\_auto\_copy <Str1> ] } ]

#### **Syntax Description**

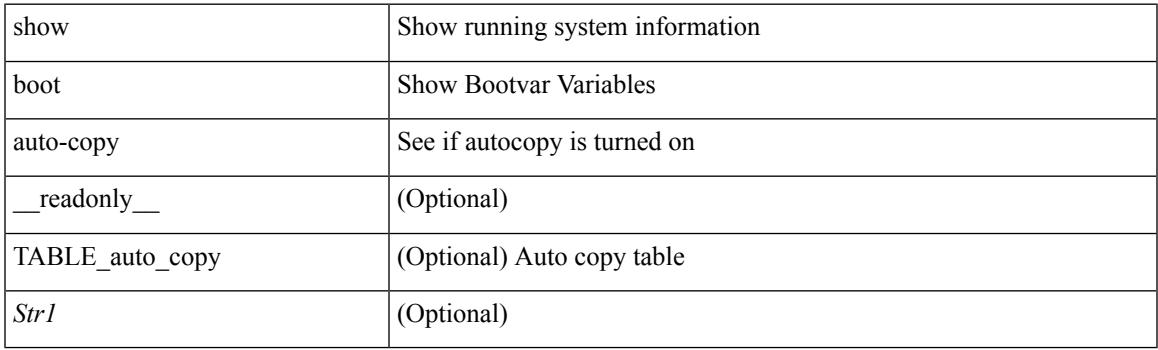

**Command Mode**

# **show boot auto-copy list**

show boot auto-copy list [ \_\_readonly\_\_ { [ TABLE\_auto\_copy\_list <Str1> ] } ]

#### **Syntax Description**

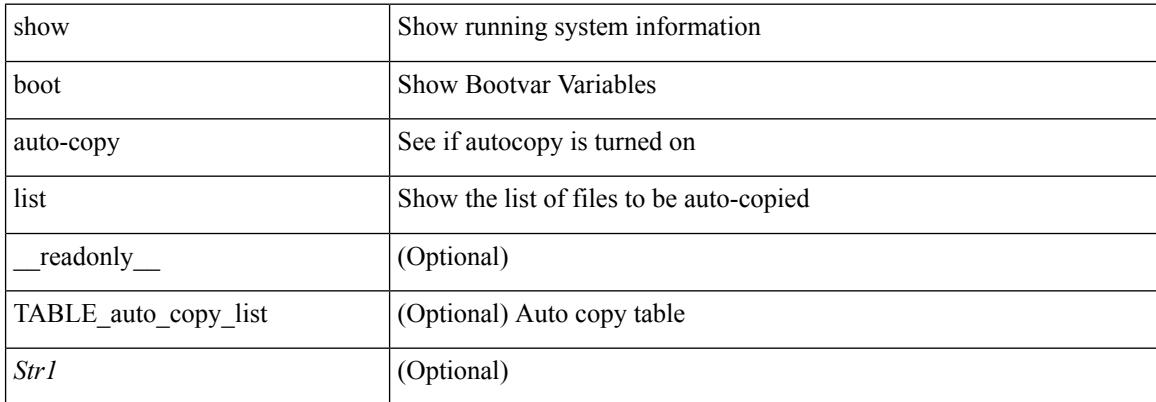

#### **Command Mode**

 $\overline{\phantom{a}}$ 

# **show boot current**

show boot current [ \_\_readonly\_\_ { [ TABLE\_bootvar\_current <Str1> ] } ]

### **Syntax Description**

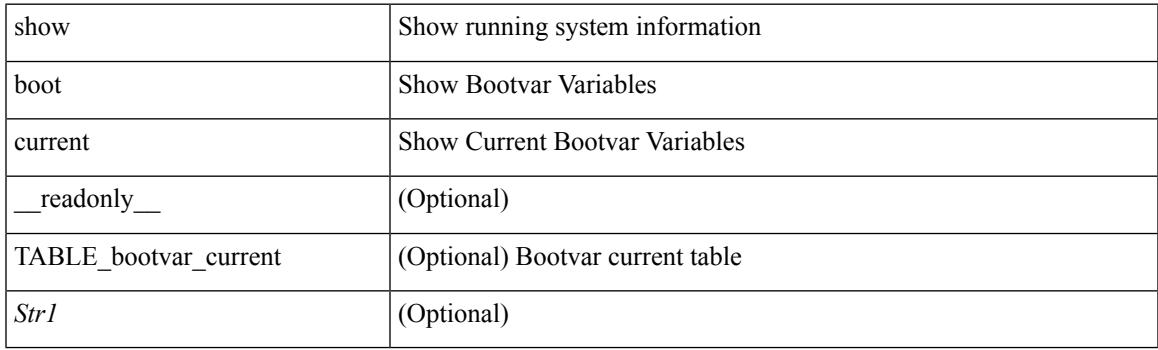

**Command Mode**

# **show boot mode**

show boot mode [ \_\_readonly\_\_ { [ TABLE\_mode <Str1> ] } ]

### **Syntax Description**

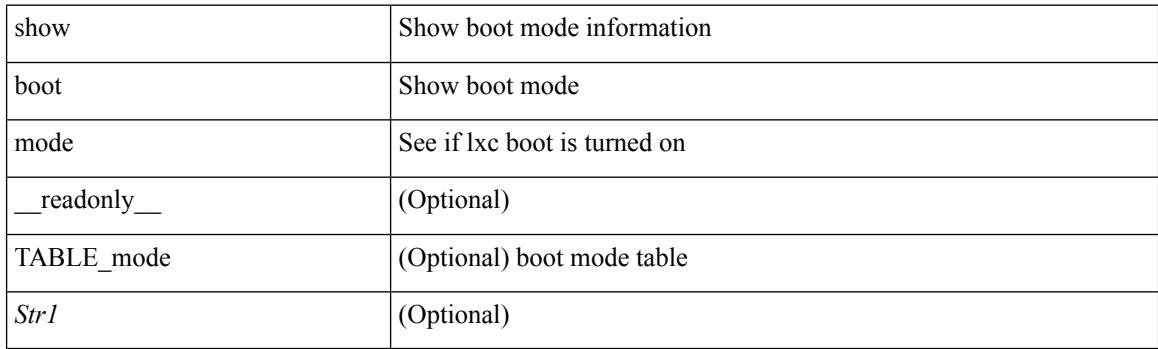

**Command Mode**

# **show boot module**

show boot module [ [ <module> ] [ <s0> ] [ \_\_readonly\_\_ { [ TABLE\_show\_mod <Str1> ] } ] ]

### **Syntax Description**

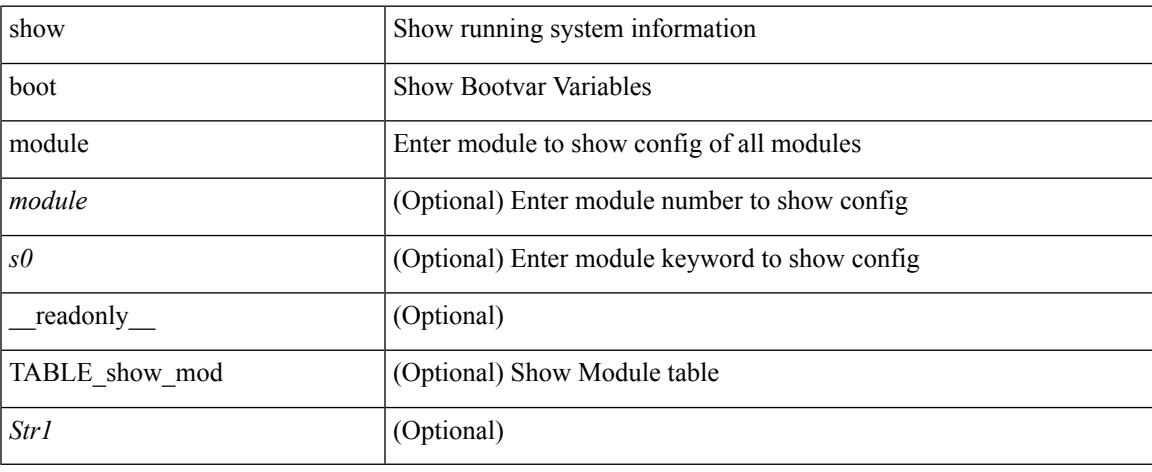

#### **Command Mode**

# **show boot order**

show boot order [ \_\_readonly\_\_ { [ TABLE\_bootvar\_order <Str1> ] } ]

### **Syntax Description**

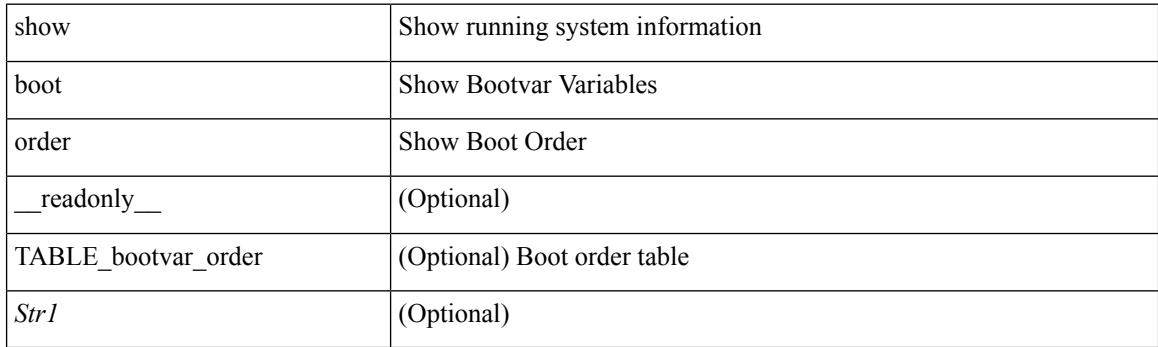

**Command Mode**

# **show boot sup-1**

show boot sup-1 [ \_\_readonly\_\_ { [ TABLE\_show\_sup1 <Str1> ] } ]

## **Syntax Description**

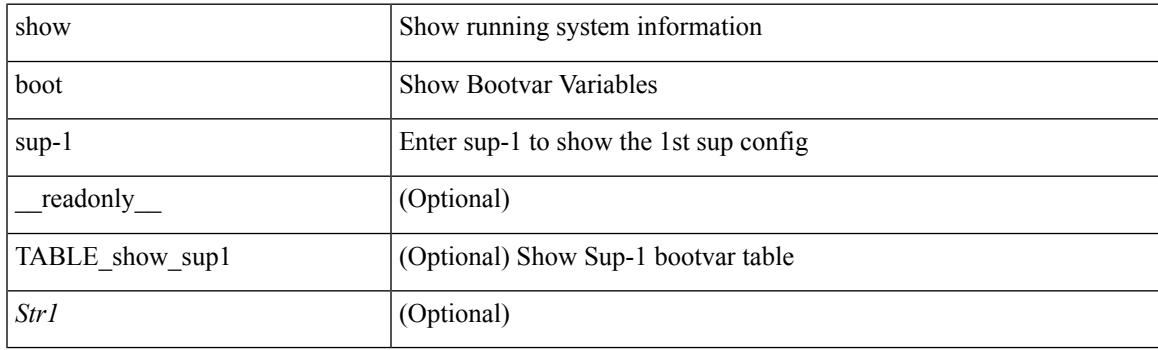

**Command Mode**

# **show boot sup-2**

show boot sup-2 [ \_\_readonly\_\_ { [ TABLE\_show\_sup2 <Str1> ] } ]

### **Syntax Description**

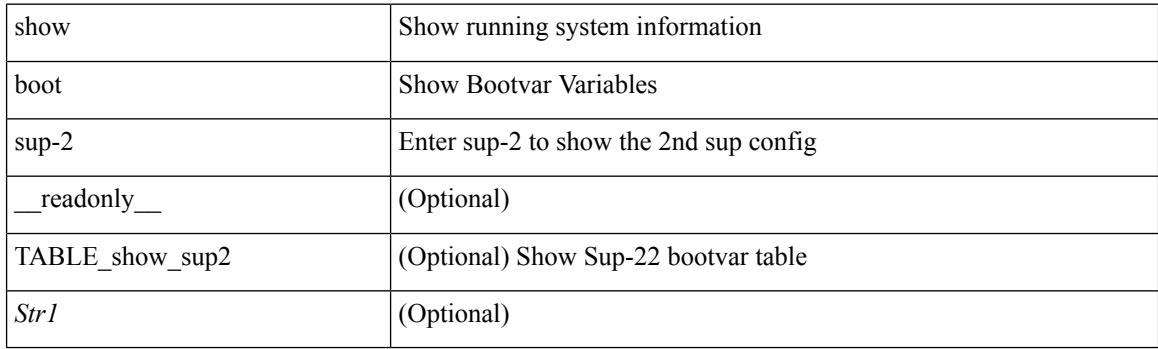

**Command Mode**

# **show boot timings**

show boot timings

### **Syntax Description**

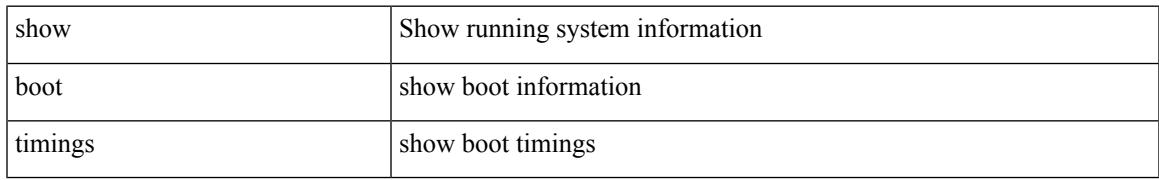

#### **Command Mode**

# **show boot variables**

show boot variables [ \_\_readonly\_\_ { [ TABLE\_boot\_vars <Str1> ] } ]

## **Syntax Description**

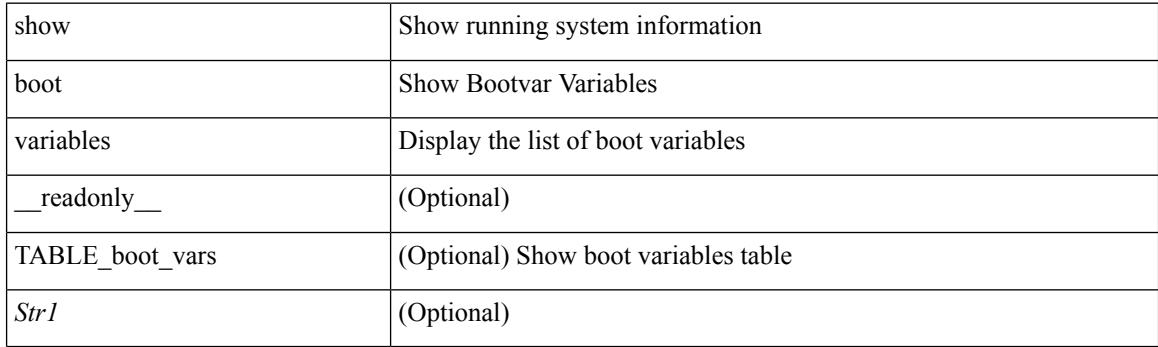

**Command Mode**

# **show bootmode**

show bootmode [ module <module> ] [ \_readonly \_\_ { TABLE\_bootmode\_info <mod\_num> <br/>bootmode> } ]

### **Syntax Description**

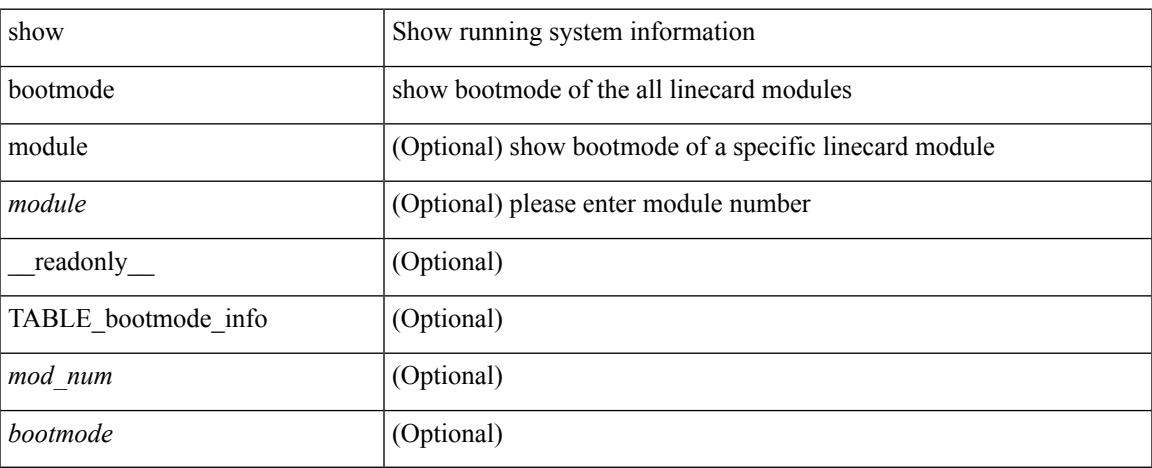

### **Command Mode**

# **show buffers ip**

show buffers ip [  $\{$  [ all <count> ] [ free <count> ] } ]

## **Syntax Description**

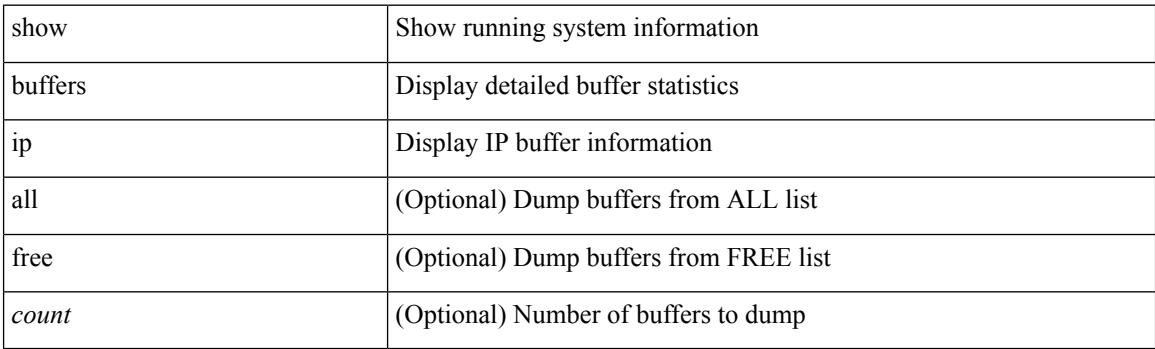

**Command Mode**

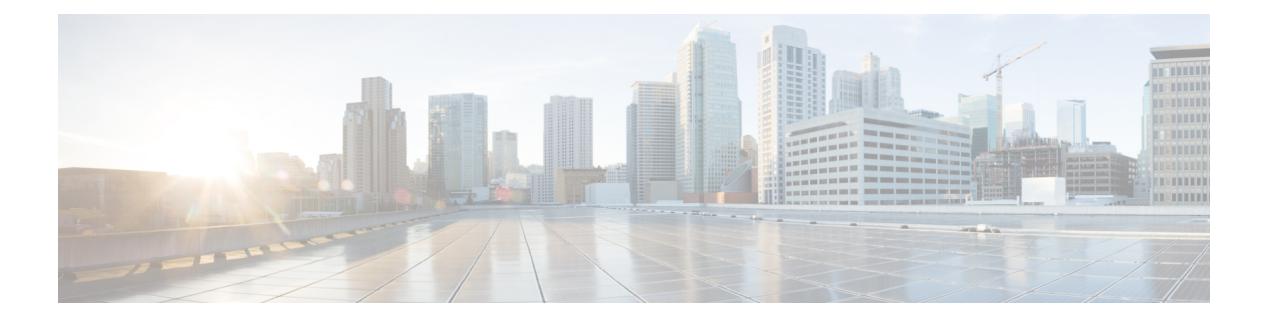

# **C Commands**

- show [callhome,](#page-281-0) on page 208
- show callhome [destination-profile,](#page-283-0) on page 210
- show callhome [destination-profile](#page-284-0) profile, on page 211
- show callhome [destination-profile](#page-285-0) profile CiscoTAC-1, on page 212
- show callhome destination-profile profile [full-txt-destination,](#page-286-0) on page 213
- show callhome destination-profile profile [short-txt-destination,](#page-287-0) on page 214
- show callhome [transport-email,](#page-288-0) on page 215
- show callhome [transport,](#page-289-0) on page 216
- show callhome [user-def-cmds,](#page-291-0) on page 218
- [show](#page-292-0) cdp, on page 219
- [show](#page-294-0) cdp all, on page 221
- show cdp [global,](#page-295-0) on page 222
- show cdp [neighbors,](#page-296-0) on page 223
- show cdp [neighbors](#page-297-0) detail, on page 224
- show cdp traffic [interface2,](#page-299-0) on page 226
- show cfs [application,](#page-300-0) on page 227
- [show](#page-301-0) cfs lock, on page 228
- show cfs merge [status,](#page-302-0) on page 229
- show cfs [peers,](#page-304-0) on page 231
- show cfs [regions,](#page-305-0) on page 232
- show cfs [remote-app](#page-307-0) vsan domain, on page 234
- show cfs [remote-switches](#page-308-0) vsan, on page 235
- show cfs static [peers,](#page-309-0) on page 236
- show cfs [status,](#page-310-0) on page 237
- show [checkpoint,](#page-311-0) on page 238
- show [checkpoint,](#page-312-0) on page 239
- show [checkpoint](#page-313-0) summary, on page 240
- show [class-map,](#page-314-0) on page 241
- show class-map type [control-plane,](#page-316-0) on page 243
- show class-map type [network-qos,](#page-317-0) on page 244
- show [class-map](#page-318-0) type psp, on page 245
- [show](#page-320-0) cli alias, on page 247
- show cli [dynamic](#page-321-0) integers, on page 248
- show cli [dynamic](#page-322-0) strings, on page 249
- show cli [history,](#page-323-0) on page 250
- show cli [interface](#page-324-0) table, on page 251
- [show](#page-325-0) cli list, on page 252
- show cli [registry,](#page-326-0) on page 253
- show cli [syntax,](#page-327-0) on page 254
- show cli [variables,](#page-328-0) on page 255
- show [clock,](#page-329-0) on page 256
- show [clock](#page-330-0) utc, on page 257
- show [config-profile,](#page-331-0) on page 258
- show [config-profile](#page-332-0) applied, on page 259
- show [configuration](#page-333-0) session, on page 260
- show [configuration](#page-334-0) session, on page 261
- show [configuration](#page-335-0) session global-info, on page 262
- show [configuration](#page-336-0) session status, on page 263
- show [configuration](#page-337-0) session summary, on page 264
- show [consistency-checker](#page-338-0) copp, on page 265
- show [consistency-checker](#page-339-0) fex-interfaces fex, on page 266
- show [consistency-checker](#page-340-0) forwarding ipv6 show forwarding ipv6 inconsistency, on page 267
- show [consistency-checker](#page-341-0) forwarding recover, on page 268
- show [consistency-checker](#page-342-0) forwarding show forwarding inconsistency, on page 269
- show [consistency-checker](#page-344-0) l2-tahoe module, on page 271
- show [consistency-checker](#page-345-0) 12-tahoe switchport interface, on page 272
- show [consistency-checker](#page-346-0) l3-interface module, on page 273
- show [consistency-checker](#page-347-0) link-state module, on page 274
- show [consistency-checker](#page-348-0) membership port-channels, on page 275
- show [consistency-checker](#page-349-0) membership vlan, on page 276
- show [consistency-checker](#page-350-0) nxapi interface, on page 277
- show [consistency-checker](#page-351-0) pacl module, on page 278
- show [consistency-checker](#page-352-0) pacl port-channels, on page 279
- show [consistency-checker](#page-353-0) port-security, on page 280
- show [consistency-checker](#page-354-0) qinvni, on page 281
- show [consistency-checker](#page-355-0) racl module, on page 282
- show [consistency-checker](#page-356-0) racl port-channels, on page 283
- show [consistency-checker](#page-357-0) stp-state vlan, on page 284
- show [consistency-checker](#page-358-0) vacl, on page 285
- show [consistency-checker](#page-359-0) vxlan bgp, on page 286
- show [consistency-checker](#page-360-0) vxlan interface, on page 287
- show [consistency-checker](#page-361-0) vxlan mh mac-addresses, on page 288
- show [consistency-checker](#page-362-0) vxlan mh pathlist, on page 289
- show [consistency-checker](#page-363-0) vxlan peers, on page 290
- show [consistency-checker](#page-364-0) vxlan routes, on page 291
- show [consistency-checker](#page-365-0) vxlan selective-qinvni, on page 292
- show [consistency-checker](#page-366-0) vxlan selective-qinvni interface, on page 293
- show [consistency-checker](#page-367-0) vxlan vlan, on page 294
- show controller [accounting](#page-368-0) log, on page 295
- show copp diff profile [profile2,](#page-369-0) on page 296
- show copp [profile,](#page-370-0) on page 297
- show copp [status,](#page-374-0) on page 301
- show [copyright,](#page-375-0) on page 302
- show [cores,](#page-376-0) on page 303
- show crypto ca [certificates,](#page-377-0) on page 304
- show crypto ca [certificates,](#page-378-0) on page 305
- show crypto ca [certstore,](#page-379-0) on page 306
- show [crypto](#page-380-0) ca crl, on page 307
- show crypto ca [remote-certstore,](#page-381-0) on page 308
- show crypto ca [trustpoints,](#page-382-0) on page 309
- show crypto [certificatemap,](#page-383-0) on page 310
- show crypto key [mypubkey](#page-384-0) rsa, on page 311
- show crypto [ssh-auth-map,](#page-385-0) on page 312
- [show](#page-386-0) cts, on page 313
- show cts [credentials,](#page-387-0) on page 314
- show cts [environment-data,](#page-388-0) on page 315
- show cts [interface,](#page-389-0) on page 316
- show cts [interface](#page-391-0) all, on page 318
- show cts l3 [interface,](#page-393-0) on page 320
- show cts 13 [mapping,](#page-394-0) on page 321
- [show](#page-395-0) cts pacs, on page 322
- show cts role-based [access-list,](#page-396-0) on page 323
- show cts [role-based](#page-397-0) counters, on page 324
- show cts [role-based](#page-399-0) enable, on page 326
- show cts [role-based](#page-400-0) policy, on page 327
- show cts [role-based](#page-401-0) sgt-map, on page 328
- [show](#page-402-0) cts sxp, on page 329
- show cts sxp [connection,](#page-403-0) on page 330
- show [current,](#page-404-0) on page 331

## <span id="page-281-0"></span>**show callhome**

show callhome [ \_\_readonly \_\_ <output\_state> <info> <per\_name> [ <name> ] <email\_info> [ <email\_conf> ] <ph\_info> [ <ph\_conf> ] <str\_addr> [ <str\_conf> ] <site\_id> [ <site\_id\_conf> ] <cust\_id> [ <cus\_id\_conf> ] <contr\_id> [ <contr\_id\_conf> ] <swi\_pri> [ <swi\_pri\_value> ] <dup\_mess> <per\_inv> <per\_time> <per\_timeofday> <dist> ]

### **Syntax Description**

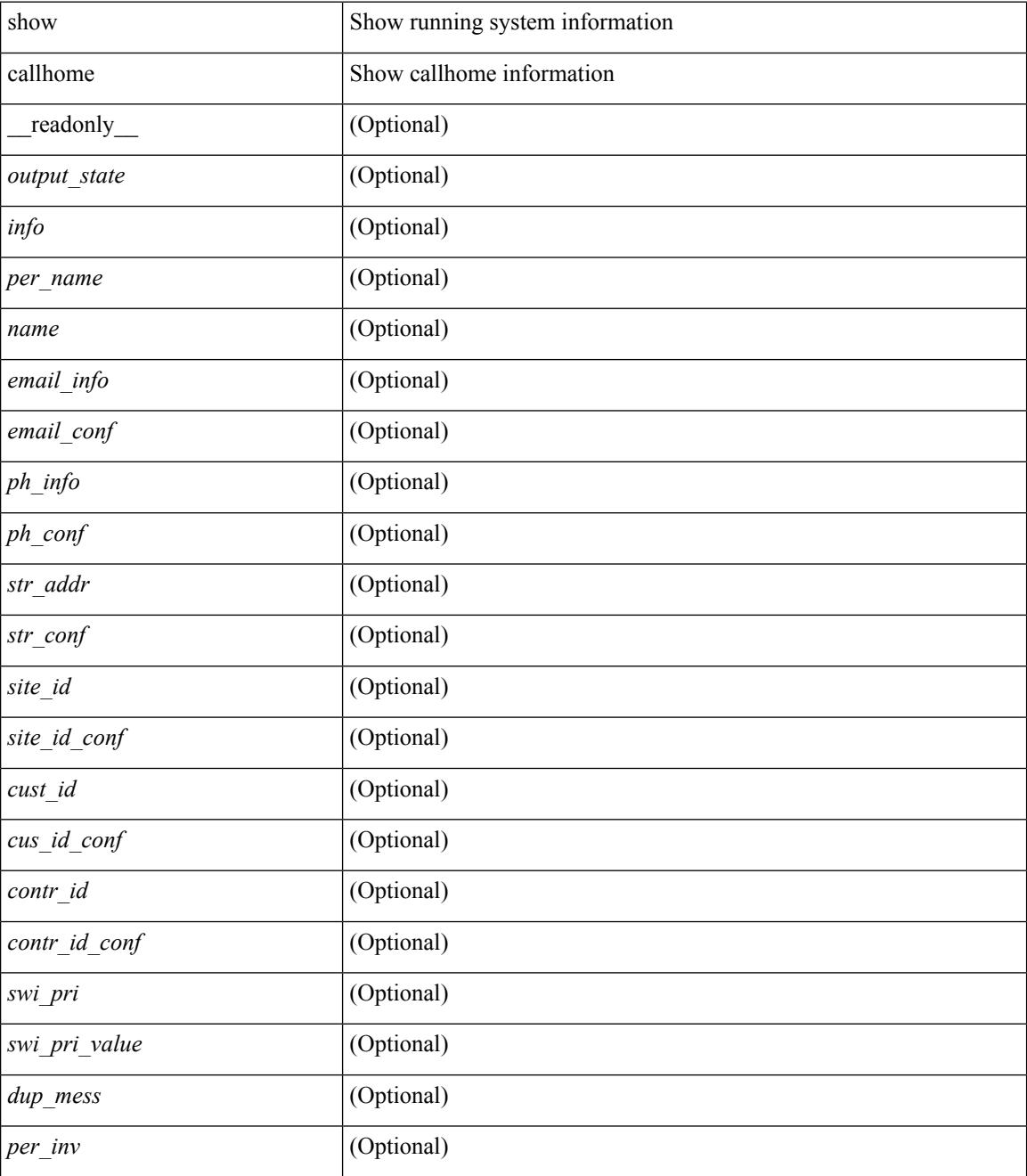

 $\mathbf{l}$ 

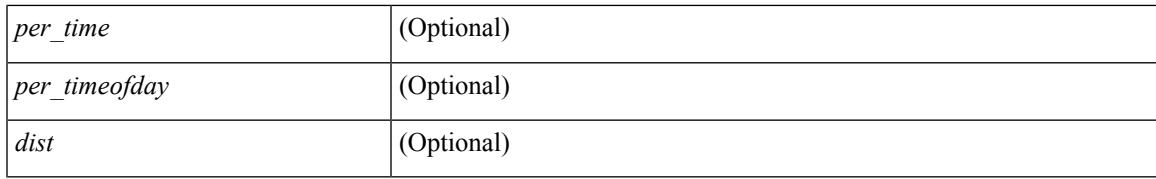

### **Command Mode**

# <span id="page-283-0"></span>**show callhome destination-profile**

show callhome destination-profile [ \_\_readonly \_\_ { TABLE\_call\_info [ <dest\_full\_info > ] [ <dest\_short\_info > ] [<dest\_xml\_info> ] [<dest\_def\_info> ] <max\_mess\_size> <mess\_format> <mess\_level> <trans\_method>  $\leq$   $\leq$ 

#### **Syntax Description**

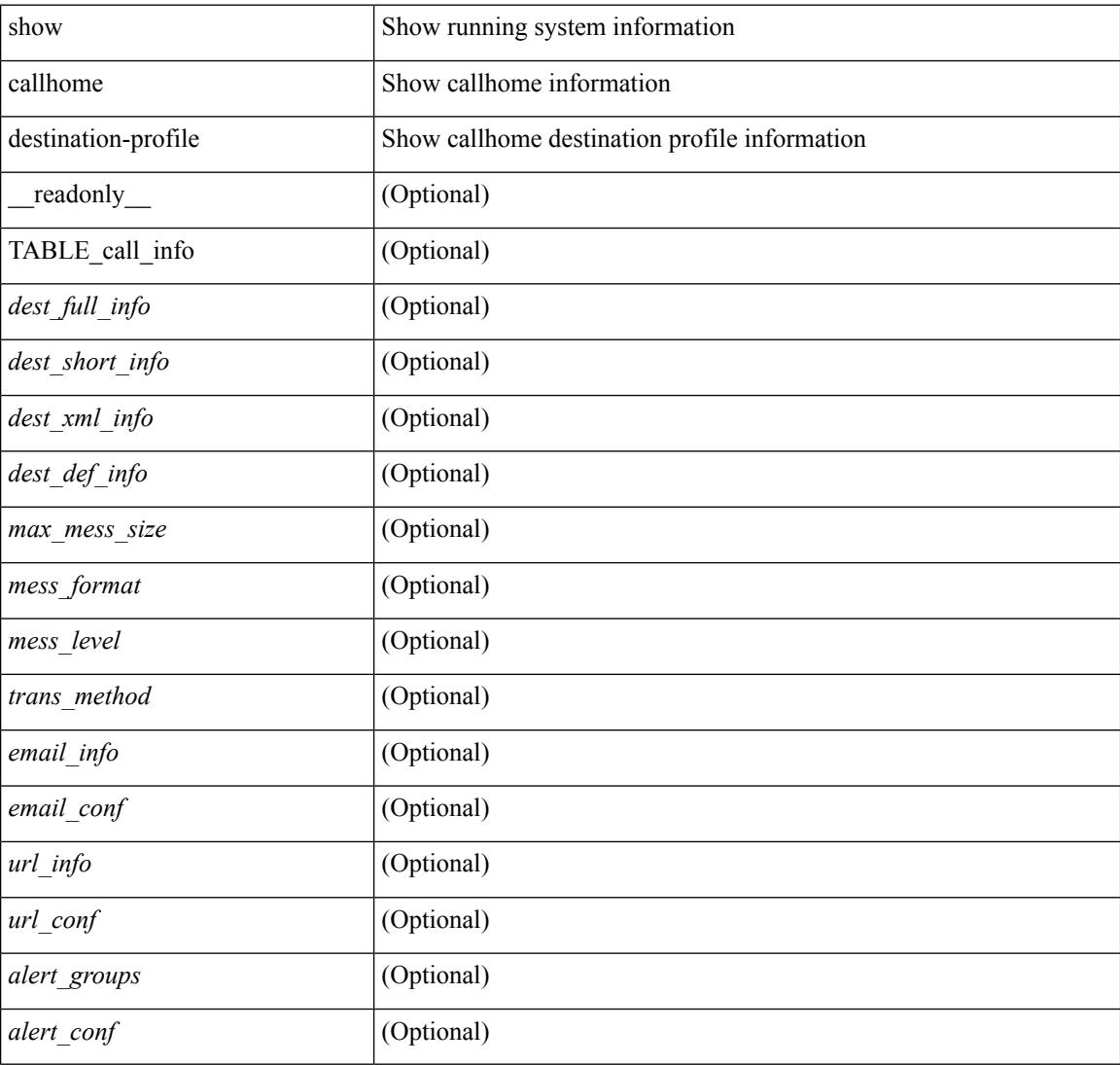

#### **Command Mode**

# <span id="page-284-0"></span>**show callhome destination-profile profile**

show callhome destination-profile profile  $\text{>0}$  [ \_\_readonly \_\_ <user\_txt\_info> <max\_mess\_size> <mess\_format> <mess\_level> <trans\_method> <email\_info> [TABLE\_email [ <email\_conf> ] ] <url\_info> [ TABLE\_url [ <url\_conf> ] ] <alert\_groups> [ TABLE\_alert [ <alert\_conf> ] ] ]

#### **Syntax Description**

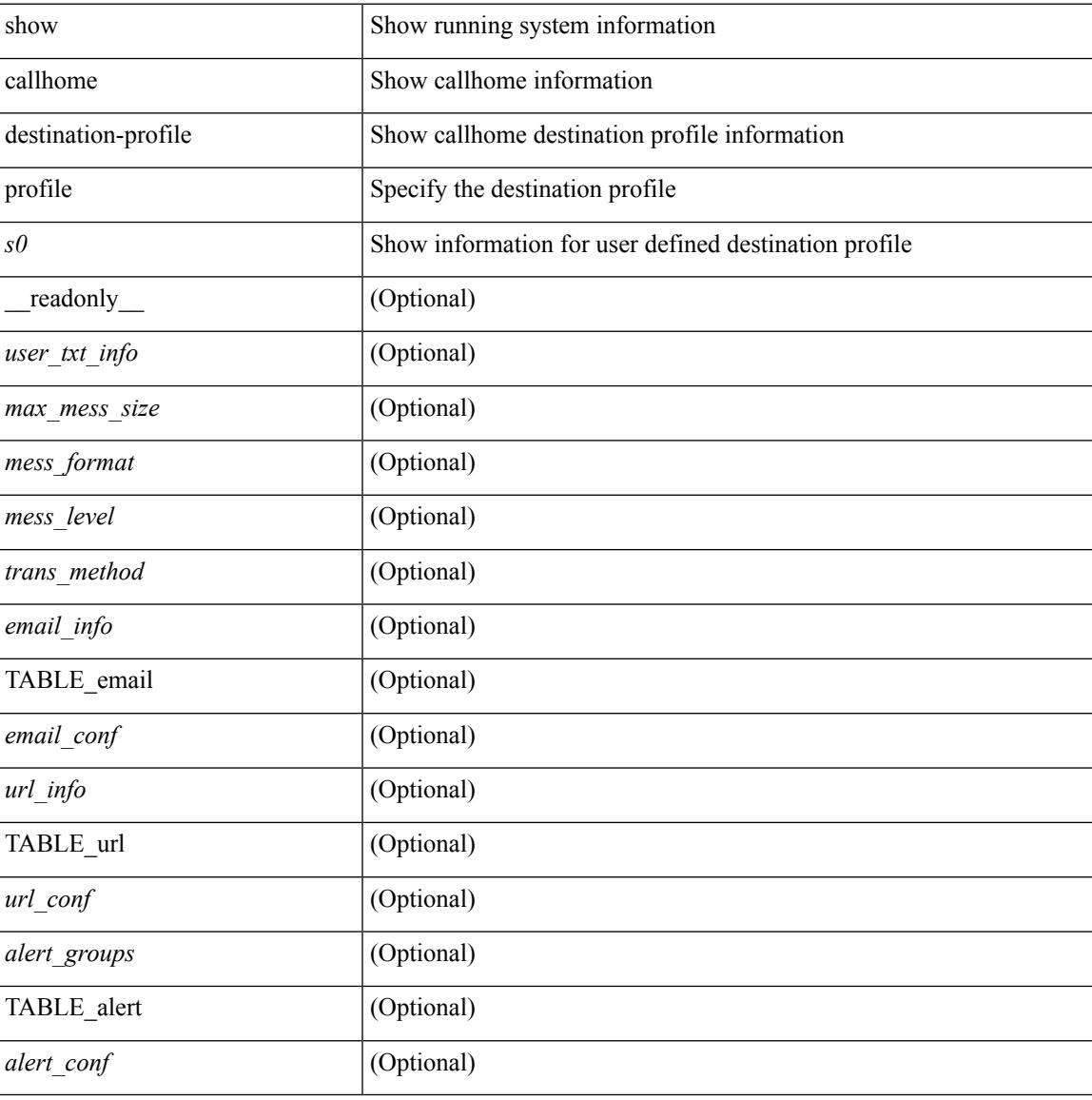

#### **Command Mode**

# <span id="page-285-0"></span>**show callhome destination-profile profile CiscoTAC-1**

show callhome destination-profile profile CiscoTAC-1 [ \_readonly \_ <tac\_xml\_info> <max\_mess\_size> <mess\_level> <trans\_method> <email\_info> [ <email\_conf> ] <url\_info> [ <url\_conf> ] <alert\_groups> [  $\le$ alert\_conf $\ge$ ]]

#### **Syntax Description**

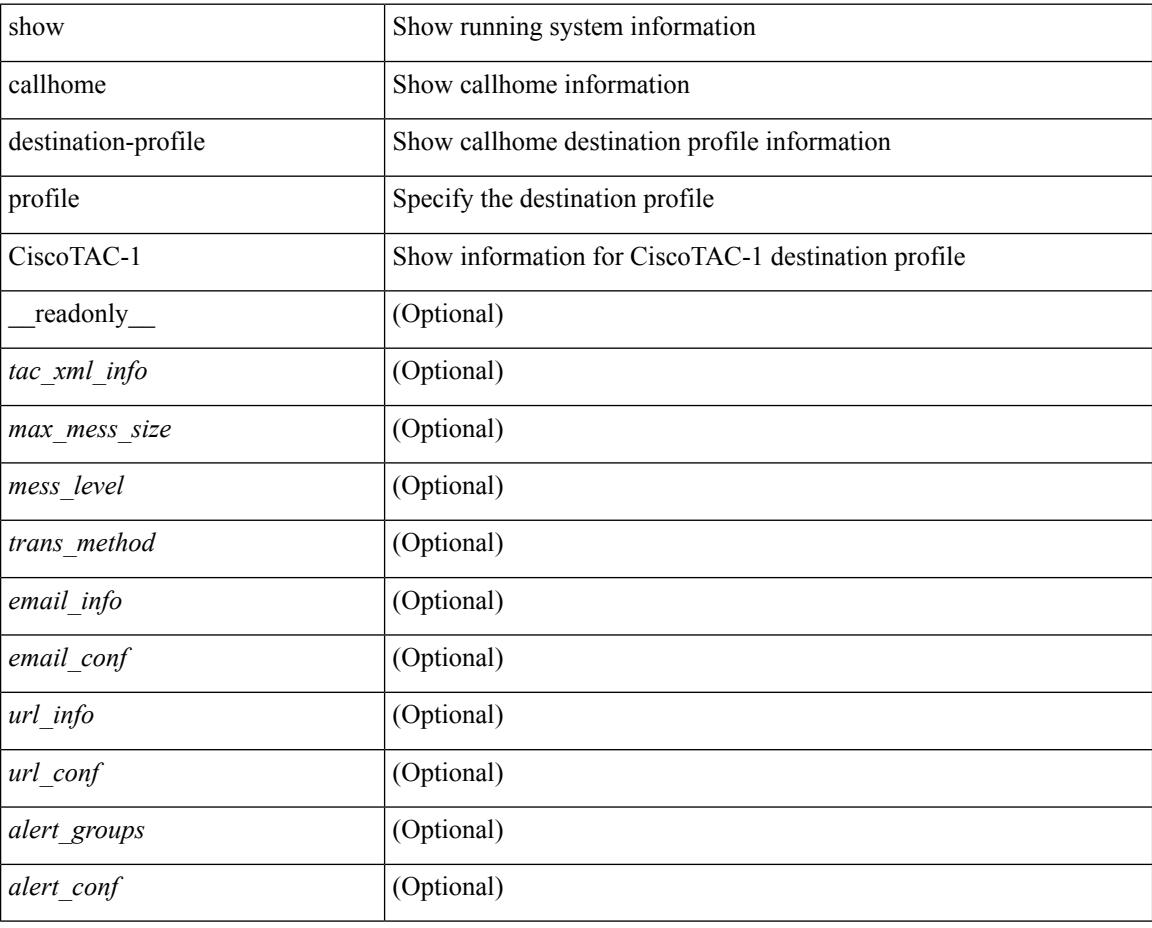

#### **Command Mode**

# <span id="page-286-0"></span>**show callhome destination-profile profile full-txt-destination**

show callhome destination-profile profile full-txt-destination [ \_\_readonly \_\_ <full\_txt\_info> <max\_mess\_size>  $\langle \text{mess\_level>} \langle \text{trans\_method>} \langle \text{email\_info>} \rangle$  [  $\langle \text{email\_conf>} \rangle$  ]  $\langle \text{url\_conf>} \rangle$  [  $\langle \text{url\_conf>} \rangle$  ]  $\langle \text{alter\_groups>} \rangle$  [  $\le$ alert\_conf $\ge$ ]]

#### **Syntax Description**

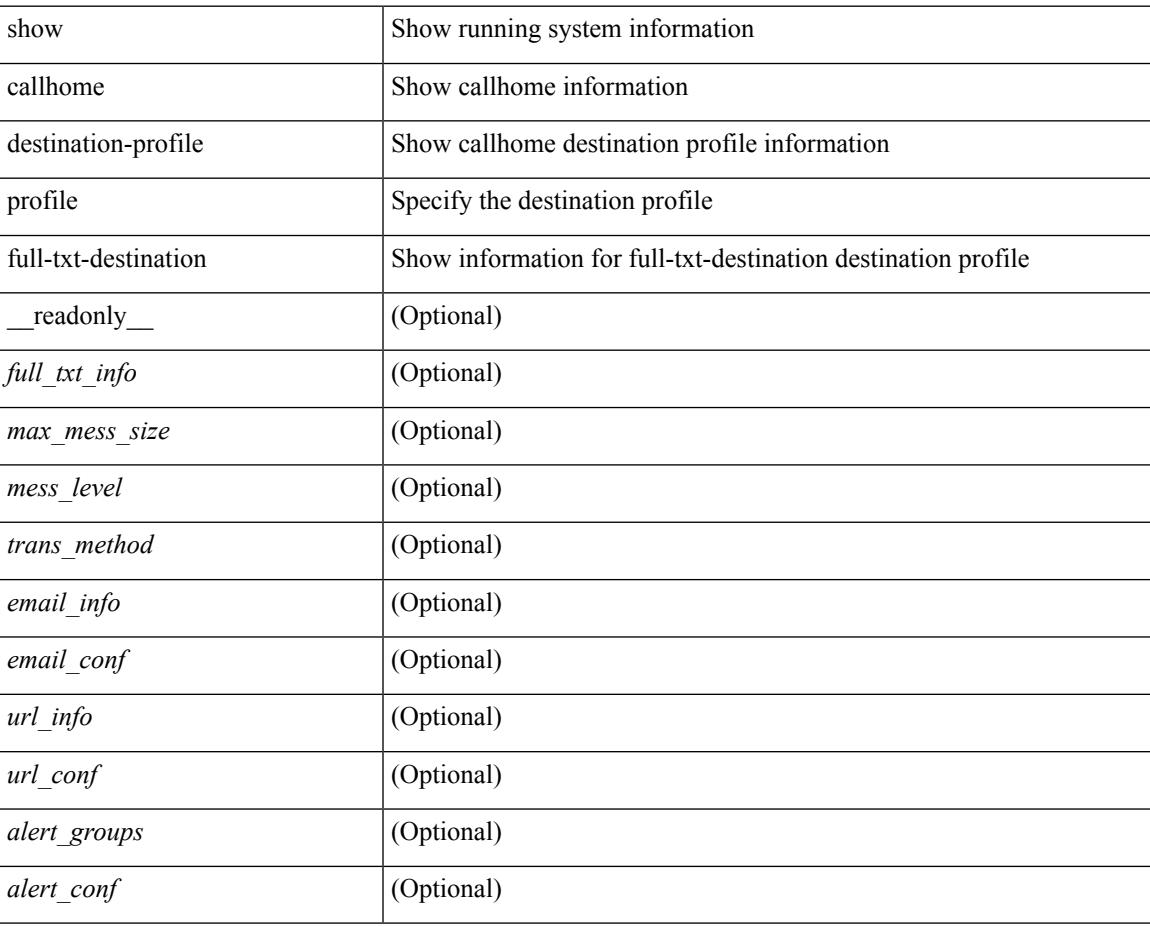

#### **Command Mode**

# <span id="page-287-0"></span>**showcallhomedestination-profileprofileshort-txt-destination**

show callhome destination-profile profile short-txt-destination  $\int$  readonly  $\le$ shrt txt info> <max\_mess\_size> <mess\_level> <trans\_method> <email\_info> [ <email\_conf> ] <url\_info> [ <url\_conf> ] <alert\_groups> [ <alert\_conf> ] ]

#### **Syntax Description**

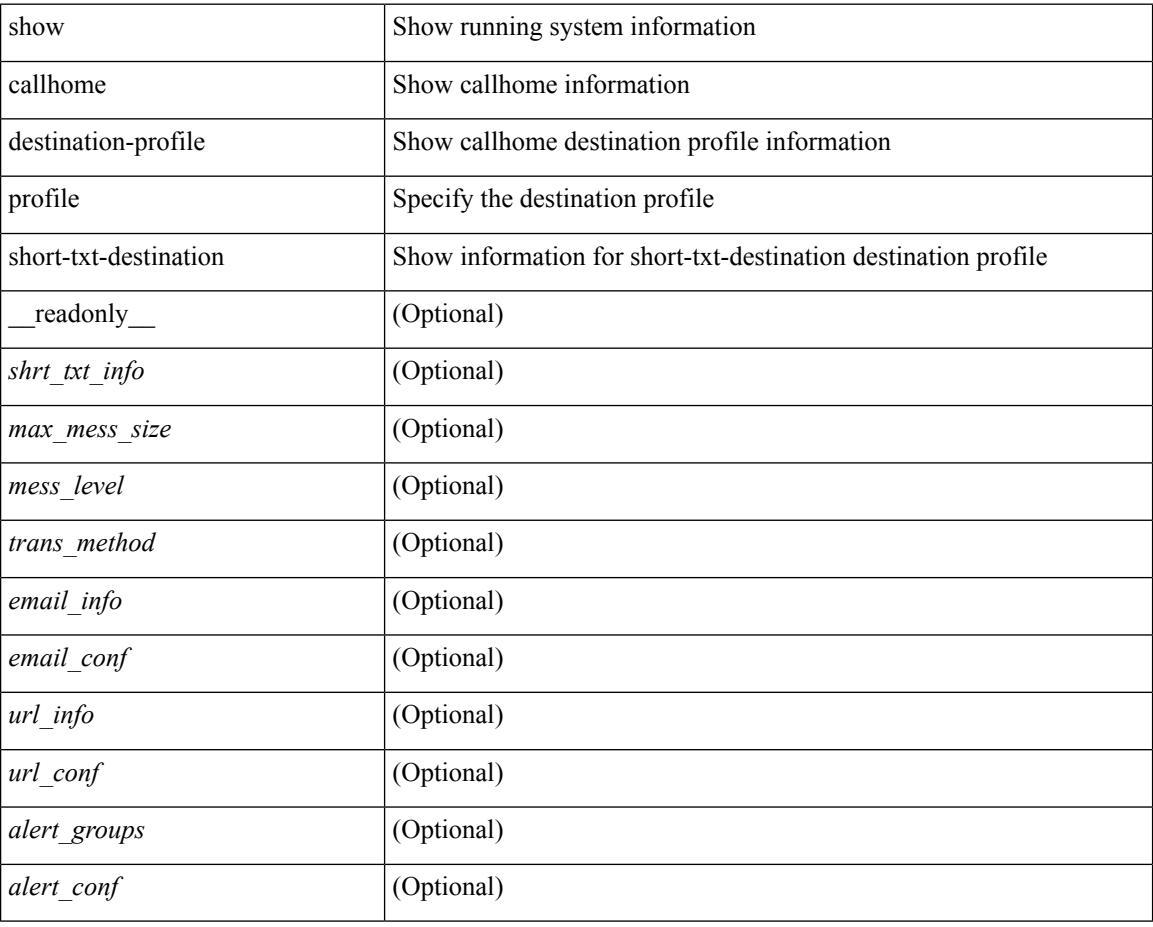

#### **Command Mode**
# **show callhome transport-email**

show callhome transport-email [ \_\_readonly \_\_ { <from\_email> } [ <reply\_to\_email> ] [ <return\_receipt\_addr> ] { <smtp\_server> } [ <smtp\_server\_port> ] ]

### **Syntax Description**

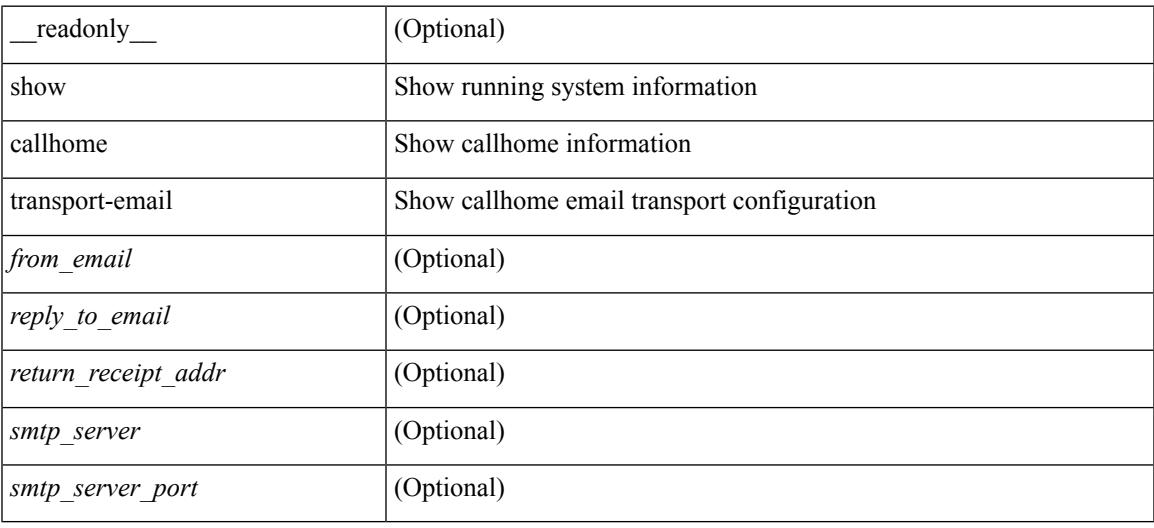

#### **Command Mode**

# **show callhome transport**

show callhome transport [ \_\_readonly \_\_ <vrf> <from\_email> [ <rep\_email> ] [ <ret\_email> ] [ <smtp\_ser> ] [ <smtp\_ser\_port> ] [ <smtp\_ser\_vrf> ] [ <smtp\_ser\_prior> ] [ <smtp\_ser\_do> ] [ <smtp\_ser\_port\_do> ] [ <smtp\_ser\_vrf\_do> ] [ <smtp\_ser\_prior\_do> ] [ <smtp\_ser\_got> ] [ <smtp\_ser\_port\_got> ] [ <smtp\_ser\_vrf\_got> ] [ <smtp\_ser\_prior\_got> ] <http\_prox> <http\_port> <http\_state> ]

#### **Syntax Description**

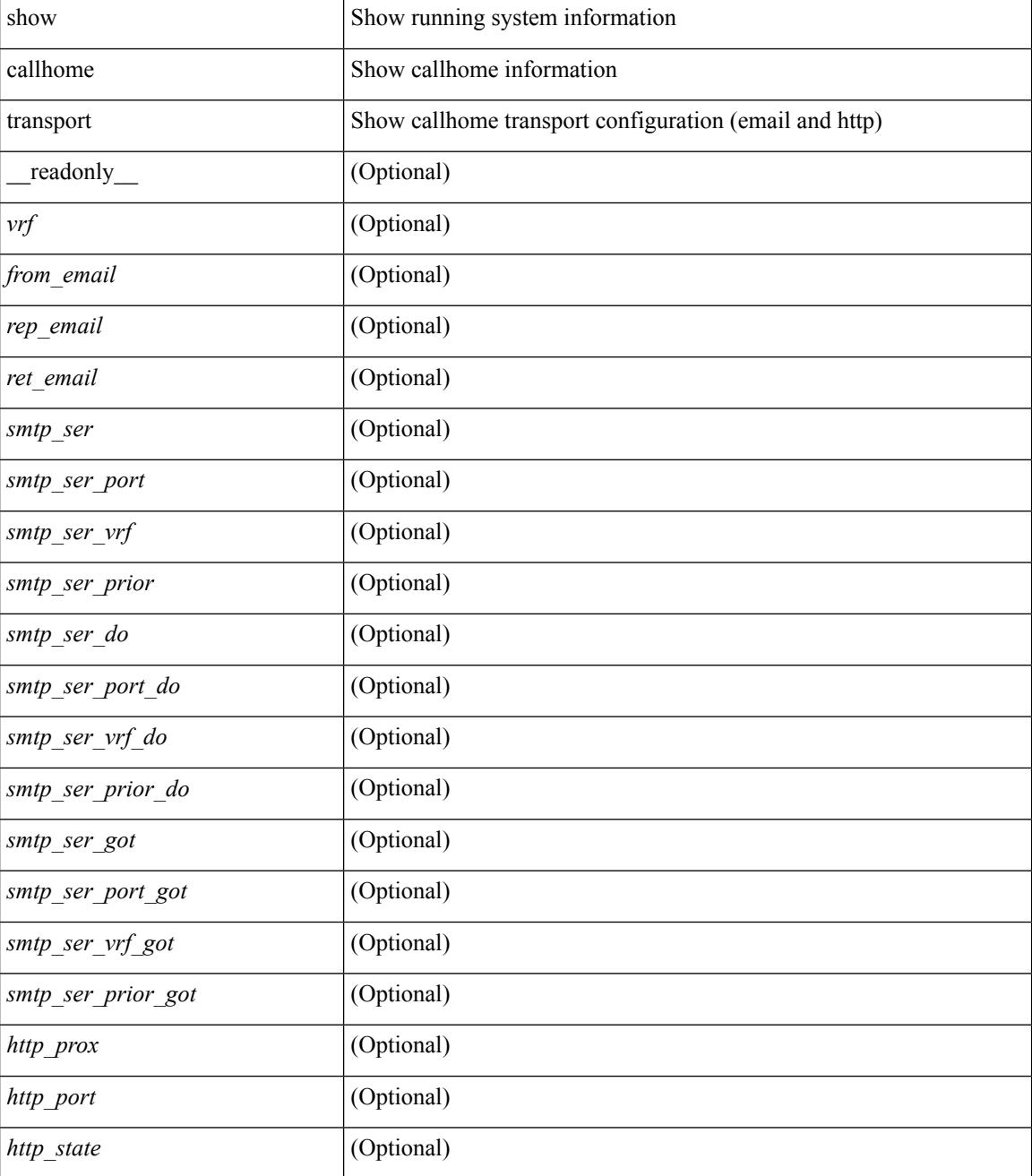

 $\mathbf{l}$ 

### **Command Mode**

# **show callhome user-def-cmds**

show callhome user-def-cmds

### **Syntax Description**

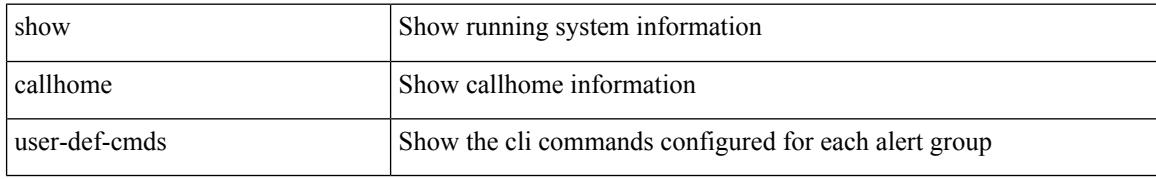

#### **Command Mode**

# **show cdp**

show cdp { entry { all1 | name <s0> } } [ \_\_readonly \_\_\_ TABLE\_cdp\_entry\_all <device\_id> [ <sysname> ] [{  $\langle \text{v4addr}\rangle$  |  $\langle \text{v6addr}\rangle$  } + ]  $\langle \text{platform_id}\rangle$  <capability> +  $\langle \text{intr_id}\rangle$   $\langle \text{port_id}\rangle$   $\langle \text{ttl}\rangle$   $\langle \text{version}\rangle$   $\langle \text{version}\rangle$ [ <nativevlan> ] [ <vtpname> ] [ <duplexmode> ] [ <syslocation> ] [  $\{ \langle v4mgmtaddr \rangle \} \langle v6mgmtaddr \rangle \} +$ ] ]

## **Syntax Description**

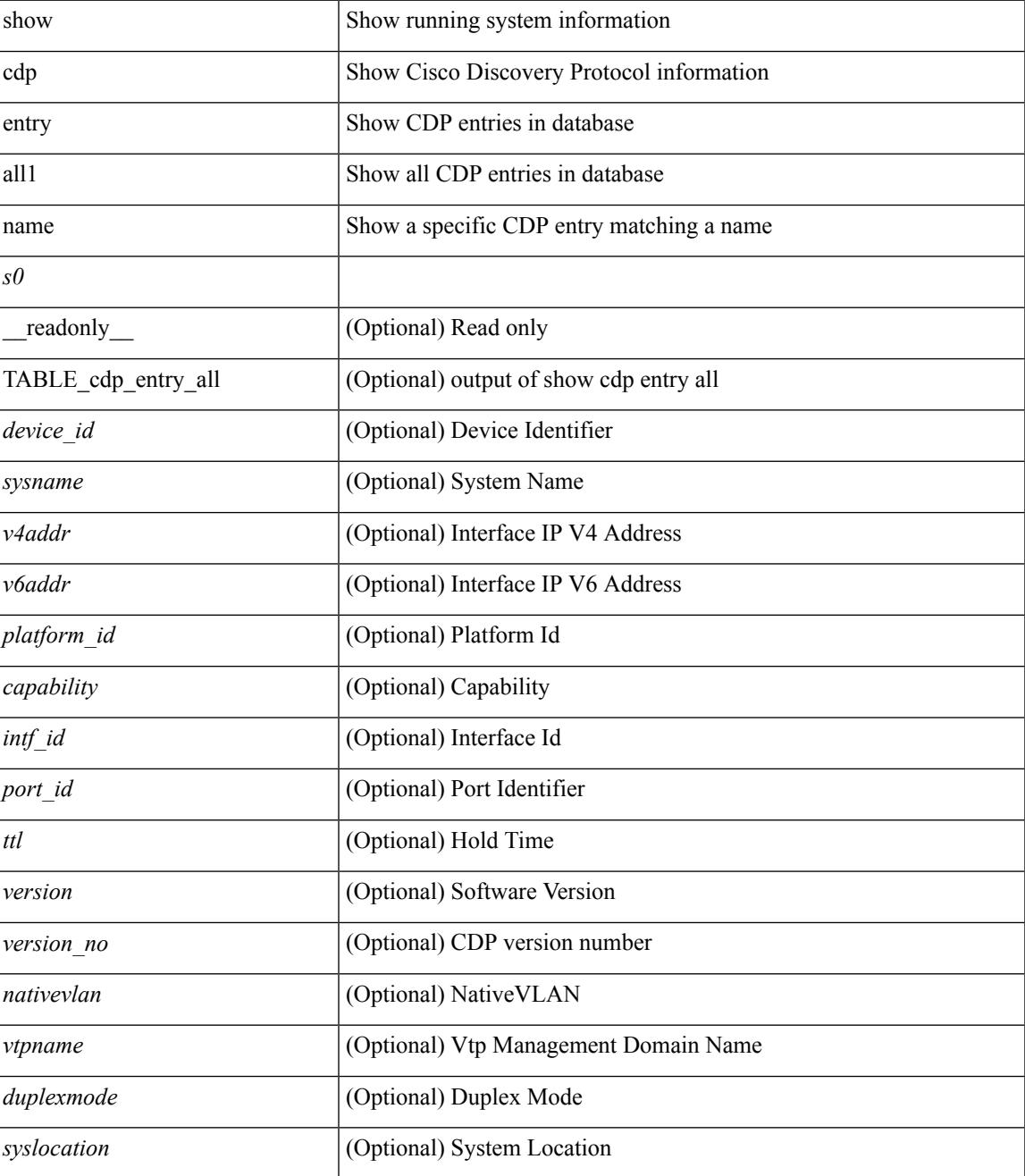

 $\mathbf I$ 

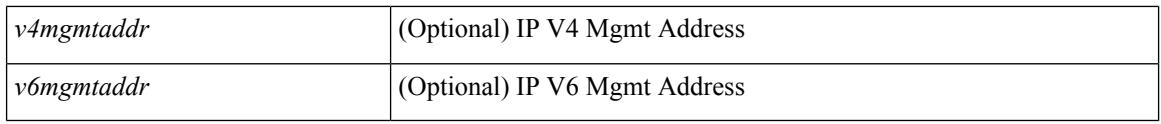

### **Command Mode**

# **show cdp all**

show cdp { all | interface <if0> } [ \_\_readonly \_\_TABLE\_cdp\_all <intf\_id> <port\_up> [ <cdp\_global\_enabled> ] <cdp\_intf\_enabled> [ <oper\_mode> ] <refresh\_time> <ttl> ]

## **Syntax Description**

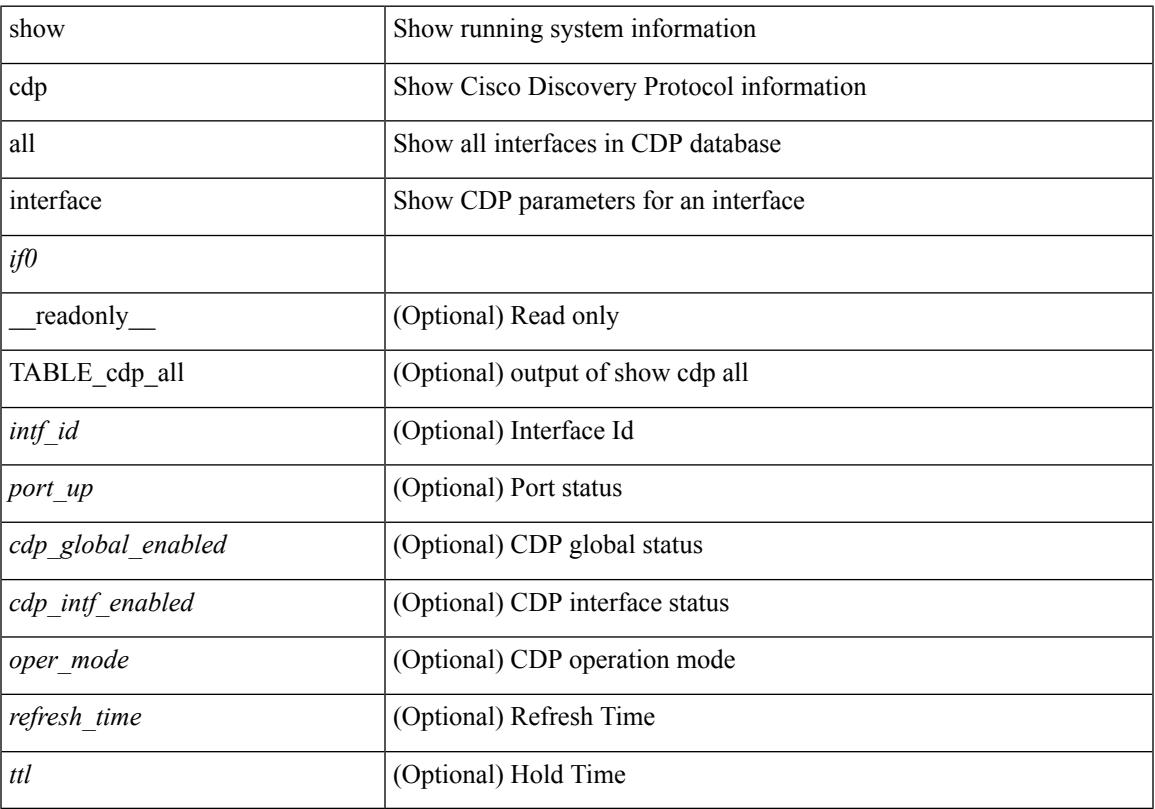

## **Command Mode**

• /exec

# **show cdp global**

show cdp global [ \_\_readonly\_\_ <cdp\_global\_enabled> <refresh\_time> <ttl> <v2\_advertisement> <deviceid\_format> ]

### **Syntax Description**

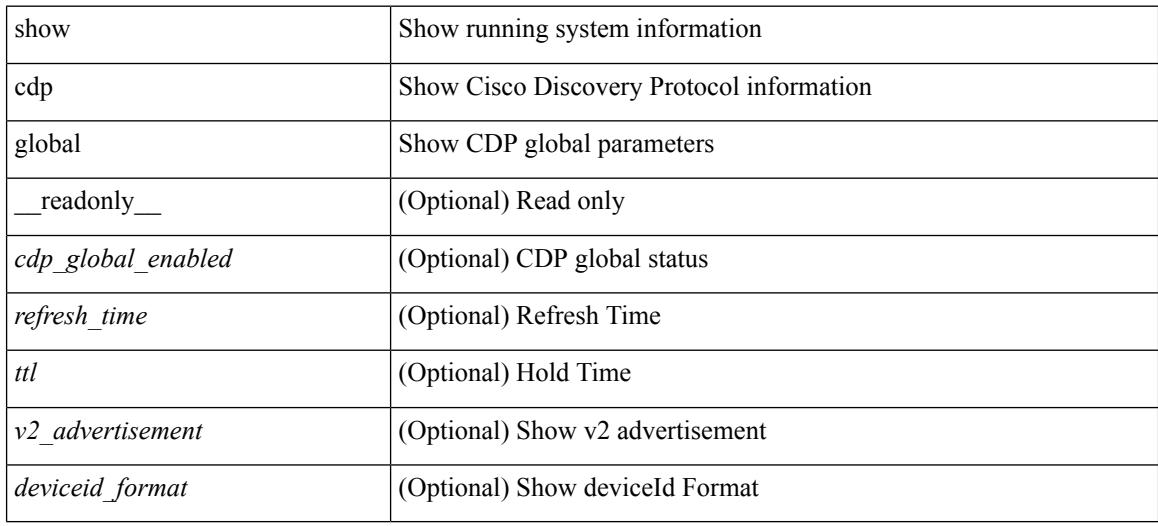

#### **Command Mode**

# **show cdp neighbors**

show cdp neighbors [interface <if> ] [ \_readonly \_{ TABLE\_cdp\_neighbor\_brief\_info <ifindex> <device\_id> <intf\_id> <ttl> <capability> + <platform\_id> <port\_id> { <neigh\_count> } ]

### **Syntax Description**

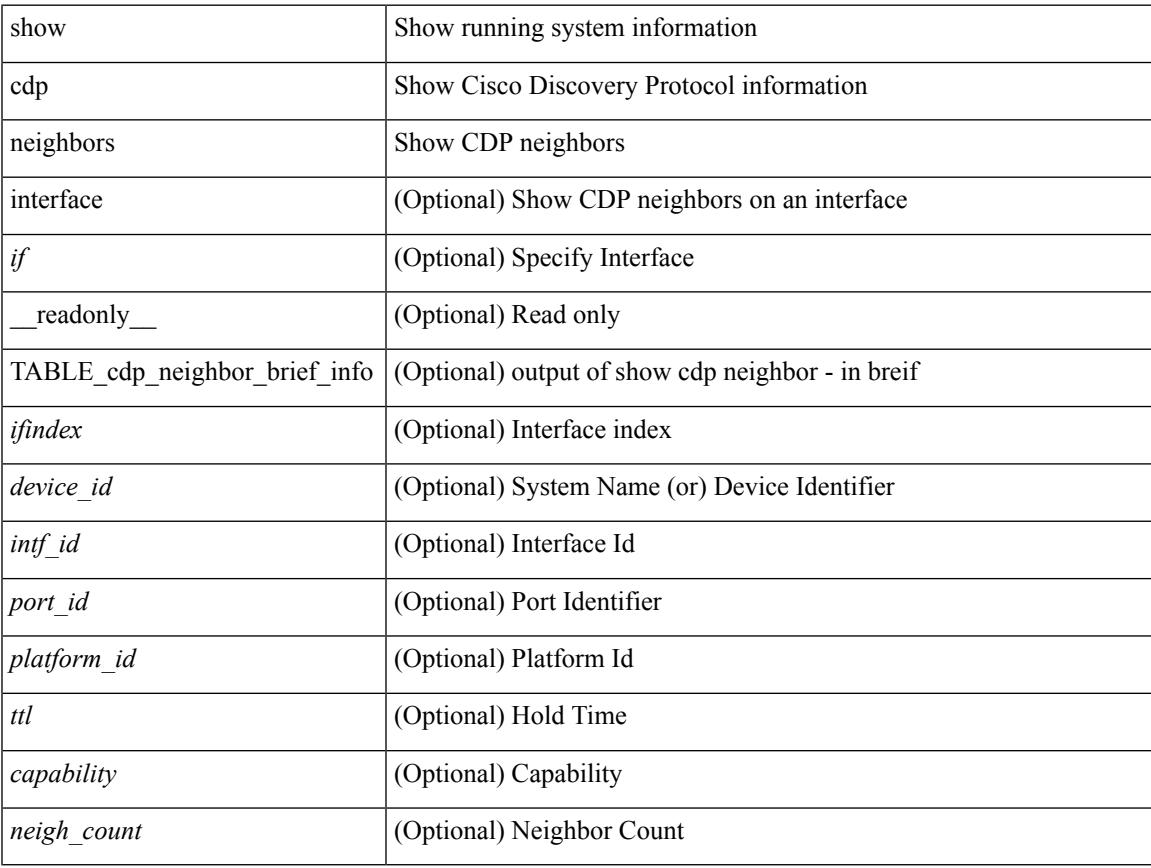

#### **Command Mode**

# **show cdp neighbors detail**

show cdp neighbors  $\lceil$  interface  $\leq i \geq 1$  detail  $\lceil$  readonly TABLE cdp neighbor detail info  $\leq$ ifindex> <device\_id> [<sysname> ] [<vtpname> ]<numaddr> {<v4addr> |<v6addr> } + <platform\_id> <capability> + <intf\_id> <port\_id> <ttl> <version> <version\_no> [ <nativevlan> ] [ <duplexmode> ] [ <mtu> ] [ <syslocation> ] [ <num\_mgmtaddr> { <v4mgmtaddr> | <v6mgmtaddr> } + ] ]

#### **Syntax Description**

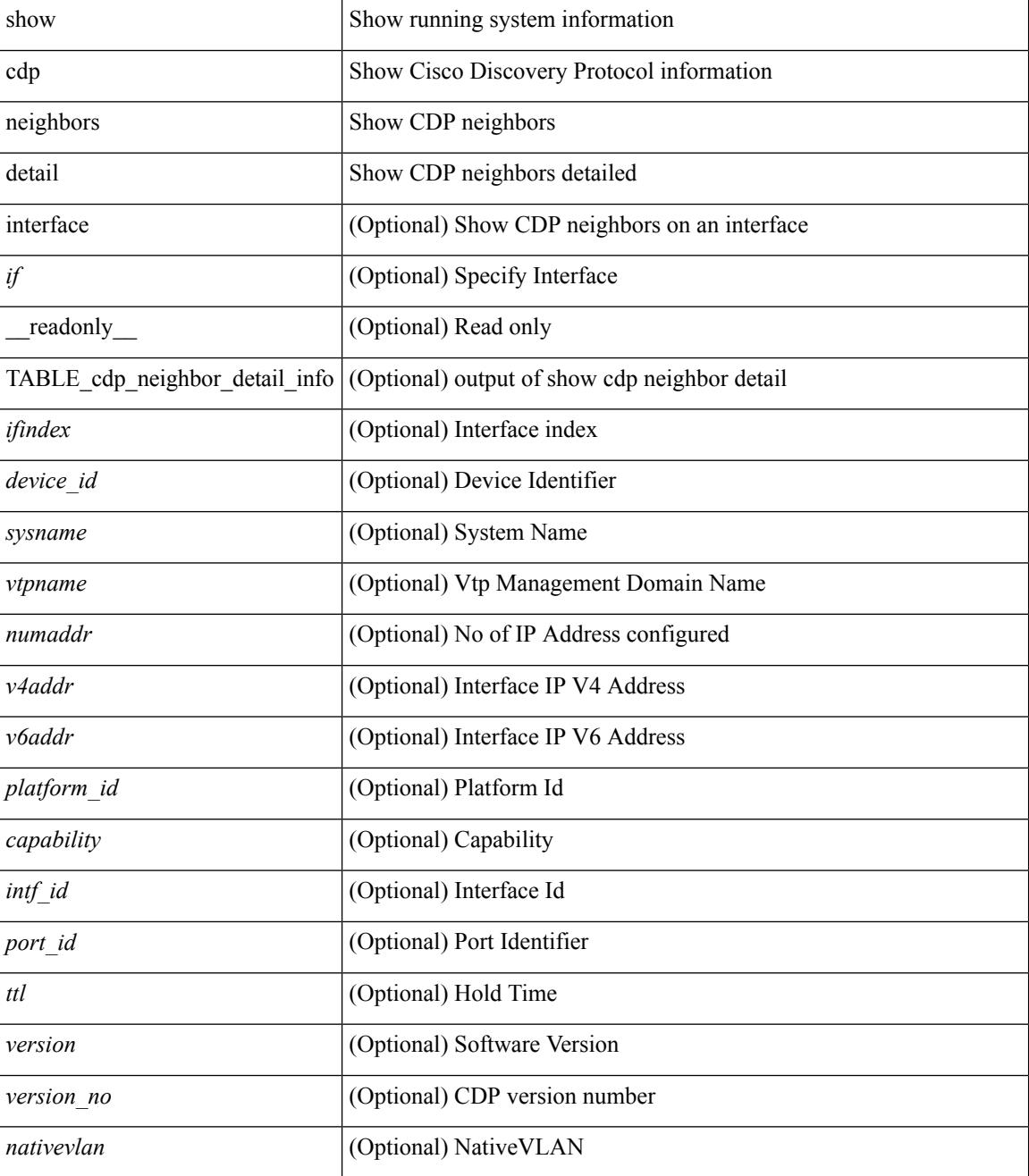

I

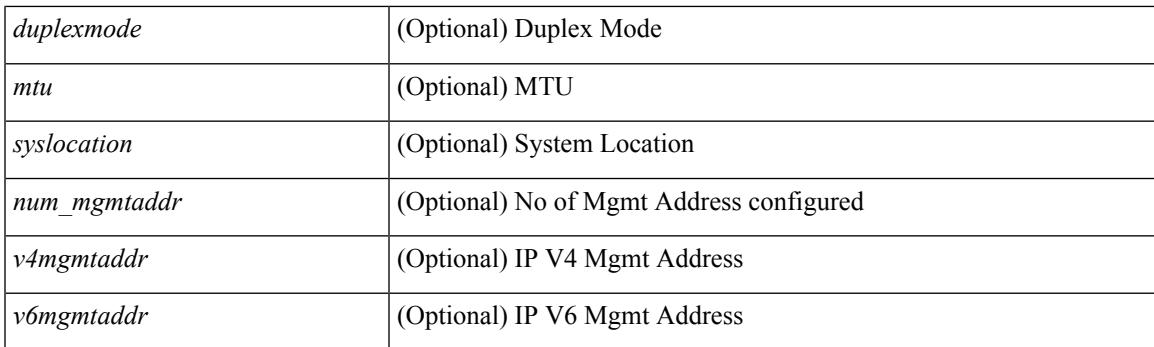

## **Command Mode**

# **show cdp traffic interface2**

show cdp traffic interface2 <if2> [ \_readonly \_ <intf\_id> <total\_input\_packets> <valid\_cdp\_packets> <input\_v1\_packets> <input\_v2\_packets> <invalid\_cdp\_packets> <unsupported\_version> <checksum\_errors> <malformed\_packets> <total\_output\_packets> <output\_v1\_packets> <output\_v2\_packets> <send\_errors> ]

#### **Syntax Description**

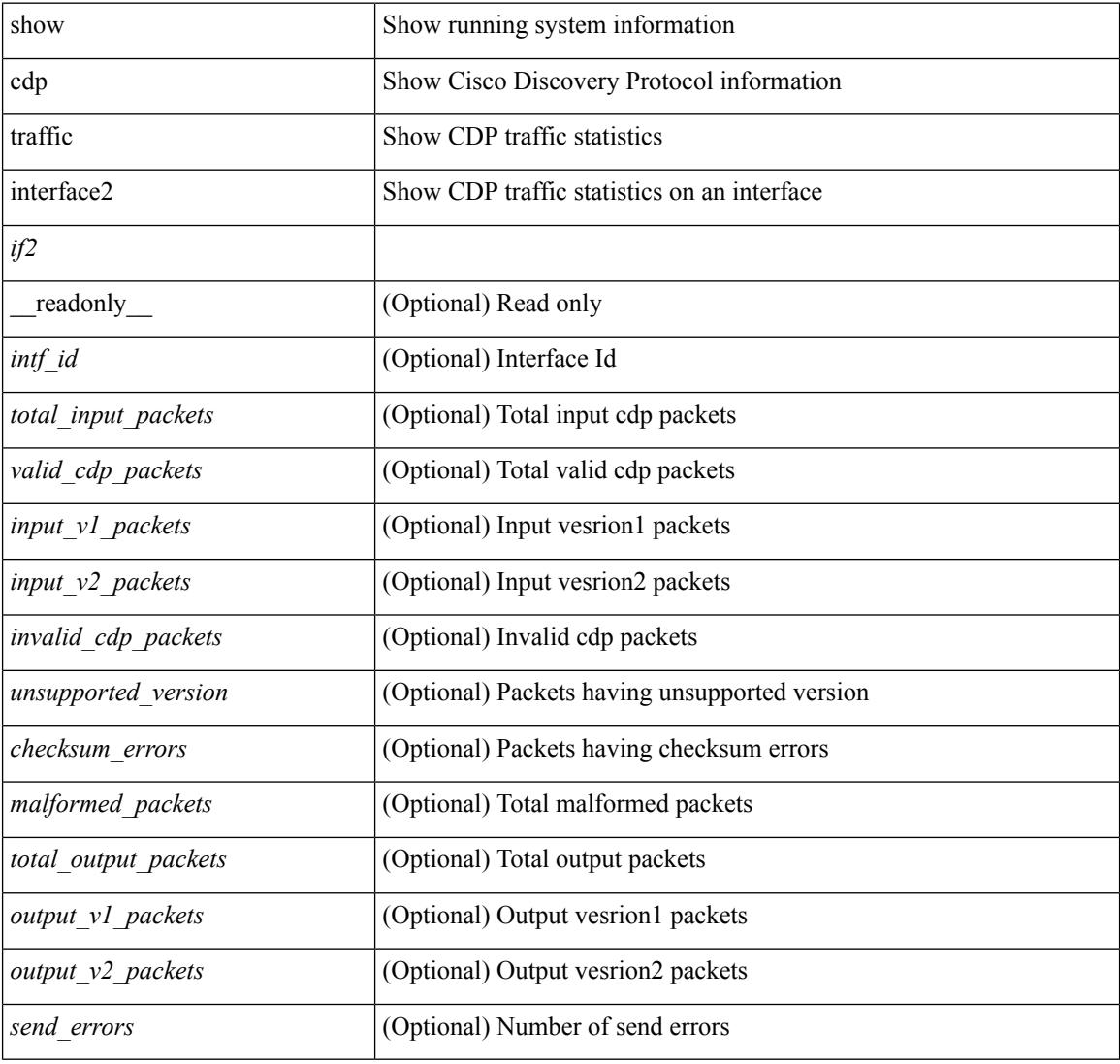

#### **Command Mode**

# **show cfs application**

show cfs application  $[ \{ name < cfs-dyn-app-name \geq | sap < i0 \geq ] \} ]$  [ \_\_readonly \_\_ [  $\{ enable d < enable d \geq ) \}$ timeout <timeout> } { merge\_capable <merge\_capable> } { scope <scope> } { region <region> } ] [ { TABLE\_apps <app\_name> <app\_enabled> <app\_scope> } ] ]

#### **Syntax Description**

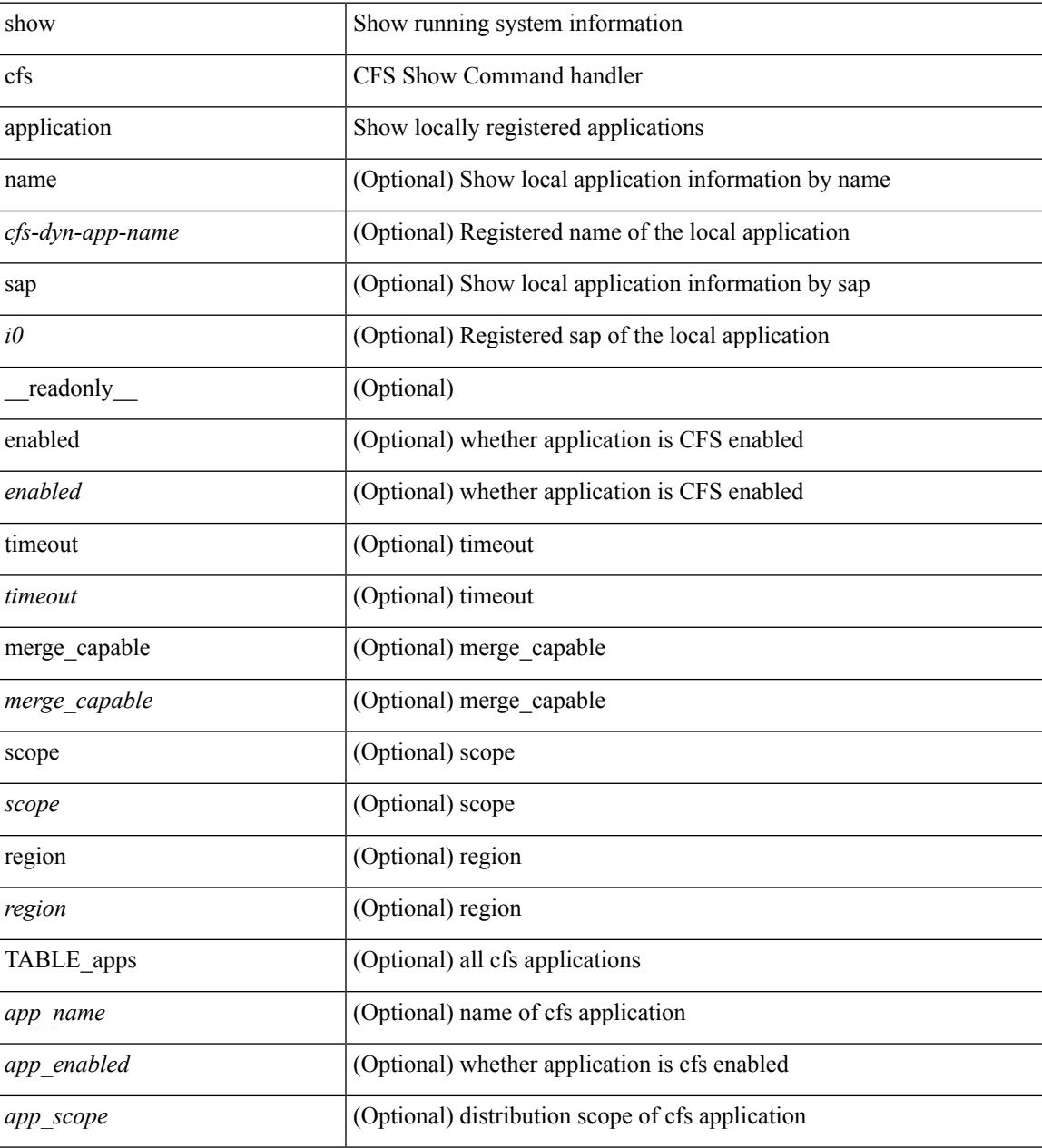

#### **Command Mode**

# **show cfs lock**

show cfs lock [ { name <cfs-dyn-app-name> | sap <i1> } ] [ \_readonly \_ [ { TABLE\_locks [ <app\_name> ] <app\_scope> [ <vsan> ] [ <domain> ] [ <wwn> ] <ip\_addr> <u\_name> <u\_type> [ <hostname> ] } ] ]

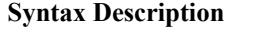

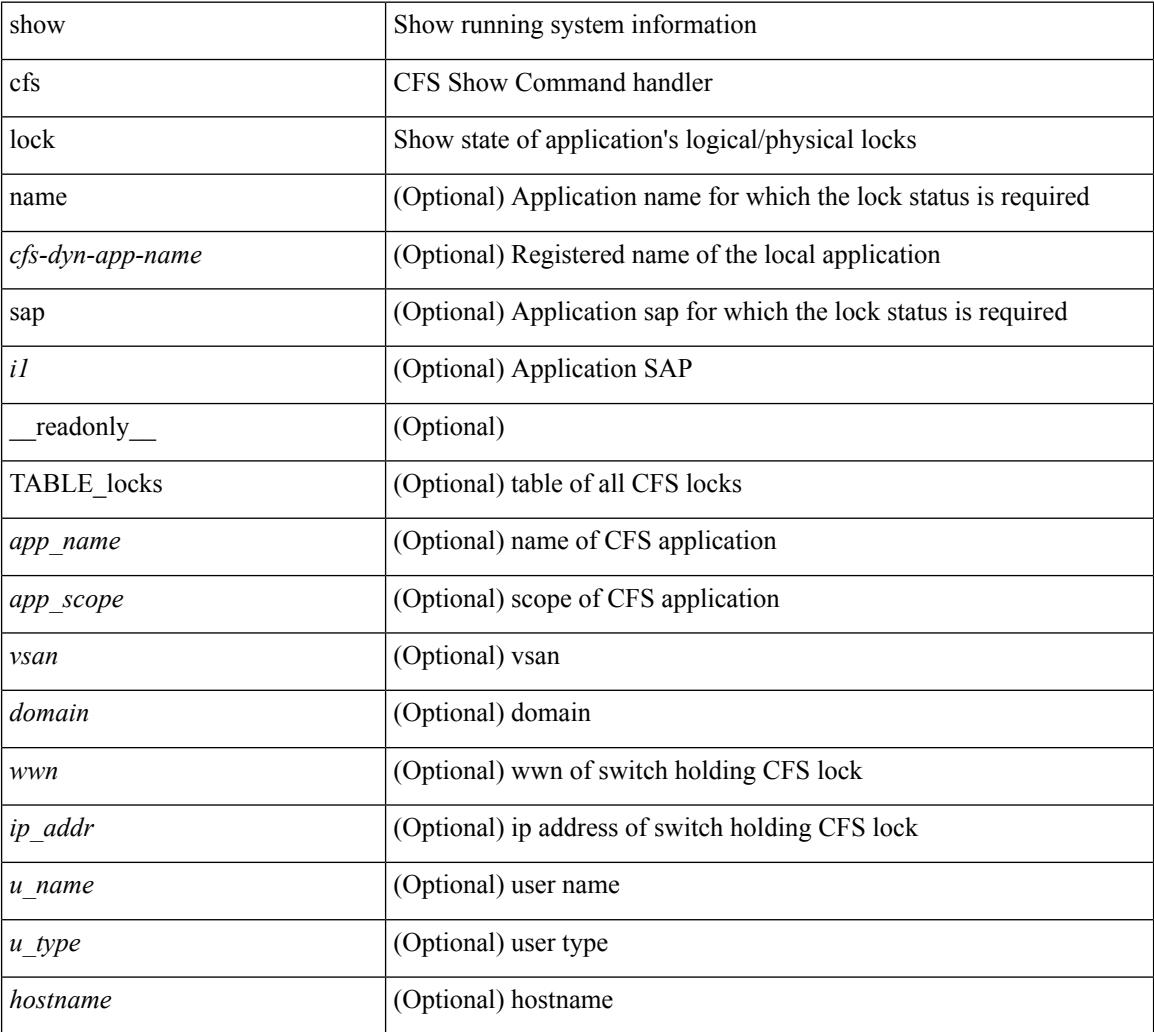

#### **Command Mode**

## **show cfs merge status**

show cfs merge status  $\left[ \{ name < cfs-dyn-app-name > \{ detail \} \} \$  |  $\left[ \{ details \} \} \right]$  |  $\left[ \{ equals \} \}$ scope <scope> } ] [ { merge\_status <status> } ] [ { failure\_reason <reason> } ] [ { TABLE\_all\_merge <app\_name> <scope> <vsan> <status> } ] [ { TABLE\_local\_fabric [ <domain> ] <wwn> <ip\_addr> <app\_scope> [<master> ] [<hostname> ] } ] [ { TABLE\_remote\_fabric [<domain> ] <wwn><ip\_addr> <app\_scope> [ <master> ] [ <hostname> ] } ] [ { TABLE\_remaining\_fabric [ <domain> ] <wwn> <ip\_addr>  $\lceil$  <hostname>  $\rceil$  }  $\rceil$  ]

#### **Syntax Description**

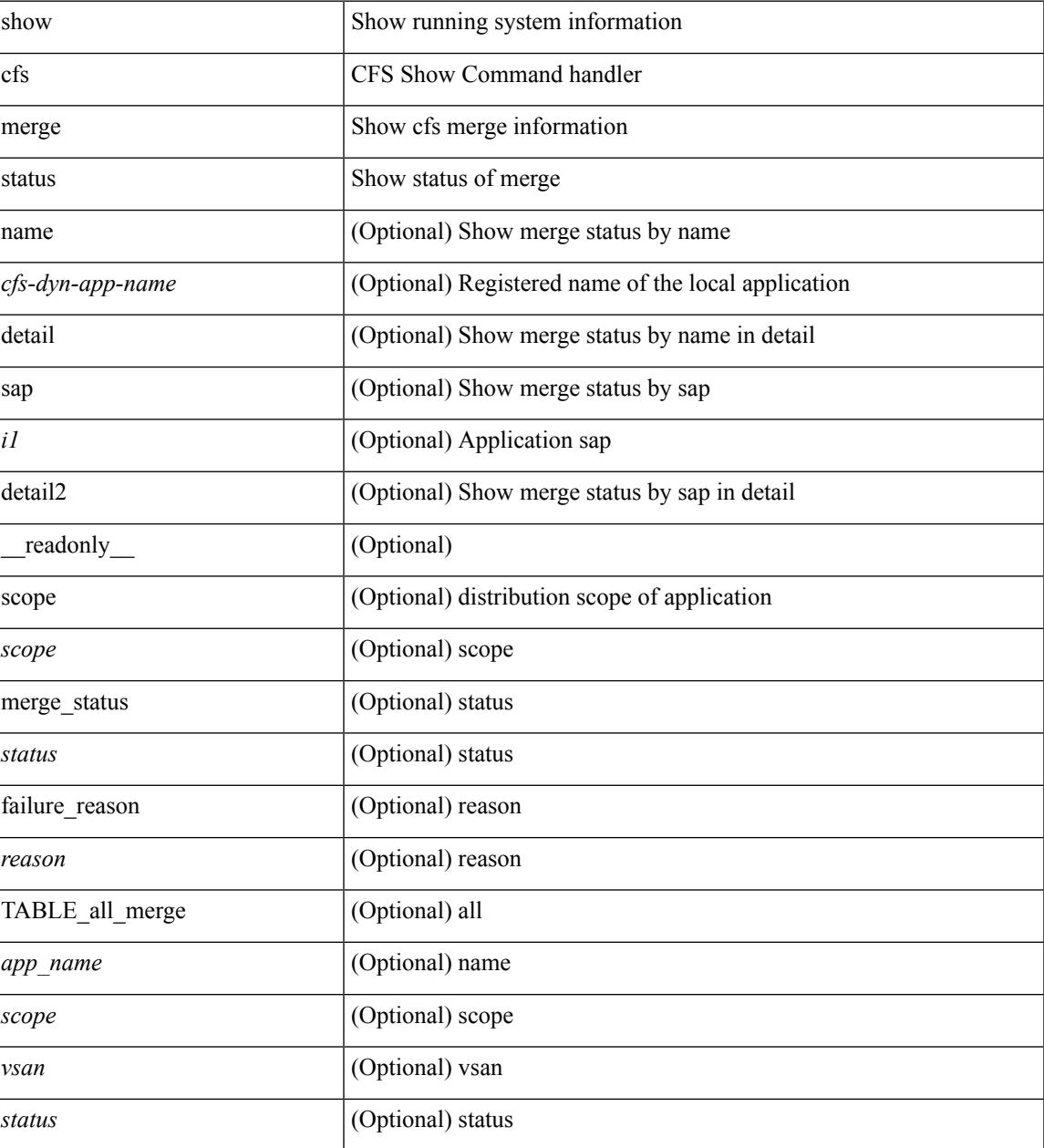

I

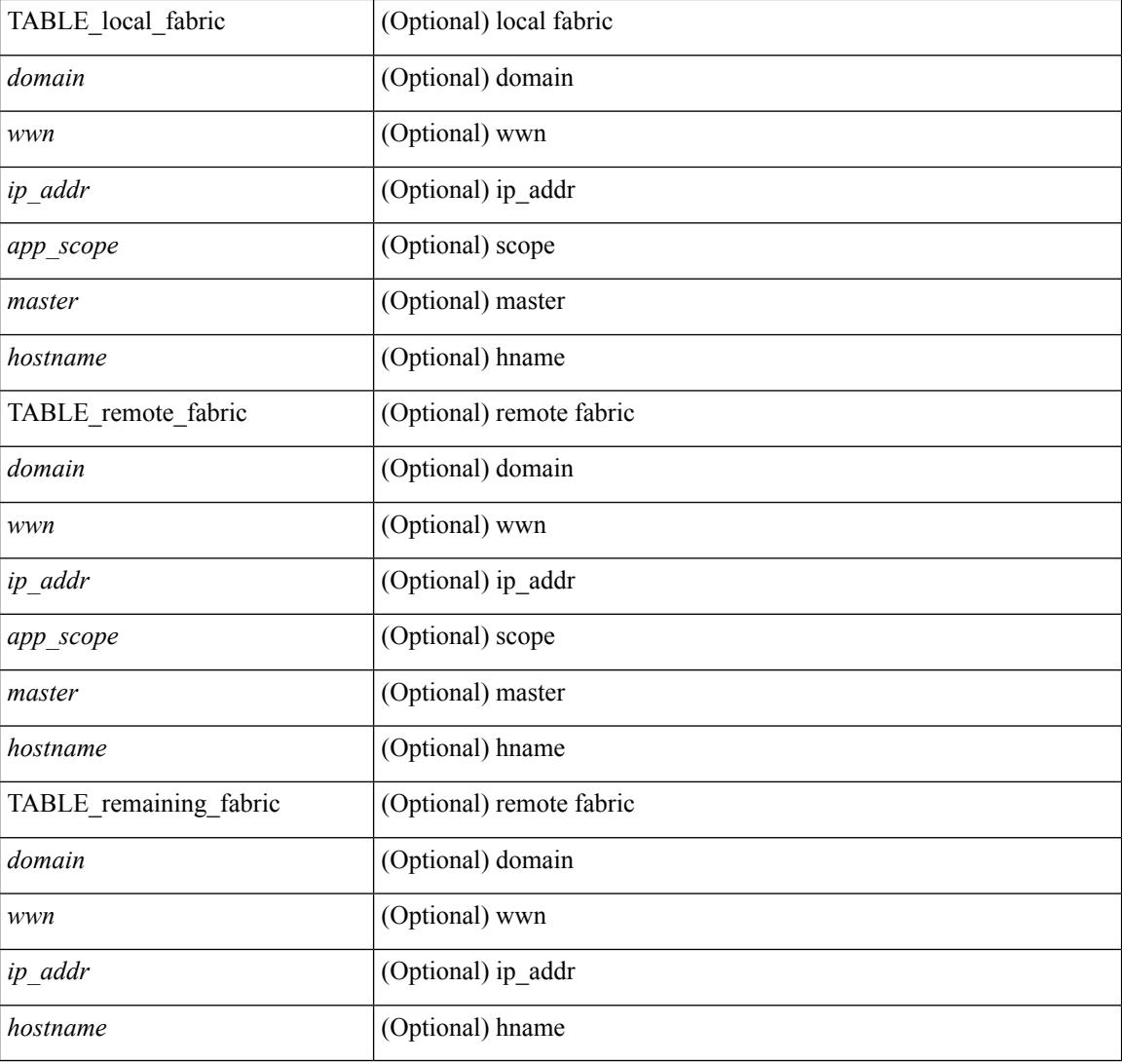

#### **Command Mode**

# **show cfs peers**

show cfs peers [ { name <cfs-dyn-app-name> | sap <i1> } ] [ \_\_readonly\_ [ { scope <scope> } ] [ { TABLE\_peers <wwn> <ip\_addr> <local> [ <hostname> ] [ <domain> ] } ] ]

## **Syntax Description**

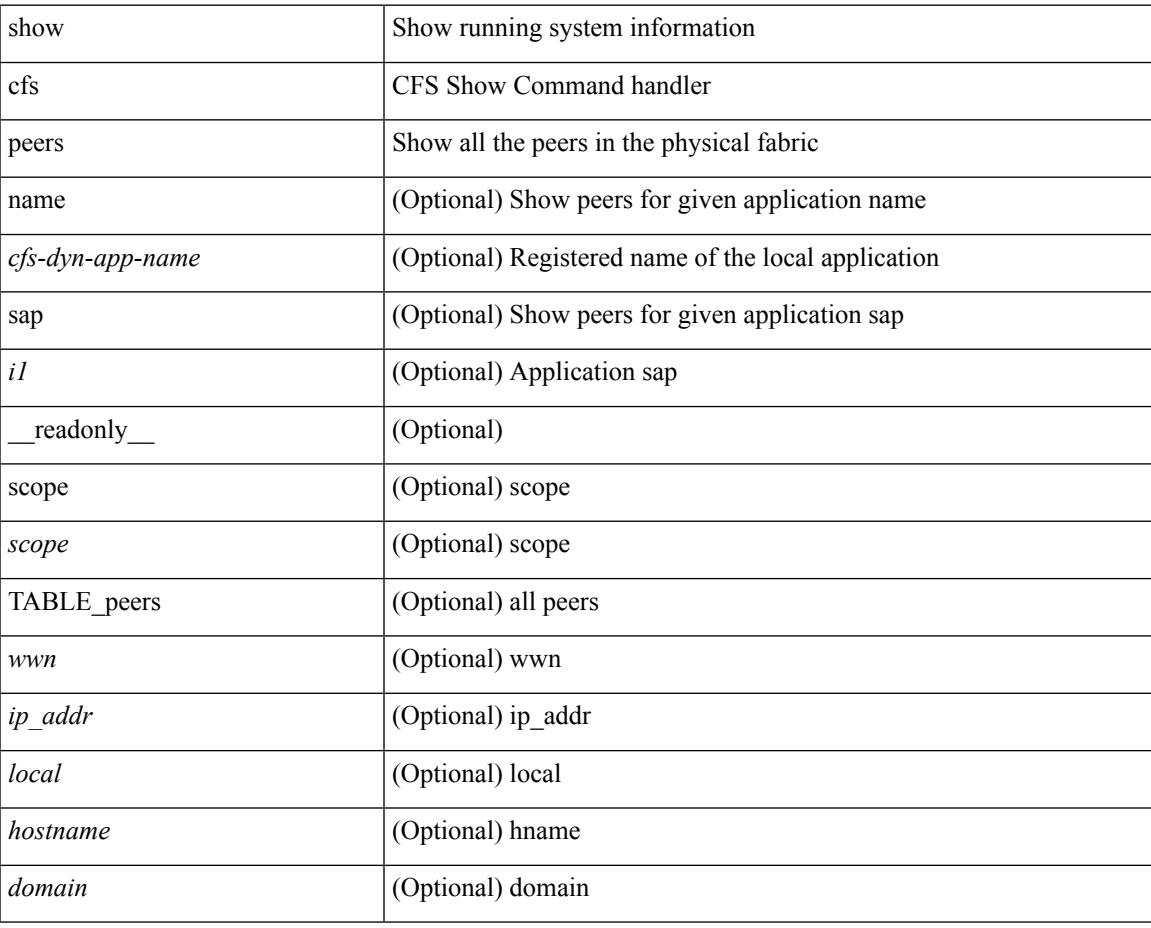

**Command Mode**

# **show cfs regions**

show cfs regions  $[$  { brief  $[$  region  $\langle i0 \rangle$   $]$  | name  $\langle$  cfs-dyn-app-name $\rangle$  | region1  $\langle i1 \rangle$  }  $]$   $[$   $\langle$   $]$   $[$   $\langle$   $]$   $\langle$   $]$ region <id>  $\}$ ] [ { application <name>  $\}$ ] [ { scope <scope>  $\}$ ] [ { TABLE\_PEERS <wwn> <ip\_addr> <local> [<hostname> ] [<domain> ] } ] [ { TABLE\_switches [<wwn> ] [<ip\_addr> ] <region><app\_name> <enabled> [ <scope> ] } ] ]

### **Syntax Description**

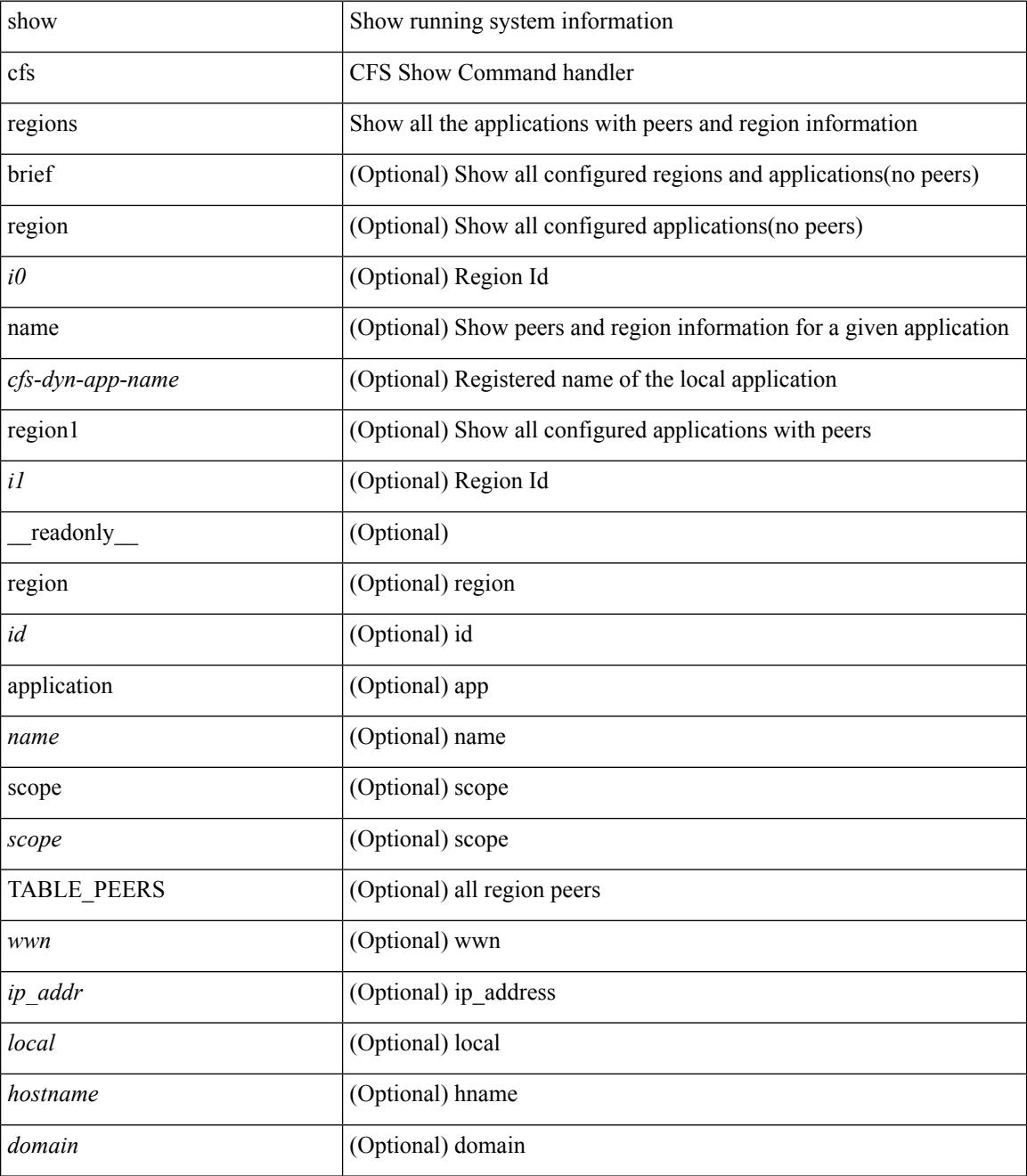

 $\mathbf{l}$ 

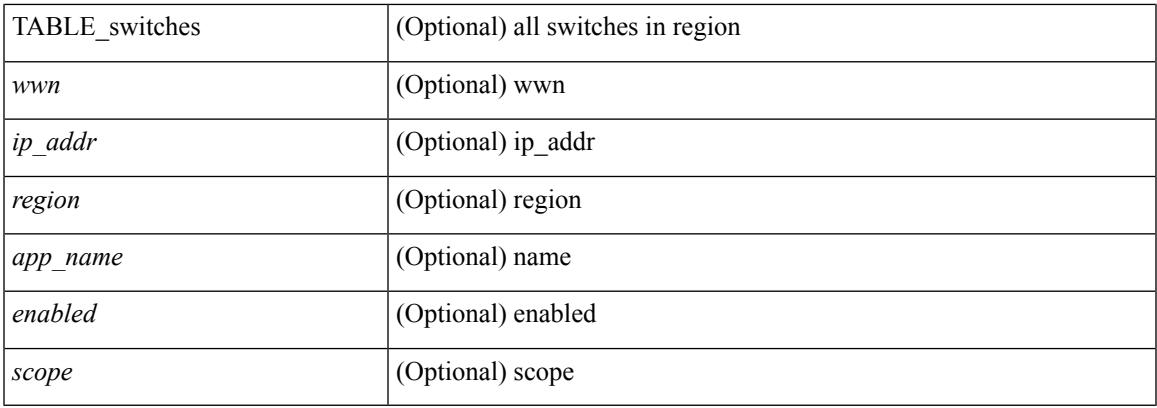

## **Command Mode**

# **show cfs remote-app vsan domain**

show cfs remote-app vsan <i0> domain <i1>

#### **Syntax Description**

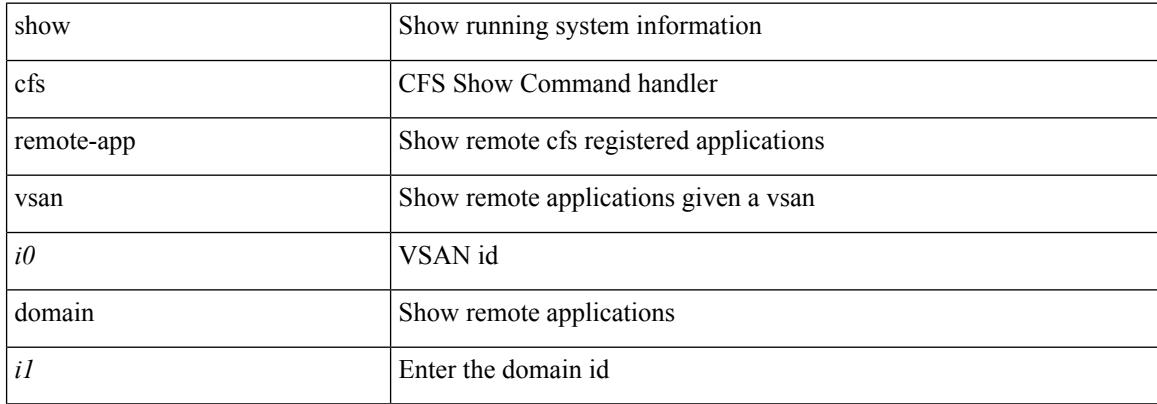

#### **Command Mode**

## **show cfs remote-switches vsan**

show cfs remote-switches vsan <i0> [ \_\_readonly \_\_ { local <domain> } [ { TABLE\_switches <remote\_domain>  $\langle wwn \rangle$  ] ]

### **Syntax Description**

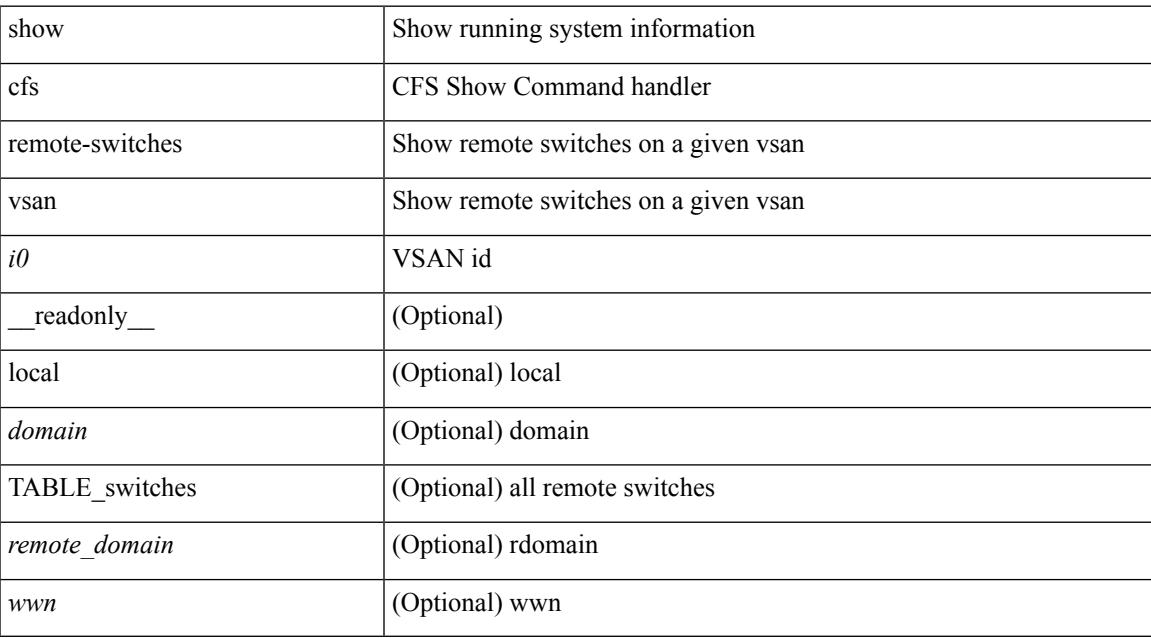

#### **Command Mode**

# **show cfs static peers**

show cfs static peers

#### **Syntax Description**

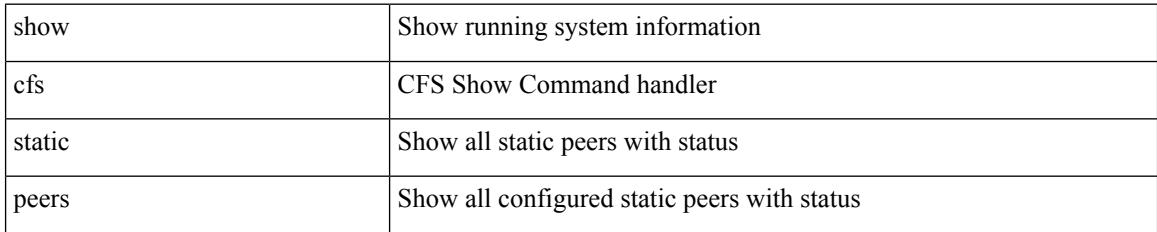

#### **Command Mode**

## **show cfs status**

show cfs status [ \_\_readonly \_\_ { distribution <distribution> } { distribution\_over\_ip <dist\_over\_ip> } { ipv4\_multicast\_address <ipv4\_mcast\_addr> } { ipv6\_multicast\_address <ipv6\_mcast\_addr> } { distribution\_over\_ethernet <dist\_over\_eth> } ]

#### **Syntax Description**

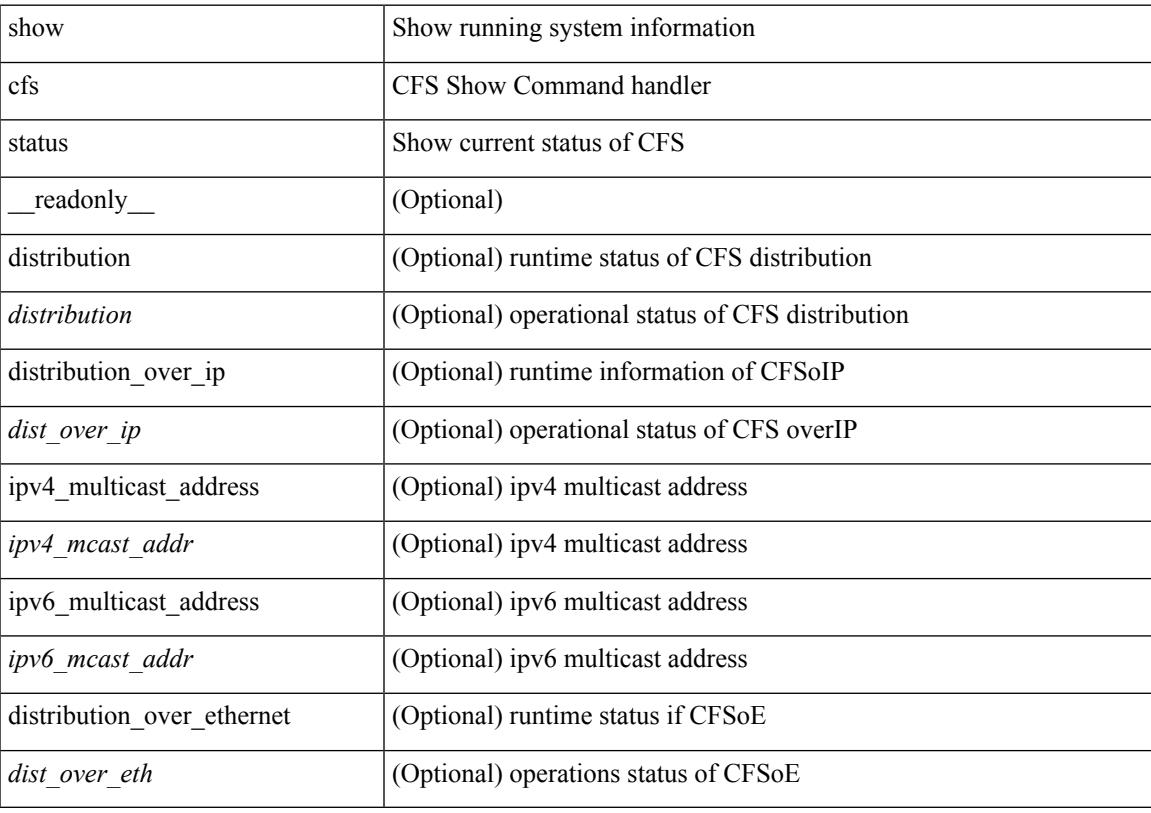

**Command Mode**

# **show checkpoint**

show checkpoint [all ] [ user | system ] [ \_readonly \_TABLE\_checkpoint\_details <name> <checkpoint\_config> + ]

### **Syntax Description**

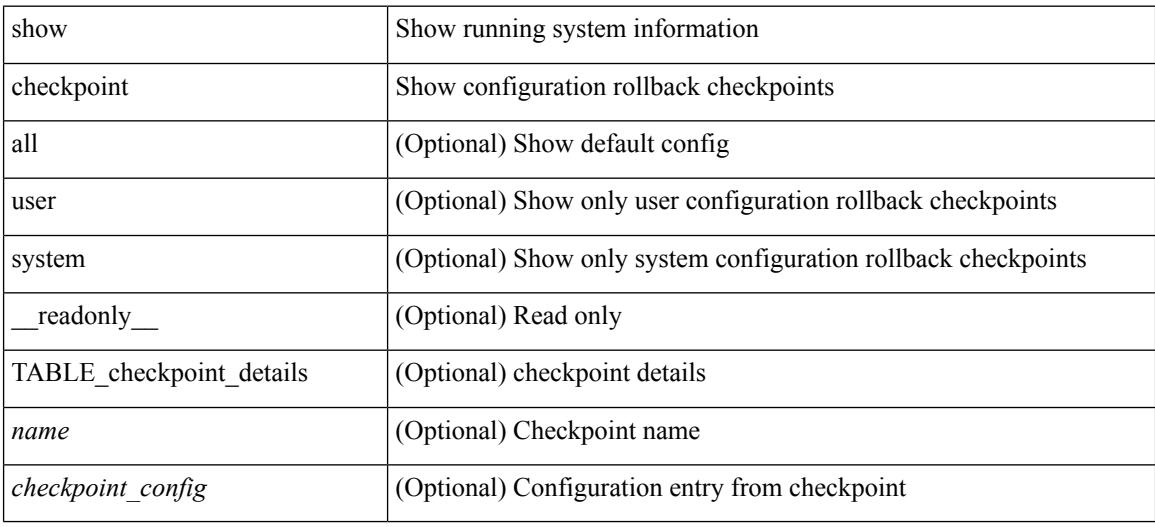

#### **Command Mode**

# **show checkpoint**

show checkpoint <chkpoint\_name> [ all ] [ \_readonly \_\_ TABLE\_checkpoint\_details <name1> <checkpoint\_config> + ]

## **Syntax Description**

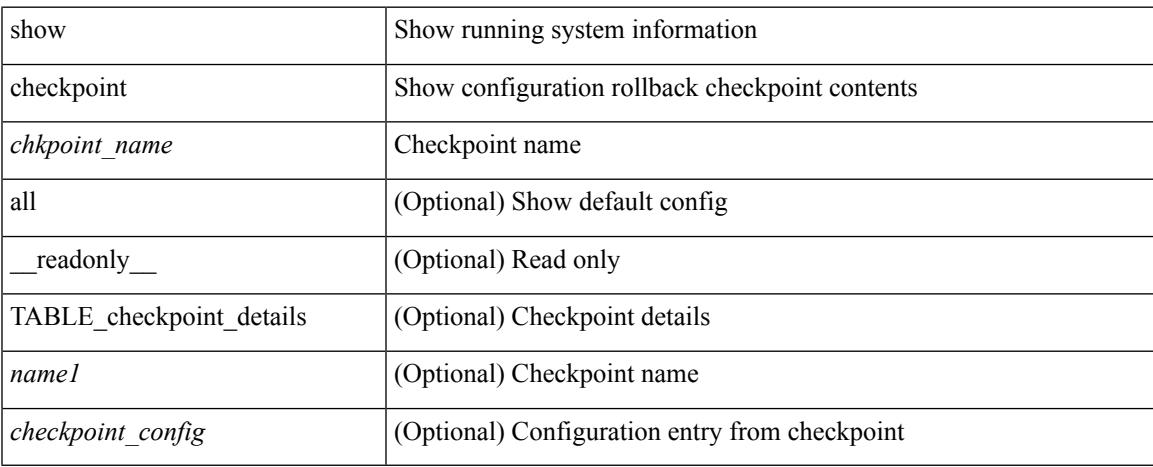

#### **Command Mode**

# **show checkpoint summary**

show checkpoint summary [ user | system ] [ \_\_readonly \_\_ TABLE\_checkpoint\_header\_info <name> <user\_name> <timestamp> <file\_path> <chkpt\_type> <description> ]

### **Syntax Description**

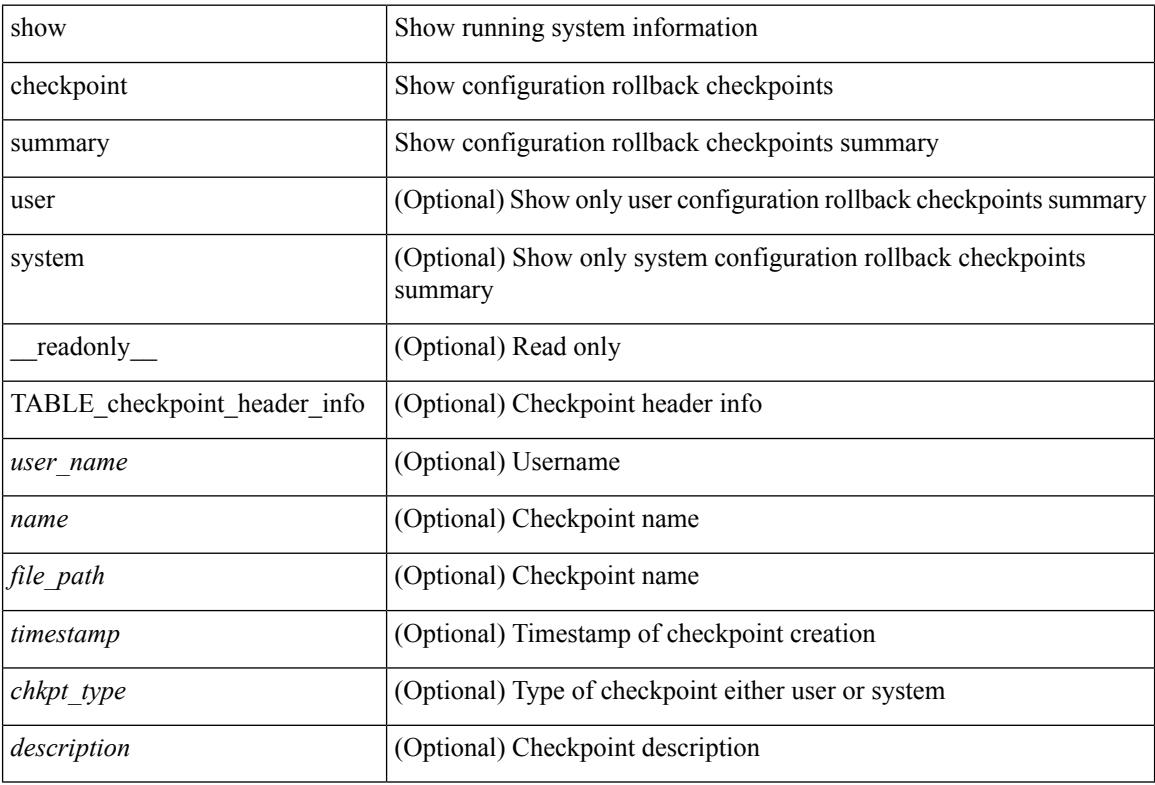

#### **Command Mode**

## **show class-map**

show class-map  $\lceil \frac{1}{2} \rceil$  type qos  $\lceil \frac{1}{2} \rceil$  <cmap-name>  $\lceil x \rceil$  xxx <color-map-enum-name>  $\lceil \frac{1}{2} \rceil$  { type queuing  $\lceil y \rceil$  yyy <cmap-enum-name> | zzz <default-cmap-enum-name> | <cmap-dce-name> | <cmap-name-hque> ] } ] [ \_\_readonly\_\_ { [ <display-all> ] [ TABLE\_cmap <cmap-key> [ <id> ] <xqos-or-q> [ <any\_or\_all> ] <cmap-name-out> [ <desc> ] [ TABLE\_match <match-key> [ <not> ] [ <dscp-list> ] [ <precedence-list> ] [  $\{\cos\text{-list}\}\$  [  $\{\text{qos-group-list}\}$  [  $\{\text{discard-class-list}\}$  [  $\{\text{vlan-list}\}$  [  $\{\text{match-cmap-name}\}$  ]  $\leq$ match-acl-name> ]  $[\leq$ note-string> ]  $[\leq$ pkt-len-list> ]  $[\leq$ rtp-port-list> ]  $[\leq$ prot> ]  $[\leq$ input-iface-list> ]  $[\leq$  $\langle \exp\text{-list}\rangle$  [  $\langle \text{cl-def}\rangle$  ] ] } ]

#### **Syntax Description**

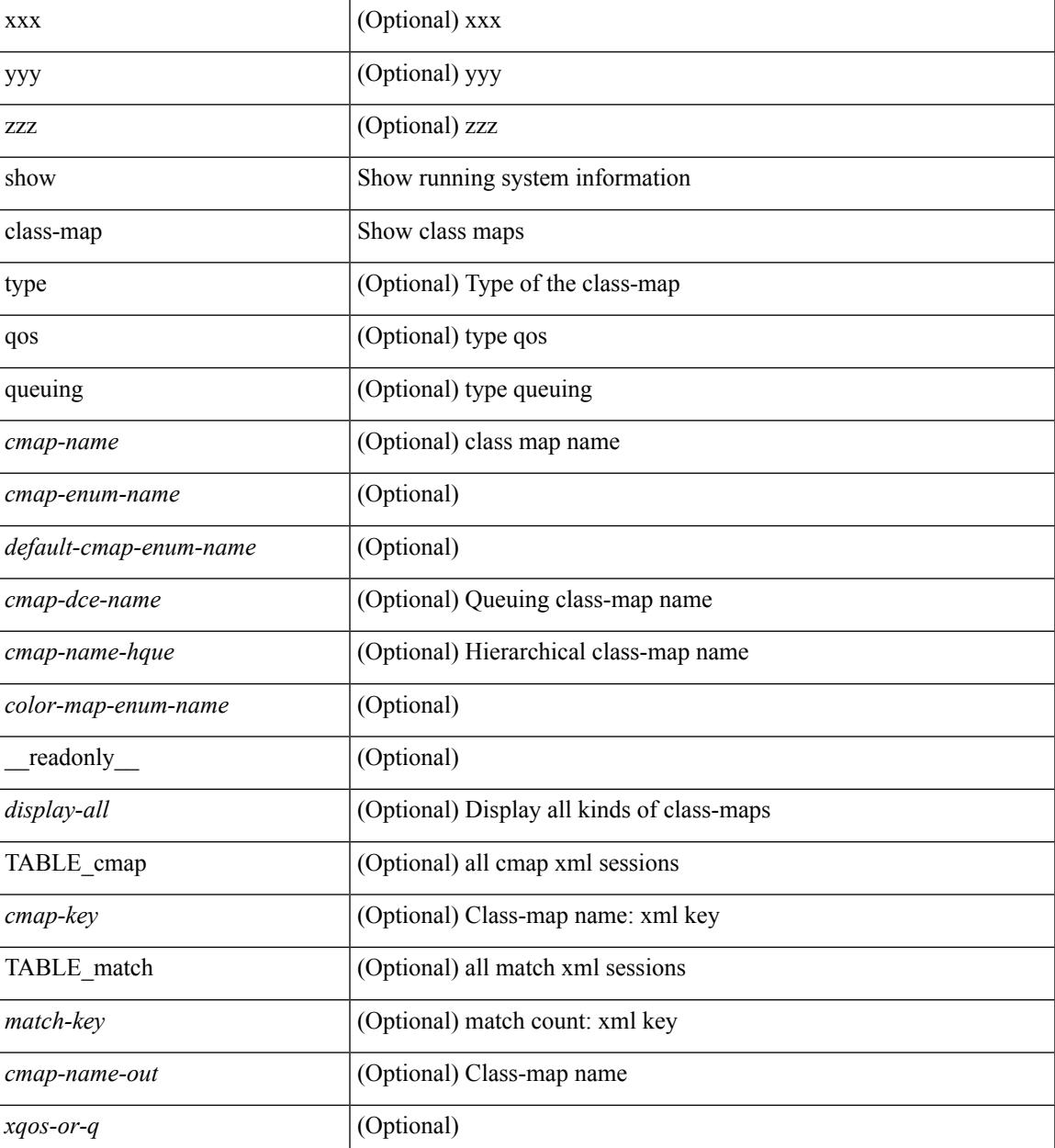

I

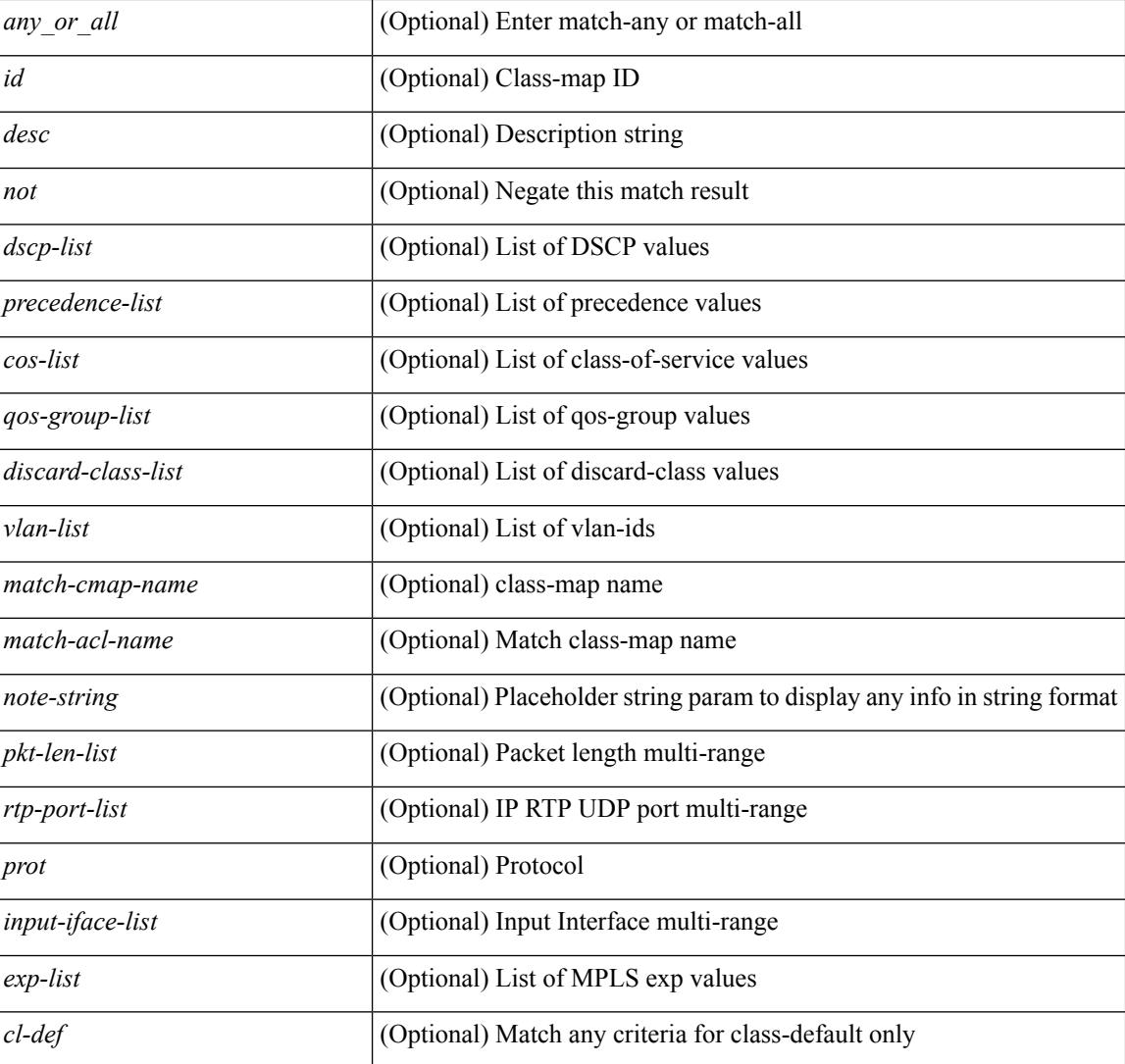

#### **Command Mode**

# **show class-map type control-plane**

show class-map type control-plane [  $\leq$  cmap-name> ] [ \_\_readonly \_\_ [  $\{ TABLE\_cmap \leq$  cmap-key> <cmap-name-out> <opt\_any\_or\_all> [ TABLE\_match <match-key> [ access\_grp <acc\_grp\_name> ] [ redirect <opt\_match\_redirect> ] [ exception <opt\_match\_excpt> ] [ protocol <opt\_match\_protocol> ] ] } ] ]

#### **Syntax Description**

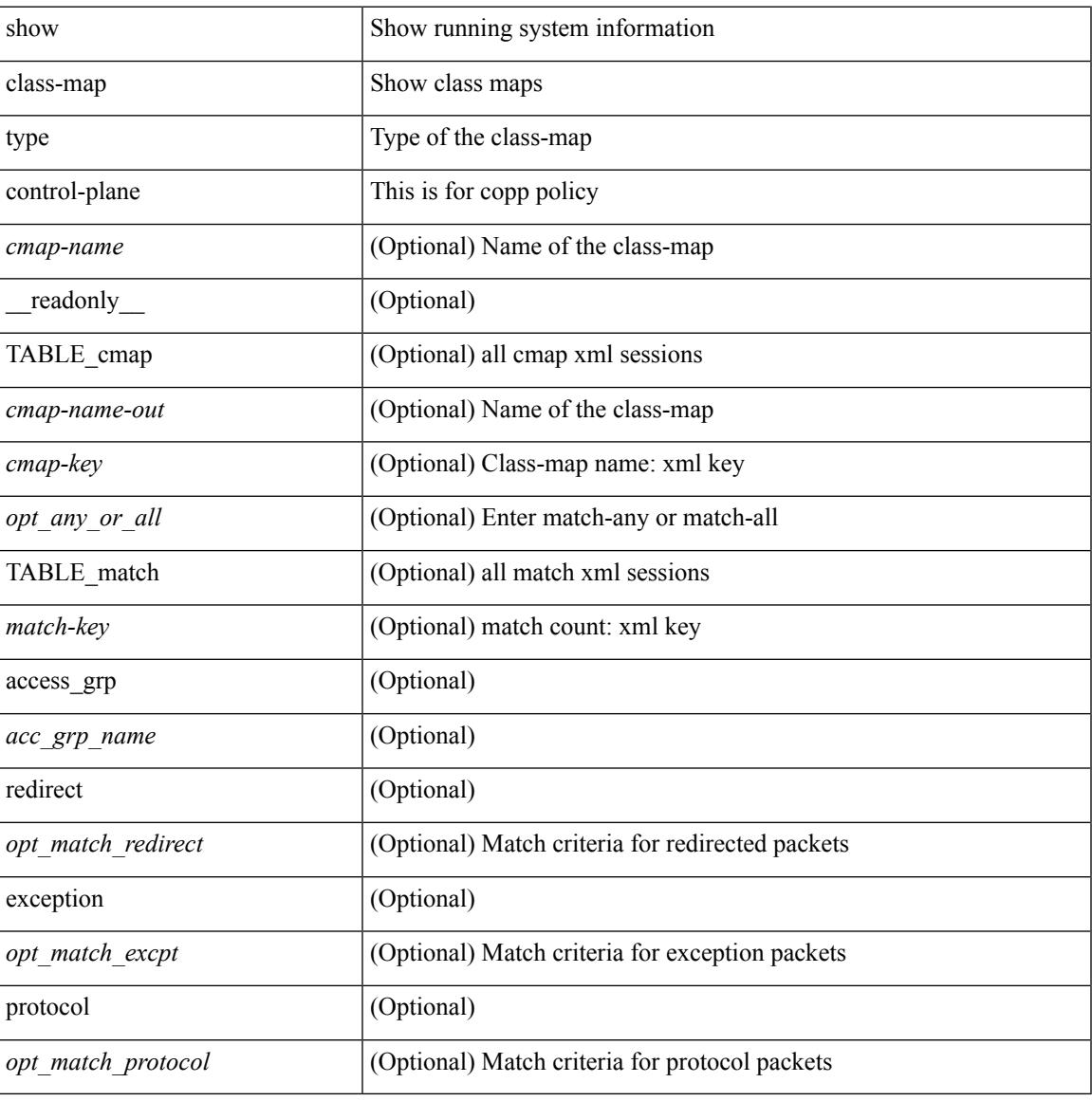

#### **Command Mode**

# **show class-map type network-qos**

show class-map type network-qos [ <cmap-name-nq> ] [ \_readonly \_\_ { <display-all> <desc> <xcmap-name> <cos-list> <qos-group-list> <protocol> } ]

## **Syntax Description**

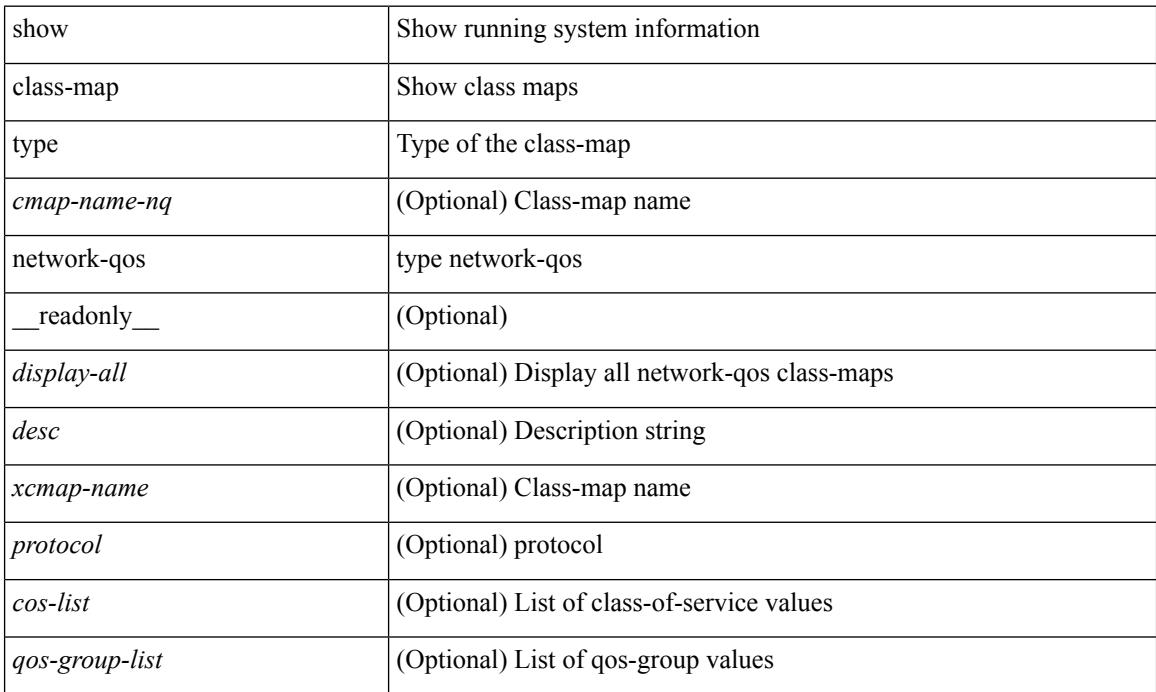

#### **Command Mode**

## **show class-map type psp**

show class-map type psp {  $\lceil$  <cmap-name-plc>  $\lceil$  client <clienttype> <clientID>  $\rceil$   $\lceil$  cfg-mode <cfgmode>  $\rceil$   $\rceil$ | [ handle <ppf\_id> ] } [ \_\_readonly\_\_ { [ <display-all> ] [ TABLE\_cmap <cmap-key> [ <id> ] [ <any\_or\_all> ] [ <\_\_inline\_\_> ] [ class-default ] <cmap-name-out> [ <desc> ] [ TABLE\_match <match-key> [ <not> ] [ <any> ] [ <cos-list> ] [ <mac\_src> <mac\_src\_wild> ] [ <mac\_dest> <mac\_dest\_wild> ] [ <eth-value> ] [ <vlan-number> ] [ <tos-value> ] [ <ip-protocol-value> ] [ <ip-s-addr> <ip-s-mask> ] [ <ip-d-addr> <ip-d-mask> ] [ <tcp-src-port-addr> ] [ <tcp-dest-port-addr> ] [ <udp-src-port-addr> ] [ <udp-dest-port-addr> ] [  $\leq$ interface-name> ]  $[$   $\leq$ ipv6-s-addr>  $\leq$ ipv6-s-mask> ]  $[$   $\leq$ ipv6-d-addr>  $\leq$ ipv6-d-mask> ]  $[$   $\leq$ dscp-list>  $]$  ]  $]$  } ]

#### **Syntax Description**

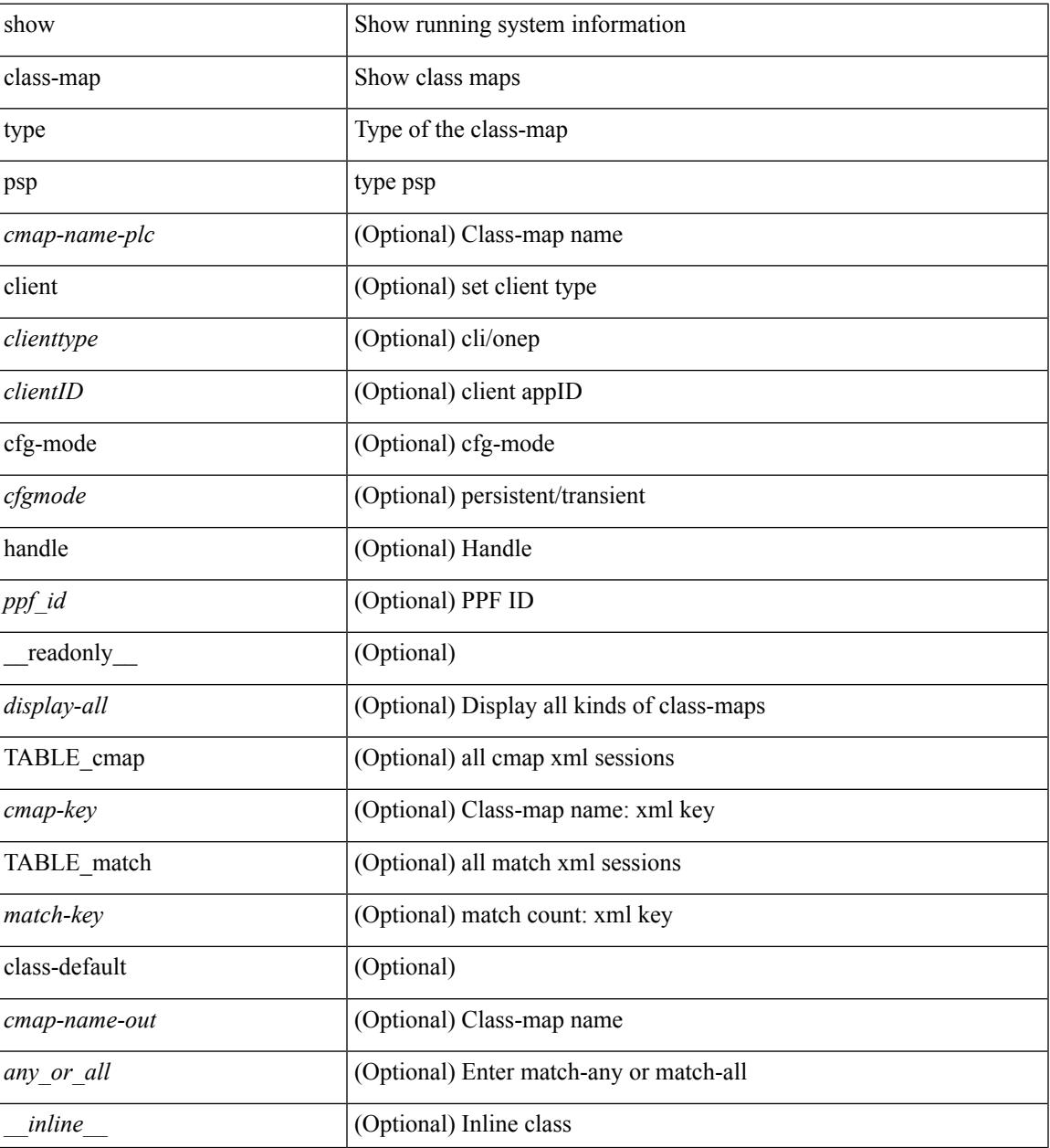

I

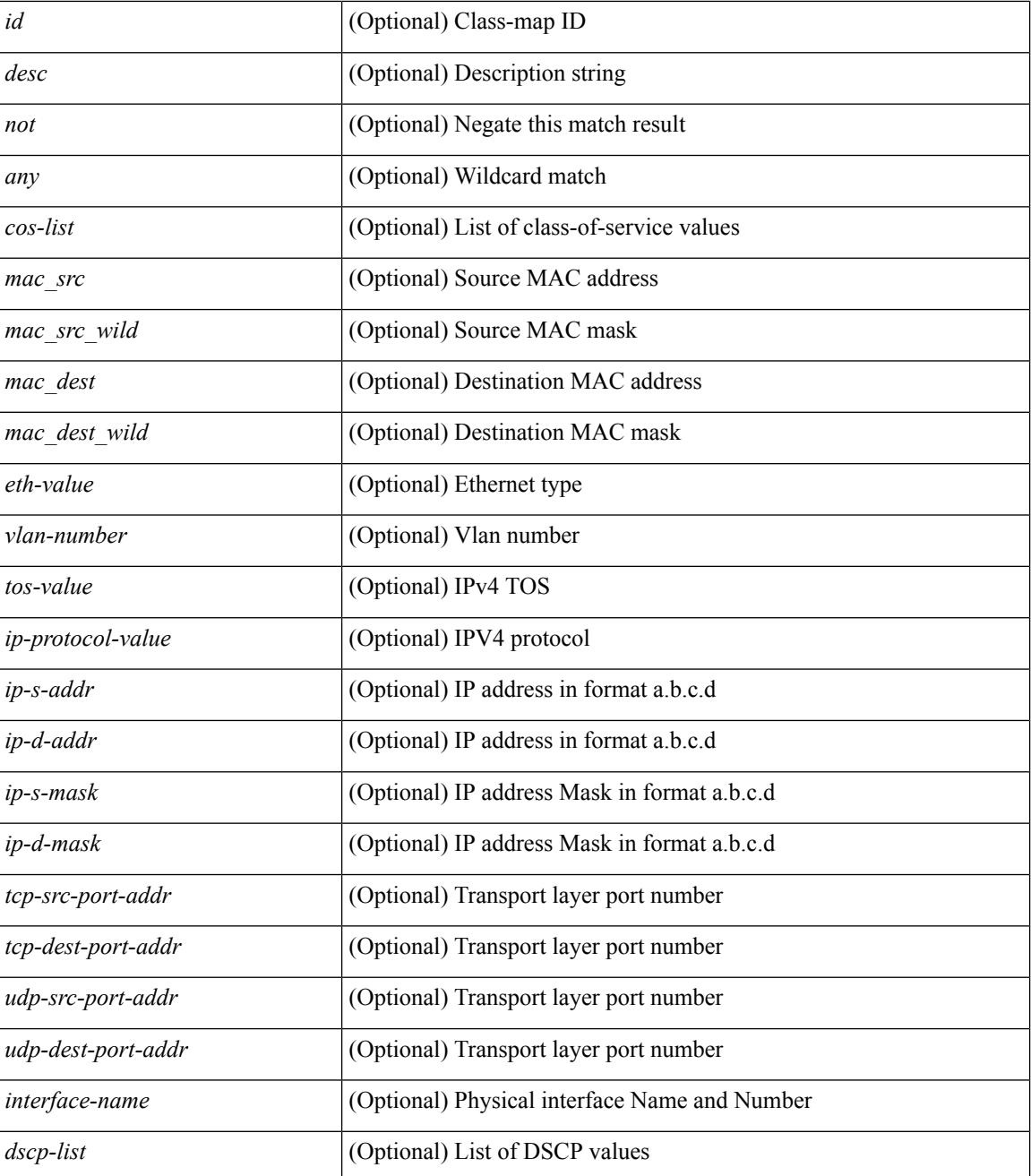

#### **Command Mode**

I

# **show cli alias**

show cli alias [ name <s0>]

### **Syntax Description**

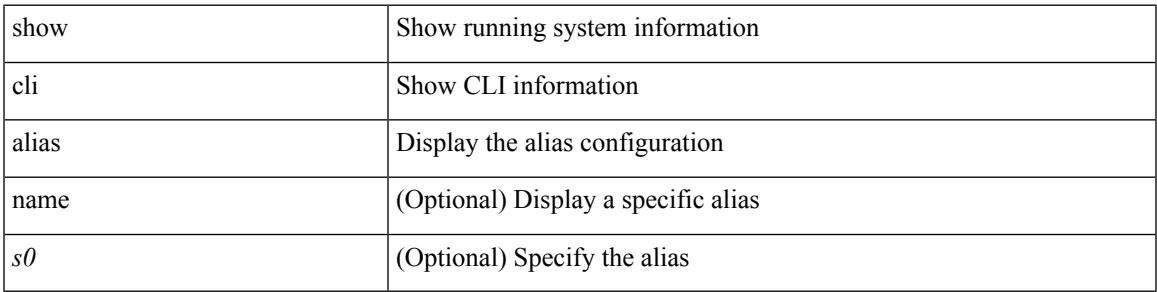

**Command Mode**

# **show cli dynamic integers**

show cli dynamic integers [ <name> ] [ \_readonly \_TABLE\_dynamic\_integers <name-o> <min> <max> ]

### **Syntax Description**

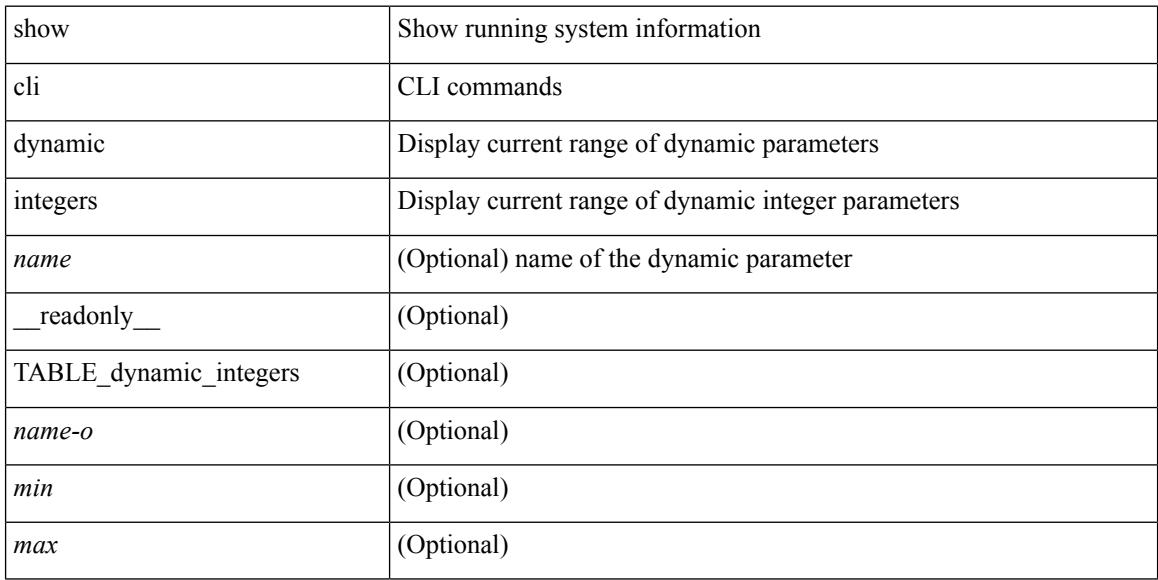

#### **Command Mode**

# **show cli dynamic strings**

show cli dynamic strings [ <name> ] [ \_readonly \_TABLE\_dynamic\_strings <name-o> <value> + ]

#### **Syntax Description**

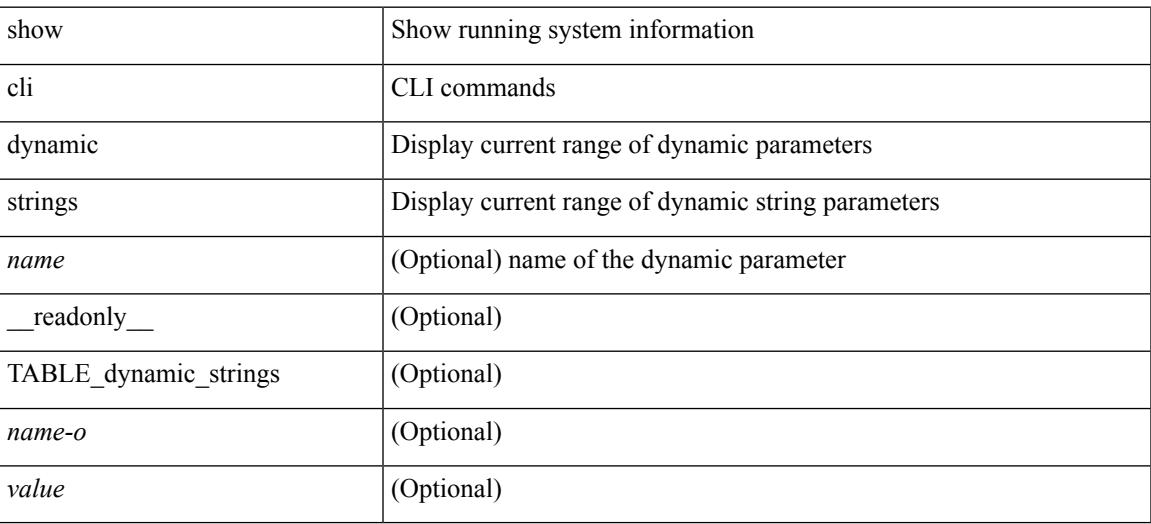

#### **Command Mode**

# **show cli history**

show cli history [this-mode-only | exec-mode | config-mode ] [  $\le$  count> | unformatted ] +

#### **Syntax Description**

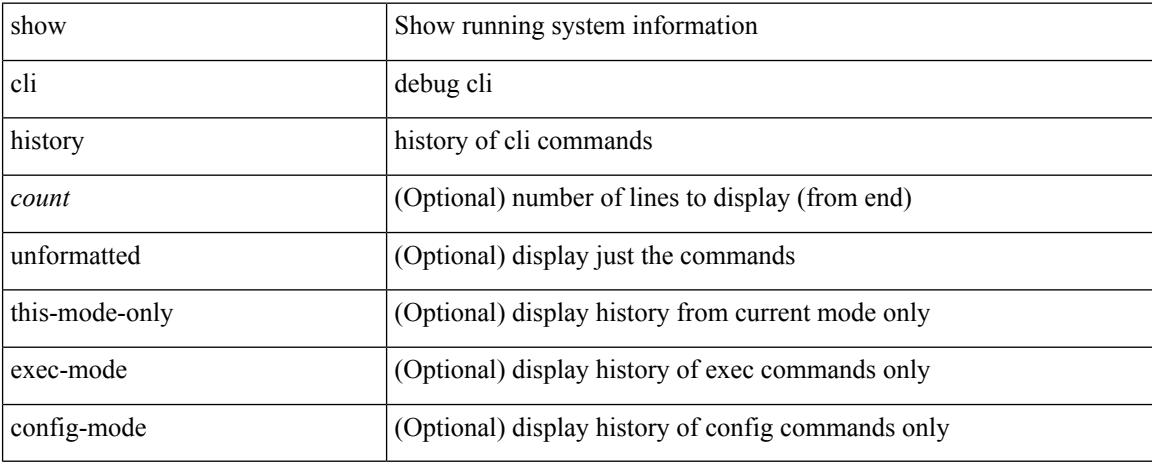

#### **Command Mode**
### **show cli interface table**

show cli interface table

### **Syntax Description**

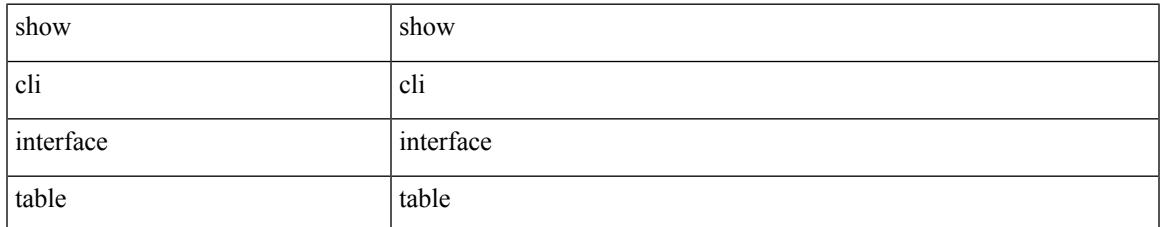

### **Command Mode**

## **show cli list**

show cli list [ detail | recurse | <component> | <max-per-cmd> ] +

### **Syntax Description**

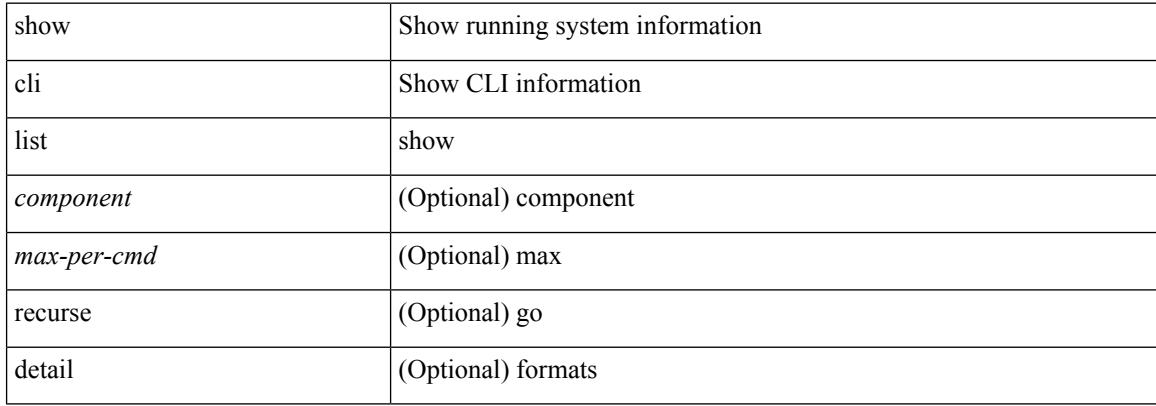

### **Command Mode**

# **show cli registry**

show cli registry [ ctags | tags | modes | session | inherit ]

### **Syntax Description**

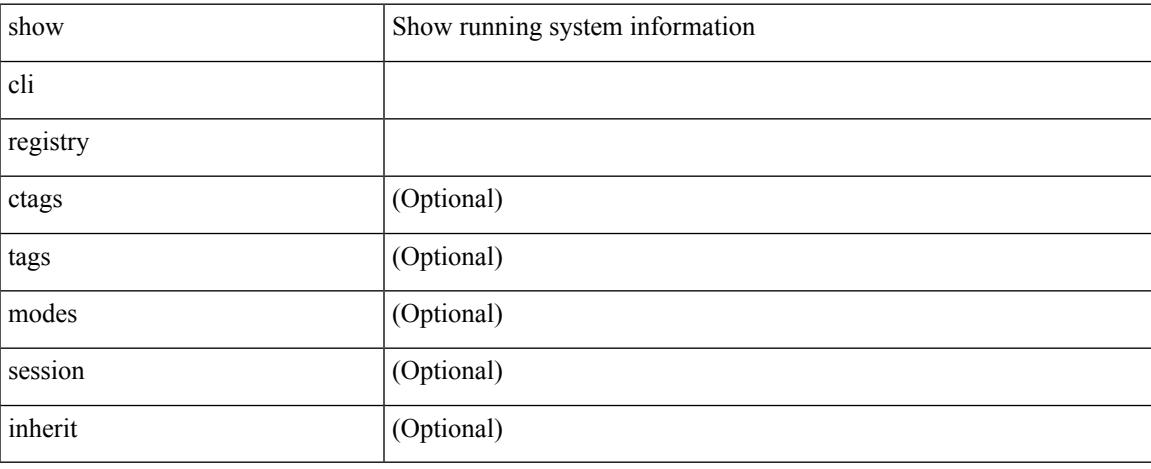

### **Command Mode**

 $\bullet$  /exec

### **show cli syntax**

show cli syntax [ long | recurse ] + [ has-xml-out | has-no-xml-out | is-data-modeled ] [ roles [ network-admin | network-operator | <roles-mask> ] ]

### **Syntax Description**

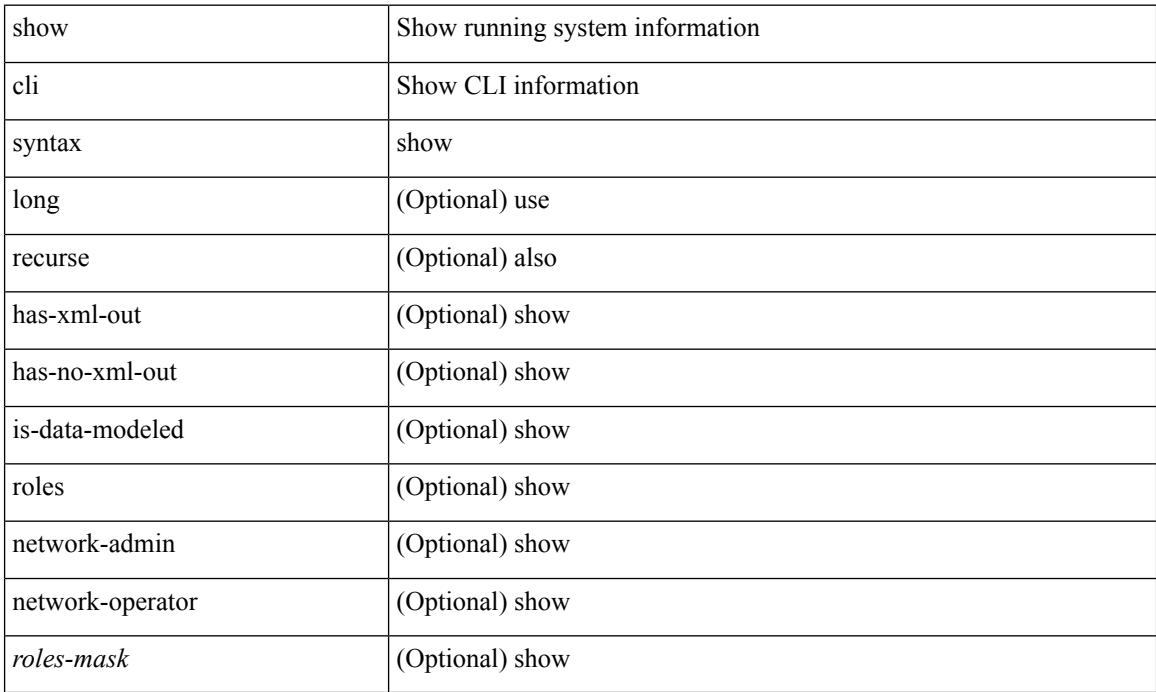

### **Command Mode**

### **show cli variables**

show cli variables

### **Syntax Description**

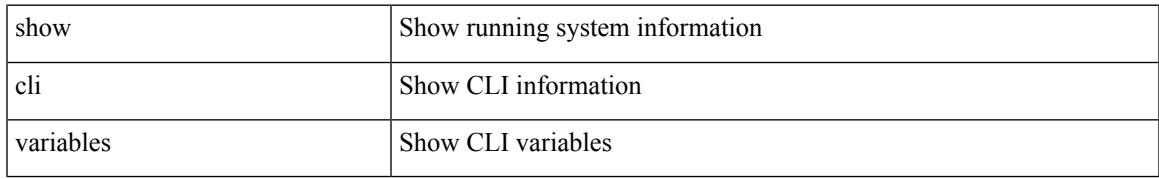

### **Command Mode**

### **show clock**

show clock [detail ] [ \_\_readonly \_\_ { <simple\_time> [ <daylight\_zone> <daylight\_start\_week> <daylight\_start\_weekday> <daylight\_start\_month> <daylight\_start\_time> <daylight\_end\_week> <daylight\_end\_weekday> <daylight\_end\_month> <daylight\_end\_time> <daylight\_utc\_min\_offset> ] } ]

### **Syntax Description**

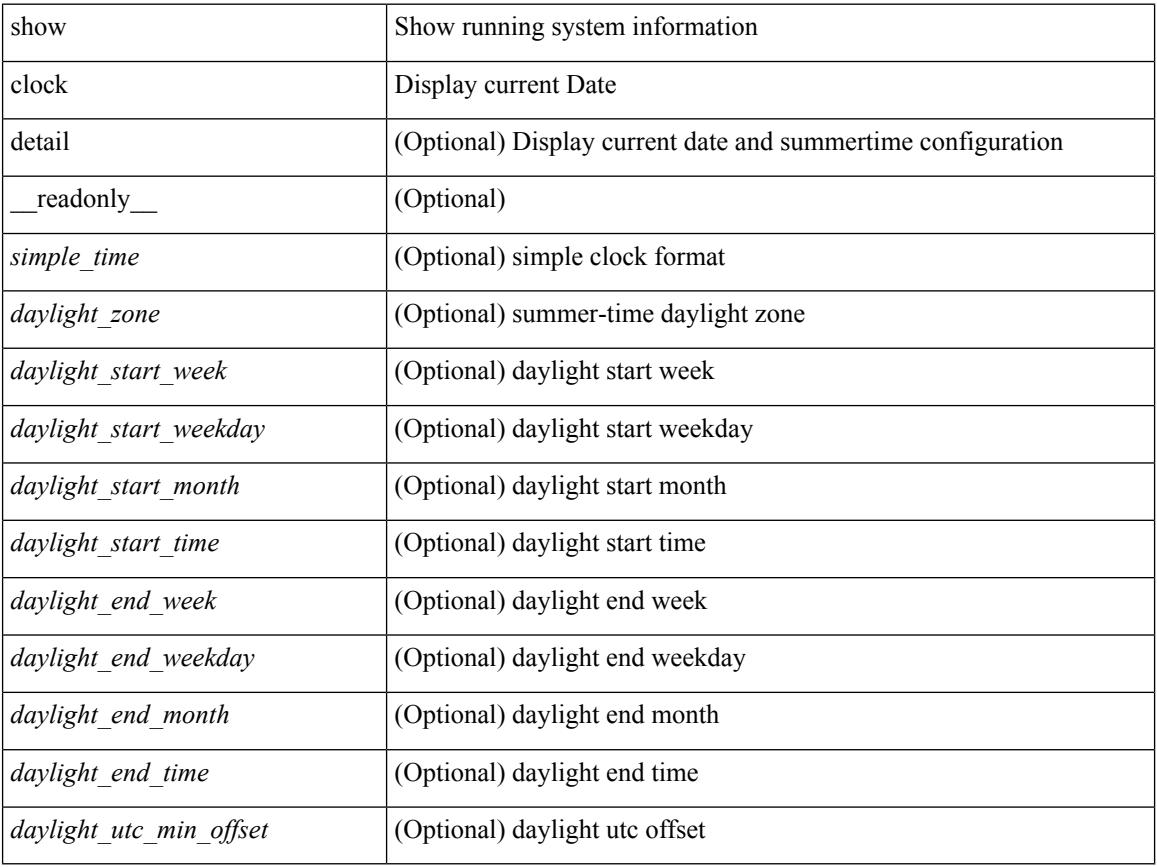

### **Command Mode**

I

## **show clock utc**

show clock utc

### **Syntax Description**

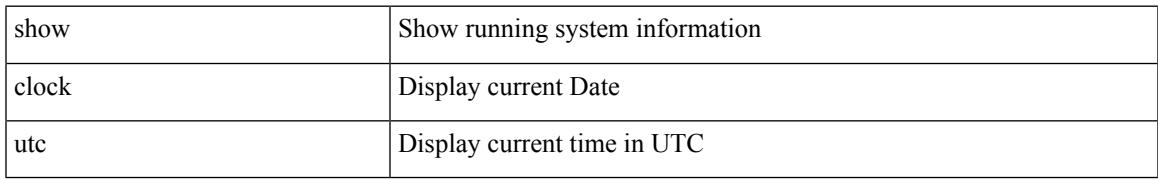

### **Command Mode**

### **show config-profile**

show config-profile [ name <all\_conf\_profile\_name> ] [ \_readonly\_ TABLE\_conf\_profile\_all <conf\_profile\_name> { <conf\_profile\_desc> <conf\_profile\_cfg> + <conf\_profile\_applied> + <conf\_profile\_include> + } ]

#### **Syntax Description**

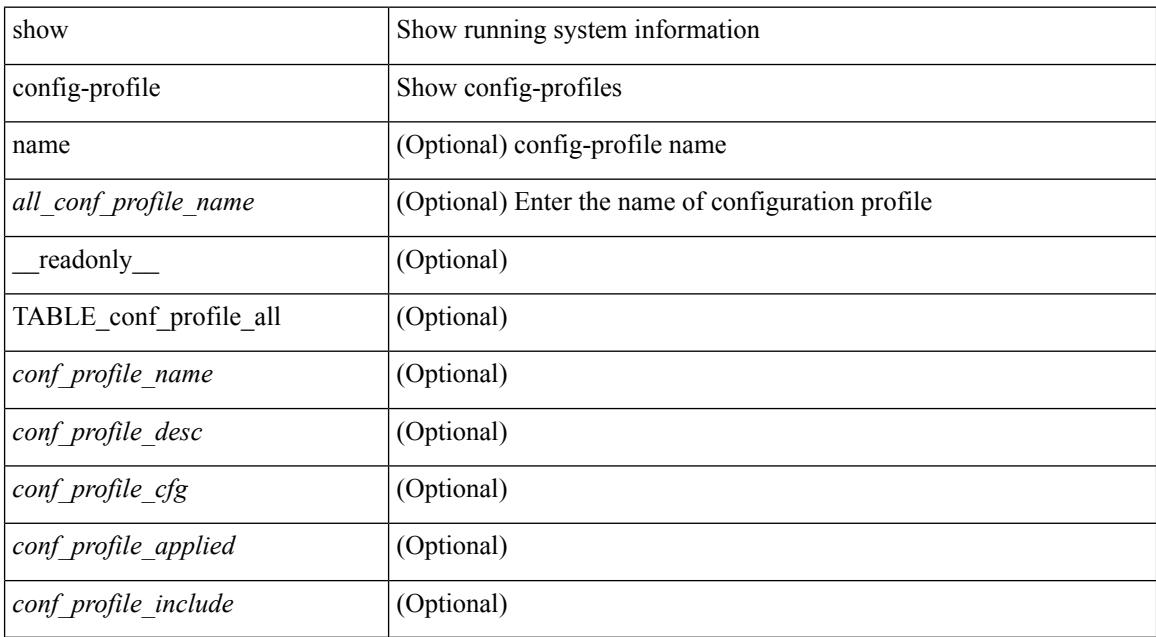

### **Command Mode**

## **show config-profile applied**

show config-profile { applied [ auto | manually ] | non-applied } [ match-name <profile\_substring> ] [ \_\_readonly\_\_ <profiles> ]

### **Syntax Description**

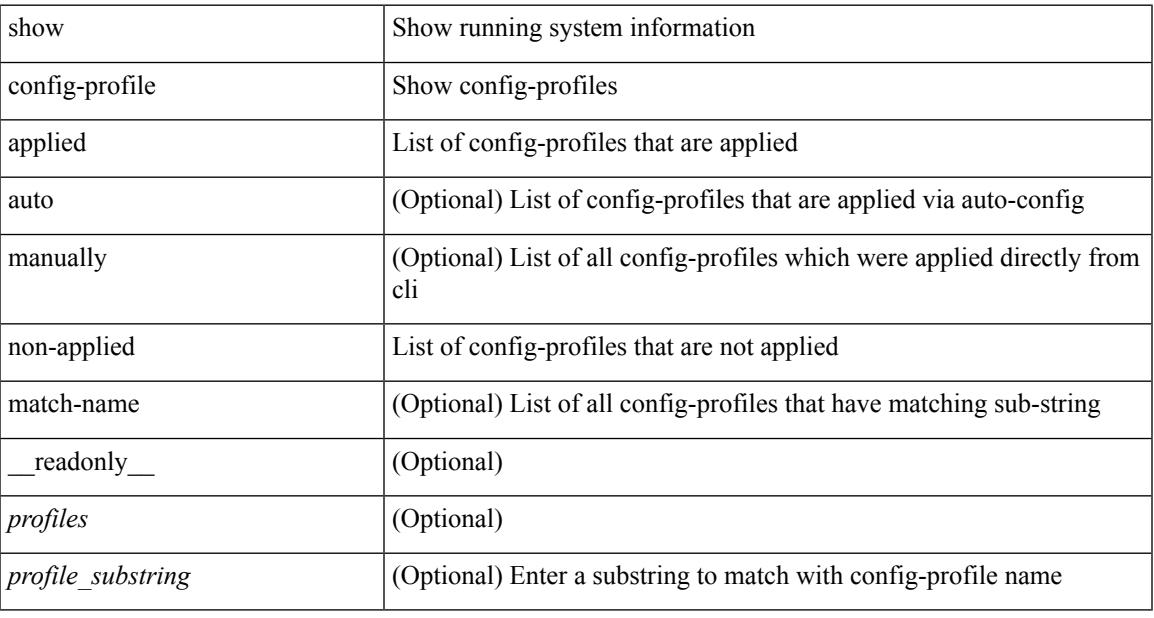

### **Command Mode**

### **show configuration session**

show configuration session <s3> [ \_readonly \_\_ <ssn-name> { <ssn-cmd-num> <command> } + ]

#### **Syntax Description**

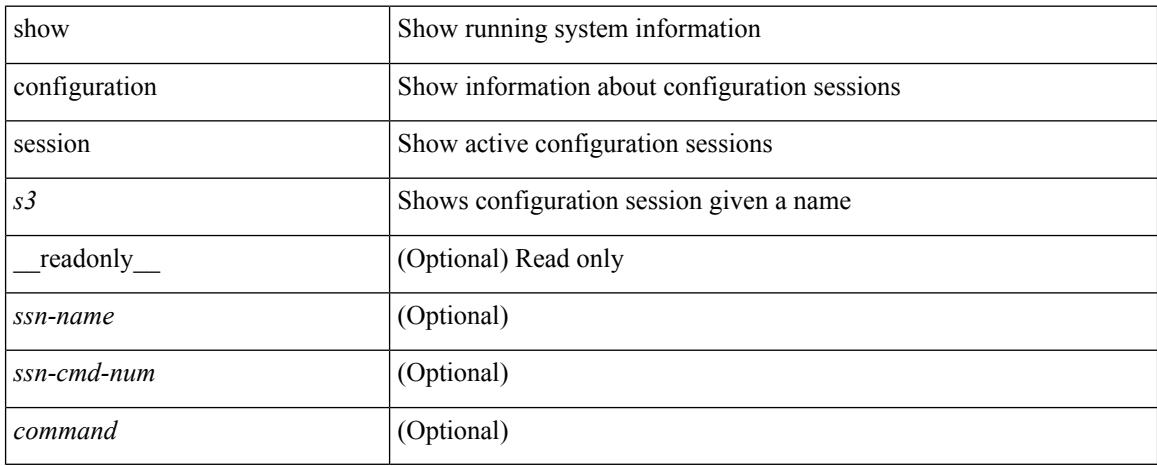

### **Command Mode**

## **show configuration session**

show configuration session [ \_readonly \_\_ { <ssn-name> <ssn-cmd-num> <command> } + <trlr> ]

#### **Syntax Description**

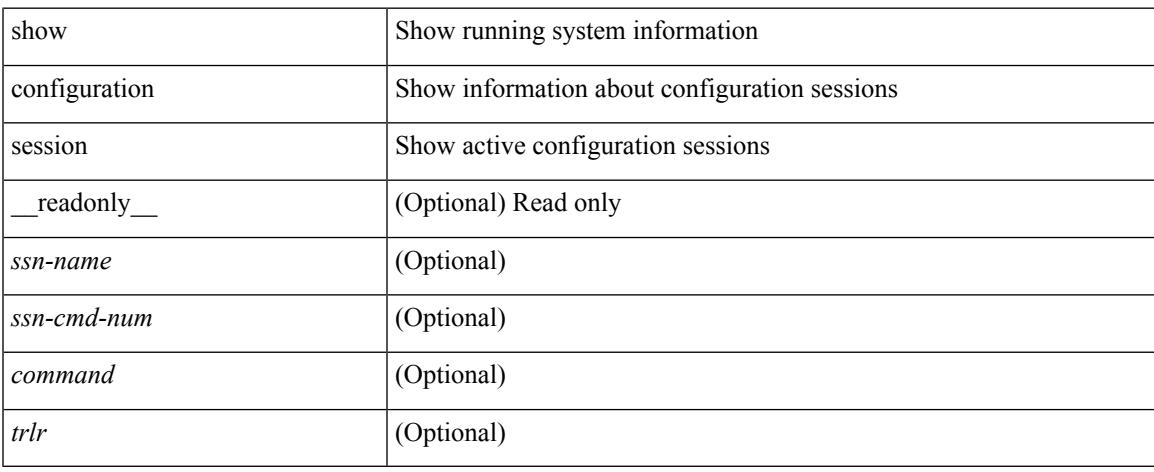

### **Command Mode**

### **show configuration session global-info**

show configuration session global-info [ \_readonly \_<max-ssns> <max-cmds> <curr-num-ssns> <curr-num-cmds> ]

### **Syntax Description**

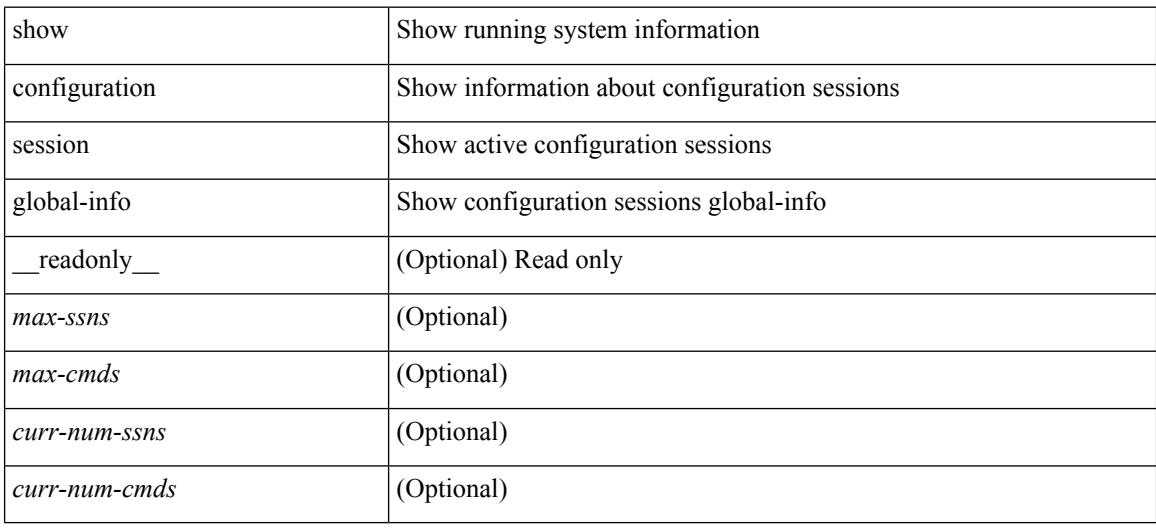

#### **Command Mode**

### **show configuration session status**

show configuration session status [  $\leq$  s3> ] [ \_readonly \_  $\leq$  ssn-name> {  $\leq$  last-action>  $\leq$  ac-status> <ac-reason> } { <failed-cmd-num> + <failed-cmd> } + { <last-vfy-cmd-num> <last-vfy-cmd>  $\langle$  <last-vfy-tstamp> } +  $\langle$ rollback-status> +  $\langle$ trlr> ]

#### **Syntax Description**

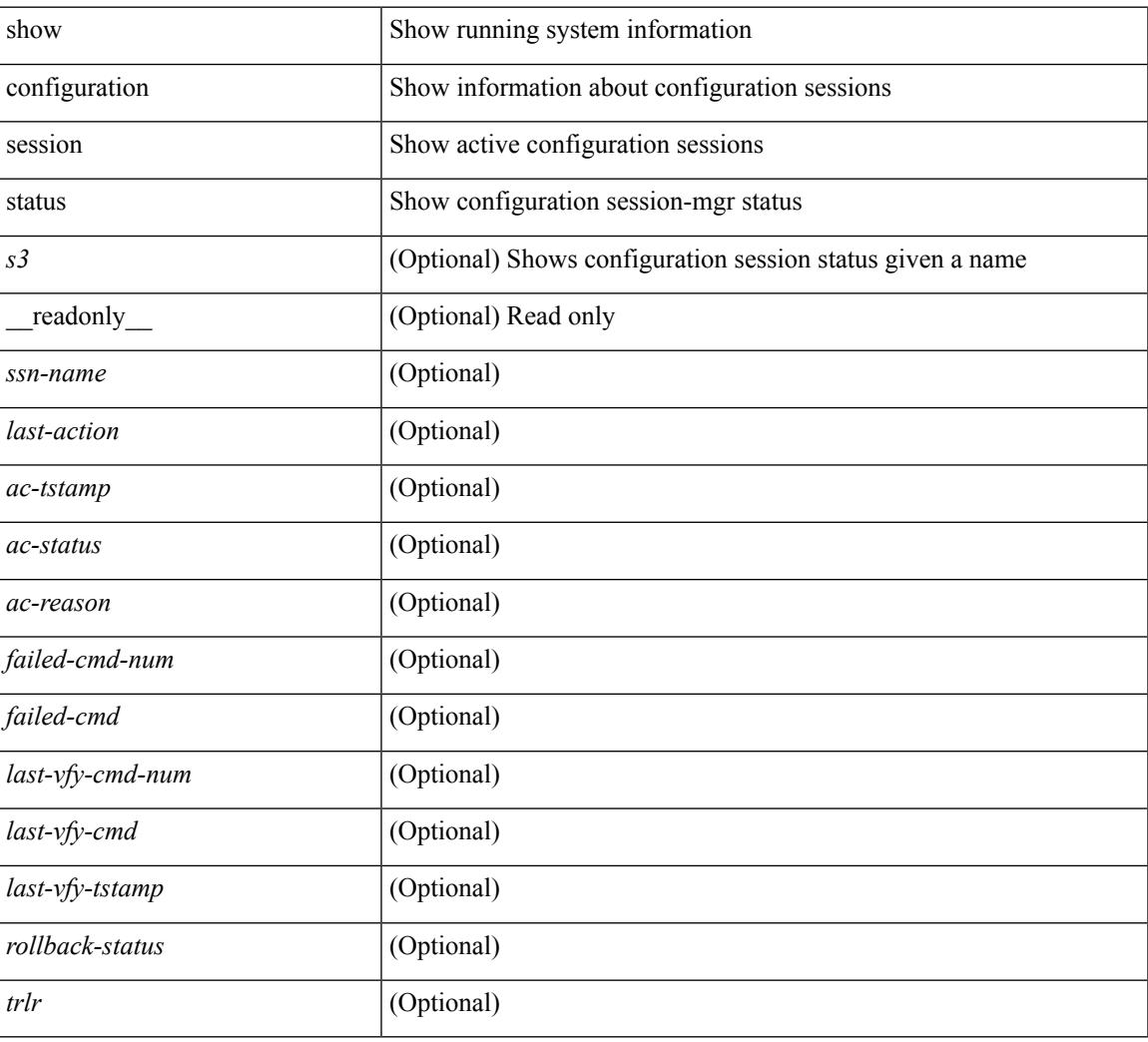

#### **Command Mode**

### **show configuration session summary**

show configuration session summary [ \_readonly \_<hdr> { <ssn-name> <username> <tstamp> } + <trlr> ]

### **Syntax Description**

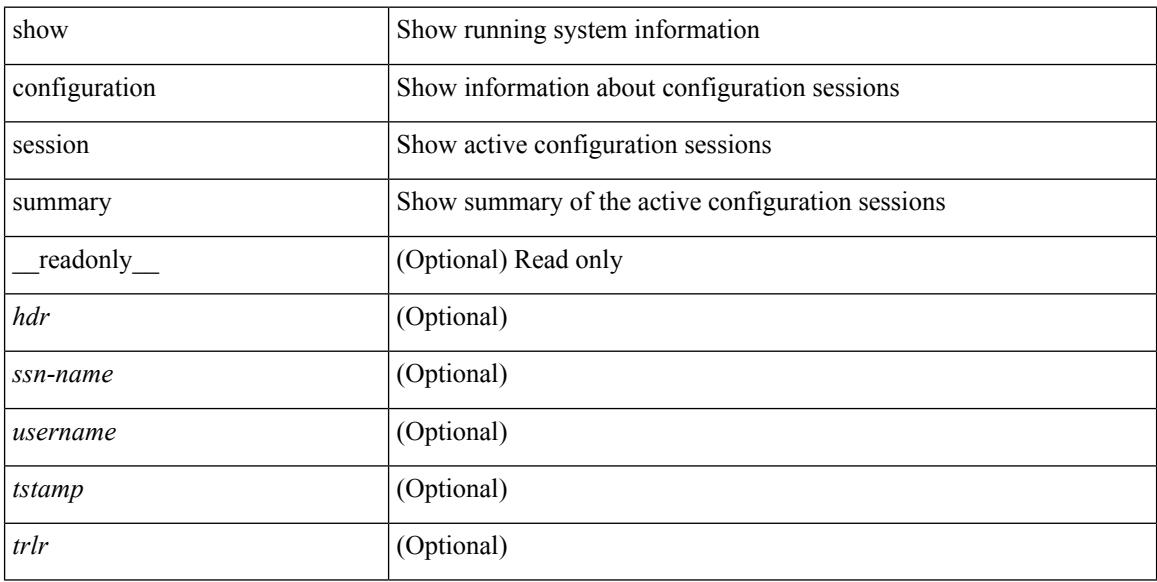

### **Command Mode**

## **show consistency-checker copp**

show consistency-checker copp

### **Syntax Description**

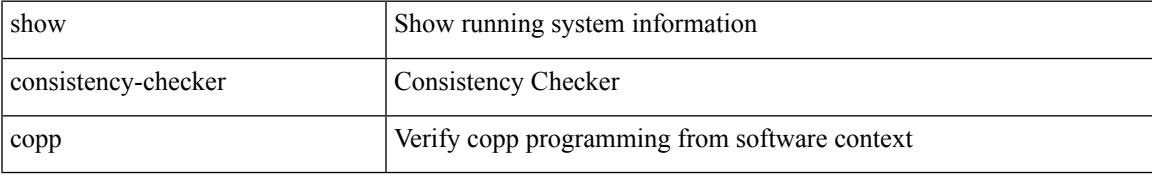

#### **Command Mode**

### **show consistency-checker fex-interfaces fex**

show consistency-checker fex-interfaces fex <id>

#### **Syntax Description**

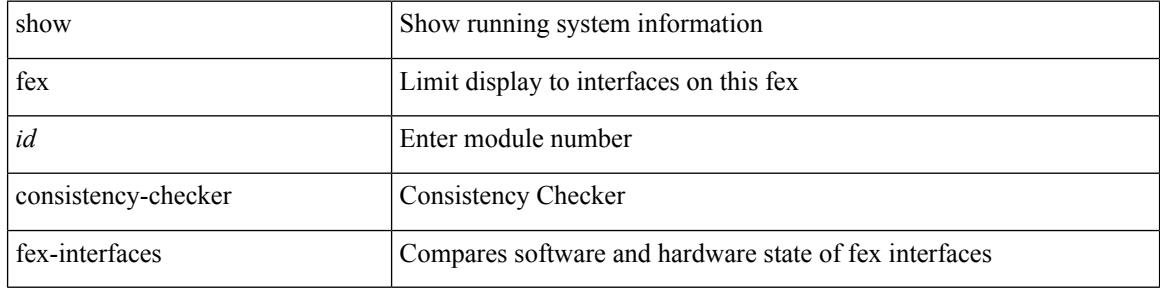

#### **Command Mode**

### **show consistency-checker forwarding ipv6 show forwarding ipv6 inconsistency**

show consistency-checker forwarding ipv6 [unicast ] [ vrf { <vrf-name> | all\_vrfs } ] [ module { <module> | all\_modules } ] | show forwarding ipv6 [ unicast ] inconsistency [ vrf  $\{\text{<}v\text{ of -1}\}$  | [ module { <module> | all\_modules } ] [ \_\_readonly \_\_TABLE\_inconsistency <idipv6> <slotipv6> [ <unitipv6>]  $\langle \text{vrfipv6} \rangle$  [ $\langle \text{ipv6} \rangle$ dddr>] [ $\langle \text{ipv6} \rangle$ prefix>] [ $\langle \text{interface} \text{ipv6} \rangle$ ]  $\langle \text{reason} \text{ipv6} \rangle$ ]

#### **Syntax Description**

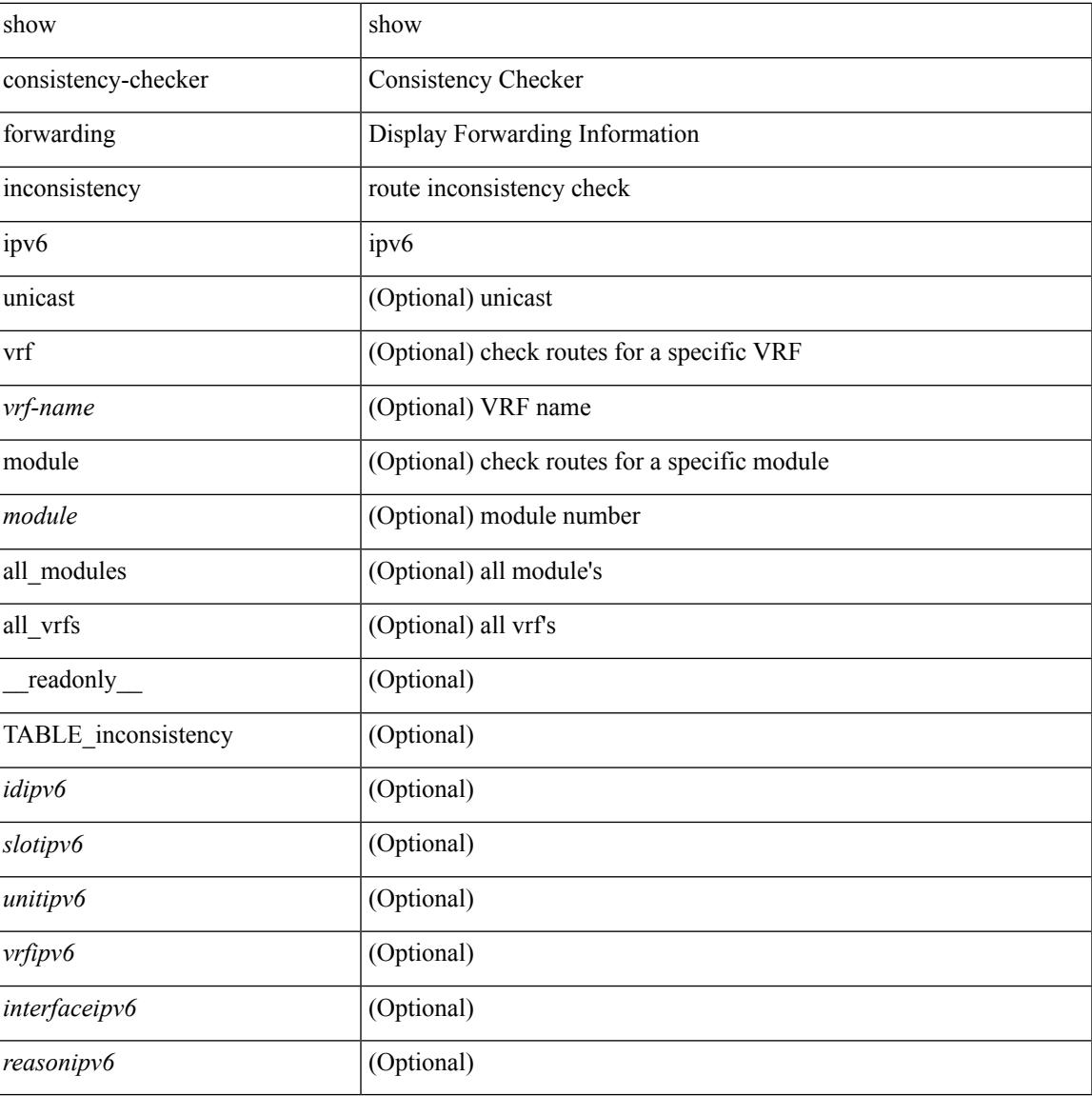

### **Command Mode**

### **show consistency-checker forwarding recover**

show consistency-checker forwarding recover

### **Syntax Description**

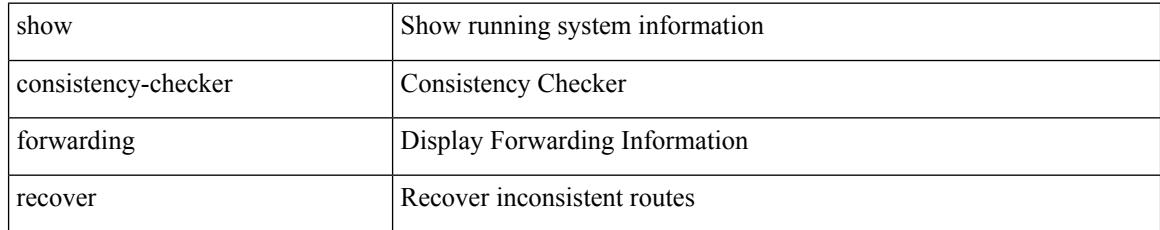

### **Command Mode**

## **show consistency-checker forwarding show forwarding inconsistency**

show consistency-checker forwarding [ ip | ipv4 ] [ unicast ] [ vrf  $\{\leq v \text{ rf-name}\geq |$  all\_vrfs  $\}$  ] [ module  $\{\leq v \text{ s.t. } v \text{ is }$  $\leq$ module $>$  | all modules } ]  $\leq$  | show forwarding  $\lceil$  ip | ipv4  $\lceil$  | unicast ] inconsistency  $\lceil$  vrf  $\leq$   $\leq$  vrf-name $>$  | all\_vrfs } ] [ module { <module> | all\_modules } ] [ \_\_readonly\_\_ TABLE\_inconsistency <id> <slot> [ <unit> ] <vrf> [  $\langle$ ipaddr>  $|$   $|$   $\langle$ ipprefix>  $|$   $|$   $\langle$ interface>  $|$   $\langle$ reason>  $|$ 

### **Syntax Description**

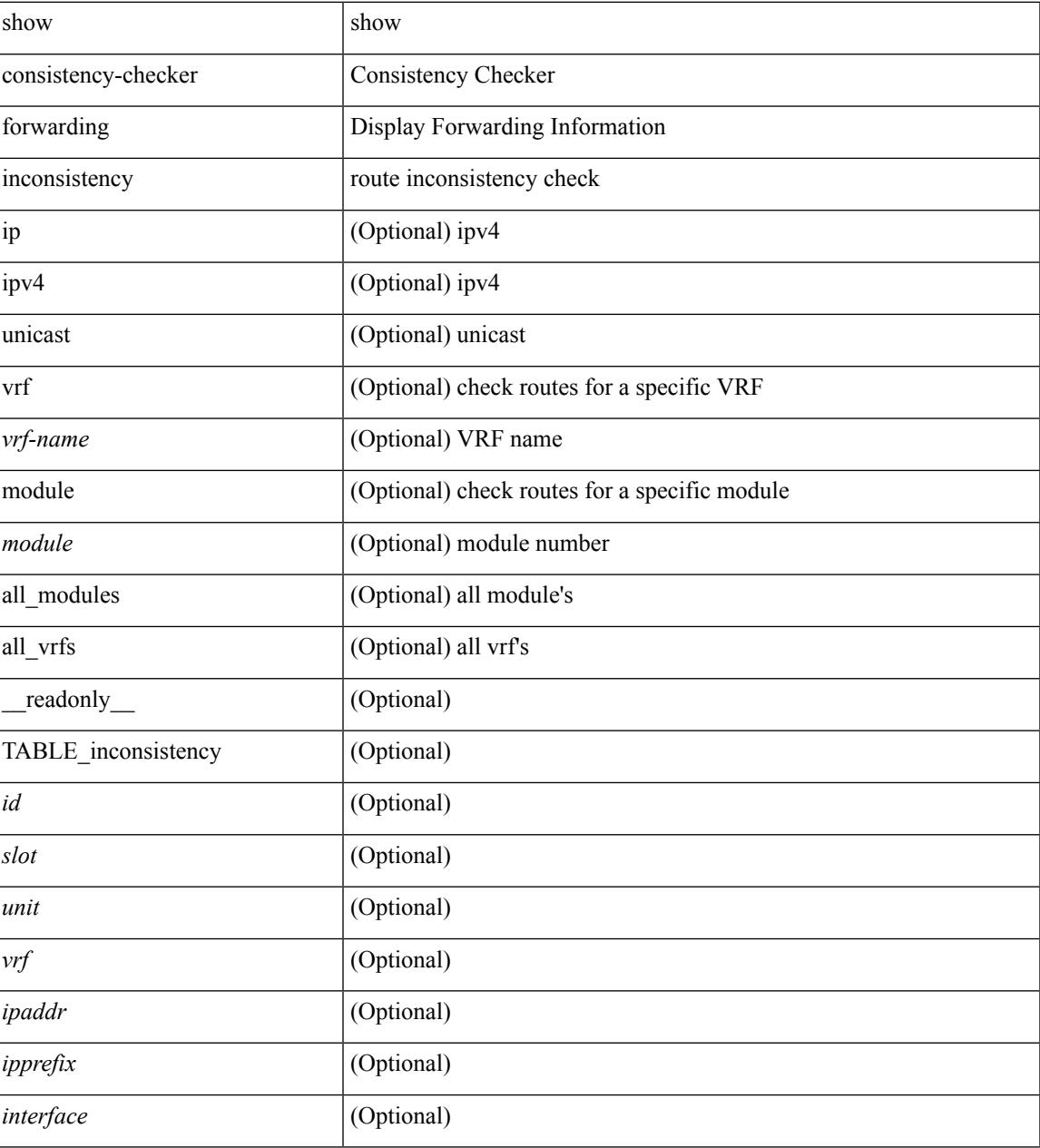

I

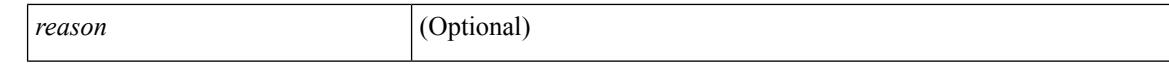

#### **Command Mode**

### **show consistency-checker l2-tahoe module**

show consistency-checker l2-tahoe module <module> [ unit <unit> ]

#### **Syntax Description**

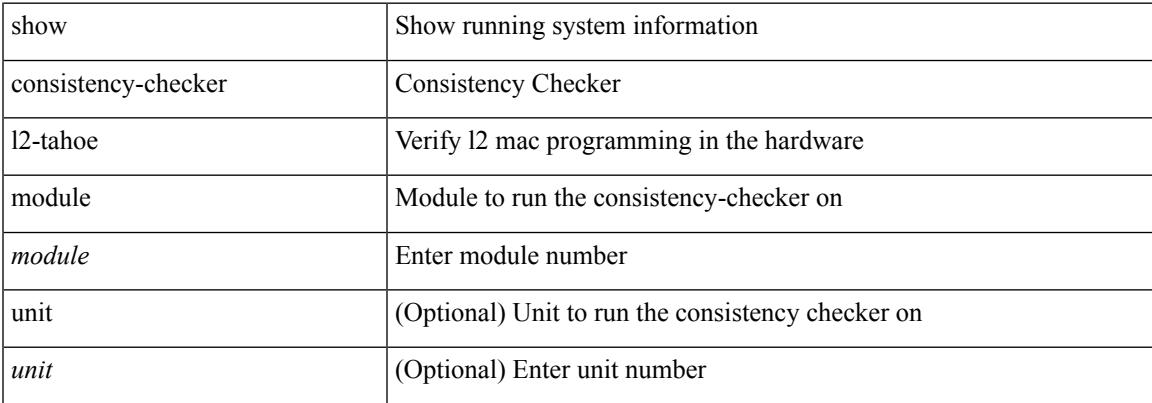

#### **Command Mode**

 $\bullet$  /exec

### **show consistency-checker l2-tahoe switchport interface**

show consistency-checker l2-tahoe switchport interface <if\_name>

#### **Syntax Description**

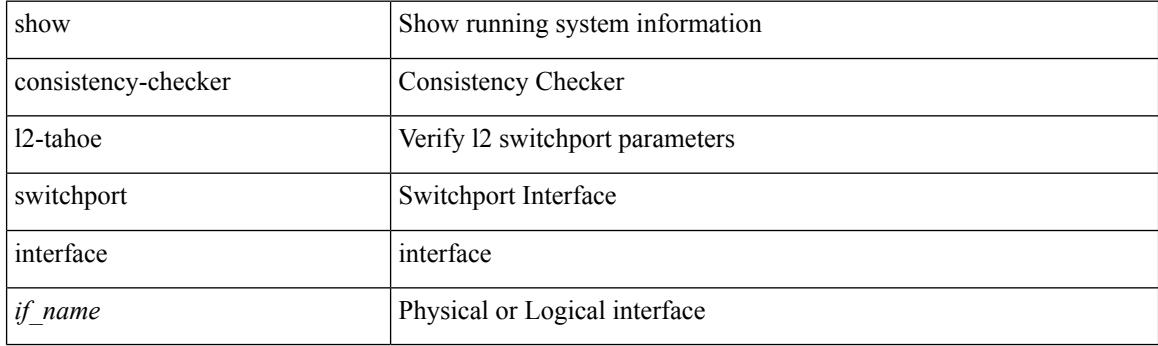

**Command Mode**

### **show consistency-checker l3-interface module**

show consistency-checker 13-interface module <moduleid>

#### **Syntax Description**

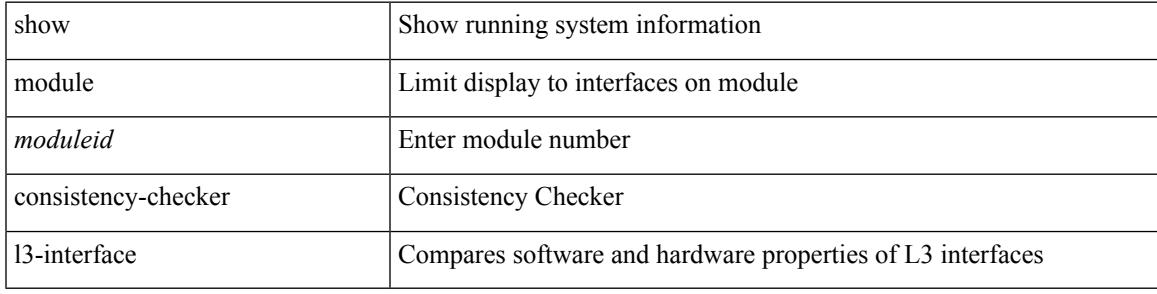

**Command Mode**

 $\bullet$  /exec

### **show consistency-checker link-state module**

show consistency-checker link-state module <module>

#### **Syntax Description**

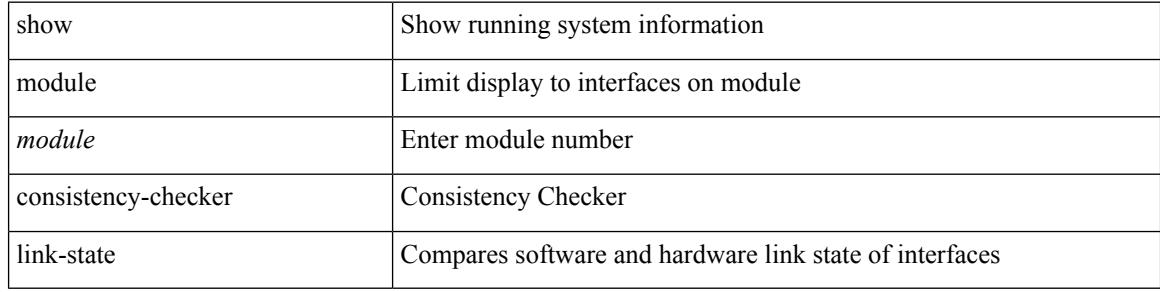

### **Command Mode**

### **show consistency-checker membership port-channels**

show consistency-checker membership port-channels [interface <ch-id>]

### **Syntax Description**

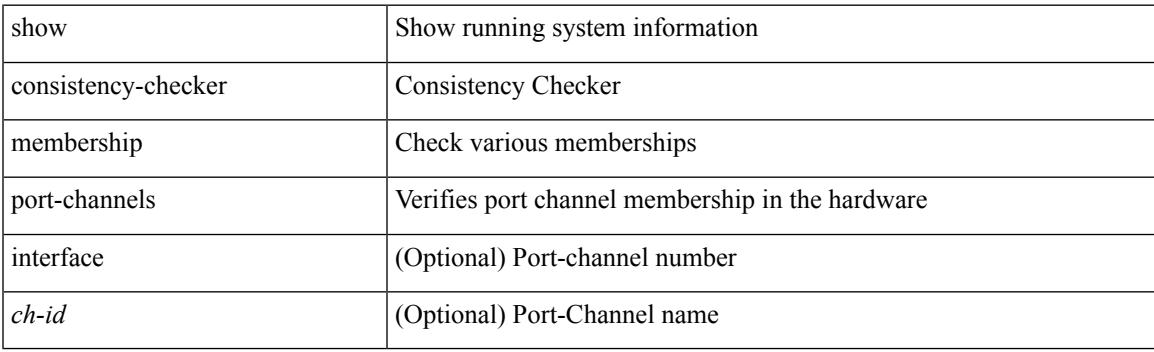

**Command Mode**

### **show consistency-checker membership vlan**

show consistency-checker membership vlan <vlanid> [ private-vlan [ interface [ <int-id>  $|\langle$  <ch-id> ] ] ]

### **Syntax Description**

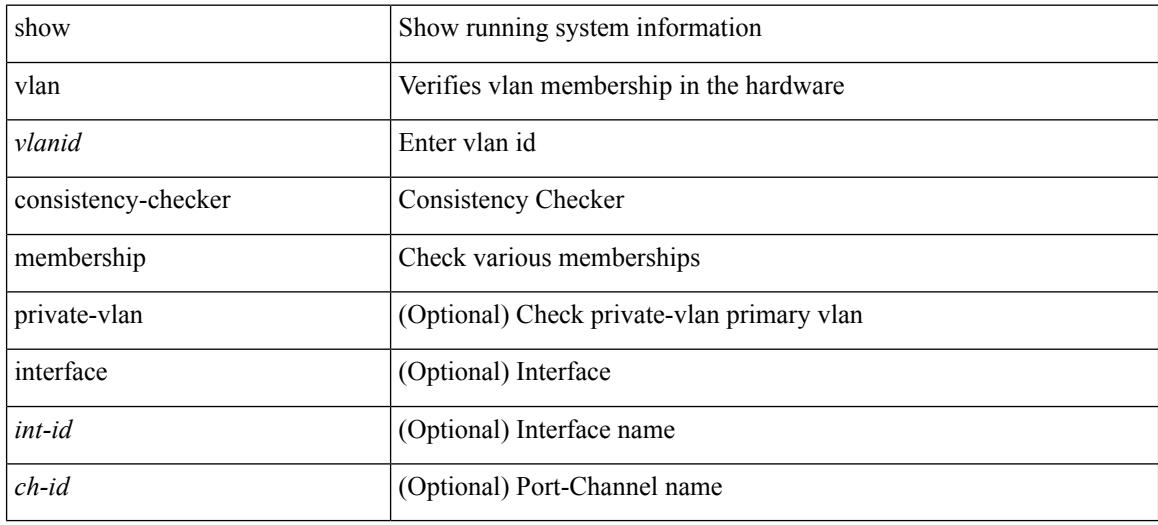

### **Command Mode**

## **show consistency-checker nxapi interface**

show consistency-checker nxapi interface

### **Syntax Description**

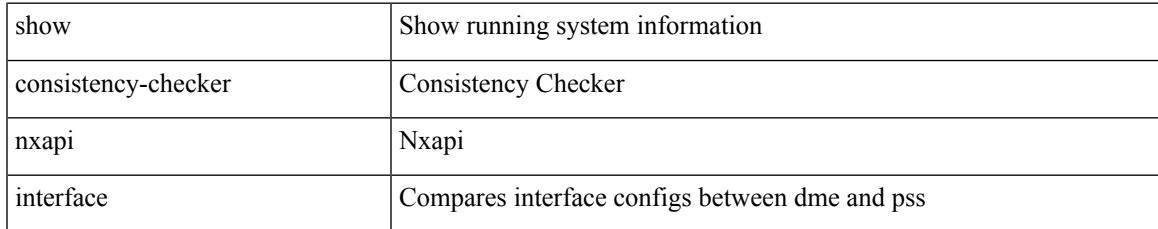

### **Command Mode**

## **show consistency-checker pacl module**

show consistency-checker pacl module <module>

### **Syntax Description**

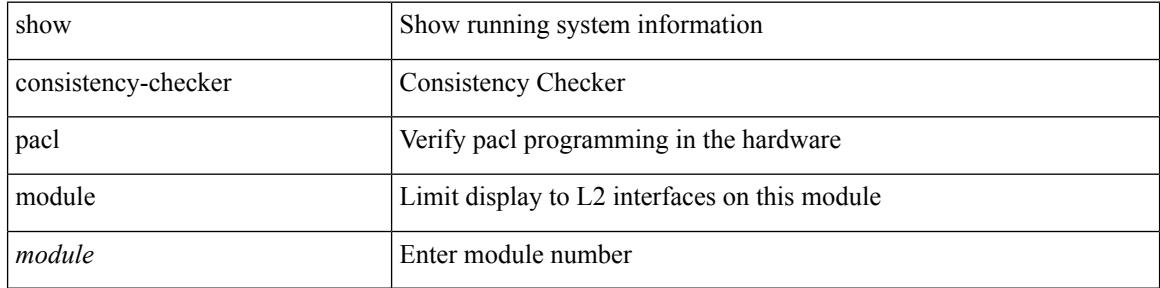

#### **Command Mode**

### **show consistency-checker pacl port-channels**

show consistency-checker pacl port-channels [ interface <ch-id> ]

#### **Syntax Description**

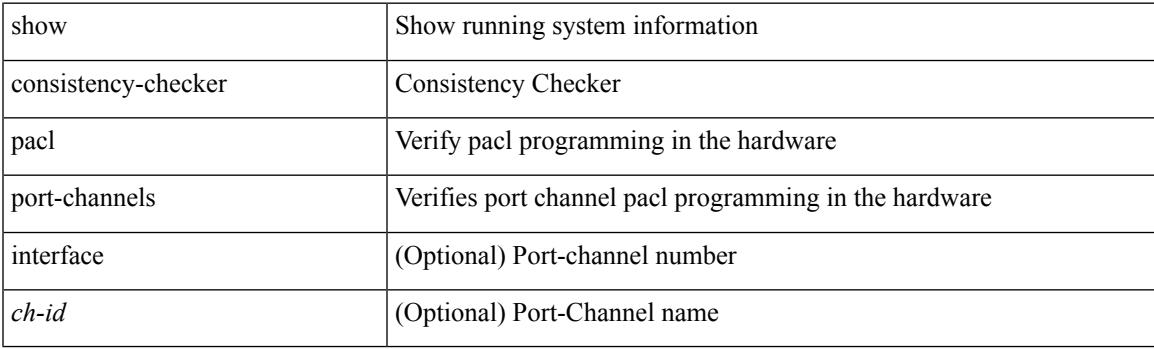

**Command Mode**

### **show consistency-checker port-security**

show consistency-checker port-security [ module <mod> [ interface <intf-id> ] ]

#### **Syntax Description**

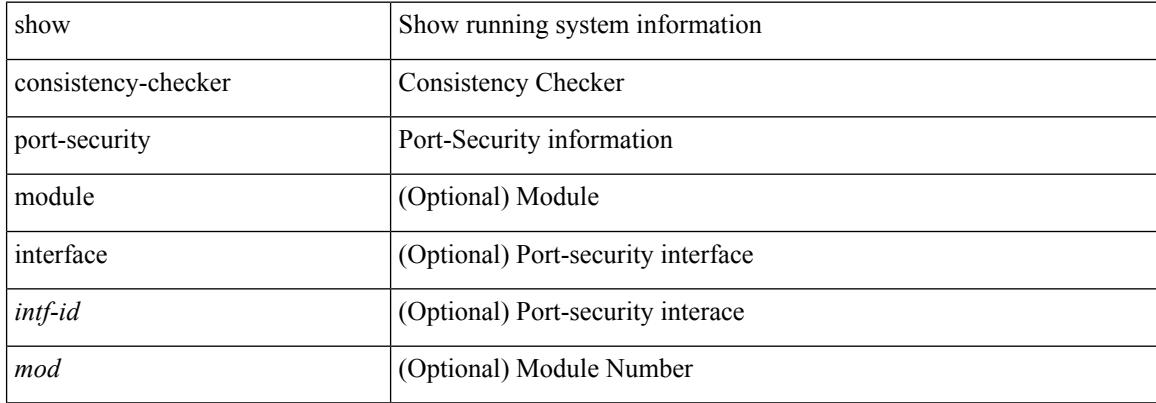

#### **Command Mode**

## **show consistency-checker qinvni**

show consistency-checker qinvni

### **Syntax Description**

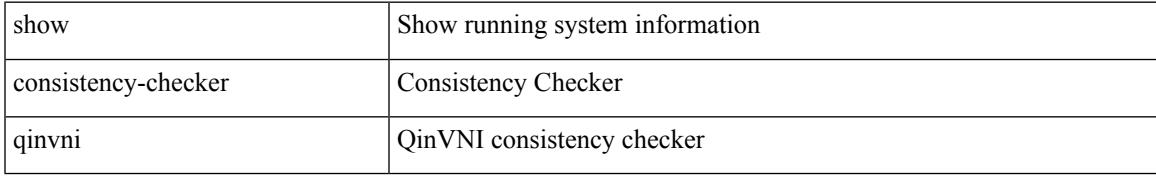

#### **Command Mode**

### **show consistency-checker racl module**

show consistency-checker racl module <module>

### **Syntax Description**

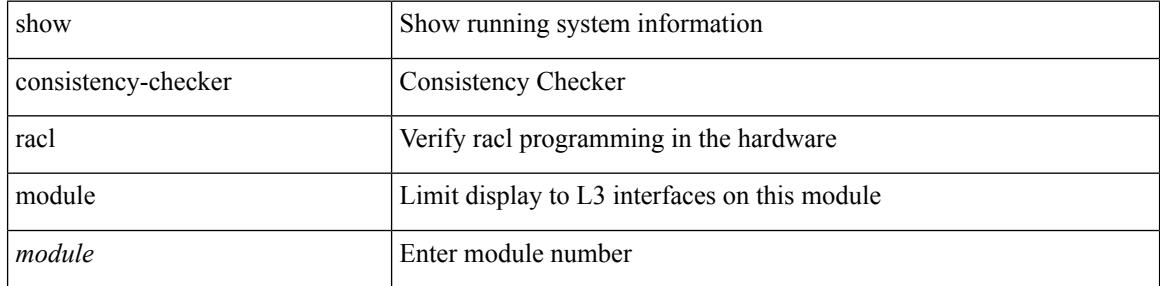

#### **Command Mode**

### **show consistency-checker racl port-channels**

show consistency-checker racl port-channels [interface <ch-id>]

### **Syntax Description**

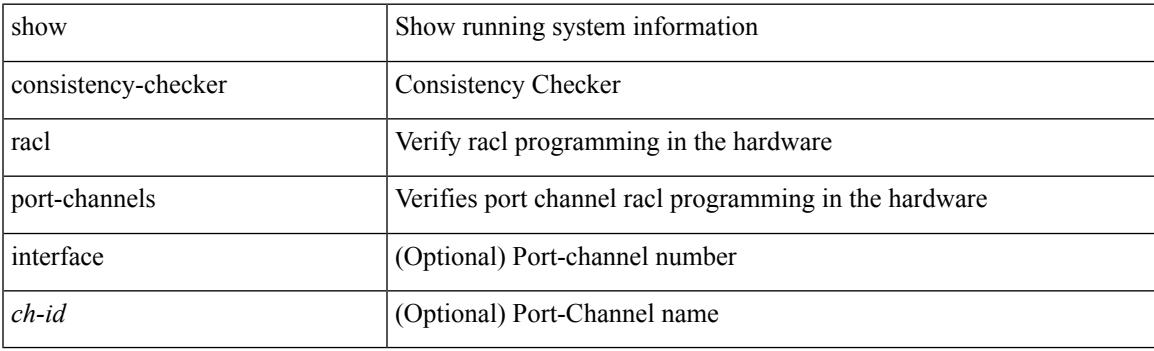

**Command Mode**

## **show consistency-checker stp-state vlan**

show consistency-checker stp-state vlan <vlan>

#### **Syntax Description**

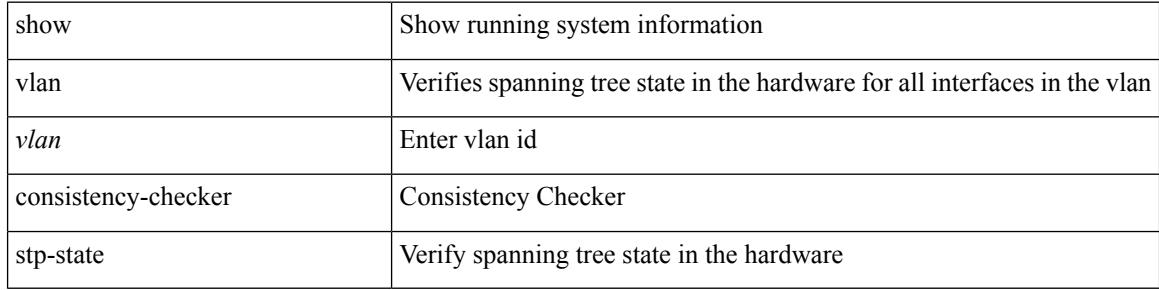

#### **Command Mode**

## **show consistency-checker vacl**

show consistency-checker vacl

### **Syntax Description**

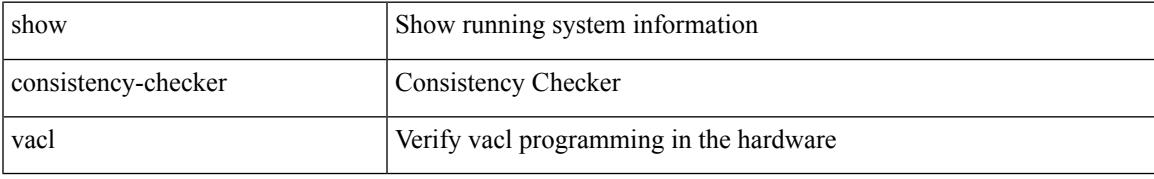

### **Command Mode**

## **show consistency-checker vxlan bgp**

show consistency-checker vxlan bgp

### **Syntax Description**

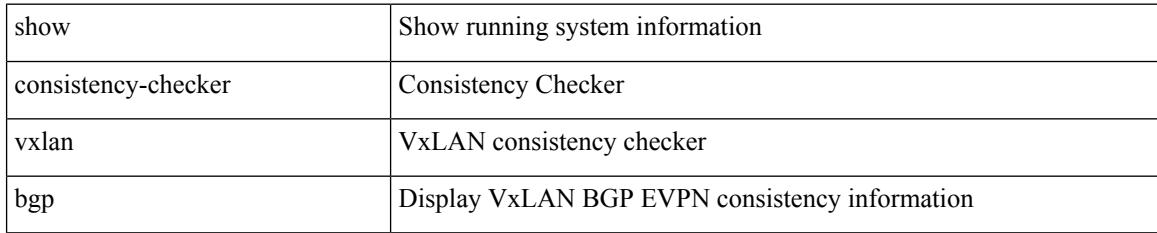

**Command Mode**
# **show consistency-checker vxlan interface**

show consistency-checker vxlan interface {  $\langle$  -int-id>  $|$  -ch-id> }

#### **Syntax Description**

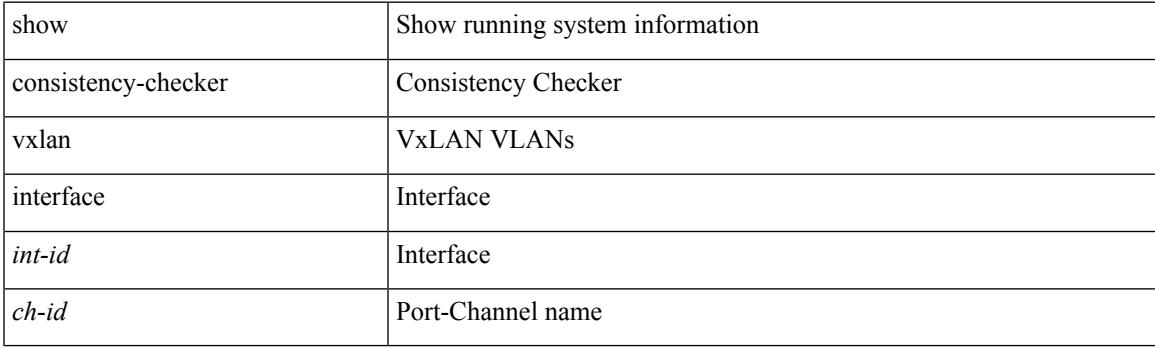

**Command Mode**

# **show consistency-checker vxlan mh mac-addresses**

show consistency-checker vxlan mh mac-addresses

#### **Syntax Description**

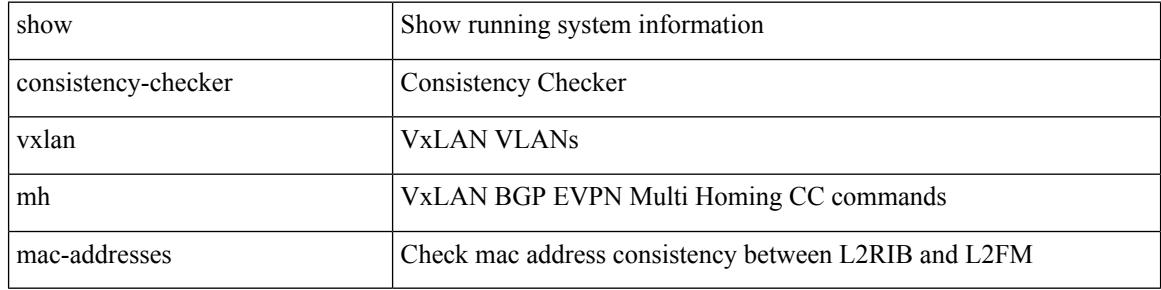

#### **Command Mode**

# **show consistency-checker vxlan mh pathlist**

show consistency-checker vxlan mh pathlist

#### **Syntax Description**

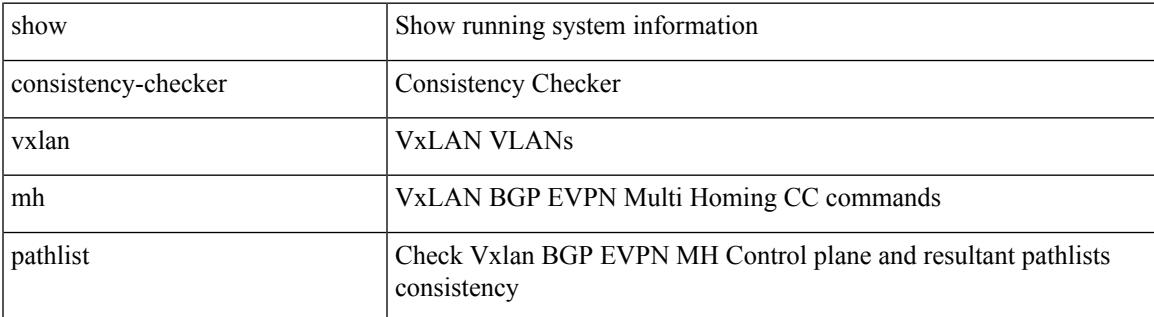

**Command Mode**

# **show consistency-checker vxlan peers**

show consistency-checker vxlan peers

#### **Syntax Description**

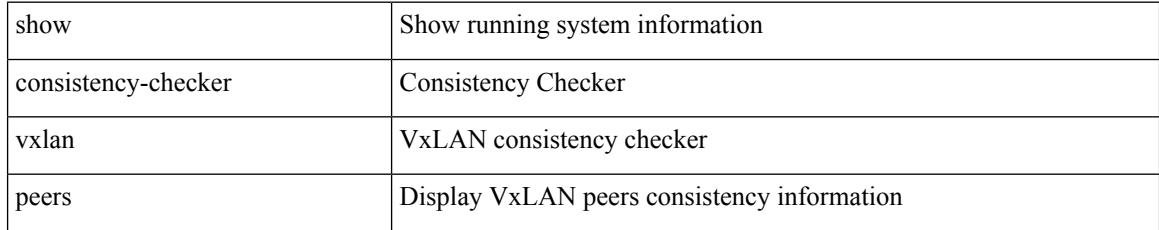

#### **Command Mode**

# **show consistency-checker vxlan routes**

show consistency-checker vxlan routes

### **Syntax Description**

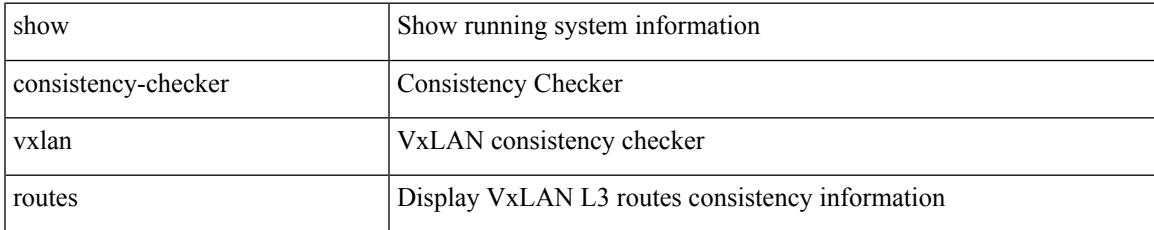

#### **Command Mode**

# **show consistency-checker vxlan selective-qinvni**

show consistency-checker vxlan selective-qinvni

#### **Syntax Description**

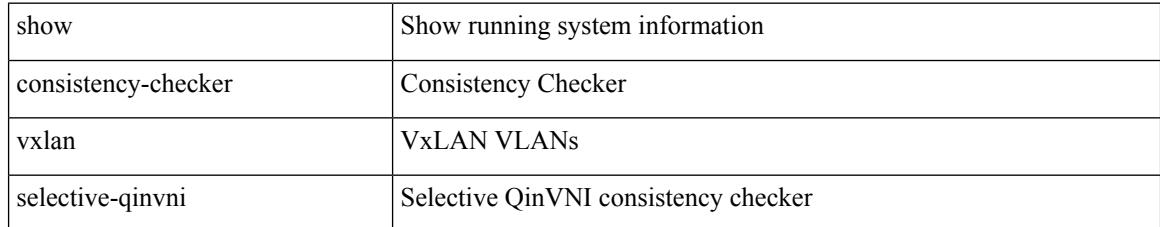

### **Command Mode**

# **show consistency-checker vxlan selective-qinvni interface**

show consistency-checker vxlan selective-qinvni interface {  $\langle$  -int-id>  $|$  -ch-id> }

#### **Syntax Description**

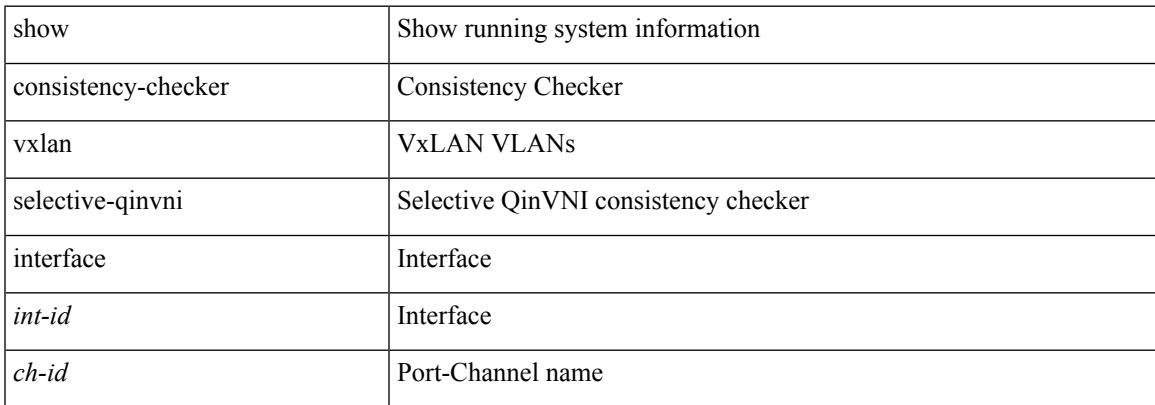

#### **Command Mode**

 $\bullet$  /exec

# **show consistency-checker vxlan vlan**

show consistency-checker vxlan vlan <vlanid>

### **Syntax Description**

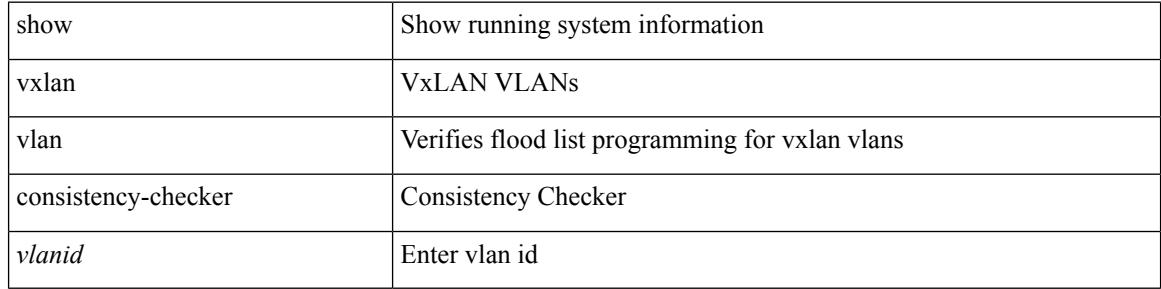

#### **Command Mode**

# **show controller accounting log**

show controller <ctrl-id> accounting log

## **Syntax Description**

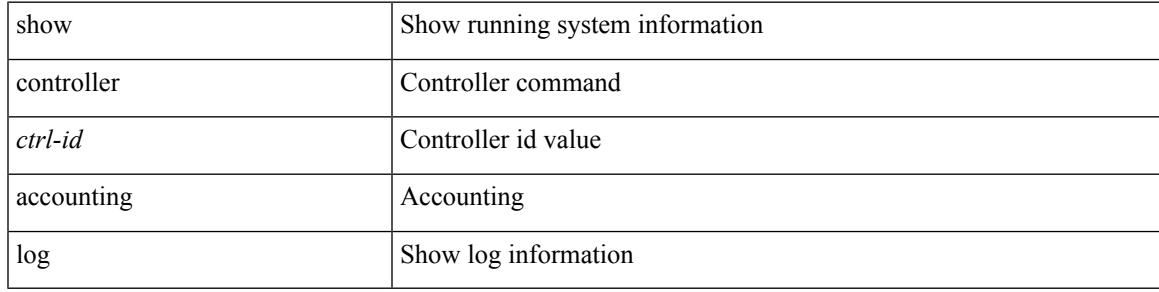

**Command Mode**

# **show copp diff profile profile2**

show copp diff profile <profile\_type> [ prior-ver ] profile2 <profile\_type2>

## **Syntax Description**

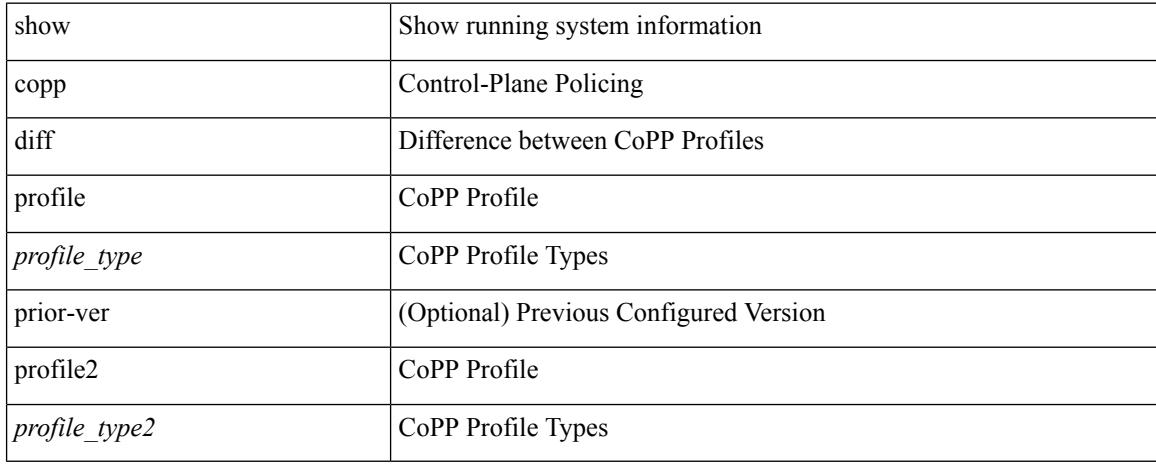

### **Command Mode**

## **show copp profile**

show copp profile { strict | moderate | lenient | dense  $\{\int$  readonly  $\leq$  cacl-type $\geq$   $\leq$  acl-grp-name $\geq$  {  $\epsilon$  =  $\epsilon$  |  $\epsilon$  |  $\epsilon$  |  $\epsilon$  |  $\epsilon$  |  $\epsilon$  |  $\epsilon$  |  $\epsilon$  |  $\epsilon$  |  $\epsilon$  |  $\epsilon$  |  $\epsilon$  |  $\epsilon$  |  $\epsilon$  |  $\epsilon$  |  $\epsilon$  |  $\epsilon$  |  $\epsilon$  |  $\epsilon$  |  $\epsilon$  |  $\epsilon$  |  $\epsilon$  |  $\epsilon$  |  $\epsilon$  |  $\epsilon$  |  $\epsilon$  |  $\epsilon$  |  $\epsilon$  |  $\epsilon$  |  $\epsilon$  |  $\epsilon$  $\langle$ src ip mask> |  $\langle$ src ipv6 prefix> |  $\langle$ src addrgrp> |  $\langle$ src mac any> |  $\langle$ src mac addr>  $\langle$ src mac mask> } [ <src\_port\_op> { <src\_port1\_str> | <src\_port1\_num> } [ <src\_port2\_str> | <src\_port2\_num> ] | <src\_portgrp> ] { <dest\_any> | <dest\_ip\_prefix> | <dest\_ip\_addr> <dest\_ip\_mask> | <dest\_ipv6\_prefix> | <dest\_addrgrp> | <dest\_mac\_any> | <dest\_mac\_addr> <dest\_mac\_mask>  ${}$  } [ <dest\_port\_op> { <dest\_port1\_str> | <dest\_port1\_num> } [ <dest\_port2\_str> | <dest\_port2\_num> ] | <dest\_portgrp> ] [ { <icmp\_type> [  $\langle$   $\langle$   $\rangle$  =  $\langle$   $\rangle$   $\langle$   $\rangle$  =  $\langle$   $\rangle$  =  $\langle$   $\rangle$   $\langle$   $\rangle$  <newline> <cmap\_name> <opt\_any\_or\_all> { { access\_grp <acc\_grp\_name> } | { redirect  $\{\text{opt} \text{ match } \text{reflect} \ge \}$  | { exception  $\{\text{opt} \text{ match } \text{expt} \ge \}$  { protocol  $\{\text{opt} \text{ match } \text{protocol} \ge \}$  } + <pmap\_name> <class-name> <cir> <opt\_kbps\_mbps\_gbps\_pps\_cir> { percent <cir-perc> } <pir>  $\leq$  opt kbps mbps gbps pps pir $>$  { percent1  $\leq$  prin-perc $>$  }  $\leq$  bc $\geq$   $\leq$  bytes phytes bc $>$   $\leq$  be $\geq$  $\leq$  opt kbytes mbytes gbytes be $\geq$  {  $\leq$  opt drop transmit conform $\geq$  } | { set-cos-transmit  $\leq$  set-cos-val $\geq$  } |  $\{ set-dsep-transmit \le set-dsep-val> \}$  |  $\{ set-prec-transmit \le set-prec-val> \}$  |  $\{ \{ \text{$ }  $\}$  { set dscp1 dscp2 table cir-markdown-map } } { { <opt\_drop\_transmit\_violate> } | { set1 dscp3 dscp4 table1 pir-markdown-map  $\}$  } {  $\{ \cos$  [ inner ] <cos-val> } |  $\{ \text{dsep}$  [ tunnel ] <dscp-val> } |  $\{ \text{precedence}$  [ tunnel1  $\vert$  <prec-val>  $\vert$  <policer show flags> <set vld flg>  $\vert$  +  $\vert$ 

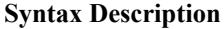

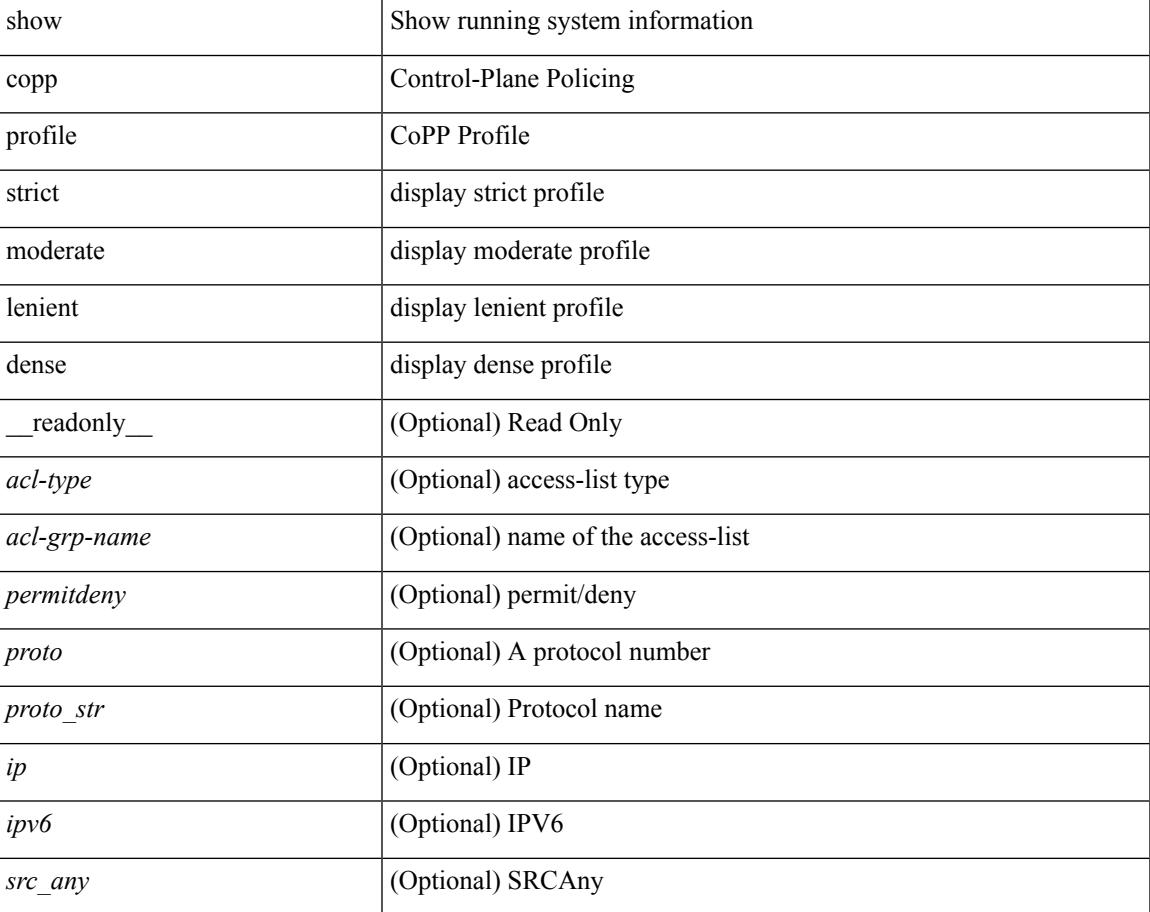

I

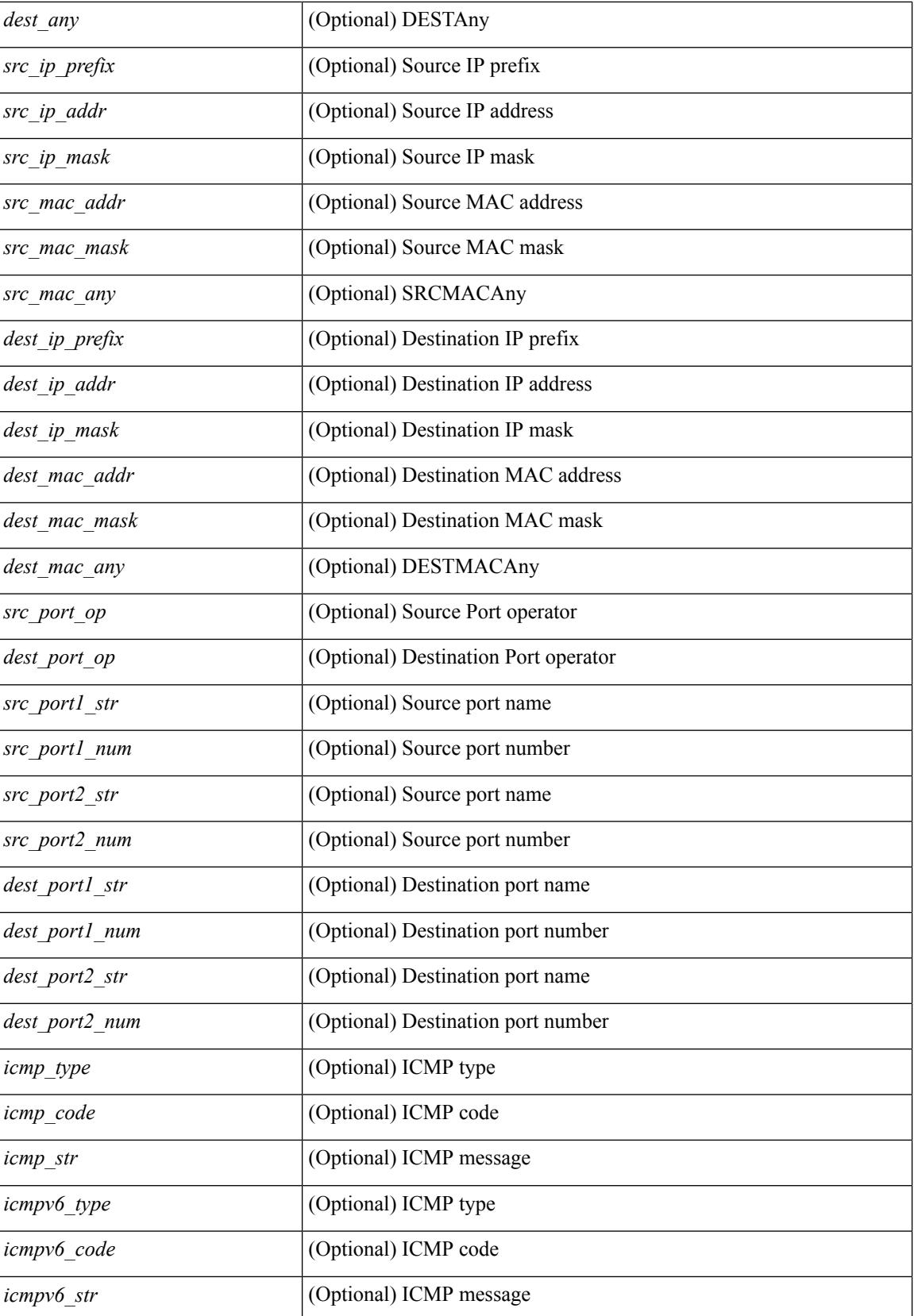

I

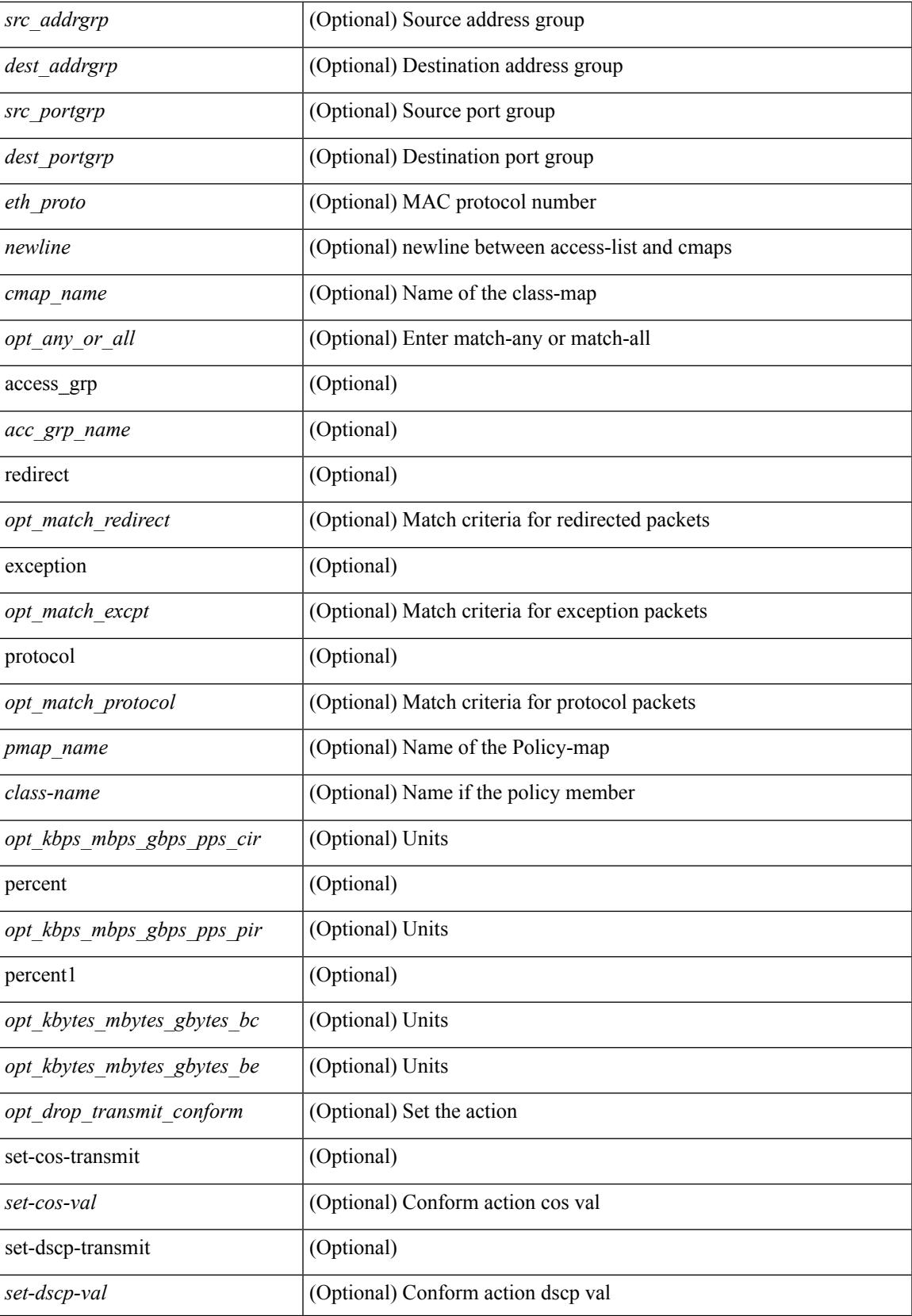

I

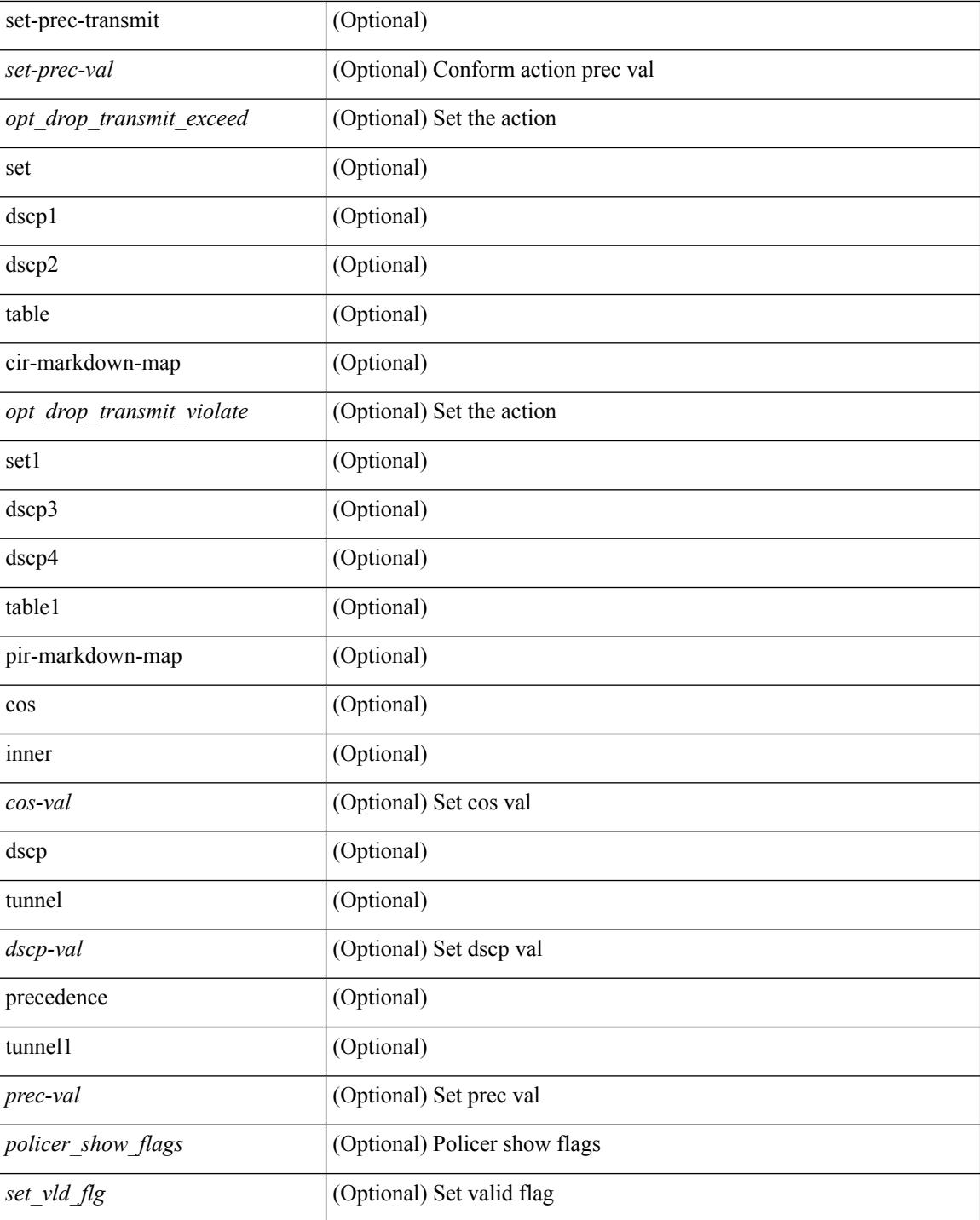

## **Command Mode**

# **show copp status**

show copp status [ \_\_readonly\_\_ { last\_config\_operation <last\_cfg\_oper> } { last\_config\_operation\_time <last\_cfg\_oper\_time> } { last\_config\_operation\_status <last\_cfg\_oper\_status> } [ last\_config\_operation\_error\_time <last\_cfg\_oper\_error\_time> ] [ last\_config\_operation\_error <last\_cfg\_oper\_error> ] { service\_policy <srv\_policy> } ]

### **Syntax Description**

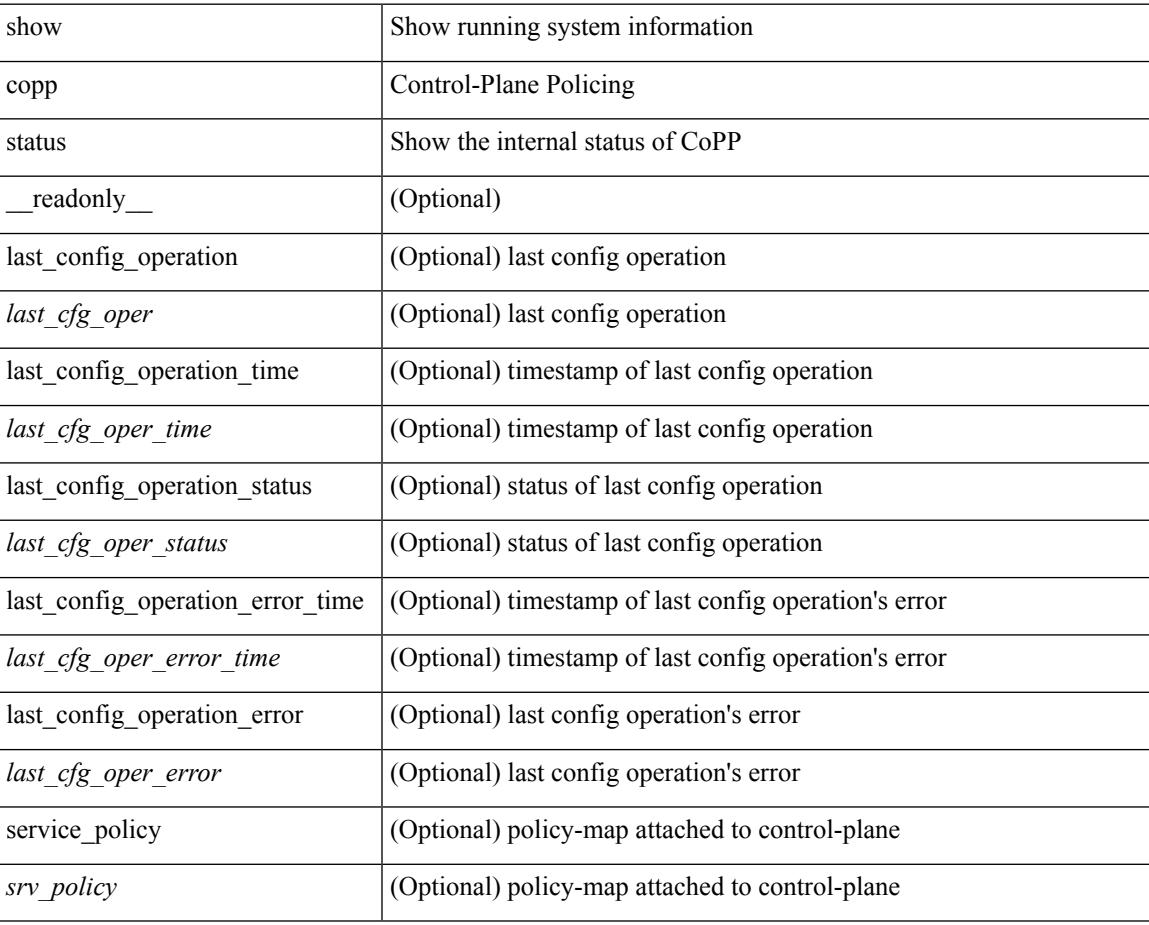

#### **Command Mode**

 $\bullet$  /exec

# **show copyright**

show copyright [ \_\_readonly\_\_ { <content> } ]

## **Syntax Description**

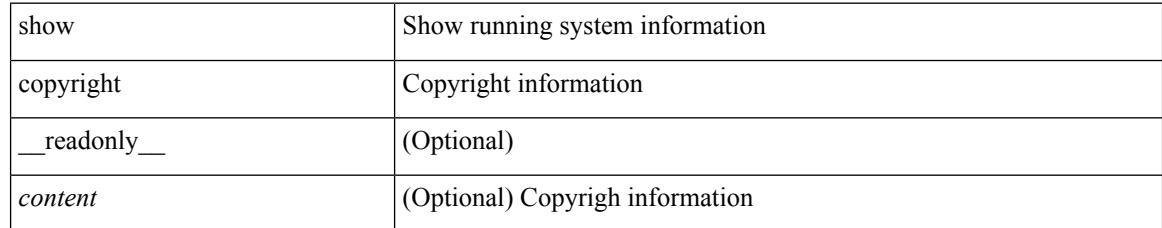

### **Command Mode**

# **show cores**

show cores [ vdc-all | { vdc [ <e-vdc2> | <vdc-id> ] } ] [ \_readonly\_ { [ TABLE\_cores <vdc\_id>  $\leq$ module\_id>  $\leq$ instance>  $\leq$ process\_name>  $\leq$ pid>  $\leq$ sys\_time> ] } ]

## **Syntax Description**

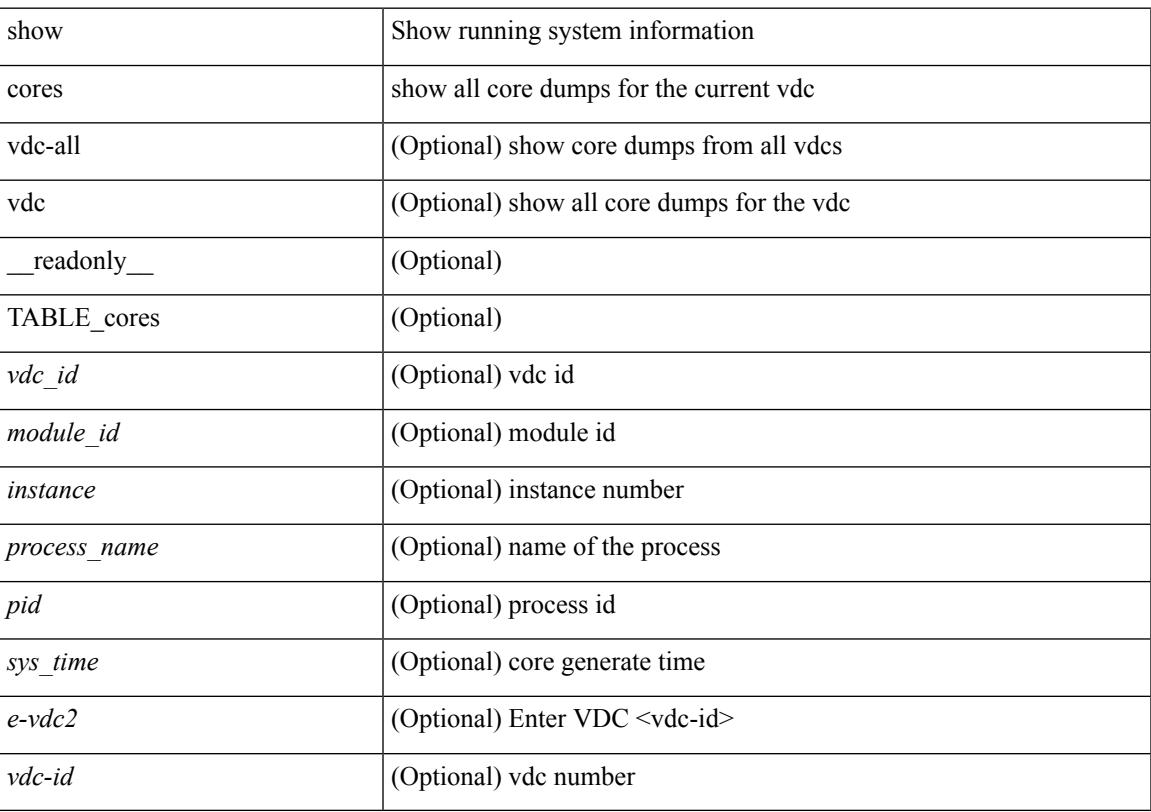

## **Command Mode**

# **show crypto ca certificates**

show crypto ca certificates  $[$  \_\_readonly\_  $[$  { TABLE\_ca\_certificates <trustpoint>  $[$  <certificate>  $]$  [ { TABLE\_ca\_cert\_chains <index> <ca\_certificate>  $\}$ ] } ] ]

## **Syntax Description**

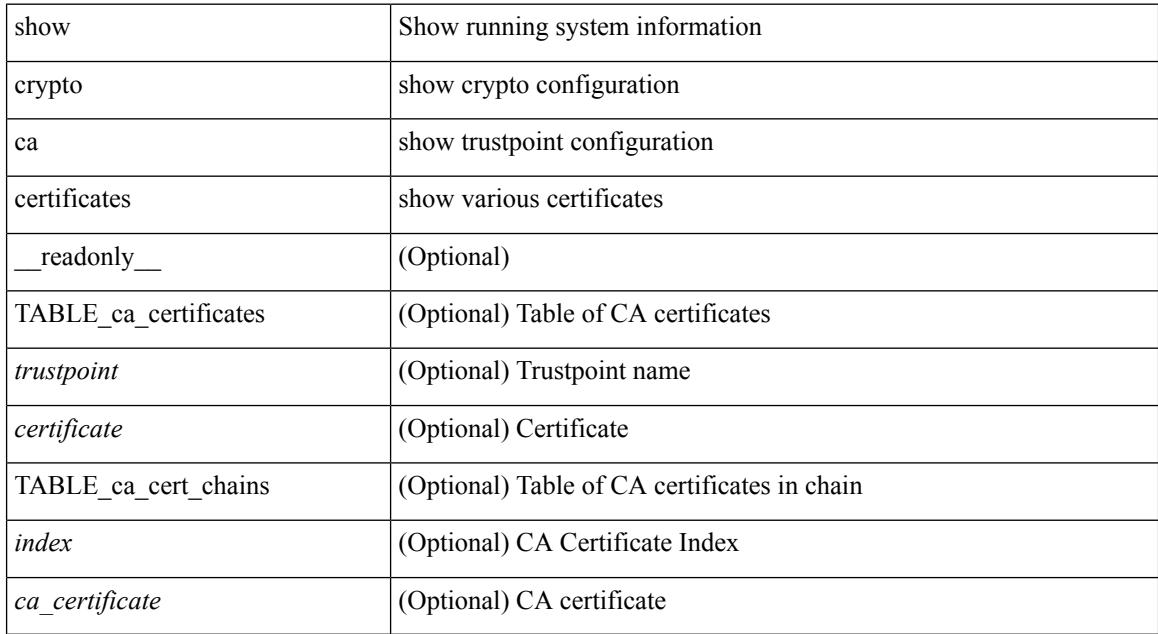

#### **Command Mode**

# **show crypto ca certificates**

show crypto ca certificates <s0> [ \_\_readonly \_\_ { Trustpoint <trustpoint> } [ { Certificate <certificate> } ] [ { TABLE\_ca\_cert\_chains <index> <ca\_certificate> } ] ]

## **Syntax Description**

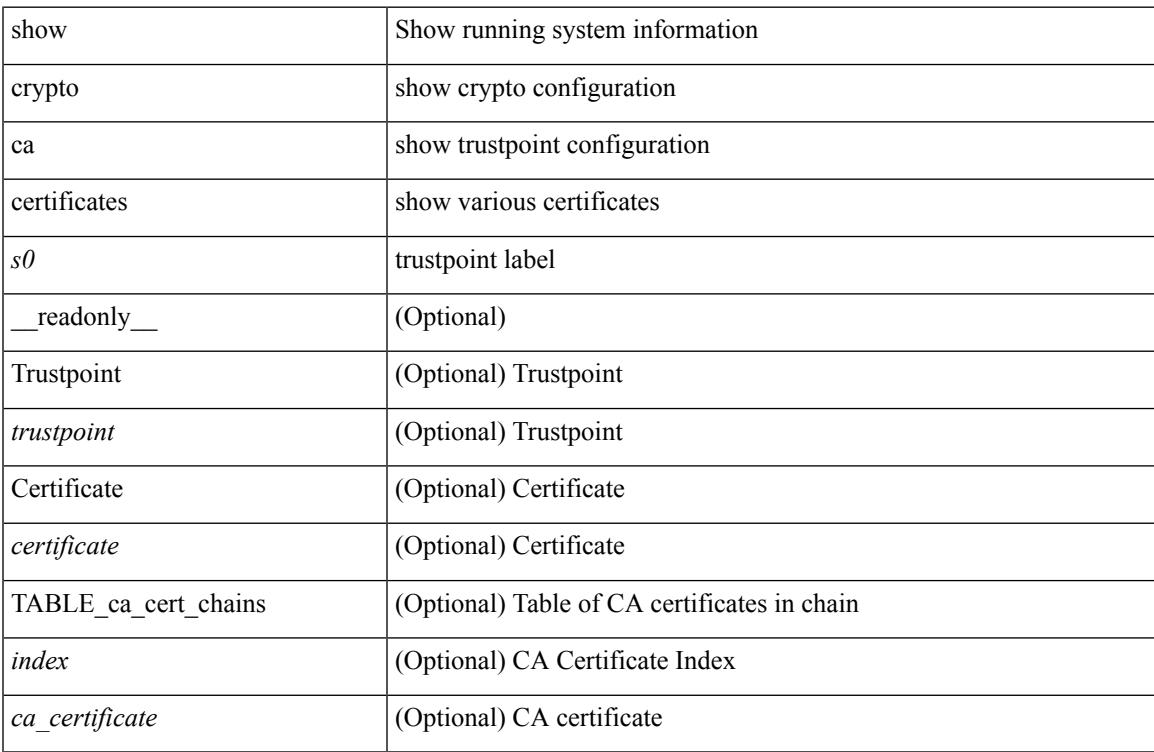

#### **Command Mode**

# **show crypto ca certstore**

show crypto ca certstore [ \_\_readonly \_\_ { certstore\_lookup <lookup\_type> } ]

#### **Syntax Description**

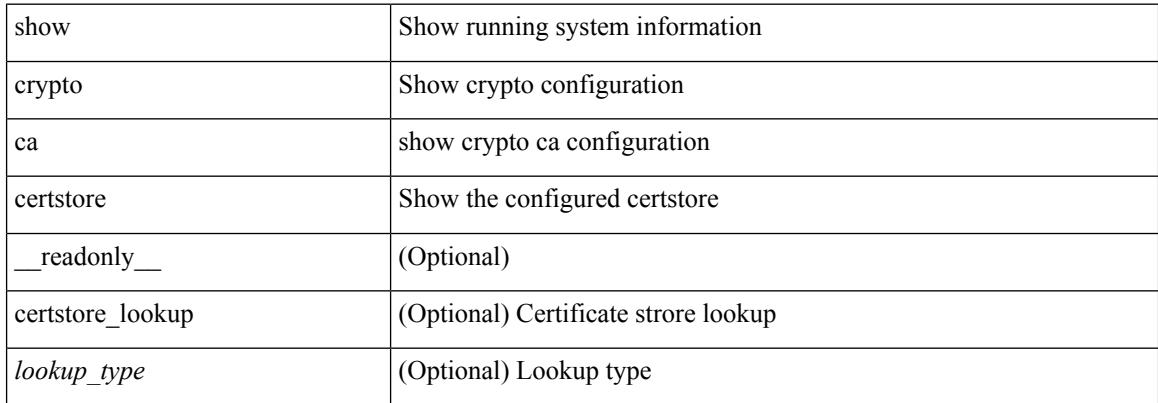

#### **Command Mode**

# **show crypto ca crl**

show crypto ca crl <s0> [ \_\_readonly\_\_ { Trustpoint <trustpoint> } [ { CRL <crl> } ] ]

## **Syntax Description**

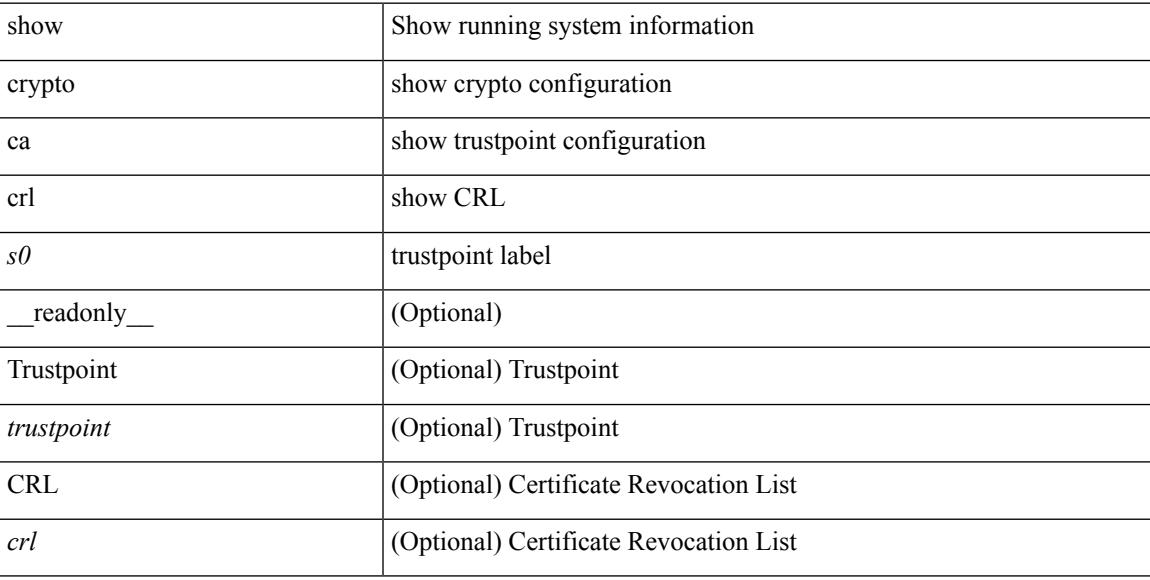

### **Command Mode**

# **show crypto ca remote-certstore**

show crypto ca remote-certstore [ \_\_readonly \_\_ { remote\_cert\_store <rem\_cert\_store> } [ { crl\_timer <crltimer> } { ldap\_server\_group <ldap\_server\_grp> } ] ]

### **Syntax Description**

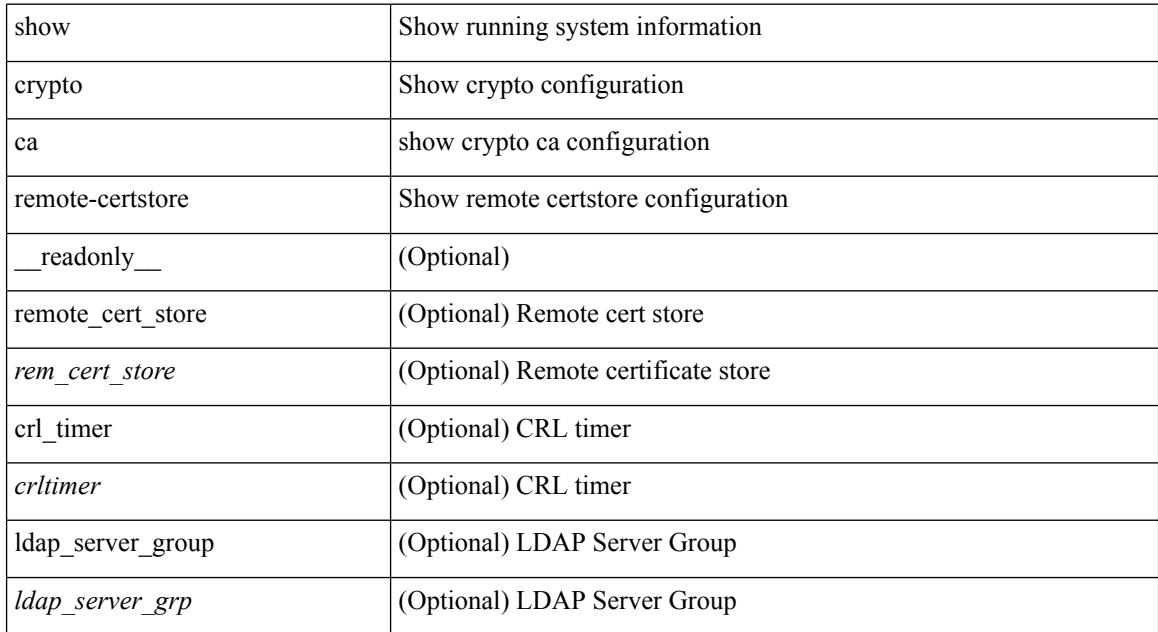

#### **Command Mode**

# **show crypto ca trustpoints**

show crypto ca trustpoints [ \_readonly \_ [ { TABLE\_ca\_truspoints <trustpoint> <key-pair> [ { TABLE\_revocation\_methods <revocation-method>  $\}$  ] [ <0csp-url> ] } ] ]

## **Syntax Description**

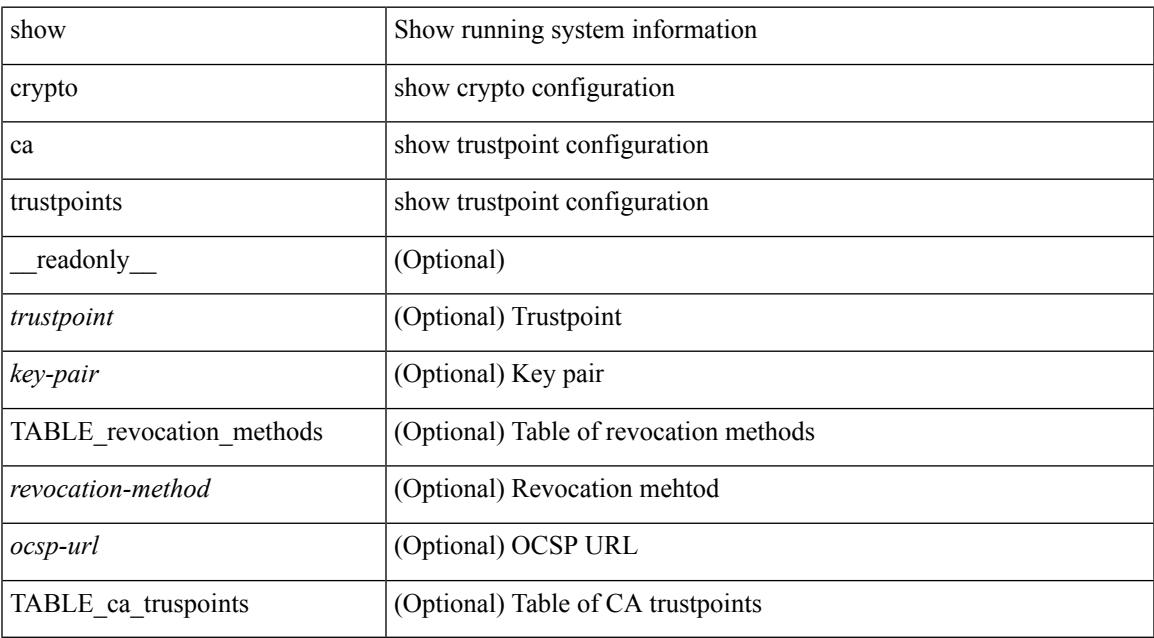

#### **Command Mode**

# **show crypto certificatemap**

show crypto certificatemap [ \_readonly \_ [ { TABLE\_certmap <map\_name> <subject\_name> <alternate\_email> <alternate\_upn> } ] ]

## **Syntax Description**

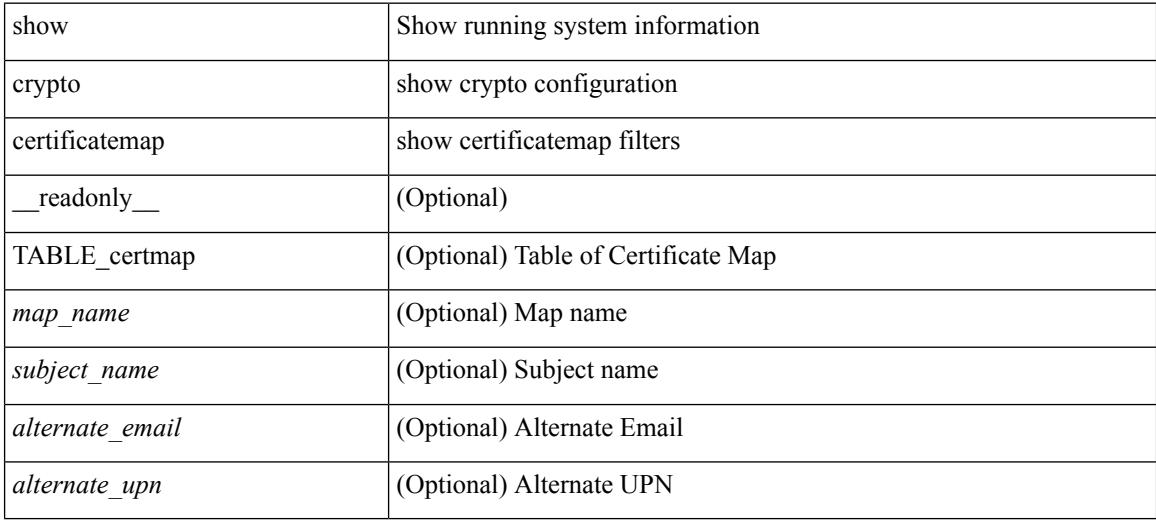

#### **Command Mode**

# **show crypto key mypubkey rsa**

show crypto key mypubkey rsa [ \_\_readonly \_\_ [ { TABLE\_rsa\_keys <key\_label> <key\_size> <exportable> <err\_string> } ] ]

## **Syntax Description**

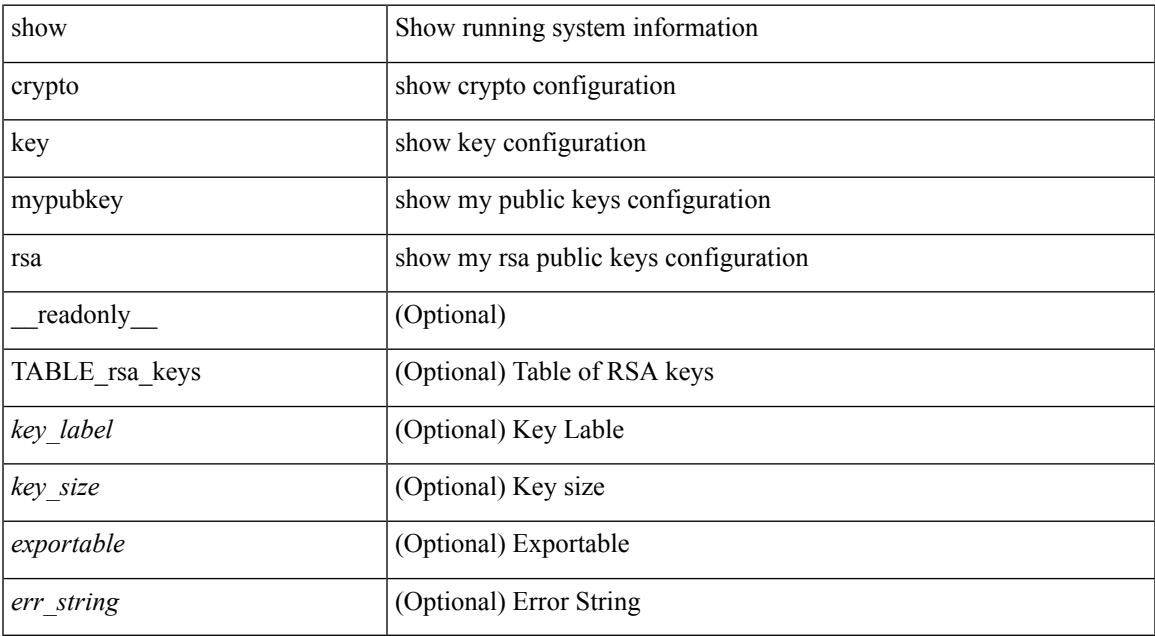

#### **Command Mode**

• /exec

# **show crypto ssh-auth-map**

show crypto ssh-auth-map [ \_\_readonly \_\_ [ { TABLE\_ssh\_auth\_map <issuer\_name> <map1> [ <map2> ] } ] ]

### **Syntax Description**

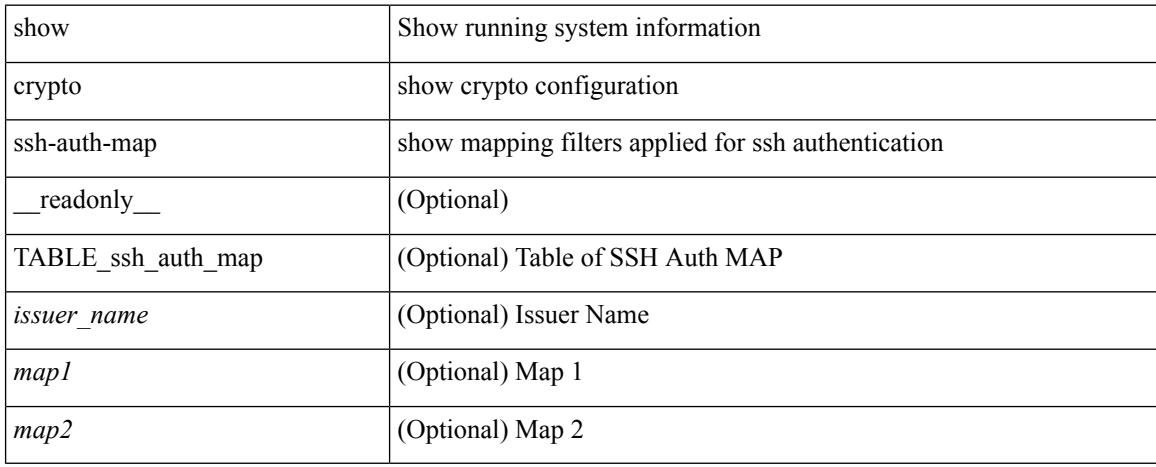

### **Command Mode**

# **show cts**

show cts [ \_readonly \_<device-id> <cache\_en> <num-dot1x> <num-man> <sgt>]

## **Syntax Description**

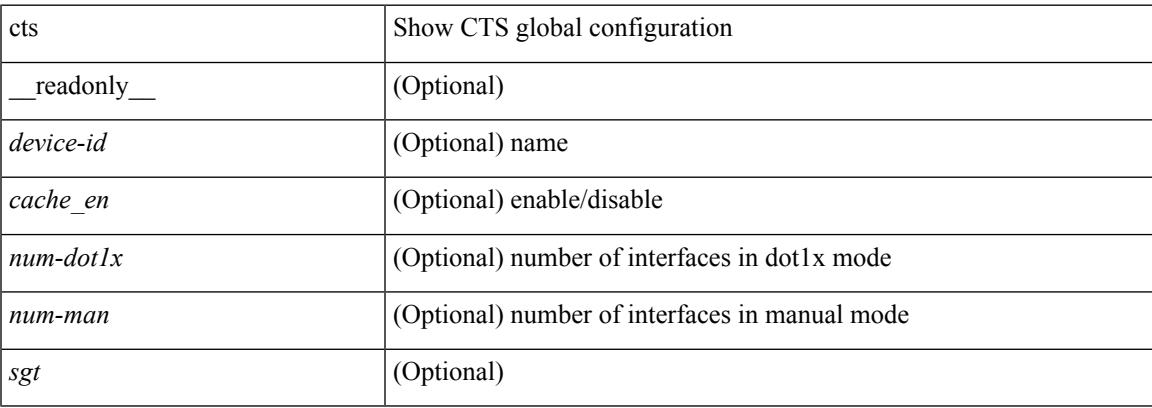

### **Command Mode**

# **show cts credentials**

show cts credentials [ \_readonly \_<br/> <device-id> ]

## **Syntax Description**

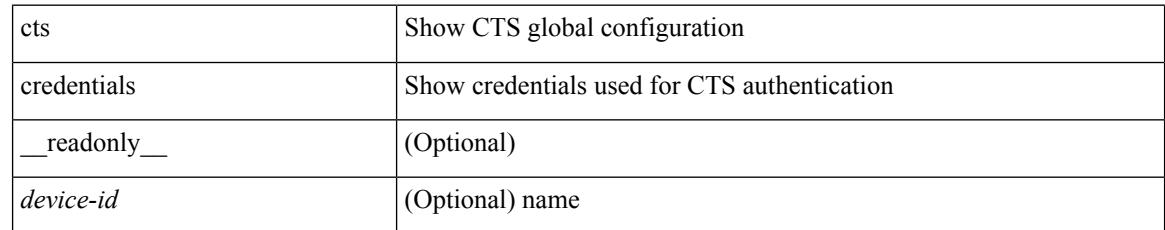

**Command Mode**

# **show cts environment-data**

show cts environment-data [ \_\_readonly \_\_ <state> <status> <sgt> <transport> <lifetime> <last-update> <cache> <server\_list> <server\_ip> <server\_port> <server\_aid> ]

## **Syntax Description**

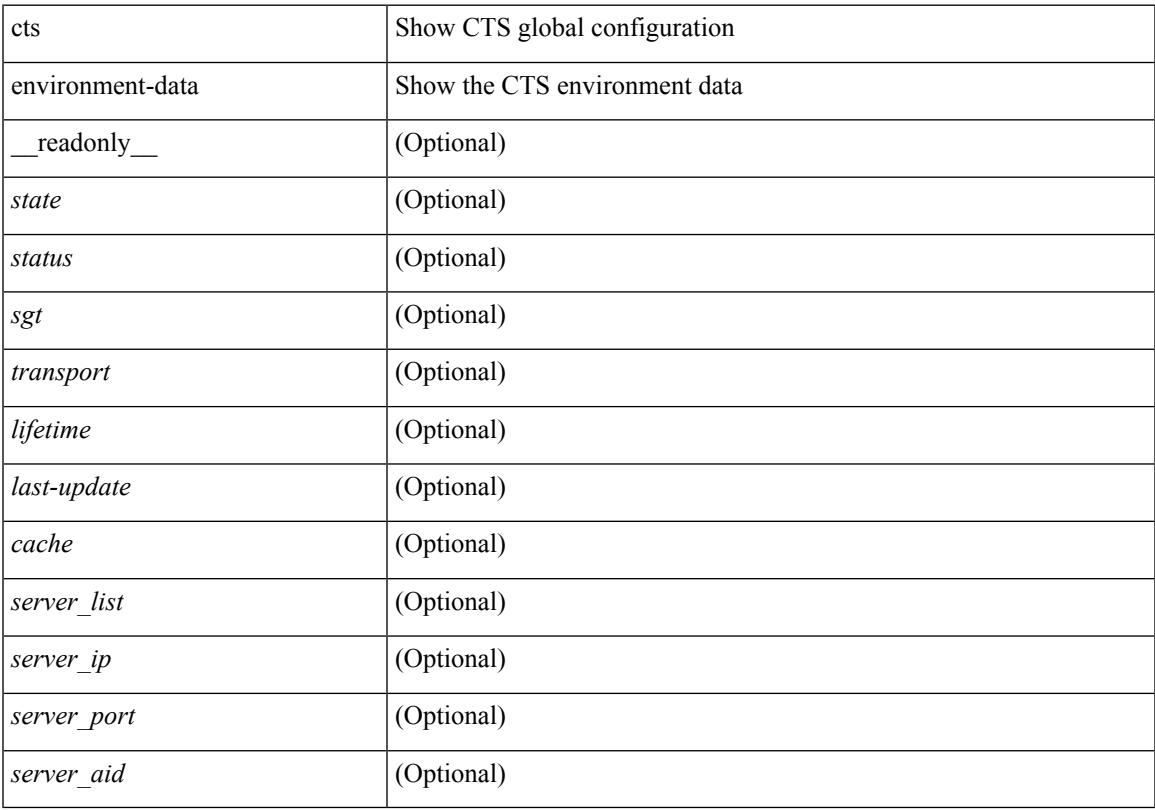

## **Command Mode**

# **show cts interface**

{ show ctsinterface <if> [ \_\_readonly\_\_ <ifstr> <mode> <ifc\_state> <bypass\_test\_sts> <authc\_sts> <peer\_id> <peer\_cts\_cap> <role> <last\_reauth\_time> <reauth\_conf> <reauth\_pol> <reauth\_applied> <authz\_sts> <peer\_sgt> <peer\_trust> <sap\_sts> <ciphers> <replay\_en> <replay\_mode> <sel\_cipher> <rx\_spi> <tx\_spi>  $\text{~~-}$   $\text{~~-}$  sgt  $\text{~~}$ ] }

### **Syntax Description**

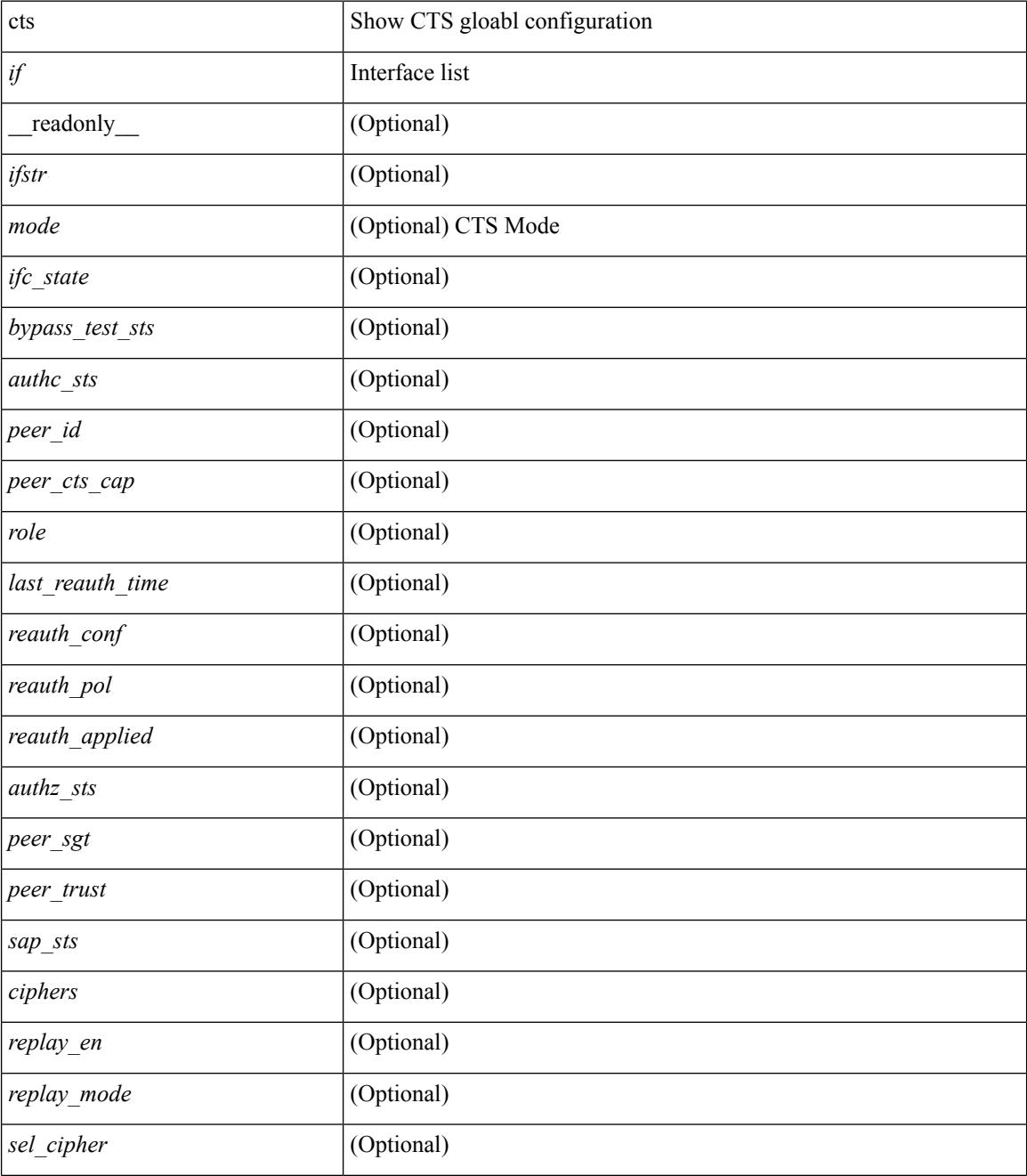

 $\mathbf I$ 

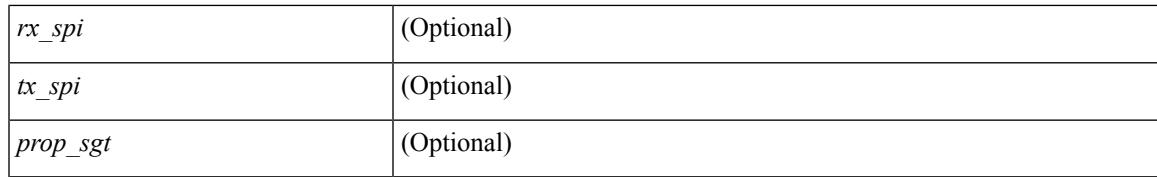

#### **Command Mode**

# **show cts interface all**

show cts interface all [ \_\_readonly \_\_ <ifstr> <mode> <ifc\_state> <br/> <br/>bypass\_test\_sts> <authc\_sts> <peer\_id> <peer\_cts\_cap> <role> <last\_reauth\_time> <reauth\_conf> <reauth\_pol> <reauth\_applied> <authz\_sts> <peer\_sgt> <peer\_trust> <sap\_sts> <ciphers> <replay\_en> <replay\_mode> <sel\_cipher> <rx\_spi> <tx\_spi>  $<$ prop\_sgt $>$ ]

### **Syntax Description**

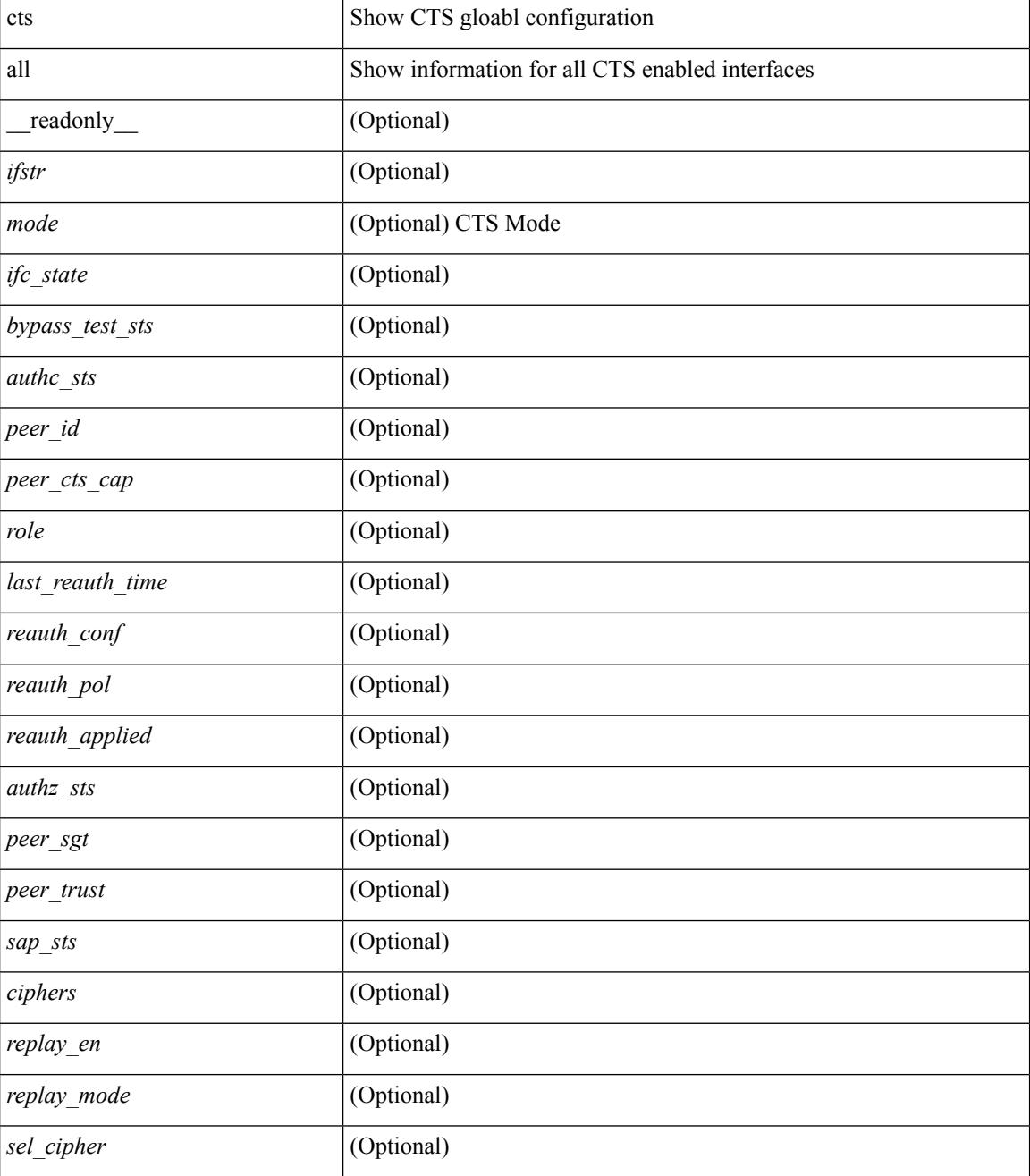

 $\mathbf I$ 

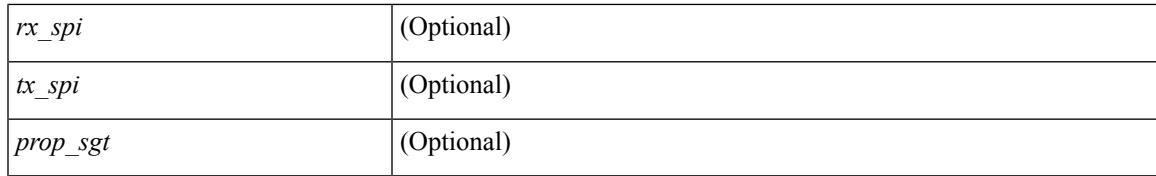

#### **Command Mode**

# **show cts l3 interface**

show cts 13 interface [ \_readonly \_\_ TABLE\_13\_int <if>> <spi> ]

## **Syntax Description**

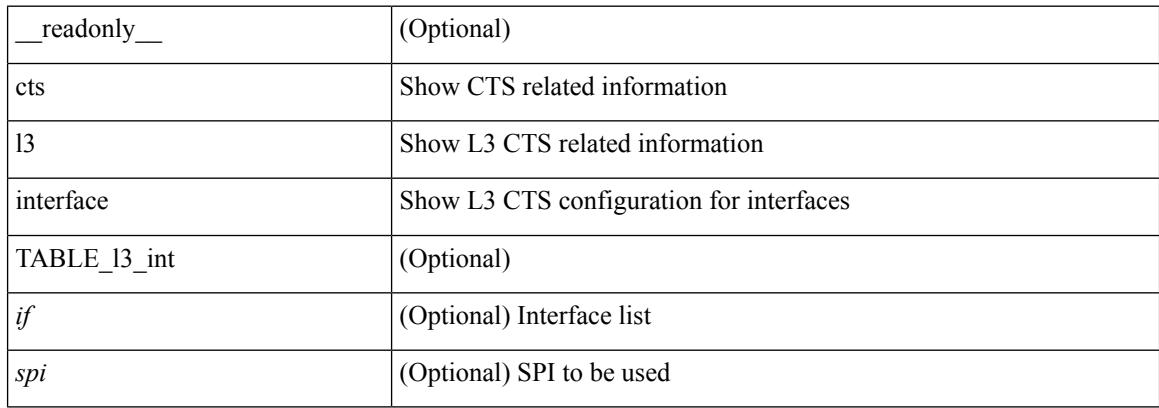

#### **Command Mode**

# **show cts l3 mapping**

show cts 13 mapping [ \_\_readonly \_\_ TABLE\_13 \_mapping <ip\_prefix> <spi> ]

### **Syntax Description**

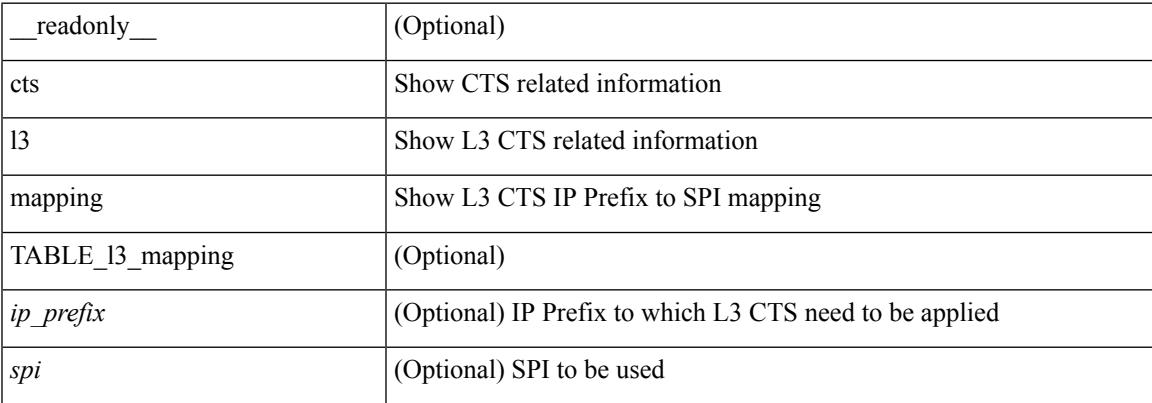

#### **Command Mode**

# **show cts pacs**

show cts pacs [ \_readonly \_<pactype><aid><iid><aidinfo><lifetime><pacopague> ]

### **Syntax Description**

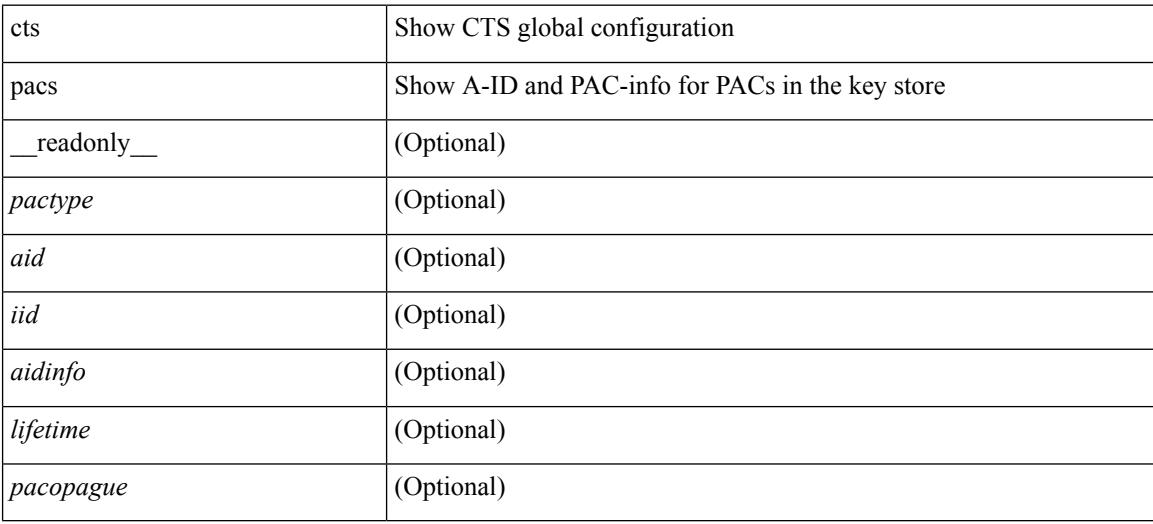

#### **Command Mode**
## **show cts role-based access-list**

show cts role-based access-list [ <req\_rbacl\_name> ] [ \_readonly \_\_ TABLE\_rbacl <rbacl\_name> TABLE\_acllist <ace\_string>]

### **Syntax Description**

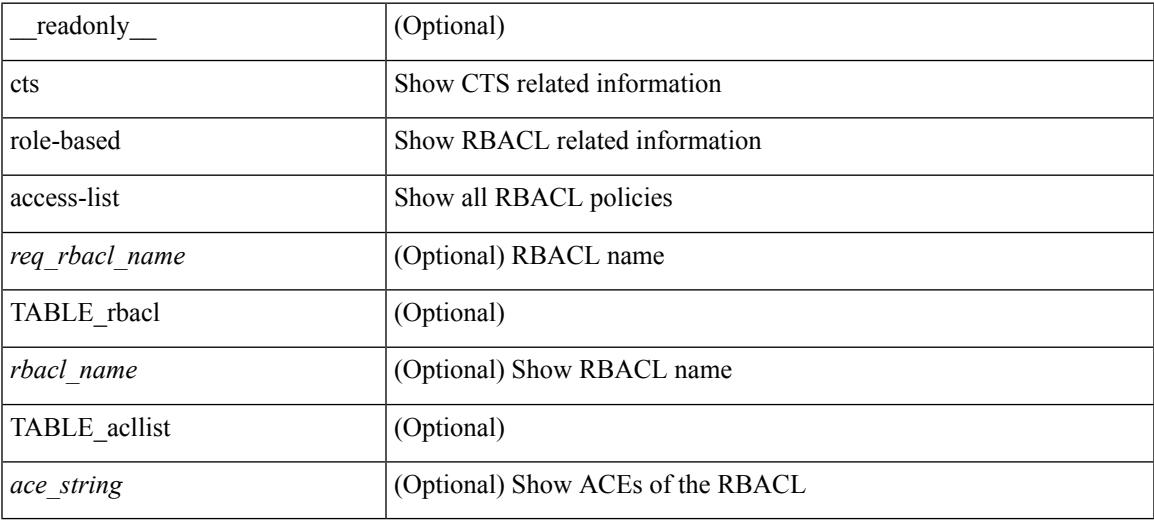

### **Command Mode**

## **show cts role-based counters**

show cts role-based counters  $[$  sgt  $\{$  <sgt\_val>  $|$  <sgt\_unknown> $|$  <sgt\_any> $\}$ ]  $[$  dgt  $\{$  <dgt\_val> $|$ <dgt\_unknown>|<dgt\_any> } ] [ \_\_readonly\_\_ <header> <upd\_timestamp> <clr\_timestamp> TABLE\_sgtdgt <sgt> <dgt> <sgt\_dgt\_count> TABLE\_rbacl <rbacl\_name> TABLE\_acllist <ace\_string> <ace\_count> ]

#### **Syntax Description**

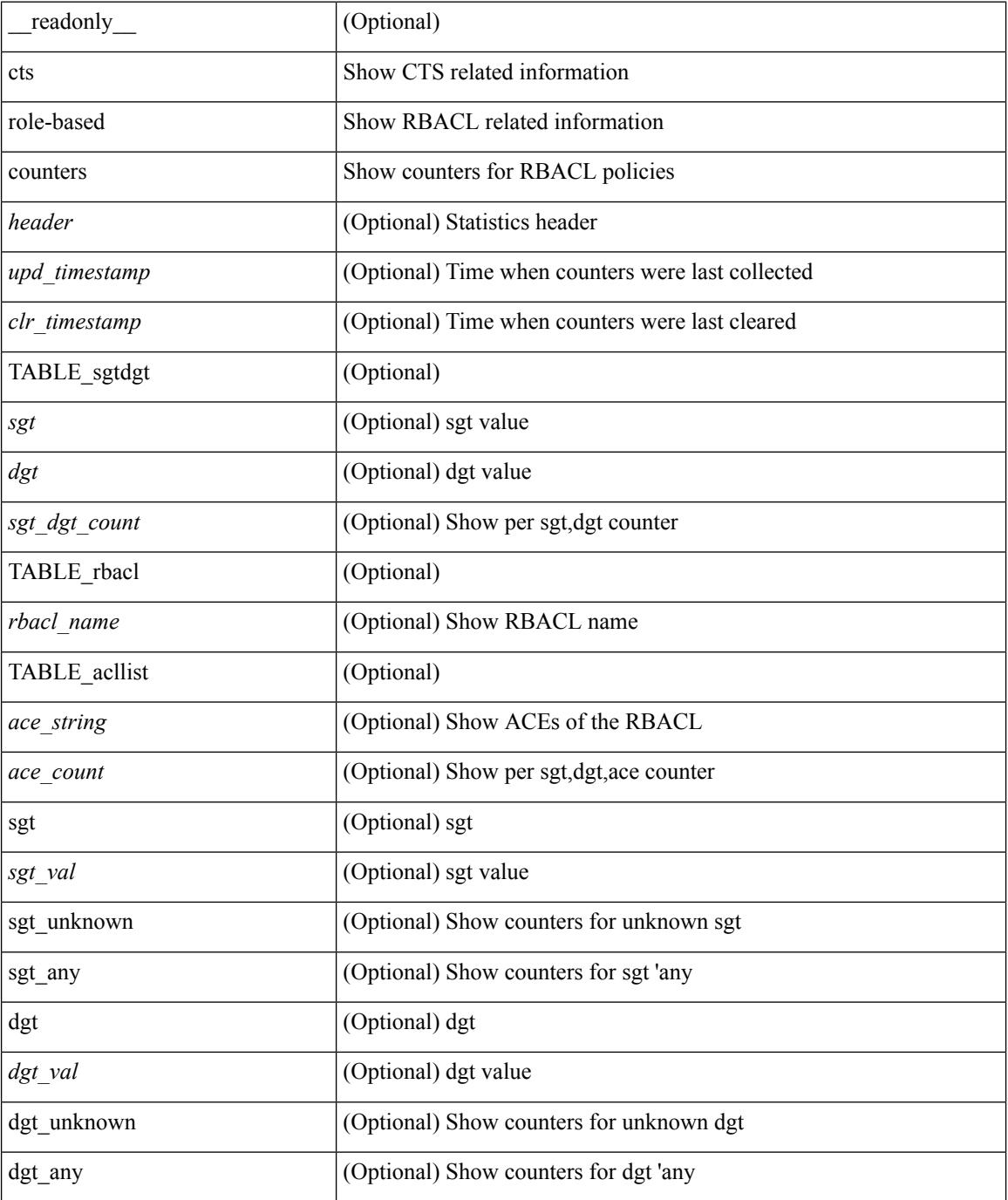

 $\mathbf{l}$ 

### **Command Mode**

## **show cts role-based enable**

show cts role-based enable [ \_\_readonly\_\_ TABLE\_rbacl\_en { <vrf> | <vlan> } ]

#### **Syntax Description**

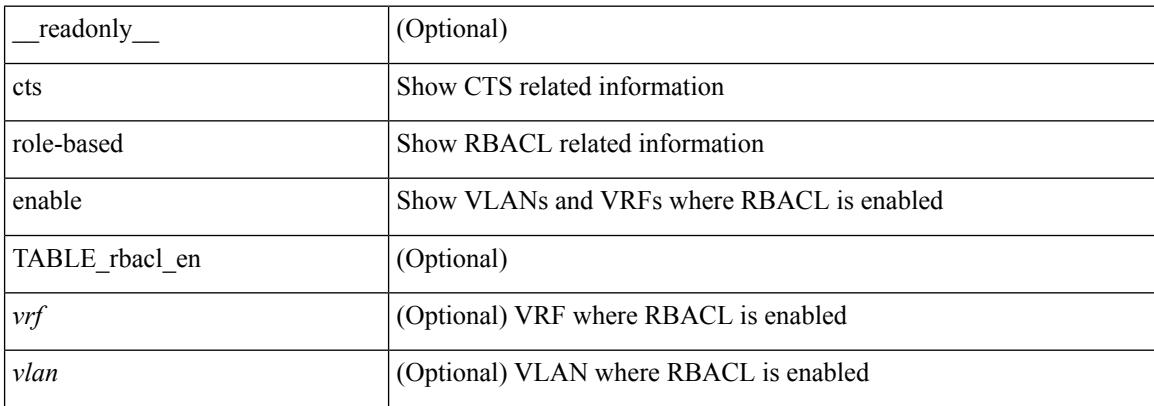

#### **Command Mode**

# **show cts role-based policy**

show cts role-based policy [ \_readonly \_ TABLE\_sgtdgt <sgt> <dgt> <rb/> <rb/> </a> <rb/></a>Cl\_name> TABLE\_acllist <ace\_string>]

### **Syntax Description**

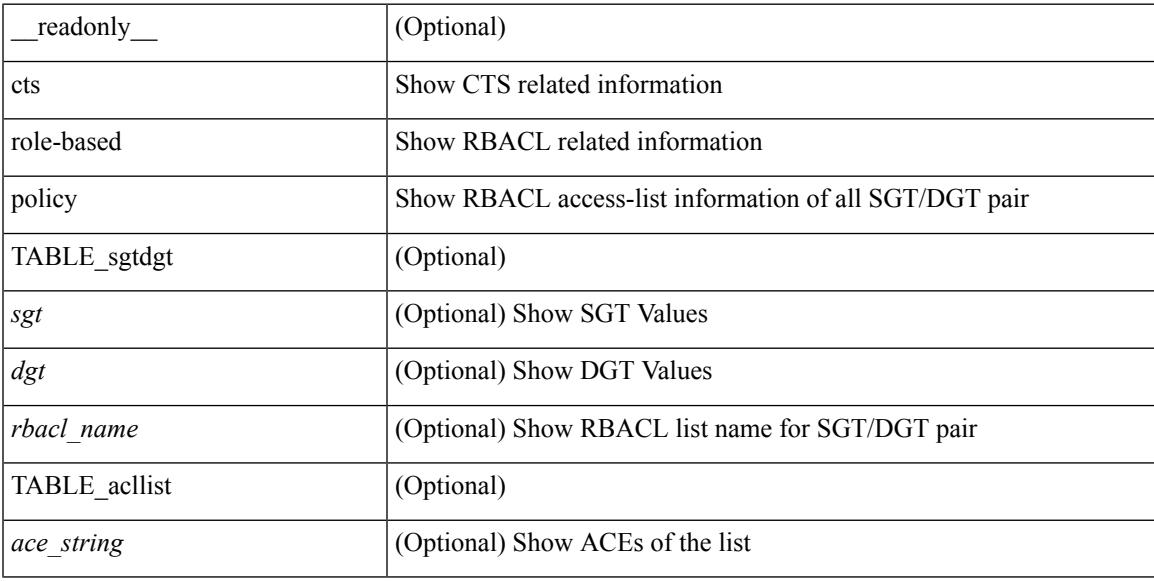

### **Command Mode**

## **show cts role-based sgt-map**

show cts role-based sgt-map [ \_\_readonly \_\_ TABLE\_sgtmap <header\_bit> <ipaddr> <sgt> { <vrf> <vrf> | <vlan> } [ <if\_index> | <sxp\_peer> ] [ <comment> ] ]

### **Syntax Description**

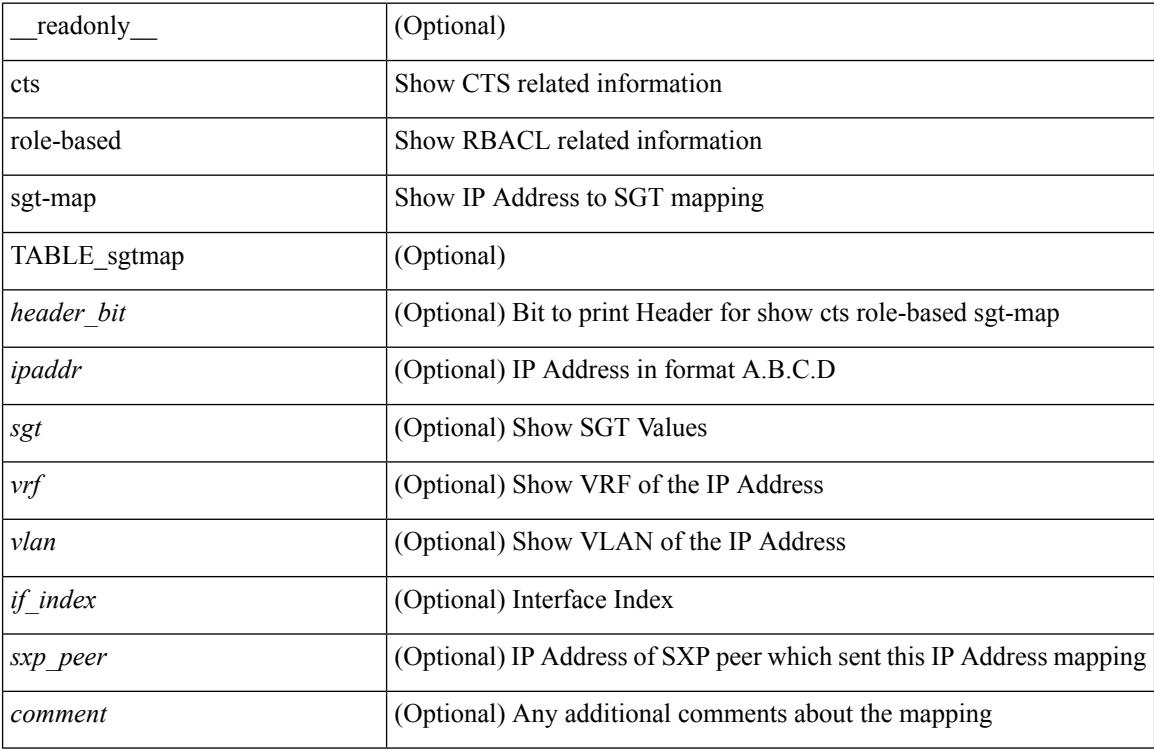

#### **Command Mode**

# **show cts sxp**

show cts sxp [ \_\_readonly\_\_ <enable\_status> <default\_password> <default\_src\_ipaddr\_type> <default\_src\_ipaddr> <retry\_timeout> <reconcile\_timeout> ]

### **Syntax Description**

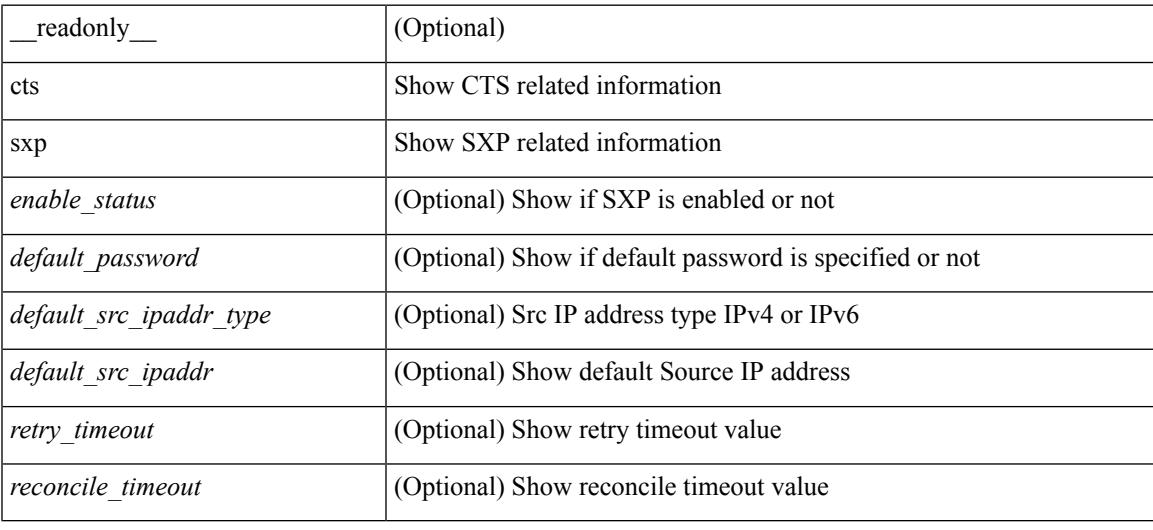

### **Command Mode**

# **show cts sxp connection**

show cts sxp connection [ \_readonly \_ TABLE\_sxp\_connection <header\_bit> <ipaddr> <vrf> <mode> <state> ]

### **Syntax Description**

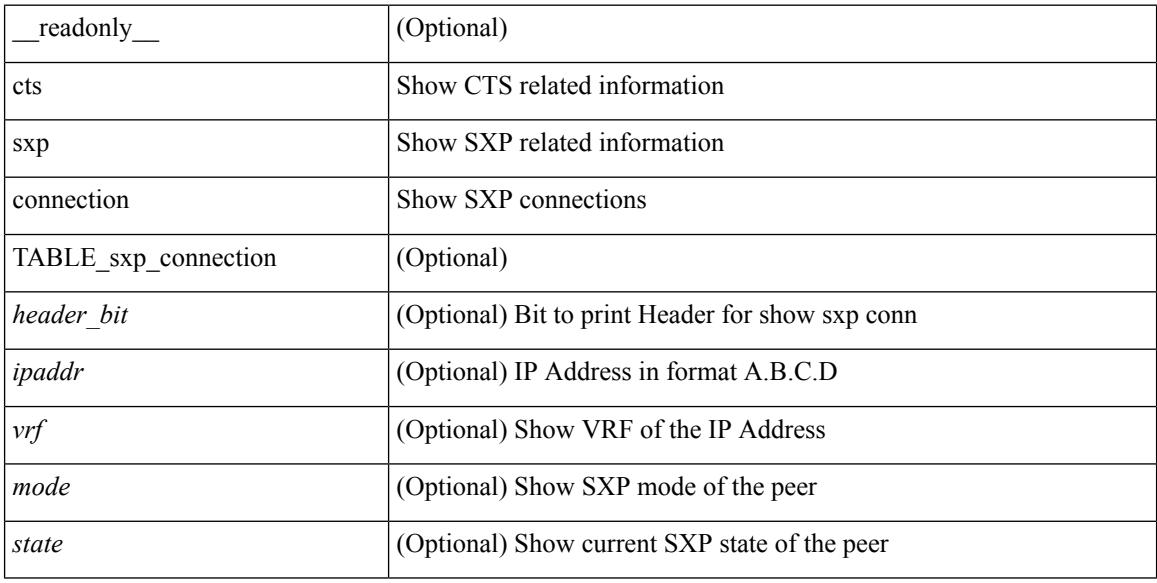

#### **Command Mode**

## **show current**

 $\overline{\phantom{a}}$ 

#### show current

### **Syntax Description**

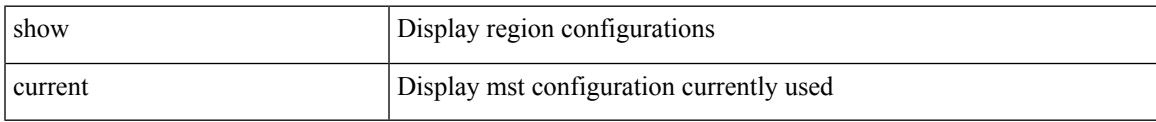

## **Command Mode**

• /exec/configure/spanning-tree/mst/configuration

 $\mathbf I$ 

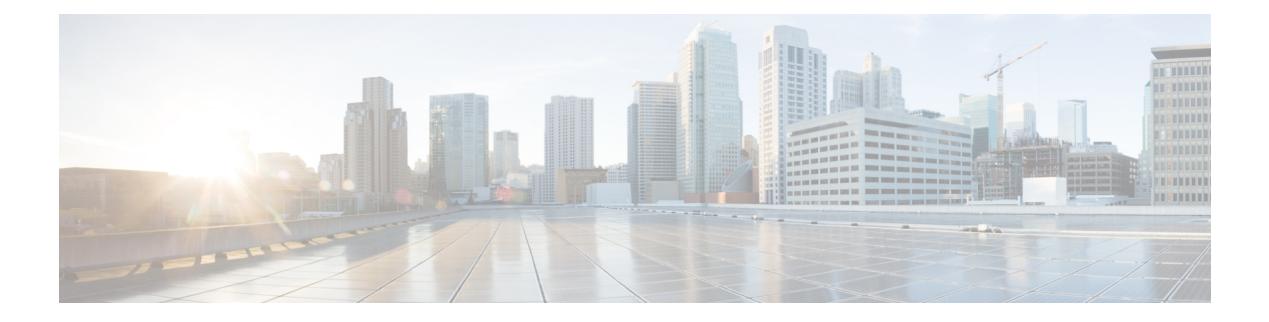

# **D Commands**

- show [diagnostic](#page-407-0) bootup level, on page 334
- show [diagnostic](#page-408-0) content module, on page 335
- show diagnostic [description](#page-409-0) module test all, on page 336
- show [diagnostic](#page-410-0) events, on page 337
- show diagnostic [ondemand](#page-411-0) setting, on page 338
- show [diagnostic](#page-412-0) result module, on page 339
- show [diagnostic](#page-414-0) result module all, on page 341
- show diagnostic [simulation](#page-416-0) module, on page 343
- show [diagnostic](#page-417-0) status module, on page 344
- show diff [rollback-patch,](#page-418-0) on page 345
- show [dot1q-tunnel,](#page-419-0) on page 346
- show [dot1q-tunnel](#page-420-0) interface, on page 347
- show [dot1x,](#page-421-0) on page 348
- show [dot1x](#page-422-0) all, on page 349
- show dot1x all [details,](#page-424-0) on page 351
- show dot1x all [statistics,](#page-426-0) on page 353
- show dot1x all [summary,](#page-428-0) on page 355
- show dot1x [interface,](#page-429-0) on page 356
- show dot1x [supplicant,](#page-433-0) on page 360
- show dot1x [supplicant](#page-434-0) interface, on page 361

I

# <span id="page-407-0"></span>**show diagnostic bootup level**

show diagnostic bootup level [ \_readonly \_ <br/> <br/>bootup\_level> ]

#### **Syntax Description**

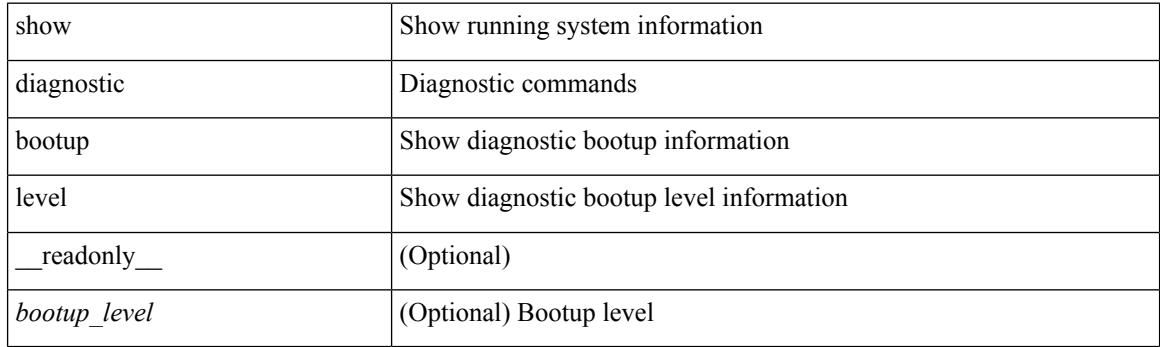

**Command Mode**

## <span id="page-408-0"></span>**show diagnostic content module**

show diagnostic content module { all | <module> } [ \_readonly \_\_ <attr\_descr> { TABLE\_module <module\_id> <module\_type> { TABLE\_test <test\_id> <testname> <test\_attr> <test\_interval> } } ]

## **Syntax Description**

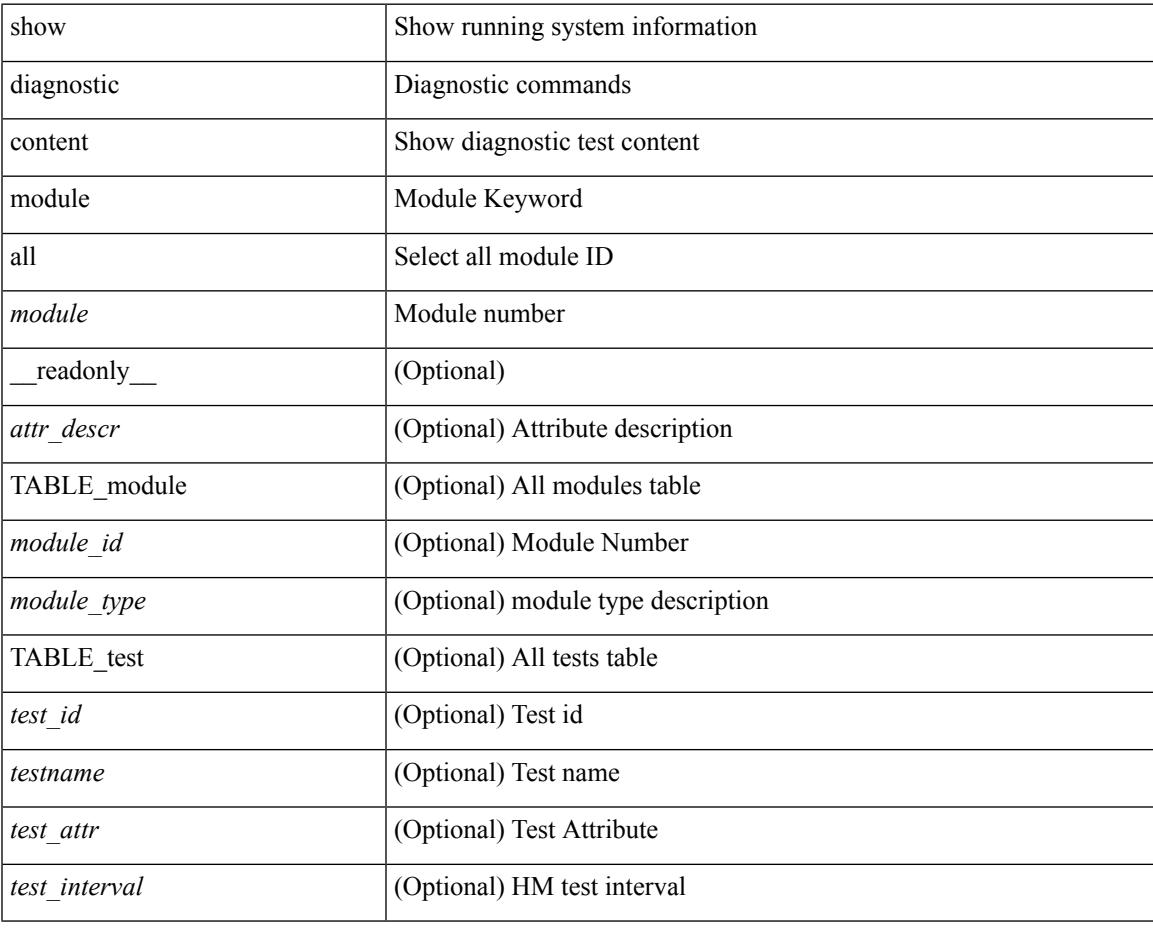

#### **Command Mode**

# <span id="page-409-0"></span>**show diagnostic description module test all**

show diagnostic description module <module> test { all | <name> | <test-id> } [ \_readonly \_{ TABLE\_desc <testname> <testdesc> } ]

### **Syntax Description**

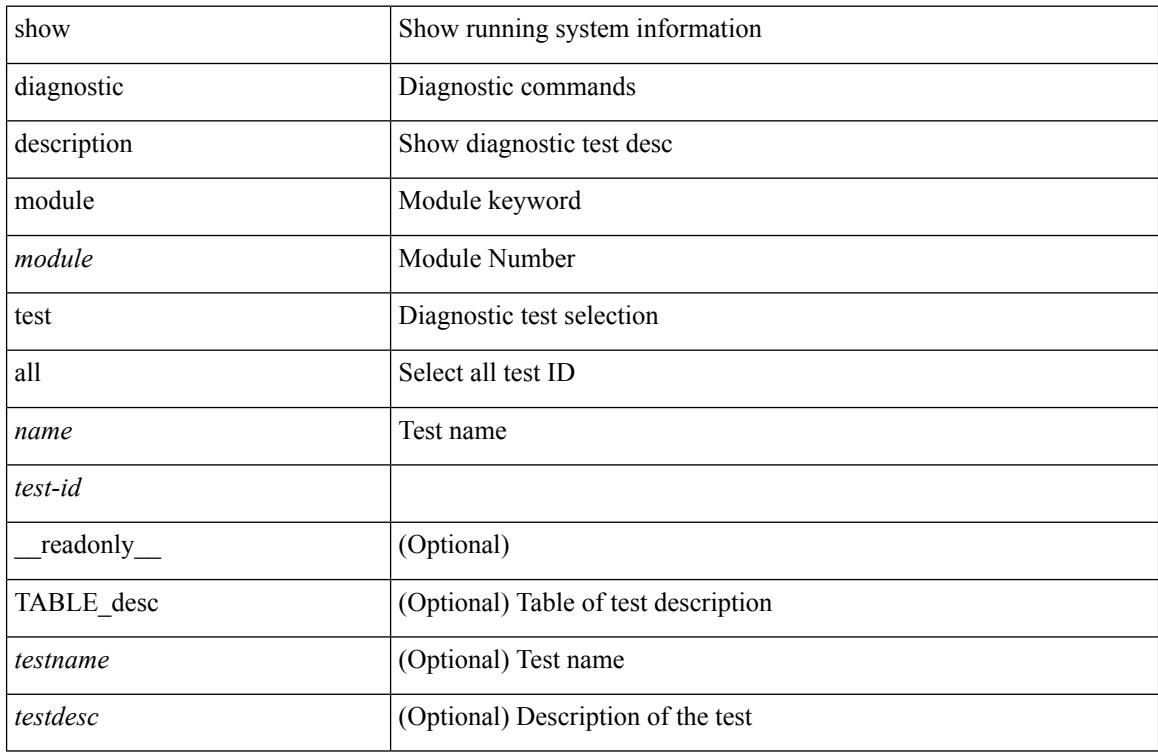

#### **Command Mode**

 $\overline{\phantom{a}}$ 

# <span id="page-410-0"></span>**show diagnostic events**

show diagnostic events [ error | info ]

### **Syntax Description**

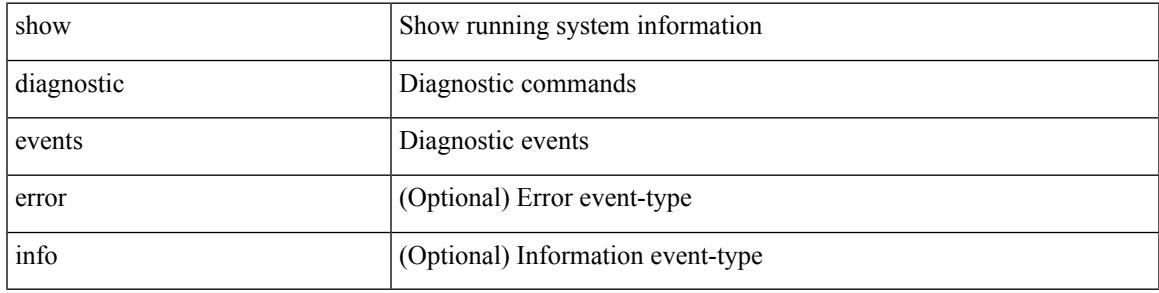

**Command Mode**

# <span id="page-411-0"></span>**show diagnostic ondemand setting**

show diagnostic ondemand setting [ \_readonly \_ <test\_iteration\_count> <action\_on\_failure> ]

#### **Syntax Description**

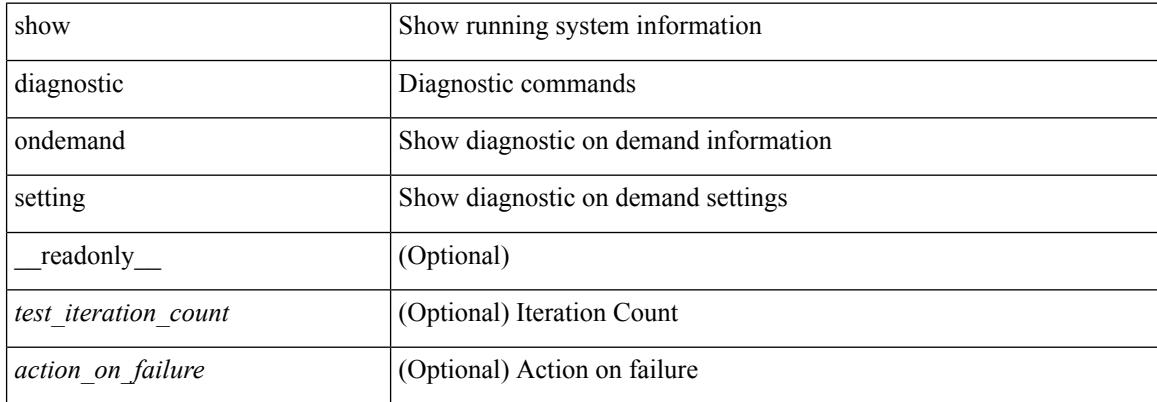

#### **Command Mode**

## <span id="page-412-0"></span>**show diagnostic result module**

show diagnostic result module  $\text{<}$  module  $\text{[}$  test  $\text{[}$   $\text{[}$   $\text{[}$   $\text{[}$   $\text{[}$   $\text{[}$   $\text{[}$   $\text{[}$   $\text{[}$   $\text{[}$   $\text{[}$   $\text{[}$   $\text{[}$   $\text{[}$   $\text{[}$   $\text{[}$   $\text{[}$   $\text{[}$   $\text{[}$   $\text{[}$   $\text$ \_\_readonly\_\_ <module\_id> <curr\_diag\_level> <module\_name> [ <bootup\_diag\_level> ] [ { TABLE\_TestStat <stat\_testid> <stat\_testname> { TABLE\_StatDetail <port\_no> <packet\_tx> <packet\_rx> <packet\_loss> } } ] [ { TABLE\_Test <test\_id> <testname> [ <testresult> ] [ { <passed\_ports> <failed\_ports> <incomplete\_ports> <untested\_ports> <aborted\_ports> <err\_disabled\_ports> } ] [ { <err\_code> <total\_run\_count> <last\_execution\_time> <first\_failure\_time> <last\_failure\_time> <last\_pass\_time> <total\_fail\_count> <consequtive\_fail\_count> <last\_fail\_reason> <next\_execution\_time> } ] } ] ]

#### **Syntax Description**

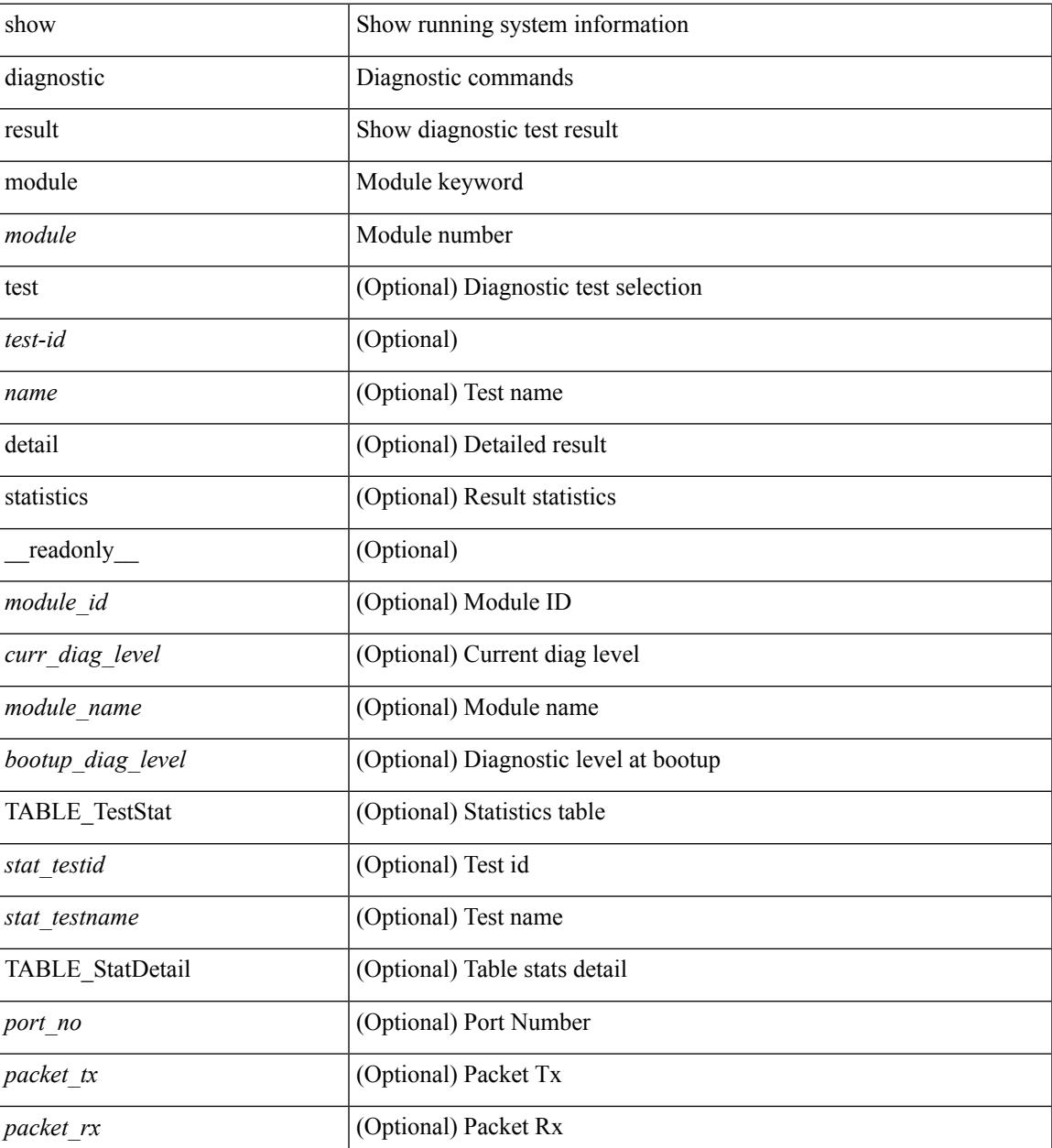

I

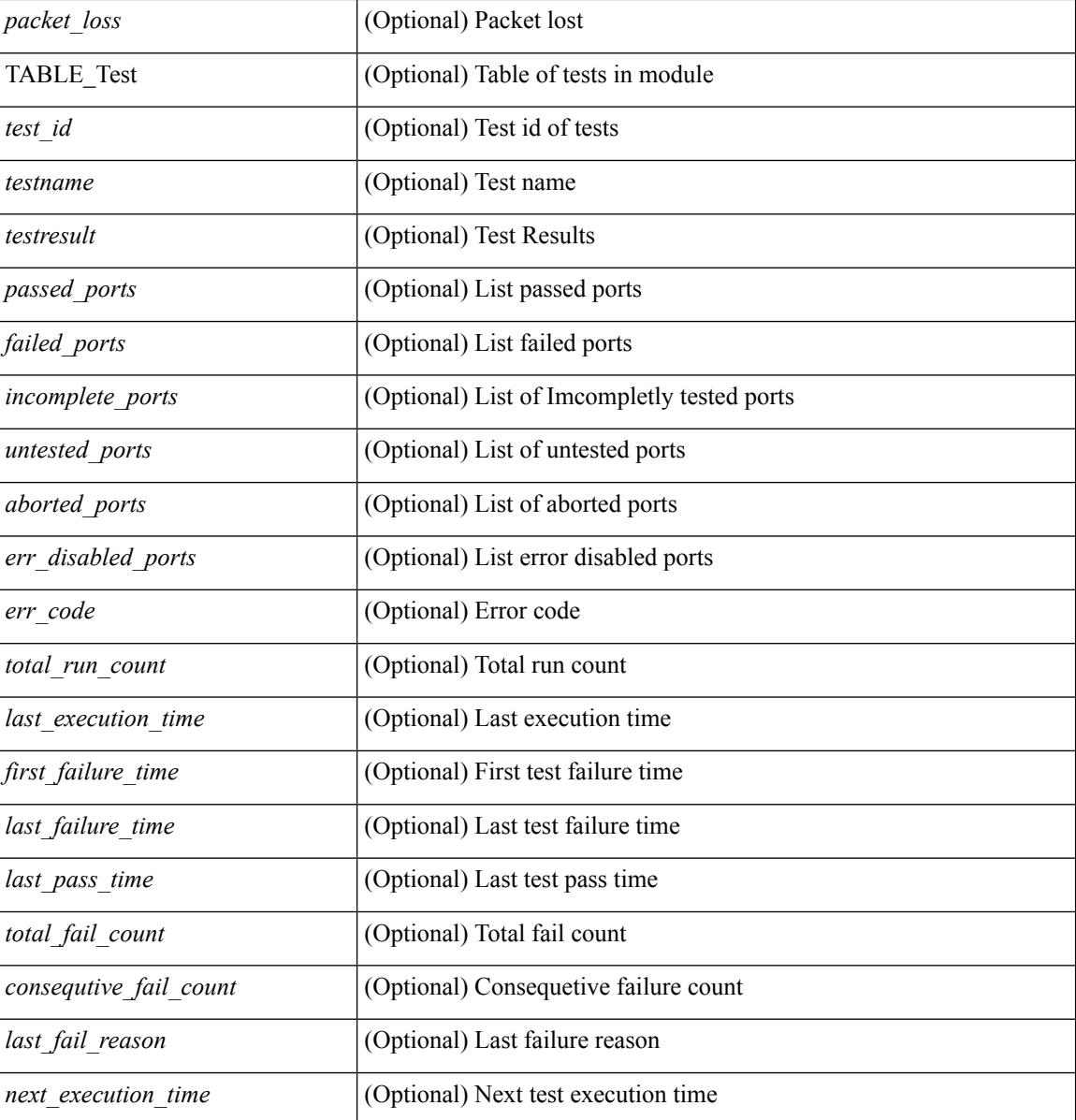

### **Command Mode**

## <span id="page-414-0"></span>**show diagnostic result module all**

show diagnostic result module all  $\lceil$  detail  $\rceil$  [ \_\_readonly \_\_\_\_ { TABLE\_Module <module id> <curr\_diag\_level>  $\leq$ module\_name> [  $\leq$ bootup\_diag\_level> ] { TABLE\_Test  $\leq$ test\_id>  $\leq$ testname> [  $\leq$ testresult> ] [ { <passed\_ports> <failed\_ports> <incomplete\_ports> <untested\_ports> <aborted\_ports> <err\_disabled\_ports> } ] [ { <err\_code> <total\_run\_count> <last\_execution\_time> <first\_failure\_time> <last\_failure\_time> <last\_pass\_time> <total\_fail\_count> <consequtive\_fail\_count> <last\_fail\_reason> <next\_execution\_time>  ${}_{\{}\}\}\}\$ ]

#### **Syntax Description**

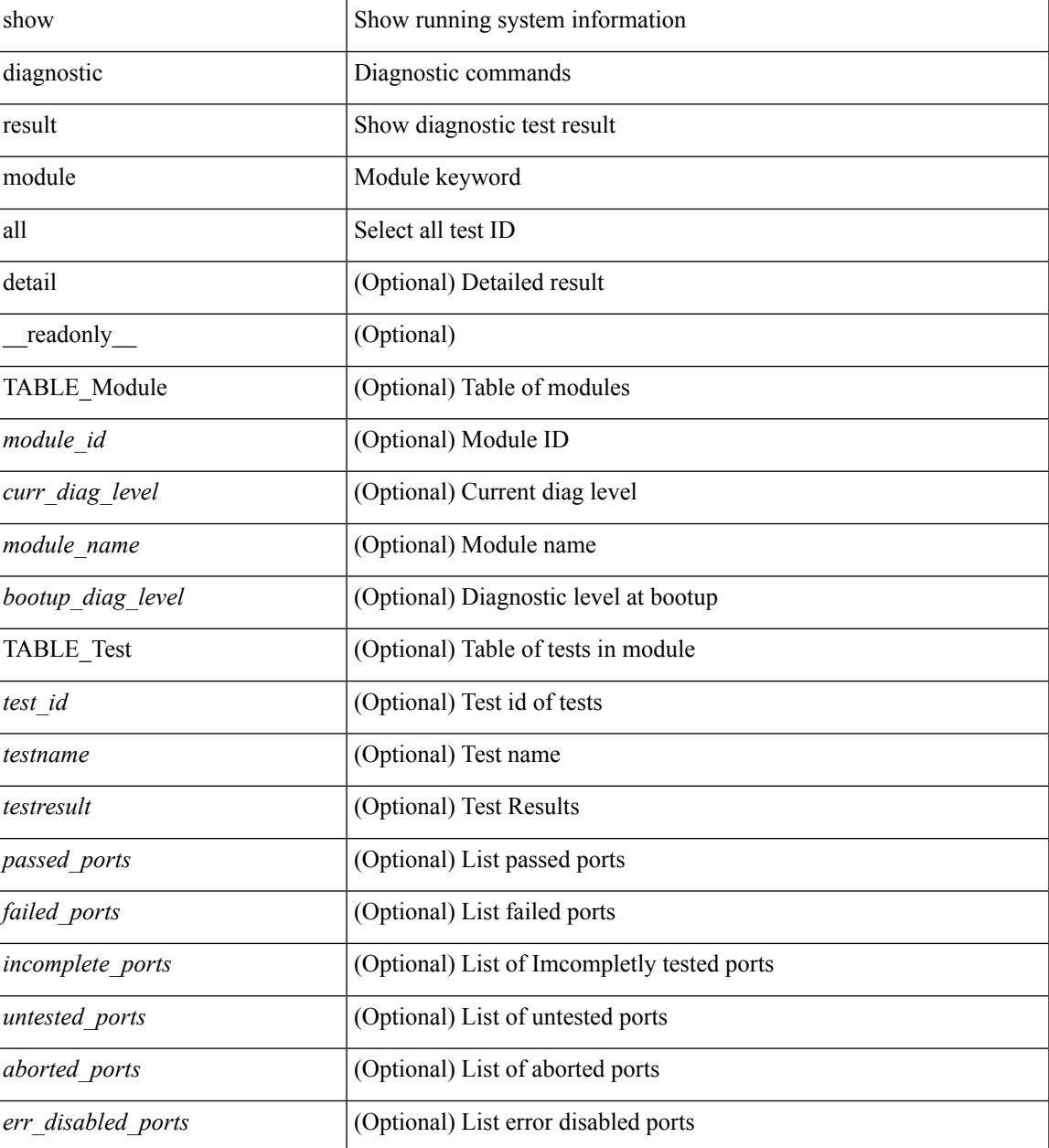

 $\mathbf I$ 

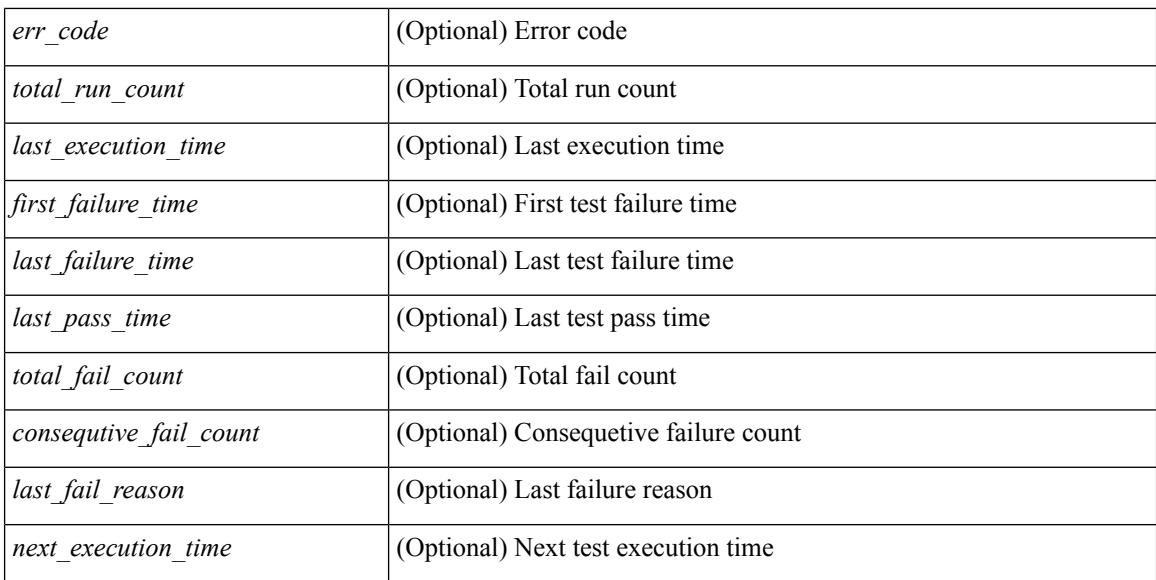

#### **Command Mode**

# <span id="page-416-0"></span>**show diagnostic simulation module**

show diagnostic simulation module <module> [ \_readonly \_ <module\_id> <module\_name> [ { TABLE\_detail <serial\_no> <testid> [ <portid> ] <mode> } ] ]

## **Syntax Description**

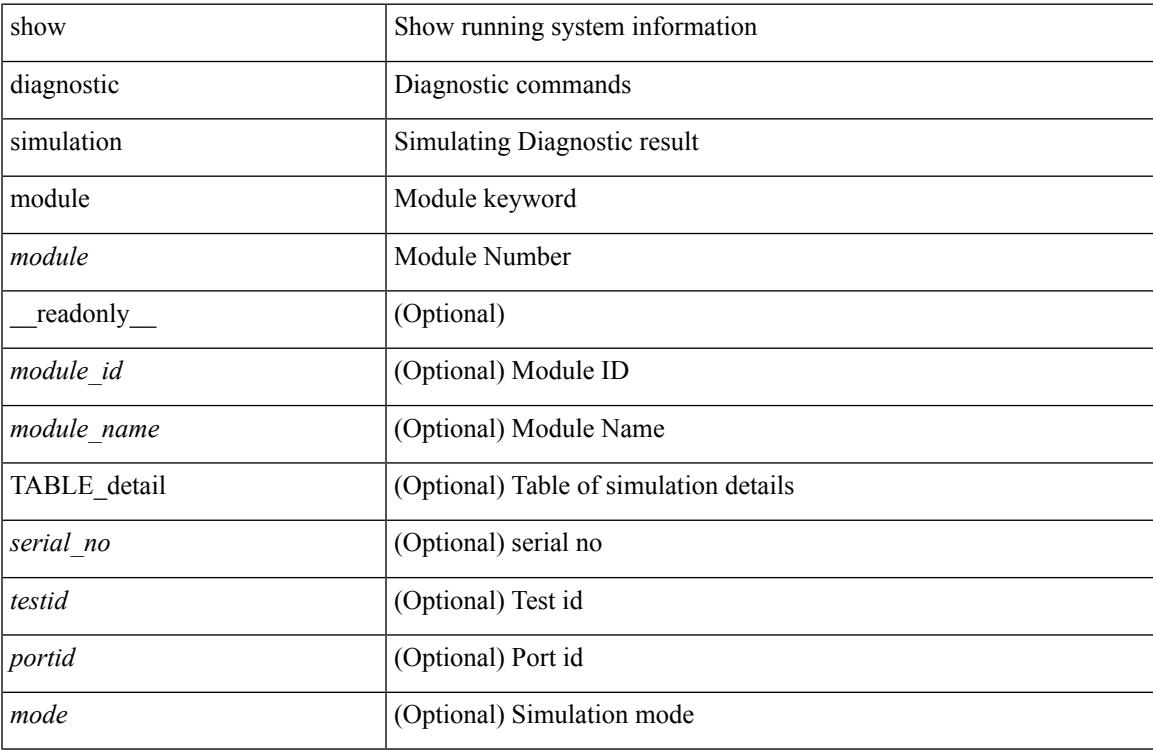

#### **Command Mode**

## <span id="page-417-0"></span>**show diagnostic status module**

show diagnostic status module <module> [\_\_readonly\_\_<test\_runby\_mapping> <module\_id> <module\_name> { TABLE\_current <cur\_test\_name> <cur\_run\_by> } { TABLE\_enqued <enq\_test\_name> <enq\_run\_by> } ]

## **Syntax Description**

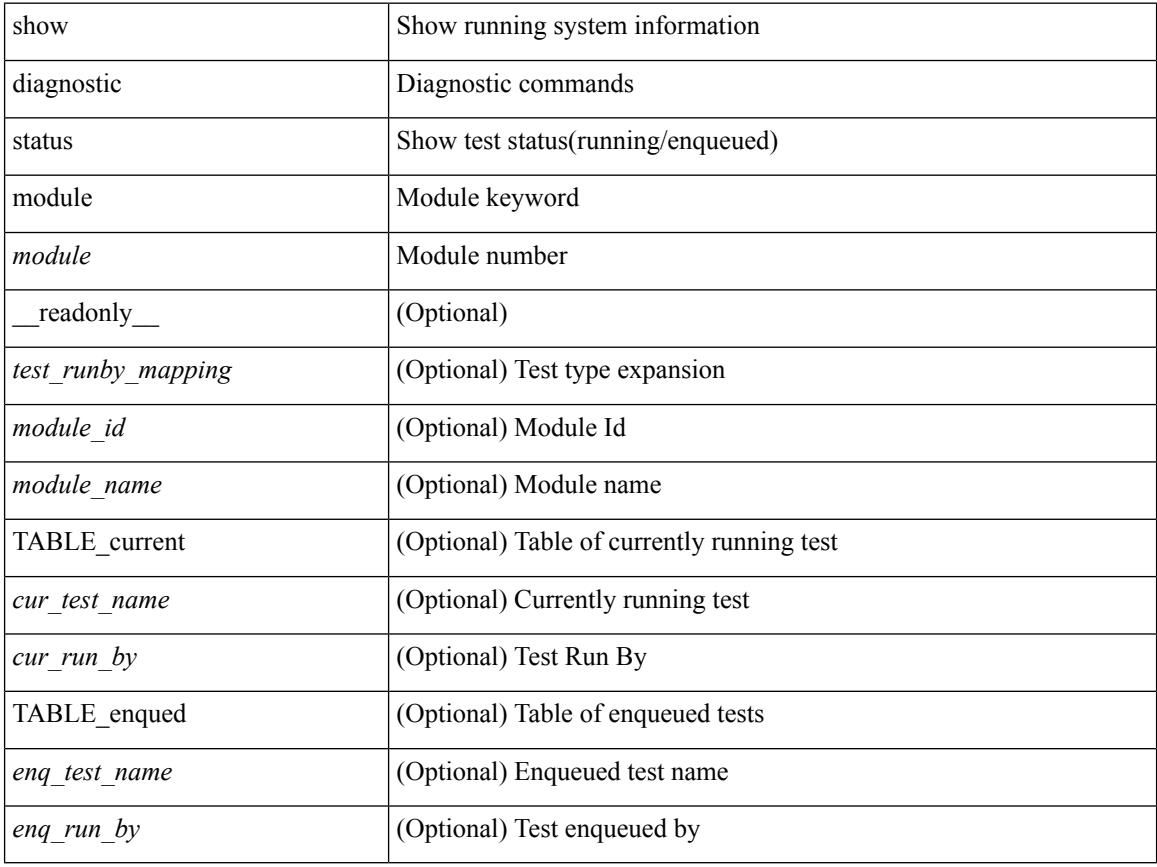

### **Command Mode**

## <span id="page-418-0"></span>**show diff rollback-patch**

show diff rollback-patch { src-checkpoint  $\langle$  chkpoint name> | src-running-cfg | src-startup-cfg | src-file <srcfile\_uri> } { dst-checkpoint <chkpoint\_name> | dst-running-cfg | dst-startup-cfg | dst-file <dstfile\_uri>  ${}_{\left\{ \right\} }$  [ \_\_readonly\_\_ [ <patch\_entry> ] + ]

### **Syntax Description**

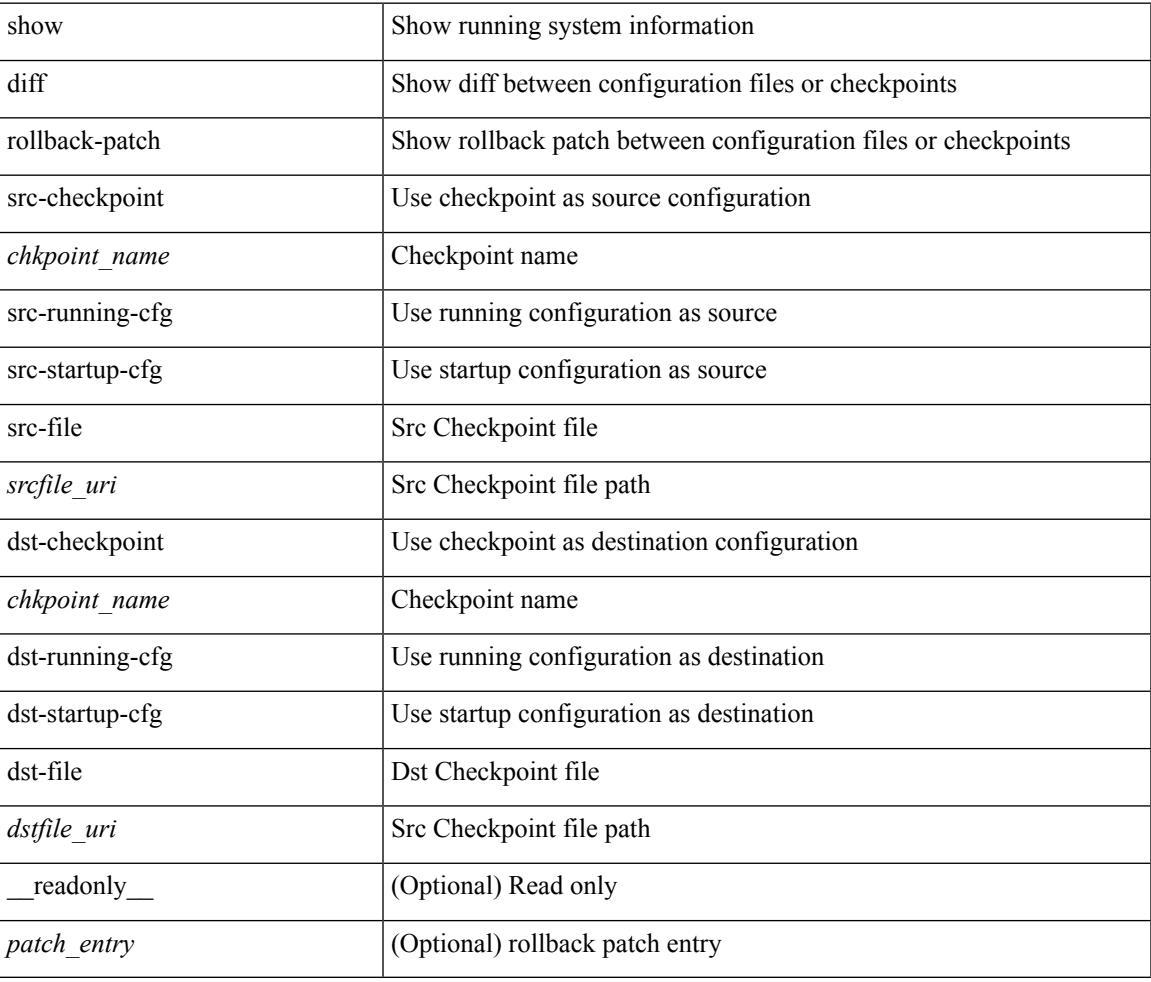

#### **Command Mode**

# <span id="page-419-0"></span>**show dot1q-tunnel**

show dot1q-tunnel [ \_readonly \_ TABLE\_interface <interface> ]

## **Syntax Description**

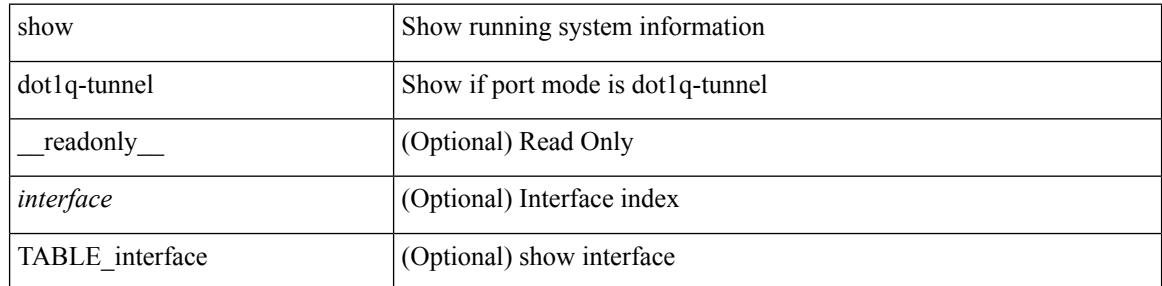

#### **Command Mode**

# <span id="page-420-0"></span>**show dot1q-tunnel interface**

show dot1q-tunnel interface <ifid\_eth\_dot1q\_tunnel> [ \_readonly \_\_ TABLE\_interface <interface> ]

#### **Syntax Description**

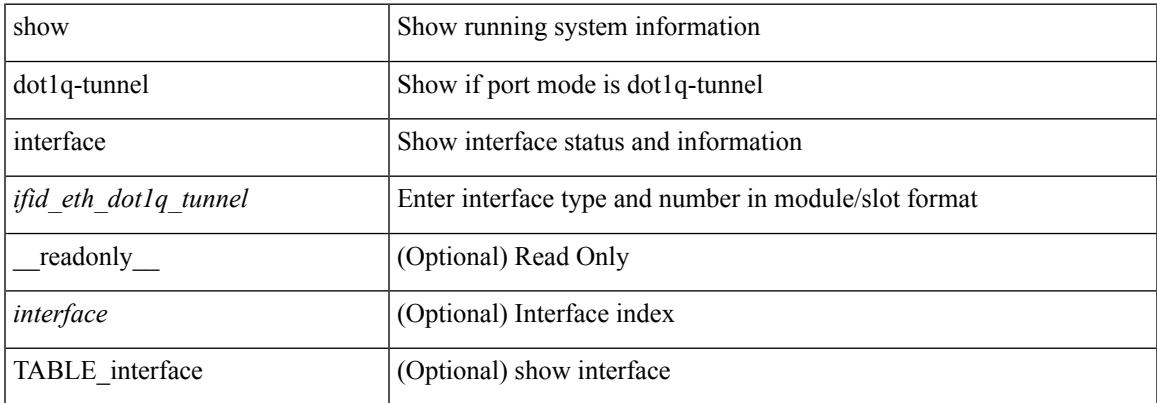

#### **Command Mode**

# <span id="page-421-0"></span>**show dot1x**

show dot1x [ \_readonly \_ <sys\_auth\_ctrl> <proto\_ver> ]

## **Syntax Description**

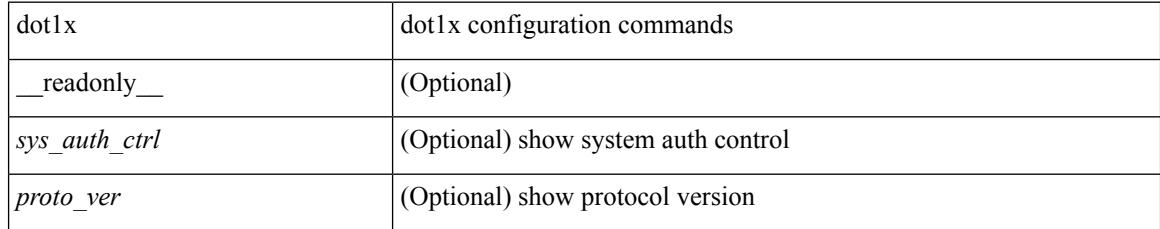

**Command Mode**

## <span id="page-422-0"></span>**show dot1x all**

show dot1x all [ \_\_readonly \_\_ <sys\_auth\_ctrl> <proto\_ver>TABLE\_all <if\_index>TABLE\_allpae <pae\_type> [ <port\_control> ] [ <host\_mode> ] [ <reauth> ] [ <quiet\_period> ] [ <server\_timeout> ] [ <supp\_timeout> ] [ <reauth\_period> ] [ <reauth\_max> ] [ <max\_req> ] [ <tx\_period> ] [ <rate\_limit\_period> ] [ <mac\_auth\_bypass> ] [<reauth\_server> ] [<start\_period> ] [<auth\_period> ] [<held\_period> ] [<max\_start>  $\mathbf{1}$ 

#### **Syntax Description**

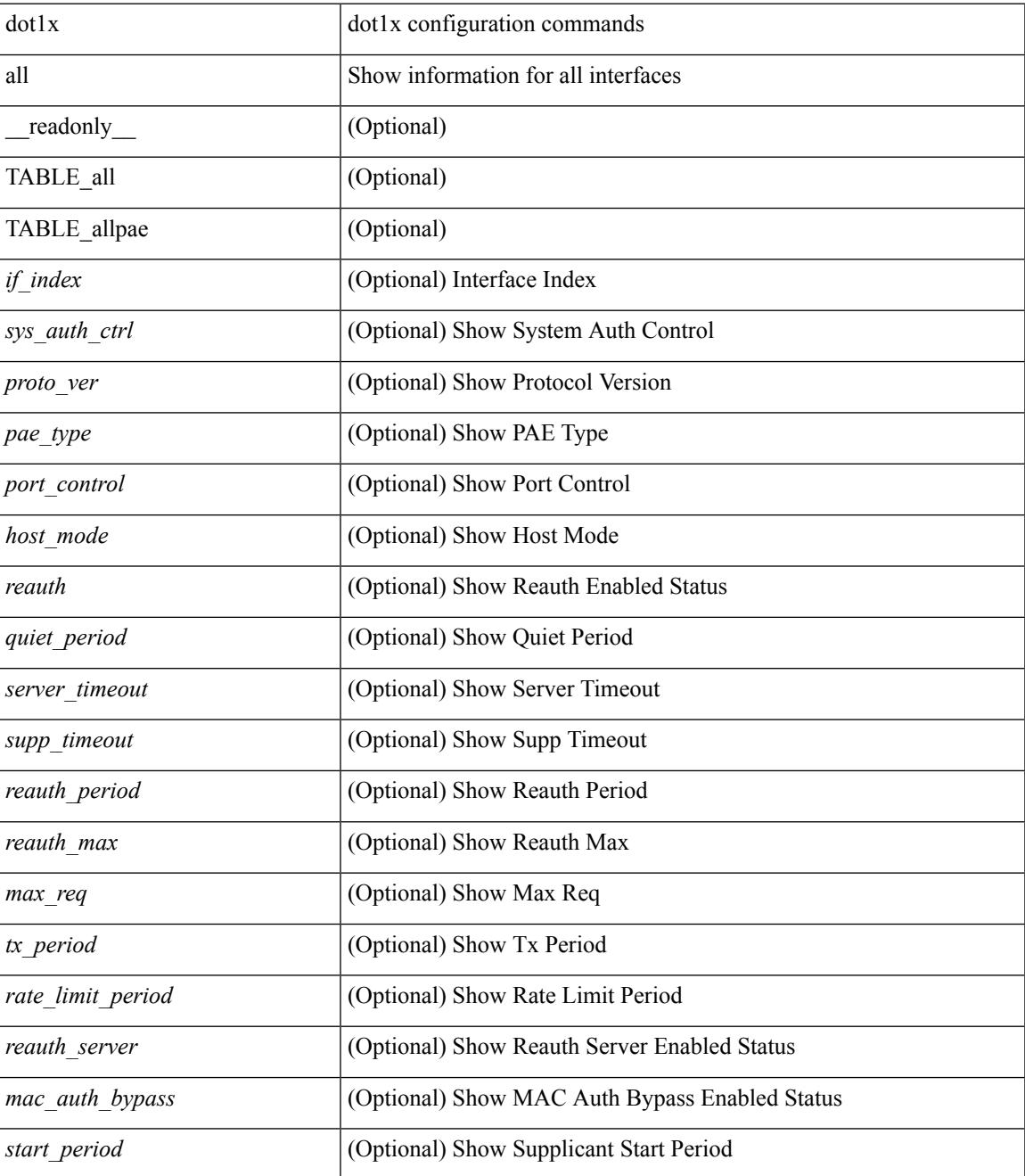

I

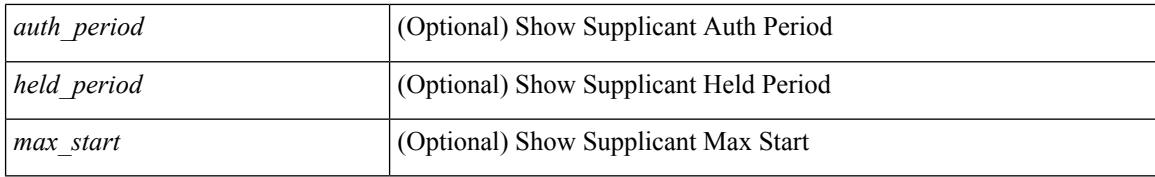

#### **Command Mode**

## <span id="page-424-0"></span>**show dot1x all details**

show dot1x all details  $\lceil$  readonly <sys\_auth\_ctrl> <proto\_ver> TABLE\_alldetail <if\_index> TABLE\_allpaedetail <pae\_type> [ <port\_control> ] [ <host\_mode> ] [ <reauth> ] [ <quiet\_period> ] [ <server\_timeout> ] [ <supp\_timeout> ] [ <reauth\_period> ] [ <reauth\_max> ] [ <max\_req> ] [ <tx\_period> ] [<rate\_limit\_period> ] [<mac\_auth\_bypass> ] [<reauth\_server> ] [<no\_of\_clients> ] [<supp\_mac\_addr> ] [ <auth\_sm\_state> ] [ <auth\_bend\_sm\_state> ] [ <port\_status> ] [ <authentication\_method> ] [  $\leq$  <authenticated by  $>$  ]  $\leq$   $\leq$  seauth action  $>$   $\leq$   $\leq$   $\leq$   $\leq$   $\leq$   $\leq$   $\leq$   $\leq$   $\leq$   $\leq$   $\leq$   $\leq$   $\leq$   $\leq$   $\leq$   $\leq$   $\leq$   $\leq$   $\leq$   $\leq$   $\leq$   $\leq$   $\leq$   $\leq$   $\leq$   $\leq$   $\leq$ <held\_period> ] [ <max\_start> ] [ <no\_of\_supp\_clients> ] [ <auth\_mac\_addr> ] [ <supp\_sm\_state> ] [  $\leq$ supp\_bend\_sm\_state $>$  ] [  $\leq$ supp\_port\_status $>$  ] ]

#### **Syntax Description**

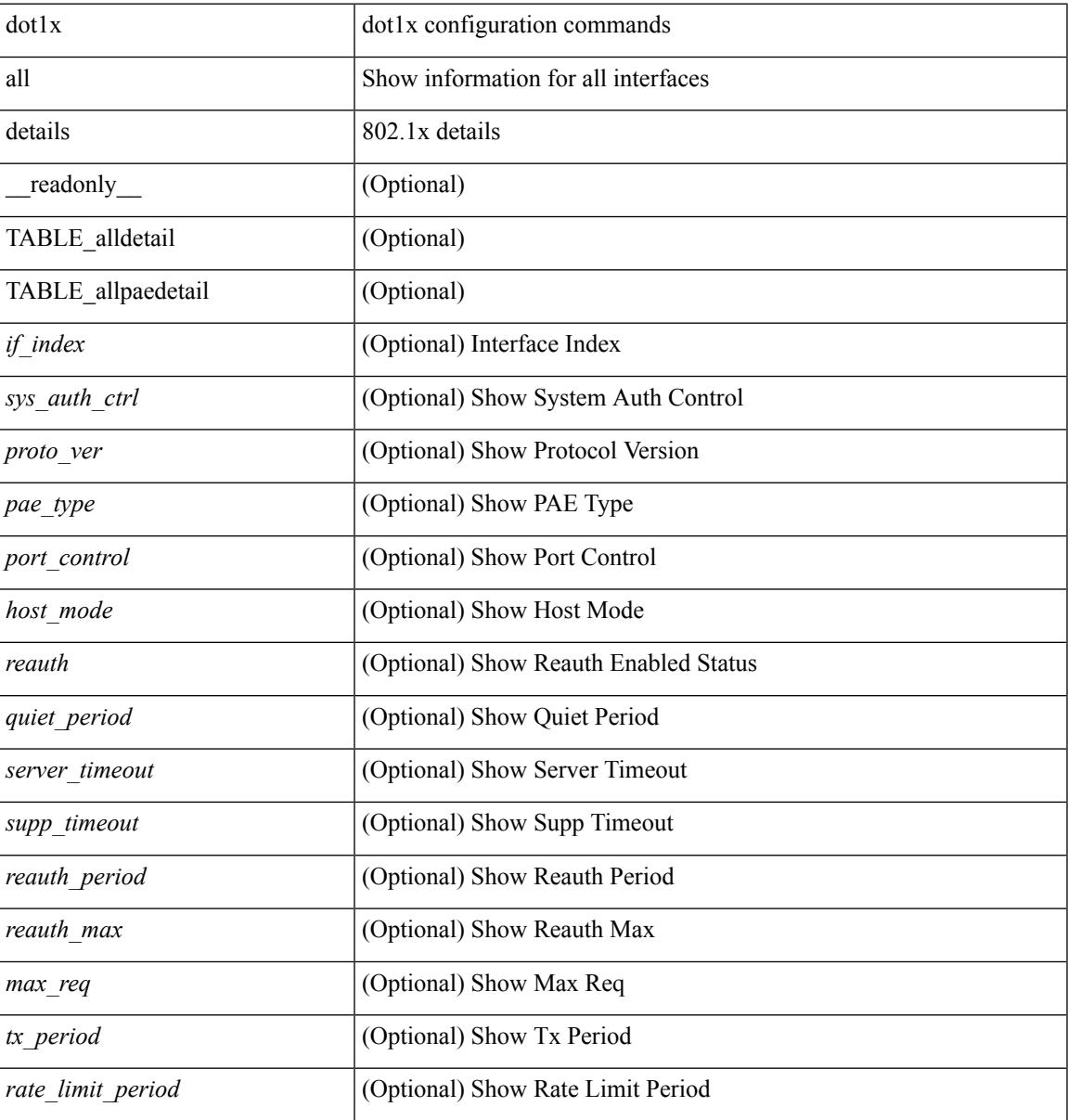

I

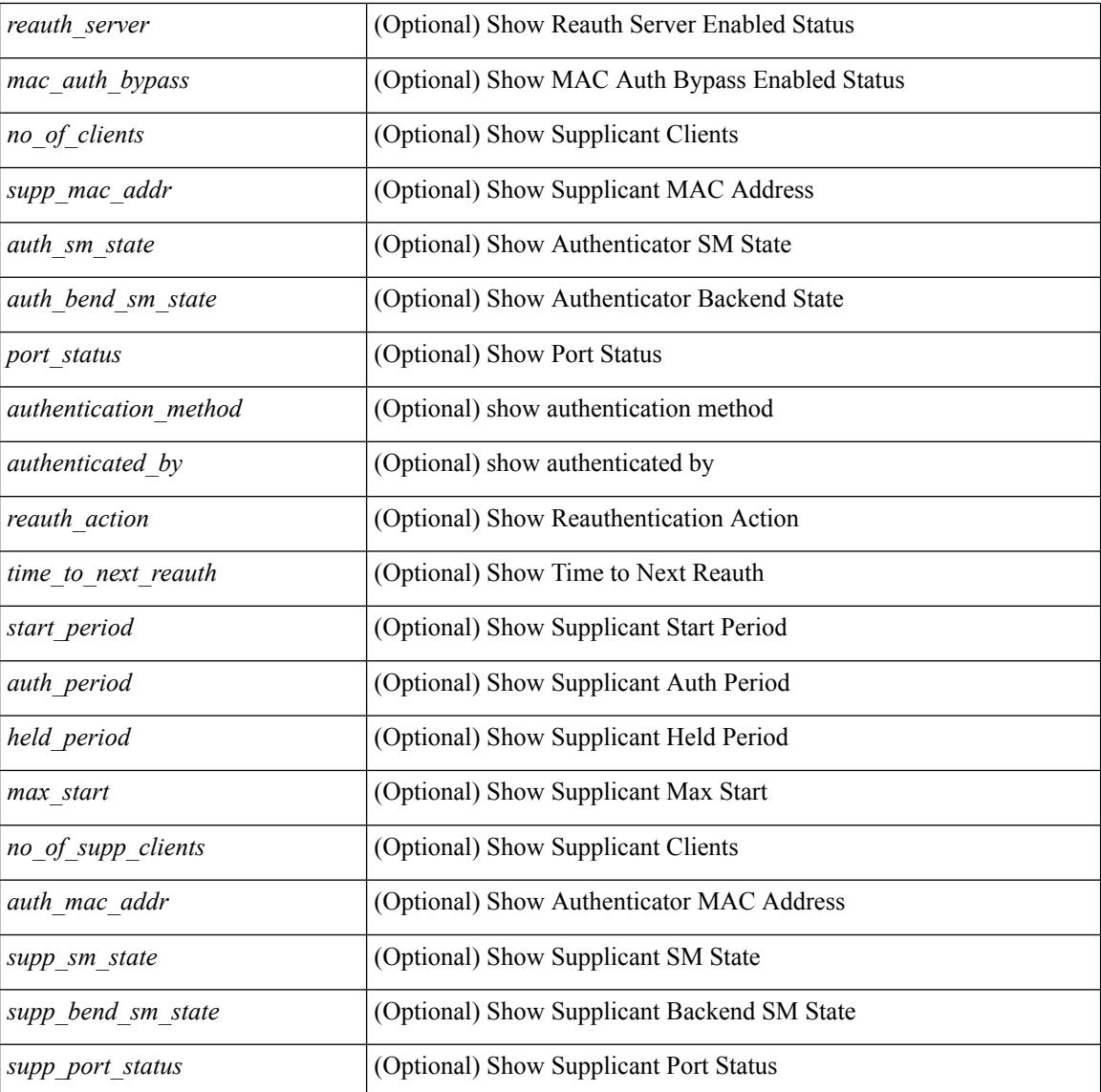

#### **Command Mode**

## <span id="page-426-0"></span>**show dot1x all statistics**

show dot1x all statistics  $\lceil$  readonly TABLE\_allstat  $\lceil$  index> TABLE\_allpaestat  $\lceil$   $\rceil$   $\lceil$   $\lceil$   $\rceil$   $\lceil$   $\lceil$   $\rceil$   $\lceil$   $\lceil$   $\rceil$   $\lceil$   $\lceil$   $\rceil$   $\lceil$   $\lceil$   $\rceil$   $\lceil$   $\rceil$   $\lceil$   $\rceil$   $\lceil$   $\rceil$   $\lceil$  ] [ <rxlogoff> ] [ <rxresp> ] [ <rxrespid> ] [ <rxinvalid> ] [ <rxlenerr> ] [ <txreq> ] [ <txreq> ] [ <txreqid> ] [ <txtotal> ] [ <txversion> ] [ <lastrxsourcemac> ] [ <txreq> ] [ <txreqid> ] [ <txsuppinvalid> ] [ <txsupplenerr> ] [ <txsupptotal> ] [ <txstart> ] [ <txlogoff> ] [ <txresp> ] [ <txrespid> ] [ <txsupptotal> ] [ <rxsuppversion> ] [ <lastrxsrcmac> ] ]

#### **Syntax Description**

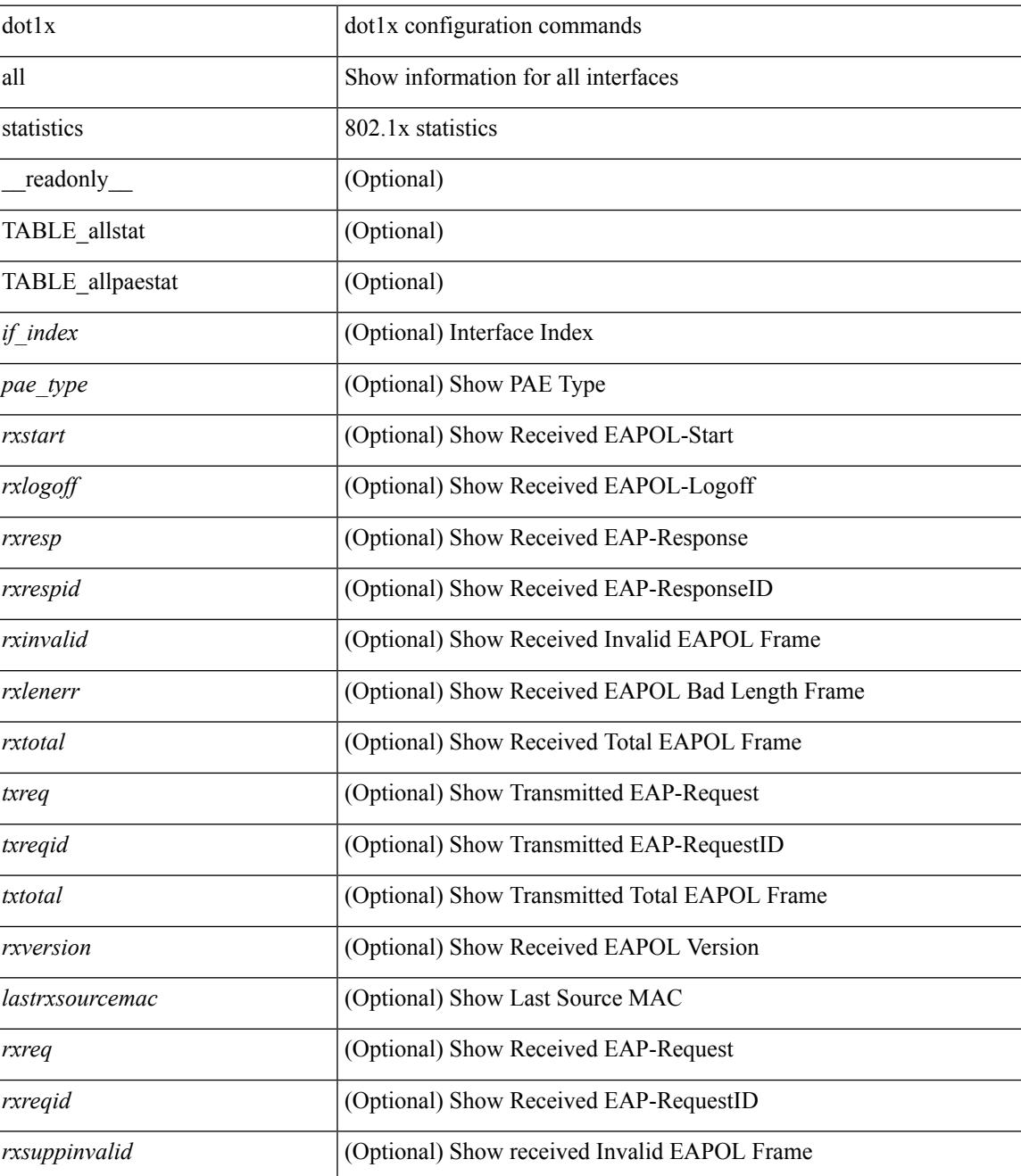

I

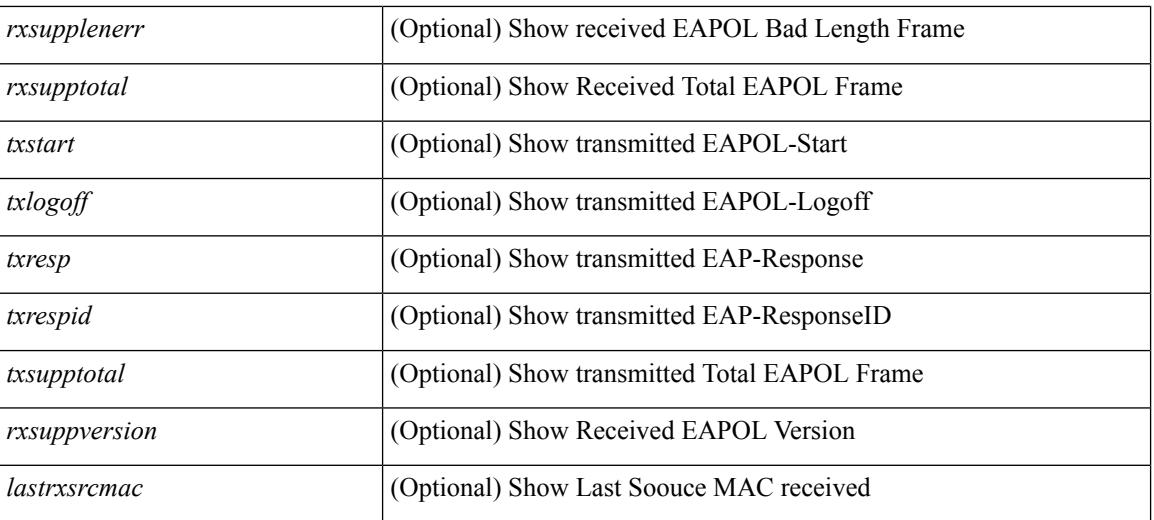

#### **Command Mode**

# <span id="page-428-0"></span>**show dot1x all summary**

show dot1x all summary [ \_\_readonly \_\_TABLE\_allsummary <if\_index>TABLE\_allpaesummary <pae\_type> [<auth\_mac\_addr> ] [<port\_status> ] [<supp\_mac\_addr> ] [<supp\_port\_status> ] ]

### **Syntax Description**

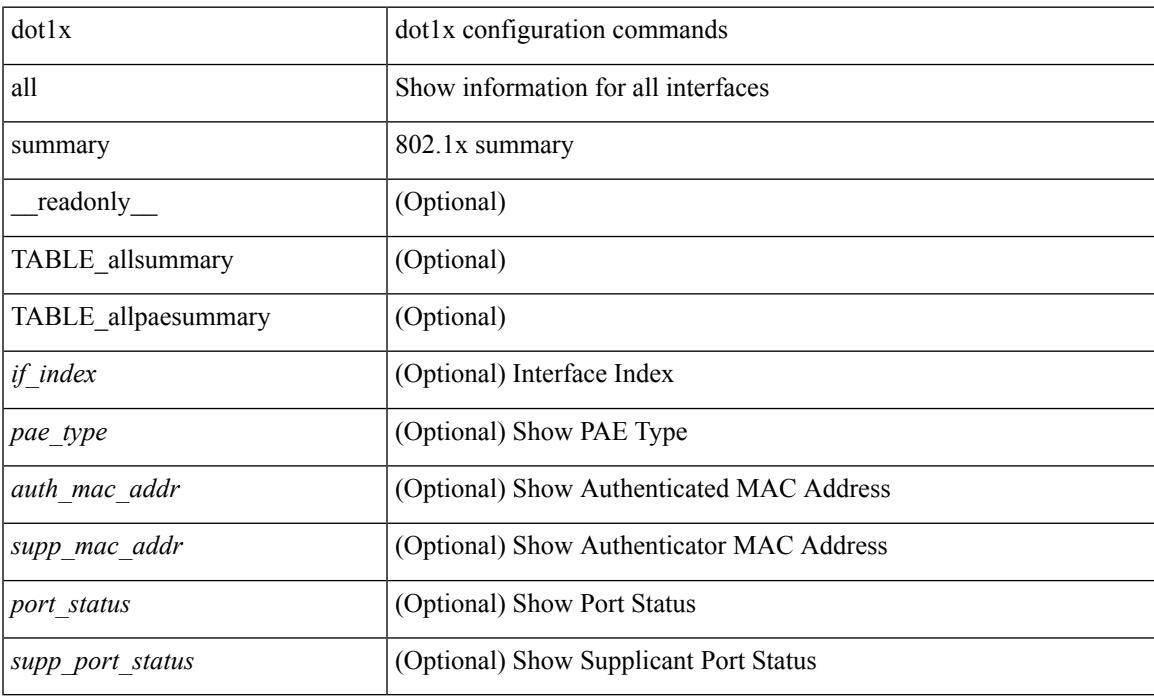

### **Command Mode**

## <span id="page-429-0"></span>**show dot1x interface**

 $\{\text{show dot1x interface} \leq i \geq 0\}$  readonly  $\leq i \leq f$  index>  $\leq p$  are type>  $\lceil \leq$  control>  $\lceil \leq l \rceil$   $\leq h$  cost mode>  $\lceil \cdot \rceil$  $\le$ reauth>  $\le$  [  $\le$ quiet period>  $\le$  [  $\le$ server timeout>  $\le$  [  $\le$  supp timeout>  $\le$  [  $\le$  reauth period>  $\le$  [ $\le$  reauth max> ] [ <max\_req> ] [ <tx\_period> ] [ <rate\_limit\_period> ] [ <mac\_auth\_bypass> ] [ <reauth\_server> ] [  $\text{start\_period} >$  [  $\text{count\_period} >$  [  $\text{shell\_period} >$  ]  $\text{const} >$  [  $\text{const} >$  ] ] }  $\text{const} >$  dot1x interface  $\text{right} >$  details [  $\epsilon$  readonly  $\leq$  if index detail>  $\leq$  pae type detail>  $[$   $\leq$  port control detail>  $]$   $\leq$  foost mode detail>  $[$  $\le$ reauth detail>  $]$  [  $\le$ quiet period detail> ] [  $\le$ server timeout detail> ] [  $\le$ supp timeout detail> ] [ <reauth\_period\_detail> ] [ <reauth\_max\_detail> ] [ <max\_req\_detail> ] [ <tx\_period\_detail> ] [  $\le$ rate limit period detail>  $]$   $\le$  mac auth bypass detail>  $]$   $\le$  reauth server detail>  $]$   $\le$  no of clients>  $\le$   $\le$   $\le$ <supp\_mac\_addr> ] [ <auth\_sm\_state> ] [ <auth\_bend\_sm\_state> ] [ <port\_status> ] [ <authentication\_method>  $\lceil$  <authenticated by>  $\lceil$  <reauth action>  $\lceil$  <time to next reauth>  $\lceil$  <start period detail>  $\lceil$   $\lceil$  $\leq$  auth period detail>  $]$   $\leq$  held period detail>  $]$   $\leq$  max start detail>  $]$   $\leq$  no of supp clients>  $\geq$   $\leq$  $\{\text{such} \text{mac} \text{addr}\geq | \text{ | } \text{supp} \text{ sm} \text{ state}\geq | \text{ | } \text{supp} \text{ bend} \text{ sm} \text{ state}\geq | \text{ | } \text{supp} \text{ port} \text{ status}\geq | \text{ | } \text{ } \text{show} \text{ dot1x}\rangle$ interface  $\langle i \rangle$  statistics [ \_\_readonly  $\langle i \rangle$  can stat>  $\langle i \rangle$  = type\_stat> [  $\langle x \rangle$  [  $\langle x \rangle$  [  $\langle x \rangle$ ] [  $\langle x \rangle$  [  $\langle x \rangle$ ]  $\langle x \rangle$ ] [ <rxrespid> ] [ <rxinvalid> ] [ <rxlenerr> ] [ <rxtotal> ] [ <txreq> ] [ <txreqid> ] [ <txtotal> ] [ <rxversion> ] [ <lastrxsourcemac> ] [ <rxreq> ] [ <rxreqid> ] [ <rxsuppinvalid> ] [ <rxsupplenerr> ] [ <rxsupptotal> ] [ <txstart> ] [ <txlogoff> ] [ <txresp> ] [ <txrespid> ] [ <txsupptotal> ] [ <rxsuppversion> ] [ <lastrxsrcmac> ]  $] \}$  { show dot1x interface  $\lt i$  f> summary [ \_\_readonly  $\lt i$  f index\_summary>  $\lt p$  ae\_type\_summary> [  $\text{opt\_status\_summary}$  ] [  $\text{lt\_auth\_mac\_addr}$  ] [  $\text{lt\_support\_status\_summary}$  ] [  $\text{lt\_support\_status\_summary}$  ] ] }

#### **Syntax Description**

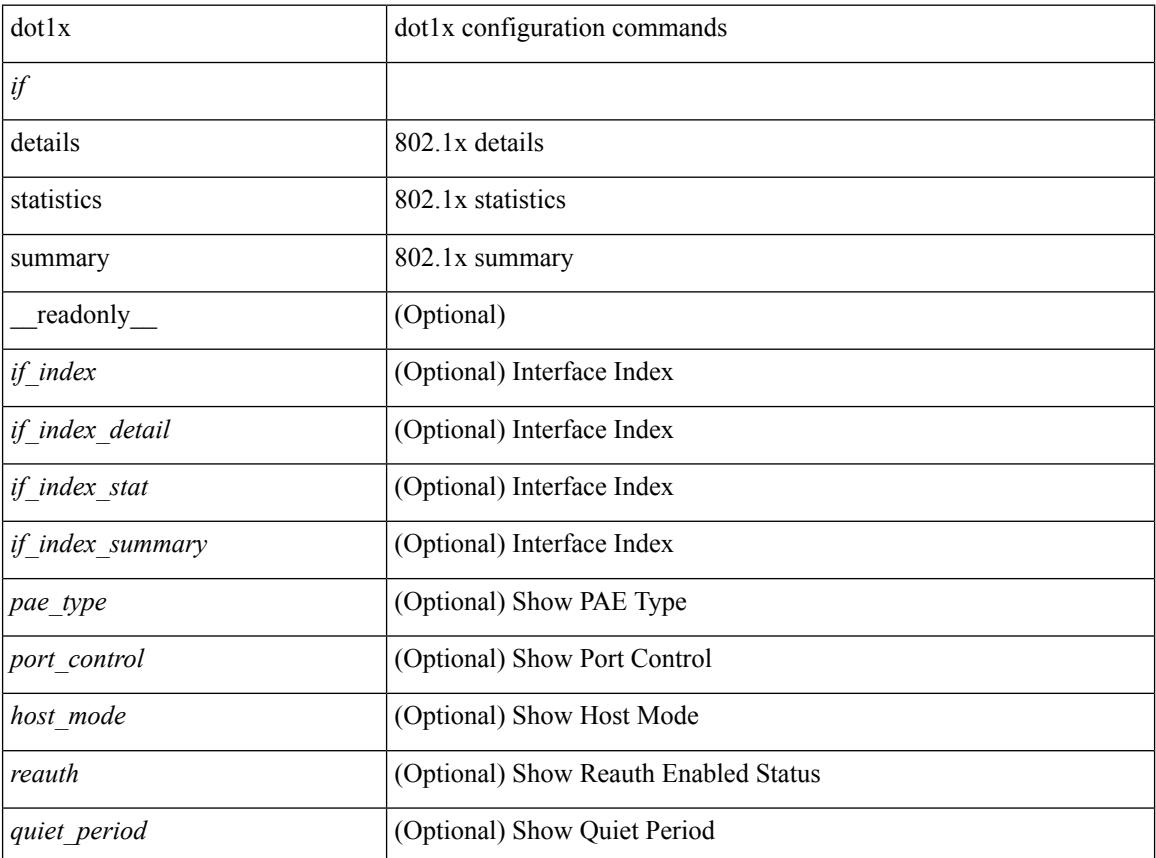

I

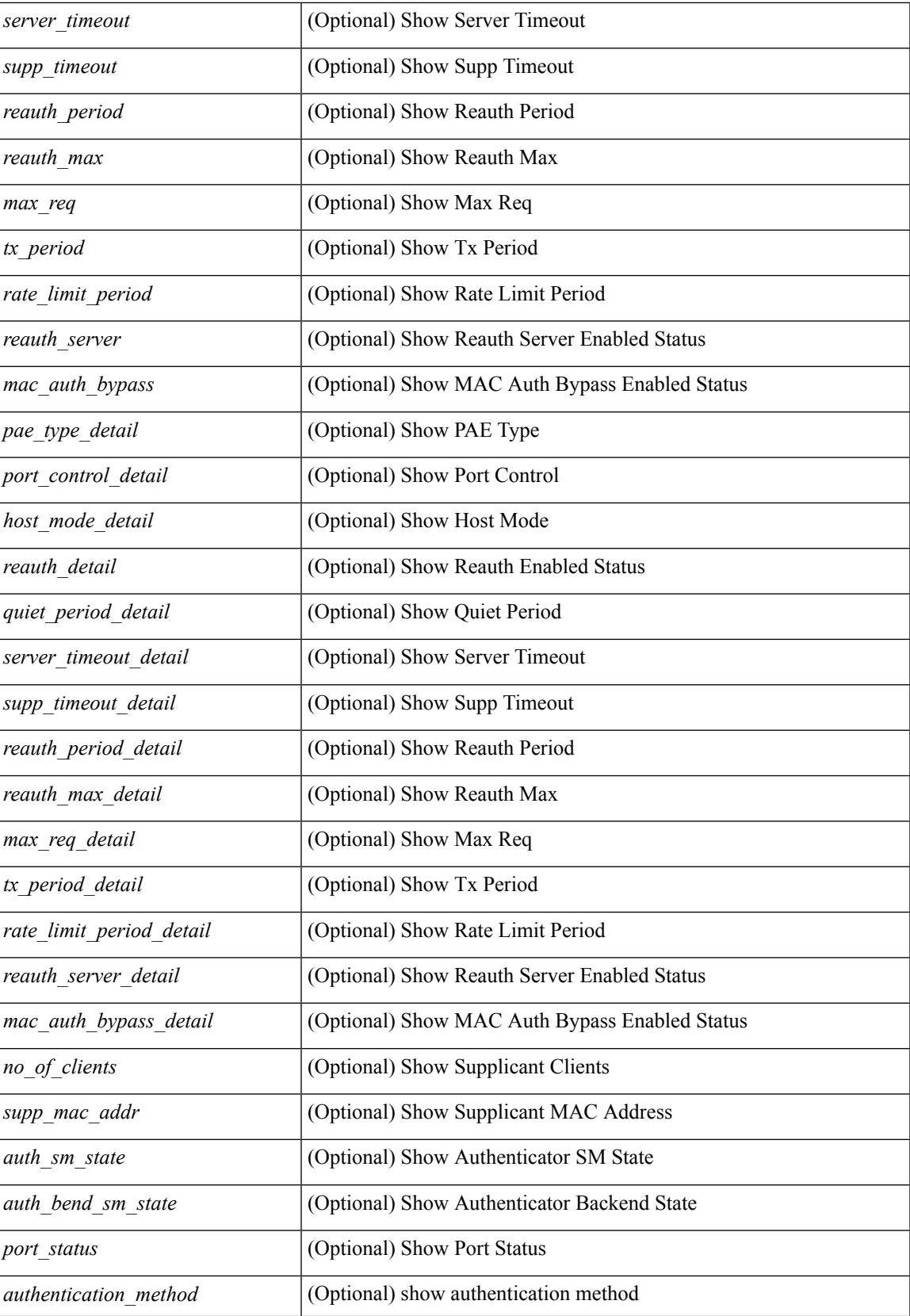

I

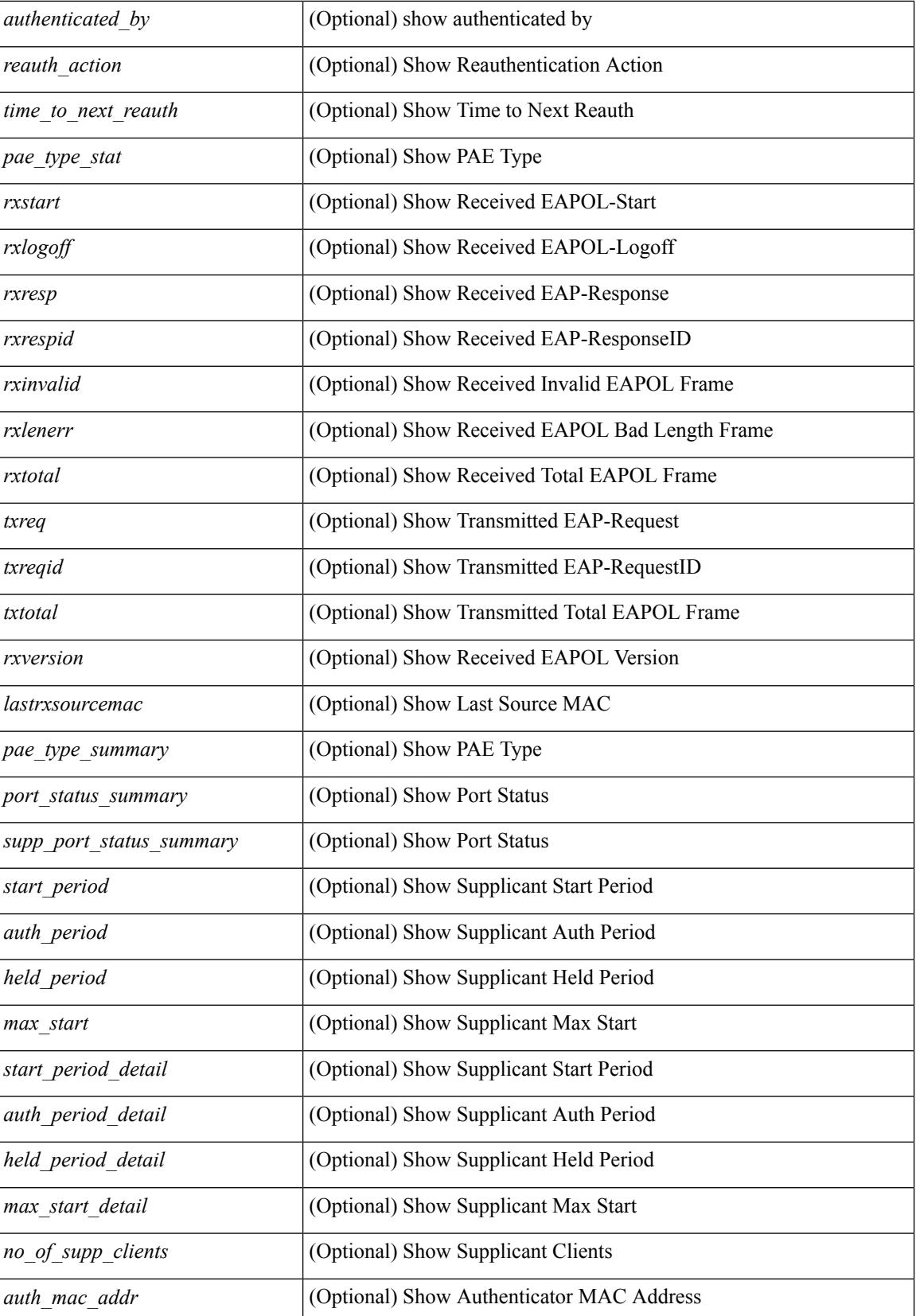
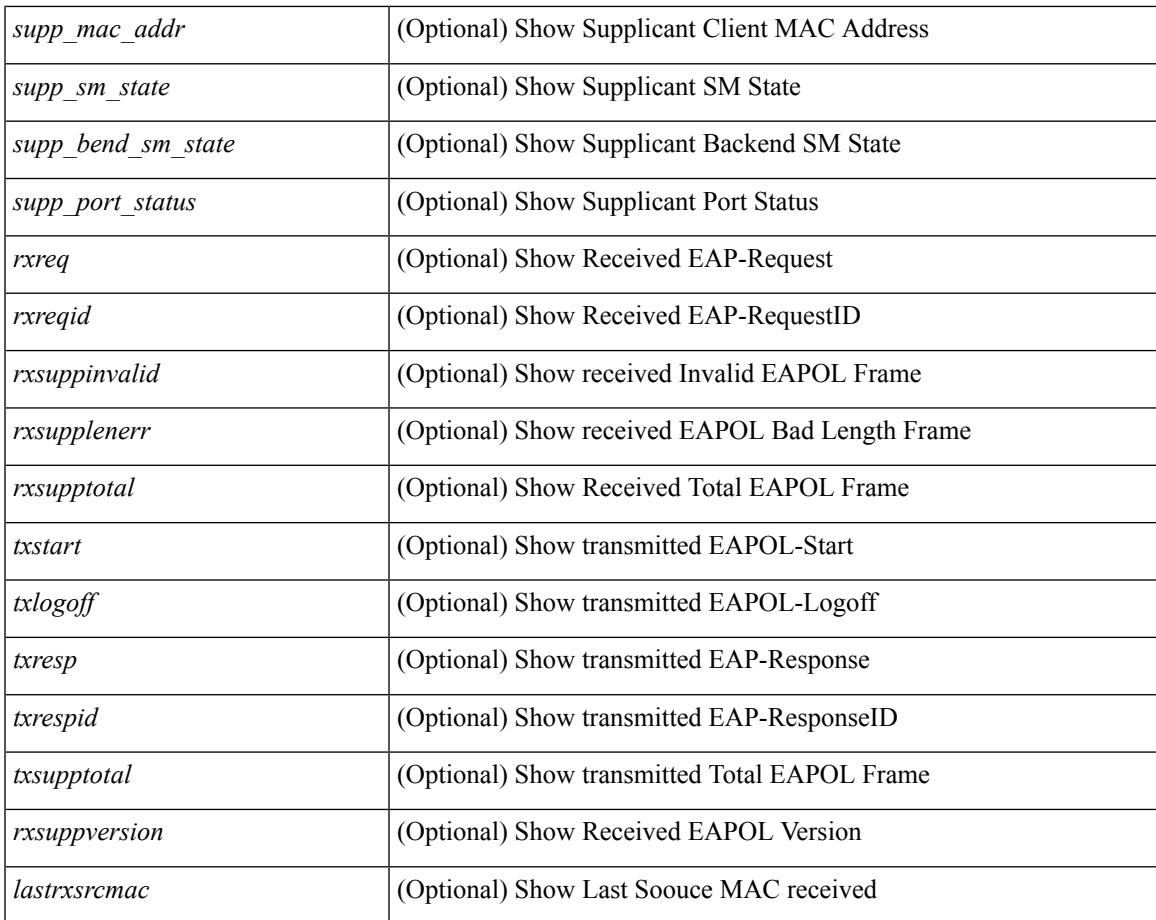

### **Command Mode**

• /exec

I

# **show dot1x supplicant**

show dot1x supplicant

### **Syntax Description**

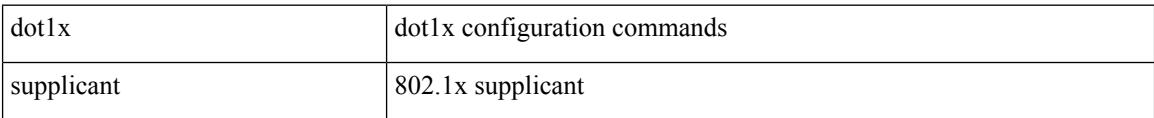

### **Command Mode**

## **show dot1x supplicant interface**

{ show dot1x supplicant interface <if> } | { show dot1x supplicant interface <if> details } | { show dot1x supplicant interface  $\langle i \rangle$  summary } | { show dot1x supplicant interface  $\langle i \rangle$  statistics }

### **Syntax Description**

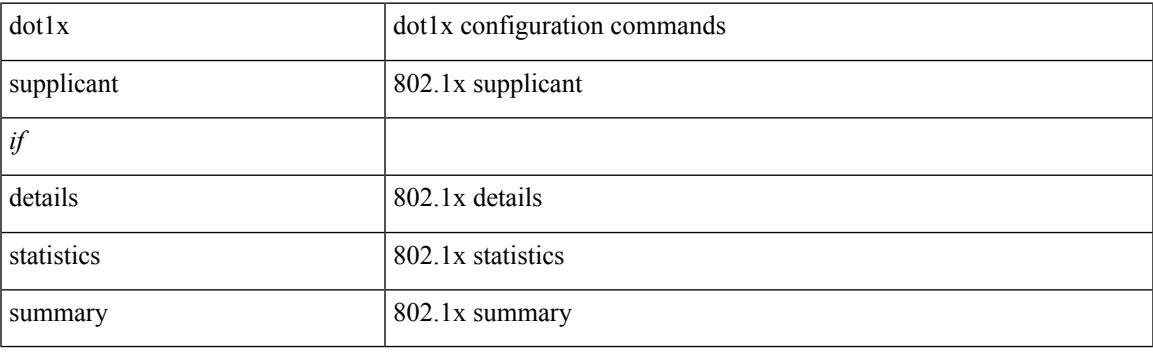

**Command Mode**

 $\mathbf I$ 

∎

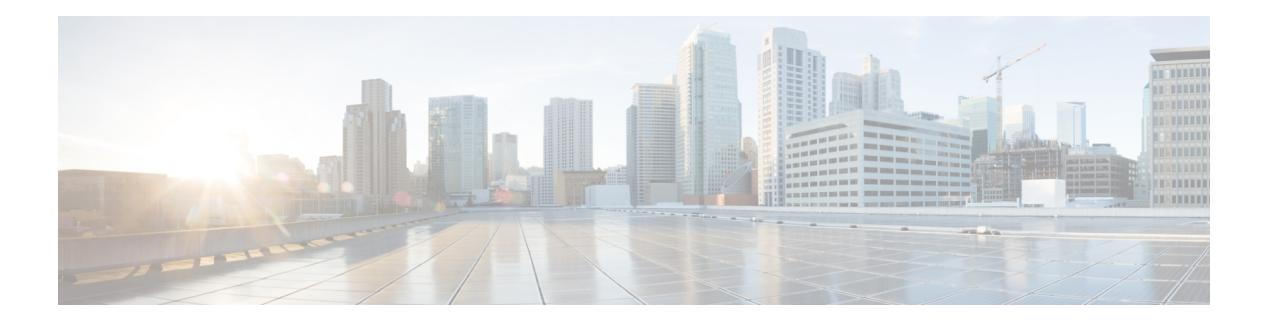

# **E Commands**

- show [email,](#page-437-0) on page 364
- show [encryption](#page-438-0) service stat, on page 365
- show [environment,](#page-439-0) on page 366
- show [environment](#page-444-0) fex, on page 371
- show eol [status,](#page-447-0) on page 374
- show [errdisable](#page-448-0) detect, on page 375
- show [errdisable](#page-449-0) flap, on page 376
- [show](#page-450-0) evb, on page 377
- show evb [hosts,](#page-451-0) on page 378
- show evb [interface,](#page-453-0) on page 380
- [show](#page-454-0) evb vsi, on page 381
- show [event-history,](#page-456-0) on page 383
- show [event-history](#page-457-0) xbar, on page 384
- show event manager [environment,](#page-458-0) on page 385
- show event manager [event-types,](#page-459-0) on page 386
- show event manager events [action-log,](#page-460-0) on page 387
- show event [manager](#page-461-0) history events, on page 388
- show event manager [policy-state,](#page-462-0) on page 389
- show event [manager](#page-463-0) script system, on page 390
- show event manager [system-policy,](#page-464-0) on page 391

## <span id="page-437-0"></span>**show email**

show email [ \_\_readonly\_ [ <ipv4> ] [ <ipv6> ] [ <host> ] [ <port> ] [ <reply> ] [ <from> ] [ <vrfname> ] ]

### **Syntax Description**

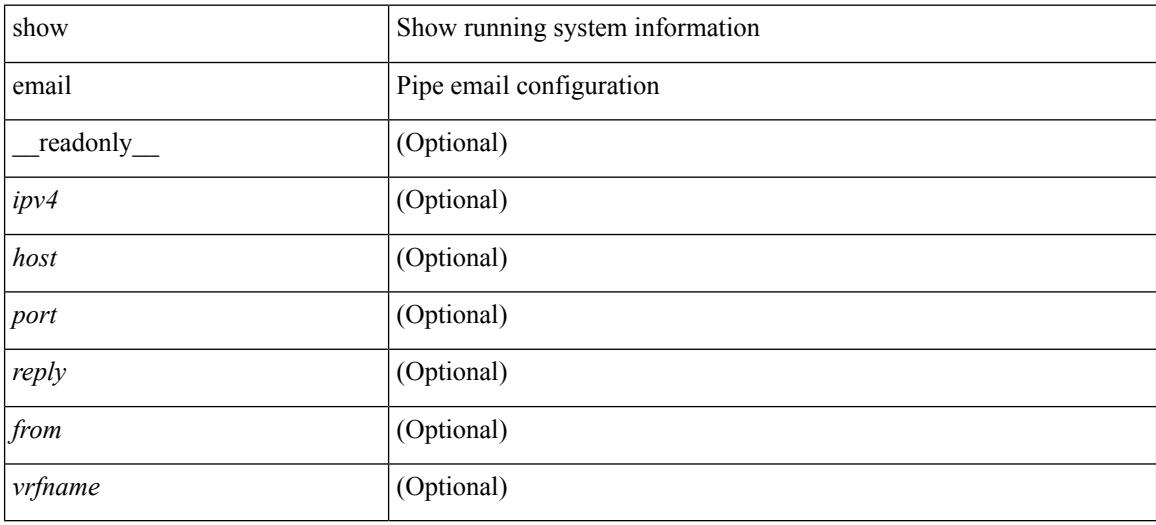

### **Command Mode**

## <span id="page-438-0"></span>**show encryption service stat**

show encryption service stat [ \_readonly \_ [ <encryptionService> <MasterKeyEncryption> <Type6Encryption> ] ]

### **Syntax Description**

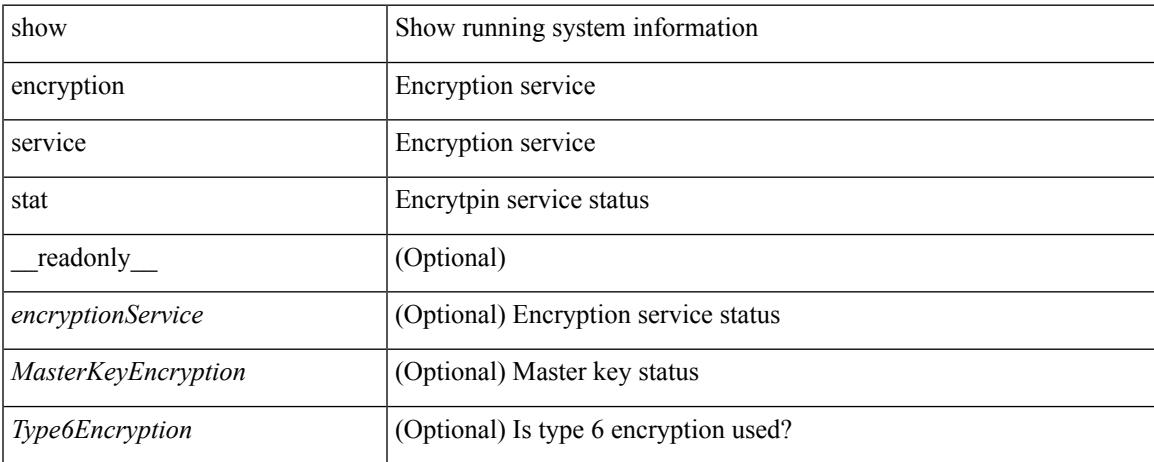

### **Command Mode**

### <span id="page-439-0"></span>**show environment**

show environment  $\lceil \text{fan } \rceil$  detail  $\lceil \cdot \rceil$  |  $\lceil \text{benper } \rceil$  |  $\lceil \text{input } \rceil$  |  $\lceil \text{temperature } \rceil$  | module <module > | <s0> <santa-cruz-range> | psu ] ] [ \_\_readonly\_\_ { TABLE\_clockinfo <clockname> <clkmodel> <clkhwver> <clkstatus> <act\_standby> } { fandetails <fan\_filter\_status> { TABLE\_faninfo <fanname> <fanmodel> <fanhwver> <fandir> <fanstatus> <failfanlet> } { TABLE\_fan\_zone\_speed <zone> <speed> } { TABLE\_fantray <fanname> <fannum> <fandir> <fanperc> <fanrpm> } { TABLE\_psufan <fanname> <fan1rpm> <fan2rpm> } } { powersup <voltage level> { TABLE psinfo <psnum> <psmodel> <actual out>  $\alpha$  <actual\_input> <tot\_capa> <ps\_status> } { TABLE\_mod\_pow\_info <modnum> <mod\_model> <actual\_draw> <abr/>allocated> <modstatus> } { power summary <ps redun mode> <ps oper mode> <tot pow capacity> <tot\_gridA\_capacity> <tot\_gridB\_capacity> <cumulative\_power> <tot\_pow\_out\_actual\_draw>  $\leq$ tot pow input actual draw $\geq$   $\leq$ tot pow alloc budgeted $\geq$   $\leq$  available pow $\geq$  { powersup detail  $\leq$  reserve sup $\geq$  $\leq$ reserve xbar>  $\leq$ reserve fan>  $\leq$ reserve supxbarfan>  $\leq$ pow\_used\_by\_mods> } { TABLE\_psinfo\_n3k  $\leq$ psnum> <psmodel> <input\_type> <watts> <amps> <ps\_status> } { TABLE\_mod\_pow\_info\_n3k <modnum>  $\leq$  model>  $\leq$  watts requested>  $\leq$  amps requested>  $\leq$  watts alloced>  $\leq$  amps alloced>  $\leq$  modstatus> } { TABLE psinputinfo\_n3k <ps\_slot> <ps\_input\_voltage> <ps\_input\_current> <ps\_in\_power> <ps\_output\_voltage> <ps\_output\_current> <ps\_state> } { power\_summary\_n3k <ps\_redun\_mode> <ps redun\_op\_mode> <tot\_pow\_capacity> <reserve\_sup> <pow\_used\_by\_mods> <available\_pow> } } { TABLE\_tempinfo <tempmod> <sensor> <majthres> <minthres> <curtemp> <alarmstatus> } { TABLE psutempinfo  $\langle$  psumod $\rangle$   $\langle$  inlet temp $\rangle$   $\langle$  outlet temp $\rangle$   $\langle$  heatsink temp $\rangle$  } ]

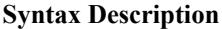

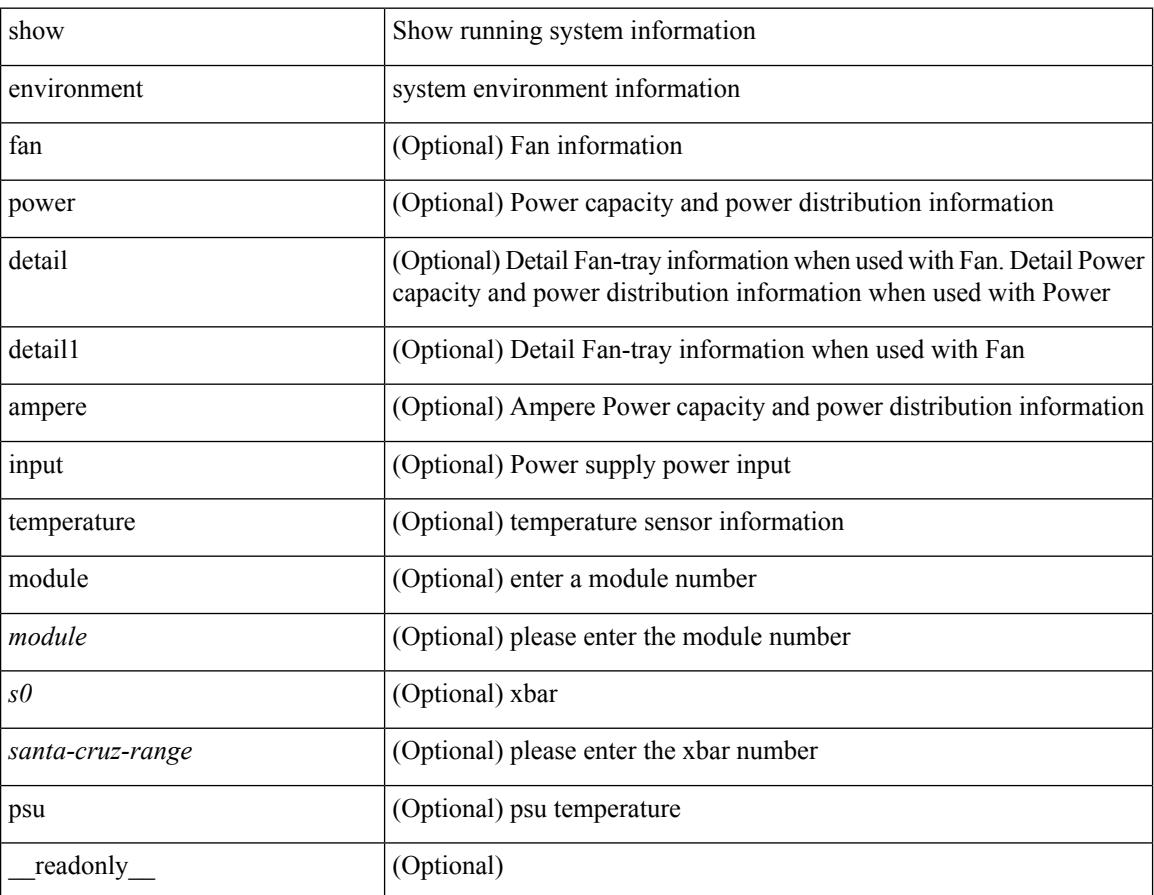

I

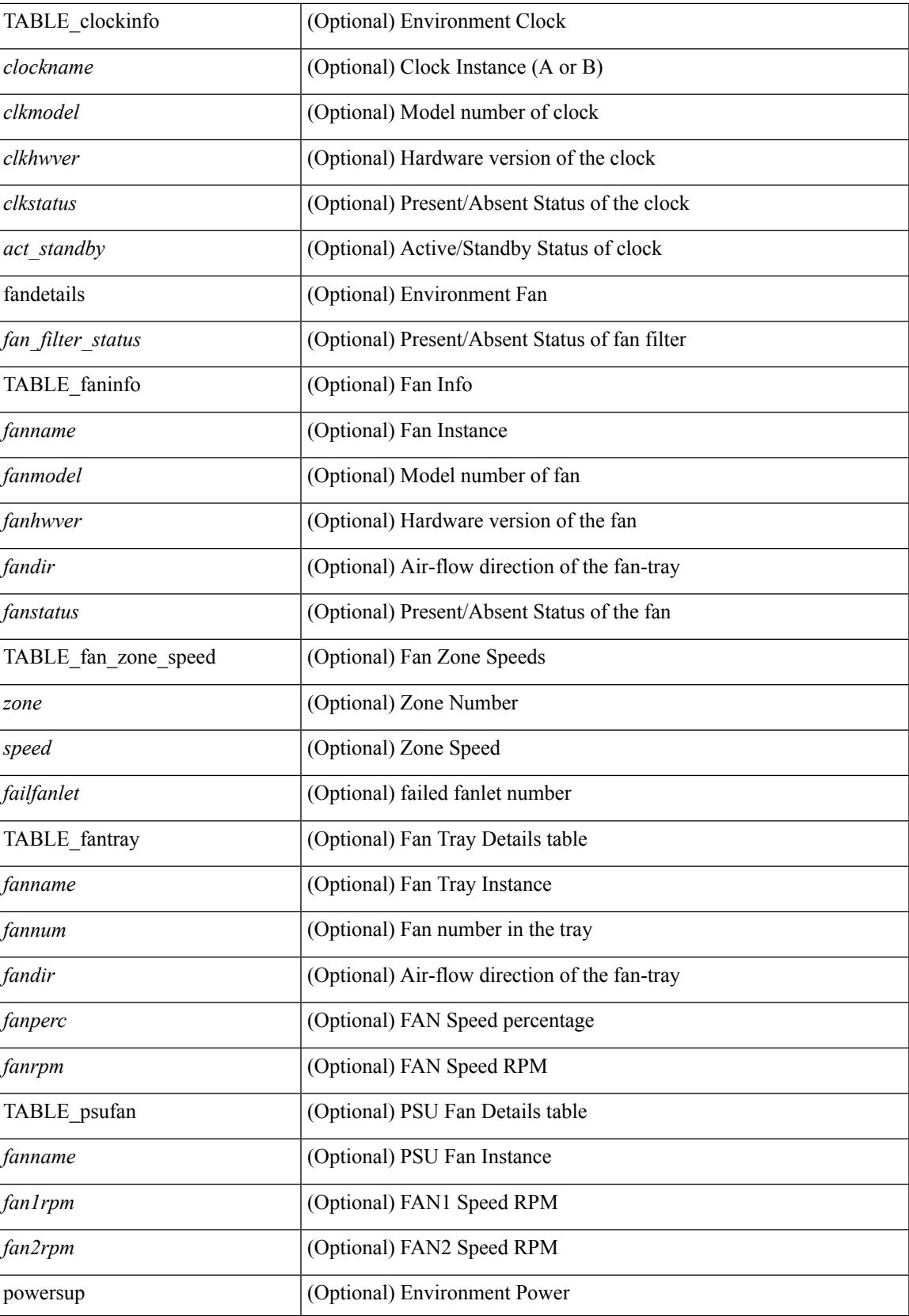

I

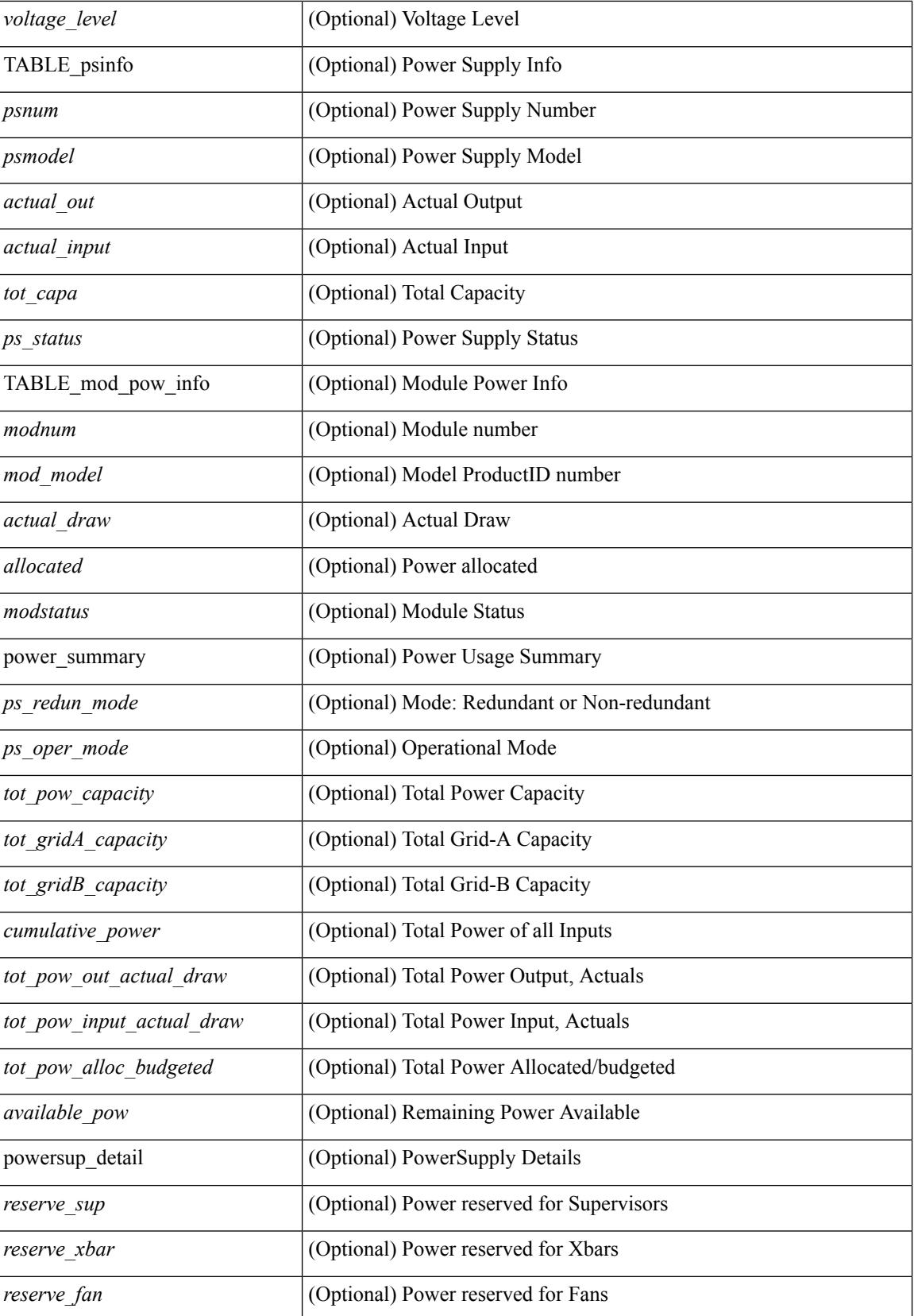

 $\overline{\phantom{a}}$ 

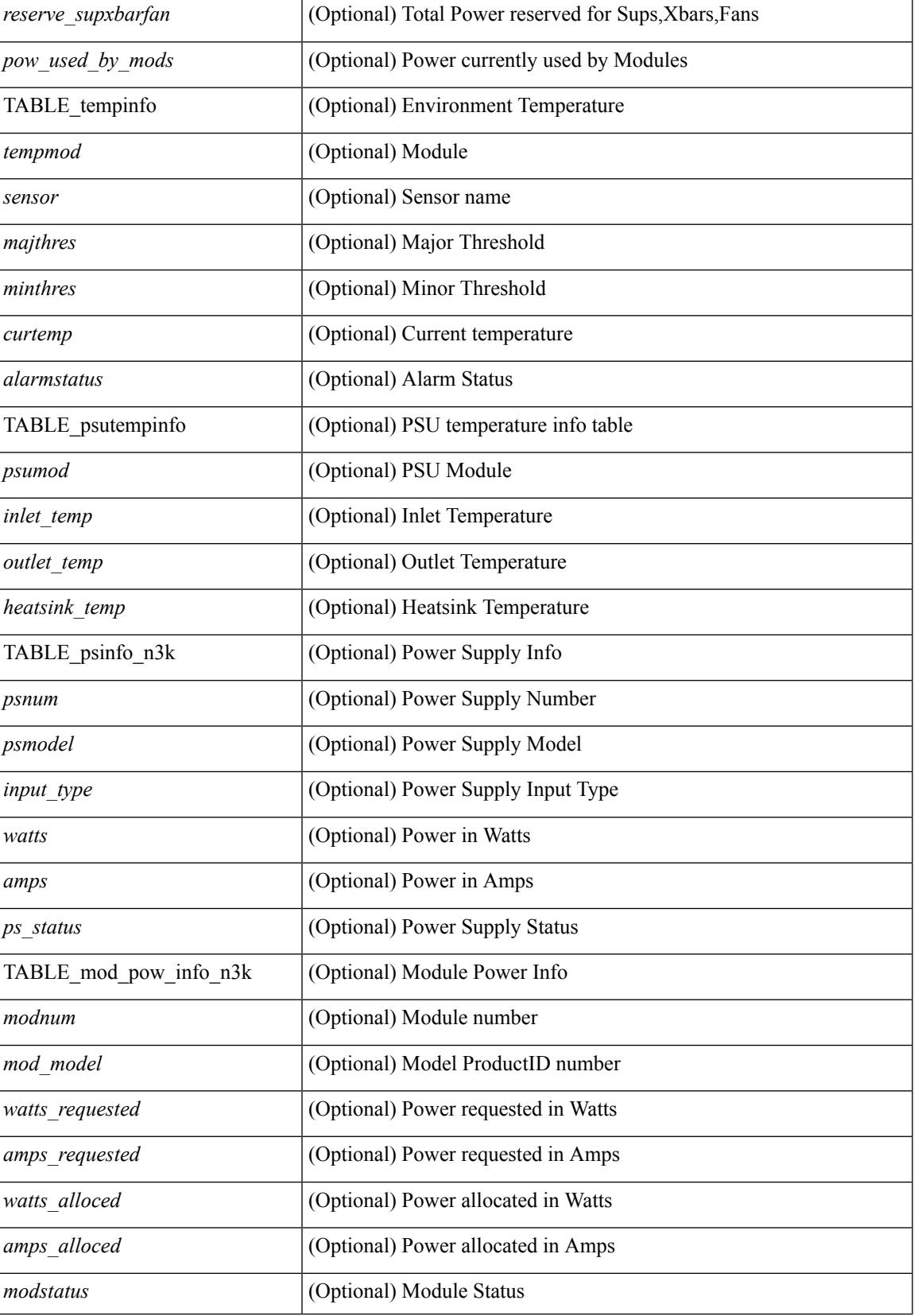

 $\mathbf I$ 

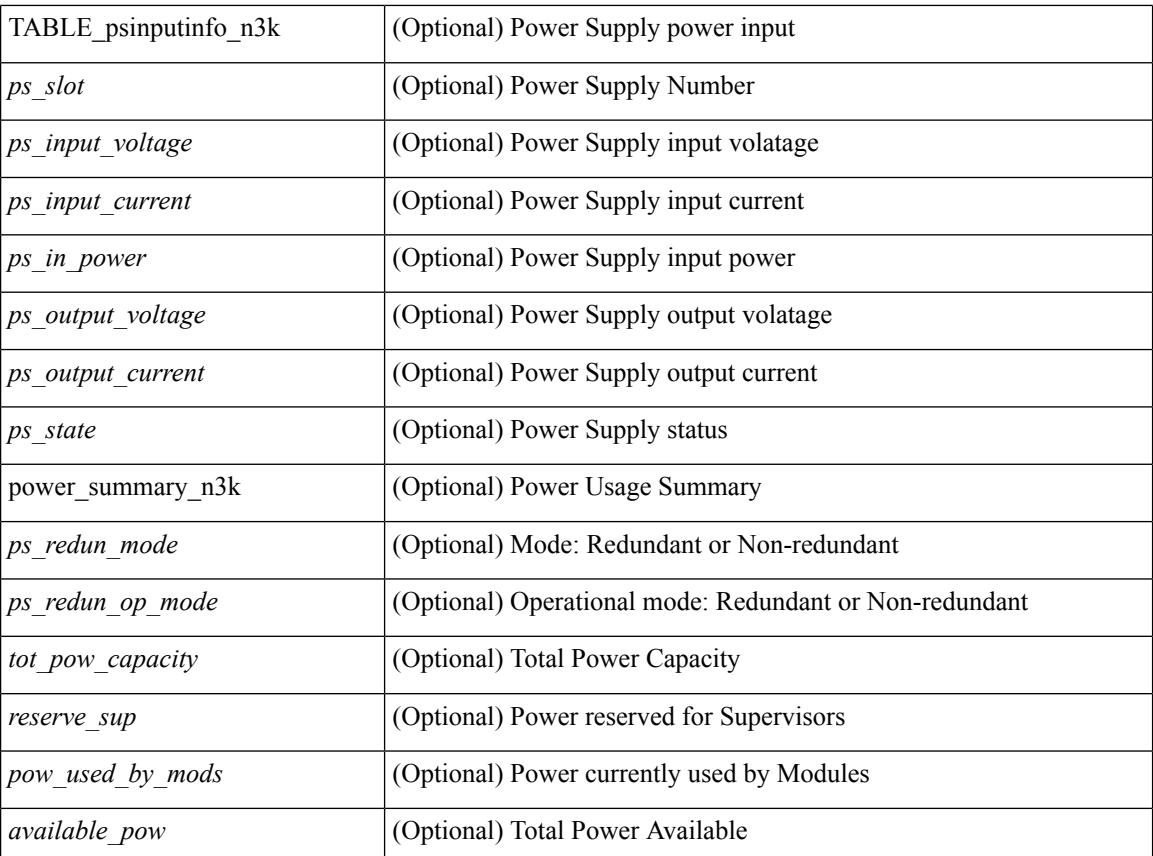

### **Command Mode**

### <span id="page-444-0"></span>**show environment fex**

show environment fex { all  $|\langle i \rangle$  } [ temperature | power | fan ] [ \_\_readonly \_\_ { fandetails  $|\langle$  fan filter\_status> { TABLE\_faninfo <fanfex> <fanname> <fanmodel> <fanhwver> <fanstatus> } } { powersup <voltage\_level> { TABLE\_psinfo <psfex> <psnum> <psmodel> <watts> <amps> <ps\_status> } { TABLE\_mod\_pow\_info <modfex> <modnum> <mod\_model> <watts\_requested> <amps\_requested> <watts\_alloced> <amps\_alloced>  $\langle$  modstatus> } { power\_summary  $\langle$  powfex>  $\langle$  ps\_redun\_mode>  $\langle$  tot\_pow\_capacity>  $\langle$  reserve\_sup> <pow\_used\_by\_mods> <available\_pow> } } { TABLE\_tempinfo <tempfex> <tempmod> <sensor> <majthres <minthres> <curtemp> <alarmstatus> } ]

#### **Syntax Description**

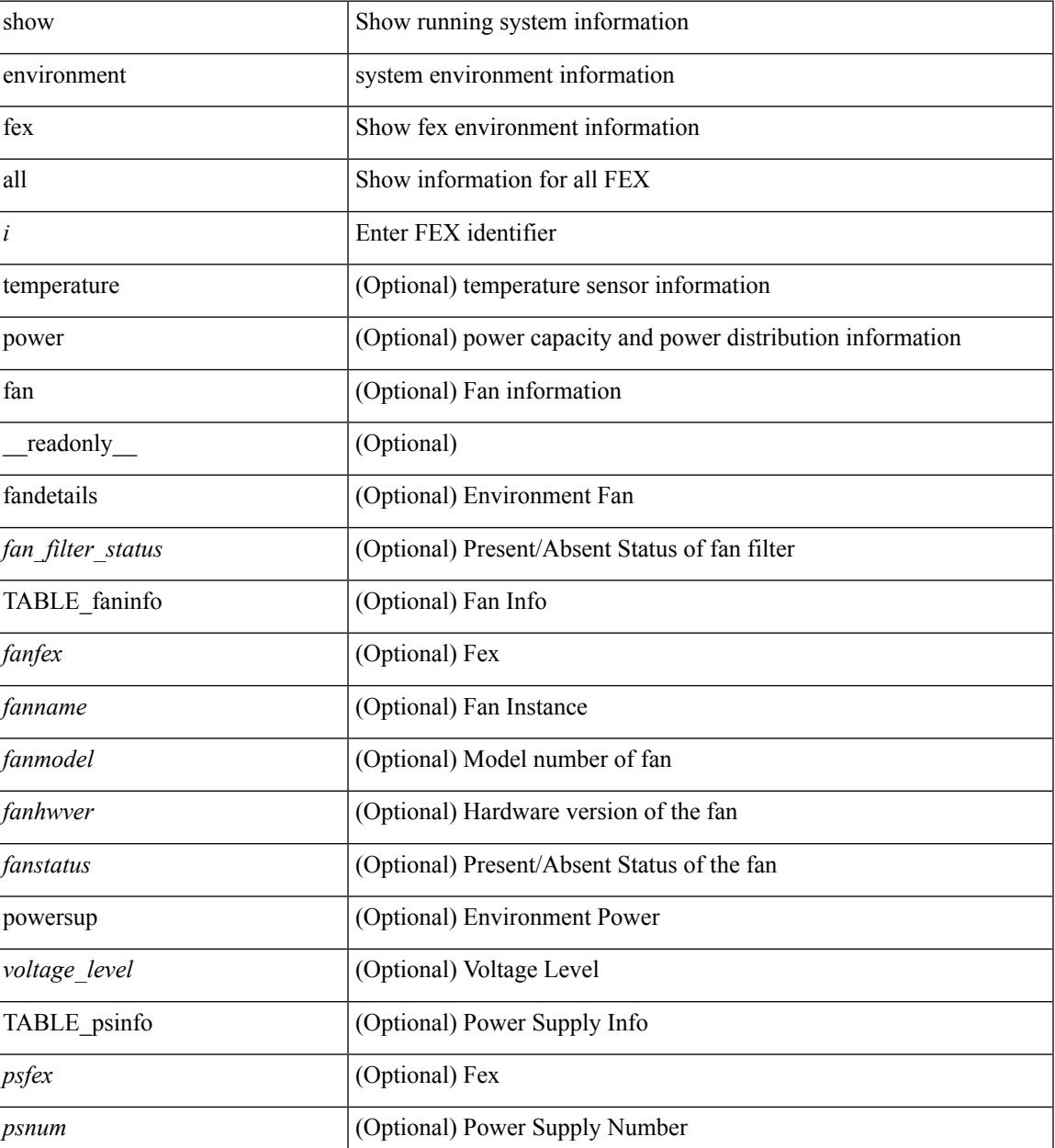

I

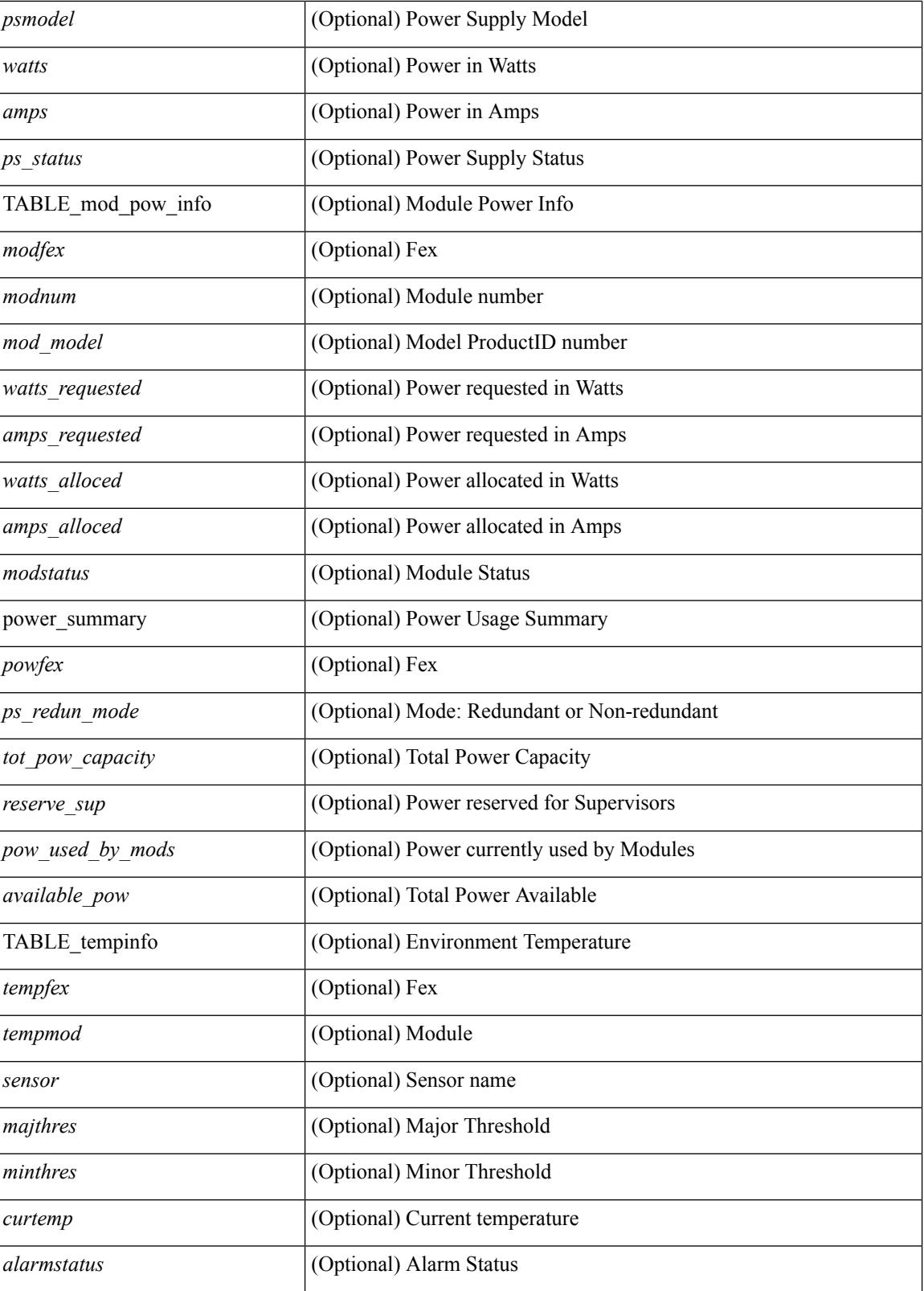

**Command Mode**

 $\mathbf{l}$ 

I

## <span id="page-447-0"></span>**show eol status**

show eol status

### **Syntax Description**

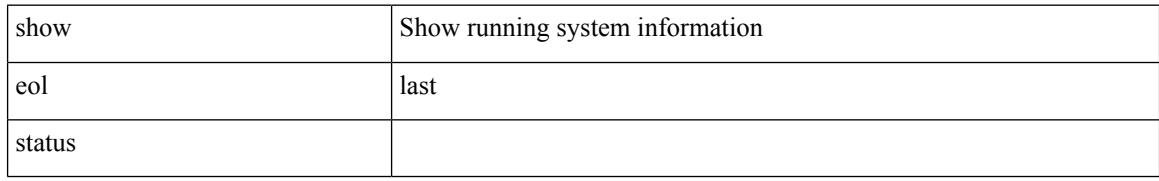

### **Command Mode**

## <span id="page-448-0"></span>**show errdisable detect**

show errdisable { detect | recovery } [ \_\_readonly\_\_ TABLE\_errdisable <cause> <state> [ <time\_interval> ] ]

### **Syntax Description**

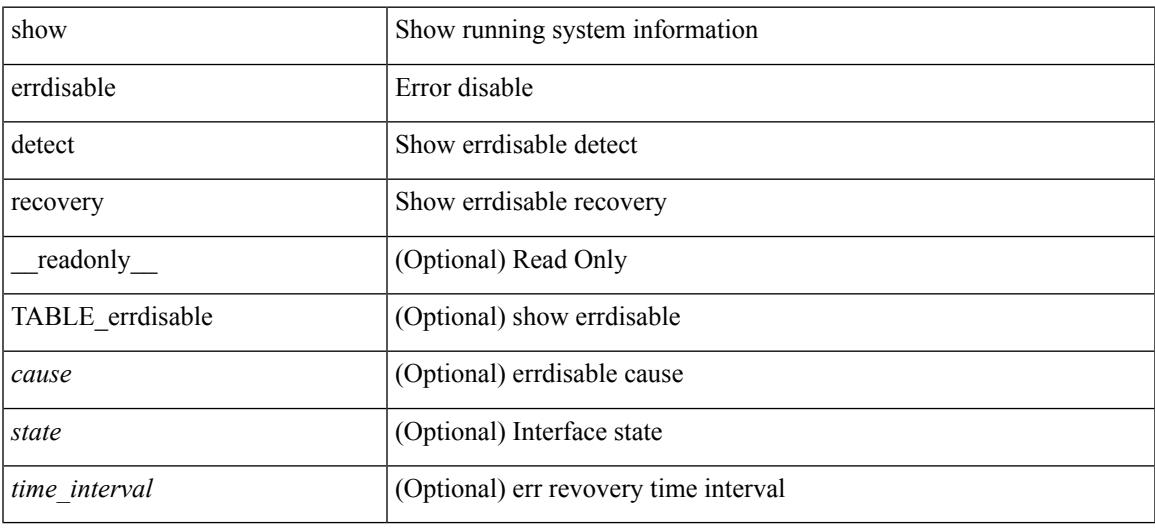

### **Command Mode**

I

## <span id="page-449-0"></span>**show errdisable flap**

### show errdisable flap

### **Syntax Description**

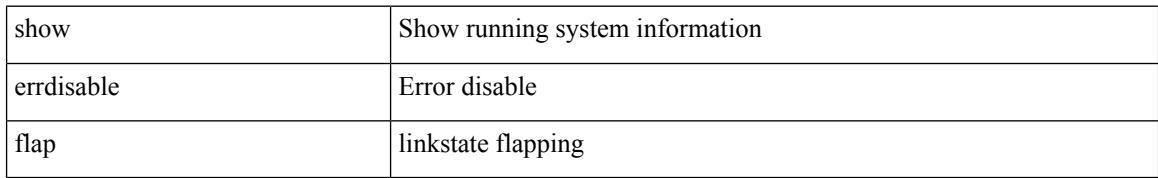

### **Command Mode**

### <span id="page-450-0"></span>**show evb**

show evb [\_readonly\_<evb\_role><evb\_vdp\_mac> [<evb\_cisco\_mac> ] [<evb\_user\_mac>]<evb\_rwd> <evb\_rka> <evb\_cnt\_recv\_vdpdu> <evb\_cnt\_drop\_vdpdu> <evb\_cnt\_recv\_tlv> <evb\_cnt\_recv\_mgr\_tlv> <evb\_cnt\_recv\_assoc\_tlv> <evb\_cnt\_recv\_cmd> ]

### **Syntax Description**

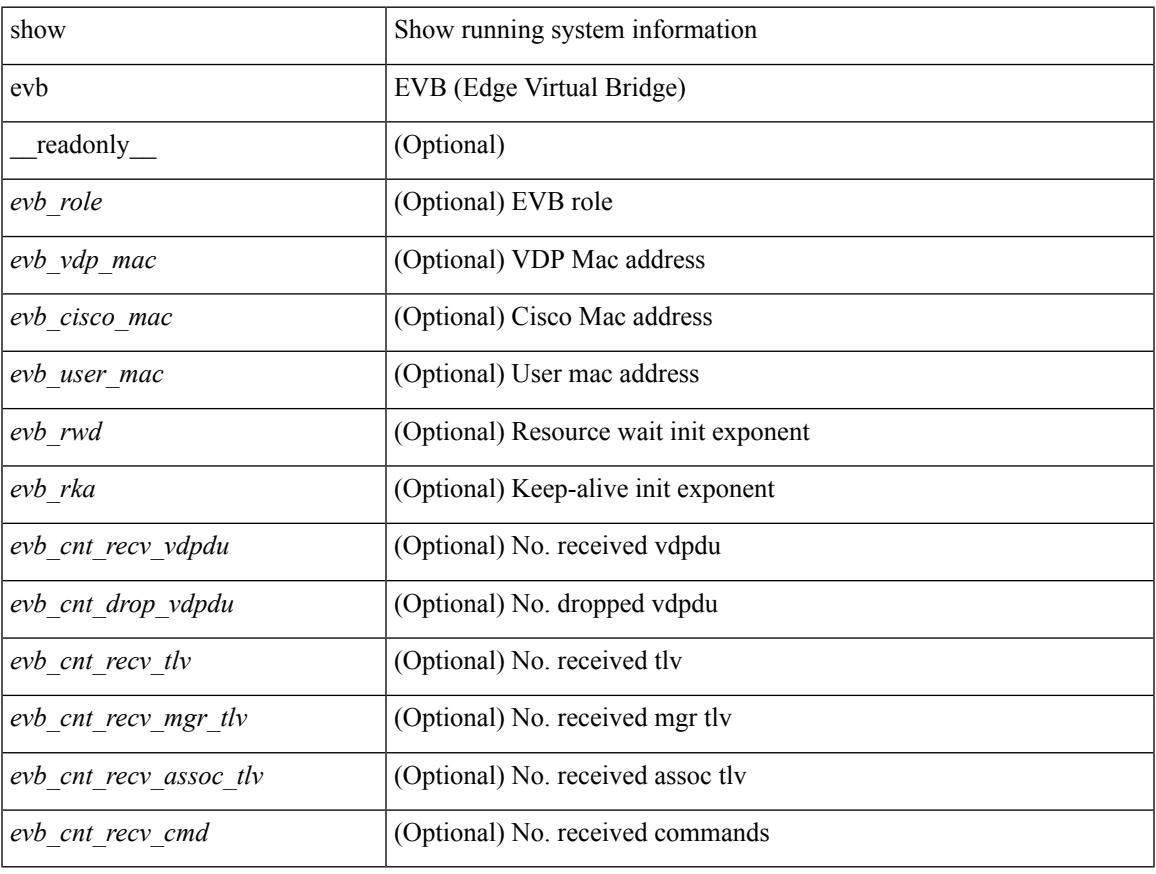

### **Command Mode**

## <span id="page-451-0"></span>**show evb hosts**

show evb hosts  $\lceil \frac{1}{3} \times \frac{1}{3} \rceil$  | internal-info  $\lceil \frac{1}{3} \rceil$  |  $\lceil \frac{1}{3} \rceil$  mac <mac-addr> | interface <intf-name> | vlan  $\langle \text{vlan-id}\rangle$  | vni  $\langle \text{vni-id}\rangle$  | ip  $\langle \text{ip-addr}\rangle$  | ipv6  $\langle \text{ipv6-addr}\rangle$  | name  $\langle \text{host-name}\rangle$  | + } ] [ \_readonly\_ <evb\_cnt\_host> <evb\_cnt\_assoc\_vsi> [ { TABLE\_evb\_host <host\_row\_id> <host\_name> [ <host\_uuid> ] [ { TABLE\_evb\_vsi <vsi\_row\_id> <mgr\_id> <vsi\_id> [ <vsi\_host\_name> ] <interface> [ <vpc> ] [ <s\_channel> ] [ <station\_mac> ] [ <m\_state> ] [ <e\_state> ] [ <reason> ] [ <timer> ] [ <profile\_id> ] [ { TABLE\_evb\_vsi\_filter <filter\_row\_id> [ <filter\_group> ] [ <filter\_vid> ] [ <filter\_bd> ] [ <filter\_mac> ] [ <filter\_ip> ] } ] } ] } ] ]

#### **Syntax Description**

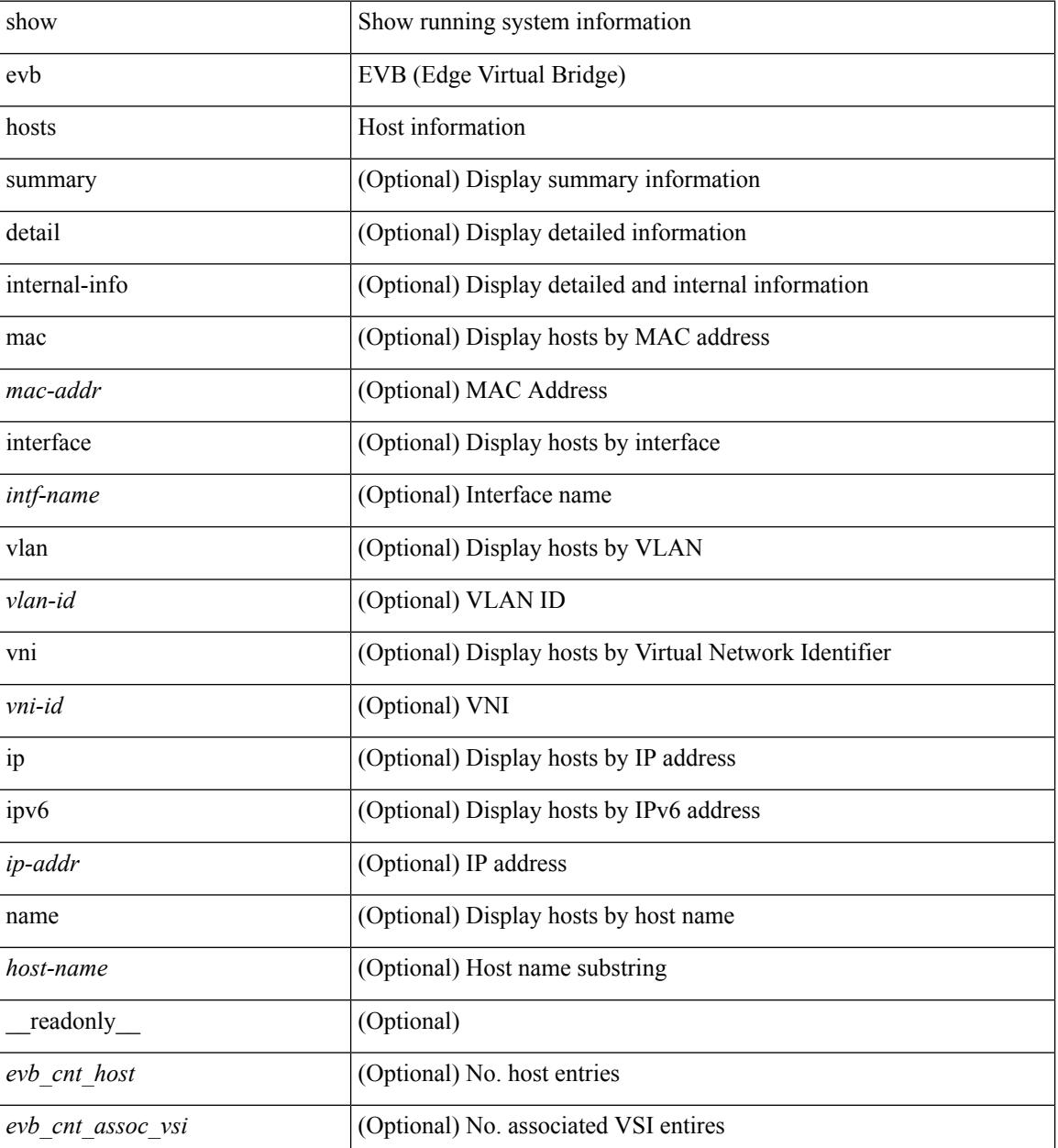

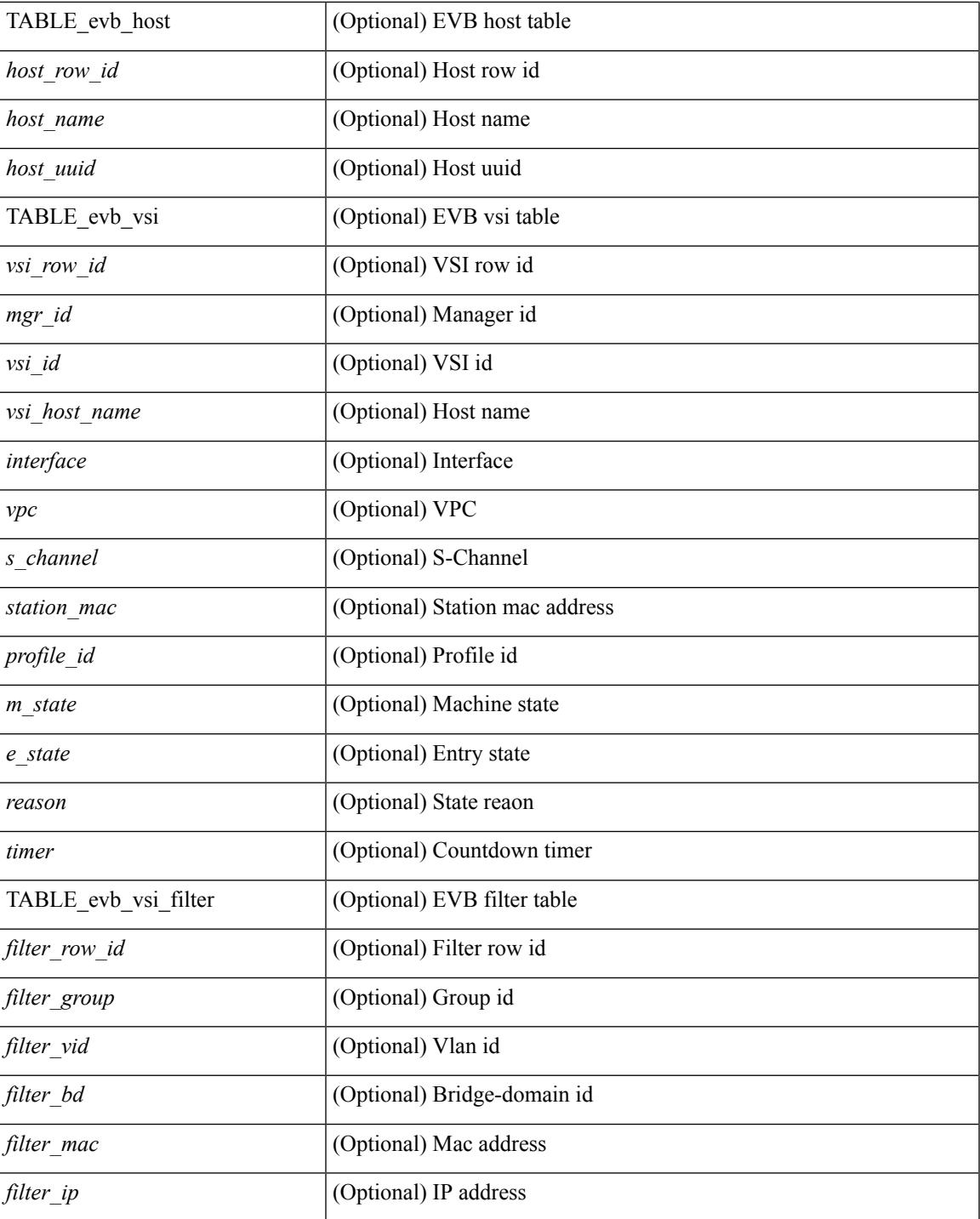

### **Command Mode**

• /exec

I

## <span id="page-453-0"></span>**show evb interface**

show evb interface [ <intf-name> ]

### **Syntax Description**

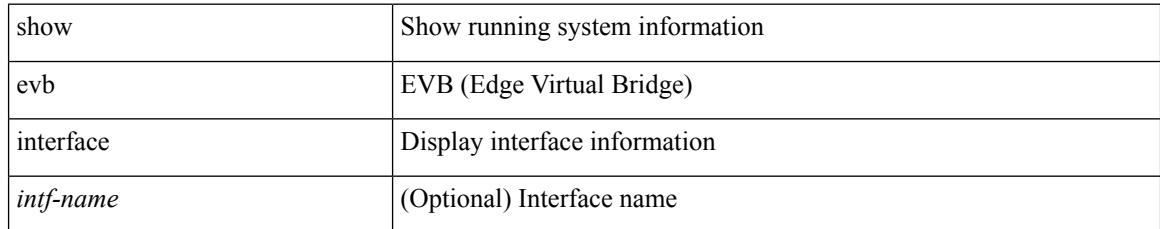

### **Command Mode**

### <span id="page-454-0"></span>**show evb vsi**

show evb vsi  $\lceil \frac{1}{2} \cdot \frac{1}{2} \cdot \frac{1}{2$ <vlan-id> | vni <vni-id> | ip <ip-addr> | ipv6 <ipv6-addr> ] + } ] [ \_\_readonly\_\_ <evb\_cnt\_vsi> <evb\_cnt\_assoc\_vsi> [ { TABLE\_evb\_vsi <vsi\_row\_id> <mgr\_id> <vsi\_id> [ <vsi\_host\_name> ] <interface> [  $\text{<}$   $\text{<}$   $\text{$ ] [ { TABLE\_evb\_vsi\_filter <filter\_row\_id> [ <filter\_group> ] [ <filter\_vid> ] [ <filter\_bd> ] [ <filter\_mac> ] [ <filter\_ip> ] } ] } ] ]

### **Syntax Description**

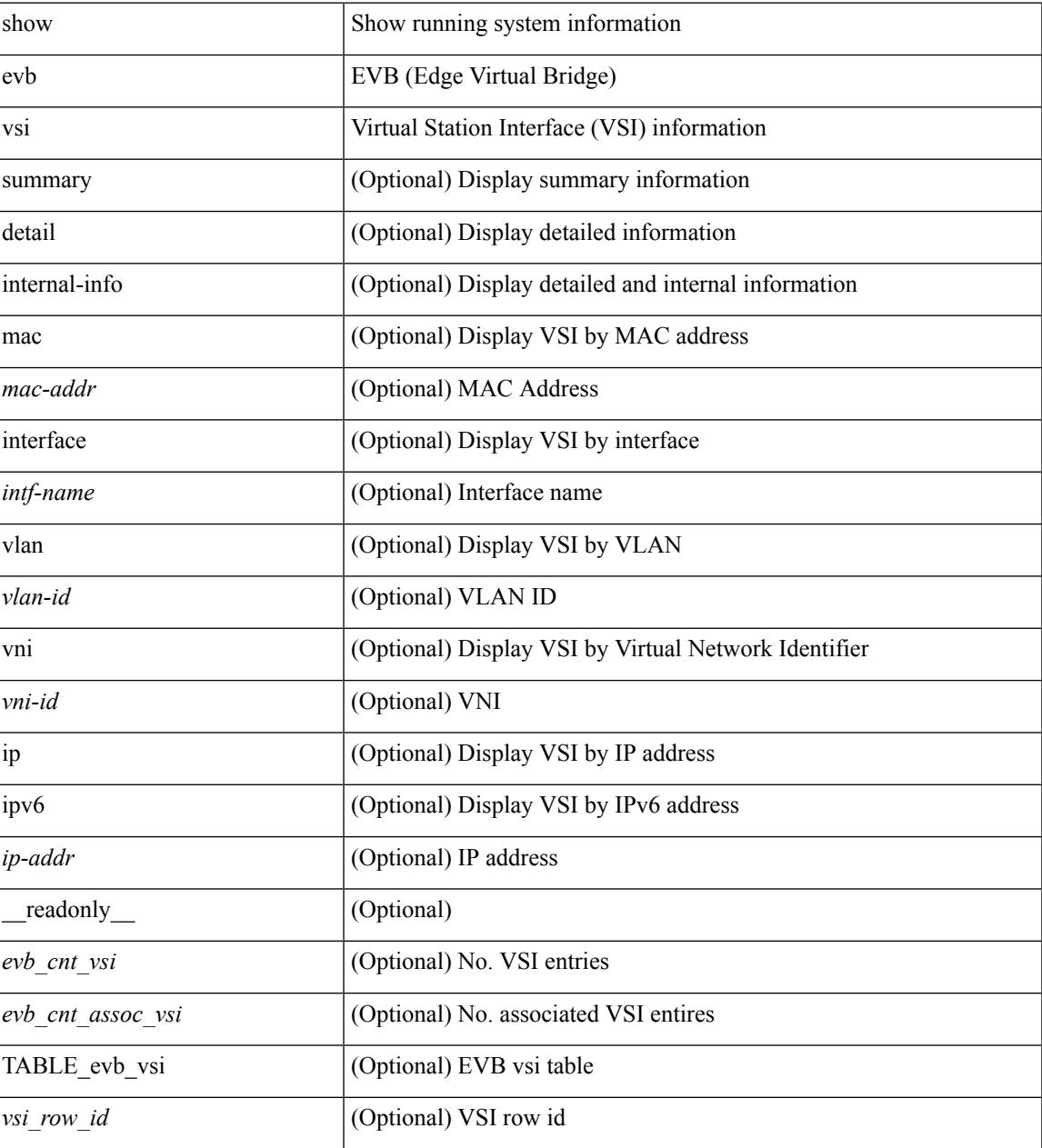

I

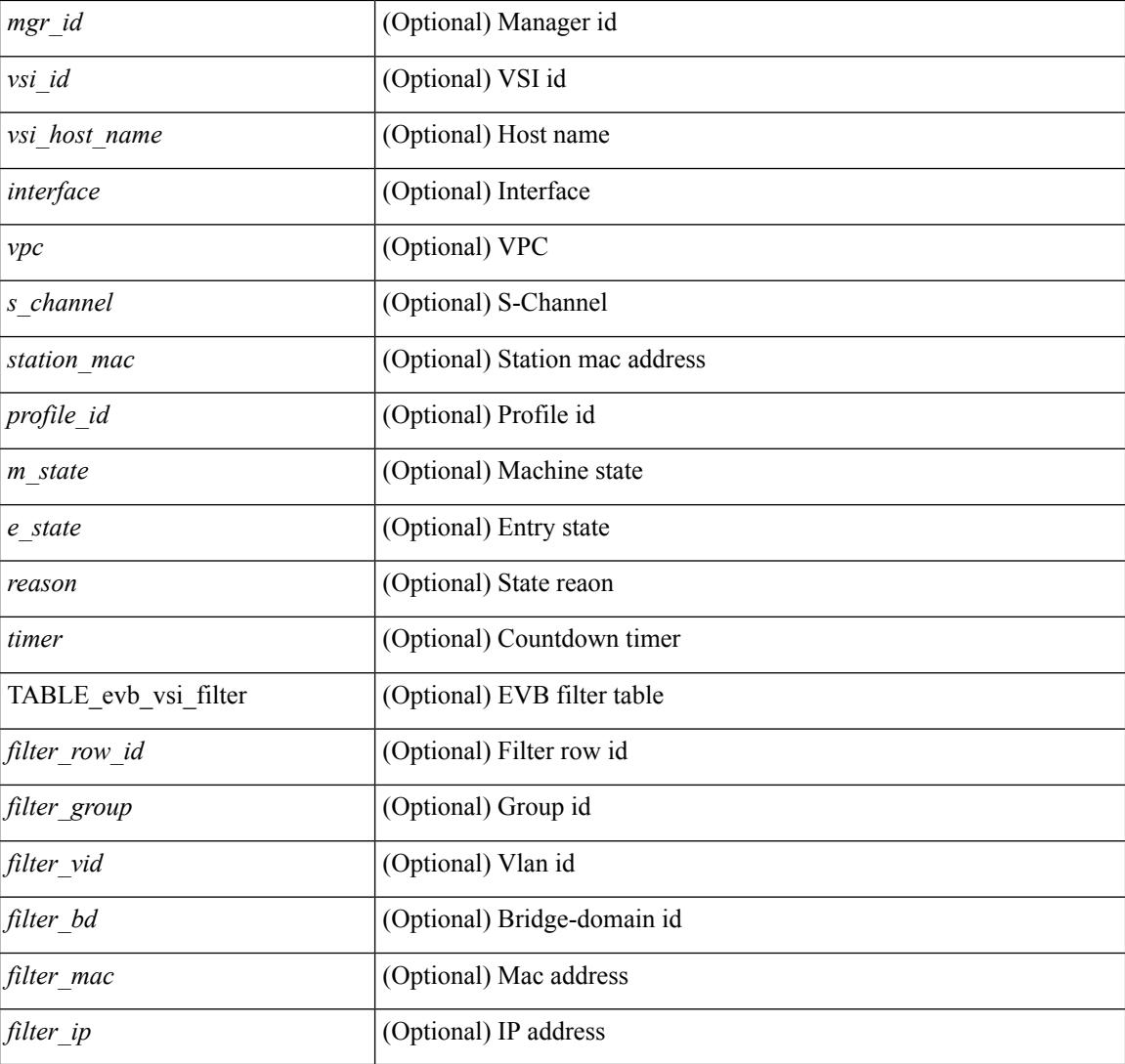

### **Command Mode**

 $\overline{\phantom{a}}$ 

## <span id="page-456-0"></span>**show event-history**

show event-history

### **Syntax Description**

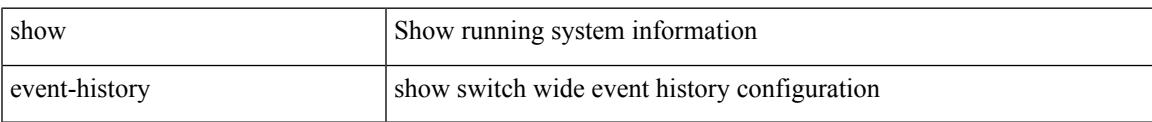

### **Command Mode**

## <span id="page-457-0"></span>**show event-history xbar**

show event-history xbar

### **Syntax Description**

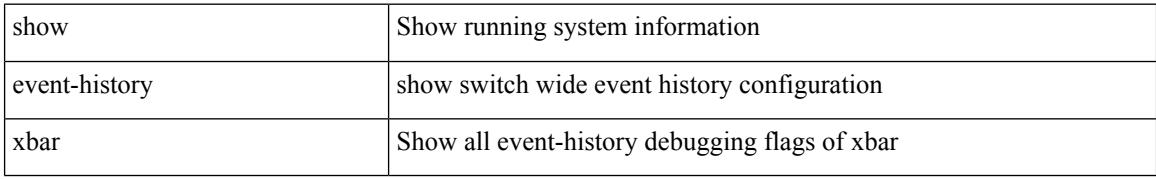

### **Command Mode**

## <span id="page-458-0"></span>**show event manager environment**

show event manager environment { all | <varname> } [ \_readonly \_\_ <environment-details> ]

### **Syntax Description**

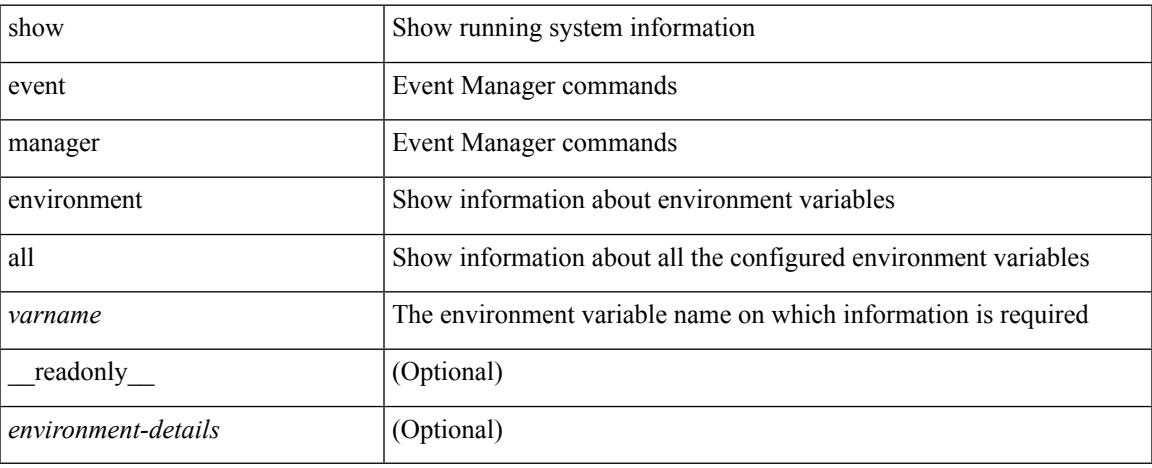

### **Command Mode**

## <span id="page-459-0"></span>**show event manager event-types**

show event manager event-types [ all  $|$  <event-type-name> ] [ module <module-id> ] [ \_readonly\_ { <event-types> } ]

### **Syntax Description**

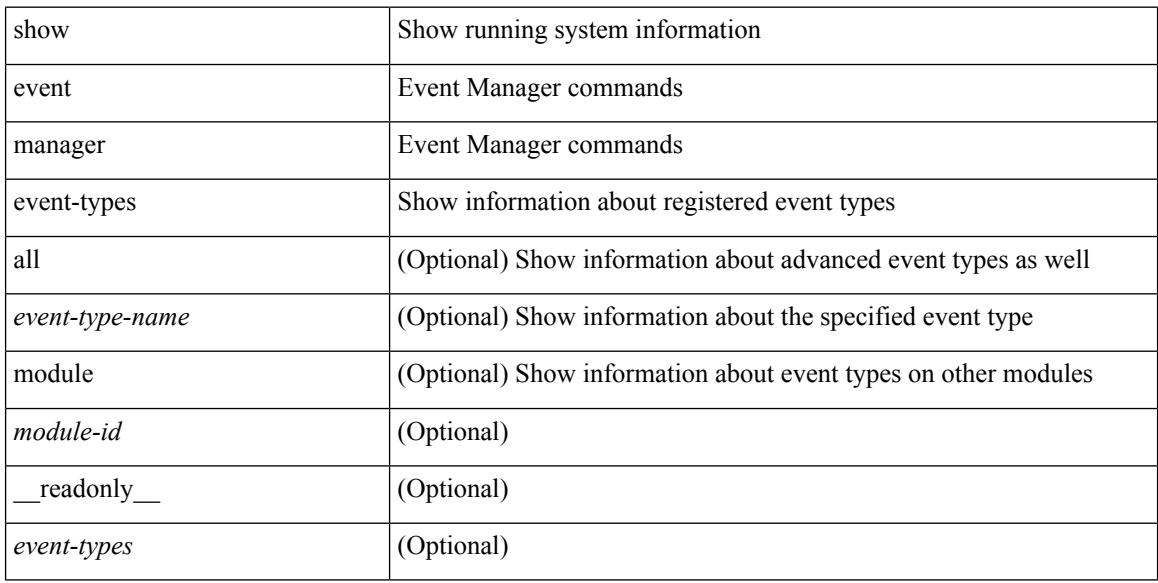

### **Command Mode**

## <span id="page-460-0"></span>**show event manager events action-log**

show event manager events action-log [ policy <policy-name> | event-type <event-type-name> ]

### **Syntax Description**

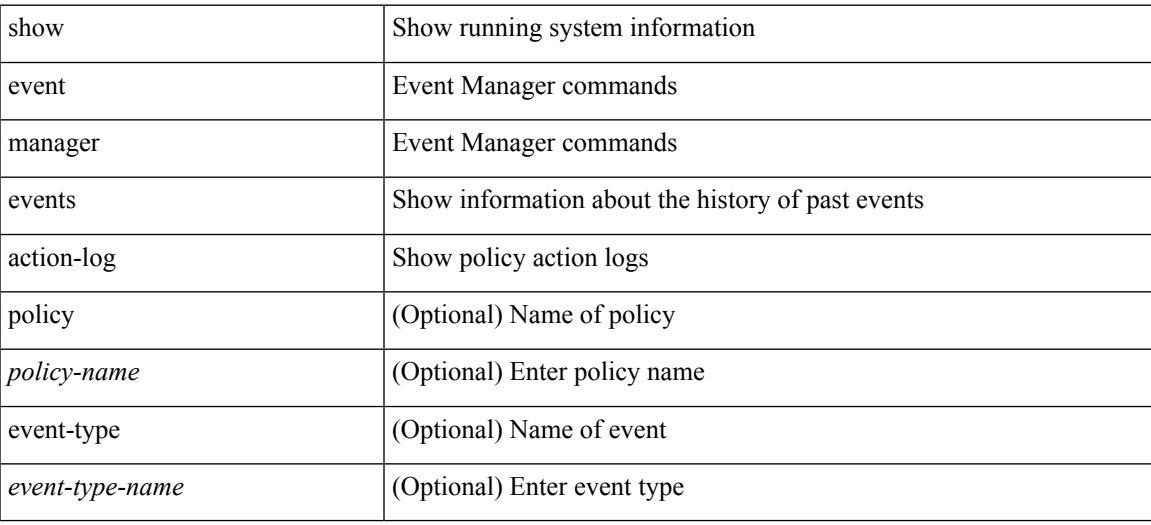

### **Command Mode**

## <span id="page-461-0"></span>**show event manager history events**

show event manager history events [ detail ] [ maximum <n-events> ] [ severity <sev> ] [ \_\_readonly\_\_ { <history-events> } ]

### **Syntax Description**

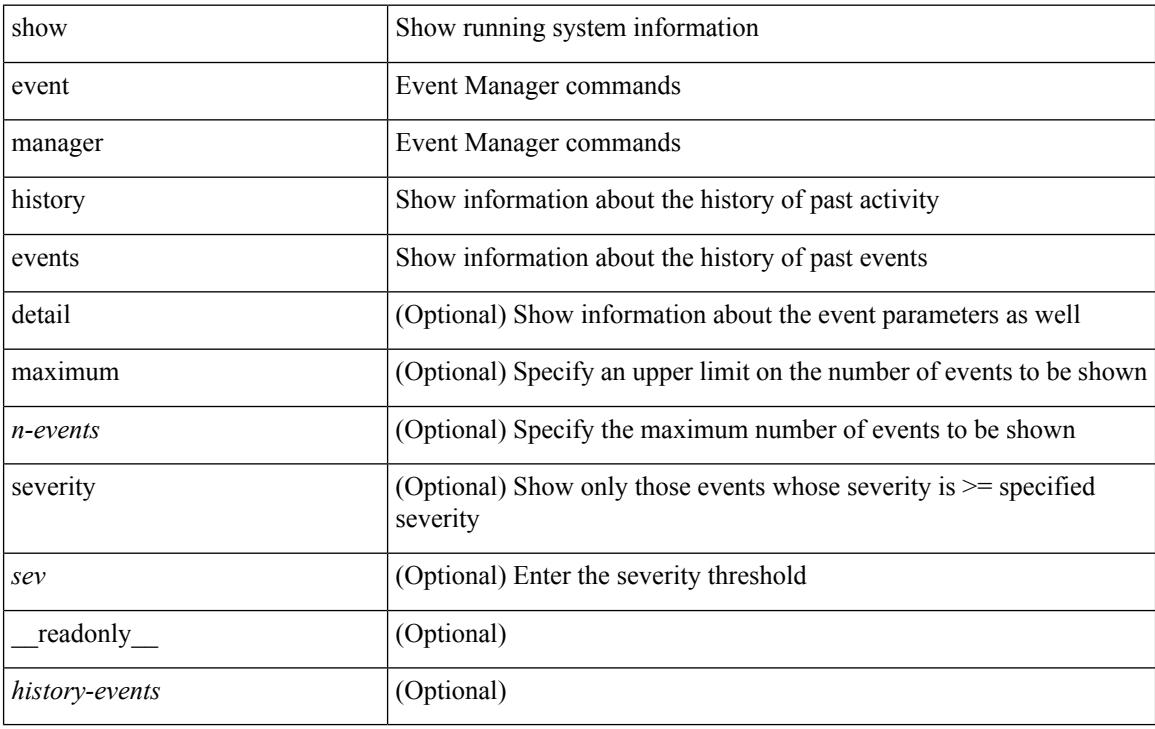

#### **Command Mode**

# <span id="page-462-0"></span>**show event manager policy-state**

show event manager policy-state <name> [ module <module-id> ] [ \_readonly\_ { <policy-state> } ]

### **Syntax Description**

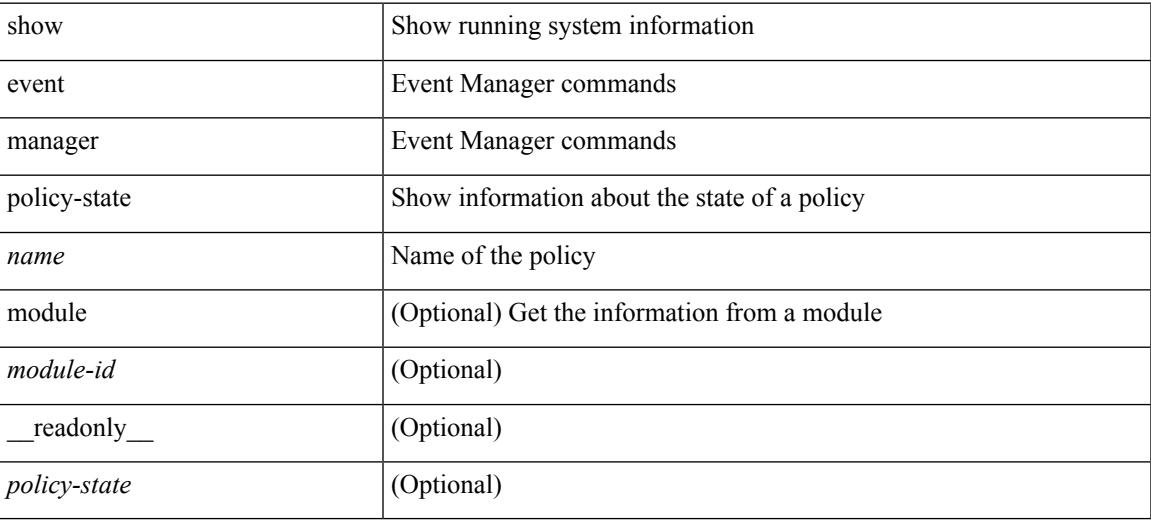

### **Command Mode**

## <span id="page-463-0"></span>**show event manager script system**

show event manager script system { all | <script-name> } [ \_readonly\_ <script\_system\_details> ]

### **Syntax Description**

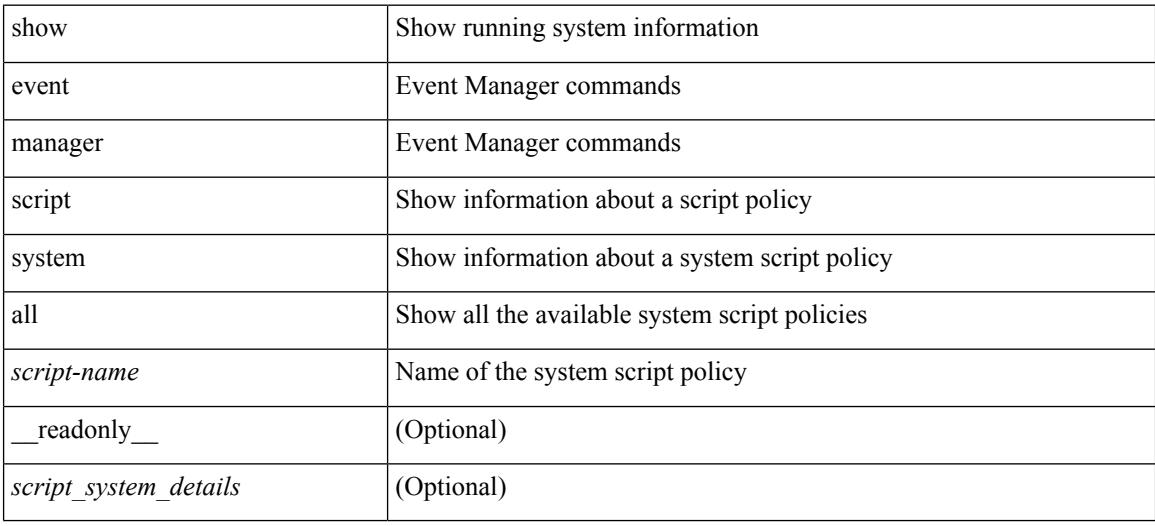

### **Command Mode**

## <span id="page-464-0"></span>**show event manager system-policy**

show event manager system-policy [ all  $|$  <policy-name> ] [ \_readonly\_{ <sys-pol-details> } ]

### **Syntax Description**

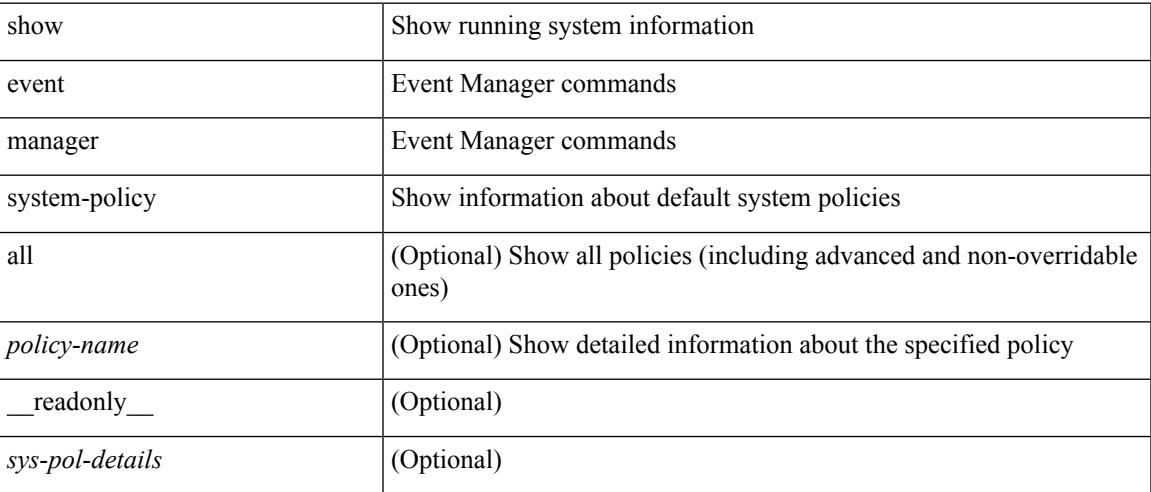

### **Command Mode**

 $\mathbf I$ 

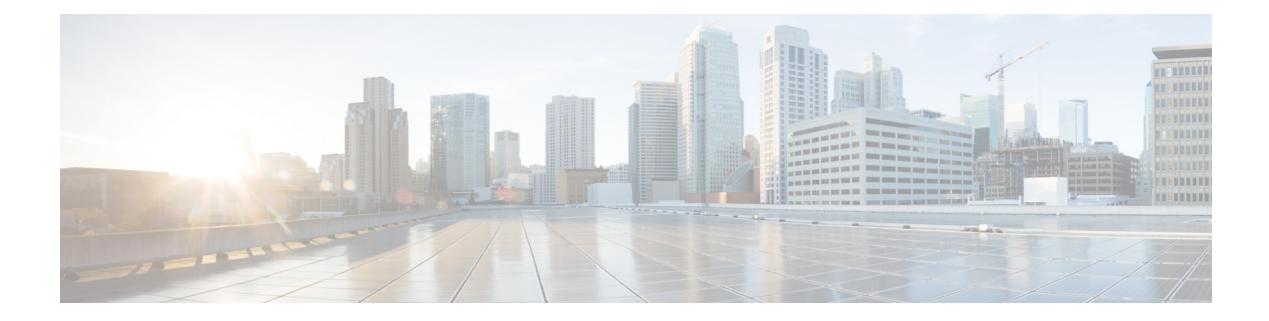

## **F Commands**

- show fabric [database](#page-470-0) dci, on page 397
- show fabric [database](#page-471-0) dci, on page 398
- show fabric [database](#page-473-0) host, on page 400
- show fabric [database](#page-477-0) host, on page 404
- show fabric database host [statistics,](#page-481-0) on page 408
- show fabric database host [statistics,](#page-484-0) on page 411
- show fabric database host [summary,](#page-487-0) on page 414
- show fabric database host [summary,](#page-488-0) on page 415
- show fabric database [profile-map,](#page-489-0) on page 416
- show fabric database [profile-map,](#page-490-0) on page 417
- show fabric database [statistics,](#page-491-0) on page 418
- show fabric [forwarding](#page-493-0) host-db, on page 420
- show fabric [forwarding](#page-495-0) ip, on page 422
- show fabric [forwarding](#page-497-0) ipv6, on page 424
- show fabric forwarding statistics [conversational-learning,](#page-499-0) on page 426
- show [fabricpath](#page-501-0) conflict, on page 428
- show [fabricpath](#page-503-0) counters dropped, on page 430
- show [fabricpath](#page-504-0) isis, on page 431
- show fabricpath isis [adjacency,](#page-506-0) on page 433
- show [fabricpath](#page-508-0) is is database, on page 435
- show [fabricpath](#page-512-0) isis ftag, on page 439
- show fabricpath is is [hostname,](#page-513-0) on page 440
- show [fabricpath](#page-514-0) isis interface, on page 441
- show [fabricpath](#page-518-0) isis ip mroute, on page 445
- show fabricpath isis ip [redistribute](#page-520-0) mroute, on page 447
- show fabricpath isis ip [redistribute](#page-522-0) route show fabricpath isis ipv6 redistribute route, on page 449
- show [fabricpath](#page-523-0) isis ip route show fabricpath isis ipv6 route, on page 450
- show [fabricpath](#page-524-0) isis ipv6 mroute, on page 451
- show fabricpath is ipv6 [redistribute](#page-525-0) mroute, on page 452
- show [fabricpath](#page-526-0) isis mac mroute, on page 453
- show fabricpath isis mac [redistribute](#page-527-0) mroute, on page 454
- show fabricpath isis [mesh-group,](#page-528-0) on page 455
- show [fabricpath](#page-529-0) isis route, on page 456
- show [fabricpath](#page-532-0) isis rrm, on page 459
- show [fabricpath](#page-534-0) isis spf-log, on page 461
- show [fabricpath](#page-536-0) is ssrm, on page 463
- show [fabricpath](#page-538-0) isis ssn, on page 465
- show [fabricpath](#page-540-0) is is statistics, on page 467
- show [fabricpath](#page-541-0) is switch-id, on page 468
- show [fabricpath](#page-543-0) is topology, on page 470
- show [fabricpath](#page-545-0) is is traffic, on page 472
- show [fabricpath](#page-547-0) isis trees, on page 474
- show fabricpath isis [vlan-range,](#page-550-0) on page 477
- show fabricpath [load-balance,](#page-551-0) on page 478
- show fabricpath [load-balance](#page-552-0) multicast ftag-selected flow-type vlan module, on page 479
- show fabricpath load-balance unicast [forwarding-path](#page-554-0) ftag switchid flow-type module, on page 481
- show [fabricpath](#page-556-0) switch-id local, on page 483
- show [fabricpath](#page-557-0) switch, on page 484
- show fabricpath [system-id,](#page-559-0) on page 486
- show [fabricpath](#page-560-0) timers, on page 487
- show fabricpath [topology-id,](#page-561-0) on page 488
- show [fabricpath](#page-562-0) topology, on page 489
- show [fabricpath](#page-563-0) topology ftag, on page 490
- show [fabricpath](#page-565-0) topology interface, on page 492
- show [fabricpath](#page-566-0) topology interface vlan, on page 493
- show [fabricpath](#page-567-0) topology vlan, on page 494
- show [feature-set,](#page-568-0) on page 495
- show [feature-set](#page-569-0) services, on page 496
- show [feature,](#page-570-0) on page 497
- [show](#page-571-0) fex, on page 498
- [show](#page-572-0) fex, on page 499
- show fex [detail,](#page-574-0) on page 501
- show fex [transceiver,](#page-576-0) on page 503
- show fex [version,](#page-577-0) on page 504
- [show](#page-578-0) fhrp, on page 505
- show fhrp [verbose,](#page-579-0) on page 506
- [show](#page-581-0) file, on page 508
- show fips [status,](#page-582-0) on page 509
- show flow [cache,](#page-583-0) on page 510
- show flow [exporter,](#page-584-0) on page 511
- show flow [glbl-pkt-cnt,](#page-586-0) on page 513
- show flow [interface,](#page-587-0) on page 514
- show flow [monitor,](#page-588-0) on page 515
- show flow [record,](#page-589-0) on page 516
- show flow [sw-monitor,](#page-590-0) on page 517
- show flow [timeout,](#page-591-0) on page 518
- show [forwarding](#page-592-0) adjacency, on page 519
- show forwarding [bypass-hardware,](#page-594-0) on page 521
- show [forwarding](#page-595-0) capture, on page 522
- show forwarding [distribution](#page-596-0) capture, on page 523
- show forwarding [distribution](#page-597-0) clients, on page 524
- show forwarding [distribution](#page-598-0) fib-state, on page 525
- show forwarding [distribution](#page-599-0) ip igmp snooping, on page 526
- show forwarding [distribution](#page-600-0) ipv6 multicast route, on page 527
- show forwarding [distribution](#page-602-0) l2 multicast, on page 529
- show forwarding [distribution](#page-604-0) lisp counters, on page 531
- show forwarding [distribution](#page-605-0) lisp vrf enabled, on page 532
- show forwarding [distribution](#page-606-0) logging, on page 533
- show forwarding [distribution](#page-607-0) multicast, on page 534
- show forwarding distribution multicast [client-ack-db,](#page-608-0) on page 535
- show forwarding [distribution](#page-609-0) multicast client, on page 536
- show forwarding [distribution](#page-610-0) multicast download, on page 537
- show forwarding [distribution](#page-611-0) multicast mfib, on page 538
- show forwarding distribution multicast [outgoing-interface-list,](#page-612-0) on page 539
- show forwarding distribution multicast [resp-ack-timer-msgs,](#page-613-0) on page 540
- show forwarding [distribution](#page-614-0) multicast route, on page 541
- show forwarding distribution nve [overlay-vlan,](#page-616-0) on page 543
- show forwarding [distribution](#page-617-0) otv multicast route, on page 544
- show forwarding [distribution](#page-618-0) pauz, on page 545
- show forwarding [distribution](#page-619-0) peer-id, on page 546
- show forwarding [distribution](#page-620-0) test on, on page 547
- show forwarding [distribution](#page-621-0) trace, on page 548
- show [forwarding](#page-622-0) dvif primary, on page 549
- show [forwarding](#page-623-0) dvif secondary, on page 550
- show [forwarding](#page-624-0) ecmp, on page 551
- show [forwarding](#page-626-0) ecmp recursive, on page 553
- show [forwarding](#page-627-0) file-log disable, on page 554
- show [forwarding](#page-628-0) file-log enable, on page 555
- show [forwarding](#page-629-0) interfaces, on page 556
- show [forwarding](#page-630-0) ipv6 adjacency, on page 557
- show [forwarding](#page-632-0) ipv6 multicast route, on page 559
- show [forwarding](#page-634-0) ipv6 pss route, on page 561
- show [forwarding](#page-635-0) ipv6 route, on page 562
- show [forwarding](#page-637-0) kvfib cache on, on page 564
- show [forwarding](#page-638-0) 12 multicast, on page 565
- show [forwarding](#page-640-0) l2vpn ipv6 multicast route, on page 567
- show [forwarding](#page-641-0) l2vpn label vpls, on page 568
- show [forwarding](#page-642-0) l2vpn label xconnect, on page 569
- show forwarding l2vpn multicast [outgoing-interface-list,](#page-643-0) on page 570
- show [forwarding](#page-644-0) 12vpn multicast route, on page 571
- show [forwarding](#page-645-0) l2vpn service vpls, on page 572
- show [forwarding](#page-646-0) 12vpn service xconnect, on page 573
- show [forwarding](#page-647-0) l2vpn vlan, on page 574
- show [forwarding](#page-648-0) mpls, on page 575
- show [forwarding](#page-650-0) mpls aggregate, on page 577
- show [forwarding](#page-651-0) mpls cbts, on page 578
- show [forwarding](#page-652-0) mpls drop-stats, on page 579
- show [forwarding](#page-653-0) mpls ecmp, on page 580
- show [forwarding](#page-654-0) mpls option\_b, on page 581
- show [forwarding](#page-655-0) mpls summary, on page 582
- show [forwarding](#page-656-0) mpls te, on page 583
- show forwarding multicast [outgoing-interface-list](#page-658-0) L2, on page 585
- show [forwarding](#page-659-0) multicast route, on page 586
- show forwarding nve l2 [ingress-replication-peers,](#page-662-0) on page 589
- show [forwarding](#page-663-0) nve l3 adjacency tunnel, on page 590
- show [forwarding](#page-665-0) nve l3 ecmp, on page 592
- show [forwarding](#page-666-0) nve l3 peers, on page 593
- show [forwarding](#page-667-0) otv, on page 594
- show [forwarding](#page-668-0) otv ipv6 multicast route, on page 595
- show forwarding otv multicast [outgoing-interface-list,](#page-671-0) on page 598
- show [forwarding](#page-672-0) otv multicast route, on page 599
- show [forwarding](#page-673-0) otv vlan, on page 600
- show [forwarding](#page-674-0) pss route, on page 601
- show [forwarding](#page-675-0) restart, on page 602
- show [forwarding](#page-676-0) route, on page 603
- show [forwarding](#page-677-0) security group-tag, on page 604
- show [forwarding](#page-679-0) security mac, on page 606
- show [forwarding](#page-681-0) test on, on page 608
- show [forwarding](#page-682-0) trace, on page 609
- show [forwarding](#page-683-0) trace profile, on page 610
- show [forwarding](#page-684-0) trace profile funcstats, on page 611

## **show fabric database dci**

show fabric database dci [  $\{ \text{vrf} \leq \text{vrf}-\text{name}\}$  [ peer-id  $\leq$  peer-ip-address $>$  ] [ detail ]  $\}$  ]

### **Syntax Description**

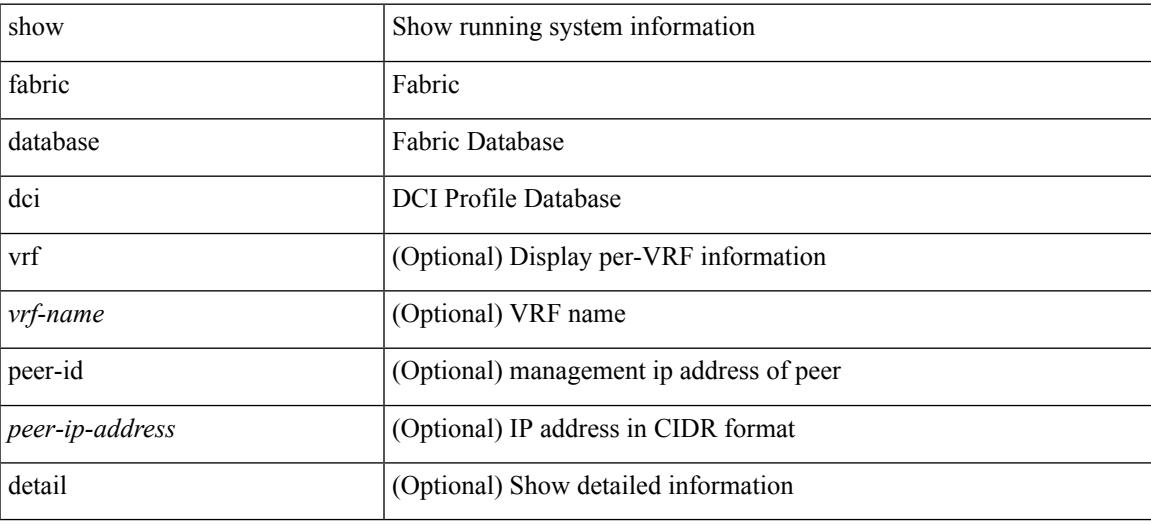

**Command Mode**

## **show fabric database dci**

show fabric database dci [ { vrf { <vrf-name> | <vrf-known-name> } [ peer-id <peer-ip-address> ] [ detail ] } ] [ \_\_readonly\_\_ [ TABLE\_database\_dci <vrf\_name> <state> <flags> <profile> <instance> ] [ TABLE\_database\_dci\_detail <request\_time> <request\_profile> <got\_profile> <sent\_to\_ppm> <profile\_apply> <del\_to\_ppm> ] ]

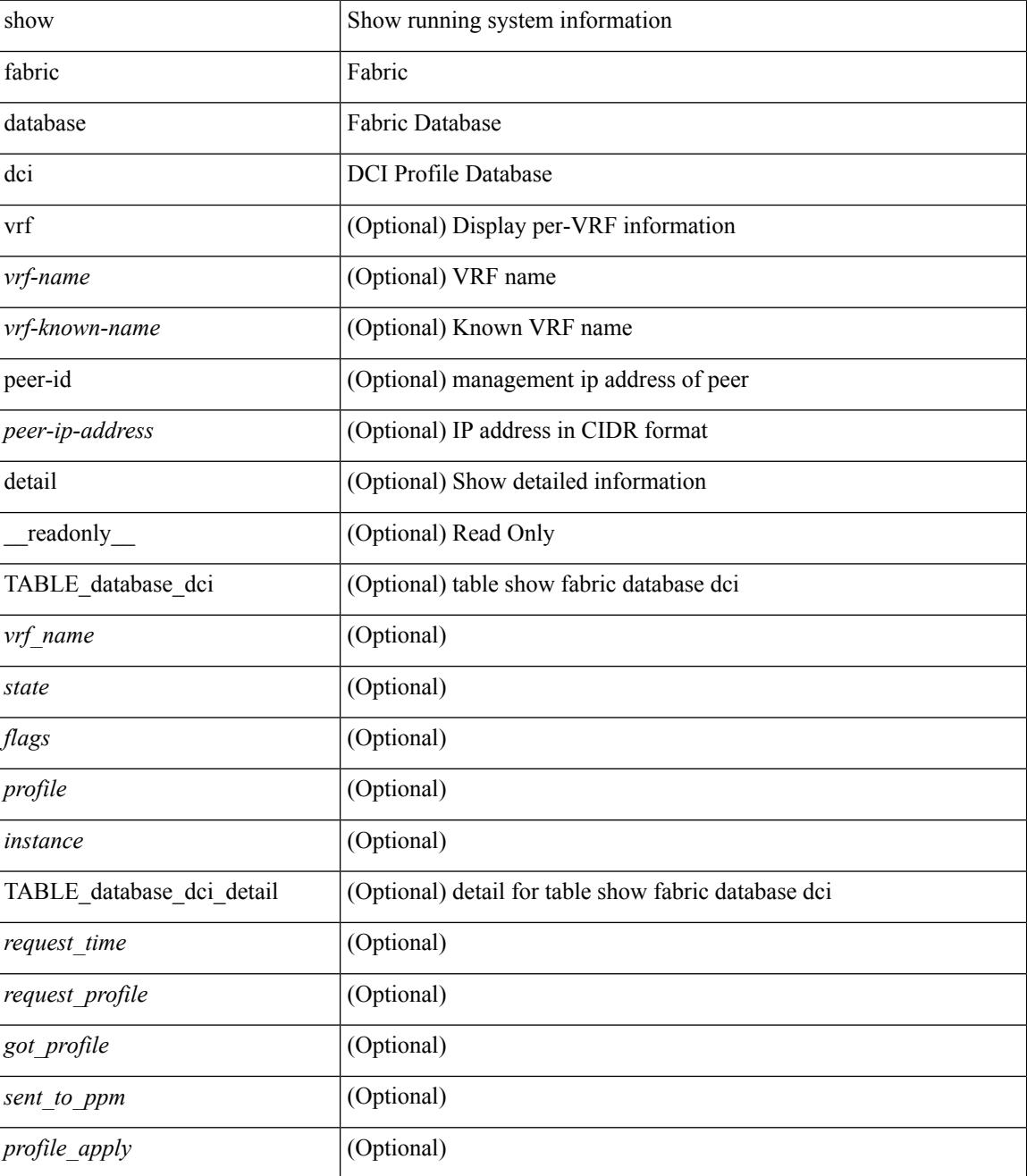

 $\mathbf{l}$ 

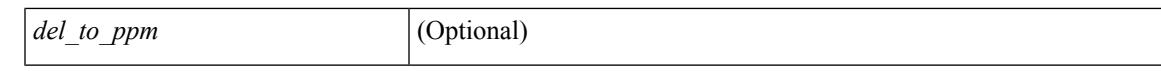

### **Command Mode**

## **show fabric database host**

show fabric database host  $\lceil \det A \rceil \rceil$  { vni <vni-id>  $\lceil \det A \rceil$  { dot1q <vlan-id>  $\lceil \cdot \rceil$  [ \_\_readonly\_ [ TABLE\_database\_host  $\lceil$  <trigger\_source>  $\rceil$  | <client\_type>  $\rceil$  | <got\_trigger\_at>  $\rceil$  | <number\_of\_vdp\_hosts>  $\vert$  [ <number of associated interfaces>  $\vert$  [ <profile be un applied in seconds>  $\vert$  [  $\leq$ new vdp requests be accepted in seconds>  $]$   $\leq$  recovered profile be checked for validity in seconds>  $\lceil$  [ <mac\_aging\_checked\_in\_seconds>  $\lceil$  [ <sent\_to\_database\_manager\_at> ] [  $\le$ received parameters from database manager at  $\ge$   $\le$   $\le$  displaying parameters for profile  $\ge$   $\le$   $\le$  $\le$ displaying parameters for instance>  $]$   $\le$ no parameters for the profile>  $]$  [  $\leq$ displaying re written parameters for vpc role>  $\vert$  [ TABLE parameter [  $\leq$  parameter index> ] [  $\leq$  parameter> ] ] [ TABLE\_static\_profile <profile> <instance> <no\_parameters\_for\_the\_profile> ] [ TABLE\_migrated\_profile <profile> <instance\_index> <previous\_profile> <previous\_instance\_index> ] [ TABLE\_rollback\_profile <profile> <instance\_index> ] [ <got\_vlan\_allocated\_from\_vlan\_manager\_at> ] [  $\leq$  sent apply to configuration manager at  $\geq$   $\leq$   $\leq$   $\leq$   $\leq$   $\leq$   $\leq$   $\leq$   $\leq$   $\leq$   $\leq$   $\leq$   $\leq$   $\leq$   $\leq$   $\leq$   $\leq$   $\leq$   $\leq$   $\leq$   $\leq$   $\leq$   $\leq$   $\leq$   $\leq$   $\leq$   $\leq$   $\leq$   $\leq$   $\$  $\le$ sent to vpc peer at  $\ge$   $\mid$   $\le$  completed executing all commands on vpc peer at  $\ge$   $\mid$   $\mid$  $\le$ sent un apply to configuration manager at is if  $\le$  completed unapplying all commands at is if if TABLE database host vni  $\{$   $\le$  vni\_id>  $\|$   $\le$ vlan\_id>  $\|$   $\le$  state>  $\le$  flag>  $\le$  profile\_name>  $\le$  instance\_name>  $\lfloor$  [ <packet arrival time> <request profile time> <got profile time> <sent to PPM time> <profile\_apply\_time> <del\_to\_PPM\_time> ] [ { TABLE\_database\_host\_detail <interface> <encap> <flags>  $\text{state}$  [  $\text{time}$  ] ] ] [ TABLE database host vlan {  $\text{[ }$   $\text{1}$   $\text{[ }$   $\text{1}$   $\text{[ }$   $\text{1}$   $\text{1}$   $\text{1}$   $\text{1}$   $\text{1}$   $\text{1}$   $\text{1}$   $\text{1}$   $\text{1}$   $\text{1}$   $\text{1}$   $\text{1}$   $\text{1}$   $\text{1}$   $\text{1}$   $\$  $\epsilon$  =  $\epsilon$  sprofile name>  $\epsilon$  instance name> ] [  $\epsilon$  packet arrival time>  $\epsilon$  arrival time>  $\epsilon$  sprofile time> <sent\_to\_PPM\_time> <profile\_apply\_time> <del\_to\_PPM\_time> ] [ { TABLE\_database\_host\_detail  $\langle$ interface>  $\langle$ encap>  $\langle$ flags>  $\langle$ state>  $[ \langle$ vsi  $id$ >  $]$ } ]  $]$  [ TABLE extranet vrf entries  $\langle$   $\langle$ vrf> $\langle$ 13 vni  $\textless$ state $\textless$   $\textless$ profile $\textless$  $\textless$ instance $\textless$   $\textless$   $\textless$   $\textless$   $\textless$ 

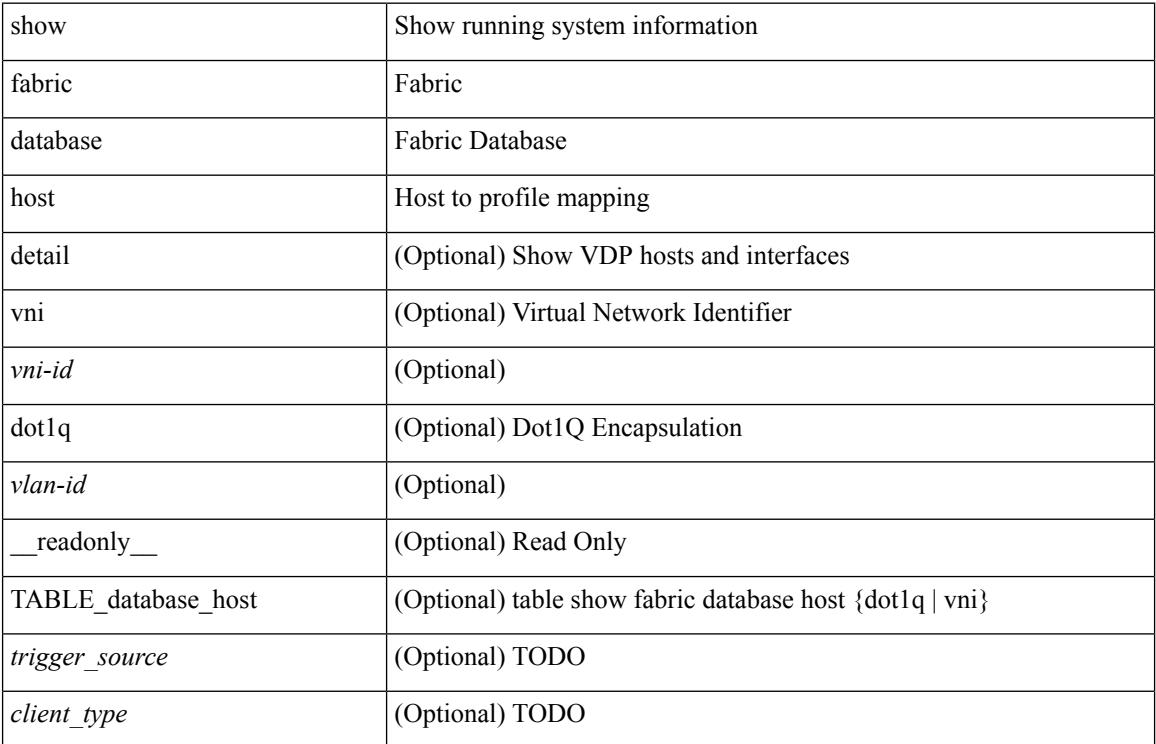

 $\mathbf{l}$ 

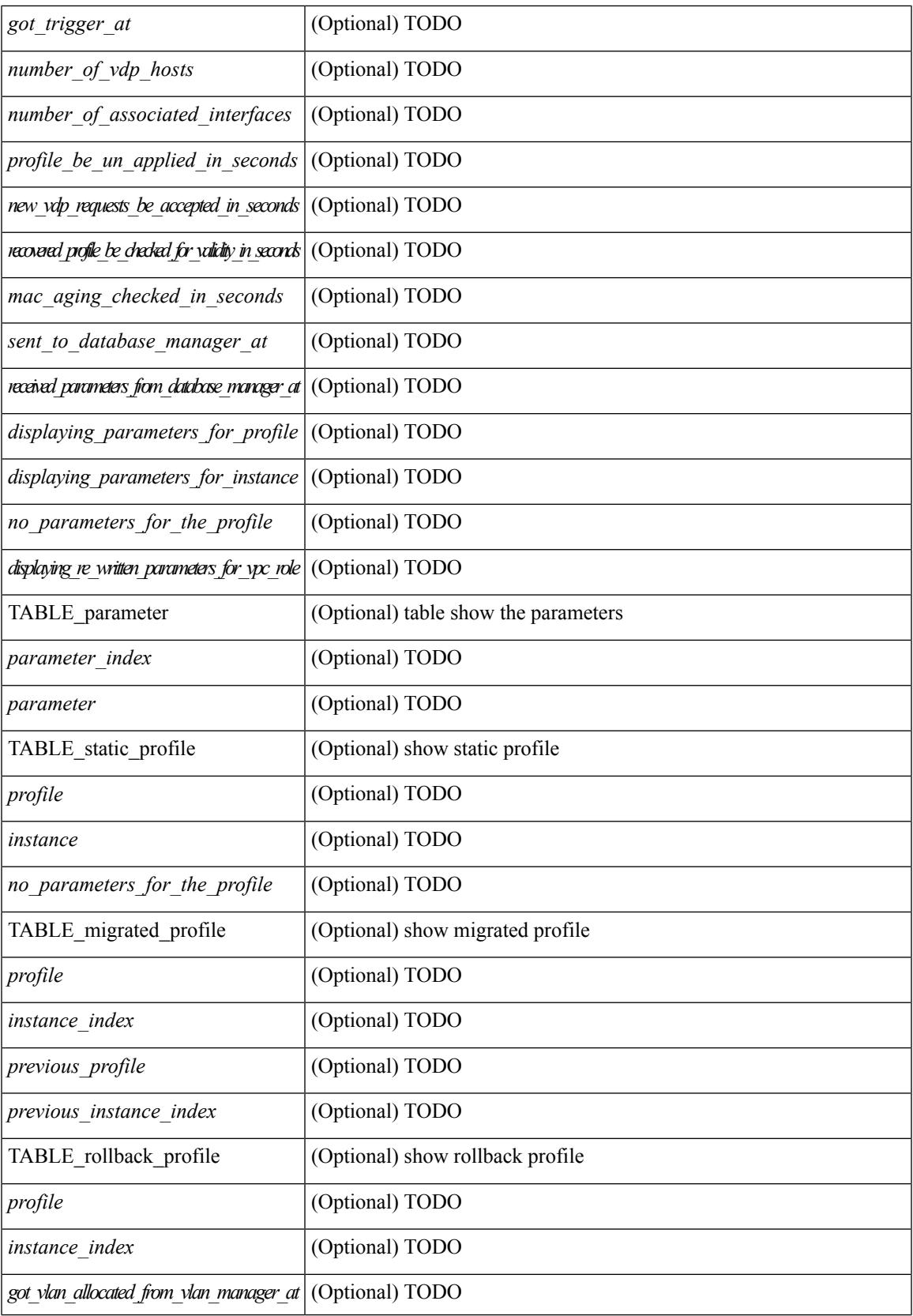

I

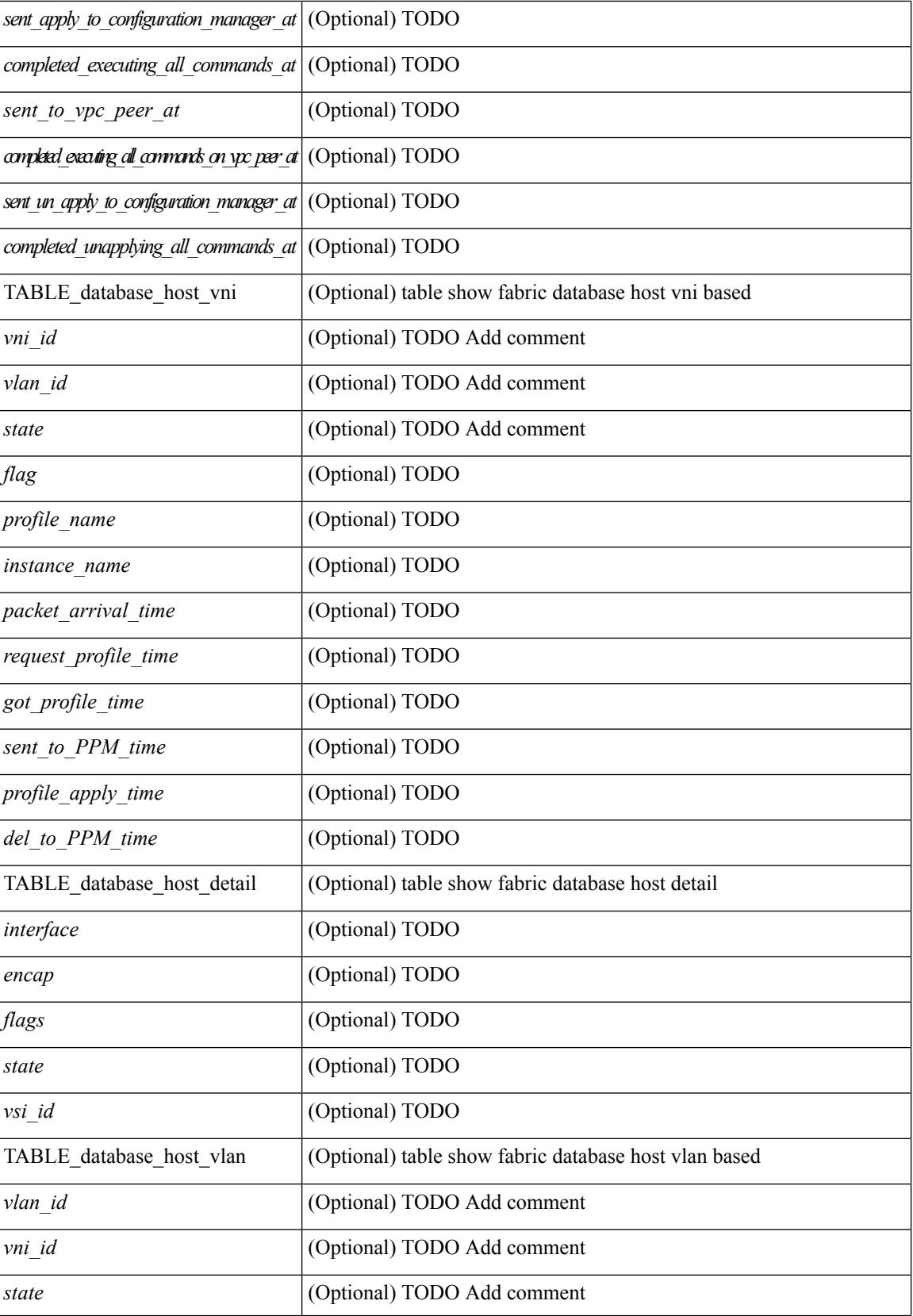

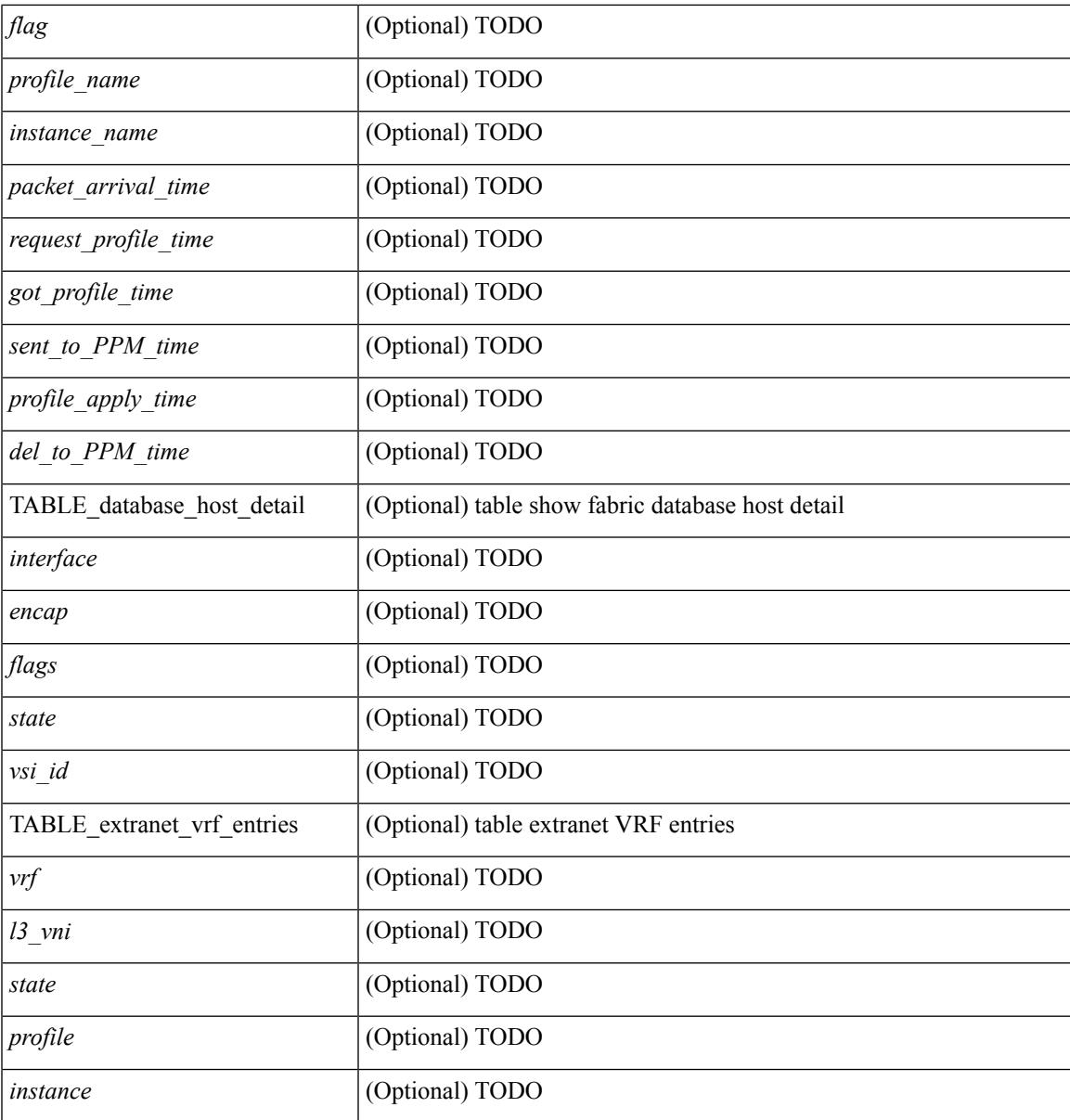

**Command Mode**

• /exec

I

## **show fabric database host**

show fabric database host  $\lceil \frac{\text{detail}}{\text{trial}} \rceil$  { vni <vni-id>  $\lceil \frac{\text{total}}{\text{width}} \rceil$  { dot1q <vlan-id>  $\lceil \frac{\text{total}}{\text{internal}} \rceil$  [ readonly TABLE\_database\_host  $\lceil$  <trigger\_source>  $\rceil$  | <client\_type>  $\rceil$  | <got\_trigger\_at>  $\rceil$  | <number\_of\_vdp\_hosts> ] [<number\_of\_associated\_interfaces> ] [<profile\_be\_un\_applied\_in\_seconds> ] [ <new\_vdp\_requests\_be\_accepted\_in\_seconds> ] [ <recovered\_profile\_be\_checked\_for\_validity\_in\_seconds>  $\lvert$  [ <sent to database manager at > ] [ <received parameters from database manager at > ] [  $\le$  displaying parameters for profile $>$   $\mid$   $\le$  displaying parameters for instance $\ge$   $\mid$   $\mid$ <no\_parameters\_for\_the\_profile> ] [ <got\_vlan\_allocated\_from\_vlan\_manager\_at> ] [  $\leq$  sent apply to configuration manager at  $\geq$   $\leq$   $\leq$  completed executing all commands at  $\geq$   $\leq$   $\leq$ <sent\_to\_vpc\_peer\_at> ] [ <completed\_executing\_all\_commands\_on\_vpc\_peer\_at> ] [ <sent\_un\_apply\_to\_configuration\_manager\_at> ] [ <completed\_unapplying\_all\_commands\_at> ] [  $\leq$ displaying re written parameters for vpc role>  $\vert$  [ TABLE parameter [  $\leq$  parameter index> ] [  $\leq$  parameter> ] ] [ TABLE\_static\_profile <profile> <instance> <no\_parameters\_for\_the\_profile> ] [ TABLE\_migrated\_profile <profile> <instance\_index> <previous\_profile> <previous\_instance\_index> ] [ TABLE\_rollback\_profile <profile> <instance\_index> ] ] [ TABLE\_database\_host\_vni { [ <vni\_id> ] [ <vlan\_id> ] [ <state> <flag>  $\epsilon$  <profile\_name>  $\epsilon$  \instance\_name> ] [  $\epsilon$  \packet\_arrival\_time>  $\epsilon$  \equest\_profile\_time>  $\epsilon$  \got\_profile\_time>  $\le$ sent to PPM time>  $\le$ profile apply time>  $\le$  del to PPM time>  $]$  { TABLE database host detail  $\langle$ interface>  $\langle$ encap>  $\langle$ flags>  $\langle$ state> [  $\langle$ vsi \_id> ] } ] [ TABLE\_database\_host\_vlan { [  $\langle$ vlan\_id> ] [  $\langle \text{vni} \rangle$  [ $\langle \text{state}\rangle$   $\langle \text{flag}\rangle$   $\langle \text{profile} \rangle$  name $\langle \text{instance} \rangle$  names arrival time $\langle \text{request} \rangle$  profile times  $\leq$ got profile time>  $\leq$ sent to PPM time>  $\leq$ profile apply time>  $\leq$ del to PPM time> ] [ { TABLE\_database\_host\_detail <interface> <encap> <flags> <state> [ <vsi\_id> ] } ] } ] [ TABLE extranet vrf entries  $\{\langle v \rangle \leq 13$  vni>  $\langle v \rangle \leq 13$  vni>  $\langle v \rangle \leq 1$ 

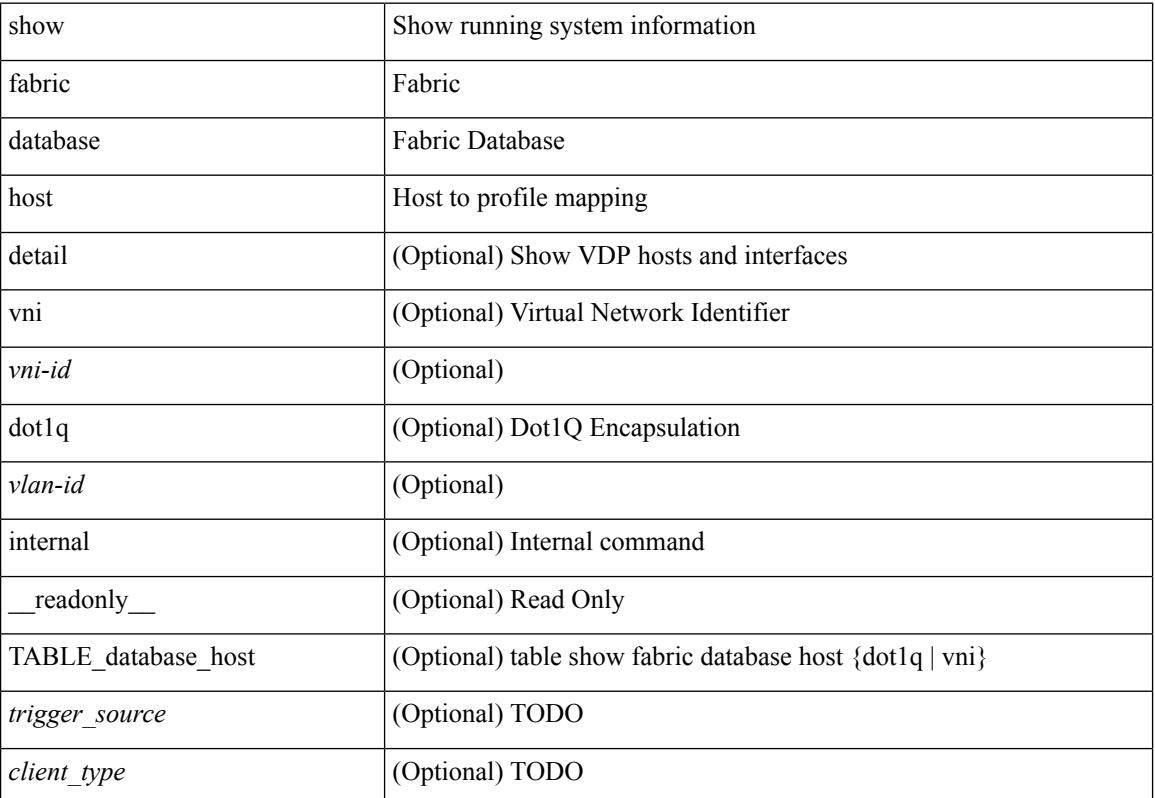

 $\mathbf{l}$ 

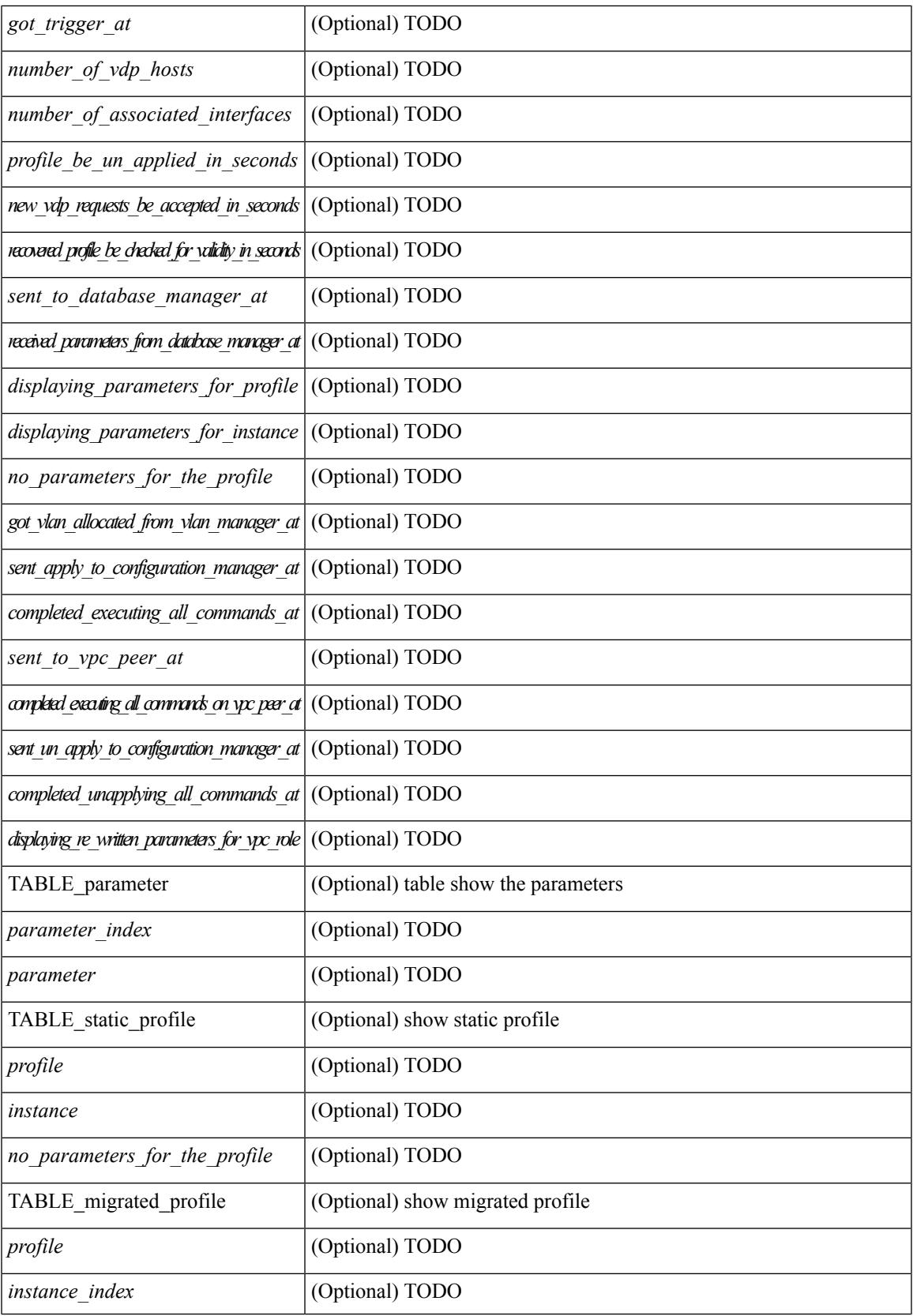

I

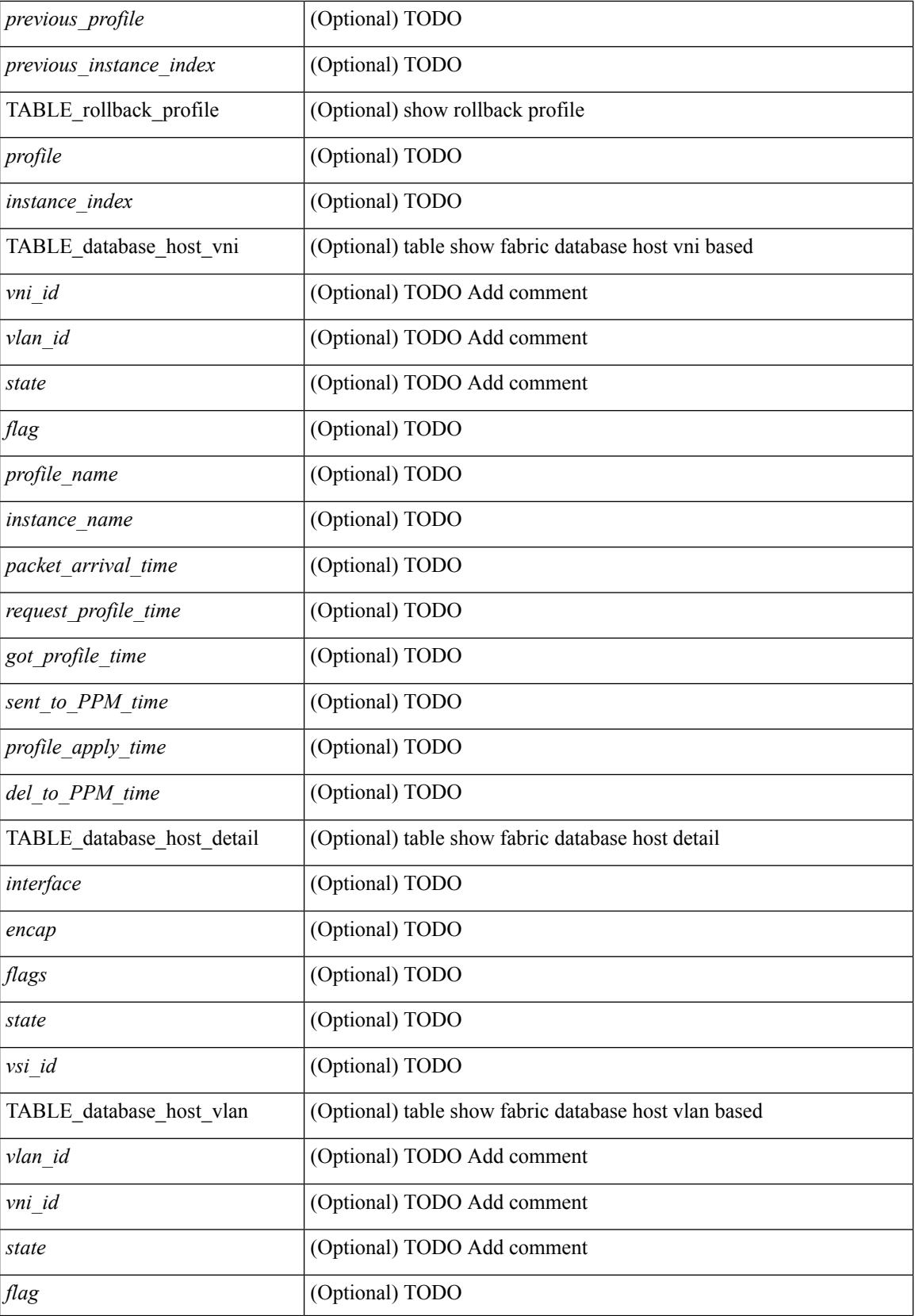

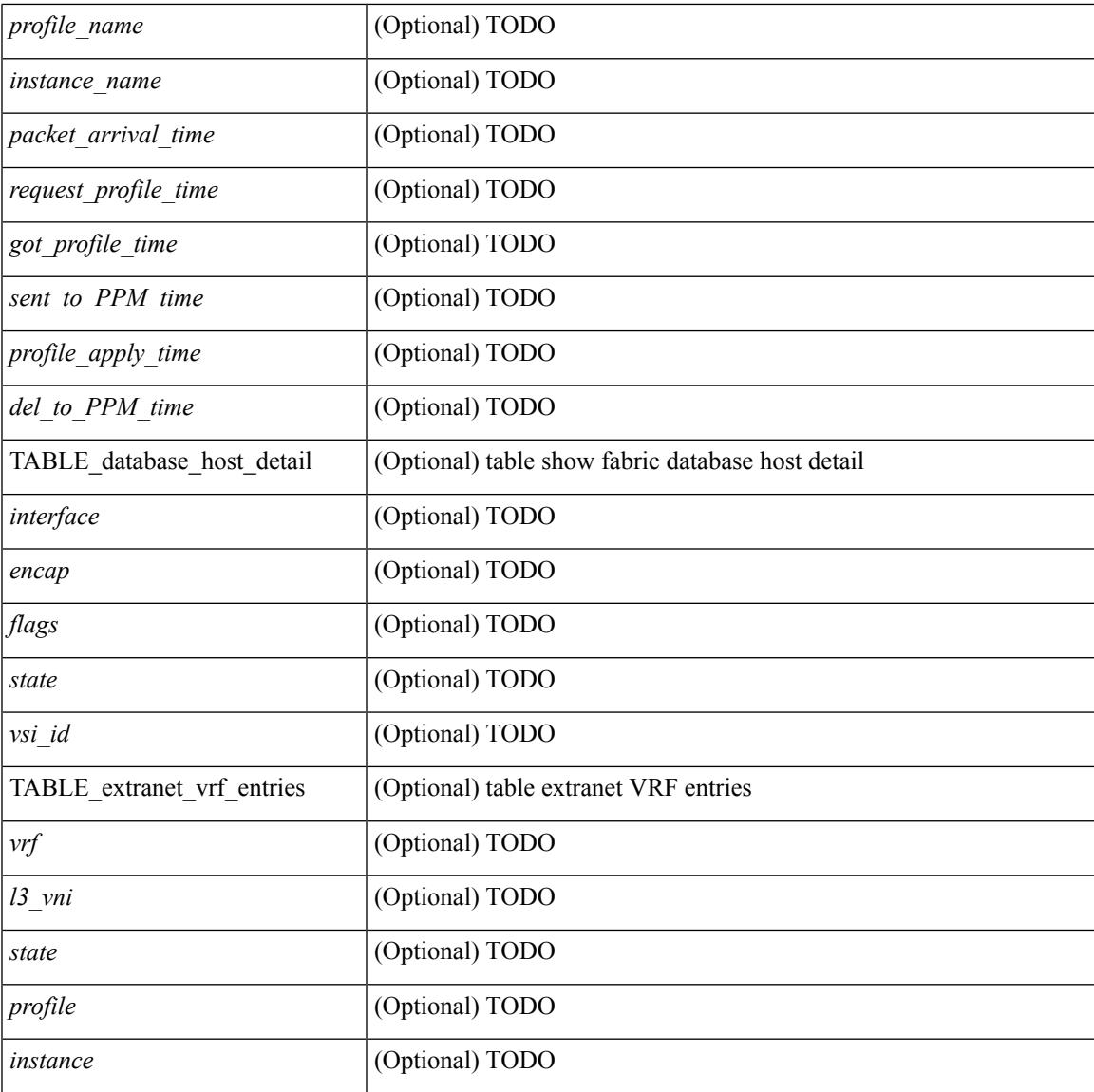

### **Command Mode**

• /exec

I

## **show fabric database host statistics**

show fabric database host statistics  $\lceil$  readonly  $\lceil$  TABLE database host statistics  $\lceil$  <data snoop triggers> ] [ <data\_snoop\_deletes> ] [ <vdp\_association\_requests> ] [ <vdp\_deassociation\_requests> ] [  $\langle \text{vdp} \rangle$  association responses  $] [\langle \text{vdp} \rangle]$  [  $\langle \text{vdp} \rangle$  responses  $] [\langle \text{vdp} \rangle]$  [  $\langle \text{vdp} \rangle$  association responses  $] [\langle \text{vdp} \rangle]$  $\leq$  no profile map errors  $\leq$  [  $\leq$  coutstanding delete retry add  $\geq$  ]  $\leq$   $\leq$  duplicate add existing host  $\geq$  [  $\leq$  $\leq$ hmm api\_error\_cannot\_add\_host>  $\lfloor$   $\leq$  existing\_profile\_new\_host>  $\lfloor$   $\leq$  errofile\_apply\_from\_vpc\_peer>  $\lfloor$ [  $\leq$   $\leq$   $\le$  $\lceil$  <early delete cancel add>  $\lceil$  <dhcp requests>  $\lceil$  <dhcp responses>  $\lceil$  <dhcp error responses>  $\lceil$   $\lceil$  $\leq$ adbm\_requests> ] [  $\leq$ adbm\_responses> ] [  $\leq$ adbm\_error\_responses> ] [  $\leq$ adbm\_error\_requests> ] [ <vnseg\_no\_bridge\_domain> ] [ <vnseg\_encap\_responses> ] [ <vnseg\_vni\_responses> ] [ <vnseg\_unknown\_responses> ] [ <vnseg\_bd\_down\_notif> ] [ <no\_mac\_on\_bd\_notif> ] [ <refresh\_failures>  $\lceil$  [ <profile apply received>  $\lceil$  [ <profile vpc queued>  $\lceil$  [ <profile local apply queued>  $\lceil$  [  $\leq$ profile local unapply queued $>$   $\leq$   $\leq$   $\leq$   $\leq$   $\leq$   $\leq$   $\leq$   $\leq$   $\leq$   $\leq$   $\leq$   $\leq$   $\leq$   $\leq$   $\leq$   $\leq$   $\leq$   $\leq$   $\leq$   $\leq$   $\leq$   $\leq$   $\leq$   $\leq$   $\leq$   $\leq$   $\leq$   $\leq$   $\leq$   $\leq$   $\leq$  $\epsilon$  <profile apply success>  $\left| \right|$  { $\epsilon$  |  $\epsilon$  |  $\epsilon$  |  $\epsilon$  |  $\epsilon$  |  $\epsilon$  |  $\epsilon$  |  $\epsilon$  |  $\epsilon$  |  $\epsilon$  |  $\epsilon$  |  $\epsilon$  |  $\epsilon$  |  $\epsilon$  |  $\epsilon$  |  $\epsilon$  |  $\epsilon$  |  $\epsilon$  |  $\epsilon$  |  $\epsilon$  |  $\epsilon$  |  $\epsilon$  |  $\epsilon$  |  $\epsilon$  |  $\epsilon$  |  $\epsilon$  |  $\lceil$  <profile error incomplete configs>  $\lceil$  <profile api error>  $\lceil$  <profile unapply sent>  $\lceil$   $\lceil$ <profile\_top\_queue\_adds> ] [ <profile\_high\_queue\_adds> ] [ <profile\_low\_queue\_adds> ] [  $\leq$ profile\_unapply\_failure>  $\leq$  [  $\leq$   $\leq$   $\leq$   $\leq$   $\leq$   $\leq$   $\leq$   $\leq$   $\leq$   $\leq$   $\leq$   $\leq$   $\leq$   $\leq$   $\leq$   $\leq$   $\leq$   $\leq$   $\leq$   $\leq$   $\leq$   $\leq$   $\leq$   $\leq$   $\leq$   $\leq$   $\leq$   $\leq$   $\leq$   $\leq$   $\le$  $\leq$  outstanding profile applies  $] [\leq$  outstanding vpc profile applies  $] ] ]$ 

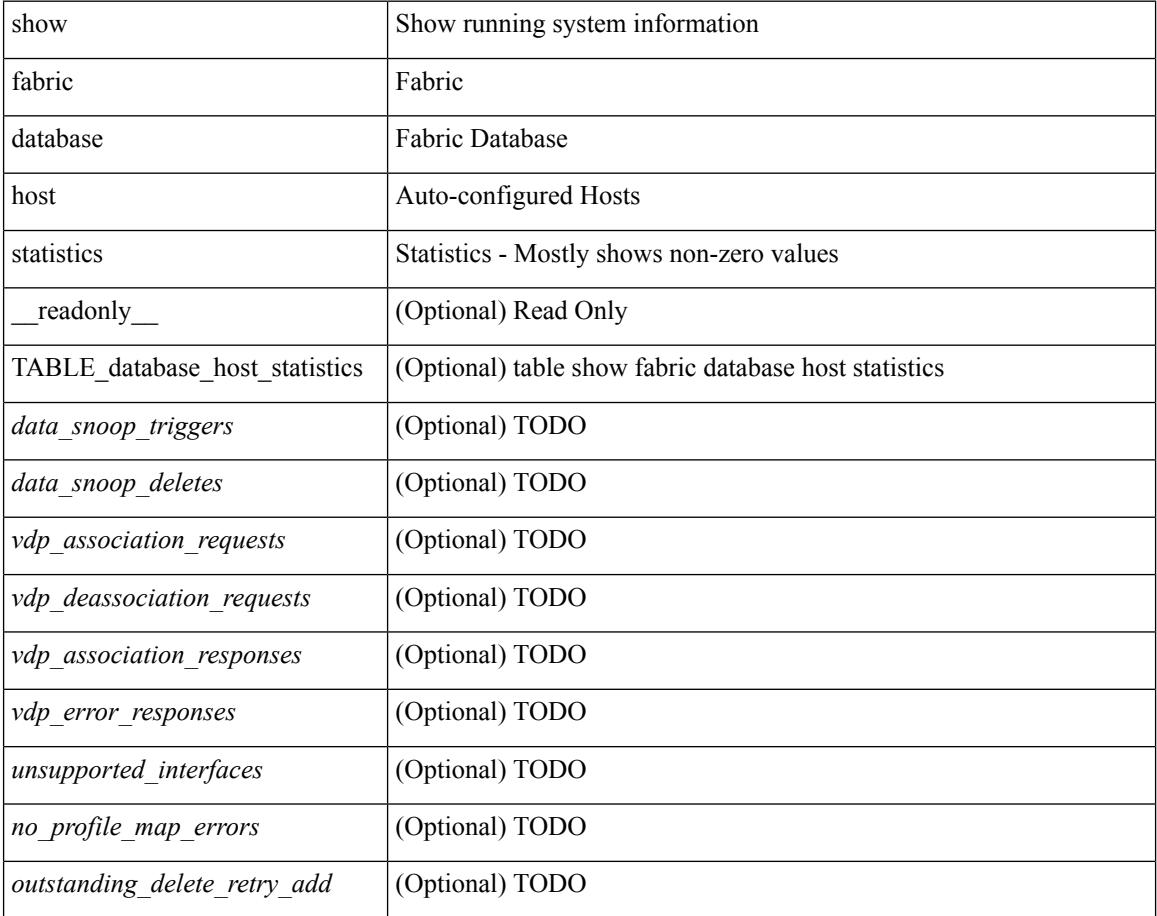

 $\mathbf{l}$ 

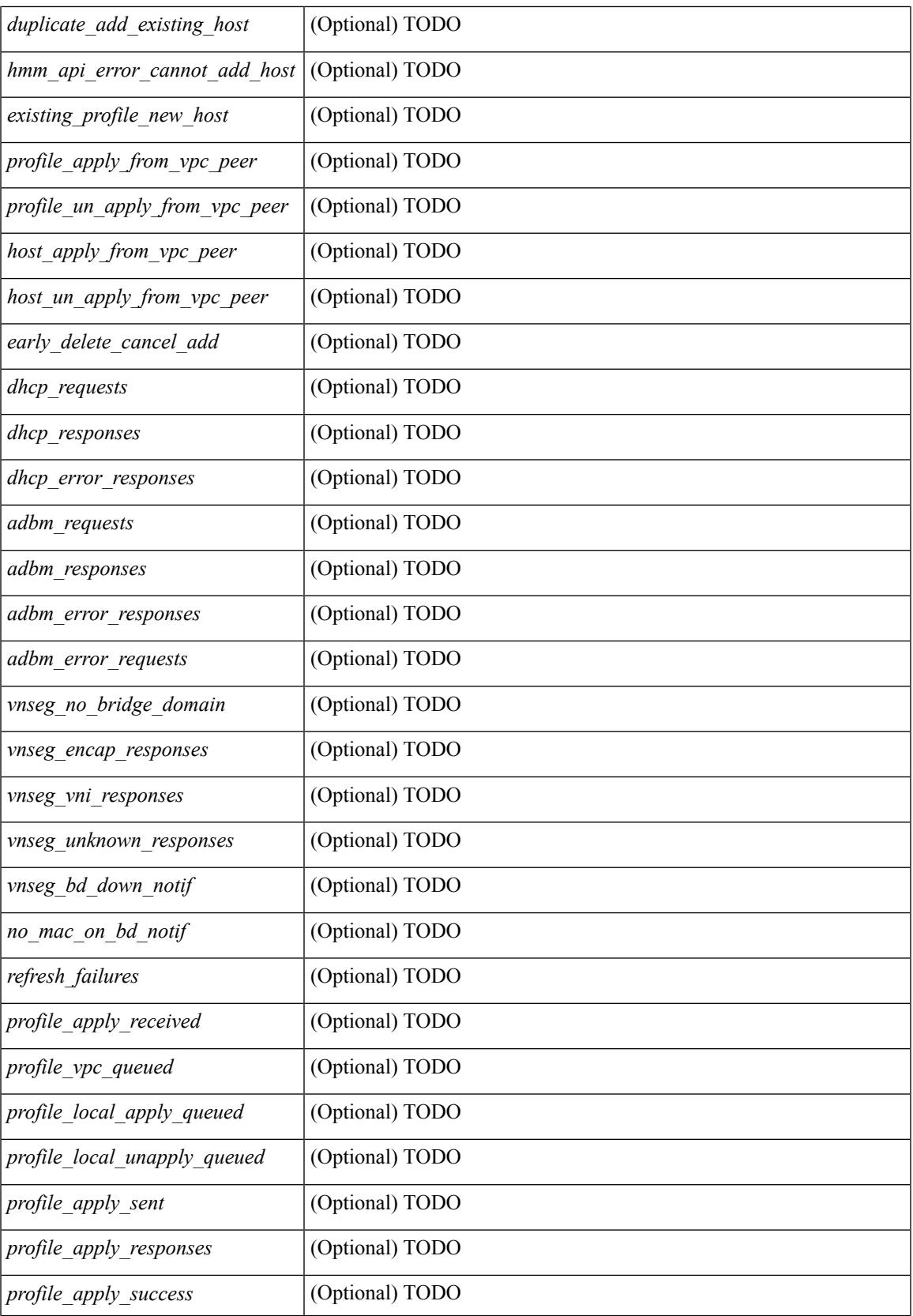

I

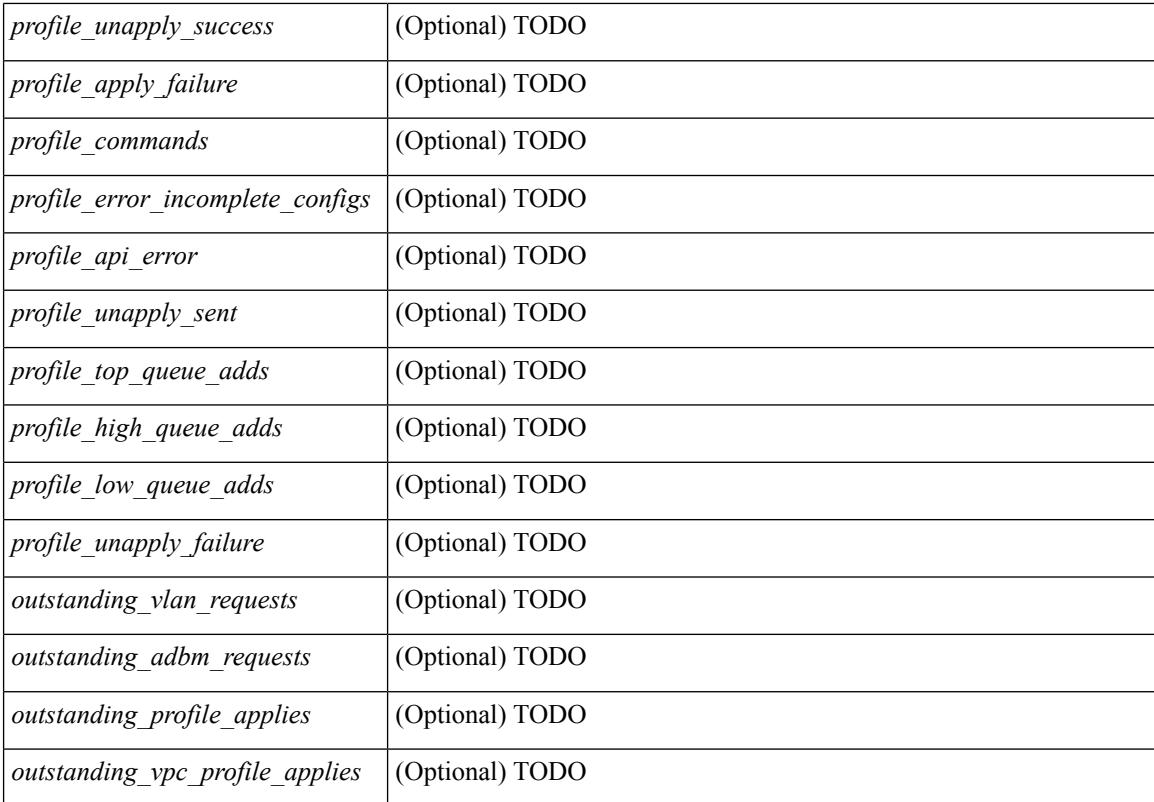

### **Command Mode**

## **show fabric database host statistics**

show fabric database host statistics  $\lceil$  readonly  $\lceil$  TABLE database host statistics  $\lceil$  <data snoop triggers> ] [ <data\_snoop\_deletes> ] [ <vdp\_association\_requests> ] [ <vdp\_deassociation\_requests> ] [ <vdp\_association\_responses> ] [ <vdp\_error\_responses> ] [ <unsupported\_interfaces> ] [  $\leq$  no profile map errors ] [  $\leq$  [  $\leq$  [  $\leq$  and  $\leq$   $\leq$   $\leq$   $\leq$   $\leq$   $\leq$   $\leq$   $\leq$   $\leq$   $\leq$   $\leq$   $\leq$   $\leq$   $\leq$   $\leq$   $\leq$   $\leq$   $\leq$   $\leq$   $\leq$   $\leq$   $\leq$   $\leq$   $\leq$   $\leq$   $\leq$   $\leq$   $\leq$ hmm api\_error\_cannot\_add\_host> ] [  $\leq$ existing\_profile\_new\_host> ] [  $\leq$ profile\_apply\_from\_vpc\_peer> ] [  $\leq$  |  $\leq$  |  $\leq$  |  $\leq$  |  $\leq$  |  $\leq$  |  $\leq$  |  $\leq$  |  $\leq$  |  $\leq$  |  $\leq$  |  $\leq$  |  $\leq$  |  $\leq$  |  $\leq$  |  $\leq$  |  $\leq$  |  $\leq$  |  $\leq$  |  $\leq$  |  $\leq$  |  $\leq$  |  $\leq$  |  $\leq$  |  $\leq$  |  $\leq$  |  $\leq$  |  $\le$ ] [ <early\_delete\_cancel\_add> ] [ <dhcp\_requests> ] [ <dhcp\_responses> ] [ <dhcp\_error\_responses> ] [  $\leq$ adbm\_requests> ] [  $\leq$ adbm\_responses> ] [  $\leq$ adbm\_error\_responses> ] [  $\leq$ adbm\_error\_requests> ] [ <vnseg\_no\_bridge\_domain> ] [ <vnseg\_encap\_responses> ] [ <vnseg\_vni\_responses> ] [  $\langle$  vnseg\_unknown\_responses> ] [  $\langle$  refresh\_failures> ] [  $\langle$  profile\_apply\_received> ] [  $\langle$  profile\_vpc\_queued>  $\lceil$  <profile local apply queued>  $\lceil$  <profile local unapply queued>  $\lceil$  <profile apply sent>  $\lceil$   $\lceil$  $\epsilon$  <profile apply responses>  $\vert \vert$  <profile apply success>  $\vert \vert$  <profile unapply success>  $\vert \vert$  $\epsilon$  sprofile apply failure>  $]$  [  $\epsilon$  sprofile commands> ] [  $\epsilon$  sprofile error incomplete configs> ] [  $\epsilon$  sprofile api error>  $\lceil$  <profile unapply sent>  $\lceil$  <profile top queue adds>  $\lceil$  { <profile high queue adds>  $\lceil$  {  $\leq$ profile low queue adds>  $\leq$  [  $\leq$ profile unapply failure>  $\leq$  [  $\leq$   $\leq$   $\leq$   $\leq$   $\leq$   $\leq$   $\leq$   $\leq$   $\leq$   $\leq$   $\leq$   $\leq$   $\leq$   $\leq$   $\leq$   $\leq$   $\leq$   $\leq$   $\leq$   $\leq$   $\leq$   $\leq$   $\leq$   $\leq$   $\$  $\{\text{3} \times \text{3} \times \text{4} \}$   $\{\text{4} \times \text{5} \times \text{5} \}$  [  $\{\text{3} \times \text{5} \times \text{5} \}$  ]  $\{\text{5} \times \text{6} \times \text{6} \}$   $\{\text{6} \times \text{6} \times \text{6} \}$  } ] ]

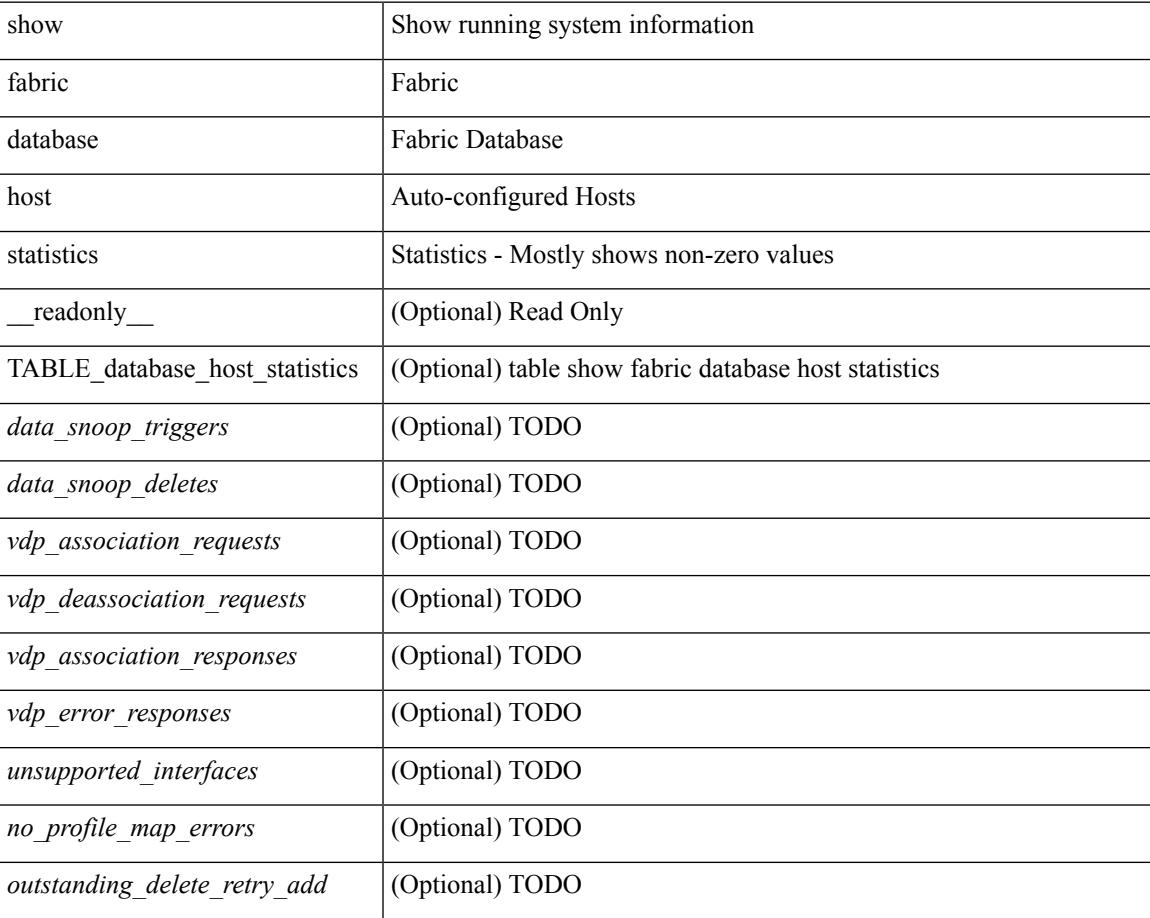

I

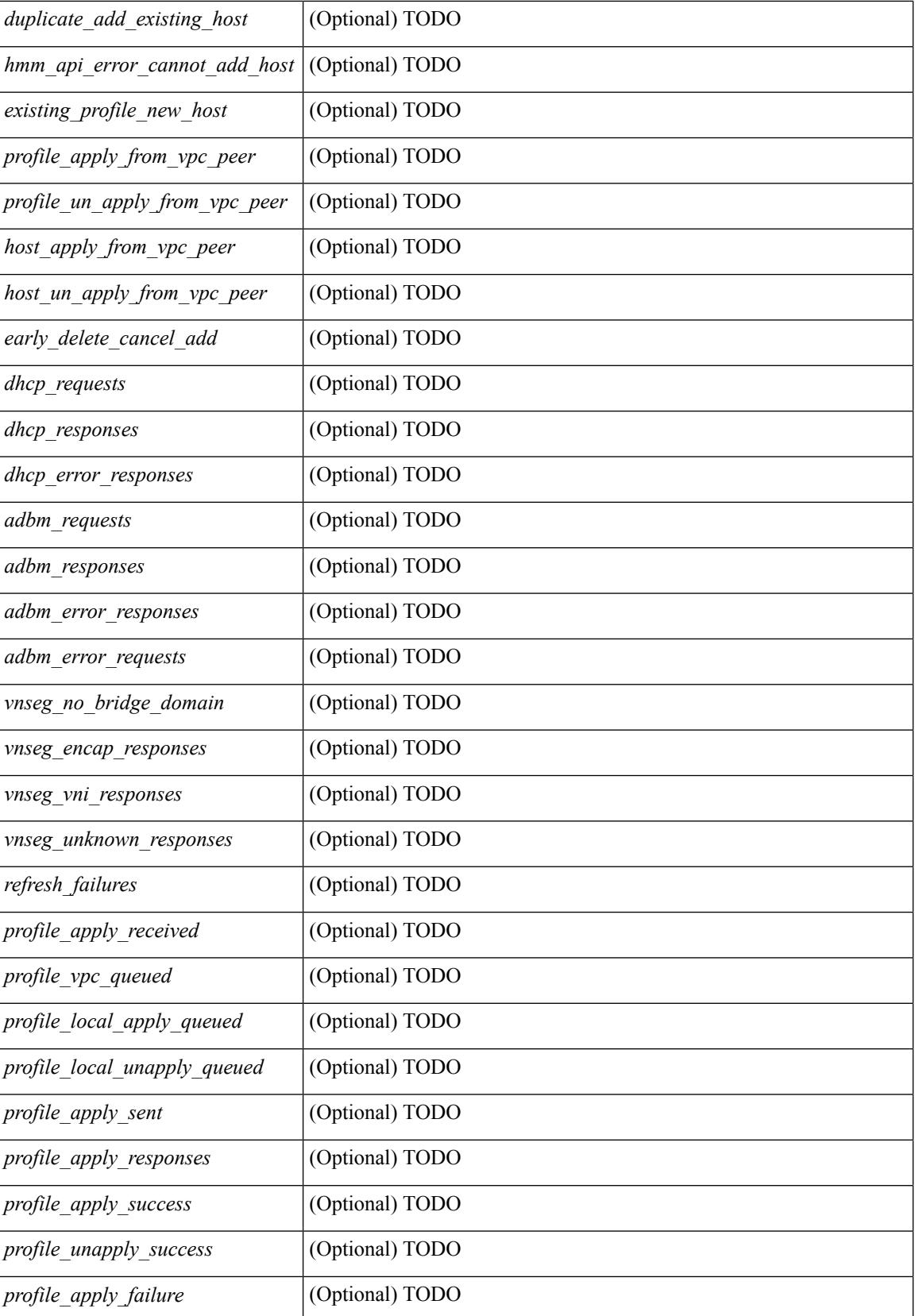

 $\mathbf{l}$ 

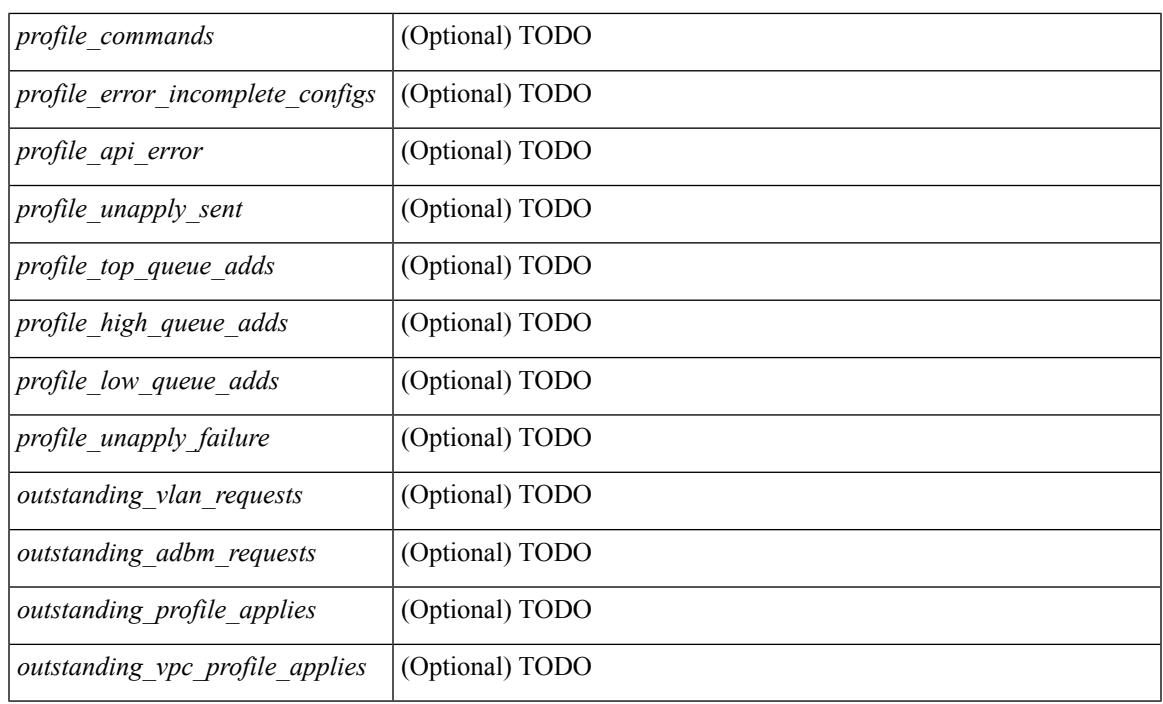

**Command Mode**

# **show fabric database host summary**

show fabric database host summary [ \_\_readonly \_\_ [ TABLE\_database\_host\_summary { <number\_of\_instances\_applied> <number\_of\_vdp\_hosts> <recovery\_timeout\_minute> <cleanup\_timeout\_minute> <vdp\_add\_suppression\_timeout\_minute> <mac\_aging\_timeout\_minute> } ] ]

### **Syntax Description**

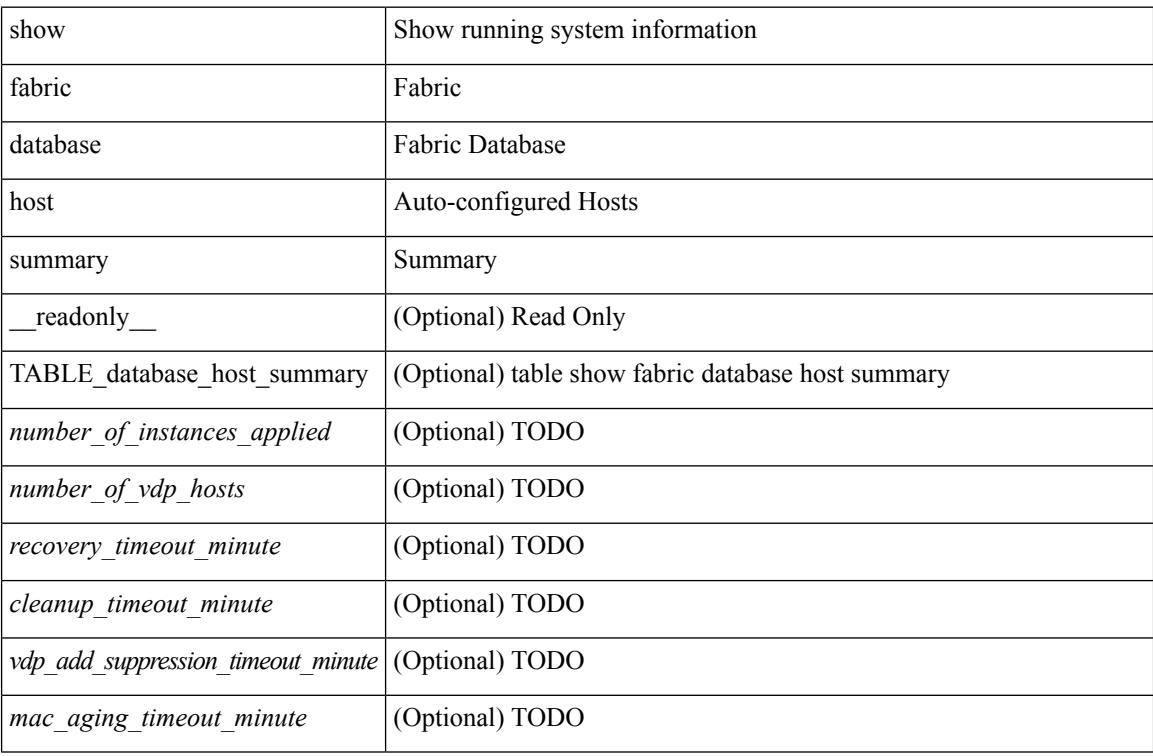

#### **Command Mode**

# **show fabric database host summary**

show fabric database host summary [ \_\_readonly \_\_ [ TABLE\_database\_host\_summary { <number\_of\_instances\_applied> <number\_of\_vdp\_hosts> <recovery\_timeout\_minute> <cleanup\_timeout\_minute> <vdp\_add\_suppression\_timeout\_minute> } ] ]

### **Syntax Description**

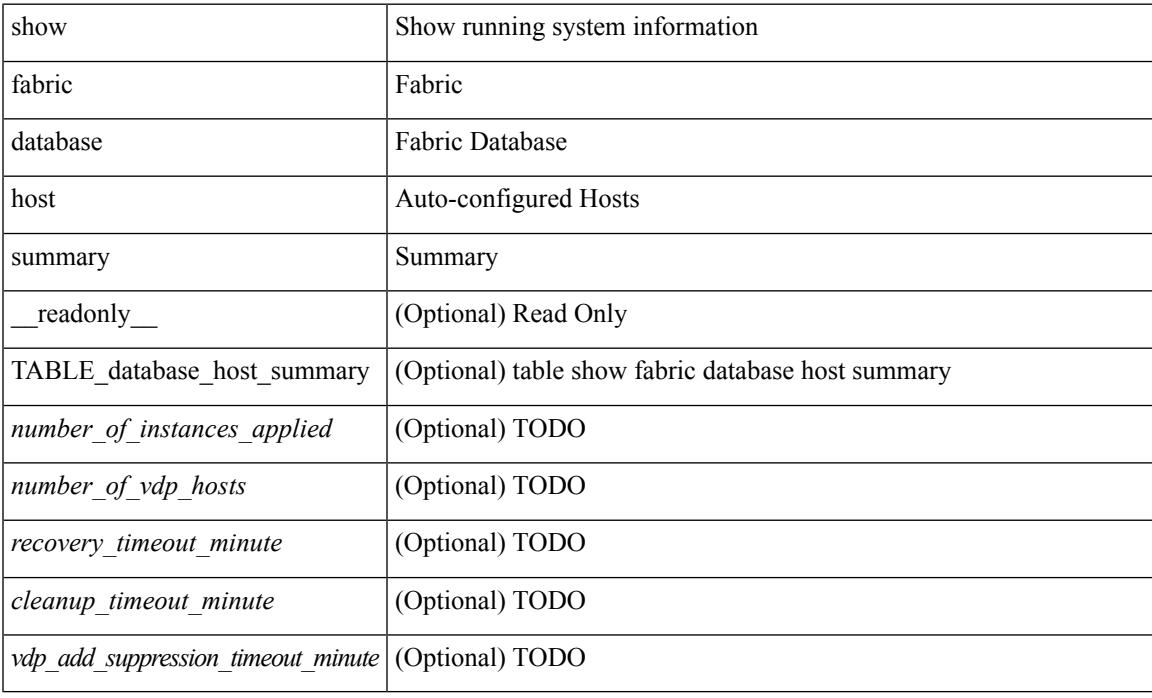

#### **Command Mode**

# **show fabric database profile-map**

show fabric database profile-map { global  $|$  [ <id>  $|$  interface <interface-id> ] } [ \_readonly\_ [ TABLE\_database\_profile\_map { <map> <proto> <vni> <dot1q> <flags> <profile\_name> } ] ]

## **Syntax Description**

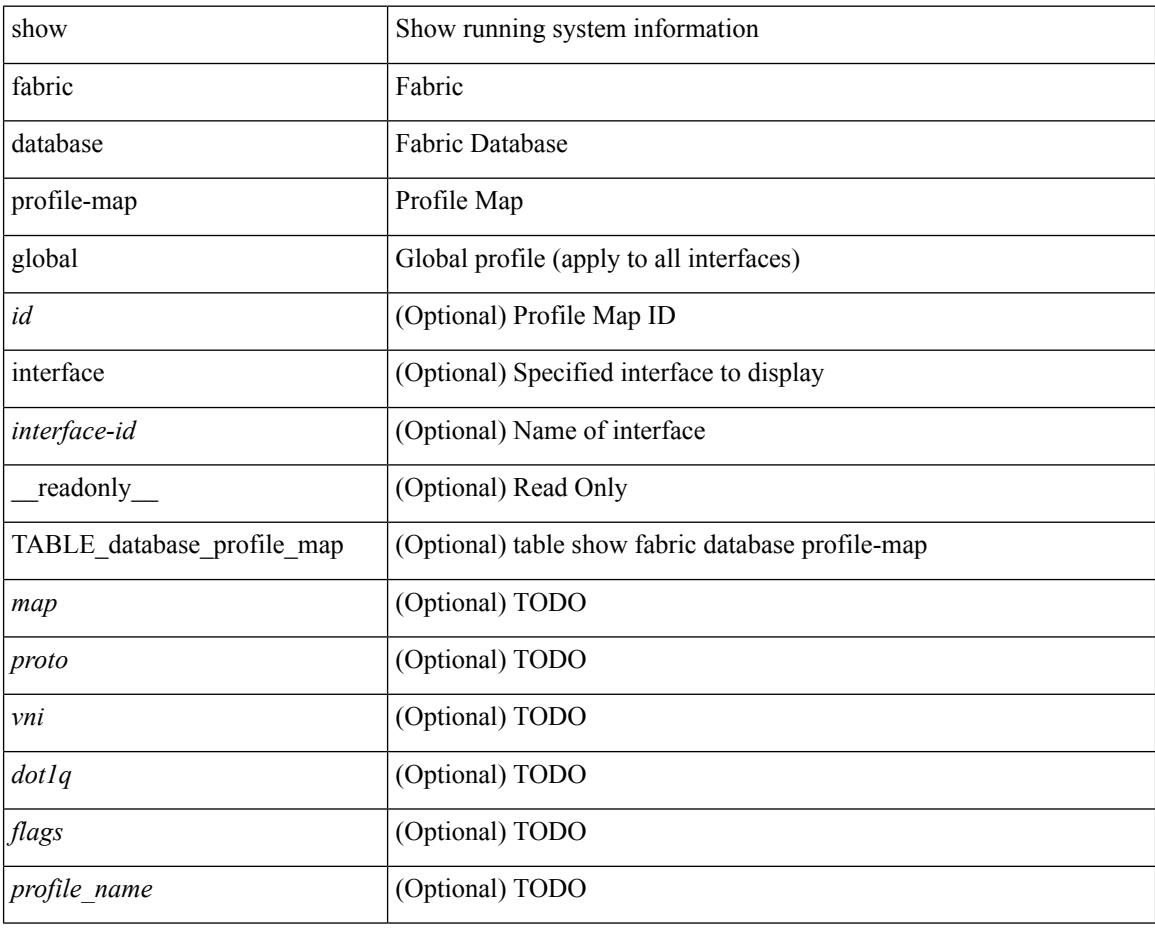

#### **Command Mode**

# **show fabric database profile-map**

show fabric database profile-map { global  $|$  [ <id> | interface <interface-id> ] } [ \_readonly \_ [ TABLE\_database\_profile\_map { <map> <proto> <vni> <dot1q> <flags> <profile\_name> } ] ]

## **Syntax Description**

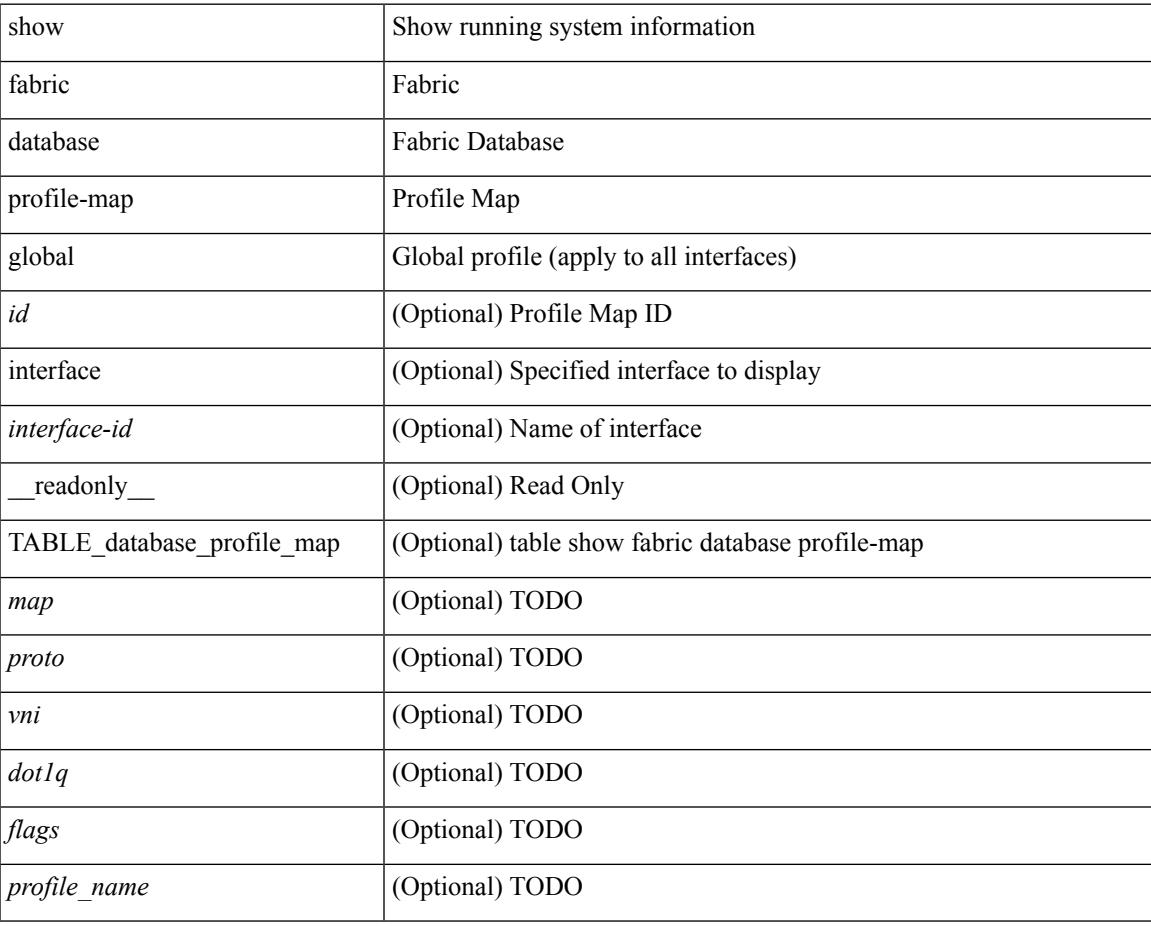

**Command Mode**

## **show fabric database statistics**

show fabric database statistics [ type { network | profile | cabling | partition | bl-dci } ] [ \_\_readonly\_\_ { TABLE\_types <dbtype> <requests> <dispatched> <not\_dispatched> <re\_dispatched> } [ { TABLE\_dbs <is\_active> <type> <prot> <serverdb> [ <reqs> <ok> <nores> <err> <tmout> <pend> ] } ] ]

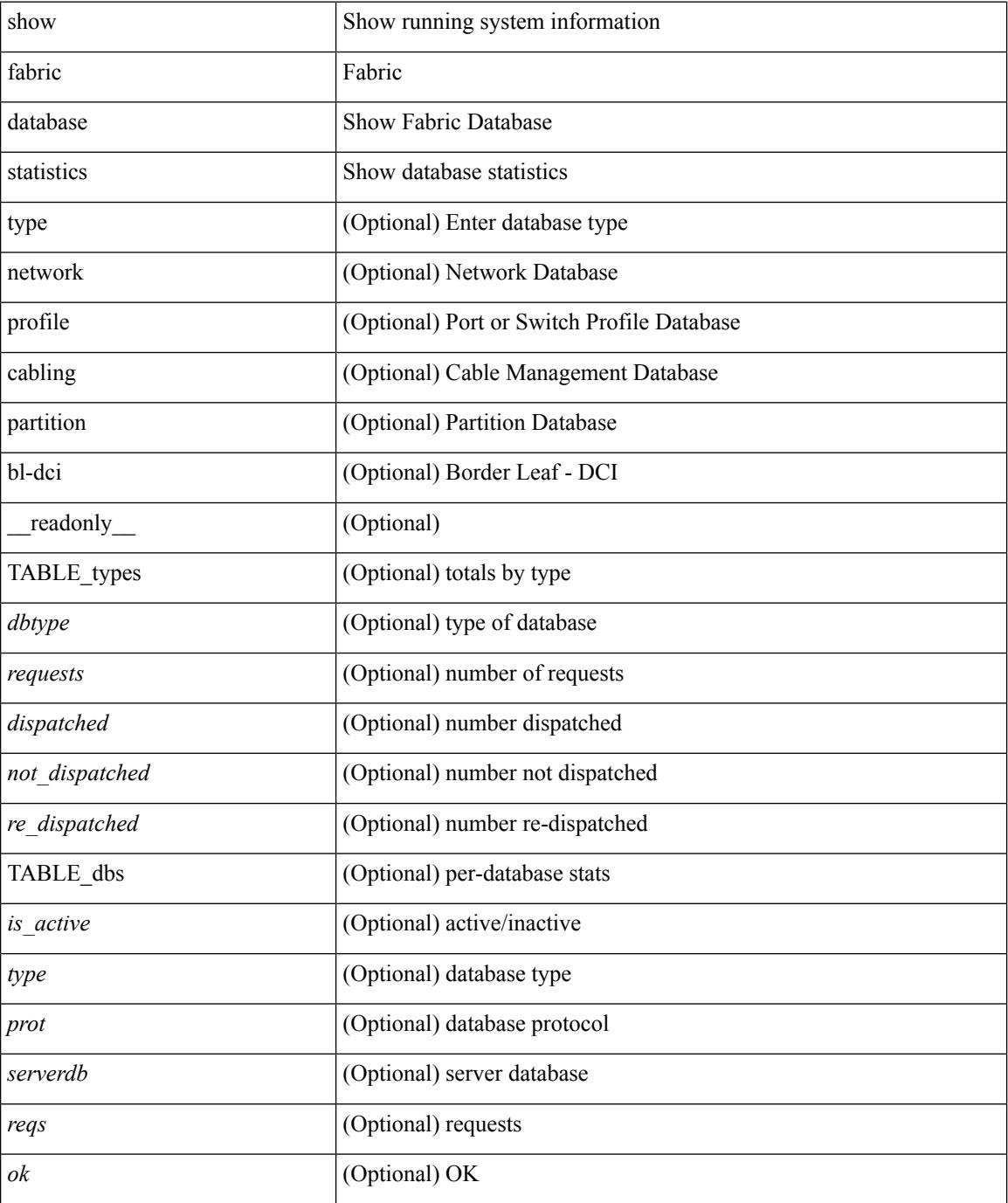

I

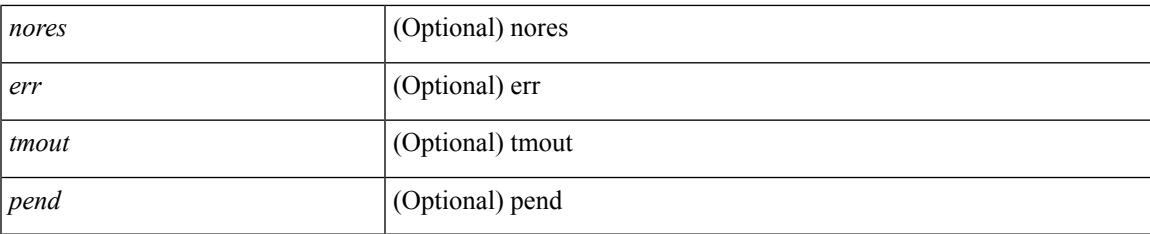

## **Command Mode**

## **show fabric forwarding host-db**

show fabric forwarding host-db [ { vrf { <vrf-name> | <vrf-known-name> | all } } ] [ \_\_readonly\_\_ [ TABLE\_forwarding\_host\_db\_vrf { <vrf> <vrf\_id> <vrf\_state> <vrf\_reason> <vni\_id> <refcount> <conversational\_learning> [ TABLE limit\_type <limit\_type> <enable> <threshold> <action> ] [ TABLE\_ipv4 <address\_family> <vrf> <table\_id> <table\_state> <refcount> <local\_hosts> <remote\_hosts> <aggregates> [ TABLE\_aggregate\_list <aggregate\_subnet\_prefix\_list> ] ] [ TABLE\_ipv6 <address\_family> <vrf> <table\_id> <table\_state> <refcount> <local\_hosts> <remote\_hosts> <aggregates> [ TABLE\_aggregate\_list <aggregate\_subnet\_prefix\_list> ] ] } ] ]

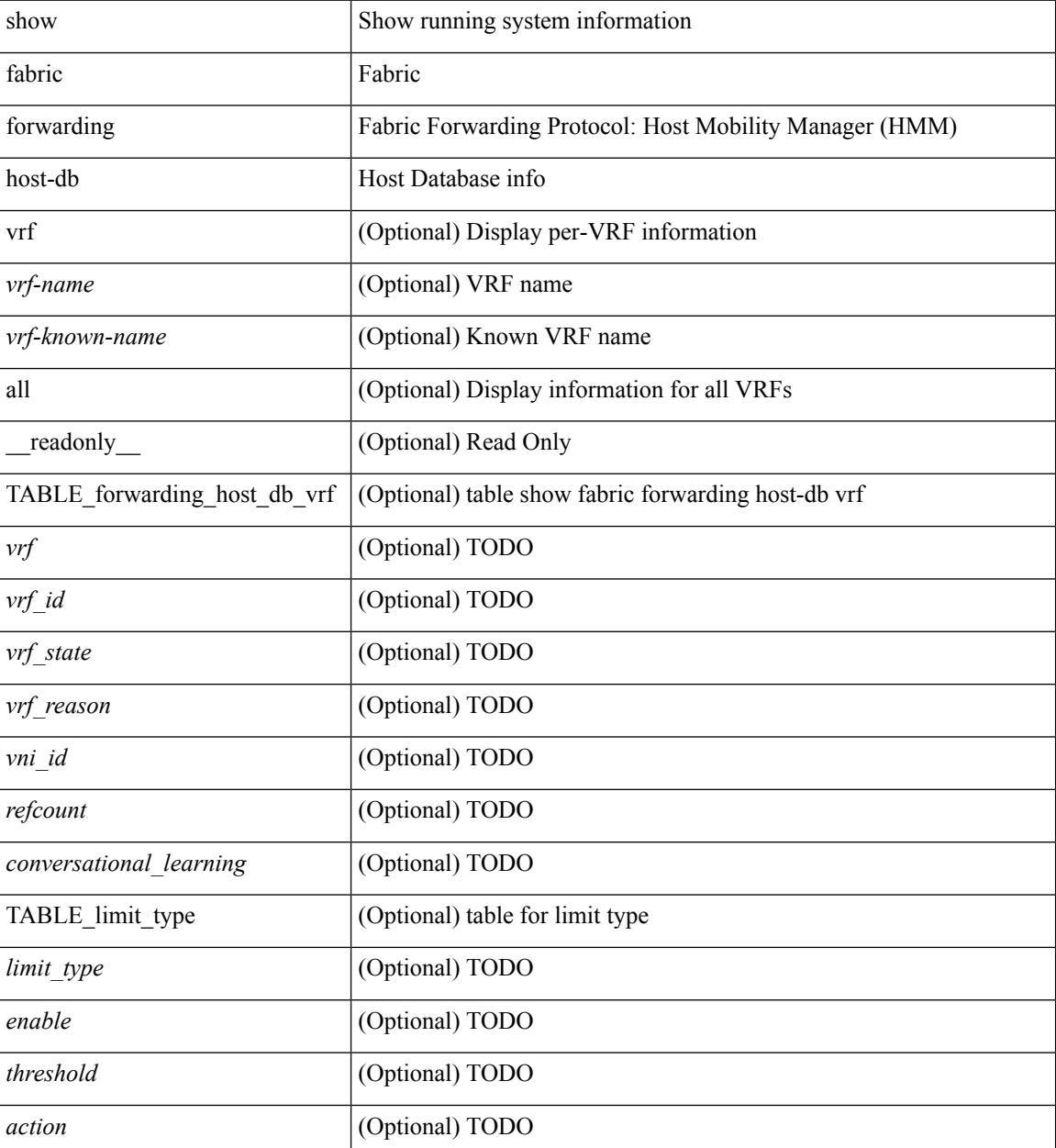

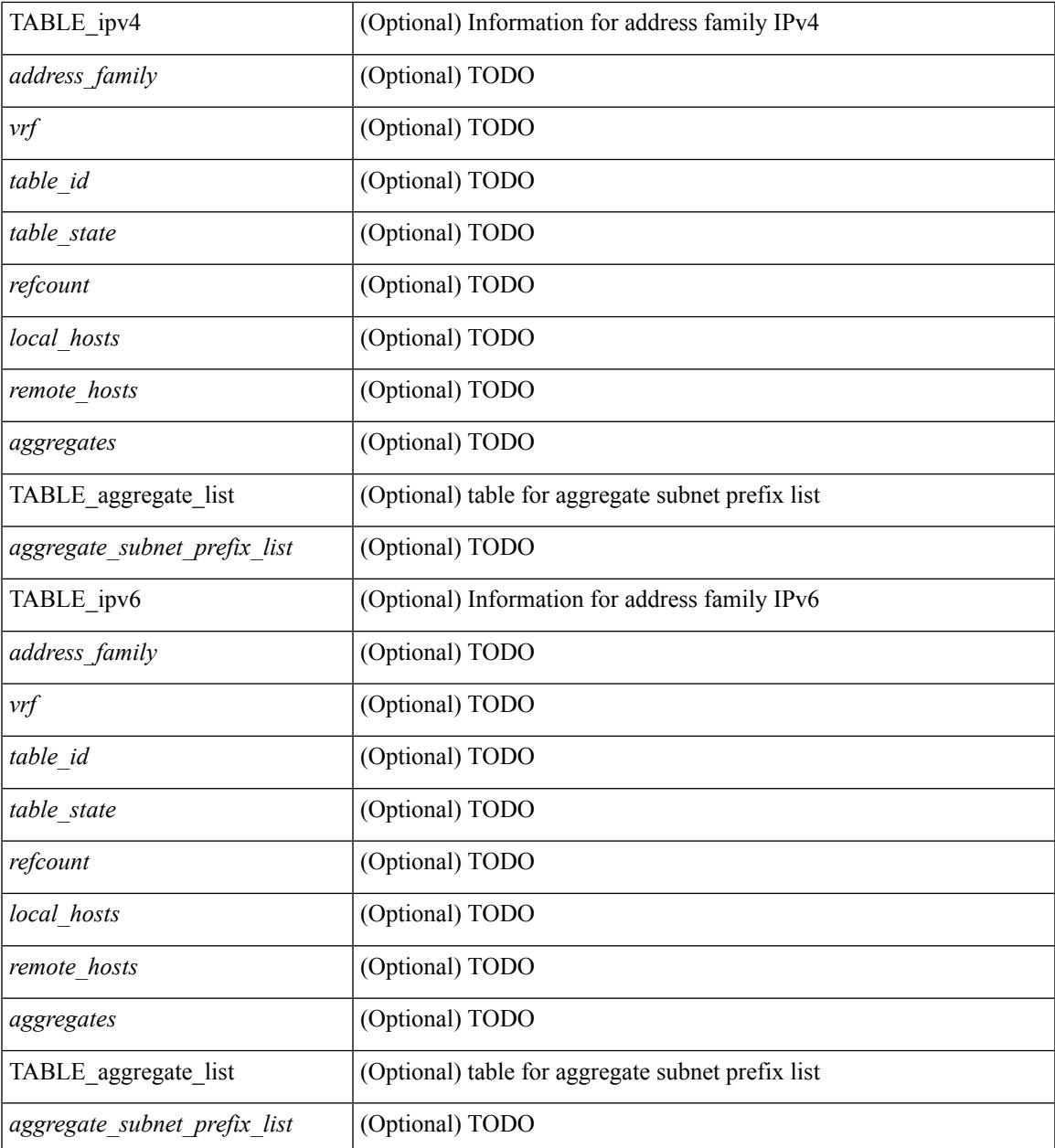

### **Command Mode**

• /exec

 $\mathbf l$ 

## **show fabric forwarding ip**

show fabric forwarding ip { { local-host-db | remote-host-db | aggregate-subnet-prefix } [ { vrf { <vrf-name> | <vrf-known-name> | all } } ] [ <ip-prefix> ] } [ \_\_readonly\_\_ [ TABLE\_forwarding\_ip\_local\_host\_db\_vrf { <hmm\_host> <vrf> <status\_in> { TABLE\_hosts <host> <mac\_address> <svi> <flags\_0x> <physical\_interface> <status> } } ] [ TABLE\_forwarding\_ip\_remote\_host\_db\_vrf { <hmm\_host> <vrf>  $\leq$ status in> { TABLE hosts  $\leq$ host>  $\leq$ source>  $\leq$ active>  $\leq$ flags 0x>  $\leq$ status> } } ] [ TABLE forwarding ip aggregate subnet prefix vrf  $\{\n\$  <hmm host>  $\langle v \rangle$  < status in>  $\{\n$  TABLE hosts  $\langle \text{host} \rangle \langle \text{type} \rangle \langle \text{flags}_0 \rangle \langle \text{status} \rangle$  } ] ]

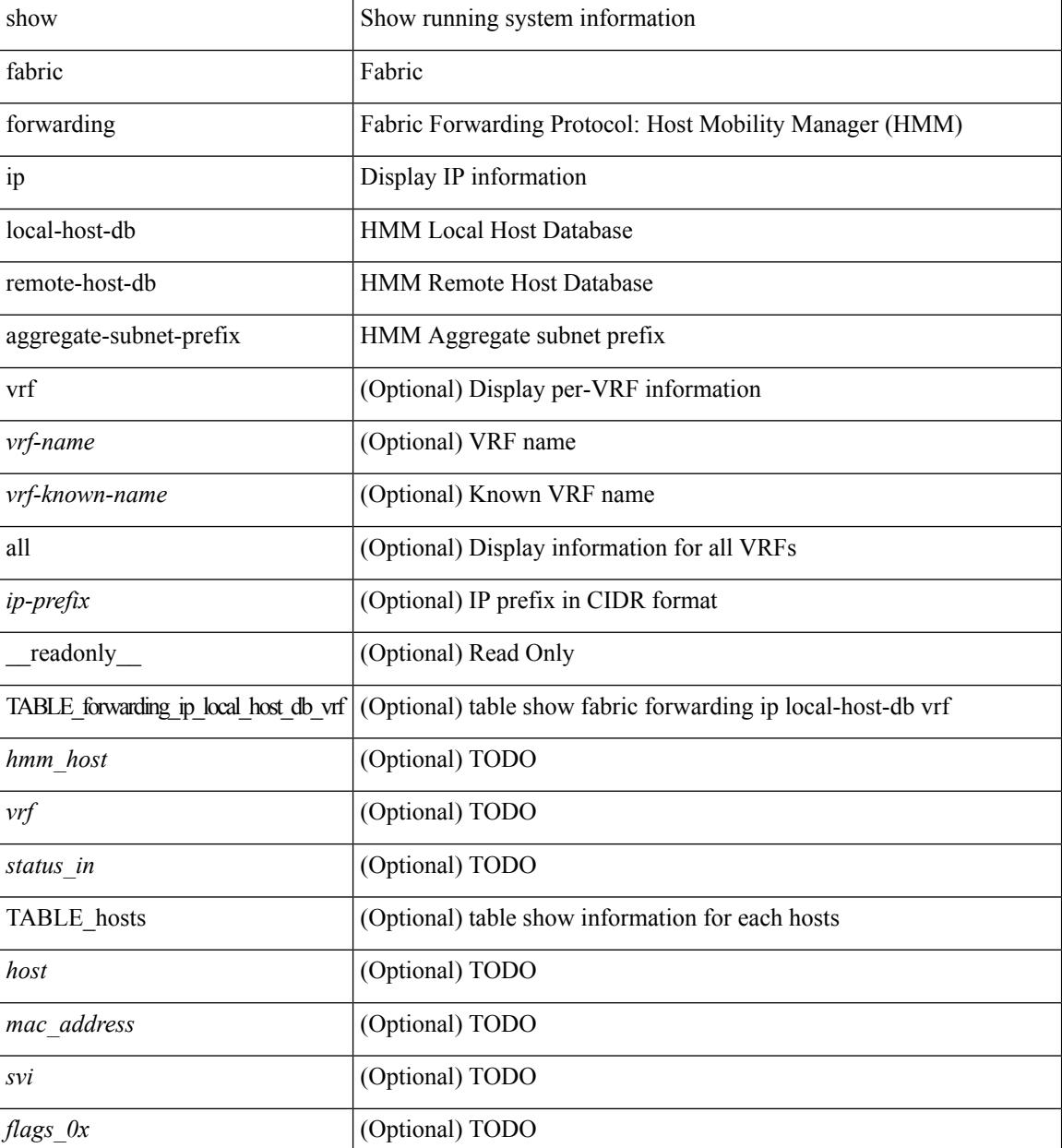

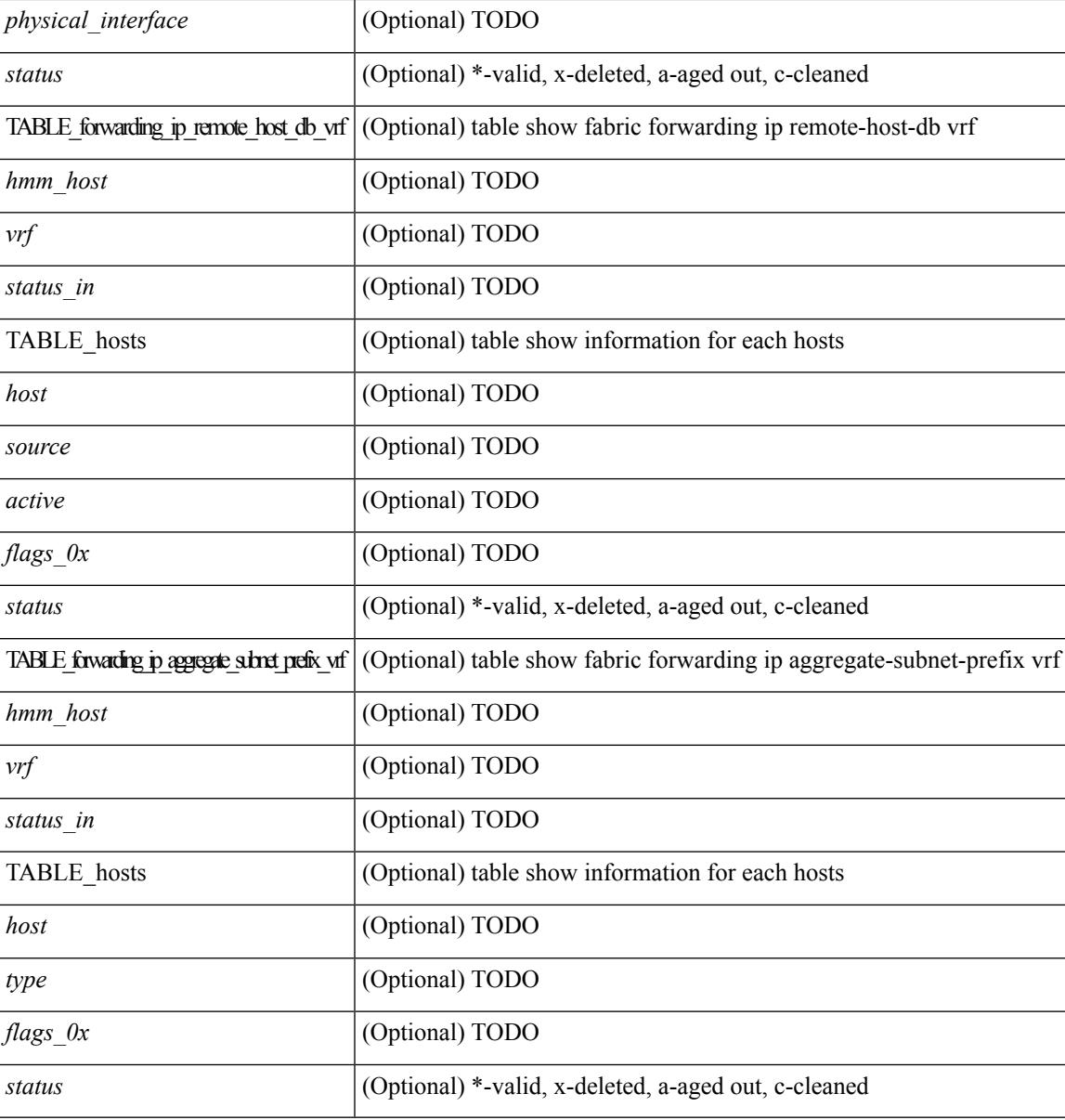

**Command Mode**

• /exec

## **show fabric forwarding ipv6**

show fabric forwarding ipv6  $\{$  { local-host-db | remote-host-db | aggregate-subnet-prefix  $\}$  [  $\{$  vrf  $\{$  <vrf-name> | <vrf-known-name> | all } } ] [ <ipv6-prefix> ] } [ \_\_readonly\_\_ [ TABLE\_forwarding\_ipv6\_local\_host\_db\_vrf { <hmm\_host> <vrf> <status\_in> { TABLE\_hosts <host> <mac\_address> <svi> <flags\_0x> <physical\_interface> <status> } } ] [ TABLE\_forwarding\_ipv6\_remote\_host\_db\_vrf { <hmm\_host> <vrf>  $\leq$ status in> { TABLE hosts  $\leq$ host>  $\leq$ source>  $\leq$ active>  $\leq$ flags 0x>  $\leq$ status> } } ] [ TABLE\_forwarding\_ipv6\_aggregate\_subnet\_prefix\_vrf {  $\text{$ dimm}\_host>  $\text{~}$  <vrf>  $\text{~}$  <status\_in> { TABLE\_hosts  $\langle \text{host} \rangle \langle \text{type} \rangle \langle \text{flags}_0 \rangle \langle \text{status} \rangle$  } ]

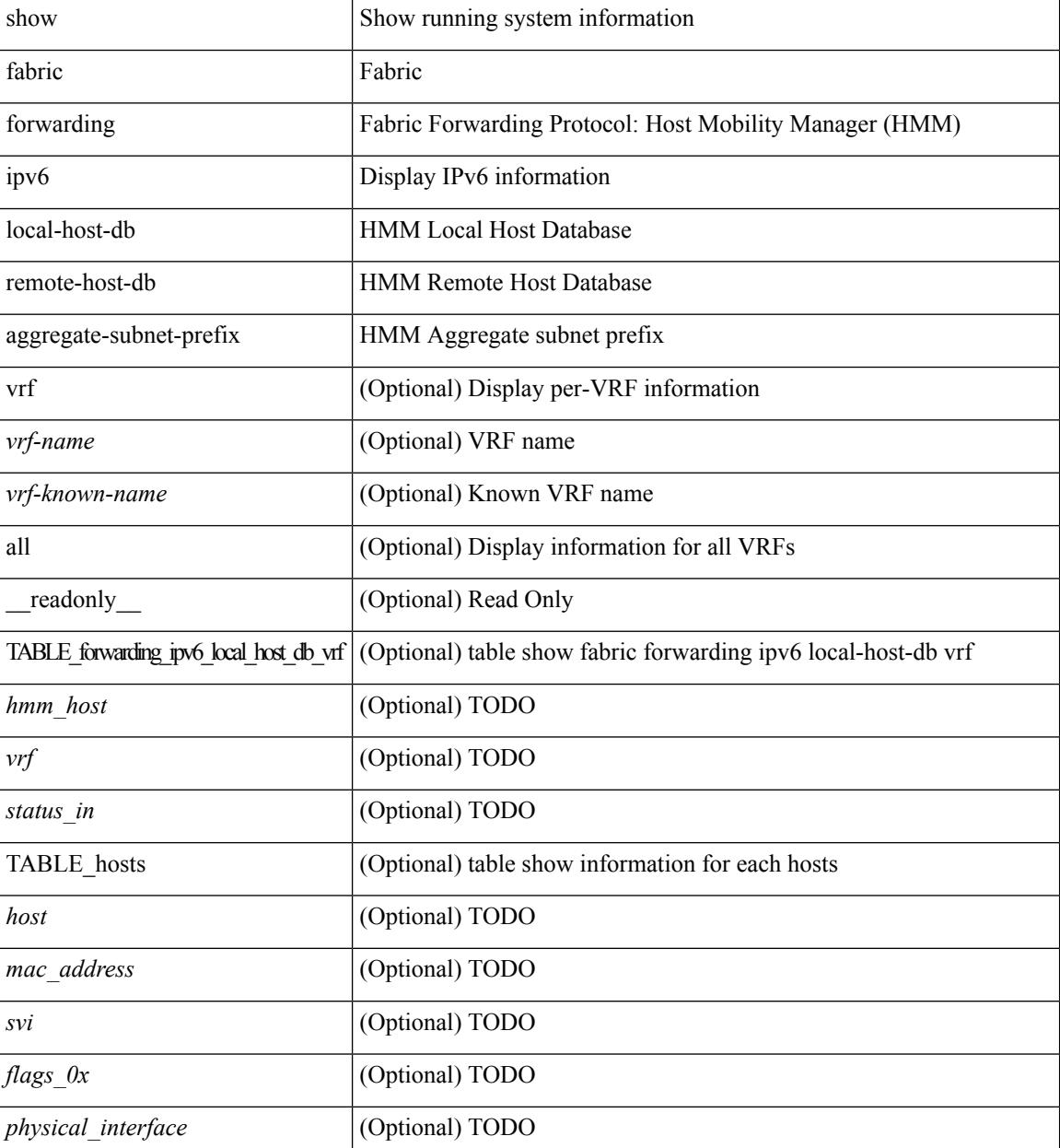

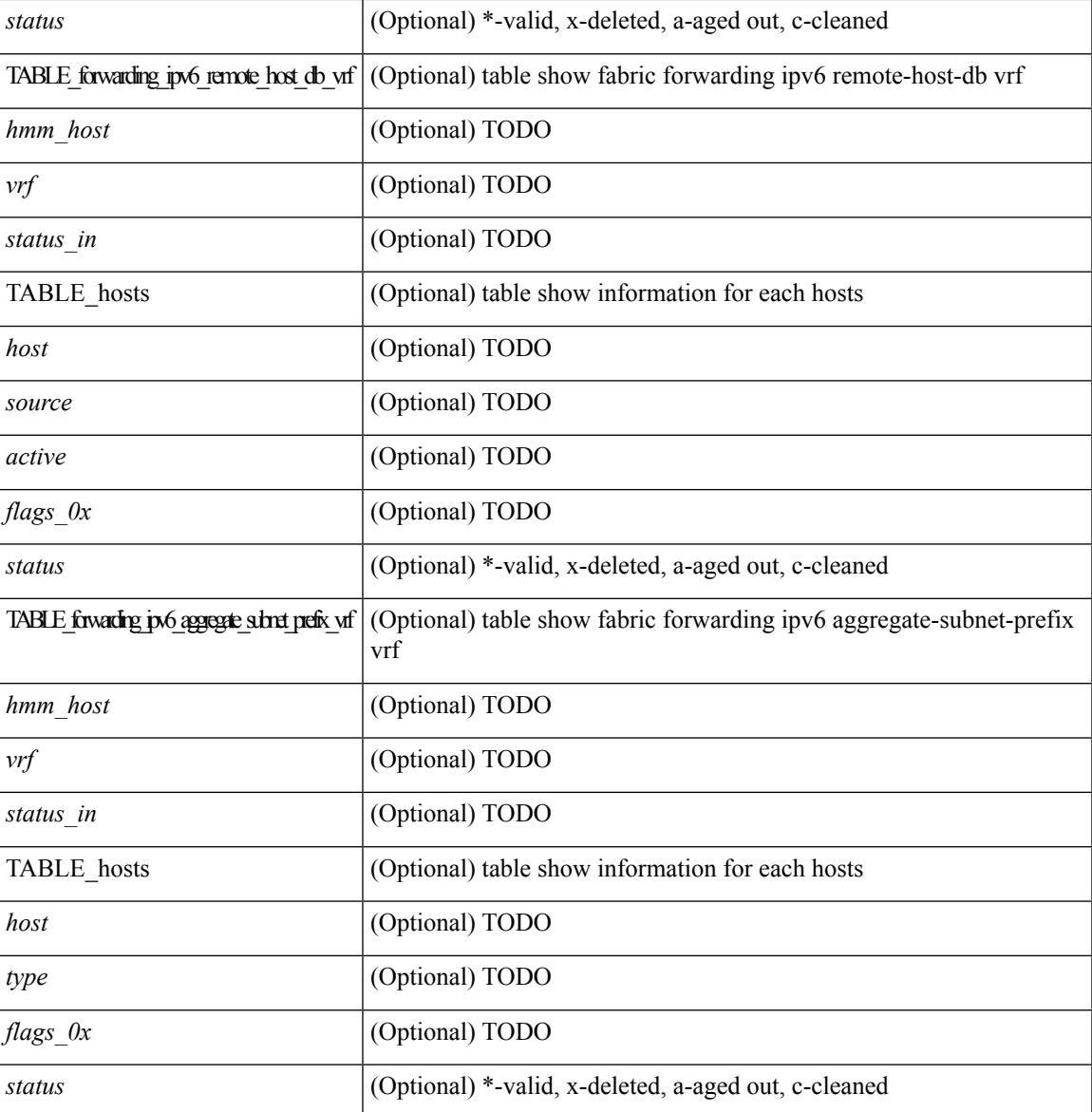

### **Command Mode**

• /exec

## **show fabric forwarding statistics conversational-learning**

show fabric forwarding statistics conversational-learning  $\lceil$  ip  $\lceil$  ipv6  $\rceil$  { source-limit  $\lceil$  <ip-prefix>  $\lceil$  <ipv6-prefix> ] | max-conversation-limit | port-limit  $[$  <port>  $]$  }  $[$  { vrf  $\{$  <vrf-name>  $|$  <vrf-known-name>  $|$  all  $\}$  }  $]$   $[$ \_\_readonly\_\_ [ TABLE\_forwarding\_stat\_conv\_learning\_limit\_stats\_for\_vrf { <vrf> <limit\_type> <enable> [ <threshold> ] [ <action> ] [ { TABLE\_limit\_type\_src <hmm\_conv\_learning\_stats\_for\_address\_family>  $\leq$ source $\geq$   $\leq$  in add q $\geq$   $\leq$  in rib $\geq$   $\leq$  thit threshold $\geq$  { TABLE limite type total  $\leq$ type $\geq$   $\leq$ ipv4 r/p $\geq$  r/p $\geq$  r/p $\geq$  $\lt$ total>  $\lt$ hit threshold>  $\}$  ] [ { TABLE limit type port  $\lt$ port>  $\lt$ ipv4 r/p> $\lt$ ipv6 r/p> $\lt$ total> $\lt$ hit threshold>  ${}_{\{1\}\{1\}}$ 

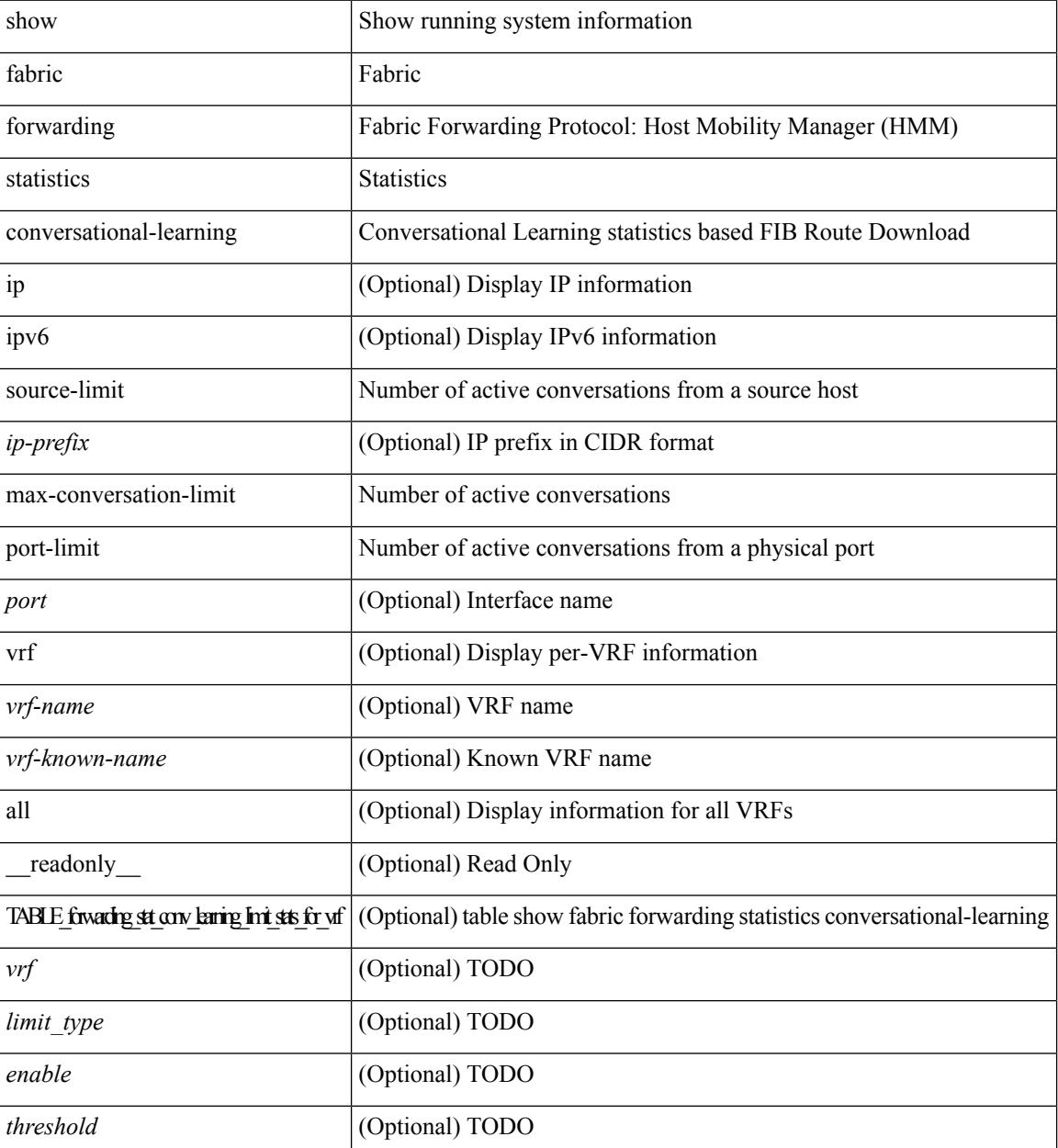

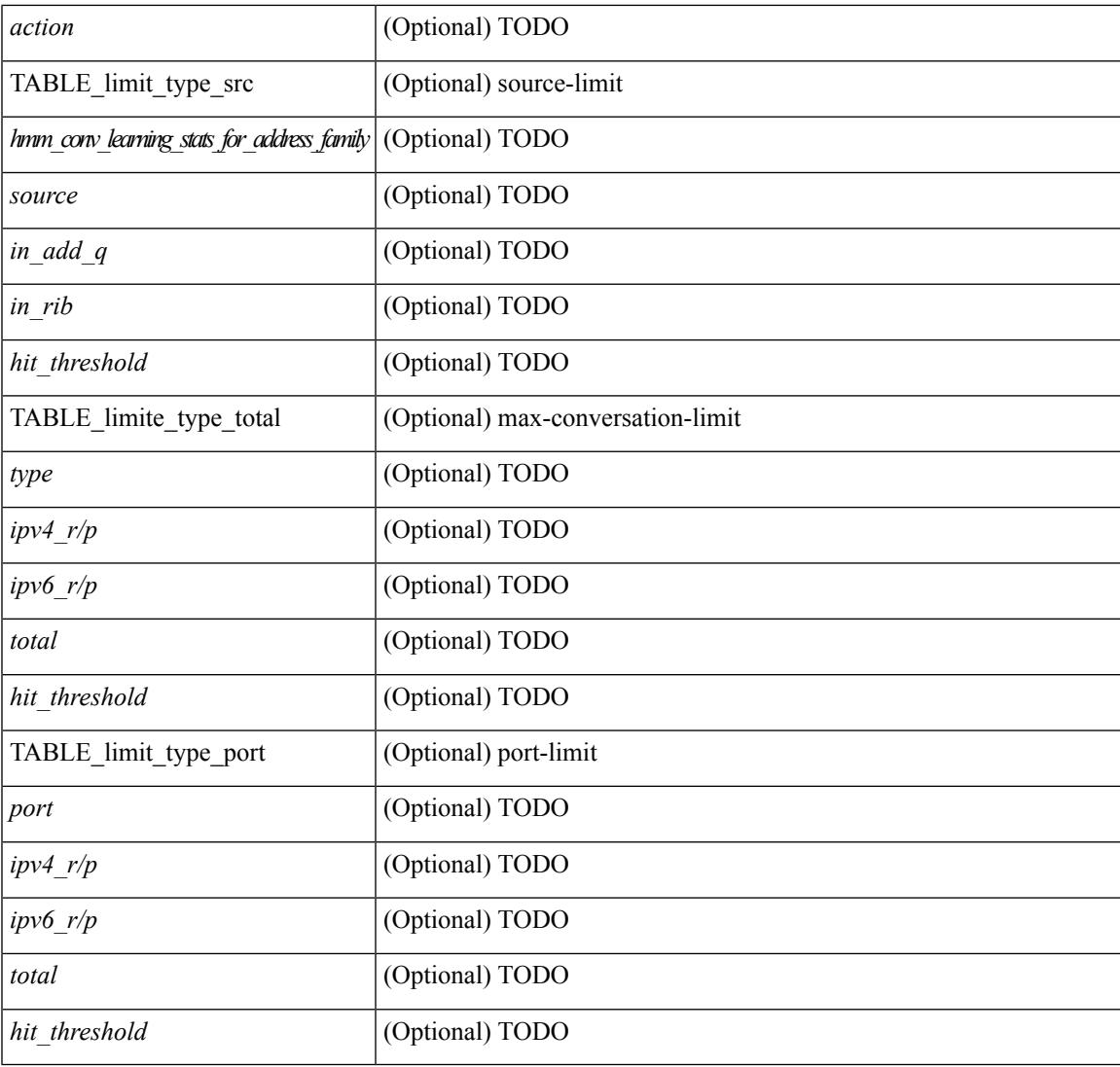

### **Command Mode**

• /exec

I

## **show fabricpath conflict**

show fabricpath conflict { link | ftag | switch-id | transitions | all } [ detail ] [ \_\_readonly\_\_ <no\_ports\_up\_str> <no\_swid\_conflict\_str> <no\_ftag\_conflict\_str> <no\_trans\_str> <conflict\_info\_flag> <ports-hdr> { TABLE\_ports <if\_index> <reason> } <swid-hdr> { TABLE\_swid <switch-id> <system-id> <static> } <ftag-hdr> { TABLE\_ftag <ftag-id> <topology> <tree-id> } <trans-hdr> { TABLE\_trans <old\_swid>  $\langle$ new swid>  $\langle$ system-id> } ]

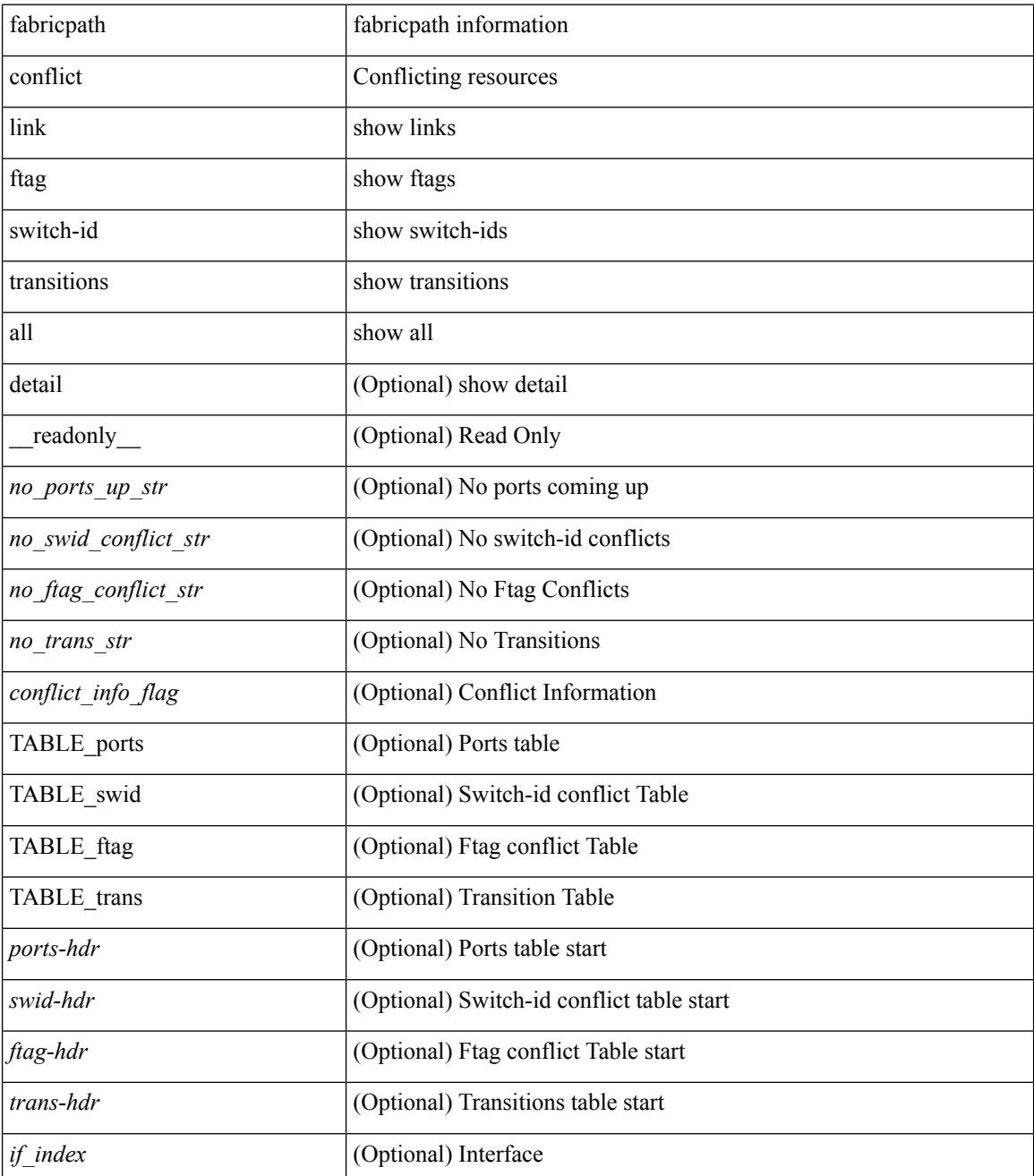

 $\mathbf{l}$ 

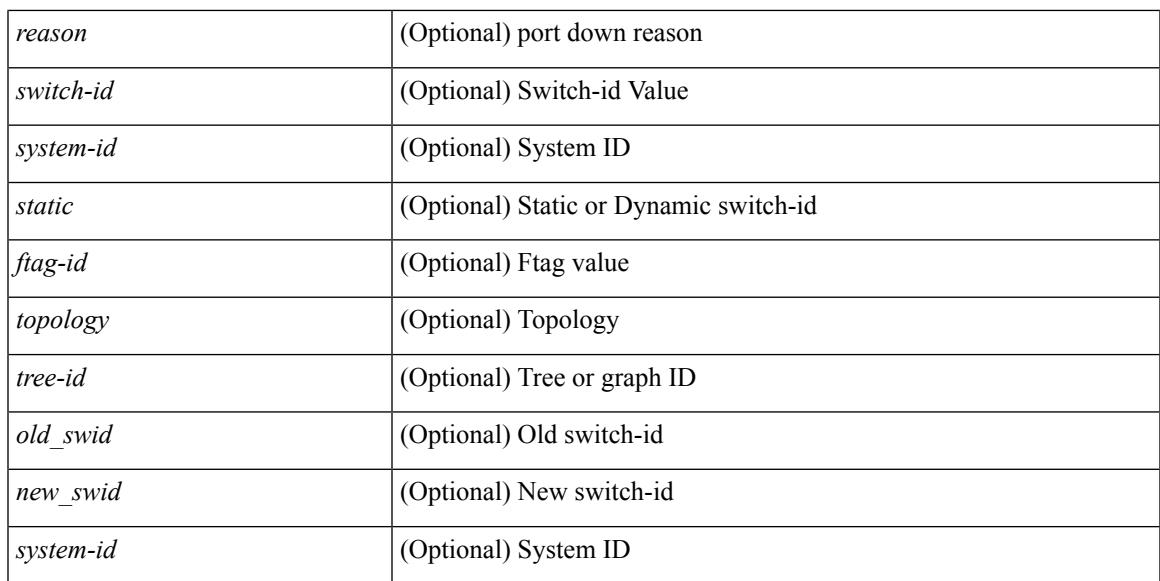

### **Command Mode**

# **show fabricpath counters dropped**

show fabricpath counters dropped [ module <module> ] [ \_readonly \_ <mod\_bmp> <vdc\_id> <msg> <is\_brief> ]

## **Syntax Description**

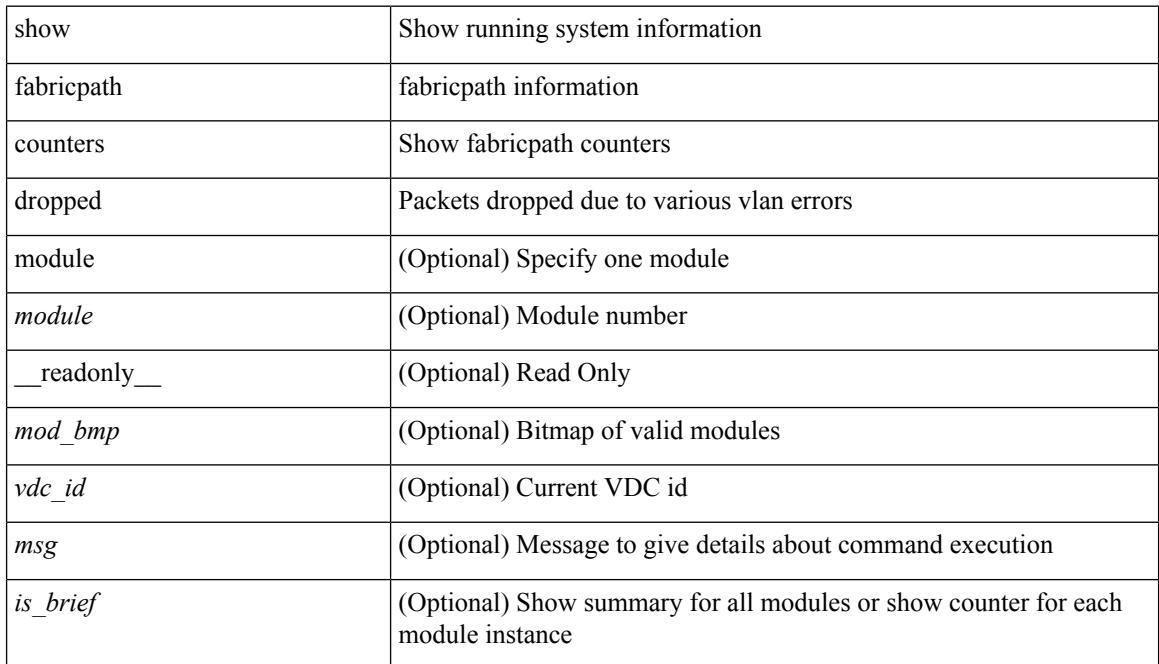

### **Command Mode**
### **show fabricpath isis**

show fabricpath isis [ <l2mp-isis-tag> ] [ protocol ] [ \_\_readonly\_\_ TABLE\_process\_tag <process-tag-out> <system-id-out> <is-type-out> <fab-ctl-out> <sap-out> <qh-out> <mtu-out> <gr-status-out> <gr-state-out> <last-gr-status-out> <gr-t3-timer-out> <metric-send-out> <metric-accept-out> <area-addr-out> <proc-state-out> <vrf-id-out> [ <te-lvl-out> <te-ted-out> ] [ <mpls-te-out> ] [ TABLE\_intf [ <intf-name-out> ] ] <auth-out> [ <auth-chk-out> ] [ <auth-kchain-out> ] TABLE\_afi\_safi <afi-safi-out> <intf-num-out> <adj-check-out> [ <redist-pib-out> <redist-rpm-out> ] [ <dist-src-lvl-out> <dist-dest-lvl-out> <dist-leak-all-out> ] [ <dist-rpm-out> ] <admin-dist-out> ]

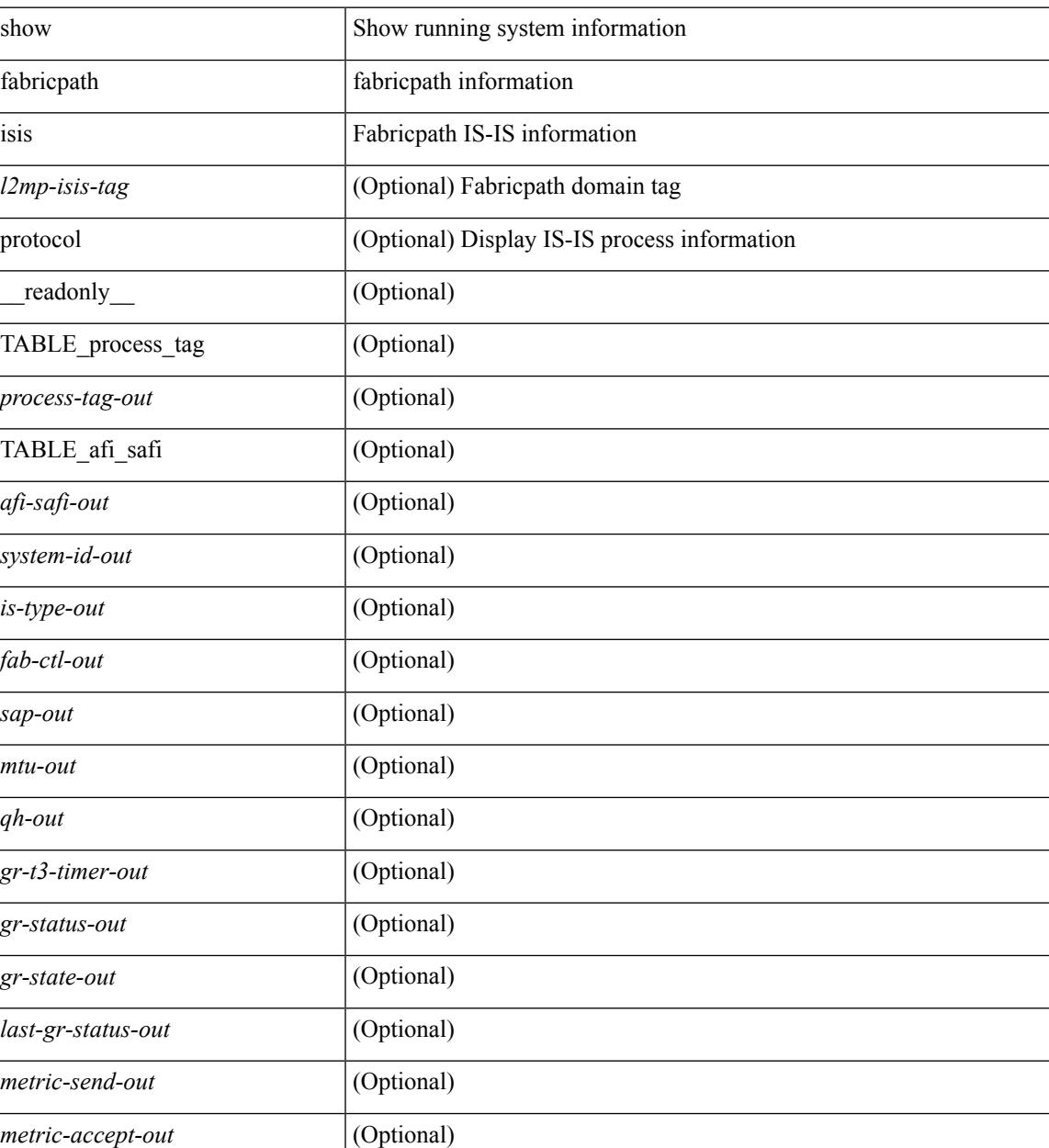

### **Syntax Description**

**Cisco Nexus 3600 Series NX-OS Command Reference (Show Commands), Release 7.0(3)F3(1)**

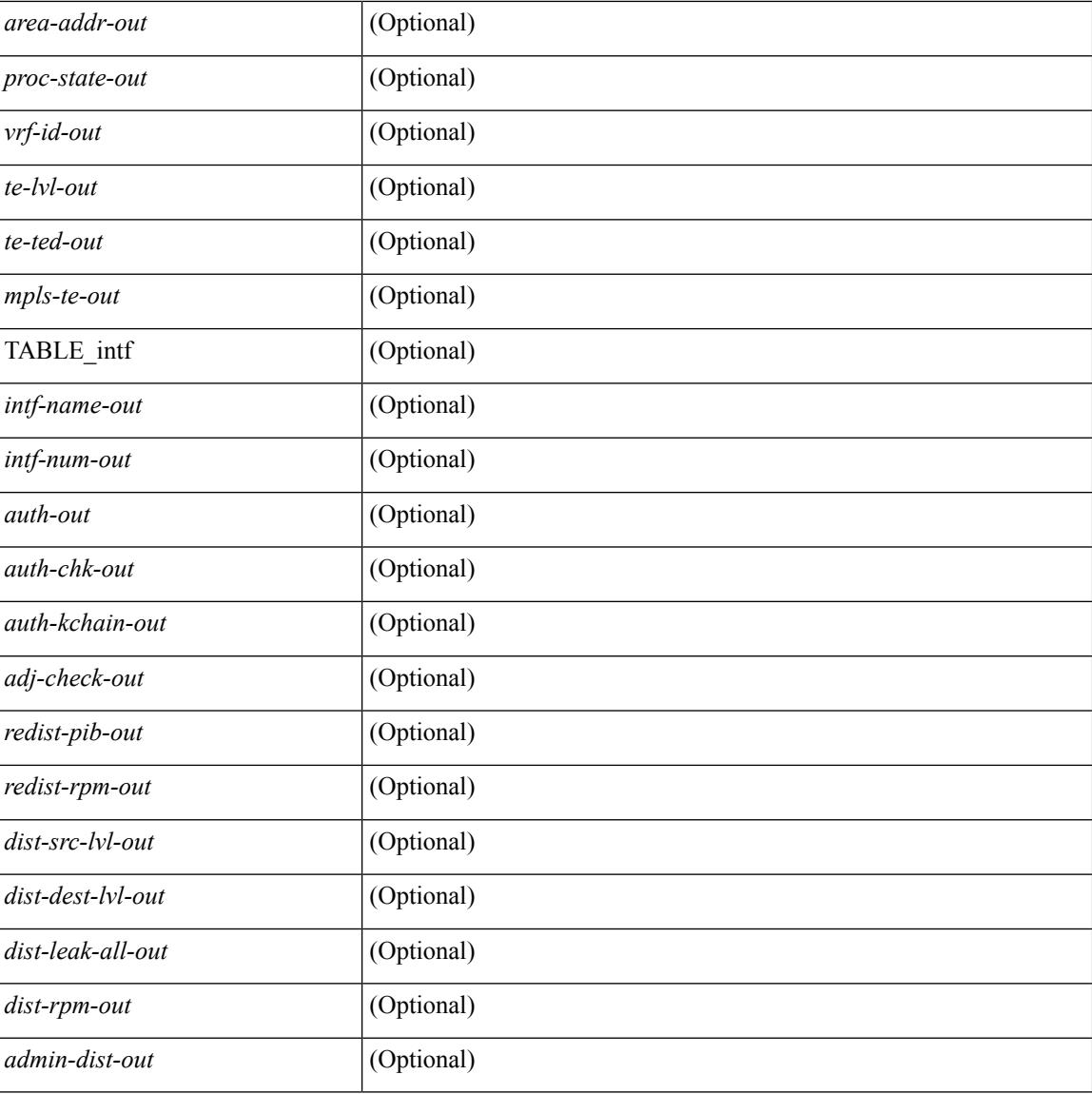

### **Command Mode**

### **show fabricpath isis adjacency**

show fabricpath isis [ <l2mp-isis-tag> ] [ topology <topo-id> ] adjacency [ <interface> [ p2p-level-1-2 ] ] { [ system-id <sid> ] | [ detail ] | [ summary ] } [ \_\_readonly\_\_ TABLE\_process\_tag <process-tag-out> <adj-summary-out> <adj-interface-out> [ <adj-interface-name-out> ] [ TABLE\_sys\_name <adj-sys-name-out> <adj-sys-id-out> [<adj-usage-out> ] [<adj-level-out> ] <adj-state-out> <adj-hold-time-out>  $\leq$ adj-intf-name-out $\geq$   $\leq$ adj-detail-set-out $\geq$  [  $\leq$   $\leq$  adj-transitions-out $\geq$  adj-flap-out $\geq$  [ $\leq$  adj-flap-time-out $\geq$  ]  $\langle \text{adj-ekt-type-out}\rangle \langle \text{adj-least-out}\rangle$  [  $\langle \text{adj-akt-id-out}\rangle \langle \text{adj-lan-pro-out}\rangle$  ]  $\langle \text{adj-resurrect-out}\rangle$  [  $\langle \text{adj-essur-ent}\rangle$ <adj-resurrect-count-out> <adj-resurrect-hwm-out> } ] [ TABLE\_mt\_id <adj-topoid-out> [ <adj-mtver-out> ] <adj-dataup-out>  $\}$  ] ] [ TABLE adj\_summ <adj-summ-p2p-level-out> <adj-summ-p2p-state-out> <adj-summ-p2p-count-out> ] ]

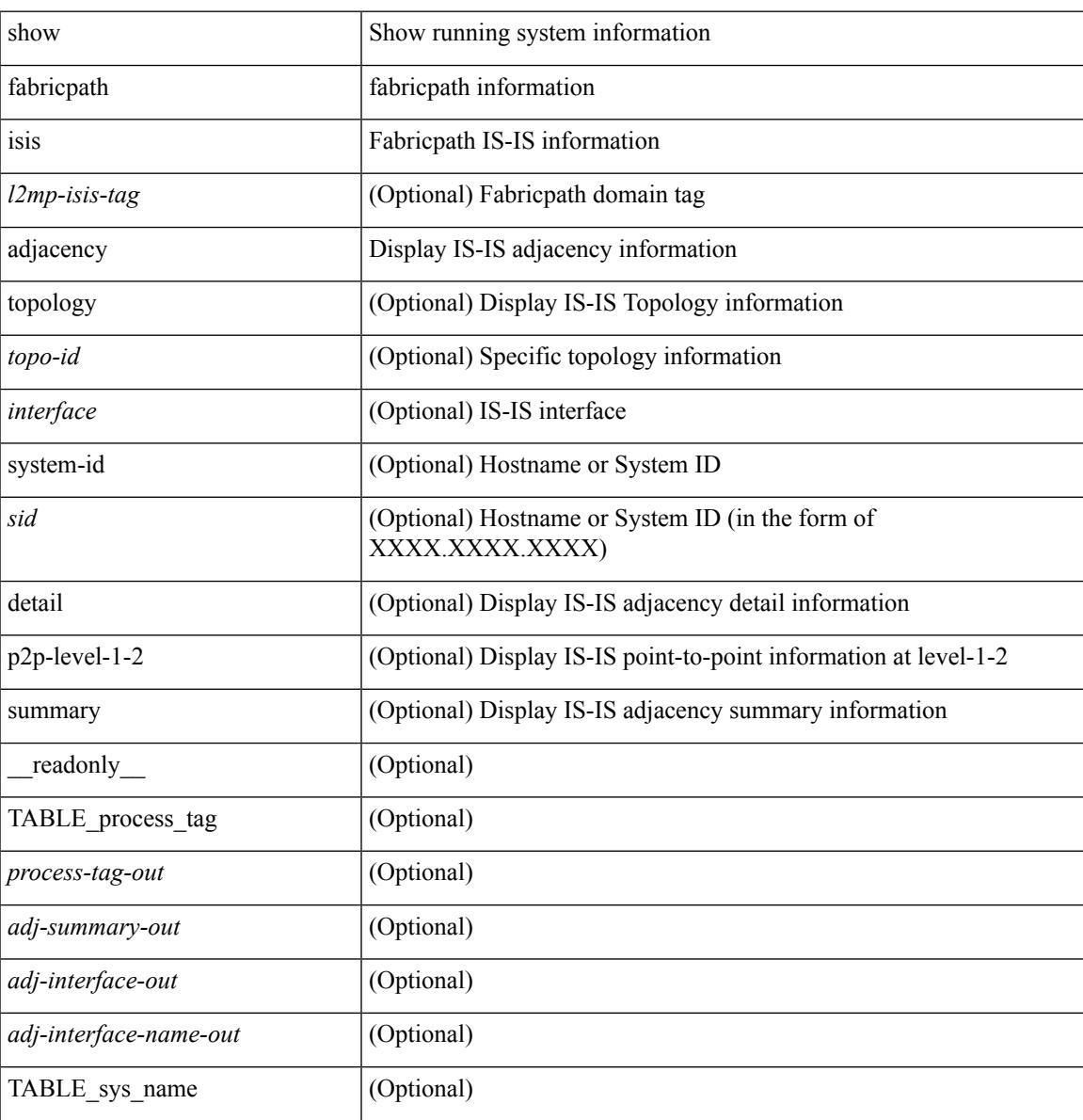

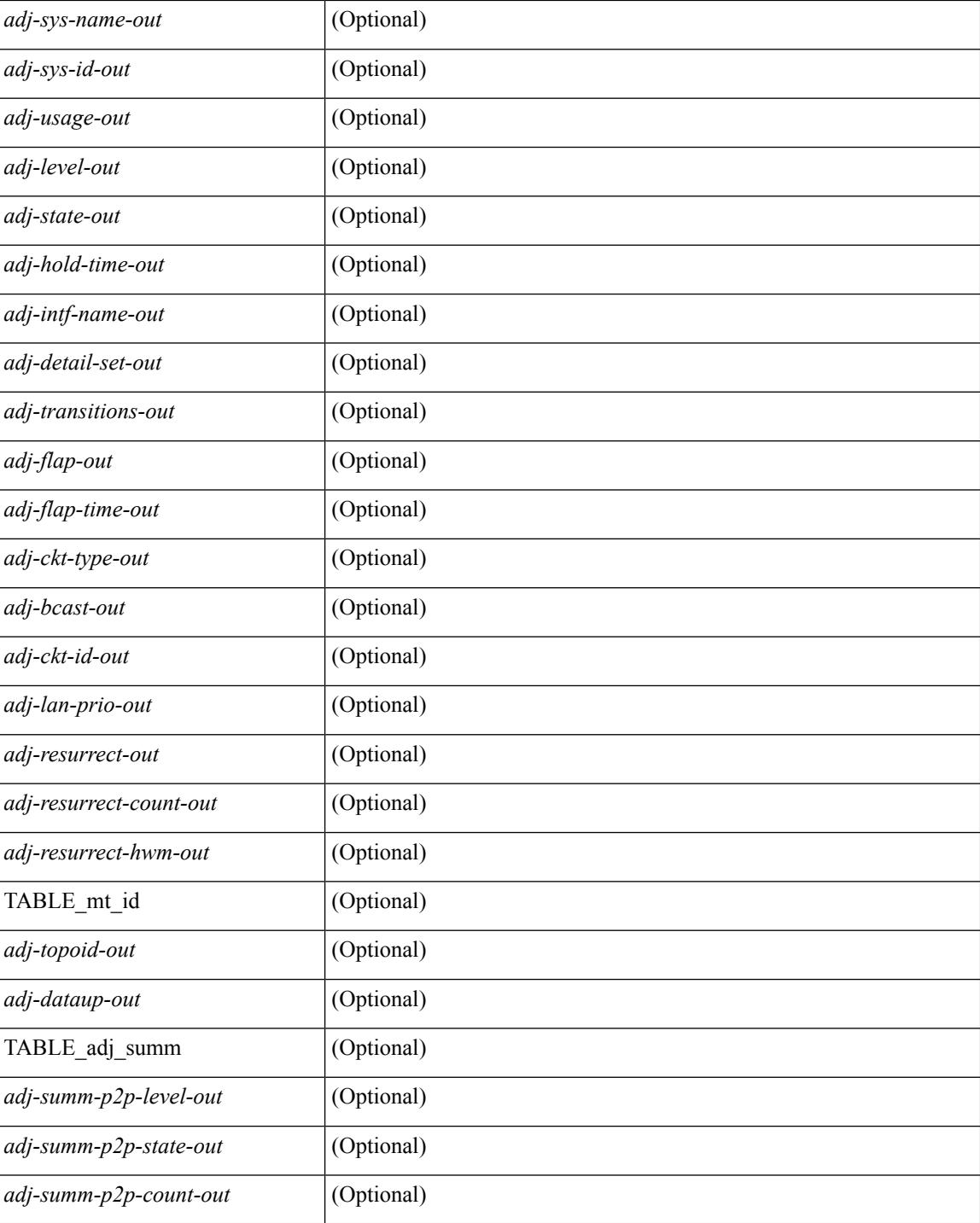

### **Command Mode**

### **show fabricpath isis database**

show fabricpath isis  $\lceil$  <l2mp-isis-tag>  $\rceil$  database  $\lceil$  <level> $\rceil$   $\lceil$  mgroup  $\rceil$   $\lceil$  detail  $\rceil$  advertise  $\rceil$  summary  $\rceil$   $\lceil$  <lid>  $\left[\frac{1}{2}$  [ zero-sequence  $\left[\frac{1}{2} \text{ outer-id} < \text{rid} \right] \right]$  [ adjacency <adj-id>  $\left[\frac{1}{2}\right]$  [ TABLE process tag <process-tag-out> [ <dbase-hname-absent-out> ] [ TABLE\_lsp\_name <dbase-lsp-name-out> <dbase-lsp-status-out> <dbase-lsp-absent-out> [ <dbase-lsp-seqnum-out> <dbase-lsp-cksum-out> <dbase-lsp-lifetime-out> <dbase-att-out> <dbase-partition-out> <dbase-overload-out> <dbase-istype-out> ] [ <dbase-lsp-instance-out> [ TABLE\_lsp\_tlv <dbase-lsp-tlv-name-out> [ <dbase-lsp-area-addr-out> ] [ <dbase-lsp-is-nbr-name-out> <dbase-lsp-is-nbr-metric-out> <dbase-lsp-is-nbr-ext-metric-out> ] [ <dbase-lsp-es-nbr-name-out> <dbase-lsp-es-nbr-metric-out> <dbase-lsp-es-nbr-ext-metric-out> ] [ <dbase-lsp-auth-type-out> <dbase-lsp-auth-len-out> ] [ <dbase-lsp-ext-is-name-out> <dbase-lsp-ext-is-metric-out> ] [ <dbase-lsp-ip-ri-addr-out> <dbase-lsp-ip-ri-mask-out> <dbase-lsp-ip-ri-metric-out> <dbase-lsp-ip-ri-ext-metric-out> <dbase-lsp-ip-ri-up-down-out> ] [ TABLE\_lsp\_nlpid <dbase-lsp-prot-support-out> ] [ <dbase-lsp-ip-addr-out> ] [ <dbase-lsp-ipv6-addr-out> ] [ <dbase-lsp-hname-out> <dbase-lsp-hname-len-out> ] [ <dbase-lsp-tlv-unknown-out> <dbase-lsp-tlv-len-out> ] [ <dbase-lsp-extip-addr-out> <dbase-lsp-extip-prefix-len-out> <dbase-lsp-extip-metric-out> <dbase-lsp-extip-up-down-out> ] [ <dbase-lsp-extipv6-addr-out> <dbase-lsp-extipv6-prefix-len-out> <dbase-lsp-extipv6-metric-out> <dbase-lsp-extipv6-up-down-out> <dbase-lsp-extipv6-ext-origin-out> ] [ TABLE\_lsp\_subtlv <dbase-lsp-subtlv-name-out> [ <dbase-lsp-extis-admin-group-out> ] [ <dbase-lsp-subtlv-ip-addr-out> ] [ <dbase-lsp-extis-bw-out> ] [ <dbase-lsp-extis-te-metric-out> ] [ <dbase-lsp-extis-pri1-out> ] [ <dbase-lsp-extis-pri1-val-out> ] [ <dbase-lsp-extis-pri2-out> ] [ <dbase-lsp-extis-pri2-val-out> ] [ <dbase-lsp-subtlv-len-out> ] [ <dbase-lsp-subtlv-unknown-out> ] ] ] <dbase-lsp-digest-out> ] ] [ <dbase-lsp-total-out> <dbase-lsp-empty-out> <dbase-lsp-zeroseq-out> ] ] ]

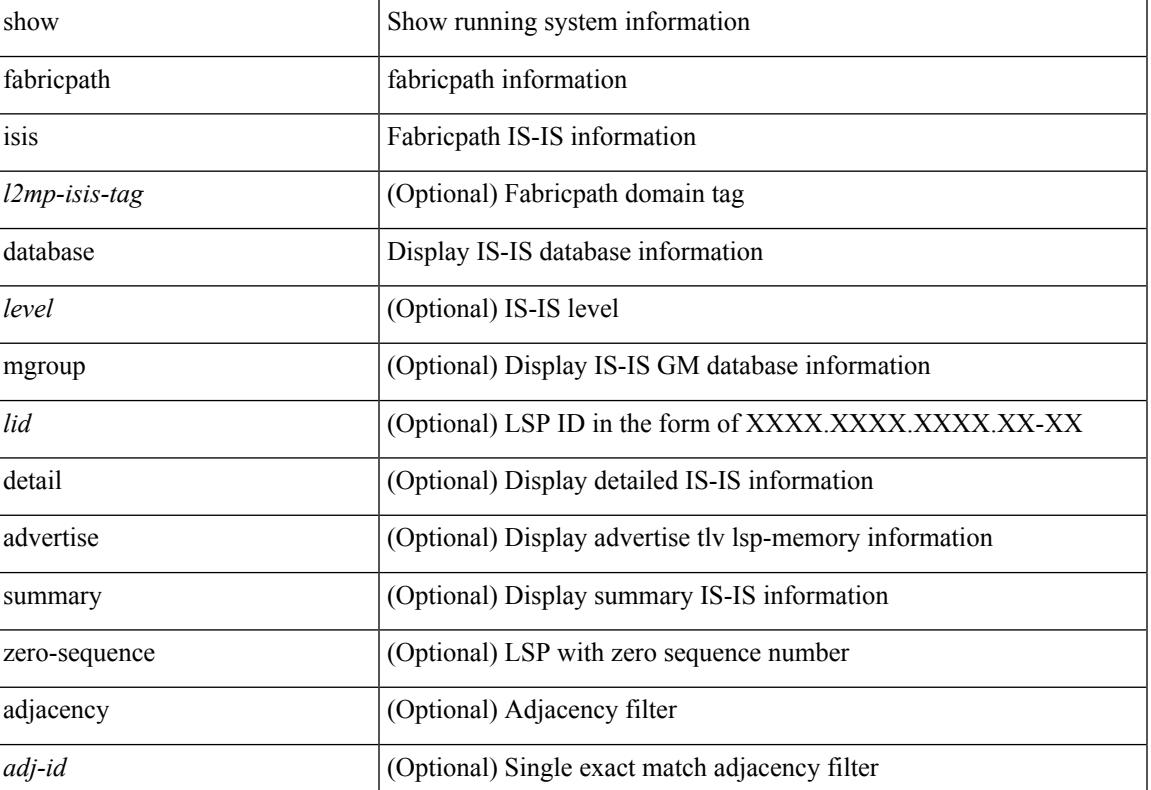

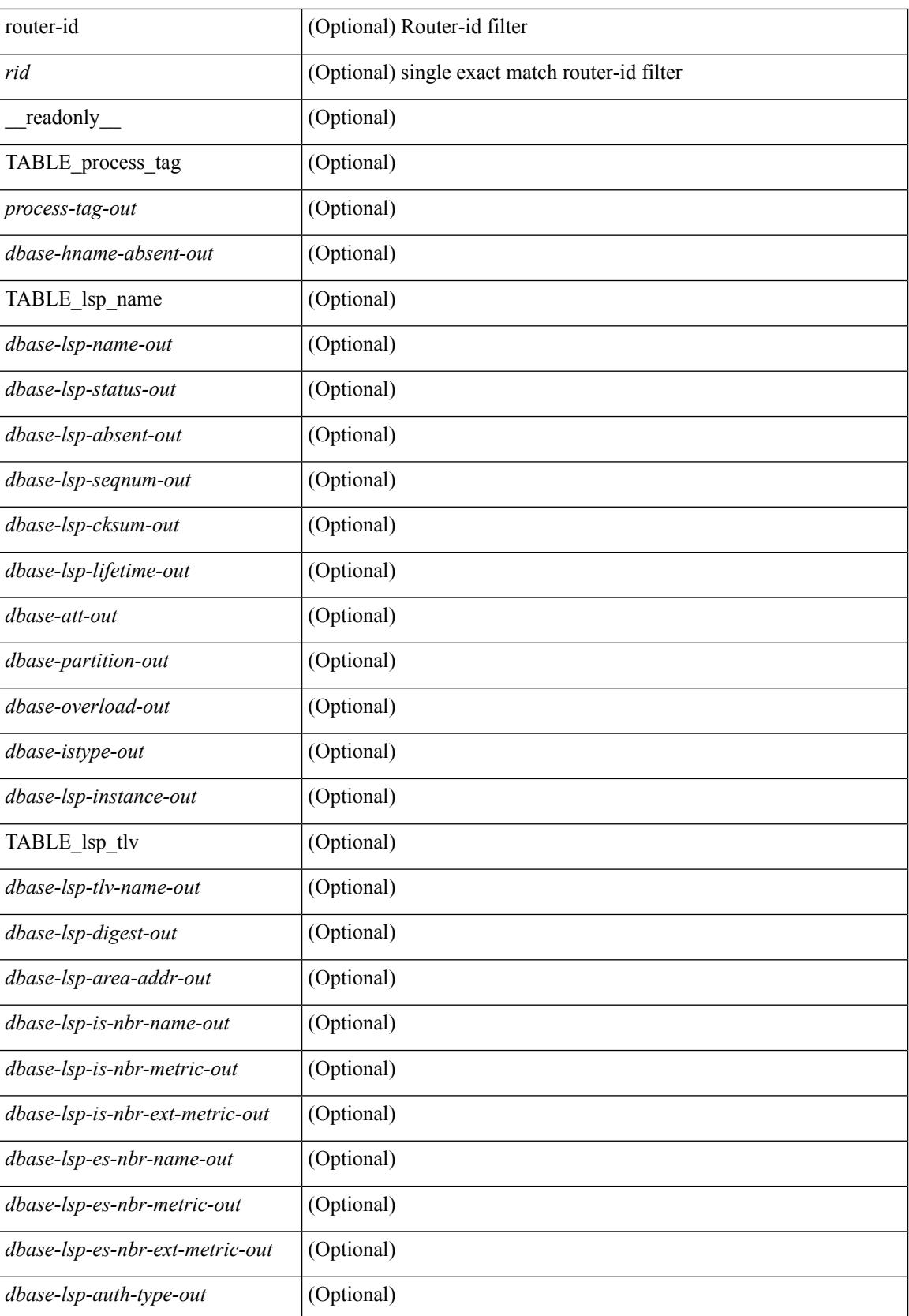

 $\mathbf{l}$ 

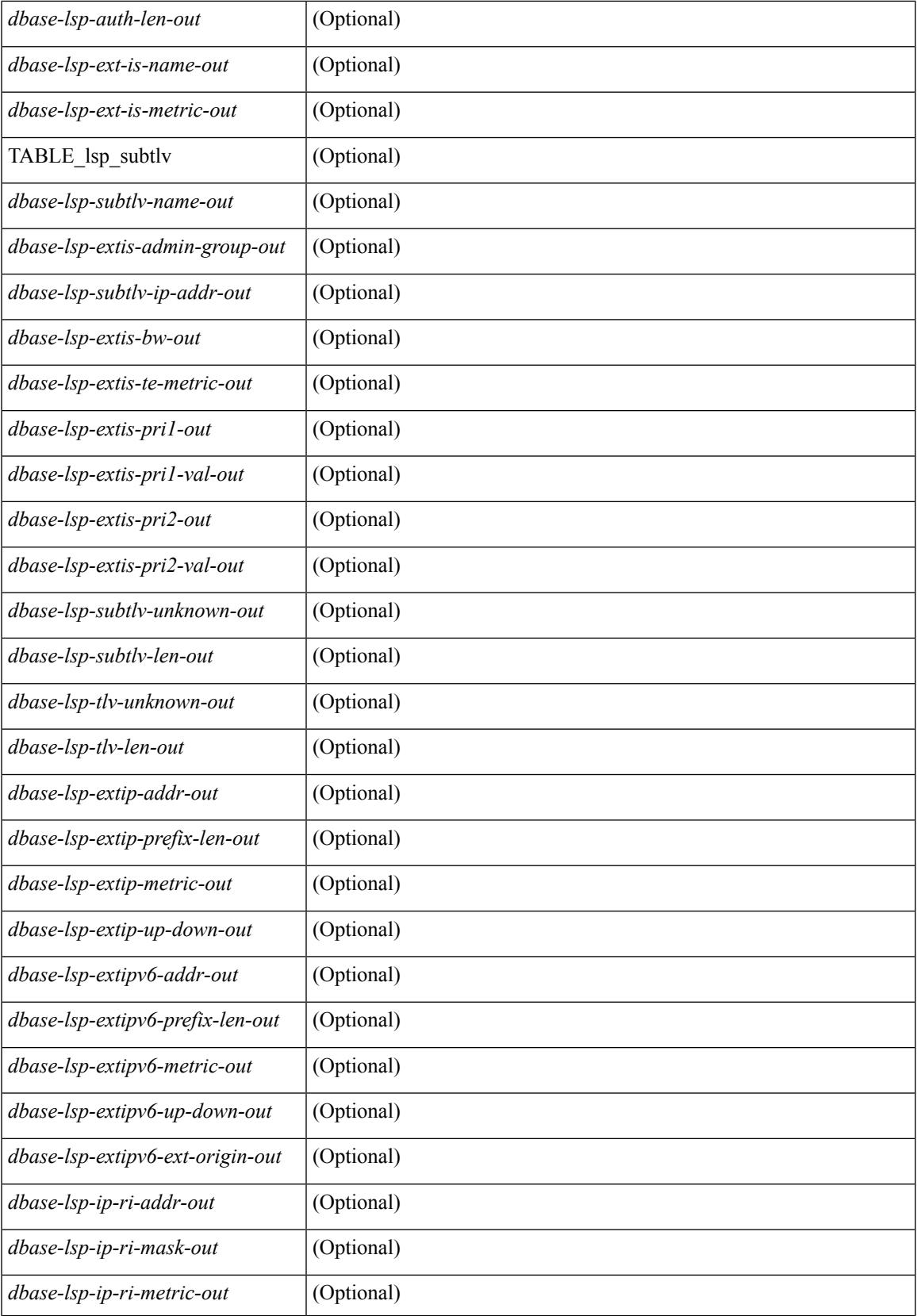

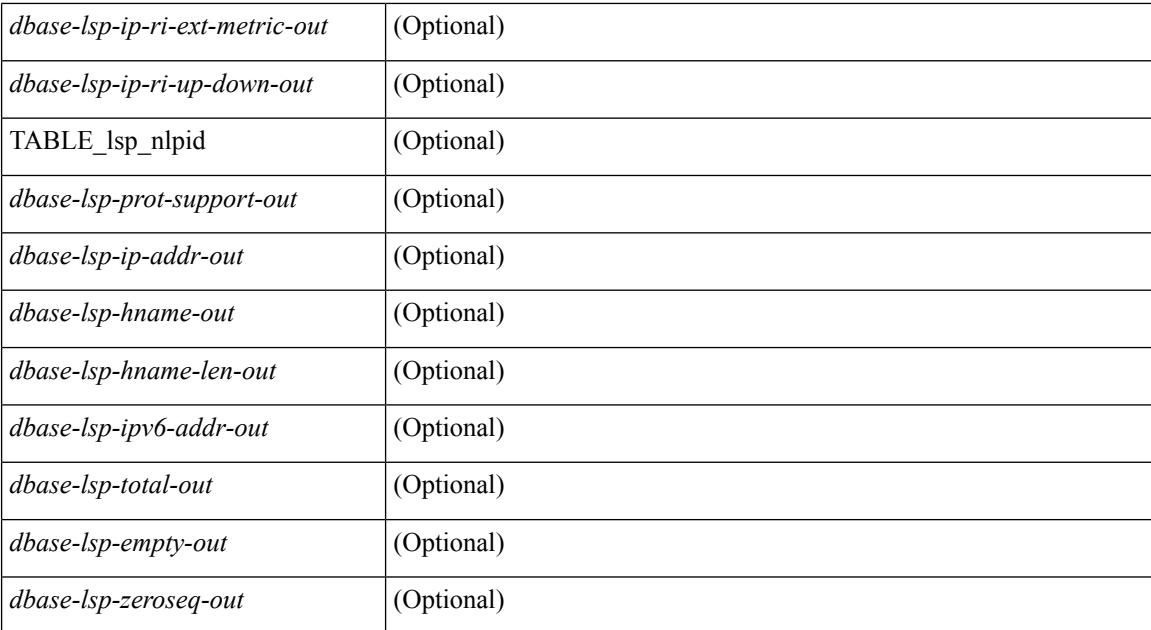

### **Command Mode**

# **show fabricpath isis ftag**

show fabricpath isis [<l2mp-isis-tag> ] [ topology <topo-id> ] ftag [ multidestination <tree-id> ] [ \_\_readonly\_ TABLE\_process\_tag <process-tag-out> TABLE\_topo\_id <ftag-topo-id-out> TABLE\_graph\_type <ftag-graph-type-out> <ftag-graph-id-out> <ftag-primary-out> <ftag-primary-tentative-out> <ftag-secondary-out> <ftag-secondary-tentative-out> ]

### **Syntax Description**

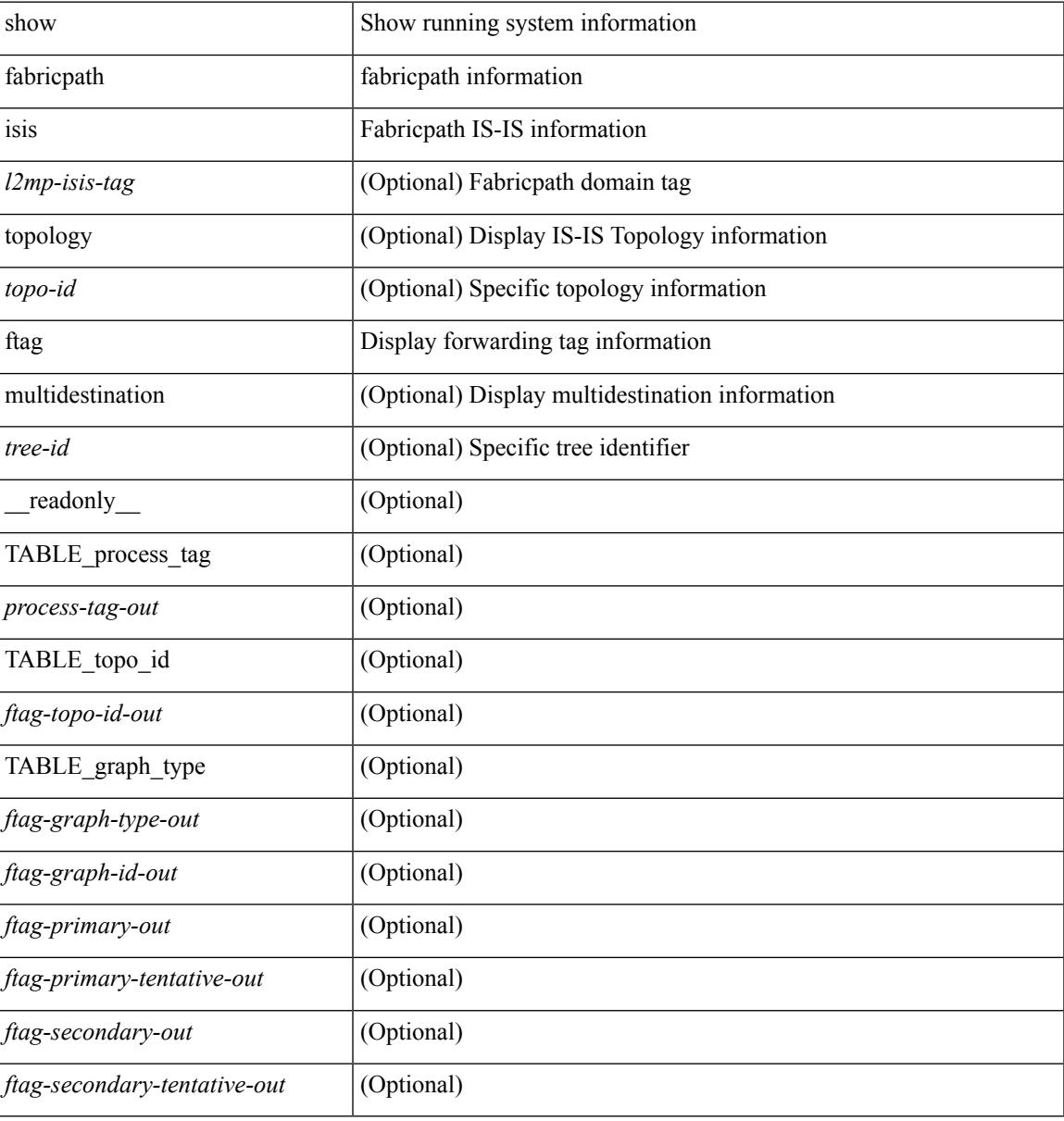

### **Command Mode**

# **show fabricpath isis hostname**

show fabricpath isis  $\lceil \frac{\text{d}}{\text{d}} \cdot \frac{\text{d}}{\text{d}} \cdot \frac{\text{d}}{\text{d}} \cdot \frac{\text{d}}{\text{d}} \cdot \frac{\text{d}}{\text{d}} \cdot \frac{\text{d}}{\text{d}} \cdot \frac{\text{d}}{\text{d}} \cdot \frac{\text{d}}{\text{d}} \cdot \frac{\text{d}}{\text{d}} \cdot \frac{\text{d}}{\text{d}} \cdot \frac{\text{d}}{\text{d}} \cdot \frac{\text{d}}{\text{d}} \cdot \frac{\text{d}}{\text{d}} \cdot \frac{\text{d}}{\text{d}} \cdot$ <process-tag-out> <hname-enabled-out> <hname-detail-out> TABLE\_hname\_id <hname-id-out> <hname-level-out> <hname-id-mine-out> <hname-name-out> [ <hname-swid-id-out> ] ]

### **Syntax Description**

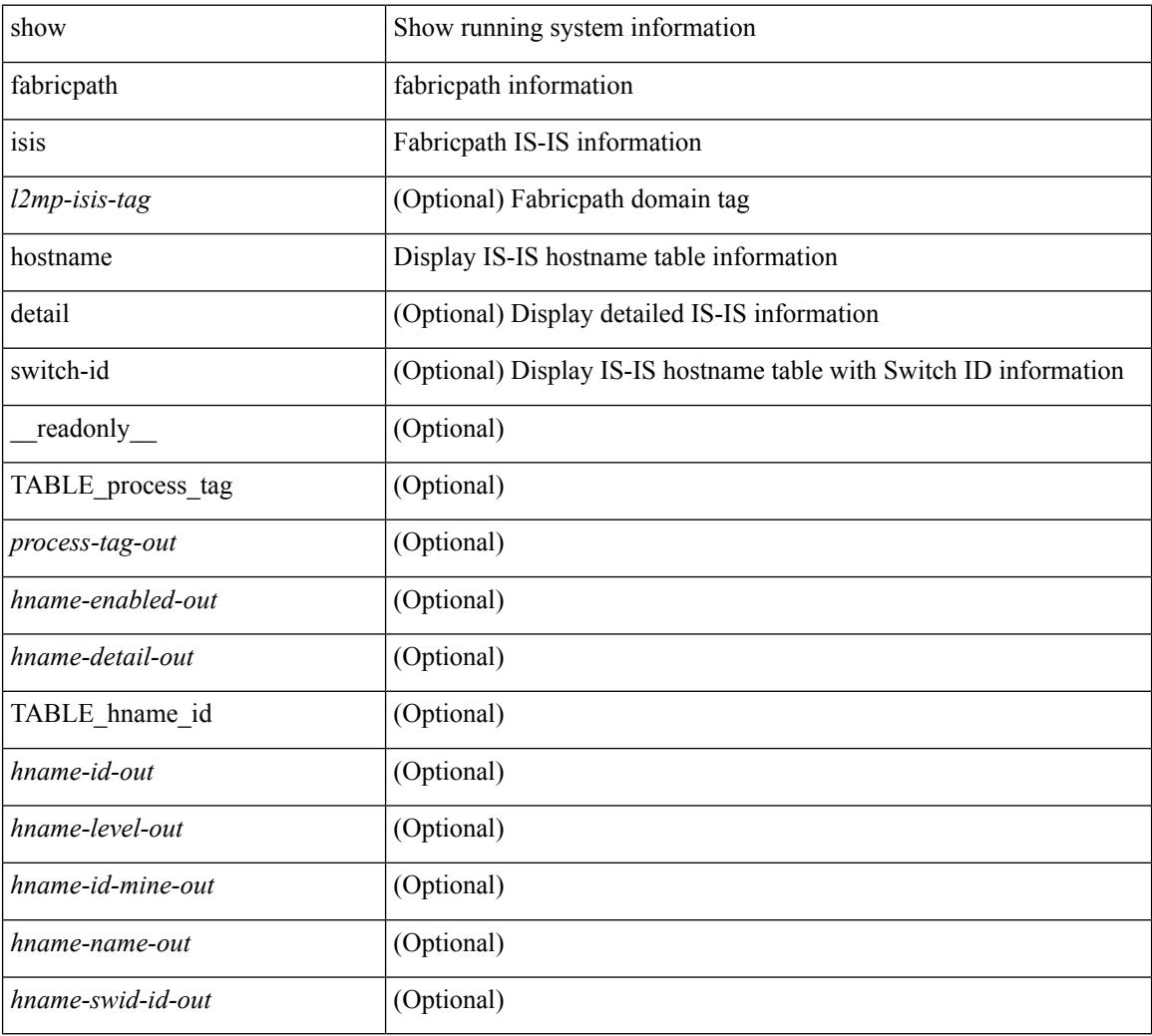

### **Command Mode**

### **show fabricpath isis interface**

show fabricpath isis  $\lceil \langle 2mp\text{-} \cdot 2mp\text{-} \cdot 2mp\text$ <process-tag-out> <intf-name-out> <intf-status-out> <intf-mtu-out> <intf-state-out> <intf-internal-state-out>  $\leq$ intf-cib-disabled-out>  $\leq$ intf-cid-invalid-out>  $\leq$ intf-ix-out>  $\leq$ intf-cid-out>  $\leq$ intf-ckt-type-out> <intf-auth-info-out> <intf-auth-chk-info-out> <intf-auth-kchain-out> <intf-passive-mask-out> <intf-passive-mask-lvl-out> <intf-mgrp-set-out> <intf-mgrp-state-out> <intf-mgrp-id-out> <intf-p2p-type-out> <intf-p2p-ext-local-cid-out> <intf-p2p-cid-out> <intf-retx-intv-out> <intf-retx-throttle-out> <intf-loopback-type-out> <intf-lsp-intv-out> <intf-hpad-state-out> <intf-p2p-pad-ts-out>  $\leq$ intf-p2p-adj-count-out>  $\leq$ intf-p2p-adj-up-count-out>  $\leq$ intf-p2p-prio-out>  $\leq$ intf-p2p-hello-intv-out>  $\leq$ intf-p2p-hello-multi-out $\geq$   $\leq$ intf-p2p-hello-next-out $\geq$   $\leq$ intf-p2p- $\leq$ intf-p2p-adj-lvl-out $\geq$  $\langle \text{intf-p2p-adj-up-lvl-out}\rangle$   $\langle \text{intf-p2p-metric-lvl-out}\rangle$   $\langle \text{intf-p2p-csup-lvl-out}\rangle$   $\langle \text{intf-p2p-csup-nxt-lvl-out}\rangle$ <intf-p2p-lspid-last-lvl-out> <intf-bcast-type-out> <intf-bcast-lvl-out> <intf-bcast-pad-ts-out>  $\leq$ intf-bcast-lvl-dis-out $\geq$   $\leq$ intf-bcast-dis-ts-out $\geq$   $\leq$  intf-bcast-lvl-info-out $\geq$   $\leq$  intf-bcast-lvl-metric-out $\geq$  $\leq$ intf-bcast-lvl-csnp-intv-out $\geq$   $\leq$ intf-bcast-lvl-csnp-next-out $\geq$   $\leq$ intf-bcast-lvl-iih-intv-out $\geq$ <intf-bcast-lvl-iih-multi-out> <intf-bcast-lvl-iih-next-out> <intf-bcast-lvl-value-out> <intf-bcast-lvl-adj-out> <intf-bcast-lvl-adj-up-out> <intf-bcast-lvl-prio-out> <intf-bcast-lvl-cktid-out> <intf-bcast-lvl-cktid-ts-out> <intf-loopback-lvl-out> <intf-loopback-lvl-metric-out> <intf-loopback-lvl-prio-out> <intf-loopback-lvl-adj-out>  $\leq$ intf-loopback-lvl-adj-up-out $\leq$ intf-unknown-out $\leq$ intf-type-out $\geq$   $\leq$ intf-ready-state-out $\geq$  ]

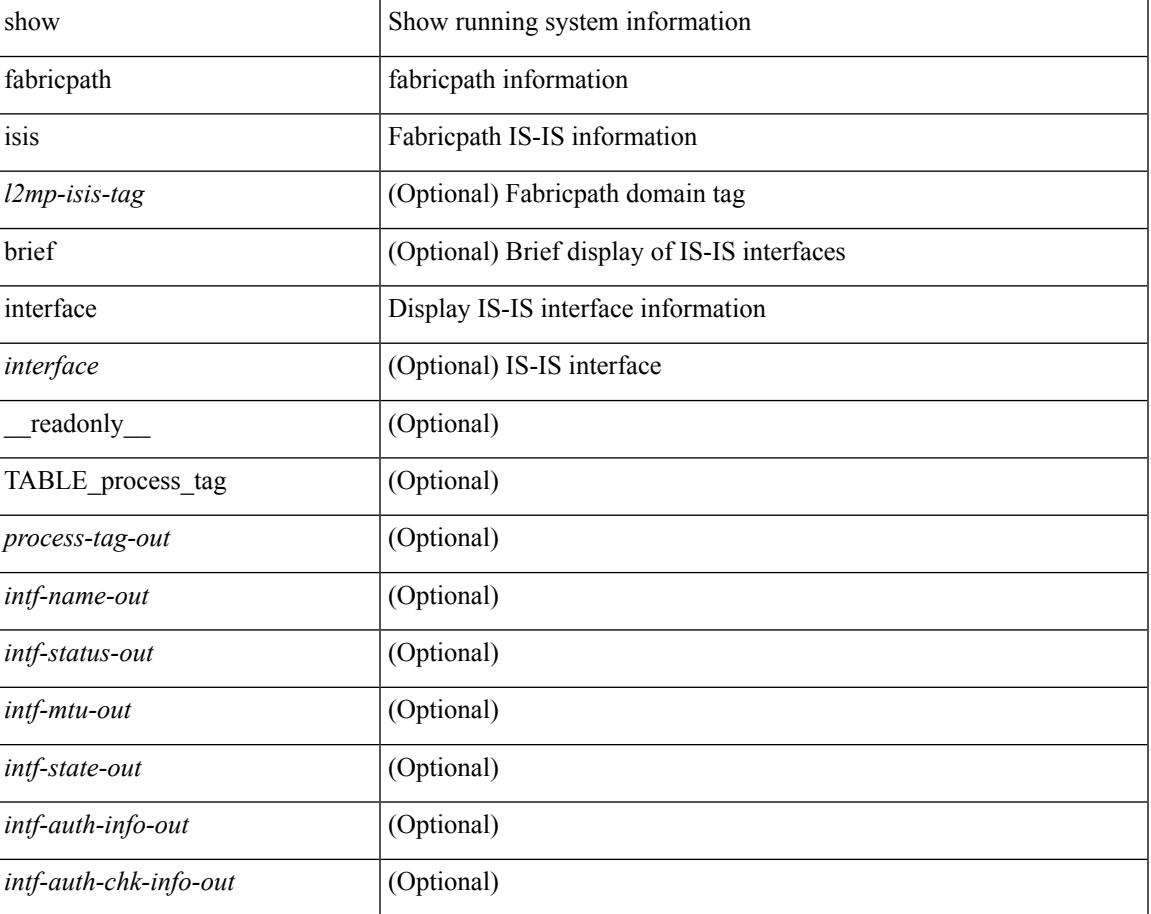

 $\mathbf I$ 

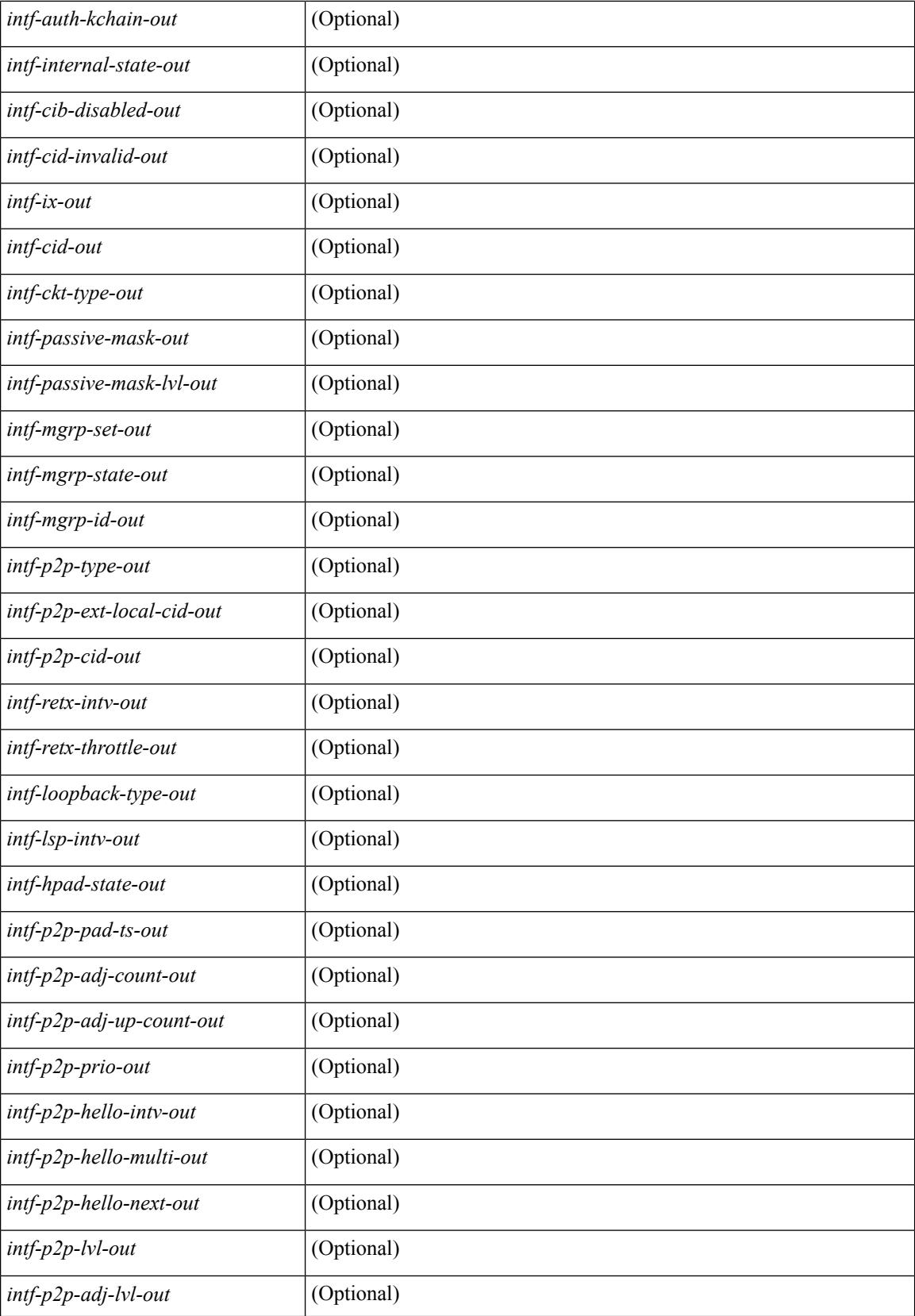

 $\mathbf{l}$ 

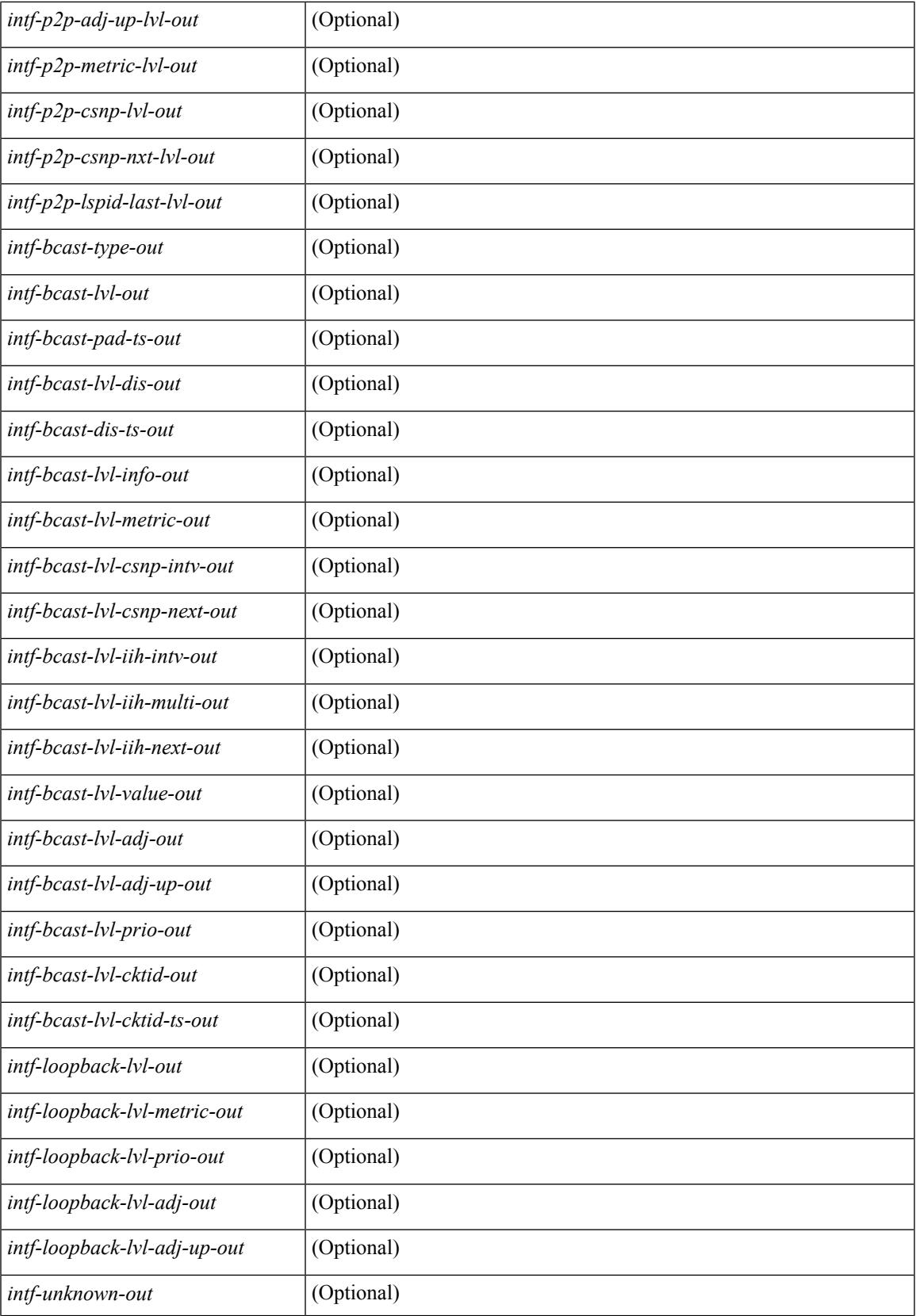

 $\mathbf I$ 

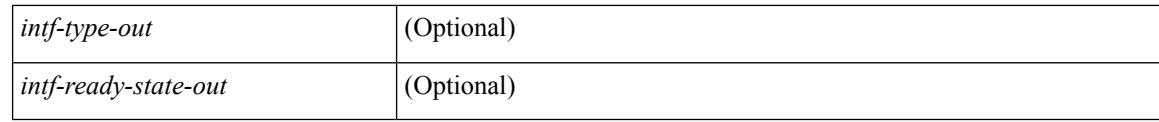

### **Command Mode**

# **show fabricpath isis ip mroute**

show fabricpath isis [ <l2mp-isis-tag> ] ip mroute [ vlan <vlan-id> ] [ group <gip-addr> ] [ source <sip-addr> ] [ omf ] [ flood ] [ \_\_readonly\_\_ TABLE\_process\_tag <process-tag-out> <mroute-ipv4-vlanid-out> <mroute-ipv4-source-addr-out> <mroute-ipv4-group-addr-out> <mroute-ipv4-type-out> <mroute-ipv4-oif-count-out> <mroute-ipv4-swid-hex-out> <mroute-ipv4-swid-out> ]

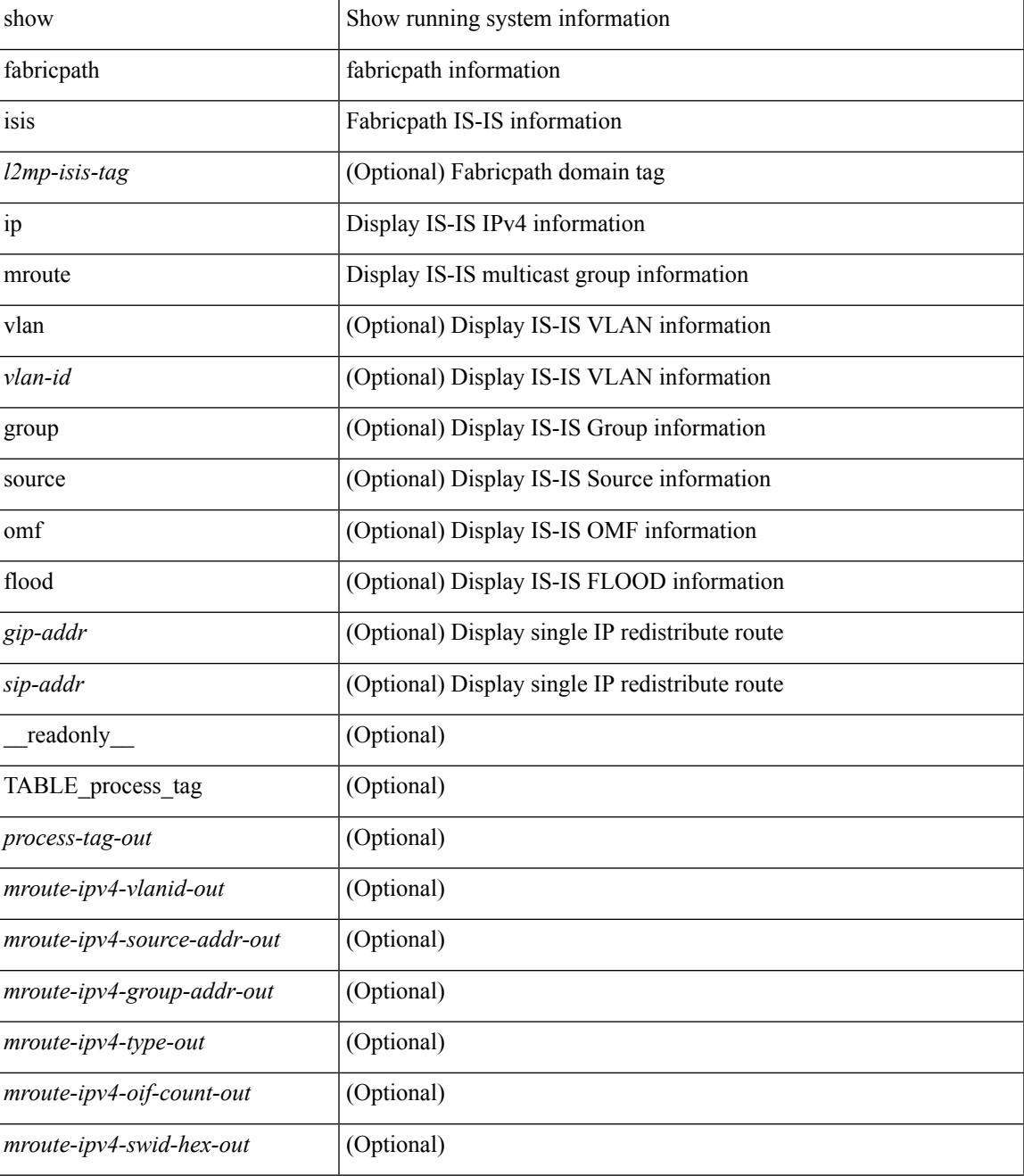

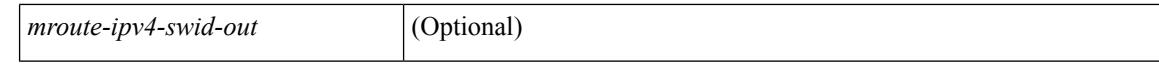

#### **Command Mode**

 $\bullet$  /exec

### **show fabricpath isis ip redistribute mroute**

show fabricpath isis [  $\leq$  2mp-isis-tag> ] ip redistribute mroute [ vlan  $\leq$  vlan-id> ] [ group  $\leq$  gip-addr> ] [ source <sip-addr> ] [ omf ] [ flood ] [ \_\_readonly\_\_ TABLE\_process\_tag <process-tag-out> <redist-ipv4-mrouter-vlanid-out> <redist-ipv4-vlanid-out> <redist-ipv4-source-addr-out> <redist-ipv4-group-addr-out>]

### **Syntax Description**

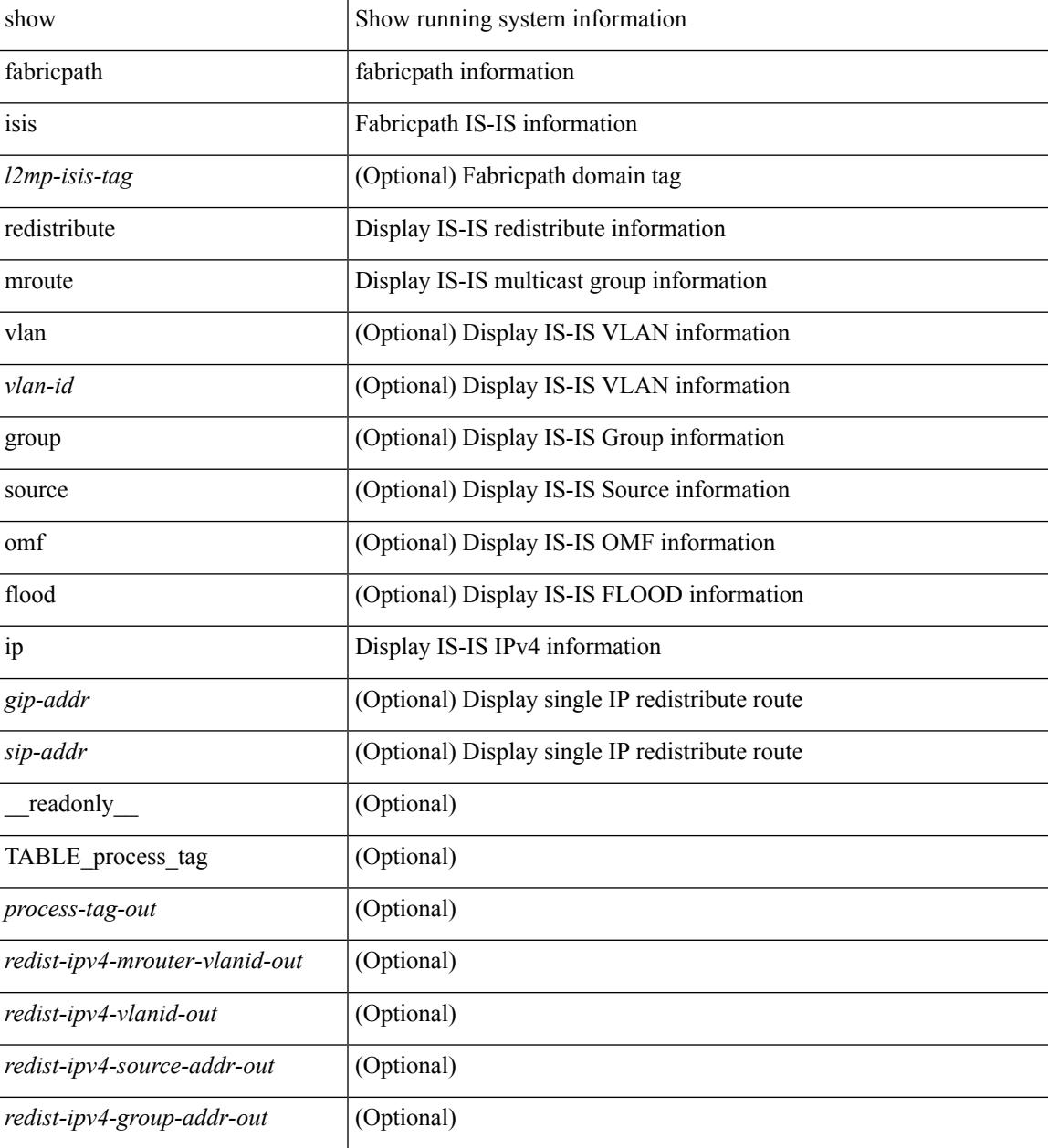

**Command Mode**

# **show fabricpath isis ip redistribute route show fabricpath isis ipv6 redistribute route**

show fabricpath isis [<l2mp-isis-tag> ] ip redistribute route [ [ summary  $|$  <ip-addr>  $|$  <ip-prefix> [ longer-prefixes [ summary ] ] ] ] [ direct-mask ] | show fabricpath isis [ <l2mp-isis-tag> ] ipv6 redistribute route [ summary  $|\langle$ ipv6-addr> $|\langle$ ipv6-prefix> [ longer-prefixes [ summary ] ] ] [ direct-mask ]

### **Syntax Description**

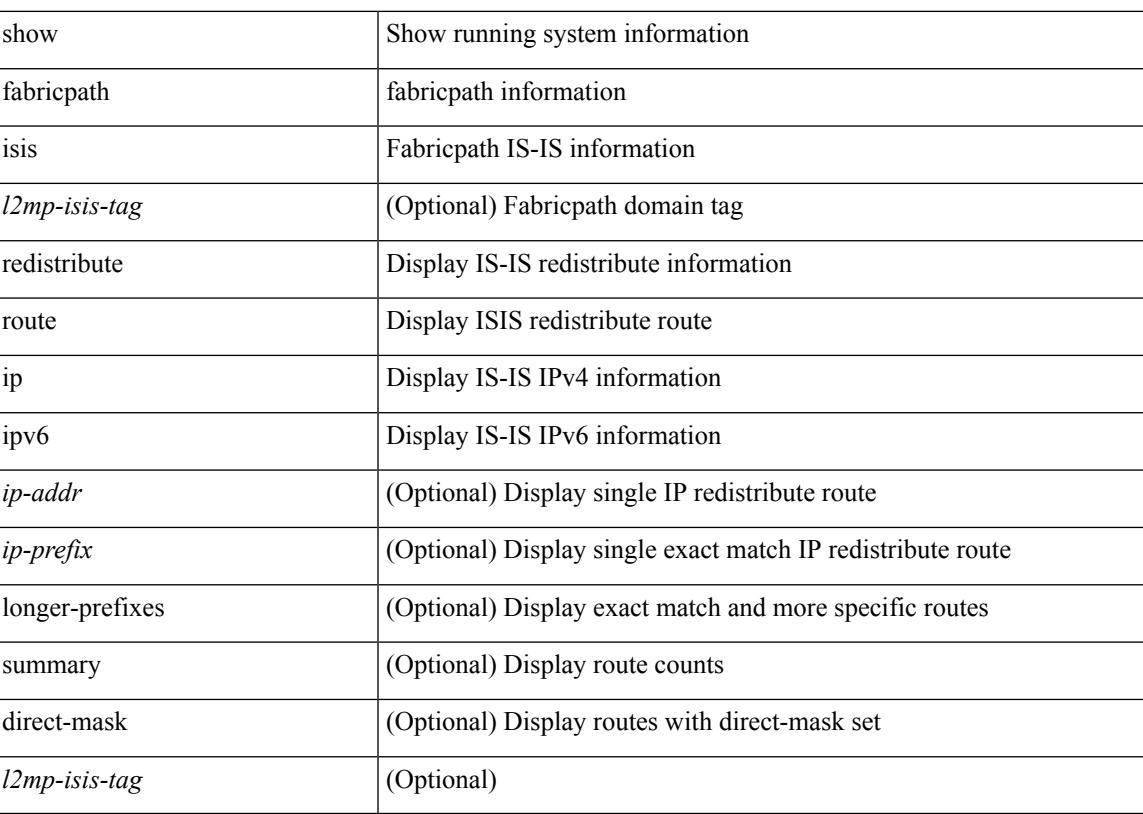

#### **Command Mode**

### **show fabricpath isis ip route show fabricpath isis ipv6 route**

show fabricpath isis [  $\langle$  2mp-isis-tag> ] ip route [ [ summary  $|$   $\langle$  ip-addr>  $|$   $\langle$  ip-prefix> [ longer-prefixes [ summary ] ] ] ] | show fabricpath isis [ <l2mp-isis-tag> ] ipv6 route [ summary  $|$  <ipv6-addr>  $|$  <ipv6-prefix> [ longer-prefixes [ summary ] ] ]

#### **Syntax Description**

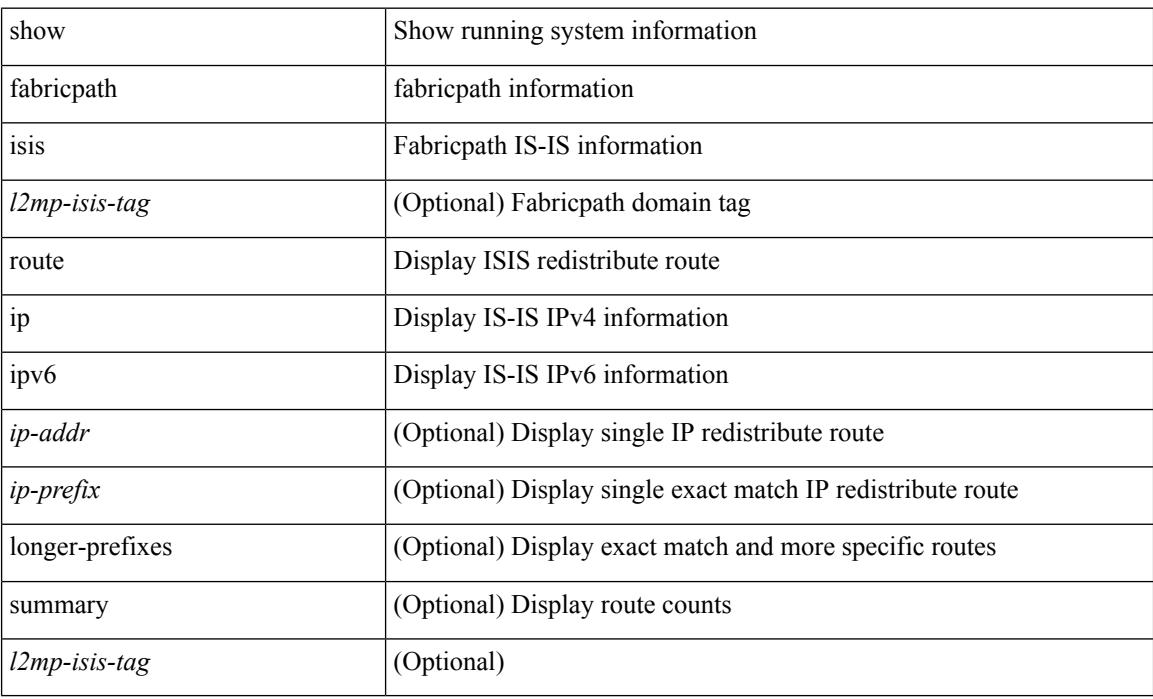

### **Command Mode**

# **show fabricpath isis ipv6 mroute**

show fabricpath isis [<l2mp-isis-tag> ] ipv6 mroute [ vlan <vlan-id> ] [ group <gip-addr> ] [ source <sip-addr> ] [ \_\_readonly\_\_ TABLE\_process\_tag <process-tag-out> <mroute-ipv6-vlanid-out> <mroute-ipv6-source-addr-out> <mroute-ipv6-group-addr-out> <mroute-ipv6-oif-count-out> <mroute-ipv6-swid-hex-out> <mroute-ipv6-swid-out> ]

### **Syntax Description**

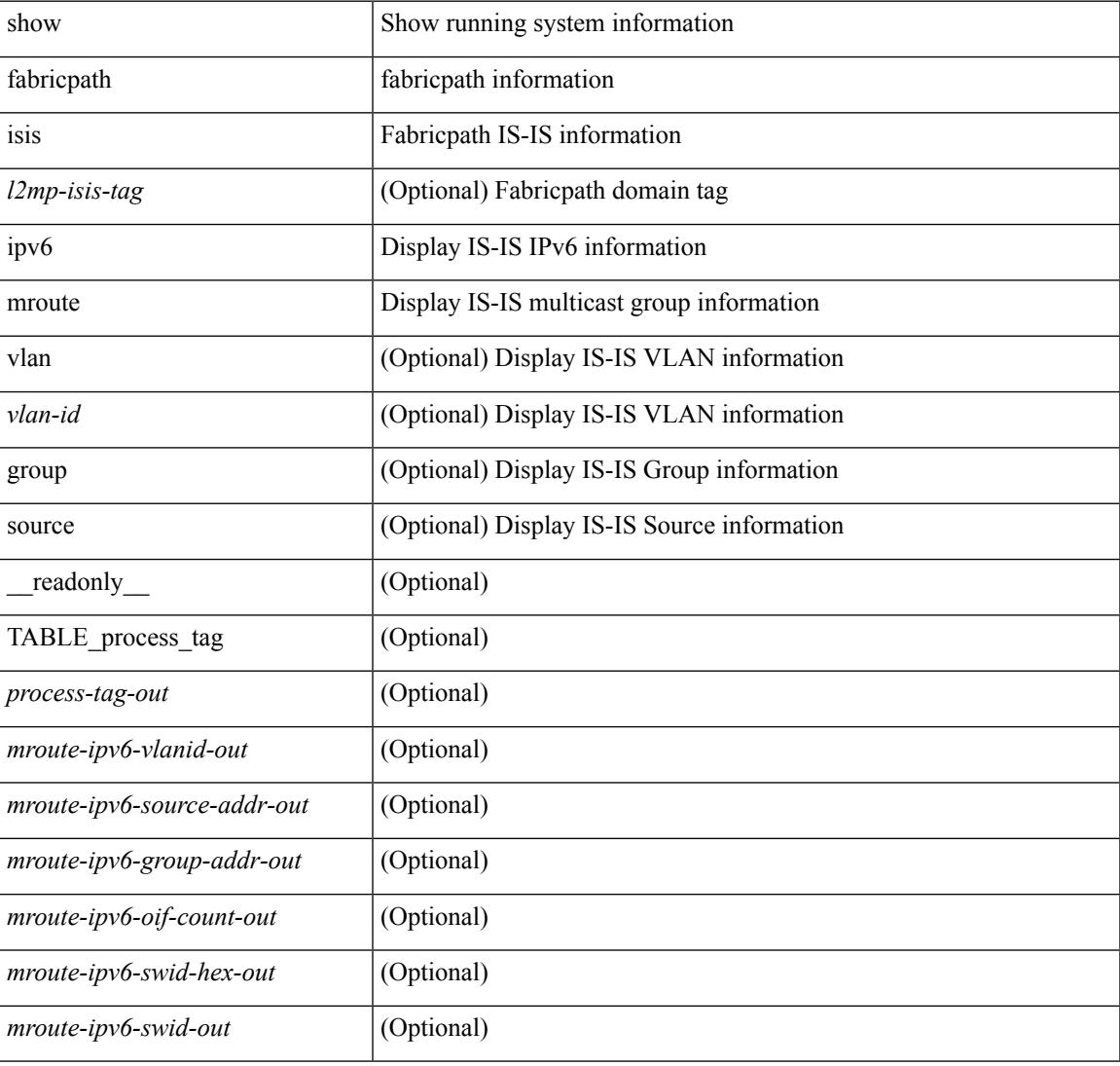

### **Command Mode**

### **show fabricpath isis ipv6 redistribute mroute**

show fabricpath isis [ <l2mp-isis-tag> ] ipv6 redistribute mroute [ vlan <vlan-id> ] [ group <gip-addr> ] [ source <sip-addr>][\_readonly\_TABLE\_process\_tag <process-tag-out> <redist-ipv6-mrouter-vlanid-out> <redist-ipv6-vlanid-out> <redist-ipv6-source-addr-out> <redist-ipv6-group-addr-out> ]

#### **Syntax Description**

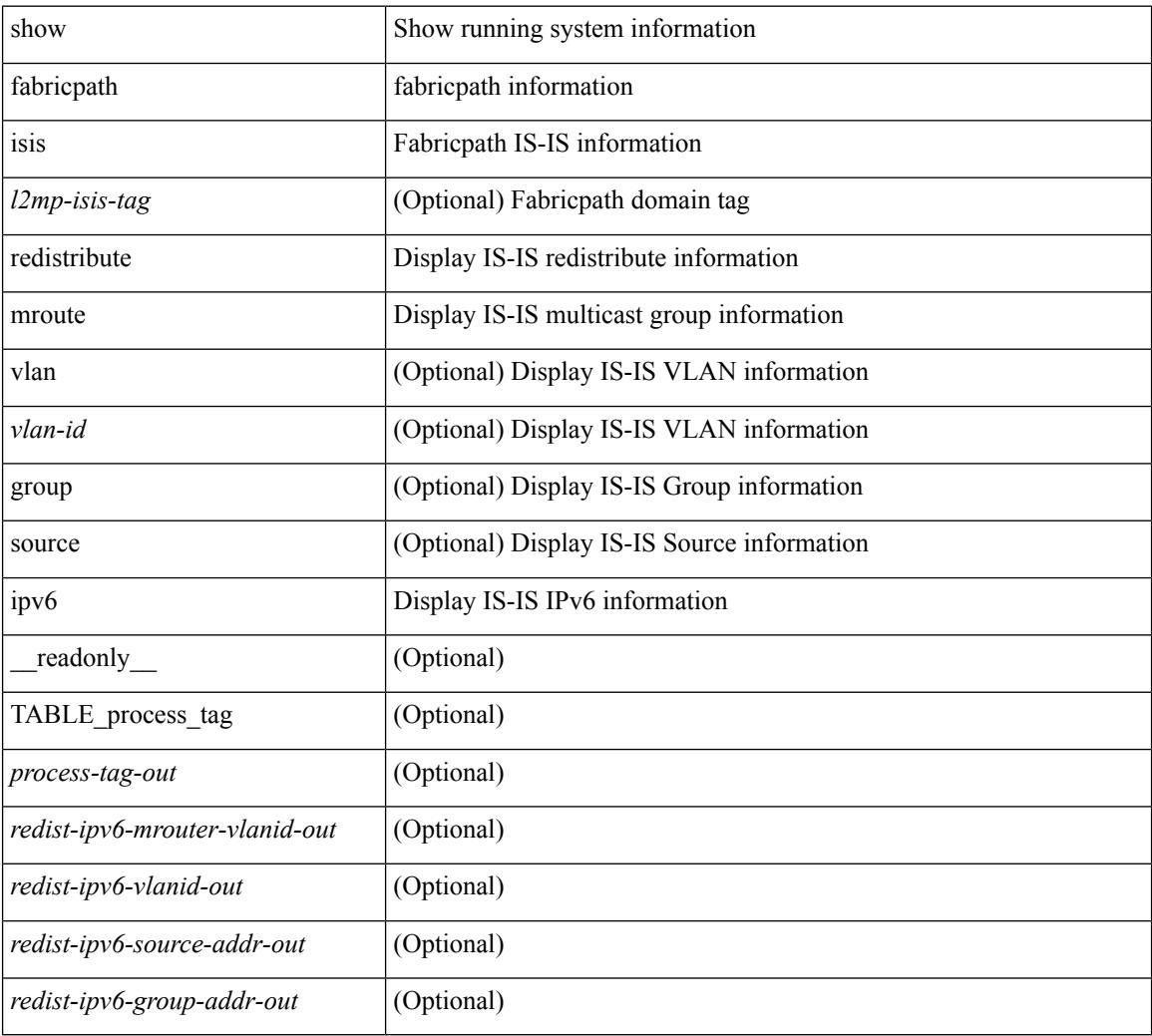

#### **Command Mode**

# **show fabricpath isis mac mroute**

show fabricpath isis  $\lceil \frac{\text{d}}{2mp} \cdot \frac{\text{d}}{2mp} \cdot \$ <smac-addr> ] [ \_\_readonly\_\_ TABLE\_process\_tag <process-tag-out> <mroute-mac-vlanid-out> <mroute-mac-source-addr-out> <mroute-mac-group-addr-out> <mroute-mac-oif-count-out> <mroute-mac-swid-hex-out> <mroute-mac-swid-out> ]

### **Syntax Description**

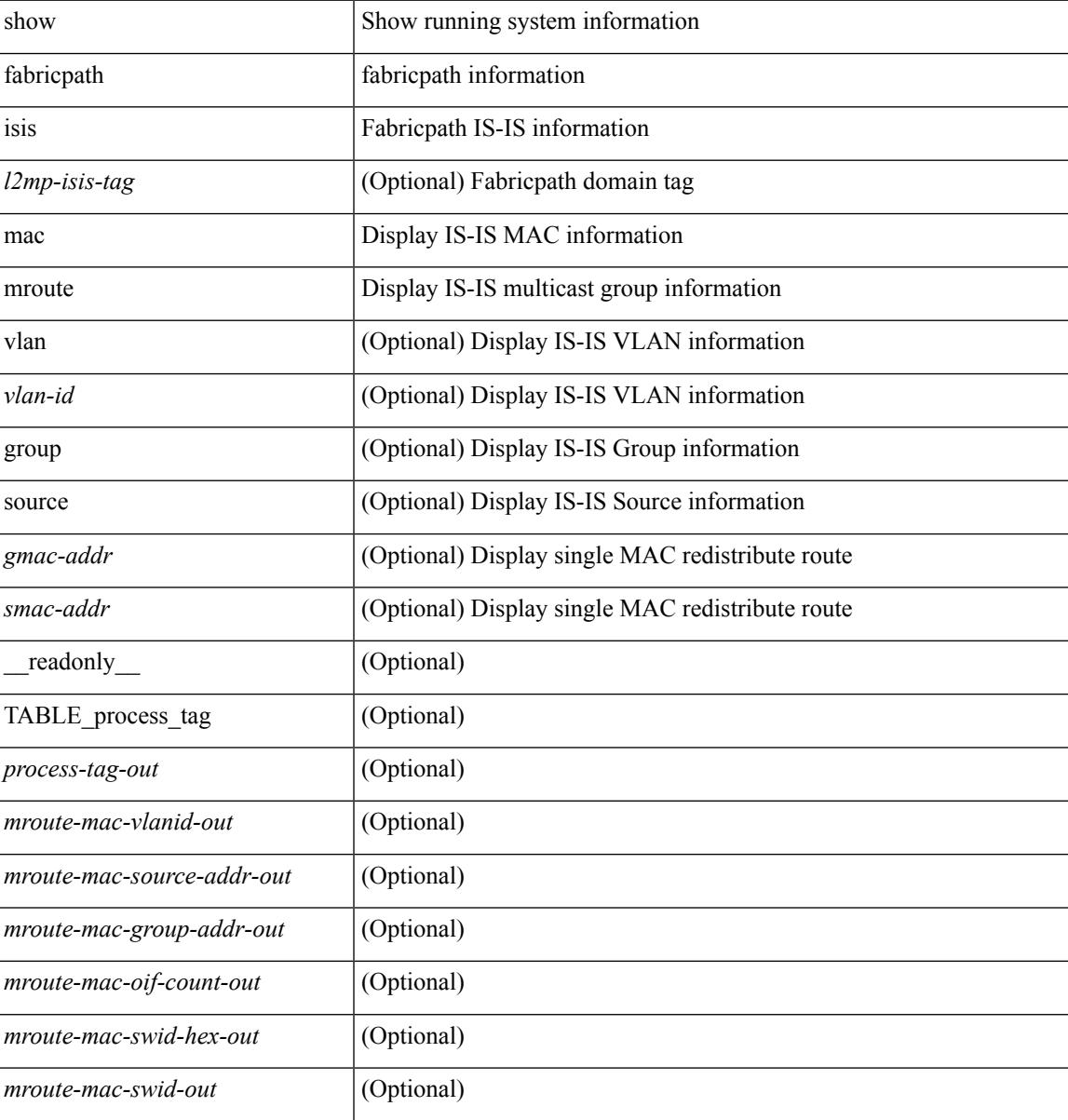

### **Command Mode**

### **show fabricpath isis mac redistribute mroute**

show fabricpath isis [ <l2mp-isis-tag> ] mac redistribute mroute [ vlan <vlan-id> ] [ group <gmac-addr> ] [ source <smac-addr> ] [\_readonly\_TABLE\_process\_tag <process-tag-out> <redist-mac-mrouter-vlanid-out> <redist-mac-vlanid-out> <redist-mac-source-addr-out> <redist-mac-group-addr-out> ]

#### **Syntax Description**

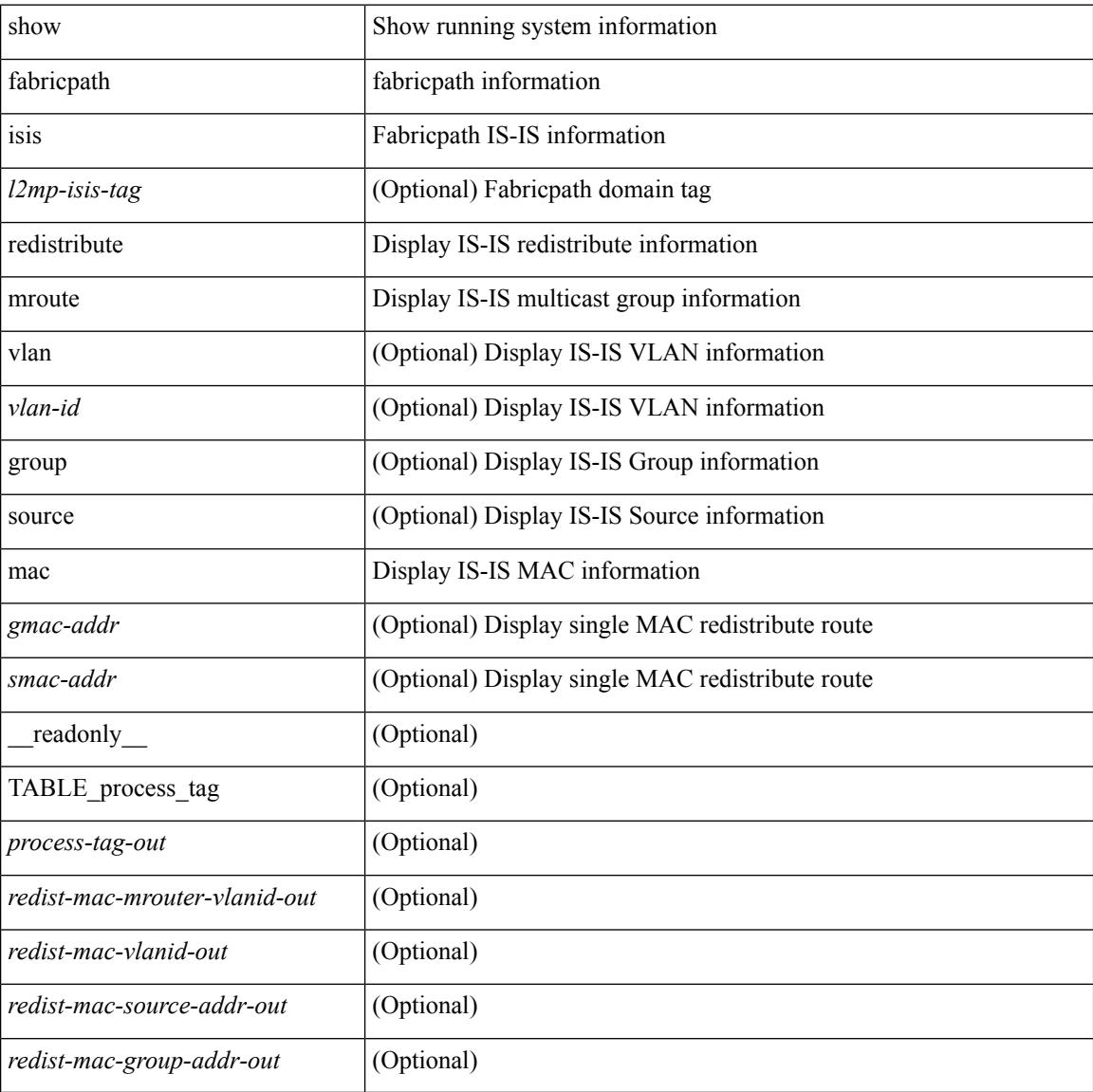

#### **Command Mode**

# **show fabricpath isis mesh-group**

show fabricpath isis [<l2mp-isis-tag>] mesh-group [<mesh-id>] [ \_readonly\_ TABLE\_process\_tag <process-tag-out> <mesh-id-set-out> <mesh-id-out> <mesh-set-id-out> <mesh-id-intf-name-out> <mesh-id-none-out> ]

### **Syntax Description**

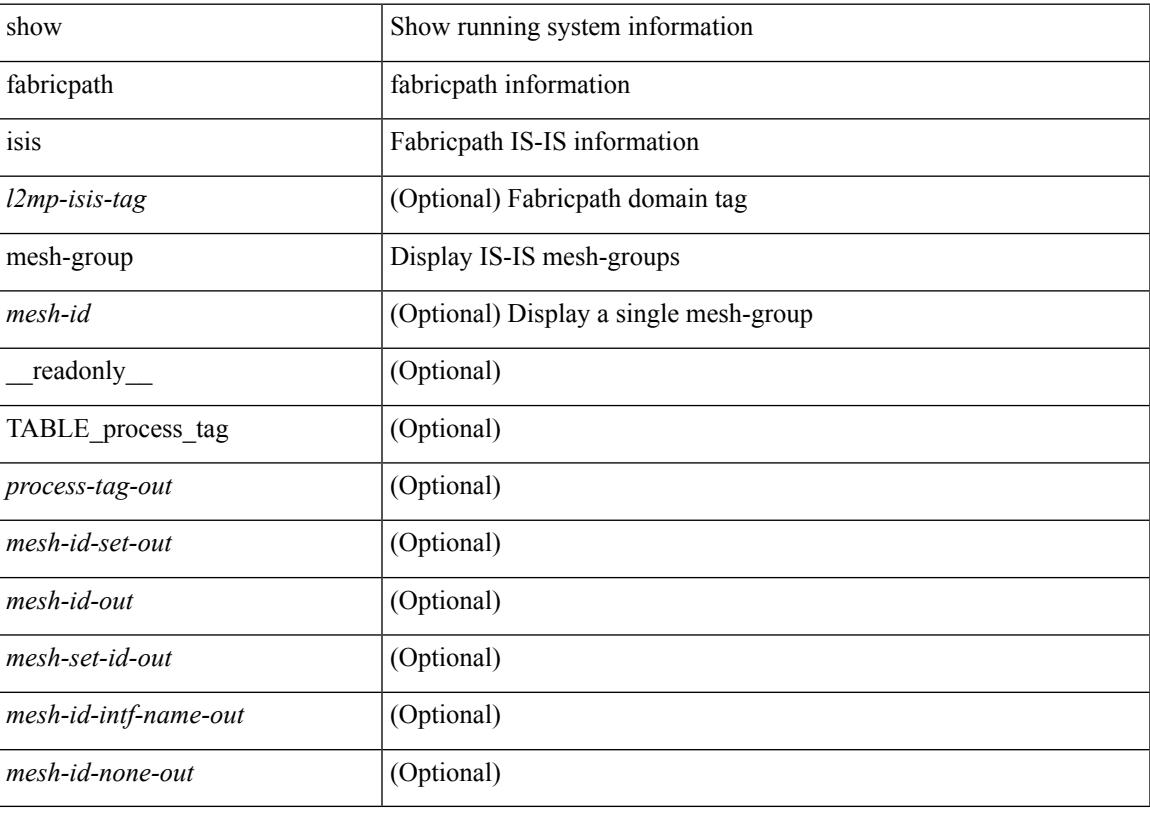

**Command Mode**

### **show fabricpath isis route**

show fabricpath isis  $\lceil$  <l2mp-isis-tag>  $\lceil$  [ topology <topo-id>  $\rceil$  route  $\lceil$  summary  $\lceil$  detail  $\rceil$  is  $\lceil$  ip2mac  $\rceil$  [ \_\_readonly\_\_ TABLE\_process\_tag <process-tag-out> TABLE\_mt\_id <route-topoid-out> TABLE\_graph\_id <route-graphid-out> <route-afi-safi-out> TABLE\_route\_entry <route-route-id-out> <route-absent-out> <route-lvl-absent-out> <route-prefix-out> <route-level-out> <route-summ-discard-addr-out> <route-discard-addr-out> <route-addr-print-out> <route-header-level-out> <route-direct-print-out> <route-direct-out> <route-direct-via-out> <route-direct-if-name-out> <route-direct-metric-out> <route-direct-level-out> <route-direct-instance-out> <route-marker-out> <route-addr-valid-out> TABLE\_if\_entry <route-ifname-out> <route-metric-out> <route-pref-out> <route-no-def-prefix-out> <route-instance-out> <route-discard-mask-out> <route-sum-prefix-out> <route-sum-prefix-len-out> <route-total-out> <route-paths-total-out> <route-paths-best-out> <route-paths-backup-out> <route-sum-lvl-out> <route-sum-total-out> <route-sum-direct-out> <route-sum-normal-out> <route-sum-missing-out> <route-best-pend-num-out> <route-bestpaths-out> <route-backuppaths-out> <route-path-sum-lvl-out> <route-path-sum-total-out> <route-path-sum-direct-out> <route-path-sum-normal-out> <route-bestroutes-per-mask-out> <route-best-mask-val-out> <route-best-mask-count-out> <route-pend-q-count-out> ]

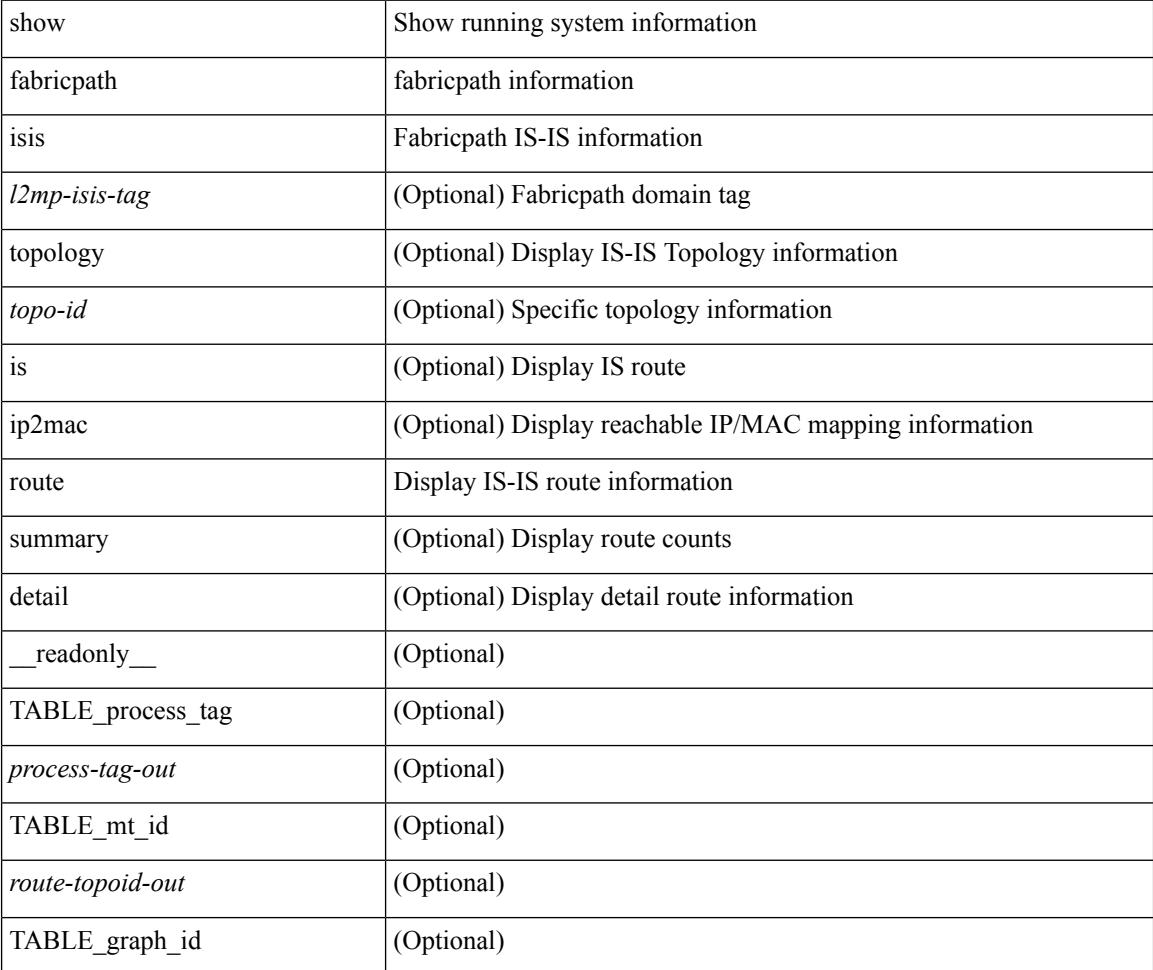

 $\mathbf{l}$ 

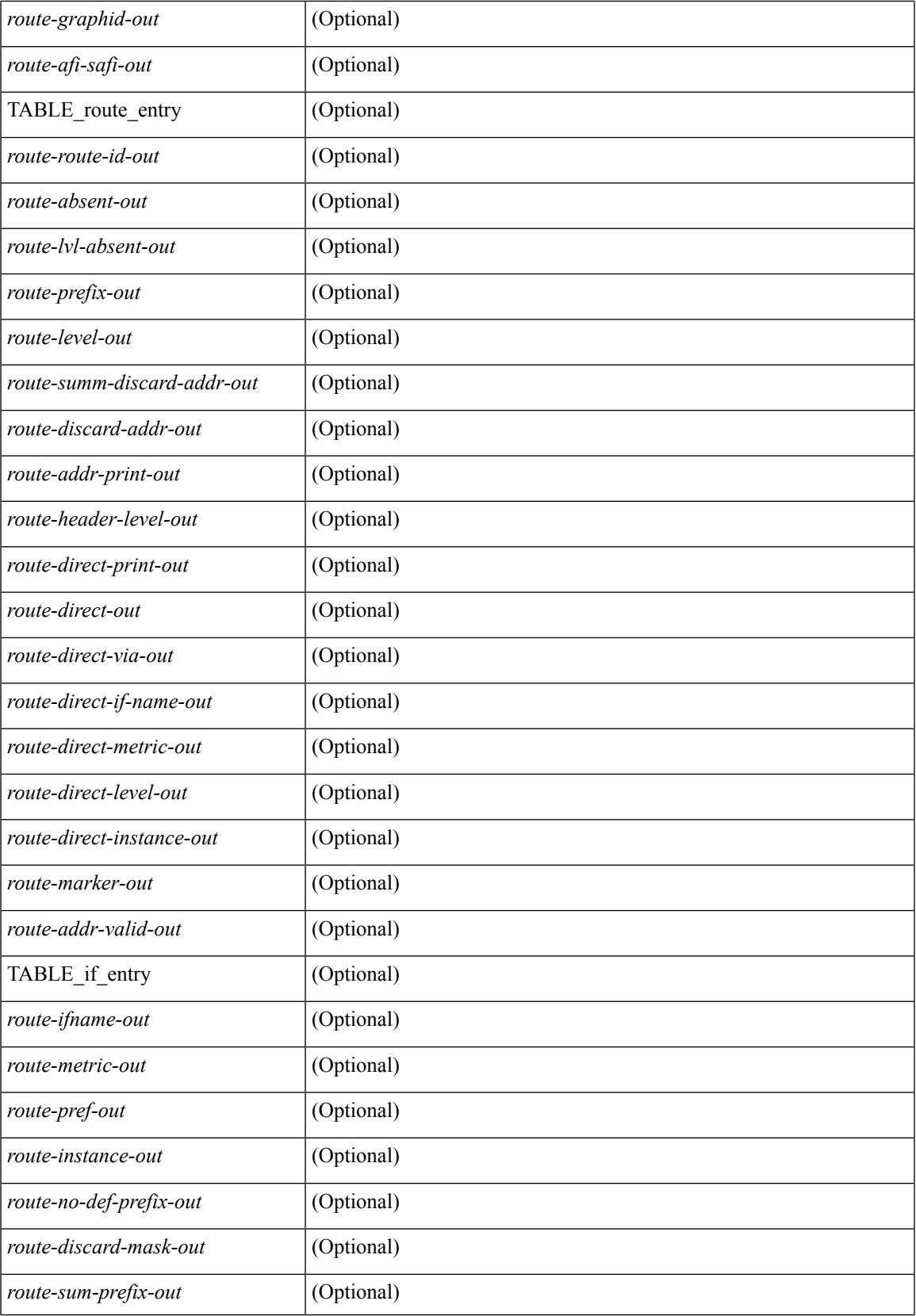

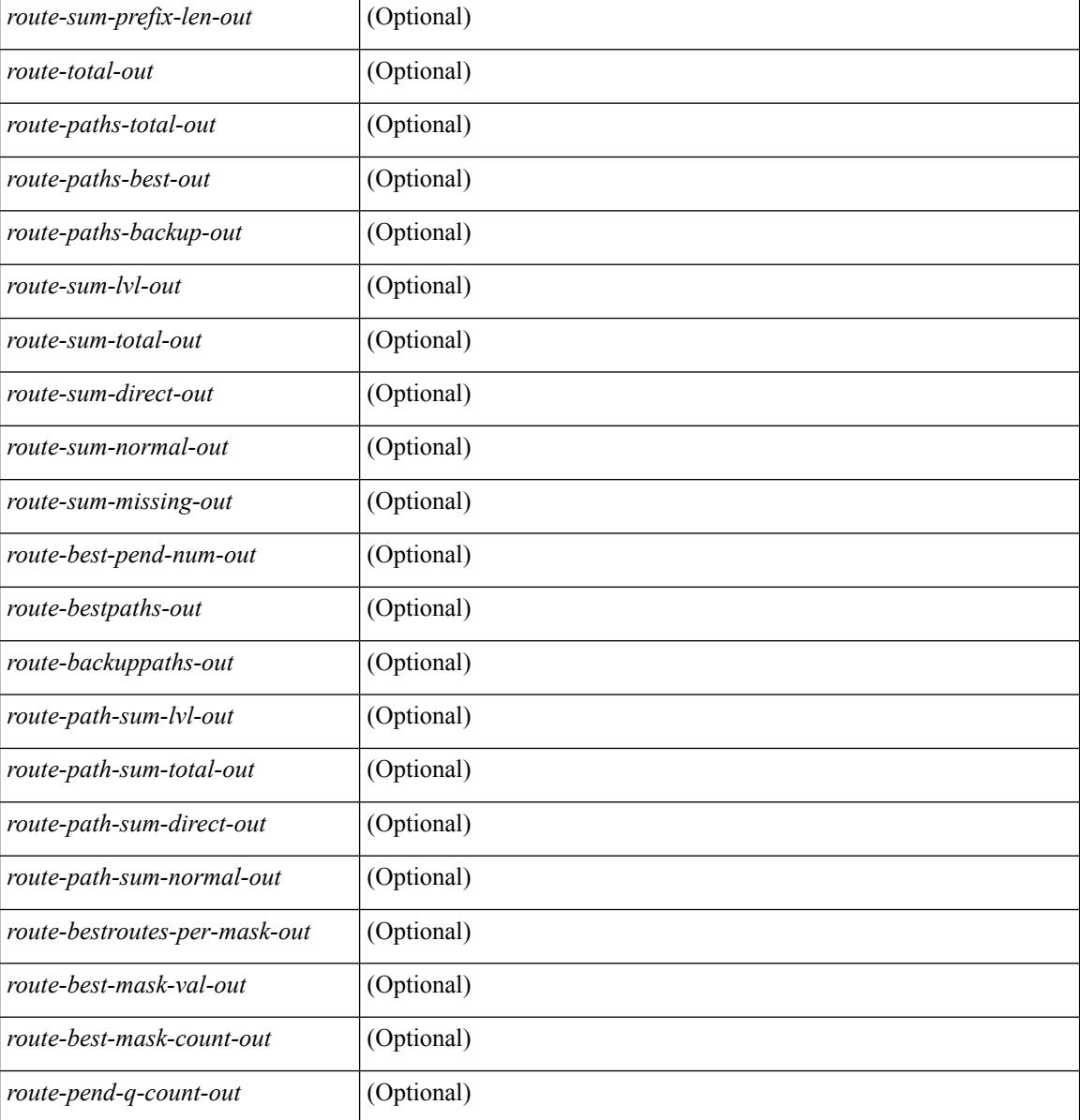

### **Command Mode**

### **show fabricpath isis rrm**

show fabricpath isis [<l2mp-isis-tag>] rrm [gm ] <interface> [ \_\_readonly \_\_TABLE\_process\_tag <process-tag-out> <rrm-if-out> <rrm-if-p2p-out> <rrm-level-out> <rrm-retx-interval-out> <rrm-retx-throttle-out> <rrm-retx-queue-len-out> <rrm-next-retx-out> <rrm-retx-queue-hwm-out> <rrm-queue-exceed-out> <rrm-if-lsp-out> <rrm-lsp-name-out> <rrm-lsp-status-out> <rrm-lsp-absent-out> <rrm-lsp-seqnum-out> <rrm-lsp-cksum-out> <rrm-lsp-lifetime-out> <rrm-lsp-attached-out> <rrm-lsp-partition-out> <rrm-lsp-overload-out> <rrm-lsp-istype-out> <rrm-last-sent-time-out> <rrm-invalid-retx-out> <rrm-invalid-db-out> <rrm-set-out> <rrm-srm-set-out> ]

### show Show running system information fabricpath  $\vert$  fabricpath information isis Fabricpath IS-IS information *l2mp-isis-tag* (Optional) Fabricpath domain tag rrm Display IS-IS Retransmit-Routing-Message information gm (Optional) Display IS-IS GM Retransmit-Routing-Message information *interface* IS-IS interface readonly (Optional) TABLE\_process\_tag (Optional) *process-tag-out* (Optional) *rrm-if-out* (Optional) *rrm-if-p2p-out* (Optional) *rrm-level-out* (Optional) *rrm-retx-interval-out* (Optional) *rrm-retx-throttle-out* (Optional) *rrm-retx-queue-len-out* (Optional) *rrm-next-retx-out* (Optional) *rrm-retx-queue-hwm-out* (Optional) *rrm-queue-exceed-out* (Optional) *rrm-if-lsp-out* (Optional) *rrm-lsp-name-out* (Optional) *rrm-lsp-status-out* (Optional)

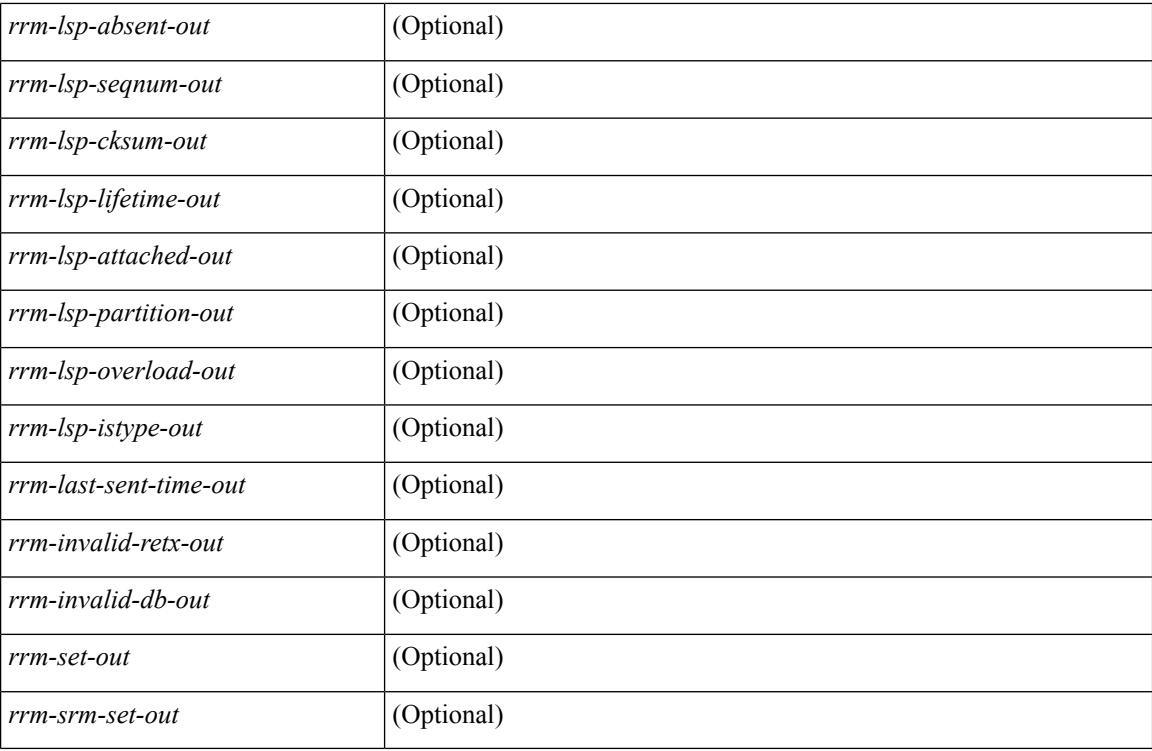

### **Command Mode**

• /exec

i.

### **show fabricpath isis spf-log**

show fabricpath isis  $\lceil \frac{2mp\cdot \text{is} - \text{tag}}{p} \rceil$  spf-log  $\lceil \frac{1}{p} \rceil$  readonly TABLE process tag  $\lceil \frac{1}{p} \rceil$ <process-tag-out> ] [ <spflog-calc-out> <spflog-size-out> <spflog-maxsize-out> ] [ TABLE\_spflog\_entry <spflog-entry-num-out> <spflog-ago-time-out> <spflog-lvl-out> <spflog-reason-out> <spflog-count-out> <spflog-elapsed-ts-out> ] [ TABLE\_spflog\_detail <spflog-log-num-out> <spflog-ts-detail-out> <spflog-date-detail-out> <spflog-lvl-detail-out> <spflog-instance-detail-out> <spflog-init-ts-detail-out> <spflog-spf-ts-detail-out> <spflog-detail-ts-is-out> <spflog-detail-ts-urib-out> <spflog-detail-ts-elapsed-out> <spflog-detail-lvl-out> <spflog-detail-node-out> <spflog-detail-spf-cnt-out> <spflog-detail-sync-cnt-out> <spflog-detail-spf-reason-out> ] ]

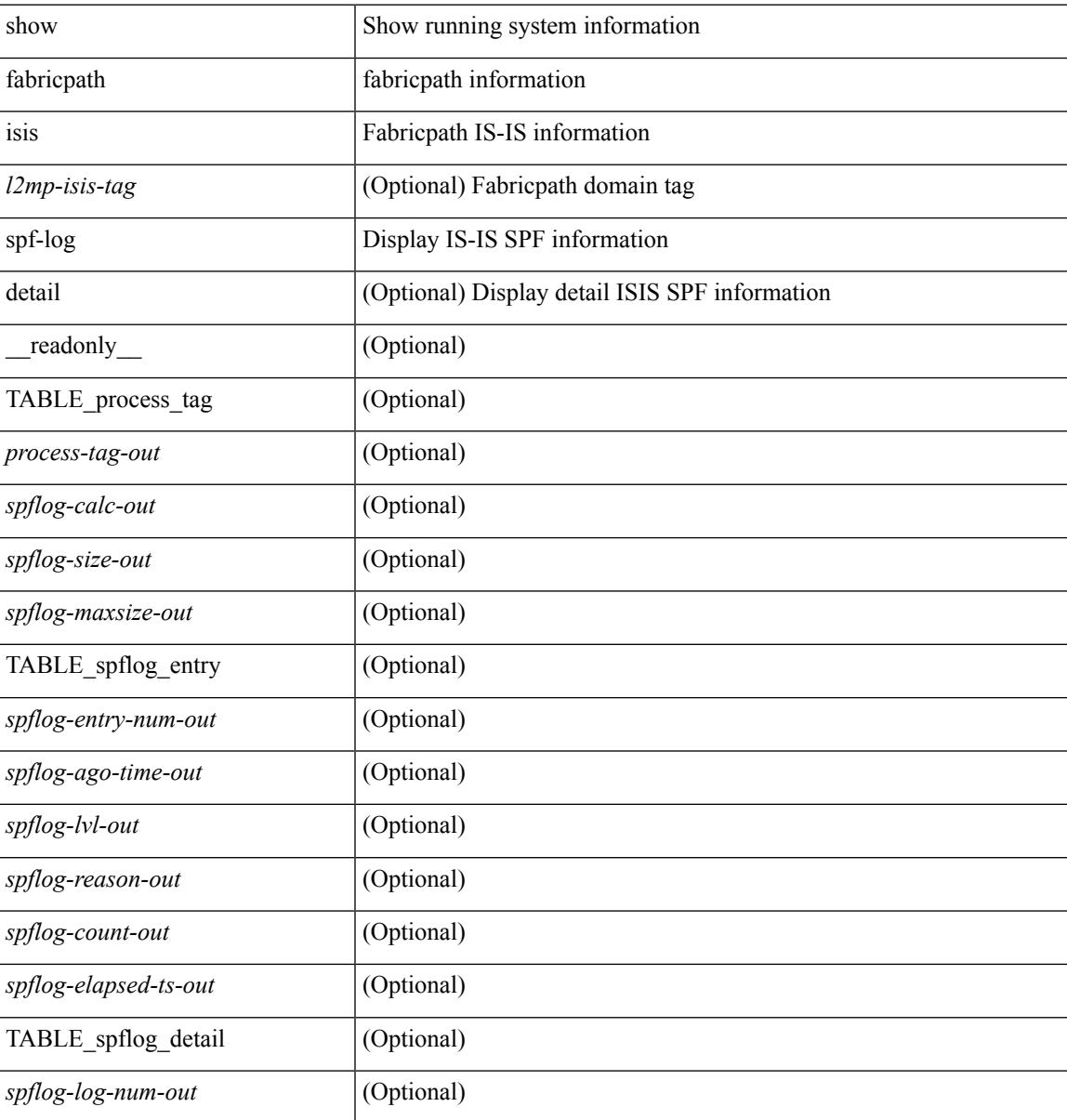

 $\mathbf I$ 

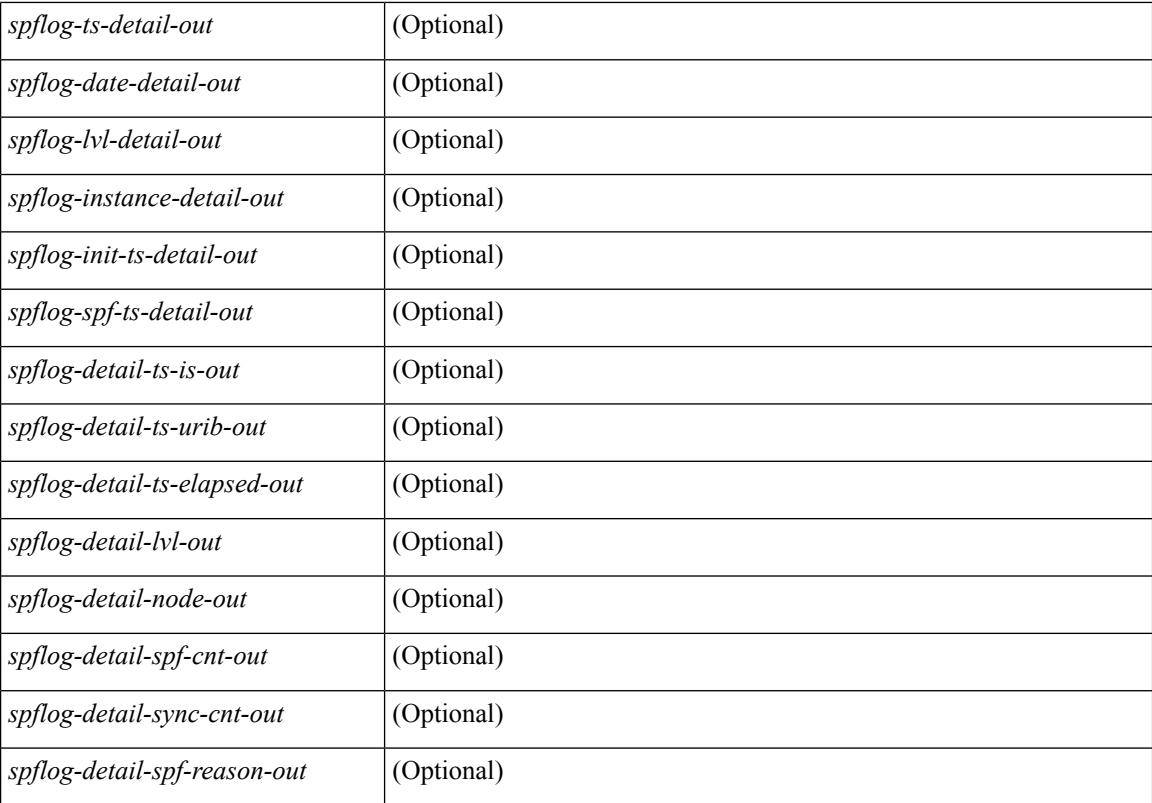

### **Command Mode**

### **show fabricpath isis srm**

show fabricpath isis  $\lceil \frac{2mp\cdot \text{is-tag}}{\text{arg}} \rceil$  srm  $\lceil \frac{gm}{\text{c}} \rceil$  and  $\lceil \frac{2mp\cdot \text{is-tag}}{\text{cos}} \rceil$  and  $\lceil \frac{4mp\cdot \text{is}}{\text{cos}} \rceil$  and  $\lceil \frac{4mp\cdot \text{is-tag}}{\text{cos}} \rceil$  and  $\lceil \frac{4mp\cdot \text{is-tag}}{\text{cos}} \rceil$  and  $\lceil \frac{4mp\cdot \text{is-tag}}{\$ <process-tag-out> <srm-if-out> <srm-level-out> <srm-if-flood-out> <srm-if-stopped-out> <srm-lsp-interval-out> <srm-next-lsp-out> [ TABLE\_srm\_lsp <srm-lsp-name-out> <srm-lsp-status-out> [ <srm-lsp-absent-out> ] [ <srm-lsp-seqnum-out> <srm-lsp-cksum-out> ] [ <srm-lsp-lifetime-out> ] [ <srm-lsp-attached-out> <srm-lsp-partition-out> <srm-lsp-overload-out> <srm-lsp-istype-out> ] [ <srm-txlist-status> ] ] ]

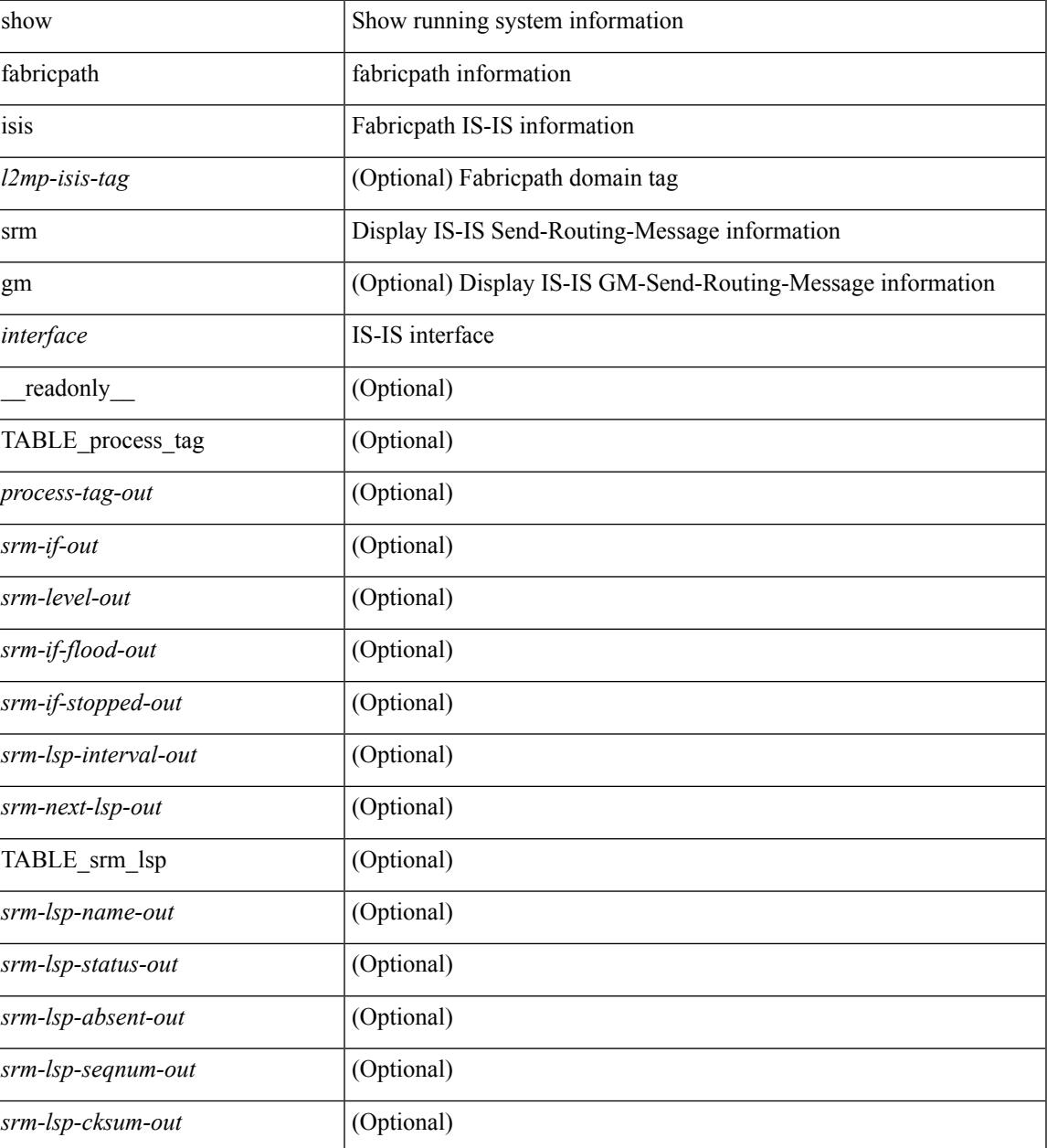

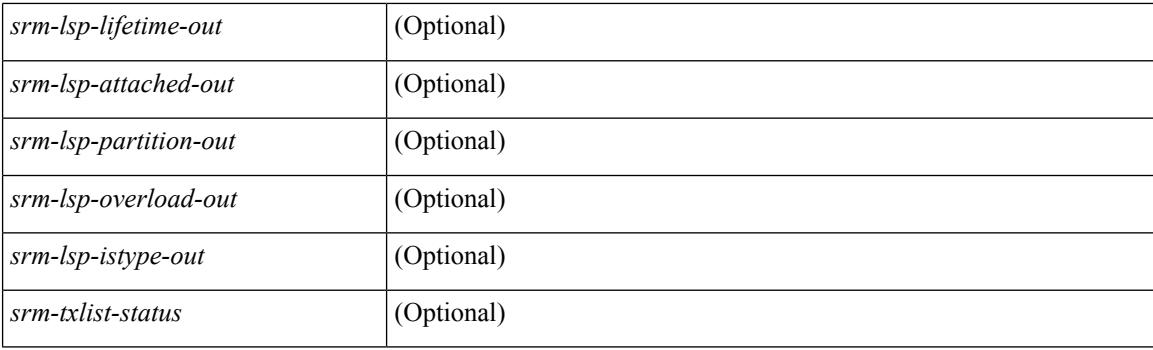

### **Command Mode**

• /exec

i.

# **show fabricpath isis ssn**

show fabricpath isis  $\lceil \frac{\text{d}}{\text{d}} \cdot \frac{\text{d}}{\text{d}} \cdot \frac{\text{d}}{\text{d}} \cdot \frac{\text{d}}{\text{d}} \cdot \frac{\text{d}}{\text{d}} \cdot \frac{\text{d}}{\text{d}} \cdot \frac{\text{d}}{\text{d}} \cdot \frac{\text{d}}{\text{d}} \cdot \frac{\text{d}}{\text{d}} \cdot \frac{\text{d}}{\text{d}} \cdot \frac{\text{d}}{\text{d}} \cdot \frac{\text{d}}{\text{d}} \cdot \frac{\text{d}}{\text{d}} \cdot \frac{\text{d}}{\text{d}} \cdot$ <process-tag-out> <ssn-if-out> <ssn-level-out> <ssn-psnp-capable-out> <ssn-next-psnp-out> <ssn-lsp-name-out> <ssn-lsp-status-out> <ssn-lsp-absent-out> <ssn-lsp-seqnum-out> <ssn-lsp-cksum-out> <ssn-lsp-lifetime-out> <ssn-lsp-attached-out> <ssn-lsp-partition-out> <ssn-lsp-overload-out> <ssn-lsp-istype-out> <ssn-txlist-status-out> ]

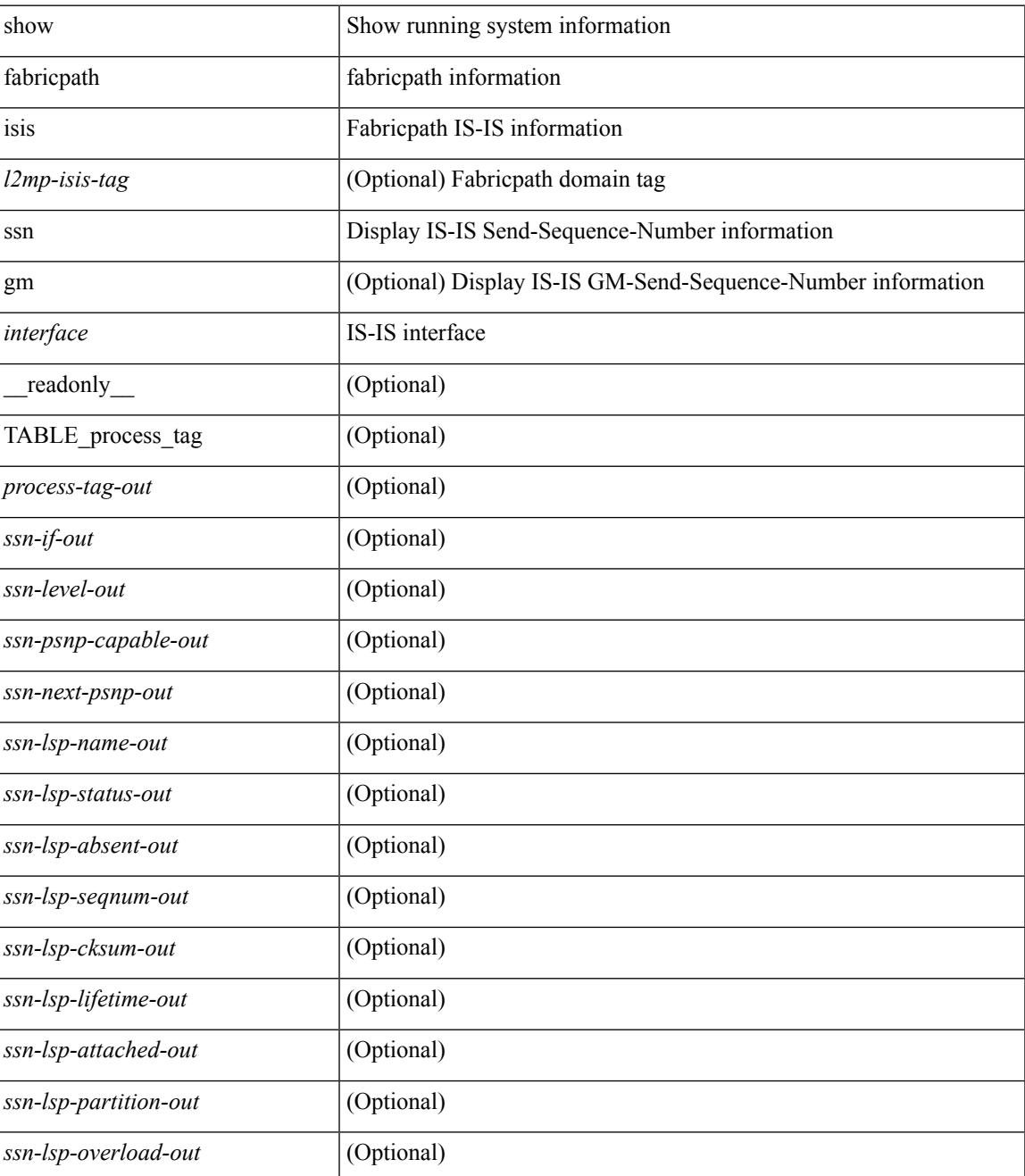

 $\mathbf I$ 

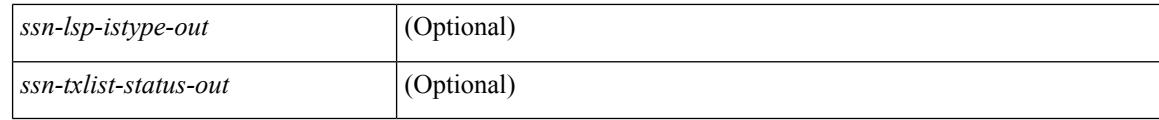

### **Command Mode**

• /exec

i.
## **show fabricpath isis statistics**

show fabricpath isis [<l2mp-isis-tag> ] statistics [ free ] [ \_\_readonly \_\_TABLE\_process\_tag <process-tag-out> <stat-spf-calc-out> <stat-lsp-sourced-out> <stat-lsp-refresh-out> <stat-lsp-purge-out> <stat-dis-elections-out> ]

### **Syntax Description**

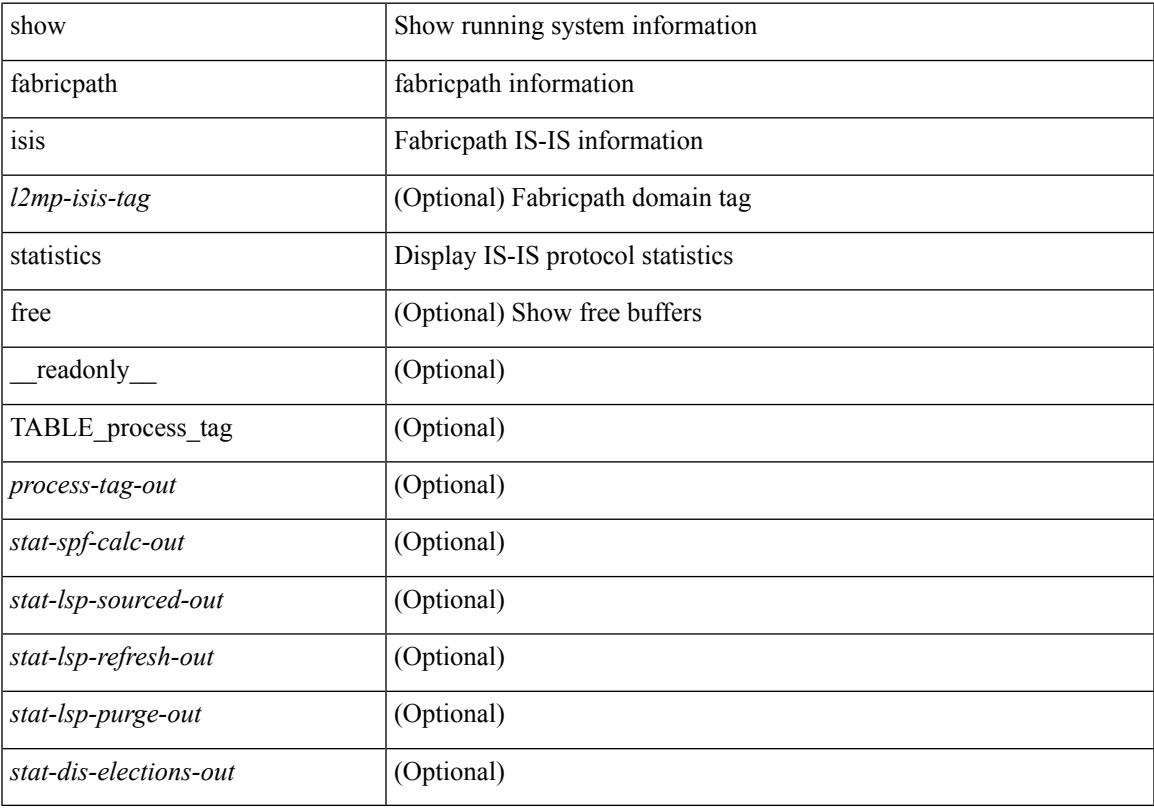

**Command Mode**

## **show fabricpath isis switch-id**

show fabricpath isis  $\left[ \text{~&} \text{2mp-}\text{isis-tag} \right]$  [ topology <topo-id> ] switch-id [ ip2mac ] [ detail ] [ \_\_readonly\_ TABLE\_process\_tag <process-tag-out> TABLE\_mt\_id <swid-topoid-out> [ TABLE\_sys\_id <swid-sysid-out> <swid-sysid-own-out> <swid-primary-out> <swid-primary-tentative-out> <swid-secondary-out> <swid-secondary-tentative-out> <swid-topo-reachable-out> <swid-priority-out> <swid-es-out> <swid-sticky-out> [ <swid-hostname-out> ] ] ]

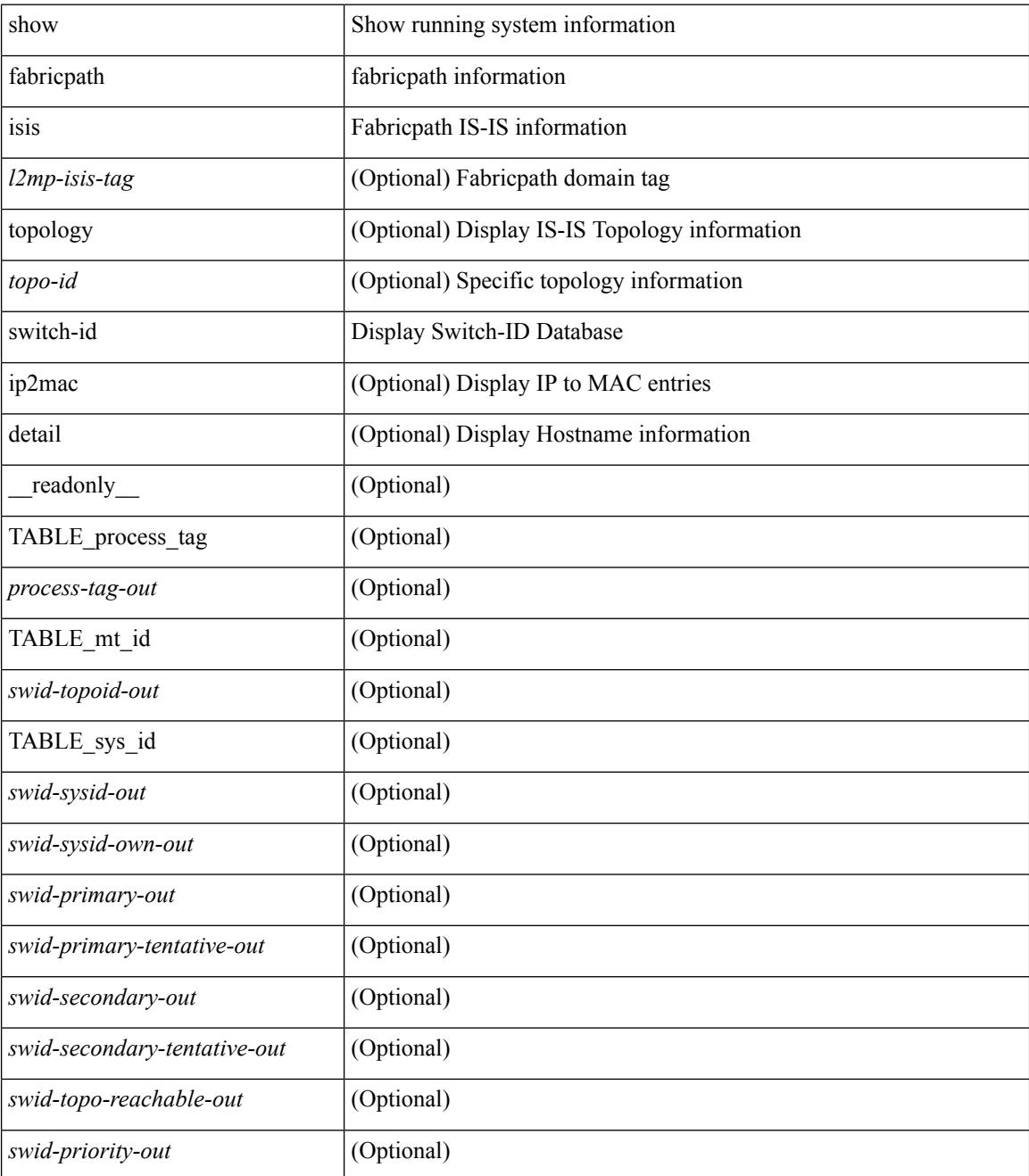

 $\mathbf I$ 

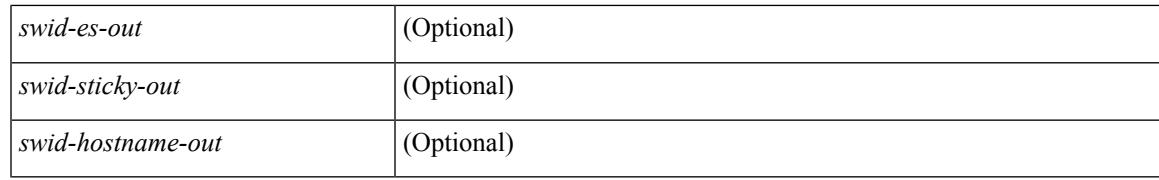

#### **Command Mode**

## **show fabricpath isis topology**

show fabricpath isis  $\lceil \langle 2mp\text{-}\text{isis-tag}\rangle \rceil$  topology  $\lceil \langle \langle \text{topo-id}\rangle \rceil \rceil$  summary  $\lceil \text{view} \rceil \rceil$  readonly TABLE\_process\_tag <process-tag-out> [ TABLE\_topology [ <topo-id-out> ] [ <topo-block-absent-out> ] [ TABLE\_if\_name <topo-if-name-out> ] [ <topo-ce-gateway-out> ] [ <topo-fcoe-capable-out> ] [ <topo-graphs-count-out> ] [ <topo-supp-graphs-count-out> ] [ TABLE\_graph\_id <topo-graph-id-out> <topo-ftag-out> <topo-ftag-out-inactive> <topo-root-sys-out> ] [ <topo-source-system-name-out> ] [ <topo-dest-system-name-out> ] [ <topo-neighbor-count-out> ] ] ]

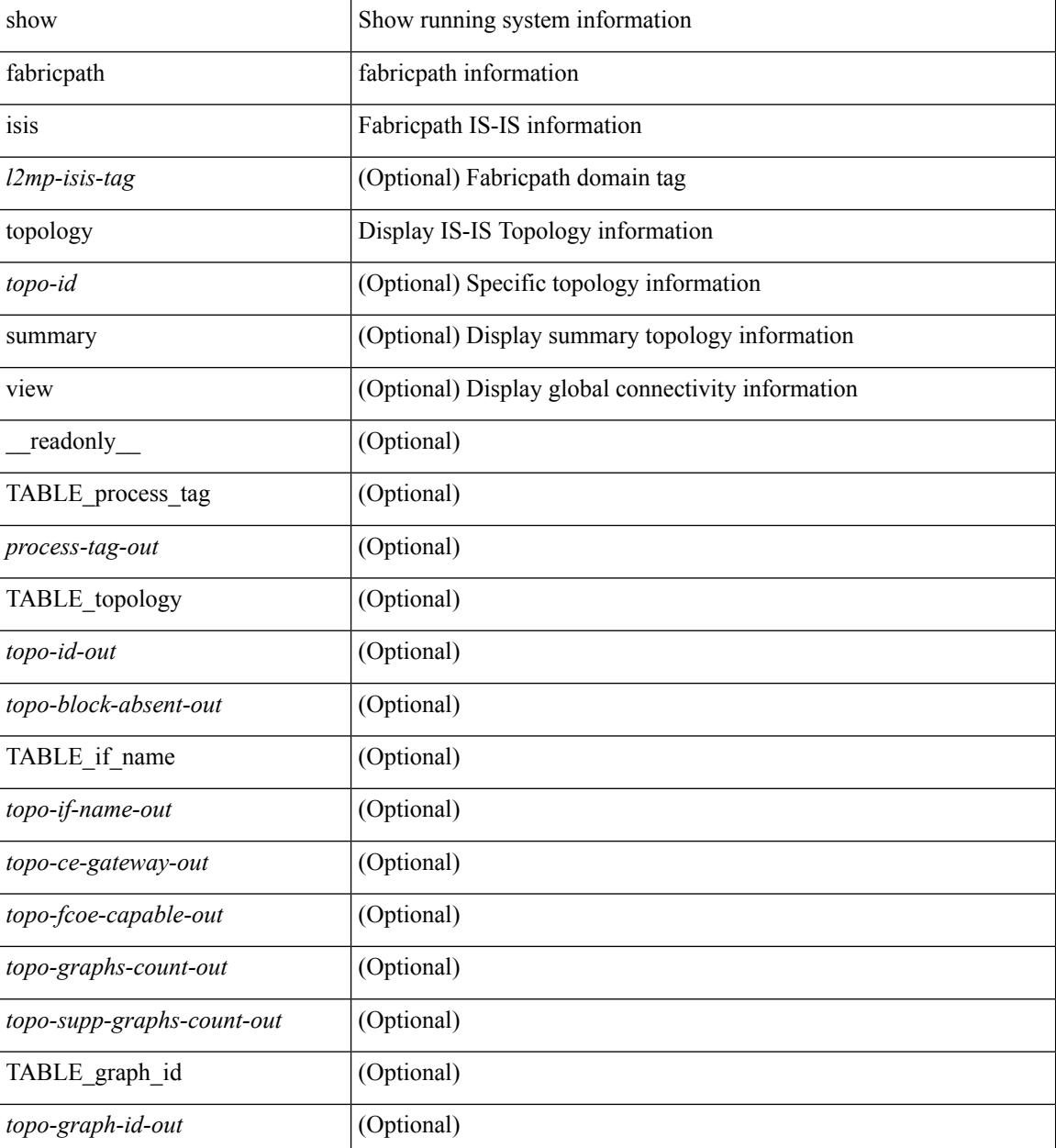

I

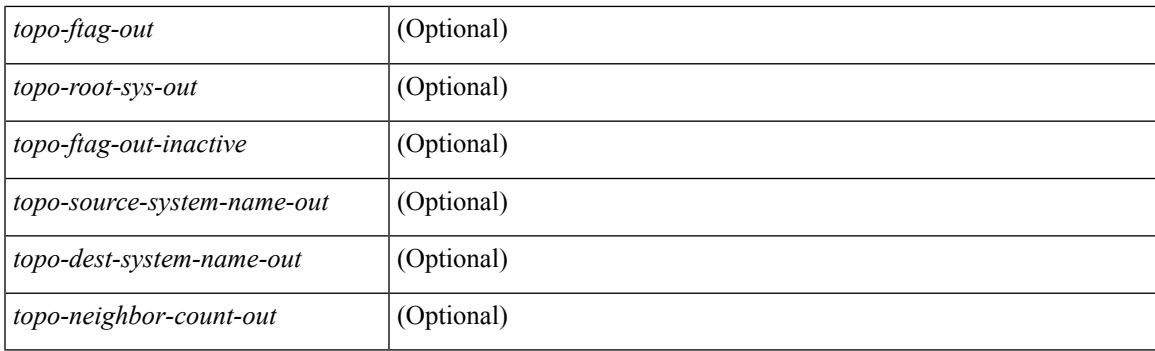

### **Command Mode**

## **show fabricpath isis traffic**

show fabricpath isis  $\lceil \langle 2mp\text{-}\text{isis-tag} \rangle \rceil$  traffic  $\lceil \langle \text{interface} \rangle \rceil \lceil \text{mbuf-priority} \rceil \lceil \text{readonly} \rceil$ TABLE\_process\_tag\_<process-tag-out> <traffic-if-out>  $[$  <traffic-if-name-out>  $]$  <traffic-p2p-iih-out> <traffic-p2p-iih-rcv-out> <traffic-p2p-iih-xmit-out> <traffic-p2p-iih-rcv-auth-err-out> <traffic-p2p-iih-rcv-err-out> <traffic-p2p-iih-rexmit-out> <traffic-csnp-out> <traffic-csnp-rcv-out> <traffic-csnp-xmit-out> <traffic-csnp-rcv-auth-err-out> <traffic-csnp-rcv-err-out> <traffic-csnp-rexmit-out> <traffic-psnp-out> <traffic-psnp-rcv-out> <traffic-psnp-xmit-out> <traffic-psnp-rcv-auth-err-out> <traffic-psnp-rcv-err-out> <traffic-psnp-rexmit-out> <traffic-lsp-out> <traffic-lsp-rcv-out> <traffic-lsp-flood-out> <traffic-lsp-rcv-auth-err-out> <traffic-lsp-rcv-err-out> <traffic-lsp-rexmit-out> <traffic-gmlsp-out> <traffic-gmlsp-rcv-out> <traffic-gmlsp-flood-out> <traffic-gmlsp-rcv-auth-err-out> <traffic-gmlsp-rcv-err-out> <traffic-gmlsp-rexmit-out> [ <traffic-xmit-err-out> ] [ <traffic-unknown-pdu-rcv-out> ] ]

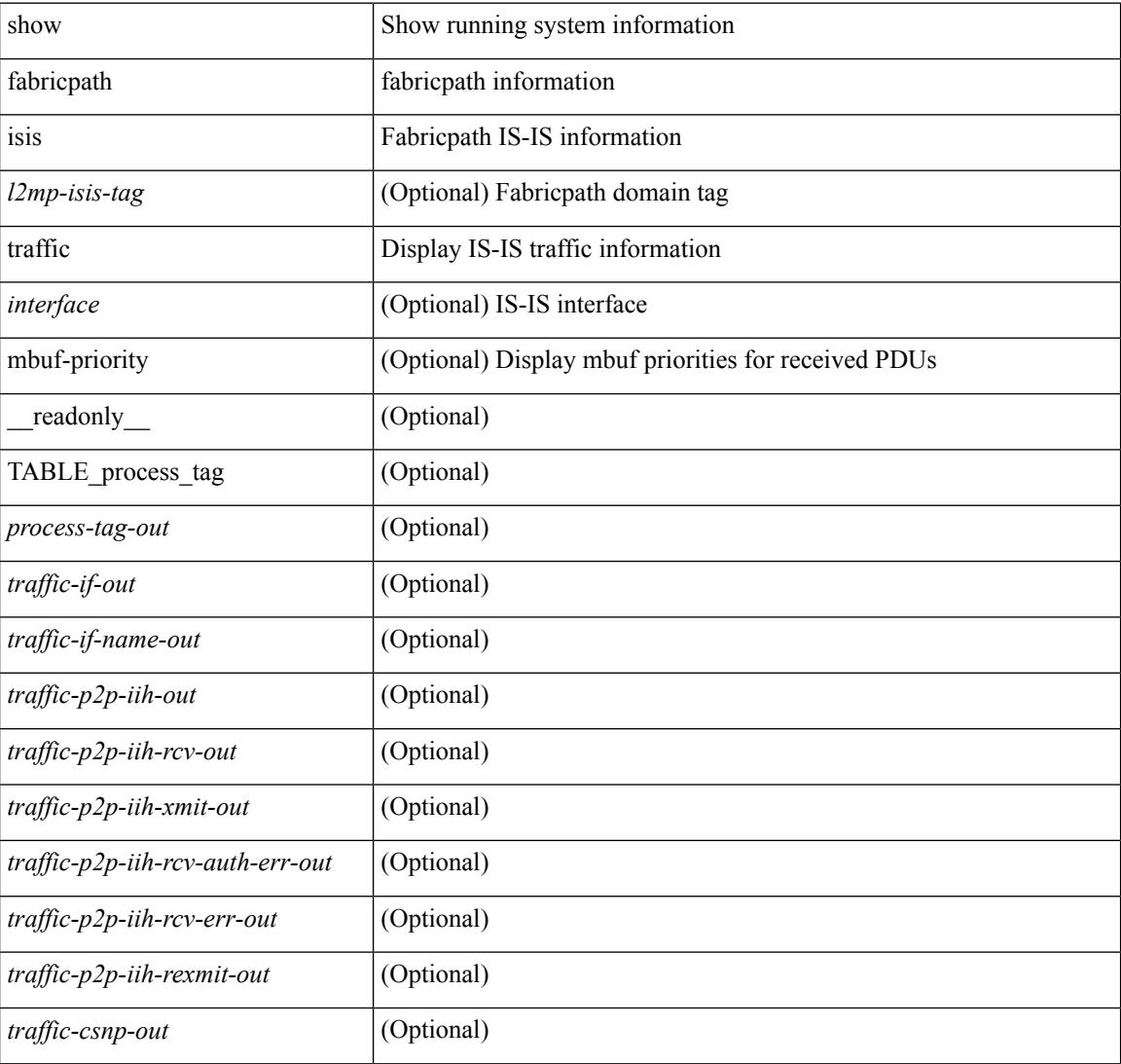

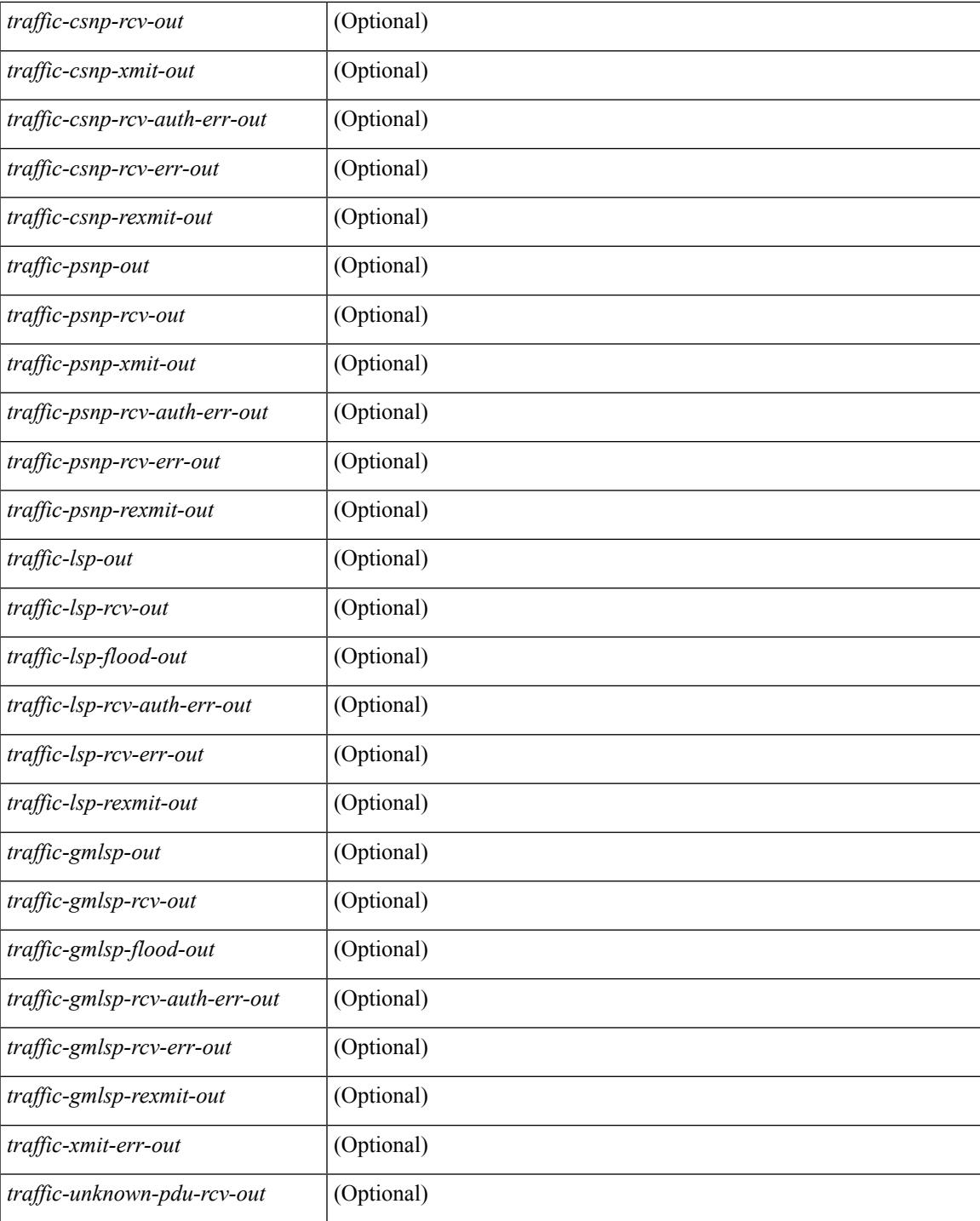

### **Command Mode**

• /exec

## **show fabricpath isis trees**

show fabricpath isis  $\lceil$  <l2mp-isis-tag>  $\rceil$  [ topology <topo-id> ] trees  $\lceil$  [ multidestination <tree-id>  $\rceil$  [ is | detail ] ] [ \_\_readonly\_\_ TABLE\_process\_tag <process-tag-out> TABLE\_mt\_id <graph-topoid-out> TABLE\_graph\_id <graph-id-out> <graph-afi-safi-out> TABLE\_route\_entry <graph-route-id-out> <graph-lvl-absent-out> <graph-prefix-out> <graph-level-out> <graph-summ-discard-addr-out> <graph-discard-addr-out> <graph-addr-print-out> <graph-header-level-out> <graph-direct-print-out> <graph-direct-out> <graph-direct-via-out> <graph-direct-if-name-out> <graph-direct-metric-out> <graph-direct-level-out> <graph-direct-instance-out> <graph-marker-out> <graph-addr-valid-out> TABLE\_if\_entry <graph-ifname-out> <graph-metric-out> <graph-pref-out> <graph-no-def-prefix-out> <graph-instance-out> <graph-discard-mask-out> <graph-sum-prefix-out> <graph-sum-prefix-len-out> <graph-total-out> <graph-paths-total-out> <graph-paths-best-out> <graph-paths-backup-out> <graph-sum-lvl-out> <graph-sum-total-out> <graph-sum-direct-out> <graph-sum-normal-out> <graph-sum-missing-out> <graph-best-pend-num-out> <graph-bestpaths-out> <graph-backuppaths-out> <graph-bestroutes-per-mask-out> <graph-best-mask-val-out> <graph-best-mask-count-out> <graph-pend-q-count-out> ]

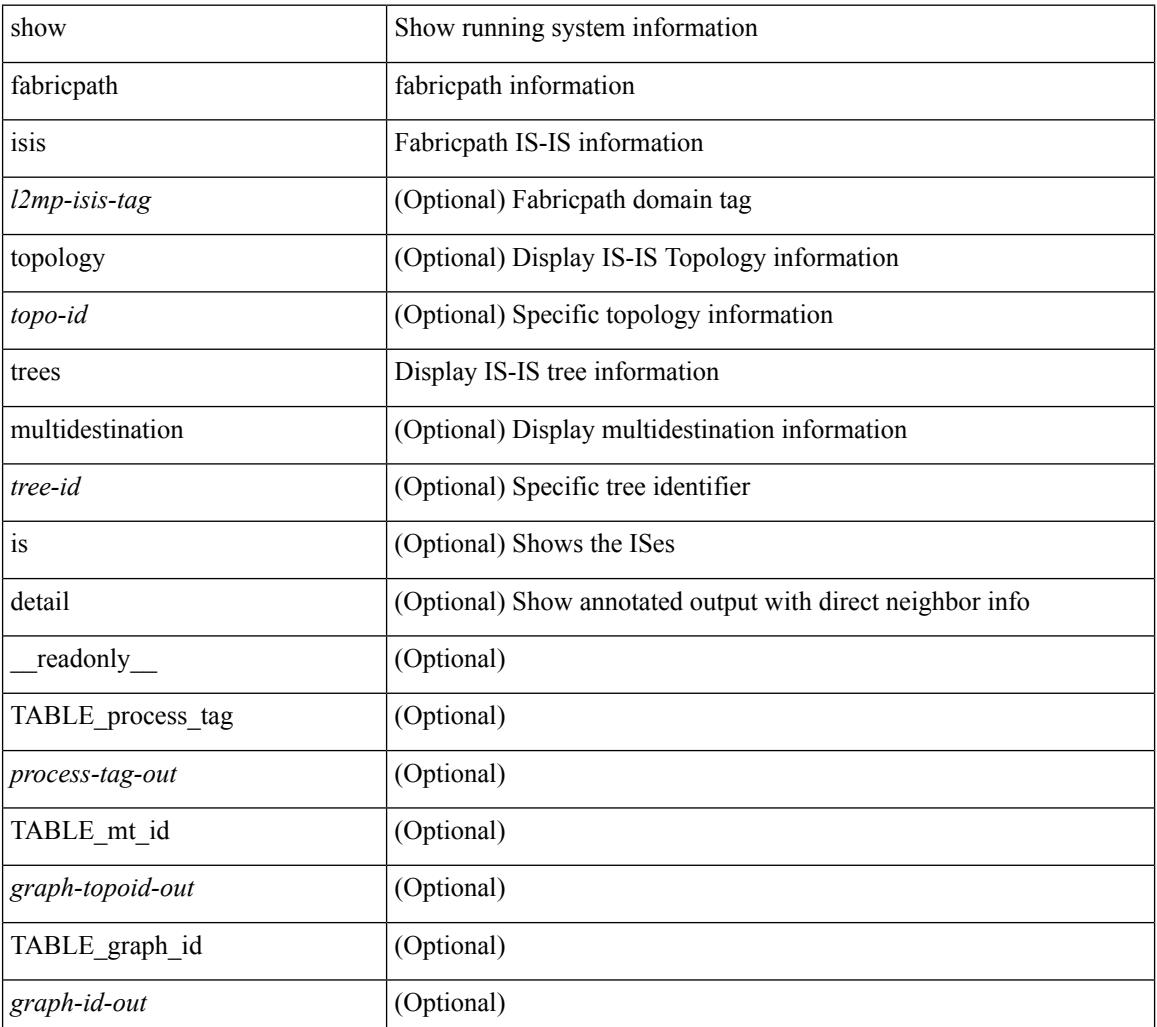

 $\overline{\phantom{a}}$ 

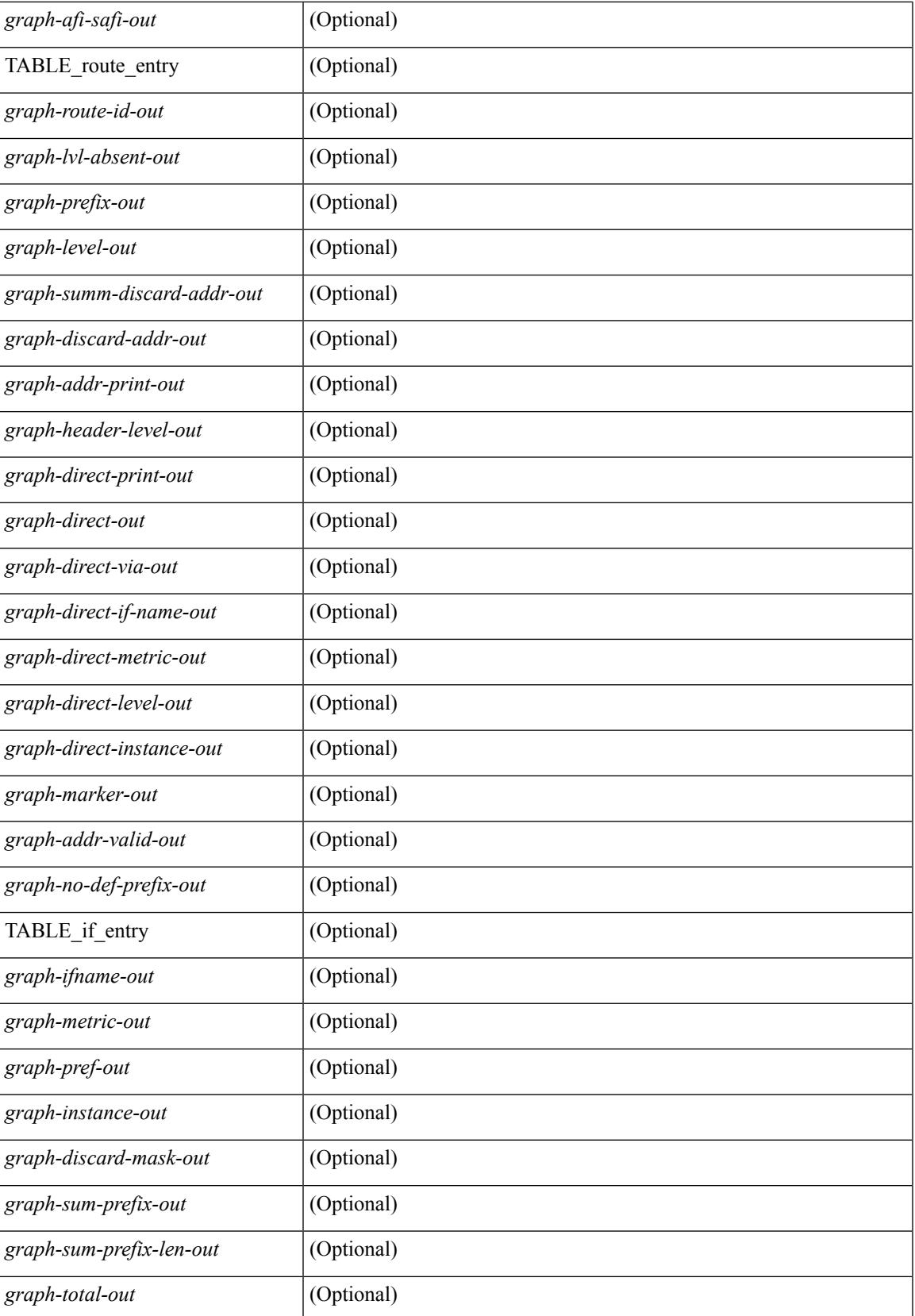

 $\mathbf I$ 

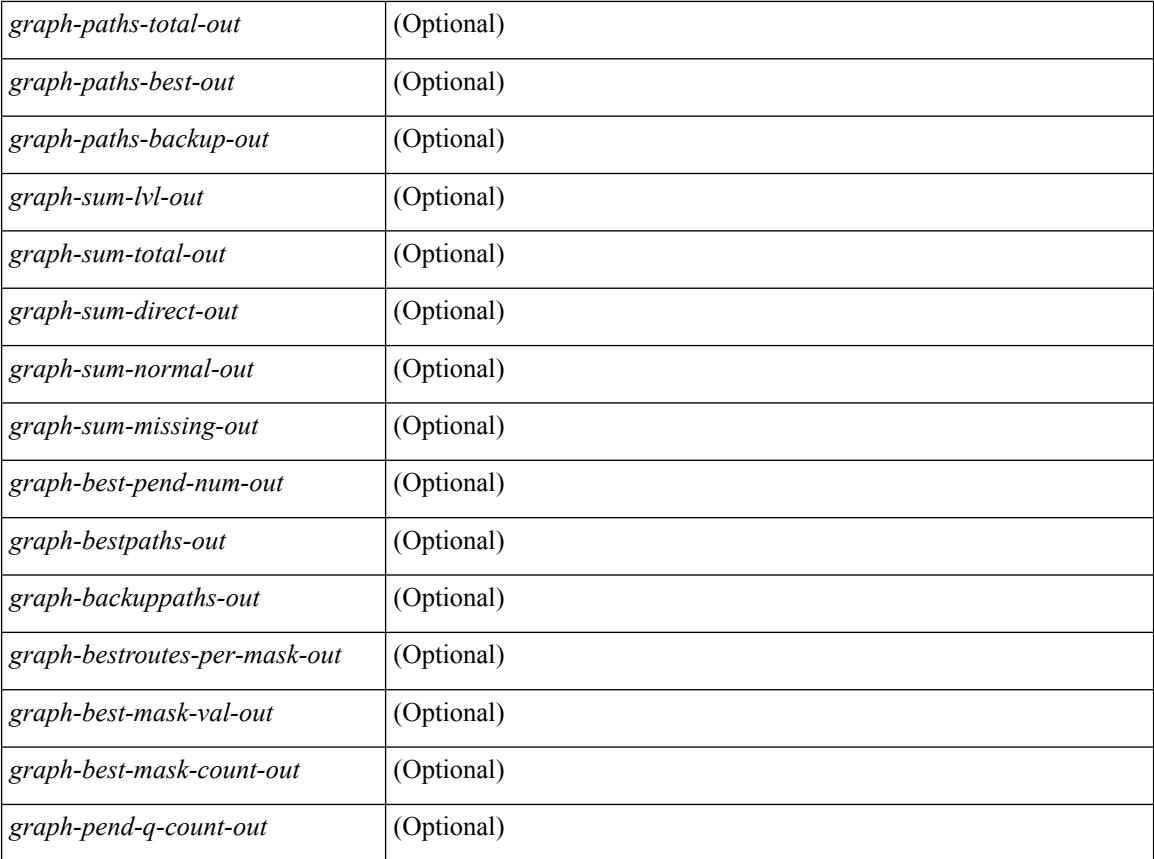

### **Command Mode**

## **show fabricpath isis vlan-range**

show fabricpath isis[ <l2mp-isis-tag> ] [ topology <topo-id> ] vlan-range [ \_\_readonly\_\_ TABLE\_process\_tag <process-tag> [ TABLE\_topology <topo-id> [ <vlan-id> ] ] ]

### **Syntax Description**

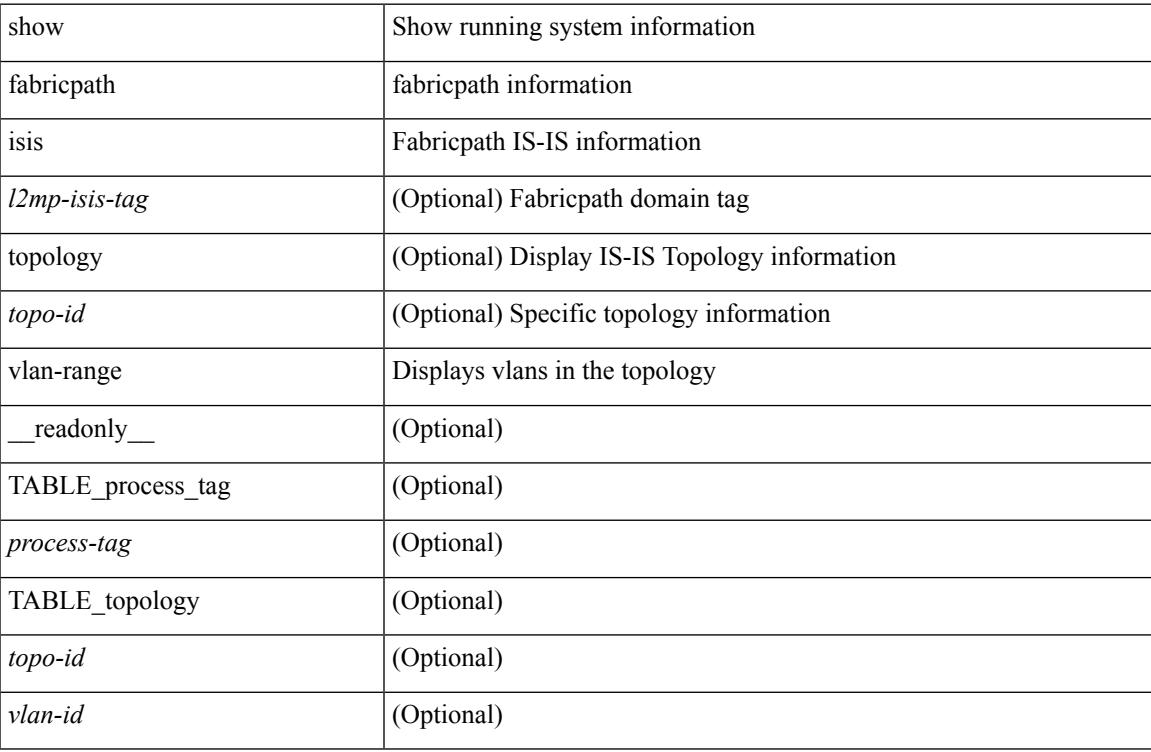

#### **Command Mode**

## **show fabricpath load-balance**

show fabricpath load-balance [ \_readonly \_ <is\_mcast> <algo> [ <pref> ] <rotate\_amount> <use\_vlan> <xor\_warn> ]

### **Syntax Description**

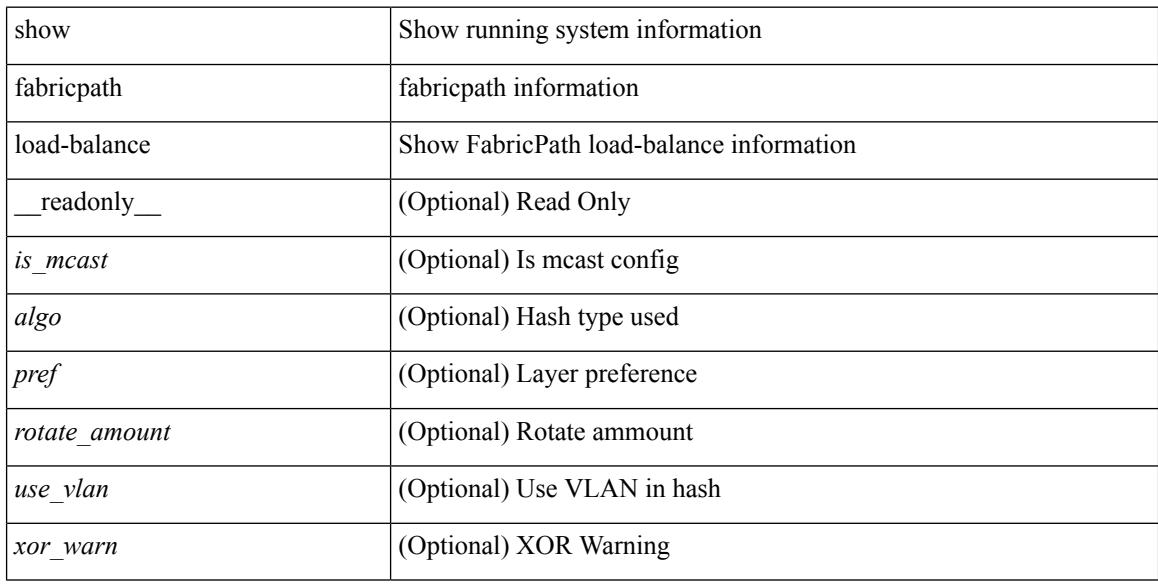

#### **Command Mode**

# **showfabricpathload-balancemulticastftag-selectedflow-type vlan module**

show fabricpath load-balance multicast ftag-selected flow-type {  $12$  { { dst-mac <dst-mac > | src-mac <src-mac>  $\} + \{$  ether-type <ether-type>  $\}$  | | 13  $\{$  dst-ip <dst-ip> | src-ip <src-ip> | dst-ipv6 <dst-ipv6 | src-ipv6  $\langle$ src-ipv6> } + | 14 { { 14-src-port <14-src-port> | 14-dst-port <14-dst-port> } + [ dst-ip  $\langle$  dst-ip> | src-ip  $\langle$ src-ip>  $|\text{dst-ipy6} \leq \text{dst-ipy6} > |\text{src-ipy6} \leq \text{src-ipy6} > |14\text{-src-port} \leq |4\text{-src-port} \geq |14\text{-dst-port} \leq |4\text{-dst-port} \geq | + \} \$ <vlan> } { module <mod-no> } [ \_\_readonly\_\_ <cmd\_string> <is\_dce\_module> ]

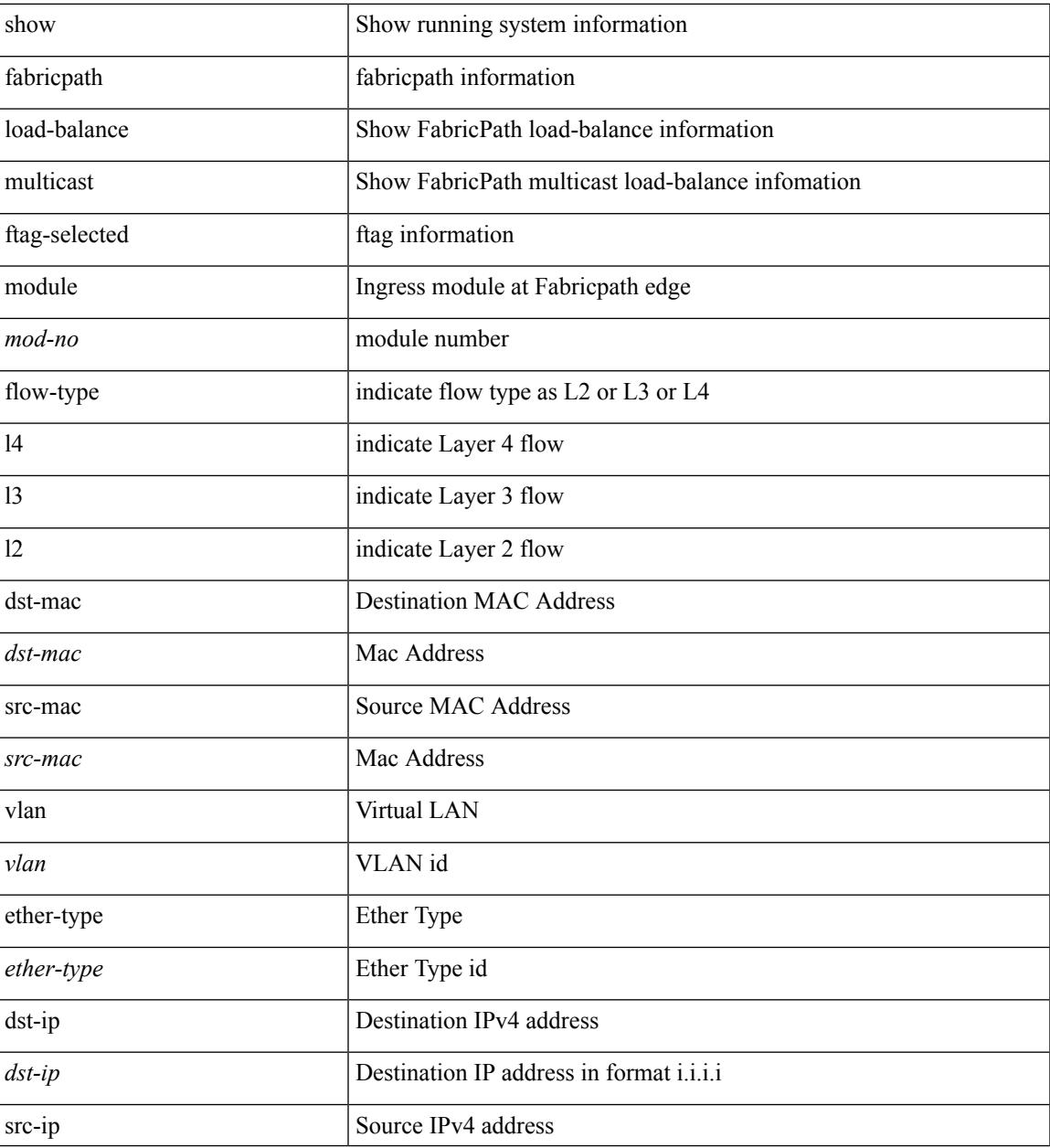

 $\mathbf I$ 

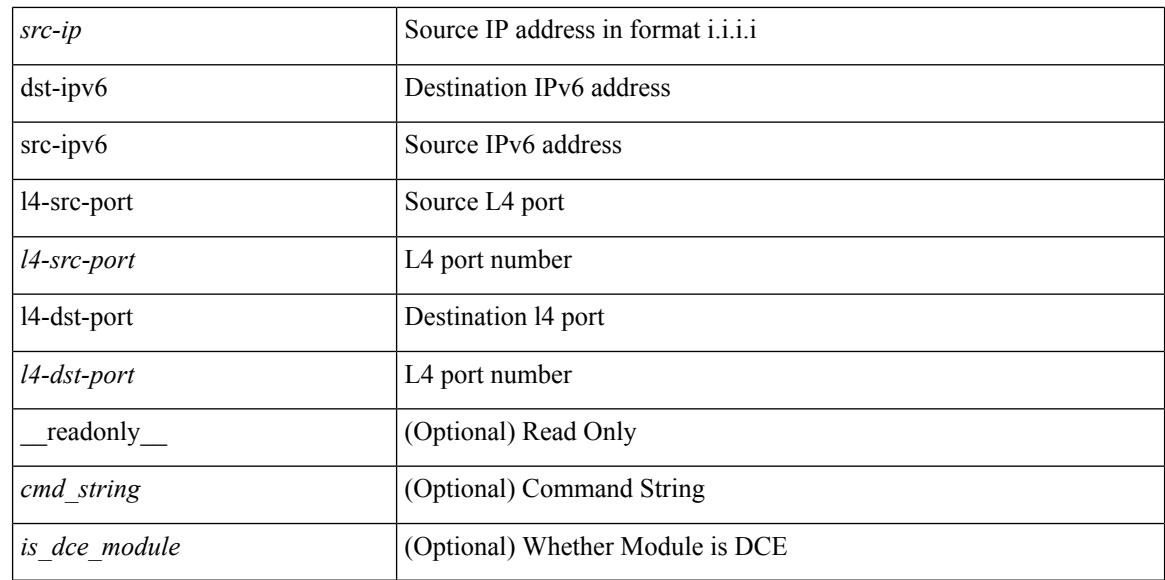

#### **Command Mode**

• /exec

∎

# **show fabricpath load-balance unicast forwarding-path ftag switchid flow-type module**

show fabricpath load-balance unicast forwarding-path ftag <ftag> switchid <swid> flow-type { l2 { { dst-mac  $\langle$ dst-mac > | src-mac  $\langle$ src-mac > } + { ether-type  $\langle$  ether-type  $\rangle$  } | 13 { dst-ip  $\langle$ dst-ip  $\rangle$  | src-ip  $\langle$ src-ip  $\rangle$  | dst-ipv6 <dst-ipv6 > | src-ipv6 <src-ipv6 > } + | l4 { { l4-src-port <l4-src-port > | l4-dst-port <l4-dst-port > } +  $\lceil \text{dst-ip} \rangle \rceil$  src-ip  $\langle \text{src-ip} \rangle \rceil$  dst-ipv6  $\langle \text{dst-ipv6} \rangle \rceil$  src-ipv6  $\langle \text{src-ipv6} \rangle \rceil$  14-src-port  $\langle \text{14-src-port} \rangle \rceil$ l4-dst-port  $\leq$ l4-dst-port  $>$ ] + } } [ vlan  $\leq$ vlan $>$ ] { module  $\leq$ mod-no $\geq$  } [ \_\_readonly  $\leq$   $\leq$  cmd\_string $\geq$  $\leq$ is dce module $>$ ]

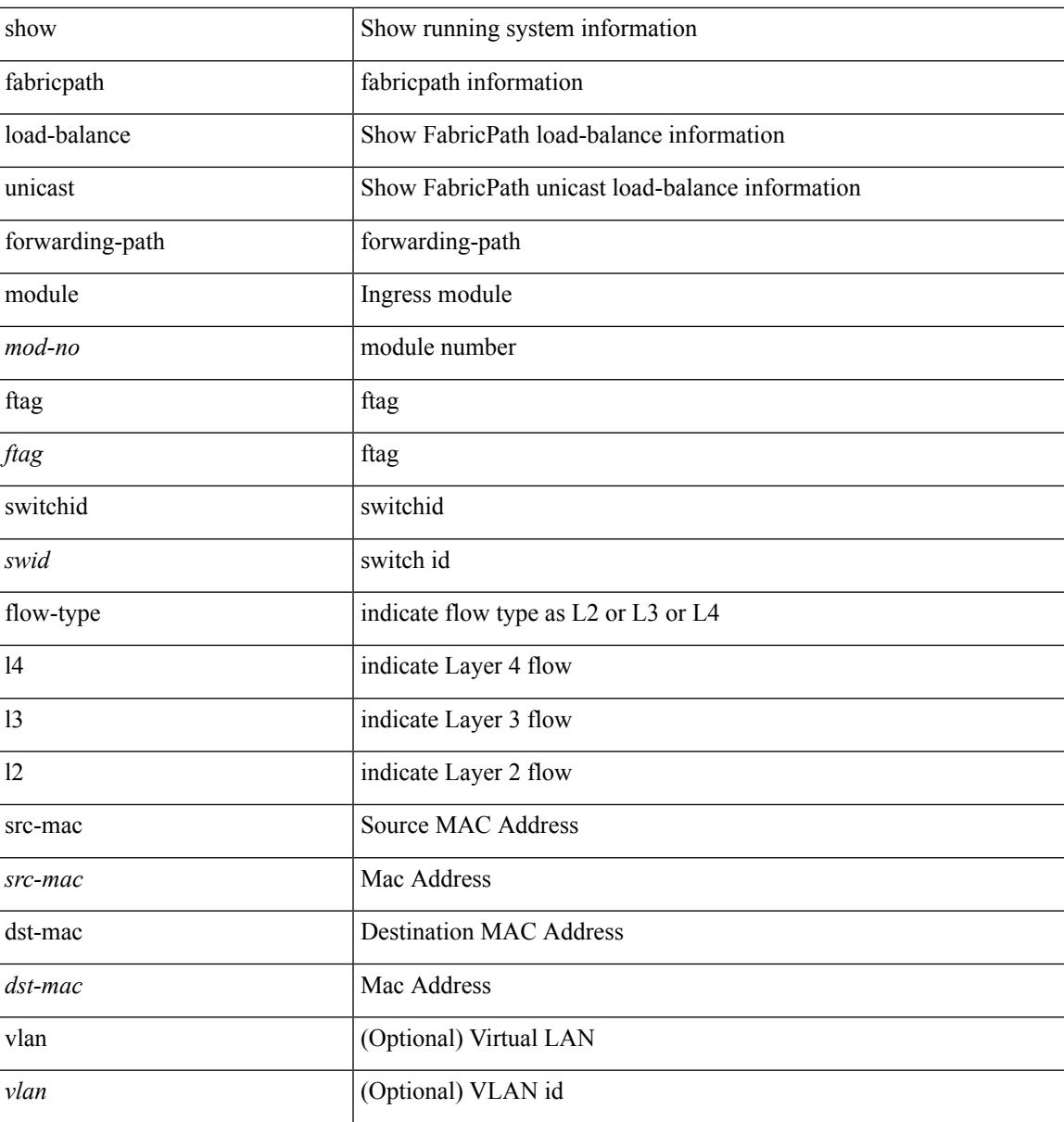

I

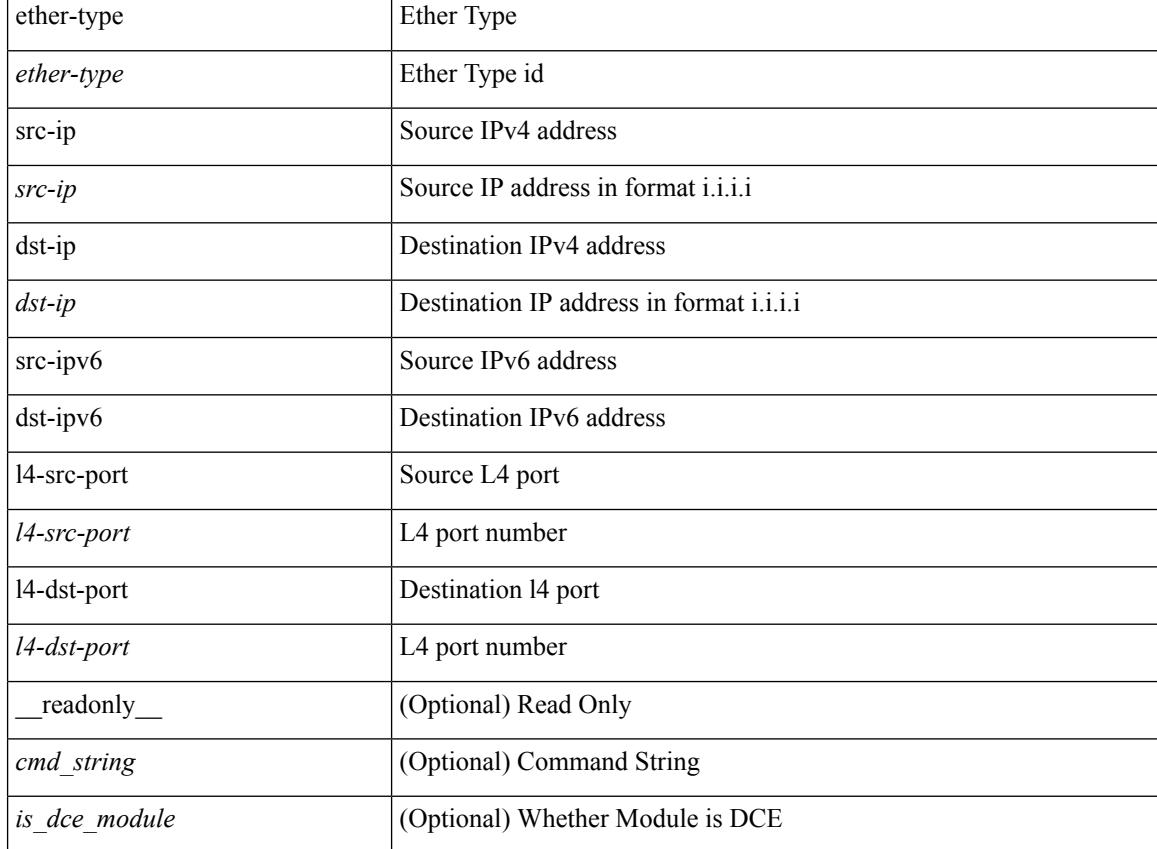

### **Command Mode**

## **show fabricpath switch-id local**

show fabricpath switch-id local [ \_\_readonly\_\_ <swid\_value> <system\_id\_value> <error\_message> ]

#### **Syntax Description**

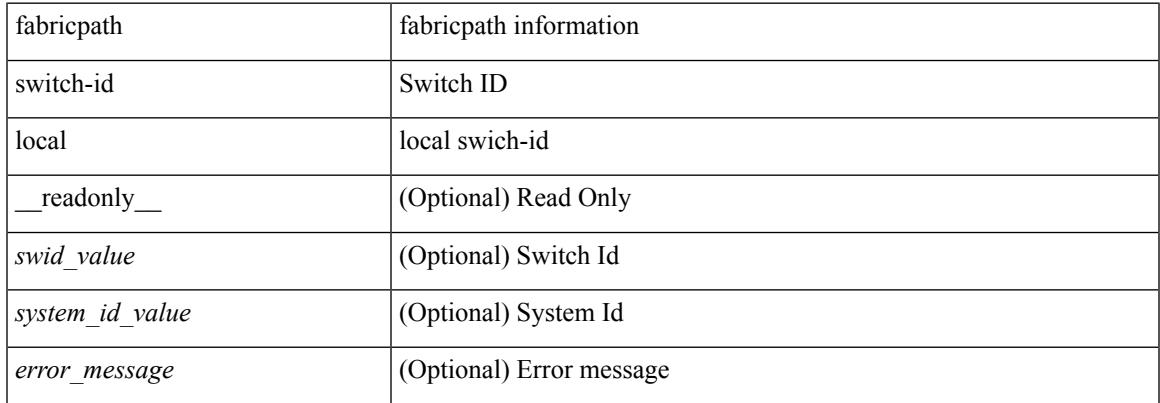

#### **Command Mode**

## **show fabricpath switch**

show fabricpath { switch-id | ftag } [ \_\_readonly \_\_ <no\_value\_str> <no\_switch-ids> <local\_swid\_present> <swid-hdr> { TABLE\_swid <swid-value> <system-id> <swid-flags> <swid-state> <static> <emulated> <localswid> } <ftag-hdr> { TABLE\_ftag <ftag-value> <system-id-ftag> <tree-id> <topology-id> <ftag-flags> <ftag-state> } ]

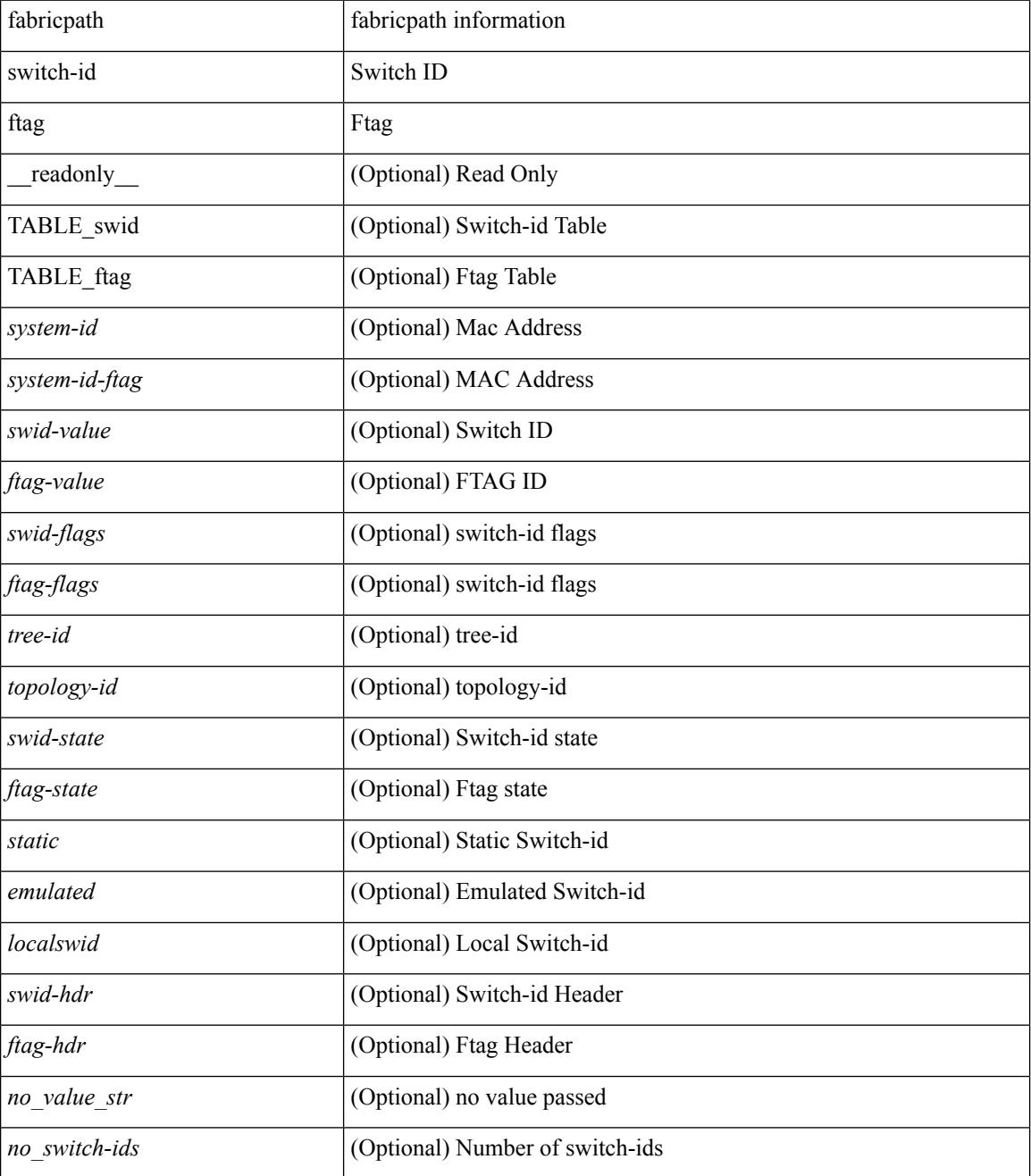

 $\mathbf{l}$ 

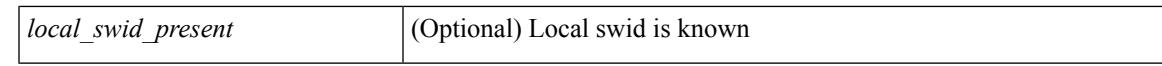

#### **Command Mode**

# **show fabricpath system-id**

show fabricpath system-id <system-id> [ \_readonly \_\_ <switch\_id> <no\_value\_str> <state> ]

#### **Syntax Description**

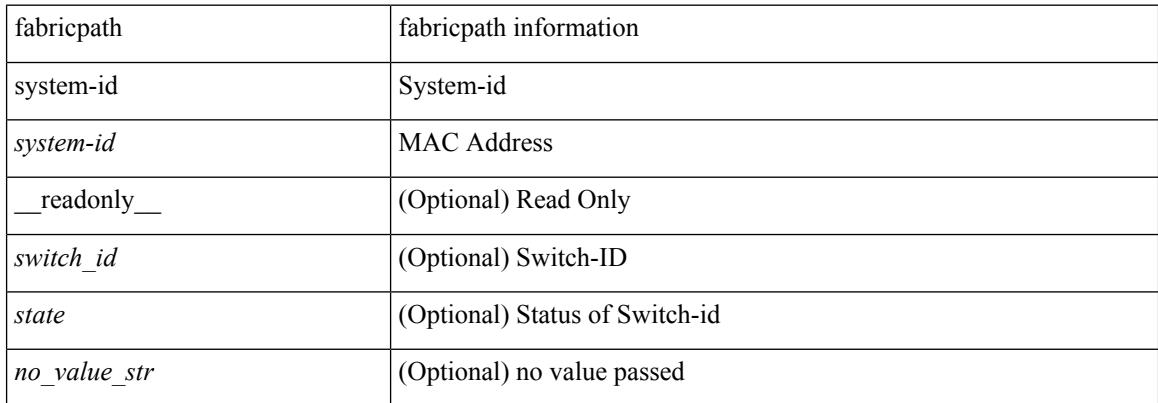

#### **Command Mode**

# **show fabricpath timers**

show fabricpath timers [ \_\_readonly \_\_ <allocate\_delay> <transition\_delay> <linkup\_delay> ]

#### **Syntax Description**

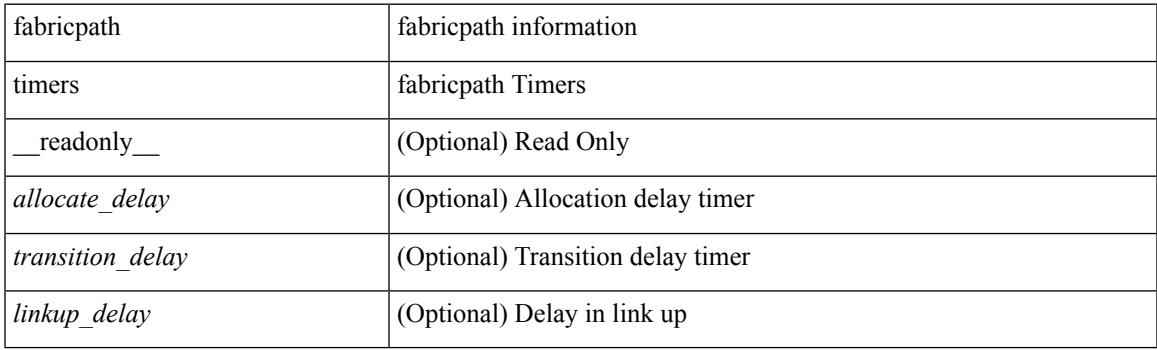

**Command Mode**

# **show fabricpath topology-id**

show fabricpath topology-id <topology-id> [ \_readonly \_<ftag> <tree\_id> <no\_value\_str> ]

#### **Syntax Description**

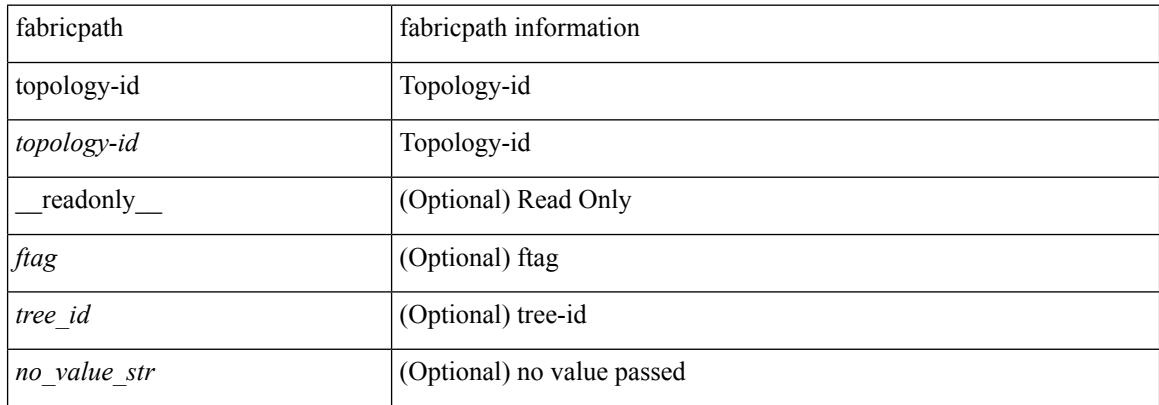

#### **Command Mode**

## **show fabricpath topology**

show fabricpath topology [detail ] [passive ] [\_readonly\_TABLE\_tpg <name> <id> <state> [<reason>  $\text{opend}$  ] ]

### **Syntax Description**

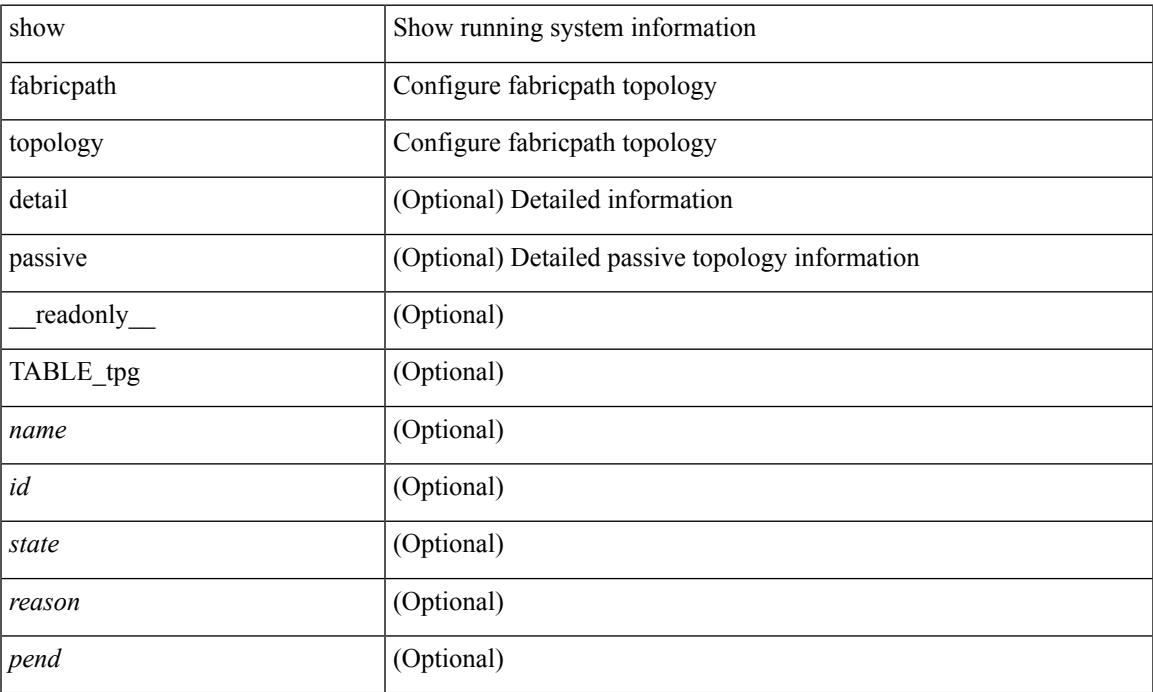

### **Command Mode**

## **show fabricpath topology ftag**

show fabricpath topology  $\lceil \langle \text{tpg-id} \rangle \rceil$  ftag  $\lceil \text{ unicast} \rceil$  multicast  $\lceil \text{ active} \rceil$  internal snmp cfptTopologyTreeTable topo-id <tpg\_index-in> tree-id <tree\_id-in> ] [ \_\_readonly\_\_ TABLE\_tpg\_ftag <tpg\_name> <tpg\_id> <graph\_id> <ftag\_id> <unicast> <multicast> <active> <tpg\_index-in> <tpg\_index-out> <tree\_id-in> <tree\_id-out> <cfptTopologyTreeFtag> <cfptTopologyTreeState> <cfptTopologyTreeType> ]

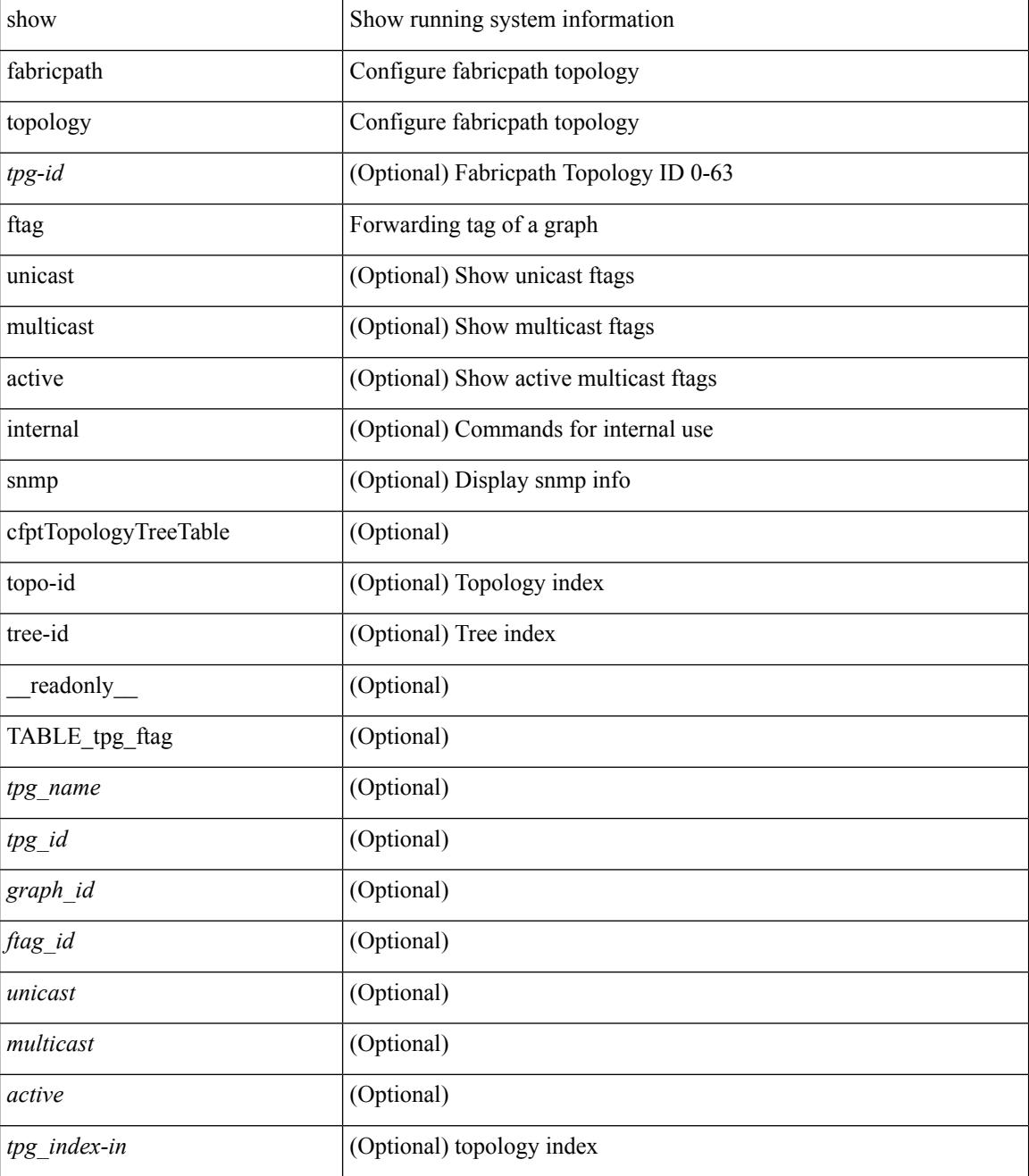

I

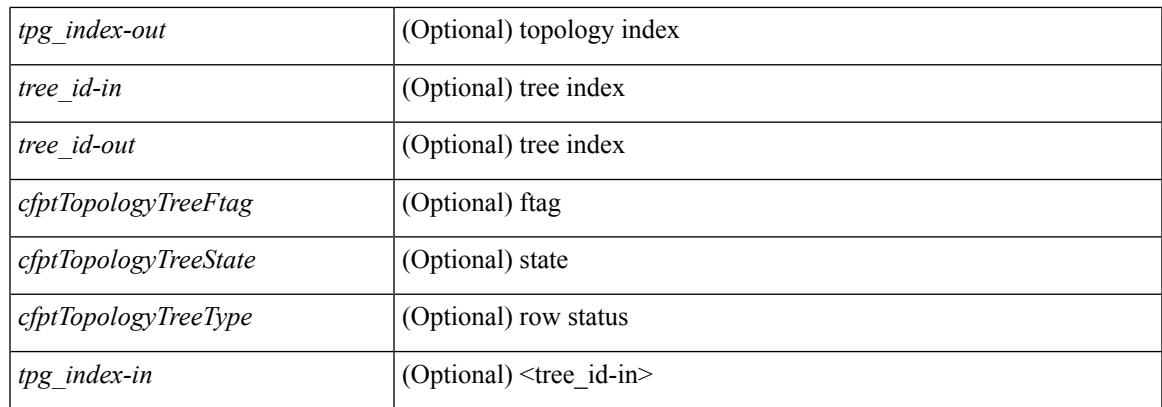

### **Command Mode**

## **show fabricpath topology interface**

show fabricpath topology [ <tpg-id> ] interface [ <interface> | all ] [ \_readonly\_TABLE\_tpg\_if <if\_name> <tpg\_name> <tpg\_id> <tpg\_if\_state> ]

### **Syntax Description**

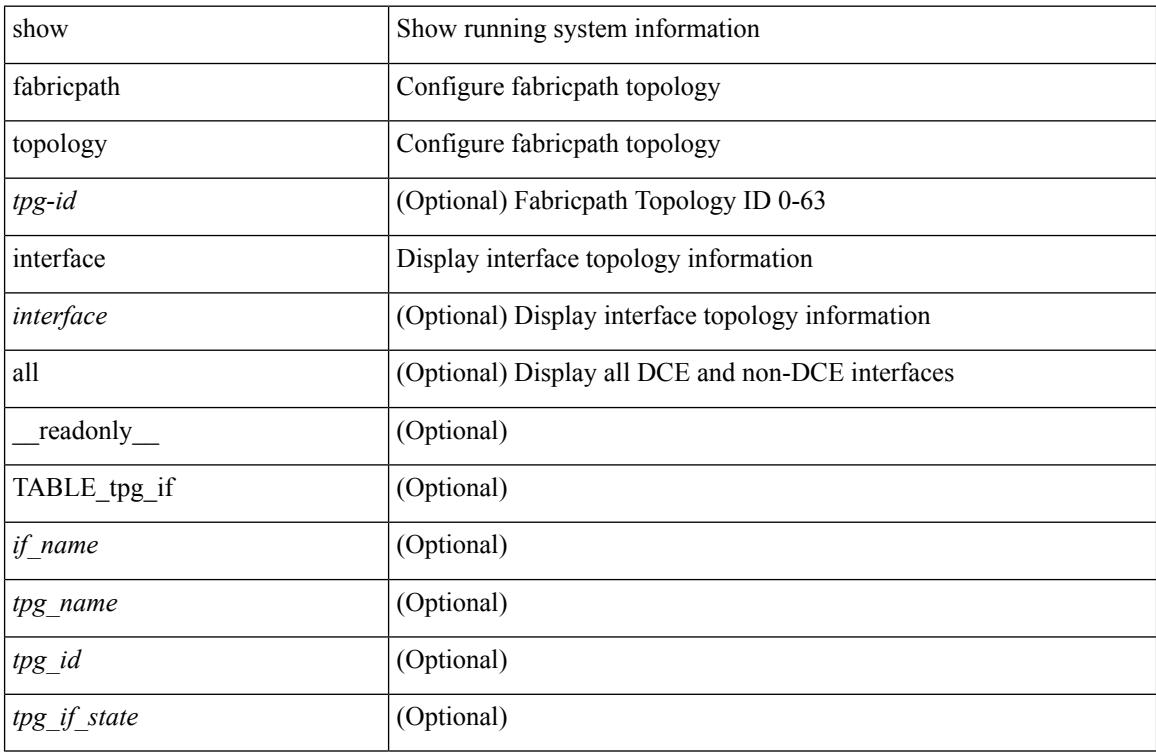

#### **Command Mode**

## **show fabricpath topology interface vlan**

show fabricpath topology interface [<interface>|all ] vlan [active ] [\_readonly\_\_TABLE\_if\_vlan <if\_name> <tpg\_name> <tpg\_id> <vlan\_range> ]

### **Syntax Description**

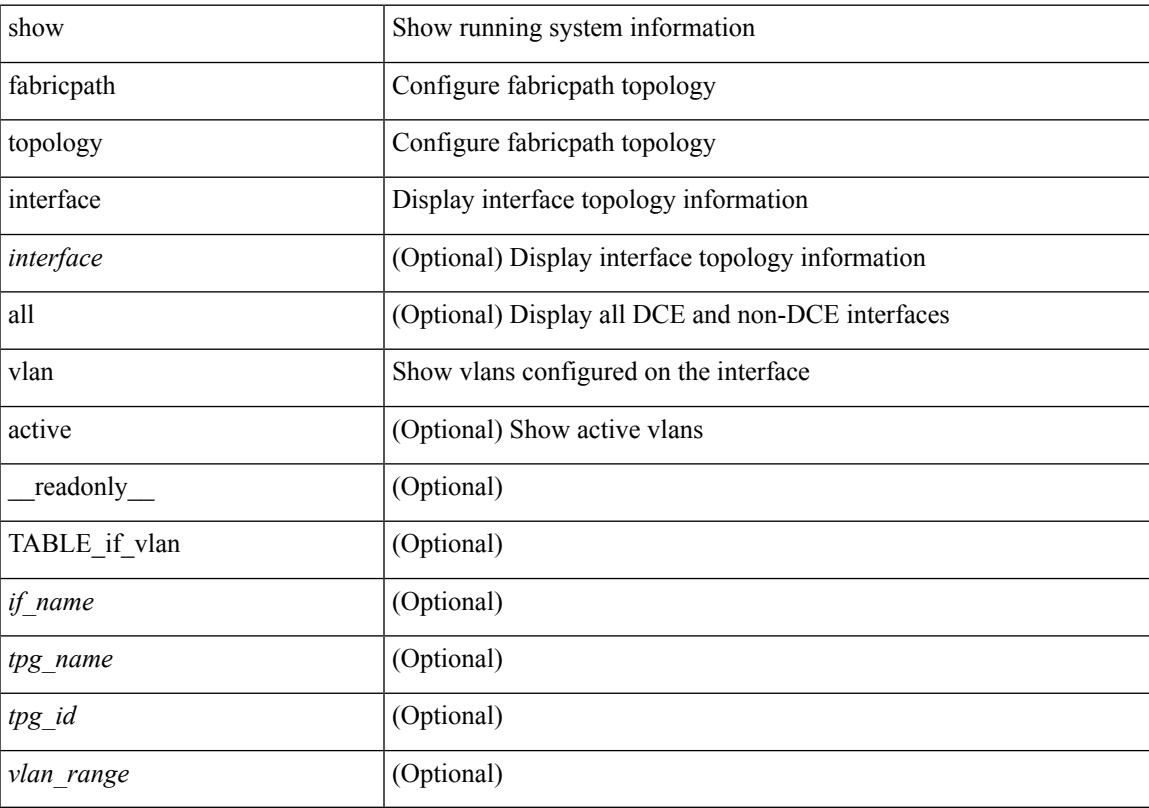

### **Command Mode**

# **show fabricpath topology vlan**

show fabricpath topology [ <tpg-id> ] vlan [ active ] [ \_\_readonly\_\_ TABLE\_tpg\_vlan <tpg\_name> <tpg\_id> <vlan\_range> ]

## **Syntax Description**

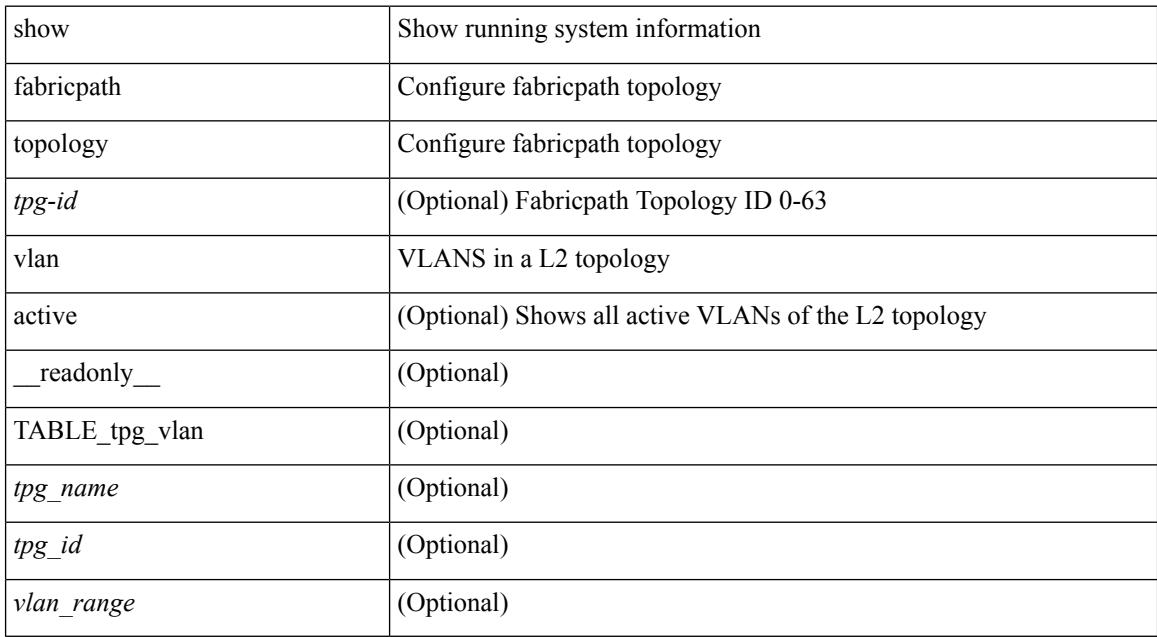

### **Command Mode**

# **show feature-set**

show feature-set [<name> ] [ <id> ] [ \_\_readonly\_\_ TABLE\_cfcFeatureSetTable <cfcFeatureSetIndex> <cfcFeatureSetName> <cfcFeatureSetAction> <cfcFeatureSetLastAction> <cfcFeatureSetLastActionResult> <cfcFeatureSetLastFailureReason> <cfcFeatureSetOpStatus> <cfcFeatureSetOpStatusReason> ]

#### **Syntax Description**

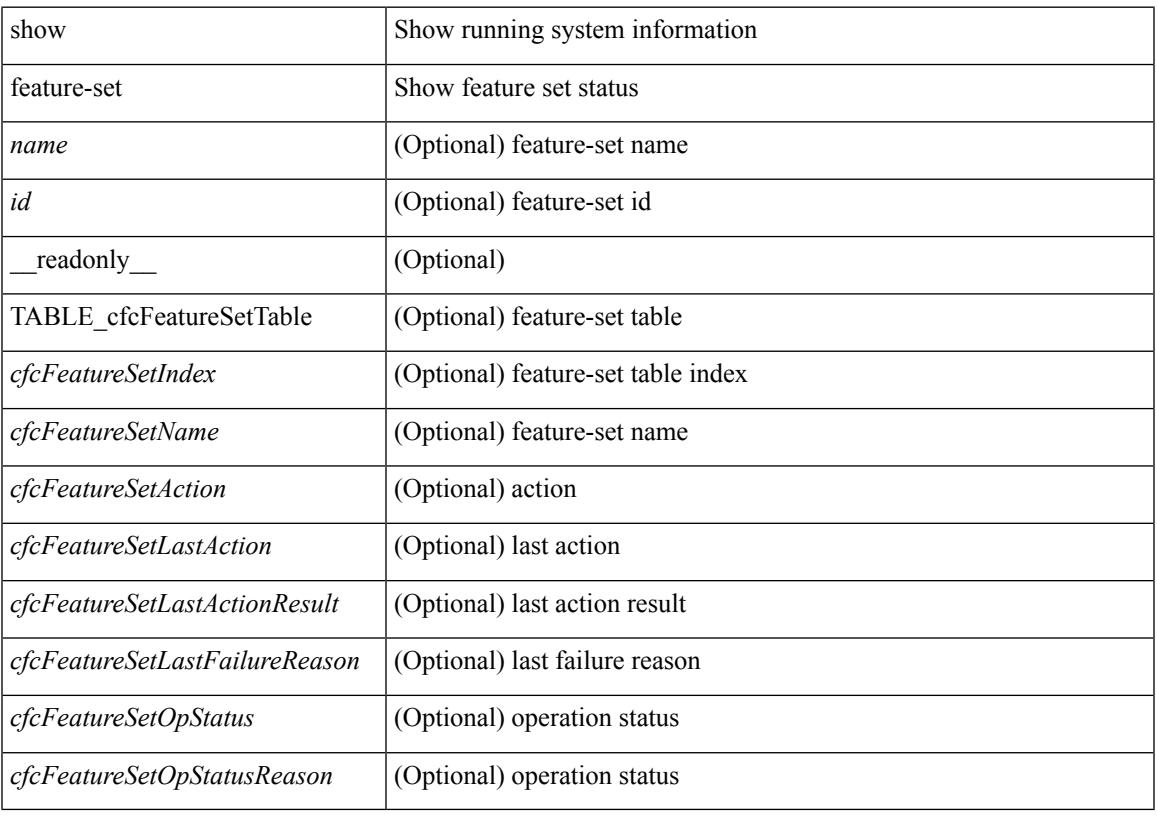

**Command Mode**

## **show feature-set services**

show feature-set services <s0> [ \_\_readonly \_\_ { TABLE\_services <service\_name> } { <count> <feature\_set> } ]

### **Syntax Description**

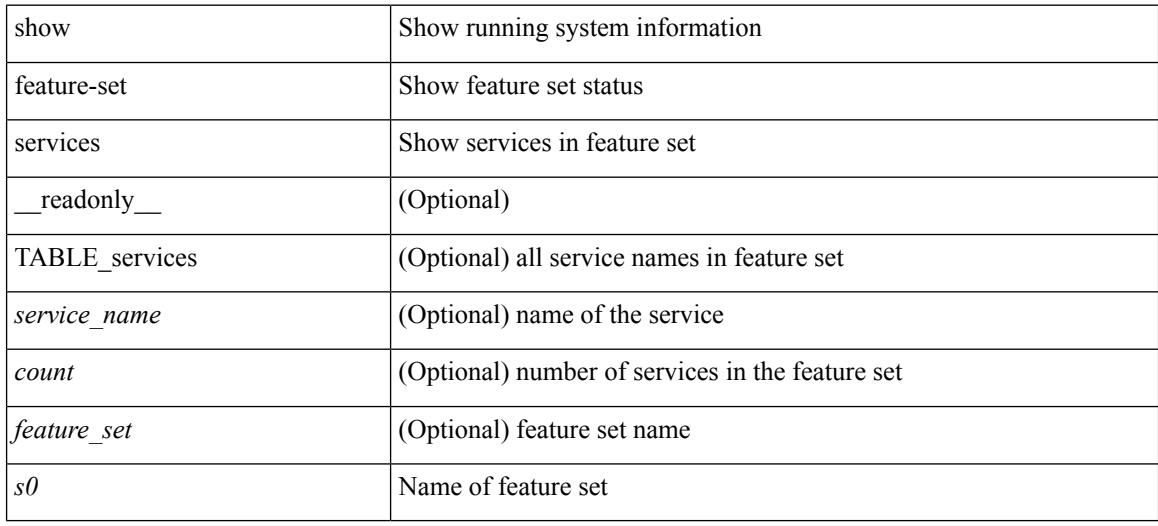

## **Command Mode**

## **show feature**

show feature [ \_\_readonly \_\_ [ { TABLE\_cfcFeatureCtrlTable <cfcFeatureCtrlIndex2> <cfcFeatureCtrlInstanceNum2> <cfcFeatureCtrlName2> <cfcFeatureCtrlAction2> <cfcFeatureCtrlLastAction2> <cfcFeatureCtrlLastActionResult2> <cfcFeatureCtrlLastFailureReason2> <cfcFeatureCtrlOpStatus2> <cfcFeatureCtrlOpStatusReason2> <cfcFeatureCtrlTag2> } ] ]

### **Syntax Description**

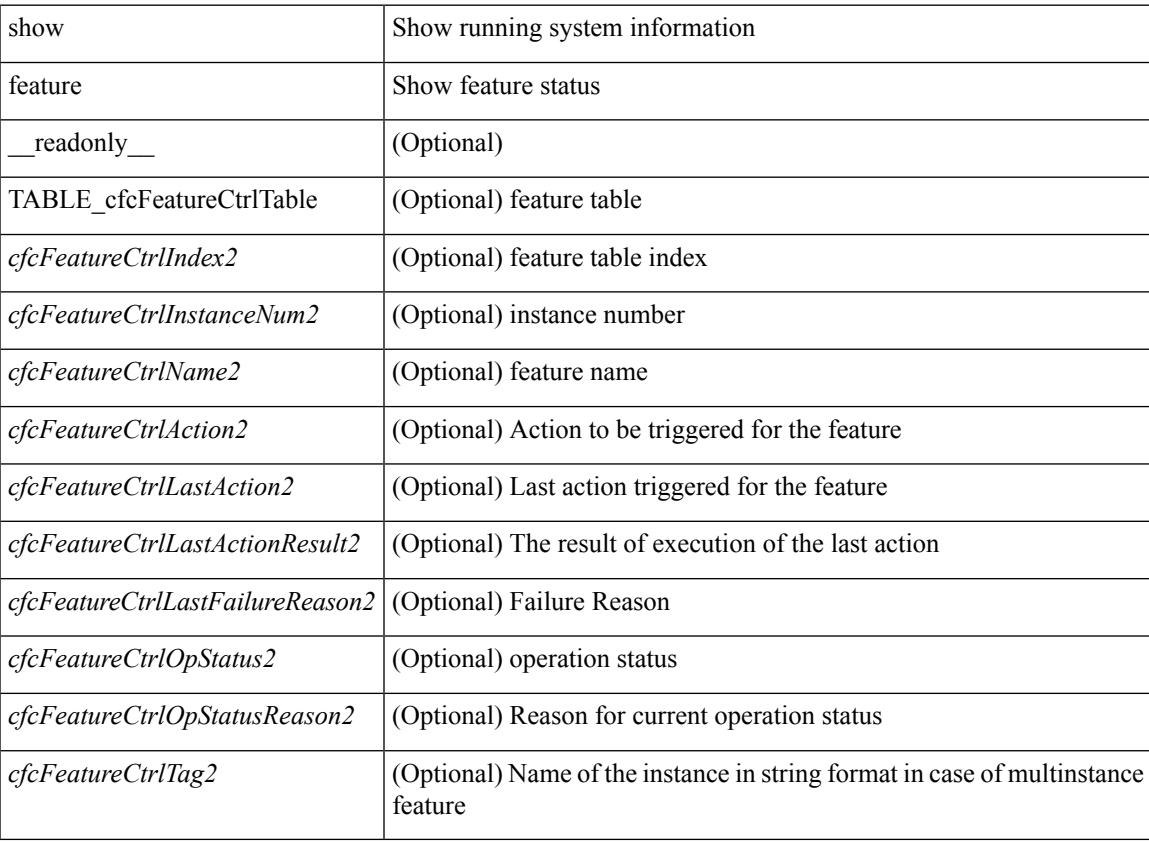

#### **Command Mode**

## **show fex**

show fex [ \_\_readonly \_\_ TABLE\_fex <fex\_number> <chas\_vendor> <fex\_model> <chas\_ser> <mod\_model> <fex\_ser> <module\_no> <mod\_partno> <fex\_descr> <fex\_state> ]

### **Syntax Description**

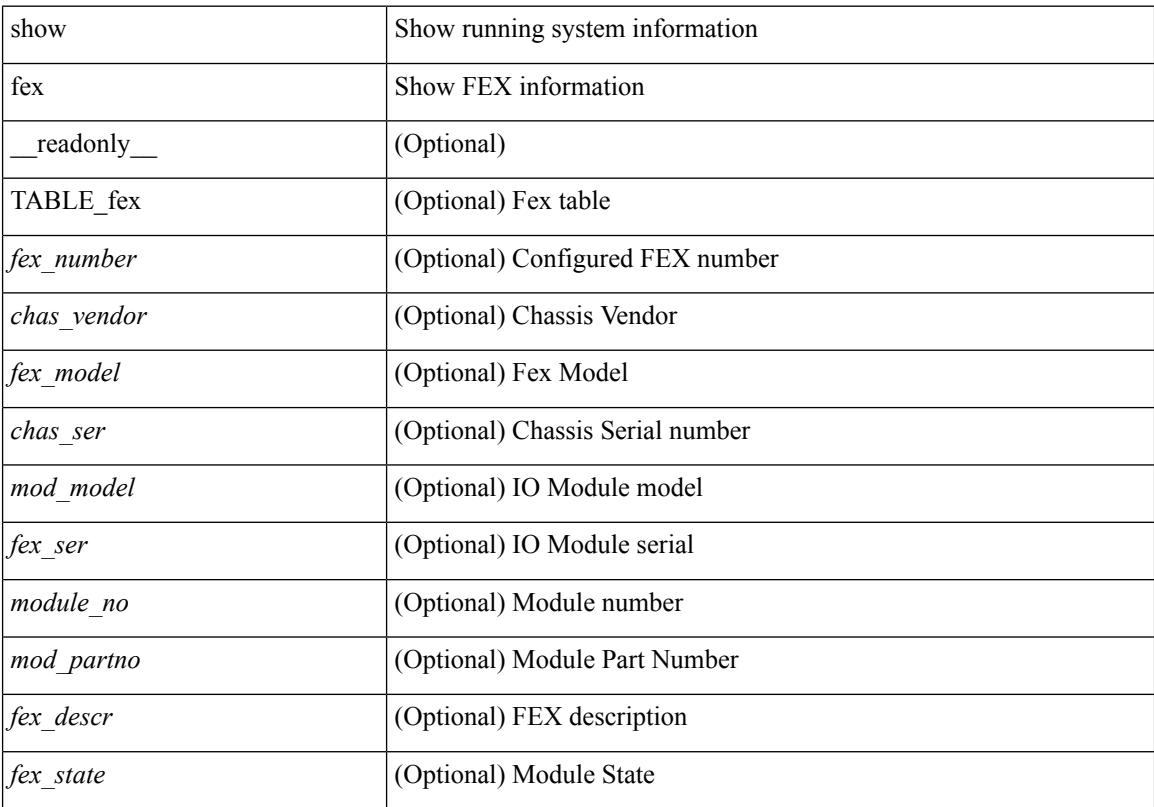

### **Command Mode**

## **show fex**

show fex <chas\_no> [ detail | ports | event-history ] [ \_\_readonly\_\_ { TABLE\_fex\_info <chas\_id> <descr> <fex\_state> <fex\_ver> <sw\_ver> <fex\_interim\_ver> <sw\_interim\_ver> <model> <serial> <part\_no> <card\_id> <mac> <num\_macs> <bay> <rack> <enclosure> <enclosure\_ser> <rack\_id> <fex\_sw\_gen> <sw\_sw\_gen> <pin\_mode> <max\_link> <post\_level> <fbr\_port\_control> <fcoe\_admin> <fcoe\_oper> <fex\_aa\_configured> } { TABLE\_fbr\_state <fbr\_index> <fbr\_oper\_state> <fsm\_state> } { TABLE\_fex\_port <fex\_port>  $\langle$  fex port oper state>  $\langle$  fbr port>  $\langle$  primary fabric> } { TABLE logs  $\langle$  log> } ]

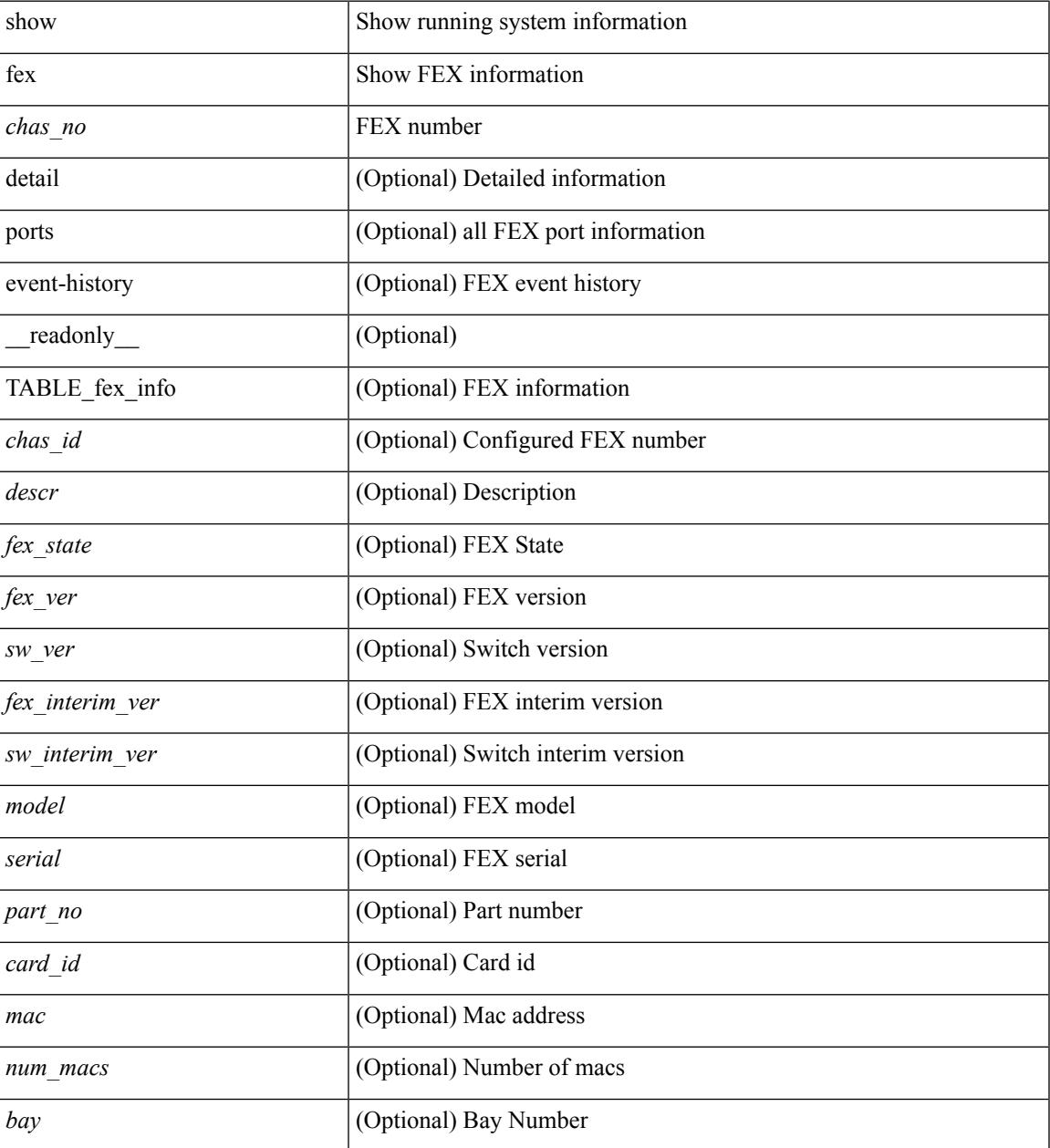

I

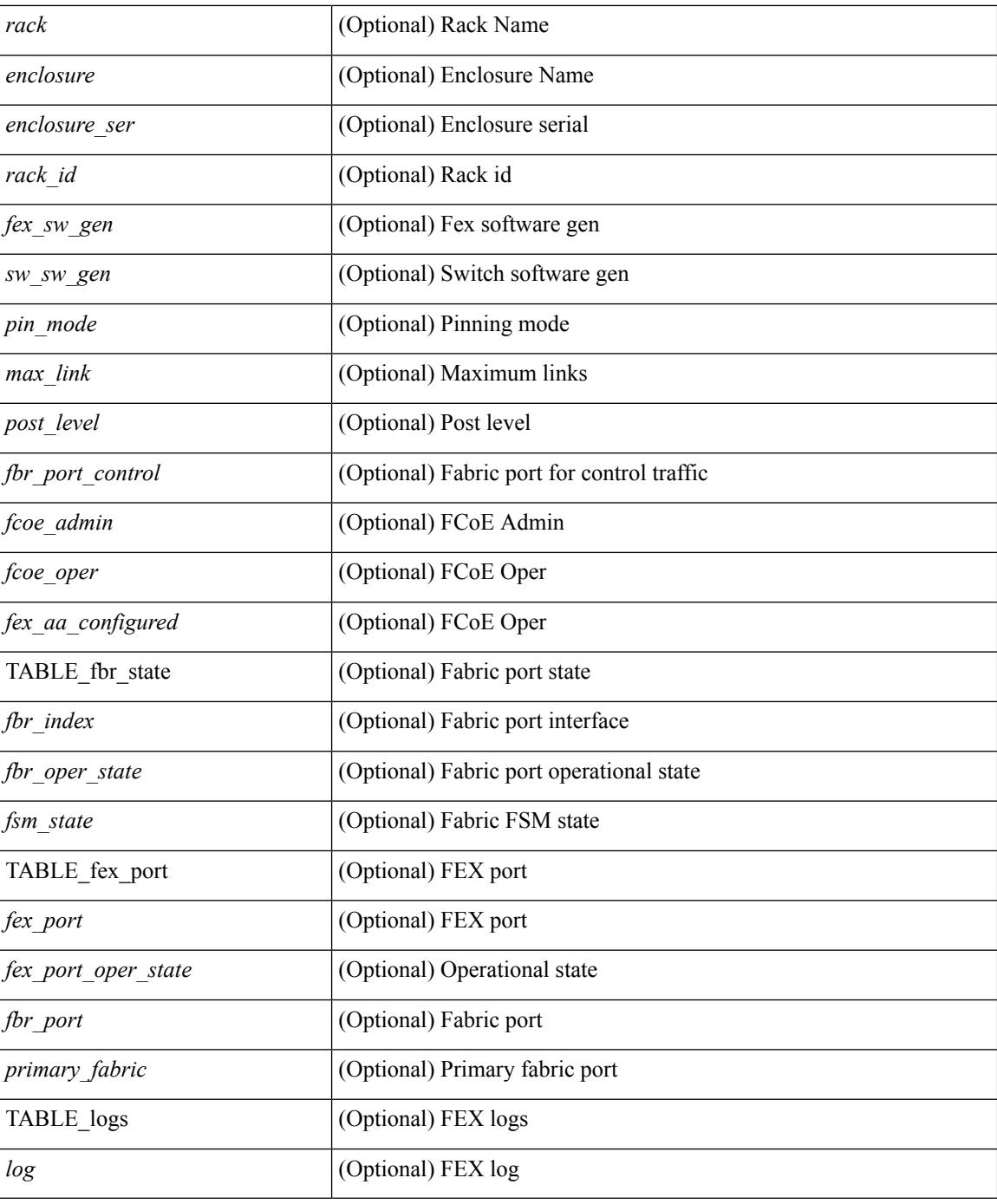

#### **Command Mode**

## **show fex detail**

show fex detail [ \_\_readonly \_\_\_TABLE\_ fex\_info <chas\_id> <descr> <fex\_state> <fex\_ver> <sw\_ver> <fex\_interim\_ver> <sw\_interim\_ver> <model> <serial> <part\_no> <card\_id> <mac> <num\_macs> <bay> <rack> <enclosure> <enclosure\_ser> <rack\_id> <fex\_sw\_gen> <sw\_sw\_gen> <pin\_mode> <max\_link> <post\_level> <fbr\_port\_control> { TABLE\_fbr\_state <fbr\_index> <fbr\_oper\_state> <fsm\_state> } { TABLE\_fex\_port <fex\_port> <fex\_port\_oper\_state> <fbr\_port> <primary\_fabric> } { TABLE\_logs <log> } ]

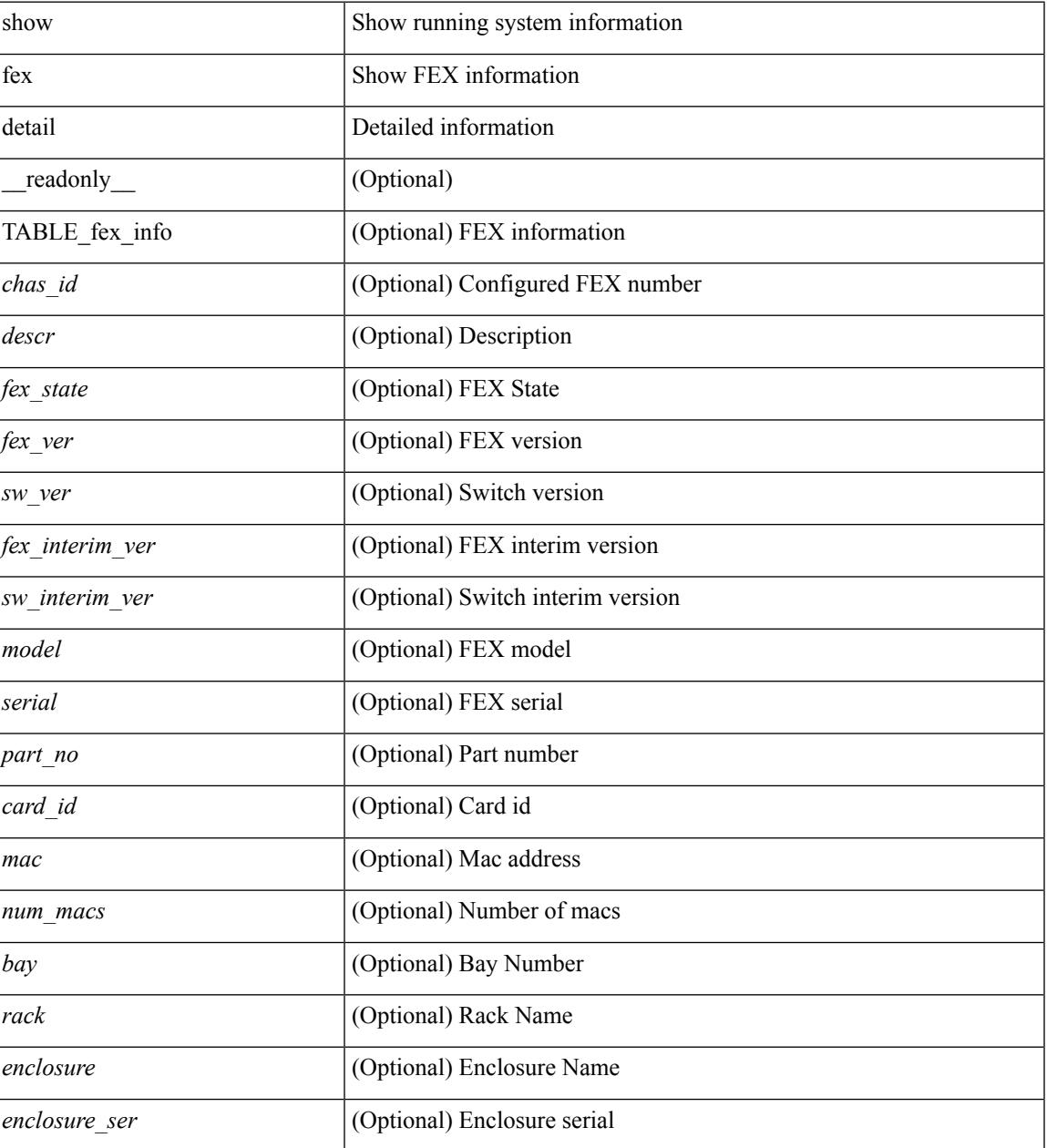

I

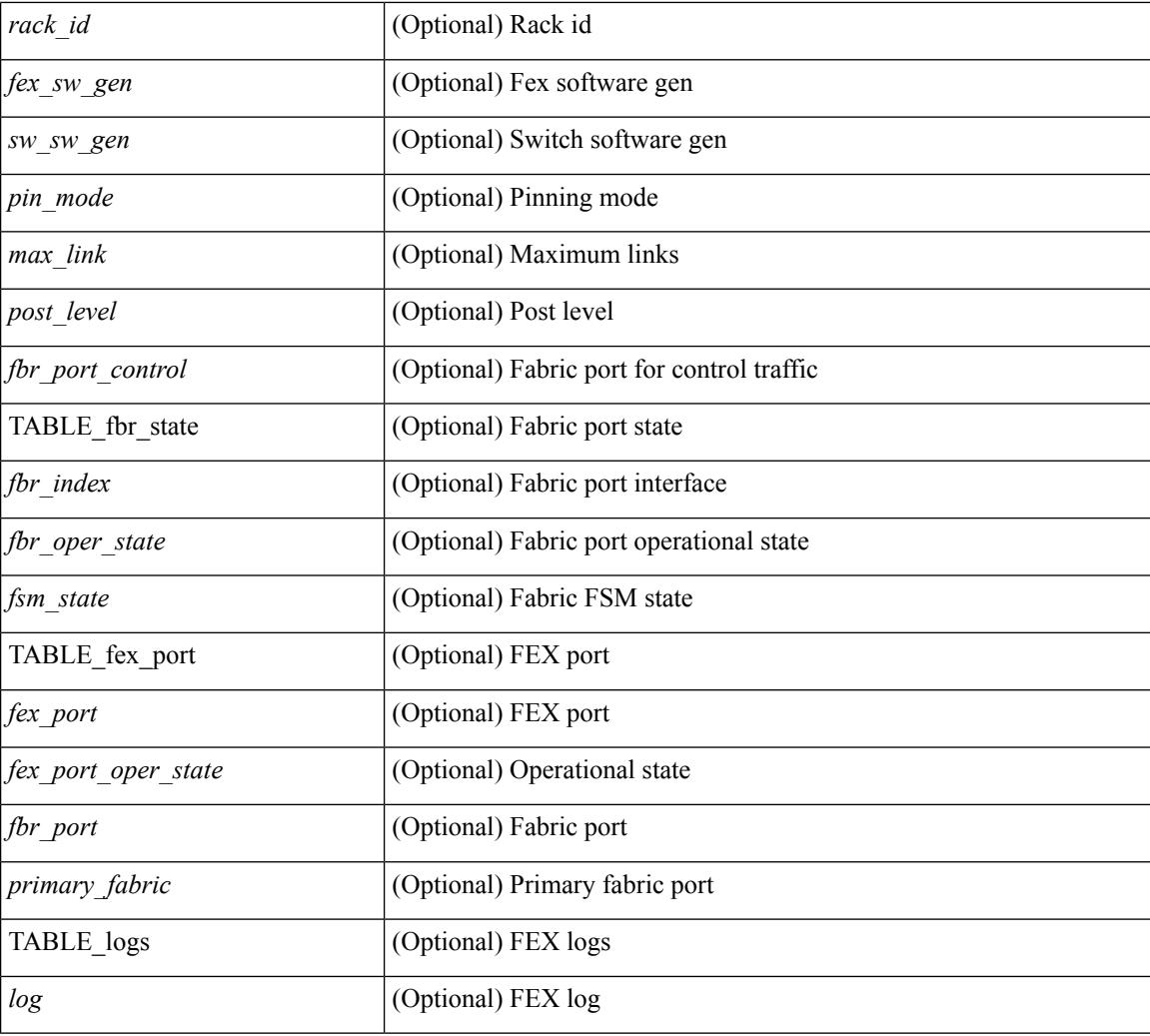

#### **Command Mode**
$\overline{\phantom{a}}$ 

# **show fex transceiver**

show fex <chas\_no> transceiver [ calibration | detail ]

### **Syntax Description**

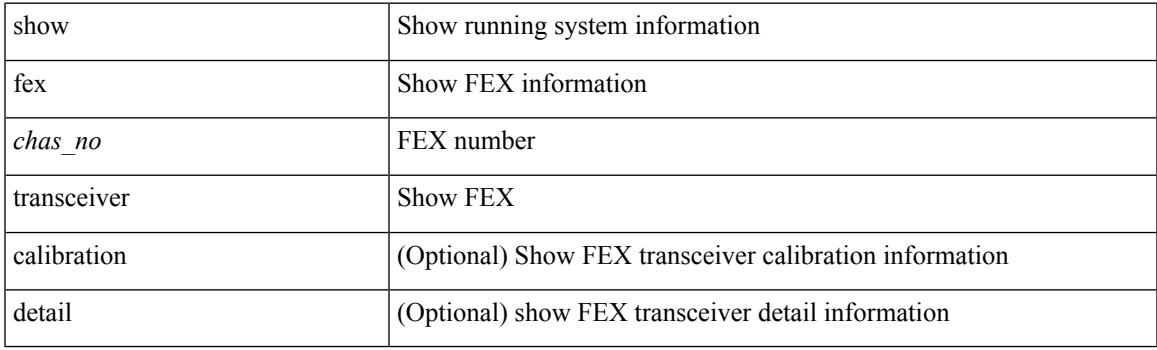

**Command Mode**

I

# **show fex version**

show fex  *version* 

### **Syntax Description**

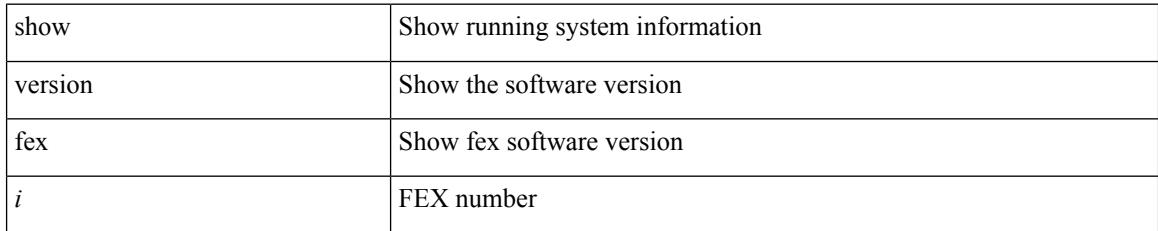

#### **Command Mode**

# **show fhrp**

 $\overline{\phantom{a}}$ 

show fhrp  $[$  <intf>  $]$   $[$  \_readonly\_ { TABLE\_brief <intf\_name> <intf\_state> <ipv4\_state> <ipv6\_state> <hardware\_status> <refcount> } ]

### **Syntax Description**

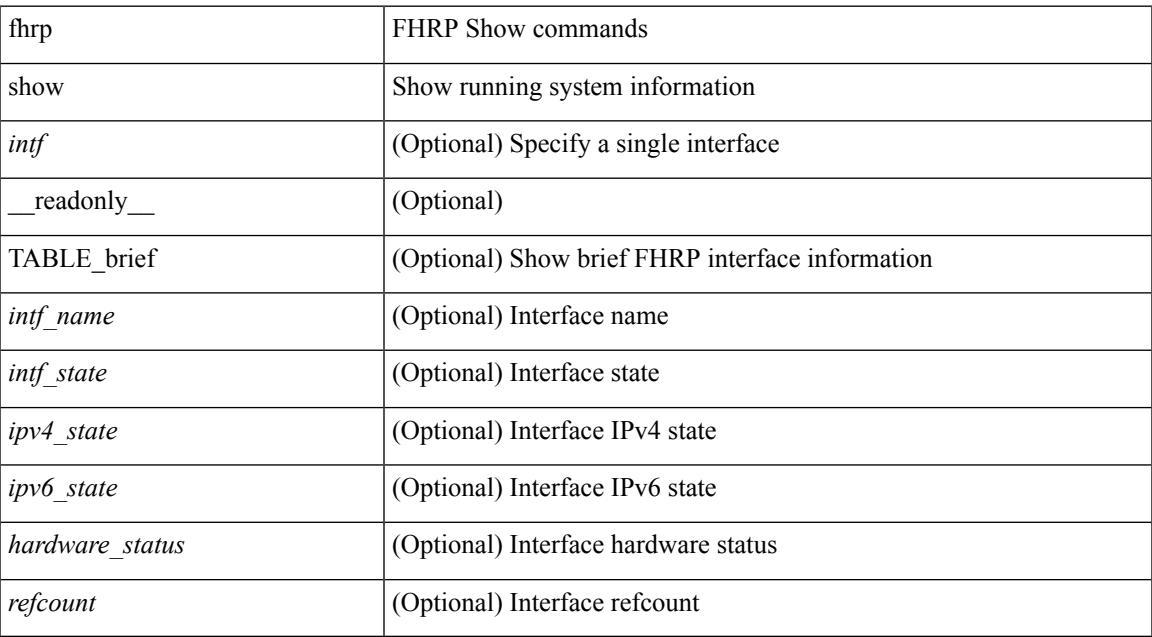

#### **Command Mode**

## **show fhrp verbose**

show fhrp [ <intf> ] verbose [ \_\_readonly\_\_ { TABLE\_det <intf\_name> <handle> <refcount> { TABLE\_clients <client\_id> <client\_name> } <running> <expired> <v\_retries> <v\_time> <r\_delay> <min\_delay> <remaining\_delay> <i\_state> <ipv4\_state> <ipv6\_state> <h\_state> <int\_l2> } ]

#### **Syntax Description**

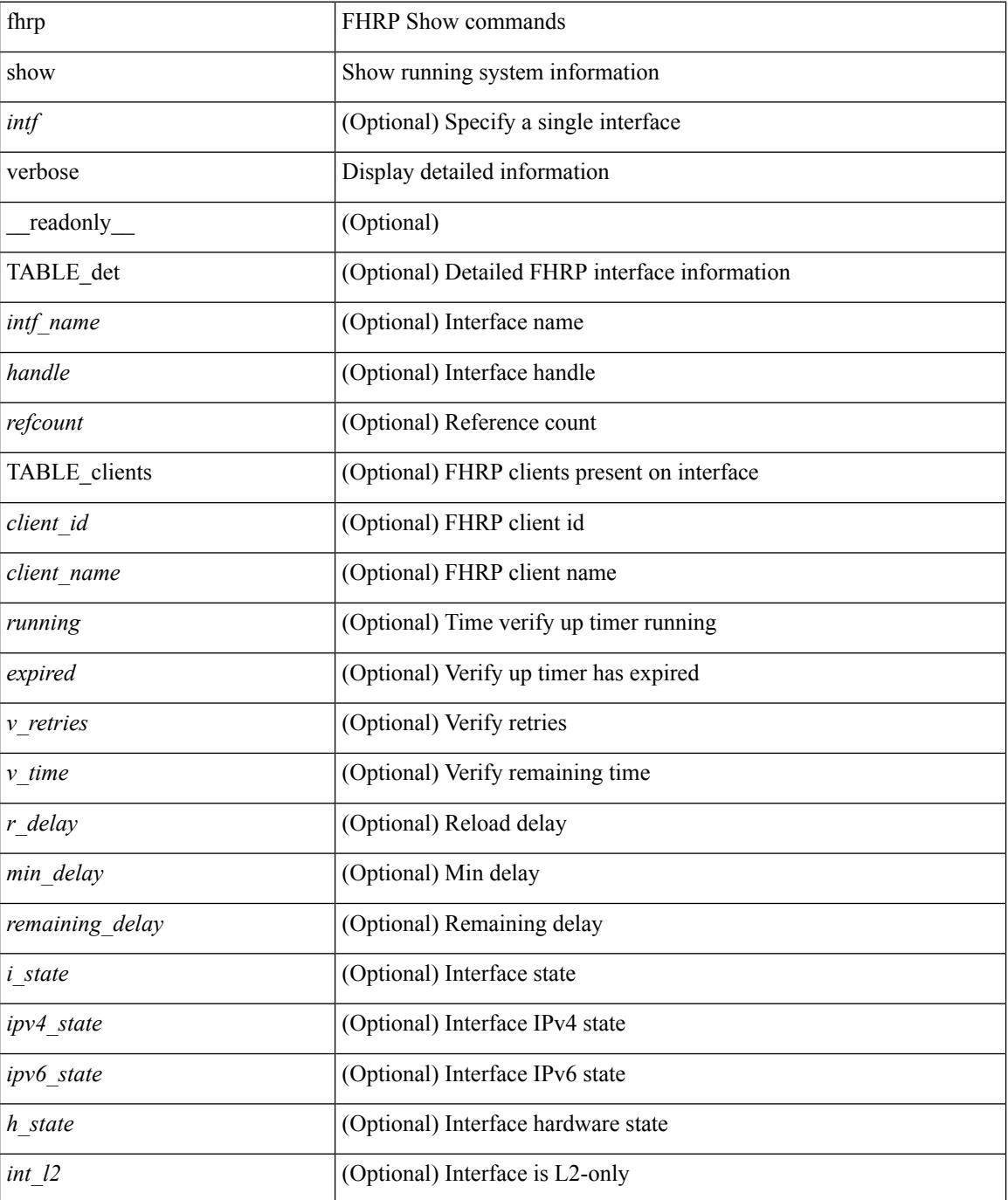

 $\mathbf{l}$ 

### **Command Mode**

# **show file**

show file <uri0> [ cksum | md5sum | sha256sum | sha512sum ] [ \_\_readonly\_\_ { [ <file\_content> ] + [ <file\_content\_cksum> ] [ <file\_content\_md5sum> ] [ <file\_content\_sha256sum> ] [ <file\_content\_sha512sum> ] } ]

### **Syntax Description**

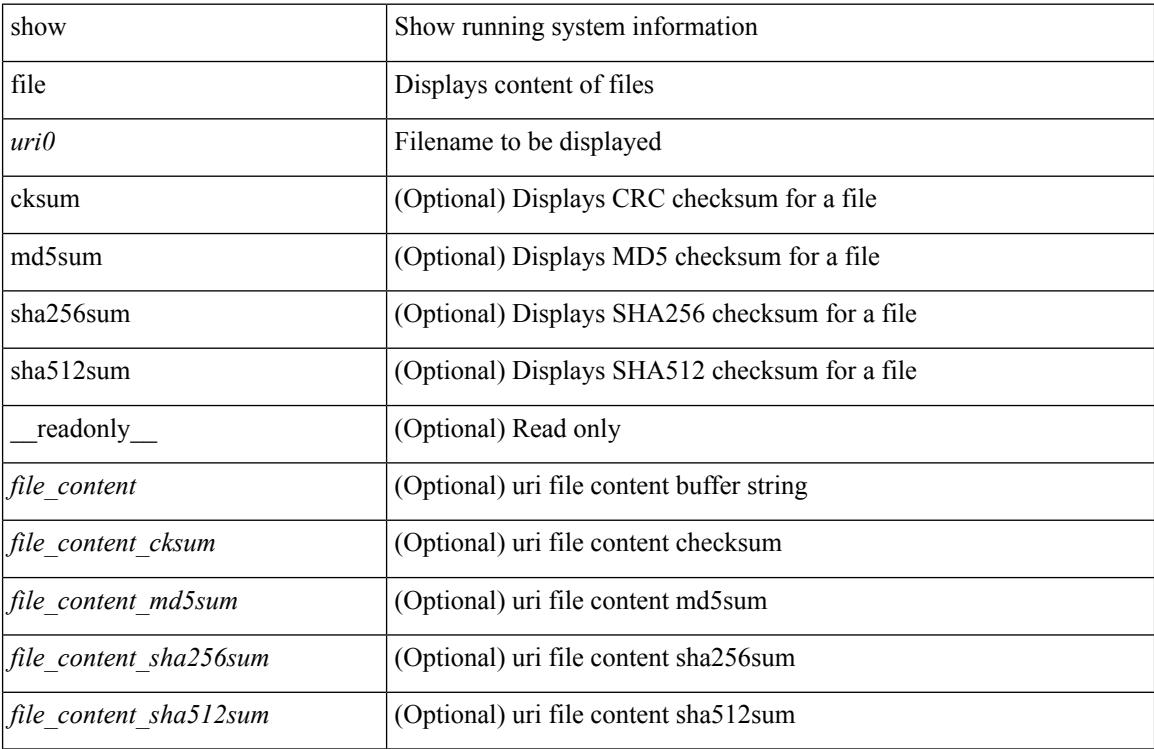

#### **Command Mode**

# **show fips status**

show fips status [ \_\_readonly \_\_ { operation\_status <o\_status> } { mode\_state <m\_state> } { TABLE\_sessions <lc\_num> <lc\_status> } ]

### **Syntax Description**

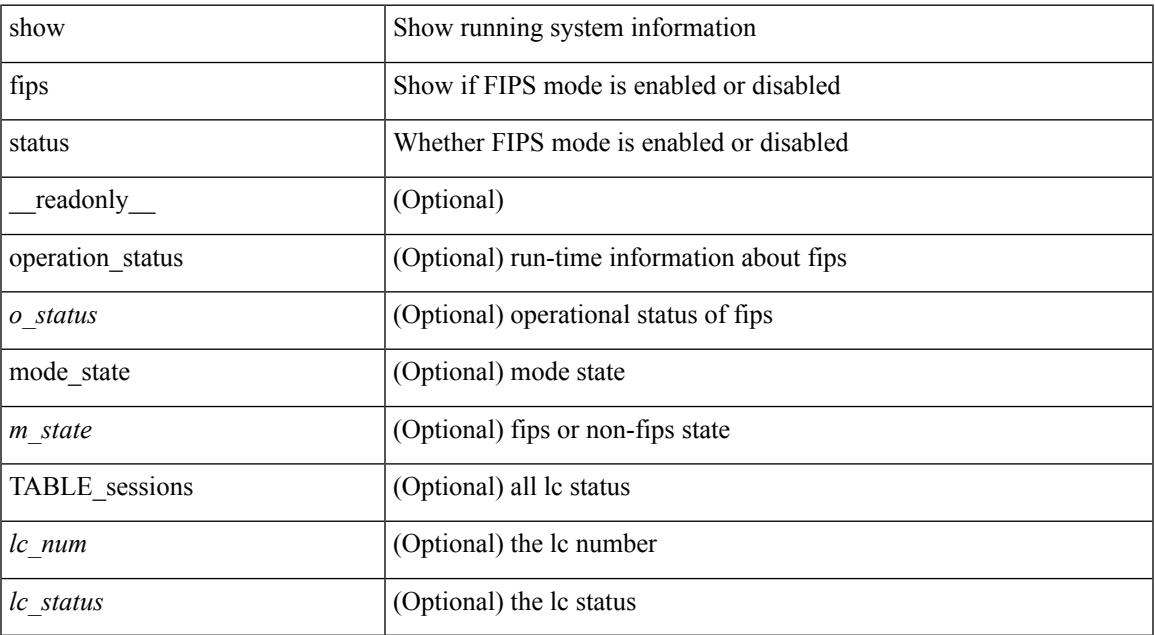

#### **Command Mode**

• /exec

 $\overline{\phantom{a}}$ 

I

# **show flow cache**

show flow cache [ ipv4 | ipv6 | ce ]

### **Syntax Description**

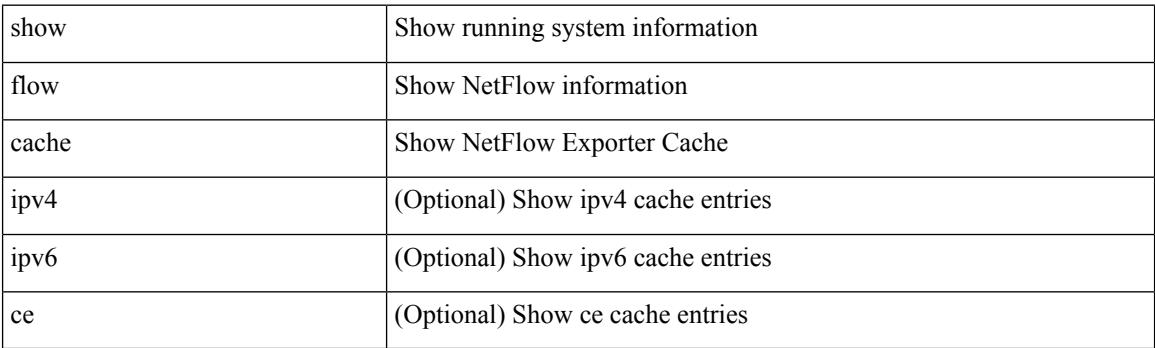

**Command Mode**

## **show flow exporter**

show flow exporter [ name ] [ <exportername> ] [ \_readonly \_ <exporter> <description> <dest> <vrf> <vrf\_id> <vrf\_resolved> <dest\_udp> <source\_intf> <source\_ip> <dscp> <exp\_vers> <seqnum> <samp\_table\_to> <if\_table\_to> <stats\_to> <temp\_to> <rec\_sent> <temp\_sent> <pkts\_sent> <bytes\_sent> <dest\_unreach> <br/> <br/> <br/> <br/> <pkts\_drop\_no\_route> <pkts\_drop\_other> <pkts\_drop\_lc\_rp> <pkts\_drop\_op\_drops> <time\_last\_cleared> ]

#### **Syntax Description**

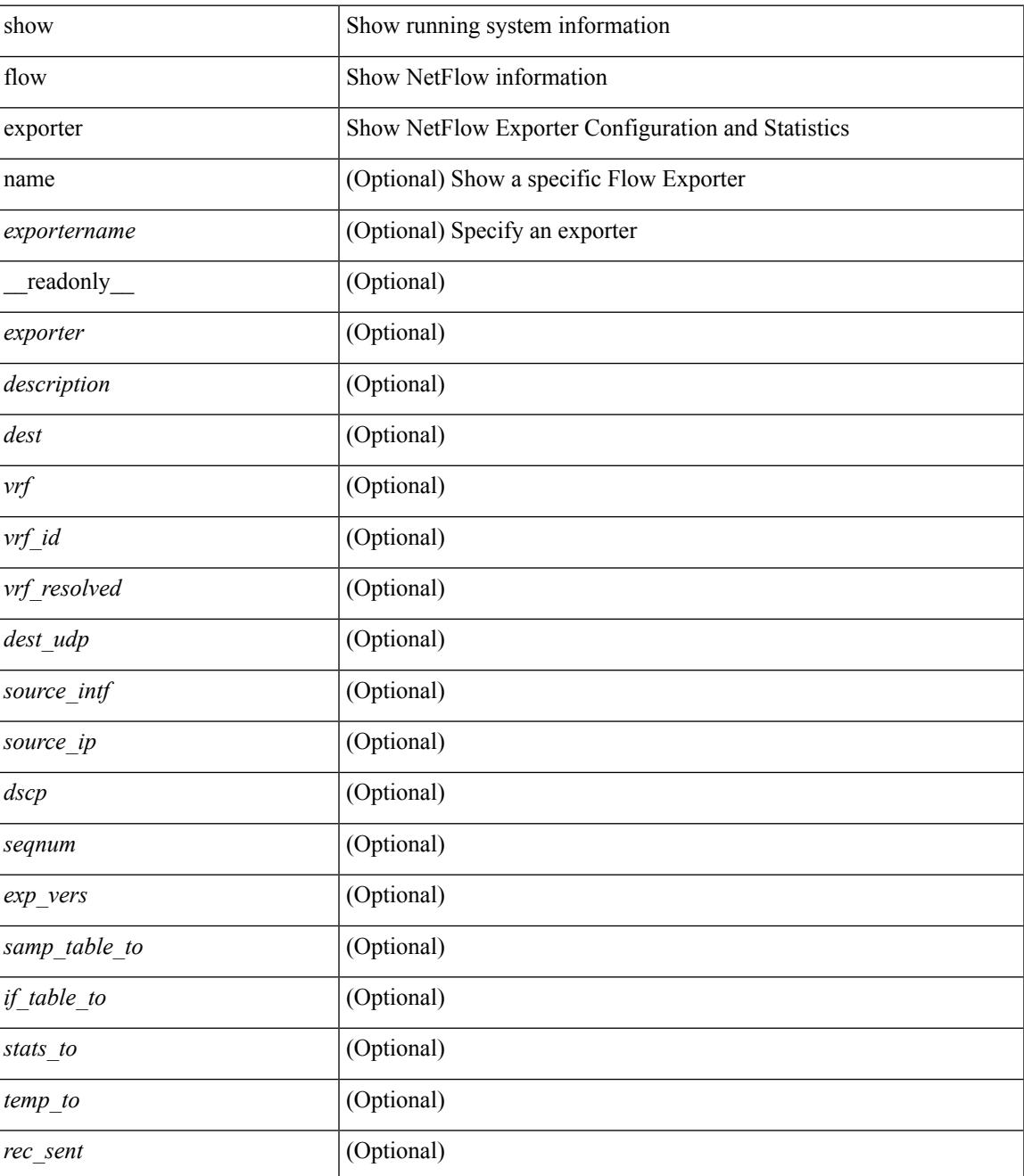

 $\mathbf I$ 

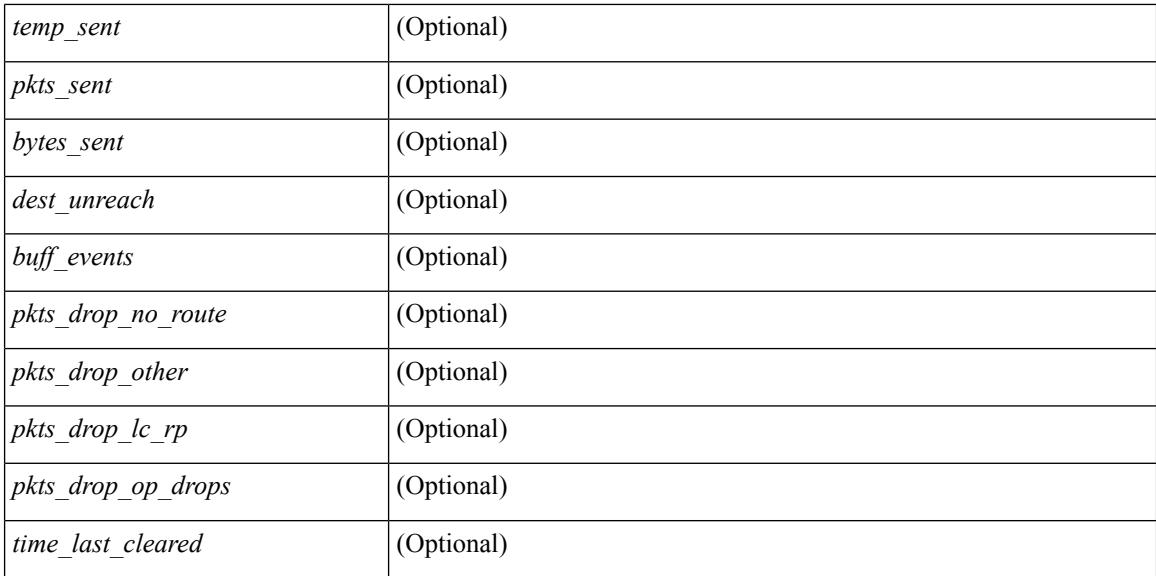

### **Command Mode**

# **show flow glbl-pkt-cnt**

show flow glbl-pkt-cnt

### **Syntax Description**

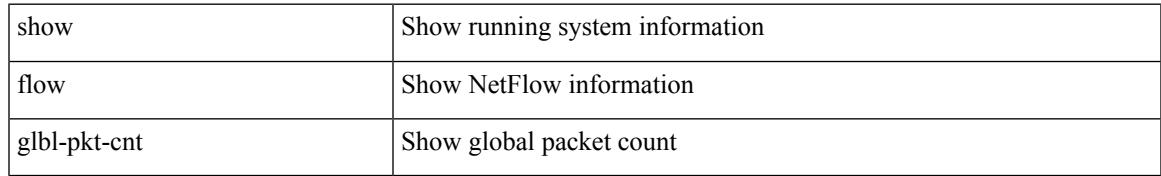

### **Command Mode**

# **show flow interface**

show flow interface  $[\text{~}($ <v4out\_mon\_name> <v4out\_samp\_name> <v6in\_mon\_name> <v6in\_samp\_name> <v6out\_mon\_name> <v6out\_samp\_name> <l2in\_mon\_name> <l2in\_samp\_name> <l2out\_mon\_name> <l2out\_samp\_name> ]

#### **Syntax Description**

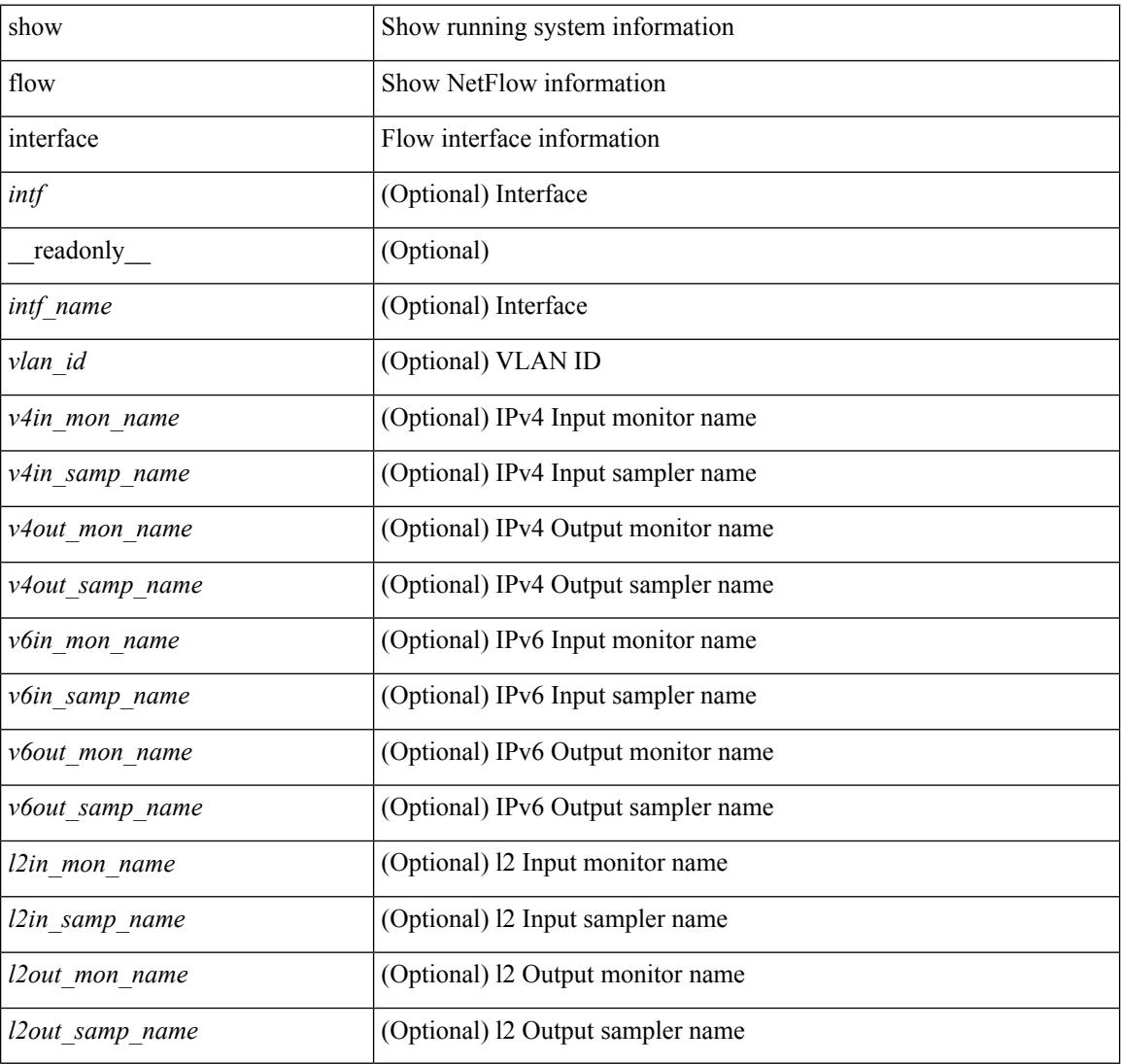

#### **Command Mode**

# **show flow monitor**

show flow monitor [ name ] [ <monitorname> [ cache [ detailed ] ] ] [ \_readonly \_ <monitor> <use\_count> <description> <record> <exporter1> <exporter2> <src\_addr> <dest\_addr> <direction> <pkt\_count> <byte\_count> ]

### **Syntax Description**

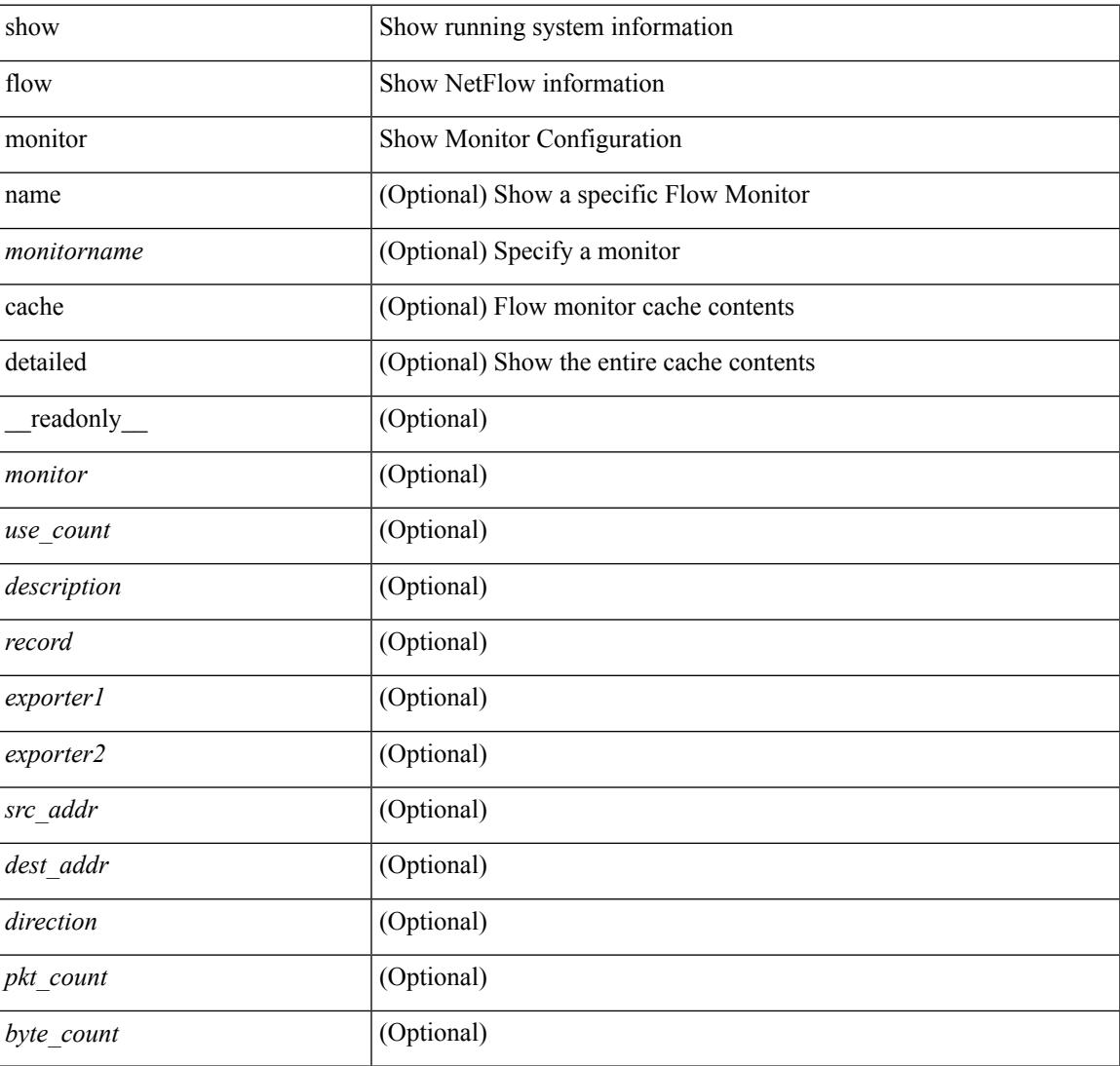

#### **Command Mode**

## **show flow record**

show flow record [ name ] [  $\{$  <recordname>  $\}$  |  $\{$  netflow-original  $\}$  |  $\{$  netflow  $\{$  protocol-port | layer2-switched { input } | { ipv4 | ipv6 | l2 } { original-input | original-output } } } ] [ \_\_readonly\_\_ <record> <description> <use\_count> <template> ]

### **Syntax Description**

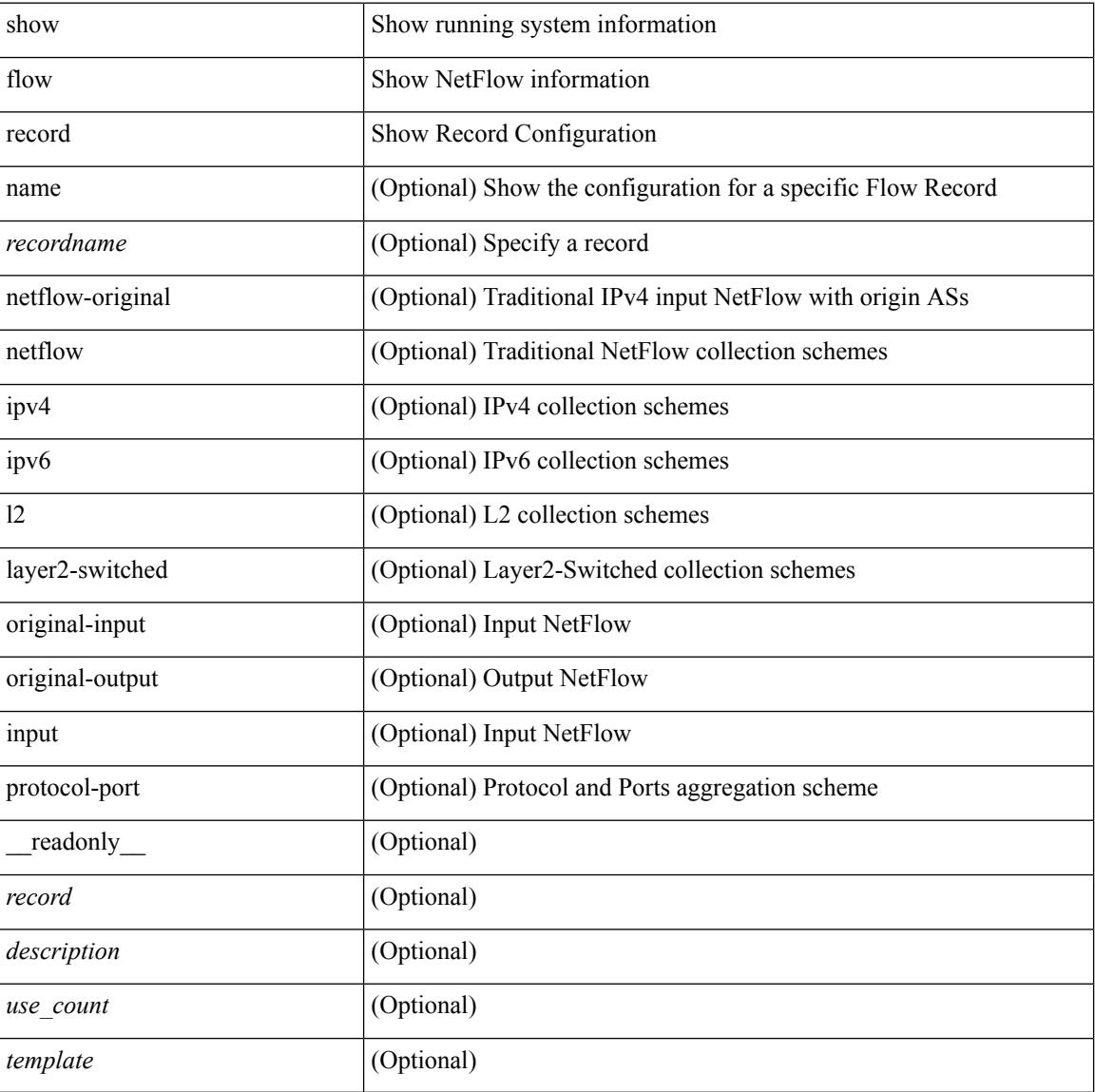

#### **Command Mode**

# **show flow sw-monitor**

show flow sw-monitor [ name ] [ <monitorname> [ cache [ detailed ] ] ]

### **Syntax Description**

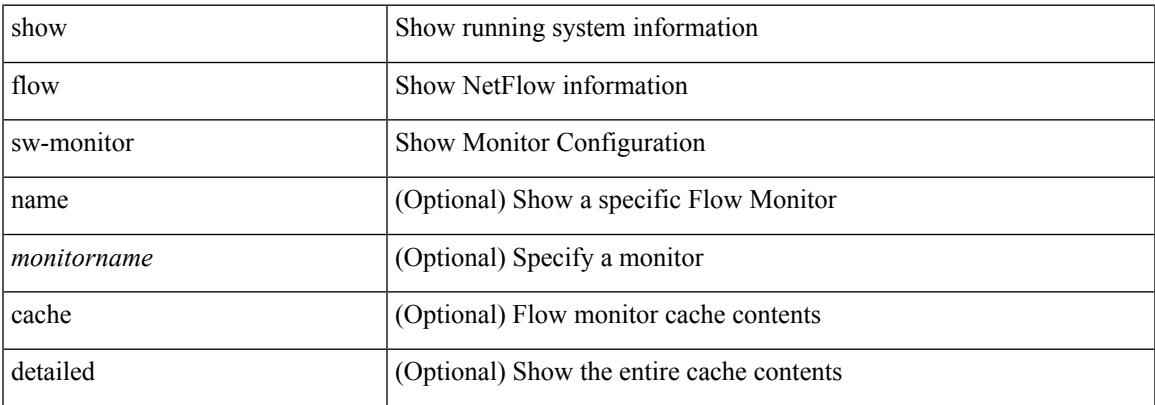

#### **Command Mode**

# **show flow timeout**

show flow timeout [ \_readonly \_<active\_to> <inactive\_to> <fast\_to> <th\_pkts> <agg\_age\_to> <flush\_cache\_to> ]

### **Syntax Description**

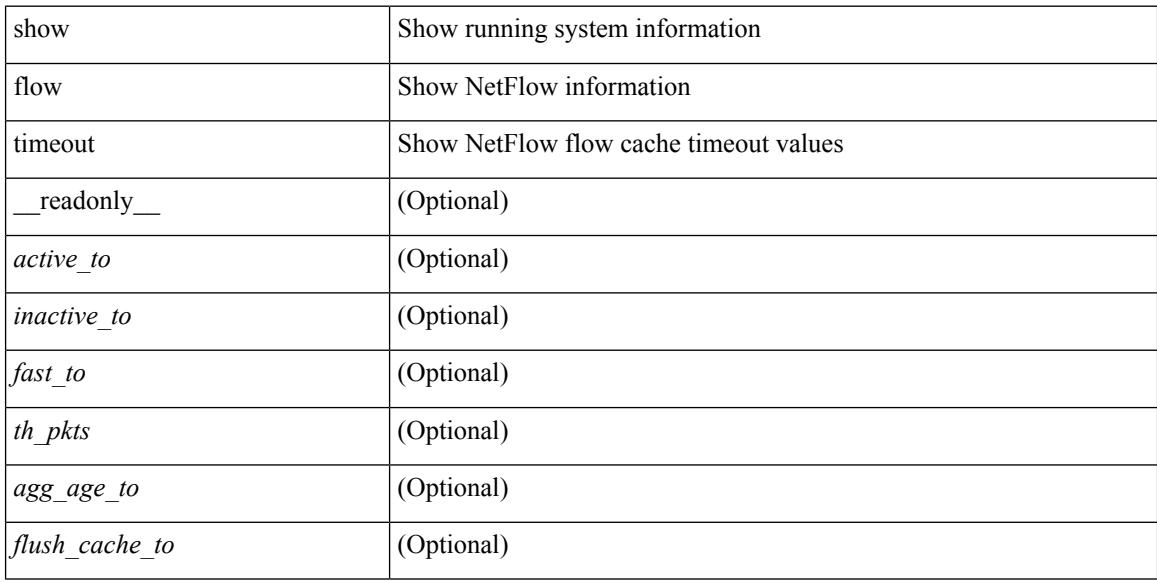

### **Command Mode**

# **show forwarding adjacency**

show forwarding [ vrf { <vrf-name> | <vrf-known-name> | <vrf-all> } ] [ ip | ipv4 ] adjacency [ mpls ] [ lisp ] [ nve ] [ <aif> ] [ <anh> ] [ detail | stats | platform ] [ module <module> ] [ \_\_readonly\_\_ TABLE\_adj <adj-count> <fec> <nexthop> <rewinfo> <interface> <bgp\_rnh> <br/> <br/> <br/> <br/>op\_peer\_as> <pkts> <bytes> <exp> <src\_addr> <dest\_addr> <lisp\_flags> <lisp\_inst\_id> <pltfm\_key> <hh> <refcount> ]

#### **Syntax Description**

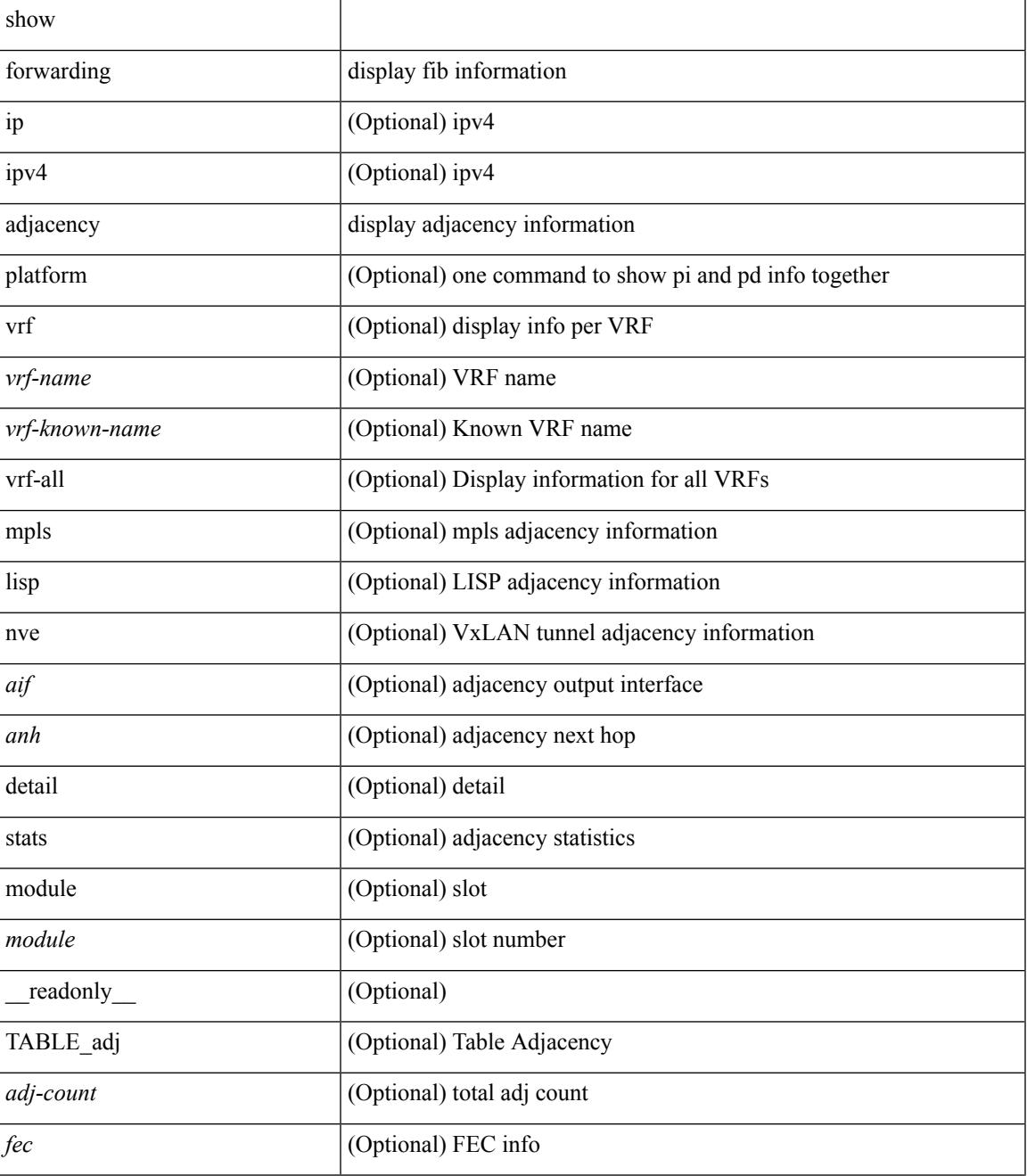

 $\mathbf I$ 

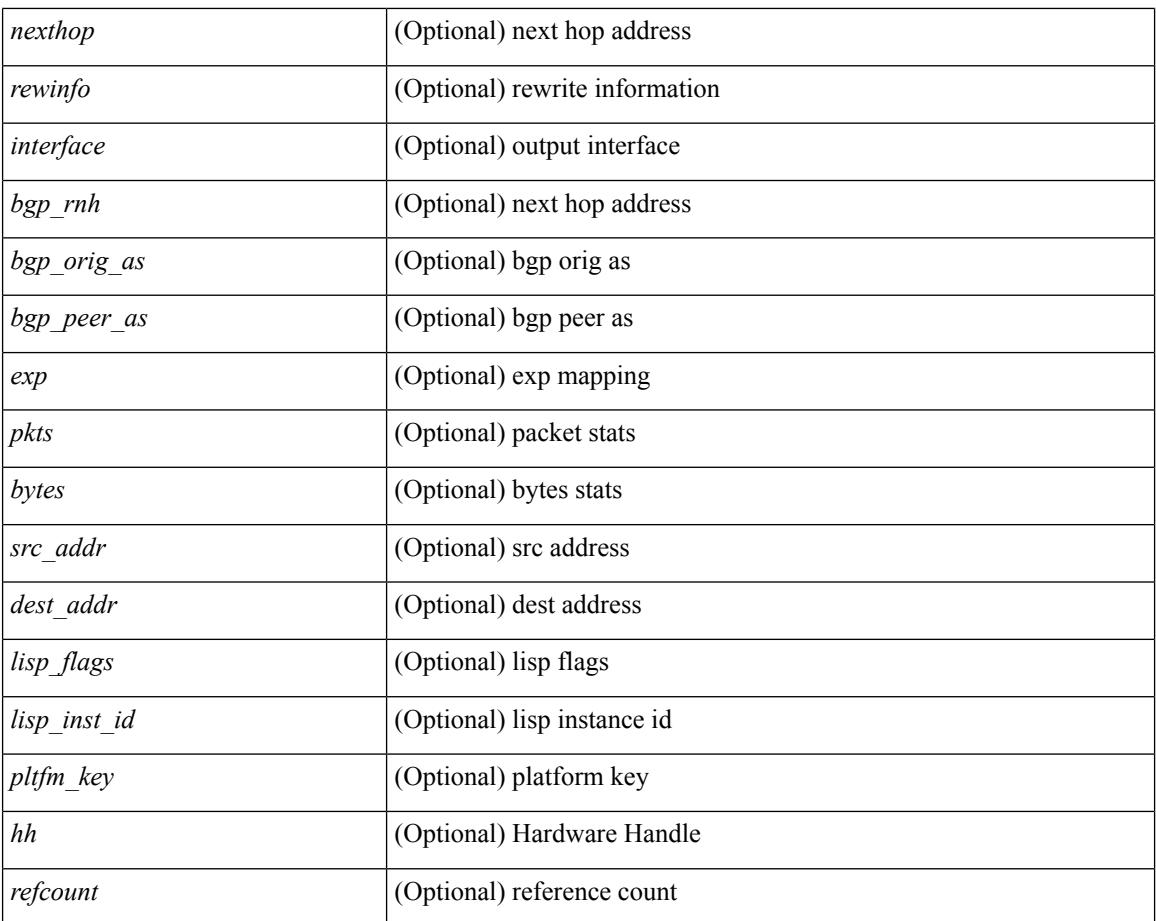

#### **Command Mode**

# **show forwarding bypass-hardware**

show forwarding bypass-hardware [ module <module> ]

#### **Syntax Description**

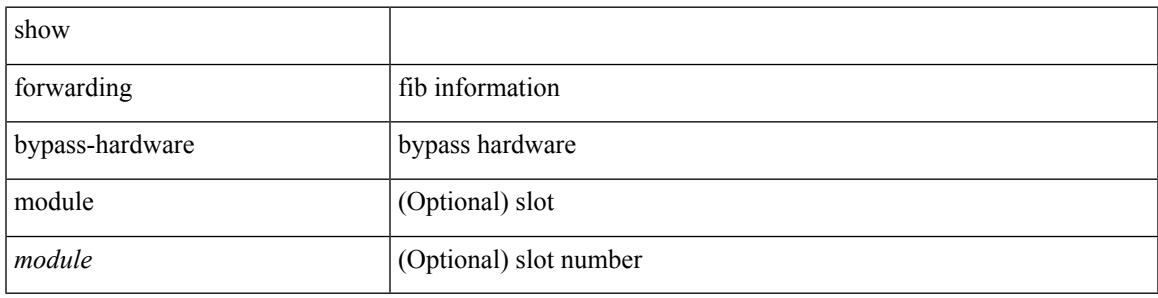

**Command Mode**

# **show forwarding capture**

show forwarding capture [ module <module> ] [ \_readonly \_ <type><len><data> ]

#### **Syntax Description**

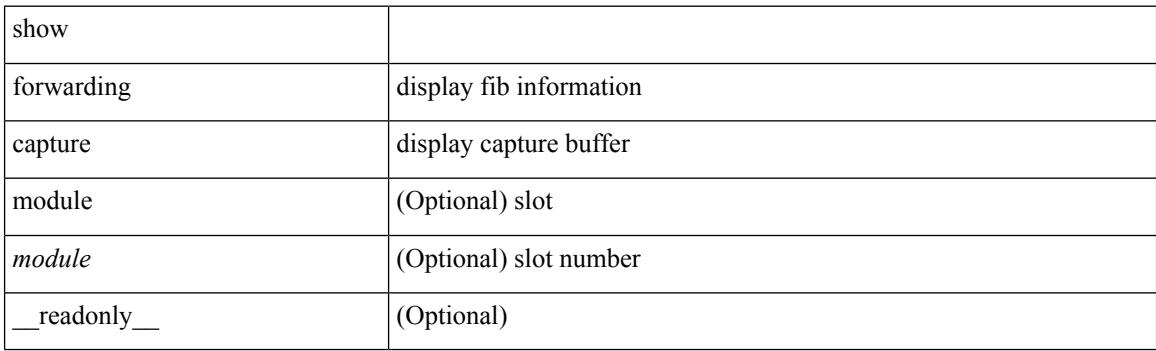

**Command Mode**

# **show forwarding distribution capture**

show forwarding distribution capture [ \_readonly \_<br/> <type><len><data> ]

#### **Syntax Description**

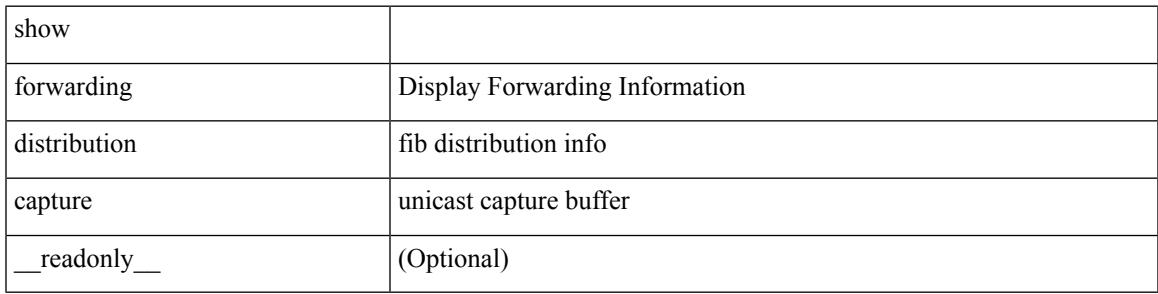

**Command Mode**

# **show forwarding distribution clients**

show forwarding distribution clients [ \_readonly \_<id><pid><name><shms><shme><shme> ]

#### **Syntax Description**

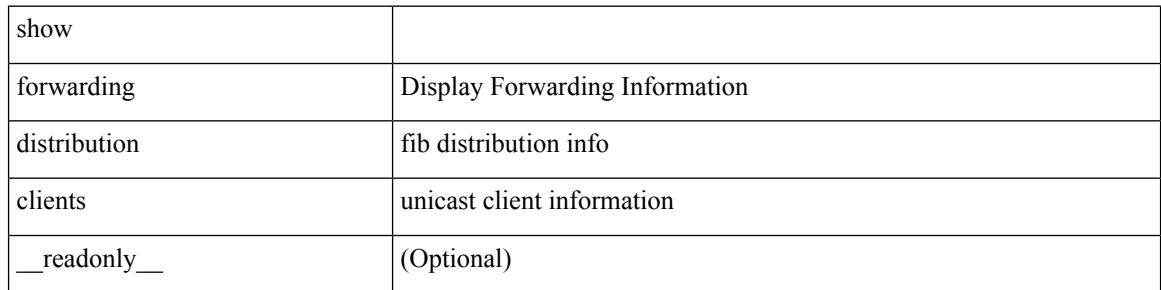

#### **Command Mode**

# **show forwarding distribution fib-state**

show forwarding distribution fib-state [ \_readonly \_<slot><state><ttc><tprc><tv4ac><tv6ac> { TABLE\_fib\_state <tid><tafi><prc><pc><tname> } ]

### **Syntax Description**

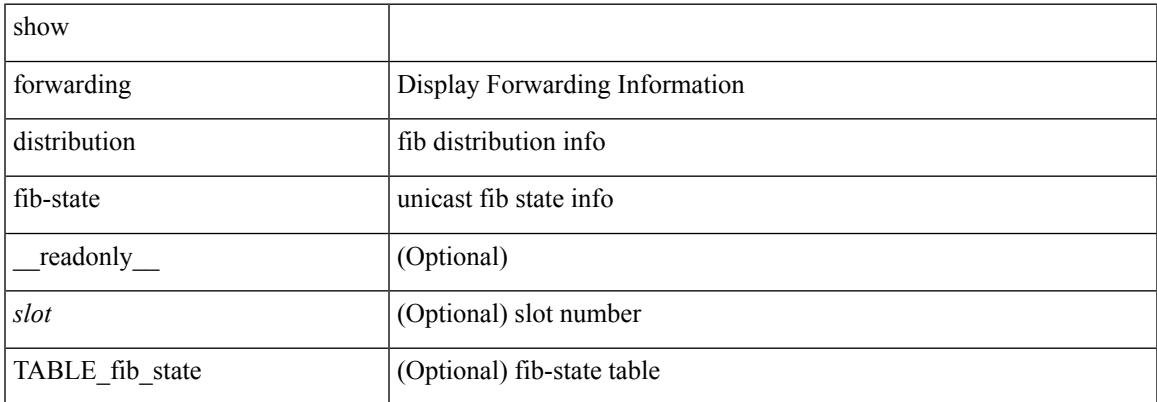

**Command Mode**

# **show forwarding distribution ip igmp snooping**

show forwarding distribution ip igmp snooping [ vlan <vlan-id> [ group [ <grpaddr> | <mac-grpaddr> ] [ source <srcaddr> ] ] [ detail ] [ \_\_readonly \_\_ <refcount> <oiflist\_id> <last\_oiflist\_id> <ftag-id> ]

### **Syntax Description**

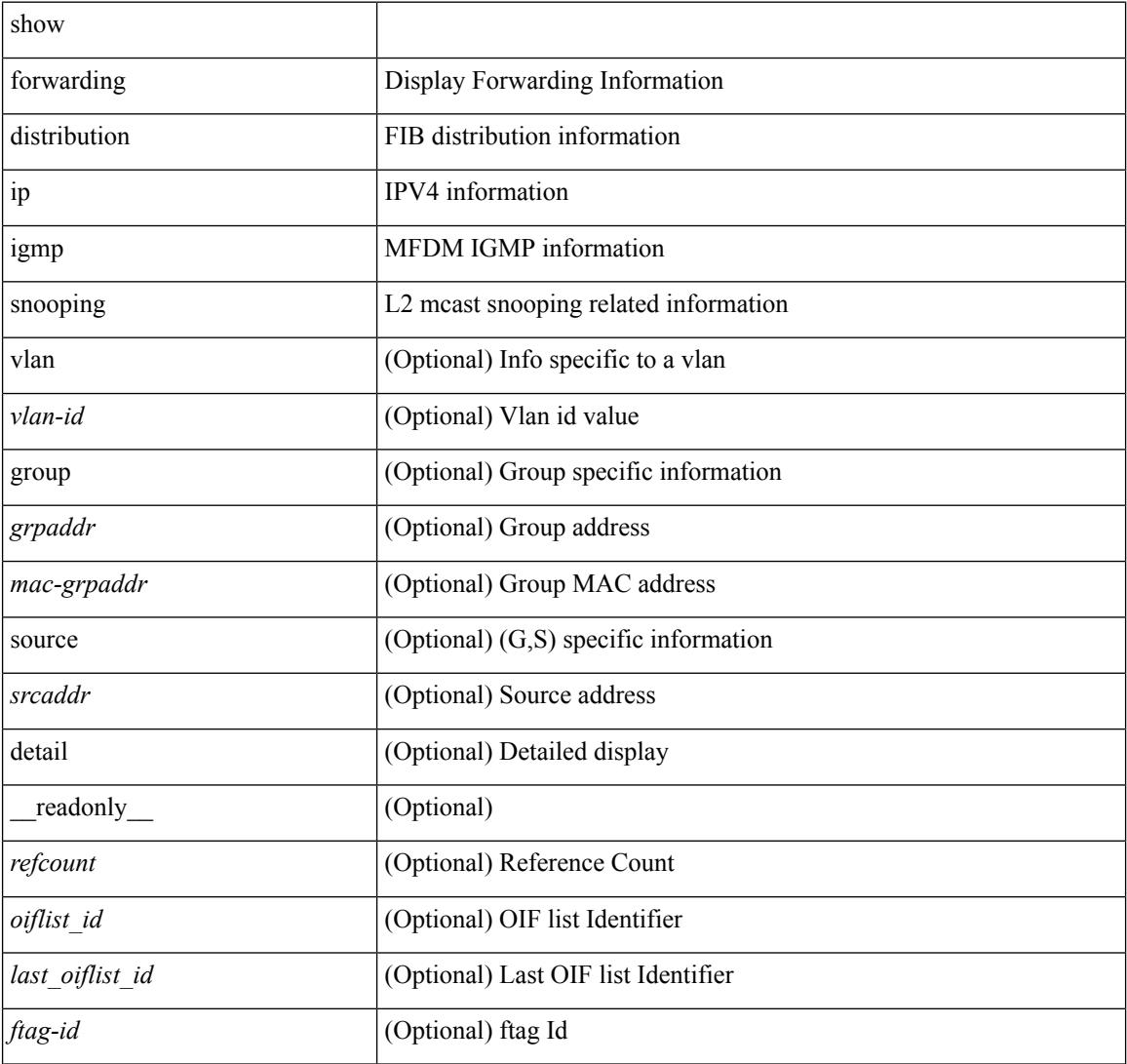

#### **Command Mode**

## **show forwarding distribution ipv6 multicast route**

show forwarding distribution ipv6 multicast route  $\lceil$  table <table  $\lceil$  id>  $\rceil$  vrf <vrf-name>  $\lceil$   $\lceil$  group  $\lceil$  <group> } ] [ source { <source> } ] | summary ] [ \_\_readonly\_\_ <table\_type> <num\_routes> <num\_starg\_routes> <num\_sg\_routes> <num\_gprefix\_routes> <num\_groups> <num\_sources> <src\_len> <grp\_len> <df\_ordinal>  $\langle \text{rpfif}\rangle \langle \text{address}\rangle \langle \text{flags}\rangle \langle \text{route}_\text{pkts}\rangle \langle \text{route}_\text{b} \rangle$  = \the steq if \the \tipsp\_ip \text{\sigma\_if} \tipsp\_ip \tipsp\_ip \tipsp\_ip \tipsp\_ip \tipsp\_ip \tipsp\_ip \tipsp\_ip \tipsp\_ip \tipsp\_ip \tipsp\_ip \tipsp\_ip \tipsp\_i

#### **Syntax Description**

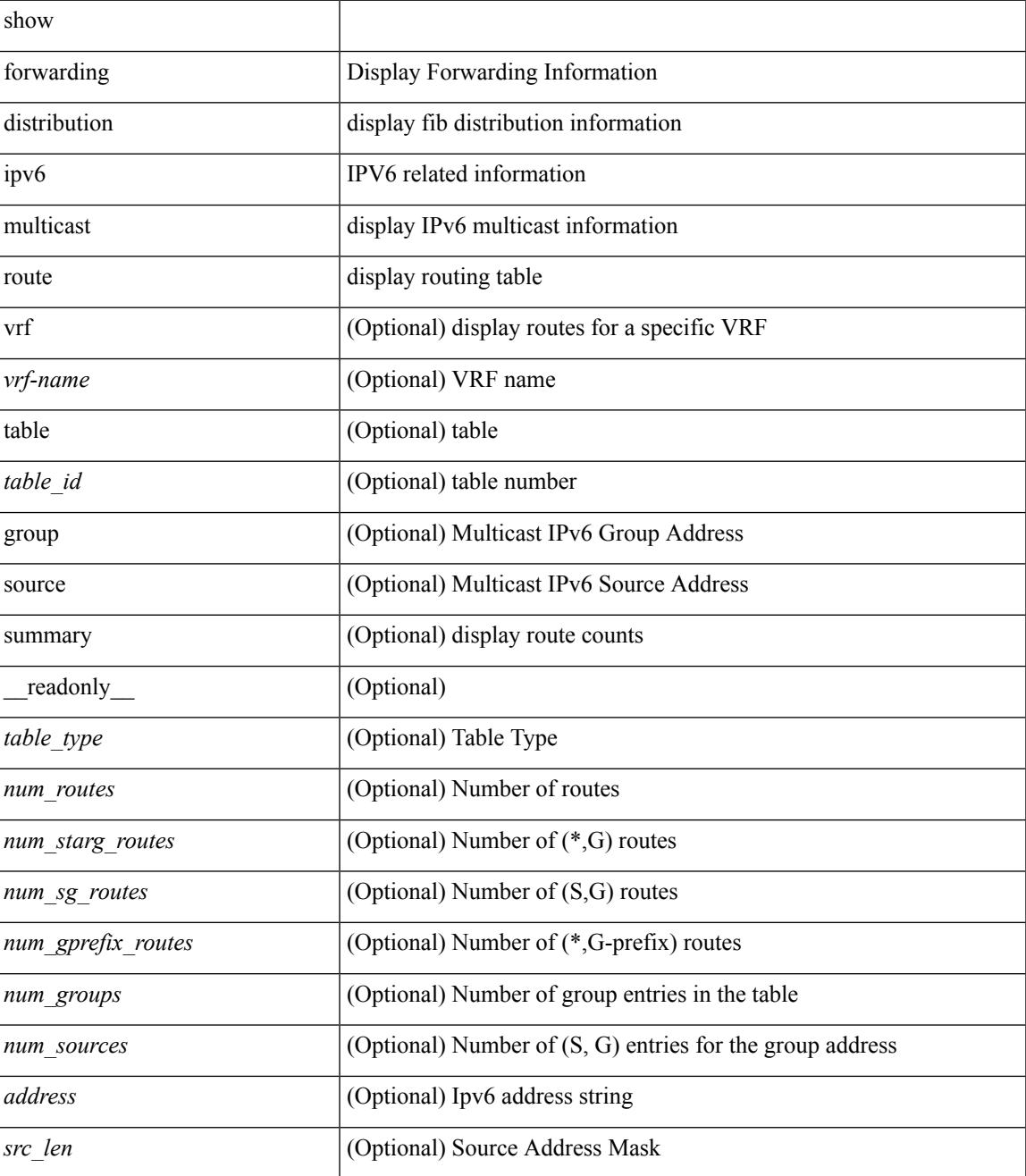

I

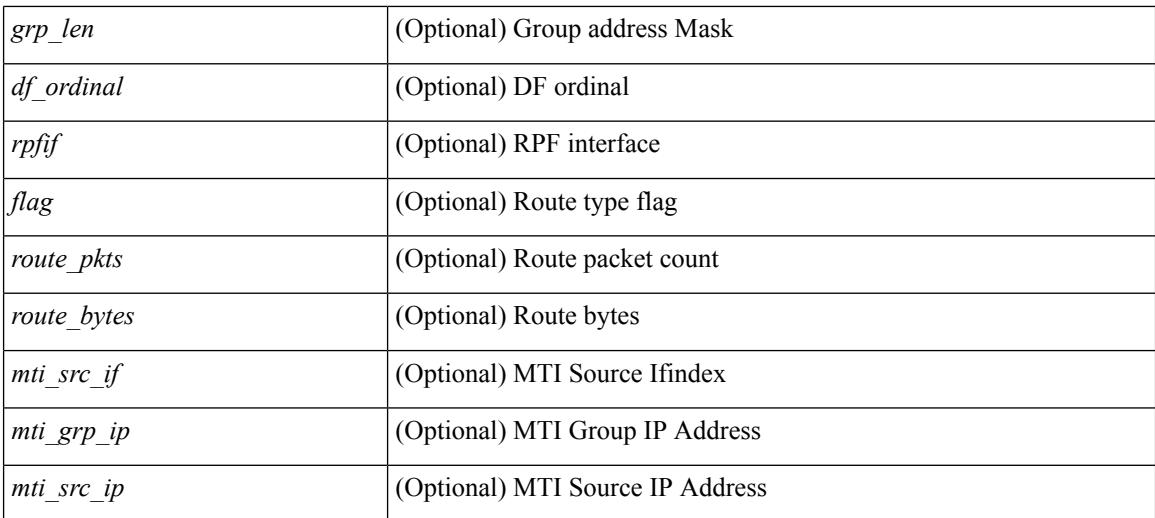

#### **Command Mode**

 $\bullet$  /exec

## **show forwarding distribution l2 multicast**

show forwarding distribution l2 multicast [ ip-based | mac-based ] [ vlan <vlan-id> [ { group <grpaddr> [ source <srcaddr> ] } | destination-mac <dmac> ] ] [ summary ] [ \_\_readonly\_\_ <refcount> <oiflist\_id> <last\_oiflist\_id> <ftag-id> <src\_str> <grp\_str> <vlan> <num\_routes> <num\_starg\_routes> <num\_sg\_routes> <num\_gprefix\_routes> ]

### **Syntax Description**

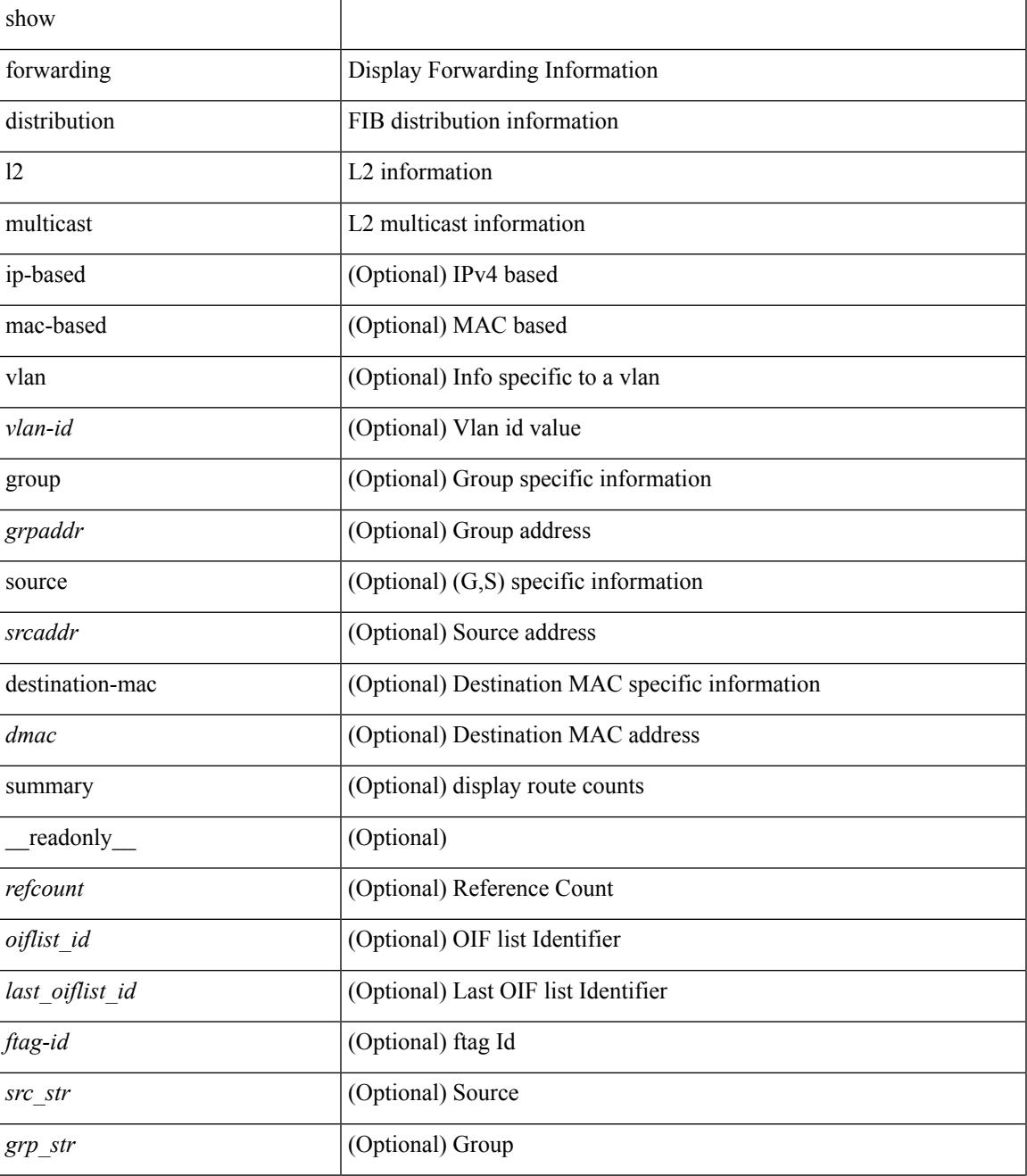

I

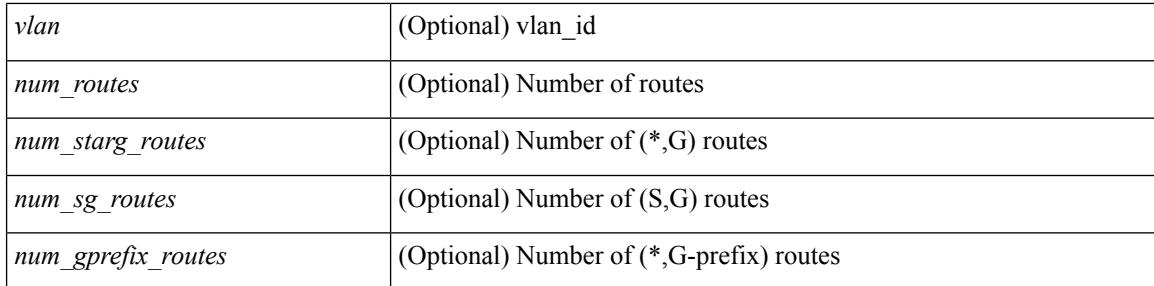

### **Command Mode**

# **show forwarding distribution lisp counters**

show forwarding distribution lisp counters [ \_readonly \_<br/> <count> ]

#### **Syntax Description**

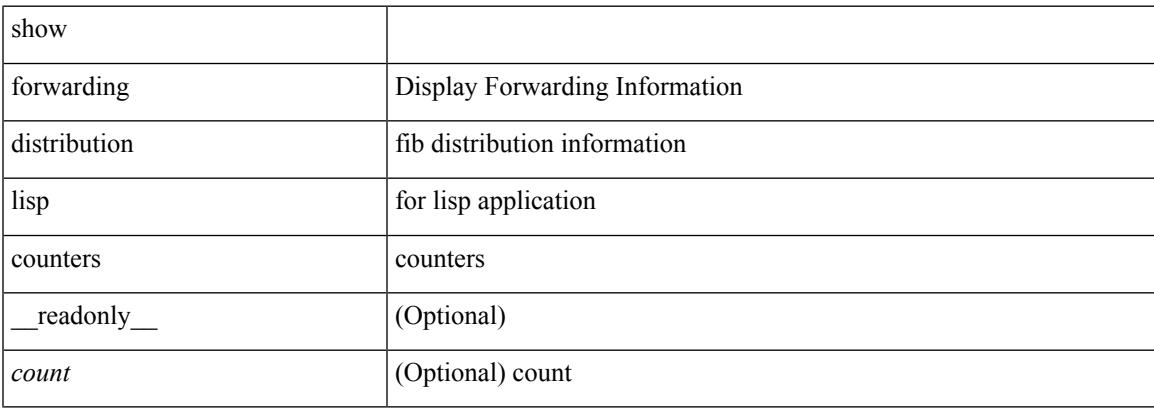

#### **Command Mode**

# **show forwarding distribution lisp vrf enabled**

show forwarding distribution lisp vrf enabled [ \_\_readonly \_\_ { TABLE\_lisp\_vrf\_enabled <vrf> <lisp\_enabled>  $\leq$ req\_id> $\leq$ operation> } ]

## **Syntax Description**

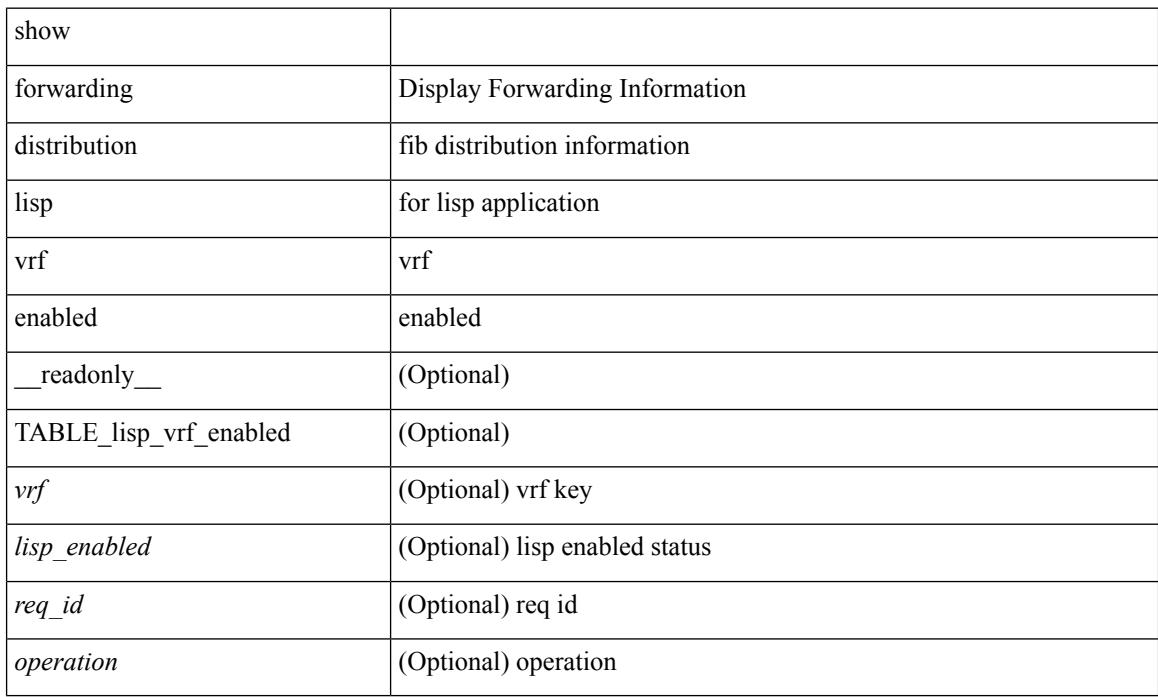

#### **Command Mode**

# **show forwarding distribution logging**

show forwarding distribution logging [ enable | disable ]

### **Syntax Description**

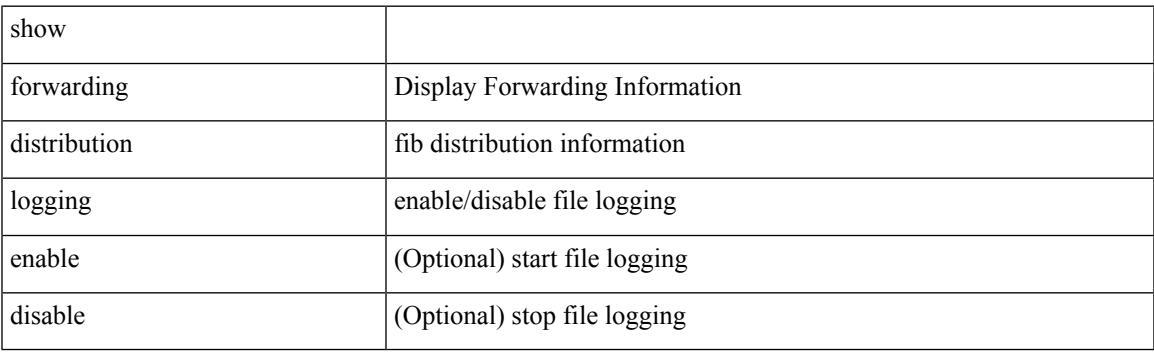

**Command Mode**

# **show forwarding distribution multicast**

show forwarding distribution multicast [ messages ] [ \_readonly \_<fibstate><slot><accepting\_routes> <num\_accepting\_routes> ]

### **Syntax Description**

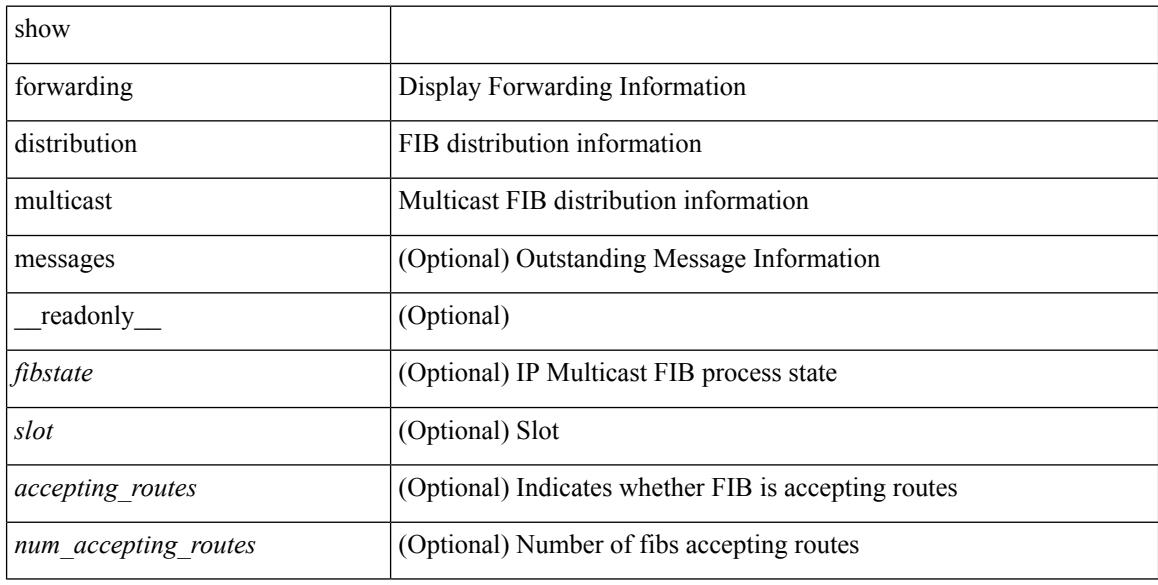

#### **Command Mode**

# **show forwarding distribution multicast client-ack-db**

show forwarding distribution multicast client-ack-db [ \_\_readonly \_\_ <xid> <num\_recepients> <num\_responses> ]

### **Syntax Description**

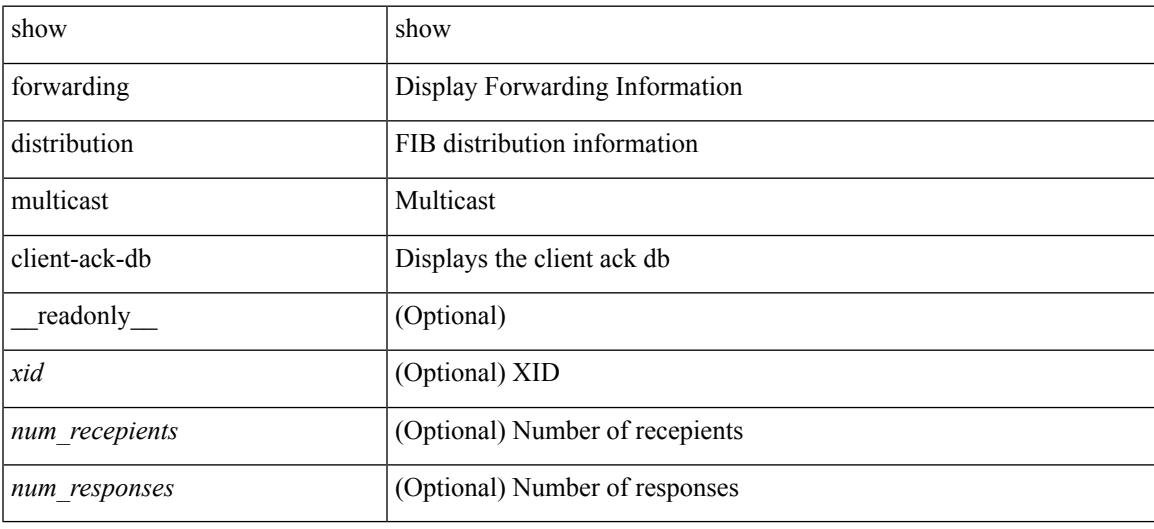

### **Command Mode**

# **show forwarding distribution multicast client**

show forwarding distribution multicast client [ \_readonly \_<num-clients> <client-name> <client-id> <shmem-name> ]

### **Syntax Description**

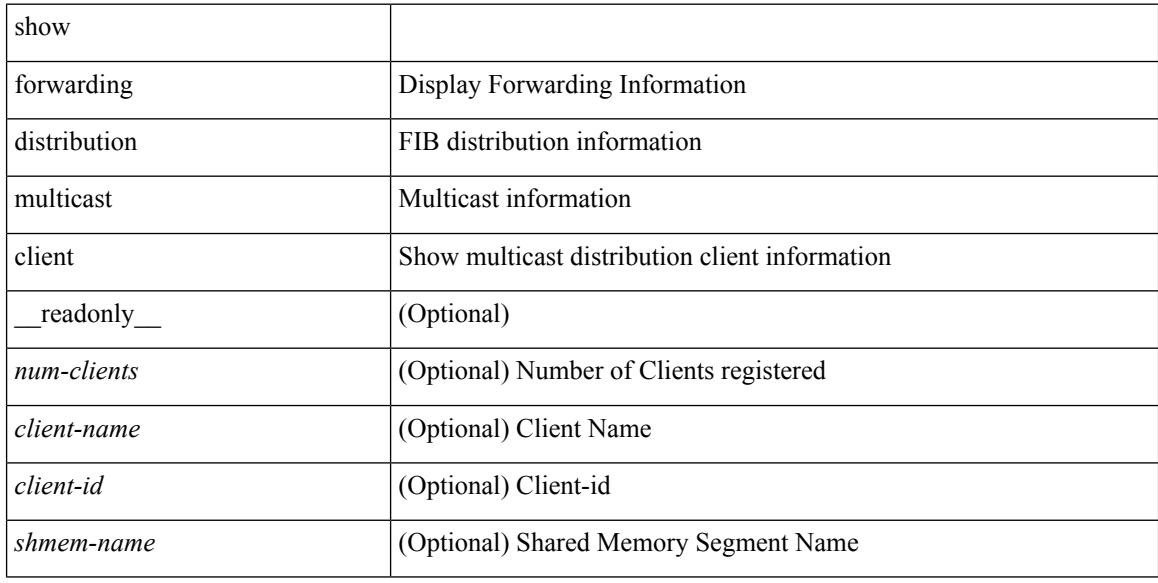

#### **Command Mode**

# **show forwarding distribution multicast download**

show forwarding distribution multicast download

#### **Syntax Description**

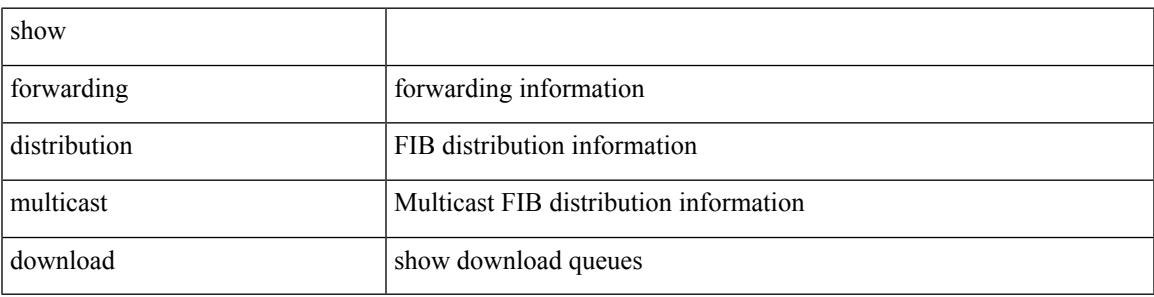

**Command Mode**

# **show forwarding distribution multicast mfib**

show forwarding distribution multicast { mfib-txlist [ vrf <vrf-name> ] | mfib-buffers }

#### **Syntax Description**

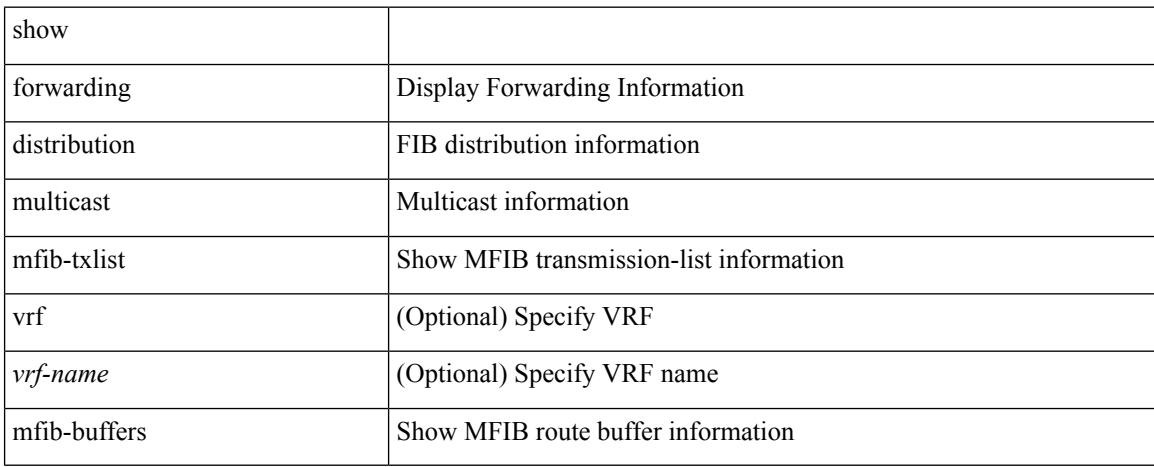

#### **Command Mode**
# **show forwarding distribution multicast outgoing-interface-list**

show forwarding distribution multicast outgoing-interface-list { L2 | L3 | OTV } [  $\leq$  index> ] [ \_readonly\_ <platform\_index> <ref\_count> <num\_oif> <oif> ]

### **Syntax Description**

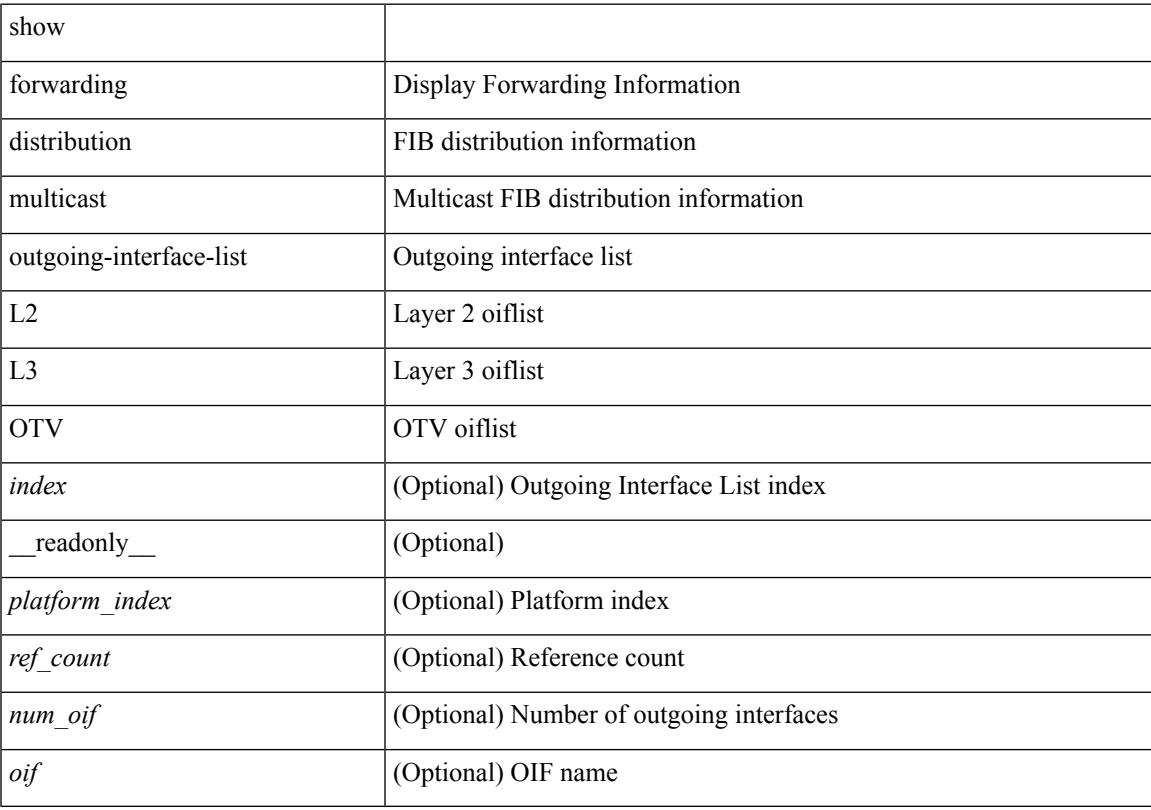

### **Command Mode**

### **show forwarding distribution multicast resp-ack-timer-msgs**

show forwarding distribution multicast resp-ack-timer-msgs

#### **Syntax Description**

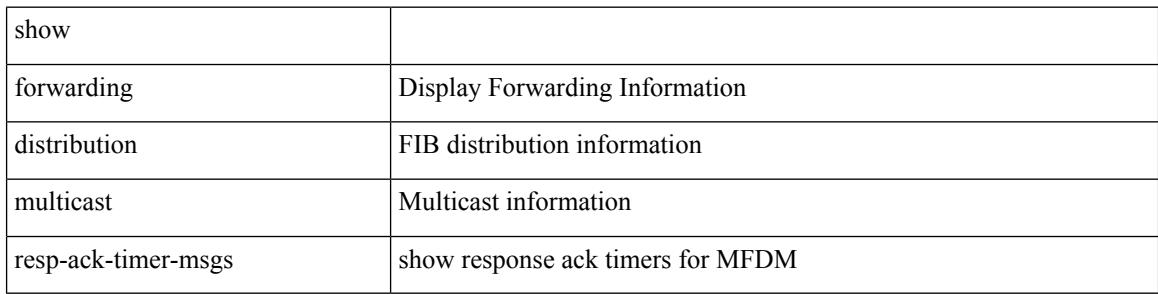

#### **Command Mode**

### **show forwarding distribution multicast route**

show forwarding distribution [ ip ] multicast route [ table  $\langle \text{id} \rangle$  | vrf  $\langle \text{curl} \rangle$  anne> | all } ] [ [ group  $\langle \text{graddr} \rangle$ [  $\{$   $\leq$  mask> ]  $|$   $\leq$  gprefix>  $\}$  ] [  $\leq$  source  $\{$   $\leq$  saddr> [  $\leq$   $\leq$   $\leq$   $\leq$   $\leq$   $\leq$   $\leq$   $\leq$   $\leq$   $\leq$   $\leq$   $\leq$   $\leq$   $\leq$   $\leq$   $\leq$   $\leq$   $\leq$   $\leq$   $\leq$   $\leq$   $\leq$   $\leq$   $\$ <table\_name> <num\_routes> <num\_starg\_routes> <num\_sg\_routes> <num\_gprefix\_routes> <src\_len> <grp\_len> <df\_ordinal> <rpfif> <rpf\_ifname> <flag> <flag\_value> <num\_groups> <num\_sources> <refcount>  $\le$ oiflist id>  $\le$ oif count>  $\le$ oif name>  $\le$ oif ifindex>  $\le$ bytecnt>  $\le$ pktcnt>  $\le$ mti src if>  $\le$ mti grp ip>  $\leq$ mti src ip $>$ ]

#### **Syntax Description**

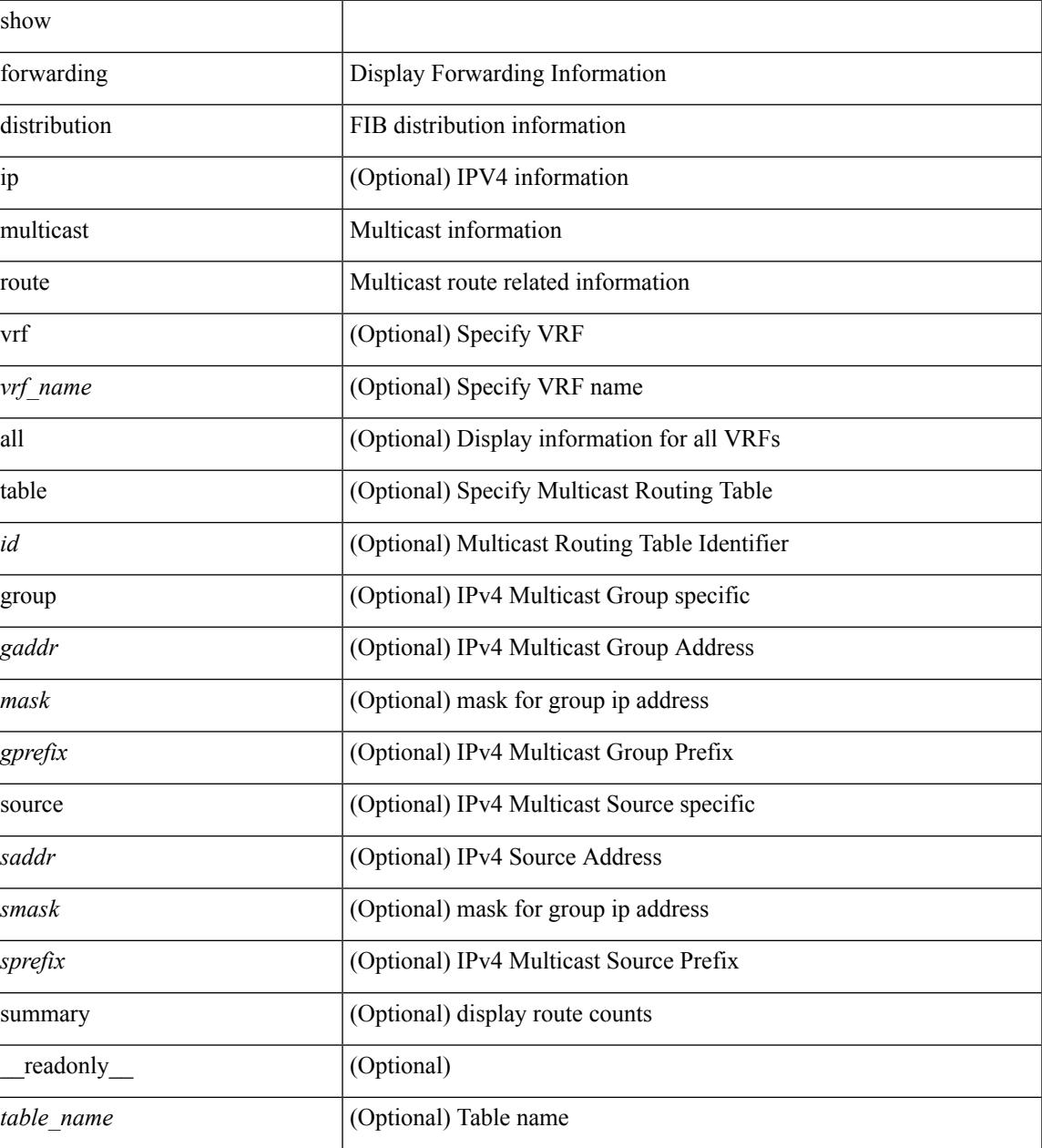

I

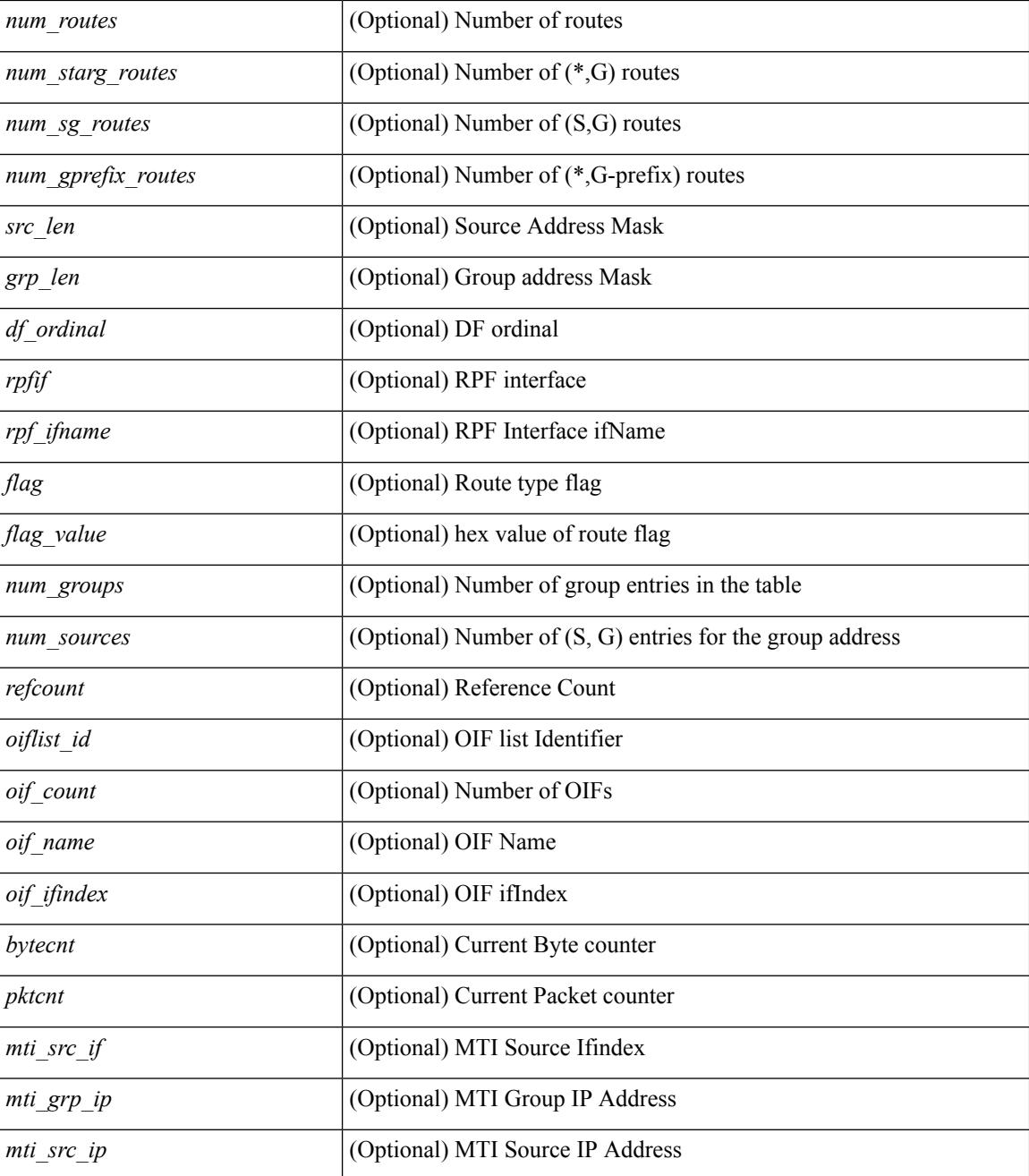

#### **Command Mode**

# **show forwarding distribution nve overlay-vlan**

show forwarding distribution nve overlay-vlan [ \_\_readonly \_\_ <str> ]

#### **Syntax Description**

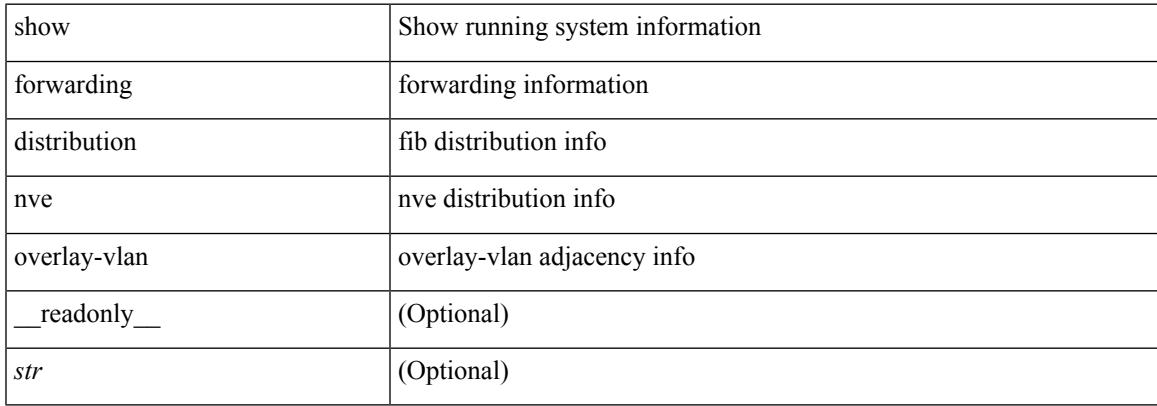

#### **Command Mode**

# **show forwarding distribution otv multicast route**

show forwarding distribution otv multicast route [vlan <vlan-id> ] [ \_readonly \_ <refcount> <oiflist\_id> <src\_ip> <grp\_ip> <address> <grp\_length> <external\_intf> <ds> <dg> <if\_index> ]

### **Syntax Description**

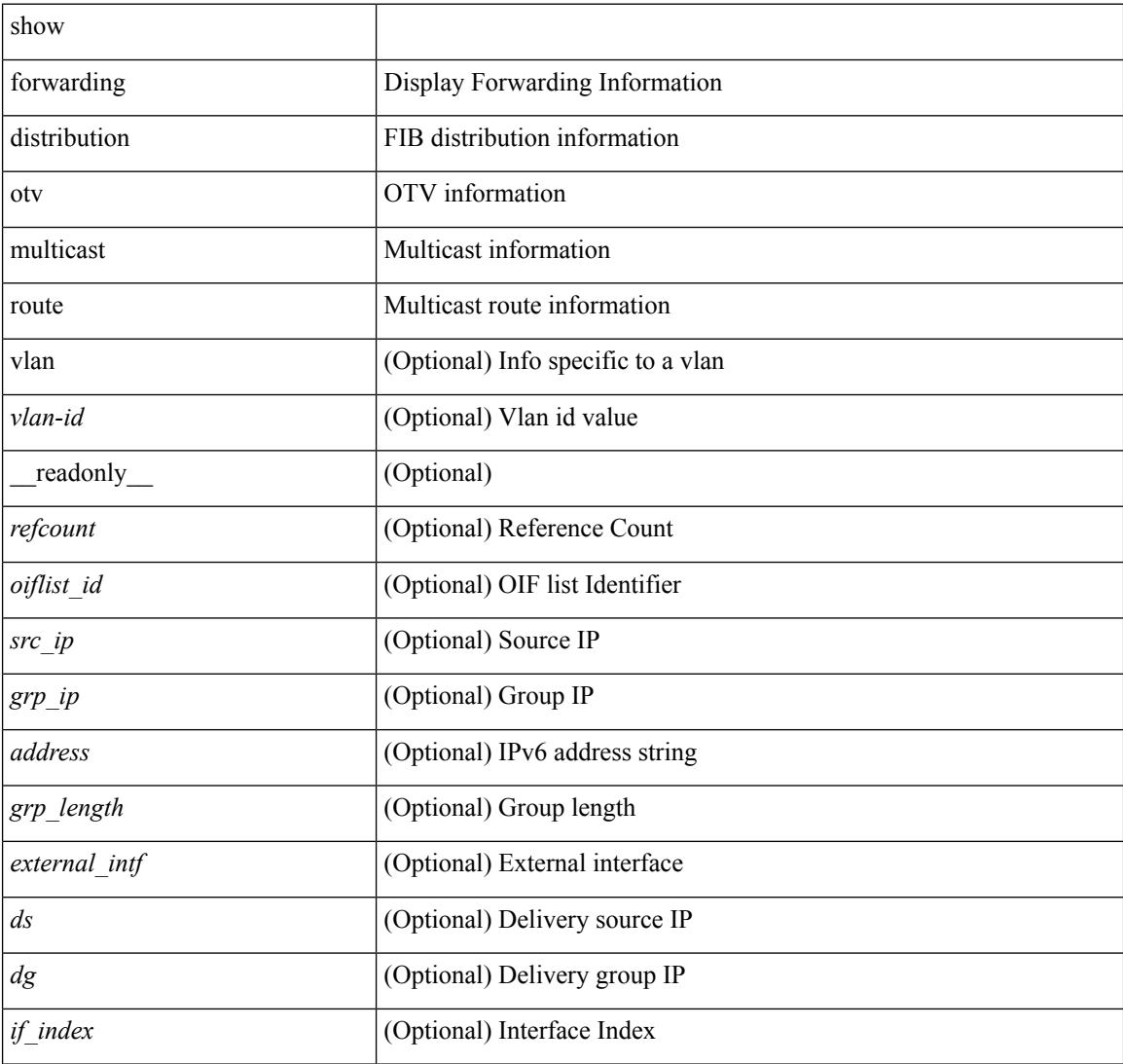

#### **Command Mode**

 $\overline{\phantom{a}}$ 

# **show forwarding distribution pauz**

show forwarding distribution { pauz | rezum }

### **Syntax Description**

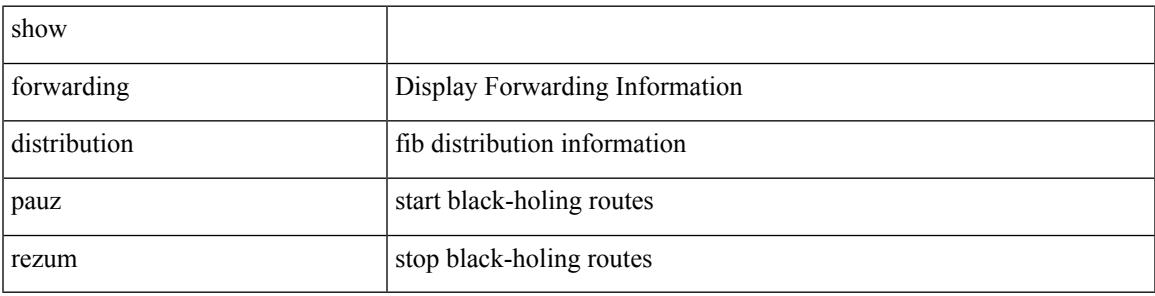

**Command Mode**

# **show forwarding distribution peer-id**

show forwarding distribution peer-id [ vpls | otv ] [ \_readonly\_ <header>TABLE\_peer\_id <app> <vlan>  $\langle id \rangle \langle peer_id \rangle$ ]

### **Syntax Description**

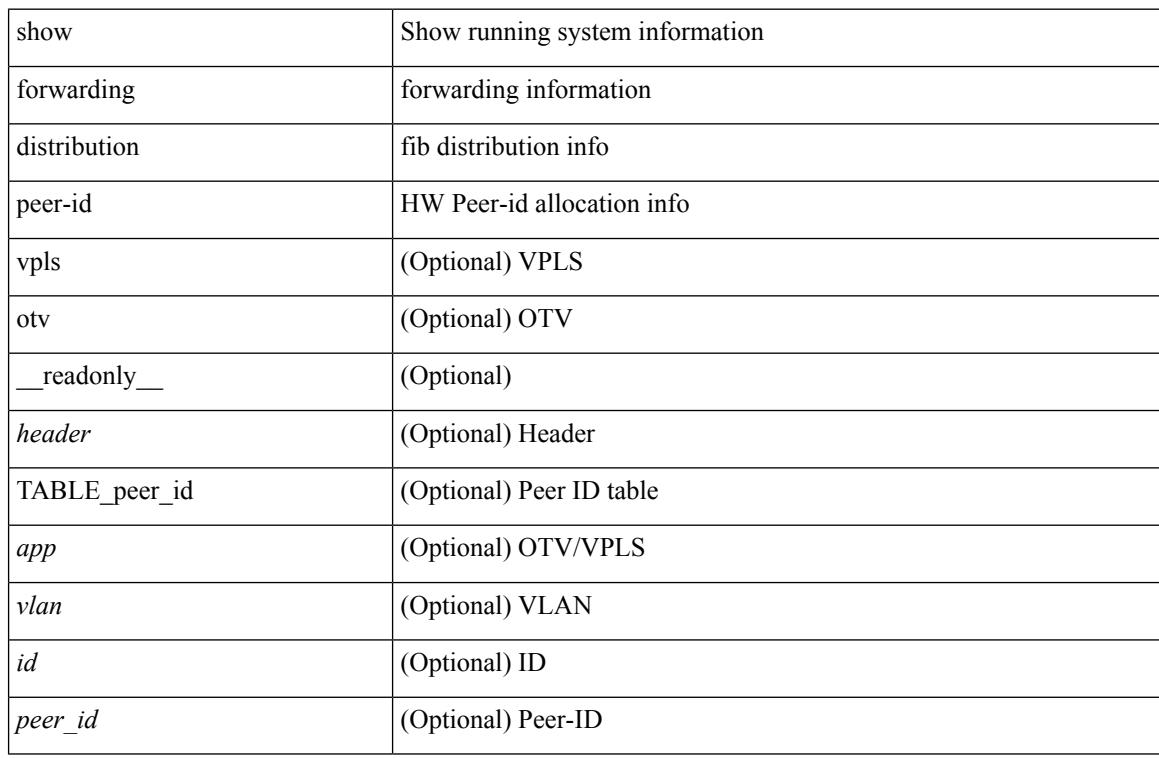

#### **Command Mode**

# **show forwarding distribution test on**

show forwarding distribution test { on | off }

### **Syntax Description**

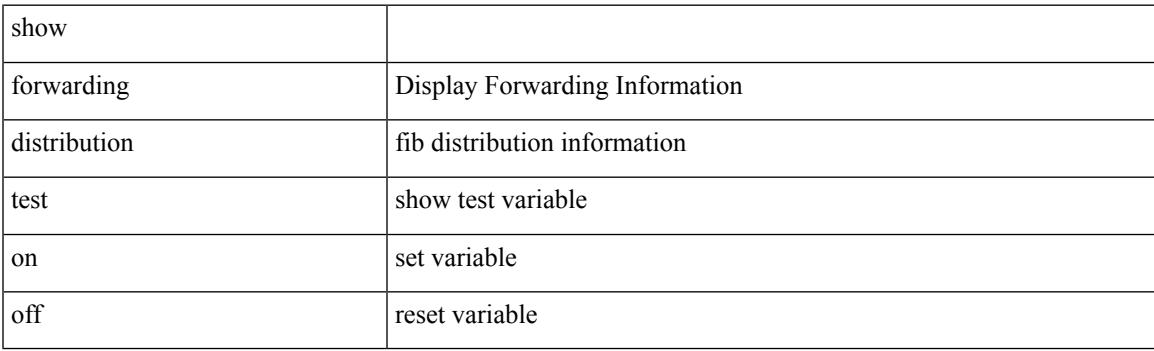

**Command Mode**

# **show forwarding distribution trace**

show forwarding distribution trace

### **Syntax Description**

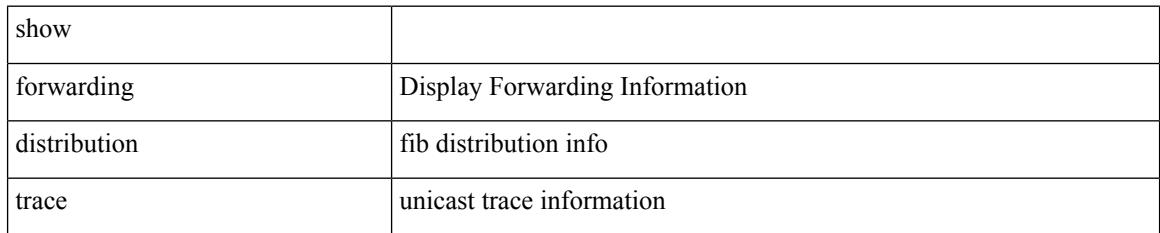

#### **Command Mode**

 $\overline{\phantom{a}}$ 

# **show forwarding dvif primary**

show forwarding dvif primary

### **Syntax Description**

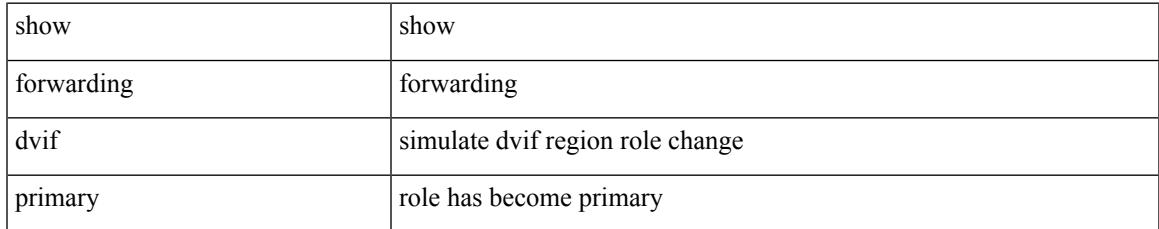

#### **Command Mode**

# **show forwarding dvif secondary**

show forwarding dvif secondary

### **Syntax Description**

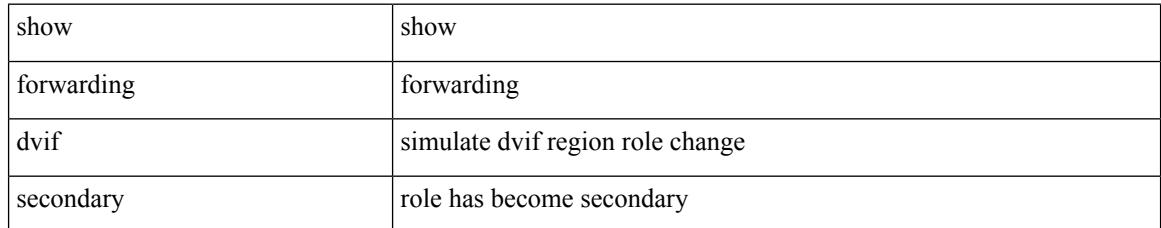

#### **Command Mode**

### **show forwarding ecmp**

show forwarding ecmp  $[$  { [ vrf { <vrf-name> | <vrf-known-name> } ] lisp } ] [ platform ] [ module <module> ] [ partial ] [ redir ] [ \_\_readonly\_\_ <header> <ecmp\_hash> <intf> <nh> <v6nh> <hw\_index> <num\_mpls> <holder> <refcount> <num\_paths> <sw\_ptr> <ecmp\_partial> ]

#### **Syntax Description**

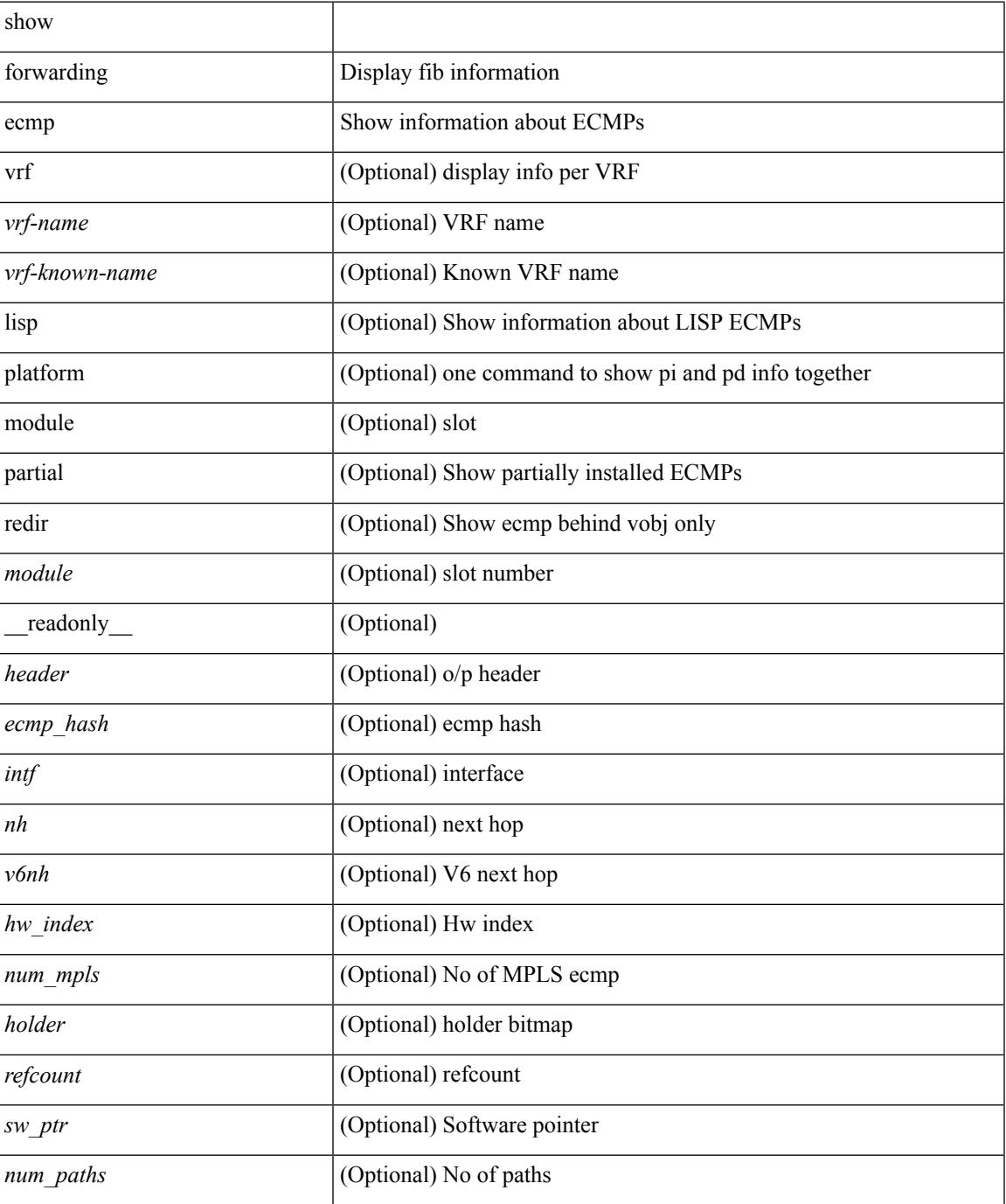

I

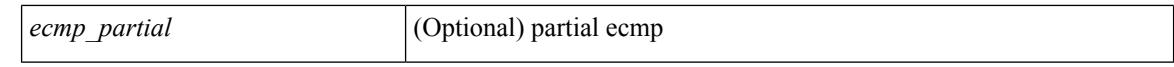

#### **Command Mode**

 $\bullet$  /exec

### **show forwarding ecmp recursive**

show forwarding ecmp recursive [ platform ] [ max-display-count <display\_count> ] [ module <module> ] [ partial ] [ \_readonly \_<header> <num\_pfxs> <rnh\_table\_id> <nh> <rnh\_len> <v6nh> <hw\_instance> <nh\_vpn\_label> <nh\_weight> <cnh\_intf> <ecmp\_partial> ]

#### **Syntax Description**

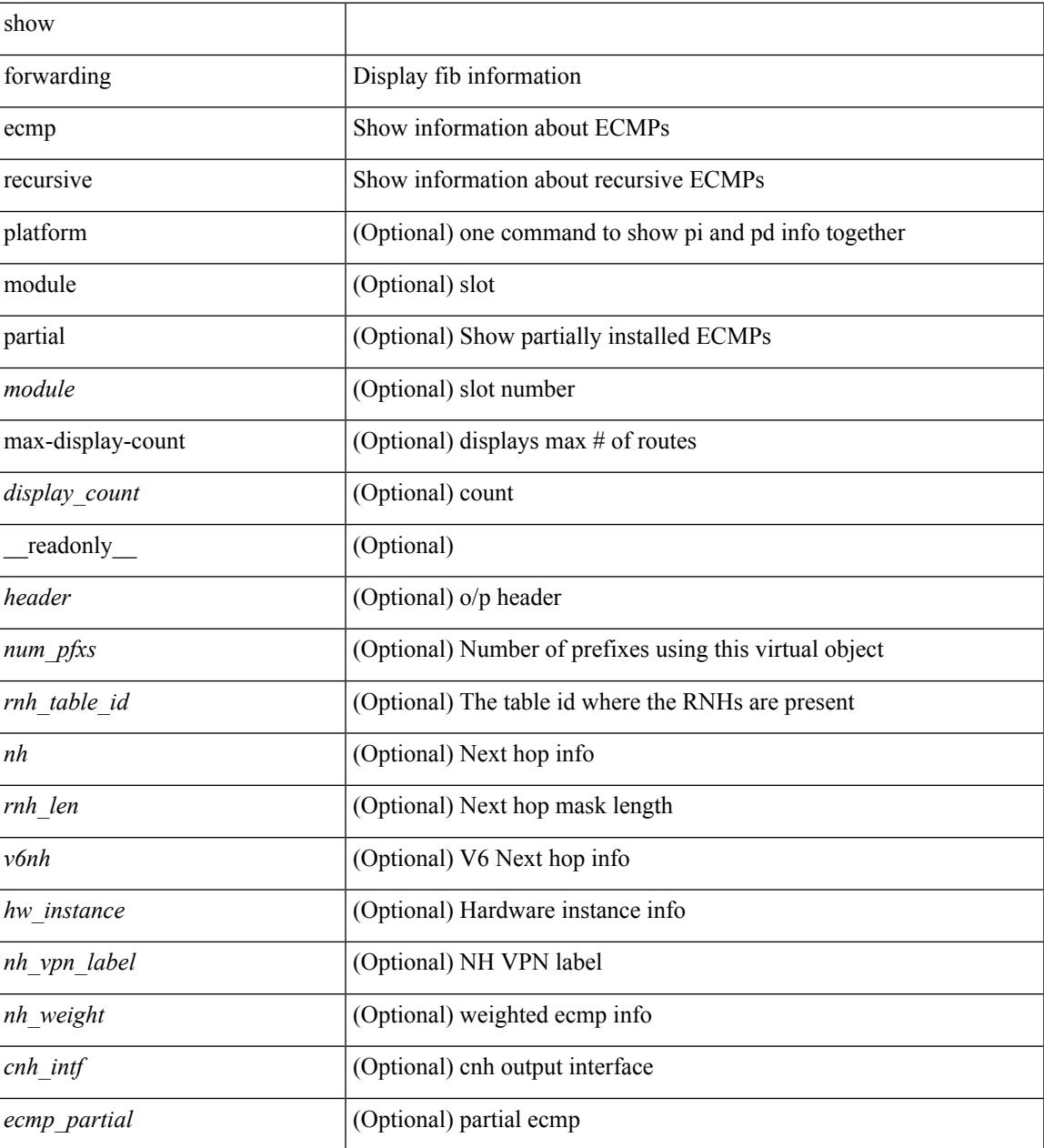

#### **Command Mode**

# **show forwarding file-log disable**

show forwarding file-log disable

### **Syntax Description**

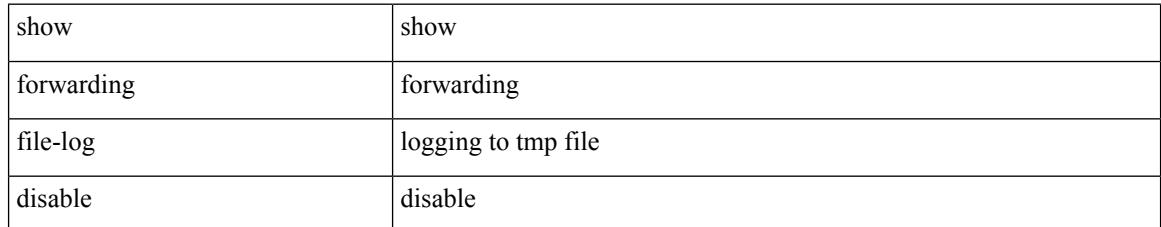

### **Command Mode**

# **show forwarding file-log enable**

show forwarding file-log enable

### **Syntax Description**

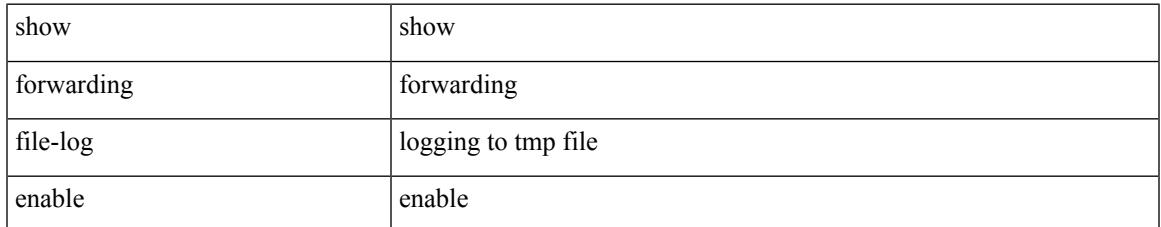

#### **Command Mode**

# **show forwarding interfaces**

show forwarding interfaces [ module <module> ] [ \_readonly \_\_ <intf> <v4adjcnt> <v6adjcnt> <rpfmode> <mac> ]

### **Syntax Description**

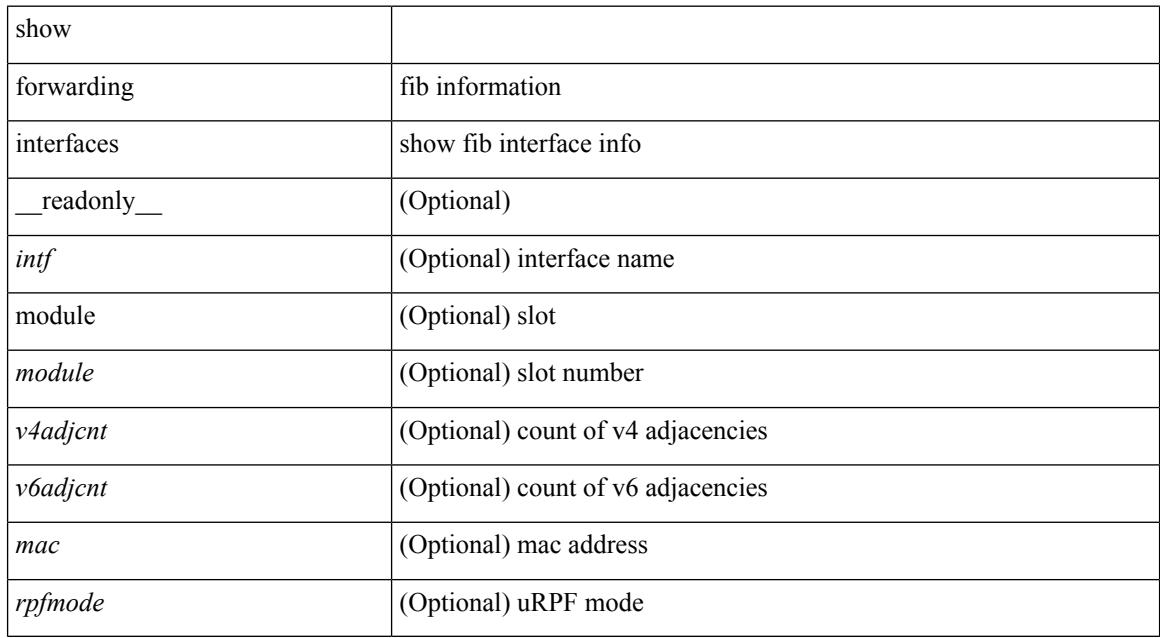

#### **Command Mode**

# **show forwarding ipv6 adjacency**

show forwarding  $[ \text{ vrf } \{\text{ } \mid \text{ } \mid \text{ } \}$  ] ipv6 adjacency  $[ \text{ mpls }] [\text{  aid}}]$ <anh>] [detail | stats | platform ] [module <module> ] [ \_readonly\_ TABLE\_adj <adj-count> <fec> <nexthop> <rewinfo> <interface> <pkts> <bytes> <bgp\_rnh> <bgp\_orig\_as> <bgp\_peer\_as> <hh> <refcount> ]

#### **Syntax Description**

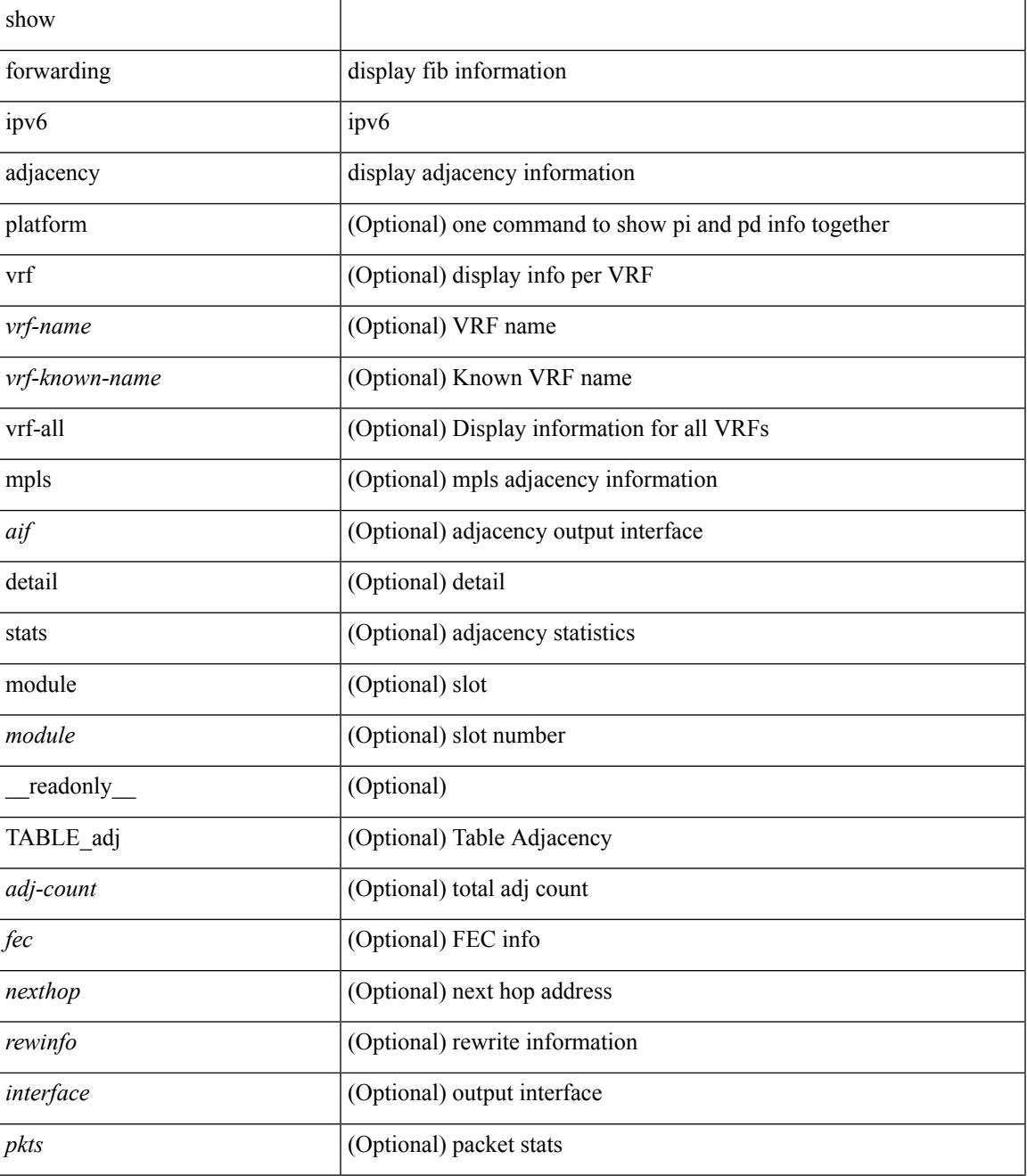

 $\mathbf I$ 

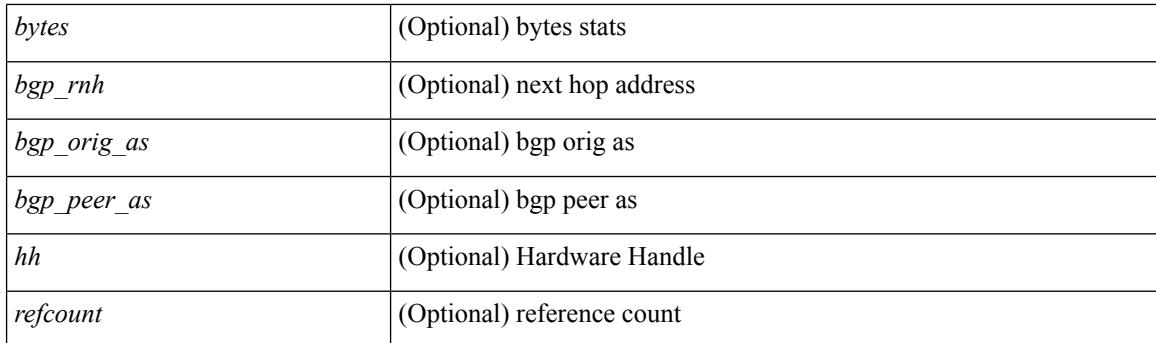

### **Command Mode**

### **show forwarding ipv6 multicast route**

show forwarding  $\lceil \text{vrf} \rceil$   $\langle \text{vrf-name} \rangle$   $\langle \text{vrf-known-name} \rangle$  all  $\}$  | table  $\langle \text{tab id} \rangle$  ] ipv6 multicast route  $\{ \lceil \text{vrf (m)} \rceil \}$ group { <group> | <group\_addr> } |source { <source> | <source\_addr> } | module <module> | vrf { <vrf-name> | all } ] +  $\sum_{i=1}^{\infty}$  | summary  $\sum_{i=1}^{\infty}$  |  $\sum_{i=1}^{\infty}$  |  $\sum_{i=1}^{\infty}$  |  $\sum_{i=1}^{\infty}$  |  $\sum_{i=1}^{\infty}$  |  $\sum_{i=1}^{\infty}$  |  $\sum_{i=1}^{\infty}$  |  $\sum_{i=1}^{\infty}$  |  $\sum_{i=1}^{\infty}$  |  $\sum_{i=1}^{\infty}$  |  $\sum_{i=1}^{\infty}$ <table\_type> <num\_routes> <num\_starg\_routes> <num\_sg\_routes> <num\_gprefix\_routes> <num\_prefix\_insert\_fail> <num\_groups> <num\_sources> <src\_len> <grp\_len> <df\_ordinal> <rpfif> <address> <flag> <route pkts> <route bytes> ]

#### **Syntax Description**

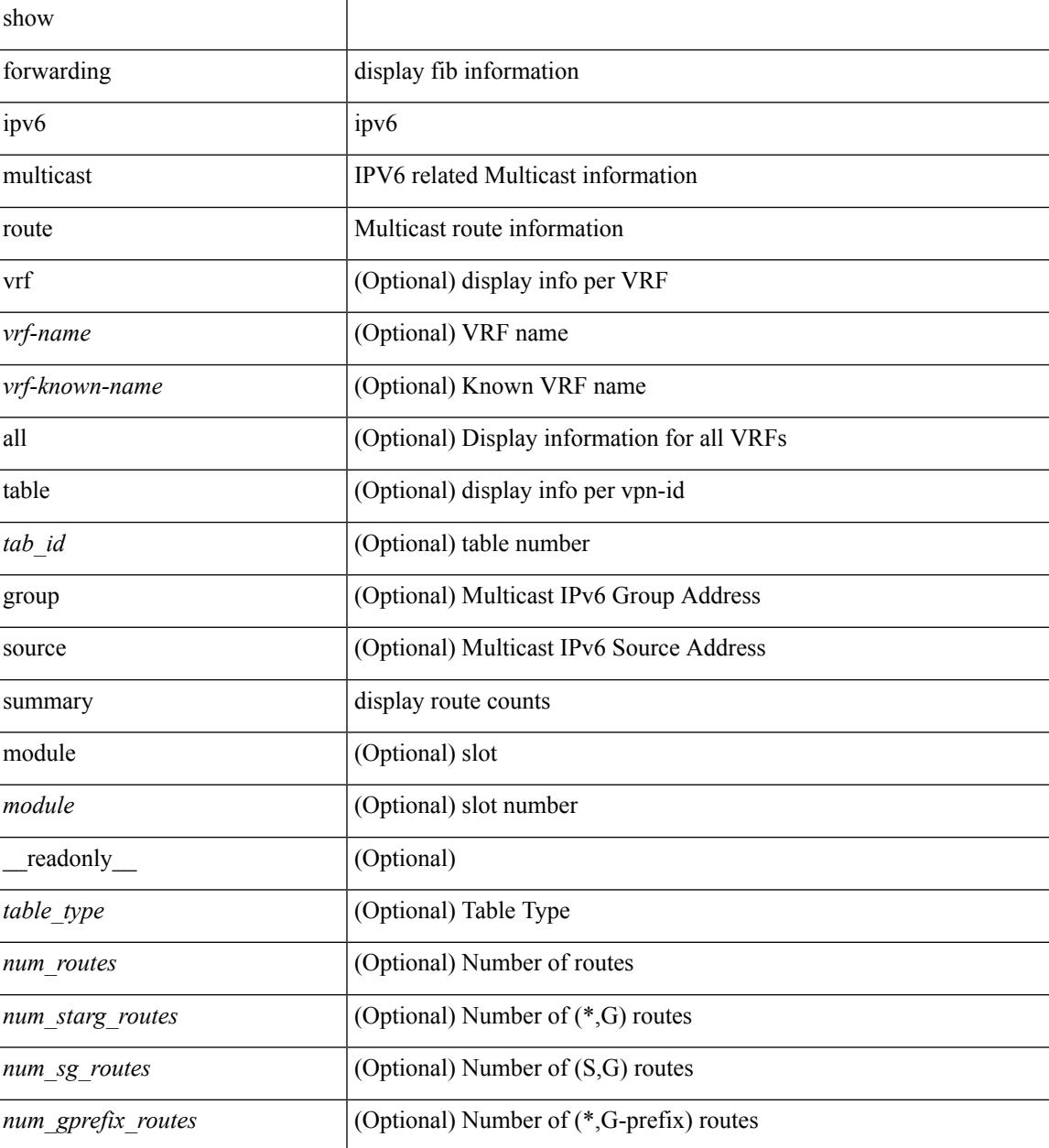

I

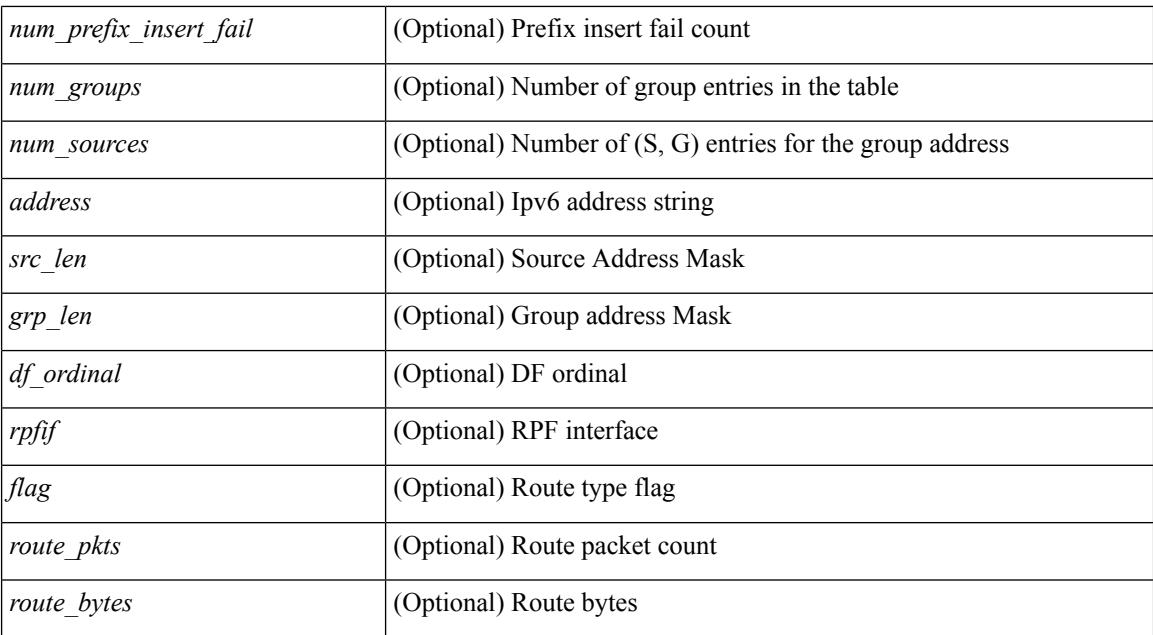

#### **Command Mode**

• /exec

**Cisco Nexus 3600 Series NX-OS Command Reference (Show Commands), Release 7.0(3)F3(1)**

# **show forwarding ipv6 pss route**

show forwarding [ vrf { <vrf-name> | <vrf-known-name> } | table <table\_id> ] ipv6 pss route [ module <module> ]

### **Syntax Description**

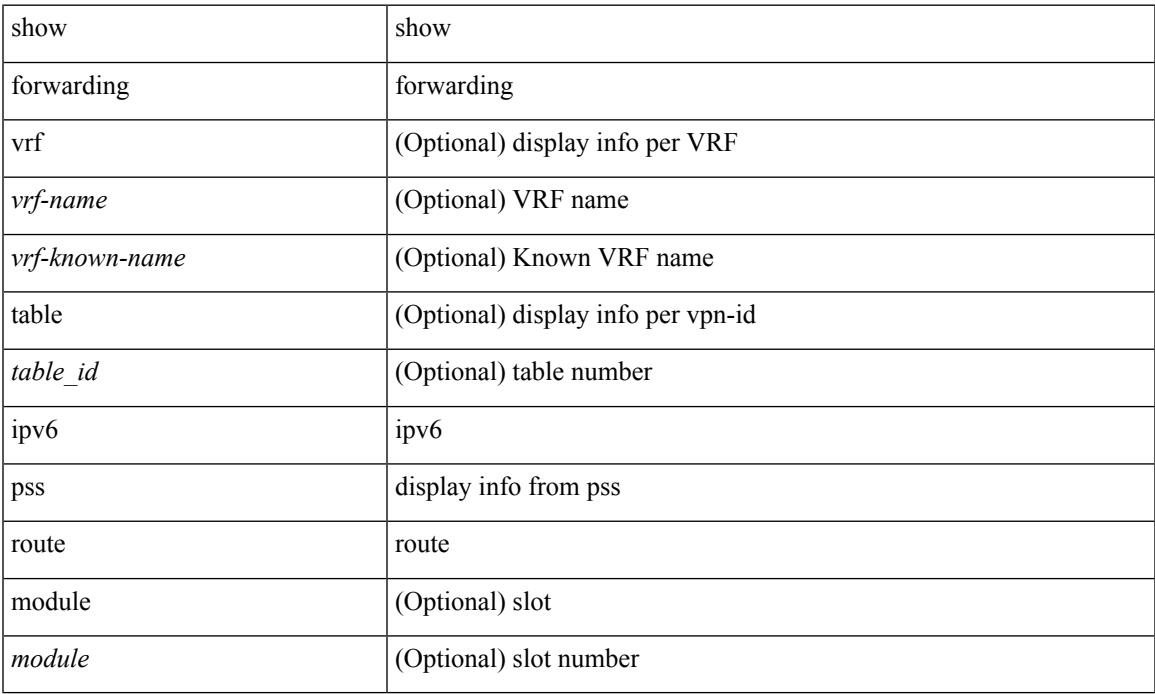

### **Command Mode**

• /exec

### **show forwarding ipv6 route**

show forwarding  $\lceil \text{vrf} \rceil$  <vrf-name>  $|\langle \text{vrf-hanez} \rangle| \langle \text{vrf-all} \rangle$  | table  $\langle \text{table } \text{right }$  { route | rnhdb } [ recursive ] [ detail | summary | platform | partial | <prefix> [ longer-prefixes ] [ detail | platform ] | <address> [ detail | platform ] | interface <interface> | next-hop <nh> | attached | unresolved | adjacency { <aif> <anh> | drop | glean | punt } ] [ max-display-count <display\_count> ] [ module <module> | vrf { <vrf-name> | <vrf-known-name> | <vrf-all> } ] + [ \_\_readonly\_\_ TABLE\_vrf <vrfname> <tblname> <prefix\_count> TABLE\_prefix <pfx> TABLE\_path  $\lceil$  <nexthop>  $|\langle$  special>  $\rceil$  <intf> <toute\_count> <path\_count> <mask\_length> <routes\_per\_mask>]

#### **Syntax Description**

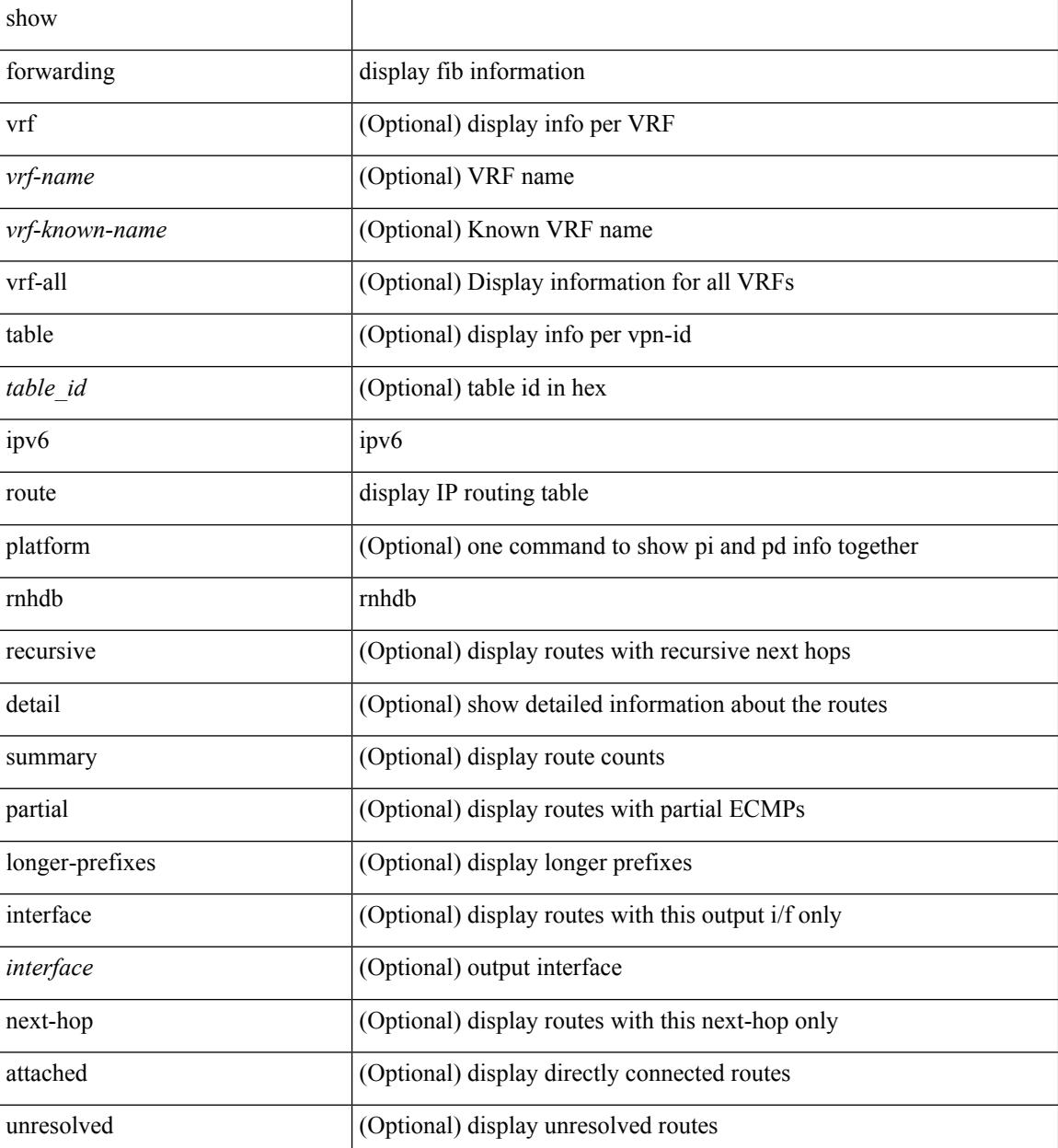

**Cisco Nexus 3600 Series NX-OS Command Reference (Show Commands), Release 7.0(3)F3(1)**

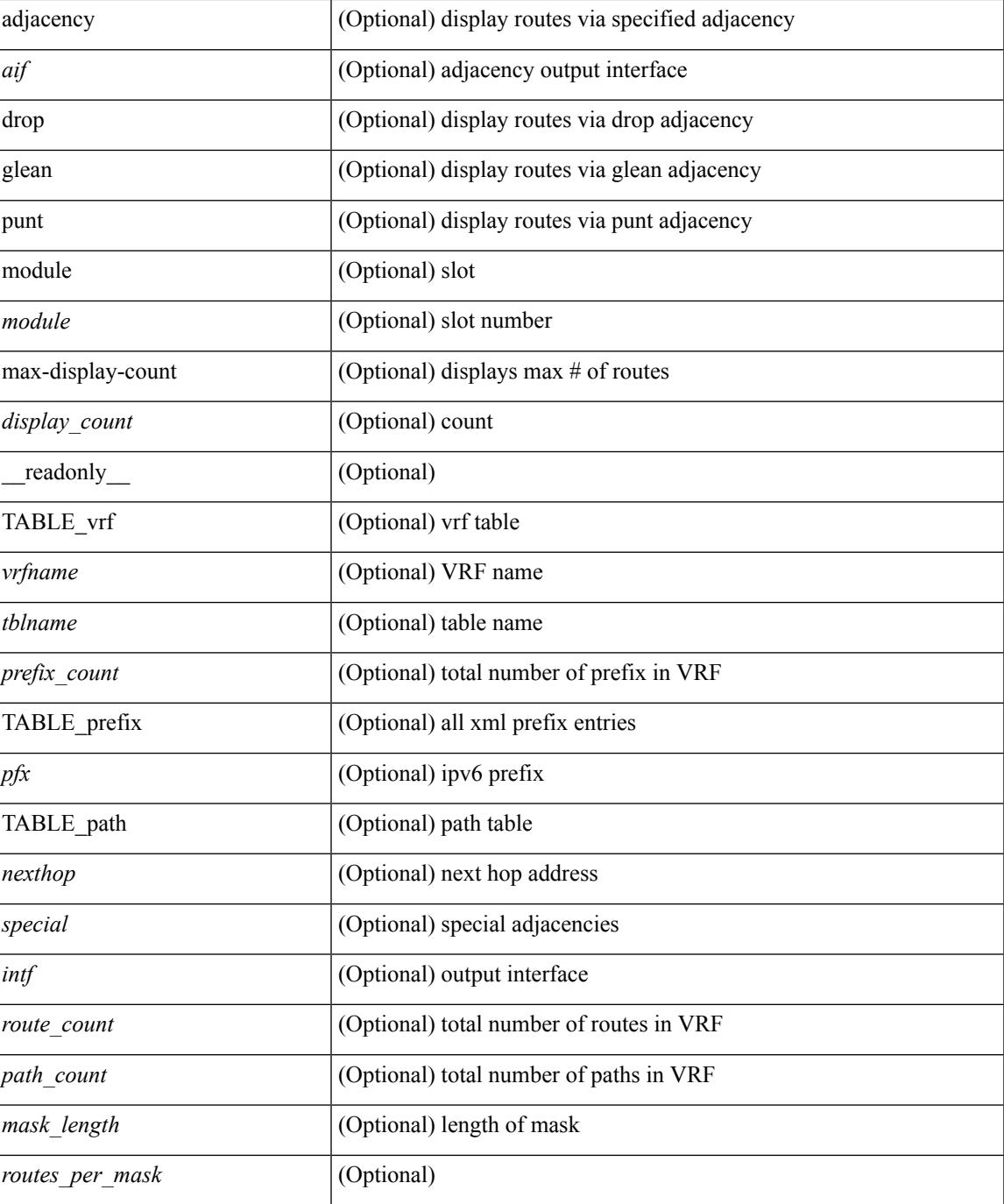

#### **Command Mode**

• /exec

 $\overline{\phantom{a}}$ 

I

# **show forwarding kvfib cache on**

show forwarding kvfib cache { on | off }

### **Syntax Description**

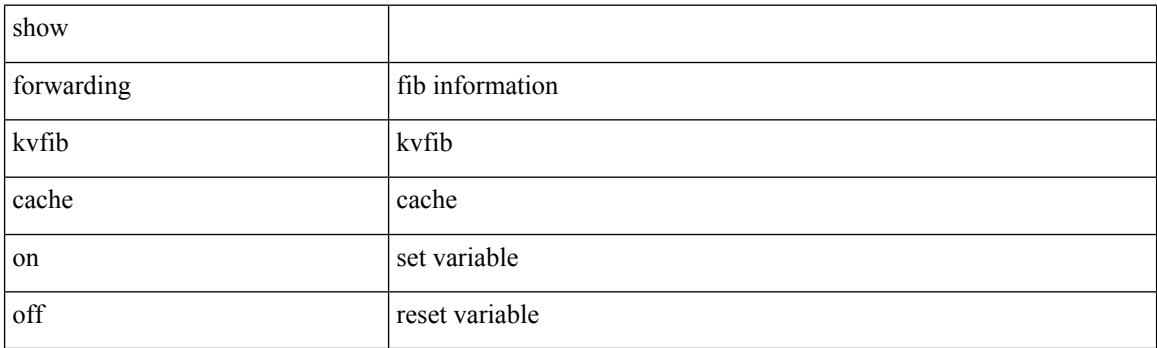

**Command Mode**

# **show forwarding l2 multicast**

show forwarding 12 multicast { [ { vlan <vlan-id> [ { group <grpaddr> source <srcaddr> } | destination-mac <dstmac> ] } ] } [ vdc <vdc-id> ] [ module <num> ] [ \_\_readonly\_\_ <epoch> <resource\_id> <dest\_index> <hw\_handle> <dmac> <text> <value> ]

#### **Syntax Description**

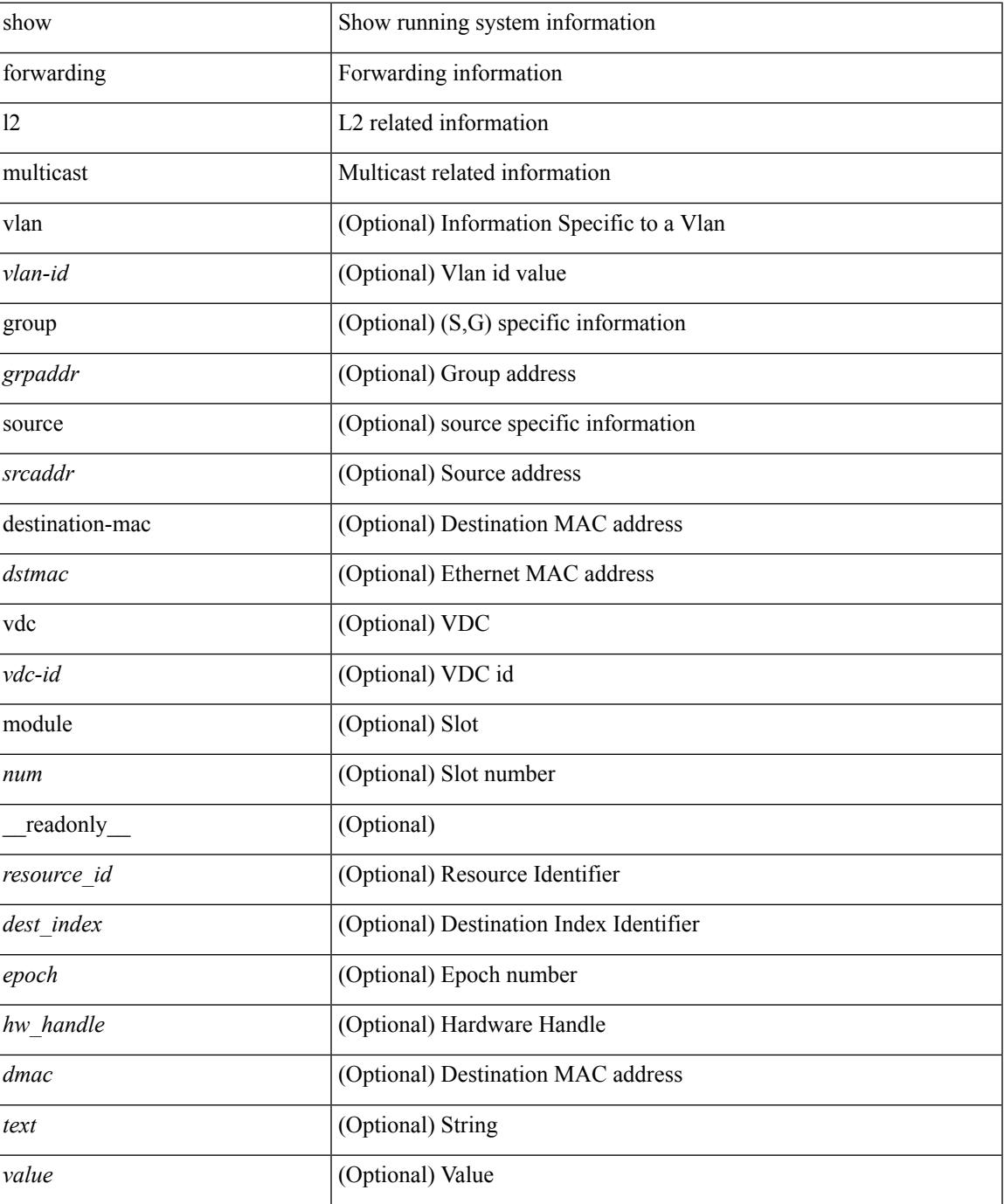

 $\mathbf I$ 

### **Command Mode**

• /exec

ı

# **show forwarding l2vpn ipv6 multicast route**

show forwarding l2vpn ipv6 multicast route [ [ vlan <vlan-id> ] | [ softwarebd <software-bd> ] ] [ module <module> ]

### **Syntax Description**

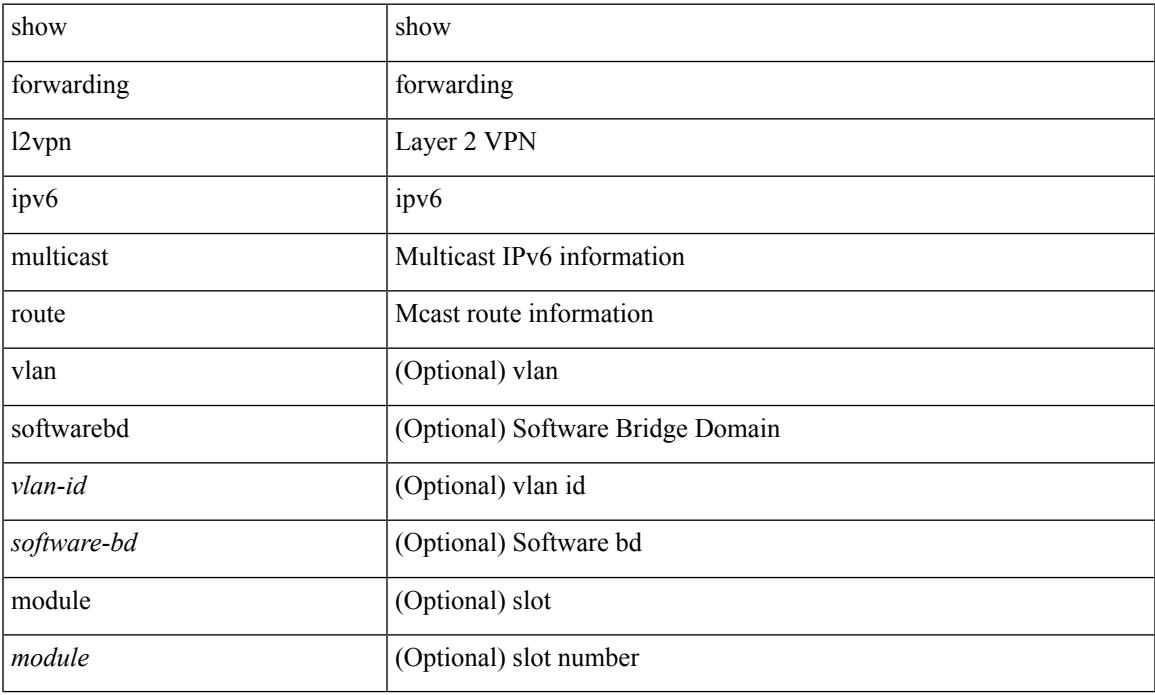

### **Command Mode**

# **show forwarding l2vpn label vpls**

show forwarding l2vpn label [ <label\_id> ] vpls [ module module ] [ \_\_readonly\_\_ <label\_id> ]

#### **Syntax Description**

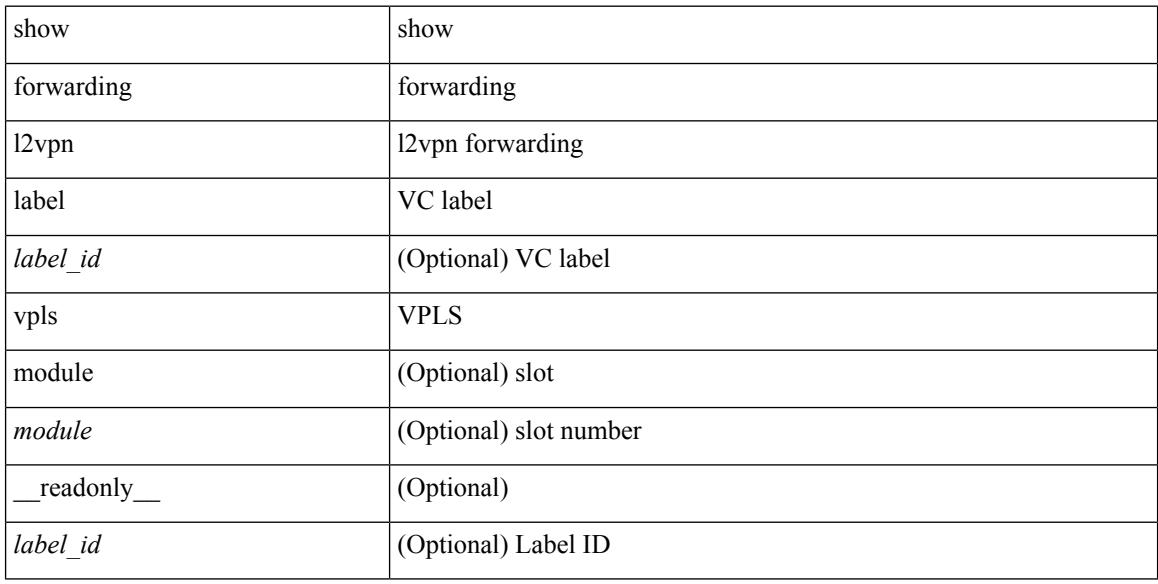

#### **Command Mode**

# **show forwarding l2vpn label xconnect**

show forwarding l2vpn label [<label\_id> ] xconnect [ module module ] [ \_\_readonly\_\_ <label\_id> ]

#### **Syntax Description**

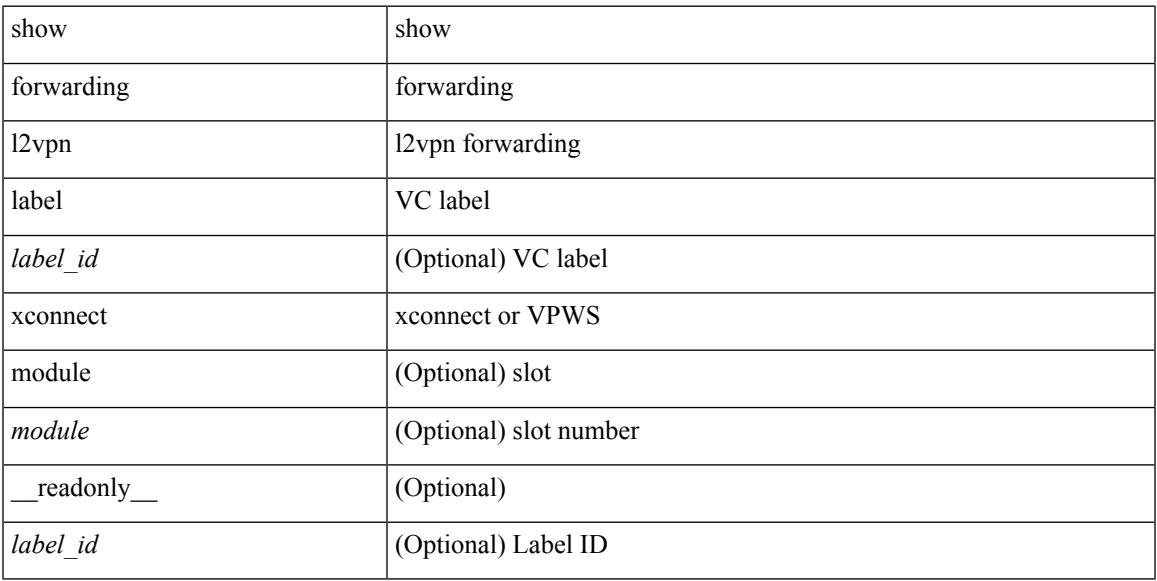

#### **Command Mode**

# **show forwarding l2vpn multicast outgoing-interface-list**

show forwarding l2vpn multicast outgoing-interface-list [index <oiflist-index>]

#### **Syntax Description**

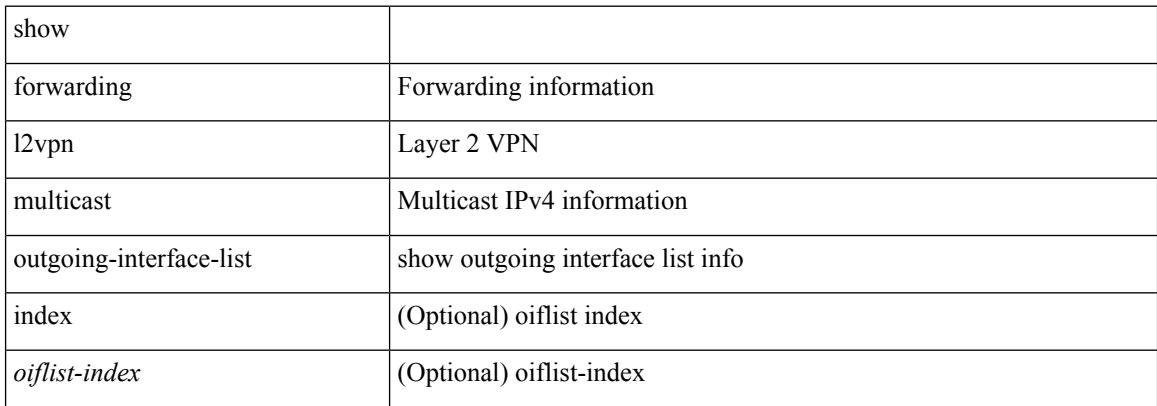

#### **Command Mode**

# **show forwarding l2vpn multicast route**

show forwarding l2vpn multicast route [ [ vlan <vlan-id> ] | [ softwarebd <software-bd> ] ] [ module <module> ]

### **Syntax Description**

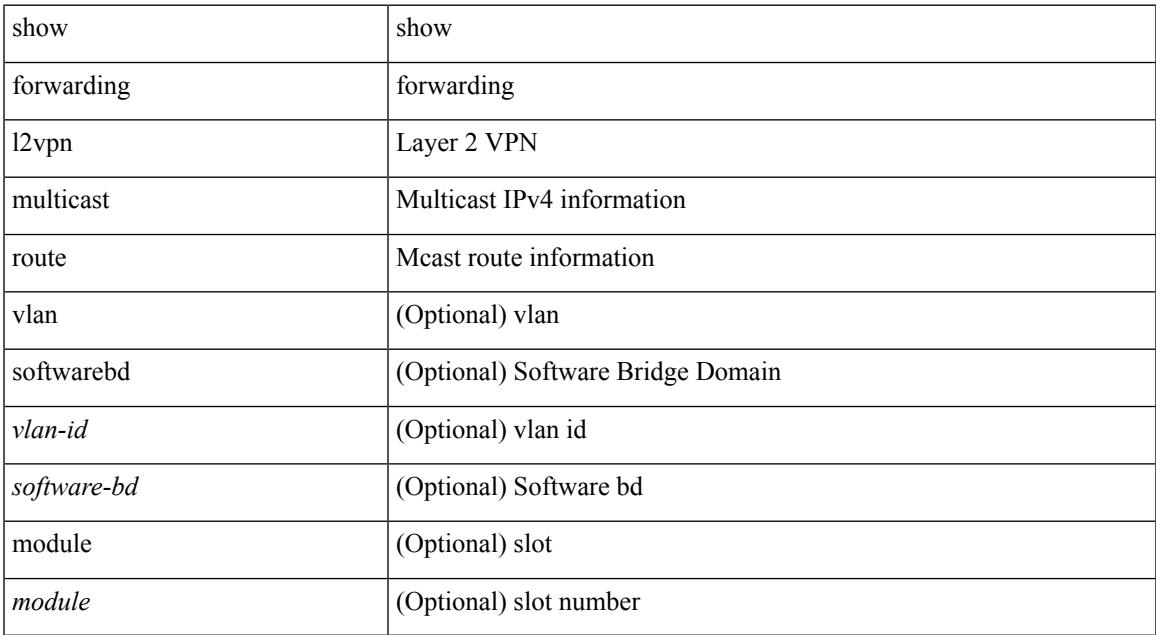

#### **Command Mode**

# **show forwarding l2vpn service vpls**

show forwarding l2vpn service vpls { { service\_id {  $\langle$  <service\_id > | all } } | { vlan {  $\langle$  vlan\_id > | vlan\_all } } | { peer { { interface <intf-name> | next-hop <addr> | peer\_all } } } } [ module <module > ] [ detail ]

### **Syntax Description**

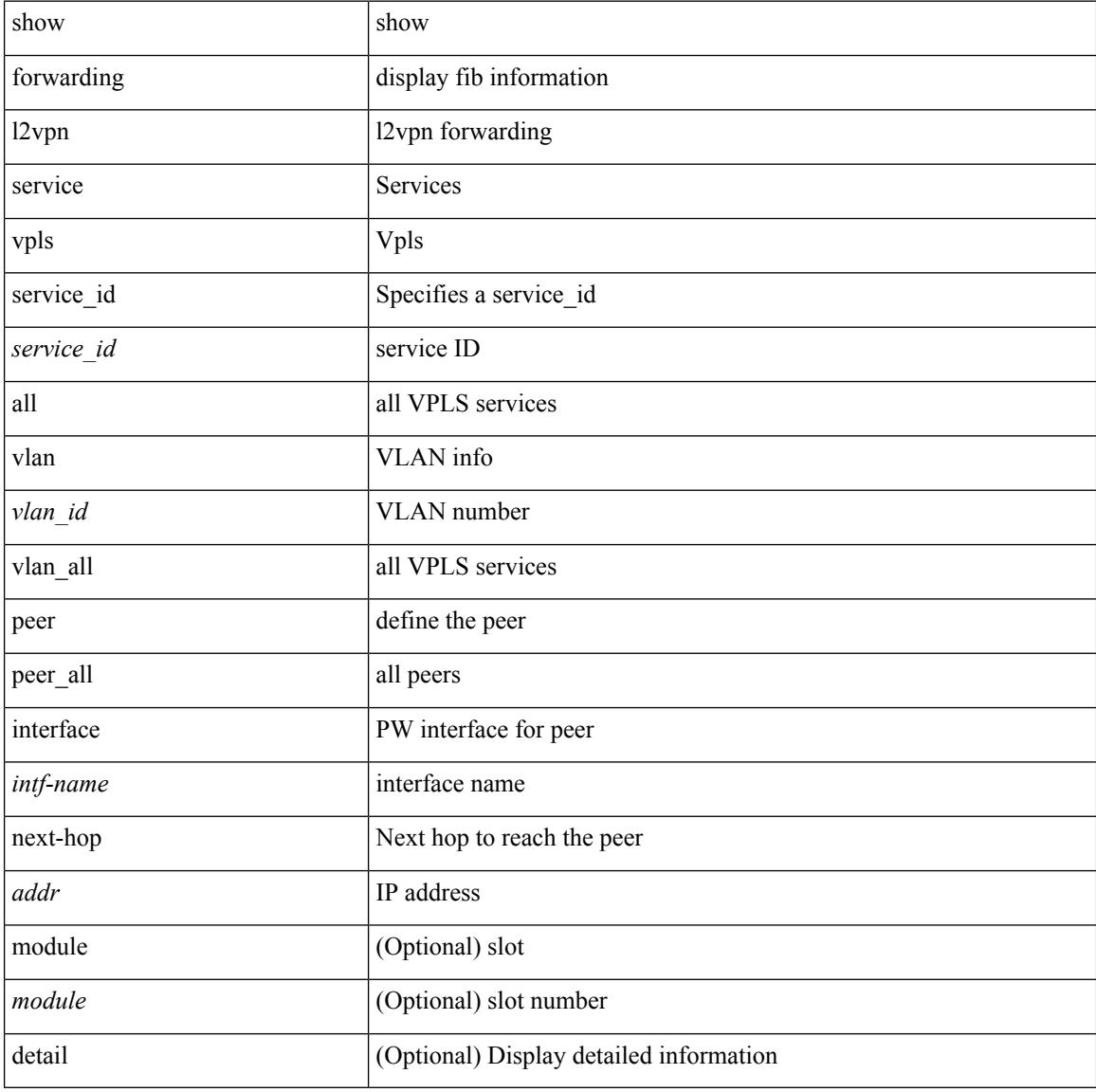

#### **Command Mode**

# **show forwarding l2vpn service xconnect**

show forwarding l2vpn service xconnect { service\_id { <service\_id> | all } } [ module <module> ] [ detail ]

#### **Syntax Description**

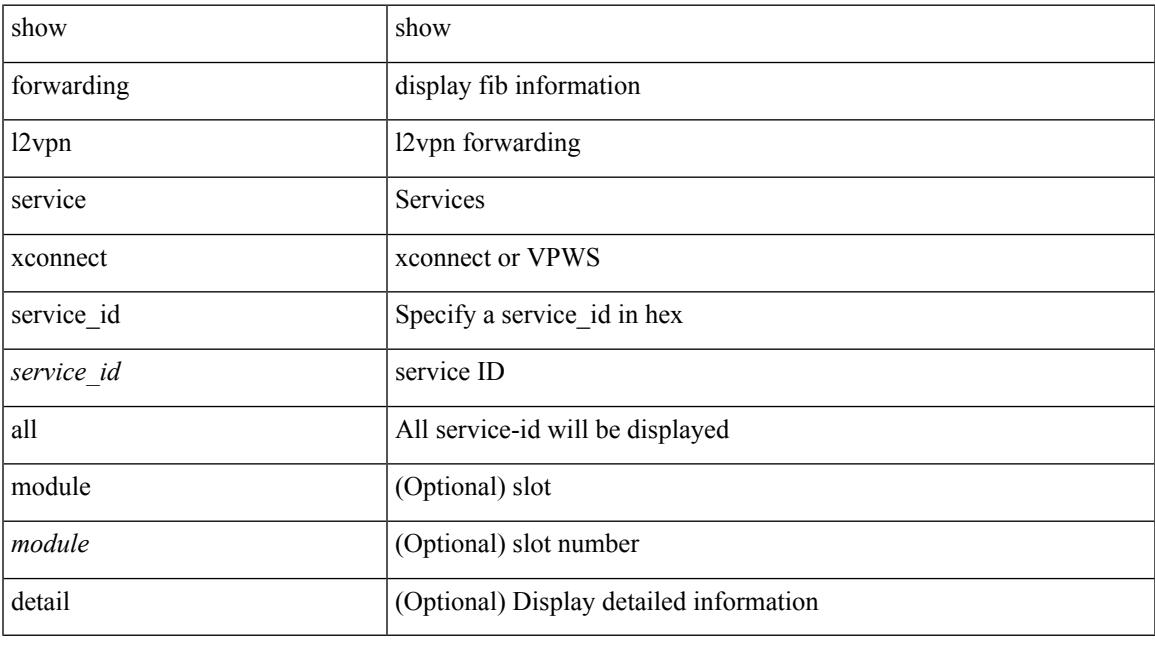

**Command Mode**

# **show forwarding l2vpn vlan**

show forwarding l2vpn vlan [ <vlan\_id> ] [ module <module> ] [ \_\_readonly\_\_ <vlan> ]

#### **Syntax Description**

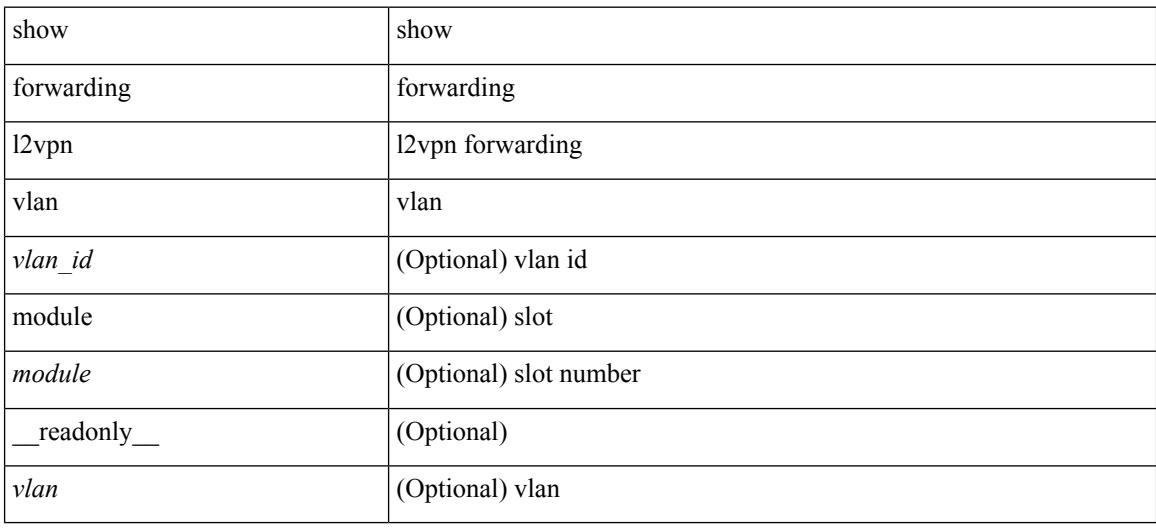

#### **Command Mode**
### **show forwarding mpls**

show forwarding mpls [ vrf {  $\langle \text{vrf-name} \rangle$   $|\langle \text{vrf-known-name}\rangle$   $|\langle \text{vrf-all}\rangle$  { label  $\langle \text{label}-\text{id}\rangle$  |  $\langle \text{prefix}\rangle$  | <v6prefix> ] | table <table\_id> [ label <label-id> | <prefix> | <v6prefix> ] | label-space <label-space-id> | label <label-id> | <prefix> | <v6prefix> ] [ stats ] [ module <module> ] [ implicit ] [ platform ] [ \_\_readonly\_ { TABLE\_mpls <label> <in-pkts> <in-bytes> <out-pkts> <out-bytes> TABLE\_label\_nh [ <out-table-id>  $\langle 6e \rangle \langle 6e \rangle \langle 6e \rangle$   $\langle 6e \rangle \langle 6e \rangle \langle 6e \rangle$ 

#### **Syntax Description**

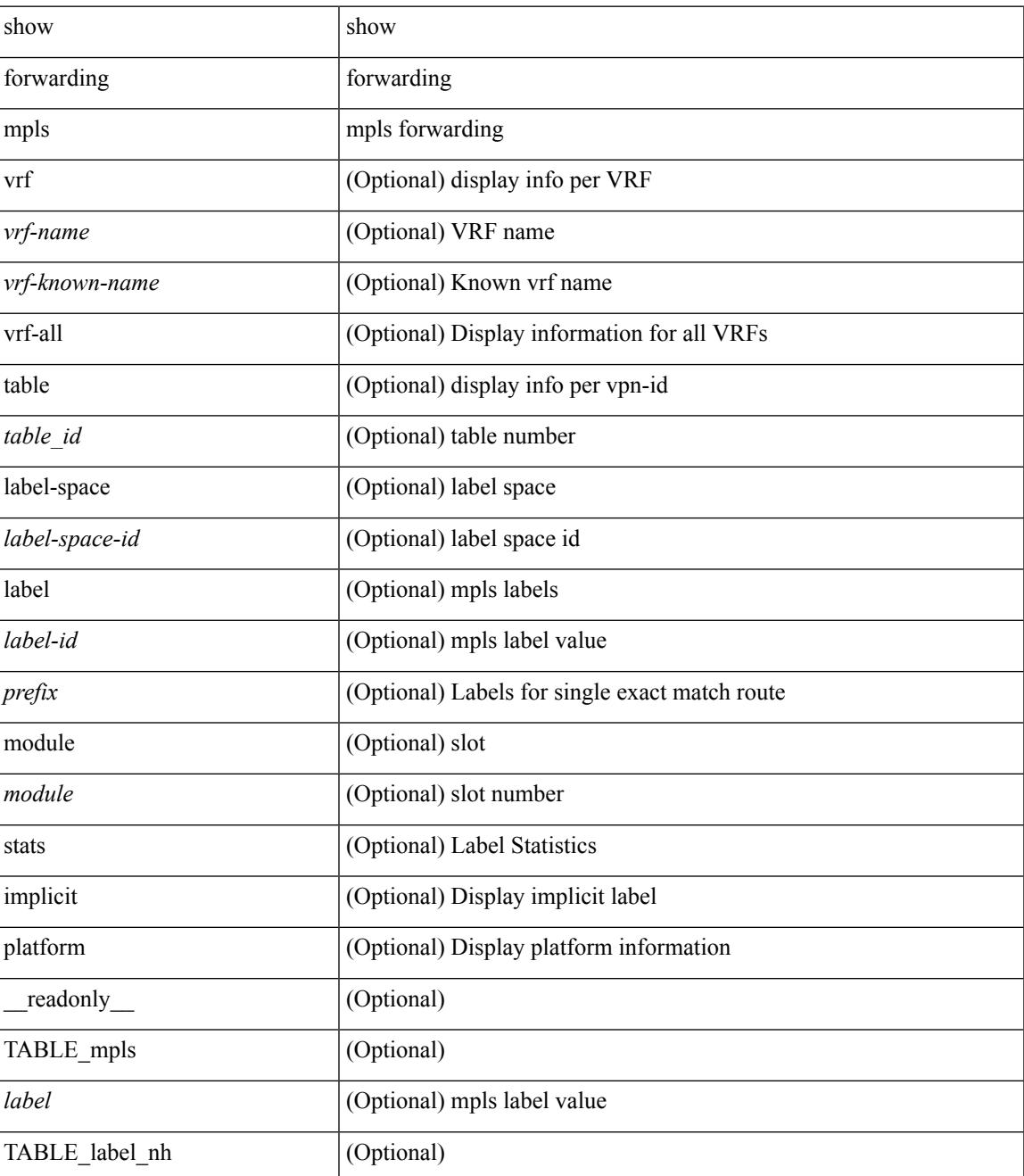

I

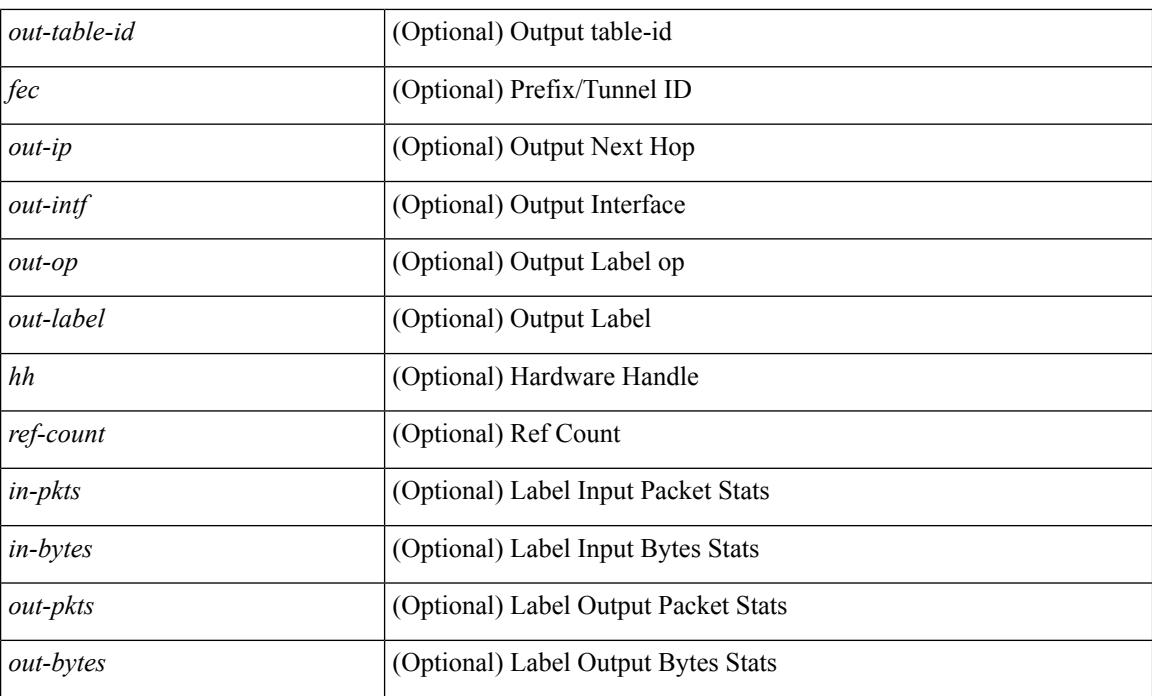

### **Command Mode**

## **show forwarding mpls aggregate**

show forwarding mpls aggregate [label { <label-id> | all } ] [ detail ] [ module <module> ] [ \_readonly\_ [ { TABLE\_label\_info <label> <id> [ <sw\_index> ] } ] ]

### **Syntax Description**

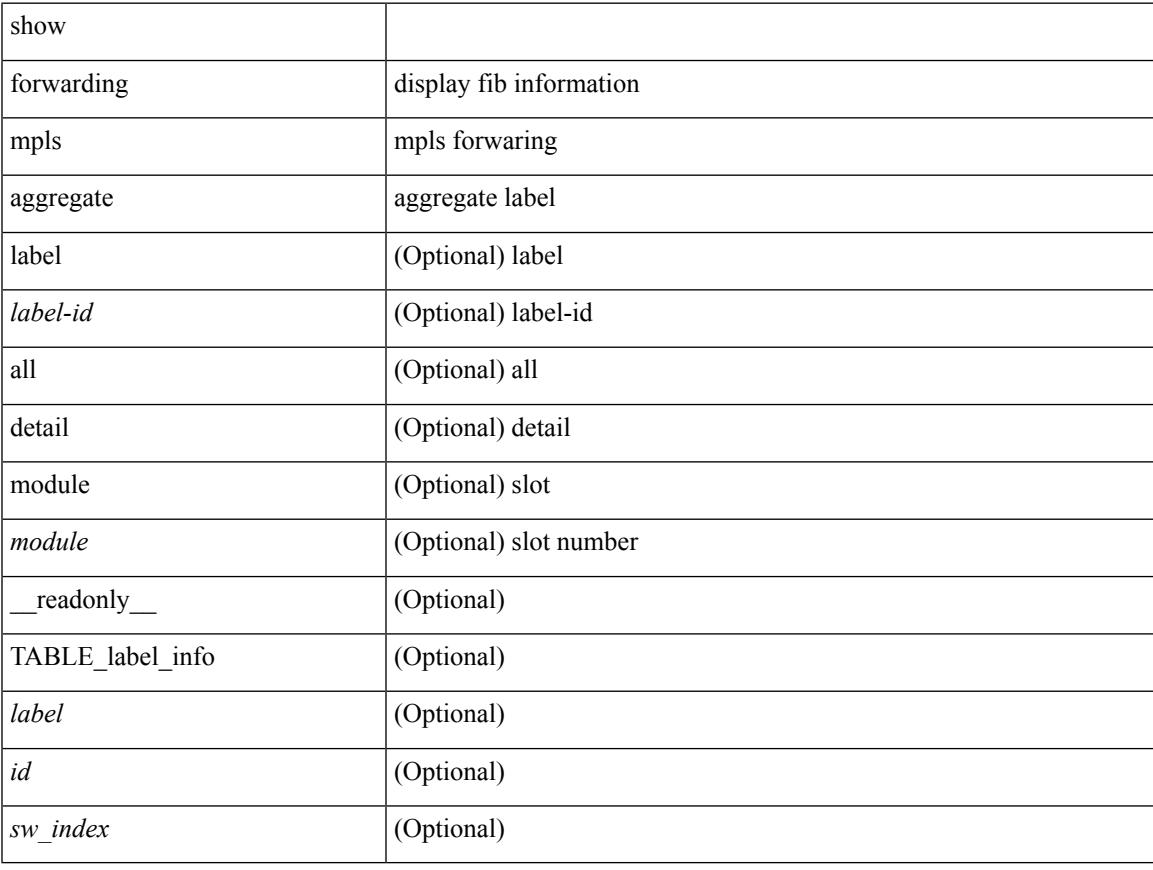

### **Command Mode**

## **show forwarding mpls cbts**

show forwarding mpls cbts [ module <module> ] [ \_readonly \_ [ { TABLE\_cbts <label> [ <out-intf> ] [ <out-table-id> ] [ <out-ip> ] [ <out-op> ] } ] ]

### **Syntax Description**

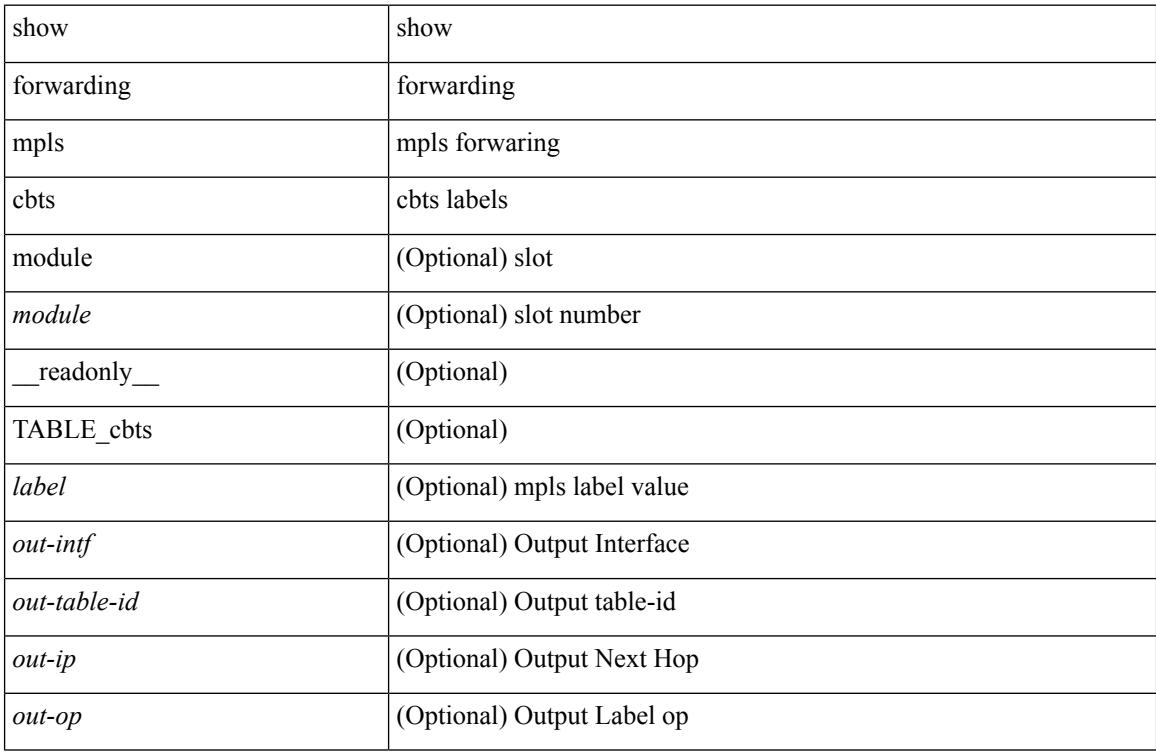

### **Command Mode**

## **show forwarding mpls drop-stats**

show forwarding mpls drop-stats [ platform | label0-fwd-stats ] [ \_readonly\_ <pkts> <br/>sbytes> ]

### **Syntax Description**

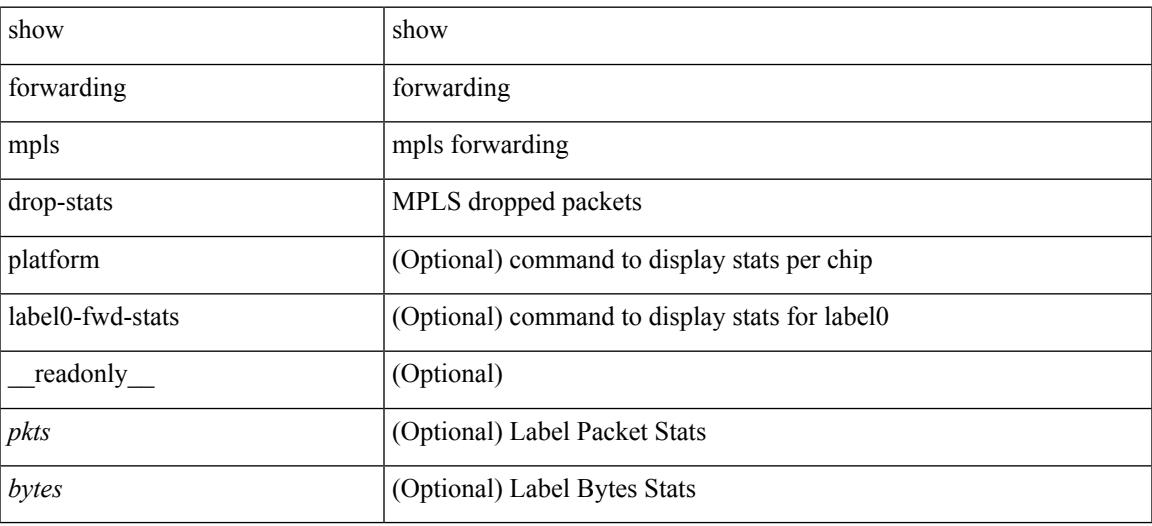

**Command Mode**

## **show forwarding mpls ecmp**

show forwarding mpls ecmp [ module <module> ] [ platform ] [ \_readonly \_ [ { TABLE\_ecmp <type> <num\_paths> <ip\_paths> <mpls\_paths> <ecmp\_hash> <holder> <refcount> <hw\_index> [ { TABLE\_ecmp\_paths <out-intf> <out-ip> <label\_info> } ] } ] ]

#### **Syntax Description**

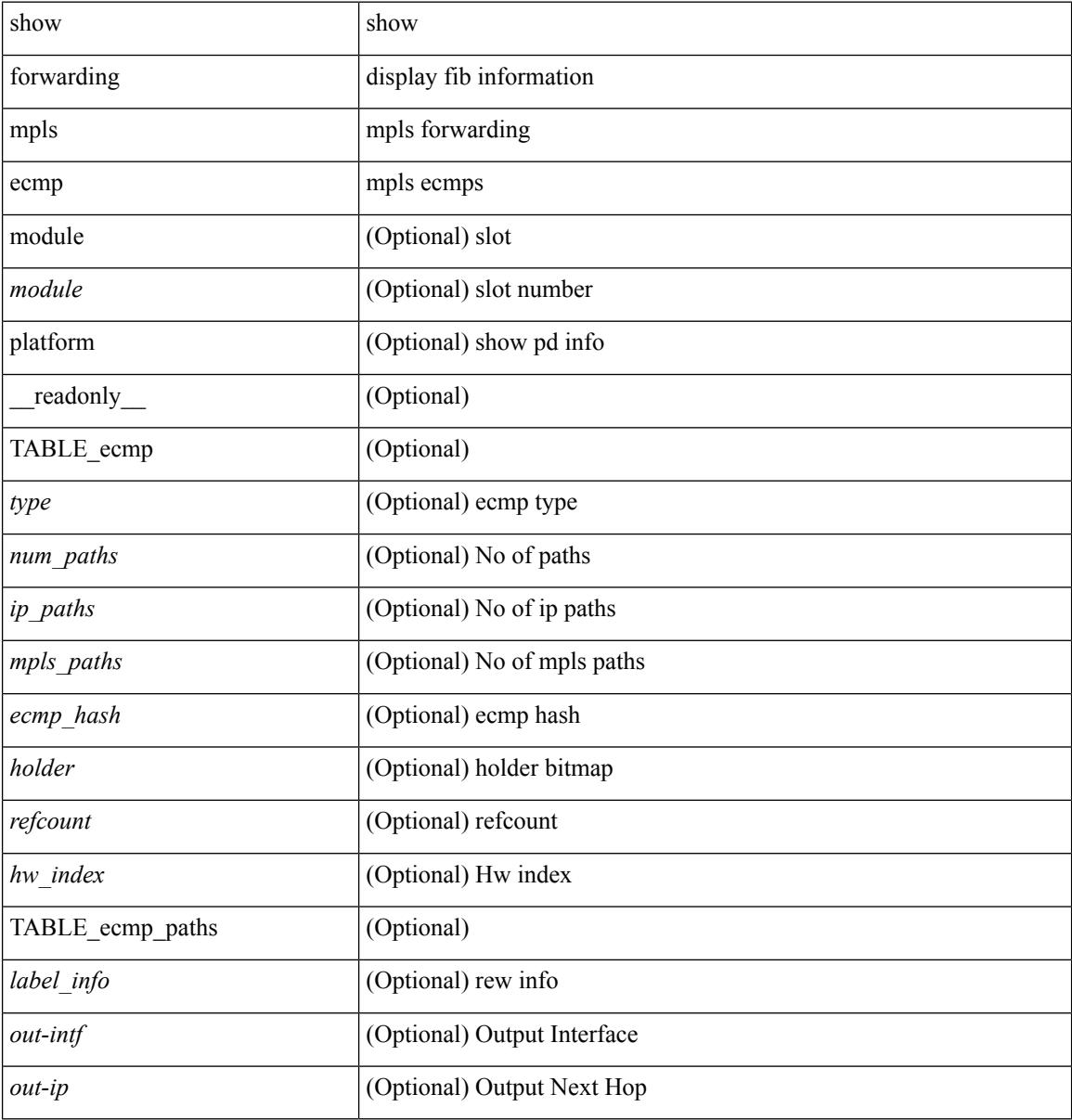

#### **Command Mode**

## **show forwarding mpls option\_b**

show forwarding mpls option\_b [ label <label> ] [ module <module> ] [ platform ] [ \_\_readonly\_ [ { TABLE\_mpls\_opt\_b <label> [ <prefix> ] [ <v6prefix> ] [ <nxhop> ] [ <out-interface> ] [ <out-op> ] } ] ]

### **Syntax Description**

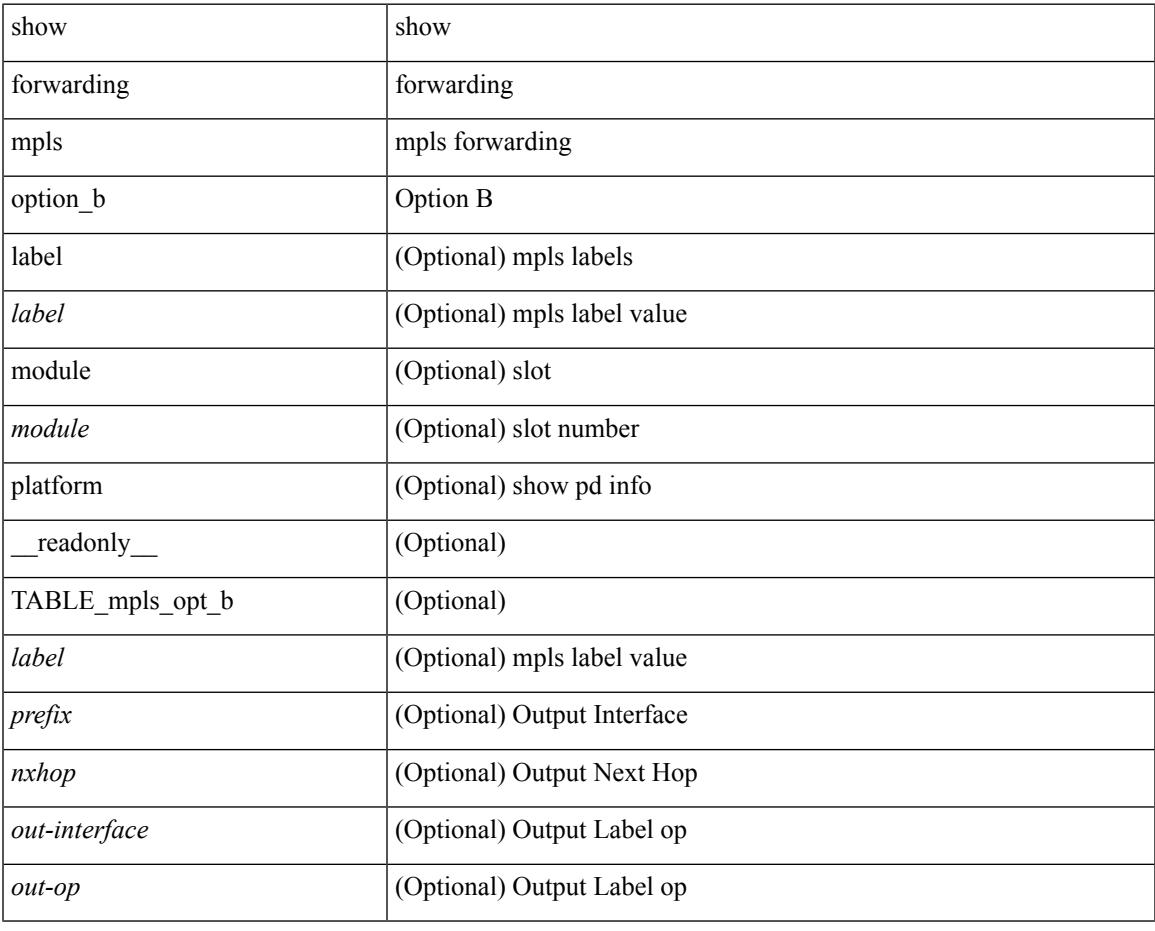

**Command Mode**

• /exec

## **show forwarding mpls summary**

show forwarding mpls summary [ module <module> ] [ \_readonly\_ [ { TABLE\_labels <space> <count> } <total\_deagg\_labels> ] ]

### **Syntax Description**

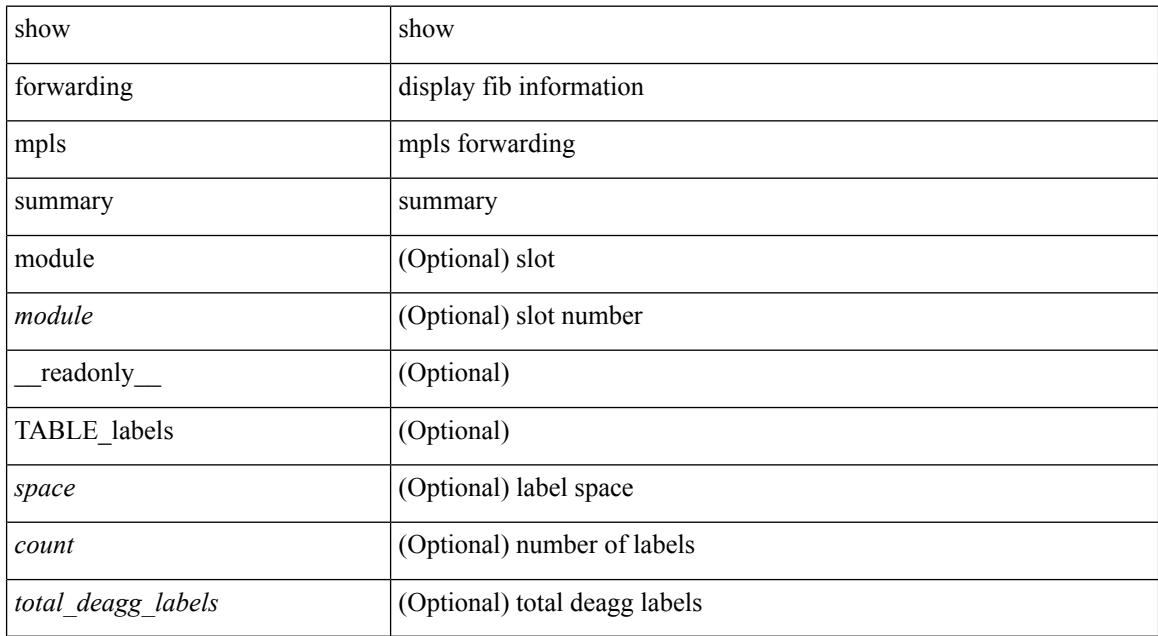

### **Command Mode**

## **show forwarding mpls te**

show forwarding mpls te  $\lceil \langle \text{te if} \rangle \rceil$  [ detail ] [ module  $\langle \text{module} \rangle$  ] [ \_\_readonly \_\_\_{ TABLE\_te  $\langle \text{id} \rangle$  [ <midpoint\_source> ] [ <dest> ] [ <tunnel\_id> ] [ <ext\_tunnel\_id> ] [ <lisp\_id> ] [ <adjacency> ] [ <hh> ] [ <lfib\_adj> ] [ <adj\_refcount> ] [ <obj\_refcount> ] [ <te\_state> ] [ <next\_hop> ] [ <next\_if\_index> ] [ <op\_label> ] [ <br/>backup\_tunnel> ] [ <adj\_key\_id> ] [ <frr\_label> ] [ <local\_label> ] [ <adj\_count> ] [ <type> ] [ <out\_if> ] [ <out\_lbl> ] [ <backup\_if> ] [ <backup\_lbl> ] } ]

### **Syntax Description**

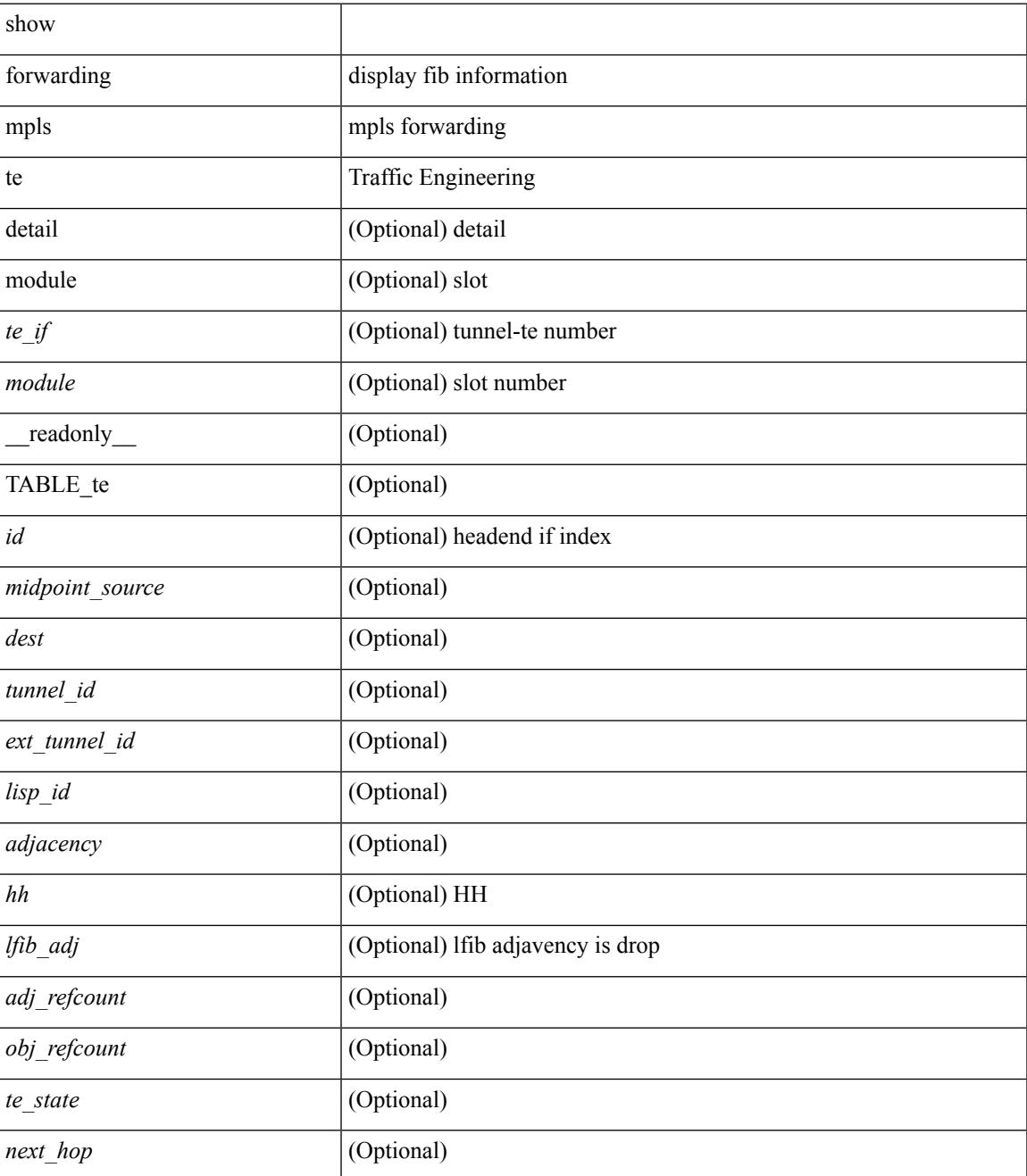

I

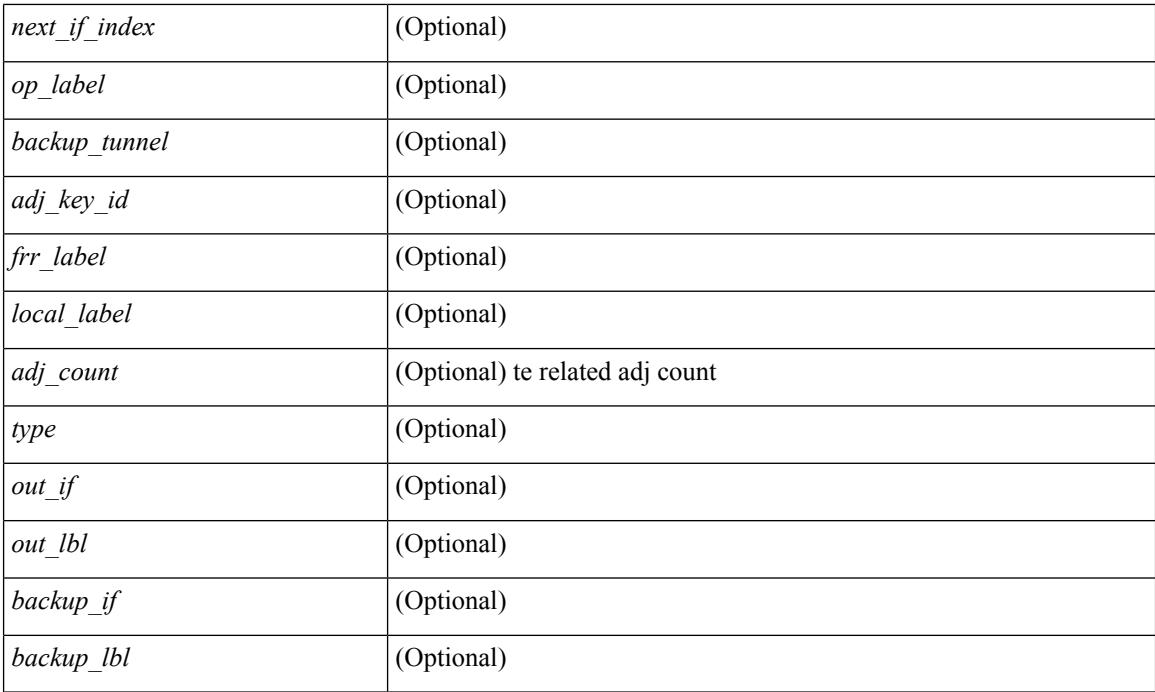

### **Command Mode**

## **show forwarding multicast outgoing-interface-list L2**

show forwarding multicast outgoing-interface-list { L2 | L3 } [ platform ] [ module <module> ] [ <index>] [ \_readonly \_<refcount> <num\_oif> <intf> <encap\_id> ]

### **Syntax Description**

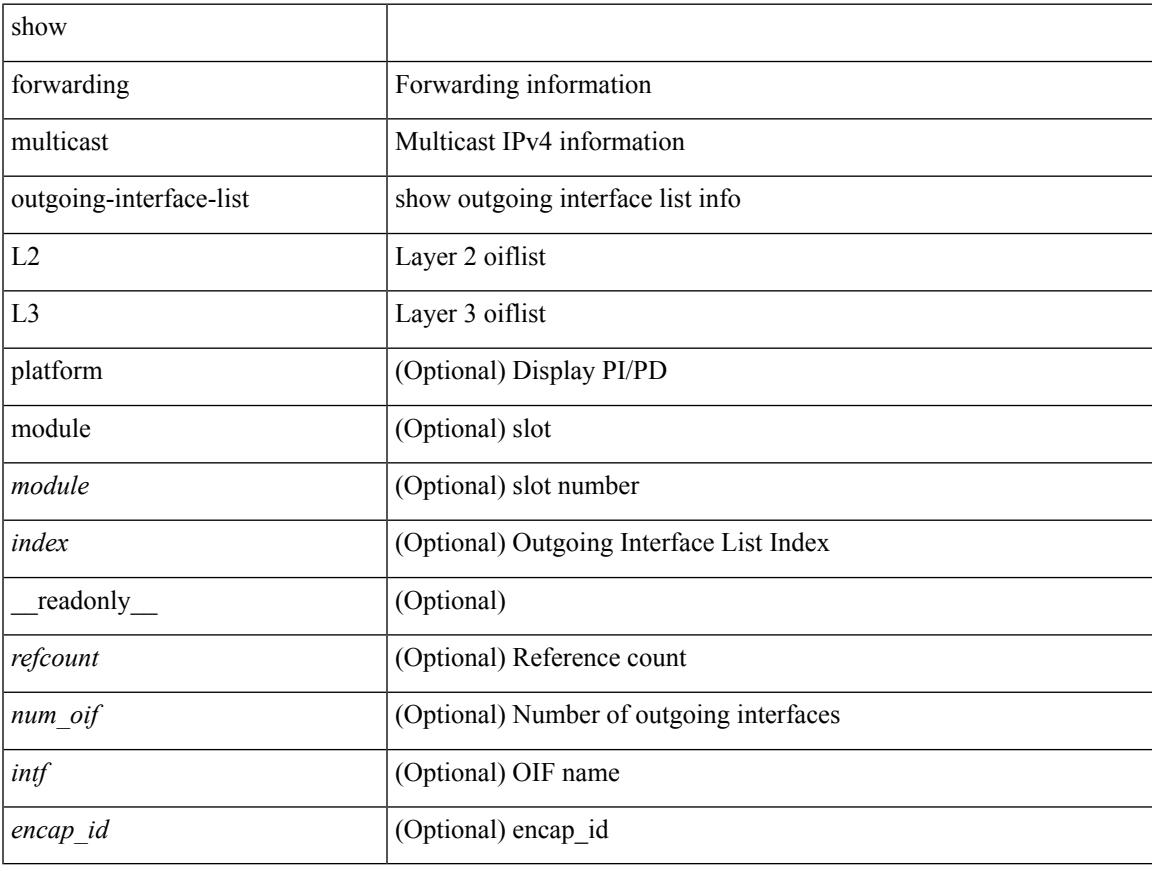

### **Command Mode**

### **show forwarding multicast route**

show forwarding  $\lceil \text{vrf} \rceil$   $\langle \text{vrf-name} \rangle$   $\langle \text{vrf-known-name} \rangle$  all  $\}$  | table  $\langle \text{table} \rangle$  | ip | ipv4 ] multicast route [ platform ] { [ group {  $\langle$  <gaddr> [  $\langle$  <mask> ]  $|$   $\langle$   $\rangle$   $\langle$   $\rangle$  sprefix> }  $\langle$   $\rangle$  sprefix> }  $\langle$   $\rangle$   $\langle$   $\rangle$   $\langle$   $\rangle$   $\langle$   $\rangle$   $\langle$   $\rangle$   $\langle$   $\rangle$   $\langle$   $\rangle$   $\langle$   $\rangle$   $\langle$   $\rangle$   $\langle$   $\rangle$   $\langle$  | module <module> | vrf { <vrf-name> | <vrf-known-name> | all } ] + | summary [ module <module> | vrf { <vrf-name> | <vrf-known-name> | all } ] + } [ \_\_readonly\_\_ <table\_type> <vrfname> <num\_routes> <num\_starg\_routes> <num\_sg\_routes> <num\_gprefix\_routes> <num\_prefix\_insert\_fail> <num\_groups> <num\_sources> <src\_len> <grp\_len> <df\_ordinal> <rpfif> <rpf\_ifindex> <flag> <flag\_value> <route\_pkts> <route\_bytes> <oiflist\_id> <platform\_id> <oif\_count> <refcount> <oifname> <oifindex> <oif\_pkts>  $\le$ oif bytes $>$ ]

#### **Syntax Description**

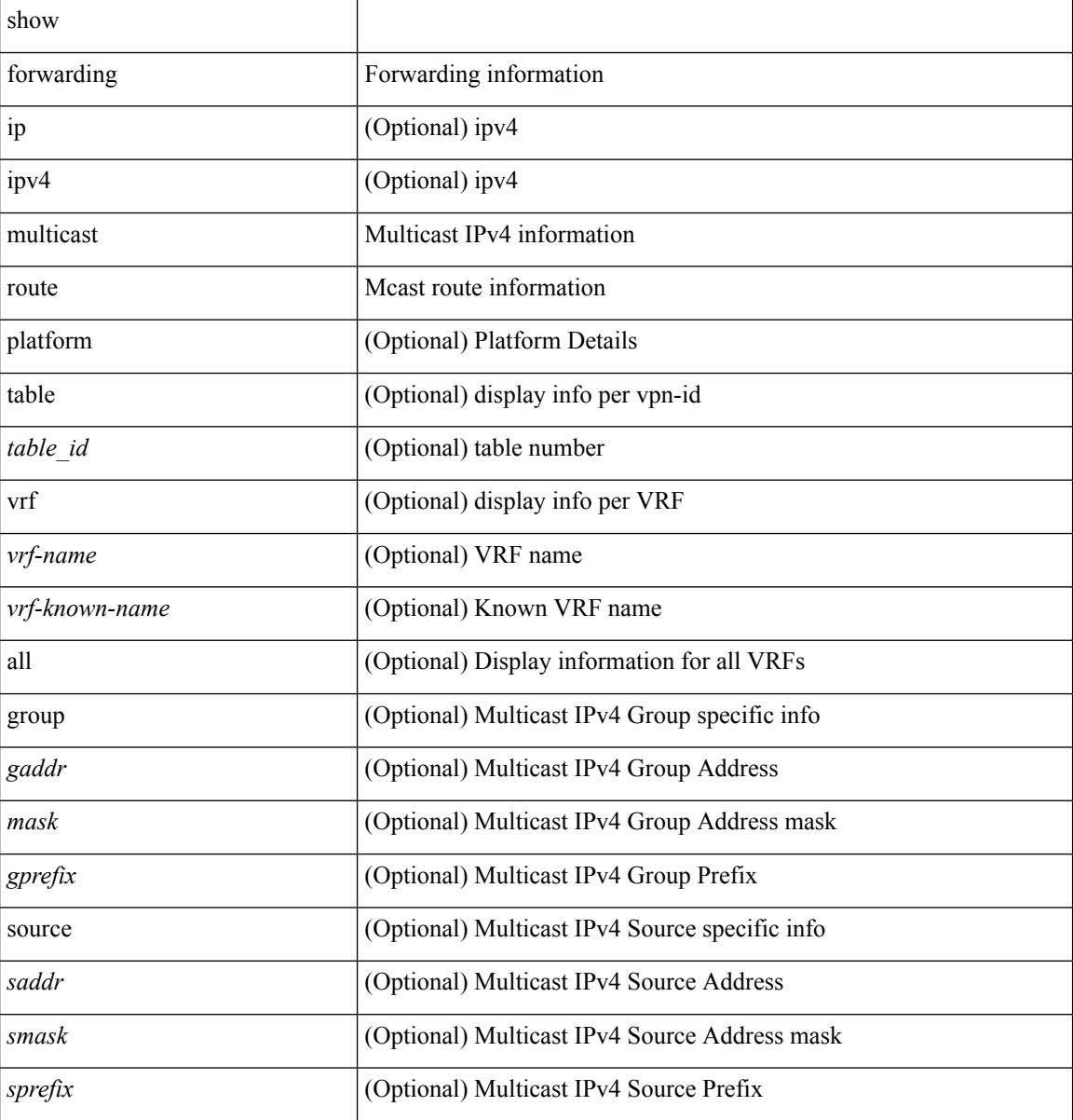

I

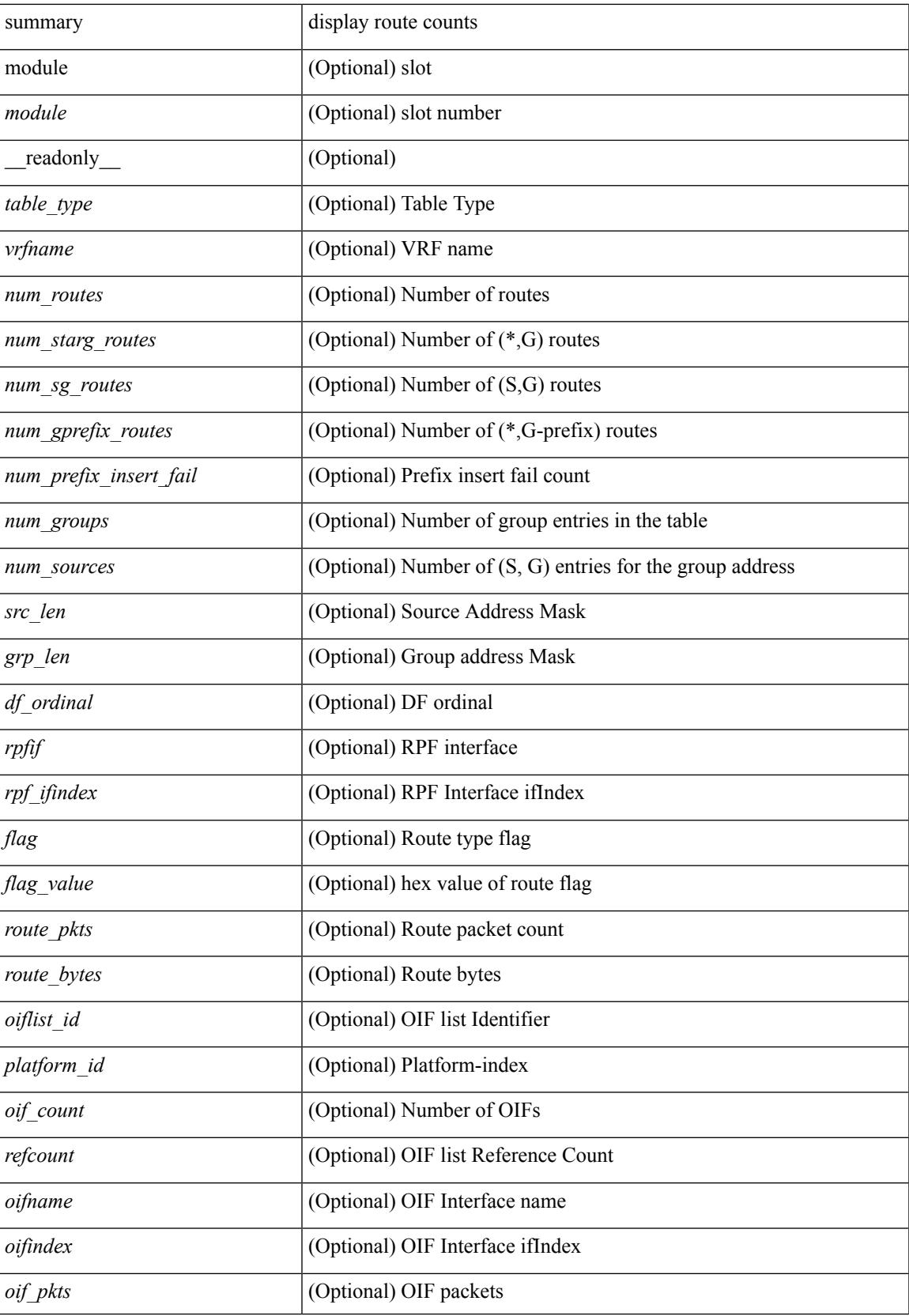

I

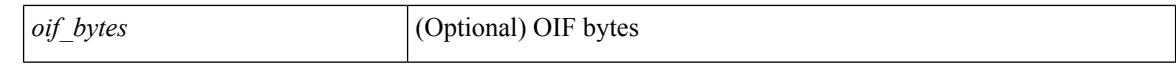

#### **Command Mode**

 $\bullet$  /exec

## **show forwarding nve l2 ingress-replication-peers**

show forwarding nve l2 ingress-replication-peers [ <peer\_ip> ]

### **Syntax Description**

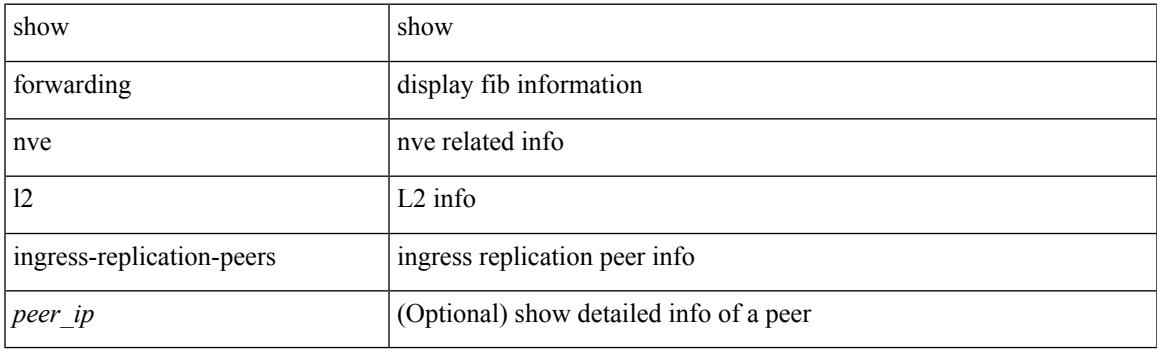

**Command Mode**

## **show forwarding nve l3 adjacency tunnel**

show forwarding nve l3 adjacency tunnel <tunnel\_id> [ bd <br/> <br/> <br/> detail | module <num> | table <table\_id> ] [ \_readonly\_ <tunnel\_id> <bd\_id> <table\_id> <VNI> <Drop> <Refcount> <Origin> <State> <Del> ]

### **Syntax Description**

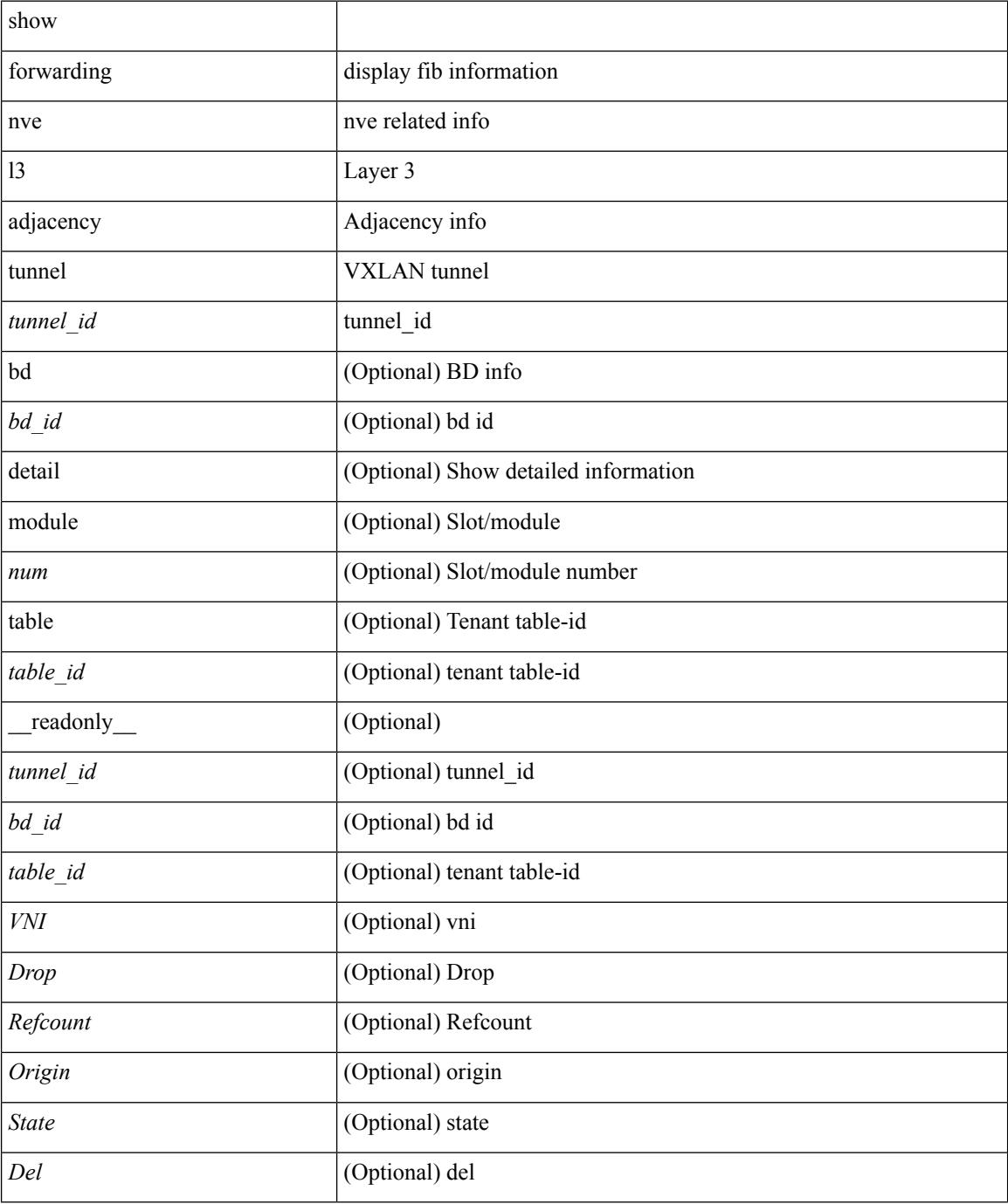

 $\mathbf{l}$ 

### **Command Mode**

I

## **show forwarding nve l3 ecmp**

show forwarding nve l3 ecmp

### **Syntax Description**

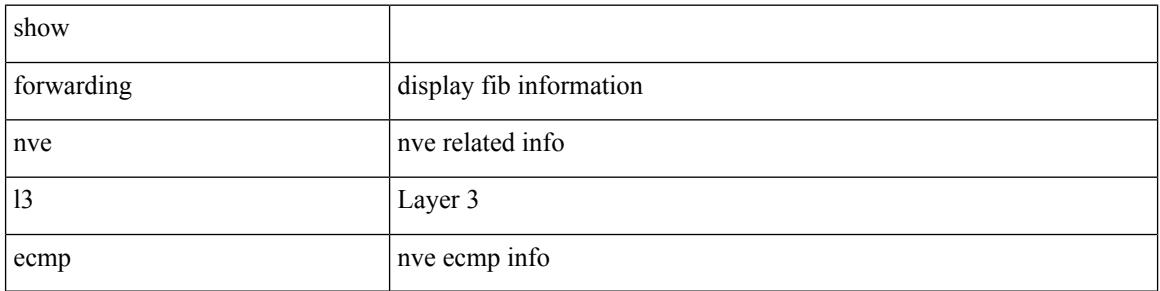

#### **Command Mode**

## **show forwarding nve l3 peers**

show forwarding nve l3 peers [ peers <peer\_id> | tunnel <tunnel\_id> | detail | module <num> ] + [ \_\_readonly\_ <tunnel\_id> <peer\_id> <peer\_address> <interface> <rmac> <origin> <state> <del> <count> ]

### **Syntax Description**

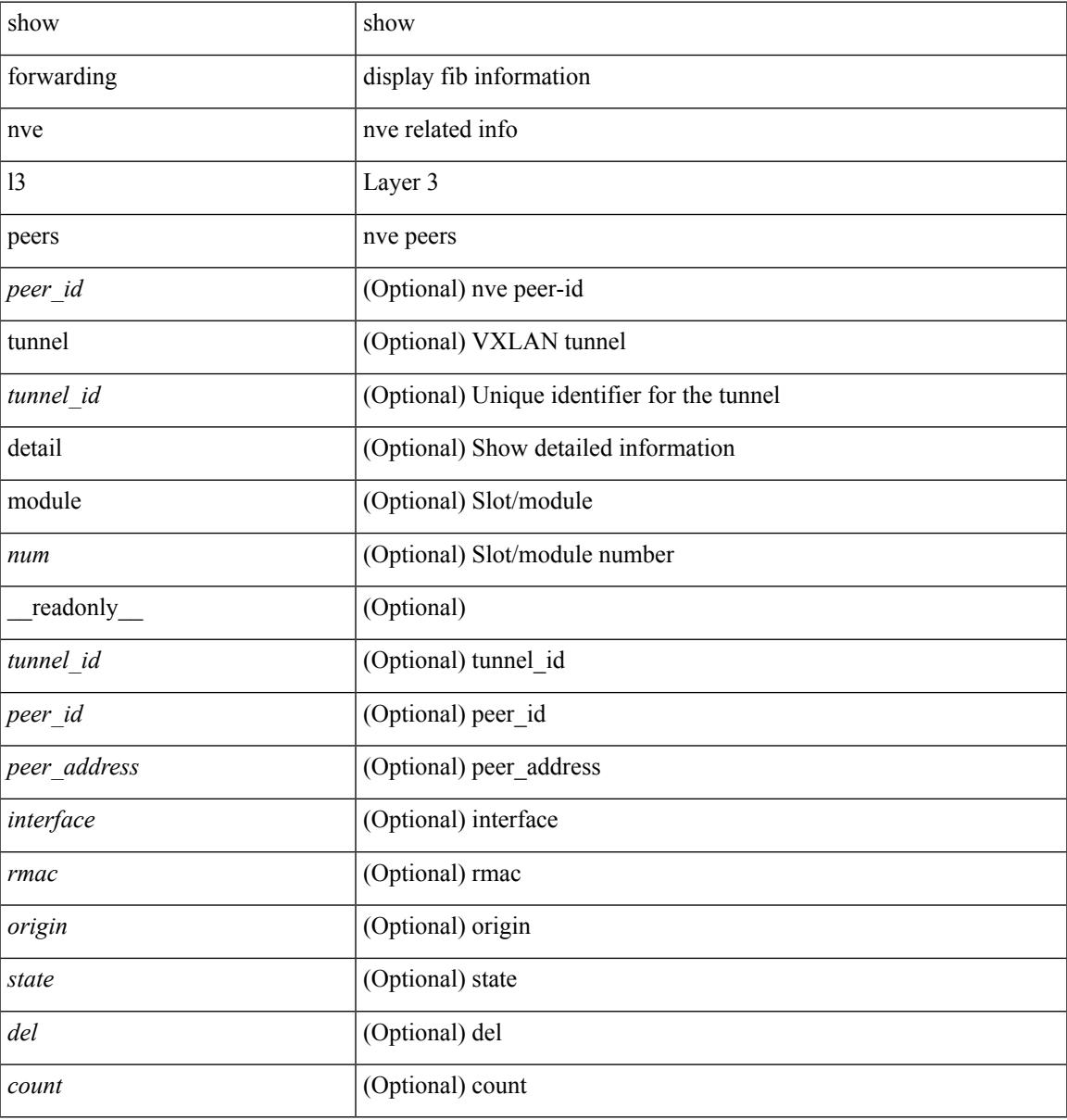

### **Command Mode**

 $\bullet$  /exec

## **show forwarding otv**

show forwarding otv <intf> [ peer <peer-id> ] [ module <module> ] [ \_readonly \_ <vlan> <peer-id> <peer\_vlan\_count><tunnel\_ifindex><tunnel\_ifname> ]

### **Syntax Description**

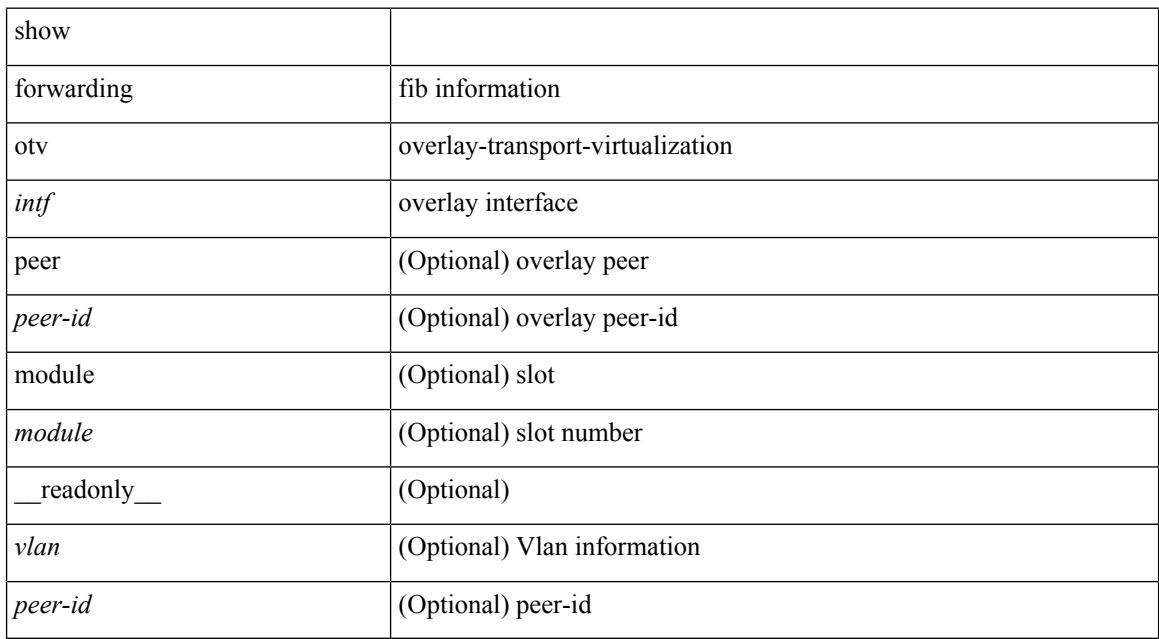

### **Command Mode**

### **show forwarding otv ipv6 multicast route**

show forwarding otv ipv6 multicast route  $\lceil$  vlan  $\lceil$  vlan  $\lceil$   $\rceil$  module  $\lceil$   $\rceil$   $\lceil$  readonly  $\lceil$   $\rceil$   $\lceil$   $\lceil$   $\lceil$   $\lceil$   $\rceil$   $\lceil$   $\lceil$   $\rceil$   $\lceil$   $\lceil$   $\rceil$   $\lceil$   $\lceil$   $\rceil$   $\lceil$   $\lceil$   $\rceil$   $\lceil$  ] [ <vlan-id> ] [ <replicator> ] [ <num\_routes> ] [ <num\_starg\_routes> ] [ <num\_sg\_routes> ] [ <num\_gprefix\_routes> ] [ <num\_prefix\_insert\_fail> ] [ <num\_groups> ] [ <num\_sources> ] [ { TABLE\_otv\_mroute  $[$  <src\_addr>  $]$   $[$  <src\_len>  $]$   $[$  <grp\_addr>  $]$   $[$  <grp\_len>  $]$   $[$  <df\_ordinal>  $]$   $[$  <rpfif>  $]$   $[$ <flag> ] [ <route\_pkts> ] [ <route\_bytes> ] [ <otv\_route\_pkts> ] [ <otv\_route\_bytes> ] [ { TABLE\_OIF  $\le$ oif count> [ $\le$ oiflist id> ] [ $\le$ index> ]  $\le$  [ $\le$ refcount> ] [  $\le$  TABLE\_OIFLIST  $\le$ oifindex> [ $\le$ oif pkts> ] [  $\le$ oif\_bytes> ] [  $\le$ src\_addr> ] [  $\le$ src\_len> ] [  $\le$ oifname> ] [  $\le$ ulanid> ] [  $\le$ grp\_addr> ] [  $\le$ grp\_len> ] [  $\lt$ otv src addr>  $] { \lt$ otv grp addr>  $]$  }  $]$  }  $]$ 

### **Syntax Description**

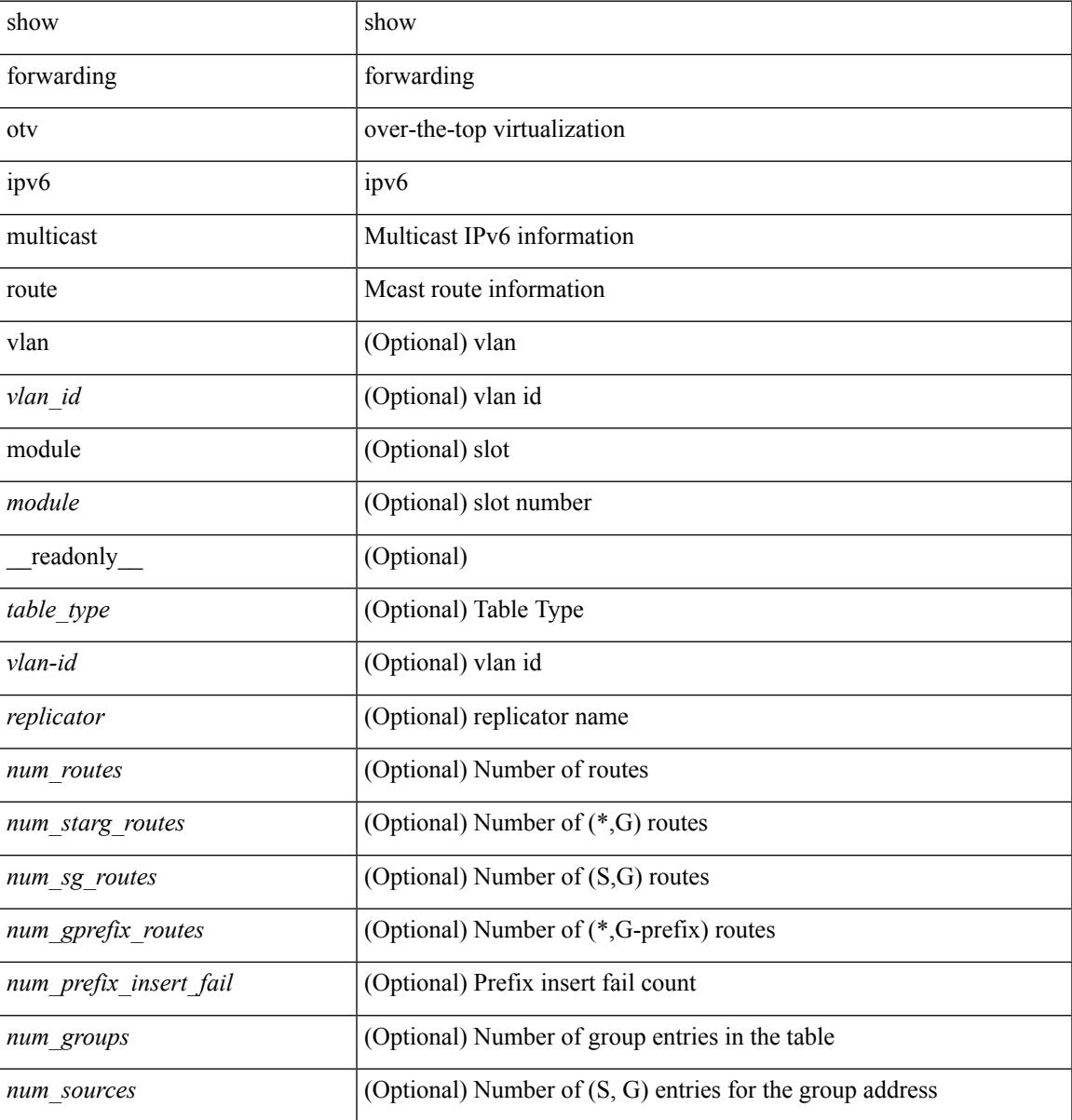

 $\mathbf I$ 

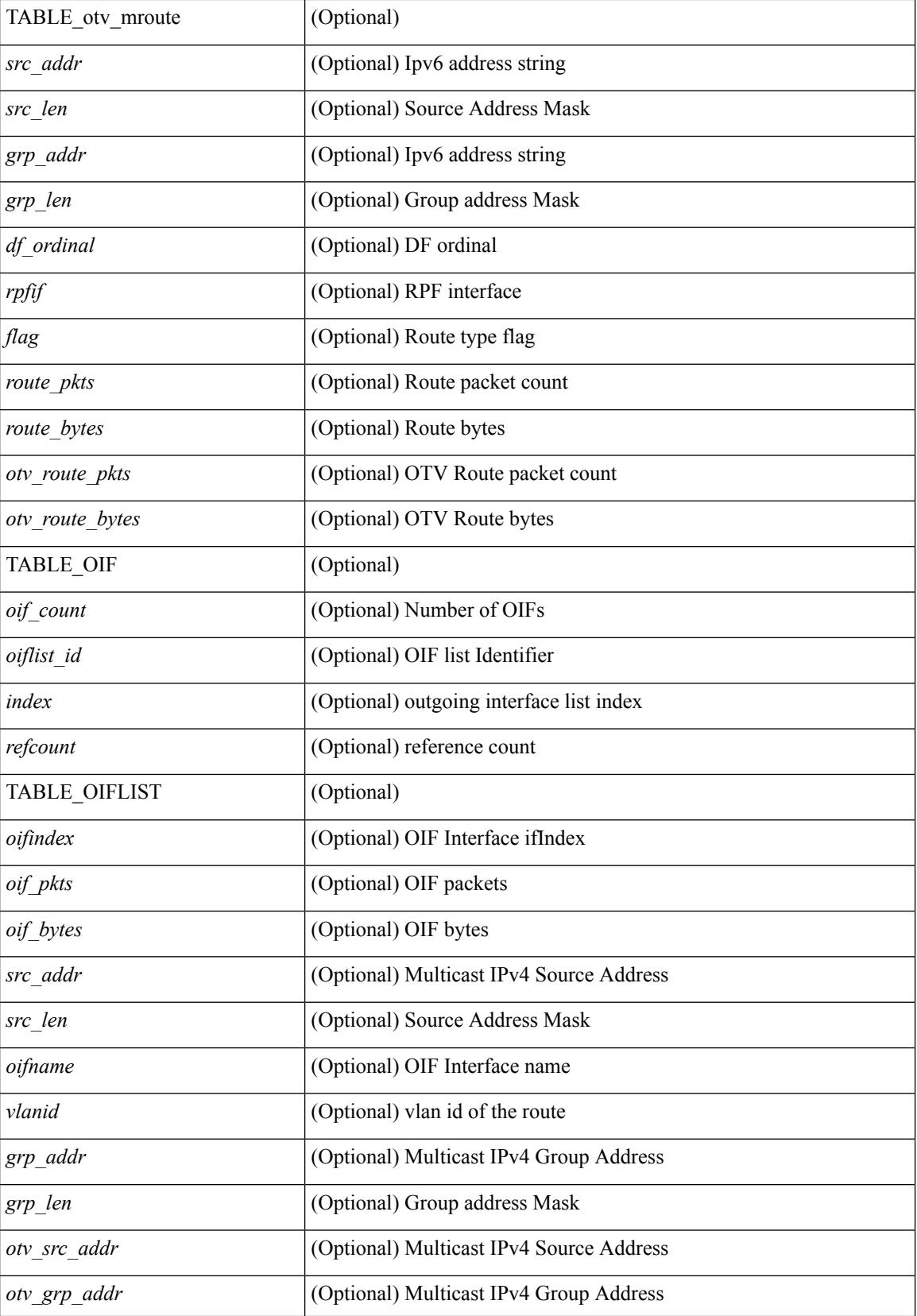

 $\mathbf{l}$ 

### **Command Mode**

### **show forwarding otv multicast outgoing-interface-list**

show forwarding otv multicast outgoing-interface-list [ \_readonly \_\_ { TABLE\_OIF <index> [ <refcount> ] [ <intf> ] [ { TABLE\_OIFLIST <oifindex> [ <src\_addr> ] [ <src\_len> ] [ <oifname> ] [ <vlanid> ] [  $\langle \text{grp}\_ \text{addr} \rangle$  [  $\langle \text{grp}\_ \text{len} \rangle$  ] } ] } ]

### **Syntax Description**

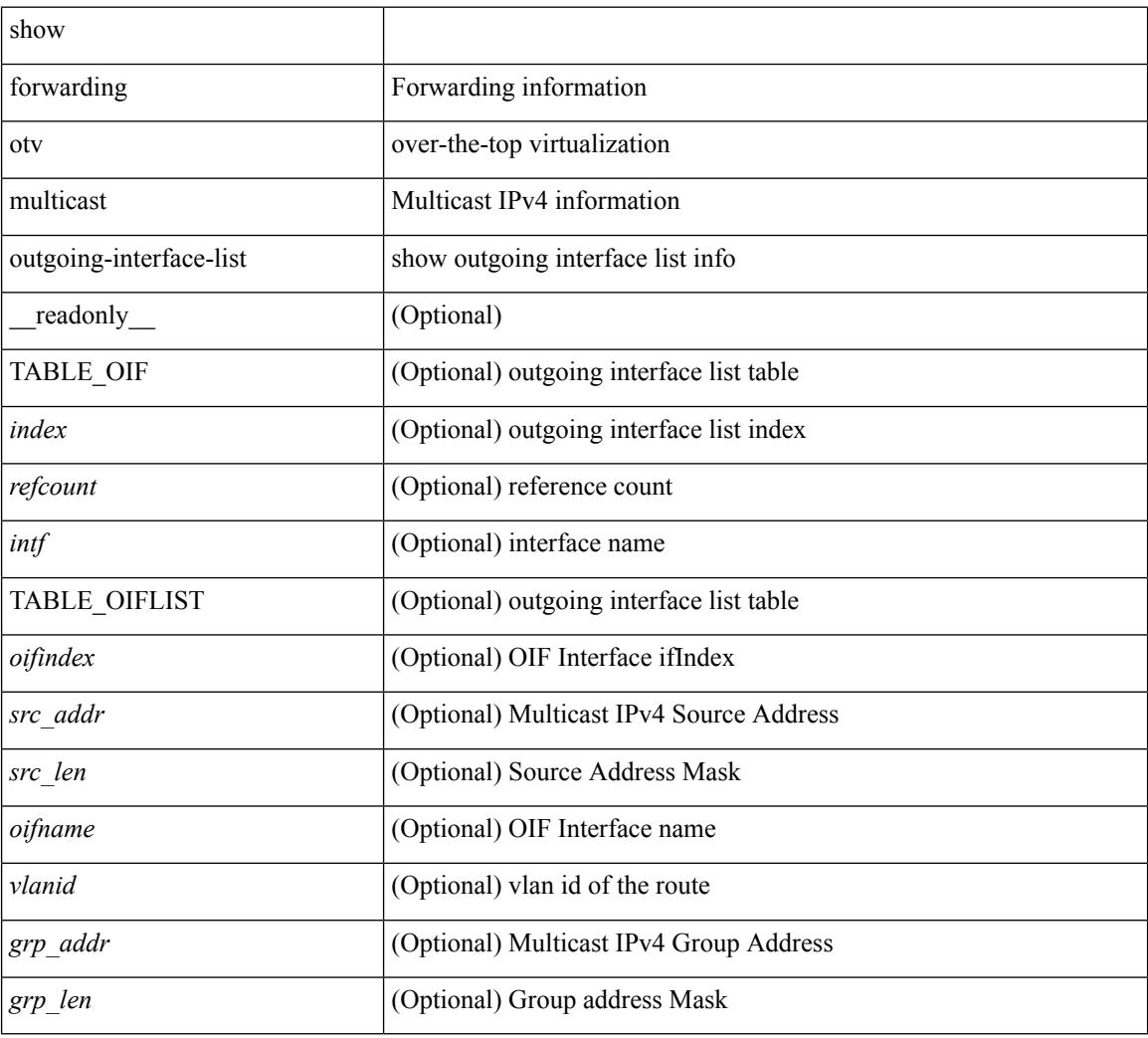

### **Command Mode**

## **show forwarding otv multicast route**

show forwarding otv multicast route [ [ vlan <vlan-id> ] | [ softwarebd <software-bd> ] ] [ module <module> ] [ \_\_readonly\_\_ <replicator> ]

### **Syntax Description**

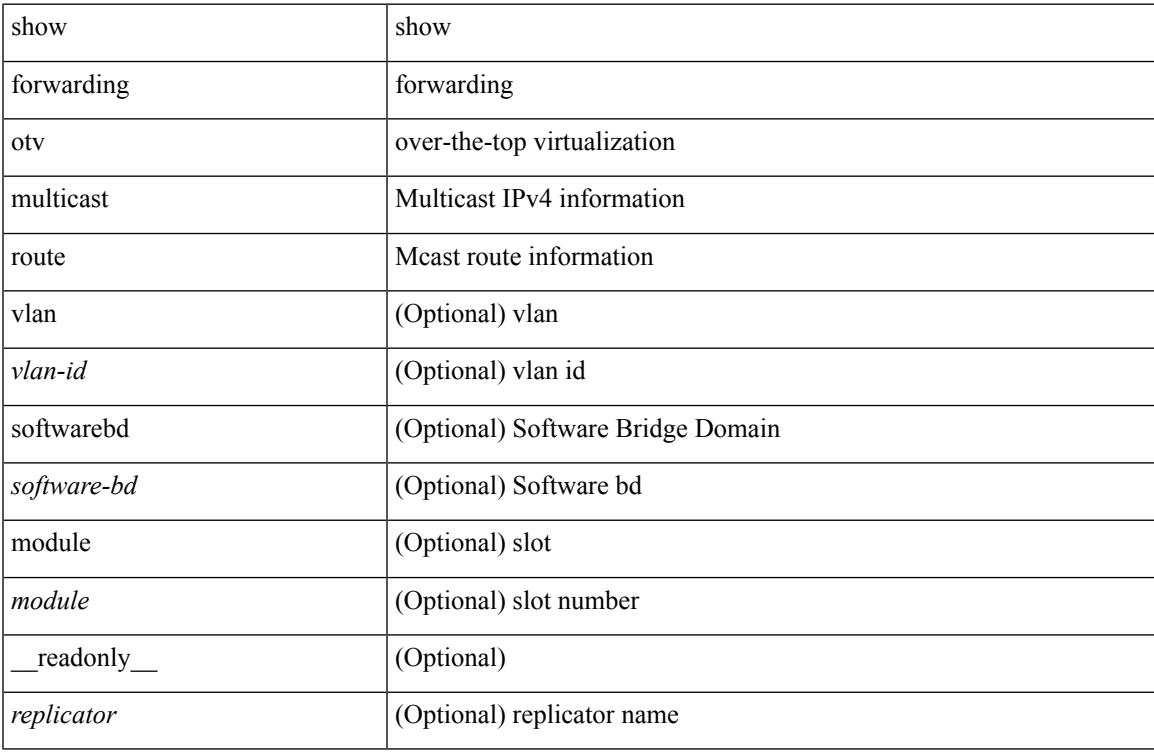

### **Command Mode**

## **show forwarding otv vlan**

show forwarding otv vlan [ <vlan\_id> ] [ module <module> ] [ \_\_readonly\_\_ <vlan> ]

### **Syntax Description**

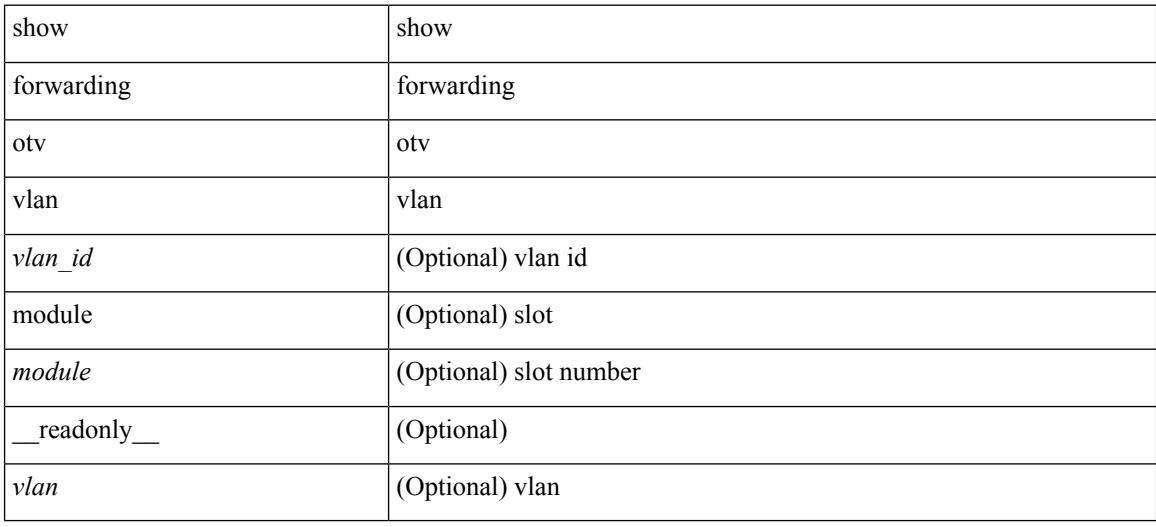

### **Command Mode**

## **show forwarding pss route**

show forwarding [ vrf { <vrf-name> | <vrf-known-name> } | table <table\_id> ] [ ip | ipv4 ] pss route [ module <module> ]

### **Syntax Description**

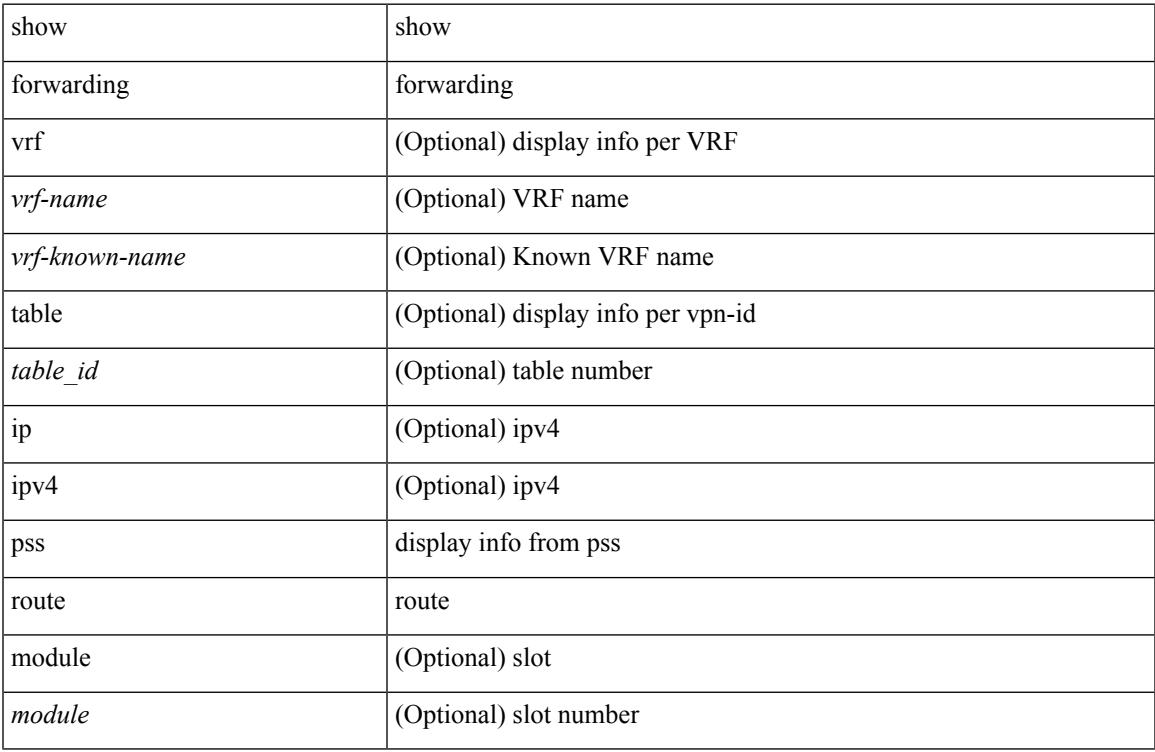

### **Command Mode**

• /exec

I

## **show forwarding restart**

show forwarding restart [ module <module> ]

### **Syntax Description**

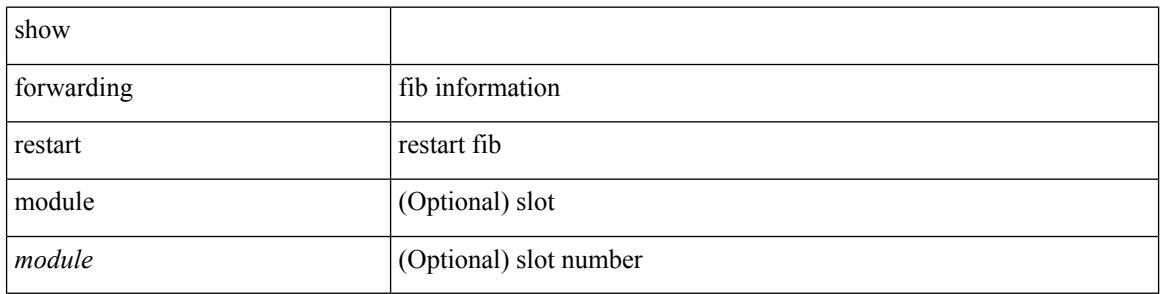

### **Command Mode**

## **show forwarding route**

show forwarding [ vrf { <vrf-name> | <vrf-known-name> | <vrf-all> } | table <table\_id> ] [ ip | ipv4 ] { route | rnhdb } [ recursive ] [ summary | detail | platform | partial | <prefix> [ longer-prefixes ] [ detail | platform ] | <address> [ detail | platform ] |

### **Syntax Description**

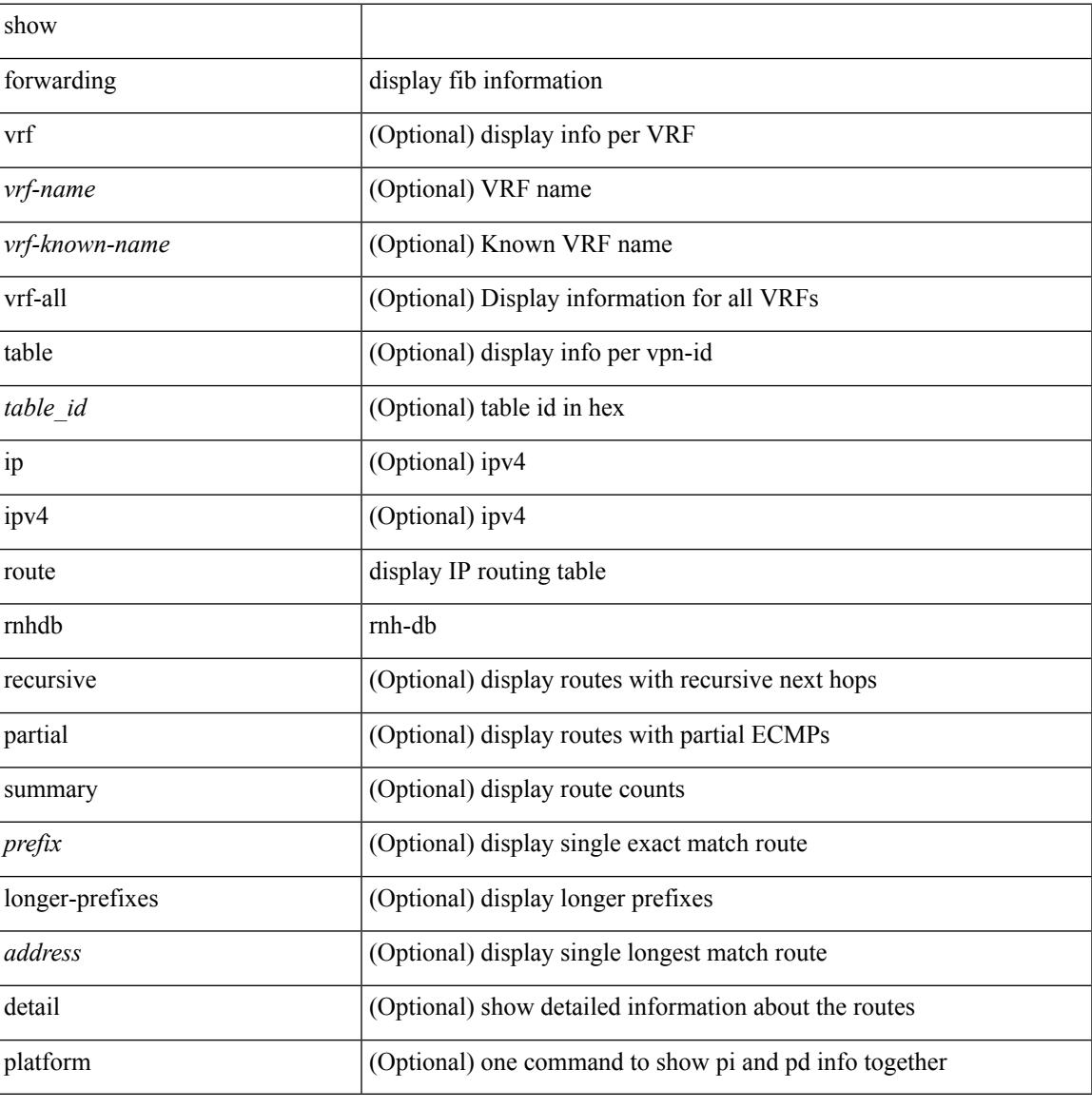

#### **Command Mode**

### **show forwarding security group-tag**

show forwarding  $\lceil \text{vrf} \rceil$  <vrf-name>  $|\langle \text{vrf-hom-name} \rangle| \langle \text{vrf-all} \rangle$  | table  $\langle \text{table} \rangle$  | vlan  $\langle \text{vlan} \rangle$  |  $\lceil \text{vlan} \rangle$ ip | ipv4 ] security group-tag [ <addr> ] [ module <num> | vrf { <vrf-name> | <vrf-known-name> | <vrf-all> } ] + [ \_\_readonly\_\_ <header> <vrfname> <tid> <pfx-count> <ipa> <tag> <tv> <vid> ]

### **Syntax Description**

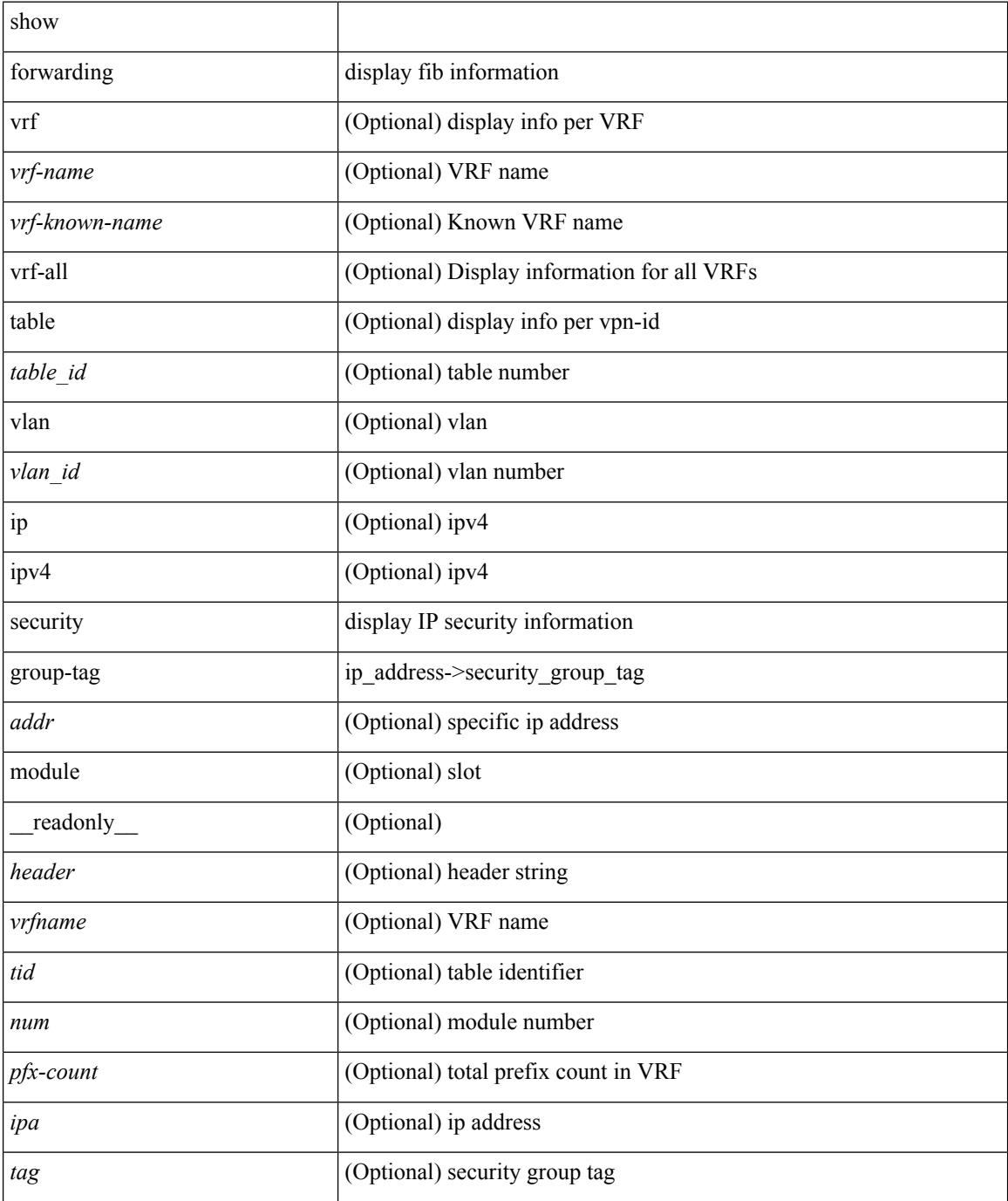

 $\mathbf{l}$ 

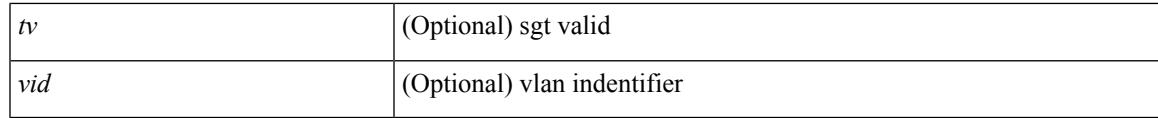

### **Command Mode**

### **show forwarding security mac**

show forwarding  $\lceil \text{vrf} \rceil$  <vrf-name>  $|\langle \text{vrf-hanez} \rangle| \langle \text{vrf-all} \rangle$  | table  $\langle \text{table} \setminus \lceil \text{ip} \rceil$  ip $\lceil \text{pv4} \rceil$  security mac [ <addr> ] [ module <module> | vrf { <vrf-name> | <vrf-known-name> | <vrf-all> } ] + [ \_\_readonly\_ <header> <vrfname> <tid> <pfx-count> <ipa> <mac> <p> <m> <v> <intf> ]

#### **Syntax Description**

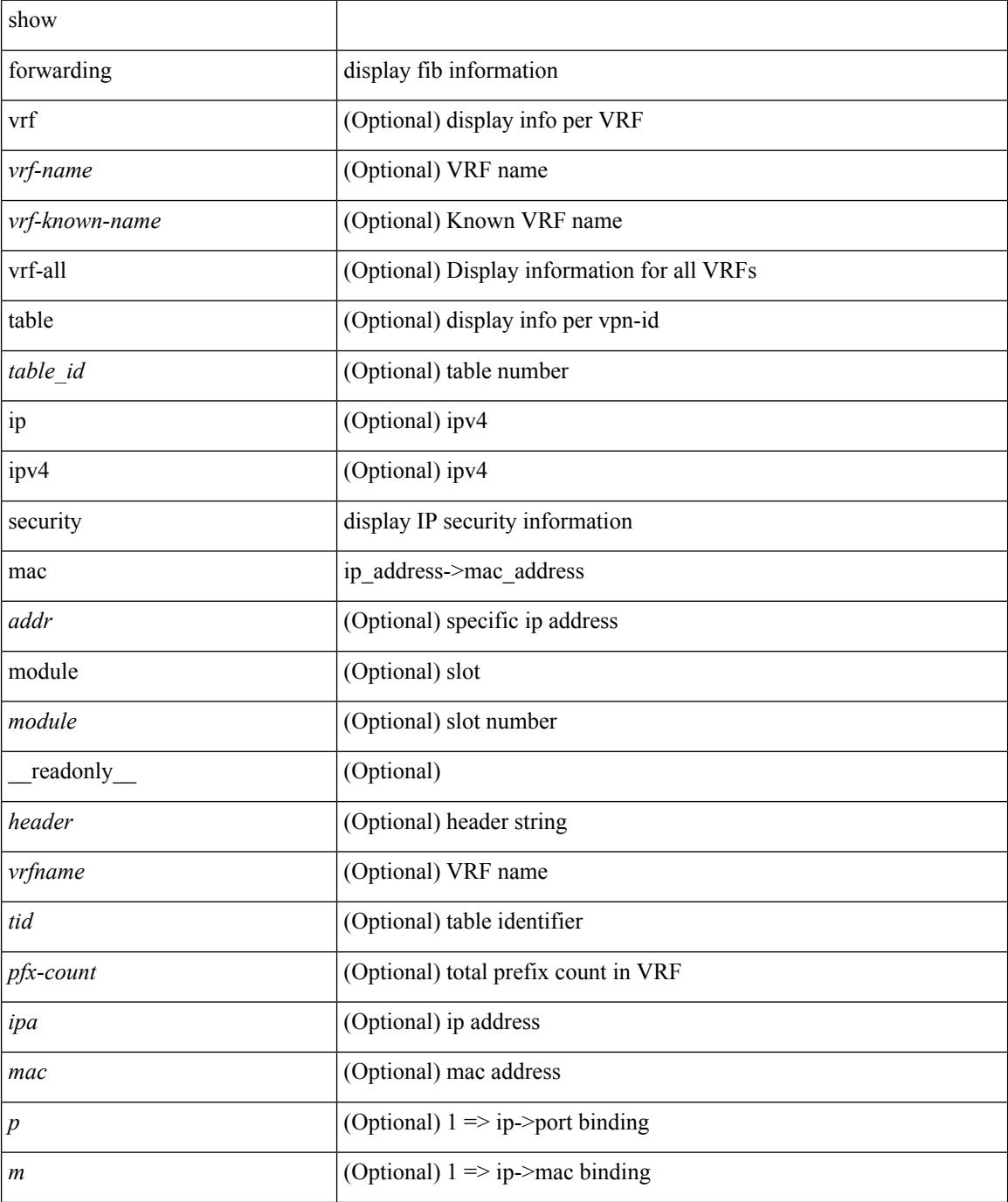

 $\mathbf I$ 

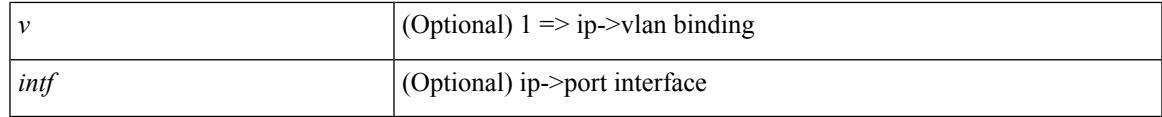

**Command Mode**

## **show forwarding test on**

show forwarding test { on | off } [ module <module> ]

### **Syntax Description**

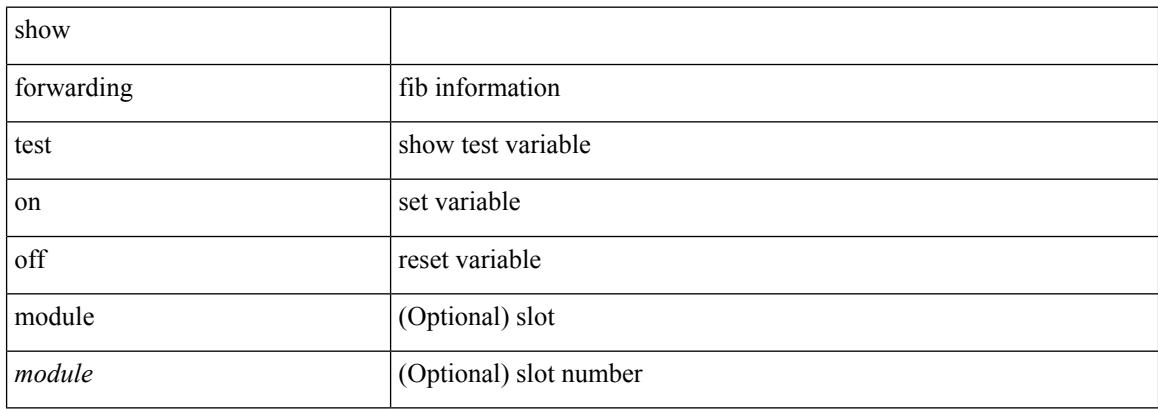

### **Command Mode**

## **show forwarding trace**

show forwarding trace [ clear ] [ module <module> ] [ \_readonly\_ <op> ]

### **Syntax Description**

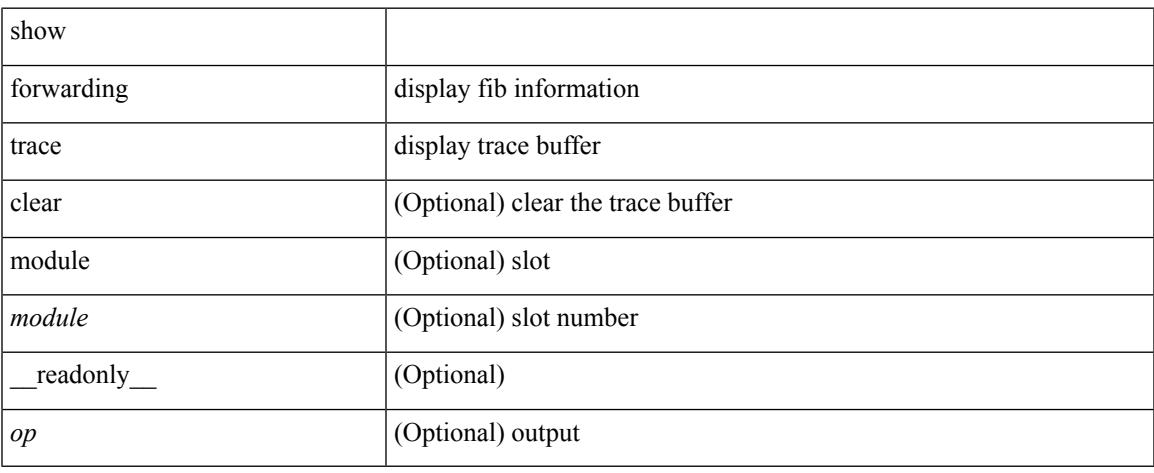

### **Command Mode**

# **show forwarding trace profile**

show forwarding trace profile

### **Syntax Description**

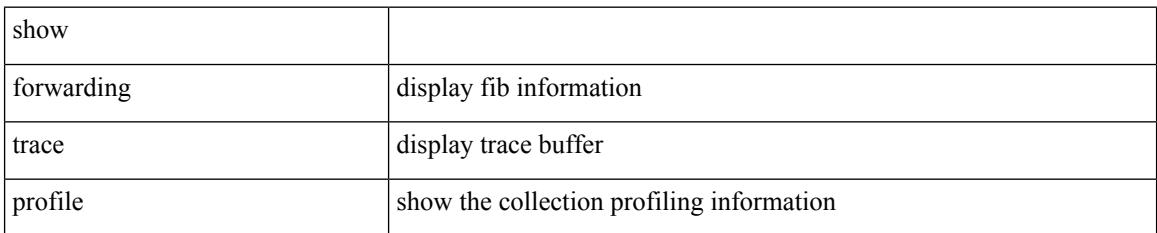

### **Command Mode**
# **show forwarding trace profile funcstats**

show forwarding trace profile funcstats [ enable | disable ] [ module <module> ] [ \_readonly\_ <op>]

### **Syntax Description**

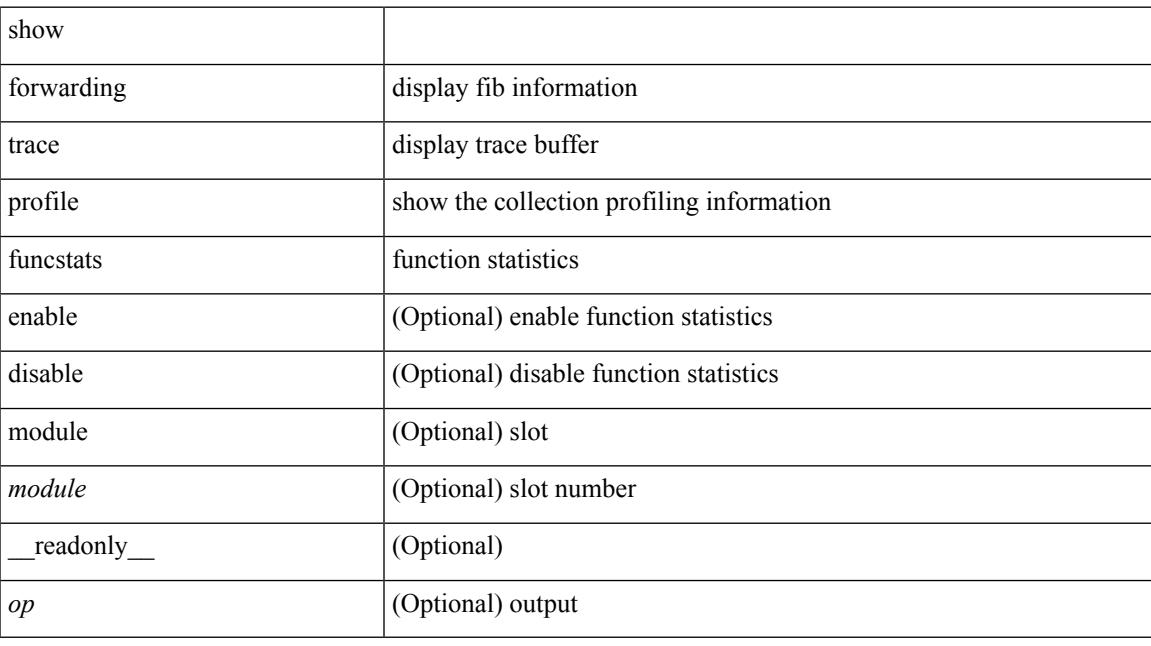

### **Command Mode**

 $\mathbf I$ 

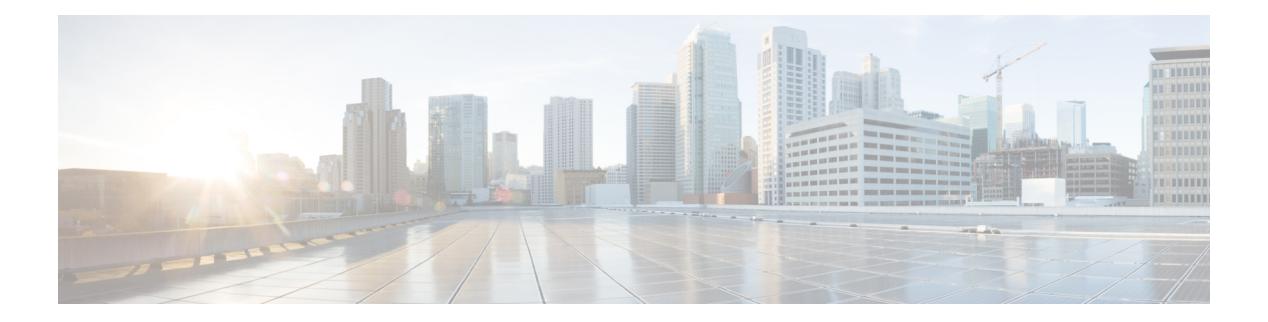

# **G Commands**

- [show](#page-687-0) glbp, on page 614
- show glbp [brief,](#page-692-0) on page 619
- show glbp [capability,](#page-694-0) on page 621
- show [guestshell,](#page-695-0) on page 622

### <span id="page-687-0"></span>**show glbp**

show glbp  $\lceil$  vrf  $\leq$ vrf-name $\geq$   $\lceil$  interface  $\leq$ int-num $\geq$   $\lceil$  group  $\leq$ group-num $\geq$   $\lceil$  active  $\lceil$  standby  $\lceil$  disabled  $\lceil$  init | listen  $]+$  [ \_\_readonly \_\_<show\_glbp\_start> { TABLE\_grp\_detail <sg\_nsf\_state> <sg\_print\_nsf\_state>  $\leq$ sg nsf end>  $\leq$ sg if index>  $\leq$ sg group num>  $\leq$ sg state  $\leq$ sg state reason>  $\leq$ sg state count>  $\langle$ sg\_state\_last\_change> $\langle$ sg\_vip> $\langle$ sg\_vip\_attr> $\langle$ sg\_num\_vip\_sec> { TABLE\_grp\_vip\_sec  $\langle$ sg\_vip\_sec  $\langle \text{sg}\rangle$  vip sec attr $>$  }  $\langle \text{sg}\rangle$  vip sec end $>$   $\langle \text{sg}\rangle$  active addr $>$   $\langle \text{sg}\rangle$  cur hello $>$   $\langle \text{sg}\rangle$  cellositive hello  $\leq$ sg cur hold $\geq$   $\leq$ sg cfg hold $\geq$   $\leq$ sg active hold $\geq$   $\leq$ sg is hello timer running $\geq$   $\leq$ sg next hello $\geq$  $\leq$ sg cur redirect time>  $\leq$ sg cfg redirect time>  $\leq$ sg active redirect time>  $\leq$ sg cur sec holdtime>  $\leq$ sg cfg sec\_holdtime>  $\leq$ sg\_active\_sec\_holdtime>  $\leq$ sg\_cfg\_ext\_holdtime>  $\leq$ sg\_timer\_end> <sg\_auth\_data\_type> <sg\_auth\_data> <sg\_preempt> <sg\_preempt\_min\_delay>  $\leq$ sg is preempt timer running>  $\leq$ sg preempt ts>  $\leq$ sg delay end>  $\leq$ sg active priority>  $\leq$ sg active timer>  $\leq$ sg\_standby\_addr> $\leq$ sg\_standby\_priority> $\leq$ sg\_standby\_timer> $\leq$ sg\_router\_end> $\leq$ sg\_grp\_priority>  $\leq$ sg grp priority attr $>$   $\leq$ sg weighting $\geq$   $\leq$ g weighting attr $>$   $\leq$ g weighting satisfied $\geq$   $\leq$ g weighting max $\geq$  $\leq$ sg\_weighting\_lower> $\leq$ sg\_weighting\_upper> $\leq$ sg\_track\_object> $\leq$ sg\_track\_state> $\leq$ sg\_track\_decrement>  $\langle \text{sg}\rangle$  weighting end $\langle \text{sg}\rangle$  load bal $\langle \text{sg}\rangle$  red name $\langle \text{sg}\rangle$  mem count $\langle \text{sg}\rangle$  mem start $\langle \text{sg}\rangle$ TABLE grp members  $\leq$ g mem local mac $>$   $\leq$ g mem local ip $>$   $\leq$ g mem mac $>$   $\leq$ g mem ip $>$  $\langle \text{sg} \rangle$  is mem local>  $\langle \text{sg} \rangle$  is mem authenticated>  $\}$   $\langle \text{sg} \rangle$  mem end>  $\langle \text{sg} \rangle$  fwd count>  $\leq$ sg active fwd count $\geq$  {  $\leq$ sg fwd start $\geq$  { TABLE fwd detail  $\leq$ sg fwd num $\geq$   $\leq$ sg fwd state $\geq$  $\leq$ sg fwd state change count $\geq$   $\leq$ sg fwd last state change $\geq$   $\leq$ sg fwd mac $\geq$ sg fwd mac type $\geq$  $\leq$ sg fwd cfg mac> $\leq$ sg fwd owner> $\leq$ sg fwd redirect> $\leq$ sg fwd redirect timer> $\leq$ sg fwd is sec tmr run>  $\leq$ sg fwd sec timer $\leq$ sg fwd ttl $\geq$ sg fwd ttr $\leq$ sg fwd pre $\geq$ sg fwd pre min delay  $\leq$ sg fwd is pre min run $>$   $\leq$ sg fwd pre min val $>$   $\leq$ sg fwd active router $>$   $\leq$ sg fwd active router attr $>$  $\leq$ sg fwd weighting $\leq$ sg fwd active addr $\geq$   $\leq$ g fwd active prio $\geq$  sg fwd active prio attr $\geq$  $\leq$ sg fwd active prio\_weight\_attr $>$  $\leq$ sg\_fwd active\_timer\_val $>$  $\leq$ sg\_fwd\_arp\_replies $>$  $\leq$ sg\_fwd\_redirection $>$  $\langle \text{sg\_fwd\_preempt} \rangle$   $\langle \text{sg\_fwd\_end} \rangle$  and  $\langle \text{sg\_all\_fwd\_end} \rangle$  }  $\langle \text{show\_glop\_end} \rangle$ 

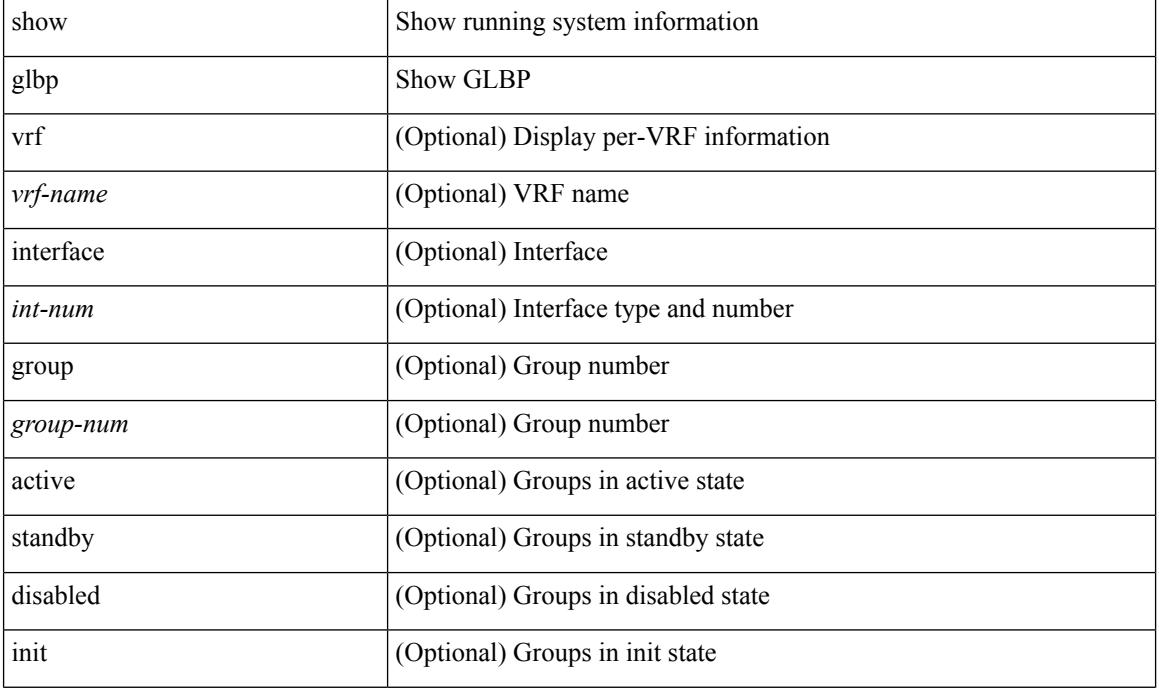

#### **Syntax Description**

I

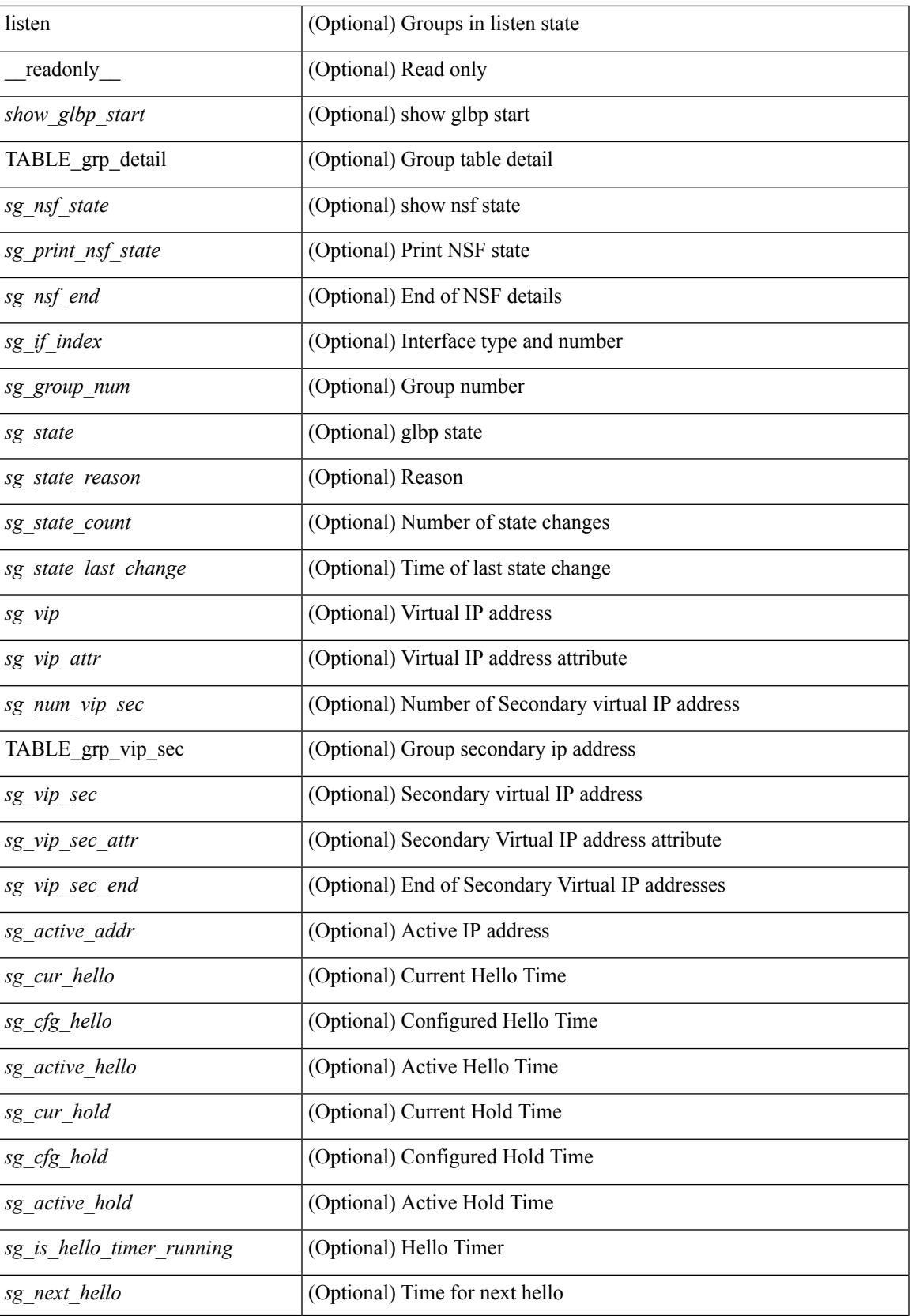

 $\mathbf I$ 

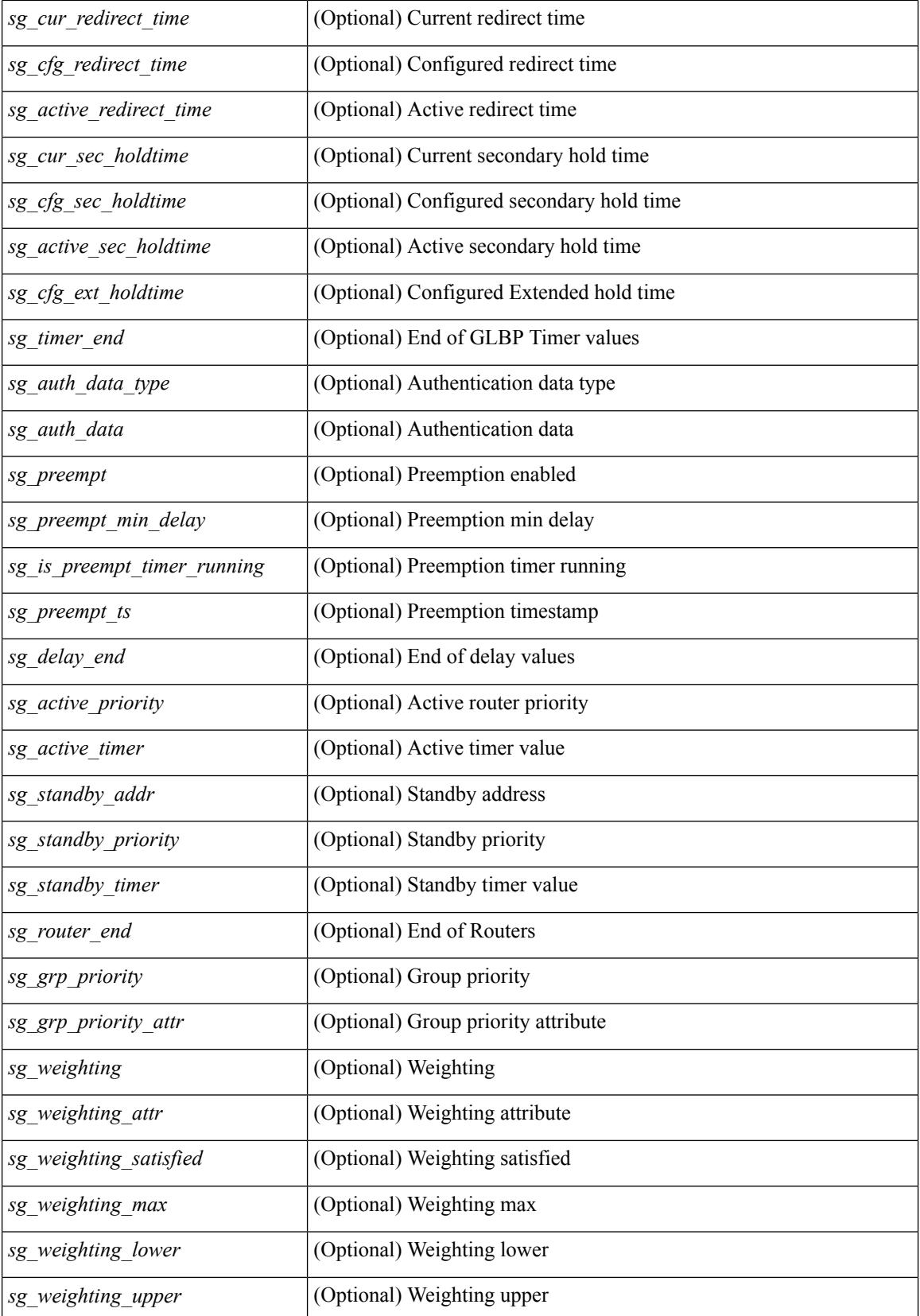

I

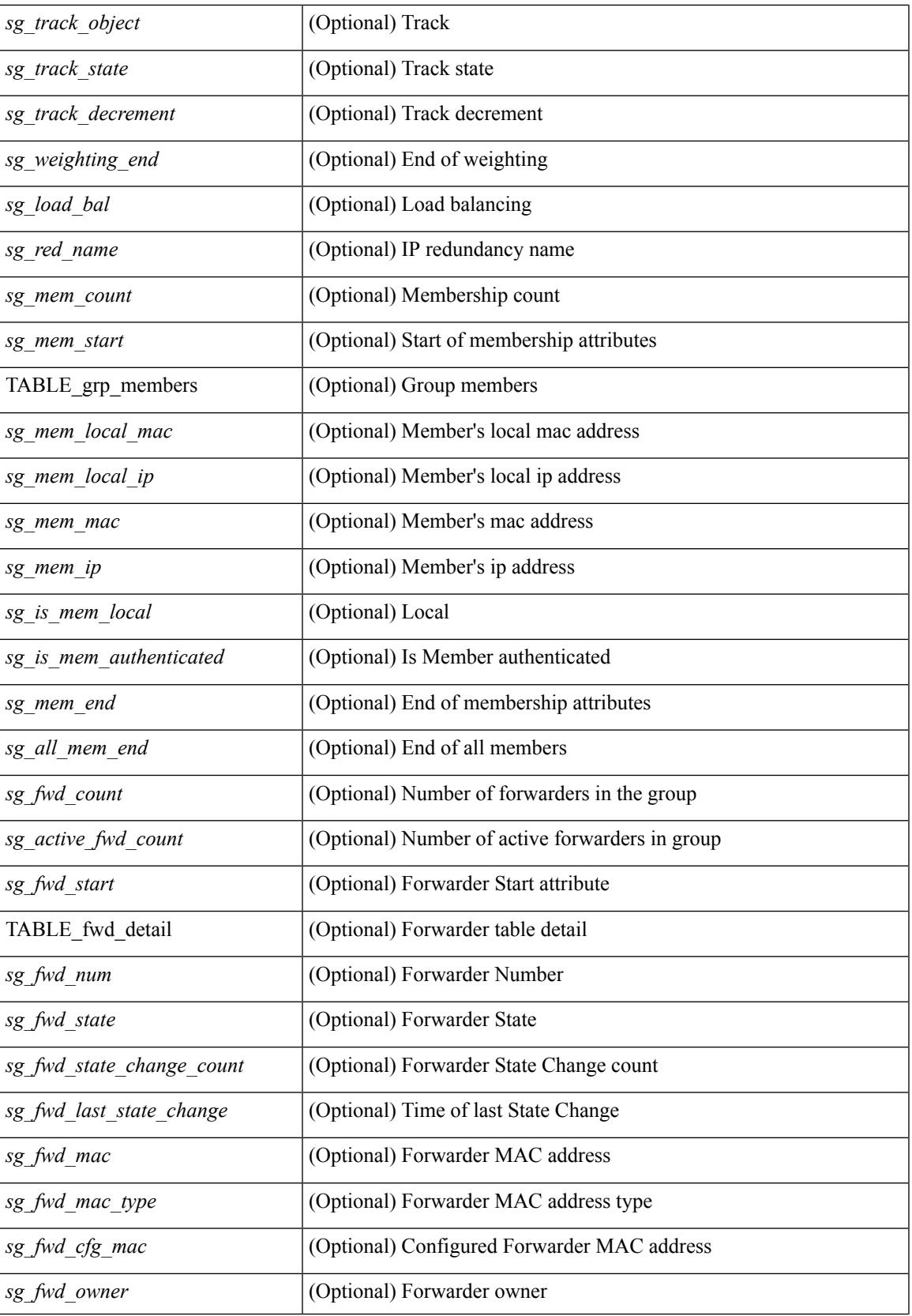

I

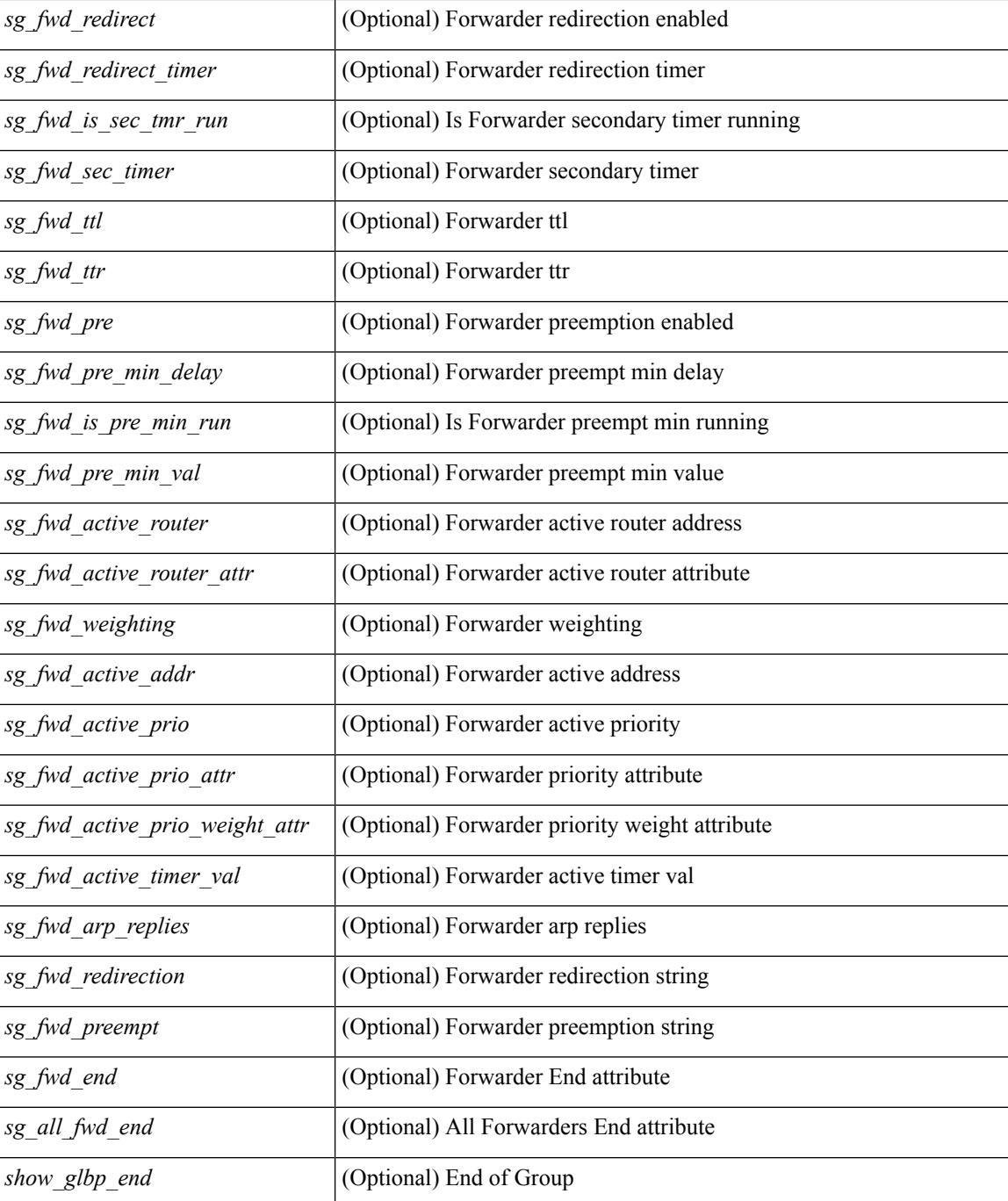

### **Command Mode**

### <span id="page-692-0"></span>**show glbp brief**

show glbp  $\lceil$  vrf <vrf-name>  $\rceil$  [ interface <int-num>  $\rceil$  [ group <group-num>  $\rceil$  [ active | standby | disabled | init | listen ] + brief [ \_\_readonly \_\_ { <sg\_brf\_start> <sg\_brf\_show\_header> { TABLE\_grp <sg\_brf\_int> <sg\_brf\_group> <sg\_brf\_pri> <sg\_brf\_state> <sg\_brf\_vip> <sg\_brf\_act> <sg\_brf\_stdby> } <sg\_brf\_gener\_end> <sg\_brf\_fwd\_start> { TABLE\_fwd <sg\_brf\_fwd\_int> <sg\_brf\_fwd\_group> <sg\_brf\_fwd\_num> <sg\_brf\_fwd\_pri> <sg\_brf\_fwd\_state> <sg\_brf\_fwd\_mac> <sg\_brf\_fwd\_act> }  $\leq$ sg brf fwd end $>$  $\leq$ sg brf all fwd end $>$  $\leq$ sg brf end $>$  } ]

### **Syntax Description**

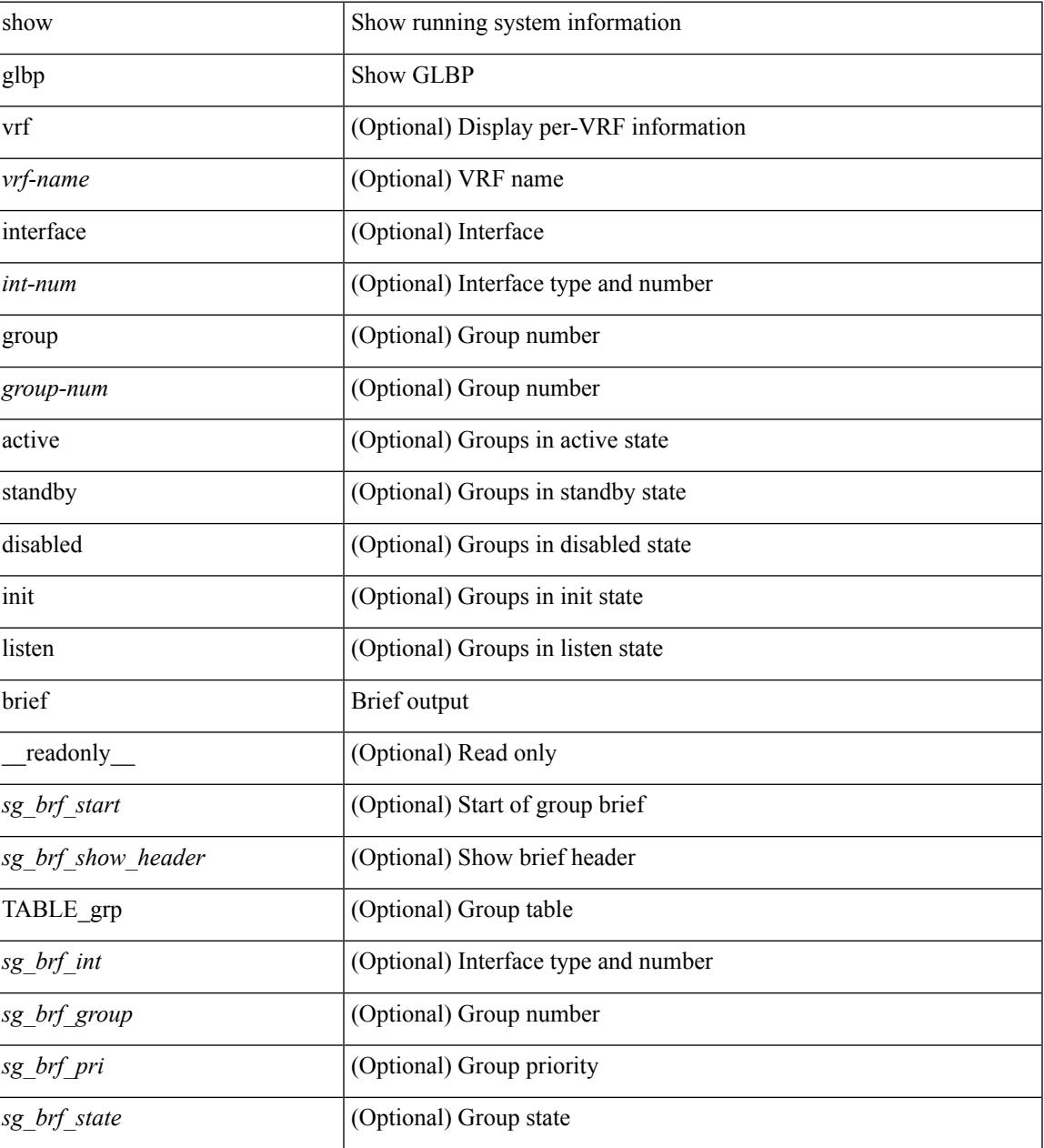

I

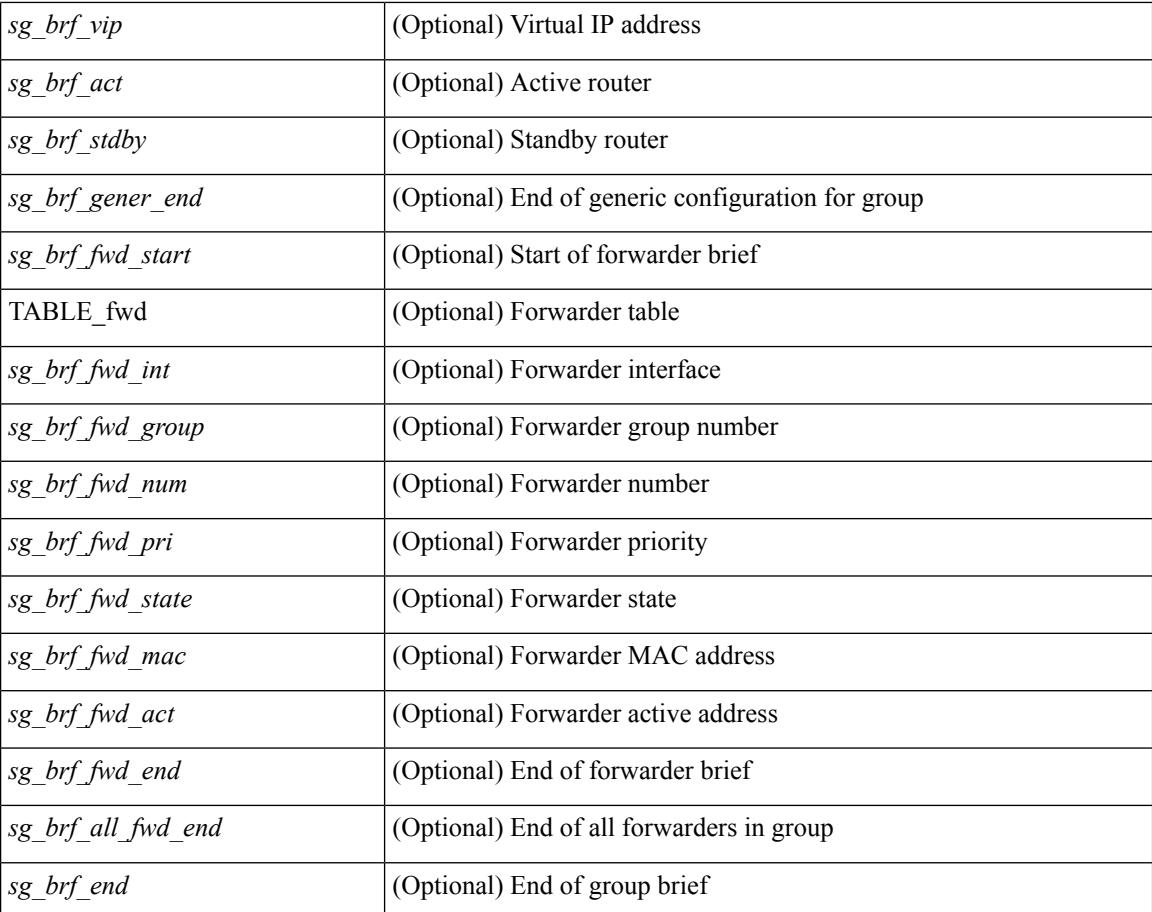

### **Command Mode**

# <span id="page-694-0"></span>**show glbp capability**

show glbp capability [interface <int-num>] [ \_readonly \_ <sg\_cap\_header> <sg\_cap\_start> { TABLE\_cap <sg\_cap\_int> <sg\_cap\_int\_type> <sg\_cap\_support> <sg\_cap\_max\_groups> } <sg\_cap\_end> <sg\_cap\_all\_if\_end> ]

### **Syntax Description**

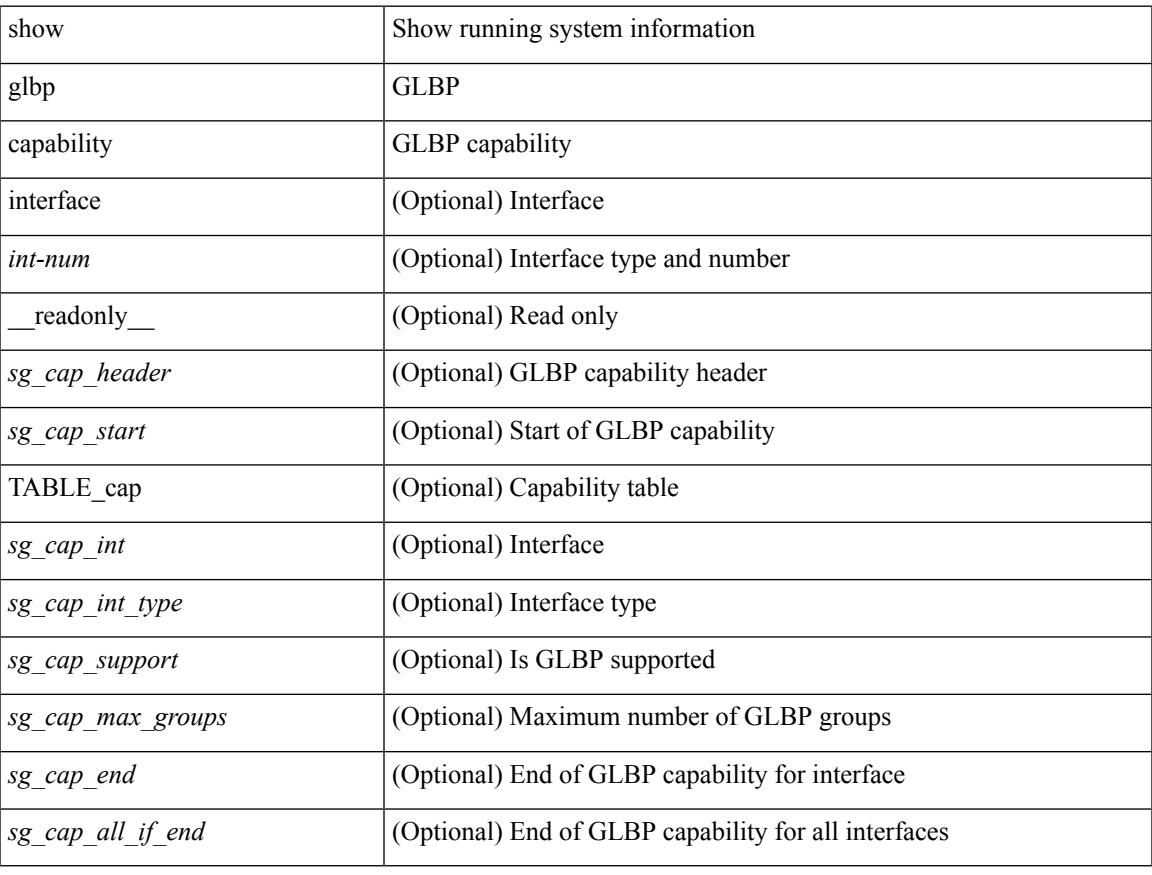

### **Command Mode**

### <span id="page-695-0"></span>**show guestshell**

show guestshell [ { detail } ] [ \_\_readonly \_\_ [ TABLE\_detail <name> <package\_name> <application\_name> <application\_version> <application\_description> <key\_type> <signing\_method> <licensing\_name> <licensing\_version> <ova\_path> <state> <disk\_reservation> <memory\_reservation> <cpu\_reservation> TABLE\_attached\_devices <type> <name> <alias>] ]

### **Syntax Description**

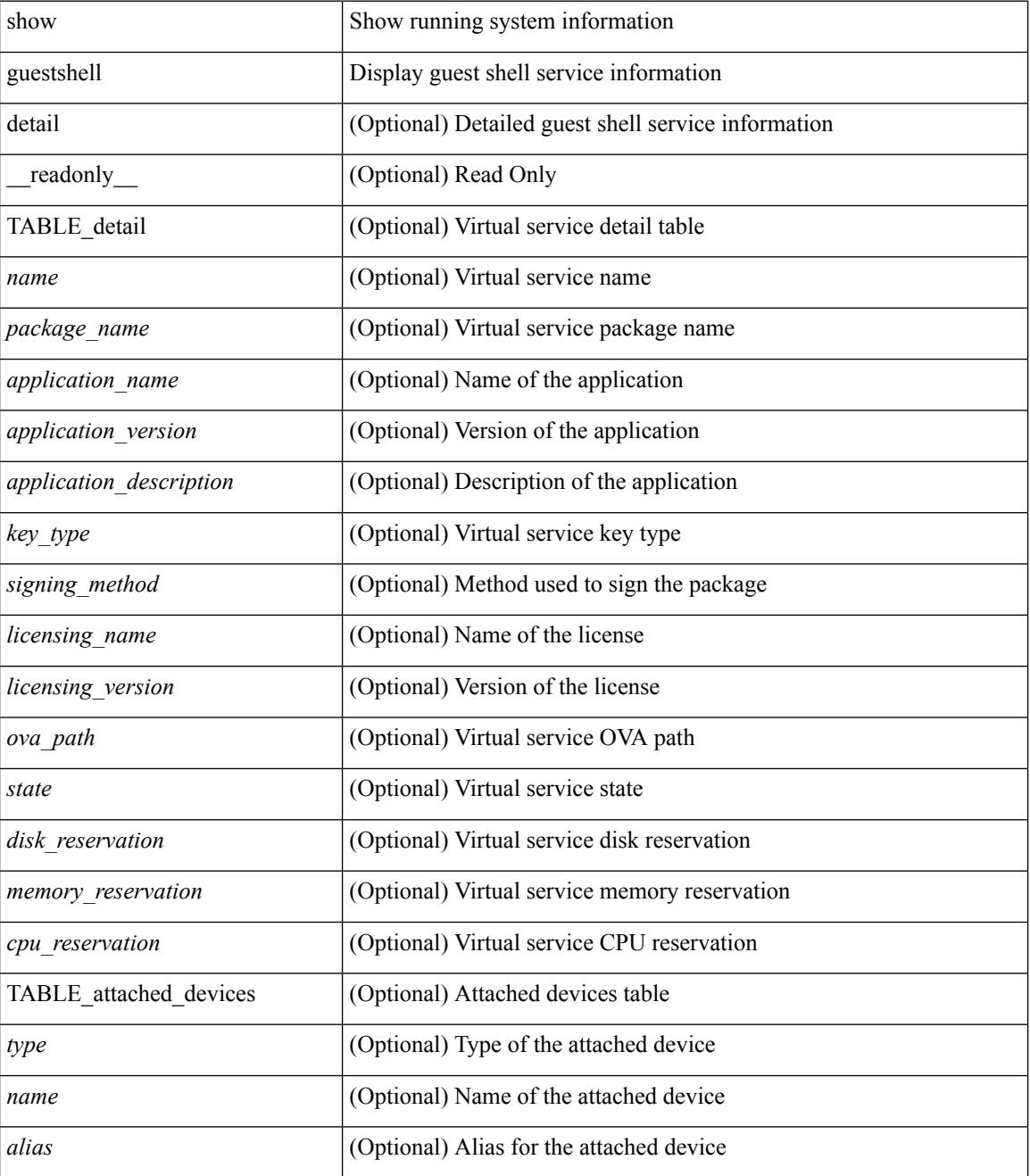

**Cisco Nexus 3600 Series NX-OS Command Reference (Show Commands), Release 7.0(3)F3(1)**

 $\mathbf{l}$ 

### **Command Mode**

 $\mathbf I$ 

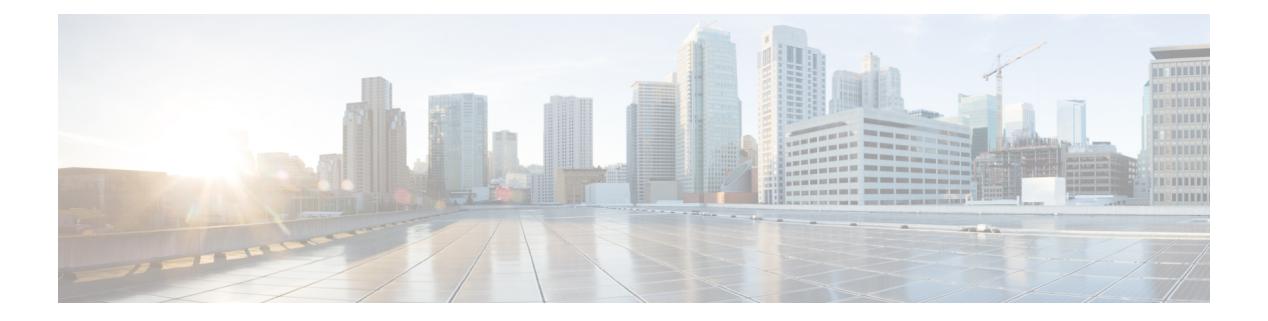

## **H Commands**

- show [hardware,](#page-700-0) on page 627
- show hardware [access-list](#page-702-0) lou resource threshold, on page 629
- show hardware [access-list](#page-703-0) resource pooling, on page 630
- show hardware [access-list](#page-704-0) tcam, on page 631
- show [hardware](#page-705-0) capacity, on page 632
- show [hardware](#page-706-0) capacity eobc, on page 633
- show hardware capacity [fabric-utilization,](#page-707-0) on page 634
- show hardware capacity [forwarding,](#page-708-0) on page 635
- show hardware capacity [interface,](#page-709-0) on page 636
- show [hardware](#page-710-0) capacity module, on page 637
- show [hardware](#page-712-0) capacity power, on page 639
- show hardware fabricpath [mac-learning](#page-713-0) module, on page 640
- show hardware [feature-capability,](#page-714-0) on page 641
- show [hardware](#page-715-0) flow aging, on page 642
- show [hardware](#page-716-0) flow entry address type, on page 643
- show [hardware](#page-717-0) flow ip, on page 644
- show [hardware](#page-718-0) flow ipmac, on page 645
- show [hardware](#page-719-0) flow ipv6, on page 646
- show [hardware](#page-720-0) flow l2, on page 647
- show [hardware](#page-721-0) flow mpls, on page 648
- show [hardware](#page-722-0) flow sampler, on page 649
- show hardware flow [utilization,](#page-723-0) on page 650
- show hardware [forwarding](#page-724-0) interface statistics mode, on page 651
- show hardware [forwarding](#page-725-0) memory health detail, on page 652
- show hardware [forwarding](#page-726-0) memory health summary, on page 653
- show [hardware](#page-727-0) ip verify, on page 654
- show [hardware](#page-728-0) profile status, on page 655
- show [hardware](#page-730-0) profile tcam region, on page 657
- show [hardware](#page-731-0) qos afd profile, on page 658
- show hardware qos burst-detect [max-records,](#page-732-0) on page 659
- show hardware qos eoq [stats-class,](#page-733-0) on page 660
- show [hardware](#page-734-0) qos include ipg, on page 661
- show hardware qos [ing-pg-hdrm-reserve,](#page-735-0) on page 662
- show hardware qos [ing-pg-no-min,](#page-736-0) on page 663
- show hardware qos [ing-pg-share,](#page-737-0) on page 664
- show hardware qos [min-buffer,](#page-738-0) on page 665
- show hardware qos [ns-buffer-profile,](#page-739-0) on page 666
- show hardware qos [ns-mcq3-alias,](#page-740-0) on page 667
- show hardware [rate-limiter,](#page-741-0) on page 668
- show hardware rate-limiter [span-egress,](#page-743-0) on page 670
- show [hardware](#page-744-0) rl snmp class-id, on page 671
- show [hardware](#page-745-0) rl snmp global class-id, on page 672
- show hardware rl snmp local [snmp-index](#page-746-0) class-id, on page 673
- show [hostname,](#page-747-0) on page 674
- show [hosts,](#page-748-0) on page 675
- [show](#page-750-0) hsrp, on page 677
- show hsrp [anycast,](#page-754-0) on page 681
- show hsrp anycast [interface](#page-755-0) vlan, on page 682
- show hsrp anycast [remote-db,](#page-756-0) on page 683
- show hsrp anycast [summary,](#page-757-0) on page 684
- show hsrp [bfd-sessions,](#page-758-0) on page 685
- show hsrp [bfd-sessions,](#page-760-0) on page 687
- show hsrp [delay,](#page-761-0) on page 688
- show hsrp ext-mib [sec-addr,](#page-762-0) on page 689
- show hsrp ext-mib [use-bia,](#page-763-0) on page 690
- [show](#page-764-0) hsrp mgo, on page 691
- show hsrp [summary,](#page-765-0) on page 692

### <span id="page-700-0"></span>**show hardware**

show hardware [ \_\_readonly\_\_ <header\_str> <bios\_ver\_str> [ <loader\_ver\_str> ] <kickstart\_ver\_str> [ <sys\_ver\_str> ] <bios\_cmpl\_time> <kick\_file\_name> <kick\_cmpl\_time> <kick\_tmstmp> [ <isan\_file\_name> ] [ <isan\_cmpl\_time> ] [ <isan\_tmstmp> ] <chassis\_id> <module\_id> <cpu\_name> <memory> <mem\_type> <proc\_board\_id> [ <host\_name> ] <bootflash\_size> [ <slot0\_size> ] <kern\_uptm\_days> <kern\_uptm\_hrs>  $\leq$ kern uptm mins $\geq$   $\leq$ kern uptm secs $\geq$   $\leq$ rr usecs $\geq$   $\leq$ rr ctime $\geq$   $\leq$ rr sys ver $\geq$   $\leq$   $\leq$ rr service $\geq$  $\lceil$  <manufacturer>  $\rceil$  { TABLE slot  $\lceil$  TABLE slot info  $\lceil$  < status of str>  $\rceil$   $\rceil$  < status ok empty>  $\rceil$   $\rceil$  < status [  $\langle$ num\_submods> ] ]  $\langle$ model\_num>  $\langle$ hw\_ver>  $\langle$ part\_num>  $\langle$ part\_revision>  $\langle$ manuf\_date>  $\langle$ serial\_num>  $\leq$ CLEI\_code>]]] } ]

### **Syntax Description**

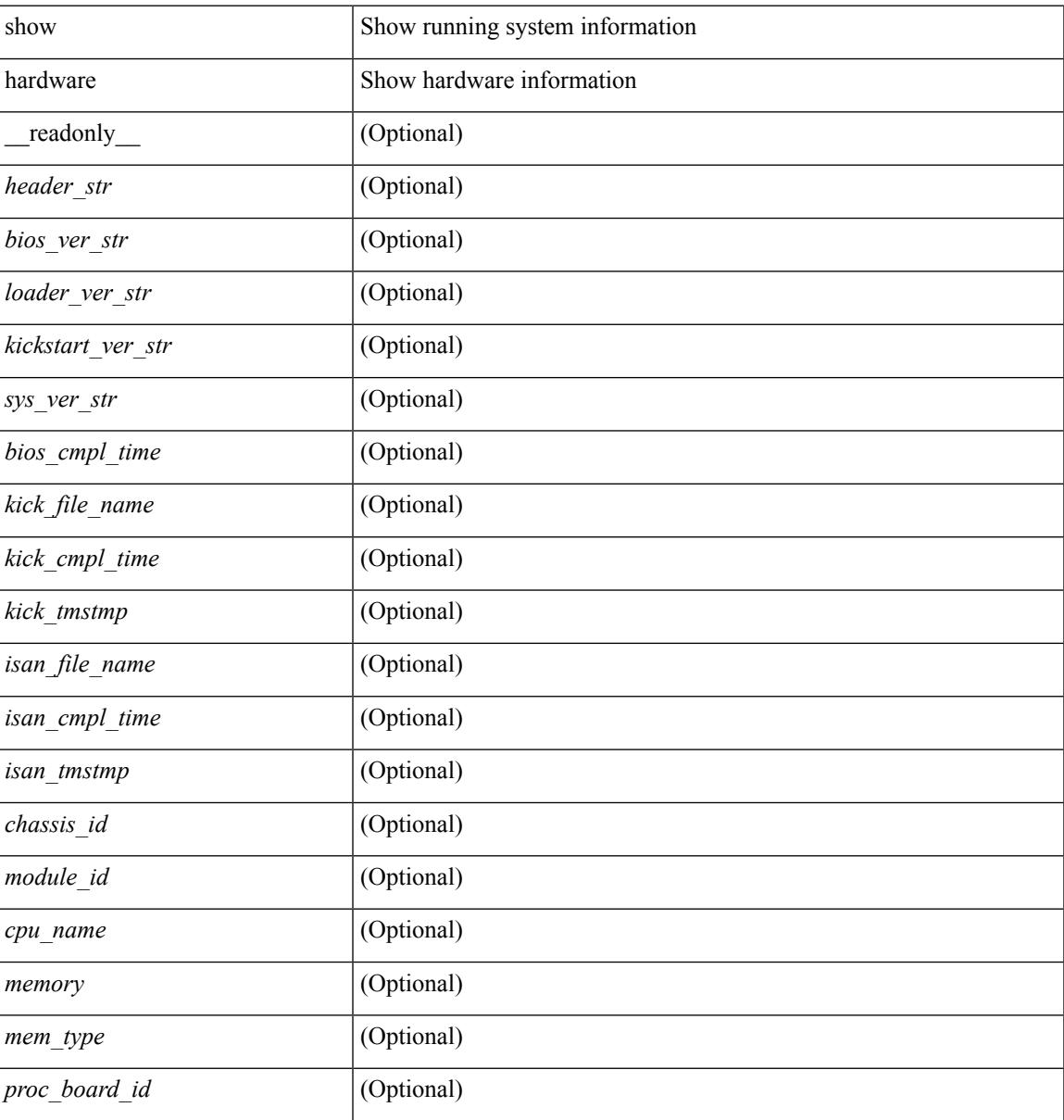

I

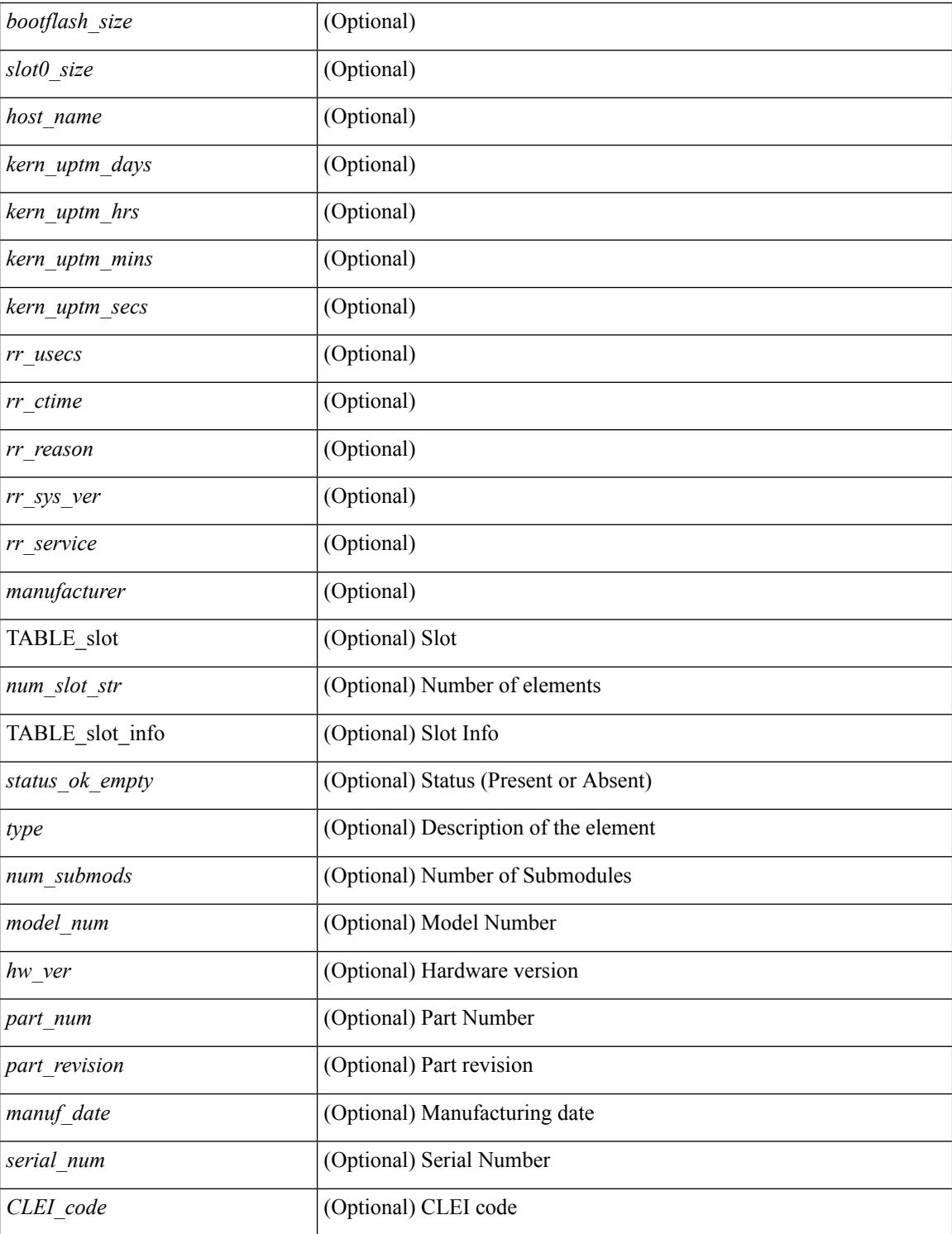

### **Command Mode**

### <span id="page-702-0"></span>**show hardware access-list lou resource threshold**

show hardware access-list lou resource threshold [ \_\_readonly \_\_ { current [ { lou [ { resource [ { threshold [ { <threshold\_value> } ] } ] } ] } ] } ]

### **Syntax Description**

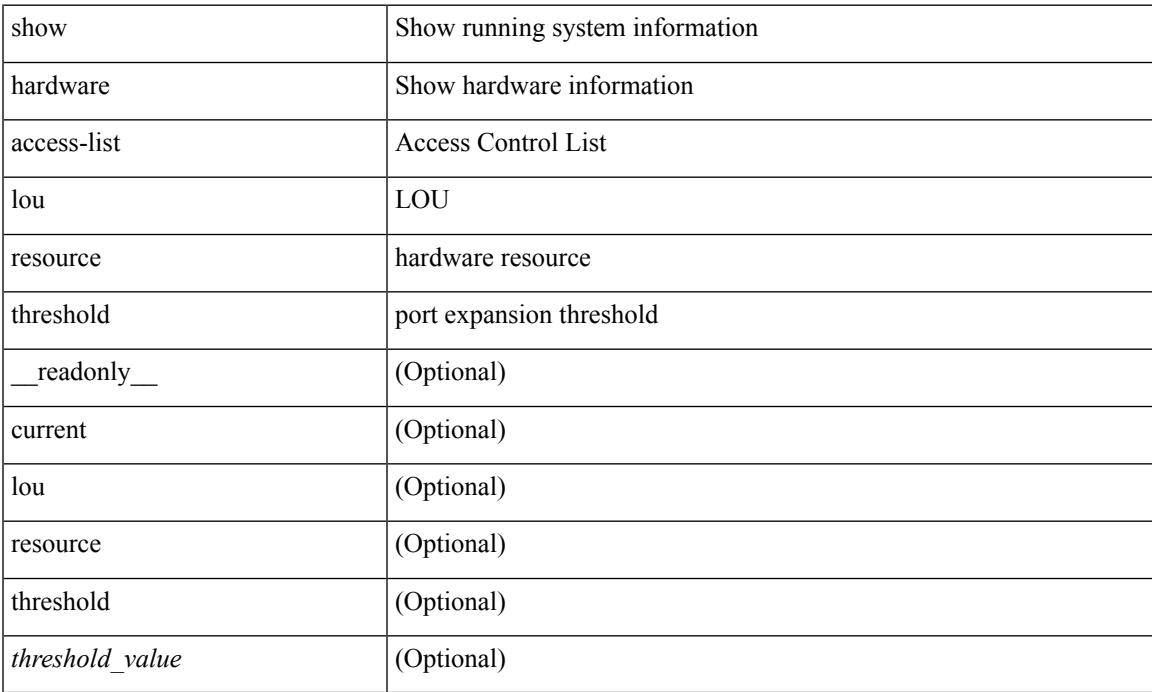

### **Command Mode**

# <span id="page-703-0"></span>**show hardware access-list resource pooling**

show hardware access-list resource pooling [ \_readonly \_ <mod-num> <status> ]

### **Syntax Description**

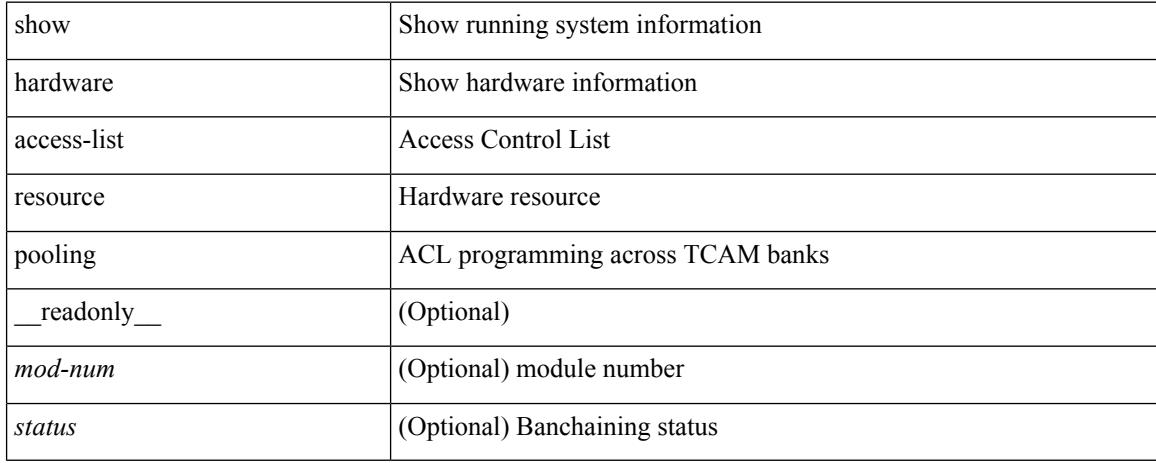

### **Command Mode**

### <span id="page-704-0"></span>**show hardware access-list tcam**

show hardware access-list tcam { { template { nfe | nfe2 | 12-13 | 13 |  $\text{name} > |$  all } } | { region } } [ \_\_readonly\_\_ { TCAM\_Region [ { TABLE\_Sizes <type> <tcam\_size> <tcam\_width> } ] } ]

### **Syntax Description**

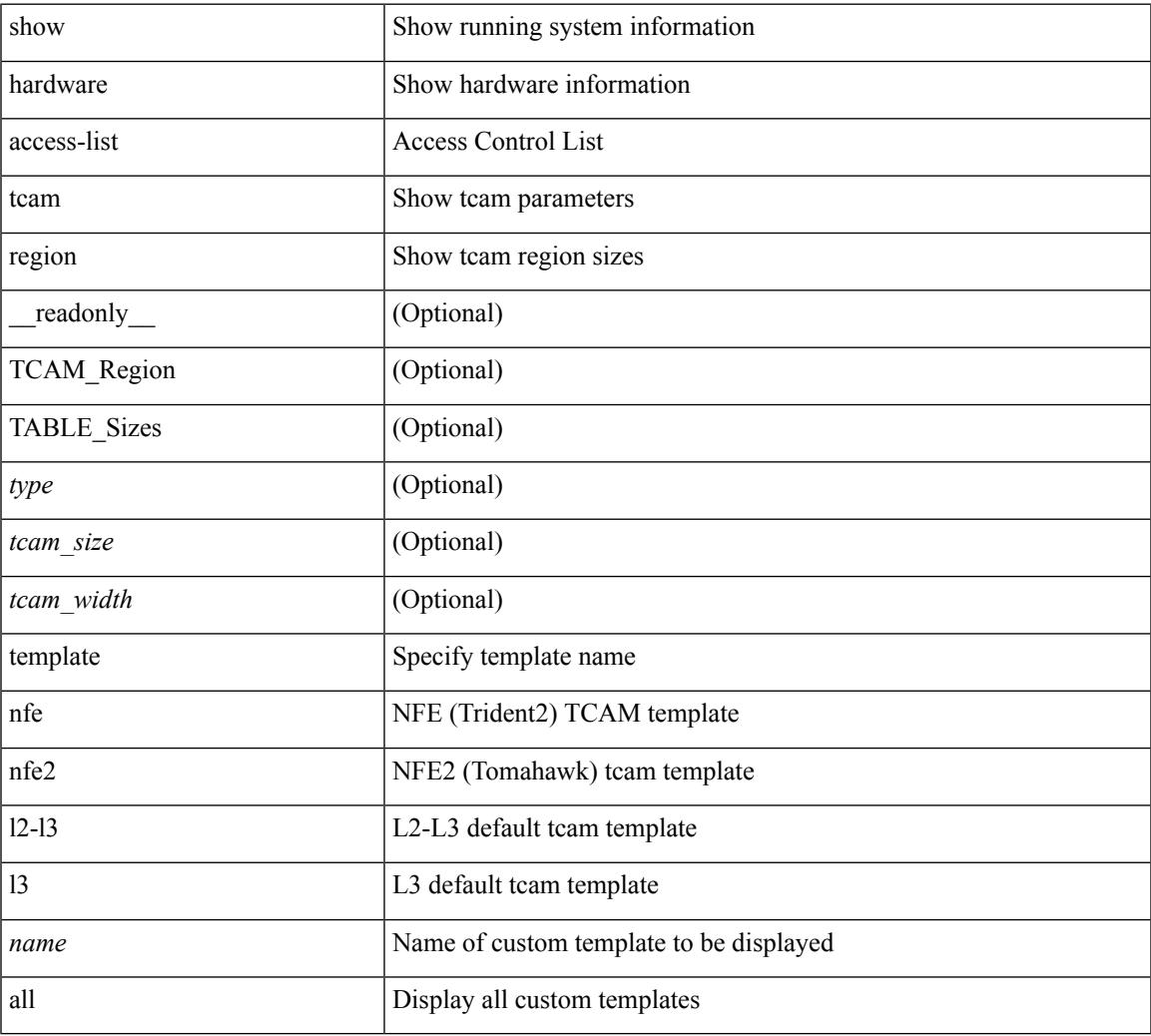

#### **Command Mode**

• /exec

# <span id="page-705-0"></span>**show hardware capacity**

show hardware capacity

### **Syntax Description**

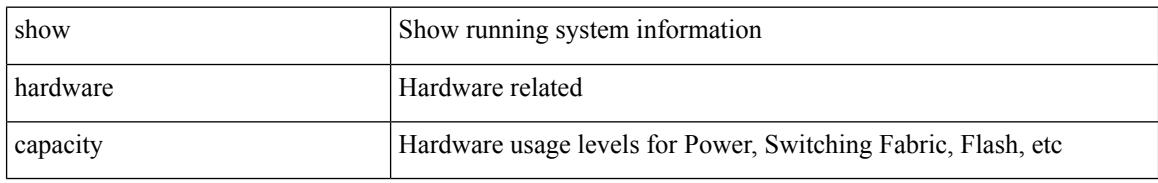

### **Command Mode**

# <span id="page-706-0"></span>**show hardware capacity eobc**

show hardware capacity eobc [ \_\_readonly\_\_ { eobc\_usage <eobc\_rx\_packets> <eobc\_rx\_dropped> <eobc\_rx\_pps> <eobc\_tx\_packets> <eobc\_tx\_dropped> <eobc\_tx\_pps> } ]

### **Syntax Description**

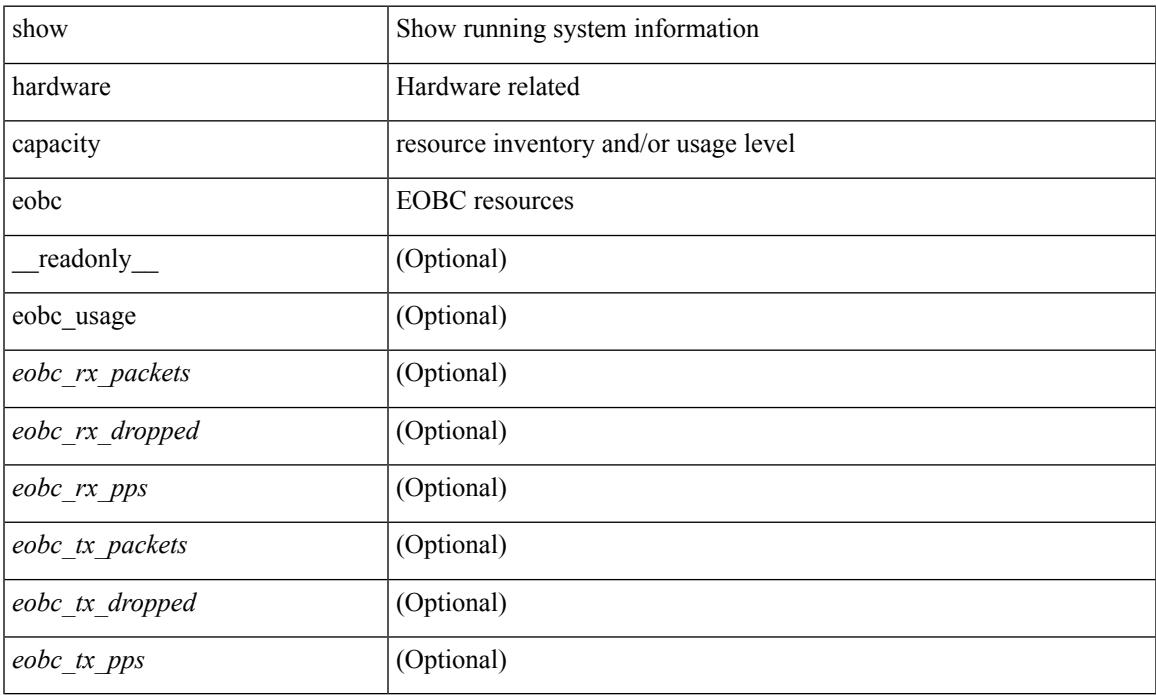

### **Command Mode**

# <span id="page-707-0"></span>**show hardware capacity fabric-utilization**

show hardware capacity fabric-utilization

### **Syntax Description**

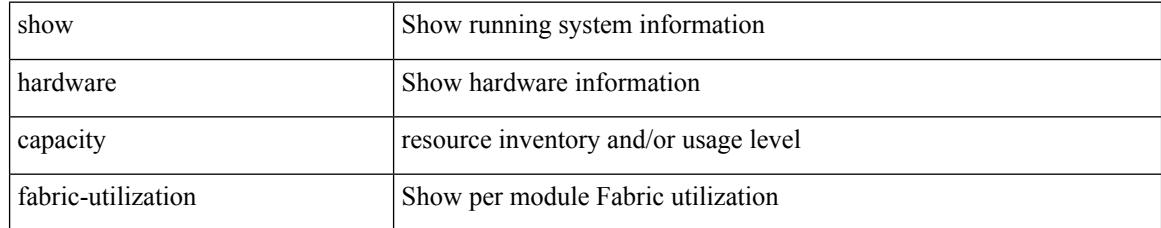

### **Command Mode**

# <span id="page-708-0"></span>**show hardware capacity forwarding**

show hardware capacity forwarding

### **Syntax Description**

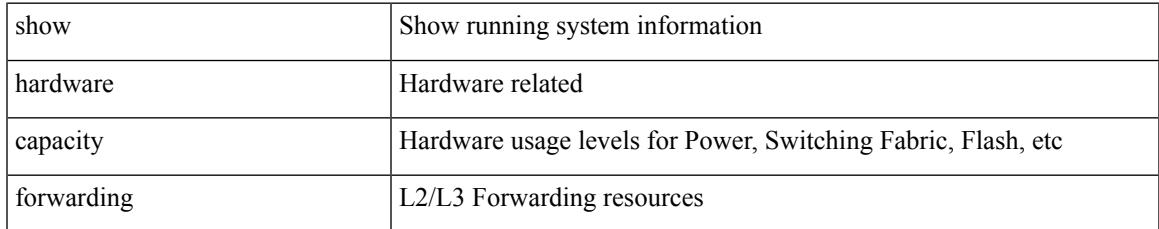

### **Command Mode**

# <span id="page-709-0"></span>**show hardware capacity interface**

show hardware capacity interface [ \_\_readonly \_\_ { TABLE\_module\_drops <module\_drops> <tx\_drops> <rx\_drops> <max\_tx\_port> <max\_rx\_port> } { TABLE\_module\_buffers <module\_buffers> <tx\_buffers>  $\langle$ rx\_buffers $>$ }]

### **Syntax Description**

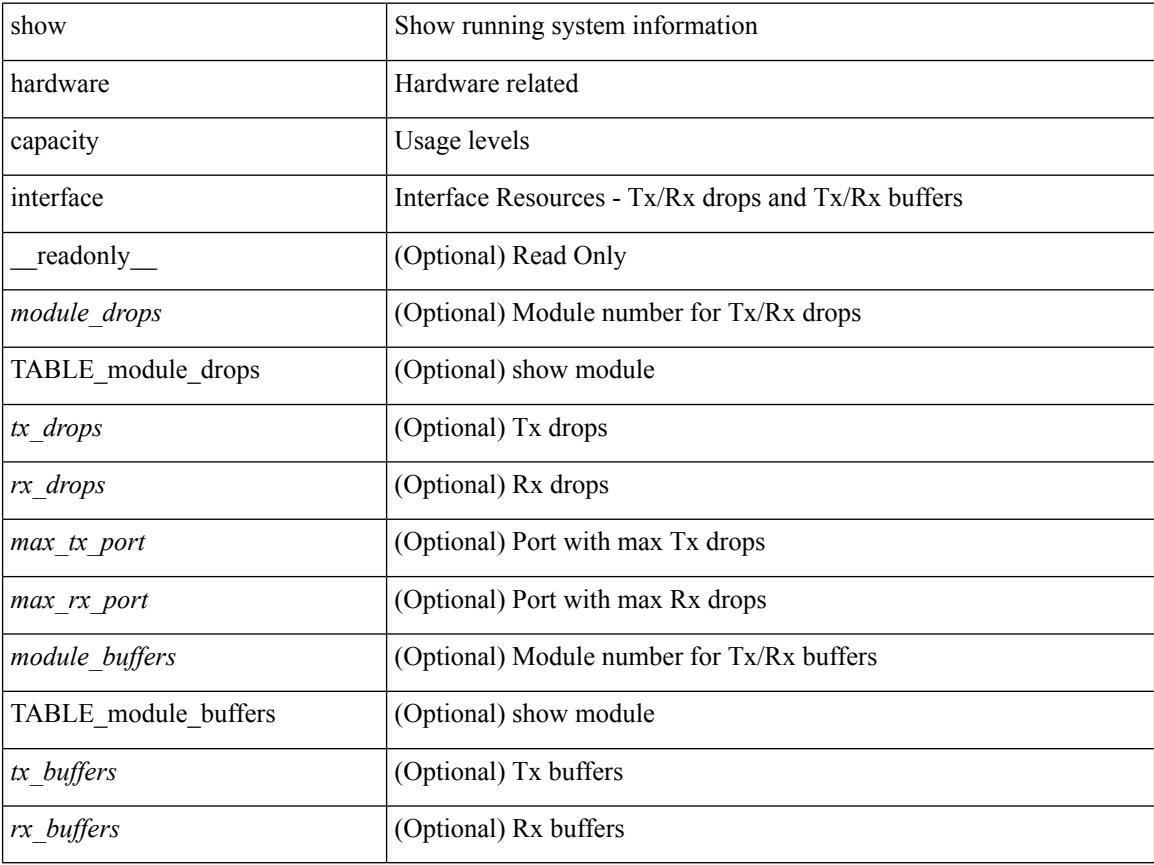

### **Command Mode**

### <span id="page-710-0"></span>**show hardware capacity module**

show hardware capacity module [ \_\_readonly \_\_ { sup\_ha\_status <sup\_ha\_admin\_status > <sup\_ha\_oper\_status> <dual\_sup\_hw\_state> <redundancy\_state> } { switch\_resouces { TABLE\_lcinfo <mod\_num> <model\_num> <part\_num> <serial\_num> } { TABLE\_xbarinfo <mod\_num1> <model\_num1> <part\_num1> <serial\_num1> } } { TABLE\_flash\_nvram\_info <mod\_num2> <dev\_name> <total\_bytes> <free\_bytes> <percent\_used> } ]

#### **Syntax Description**

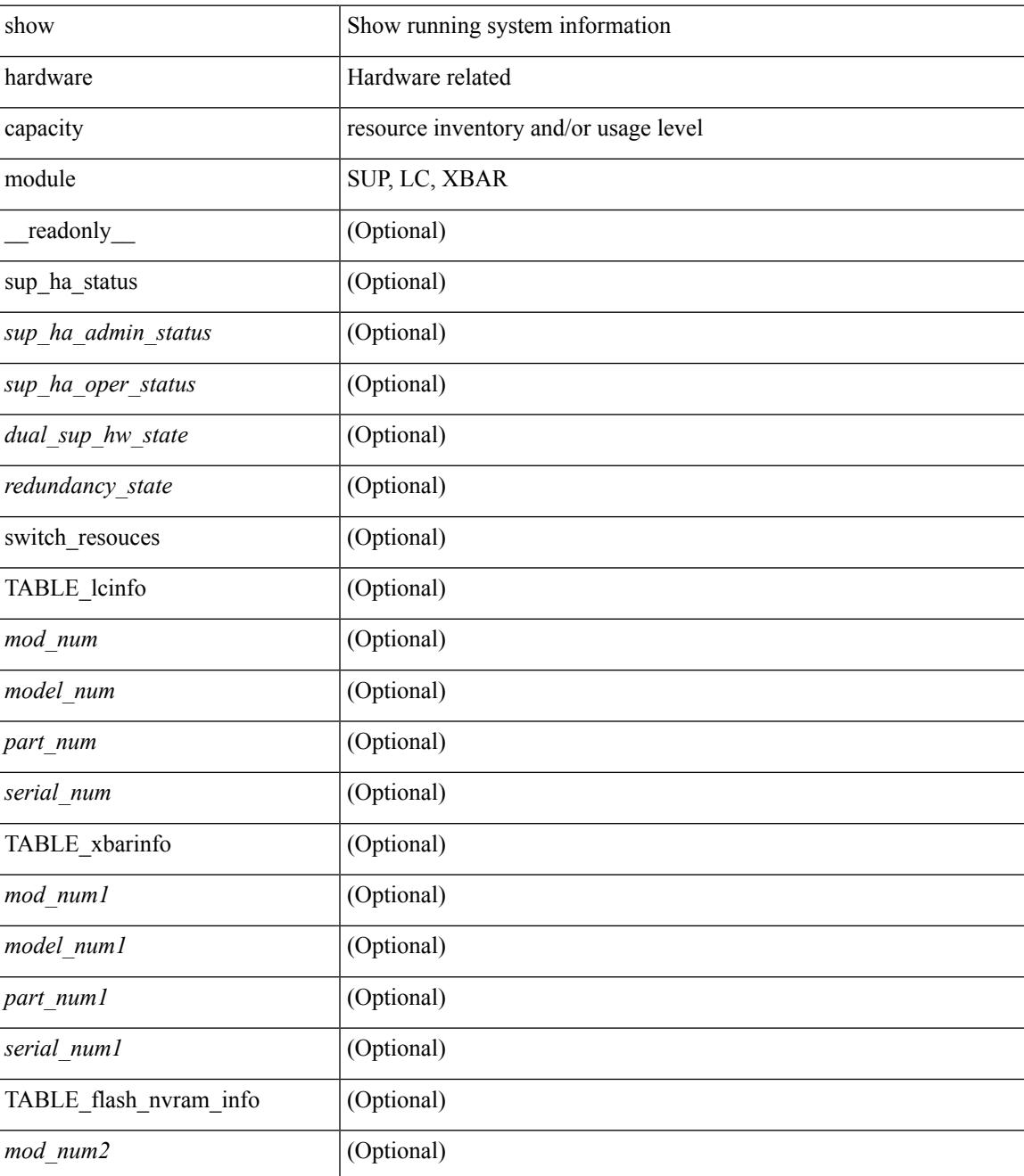

I

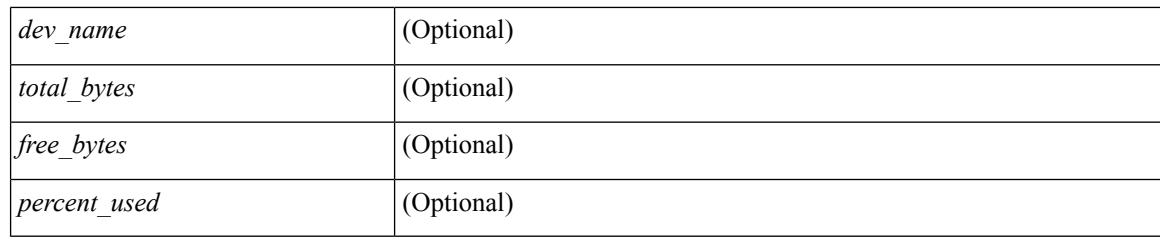

### **Command Mode**

# <span id="page-712-0"></span>**show hardware capacity power**

show hardware capacity power [ \_\_readonly \_\_ { power\_summary <ps\_redun\_mode\_admin> <ps\_redun\_mode\_oper> <power\_total> <power\_rsvd> <power\_rsvd\_percent> <power\_given\_mod> <power\_given\_mod\_percent> <power\_avail> <power\_avail\_percent> <power\_out\_actual\_draw> <power\_input\_actual\_draw> } ]

### **Syntax Description**

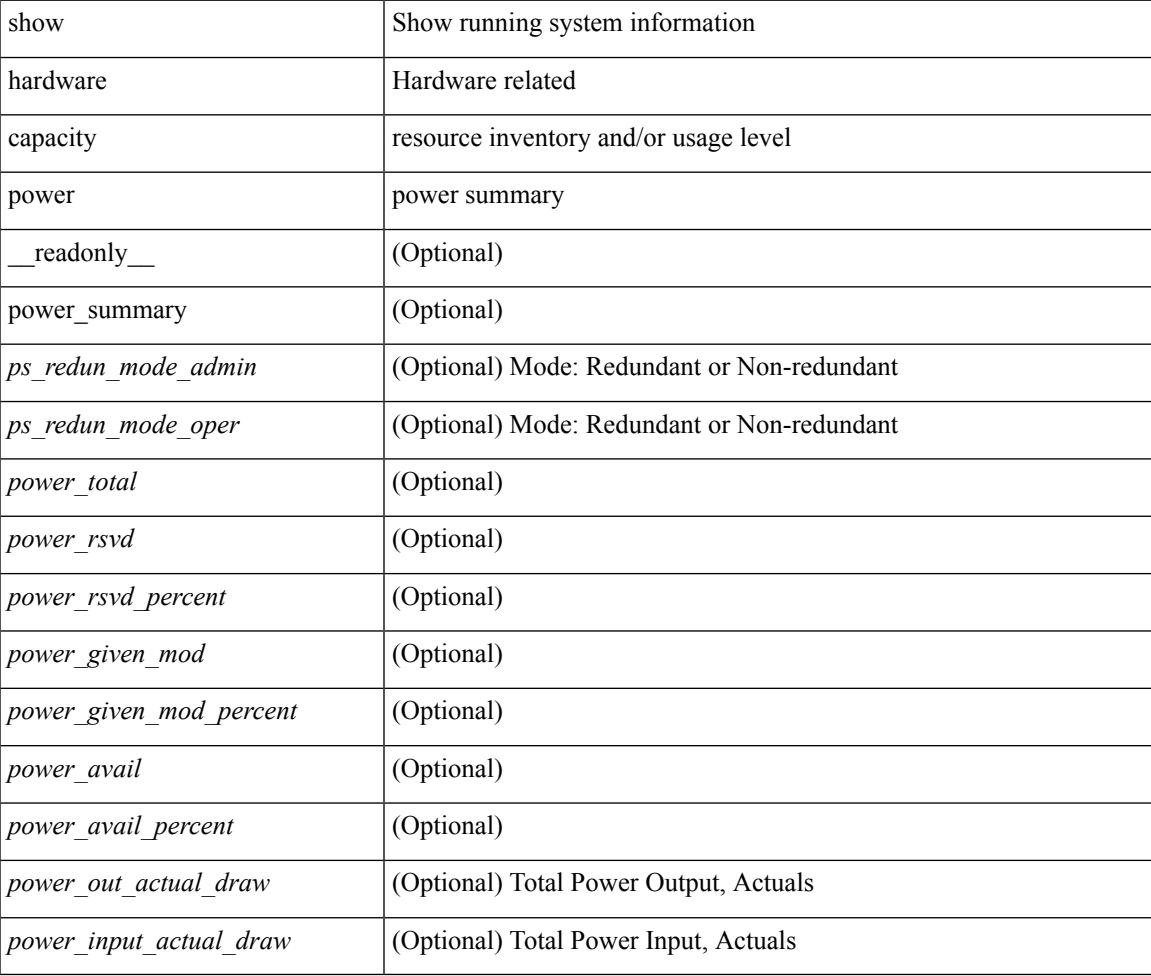

### **Command Mode**

# <span id="page-713-0"></span>**show hardware fabricpath mac-learning module**

show hardware fabricpath mac-learning module <module> [ \_readonly \_\_ { [ { TABLE\_module <module\_num> <port\_group> <mac\_learning> } ] } ]

### **Syntax Description**

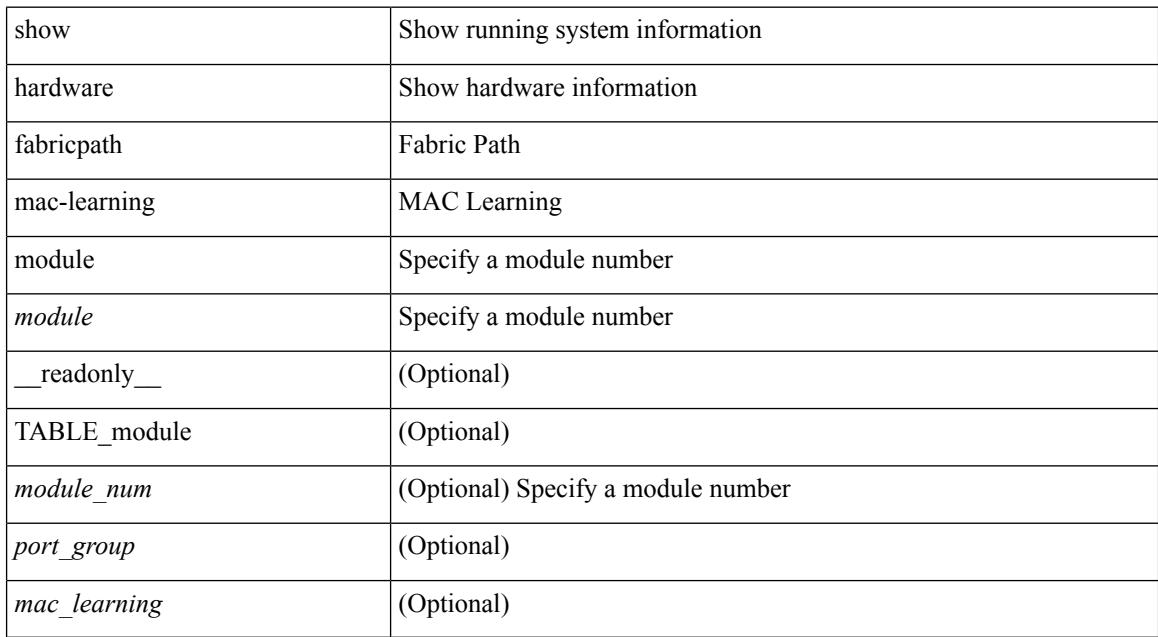

#### **Command Mode**

# <span id="page-714-0"></span>**show hardware feature-capability**

show hardware feature-capability [ detailed ] [ \_\_readonly\_\_ [ TABLE\_feature\_support <feature\_name> [ TABLE\_module\_support <mod\_inst> <support> ] ] ]

### **Syntax Description**

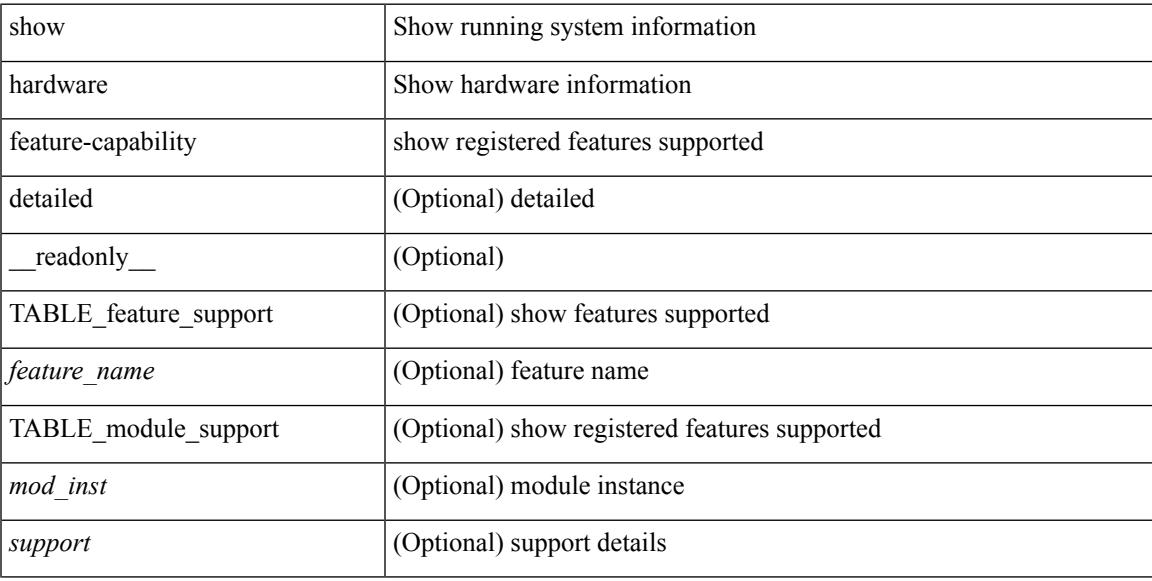

### **Command Mode**

# <span id="page-715-0"></span>**show hardware flow aging**

show hardware flow aging [ instance <inst> ] [ module <num>]

### **Syntax Description**

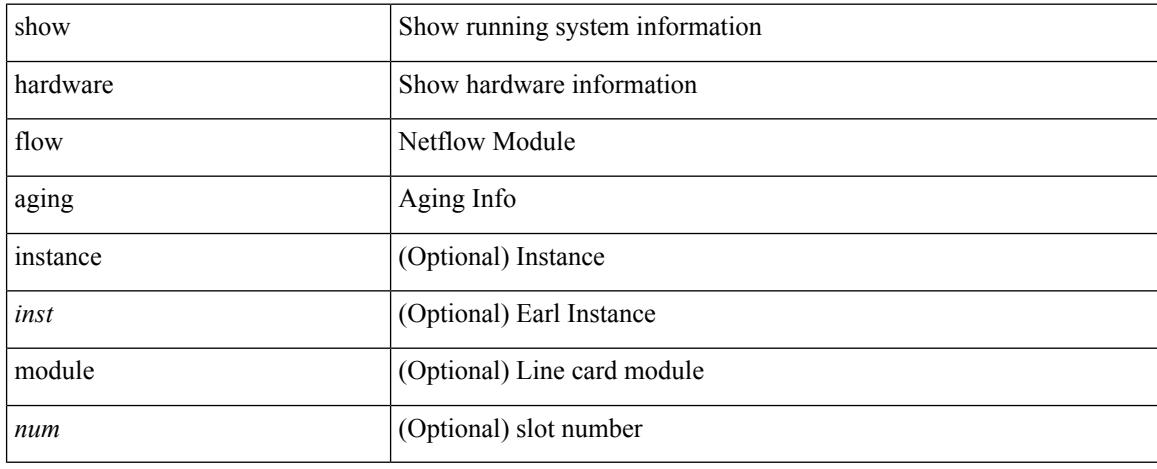

### **Command Mode**

# <span id="page-716-0"></span>**show hardware flow entry address type**

show hardware flow entry address <addr> type { ip | ipv6 | l2 | mpls } [ instance <inst> ] [ module <num>]

### **Syntax Description**

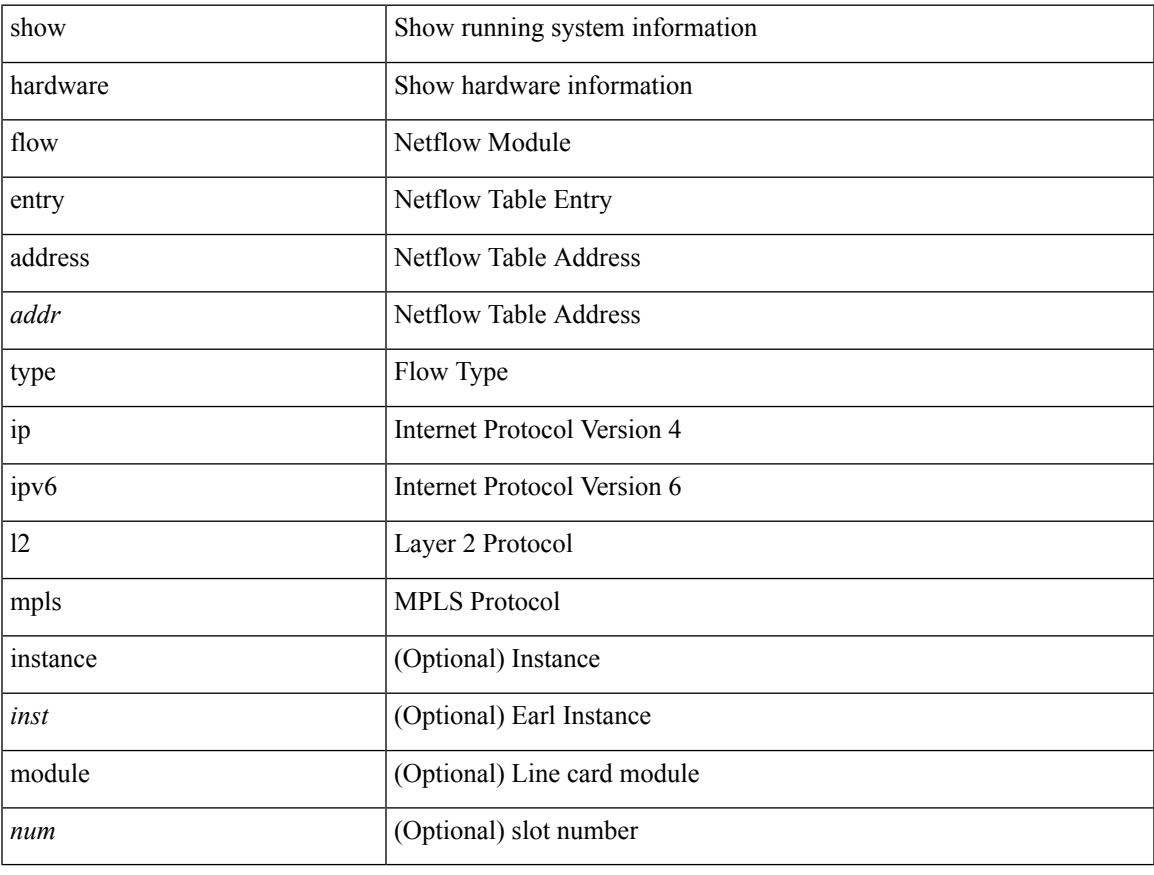

#### **Command Mode**

# <span id="page-717-0"></span>**show hardware flow ip**

show hardware flow ip  $\left[ \{ \{ \text{monitor} \leq \text{е} \} \} | \{ \text{profile} \leq \text{prof}_id \} \} \right] \left\{ \text{vlan} \leq \text{vlan}_id \right\}$ <interface> } } ] [ instance <inst> ] [ detail ] [ module <num> ]

### **Syntax Description**

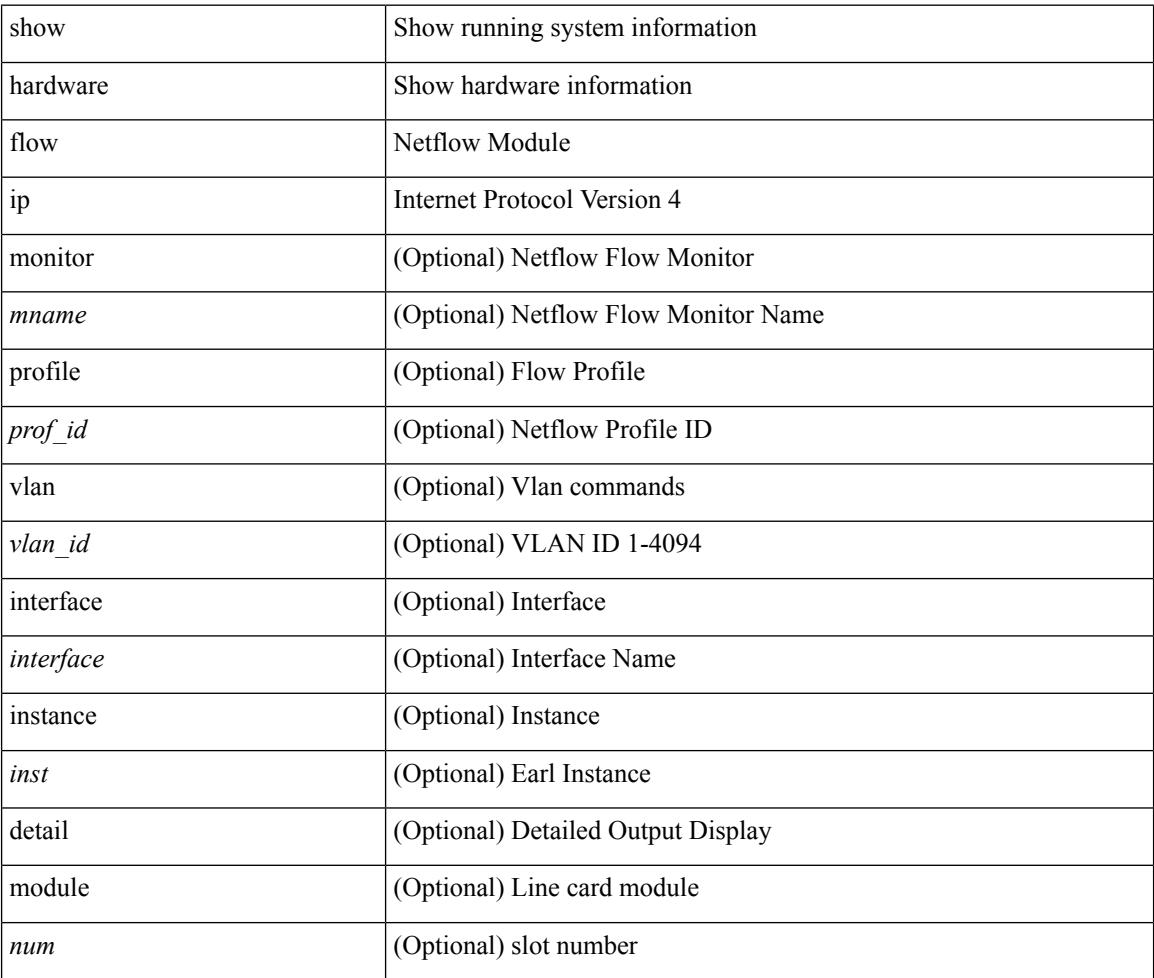

### **Command Mode**

# <span id="page-718-0"></span>**show hardware flow ipmac**

show hardware flow ipmac  $[\{\{\text{profile} \leq \text{prof}_id>\} \mid \{\text{vlan} \leq \text{vlan}_id>\} \mid \{\text{interface} \leq \text{interface}\} \}]$ instance <inst> ] [ detail ] [ module <num>]

### **Syntax Description**

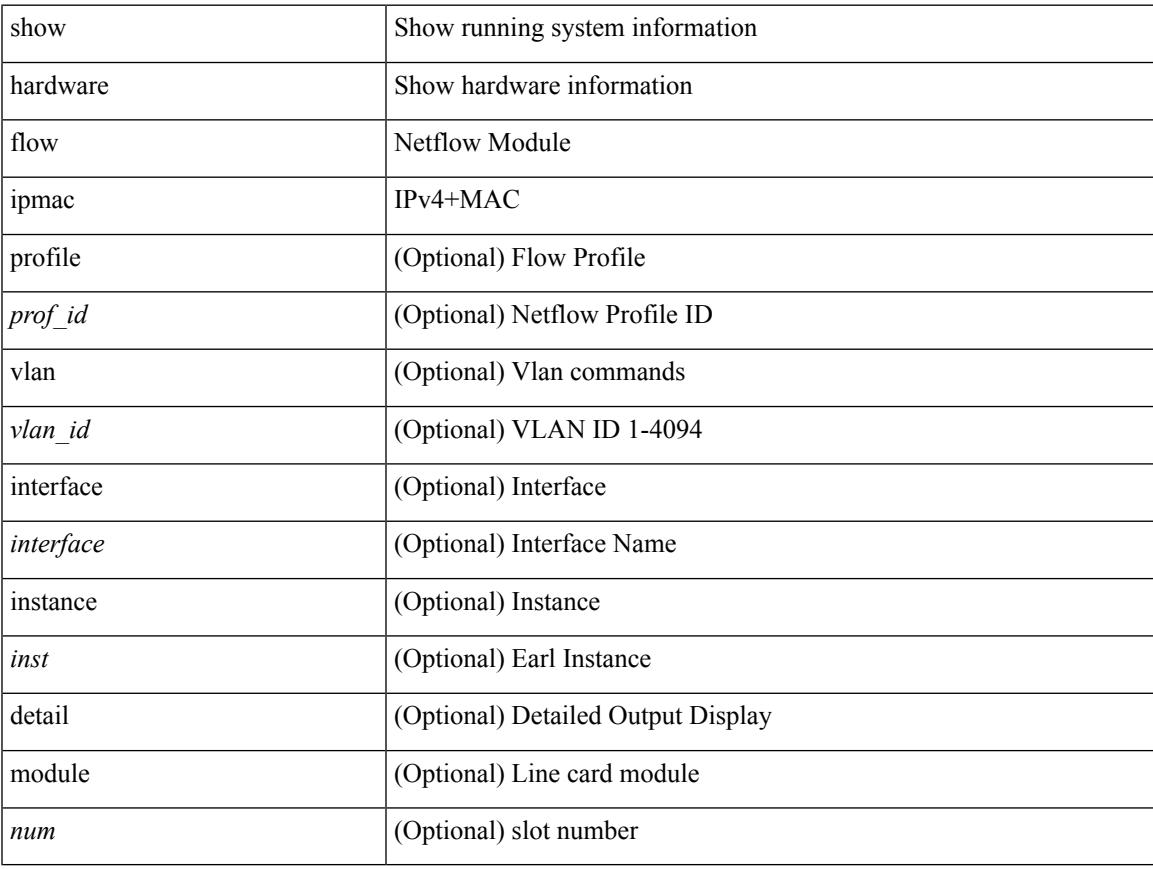

### **Command Mode**

# <span id="page-719-0"></span>**show hardware flow ipv6**

show hardware flow ipv6  $[ \{ \{ \text{monitor} \leq \text{е} \} | \{ \text{profile} \leq \text{prof}_id \} | \{ \text{vlan} \leq \text{vlan}_id \} | \{ \text{interface} \}$ <interface> } } ] [ instance <inst> ] [ detail ] [ module <num> ]

### **Syntax Description**

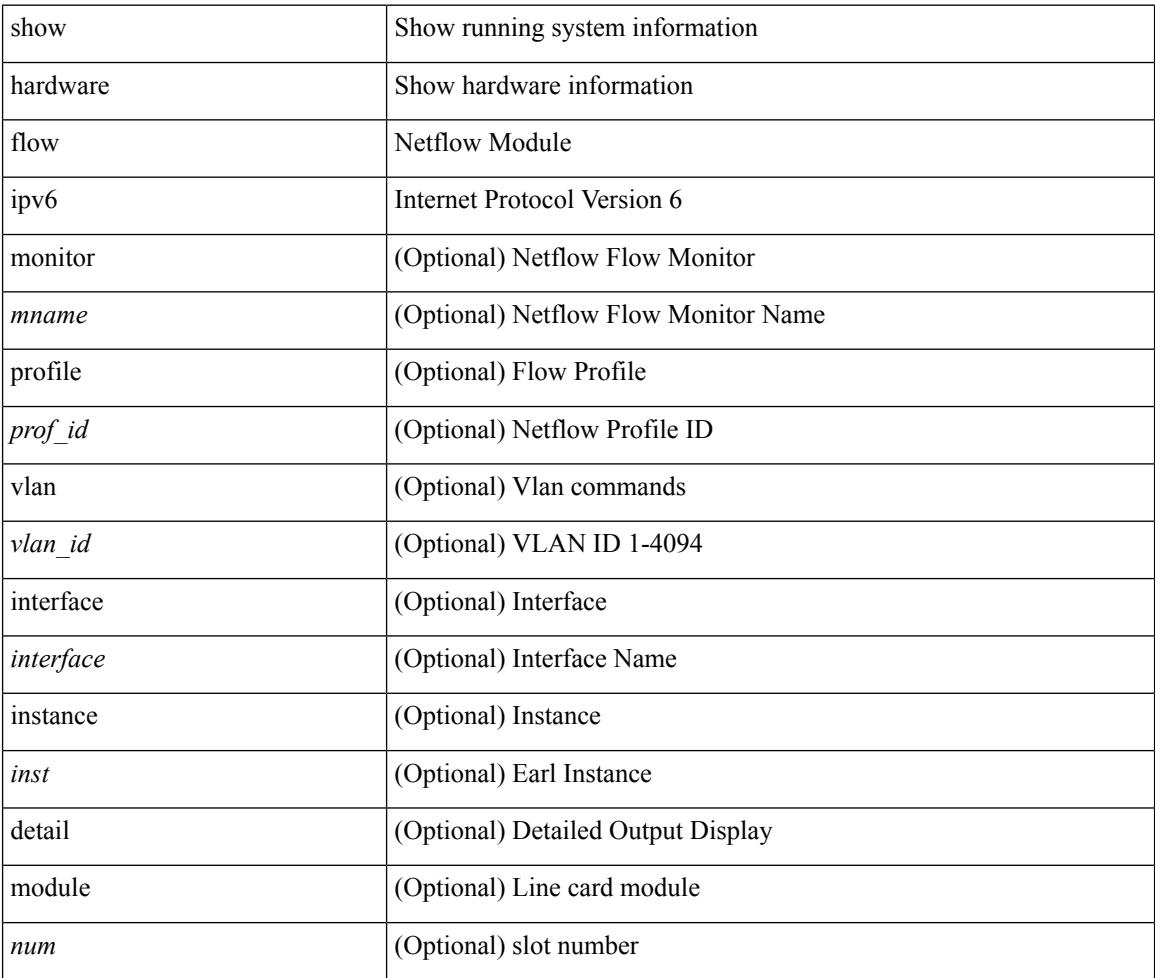

### **Command Mode**
## **show hardware flow l2**

show hardware flow l2  $[\{\{monitor \leq manee>\}] \$   $[\text{profile \leq prof\_id>}\] \$   $[\text{vlan \leq vlan\_id>}\]$   $[\text{instance}$ <inst> ] [ detail ] [ module <num> ]

## **Syntax Description**

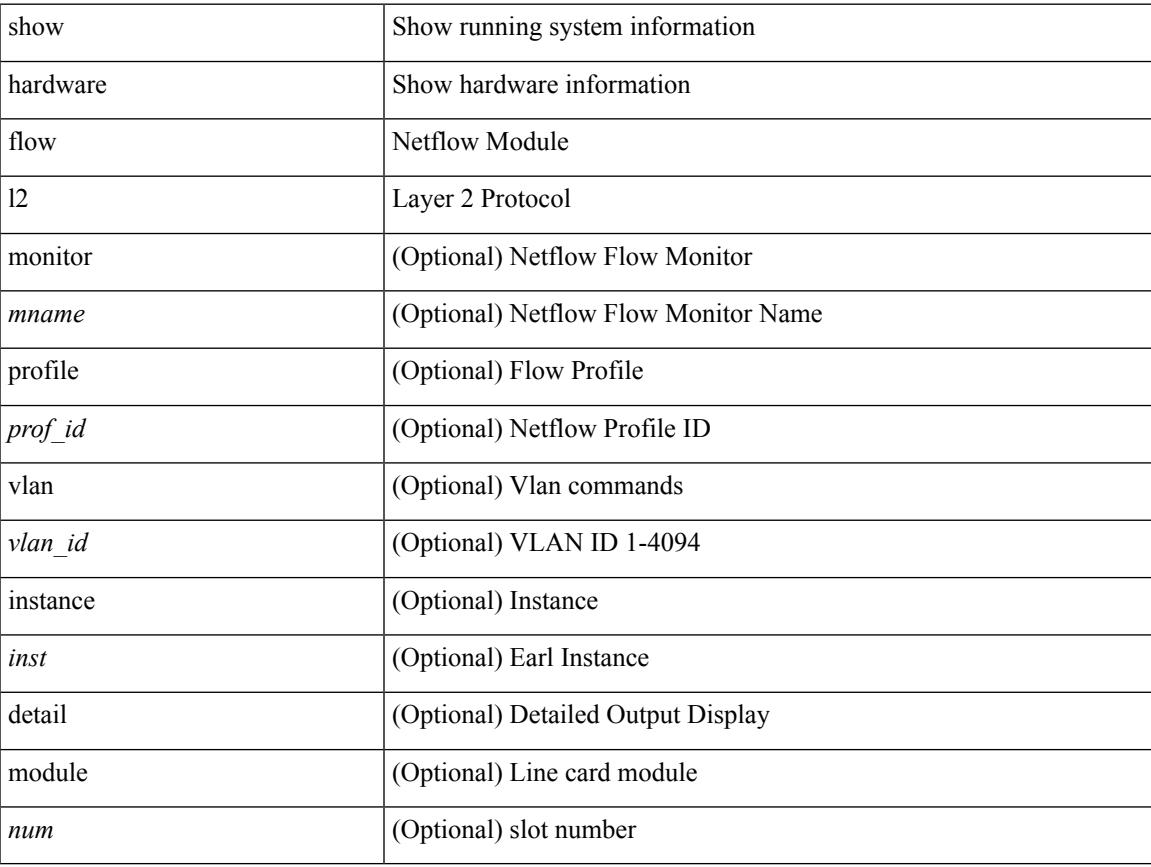

### **Command Mode**

## **show hardware flow mpls**

show hardware flow mpls  $[\{\{momentom}{m} \times m$ name> $\}]$  { profile <prof\_id> }  $[\{\text{vlan} \times \text{vlan}_id\}$ } { interface <interface> } } ] [ instance <inst> ] [ detail ] [ module <num> ]

## **Syntax Description**

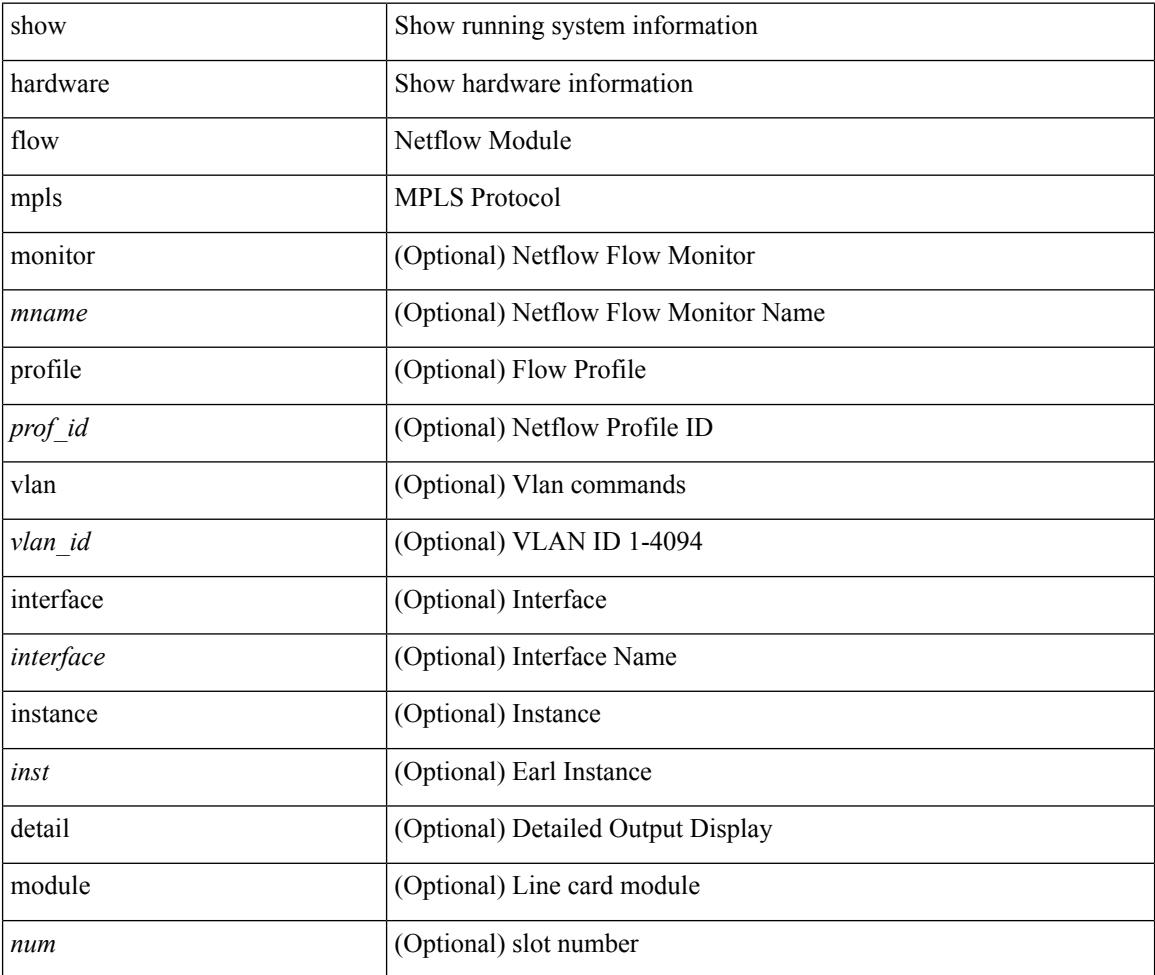

#### **Command Mode**

# **show hardware flow sampler**

show hardware flow sampler { all | count | index <index> | name <sname> } [ detail ] [ instance <inst> ] [ module <num>]

## **Syntax Description**

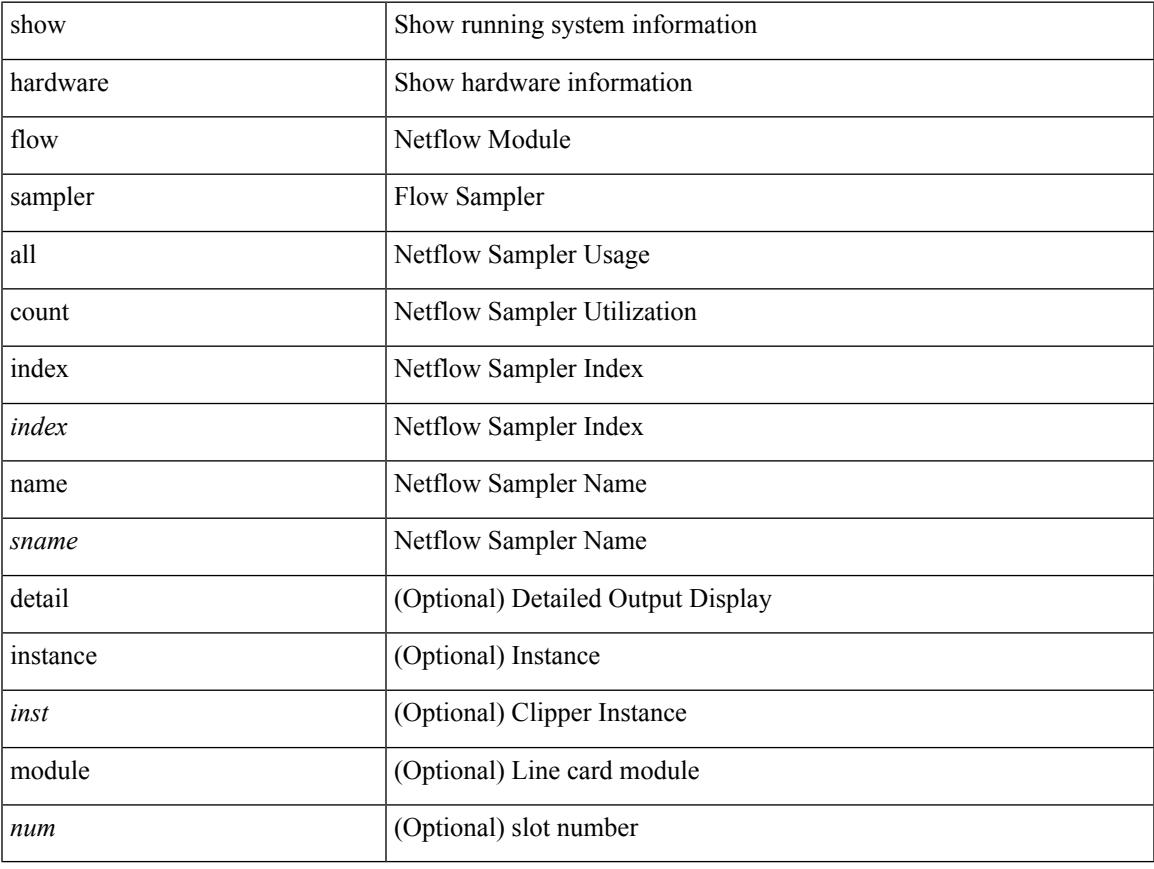

### **Command Mode**

• /exec

## **show hardware flow utilization**

show hardware flow utilization [ instance <inst> ] [ module <num>]

### **Syntax Description**

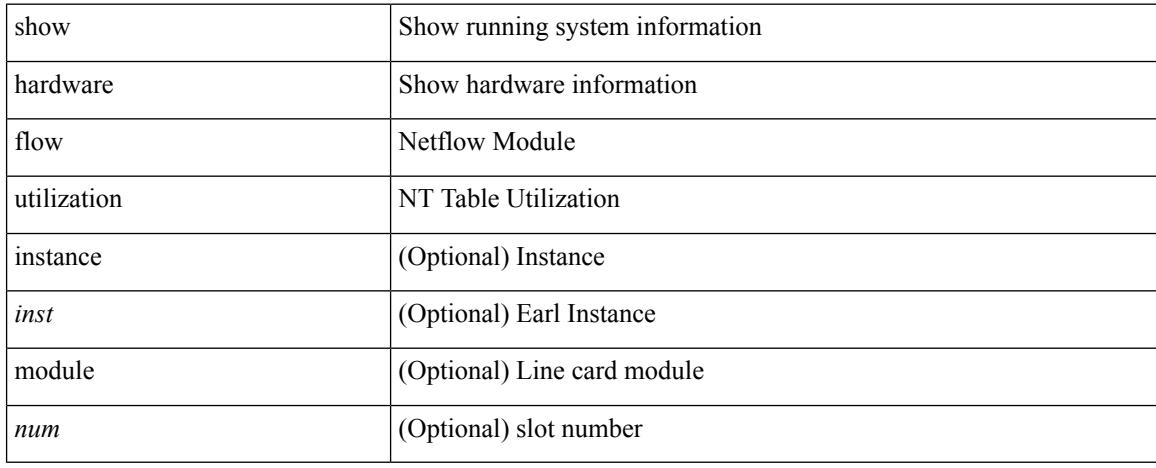

### **Command Mode**

# **show hardware forwarding interface statistics mode**

show hardware forwarding interface statistics mode [ \_\_readonly \_\_ { system [ { <sysmode> } ] [ { TABLE\_module <module> <modmode>  $\}$ ] } ]

### **Syntax Description**

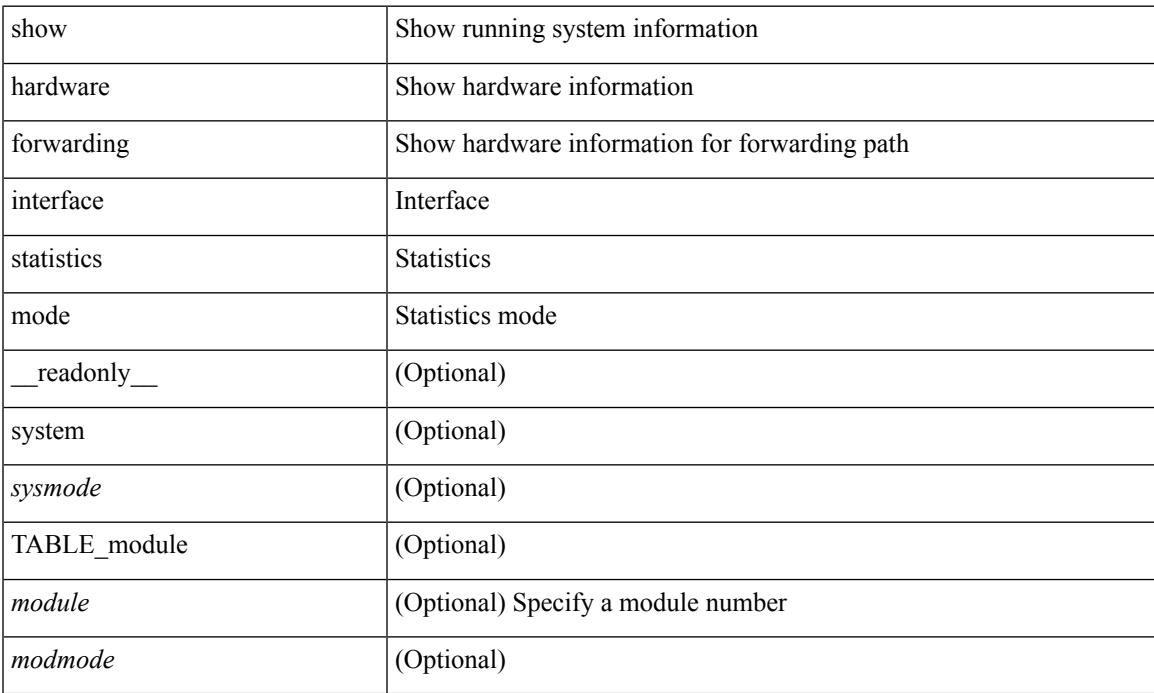

### **Command Mode**

## **show hardware forwarding memory health detail**

show hardware forwarding memory health detail

#### **Syntax Description**

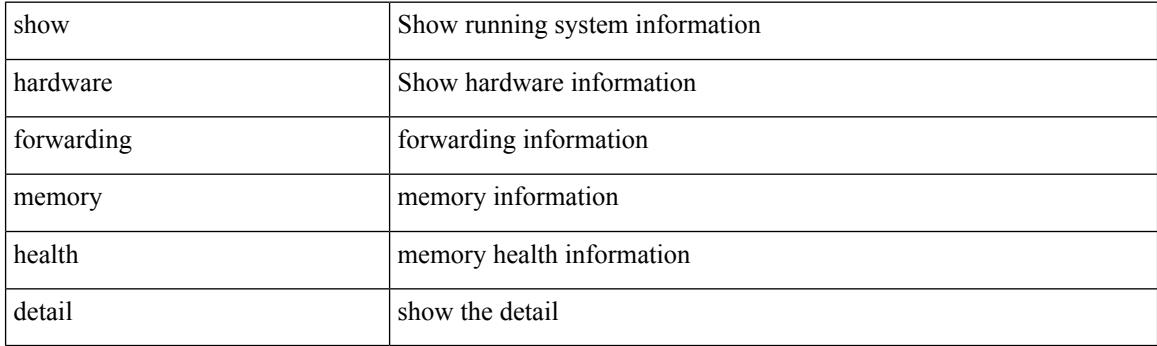

**Command Mode**

# **show hardware forwarding memory health summary**

show hardware forwarding memory health summary

#### **Syntax Description**

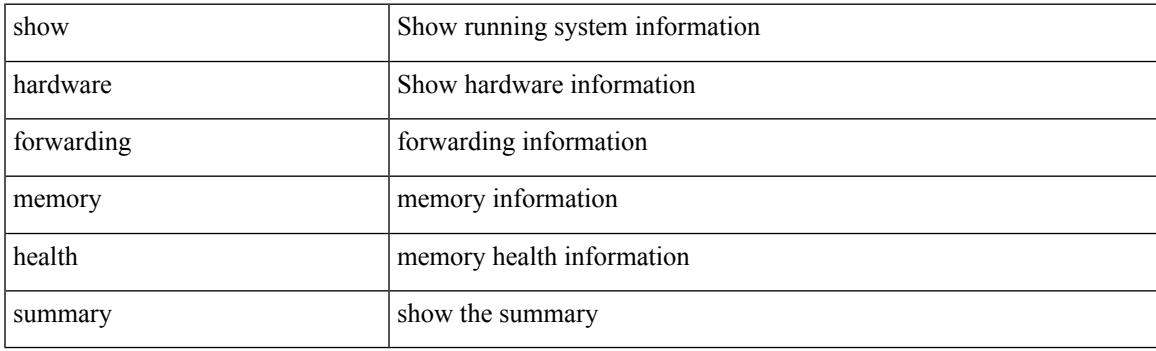

**Command Mode**

# **show hardware ip verify**

show hardware [forwarding ] ip verify [module <module>] [\_readonly\_ <info\_str>]

### **Syntax Description**

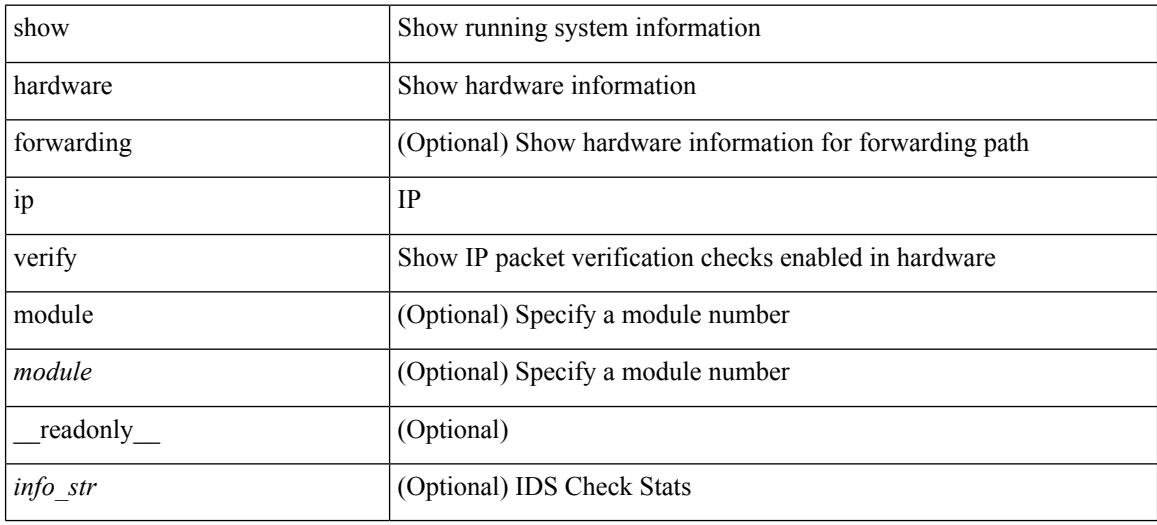

#### **Command Mode**

## **show hardware profile status**

show hardware profile status [ module  $\text{~}$   $\leq$  ] [ detail ] [ \_\_readonly \_\_\_{  $\text{~}$  <total\_lpm>  $\text{~}$  <total\_ host> <reserved\_lpm> <max\_host4\_limit> <max\_host6\_limit> <max\_mcast\_limit> <max\_mcast6\_limit> <used\_lpm\_total> <used\_v4\_lpm> <used\_v6\_lpm> <used\_v6\_lpm\_128> <used\_host\_lpm\_total> <used\_host\_v4\_lpm> <used\_host\_v6\_lpm> <used\_mcast> <used\_mcast6> <used\_mcast\_oifl>  $\leq$ used host in host total>  $\leq$ used host4 in host>  $\leq$ used host6 in host>  $\leq$ mfib fd status>  $\leq$ mfib fd maxroute>  $\leq$ mfib fd count>  $\leq$ max v6 lpm 65 to 127 limit>  $\leq$ max v6 lpm limit>  $\leq$  max ecmp table limit $\geq$  used ecmp table $\geq$  lpm to host migrate table $\geq$  host to lpm migrate table $\geq$ <max\_mcast\_transit\_route\_limit> <used\_mcast\_transit\_routes> <max\_ecmp\_nh\_table\_limit> <used\_ecmp\_nh\_table> } ]

#### **Syntax Description**

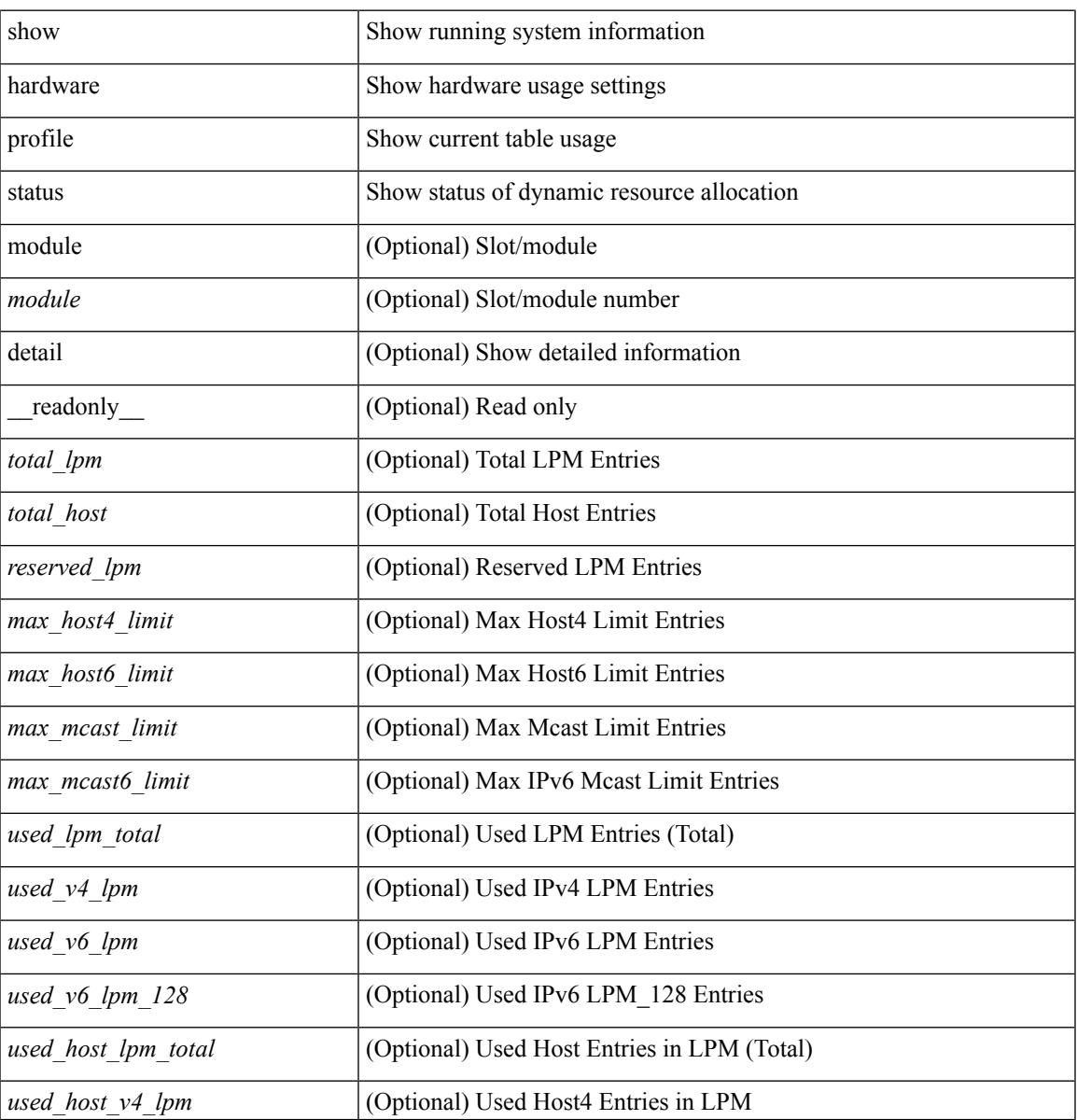

I

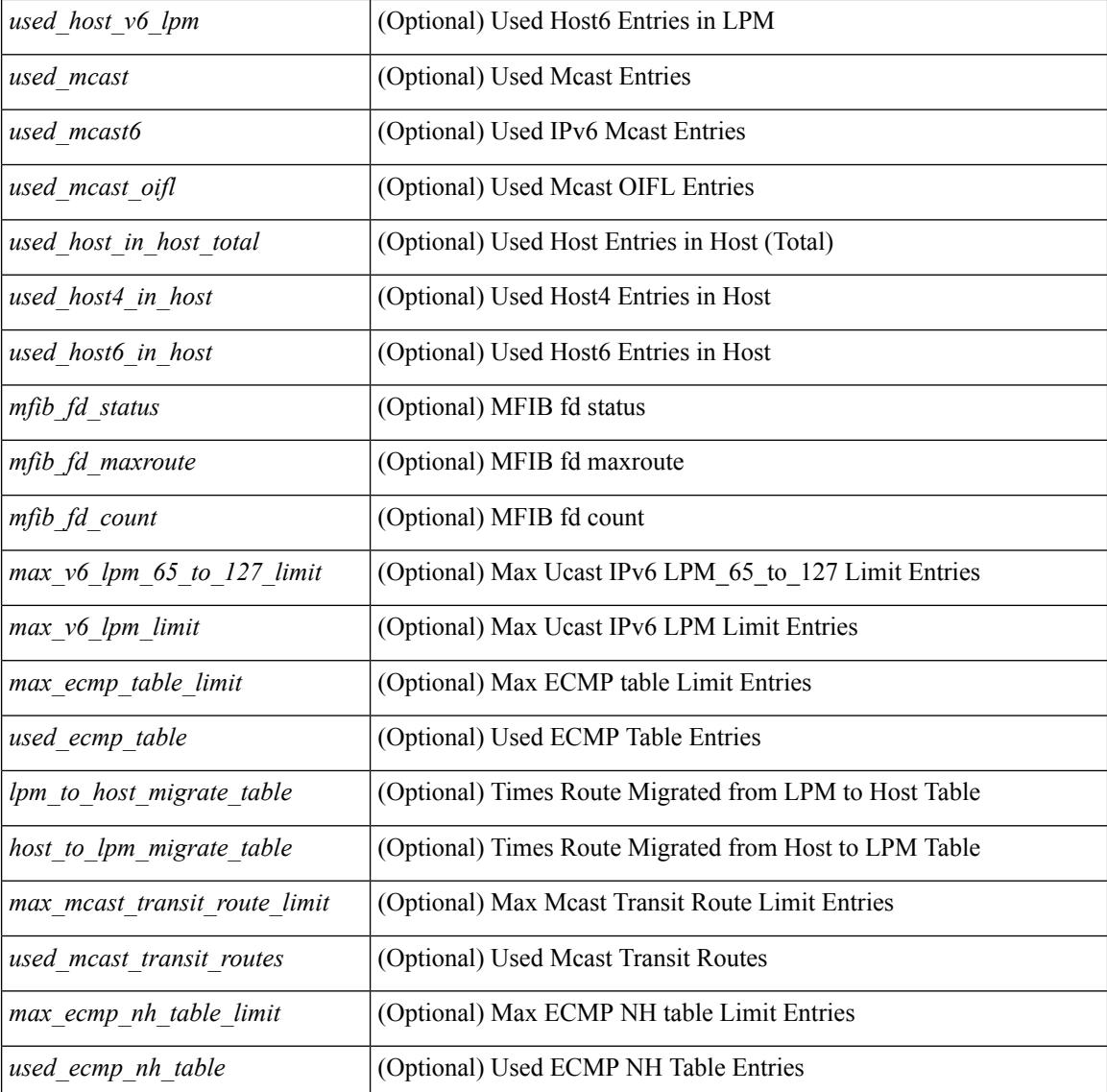

### **Command Mode**

## **show hardware profile tcam region**

show hardware profile tcam region [ \_\_readonly\_\_ { TCAM\_Region [ { TABLE\_Sizes <tcam\_compat\_type> <tcam\_compat\_size> <tcam\_compat\_width> } ] } ]

## **Syntax Description**

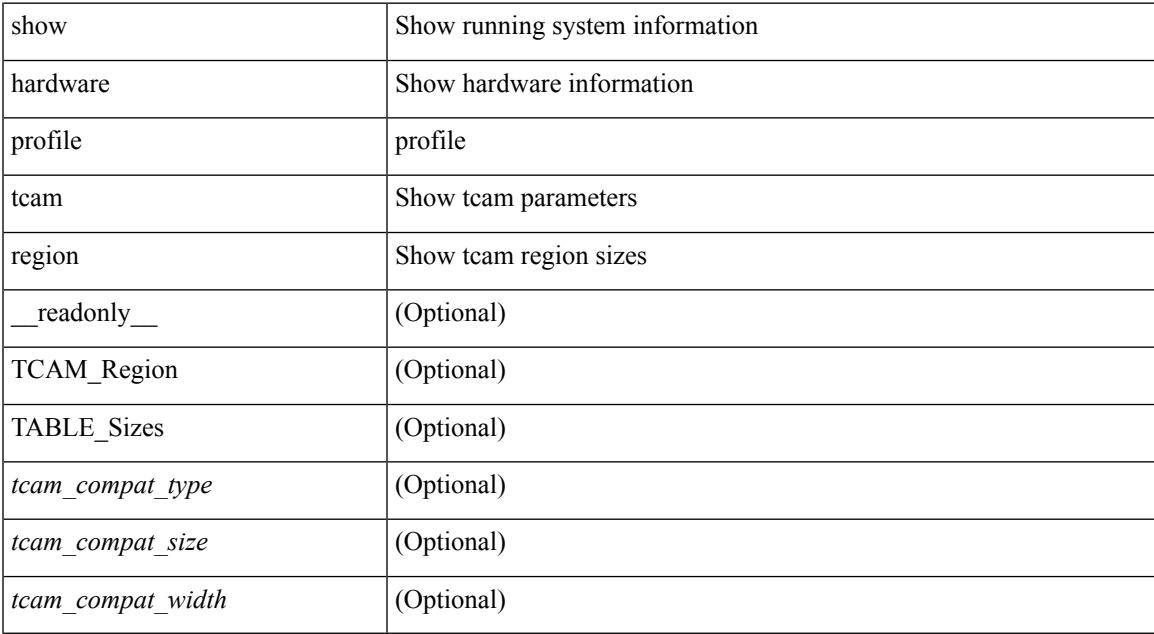

#### **Command Mode**

# **show hardware qos afd profile**

show hardware qos afd profile [ module <module> ] [ \_readonly \_TABLE\_qos\_afd\_profile <module> <prof-desc> ]

## **Syntax Description**

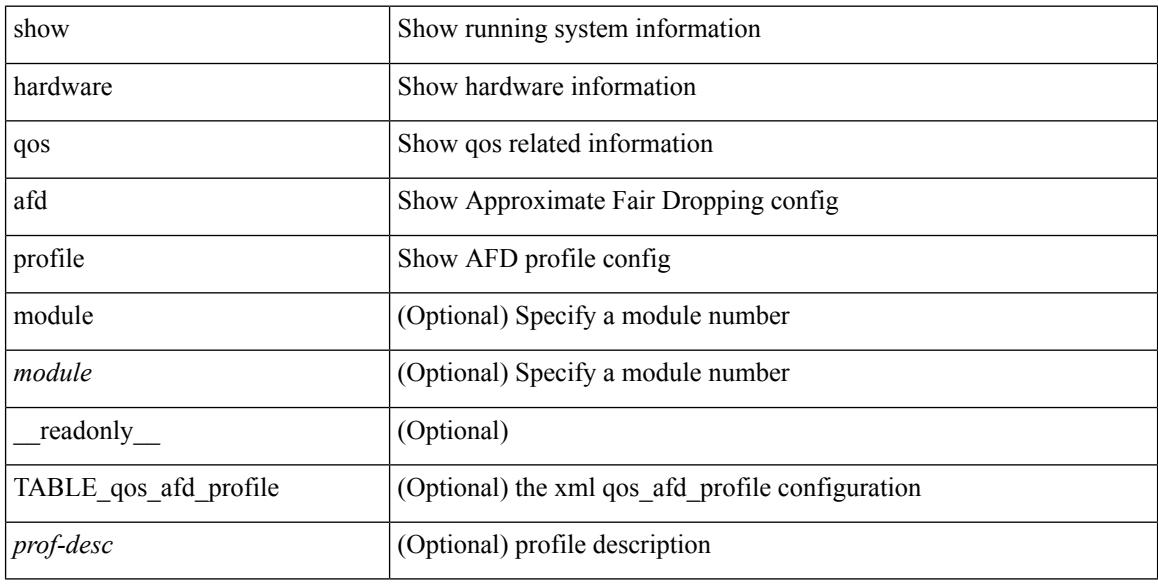

#### **Command Mode**

## **show hardware qos burst-detect max-records**

show hardware qos burst-detect max-records [ \_readonly \_TABLE\_qos\_burstdetect\_maxrecords ]

#### **Syntax Description**

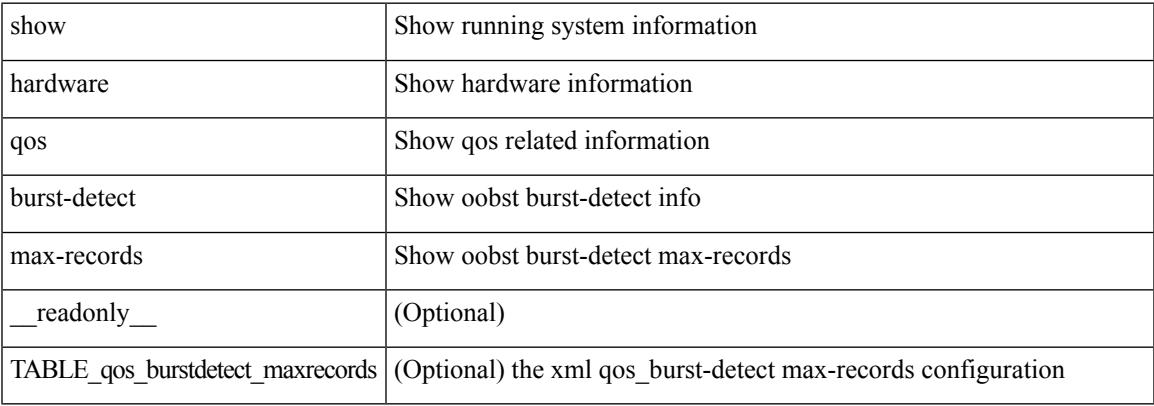

#### **Command Mode**

 $\bullet$  /exec

## **show hardware qos eoq stats-class**

show hardware qos eoq stats-class [ module <module> ] [ \_readonly \_TABLE\_qos\_eoq\_stats\_class <module> <eoq-stats-class-desc>]

## **Syntax Description**

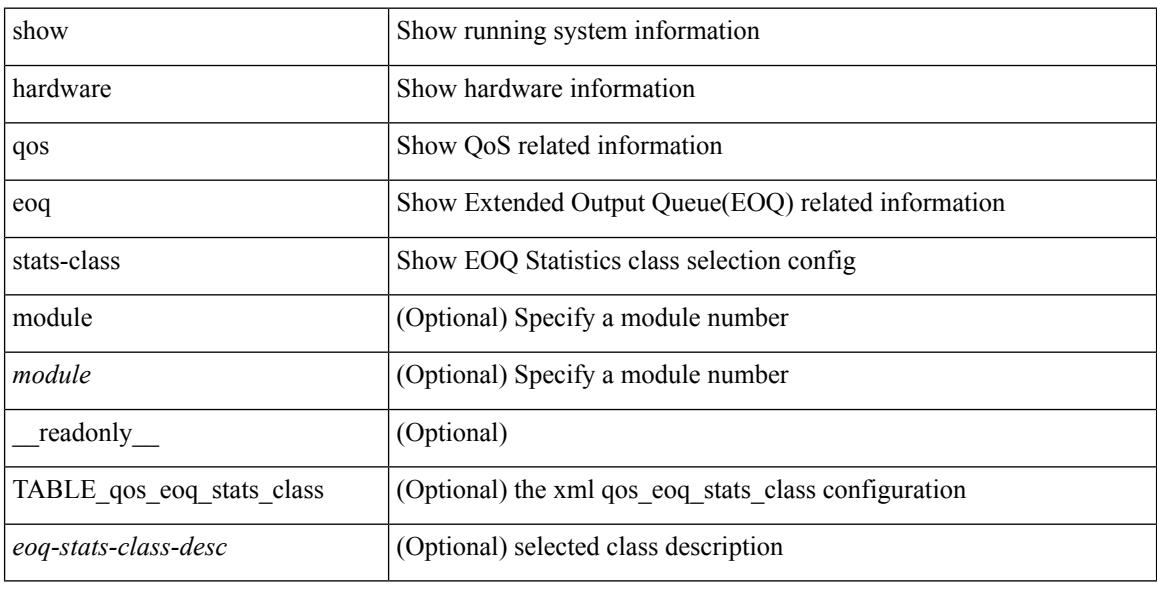

#### **Command Mode**

# **show hardware qos include ipg**

show hardware qos include ipg [ module <module> ] [ \_readonly \_TABLE\_qos\_include\_ipg <module> ]

### **Syntax Description**

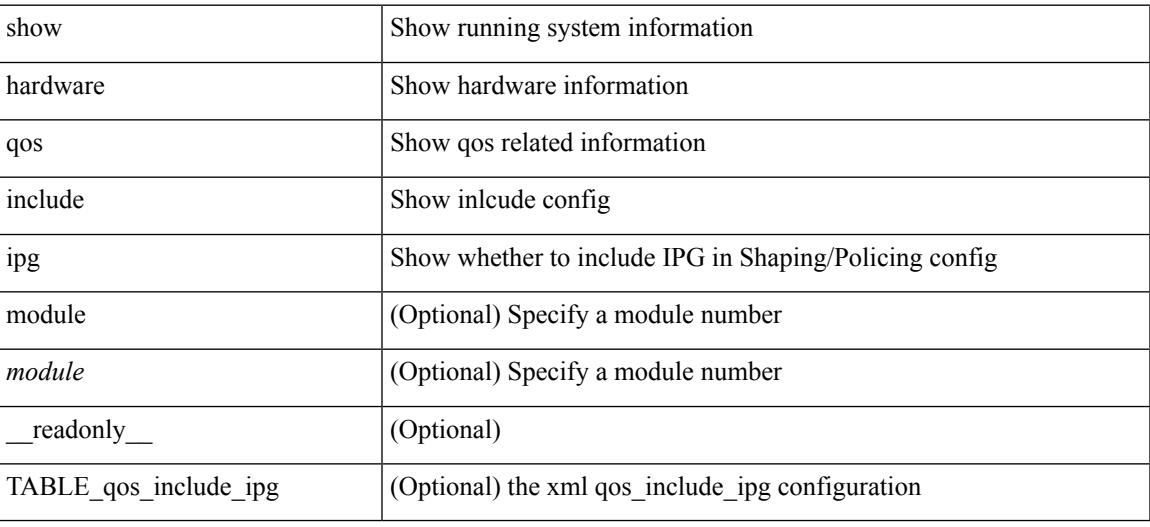

**Command Mode**

## **show hardware qos ing-pg-hdrm-reserve**

show hardware qos ing-pg-hdrm-reserve [ module <module> ] [ \_readonly\_ TABLE\_qos\_ing\_pg\_hdrm\_reserve <module> ]

## **Syntax Description**

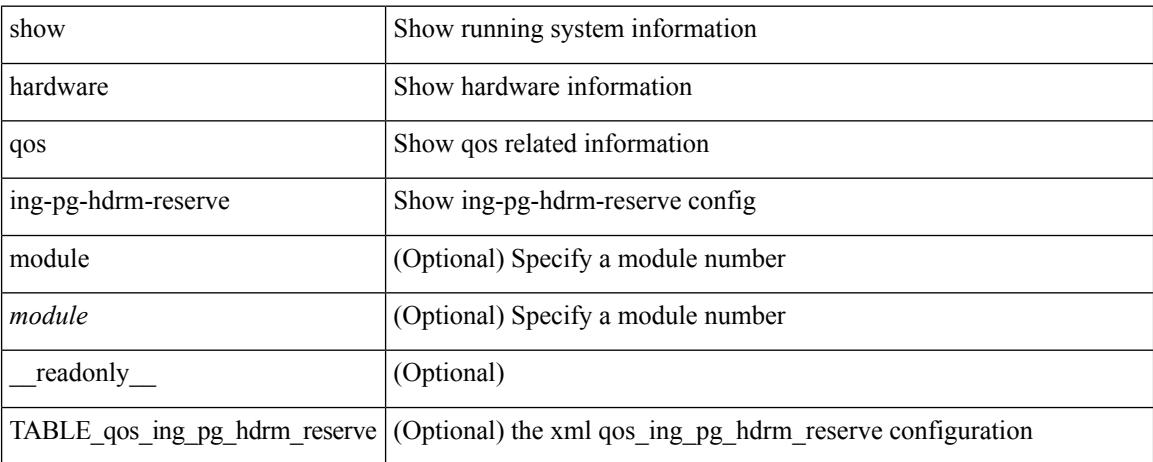

#### **Command Mode**

# **show hardware qos ing-pg-no-min**

show hardware qos ing-pg-no-min [ module <module>  $]$  [ \_readonly \_TABLE\_qos\_ing\_pg\_no\_min <module> ]

### **Syntax Description**

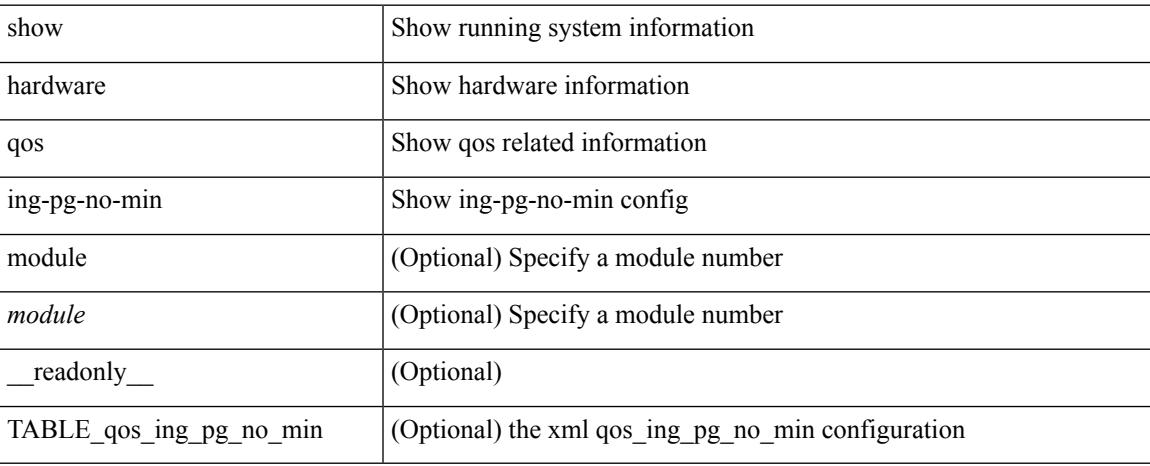

#### **Command Mode**

## **show hardware qos ing-pg-share**

show hardware qos ing-pg-share [ module <module> ] [ \_readonly \_TABLE\_qos\_ing\_pg\_share <module> ]

## **Syntax Description**

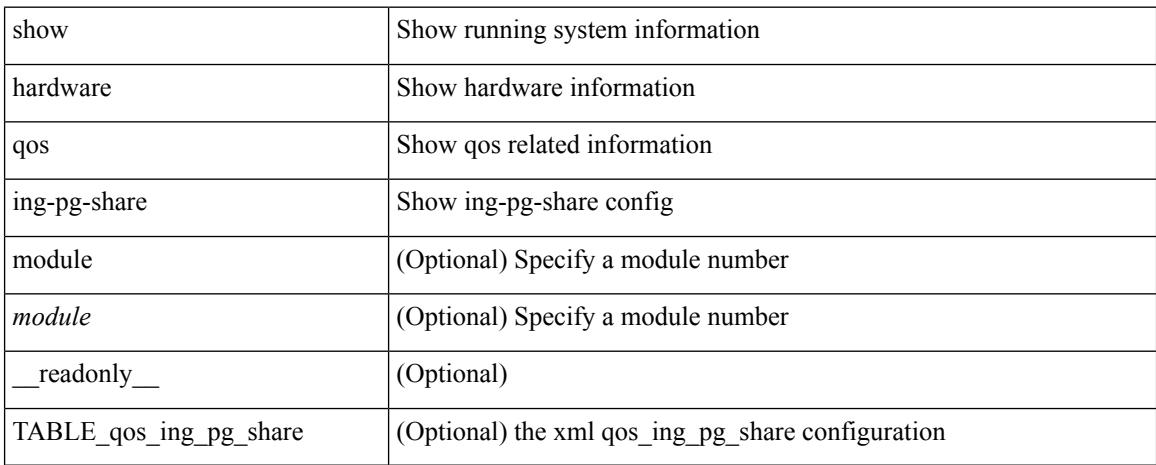

### **Command Mode**

## **show hardware qos min-buffer**

show hardware qos min-buffer [ module <module>  $]$  [ \_readonly \_ TABLE\_qos\_min\_buffer\_profile <module> <buff-prof-desc> ]

## **Syntax Description**

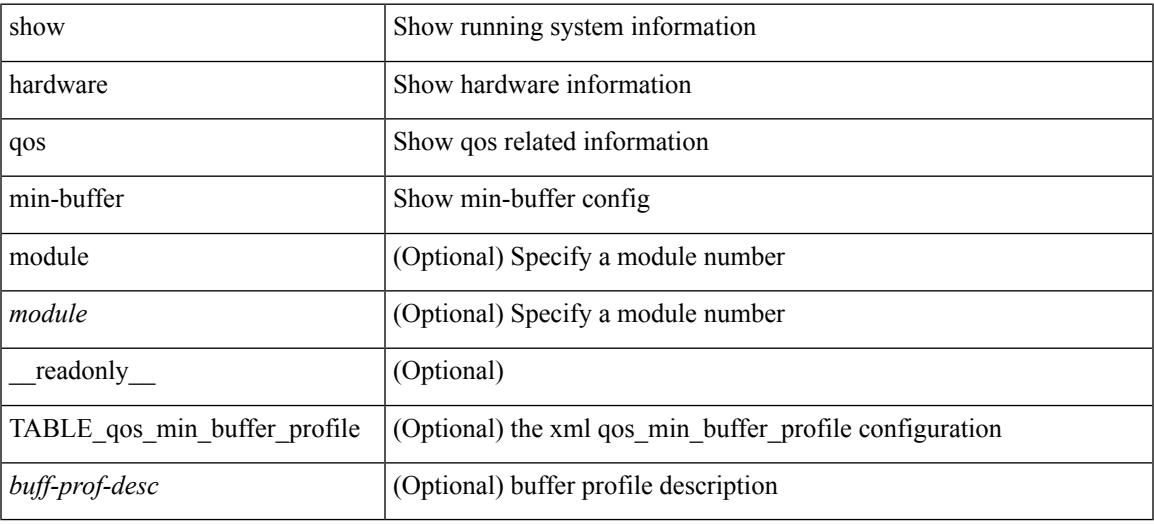

### **Command Mode**

## **show hardware qos ns-buffer-profile**

show hardware qos ns-buffer-profile [ module <module> ] [ \_readonly\_ TABLE\_qos\_ns\_buffer\_profile <module> <buff-prof-desc> ]

## **Syntax Description**

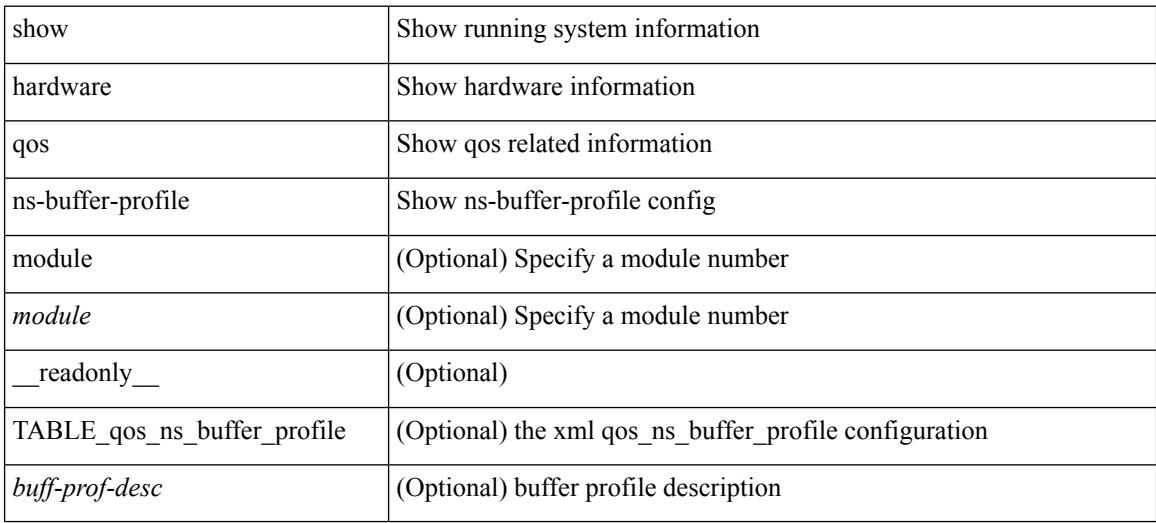

#### **Command Mode**

## **show hardware qos ns-mcq3-alias**

show hardware qos ns-mcq3-alias [ module <module> ] [ \_readonly \_TABLE\_qos\_ns\_mcq3\_alias <module> <ns-mcq3-alias-desc> ]

## **Syntax Description**

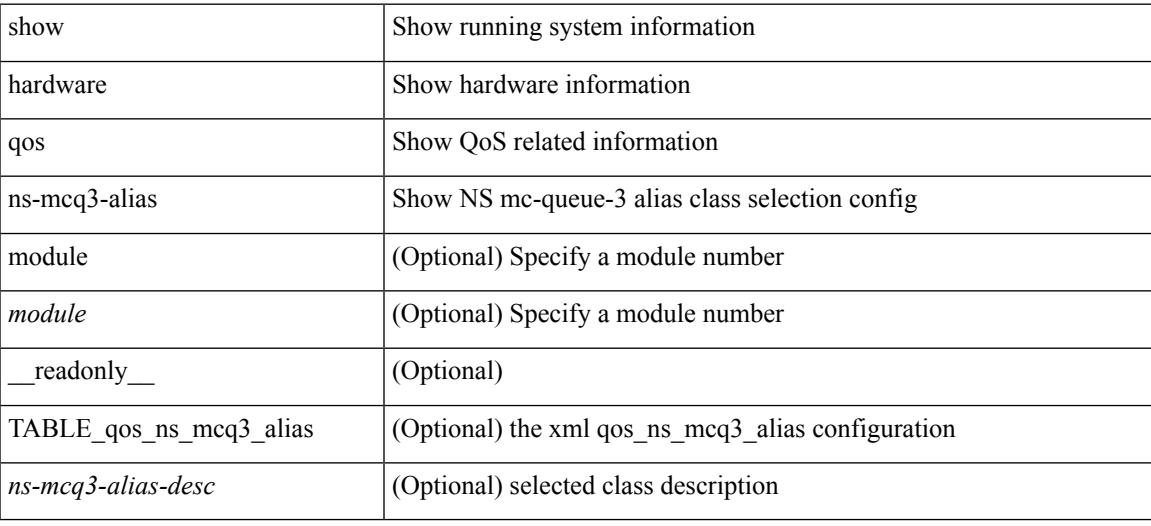

#### **Command Mode**

## **show hardware rate-limiter**

show hardware rate-limiter [ module <module> ] [ layer-3 { <l3-opts> | multicast <mcast-opts> } | layer-2 <l2-opts> | <opts> | f1 <f1-opts> | span-egress ] [ \_\_readonly\_\_ TABLE\_hardware\_rate\_limiter <rate-limit-class> <class-descr> <module> <rate-limit-configured> <rate-limit-allowed> <rate-limit-dropped> <rate-limit-total>]

### **Syntax Description**

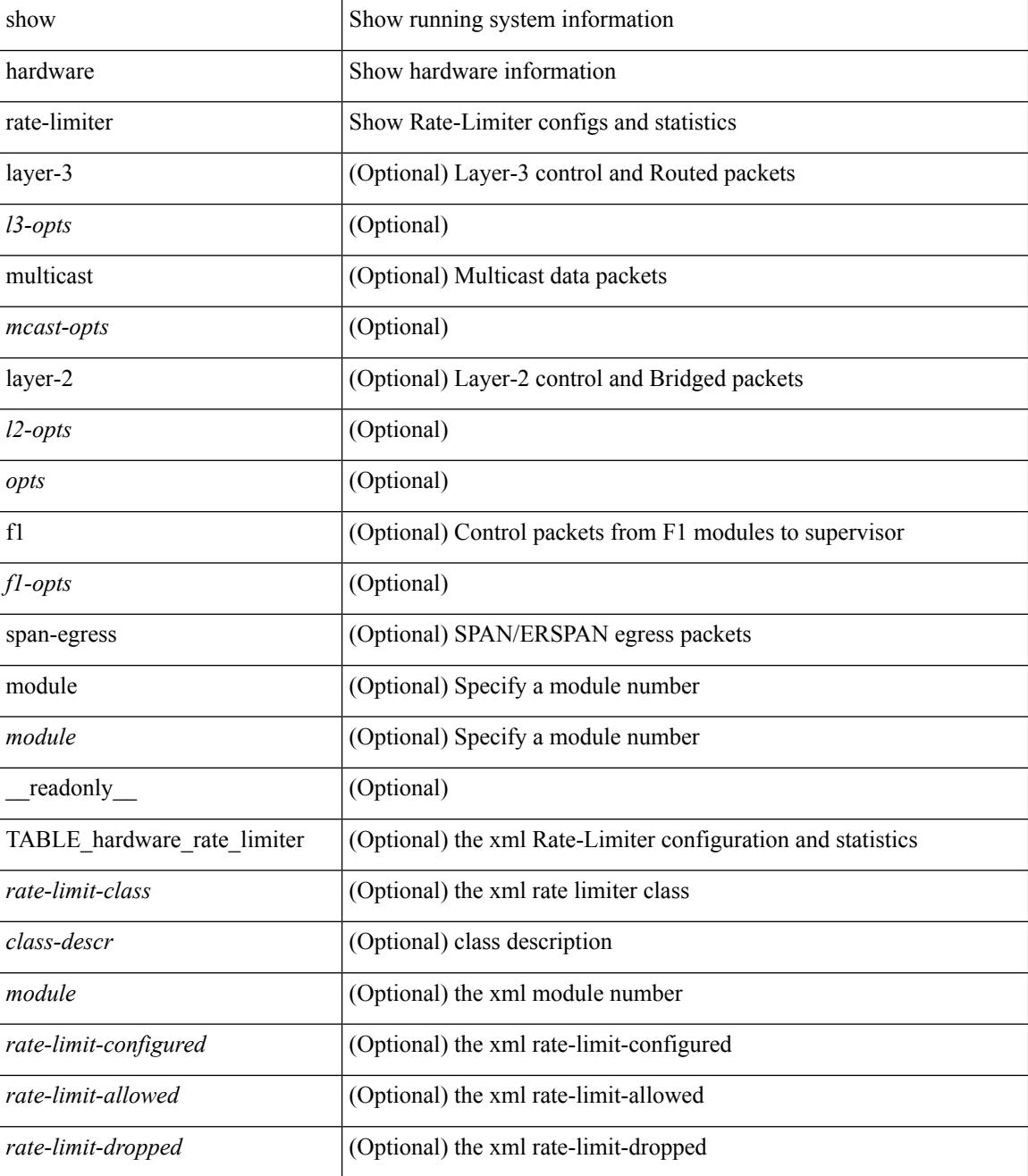

 $\mathbf{l}$ 

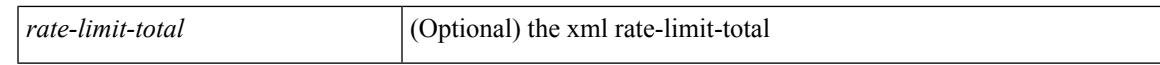

#### **Command Mode**

# **show hardware rate-limiter span-egress**

show hardware rate-limiter span-egress

#### **Syntax Description**

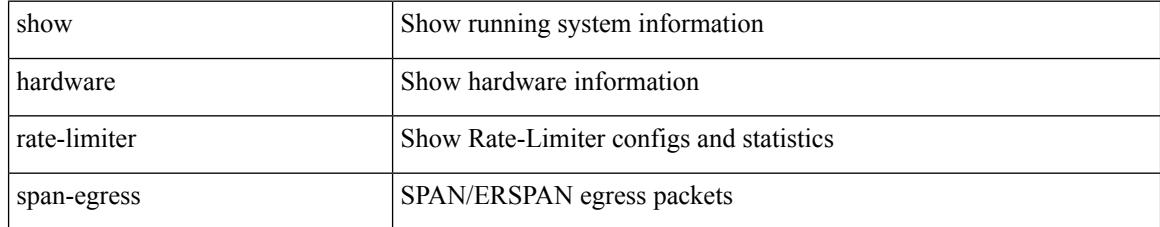

**Command Mode**

## **show hardware rl snmp class-id**

show hardware rl snmp class-id <class-id> [ \_readonly \_TABLE-classRateLimiterTable <class-id-out> <class-descr> ]

### **Syntax Description**

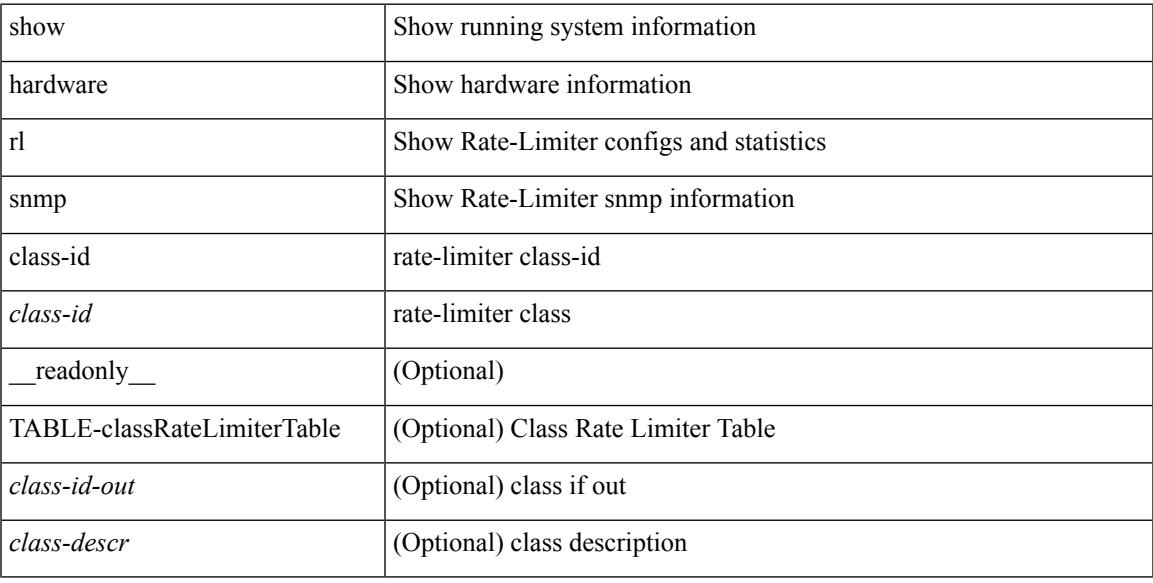

### **Command Mode**

 $\bullet$  /exec

## **show hardware rl snmp global class-id**

show hardware rl snmp global class-id <class-id> [ \_\_readonly \_\_TABLE-globalRateLimiterTable <class-id-out> <rate-limit-configured> <rate-limit-allowed> <rate-limit-dropped> <rate-limit-total> ]

### **Syntax Description**

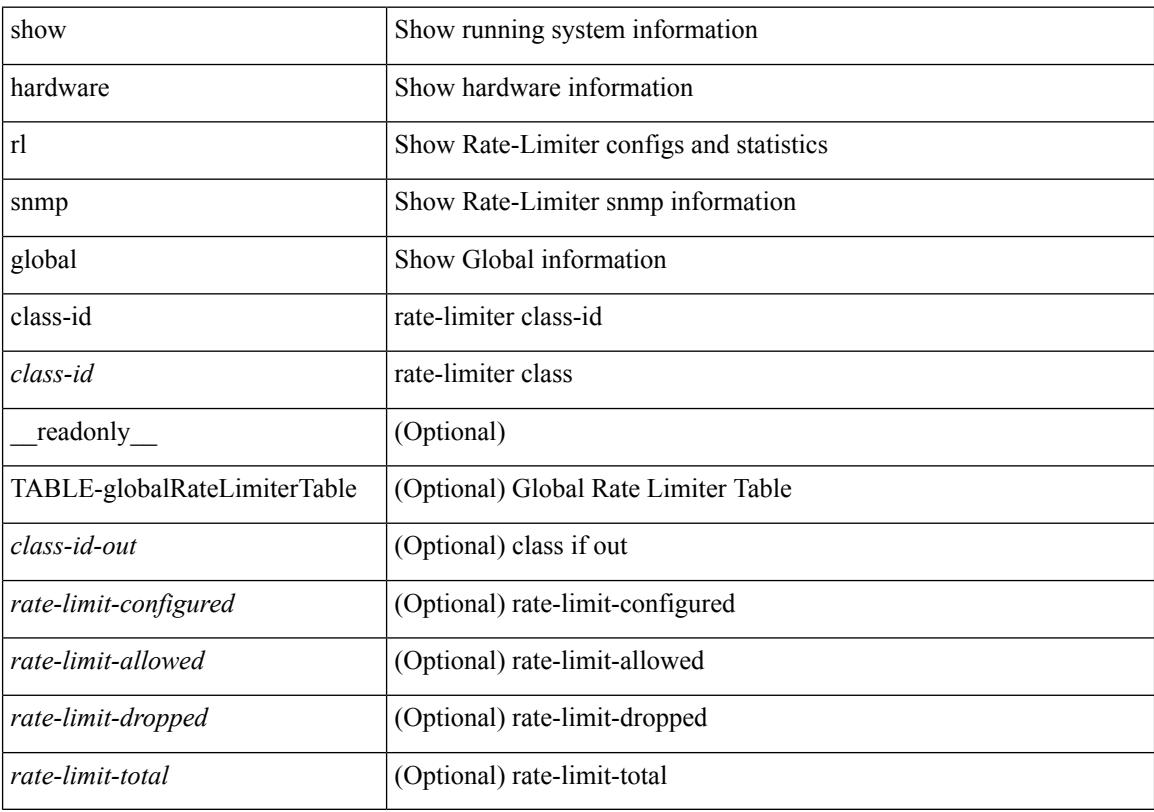

## **Command Mode**

# **show hardware rl snmp local snmp-index class-id**

show hardware rl snmp local snmp-index <snmp-index>class-id <class-id> [ \_readonly\_ TABLE-localRateLimiterTable <snmp-index-out> <class-id-out> <rate-limit-configured> <rate-limit-configured-source> <rate-limit-allowed> <rate-limit-dropped> <rate-limit-total> ]

#### **Syntax Description**

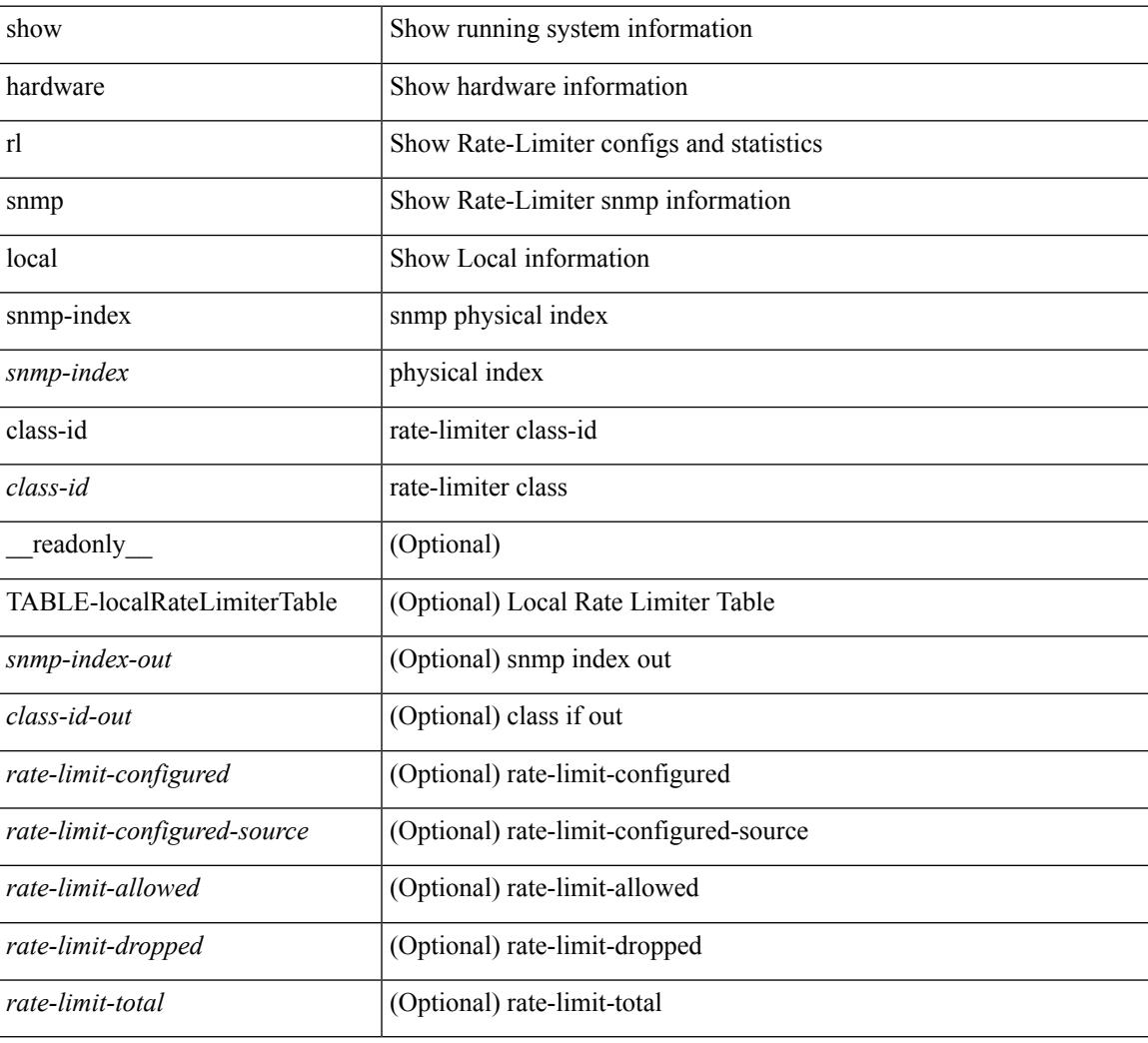

#### **Command Mode**

I

## **show hostname**

show { hostname | switchname } [ \_\_readonly\_\_ { <hostname> } ]

## **Syntax Description**

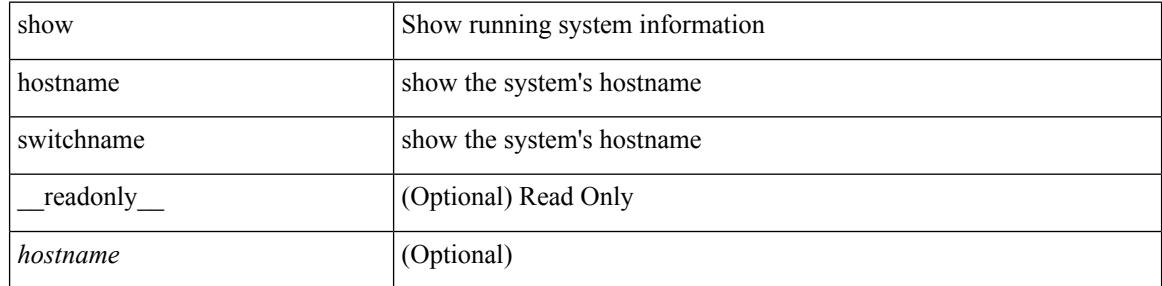

#### **Command Mode**

## **show hosts**

show hosts [ \_\_readonly \_\_ [ <dnslookup> ] [ <dnsnameservice> ] [ { TABLE\_vrf <vrfname> [ <defaultdomains>] [<additionaldomainserver>] [<domainservers>] [<nameservice>] [<dhcpdomains> ] [ <dhcpdomainservers> ] } ] [ { TABLE\_dnsconfigvrf <dnsvrfname> [ <usevrf> ] [ <token> ] [ { TABLE\_dnsconfigvrfconfig <config>  $\}$ ] } ] [ { TABLE\_hosts <host> [ <address> ] } ] ]

#### **Syntax Description**

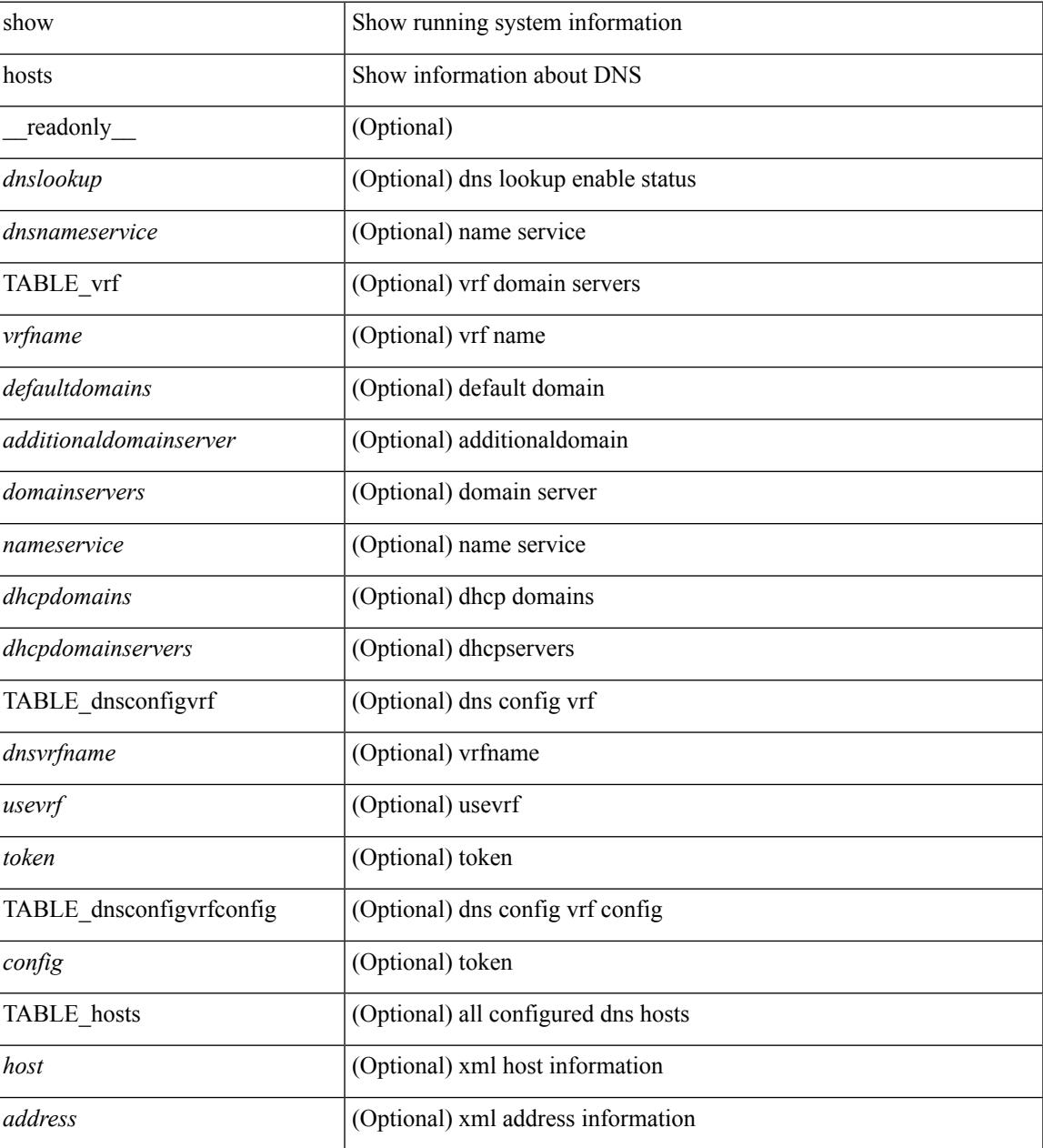

**Command Mode**

 $\mathbf I$ 

## **show hsrp**

show hsrp [ interface <interface-id> ] [ group <group-number> ] [ active | init | learn | listen | speak | standby ] + [ all ] [ brief [ all ] | detail ] [ ipv4 | ipv6 ] [ \_\_readonly\_\_ <show\_hsrp\_start> { TABLE\_grp\_detail  $\leq$ sh if index>  $\leq$ sh group num>  $\leq$ sh group type>  $\leq$ sh group version>  $\leq$ sh group state>  $\leq$ sh state reason>  $\leq$ sh prio $\geq$   $\leq$ sh cfg prio $\geq$   $\leq$ sh fwd lower threshold $\geq$   $\leq$ h fwd upper threshold $\geq$   $\leq$ sh can forward $\geq$  $\leq$ sh preempt $\geq$   $\leq$ h preempt min delay $\geq$   $\leq$ h preempt min delay active $\geq$   $\leq$ h preempt reload delay  $\leq$ sh preempt reload delay active $\geq$ sh preempt sync delay $\geq$ sh preempt sync delay active $\geq$  $\leq$ sh cur hello $\geq$   $\leq$ sh cur hello attr $\geq$ sh cfg hello $\geq$ sh cur $\leq$ hello $\geq$ sh cur hold $\geq$  $\leq$ sh cur hold attr> $\leq$ sh cfg hold> $\leq$ sh cfg hold attr> $\leq$ sh vip $\leq$ sh vip v6> $\leq$ sh vip attr> <sh\_num\_vip\_sec> { TABLE\_grp\_vip\_sec <sh\_vip\_sec> <sh\_vip\_sec\_v6> } <sh\_active\_router\_addr>  $\leq$ sh active router addr v6>  $\leq$ sh active router prio>  $\leq$ sh active router timer>  $\leq$ sh standby router addr>  $\leq$ sh standby router addr v6 $\geq$   $\leq$ h standby router prio $\geq$   $\leq$ h authentication  $\frac{1}{2}$  authentication data $\geq$  $\leq$ sh keystring attr $>$  $\leq$ h keystring timeout $>$  $\leq$ sh keystring cur valid $>$  $\leq$ sh vmac $>$  $\leq$ sh vmac attr $>$  $\leq$ sh num of state changes $\geq$   $\leq$ sh last state change $\geq$   $\leq$ sh num of total state changes $\geq$  $\leq$ sh last total state change $\geq$   $\leq$ sh num track obj $\geq$  { TABLE grp track obj $\leq$ sh track obj $\geq$ <sh\_track\_obj\_state> <sh\_track\_obj\_prio> } <sh\_ip\_redund\_name> <sh\_ip\_redund\_name\_attr> }  $\le$ show hsrp end $>$  ]

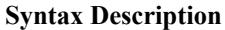

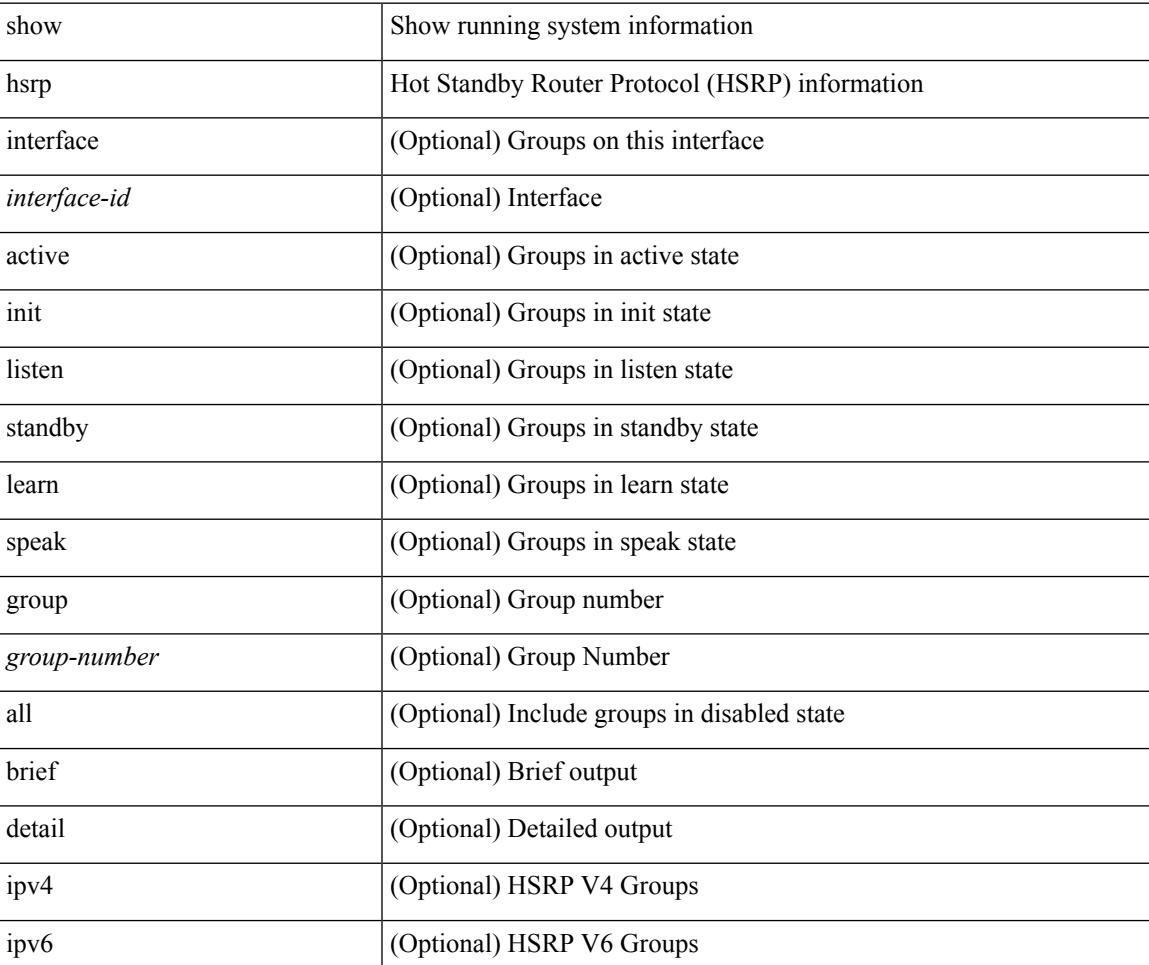

 $\mathbf I$ 

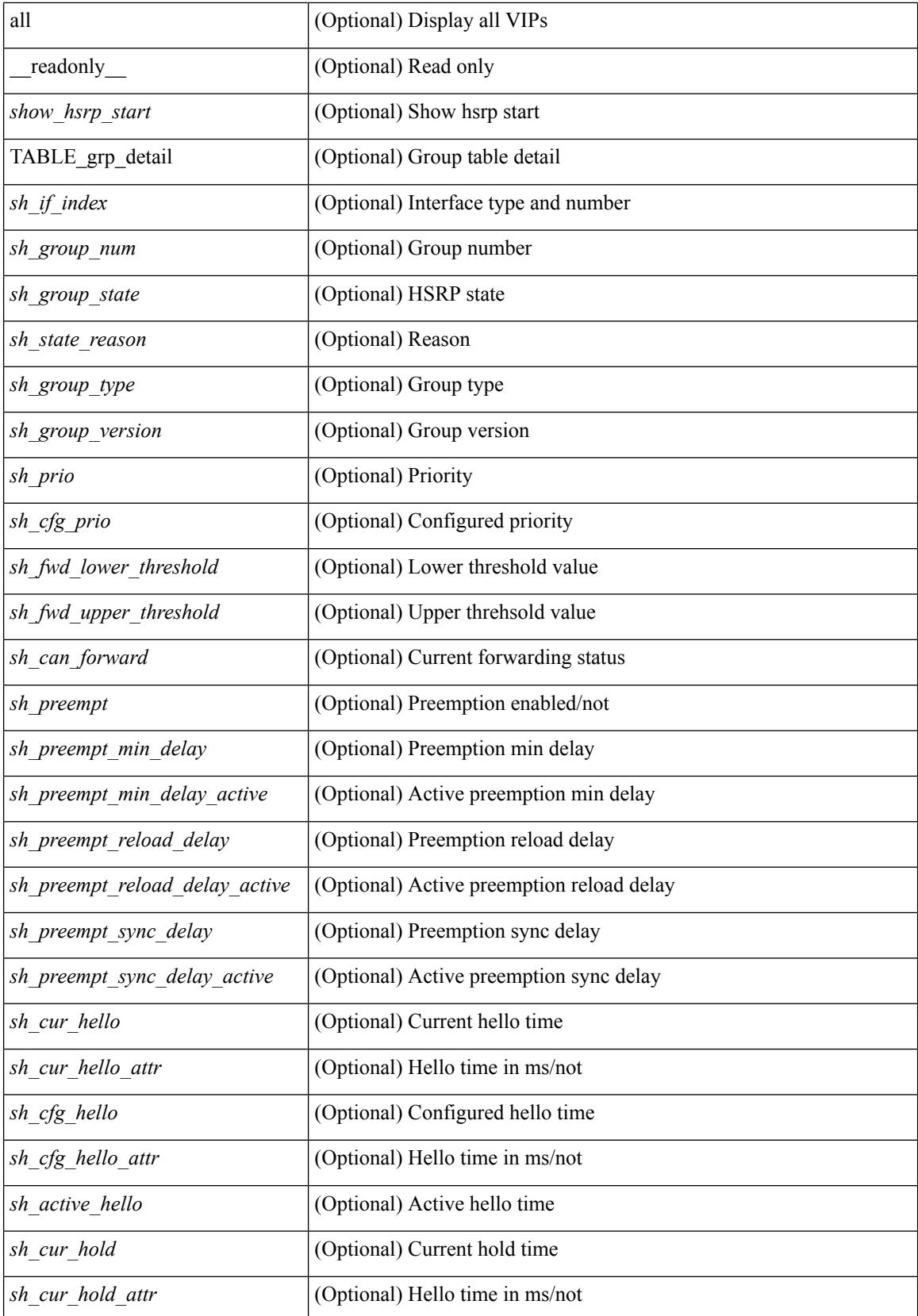

I

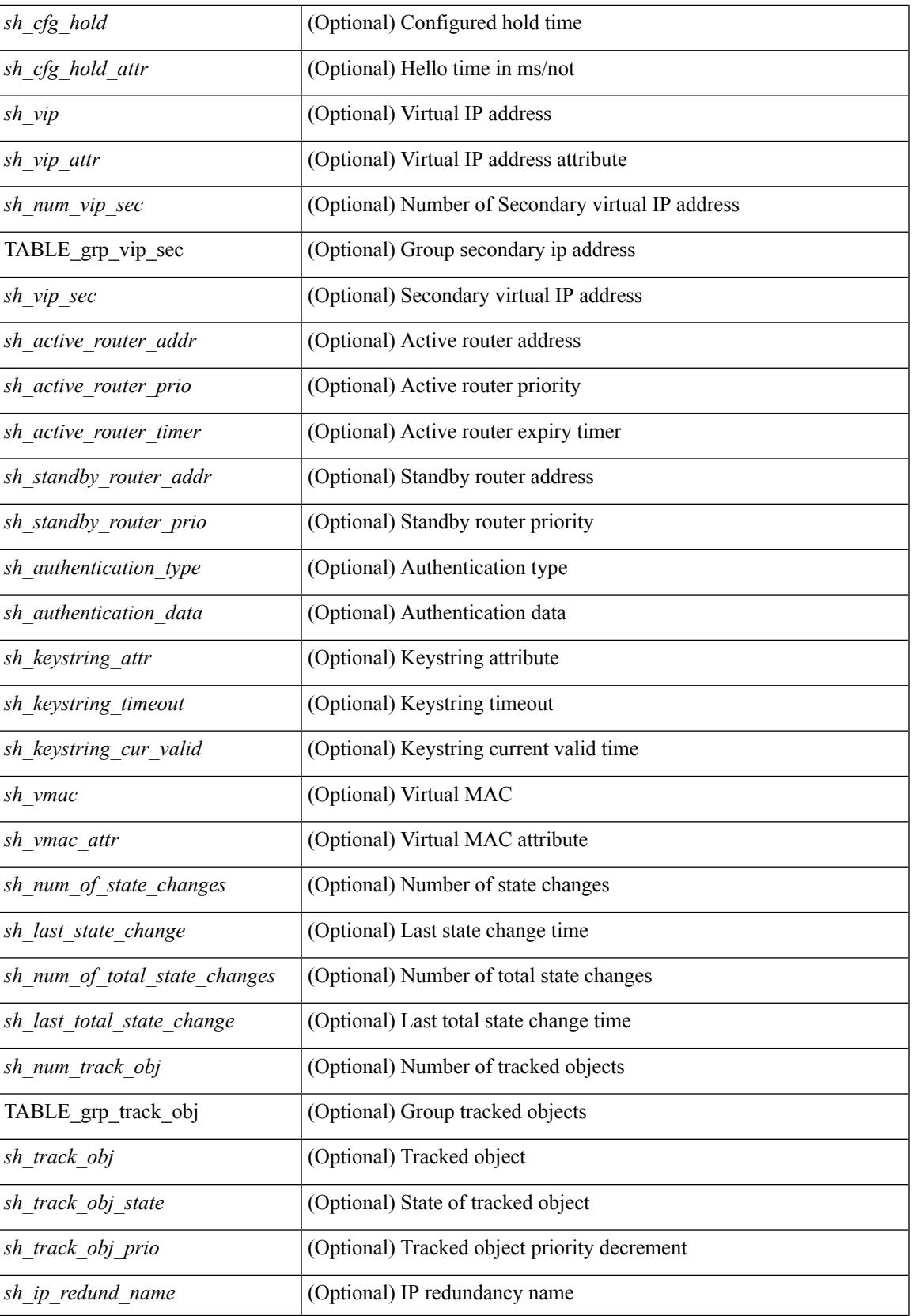

 $\mathbf I$ 

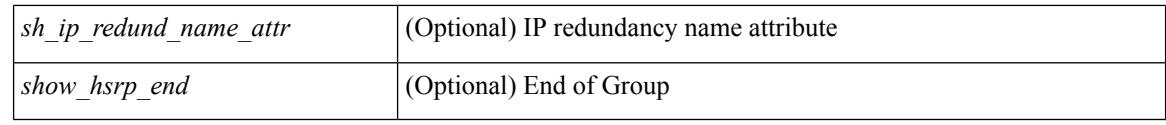

## **Command Mode**

# **show hsrp anycast**

show hsrp anycast [ <id> { ipv4 | ipv6 | both } ] [ brief ]

## **Syntax Description**

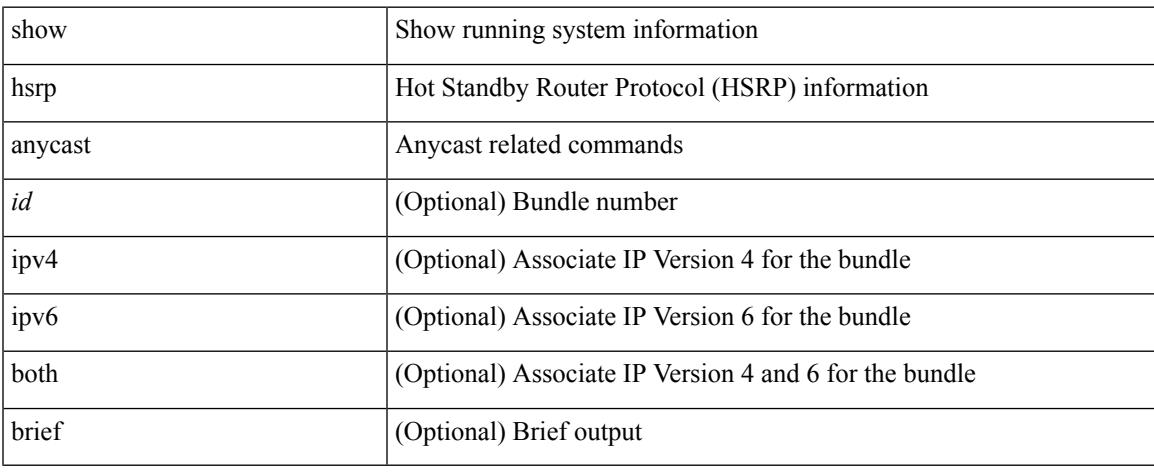

### **Command Mode**

 $\bullet$  /exec

## **show hsrp anycast interface vlan**

show hsrp anycast interface { vlan | bdi } <id>

#### **Syntax Description**

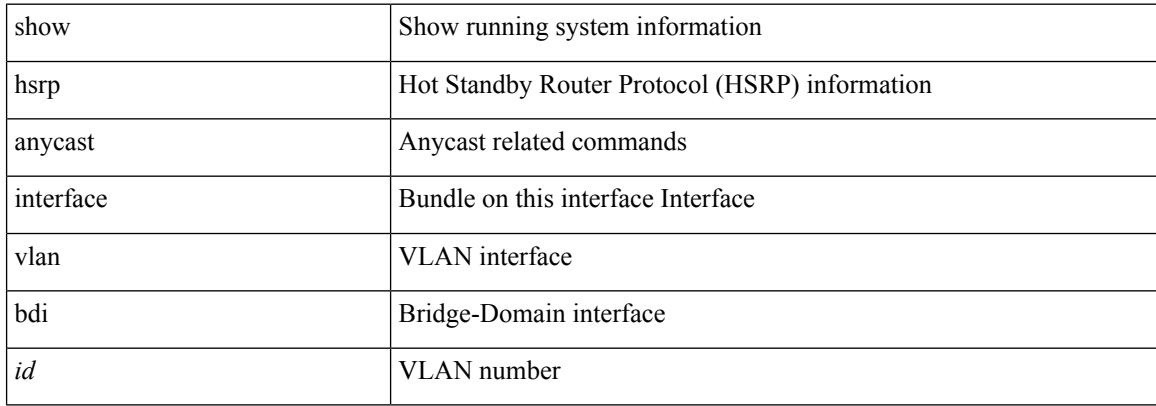

#### **Command Mode**
### **show hsrp anycast remote-db**

show hsrp anycast remote-db [  $\leq$ id> { ipv4 | ipv6 | both } ]

#### **Syntax Description**

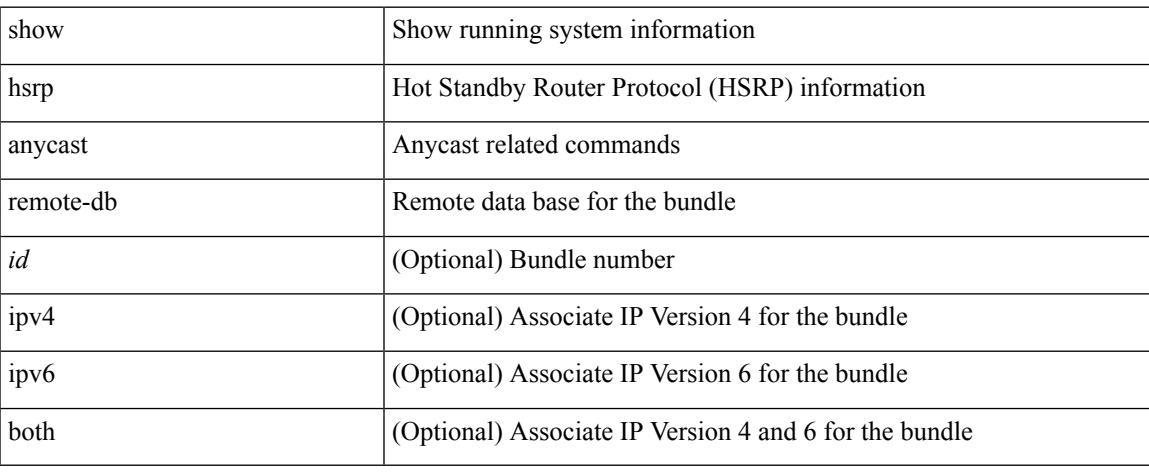

#### **Command Mode**

# **show hsrp anycast summary**

show hsrp anycast summary

#### **Syntax Description**

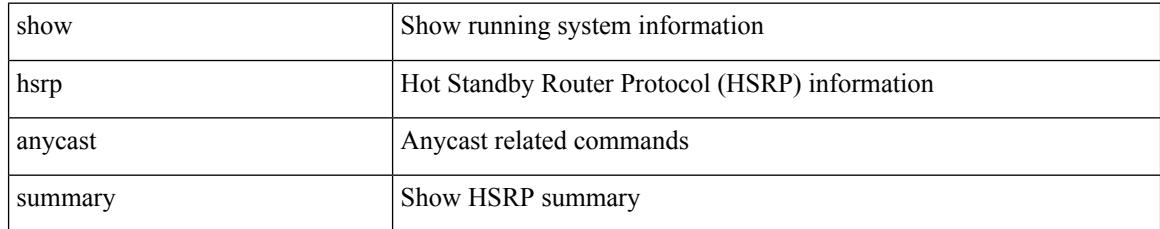

#### **Command Mode**

### **show hsrp bfd-sessions**

show hsrp bfd-sessions [interface <interface-id> [to <ipaddress>]] [\_readonly\_TABLE\_bfd\_sess  $\langle$ interface> <list\_size> { <src\_addr> | <src\_addr\_v6> } { <dst\_addr> | <dst\_addr\_v6> } <ref\_count> { TABLE\_ref\_groups <ref\_group\_id> } { TABLE\_hist\_groups <hist\_group\_id> <hist\_operation> <hist\_rel\_time> <hist\_abs\_time> <hist\_ref\_count> <hist\_group\_state> <hist\_status> <hist\_op\_reason> } ]

#### **Syntax Description**

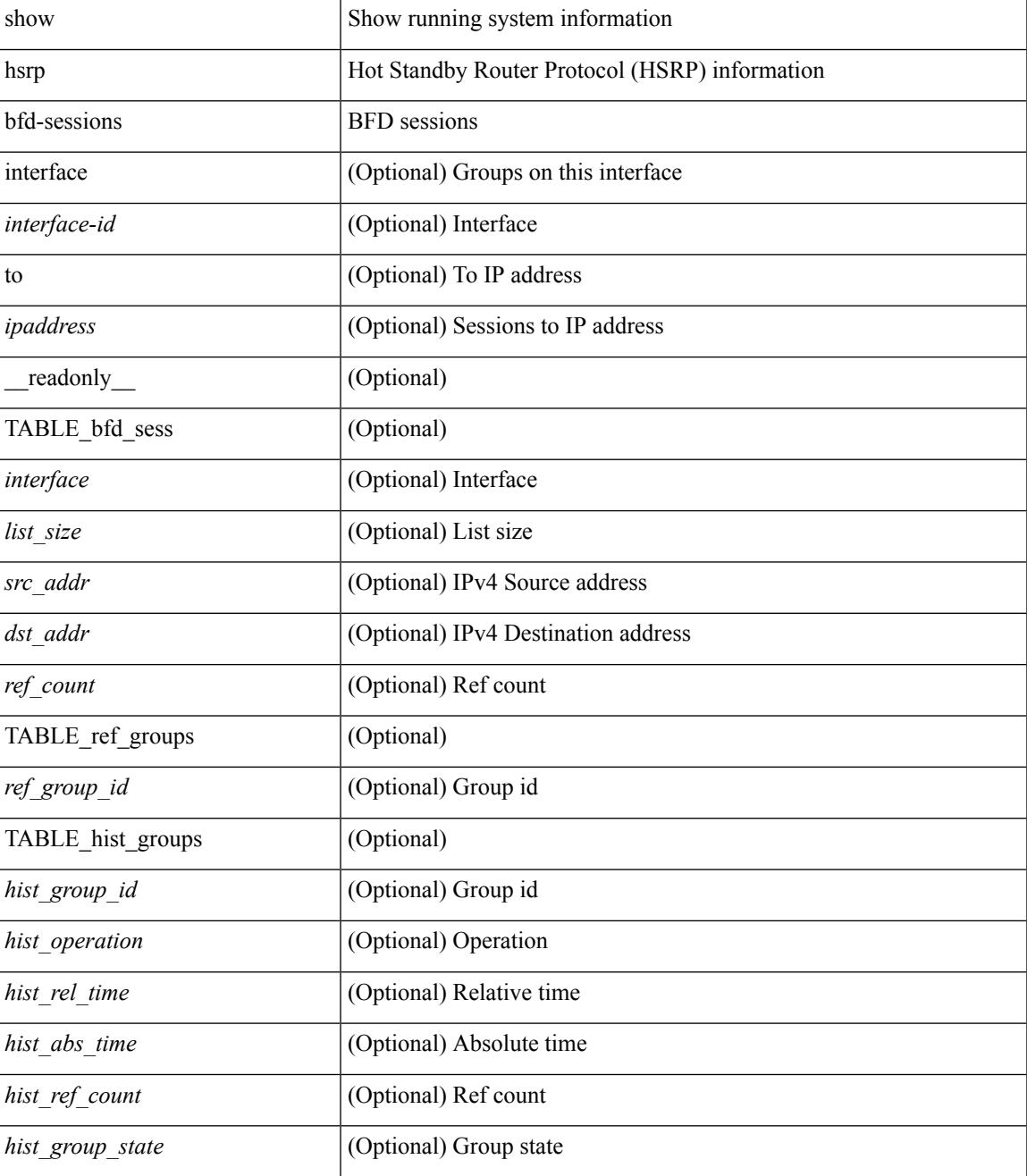

 $\mathbf I$ 

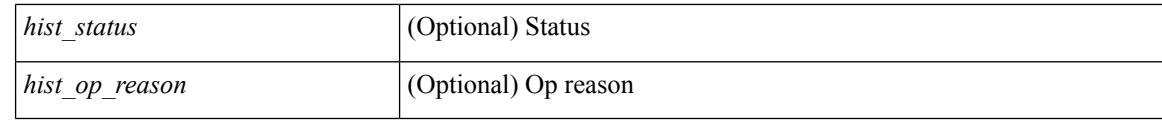

#### **Command Mode**

• /exec

i.

## **show hsrp bfd-sessions**

show hsrp bfd-sessions [ interface <interface-id> [ to <ipaddress> ] ]

#### **Syntax Description**

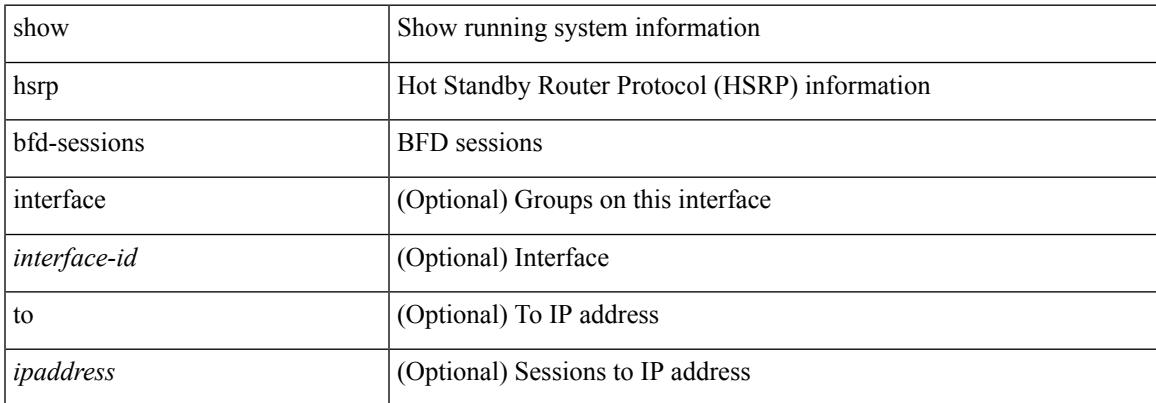

#### **Command Mode**

## **show hsrp delay**

show hsrp delay [ interface <interface-id> ] [ \_readonly\_ TABLE\_delay <interface> <min\_delay> <reload\_delay> ]

#### **Syntax Description**

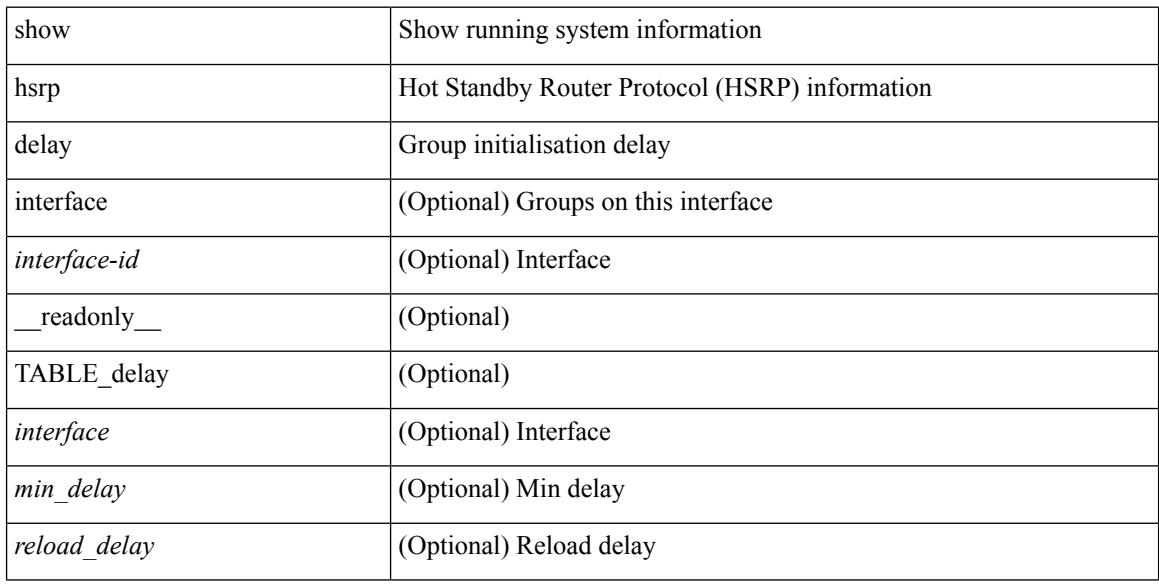

#### **Command Mode**

### **show hsrp ext-mib sec-addr**

show hsrp ext-mib sec-addr [  $\langle$ ifindex-in>  $\langle$ group-id-in>  $\langle$ ip1-in>  $\langle$ ip2-in>  $\langle$ ip3-in>  $\langle$ ip4-in> ] [ \_\_readonly\_ TABLE\_cHsrpExtSecAddrTable <ifindex-out> <group-id-out> <ip1-out> <ip2-out> <ip3-out> <ip4-out> { <cHsrpExtSecAddrTable> <cHsrpExtSecAddrAddress> <cHsrpExtSecAddrRowStatus> } ]

#### **Syntax Description**

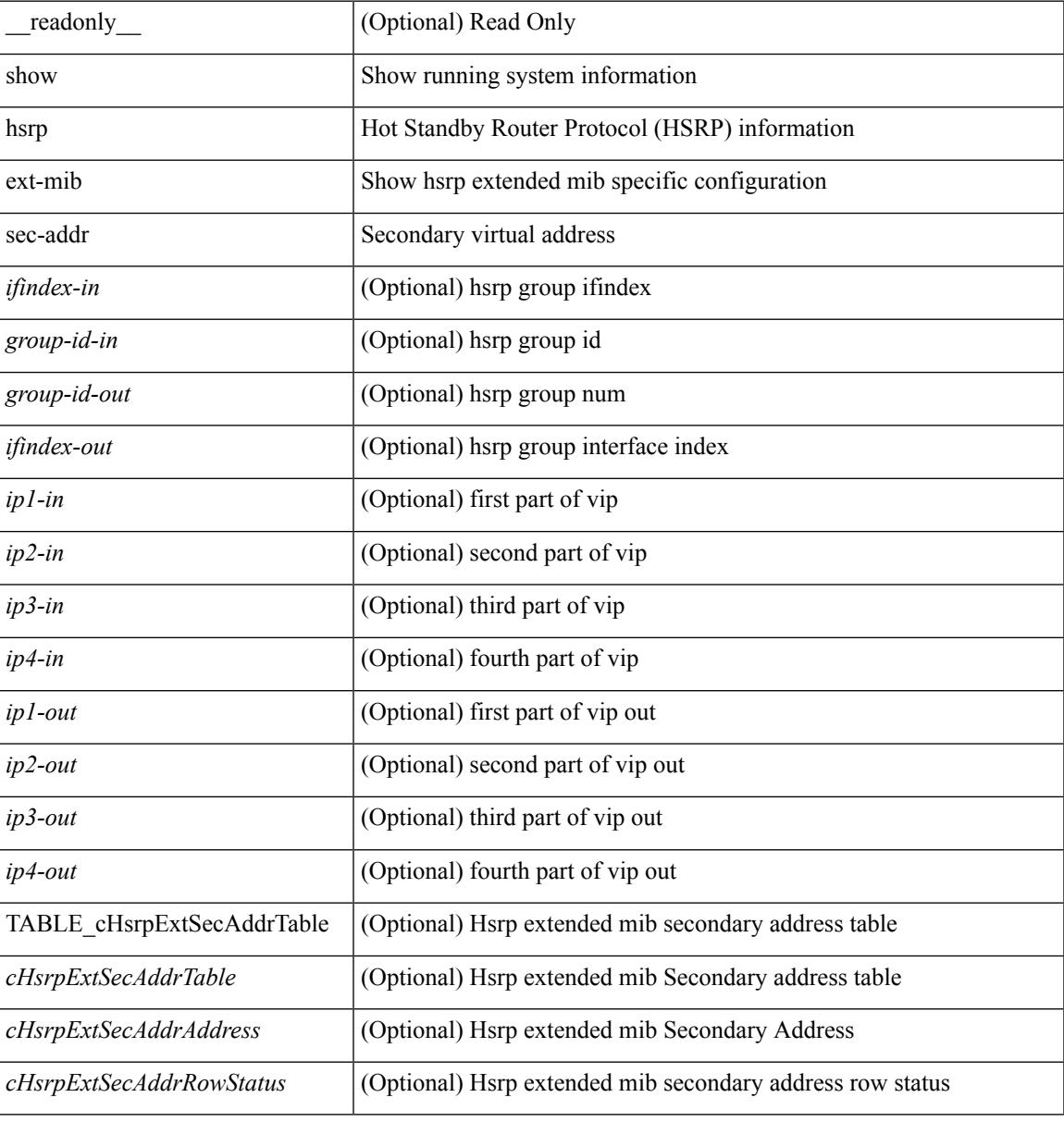

#### **Command Mode**

## **show hsrp ext-mib use-bia**

show hsrp ext-mib use-bia [ <ifindex-in> ] [ \_readonly \_TABLE\_cHsrpExtIfEntry <ifindex-out> { <cHsrpExtIfUseBIA> <cHsrpExtIfRowStatus> } ]

#### **Syntax Description**

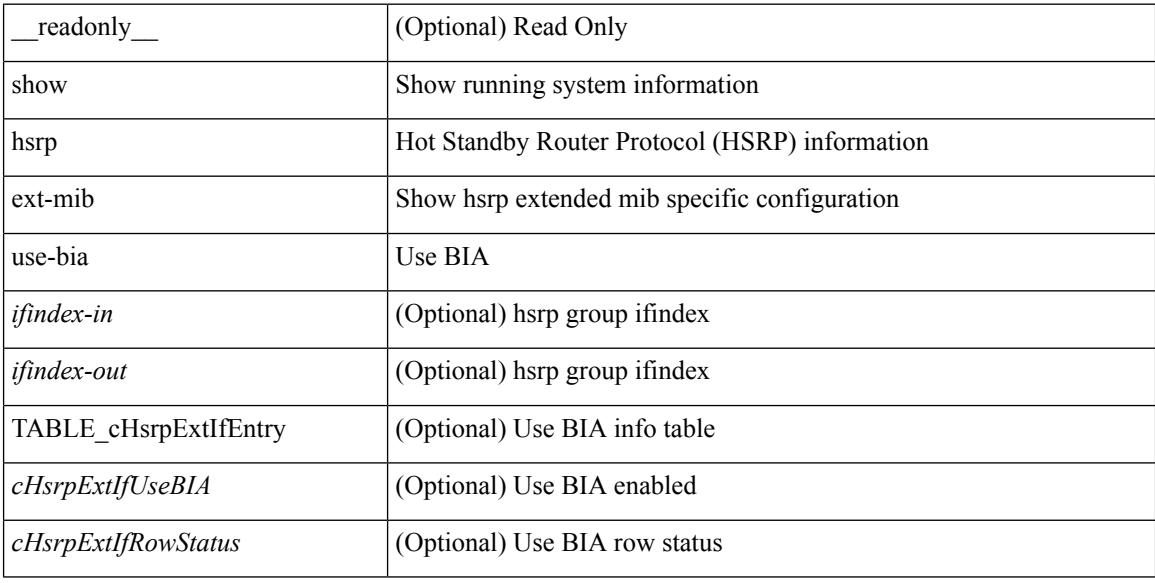

#### **Command Mode**

### **show hsrp mgo**

show hsrp mgo [name <name> | brief ] [ \_readonly \_TABLE\_hsrp\_mgo <master\_name> <master\_interface> <master\_address\_family> <master\_group\_id> [ <master\_version> ] <master\_state> [ <master\_down\_reason> ] [ { TABLE\_slave <slave\_interface> <slave\_group\_id> <slave\_state> [ <slave\_down\_reason> ] } ] [ <num\_slave\_group> ] ]

#### **Syntax Description**

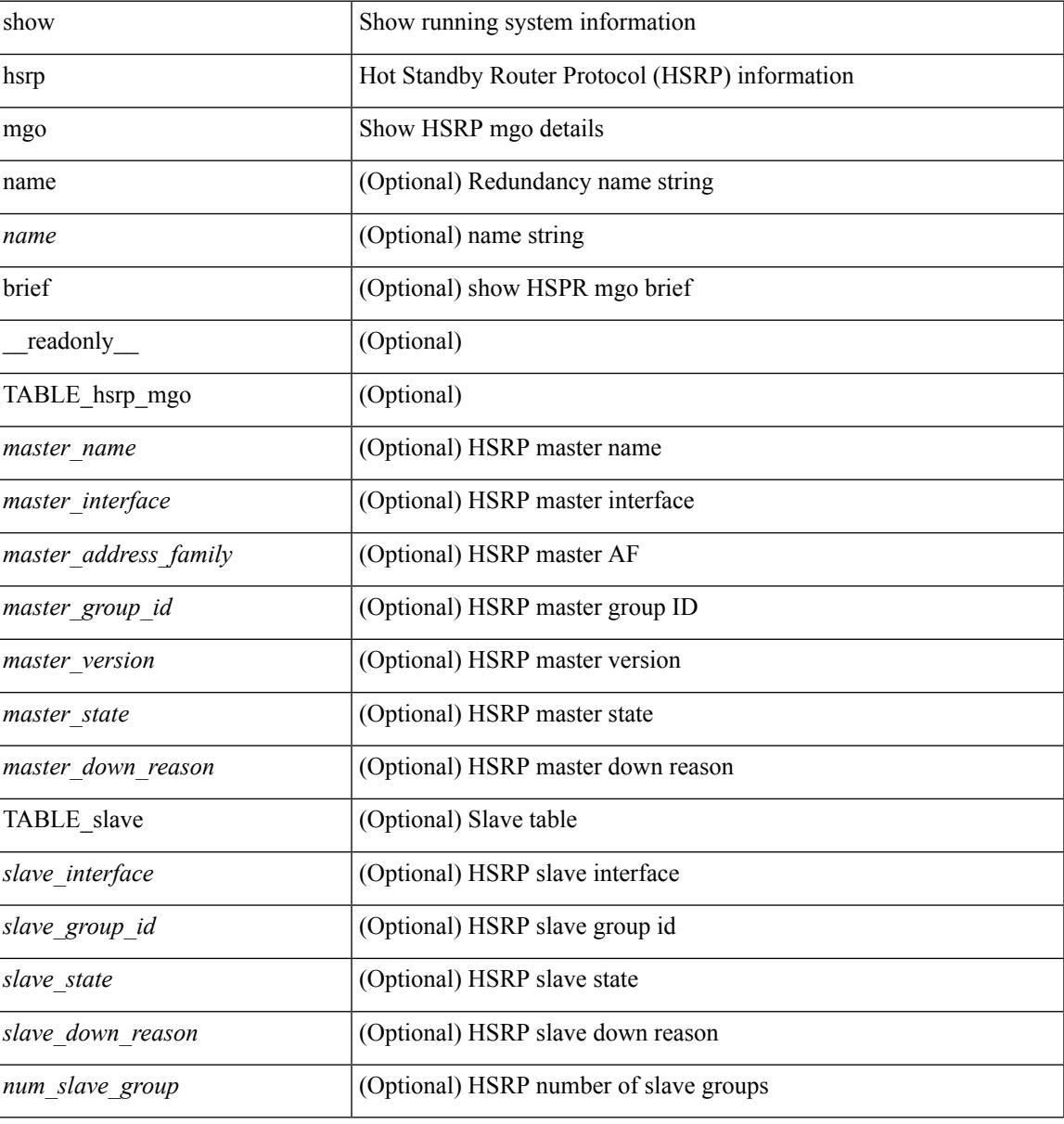

#### **Command Mode**

### **show hsrp summary**

show hsrp summary [ \_\_readonly\_\_ <switchover\_notify\_rxed> <bfd\_enabled> <num\_of\_groups> <num\_of\_v4\_v1\_groups> <num\_of\_v4\_v2\_groups> <num\_of\_v6\_v2\_groups> <num\_of\_active\_groups> <num\_of\_standby\_groups> <num\_of\_listen\_groups> <num\_of\_v6\_active\_groups> <num\_of\_v6\_standby\_groups> <num\_of\_v6\_listen\_groups> <num\_of\_hsrp\_enabled\_ifs> <counter\_pkts\_tx> <counter\_pkts\_tx\_failure> <counter\_pkts\_in> <counter\_pkts\_bad\_vr> <counter\_mts\_rx> ]

#### **Syntax Description**

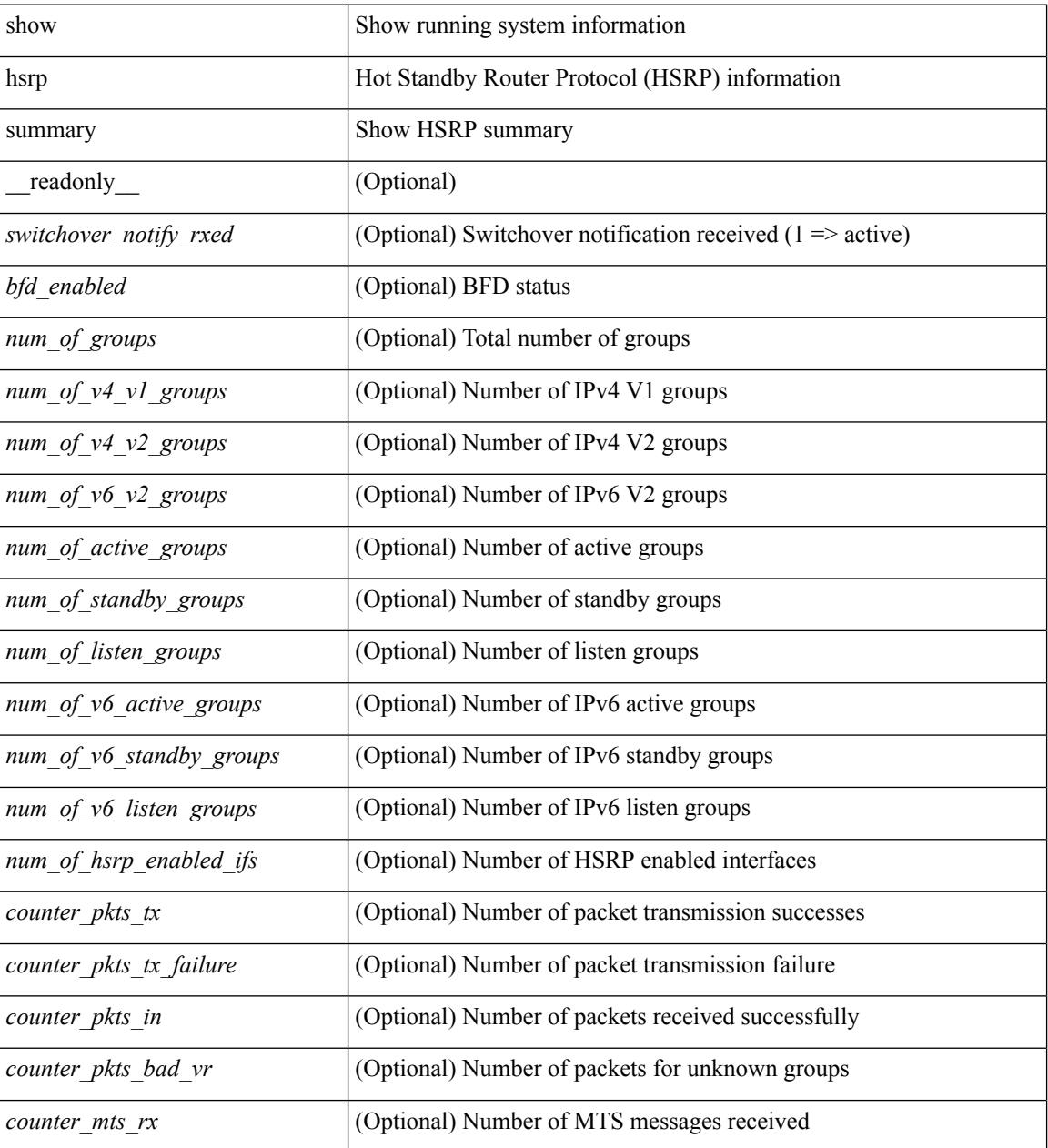

**Command Mode**

 $\mathbf{l}$ 

 $\mathbf I$ 

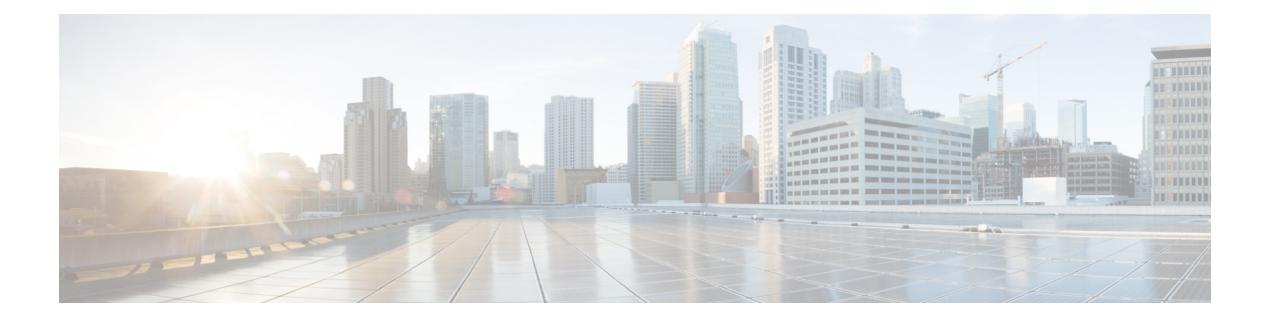

## **I Commands**

- show [ieth-header-decode,](#page-779-0) on page 706
- show [incompatibility-all](#page-780-0) system, on page 707
- show [incompatibility](#page-781-0) system, on page 708
- show [install,](#page-782-0) on page 709
- show install all [failed-standby,](#page-783-0) on page 710
- show install all [failure-reason,](#page-784-0) on page 711
- show install all [impact,](#page-785-0) on page 712
- show install all [impact](#page-786-0) epld, on page 713
- show install all [status,](#page-787-0) on page 714
- show install epld [status,](#page-788-0) on page 715
- show install [impact,](#page-789-0) on page 716
- show install [impact,](#page-790-0) on page 717
- show install [impact](#page-791-0) detail, on page 718
- show [install](#page-792-0) log, on page 719
- show install [packages,](#page-793-0) on page 720
- show install [patches,](#page-794-0) on page 721
- show [interface,](#page-795-0) on page 722
- show [interface,](#page-803-0) on page 730
- show [interface,](#page-807-0) on page 734
- show [interface,](#page-819-0) on page 746
- show [interface,](#page-823-0) on page 750
- show [interface,](#page-825-0) on page 752
- show [interface,](#page-831-0) on page 758
- show [interface,](#page-833-0) on page 760
- show [interface](#page-837-0) brief, on page 764
- show [interface](#page-838-0) brief, on page 765
- show [interface](#page-840-0) brief, on page 767
- show [interface](#page-841-0) brief, on page 768
- show [interface](#page-843-0) brief, on page 770
- show [interface](#page-844-0) brief, on page 771
- show [interface](#page-845-0) brief, on page 772
- show [interface](#page-846-0) brief, on page 773
- show interface [cable-diagnostics-tdr,](#page-847-0) on page 774
- show interface [capabilities,](#page-848-0) on page 775
- show interface [capabilities,](#page-850-0) on page 777
- show interface [counters,](#page-852-0) on page 779
- show interface [counters,](#page-853-0) on page 780
- show interface [counters,](#page-855-0) on page 782
- show interface [counters,](#page-857-0) on page 784
- show interface [counters,](#page-859-0) on page 786
- show interface [counters,](#page-861-0) on page 788
- show [interface](#page-862-0) counters brief, on page 789
- show [interface](#page-864-0) counters brief, on page 791
- show [interface](#page-866-0) counters detailed, on page 793
- show [interface](#page-875-0) counters detailed, on page 802
- show [interface](#page-878-0) counters detailed, on page 805
- show [interface](#page-880-0) counters detailed, on page 807
- show [interface](#page-886-0) counters detailed all, on page 813
- show [interface](#page-887-0) counters detailed all, on page 814
- show [interface](#page-890-0) counters detailed all, on page 817
- show [interface](#page-892-0) counters detailed all, on page 819
- show [interface](#page-893-0) counters detailed all, on page 820
- show [interface](#page-901-0) counters detailed cached, on page 828
- show [interface](#page-909-0) counters errors, on page 836
- show [interface](#page-911-0) counters errors, on page 838
- show [interface](#page-913-0) counters errors, on page 840
- show [interface](#page-914-0) counters errors fex, on page 841
- show [interface](#page-916-0) counters fex, on page 843
- show [interface](#page-917-0) counters snmp, on page 844
- show [interface](#page-919-0) counters snmp fex, on page 846
- show interface counters [storm-control,](#page-920-0) on page 847
- show interface counters [storm-control,](#page-921-0) on page 848
- show [interface](#page-922-0) counters table, on page 849
- show [interface](#page-923-0) counters trunk, on page 850
- show interface [debounce,](#page-924-0) on page 851
- show interface [debounce,](#page-925-0) on page 852
- show interface [description,](#page-926-0) on page 853
- show interface [description,](#page-927-0) on page 854
- show interface [description,](#page-928-0) on page 855
- show interface [description,](#page-929-0) on page 856
- show interface [description,](#page-930-0) on page 857
- show interface [description,](#page-931-0) on page 858
- show interface [description,](#page-932-0) on page 859
- show [interface](#page-933-0) fcoe, on page 860
- show interface [fex-conf,](#page-934-0) on page 861
- show interface [fex-fabric,](#page-935-0) on page 862
- show [interface](#page-936-0) fex-intf, on page 863
- show interface [flowcontrol,](#page-937-0) on page 864
- show interface [flowcontrol,](#page-938-0) on page 865
- show interface [flowcontrol](#page-939-0) fex, on page 866
- show interface [hardware-mappings,](#page-940-0) on page 867
- show interface [mac-address,](#page-941-0) on page 868
- show interface [mac-address,](#page-942-0) on page 869
- show interface [priority-flow-control,](#page-943-0) on page 870
- show interface [private-vlan](#page-944-0) mapping, on page 871
- show [interface](#page-945-0) pruning, on page 872
- show interface [snmp-ifindex,](#page-946-0) on page 873
- show [interface](#page-947-0) status, on page 874
- show [interface](#page-948-0) status, on page 875
- show [interface](#page-949-0) status, on page 876
- show [interface](#page-950-0) status, on page 877
- show [interface](#page-951-0) status, on page 878
- show [interface](#page-952-0) status, on page 879
- show [interface](#page-953-0) status, on page 880
- show interface status [err-disabled,](#page-954-0) on page 881
- show interface status [err-disabled,](#page-955-0) on page 882
- show interface status [err-vlans,](#page-956-0) on page 883
- show interface status [err-vlans,](#page-957-0) on page 884
- show [interface](#page-958-0) status fex, on page 885
- show interface [switchport,](#page-959-0) on page 886
- show interface [switchport,](#page-961-0) on page 888
- show interface [transceiver,](#page-963-0) on page 890
- show interface [transceiver,](#page-970-0) on page 897
- show interface [transceiver](#page-978-0) fex-fabric, on page 905
- show interface [transceiver](#page-985-0) fex-fabric, on page 912
- show [interface](#page-987-0) trunk, on page 914
- show [interface](#page-989-0) trunk, on page 916
- show interface [untagged-cos,](#page-990-0) on page 917
- show interface vlan [mapping,](#page-991-0) on page 918
- show [inventory,](#page-992-0) on page 919
- show [inventory](#page-993-0) fex, on page 920
- show ip [adjacency,](#page-994-0) on page 921
- show ip amt [relay,](#page-997-0) on page 924
- show ip amt [route,](#page-998-0) on page 925
- show ip amt [tunnel,](#page-999-0) on page 926
- [show](#page-1001-0) ip arp, on page 928
- show ip arp anycast [topo-info,](#page-1003-0) on page 930
- show ip arp [cache,](#page-1004-0) on page 931
- show ip arp [client,](#page-1005-0) on page 932
- show ip arp [controller-statistics,](#page-1006-0) on page 933
- [show](#page-1007-0) ip arp esi, on page 934
- show ip arp [inspection,](#page-1008-0) on page 935
- show ip arp inspection [interfaces,](#page-1009-0) on page 936
- show ip arp [inspection](#page-1010-0) log, on page 937
- show ip arp [inspection](#page-1011-0) statistics, on page 938
- show ip arp [inspection](#page-1012-0) vlan, on page 939
- show ip arp [multihoming-statistics,](#page-1013-0) on page 940
- show ip arp [off-list,](#page-1015-0) on page 942
- show ip arp open-flow [error-statistics,](#page-1016-0) on page 943
- show ip arp snmp [pttree,](#page-1018-0) on page 945
- show ip arp [statistics,](#page-1019-0) on page 946
- show ip arp [suppression-cache,](#page-1023-0) on page 950
- show ip arp [suppression](#page-1026-0) topo-info, on page 953
- show ip arp [tunnel-statistics,](#page-1027-0) on page 954
- show ip arp [vaddr,](#page-1029-0) on page 956
- show ip arp [vpc-statistics,](#page-1030-0) on page 957
- show ip [as-path-access-list,](#page-1033-0) on page 960
- show ip [cache,](#page-1034-0) on page 961
- show ip [client,](#page-1035-0) on page 962
- show ip [community-list,](#page-1036-0) on page 963
- show ip [debug,](#page-1037-0) on page 964
- show ip dhcp global [statistics,](#page-1038-0) on page 965
- show ip dhcp [relay,](#page-1040-0) on page 967
- show ip dhcp relay [address,](#page-1042-0) on page 969
- show ip dhcp relay information [trusted-sources,](#page-1043-0) on page 970
- show ip dhcp relay [statistics,](#page-1044-0) on page 971
- show ip dhcp [snooping,](#page-1047-0) on page 974
- show ip dhep [snooping](#page-1048-0) binding, on page 975
- show ip dhcp snooping [statistics,](#page-1049-0) on page 976
- show ip dhep [status,](#page-1050-0) on page 977
- show ip dns [source-interface,](#page-1051-0) on page 978
- show ip dns [source-interface](#page-1052-0) vrf all, on page 979
- show ip [eigrp,](#page-1053-0) on page 980
- show ip eigrp [accounting,](#page-1055-0) on page 982
- show ip eigrp [event-history,](#page-1057-0) on page 984
- show ip eigrp [event-history](#page-1058-0) bfd, on page 985
- show ip eigrp [event,](#page-1059-0) on page 986
- show ip eigrp [interfaces,](#page-1060-0) on page 987
- show ip eigrp [metric,](#page-1062-0) on page 989
- show ip eigrp [route-map](#page-1063-0) statistics, on page 990
- show ip eigrp [sia-event,](#page-1065-0) on page 992
- show ip eigrp [sia-statistics,](#page-1066-0) on page 993
- show ip eigrp [timers,](#page-1067-0) on page 994
- show ip eigrp [traffic,](#page-1068-0) on page 995
- show ip [extcommunity-list,](#page-1070-0) on page 997
- show ip fib [adjacency,](#page-1071-0) on page 998
- show ip fib [distribution,](#page-1072-0) on page 999
- show ip fib [distribution](#page-1073-0) capture, on page 1000
- show ip fib [distribution](#page-1074-0) clients, on page 1001
- show ip fib [distribution](#page-1075-0) mroute, on page 1002
- show ip fib [distribution](#page-1077-0) multicast, on page 1004
- show ip fib distribution multicast [outgoing-interface-list,](#page-1078-0) on page 1005
- show ip fib [distribution](#page-1079-0) state, on page 1006
- show ip fib [interfaces,](#page-1080-0) on page 1007
- show ip fib [mroute,](#page-1081-0) on page 1008
- show ip fib [mroute,](#page-1083-0) on page 1010
- show ip fib [mroute](#page-1085-0) txlist, on page 1012
- show ip fib [route,](#page-1086-0) on page 1013
- show ip fib [route,](#page-1088-0) on page 1015
- show ip fib route [recovered,](#page-1090-0) on page 1017
- show ip ftm [statistics,](#page-1091-0) on page 1018
- show ip ftp [source-interface,](#page-1092-0) on page 1019
- show ip ftp [source-interface](#page-1093-0) vrf all, on page 1020
- show ip http [source-interface,](#page-1094-0) on page 1021
- show ip http [source-interface](#page-1095-0) vrf all, on page 1022
- show ip igmp [event-history,](#page-1096-0) on page 1023
- show ip igmp [groups,](#page-1097-0) on page 1024
- show ip igmp [interface,](#page-1099-0) on page 1026
- show ip igmp [local-groups,](#page-1103-0) on page 1030
- show ip igmp policy [statistics](#page-1105-0) reports, on page 1032
- show ip igmp [snooping,](#page-1106-0) on page 1033
- show ip igmp snooping [event-history,](#page-1108-0) on page 1035
- show ip igmp snooping [explicit-tracking,](#page-1109-0) on page 1036
- show ip igmp [snooping](#page-1111-0) filter details, on page 1038
- show ip igmp [snooping](#page-1112-0) groups, on page 1039
- show ip igmp snooping [lookup-mode,](#page-1115-0) on page 1042
- show ip igmp [snooping](#page-1116-0) mac-oif, on page 1043
- show ip igmp [snooping](#page-1117-0) mrouter, on page 1044
- show ip igmp [snooping](#page-1119-0) otv vlan brief, on page 1046
- show ip igmp [snooping](#page-1120-0) pw vlan brief, on page 1047
- show ip igmp [snooping](#page-1121-0) querier, on page 1048
- show ip igmp snooping report [statistics,](#page-1123-0) on page 1050
- show ip igmp snooping snmp mib [adminMode,](#page-1124-0) on page 1051
- show ip igmp snooping snmp mib [aliasingMode,](#page-1125-0) on page 1052
- show ip igmp snooping snmp mib [cisV3ProcessEnableOperStatus,](#page-1126-0) on page 1053
- show ip igmp snooping snmp mib [explicitTrackingTable,](#page-1127-0) on page 1054
- show ip igmp snooping snmp mib [fallBackTime,](#page-1128-0) on page 1055
- show ip igmp snooping snmp mib [fastBlockEnabled,](#page-1129-0) on page 1056
- show ip igmp snooping snmp mib [fastleaveenabled,](#page-1130-0) on page 1057
- show ip igmp snooping snmp mib [filterStatsTable,](#page-1131-0) on page 1058
- show ip igmp snooping snmp mib [ifAccessGroupTable,](#page-1132-0) on page 1059
- show ip igmp snooping snmp mib if ConfigTable, on page 1060
- show ip igmp snooping snmp mib [ifLimitTable,](#page-1134-0) on page 1061
- show ip igmp snooping snmp mib [ifLimitTotalTable,](#page-1135-0) on page 1062
- show ip igmp snooping snmp mib [igmpsnoopingenabled,](#page-1136-0) on page 1063
- show ip igmp snooping snmp mib [iterfaceStatsTable,](#page-1137-0) on page 1064
- show ip igmp snooping snmp mib [lastMemeberQueryCount,](#page-1139-0) on page 1066
- show ip igmp snooping snmp mib [lastMemeberQueryInterval,](#page-1140-0) on page 1067
- show ip igmp snooping snmp mib [leaveQueryType,](#page-1141-0) on page 1068
- show ip igmp snooping snmp mib [mcastGroupTable,](#page-1142-0) on page 1069
- show ip igmp snooping snmp mib [mcastRouterCfgTable,](#page-1143-0) on page 1070
- show ip igmp snooping snmp mib [mcastRouterConfigTable,](#page-1144-0) on page 1071
- show ip igmp snooping snmp mib [multicastGroupConfigTable,](#page-1145-0) on page 1072
- show ip igmp snooping snmp mib [multicastGroupPortListTable,](#page-1147-0) on page 1074
- show ip igmp snooping snmp mib [multicastGroupTable,](#page-1149-0) on page 1076
- show ip igmp snooping snmp mib [operMode,](#page-1151-0) on page 1078
- show ip igmp snooping snmp mib [querierTable,](#page-1152-0) on page 1079
- show ip igmp snooping snmp mib [reportsuppressionenabled,](#page-1154-0) on page 1081
- show ip igmp snooping snmp mib robustness Variable, on page 1082
- show ip igmp snooping snmp mib [routerAlertCheckEnabled,](#page-1156-0) on page 1083
- show ip igmp snooping snmp mib [sourceOnlyEntryAgingTime,](#page-1157-0) on page 1084
- show ip igmp snooping snmp mib [sourceOnlyLearningEnabled,](#page-1158-0) on page 1085
- show ip igmp snooping snmp mib [tcnFloodQueryCount,](#page-1159-0) on page 1086
- show ip igmp snooping snmp mib [timeToLiveCheckEnabled,](#page-1160-0) on page 1087
- show ip igmp snooping snmp mib [topoChanageQuerySolicitEnabled,](#page-1161-0) on page 1088
- show ip igmp snooping snmp mib [v3ProcessEnabledAdminStatus,](#page-1162-0) on page 1089
- show ip igmp snooping snmp mib [v3SnoopingSupport,](#page-1163-0) on page 1090
- show ip igmp snooping snmp mib [vlanFilterConfigTable,](#page-1164-0) on page 1091
- show ip igmp snooping snmp mib [vlanconfigtable,](#page-1165-0) on page 1092
- show ip igmp snooping [statistics,](#page-1167-0) on page 1094
- [show](#page-1170-0) ip igmp vrf all, on page 1097
- show ip [interface,](#page-1171-0) on page 1098
- [show](#page-1175-0) ip lisp, on page 1102
- show ip lisp [data-cache,](#page-1176-0) on page 1103
- show ip lisp [locator-hash,](#page-1177-0) on page 1104
- show ip lisp [map-cache,](#page-1178-0) on page 1105
- show ip lisp [statistics,](#page-1179-0) on page 1106
- show ip lisp [translate-cache,](#page-1180-0) on page 1107
- show ip lisp [version-hash,](#page-1181-0) on page 1108
- show ip [load-sharing,](#page-1182-0) on page 1109
- show ip [local-pt,](#page-1183-0) on page 1110
- show ip local [policy,](#page-1184-0) on page 1111
- show ip [logging,](#page-1185-0) on page 1112
- show ip [mbgp,](#page-1186-0) on page 1113
- show ip [mbgp,](#page-1187-0) on page 1114
- show ip mbgp [community,](#page-1189-0) on page 1116
- show ip mbgp [dampening,](#page-1190-0) on page 1117
- show ip mbgp [extcommunity,](#page-1191-0) on page 1118
- show ip mbgp [flap-statistics,](#page-1192-0) on page 1119
- show ip mbgp [neighbors,](#page-1193-0) on page 1120
- show ip mbgp [nexthop-database,](#page-1195-0) on page 1122
- show ip mbgp [nexthop,](#page-1196-0) on page 1123
- show ip mbgp [prefix-list,](#page-1197-0) on page 1124
- show ip mbgp [received-paths,](#page-1198-0) on page 1125
- show ip [mroute,](#page-1199-0) on page 1126
- show ip msdp [count,](#page-1203-0) on page 1130
- show ip msdp [event-history,](#page-1204-0) on page 1131
- show ip msdp [mesh-group,](#page-1205-0) on page 1132
- show ip [msdp](#page-1206-0) peer, on page 1133
- show ip msdp policy statistics [sa-policy](#page-1208-0) in, on page 1135
- show ip [msdp](#page-1210-0) rpf, on page 1137
- show ip [msdp](#page-1211-0) sa, on page 1138
- show ip msdp [sources,](#page-1213-0) on page 1140
- show ip msdp [statistics,](#page-1214-0) on page 1141
- show ip msdp [summary,](#page-1216-0) on page 1143
- show ip [multicast](#page-1218-0) vrf, on page 1145
- [show](#page-1219-0) ip nat max, on page 1146
- show ip nat [statistics,](#page-1220-0) on page 1147
- show ip nat [timeout,](#page-1221-0) on page 1148
- show ip nat [translations,](#page-1222-0) on page 1149
- [show](#page-1223-0) ip ospf, on page 1150
- show ip ospf [border-routers,](#page-1228-0) on page 1155
- show ip ospf [database,](#page-1230-0) on page 1157
- show ip ospf database [database-summary,](#page-1232-0) on page 1159
- show ip ospf [database](#page-1234-0) detail, on page 1161
- show ip ospf [event-history,](#page-1239-0) on page 1166
- show ip ospf [event-history](#page-1241-0) detail, on page 1168
- [show](#page-1242-0) ip ospf ha, on page 1169
- show ip ospf [interface,](#page-1243-0) on page 1170
- show ip ospf [interface](#page-1246-0) brief, on page 1173
- show ip ospf [lsa-content-changed-list,](#page-1248-0) on page 1175
- show ip ospf [memory,](#page-1250-0) on page 1177
- show ip ospf mpls ldp [interface,](#page-1252-0) on page 1179
- show ip ospf [neighbors,](#page-1253-0) on page 1180
- show ip ospf [neighbors](#page-1255-0) detail, on page 1182
- show ip ospf neighbors [summary,](#page-1258-0) on page 1185
- show ip ospf policy [statistics,](#page-1260-0) on page 1187
- show ip ospf [request-list,](#page-1262-0) on page 1189
- show ip ospf [retransmission-list,](#page-1264-0) on page 1191
- show ip ospf [route,](#page-1266-0) on page 1193
- show ip ospf route [summary,](#page-1268-0) on page 1195
- show ip ospf [sham-links,](#page-1270-0) on page 1197
- show ip ospf [statistics,](#page-1274-0) on page 1201
- show ip ospf [summary-address,](#page-1278-0) on page 1205
- show ip ospf [traffic,](#page-1279-0) on page 1206
- show ip ospf [traps-queue,](#page-1283-0) on page 1210
- show ip ospf [virtual-links,](#page-1284-0) on page 1211
- show ip ospf [virtual-links](#page-1288-0) brief, on page 1215
- show ip [overlay-traffic,](#page-1289-0) on page 1216
- show ip pim [bitfield,](#page-1290-0) on page 1217
- show ip pim [config-sanity,](#page-1291-0) on page 1218
- [show](#page-1293-0) ip pim df, on page 1220
- show ip pim [event-history,](#page-1295-0) on page 1222
- show ip pim [fabric](#page-1296-0) info, on page 1223
- show ip pim fabric [legacy-vlans,](#page-1297-0) on page 1224
- show ip pim [group-range,](#page-1298-0) on page 1225
- show ip pim [interface,](#page-1299-0) on page 1226
- [show](#page-1303-0) ip pim mdt, on page 1230
- [show](#page-1305-0) ip pim mdt bgp, on page 1232
- show ip pim mdt history [interval,](#page-1306-0) on page 1233
- show ip pim mdt [receive,](#page-1307-0) on page 1234
- [show](#page-1308-0) ip pim mdt send, on page 1235
- show ip pim [neighbor,](#page-1309-0) on page 1236
- show ip pim [oif-list,](#page-1310-0) on page 1237
- show ip pim policy [statistics,](#page-1312-0) on page 1239
- show ip pim policy [statistics](#page-1314-0) jp, on page 1241
- show ip pim [route,](#page-1315-0) on page 1242
- show ip pim [rp-hash,](#page-1318-0) on page 1245
- [show](#page-1319-0) ip pim rp, on page 1246
- show ip pim [statistics,](#page-1322-0) on page 1249
- [show](#page-1324-0) ip pim vrf, on page 1251
- show ip ping [source-interface,](#page-1325-0) on page 1252
- show ip ping [source-interface](#page-1326-0) vrf all, on page 1253
- show ip [policy,](#page-1327-0) on page 1254
- show ip [prefix-list,](#page-1328-0) on page 1255
- show ip [process,](#page-1329-0) on page 1256
- [show](#page-1331-0) ip rip, on page 1258
- show ip rip [interface,](#page-1333-0) on page 1260
- show ip rip [memory,](#page-1335-0) on page 1262
- show ip rip [neighbor,](#page-1336-0) on page 1263
- show ip rip policy statistics [redistribute,](#page-1338-0) on page 1265
- show ip rip [route,](#page-1339-0) on page 1266
- show ip rip [statistics,](#page-1341-0) on page 1268
- show ip [router-id,](#page-1343-0) on page 1270
- [show](#page-1344-0) ip rsvp, on page 1271
- show ip rsvp [authentication,](#page-1346-0) on page 1273
- show ip rsvp [counters,](#page-1348-0) on page 1275
- show ip rsvp [fast-reroute,](#page-1354-0) on page 1281
- show ip rsvp hello [client](#page-1357-0) lsp, on page 1284
- show ip rsvp hello client [neighbor,](#page-1358-0) on page 1285
- show ip rsvp hello [graceful-restart,](#page-1359-0) on page 1286
- show ip rsvp hello [instance,](#page-1360-0) on page 1287
- show ip rsvp [interface,](#page-1362-0) on page 1289
- show ip rsvp [neighbor,](#page-1365-0) on page 1292
- show ip rsvp [reservation,](#page-1367-0) on page 1294
- show ip rsvp [sender,](#page-1373-0) on page 1300
- show ip rsvp [session,](#page-1380-0) on page 1307
- show ip rsvp signalling [rate-limit,](#page-1381-0) on page 1308
- show ip rsvp [signalling](#page-1382-0) refresh interval, on page 1309
- show ip rsvp [signalling](#page-1383-0) refresh misses, on page 1310
- show ip rsvp signalling refresh [reduction,](#page-1384-0) on page 1311
- show ip sla [application,](#page-1385-0) on page 1312
- show ip sla [configuration,](#page-1386-0) on page 1313
- show ip sla enhanced-history [collection-statistics,](#page-1390-0) on page 1317
- show ip sla enhanced-history [distribution-statistics,](#page-1391-0) on page 1318
- show ip sla group [schedule,](#page-1392-0) on page 1319
- show ip sla [history,](#page-1393-0) on page 1320
- show ip sla [reaction-configuration,](#page-1394-0) on page 1321
- show ip sla [reaction-trigger,](#page-1395-0) on page 1322
- show ip sla [responder,](#page-1396-0) on page 1323
- show ip sla [statistics,](#page-1397-0) on page 1324
- show ip ssh [source-interface,](#page-1402-0) on page 1329
- show ip ssh [source-interface](#page-1403-0) vrf all, on page 1330
- show ip [static-route,](#page-1404-0) on page 1331
- [show](#page-1406-0) ip stats, on page 1333
- show ip telnet [source-interface,](#page-1407-0) on page 1334
- show ip telnet [source-interface](#page-1408-0) vrf all, on page 1335
- show ip tftp [source-interface,](#page-1409-0) on page 1336
- show ip tftp [source-interface](#page-1410-0) vrf all, on page 1337
- show ip traceroute [source-interface,](#page-1411-0) on page 1338
- show ip traceroute [source-interface](#page-1412-0) vrf all, on page 1339
- show ip [traffic,](#page-1413-0) on page 1340
- [show](#page-1418-0) ip txlist list, on page 1345
- show ip verify [source,](#page-1419-0) on page 1346
- show ipv6 [adjacency,](#page-1420-0) on page 1347
- show ipv6 amt [tunnel,](#page-1423-0) on page 1350
- [show](#page-1425-0) ipv6 bgp, on page 1352
- [show](#page-1426-0) ipv6 bgp, on page 1353
- [show](#page-1427-0) ipv6 bgp, on page 1354
- show ipv6 bgp [community,](#page-1428-0) on page 1355
- show ipv6 bgp [dampening,](#page-1429-0) on page 1356
- show ipv6 bgp [extcommunity,](#page-1430-0) on page 1357
- show ipv6 bgp [flap-statistics,](#page-1431-0) on page 1358
- show ipv6 bgp [neighbors,](#page-1432-0) on page 1359
- show ipv6 bgp [nexthop-database,](#page-1433-0) on page 1360
- show ipv6 bgp [nexthop,](#page-1434-0) on page 1361
- show ipv6 bgp [received-paths,](#page-1435-0) on page 1362
- show ipv6 bgp [regexp,](#page-1436-0) on page 1363
- show ipv6 bgp [summary,](#page-1437-0) on page 1364
- show ipv6 [cache,](#page-1438-0) on page 1365
- show ipv6 [client,](#page-1439-0) on page 1366
- show ipv6 dhcp [relay,](#page-1441-0) on page 1368
- show ipv6 dhcp relay [statistics,](#page-1442-0) on page 1369
- show ipv6 eigrp [route-map](#page-1444-0) statistics, on page 1371
- show ipv6 [fragments,](#page-1446-0) on page 1373
- show ipv6 [icmp,](#page-1447-0) on page 1374
- show ipv6 icmp global [traffic,](#page-1449-0) on page 1376
- show ipv6 icmp [interface,](#page-1452-0) on page 1379
- [show](#page-1457-0) ipv6 icmp ndp, on page 1384
- show ipv6 icmp [off-list,](#page-1458-0) on page 1385
- show ipv6 icmp [process](#page-1459-0) sdb, on page 1386
- show ipv6 icmp [vaddr,](#page-1460-0) on page 1387
- show ipv6 icmp [vpc-statistics,](#page-1464-0) on page 1391
- show ipv6 [interface,](#page-1467-0) on page 1394
- show ipv6 [interface](#page-1471-0) global, on page 1398
- show ipv6 lisp [data-cache,](#page-1472-0) on page 1399
- show ipv6 [local-pt,](#page-1473-0) on page 1400
- show ipv6 local [policy,](#page-1474-0) on page 1401
- show ipv6 mld [groups,](#page-1475-0) on page 1402
- show ipv6 mld [local-groups,](#page-1477-0) on page 1404
- [show](#page-1478-0) ipv6 mld vrf all, on page 1405
- show ipv6 [mroute,](#page-1479-0) on page 1406
- [show](#page-1482-0) ipv6 mtu, on page 1409
- show ipv6 [multicast](#page-1484-0) vrf, on page 1411
- show ipv6 nd ra dns [search-list,](#page-1485-0) on page 1412
- show ipv6 nd ra dns [server,](#page-1486-0) on page 1413
- show ipv6 nd [rt-pref](#page-1487-0) global pt, on page 1414
- [show](#page-1488-0) ipv6 ndp, on page 1415
- show ipv6 [neighbor](#page-1489-0) static, on page 1416
- show ipv6 pim [bitfield,](#page-1490-0) on page 1417
- [show](#page-1491-0) ipv6 pim df, on page 1418
- show ipv6 pim [embed-rp,](#page-1493-0) on page 1420
- show ipv6 pim [event-history,](#page-1494-0) on page 1421
- show ipv6 pim [fabric](#page-1495-0) info, on page 1422
- show ipv6 pim fabric [legacy-vlans,](#page-1496-0) on page 1423
- show ipv6 pim [group-range,](#page-1497-0) on page 1424
- show ipv6 pim interface show ipv6 pim [interface,](#page-1498-0) on page 1425
- show ipv6 pim [neighbor,](#page-1501-0) on page 1428
- show ipv6 pim [oif-list,](#page-1502-0) on page 1429
- show ipv6 pim policy [statistics](#page-1504-0) jp, on page 1431
- show ipv6 pim [route,](#page-1505-0) on page 1432
- show ipv6 pim [rp-hash,](#page-1507-0) on page 1434
- [show](#page-1508-0) ipv6 pim rp, on page 1435
- show ipv6 pim [statistics,](#page-1511-0) on page 1438
- [show](#page-1513-0) ipv6 pim vrf, on page 1440
- show ipv6 [policy,](#page-1514-0) on page 1441
- show ipv6 [prefix-list,](#page-1515-0) on page 1442
- show ipv6 [process,](#page-1516-0) on page 1443
- show ipv6 [process](#page-1518-0) sdb, on page 1445
- show ipv6 raguard [statistics,](#page-1519-0) on page 1446
- show ipv6 rip policy statistics [redistribute,](#page-1520-0) on page 1447
- show ipv6 [routers,](#page-1521-0) on page 1448
- show ipv6 [static-route,](#page-1523-0) on page 1450
- show ipv6 [statistics,](#page-1524-0) on page 1451
- show ipv6 [traffic,](#page-1525-0) on page 1452
- [show](#page-1527-0) isis, on page 1454
- show isis [adjacency,](#page-1531-0) on page 1458
- [show](#page-1534-0) isis csnp, on page 1461
- show isis [database,](#page-1536-0) on page 1463
- show isis [event-history,](#page-1540-0) on page 1467
- show is is [hostname,](#page-1541-0) on page 1468
- show is [interface,](#page-1542-0) on page 1469
- show isis ipv6 [redistribute](#page-1547-0) route, on page 1474
- show isis ipv6 [route-map](#page-1549-0) statistics, on page 1476
- show is ipv6 [route,](#page-1551-0) on page 1478
- show isis lsp [free-list,](#page-1555-0) on page 1482
- show isis [mesh-group,](#page-1556-0) on page 1483
- show isis non tlv [overflow-list,](#page-1557-0) on page 1484
- show isis [redistribute](#page-1558-0) route, on page 1485
- show is is [route-map](#page-1560-0) statistics, on page 1487
- show isis [route,](#page-1562-0) on page 1489
- [show](#page-1566-0) is is route is, on page 1493
- [show](#page-1567-0) isis rrm, on page 1494
- show isis [spf-adjacency,](#page-1569-0) on page 1496
- show isis [spf-log,](#page-1571-0) on page 1498
- [show](#page-1573-0) is ssrm, on page 1500
- [show](#page-1574-0) isis ssn, on page 1501
- show isis [statistics,](#page-1575-0) on page 1502
- show isis summary-address show isis ipv6 [summary-address,](#page-1576-0) on page 1503
- show isis [topology,](#page-1578-0) on page 1505
- show isis [traffic,](#page-1580-0) on page 1507
- [show](#page-1582-0) itd, on page 1509
- [show](#page-1585-0) itd, on page 1512
- [show](#page-1588-0) itd, on page 1515
- [show](#page-1592-0) itd, on page 1519
- show itd session [device-group,](#page-1596-0) on page 1523
- show itd [statistics,](#page-1597-0) on page 1524
- show itd [statistics,](#page-1599-0) on page 1526
- [show](#page-1601-0) itd vrf, on page 1528
- [show](#page-1602-0) itd vrf, on page 1529

# <span id="page-779-0"></span>**show ieth-header-decode**

show ieth-header-decode <ieth>

#### **Syntax Description**

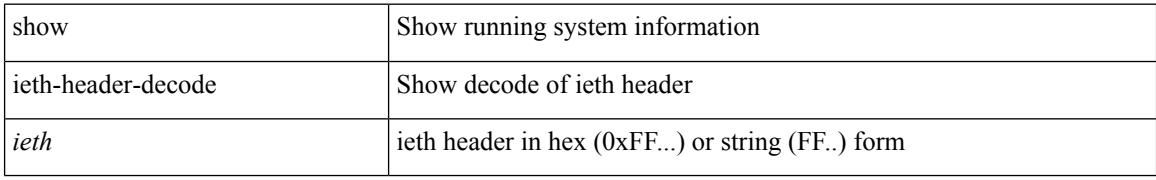

#### **Command Mode**

### <span id="page-780-0"></span>**show incompatibility-all system**

show incompatibility-all { system <uri0> | nxos <uri1> } [ \_readonly \_{ [ TABLE\_incompat\_all <Str1> [ <Serv> ] [ <Cap> ] [ <Desc> ] [ <Req> ] [ <Enable> ] ] [ <Dynamic> ] } ]

#### **Syntax Description**

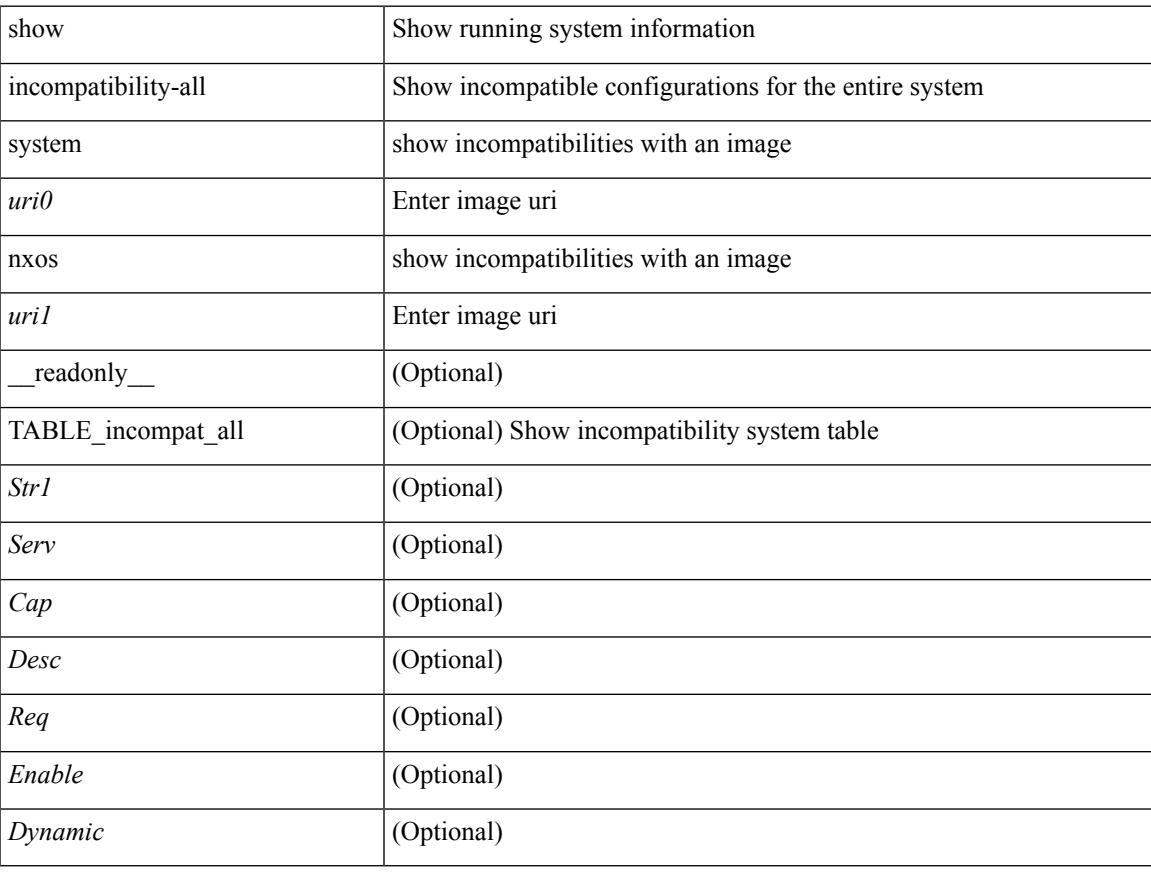

#### **Command Mode**

## <span id="page-781-0"></span>**show incompatibility system**

show incompatibility { system <uri0> | nxos <uri1> } [ \_readonly \_{ [ TABLE\_incompat <Str1> [ <Serv> ] [ <Cap> ] [ <Desc> ] [ <Req> ] [ <Enable> ] ] [ <Dynamic> ] } ]

#### **Syntax Description**

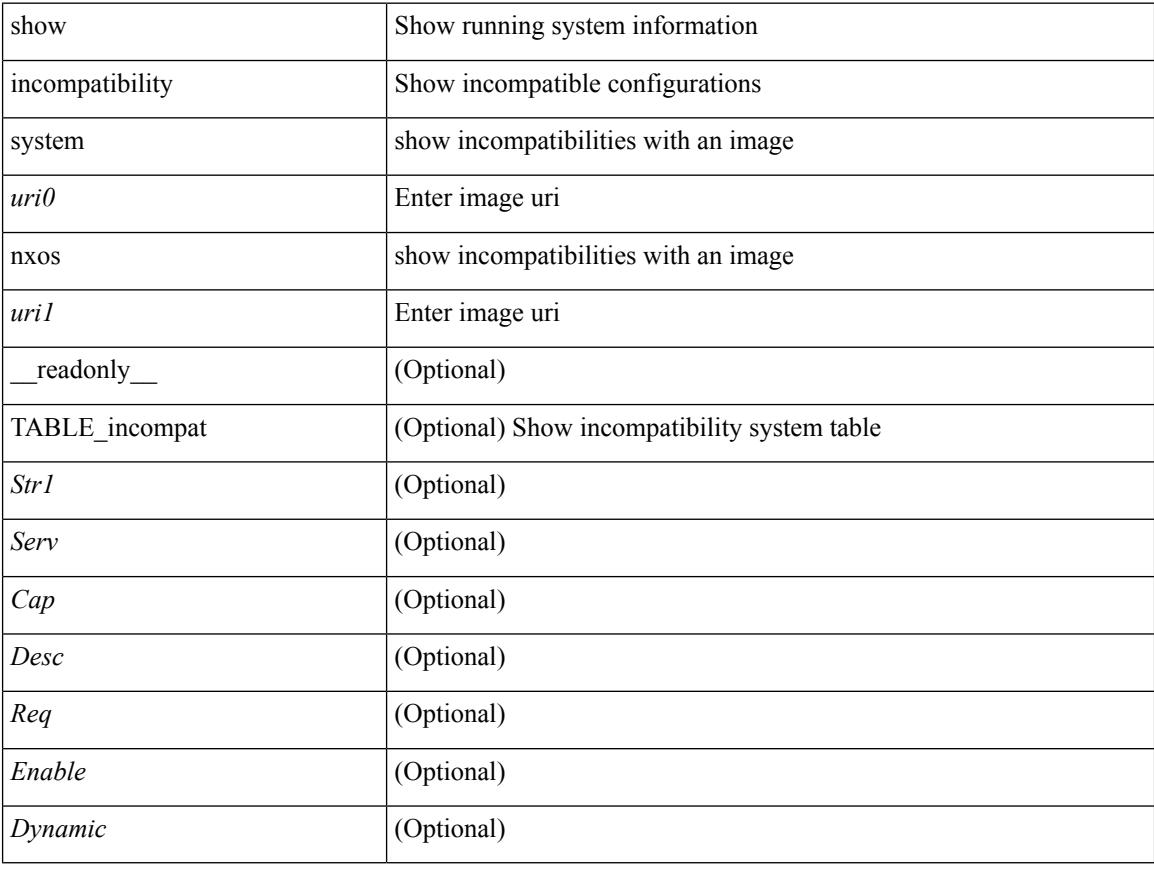

#### **Command Mode**

### <span id="page-782-0"></span>**show install**

show install { inactive | active [ brief ] | committed } [ \_\_readonly\_\_ { <curr\_nxos\_image> [ TABLE\_smu\_list <install\_smu\_id> + ] [ TABLE\_package\_list <package\_id> ] } ]

#### **Syntax Description**

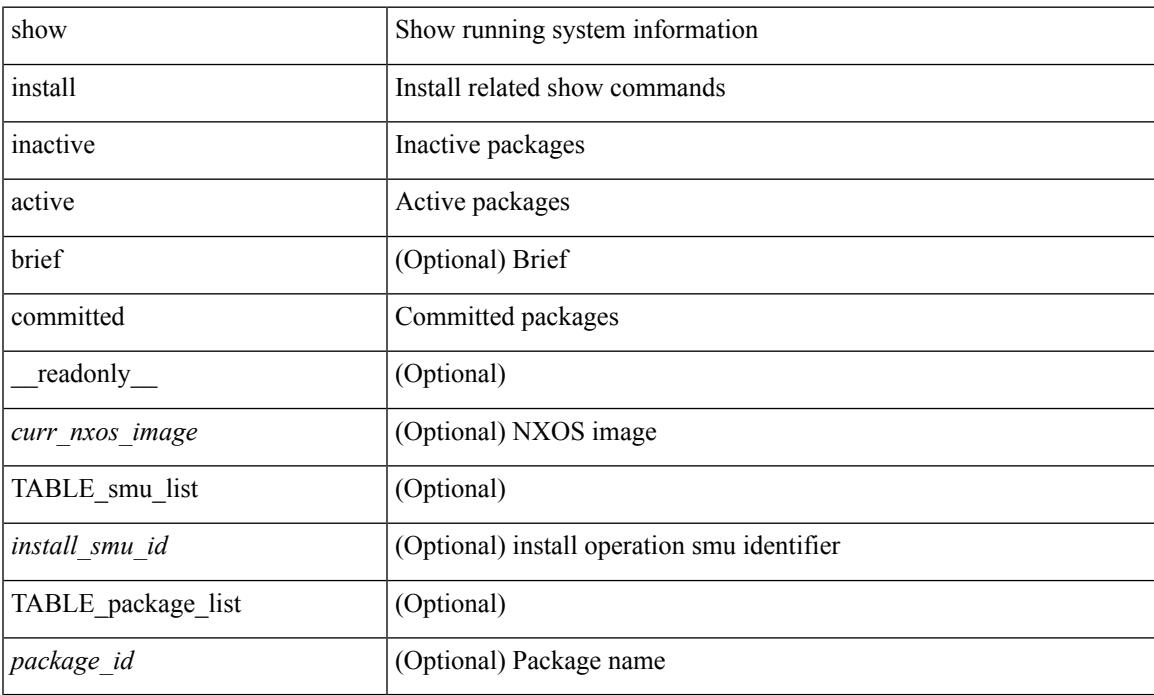

#### **Command Mode**

• /exec

## <span id="page-783-0"></span>**show install all failed-standby**

show install all failed-standby [ \_\_readonly \_\_ { [ TABLE\_installFailStandby <Str1> ] } ]

#### **Syntax Description**

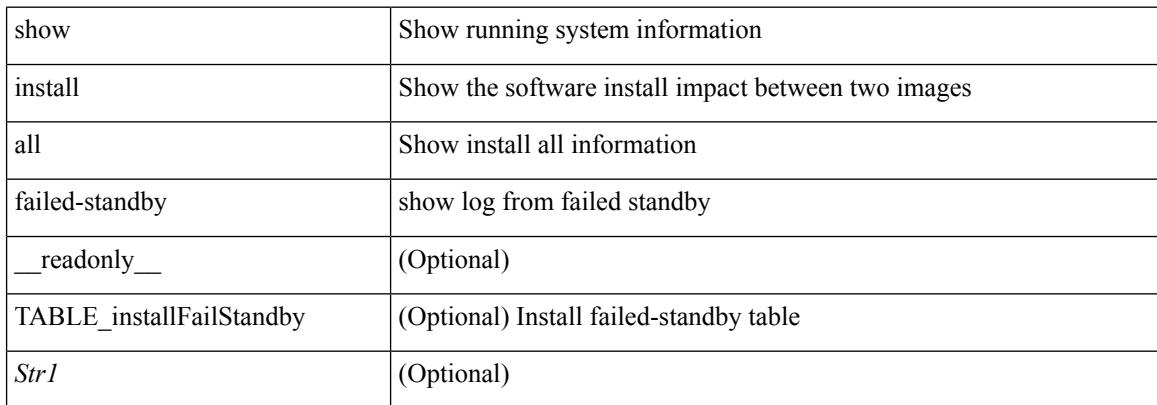

#### **Command Mode**

### <span id="page-784-0"></span>**show install all failure-reason**

show install all failure-reason [ \_\_readonly \_\_ { [ TABLE\_installFailReason <installFailReasonStr> ] } ]

#### **Syntax Description**

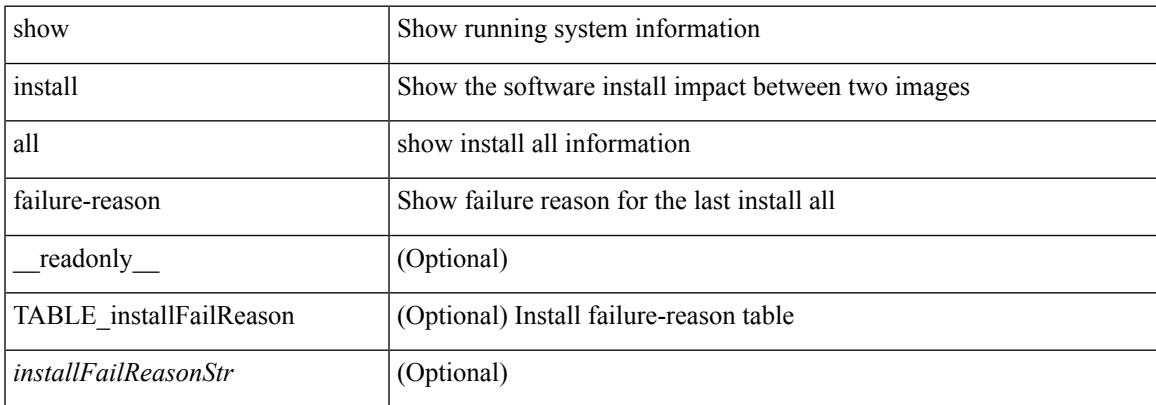

#### **Command Mode**

# <span id="page-785-0"></span>**show install all impact**

show install all impact [ nxos <uri>  $] + [$  non-disruptive ]

#### **Syntax Description**

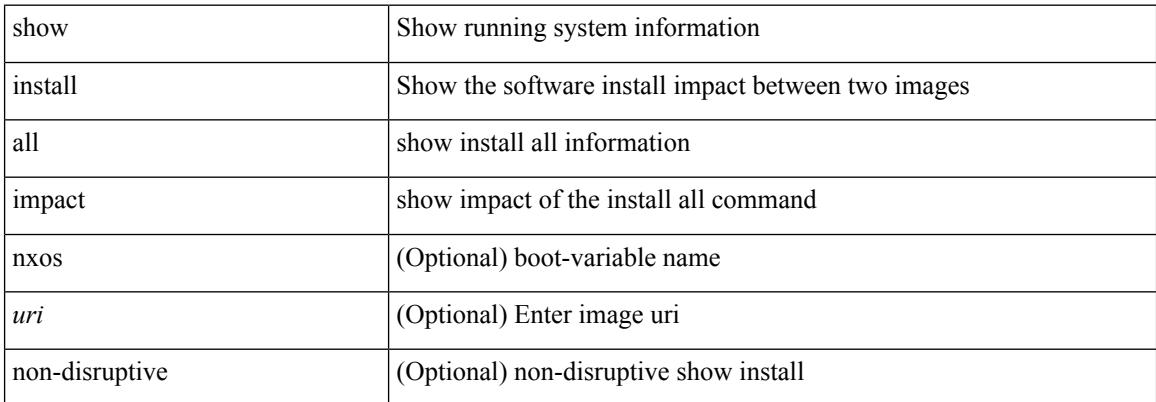

#### **Command Mode**

# <span id="page-786-0"></span>**show install all impact epld**

show install all impact epld <uri1>

#### **Syntax Description**

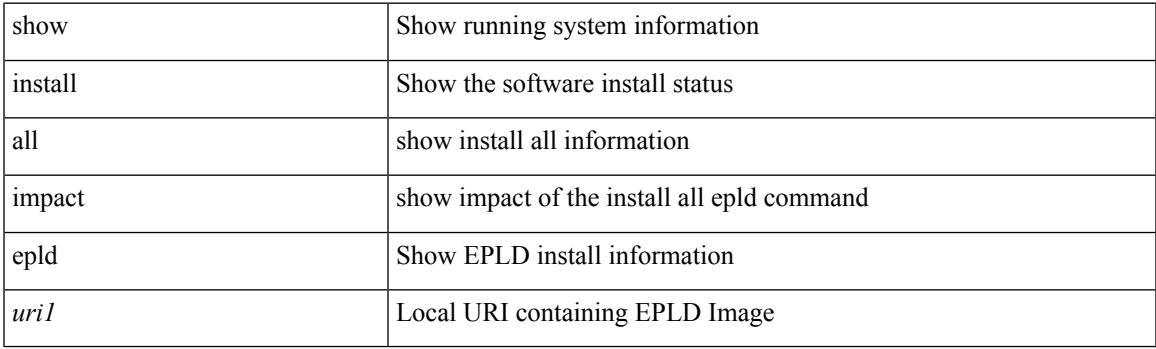

**Command Mode**

I

## <span id="page-787-0"></span>**show install all status**

show install all status

#### **Syntax Description**

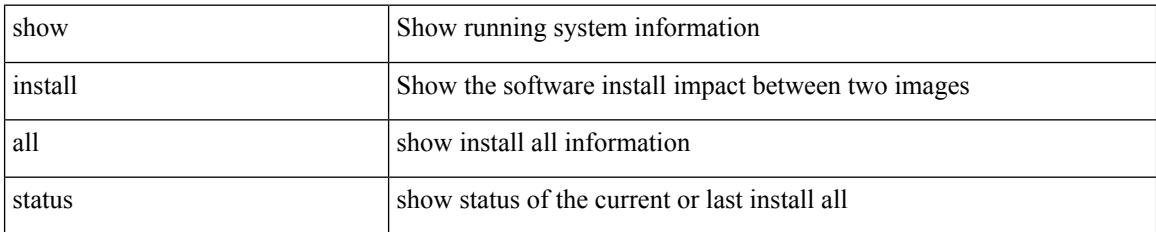

**Command Mode**

 $\overline{\phantom{a}}$ 

# <span id="page-788-0"></span>**show install epld status**

show install epld status

#### **Syntax Description**

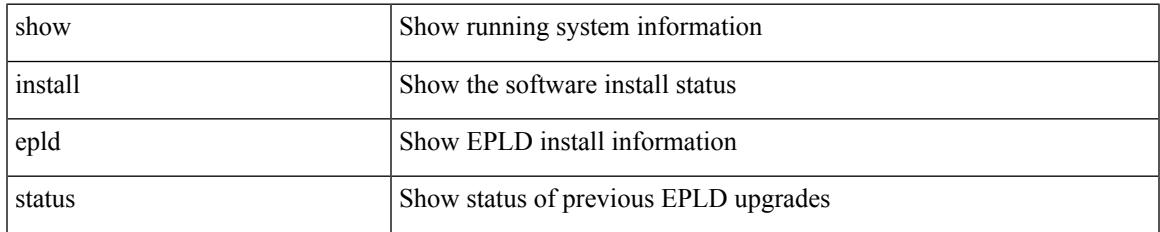

#### **Command Mode**

# <span id="page-789-0"></span>**show install impact**

show install impact <uri0>

#### **Syntax Description**

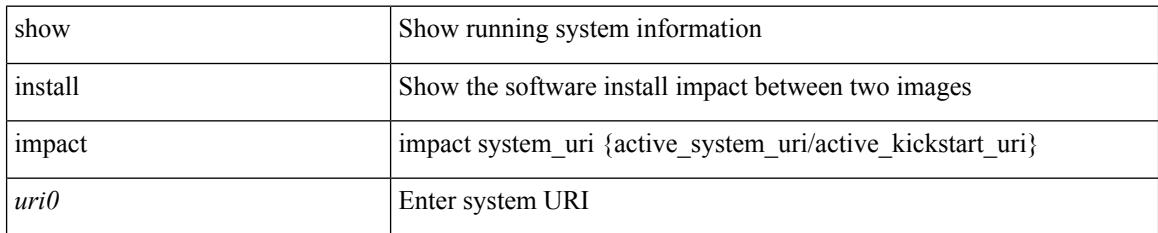

#### **Command Mode**

# <span id="page-790-0"></span>**show install impact**

show install impact <uri0> <uri1>

#### **Syntax Description**

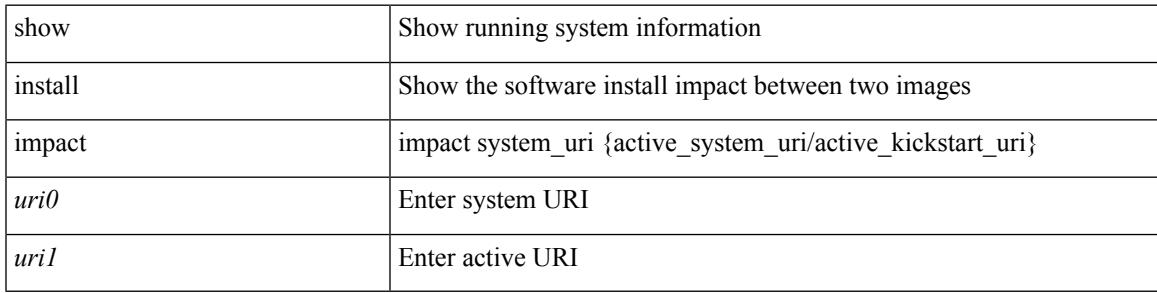

#### **Command Mode**

# <span id="page-791-0"></span>**show install impact detail**

show install impact <uri0> detail

#### **Syntax Description**

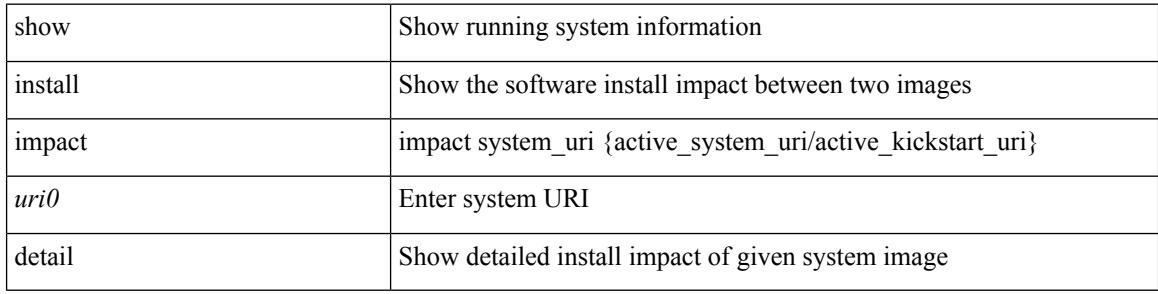

#### **Command Mode**
# **show install log**

show install log {  $[$  <id>  $|$  from <id1>  $]$  [ detail ] [ reverse ]  $|$  [ last ]  $]$  [ \_\_readonly\_\_ { current\_time <curr\_time> [ TABLE\_show\_log\_output <install\_id> <install\_log\_entry> + ] } ]

#### **Syntax Description**

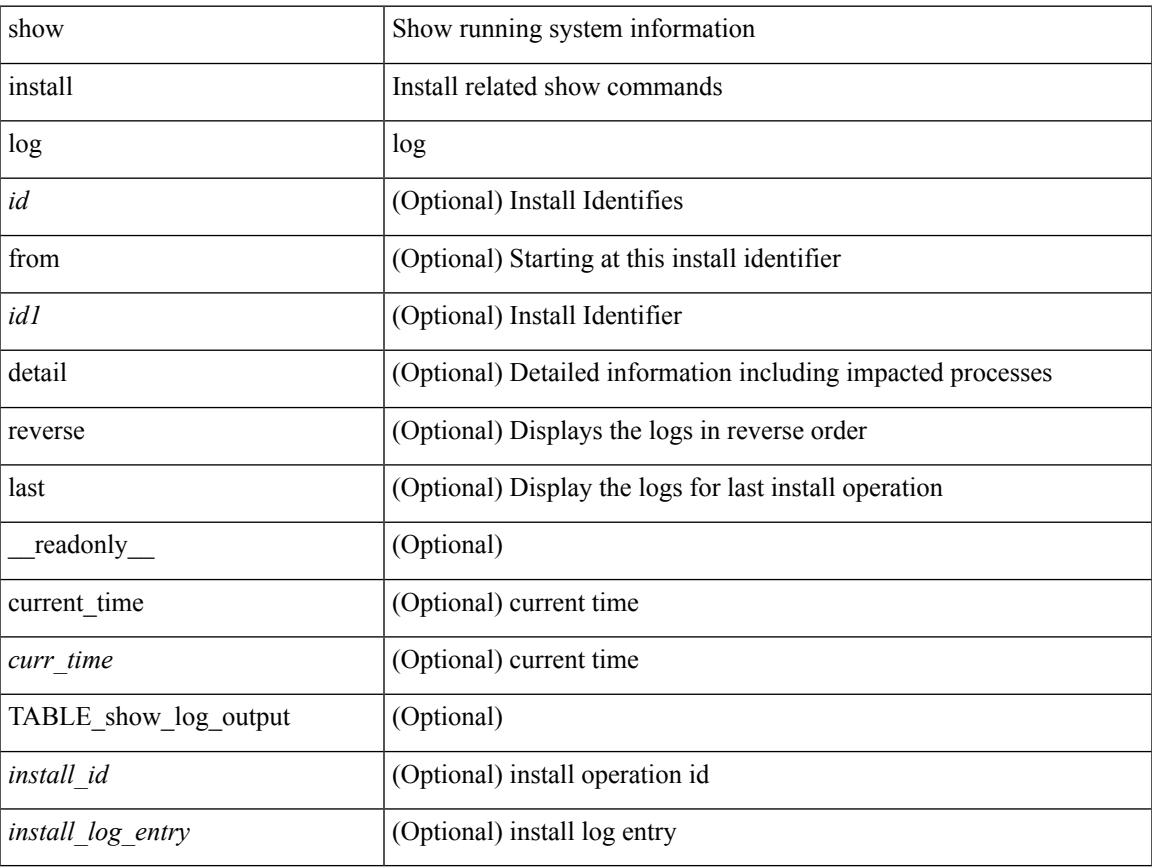

#### **Command Mode**

# **show install packages**

show install packages [ \_\_readonly\_\_ { <curr\_nxos\_image> [ TABLE\_package\_list <package\_name> <version> <state> ] } ]

#### **Syntax Description**

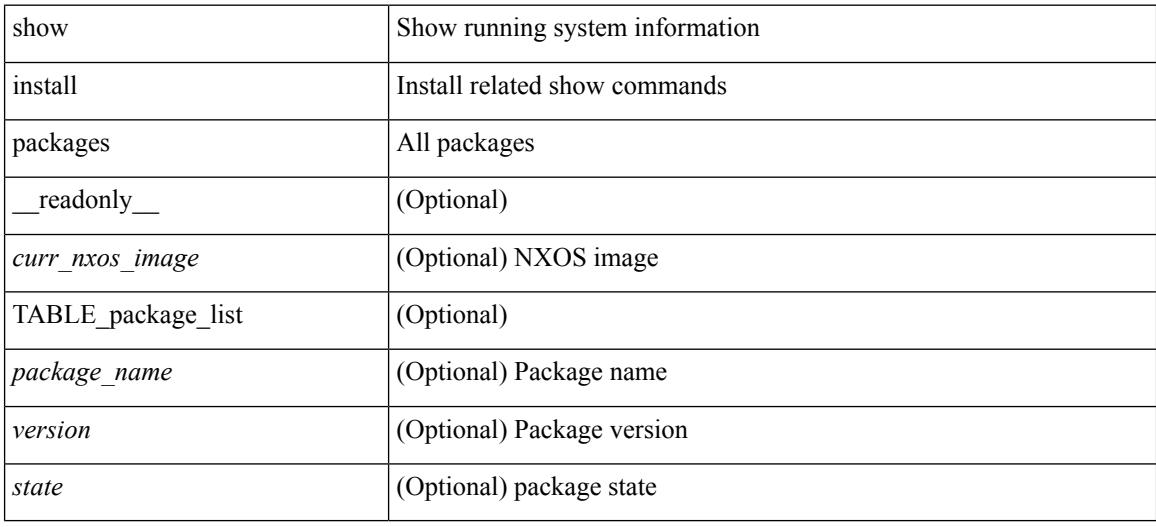

#### **Command Mode**

## **show install patches**

show install patches [ \_\_readonly \_\_ { <curr\_nxos\_image> [ TABLE\_smu\_list <install\_smu\_id> <install\_smu\_state> [ TABLE\_module\_list <install\_modno> <install\_mod\_smu\_state> ] ] } ]

#### **Syntax Description**

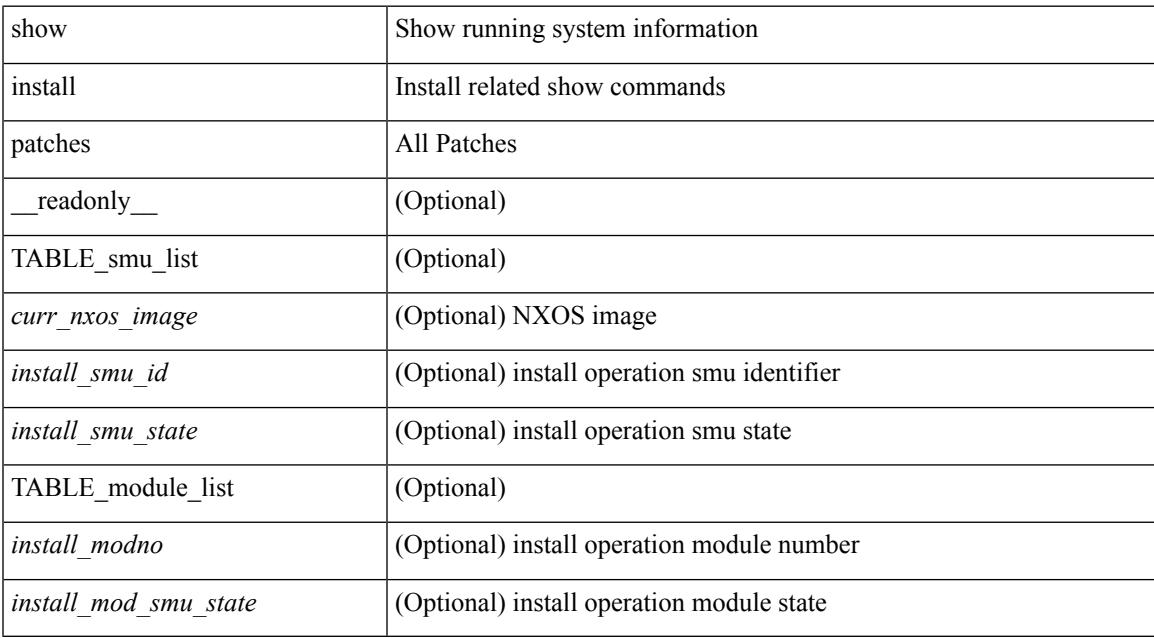

#### **Command Mode**

### **show interface**

show interface  $\langle$ ifid $\rangle$  [ brief | quick ] [ \_\_readonly \_\_TABLE\_interface  $\langle$  interface  $\rangle$  [  $\langle$  desc $\rangle$  ]  $\langle$  svi\_if\_index $\rangle$  $|$   $|$   $\leq$ svi admin state>  $|$   $|$   $\leq$ svi rsn desc>  $|$   $|$   $\leq$ svi line proto>  $|$   $|$  $\leq$ svi mac>  $|$   $|$  $\leq$ svi desc>  $|$   $|$ <svi\_ip\_addr> ] [ <svi\_ip\_mask> ] [ <svi\_mtu> ] [ <svi\_bw> ] [ <svi\_delay> ] [ <svi\_tx\_load> ] [ <svi\_rx\_load> ] [ <svi\_carrier\_delay\_sec> ] [ <svi\_carrier\_delay\_msec> ] [ <svi\_arp\_type> ] [  $\leq$  svi arp timeout $>$   $\leq$  [  $\leq$  svi time last cleared $>$   $\leq$  [ TABLE sec vlan  $\leq$  [  $\leq$  sec vlan  $\leq$  [  $\leq$  sec vlan type $\geq$  ]  $\{\text{~\'eeth load interval1 rx>}$  [ <eth inrate1 bits> ] [ <eth inrate1 pkts> ] [ <eth load interval1 tx> ] [ <eth\_outrate1\_bits> ] [ <eth\_outrate1\_pkts> ] [ <eth\_load\_interval2> ] [ <eth\_inrate2\_bits> ] [  $\leq$ eth inrate2 pkts>  $| \leq$ eth outrate2 bits>  $| \leq$ eth outrate2 pkts>  $| \leq$ eth load interval3>  $| \leq$ <eth\_inrate3\_bits> ] [ <eth\_inrate3\_pkts> ] [ <eth\_outrate3\_bits> ] [ <eth\_outrate3\_pkts> ] [ <eth\_l2\_ucastpkts> ] [ <eth\_l2\_ucastbytes> ] [ <eth\_l2\_mcastpkts> ] [ <eth\_l2\_mcastbytes> ] [ <eth\_l2\_bcastpkts> ] [  $\leq$ eth 12 bcastbytes $>$  ] [  $\leq$ eth 13in ucastpkts $>$  ] [  $\leq$ eth 13in ucastbytes $>$  ] [  $\leq$ eth 13in mcastpkts $>$  ] [  $\leq$ eth 13in mcastbytes $>$   $\mid$   $\leq$ eth 13in bcastpkts $>$   $\mid$   $\leq$ eth 13in bcastbytes $>$   $\mid$   $\leq$ eth 13out ucastpkts $>$   $\mid$   $\mid$  $\leq$ eth 13out ucastbytes $>$   $]$   $\leq$ eth 13out mcast $\frac{1}{s}$   $\leq$ eth 13out mcastbytes $>$   $]$   $\leq$ eth 13out bcastpkts $>$   $]$ <eth\_l3out\_bcastbytes> ] [ <eth\_l3in\_routed\_pkts> ] [ <eth\_l3in\_routed\_bytes> ] [ <eth\_l3out\_routed\_pkts> ] [ <eth\_l3out\_routed\_bytes> ] [ <eth\_l3avg1\_inbytes> ] [ <eth\_l3avg1\_inpkts> ] [ <eth\_l3avg1\_outbytes>  $\lceil$  <eth 13avg1\_outpkts>  $\rceil$  <eth\_l3avg2\_inbytes>  $\rceil$  <eth\_l3avg2\_inpkts>  $\rceil$  <eth\_l3avg2\_outbytes>  $\rceil$  [  $\leq$ eth 13avg2 outpkts>  $| \leq$ eth 13avg3 inbytes $>$   $| \leq$ eth 13avg3 inpkts>  $| \leq$ eth 13avg3 outbytes $>$   $| \leq$ <eth\_l3avg3\_outpkts> ] [ <eth\_inpkts> ] [ <eth\_inbytes> ] [ <eth\_nobuf> ] [ <eth\_inbcast> ] [ <eth\_inmcast>  $\lceil$  <eth inucast>  $\lceil$  <eth ingiants>  $\lceil$  <eth ipmcast>  $\lceil$  <eth inhw\_switched>  $\lceil$  <eth\_insw\_switched>  $\lceil$   $\lceil$ <eth\_runts> ] [ <eth\_storm\_supp> ] [ <eth\_throtles> ] [ <eth\_inerr> ] [ <eth\_crc> ] [ <eth\_ecc> ] [ <eth\_frame>  $\lceil$  <eth overrun>  $\lceil$  <eth ignored>  $\lceil$  <eth watchdog>  $\lceil$  <eth outbcast>  $\lceil$  <eth outmcast>  $\lceil$   $\lceil$ <eth\_outucast> ] [ <eth\_outgiants> ] [ <eth\_inpause> ] [ <eth\_dribble> ] [ <eth\_in\_ifdown\_drops> ] [  $\leq$ eth bad eth>  $\leq$  [  $\leq$  eth bad proto>  $\leq$  [  $\leq$  eth outpkts>  $\leq$  [  $\leq$  eth underrun>  $\leq$  [ <eth\_outhw\_switched> ] [ <eth\_outsw\_switched> ] [ <eth\_outerr> ] [ <eth\_coll> ] [ <eth\_resets> ] [ <eth\_babbles> ] [ <eth\_latecoll> ] [ <eth\_deferred> ] [ <eth\_lostcarrier> ] [ <eth\_nocarrier> ] [ <eth\_outpause> ] [ <eth\_buffail> ] [ <eth\_bufswapped> ] [ <eth\_arpdrops> ] [ <eth\_out\_ifdown\_drops> ] [ <eth\_single\_coll>  $\lceil$  <eth multi coll>  $\lceil$  <eth excess coll>  $\lceil$  <eth jabbers>  $\lceil$  <eth shortframe>  $\lceil$  <eth indiscard>  $\lceil$   $\lceil$  $\leq$ eth bad encap $>$  ]  $\leq$ eth outcrc $>$   $\leq$  [  $\leq$ eth symbol $>$  ]  $\leq$ eth out drops $>$  ]  $\leq$ eth syntest $>$  ]  $\leq$ eth inb64 $>$ ] [ <eth\_inb65\_127> ] [ <eth\_inb128\_255> ] [ <eth\_inb256\_511> ] [ <eth\_inb512\_1023> ] [  $\leq$ eth inb1024 1518> ]  $\leq$ eth inb1519 1548> ]  $\leq$ eth intrunk> ]  $\leq$ eth outb64> ]  $\leq$ eth outb65 127> ] [ <eth\_outb128\_255> ] [ <eth\_outb256\_511> ] [ <eth\_outb512\_1023> ] [ <eth\_outb1024\_1518> ] [ <eth\_outb1519\_1548> ] [ <eth\_outtrunk> ] [ <eth\_bpdu\_outlost> ] [ <eth\_cos0\_outlost> ] [ <eth\_cos1\_outlost>  $\lceil$  <eth cos2\_outlost>  $\lceil$  <eth cos3\_outlost>  $\lceil$  <eth\_cos4\_outlost>  $\lceil$  <eth\_cos5\_outlost>  $\lceil$   $\lceil$  $\leq$ eth cos6 outlost>  $\leq$  [  $\leq$  eth cos7 outlost> ]  $\leq$  eth fcoe in pkts>  $\leq$  [  $\leq$  eth fcoe in octets> ] [ <eth\_fcoe\_out\_pkts> ] [ <eth\_fcoe\_out\_octets> ] [ <eth\_nfcoe\_in\_pkts> ] [ <eth\_nfcoe\_in\_octets> ] [ <eth\_nfcoe\_out\_pkts> ] [ <eth\_nfcoe\_out\_octets> ] [ <eth\_eee\_atx\_lpi\_msec> ] [ <eth\_eee\_arcv\_lpi\_msec> ] [ <eth\_eee\_atx\_lpi\_transitions> ] [ <eth\_eee\_arcv\_lpi\_transitions> ] [ <eth\_phy\_ber\_count> ] [ <eth\_phy\_errblks\_count> ] [ <svi\_routed\_pkts\_in> ] [ <svi\_routed\_bytes\_in> ] [ <svi\_routed\_pkts\_out> ] [  $\leq$  svi routed bytes out all  $\leq$  svi ucast pkts in all  $\leq$  svia ucast bytes in all  $\leq$  svia mcast pkts in all  $\leq$ <svi\_mcast\_bytes\_in> ] [ <svi\_ucast\_pkts\_out> ] [ <svi\_ucast\_bytes\_out> ] [ <svi\_mcast\_pkts\_out> ] [  $\leq$ svi mcast bytes out $>$   $\mid$   $\leq$ svi ipv4 ucast pkts in $>$   $\mid$   $\leq$ svi ipv4 ucast bytes in $>$   $\mid$   $\mid$ <svi\_ipv4\_ucast\_pkts\_out> ] [ <svi\_ipv4\_ucast\_bytes\_out> ] [ <svi\_ipv4\_mcast\_pkts\_in> ] [ <svi\_ipv4\_mcast\_bytes\_in> ] [ <svi\_ipv4\_mcast\_pkts\_out> ] [ <svi\_ipv4\_mcast\_bytes\_out> ] [  $\leq$ svi ipv6 ucast pkts in>  $]$  [  $\leq$ svi ipv6 ucast bytes in> ] [  $\leq$ svi ipv6 ucast pkts out> ] [  $\leq$ svi ipv6 ucast bytes out $>$  ]  $\leq$ svi ipv6 mcast pkts in $>$  ]  $\leq$ svi ipv6 mcast bytes in $>$  ] [ <svi\_ipv6\_mcast\_pkts\_out> ] [ <svi\_ipv6\_mcast\_bytes\_out> ] [ <svi\_average\_input\_bits> ] [ <svi\_average\_input\_packets> ] [ <svi\_average\_output\_bits> ] [ <svi\_average\_output\_packets> ] [  $\leq$ svi rate in mins>  $]$   $\leq$ svi reliability>  $] \leq$ switchport>  $]$ 

### **Syntax Description**

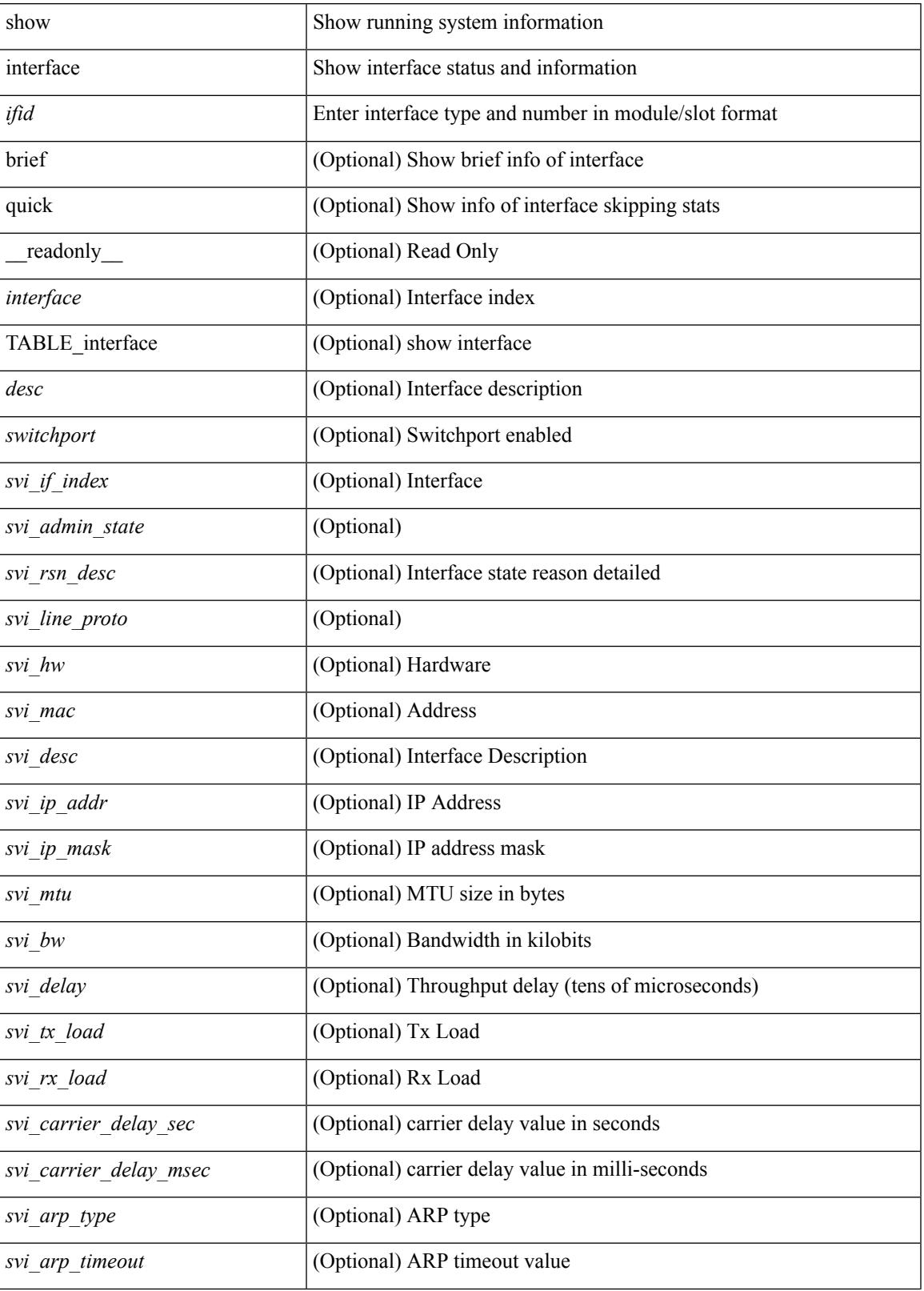

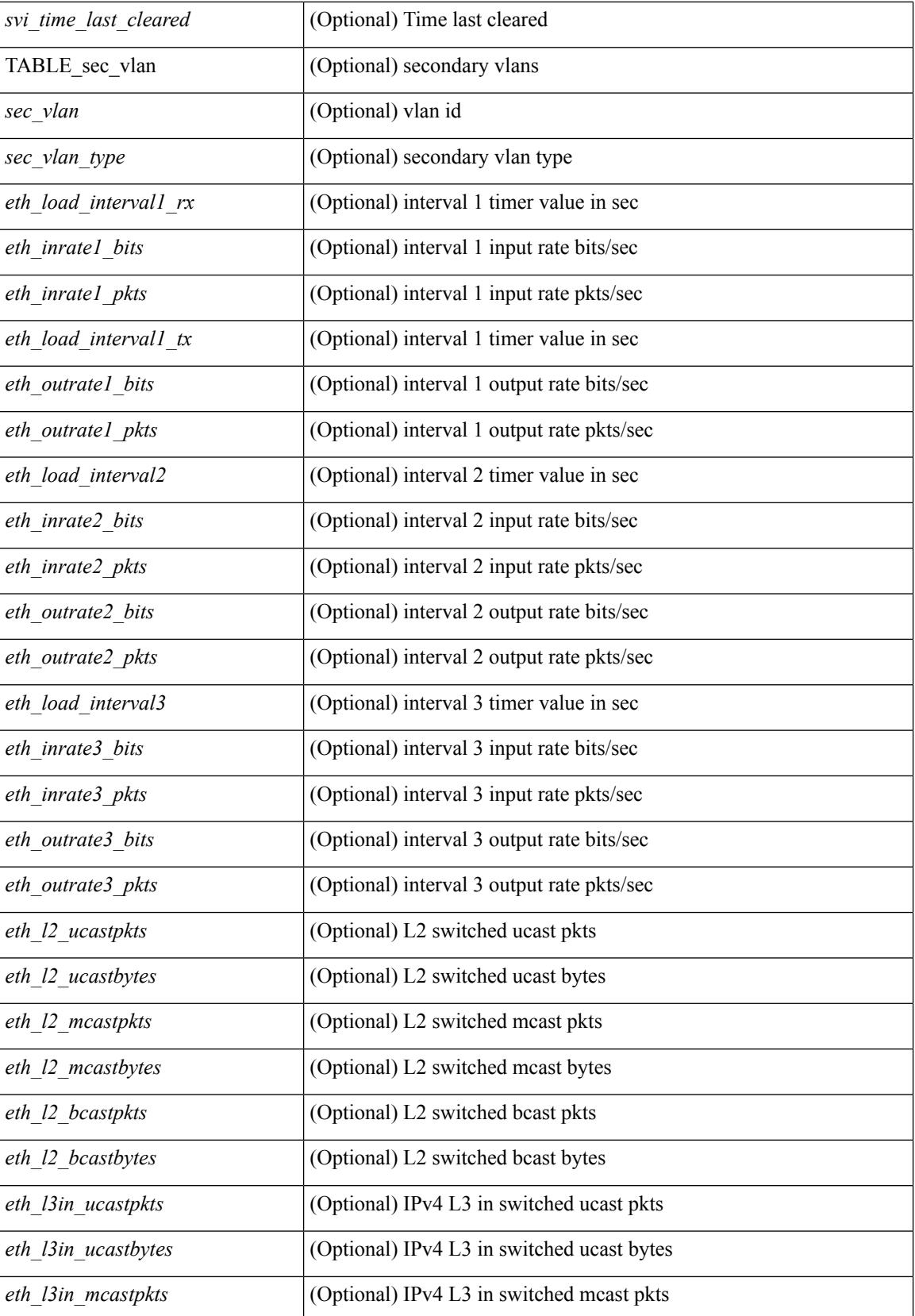

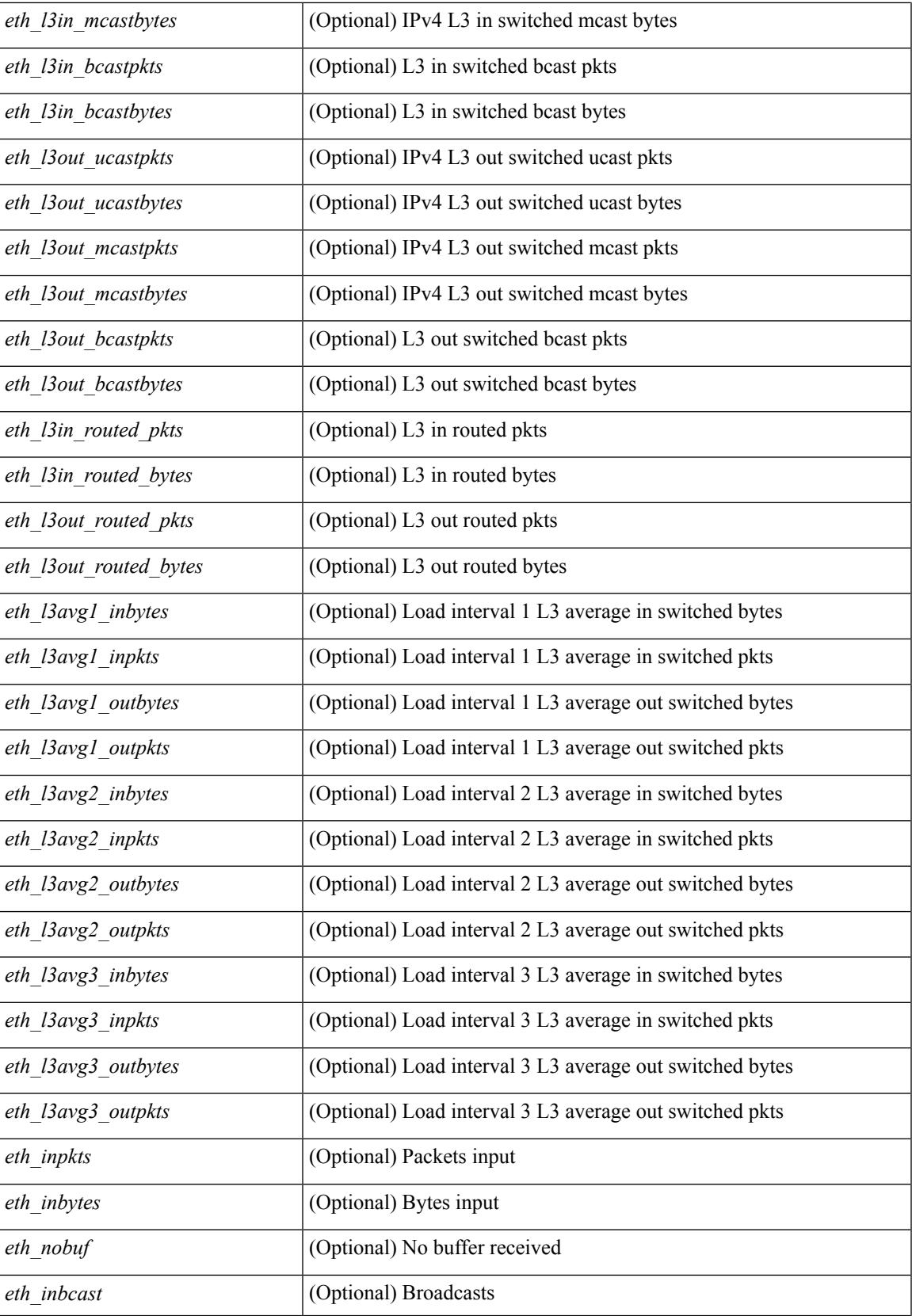

 $\mathbf I$ 

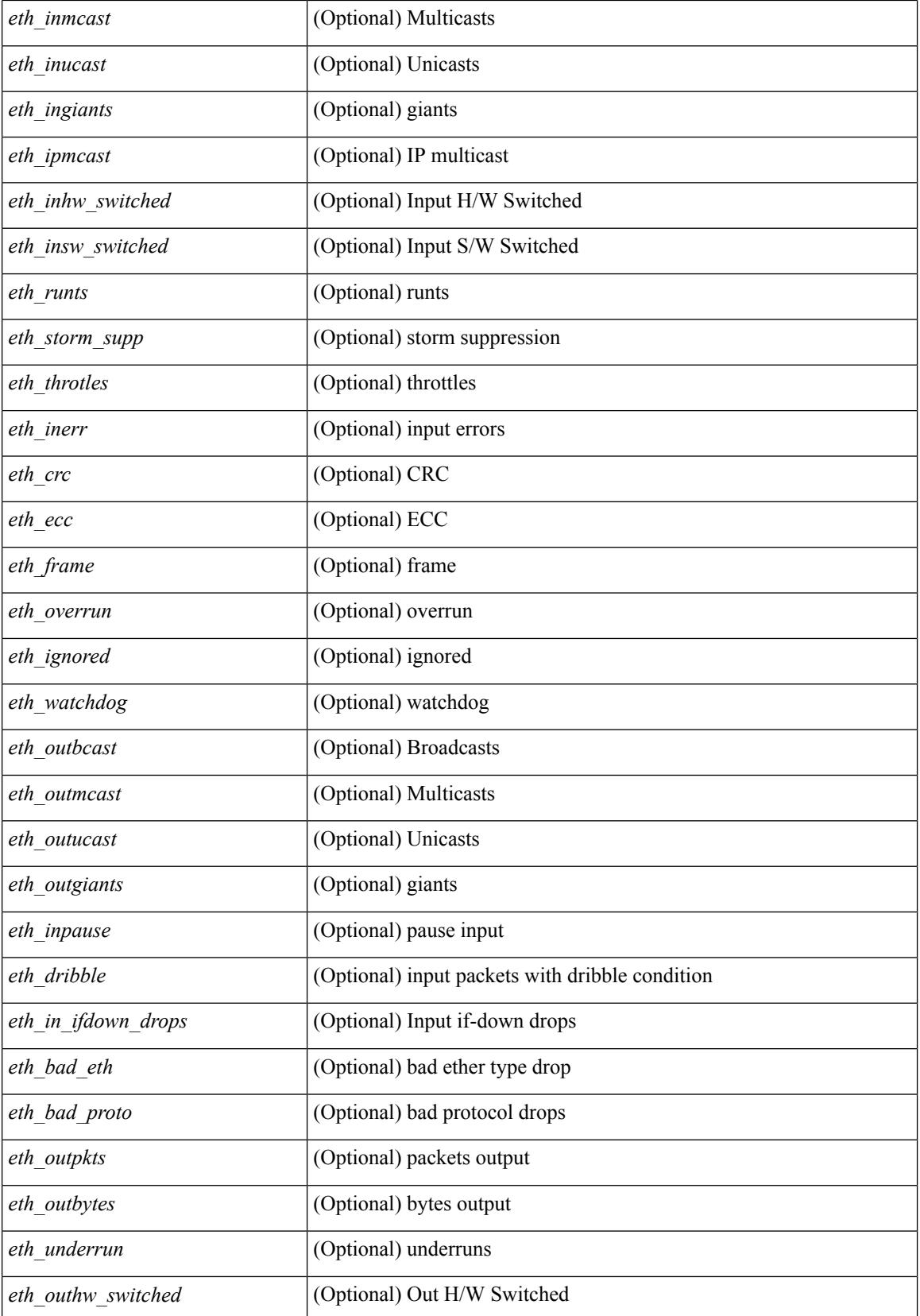

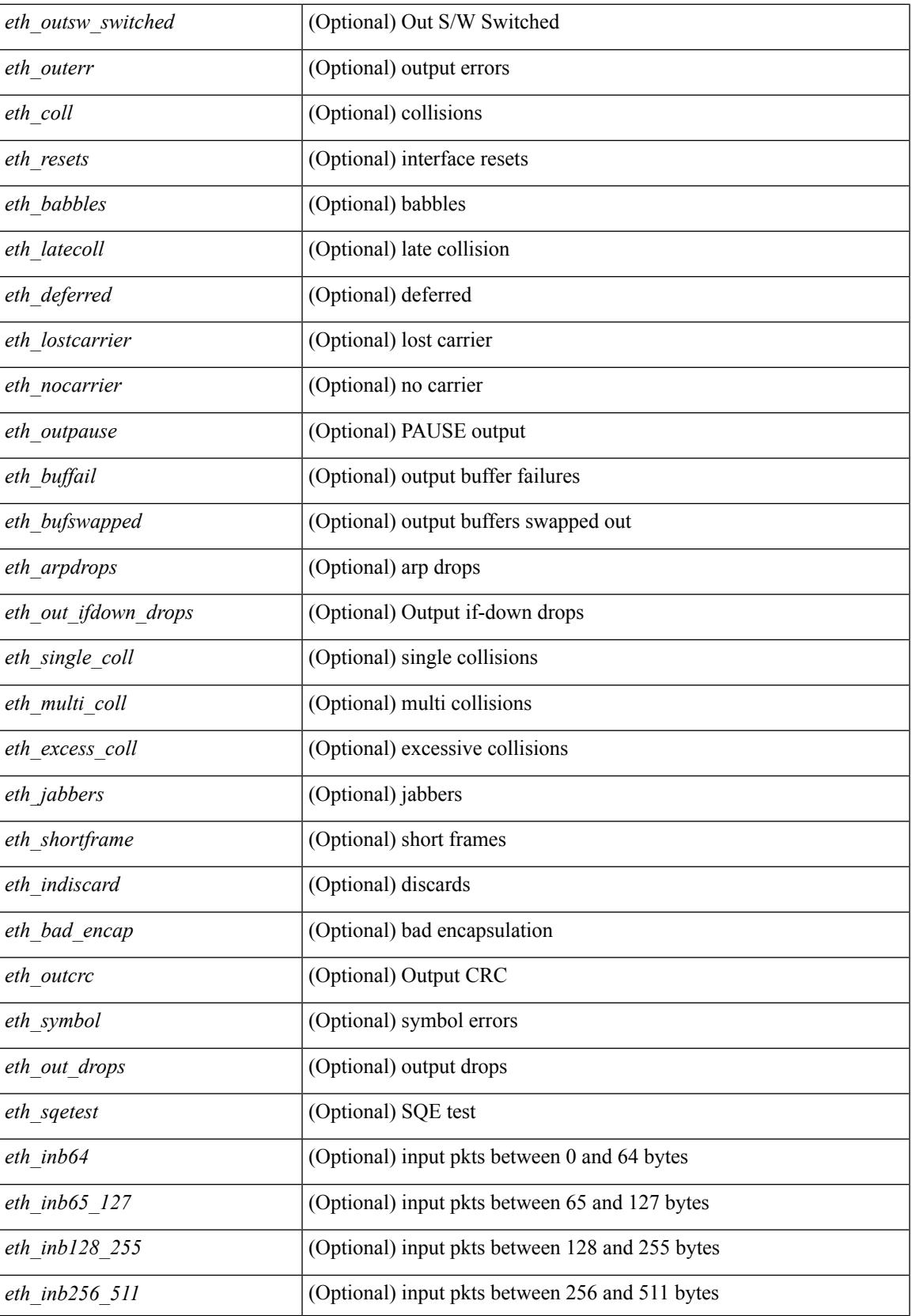

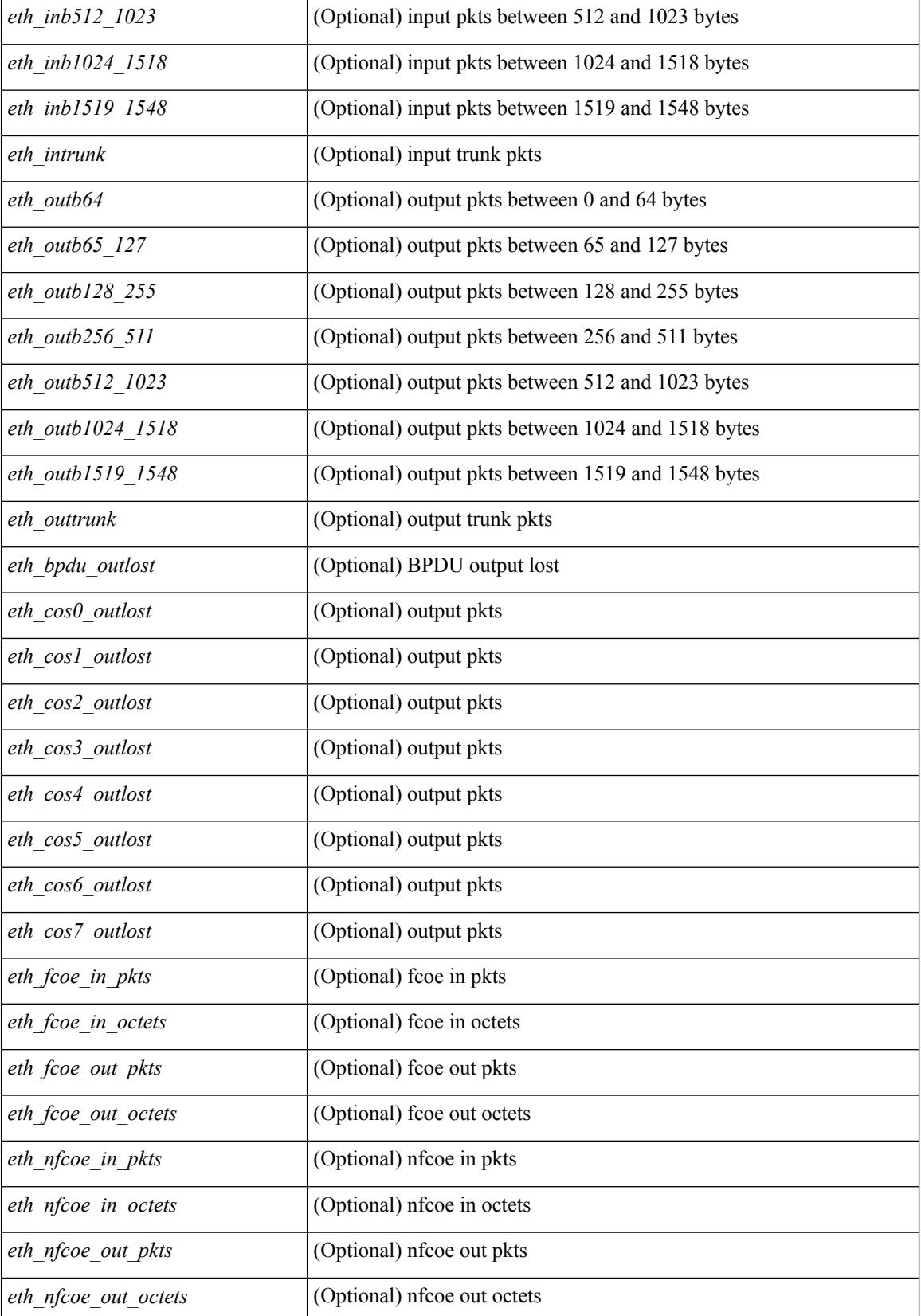

 $\mathbf{l}$ 

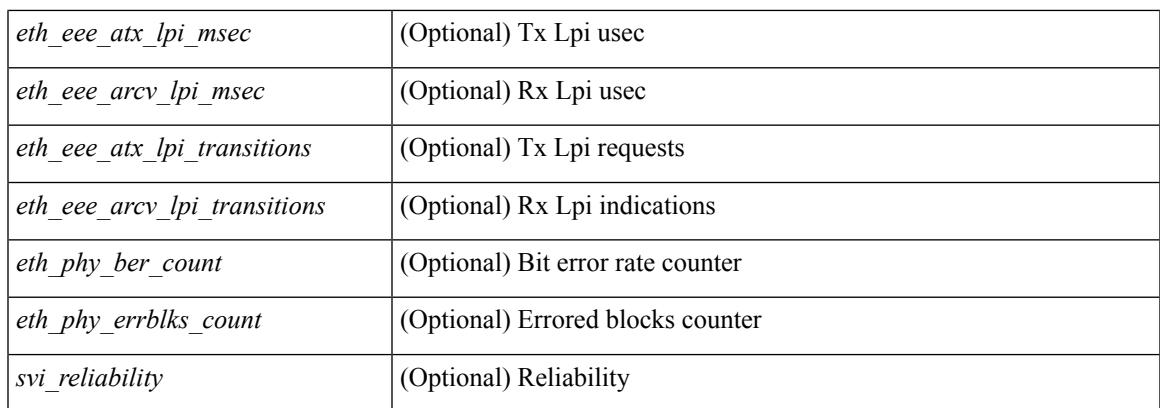

#### **Command Mode**

## **show interface**

show interface <ifmgmt> [ \_\_readonly\_\_ TABLE\_interface <interface> <state> [ <state\_rsn\_desc> ] [ <state\_rsn> ] [ <eth\_rsn\_fac> ] [ <eth\_rsn\_code> ] [ <share\_state> ] [ <eth\_bundle> ] [ <eth\_dce\_mode> ] [ <vpc\_status> ] [ <eth\_hw\_desc> ] [ <eth\_hw\_addr> ] [ <eth\_bia\_addr> ] [ <desc> ] [ <eth\_ip\_addr> ] [ <eth\_ip\_mask> ] [ <eth\_ip\_prefix> ] [ <eth\_mtu> ] [ <eth\_bw> ] [ <eth\_encap\_vlan> ] [ <eth\_dly> ] [  $\leq$ eth reliability>  $\leq$  [  $\leq$   $\leq$   $\leq$   $\leq$   $\leq$   $\leq$   $\leq$   $\leq$   $\leq$   $\leq$   $\leq$   $\leq$   $\leq$   $\leq$   $\leq$   $\leq$   $\leq$   $\leq$   $\leq$   $\leq$   $\leq$   $\leq$   $\leq$   $\leq$   $\leq$   $\leq$   $\leq$   $\leq$   $\leq$   $\leq$   $\leq$   $\leq$  $\lceil$  <eth speed>  $\lceil$  <eth mode>  $\lceil$  <eth ratemode>  $\lceil$  <eth autoneg>  $\lceil$  <eth beacon>  $\lceil$  <eth media>  $\lceil$  < <eth\_in\_flowctrl> ] [ <eth\_out\_flowctrl> ] [ <eth\_mdix> ] [ <eth\_swt\_monitor> ] [ <eth\_ethertype> ] [  $\leq$  eth members $>$  ]  $\leq$  eth clk mode $>$  ]  $\leq$  eth arp type $>$  ]  $\leq$  eth arp timeout $>$   $\leq$   $\leq$   $\leq$   $\leq$   $\leq$   $\leq$   $\leq$   $\leq$   $\leq$   $\leq$   $\leq$   $\leq$   $\leq$   $\leq$   $\leq$   $\leq$   $\leq$   $\leq$   $\leq$   $\leq$   $\leq$ <eth\_last\_out> ] [ <eth\_out\_hang> ] [ <eth\_clear\_counters> ] [ <eth\_link\_flapped> ] [ <eth\_inq\_size> ] [ <eth\_inq\_max> ] [ <eth\_inq\_drops> ] [ <eth\_inq\_flush> ] [ <eth\_out\_drop> ] [ <eth\_q\_strategy> ] [  $\leq$  eth outq size>  $]$   $\leq$  eth outq max>  $]$   $\leq$  eth reset cntr>  $]$   $\leq$   $\leq$  mgmt hw desc>  $]$   $\leq$   $\leq$   $\leq$   $\leq$   $\leq$   $\leq$   $\leq$   $\leq$   $\leq$   $\leq$   $\leq$   $\leq$   $\leq$   $\leq$   $\leq$   $\leq$   $\leq$   $\leq$   $\leq$   $\$  $\leq$ mgmt ip addr>  $]$   $\leq$ mgmt ip mask>  $]$   $\leq$ mgmt mtu $>$   $]$   $\leq$ mgmt speed $>$   $]$   $\leq$ mgmt duplex $>$   $]$   $\leq$ <vdc\_lvl\_in\_avg\_bits> ] [ <vdc\_lvl\_in\_avg\_pkts> ] [ <vdc\_lvl\_out\_avg\_bits> ] [ <vdc\_lvl\_out\_avg\_pkts> ] [ <vdc\_lvl\_in\_pkts> ] [ <vdc\_lvl\_in\_ucast> ] [ <vdc\_lvl\_in\_mcast> ] [ <vdc\_lvl\_in\_bcast> ] [ <vdc\_lvl\_in\_bytes> ] [ <vdc\_lvl\_in\_bps> ] [ <vdc\_lvl\_in\_pps> ] [ <vdc\_lvl\_out\_pkts> ] [ <vdc\_lvl\_out\_ucast>  $\lceil$  <vdc lvl out mcast>  $\lceil$  <vdc lvl out bcast>  $\lceil$  <vdc lvl out bytes>  $\lceil$  <vdc lvl out bps>  $\lceil$   $\lceil$  $\le$ vdc lvl out pps>  $]$ ]

#### **Syntax Description**

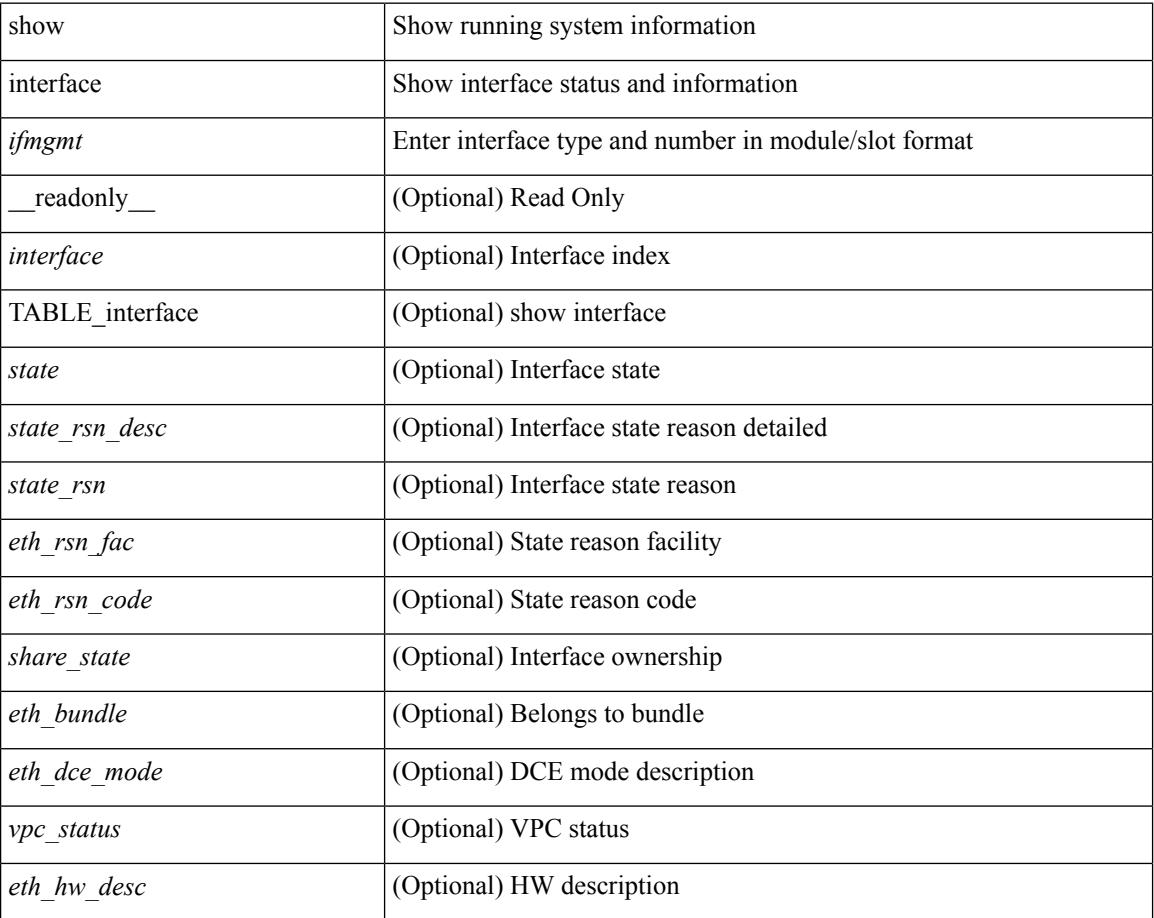

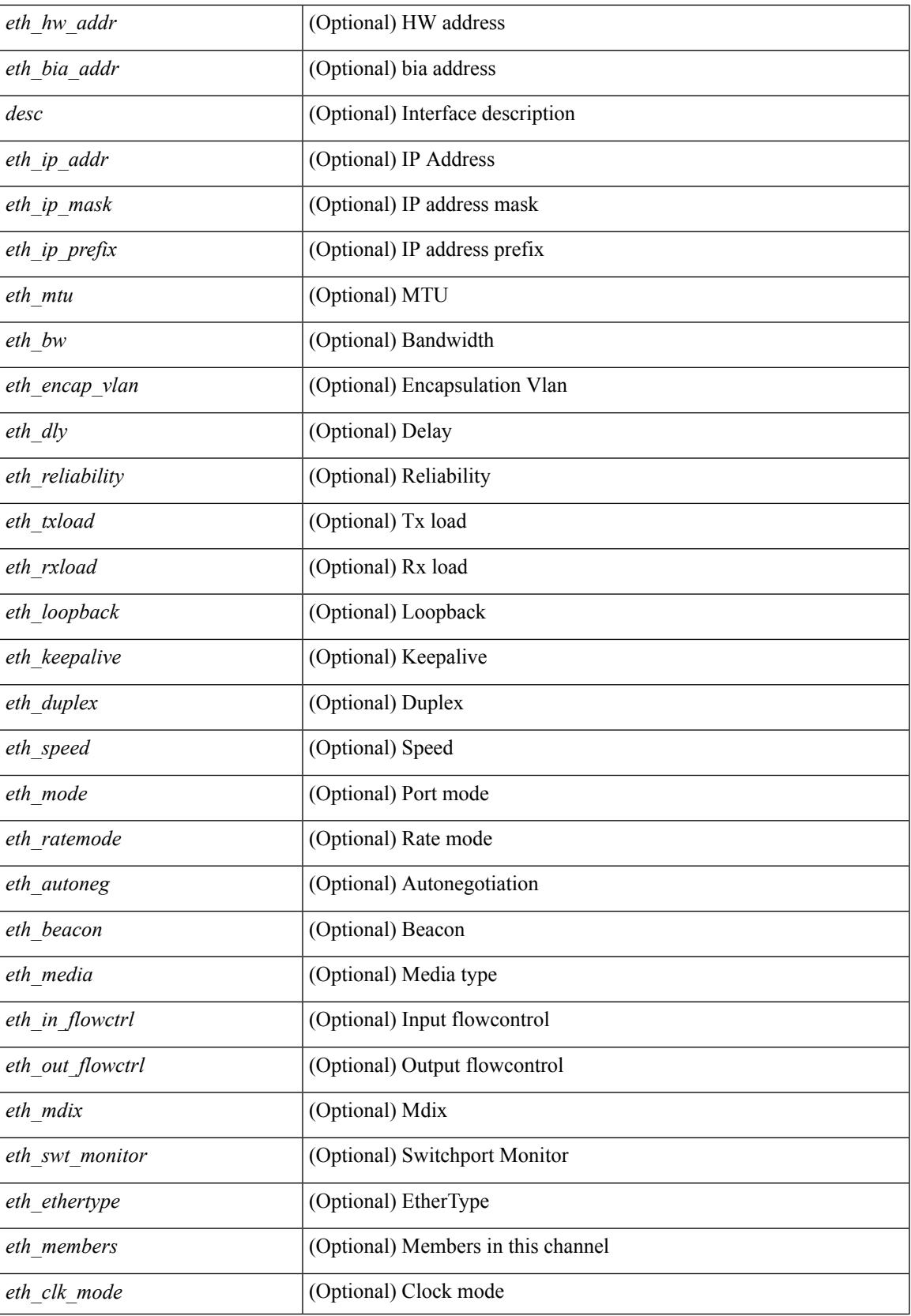

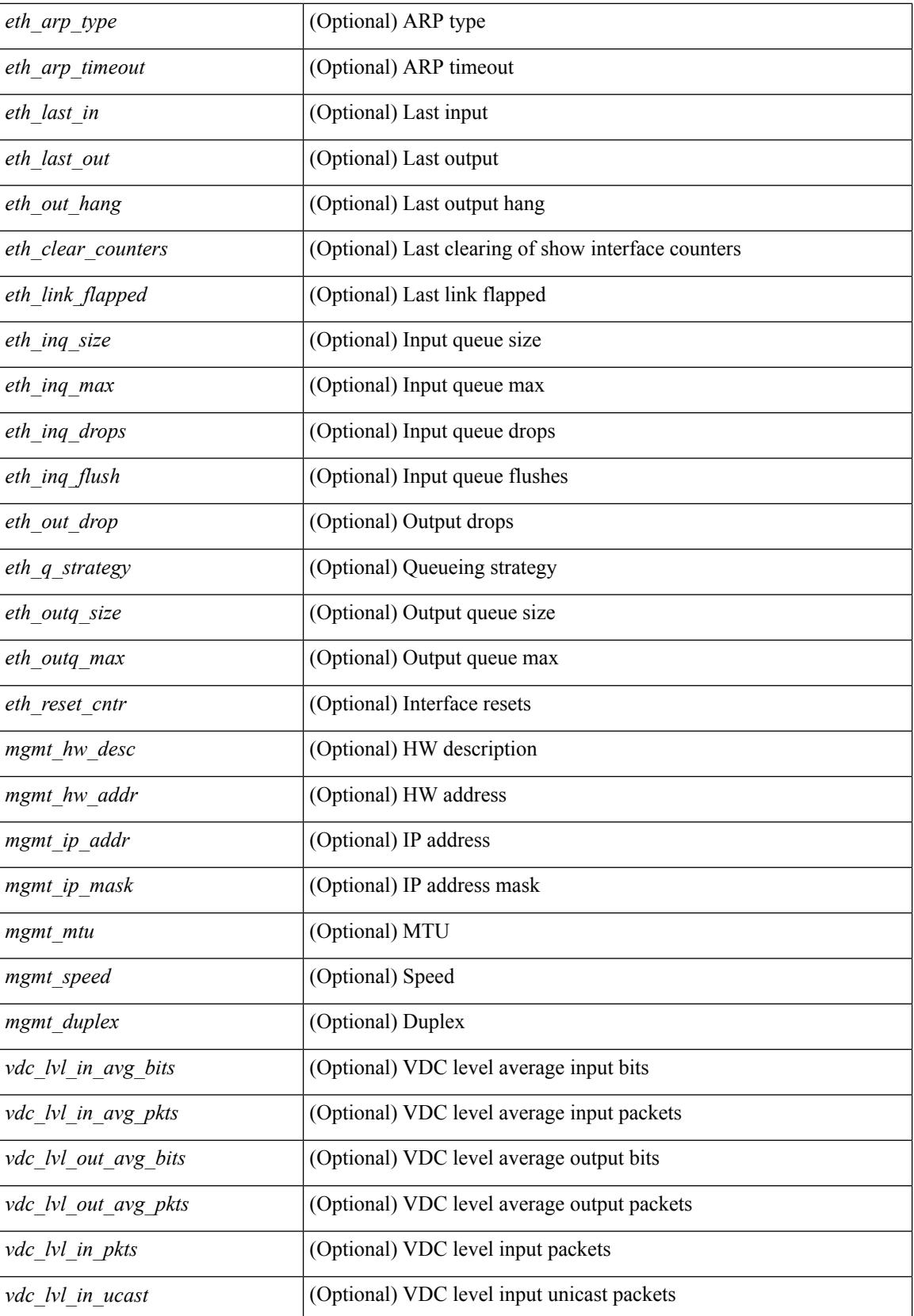

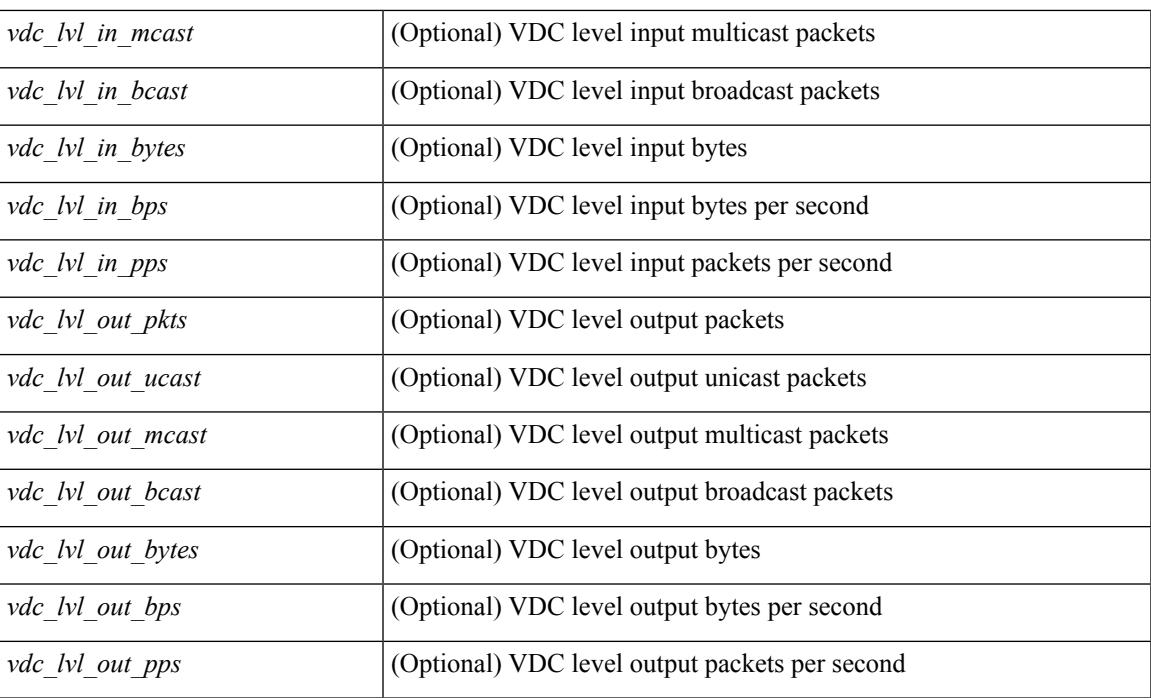

#### **Command Mode**

### **show interface**

show interface [ controller | quick ] [ \_\_readonly \_\_TABLE\_interface <interface > [ <state > ] [ <state rsn\_desc>  $\lceil$  < state rsn>  $\rceil$  < state rsn fac>  $\rceil$  < state  $\rceil$  seth rsn\_code>  $\rceil$  < solution state>  $\rceil$  < share state>  $\rceil$  < sparent interface> ] [ <vpc\_status> ] [ <eth\_bundle> ] [ <eth\_hw\_desc> ] [ <eth\_hw\_addr> ] [ <eth\_bia\_addr> ] [ <desc> ] [ <eth\_ip\_addr> ] [ <eth\_ip\_mask> ] [ <eth\_ip\_prefix> ] [ <eth\_mtu> ] [ <eth\_bw> ] [ <eth\_dly> ] [  $\leq$ eth reliability>  $\leq$  [  $\leq$   $\leq$   $\leq$   $\leq$   $\leq$   $\leq$   $\leq$   $\leq$   $\leq$   $\leq$   $\leq$   $\leq$   $\leq$   $\leq$   $\leq$   $\leq$   $\leq$   $\leq$   $\leq$   $\leq$   $\leq$   $\leq$   $\leq$   $\leq$   $\leq$   $\leq$   $\leq$   $\leq$   $\leq$   $\leq$   $\leq$   $\leq$  $\leq$ eth duplex>  $\leq$  [  $\leq$  ( $\leq$  [  $\leq$  eth media>  $\leq$  [  $\leq$   $\leq$   $\leq$   $\leq$   $\leq$   $\leq$   $\leq$   $\leq$   $\leq$   $\leq$   $\leq$   $\leq$   $\leq$   $\leq$   $\leq$   $\leq$   $\leq$   $\leq$   $\leq$   $\leq$   $\leq$   $\leq$   $\leq$   $\leq$   $\leq$   $\leq$  <eth\_out\_flowctrl> ] [ <eth\_mdix> ] [ <eth\_ratemode> ] [ <eth\_swt\_monitor> ] [ <eth\_ethertype> ] [  $\leq$  eth eee state>  $\leq$  [  $\leq$  eth members>  $\leq$  [  $\leq$  eth link flapped>  $\leq$  [  $\leq$  eth clear counters>  $\leq$  [ $\leq$  eth reset cntr>  $\leq$  [ <eth\_load\_interval1> ] [ <eth\_load\_interval1\_rx> ] [ <eth\_inrate1\_bits> ] [ <eth\_inrate1\_pkts> ] [ <eth\_load\_interval1\_tx> ] [ <eth\_outrate1\_bits> ] [ <eth\_outrate1\_pkts> ] [ <eth\_load\_interval2> ] [  $\leq$ eth load interval2 rx>  $\leq$  [  $\leq$  = th inrate2 bits> ]  $\leq$  eth inrate2 pkts>  $\leq$  [  $\leq$  eth load interval2 tx>  $\leq$  [  $\leq$ eth outrate2 bits>  $\leq$  [  $\leq$  eth outrate2 pkts> ]  $\leq$  [  $\leq$  eth inrate3 bits> ] [  $\leq$ eth inrate3 pkts>  $| \leq$ eth outrate3 bits>  $| \leq$ eth outrate3 pkts>  $| \leq$ eth l2 ucastpkts>  $| \leq$ <eth\_l2\_ucastbytes> ] [ <eth\_l2\_mcastpkts> ] [ <eth\_l2\_mcastbytes> ] [ <eth\_l2\_bcastpkts> ] [ <eth\_l2\_bcastbytes> ] [ <eth\_l3in\_routed\_pkts> ] [ <eth\_l3in\_routed\_bytes> ] [ <eth\_l3out\_routed\_pkts> ] [ $\leq$ eth 13out routed bytes $>$ ]  $\leq$ eth 13in ucastb $\leq$  ]  $\leq$ eth 13in ucastbytes $>$ ]  $\leq$ eth 13in mcastpkts $>$ ] [  $\leq$ eth 13in mcastbytes> ] [  $\leq$ eth 13in bcastpkts> ] [  $\leq$ eth 13in bcastbytes> ] [  $\leq$ eth 13out ucastpkts> ] [ <eth\_l3out\_ucastbytes> ] [ <eth\_l3out\_mcastpkts> ] [ <eth\_l3out\_mcastbytes> ] [ <eth\_l3out\_bcastpkts> ] [  $\leq$ eth l3out bcastbytes>  $\leq$  [  $\leq$ eth l3avg1 inbytes> ] [  $\leq$ eth l3avg1 inpkts> ] [  $\leq$ eth l3avg1 outbytes> ] [ <eth\_l3avg1\_outpkts> ] [ <eth\_inucast> ] [ <eth\_inmcast> ] [ <eth\_inbcast> ] [ <eth\_inpkts> ] [ <eth\_inbytes> ] [ <eth\_jumbo\_inpkts> ] [ <eth\_storm\_supp> ] [ <eth\_runts> ] [ <eth\_giants> ] [ <eth\_crc> ] [ <eth\_nobuf>  $\lceil$  <eth inerr>  $\lceil$  <eth frame>  $\lceil$  <eth overrun>  $\lceil$  <eth underrun>  $\lceil$  <eth ignored>  $\lceil$  <eth watchdog>  $\lceil$  <eth bad eth>  $\lceil$  <eth bad proto>  $\lceil$  <eth in ifdown drops>  $\lceil$  <eth dribble>  $\lceil$  <eth indiscard>  $\lceil$   $\lceil$  $\leq$ eth inpause>  $\leq$  [  $\leq$  eth outucast>  $\leq$  [  $\leq$  eth outphess ]  $\leq$  eth outpkts>  $\leq$  [  $\leq$  eth outpytes> ] [ <eth\_jumbo\_outpkts> ] [ <eth\_outerr> ] [ <eth\_coll> ] [ <eth\_deferred> ] [ <eth\_latecoll> ] [ <eth\_lostcarrier> ] [ <eth\_nocarrier> ] [ <eth\_babbles> ] [ <eth\_outdiscard> ] [ <eth\_outpause> ] [  $\leq$   $\leq$  $\leq$ mgmt speed>  $\leq$  [  $\leq$ mgmt duplex>  $\leq$  [  $\leq$  vdc lvl in avg  $\leq$  vdc lvl in avg pkts>  $\leq$  [ <vdc\_lvl\_out\_avg\_bits> ] [ <vdc\_lvl\_out\_avg\_pkts> ] [ <vdc\_lvl\_in\_pkts> ] [ <vdc\_lvl\_in\_ucast> ] [  $\le$ vdc lvl in mcast>  $\le$  [  $\le$ vdc lvl in bcast>  $\le$  [  $\le$ vdc lvl in bytes>  $\le$  [ $\le$ vdc lvl in pps> ]  $\le$ vdc lvl in pps> ] [ <vdc\_lvl\_out\_pkts> ] [ <vdc\_lvl\_out\_ucast> ] [ <vdc\_lvl\_out\_mcast> ] [ <vdc\_lvl\_out\_bcast> ] [ <vdc\_lvl\_out\_bytes> ] [ <vdc\_lvl\_out\_bps> ] [ <vdc\_lvl\_out\_pps> ] [ <mgmt\_in\_pkts> ] [ <mgmt\_in\_bytes>  $\lceil$   $\lceil$  $\leq$ mgmt in overrun $>$   $\mid$   $\leq$ mgmt in fifo $>$   $\mid$   $\leq$ mgmt out pkts $>$   $\mid$   $\leq$ mgmt out bytes $>$   $\mid$   $\mid$  $\leq$ mgmt\_out\_underruns> ] [  $\leq$ mgmt\_out\_errors> ] [  $\leq$ mgmt\_out\_collisions> ] [  $\leq$ mgmt\_out\_fifo> ] [ <mgmt\_out\_carrier> ] [ <mgmt\_align\_err> ] [ <mgmt\_fcs\_err> ] [ <mgmt\_xmit\_err> ] [ <mgmt\_rcv\_err> ] [ <mgmt\_undersize> ] [ <mgmt\_outdisc> ] [ <mgmt\_single\_col> ] [ <mgmt\_multi\_col> ] [ <mgmt\_late\_col>  $\lceil$  <mgmt excess col>  $\lceil$  <mgmt carri sen>  $\lceil$  <mgmt runts>  $\lceil$  <mgmt giants>  $\lceil$  <mgmt sqetest err>  $\lceil$  <mgmt deferred tx>  $\lceil$  <mgmt inmactx err>  $\lceil$  <mgmt inmacrx err>  $\lceil$  <mgmt symbol err>  $\lceil$   $\lceil$ <loop\_in\_pkts> ] [ <loop\_in\_bytes> ] [ <loop\_in\_mcast> ] [ <loop\_in\_compressed> ] [ <loop\_in\_errors> ]  $\lceil$  <loop in frame>  $\lceil$  <loop in overrun>  $\lceil$  <loop in fifo>  $\lceil$  <loop out pkts>  $\lceil$  <loop out bytes>  $\lceil$   $\lceil$ <loop\_out\_underruns> ] [ <loop\_out\_errors> ] [ <loop\_out\_collisions> ] [ <loop\_out\_fifo> ] [ <loop\_out\_carriers> ] <admin-state> { <tunnel-ipv4> | <tunnel-ipv6> } <mtu> <br/>sandwidth> <encap-type> <keepalive-period> <keepalive-retries> { <src-ipv4> | <src-ipv6> } <src-intf> { <dest-ipv4> | <dest-ipv6> } <dest-hostname> <vrf\_name> <wccp\_header> <ttl\_val> <tunnel\_pmtud\_age\_time> <tunnel\_pmtud\_min\_mtu> <tunnel\_pmtud> <tunnel\_pgm\_mtu> <tunnel\_rx\_pkt\_count> <tunnel\_rx\_byte\_count> <tunnel\_rx\_rate>  $\le$ tunnel tx pkt count $\ge$   $\le$ tunnel tx byte count $\ge$   $\le$ tunnel tx rate $\ge$   $\le$  tunnel clear counter $\ge$  [  $\le$ svi if index $\ge$ ] [ <svi\_admin\_state> ] [ <svi\_rsn\_desc> ] [ <svi\_line\_proto> ] [ <svi\_hw> ] [ <svi\_mac> ] [ <svi\_desc> ] [

 $\langle \text{svi\_ip\_addr} \rangle$  [  $\langle \text{svi\_ip\_mask} \rangle$  [  $\langle \text{svi\_mtu} \rangle$  ]  $\langle \text{svi\_bw} \rangle$  [  $\langle \text{svi\_delay} \rangle$  ]  $\langle \text{svi\_tx\_load} \rangle$  [ <svi\_rx\_load> ] [ <svi\_carrier\_delay\_sec> ] [ <svi\_carrier\_delay\_msec> ] [ <svi\_arp\_type> ] [ <svi\_arp\_timeout> ] [ <svi\_time\_last\_cleared> ] { [ TABLE\_sec\_vlan ] [ <sec\_vlan> ] [ <sec\_vlan\_type> ] } [ <svi\_routed\_pkts\_in> ] [ <svi\_routed\_bytes\_in> ] [ <svi\_routed\_pkts\_out> ] [ <svi\_routed\_bytes\_out> ] [  $\leq$ svi\_ucast\_pkts\_in> ] [  $\leq$ svi\_ucast\_bytes\_in> ] [  $\leq$ svi\_mcast\_pkts\_in> ] [  $\leq$ svi\_mcast\_bytes\_in> ] [ <svi\_ucast\_pkts\_out> ] [ <svi\_ucast\_bytes\_out> ] [ <svi\_mcast\_pkts\_out> ] [ <svi\_mcast\_bytes\_out> ] [ <svi\_ipv4\_ucast\_pkts\_in> ] [ <svi\_ipv4\_ucast\_bytes\_in> ] [ <svi\_ipv4\_ucast\_pkts\_out> ] [ <svi\_ipv4\_ucast\_bytes\_out> ] [ <svi\_ipv4\_mcast\_pkts\_in> ] [ <svi\_ipv4\_mcast\_bytes\_in> ] [ <svi\_ipv4\_mcast\_pkts\_out> ] [ <svi\_ipv4\_mcast\_bytes\_out> ] [ <svi\_ipv6\_ucast\_pkts\_in> ] [  $\leq$ svi\_ipv6\_ucast\_bytes\_in> ] [  $\leq$ svi\_ipv6\_ucast\_pkts\_out> ] [  $\leq$ svi\_ipv6\_ucast\_bytes\_out> ] [ <svi\_ipv6\_mcast\_pkts\_in> ] [ <svi\_ipv6\_mcast\_bytes\_in> ] [ <svi\_ipv6\_mcast\_pkts\_out> ] [ <svi\_ipv6\_mcast\_bytes\_out> ] [ <svi\_average\_input\_bits> ] [ <svi\_average\_input\_packets> ] [ <svi\_average\_output\_bits> ] [ <svi\_average\_output\_packets> ] [ <svi\_rate\_in\_mins> ] [ <svi\_reliability> ] [ <overlay\_addr> ] [ <overlay\_addr\_mask> ] [ <overlay\_mtu> ] [ <overlay\_bandwidth> ] [ <overlay\_encap\_str> ] [ <overlay\_vrf> ] [ <overlay\_src\_addr> ] [ <overlay\_dst\_addr> ] [ <overlay\_last\_link\_flap> ] [  $\{\text{coverlay\_clear\_counters}\}$  [  $\{\text{coverlay\_load\_interval}\}$  [  $\{\text{coverlay\_rx\_ucastbytes}\}$  [  $\{\text{coverlay\_rx\_ucastbytes}\}$ ] ] [ <overlay\_rx\_mcastpkts> ] [ <overlay\_rx\_mcastbytes> ] [ <overlay\_rx\_pkts> ] [ <overlay\_rx\_bytes> ] [ <overlay\_rx\_bcastpkts> ] [ <overlay\_rx\_bcastbytes> ] [ <overlay\_rx\_bitrate> ] [ <overlay\_rx\_pktrate> ] [ <overlay\_tx\_ucastpkts> ] [ <overlay\_tx\_ucastbytes> ] [ <overlay\_tx\_mcastpkts> ] [ <overlay\_tx\_mcastbytes> ] [ <overlay\_tx\_bcastpkts> ] [ <overlay\_tx\_bcastbytes> ] [ <overlay\_tx\_pkts> ] [ <overlay\_tx\_bytes> ] [ <overlay\_tx\_bitrate> ] [ <overlay\_tx\_pktrate> ] <switchport> ]

#### **Syntax Description**

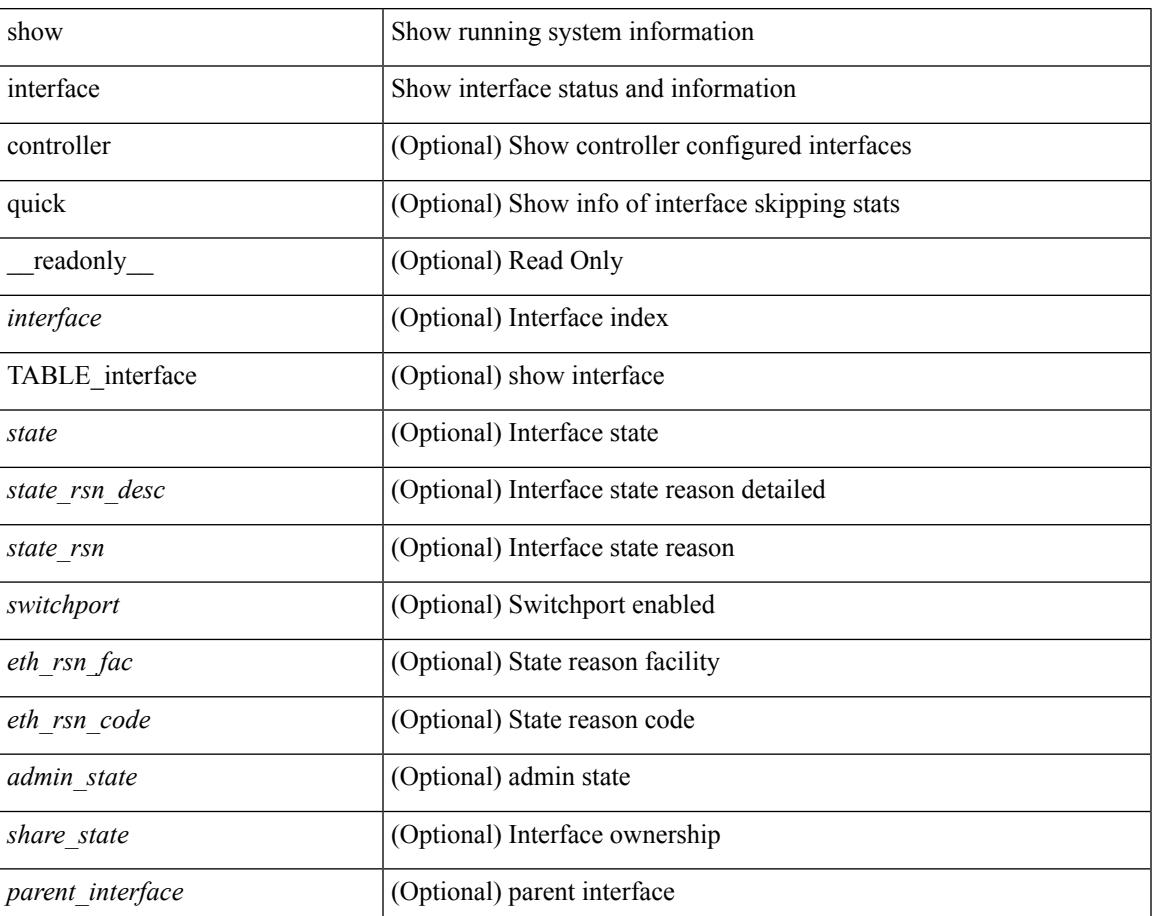

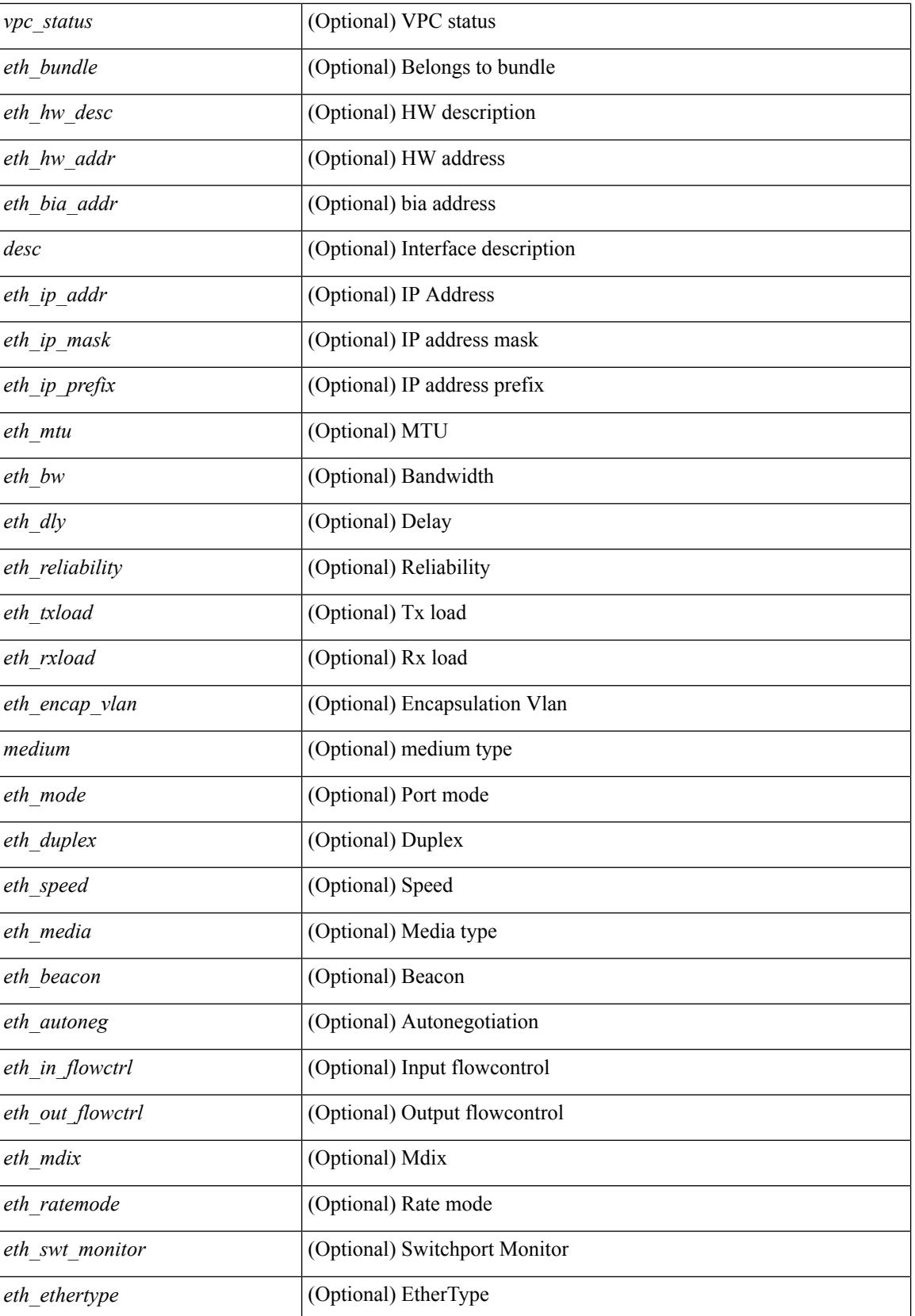

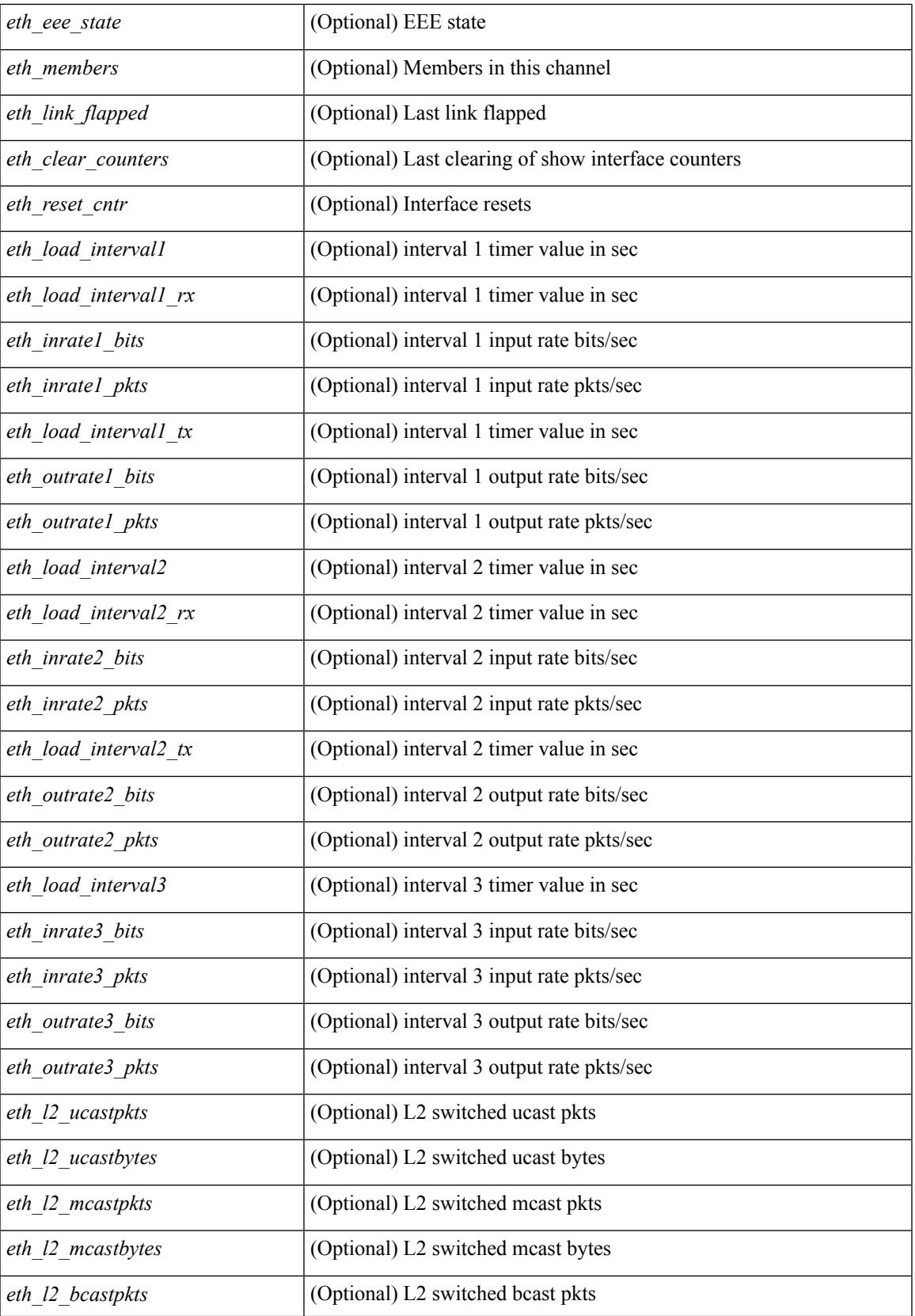

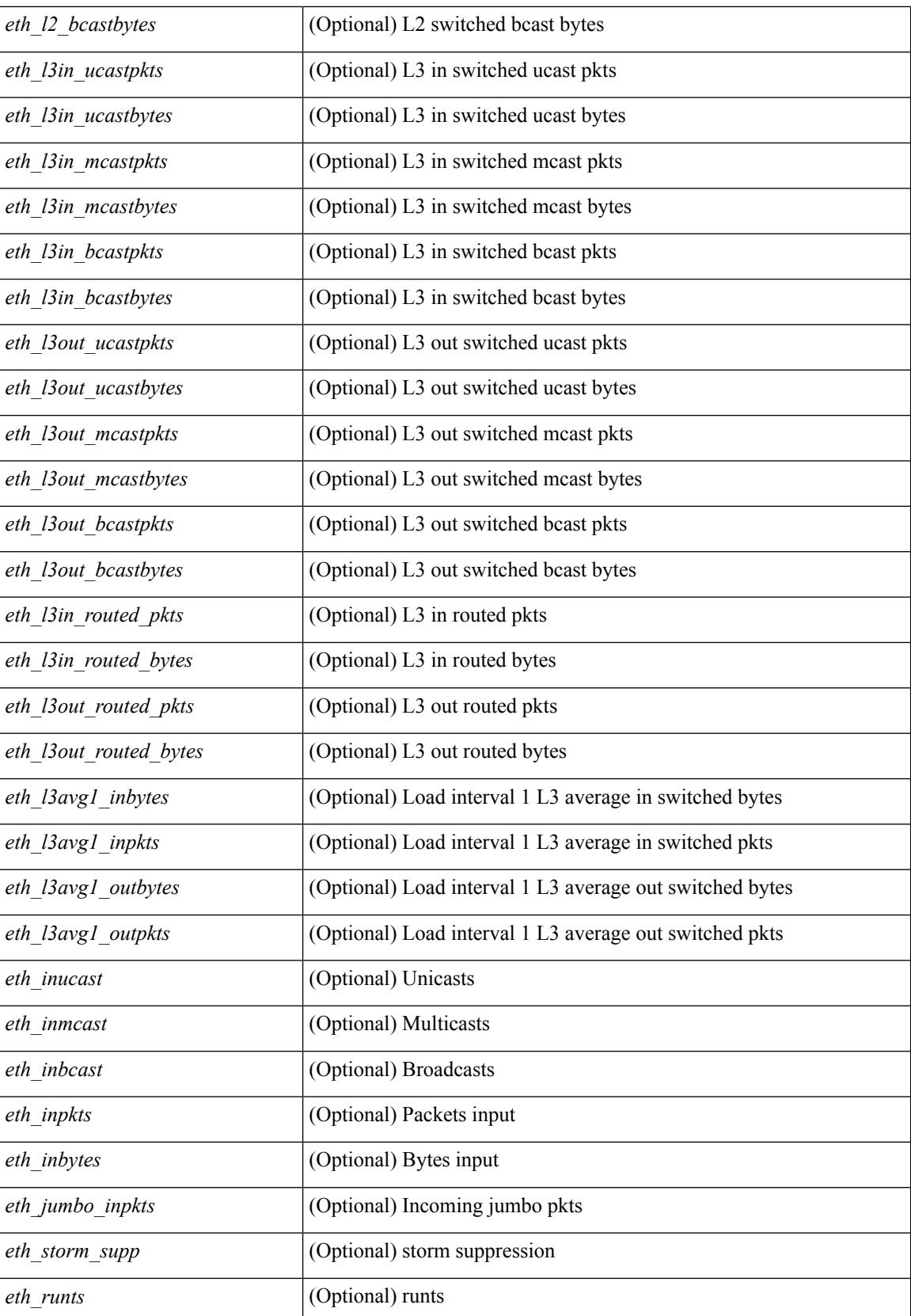

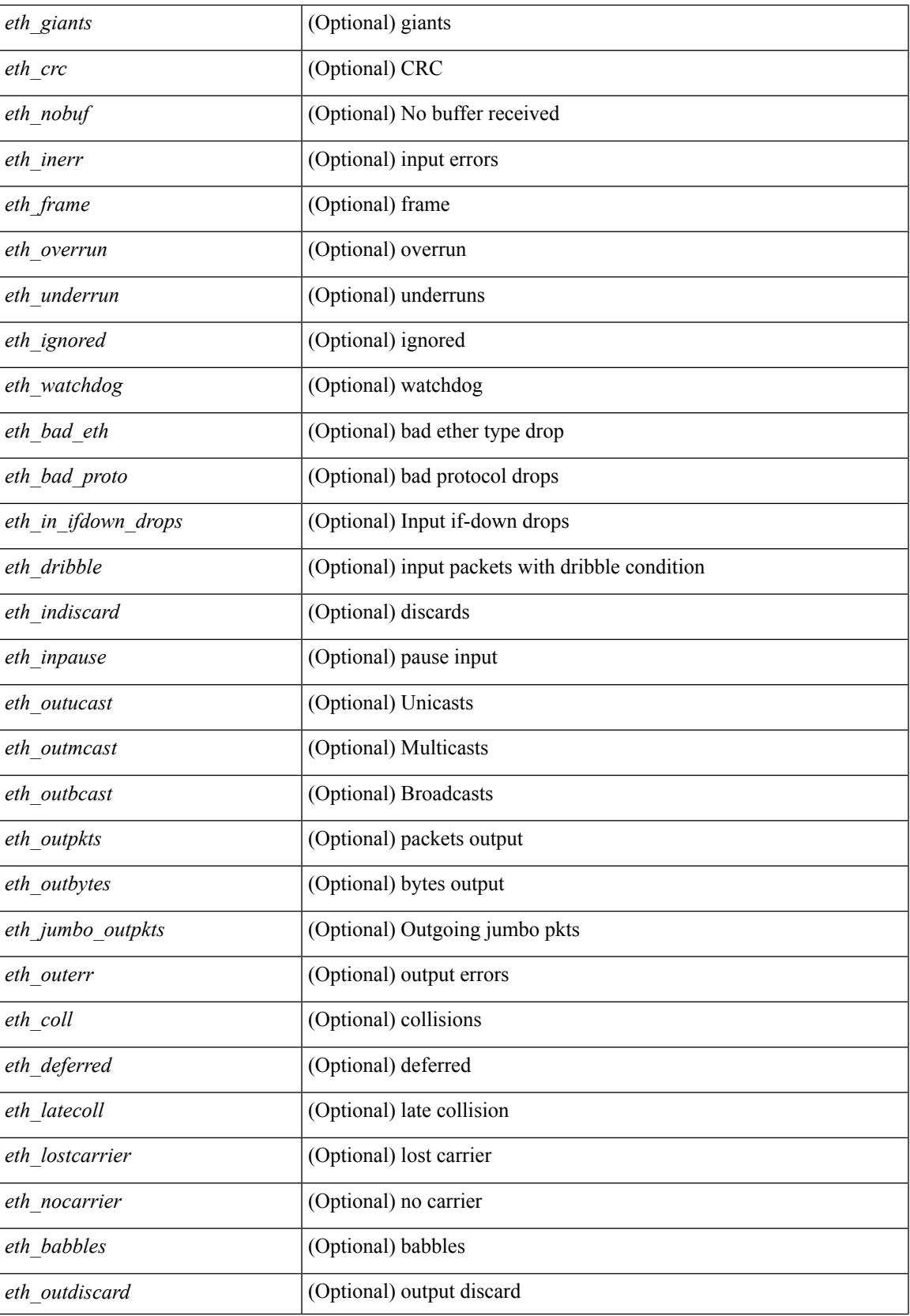

 $\mathbf I$ 

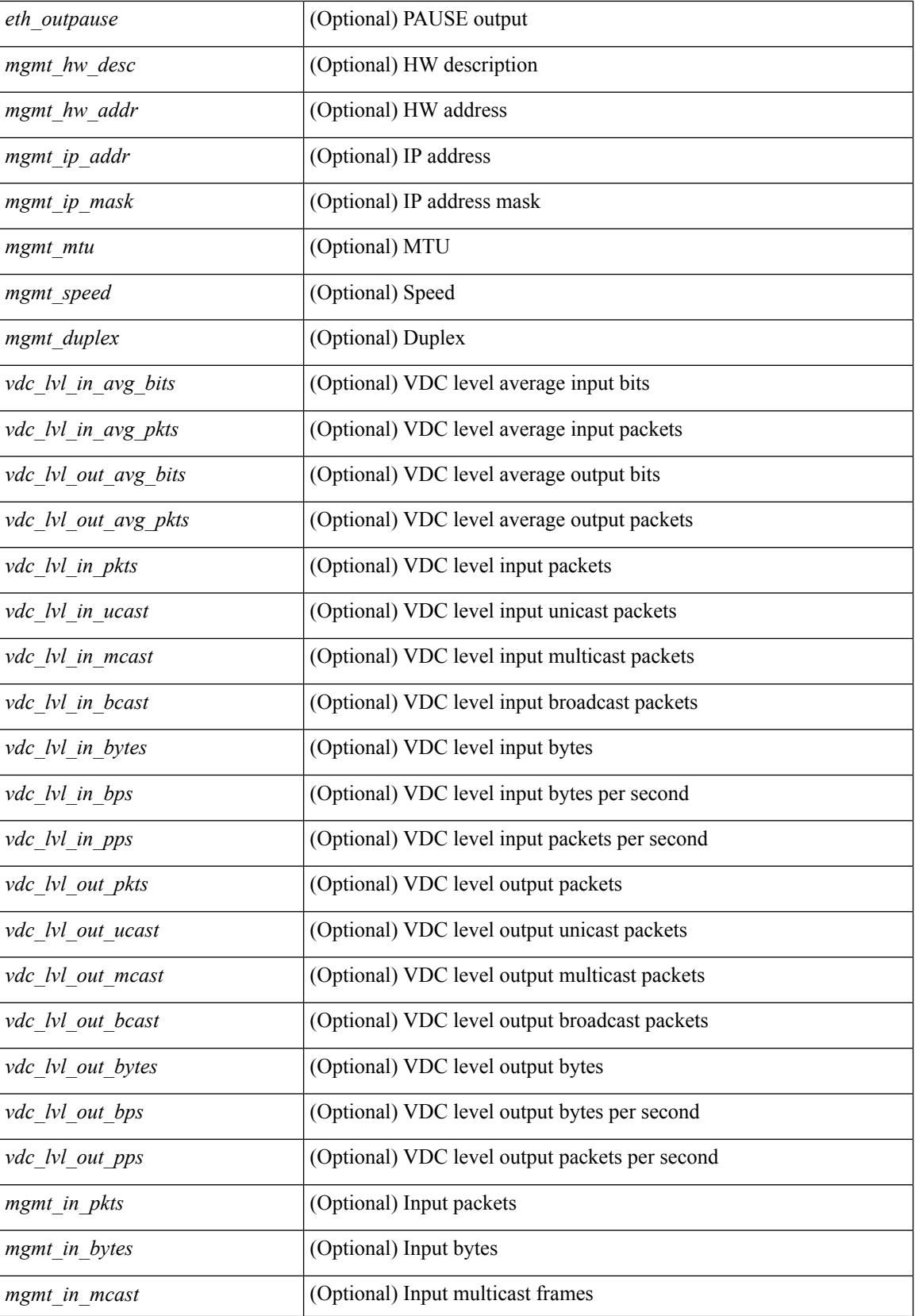

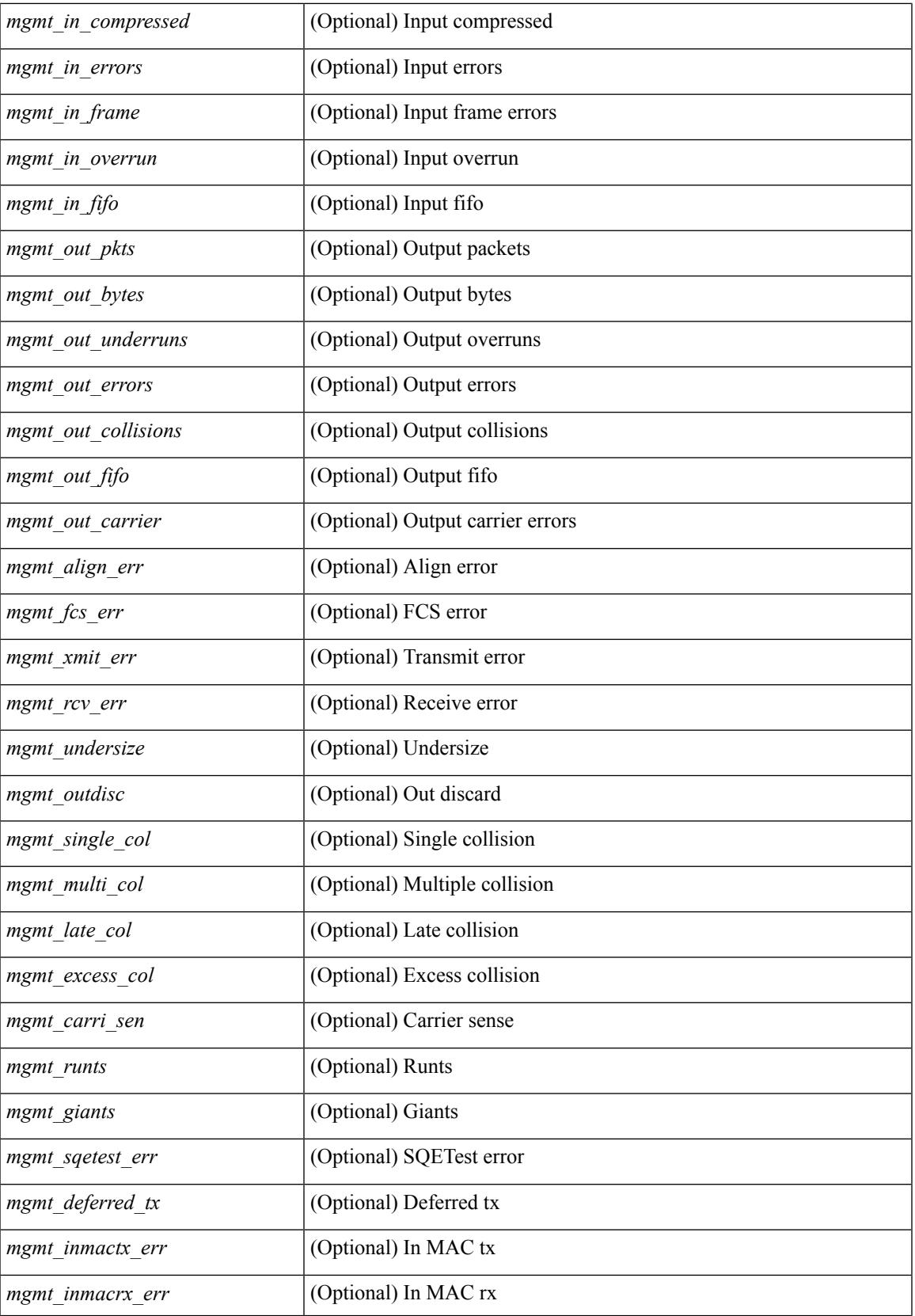

 $\mathbf I$ 

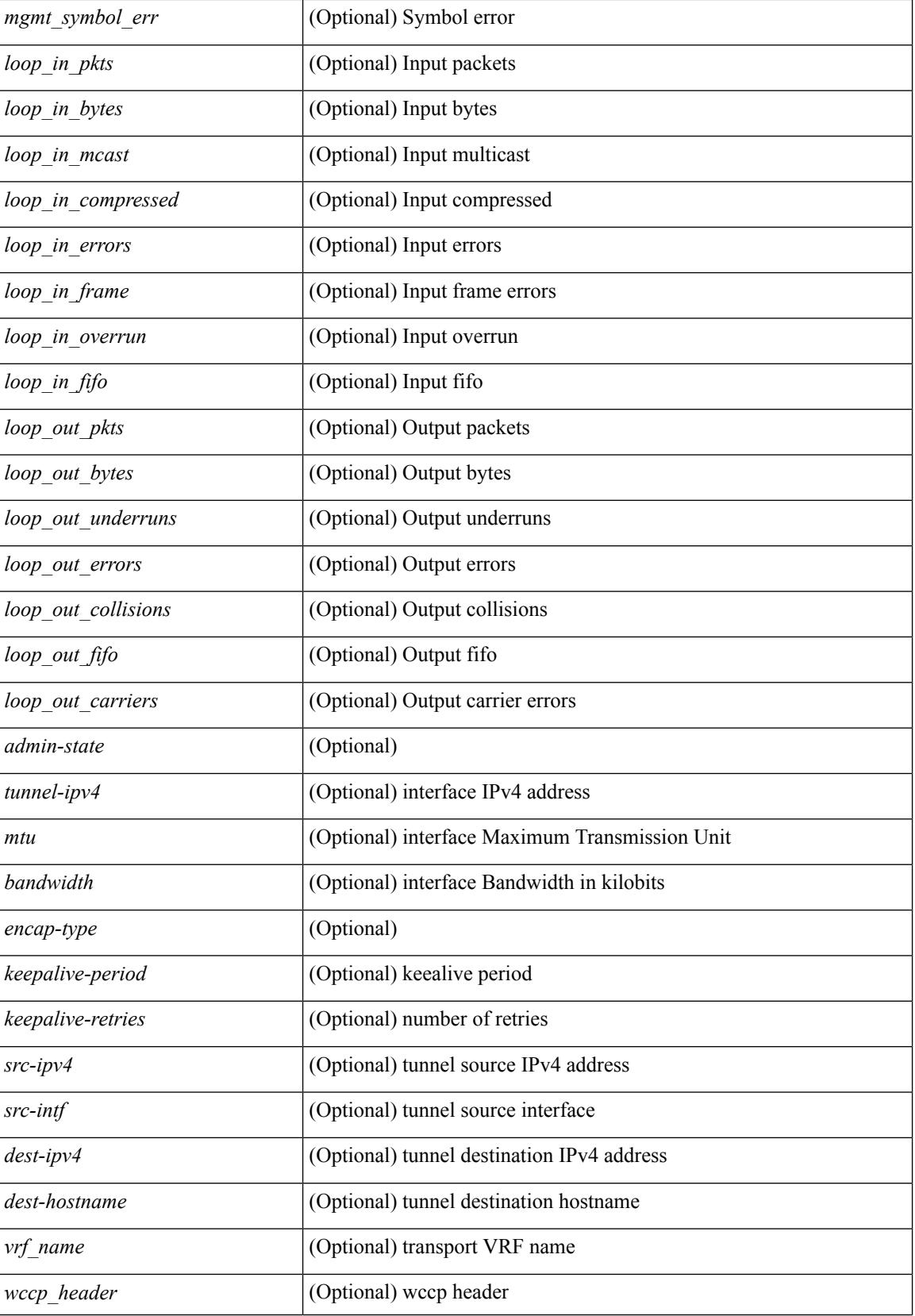

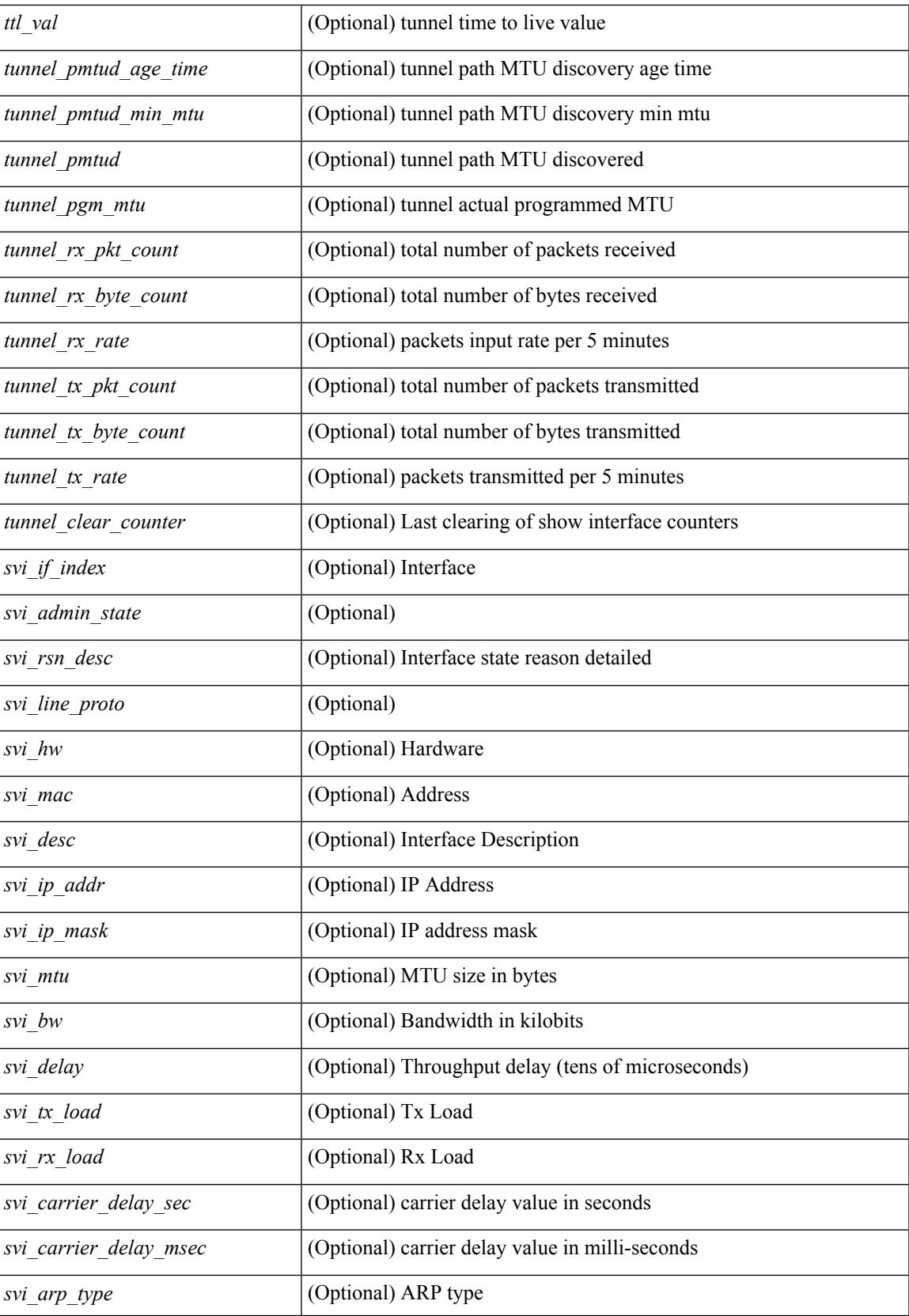

 $\mathbf I$ 

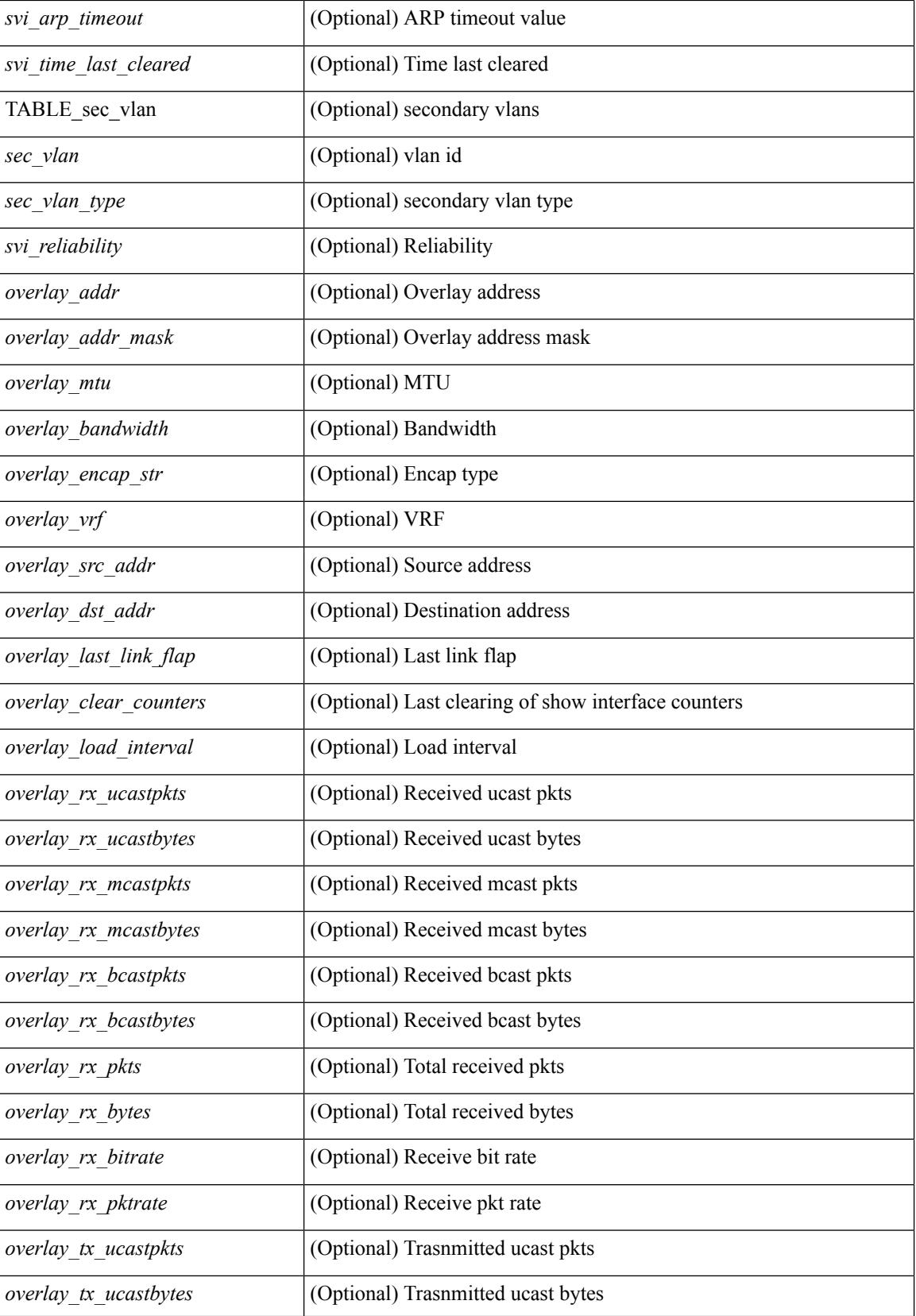

 $\mathbf{l}$ 

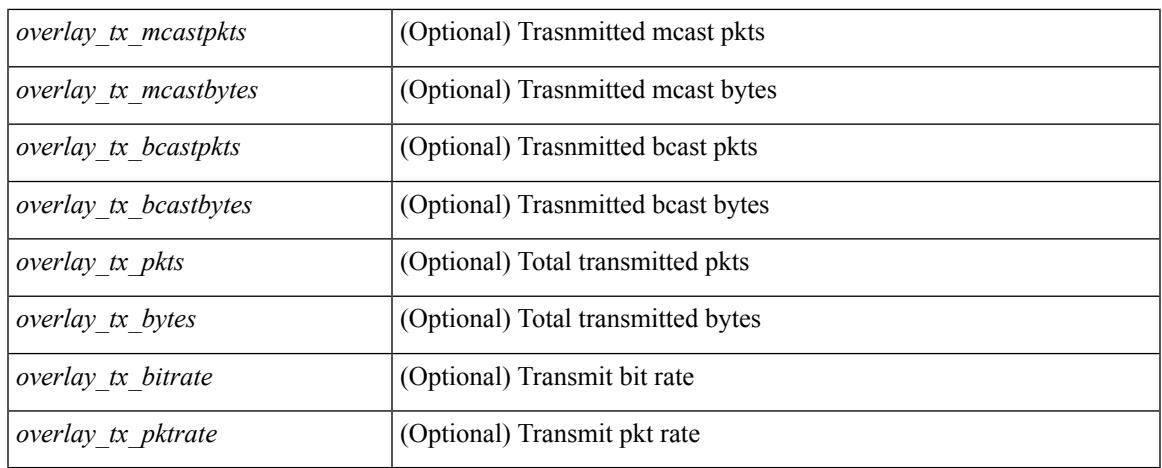

### **Command Mode**

## **show interface**

show interface <ifloop> [ \_\_readonly\_\_ TABLE\_interface <interface> [ <state> ] [ <admin\_state> ] [  $\leq$ share\_state>  $]$  [ $\leq$ state\_rsn  $\leq$  [ $\leq$  desc>  $]$   $\leq$   $\leq$  [ $\leq$   $\leq$   $\leq$   $\leq$   $\leq$   $\leq$   $\leq$   $\leq$   $\leq$   $\leq$   $\leq$   $\leq$   $\leq$   $\leq$   $\leq$   $\leq$   $\leq$   $\leq$   $\leq$   $\leq$   $\leq$   $\leq$   $\leq$   $\leq$   $\le$  $\lceil$  <eth eee state>  $\lceil$  <eth dce mode>  $\lceil$  < vpc status>  $\lceil$  < eth rsn fac>  $\lceil$  < eth rsn code>  $\lceil$   $\lceil$ <eth\_hw\_desc> ] [ <eth\_hw\_addr> ] [ <eth\_bia\_addr> ] [ <eth\_ip\_addr> ] [ <eth\_ip\_mask> ] [ <eth\_ip\_prefix>  $\lceil$  <eth mtu>  $\lceil$  <eth bw>  $\lceil$  <eth encap vlan>  $\lceil$  <eth dly>  $\lceil$  <eth reliability>  $\lceil$  <eth txload>  $\lceil$   $\lceil$  $\leq$ eth rxload $\geq$   $\leq$  [  $\leq$  [  $\leq$  [  $\leq$  [  $\leq$  [  $\leq$  [  $\leq$  [  $\leq$  [  $\leq$  [  $\leq$  [  $\leq$  [  $\leq$  [  $\leq$  [  $\leq$  [  $\leq$  [  $\leq$  [  $\leq$  [  $\leq$   $\leq$  [  $\leq$   $\leq$  [  $\leq$   $\leq$   $\leq$   $\leq$   $\leq$   $\leq$  <eth\_ratemode> ] [ <eth\_autoneg> ] [ <eth\_beacon> ] [ <eth\_media> ] [ <eth\_in\_flowctrl> ] [  $\leq$ eth out flowctrl>  $]$   $\leq$   $\leq$   $\leq$   $\leq$   $\leq$   $\leq$   $\leq$   $\leq$   $\leq$   $\leq$   $\leq$   $\leq$   $\leq$   $\leq$   $\leq$   $\leq$   $\leq$   $\leq$   $\leq$   $\leq$   $\leq$   $\leq$   $\leq$   $\leq$   $\leq$   $\leq$   $\leq$   $\leq$   $\leq$   $\leq$   $\leq$   $\leq$   $\$ <eth\_clk\_mode> ] [ <eth\_arp\_type> ] [ <eth\_arp\_timeout> ] [ <eth\_last\_in> ] [ <eth\_last\_out> ] [ <eth\_out\_hang> ] [ <eth\_clear\_counters> ] [ <eth\_link\_flapped> ] [ <eth\_inq\_size> ] [ <eth\_inq\_max> ] [ <eth\_inq\_drops> ] [ <eth\_inq\_flush> ] [ <eth\_out\_drop> ] [ <eth\_q\_strategy> ] [ <eth\_outq\_size> ] [  $\leq$ eth outq max $>$   $\mid$   $\leq$ eth reset cntr $>$   $\mid$   $\leq$  loop in pkts $>$   $\mid$   $\leq$  loop in  $\mid$   $\leq$  loop in mcast $\geq$   $\mid$   $\mid$ <loop\_in\_compressed> ] [ <loop\_in\_errors> ] [ <loop\_in\_frame> ] [ <loop\_in\_overrun> ] [ <loop\_in\_fifo> ] [ <loop\_out\_pkts> ] [ <loop\_out\_bytes> ] [ <loop\_out\_underruns> ] [ <loop\_out\_errors> ] [ <loop\_out\_collisions> ] [ <loop\_out\_fifo> ] [ <loop\_out\_carriers> ] ]

#### **Syntax Description**

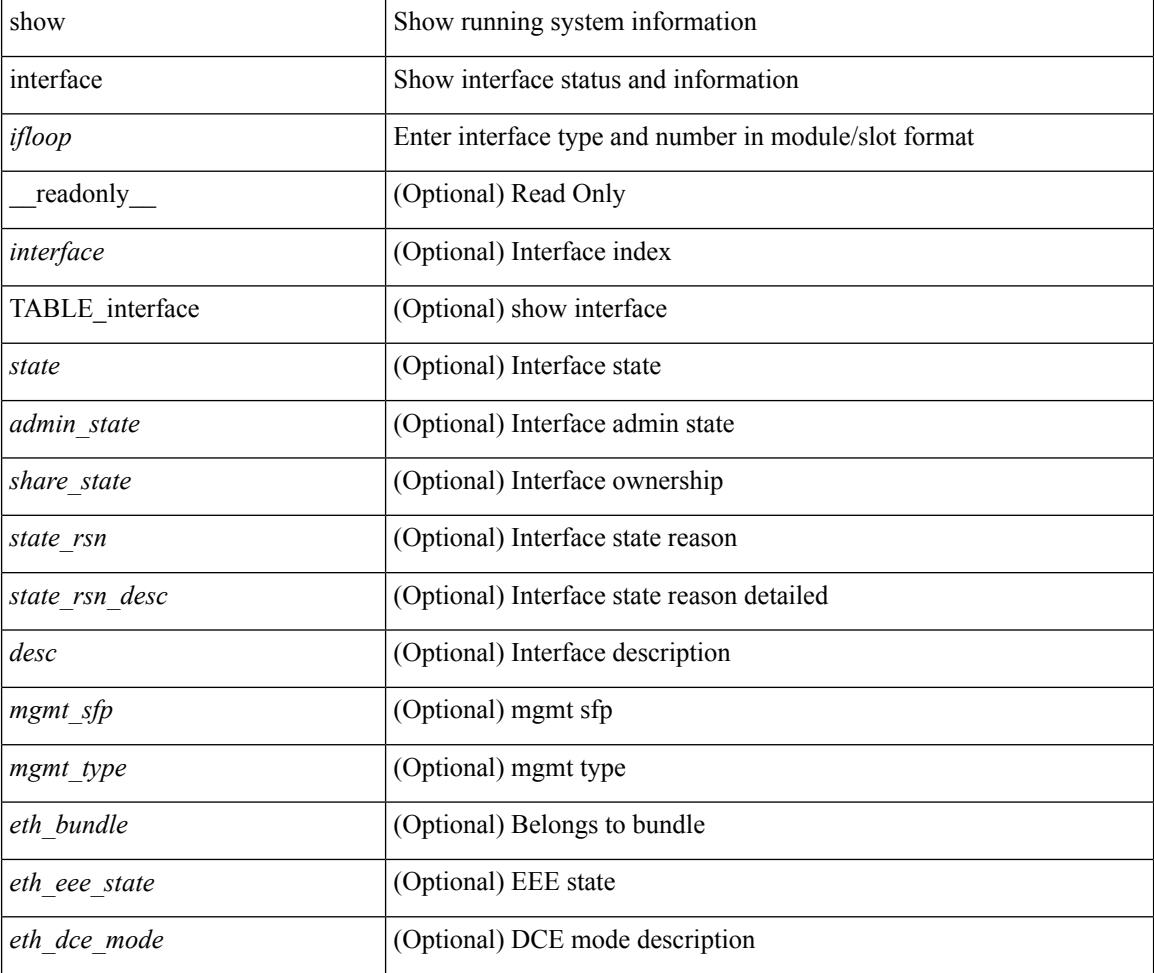

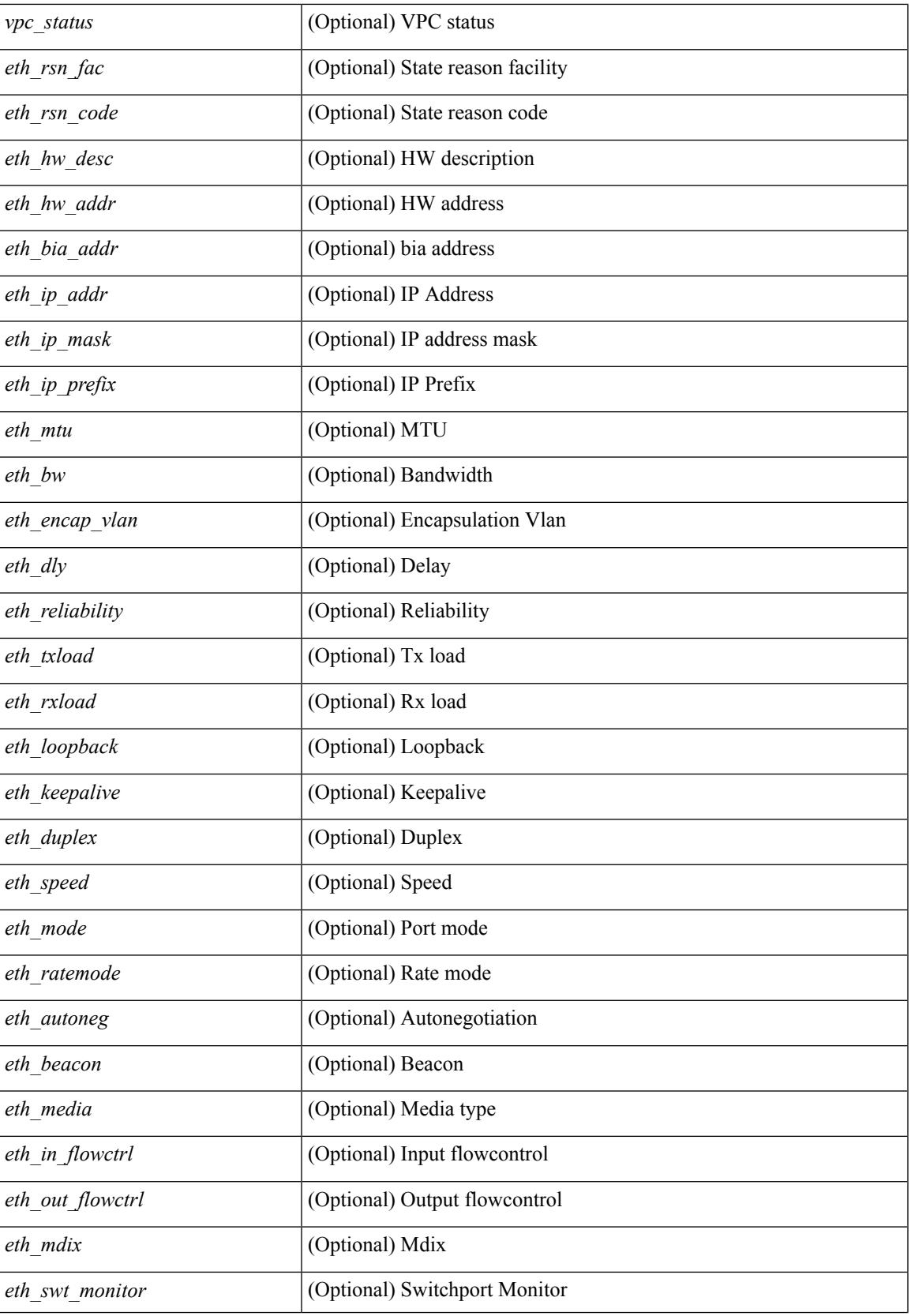

 $\mathbf I$ 

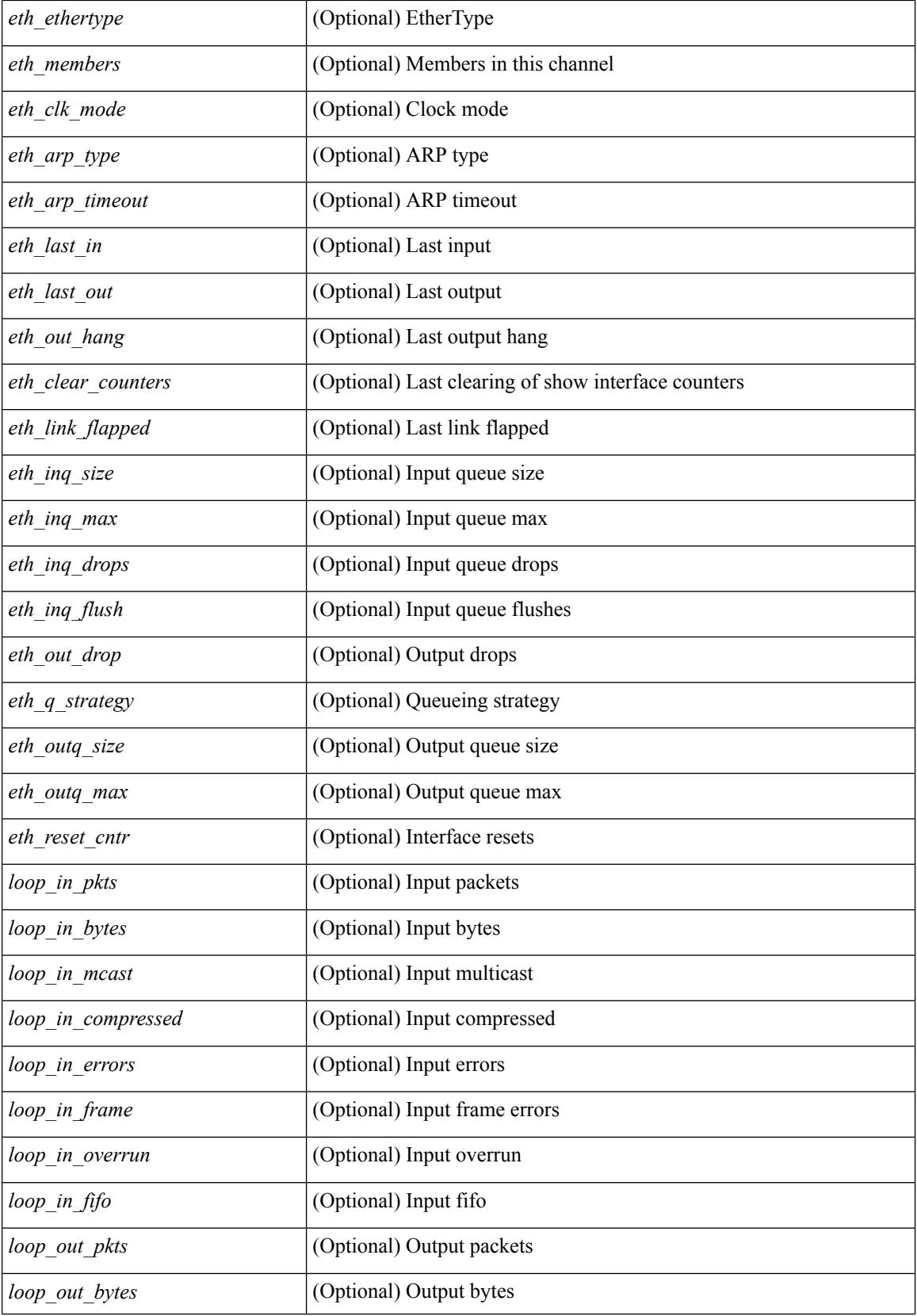

 $\mathbf{l}$ 

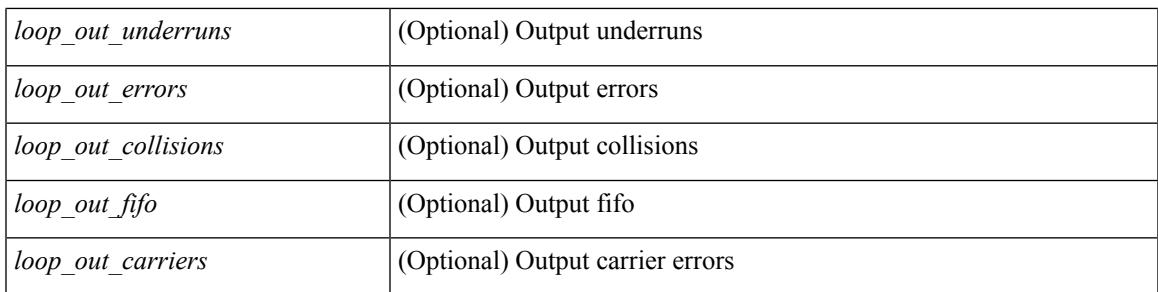

#### **Command Mode**

## **show interface**

show interface <iftun\_desc> [ \_\_readonly\_\_ TABLE\_interface <interface> <state> [ <state\_rsn\_desc> ] [ <desc>]<admin-state>{<tunnel-ipv4>|<tunnel-ipv6>}<mtu><br/><br/>>bandwidth><encap-type> <keepalive-period> <keepalive-retries> { <src-ipv4> | <src-ipv6> } <src-intf> { <dest-ipv4> | <dest-ipv6> } <dest-hostname> <vrf\_name> <wccp\_header> <ttl\_val> <tunnel\_pmtud\_age\_time> <tunnel\_pmtud\_min\_mtu> <tunnel\_pmtud> <tunnel\_pgm\_mtu> <tunnel\_rx\_pkt\_count> <tunnel\_rx\_byte\_count> <tunnel\_rx\_rate>  $\le$ tunnel tx pkt count $\ge$   $\le$ tunnel tx byte count $\ge$   $\le$ tunnel tx rate $\ge$   $\le$ tunnel clear counter $\ge$  ]

#### **Syntax Description**

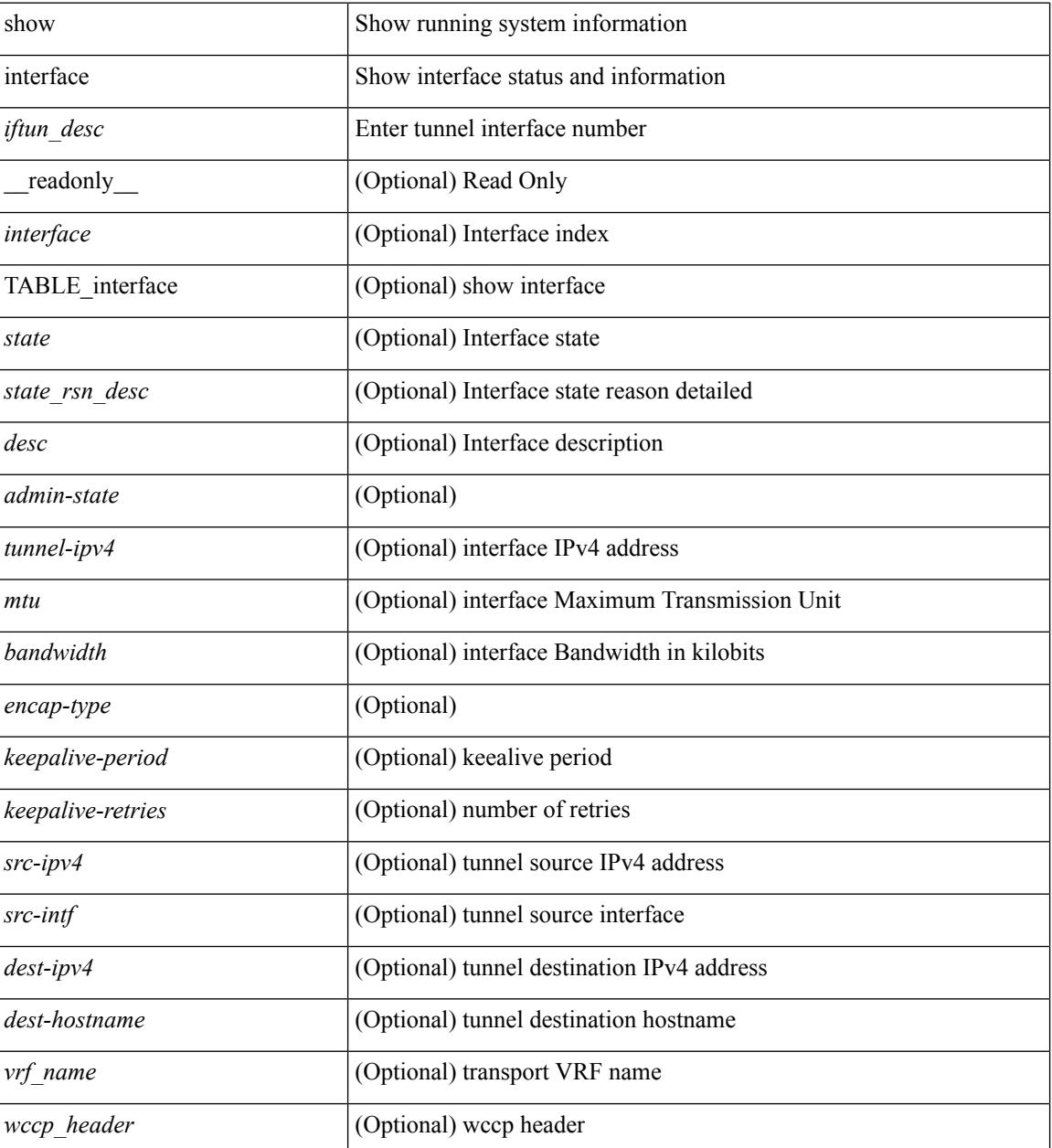

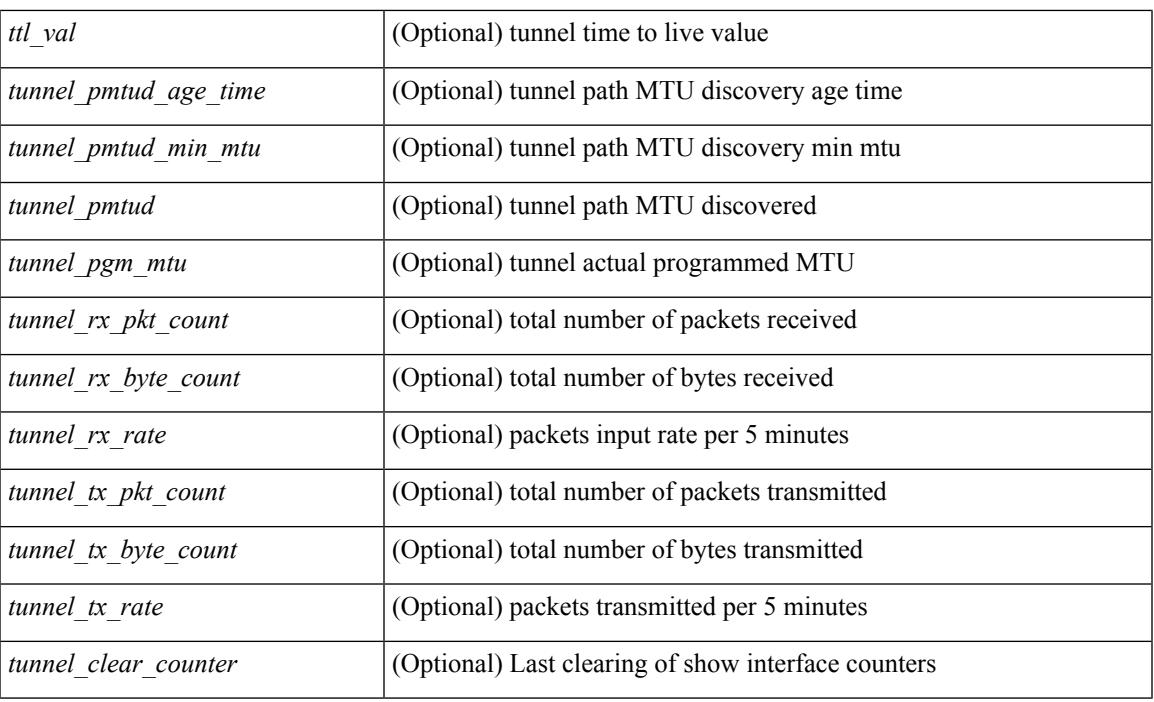

#### **Command Mode**

### **show interface**

show interface  $\le$  ifeth> [ quick ] [ \_\_readonly \_\_TABLE\_interface  $\le$  interface  $\le$  state> [  $\le$  state\_rsn\_desc> ]  $\lceil$  <state\_rsn>  $\lceil$  <eth\_rsn\_fac>  $\lceil$  <eth\_rsn\_code>  $\lceil$  <admin\_state>  $\lceil$  <share\_state>  $\lceil$  <parent\_interface> ] [ <vpc\_status> ] [ <eth\_bundle> ] [ <eth\_hw\_desc> ] [ <eth\_hw\_addr> ] [ <eth\_bia\_addr> ] [ <desc> ] [ <eth\_ip\_addr> ] [ <eth\_ip\_mask> ] [ <eth\_ip\_prefix> ] [ <eth\_mtu> ] [ <eth\_bw> ] [ <eth\_dly> ] [  $\leq$ eth reliability>  $\leq$  [  $\leq$   $\leq$   $\leq$   $\leq$   $\leq$   $\leq$   $\leq$   $\leq$   $\leq$   $\leq$   $\leq$   $\leq$   $\leq$   $\leq$   $\leq$   $\leq$   $\leq$   $\leq$   $\leq$   $\leq$   $\leq$   $\leq$   $\leq$   $\leq$   $\leq$   $\leq$   $\leq$   $\leq$   $\leq$   $\leq$   $\leq$   $\leq$  $\leq$ eth duplex>  $\leq$  [  $\leq$  ( $\leq$  [  $\leq$  eth media>  $\leq$  [  $\leq$   $\leq$   $\leq$   $\leq$   $\leq$   $\leq$   $\leq$   $\leq$   $\leq$   $\leq$   $\leq$   $\leq$   $\leq$   $\leq$   $\leq$   $\leq$   $\leq$   $\leq$   $\leq$   $\leq$   $\leq$   $\leq$   $\leq$   $\leq$   $\leq$   $\leq$  <eth\_out\_flowctrl> ] [ <eth\_mdix> ] [ <eth\_ratemode> ] [ <eth\_swt\_monitor> ] [ <eth\_ethertype> ] [  $\leq$  eth eee state>  $\leq$  [  $\leq$  eth members>  $\leq$  [  $\leq$  eth link flapped>  $\leq$  [  $\leq$  eth clear counters>  $\leq$  [ $\leq$  eth reset cntr>  $\leq$  [ <eth\_load\_interval1> ] [ <eth\_load\_interval1\_rx> ] [ <eth\_inrate1\_bits> ] [ <eth\_inrate1\_pkts> ] [ <eth\_load\_interval1\_tx> ] [ <eth\_outrate1\_bits> ] [ <eth\_outrate1\_pkts> ] [ <eth\_load\_interval2> ] [  $\leq$ eth load interval2 rx>  $\leq$  [  $\leq$  = th inrate2 bits> ]  $\leq$  eth inrate2 pkts>  $\leq$  [  $\leq$  eth load interval2 tx>  $\leq$  [  $\leq$ eth outrate2 bits>  $\leq$  [  $\leq$  eth outrate2 pkts> ] [  $\leq$  eth load interval3> ] [  $\leq$  eth inrate3 bits> ] [  $\leq$ eth inrate3 pkts>  $| \leq$ eth outrate3 bits>  $| \leq$ eth outrate3 pkts>  $| \leq$ eth l2 ucastpkts>  $| \leq$ <eth\_l2\_ucastbytes> ] [ <eth\_l2\_mcastpkts> ] [ <eth\_l2\_mcastbytes> ] [ <eth\_l2\_bcastpkts> ] [ <eth\_l2\_bcastbytes> ] [ <eth\_l3in\_routed\_pkts> ] [ <eth\_l3in\_routed\_bytes> ] [ <eth\_l3out\_routed\_pkts> ] [ $\leq$ eth 13out routed bytes $>$  ]  $\leq$ eth 13in ucastpkts $>$  ]  $\leq$ eth 13in ucastbytes $>$  ]  $\leq$ eth 13in mcastpkts $>$  ] [  $\leq$ eth 13in mcastbytes> ] [  $\leq$ eth 13in bcastpkts> ] [  $\leq$ eth 13in bcastbytes> ] [  $\leq$ eth 13out ucastpkts> ] [ <eth\_l3out\_ucastbytes> ] [ <eth\_l3out\_mcastpkts> ] [ <eth\_l3out\_mcastbytes> ] [ <eth\_l3out\_bcastpkts> ] [  $\leq$ eth 13out bcastbytes>  $\leq$  [  $\leq$ eth 13avg1 inbytes> ] [  $\leq$ eth 13avg1 inpkts> ] [  $\leq$ eth 13avg1 outbytes> ] [ <eth\_l3avg1\_outpkts> ] [ <eth\_inucast> ] [ <eth\_inmcast> ] [ <eth\_inbcast> ] [ <eth\_inpkts> ] [ <eth\_inbytes>  $\lceil$  <eth jumbo inpkts>  $\lceil$  <eth storm\_supp>  $\lceil$  <eth\_runts>  $\lceil$  <eth\_giants>  $\lceil$  <eth\_crc>  $\lceil$  <eth\_nobuf>  $\lceil$  <eth inerr>  $\lceil$  <eth frame>  $\lceil$  <eth overrun>  $\lceil$  <eth underrun>  $\lceil$  <eth ignored>  $\lceil$  <eth watchdog>  $\lceil$  <eth bad eth>  $\lceil$  <eth bad proto>  $\lceil$  <eth in ifdown drops>  $\lceil$  <eth dribble>  $\lceil$  <eth indiscard>  $\lceil$   $\lceil$  $\leq$  =  $\leq$   $\leq$   $\le$ ] [ <eth\_jumbo\_outpkts> ] [ <eth\_outerr> ] [ <eth\_coll> ] [ <eth\_deferred> ] [ <eth\_latecoll> ] [ <eth\_lostcarrier> ] [ <eth\_nocarrier> ] [ <eth\_babbles> ] [ <eth\_outdiscard> ] [ <eth\_outpause> ] <switchport> ]

#### **Syntax Description**

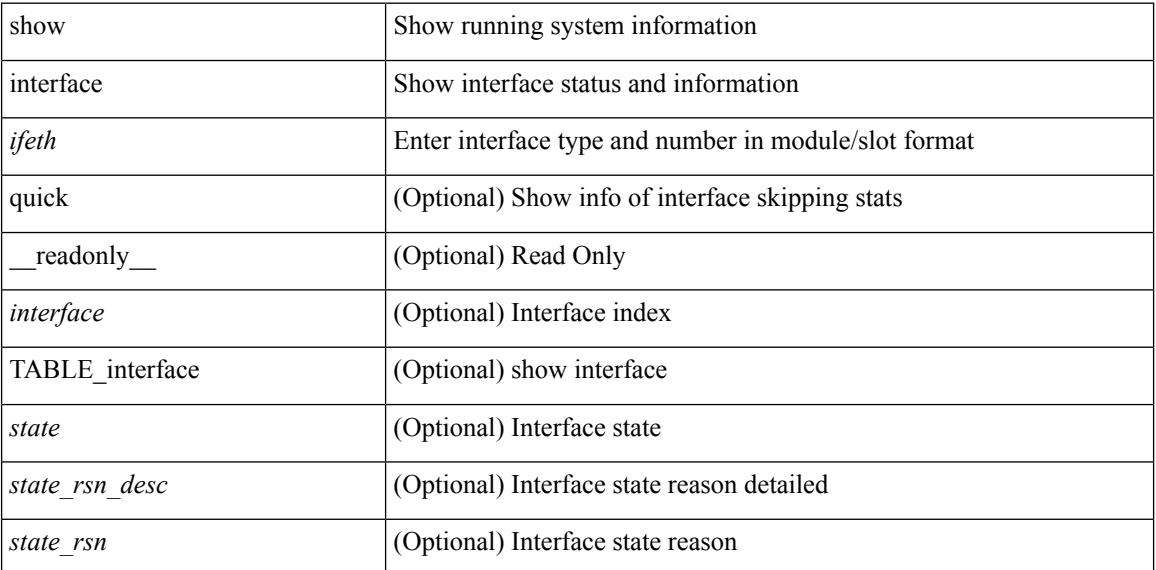

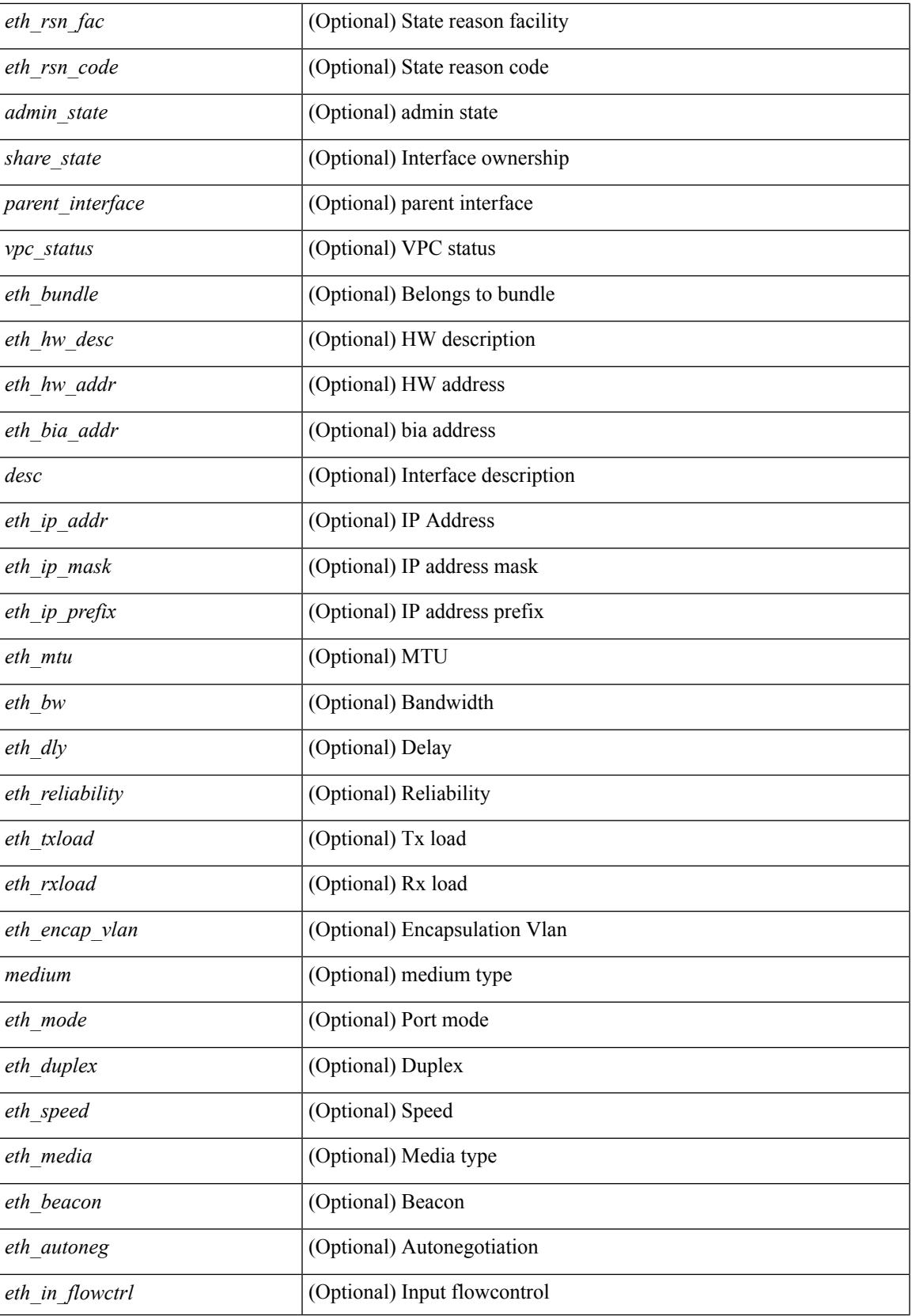

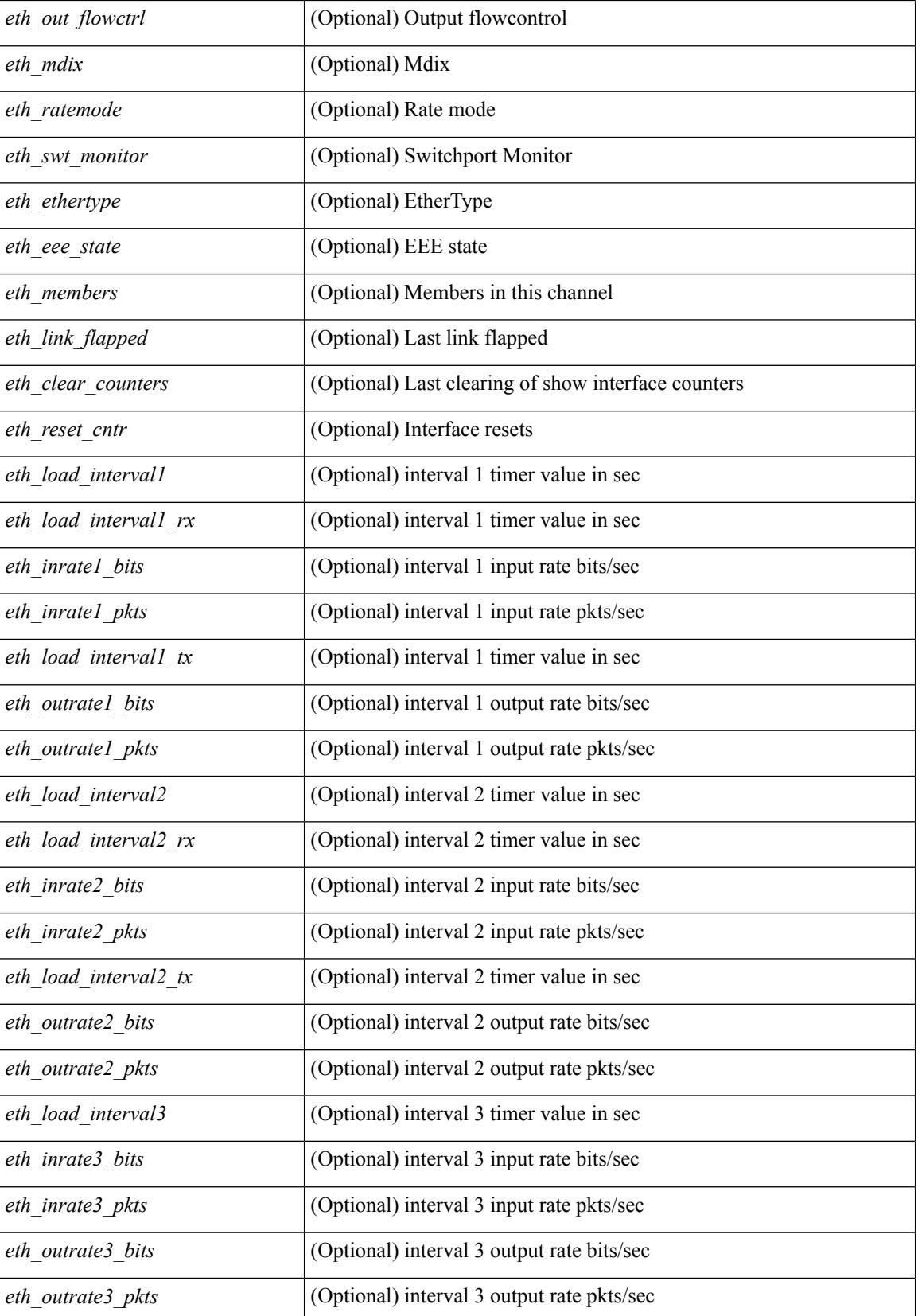

**Cisco Nexus 3600 Series NX-OS Command Reference (Show Commands), Release 7.0(3)F3(1)**
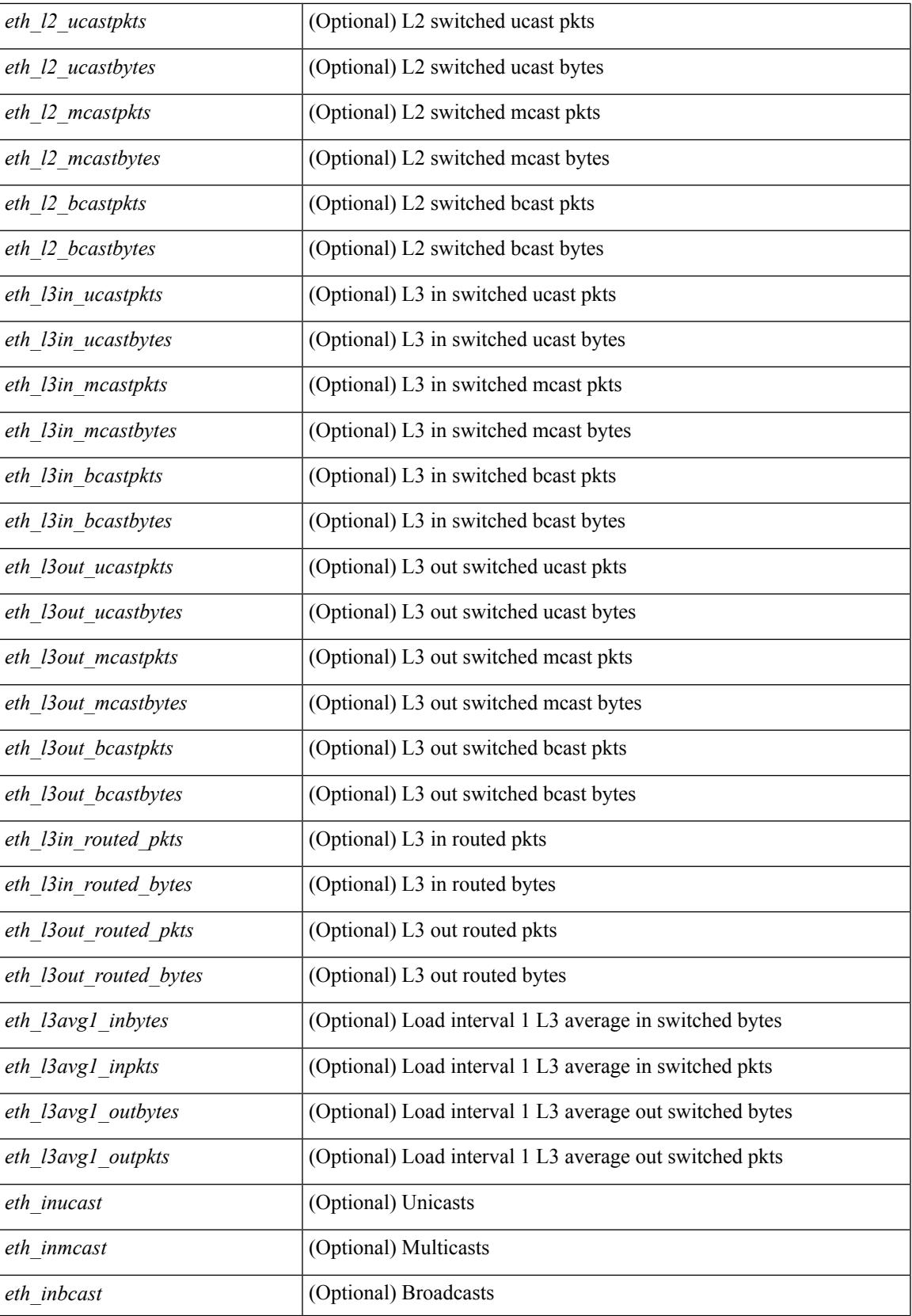

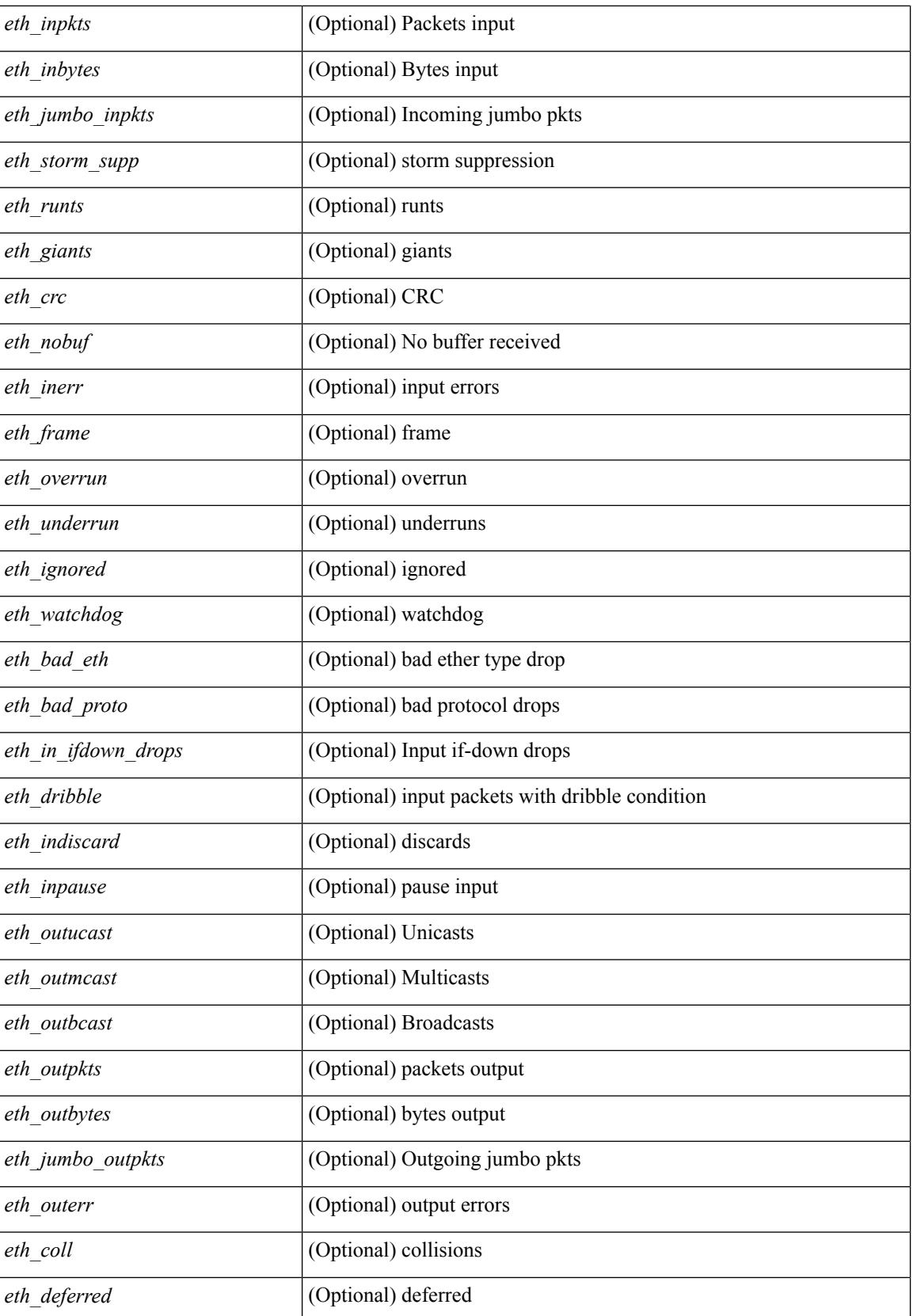

 $\mathbf{l}$ 

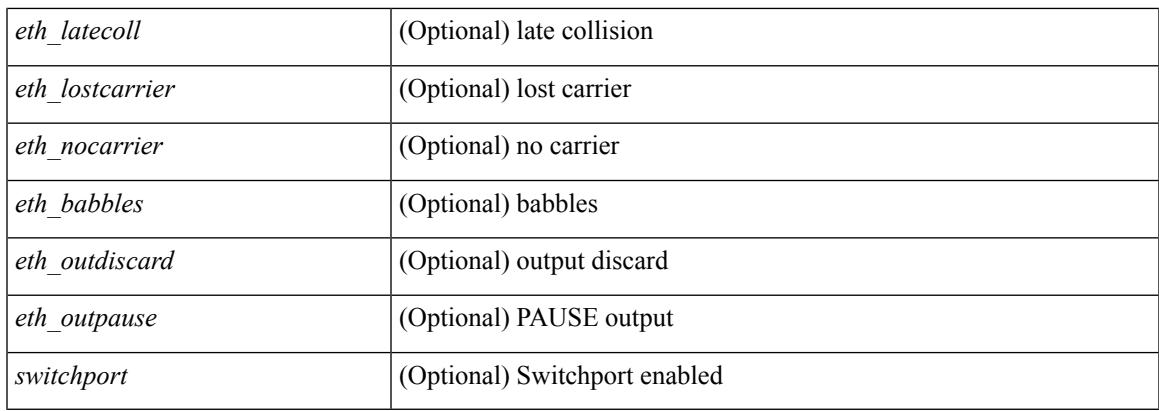

### **Command Mode**

### **show interface**

show interface <ifrange> [ \_\_readonly\_\_ TABLE\_interface <interface> <state> <state\_rsn> <state\_rsn\_desc> <desc> [ <overlay\_addr> ] [ <overlay\_addr\_mask> ] [ <overlay\_mtu> ] [ <overlay\_bandwidth> ] [ <overlay\_encap\_str> ] [ <overlay\_vrf> ] [ <overlay\_src\_addr> ] [ <overlay\_dst\_addr> ] [ <overlay\_last\_link\_flap> ] [ <overlay\_clear\_counters> ] [ <overlay\_load\_interval> ] [ <overlay\_rx\_ucastpkts> ] [ <overlay\_rx\_ucastbytes> ] [ <overlay\_rx\_mcastpkts> ] [ <overlay\_rx\_mcastbytes> ] [ <overlay\_rx\_pkts>  $\lceil$  < overlay rx bytes  $\lceil$  < overlay rx bcastbytes  $\lceil$  < overlay rx bitrate  $\lceil$   $\lceil$  < overlay rx bitrate  $\lceil$   $\lceil$ <overlay\_rx\_pktrate> ] [ <overlay\_tx\_ucastpkts> ] [ <overlay\_tx\_ucastbytes> ] [ <overlay\_tx\_mcastpkts> ] [ <overlay\_tx\_mcastbytes> ] [ <overlay\_tx\_bcastpkts> ] [ <overlay\_tx\_bcastbytes> ] [ <overlay\_tx\_pkts> ] [ <overlay\_tx\_bytes> ] [ <overlay\_tx\_bitrate> ] [ <overlay\_tx\_pktrate> ] ]

#### **Syntax Description**

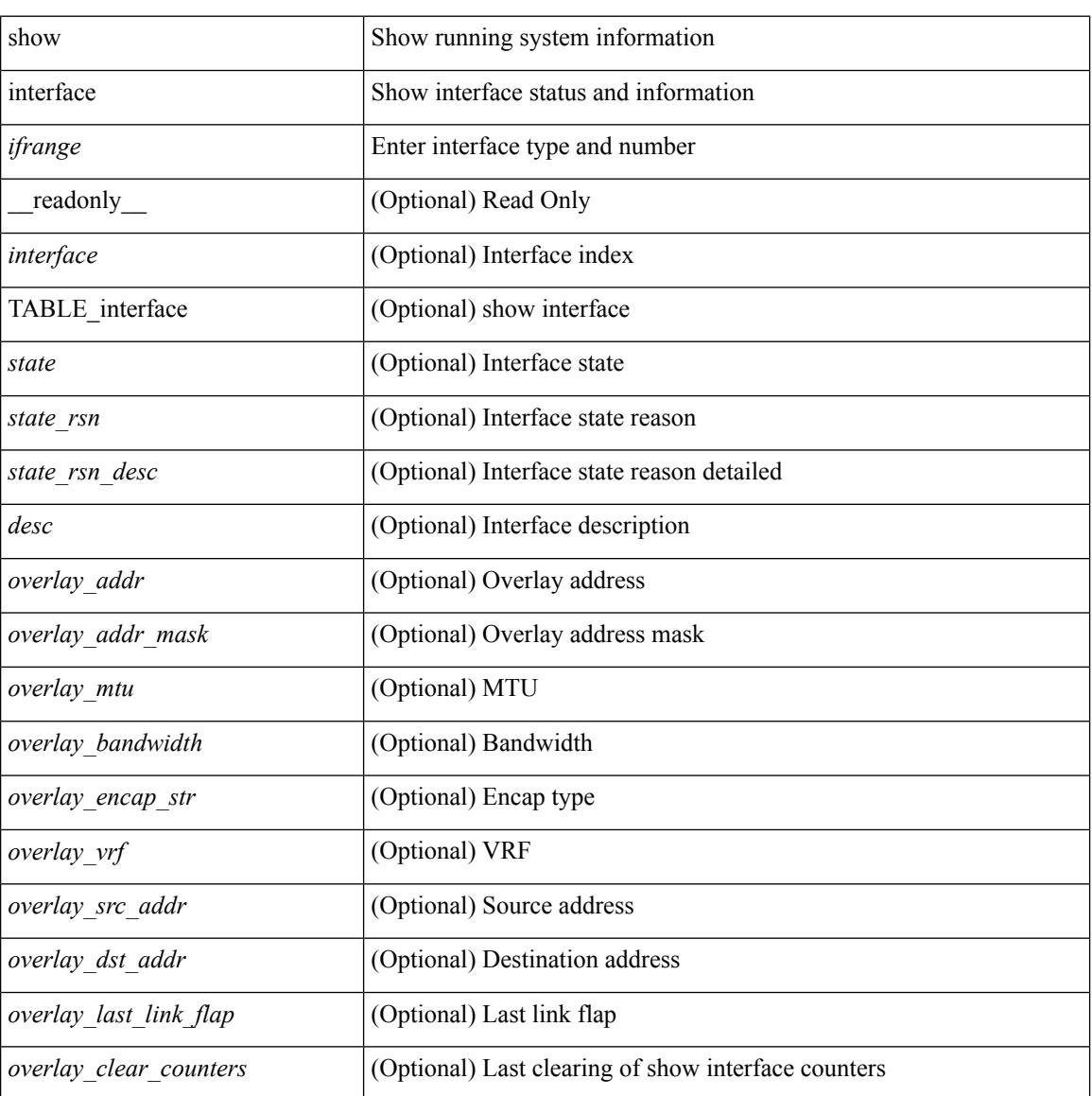

**Cisco Nexus 3600 Series NX-OS Command Reference (Show Commands), Release 7.0(3)F3(1)**

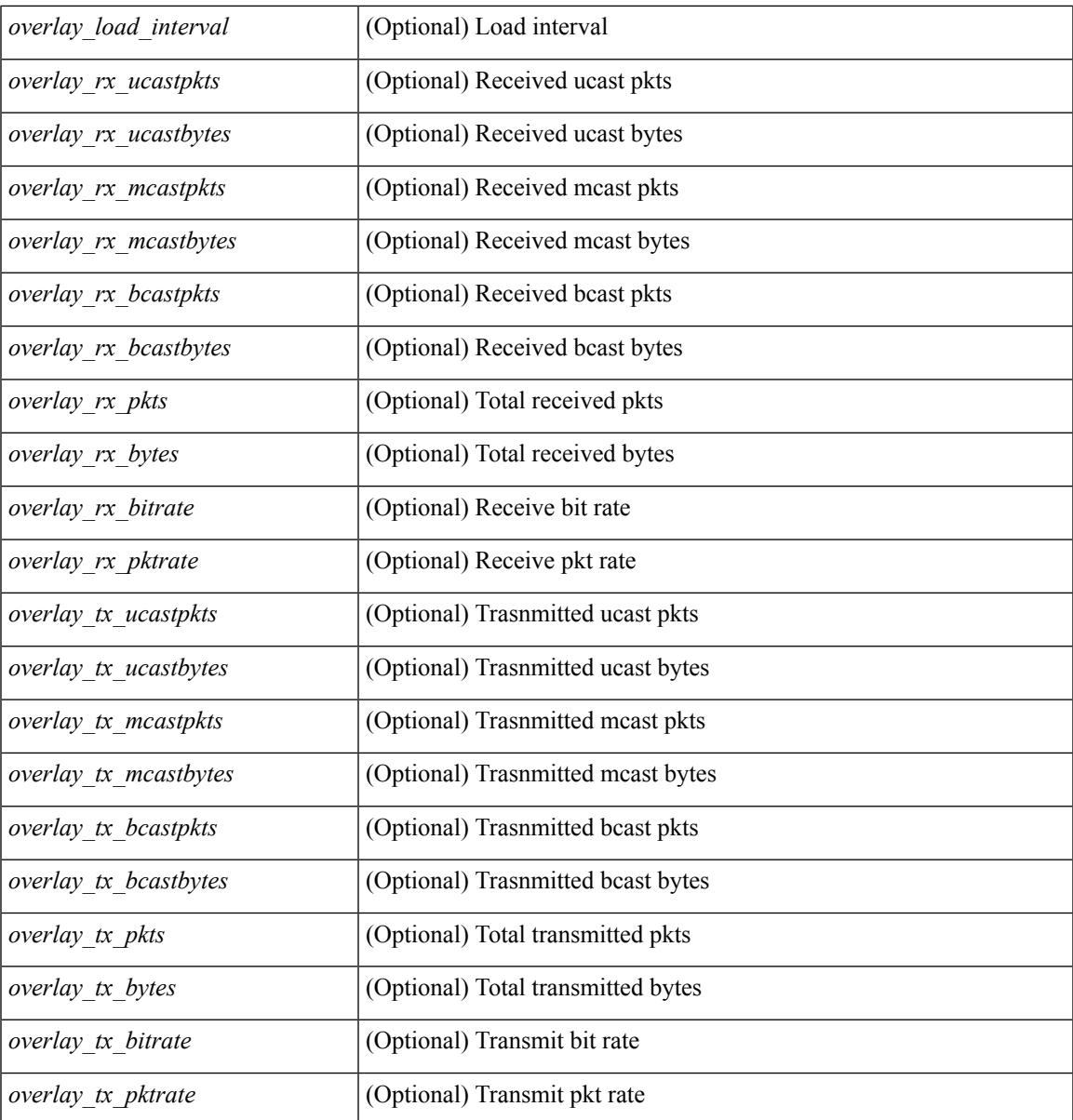

### **Command Mode**

• /exec

I

### **show interface**

show interface  $\leq$  if readonly TABLE interface  $\leq$  interface  $\leq$  state  $\leq$  [  $\leq$  state rsn desc> ] [  $\leq$ state rsn>  $\leq$   $\leq$  =  $\leq$   $\leq$   $\le$ <eth\_ip\_mask> ] [ <eth\_mtu> ] [ <eth\_bw> ] [ <eth\_dly> ] [ <eth\_reliability> ] [ <eth\_txload> ] [ <eth\_rxload>  $|\cdot|$  <eth encap vlan>  $|\cdot|$  <eth mode>  $|\cdot|$  <eth duplex>  $|\cdot|$  <eth speed>  $|\cdot|$  <eth media>  $|\cdot|$  <eth beacon>  $|\cdot|$  $\lceil$  <eth autoneg>  $\rceil$  [ <eth in flowctrl>  $\rceil$  [ <eth out flowctrl>  $\rceil$  [ <eth mdix>  $\rceil$  [ <eth ratemode>  $\rceil$  [ <eth\_swt\_monitor> ] [ <eth\_ethertype> ] [ <eth\_members> ] [ <eth\_link\_flapped> ] [ <eth\_clear\_counters>  $\lceil$  <eth reset cntr>  $\lceil$  <nve addr>  $\lceil$  <nve addr mask>  $\lceil$  <nve vcid>  $\lceil$  <nve mtu>  $\lceil$  <nve bandwidth> ] [ <nve\_encap\_str> ] [ <nve\_vrf> ] [ <nve\_src\_addr> ] [ <nve\_dst\_addr> ] [ <nve\_last\_link\_flap> ] [ <nve\_clear\_counters> ] [ <nve\_load\_interval> ] [ <nve\_rx\_ucastpkts> ] [ <nve\_rx\_ucastbytes> ] [ <nve\_rx\_mcastpkts> ] [ <nve\_rx\_mcastbytes> ] [ <nve\_rx\_pkts> ] [ <nve\_rx\_bytes> ] [ <nve\_rx\_bcastpkts>  $\lceil$  <nve\_rx\_bcastbytes>  $\lceil$  <nve\_rx\_bitrate>  $\lceil$  <nve\_rx\_pktrate>  $\lceil$  <nve\_tx\_ucastpkts>  $\lceil$   $\lceil$ <nve\_tx\_ucastbytes> ] [ <nve\_tx\_mcastpkts> ] [ <nve\_tx\_mcastbytes> ] [ <nve\_tx\_bcastpkts> ] [ <nve\_tx\_bcastbytes> ] [ <nve\_tx\_pkts> ] [ <nve\_tx\_bytes> ] [ <nve\_tx\_bitrate> ] [ <nve\_tx\_pktrate> ] ]

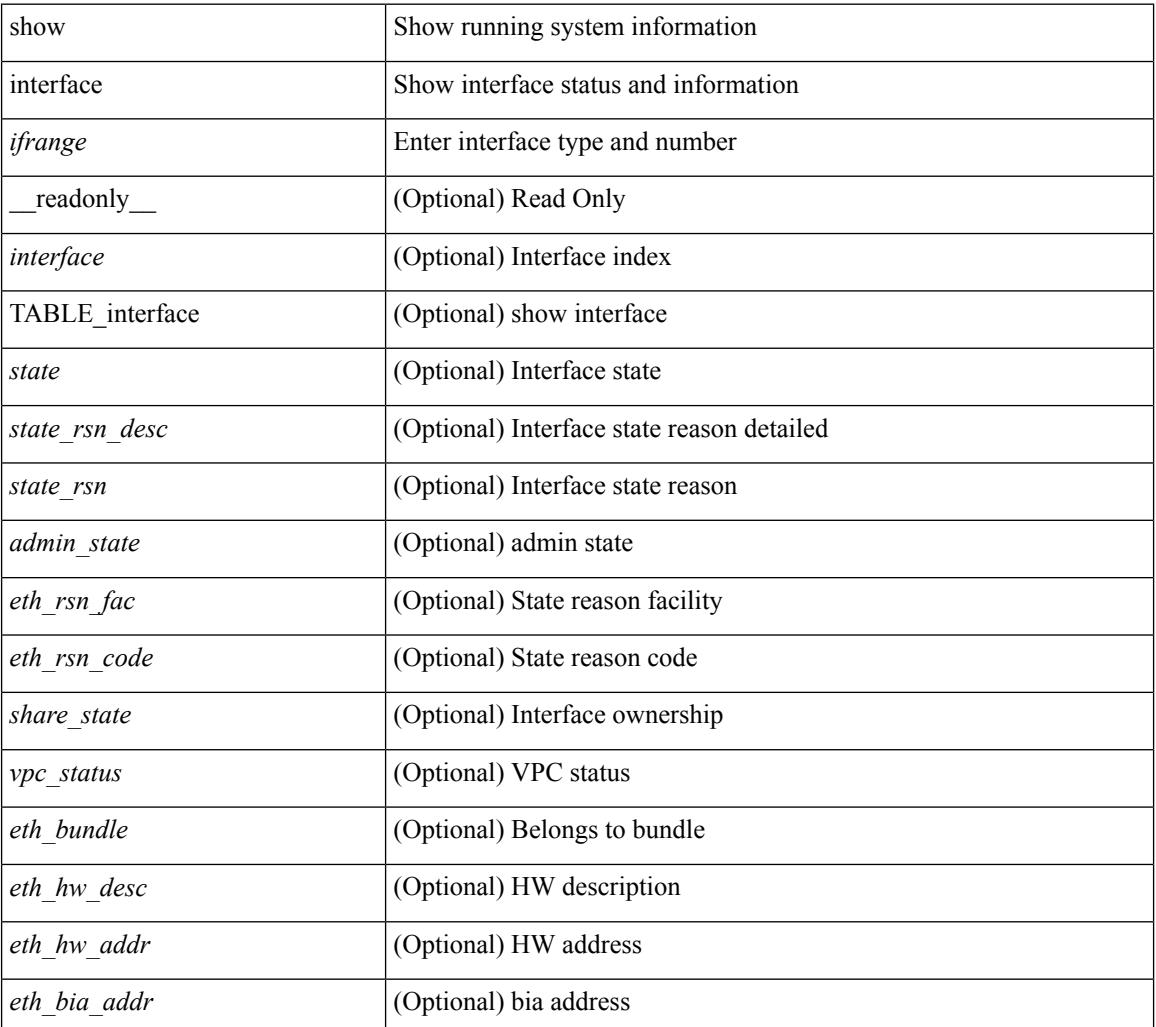

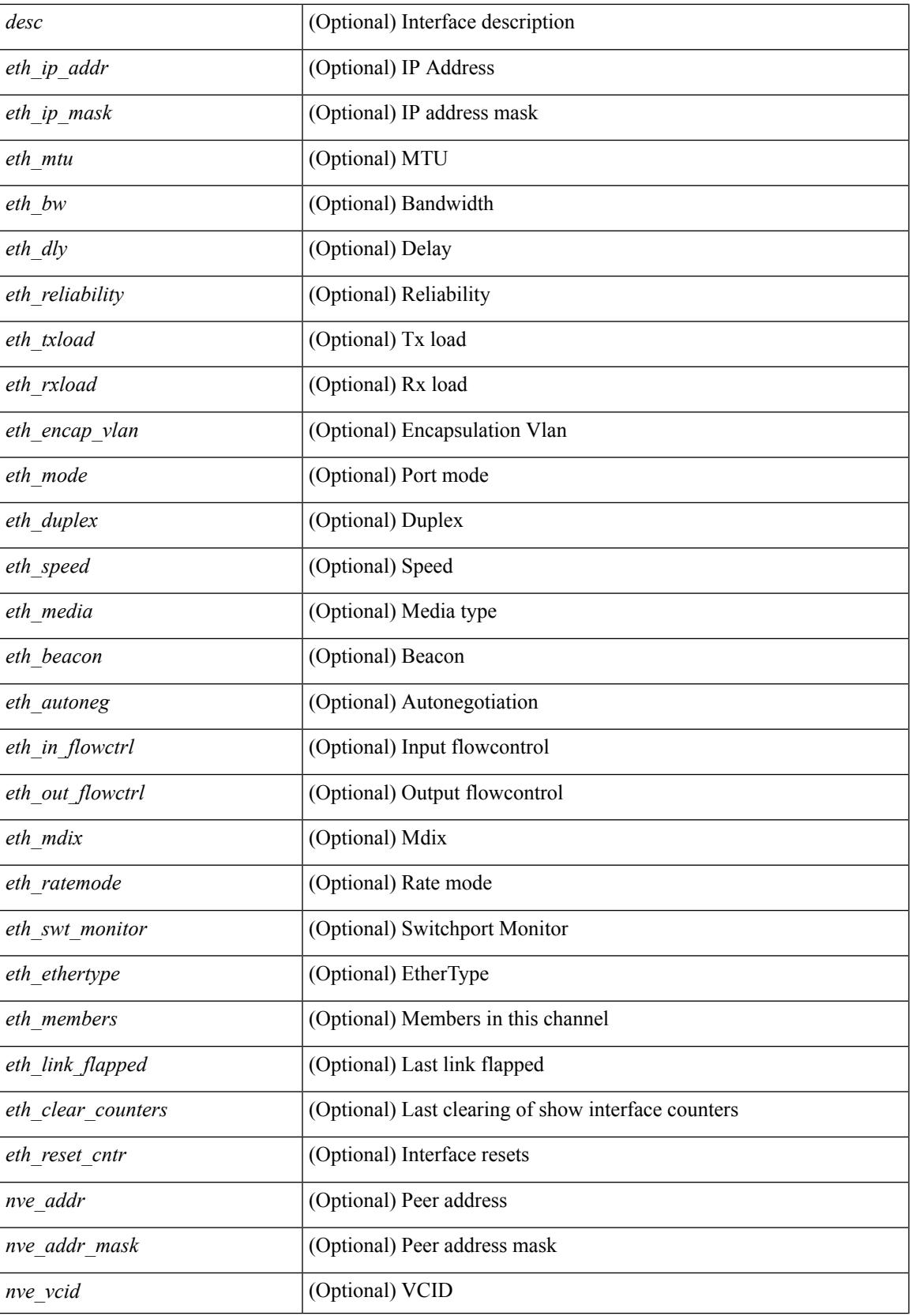

 $\mathbf I$ 

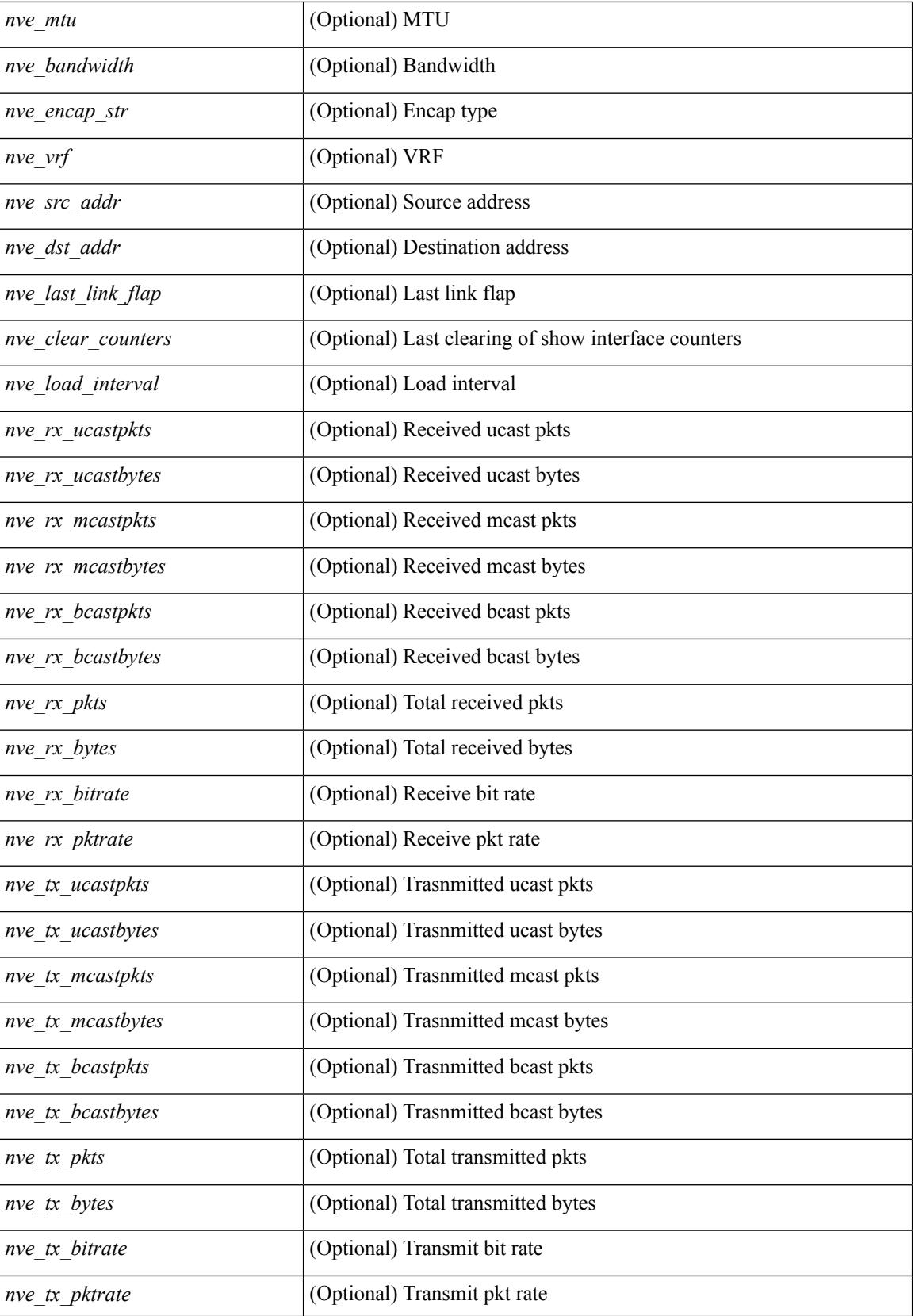

 $\mathbf{l}$ 

### **Command Mode**

show interface <ifpch\_brf> brief [ \_\_readonly\_\_ TABLE\_interface <interface> [ <vlan> ] <type> <portmode> <state> <state\_rsn\_desc> <speed> <ratemode> [ <proto> ] ]

### **Syntax Description**

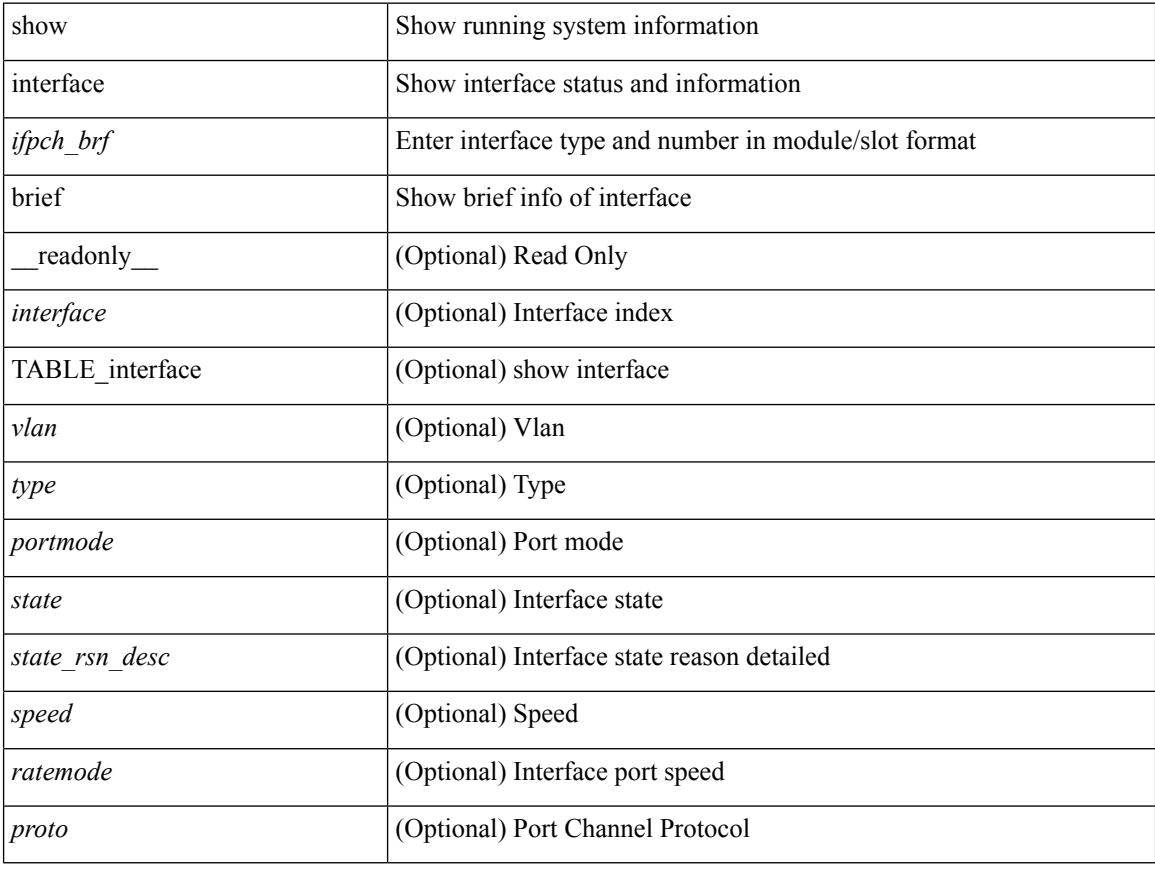

### **Command Mode**

show interface brief  $\lceil$  controller  $\lfloor$  cli  $\rceil$  readonly TABLE\_interface  $\lceil$  <interface>  $\rceil$   $\lceil$  <vlan>  $\rceil$   $\lceil$  <type>  $\rceil$ [<portmode>] [<state>] [<state\_rsn>] [<state\_rsn\_desc>] [<desc>] [<vrf>] [<ipv6\_addr>] [<ip\_addr> ] [<speed> ] [<mtu> ] [<ratemode> ] [<portchan> ] [<proto> ] [<interface\_vfc> ] [<vsan\_brief> ] [ <admin\_mode> ] [<admin\_trunk\_mode> ] [<status> ] [<fcot\_info> ] [<br/> \[ \tind\_info> ] [<br/> \tind\_type> ] [ <port\_rate\_mode> ] [ <oper\_speed> ] [ <port\_channel> ] [ <ip\_addr1> ] ]

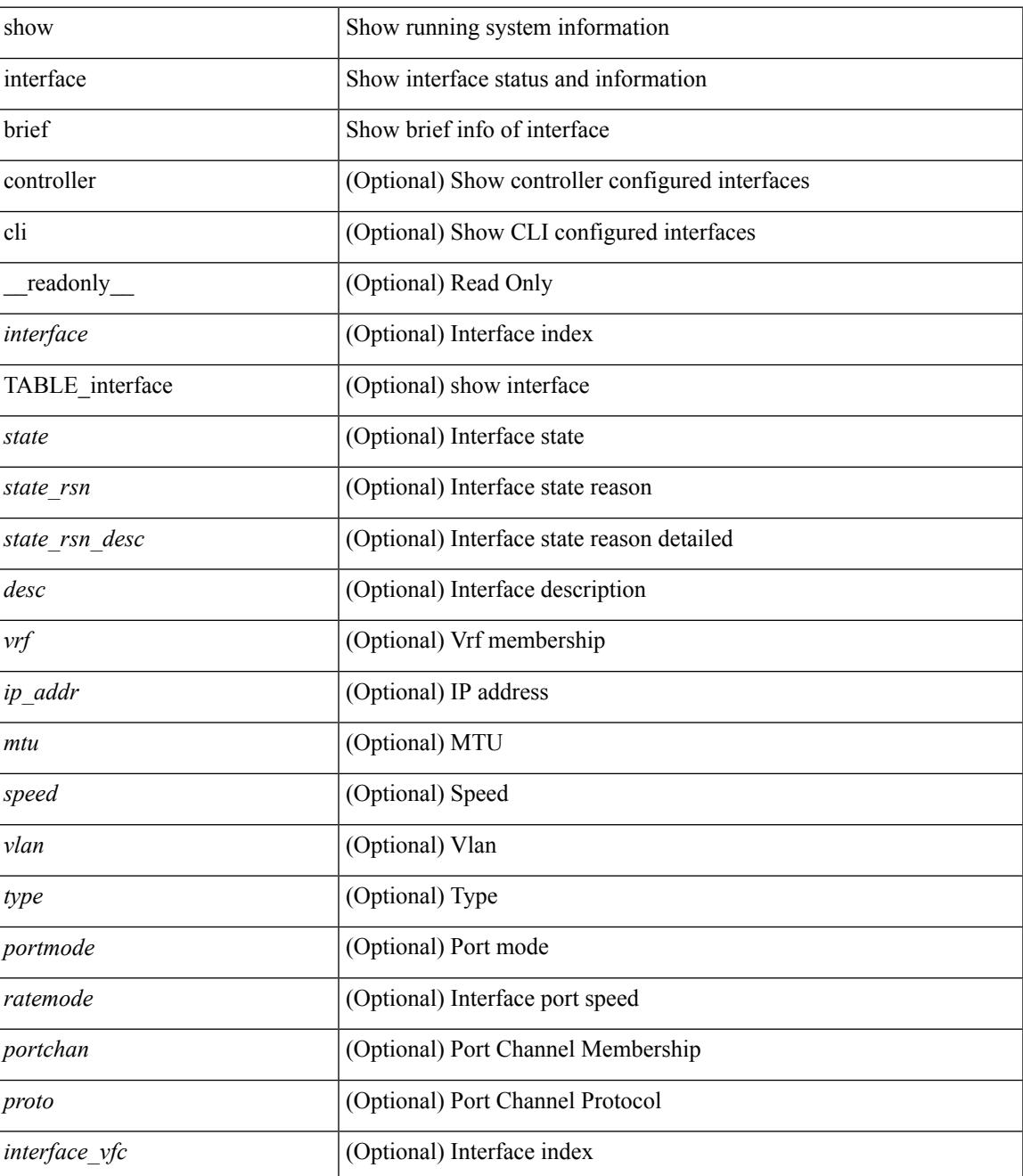

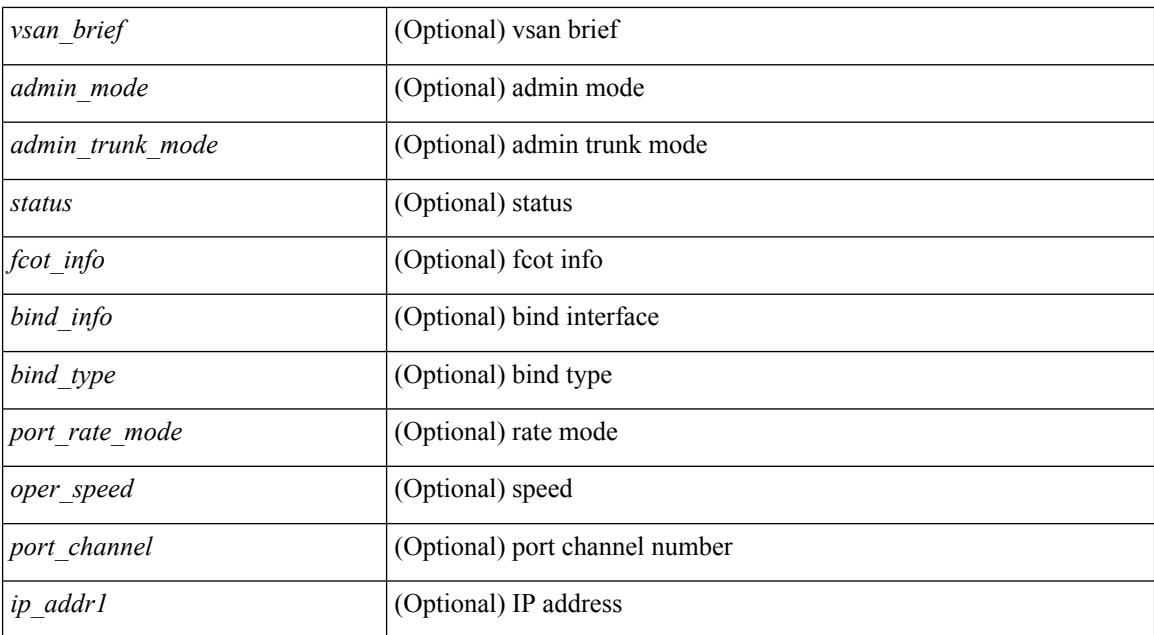

#### **Command Mode**

 $\overline{\phantom{a}}$ 

# **show interface brief**

show interface <ifloop\_brf> brief [ \_\_readonly \_\_ TABLE\_interface <interface> <state> [ <desc> ] ]

#### **Syntax Description**

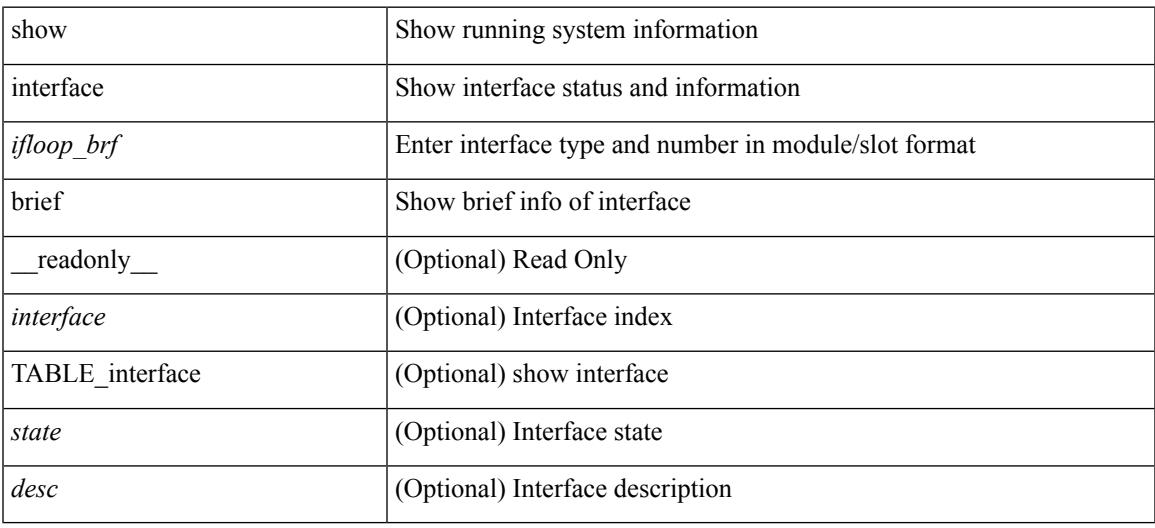

**Command Mode**

show interface <iftunnel brf> brief [ \_\_readonly \_\_TABLE\_interface <interface> <state> <admin-state> { <tunnel-ipv4> | <tunnel-ipv6> } <mtu> <bandwidth> <encap-type> <keepalive-period> <keepalive-retries> { <src-ipv4> | <src-ipv6> } <src-intf> { <dest-ipv4> | <dest-ipv6> } <dest-hostname> <vrf\_name> <wccp\_header> <ttl\_val> <tunnel\_pmtud\_age\_time> <tunnel\_pmtud\_min\_mtu> <tunnel\_pmtud> <tunnel\_pgm\_mtu> <tunnel\_rx\_pkt\_count> <tunnel\_rx\_byte\_count> <tunnel\_rx\_rate> <tunnel\_tx\_pkt\_count> <tunnel\_tx\_byte\_count> <tunnel\_tx\_rate> <tunnel\_clear\_counter> ]

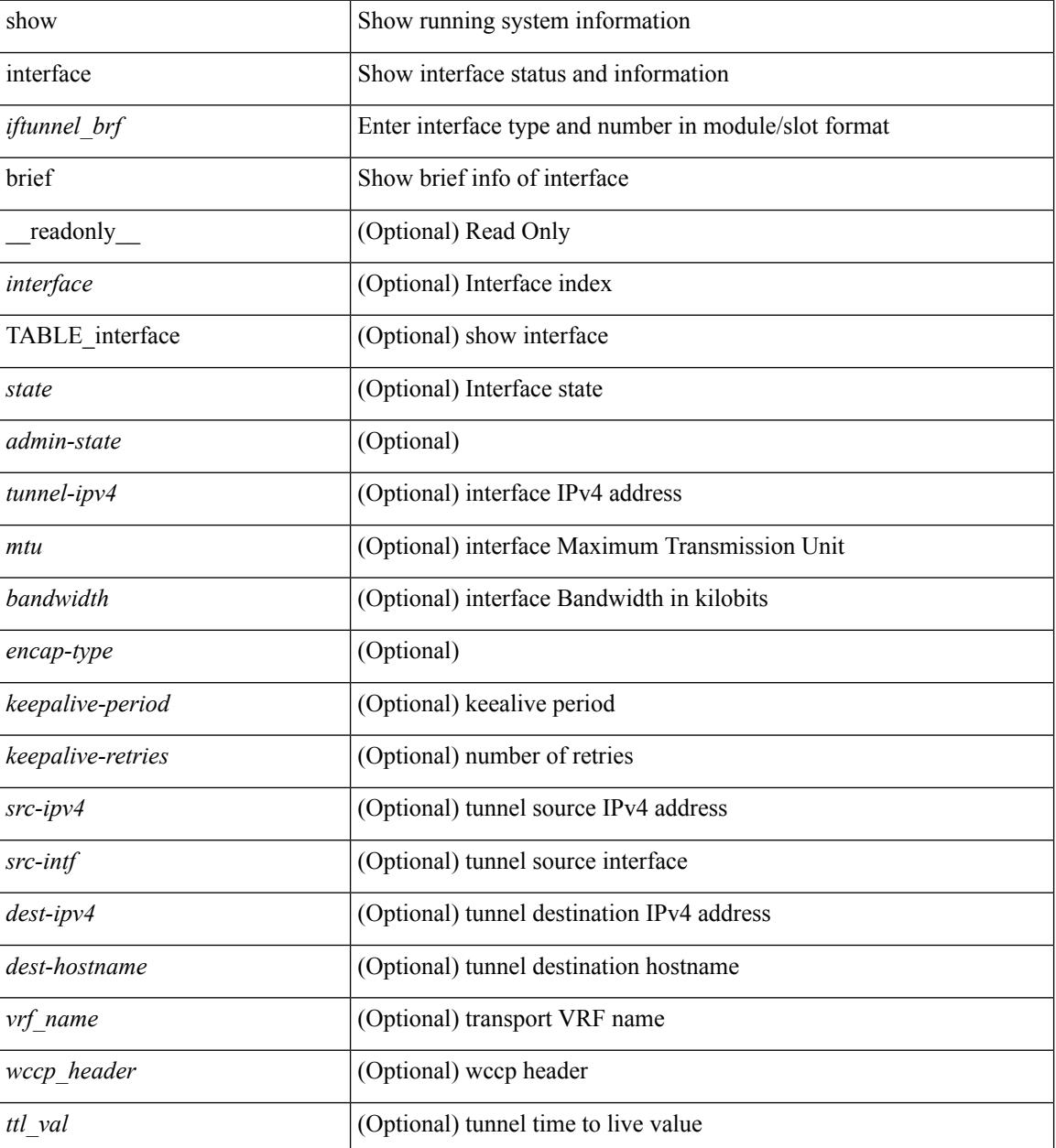

 $\mathbf{l}$ 

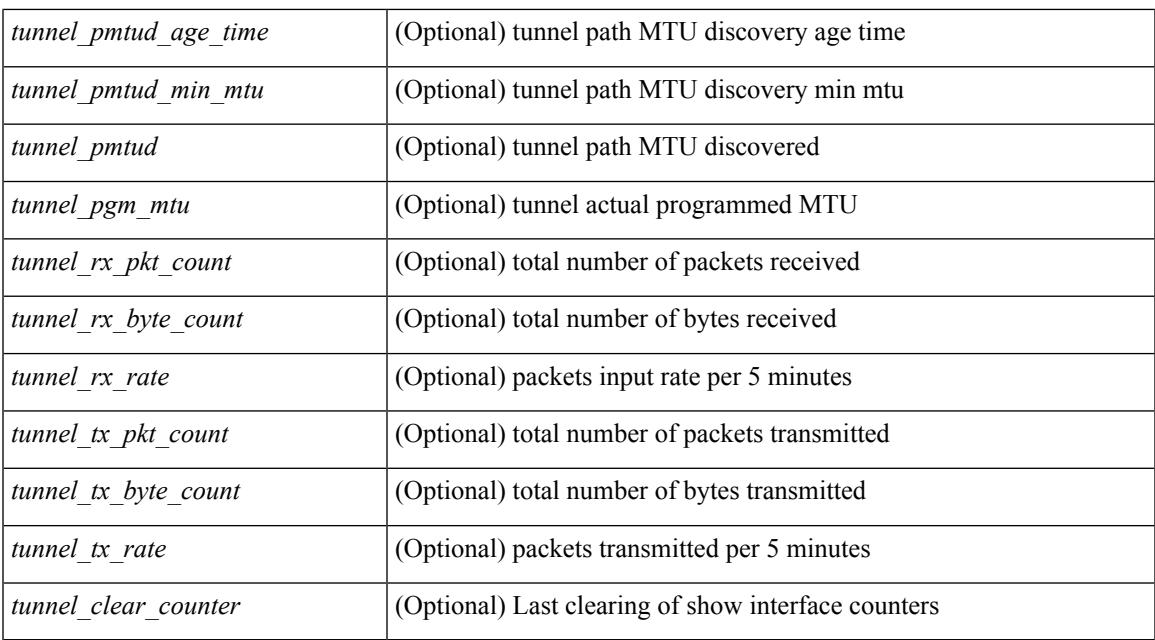

#### **Command Mode**

show interface <ifmgmt\_brf> brief [ \_\_readonly \_\_ TABLE\_interface <interface> [ <vrf> | <state> [  $\langle \text{ipv6\_addr>}$   $[ \langle \text{ip\_addr>}$   $] \langle \text{mtu}> \langle \text{speed>}$   $[ \langle \text{duplex>} \rangle ]$ 

### **Syntax Description**

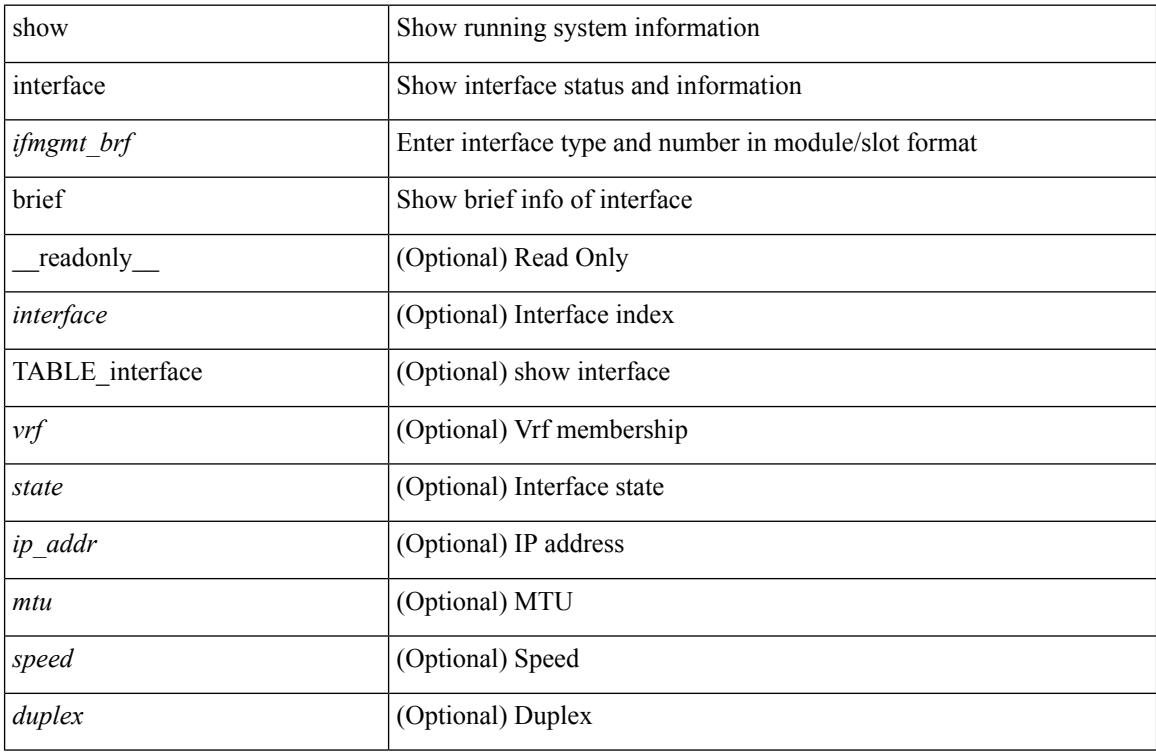

#### **Command Mode**

show interface <ifeth\_brf> brief [ \_\_readonly \_\_ TABLE\_interface <interface> [ <vlan> ] <type> <portmode> <state> <state\_rsn\_desc> <speed> <ratemode> [ <portchan> ] ]

### **Syntax Description**

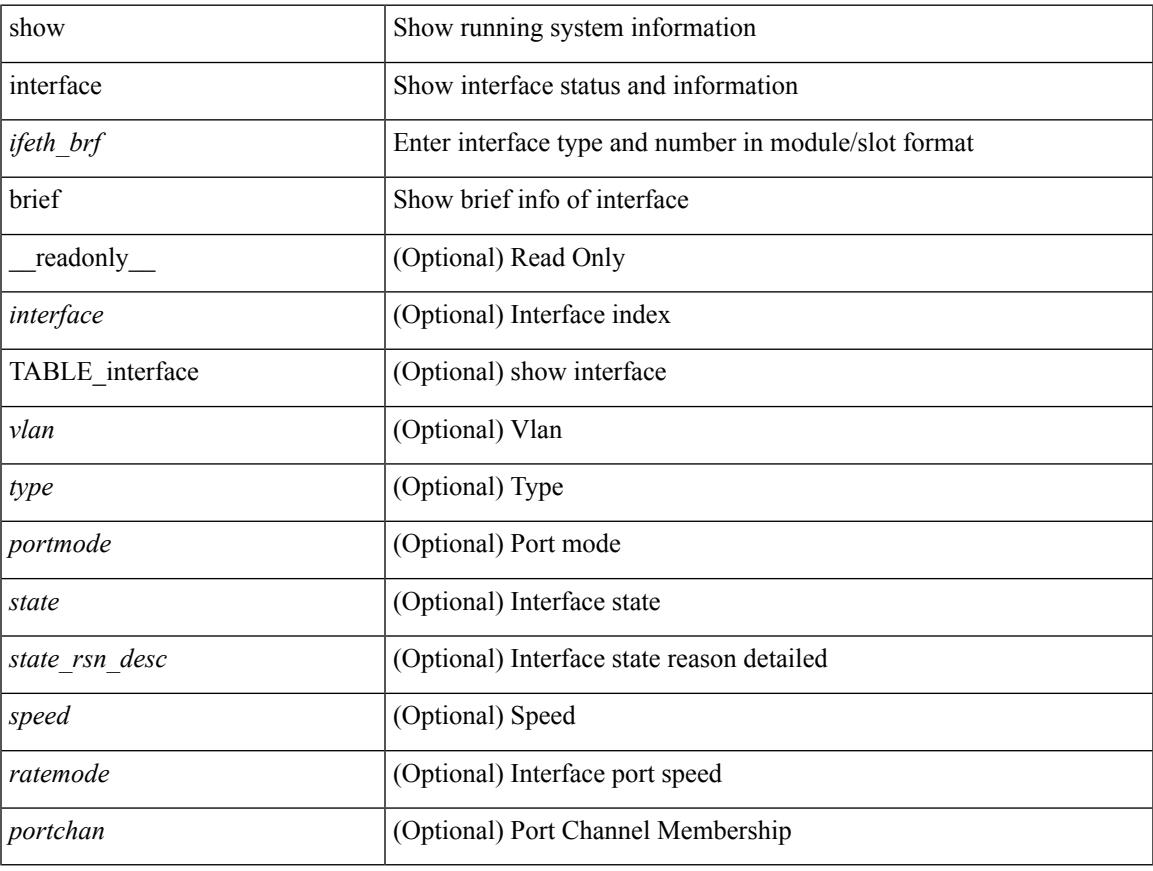

#### **Command Mode**

show interface <ifrange> brief [ \_\_readonly \_\_ TABLE\_interface <interface> <state> [ <state\_rsn> ] [ <state\_rsn\_desc> ] [ <overlay\_mtu> ] [ <overlay\_bandwidth> ] [ <overlay\_vrf> ] [ <overlay\_src\_addr> ] [ <overlay\_dst\_addr> ] ]

### **Syntax Description**

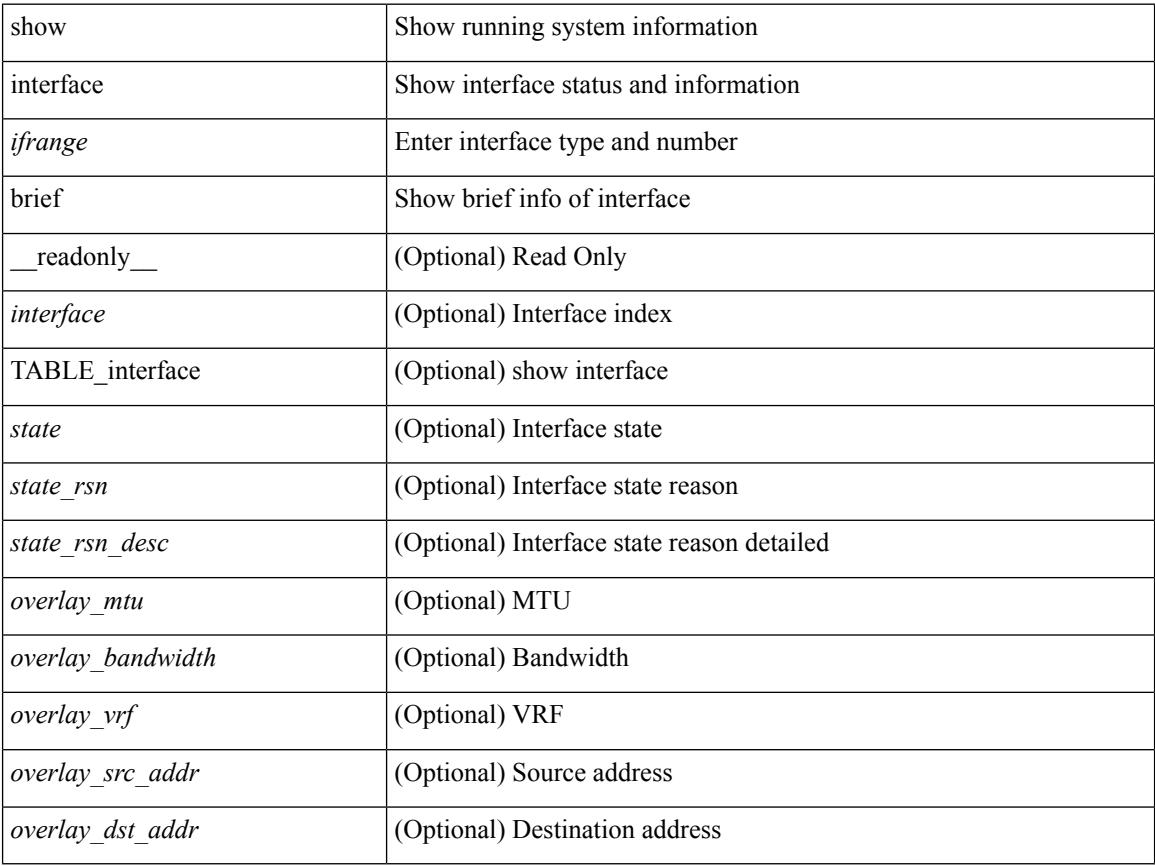

### **Command Mode**

show interface <ifrange> brief [ \_\_readonly \_\_ TABLE\_interface <interface> <state> [ <state\_rsn> ] [  $\leq$ state\_rsn\_desc> ] [  $\leq$ admin\_state> ] [  $\leq$ nve\_addr> ] [  $\leq$ nve\_vcid> ] [  $\leq$ nve\_mtu> ] [  $\leq$ nve\_bandwidth> ] [ <nve\_vrf> ] [ <nve\_src\_addr> ] [ <nve\_dst\_addr> ] ]

### **Syntax Description**

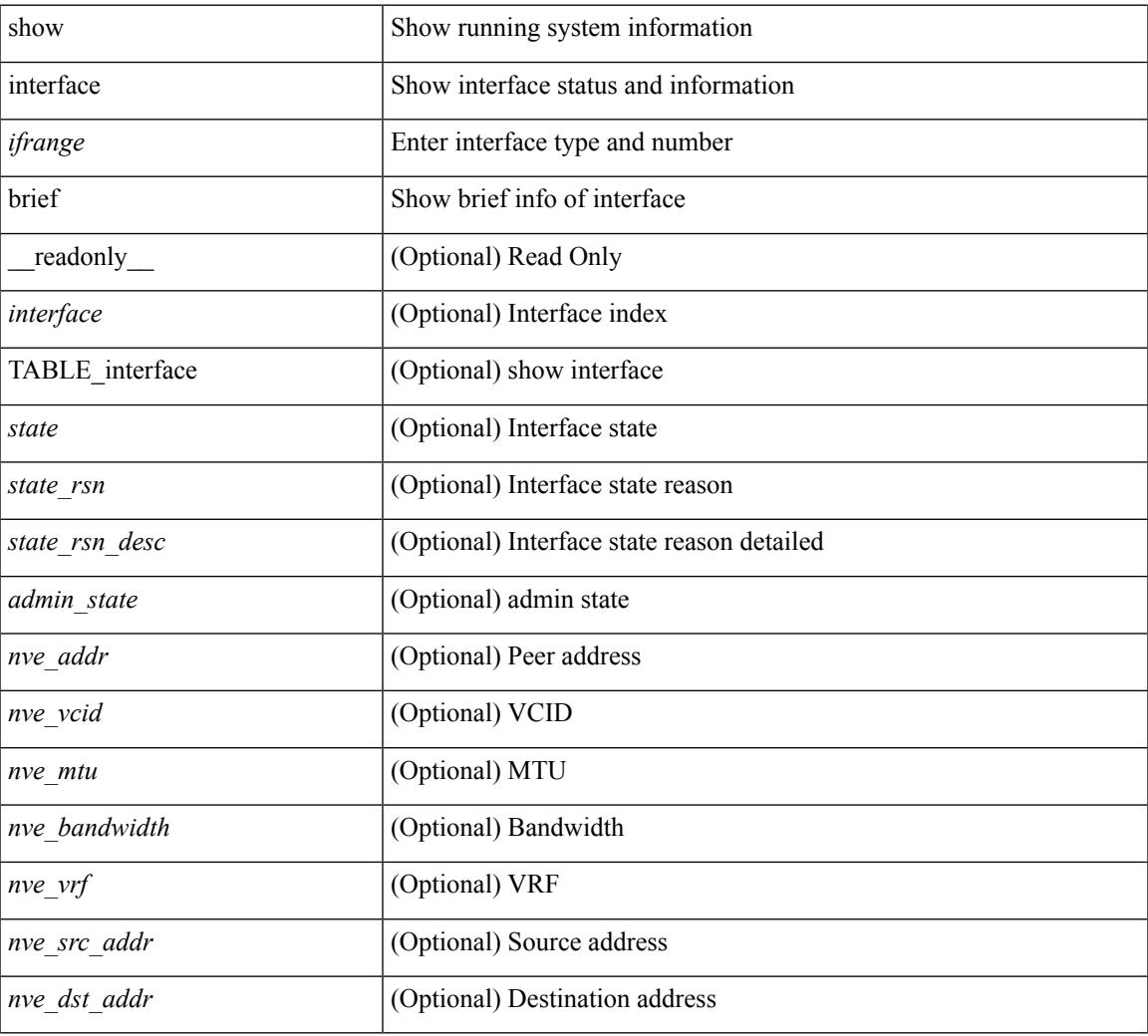

### **Command Mode**

# **show interface cable-diagnostics-tdr**

show interface <ifid\_tdr> cable-diagnostics-tdr [ \_\_readonly \_\_TABLE\_interface <interface> <speed> <distance1> <pair1\_status> <distance2> <pair2\_status> <distance3> <pair3\_status> <distance4> <pair4\_status> ]

#### **Syntax Description**

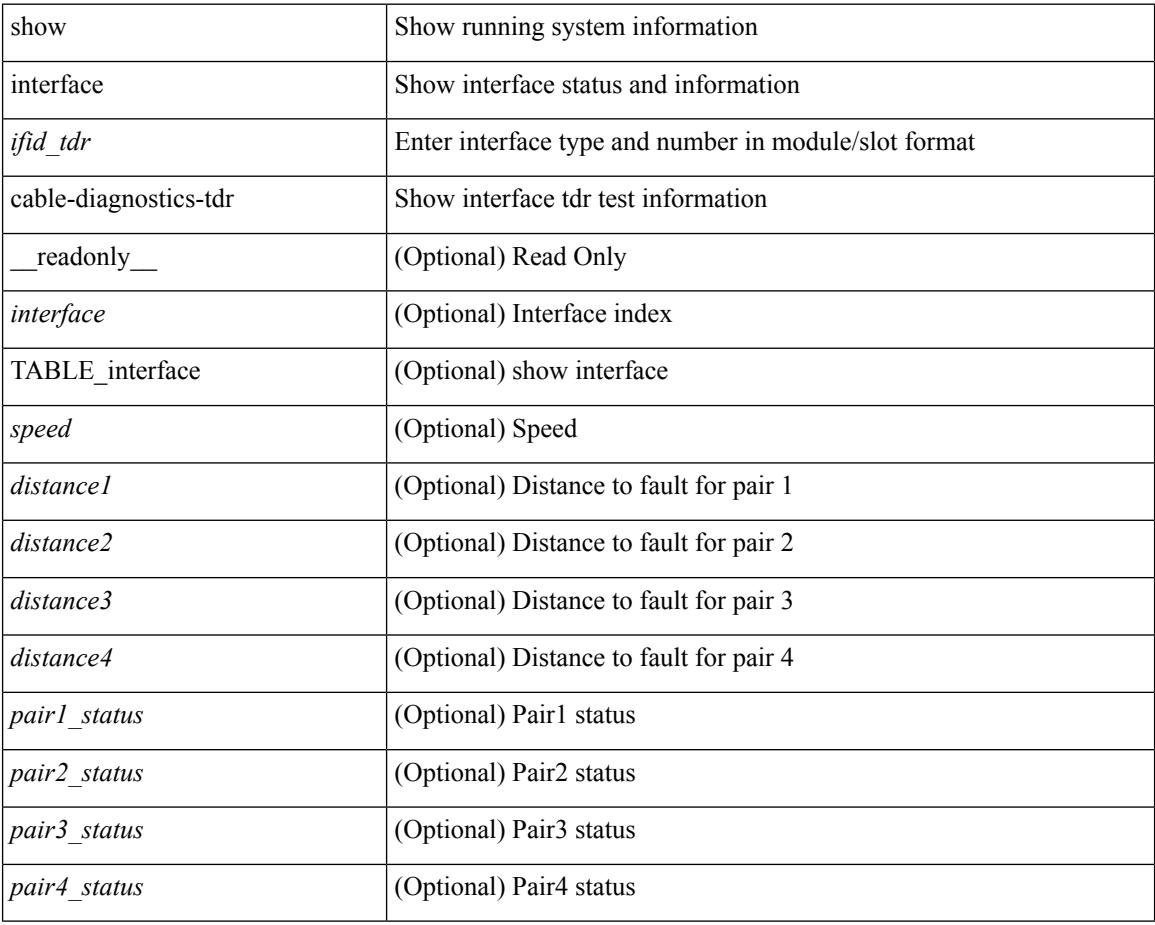

### **Command Mode**

# **show interface capabilities**

show interface <ifid eth cap> capabilities [ \_\_readonly \_\_TABLE\_interface <interface > <model> <type> <speed> <duplex> <trunk\_encap> <dce\_capable> <channel> <bcast\_supp> <flo\_ctrl> <rate\_mode> <port\_mode> [ <fast\_start> ] <qos\_scheduling> <cos\_rewrite> <tos\_rewrite> [ <inline\_power> ] <span> <udld> [ <mdix> ] [ <tdr> ] <lnk\_debounce> <lnk\_debounce\_time> <fex\_fabric> <dot1q\_tunnel> [ <pvlan\_trunk\_mode> ] [ <port\_group> ] [ <port\_group\_members> ] <eee\_capable> <pfc\_capable>  $\leq$  speed group capable>  $\leq$  buffer boost capable>  $[$   $\leq$  bkout capable>  $]$   $[$   $\leq$  macsec capable>  $]$ 

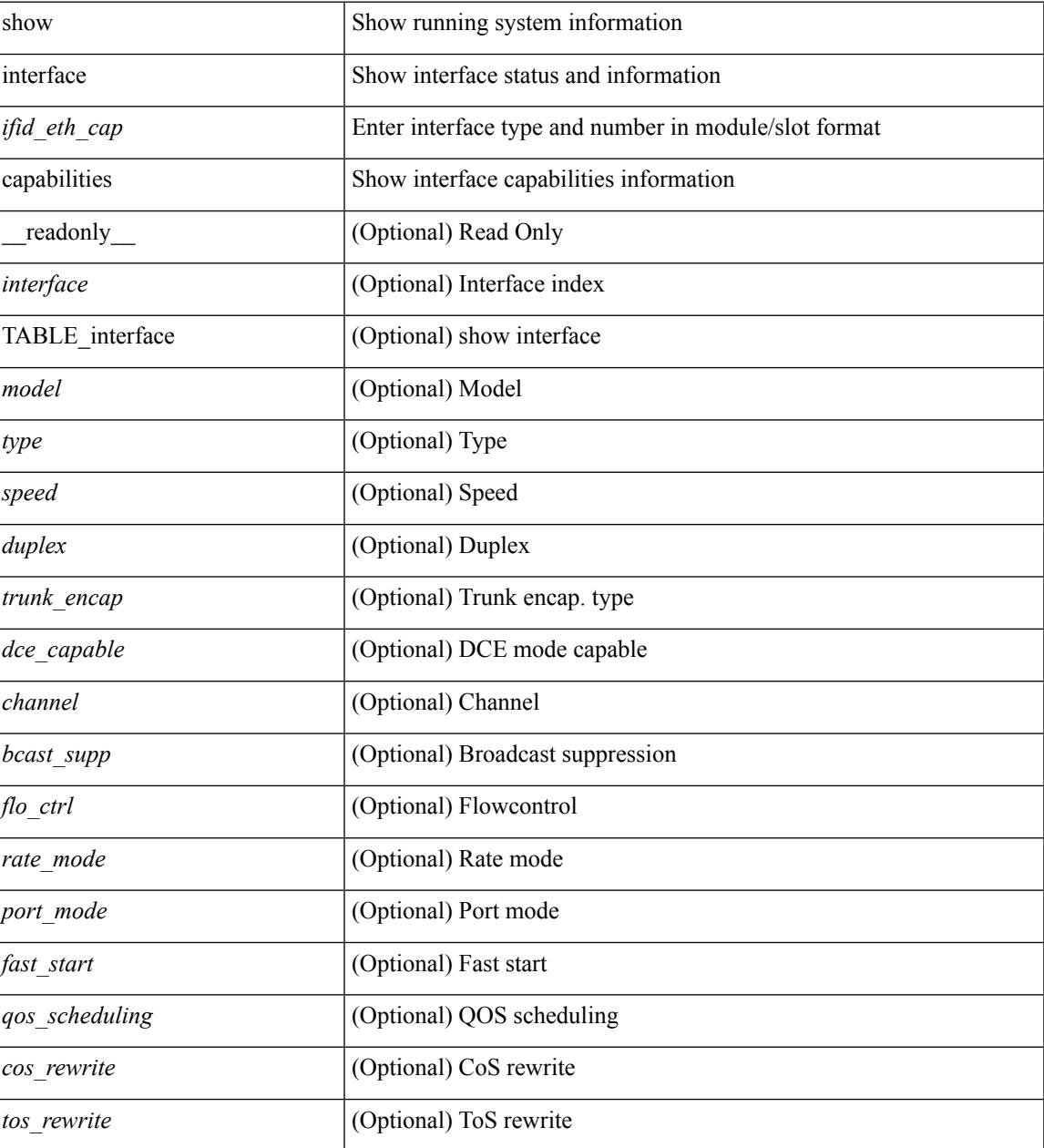

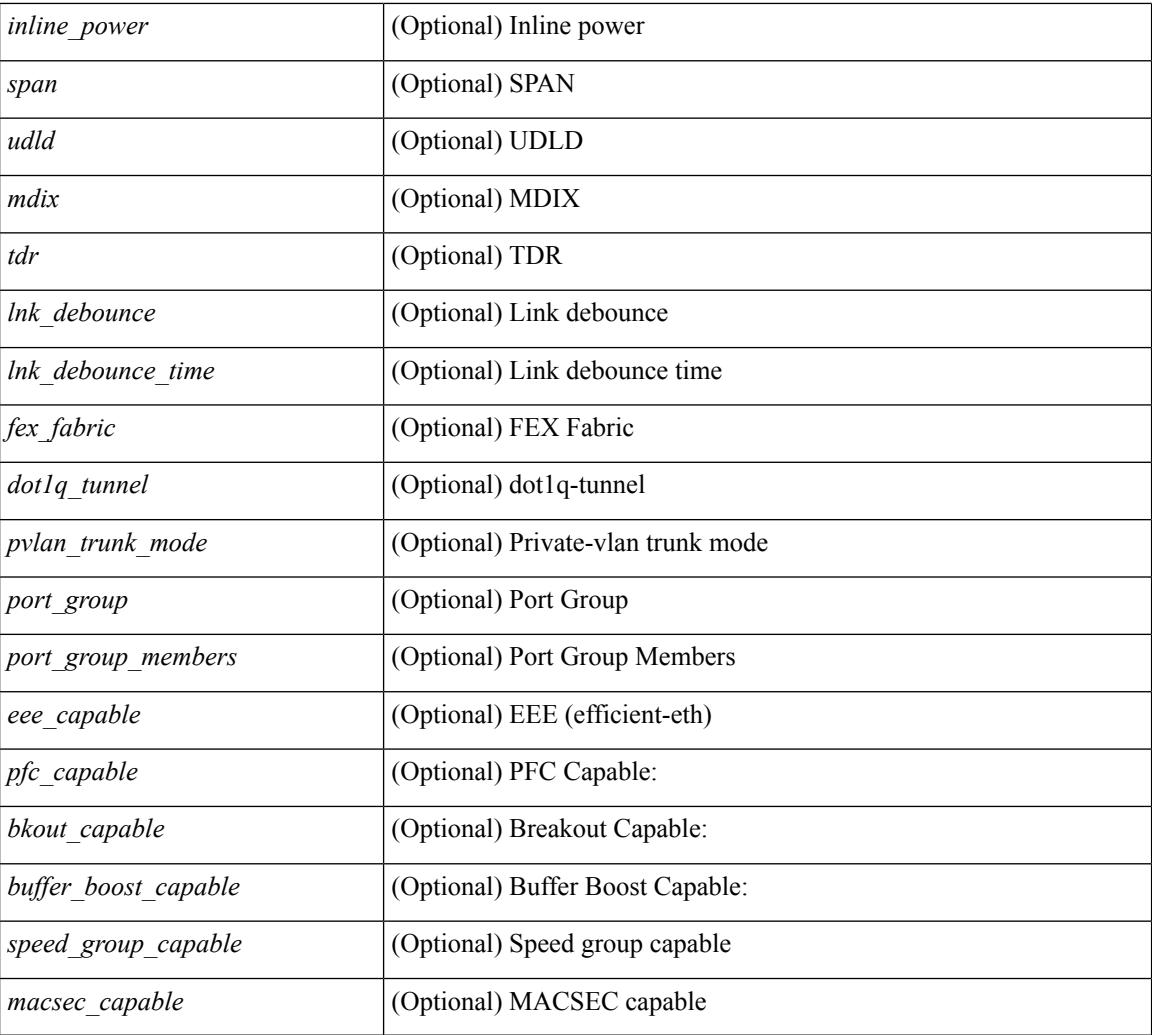

#### **Command Mode**

# **show interface capabilities**

show interface capabilities [ \_\_readonly \_\_TABLE\_interface <interface> <model> <type> <speed> <duplex> <trunk\_encap> <dce\_capable> <channel> <bcast\_supp> <flo\_ctrl> <rate\_mode> <port\_mode> [ <fast\_start> ] <qos\_scheduling> <cos\_rewrite> <tos\_rewrite> [ <inline\_power> ] <span> <udld> [ <mdix> ] [ <tdr> ] <lnk\_debounce> <lnk\_debounce\_time> <fex\_fabric> <dot1q\_tunnel> [ <pvlan\_trunk\_mode> ] [ <port\_group> ] [ <port\_group\_members> ] <eee\_capable> <pfc\_capable> <speed\_group\_capable> <buffer\_boost\_capable> [ <br/>bkout\_capable> ] [ <macsec\_capable> ] ]

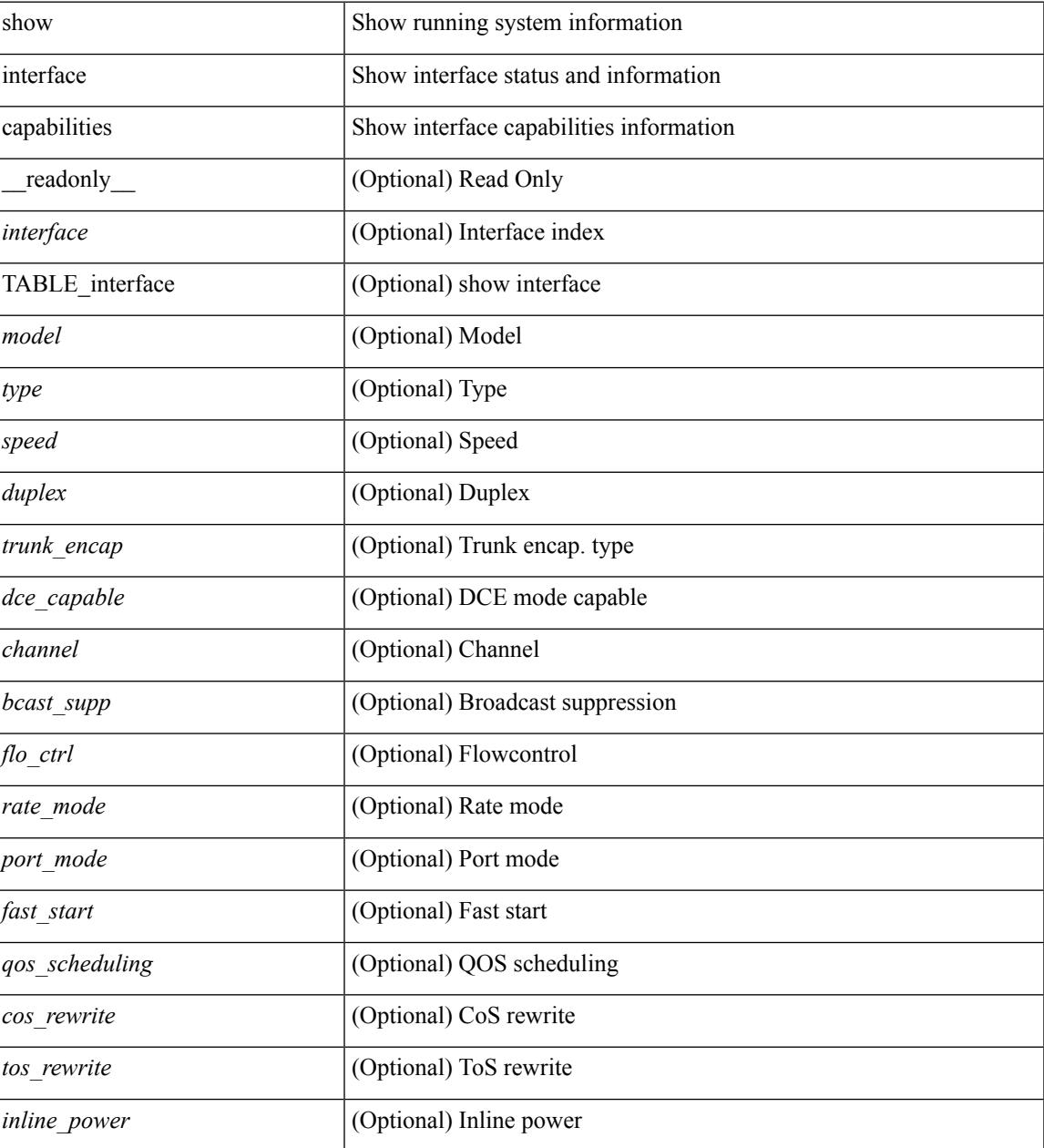

 $\mathbf I$ 

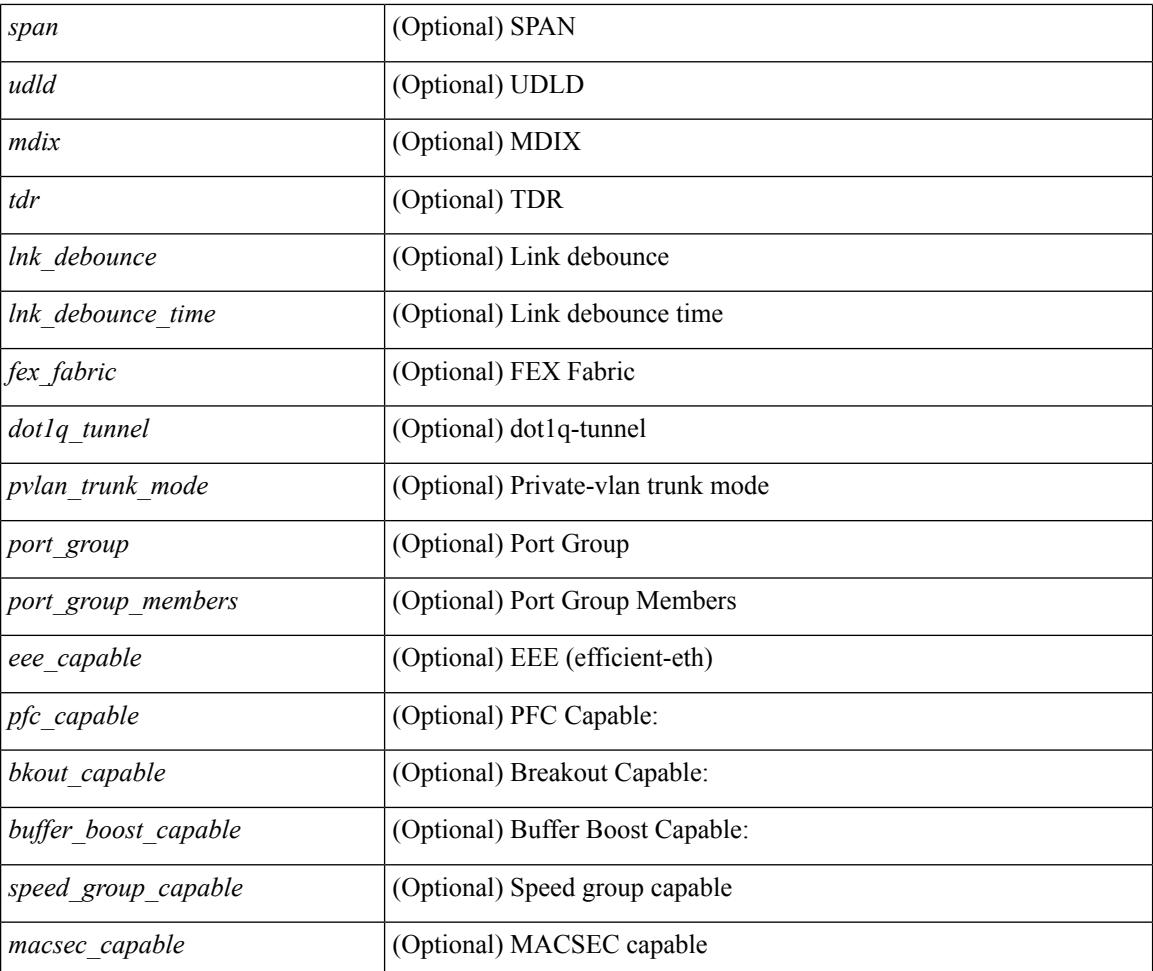

#### **Command Mode**

# **show interface counters**

show interface <ifid\_ctr> counters [ snmp ] [ \_\_readonly\_\_ { TABLE\_rx\_counters <interface\_rx> [ <eth\_inpkts> ] [ <eth\_inbytes> ] [ <eth\_inucast> ] [ <eth\_inmcast> ] [ <eth\_inbcast> ] } { TABLE\_tx\_counters <interface\_tx> [ <eth\_outpkts> ] [ <eth\_outbytes> ] [ <eth\_outucast> ] [ <eth\_outmcast> ] [ <eth\_outbcast> ] } ]

### **Syntax Description**

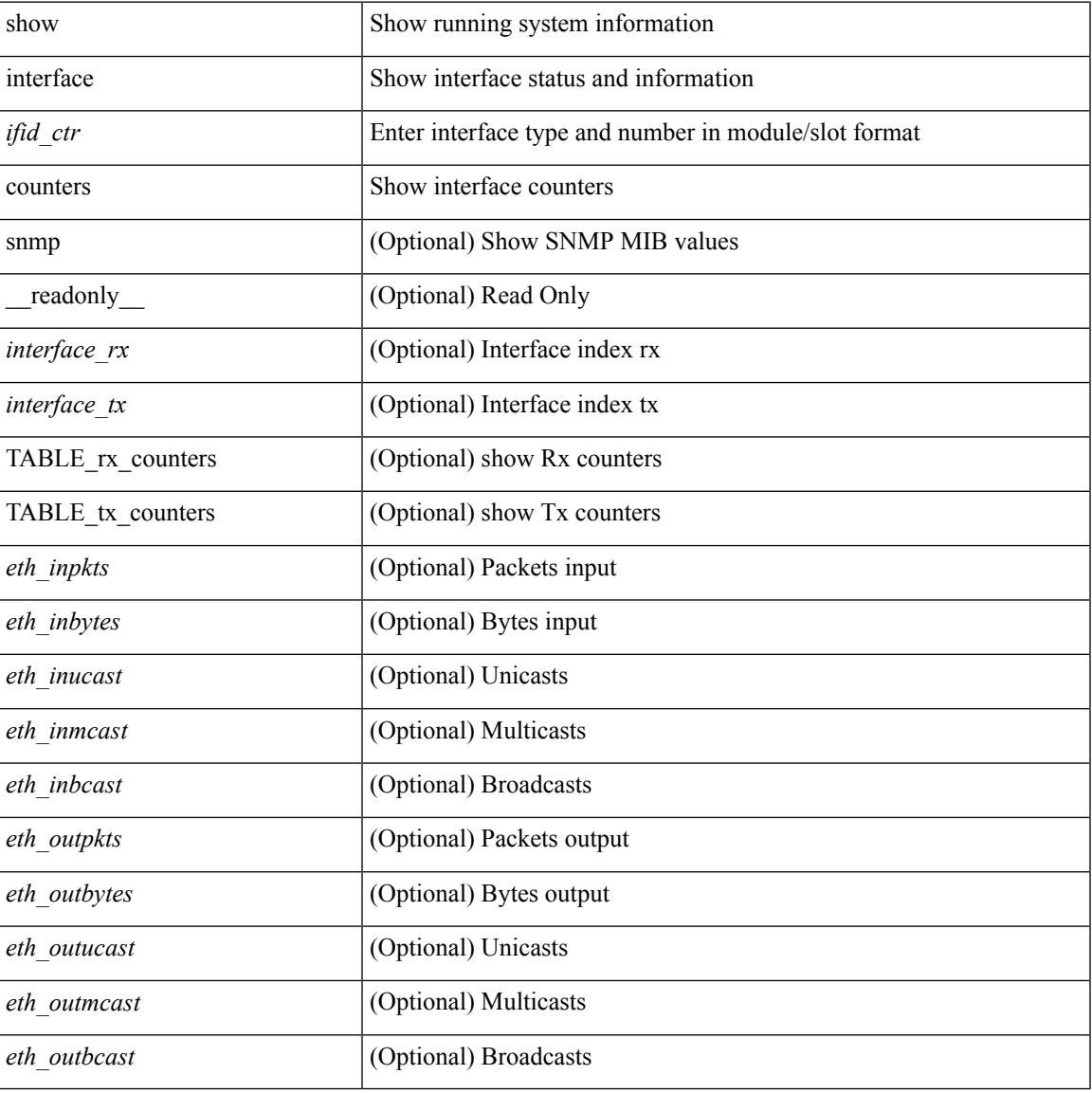

#### **Command Mode**

# **show interface counters**

show interface counters [ module <module>  $]$  [ \_\_readonly\_\_ { TABLE\_rx\_counters <interface\_rx> [ <eth\_inpkts> ] [ <eth\_inbytes> ] [ <eth\_inucast> ] [ <eth\_inmcast> ] [ <eth\_inbcast> ] [ <eth\_l3in\_bytes> ] [ <eth\_l3in\_ucastpkts> ] [ <eth\_l3in\_mcastpkts> ] [ <eth\_l3in\_bcastpkts> ] } { TABLE\_tx\_counters <interface\_tx> [ <eth\_outpkts> ] [ <eth\_outbytes> ] [ <eth\_outucast> ] [ <eth\_outmcast> ] [ <eth\_outbcast> ] [ <eth\_l3out\_bytes> ] [ <eth\_l3out\_ucastpkts> ] [ <eth\_l3out\_mcastpkts> ] [ <eth\_l3out\_bcastpkts> ] } ]

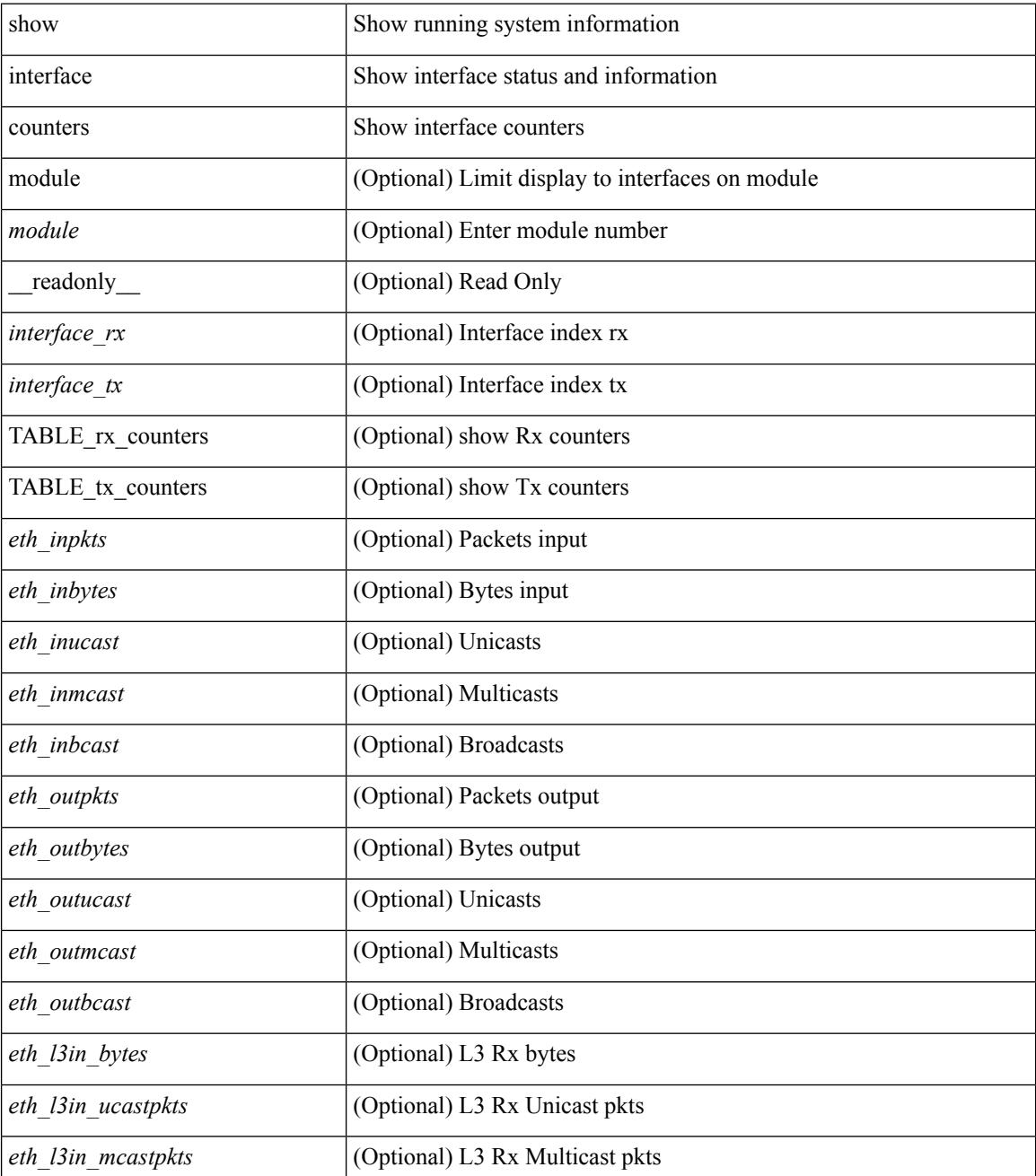

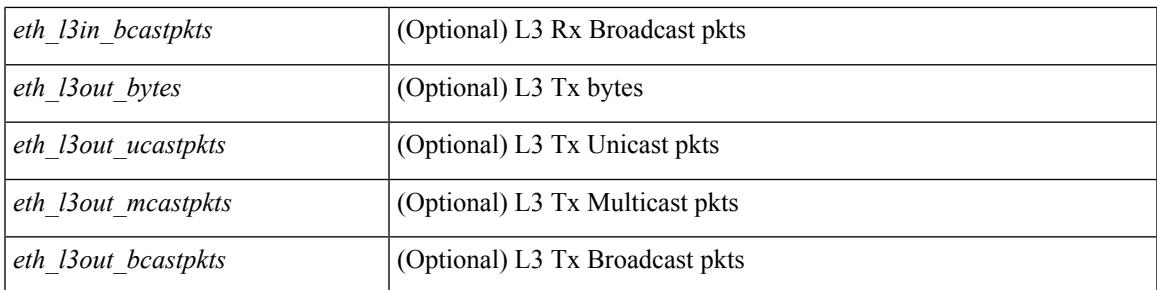

### **Command Mode**

# **show interface counters**

show interface counters [ non-zero ] [ \_\_readonly \_\_ { TABLE\_rx\_counters <interface\_rx> [ <eth\_inpkts>] [ <eth\_inbytes> ] [ <eth\_inucast> ] [ <eth\_inmcast> ] [ <eth\_inbcast> ] [ <eth\_l3in\_bytes> ] [ <eth\_l3in\_ucastpkts> ] [ <eth\_l3in\_mcastpkts> ] [ <eth\_l3in\_bcastpkts> ] } { TABLE\_tx\_counters <interface\_tx> [ <eth\_outpkts> ] [ <eth\_outbytes> ] [ <eth\_outucast> ] [ <eth\_outmcast> ] [ <eth\_outbcast> ] [ <eth\_l3out\_bytes> ] [ <eth\_l3out\_ucastpkts> ] [ <eth\_l3out\_mcastpkts> ] [ <eth\_l3out\_bcastpkts> ] } ]

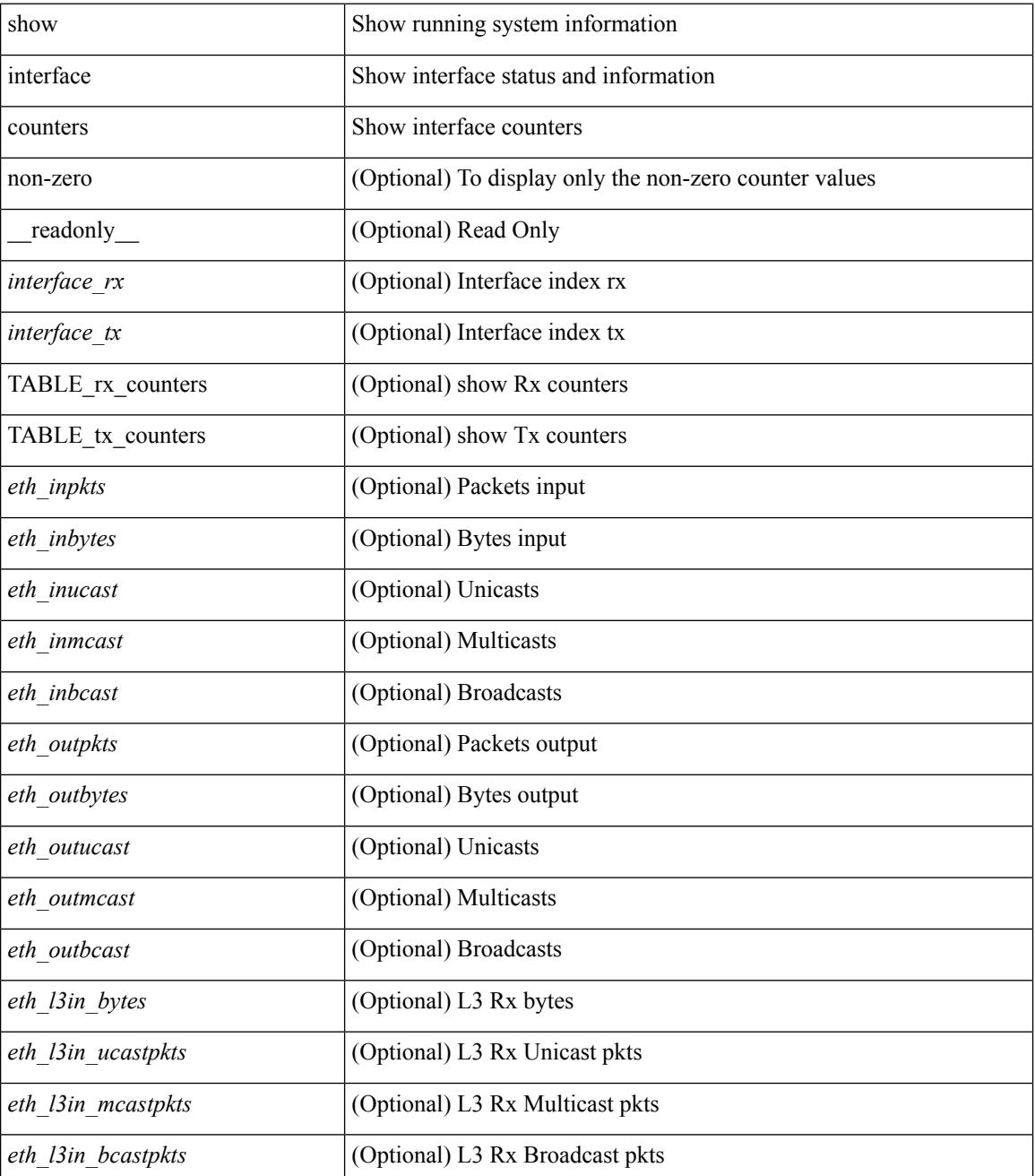

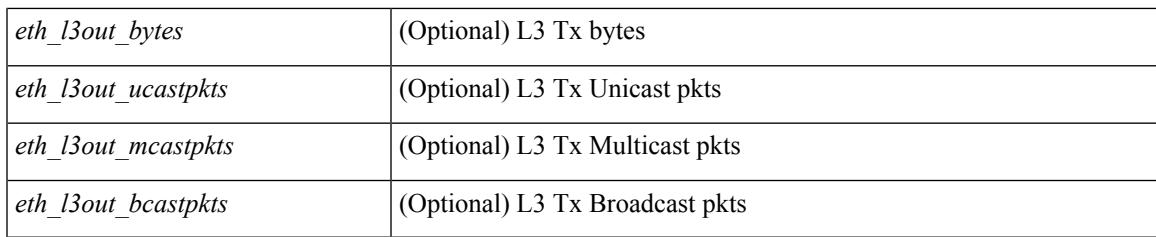

### **Command Mode**

# **show interface counters**

show interface <ifeth\_ctr> counters [ snmp ] [ \_\_readonly \_\_ { TABLE\_rx\_counters <interface\_rx> [ <eth\_inbytes> ] [ <eth\_inucast> ] [ <eth\_inmcast> ] [ <eth\_inbcast> ] [ <eth\_l3in\_bytes> ] [ <eth\_l3in\_ucastpkts> ] [ <eth\_l3in\_mcastpkts> ] [ <eth\_l3in\_bcastpkts> ] } { TABLE\_tx\_counters  $\leq$ interface\_tx> [ $\leq$ eth\_outbytes> ] [ $\leq$ eth\_outucast> ] [ $\leq$ eth\_outmcast> ] [ $\leq$ eth\_outbcast> ] [ $\leq$ eth\_l3out\_bytes> ] [ <eth\_l3out\_ucastpkts> ] [ <eth\_l3out\_mcastpkts> ] [ <eth\_l3out\_bcastpkts> ] } ]

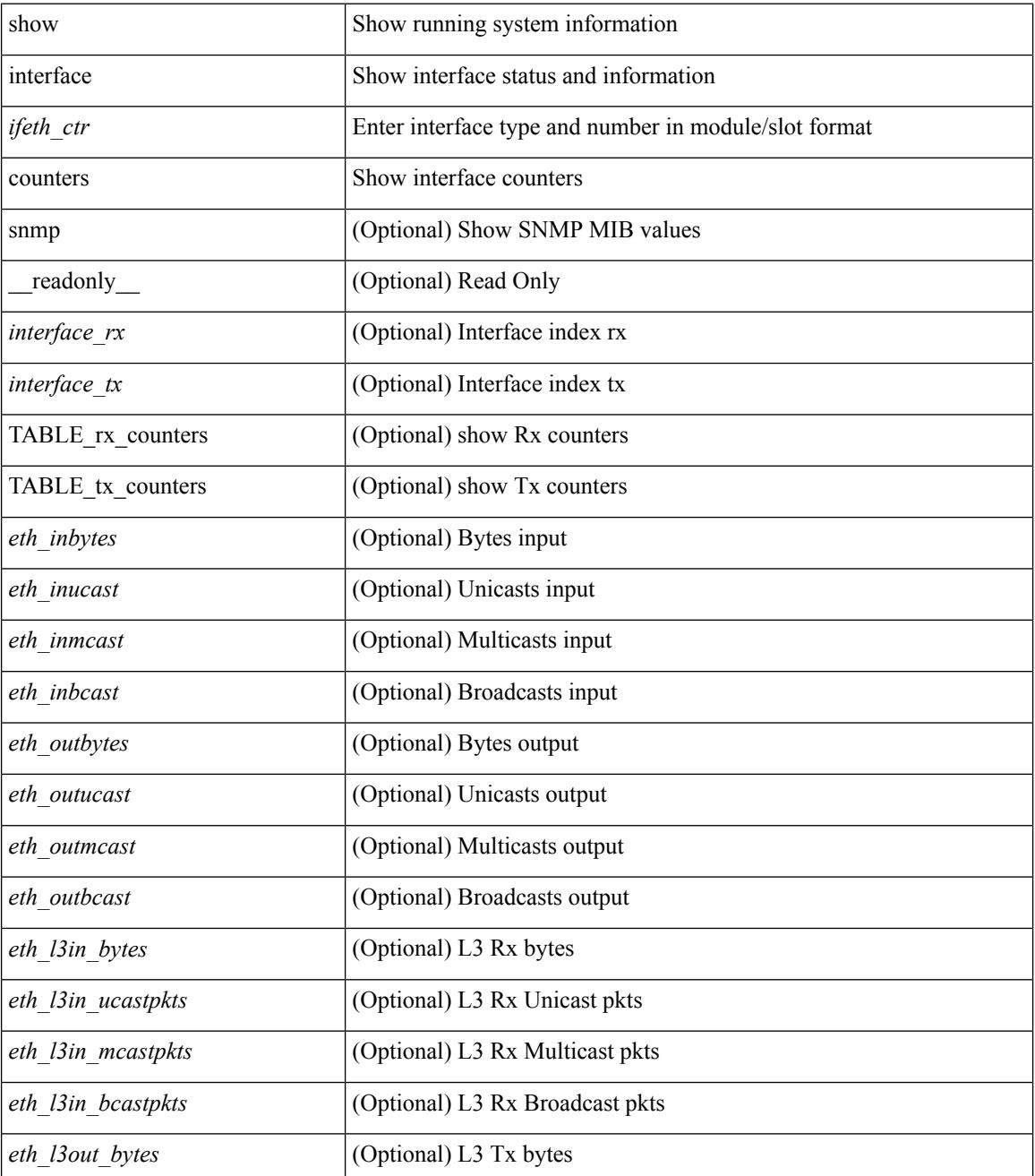

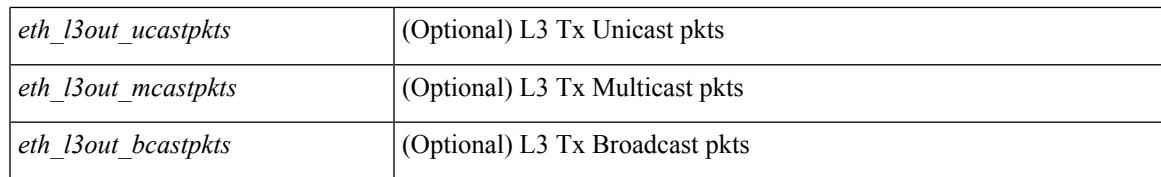

#### **Command Mode**

### **show interface counters**

show interface <ifrange> counters [ \_\_readonly \_\_TABLE\_interface <interface> [ <overlay\_load\_interval> ] [ <overlay\_rx\_ucastpkts> ] [ <overlay\_rx\_ucastbytes> ] [ <overlay\_rx\_mcastpkts> ] [ <overlay\_rx\_mcastbytes> ] [ <overlay\_rx\_pkts> ] [ <overlay\_rx\_bytes> ] [ <overlay\_rx\_bcastpkts> ] [ <overlay\_rx\_bcastbytes> ] [ <overlay\_rx\_bitrate> ] [ <overlay\_rx\_pktrate> ] [ <overlay\_tx\_ucastpkts> ] [ <overlay\_tx\_ucastbytes> ] [ <overlay\_tx\_mcastpkts> ] [ <overlay\_tx\_mcastbytes> ] [ <overlay\_tx\_bcastpkts>  $|$  [ <overlay tx bcastbytes>  $|$  [ <overlay tx pkts>  $|$  [ <overlay tx bitrate>  $|$  [ <overlay tx bitrate>  $|$  [ <overlay\_tx\_pktrate> ] ]

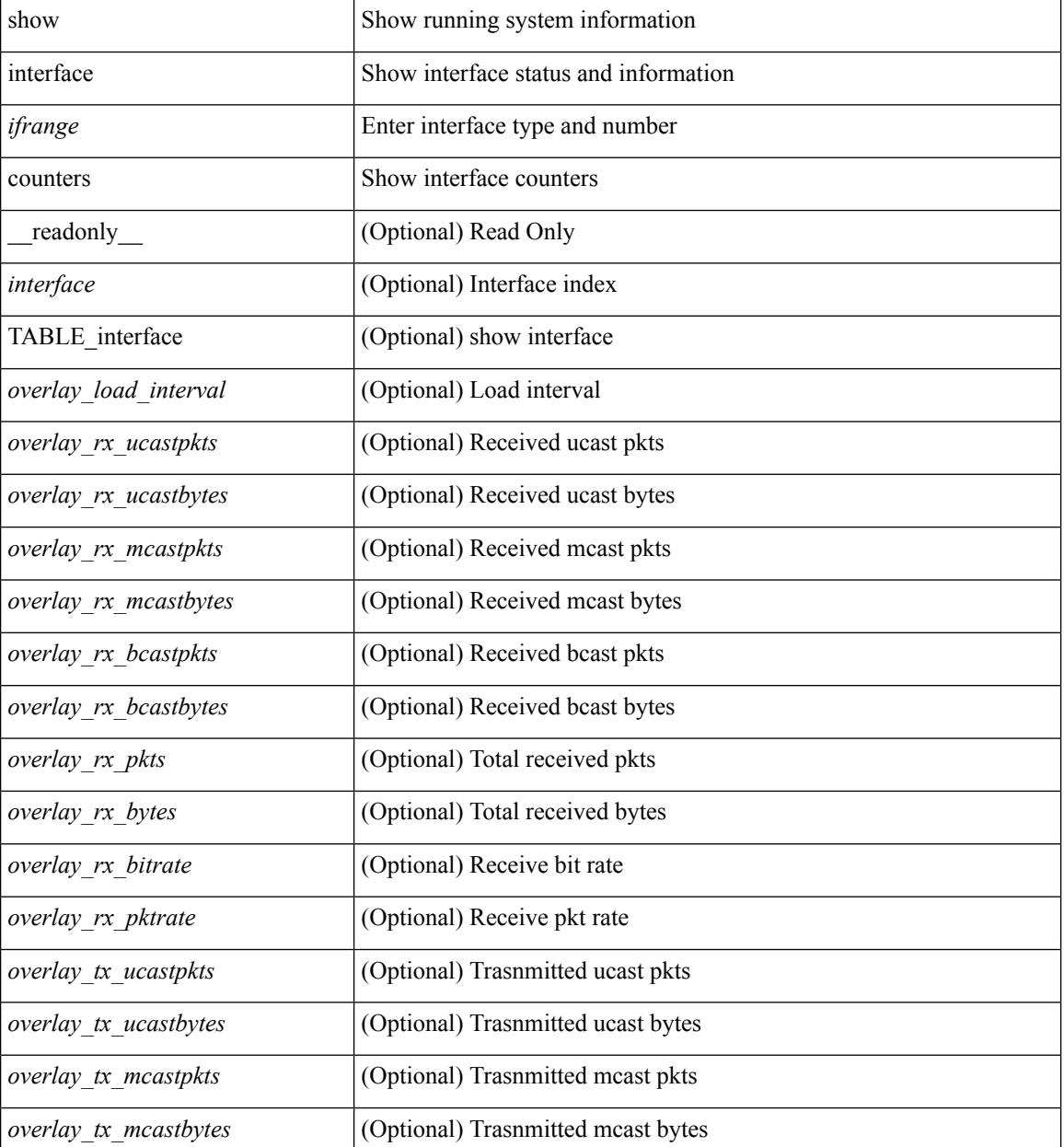

 $\mathbf l$ 

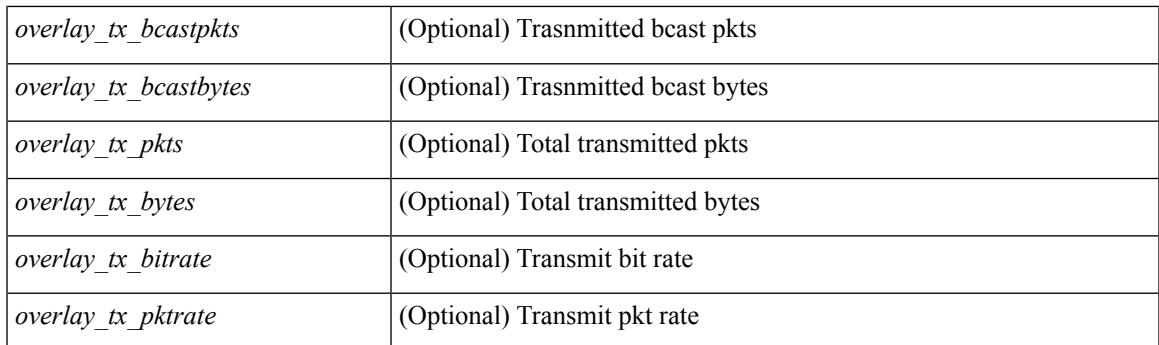

### **Command Mode**

# **show interface counters**

show interface <ifrange> counters [ \_\_readonly \_\_ { TABLE\_nve\_counters <interface> [ <ucast\_inbytes> ] [ <ucast\_inpkts> ] [ <ucast\_outbytes> ] [ <ucast\_outpkts> ] [ <mcast\_inbytes> ] [ <mcast\_inpkts> ] [ <mcast\_outbytes> ] [ <mcast\_outpkts> ] } ]

#### **Syntax Description**

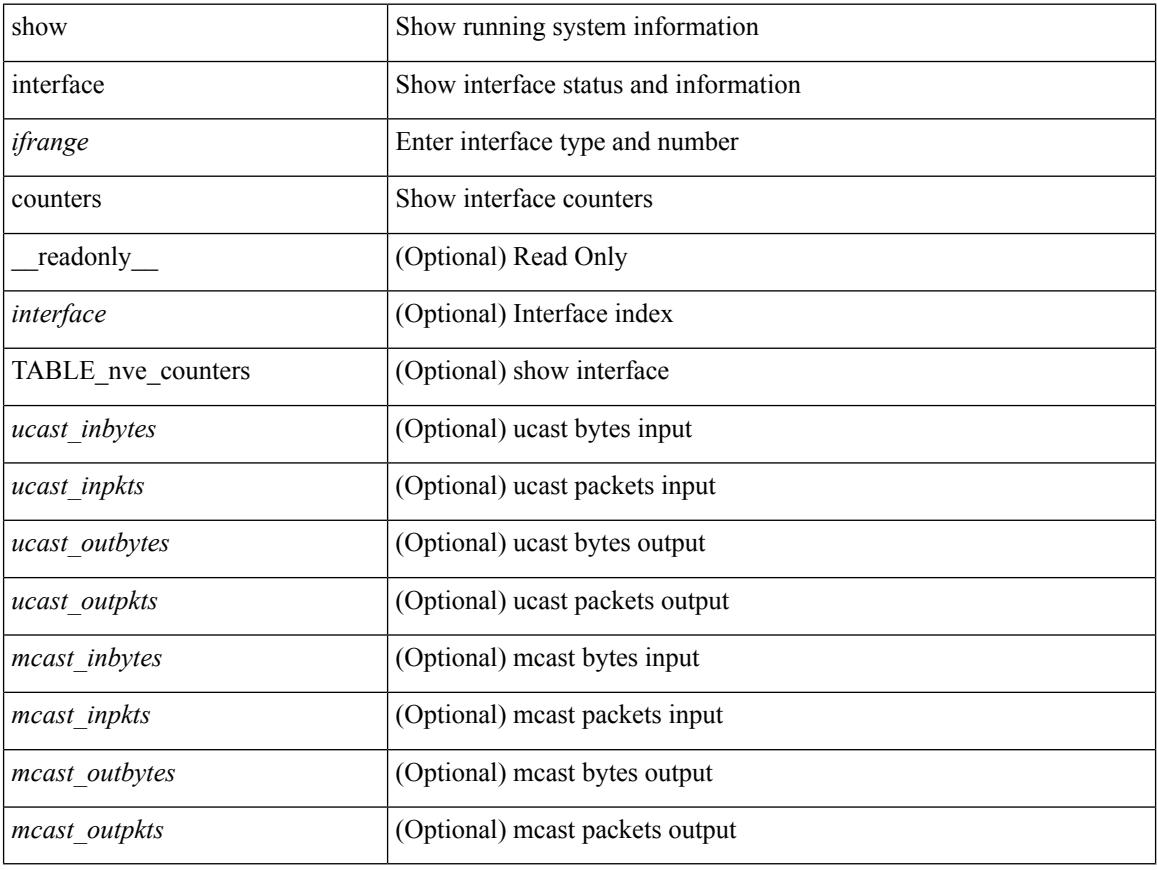

### **Command Mode**

# **show interface counters brief**

show interface <ifeth\_ctr\_brf> counters brief [ <counter\_val> ] [ \_\_readonly\_\_TABLE\_interface <interface> <eth\_load\_intv1> <eth\_inrate1> <eth\_inframes1> <eth\_outrate1> <eth\_outframes1> <eth\_load\_intv2> <eth\_inrate2> <eth\_inframes2> <eth\_outrate2> <eth\_outframes2> <eth\_load\_intv3> <eth\_inrate3> <eth\_inframes3> <eth\_outrate3> <eth\_outframes3> ]

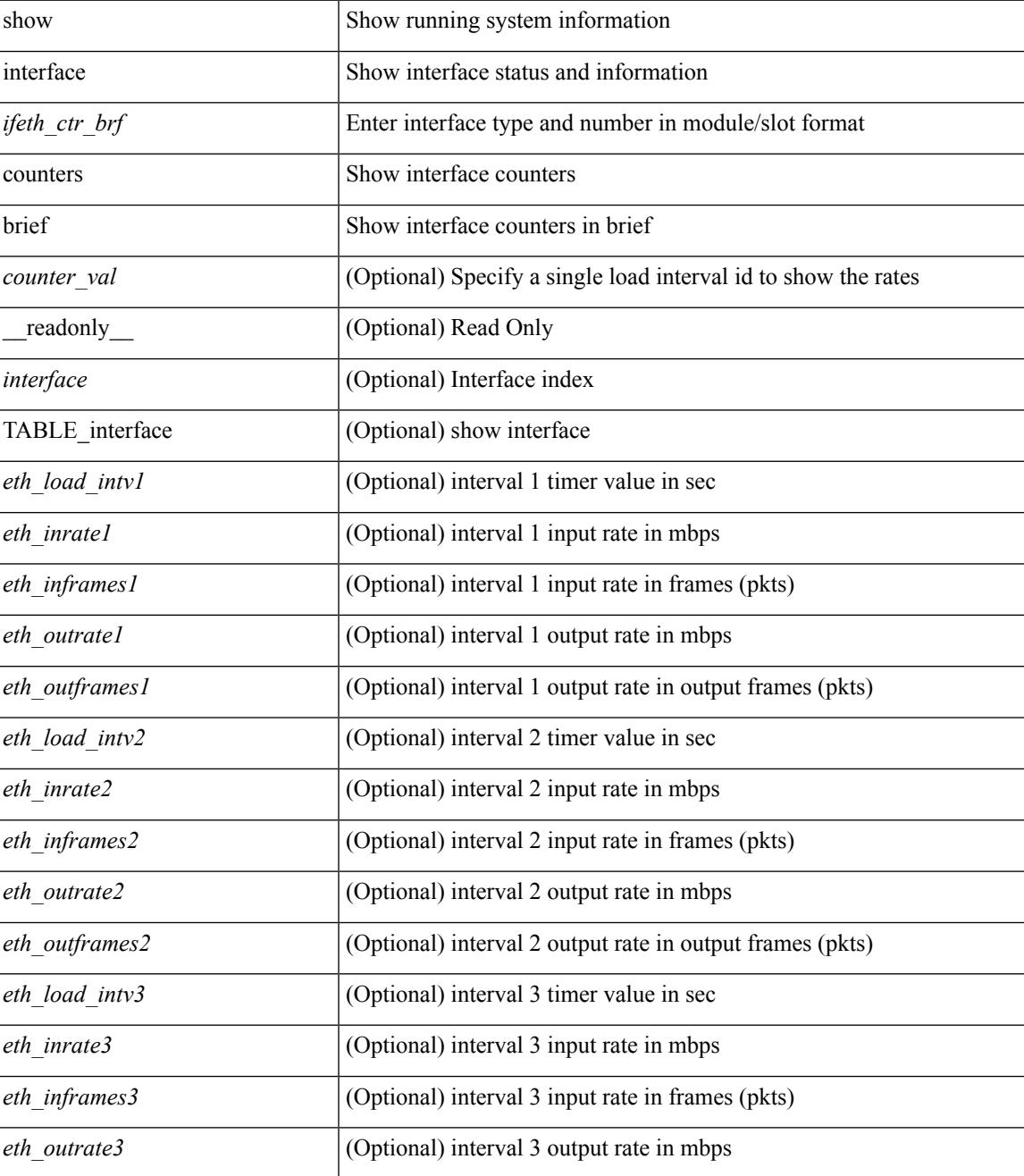

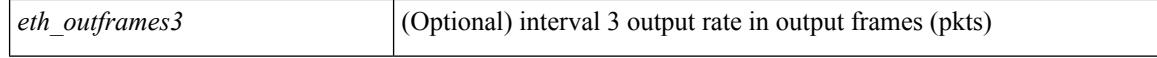

#### **Command Mode**

 $\bullet$  /exec
# **show interface counters brief**

show interface counters brief [ < counter\_val> ] [ \_\_readonly \_\_TABLE\_interface <interface > <eth\_inrate1 > <eth\_inframes1> <eth\_outrate1> <eth\_outframes1> <eth\_load\_intv1> <eth\_inrate2> <eth\_inframes2> <eth\_outrate2> <eth\_outframes2> <eth\_load\_intv2> <eth\_inrate3> <eth\_inframes3> <eth\_outrate3> <eth\_outframes3> <eth\_load\_intv3> ]

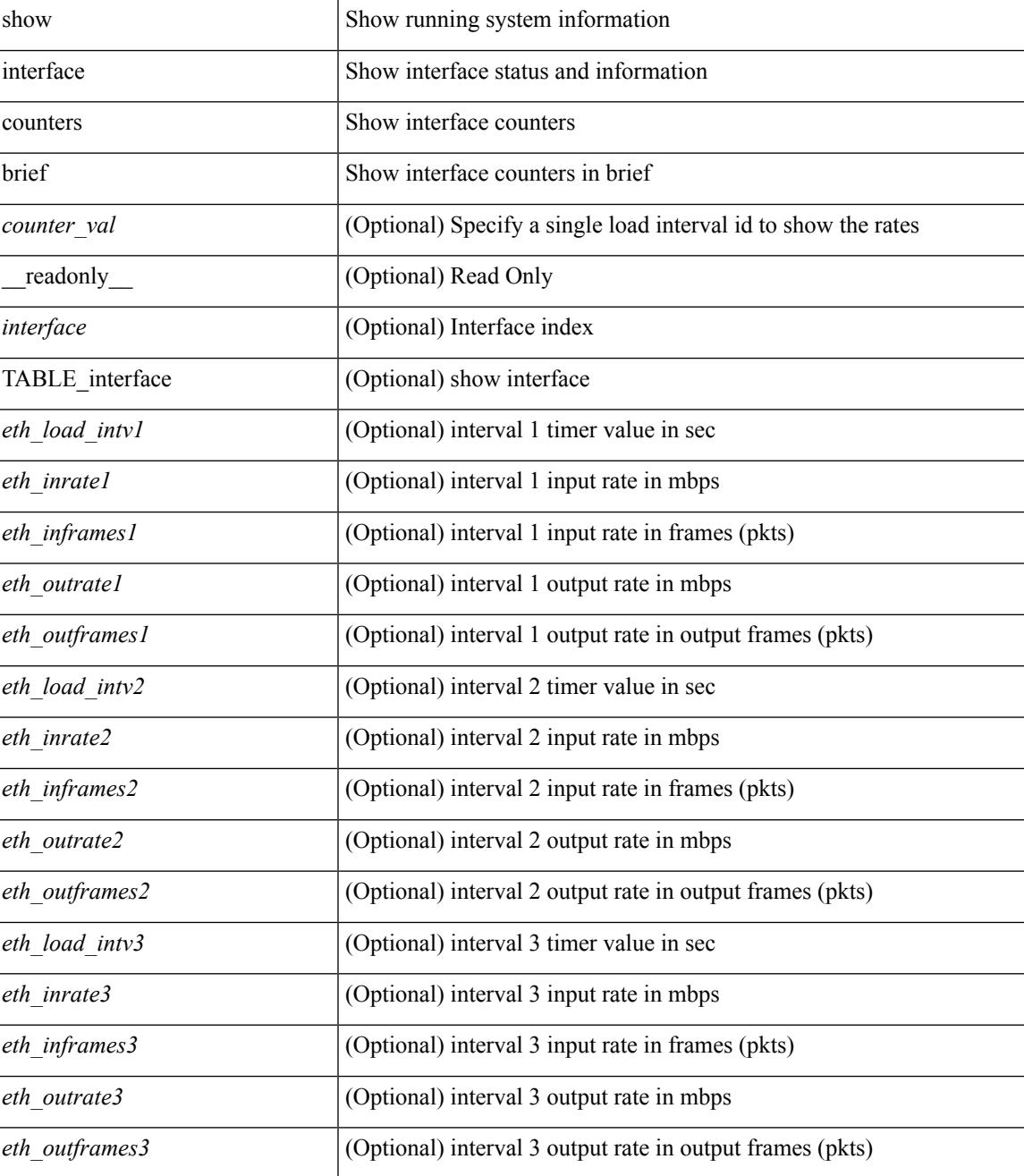

### **Command Mode**

• /exec

# **show interface counters detailed**

show interface counters detailed [snmp ] [\_\_readonly\_ TABLE\_interface <interface> [ <vdc\_lvl\_in\_pkts> ] [ <vdc\_lvl\_in\_bytes> ] [ <vdc\_lvl\_in\_ucast> ] [ <vdc\_lvl\_in\_mcast> ] [ <vdc\_lvl\_in\_bcast> ] [ <vdc\_lvl\_in\_bps> ] [ <vdc\_lvl\_in\_pps> ] [ <vdc\_lvl\_in\_avg\_pkts> ] [ <vdc\_lvl\_in\_avg\_bytes> ] [ <vdc\_lvl\_out\_pkts> ] [ <vdc\_lvl\_out\_bytes> ] [ <vdc\_lvl\_out\_ucast> ] [ <vdc\_lvl\_out\_mcast> ] [  $\leq$ vdc lvl out beast $>$   $\mid$   $\leq$ vdc lvl out bps $>$   $\mid$   $\leq$ vdc lvl out  $\mid$   $\mid$   $\leq$ vdc lvl out avg pkts $>$   $\mid$   $\mid$ <vdc\_lvl\_out\_avg\_bytes> ] [ <mgmt\_in\_pkts> ] [ <mgmt\_in\_bytes> ] [ <mgmt\_in\_mcast> ] [ <mgmt\_in\_compressed> ] [ <mgmt\_in\_errors> ] [ <mgmt\_in\_frame> ] [ <mgmt\_in\_overrun> ] [  $\leq$ mgmt in fifo>  $]$   $\leq$ mgmt out pkts>  $]$   $\leq$ mgmt out bytes>  $]$   $\leq$ mgmt out underruns>  $]$ <mgmt\_out\_errors> ] [ <mgmt\_out\_collisions> ] [ <mgmt\_out\_fifo> ] [ <mgmt\_out\_carrier> ] [ <mgmt\_align\_err> ] [ <mgmt\_fcs\_err> ] [ <mgmt\_xmit\_err> ] [ <mgmt\_rcv\_err> ] [ <mgmt\_undersize> ] [  $\leq$   $\leq$  $\lceil$  <mgmt\_carri\_sen>  $\rceil$  <mgmt\_runts>  $\rceil$  <mgmt\_giants>  $\rceil$  <mgmt\_sqetest\_err>  $\rceil$  <mgmt\_deferred\_tx> ] [ <mgmt\_inmactx\_err> ] [ <mgmt\_inmacrx\_err> ] [ <mgmt\_symbol\_err> ] [ <loop\_in\_pkts> ] [ <loop\_in\_bytes> ] [ <loop\_in\_mcast> ] [ <loop\_in\_compressed> ] [ <loop\_in\_errors> ] [ <loop\_in\_frame> ] [ <loop\_in\_overrun> ] [ <loop\_in\_fifo> ] [ <loop\_out\_pkts> ] [ <loop\_out\_bytes> ] [ <loop\_out\_underruns>  $\lceil$  <loop out errors>  $\lceil$  <loop out collisions>  $\lceil$  <loop out fifo>  $\lceil$  <loop out carriers>  $\lceil$  [  $\leq$ eth load intervall>  $]$   $\leq$ eth load intervall rx>  $]$   $\leq$ eth inrate1 bits>  $]$   $\leq$ eth inrate1 pkts>  $]$ <eth\_load\_interval1\_tx> ] [ <eth\_outrate1\_bits> ] [ <eth\_outrate1\_pkts> ] [ <eth\_load\_interval2> ] [  $\leq$ eth load interval2 rx $>$  ] [  $\leq$ eth inrate2 bits $>$  ] [  $\leq$ eth inrate2 pkts $>$  ] [  $\leq$ eth load interval2 tx $>$  ] [ <eth\_outrate2\_bits> ] [ <eth\_outrate2\_pkts> ] [ <eth\_load\_interval3> ] [ <eth\_inrate3\_bits> ] [  $\leq$ eth inrate3 pkts>  $\leq$  [  $\leq$  eth outrate3 bits>  $\leq$  [  $\leq$  eth inpkts>  $\leq$  [  $\leq$  eth inucast>  $\leq$  [ <eth\_inmcast> ] [ <eth\_inbcast> ] [ <eth\_ingiants> ] [ <eth\_inbytes> ] [ <eth\_storm\_supp> ] [ <eth\_inb64>  $\lceil$  <eth inb65\_127>  $\rceil$  <eth inb128\_255>  $\rceil$  <eth\_inb256\_511>  $\rceil$  (<eth\_inb512\_1023>  $\rceil$  [ <eth\_inb1024\_1518> ] [ <eth\_inb1519\_1548> ] [ <eth\_intrunk> ] [ <eth\_outpkts> ] [ <eth\_outucast> ] [ <eth\_outmcast> ] [ <eth\_outbcast> ] [ <eth\_outgiants> ] [ <eth\_outbytes> ] [ <eth\_outb64> ] [ <eth\_outb65\_127> ] [ <eth\_outb128\_255> ] [ <eth\_outb256\_511> ] [ <eth\_outb512\_1023> ] [  $\leq$ eth outb1024 1518> ]  $\leq$ eth outb1519 1548> ]  $\leq$ eth outtrunk>  $\leq$   $\leq$ eth nobuf>  $\leq$   $\leq$ eth runts>  $\leq$   $\leq$  $\leq$ eth crc $>$  ] [  $\leq$ eth ecc $>$  ] [  $\leq$ eth overrun $>$  ] [  $\leq$ eth underrun $>$  ] [  $\leq$ eth ignored $>$  ] [  $\leq$ eth bad eth $>$  ] [ <eth\_bad\_proto> ] [ <eth\_in\_ifdown\_drops> ] [ <eth\_coll> ] [ <eth\_latecoll> ] [ <eth\_lostcarrier> ] [  $\leq$ eth nocarrier>  $\leq$  [  $\leq$  ceth babbles>  $\leq$  [  $\leq$  ceth dribbles  $\leq$  [  $\leq$  ceth inerr $\geq$  [  $\leq$  ceth outerr $\geq$  ] [ <eth\_deferred> ] [ <eth\_jabbers> ] [ <eth\_shortframe> ] [ <eth\_single\_coll> ] [ <eth\_multi\_coll> ] [ <eth\_excess\_coll> ] [ <eth\_indiscard> ] [ <eth\_bad\_encap> ] [ <eth\_outcrc> ] [ <eth\_symbol> ] [  $\leq$ eth out drops>  $]$   $\leq$ eth bpdu outlost>  $]$   $\leq$ eth cos0 outlost>  $]$   $\leq$ eth cos1 outlost>  $]$   $\leq$ eth cos2 outlost>  $\lceil$  <eth cos3 outlost>  $\lceil$  <eth cos4 outlost>  $\lceil$  <eth cos5 outlost>  $\lceil$  <eth cos6 outlost>  $\lceil$   $\lceil$  $\leq$  eth cos7 outlost>  $\leq$  [  $\leq$  eth inpause>  $\leq$  [  $\leq$  eth resets>  $\leq$  [  $\leq$  eth sqetest>  $\leq$  [ <eth\_l2\_ucastpkts> ] [ <eth\_l2\_ucastbytes> ] [ <eth\_l2\_mcastpkts> ] [ <eth\_l2\_mcastbytes> ] [ <eth\_l2\_bcastpkts> ] [ <eth\_l2\_bcastbytes> ] [ <eth\_l3in\_routed\_pkts> ] [ <eth\_l3in\_routed\_bytes> ] [  $\leq$ eth 13out routed pkts>  $]$  [  $\leq$ eth 13out routed bytes> ] [  $\leq$ eth 13in ucastbytes> ] [  $\leq$ eth 13in ucastbytes> ] [ $\leq$ eth 13in mcastpkts>  $]$  [ $\leq$ eth 13in mcastbytes $>$ ] [ $\leq$ eth 13in bcastpkts> ] [ $\leq$ eth 13in bcastbytes $>$ ] [ <eth\_l3out\_ucastpkts> ] [ <eth\_l3out\_ucastbytes> ] [ <eth\_l3out\_mcastpkts> ] [ <eth\_l3out\_mcastbytes> ] [  $\leq$ eth 13out bcastpkts>  $]$  [  $\leq$ eth 13out bcastbytes> ]  $\leq$ eth 13avg1 inbytes>  $\leq$  [  $\leq$ eth 13avg1 inpkts> ] [ <eth\_l3avg1\_outbytes> ] [ <eth\_l3avg1\_outpkts> ] [ <eth\_ipmcast> ] [ <eth\_inhw\_switched> ] [ <eth\_insw\_switched> ] [ <eth\_throtles> ] [ <eth\_frame> ] [ <eth\_outhw\_switched> ] [ <eth\_outsw\_switched> ] [ <eth\_buffail> ] [ <eth\_bufswapped> ] [ <eth\_arpdrops> ] [ <eth\_out\_ifdown\_drops> ] [ <eth\_fcoe\_in\_pkts>  $\lceil$  <eth frequence in octets>  $\lceil$  <eth frequence out pkts>  $\rceil$  s and  $\lceil$  <eth affects in pkts>  $\rceil$  s and  $\rceil$  s and  $\rceil$  s and  $\rceil$  s and  $\rceil$  s and  $\rceil$  s and  $\rceil$  s and  $\rceil$  s and  $\rceil$  s and  $\rceil$  s and  $\rceil$  s an <eth\_nfcoe\_in\_octets> ] [ <eth\_nfcoe\_out\_pkts> ] [ <eth\_nfcoe\_out\_octets> ] [ <svi\_routed\_pkts\_in> ] [ <svi\_routed\_bytes\_in> ] [ <svi\_routed\_pkts\_out> ] [ <svi\_routed\_bytes\_out> ] [ <svi\_ucast\_pkts\_in> ] [ <svi\_ucast\_bytes\_in> ] [ <svi\_mcast\_pkts\_in> ] [ <svi\_mcast\_bytes\_in> ] [ <svi\_ucast\_pkts\_out> ] [

<svi\_ucast\_bytes\_out> ] [ <svi\_mcast\_pkts\_out> ] [ <svi\_mcast\_bytes\_out> ] [ <svi\_ipv4\_ucast\_pkts\_in> ] [ <svi\_ipv4\_ucast\_bytes\_in> ] [ <svi\_ipv4\_ucast\_pkts\_out> ] [ <svi\_ipv4\_ucast\_bytes\_out> ] [ <svi\_ipv4\_mcast\_pkts\_in> ] [ <svi\_ipv4\_mcast\_bytes\_in> ] [ <svi\_ipv4\_mcast\_pkts\_out> ] [ <svi\_ipv4\_mcast\_bytes\_out> ] [ <svi\_ipv6\_ucast\_pkts\_in> ] [ <svi\_ipv6\_ucast\_bytes\_in> ] [  $\leq$ svi\_ipv6\_ucast\_pkts\_out $\geq$  ]  $[$   $\leq$ svi\_ipv6\_ucast\_bytes\_out $\geq$  ]  $[$   $\leq$ svi\_ipv6\_mcast\_pkts\_in $\geq$  ]  $[$ <svi\_ipv6\_mcast\_bytes\_in> ] [ <svi\_ipv6\_mcast\_pkts\_out> ] [ <svi\_ipv6\_mcast\_bytes\_out> ] [ <svi\_average\_input\_bits> ] [ <svi\_average\_input\_packets> ] [ <svi\_average\_output\_bits> ] [ <svi\_average\_output\_packets> ] [ <svi\_rate\_in\_mins> ] [ <svi\_time\_last\_cleared> ] [ <svi\_tx\_load> ] [ <svi\_rx\_load> ] [ <svi\_reliability> ] ]

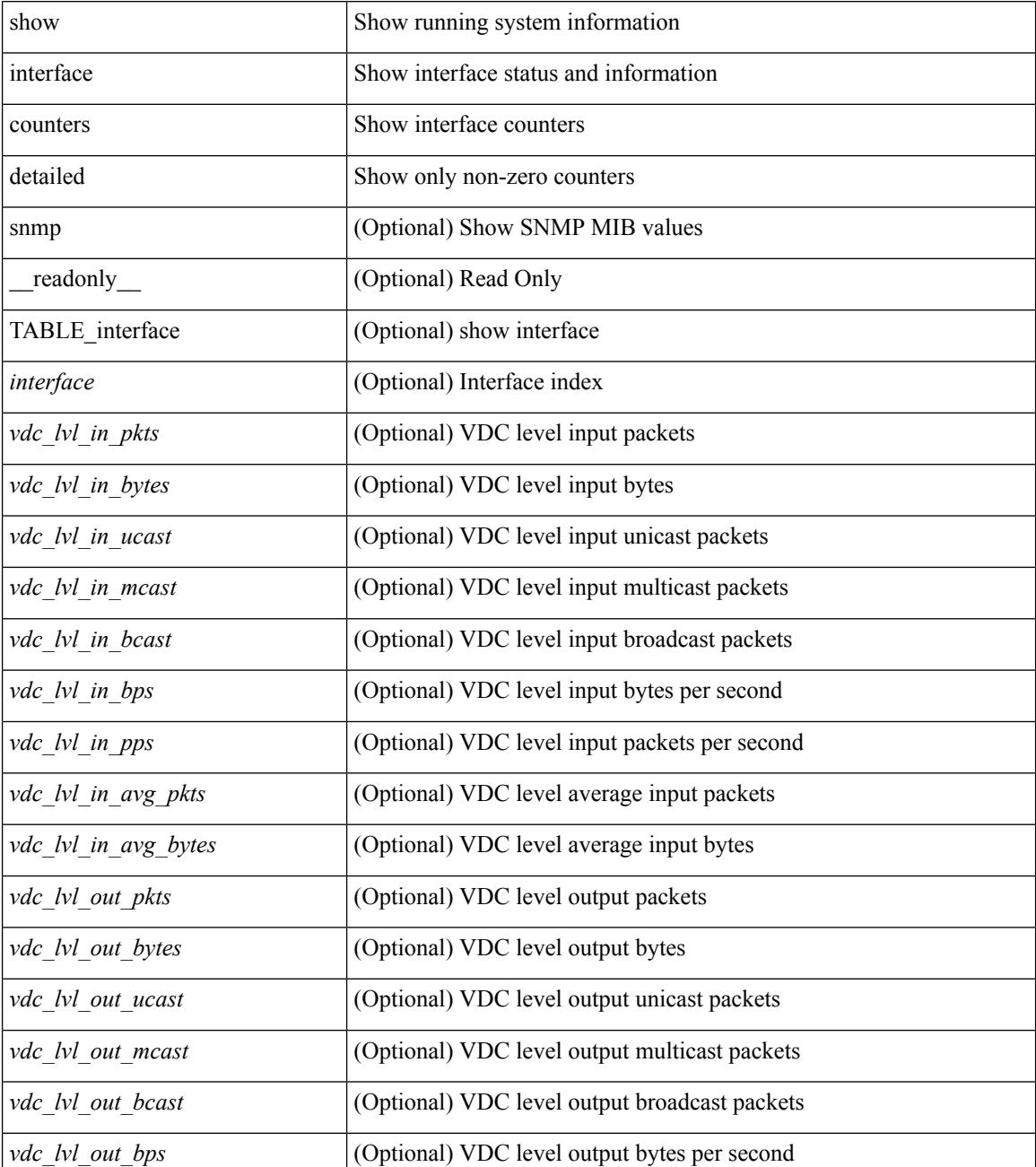

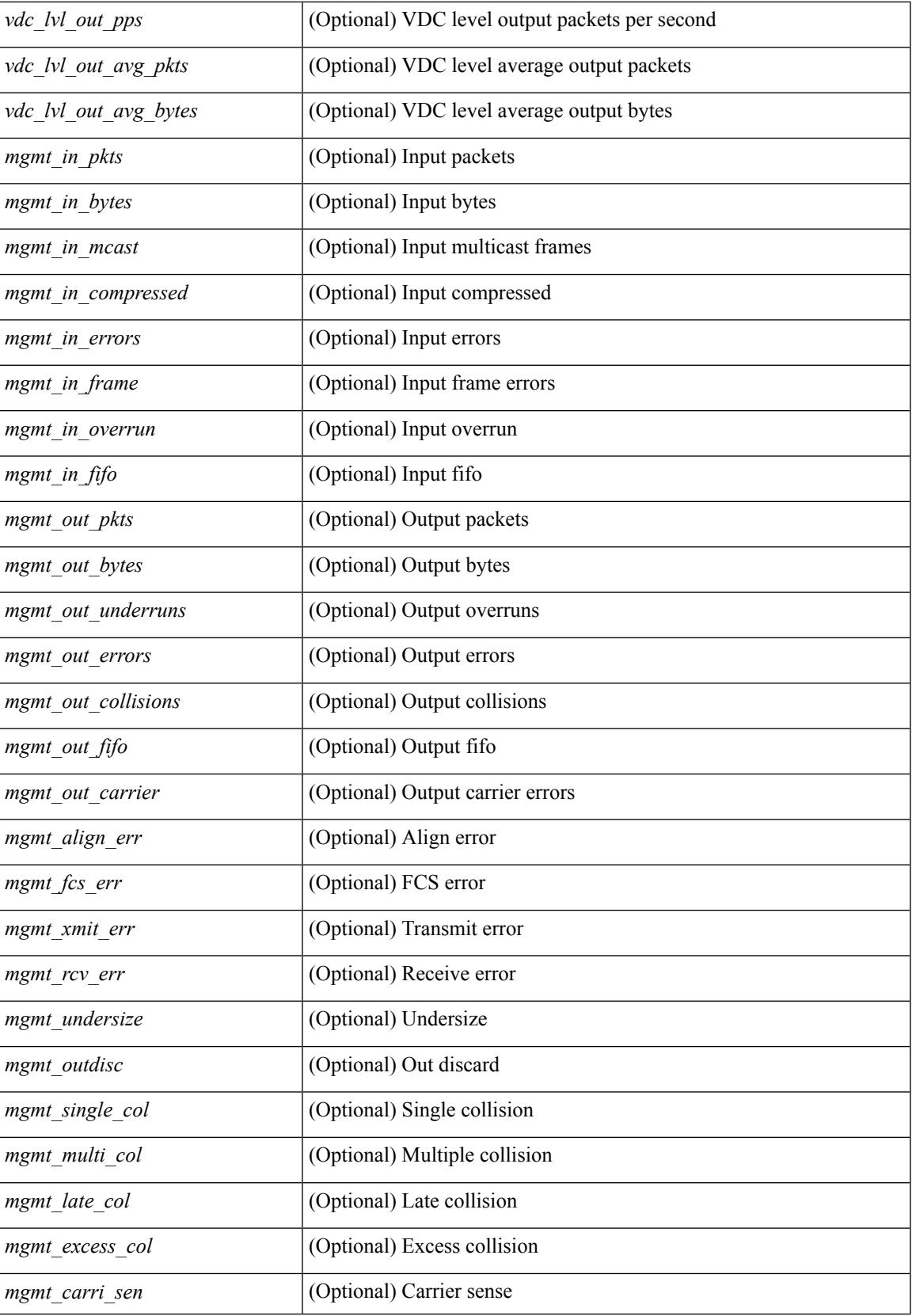

 $\mathbf I$ 

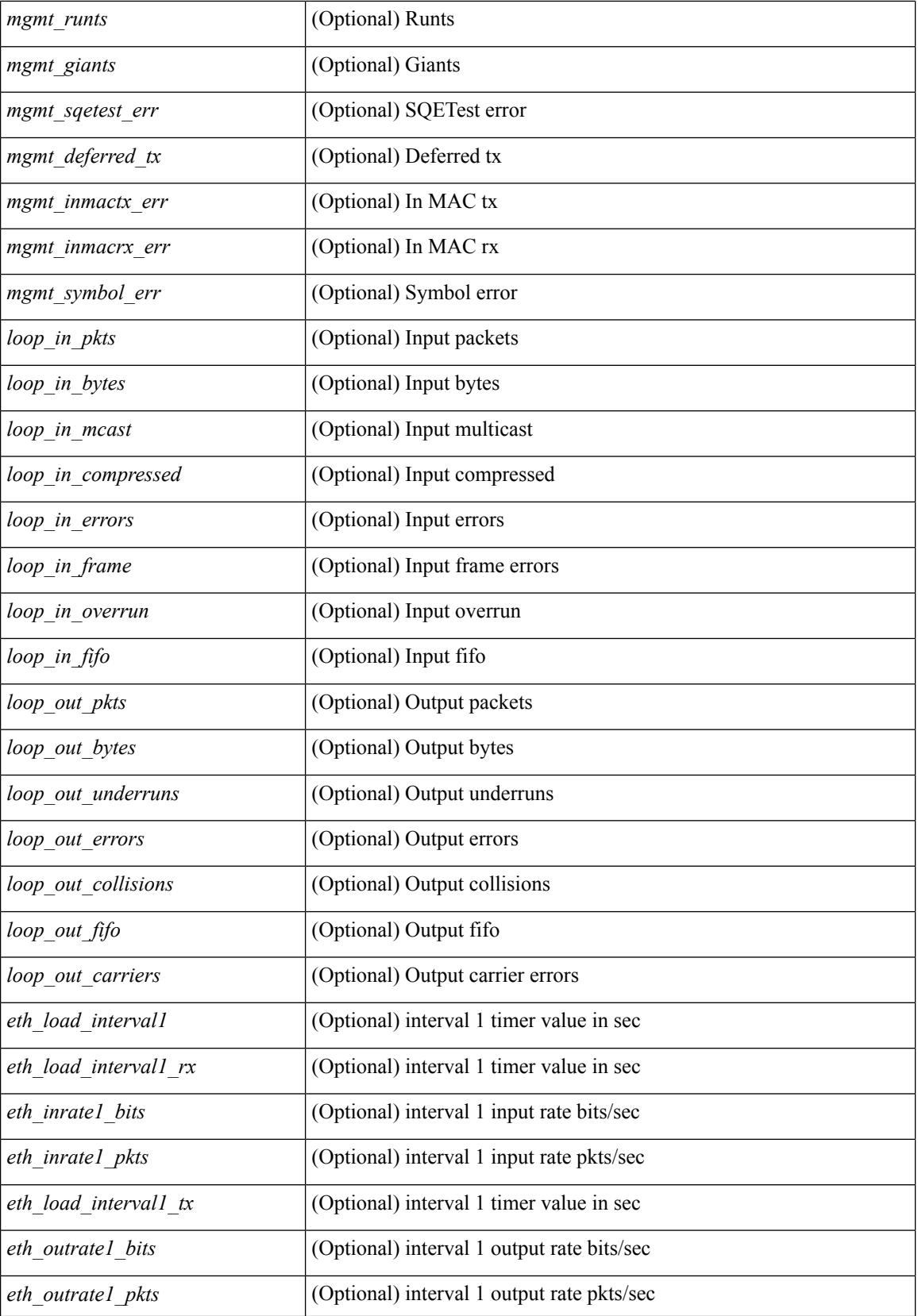

 $\mathbf{l}$ 

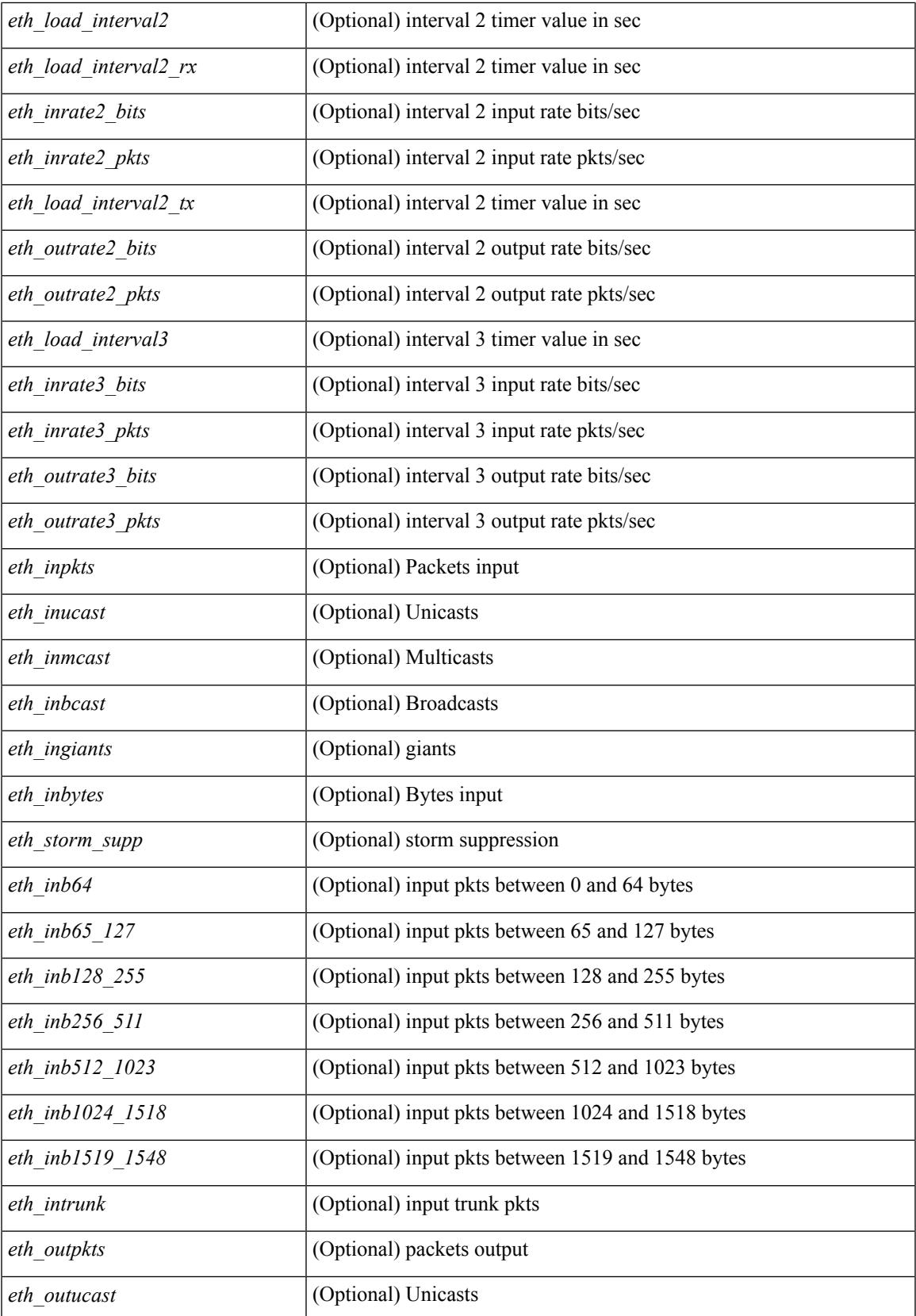

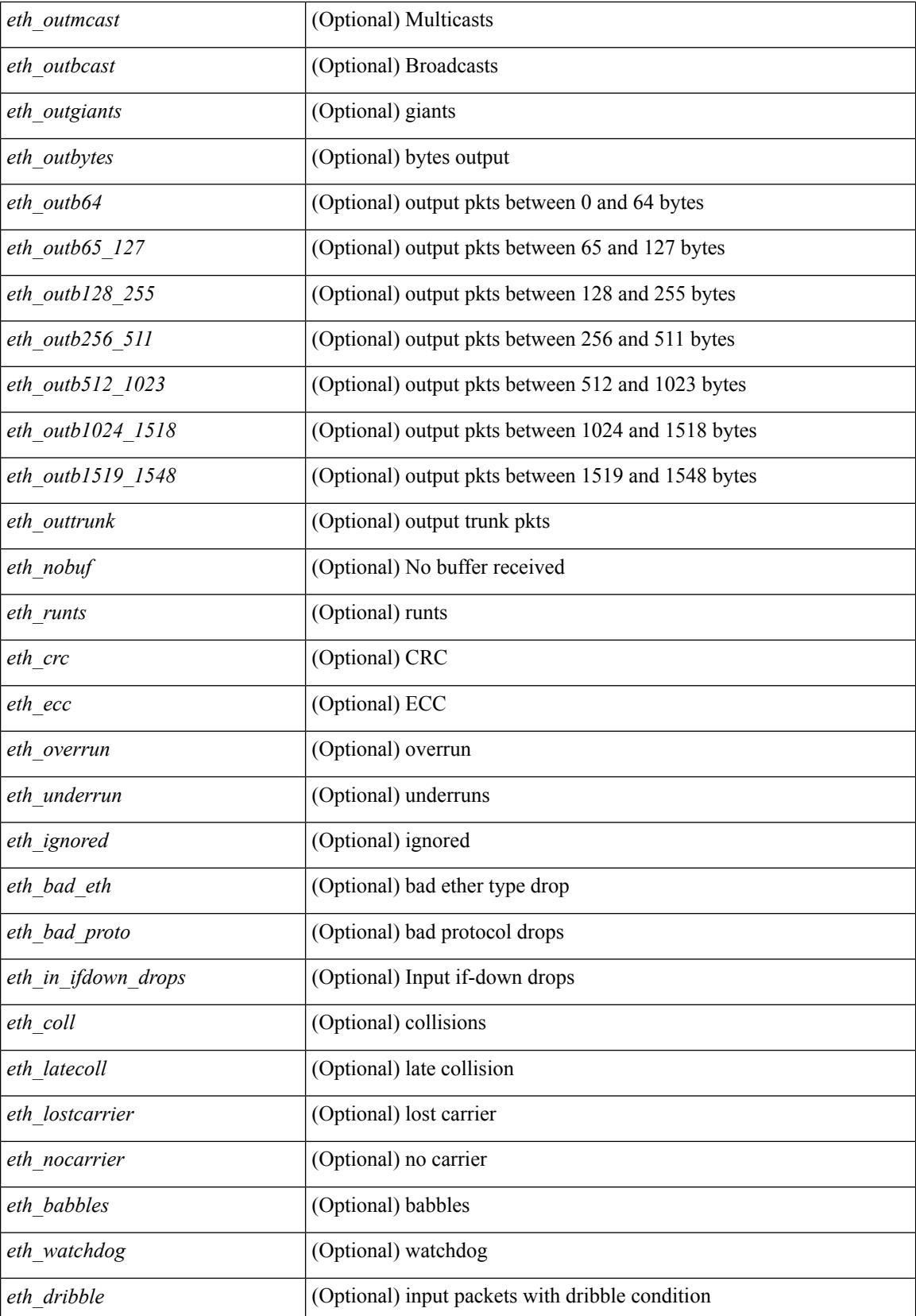

 $\overline{\phantom{a}}$ 

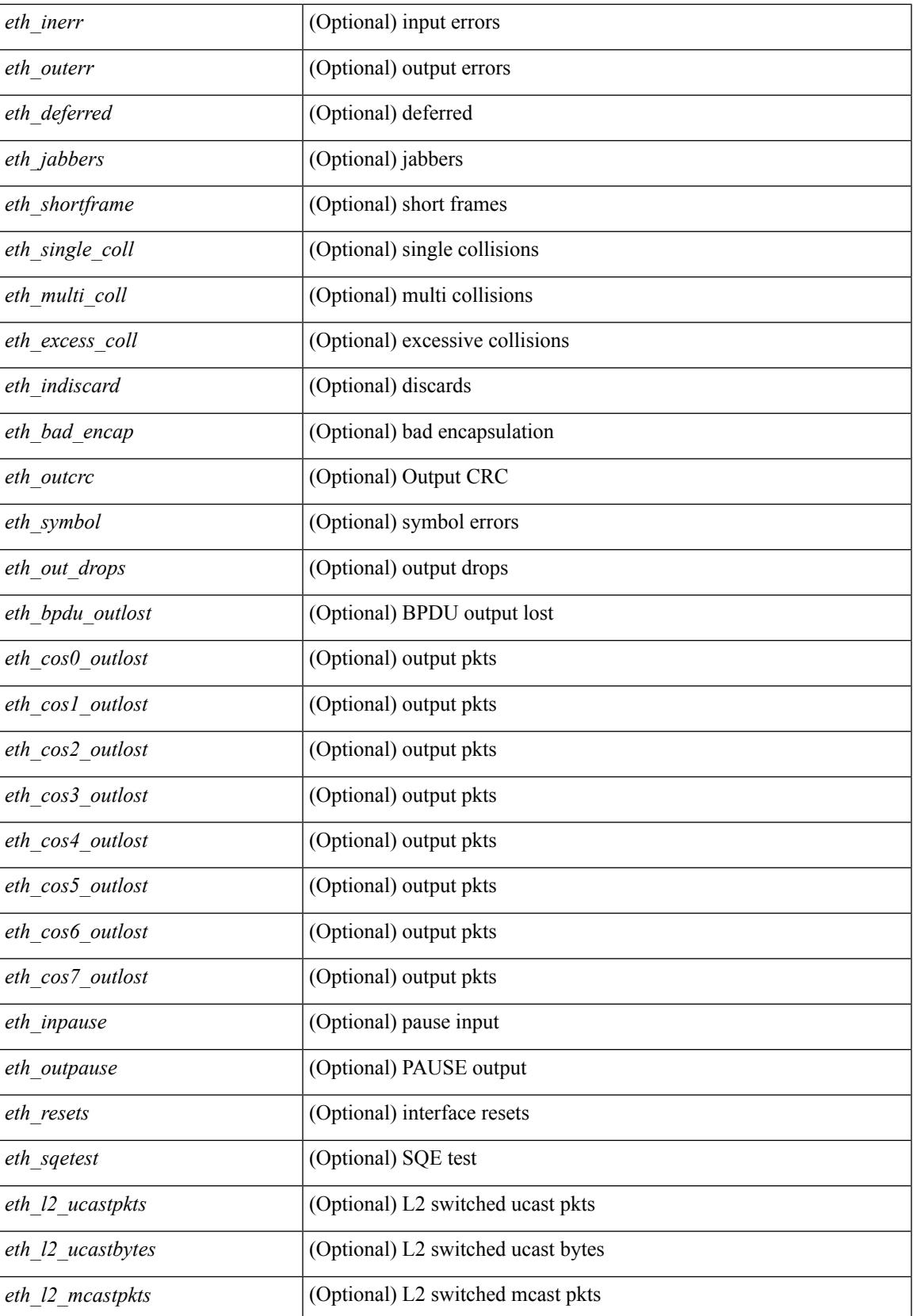

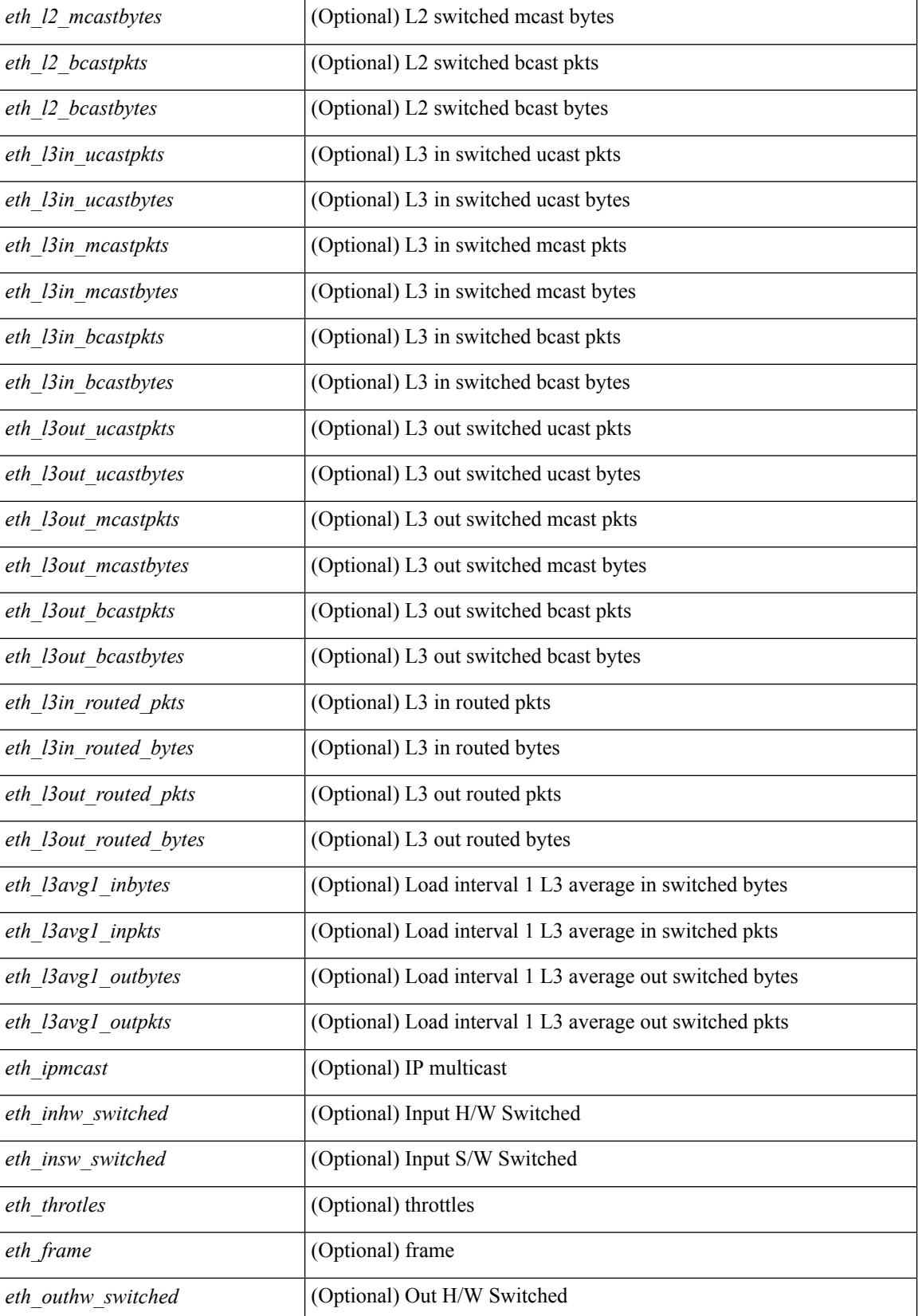

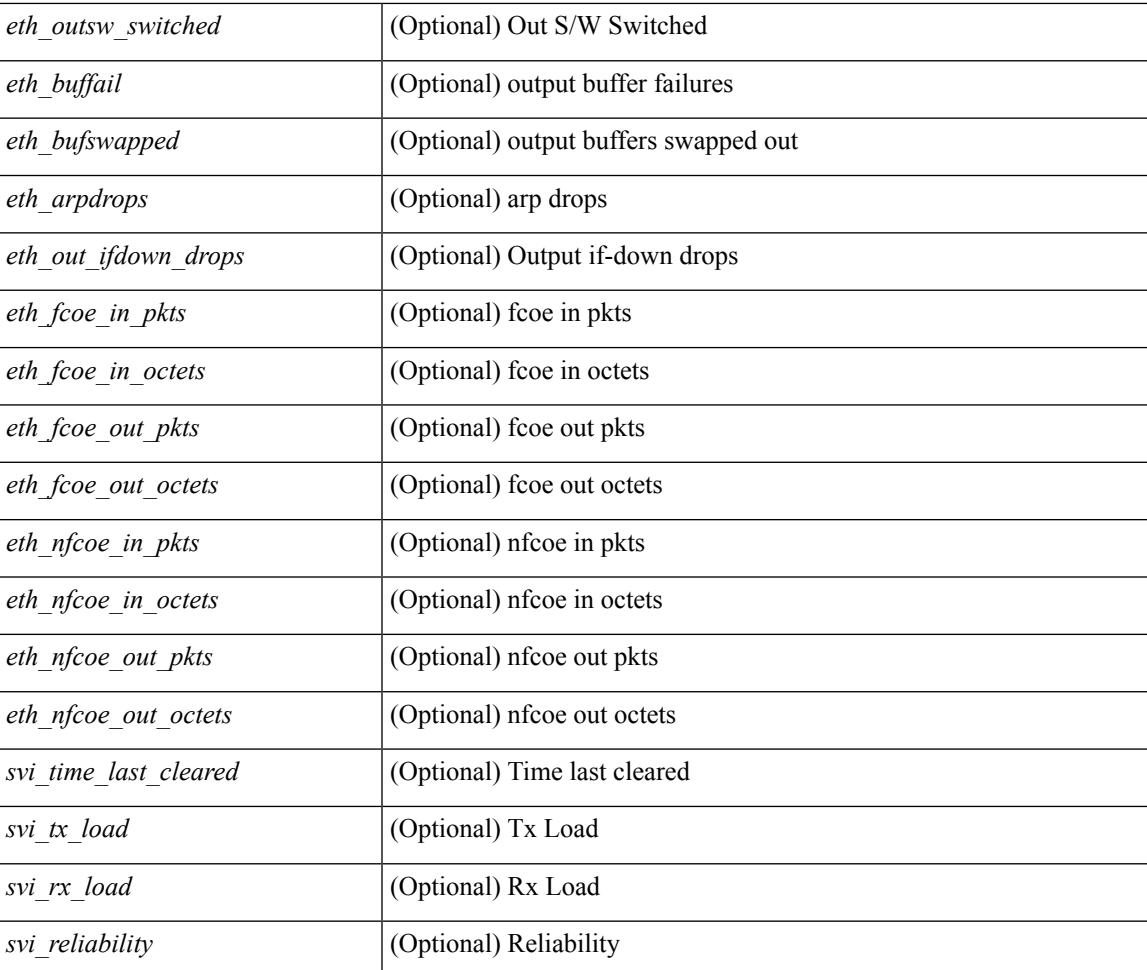

### **Command Mode**

• /exec

 $\overline{\phantom{a}}$ 

## **show interface counters detailed**

show interface  $\le$  if mgmt ctr dtl> counters detailed [ $\le$  readonly TABLE\_interface  $\le$  interface> [  $\leq$ vdc lvl in pkts $>$   $\mid$   $\leq$ vdc lvl in bytes $>$   $\mid$   $\leq$ vdc lvl in ucast $>$   $\mid$   $\leq$ vdc lvl in mcast $>$   $\mid$   $\mid$  $\leq$ vdc lvl in bcast>  $| \leq$ vdc lvl in bps>  $| \leq$ vdc lvl in pps>  $| \leq$ vdc lvl in avg pkts>  $| \leq$ <vdc\_lvl\_in\_avg\_bytes> ] [ <vdc\_lvl\_out\_pkts> ] [ <vdc\_lvl\_out\_bytes> ] [ <vdc\_lvl\_out\_ucast> ] [  $\leq$ vdc lvl out mcast>  $\leq$  [  $\leq$ vdc lvl out bcast>  $\leq$  [ $\leq$ vdc lvl out bps>  $\leq$  [ $\leq$ vdc lvl out pps> ] [  $\leq$ vdc lvl out avg pkts $>$   $\mid$   $\leq$ vdc lvl out avg bytes $>$   $\mid$   $\leq$  mgmt in pkts $>$   $\mid$   $\leq$  mgmt in bytes $>$   $\mid$   $\mid$ <mgmt\_in\_mcast> ] [ <mgmt\_in\_compressed> ] [ <mgmt\_in\_errors> ] [ <mgmt\_in\_frame> ] [  $\leq$ mgmt in overrun $>$   $]$   $\leq$ mgmt in fifo $>$   $]$   $\leq$ mgmt out pkts $>$   $]$   $\leq$ mgmt out bytes $>$   $]$   $\leq$  $\leq$ mgmt\_out\_underruns> ] [  $\leq$ mgmt\_out\_errors> ] [  $\leq$ mgmt\_out\_collisions> ] [  $\leq$ mgmt\_out\_fifo> ] [  $\leq$   $\leq$  $\lceil$  <mgmt\_undersize>  $\lceil$  <mgmt\_outdisc>  $\lceil$  <mgmt\_single\_col>  $\lceil$  <mgmt\_multi\_col>  $\lceil$  <mgmt\_late\_col>  $\lceil$   $\lceil$ ] [ <mgmt\_deferred\_tx> ] [ <mgmt\_inmactx\_err> ] [ <mgmt\_inmacrx\_err> ] [ <mgmt\_symbol\_err> ] ]

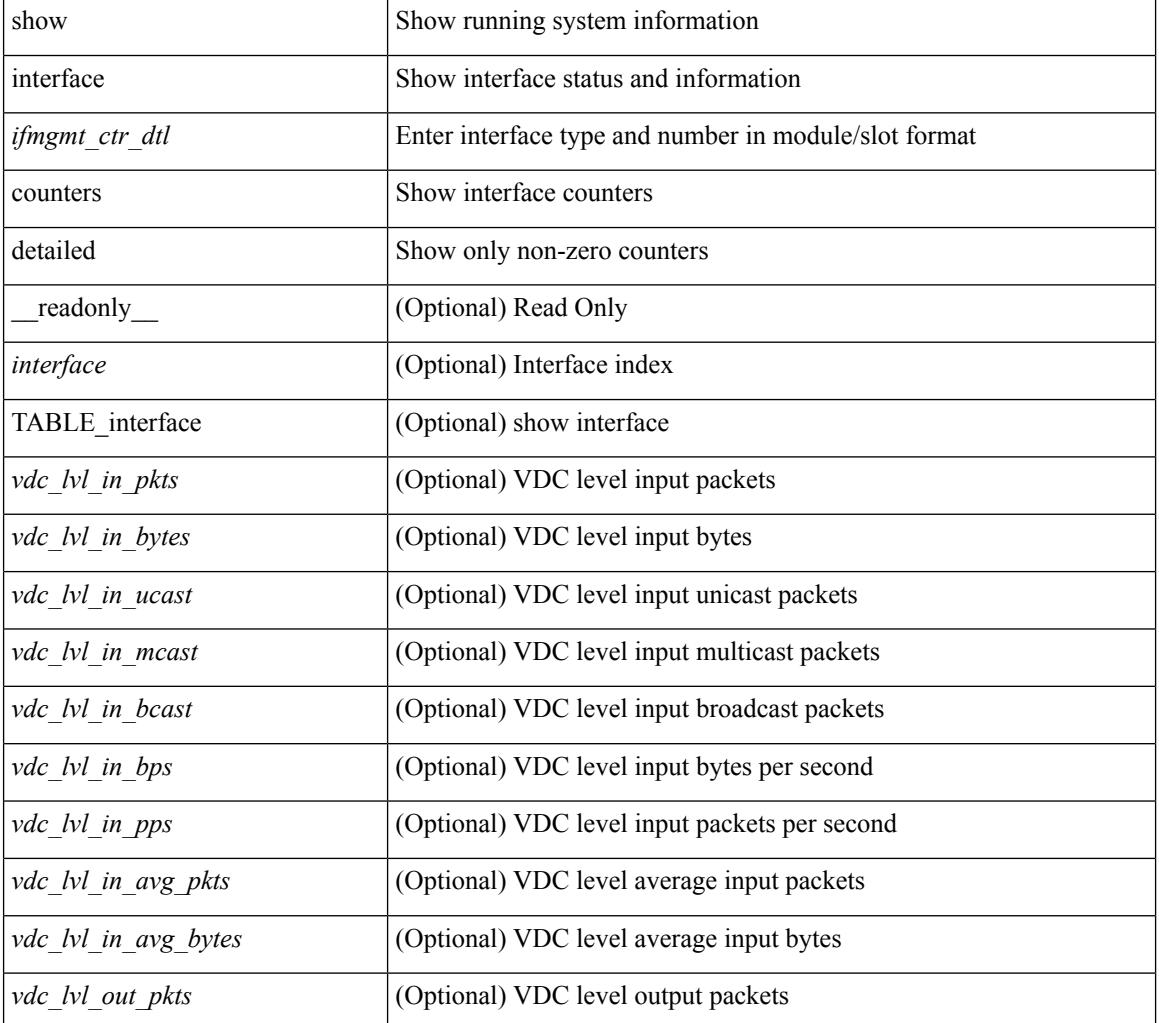

 $\overline{\phantom{a}}$ 

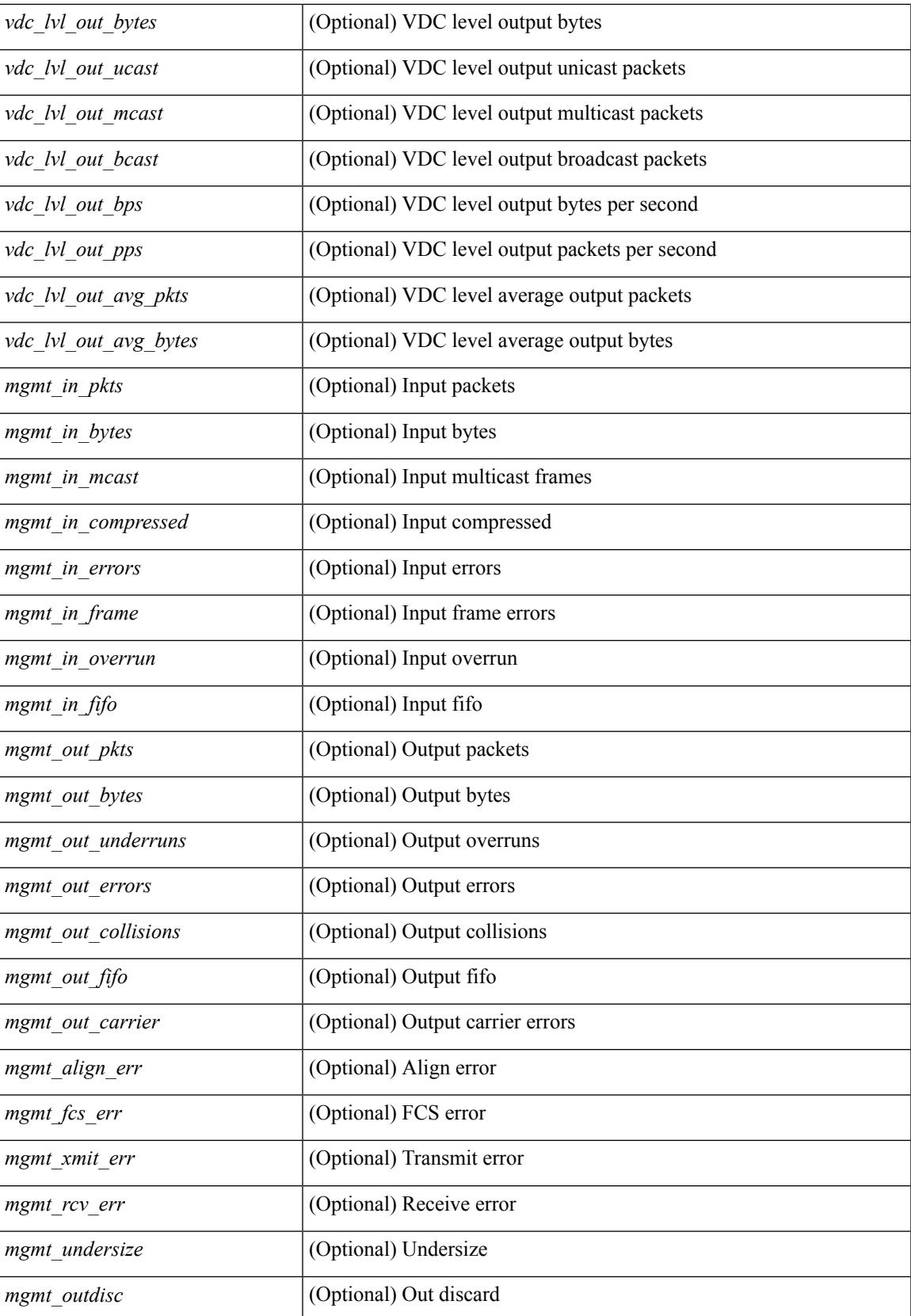

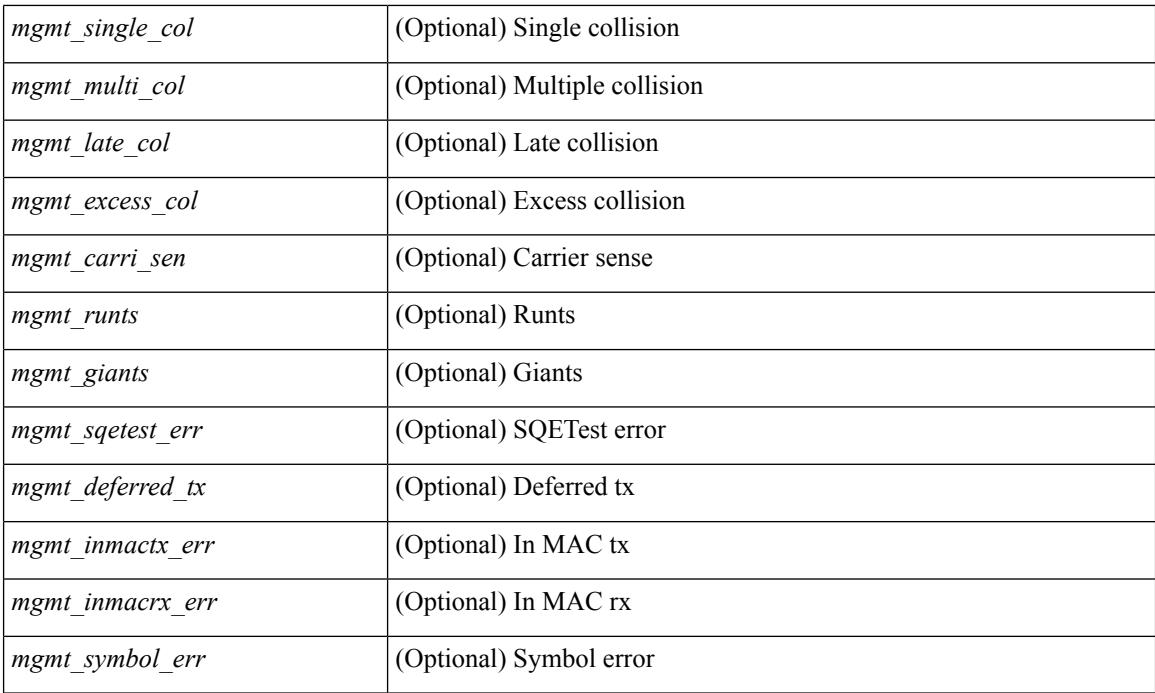

## **Command Mode**

• /exec

# **show interface counters detailed**

show interface  $\leq$  if loop ctr dtl> counters detailed [ \_\_readonly \_\_TABLE\_interface  $\leq$  interface> [ <loop\_in\_pkts> ] [ <loop\_in\_bytes> ] [ <loop\_in\_mcast> ] [ <loop\_in\_compressed> ] [ <loop\_in\_errors> ] [ <loop\_in\_frame> ] [ <loop\_in\_overrun> ] [ <loop\_in\_fifo> ] [ <loop\_out\_pkts> ] [ <loop\_out\_bytes> ] [ <loop\_out\_underruns> ] [ <loop\_out\_errors> ] [ <loop\_out\_collisions> ] [ <loop\_out\_fifo> ] [  $\langle$ loop out carriers $>$  ] ]

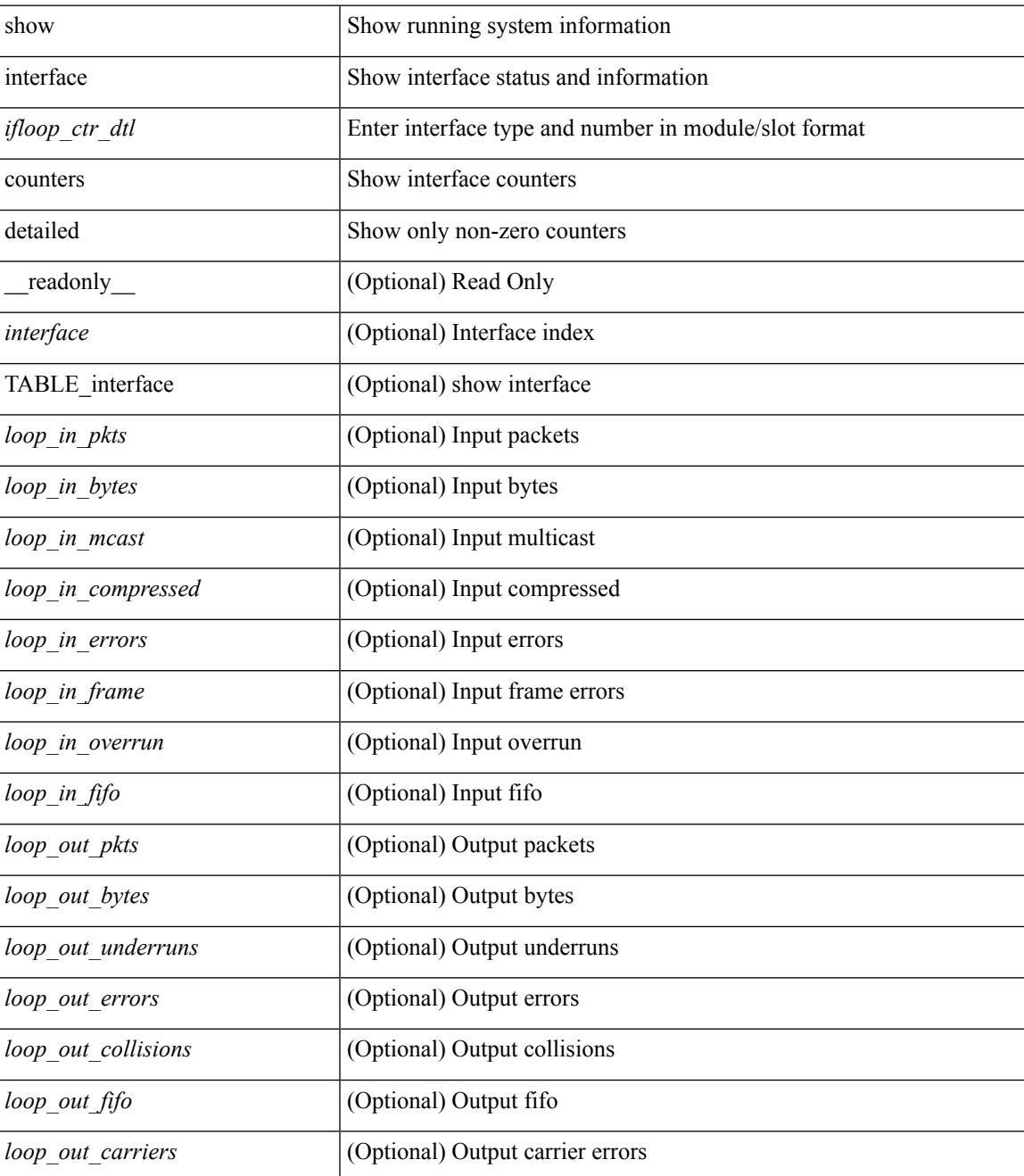

### **Command Mode**

• /exec

ı

# **show interface counters detailed**

show interface  $\le$  ifeth ctr dtl> counters detailed [ snmp ] [ \_\_readonly \_\_TABLE\_interface  $\le$  interface  $\ge$  [  $\leq$ eth load intervall>  $]$   $\leq$ eth load intervall rx>  $]$   $\leq$ eth inrate1 bits>  $]$   $\leq$ eth inrate1 pkts>  $]$ <eth\_load\_interval1\_tx> ] [ <eth\_outrate1\_bits> ] [ <eth\_outrate1\_pkts> ] [ <eth\_load\_interval2> ] [ <eth\_load\_interval2\_rx> ] [ <eth\_inrate2\_bits> ] [ <eth\_inrate2\_pkts> ] [ <eth\_load\_interval2\_tx> ] [  $\leq$ eth outrate2 bits>  $\leq$  [  $\leq$ eth outrate2 pkts> ]  $\leq$  [  $\leq$  eth load interval3> ]  $\leq$   $\leq$  [  $\leq$   $\leq$   $\leq$   $\leq$   $\leq$   $\leq$   $\leq$   $\leq$   $\leq$   $\leq$   $\leq$   $\leq$   $\leq$   $\leq$   $\leq$   $\leq$   $\leq$   $\leq$   $\leq$  $\leq$ eth inrate3 pkts>  $]$  [  $\leq$ eth outrate3 bits>  $]$  [ $\leq$ eth inpkts>  $]$  [ $\leq$ eth inucast> ] [ <eth\_inmcast> ] [ <eth\_inbcast> ] [ <eth\_ingiants> ] [ <eth\_inbytes> ] [ <eth\_storm\_supp> ] [ <eth\_inb64>  $\lceil$  <eth inb65\_127>  $\rceil$  <eth inb128\_255>  $\rceil$  <eth\_inb256\_511>  $\rceil$  (<eth\_inb512\_1023>  $\rceil$  [ <eth\_inb1024\_1518> ] [ <eth\_inb1519\_1548> ] [ <eth\_intrunk> ] [ <eth\_outpkts> ] [ <eth\_outucast> ] [  $\leq$ eth outmcast>  $\leq$  [  $\leq$  eth outbcast>  $\leq$  [  $\leq$  eth outbytess  $\leq$   $\leq$   $\leq$   $\leq$   $\leq$   $\leq$   $\leq$   $\leq$   $\leq$   $\leq$   $\leq$   $\leq$   $\leq$   $\leq$   $\leq$   $\leq$   $\leq$   $\leq$   $\leq$   $\leq$   $\leq$   $\leq$   $\leq$   $\leq$   $\$  $\leq$  eth outb65 127> ]  $\leq$  eth outb128 255> ]  $\leq$  eth outb256 511> ]  $\leq$  eth outb512 1023> ] [  $\leq$ eth\_outb1024\_1518> ]  $\leq$ eth\_outb1519\_1548> ]  $\leq$ eth\_outtrunk>  $\leq$   $\leq$   $\leq$ eth\_runts>  $\leq$   $\leq$   $\leq$  $\leq$ eth crc $>$  ]  $\leq$ eth ecc $>$   $\leq$   $\leq$ eth overrun $>$   $\leq$   $\leq$ eth underrun $\geq$   $\leq$   $\leq$   $\leq$   $\leq$   $\leq$   $\leq$   $\leq$   $\leq$   $\leq$   $\leq$   $\leq$   $\leq$   $\leq$   $\leq$   $\leq$   $\leq$   $\leq$   $\leq$   $\leq$   $\leq$   $\leq$   $\leq$  <eth\_bad\_proto> ] [ <eth\_in\_ifdown\_drops> ] [ <eth\_coll> ] [ <eth\_latecoll> ] [ <eth\_lostcarrier> ] [ <eth\_nocarrier> ] [ <eth\_babbles> ] [ <eth\_watchdog> ] [ <eth\_dribble> ] [ <eth\_inerr> ] [ <eth\_outerr> ] [ <eth\_deferred> ] [ <eth\_jabbers> ] [ <eth\_shortframe> ] [ <eth\_single\_coll> ] [ <eth\_multi\_coll> ] [  $\leq$ eth excess coll>  $\leq$  [  $\leq$  eth indiscard>  $\leq$  [  $\leq$  eth bad encap>  $\leq$  [  $\leq$  eth symbol>  $\leq$  [  $\leq$ eth out drops>  $]$   $\leq$ eth bpdu outlost>  $]$   $\leq$ eth cos0 outlost>  $]$   $\leq$ eth cos1 outlost>  $]$   $\leq$ eth cos2 outlost>  $\lceil$  <eth cos3 outlost>  $\lceil$  <eth cos4 outlost>  $\lceil$  <eth cos5 outlost>  $\lceil$  <eth cos6 outlost>  $\lceil$   $\lceil$ <eth\_cos7\_outlost> ] [ <eth\_inpause> ] [ <eth\_outpause> ] [ <eth\_resets> ] [ <eth\_sqetest> ] [  $\leq$ eth 12 ucastpkts>  $\vert \vert$   $\leq$ eth 12 ucastbytes>  $\vert \vert$   $\leq$ eth 12 mcastbytess $\vert \vert$   $\leq$ eth 12 mcastbytes $\vert \vert$  $\leq$ eth 12 bcastpkts>  $]$   $\leq$ eth 12 bcastbytes>  $]$   $\leq$ eth 13in routed pkts>  $]$   $\leq$ eth 13in routed bytes>  $]$  $\leq$ eth 13out routed pkts>  $| \leq$ eth 13out routed bytes>  $| \leq$ eth 13in ucastpkts>  $| \leq$ eth 13in ucastbytes>  $| \leq$ [ $\leq$ eth 13in mcastpkts>  $]$  [ $\leq$ eth 13in mcastbytes $>$ ] [ $\leq$ eth 13in bcastpkts> ] [ $\leq$ eth 13in bcastbytes $>$ ] [ <eth\_l3out\_ucastpkts> ] [ <eth\_l3out\_ucastbytes> ] [ <eth\_l3out\_mcastpkts> ] [ <eth\_l3out\_mcastbytes> ] [ <eth\_l3out\_bcastpkts> ] [ <eth\_l3out\_bcastbytes> ] [ <eth\_l3avg1\_inbytes> ] [ <eth\_l3avg1\_inpkts> ] [  $\leq$ eth 13avg1\_outbytes $>$   $\mid$   $\leq$ eth 13avg1\_outpkts $>$   $\mid$   $\leq$ eth ipmcast $>$   $\mid$   $\leq$ eth inhw\_switched $>$   $\mid$   $\mid$  $\leq$  eth insw\_switched>  $]$  [  $\leq$  eth throtles>  $]$  [  $\leq$  eth outhwaswitched>  $]$  [  $\leq$  eth outsw\_switched> ] [ <eth\_buffail> ] [ <eth\_bufswapped> ] [ <eth\_arpdrops> ] [ <eth\_out\_ifdown\_drops> ] ]

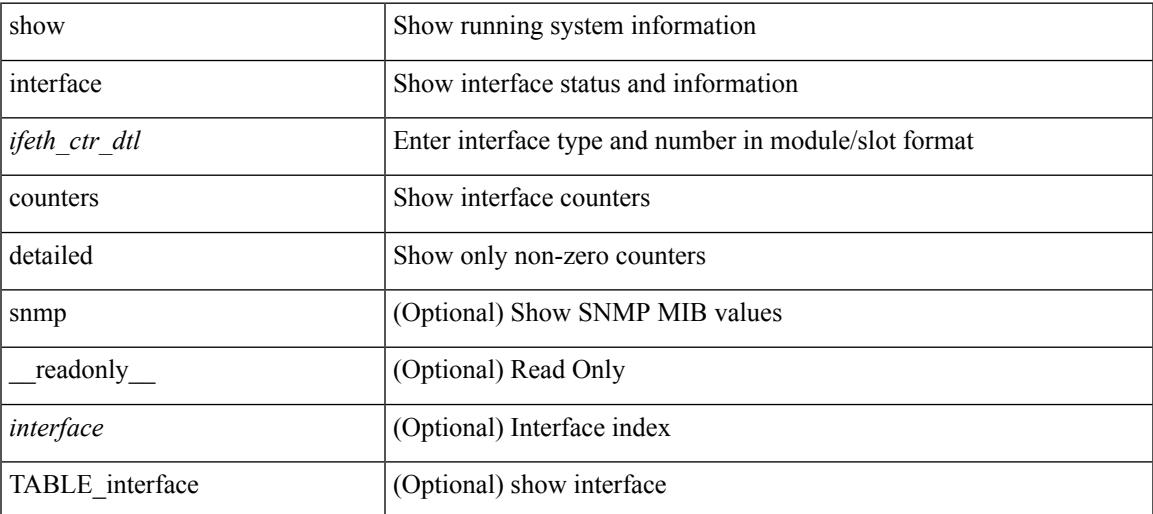

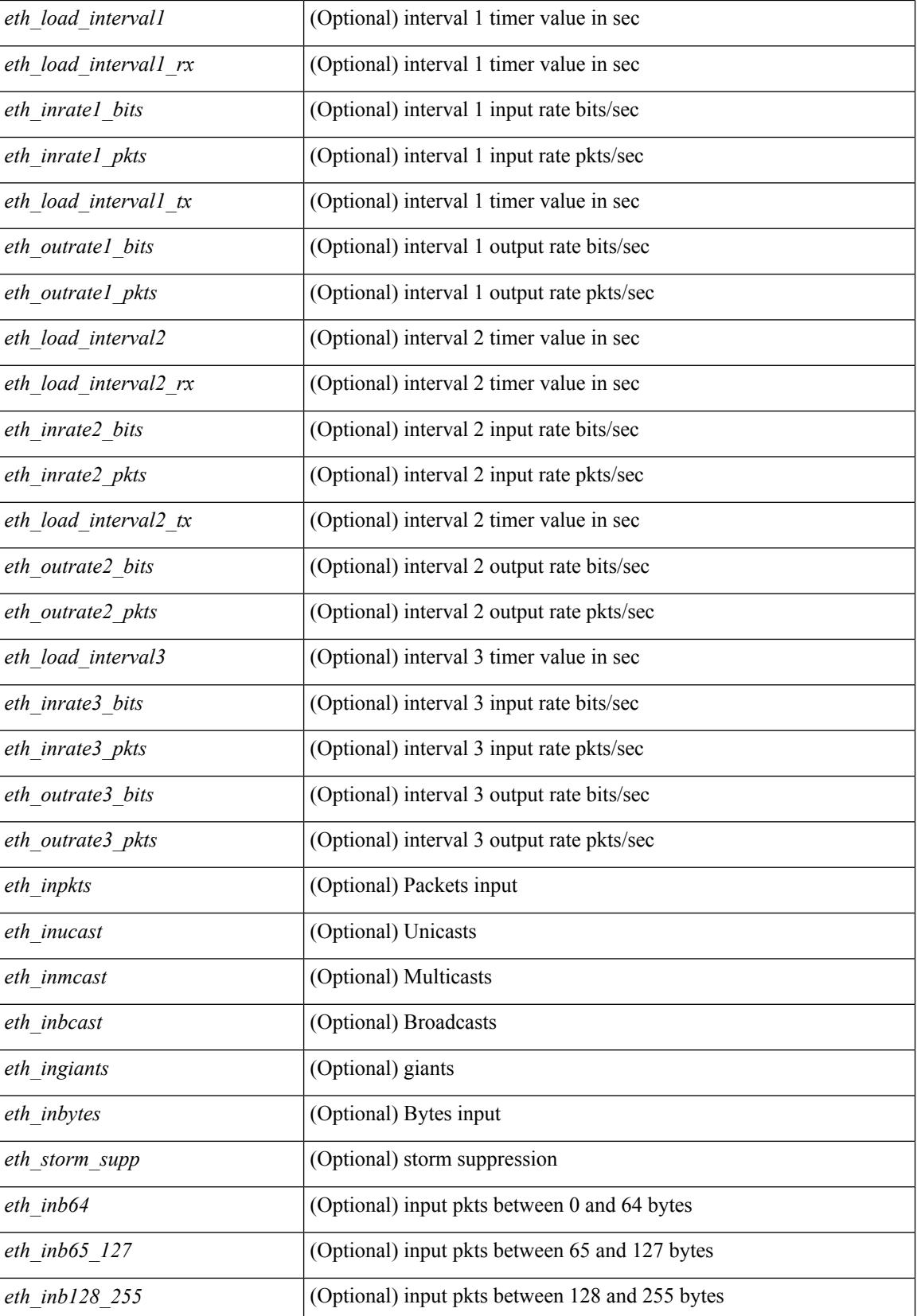

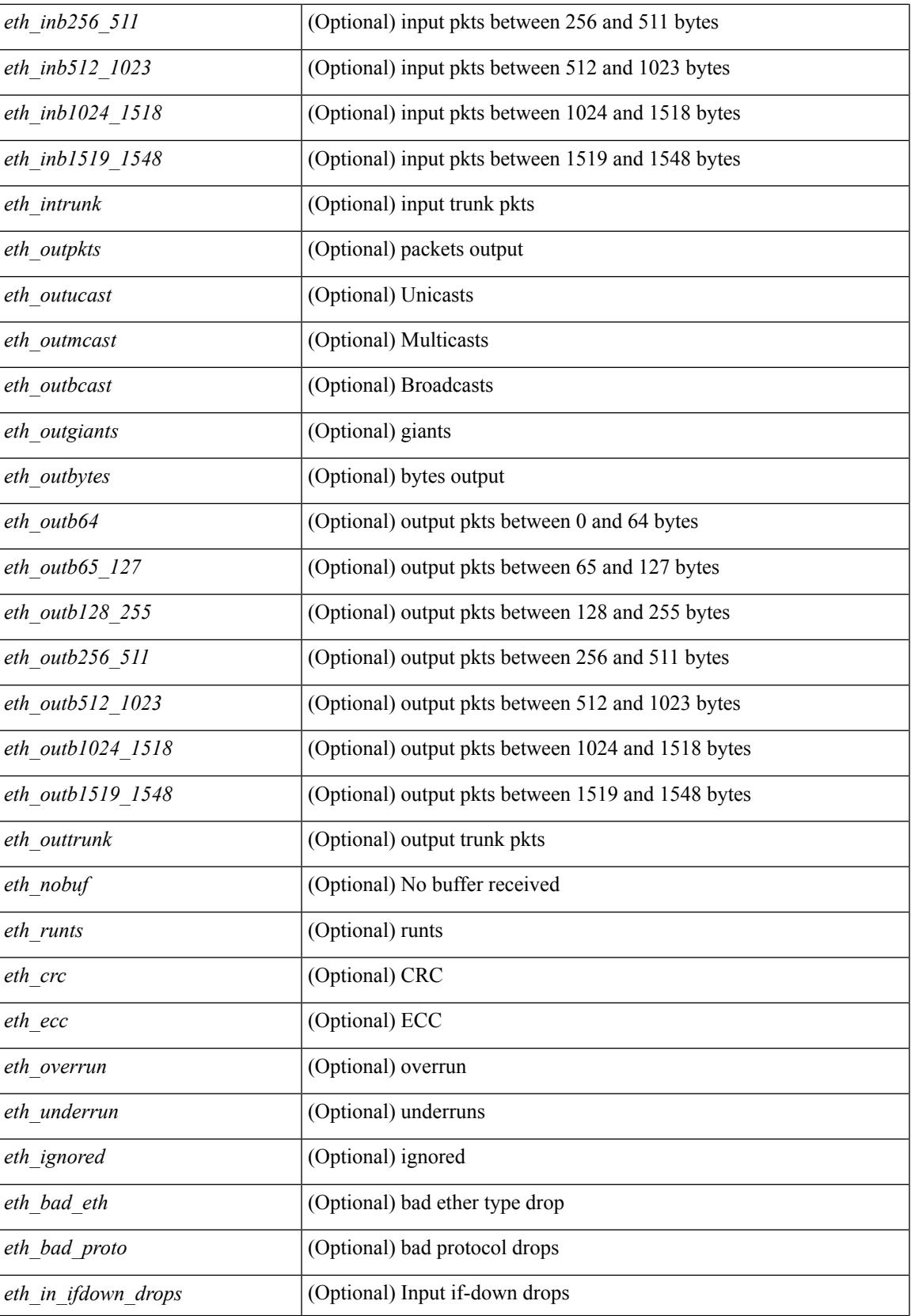

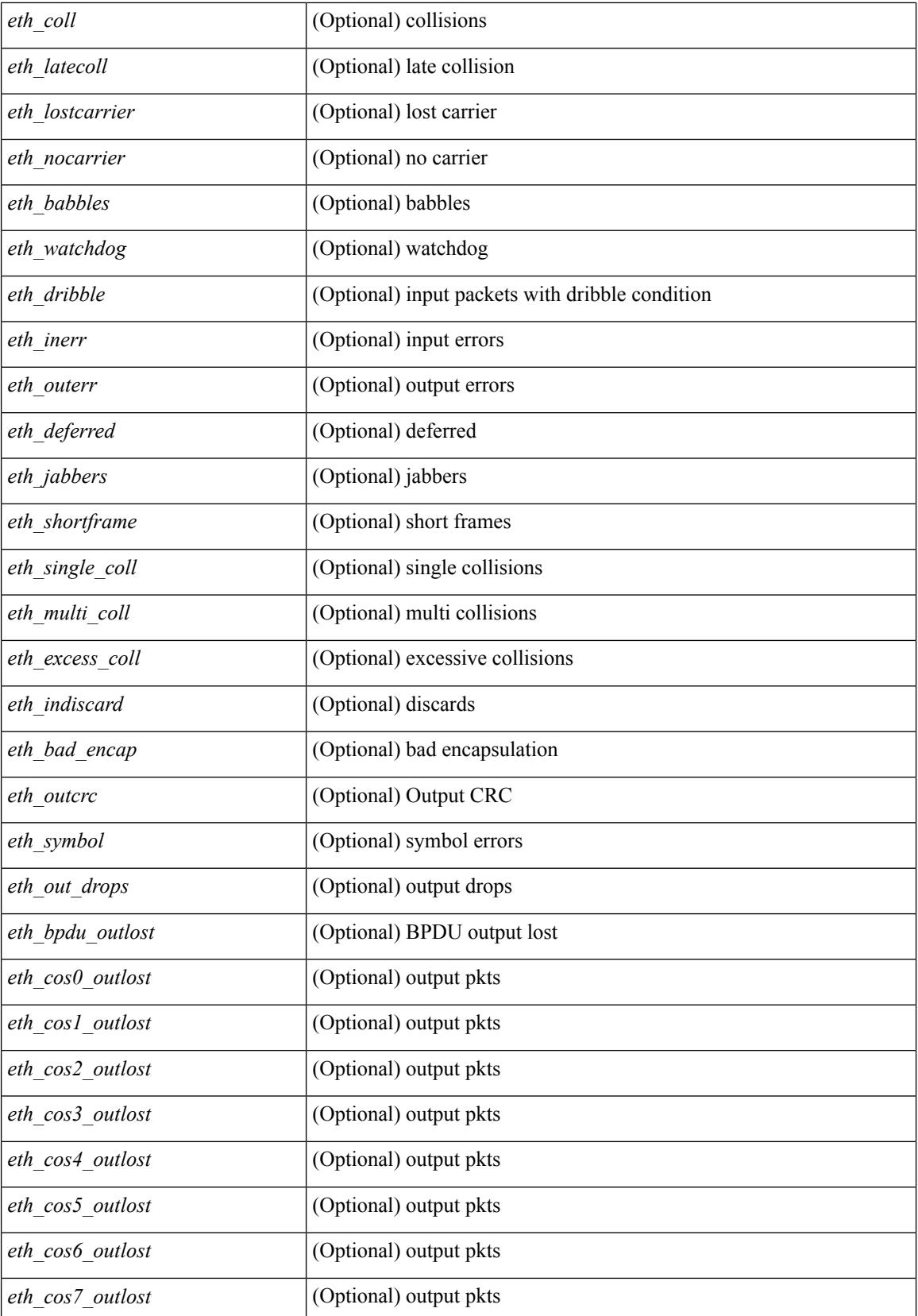

 $\overline{\phantom{a}}$ 

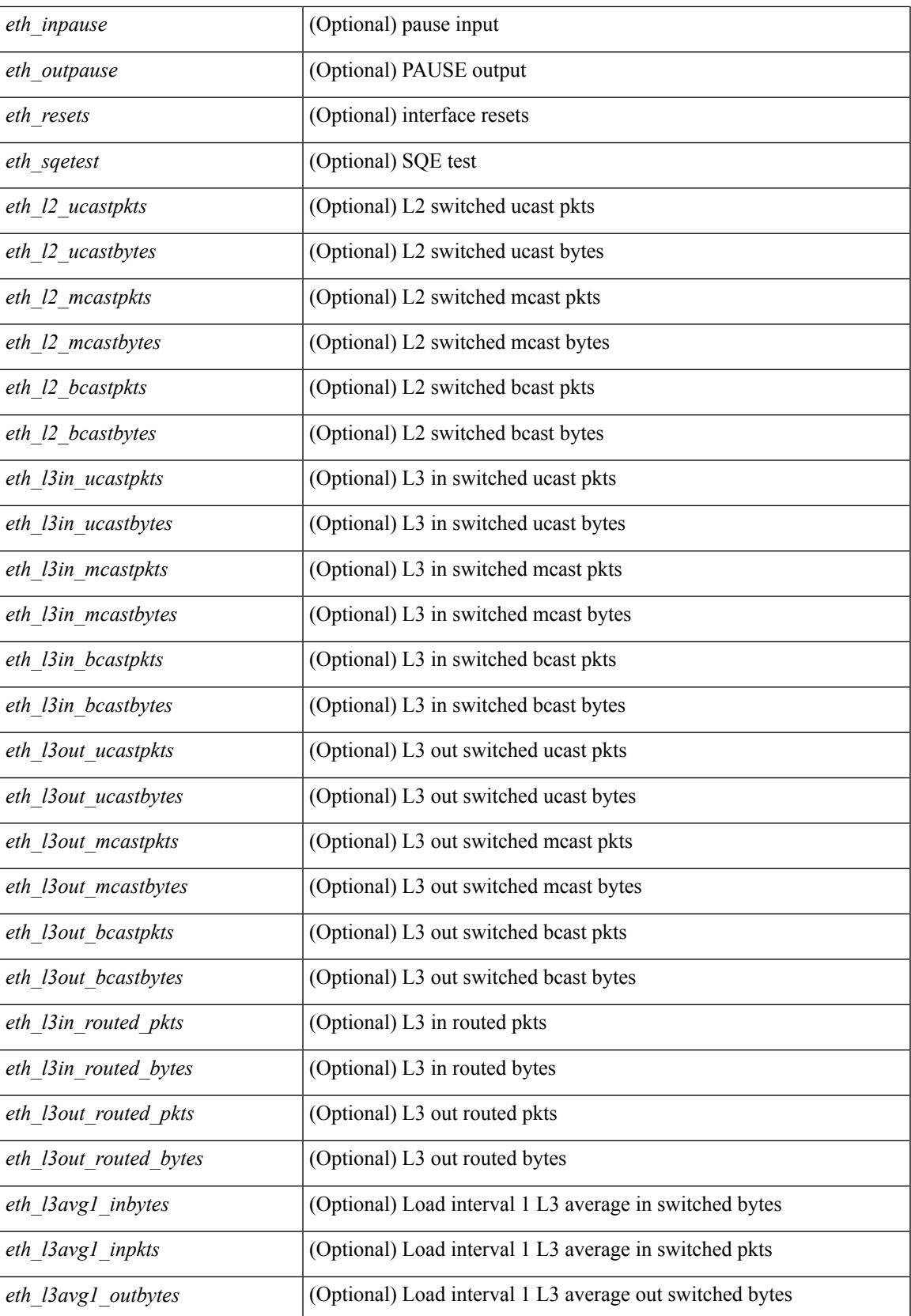

 $\mathbf I$ 

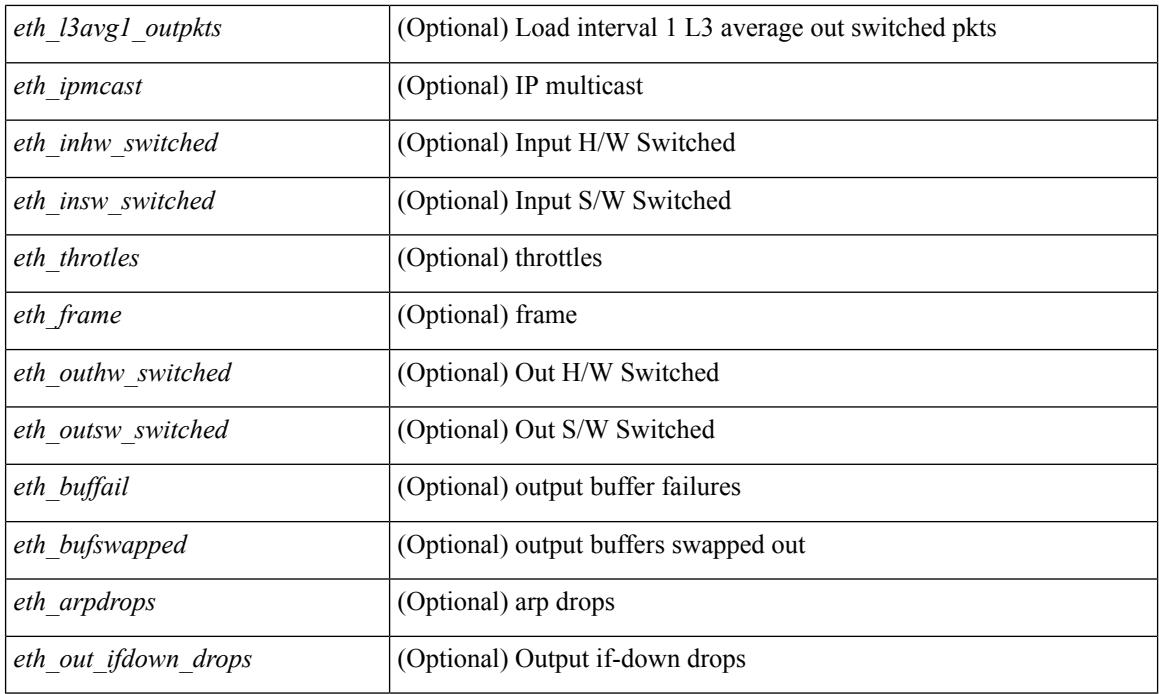

### **Command Mode**

• /exec

ı

# **show interface counters detailed all**

show interface <ifid\_ctr\_dtl\_all> counters detailed all [ snmp ]

### **Syntax Description**

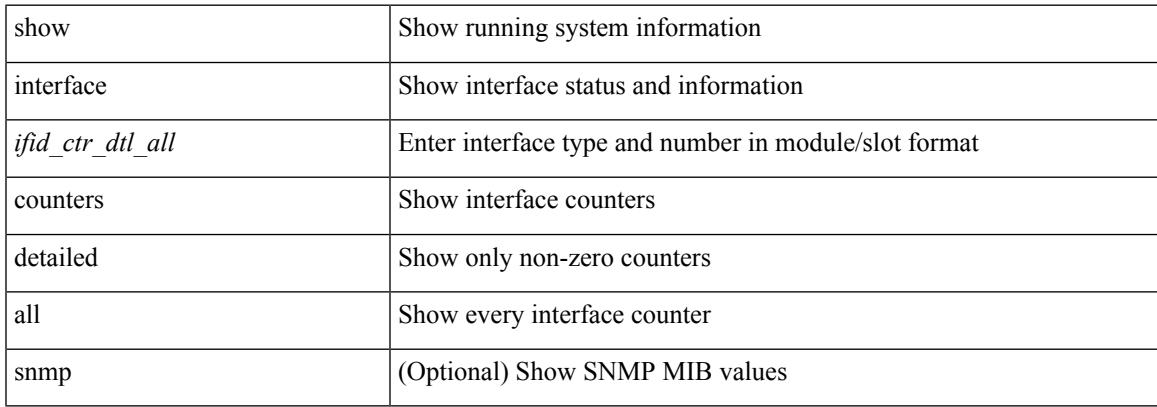

### **Command Mode**

• /exec

## **show interface counters detailed all**

show interface  $\le$  ifmgmt ctr dtl all> counters detailed all [ \_\_readonly \_\_TABLE\_interface  $\le$  interface  $\ge$  [  $\leq$ vdc lvl in pkts $>$   $\mid$   $\leq$ vdc lvl in bytes $>$   $\mid$   $\leq$ vdc lvl in ucast $>$   $\mid$   $\leq$ vdc lvl in mcast $>$   $\mid$   $\mid$  $\leq$ vdc lvl in bcast>  $| \leq$ vdc lvl in bps>  $| \leq$ vdc lvl in pps>  $| \leq$ vdc lvl in avg pkts>  $| \leq$ <vdc\_lvl\_in\_avg\_bytes> ] [ <vdc\_lvl\_out\_pkts> ] [ <vdc\_lvl\_out\_bytes> ] [ <vdc\_lvl\_out\_ucast> ] [  $\leq$ vdc lvl out mcast>  $\leq$  [  $\leq$ vdc lvl out bcast>  $\leq$  [ $\leq$ vdc lvl out bps>  $\leq$  [ $\leq$ vdc lvl out pps> ] [  $\leq$ vdc lvl out avg pkts $>$   $\mid$   $\leq$ vdc lvl out avg bytes $>$   $\mid$   $\leq$   $\mid$   $\leq$   $\mid$   $\leq$   $\mid$   $\leq$   $\mid$   $\leq$   $\mid$   $\leq$   $\mid$   $\leq$   $\mid$   $\leq$   $\mid$   $\leq$   $\mid$   $\leq$   $\mid$   $\leq$   $\mid$   $\leq$   $\mid$   $\leq$   $\mid$   $\leq$   $\mid$ <mgmt\_in\_mcast> ] [ <mgmt\_out\_pkts> ] [ <mgmt\_out\_bytes> ] [ <mgmt\_in\_errors> ] [ <mgmt\_out\_errors>  $\lceil$  {simplement in fifo>  $\lceil$  {simplement}  $\lceil$  {simplement}  $\lceil$  {simplement}  $\lceil$  {simplement}  $\lceil$  {simplement}  $\lceil$  {simplement}  $\lceil$  {simplement}  $\lceil$  {simplement}  $\lceil$  {simplement}  $\lceil$  {simplement}  $\lceil$ <mgmt\_in\_overrun> ] [ <mgmt\_out\_underruns> ] [ <mgmt\_out\_collisions> ] [ <mgmt\_out\_carrier> ] [  $\leq$ mgmt align\_err>  $]$  [  $\leq$ mgmt fcs\_err>  $]$  [  $\leq$ mgmt\_xmit\_err>  $]$  [ $\leq$ mgmt\_rcv\_err>  $]$  [ $\leq$ mgmt\_undersize> ] [  $\leq$   $\leq$  $\lceil$   $\lceil$   $\lceil$ ] [ <mgmt\_inmactx\_err> ] [ <mgmt\_inmacrx\_err> ] [ <mgmt\_symbol\_err> ] ]

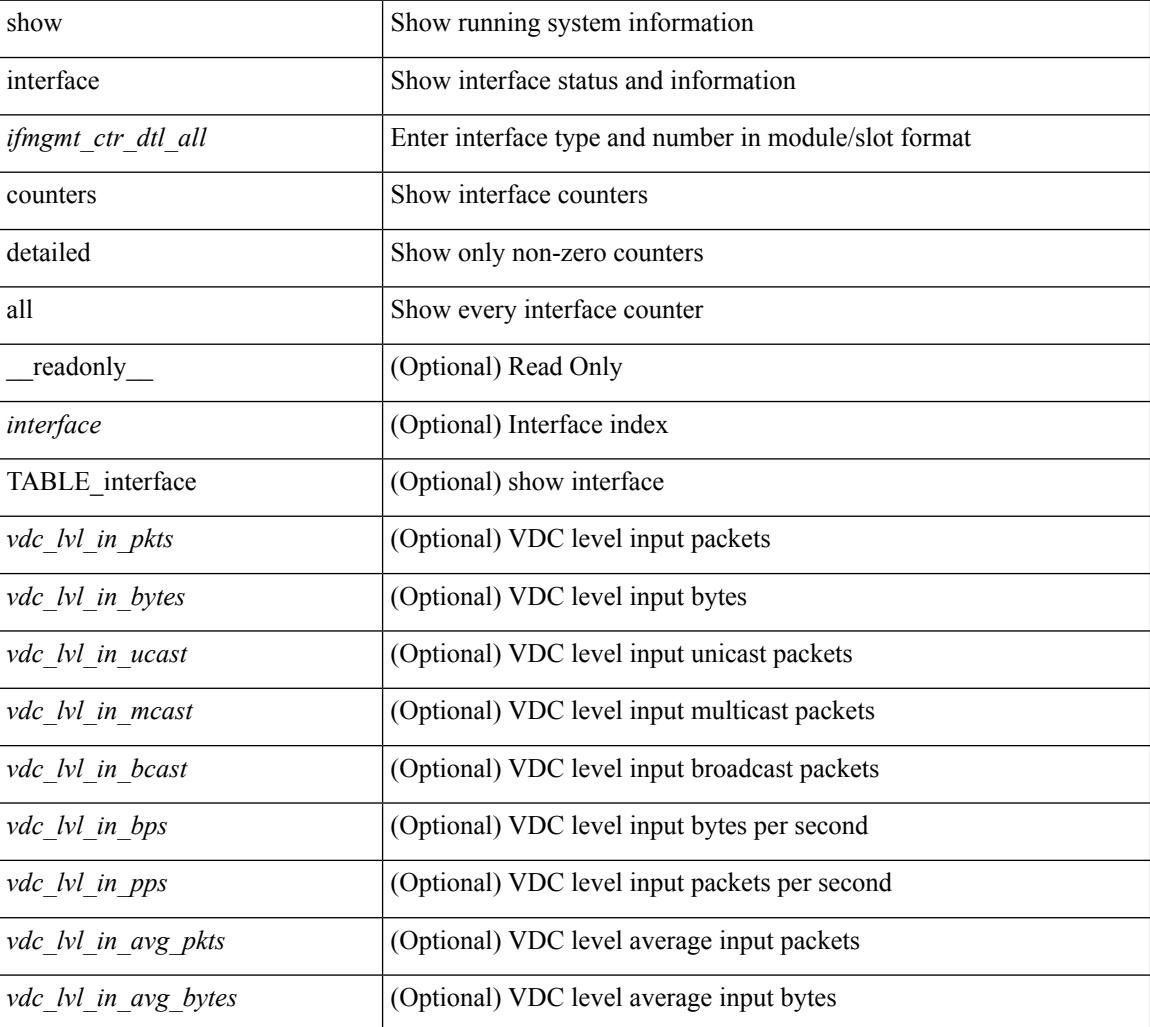

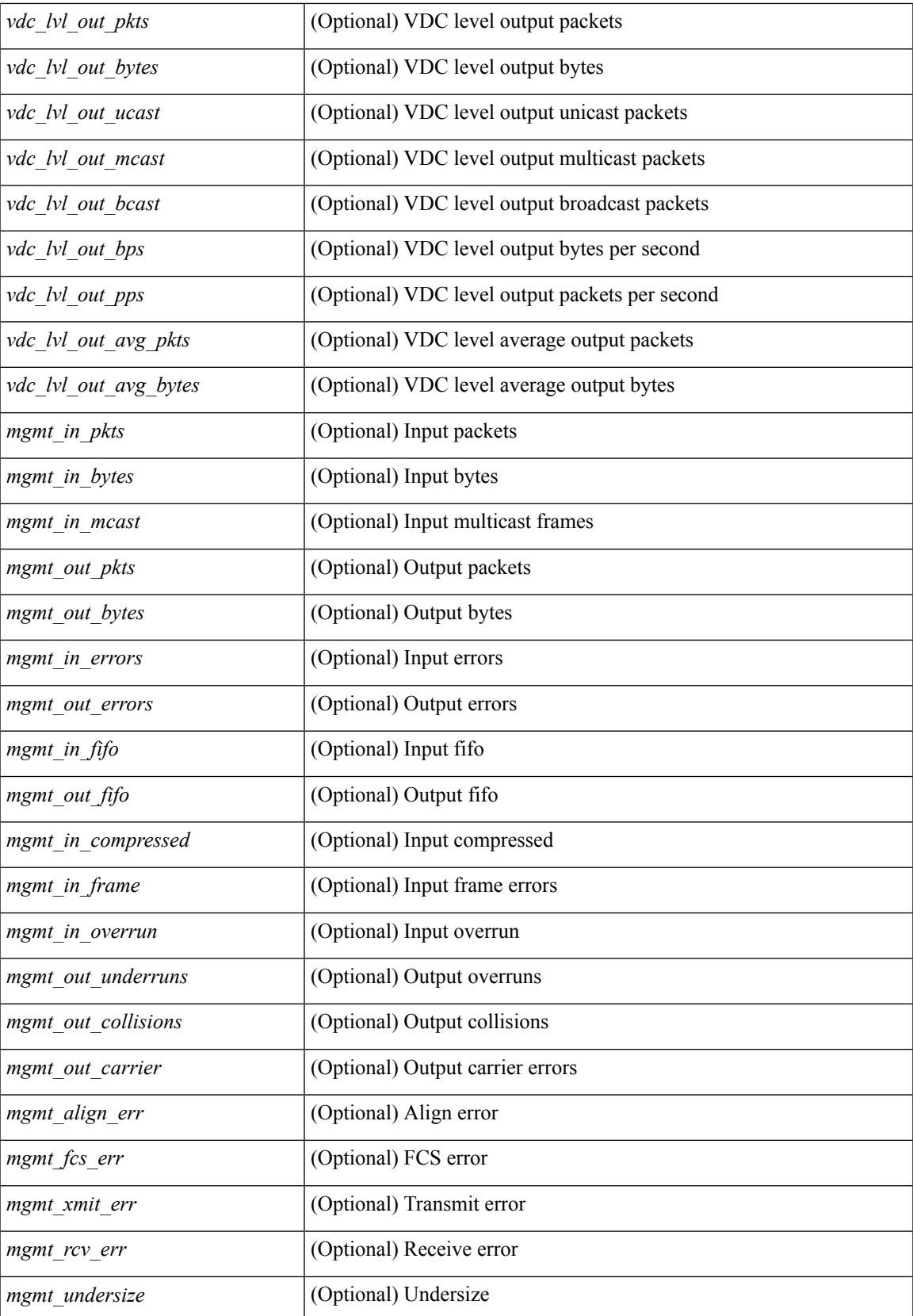

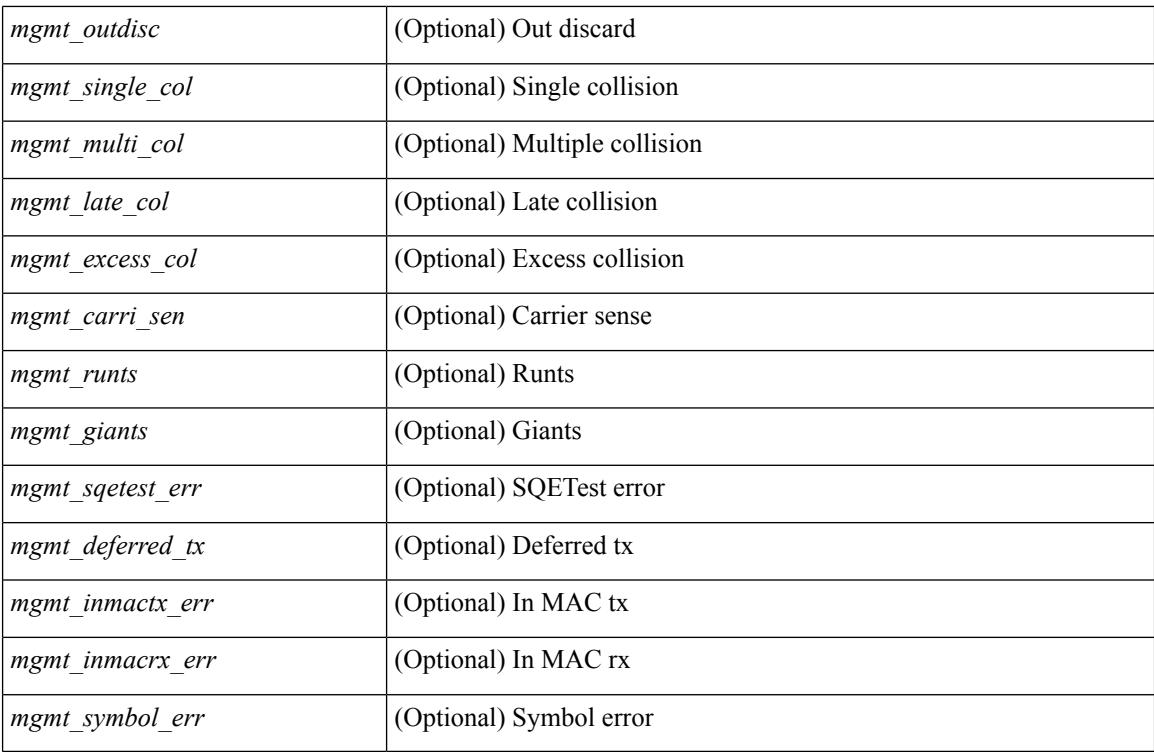

**Command Mode**

• /exec

# **show interface counters detailed all**

show interface <ifloop\_ctr\_dtl\_all> counters detailed all [ \_\_readonly \_\_TABLE\_interface <interface> [ <rx\_total\_pkts> ] [ <tx\_total\_pkts> ] [ <rx\_mcast\_pkts> ] [ <rx\_octets> ] [ <tx\_octets> ] [ <loop\_in\_pkts> ] [ <loop\_in\_bytes> ] [ <loop\_in\_mcast> ] [ <loop\_in\_compressed> ] [ <loop\_in\_errors> ] [ <loop\_in\_frame> ] [ <loop\_in\_overrun> ] [ <loop\_in\_fifo> ] [ <loop\_out\_pkts> ] [ <loop\_out\_bytes> ] [ <loop\_out\_underruns> ] [ <loop\_out\_errors> ] [ <loop\_out\_collisions> ] [ <loop\_out\_fifo> ] [ <loop\_out\_carriers> ] ]

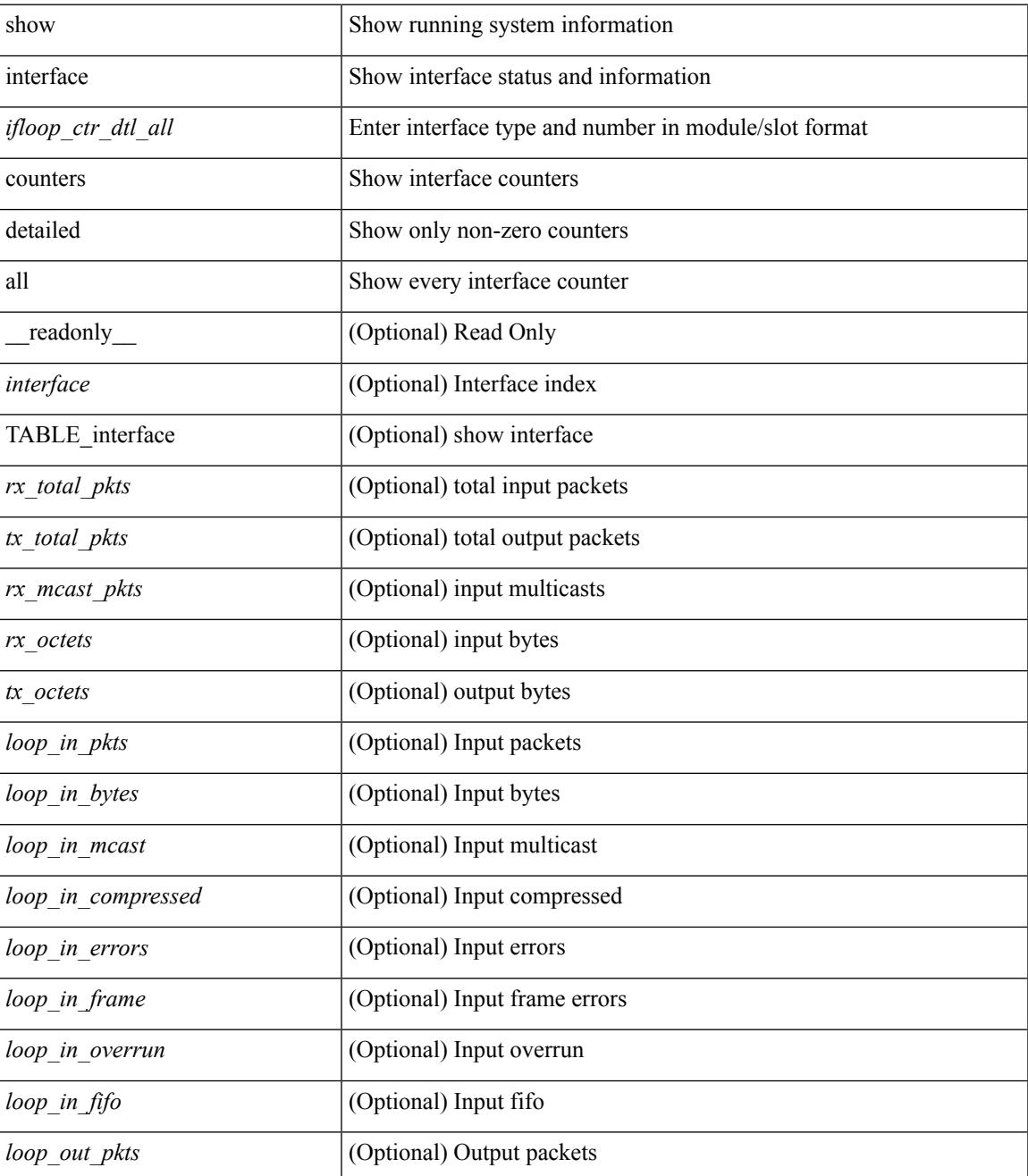

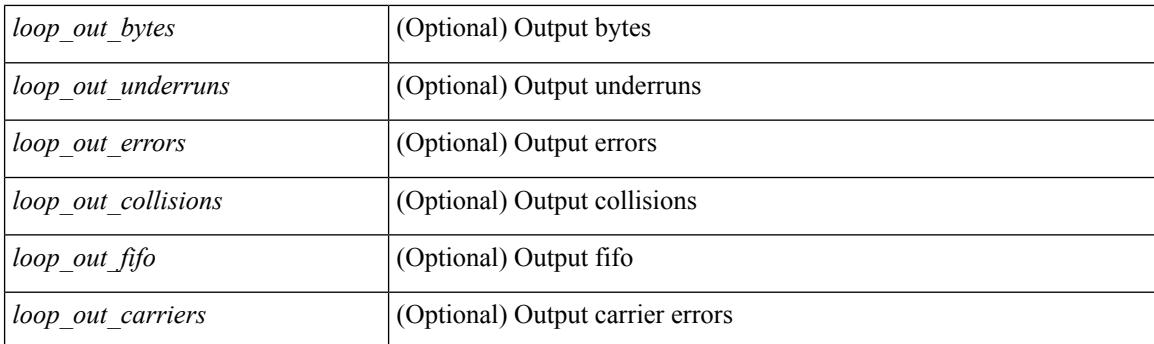

## **Command Mode**

• /exec

# **show interface counters detailed all**

show interface  $\leq$  if range  $>$  counters detailed all [snmp ] [\_\_readonly\_\_ TABLE\_interface  $\leq$  interface  $\geq$  [  $\leq$ svi routed pkts in>  $\leq$  [  $\leq$ svi routed bytes in>  $\leq$  [  $\leq$ svi routed bytes out>  $\leq$  [  $\leq$ svi routed bytes out>  $\leq$  [ <svi\_ucast\_pkts\_in> ] [ <svi\_ucast\_bytes\_in> ] [ <svi\_mcast\_pkts\_in> ] [ <svi\_mcast\_bytes\_in> ] [ <svi\_ucast\_pkts\_out> ] [ <svi\_ucast\_bytes\_out> ] [ <svi\_mcast\_pkts\_out> ] [ <svi\_mcast\_bytes\_out> ] [  $\leq$ svi ipv4 ucast pkts in>  $]$   $\leq$ svi ipv4 ucast bytes in>  $]$   $\leq$ svi ipv4 ucast pkts out>  $]$   $\leq$  $\leq$ svi ipv4 ucast bytes out $>$   $\mid$   $\leq$ svi ipv4 mcast pkts in $>$   $\mid$   $\leq$ svi ipv4 mcast bytes in $>$   $\mid$   $\mid$ <svi\_ipv4\_mcast\_pkts\_out> ] [ <svi\_ipv4\_mcast\_bytes\_out> ] [ <svi\_ipv6\_ucast\_pkts\_in> ] [  $\leq$ svi ipv6 ucast bytes in>  $]$   $\leq$ svi ipv6 ucast pkts out>  $]$   $\leq$ svi ipv6 ucast bytes out>  $]$   $\leq$ <svi\_ipv6\_mcast\_pkts\_in> ] [ <svi\_ipv6\_mcast\_bytes\_in> ] [ <svi\_ipv6\_mcast\_pkts\_out> ] [ <svi\_ipv6\_mcast\_bytes\_out> ] [ <svi\_average\_input\_bits> ] [ <svi\_average\_input\_packets> ] [  $\leq$ svi average output bits $>$   $]$   $\leq$ svi average output packets $>$   $]$   $\leq$ svi rate in mins $>$   $]$   $\leq$  $\leq$  svi time last cleared  $\leq$   $\leq$   $\leq$  is total  $\leq$   $\leq$  is  $\leq$   $\leq$   $\leq$   $\leq$   $\leq$   $\leq$   $\leq$   $\leq$   $\leq$   $\leq$   $\leq$   $\leq$   $\leq$   $\leq$   $\leq$   $\leq$   $\leq$   $\leq$   $\leq$   $\leq$   $\leq$   $\leq$   $\leq$   $\leq$   $\leq$ 

### **Syntax Description**

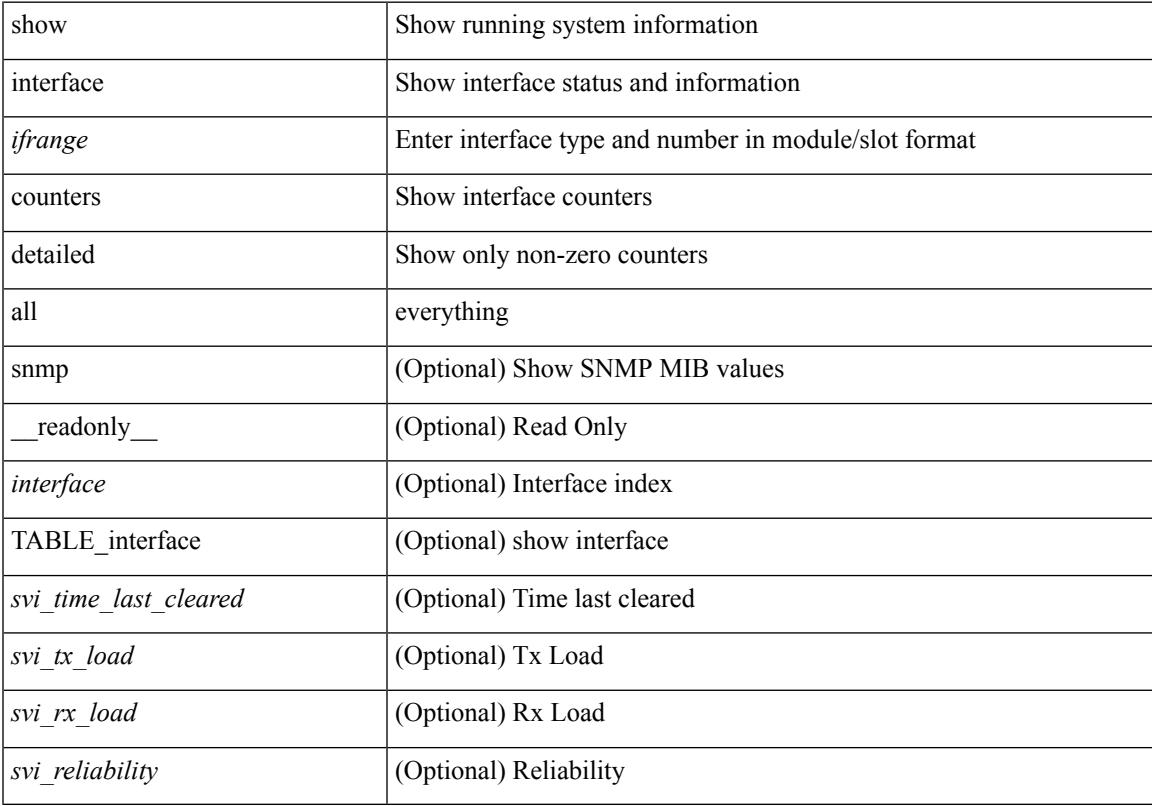

### **Command Mode**

• /exec

## **show interface counters detailed all**

show interface <ifeth\_ctr\_dtl\_all> counters detailed all [snmp ] [\_\_readonly\_\_TABLE\_interface <interface>  $\lceil$  <rx total pkts>  $\lceil$  <tx total pkts>  $\rceil$  <rx ucast pkts>  $\rceil$  <rx mcast pkts>  $\rceil$  <rx bcast pkts>  $\rceil$  < <rx\_octets> ] [ <tx\_ucast\_pkts> ] [ <tx\_mcast\_pkts> ] [ <tx\_bcast\_pkts> ] [ <tx\_octets> ] [ <rxtx\_pkts\_64octets> ] [ <rxtx\_pkts\_65\_127octets> ] [ <rxtx\_pkts\_128\_255octets> ] [  $\leq$ rxtx pkts 256 511octets>  $]$  [  $\leq$ rxtx pkts 512 1023octets> ] [  $\leq$ rxtx pkts 1024 1518octets> ] [  $\leq$ rxtx pkts 1519 1548octets>  $\left| \right| \leq$ rx trunk frames>  $\left| \right| \leq$ tx trunk frames>  $\left| \right| \leq$ rx drop events>  $\left| \right|$ <rxtx\_giants> ] [ <eth\_load\_interval1\_rx> ] [ <eth\_inrate1\_bits> ] [ <eth\_inrate1\_pkts> ] [  $\leq$ eth load intervall tx>  $| \leq$ eth outrate1 bits>  $| \leq$ eth outrate1 pkts>  $| \leq$ eth load interval2>  $| \leq$ <eth\_inrate2\_bits> ] [ <eth\_inrate2\_pkts> ] [ <eth\_outrate2\_bits> ] [ <eth\_outrate2\_pkts> ] [  $\leq$ eth load interval3> ]  $\leq$ eth inrate3 bits>  $\leq$  [  $\leq$  inrate3 pkts> ]  $\leq$  eth outrate3 bits> ] [  $\leq$ eth outrate3 pkts>  $\lfloor \cdot \rfloor$   $\leq$ eth  $\lfloor 2 \cdot \rfloor$   $\leq$ eth  $\lfloor 2 \cdot \rfloor$   $\lfloor \cdot \rfloor$   $\leq$ eth  $\lfloor 2 \cdot \rfloor$  mcastpkts>  $\lfloor \cdot \rfloor$  $\leq$ eth 12 mcastbytes $>$   $\mid$   $\leq$ eth 12 bcastpkts $>$   $\mid$   $\leq$ eth 12 bcastbytes $>$   $\mid$   $\leq$ eth 13in ucastpkts $>$   $\mid$   $\mid$  $\leq$ eth 13in ucastbytes $>$  ]  $\leq$ eth 13in mcastb $\leq$  ]  $\leq$ eth 13in mcastbytes $>$   $\leq$   $\leq$   $\leq$   $\leq$   $\leq$   $\leq$   $\leq$   $\leq$   $\leq$   $\leq$   $\leq$   $\leq$   $\leq$   $\leq$   $\leq$   $\leq$   $\leq$   $\leq$   $\leq$   $\leq$   $\leq$   $\leq$   $\le$ <eth\_l3in\_bcastbytes> ] [ <eth\_l3out\_ucastpkts> ] [ <eth\_l3out\_ucastbytes> ] [ <eth\_l3out\_mcastpkts> ] [ <eth\_l3out\_mcastbytes> ] [ <eth\_l3out\_bcastpkts> ] [ <eth\_l3out\_bcastbytes> ] [ <eth\_l3in\_routed\_pkts> ] [ $\leq$ eth 13in routed bytes $>$ ]  $\leq$ eth 13out routed pkts $>$ ]  $\leq$ eth 13out routed bytes $>$ ]  $\leq$ eth 13avg1 inbytes $>$  $\lceil$  [ <eth 13avg1\_inpkts>  $\lceil$  [ <eth 13avg1\_outbytess ] [ <eth 13avg1\_outpkts>  $\lceil$  [ <eth 13avg2\_inbytess ] [ <eth\_l3avg2\_inpkts> ] [ <eth\_l3avg2\_outbytes> ] [ <eth\_l3avg2\_outpkts> ] [ <eth\_l3avg3\_inbytes> ] [  $\leq$ eth 13avg3 inpkts>  $]$  [ $\leq$ eth 13avg3 outbytes> ] [ $\leq$ eth 13avg3 outpkts> ] [ $\leq$ eth inbytes> ] [ <eth\_nobuf> ] [ <eth\_inbcast> ] [ <eth\_inmcast> ] [ <eth\_inucast> ] [ <eth\_ingiants> ] [ <eth\_ipmcast> ]  $\lceil$  <eth inhw switched>  $\lceil$  <eth insw switched>  $\lceil$  <eth runts>  $\lceil$  <eth storm supp>  $\lceil$  <eth throtles>  $\lceil$   $\lceil$  $\leq$ eth inerr>  $\leq$  [  $\leq$  [  $\leq$  [  $\leq$  eth ecc> ]  $\leq$  [ $\leq$  frame>  $\leq$  [ $\leq$  frame>  $\leq$  [ $\leq$  frame>  $\leq$  [ $\leq$  frame>  $\leq$  [ $\leq$  frame>  $\leq$  [ $\leq$  frame>  $\leq$  [ $\leq$  frame>  $\leq$  [ $\leq$  frame>  $\leq$  $\lceil$  <eth outbcast>  $\lceil$  <eth outmcast>  $\lceil$  <eth outucast>  $\lceil$  <eth outgiants>  $\lceil$  <eth inpause>  $\lceil$  <eth dribble>  $\lceil \cdot \text{ceth} \rceil$  in ifdown drops>  $\lceil \cdot \text{ceth} \rceil$  bad eth>  $\lceil \cdot \text{ceth} \rceil$  seth outpkts>  $\lceil \cdot \text{ceth} \rceil$  outbytes>  $\lceil \cdot \rceil$  $\leq$  =  $\leq$  and  $\leq$  and  $\leq$  and  $\leq$  and  $\leq$  and  $\leq$  and  $\leq$  and  $\leq$  and  $\leq$  and  $\leq$  and  $\leq$  and  $\leq$  and  $\leq$  and  $\leq$  and  $\leq$  and  $\leq$  and  $\leq$  and  $\leq$  and  $\leq$  and  $\leq$  and  $\leq$  and  $\le$ <eth\_resets> ] [ <eth\_babbles> ] [ <eth\_latecoll> ] [ <eth\_deferred> ] [ <eth\_lostcarrier> ] [ <eth\_nocarrier> ] [ <eth\_outpause> ] [ <eth\_buffail> ] [ <eth\_bufswapped> ] [ <eth\_arpdrops> ] [ <eth\_out\_ifdown\_drops>  $\lceil$  <eth single coll>  $\lceil$  <eth multi coll>  $\lceil$  <eth excess coll>  $\lceil$  <eth jabbers>  $\lceil$  <eth shortframe>  $\lceil$   $\lceil$ <eth\_indiscard> ] [ <eth\_bad\_encap> ] [ <eth\_outcrc> ] [ <eth\_symbol> ] [ <eth\_out\_drops> ] [ <eth\_sqetest>  $|\cdot|$  <eth inb64>  $|\cdot|$  <eth inb65 127>  $|\cdot|$  <eth inb128 255>  $|\cdot|$  <eth inb256 511>  $|\cdot|$  <eth inb512 1023>  $|\cdot|$ [ <eth\_inb1024\_1518> ] [ <eth\_inb1519\_1548> ] [ <eth\_intrunk> ] [ <eth\_outb64> ] [ <eth\_outb65\_127> ]  $\lceil$  <eth\_outb128\_255>  $\rceil$  <eth\_outb256\_511>  $\rceil$  <eth\_outb512\_1023>  $\rceil$  <eth\_outb1024\_1518>  $\rceil$  [  $\leq$ eth outb1519 1548> ]  $\leq$ eth outtrunk>  $\leq$   $\leq$   $\leq$   $\leq$   $\leq$   $\leq$   $\leq$   $\leq$   $\leq$   $\leq$   $\leq$   $\leq$   $\leq$   $\leq$   $\leq$   $\leq$   $\leq$   $\leq$   $\leq$   $\leq$   $\leq$   $\leq$   $\leq$   $\leq$   $\leq$   $\leq$   $\leq$   $\leq$   $\leq$   $\$  $\lceil$  <eth cos2\_outlost>  $\lceil$  <eth\_cos3\_outlost>  $\lceil$  <eth\_cos4\_outlost>  $\lceil$  <eth\_cos5\_outlost>  $\lceil$   $\lceil$  $\leq$  eth cos6 outlost>  $\leq$  [  $\leq$  eth cos7 outlost> ] [  $\leq$  eth fcoe in pkts> ] [  $\leq$  eth fcoe in octets> ] [ <eth\_fcoe\_out\_pkts> ] [ <eth\_fcoe\_out\_octets> ] [ <eth\_nfcoe\_in\_pkts> ] [ <eth\_nfcoe\_in\_octets> ] [ <eth\_nfcoe\_out\_pkts> ] [ <eth\_nfcoe\_out\_octets> ] [ <eth\_eee\_atx\_lpi\_msec> ] [ <eth\_eee\_arcv\_lpi\_msec>  $\lceil$  <eth eee atx lpi transitions>  $\lceil$  <eth eee arcv lpi transitions>  $\lceil$  <eth phy ber count>  $\lceil$  [  $\leq$ eth phy errblks count $>$  ] ]

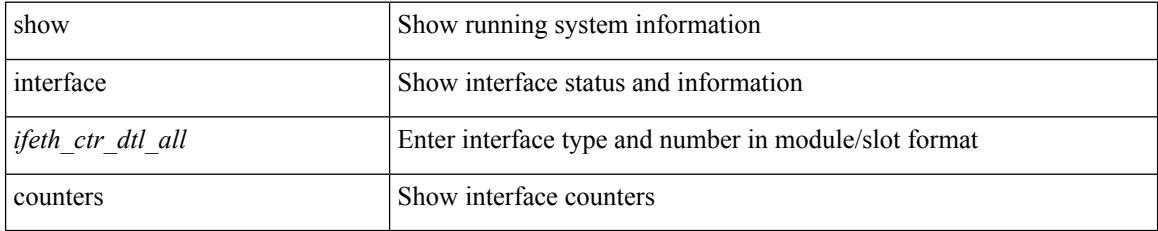

 $\overline{\phantom{a}}$ 

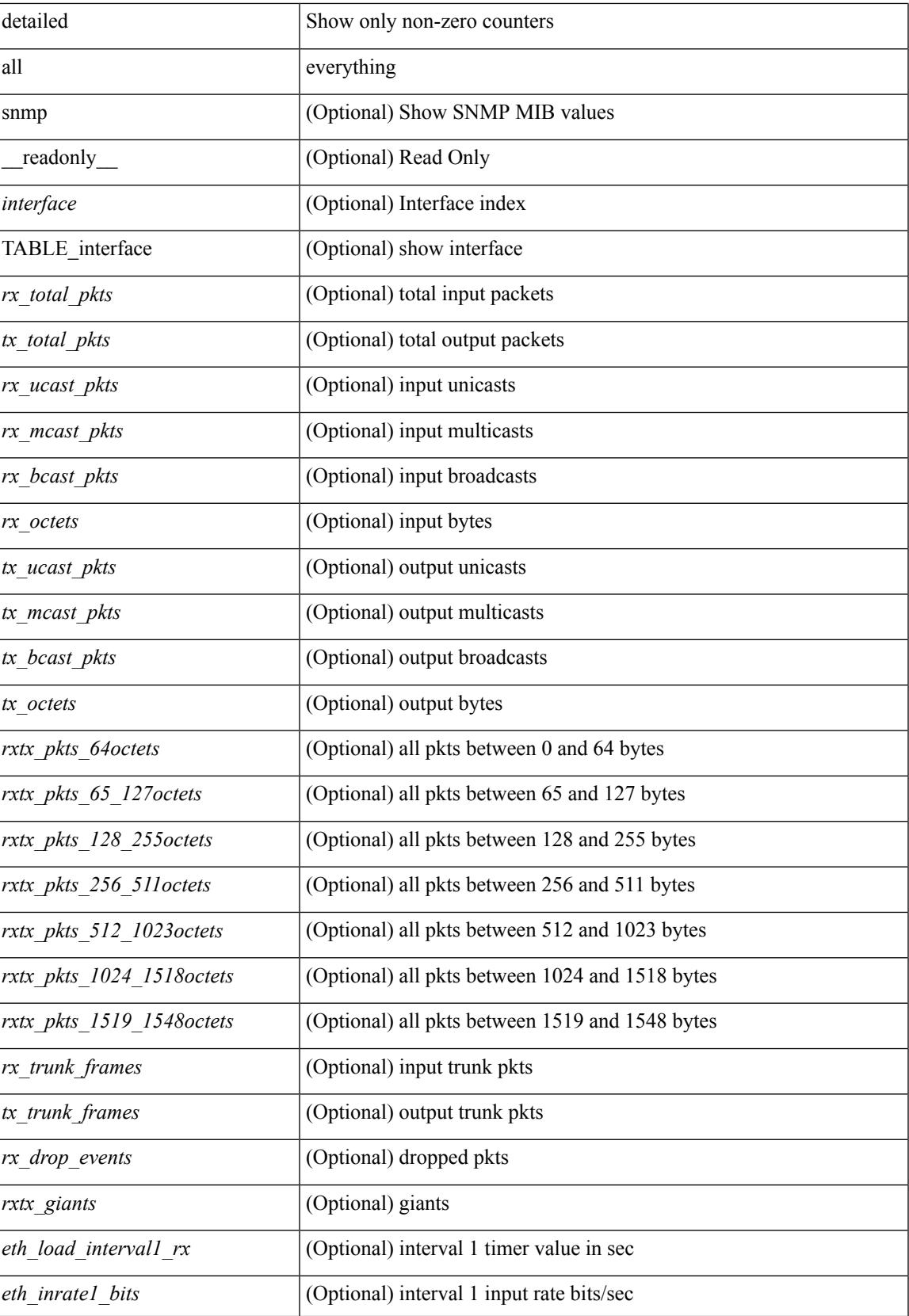

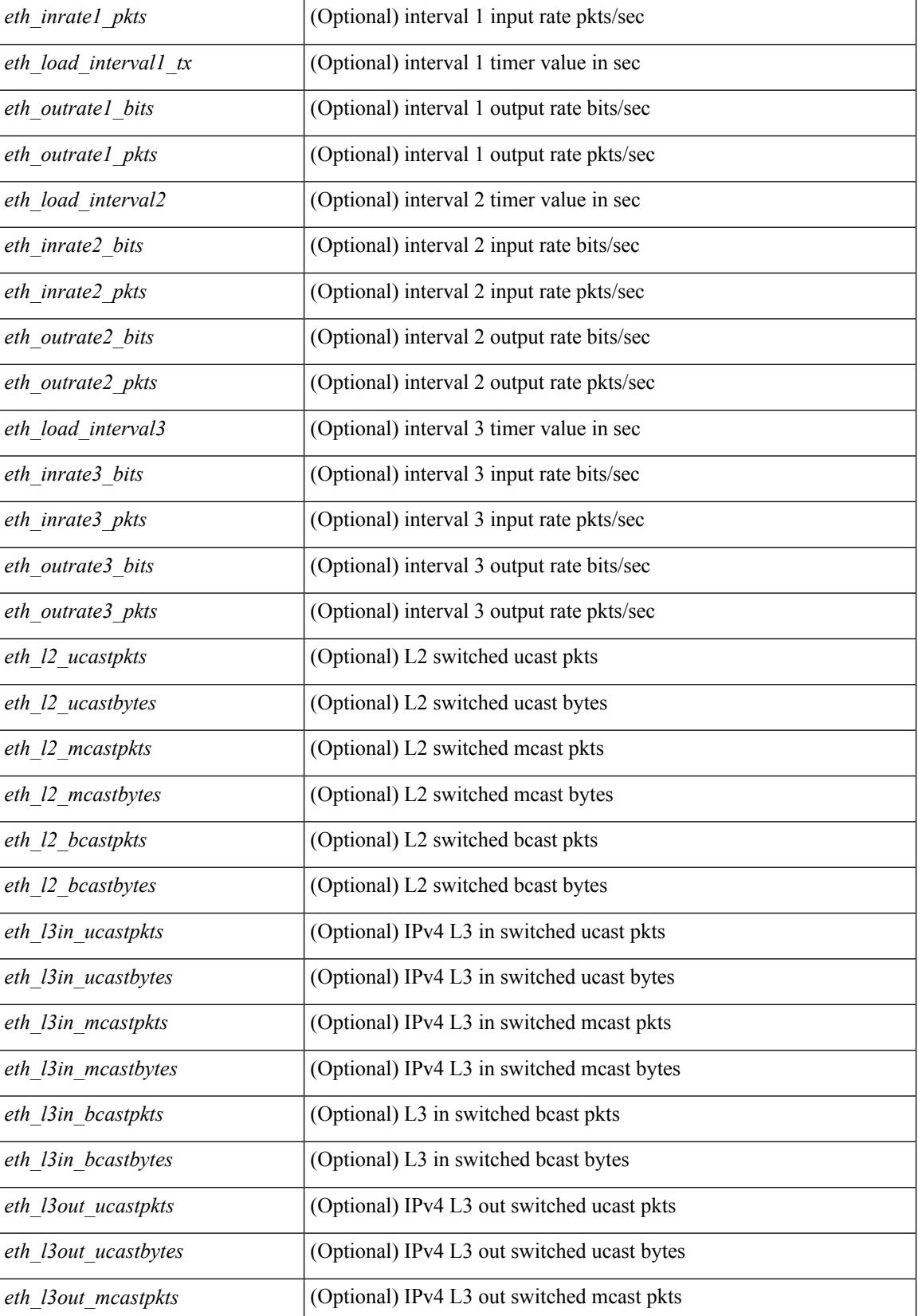

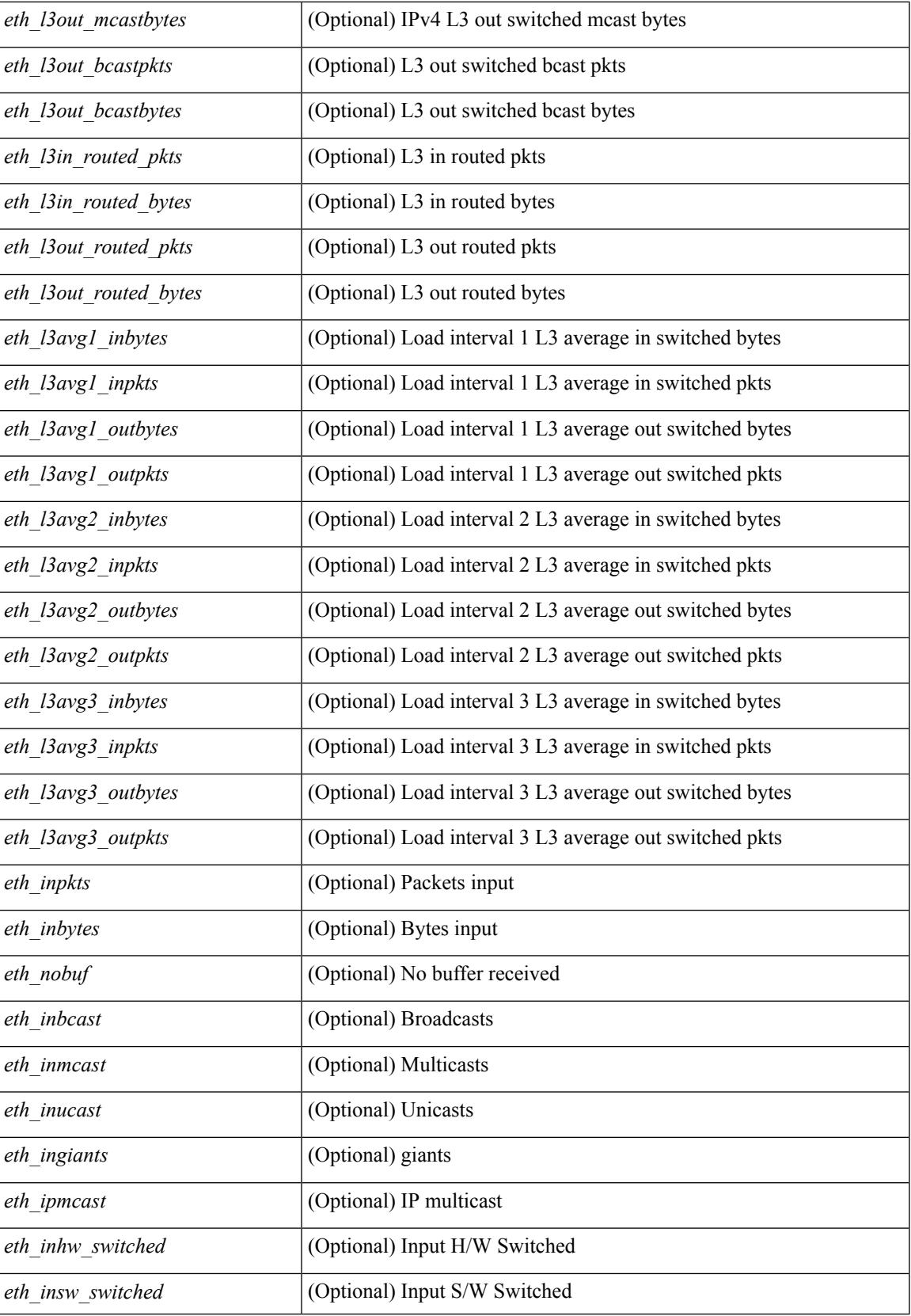

 $\mathbf I$ 

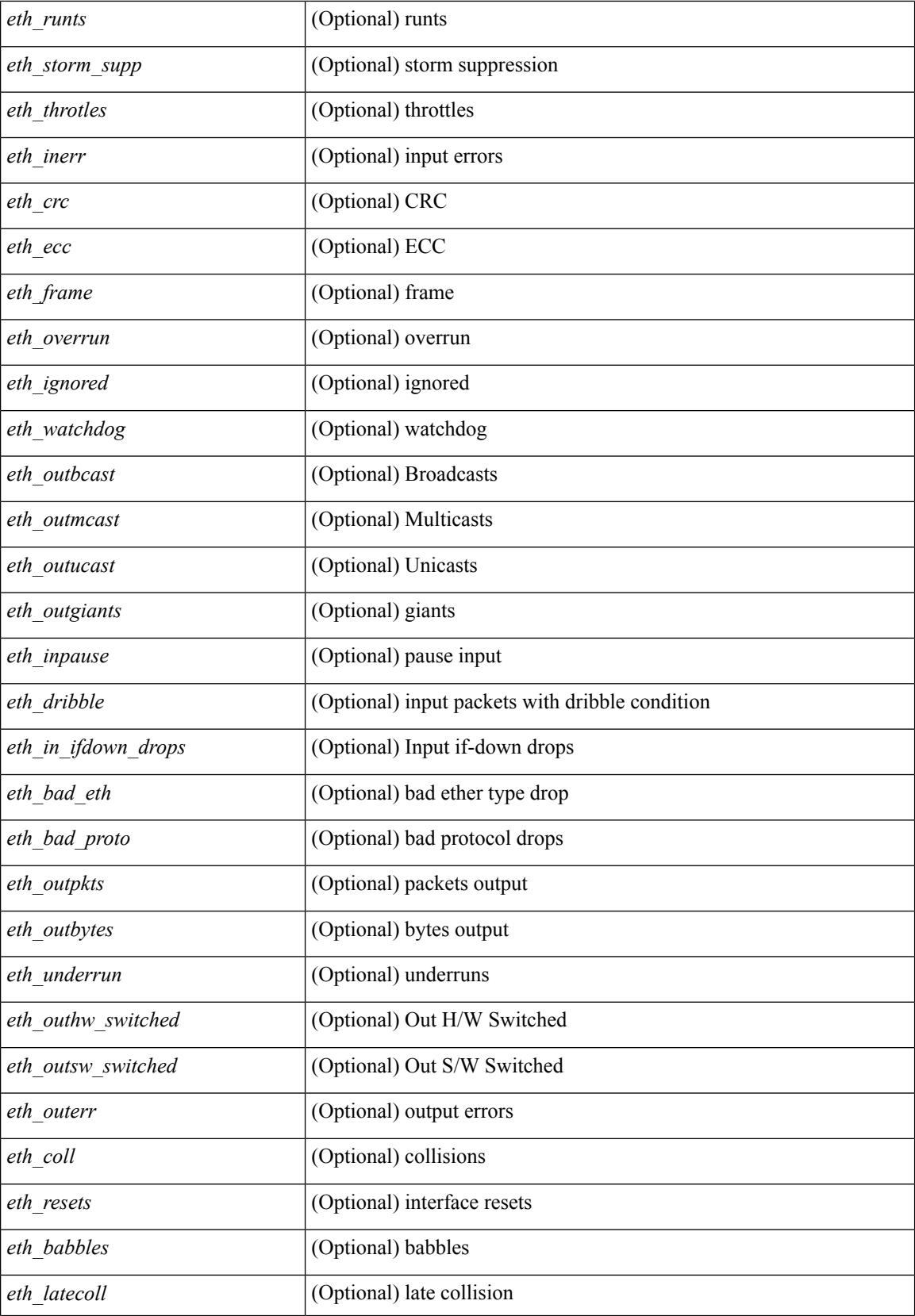

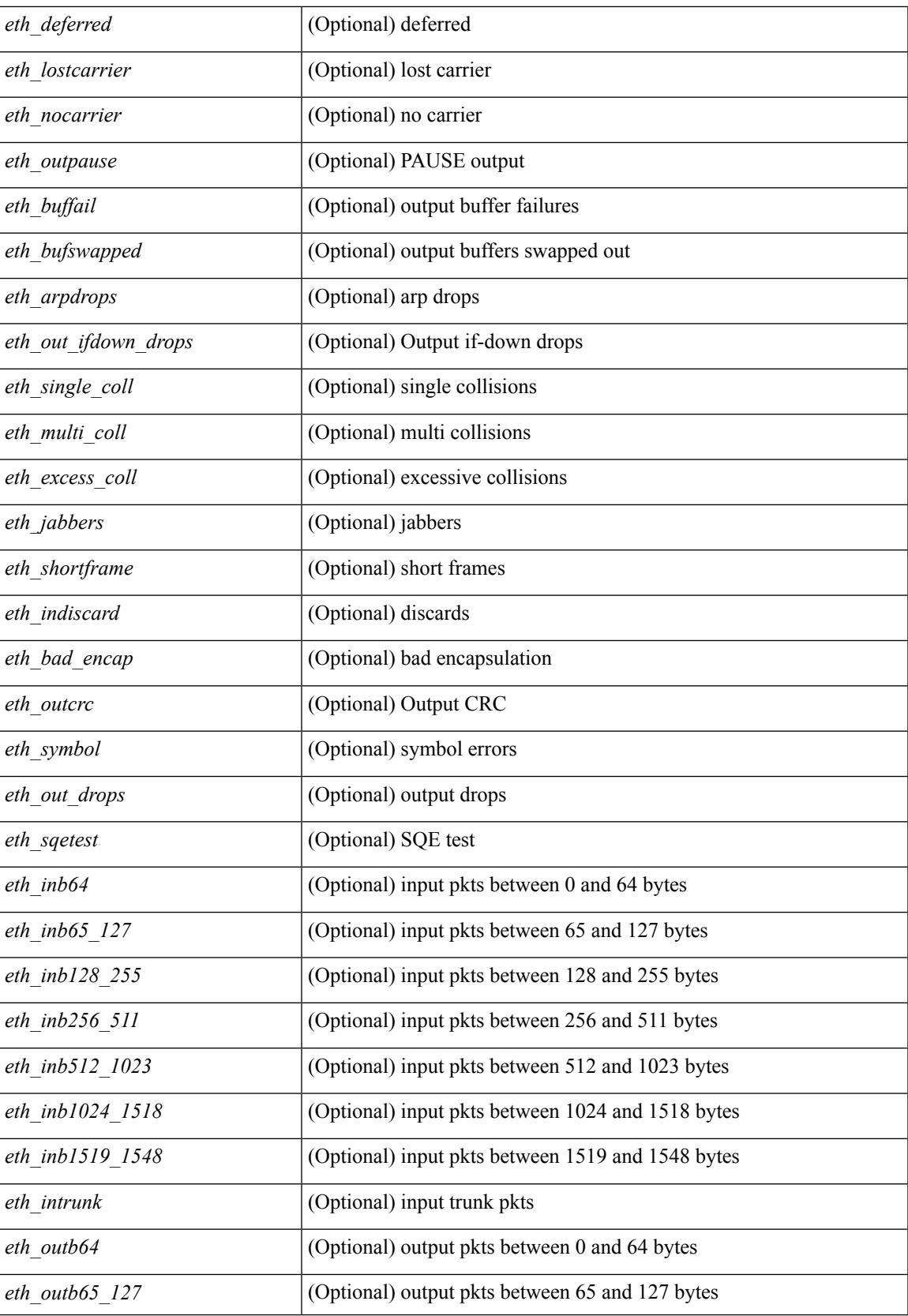

 $\mathbf I$ 

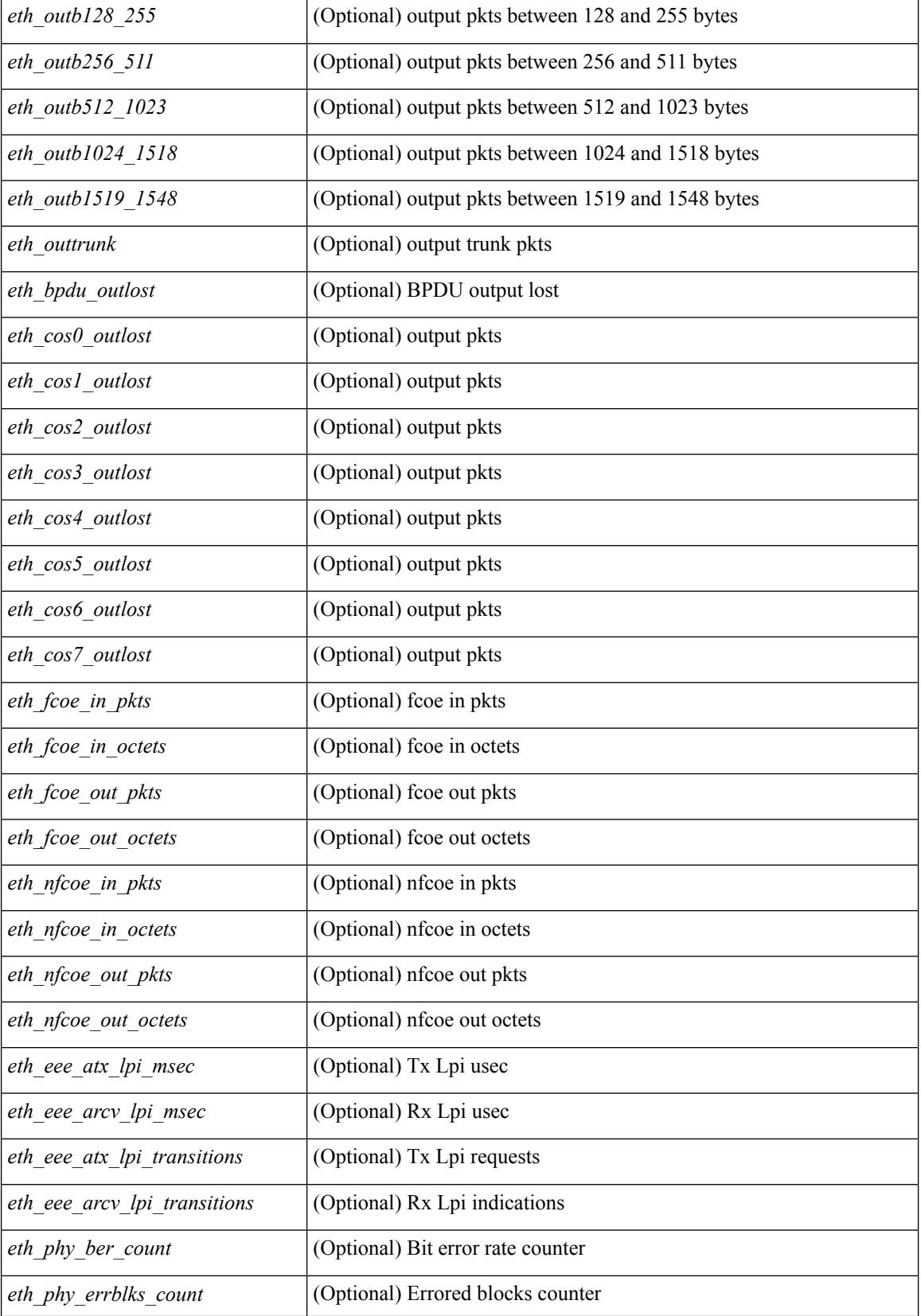
$\mathbf{l}$ 

### **Command Mode**

# **show interface counters detailed cached**

show interface  $\le$  ifeth ctr dtl all> counters detailed cached [ $\_$ readonly $\_$  TABLE $\_$ interface  $\le$  [nerface> [  $\langle x \rangle$  total pkts>  $| \langle x \rangle$  total pkts>  $| \langle x \rangle$  least pkts>  $| \langle x \rangle$  mcast pkts>  $| \langle x \rangle$  cast pkts>  $| \langle x \rangle$  octets> ] [ <tx\_ucast\_pkts> ] [ <tx\_mcast\_pkts> ] [ <tx\_bcast\_pkts> ] [ <tx\_octets> ] [ <rxtx\_pkts\_64octets> ] [ <rxtx\_pkts\_65\_127octets> ] [ <rxtx\_pkts\_128\_255octets> ] [ <rxtx\_pkts\_256\_511octets> ] [  $\leq$ rxtx pkts 512 1023octets>  $]$  [  $\leq$ rxtx pkts 1024 1518octets> ] [  $\leq$ rxtx pkts 1519 1548octets> ] [  $\langle x \rangle$  trunk frames>  $\langle x \rangle$  [  $\langle x \rangle$  trunk frames>  $\langle x \rangle$  [  $\langle x \rangle$  drop\_events>  $\langle x \rangle$  [  $\langle x \rangle$  giants>  $\langle x \rangle$  [  $\langle x \rangle$  load interval1  $\langle x \rangle$ ] [ <eth\_inrate1\_bits> ] [ <eth\_inrate1\_pkts> ] [ <eth\_load\_interval1\_tx> ] [ <eth\_outrate1\_bits> ] [  $\leq$ eth outrate1 pkts>  $\mid$  [  $\leq$ eth load interval2>  $\mid$  [  $\leq$  eth inrate2 bits>  $\mid$  [  $\leq$  eth inrate2 pkts> ] [ <eth\_outrate2\_bits> ] [ <eth\_outrate2\_pkts> ] [ <eth\_load\_interval3> ] [ <eth\_inrate3\_bits> ] [  $\leq$ eth inrate3 pkts>  $]$   $\leq$ eth outrate3 bits>  $]$   $\leq$ eth outrate3 pkts>  $]$   $\leq$ eth  $\leq$  12 ucastpkts>  $]$   $\leq$  $\leq$ eth 12 ucastbytes $>$   $\mid$   $\leq$ eth 12 mcastpkts $>$   $\mid$   $\leq$ eth 12 mcastbytes $>$   $\mid$   $\leq$ eth 12 bcastpkts $>$   $\mid$   $\mid$  $\leq$ eth 12 bcastbytes>  $]$   $\leq$ eth 13in ucastpkts>  $]$   $\leq$ eth 13in ucastbytes>  $]$   $\leq$ eth 13in mcastpkts>  $]$  $\leq$ eth 13in mcastbytes $>$  ]  $\leq$ eth 13in bcastpkts $>$  ]  $\leq$ eth 13in bcastbytes $>$  ]  $\leq$ eth 13out ucastpkts $>$  ] [  $\leq$ eth 13out ucastbytes $>$   $\mid$   $\leq$ eth 13out mcast $\mid$   $\leq$ eth 13out mcastbytes $>$   $\mid$   $\leq$ eth 13out bcastpkts $>$   $\mid$   $\mid$ <eth\_l3out\_bcastbytes> ] [ <eth\_l3in\_routed\_pkts> ] [ <eth\_l3in\_routed\_bytes> ] [ <eth\_l3out\_routed\_pkts>  $\lceil$  [ <eth 13out routed bytes>  $\lceil$  [ <eth 13avg1 inbytes>  $\lceil$  [ <eth 13avg1  $\lceil$  seth 13avg1 outbytes  $\lceil$  <eth 13avg1\_outpkts>  $\lceil$  <eth 13avg2\_inbytes>  $\lceil$  <eth 13avg2\_inpkts>  $\lceil$  <eth 13avg2\_outbytes>  $\lceil$   $\rceil$ <eth\_l3avg2\_outpkts> ] [ <eth\_l3avg3\_inbytes> ] [ <eth\_l3avg3\_inpkts> ] [ <eth\_l3avg3\_outbytes> ] [  $\leq$ eth 13avg3 outpkts>  $\geq$  [  $\leq$ eth inpkts> ]  $\leq$  [  $\leq$  [ $\leq$  = eth nobuf> ]  $\leq$  [ $\leq$  = eth inmcast> ] [ <eth\_inucast> ] [ <eth\_ingiants> ] [ <eth\_ipmcast> ] [ <eth\_inhw\_switched> ] [ <eth\_insw\_switched> ] [ <eth\_runts> ] [ <eth\_storm\_supp> ] [ <eth\_throtles> ] [ <eth\_inerr> ] [ <eth\_crc> ] [ <eth\_ecc> ] [ <eth\_frame>  $\lceil$  <eth overrun>  $\lceil$  <eth ignored>  $\lceil$  <eth watchdog>  $\lceil$  <eth outbcast>  $\lceil$  <eth outmcast>  $\lceil$   $\lceil$  $\leq$  eth outucast>  $\leq$  [  $\leq$  eth outgiants>  $\leq$  [  $\leq$  eth dribble>  $\leq$   $\leq$  eth in if down drops>  $\leq$  [  $\leq$ eth bad eth $>$  ] [  $\leq$ eth bad proto $>$  ] [  $\leq$ eth outpkts $>$  ] [  $\leq$ eth underrun $>$  ] [ <eth\_outhw\_switched> ] [ <eth\_outsw\_switched> ] [ <eth\_outerr> ] [ <eth\_coll> ] [ <eth\_resets> ] [ <eth\_babbles> ] [ <eth\_latecoll> ] [ <eth\_deferred> ] [ <eth\_lostcarrier> ] [ <eth\_nocarrier> ] [ <eth\_outpause>  $\lceil$  <eth buffail>  $\rceil$  <eth bufswapped>  $\rceil$  <eth arpdrops>  $\rceil$  <eth out if down drops>  $\rceil$  (<eth single coll>  $\lceil$  <eth multi coll>  $\lceil$  <eth excess coll>  $\lceil$  <eth jabbers>  $\lceil$  <eth shortframe>  $\lceil$  <eth indiscard>  $\lceil$   $\lceil$ <eth\_bad\_encap> ] [ <eth\_outcrc> ] [ <eth\_symbol> ] [ <eth\_out\_drops> ] [ <eth\_sqetest> ] [ <eth\_inb64>  $\lceil$  <eth inb65\_127>  $\rceil$  <eth inb128\_255>  $\rceil$  <eth\_inb256\_511>  $\rceil$  <eth\_inb512\_1023>  $\rceil$  [ <eth\_inb1024\_1518> ] [ <eth\_inb1519\_1548> ] [ <eth\_intrunk> ] [ <eth\_outb64> ] [ <eth\_outb65\_127> ] [  $\leq$  eth outb128 255>  $]$   $\leq$  eth outb256 511>  $]$   $\leq$  eth outb512 1023>  $]$   $\leq$  eth outb1024 1518>  $]$  $\leq$ eth outb1519 1548> ]  $\leq$ eth outtrunk>  $\leq$   $\leq$   $\leq$   $\leq$   $\leq$   $\leq$   $\leq$   $\leq$   $\leq$   $\leq$   $\leq$   $\leq$   $\leq$   $\leq$   $\leq$   $\leq$   $\leq$   $\leq$   $\leq$   $\leq$   $\leq$   $\leq$   $\leq$   $\leq$   $\leq$   $\leq$   $\leq$   $\leq$   $\leq$   $\$  $\lceil$  <eth cos2\_outlost>  $\lceil$  <eth\_cos3\_outlost>  $\lceil$  <eth\_cos4\_outlost>  $\lceil$  <eth\_cos5\_outlost>  $\lceil$   $\lceil$  $\leq$  eth cos6 outlost>  $\leq$  [  $\leq$  eth cos7 outlost> ] [  $\leq$  eth fcoe in pkts> ] [  $\leq$  eth fcoe in octets> ] [ <eth\_fcoe\_out\_pkts> ] [ <eth\_fcoe\_out\_octets> ] [ <eth\_nfcoe\_in\_pkts> ] [ <eth\_nfcoe\_in\_octets> ] [ <eth\_nfcoe\_out\_pkts> ] [ <eth\_nfcoe\_out\_octets> ] [ <eth\_eee\_atx\_lpi\_msec> ] [ <eth\_eee\_arcv\_lpi\_msec>  $\lceil$  <eth eee atx lpi transitions>  $\lceil$  <eth eee arcv lpi transitions>  $\lceil$  <eth phy ber count>  $\lceil$  [  $\leq$ eth phy errblks count $>$  ] ]

#### **Syntax Description**

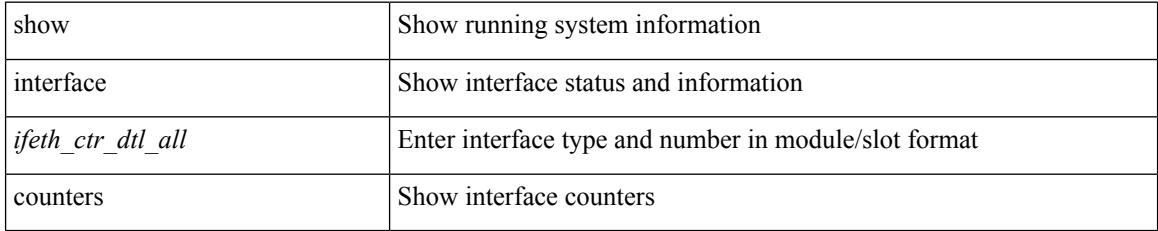

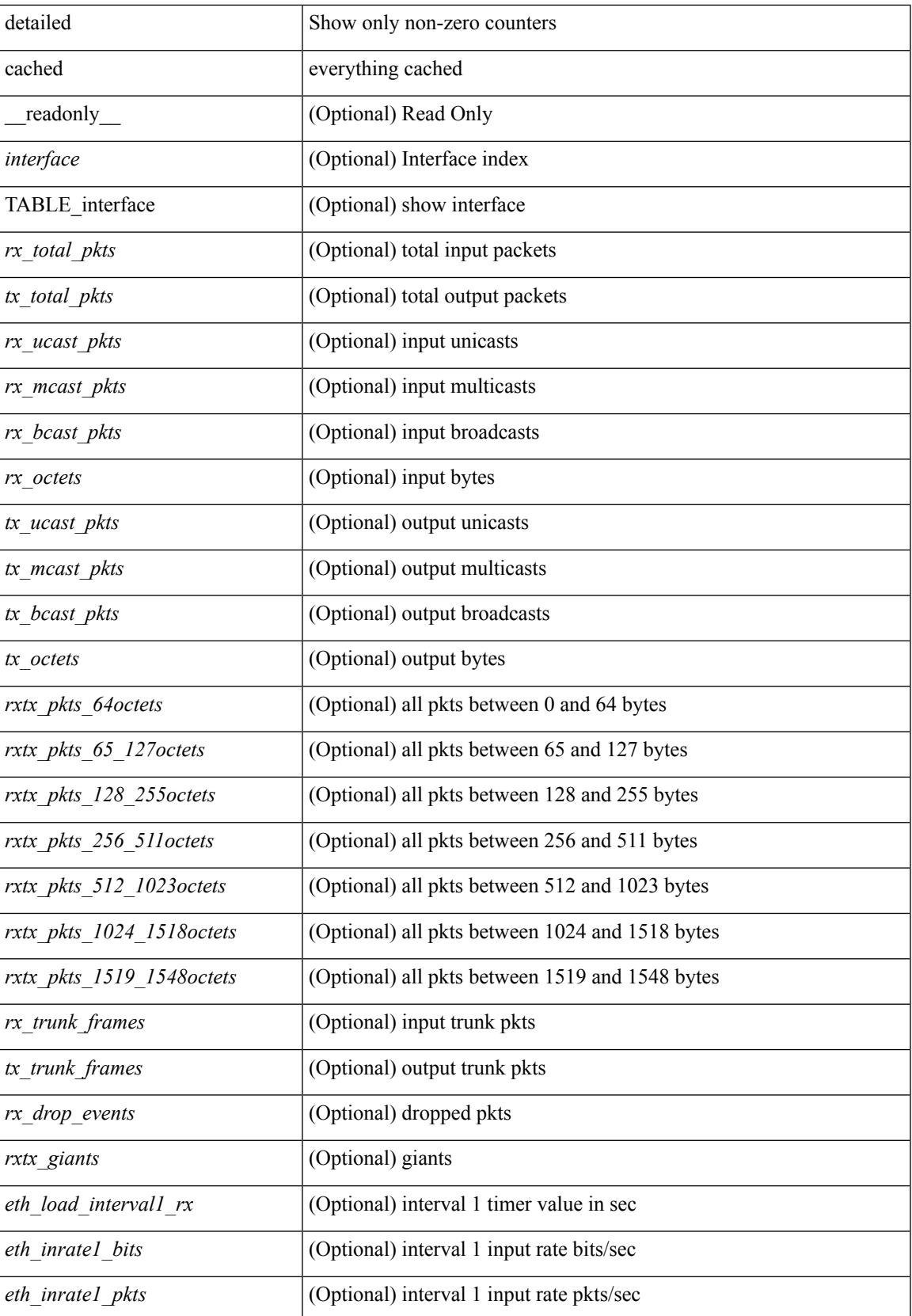

I

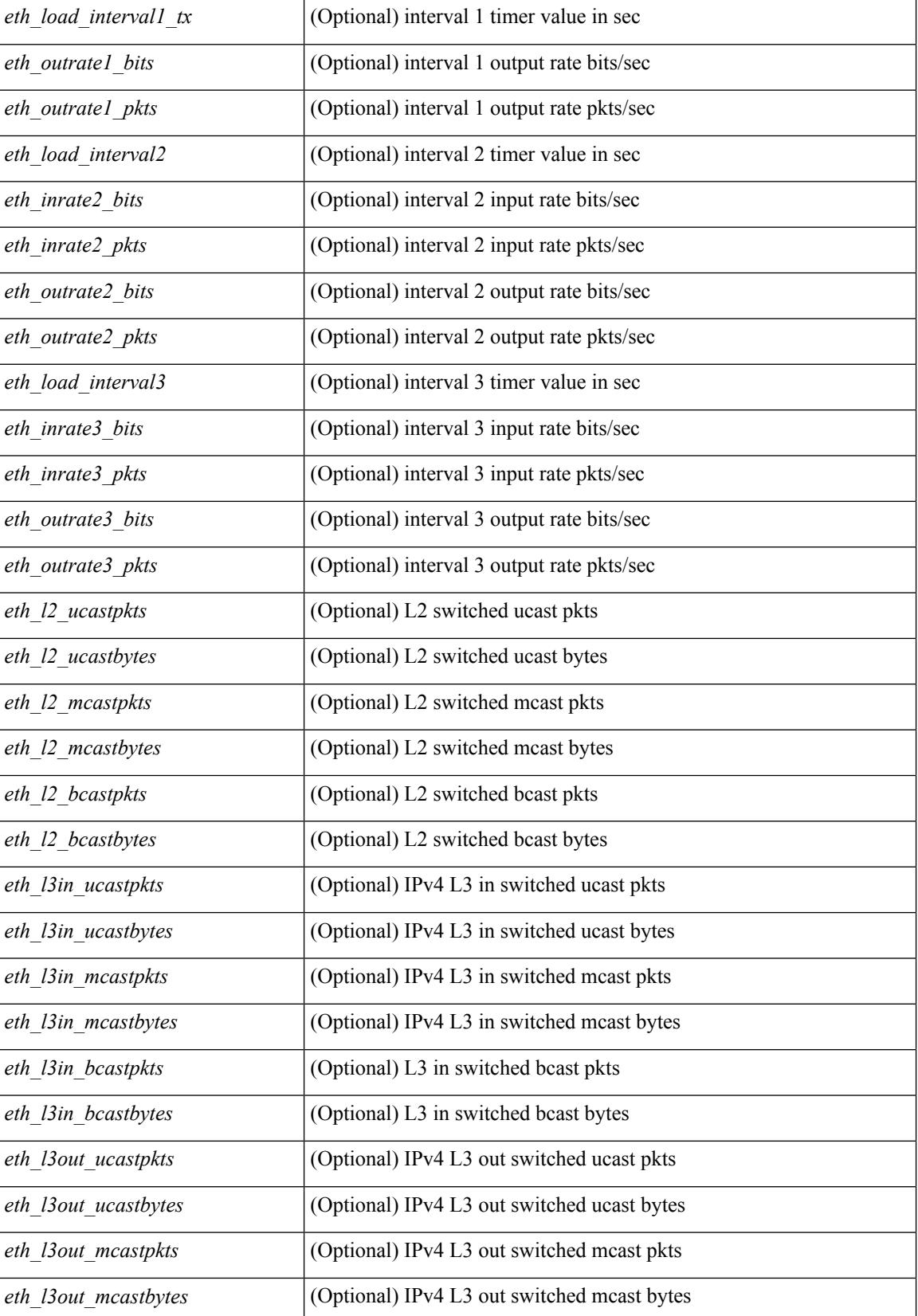

 $\mathbf l$ 

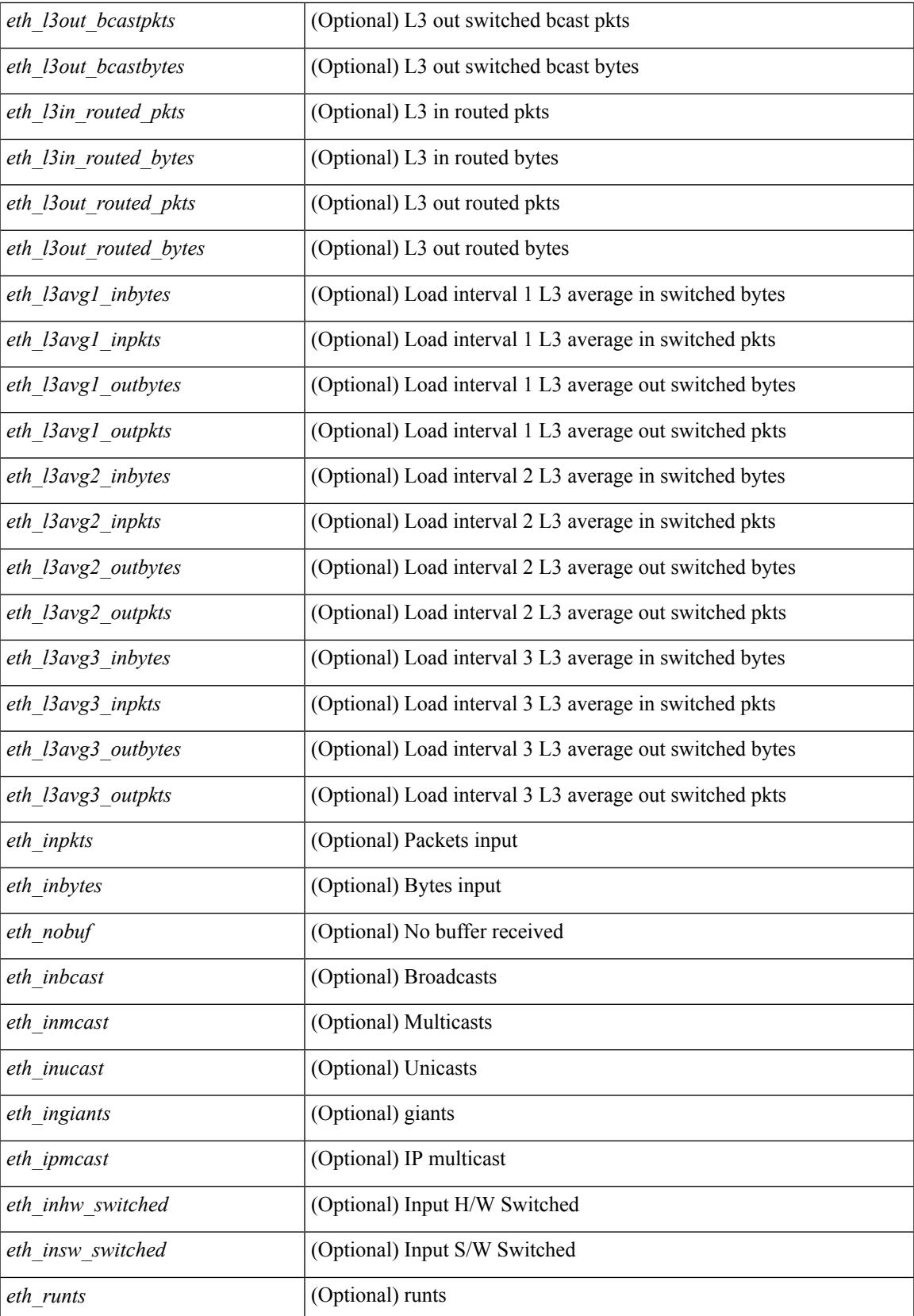

I

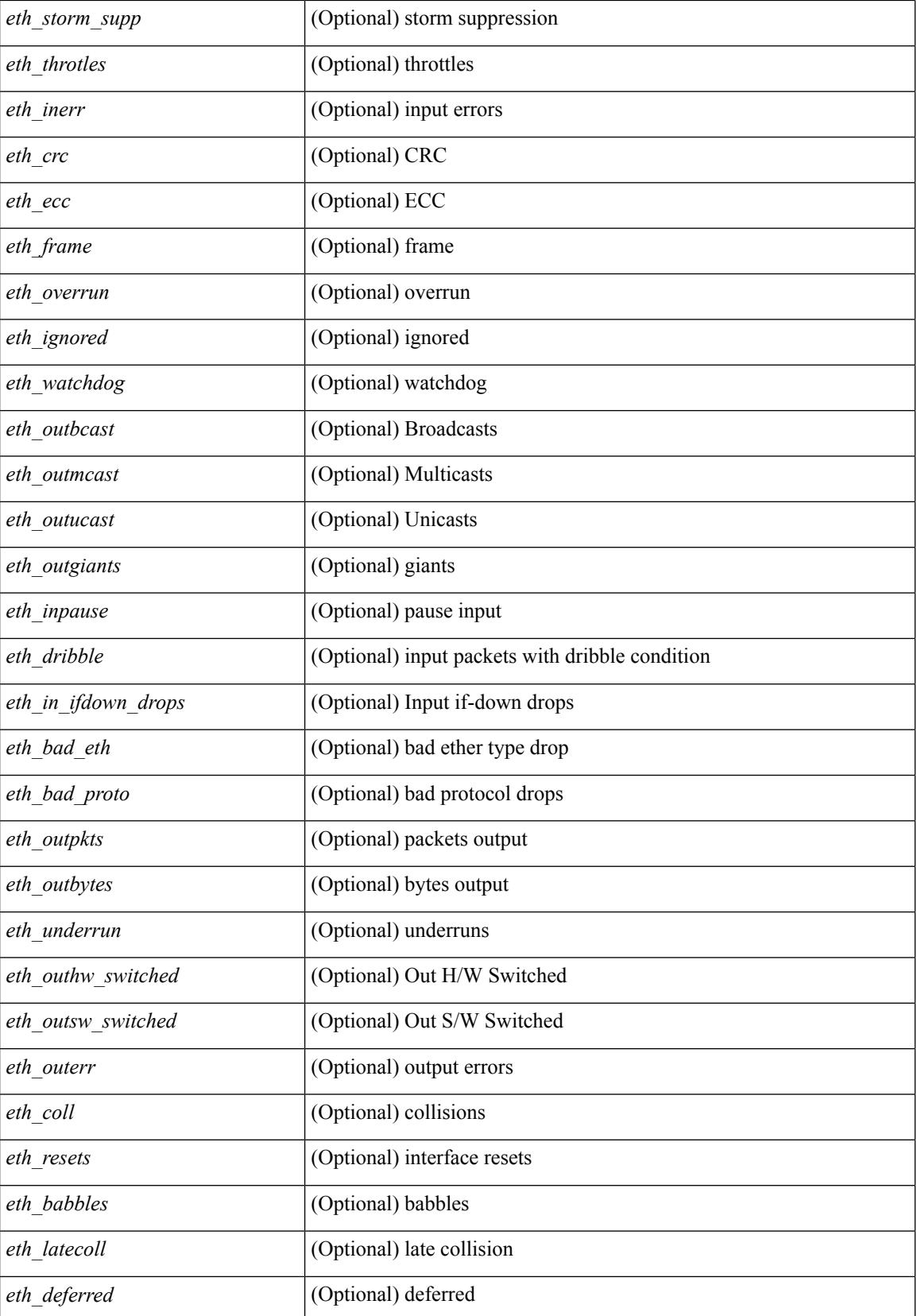

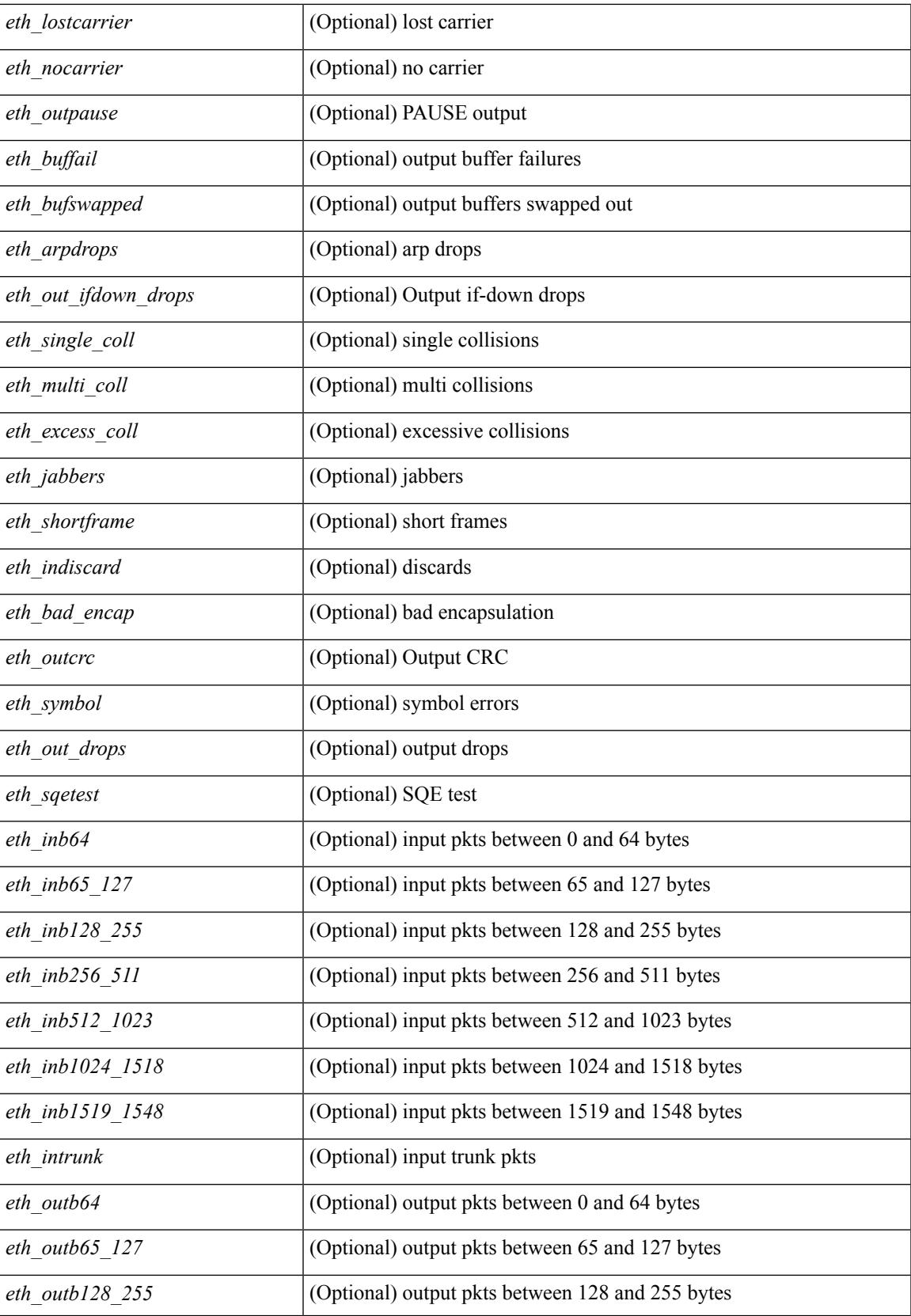

 $\mathbf I$ 

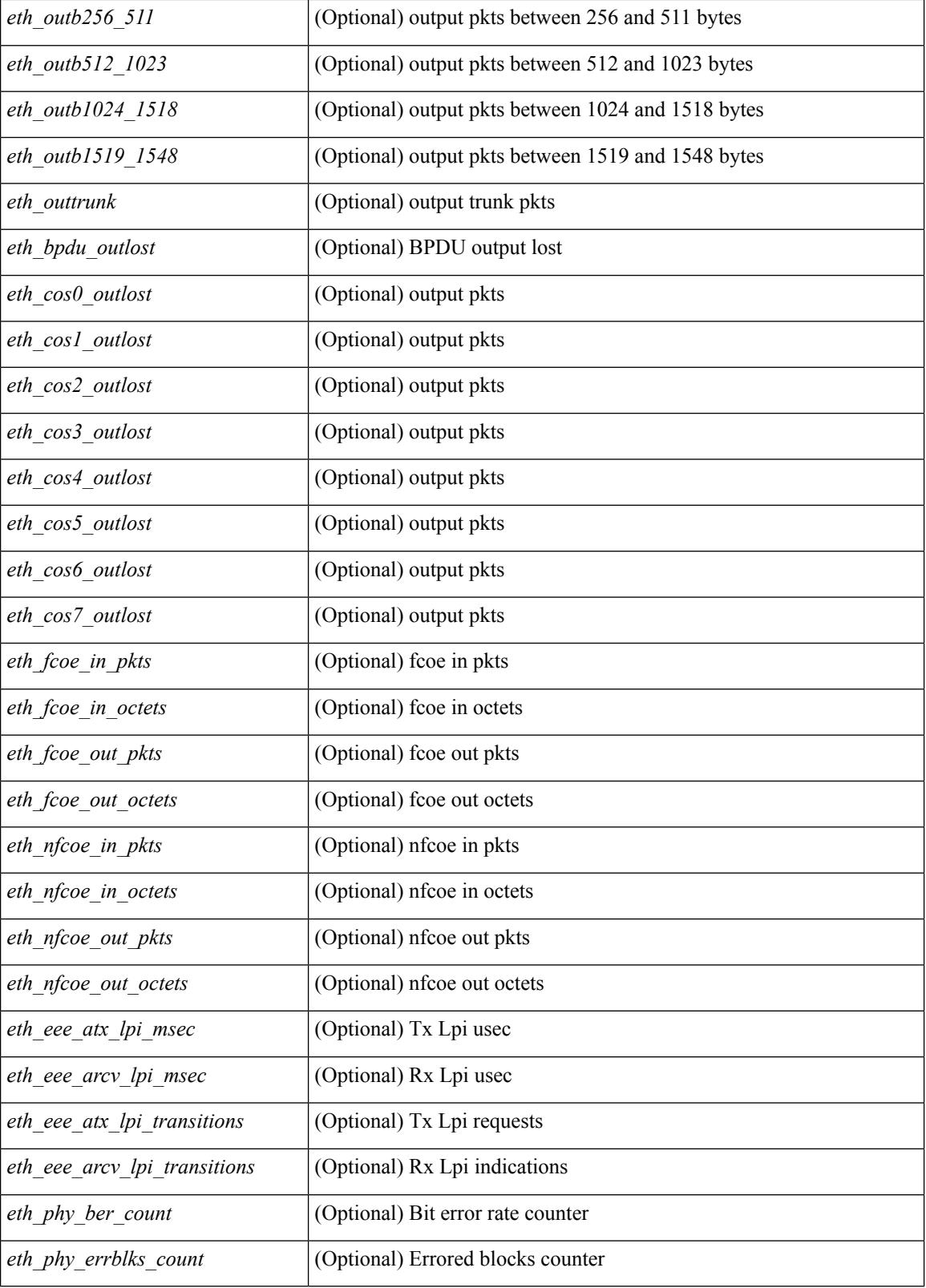

**Command Mode**

 $\mathbf{l}$ 

# **show interface counters errors**

show interface <ifeth\_ctr\_errs> counters errors [ snmp ] [ \_\_readonly\_\_ TABLE\_interface <interface> [ <eth\_align\_err> ] [ <eth\_fcs\_err> ] [ <eth\_xmit\_err> ] [ <eth\_rcv\_err> ] [ <eth\_undersize> ] [ <eth\_outdisc> ] [ <eth\_single\_col> ] [ <eth\_multi\_col> ] [ <eth\_late\_col> ] [ <eth\_excess\_col> ] [ <eth\_carri\_sen> ] [ <eth\_runts> ] [ <eth\_giants> ] [ <eth\_sqetest\_err> ] [ <eth\_deferred\_tx> ] [ <eth\_inmactx\_err> ] [ <eth\_inmacrx\_err> ] [ <eth\_symbol\_err> ] [ <eth\_indisc> ] ]

#### **Syntax Description**

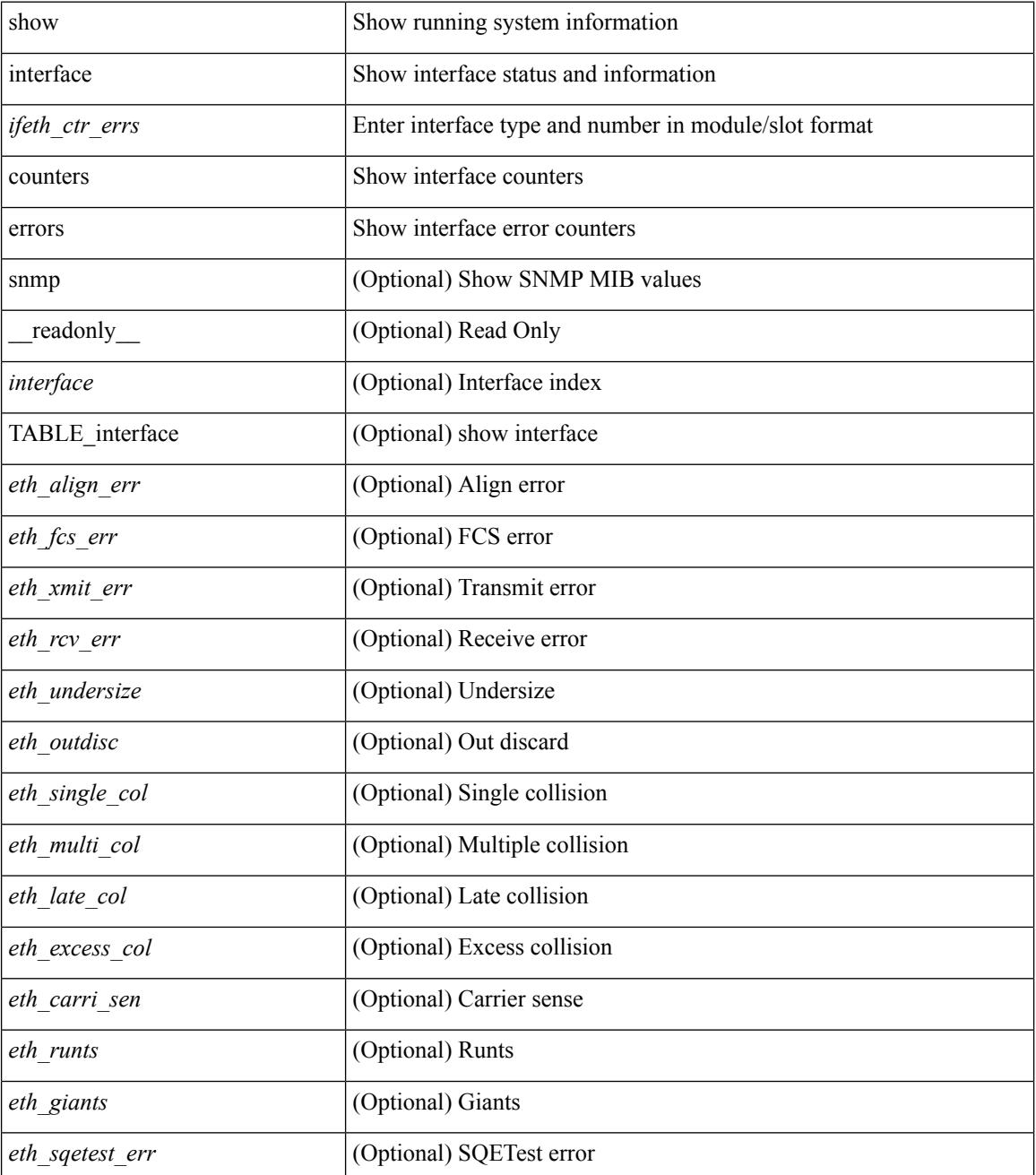

I

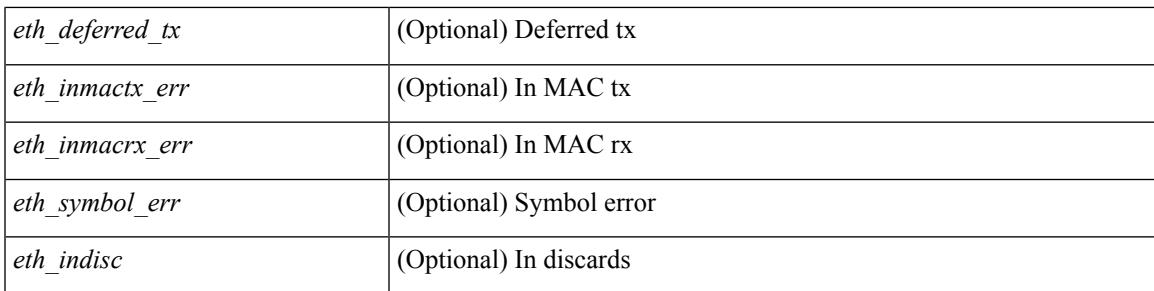

### **Command Mode**

# **show interface counters errors**

show interface counters errors [module <module> ] [non-zero ] [ \_\_readonly \_\_TABLE\_interface <interface> [ <eth\_align\_err> ] [ <eth\_fcs\_err> ] [ <eth\_xmit\_err> ] [ <eth\_rcv\_err> ] [ <eth\_undersize> ] [ <eth\_outdisc> ] [ <eth\_single\_col> ] [ <eth\_multi\_col> ] [ <eth\_late\_col> ] [ <eth\_excess\_col> ] [ <eth\_carri\_sen> ] [ <eth\_runts> ] [ <eth\_giants> ] [ <eth\_sqetest\_err> ] [ <eth\_deferred\_tx> ] [ <eth\_inmacrx\_err> ] [ <eth\_inmactx\_err> ] [ <eth\_symbol\_err> ] [ <eth\_indisc> ] ]

#### **Syntax Description**

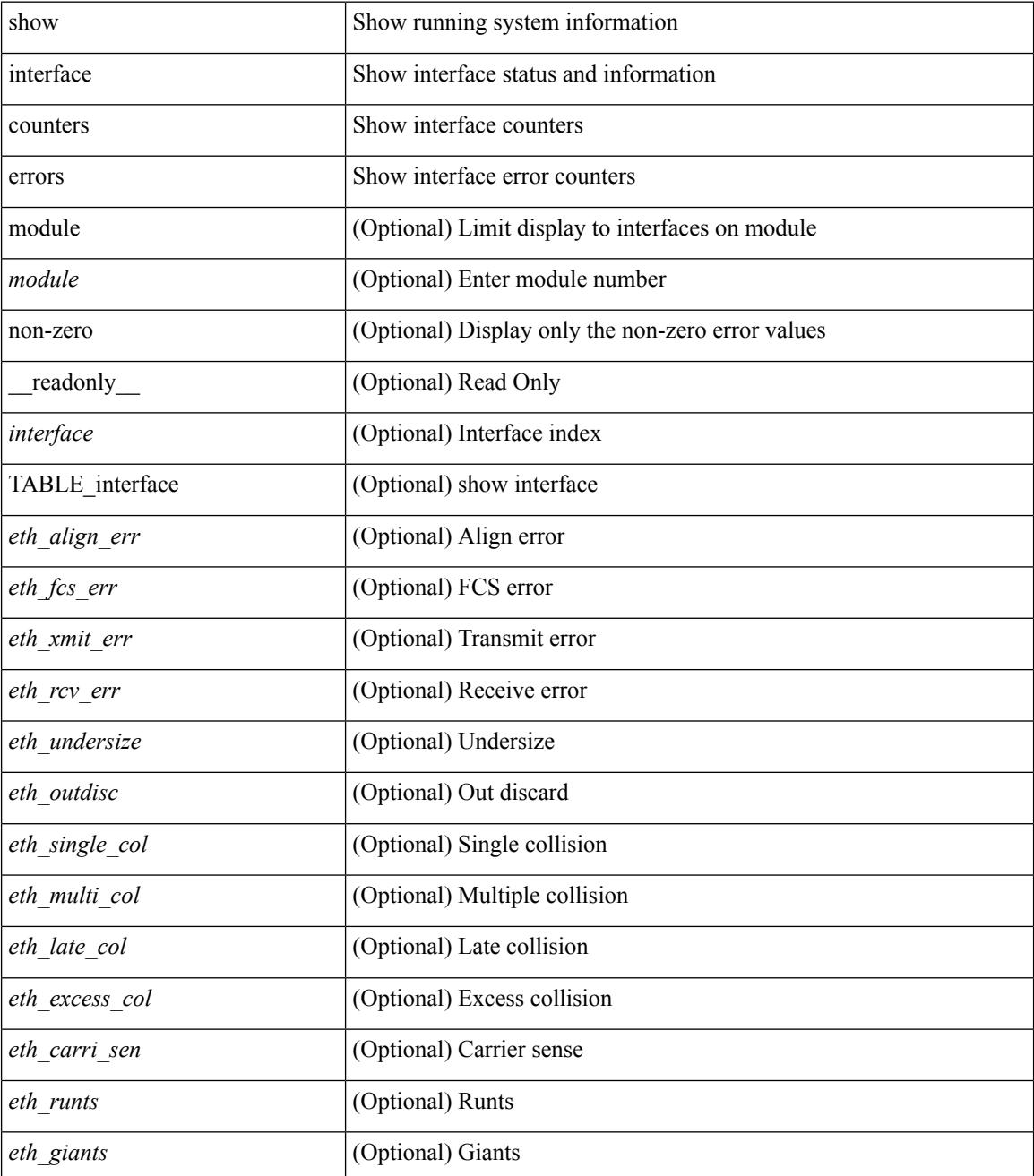

I

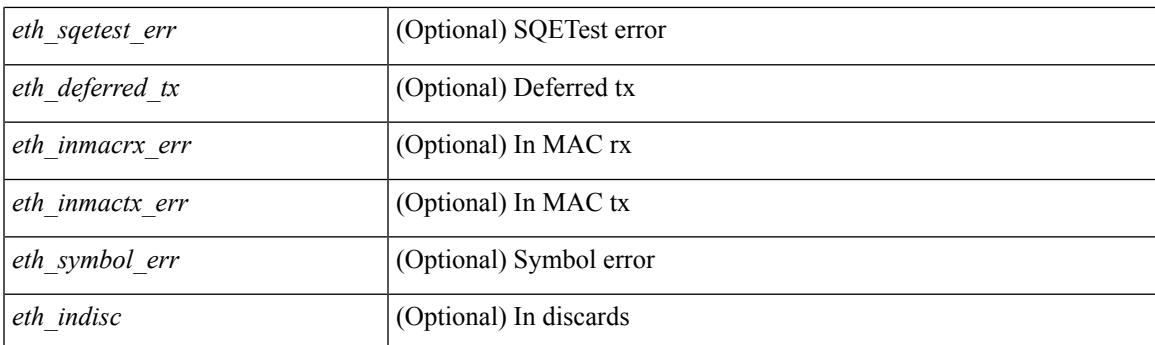

### **Command Mode**

 $\bullet$  /exec

I

# **show interface counters errors**

show interface <loop\_ctr\_errs> counters errors

### **Syntax Description**

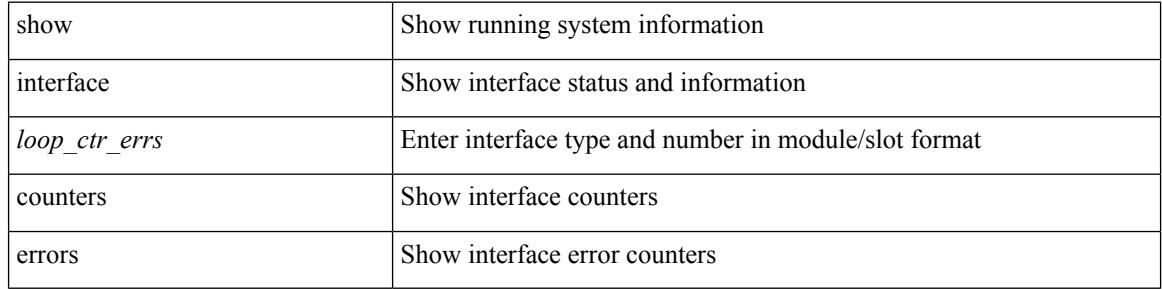

#### **Command Mode**

# **show interface counters errors fex**

show interface counters errors fex <fex num> [ \_\_readonly \_\_TABLE\_interface <interface > [ <eth\_align\_err> ] [ <eth\_fcs\_err> ] [ <eth\_xmit\_err> ] [ <eth\_rcv\_err> ] [ <eth\_undersize> ] [ <eth\_outdisc> ] [ <eth\_single\_col> ] [ <eth\_multi\_col> ] [ <eth\_late\_col> ] [ <eth\_excess\_col> ] [ <eth\_carri\_sen> ] [ <eth\_runts> ] [ <eth\_giants> ] [ <eth\_sqetest\_err> ] [ <eth\_deferred\_tx> ] [ <eth\_inmactx\_err> ] [ <eth\_inmacrx\_err> ] [ <eth\_symbol\_err> ] ]

#### **Syntax Description**

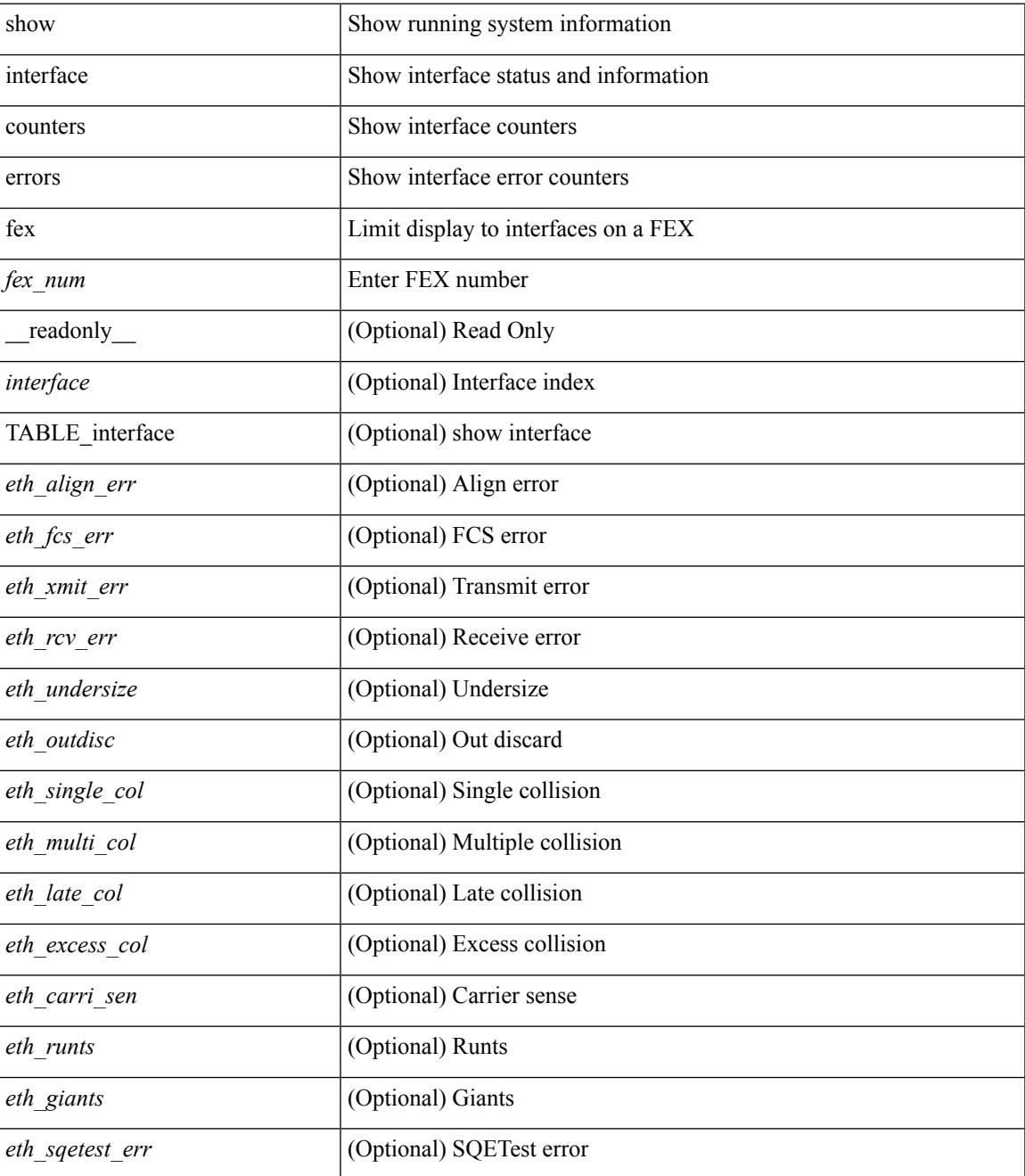

I

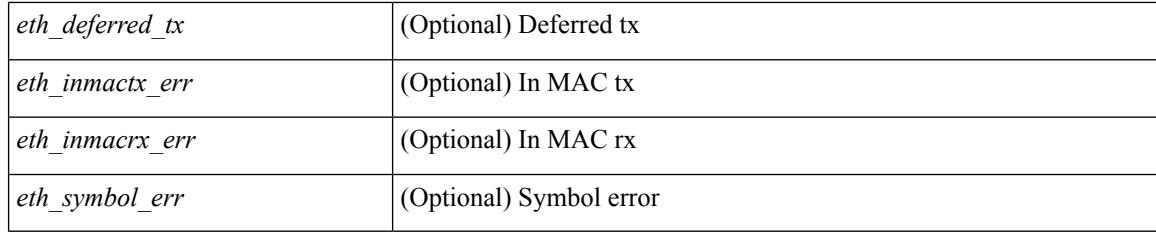

## **Command Mode**

# **show interface counters fex**

show interface counters fex <mod\_num> [ \_\_readonly \_\_ { TABLE\_rx\_counters <interface> <eth\_inpkts> [ <eth\_inucast> ] [ <eth\_inmcast> ] [ <eth\_inbcast> ] } { TABLE\_tx\_counters <interface> <eth\_outpkts> [ <eth\_outucast> ] [ <eth\_outmcast> ] [ <eth\_outbcast> ] } ]

#### **Syntax Description**

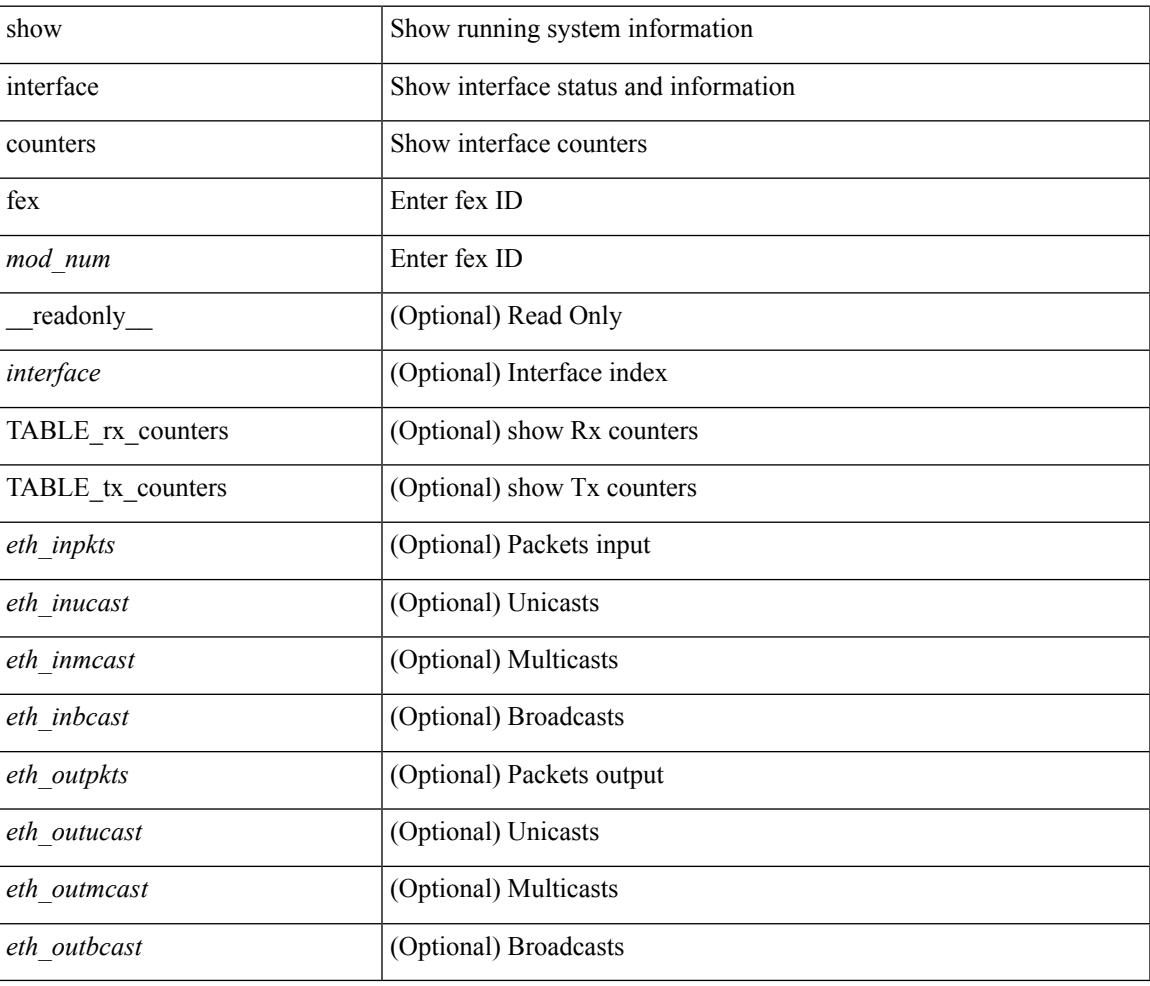

#### **Command Mode**

# **show interface counters snmp**

show interface counters snmp [module <module>] [\_readonly\_ { TABLE\_rx\_counters <interface> <eth\_inpkts> [ <eth\_inucast> ] [ <eth\_inmcast> ] [ <eth\_inbcast> ] [ <eth\_l3in\_bytes> ] [ <eth\_l3in\_ucastpkts> ] [ <eth\_l3in\_mcastpkts> ] [ <eth\_l3in\_bcastpkts> ] } { TABLE\_tx\_counters <interface> <eth\_outpkts> [ <eth\_outucast> ] [ <eth\_outmcast> ] [ <eth\_outbcast> ] [ <eth\_l3out\_bytes> ] [ <eth\_l3out\_ucastpkts> ] [ <eth\_l3out\_mcastpkts> ] [ <eth\_l3out\_bcastpkts> ] } ]

#### **Syntax Description**

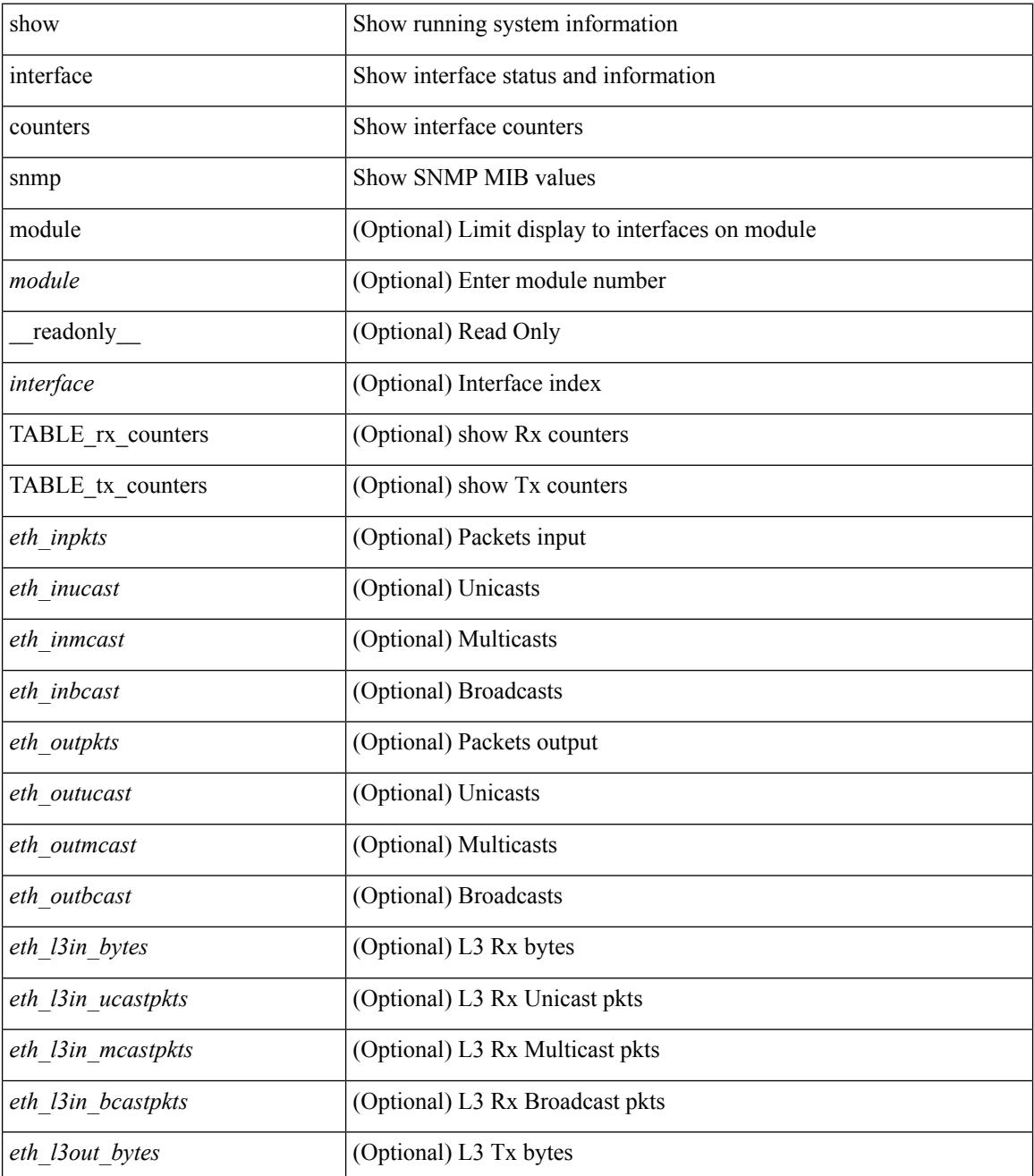

I

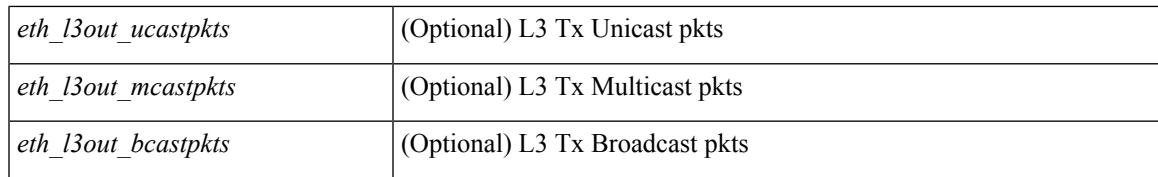

#### **Command Mode**

# **show interface counters snmp fex**

show interface counters snmp fex <fex\_num> [ \_\_readonly \_\_ { TABLE\_rx\_counters <interface> <eth\_inpkts> [ <eth\_inucast> ] [ <eth\_inmcast> ] [ <eth\_inbcast> ] } { TABLE\_tx\_counters <interface> <eth\_outpkts> [ <eth\_outucast> ] [ <eth\_outmcast> ] [ <eth\_outbcast> ] } ]

#### **Syntax Description**

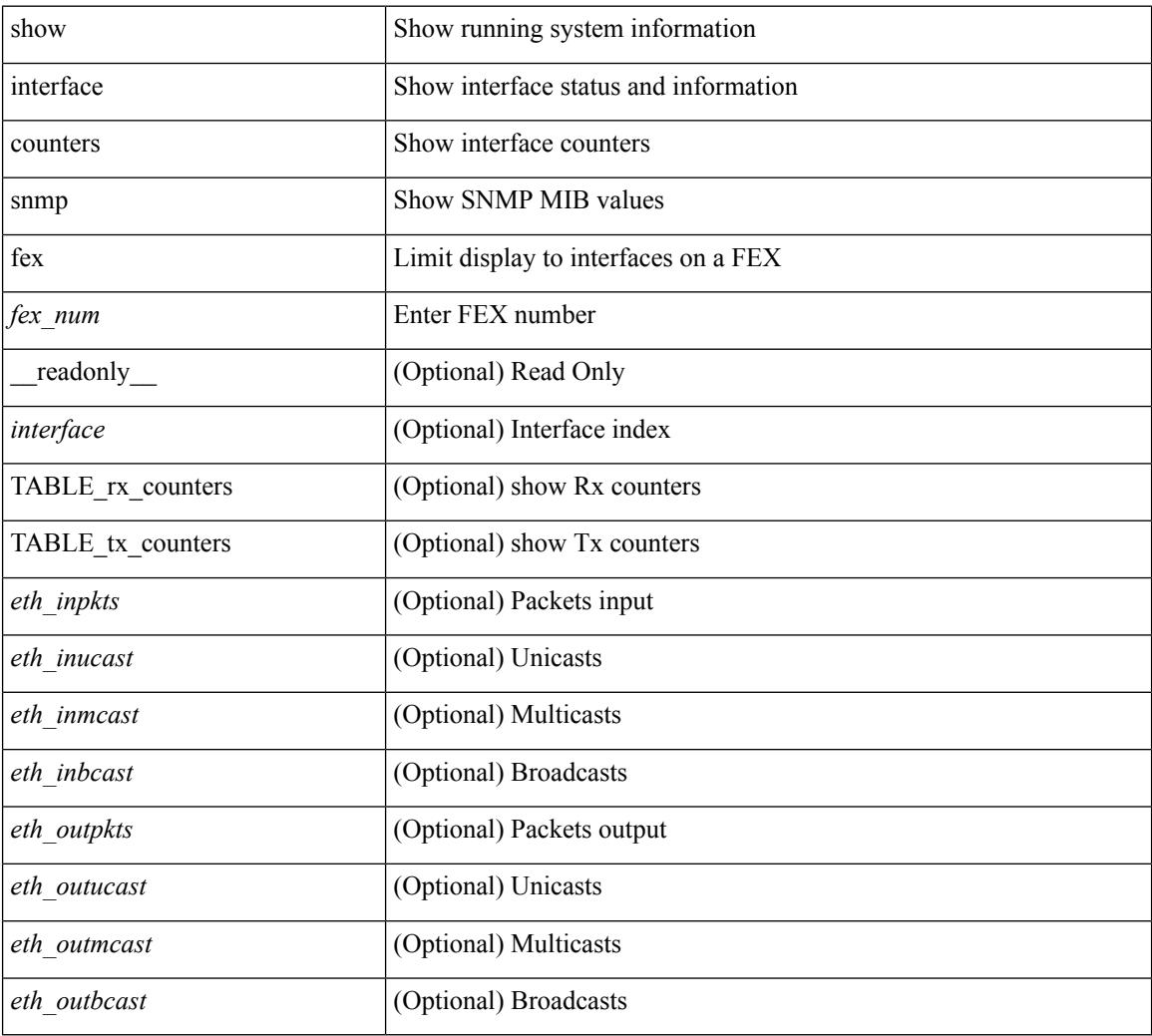

### **Command Mode**

# **show interface counters storm-control**

show interface <ifeth\_ctr\_stm\_ctrl> counters storm-control [ \_readonly \_\_ TABLE\_interface <interface> <eth\_ucast\_supp> <eth\_mcast\_supp> <eth\_bcast\_supp> <eth\_total\_supp> <supp\_action> ]

### **Syntax Description**

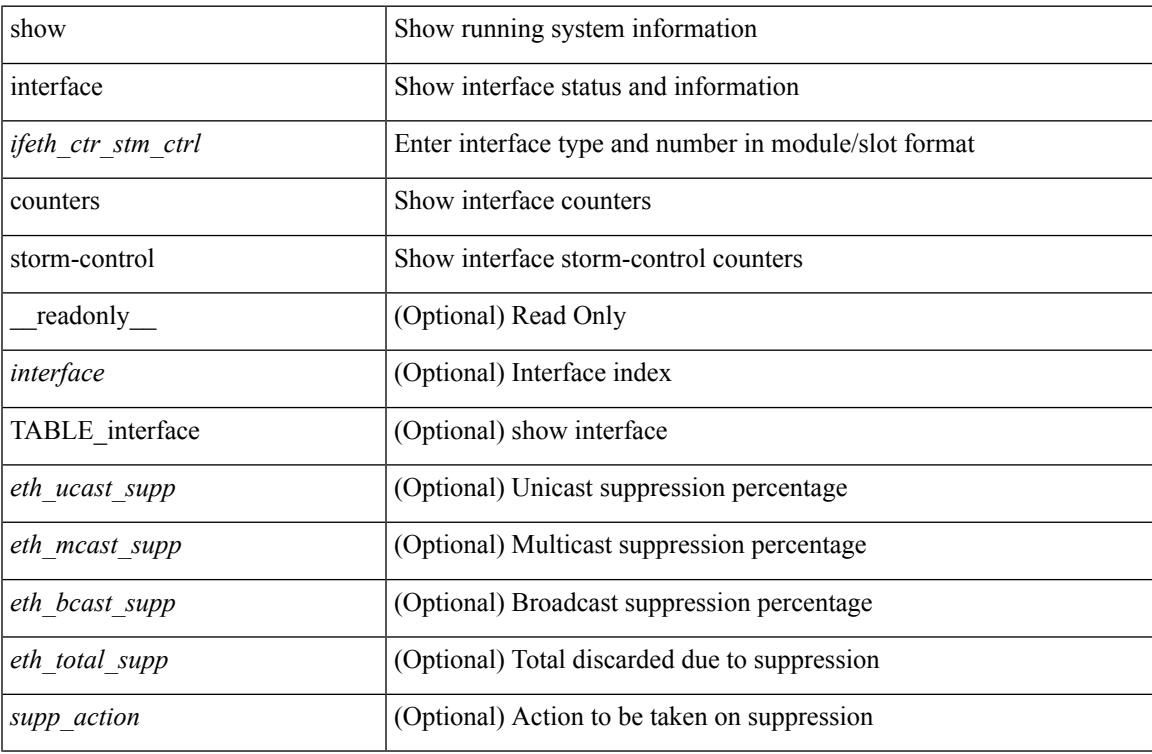

#### **Command Mode**

# **show interface counters storm-control**

show interface counters storm-control [ module <module> ] [ \_readonly \_ TABLE\_interface <interface> <eth\_ucast\_supp> <eth\_mcast\_supp> <eth\_bcast\_supp> <eth\_total\_supp> <supp\_action> ]

### **Syntax Description**

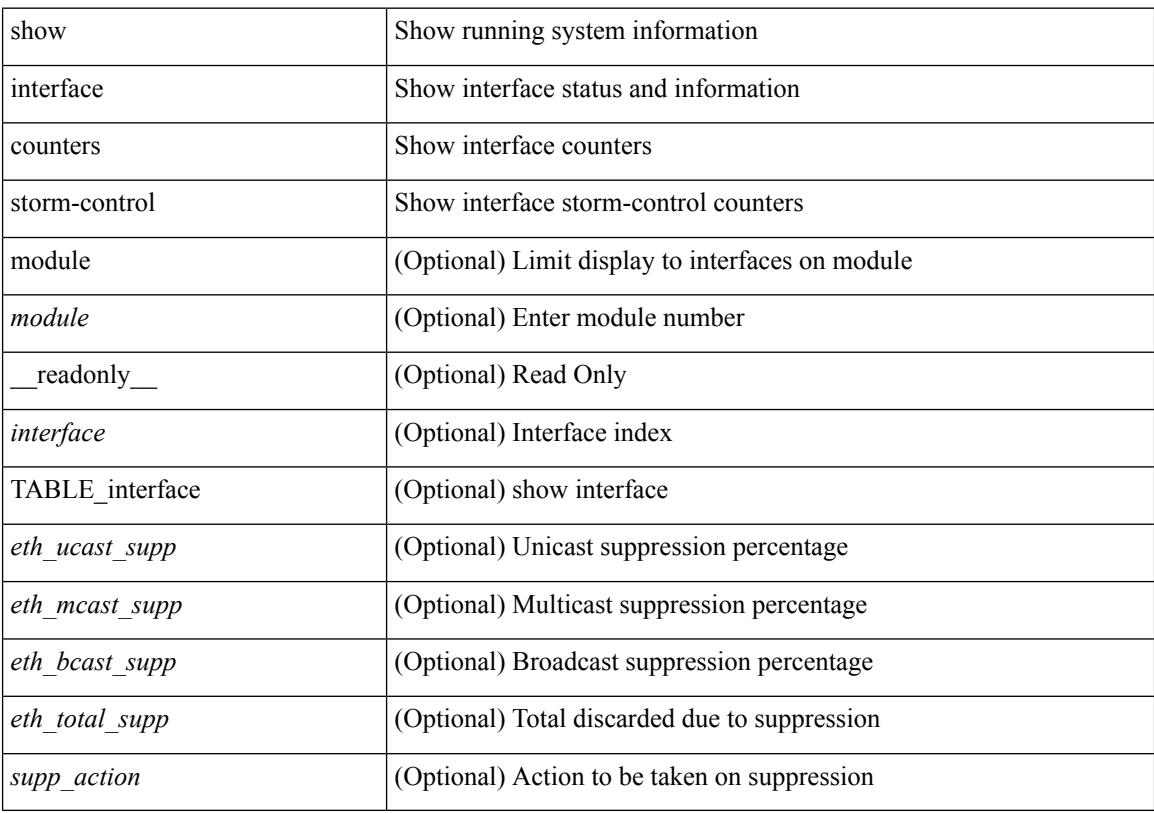

### **Command Mode**

# **show interface counters table**

show interface counters table [ verbose ]

### **Syntax Description**

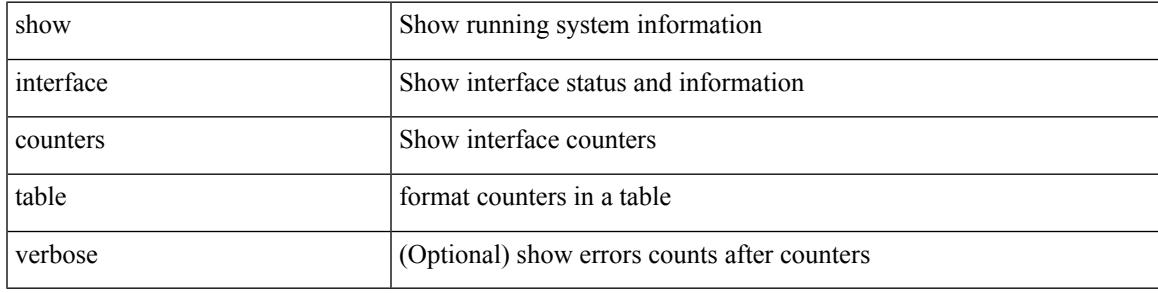

**Command Mode**

# **show interface counters trunk**

show interface <ifeth\_ctr\_trnk> counters trunk [ \_\_readonly \_\_TABLE\_interface <interface> [ <eth\_trunk\_frames\_tx> ] [ <eth\_trunk\_frames\_rx> ] [ <eth\_wrong\_encap> ] ]

### **Syntax Description**

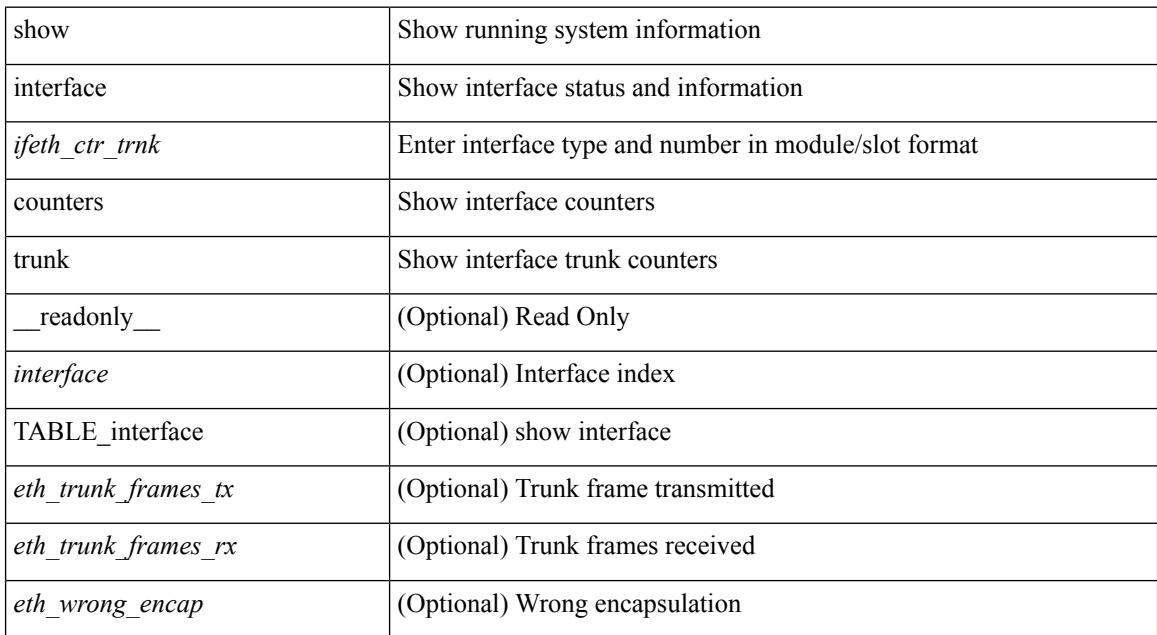

#### **Command Mode**

# **show interface debounce**

show interface debounce [ \_readonly \_ TABLE\_interface <interface> <debounce> <debounce\_val> ]

#### **Syntax Description**

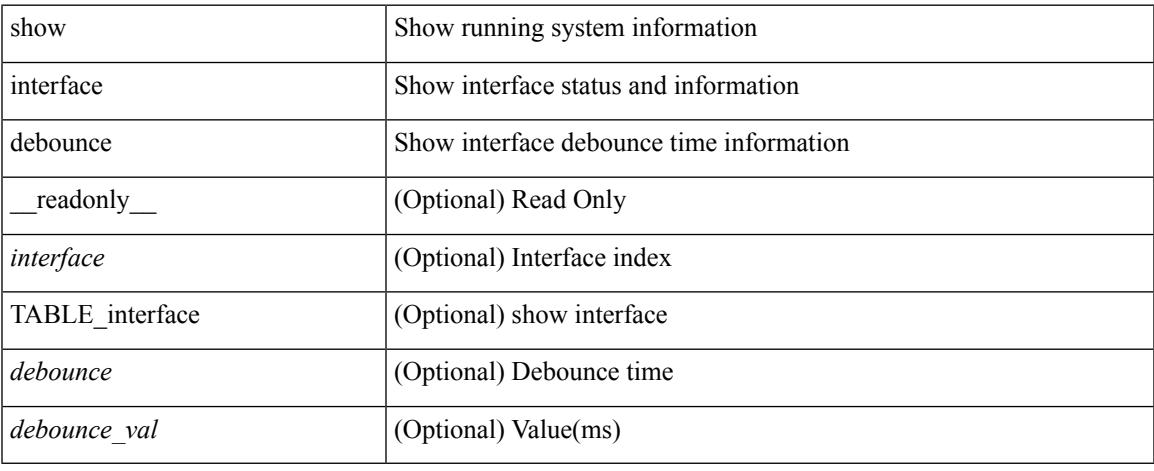

#### **Command Mode**

# **show interface debounce**

show interface <ifeth\_dbnc> debounce [ \_readonly \_TABLE\_interface <interface> <debounce> <debounce\_val> ]

### **Syntax Description**

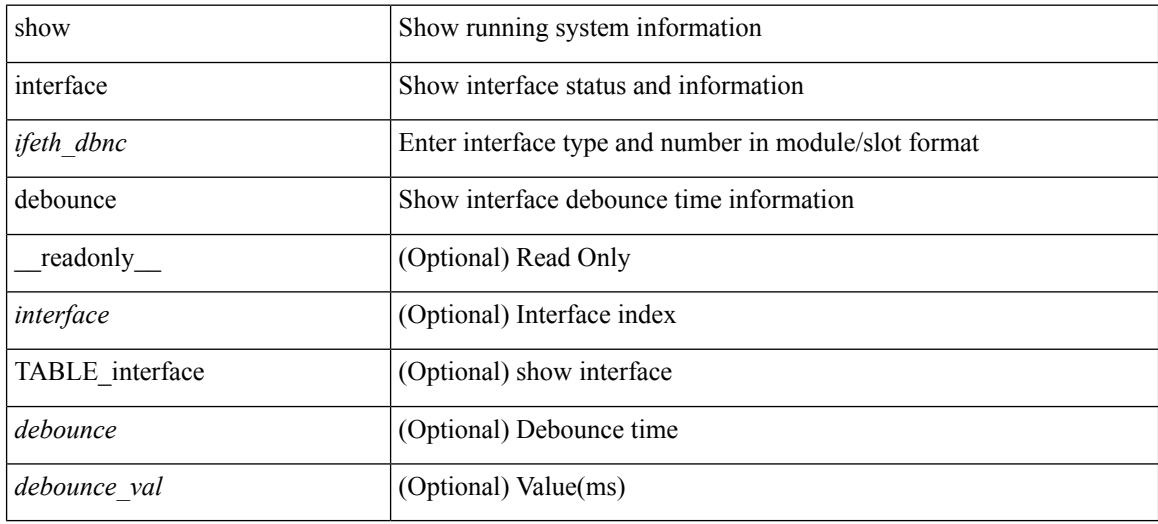

#### **Command Mode**

show interface description [ \_\_readonly \_\_ TABLE\_interface <interface> [ <state> ] [ <type> ] [ <speed> ] [ <protocol> ] [ <desc> ] ]

### **Syntax Description**

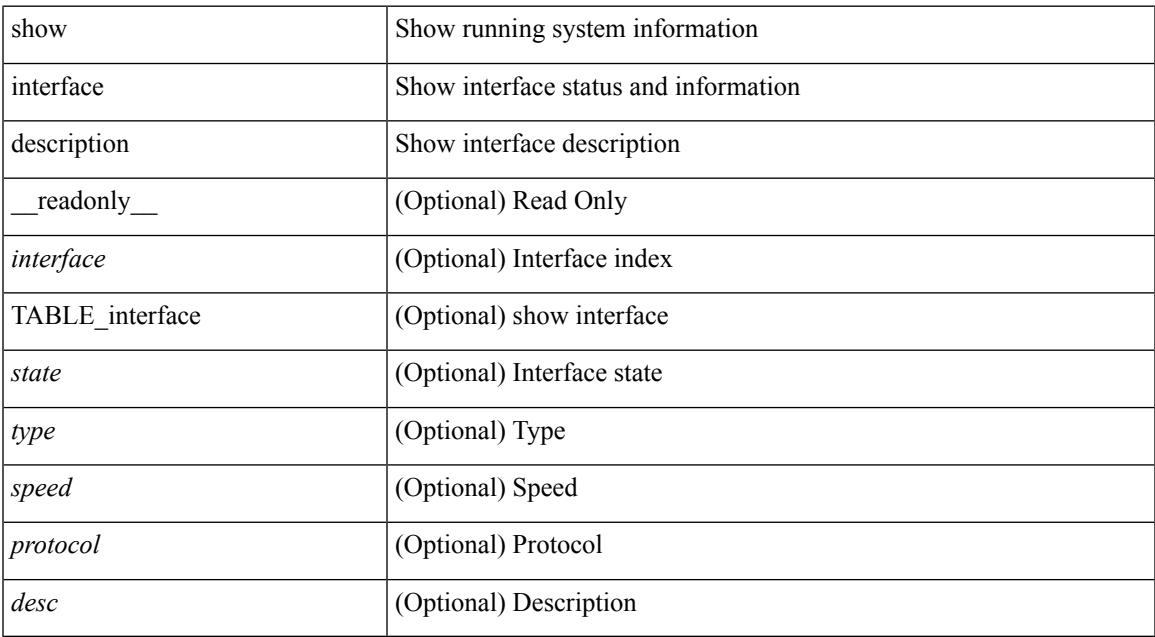

#### **Command Mode**

• /exec

show interface <ifid\_mgmt\_loop> description [ \_readonly \_TABLE\_interface <interface> [ <state> ] [ <protocol> ] [ <desc> ] ]

### **Syntax Description**

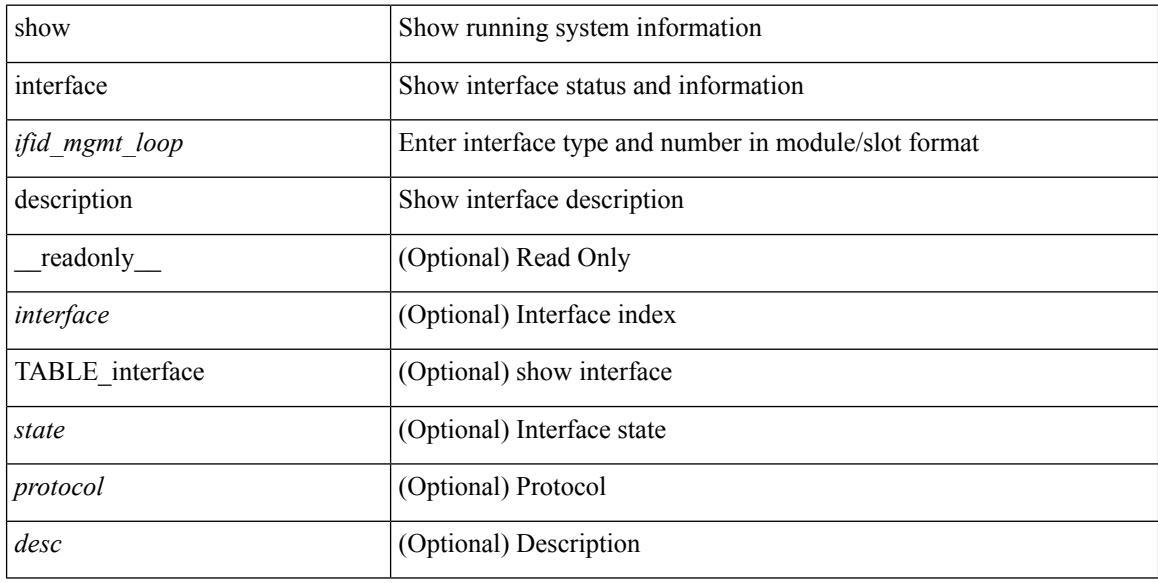

#### **Command Mode**

show interface <ifid\_eth> description [ \_\_readonly \_\_ TABLE\_interface <interface> [ <state> ] [ <type> ] [ <speed> ] [ <protocol> ] [ <desc> ] ]

### **Syntax Description**

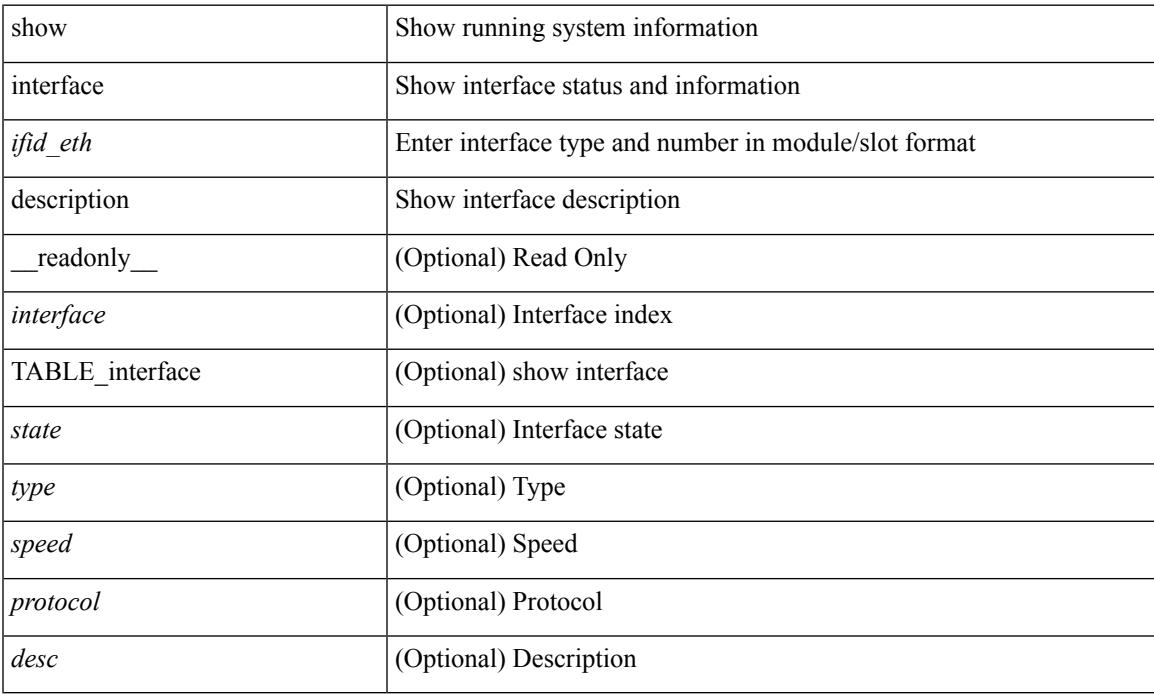

### **Command Mode**

show interface <iftun\_desc> description [ \_readonly \_ TABLE\_interface <interface> <state> <protocol> <desc> ]

### **Syntax Description**

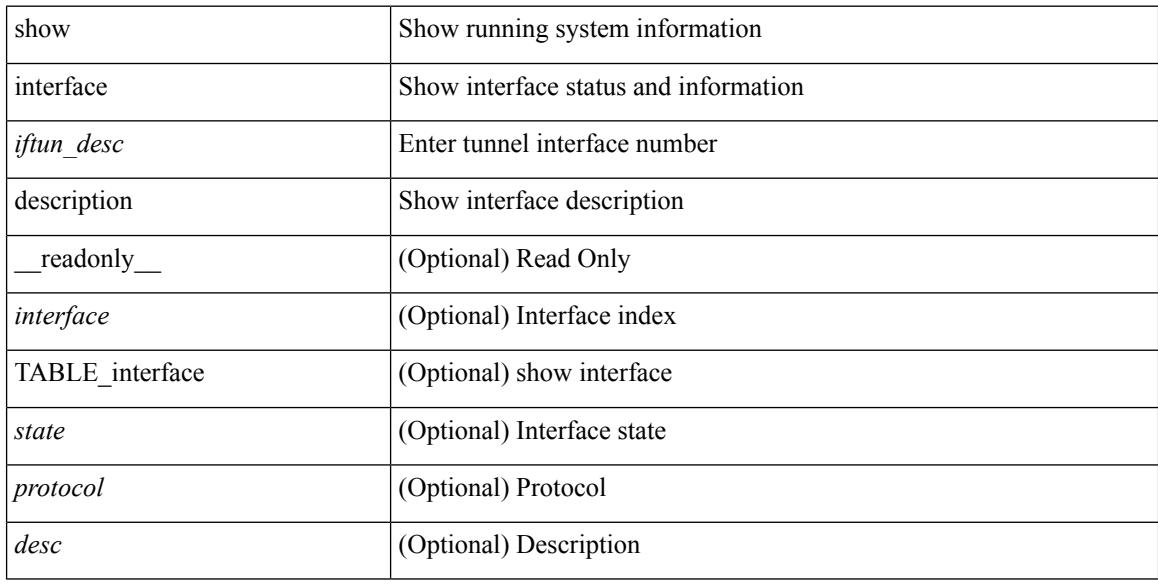

#### **Command Mode**

show interface <ifrange> description [ \_readonly \_TABLE\_interface <interface> <state> <protocol> <desc> ]

### **Syntax Description**

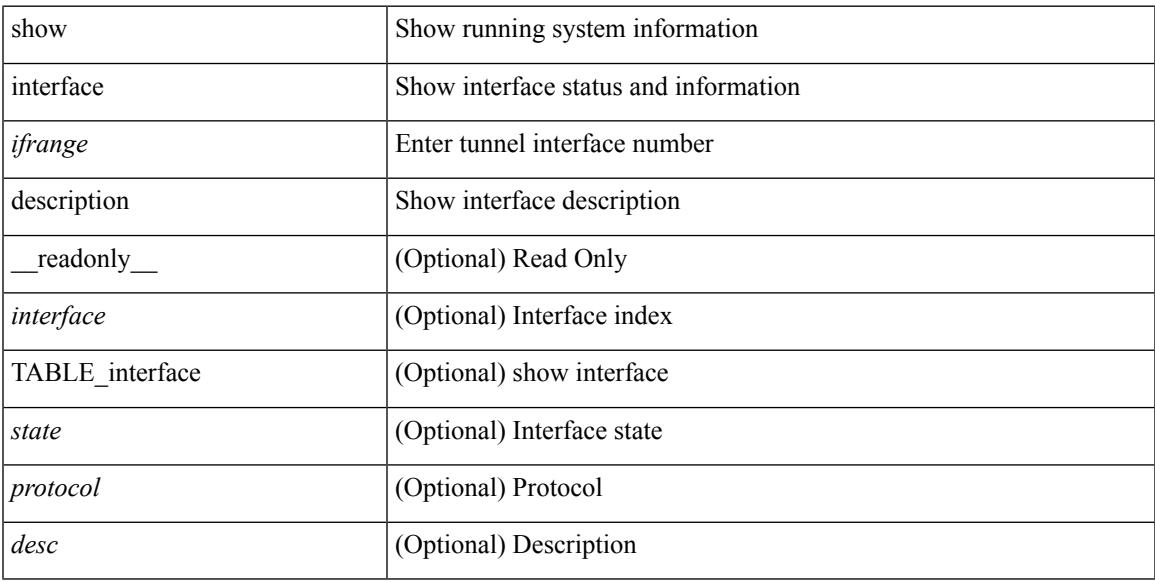

### **Command Mode**

show interface <ifrange> description [ \_\_readonly \_\_TABLE\_interface <interface> <state> <protocol> <desc> ]

### **Syntax Description**

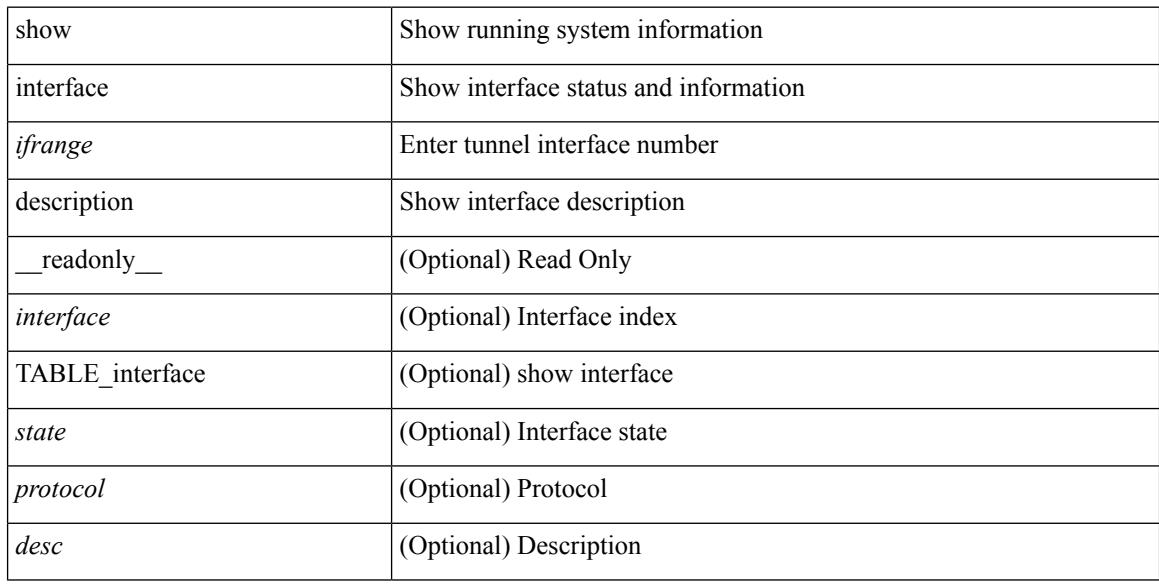

#### **Command Mode**

show interface <ifid> description [ \_readonly \_\_ <start> <if\_index> <LINE> ]

### **Syntax Description**

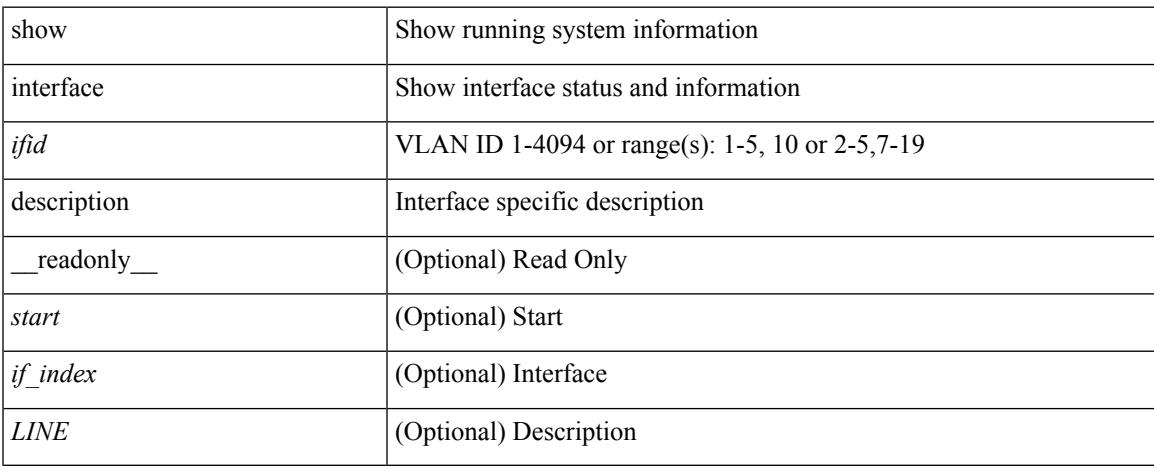

#### **Command Mode**

# **show interface fcoe**

show interface <ifeth\_fcoe> fcoe [ \_\_readonly \_\_ TABLE\_interface <interface> [ <state> ] [ <vfc> ] [ <vfc\_bound> ] ]

### **Syntax Description**

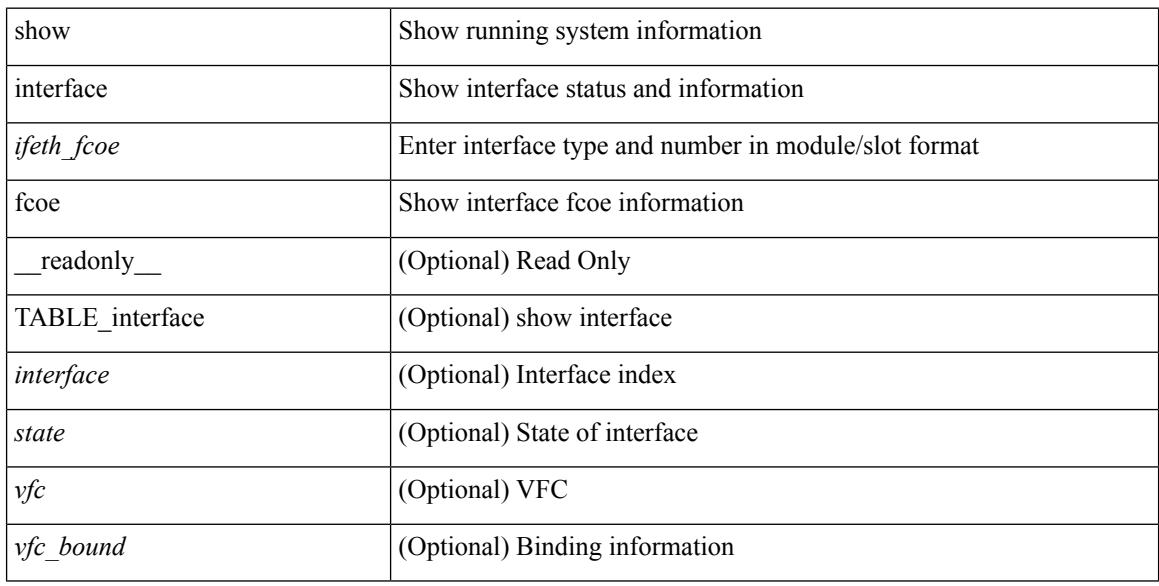

### **Command Mode**

# **show interface fex-conf**

show interface  $\leq$  if\_id> fex-conf [ \_readonly \_  $\leq$  fbr\_if>  $\leq$  rchas\_id>  $\leq$  rmod\_no> ]

### **Syntax Description**

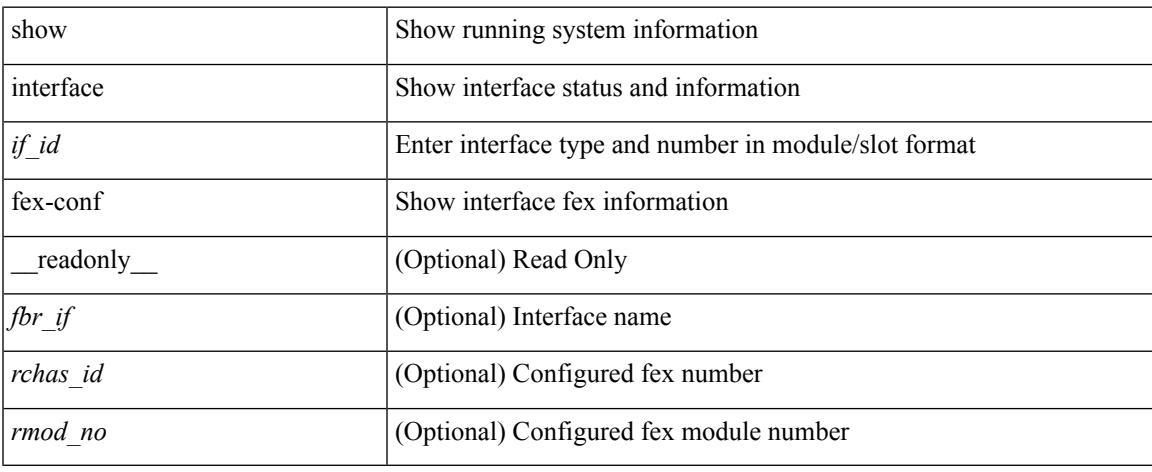

#### **Command Mode**

# **show interface fex-fabric**

show interface fex-fabric [ \_\_readonly \_\_ TABLE\_fex\_fabric <fex\_no> <fbr \_port> <fex\_uplink> <chas\_vendor> <fex\_model> <chas\_ser> <mod\_vendor> <mod\_model> <fex\_ser> <mod\_no> <mgmt\_inst> <fbr\_state> ]

#### **Syntax Description**

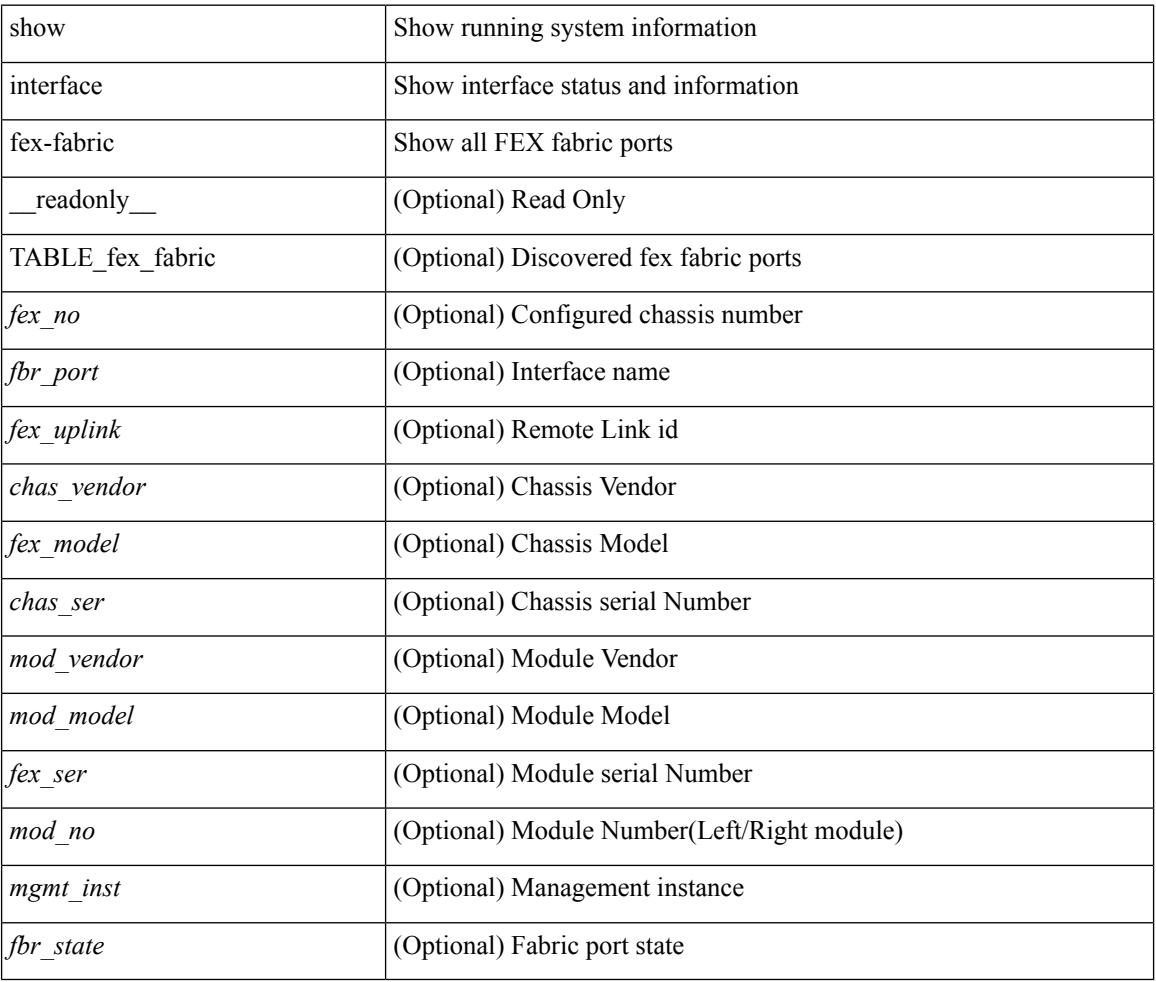

#### **Command Mode**
# **show interface fex-intf**

show interface <if\_id> fex-intf [ \_\_readonly \_\_ TABLE\_fabric\_if <fbr\_if> TABLE\_sat\_if <sat\_if> ]

#### **Syntax Description**

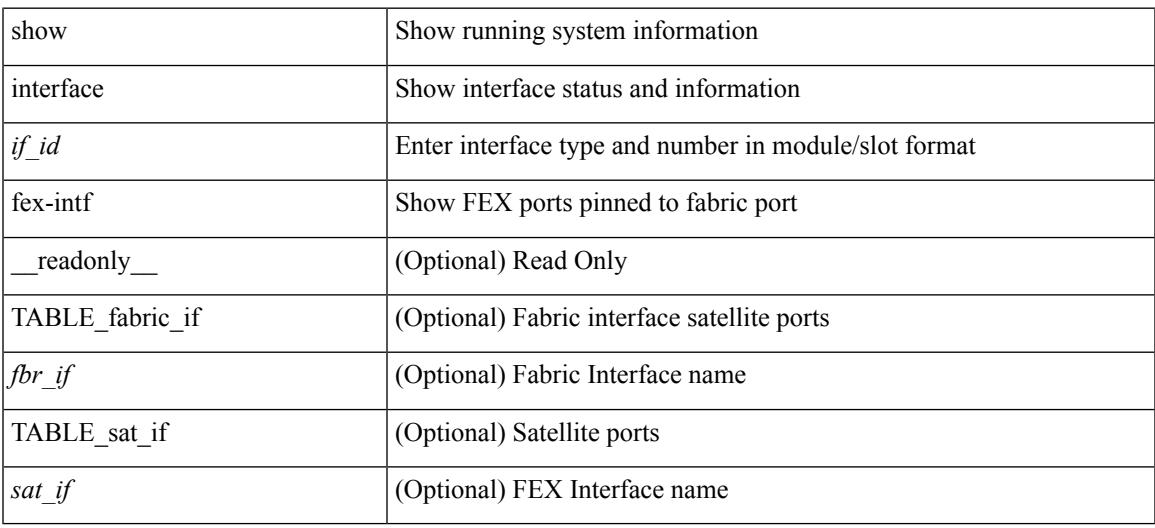

**Command Mode**

# **show interface flowcontrol**

show interface flowcontrol [module <module>] [\_readonly\_TABLE\_interface <interface> <send\_admin> <send\_oper> <recv\_admin> <recv\_oper> <rxpause> <txpause> ]

## **Syntax Description**

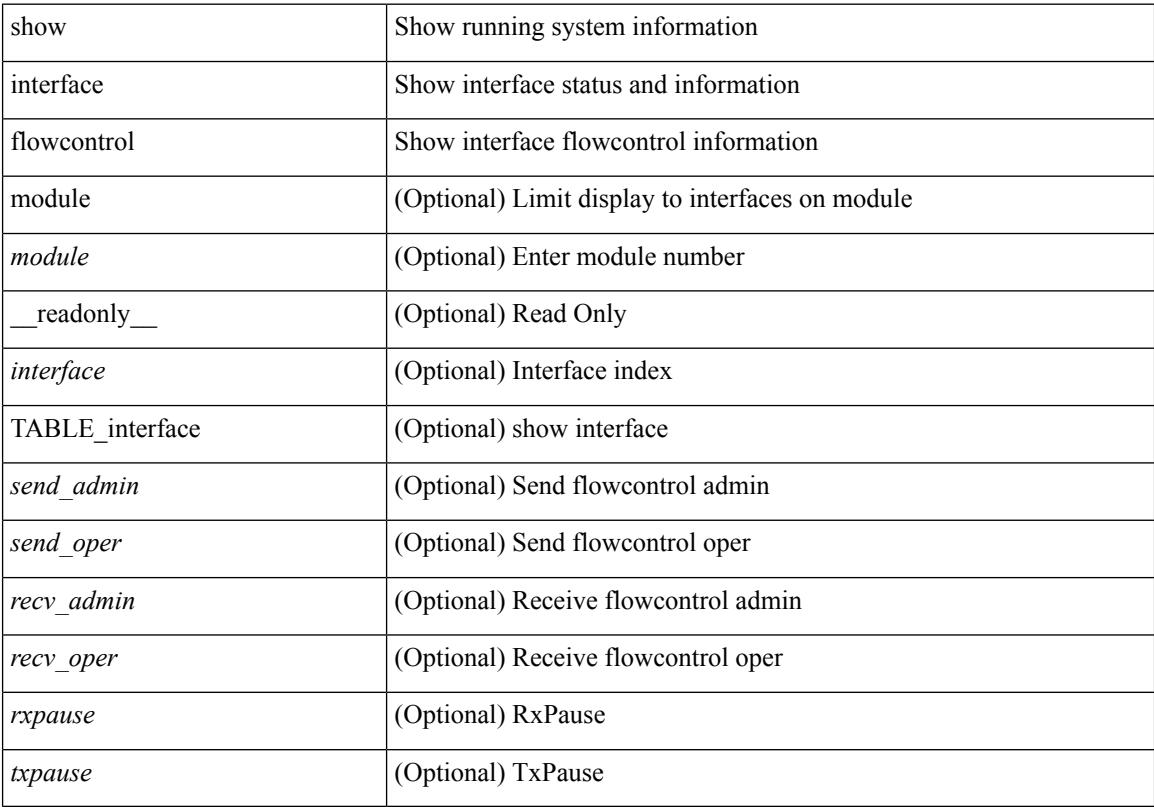

## **Command Mode**

# **show interface flowcontrol**

show interface <ifeth\_fl\_ctrl> flowcontrol [ \_\_readonly \_\_ TABLE\_interface <interface> <send\_admin> <send\_oper> <recv\_admin> <recv\_oper> <rxpause> <txpause> ]

## **Syntax Description**

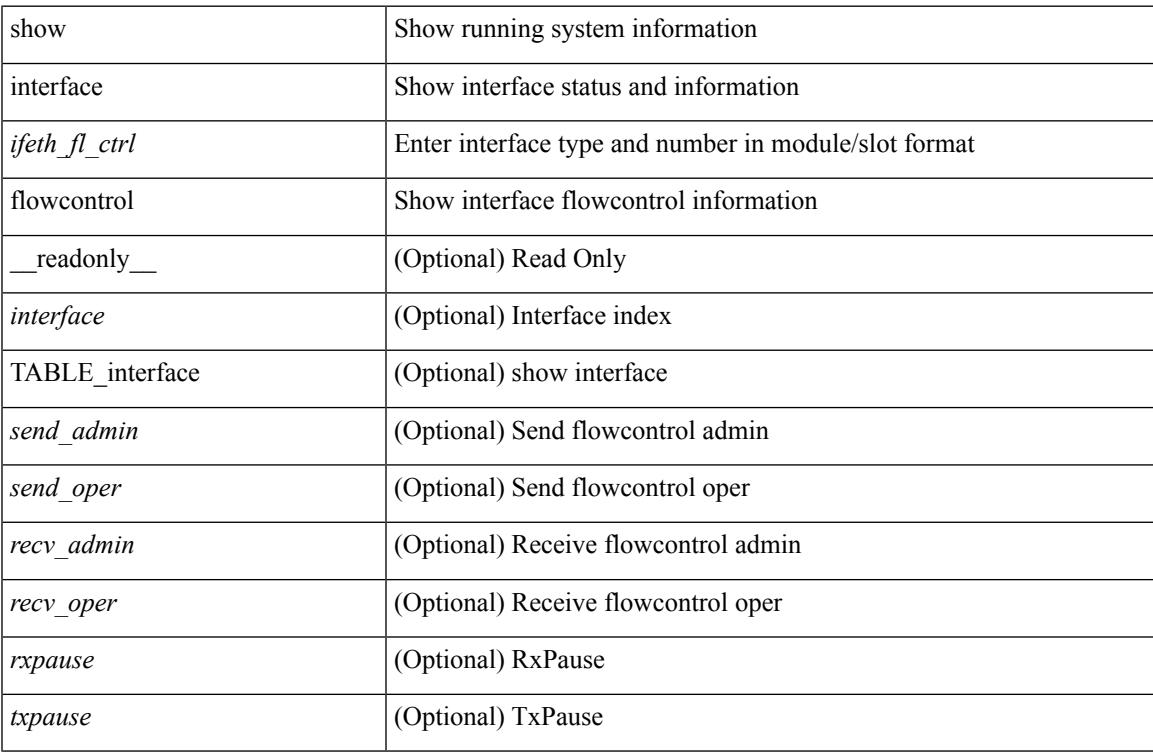

#### **Command Mode**

# **show interface flowcontrol fex**

show interface flowcontrol fex <fex\_num> [ \_readonly \_TABLE\_interface <interface> <send\_admin> <send\_oper> <recv\_admin> <recv\_oper> <rxpause> <txpause> ]

## **Syntax Description**

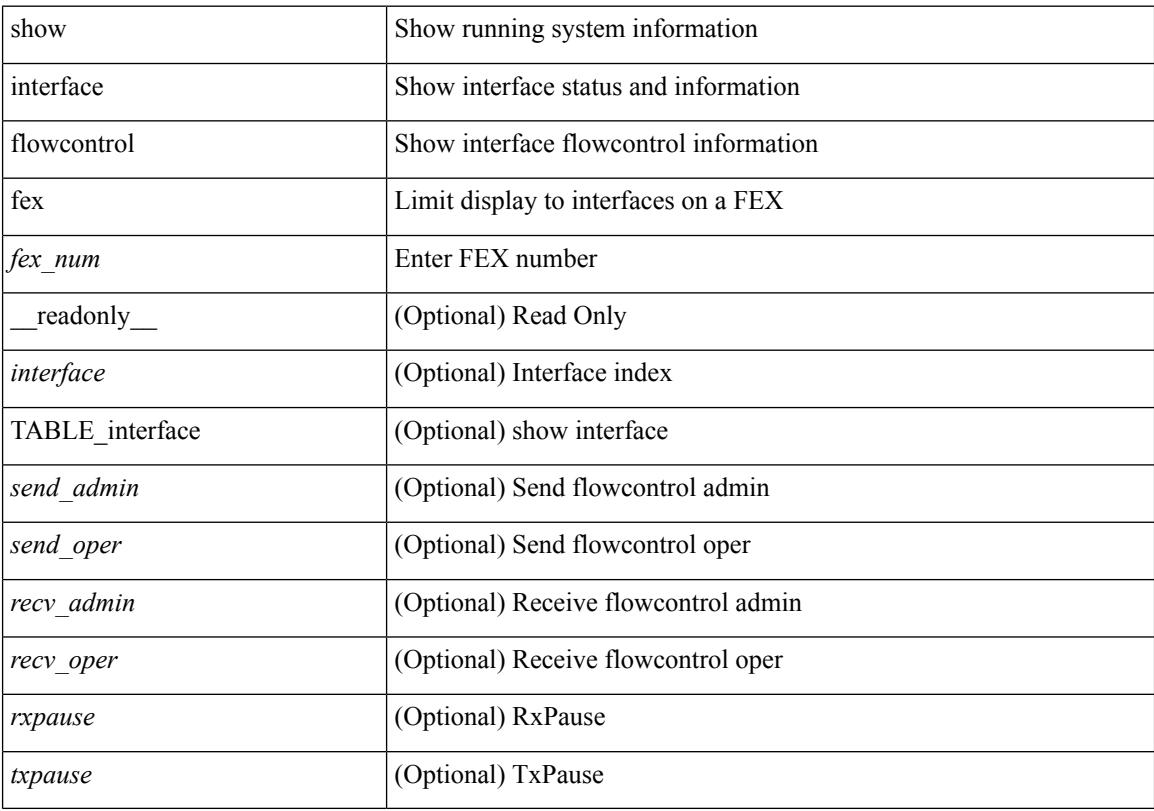

## **Command Mode**

# **show interface hardware-mappings**

show interface hardware-mappings

#### **Syntax Description**

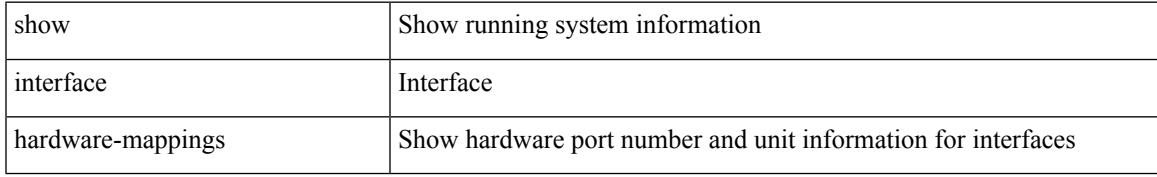

#### **Command Mode**

# **show interface mac-address**

show interface mac-address [ \_readonly \_\_ TABLE\_interface <interface> <address> <br/> <br/> <br/>dadress> ]

#### **Syntax Description**

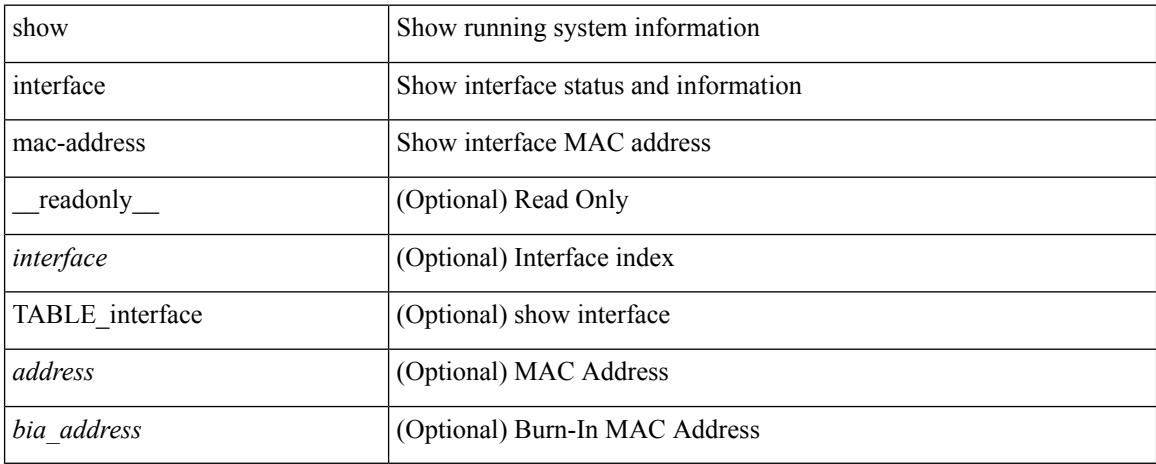

#### **Command Mode**

# **show interface mac-address**

show interface <ifid\_macaddr>mac-address [ \_readonly \_TABLE\_interface <interface> <address> ]

#### **Syntax Description**

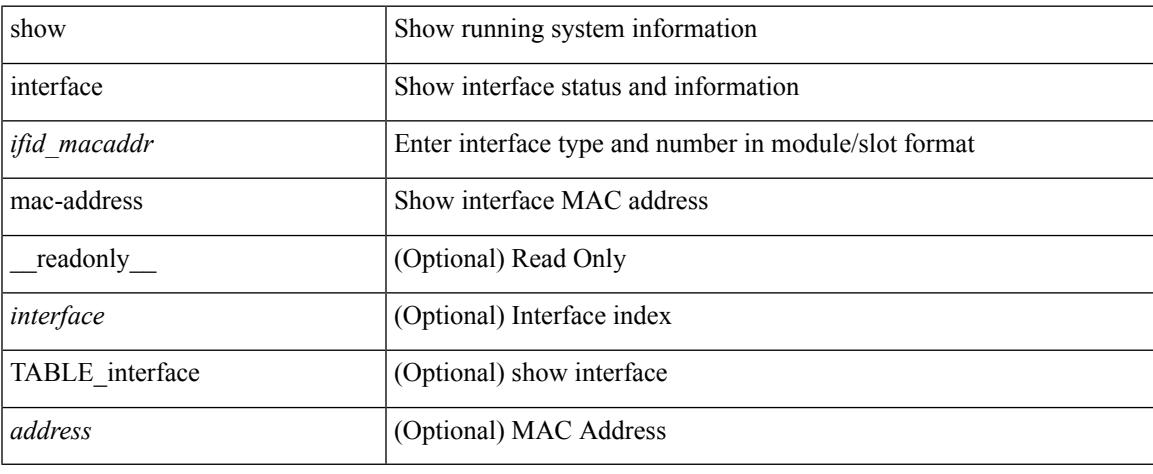

#### **Command Mode**

# **show interface priority-flow-control**

show interface  $\lceil \frac{\text{dist}}{\text{dist}} \rceil$  priority-flow-control  $\lceil \frac{\text{detail}}{\text{d}t} \rceil \rceil$  module  $\lceil \frac{\text{module}}{\text{d}t} \rceil$  readonly  $\lceil \frac{\text{d}t}{\text{d}t} \rceil$ TABLE\_pfc\_interface <if\_name\_str> <admin> <oper> <cos-list> <rx-stats> <tx-stats> <rx\_ppp\_cos\_0>  $\langle x \text{ ppp\_cos_0} \rangle$   $\langle ppp\_cos_1 \rangle$   $\langle ppp\_cos_2 \rangle$   $\langle ppp\_cos_3 \rangle$   $\langle ppp\_cos_4 \rangle$   $\langle ppp\_cos_5 \rangle$   $\langle ppp\_cos_6 \rangle$  $<$ ppp\_cos\_7>]]

### **Syntax Description**

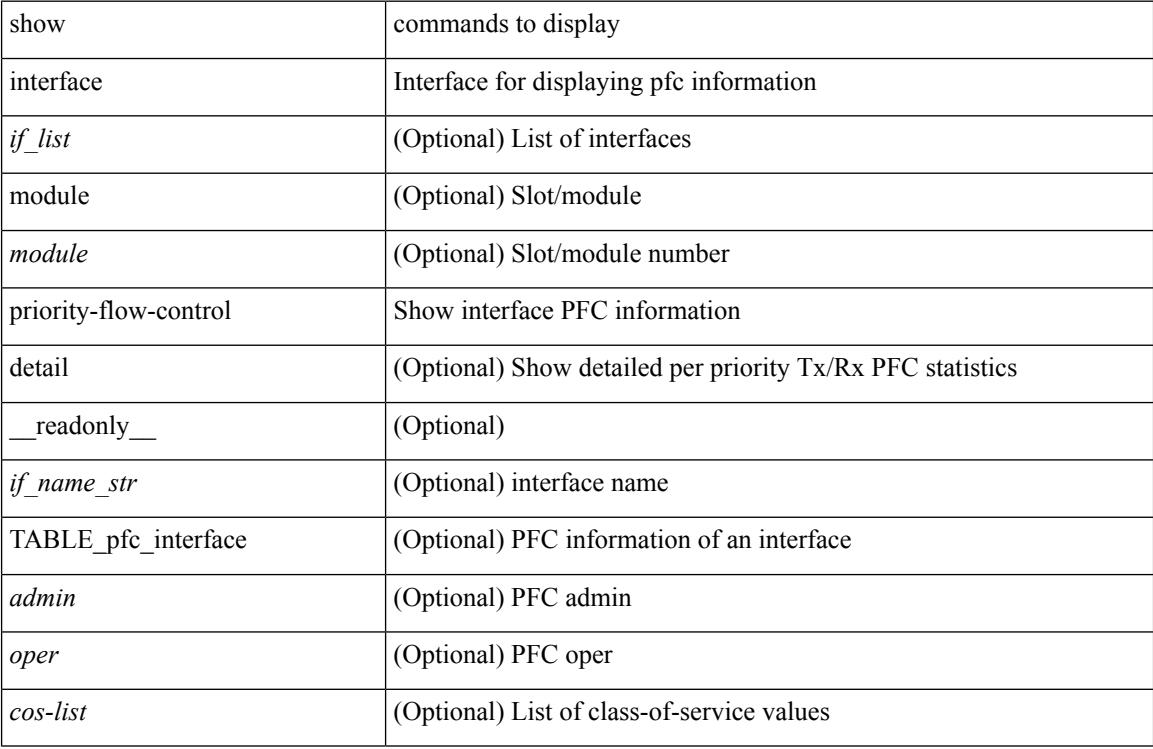

#### **Command Mode**

# **show interface private-vlan mapping**

show interface  $[$  <if>  $]$  private-vlan mapping  $[$  \_\_readonly\_\_ [ <output-filtered>  $]$  [  $\{$  TABLE\_interf\_mapp  $\le$ interface-id> [ $\le$ secondary-vlan> + ] [ $\le$ pvlan-type> ] } ] ]

## **Syntax Description**

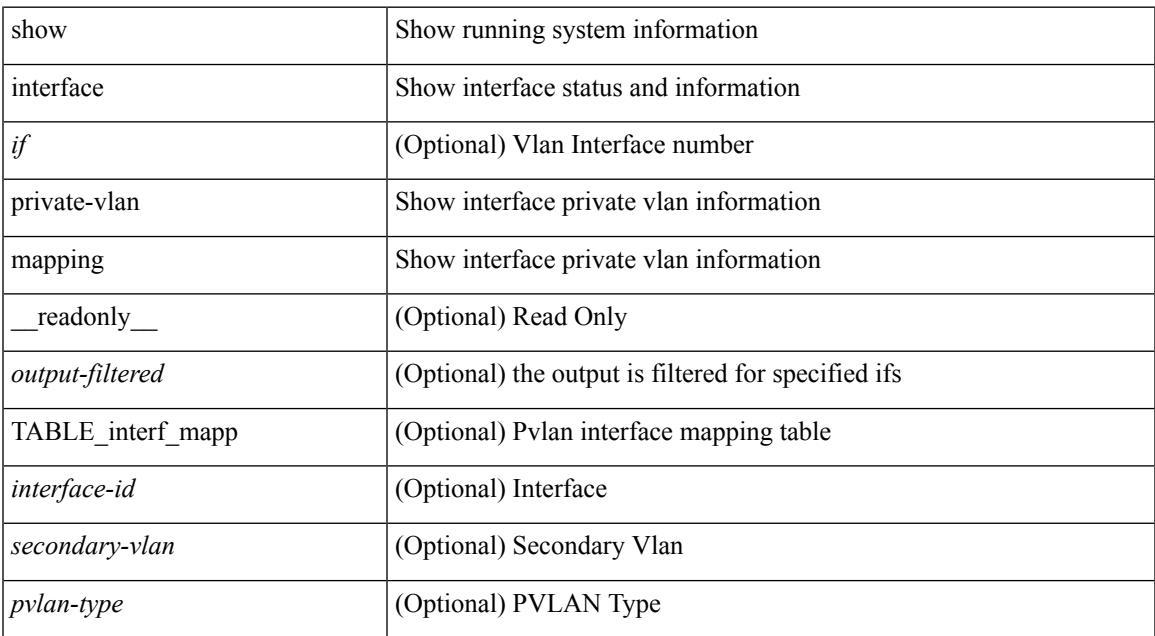

#### **Command Mode**

# **show interface pruning**

show interface pruning [ \_\_readonly \_\_ <start> { TABLE\_interface\_pruning1 <if\_index1> <rx\_join> } { TABLE\_interface\_pruning2 <if\_index2> <cur\_join> } ]

## **Syntax Description**

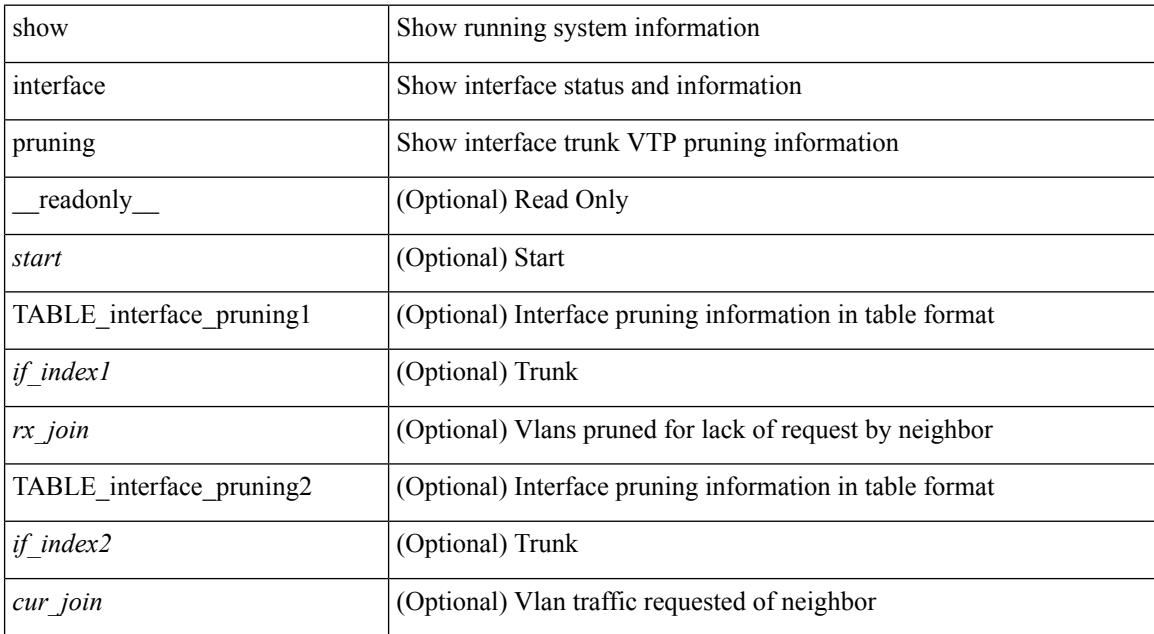

#### **Command Mode**

# **show interface snmp-ifindex**

show interface snmp-ifindex [ \_\_readonly \_\_ TABLE\_interface <interface> [<ifindex-dec> ] <snmp-ifindex> ]

#### **Syntax Description**

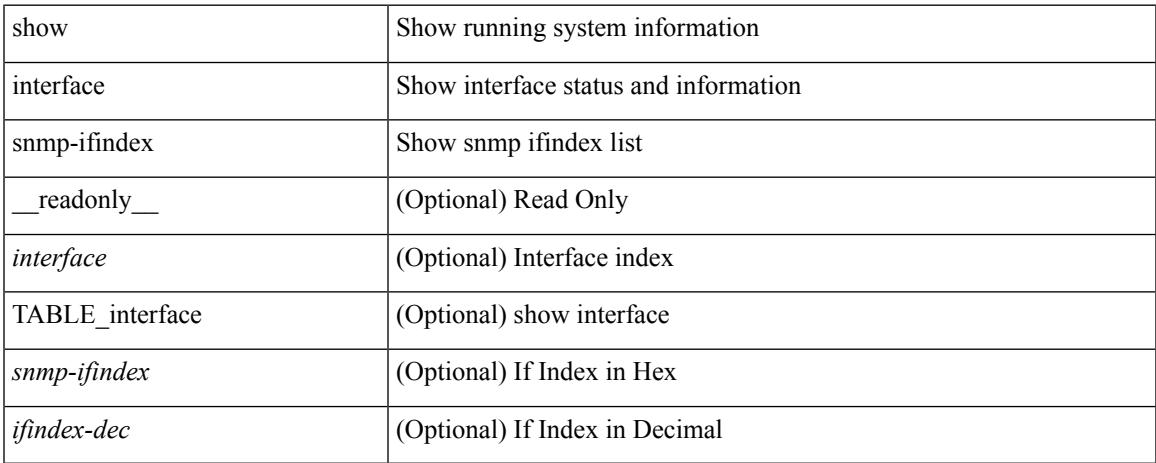

### **Command Mode**

show interface status [ down | inactive | module <module> | up | auto-column ] [ \_\_readonly\_\_ TABLE\_interface <interface> [<name> ] <state> <vlan> <duplex> <speed> [ <type> ] ]

### **Syntax Description**

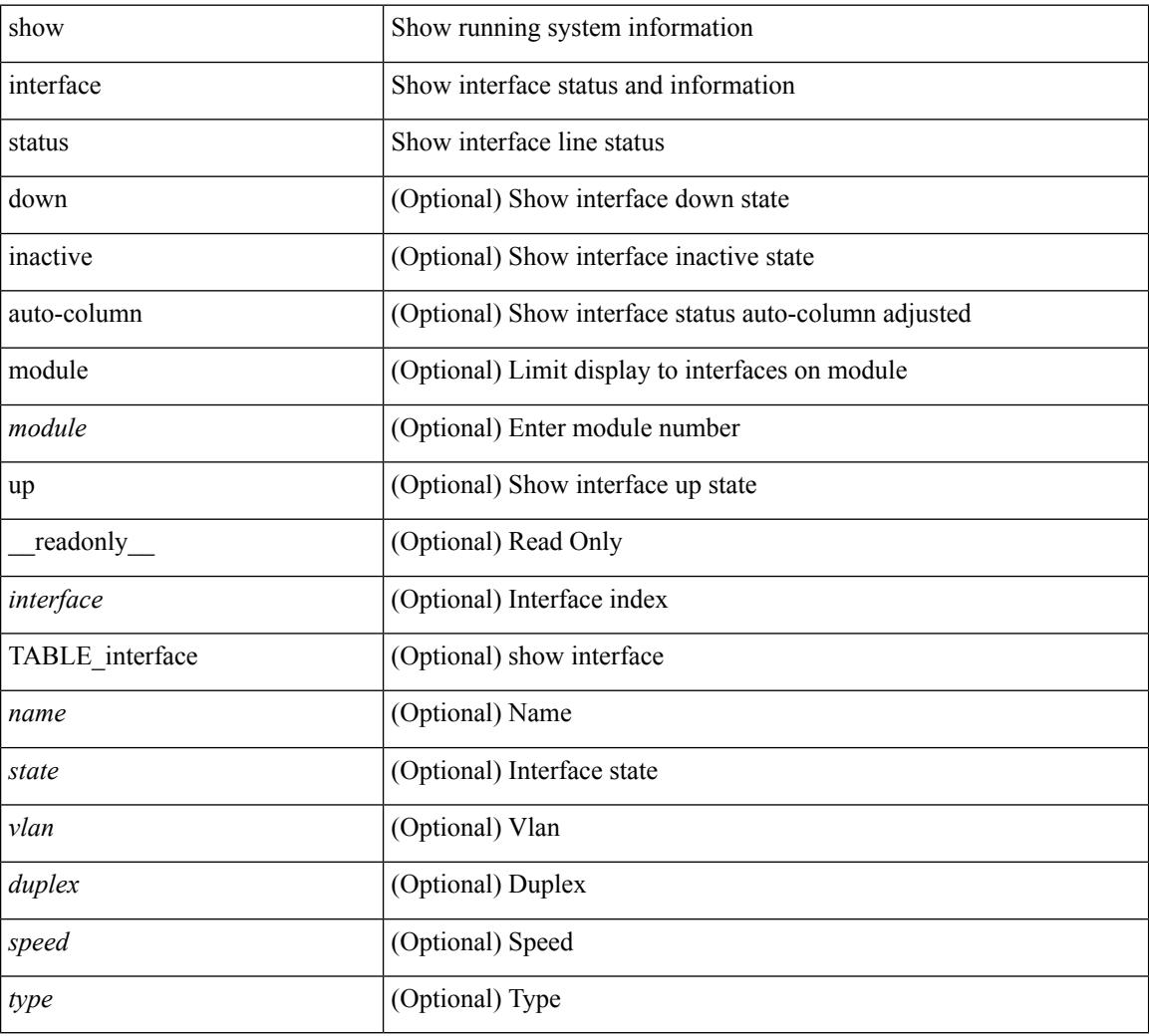

#### **Command Mode**

show interface <ifid\_status> status [ \_\_readonly \_\_ TABLE\_interface <interface> [ <name> ] [ <state> ] [  $\langle \text{vlan}\rangle$  ] [  $\langle \text{duplex}\rangle$  ] [  $\langle \text{speed}\rangle$  ] [  $\langle \text{type}\rangle$  ] ]

## **Syntax Description**

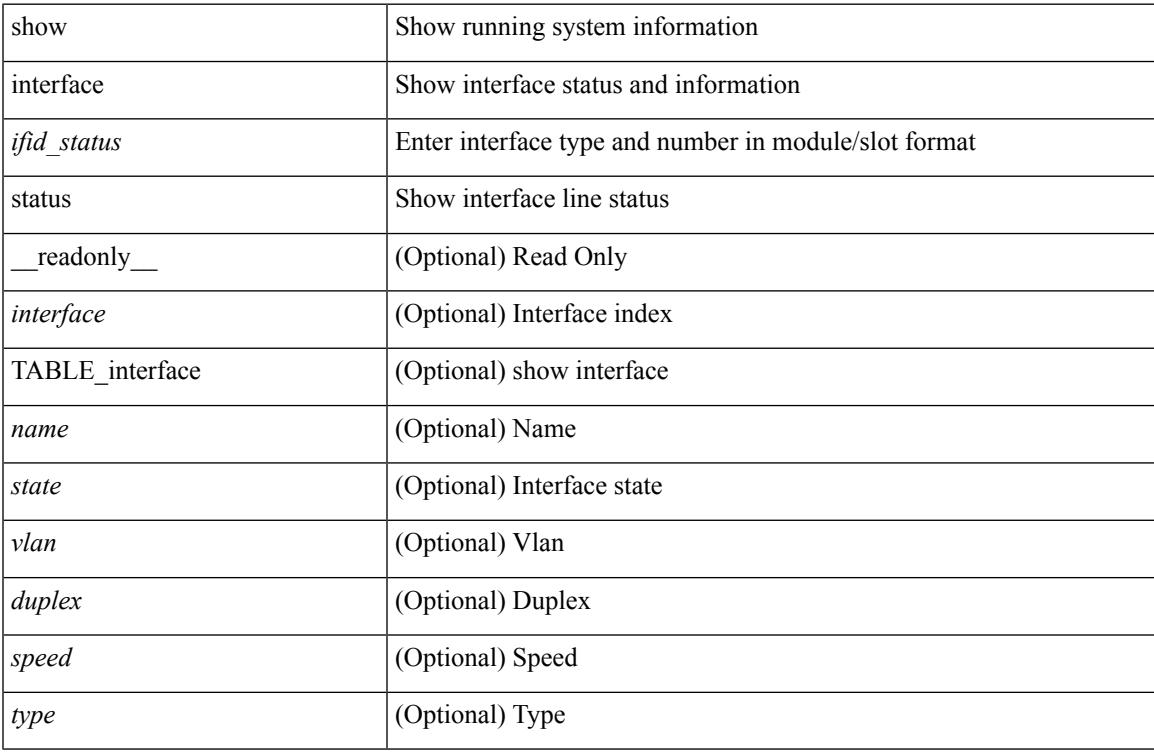

#### **Command Mode**

show interface <ifeth\_status> status [ \_\_readonly \_\_ TABLE\_interface <interface> [ <name> ] [ <state> ] [ <vlan> ] <duplex> <speed> [ <type> ] ]

## **Syntax Description**

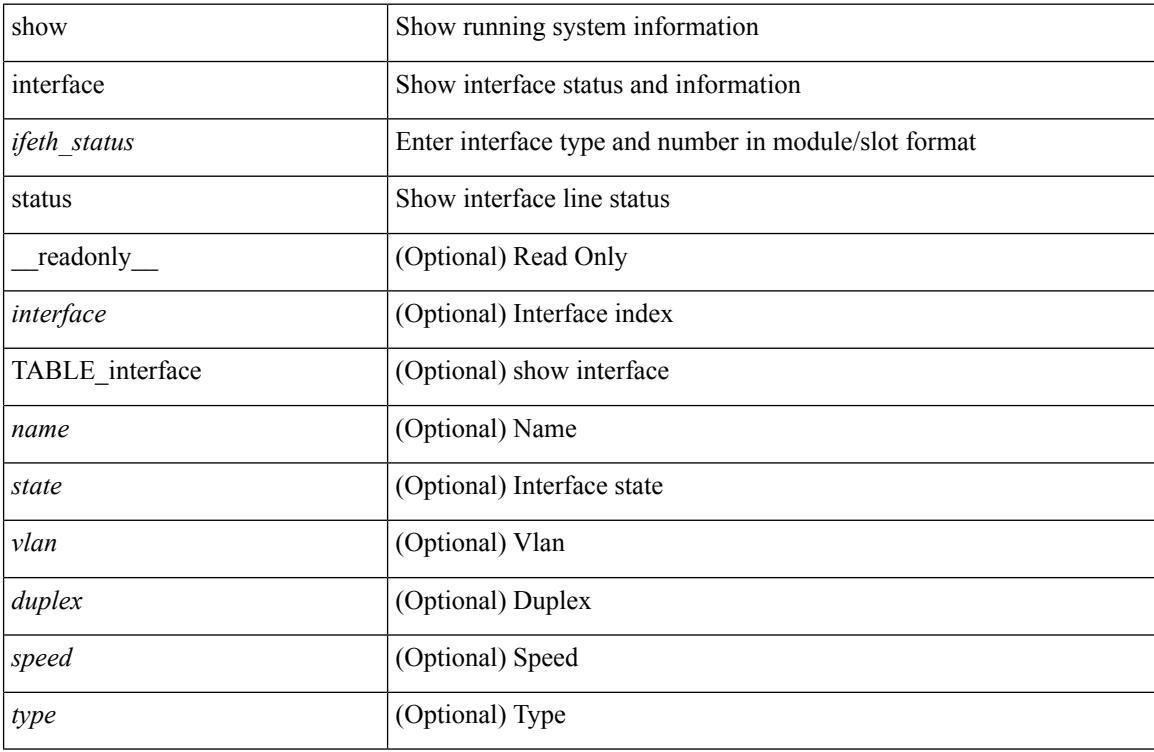

#### **Command Mode**

show interface <iftun\_status> status [ err-disabled ] [ \_\_readonly \_\_ TABLE\_interface <interface> <name> <state> <state\_rsn> <state\_rsn\_desc> ]

## **Syntax Description**

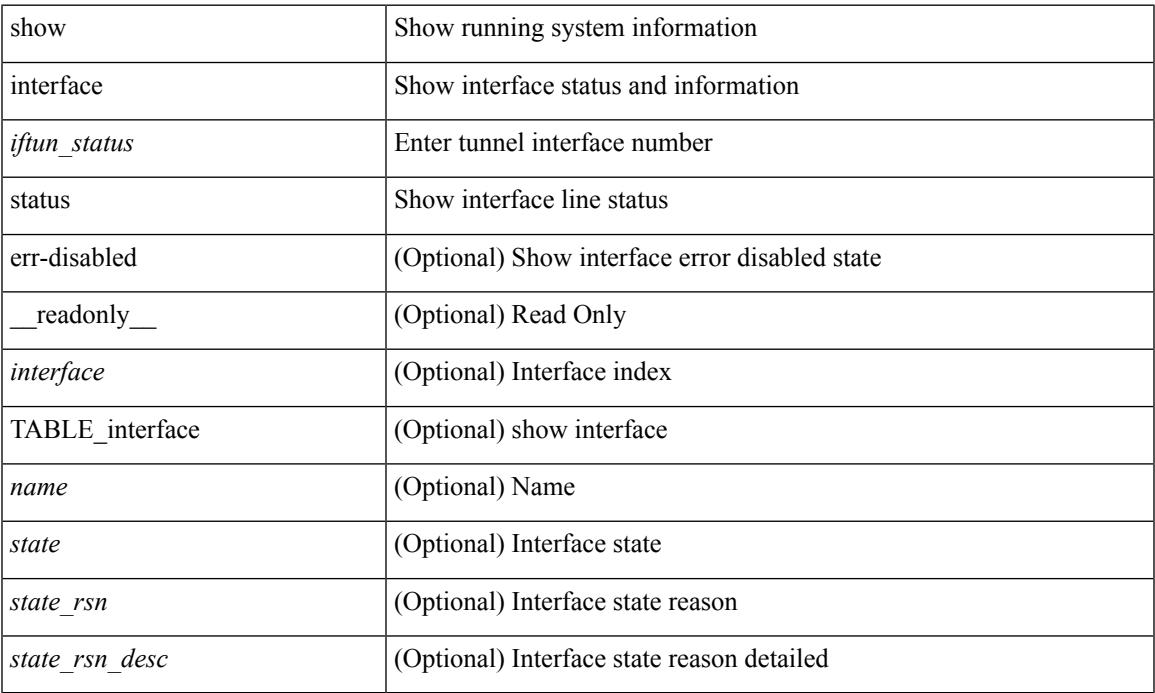

### **Command Mode**

show interface <ifrange> status [ err-disabled ] [ \_\_readonly \_\_TABLE\_interface <interface> <name> <state> <state\_rsn> <state\_rsn\_desc> ]

## **Syntax Description**

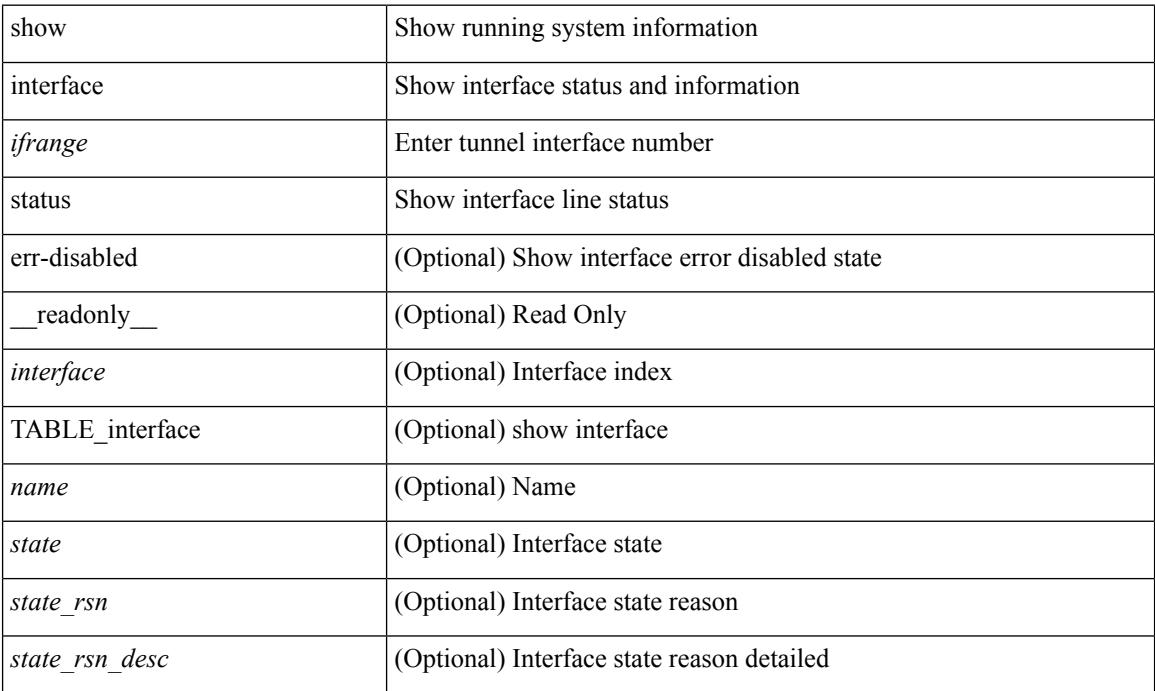

#### **Command Mode**

show interface <ifrange> status [ err-disabled ] [ \_\_readonly \_\_TABLE\_interface <interface> <name> <state> <state\_rsn> <state\_rsn\_desc> <admin\_state> ]

## **Syntax Description**

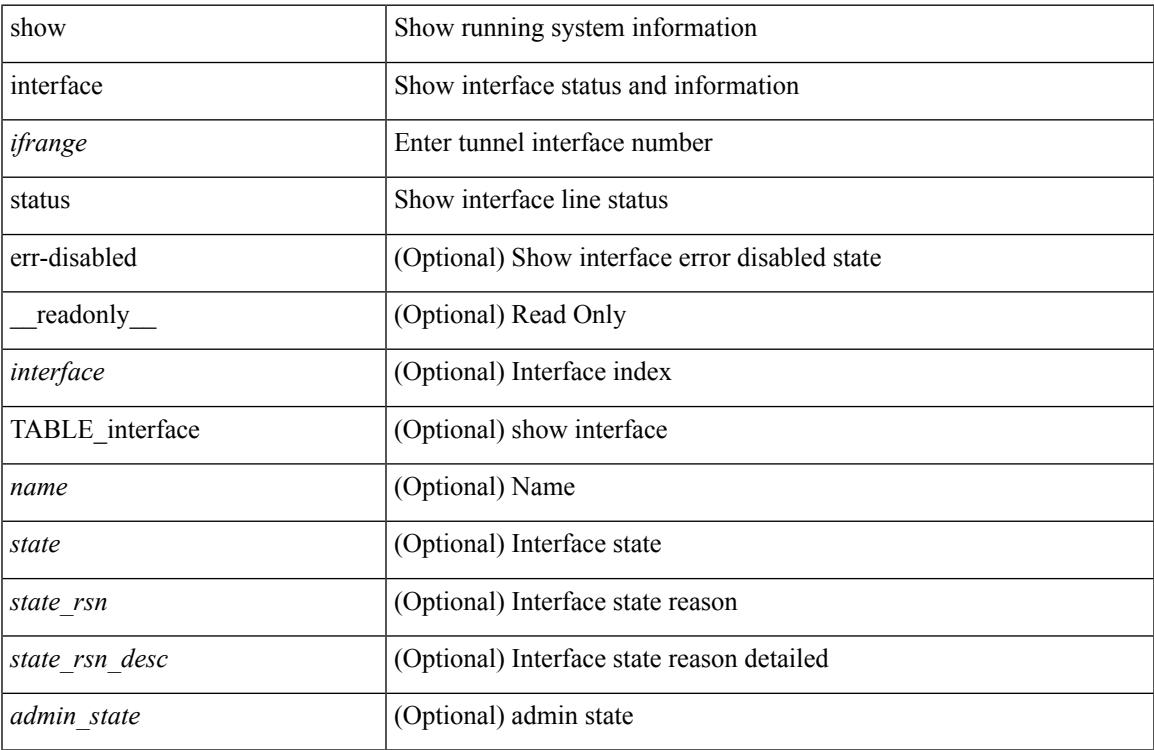

#### **Command Mode**

show interface <ifid> status [ \_readonly\_ <start> <if\_index> <admin-state> <line-proto> ]

### **Syntax Description**

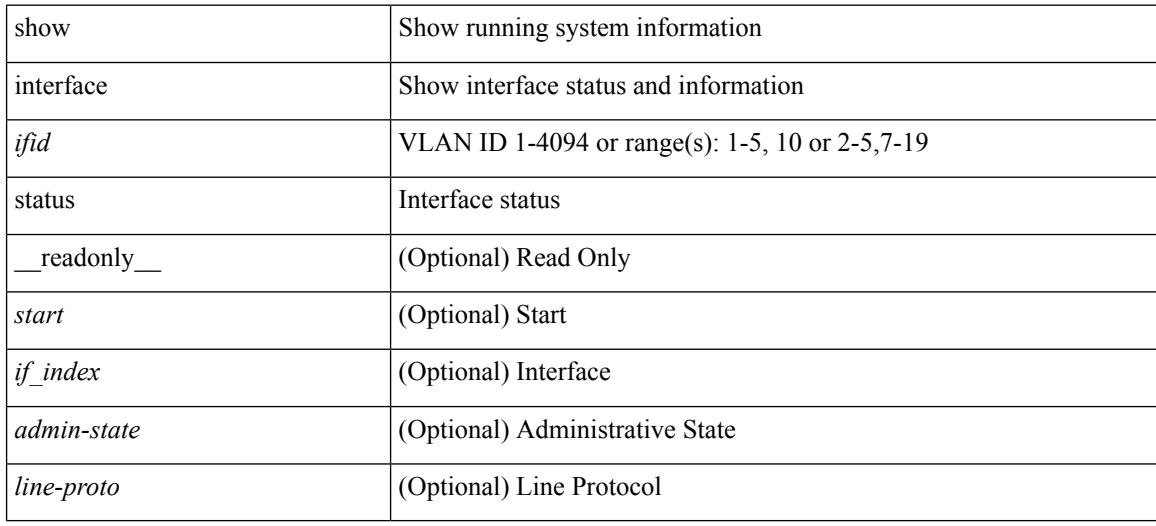

#### **Command Mode**

# **show interface status err-disabled**

show interface status err-disabled [ \_readonly \_\_ TABLE\_interface <interface> [ <name> ] <state> [ <state\_rsn> ] [ <state\_rsn\_desc> ] ]

## **Syntax Description**

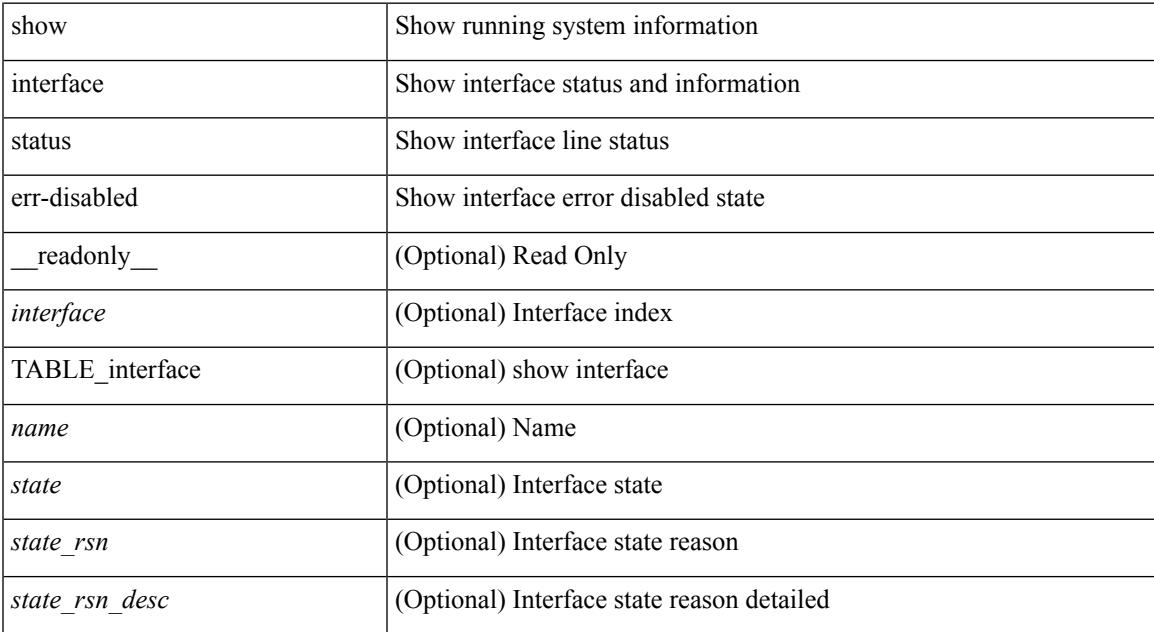

#### **Command Mode**

# **show interface status err-disabled**

show interface <ifeth\_errdis> status err-disabled [ \_\_readonly \_\_ TABLE\_interface <interface> [ <name> ] <state> [ <state\_rsn> ] [ <state\_rsn\_desc> ] ]

## **Syntax Description**

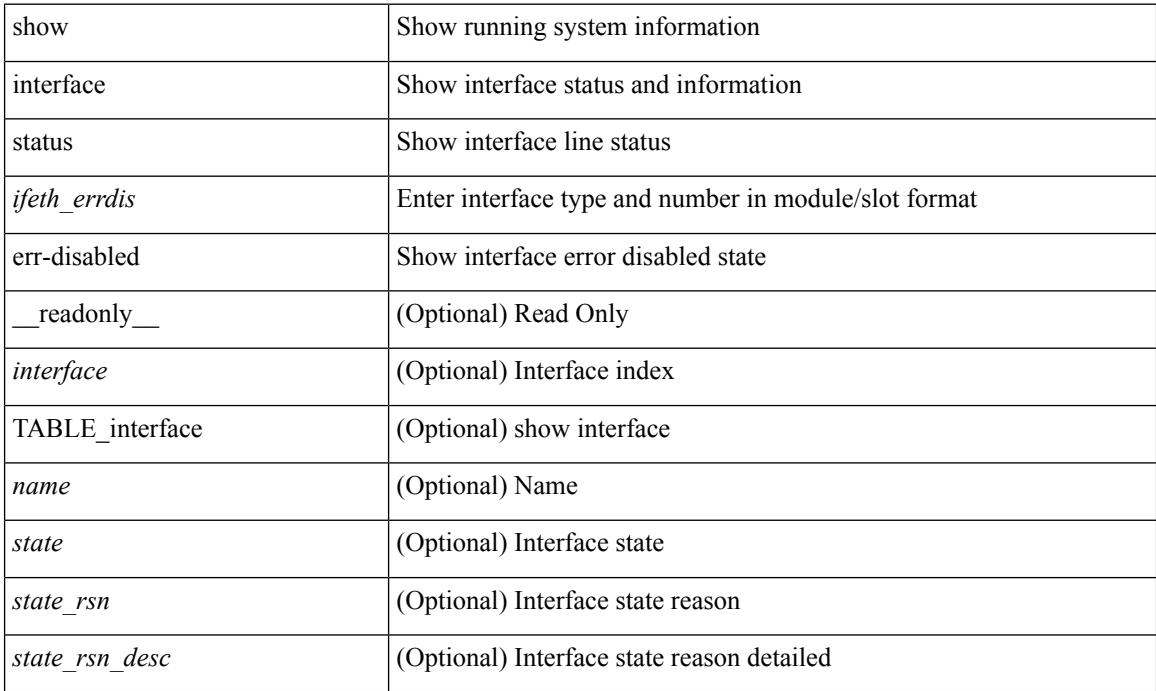

#### **Command Mode**

# **show interface status err-vlans**

show interface status err-vlans [ \_\_readonly \_\_ TABLE\_interface <interface> [ <name> ] { TABLE\_vlan <err\_vlan> <err\_vlan\_status> <err\_vlan\_syserr> } ]

## **Syntax Description**

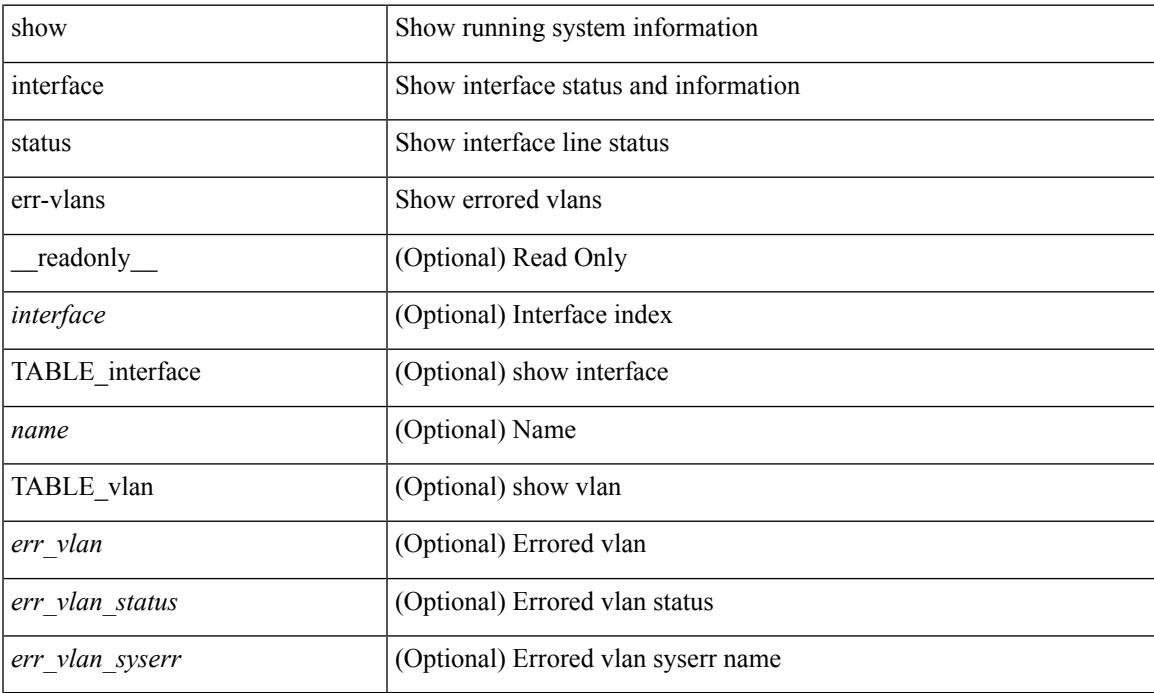

### **Command Mode**

# **show interface status err-vlans**

show interface <ifeth\_errvlans> status err-vlans [ \_\_readonly \_\_ TABLE\_interface <interface> [ <name> ] [ { TABLE\_vlan [ <err\_vlan> ] [ <err\_vlan\_status> ] [ <err\_vlan\_syserr> ] } ] ]

### **Syntax Description**

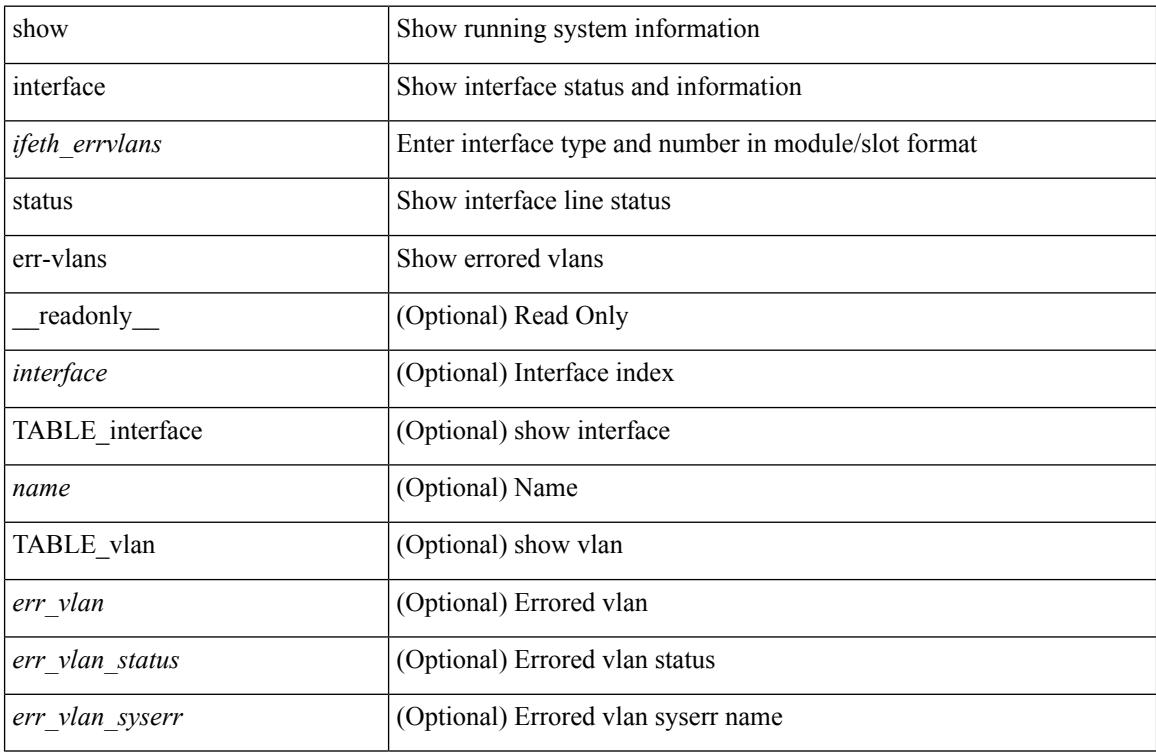

#### **Command Mode**

show interface status fex <fex\_num> [ \_\_readonly \_\_TABLE\_interface <interface> [ <name> ] <state> <vlan> <duplex> <speed> [ <type> ] ]

## **Syntax Description**

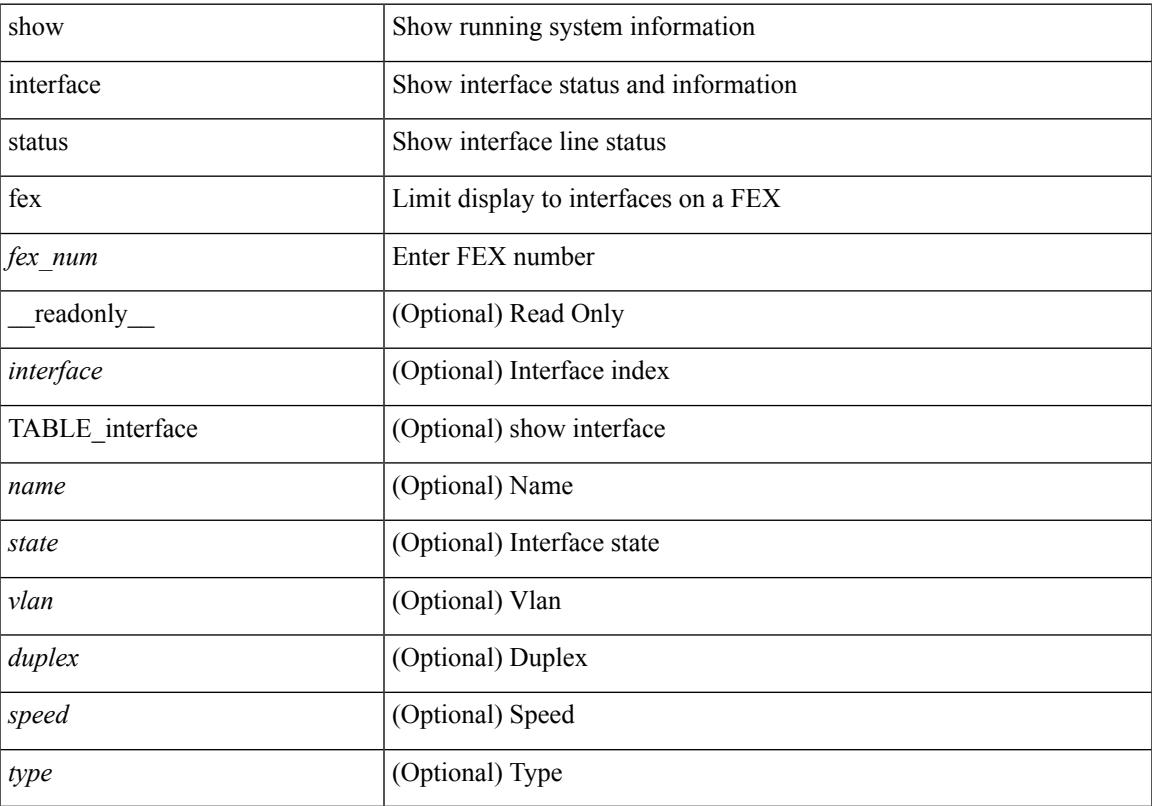

## **Command Mode**

# **show interface switchport**

show interface switchport [ \_\_readonly\_\_ TABLE\_interface <interface> <switchport> [ <switchport\_monitor> ] [ <switchport\_isolated> ] [ <switchport\_block\_unicast> ] [ <switchport\_block\_multicast> ] [ <oper\_mode> ] [ <access\_vlan> ] [ <access\_vlan\_name> ] [ <native\_vlan> ] [ <native\_vlan\_name> ] [ <trunk\_vlans> ] [ <fabricpath\_topologies> ] [ <pruning\_vlans> ] [ <admin\_pvlan\_pri\_assoc> ] [ <admin\_pvlan\_sec\_assoc> ] [  $\leq$  <admin pvlan\_pri\_mapping>  $]$  [  $\leq$  admin\_pvlan\_sec\_mapping>  $]$  [  $\leq$  admin\_pvlan\_trunk\_native> ] [  $\leq$ admin pvlan trunk encap $>$   $\leq$   $\leq$ admin pvlan trunk normal $\geq$   $\leq$   $\leq$ admin pvlan trunk private $\geq$   $\leq$   $\leq$ <oper\_pvlan> ] [ <autostate\_mode> ] ]

#### **Syntax Description**

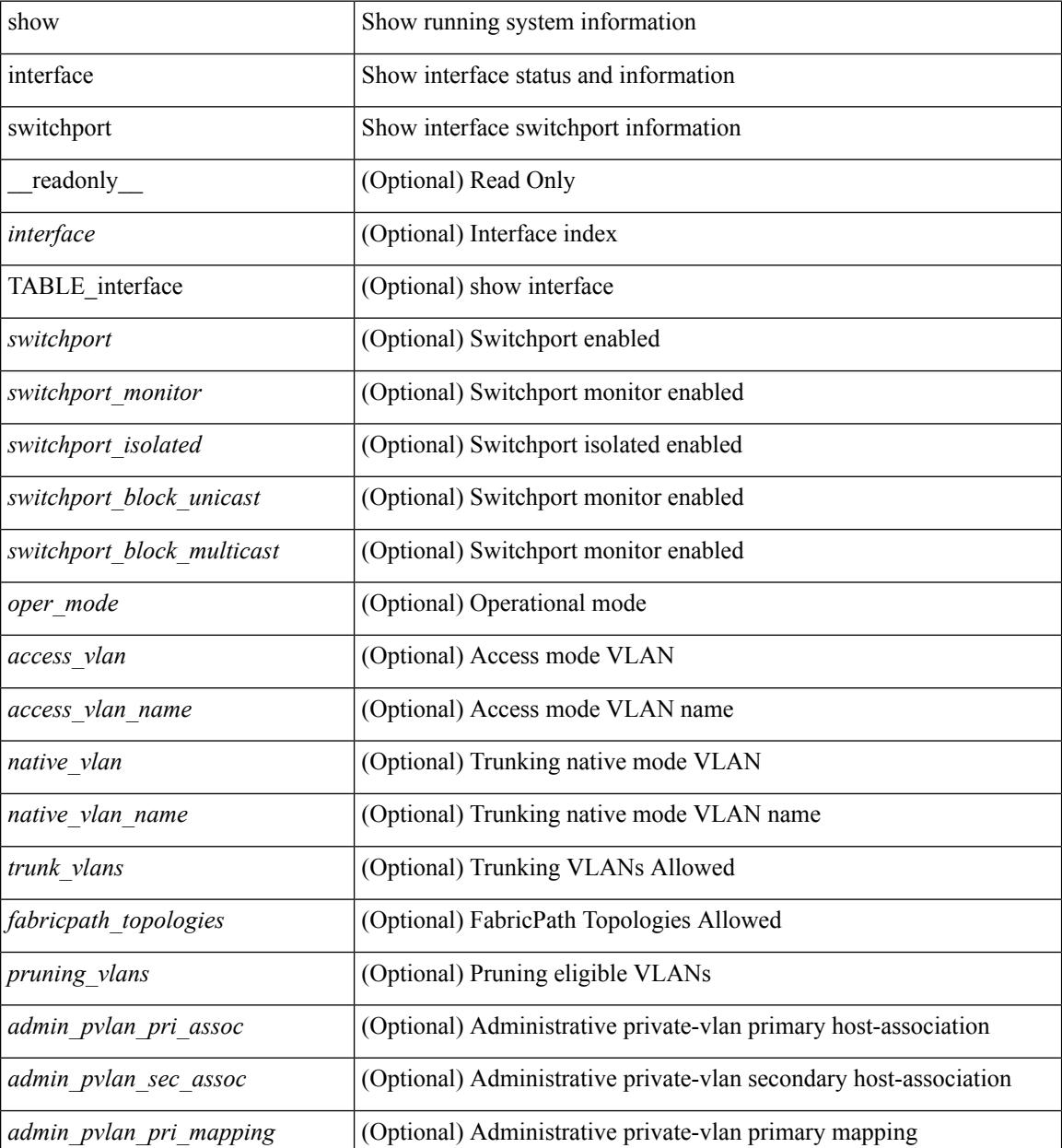

 $\mathbf{l}$ 

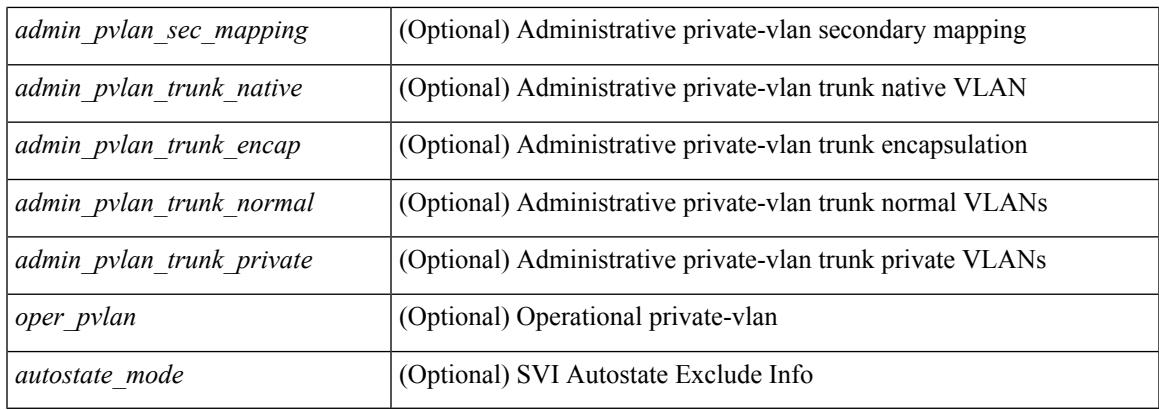

## **Command Mode**

# **show interface switchport**

show interface <ifeth\_swtch> switchport [ \_\_readonly \_\_TABLE\_interface <interface> <switchport> [ <switchport\_monitor> ] [ <switchport\_isolated> ] [ <switchport\_block\_unicast> ] [  $\leq$ switchport\_block\_multicast> ] [  $\leq$ oper\_mode> ] [  $\leq$ access\_vlan> ] [  $\leq$ access\_vlan\_name> ] [  $\leq$ native\_vlan> ] [<native\_vlan\_name> ] [<trunk\_vlans> ] [<fabricpath\_topologies> ] [<pruning\_vlans> ] [  $\leq$ admin pvlan pri assoc $>$  ]  $\leq$ admin pvlan sec assoc $>$   $\leq$   $\leq$ admin pvlan pri mapping $>$   $\leq$   $\leq$   $\leq$   $\leq$   $\leq$   $\leq$   $\leq$   $\leq$   $\leq$   $\leq$   $\leq$   $\leq$   $\leq$   $\leq$   $\leq$   $\leq$   $\leq$   $\leq$   $\leq$   $\leq$   $\leq$ admin pvlan sec\_mapping $>$  ]  $\leq$ admin pvlan\_trunk\_native $>$  ]  $\leq$ admin\_pvlan\_trunk\_encap $>$  ]  $\leq$ <admin\_pvlan\_trunk\_normal> ] [ <admin\_pvlan\_trunk\_private> ] [ <oper\_pvlan> ] [ <autostate\_mode> ] ]

#### **Syntax Description**

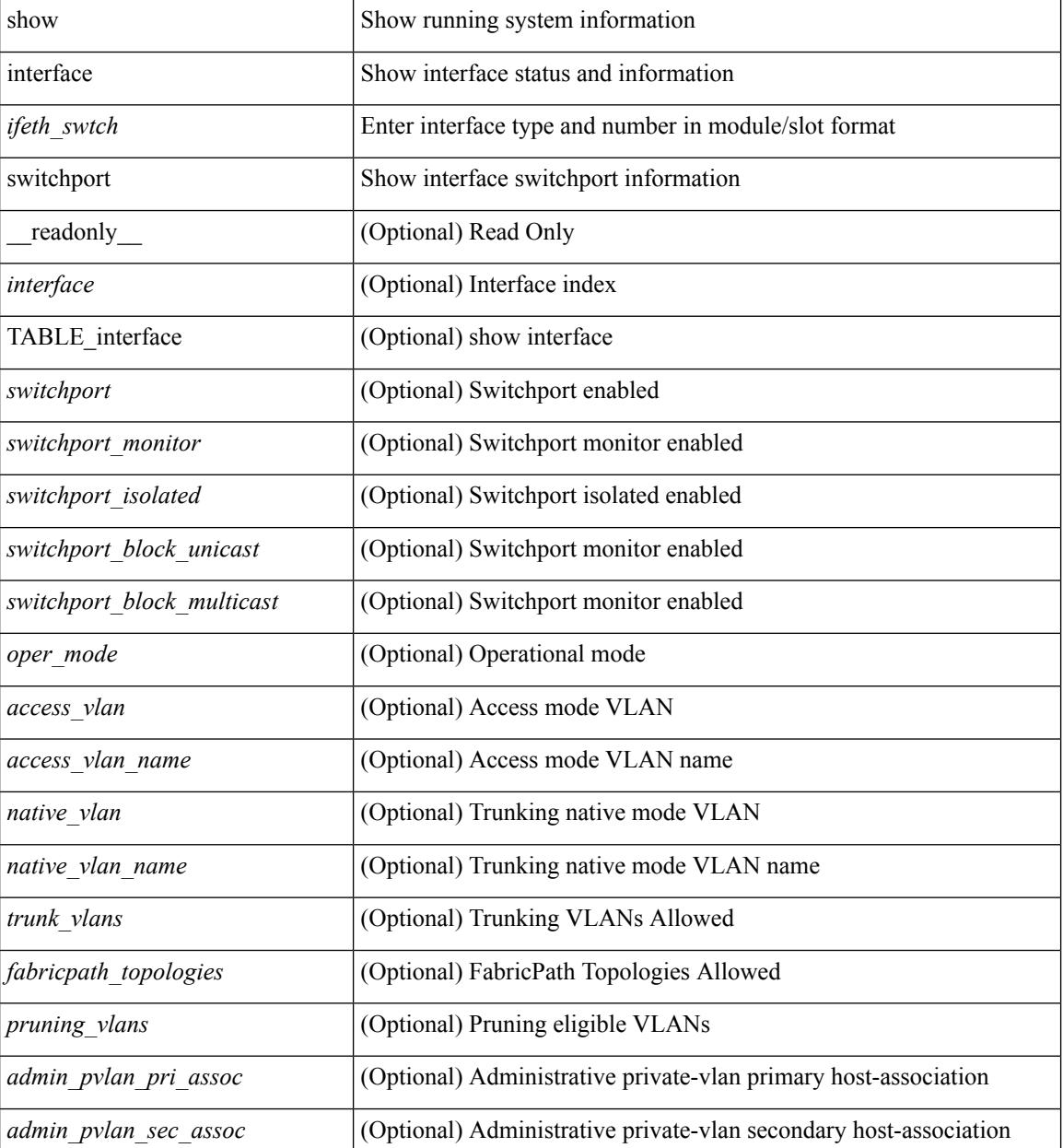

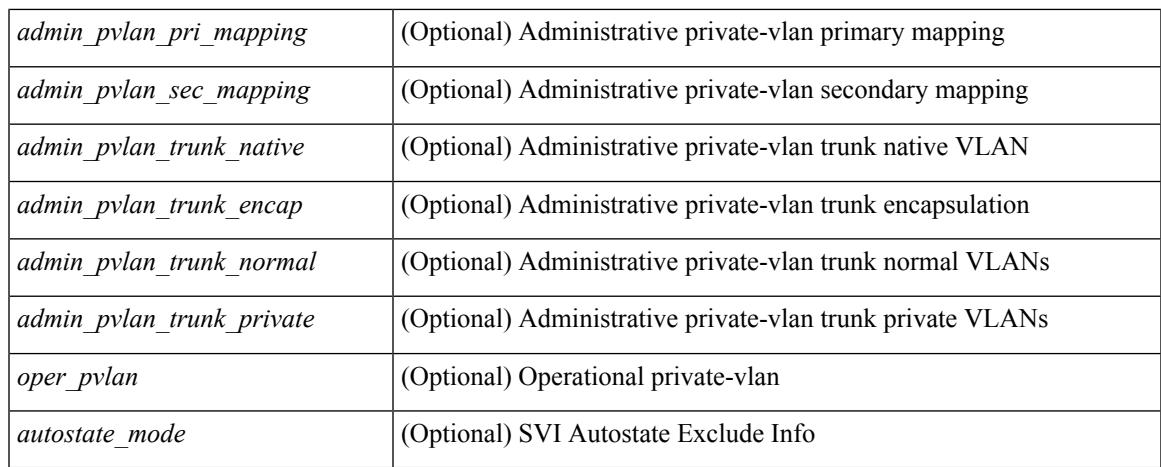

## **Command Mode**

## **show interface transceiver**

show interface transceiver [ calibrations | details | inventory ] [ \_\_readonly \_\_TABLE\_interface <interface>  $\lceil$  <sfp>  $\rceil$  | <type>  $\rceil$  | <name>  $\rceil$  | <partnum>  $\rceil$  | <serialnum>  $\rceil$  | <nom bitrate>  $\rceil$  | <len 9>  $\rceil$  | <len\_50> ] [ <len\_625> ] [ <len\_cu> ] [ <len\_50\_OM3> ] [ <txcvr\_type> ] [ <connector\_type> ] [ <bit\_encoding> ] [ <protocol\_type> ] [ <10gbe\_code> ] [ <fiber\_type\_byte0> ] [ <fiber\_type\_byte1> ] [  $\le$ tx range>  $\le$  [  $\le$ ciscoid>  $\le$  [  $\le$  [  $\le$  [ $\le$  [ $\le$  [ $\le$  [ $\le$  [ $\le$  [ $\le$  [ $\le$  [ $\le$  [ $\le$  [ $\le$  [ $\le$  [ $\le$  [ $\le$  [ $\le$  [ $\le$  [ $\le$  [ $\le$  [ $\le$  [ $\le$  [ $\le$  [ $\le$  [ $\le$  [ $\le$  [ $\le$  [ $\le$  [ $\le$  [ $\le$  [ $\le$   $\lceil$  <temp\_slope>  $\rceil$   $\lceil$  <temp\_offset>  $\rceil$   $\lceil$  <volt\_slope>  $\rceil$   $\lceil$  <volt\_offset>  $\rceil$   $\lceil$  <curr\_slope>  $\rceil$   $\lceil$  <curr\_offset>  $\rceil$   $\lceil$ <tx\_pwr\_slope> ] [ <tx\_pwr\_offset> ] [ <rx\_pwr\_4> ] [ <rx\_pwr\_3> ] [ <rx\_pwr\_2> ] [ <rx\_pwr\_1> ] [  $\langle x \rangle$  and  $\langle y \rangle$  are  $\langle y \rangle$  are  $\langle y \rangle$  are  $\langle y \rangle$  are numbers  $\langle y \rangle$  [  $\langle y \rangle$   $\langle y \rangle$   $\langle z \rangle$  [  $\langle y \rangle$   $\langle z \rangle$   $\langle z \rangle$   $\langle z \rangle$   $\langle x \rangle$   $\langle y \rangle$   $\langle z \rangle$   $\langle z \rangle$   $\langle z \rangle$   $\langle z \rangle$   $\langle z \rangle$   $\langle z \rangle$   $\langle z \rangle$   $\langle z \rangle$   $\langle z \$ <temp\_alrm\_lo> ] [ <temp\_warn\_hi> ] [ <temp\_warn\_lo> ] [ <voltage> ] [ <volt\_flag> ] [ <volt\_alrm\_hi> ] [ <volt\_alrm\_lo> ] [ <volt\_warn\_hi> ] [ <volt\_warn\_lo> ] [ <current> ] [ <current\_flag> ] [ <current\_alrm\_hi>  $\left| \int \text{Current alrm } \log \left| \int \text{current warn h} \right| \right|$   $\left| \int \text{current warn a} \right|$   $\left| \int \text{current warn a} \right|$  $\leq$ tx pwr\_alrm\_hi> ]  $\leq$ tx pwr\_alrm\_lo>  $\leq$   $\leq$  tx\_pwr\_warn\_hi>  $\leq$   $\leq$  tx\_pwr\_s pwr $\geq$   $\leq$  fx\_pwr $\geq$   $\leq$  fx\_pwr $\geq$   $\leq$  fx\_pwr $\geq$   $\leq$  fx\_pwr $\leq$  for  $\leq$  for  $\leq$  for  $\leq$  for  $\leq$  for  $\le$  $\leq$ rx pwr flag>  $[$   $\leq$ rx pwr alrm hi>  $]$   $\leq$ rx pwr alrm lo>  $]$   $\leq$ rx pwr warn hi>  $]$   $\leq$ rx pwr warn lo>  $]$ [ <xmit\_faults> ] [ <snr> ] [ <snr\_flag> ] [ <snr\_alrm\_hi> ] [ <snr\_alrm\_lo> ] [ <snr\_warn\_hi> ] [ <snr\_warn\_lo> ] [ <isi> ] [ <isi\_flag> ] [ <isi\_alrm\_hi> ] [ <isi\_alrm\_lo> ] [ <isi\_warn\_hi> ] [ <isi\_warn\_lo>  $\lceil$   $\lceil$  $\leq$ pre fec ber $>$ ]  $\leq$ pre fec ber flag $>$ ]  $\leq$ pre fec ber alrm hi $>$ ]  $\leq$ pre fec ber alrm lo $>$ ] [ <pre\_fec\_ber\_warn\_hi> ] [ <pre\_fec\_ber\_warn\_lo> ] [ <uncorrect\_ber> ] [ <uncorrect\_ber\_flag> ] [  $\leq$ uncorrect ber alrm hi $>$   $\mid$   $\leq$ uncorrect ber alrm lo $\geq$   $\mid$   $\leq$ uncorrect ber warn hi $\geq$   $\mid$   $\leq$ <uncorrect\_ber\_warn\_lo> ] [ <tec\_current> ] [ <tec\_current\_flag> ] [ <tec\_current\_alrm\_hi> ] [ <tec\_current\_alrm\_lo> ] [ <tec\_current\_warn\_hi> ] [ <tec\_current\_warn\_lo> ] [ <laser\_freq> ] [  $\le$ laser freq flag>  $\le$  [  $\le$  laser freq alrm hi>  $\le$  [  $\le$  laser freq warn hi>  $\le$  [  $\le$  laser freq warn hi> ] [  $\le$ laser freq warn lo>  $| \cdot |$   $\le$ laser temp $>$   $| \cdot |$   $\le$ laser temp flag>  $| \cdot |$   $\le$ laser temp alrm hi $>$   $| \cdot |$  $\leq$ laser temp\_alrm\_lo> ]  $\leq$  [  $\leq$ laser temp\_warn\_hi> ]  $\leq$  [  $\leq$  aser\_temp\_warn\_lo> ]  $\leq$  [ $\leq$  [ $\leq$  ber\_acc> ] [ <pre\_fec\_ber\_acc\_flag> ] [ <pre\_fec\_ber\_acc\_alrm\_hi> ] [ <pre\_fec\_ber\_acc\_alrm\_lo> ] [ <pre\_fec\_ber\_acc\_warn\_hi> ] [ <pre\_fec\_ber\_acc\_warn\_lo> ] [ <pre\_fec\_ber\_min> ] [ <pre\_fec\_ber\_min\_flag>  $\lceil \frac{\text{p}}{\text{p}} \rceil$  [ <pre fec ber min alrm hi>  $\lceil \frac{\text{p}}{\text{p}} \rceil$  [ \cdot | \cdot | \cdot | \cdot | \cdot | \cdot | \cdot | \cdot | \cdot | \cdot | \cdot | \cdot | \cdot | \cdot | \cdot | \cdot | \cdot | \cdot | \cdot  $\leq$ pre fec ber min warn lo>  $]$   $\leq$ pre fec ber max $>$   $]$   $\leq$ pre fec ber max flag $>$   $]$   $\leq$  $\leq$ pre\_fec\_ber\_max\_alrm\_hi>] [  $\leq$ pre\_fec\_ber\_max\_alrm\_lo> ] [  $\leq$ pre\_fec\_ber\_max\_warn\_hi> ] [  $\epsilon$  =  $\epsilon$  ber max warn lo>  $| \epsilon$  =  $\epsilon$  fec ber curval  $| \epsilon$  =  $\epsilon$  ber cur flag>  $| \epsilon$  =  $\epsilon$  fec ber cur alrm hi ] [ <pre\_fec\_ber\_cur\_alrm\_lo> ] [ <pre\_fec\_ber\_cur\_warn\_hi> ] [ <pre\_fec\_ber\_cur\_warn\_lo> ] [ <uncorrect\_ber\_acc> ] [ <uncorrect\_ber\_acc\_flag> ] [ <uncorrect\_ber\_acc\_alrm\_hi> ] [  $\leq$ uncorrect ber acc\_alrm\_lo> ]  $\leq$   $\leq$ uncorrect ber acc\_warn\_los  $\leq$   $\leq$   $\leq$   $\leq$   $\leq$   $\leq$   $\leq$   $\leq$   $\leq$   $\leq$   $\leq$   $\leq$   $\leq$   $\leq$   $\leq$   $\leq$   $\leq$   $\leq$   $\leq$   $\leq$   $\leq$   $\leq$   $\leq$   $\leq$   $\leq$  $\leq$ uncorrect ber min $>$  ]  $\leq$ uncorrect ber min flag $>$  ]  $\leq$ uncorrect ber min alrm hi $>$  ] [  $\leq$ uncorrect ber min alrm lo>  $|$   $\leq$ uncorrect ber min warn hi>  $\leq$   $\leq$ uncorrect ber min warn lo>  $\leq$   $\leq$   $\leq$ <uncorrect\_ber\_max> ] [ <uncorrect\_ber\_max\_flag> ] [ <uncorrect\_ber\_max\_alrm\_hi> ] [ <uncorrect\_ber\_max\_alrm\_lo> ] [ <uncorrect\_ber\_max\_warn\_hi> ] [ <uncorrect\_ber\_max\_warn\_lo> ] [  $\le$ uncorrect ber cur $>$  ] [  $\le$ uncorrect ber cur flag $>$  ] [  $\le$ uncorrect ber cur alrm hi $>$  ] [  $\le$ uncorrect ber cur alrm lo>  $]$  [  $\le$ uncorrect ber cur warn hi>  $]$  [  $\le$ uncorrect ber cur warn lo> ] ] ]

#### **Syntax Description**

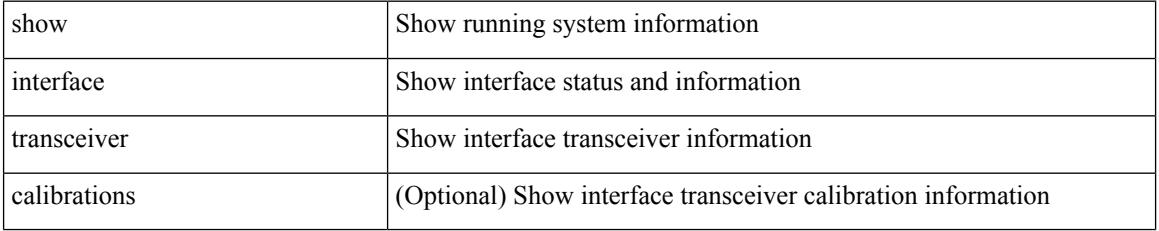

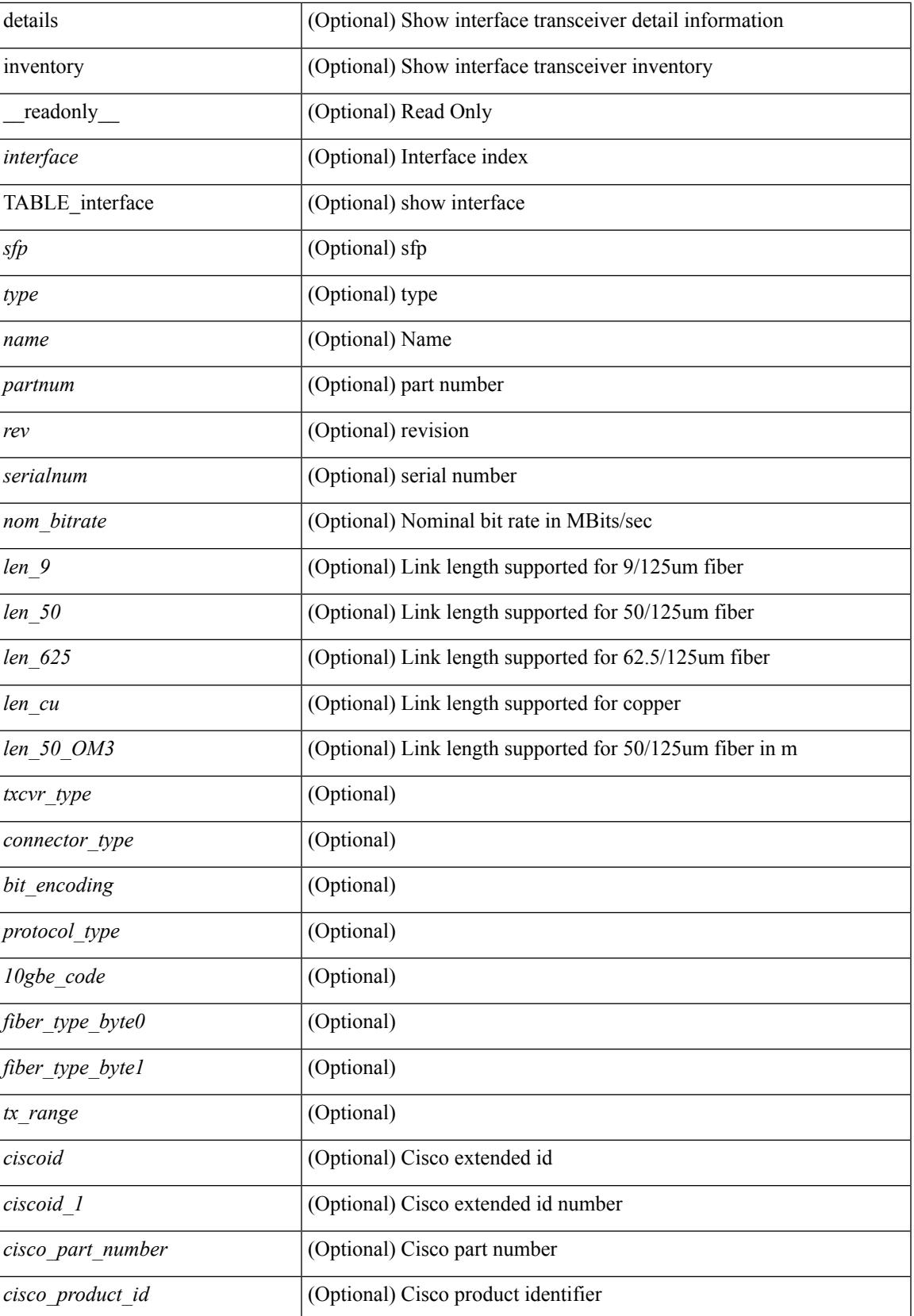

 $\mathbf I$ 

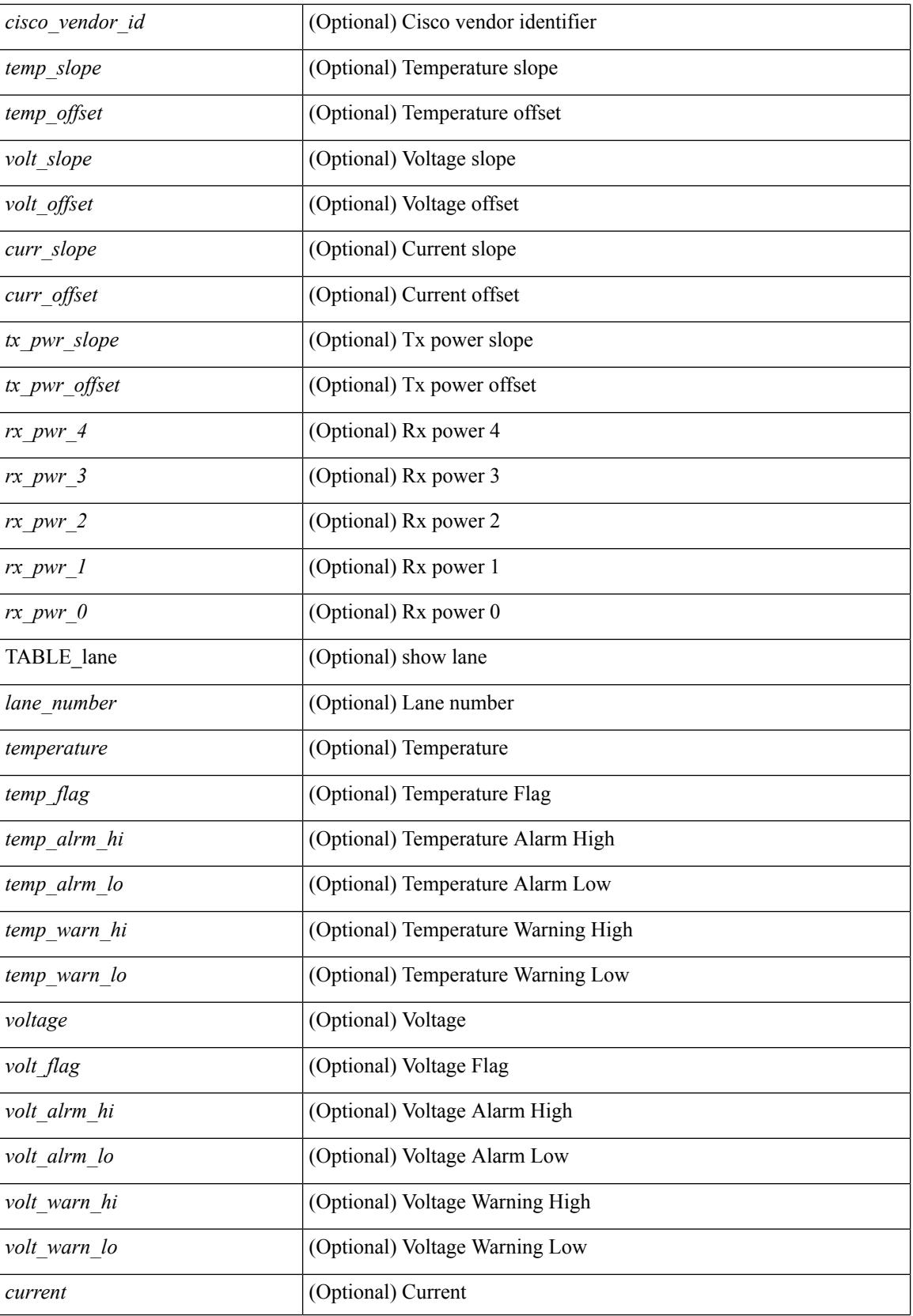

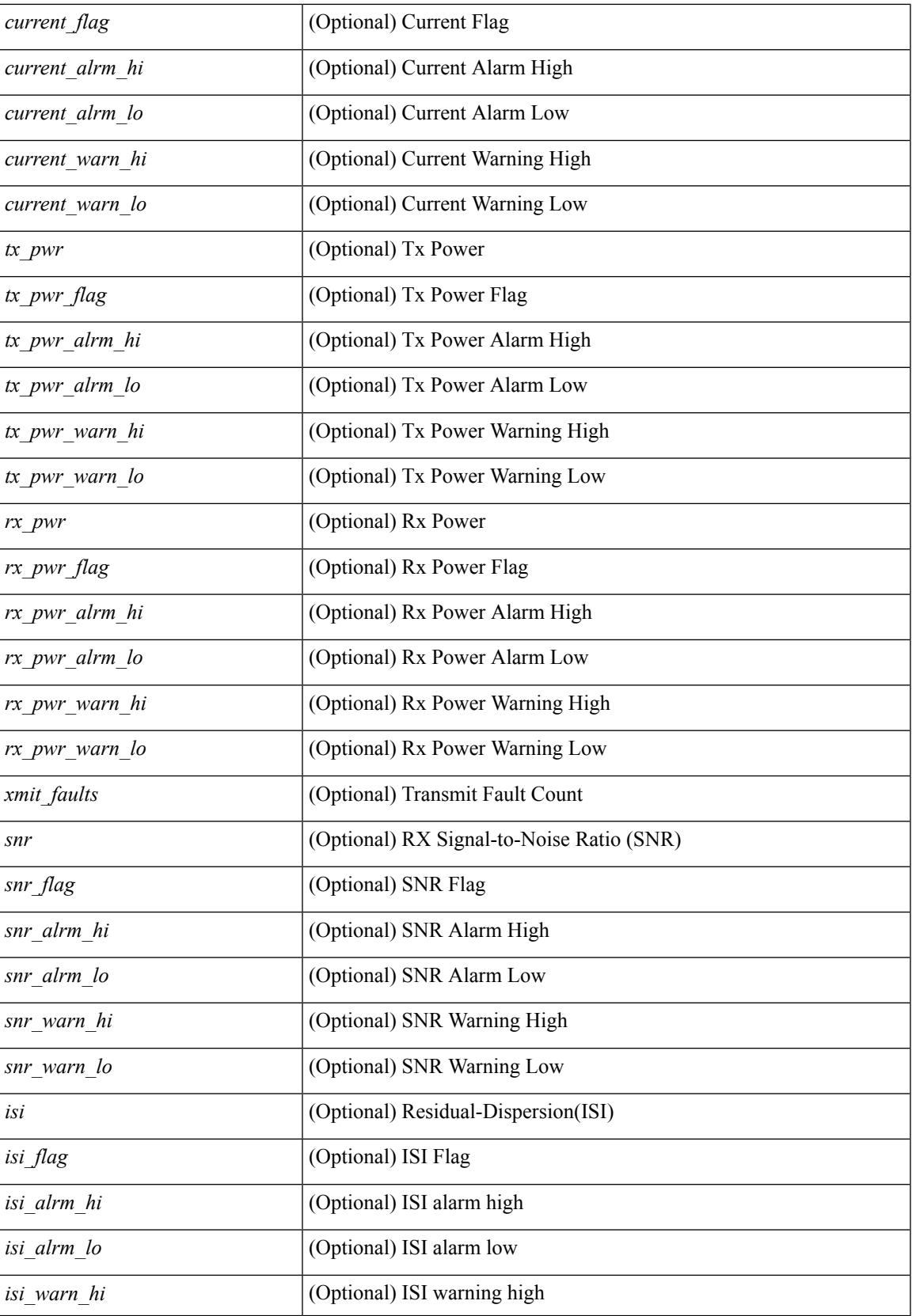

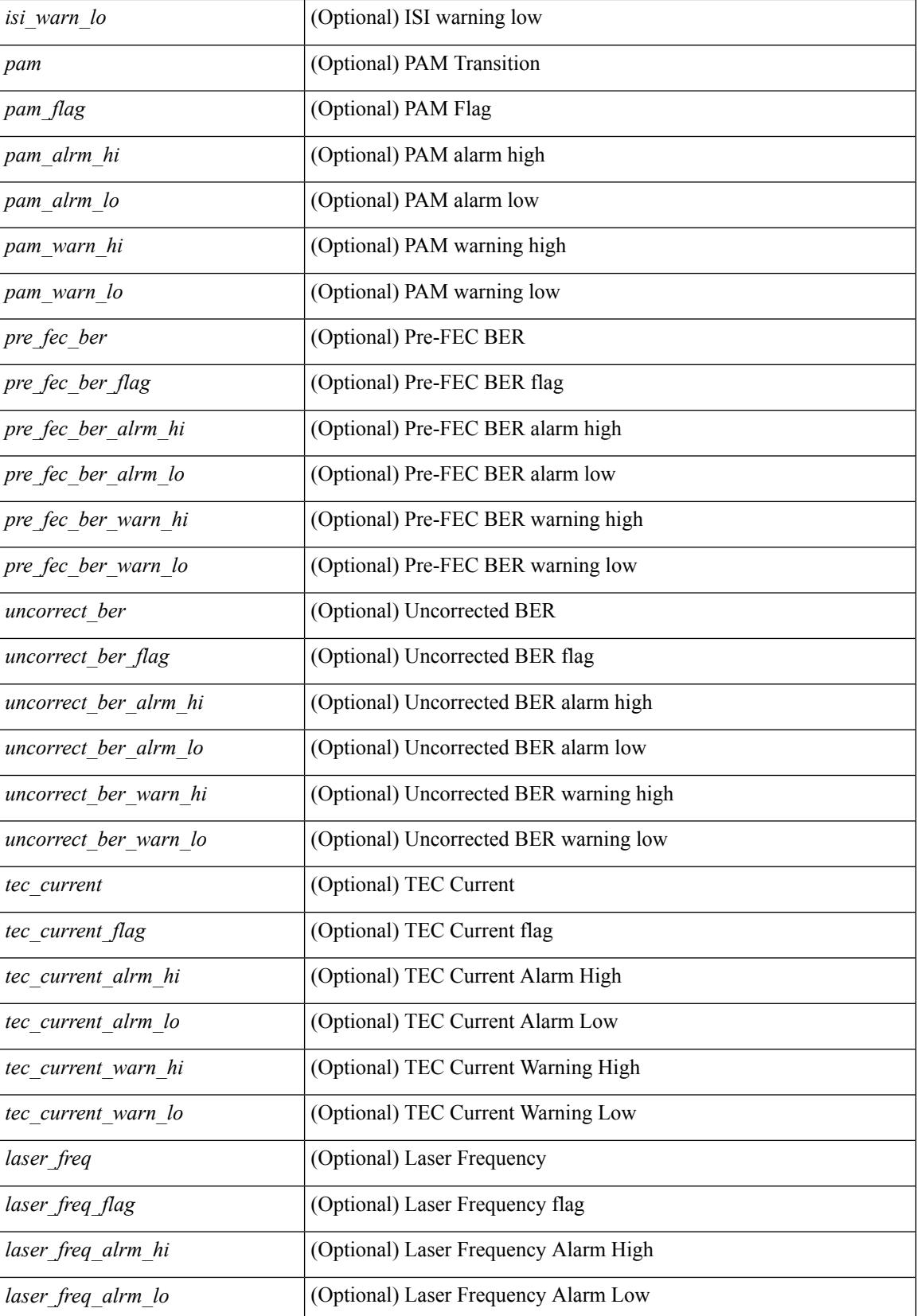

**Cisco Nexus 3600 Series NX-OS Command Reference (Show Commands), Release 7.0(3)F3(1)**

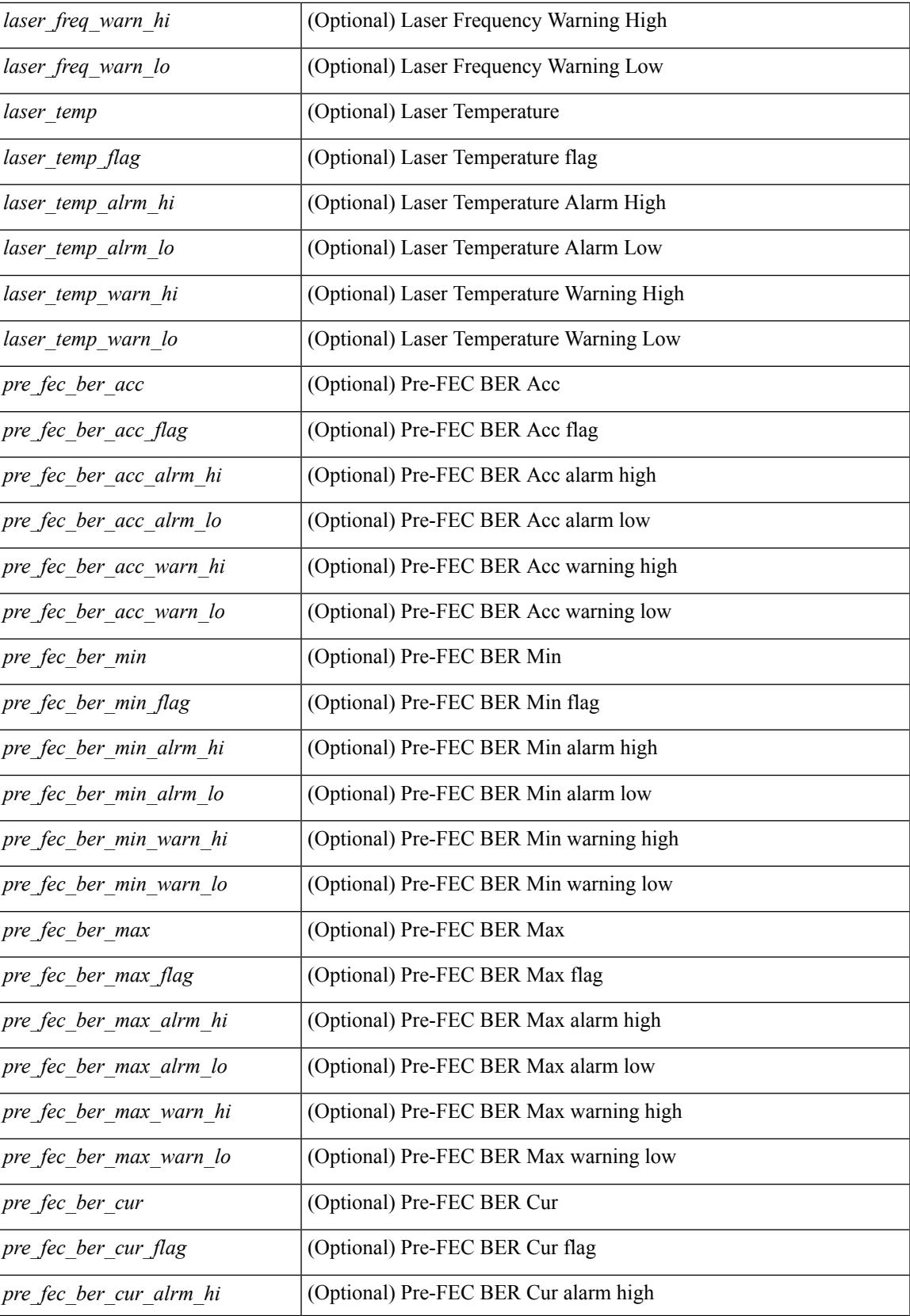

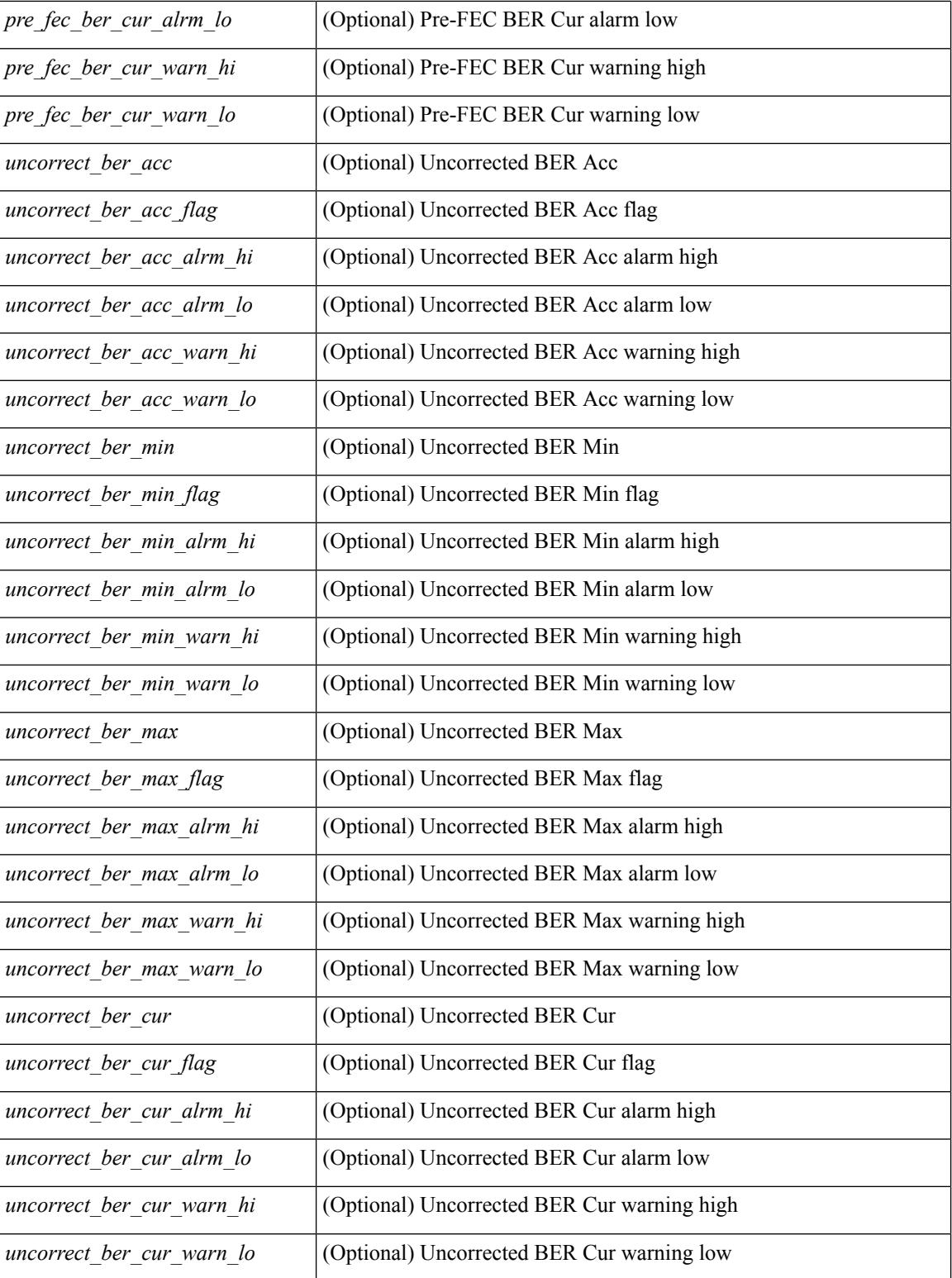

## **Command Mode**

## **show interface transceiver**

show interface  $\le$  if transceiver> transceiver [ calibrations | details | sprom ] [ \_\_readonly \_\_TABLE\_interface  $\langle$ interface> [ $\langle$ sfp> ] [ $\langle$ type> ] [ $\langle$ name> ] [ $\langle$ partnum> ] [ $\langle$ rev> ] [ $\langle$ serialnum> ] [ $\langle$ nom\_bitrate> ] [ <len\_9> ] [ <len\_9\_2> ] [ <len\_50> ] [ <len\_625> ] [ <len\_cu> ] [ <len\_50\_OM3> ] [ <txcvr\_type> ] [  $\leq$ connector\_type> ] [  $\leq$ bit\_encoding> ] [  $\leq$ protocol\_type> ] [  $\leq$ 10gbe\_code> ] [  $\leq$ fiber\_type\_byte0> ] [  $\leq$  fiber type byte1>  $]$   $\leq$   $\leq$  range>  $]$   $\leq$   $\leq$  ciscoid  $\leq$   $\leq$   $\leq$   $\leq$   $\leq$   $\leq$   $\leq$   $\leq$   $\leq$   $\leq$   $\leq$   $\leq$   $\leq$   $\leq$   $\leq$   $\leq$   $\leq$   $\leq$   $\leq$   $\leq$   $\leq$   $\leq$   $\leq$   $\leq$   $\leq$   $| \cdot |$  <cisco\_vendor\_id>  $| \cdot |$  <temp\_slope>  $| \cdot |$  <temp\_offset>  $| \cdot |$  <volt\_slope>  $| \cdot |$  <volt\_offset>  $| \cdot |$  <curr\_slope> ] [ <curr\_offset> ] [ <tx\_pwr\_slope> ] [ <tx\_pwr\_offset> ] [ <rx\_pwr\_4> ] [ <rx\_pwr\_3> ] [ <rx\_pwr\_2> ] [  $\leq$ rx pwr\_l> ]  $\leq$ rx pwr\_0> ] [ TABLE\_lane  $\leq$  |  $\leq$  |  $\leq$  |  $\leq$  |  $\leq$  |  $\leq$  |  $\leq$  |  $\leq$  |  $\leq$  |  $\leq$  |  $\leq$  |  $\leq$  |  $\leq$  |  $\leq$  |  $\leq$  |  $\leq$  |  $\leq$  |  $\leq$  |  $\leq$  |  $\leq$  |  $\leq$  |  $\leq$  <temp\_alrm\_hi> ] [ <temp\_alrm\_lo> ] [ <temp\_warn\_hi> ] [ <temp\_warn\_lo> ] [ <voltage> ] [ <volt\_flag> ] [ <volt\_alrm\_hi> ] [ <volt\_alrm\_lo> ] [ <volt\_warn\_hi> ] [ <volt\_warn\_lo> ] [ <current> ] [ <current\_flag>  $\left| \right|$  <current alrm hi>  $\left| \right|$  <current alrm lo>  $\left| \right|$  <current warn hi>  $\left| \right|$  <current warn lo>  $\left| \right|$  <tx pwr>  $\left| \right|$  $\leq$ tx pwr flag>  $| \leq$ tx pwr alrm hi>  $| \leq$ tx pwr alrm lo>  $| \leq$ tx pwr warn hi>  $| \leq$ tx pwr warn lo>  $| \leq$ [ <rx\_pwr> ] [ <rx\_pwr\_flag> ] [ <rx\_pwr\_alrm\_hi> ] [ <rx\_pwr\_alrm\_lo> ] [ <rx\_pwr\_warn\_hi> ] [ <rx\_pwr\_warn\_lo> ] [ <xmit\_faults> ] [ <snr> ] [ <snr\_flag> ] [ <snr\_alrm\_hi> ] [ <snr\_alrm\_lo> ] [ <snr\_warn\_hi> ] [ <snr\_warn\_lo> ] [ <isi> ] [ <isi\_flag> ] [ <isi\_alrm\_hi> ] [ <isi\_alrm\_lo> ] [ <isi\_warn\_hi>  $| \cdot |$  <isi warn lo>  $| \cdot |$  <pam>  $| \cdot |$  <pam flag>  $| \cdot |$  <pam\_alrm\_hi>  $| \cdot |$  <pam\_alrm\_lo>  $| \cdot |$  <pam\_warn\_hi>  $| \cdot |$  $\gamma$  =  $\gamma$  am warn lo>  $| \gamma$  = fec ber> left \text{\mather} \text{\mu\text{\mu\text{\mu\text{\mu\text{\mutes}}\$ \text{\mu\text{\mu\text{\mutes}}\$ \text{\mutes}\$ \text{\mutes}\$ \text{\mutes}\$ \text{\mutes}\$ \text{\mutes}\$ ] [ <pre\_fec\_ber\_warn\_hi> ] [ <pre\_fec\_ber\_warn\_lo> ] [ <uncorrect\_ber> ] [ <uncorrect\_ber\_flag> ] [  $\leq$ uncorrect ber alrm hi $>$   $\leq$   $\leq$ uncorrect ber alrm lo $\geq$   $\leq$   $\leq$ uncorrect ber warn hi $\geq$   $\leq$   $\leq$ <uncorrect\_ber\_warn\_lo> ] [ <tec\_current> ] [ <tec\_current\_flag> ] [ <tec\_current\_alrm\_hi> ] [  $\leq$  tec current alrm lo>  $| \leq$  (sec current warn hi>  $| \leq$  (sec current warn lo>  $| \leq$  laser freq>  $| \leq$  $\le$ laser freq flag>  $]$   $\le$ laser freq alrm hi>  $]$   $\le$ laser freq alrm lo>  $]$   $\le$ laser freq warn hi>  $]$   $\le$  $\le$ laser freq warn  $\lfloor \infty \rfloor$  [  $\le$ laser temp $\ge$  ] [  $\le$ laser temp flag> ] [  $\le$ laser temp alrm hi> ] [  $\leq$ laser\_temp\_alrm\_lo> ] [  $\leq$ laser\_temp\_warn\_hi> ] [  $\leq$ laser\_temp\_warn\_lo> ] [  $\leq$ pre\_fec\_ber\_acc> ] [ <pre\_fec\_ber\_acc\_flag> ] [ <pre\_fec\_ber\_acc\_alrm\_hi> ] [ <pre\_fec\_ber\_acc\_alrm\_lo> ] [ <pre\_fec\_ber\_acc\_warn\_hi> ] [ <pre\_fec\_ber\_acc\_warn\_lo> ] [ <pre\_fec\_ber\_min> ] [ <pre\_fec\_ber\_min\_flag>  $\lfloor \frac{\pi}{2} \rfloor$  |  $\leq$  [  $\leq$  [  $\leq$  [  $\leq$  [  $\leq$  [  $\leq$  [  $\leq$  [  $\leq$  [  $\leq$  [  $\leq$  [  $\leq$  [  $\leq$  [  $\leq$  [  $\leq$  [  $\leq$  [  $\leq$  [  $\leq$  [  $\leq$  ]  $\leq$  [  $\leq$  [  $\leq$  [  $\leq$  [  $\leq$  [  $\leq$  [  $\leq$  [  $\le$  $\leq$ pre fec ber min warn lo>  $]$   $\leq$ pre fec ber max $>$   $]$   $\leq$ pre fec ber max flag $>$   $]$   $\leq$  $\leq$ pre\_fec\_ber\_max\_alrm\_hi>] [  $\leq$ pre\_fec\_ber\_max\_alrm\_lo>] [  $\leq$ pre\_fec\_ber\_max\_warn\_hi>] [  $\epsilon$  =  $\epsilon$  ber max warn lo>  $| \epsilon$  =  $\epsilon$  fec ber curval  $| \epsilon$  =  $\epsilon$  ber cur flag>  $| \epsilon$  =  $\epsilon$  fec ber cur alrm hi ] [ <pre\_fec\_ber\_cur\_alrm\_lo> ] [ <pre\_fec\_ber\_cur\_warn\_hi> ] [ <pre\_fec\_ber\_cur\_warn\_lo> ] [ <uncorrect\_ber\_acc> ] [ <uncorrect\_ber\_acc\_flag> ] [ <uncorrect\_ber\_acc\_alrm\_hi> ] [  $\leq$ uncorrect ber acc\_alrm\_lo> ]  $\leq$   $\leq$ uncorrect ber acc\_warn\_los  $\leq$   $\leq$   $\leq$   $\leq$   $\leq$   $\leq$   $\leq$   $\leq$   $\leq$   $\leq$   $\leq$   $\leq$   $\leq$   $\leq$   $\leq$   $\leq$   $\leq$   $\leq$   $\leq$   $\leq$   $\leq$   $\leq$   $\leq$   $\leq$   $\leq$  $\leq$ uncorrect ber min $>$   $\mid$   $\leq$ uncorrect ber min flag $>$   $\mid$   $\leq$ uncorrect ber min alrm hi $>$   $\mid$   $\mid$ <uncorrect\_ber\_min\_alrm\_lo> ] [ <uncorrect\_ber\_min\_warn\_hi> ] [ <uncorrect\_ber\_min\_warn\_lo> ] [ <uncorrect\_ber\_max> ] [ <uncorrect\_ber\_max\_flag> ] [ <uncorrect\_ber\_max\_alrm\_hi> ] [ <uncorrect\_ber\_max\_alrm\_lo> ] [ <uncorrect\_ber\_max\_warn\_hi> ] [ <uncorrect\_ber\_max\_warn\_lo> ] [  $\le$ uncorrect ber cur $>$  ] [  $\le$ uncorrect ber cur flag $>$  ] [  $\le$ uncorrect ber cur alrm hi $>$  ] [  $\le$ uncorrect ber cur alrm lo>  $]$  [  $\le$ uncorrect ber cur warn hi>  $]$  [  $\le$ uncorrect ber cur warn lo> ] ] ]

#### **Syntax Description**

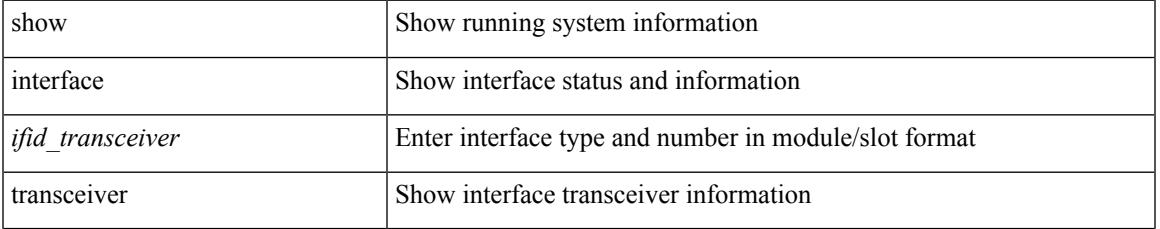

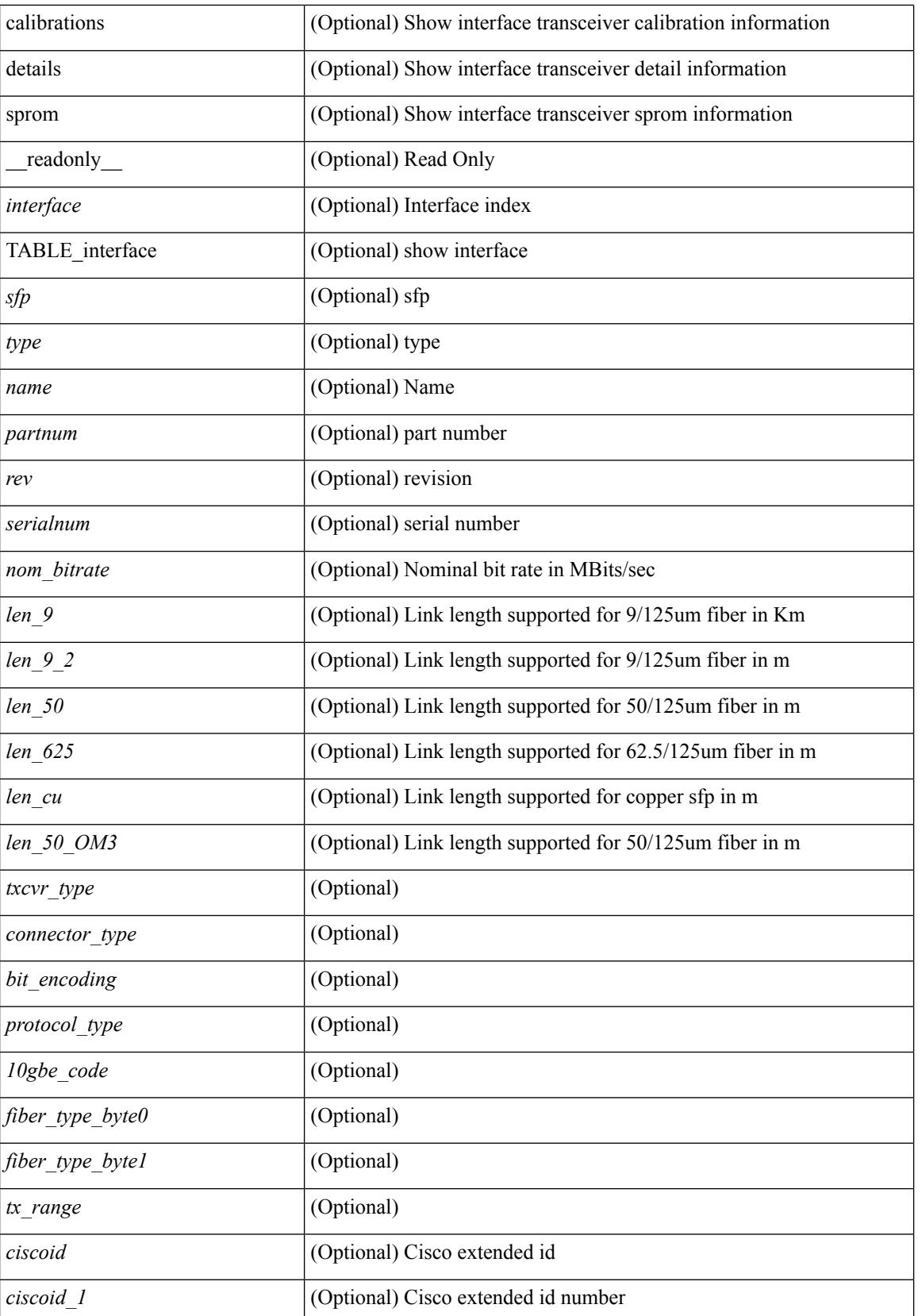
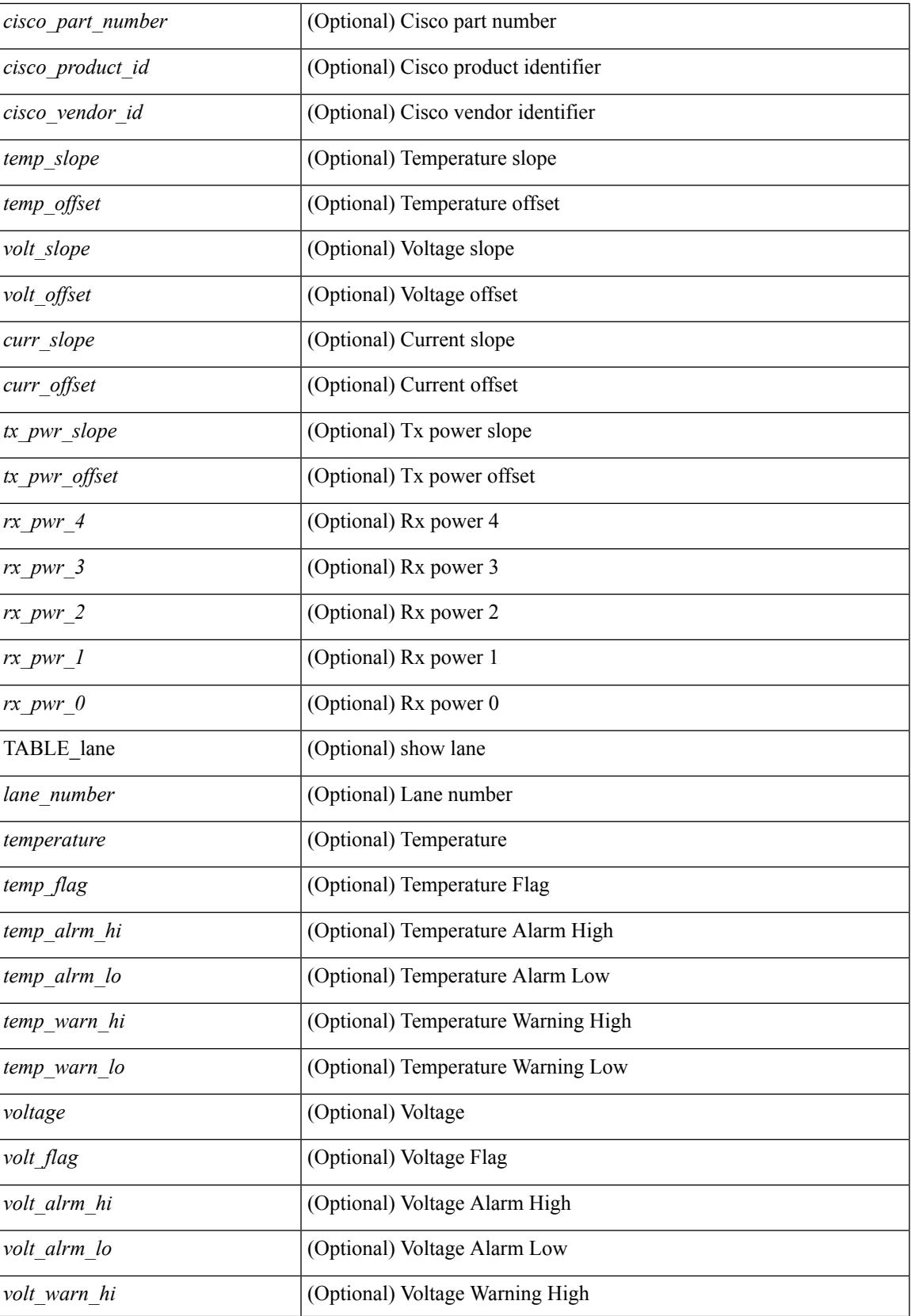

 $\mathbf I$ 

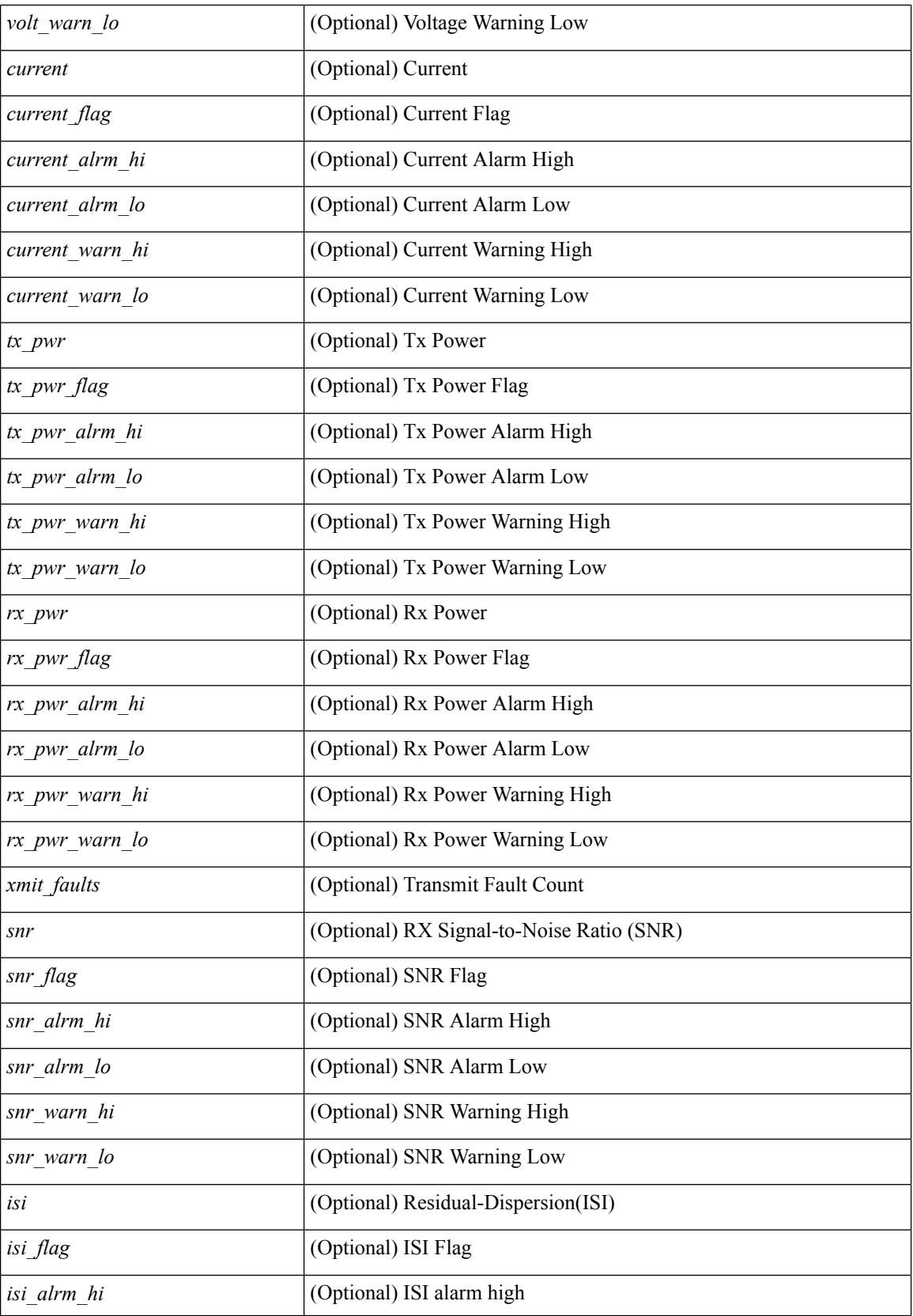

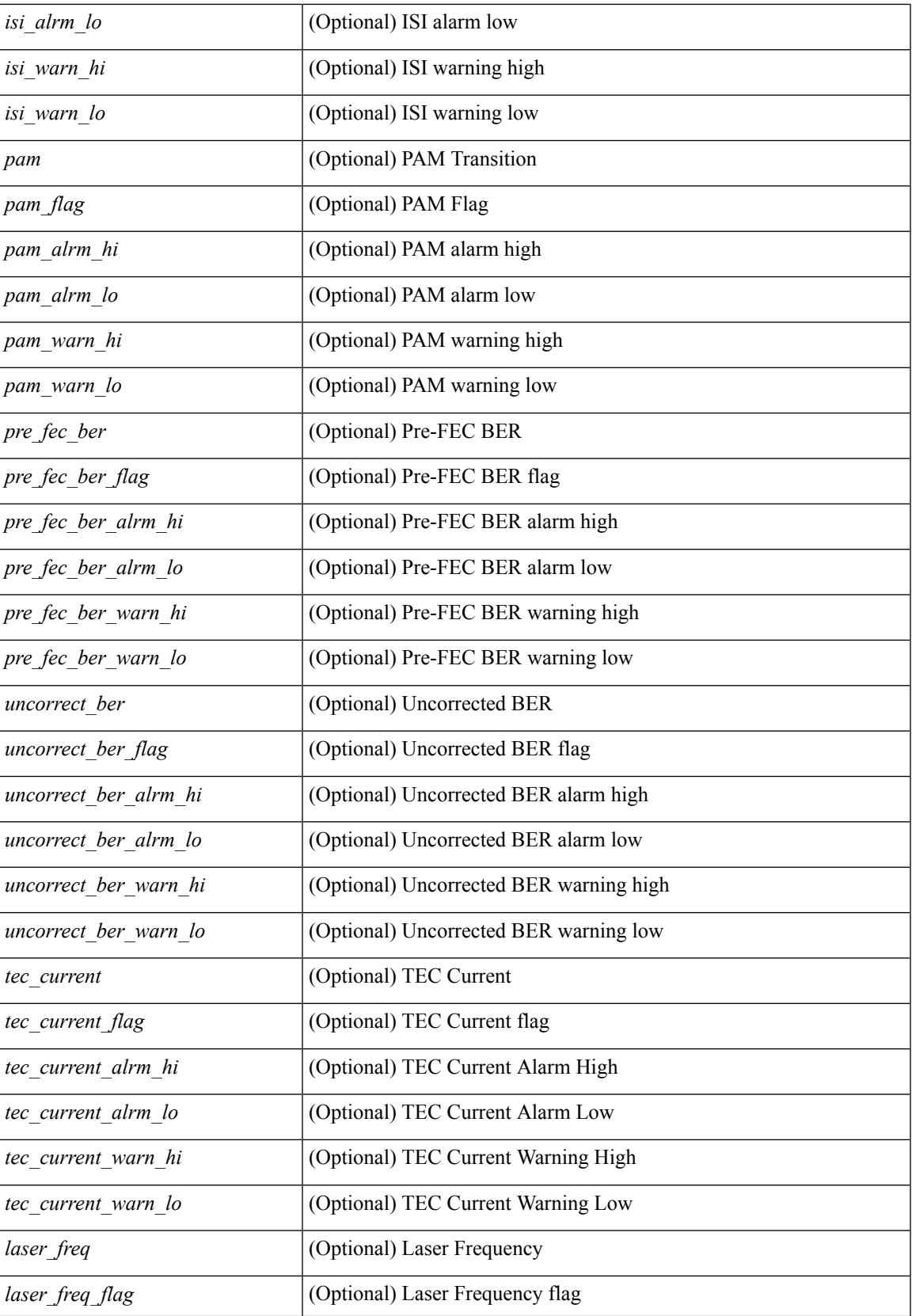

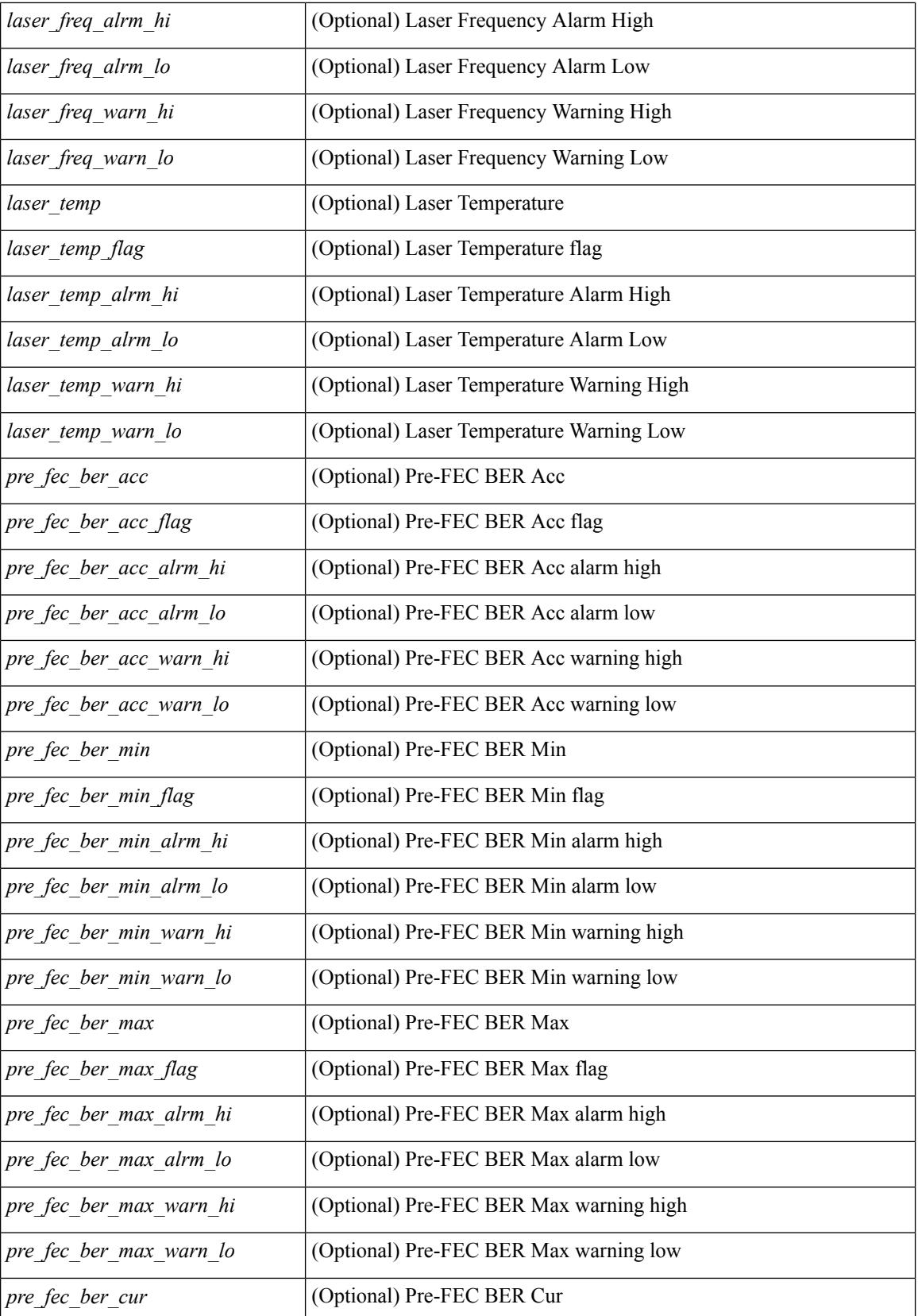

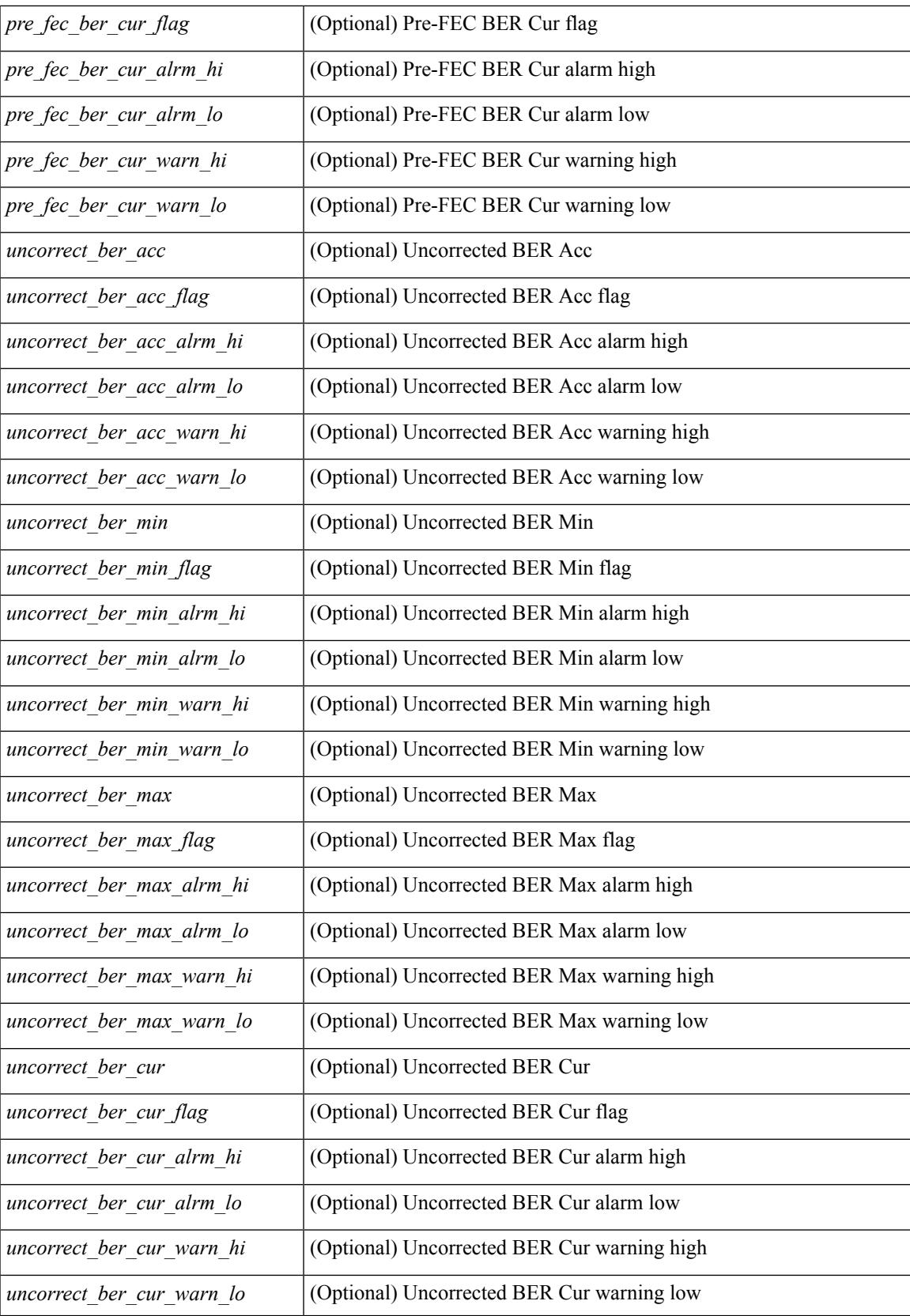

 $\mathbf I$ 

#### **Command Mode**

• /exec

ı

### **show interface transceiver fex-fabric**

show interface transceiver fex-fabric [ calibrations | details ] [ \_\_\_readonly \_\_\_TABLE\_interface <interface > [  $\langle \text{stp} \rangle$  |  $\langle \text{type} \rangle$  |  $\langle \text{name} \rangle$  |  $\langle \text{parentnum} \rangle$  |  $\langle \text{rev} \rangle$  |  $\langle \text{sezialnum} \rangle$  |  $\langle \text{some bitrate} \rangle$  |  $\langle \text{len 50>}$  |  $\langle \text{lem 50>} \rangle$ <len\_625> ] [ <ciscoid> ] [ <ciscoid\_1> ] [ <temp\_slope> ] [ <temp\_offset> ] [ <volt\_slope> ] [ <volt\_offset> ] [ <curr\_slope> ] [ <curr\_offset> ] [ <tx\_pwr\_slope> ] [ <tx\_pwr\_offset> ] [ <rx\_pwr\_4> ] [ <rx\_pwr\_3> ]  $\lceil$  <rx pwr\_2>  $\rceil$  \[ <rx\_pwr\_1>  $\rceil$  \[ < \texterps range \temperature  $\rceil$  \end{sqraphs}  $\rceil$  \end{sqraphs}  $\rceil$  \end{sqraphs}  $\rceil$  \end{sqraphs}  $\rceil$  \end{sqraphs}  $\rceil$  \end{sqraphs}  $\rceil$  \end{sqraphs}  $\rceil$  \end{sqr  $\epsilon$  =  $\epsilon$  alrm \tipsections alrm lose  $\epsilon$  ] [  $\epsilon$  =  $\epsilon$  =  $\epsilon$   $\epsilon$  =  $\epsilon$  = ] [ <volt\_alrm\_hi> ] [ <volt\_alrm\_lo> ] [ <volt\_warn\_hi> ] [ <volt\_warn\_lo> ] [ <current> ] [ <current\_flag>  $\left| \int \frac{1}{\csc^2 n}$  scurrent alrm  $\left| \int \frac{1}{\csc^2 n}$  =  $\int \left| \int \frac{1}{\csc^2 n}$  =  $\int \left| \int \frac{1}{\csc^2 n} \right| \right|$  =  $\int \left| \int \frac{1}{\csc^2 n} \right|$  =  $\int \left| \int \frac{1}{\csc^2 n} \right|$ <tx\_pwr\_flag> ] [ <tx\_pwr\_alrm\_hi> ] [ <tx\_pwr\_alrm\_lo> ] [ <tx\_pwr\_warn\_hi> ] [ <tx\_pwr\_warn\_lo> ]  $\lceil \langle \text{Tr } \text{pwr} \rangle \rceil$   $\langle \text{Tr } \text{pwr } \text{flag} \rangle$   $\lceil \langle \text{Tr } \text{pwr } \text{alm } \text{hi} \rangle \rceil$   $\lceil \langle \text{Tr } \text{pwr } \text{alm } \text{lo} \rangle \rceil$   $\lceil \langle \text{Tr } \text{pwr } \text{ warn } \text{hi} \rangle \rceil$  $\langle x \rangle$  pwr\_warn\_lo>  $| \langle x \rangle$  [  $\langle x \rangle$  ]  $| \langle x \rangle$  [  $\langle x \rangle$  [  $\langle x \rangle$  ] [  $\langle x \rangle$  [  $\langle x \rangle$  [  $\langle x \rangle$  [  $\langle x \rangle$  [  $\langle x \rangle$  [  $\langle x \rangle$ ] [  $\langle x \rangle$  [  $\langle x \rangle$ ]  $\leq$ snr warn hi $>$  ]  $\leq$ snr warn lo $>$  ]  $\leq$ isi $>$  ]  $\leq$ isi flag $>$  ]  $\leq$ isi alrm hi $>$   $\leq$   $\leq$ isi alrm lo $>$   $\leq$   $\leq$  isi warn hi $>$  $| \cdot |$  <isi warn lo>  $| \cdot |$  <pam>  $| \cdot |$  <pam flag>  $| \cdot |$  <pam\_alrm\_hi>  $| \cdot |$  <pam\_alrm\_lo>  $| \cdot |$  <pam\_warn\_hi>  $| \cdot |$ <pam\_warn\_lo> ] [ <pre\_fec\_ber> ] [ <pre\_fec\_ber\_flag> ] [ <pre\_fec\_ber\_alrm\_hi> ] [ <pre\_fec\_ber\_alrm\_lo> ] [ <pre\_fec\_ber\_warn\_hi> ] [ <pre\_fec\_ber\_warn\_lo> ] [ <uncorrect\_ber> ] [ <uncorrect\_ber\_flag> ] [  $\leq$ uncorrect ber alrm hi $>$  ]  $\leq$ uncorrect ber alrm lo $>$  ]  $\leq$ uncorrect ber warn hi $>$  ] [  $\leq$ uncorrect ber warn  $\log$   $| \leq$   $\leq$  current>  $\log$   $\leq$  current  $\log$   $\log$   $\leq$  current alrm  $\log$   $\log$   $\log$ <tec\_current\_alrm\_lo> ] [ <tec\_current\_warn\_hi> ] [ <tec\_current\_warn\_lo> ] [ <laser\_freq> ] [  $\le$ laser freq flag>  $]$   $\le$ laser freq alrm hi>  $]$   $\le$ laser freq alrm lo>  $]$   $\le$ laser freq warn hi>  $]$   $\le$ <laser\_freq\_warn\_lo> ] [ <laser\_temp> ] [ <laser\_temp\_flag> ] [ <laser\_temp\_alrm\_hi> ] [ <laser\_temp\_alrm\_lo> ] [ <laser\_temp\_warn\_hi> ] [ <laser\_temp\_warn\_lo> ] [ <pre\_fec\_ber\_acc> ] [  $\leq$ pre fec ber acc flag>  $[$   $\leq$ pre fec ber acc alrm hi $\geq$   $[$   $\leq$ pre fec ber acc alrm lo $\geq$   $[$  $\leq$ pre fec ber acc warn hi>  $[$   $\leq$ pre fec ber acc warn lo $\geq$   $[$   $\leq$ pre fec ber min $\geq$   $[$   $\leq$ pre fec ber min flag $\geq$  $\lceil$  <pre fec ber min alrm hi>  $\lceil$  <pre fec ber min alrm lo>  $\lceil$  <prease fect ber min warn hi>  $\lceil$   $\lceil$ <pre\_fec\_ber\_min\_warn\_lo> ] [ <pre\_fec\_ber\_max> ] [ <pre\_fec\_ber\_max\_flag> ] [ <pre\_fec\_ber\_max\_alrm\_hi> ] [ <pre\_fec\_ber\_max\_alrm\_lo> ] [ <pre\_fec\_ber\_max\_warn\_hi> ] [  $\epsilon$  =  $\epsilon$  ber max warn lo>  $| \cdot |$   $\epsilon$  fec ber curval  $| \cdot |$   $\epsilon$  fec ber cur flag>  $| \cdot |$   $\epsilon$  fec ber cur alrm hi  $\lfloor \frac{\epsilon}{n} \rfloor$  [ <pre fec ber cur alrm lo>  $\lfloor \frac{\epsilon}{n} \rfloor$  [ <prequence the set of set of set of set of set of set of set of set of set of set of set of set of set of set of set of set of set of set of set of set of set <uncorrect\_ber\_acc> ] [ <uncorrect\_ber\_acc\_flag> ] [ <uncorrect\_ber\_acc\_alrm\_hi> ] [  $\leq$ uncorrect ber acc\_alrm\_lo>  $]$   $\leq$ uncorrect ber acc\_warn\_hi>  $]$   $\leq$ uncorrect ber acc\_warn\_lo>  $]$   $\leq$ <uncorrect\_ber\_min> ] [ <uncorrect\_ber\_min\_flag> ] [ <uncorrect\_ber\_min\_alrm\_hi> ] [ <uncorrect\_ber\_min\_alrm\_lo> ] [ <uncorrect\_ber\_min\_warn\_hi> ] [ <uncorrect\_ber\_min\_warn\_lo> ] [  $\leq$ uncorrect ber max  $\leq$  |  $\leq$ uncorrect ber max flag>  $\leq$ |  $\leq$ uncorrect ber max alrm hi>  $\leq$  |  $\leq$  $\leq$ uncorrect ber max alrm lo>  $| \leq$ uncorrect ber max warn hi>  $| \leq$ uncorrect ber max warn lo>  $| \leq$  $\leq$ uncorrect ber cur $>$  ]  $\leq$ uncorrect ber cur flag $>$  ]  $\leq$ uncorrect ber cur alrm hi $>$  ] [ <uncorrect\_ber\_cur\_alrm\_lo> ] [ <uncorrect\_ber\_cur\_warn\_hi> ] [ <uncorrect\_ber\_cur\_warn\_lo> ] ]

#### **Syntax Description**

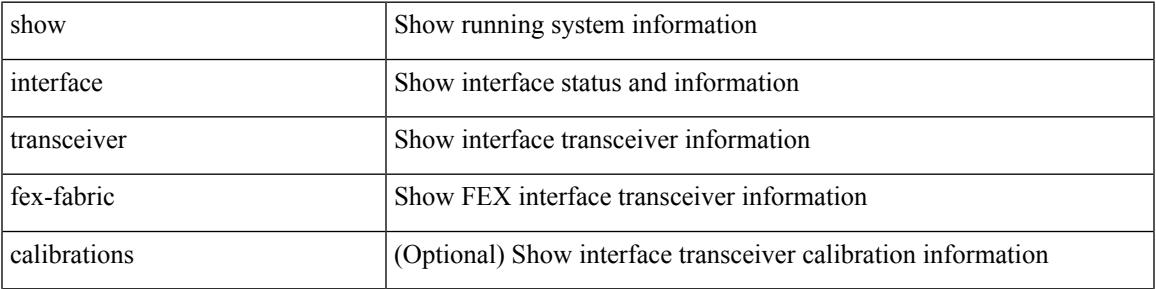

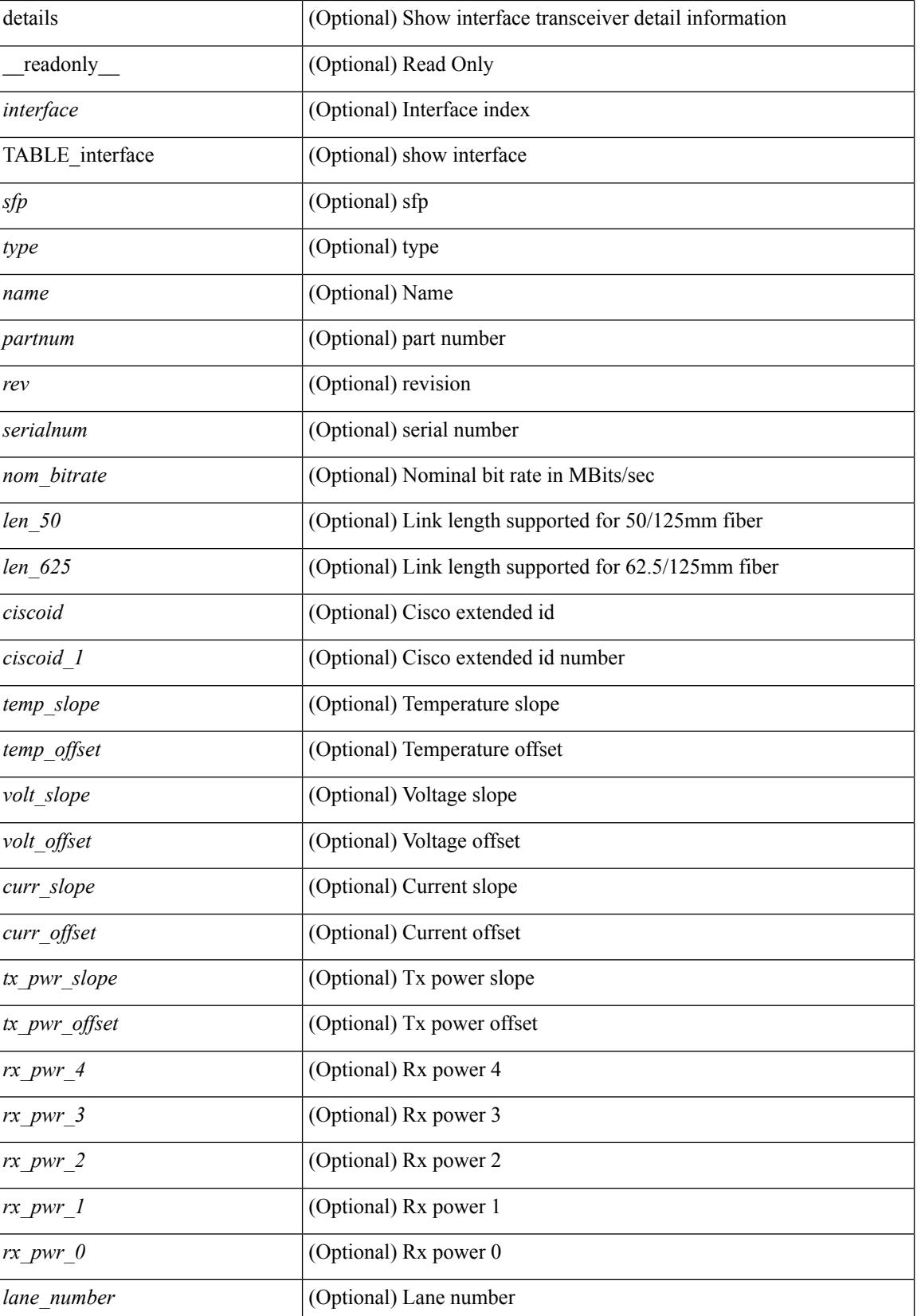

 $\overline{\phantom{a}}$ 

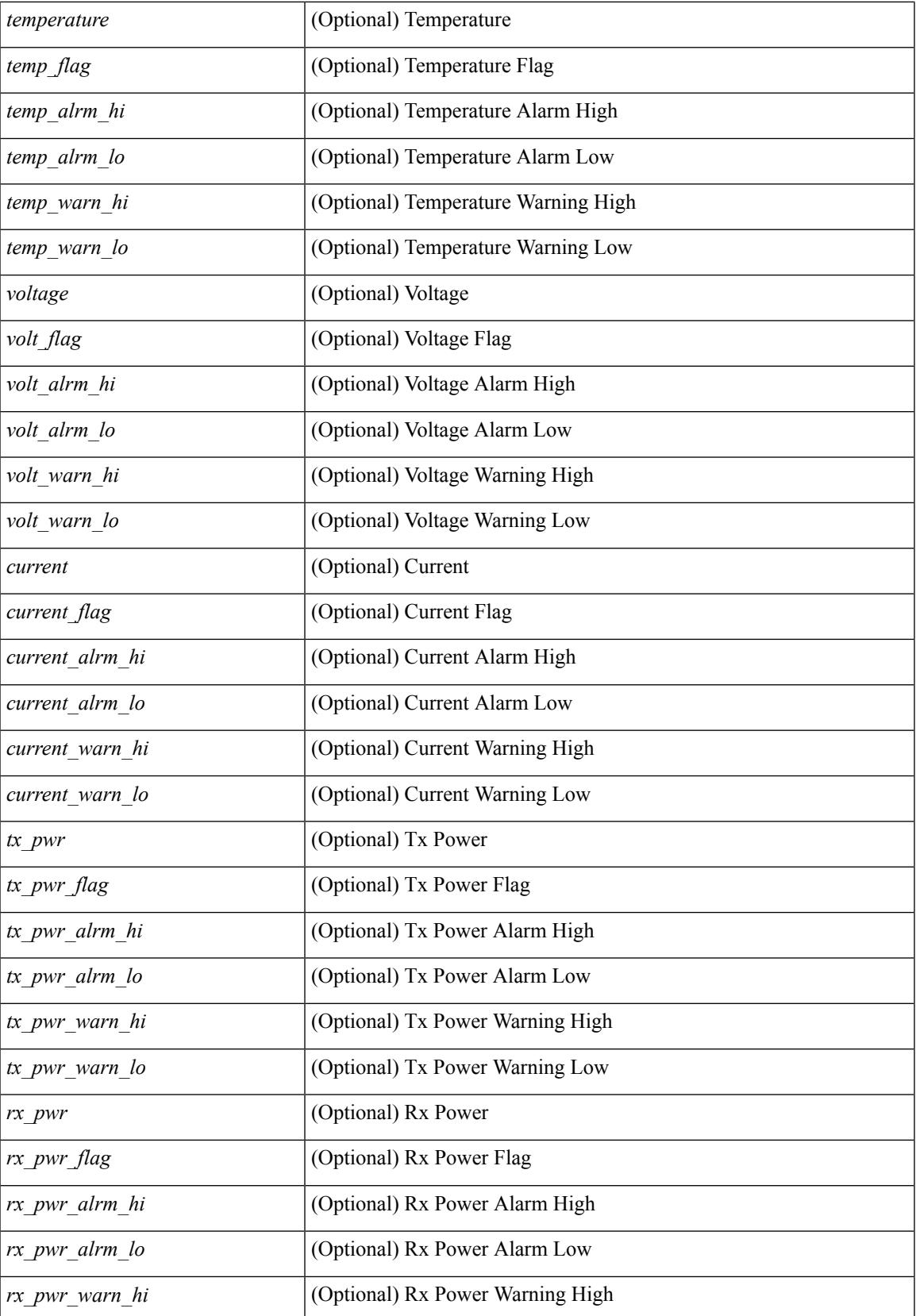

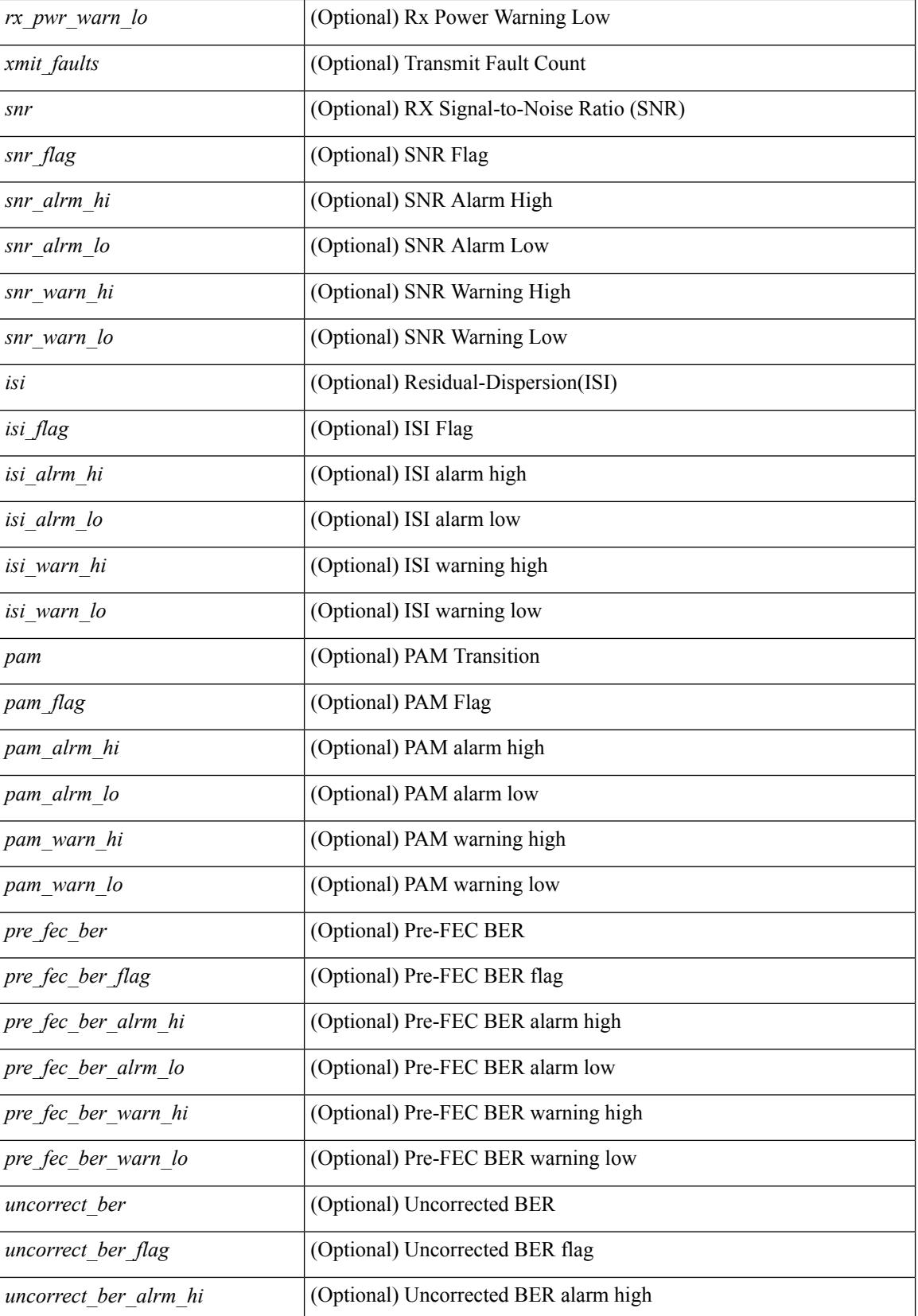

**Cisco Nexus 3600 Series NX-OS Command Reference (Show Commands), Release 7.0(3)F3(1)**

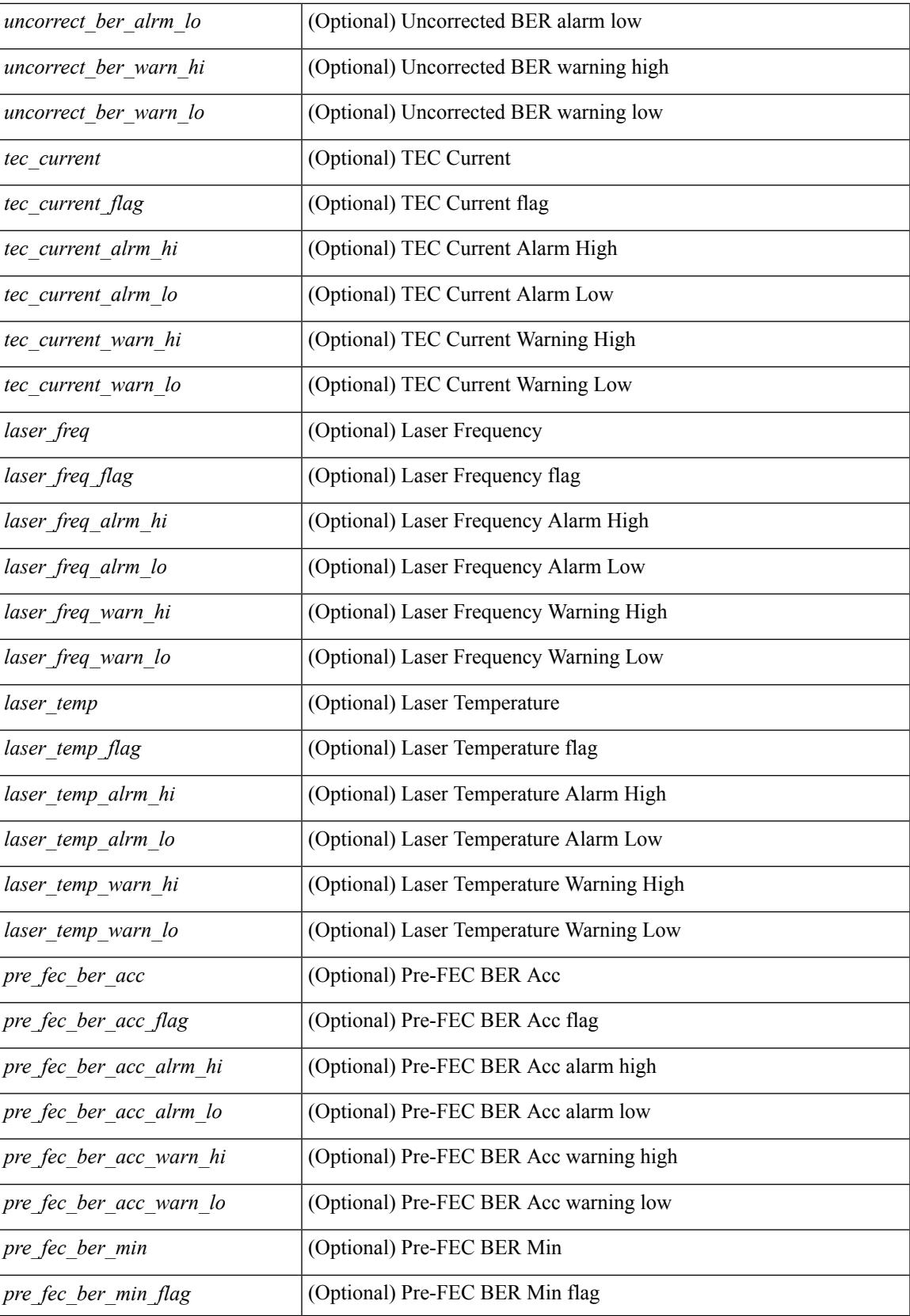

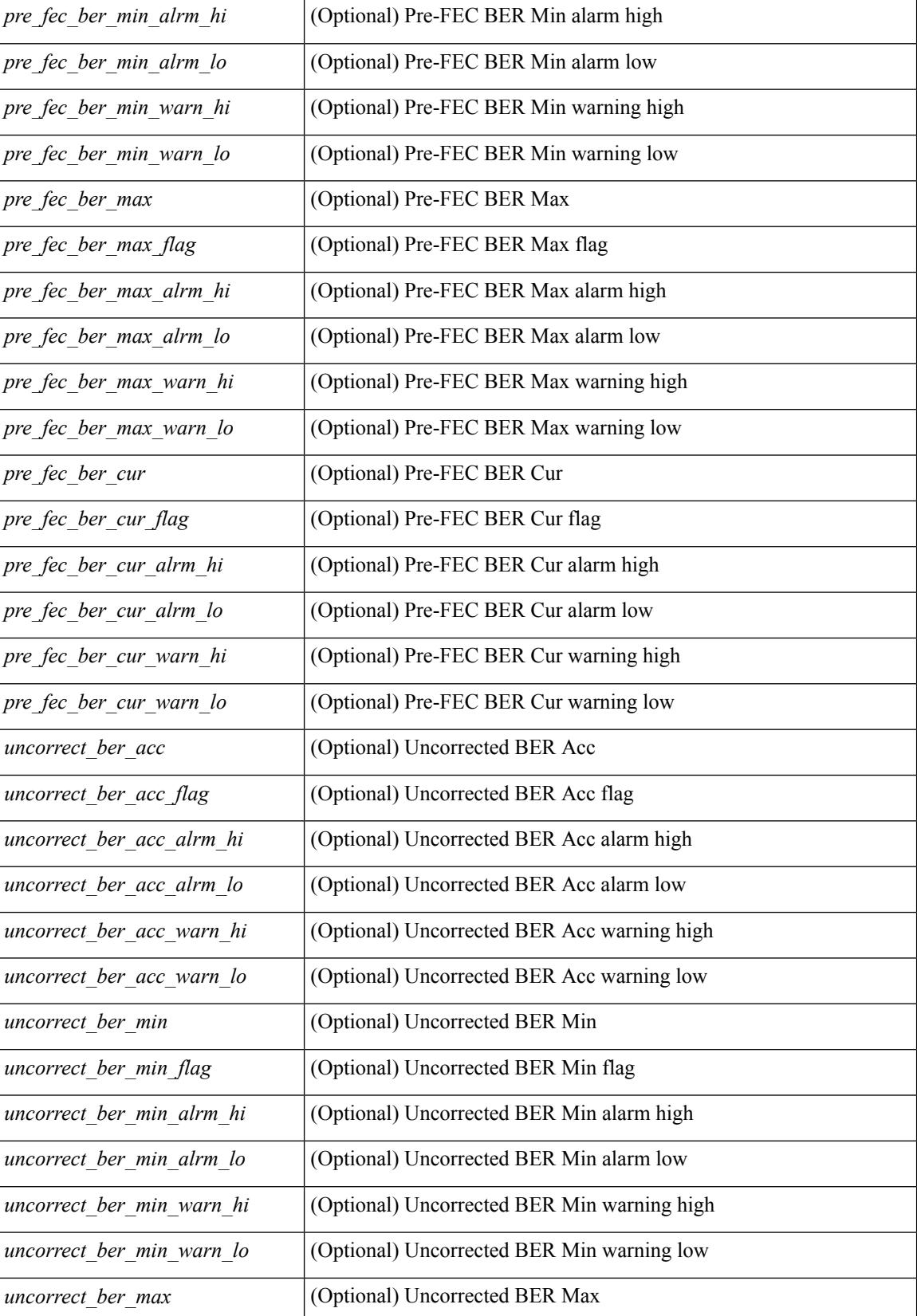

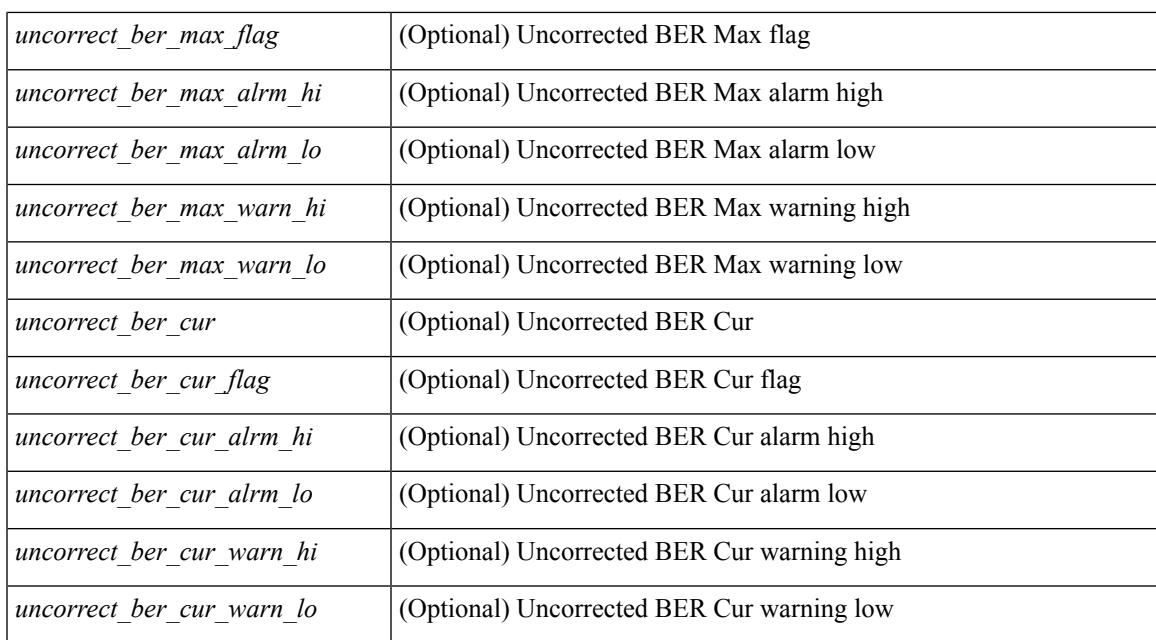

#### **Command Mode**

### **show interface transceiver fex-fabric**

show interface <ifeth\_trans> transceiver fex-fabric  $\lceil$  calibrations  $\lceil$  details  $\rceil$  [ \_\_readonly \_\_TABLE\_interface <interface> <sfp> <name> <partnum> <rev> <serialnum> <nom\_bitrate> <len\_50> <len\_625> <ciscoid> <ciscoid\_1> [ <temp\_slope> ] [ <temp\_offset> ] [ <volt\_slope> ] [ <volt\_offset> ] [ <curr\_slope> ] [ <curr\_offset> ] [ <tx\_pwr\_slope> ] [ <tx\_pwr\_offset> ] [ <rx\_pwr\_4> ] [ <rx\_pwr\_3> ] [ <rx\_pwr\_2> ] [  $\langle x \rangle$  =  $\langle x \rangle$  =  $\langle x \rangle$  =  $\langle x \rangle$  =  $\langle x \rangle$  =  $\langle 0 \rangle$  =  $\langle 0 \$ 

#### **Syntax Description**

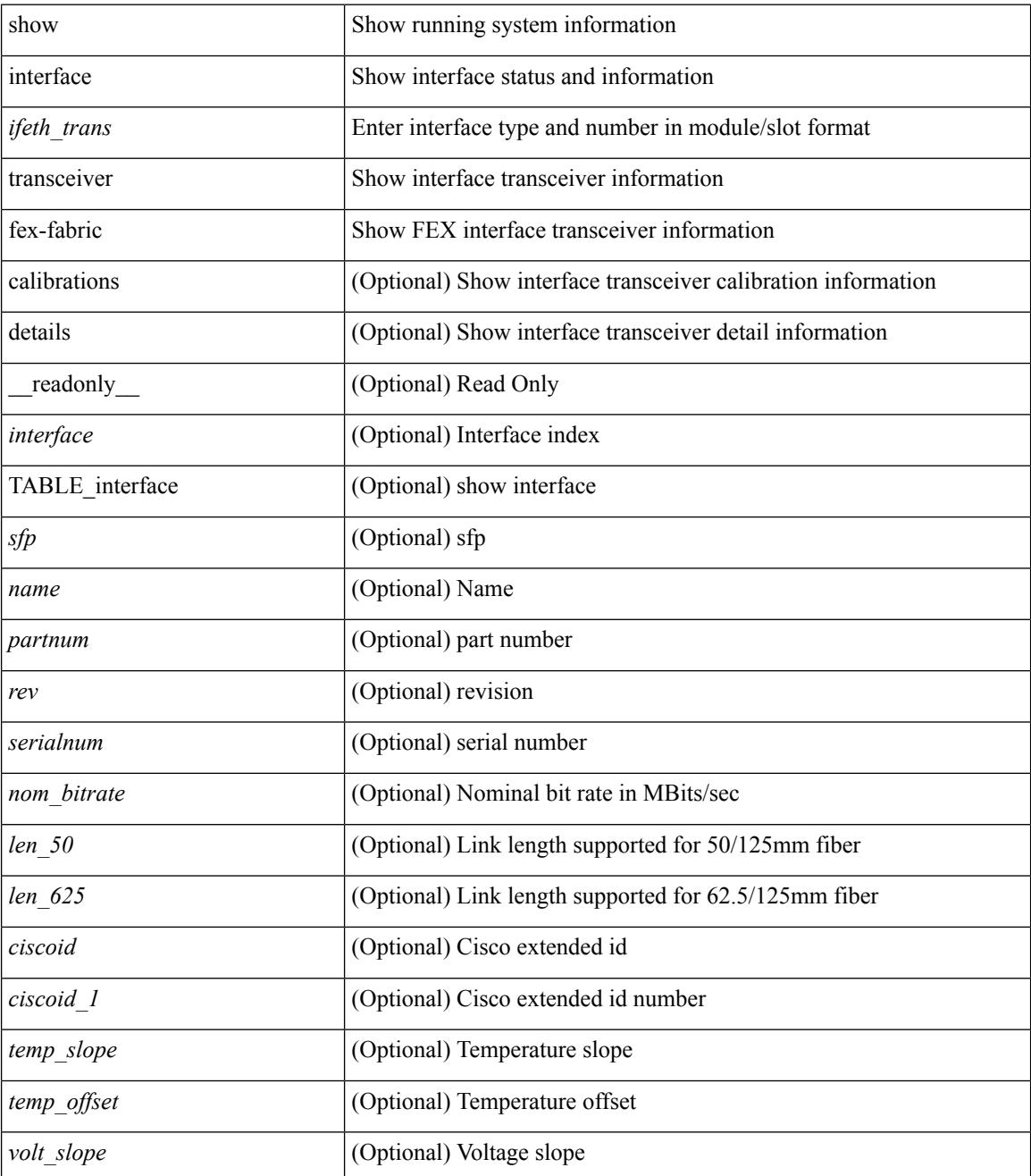

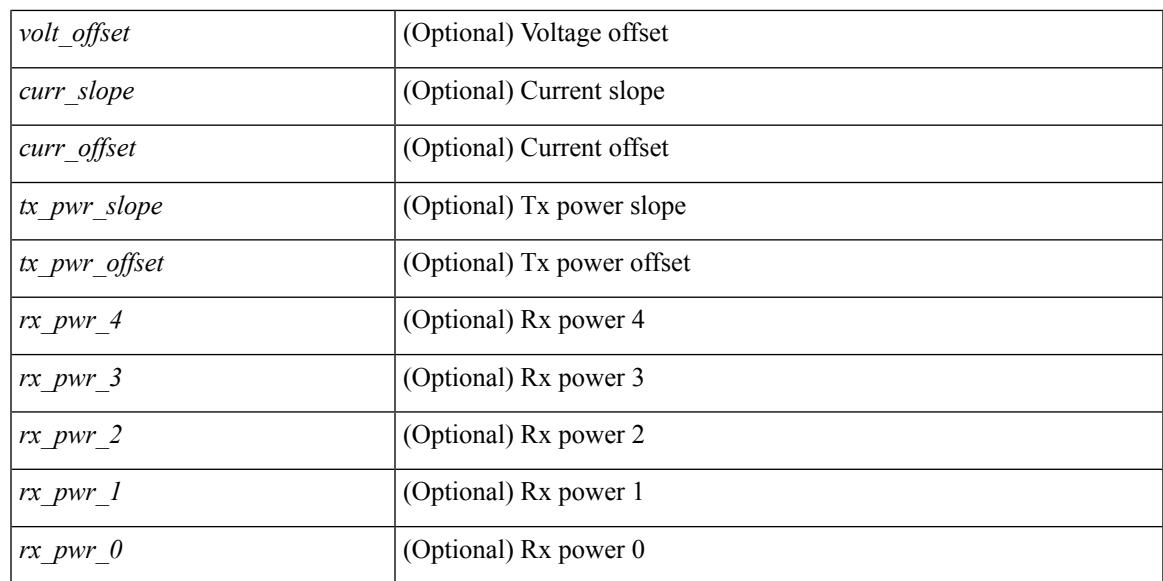

#### **Command Mode**

### **show interface trunk**

show interface trunk  $\lceil$  module  $\leq$  module  $\geq$  | vlan  $\leq$  vlan  $id$   $\geq$   $\lceil$  fex  $\leq$  fex  $\leq$  num $\geq$   $\lceil$  feadonly  $\leq$  TABLE interface  $\langle$ interface>  $\langle$ native>  $\langle$ status>  $\langle$ portchannel> } { TABLE\_allowed\_vlans  $\langle$ interface>  $\langle$ allowedvlans> } { TABLE\_errored\_vlans <interface> <erroredvlans> } { TABLE\_stp\_forward <interface> <stpfwd\_vlans> } { TABLE\_fabricpath\_vlans <interface> <fabricpath\_vlans> } { TABLE\_vtp\_pruning <interface> <vtppruning\_vlans> } ]

#### **Syntax Description**

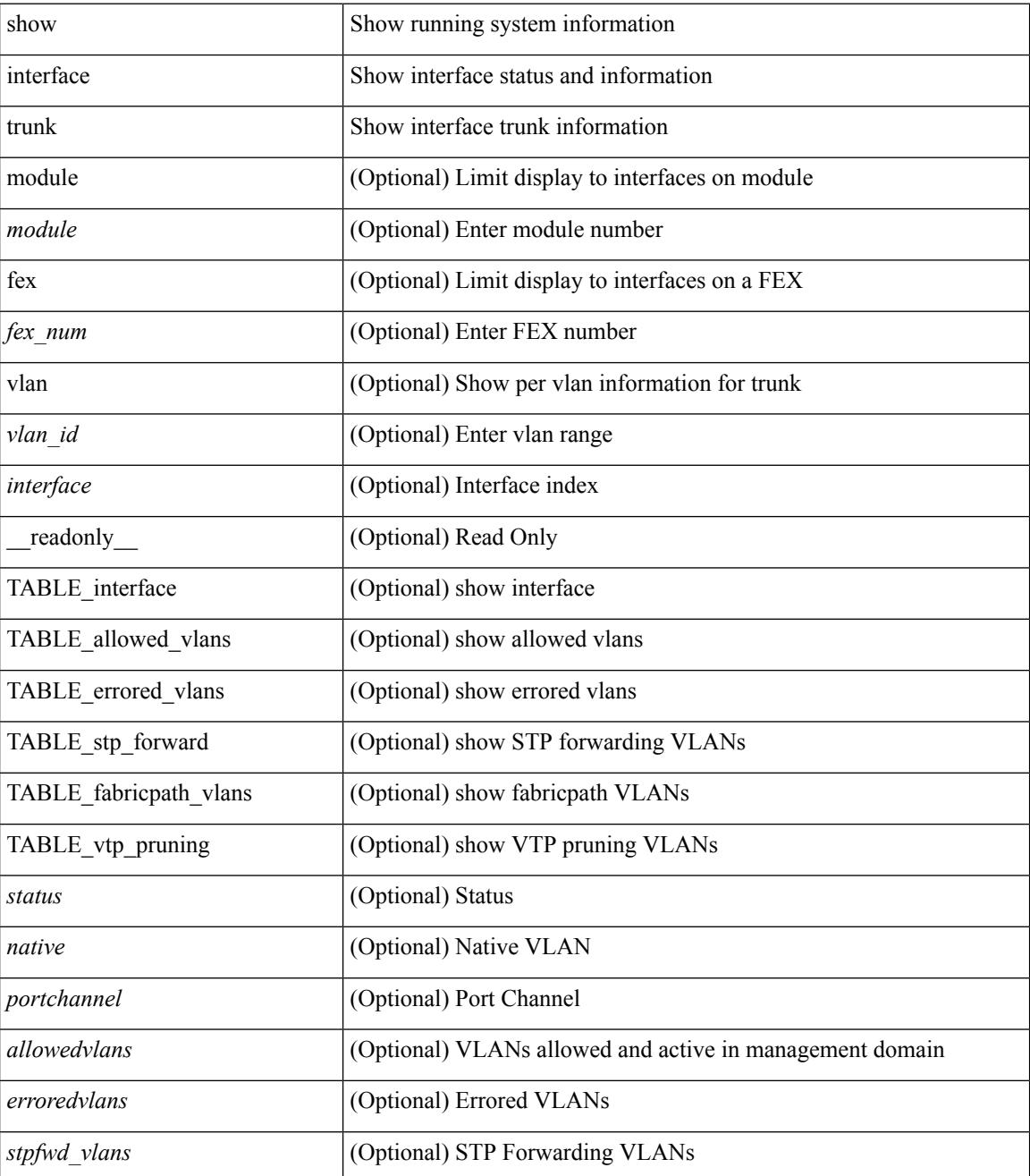

 $\mathbf{l}$ 

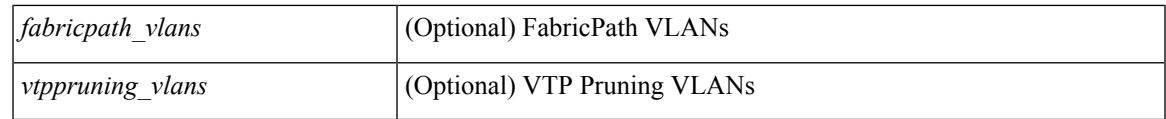

**Command Mode**

### **show interface trunk**

show interface <ifeth\_trnk> trunk [ \_\_readonly \_\_\_ { TABLE\_interface <interface> <native> <status> <portchannel> } { TABLE\_allowed\_vlans <interface> <allowedvlans> } { TABLE\_errored\_vlans <interface> <erroredvlans> } { TABLE\_stp\_forward <interface> <stpfwd\_vlans> } { TABLE\_fabricpath\_vlans <interface> <fabricpath\_vlans> } { TABLE\_vtp\_pruning <interface> <vtppruning\_vlans> } ]

#### **Syntax Description**

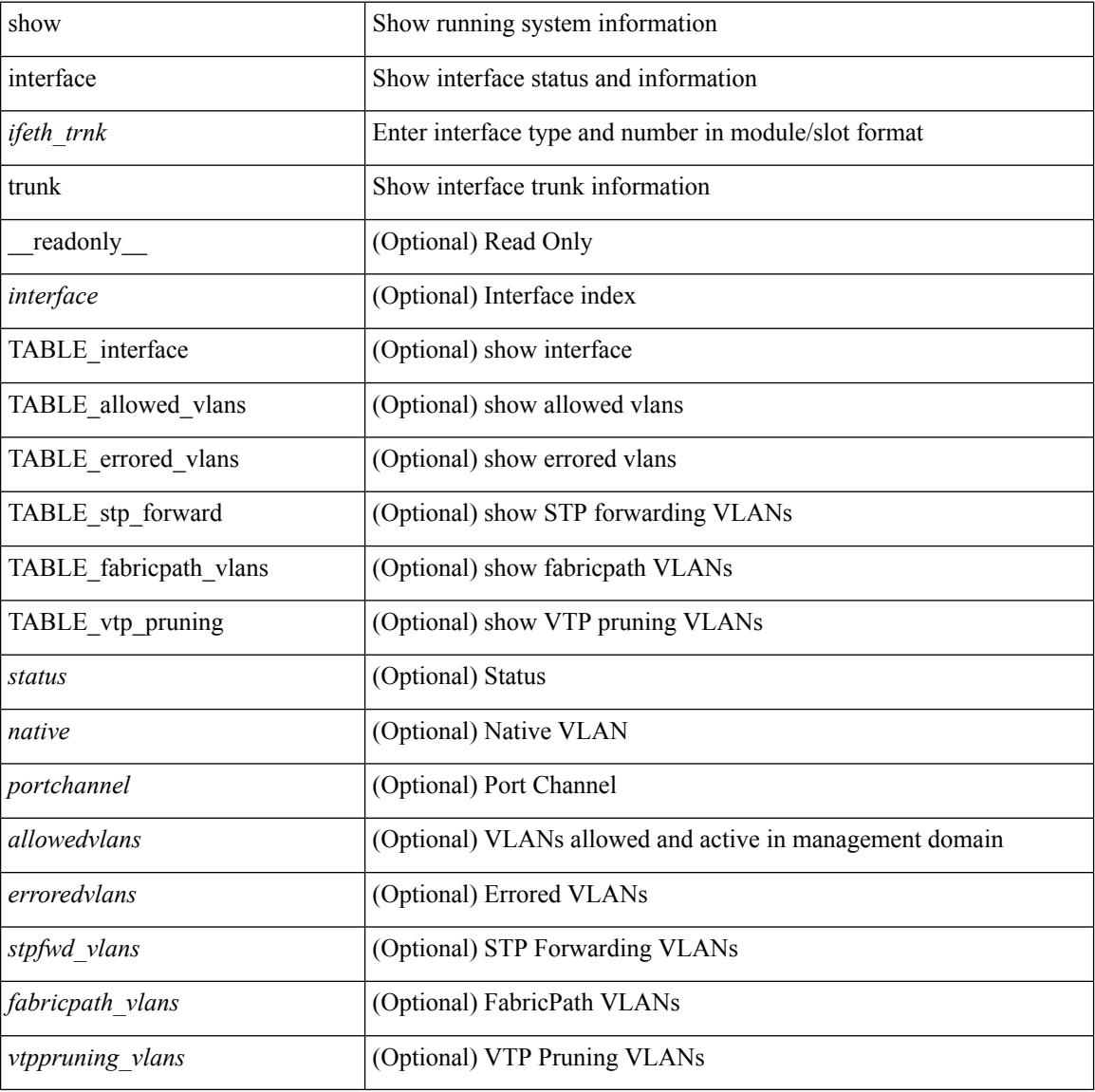

#### **Command Mode**

# **show interface untagged-cos**

show interface untagged-cos [ module <mod\_num> ] [ \_readonly\_ <interface> <ucos-value> ]

#### **Syntax Description**

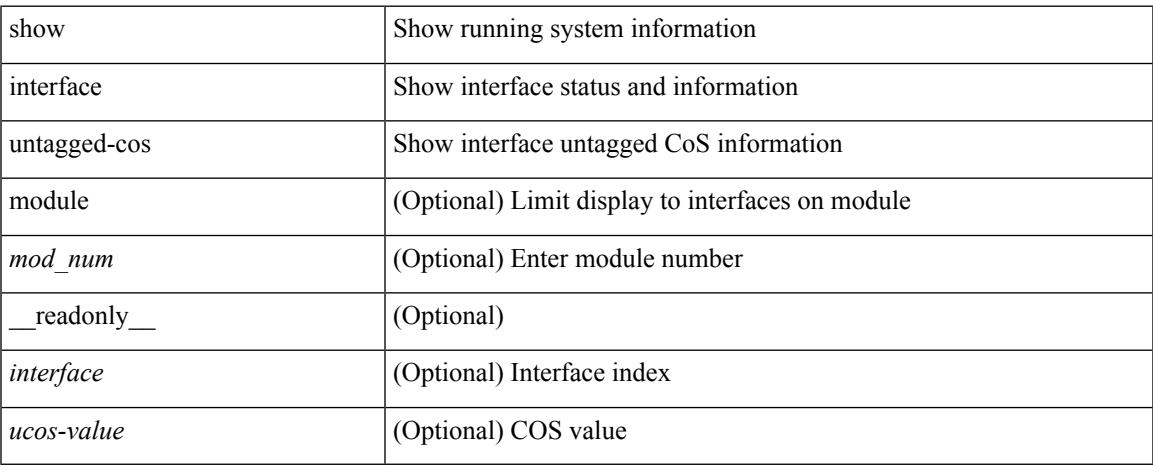

#### **Command Mode**

# **show interface vlan mapping**

show interface <ifindex> vlan mapping [ \_readonly \_\_ <if-index-id> { TABLE\_vlan\_xlt <orig-vlan-id> <inner-vlan-id> <xlt-vlan-id> } <show-end> [ <true-end> ] ]

#### **Syntax Description**

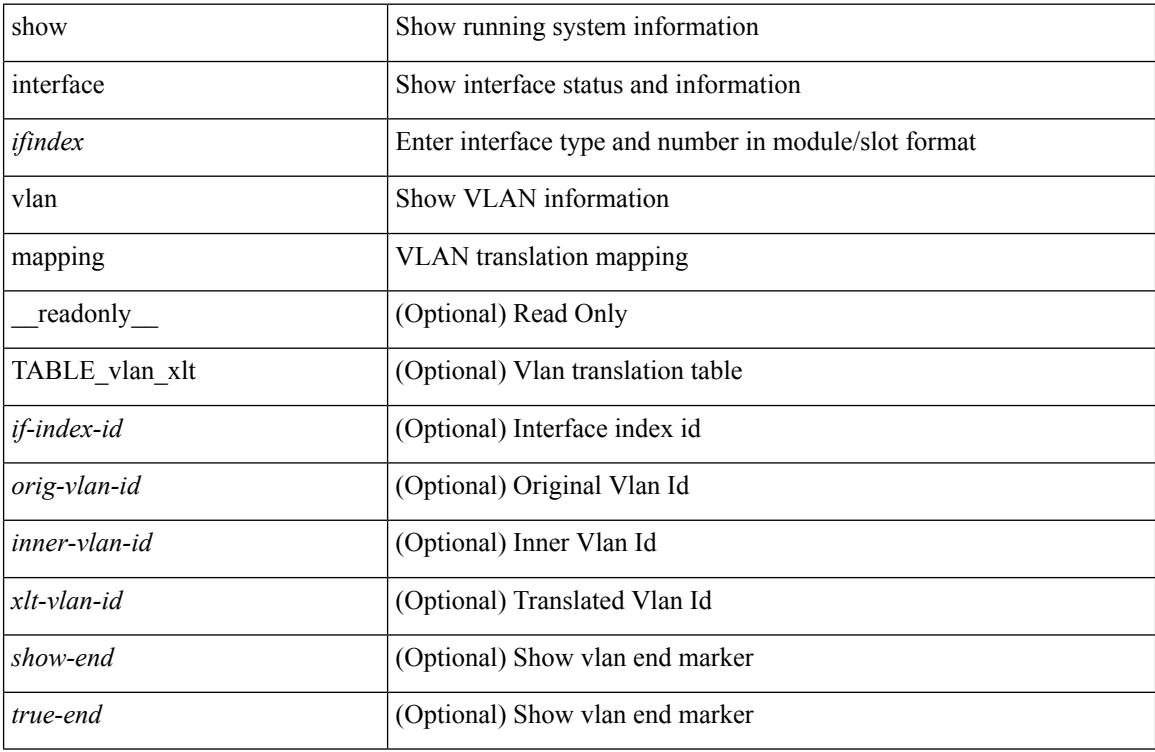

#### **Command Mode**

### **show inventory**

show inventory [ chassis | fans | power\_supply | module [  $\text{~}$  <module  $\text{~}$  ]  $\text{~}$   $\text{~}$   $\text{~}$   $\text{~}$   $\text{~}$   $\text{~}$   $\text{~}$   $\text{~}$   $\text{~}$   $\text{~}$   $\text{~}$   $\text{~}$   $\text{~}$   $\text{~}$   $\text{~}$   $\text{~}$   $\text{~}$   $\$ \_\_readonly\_\_ TABLE\_inv <name> <desc> <productid> <vendorid> <serialnum> ]

#### **Syntax Description**

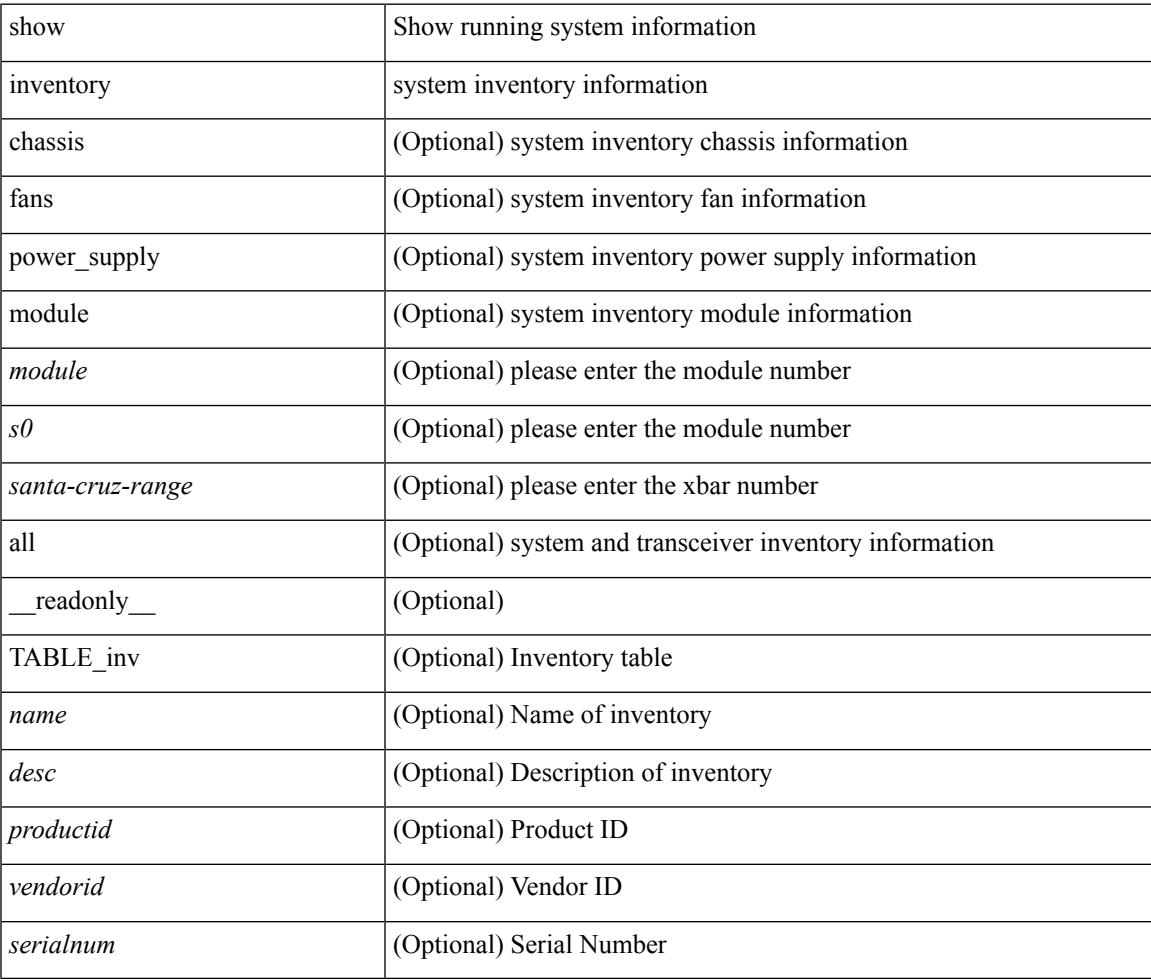

**Command Mode**

# **show inventory fex**

show inventory fex <i> [ \_readonly \_TABLE\_inv <name> <desc> <productid> <vendorid> <serialnum> ]

#### **Syntax Description**

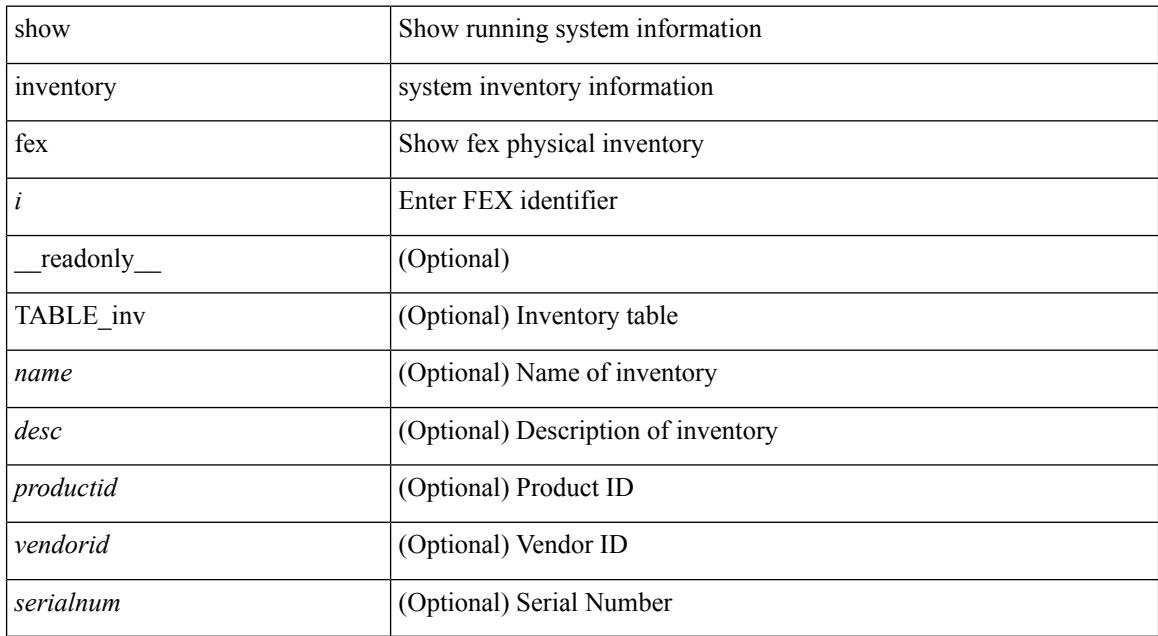

#### **Command Mode**

### **show ip adjacency**

show ip adjacency  $\lceil$  <interface>  $\lceil$  summary  $\rceil$  | <ip-addr>  $\lceil$  non-best | detail  $\rceil$  | detail  $\lceil$  summary | non-best |  $\lceil$ throttle ] statistics ] [ vrf { <vrf-name> | <vrf-known-name> | all } ] [ \_\_readonly\_\_ [ <invalid\_pkt\_cnt> ] [  $\le$ invalid\_byte\_cnt> ] [  $\le$ global\_drop\_pkt\_cnt> ] [  $\le$ global\_drop\_byte\_cnt> ] [  $\le$ global\_punt\_pkt\_cnt> ] [ <global\_punt\_byte\_cnt> ] [ <global\_glean\_pkt\_cnt> ] [ <global\_glean\_byte\_cnt> ] [ <glean\_pkt\_cnt> ] [ <glean\_byte\_cnt> ] [ <normal\_pkt\_cnt> ] [ <normal\_byte\_cnt> ] [ <last\_updated> ] [ <count-static> ] [ <count-dynamic> ] [ <count-others> ] [ <count-throttle> ] [ <count-total> ] [ TABLE\_vrf <vrf-name-out> [ TABLE\_afi <afi> <count> [TABLE\_adj <intf-out> <ip-addr-out> [ <phy-intf> ] <mac> <pref> <owner> [  $\leq$ pkt-count> ]  $[\leq$  byte-count> ]  $[\leq$  is-best> ]  $[\leq$  is-thrtld>  $]\]$ ]

#### **Syntax Description**

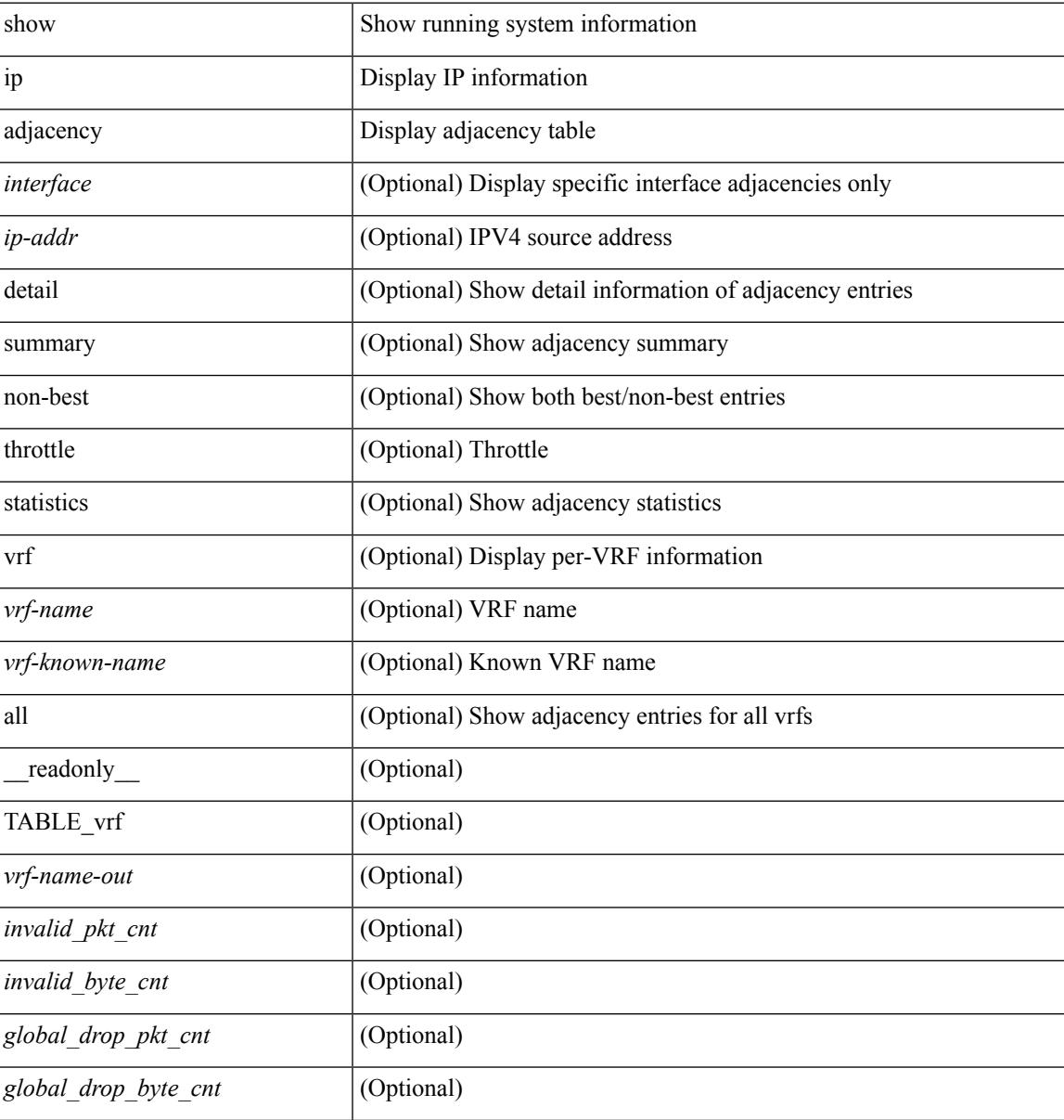

 $\mathbf I$ 

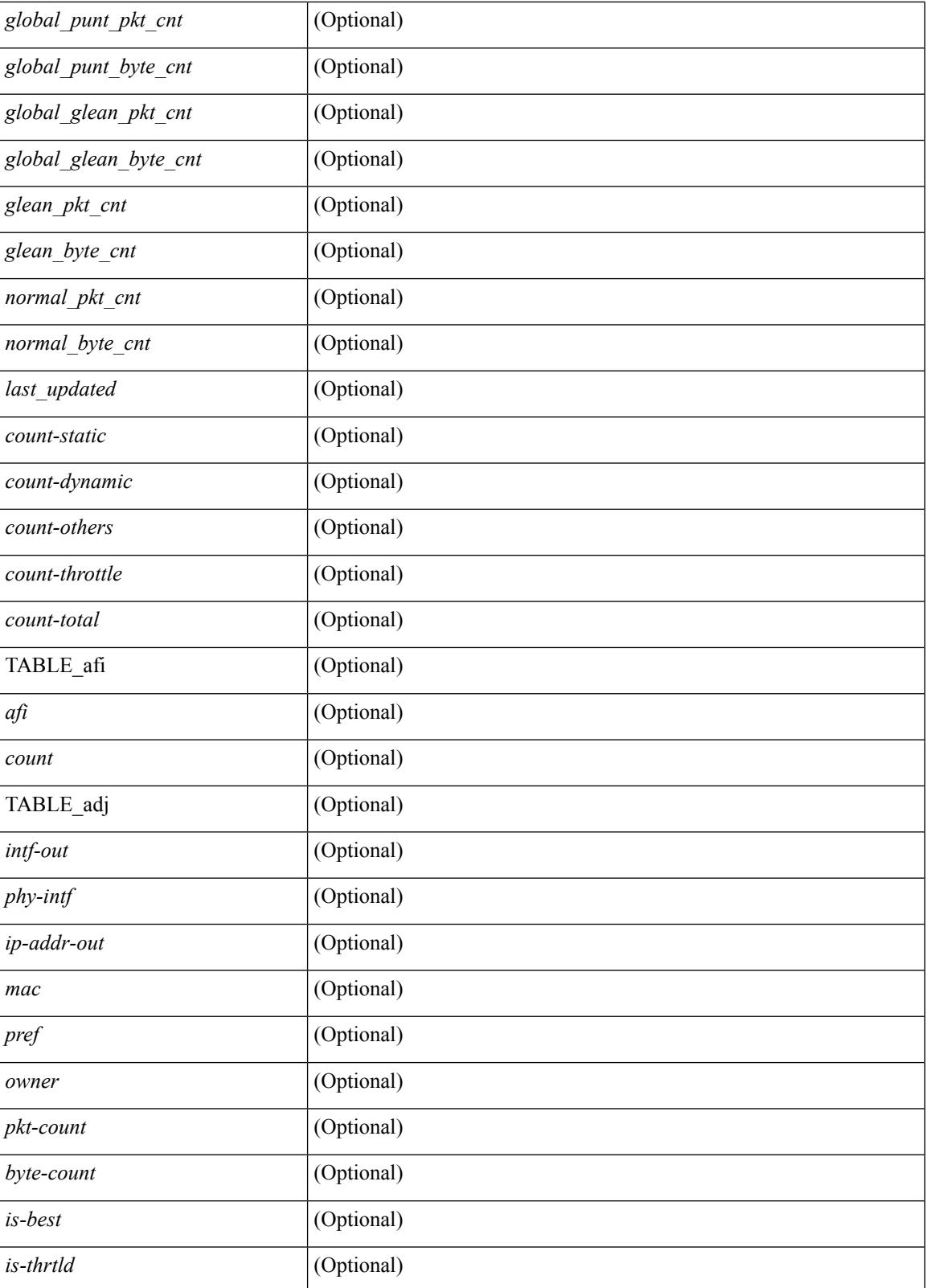

**Command Mode**

 $\mathbf{l}$ 

### **show ip amt relay**

show { ip | ipv6 } amt relay [ vrf { <vrf-name> | <vrf-known-name> } ] [ \_readonly\_ TABLE\_vrf <vrf>  $\langle \text{tut} \rangle \langle \text{r}a \rangle \langle \text{rds} \rangle \langle \text{d} \text{n} \rangle \langle \text{rts} \rangle \langle \text{r} \text{r} \rangle \langle \text{rds} \rangle \langle \text{rds} \rangle \langle \text{rds} \rangle$ 

#### **Syntax Description**

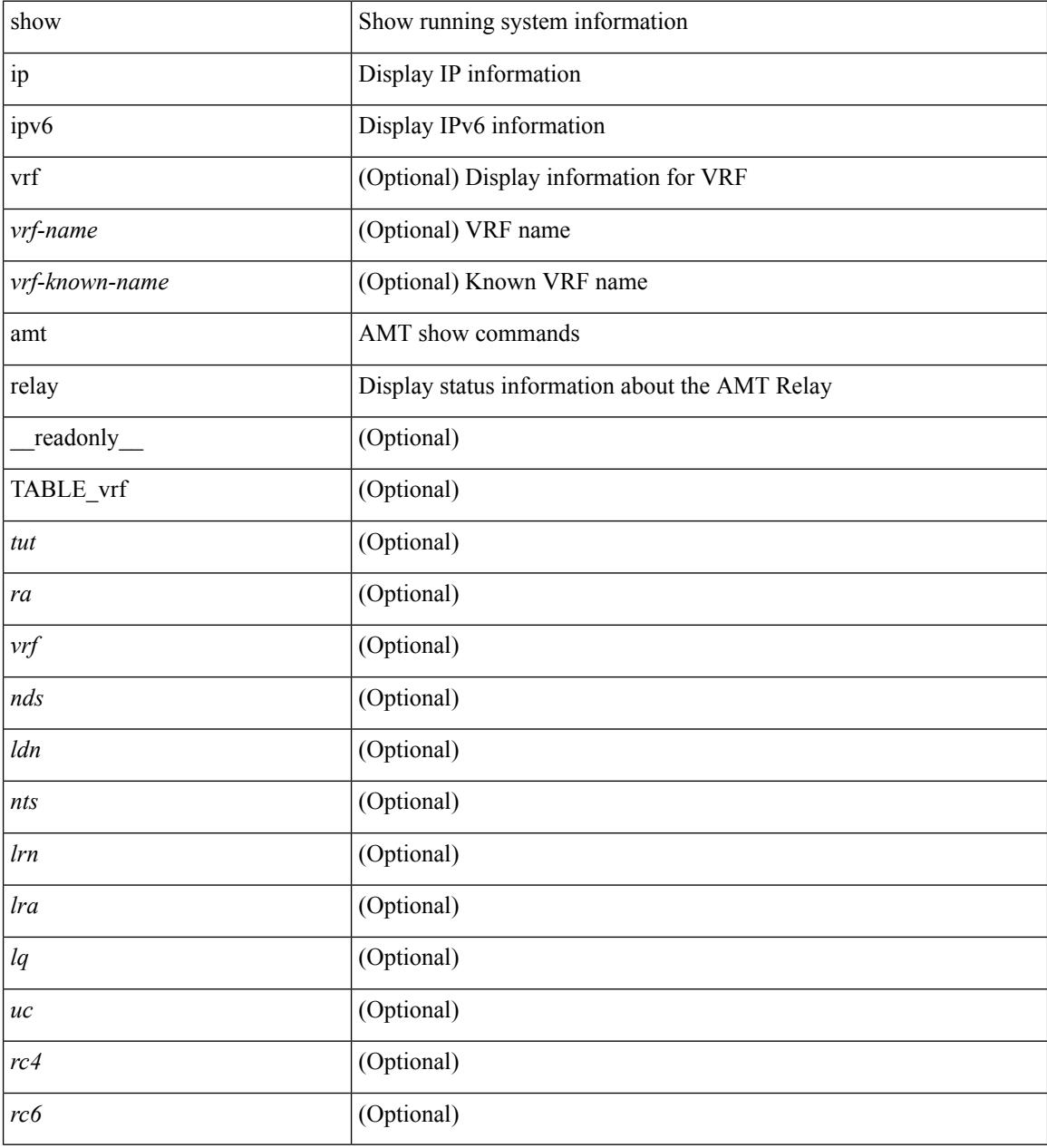

#### **Command Mode**

### **show ip amt route**

show { ip | ipv6 } amt route [ vrf { <vrf-name> | <vrf-known-name> } ] [ \_readonly\_ TABLE\_vrf <vrf> <rb/><rb/> <rb/> <<br/>c4><rc6> { TABLE\_route <<<rr/>addrs><if>><if><s><<</><<<r/>swa><<br/>sw\_exp> } ]

#### **Syntax Description**

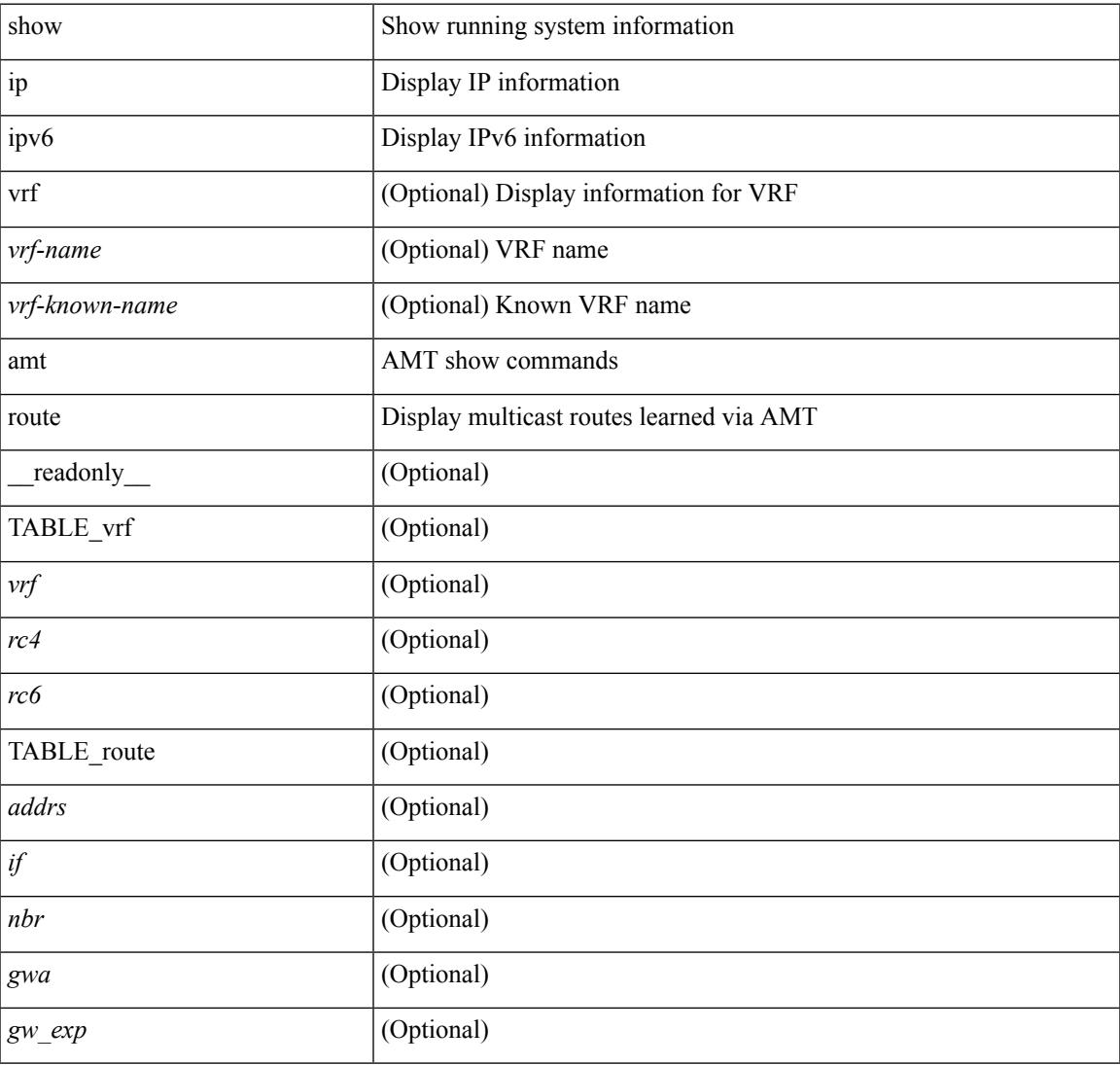

#### **Command Mode**

### **show ip amt tunnel**

show ip amt tunnel [<address4><port>] [detail ] [vrf {<vrf-name> |<vrf-known-name> } ] [\_readonly\_ TABLE\_vrf <vrf> <tc4> { TABLE\_tunnel <gwa> <gwp> <ut> <ld> <lr> <lr> <rc> <exp> { TABLE\_route <source> <group> <rexp> } } ]

#### **Syntax Description**

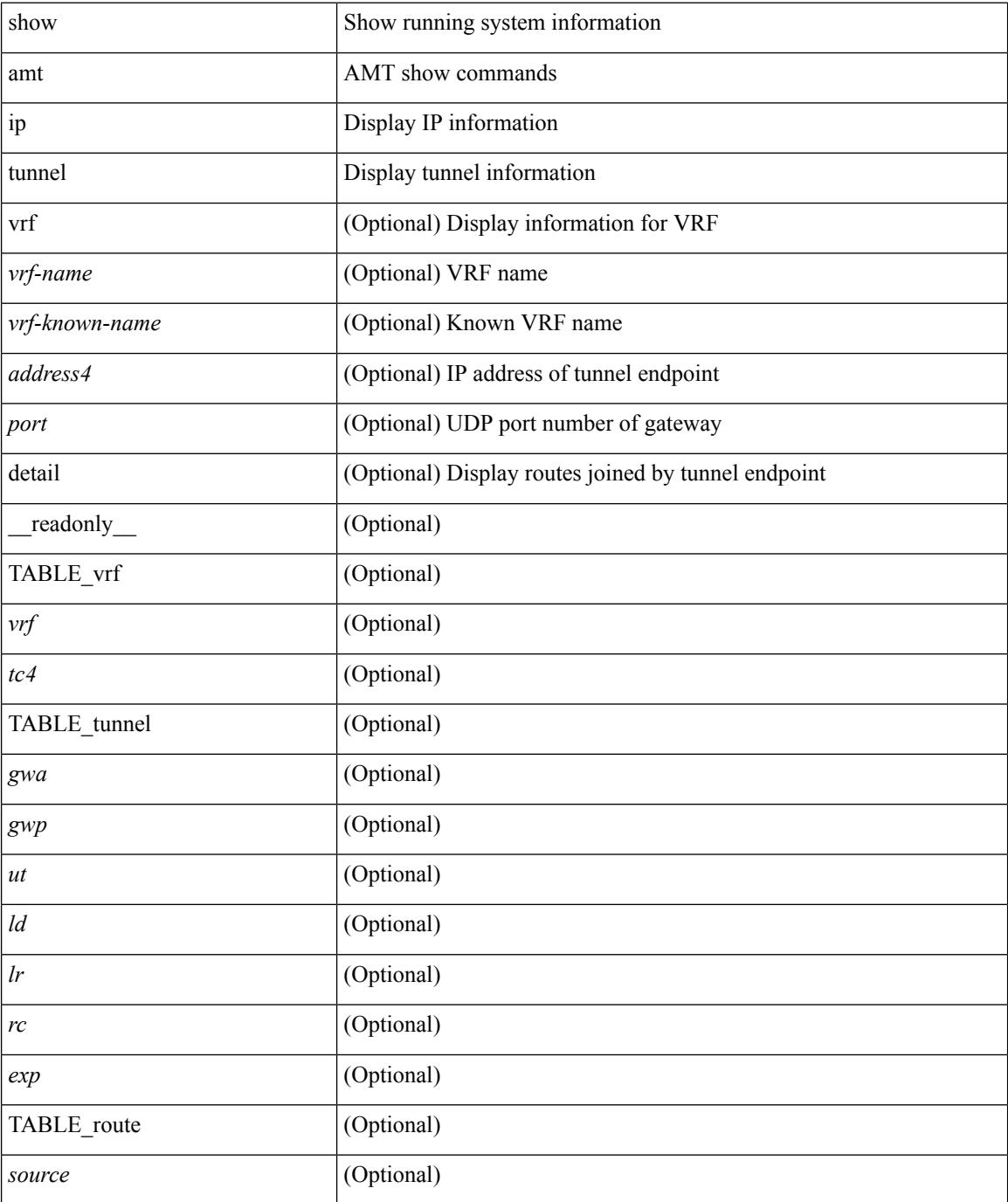

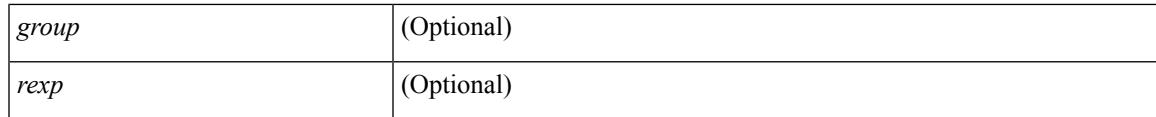

**Command Mode**

# **show ip arp**

show ip arp  $[$  [ [  $\le$  ip-address> | [ sync-entries | fhrp-non-active-learn ] [ detail ] | static | summary | [ summary ] <interface> ] ] [ vrf { <vrf-name> | <vrf-known-name> | all } ] ] [ \_\_readonly\_\_TABLE\_vrf <vrf-name-out> [ <cnt-resolved> ] [ <cnt-incomplete> ] [ <cnt-thrtld-incomplete> ] [ <cnt-unknown> ] [ <cnt-total> ] [ TABLE\_adj <intf-out> <ip-addr-out> [ <time-stamp> ] <mac> [ <phy-intf> ] [ <unknown> ] [ <incomplete> ] [ <flags> ] ] ]

#### **Syntax Description**

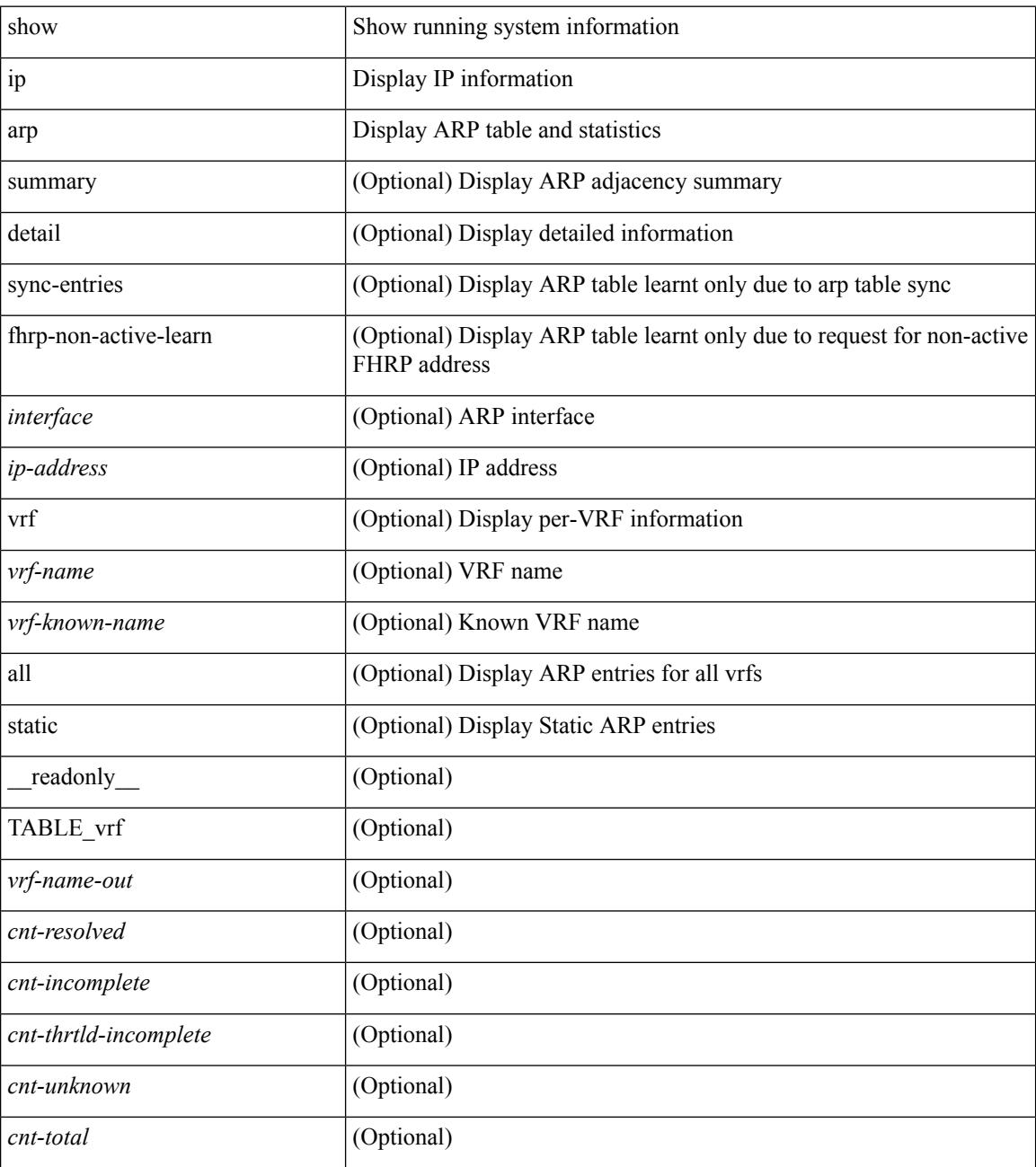

 $\mathbf{l}$ 

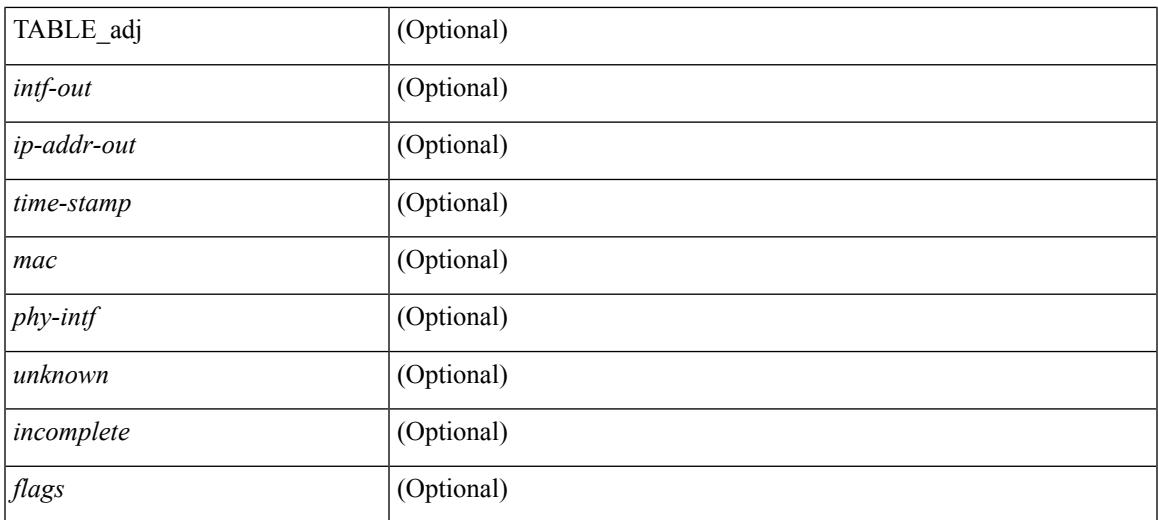

#### **Command Mode**

### **show ip arp anycast topo-info**

show ip arp anycast topo-info [ <topo-id> ] [ \_readonly \_\_ { TABLE\_ip\_arp\_anycast\_topo\_info [ <ip\_arp\_anycat\_topo\_id> ] [ <ip\_arp\_anycast\_feature> ] [ <ip\_arp\_anycast\_mode> ] } ]

#### **Syntax Description**

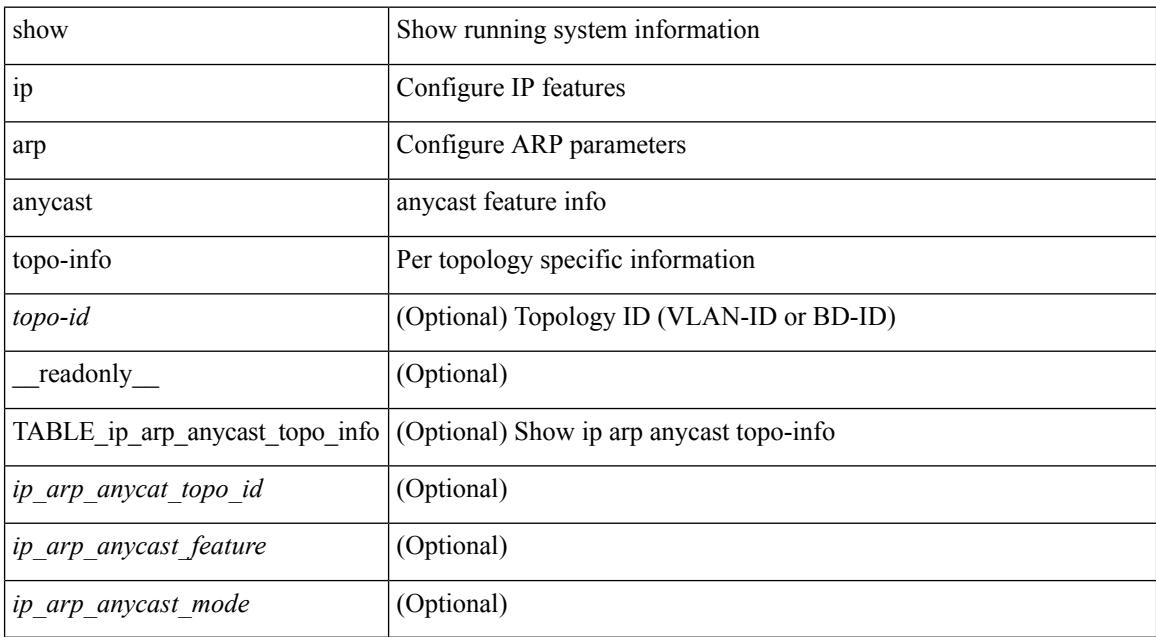

#### **Command Mode**

# **show ip arp cache**

show ip arp cache { { brief | detail } | { interface [  $\langle$  intf> ] } } [ operational ]

#### **Syntax Description**

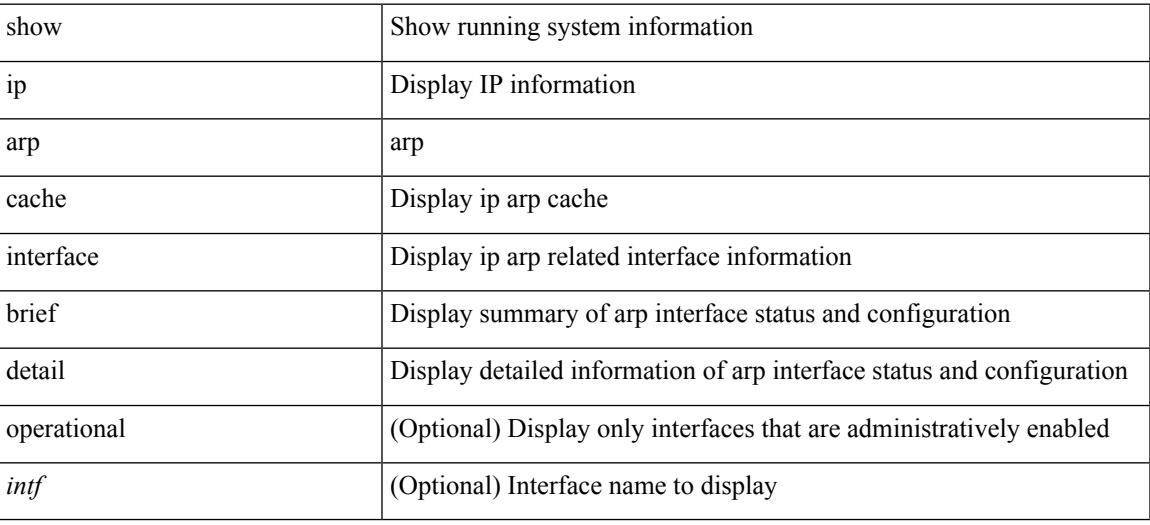

#### **Command Mode**

### **show ip arp client**

show ip arp client [ \_\_readonly \_\_ { <arp-clients> } [ TABLE\_arp\_client\_list { <arp-cli-uuid> <l2-client-type> <client-flg> <mts-addr-sap> <cli-msg-cnt> [ <l2-cli-func-name> ] [ <l2-cli-dbg-func> ] [ <l2-cli-dbg-un-init-func> ] } ] ]

#### **Syntax Description**

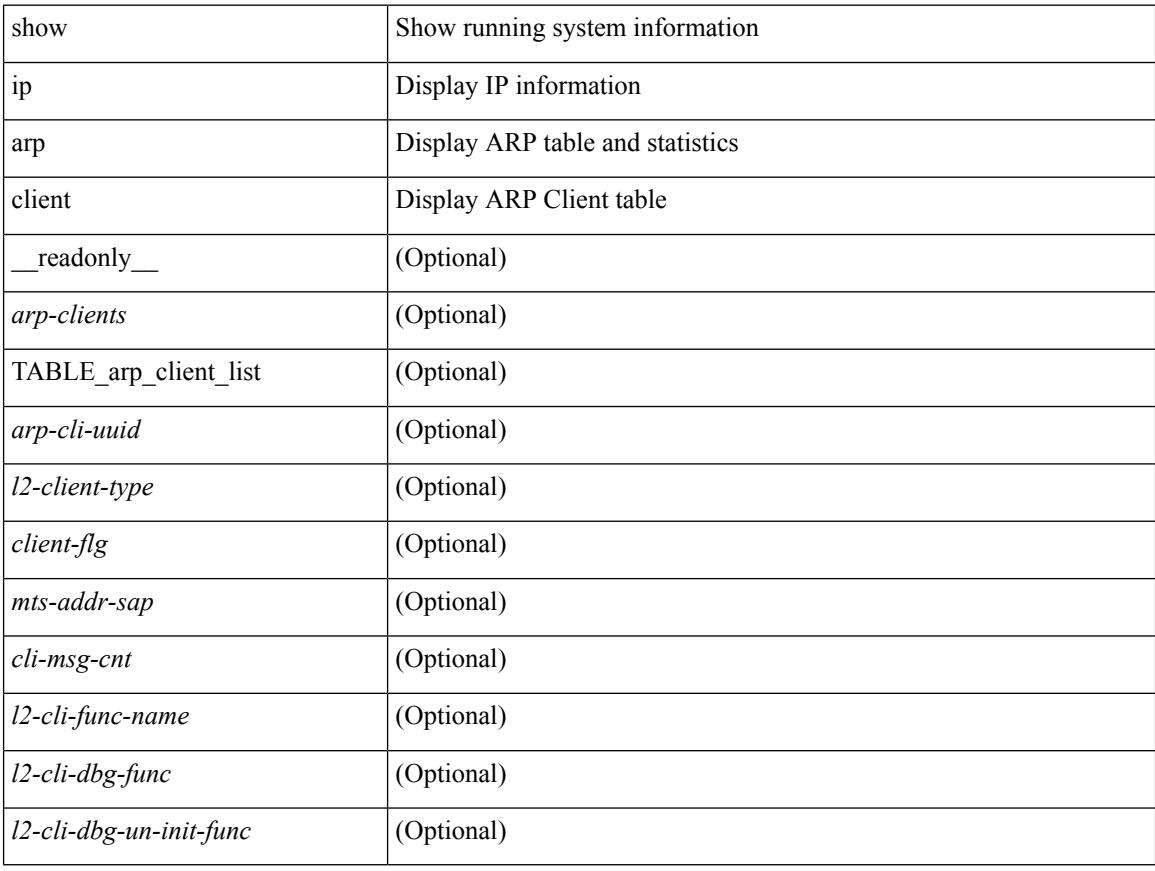

#### **Command Mode**

# **show ip arp controller-statistics**

show ip arp controller-statistics [ \_\_readonly \_\_ { TABLE\_ip\_arp\_controller\_statistics [ <arp\_adj\_controller\_add\_count> ] [ <arp\_adj\_controller\_del\_count> ] [ <arp\_adj\_controller\_add\_err\_count> ] [ <arp\_adj\_controller\_del\_err> ] } ]

#### **Syntax Description**

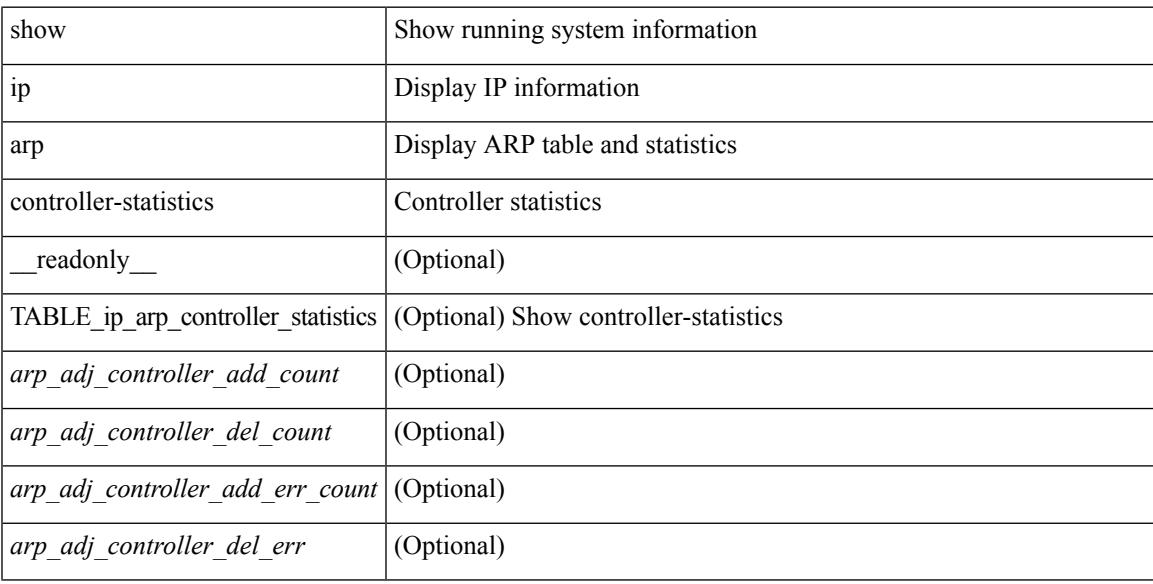

#### **Command Mode**

# **show ip arp esi**

show ip arp esi [ \_\_readonly \_\_ { TABLE\_ip\_arp\_esi [ <ip\_arp\_esi\_interface> ] [ <ip\_arp\_esi\_value> ] } ]

#### **Syntax Description**

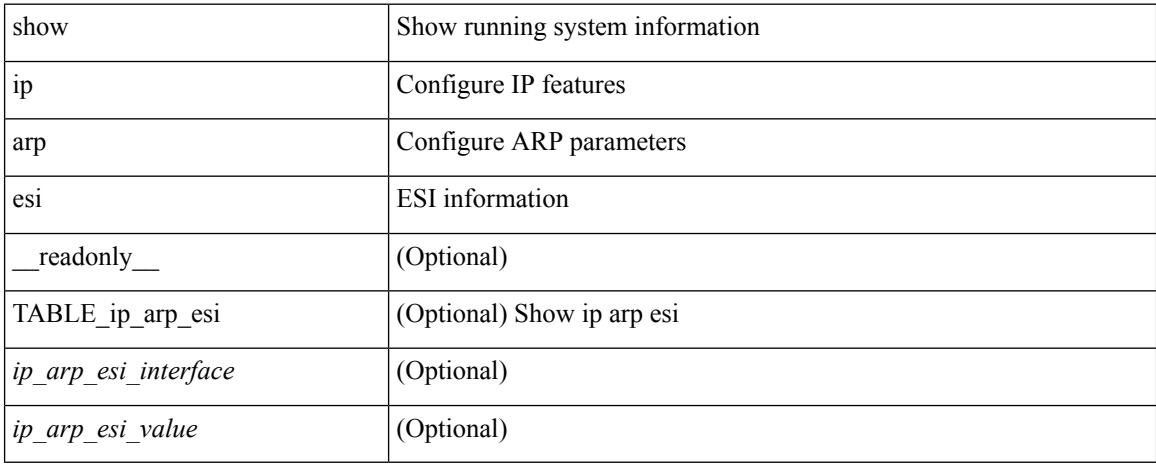

#### **Command Mode**
## **show ip arp inspection**

show ip arp inspection  $\lceil$  readonly  $\le$  src\_mac\_valid>  $\le$  dest\_mac\_valid $\ge$   $\le$  ip\_addr\_valid $\ge$  TABLE\_entry <active\_vlan\_id><is\_insp\_enabled><oper\_state><acl\_name><is\_static\_acl><acl\_logging><dhcp\_logging> <req\_fwded> <res\_fwded> <req\_dropped> <res\_dropped> <dhcp\_drops> <acl\_drops> <dhcp\_permits> <acl\_permits> <req\_smac\_fails> <res\_smac\_fails> <res\_dmac\_fails> <req\_ip\_fails> <res\_ip\_fails> ]

### **Syntax Description**

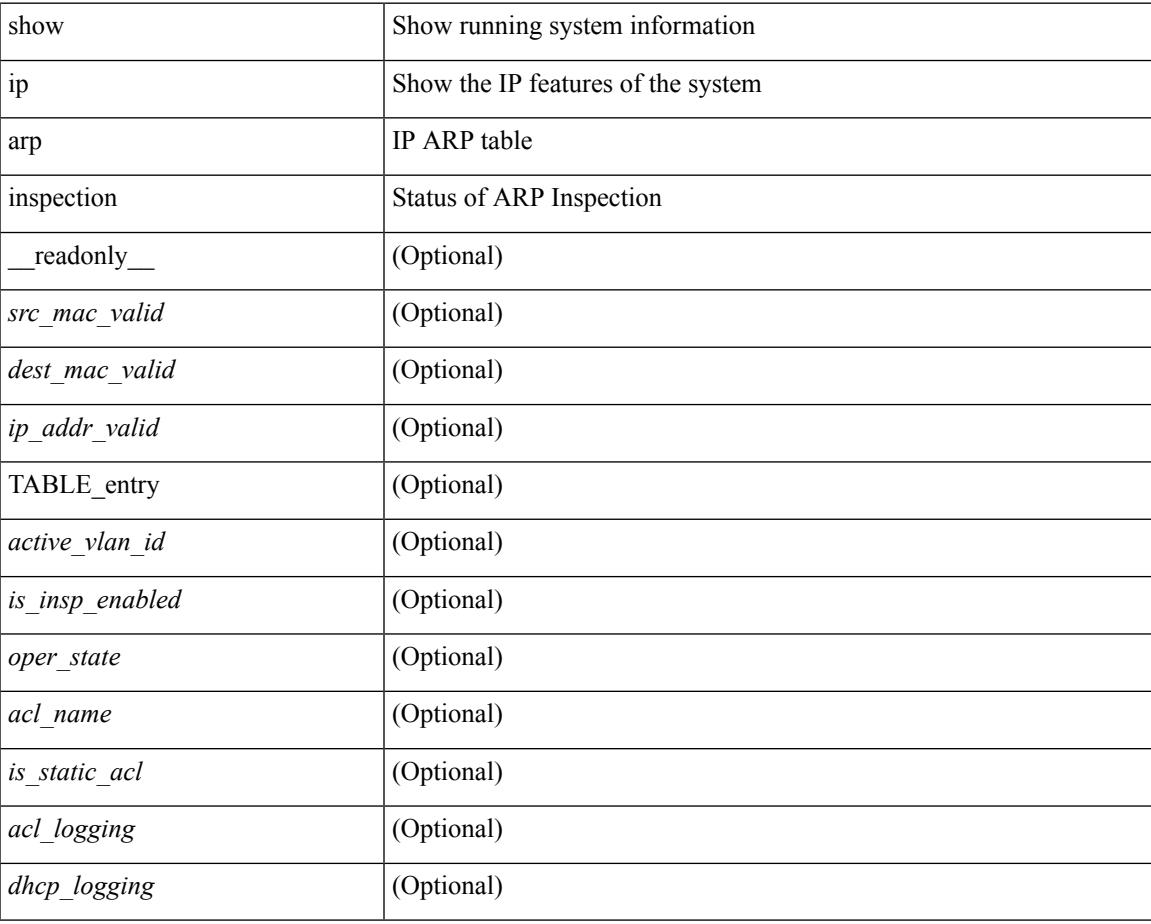

#### **Command Mode**

## **show ip arp inspection interfaces**

show ip arp inspection interfaces [ <intf1> ] [ \_readonly \_TABLE\_intf <intf\_header> <intf2> <trust\_state> ]

## **Syntax Description**

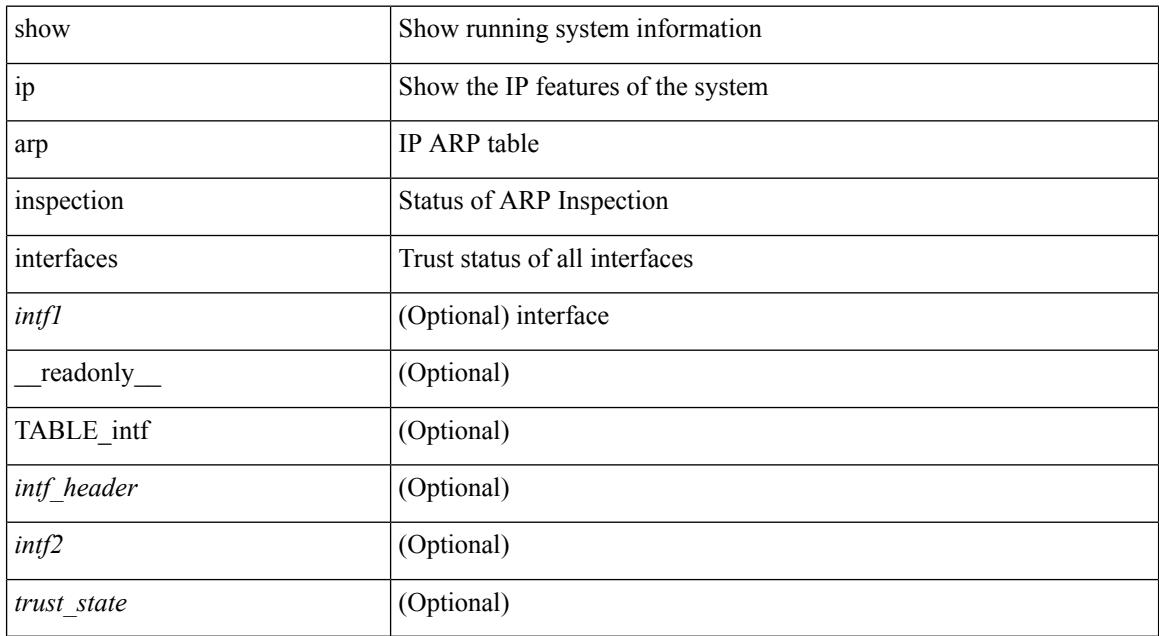

### **Command Mode**

## **show ip arp inspection log**

show ip arp inspection log [ \_\_readonly\_\_ <log\_buff\_size> <log\_rate\_entries> <log\_rate\_interval> <log\_frame> ]

## **Syntax Description**

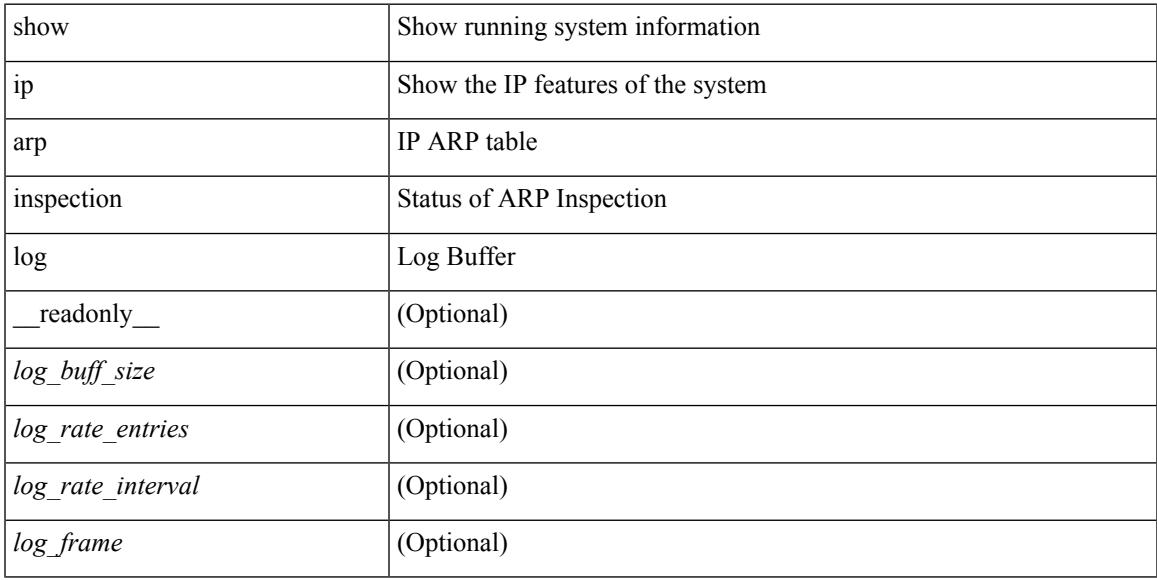

## **Command Mode**

## **show ip arp inspection statistics**

show ip arp inspection statistics [vlan <vlan-range>] [ \_readonly\_ TABLE\_stats <vlanid> <req\_fwded> <res\_fwded> <req\_dropped> <res\_dropped> <dhcp\_drops> [ <acl\_drops> ] <dhcp\_permits> [ <acl\_permits> ] <req\_smac\_fails> <res\_smac\_fails> <res\_dmac\_fails> <req\_ip\_fails> <res\_ip\_fails>]

#### **Syntax Description**

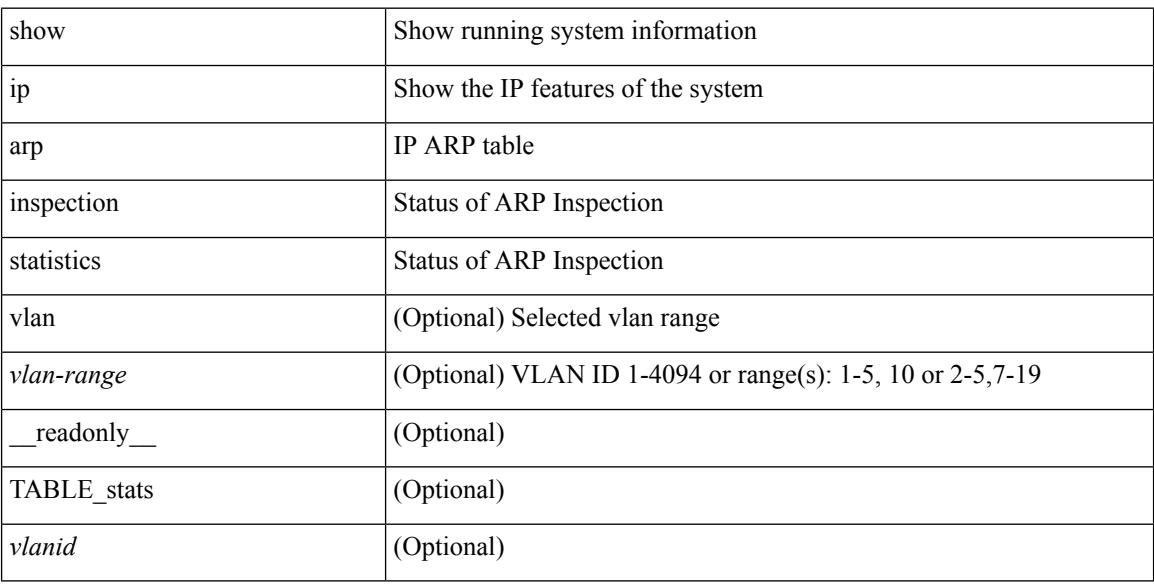

### **Command Mode**

## **show ip arp inspection vlan**

show ip arp inspection vlan <vlan-range> [ \_\_readonly \_\_ <src\_mac\_valid> <dest\_mac\_valid> <ip\_addr\_valid> TABLE\_vlan <active\_vlan\_id> <is\_insp\_enabled> <oper\_state> <acl\_name> <is\_static\_acl> <acl\_logging> <dhcp\_logging> ]

### **Syntax Description**

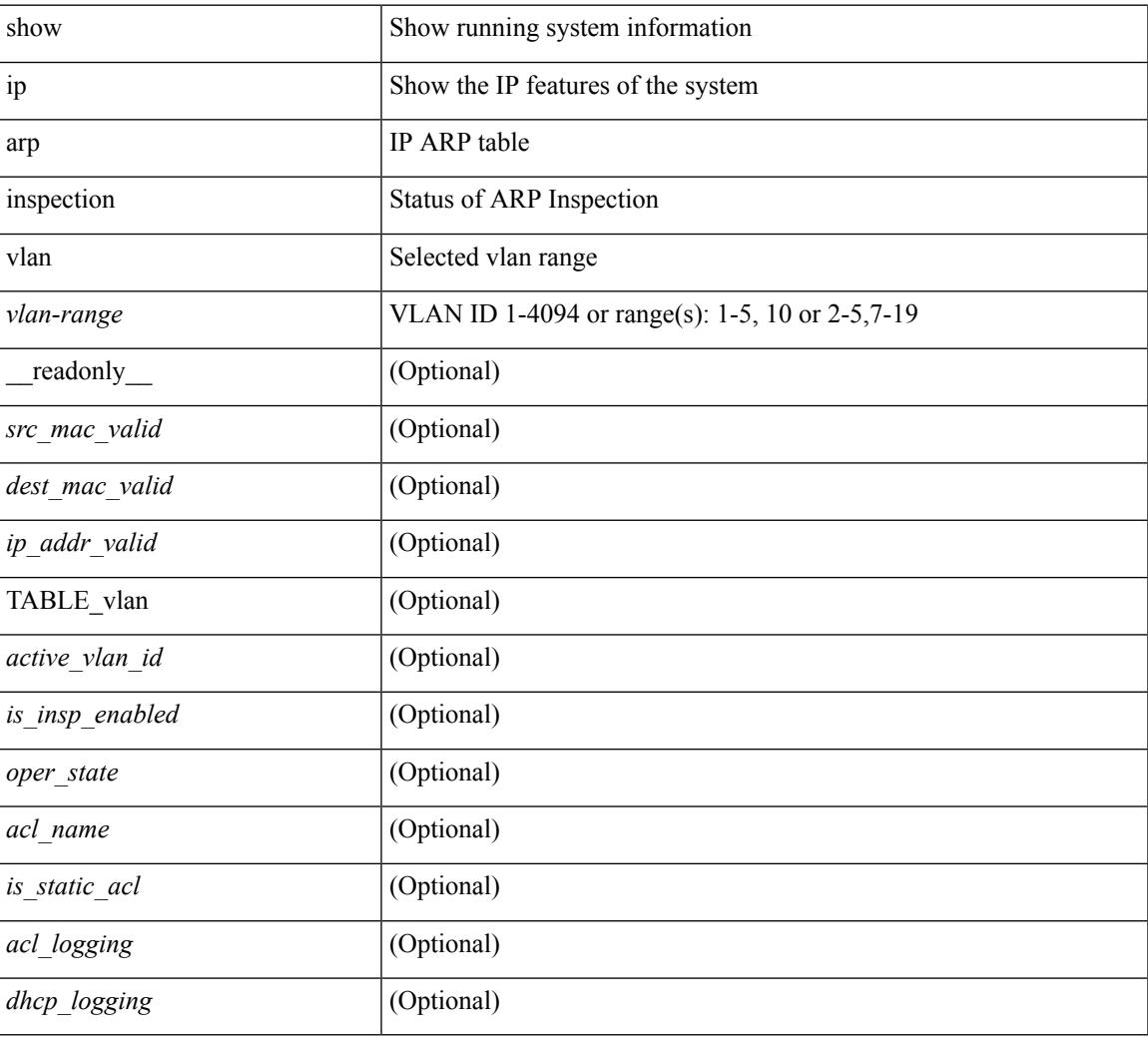

### **Command Mode**

## **show ip arp multihoming-statistics**

show ip arp multihoming-statistics  $\lceil$  <interface>  $\rceil$   $\lceil$  interface-all  $\rceil$   $\lceil$  vrf  $\lceil$  <vrf-name>  $\rceil$  <vrf-known-name>  $\rceil$ all } ] [ \_\_readonly \_\_ TABLE\_vrf <vrf-name-out2> TABLE\_stat <ps-recv-add-l2rib> <ps-recv-del-l2rib> <ps-recv-remote-upd-l2rib> <ps-recv-pc-shut-l2rib> <ps-proc-add-l2rib> <ps-proc-del-l2rib> <ps-proc-remote-upd-l2rib> <ps-proc-pc-shut-l2rib> <ps-add-err-invalid-flags> <ps-del-err-invalid-flags> <ps-add-err-invalid-curr-state> <ps-del-err-invalid-curr-state> <ps-del-err-mac-mismatch> <ps-del-err-tl-route> <tl-del-err-psro-route> <ps-del-err-sec-del> ]

### **Syntax Description**

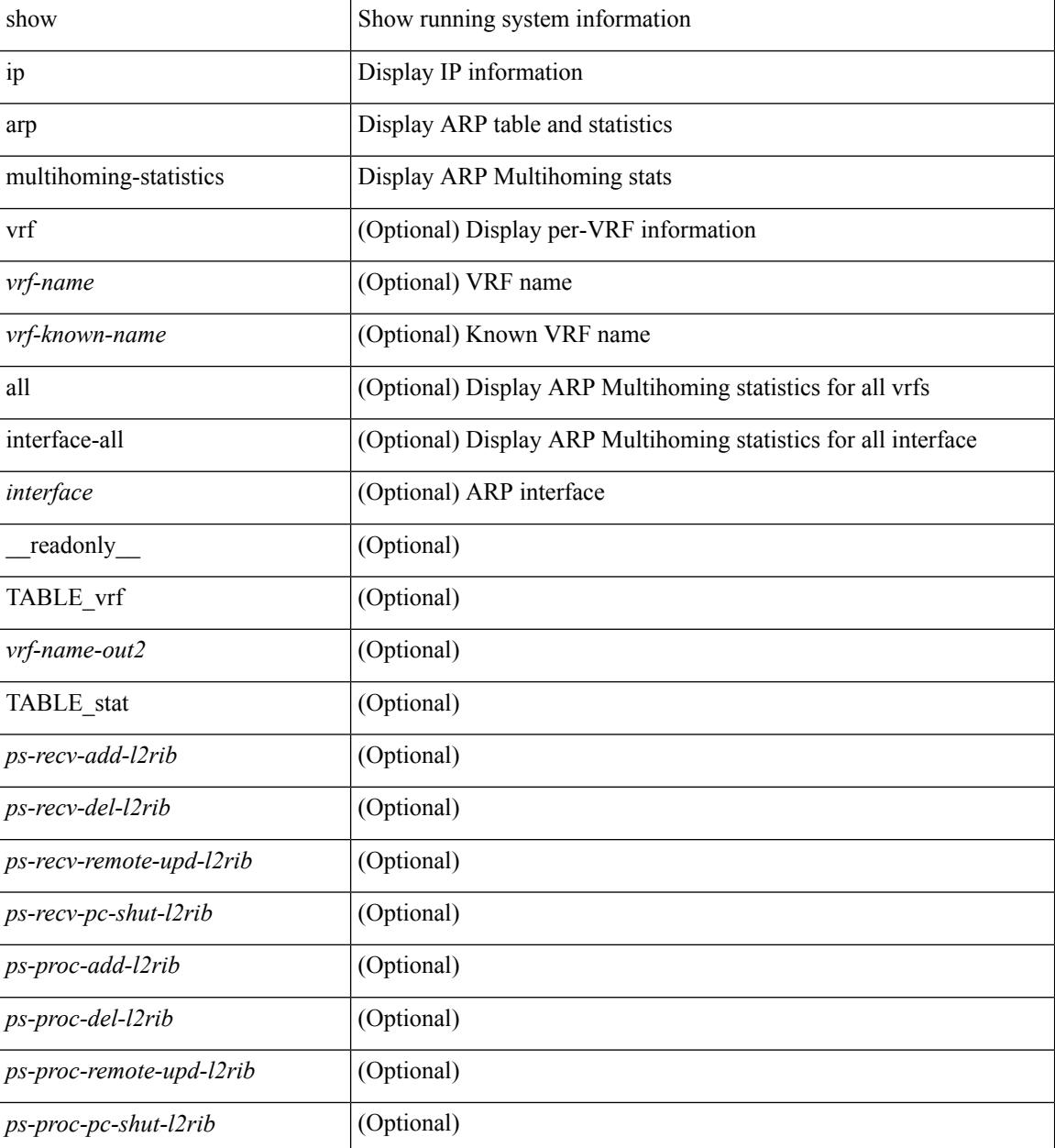

 $\mathbf{l}$ 

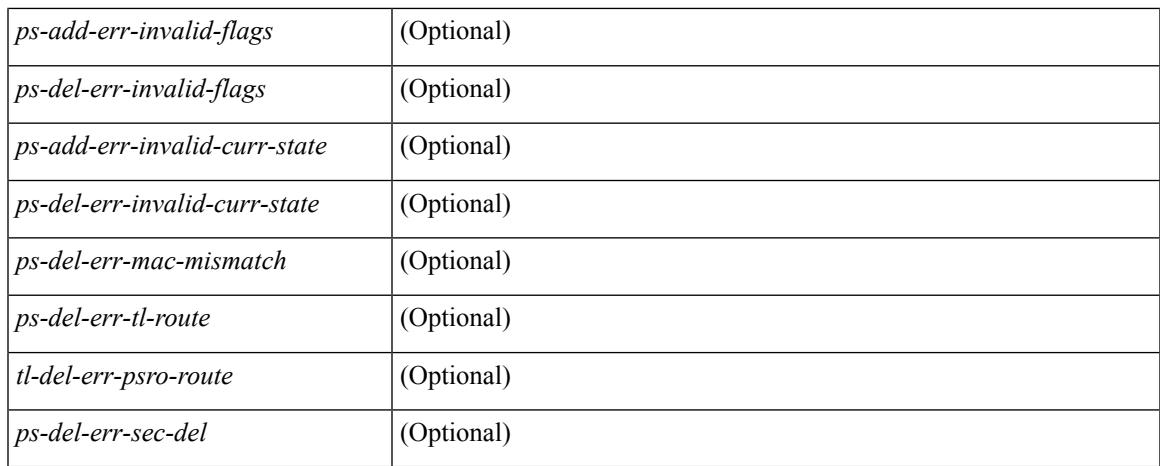

## **Command Mode**

## **show ip arp off-list**

show ip arp off-list [ { vlan | bdi } <vlan-id> ] [ \_\_readonly\_\_ [ <offlist-vlan-id> <vlan-adj-cnt> ] [ <arp-sync-adj-cnt> ] { TABLE\_arp\_vlan\_list <adj-vlan-id> <off-adj-ip-addr> <time-stamp> <arp-mac-addr> <off-adj-flags> } ]

## **Syntax Description**

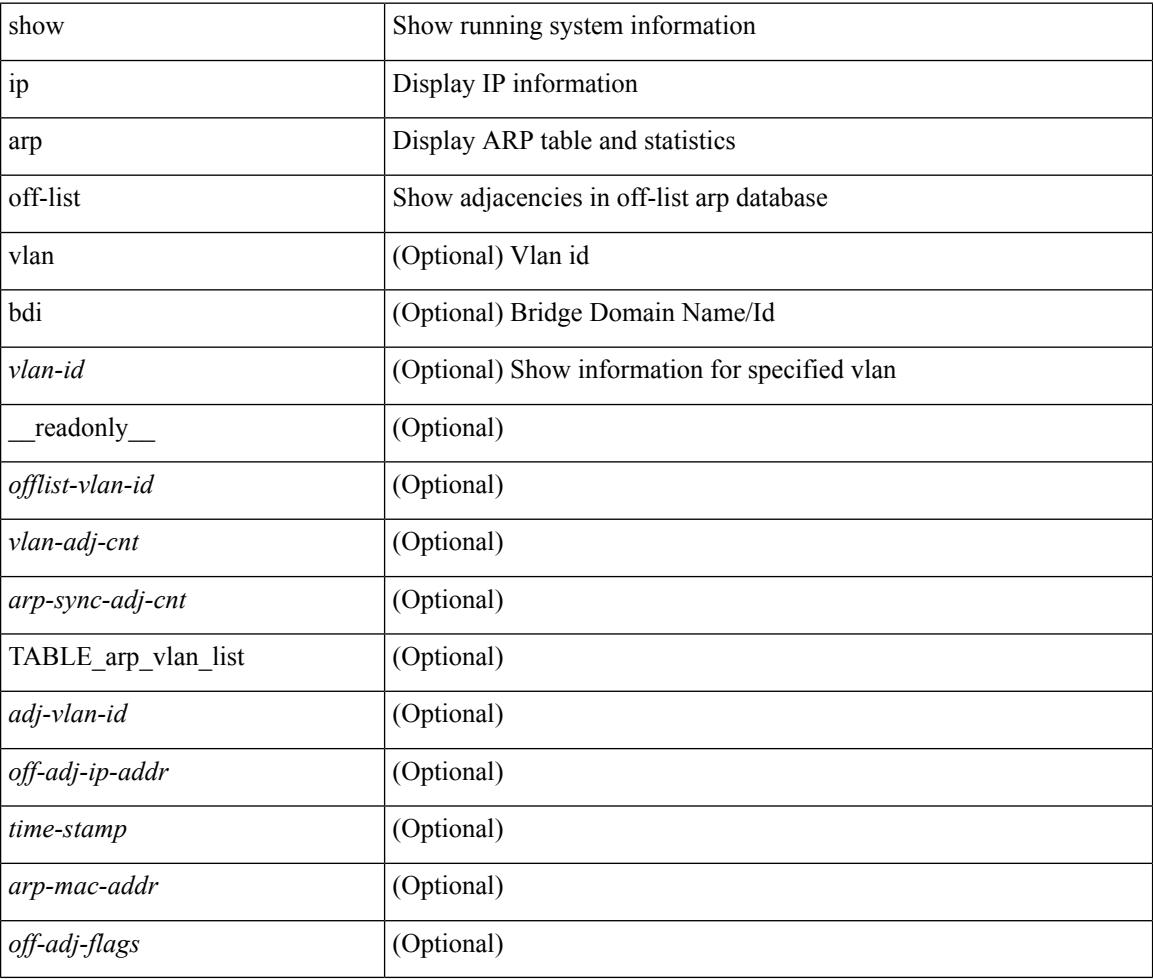

## **Command Mode**

## **show ip arp open-flow error-statistics**

show ip arp open-flow error-statistics  $\lceil$  readonly  $\lceil$  { TABLE ip\_arp\_open\_flow\_error\_statistics  $\lceil$ <arp\_ofa\_total\_err\_cnt> ] [ <arp\_ofa\_dp\_adj\_err\_on\_del> ] [ <arp\_ofa\_cp\_mac\_mismatch\_err\_on\_del> ] [ <arp\_ofa\_cp\_null\_mac\_err\_on\_del> ] [ <arp\_ofa\_cp\_no\_adj\_err\_on\_del\_flag> ] [ <arp\_ofa\_cp\_cp\_nh\_mismatch\_err\_on\_del> ] [ <arp\_ofa\_cp\_adj\_del\_failure\_err> ] [  $\langle$ arp ofa cp null mac err on add $\rangle$   $\vert$   $\langle$ arp ofa cp dp mac mismatch err on add $\rangle$   $\vert$   $\vert$  $\langle$ arp ofa cp cp mac mismatch err on add>  $]$   $\langle$ arp ofa cp added first err>  $]$  [ <arp\_ofa\_dp\_overwrite\_cp\_err> ] [ <arp\_ofa\_dp\_cp\_nh\_mismatch\_err\_on\_add> ] [  $\langle$ arp ofa cp cp nh mismatch err on add $\rangle$  ] [  $\langle$ arp ofa cp dp nh mismatch err on add $\rangle$  ] [ <arp\_ofa\_cp\_adj\_add\_failure\_err> ] [ <arp\_ofa\_barrier\_response\_err> ] } ]

#### **Syntax Description**

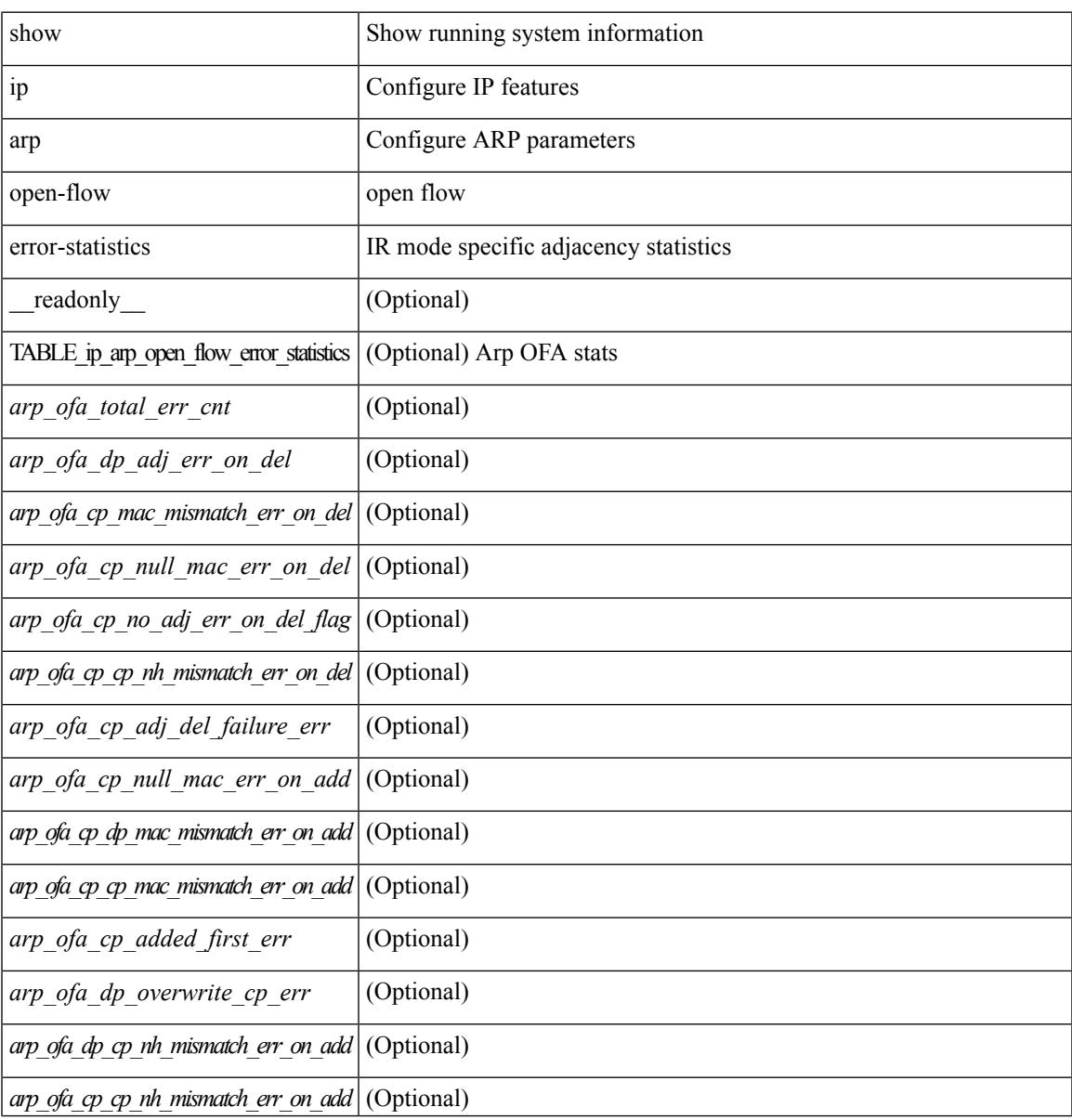

I

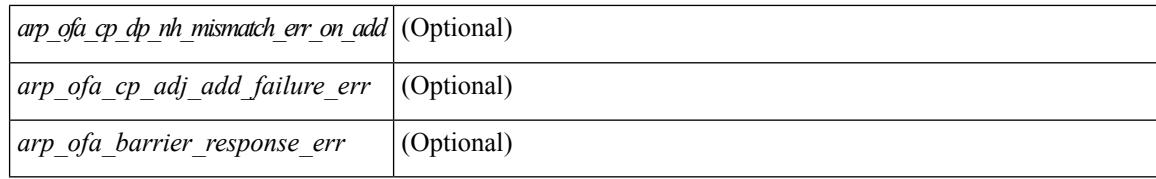

### **Command Mode**

## **show ip arp snmp pttree**

show ip arp snmp pttree { static | dynamic | virtual | typeall } [ vrf { <vrf-name> | <vrf-known-name> | all } ]

## **Syntax Description**

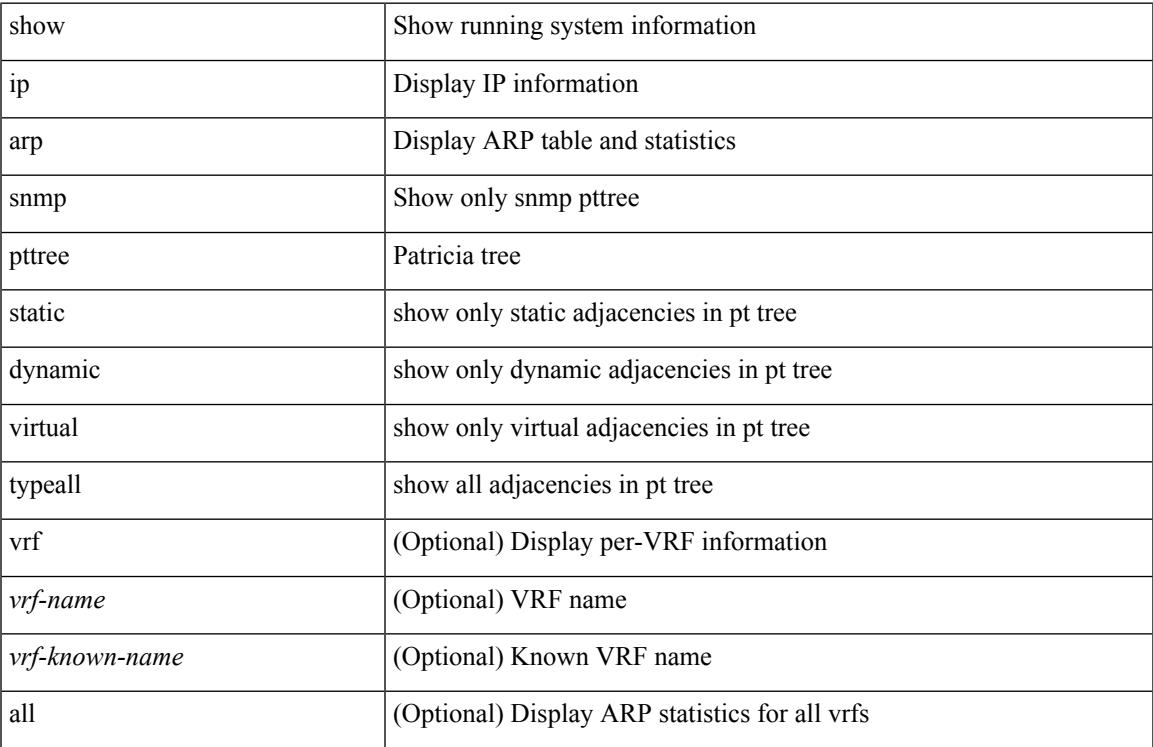

### **Command Mode**

## **show ip arp statistics**

show ip arp statistics  $\lceil$  <interface>  $\rceil$  [ interface-all  $\lceil$  [ vrf  $\lceil$  <vrf-name>  $\rceil$  <vrf-known-name> | all  $\rceil$  ] [ readonly TABLE vrf <vrf-name-out1> TABLE stat <tx-total> <tx-req> <tx-reply> <tx-req-l2> <tx-reply-l2> <tx-grat> <tx-tunnel> <tx-drop> <tx-srvrport> <tx-fbrcport> <tx-fixup-core> <tx-fixup-server> <tx-fixup-rarp> <tx-anycast-glean> <tx-mbuf-fail> <tx-ctxt-not-crtd> <tx-bad-ctxt-id> <tx-invalid-ifindex> <tx-invalid-sip> <tx-invalid-dip> <tx-own-ip> <tx-unattached-ip> <tx-adj-create-fail> <tx-null-sip> <tx-null-smac> <tx-client-enq-fail> <tx-dest-unreachable-proxy-arp> <tx-dest-unreachable-enhanced-proxy> <tx-dest-l2port-track> <tx-invalid-local-proxy> <tx-invalid-proxy> <tx-vip-not-active>  $\langle x \rangle$   $\langle x \rangle$   $\langle x \rangle$   $\langle y \rangle$  for-proxy>  $\langle x \rangle$   $\langle x \rangle$   $\$ <rx-local-proxy> <rx-enhanced-proxy> <rx-enhanced-proxy-anycast> <rx-enhanced-proxy-l2port-track> <rx-tunnel> <rx-fastpath> <rx-snoop> <rx-drop> <rx-srvrport> <bad-if> <bad-len> <invalid-prot> <invalid-hrd-type> <invalid-ctxt> <ctxt-not-crtd> <invalid-l2> <invalid-l3> <invalid-sip> <our-sip>  $\langle$ arp-if-no-mem $>$  $\langle$ subnet-mismatch $>$  $\langle$ dir-bcast $>$  $\langle$ invalid-dip $>$  $\langle$ non-local-dst $>$  $\langle$ non-active-fhrp $>$  $\langle$ invalid-smac>  $\langle$ our-smac>  $\langle$ not-init>  $\langle$ l2-prxy-en>  $\langle$ l2-port-untrusted>  $\langle$ stdby-fhrp-vip>  $\langle$ grat-prxy-en> <arp-req-ignore> <12-intf> <12fm-query-fail> <tunnel\_fail> <hsrp-active-vmac> <rx-intf-down> <adds> <dels> <timeouts> ]

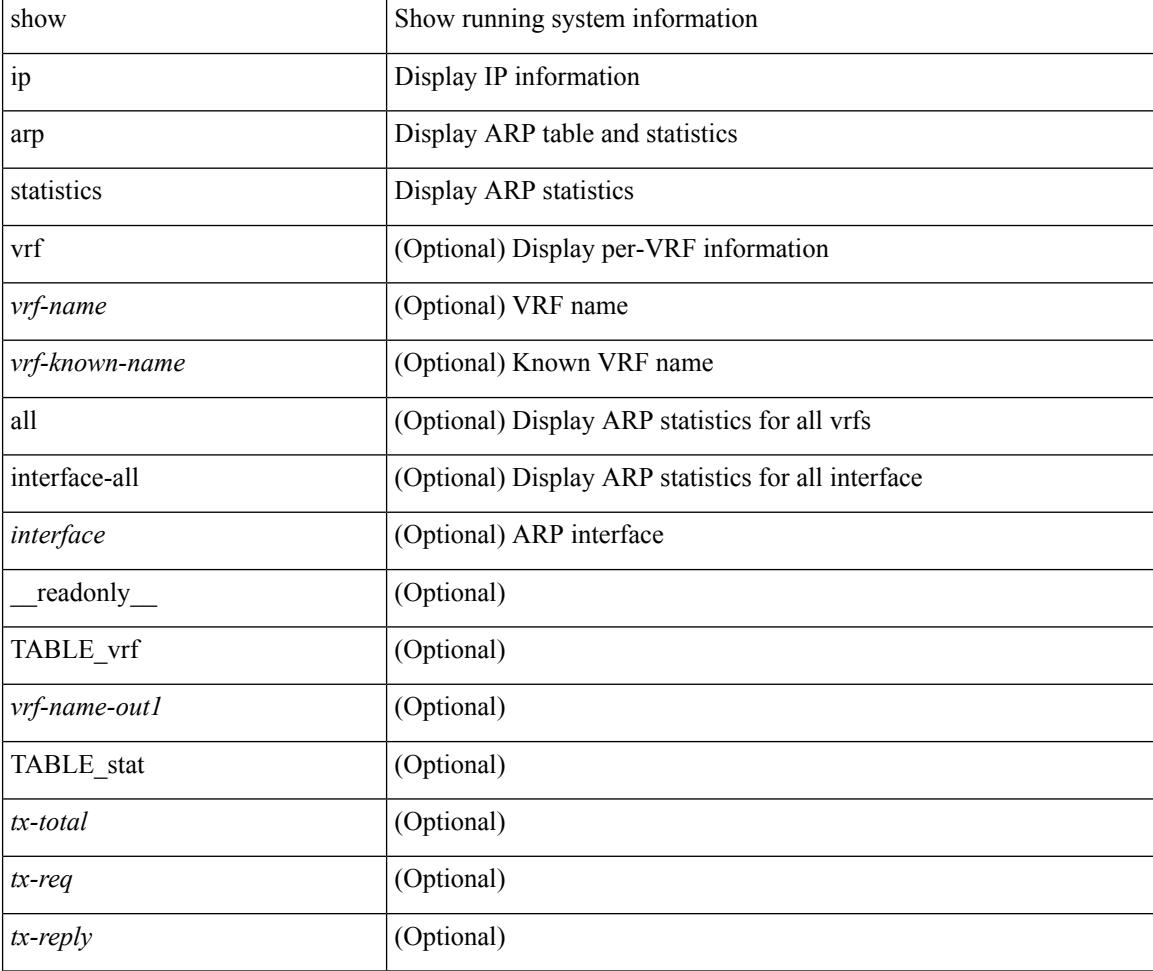

#### **Syntax Description**

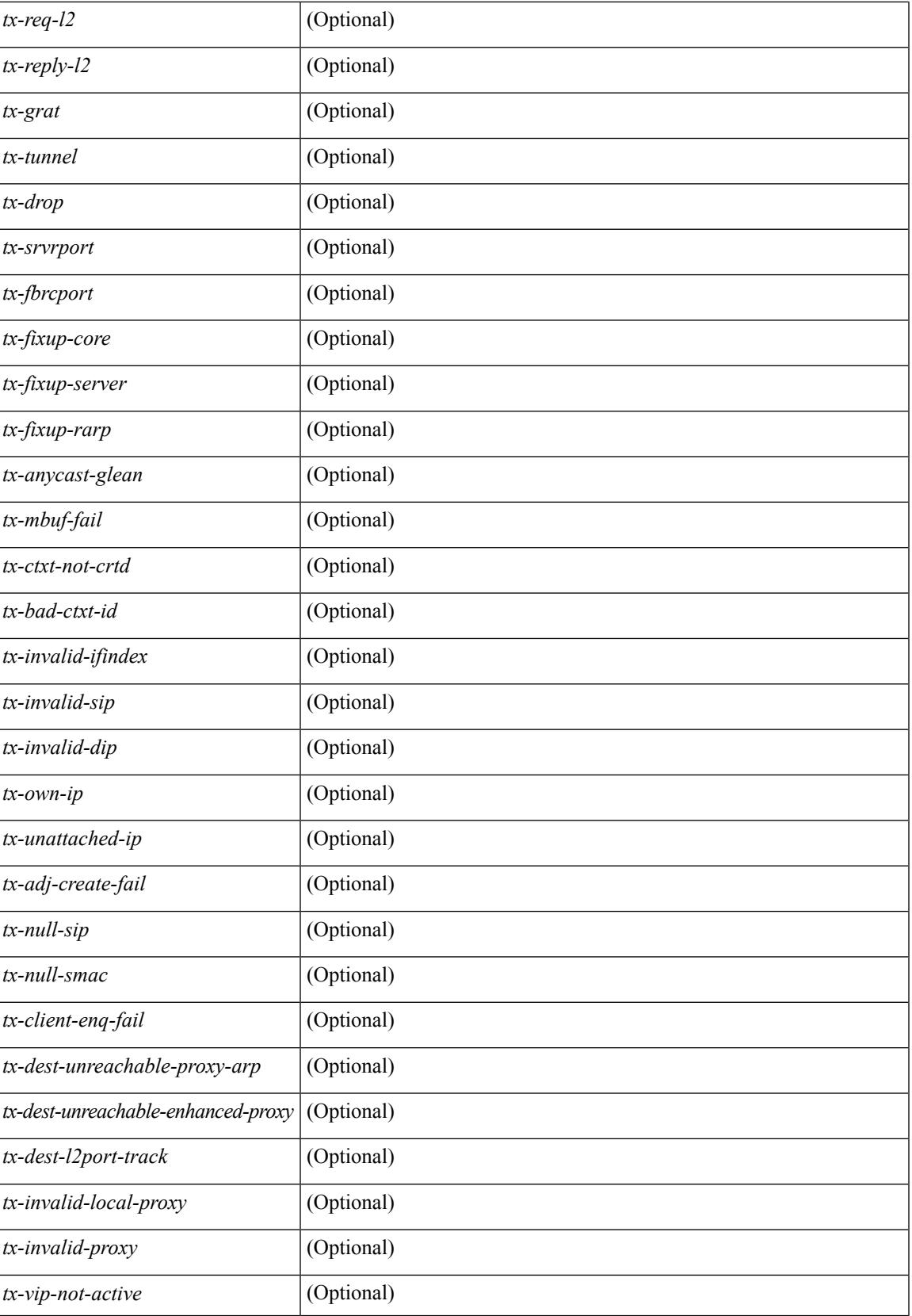

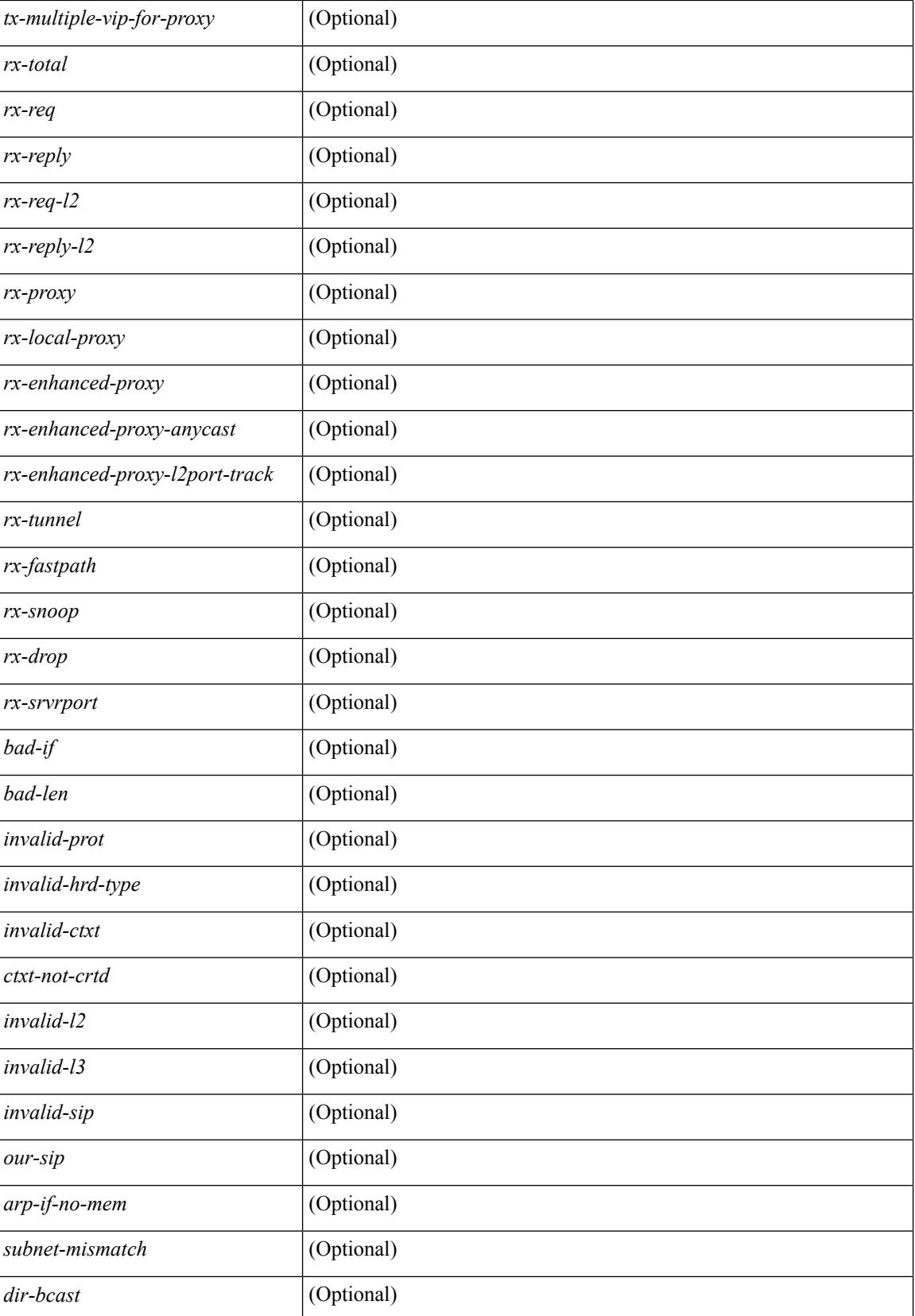

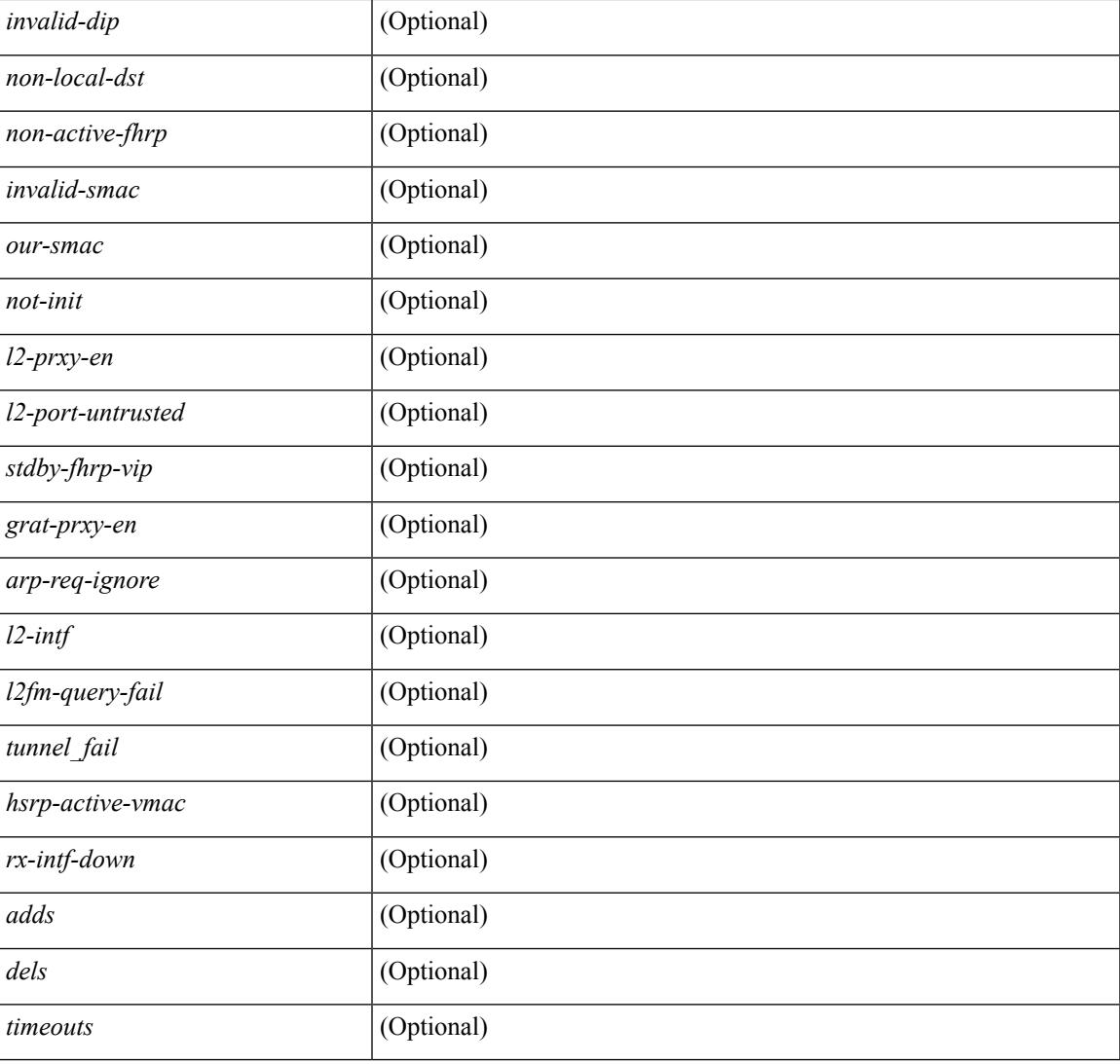

## **Command Mode**

• /exec

## **show ip arp suppression-cache**

show ip arp suppression-cache { detail  $\lceil$  vlan  $\ll$  vlan  $id$  | summary | statistics | vlan  $\ll$  vlan  $id$  | local  $\lceil$  vlan <vlan\_id> ] | remote [ vlan <vlan\_id> ] } [ \_\_readonly\_\_ TABLE\_arp-suppression [ TABLE\_entries <ip-addr> <age> <mac> <vlan> <physical-iod> <flag> ] [ TABLE\_summary <remote-count> <synced-count> <local-count> <total-count> ] [ TABLE\_stats TABLE\_suppressed <total> <requests> <gratuitous> <requests-on-l2> <gratuitous-on-l2> TABLE\_sent <total-sent> <requests-sent> <replies-sent> <requests-on-core-sent> <replies-on-core-sent> <dropped-sent> <requests-on-l2-sent> <replies-on-l2-sent> <requests-on-core-l2-sent> <replies-on-core-l2-sent> <dropped-l2-sent> TABLE\_received <total-recv> <requests-recv> <replies-recv> <requests-on-l2-recv> <replies-on-l2-recv> <gratuitous-recv> <dropped-recv> <gratuitous-l2-recv> <dropped-l2-recv> <local-requests-recv> <local-replies-recv> TABLE\_entrystats <adds>  $\le$ dels $\ge$ ]]

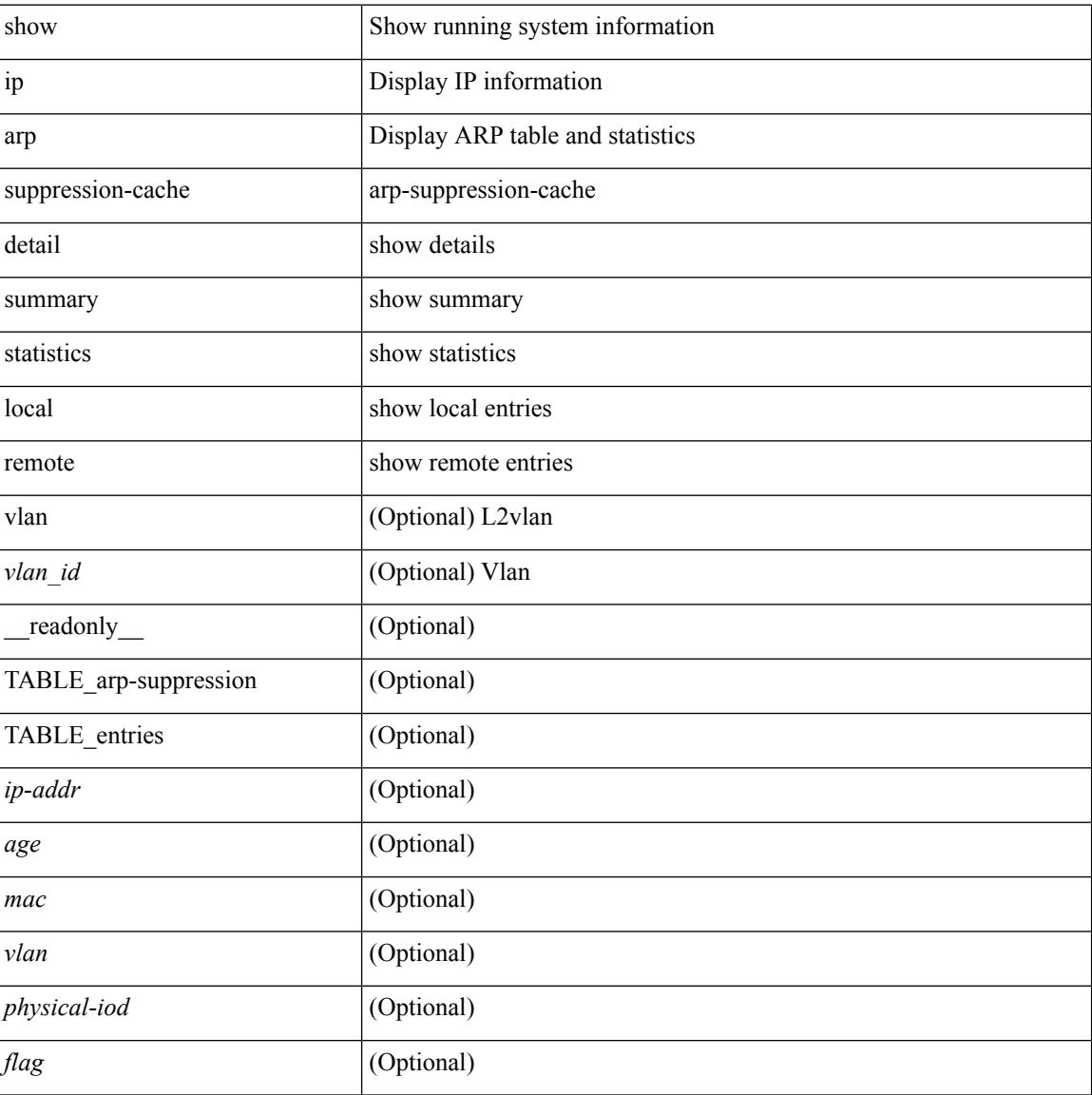

#### **Syntax Description**

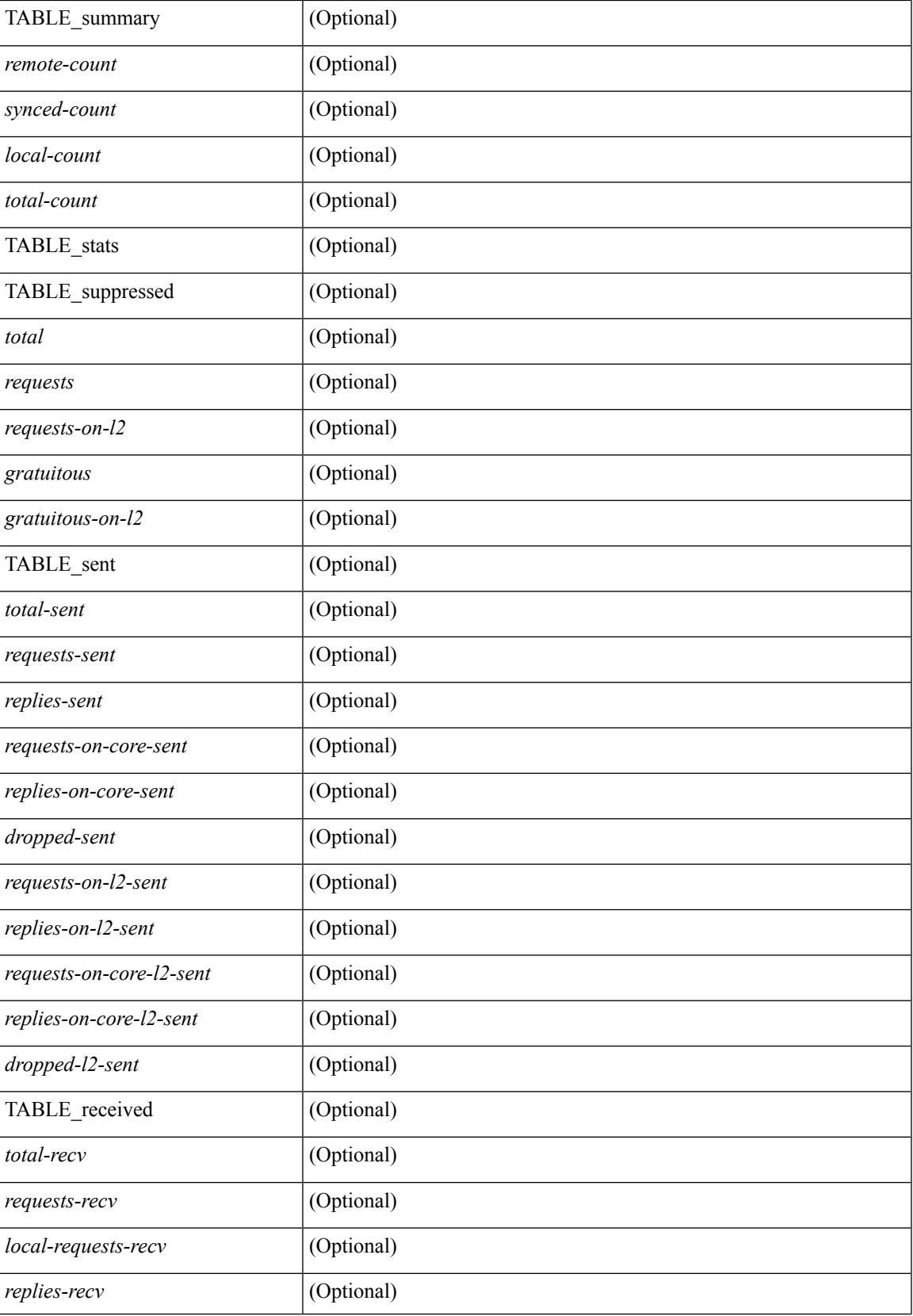

 $\mathbf I$ 

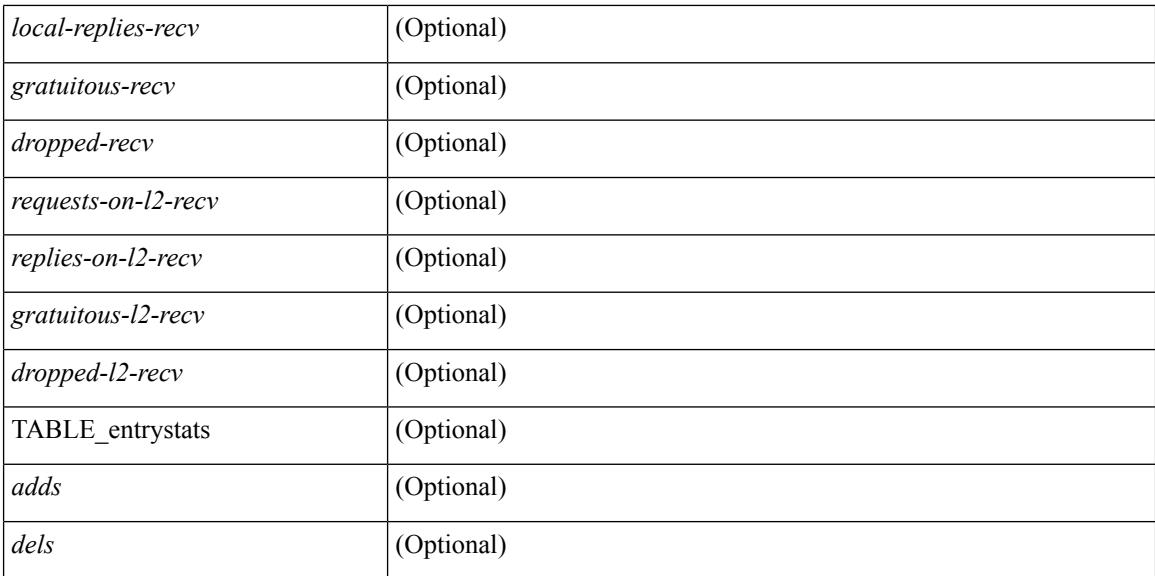

### **Command Mode**

## **show ip arp suppression topo-info**

show ip arp suppression topo-info [ <topo-id> ] [ \_readonly \_\_ { TABLE\_ip\_arp\_suppression\_topo\_info [ <ip\_arp\_suppression\_topo\_id> ] [ <ip\_arp\_suppression\_mode> ] } ]

## **Syntax Description**

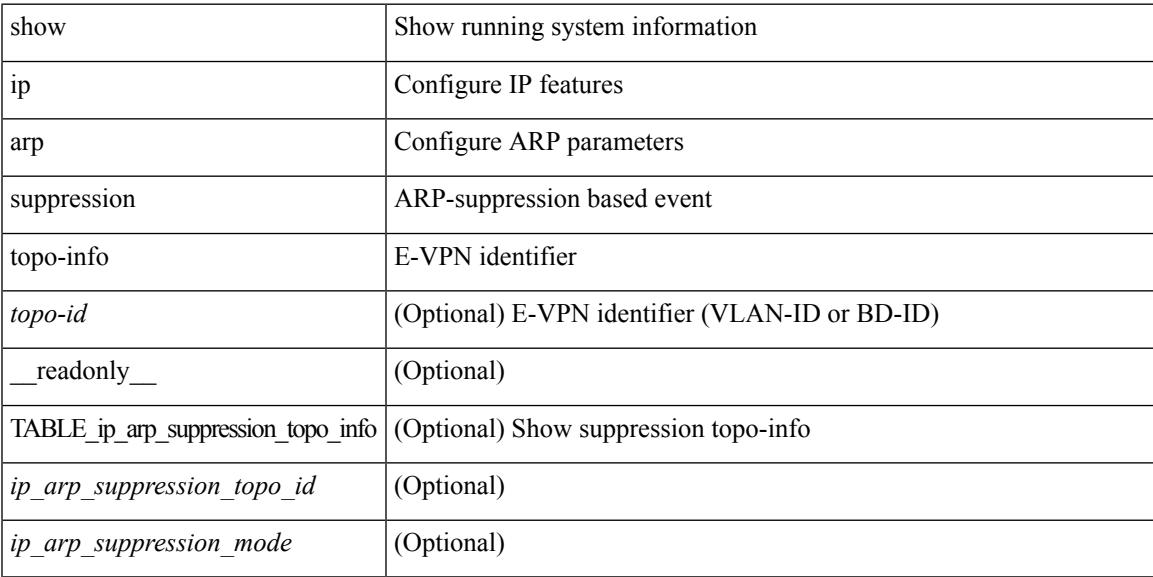

#### **Command Mode**

 $\bullet$  /exec

## **show ip arp tunnel-statistics**

show ip arp tunnel-statistics  $\lceil$  readonly  $\lceil$  { TABLE ip arp\_tunnel\_stat  $\lceil$  <arp-tun-pkt-rcv-cnt>  $\lceil$   $\lceil$  $\langle \text{app-tun-pkt-rev-ing-ype} \rangle$   $[ \langle \text{arp-tun-pkt-rev-ing-spec} \rangle ]$   $[ \langle \text{arp-tun-pkt-rev-ing-orp-type} \rangle ]$  $\langle \text{app-tun-pkt-rev-ing-orp-vpc-p} \rangle$  ]  $\langle \text{app-tun-pkt-snd-cnt} \rangle$  ]  $\langle \text{app-tun-pkt-snd-snoop-cnt} \rangle$  ]  $\langle \text{app-tun-pkt-snd-snoop-cnt} \rangle$ <arp-tun-pkt-snd-non-local-vip-cnt> ] [ <arp-tun-pkt-snd-peer-gate-cnt> ] [ <arp-tun-pkt-snd-ing-vpc> ] [  $\langle \text{app-tun-pkt-snd-ing-gpc} \rangle$   $[ \langle \text{arp-tun-pkt-snd-ing-orp-vpc} \rangle ]$   $[ \langle \text{arp-tun-pkt-snd-ing-orp-vpc-pl} \rangle ]$  $\langle$  <arp-tun-pkt-rcv-drp-cnt $\rangle$  ]  $\langle$  <arp-tun-pkt-snd-drp-cnt>  $\rangle$   $\langle$   $\rangle$   $\langle$   $\rangle$  $\langle$ arp-tun-pkt-rcv-drp-ver-cnt $\rangle$  ]  $\langle$  arp-tun-pkt-rcv-drp-pl-cnt $\rangle$  ]  $\langle$  arp-tun-pkt-rcv-drp-ing-non-mct $\rangle$  ] [  $\langle$ arp-tun-pkt-rcv-drp-inv-ing-intf>  $\vert \vert$   $\langle$ arp-tun-pkt-snd-drp-inv-ing-intf>  $\vert \vert$ <arp-tun-pkt-rcvdrp-inv-gpc-core-sw> ] [ <arp-tun-pkt-rcvdrp-inv-gpc-peer-sw> ] [ <arp-tun-pkt-drp-inv-mcec> ] [ <arp-tun-pkt-im-api-fail> ] [ <arp-tun-pkt-drp-ctxt-inv> ] [ <arp-tun-pkt-drp-mct-dwn> ] [ <arp-tun-pkt-rcv-drp-mbuf-op-fail> ] [ <arp-tun-pkt-snd-drp-mbuf-op-fail> ] [ <arp-tun-pkt-snd-drp-tunnel> ] [ <arp-tun-pkt-snd-drp-ce> ] [ <arp-tun-pkt-snd-drp-inv-gpc> ] [ <arp-tun-pkt-rcv-drp-inv-gpc> ] [ <arp-tun-pkt-sys-mcecm-key-not-found> ] } ]

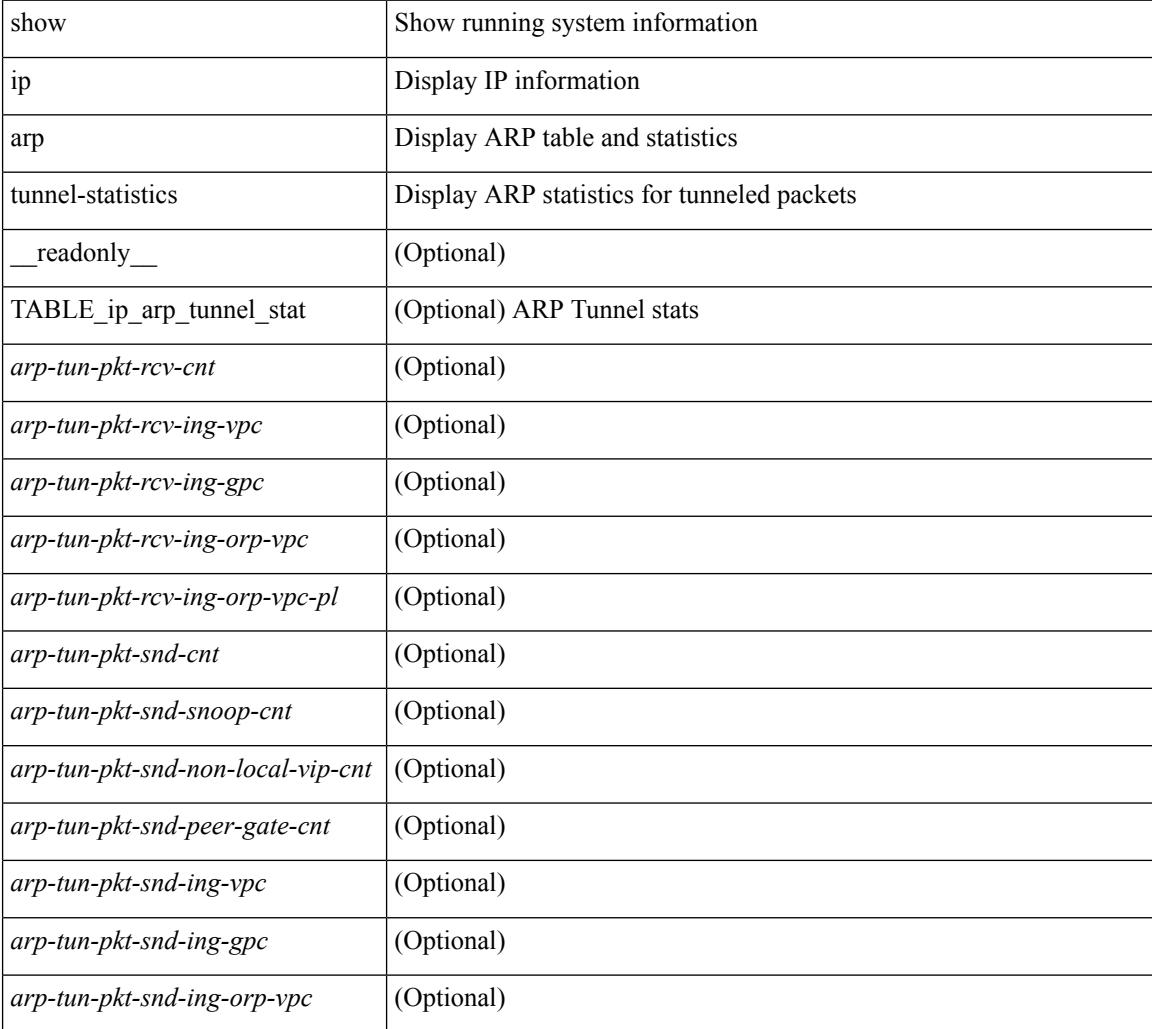

#### **Syntax Description**

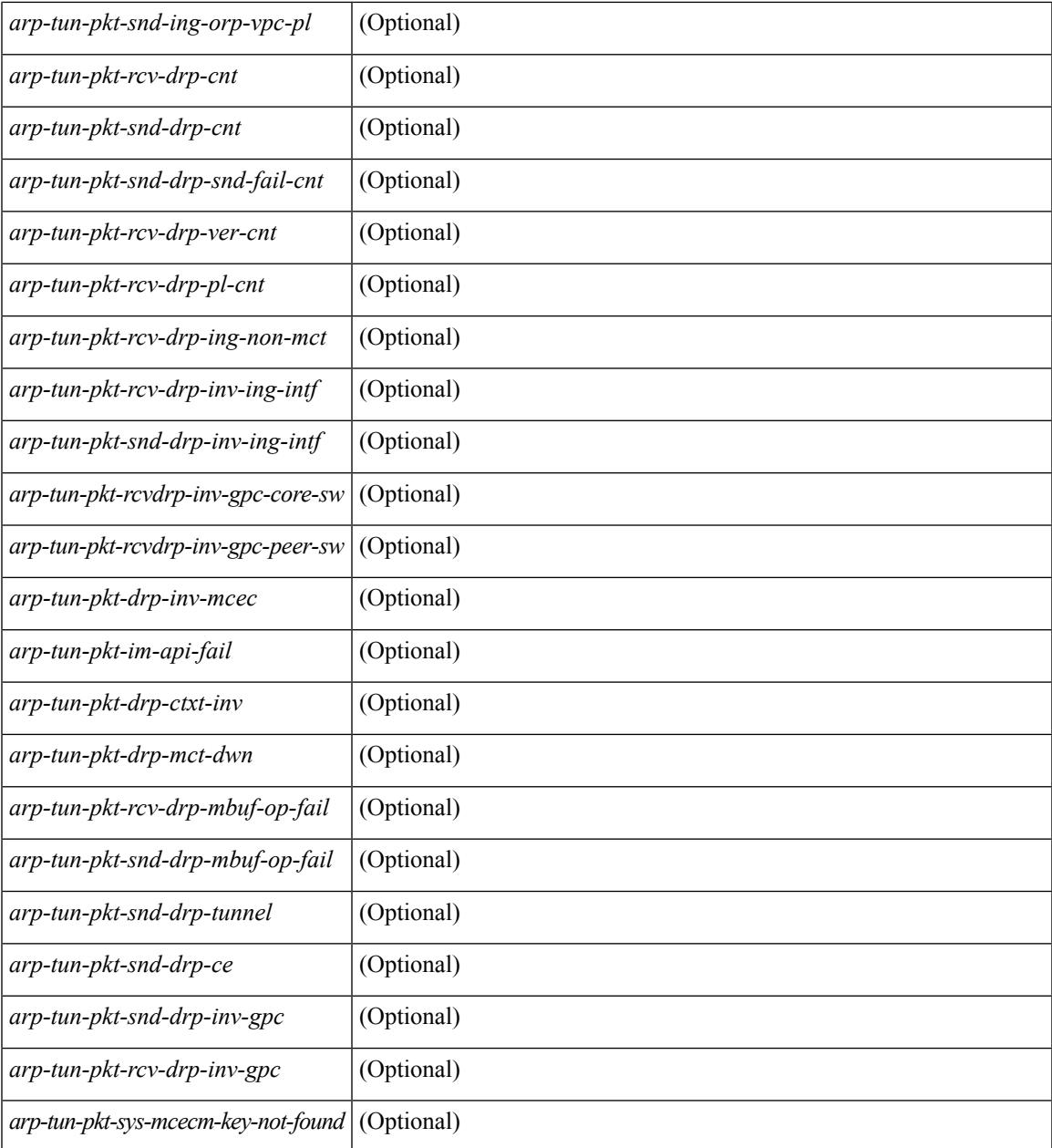

## **Command Mode**

• /exec

 $\mathbf{l}$ 

I

# **show ip arp vaddr**

show ip arp vaddr

## **Syntax Description**

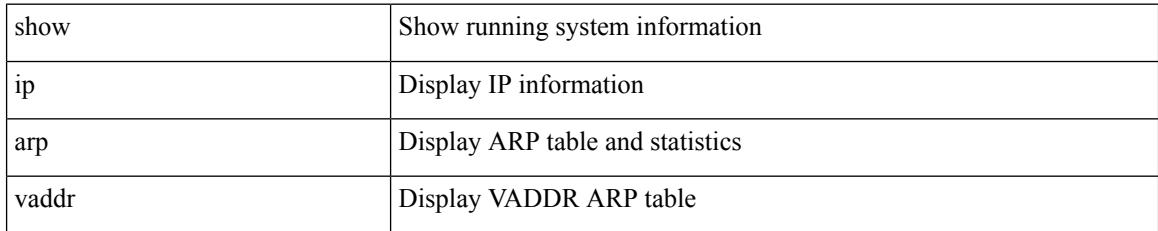

**Command Mode**

## **show ip arp vpc-statistics**

show ip arp vpc-statistics  $\lceil$  readonly  $\lceil$  { TABLE arp vpc stats  $\lceil$  <arp-pro-drp-pull-disable>  $\rceil$   $\lceil$  $\langle$ arp-pro-drp-push-msg-disable $>$ ]  $\vert$   $\langle$ arp-pro-ign-snd-pull-disabe $>$ ]  $\vert$   $\langle$ arp-ign-snd-push-disable $>$ ]  $\vert$  $\langle \text{app-drp-in-fail} \rangle$  |  $\langle \text{arp-drp-mcecm-fail} \rangle$  |  $\langle \text{arp-drp-invalid-pc-iod} \rangle$  |  $\langle \text{arp-drp-pt-lookup-fail} \rangle$  |  $\langle \text{app-drp-invalid-pc-iod} \rangle$  |  $\langle \text{app-drp-pt-lookup-fail} \rangle$ <arp-drp-resp-fail-no-mct> ] [ <arp-drp-resp-fail> ] [ <arp-resp-sent> ] [ <arp-resp-recvd> ] [ <arp-resp-recv-err> ] [ <arp-rcvd-msg> ] [ <arp-send-fail> ] [ <arp-cfs-rel-dlvry-fail> ] [ <arp-cfs-rel-dnvry-suc>  $\lceil$   $\lceil$   $\lceil$   $\lceil$   $\rceil$   $\lceil$   $\lceil$   $\lceil$   $\lceil$   $\lceil$   $\lceil$   $\lceil$   $\lceil$   $\rceil$   $\lceil$   $\lceil$   $\lceil$   $\lceil$   $\rceil$   $\lceil$   $\lceil$   $\lceil$   $\lceil$   $\rceil$   $\lceil$   $\lceil$   $\lceil$   $\rceil$   $\lceil$   $\lceil$   $\rceil$   $\lceil$   $\lceil$   $\rceil$   $\lceil$   $\lceil$   $\rceil$   $\lceil$  <arp-off-drp-pt-lookup-fail> ] [ <arp-dont-drp-vlan-mismat> ] [ <arp-drp-svi-invalid> ] [  $\langle$  <arp-dont-drop-sv-down>  $\vert$   $\vert$   $\langle$  <arp-drp-mct-down>  $\vert$   $\vert$   $\langle$   $\rangle$   $\vert$   $\langle$   $\rangle$   $\vert$  $\vert$  $\langle$   $\rangle$   $\vert$  $\vert$  $\langle$   $\rangle$  $\vert$  $\vert$  $\langle$   $\rangle$  $\vert$  $\vert$  $\langle$   $\rangle$  $\vert$  $\vert$  $\langle$   $\rangle$  $\vert$  $\vert$  $\langle$   $\rangle$  $\vert$  $\vert$  $\langle$   $\rangle$  $\vert$ <arp-drp-l3addr-invalid> ] [ <arp-drp-l3addr-sanity-fail> ] [ <arp-drp-mac-sanity-fail> ] [ <arp-own-rtr-mac> ] [ <arp-drp-own-ipaddr> ] [ <arp-drp-own-vipadd> ] [ <arp-drp-adj-fail> ] [ <arp-drp-subnet-mismatch> ] [  $\langle$  <arp-drp-adj-exist>  $\vert$   $\vert$   $\langle$  <arp-dont-drp-ip-not-enable>  $\vert$   $\vert$   $\langle$   $\rangle$   $\langle$   $\rangle$  arp-drp-total-cnt>  $\vert$   $\vert$   $\langle$   $\rangle$   $\vert$   $\vert$   $\langle$   $\rangle$   $\langle$   $\rangle$   $\vert$   $\rangle$   $\langle$   $\rangle$   $\langle$   $\rangle$   $\vert$   $\langle$   $\rangle$   $\langle$   $\rangle$  $\langle$  <arp-dont-drop-total-cnt $\rangle$   $\vert$   $\langle$  <arp-add-adj>  $\rangle$   $\vert$   $\langle$   $\rangle$   $\vert$   $\langle$   $\rangle$   $\vert$   $\langle$   $\rangle$   $\rangle$   $\vert$   $\rangle$   $\vert$   $\rangle$   $\vert$   $\rangle$   $\vert$   $\rangle$   $\vert$   $\rangle$   $\vert$   $\rangle$   $\vert$   $\rangle$   $\vert$   $\rangle$   $\vert$   $\rangle$   $\vert$   $\rangle$   $\rangle$   $\vert$ 

#### **Syntax Description**

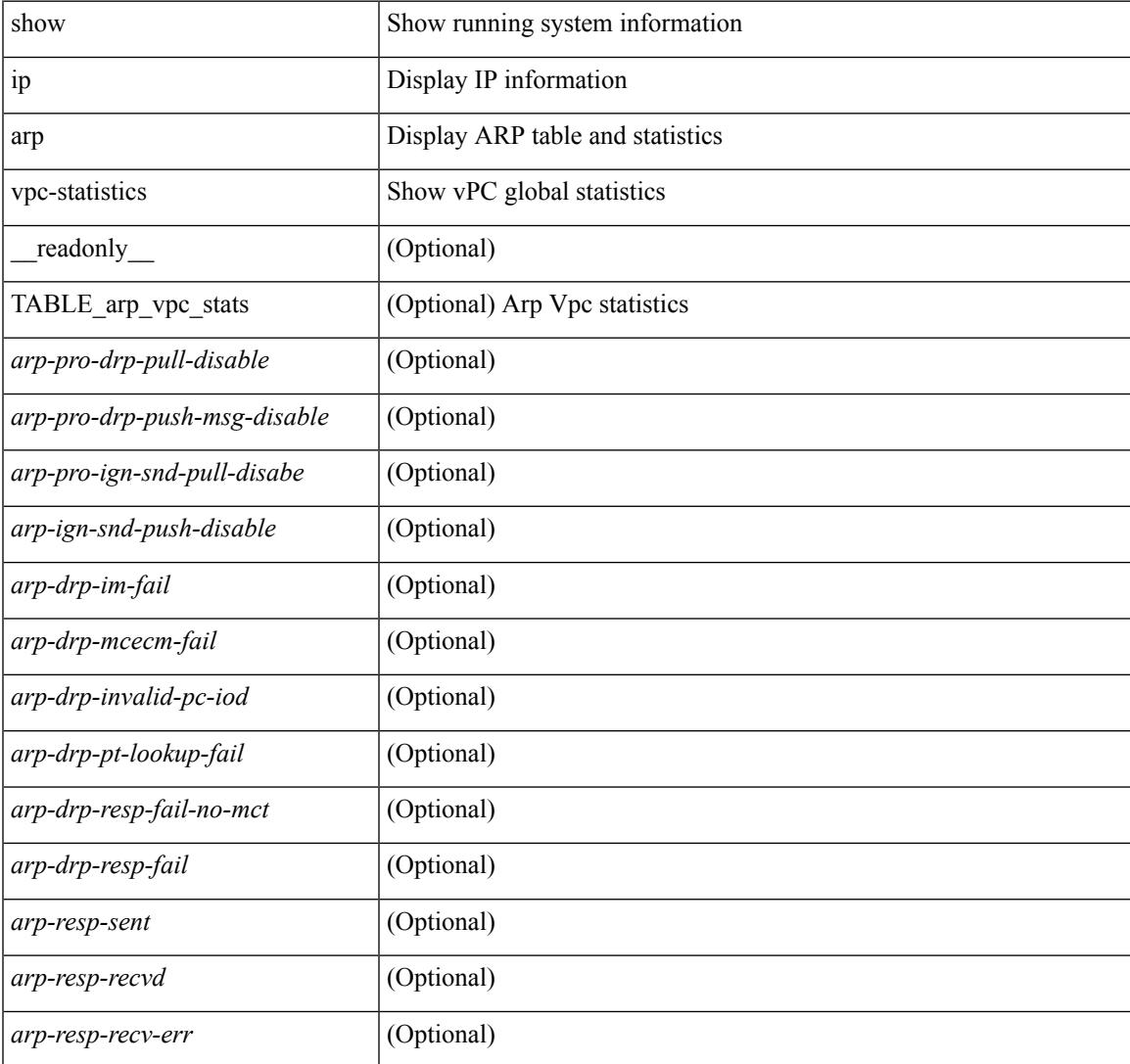

 $\mathbf I$ 

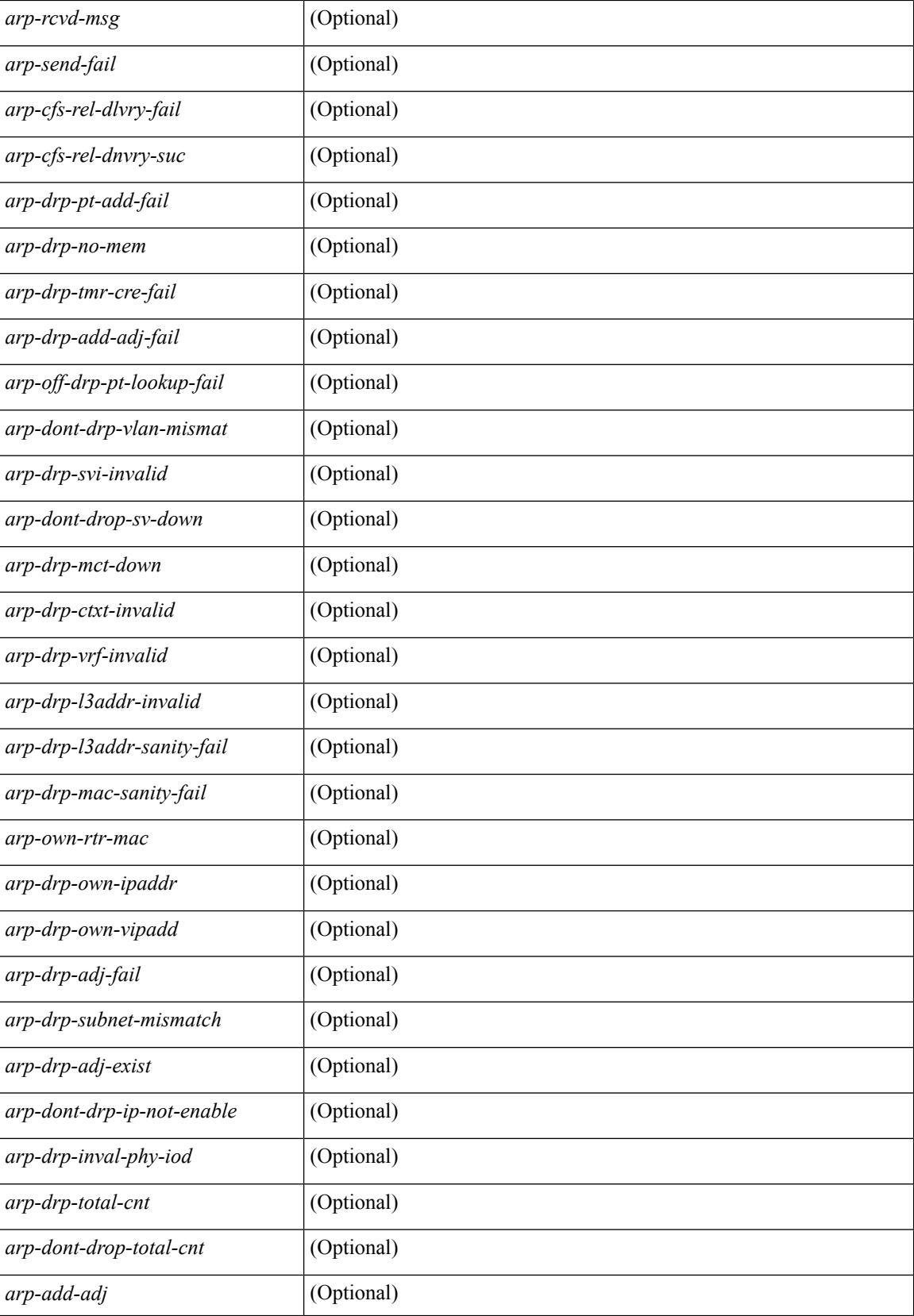

I

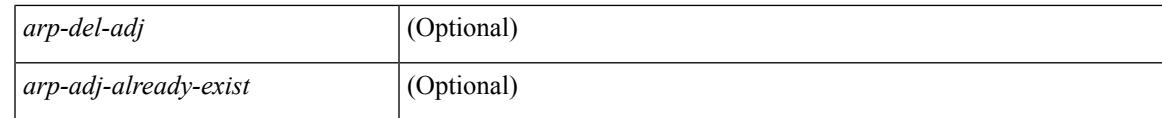

**Command Mode**

# **show ip as-path-access-list**

show ip as-path-access-list [ <aspl-name> | <aspl-cfg-name> ] [ \_readonly\_ TABLE\_aspl <name> <action> <rule> ]

## **Syntax Description**

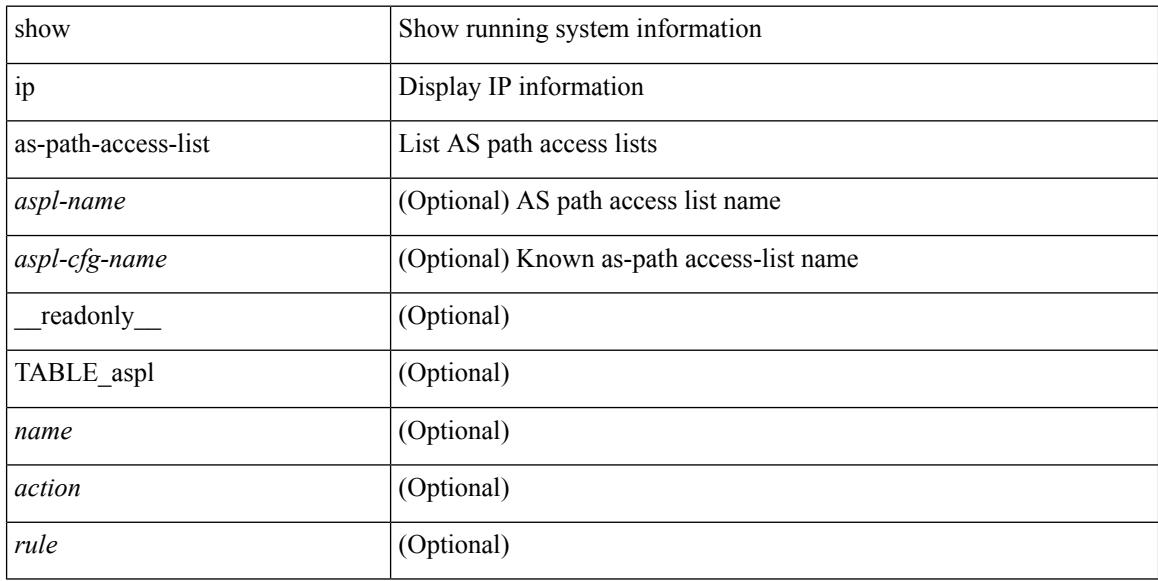

## **Command Mode**

## **show ip cache**

show ip cache { { brief | detail } | { interface [  $\leq$  intf> ] } } [ operational ]

## **Syntax Description**

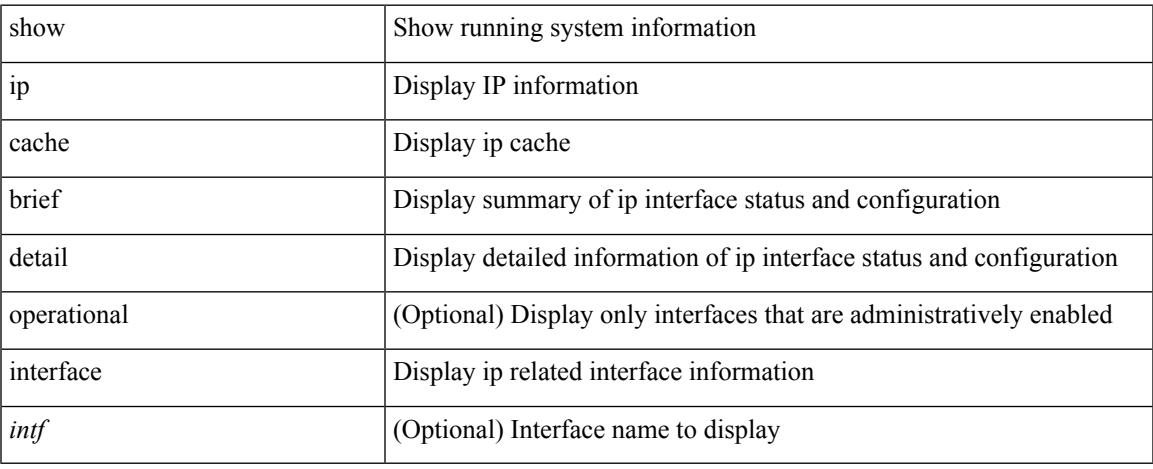

### **Command Mode**

 $\bullet$  /exec

## **show ip client**

show ip client  $[$  <client-name>  $]$  [ \_\_readonly\_\_ [ TABLE\_ip\_clnt [ TABLE\_clnt  $\{$  <clnt-name> <clnt-uuid> <clnt-pid> <clnt-ext-pid> [ <clnt-proto> ] <clnt-ind> <clnt-cntxt-id> <clnt-mts-sap> <clnt-flg> <clnt-msg-succ-cnt> <clnt-msg-fail-cnt> [ <clnt-recv-fn-name> <clnt-recv-fn> ] } ] ] ]

#### **Syntax Description**

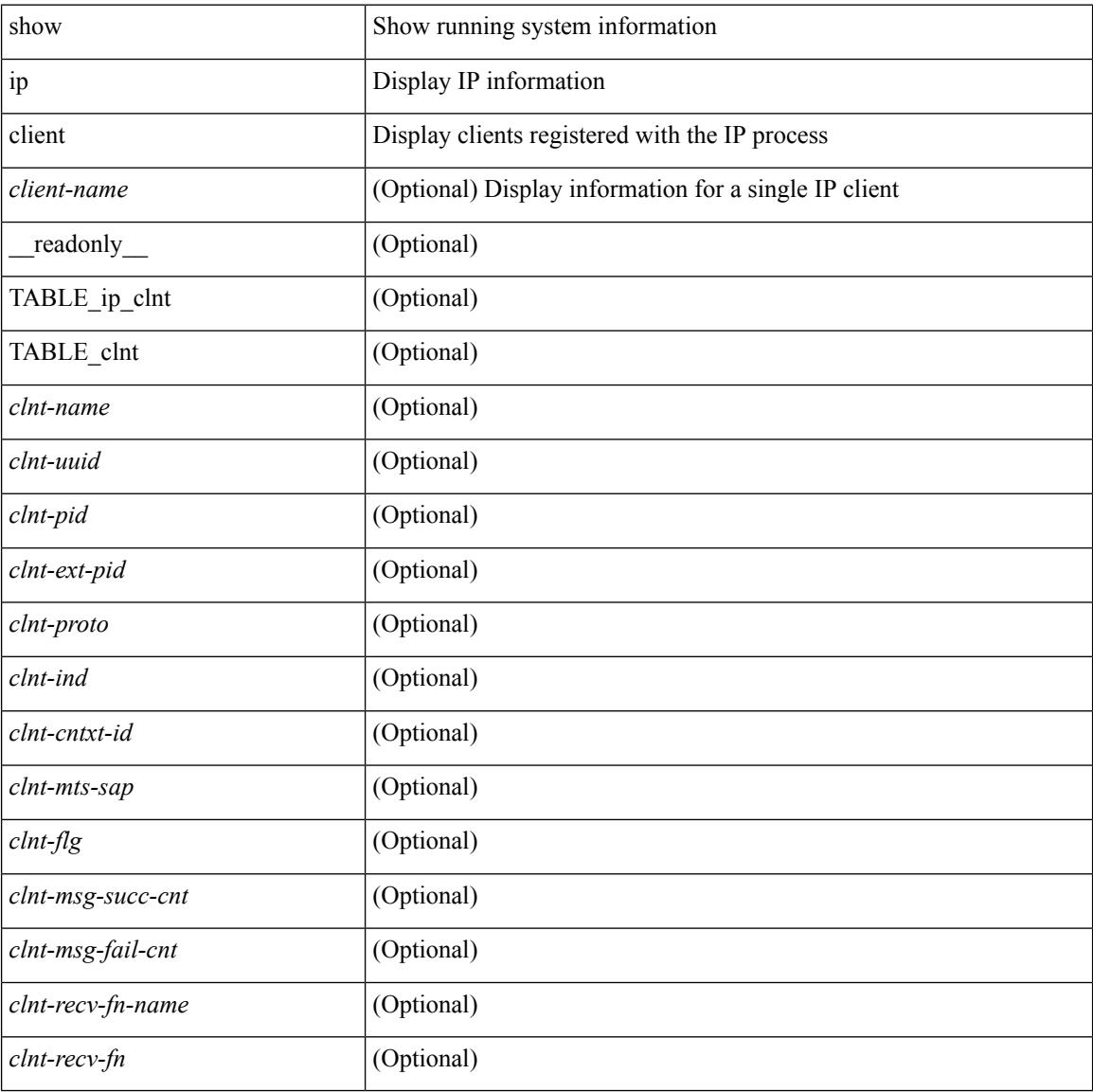

#### **Command Mode**

# **show ip community-list**

show ip community-list [ <cl\_name> ] [ \_readonly \_\_ TABLE\_cl <name> <action> <rule> ]

### **Syntax Description**

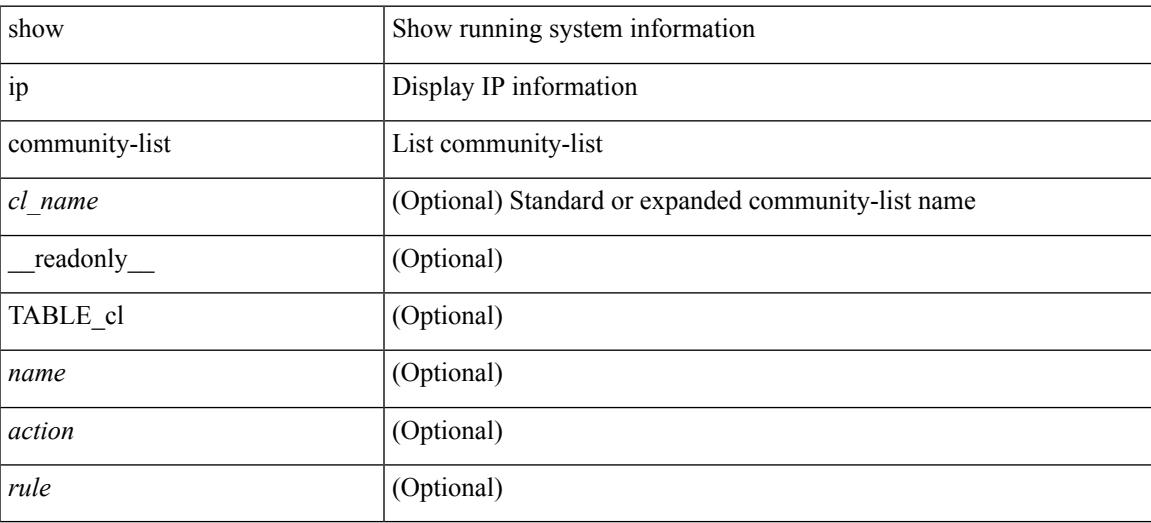

### **Command Mode**

I

# **show ip debug**

show ip debug

## **Syntax Description**

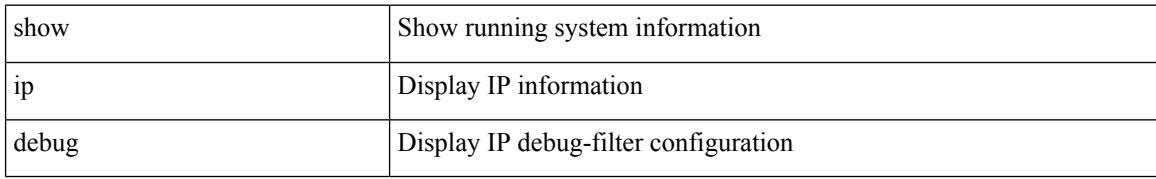

### **Command Mode**

## **show ip dhcp global statistics**

show ip dhcp global statistics [ \_\_readonly \_\_<br/>pkts\_processed> <pkts\_recvd\_through\_cfsoe> <pkts\_fwded> <pkts\_cfsoe\_fwded> <pkts\_dropped> <pkts\_dropped\_from\_untrusted\_ports>

<pkts\_dropped\_src\_mac\_chk\_fail> <pkts\_dropped\_opt82\_ins\_fail> <pkts\_dropped\_unknown\_op\_intf> <pkts\_dropped\_unknown\_pkt> <pkts\_dropped\_no\_trust\_inf> <pkts\_dropped\_unknown\_pkt>  $\leq$ pkts dropped relay disable $\geq$   $\leq$ pkts dropped no binding entry $\geq$   $\leq$ pkts dropped interface error $\geq$ <pkts\_dropped\_max\_hops\_exceeded> ]

### **Syntax Description**

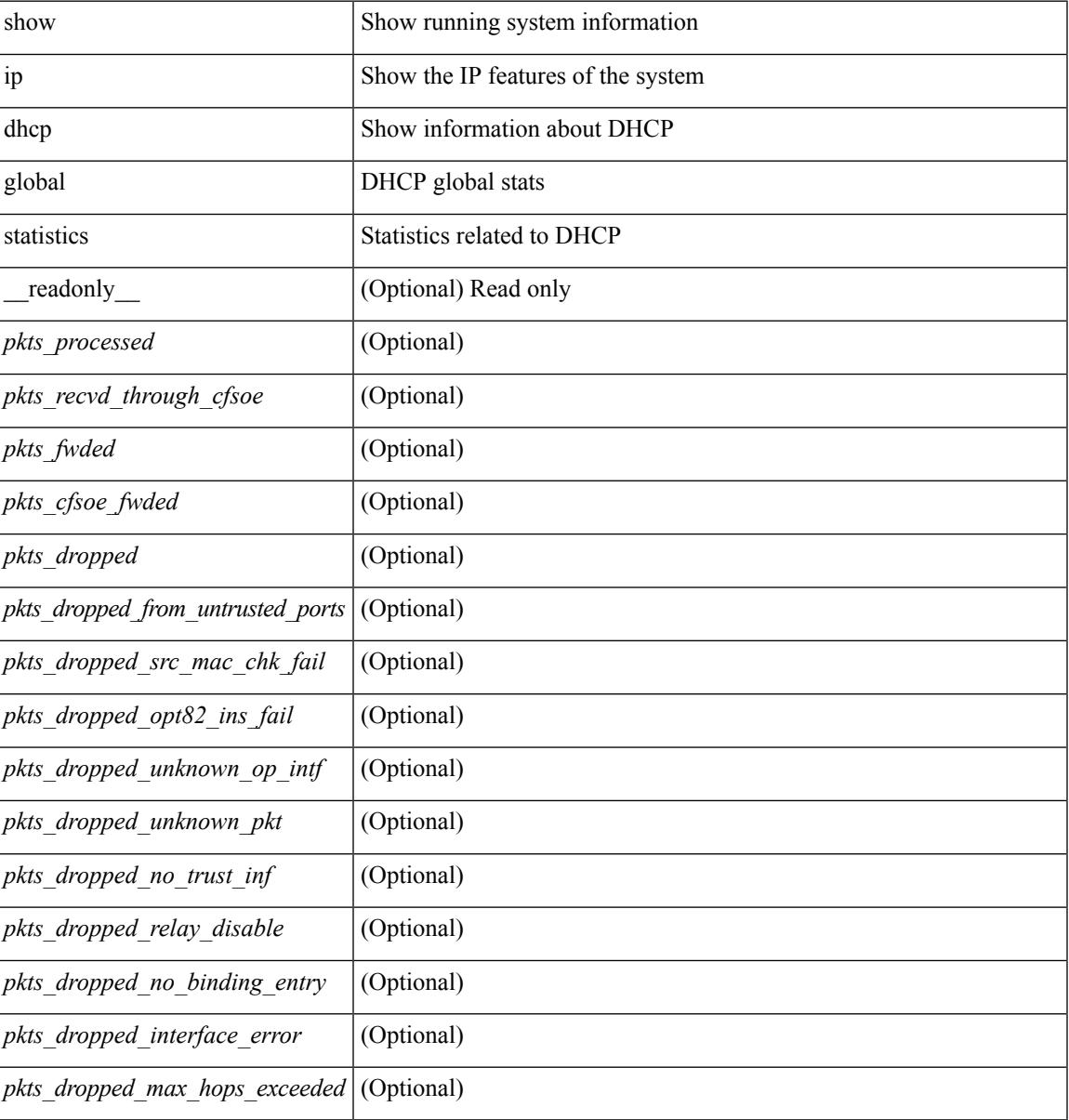

**Command Mode**

 $\mathbf I$ 

 $\bullet$  /exec

i.

## **show ip dhcp relay**

show ip dhcp relay  $[$  readonly  $\le$ relay service enable>  $\le$ relay opt82 enable>  $\le$ relay opt82 customize> <relay\_subopt\_VPN\_enable> <relay\_subopt\_type\_cisco\_enable> <global\_smart-relay\_enable> <global\_relay\_trusted\_enable> <relay\_trusted\_port\_enable> <global\_src\_addr\_hsrp\_enable> <smart\_relay\_intfs\_hdr> <subnet\_bcast\_intfs\_hdr> <trusted\_port\_intfs\_hdr> <relay\_address\_hdr> <relay\_src\_addr\_hsrp\_hdr> TABLE\_intf <intf> <relay\_address> <vrf\_name> <smart\_relay\_enabled\_intfs>  $\leq$  subnet bcast enabled intfs $>$  trusted port enabled intfs $>$  src addr hsrp enabled intfs $>$  ]

#### **Syntax Description**

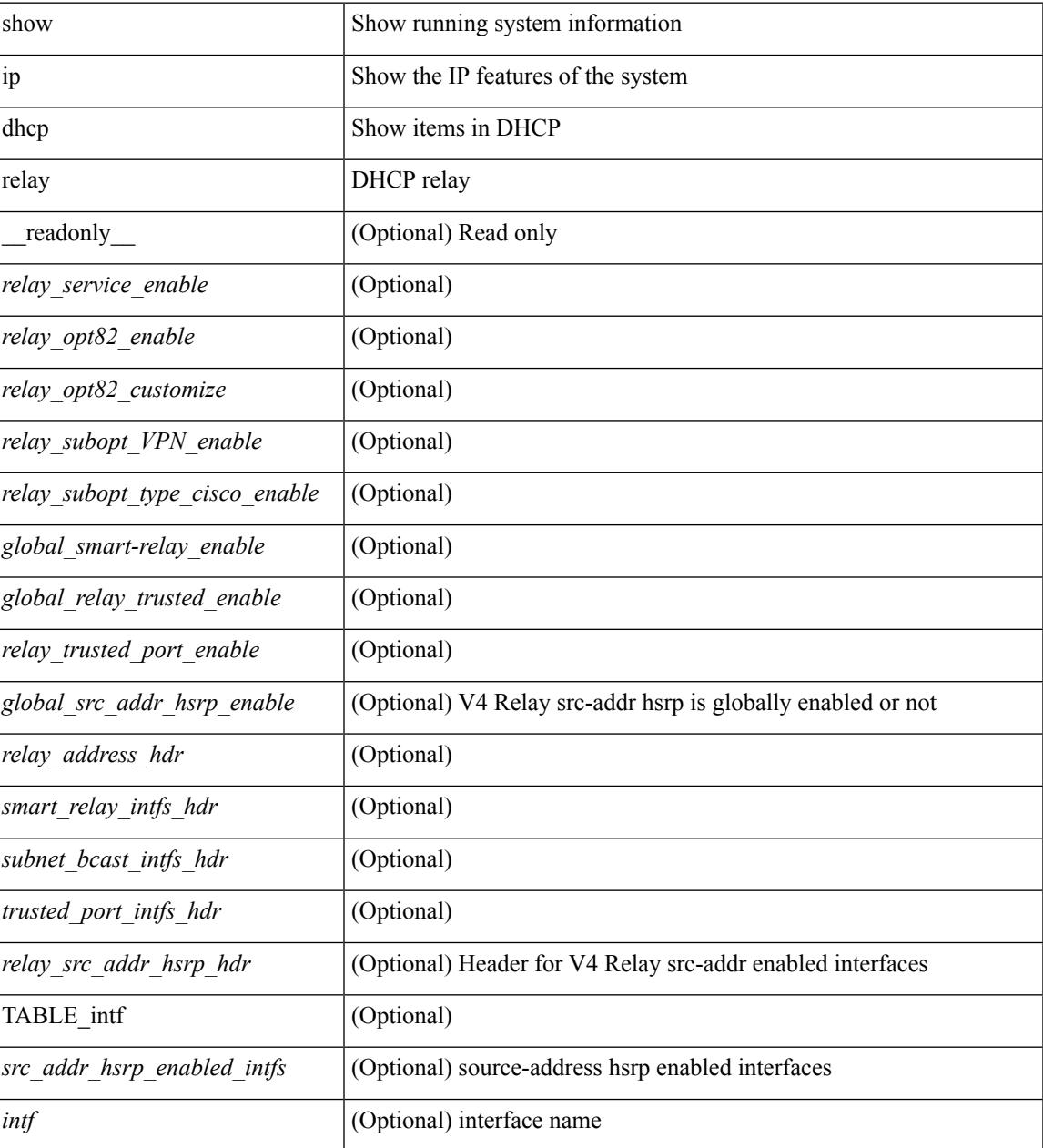

 $\mathbf I$ 

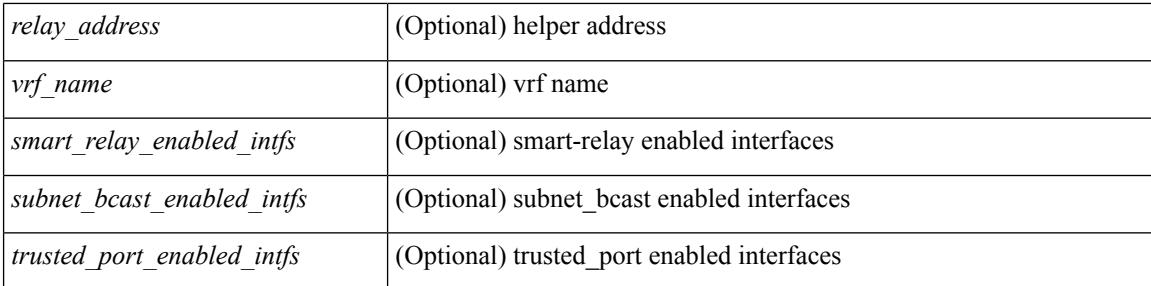

### **Command Mode**

• /exec

**Cisco Nexus 3600 Series NX-OS Command Reference (Show Commands), Release 7.0(3)F3(1)**

## **show ip dhcp relay address**

show ip dhcp relay address [interface <intf-range> ] [ \_readonly \_TABLE\_intf <intf\_header> <intf2> <relay\_address> <vrf\_name> ]

## **Syntax Description**

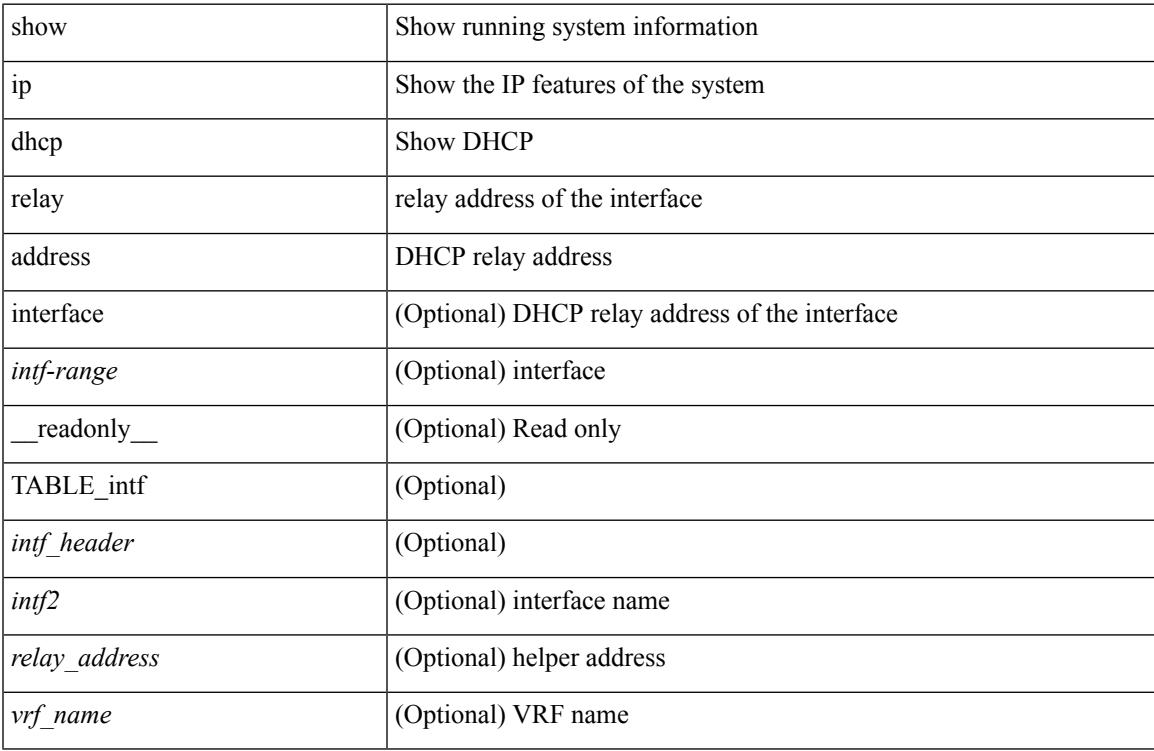

### **Command Mode**

## **show ip dhcp relay information trusted-sources**

show ip dhcp relay information trusted-sources [ \_readonly \_<header>TABLE\_intf <intf>]

### **Syntax Description**

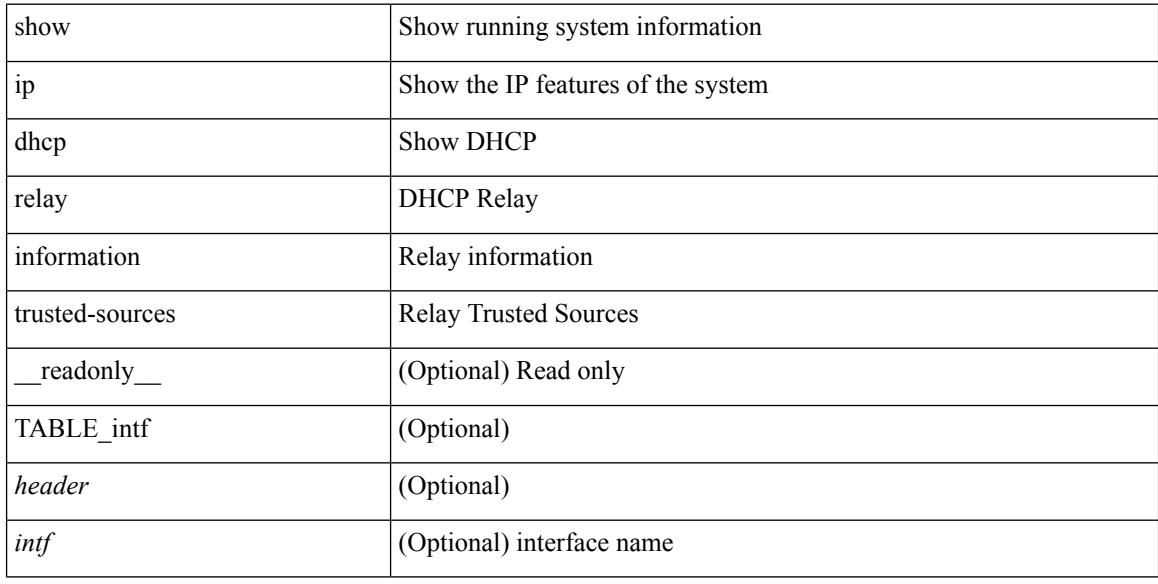

### **Command Mode**
### **show ip dhcp relay statistics**

show ip dhcp relay statistics [interface <intf>  $\{$  { interface <intf> serverip <ip-addr-val> [use-vrf <vrf-name> ] } ] [ \_\_readonly\_\_ <msg\_stats\_hdr> <msg\_type\_str> <tx\_pkts> <rx\_pkts> <drops> <msg\_type\_str\_total>  $\lt$ total\_tx\_pkts>  $\lt$ total\_rx\_pkts>  $\lt$ total\_drops>  $\lt$ line> $\lt$ 13\_fwd\_hdr> $\lt$ l3\_fwd\_tx\_pkts> $\lt$ l3\_fwd\_rx\_pkts> <l3\_fwd\_drops> <server\_consolidated\_hdr> <server\_total\_request> <server\_total\_response> <server\_req\_hdr> <server\_resp\_hdr> <server\_helper\_addr> <server\_vrf> <server\_discover> <server\_request> <server\_decline> <server\_release> <server\_inform> <server\_offer> <server\_ack> <server\_nack> <drop\_hdr> <drop\_opt82\_insert\_fail> <drop\_unknown\_op\_intf> <drop\_unknown> <drop\_malformed> <drop\_relay\_disable> <drop\_intf\_err> <drop\_tx\_sock\_err> <drop\_tx\_fail\_client\_intf> <drop\_l3\_unknown\_op\_intf> <drop\_max\_hops> <drop\_invalid\_msg\_type> <drop\_validation\_fail>  $\leq$ drop untrusted relay intf $\geq$   $\leq$ drop mct drop $\geq$   $\leq$ non dhcp tx pkts $\geq$   $\leq$ non dhcp rx pkts $\geq$  $\leq$  non dhcp drops $\geq$   $\leq$  footer $\geq$  ]

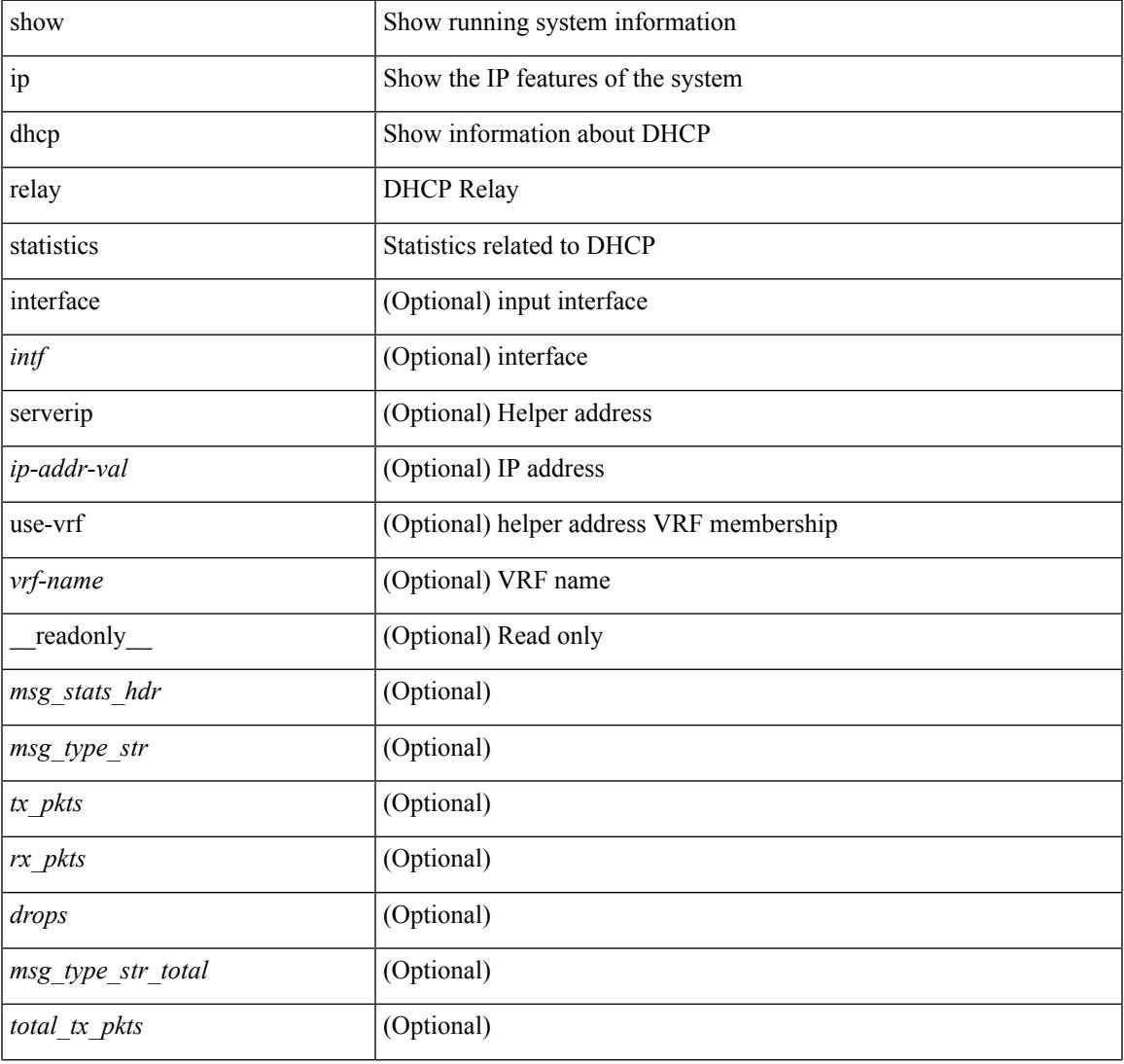

#### **Syntax Description**

 $\mathbf I$ 

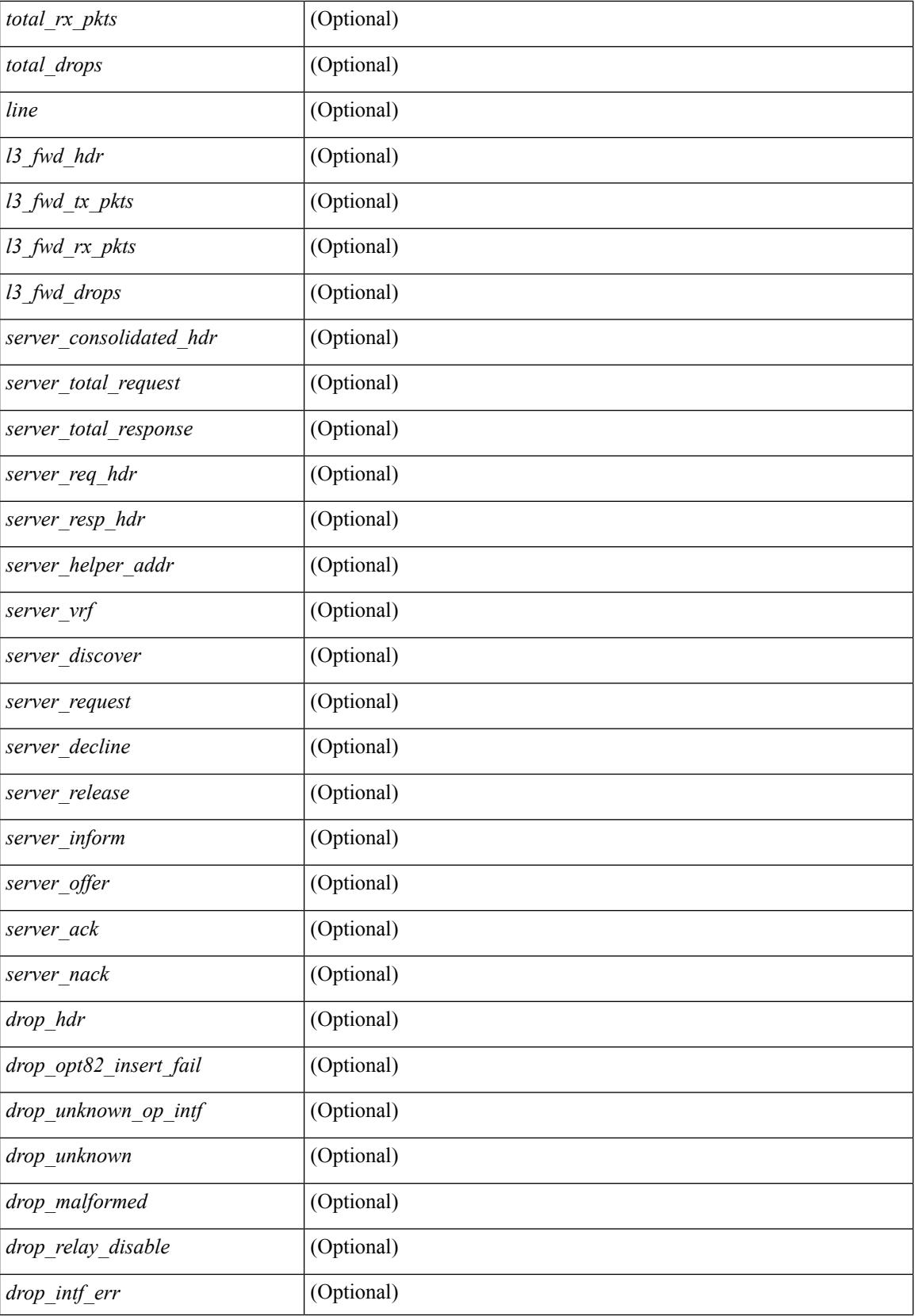

 $\mathbf{l}$ 

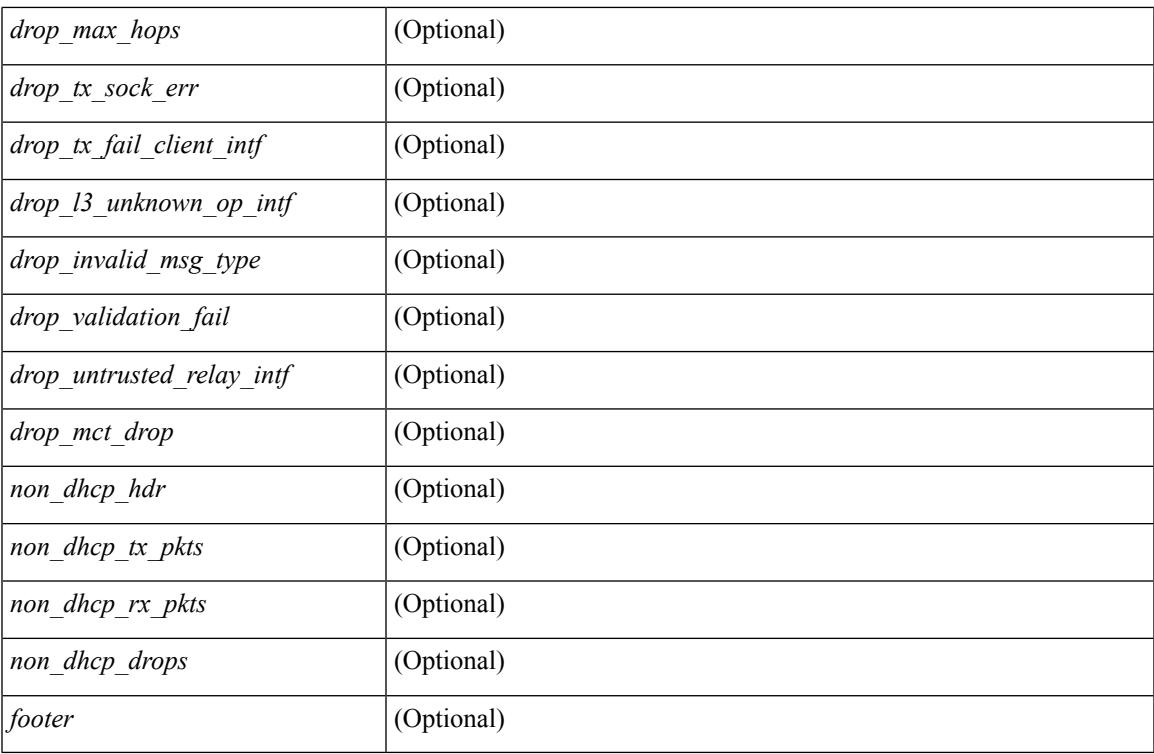

### **Command Mode**

## **show ip dhcp snooping**

show ip dhcp snooping [ \_\_readonly\_\_ <snoop\_service\_enable> <snoop\_gbl\_enable> <snoop\_vlan\_enable> <snoop\_oper\_vlan\_enable> <snoop\_opt82\_enable> <snoop\_hwaddr\_verify\_enable> <snoop\_hdr> TABLE\_intf\_entry <intf\_entry\_if\_index> <intf\_entry\_trust\_dhcp> <intf\_entry\_pkt\_limit> ]

#### **Syntax Description**

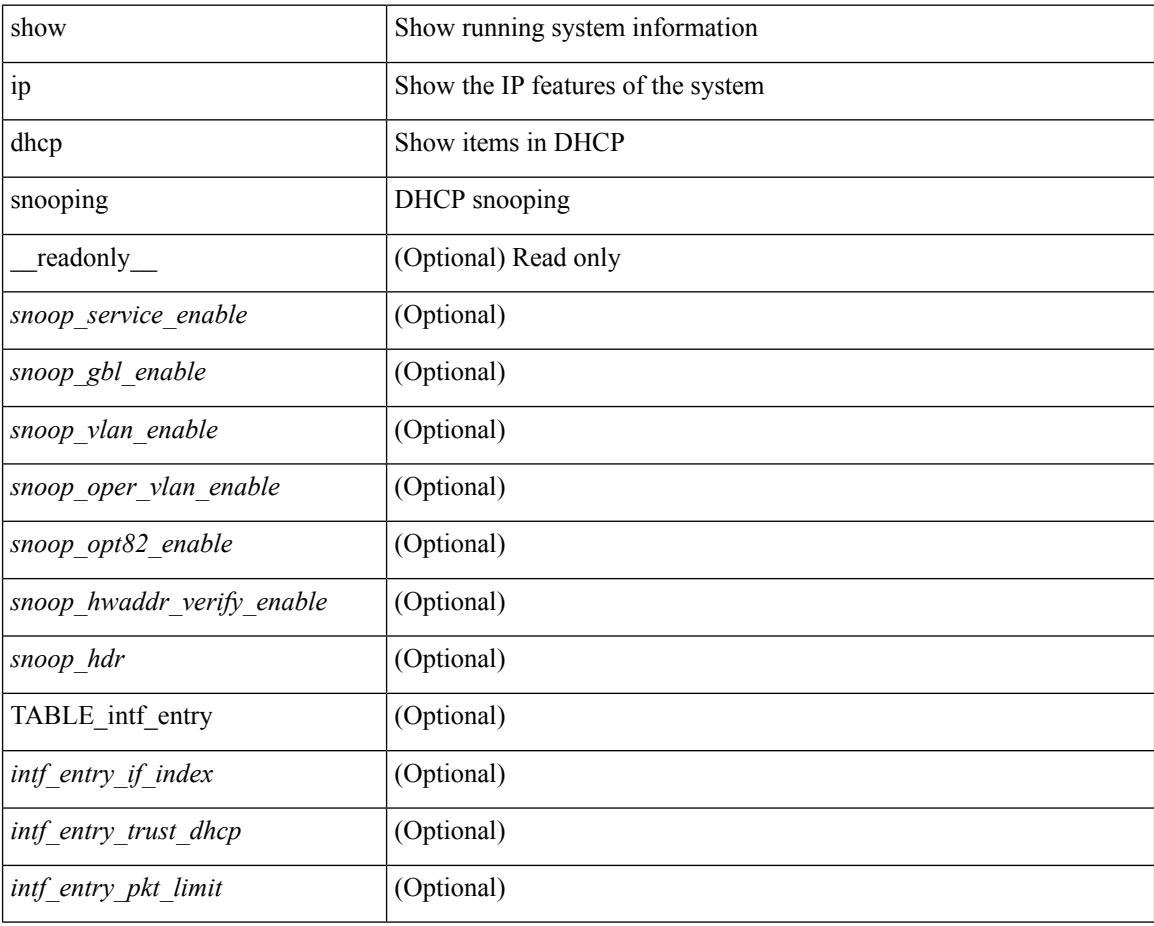

### **Command Mode**

# **show ip dhcp snooping binding**

show ip dhcp snooping binding  $\lfloor$  <ip> $\rfloor$  <mac>  $\lfloor$  vlan <vlan-range>  $\lfloor$ 

#### **Syntax Description**

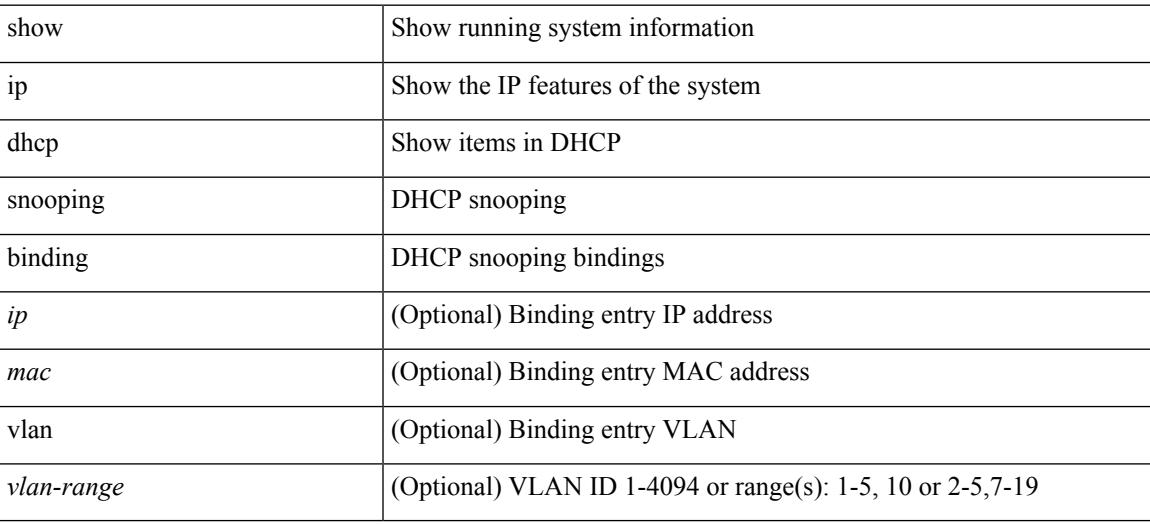

**Command Mode**

# **show ip dhcp snooping statistics**

show ip dhcp snooping statistics [ { vlan <vlan-id> interface <intf> } |

#### **Syntax Description**

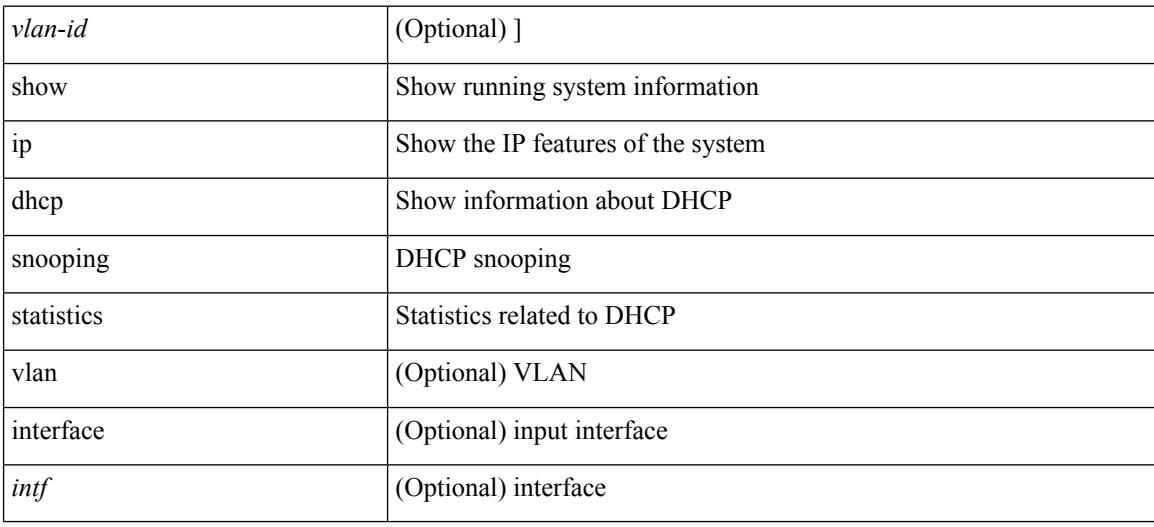

#### **Command Mode**

# **show ip dhcp status**

show ip dhcp status [ \_\_readonly \_\_ <current\_cli\_op> <last\_cli\_op> <last\_cli\_stat> ]

#### **Syntax Description**

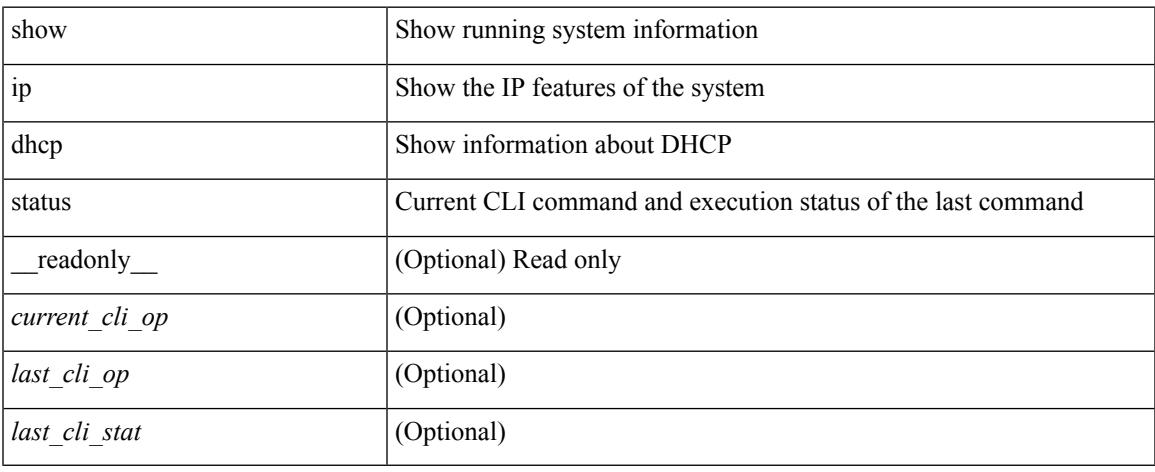

#### **Command Mode**

 $\bullet$  /exec

# **show ip dns source-interface**

show ip dns source-interface [ vrf { <vrf-name> | <vrf-known-name> } ] [ \_\_readonly\_ [ { TABLE\_ipdnsvrf <vrfname> <ifname> } ] ]

### **Syntax Description**

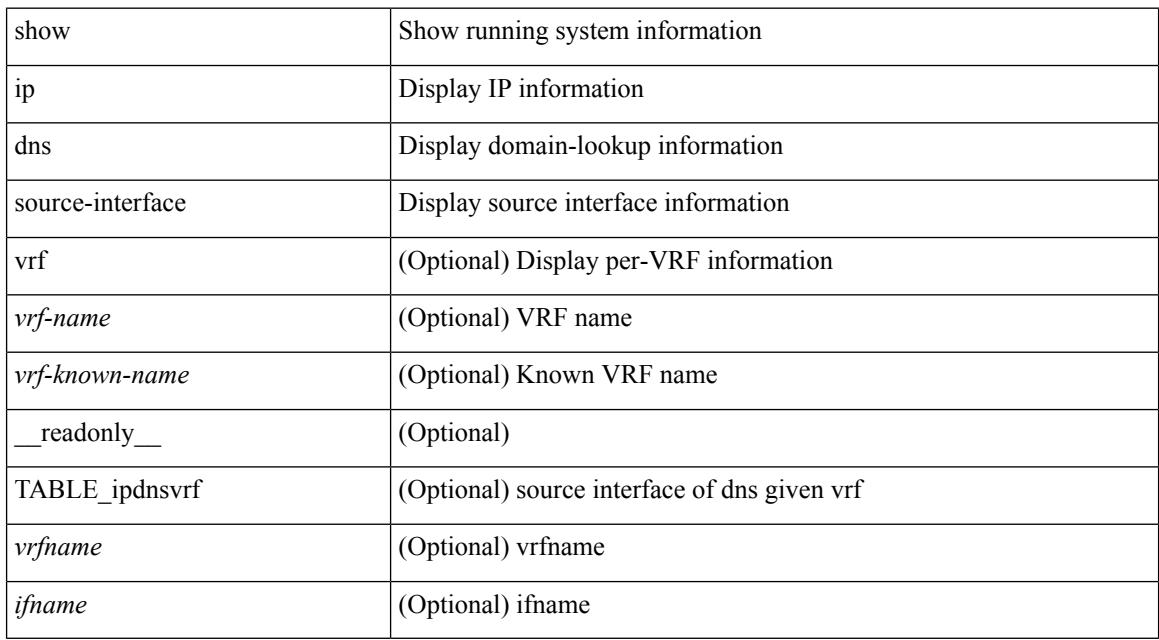

#### **Command Mode**

## **show ip dns source-interface vrf all**

show ip dns source-interface vrf all [ \_\_readonly \_\_ [ { TABLE\_ipdns <vrfname> <ifname> } ] ]

#### **Syntax Description**

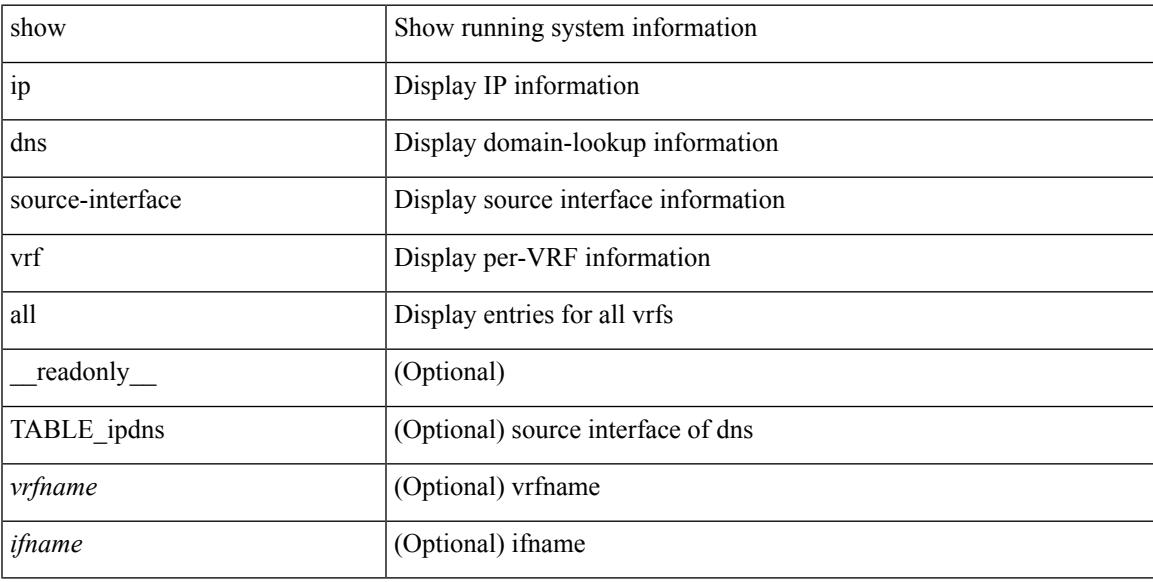

#### **Command Mode**

### **show ip eigrp**

show  $\{ip \mid ipv6 \}$  eigrp  $\{\text{eigrp-tag}\}\$   $\{\text{detail } \}$   $\{vrf \}$  are  $\{\text{symmax} \mid \text{sum} \mid all \}$ TABLE\_asn <asn> <router\_id> TABLE\_vrf <vrf> <state> <authen\_md5> <authen\_keychain> <metric\_weight\_k1> <metric\_weight\_k2> <metric\_weight\_k3> <metric\_weight\_k4> <metric\_weight\_k5> [ <metric\_weight\_k6> <metric\_ribscale> ] <metric\_version> <eigrp\_proto> { <multicast\_group> |  $\leq$ multicast groupv6>  $\leq$   $\leq$ int distance>  $\leq$ ext distance>  $\leq$ max paths>  $\leq$ num interfaces>  $\leq$ num lo interfaces> <num\_pass\_interfaces> <num\_peers> [ { TABLE\_redist <redist\_srcproto> <redist\_routemap> } ] <graceful\_restart> <stub\_configured> [ <stub\_option\_connected> <stub\_option\_summary> <stub\_option\_redist> <stub\_option\_leak\_map> <stub\_option\_receive\_only> ] ]

#### **Syntax Description**

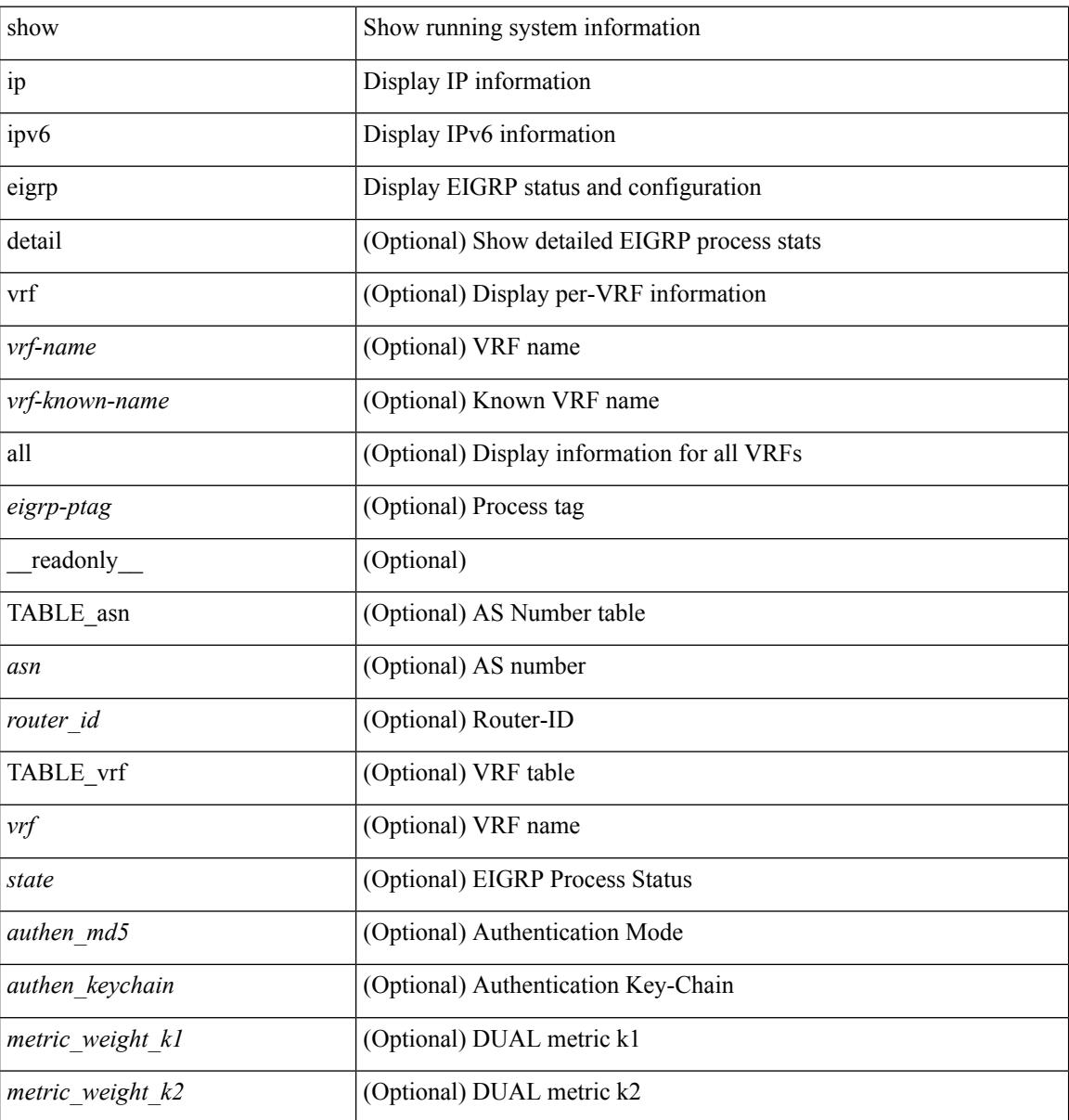

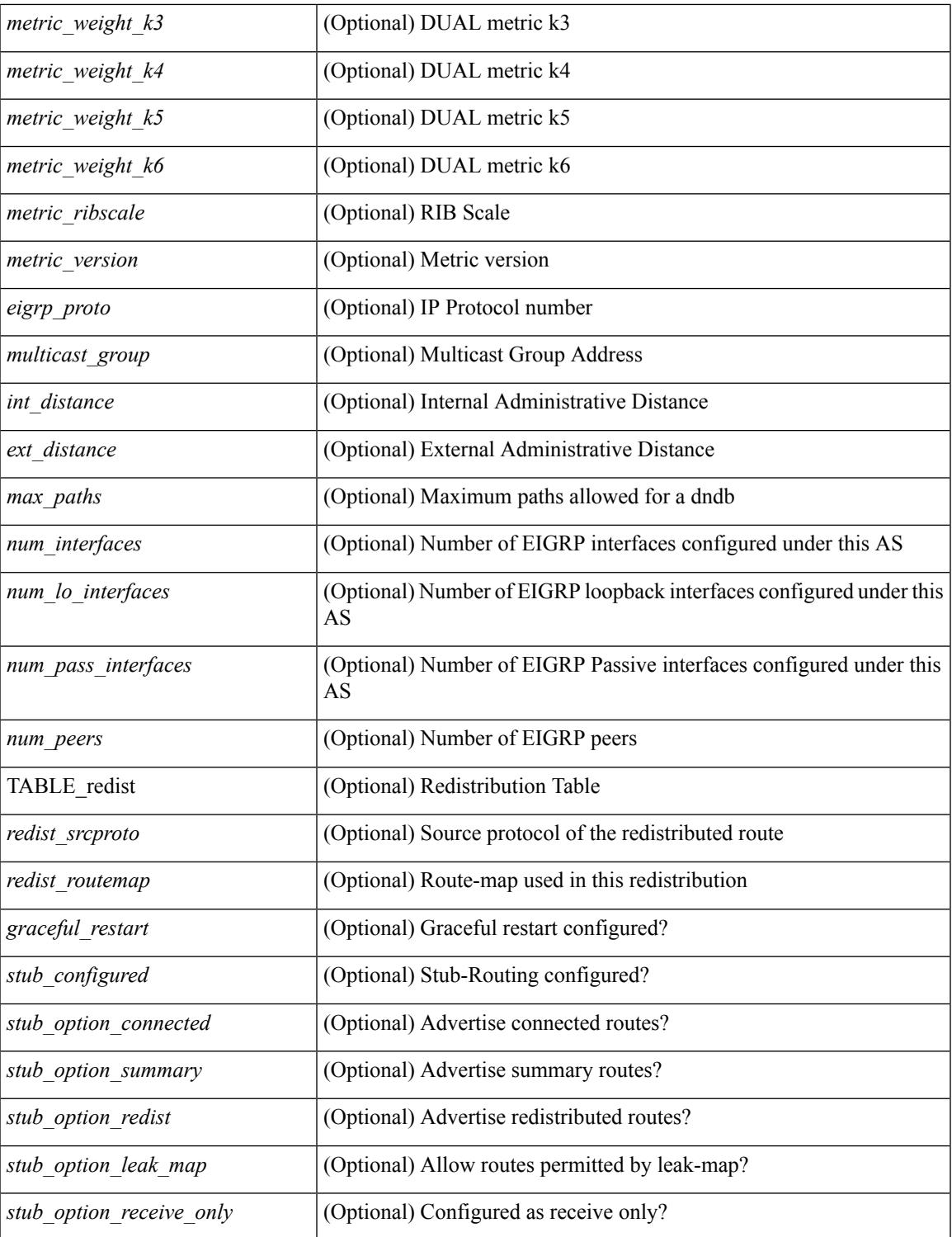

### **Command Mode**

• /exec

I

## **show ip eigrp accounting**

show { ip | ipv6 } eigrp [ <eigrp-ptag> ] accounting [ vrf { <vrf-name> | <vrf-known-name> | all } ] [ \_\_readonly\_\_ TABLE\_asn <asn> <router\_id> TABLE\_vrf <vrf> <total\_prefix> <redist\_state> <redist\_count> <restart\_count> <acct\_timer> [ TABLE\_peer { <p\_ipaddr> | <p\_ipv6addr> } <p\_state> <p\_ifname> <p\_prefix\_count> <p\_restart\_count> <p\_acct\_timer> ] ]

#### **Syntax Description**

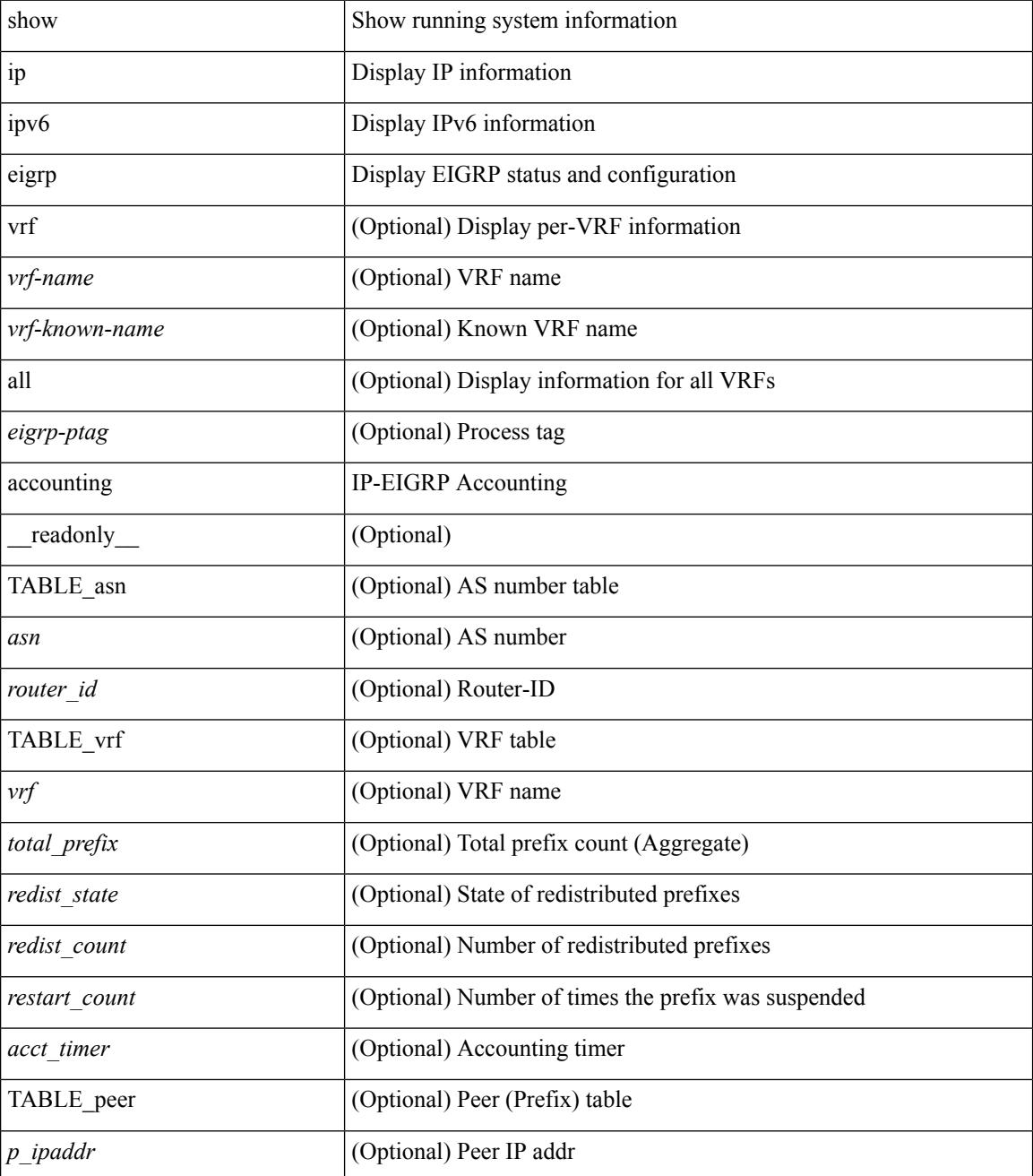

**Cisco Nexus 3600 Series NX-OS Command Reference (Show Commands), Release 7.0(3)F3(1)**

I

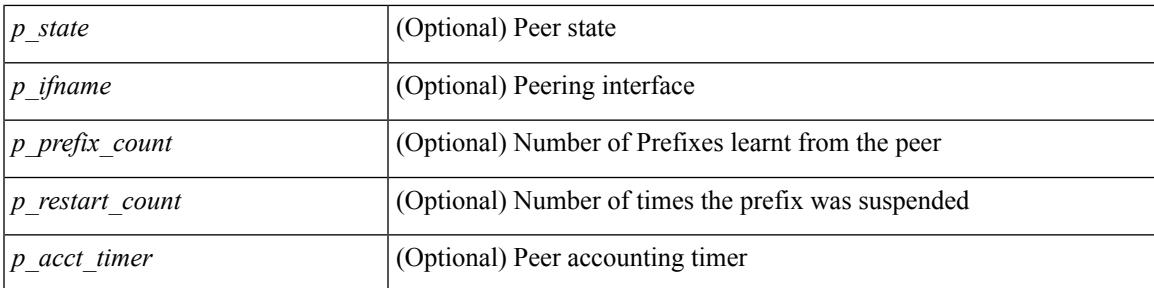

### **Command Mode**

## **show ip eigrp event-history**

show { ip | ipv6 } eigrp [ <eigrp-ptag> ] [ internal ] event-history { fsm | packet | rib }

#### **Syntax Description**

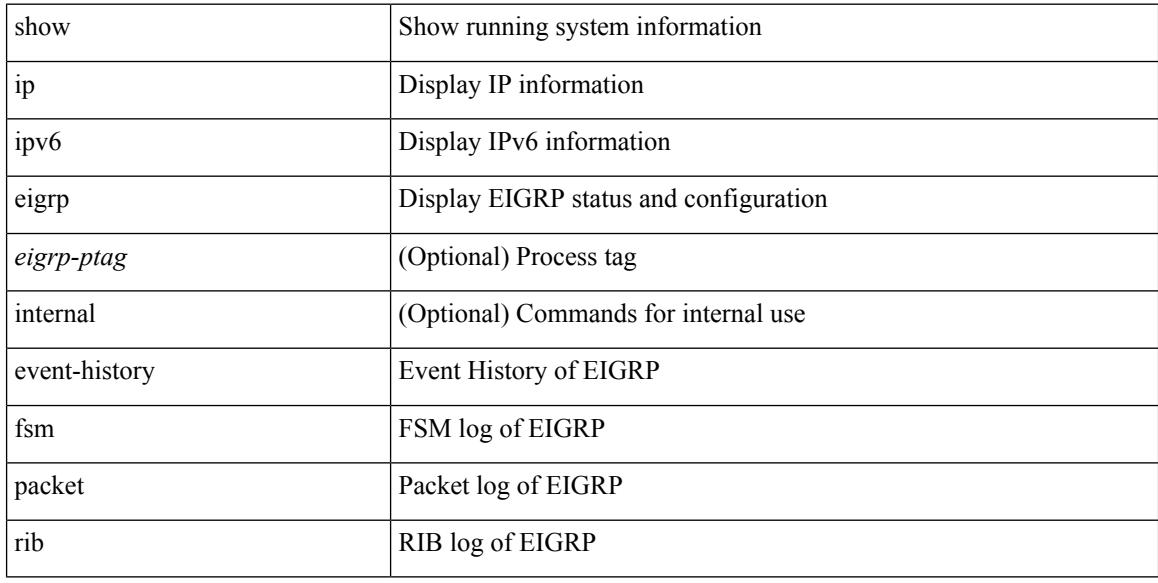

#### **Command Mode**

## **show ip eigrp event-history bfd**

show { ip | ipv6 } eigrp [ <eigrp-ptag> ] [ internal ] event-history bfd

### **Syntax Description**

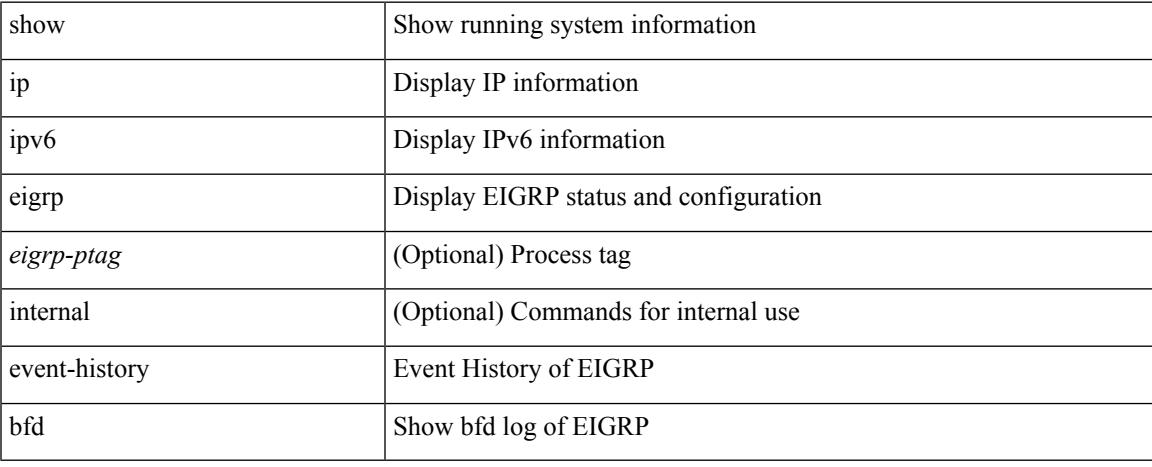

#### **Command Mode**

# **show ip eigrp event**

show { ip | ipv6 } eigrp [ <eigrp-ptag> ] event [ <start-num> <end-num> ] [ type ] [ vrf { <vrf-name> | <vrf-known-name> | all } ]

### **Syntax Description**

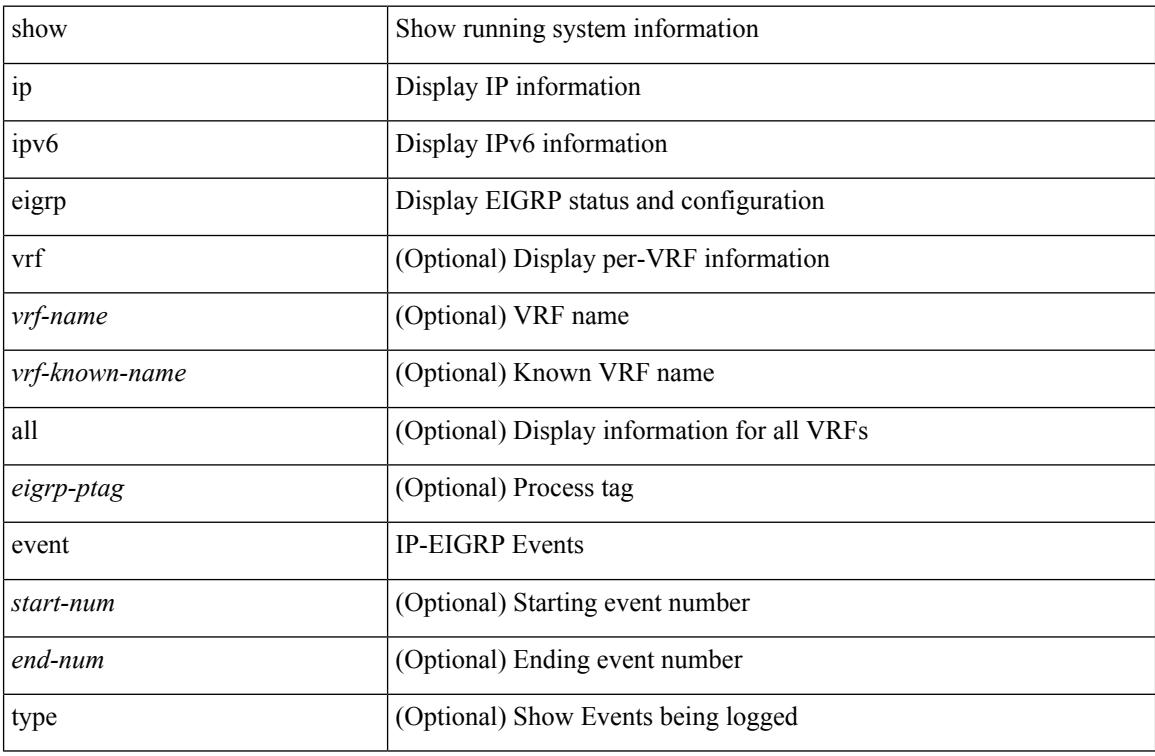

#### **Command Mode**

### **show ip eigrp interfaces**

show  $\{ip \mid ipv6 \}$  eigrp  $\{\text{<}eigrp\text{-}ptag\}$  ] interfaces  $\{\text{detail } | \{\text{'interface} \mid \text{[} \text{brief } \} | \text{vrf } \text{-}name\}$ <vrf-known-name> | all } ] [ \_\_readonly\_\_ TABLE\_asn <asn> TABLE\_vrf <vrf> [ TABLE\_if <ifname> <peer\_count> <xmitq\_unrel> <xmitq\_rel> <mean\_srtt> <send\_intvl\_unrel> <send\_intvl\_rel> <mcast\_flow\_delay> <pending\_routes> [ <hello\_intvl> <holdtime\_intvl> <next\_xmit\_serno> <packetize\_pending> <mcasts\_sent\_unrel> <mcasts\_sent\_rel> <ucasts\_sent\_unrel> <ucasts\_sent\_rel>  $\alpha$  <mcast exceptions>  $\alpha$  packets>  $\alpha$  acks suppressed>  $\alpha$  and  $\alpha$  and  $\alpha$  out of seq rcvd>  $\alpha$  stub interface>  $\leq$ nexthop\_self>  $\leq$ auth\_mode\_md5>  $\leq$ auth\_key\_chain>]]]

#### **Syntax Description**

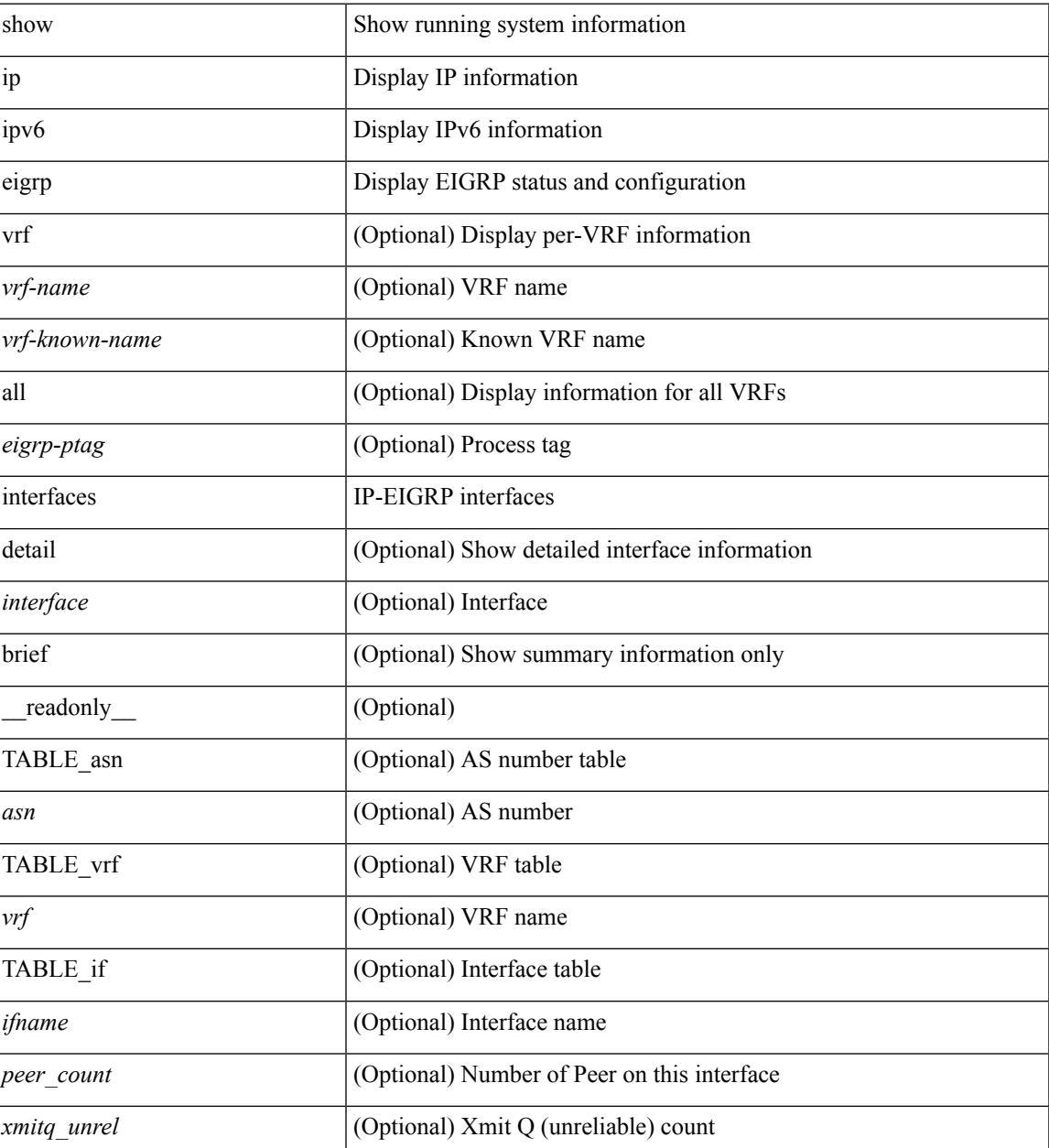

I

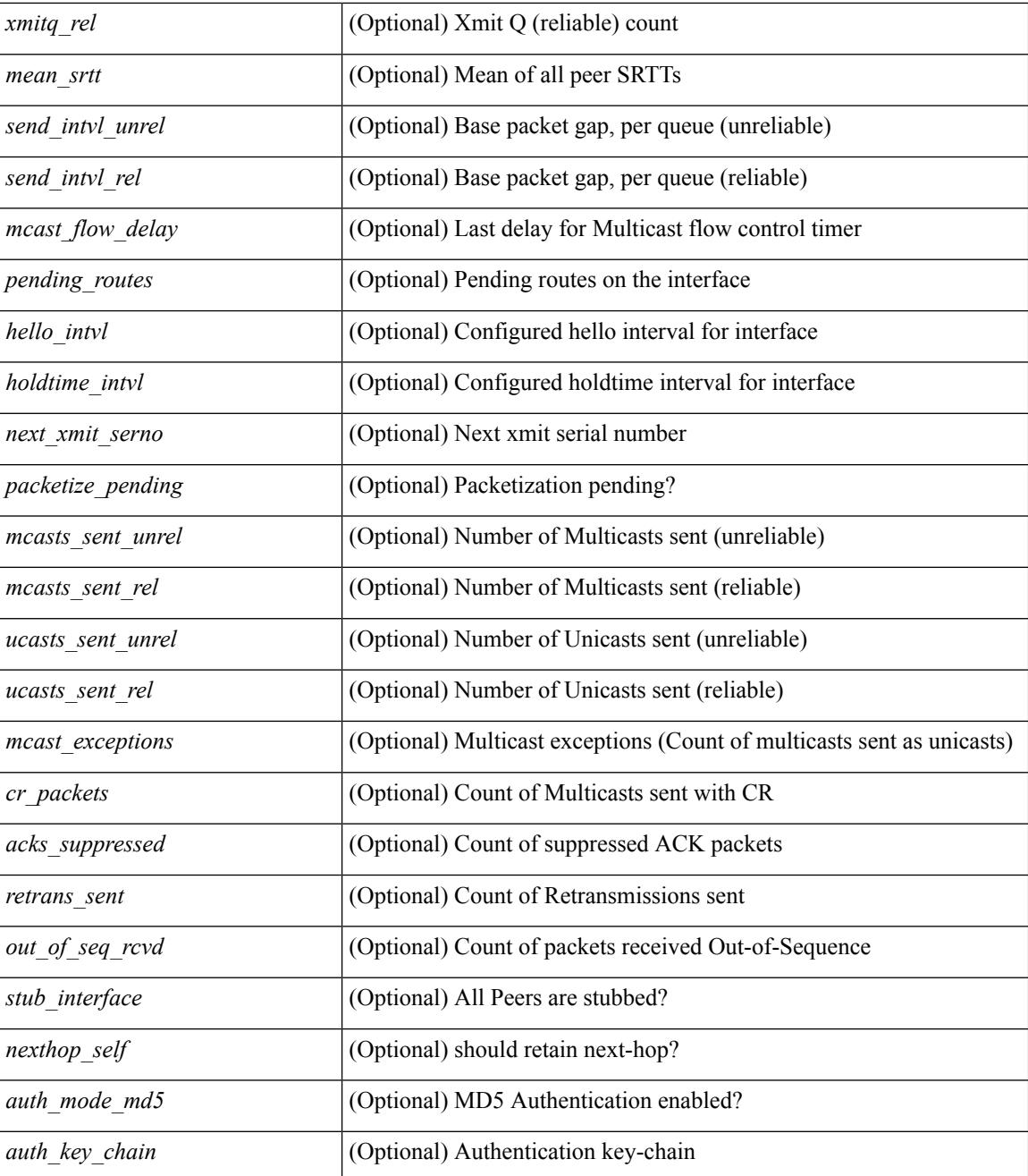

#### **Command Mode**

## **show ip eigrp metric**

show { ip | ipv6 } eigrp [ <eigrp-ptag> ] metric <bw> <delay> [ <rel> ] [ <load> ] [ vrf { <vrf-name> | <vrf-known-name> | all } ]

### **Syntax Description**

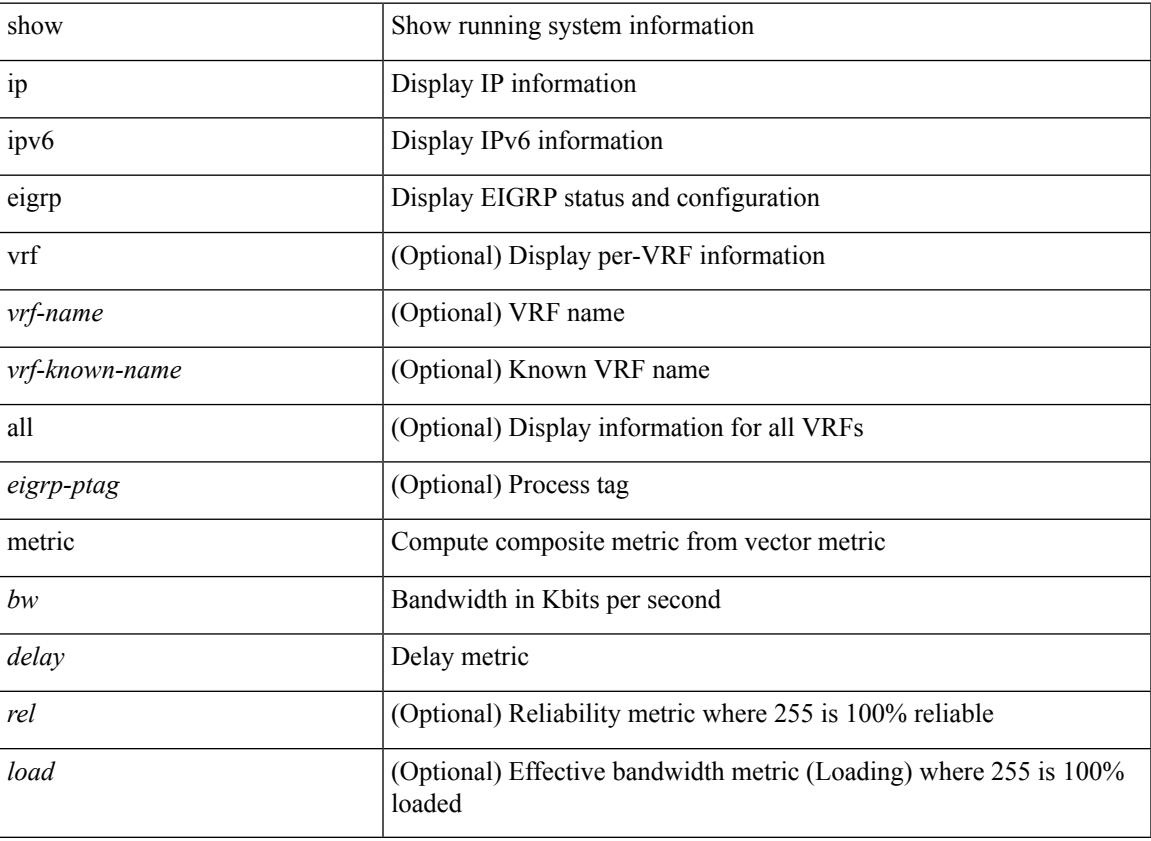

#### **Command Mode**

## **show ip eigrp route-map statistics**

show ip eigrp  $\lceil$  <eigrp-ptag>  $\rceil$  route-map statistics  $\lceil$  { redistribute  $\lceil$  bgp <as>  $\rceil$  { eigrp | isis  $\lceil$  ospf | rip  $\rceil$  <tag> | static | direct | amt | lisp } } | table-map } [ vrf { <vrf-name> | <vrf-known-name> | all } ] [ \_readonly\_ TABLE\_asn <asn>TABLE\_vrf <vrf> { TABLE\_rmap <name> <action> <seq\_num> [ { TABLE\_cmd <command> <compare\_count> <match\_count> } ] } <total\_accept\_count> <total\_reject\_count> ]

#### **Syntax Description**

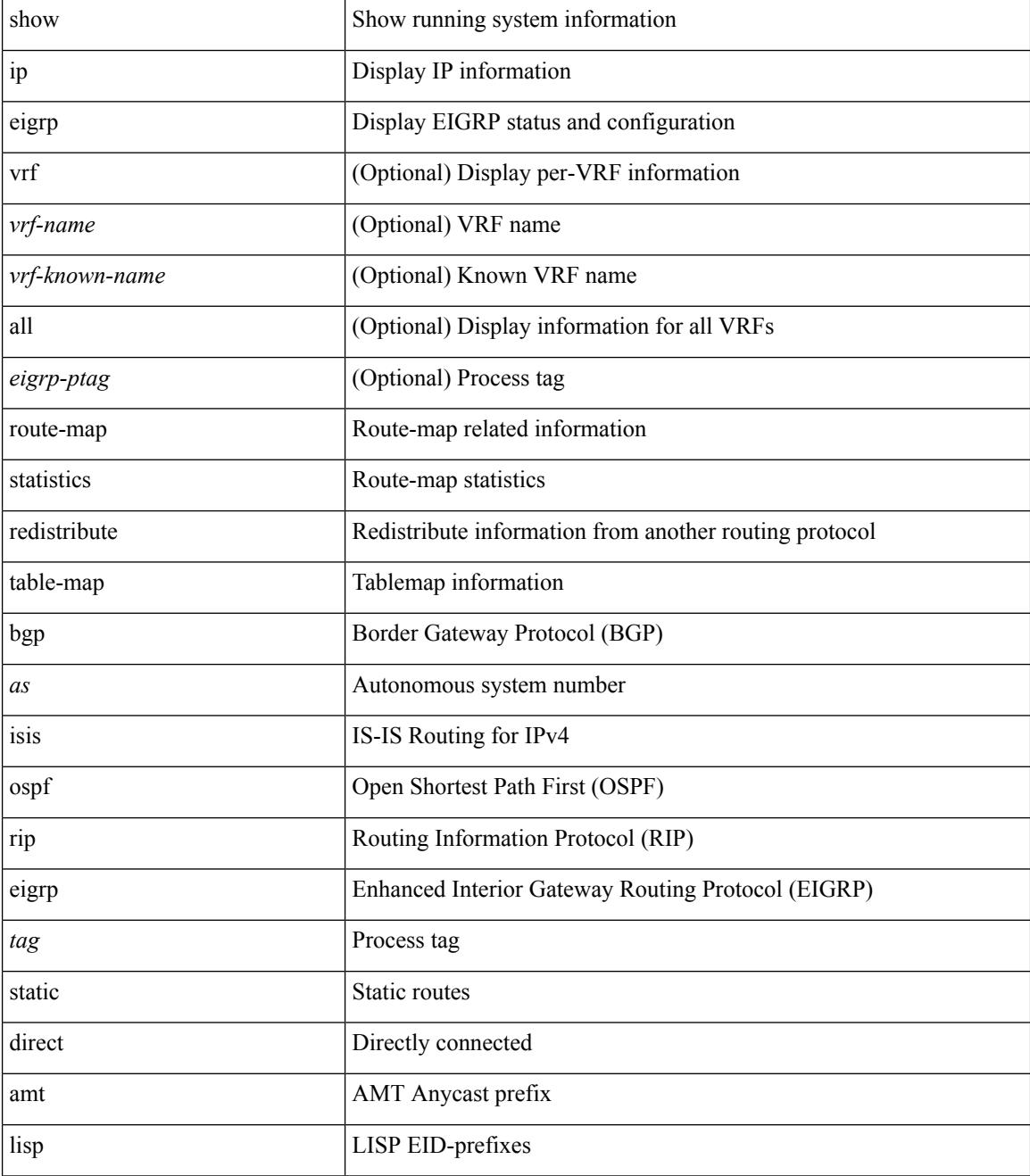

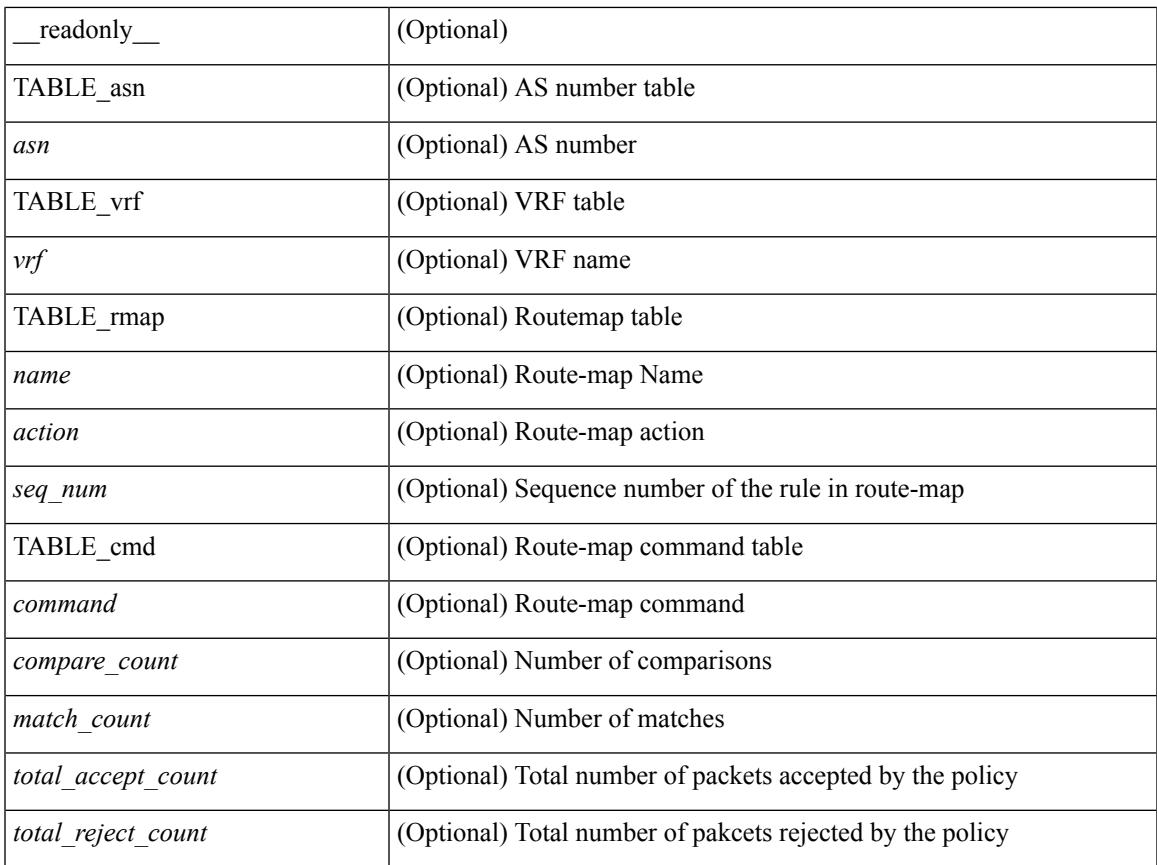

### **Command Mode**

• /exec

I

# **show ip eigrp sia-event**

show { ip | ipv6 } eigrp [ <eigrp-ptag> ] sia-event [ <start-num> <end-num> ] [ vrf { <vrf-name> | <vrf-known-name> | all } ]

### **Syntax Description**

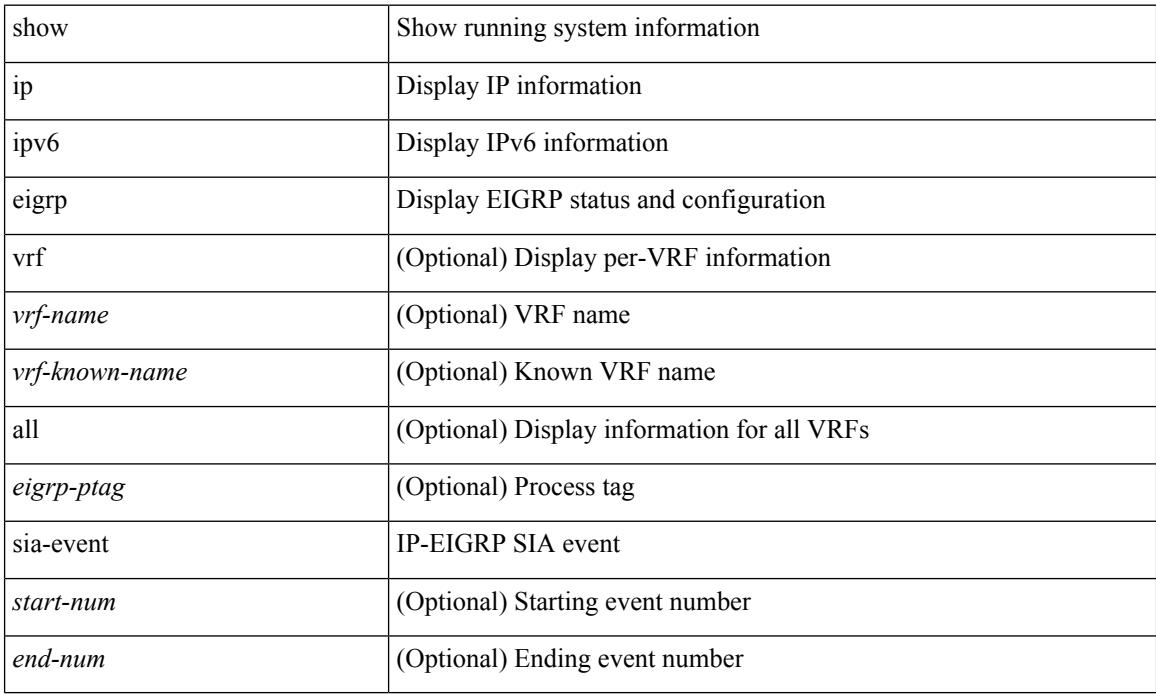

### **Command Mode**

# **show ip eigrp sia-statistics**

show { ip | ipv6 } eigrp [ <eigrp-ptag> ] sia-statistics [ <peer> ] [ vrf { <vrf-name> | <vrf-known-name> | all } ]

### **Syntax Description**

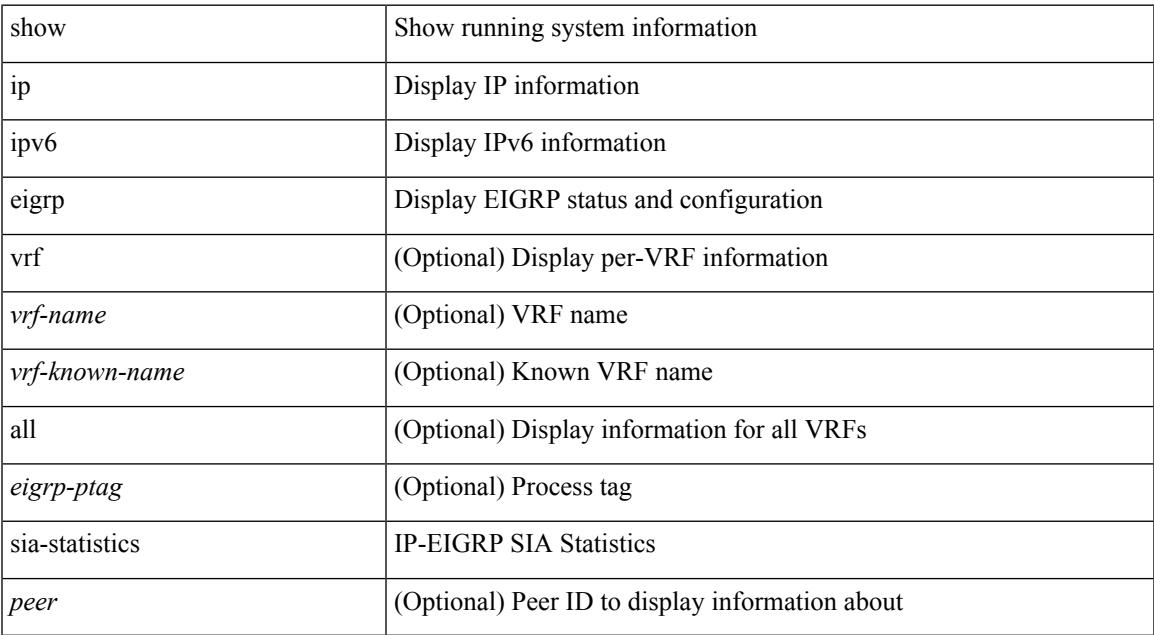

#### **Command Mode**

• /exec

# **show ip eigrp timers**

show { ip | ipv6 } eigrp [ <eigrp-ptag> ] timers [ vrf { <vrf-name> | <vrf-known-name> | all } ]

#### **Syntax Description**

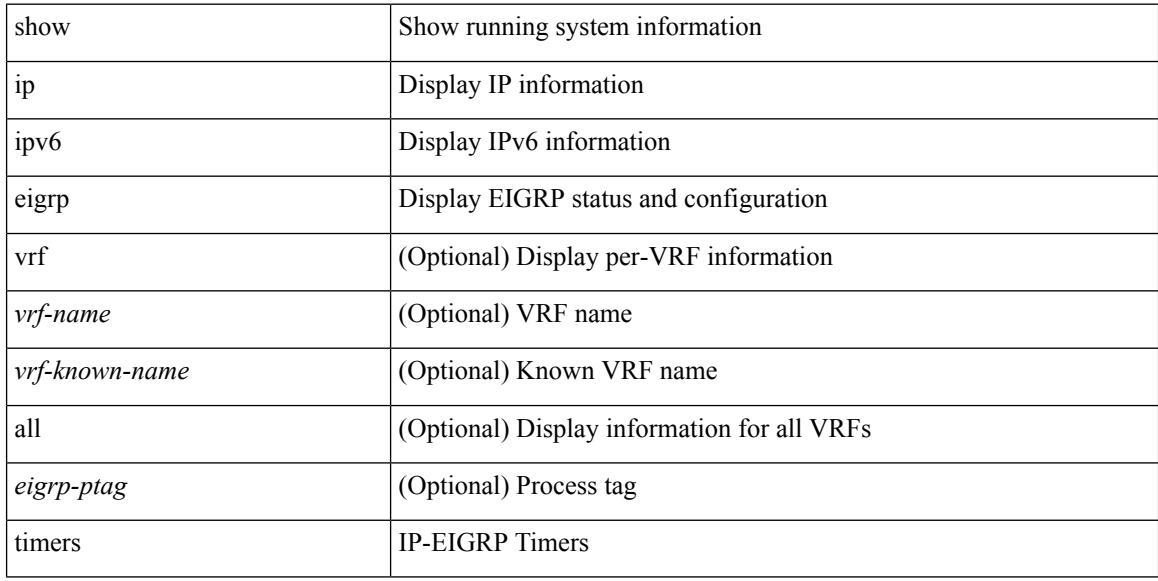

#### **Command Mode**

# **show ip eigrp traffic**

show { ip | ipv6 } eigrp [ <eigrp-ptag> ] traffic [ vrf { <vrf-name> | <vrf-known-name> | all } ] [ \_\_readonly\_ TABLE\_asn <asn> TABLE\_vrf <vrf> <hellos\_sent> <hellos\_rcvd> <updates\_sent> <updates\_rcvd> <queries\_sent> <queries\_rcvd> <replies\_sent> <replies\_rcvd> <acks\_sent> <acks\_rcvd> <max\_inqueue\_depth> <inqueue\_drops> <sia\_queries\_sent> <sia\_queries\_rcvd> <sia\_replies\_sent> <sia\_replies\_rcvd> ]

### **Syntax Description**

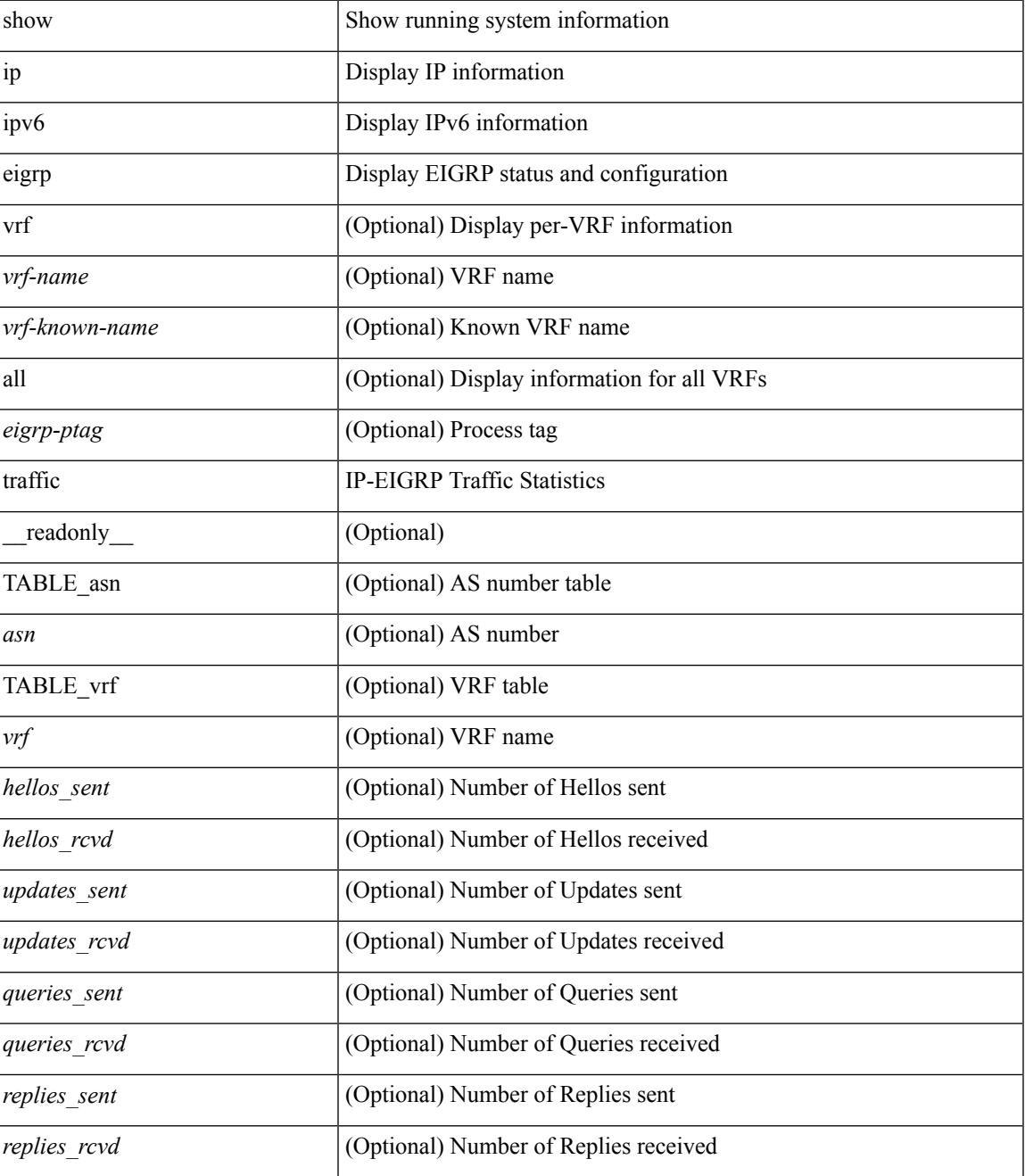

 $\mathbf I$ 

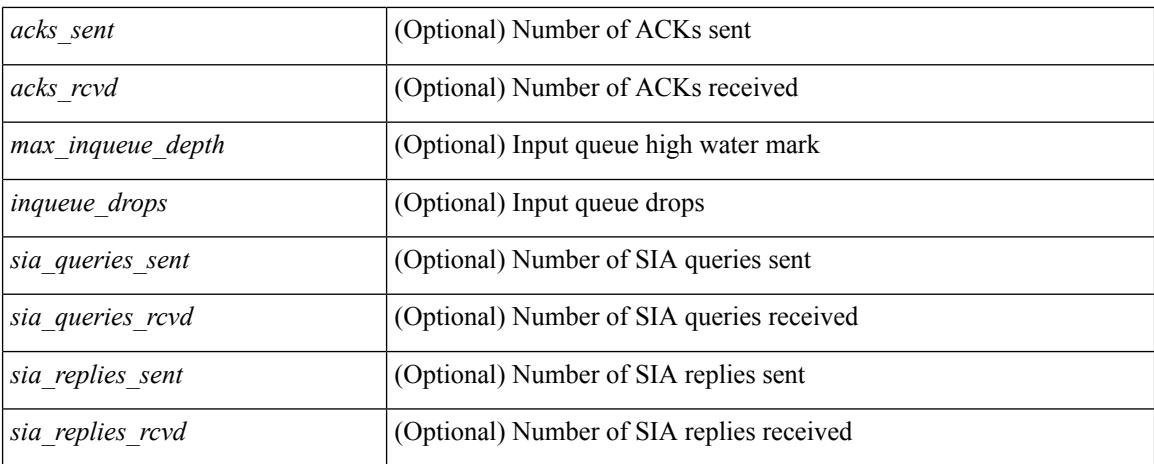

#### **Command Mode**

# **show ip extcommunity-list**

show ip extcommunity-list [ <extcl\_name> ] [ \_readonly \_\_ TABLE\_extcl <name> <action> <rule> ]

#### **Syntax Description**

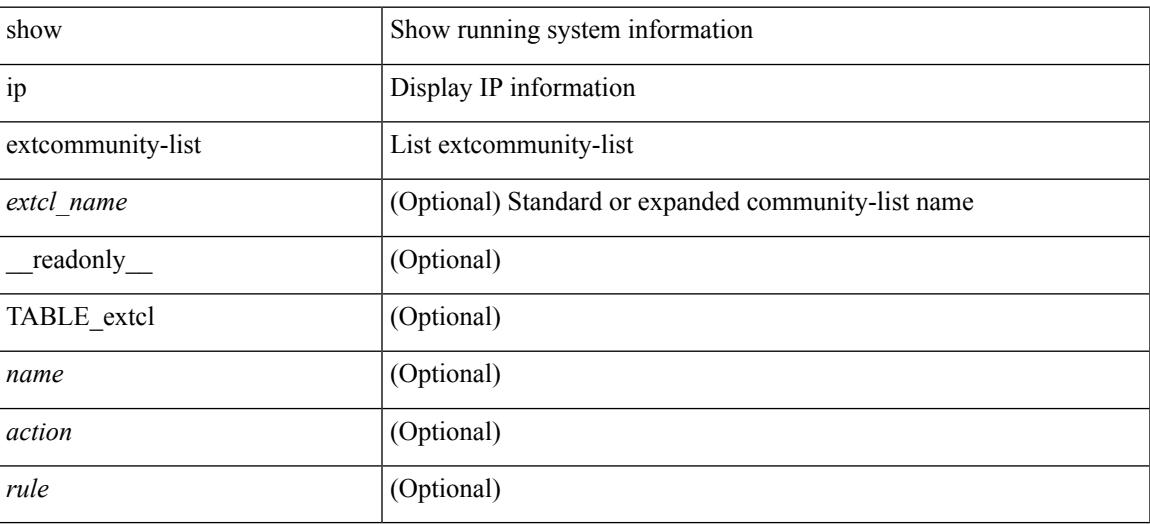

**Command Mode**

# **show ip fib adjacency**

show ip fib adjacency [ <aif> ] [ <anh> ] [ module <module> ] [ \_readonly\_ <adj-count> <nexthop> <rewinfo> <interface>]

### **Syntax Description**

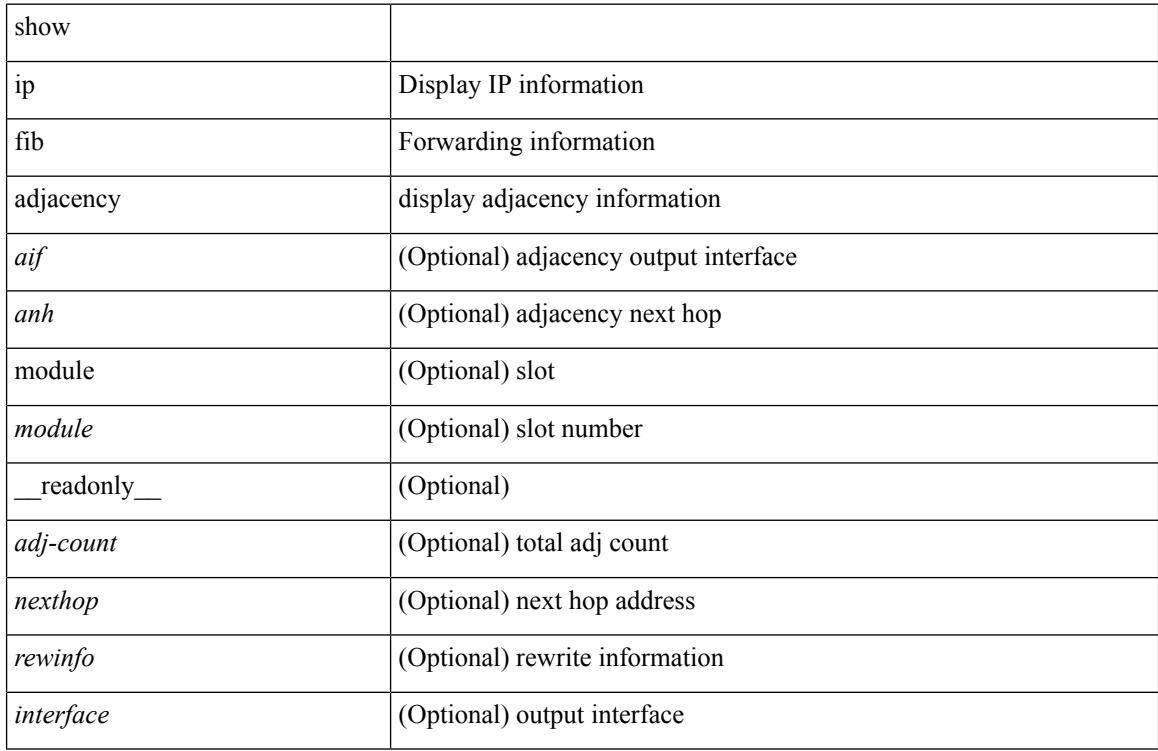

#### **Command Mode**

 $\overline{\phantom{a}}$ 

# **show ip fib distribution**

show ip fib distribution [ pauz | rezum ]

### **Syntax Description**

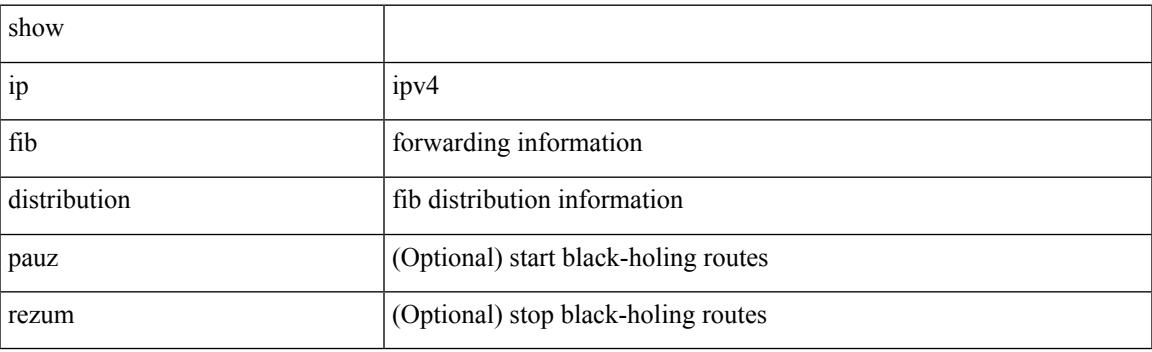

**Command Mode**

# **show ip fib distribution capture**

show ip fib distribution capture [ \_readonly\_ <type><len><data> ]

#### **Syntax Description**

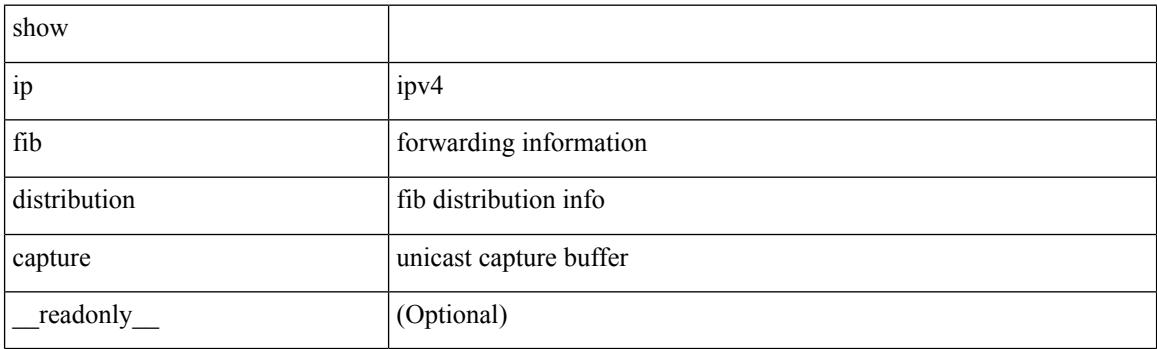

**Command Mode**

# **show ip fib distribution clients**

show ip fib distribution clients [ \_readonly\_ <id><pid><name><shms><shms><shme><shmn> ]

#### **Syntax Description**

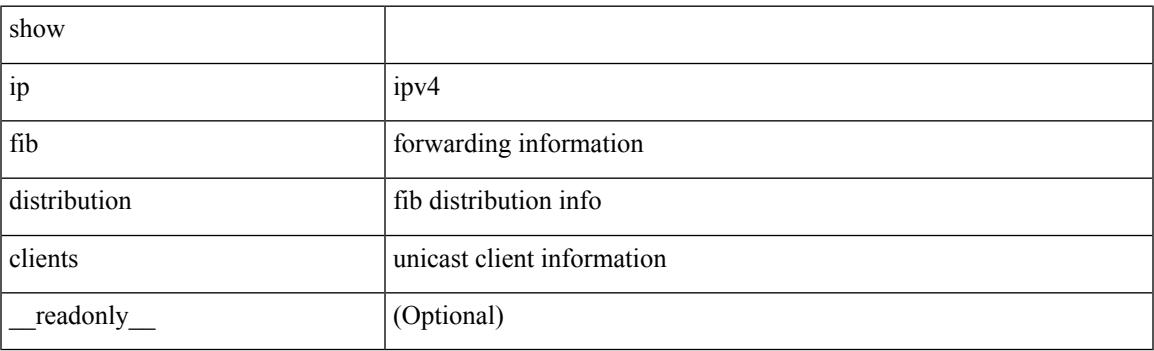

**Command Mode**

## **show ip fib distribution mroute**

show ip fib distribution mroute [ { <group> | <gprefix> } [ <source> ] ] [ table <id> ] [ \_\_readonly\_\_ <table\_name> <src\_len> <grp\_len> <df\_ordinal> <rpfif> <rpf\_ifname> <flag> <flag\_value> <num\_groups> <num\_sources> <refcount> <oiflist\_id> <oif\_count> <oif\_name> <oif\_ifindex> <bytecnt> <pktcnt> ]

#### **Syntax Description**

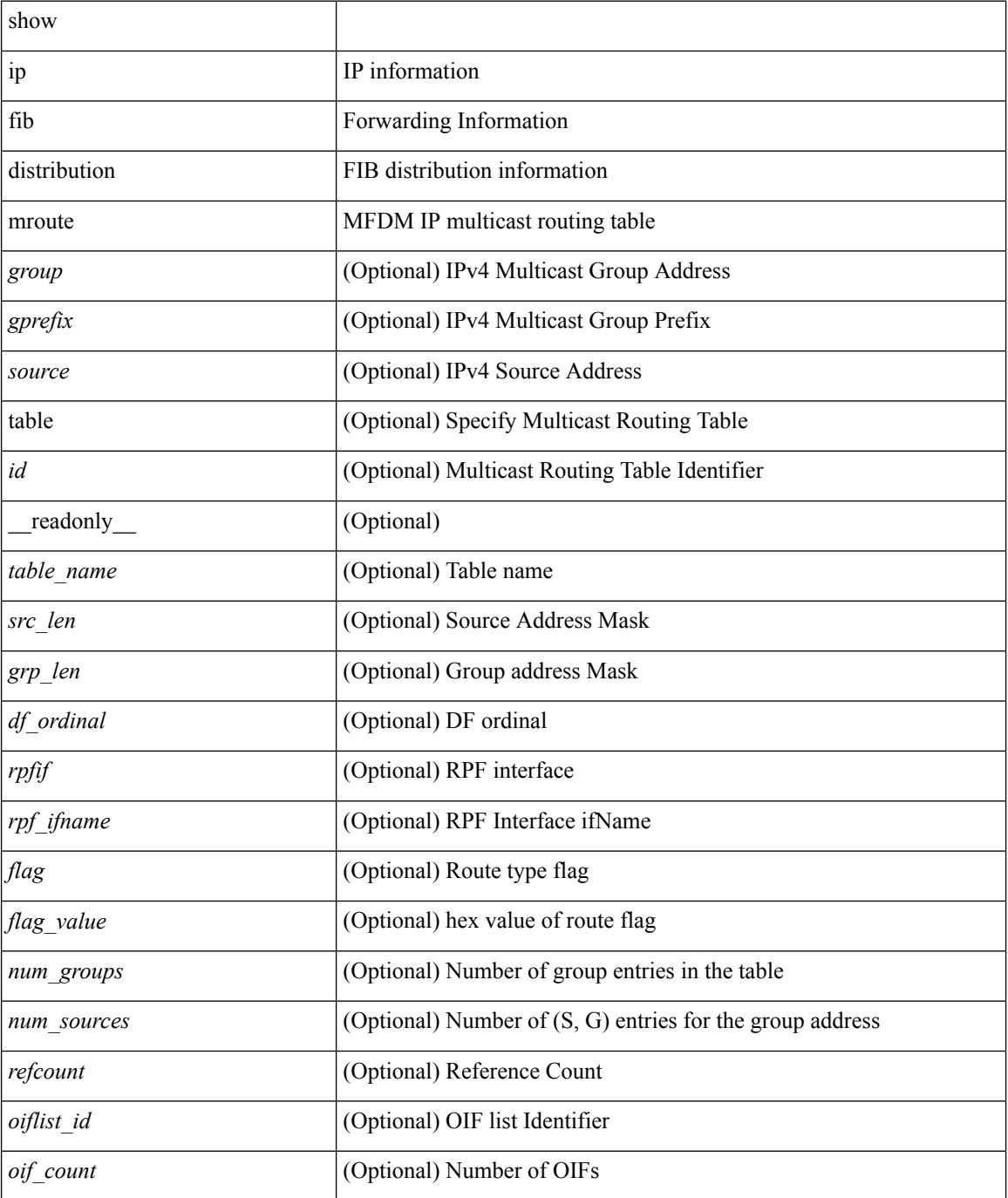

I

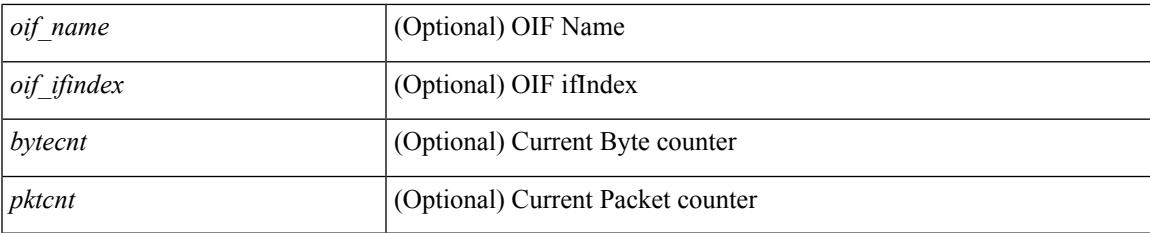

### **Command Mode**

# **show ip fib distribution multicast**

show ip fib distribution multicast [ messages ] [ \_readonly\_ <fibstate> <slot> <accepting\_routes> <num\_accepting\_routes> ]

### **Syntax Description**

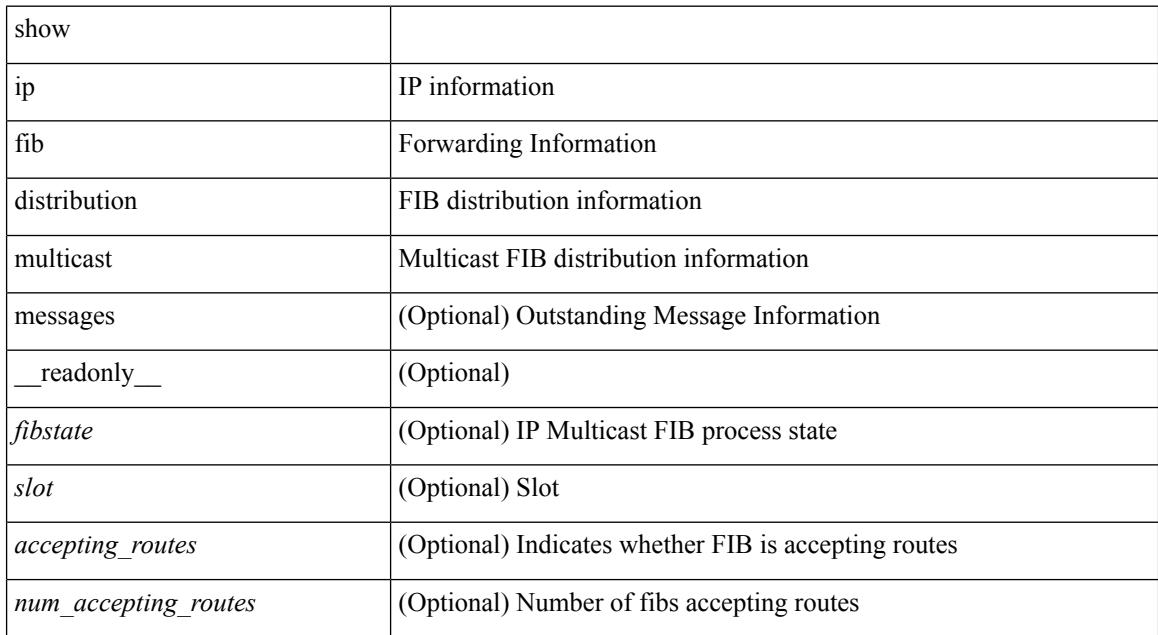

#### **Command Mode**

# **show ip fib distribution multicast outgoing-interface-list**

show ip fib distribution multicast outgoing-interface-list  ${ L2 | L3 | OTV }$  [  $\leq$  index> ] [ \_\_readonly\_ <platform\_index> <ref\_count> <num\_oif> <oif> ]

#### **Syntax Description**

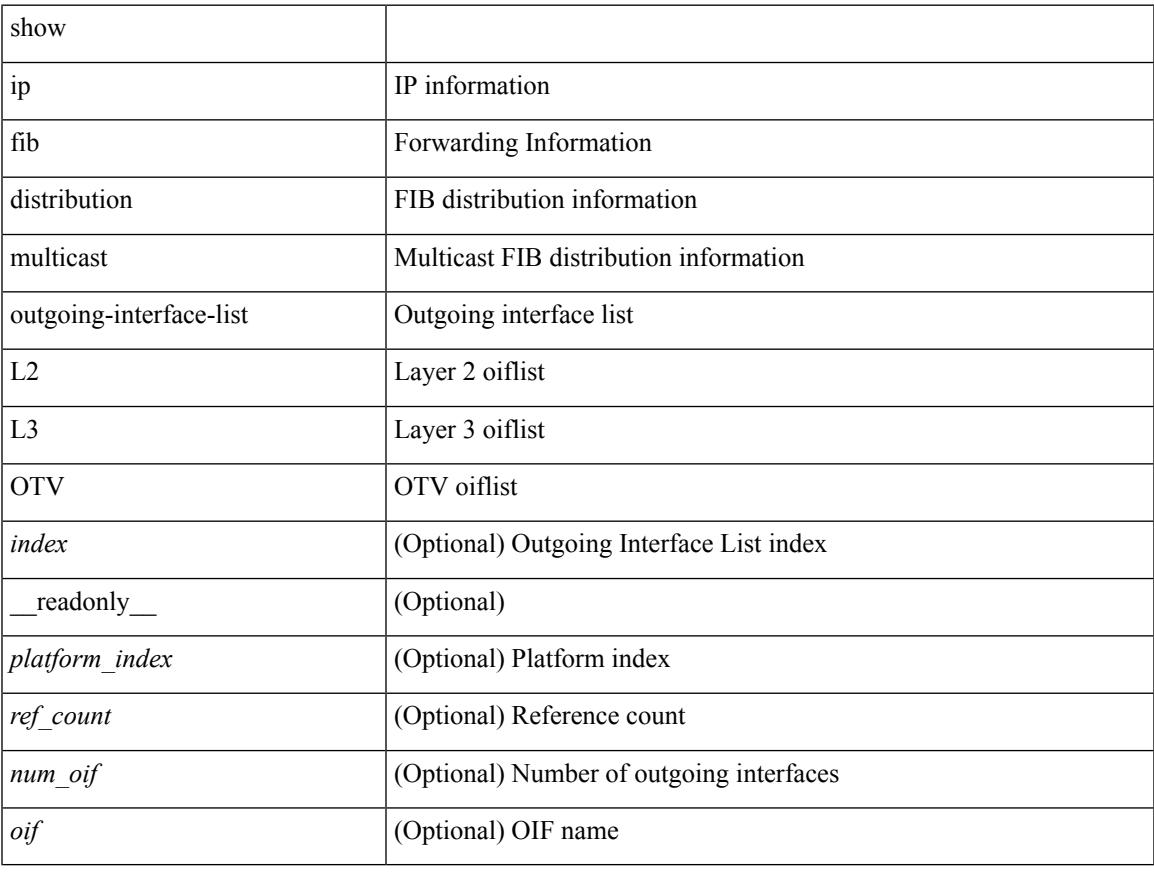

#### **Command Mode**

# **show ip fib distribution state**

show ip fib distribution state [ \_readonly \_<slot><known><ar>><ar><</></>cnt><state> ]

#### **Syntax Description**

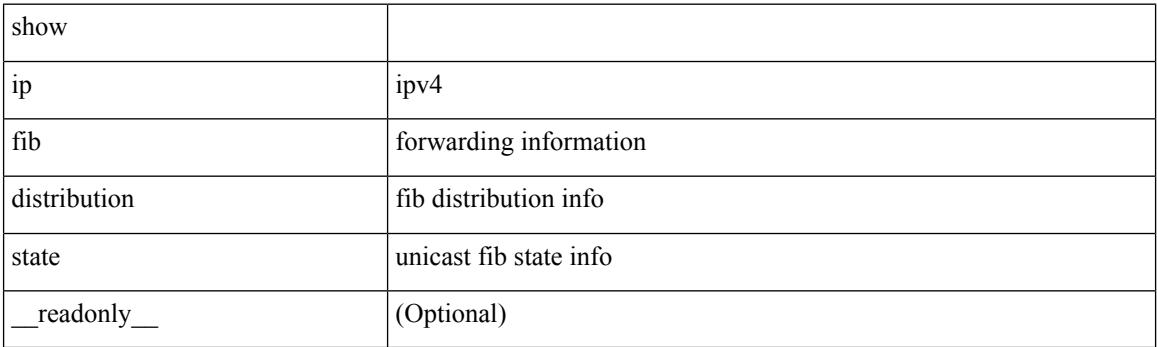

**Command Mode**
# **show ip fib interfaces**

show ip fib interfaces [ module <module> ] [ \_readonly \_ <intf> <v4adjcnt> <v6adjcnt> <rpfmode> ]

#### **Syntax Description**

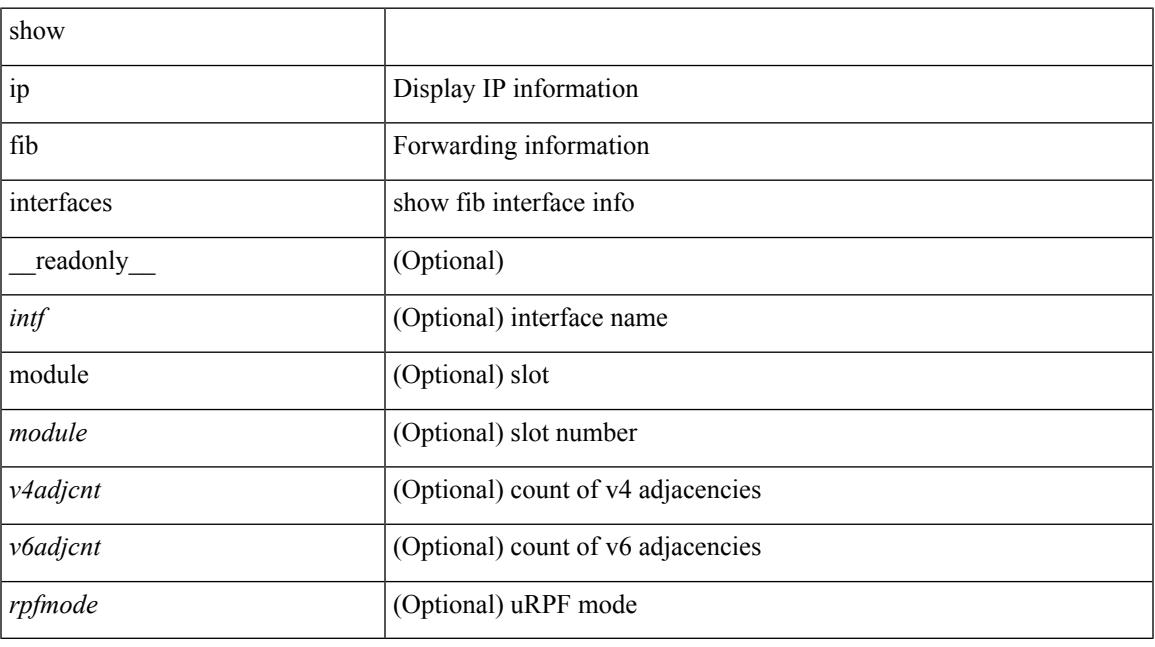

### **Command Mode**

# **show ip fib mroute**

show ip fib mroute  $[ \{ \text{sgroup} \} \text{sgrefix} \} \{ \text{source} \} ] [$  table <table-id>  $] [$  module <module>  $] [$ \_\_readonly\_\_ <table\_type> <num\_groups> <num\_sources> <src\_len> <grp\_len> <df\_ordinal> <rpfif> <rpf\_ifindex> <flag> <flag\_value> <route\_pkts> <route\_bytes> <oiflist\_id> <platform\_id> <oif\_count> <refcount> <oifname> <oifindex> <oif\_pkts> <oif\_bytes> ]

#### **Syntax Description**

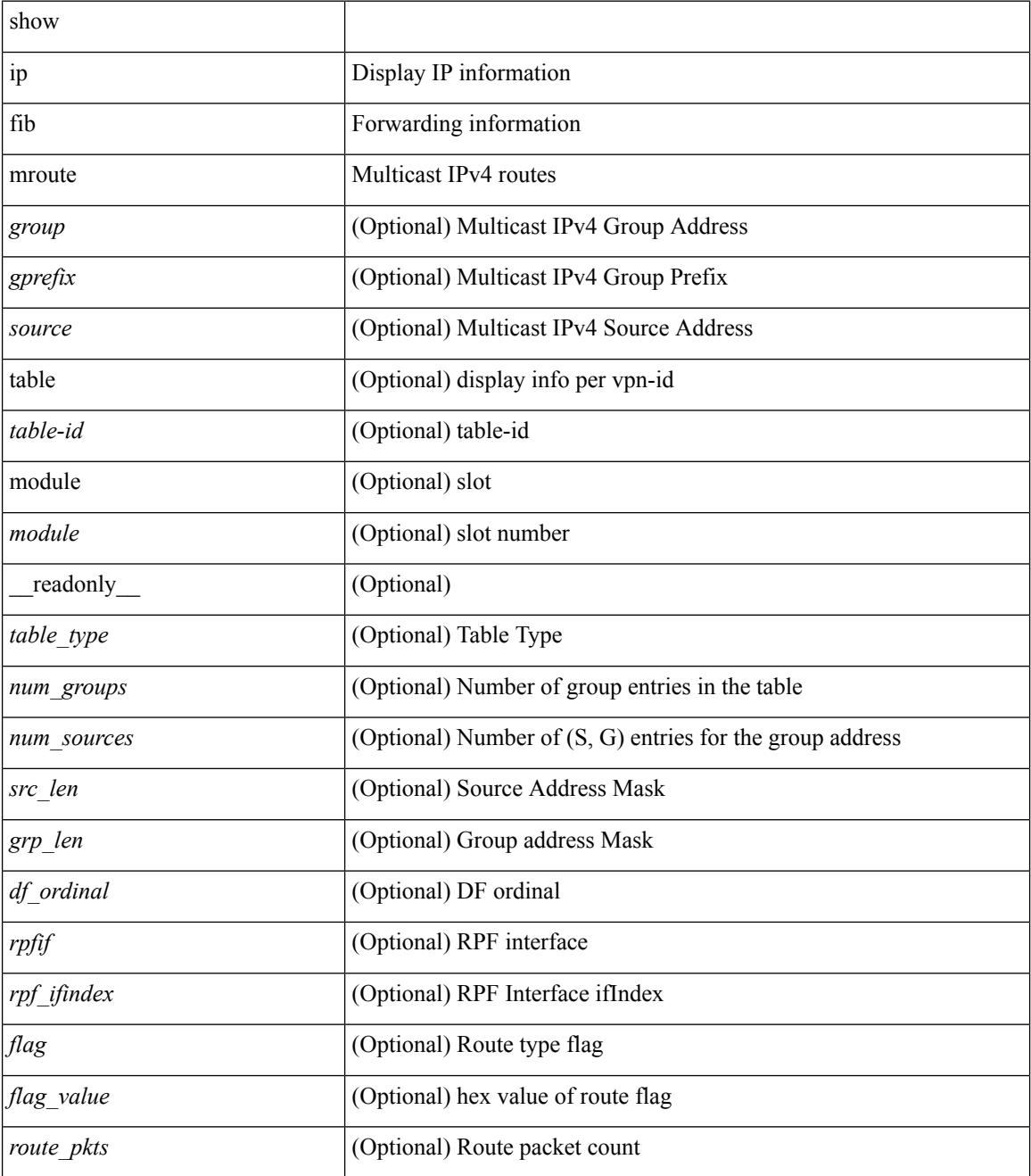

 $\mathbf{l}$ 

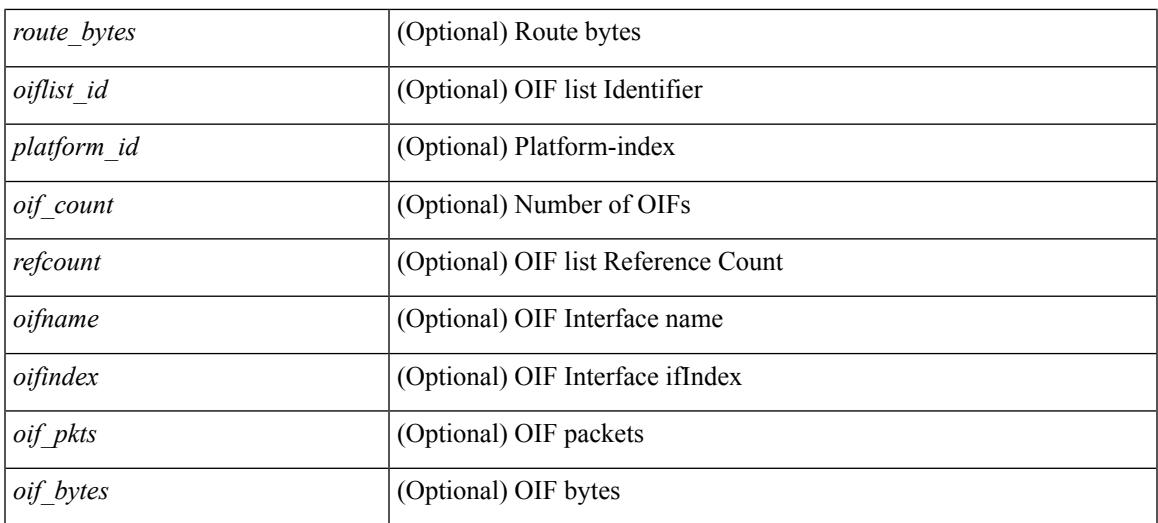

### **Command Mode**

# **show ip fib mroute**

show ip fib mroute  $[ \{ \text{sgroup} \} \text{sgrefix} \} \{ \text{source} \} ] [$  table <table-id>  $] [$  module <module>  $] [$ \_\_readonly\_\_ <table\_type> <num\_groups> <num\_sources> <src\_len> <grp\_len> <df\_ordinal> <rpfif> <rpf\_ifindex> <flag> <flag\_value> <route\_pkts> <route\_bytes> <oiflist\_id> <platform\_id> <oif\_count> <refcount> <oifname> <oifindex> <oif\_pkts> <oif\_bytes> ]

#### **Syntax Description**

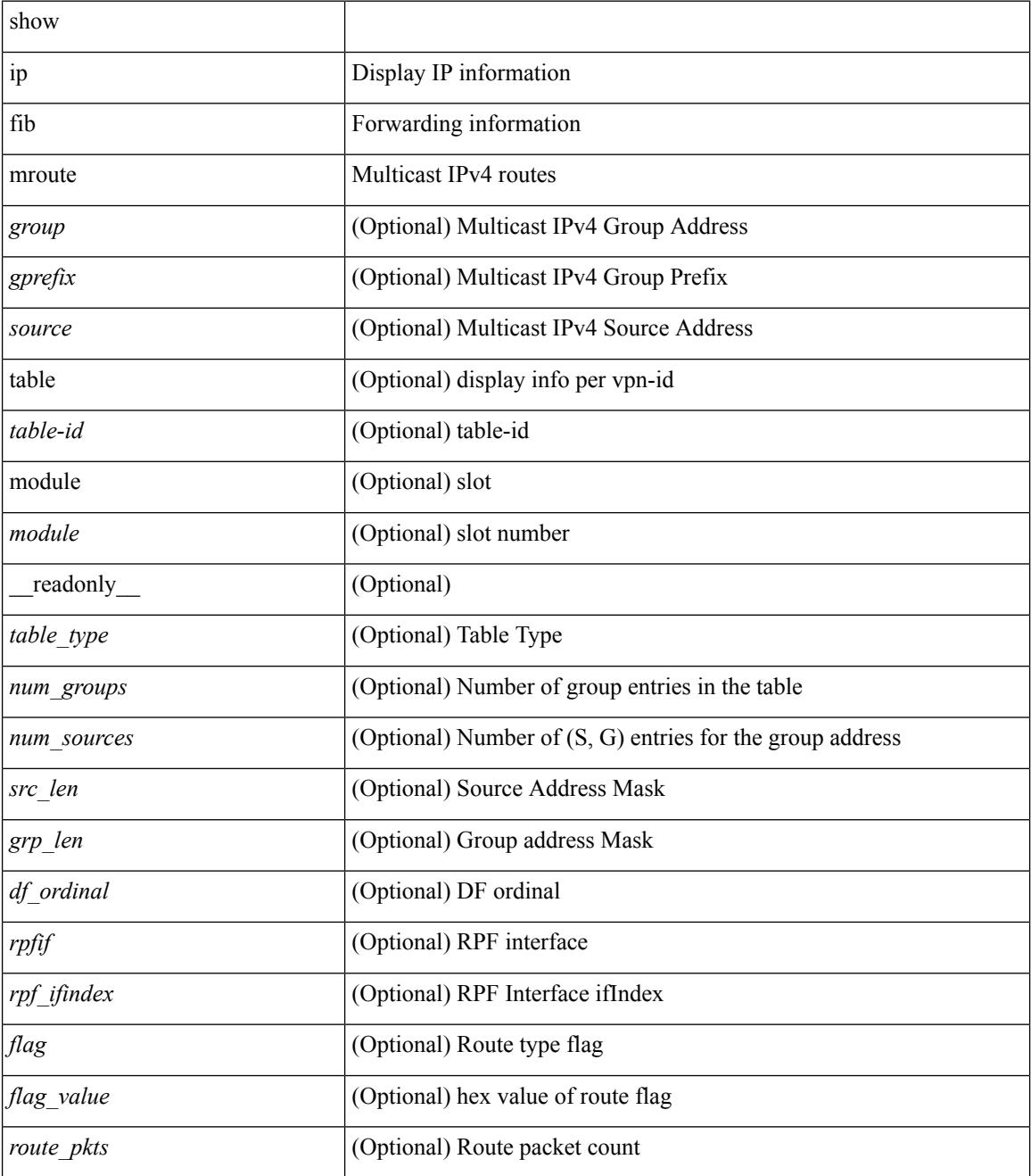

 $\mathbf{l}$ 

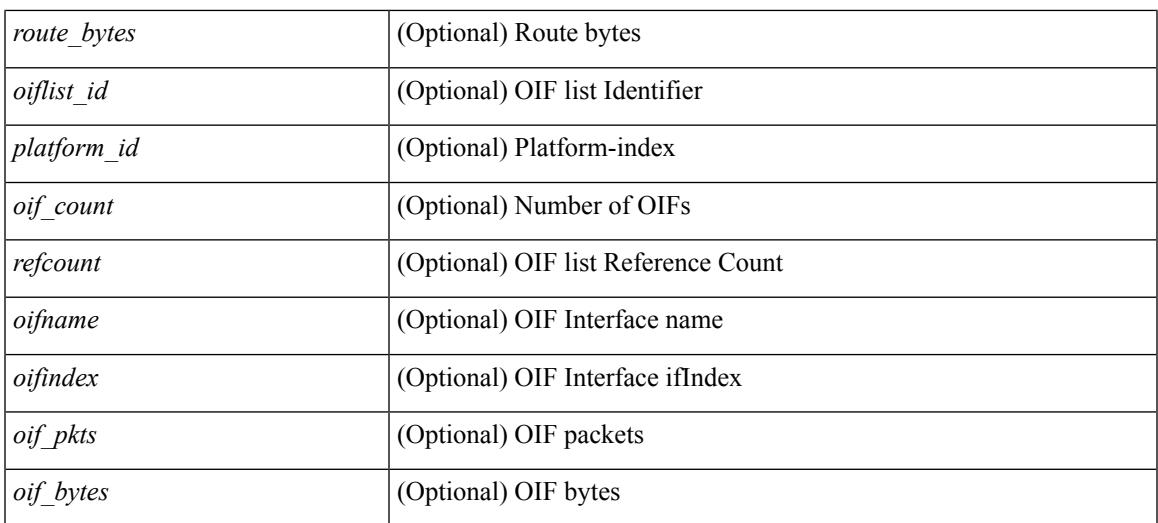

### **Command Mode**

# **show ip fib mroute txlist**

show ip fib mroute txlist [ module <module>]

### **Syntax Description**

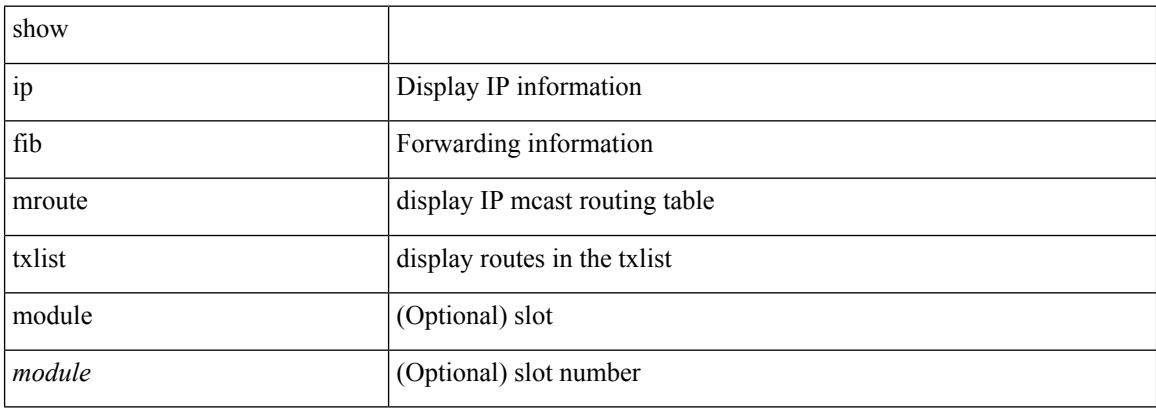

#### **Command Mode**

### **show ip fib route**

show ip fib route [ vrf {  $\langle \text{vrf-name}\rangle$  |  $\langle \text{vrf-know-name}\rangle$  |  $\langle \text{vrf-all}\rangle$  | table  $\langle \text{table}$  id> ] [ summary |  $\langle \text{prefix}\rangle$ [ longer-prefixes ] | <address> | interface <interface> | next-hop <nh> | attached | unresolved | adjacency { <aif> <anh> | drop | glean | punt } ] [ module <module> | vrf { <vrf-name> | <vrf-known-name> | <vrf-all> } ] + [ \_\_readonly\_\_ <header> <vrfname> <tableid> <prefix-count> <pfx> { <nexthop> | <special> } <intf> <route-count> <path-count> <mask-length> <routes-per-mask>]

#### **Syntax Description**

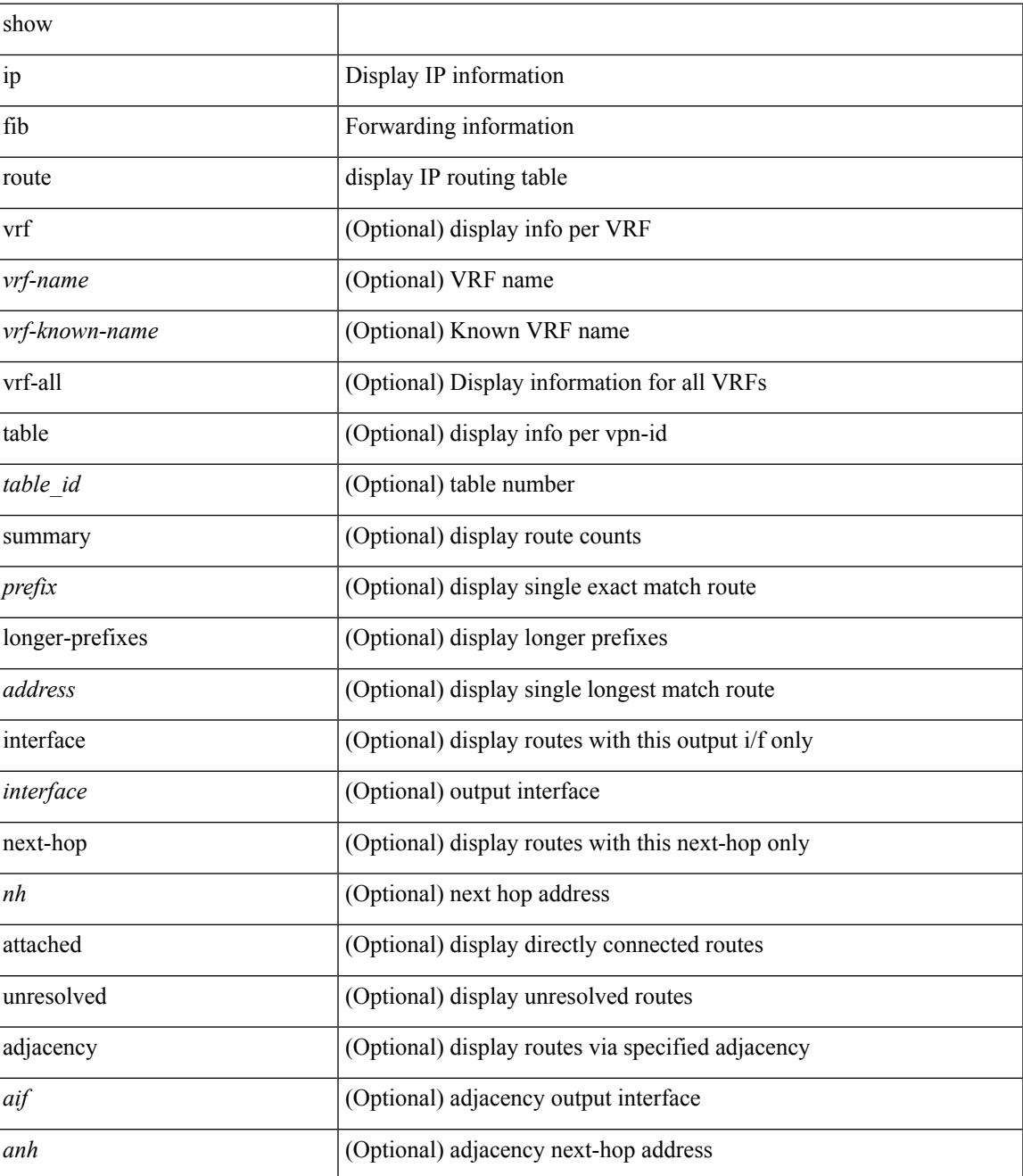

**Cisco Nexus 3600 Series NX-OS Command Reference (Show Commands), Release 7.0(3)F3(1)**

 $\mathbf I$ 

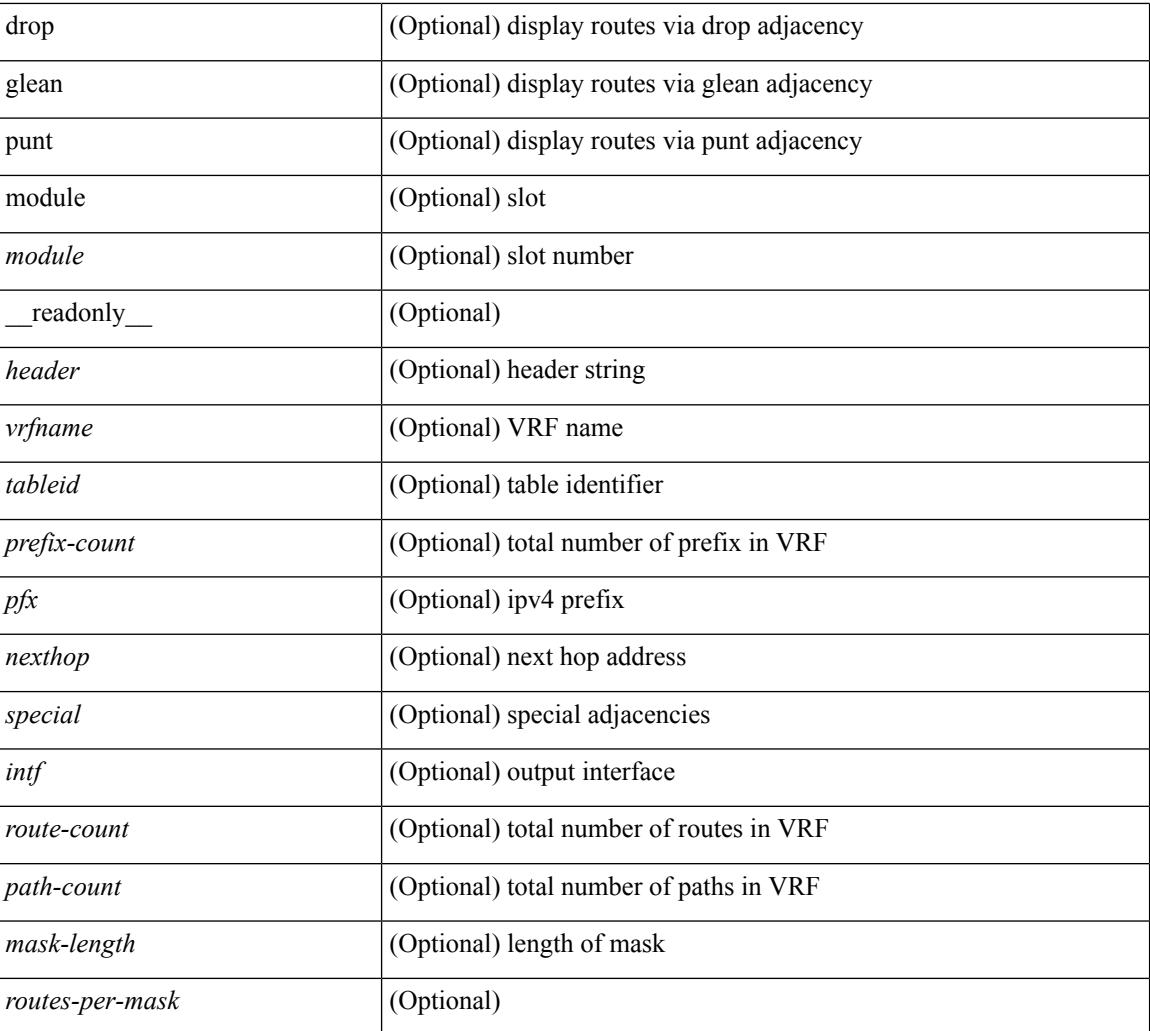

#### **Command Mode**

### **show ip fib route**

show ip fib route [ vrf {  $\langle \text{vrf-name}\rangle$  |  $\langle \text{vrf-know-name}\rangle$  |  $\langle \text{vrf-all}\rangle$  | table  $\langle \text{table}$  id> ] [ summary |  $\langle \text{prefix}\rangle$ [ longer-prefixes ] | <address> | interface <interface> | next-hop <nh> | attached | unresolved | adjacency { <aif> <anh> | drop | glean | punt } ] [ module <module> | vrf { <vrf-name> | <vrf-known-name> | <vrf-all> } ] + [ \_\_readonly\_\_ <header> <vrfname> <tableid> <prefix-count> <pfx> { <nexthop> | <special> } <intf> <route-count> <path-count> <mask-length> <routes-per-mask>]

#### **Syntax Description**

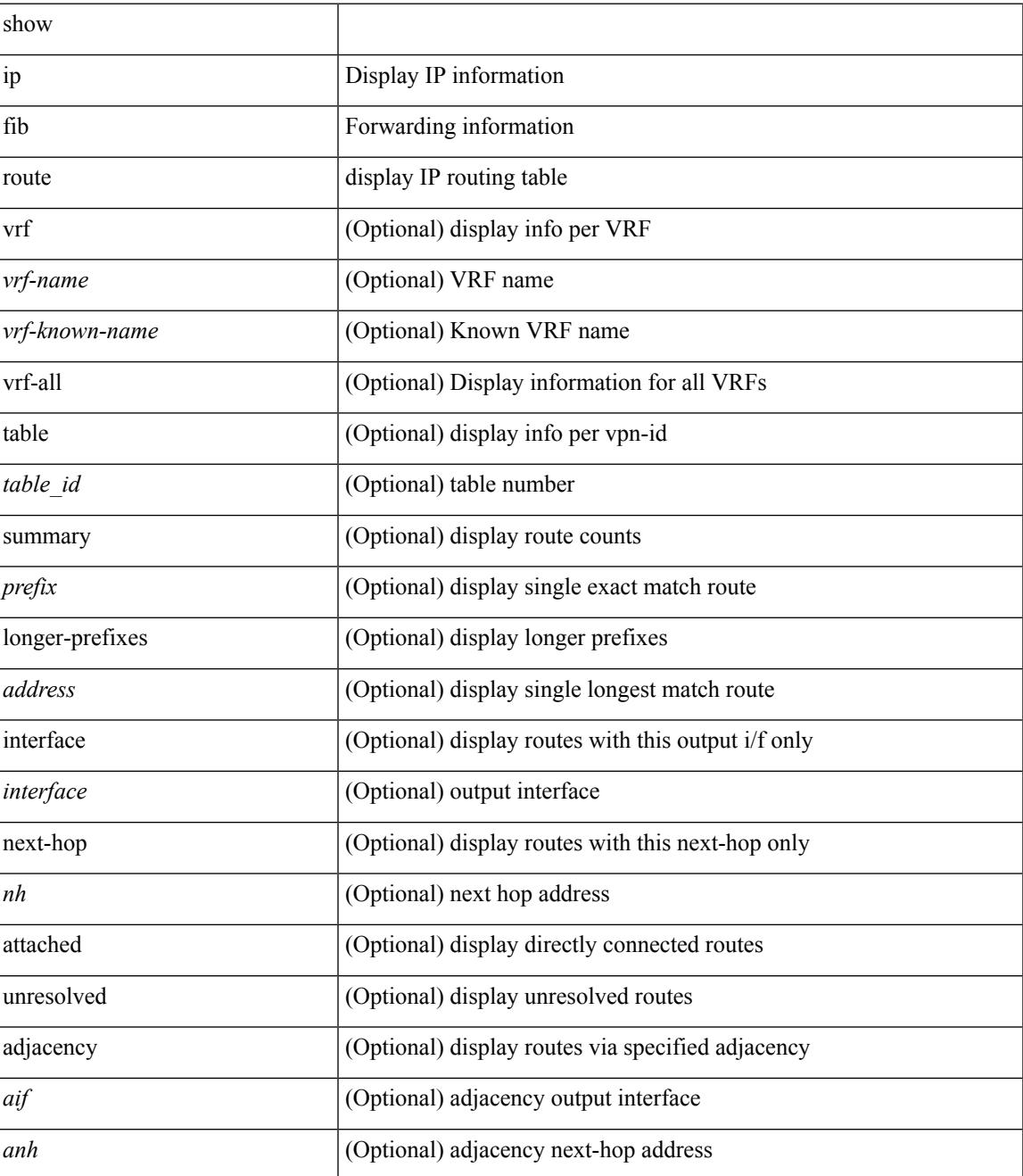

**Cisco Nexus 3600 Series NX-OS Command Reference (Show Commands), Release 7.0(3)F3(1)**

 $\mathbf I$ 

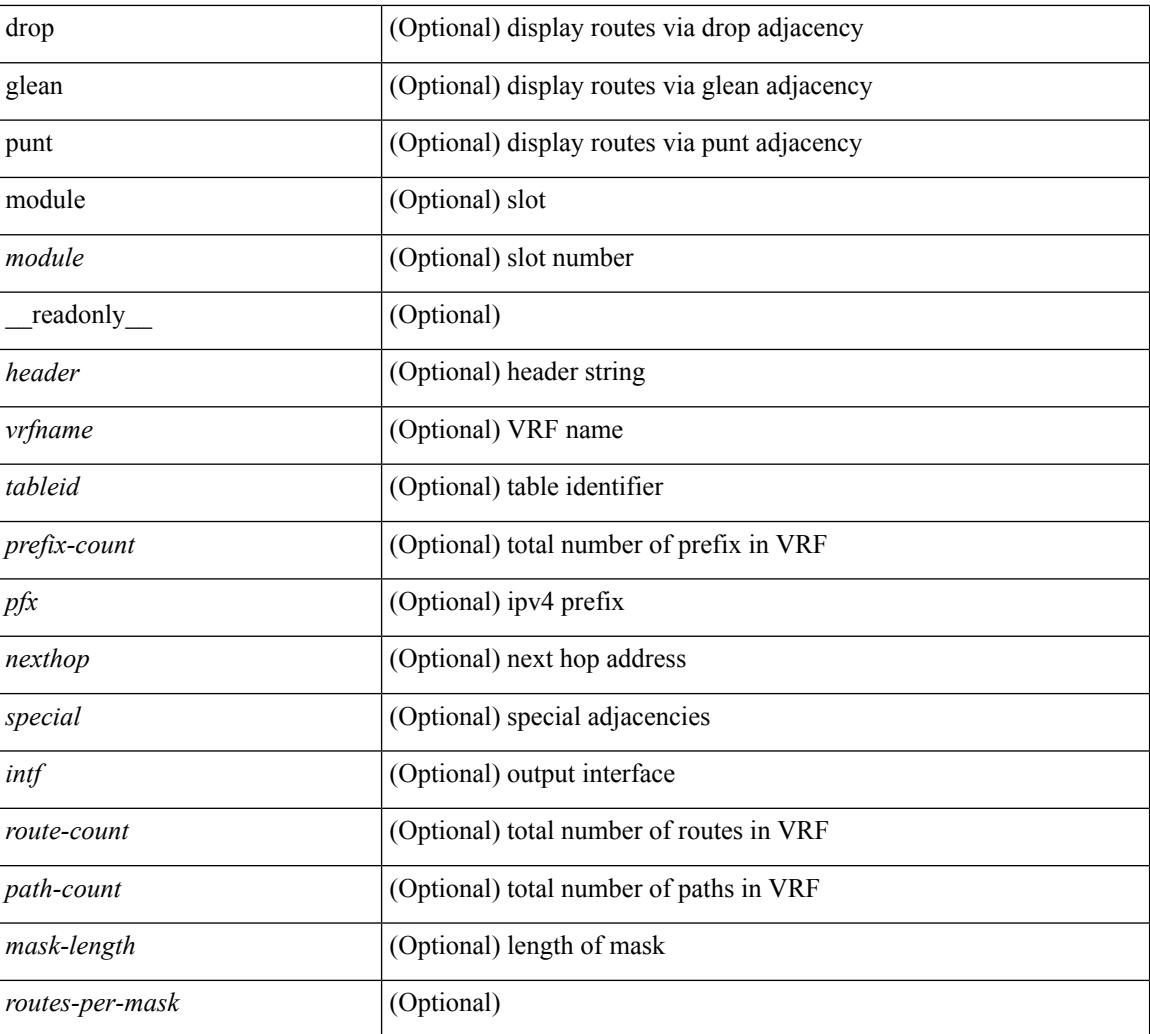

#### **Command Mode**

# **show ip fib route recovered**

show ip fib route recovered

### **Syntax Description**

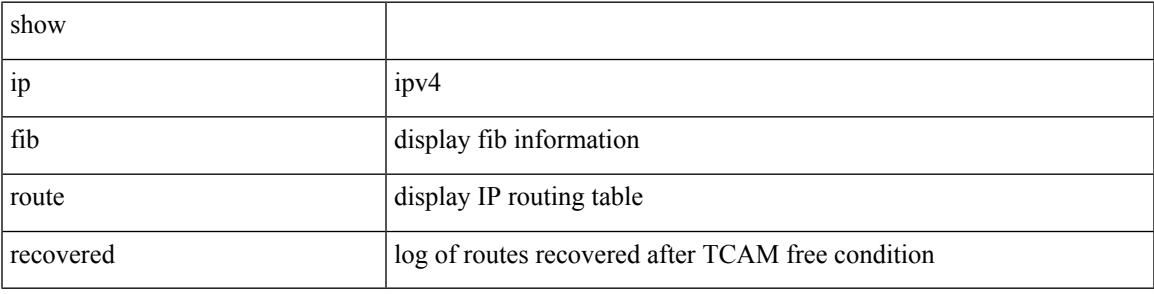

**Command Mode**

I

# **show ip ftm statistics**

show ip ftm statistics

### **Syntax Description**

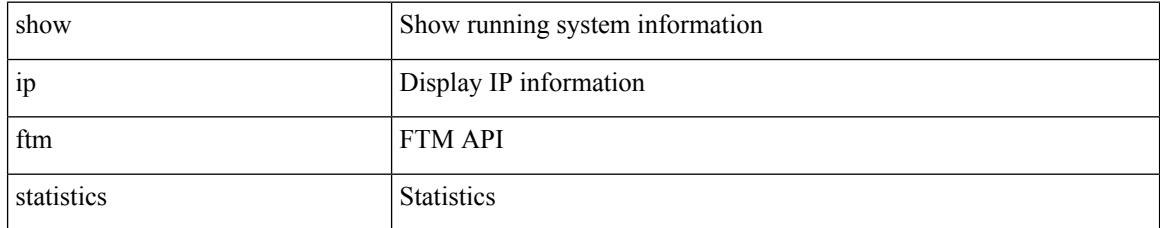

### **Command Mode**

# **show ip ftp source-interface**

show ip ftp source-interface [ vrf { <vrf-name> | <vrf-known-name> } ] [ \_readonly\_ [ { TABLE\_ipftpvrf <vrfname> <ifname> } ] ]

### **Syntax Description**

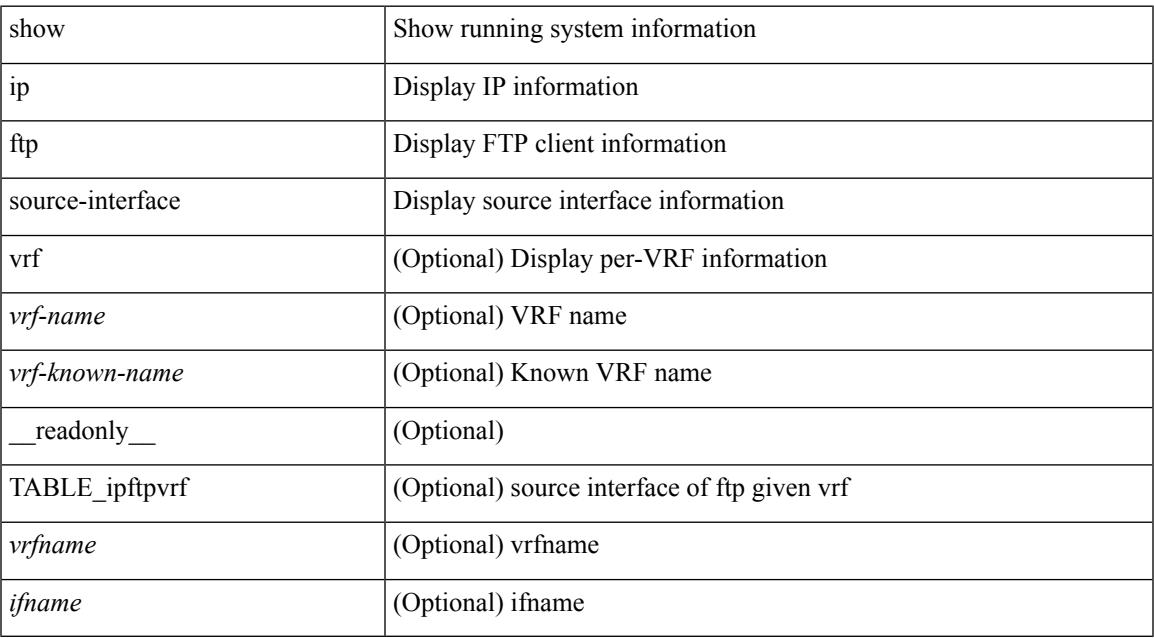

#### **Command Mode**

# **show ip ftp source-interface vrf all**

show ip ftp source-interface vrf all [ \_\_readonly \_\_ [ { TABLE\_ipftp <vrfname> <ifname> } ] ]

### **Syntax Description**

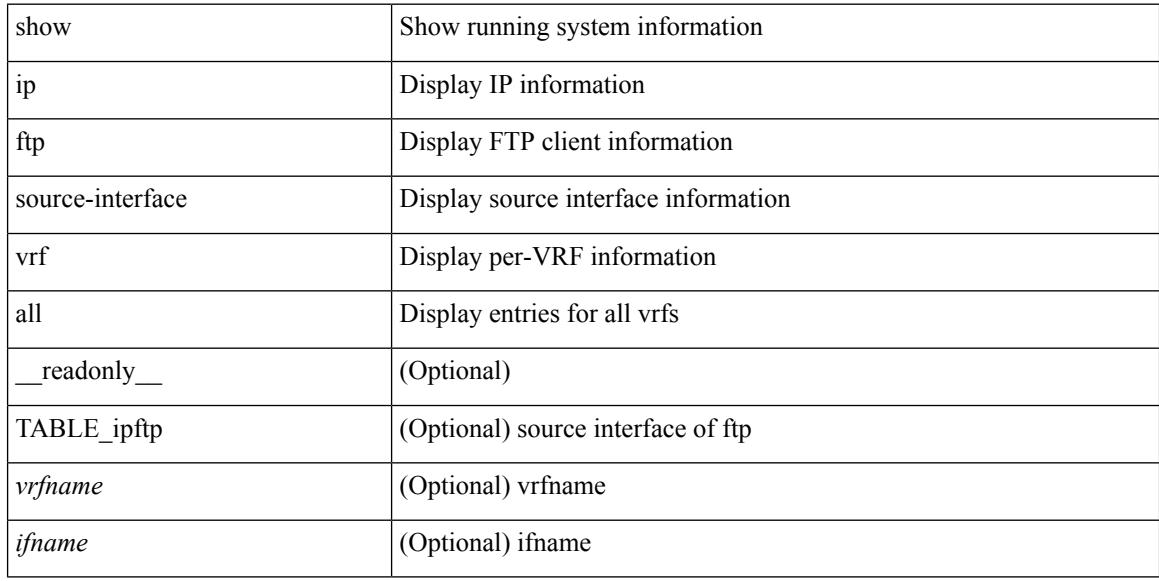

#### **Command Mode**

# **show ip http source-interface**

show ip http source-interface [ vrf { <vrf-name> | <vrf-known-name> } ] [ \_\_readonly\_ [ { TABLE\_iphttpvrf <vrfname> <ifname> } ] ]

### **Syntax Description**

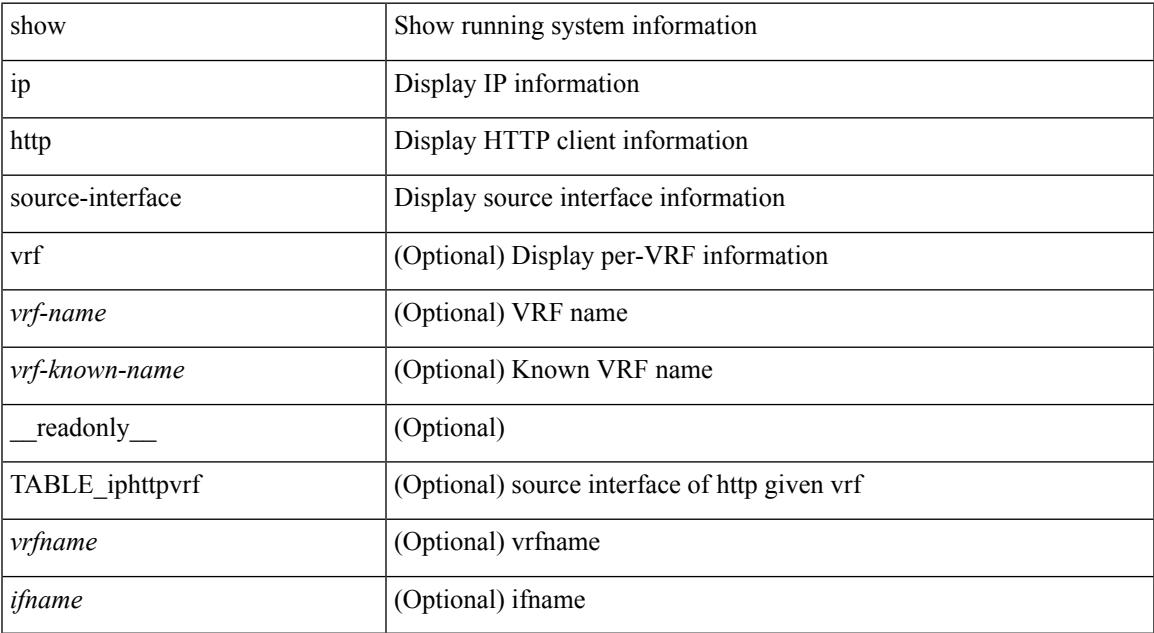

#### **Command Mode**

# **show ip http source-interface vrf all**

show ip http source-interface vrf all [ \_\_readonly\_ [ { TABLE\_iphttp <vrfname> <ifname> } ] ]

#### **Syntax Description**

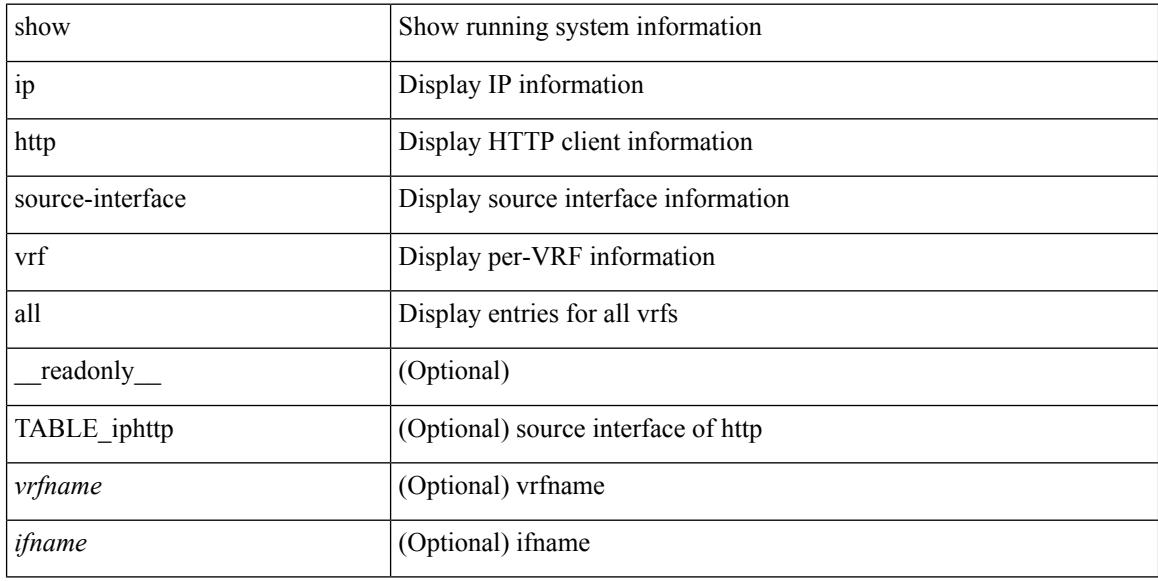

#### **Command Mode**

# **show ip igmp event-history**

show ip igmp [ internal ] event-history { errors | msgs | <igmp-event-hist-buf-name> | statistics }

#### **Syntax Description**

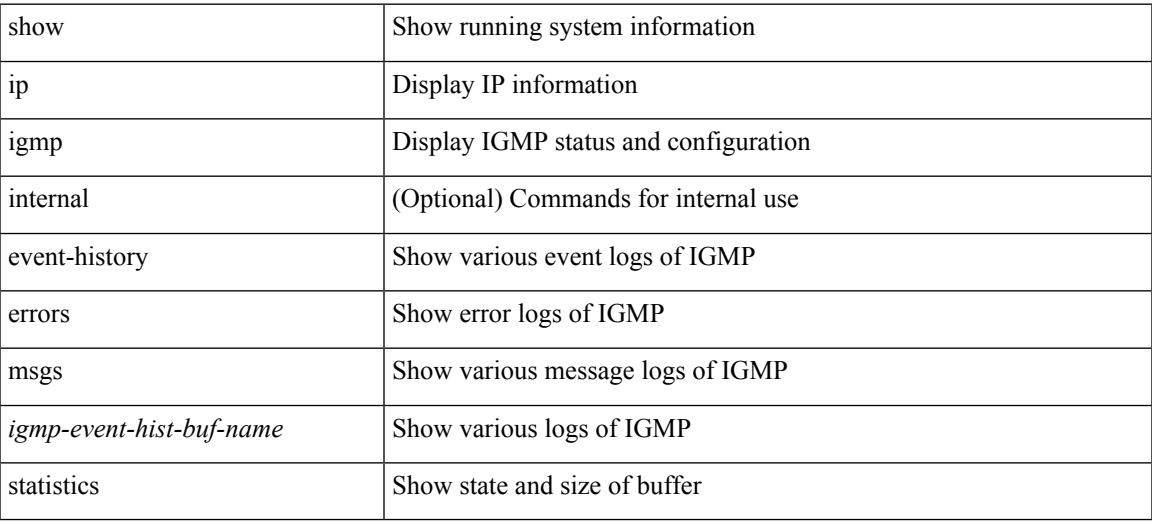

#### **Command Mode**

# **show ip igmp groups**

show ip igmp { groups | route } [  $\text{~-source>}$  [  $\text{~-group>}$  ]  $\text{~-group>}$  [  $\text{~-source}>$  ] [  $\text{~-interface}>$  ] [ summary ] [ vrf { <vrf-name> | <vrf-known-name> | all } ] [ summary-old ] [ \_\_readonly\_ [ TABLE\_vrf [ <if-name> ] [ <vrfname> ] [ <entry-count> ] [ <group-addr> ] [ <sourceaddress> ] [ TABLE\_group [ <group-addr> ] [  $\langle$ group-type> ] [  $\langle$ if-name> ] [  $\langle$ uptime> ] [  $\langle$ expires> ] [  $\langle$ reporter> ] ] [ TABLE\_source [  $\langle$ source-addr> ] [  $\leq$ group-type> ] [  $\leq$ translate> ] [  $\leq$ if-name> ] [  $\leq$ uptime> ] [  $\leq$ expires> ] [  $\leq$ veporter> ] ] [  $\leq$ vrf-cntxt> ] [  $\leq g\text{-count}\geq \left[1\leq sg\text{-count}\geq 1\right]$ 

#### **Syntax Description**

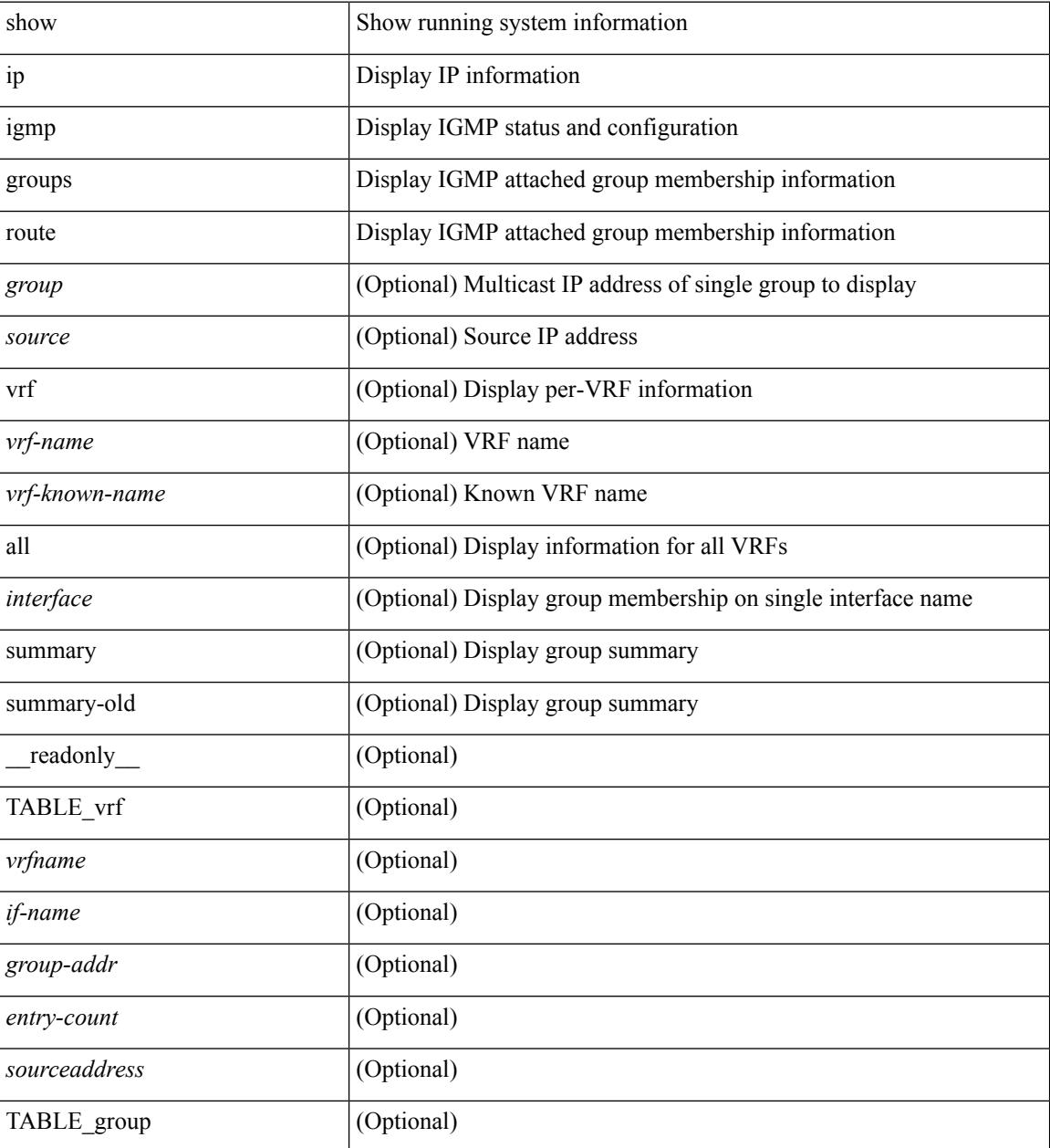

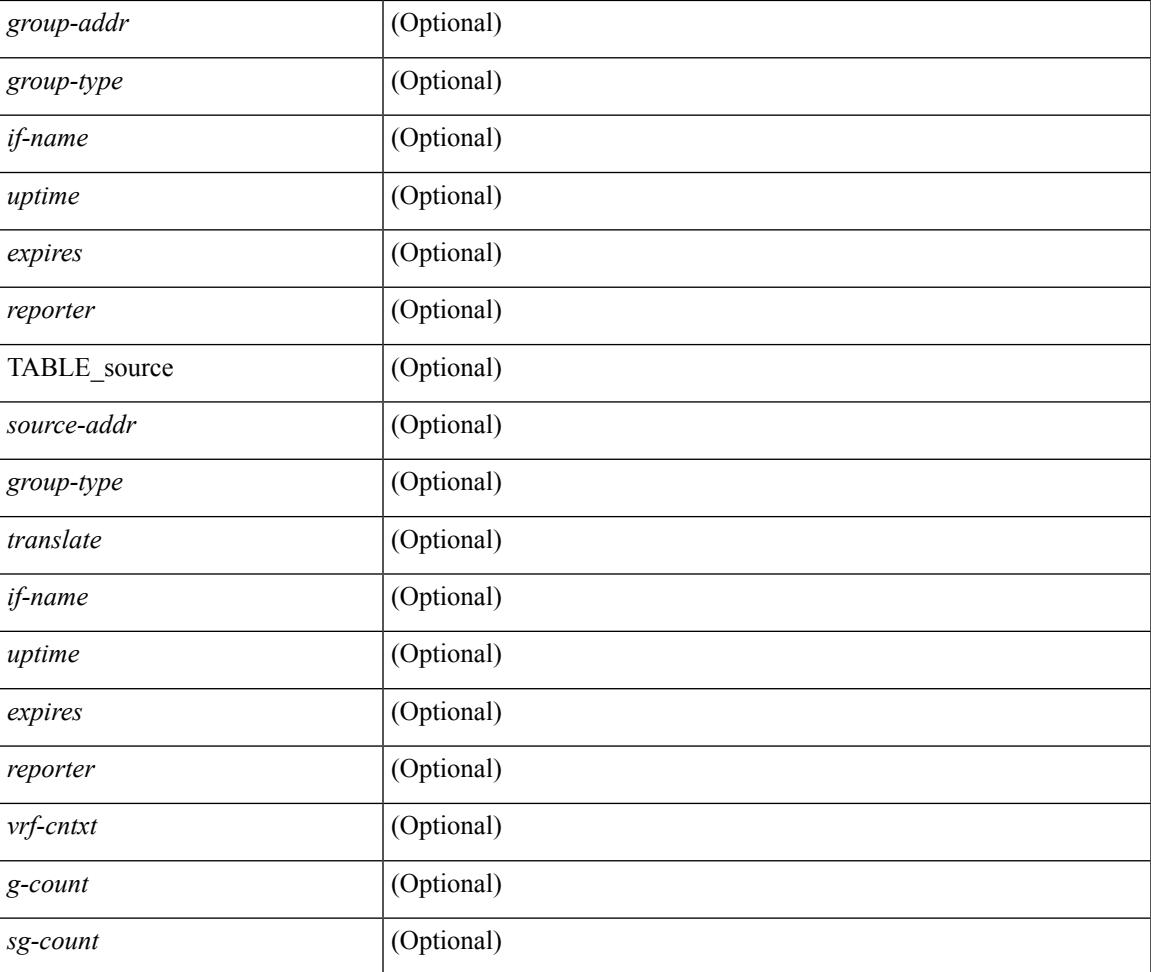

#### **Command Mode**

• /exec

### **show ip igmp interface**

show ip igmp interface  $\lceil$  <interface>  $\rceil$  [ brief  $\rceil$  [ detail  $\rceil$  [ vrf  $\{\text{err}_n\}$   $\{\text{err}_n\}$   $\{\text{err}_n\}$  [  $\lceil$  all  $\rceil$  ] [ \_\_readonly\_\_ TABLE\_vrf <vrf> [ <entry-count> ] [ [ TABLE\_brief [ <if-name> ] [ <addr> ] [ <querier> ] [  $\leq m$ c>] [  $\leq$ ver>] ] [ TABLE\_if <if-name> [  $\leq$ if-status> ] [  $\leq$ ip-sum> ] [  $\leq$ addr> ]  $\leq$ querier> [  $\leq$ q-ver> ] [  $\text{~``next-qvery'}$  ]  $[~\text{~``expires'}$  ]  $[~\text{~``mc'}$  ]  $[~\text{~``ver'}$  ]  $[~\text{~``qi'}$  ]  $[~\text{~``eqi'}$  ]  $[~\text{~``cmrt'}$  ]  $[~\text{~``eqi'}$ ] [ <csqi> ] [ <sqc> ] [ <lmmrt> ] [ <lmqc> ] [ <gt> ] [ <cgt> ] [ <qt> ] [ <cqt> ] [ <uri> ] [ <rv> ] [ <crv> ]  $\lceil$  <rll>  $\rceil$  <  $\lceil$  <rl> $\lceil$  <il> $\rceil$  < static-group-map>  $\rceil$  <  $\lceil$  </poin-group-map>  $\rceil$  <  $\lceil$  <  $\lceil$  <  $\lceil$  <  $\lceil$  <  $\lceil$  <  $\lceil$  <  $\lceil$  <  $\lceil$  <  $\lceil$  <  $\lceil$  <  $\lceil$  <  $\lceil$  <  $\lceil$  <  $\lceil$  <  $\lceil$  < ] [ <v2rr> ] [ <v2ls> ] [ <v2lr> ] [ <v3qs> ] [ <v3qr> ] [ <v3rs> ] [ <v3rr> ] [ <cse> ] [ <v2gqdest> ] [  $\langle \text{v3gddest}\rangle$  ]  $[ \text{5gpl} \rangle$  ]  $[ \text{5gpl} \rangle$  ]  $[ \text{5gpl} \rangle$  ]  $[ \text{5gpl} \rangle$  ]  $[ \text{5gpl} \rangle$  ]  $[ \text{5gpl} \rangle$  ]  $[ \text{5gpl} \rangle$  ]  $[ \text{5gpl} \rangle$ ] [ <v3dai> ] [ <ra> ] [ <host-proxy> ] [ <host-proxy-group-map> ] [ <un-solicited> ] [ <unsoint> ] ] ]

#### **Syntax Description**

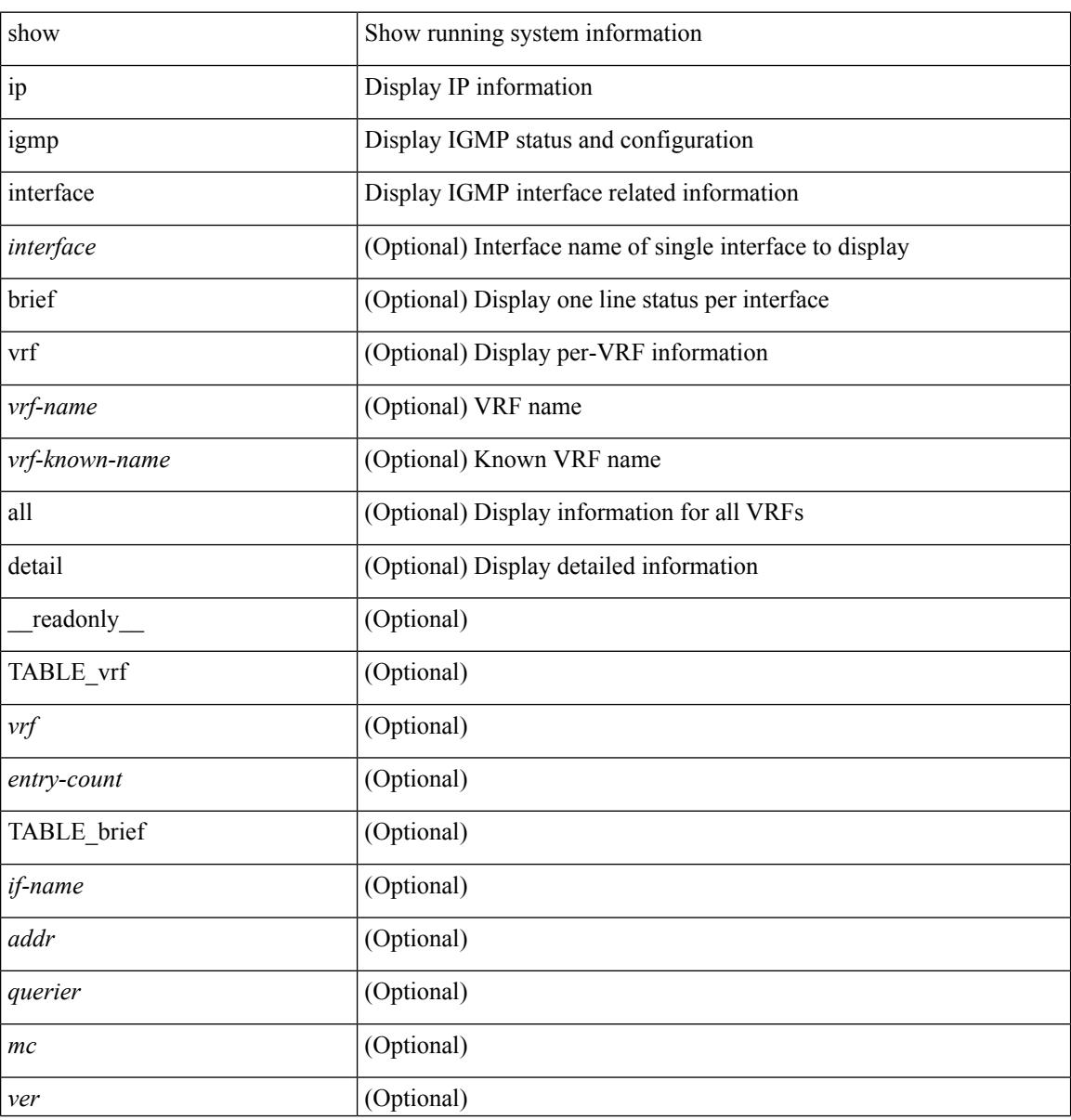

**Cisco Nexus 3600 Series NX-OS Command Reference (Show Commands), Release 7.0(3)F3(1)**

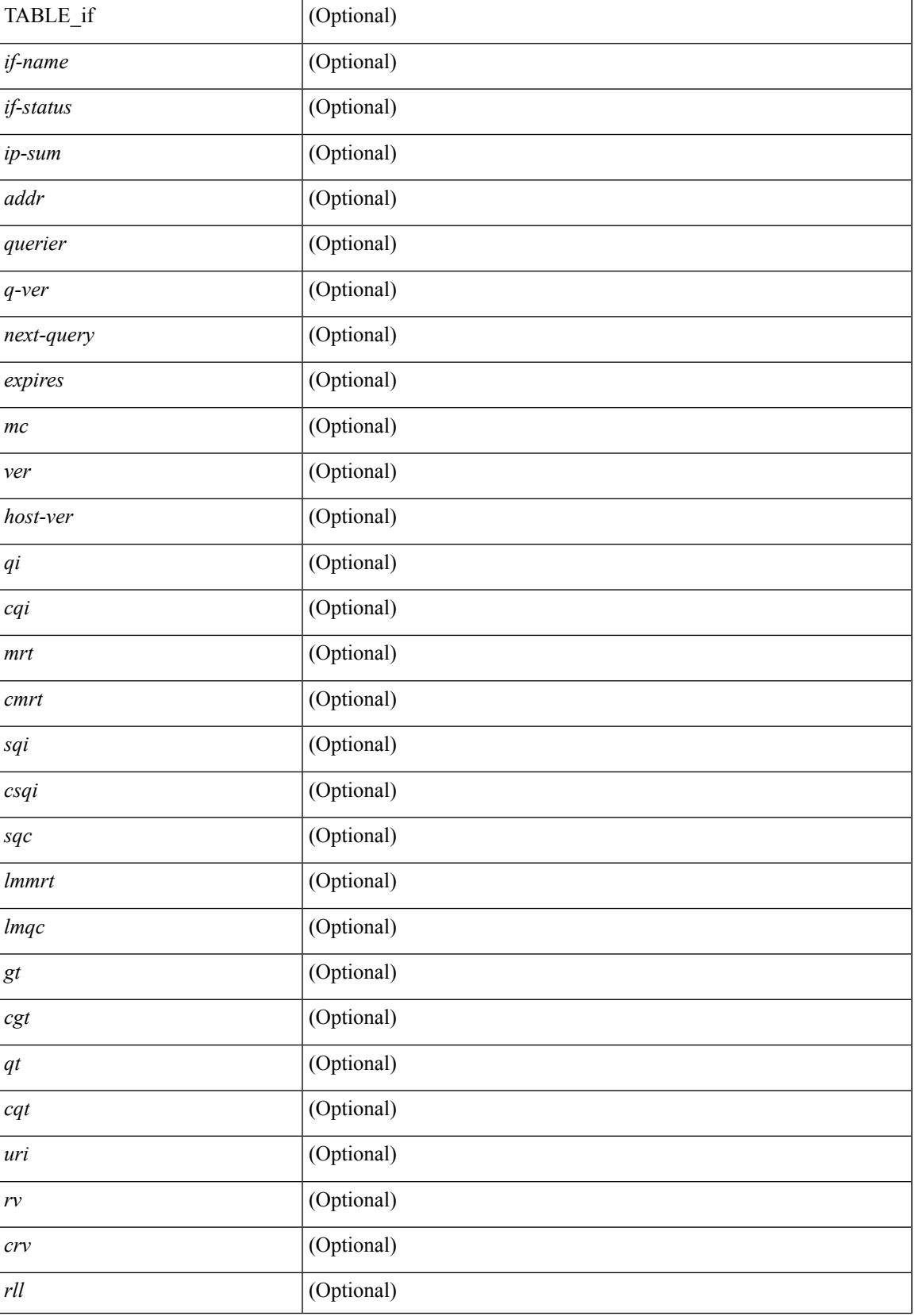

 $\mathbf I$ 

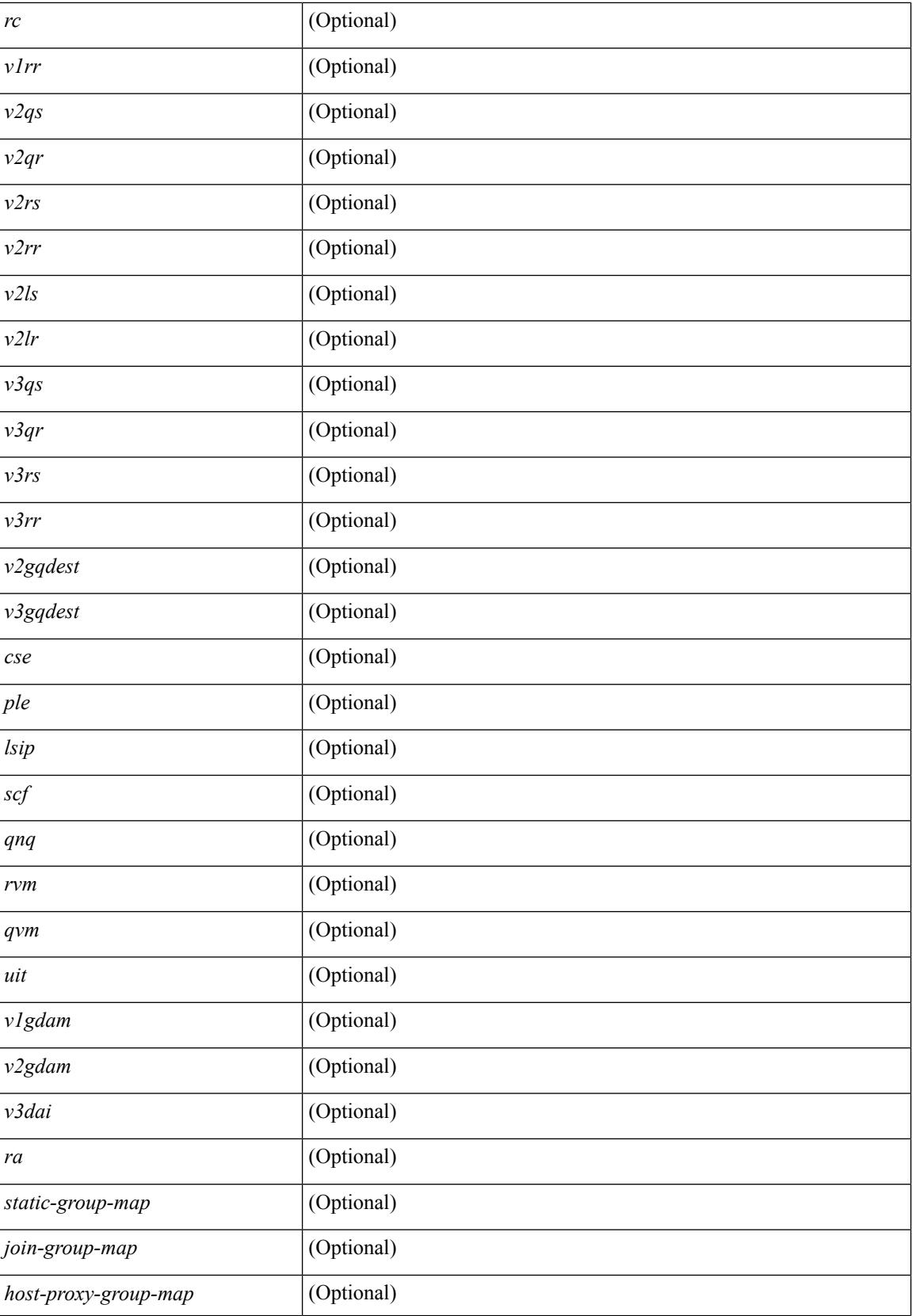

 $\mathbf I$ 

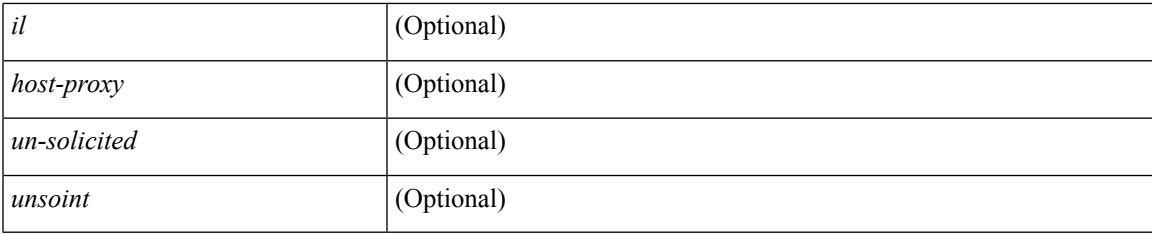

### **Command Mode**

# **show ip igmp local-groups**

show ip igmp local-groups [<interface> ] [ vrf { <vrf-name> | <vrf-known-name> | all } ] [ \_readonly\_ [ TABLE\_vrf [ <vrf-name> ] [ TABLE\_if [ <if-name> ] [ TABLE\_grp [ <group-addr> ] [ TABLE\_src [ <source-addr> ] [ <last-reported> ] [ <local-group> ] [ <static-oif> ] [ <report-only> ] [ <host-proxy> ] ] ] ] ] ]

### **Syntax Description**

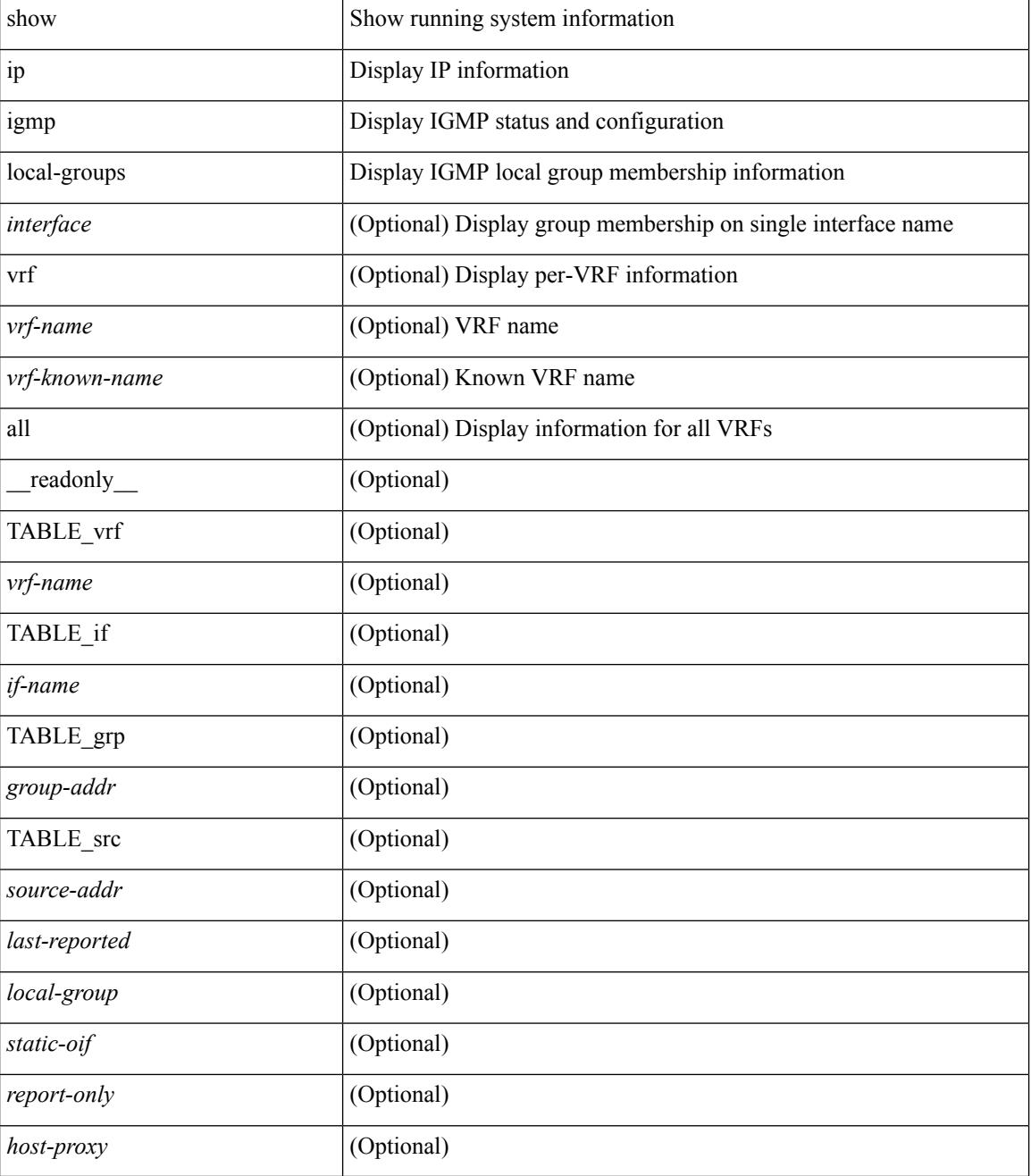

 $\mathbf{l}$ 

### **Command Mode**

# **show ip igmp policy statistics reports**

show ip igmp policy statistics reports [ <interface>  $\left]$  [ \_\_readonly\_ [ { TABLE\_interface <if> { TABLE\_routemap <name> <action> <seq\_num> [ { TABLE\_cmd <command> <match\_count> <compare\_count> } ] } <total\_accept\_count> <total\_reject\_count> } ] ]

#### **Syntax Description**

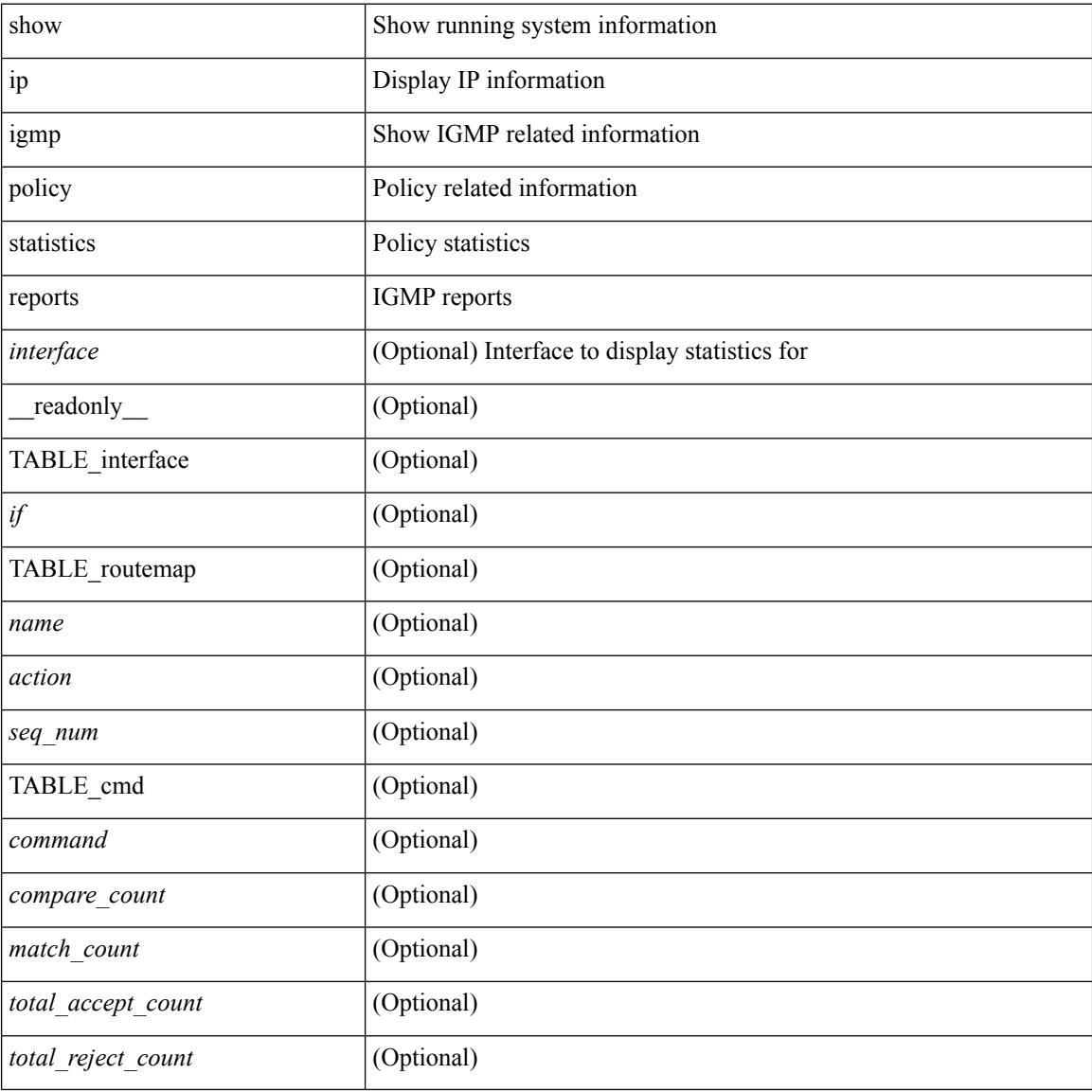

#### **Command Mode**

### **show ip igmp snooping**

show ip igmp snooping  $\lceil \frac{1}{2} \cdot \frac{1}{2} \cdot \frac{1}{2$ <grepsup> <gv3repsup> <glinklocalgrpsup> { TABLE\_vlan <vlan-id> [ <description> ] <snoop-on> [ <qa> <qv> <qi> <qlmqi> <rv> ] <sq> [ <sqr> ] <eht> <fl> <repsup> <v3repsup> <vlinklocalgrpsup> <rpc> <gc> [ <actvports> ] <lkupmode> <omf\_enabled> <reportfloodenable> <reportfloodall> [ TABLE\_intf <if-name> ] <leavegroupaddress> } ]

#### **Syntax Description**

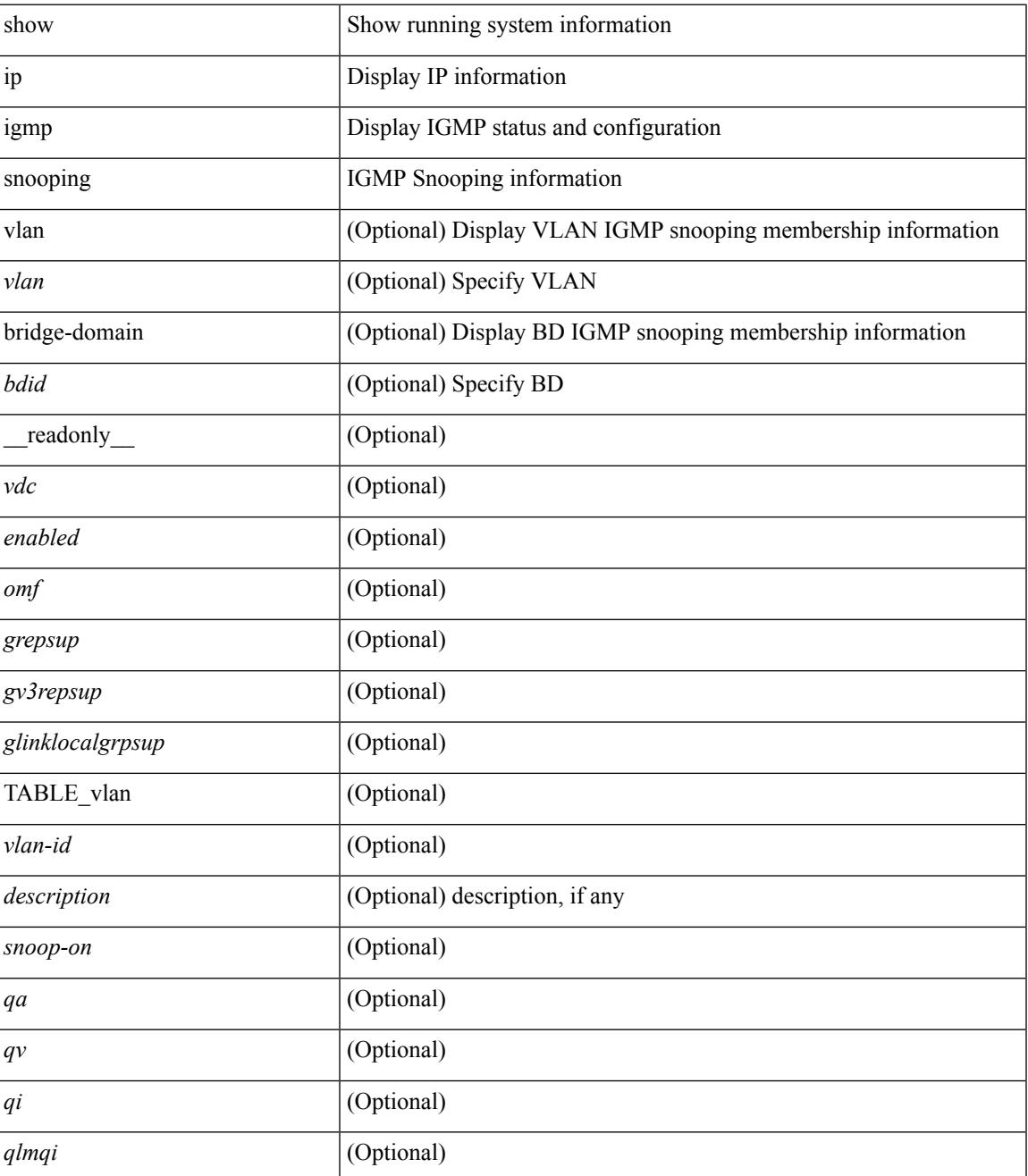

I

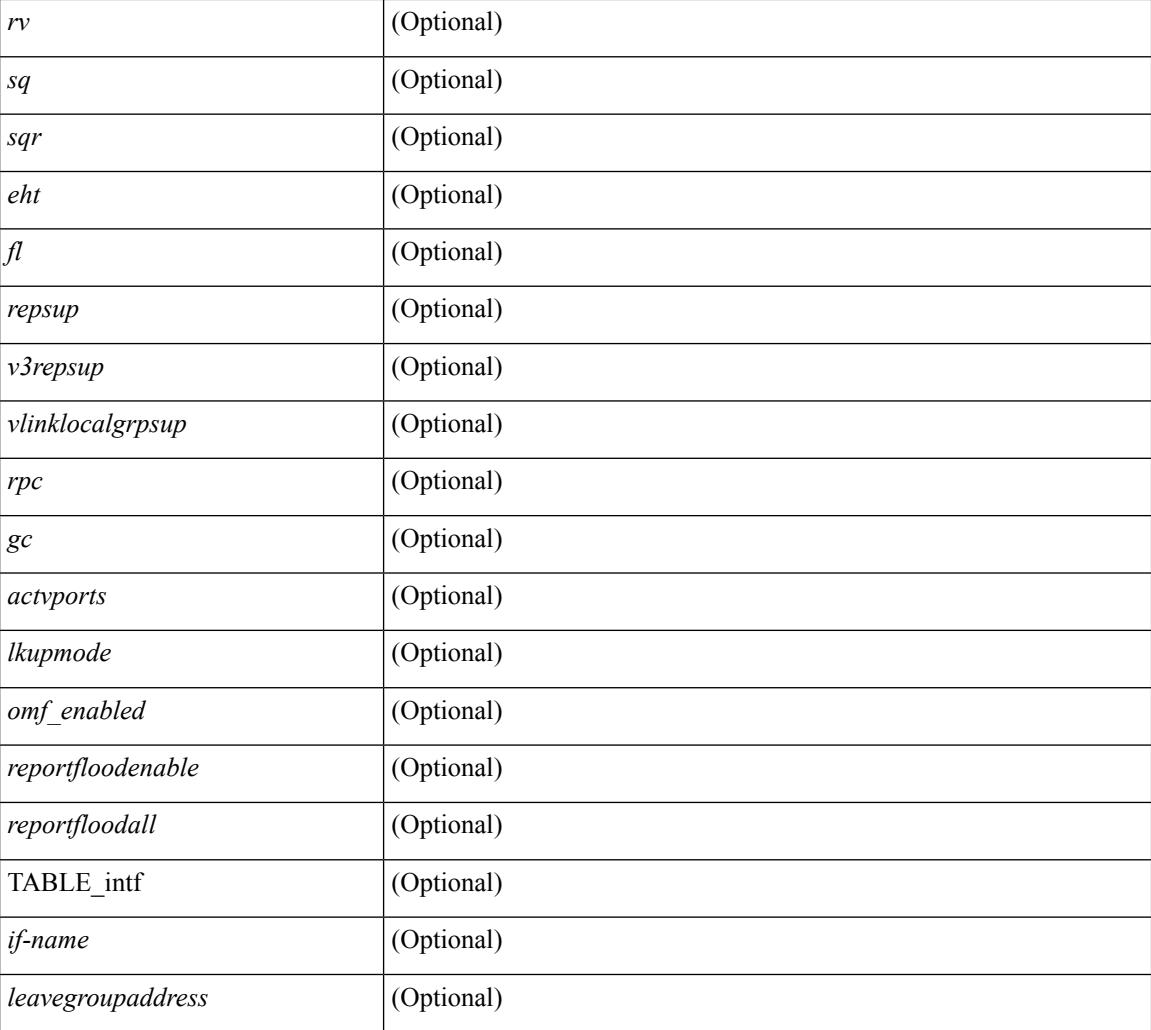

#### **Command Mode**

# **show ip igmp snooping event-history**

show ip igmp snooping [ internal ] event-history { statistics | <igmp-snoop-event-hist-buf-name> }

#### **Syntax Description**

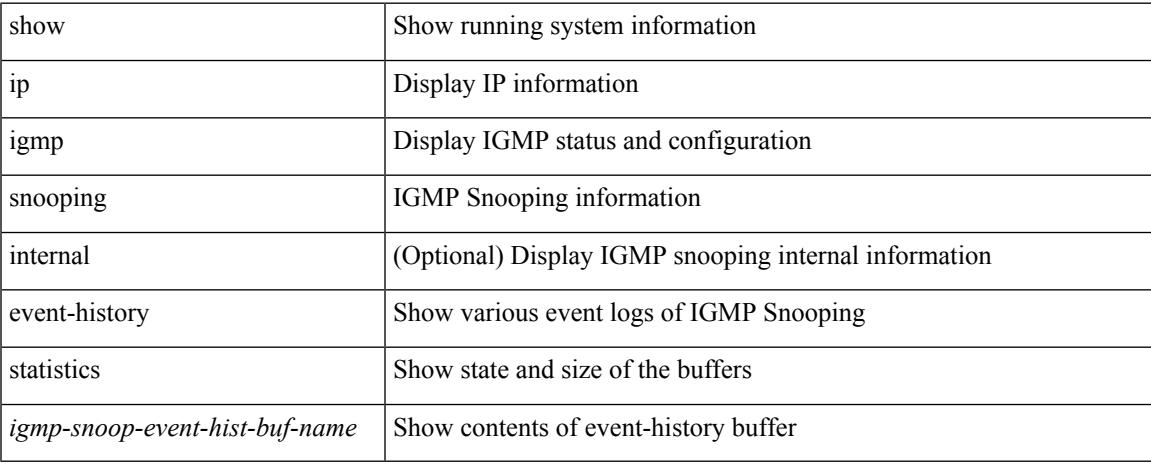

#### **Command Mode**

# **show ip igmp snooping explicit-tracking**

show ip igmp snooping explicit-tracking  $\lceil$  vlan  $\le$  vlan $\ge$  | bridge-domain  $\le$  bdid $\ge$   $\lceil$  detail  $\lceil$  readonly  $\lceil$ TABLE\_vlan [ <vlan-id> ] [ TABLE\_gaddr [ <grp-addr> ] [ TABLE\_if [ <if-name> ] [ TABLE\_haddr [  $\leq$ host-addr> ] [ TABLE\_srcaddr [  $\leq$ src-addr> ] [  $\leq$ uptime> ] [  $\leq$ lsat-join> ] [  $\leq$ expires> ] [  $\leq$ cfs-flag> ] [ <native-flag> ] [ <delete-pending> ] [ <cfs-update-pending> ] ] ] ] ] ]

### **Syntax Description**

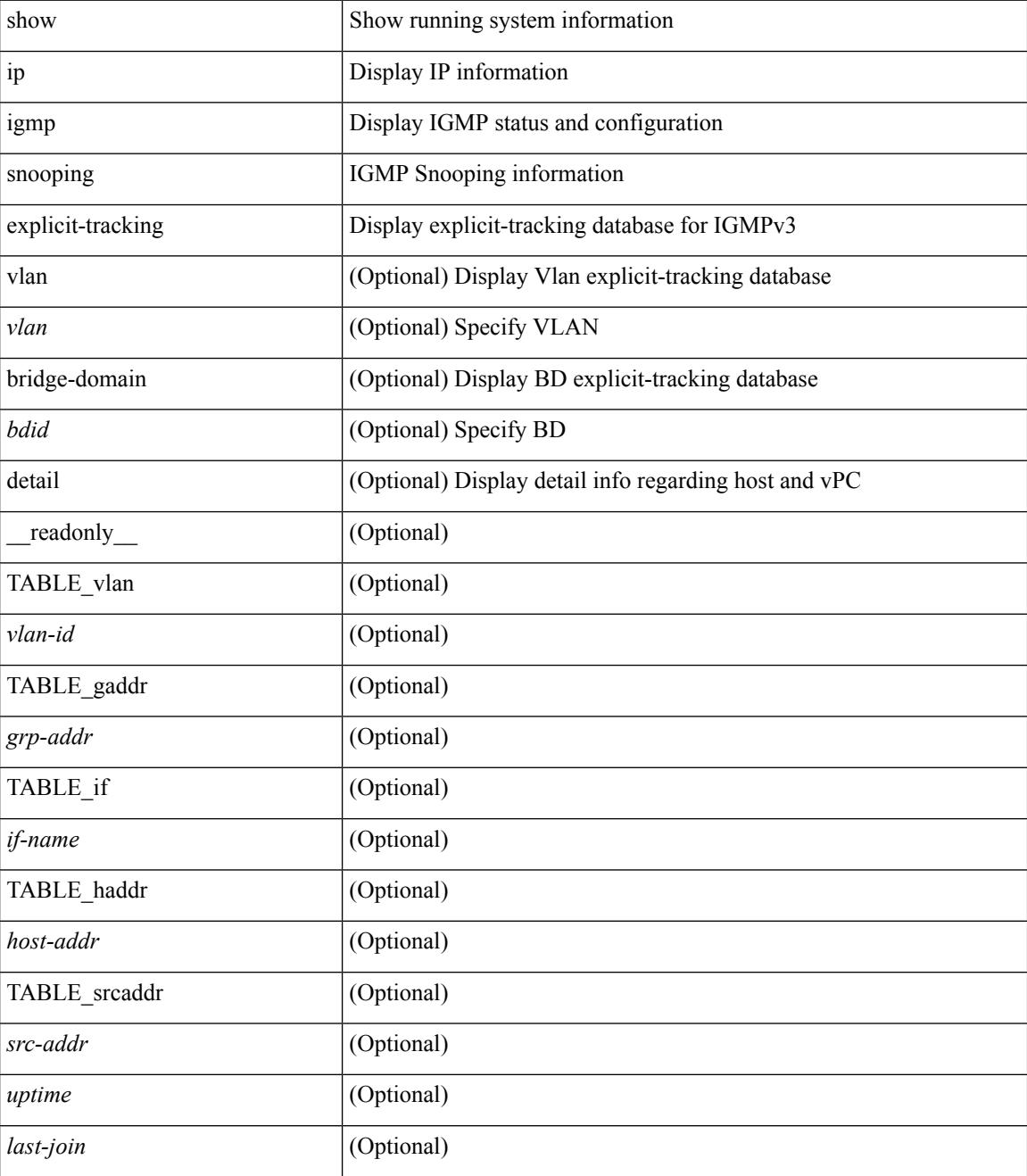

I

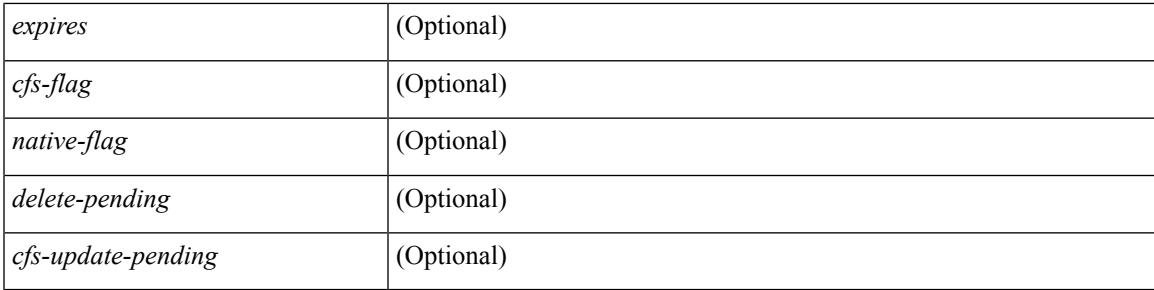

### **Command Mode**

# **show ip igmp snooping filter details**

show ip igmp snooping filter [ vlan <vlan\_id> ] details

#### **Syntax Description**

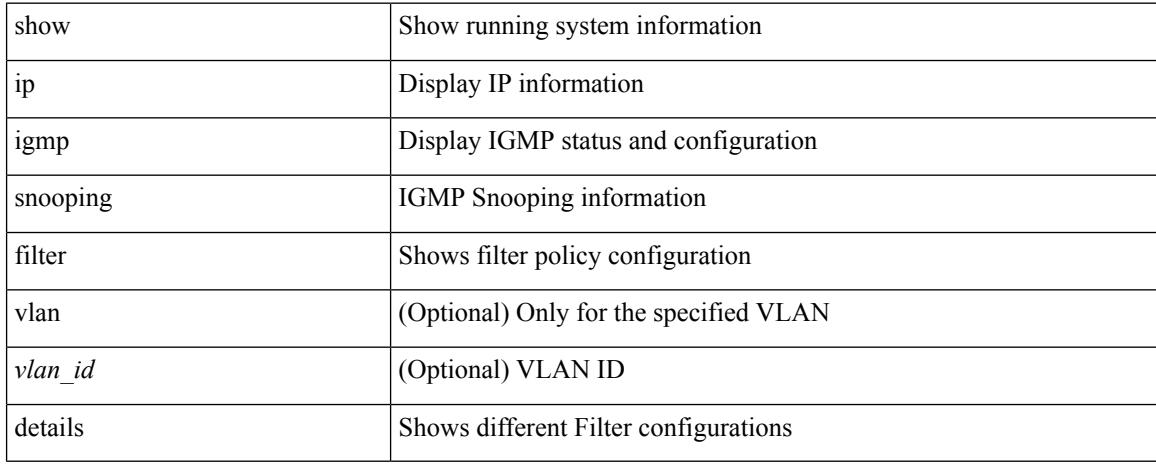

### **Command Mode**

# **show ip igmp snooping groups**

show ip igmp snooping  $\lceil$  otv  $\rceil$  remote  $\rceil$  groups  $\lceil$   $\langle$  <source>  $\rceil$   $\langle$  =  $\langle$   $\rangle$  =  $\langle$   $\rangle$  =  $\langle$   $\rangle$  =  $\langle$   $\rangle$  =  $\langle$   $\rangle$  =  $\langle$   $\rangle$  =  $\langle$   $\rangle$  =  $\langle$   $\rangle$  =  $\langle$   $\rangle$  =  $\langle$   $\rangle$  =  $\langle$   $\rangle$  = <vlan> | bridge-domain <bdid> ] [ detail ] [ summary ] [ \_\_readonly\_\_ { TABLE\_vlan <vlan-id> [ <rports> ] [ <rtrPortFlag> ] [ TABLE\_port <if-name> ] [ TABLE\_rtrports <rport-if-name> ] [ <raddr> ] [ TABLE\_source <source> ] [ TABLE\_group <addr> [ <g-mfdm> ] [ <ver> ] [ <old-host> ] [ <raddr> ] [ <static> ] [ <dynamic>  $\lceil$  [ TABLE\_static\_ports <static-if-name>  $\lceil$  [ TABLE\_v2\_ports <v2-if-name>  $\lceil$  <uptime>  $\rceil$  [ <expires>  $\rceil$  [  $\leq$ gq-missed> ] [ TABLE star\_g\_ports  $\leq$ star-g-if-name> [  $\leq$ uptime> ]  $\leq$   $\leq$   $\leq$   $\leq$   $\leq$   $\leq$   $\leq$   $\leq$   $\leq$   $\leq$   $\leq$   $\leq$   $\leq$   $\leq$   $\leq$   $\leq$   $\leq$   $\leq$   $\leq$   $\leq$   $\leq$   $\leq$   $\leq$   $\leq$  <js> ] [ TABLE\_source <source> [ <srsf> ] [ <s-mfdm> ] [ <src-static> ] [ <src-dynamic> ] [ TABLE\_src\_static\_ports <src-static-if-name> ] [ TABLE\_src\_dynamic [ <oifs> ] <dyn-if-name> [ <src-uptime> ] [ <src-expires> ] ] [ <s-vpc> ] ] ] [ <snoop-enabled> ] [ <omf-enabled> ] [ <group-count> ] [ <s-g-count>  $\lceil$   $\lceil$ 

#### **Syntax Description**

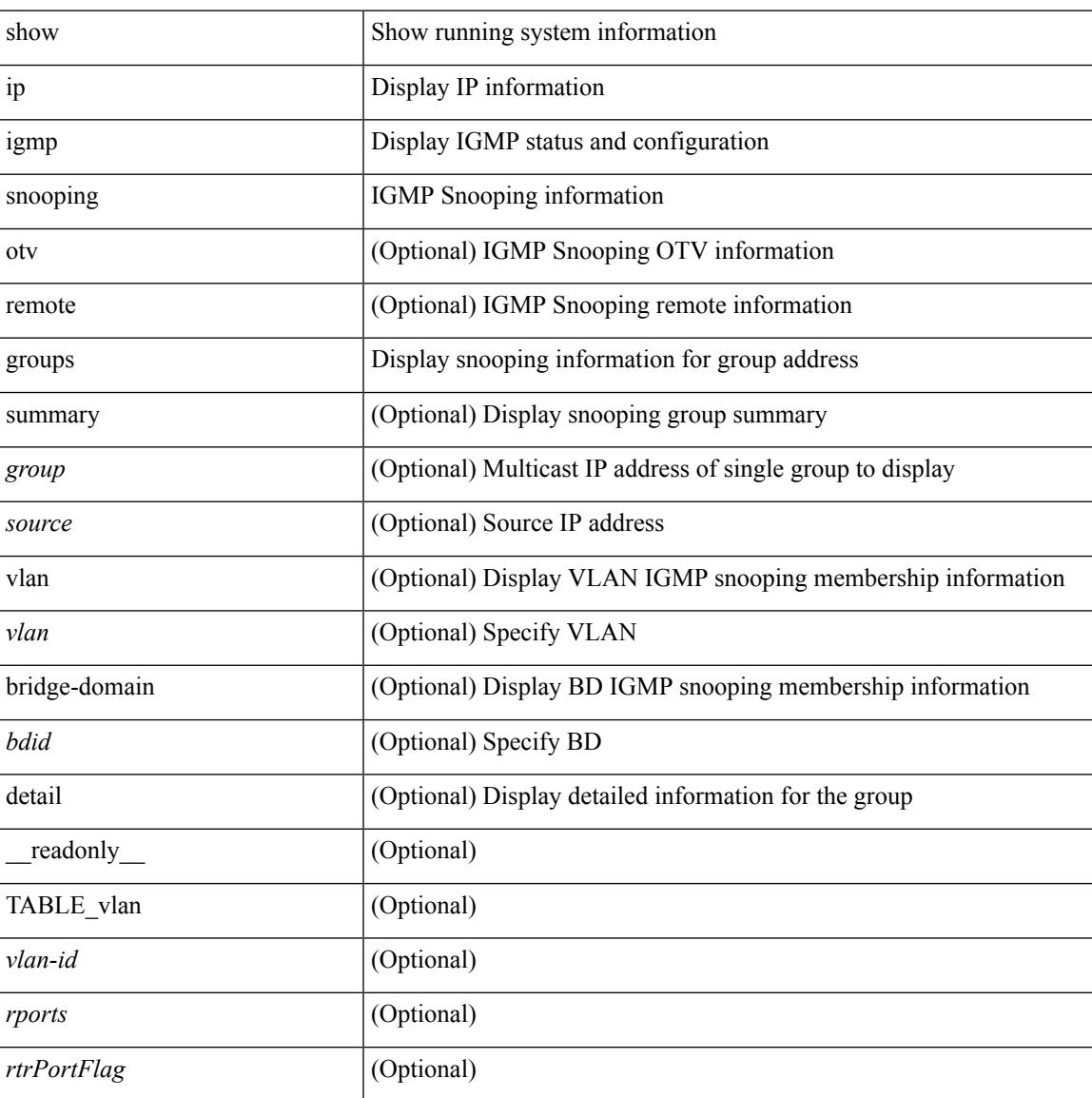

I

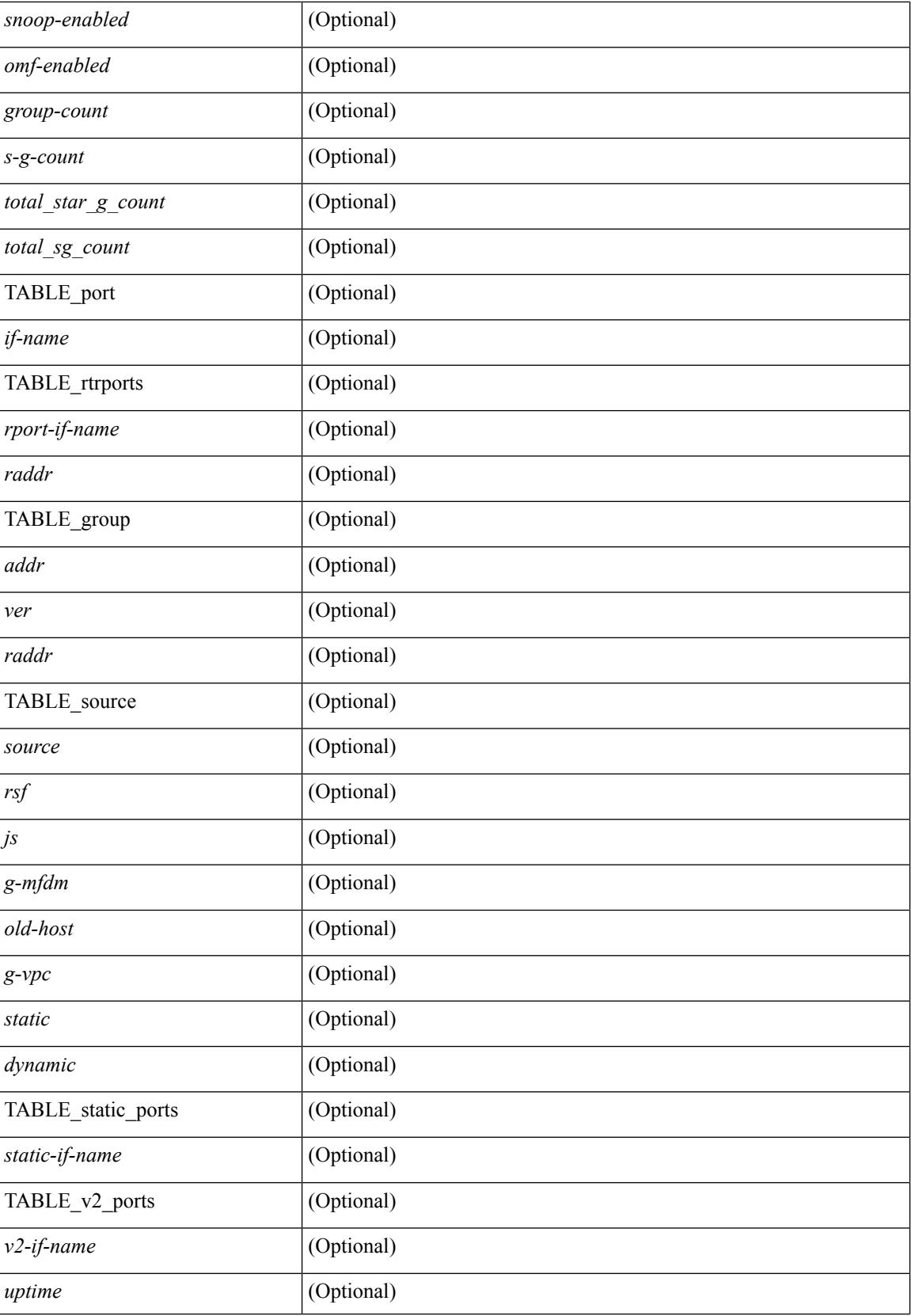

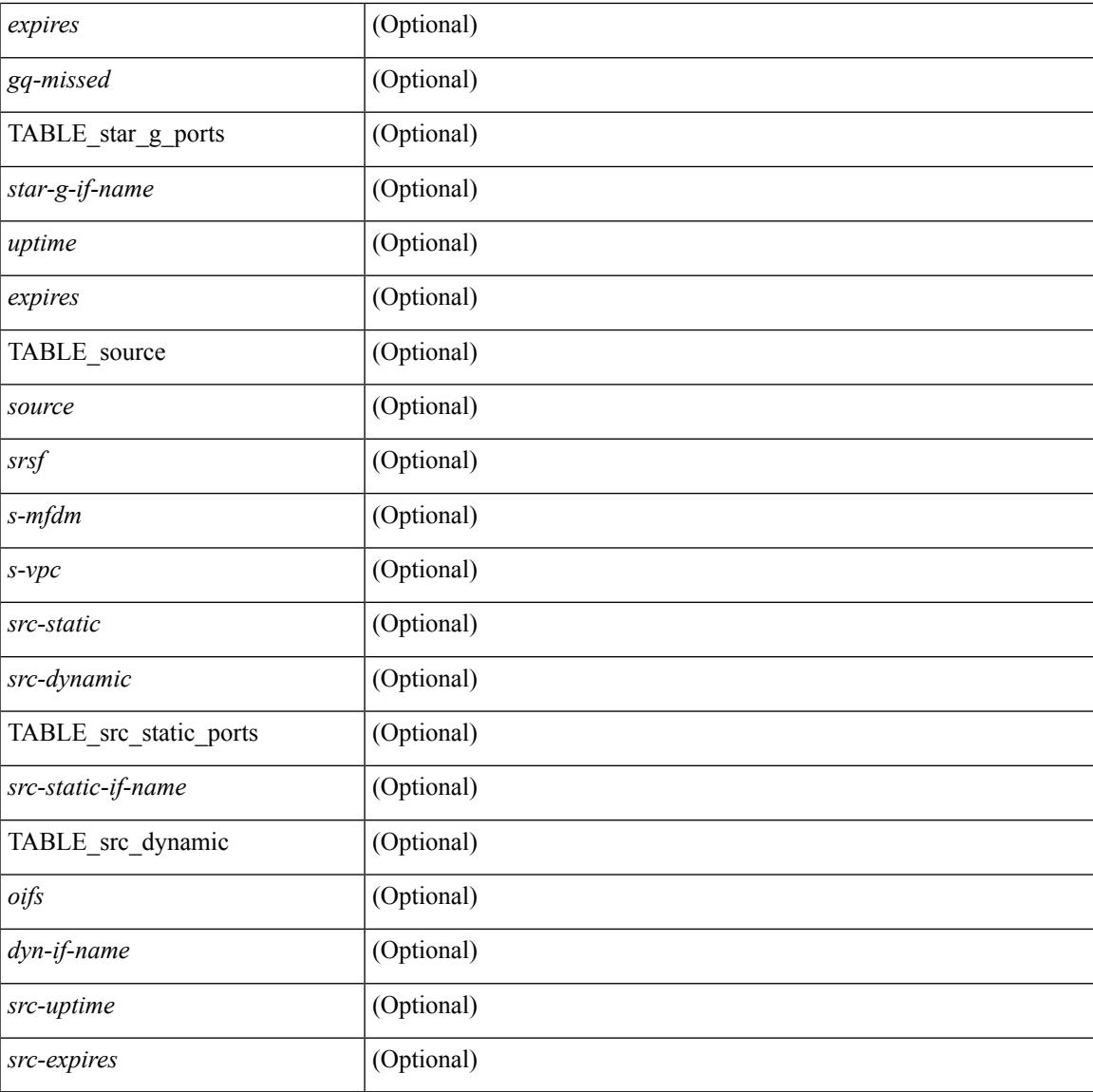

#### **Command Mode**

• /exec

I

# **show ip igmp snooping lookup-mode**

show ip igmp snooping lookup-mode [ vlan <vlan> | bridge-domain <bdid> ] [ \_\_readonly\_\_ { TABLE\_global <configured> <operational> } { TABLE\_vlan <vlan-id> <lookup> } ]

### **Syntax Description**

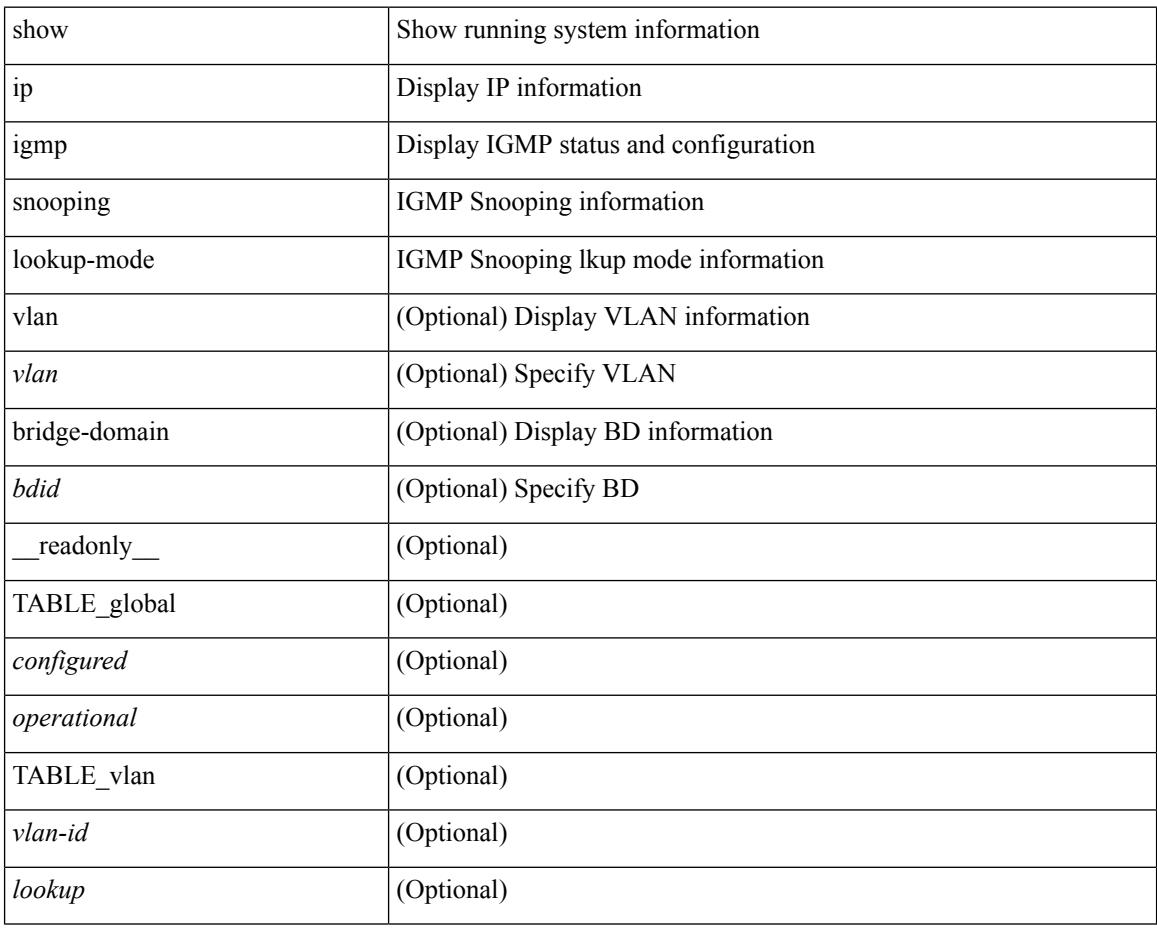

#### **Command Mode**
# **show ip igmp snooping mac-oif**

show ip igmp snooping mac-oif [ vlan <vlan> | bridge-domain <br/> <br/> <br/> <br/> </a> <br/> </a>[ <totaloif> </a> </a>[ <totaloif> ] [ TABLE\_vlan <vlan-id> <count> [ TABLE\_mac <mac-addr> [ TABLE\_oif <oifs> ] ] ] ]

### **Syntax Description**

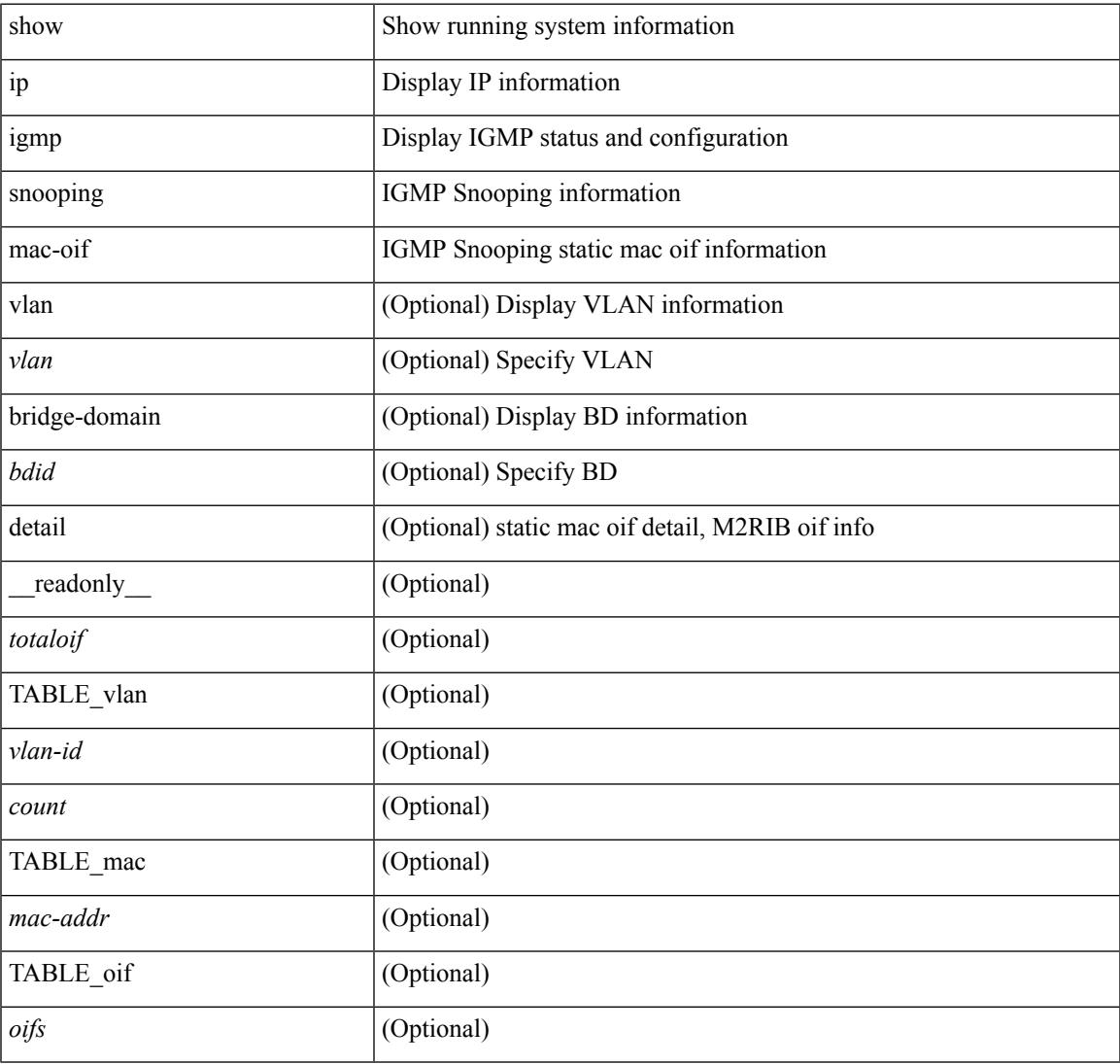

#### **Command Mode**

# **show ip igmp snooping mrouter**

show ip igmp snooping mrouter [ otv ] [ vlan <vlan> | bridge-domain <br/> <br/> <br/> <br/> <br/> <br/> <br/> <br/>ddefined and the left of the left of the left of the left of<br/>in the left of the left of the left of the TABLE\_vlan <vlan-id> TABLE\_intf <if-name> <static> <dynamic> <vpc> <fabricpath-core-port> <co-learned> <user-configured> <learnt-by-peer> <uptime> <expires> <internal> ]

#### **Syntax Description**

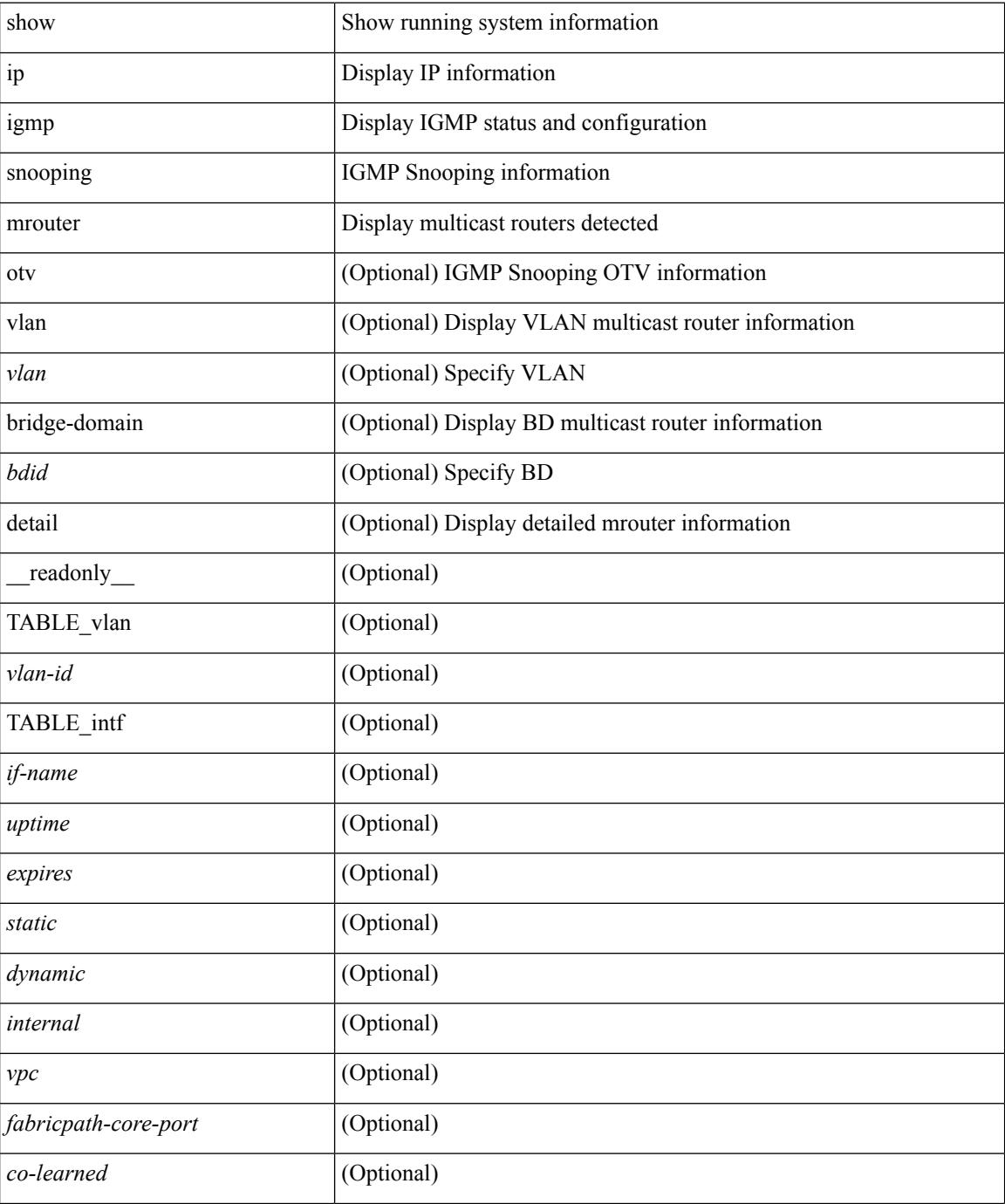

 $\mathbf I$ 

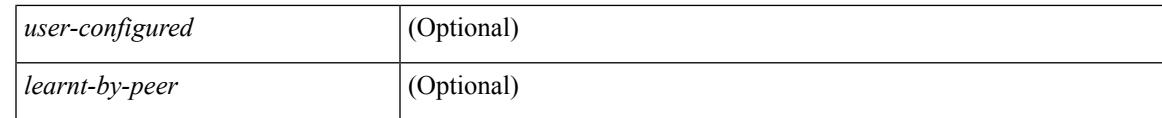

**Command Mode**

# **show ip igmp snooping otv vlan brief**

show ip igmp snooping otv vlan brief [ \_readonly \_\_ <vlan-id> ]

### **Syntax Description**

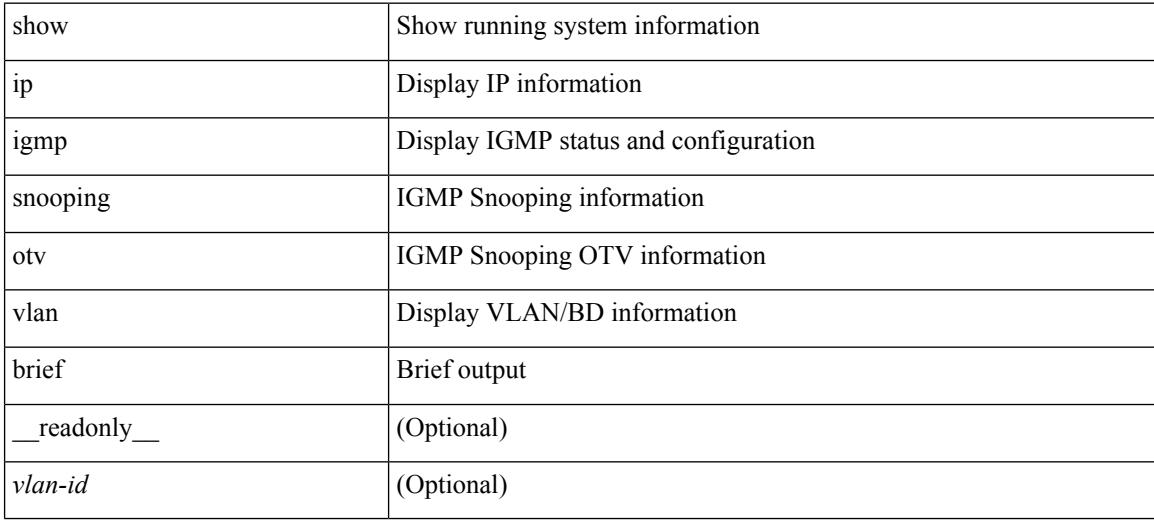

### **Command Mode**

# **show ip igmp snooping pw vlan brief**

show ip igmp snooping pw vlan brief [ \_readonly \_\_ <vlan-id> ]

### **Syntax Description**

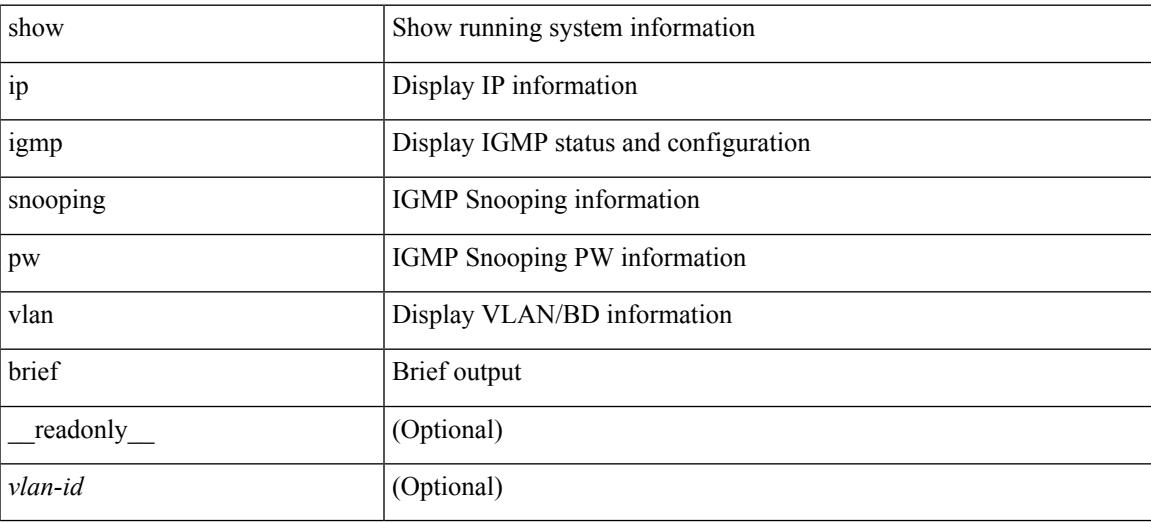

**Command Mode**

# **show ip igmp snooping querier**

show ip igmp snooping querier [ vlan <vlan> | bridge-domain <br/> \condid> | [ detail ] [ \_\_readonly \_ [ TABLE\_vlan  $\langle \text{vlan-id}\rangle$   $\langle \text{qa}\rangle$   $\langle \text{qv}\rangle$  [  $\langle \text{expires}\rangle$  ]  $\langle \text{qiod}\rangle$   $\langle \text{qname}\rangle$   $\langle \text{int}\rangle$  [  $\langle \text{last\_member\_query\_count}\rangle$  ] [  $\{\text{config\_last\_member\_query\_count\}}$  [  $\{\text{snopping\_version\}}$  ]  $\{\text{config\_qv}\}$  [  $\{\text{robust}\}$  ]  $\{\text{config\_robust}\}$ ] [ <startup\_query\_count> ] [ <config\_startup\_query\_count> ] [ <startup\_query\_interval> ] [  $\leq$ config\_startup\_query\_interval>  $]$  [  $\leq$ mbr\_query\_interval> ] [  $\leq$ config\_mbr\_query\_interval> ] [  $\leq$ snooping query intvl>  $\leq$  [  $\leq$  config\_snooping\_query\_intvl>  $\leq$   $\leq$   $\leq$   $\leq$   $\leq$   $\leq$   $\leq$   $\leq$   $\leq$   $\leq$   $\leq$   $\leq$   $\leq$   $\leq$   $\leq$   $\leq$   $\leq$   $\leq$   $\leq$   $\leq$   $\leq$   $\leq$   $\leq$   $\leq$   $\leq$  <config\_gquery\_response\_time> ] [ <querier\_timeout> ] [ <querier\_timeout\_flag> ] ] ]

#### **Syntax Description**

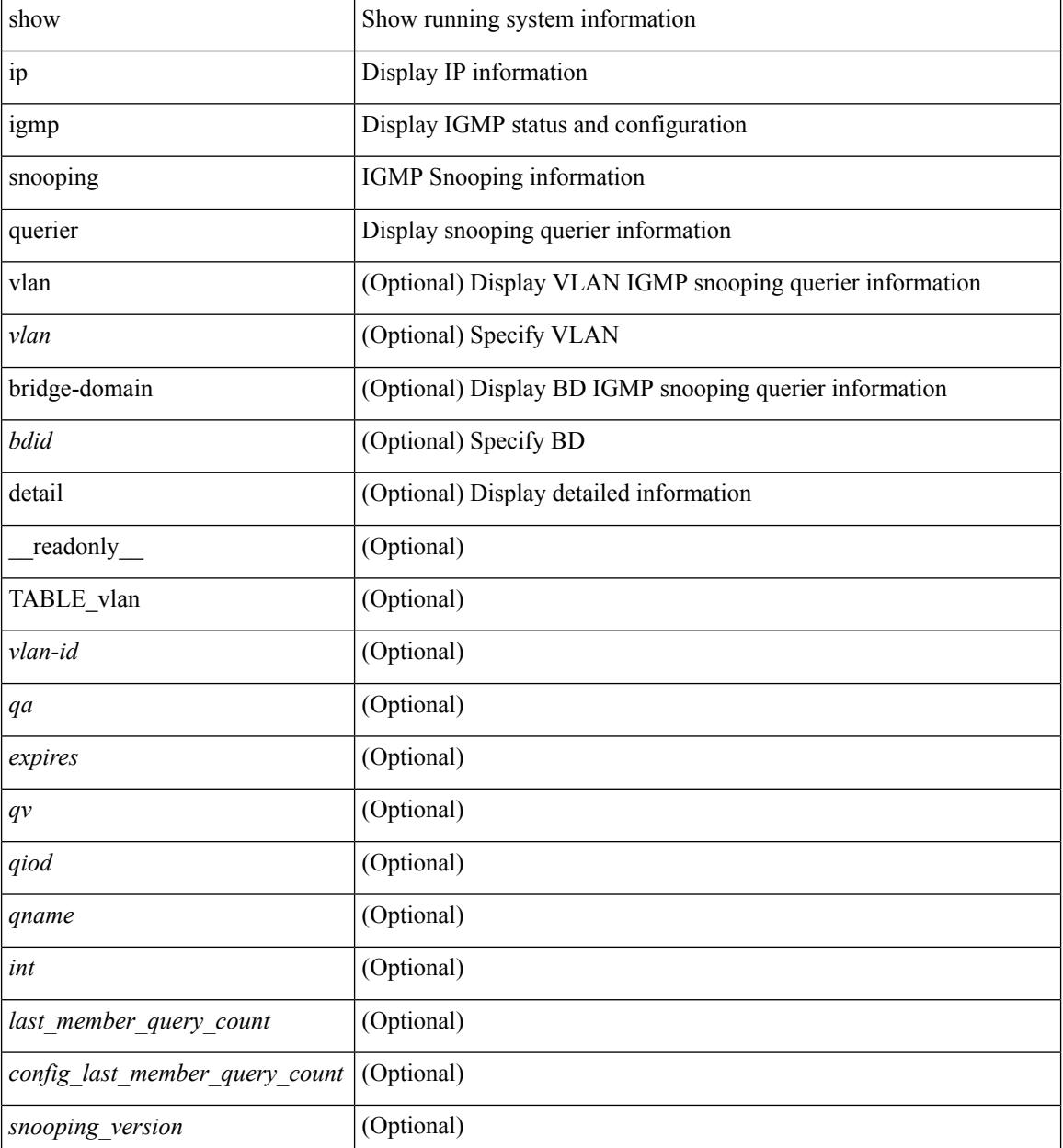

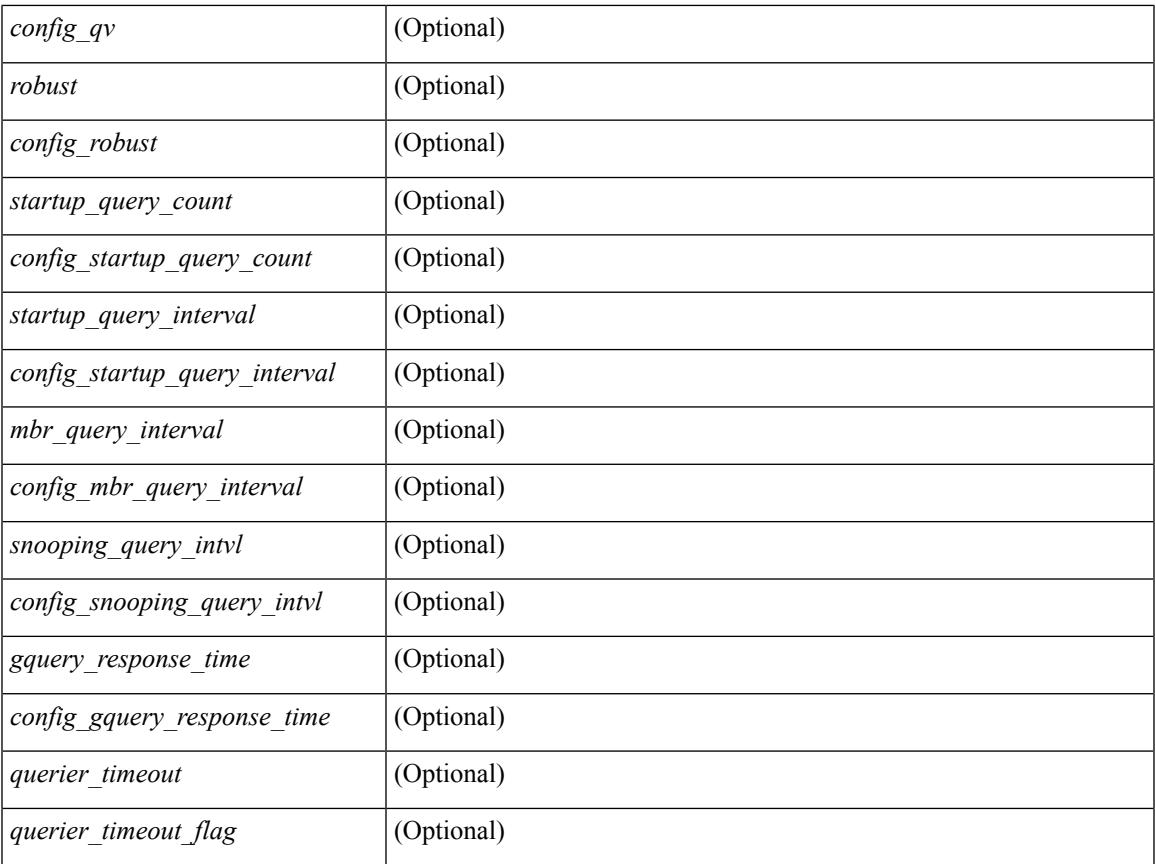

### **Command Mode**

• /exec

 $\mathbf{l}$ 

# **show ip igmp snooping report statistics**

show ip igmp snooping { report-policy | access-group } statistics [ vlan <vlan> ] [ \_readonly \_ [ TABLE\_vlanid { <vlan-id> <rpm-type> <policy-name> } ] ]

### **Syntax Description**

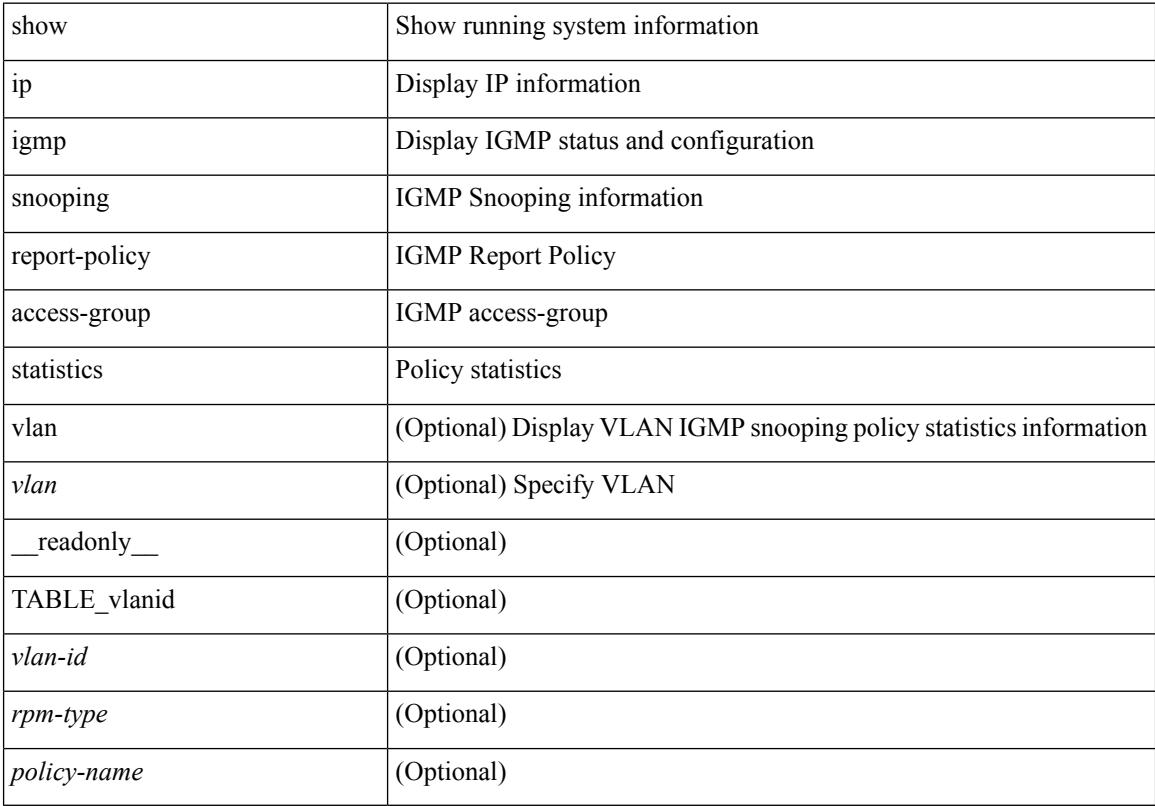

### **Command Mode**

# **show ip igmp snooping snmp mib adminMode**

show ip igmp snooping snmp mib adminMode [ \_readonly \_ <cisAdminMode> ]

### **Syntax Description**

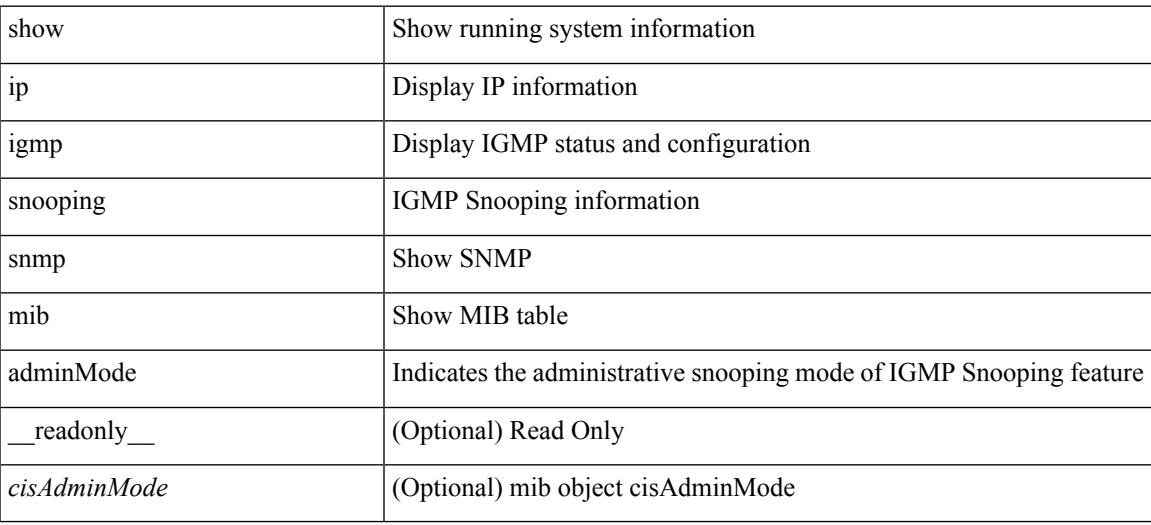

**Command Mode**

# **show ip igmp snooping snmp mib aliasingMode**

show ip igmp snooping snmp mib aliasingMode [ \_readonly \_ <cisAddressAliasingMode> ]

### **Syntax Description**

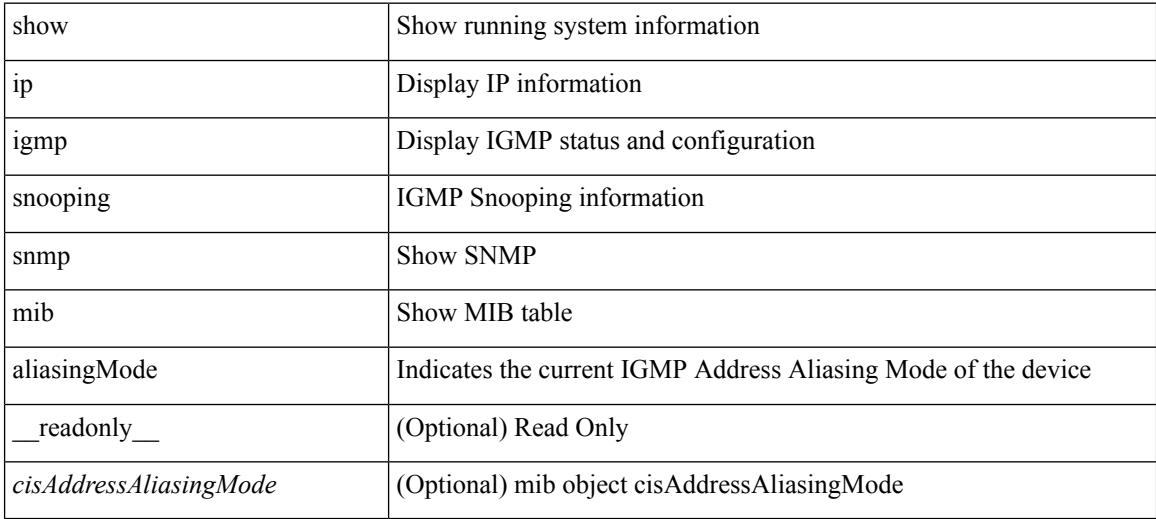

**Command Mode**

# **show ip igmp snooping snmp mib cisV3ProcessEnableOperStatus**

show ip igmp snooping snmp mib cisV3ProcessEnableOperStatus [ \_\_readonly\_\_ <cisV3ProcessEnabledOperStatus> ]

### **Syntax Description**

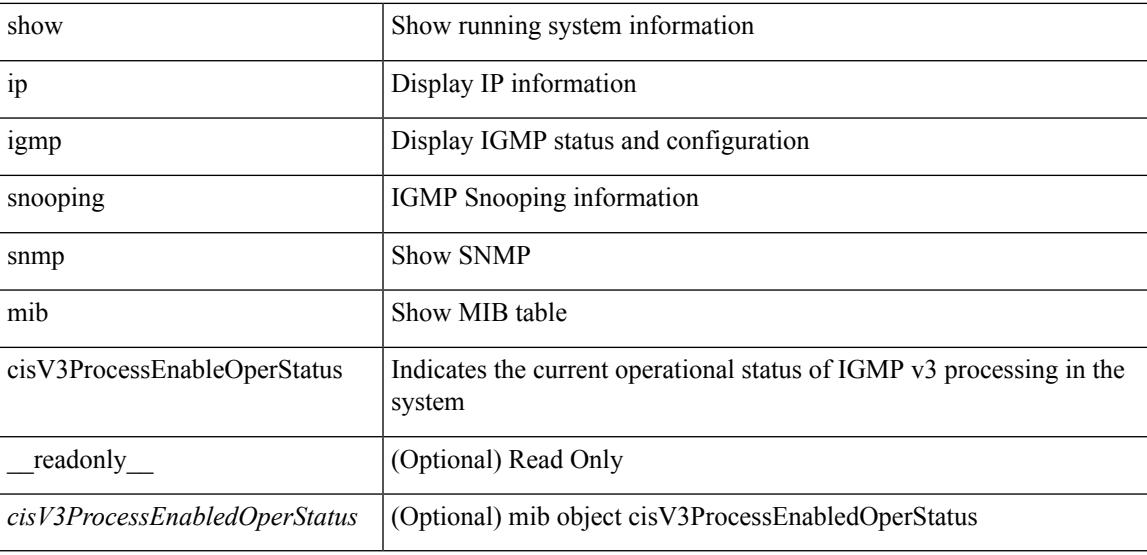

**Command Mode**

## **show ip igmp snooping snmp mib explicitTrackingTable**

show ip igmp snooping snmp mib explicitTrackingTable [ vlan <cisVlanIndex-in> ] [ \_readonly\_ TABLE\_cisVlanExplicitTrackingTable <cisVlanIndex-out> <cisVlanExplicitTrackingEnabled> <cisVlanExplicitTrackingLimit> ]

#### **Syntax Description**

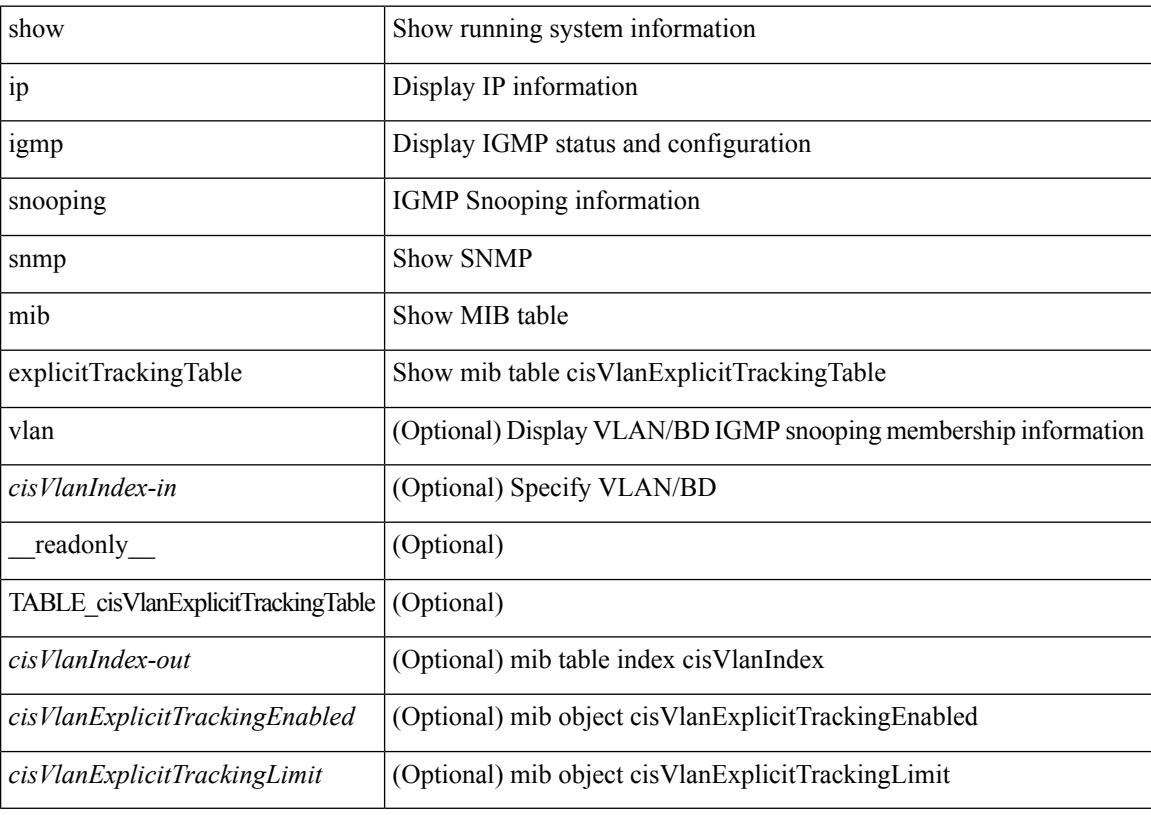

**Command Mode**

# **show ip igmp snooping snmp mib fallBackTime**

show ip igmp snooping snmp mib fallBackTime [ \_\_readonly \_\_ <cisFallbackTime> ]

### **Syntax Description**

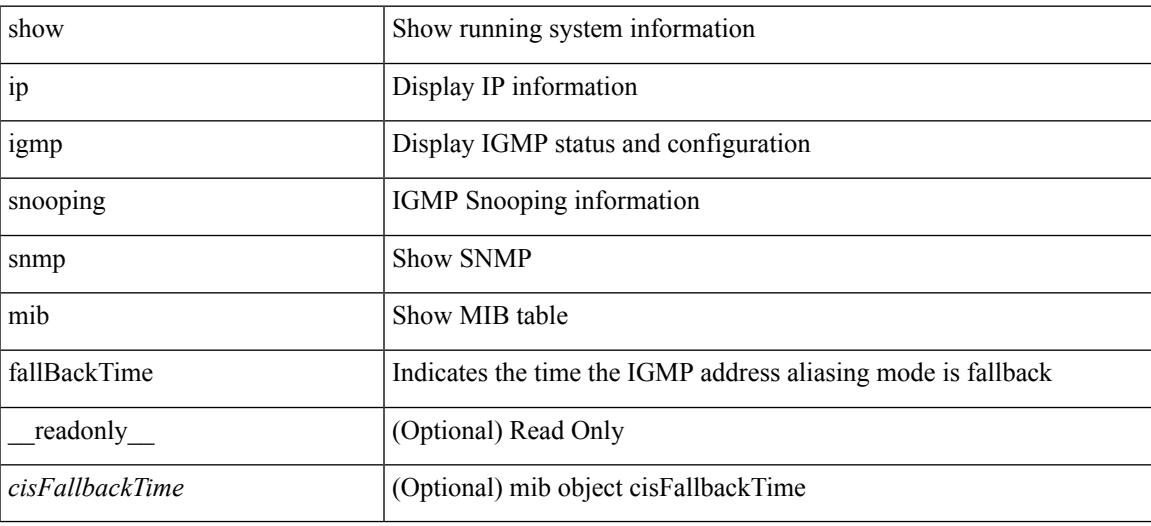

**Command Mode**

# **show ip igmp snooping snmp mib fastBlockEnabled**

show ip igmp snooping snmp mib fastBlockEnabled [ \_readonly \_< cisFastBlockEnabled> ]

### **Syntax Description**

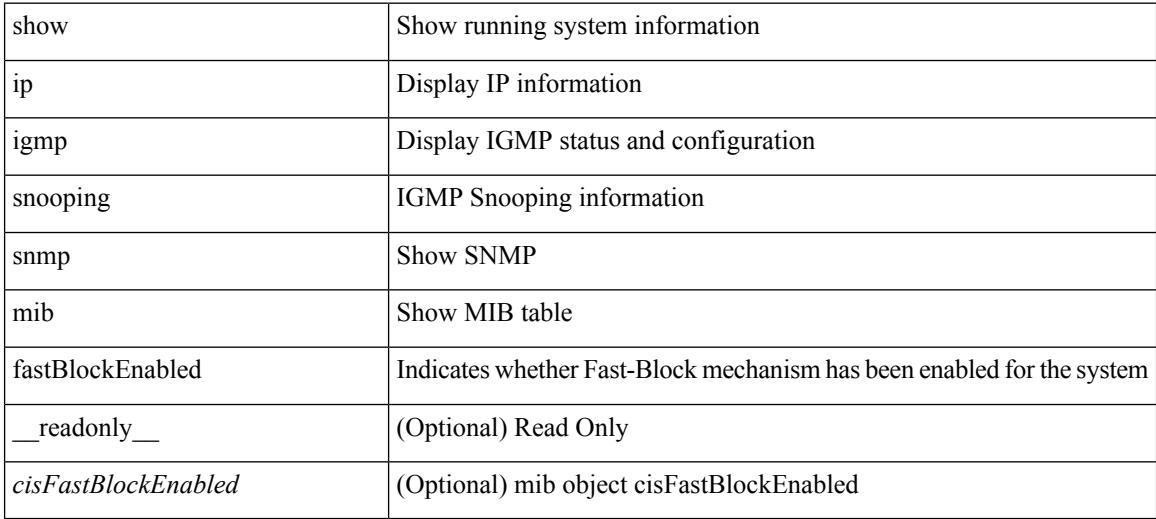

**Command Mode**

# **show ip igmp snooping snmp mib fastleaveenabled**

show ip igmp snooping snmp mib fastleaveenabled [ \_\_readonly \_\_ <cisFastLeaveEnabled> ]

#### **Syntax Description**

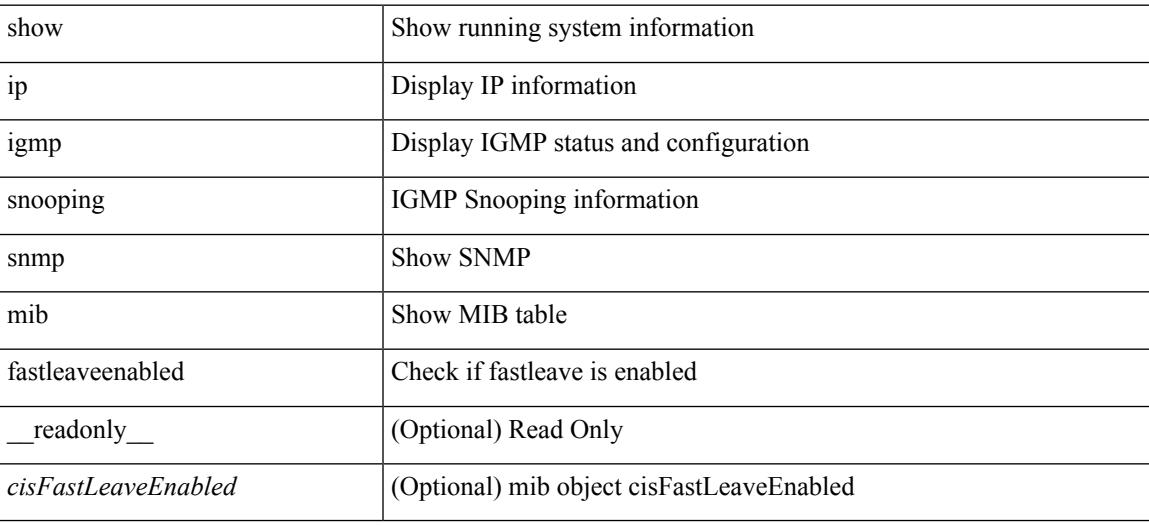

**Command Mode**

# **show ip igmp snooping snmp mib filterStatsTable**

show ip igmp snooping snmp mib filterStatsTable [ interface <ifIndex-in> vlan <cisFilterStatsVlanNumber-in> ] [ \_\_readonly\_\_ TABLE\_cisFilterStatsTable <ifIndex-out> <cisFilterStatsVlanNumber-out> <cisFilterAccessGroupDenied> <cisFilterLimitDenied> <cisFilterTotalLimitDenied> <cisFilterMinVersionDenied> ]

#### **Syntax Description**

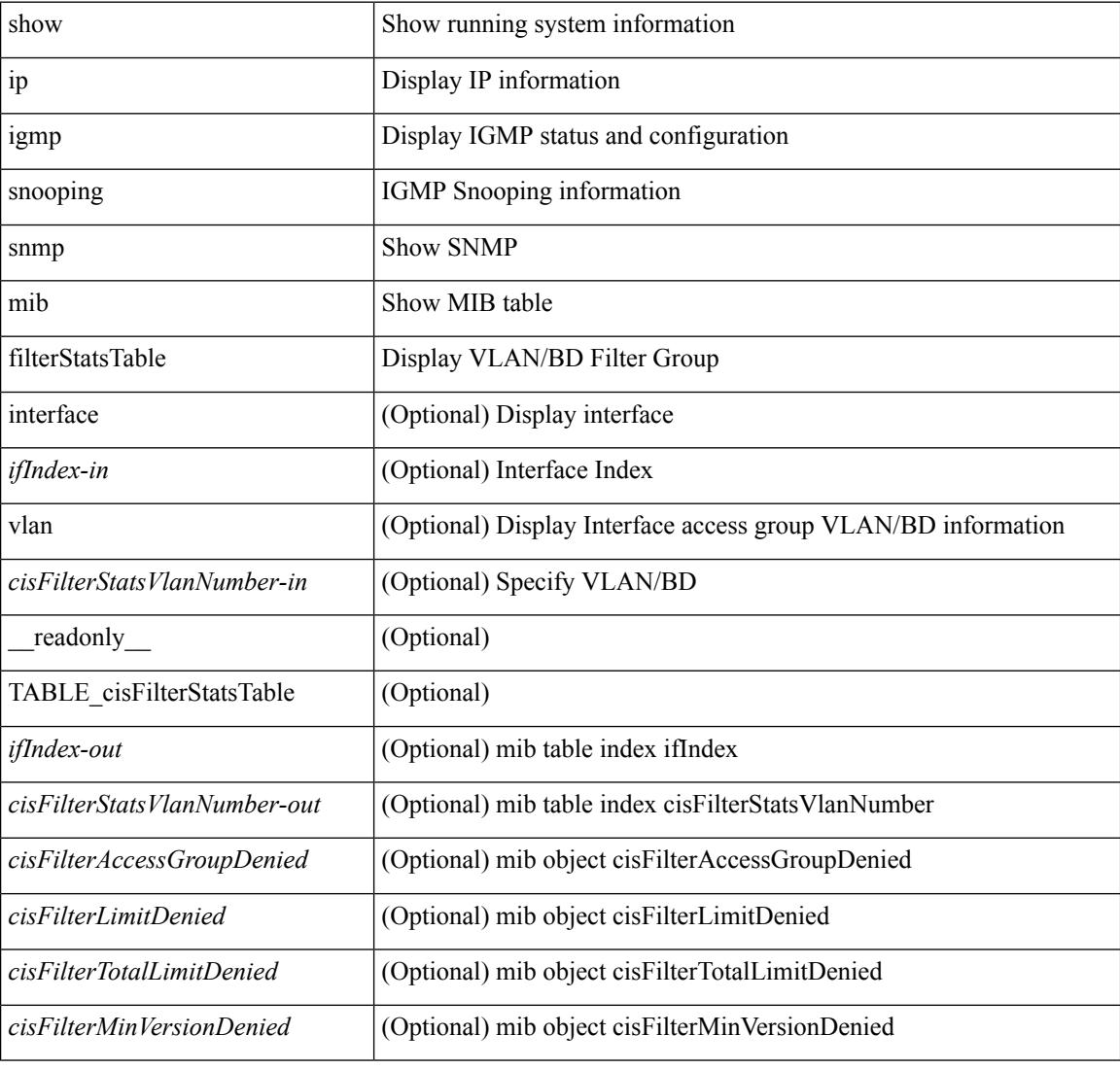

### **Command Mode**

## **show ip igmp snooping snmp mib ifAccessGroupTable**

show ip igmp snooping snmp mib ifAccessGroupTable [ interface <ifIndex-in> vlan <cisIfAccessGroupVlan-in> ] [ \_\_readonly\_\_ TABLE\_cisIfAccessGroupTable <ifIndex-out> <cisIfAccessGroupVlan-out> <cisIfAccessGroupsChannelsAllowed> <cisIfAccessGroupStorageType> <cisIfAccessGroupRowStatus> ]

#### **Syntax Description**

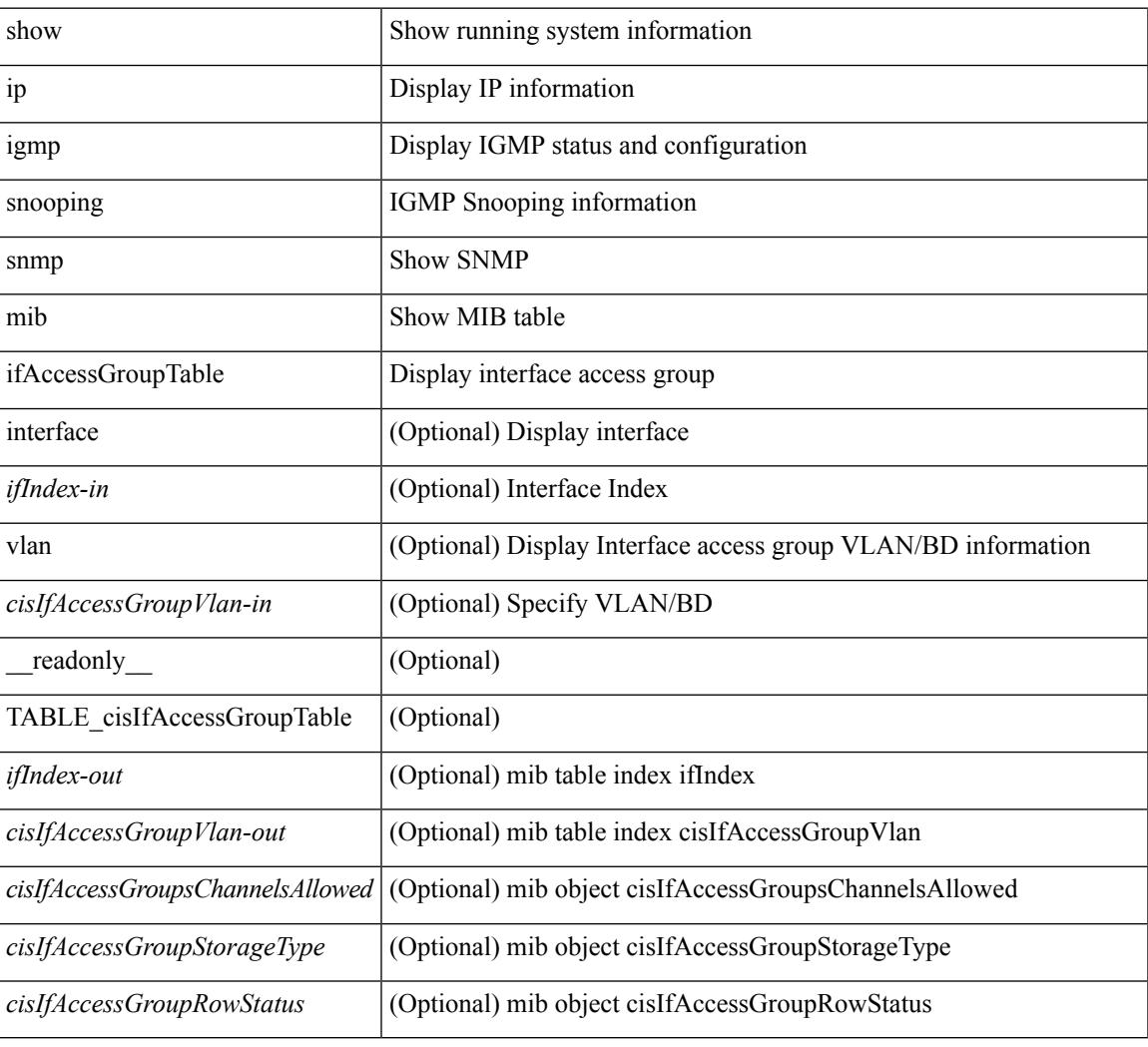

#### **Command Mode**

# **show ip igmp snooping snmp mib ifConfigTable**

show ip igmp snooping snmp mib ifConfigTable [ interface <ifIndex-in> ] [ \_readonly\_ TABLE\_cisIfConfigTable <ifIndex-out> <cisIfTopoChangeFloodEnabled> ]

### **Syntax Description**

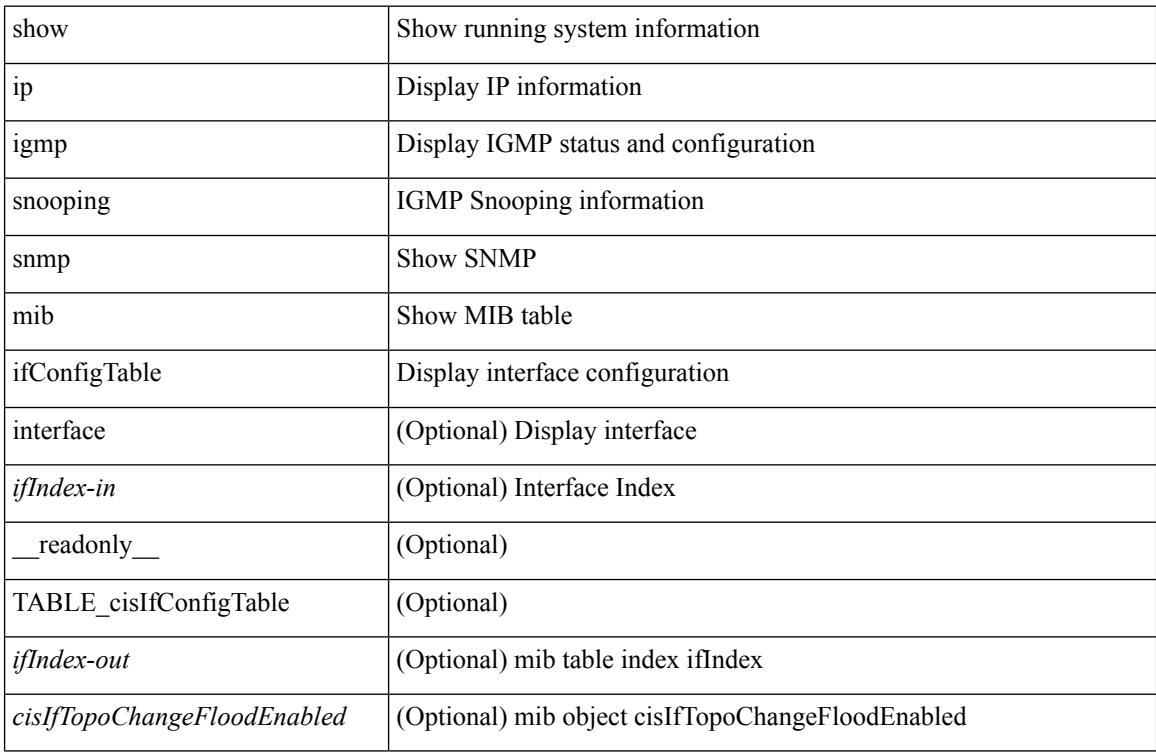

#### **Command Mode**

## **show ip igmp snooping snmp mib ifLimitTable**

show ip igmp snooping snmp mib ifLimitTable [ interface <ifIndex-in> vlan <cisIfLimitVlanNumber-in> ] [ \_\_readonly\_\_ TABLE\_cisIfLimitTable <ifIndex-out> <cisIfLimitVlanNumber-out> <cisIfLimitMax> <cisIfLimitExcludeAccessGrp> <cisIfLimitStorageType> <cisIfLimitRowStatus> ]

#### **Syntax Description**

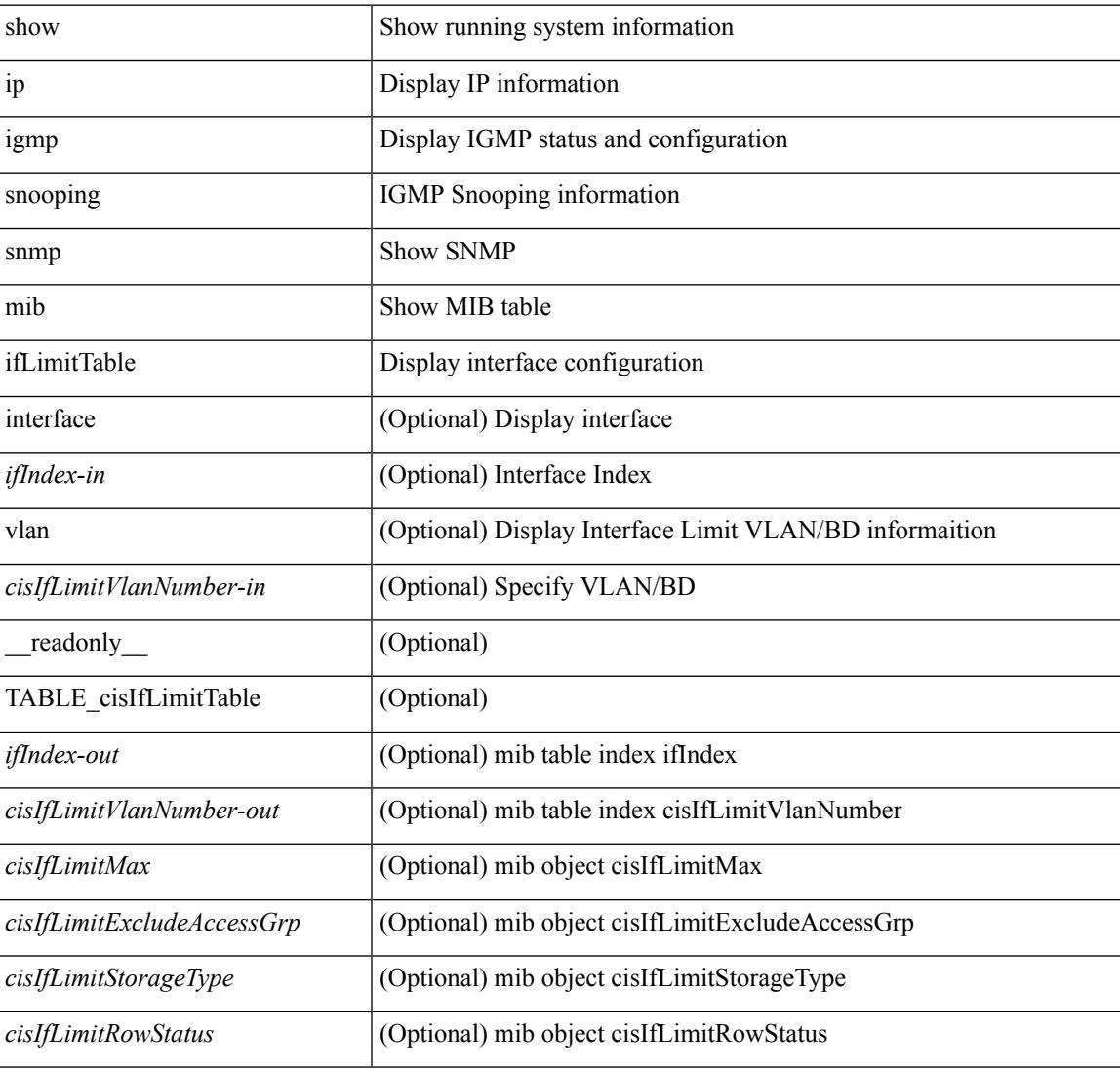

#### **Command Mode**

# **show ip igmp snooping snmp mib ifLimitTotalTable**

show ip igmp snooping snmp mib ifLimitTotalTable [interface <ifIndex-in>] [ \_readonly\_ TABLE\_cisIfLimitTotalTable <ifIndex-out> <cisIfLimitTotalLimitMax> <cisIfLimitTotalExcludeAccessGrp> <cisIfLimitTotalStorageType> <cisIfLimitTotalRowStatus> ]

#### **Syntax Description**

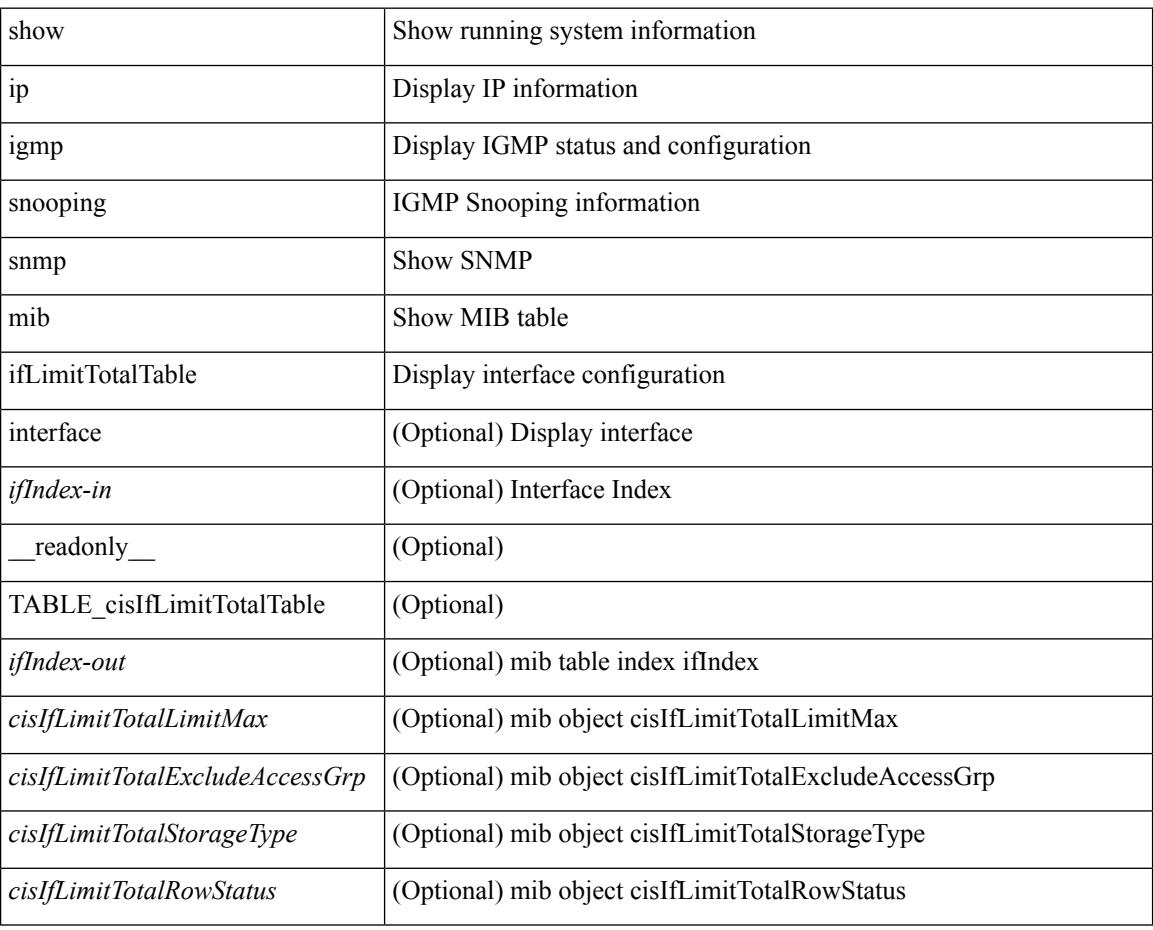

### **Command Mode**

# **show ip igmp snooping snmp mib igmpsnoopingenabled**

show ip igmp snooping snmp mib igmpsnoopingenabled [ \_\_readonly \_\_ <cisIgmpSnoopingEnabled> ]

### **Syntax Description**

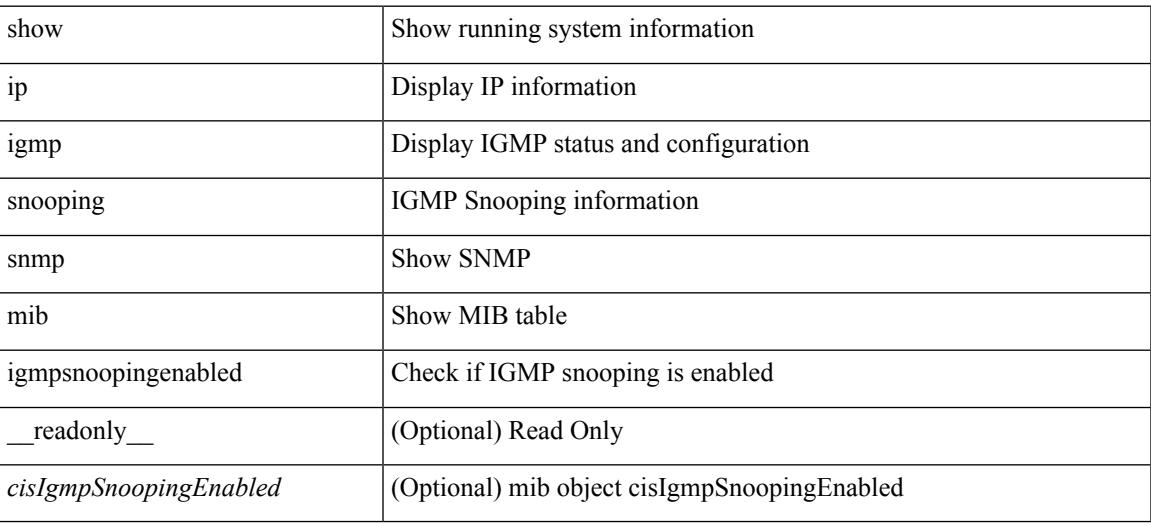

**Command Mode**

### **show ip igmp snooping snmp mib iterfaceStatsTable**

show ip igmp snooping snmp mib iterfaceStatsTable  $\lceil$  interface  $\leq$  if Index-in> $\lceil$  readonly TABLE\_cisInterfaceStatsTable <ifIndex-out> <cisTxGeneralQueries> <cisTxGroupSpecificQueries> <cisTxReports> <cisTxLeaves> <cisRxGeneralQueries> <cisRxGroupSpecificQueries> <cisRxReports> <cisRxLeaves> <cisRxValidPackets> <cisRxInvalidPackets> <cisRxOtherPackets> <cisRxMACGeneralQueries> <cisRxTopoNotifications> <cisV3Allows> <cisV3Blocks> <cisV3IsIncluded> <cisV3IsExcluded> <cisV3ToIncluded> <cisV3ToExcluded> ]

### **Syntax Description**

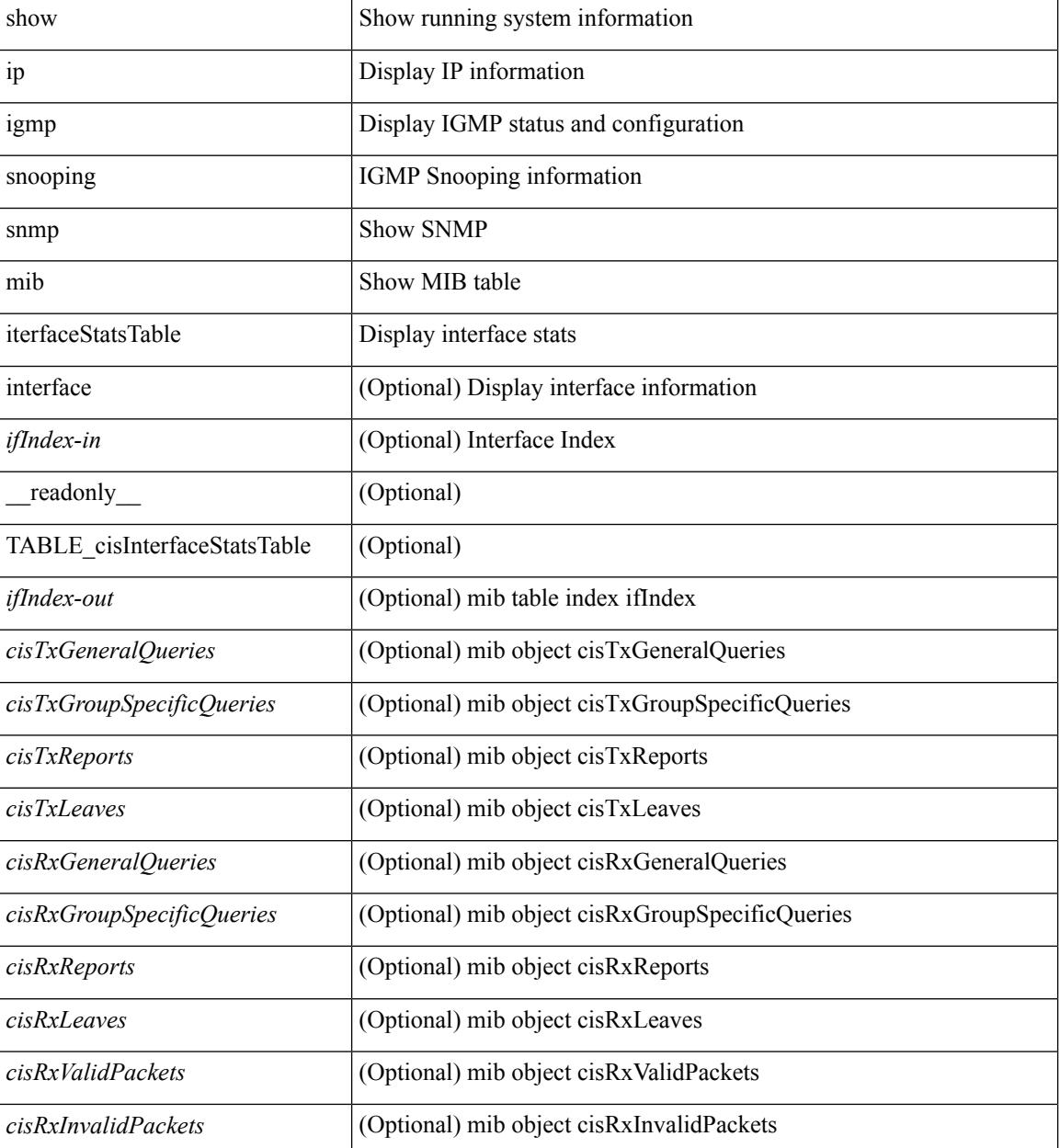

**Cisco Nexus 3600 Series NX-OS Command Reference (Show Commands), Release 7.0(3)F3(1)**

I

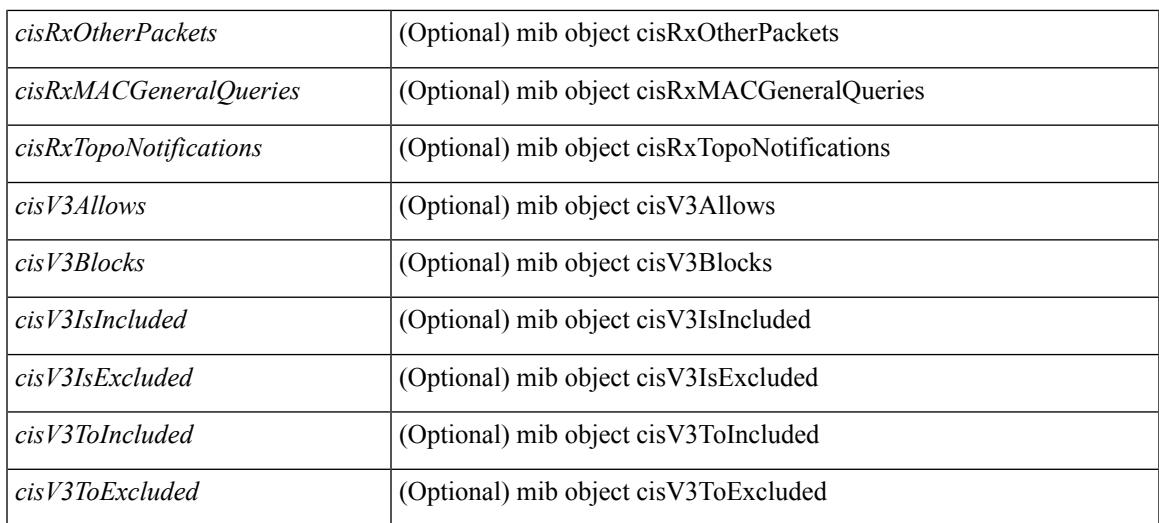

### **Command Mode**

## **show ip igmp snooping snmp mib lastMemeberQueryCount**

show ip igmp snooping snmp mib lastMemeberQueryCount [ \_\_readonly \_\_ <cisLastMemberQueryCount> ]

### **Syntax Description**

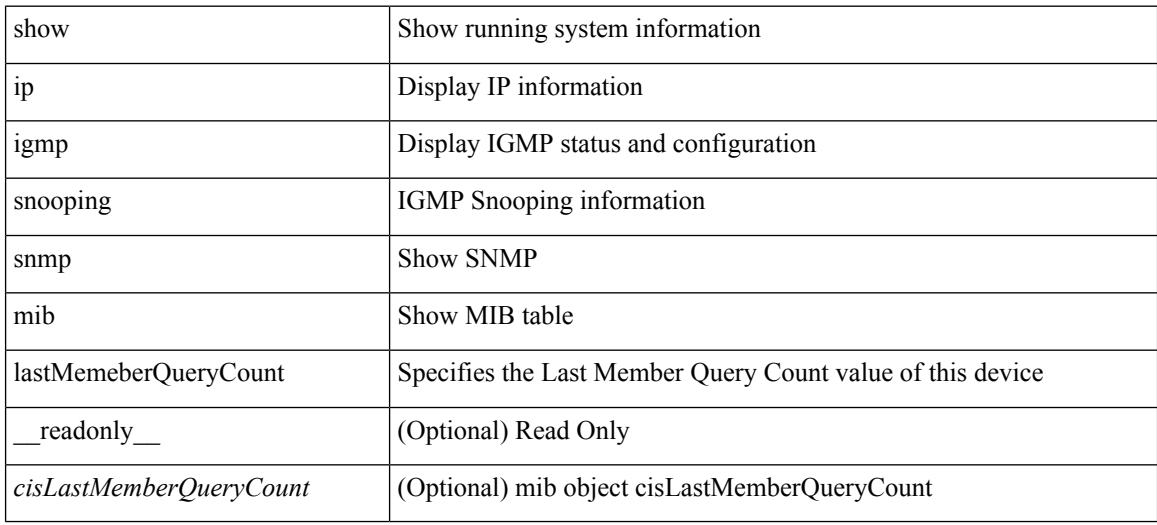

#### **Command Mode**

# **show ip igmp snooping snmp mib lastMemeberQueryInterval**

show ip igmp snooping snmp mib lastMemeberQueryInterval [ \_readonly \_< cisLastMemberQueryInterval> ]

### **Syntax Description**

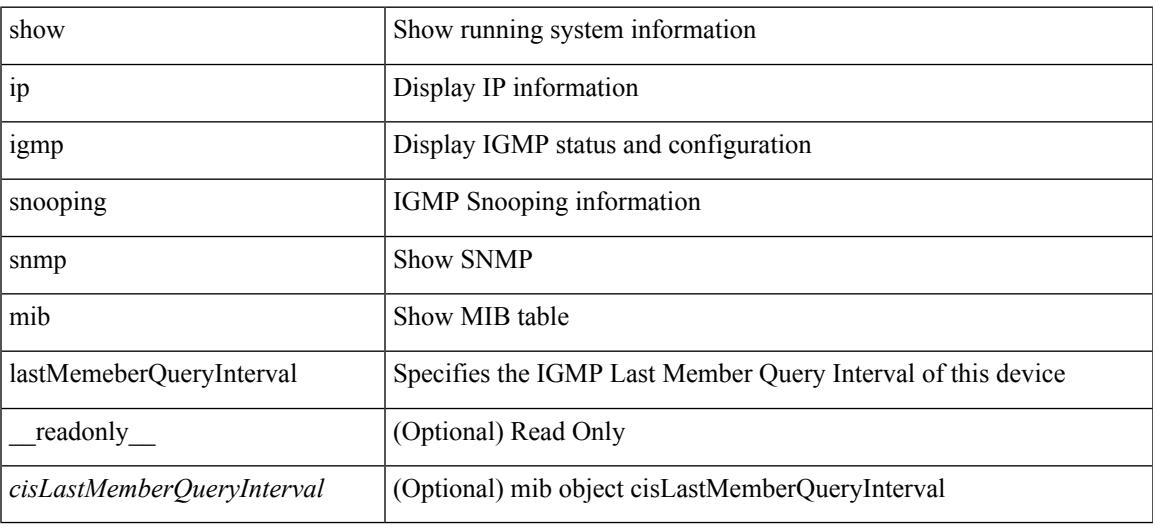

#### **Command Mode**

# **show ip igmp snooping snmp mib leaveQueryType**

show ip igmp snooping snmp mib leaveQueryType [ \_readonly\_ <cisLeaveQueryType> ]

#### **Syntax Description**

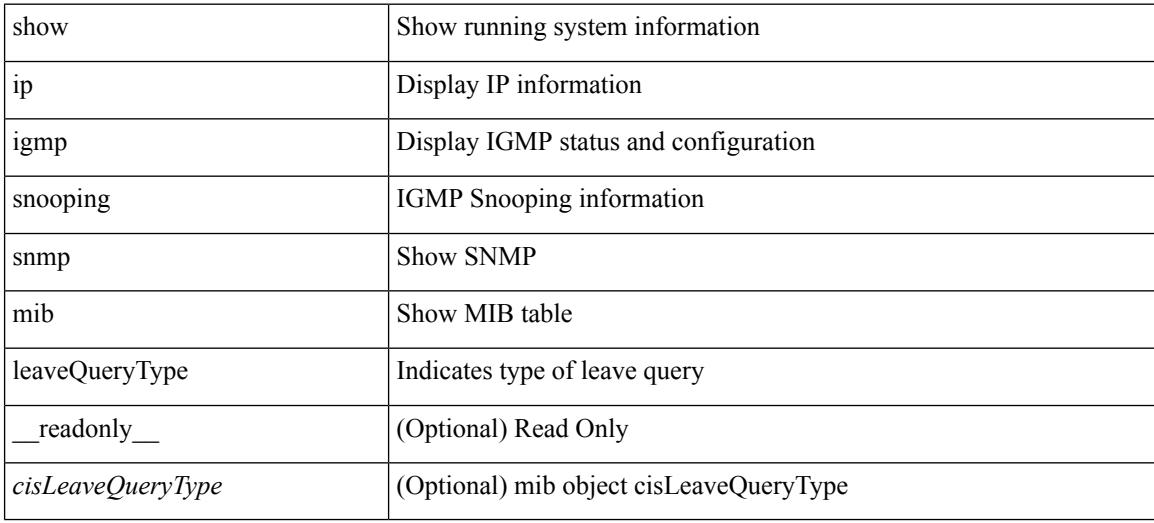

**Command Mode**

## **show ip igmp snooping snmp mib mcastGroupTable**

show ip igmp snooping snmp mib mcastGroupTable [ vlan <cisMcastGroupVlanIndex-in> <cisMcastGroupAddressType-in> <cisMcastGroupAddress-in> ] [ \_\_readonly\_\_ TABLE\_cisMcastGroupTable <cisMcastGroupVlanIndex-out> <cisMcastGroupAddressType-out> <cisMcastGroupAddress-out> <cisMcastGroupFilterMode> <cisMcastGroupIgmpVersion> <cisMcastGroupIncludeHostCount> <cisMcastGroupExcludeHostCount> <cisMcastGroupPortList> ]

#### **Syntax Description**

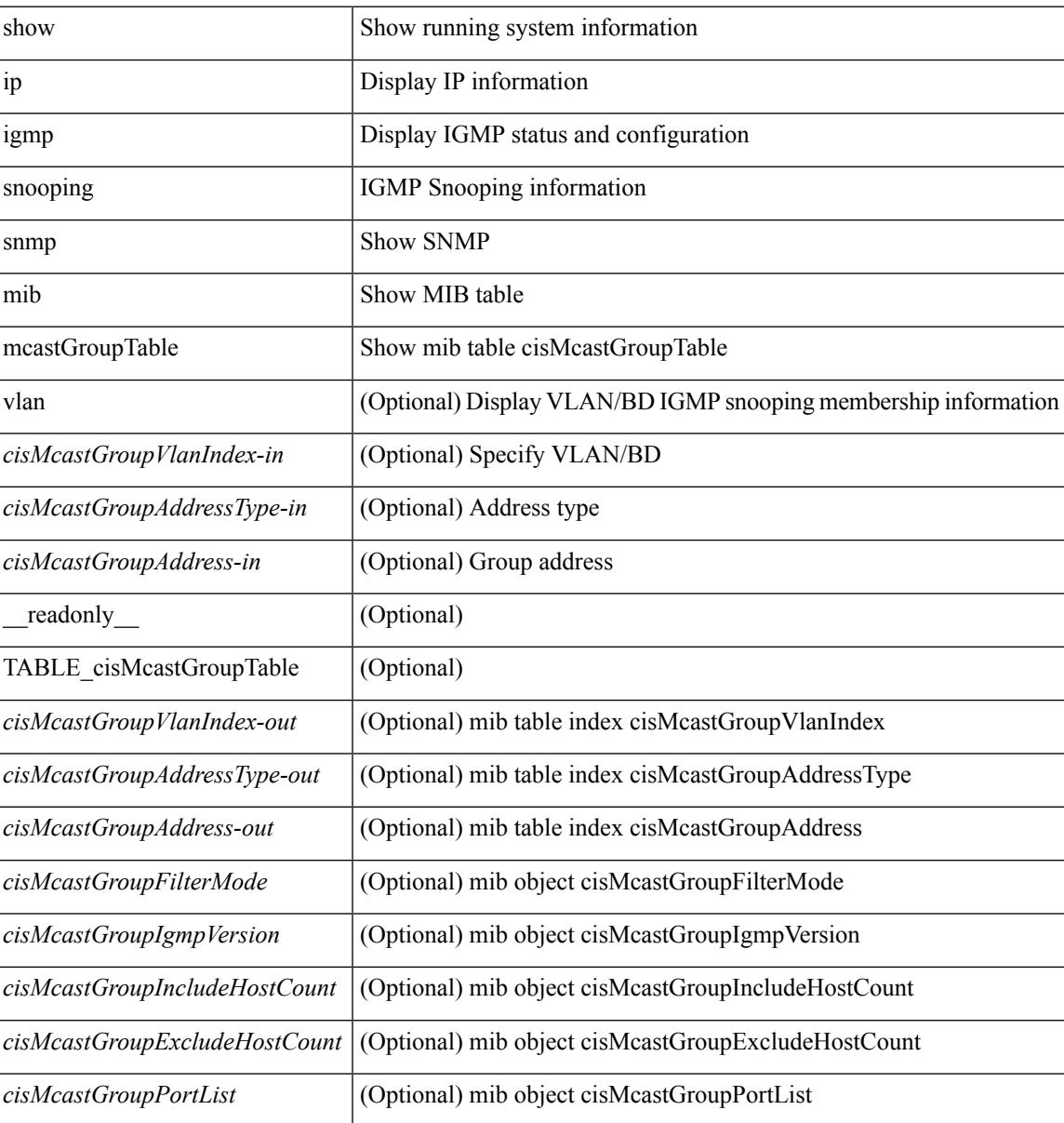

**Command Mode**

## **show ip igmp snooping snmp mib mcastRouterCfgTable**

show ip igmp snooping snmp mib mcastRouterCfgTable [interface <ifIndex-in> vlan <cisMcastRouterVlanIndex-in> ] [ \_\_readonly\_\_ TABLE\_cisMcastRouterCfgTable <ifIndex-out> <cisMcastRouterVlanIndex-out> <cisMcastRouterType> <cisMcastRouterRowStatus> ]

#### **Syntax Description**

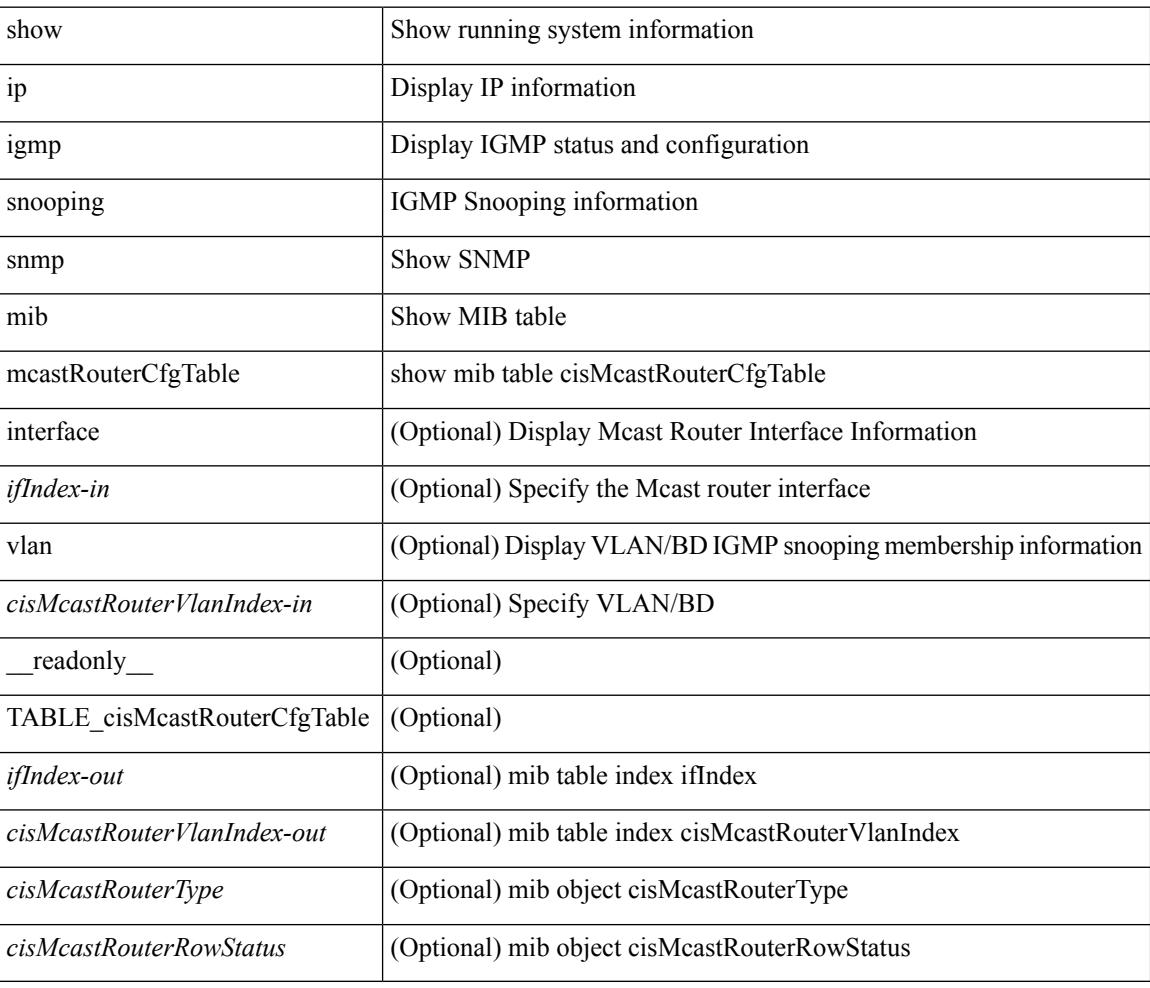

### **Command Mode**

## **show ip igmp snooping snmp mib mcastRouterConfigTable**

show ip igmp snooping snmp mib mcastRouterConfigTable [ vlan <cisMcastRouterConfigVlanIndex-in> interface <ifIndex-in>] [ \_\_readonly \_\_TABLE\_cisMcastRouterConfigTable <ifIndex-out> <cisMcastRouterConfigVlanIndex-out> <cisMcastRouterConfigRouterType> <cisMcastRouterConfigStorageType> <cisMcastRouterConfigRowStatus> ]

#### **Syntax Description**

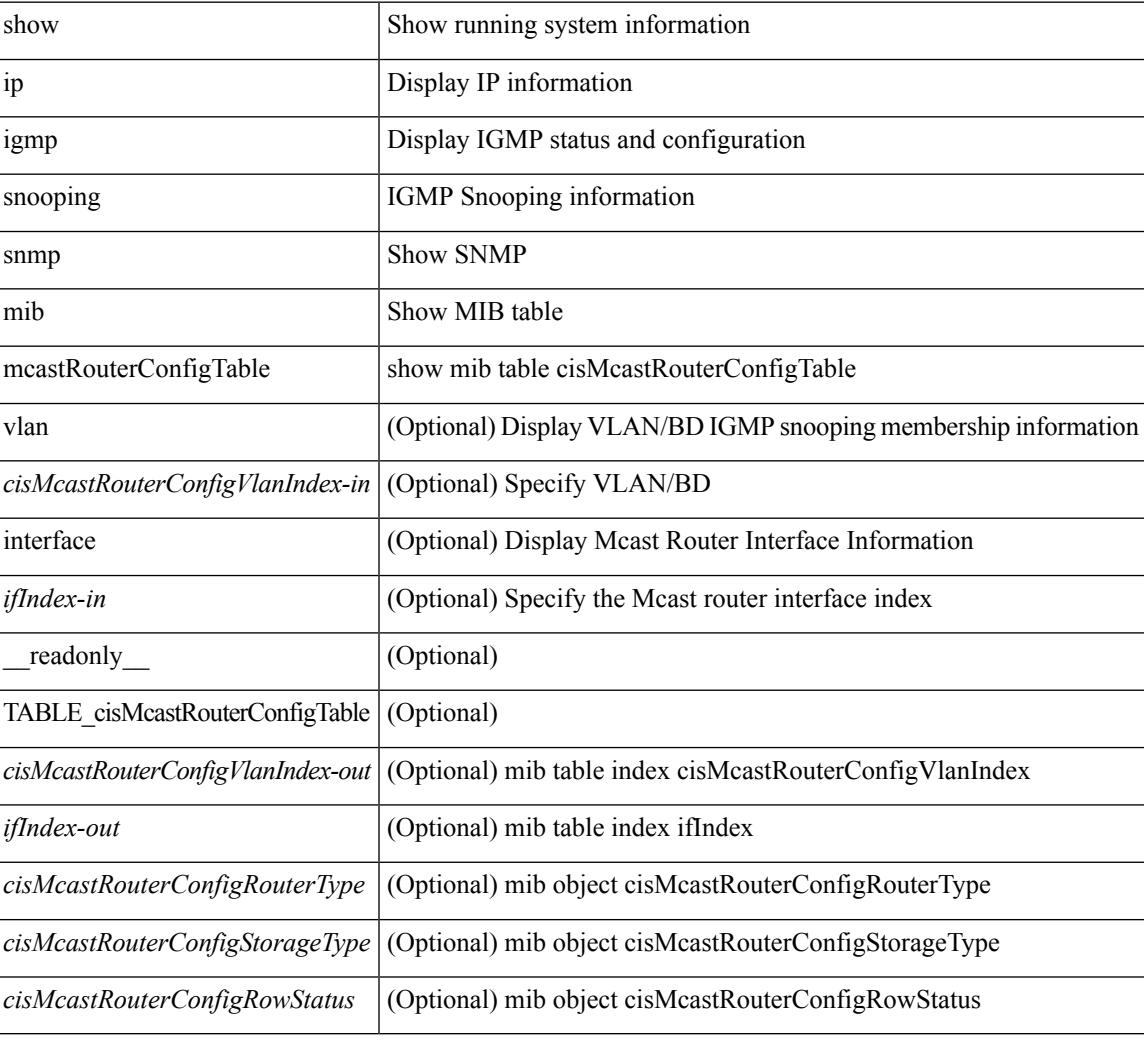

#### **Command Mode**

# **show ip igmp snooping snmp mib multicastGroupConfigTable**

show ip igmp snooping snmp mib multicastGroupConfigTable [ vlan <cisMulticastGroupConfVlanIndex-in> <cisMulticastGroupConfCeVlanIndex-in> <cisMulticastGroupConfAddressType-in> <cisMulticastGroupConfAddress-in> <cisMulticastGroupConfSourceAddress-in> <cisMulticastGroupConfPortRange-in> ] [ \_\_readonly\_\_ TABLE\_cisMulticastGroupConfigTable <cisMulticastGroupConfVlanIndex-out> <cisMulticastGroupConfCeVlanIndex-out> <cisMulticastGroupConfAddressType-out> <cisMulticastGroupConfAddress-out> <cisMulticastGroupConfSourceAddress-out> <cisMulticastGroupConfPortRange-out> <cisMulticastGroupConfPortList> <cisMulticastGroupConfStorageType> <cisMulticastGroupConfRowStatus> ]

#### **Syntax Description**

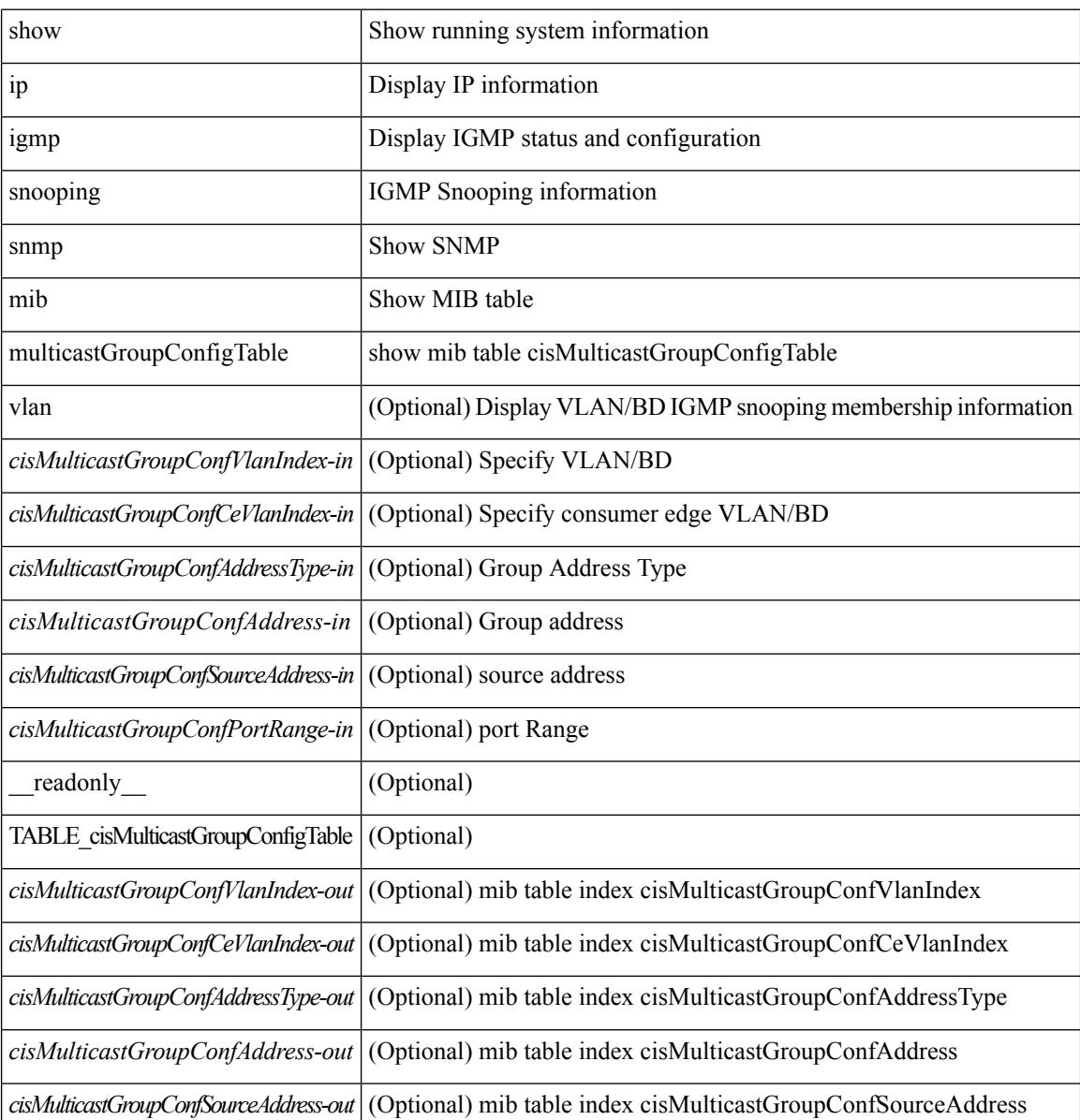

I

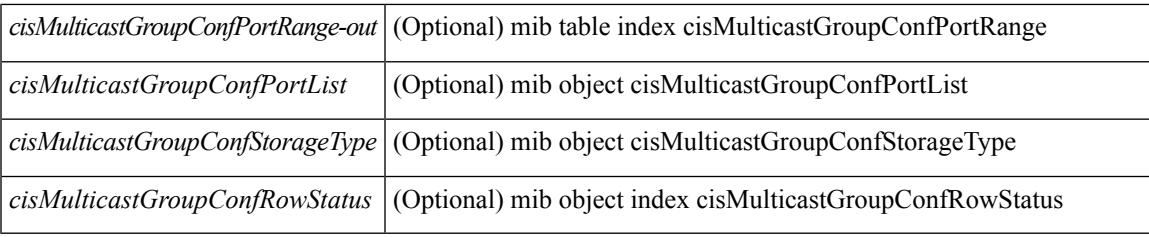

### **Command Mode**

### **show ip igmp snooping snmp mib multicastGroupPortListTable**

show ip igmp snooping snmp mib multicastGroupPortListTable [ vlan <cisMulticastGroupVlanIndex-in> <cisMulticastGroupCeVlanIndex-in> <cisMulticastGroupAddressType-in> <cisMulticastGroupAddress-in> <cisMulticastGroupSourceAddress-in> <cisMulticastGroupPortRangeIndex-in> ] [ \_\_readonly\_\_ TABLE\_cisMulticastGroupPortListTable <cisMulticastGroupVlanIndex-out>

<cisMulticastGroupCeVlanIndex-out> <cisMulticastGroupAddressType-out> <cisMulticastGroupAddress-out> <cisMulticastGroupSourceAddress-out> <cisMulticastGroupPortRangeIndex-out> <cisMulticastGroupPortList>  $\overline{\phantom{a}}$ 

#### **Syntax Description**

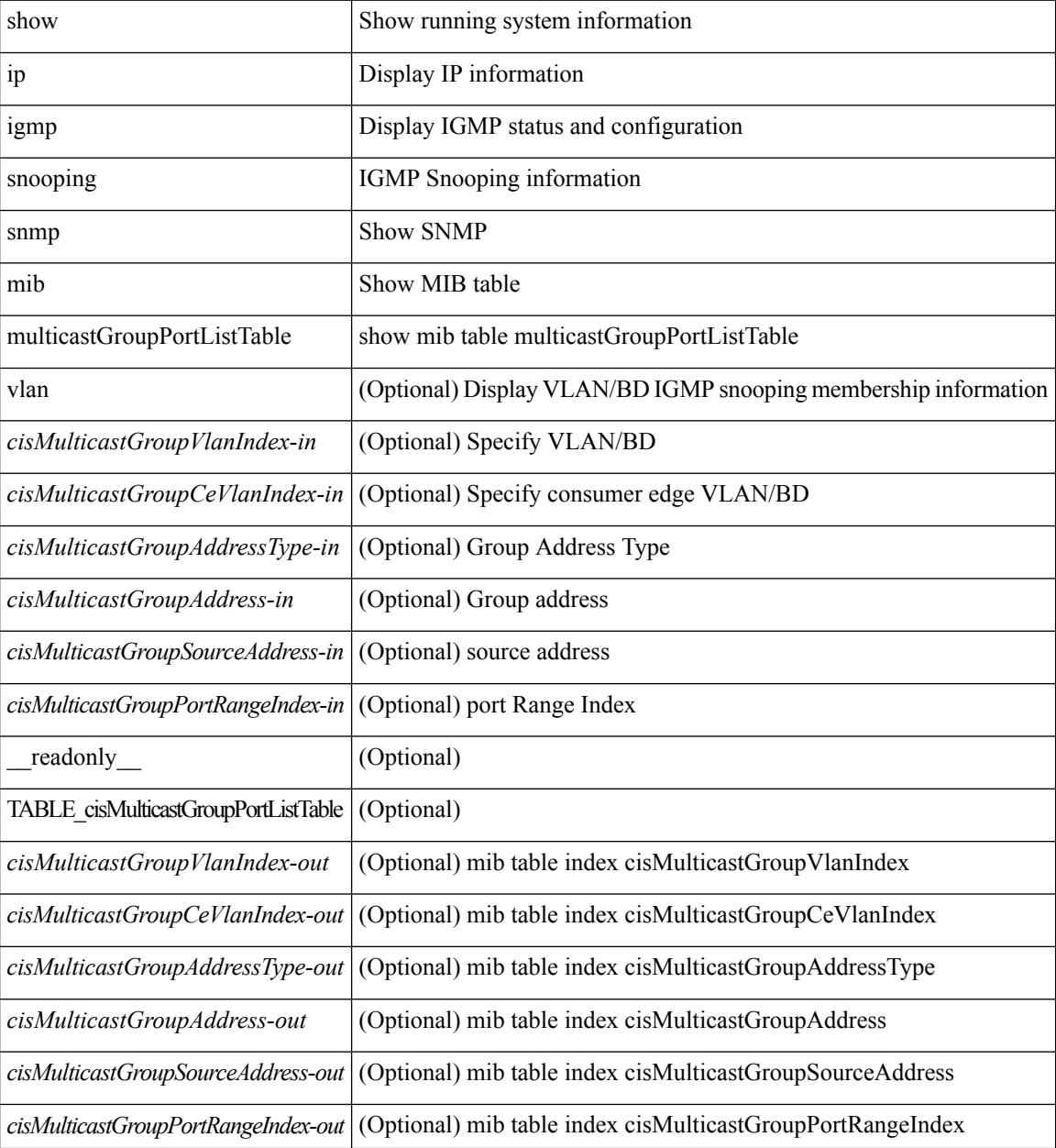

**Cisco Nexus 3600 Series NX-OS Command Reference (Show Commands), Release 7.0(3)F3(1)**

 $\mathbf{l}$ 

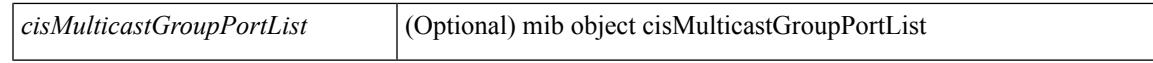

#### **Command Mode**

## **show ip igmp snooping snmp mib multicastGroupTable**

show ip igmp snooping snmp mib multicastGroupTable [ vlan <cisMulticastGroupVlanIndex-in> <cisMulticastGroupCeVlanIndex-in> <cisMulticastGroupAddressType-in> <cisMulticastGroupAddress-in> <cisMulticastGroupSourceAddress-in> ] [ \_\_readonly\_\_ TABLE\_cisMulticastGroupTable <cisMulticastGroupVlanIndex-out> <cisMulticastGroupCeVlanIndex-out> <cisMulticastGroupAddressType-out> <cisMulticastGroupAddress-out> <cisMulticastGroupSourceAddress-out> <cisMulticastGroupGroupType> <cisMulticastGroupIgmpVersion> <cisMulticastGroupSourceUpTime> <cisMulticastGroupSourceExpires> <cisMulticastGroupInclHostCount>

<cisMulticastGroupExclHostCount> ]

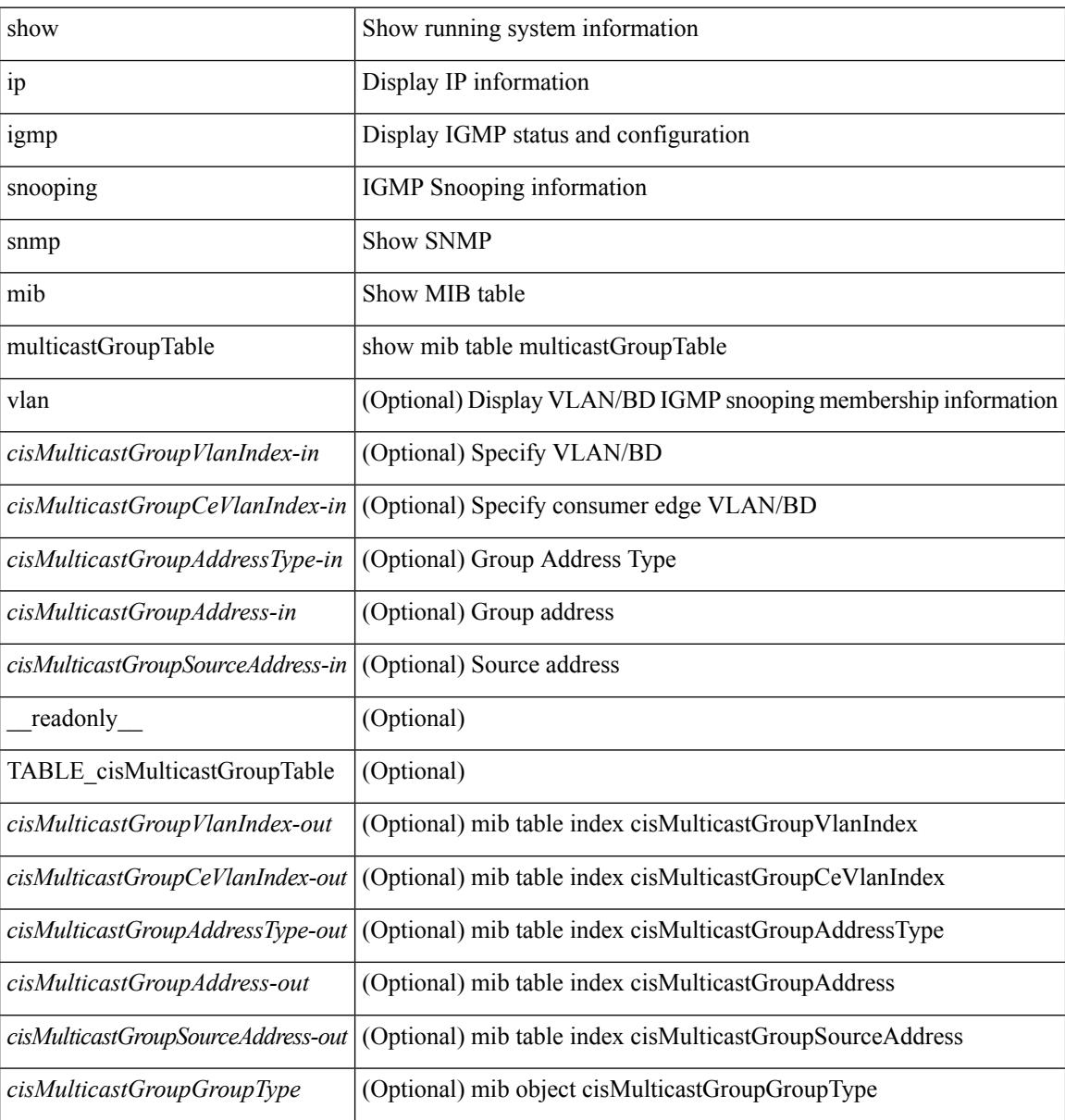

### **Syntax Description**

I

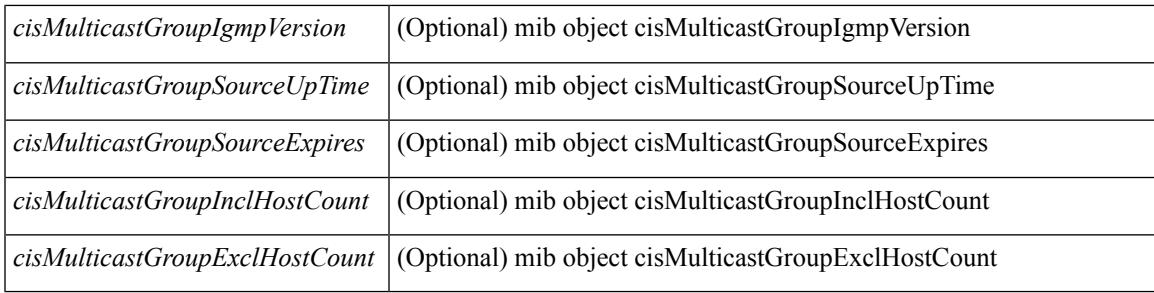

### **Command Mode**

# **show ip igmp snooping snmp mib operMode**

show ip igmp snooping snmp mib operMode [ \_readonly \_\_ <cisOperMode> ]

#### **Syntax Description**

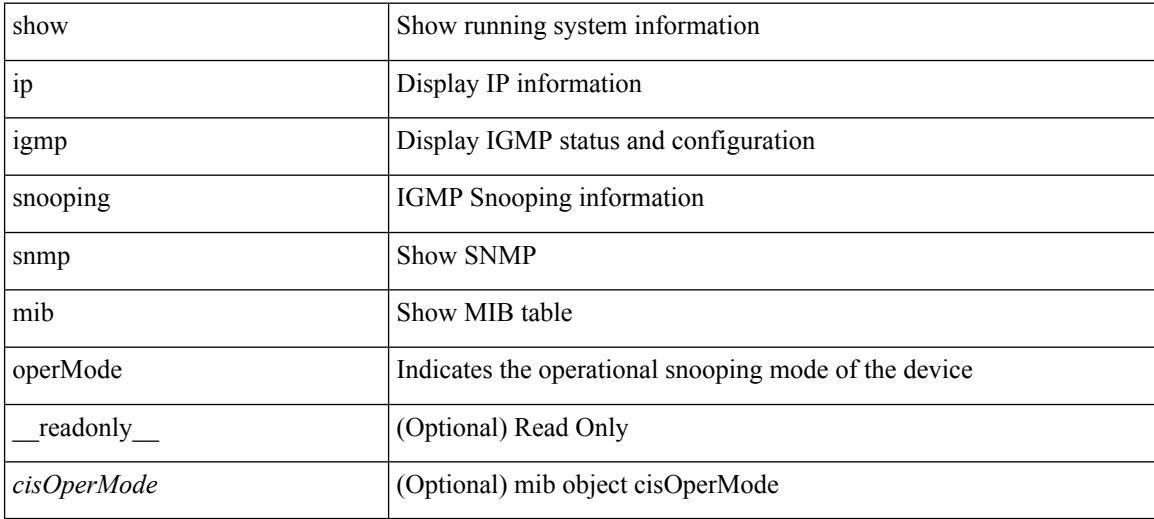

#### **Command Mode**
Ш

### **show ip igmp snooping snmp mib querierTable**

show ip igmp snooping snmp mib querierTable [ vlan <cisIgmpQuerierVlanIndex-in> ] [ \_\_readonly\_\_ TABLE\_cisIgmpQuerierTable <cisIgmpQuerierVlanIndex-out> <cisIgmpQuerierEnabled> <cisIgmpQuerierState> <cisIgmpQuerierVersion> <cisIgmpQuerierAddressType> <cisIgmpQuerierAddress> <cisIgmpQuerierInterface> <cisIgmpQuerierTcnQueryCount> <cisIgmpQuerierTcnQueryInterval> <cisIgmpQuerierTimerExpiry> <cisIgmpQuerierMaxResponseTime> <cisIgmpQuerierQueryInterval> <cisIgmpQuerierAdminAddressType> <cisIgmpQuerierAdminAddress> <cisIgmpQuerierAdminVersion> <cisIgmpQuerierTcnQueryPending> ]

#### **Syntax Description**

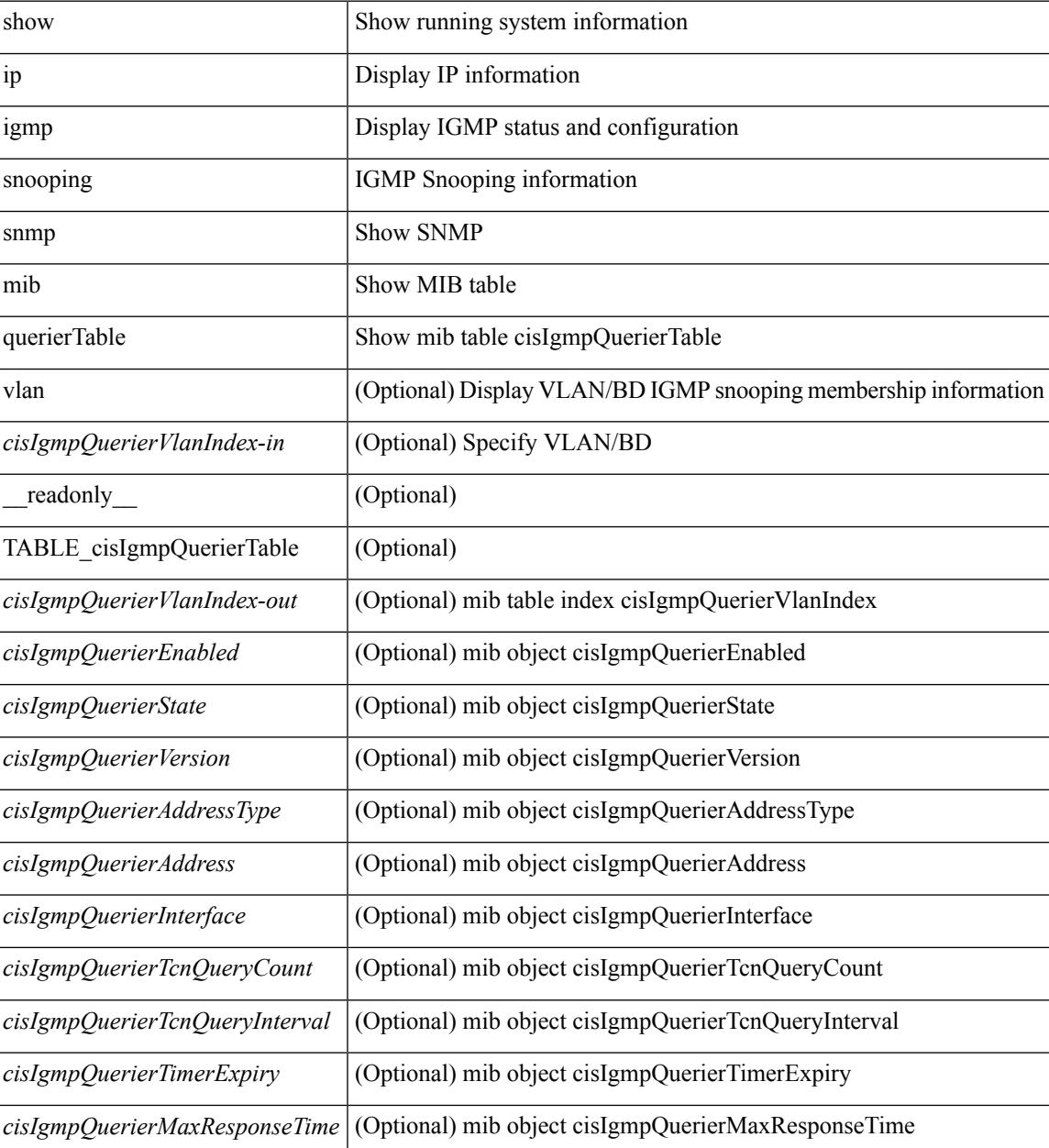

I

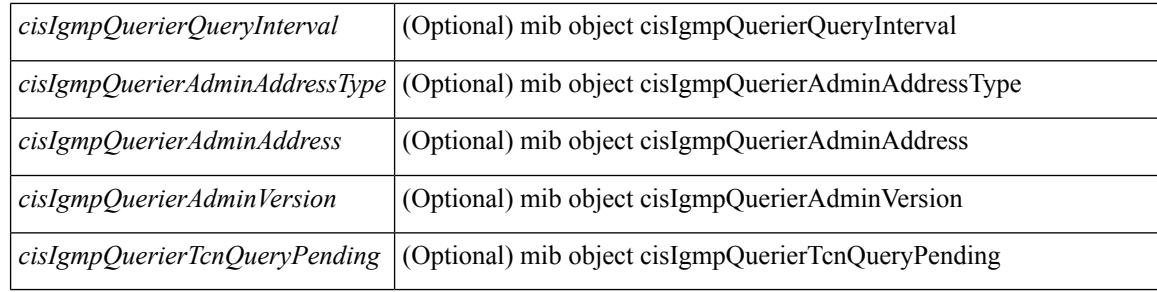

#### **Command Mode**

# **show ip igmp snooping snmp mib reportsuppressionenabled**

show ip igmp snooping snmp mib reportsuppressionenabled [ \_readonly \_<cisReportSuppressionEnabled> ]

#### **Syntax Description**

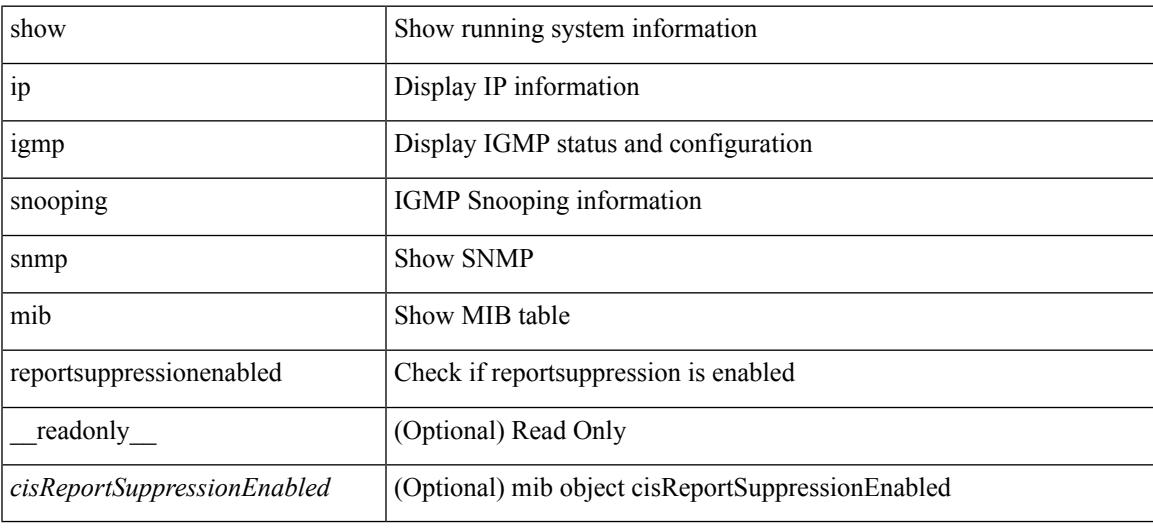

#### **Command Mode**

### **show ip igmp snooping snmp mib robustnessVariable**

show ip igmp snooping snmp mib robustnessVariable [ \_\_readonly \_\_\_ <cisRobustnessVariable> ]

#### **Syntax Description**

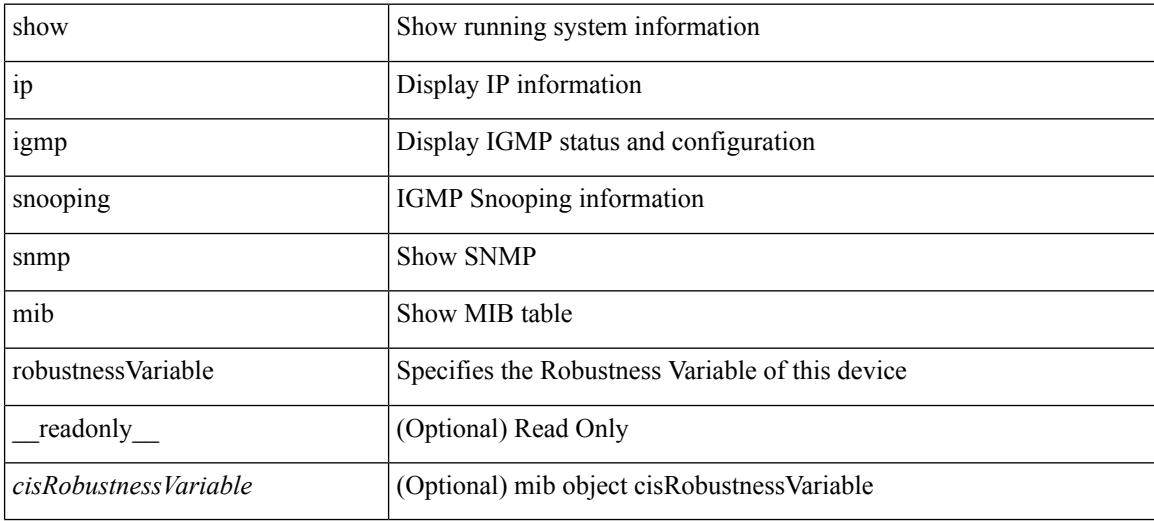

**Command Mode**

## **show ip igmp snooping snmp mib routerAlertCheckEnabled**

show ip igmp snooping snmp mib routerAlertCheckEnabled [ \_readonly \_< cisLastMemberQueryCount> ]

#### **Syntax Description**

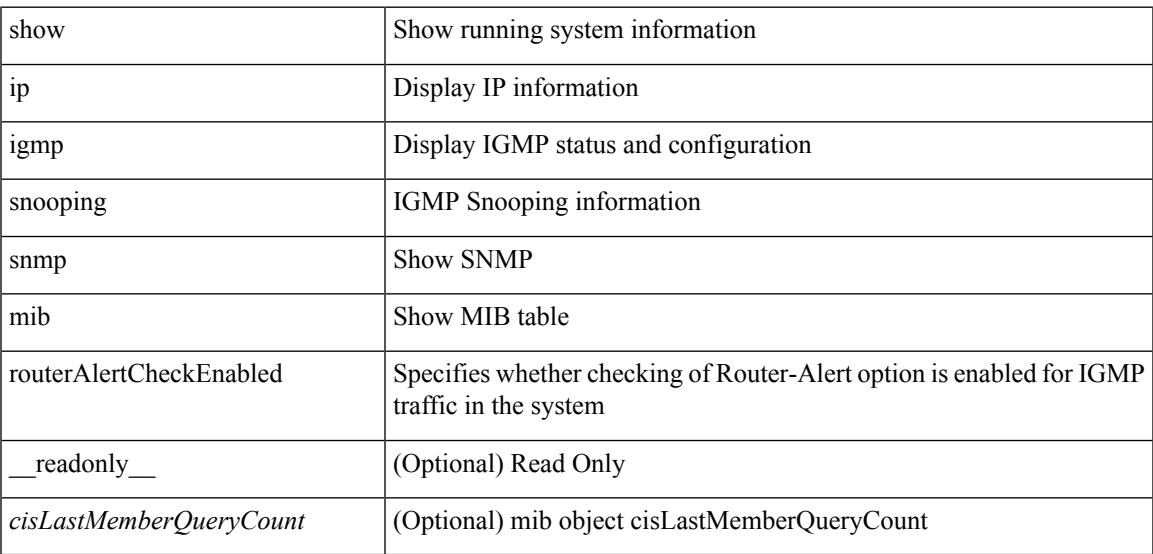

#### **Command Mode**

### **show ip igmp snooping snmp mib sourceOnlyEntryAgingTime**

show ip igmp snooping snmp mib sourceOnlyEntryAgingTime [ \_readonly\_ <cisSourceOnlyEntryAgingTime> ]

#### **Syntax Description**

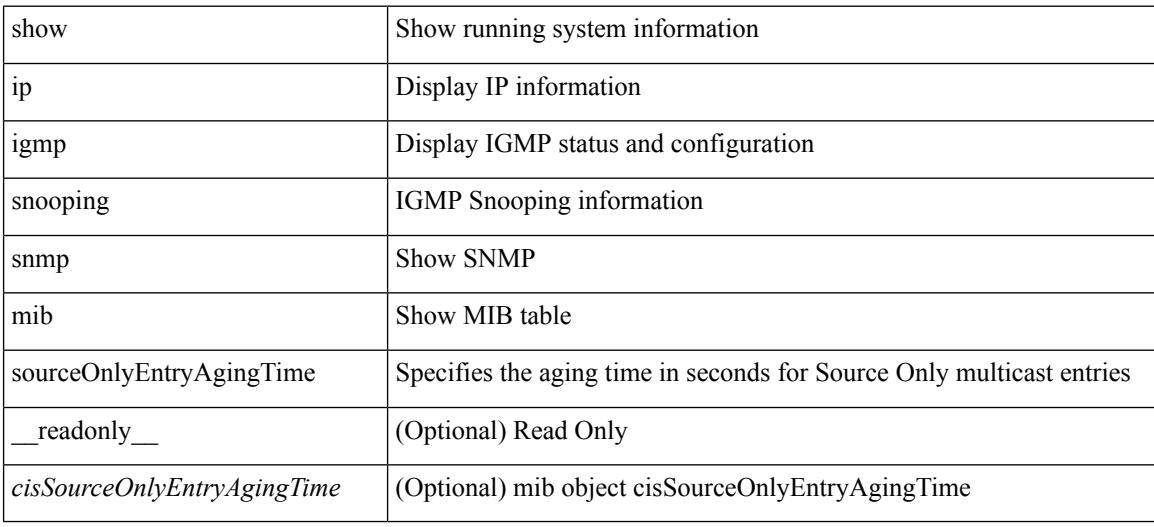

#### **Command Mode**

# **show ip igmp snooping snmp mib sourceOnlyLearningEnabled**

show ip igmp snooping snmp mib sourceOnlyLearningEnabled [ \_\_readonly\_\_ <cisSourceOnlyLearningEnabled> ]

#### **Syntax Description**

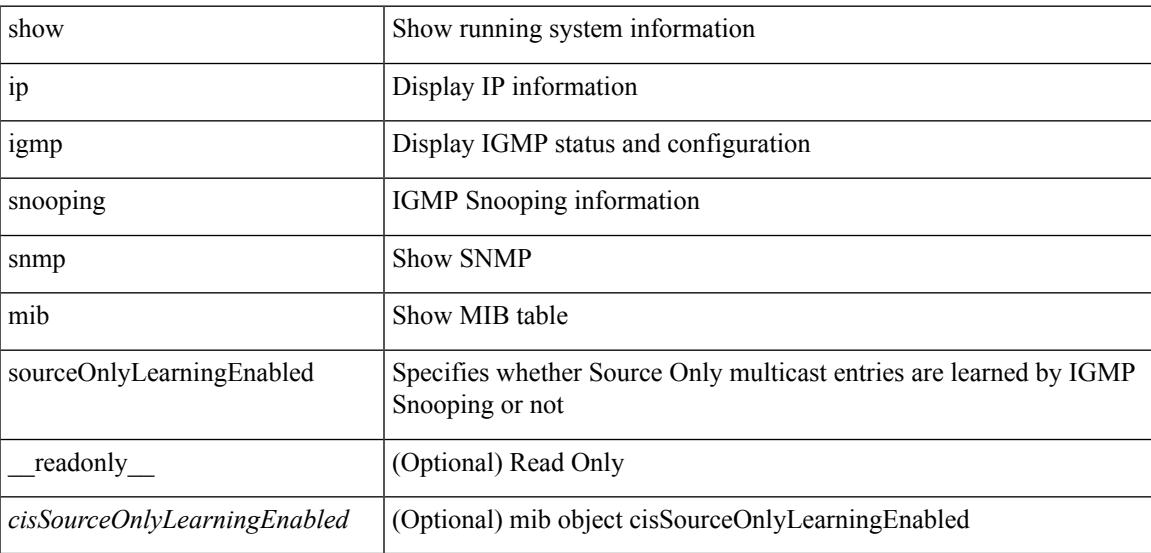

#### **Command Mode**

### **show ip igmp snooping snmp mib tcnFloodQueryCount**

show ip igmp snooping snmp mib tcnFloodQueryCount [ \_readonly \_< cisTopoChangeFloodQueryCount> ]

#### **Syntax Description**

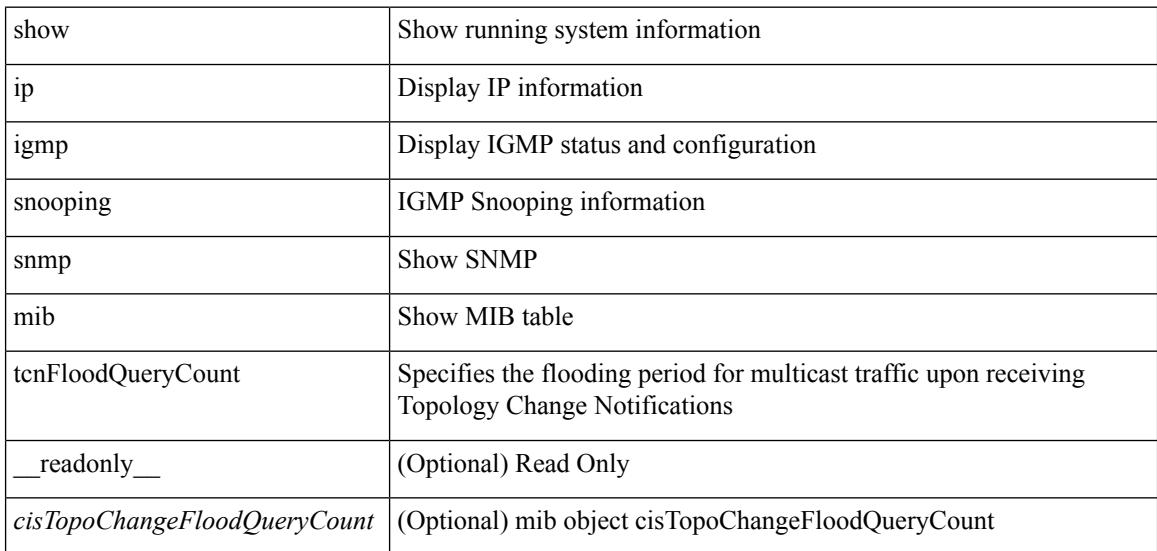

#### **Command Mode**

# **show ip igmp snooping snmp mib timeToLiveCheckEnabled**

show ip igmp snooping snmp mib timeToLiveCheckEnabled [ \_\_readonly \_\_<cisTimeToLiveCheckEnabled> ]

#### **Syntax Description**

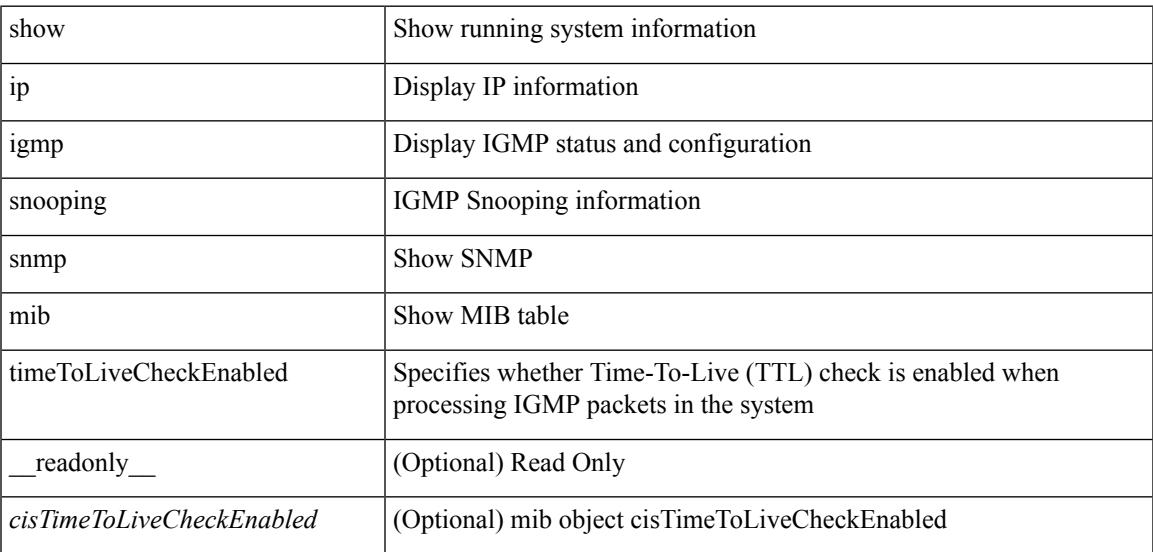

#### **Command Mode**

## **show ip igmp snooping snmp mib topoChanageQuerySolicitEnabled**

show ip igmp snooping snmp mib topoChanageQuerySolicitEnabled [ \_\_readonly\_ <cisTopoChangeQuerySolicitEnabled> ]

#### **Syntax Description**

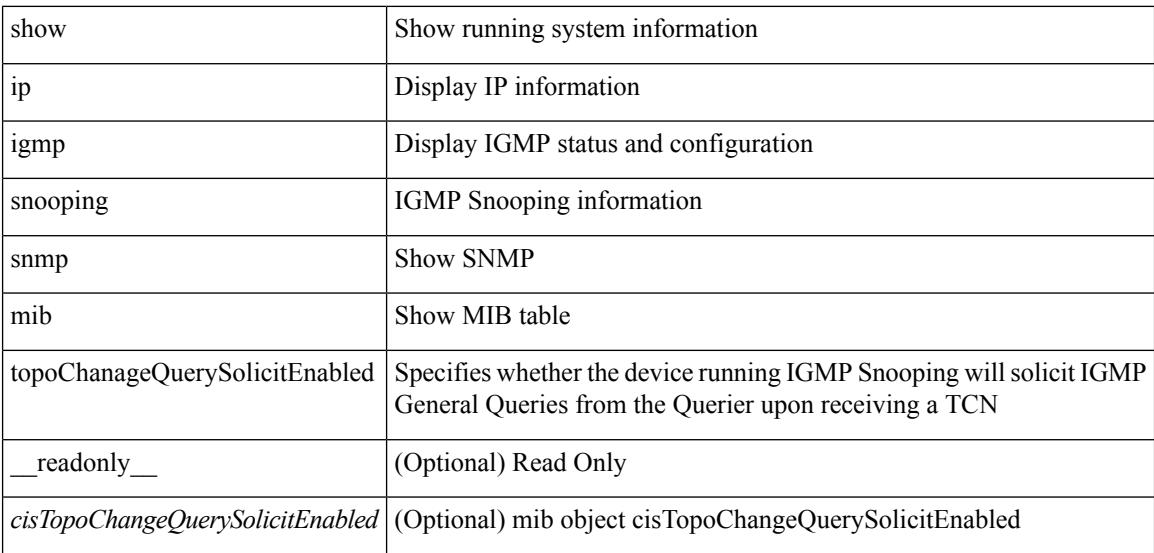

#### **Command Mode**

### **show ip igmp snooping snmp mib v3ProcessEnabledAdminStatus**

show ip igmp snooping snmp mib v3ProcessEnabledAdminStatus [ \_\_readonly\_\_ <cisV3ProcessEnabledAdminStatus> ]

#### **Syntax Description**

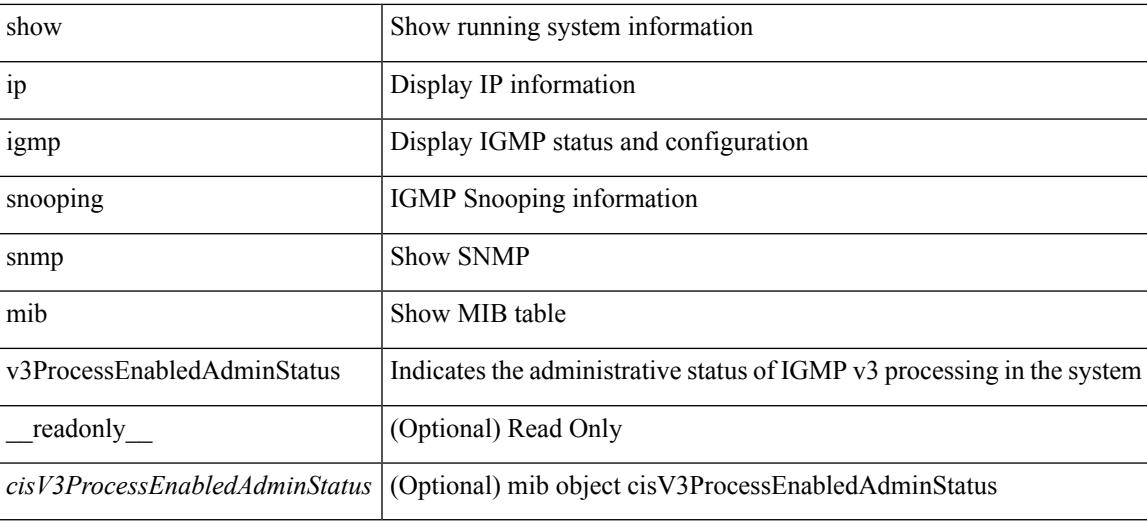

#### **Command Mode**

### **show ip igmp snooping snmp mib v3SnoopingSupport**

show ip igmp snooping snmp mib v3SnoopingSupport [ \_readonly \_< cisV3SnoopingSupport> ]

#### **Syntax Description**

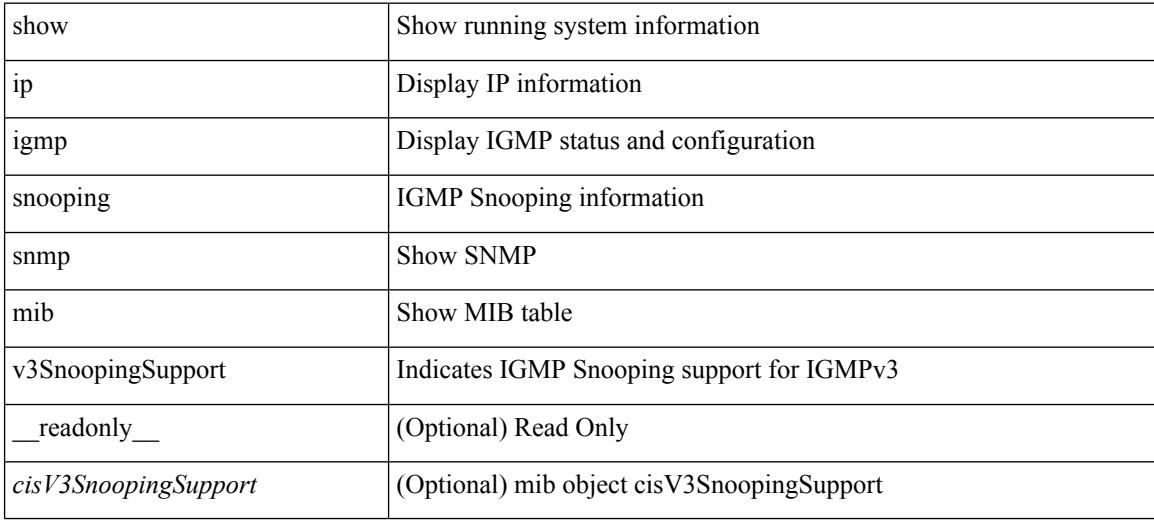

**Command Mode**

# **show ip igmp snooping snmp mib vlanFilterConfigTable**

show ip igmp snooping snmp mib vlanFilterConfigTable [ vlan <cisVlanIndex-in> ] [ \_\_readonly\_ TABLE\_cisVlanFilterConfigTable <cisVlanIndex-out> <cisVlanFilterAccessGroup> <cisVlanFilterLimitMax> <cisVlanFilterLimitExclAccessGrp> <cisVlanFilterMinVersionAllowed> ]

#### **Syntax Description**

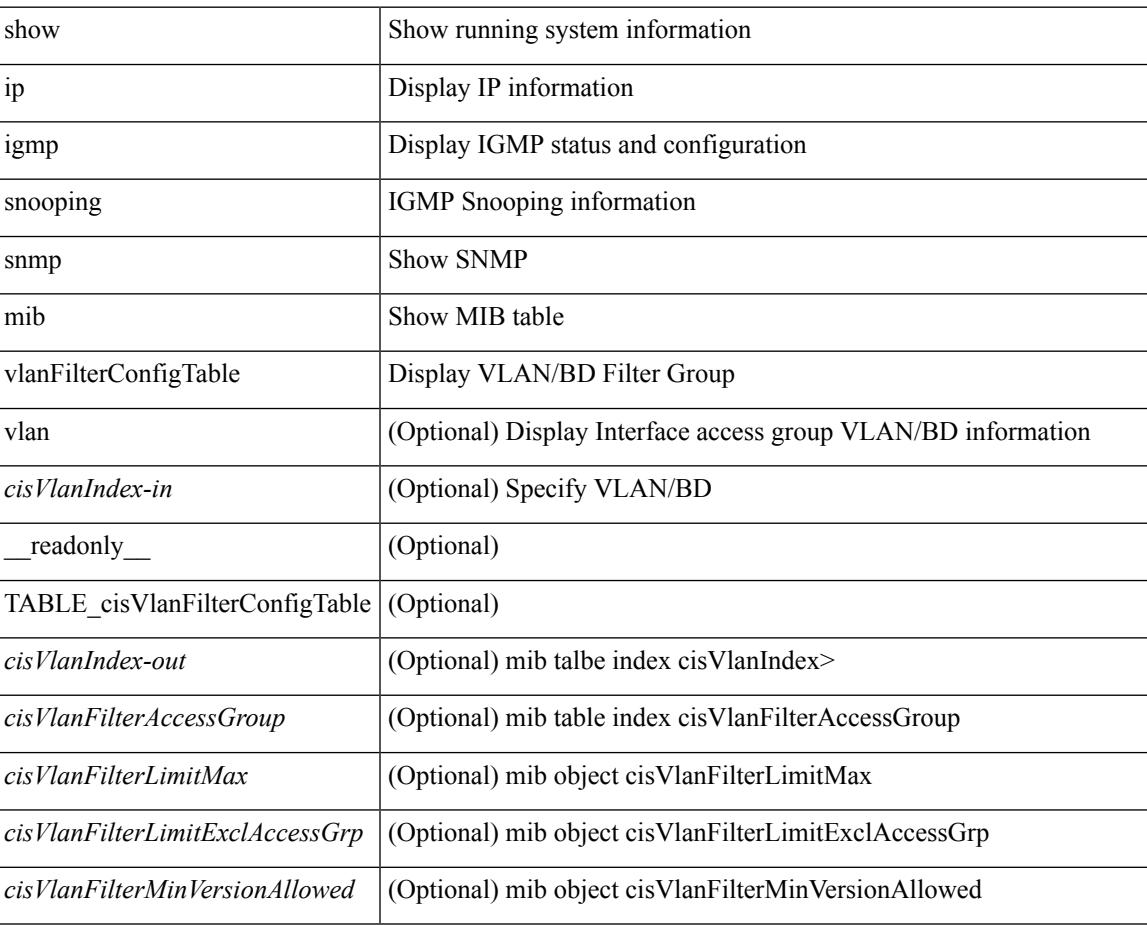

#### **Command Mode**

### **show ip igmp snooping snmp mib vlanconfigtable**

show ip igmp snooping snmp mib vlanconfigtable [vlan <cisVlanIndex-in>] [\_readonly\_ TABLE\_cisVlanConfigTable <cisVlanIndex-out> <cisVlanIgmpSnoopingEnabled> <cisVlanFastLeaveEnabled> <cisVlanIgmpSnoopingOperMode> <cisVlanIgmpSnoopingLearningMode> <cisVlanReportSuppressionEnabled> <cisVlanLeaveQueryInterval> <cisVlanLastMemberQueryCount> <cisVlanRobustnessVariable> <cisVlanTimeToLiveCheckEnabled> <cisVlanRouterAlertCheckEnabled> ]

#### **Syntax Description**

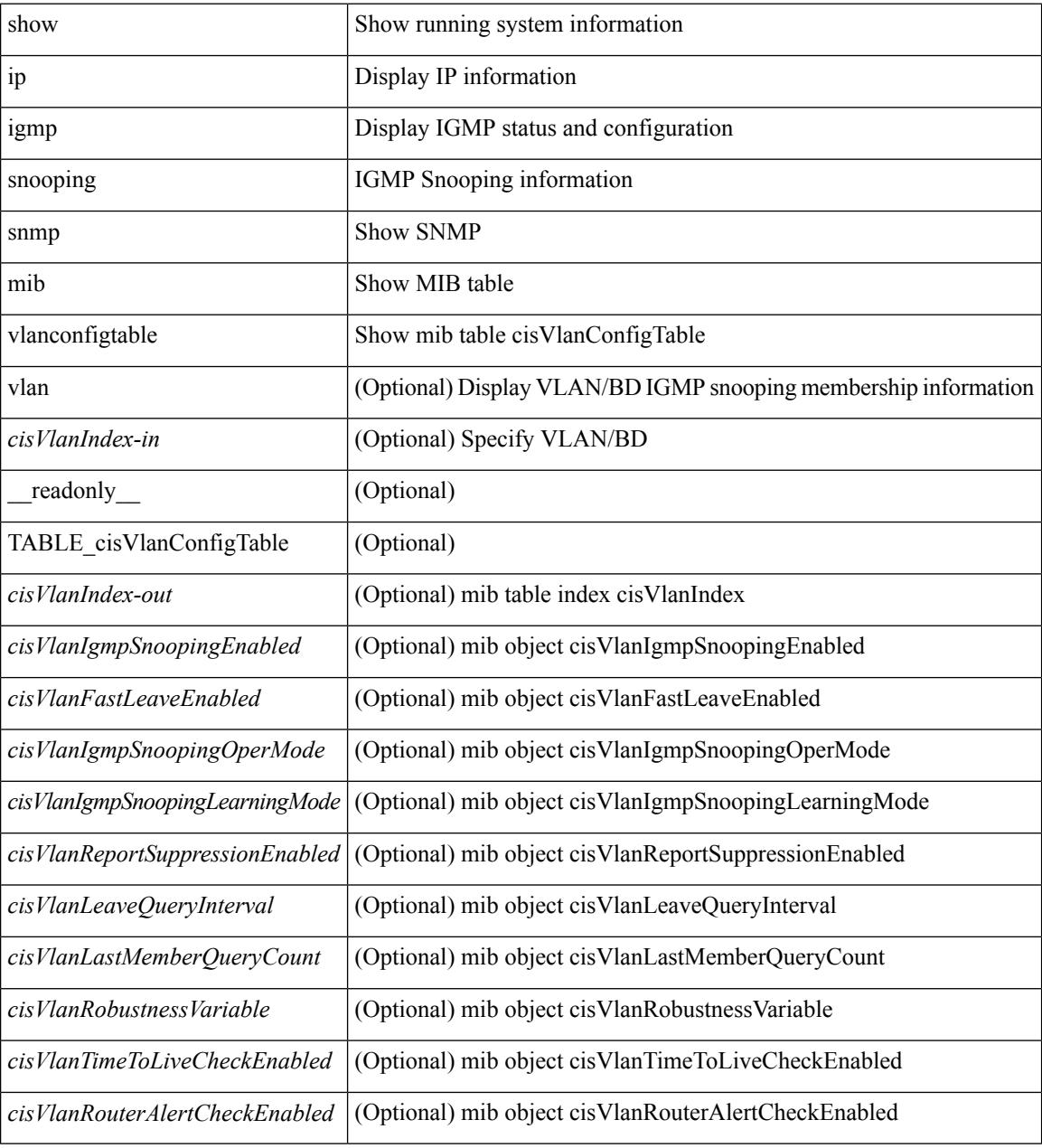

**Command Mode**

 $\mathbf{l}$ 

### **show ip igmp snooping statistics**

show ip igmp snooping statistics  $\lceil$  global  $\lceil$  vlan  $\lceil$  vlan  $\lceil$  bridge-domain  $\lceil$   $\lceil$   $\lceil$   $\rceil$   $\lceil$   $\lceil$   $\lceil$   $\lceil$   $\lceil$   $\lceil$   $\rceil$   $\lceil$   $\lceil$   $\rceil$   $\lceil$   $\lceil$   $\lceil$   $\lceil$   $\lceil$   $\rceil$   $\lceil$   $\lceil$   $\lceil$  $\langle \text{inv}\_\text{pkt}\rangle$  ]  $[\langle \text{conv}\rangle]$   $[\langle \text{loopbkpt}\rangle]$   $[\langle \text{vmdloopbk}\rangle]$   $[\langle \text{spc}]\rangle$   $[\langle \text{vpedrqs}\rangle]$   $[\langle \text{vpedrqs}\rangle]$   $[\langle \text{vpedrqs}\rangle]$ <vpcdrus> ] [ <vpcdrur> ] [ <vpcdruf> ] [ <vpccfssf> ] [ <vpccfsrs> ] [ <vpccfsrr> ] [ <vpccfsrf> ] [ <vpccfsrfp> ] [ <vpccfsurls> ] [ <vpccfsurlr> ] [ <vpccfsurlf> ] [ <vpccfsrls> ] [ <vpccfsrlr> ] [ <vpccfsrlf> ] [ <inv\_iod>  $\left| \int \text{~-(sptern>} \right| \leq \text{imap} \left| \int \text{~-(sptrenps>} \right| \leq \text{~-(sptrenps)} \left| \int \text{~-(spternps)} \right| \leq \text{~-(sptenps)} \left| \int \text{~-(sptenps)} \right|$ <vpcmismatch> ] [ { TABLE\_vlan [ <vlan-id> ] [ <ut> ] [ <vpr> ] [ <v1rr> ] [ <v2rr> ] [ <v3rr> ] [ <v1qr> ] [ <v2qr> ] [ <v3qr> ] [ <v2lr> ] [ <phr> ] [ <irr> ] [ <iqr> ] [ <v1rs> ] [ <v2rs> ] [ <v2ls> ] [ <v3gs> ] [  $\langle \text{vmr} \rangle$  ]  $|\langle \text{qpr} \rangle|$   $|\langle \text{qq} \rangle|$   $|\langle \text{v2ro} \rangle|$   $|\langle \text{v2lo} \rangle|$   $|\langle \text{v3ro} \rangle|$   $|\langle \text{vps} \rangle|$   $|\langle \text{snps} \rangle|$   $|\langle \text{mps} \rangle|$   $|\langle \text{mps} \rangle|$ ] [ <cps> ] [ <cpr> ] [ <cpe> ] [ <repflooded> ] [ <repfwded> ] } ] ]

#### **Syntax Description**

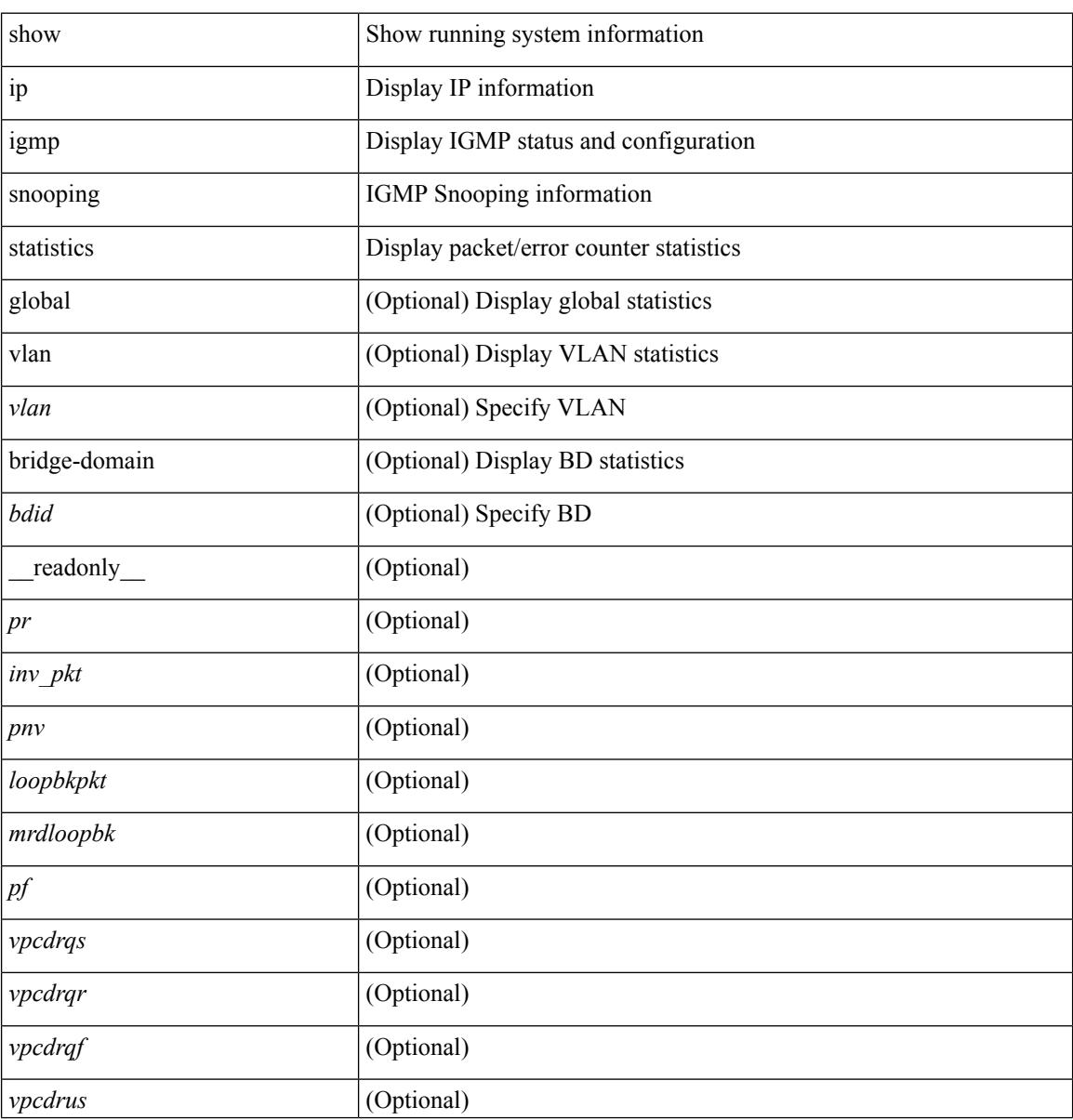

I

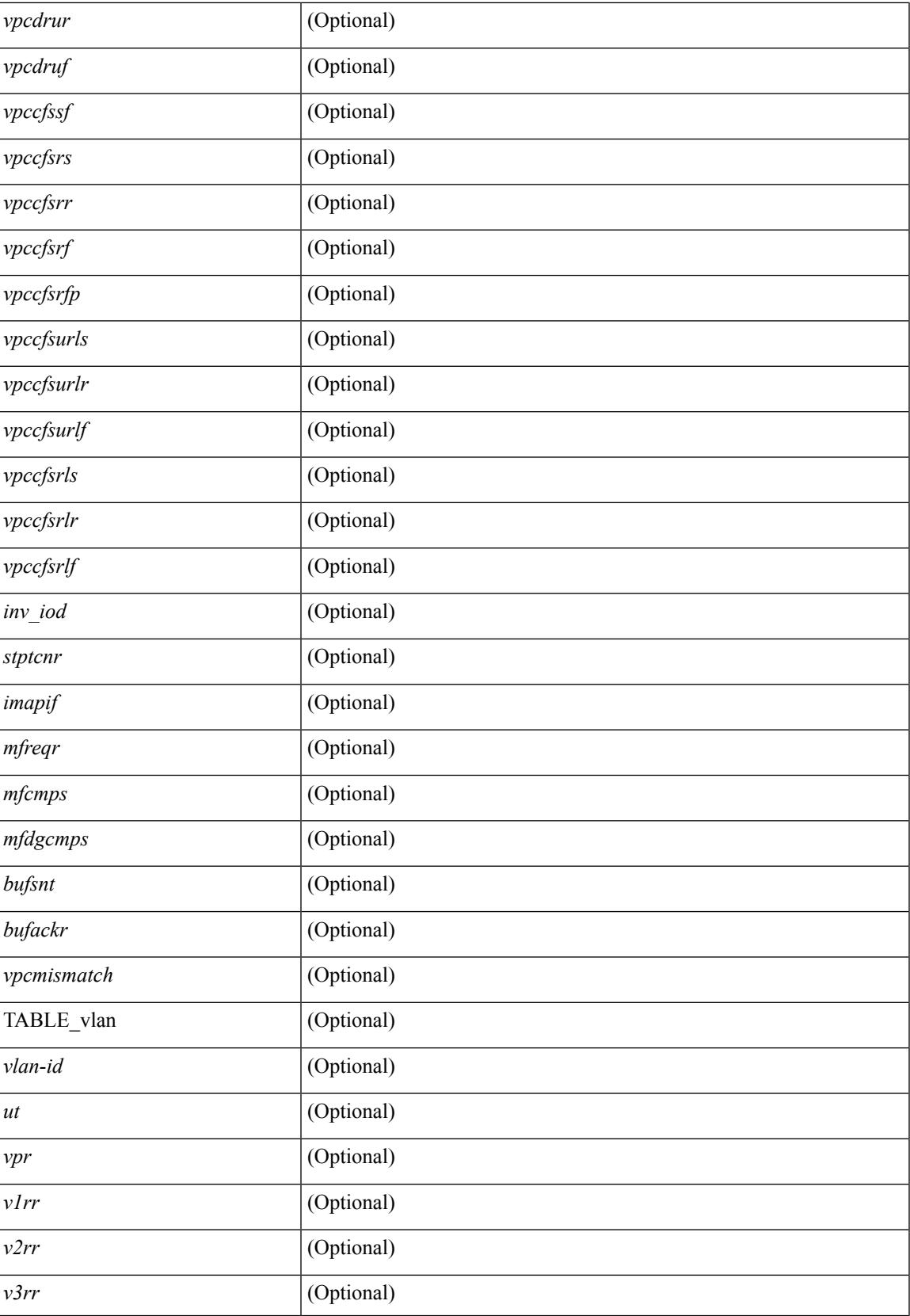

I

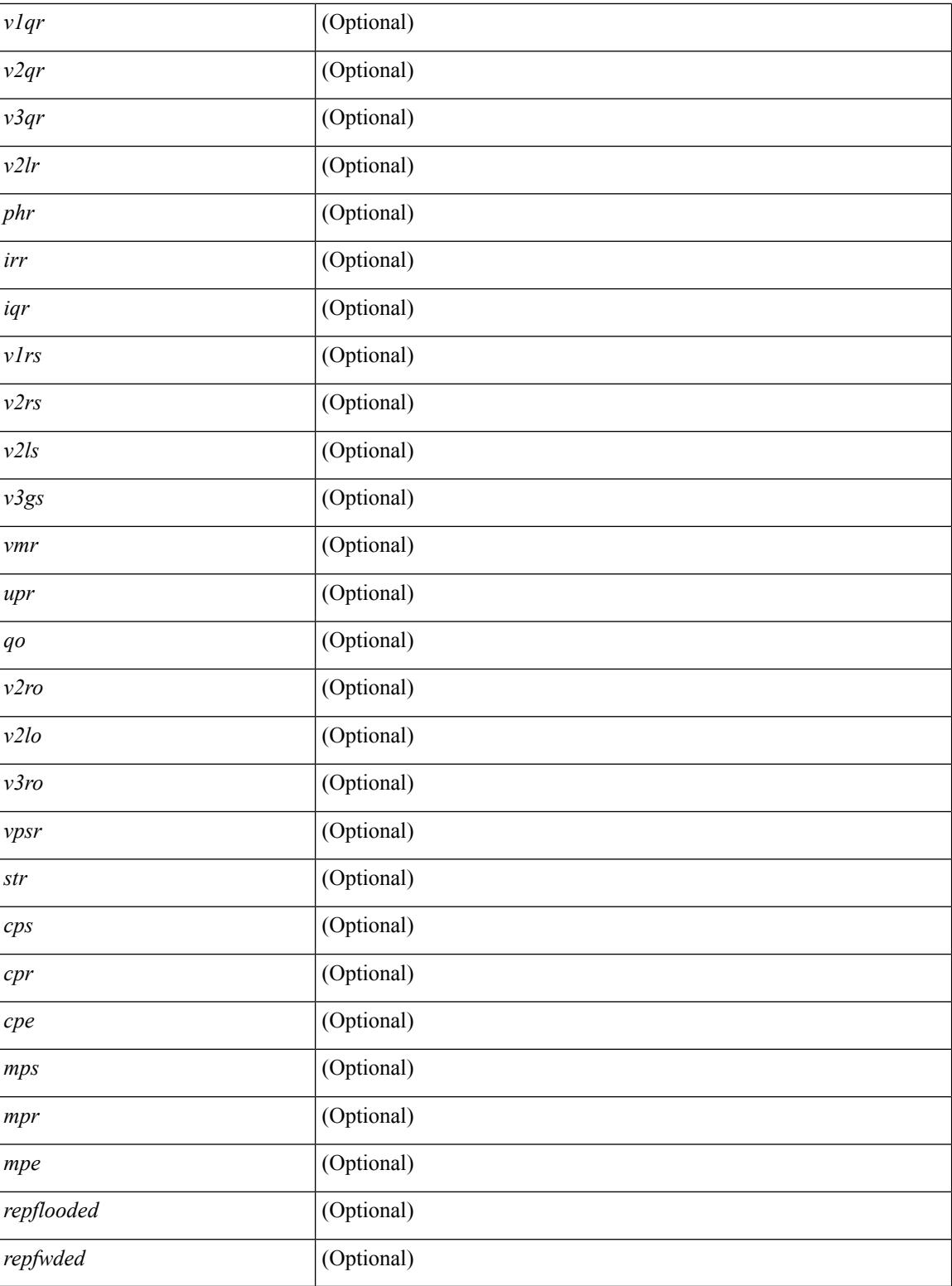

#### **Command Mode**

### **show ip igmp vrf all**

show ip igmp vrf all [ \_\_readonly \_\_ { TABLE\_vrfname <vrf-name> <vrf-id> <instance> <work-in-txlist> } { TABLE\_vrfid <vrf-name-i> <vrf-id-i> <instance-i> <work-in-txlist-i> } ]

#### **Syntax Description**

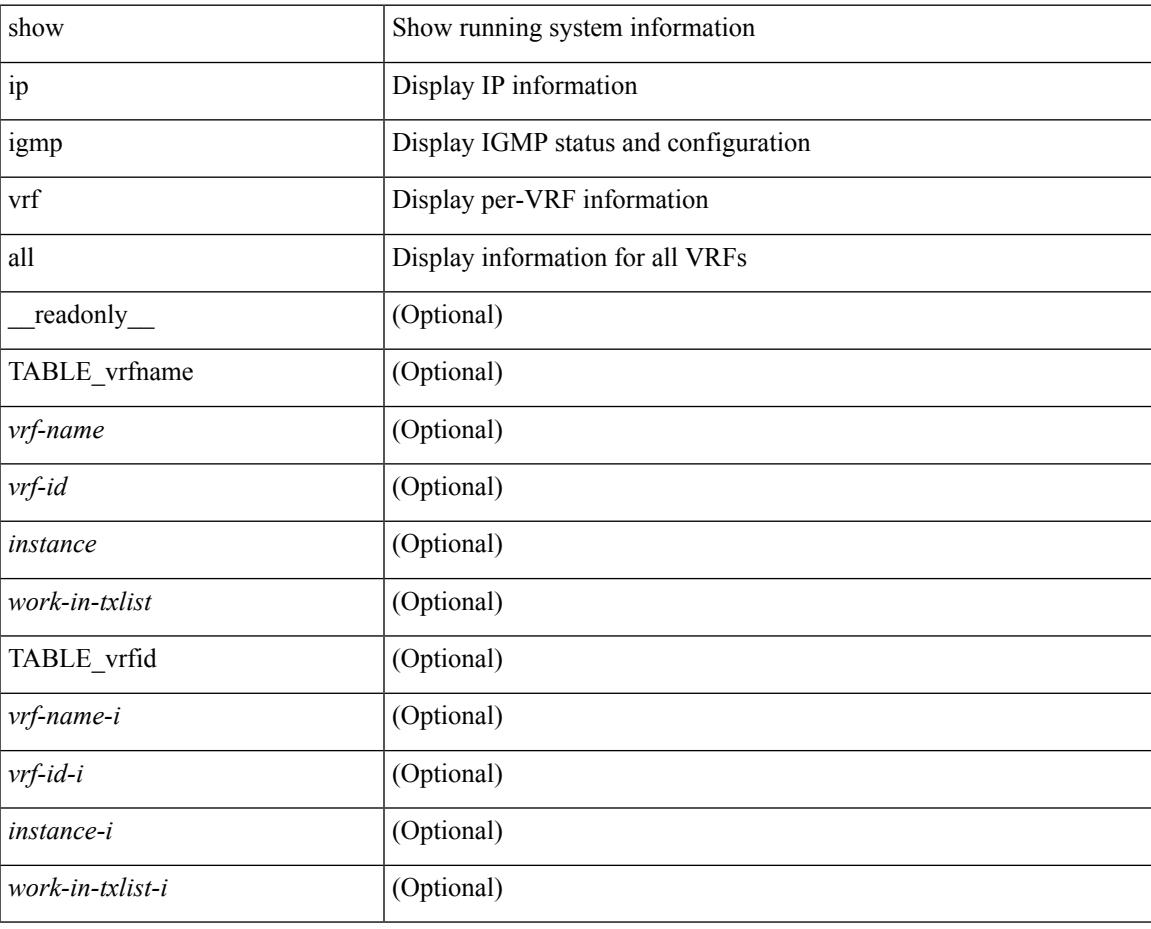

#### **Command Mode**

### **show ip interface**

show ip interface  $\{ \{ \}$  brief [ include-secondary ]  $\}$  [  $\{$  interface> ]  $\}$  [  $\{$  ip-addr> ]  $\}$  [ operational ] [ vaddr ] [ vrf { <vrf-name> | <vrf-known-name> | all } ] } [ \_\_readonly \_\_ [ TABLE\_vrf <vrf-name-out> ] [ TABLE\_intf  $\le$ intf-name>  $\le$ proto-state>  $\le$ link-state>  $\le$ admin-state>  $\le$ iod>  $\le$ prefix>  $\le$ subnet>  $\le$ masklen> [ TABLE\_secondary\_address <prefix1> <subnet1> <masklen1> ] [ <num-addr> ] [ <vaddr-client> ] [  $\leq$ vaddr-prefix>  $\mid$  [ $\leq$ vaddr-subnet>  $\mid$  [ $\leq$ vaddr-masklen>  $\mid$  [ $\leq$ num-vaddr>  $\mid$  [ $\leq$ innum-intf>  $\mid$  [ $\leq$ ip-disabled>  $\lceil$  <br/>bcast-addr>  $\rceil$  <maddr>  $\rceil$  <mum-maddr>  $\rceil$  <mtu>  $\rceil$  <mtu>  $\rceil$  <mtag>  $\rceil$  <maxy-arp>  $\rceil$  <lcl-proxy-arp> ] [ <mrouting> ] [ <icmp-redirect> ] [ <idr-bcast> ] [ <ip-unreach> ] [ <port-unreach> ] [ <urpf-mode> ] [  $\langle$ ip-ls-type>  $| \langle \langle \text{unpf-acl} \rangle | \langle \text{ph-} \rangle | \langle \text{ph-} \rangle | \langle \text{act-} \rangle | \langle \text{acl-} \rangle | \langle \text{acl-} \rangle | \langle \text{act-} \rangle |$ <upkt-sent> ] [ <upkt-recv> ] [ <upkt-fwd> ] [ <upkt-orig> ] [ <upkt-consumed> ] [ <ubyte-sent> ] [ <ubyte-recv> ] [ <ubyte-fwd> ] [ <ubyte-orig> ] [ <ubyte-consumed> ] [ <mpkt-sent> ] [ <mpkt-recv> ] [ <mpkt-fwd> ] [ <mpkt-orig> ] [ <mpkt-consumed> ] [ <mbyte-sent> ] [ <mbyte-recv> ] [ <mbyte-fwd> ] [  $\langle \text{mbyte-orig} \rangle$   $[ \langle \text{mbyte-consumed} \rangle ]$   $[ \langle \text{bplt-sent} \rangle ]$   $[ \langle \text{bplt-recv} \rangle ]$   $[ \langle \text{bplt-fwd} \rangle ]$   $[ \langle \text{bplt-orig} \rangle ]$  $\langle \text{b}$ t-consumed>  $| \cdot |$   $\langle$ bbyte-sent>  $| \cdot |$   $\langle$ bbyte-recv>  $| \cdot |$   $\langle$ bbyte-fwd>  $| \cdot |$  $\langle$ bbyte-consumed> ] [ <lpkt-sent> ] [ <lpkt-recv> ] [ <lpkt-fwd> ] [ <lpkt-orig> ] [ <lpkt-consumed> ] [ <lbyte-sent> ] [ <lbyte-recv> ] [ <lbyte-fwd> ] [ <lbyte-orig> ] [ <lbyte-consumed> ] ] ]

#### **Syntax Description**

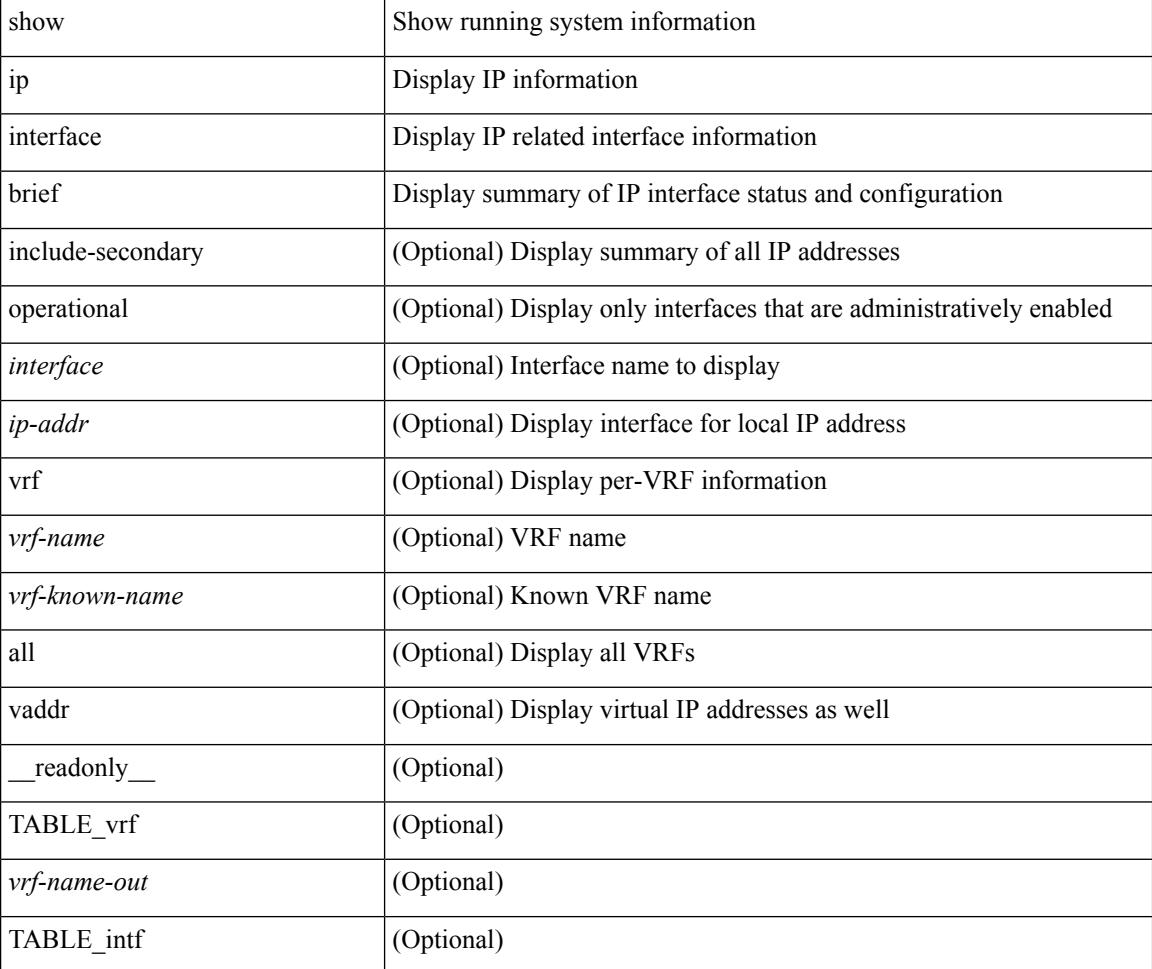

I

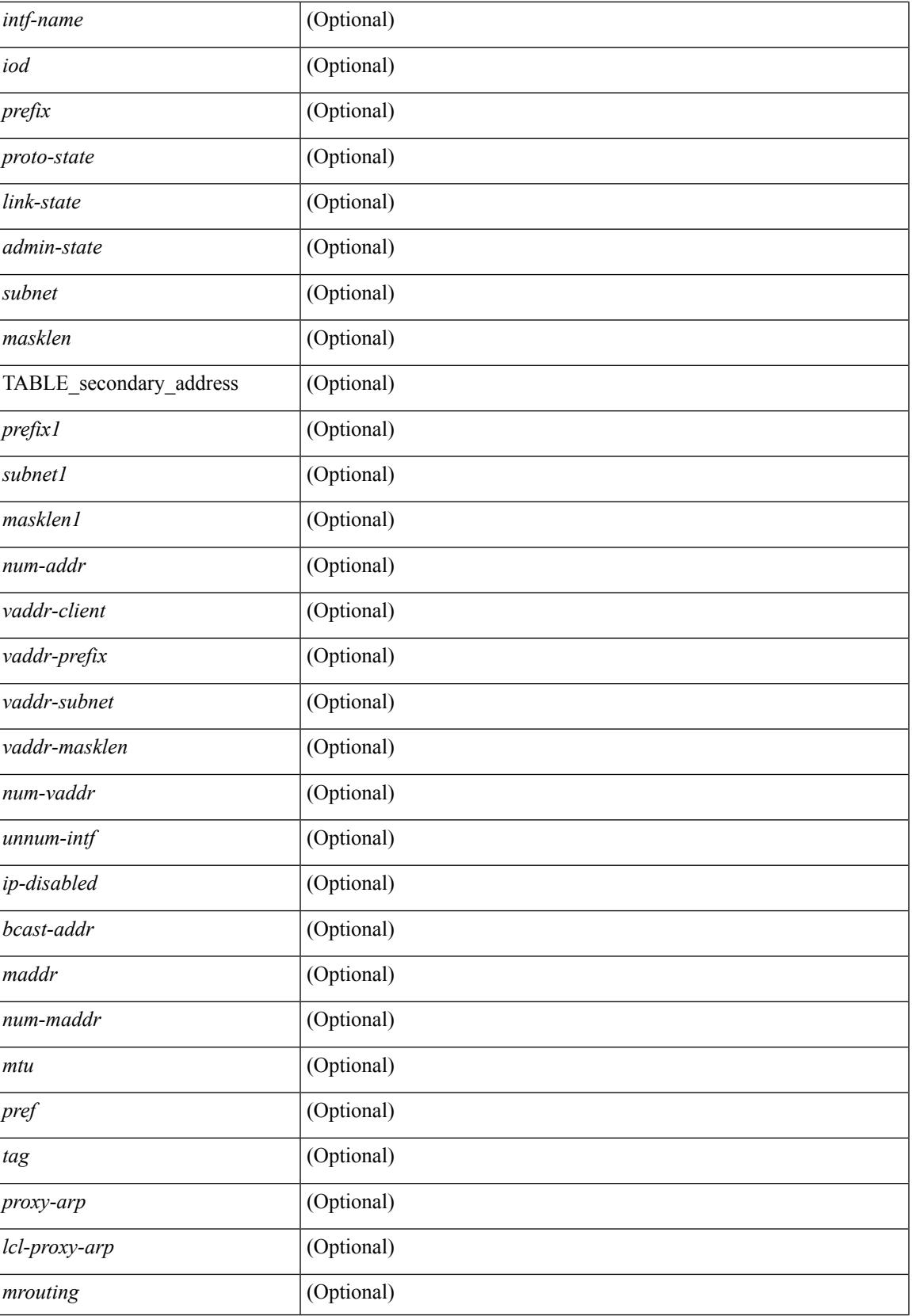

 $\mathbf I$ 

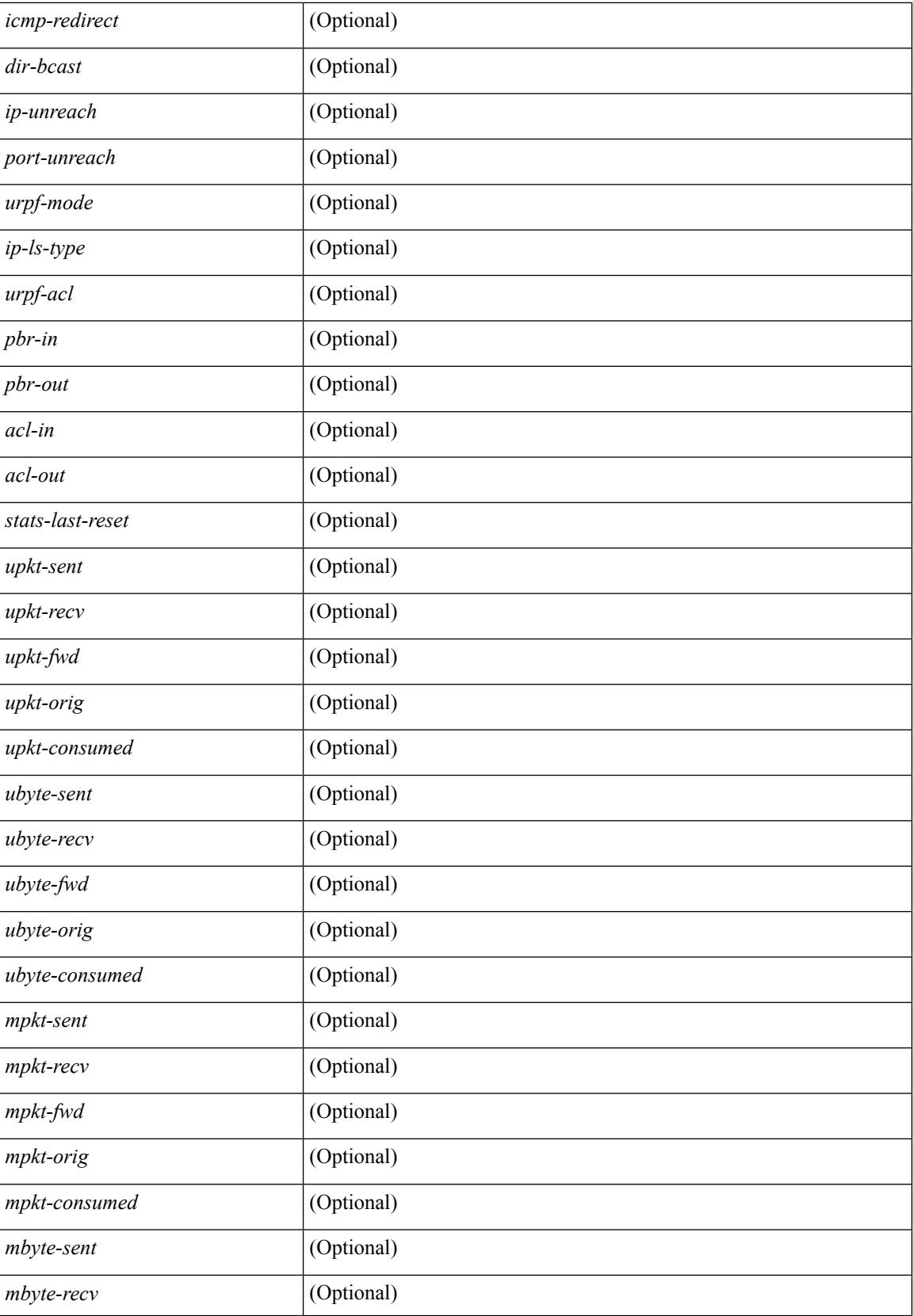

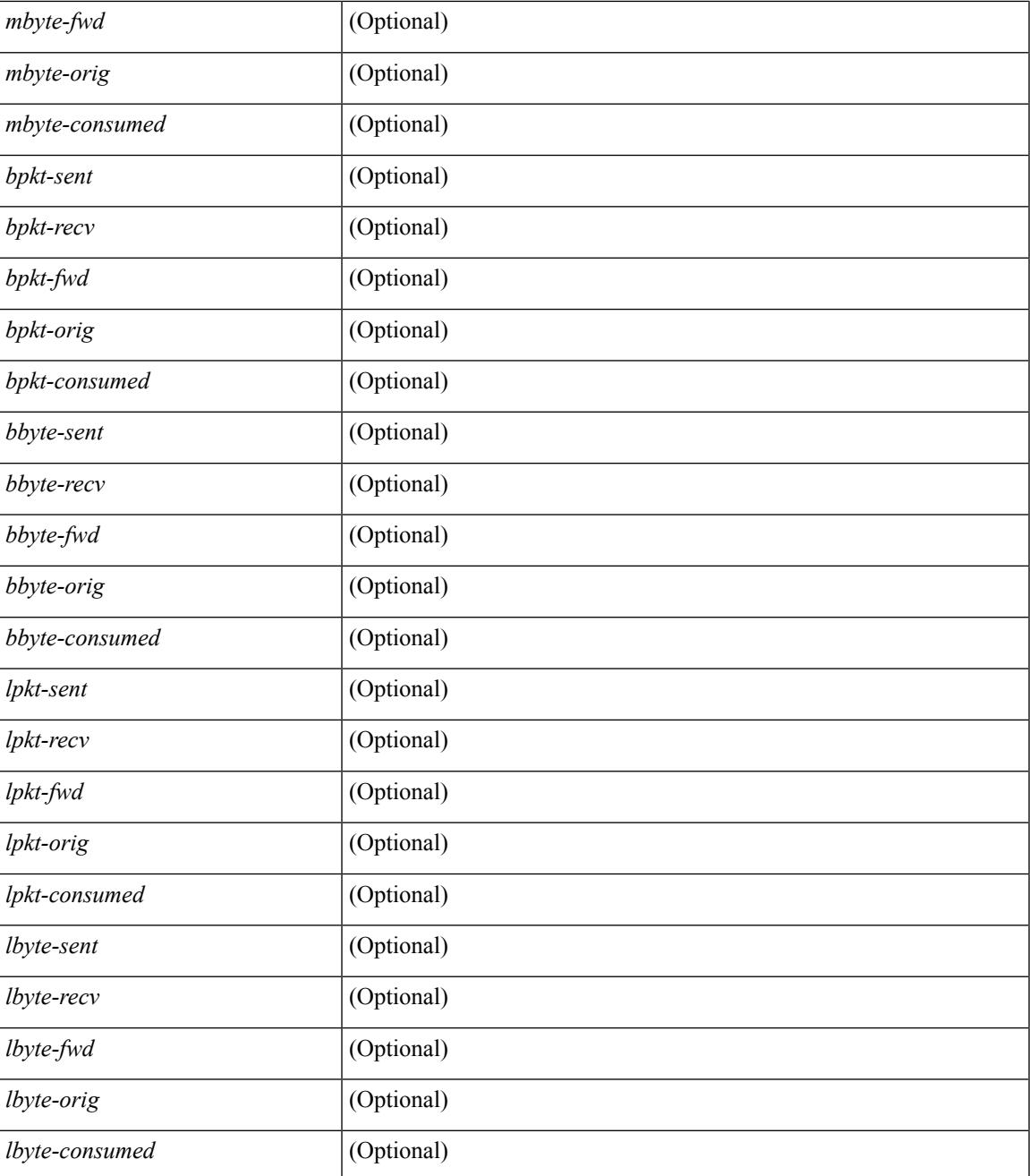

#### **Command Mode**

• /exec

I

# **show ip lisp**

show { ip | ipv6 } lisp [ database ] [ vrf { <vrf-name> | <vrf-known-name> } ]

#### **Syntax Description**

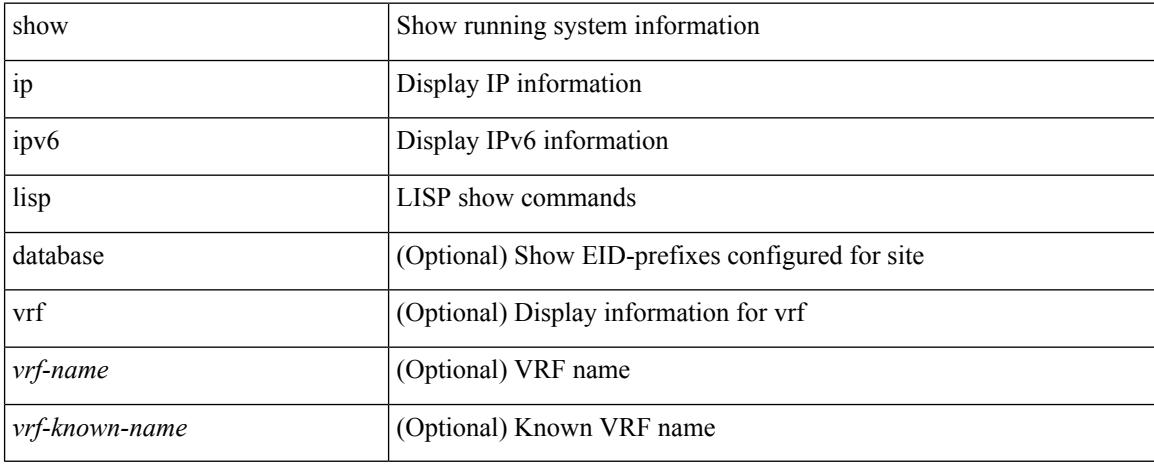

#### **Command Mode**

# **show ip lisp data-cache**

show ip lisp data-cache [ <eid> ] [ vrf { <vrf-name> | <vrf-known-name> } ]

#### **Syntax Description**

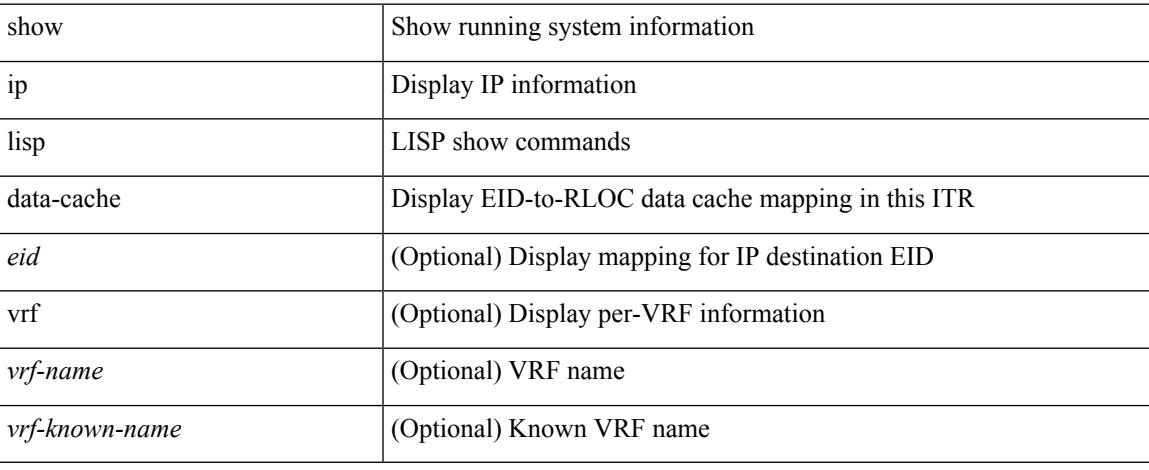

#### **Command Mode**

### **show ip lisp locator-hash**

{ { show ip lisp locator-hash { <eid-prefix> | { <source-eid> <dest-eid> } } [ vrf { <vrf-name> | <vrf-known-name> } ] } | { show ipv6 lisp locator-hash { <eid-prefix6> | { <source-eid6> <dest-eid6> } } [ vrf {  $\langle \text{vrf-name} \rangle$  |  $\langle \text{vrf-known-name} \rangle$  } } }

#### **Syntax Description**

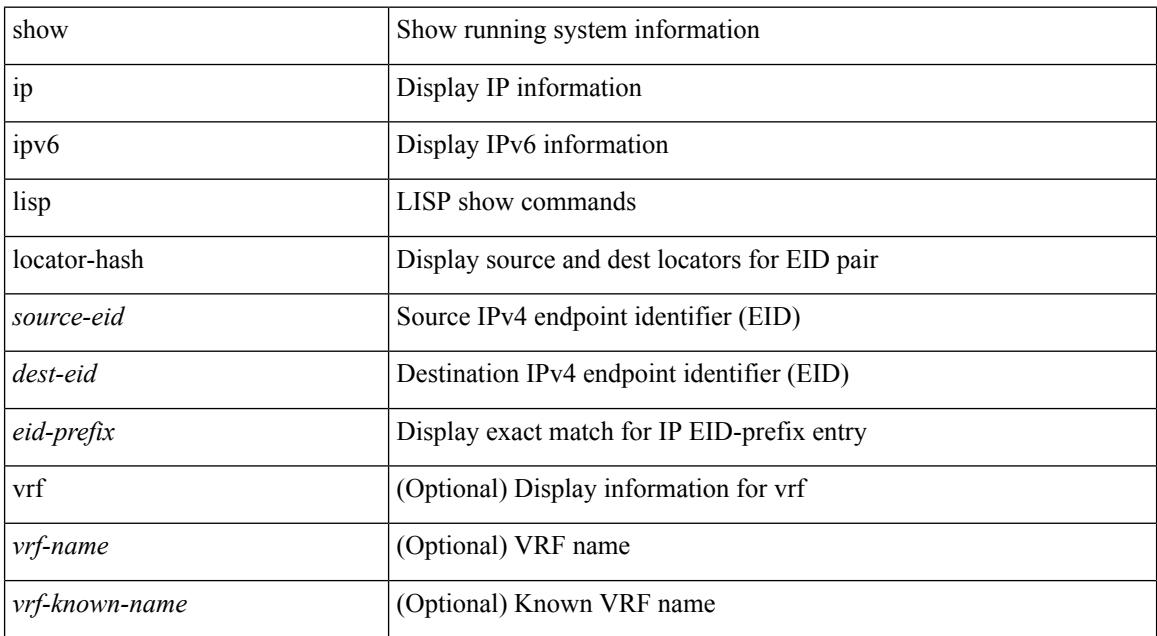

#### **Command Mode**

### **show ip lisp map-cache**

{ { show ip lisp map-cache [ <eid> | <eid-prefix> | detail ] [ vrf { <vrf-name> | <vrf-known-name> } ] } | { show ipv6 lisp map-cache [ <eid6> | <eid-prefix6> | detail ] [ vrf { <vrf-name> | <vrf-known-name> } ] } }

#### **Syntax Description**

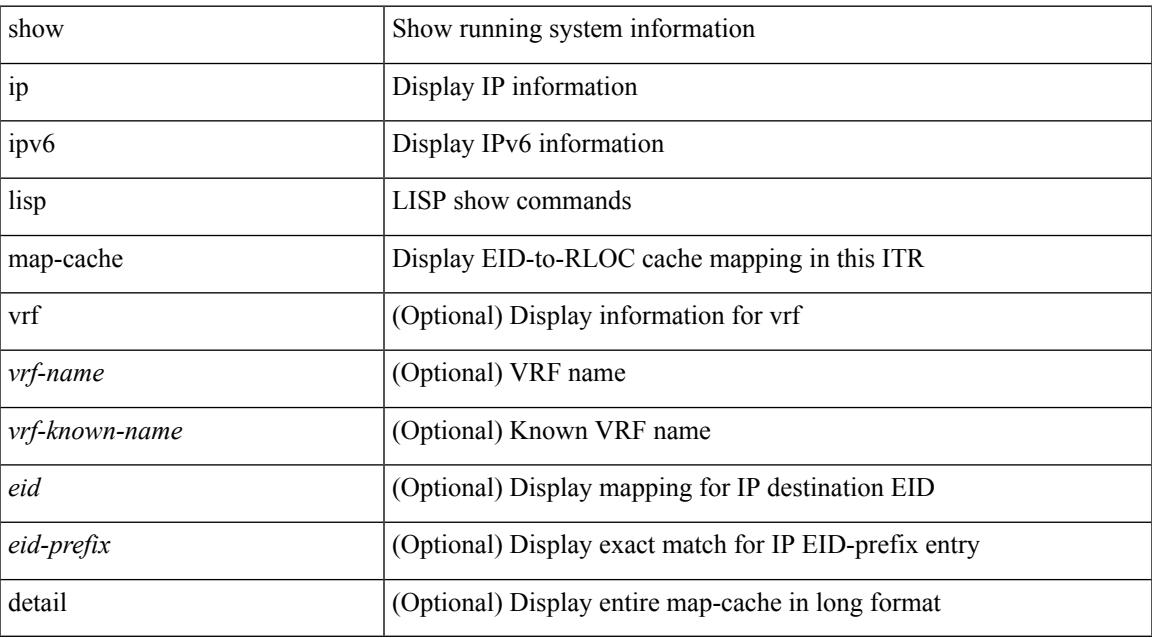

#### **Command Mode**

# **show ip lisp statistics**

show { ip | ipv6 } lisp statistics [ vrf { <vrf-name> | <vrf-known-name> } ]

#### **Syntax Description**

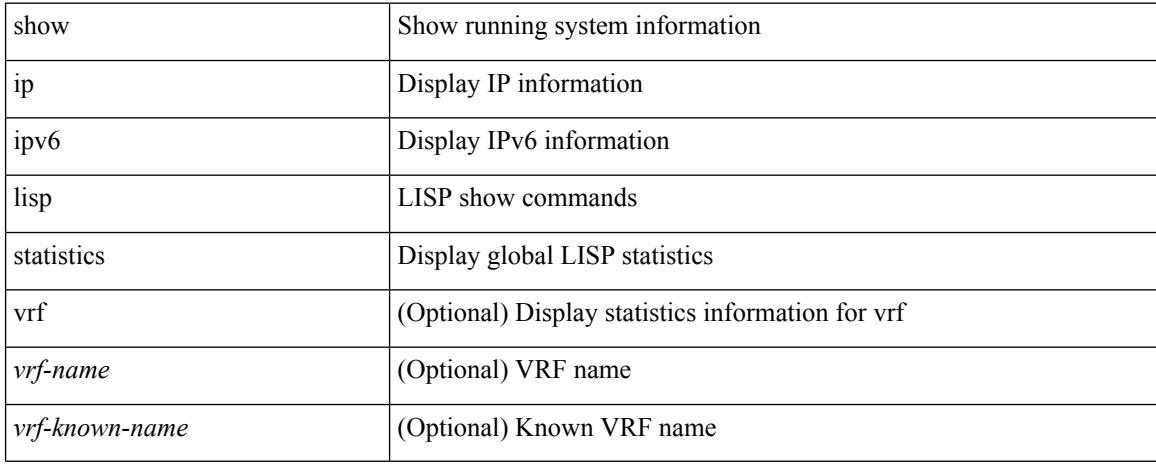

#### **Command Mode**

### **show ip lisp translate-cache**

{ show ip lisp translate-cache [ <nrEID> ] } | { show ipv6 lisp translate-cache [ <nrEID6> ] }

#### **Syntax Description**

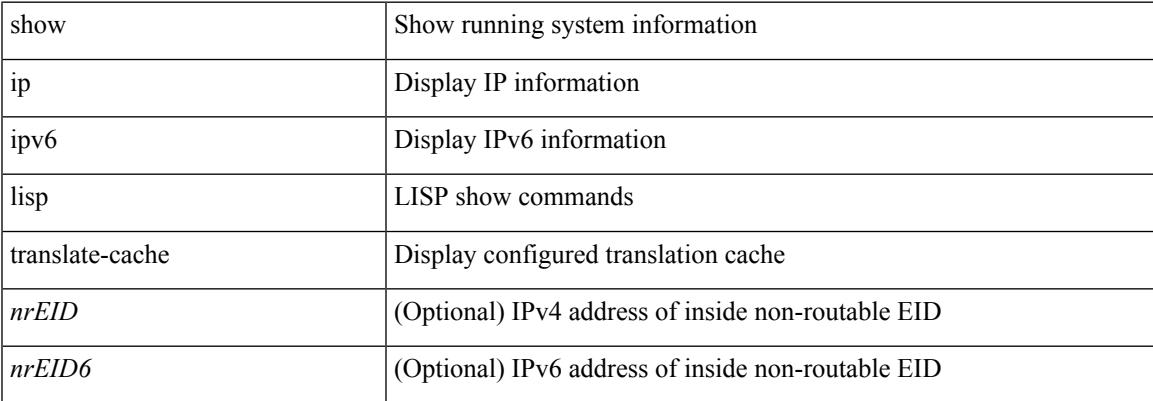

#### **Command Mode**

# **show ip lisp version-hash**

show { ip | ipv6 } lisp version-hash { <eid-prefix> | <eid-prefix6> }

#### **Syntax Description**

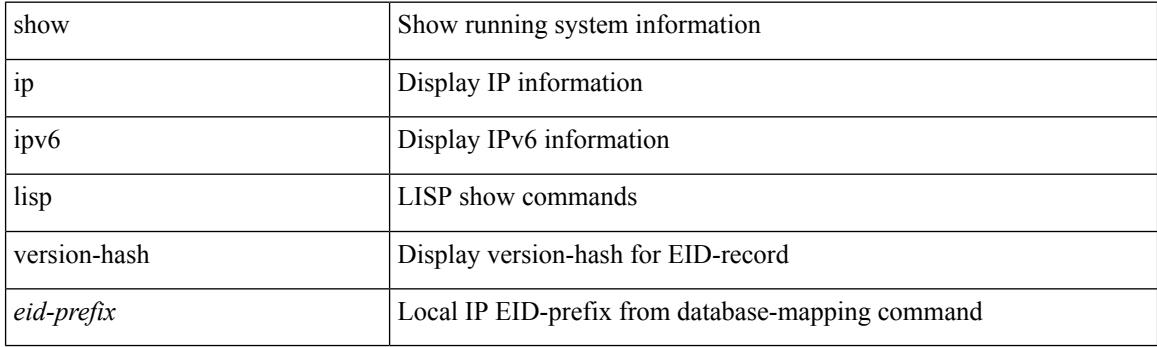

**Command Mode**

### **show ip load-sharing**

show ip load-sharing [ \_readonly \_{ <univer-id-ran-seed> [<l3-msg-load> ] [<l34-msg-load> ] [ <dest-addr-load> ] [<src-dst-ip-gre> ] [<br/> <br/> dad-load> ] } ]

#### **Syntax Description**

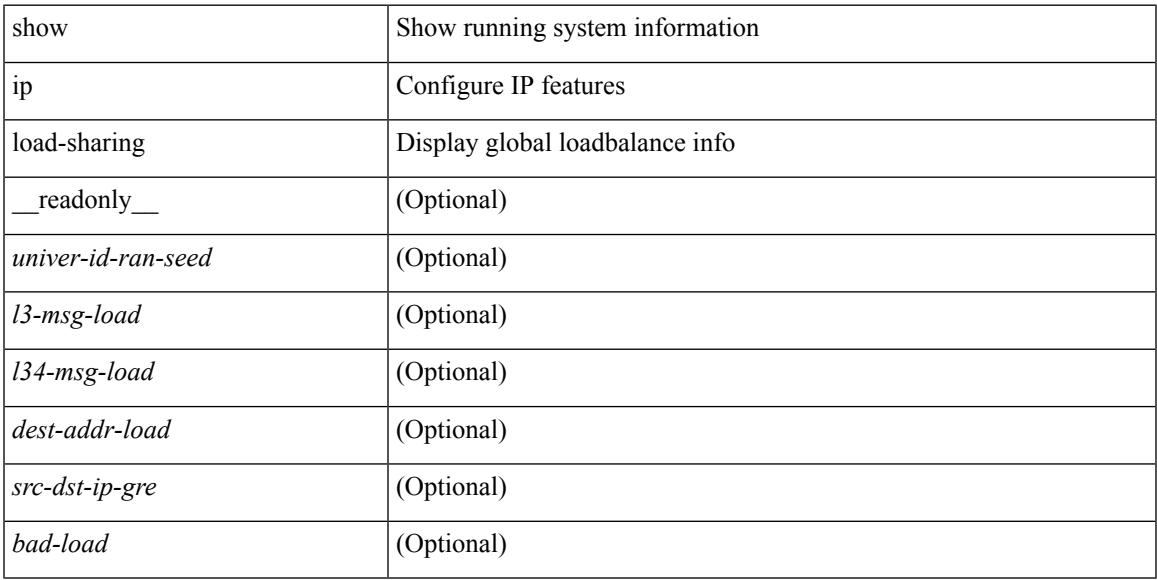

#### **Command Mode**

# **show ip local-pt**

show ip local-pt [ vrf { <vrf-name> | <vrf-known-name> | all } ]

#### **Syntax Description**

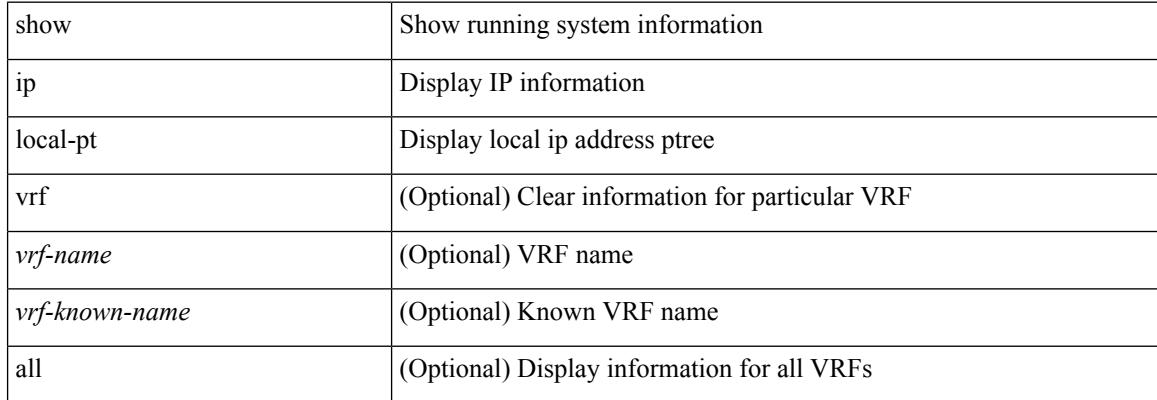

#### **Command Mode**

### **show ip local policy**

show ip local policy [ vrf { <vrf-name> | <vrf-known-name> | all } ] [ \_\_readonly\_\_ TABLE\_pbr <interface> <rmap> <status> <vrf\_name> ]

#### **Syntax Description**

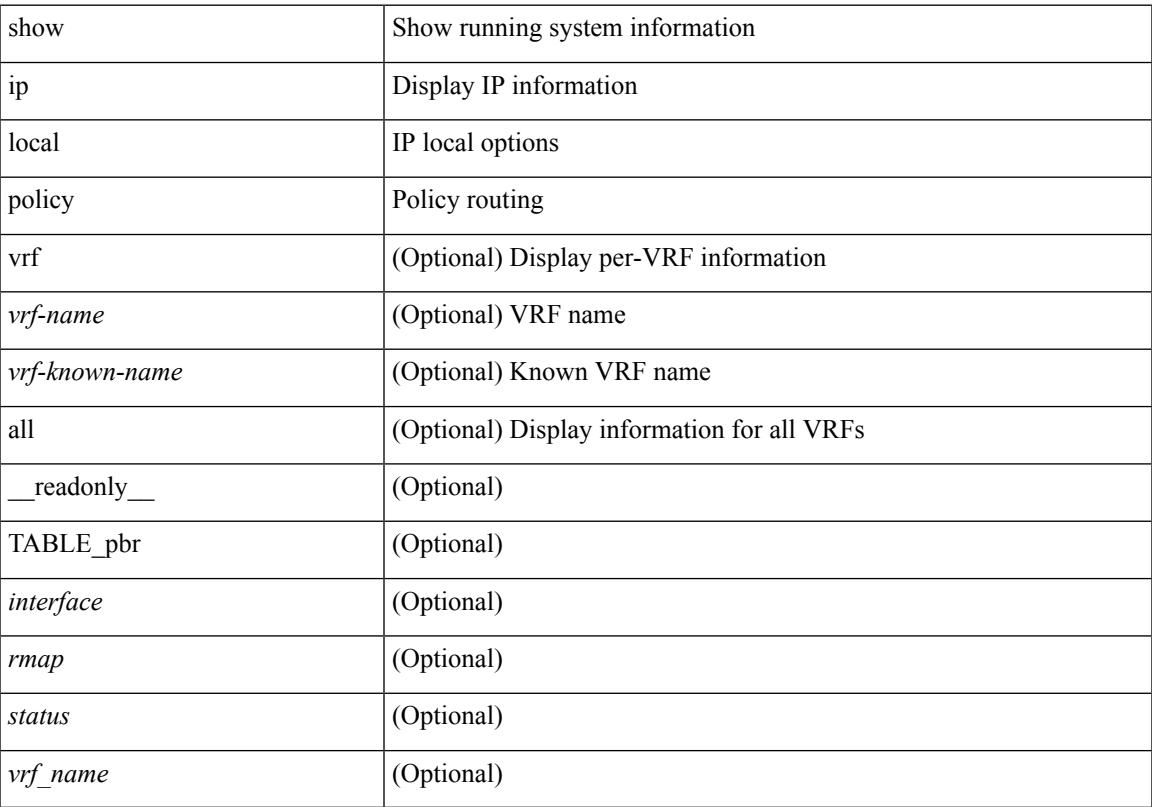

#### **Command Mode**

I

# **show ip logging**

show ip logging [ hash ] [ \_readonly \_]

#### **Syntax Description**

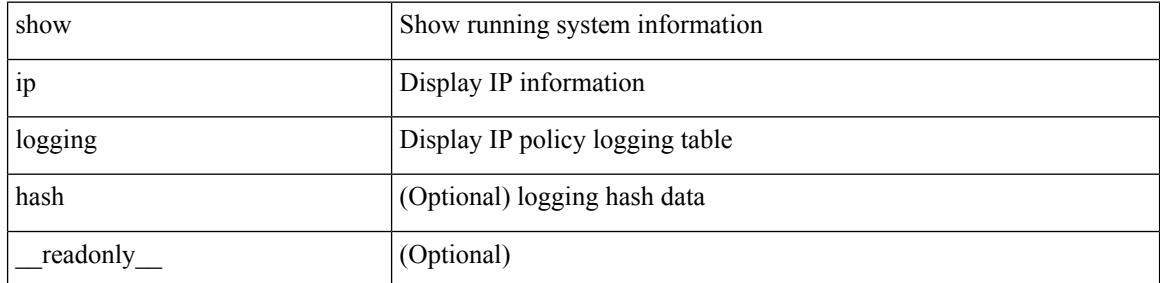

**Command Mode**

### **show ip mbgp**

show ip { mbgp [ vrf { <vrf-name> | <vrf-known-name> | ALL\_VRFS\_012345678901234 } ] | { bgp [ vrf { <vrf-name> | <vrf-known-name> | ALL\_VRFS\_012345678901234 } ] [ { ipv4 { unicast | multicast | mdt } | all } ] } } [ <ip-addr> [ <ip-mask> [ longer-prefixes ] ] | <ip-prefix> [ longer-prefixes ] ] [ vrf { <vrf-name> | <vrf-known-name> | ALL\_VRFS\_012345678901234 } ]

#### **Syntax Description**

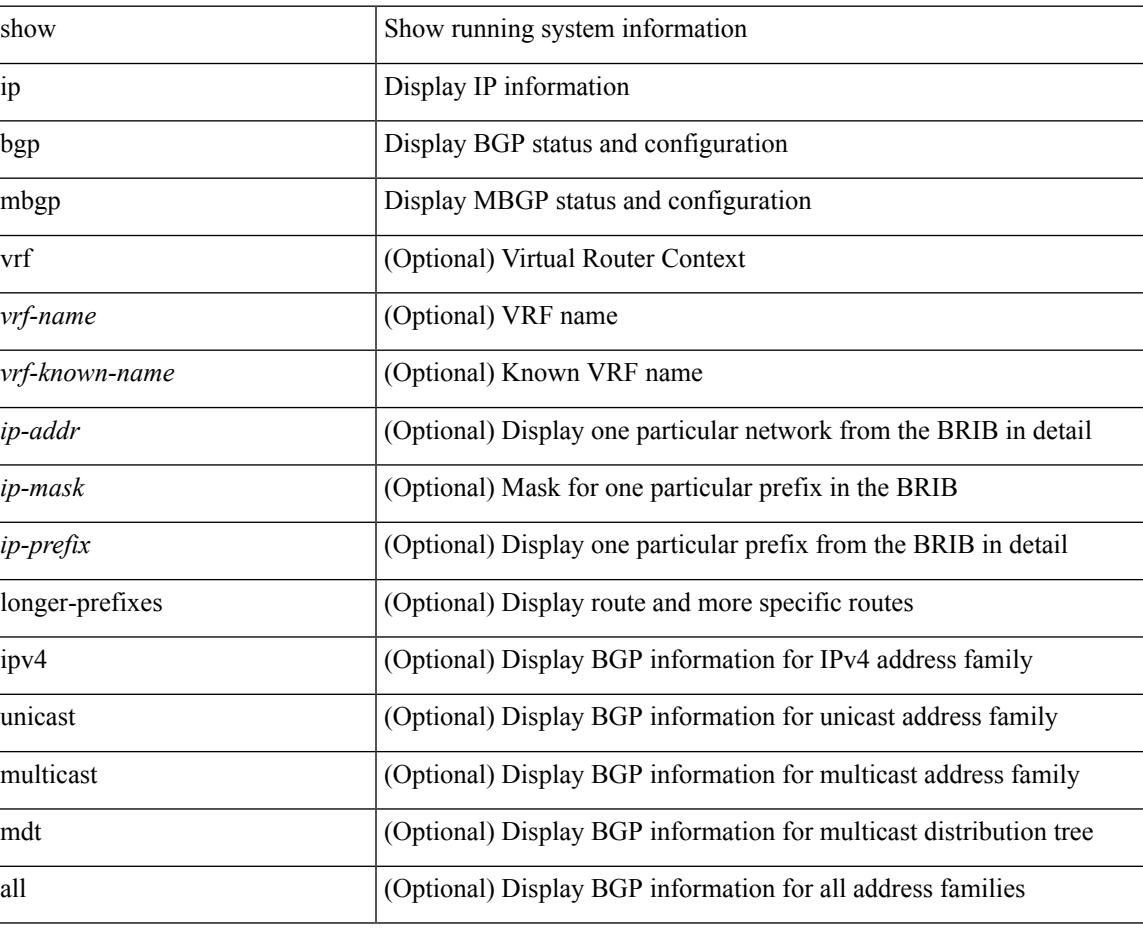

#### **Command Mode**

### **show ip mbgp**

show ip  $\{ \text{mbg p} \mid \text{vrf} \}$  <vrf-name>  $|\text{wrf-known-name}\rangle$  | ALL\_VRFS\_012345678901234  $\}$  |  $\{ \text{bg p} \mid \text{vrf} \}$ <vrf-name> | <vrf-known-name> | ALL\_VRFS\_012345678901234 } ] [ { ipv4 { unicast | multicast } | all } ] } } { route-map { <rmap-name> | <rmap-name> } | filter-list { <fltrlist-name> | <test\_pol\_name> } | { community-list { <commlist-name> | <test\_pol\_name> } | extcommunity-list { <extcommlist-name> | <test\_pol\_name> } } [ exact-match ] } [ vrf { <vrf-name> | <vrf-known-name> | ALL\_VRFS\_012345678901234 } ]

#### **Syntax Description**

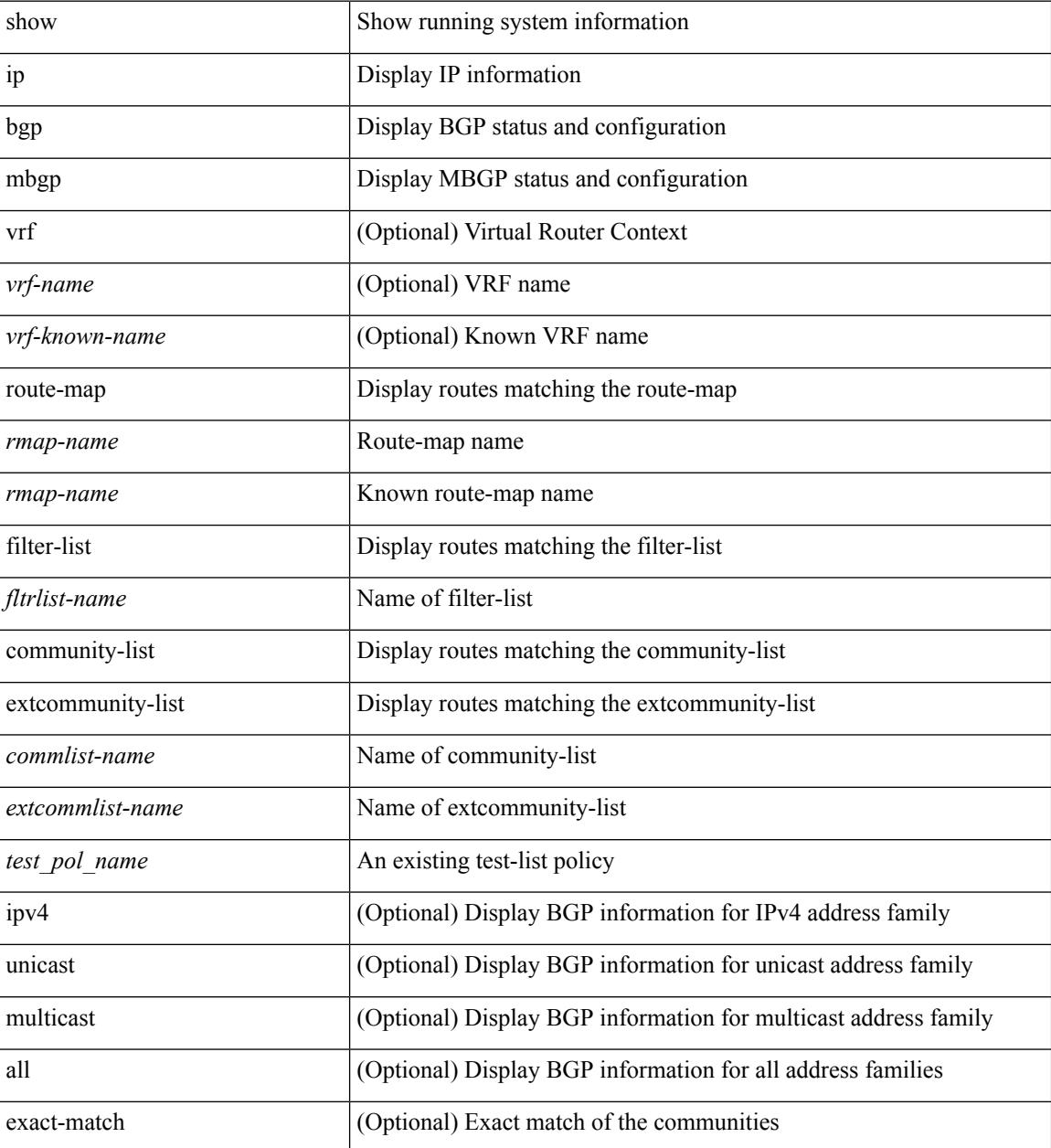
$\mathbf{l}$ 

### **Command Mode**

# **show ip mbgp community**

show ip  $\{ \text{mbg p} \mid \text{vrf} \}$  <vrf-name>  $|\text{wrf-known-name}\rangle$  | ALL\_VRFS\_012345678901234  $\}$  |  $\{ \text{bg p} \mid \text{vrf} \}$ <vrf-name> | <vrf-known-name> | ALL\_VRFS\_012345678901234 } ] [ { ipv4 { unicast | multicast } | all } ] } } community { <regexp-str> | { { <comm-id> | <wellknown-id> } + [ exact-match ] } } [ vrf { <vrf-name> | <vrf-known-name> | ALL\_VRFS\_012345678901234 } ]

#### **Syntax Description**

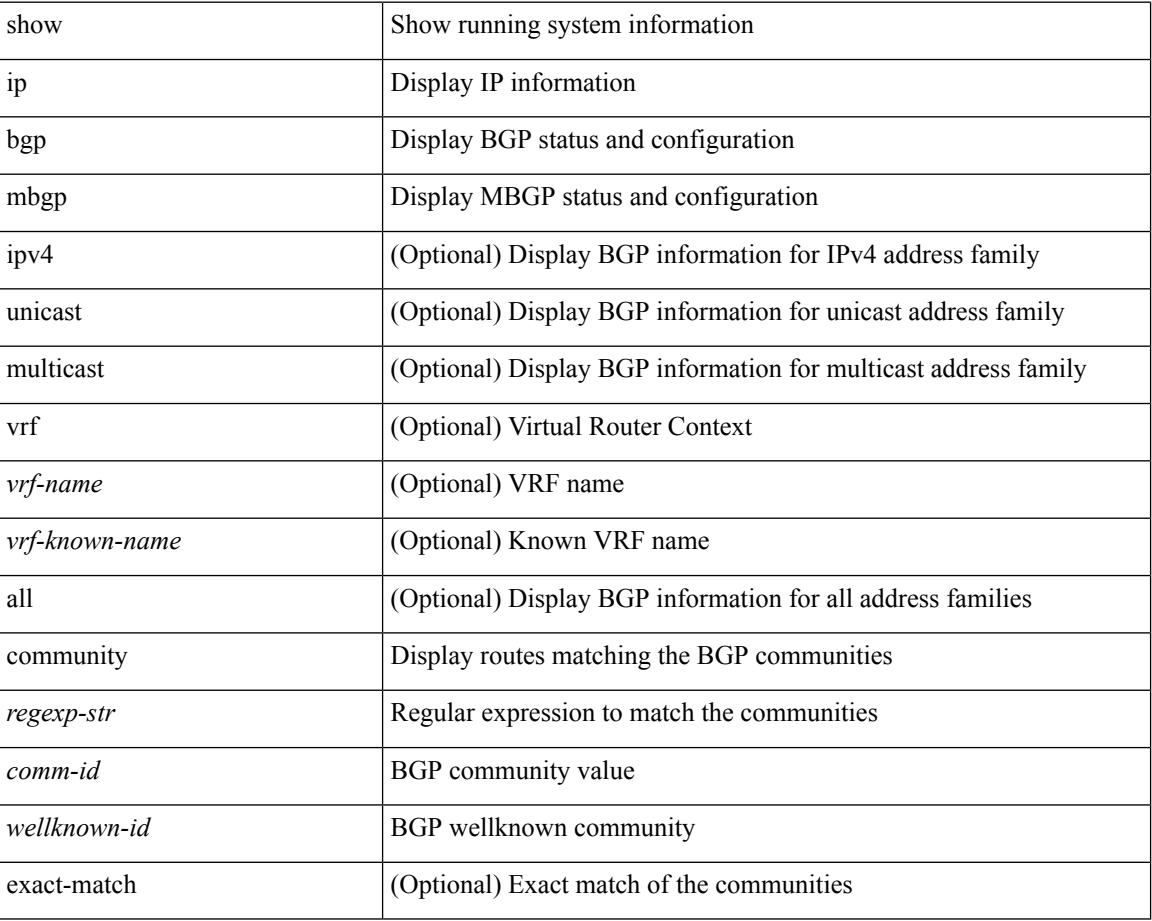

#### **Command Mode**

# **show ip mbgp dampening**

show ip  $\{$  mbgp  $\lceil$  vrf $\{$  <vrf-name>  $\vert$  <vrf-known-name>  $\vert$  ALL\_VRFS\_012345678901234  $\}$   $\vert$   $\{$  bgp  $\lceil$  vrf  $\{$ <vrf-name> | <vrf-known-name> | ALL\_VRFS\_012345678901234 } ] [ { ipv4 { unicast | multicast } | all } ] } } dampening { dampened-paths[ regexp <regexp-str> ] | flap-statistics| parameters| history-paths[ regexp <regexp-str> ] } [ vrf { <vrf-name> | <vrf-known-name> | ALL\_VRFS\_012345678901234 } ]

### **Syntax Description**

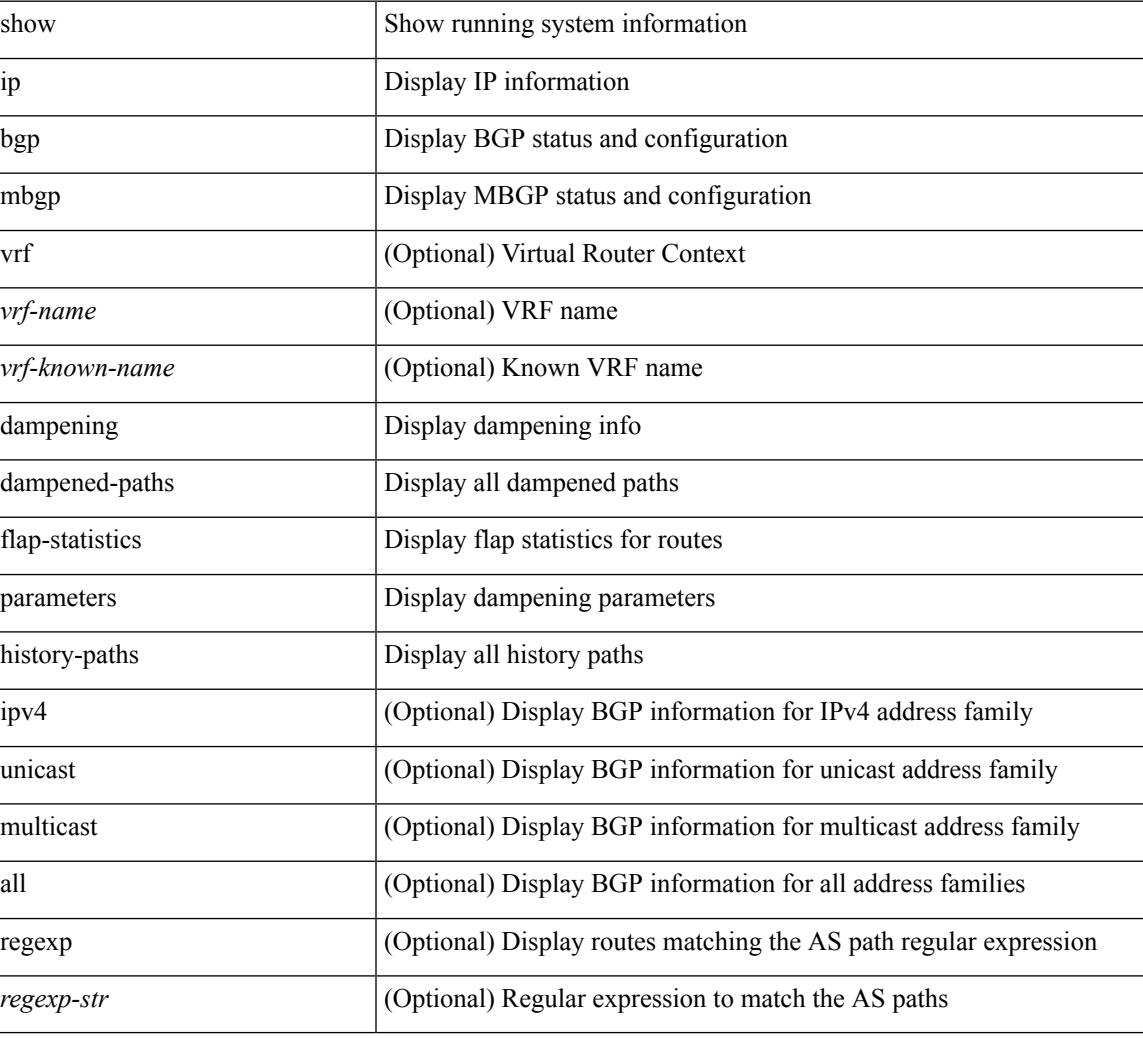

#### **Command Mode**

# **show ip mbgp extcommunity**

show ip  $\{ \text{mbg p} \mid \text{vrf} \}$  <vrf-name>  $|\text{wrf-known-name}\rangle$  | ALL\_VRFS\_012345678901234  $\}$  |  $\{ \text{bg p} \mid \text{vrf} \}$ <vrf-name> | <vrf-known-name> | ALL\_VRFS\_012345678901234 } ] [ { ipv4 { unicast | multicast } | all } ] } } extcommunity { <regexp-str> | { { 4byteas-generic { transitive <ext-comm-gen-trans> | non-transitive <ext-comm-gen-nontrans> } } + [ exact-match ] } } [ vrf { <vrf-name> | <vrf-known-name> | ALL\_VRFS\_012345678901234 } ]

#### **Syntax Description**

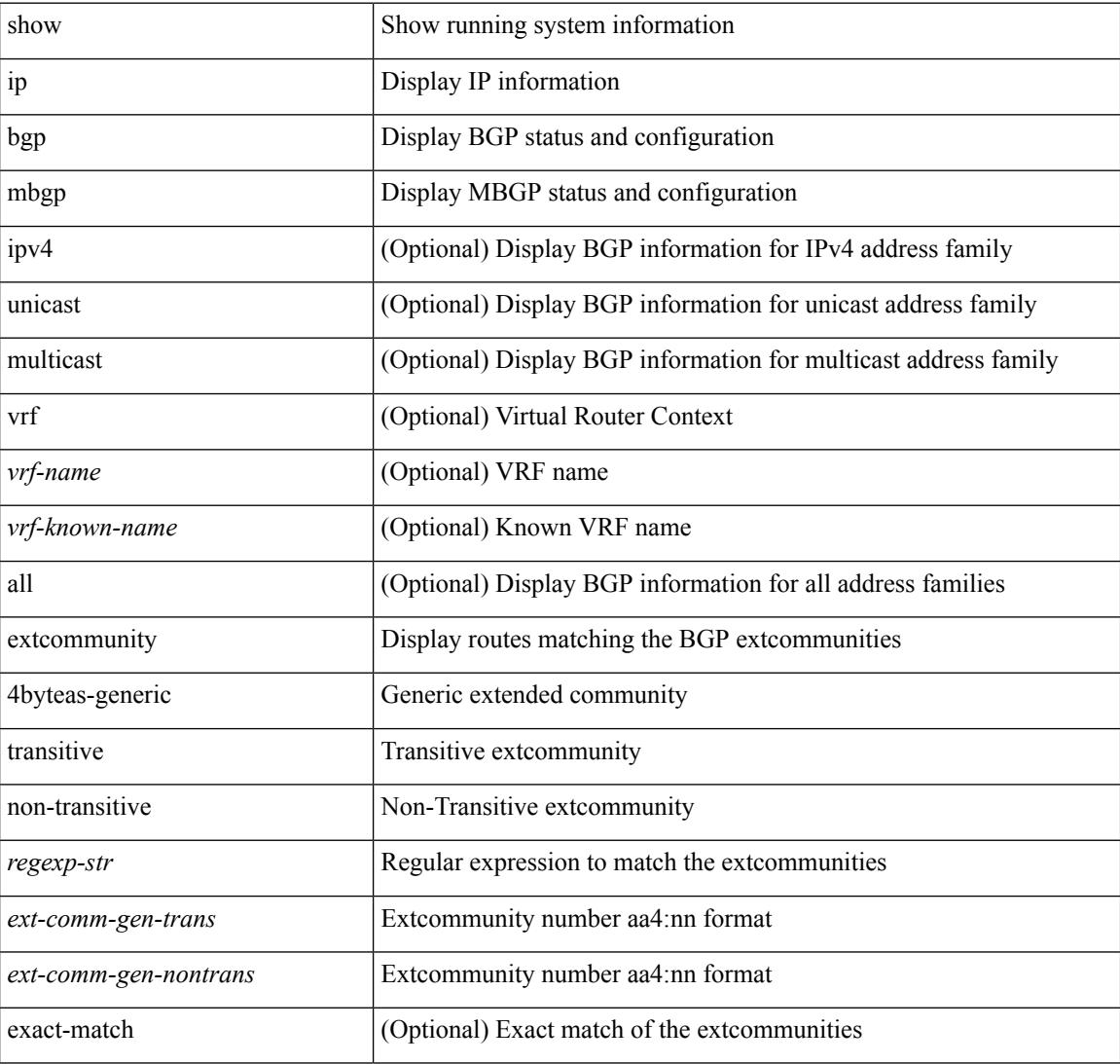

#### **Command Mode**

# **show ip mbgp flap-statistics**

show ip  $\{$  mbgp  $\lceil$  vrf $\{$  <vrf-name>  $\vert$  <vrf-known-name>  $\vert$  ALL\_VRFS\_012345678901234  $\}$   $\vert$   $\{$  bgp  $\lceil$  vrf  $\{$ <vrf-name> | <vrf-known-name> | ALL\_VRFS\_012345678901234 } ] [ { ipv4 { unicast | multicast } | all } ] } } flap-statistics [ <ip-prefix> | <ip-addr> [ <ip-mask> ] ] [ vrf { <vrf-name> | <vrf-known-name> | ALL\_VRFS\_012345678901234 } ]

### **Syntax Description**

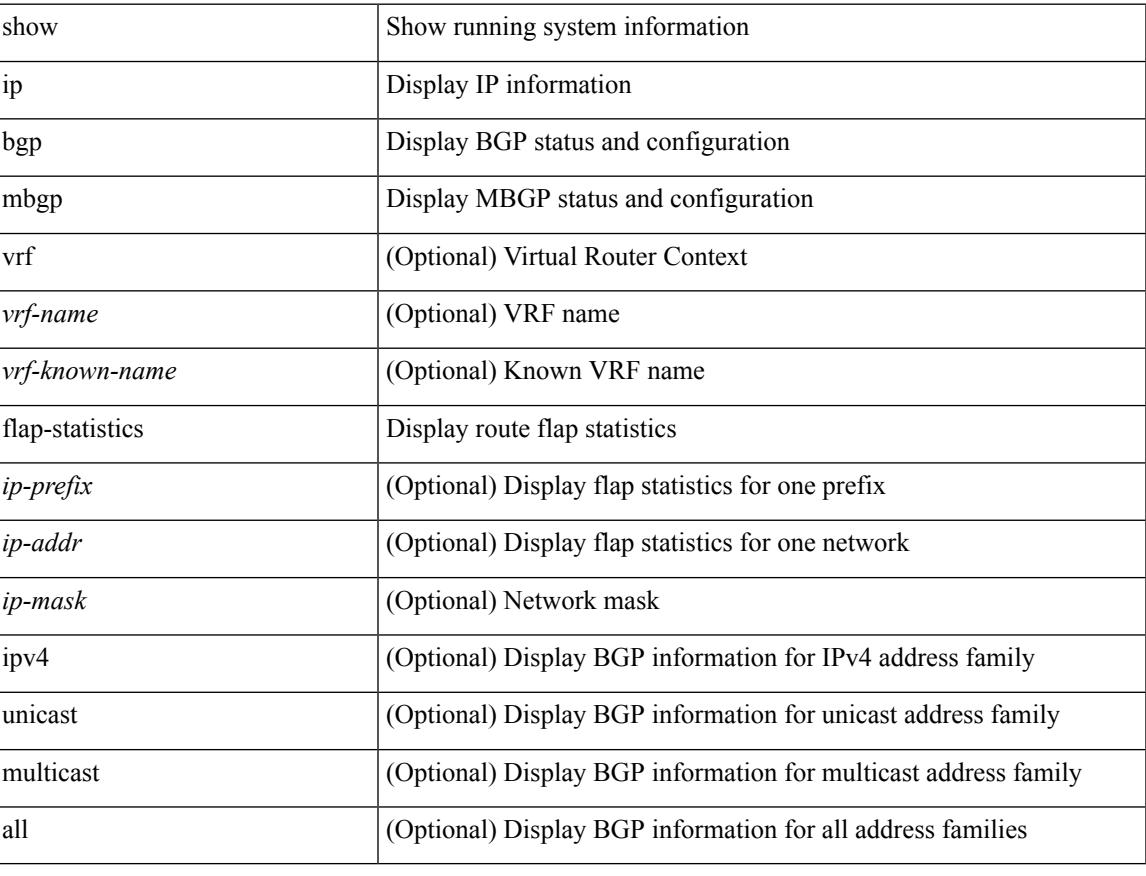

### **Command Mode**

# **show ip mbgp neighbors**

show ip  $\{ \text{mbg p} \mid \text{vrf} \}$  <vrf-name>  $|\text{wrf-known-name}\rangle$  | ALL\_VRFS\_012345678901234  $\}$  |  $\{ \text{bg p} \mid \text{vrf} \}$ <vrf-name> | <vrf-known-name> | ALL\_VRFS\_012345678901234 } ] [ { ipv4 { unicast | multicast } | all } ] } } neighbors { [ { <neighbor-id> | <ipv6-neighbor-id> } [ routes [ advertised | received | dampened ] | advertised-routes | received-routes | paths | flap-statistics ] ] | <neighbor-prefix-id> | <ipv6-neighbor-prefix-id> } [ vrf { <vrf-name> | <vrf-known-name> | ALL\_VRFS\_012345678901234 } ]

#### **Syntax Description**

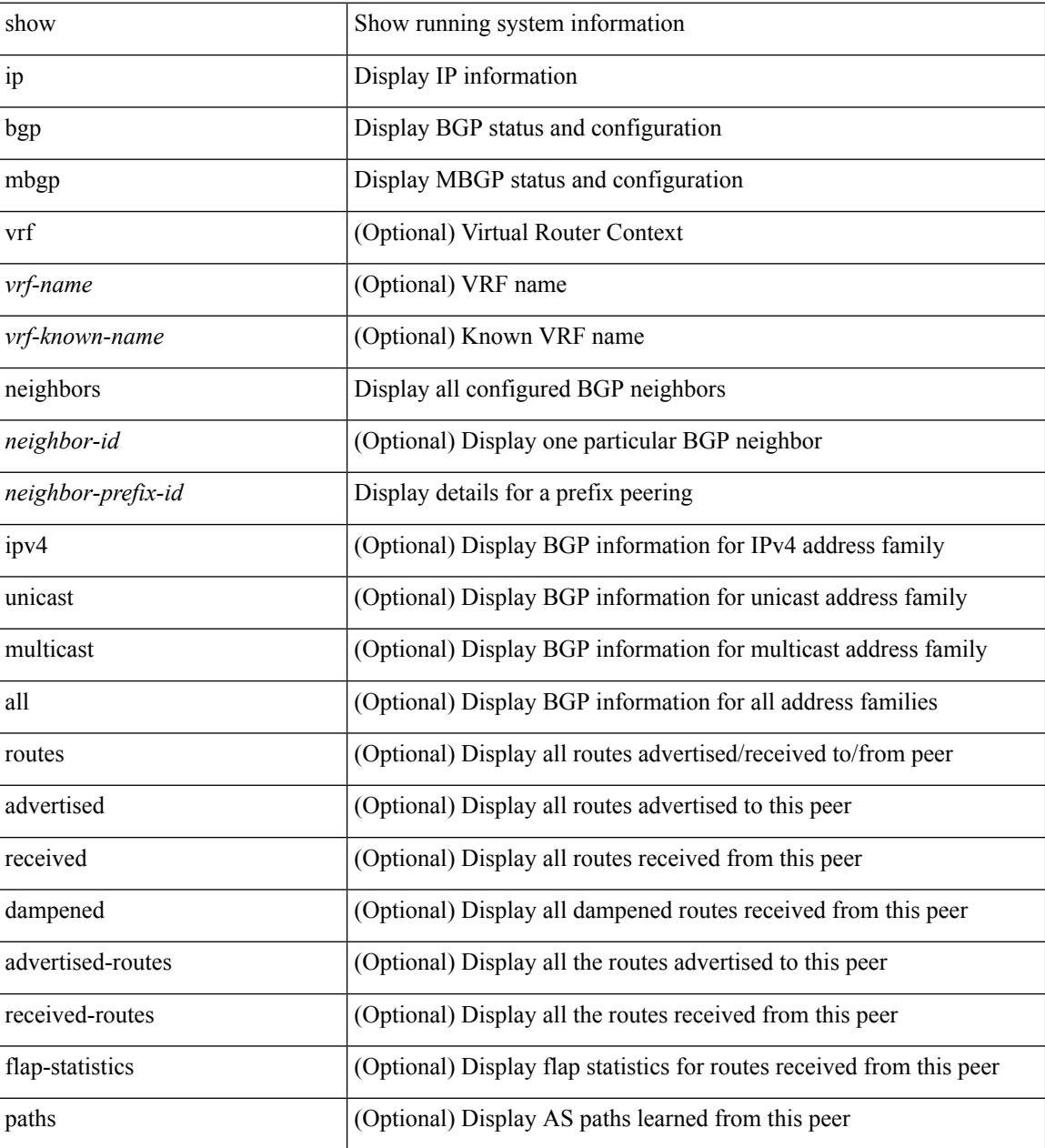

**Command Mode**

 $\mathbf{l}$ 

# **show ip mbgp nexthop-database**

show ip { mbgp [ vrf { <vrf-name> | <vrf-known-name> | ALL\_VRFS\_012345678901234 } ] | { bgp [ vrf { <vrf-name> | <vrf-known-name> | ALL\_VRFS\_012345678901234 } ] [ { ipv4 { unicast | multicast } | all } ] } } nexthop-database [ vrf { <vrf-name> | <vrf-known-name> | ALL\_VRFS\_012345678901234 } ]

#### **Syntax Description**

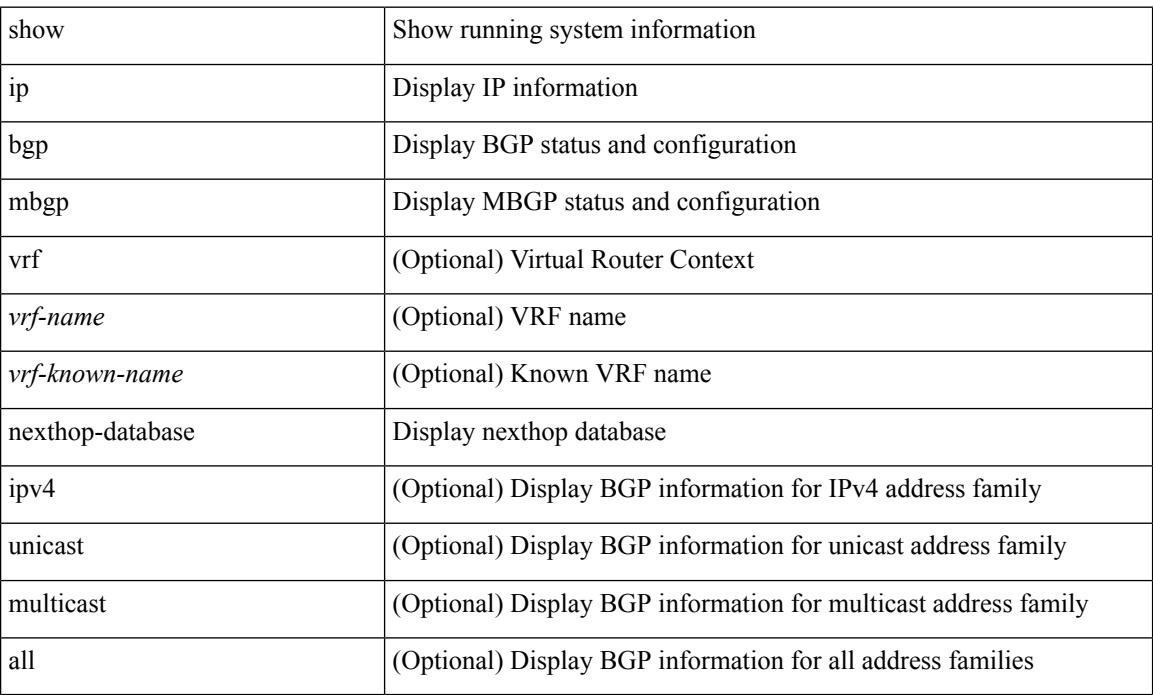

#### **Command Mode**

# **show ip mbgp nexthop**

show ip { mbgp [ vrf { <vrf-name> | <vrf-known-name> | ALL\_VRFS\_012345678901234 } ] | bgp [ vrf { <vrf-name> | <vrf-known-name> | ALL\_VRFS\_012345678901234 } ] [ ipv4 { unicast | multicast } ] } nexthop <ipnexthop> [ vrf { <vrf-name> | <vrf-known-name> | ALL\_VRFS\_012345678901234 } ]

### **Syntax Description**

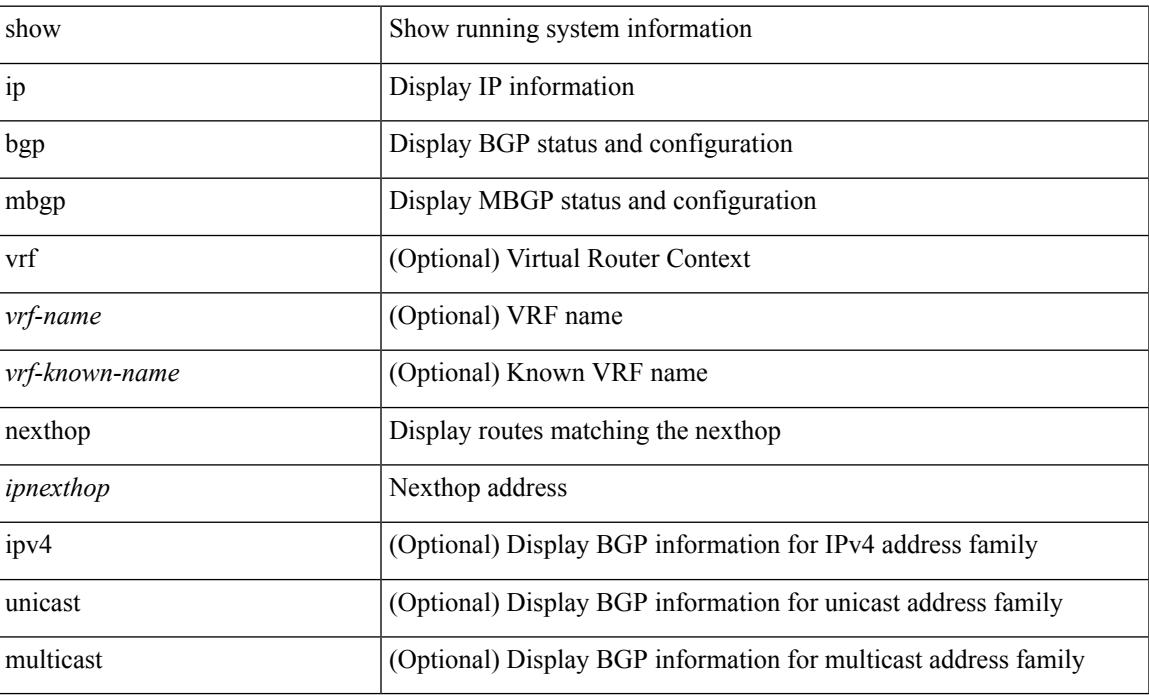

### **Command Mode**

# **show ip mbgp prefix-list**

show ip  $\{ \text{mbg p} \mid \text{vrf} \}$  <vrf-name>  $|\text{wrf-known-name}\rangle$  | ALL\_VRFS\_012345678901234  $\}$  |  $\{ \text{bg p} \mid \text{vrf} \}$ <vrf-name> | <vrf-known-name> | ALL\_VRFS\_012345678901234 } ] [ ipv4 { unicast | multicast } ] } } prefix-list { <prfxlist-name> | <test\_pol\_name> } [ vrf { <vrf-name> | <vrf-known-name> | ALL\_VRFS\_012345678901234 } ]

## **Syntax Description**

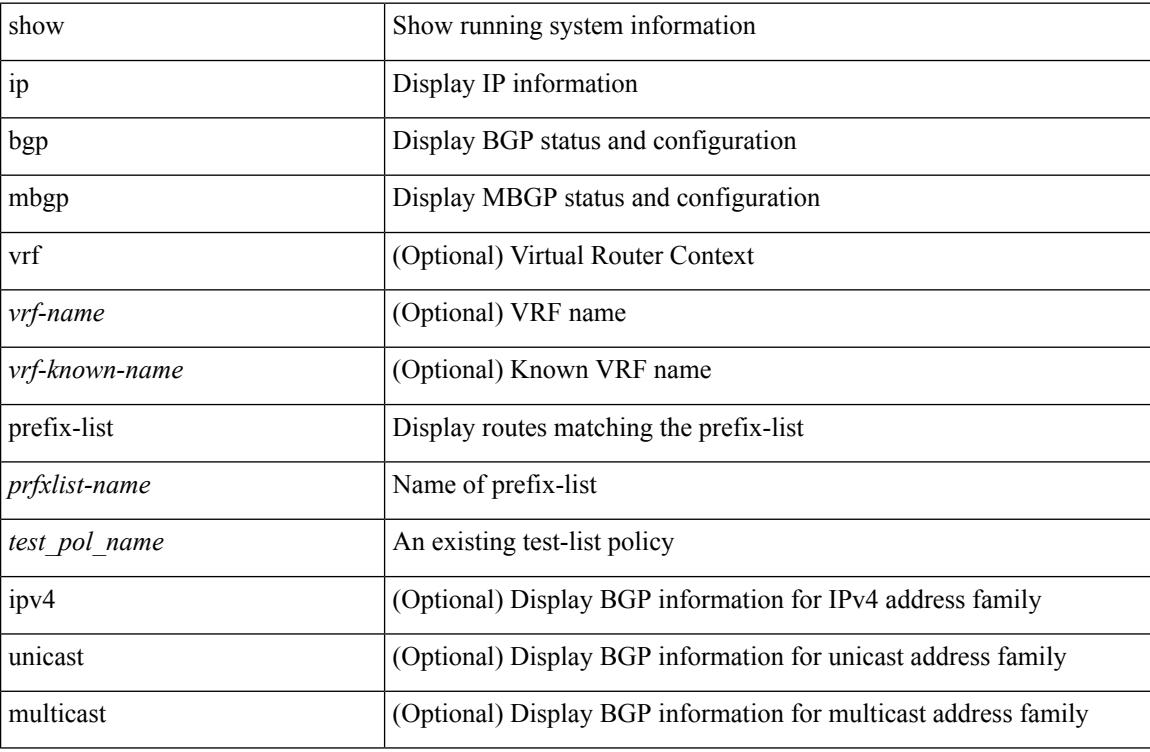

### **Command Mode**

# **show ip mbgp received-paths**

show ip  $\{$  mbgp  $\lceil$  vrf $\{$  <vrf-name>  $\vert$  <vrf-known-name>  $\vert$  ALL\_VRFS\_012345678901234  $\}$   $\vert$   $\{$  bgp  $\lceil$  vrf  $\{$ <vrf-name> | <vrf-known-name> | ALL\_VRFS\_012345678901234 } ] [ { ipv4 { unicast | multicast } | all } ] } } received-paths [ private ] [ vrf { <vrf-name> | <vrf-known-name> | ALL\_VRFS\_012345678901234 } ]

#### **Syntax Description**

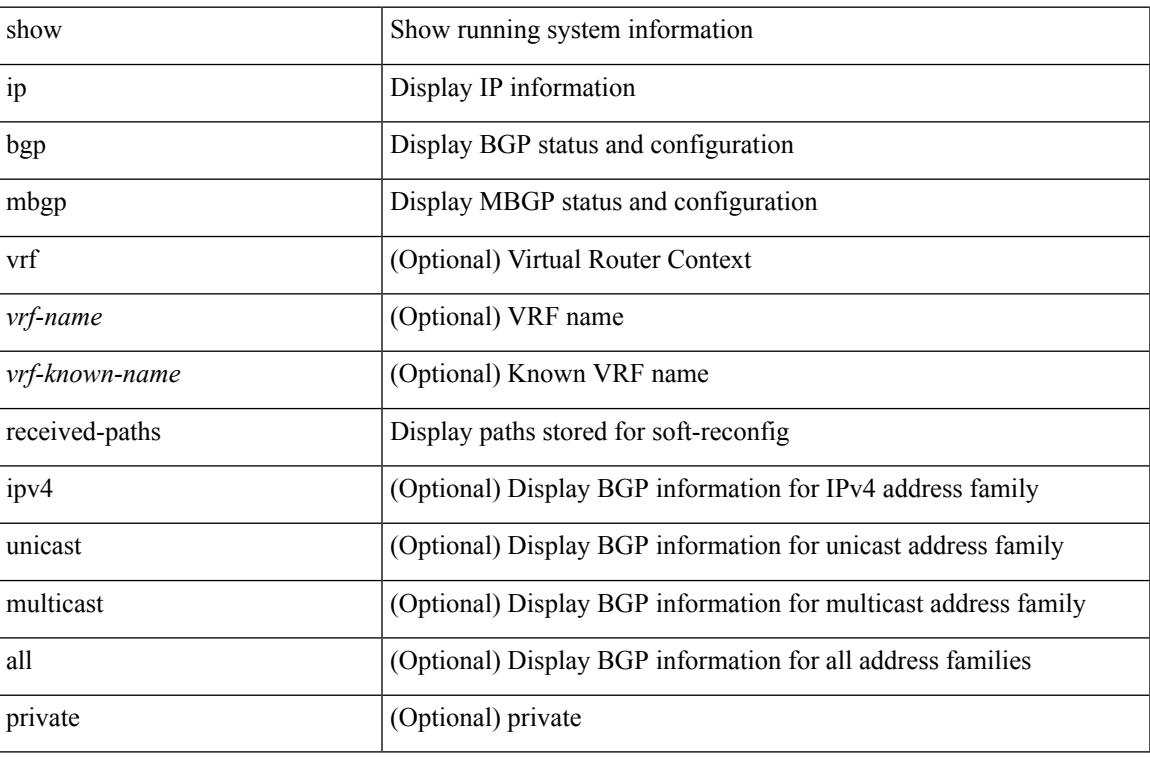

#### **Command Mode**

# **show ip mroute**

show ip mroute  $\lceil \int_0^{\pi} \frac{1}{\pi} \frac{1}{\pi} \frac$ summary  $\lceil$  count  $\lceil$  software-forwarded  $\lceil$  rpf-failed  $\rceil$   $\rceil$   $\lceil$   $\lceil$   $\lceil$   $\lceil$   $\lceil$   $\lceil$   $\lceil$   $\lceil$   $\lceil$   $\lceil$   $\lceil$   $\lceil$   $\lceil$   $\lceil$   $\lceil$   $\lceil$   $\lceil$   $\lceil$   $\lceil$   $\lceil$   $\lceil$   $\lceil$   $\lceil$   $\lceil$   $\lceil$ <source> | mofrr ] | <group> shared-tree | <group> source-tree } | shared-tree | source-tree | mofrr } { [ flags ] | [ detail ] | [ summary [ software-forwarded | rpf-failed ] | bitfield ] } } ] [ vrf { <vrf-name> |  $\langle \text{vrf-known-name}\rangle$  | all } ] [ \_\_readonly\_ TABLE\_vrf  $\langle \text{vrf-name}\rangle$  [  $\langle \text{expry timer}\rangle$  ]  $\langle \text{route count}\rangle$  ] [  $\text{~start~}g$  cnt>  $]$  [  $\text{~start~}g$  cnt> ] [  $\text{~start~}g$  prfx cnt> ] [ TABLE route summary [  $\text{~total-num-}routers$  ] [ <star-g-route> ] [ <sg-route> ] [ <star-g-prfx> ] [ <group-count> ] [ <avg> ] [ <rem> ] [ <stats-pndg> ] ] [ TABLE\_summary\_source  $\lceil$  <group\_addr>  $\rceil$   $\lceil$  <group\_mask\_len>  $\rceil$  \[ \source\_count>  $\rceil$  | TABLE\_one\_sg  $\lceil$  $\leq$ source\_addr> ] [  $\leq$ packets> ] [  $\leq$ bytes> ] [  $\leq$ aps> ] [  $\leq$ rate\_buf> ] [  $\leq$ oifs> ] [  $\leq$ software\_fwd> ] [ <rpf-failed-pkts>  $\lceil$  <rpf-failed-bytes>  $\rceil$  ]  $\lceil$  TABLE\_one\_route <mcast-addrs> <pending> <br/>sbidir> <uptime>  $\leq$ mofrr> [TABLE\_mpib  $\leq$ mpib-name>  $\leq$   $\leq$   $\leq$  coif-count>  $\leq$   $\leq$   $\leq$   $\leq$   $\leq$   $\leq$   $\leq$   $\leq$   $\leq$   $\leq$   $\leq$   $\leq$   $\leq$   $\leq$   $\leq$   $\leq$   $\leq$   $\leq$   $\leq$   $\leq$   $\leq$   $\leq$   $\leq$   $\leq$   $\leq$   $\text{Kstats-pkts}$  |  $\text{Kstats-bytes}$  |  $\text{Kstats-rate-buf}$  |  $\text{Kisp-src-rloc}$  |  $\text{Kroute-iif}$  |  $\text{Kroth}$  |  $\text{Kroth}$  |  $\text{Kroth}$  $|\{\text{<}m\text{-}n\text{-}b\text{-}\}\|$  <internal>  $|\{\text{<}o\text{-}c\text{-}b\text{-}b\}|$   $|\{\text{<}a\text{-}b\text{-}c\text{-}b\}|\$   $|\{\text{.}a\text{-}b\text{-}b\}|\$   $|\{\text{.}a\text{-}b\text{-}b\}|\$   $|\{\text{.}a\text{-}b\text{-}b\}|\}$   $|\{\text{.}a\text{-}b\text{-}b\}|\}$   $|\{\text{.}a\text{-}b\text{-}b\}|\}$   $|\{\text{.}a\text{-}$  $\lceil$  <oif-name>  $\rceil$   $\lceil$  <oif-uptime>  $\rceil$   $\lceil$  TABLE oif mpib  $\lceil$  <oif-mpib-name>  $\rceil$   $\lceil$  <stale-oif>  $\rceil$   $\lceil$  <omd-vpc-svi>  $\rceil$ ] <rpf> ] [ <toute-mdt-iod> ] [ <oif-list-bitfield> ] ] ]

#### **Syntax Description**

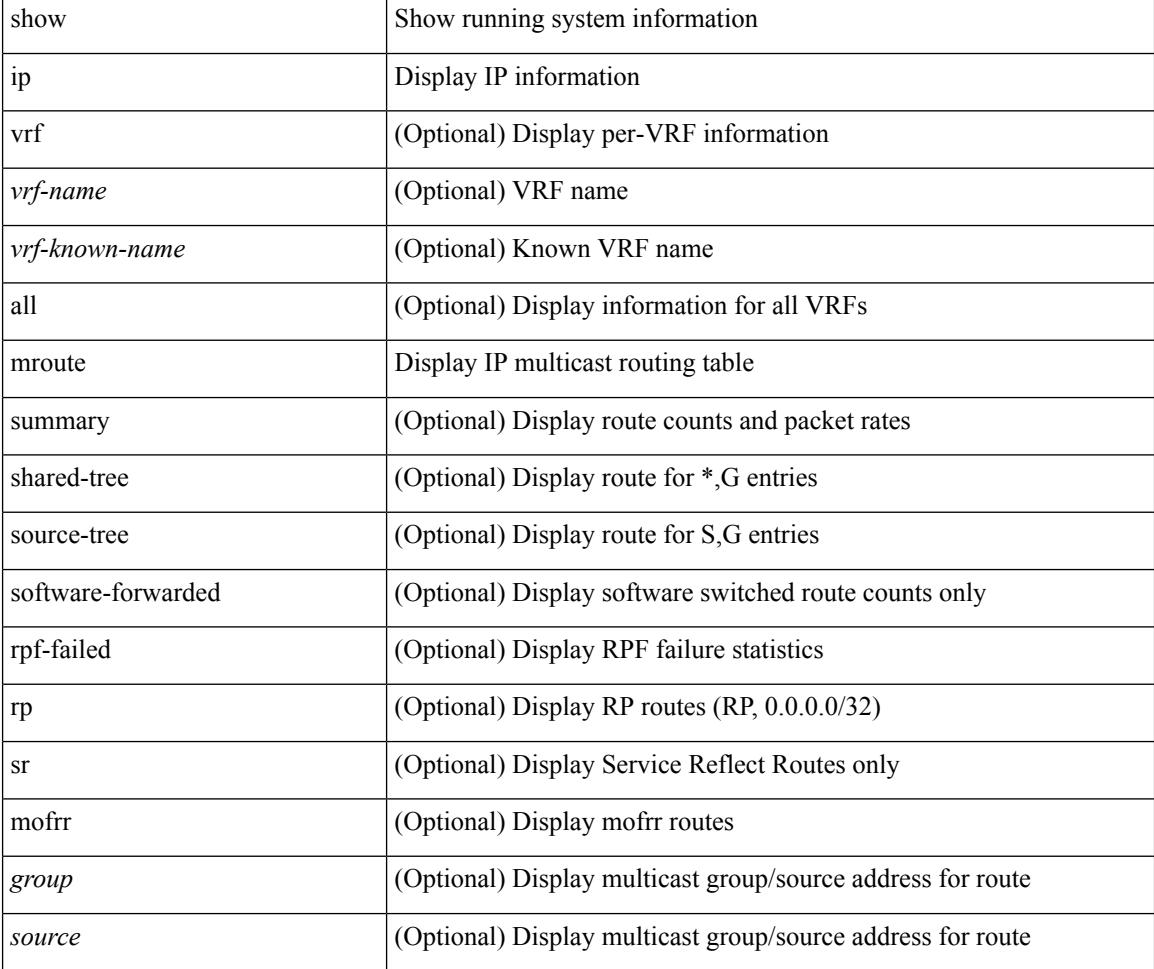

I

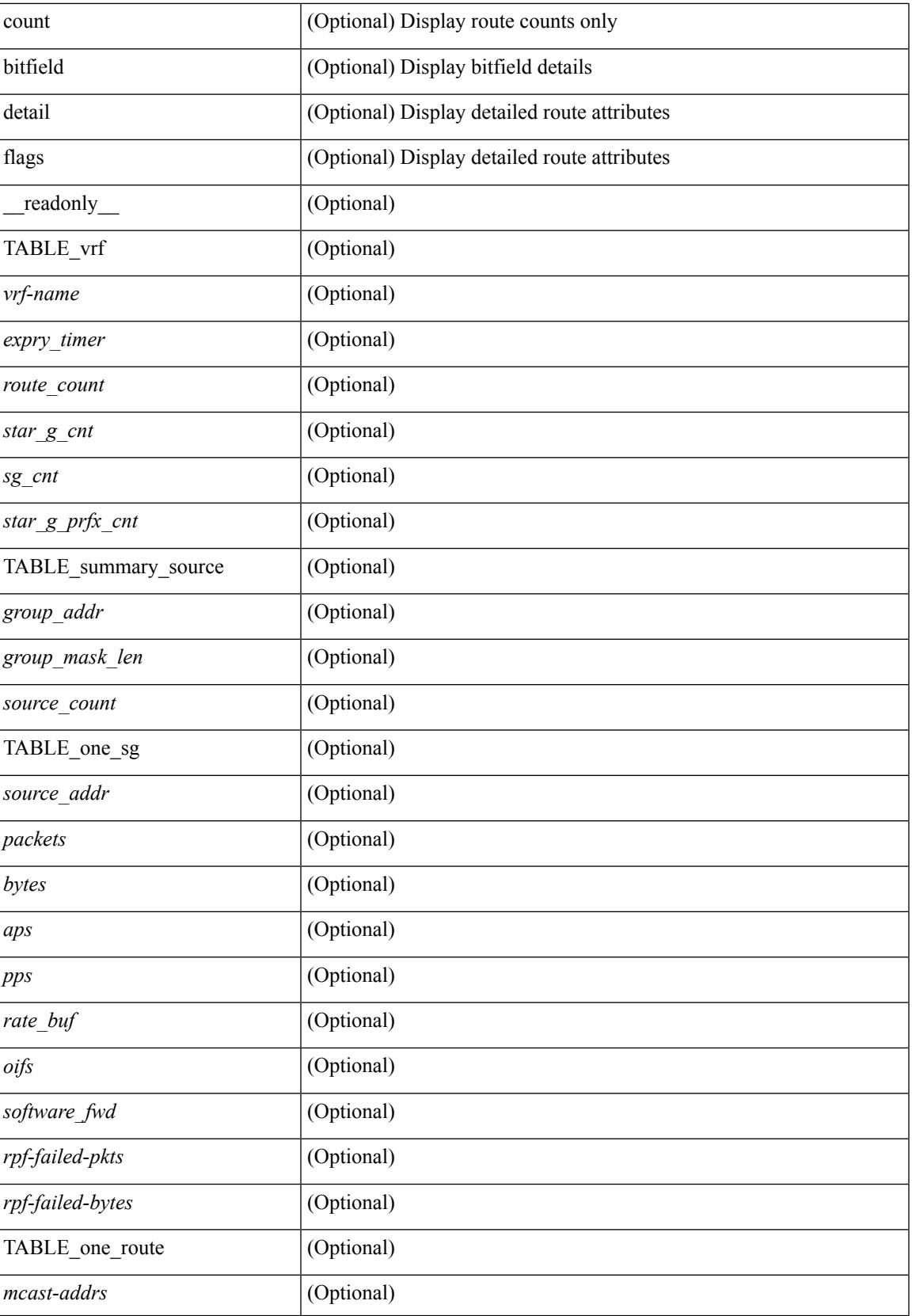

 $\mathbf I$ 

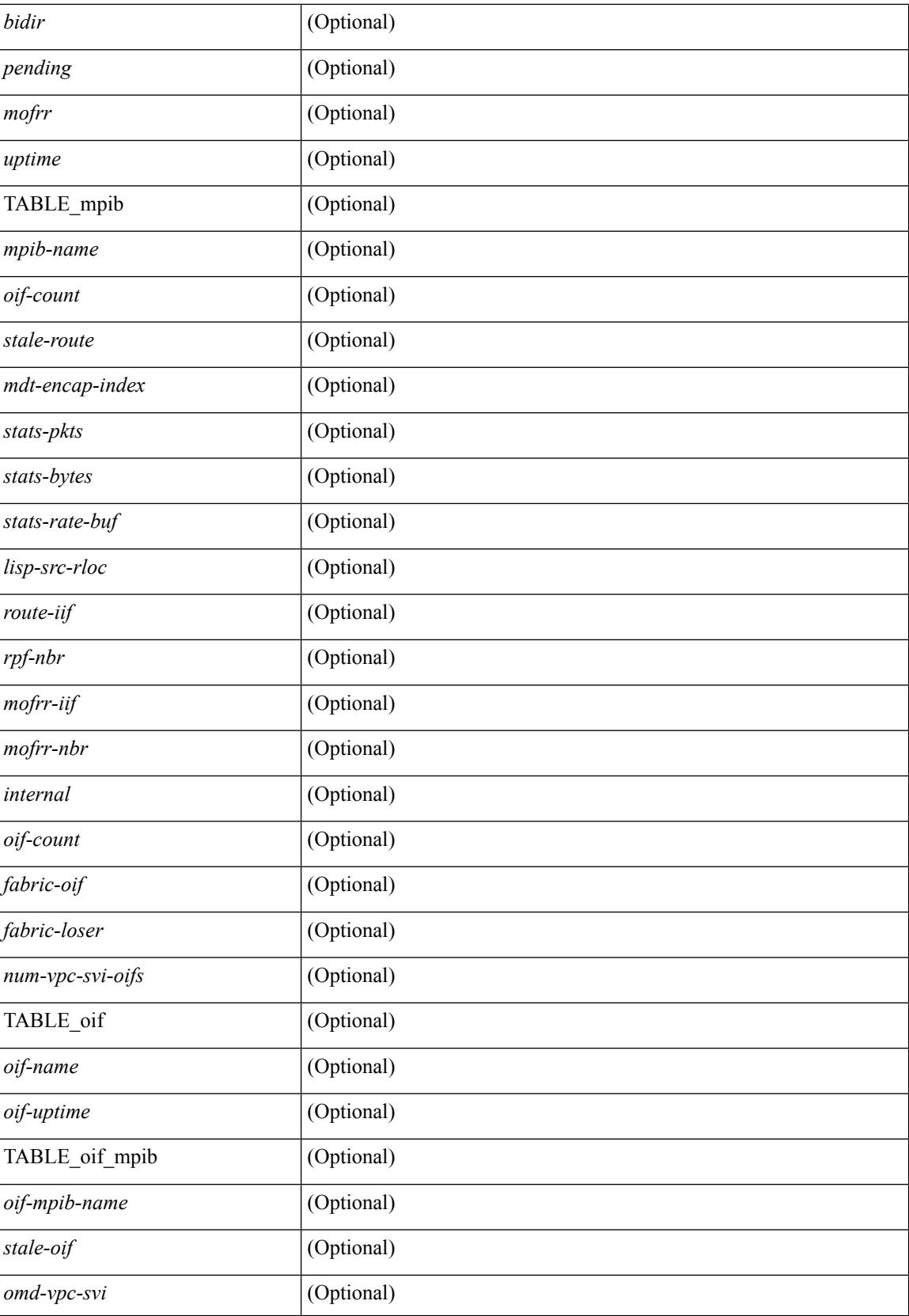

 $\mathbf{l}$ 

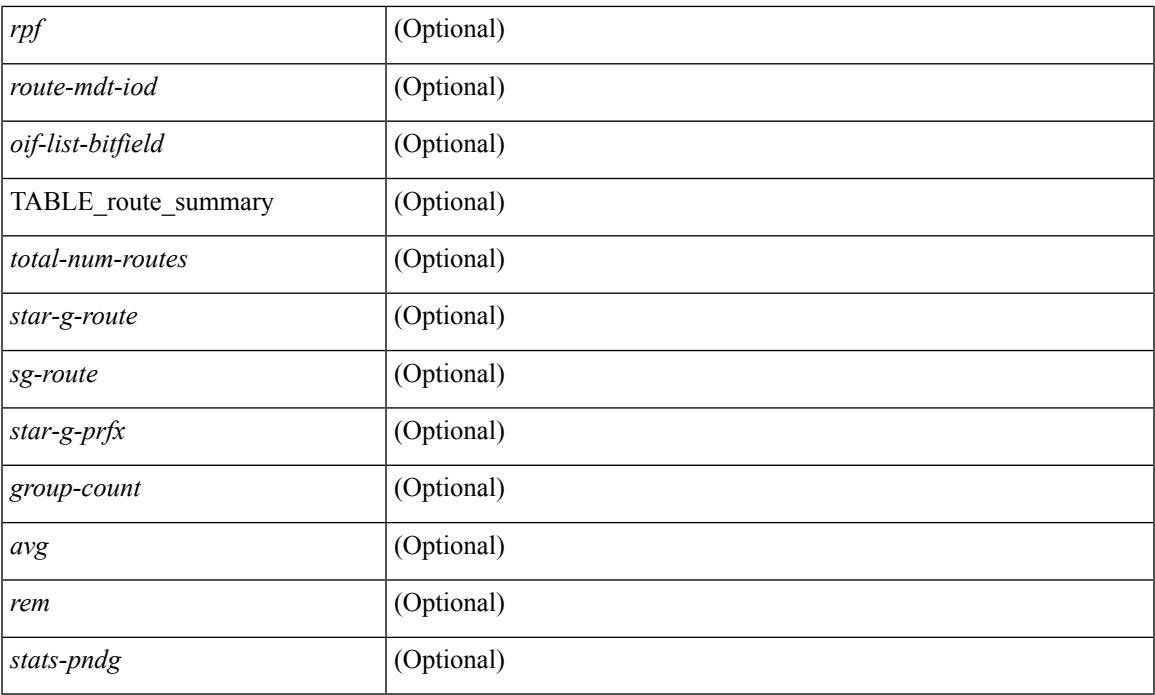

## **Command Mode**

# **show ip msdp count**

show ip msdp count [ <asn> ] [ vrf { <vrf-name> | <vrf-known-name> | all } ] [ \_readonly\_ <out-vrf> <total-cnt> { TABLE\_asn <out-asn> <src-cnt> <grp-cnt> } ]

## **Syntax Description**

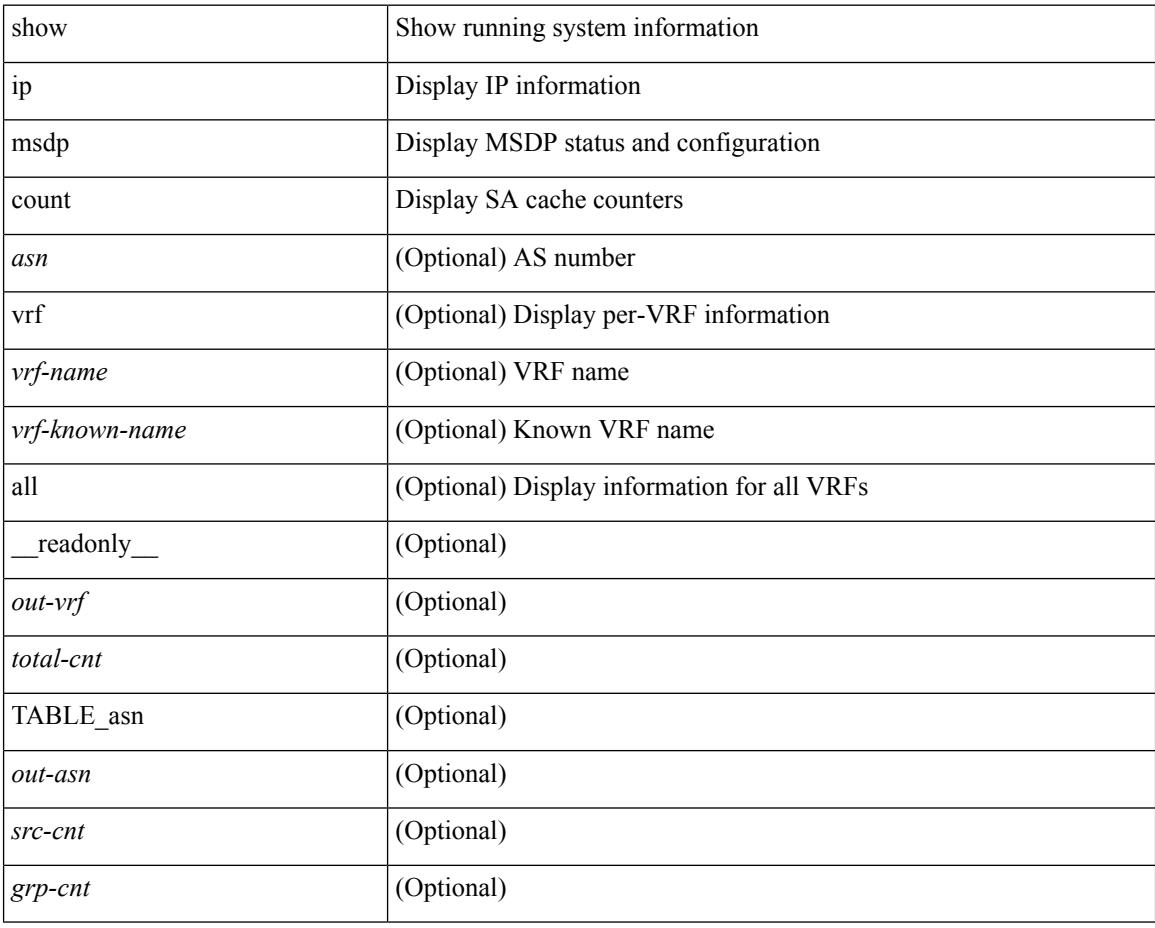

### **Command Mode**

# **show ip msdp event-history**

show ip msdp [ <asn> ] [ internal ] event-history { errors | msgs | <msdp-event-hist-buf-name> | statistics }

#### **Syntax Description**

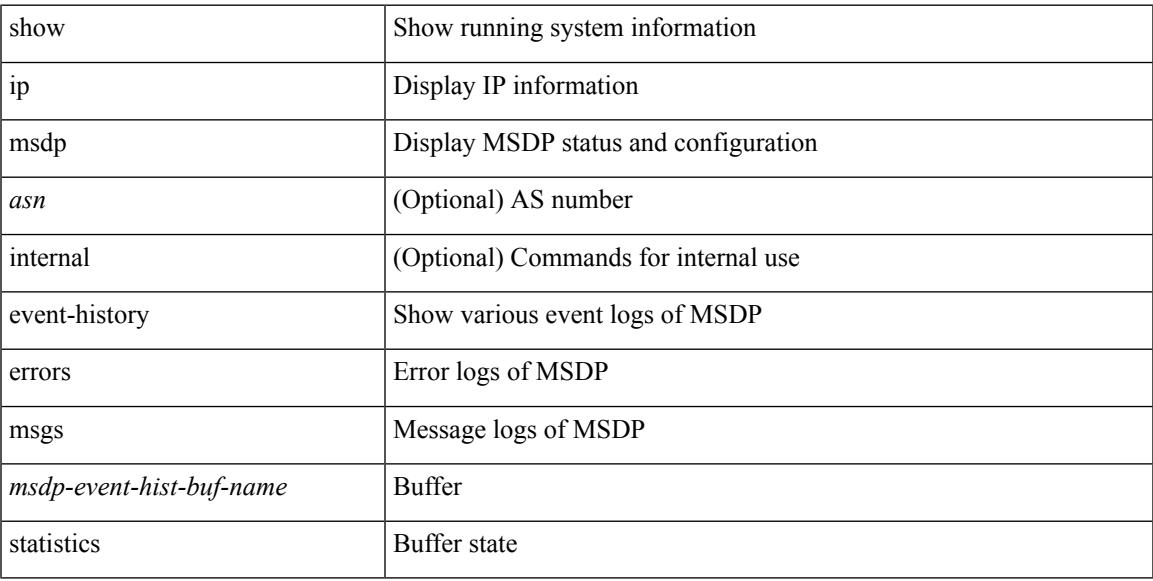

#### **Command Mode**

# **show ip msdp mesh-group**

show ip msdp mesh-group [ <mesh-group> ] [ vrf { <vrf-name> | <vrf-known-name> | all } ] [ \_\_readonly\_ <out-vrf> { TABLE\_meshgroup <meshgroup-name> { TABLE\_peer <peer-ipaddr> <peer-asn> <peer-description> } } ]

### **Syntax Description**

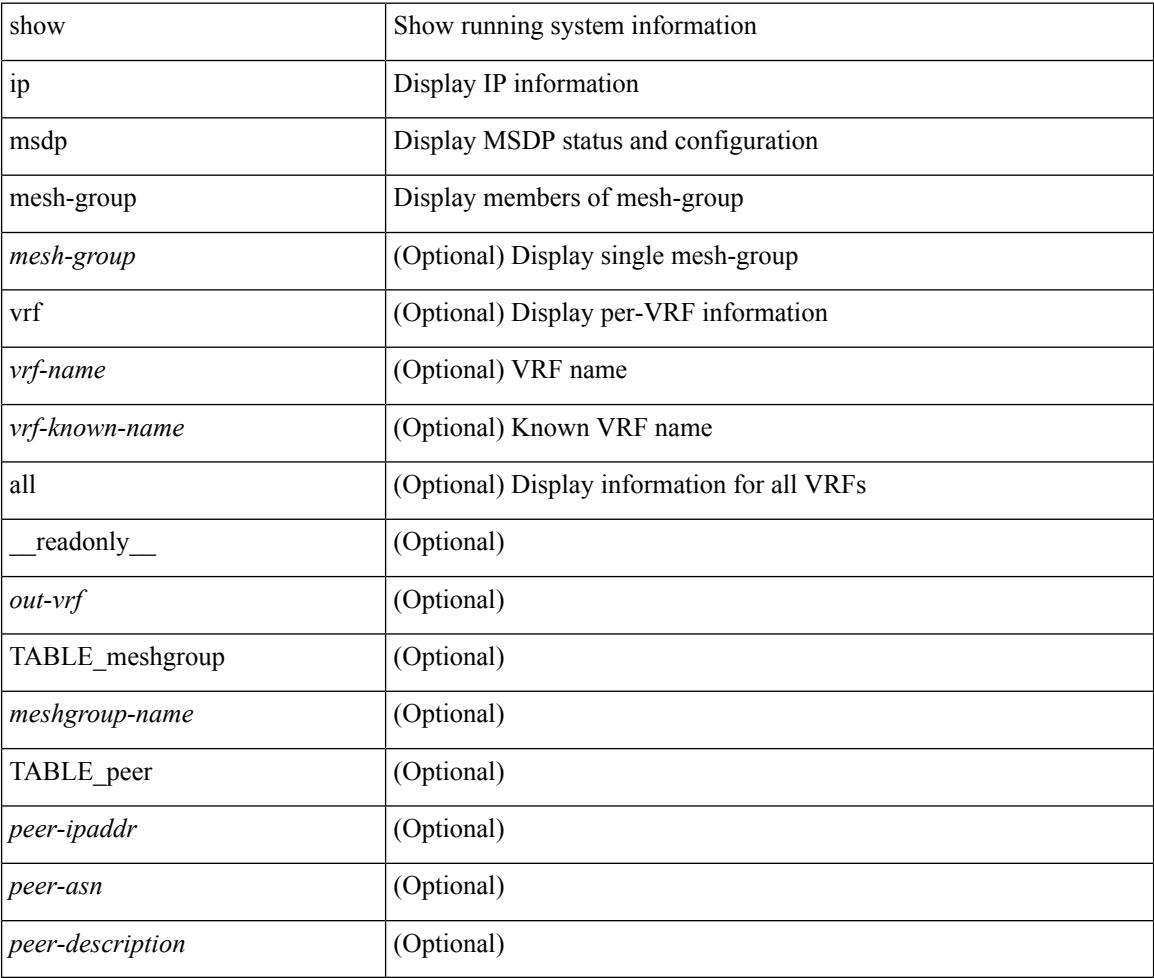

### **Command Mode**

# **show ip msdp peer**

show ip msdp peer [ <peer-address> ] [ vrf { <vrf-name> | <vrf-known-name> | all } ] [ \_\_readonly\_\_ { TABLE\_peer <peer-ipaddr> <out-vrf> <peer-asn> <local-ipaddr> <local-iface> <fully-configured> <peer-description> <connection-status> <state-duration> <peer-listening> <peer-uptime> <peer-password> <peer-ki> <peer-kt> <peer-ri> <peer-rr> <sa-in-policy> <sa-out-policy> <sa-limit> <mesh-name> <last-rcvd> <sa-rcvd> <sa-sent> <sa-req-rcvd> <sa-req-sent> <sa-resp-rcvd> <sa-resp-sent> <out-ctrl-msgs> <in-ctrl-msgs> <out-data-msgs> <in-data-msgs> <sa-ka-rcvd> <sa-ka-sent> <sa-notif-rcvd> <sa-notif-sent> <rem-port> <local-port> } ]

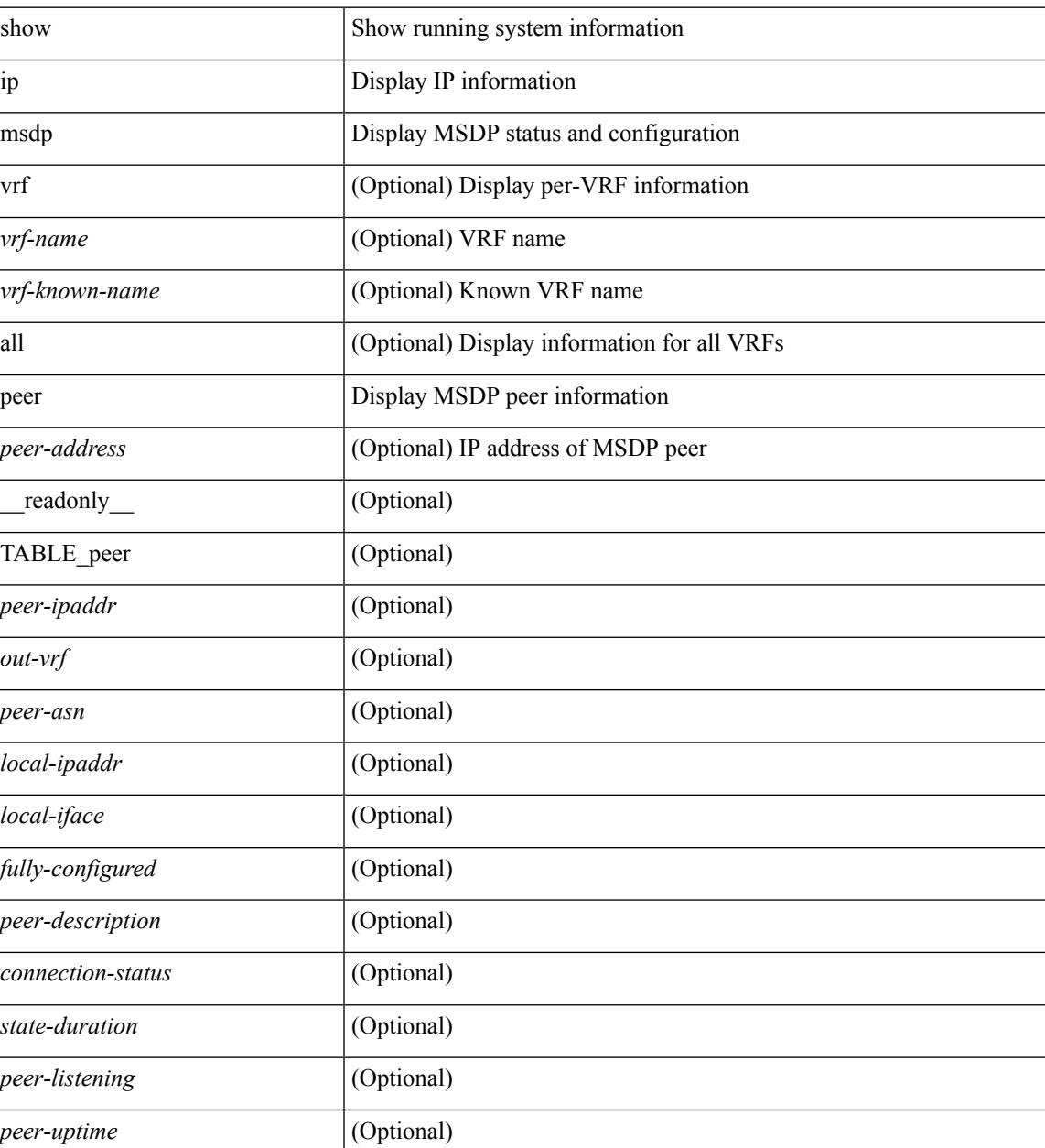

### **Syntax Description**

I

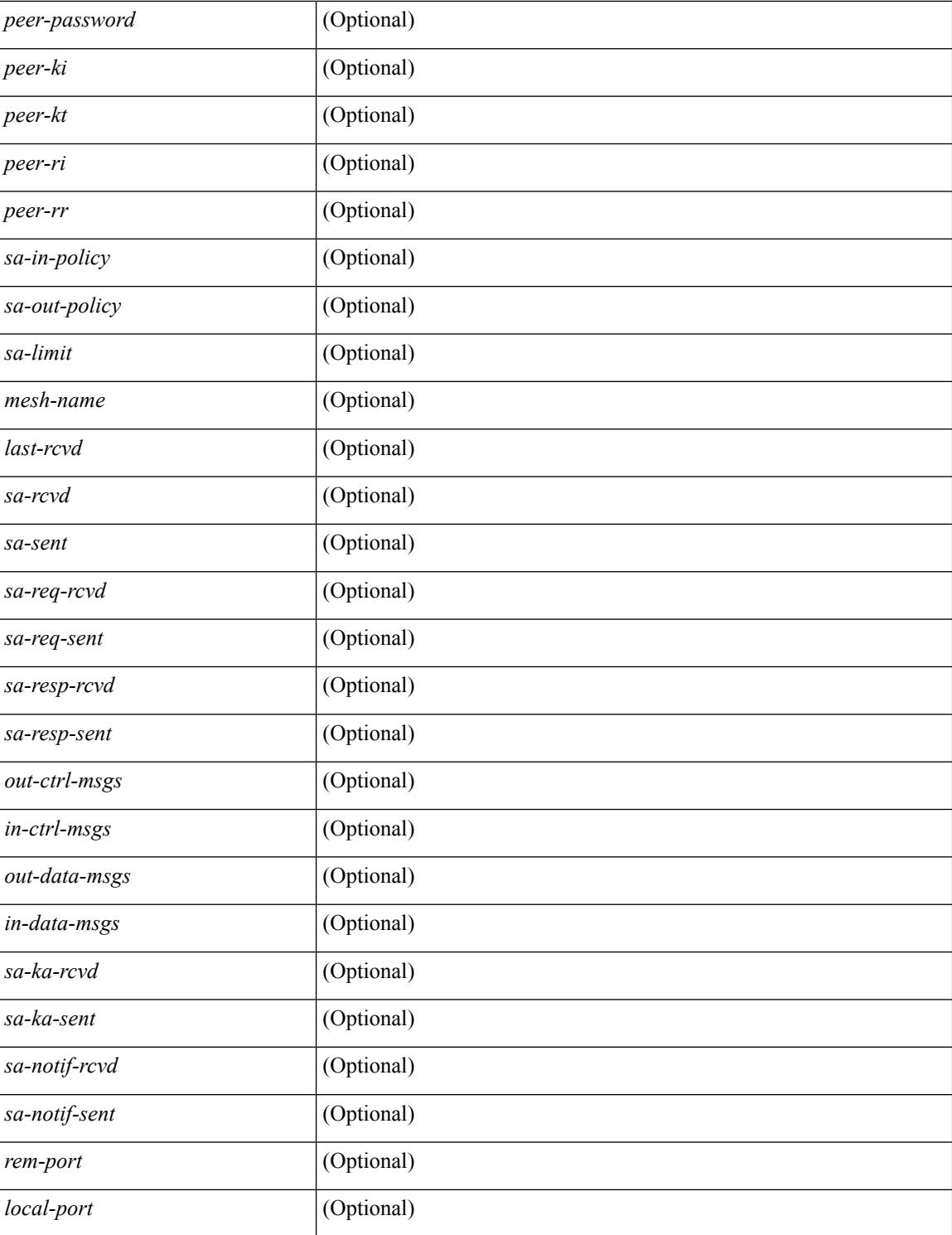

### **Command Mode**

# **show ip msdp policy statistics sa-policy in**

show ip msdp policy statistics sa-policy  $\epsilon$  = address> { in | out } [ vrf {  $\epsilon$ vrf-name> |  $\epsilon$ vrf-known-name> } ] [ \_\_readonly\_\_ { TABLE\_routemap <name> <action> <seq\_num> [ { TABLE\_cmd <command> <match\_count> <compare\_count> } ] } <total\_accept\_count> <total\_reject\_count> ]

#### **Syntax Description**

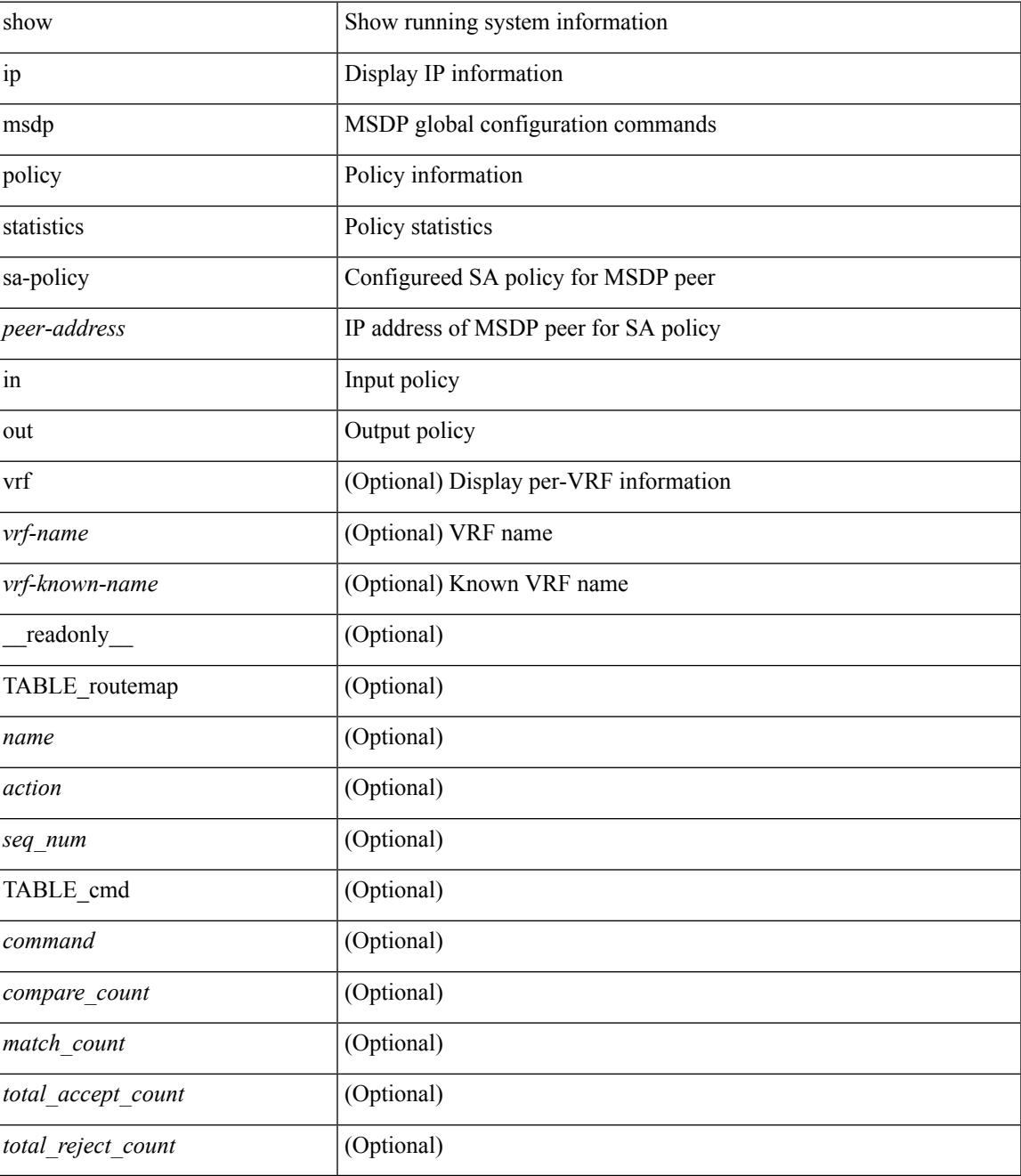

**Command Mode**

I

# **show ip msdp rpf**

show ip msdp rpf <rp-address> [vrf { <vrf-name> | <vrf-known-name> | all } ] [ \_\_readonly\_\_ <out-rp-address> <out-vrf> [ TABLE\_mesh [ <peer-addr> ] [ <mesh-name> ] ] [ <is-peer-cnt-one> ] [ <is-rp-peer> ] [ <is-bgp-alive> ] [ <br/>bgp-peer-addr> ] [ <peer-asn> ] [ <origin-asn> ] [ <is-mbgp> ] ]

### **Syntax Description**

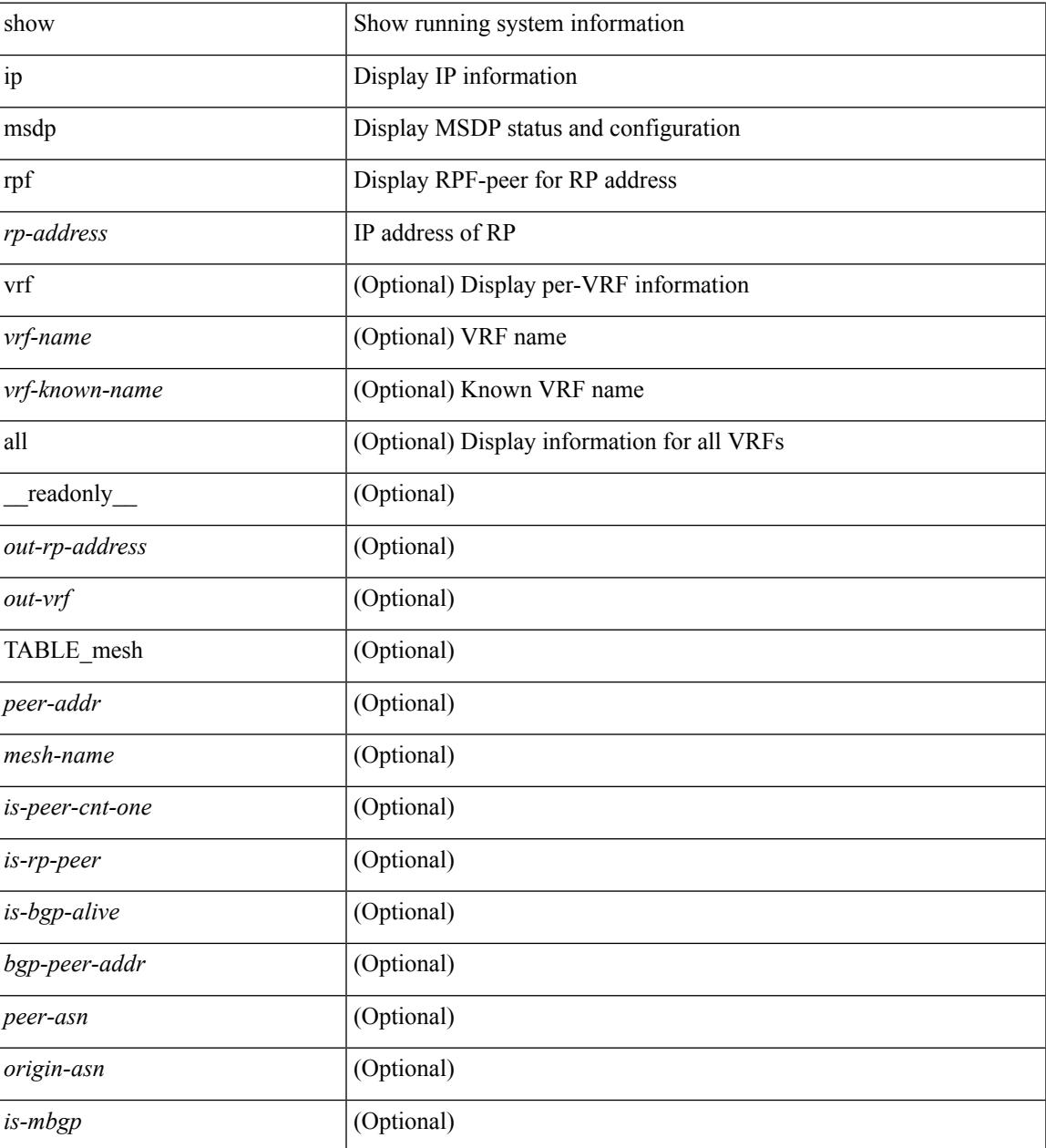

#### **Command Mode**

# **show ip msdp sa**

show ip msdp { sa-cache | route } [  $\{\text{~source} > [\text{~group}>] \}$  |  $\{\text{~group}>[\text{~source}>] \}$  ] [  $\{\text{~asn}>\}$ ] [ peer <peer> ] [ detail ] [ vrf { <vrf-name> | <vrf-known-name> | all } ] [ \_\_readonly\_\_ <out-vrf> <total-sa-count> { TABLE\_sa <src-addr> <grp-addr> <rp-addr> <out-asn> <peer-addr> <uptime> <expire> } ]

### **Syntax Description**

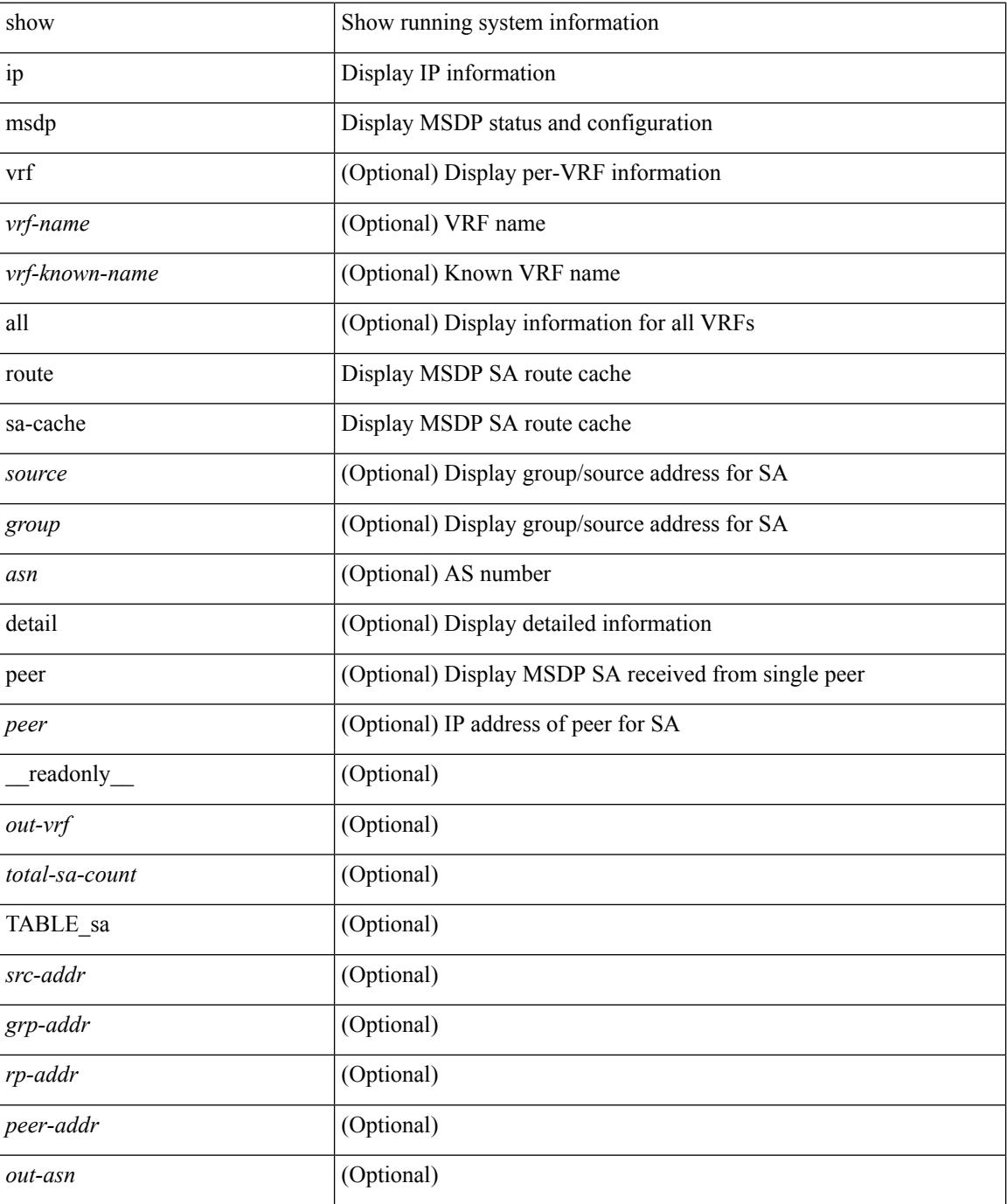

 $\mathbf{l}$ 

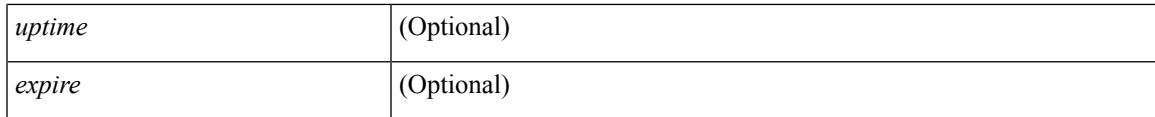

**Command Mode**

# **show ip msdp sources**

show ip msdp sources [ vrf {  $\langle \text{vrf-name} \rangle$  |  $\langle \text{vrf-know-name} \rangle$  | all } ] [ \_\_readonly\_\_  $\langle \text{out-vrf} \rangle$  { TABLE\_source <source-addr> <is-count-ge-limit> <count> <is-limit-valid> <limit> <source-prefix> <violates> } ]

## **Syntax Description**

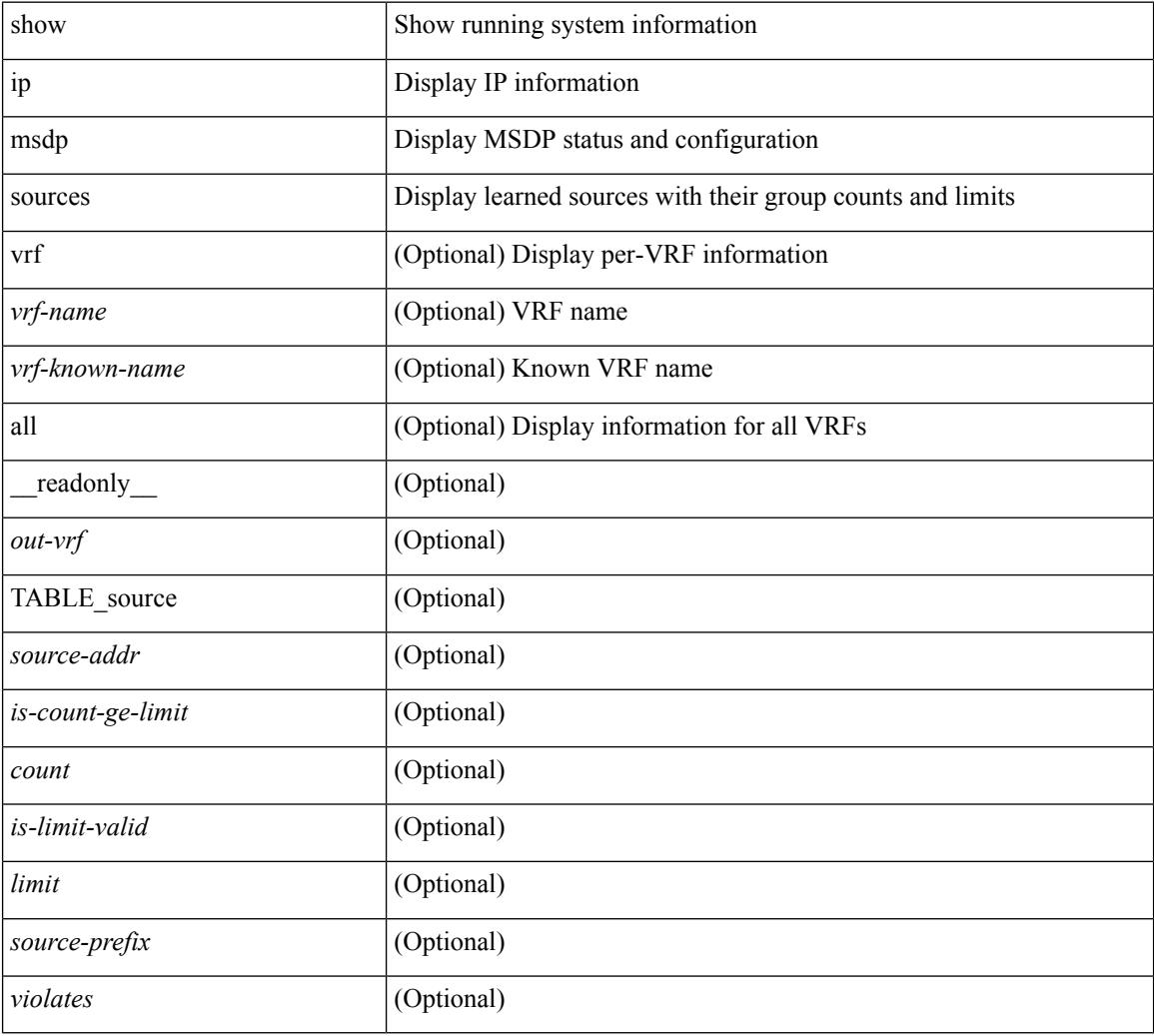

### **Command Mode**

# **show ip msdp statistics**

show ip msdp statistics  $[$  <peer-address>  $]$  [ vrf  $\{$  <vrf-name>  $|$  <vrf-known-name>  $|$  all  $\}$  ] [  $\_\_\_\_\_\_\_\_\_\_\_\_\_\_$ <out-vrf><select-err><recv-sel-err> { TABLE\_peer <peer-address><buffer-full><recv-buf-full><fatal-err> <recv-fat-err> <would-block> <recv-would-block> <sock-exp> <invalid-type> <invalid-len> } ]

#### **Syntax Description**

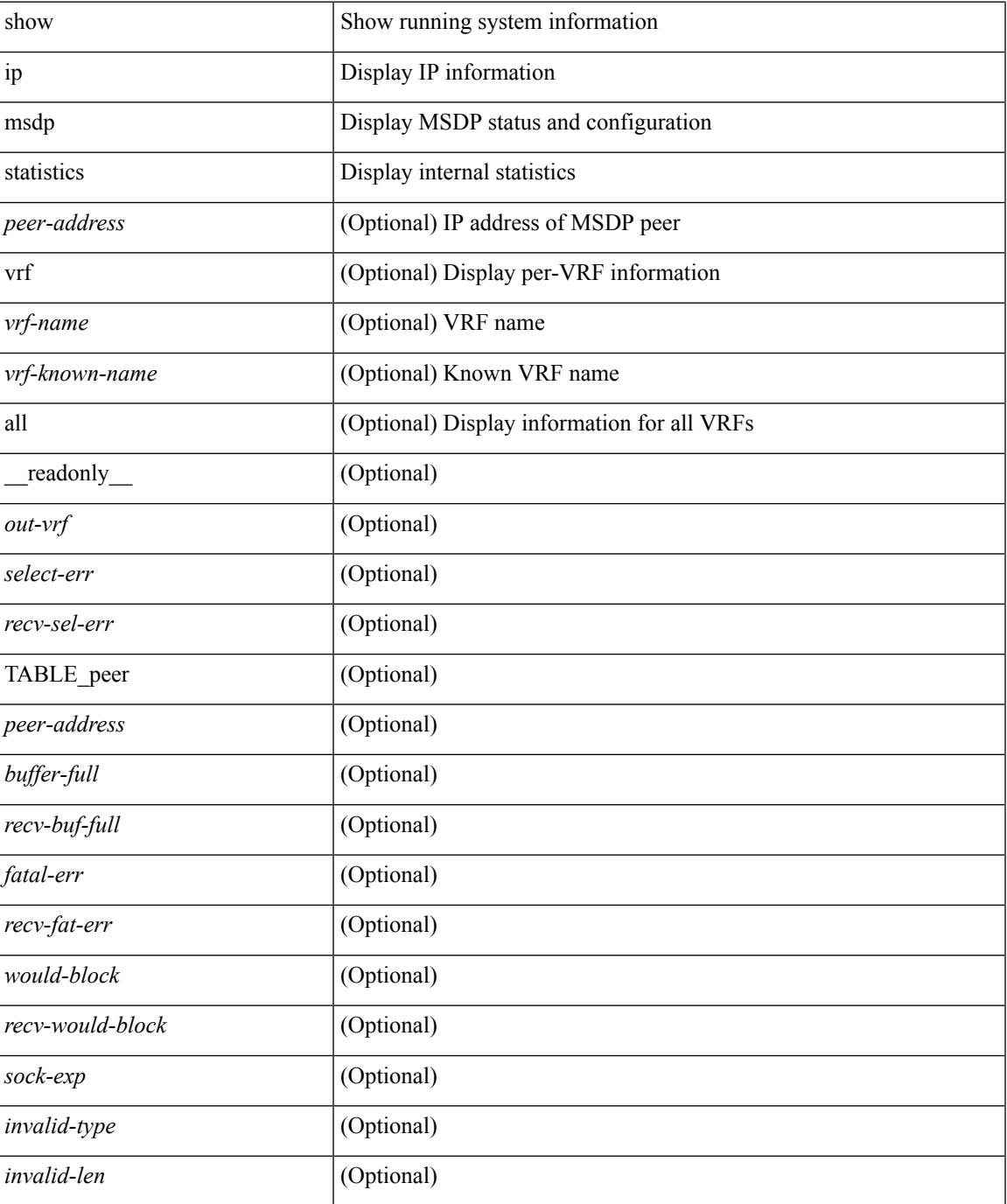

 $\mathbf I$ 

### **Command Mode**

# **show ip msdp summary**

show ip msdp summary  $\lceil \text{vrf} \rceil$  <vrf-name>  $| \text{vrf} \cdot \text{known-name} \rangle$  all  $\lceil \lceil \cdot \text{readonly} \rceil$  <  $\text{out-vrf} \cdot \text{local-asn}$ > <originator-id> <config-peer-count> <estb-peer-count> <shut-peer-count> { TABLE\_peer <peer-address> <peer-asn> <peer-state> <peer-uptime> <peer-last-msg> <peer-sa-rcvd> <peer-sa-limit> } ]

#### **Syntax Description**

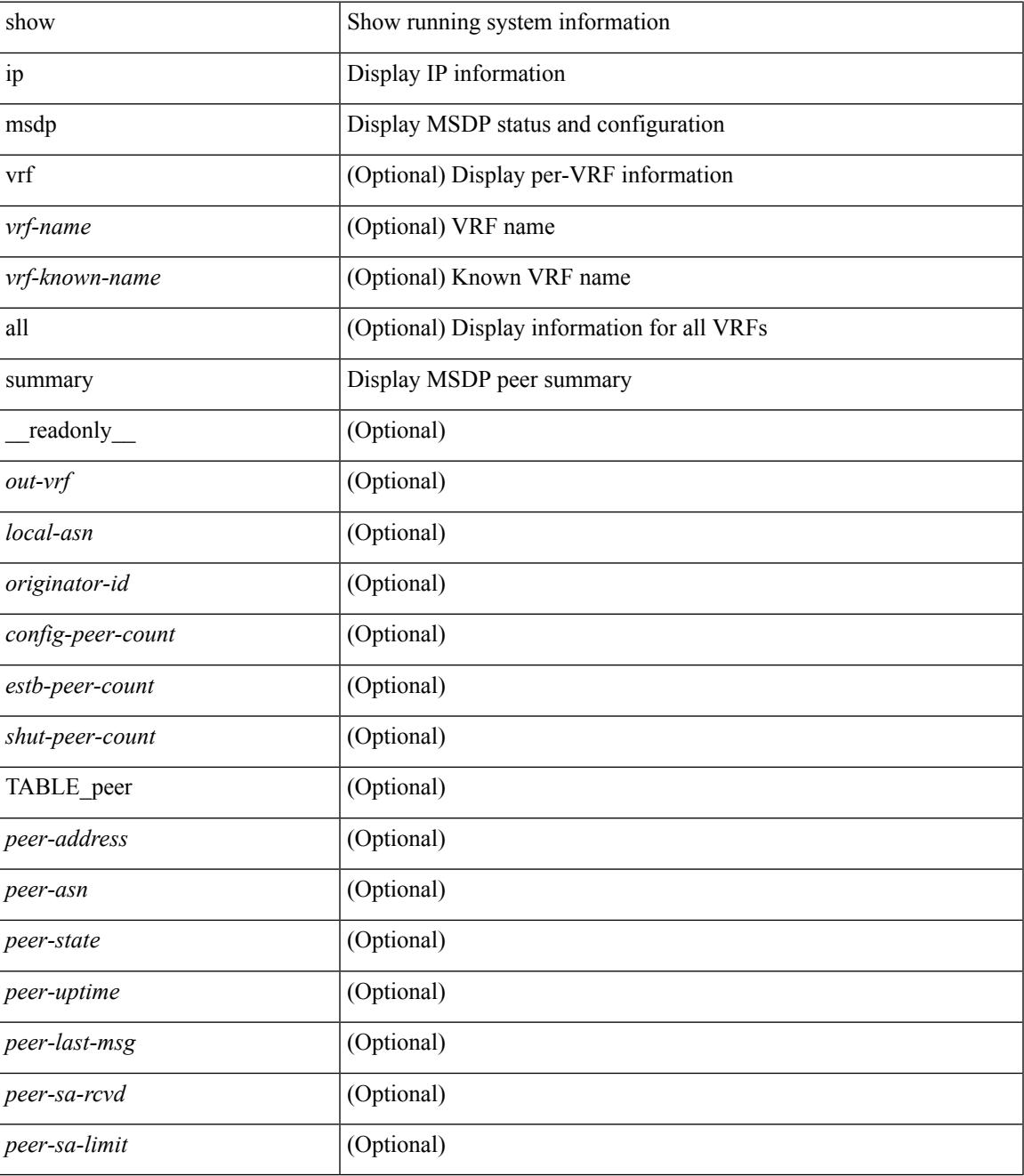

**Command Mode**

 $\mathbf I$ 

# **show ip multicast vrf**

show ip multicast vrf [ <vrf-name> | <vrf-known-name> | all ] [ detail ] [ \_\_readonly\_\_ <vrf-count> { TABLE\_vrf <vrf-name> <cid> <tid> <rc> <sc> <sc> <star\_gc> <state> } ]

## **Syntax Description**

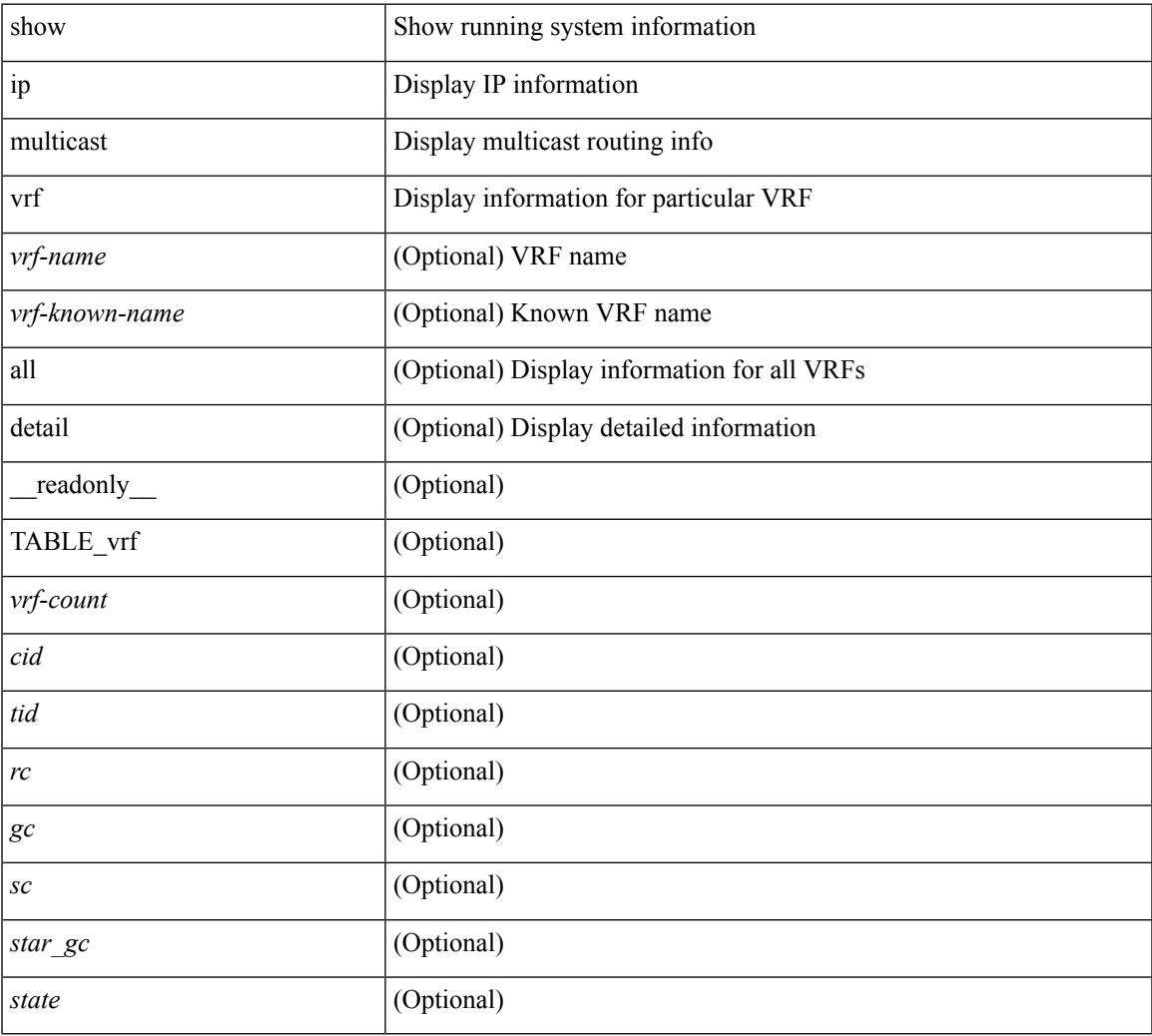

#### **Command Mode**

• /exec

# **show ip nat max**

show ip nat max [ \_\_readonly \_\_ <max\_translations> <max\_dyn\_translations> <max\_all\_host> <static\_translations> <dynamic\_translations> <icmp\_translations> ]

## **Syntax Description**

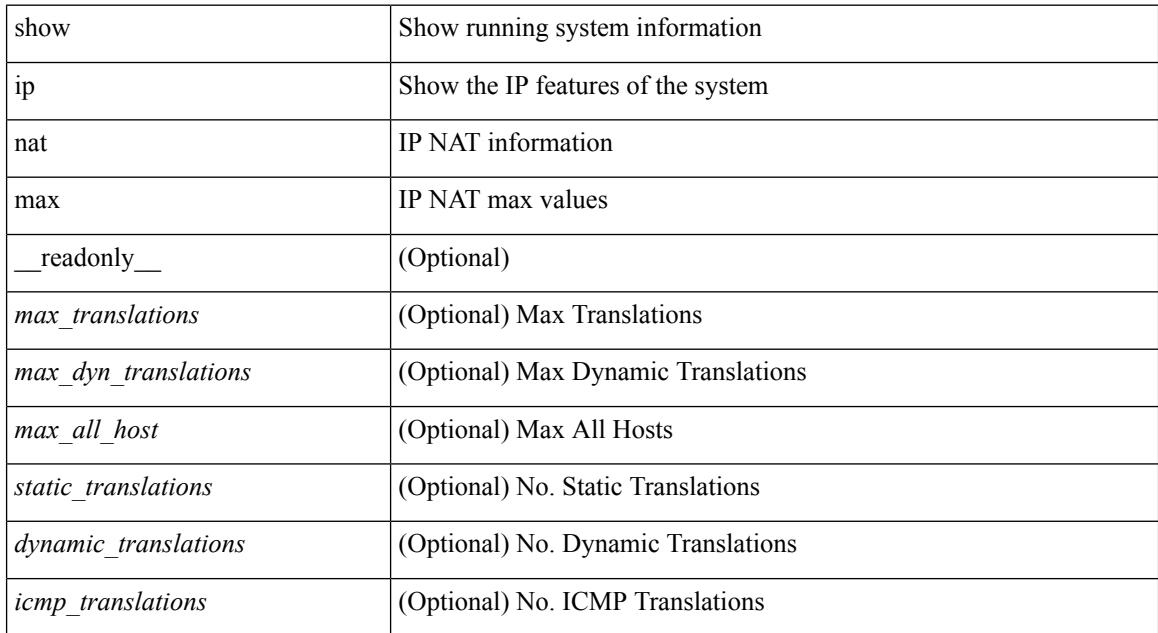

#### **Command Mode**

# **show ip nat statistics**

show ip nat statistics

### **Syntax Description**

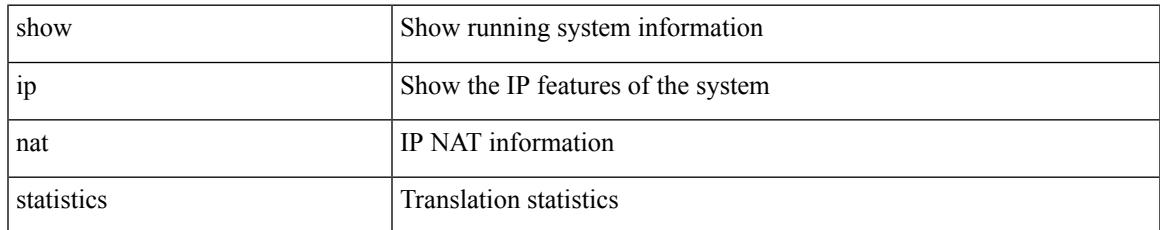

### **Command Mode**

# **show ip nat timeout**

show ip nat timeout [ \_readonly \_<tcp\_timeout><udp\_timeout><dynamic\_timeout><sampling\_timeout> ]

## **Syntax Description**

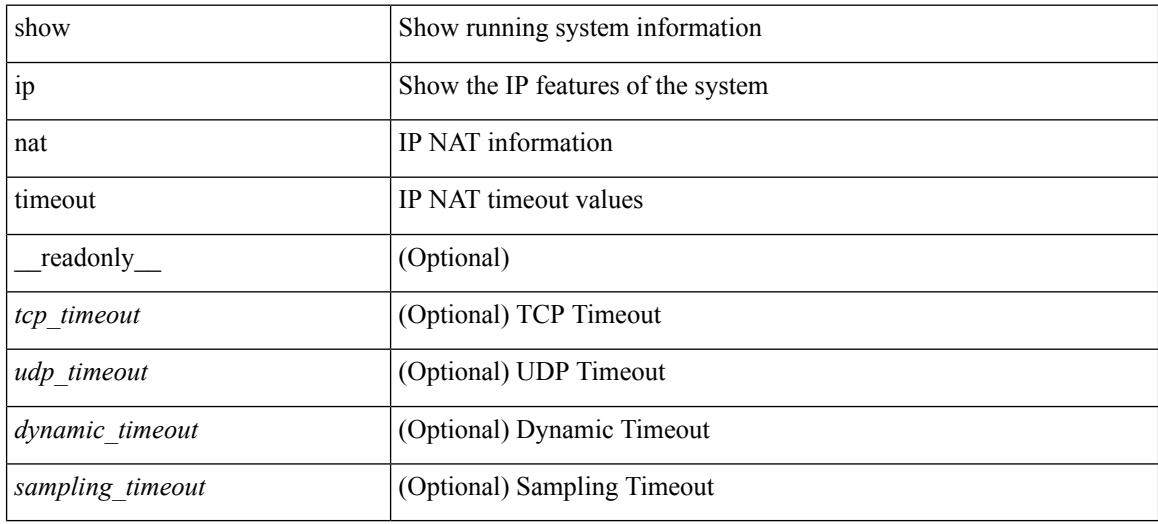

### **Command Mode**

# **show ip nat translations**

show ip nat translations [ vrf {  $\langle \text{vrf-name} \rangle$  |  $\langle \text{vrf-known-name} \rangle$  } [ verbose ] [ \_\_readonly\_ { TABLE\_nat\_translation [ <Protocol> ] [ <Inside\_global\_IP\_V4\_Address> ] [ <Inside\_global\_port> ] [ <Inside\_local\_IP\_V4\_Address> ] [ <Inside\_local\_port> ] [ <Outside\_local\_IP\_V4\_Address> ] [ <Outside\_local\_port> ] [ <Outside\_global\_IP\_V4\_Address> ] [ <Outside\_global\_port> ] } ]

### **Syntax Description**

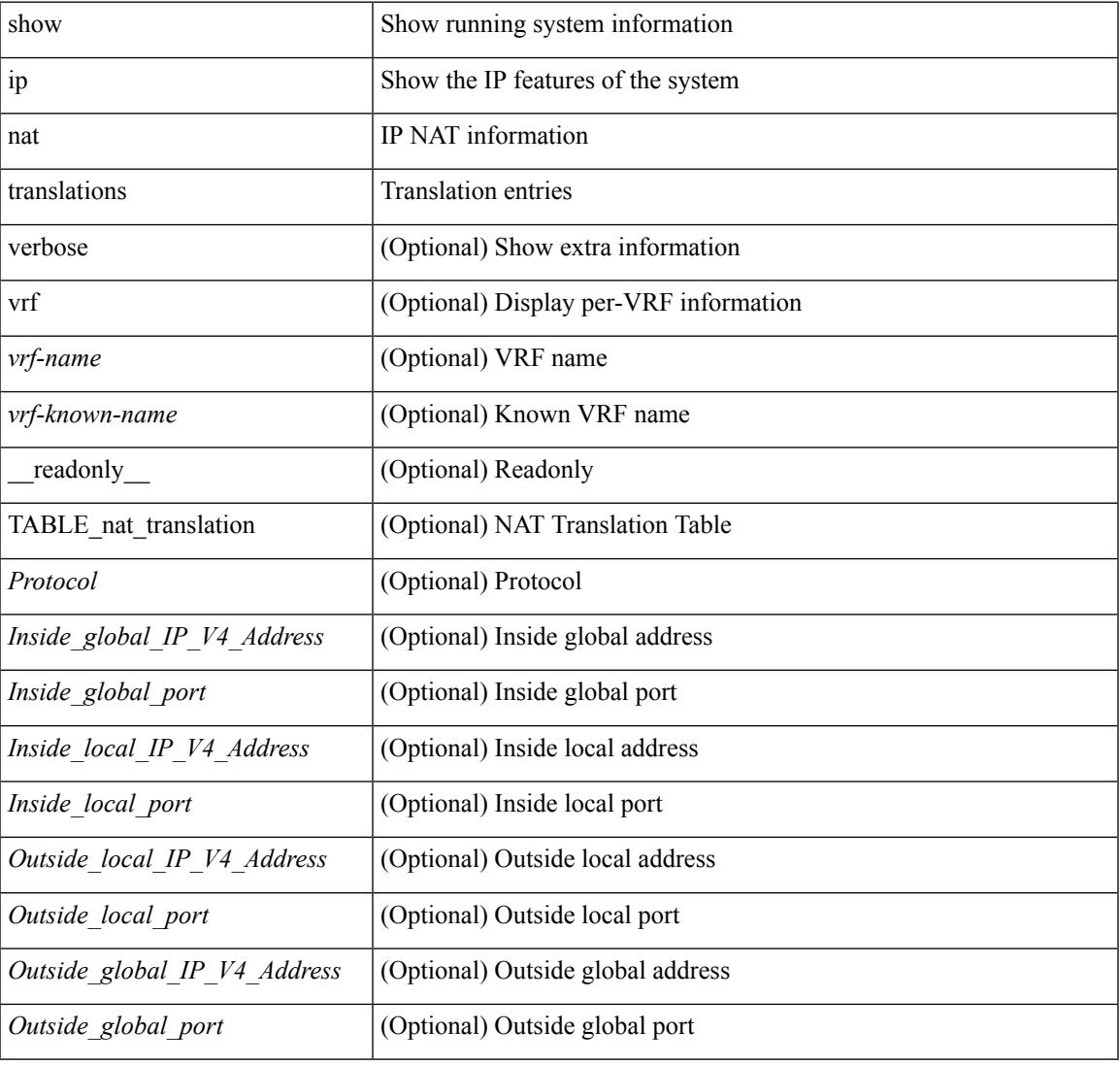

### **Command Mode**

# **show ip ospf**

show ip ospf  $\lceil \langle \text{tag} \rangle \rceil$  [ vrf  $\{ \langle \text{vrf-name} \rangle \}$   $\langle \text{vrf-known-name} \rangle$  | all  $\}$  ] [ \_\_readonly \_\_TABLE\_ctx  $\langle \text{ptag} \rangle$  $\leq$ instance\_number>  $\leq$ cname>  $\leq$ rid> [  $\leq$ domain\_tag> ]  $\leq$   $\leq$  dn\_bit\_ignore> ]  $\leq$ stateful\_ha $\geq$   $\leq$   $\leq$   $\leq$   $\leq$   $\leq$   $\leq$   $\leq$   $\leq$   $\leq$   $\leq$   $\leq$   $\leq$   $\leq$   $\leq$   $\leq$   $\leq$   $\leq$   $\le$  $\leq$ gr planned only>  $\leq$  [  $\leq$ gr notify period>  $\leq$  [  $\leq$ gr grace period>  $\leq$  [  $\leq$ gr state> ] [  $\leq$ gr last status> ] [ <gr\_helper\_mode> ] <support\_tos0\_only> <support\_opaque\_lsa> [ <low\_mem\_cond> ] <is\_abr> <is\_asbr>  $\lceil$  <max lsa non self number>  $\lceil$  <max lsa state>  $\lceil$  <max lsa warning only>  $\lceil$  [  $\leq$  max lsa current non self lsa number  $]$   $\leq$  max lsa threshold pct  $\leq$   $\leq$   $\leq$  max lsa ignore time  $\geq$   $\leq$   $\leq$ <max\_lsa\_reset\_time> ] [ <max\_lsa\_ignore\_count> ] [ <max\_lsa\_current\_ignore\_count> ] [  $\leq$  max lsa ignore time left $>$   $\mid$   $\leq$  max lsa reset time left $>$   $\mid$   $\leq$  max lsa permanent ignore $>$   $\mid$   $\leq$ TABLE\_redist <proto> [ <max\_lsas> ] [ <warning> ] [ <threshold> ] [ <current\_count> ] } ] <admin\_dist>  $\leq$ ref bw $>$  $\leq$ spf start time $>$  $\leq$ spf hold time $>$  $\leq$ spf max time $>$  $\leq$ lsa start time $>$  $\leq$ lsa hold time $>$  $\le$ lsa max time>  $\le$ min lsa arr time>  $\le$ lsa aging pace>  $\le$ spf max paths>  $\le$ max metric adver> [ [  $\le$ max metric time left>  $\le$  [  $\le$ max metric wait bgp>  $\le$  [  $\le$  max metric timeout>  $\le$  [ $\le$  max metric always> ] [ <max\_metric\_sum\_lsa> ] [ <max\_metric\_ext\_lsa> ] ] <asext\_lsa\_cnt> <asext\_lsa\_crc> <asopaque\_lsa\_cnt> <asopaque\_lsa\_crc> <area\_total> <area\_normal> <area\_stub> <area\_nssa> <act\_area\_total> <act\_area\_normal> <act\_area\_stub> <act\_area\_nssa> <no\_discard\_rt\_ext> <no\_discard\_rt\_int> [ <bfd\_enabled> ] [ <passive\_dflt> ] [<name\_lookup> ] [ { TABLE\_area <aname> [ <br/>backbone\_active> ] [ <active> ] <age> <total\_intf>  $\alpha$  and  $\alpha$  intertaints  $\alpha$  intertaintly  $\alpha$  intertaints  $\alpha$  is  $\alpha$  is  $\alpha$  is  $\alpha$  is  $\alpha$  is  $\alpha$  is  $\alpha$  is  $\alpha$  is  $\alpha$  is  $\alpha$  is  $\alpha$  is  $\alpha$  is  $\alpha$  is  $\alpha$  is  $\alpha$  is  $\alpha$  is  $\alpha$  is  $\alpha$  is  $\alpha$  is  $\alpha$  is  $\lceil$  <nssa\_trans>  $\rceil$  <no\_summary> <auth\_type> <spf\_runs> <last\_spf\_run\_time>  $\lceil$  <tr\_lsa\_throt>  $\rceil$   $\rceil$ TABLE\_range <addr> <masklen> <state> <nets> <advertise> [ <cost> ] ] [ <filter\_in> ] [ <filter\_out> ]  $\langle$ lsa cnt $\rangle$   $\langle$ lsa crc $\rangle$  } ] ]

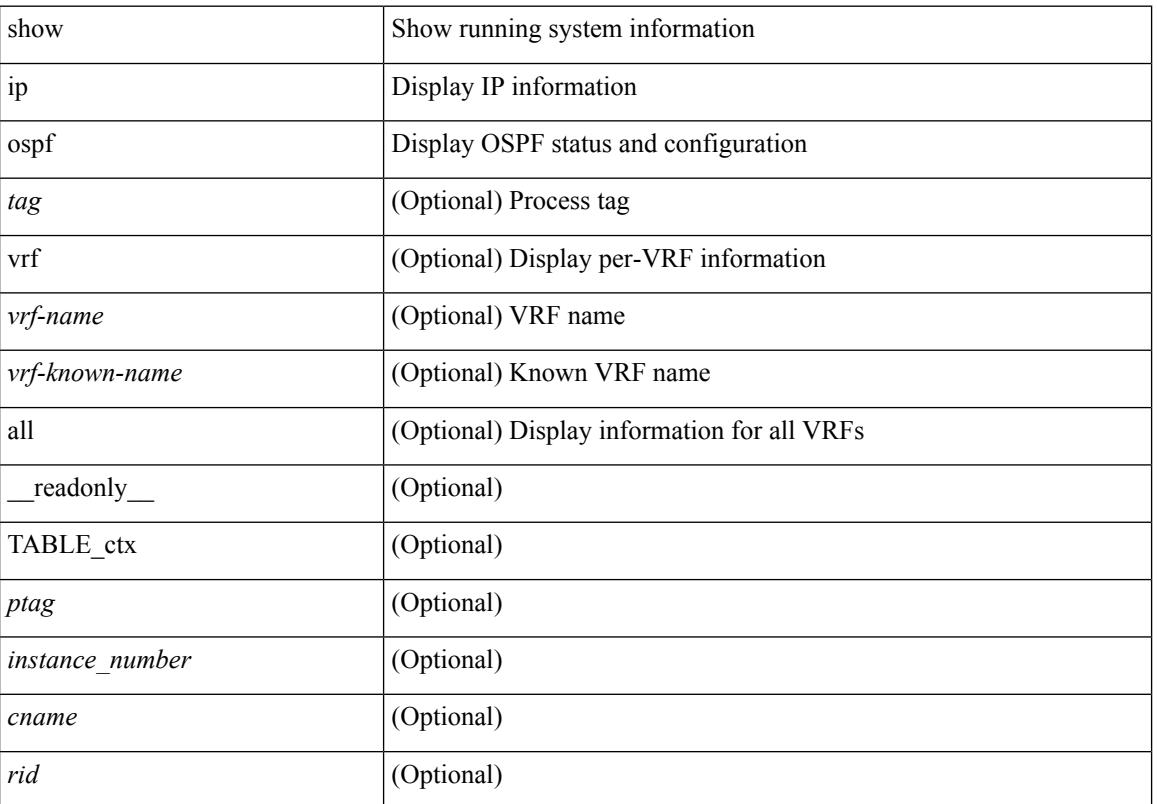

#### **Syntax Description**
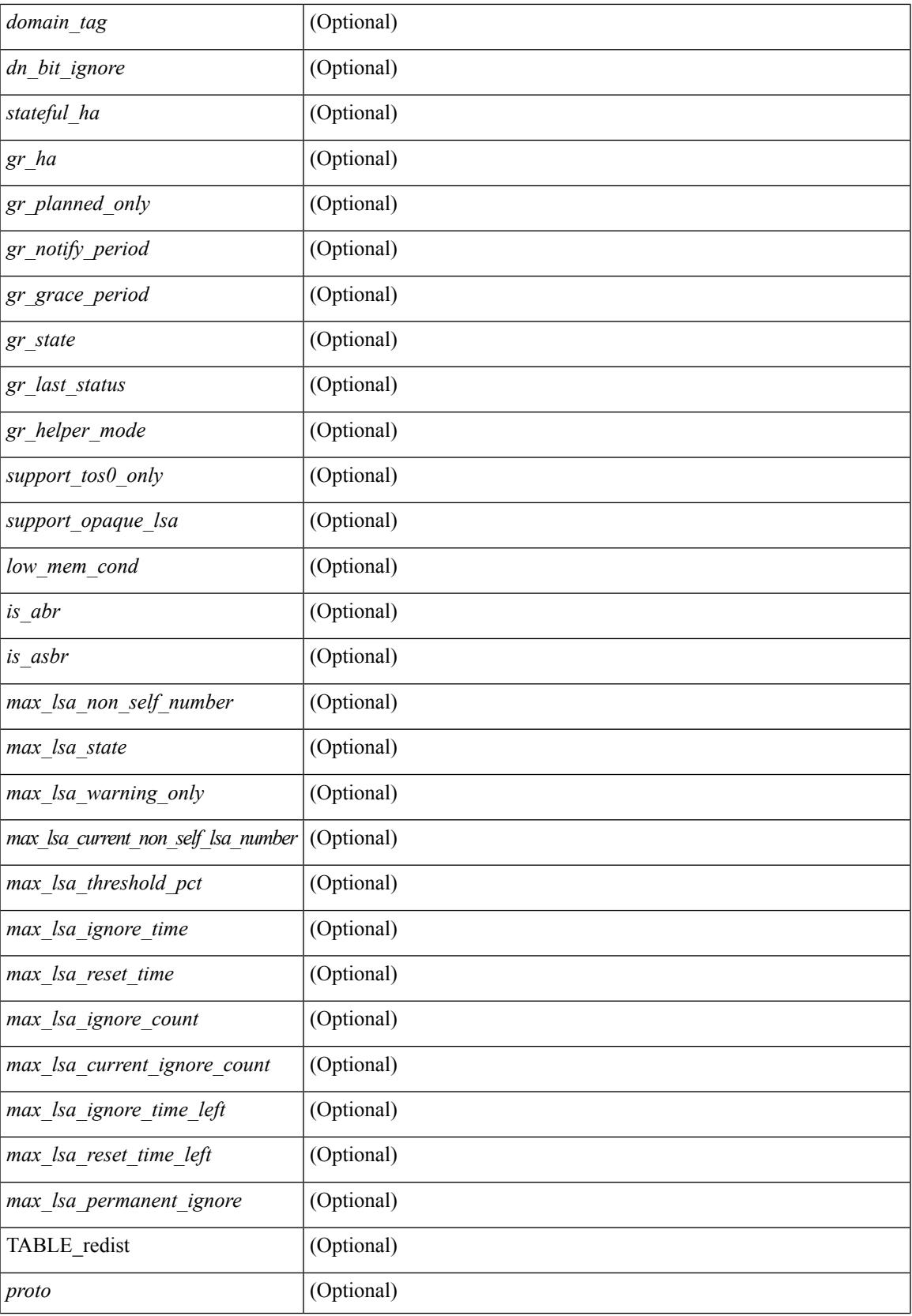

 $\mathbf I$ 

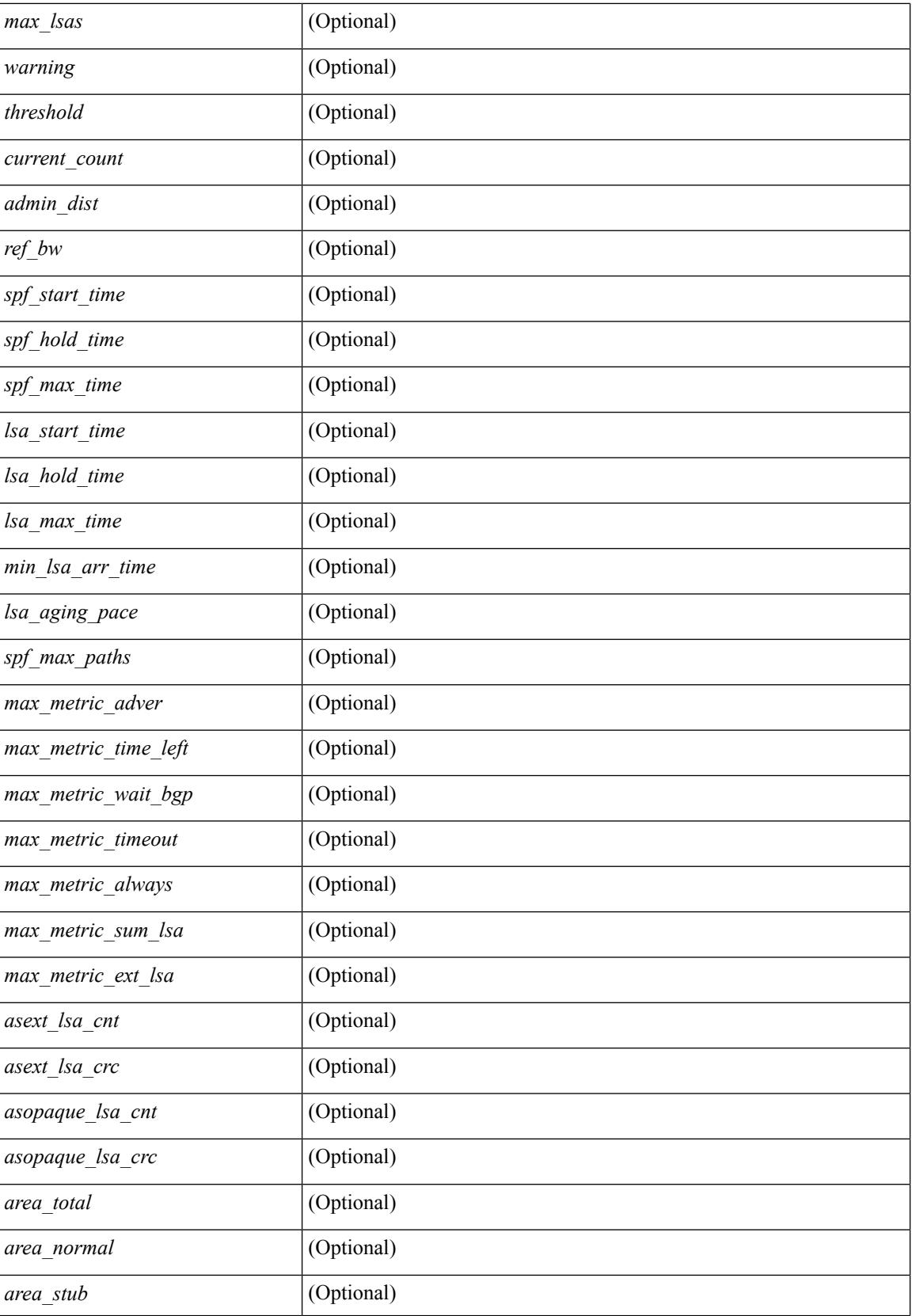

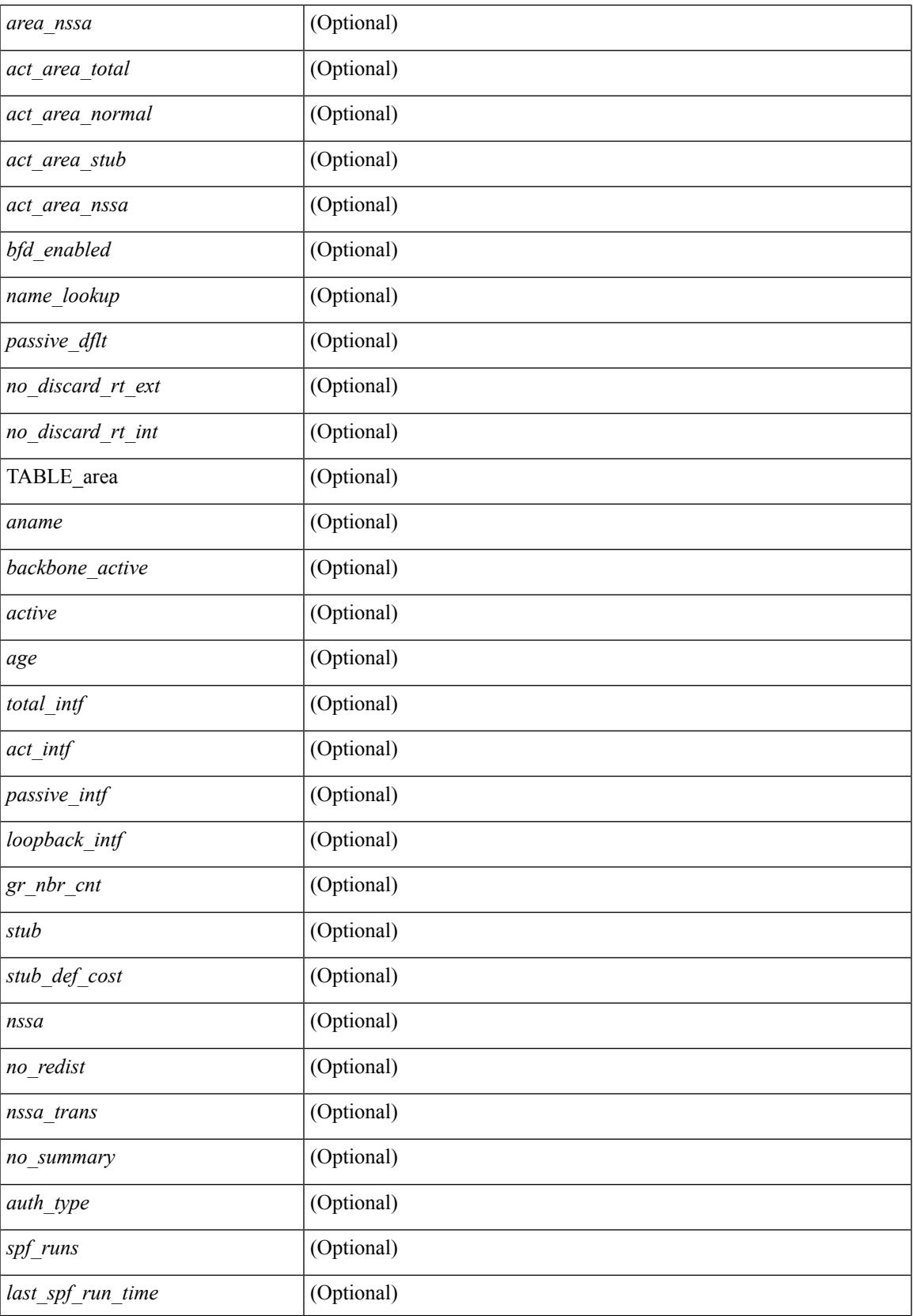

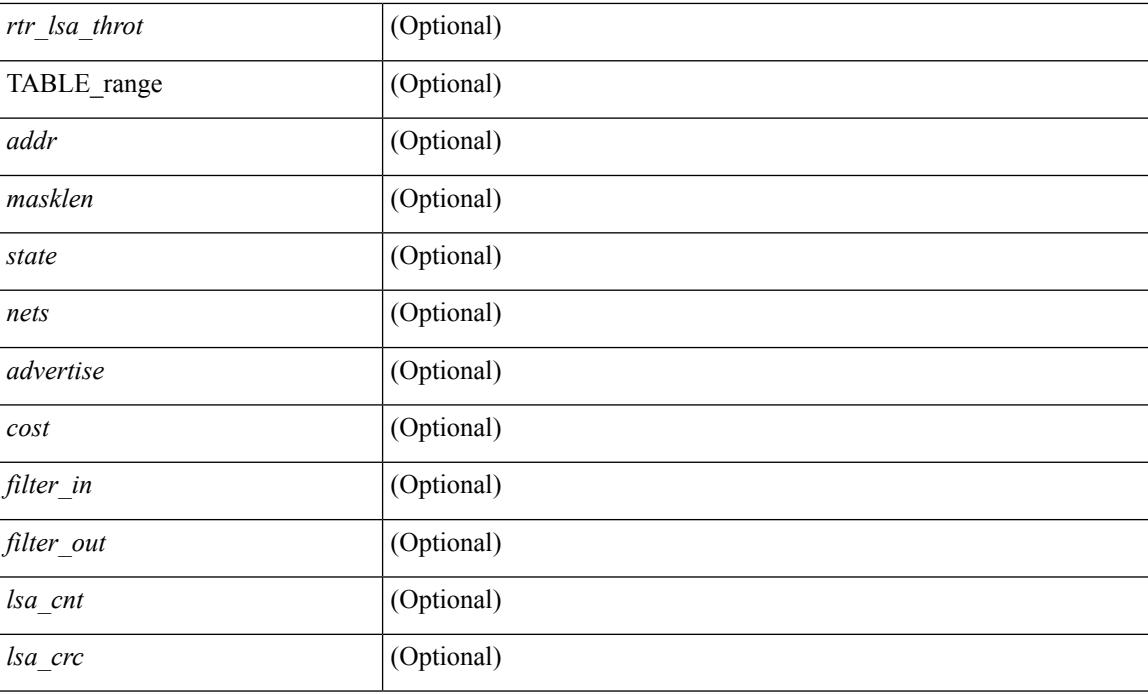

## **Command Mode**

# **show ip ospf border-routers**

show ip ospf  $\lceil \langle \text{tag} \rangle \rceil$  border-routers  $\lceil \text{vrf} \rceil \langle \text{srf-name} \rangle \lceil \langle \text{vrf-know-name} \rangle \lceil \text{all} \rceil \rceil$  readonly TABLE\_ctx <ptag> <cname> [TABLE\_br <type> <addr> <cost> <asbr> <abr> <area> <spf\_inst> [ <vlink\_unresolved> ] [ TABLE\_br\_ubest\_nh [ <ubest\_nh\_addr> ] [ <ubest\_nh\_intf> ] ] [ TABLE\_br\_mbest\_nh [ <mbest\_nh\_addr> ] [ <mbest\_nh\_intf> ] ] ] ]

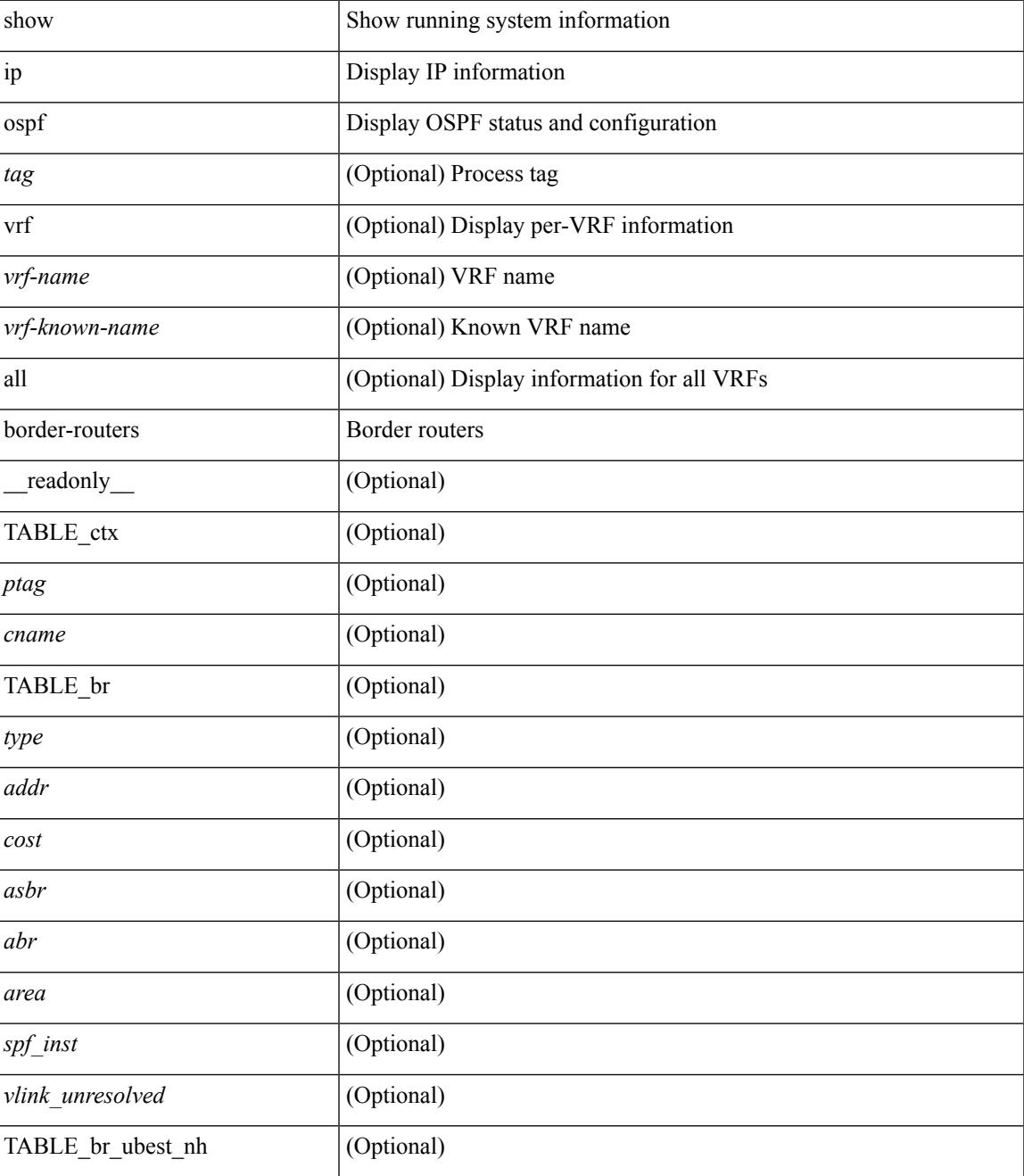

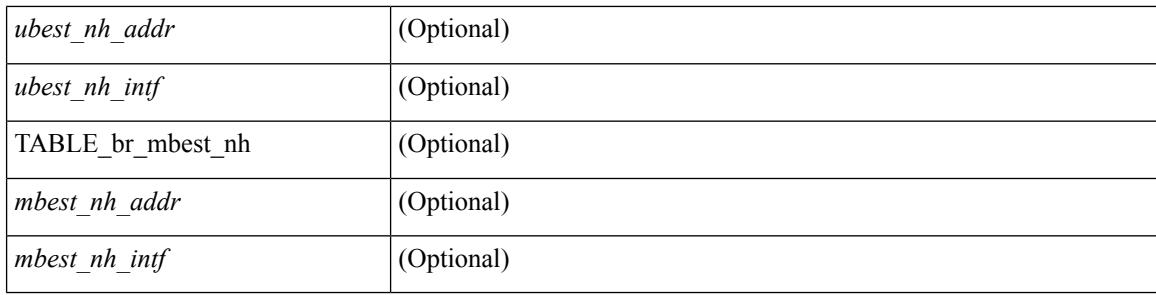

# **Command Mode**

# **show ip ospf database**

show ip ospf  $\lceil \frac{\text{deg}}{\text{deg}} \rceil \rceil$  database  $\lceil \lceil \lceil \frac{\text{nework}}{\text{abs}} \rceil \rceil$  summary  $\lceil \frac{\text{sumary}}{\text{summax}} \rceil$  opaque-link  $\lceil \frac{\text{oparg}}{\text{logarg}} \rceil$ | nssa-external ] [ area <area-id-ip> ] ] | external [ ext\_tag <tag\_val> ] | opaque-as ] [ <lsid> ] [ self-originated | adv-router <advid> | adv-router-name <adv-name> ] ] [ vrf { <vrf-name> | <vrf-known-name> | all } ] [ \_\_readonly\_\_ TABLE\_ctx <rid> <ptag> <cname> [ TABLE\_db2\_lsa <name> [ <area> ] <id> <advrtr> <age>  $\leq$ seqno>  $\leq$ cksum> [ $\leq$ opaque\_id> ] [ $\leq$ corrupt> ] [ $\leq$ tr\_num\_links> ] [ $\leq$ tag> ] ] ]

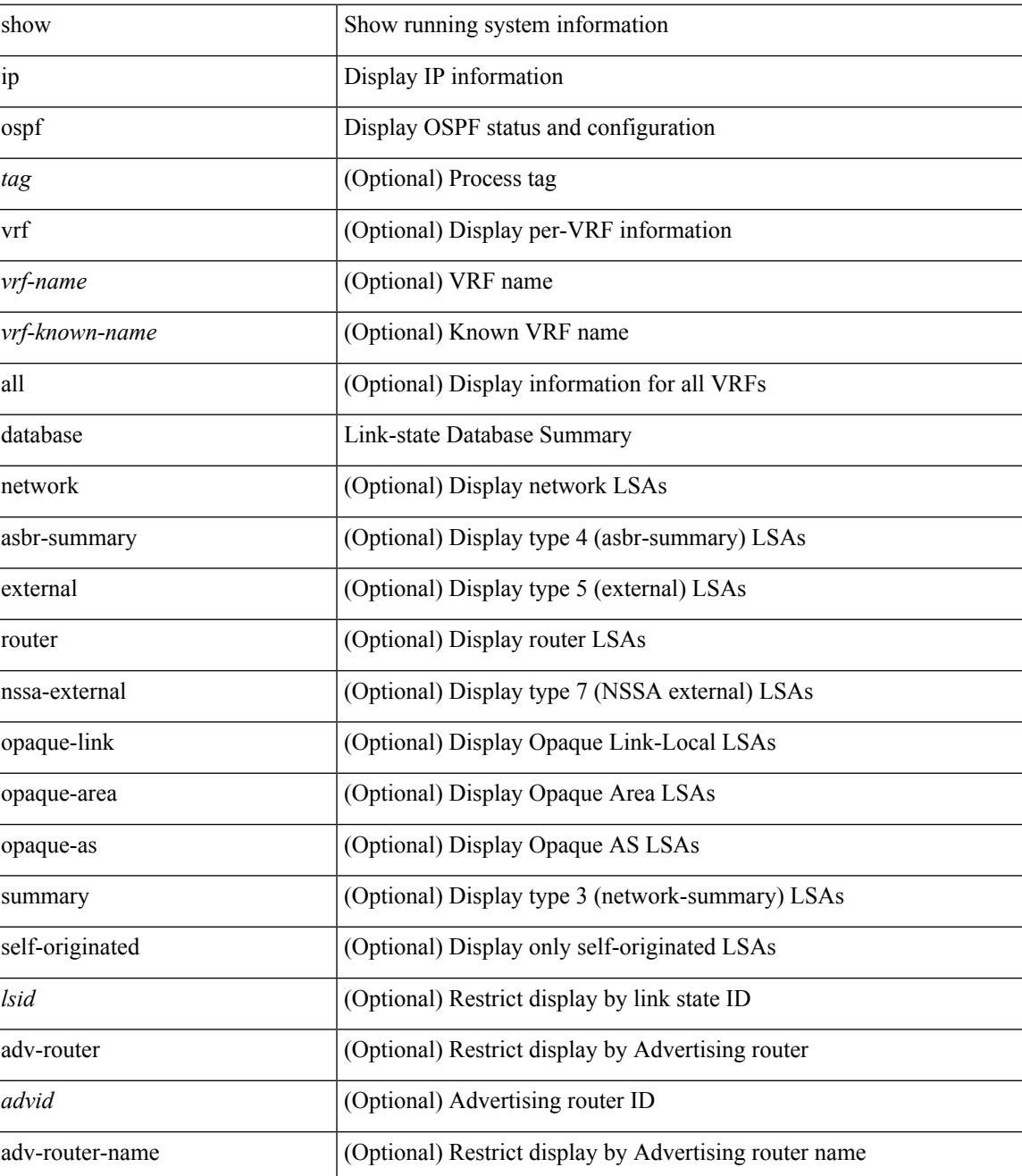

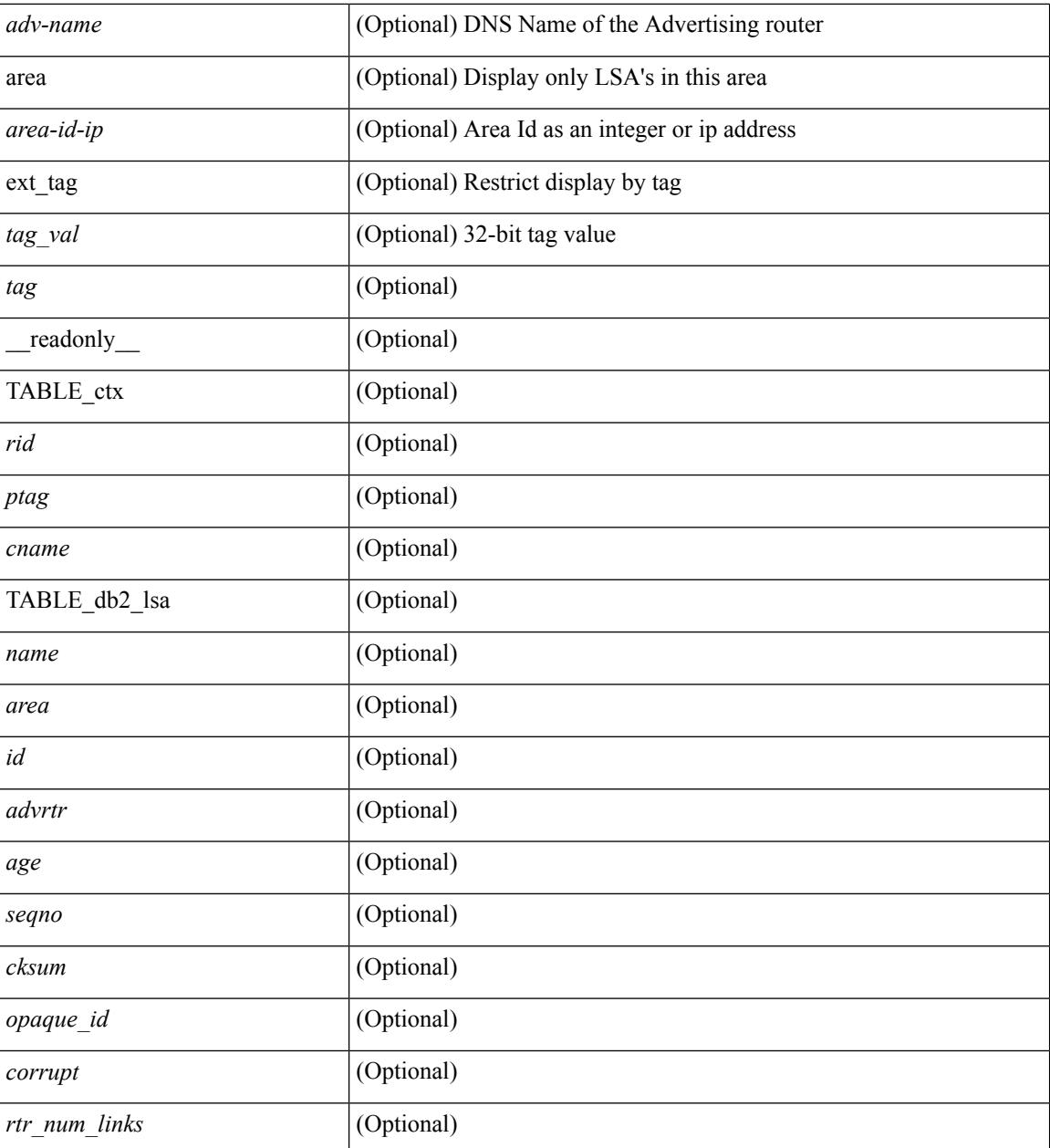

## **Command Mode**

# **show ip ospf database database-summary**

show ip ospf  $\lceil \langle \text{tag} \rangle \rceil$  database database-summary  $\lceil \text{vrf} \rceil$   $\langle \text{vrf-name} \rangle$   $\lceil \langle \text{vrf-known-name} \rangle \rceil$  all  $\lceil \cdot \rceil$ \_readonly\_\_TABLE\_ctx <rid> <ptag> <cname> [TABLE\_dbsum [TABLE\_dbsum\_area <area> [ TABLE\_dbsum\_area\_lsa <area\_lsa\_name> <area\_lsa\_count> ] <area\_lsa\_total> ] [ TABLE\_dbsum\_all [ TABLE\_dbsum\_lsa\_all <lsa\_name> <lsa\_count> ] <non\_self\_lsa\_total> <lsa\_total> ] ] ]

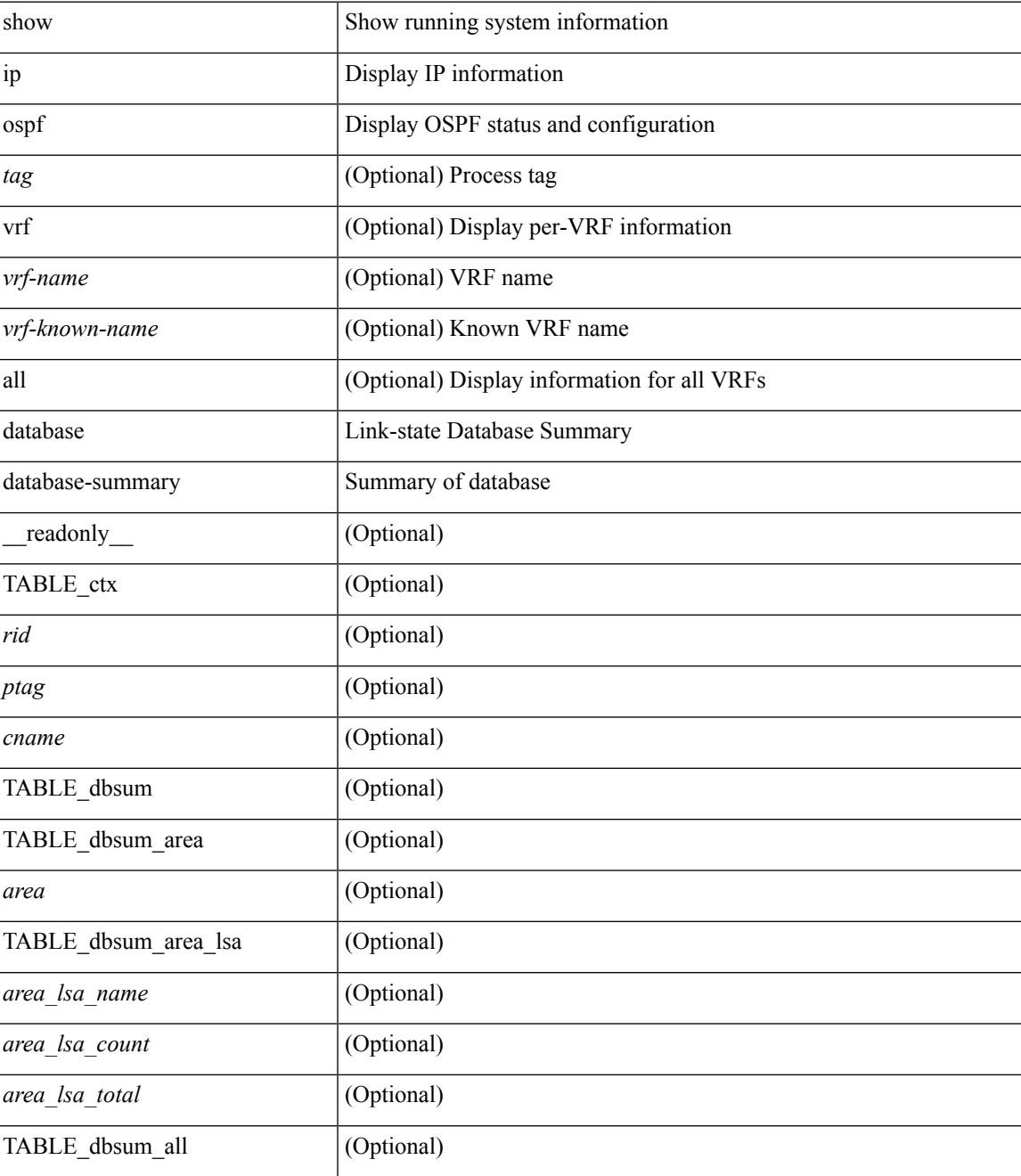

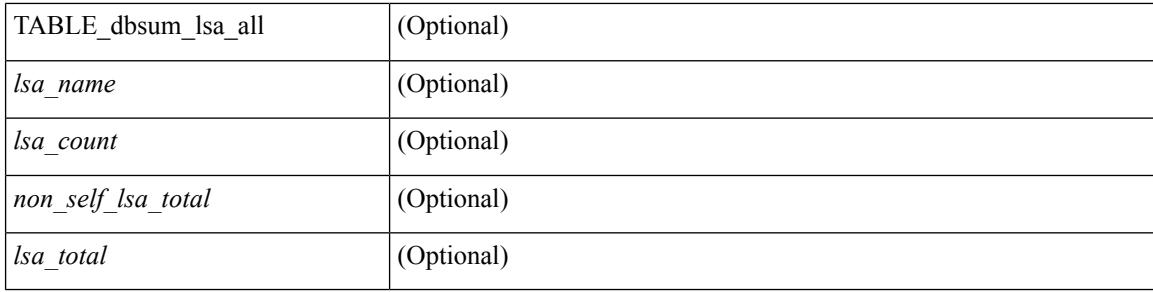

## **Command Mode**

# **show ip ospf database detail**

show ip ospf [ <tag> ] database [ [ [ network | asbr-summary | summary | router | opaque-link | opaque-area | nssa-external ] [ area <area-id-ip> ] ] | external [ ext\_tag <tag\_val> ] | opaque-as ] [ <lsid> ] [ self-originated | adv-router <advid> | adv-router-name <adv-name> | detail [ vrf { <vrf-name> | <vrf-known-name> | all } ] [ \_\_readonly \_\_ TABLE\_ctx <rid> <ptag> <cname> [ TABLE\_db2 \_lsa <name> [ <area> ] [ <rtr\_max\_metric> ] [ TABLE\_lsdb <age> <maxage> <options> <options\_str> <wrapping> <dummy> <flush\_pending> <type>  $\langle \text{id} \rangle \langle \text{d} \rangle$  str> [  $\langle \text{opaque type} \rangle$  ]  $\langle \text{opaque id} \rangle$  ]  $\langle \text{advrtr} \rangle \langle \text{seqno} \rangle \langle \text{cksum} \rangle \langle \text{len} \rangle$  [  $\langle \text{crrupt} \rangle$  ]  $\langle \text{tr abr} \rangle$ ] [ <rtr\_asbr> ] [ <rtr\_translate> ] [ <rtr\_vlink\_end> ] [ <rtr\_num\_links> ] [ <rtr\_links\_mismatch> ] [ TABLE\_rlsa  $\lceil$  <rtr\_link\_type>  $\lceil$  <  $\lceil$  <tr link\_id str>  $\lceil$  <  $\lceil$  <  $\lceil$  <tr link\_data str>  $\lceil$  <  $\lceil$  <  $\lceil$  <  $\lceil$  tr link\_data> ] [ <rtr\_link\_num\_tos> ] [ <rtr\_link\_metric> ] [ TABLE\_rlinktos [ <rtr\_link\_tos\_id> ] [ <rtr\_link\_tos\_metric> ] ]  $]$   $|$   $|$   $\le$ net mask>  $|$   $|$   $TABLE$  netlsa  $|$   $\le$ net  $rtr$  $|$   $|$   $|$   $\le$ sum mask>  $|$   $|$   $\le$ sum metric $|$   $|$   $TABLE$  sumlsa  $|$  $\leq$ sum tos id>  $]$   $[$   $\leq$ sum tos metric $>$   $]$   $[$   $\leq$ nssa mask $>$   $]$   $[$   $\leq$ nssa metric $\geq$   $]$   $[$   $\leq$ nssa metric $>$   $]$   $[$  $\leq$ nssa fwd addr>  $\leq$  [  $\leq$ nssa tag> ] [ TABLE nssa [  $\leq$ nssa tos metric type2> ] [  $\leq$ nssa tos id> ] [  $\langle$ nssa tos metric $>$  ]  $\langle$ nssa tos fwd addr $>$  ]  $\langle$ nssa tos tag>  $]$  ]  $\langle$  asext mask $>$  ]  $\langle$  asext metric type2> ] [ <asext\_metric> ] [ <asext\_fwd\_addr> ] [ <asext\_tag> ] [ TABLE\_asext [ <asext\_tos\_metric\_type2> ] [  $\text{Yasext\_tos\_id} > \text{asext\_tos\_metric}$  ] [  $\text{Yasext\_tos\_fwd\_addr} >$  ]  $\text{Yasext\_tos\_tag} >$  ]  $\text{Yasext\_tos\_int} > \text{Yasext\_os\_int}$  $\lceil$  <opaque unknown>  $\lceil$  <opaque data len>  $\lceil$  <opaque data>  $\lceil$  <opaque corrupt>  $\lceil$  < tlv type>  $\lceil$   $\lceil$  $\langle$ tlv len> ]  $[$   $\langle$ tlv data>  $]$   $[$   $\langle$ tlv unknown>  $]$   $[$   $\langle$ gr interval>  $]$   $[$   $\langle$ gr reason>  $]$   $[$  $\langle$ gr addr>  $]$   $[$  $\langle$ te frag\_id> ] [ <te\_rtr\_id> ] [ <te\_link\_type> ] [ <te\_link\_id> ] [ <te\_link\_metric> ] [ <te\_link\_max\_bw> ] [  $\leq$  link rsv\_bw> ]  $\leq$  link unrsv\_bw> ]  $\leq$  link admin> ]  $\leq$  le\_num\_links> ] ] ] ]

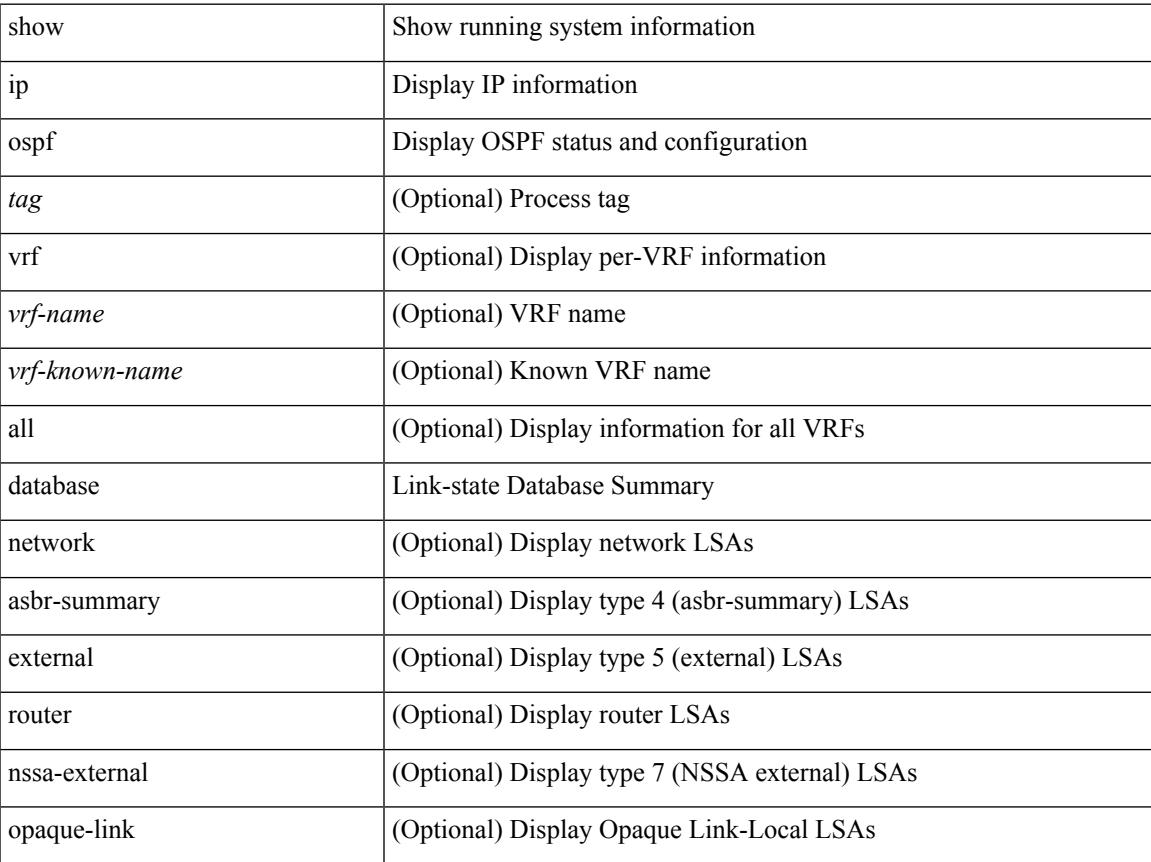

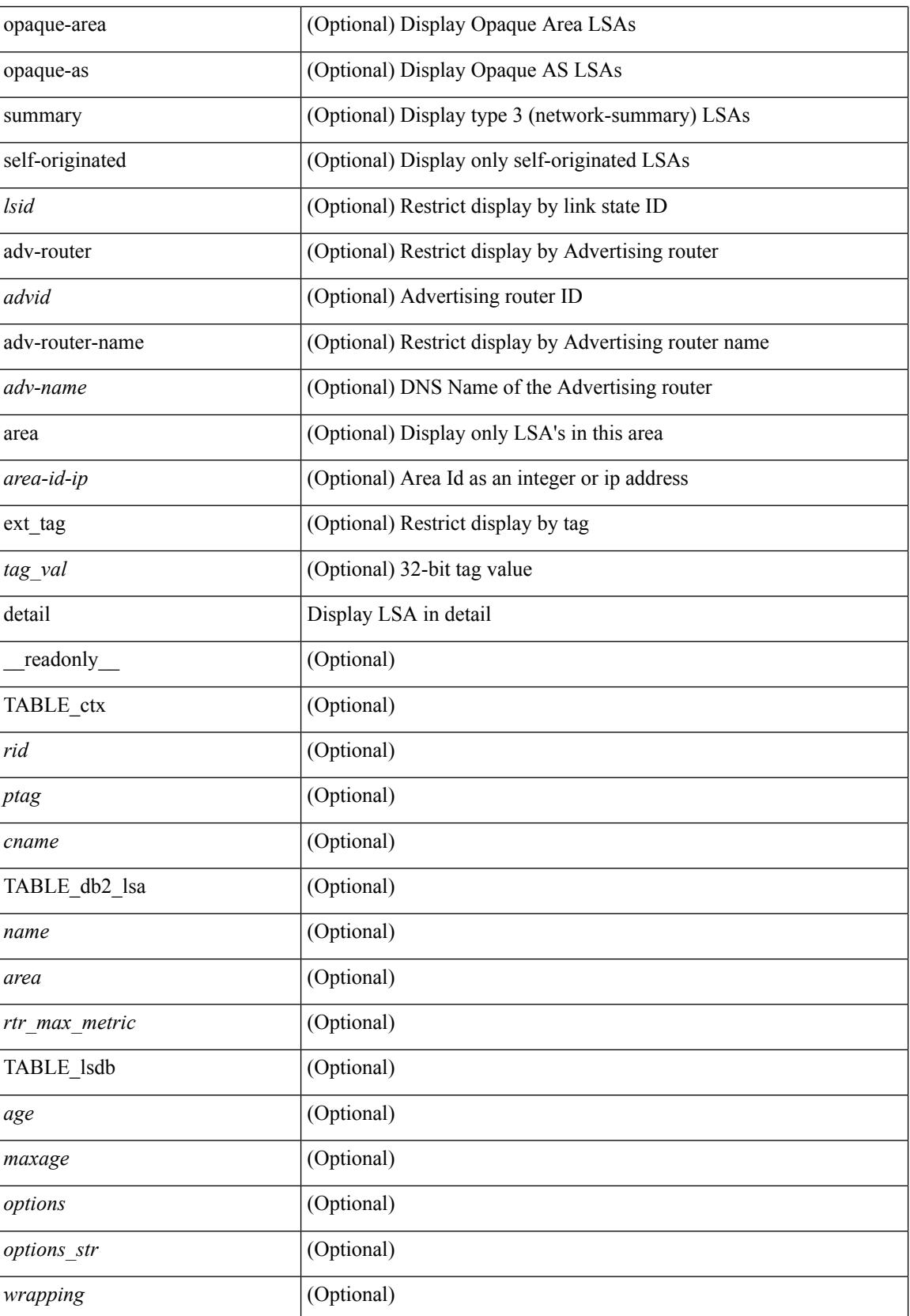

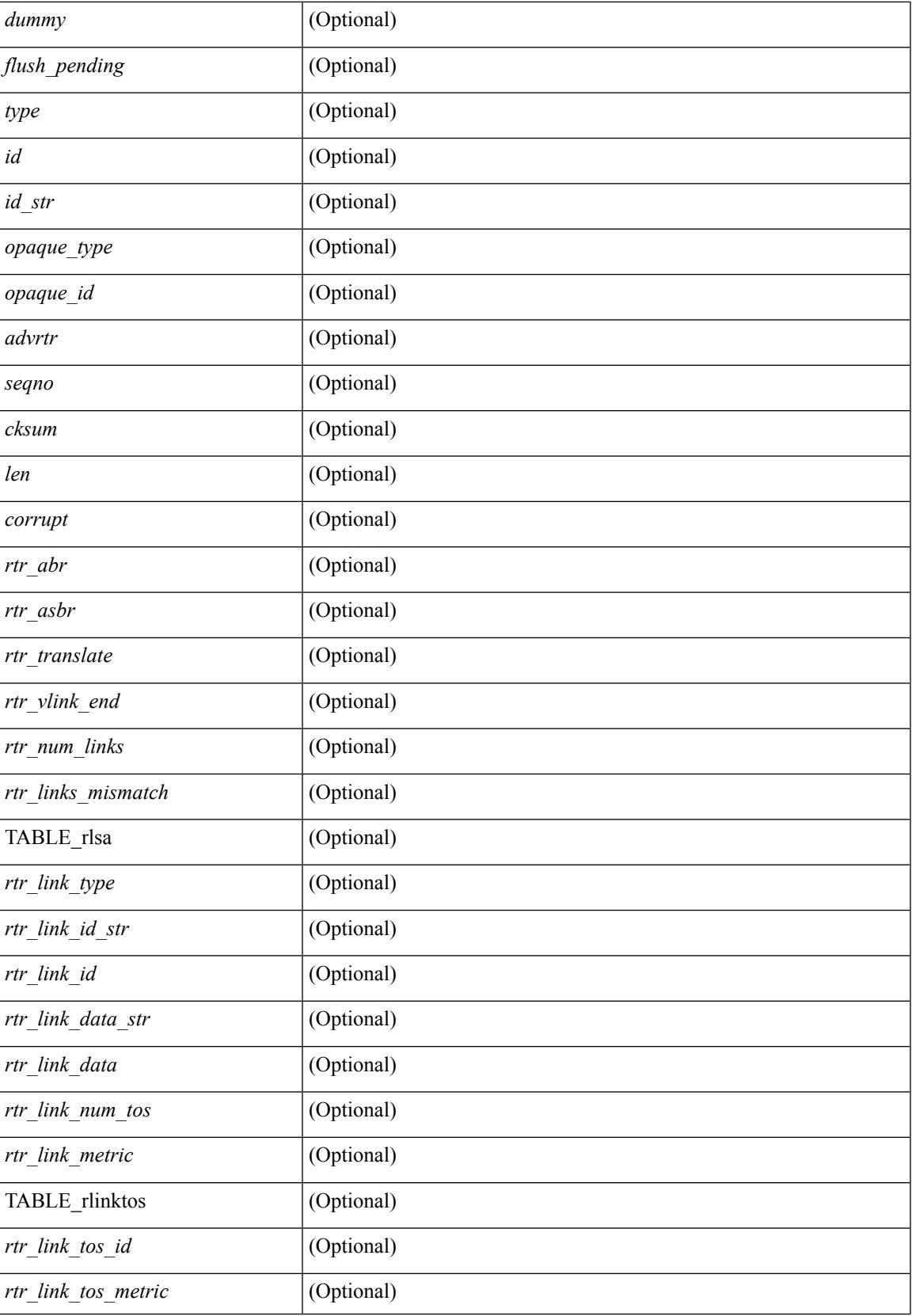

 $\mathbf I$ 

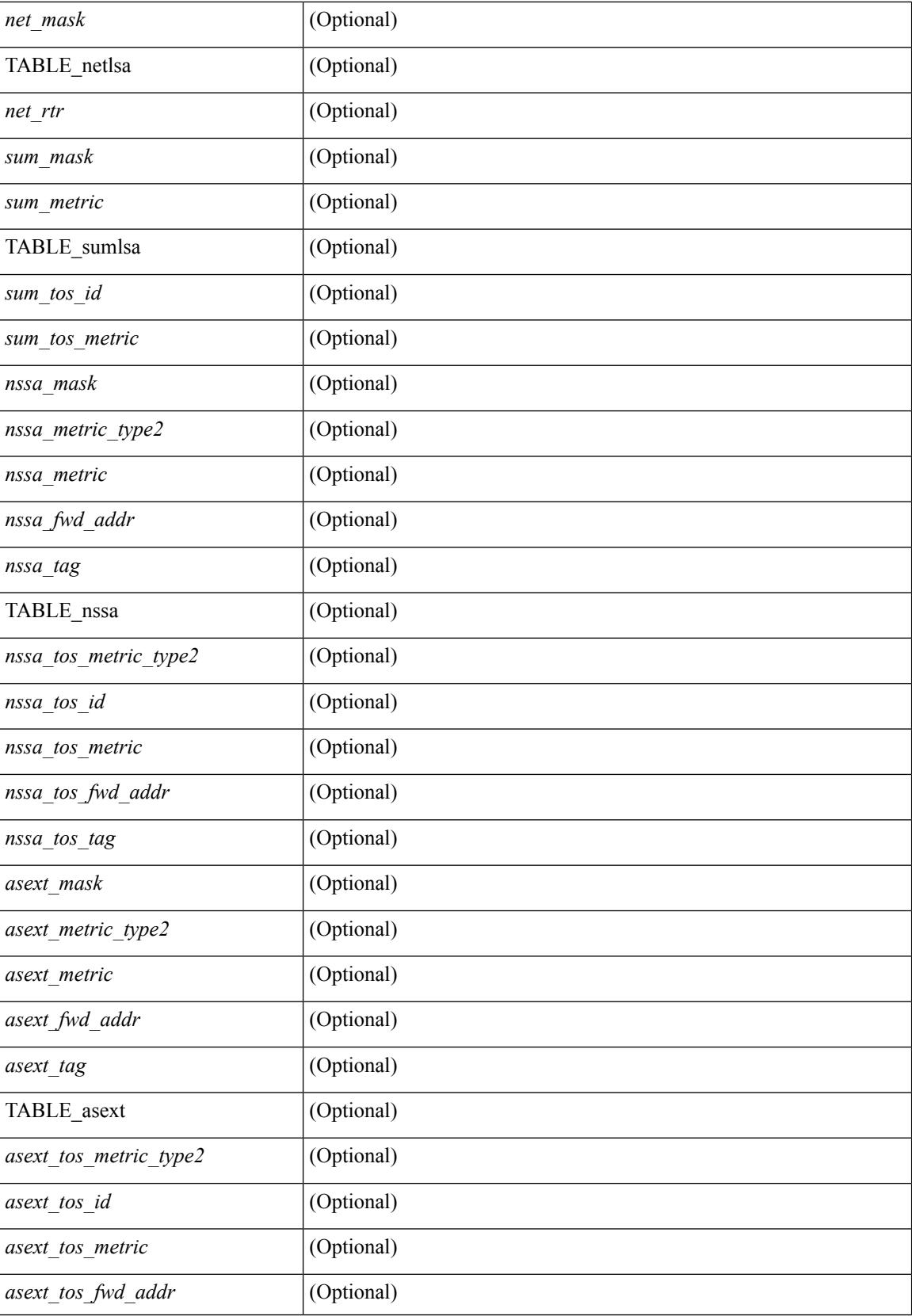

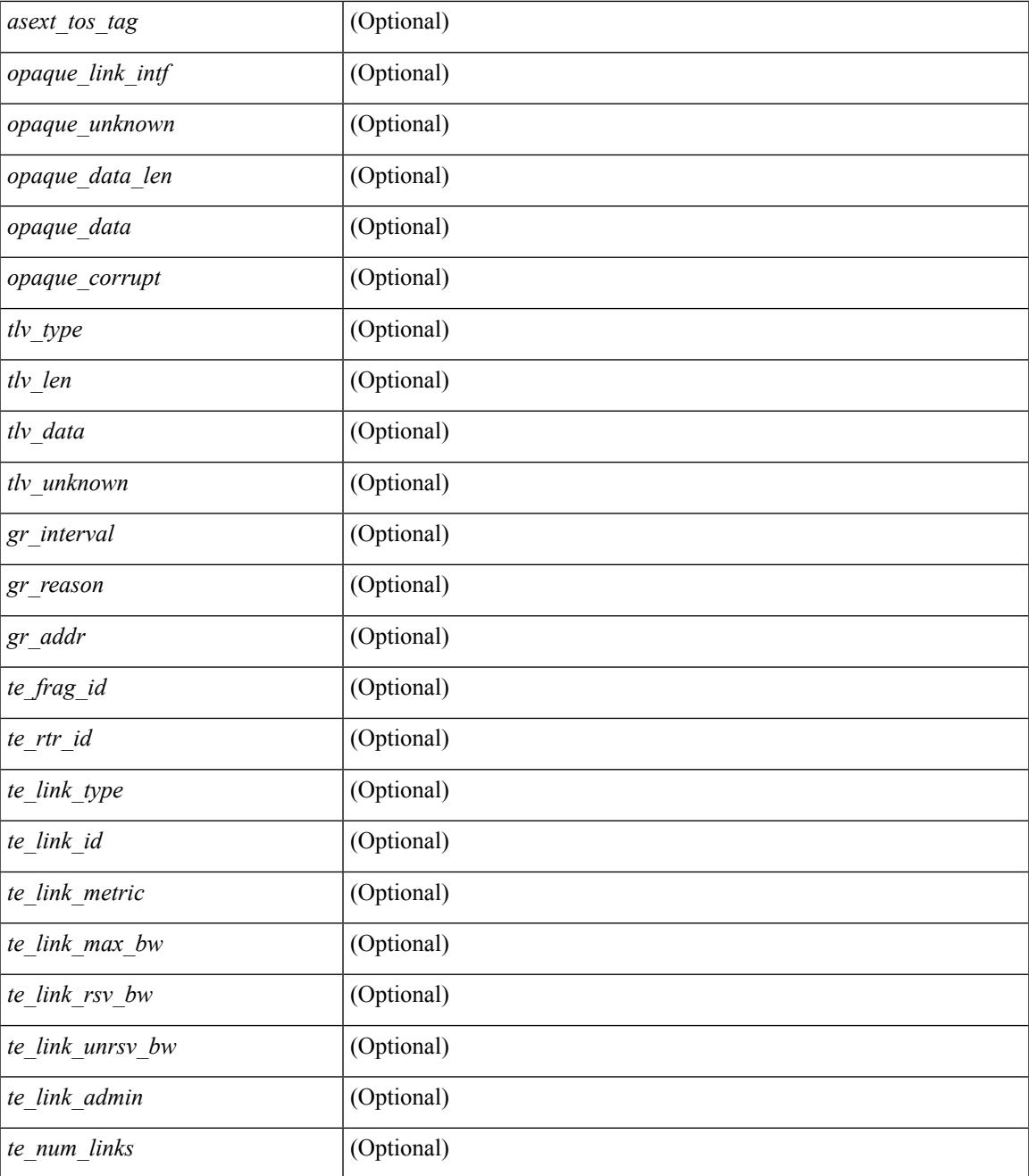

### **Command Mode**

• /exec

I

# **show ip ospf event-history**

show ip ospf [ <tag> ] [ internal ] event-history { errors | msgs | statistics | adjacency | event | ha | flooding | lsa | spf | redistribution | ldp | te | rib | hello | spf-trigger | cli | objstore }

# **Syntax Description**

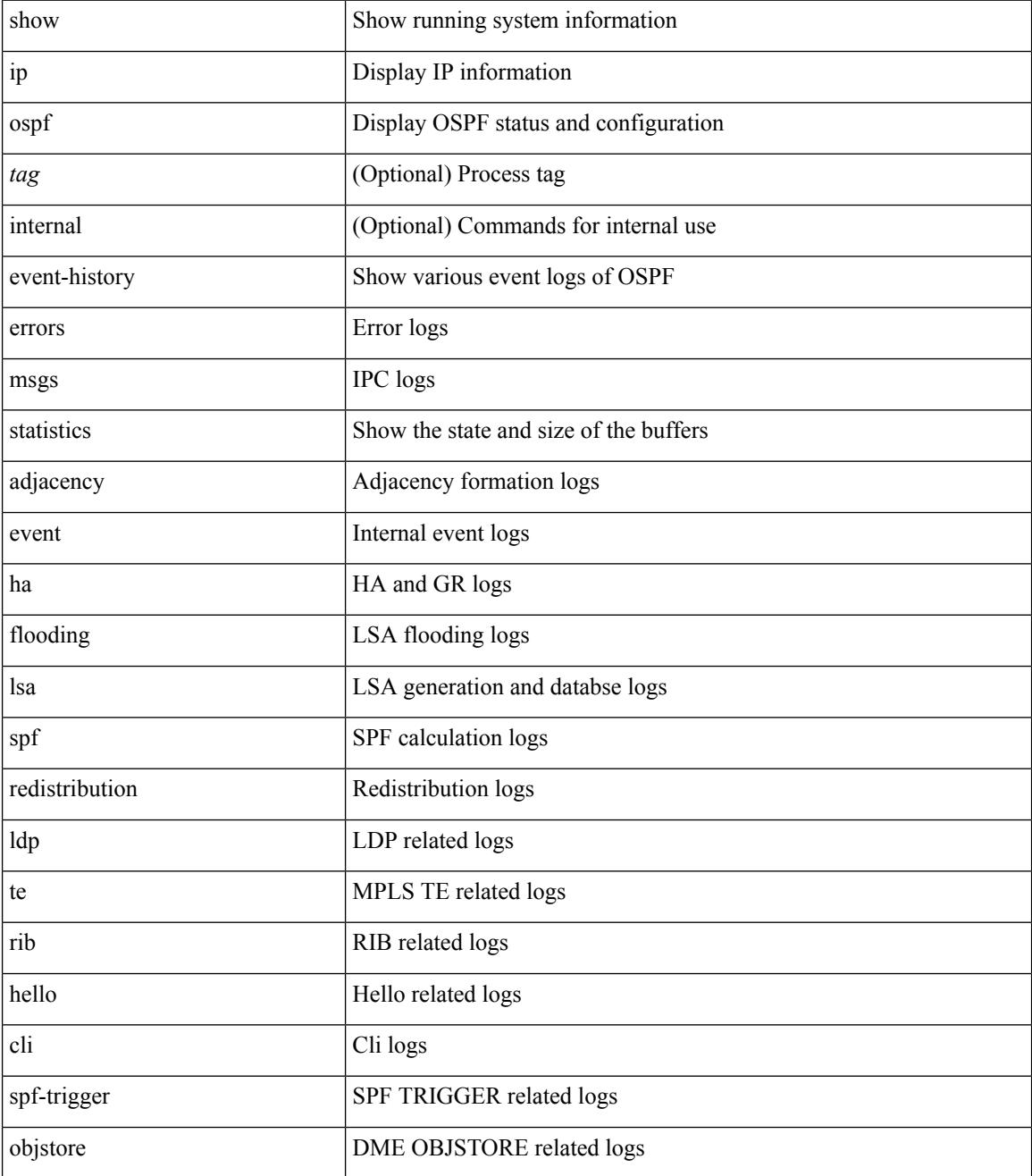

**Command Mode**

 $\mathbf{l}$ 

# **show ip ospf event-history detail**

show ip ospf [ <tag> ] [ internal ] event-history detail [ statistics ]

### **Syntax Description**

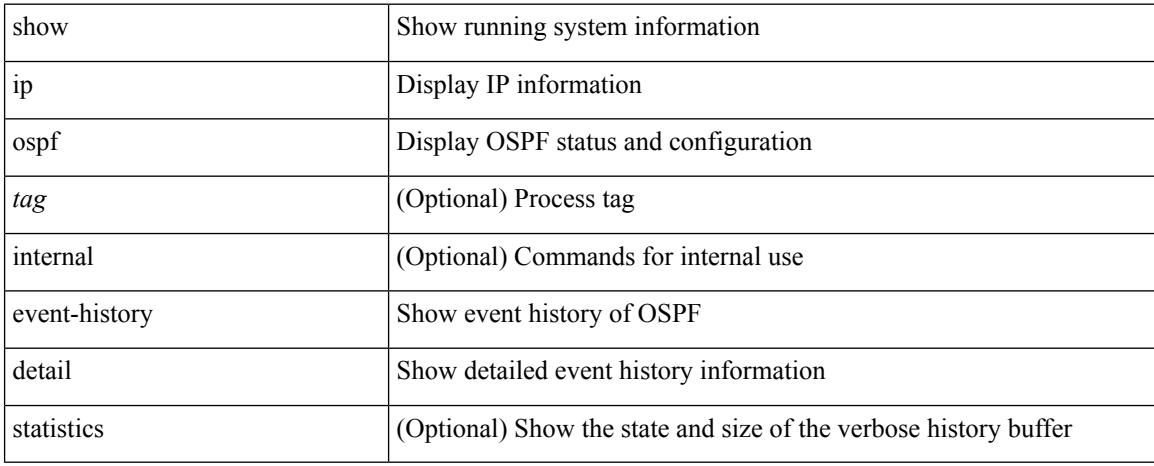

### **Command Mode**

# **show ip ospf ha**

show ip ospf [ <tag> ] ha [ vrf { <vrf-name> | <vrf-known-name> | all } ] [ \_\_readonly\_\_ TABLE\_ctx <ptag> <cname> <stateful> <pss\_restored> <pss\_state> <gr\_enabled> <gr\_grace\_period> <gr\_state> <gr\_last\_status> <gr\_helper\_mode> ]

## **Syntax Description**

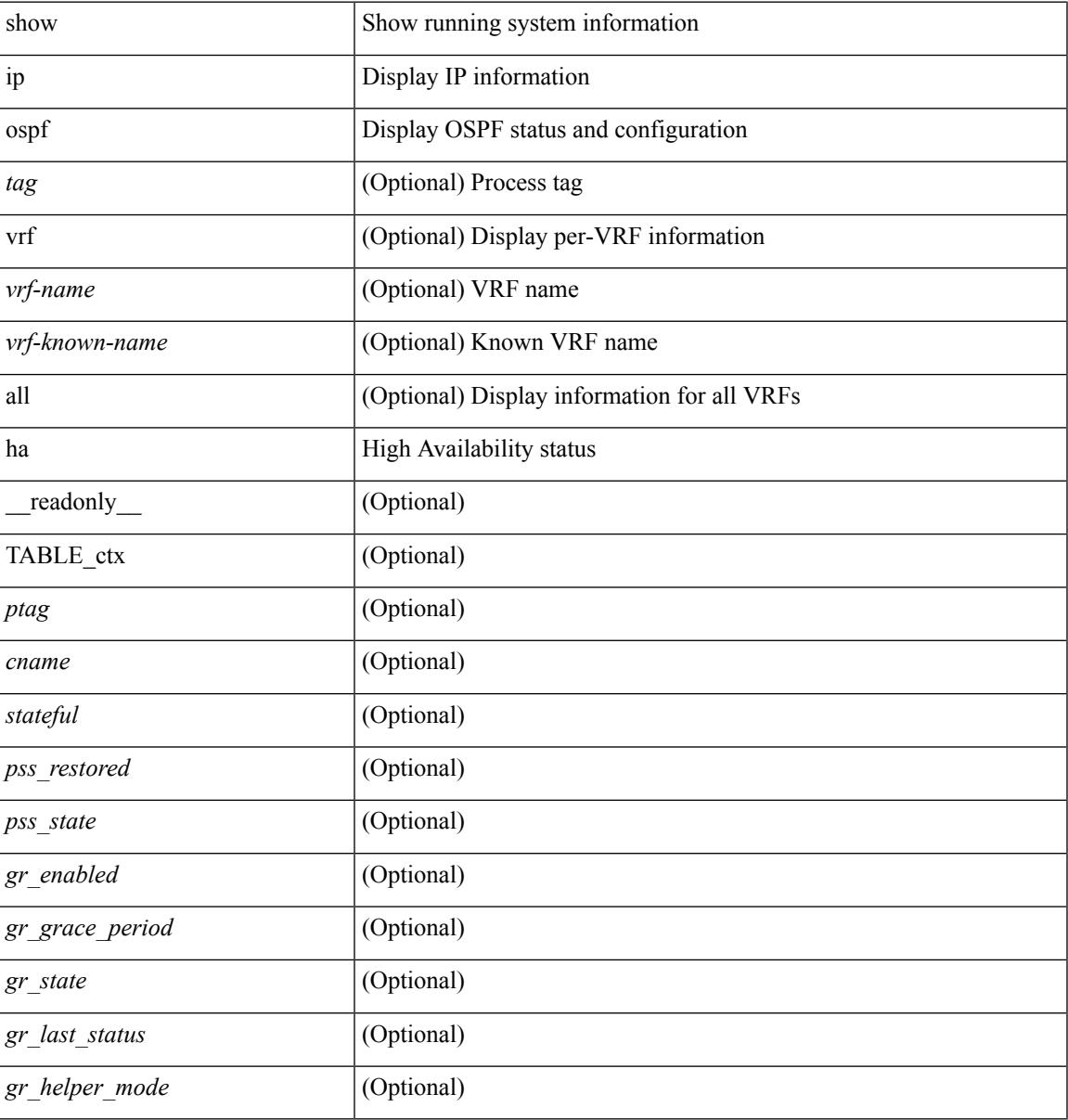

### **Command Mode**

# **show ip ospf interface**

show ip ospf  $\lceil$  <tag>  $\rceil$  interface  $\lceil$  <interface>  $\lceil$  vrf  $\lceil$  <vrf-name>  $\lceil$  <vrf-known-name>  $\lceil$  all  $\rceil$   $\lceil$  private  $\lceil$   $\lceil$ \_\_readonly\_\_ TABLE\_ctx <ptag> <cname> [ TABLE\_intf <ifname> <admin\_status> <proto\_status> [ <unnumbered> ] <addr> [ <masklen> ] [ <parent\_intf> ] <area> [ <if\_cfg> ] <state\_str> <type\_str> <cost> [ <br/>bfd\_enabled> ] [ <ldp\_sync> ] <index> [ <passive> ] [ <mpls> ] [ <transmit\_delay> ] [ <if\_priority> ] [  $\langle \text{dr } \text{rid} \rangle$  |  $\langle \text{dr } \text{addr} \rangle$  |  $\langle \text{bdr } \text{rid} \rangle$  |  $\langle \text{bdr } \text{addr} \rangle$  |  $\langle \text{rbr } \text{total} \rangle$  |  $\langle \text{rbr } \text{float} \rangle$  |  $\langle \text{rbr } \text{adj} \rangle$  |  $\langle \text{gr } \text{nbr} \rangle$  $\lceil$  <hello interval>  $\lceil$  <dead interval>  $\rceil$  [ <wait interval>  $\rceil$  [ <rxmt interval>  $\rceil$  [ <hello timer>  $\rceil$  [  $\le$ wait\_timer> ] [  $\le$ pacing\_timer> ] [  $\le$ lsu\_timer> ] [  $\le$ lsack\_timer> ] [  $\le$ netlsa\_throt\_timer> ] [  $\le$ auth\_type> ] [ <keychain\_name> ] [ <keychain\_ready> ] [ <auth\_md5\_keyid> ] [ <auth\_keyid> ] [ <auth\_algo> ] [ <link\_lsa\_cnt> ] [ <link\_lsa\_crc> ] ] ]

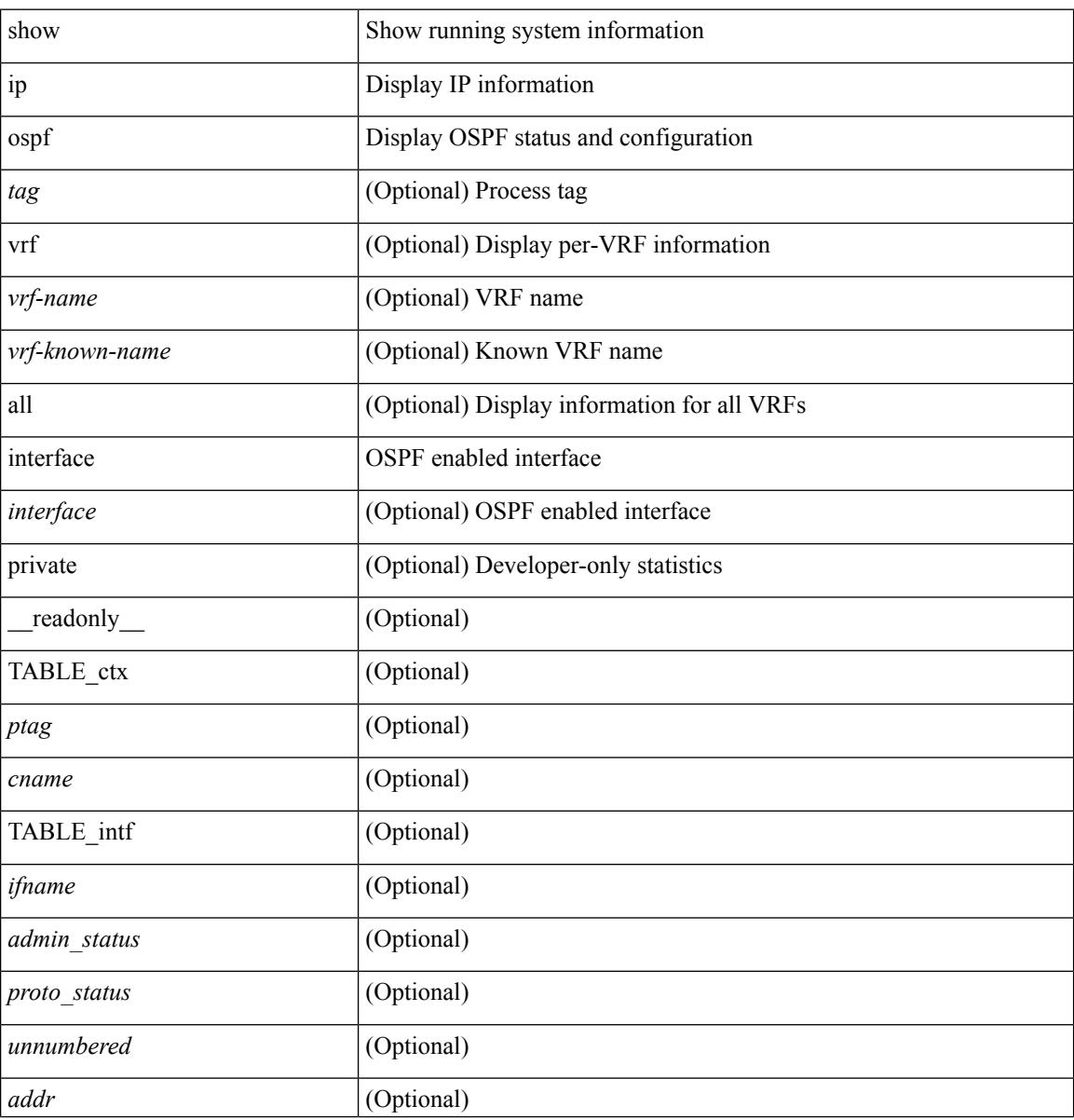

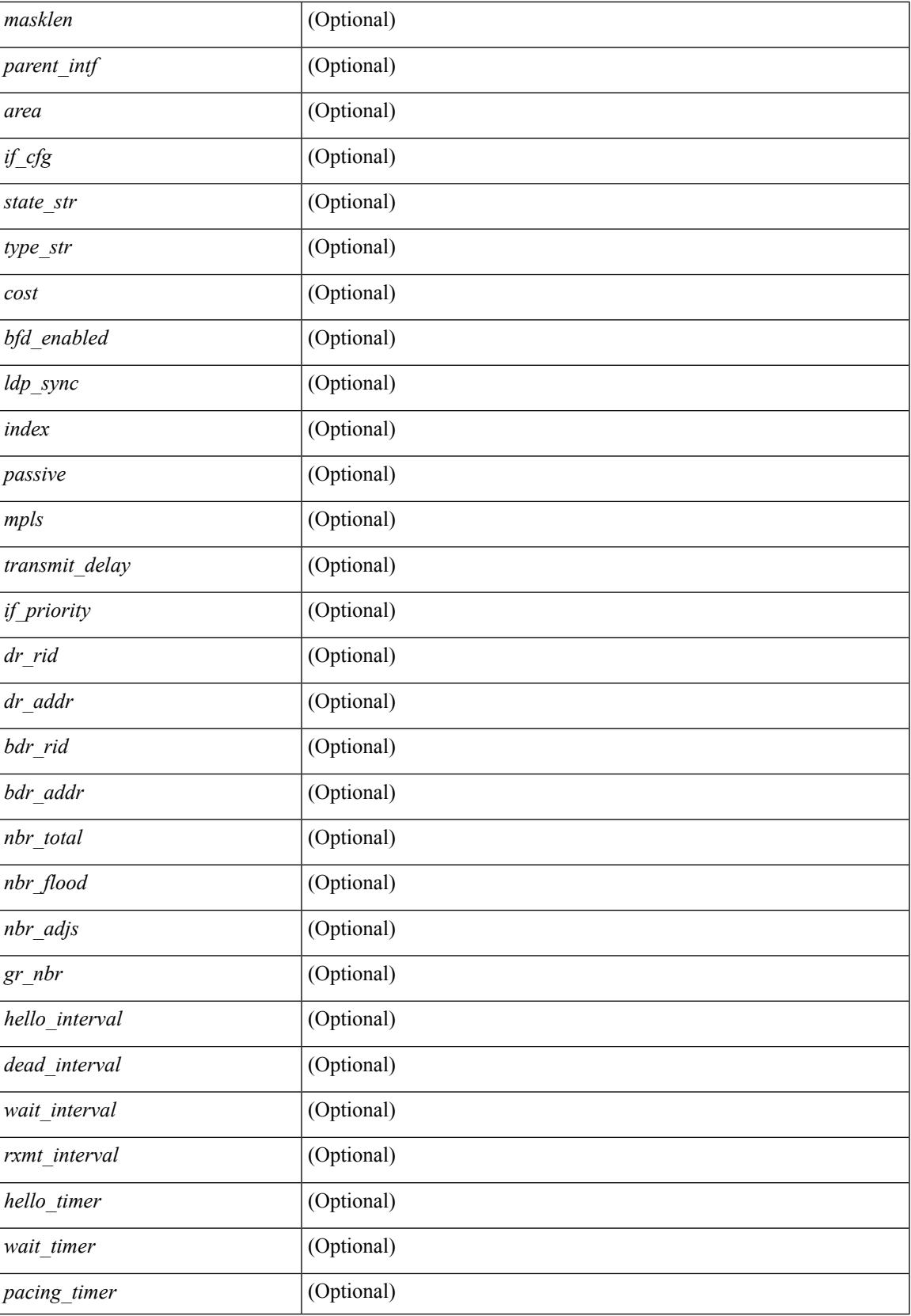

 $\mathbf I$ 

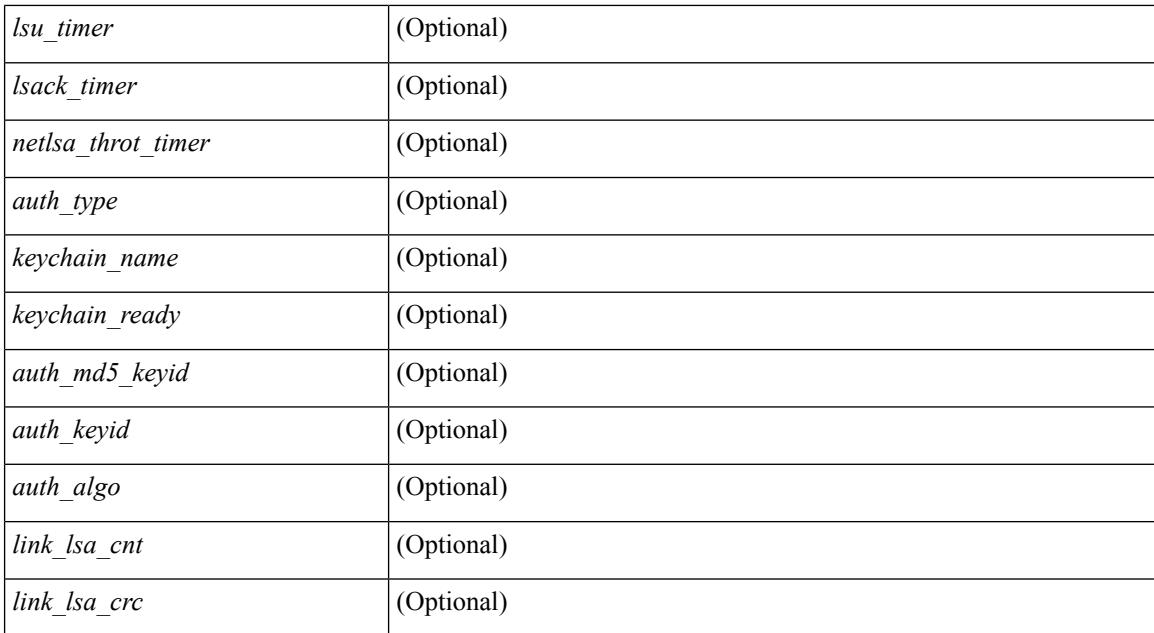

### **Command Mode**

# **show ip ospf interface brief**

show ip ospf [ <tag> ] interface brief [ vrf { <vrf-name> | <vrf-known-name> | all } ] [ \_\_readonly\_ TABLE\_ctx <ptag> <cname> <intf\_count> TABLE\_intf <ifname> <index> <area> <cost> <state\_str> <nbr\_total> <admin\_status>]

### **Syntax Description**

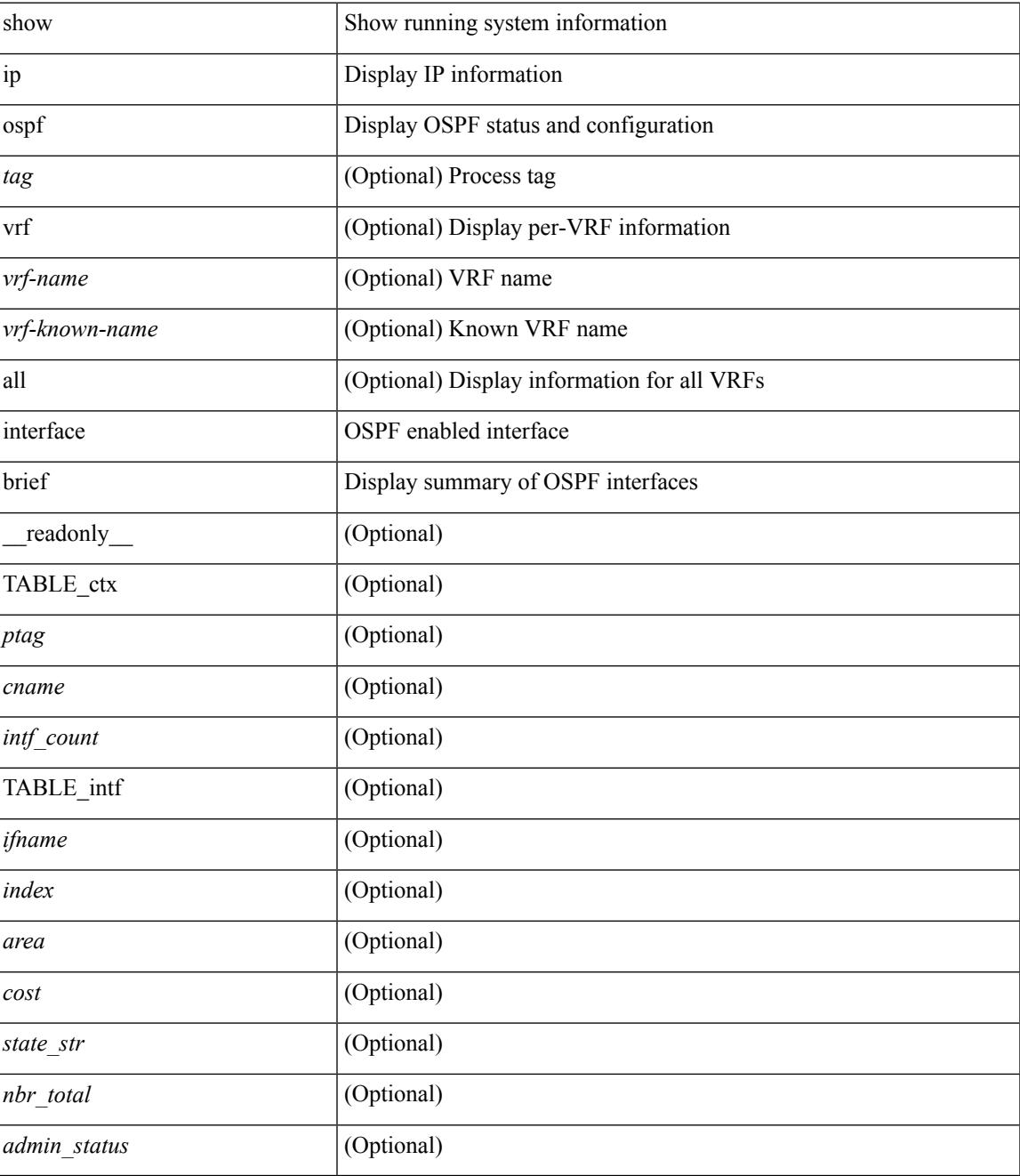

**Command Mode**

 $\mathbf I$ 

# **show ip ospf lsa-content-changed-list**

show ip ospf [ <tag> ] lsa-content-changed-list { <ip-addr> | <neighbor-name> } <interface> [ \_readonly\_ [TABLE\_ctx <ptag> <cname> [TABLE\_lschg <nbr\_rid> <intf> <nbr\_addr> [TABLE\_lsa [ <type> ] [  $\langle \text{lsid}\rangle$  ]  $[ \langle \text{advrtr}\rangle ] [ \langle \text{seqno}\rangle ] [ \langle \text{cksum}\rangle ] [ \langle \text{age}\rangle ] ] ] ]$ 

#### **Syntax Description**

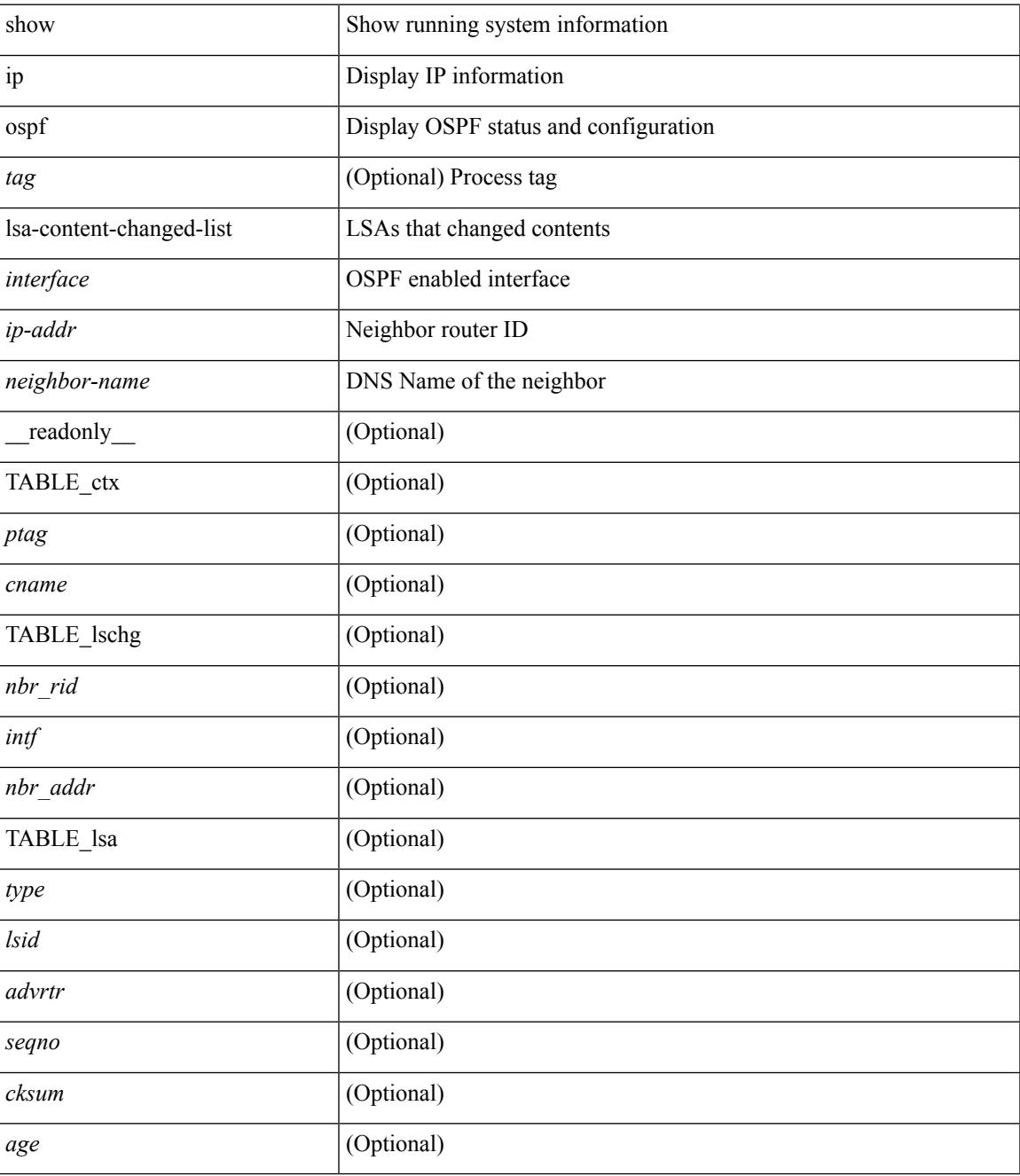

**Command Mode**

 $\mathbf I$ 

# **show ip ospf memory**

show ip ospf  $\lceil$  <tag>  $\rceil$  memory  $\lceil$  readonly TABLE mem <ptag> <br/>show total> <br/>show consumed> <byte\_overhead> <byte\_allocated> <alloc\_current> <alloc\_created> <alloc\_failed> <alloc\_free> <bf\_current> <bf\_created> <bf\_failed> <bf\_free> <bf\_byte\_consumed> <bf\_32\_current> <bf\_32\_created> <bf\_32\_failed> <bf\_32\_free> <bf\_32\_byte\_consumed> <slab\_current> <slab\_created> <slab\_failed> <slab\_free> <slab\_byte\_consumed> <if\_index\_alloc\_failed> <nbr\_index\_alloc\_failed> ]

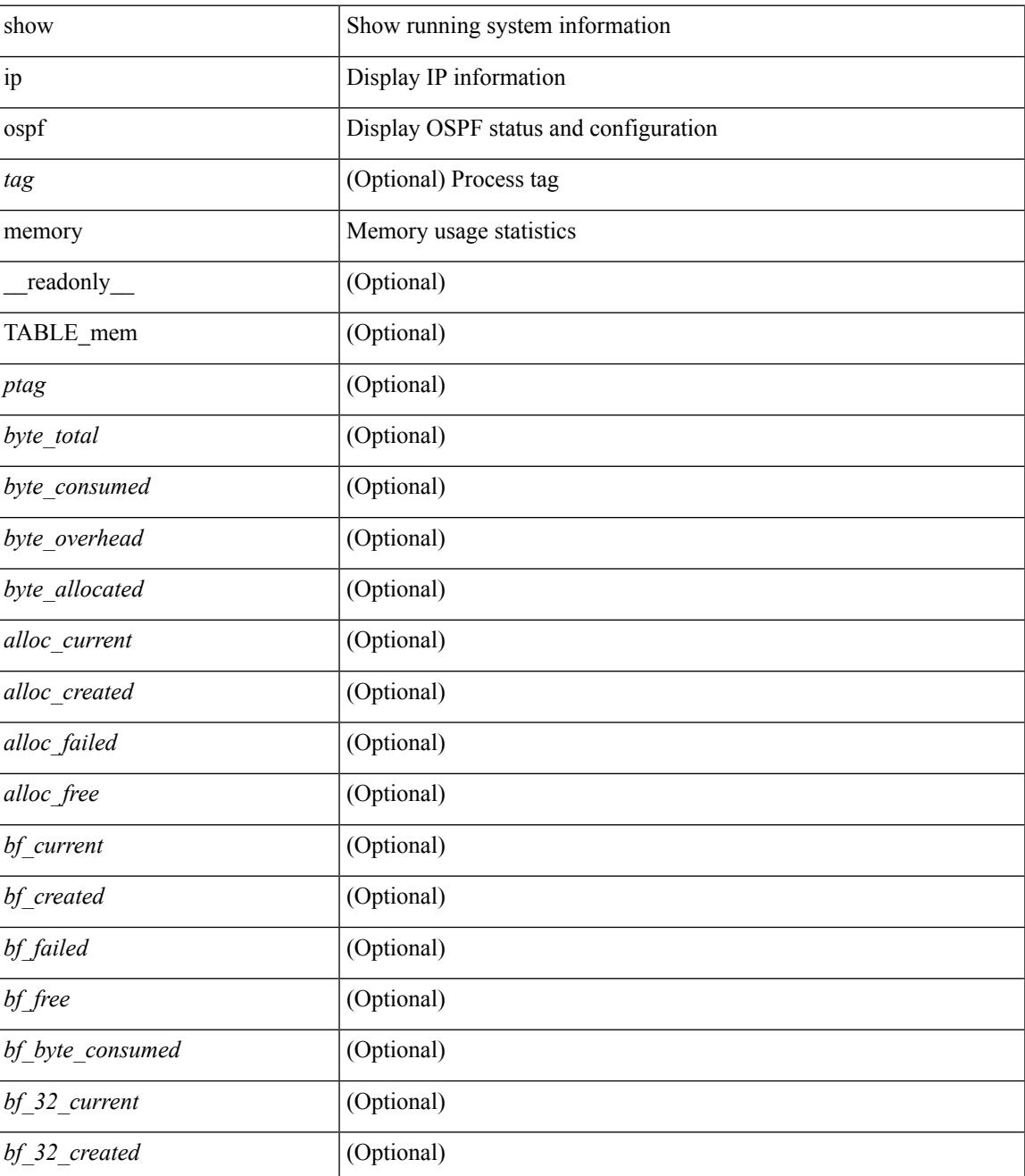

 $\mathbf I$ 

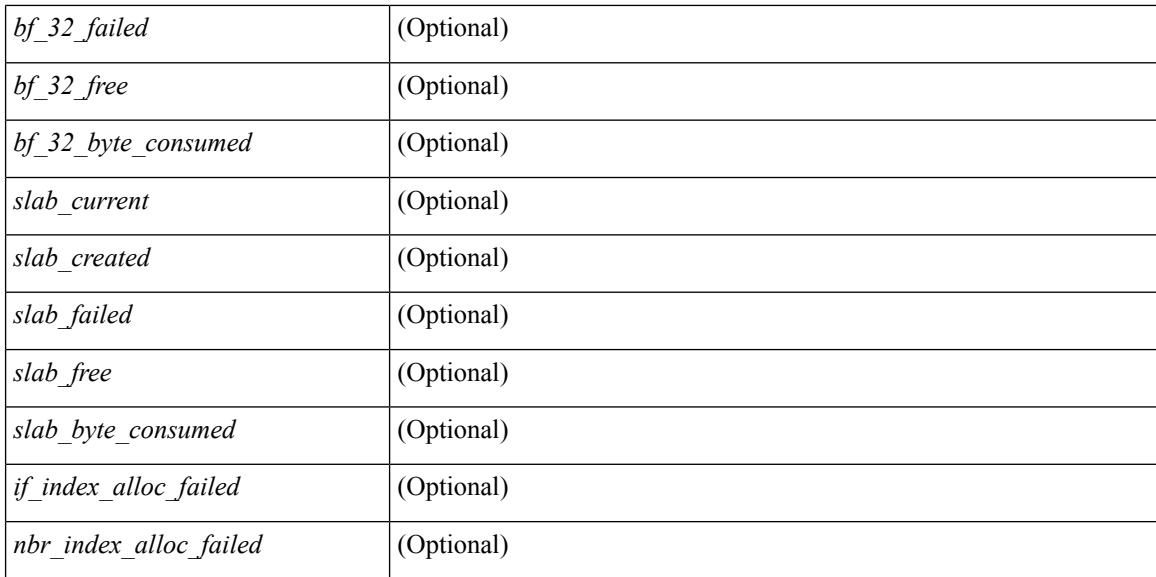

### **Command Mode**

# **show ip ospf mpls ldp interface**

show ip ospf [ <tag> ] mpls ldp interface [ <interface> | vrf { <vrf-name> | <vrf-known-name> | all } ] [ \_\_readonly\_\_ TABLE\_ctx <ptag> <cname> [ TABLE\_ldpintf <ifname> <area> <ldp\_ac> <ldp\_sync><state\_str><type\_str> ] ]

#### **Syntax Description**

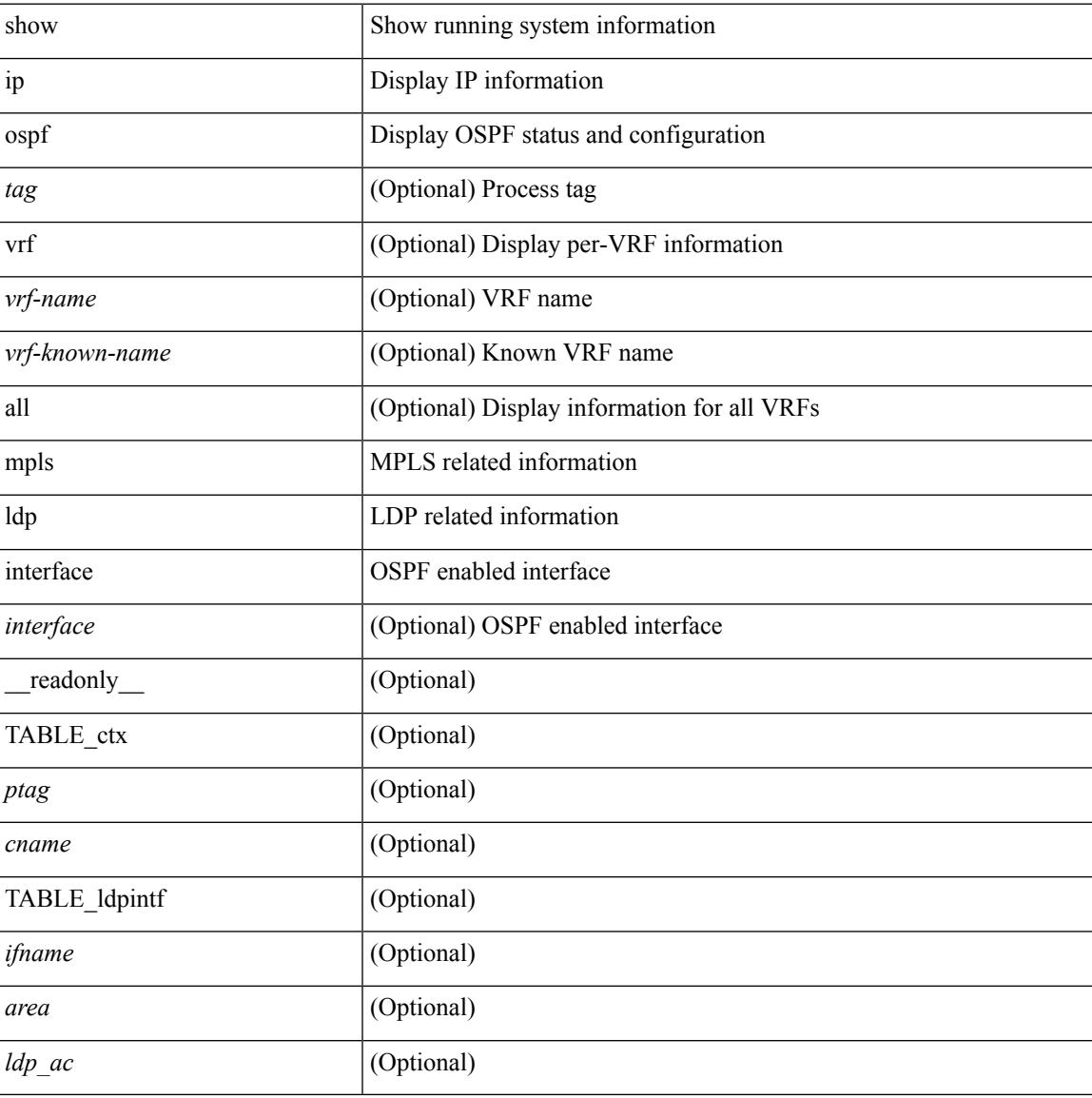

#### **Command Mode**

# **show ip ospf neighbors**

show ip ospf [ <tag> ] neighbors [  $\{ \{ \text{~interface~} \} \leq \text{~neighbor} \}$  |  $\{ \}$   $\{ \}$  |  $\{ \}$   $\{ \}$  |  $\{ \}$  |  $\{ \}$  |  $\{ \}$  |  $\{ \}$  |  $\{ \}$  |  $\{ \}$  |  $\{ \}$  |  $\{ \}$  |  $\{ \}$  |  $\{ \}$  |  $\{ \}$  |  $\{ \}$  |  $\{ \}$  |  $\{ \}$  | <neighbor-name> ] [ vrf { <vrf-name> | <vrf-known-name> | all } ] } } ] [ \_\_readonly\_\_ TABLE\_ctx <ptag> <cname> <nbrcount> [ TABLE\_nbr <rid> <priority> <state> <drstate> <uptime> <addr>>ddr> <intf> [ <multiarea> ] ] ]

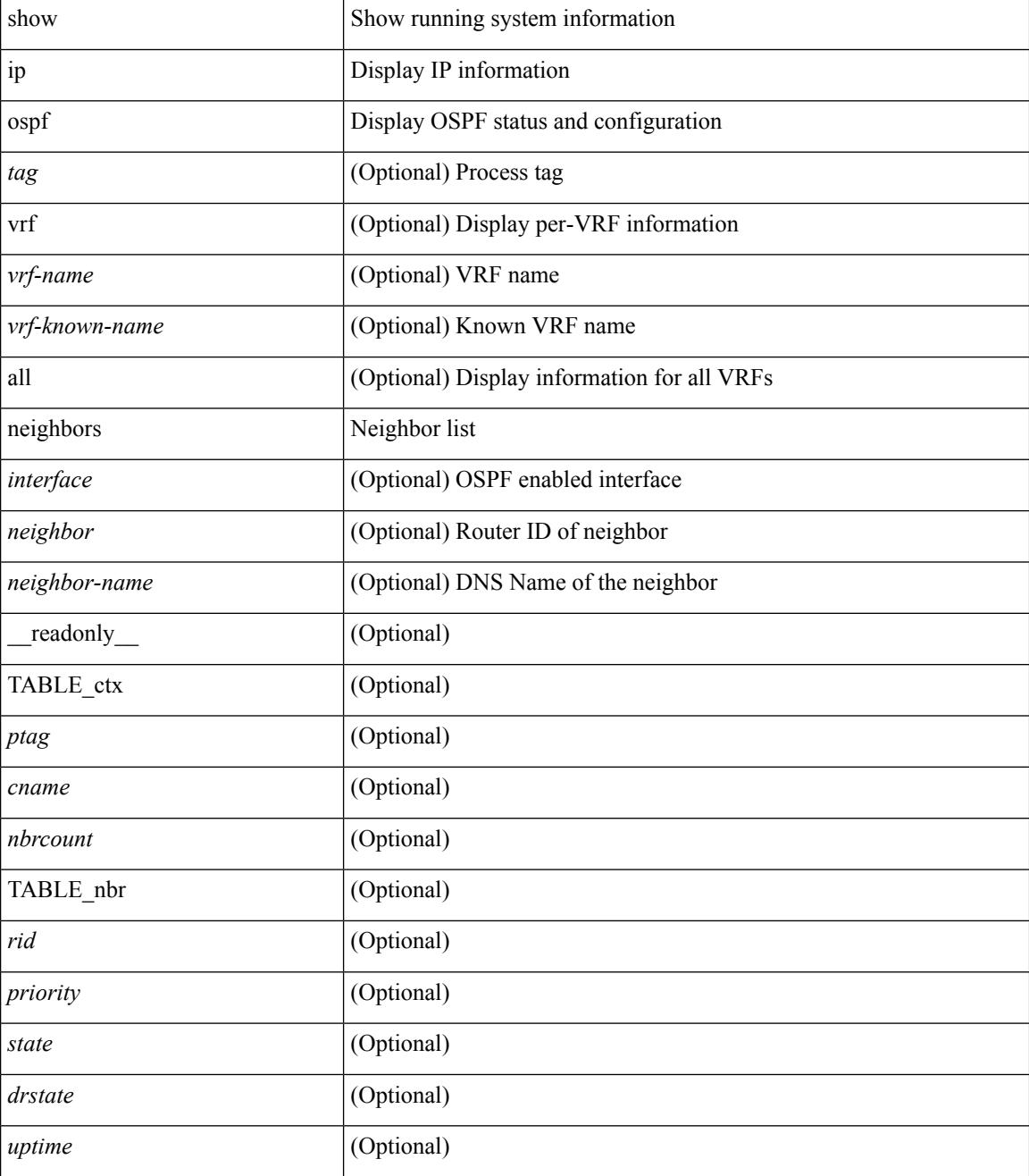

 $\mathbf I$ 

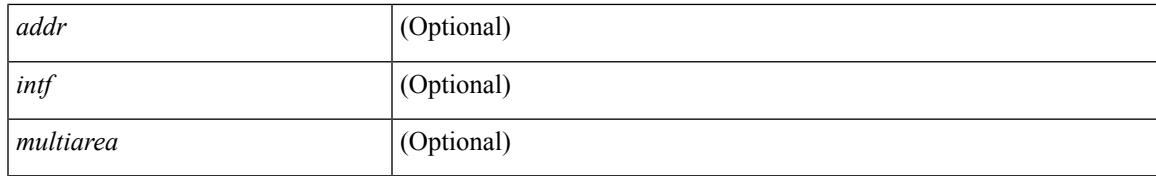

### **Command Mode**

# **show ip ospf neighbors detail**

show ip ospf  $\lceil$  <tag>  $\rceil$  neighbors  $\lceil$  <interface>  $\rceil$  \[ <neighbor>  $\rceil$  <neighbor-name>  $\rceil$  detail  $\lceil$  vrf  $\{$  <vrf-name> | <vrf-known-name> | all } ] [ private ] [ \_\_readonly\_\_ TABLE\_ctx <ptag> <cname> [ TABLE\_nbr <rid> <addr> <area> <intf> <state> <transition> <lastchange> [ <br/> <br/> <br/> <br/> <br/> </area> [ <ifid> ] [ <ifid> ] [ <dr> <dr> </area</area> <intf>  $\langle \text{d}c \rangle$  ] [  $\langle \text{b}dr \rangle$  ] [  $\langle \text{master} \rangle$  ] [  $\langle \text{seqno} \rangle$  ] [  $\langle \text{d}b$ dallsentacked> ] [  $\langle \text{d}b$ dallsent> ] [  $\langle \text{d}b$ dallacked> ] [ <lsaonreqlist> ] [ <lsafromlastreq> ] [ <lsreqrxmts> ] <helloptions> <dbdoptions> <lastnonhello> [ <deadtimer> ] [ <pacingtimer> ] [ <dbdrxmtimer> ] [ <reqrxmtimer> ] [ <lsutimer> ] [ <rerxmtimer> ] [ <fastrerxmtimer> ] [ <lsacktimer> ] [ <grtimer> ] [ <helpermode> ] [ <helpercand> ] [ <helperterm> ] [ <senddbd> ] [ <sendlsreq> ] [ <sendlsu> ] [ <sendlsurxmt> ] [ <sendlsack> ] [ <sendlsreqreply> ] ] ]

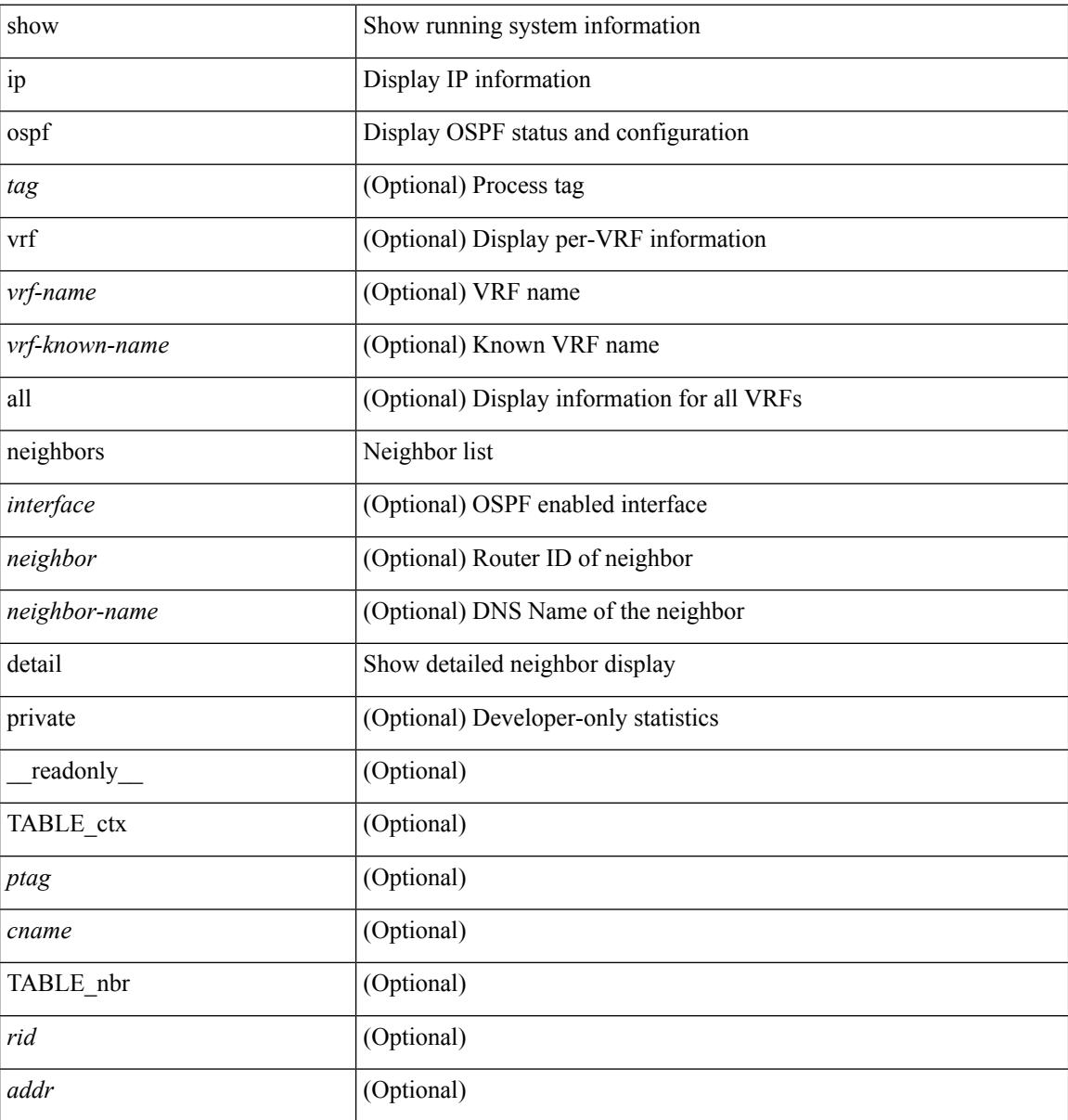

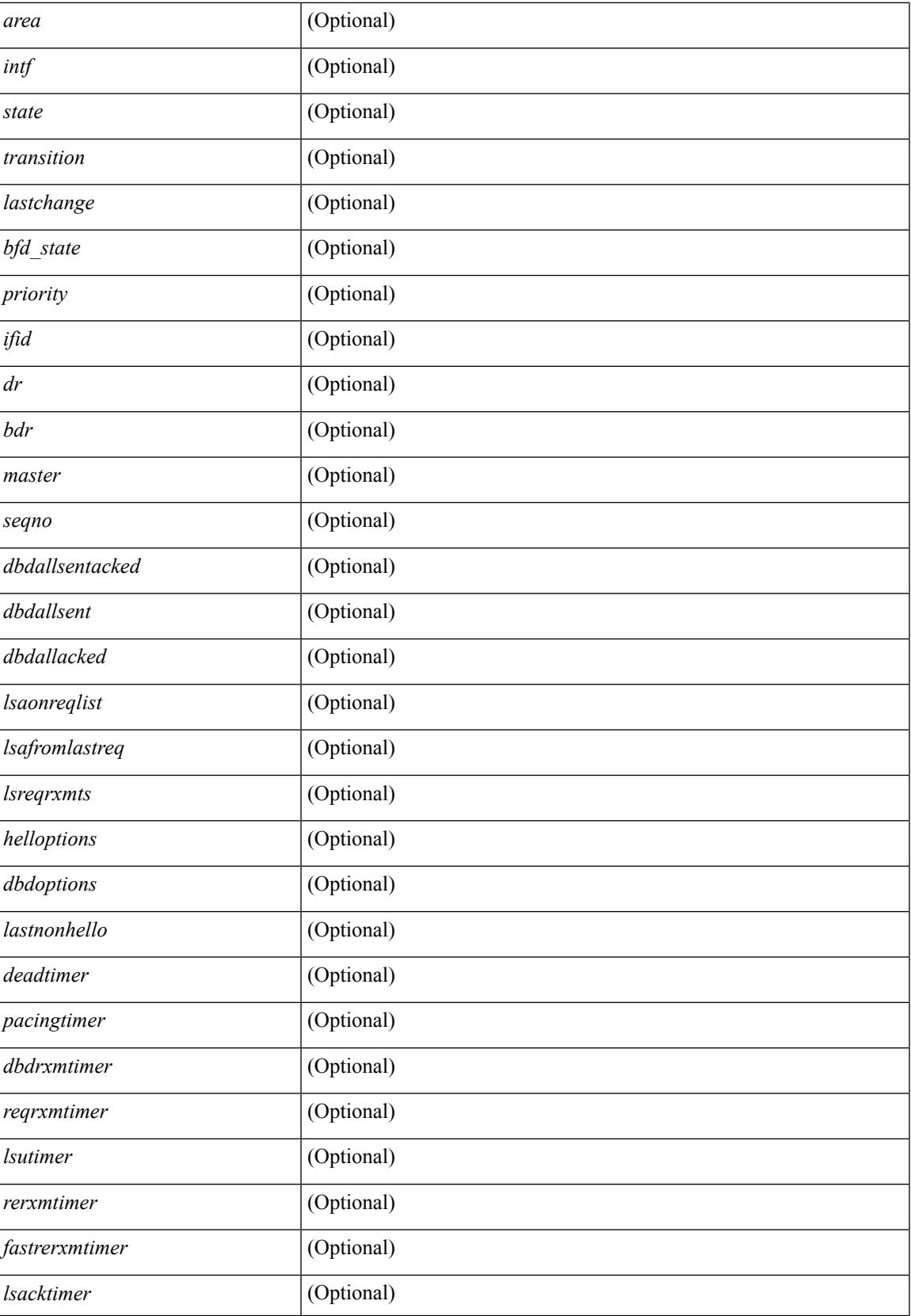

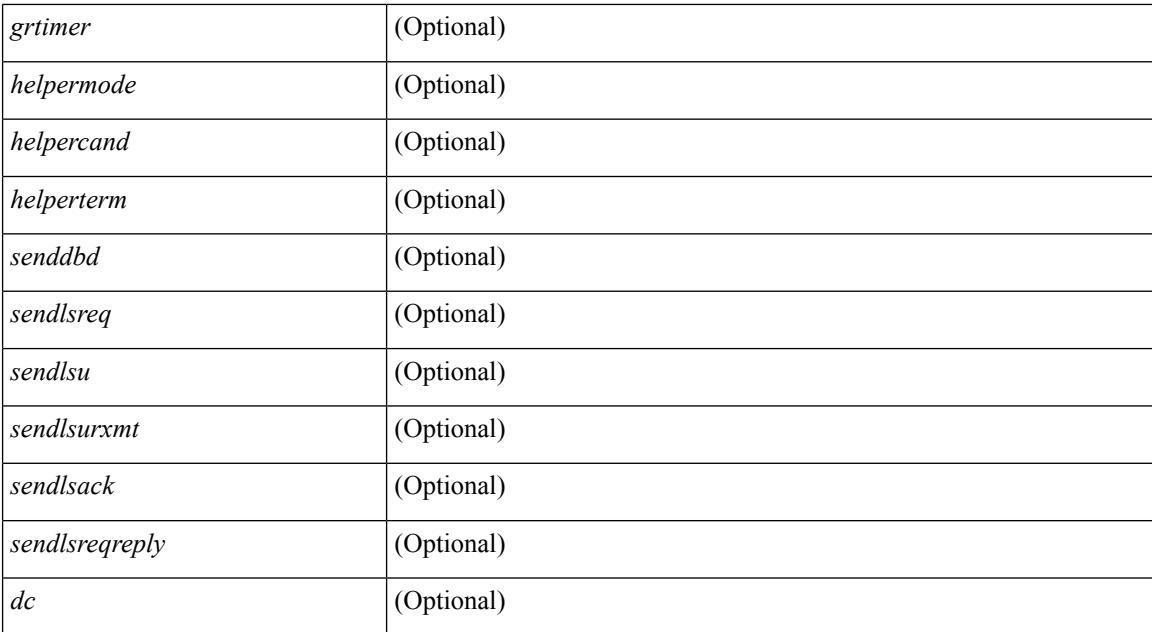

### **Command Mode**

# **show ip ospf neighbors summary**

show ip ospf [ <tag> ] neighbors [ <interface> ] summary [ vrf { <vrf-name> | <vrf-known-name> | all } ] [ \_\_readonly\_\_ TABLE\_ctx <ptag> <cname> TABLE\_intf { <ifname> | <total> } <down> <attempt> <init> <twoway> <exstart> <exchange> <loading> <full> <if\_total> ]

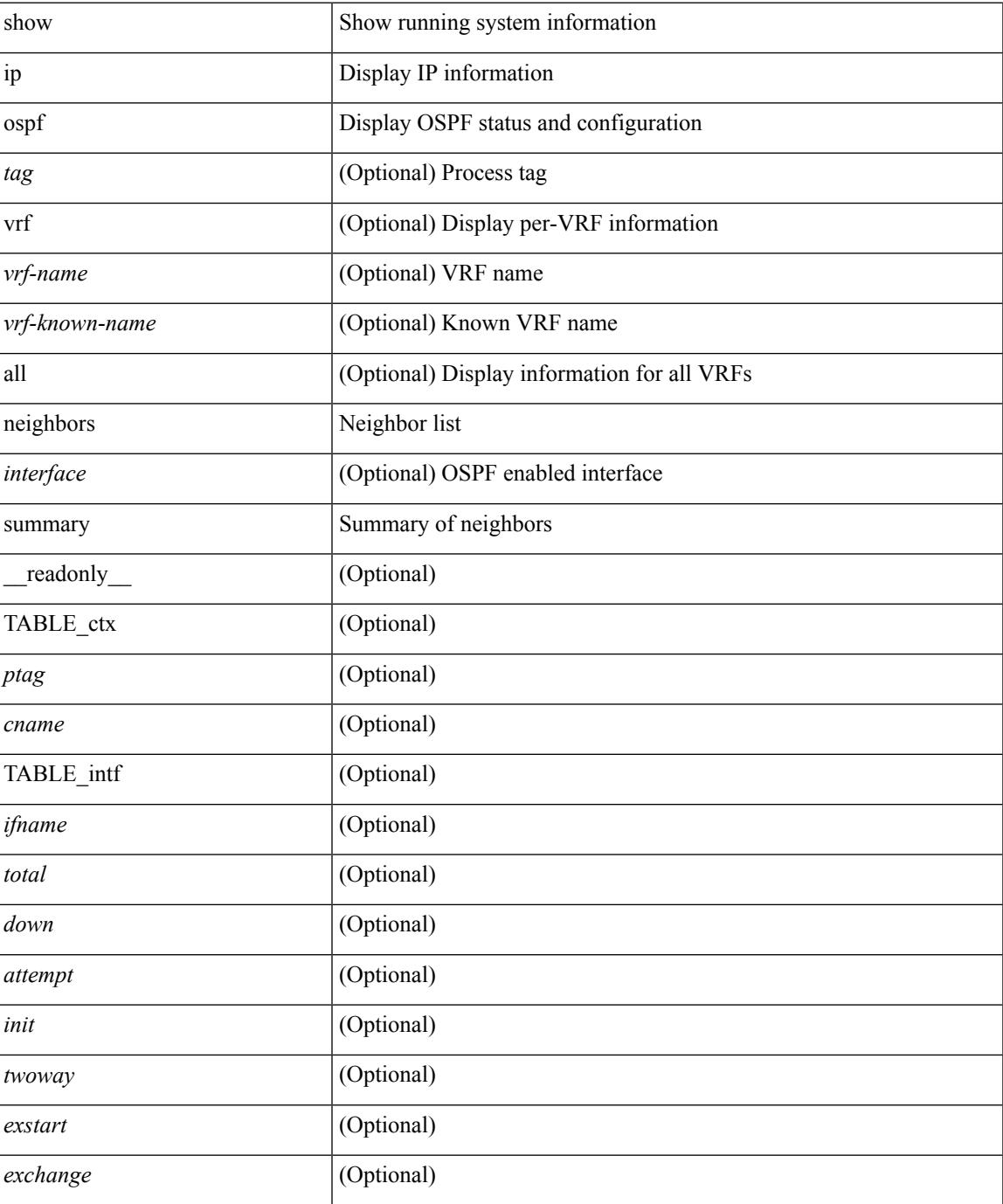

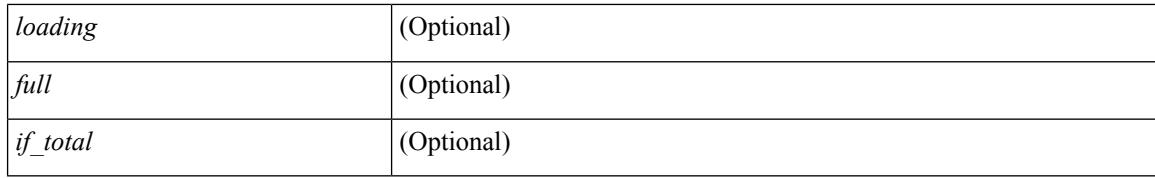

### **Command Mode**
# **show ip ospf policy statistics**

show ip ospf [ <inst> ] policy statistics { { redistribute { { bgp | eigrp } <as> | { isis | ospf | rip } <tag> | static | direct | amt } } | { area <area-id-ip> filter-list { in | out } } } [ vrf { <vrf-name> | <vrf-known-name> | all } ] [ \_\_readonly\_\_ <ptag> TABLE\_ctx <cname> ]

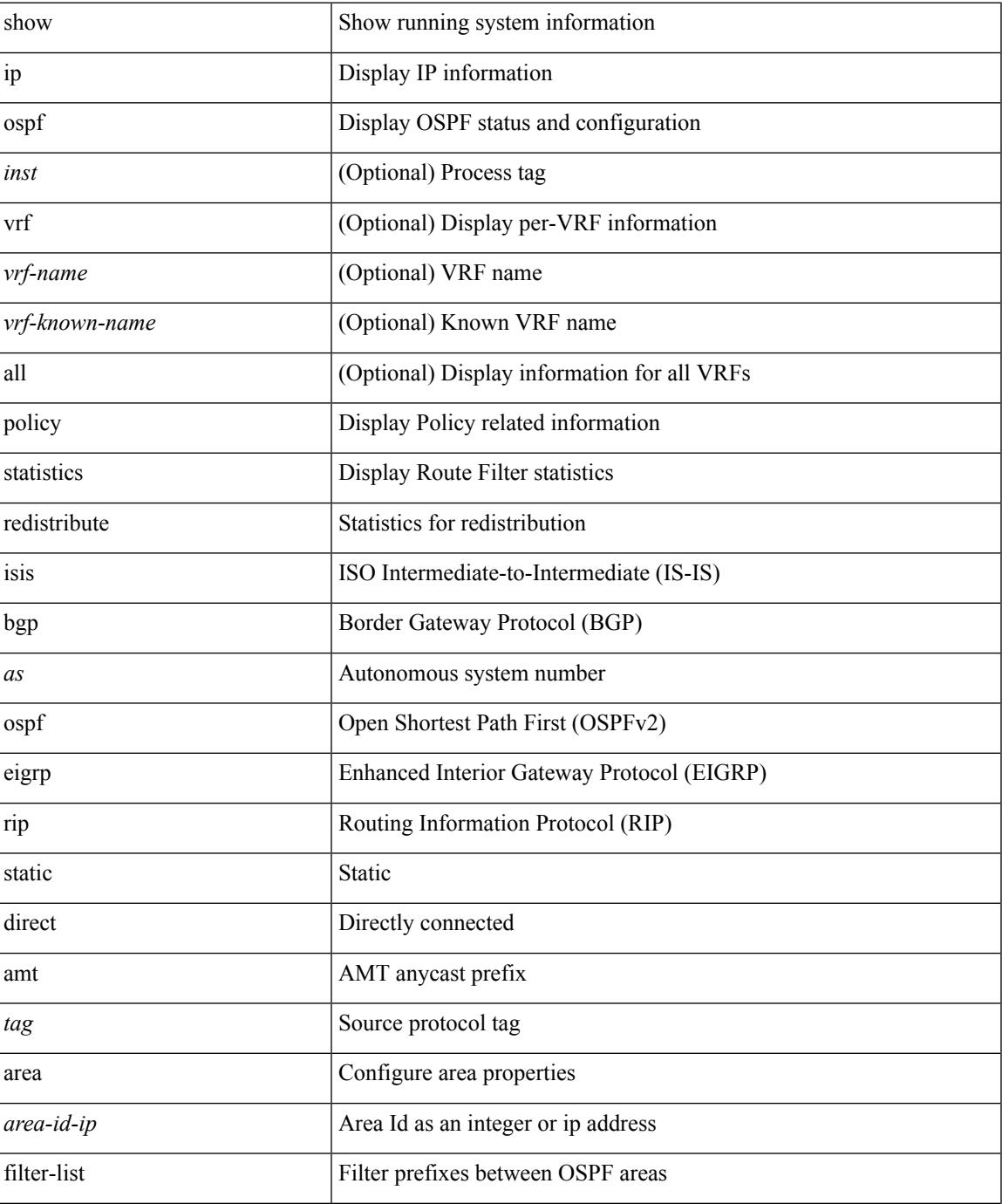

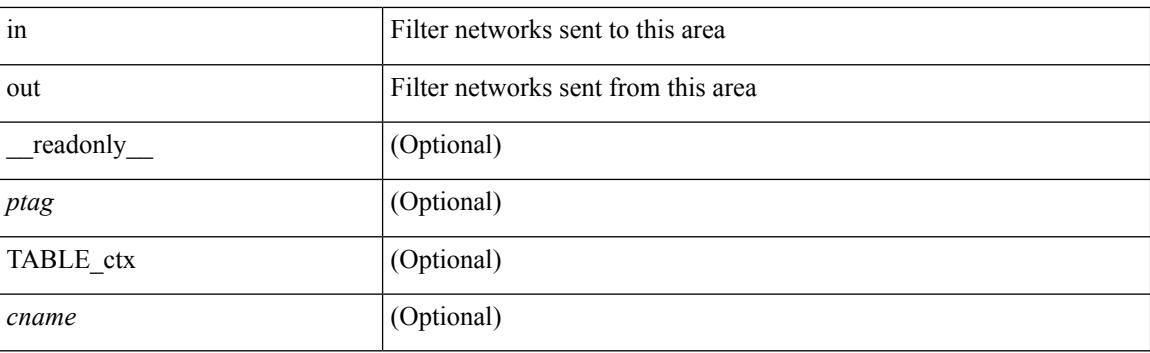

## **Command Mode**

# **show ip ospf request-list**

show ip ospf  $\lceil \langle \text{tag} \rangle \rceil$  request-list  $\{\langle \text{sin-addr} \rangle \} \langle \text{neighbor-name} \rangle$   $\lceil \langle \text{interface} \rangle \rceil$  readonly  $\lceil \text{TABLEctx} \rceil$ <ptag> <cname> [TABLE\_lsreq <nbr\_rid> <intf> <nbr\_addr> <total> [TABLE\_lsa [ <type> ] [ <lsid> ] [  $\langle \text{advrtr} \rangle$  ]  $[ \langle \text{seqno} \rangle$  ]  $[ \langle \text{cksum} \rangle$  ]  $[ \langle \text{age} \rangle$  ]  $]$  ] ]

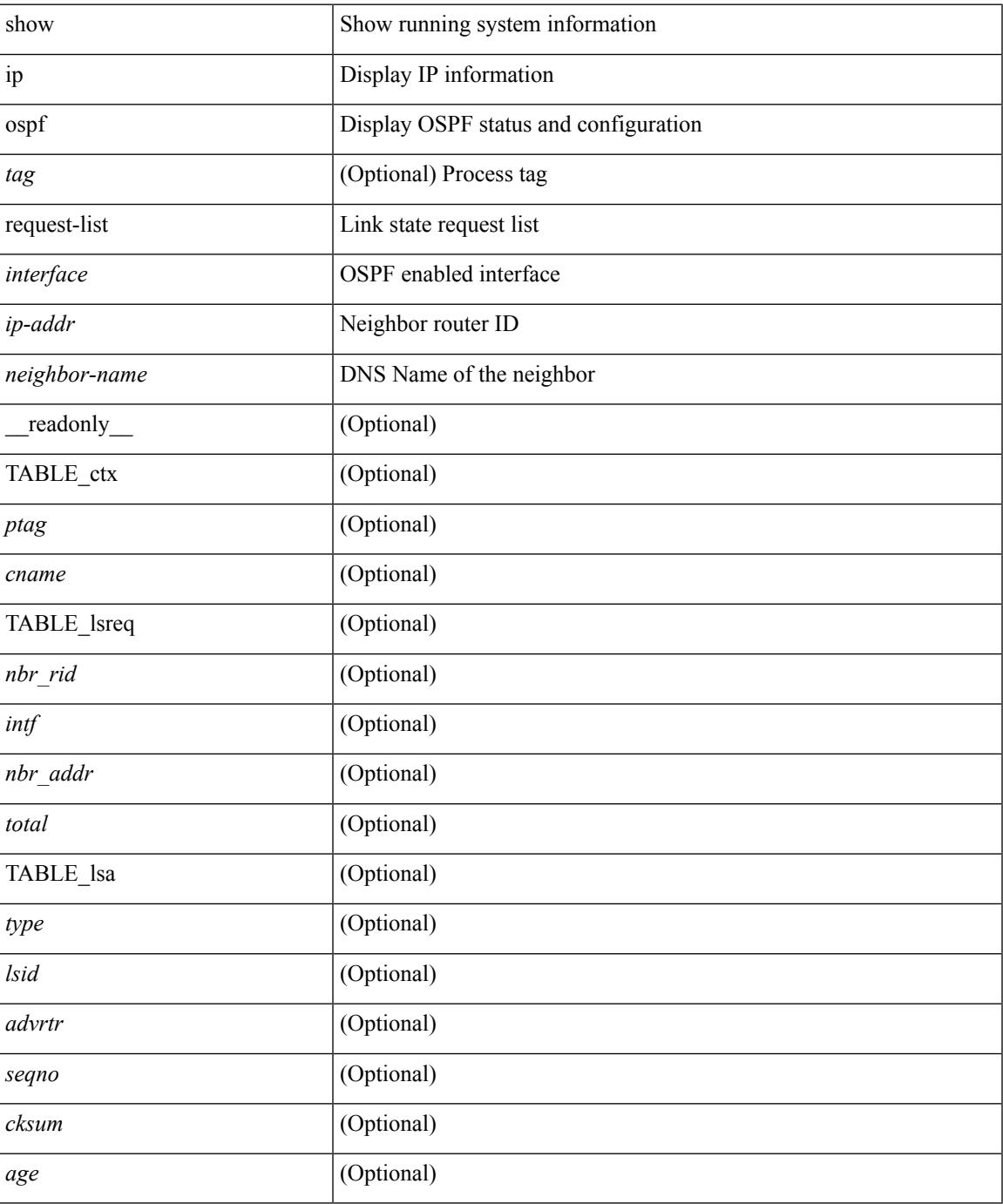

 $\mathbf I$ 

### **Command Mode**

# **show ip ospf retransmission-list**

show ip ospf [  $\langle \text{tag} \rangle$  ] retransmission-list {  $\langle \text{couter} \rangle$  |  $\langle \text{couter-name} \rangle$  }  $\langle \text{interface} \rangle$  [ \_ readonly \_ [ TABLE\_ctx <ptag> <cname> [TABLE\_rxmit <nbr\_rid> <intf> <nbr\_addr> [<timer\_running> ] [<timer\_due> ] [ TABLE\_lsa [ <type> ] [ <lsid> ] [ <advrtr> ] [ <seqno> ] [ <cksum> ] [ <age> ] ] ] ]

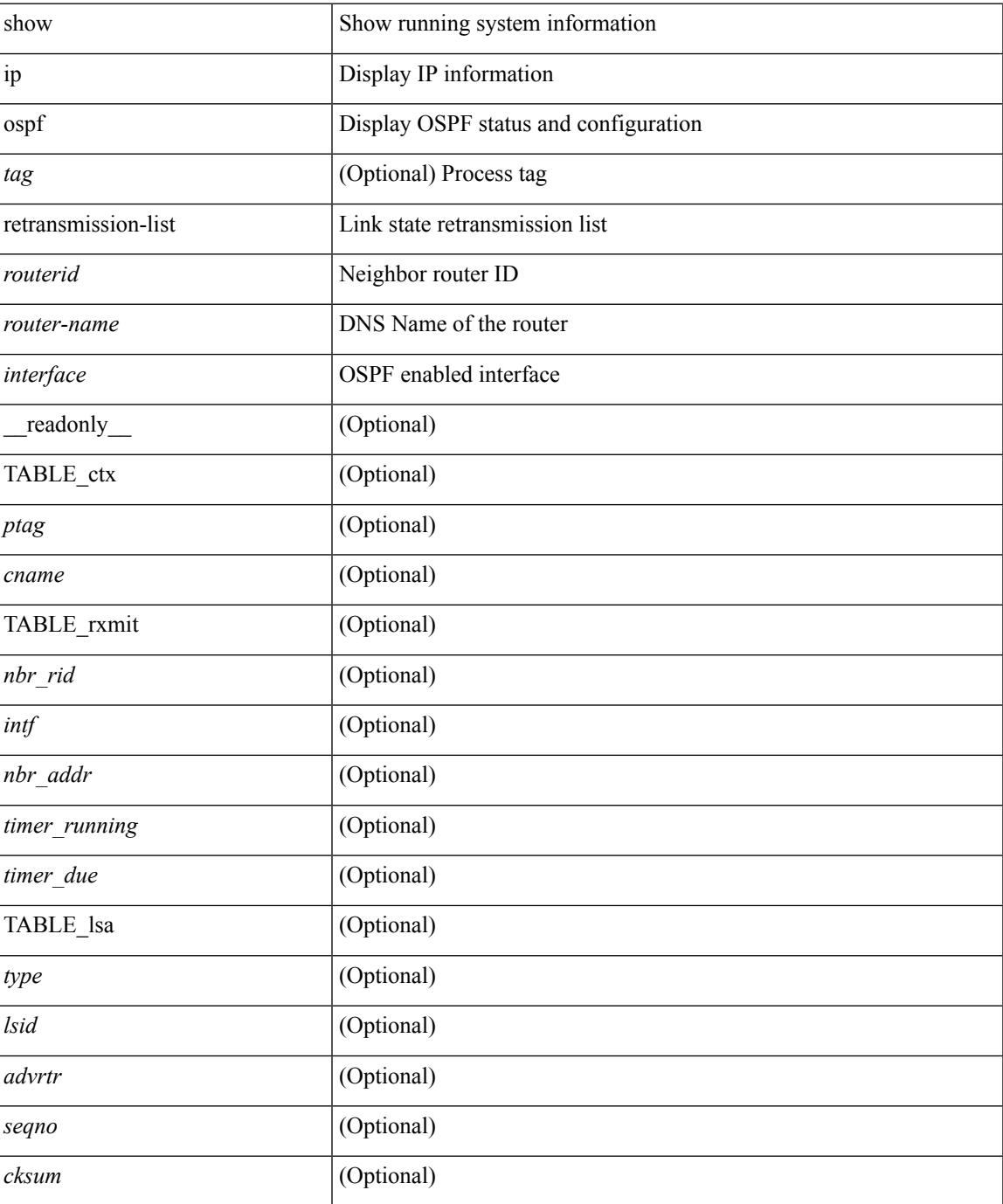

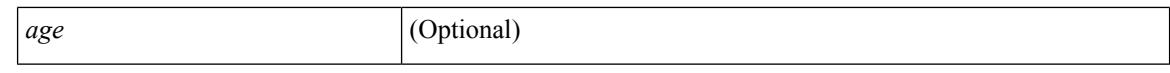

#### **Command Mode**

 $\bullet$  /exec

# **show ip ospf route**

show ip ospf  $\lceil \langle \text{tag} \rangle \rceil$  route  $\lceil \langle \text{iq} \rangle \rceil$  and  $\lceil \langle \text{iq} \rangle \rceil$  ip-prefixes  $\lceil \langle \text{sing} \rangle \rceil$  and  $\lceil \langle \text{q} \rangle \rceil$  and  $\lceil \langle \text{q} \rangle \rceil$ <vrf-known-name> | all } ] [ \_\_readonly\_\_ TABLE\_ctx <ptag> <cname> [ <hdr\_addr> ] [ <hdr\_masklen> ] [TABLE\_route <addr> <masklen> <type> <in\_rib> <direct> [ <area> ] [ <tag> ] [ <vlink\_unresolved> ] [ TABLE\_route\_ubest\_nh [ <ubest\_nh\_addr> ] [ <ubest\_nh\_intf> ] [ <ubest\_cost> ] [ <distance> ] [ <ubest\_nh\_direct> ] [ <ubest\_nh\_in\_rib> ] ] [ TABLE\_route\_mbest\_nh [ <mbest\_nh\_addr> ] [ <mbest\_nh\_intf> ] [ <mbest\_cost> ] [ <mbest\_nh\_direct> ] [ <mbest\_nh\_in\_rib> ] ] ] ]

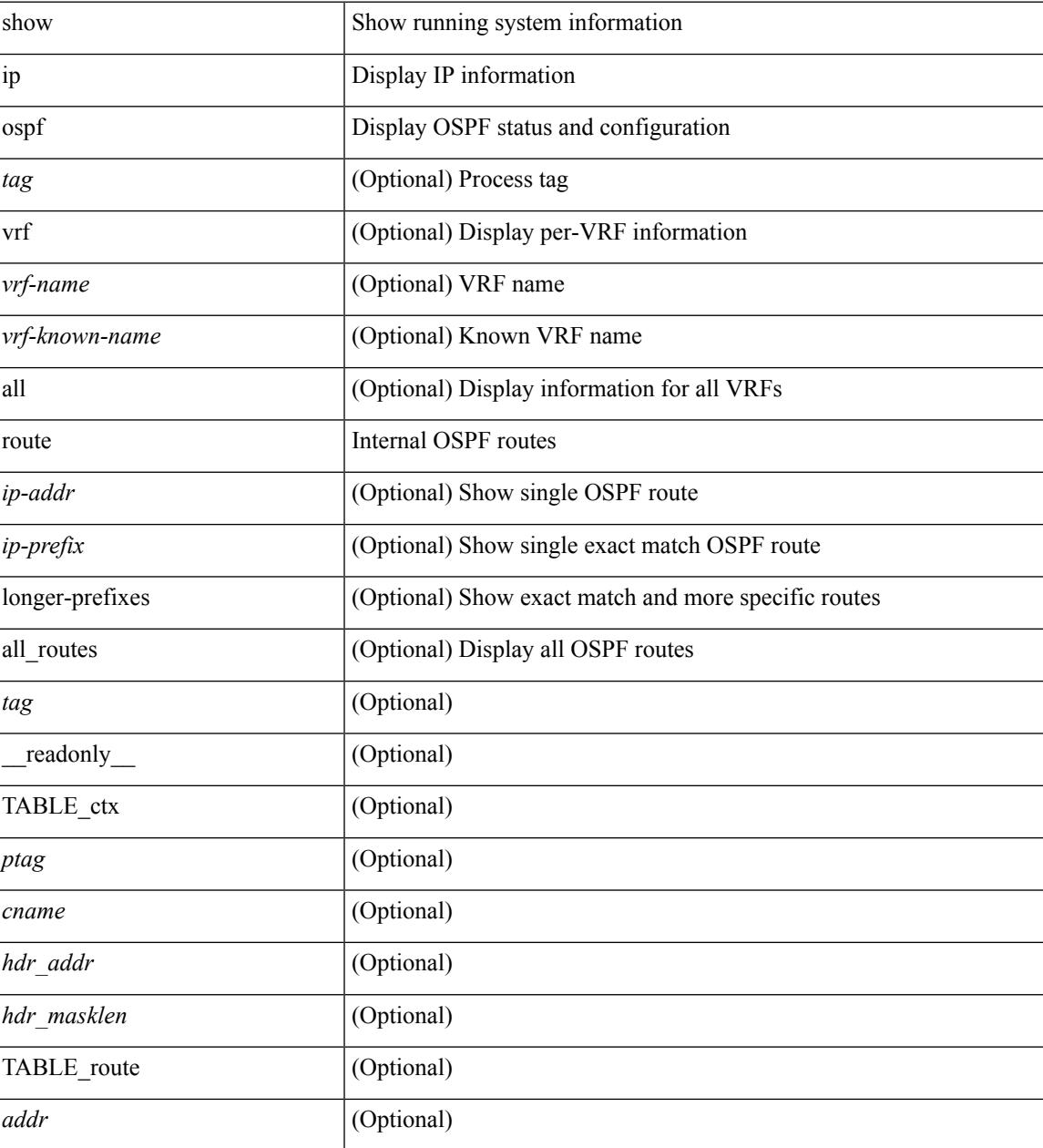

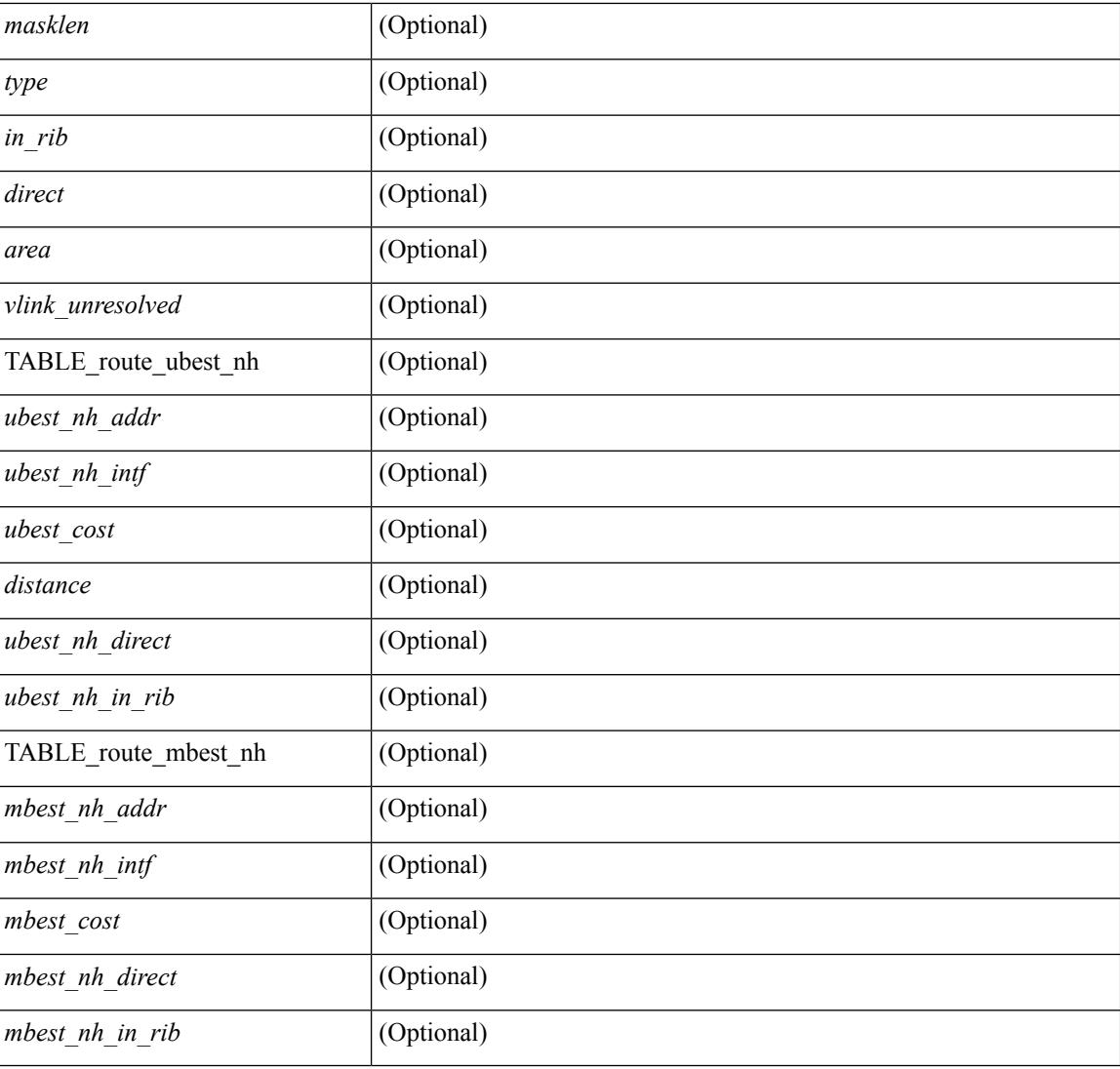

### **Command Mode**

# **show ip ospf route summary**

show ip ospf [ <tag> ] route [ <ip-prefix> [ longer-prefixes ] ] summary [ vrf { <vrf-name> | <vrf-known-name> | all } ] [ \_\_readonly\_\_ TABLE\_ctx <ptag> <cname> [ TABLE\_route <total\_routes> <total\_paths> [ TABLE\_route\_type <path\_type> <path\_routes> <path\_paths> ] [ TABLE\_route\_masklen <masklen> <masklen\_routes> <masklen\_paths> ] ] ]

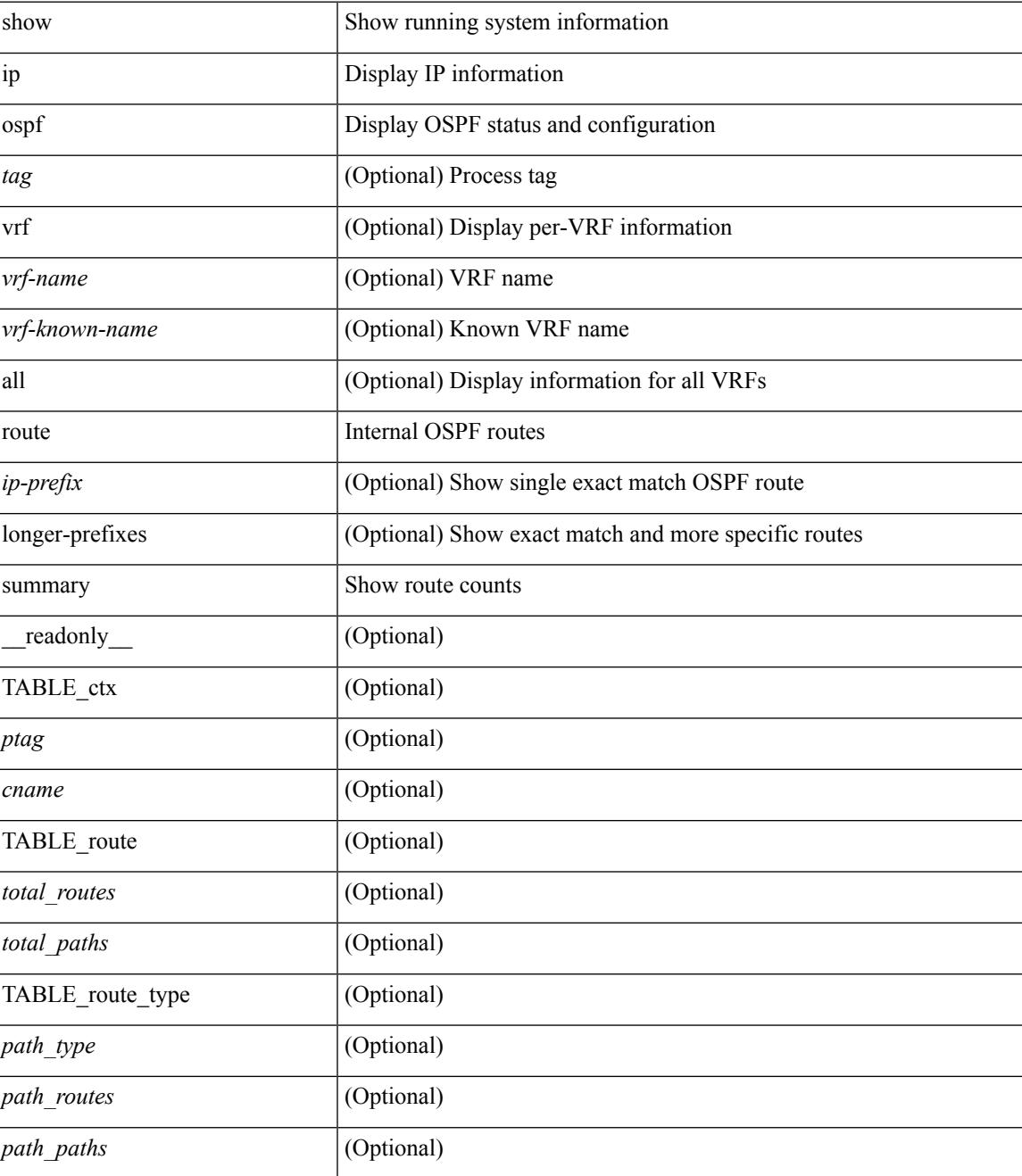

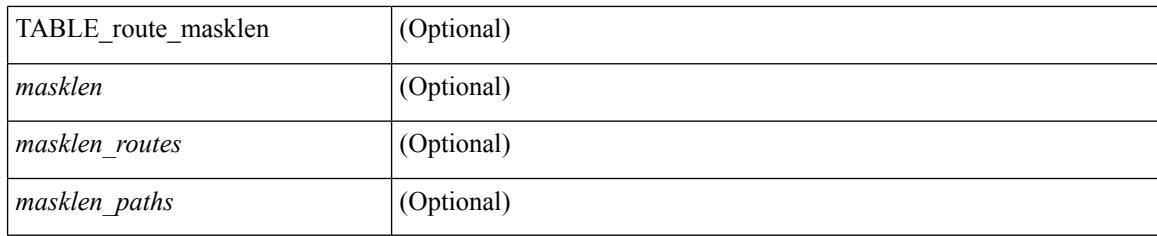

# **Command Mode**

# **show ip ospf sham-links**

show ip ospf  $\lceil \langle \text{tag} \rangle \rceil$  sham-links  $\lceil \text{brief} \rceil \lceil \langle \text{vrf} \rceil \langle \text{crf-name} \rangle \rceil \langle \text{crf-krown-name} \rangle \lceil \text{all} \rceil \rceil$  readonly TABLE ctx  $\langle \text{trange} \rangle$   $\langle \text{range} \rangle$  [ TABLE slink  $\langle \text{rame} \rangle$   $\langle \text{drangle} \rangle$   $\langle \text{drangle} \rangle$   $\langle \text{transit area} \rangle$   $\langle \text{rhalet} \rangle$ <nbr\_addr> [ <transit\_area\_stub> ] [ <transit\_area\_nssa> ] <addr> [ <masklen> ] <area> [ <if\_cfg> ] <state\_str> <type\_str> <cost> [ <bfd\_enabled> ] <index> [ <passive> ] [ <mpls> ] [ <transmit\_delay> ] [ <if\_priority>  $\lceil \cdot \frac{1}{\cdot} \cdot \cdot \cdot \rceil$   $\lceil \cdot \frac{1}{\cdot} \cdot \cdot \cdot \cdot \rceil$   $\lceil \cdot \frac{1}{\cdot} \cdot \cdot \cdot \cdot \cdot \rceil$   $\lceil \cdot \frac{1}{\cdot} \cdot \cdot \cdot \cdot \cdot \cdot \rceil$   $\lceil \cdot \frac{1}{\cdot} \cdot \cdot \cdot \cdot \cdot \cdot \cdot \rceil$   $\lceil \cdot \frac{1}{\cdot} \cdot \cdot \cdot \cdot \cdot \cdot \cdot \rceil$   $\lceil \cdot \frac{1}{\cdot} \cdot \cdot \cdot \cdot \cdot \cdot \cdot \cdot \cdot \rceil$  $\leq$ gr nbr>  $\leq$  [  $\leq$ hello interval>  $\leq$  [  $\leq$  [  $\leq$  [  $\leq$  and interval> ] [  $\leq$   $\leq$  [  $\leq$   $\leq$   $\leq$   $\leq$   $\leq$   $\leq$   $\leq$   $\leq$   $\leq$   $\leq$   $\leq$   $\leq$   $\leq$   $\leq$   $\leq$   $\leq$   $\leq$   $\leq$   $\leq$   $\le$ <hello\_timer> ] [ <wait\_timer> ] [ <pacing\_timer> ] [ <lsu\_timer> ] [ <lsack\_timer> ] [ <netlsa\_throt\_timer>  $\lceil$  <auth type>  $\lceil$  <keychain name>  $\lceil$  <keychain ready>  $\lceil$  <auth md5 keyid>  $\lceil$  < link lsa cnt>  $\lceil$   $\lceil$ <link\_lsa\_crc> ] [ <dc\_enabled> ] [ <dest\_ip> ] [ <src\_ip> ] [ <ifnum> ] [ <state> ] [ <transition> ] [ <lastchange> ] [ <priority> ] [ <ifid> ] [ <dr> ] [ <bdr> ] [ <master> ] [ <seqno> ] [ <dbdallsentacked> ] [ <dbdallsent> ] [ <dbdallacked> ] [ <lsaonreqlist> ] [ <lsafromlastreq> ] [ <lsreqrxmts> ] [ <helloptions> ] [ | <dbdoptions>  $\lceil$  | <lastnonhello>  $\lceil$  | <deadtimer>  $\lceil$  | <pacingtimer>  $\lceil$  | <dbdrxmtimer>  $\lceil$  | <reqrxmtimer>  $\lceil$  | <lsutimer> ] [ <rerxmtimer> ] [ <fastrerxmtimer> ] [ <lsacktimer> ] [ <grtimer> ] [ <helpermode> ] [ <helpercand> ] [ <helperterm> ] [ <senddbd> ] [ <sendlsreq> ] [ <sendlsu> ] [ <sendlsurxmt> ] [ <sendlsack> ] [ <sendlsreqreply> ] ] ]

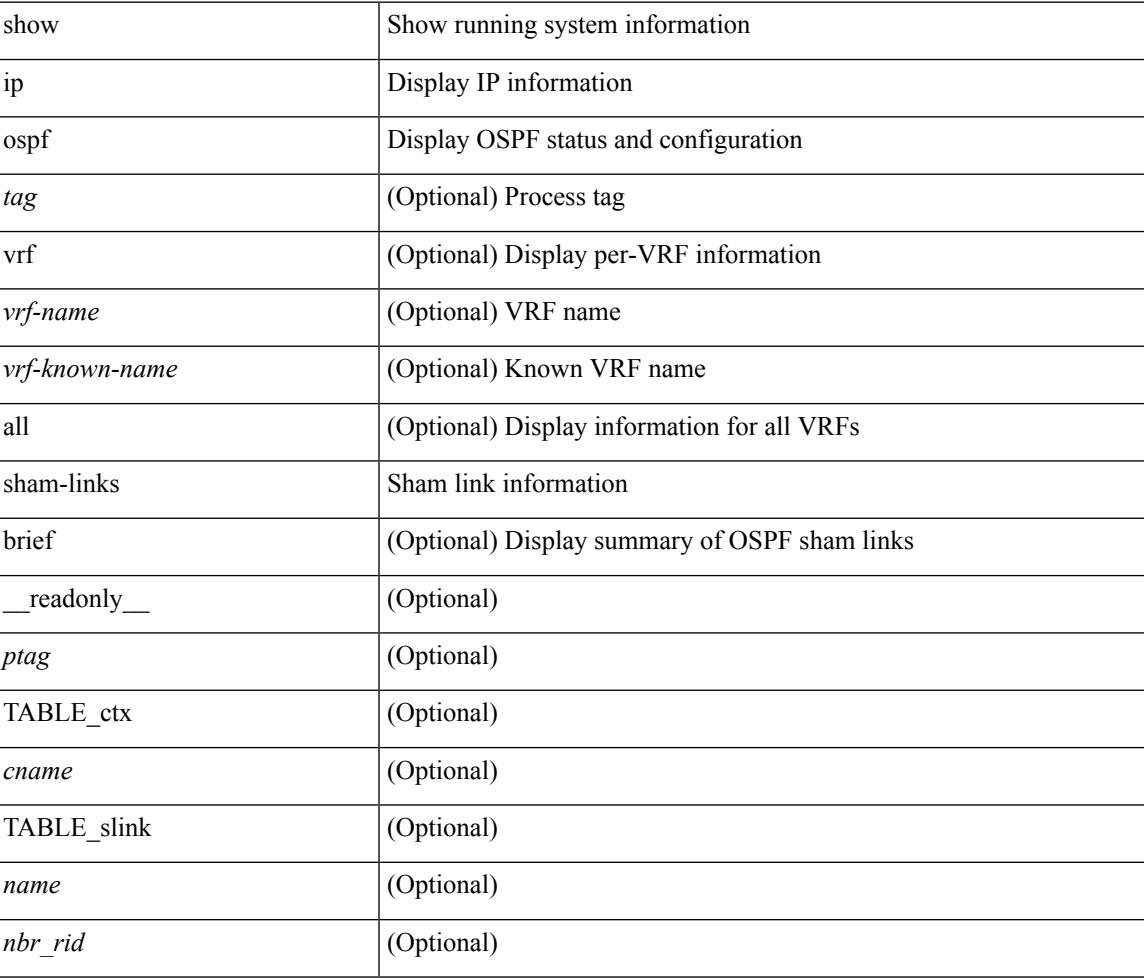

 $\mathbf I$ 

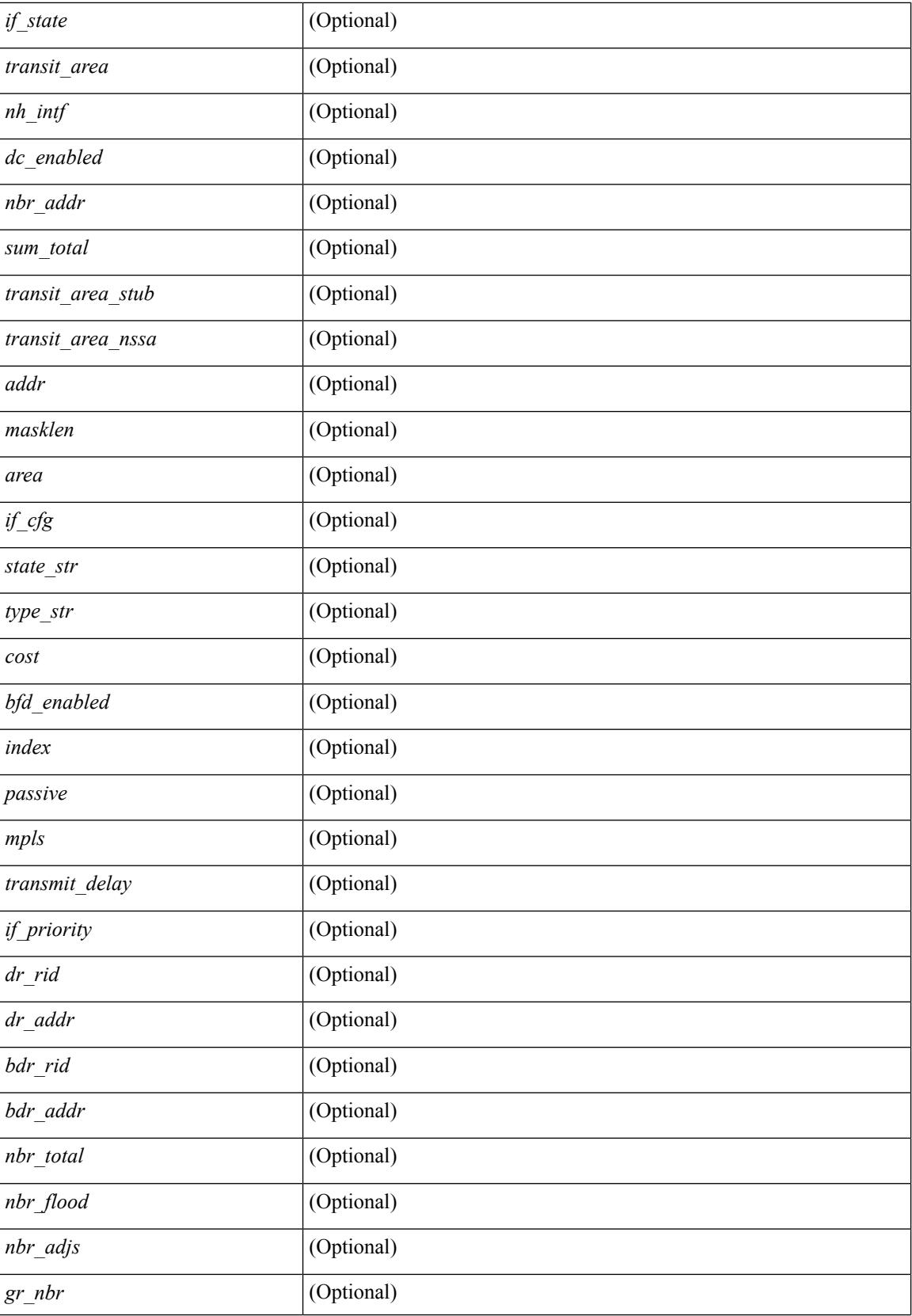

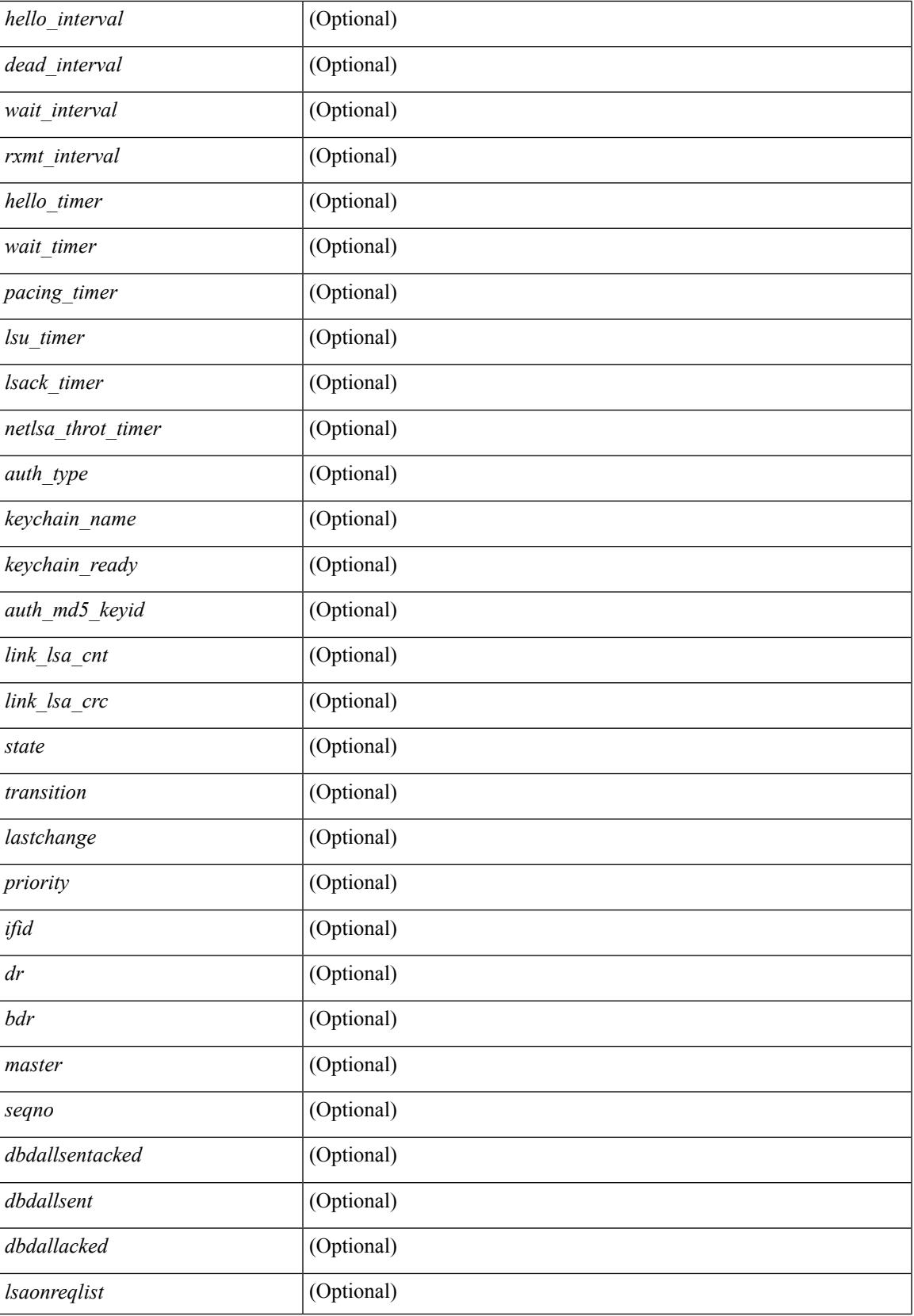

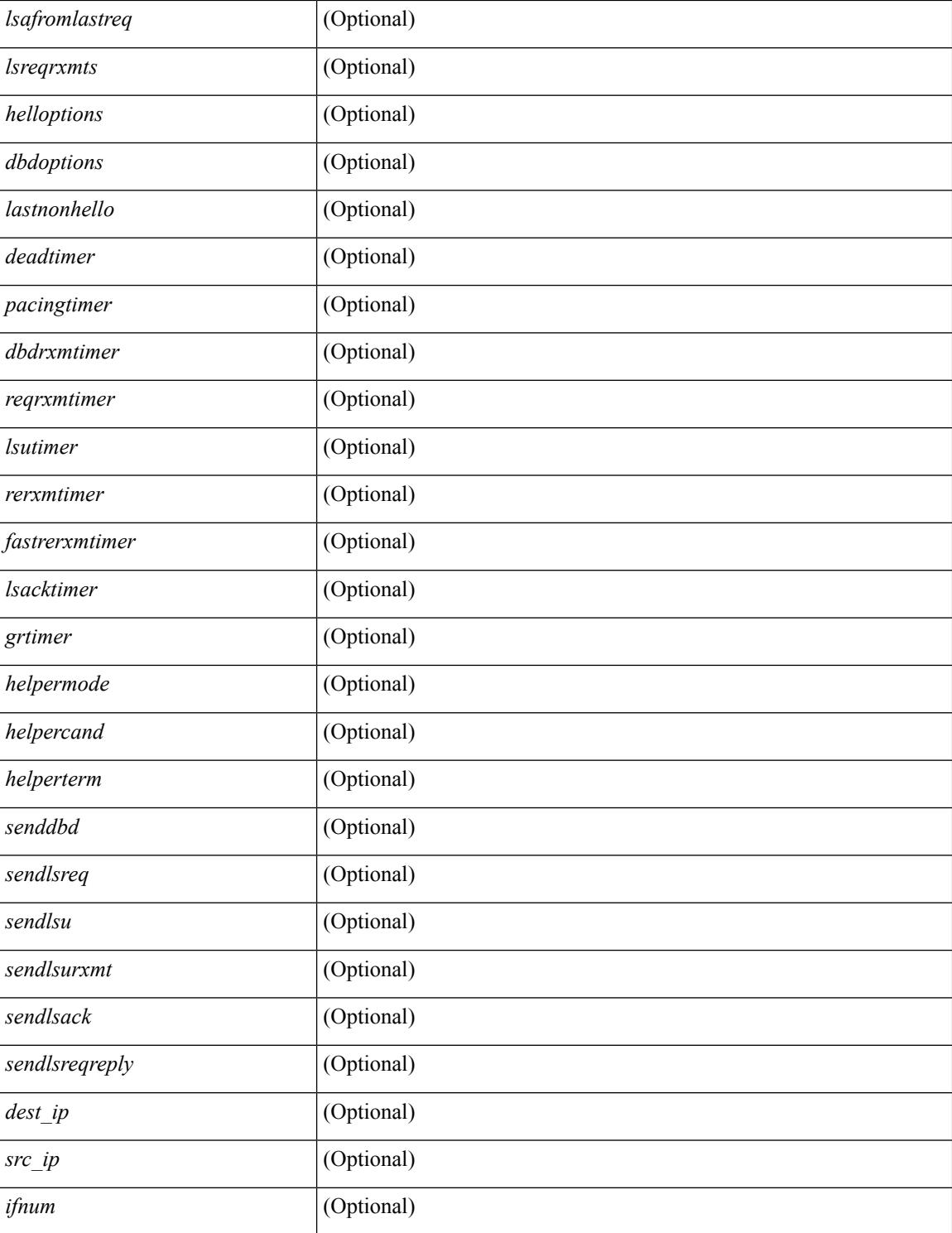

# **Command Mode**

# **show ip ospf statistics**

show ip ospf  $\lceil \langle \text{tag} \rangle \rceil$  statistics  $\lceil \text{vrf} \rceil$   $\langle \text{vrf-name} \rangle \lceil \langle \text{xdon} \rangle$  and  $\lceil \lceil \cdot \text{tagger} \rceil$  readonly TABLE stats  $\epsilon$ tag> <cname> <last clear> <rid change> <dr elections> <older lsa recv> <nbr state change>  $\leq$ nbr dead postpone>  $\leq$ nbr dead expire>  $\leq$ nbr bad lsreq>  $\leq$ nbr seqno mismatch>  $\leq$ spf full> <spf\_summary> <spf\_external> <spf\_extsummary> <rtr\_generate> <rtr\_refresh> <rtr\_flush> <rtr\_other\_flush> <net generate> <net refresh> <net flush> <net other flush> <sum\_generate> <sum\_refresh> <sum\_flush>  $\leq$  sum other flush $\geq$   $\leq$  asbr generate $\geq$   $\leq$  asbr flush $\geq$   $\leq$  as  $\leq$   $\leq$   $\leq$   $\leq$   $\leq$   $\leq$   $\leq$   $\leq$   $\leq$   $\leq$   $\leq$   $\leq$   $\leq$   $\leq$   $\leq$   $\leq$   $\leq$   $\leq$   $\leq$   $\leq$   $\leq$   $\leq$   $\leq$   $\leq$ asext refresh $\geq$   $\leq$ asext flush $\geq$   $\leq$ asext other flush $\geq$   $\leq$ opaque link generate $\geq$   $\leq$ opaque link refresh $\geq$ <opaque\_link\_flush> <opaque\_link\_other\_flush> <opaque\_area\_generate> <opaque\_area\_refresh> <opaque\_area\_flush> <opaque\_area\_other\_flush> <opaque\_as\_generate> <opaque\_as\_refresh> <opaque\_as\_flush> <opaque\_as\_other\_flush> <limbo\_lsa\_count> <limbo\_lsa\_hwm> <limbo\_lsa\_deleted>  $\langle$ limbo\_lsa\_revived>  $\langle$ limbo\_runs>  $\langle$ limbo\_lsa\_last\_time\_hwm> [  $\langle$ limbo\_timer> ]  $\langle$ helloq\_size> <helloq\_max\_size> <helloq\_hwm> <helloq\_drops> <helloq\_last\_hwm\_time> <floodq\_size>  $\leq$ floodq\_max\_size> $\leq$ floodq\_hwm> $\leq$ floodq\_drops> $\leq$ floodq\_last\_hwm\_time> $\leq$ lsdb\_add\_fail>[ TABLE\_buffer\_detail  $\vert$  <br/> <br/> <br/> <br/> <br/>star leads and the solution of the star function of the star function of the star function of the star function of the star function of the star function of the star f  $\text{Out}$  free $>$ ] ]

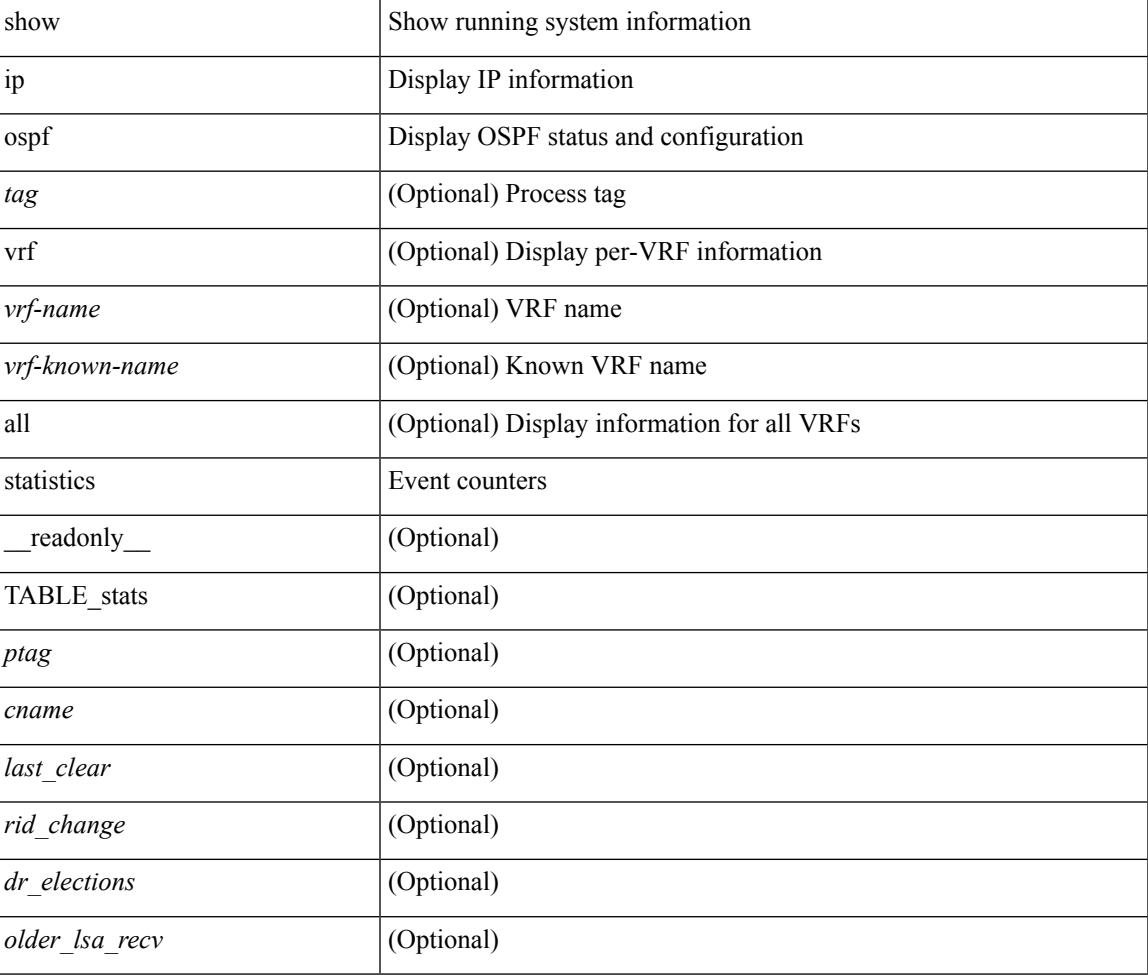

 $\mathbf I$ 

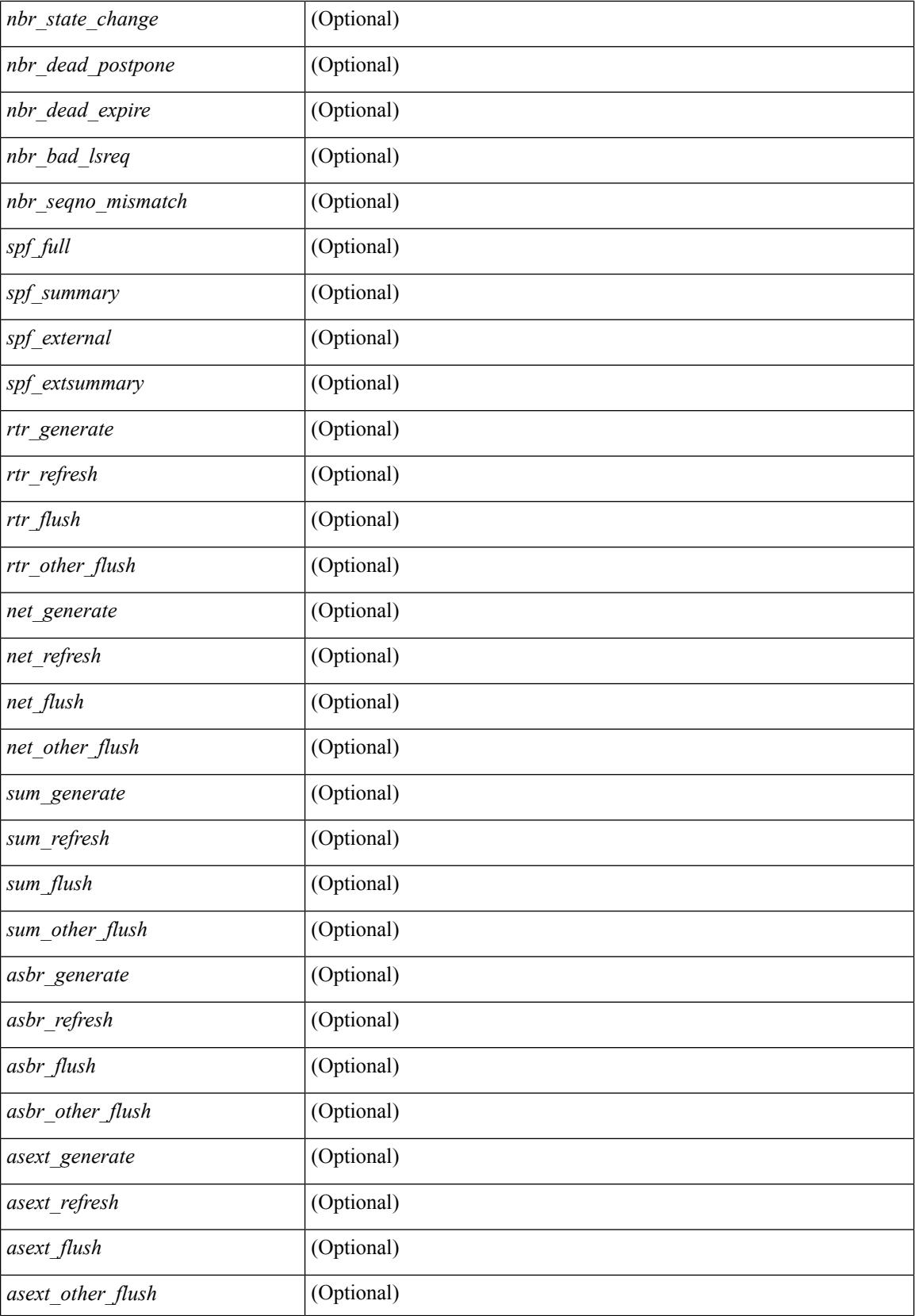

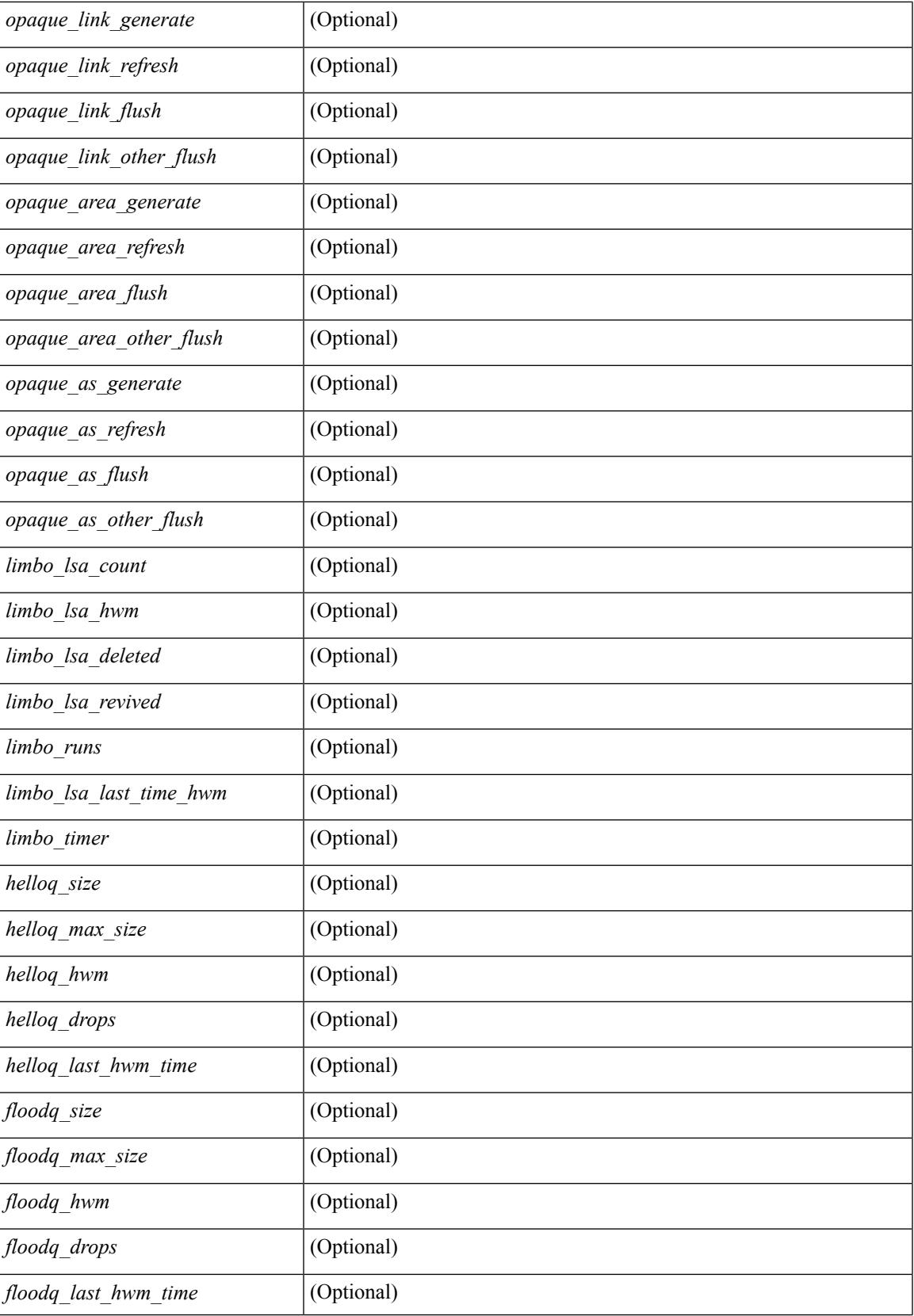

 $\mathbf I$ 

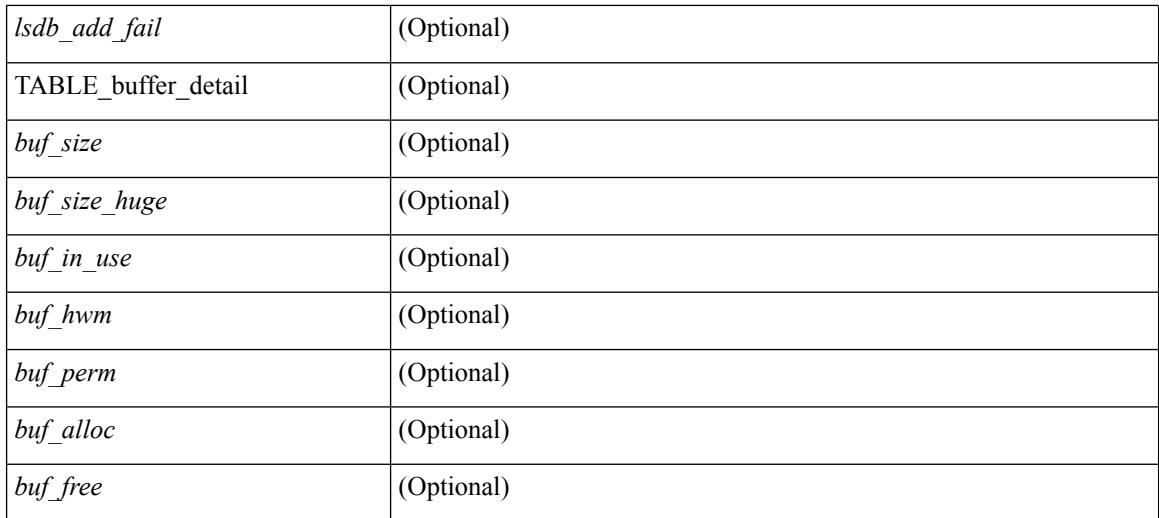

### **Command Mode**

# **show ip ospf summary-address**

show ip ospf [  $\langle \text{tag} \rangle$  ] summary-address [ private ] [ vrf  $\langle \text{} | \text{} |$  all  $\rangle$  ] [ \_\_readonly\_\_ [ TABLE\_ctx <ptag> <cname> <rid> [ TABLE\_sum <addr> <masklen> [ <metric> ] [ <tag> ] [ <pending> ] ] ] ]

### **Syntax Description**

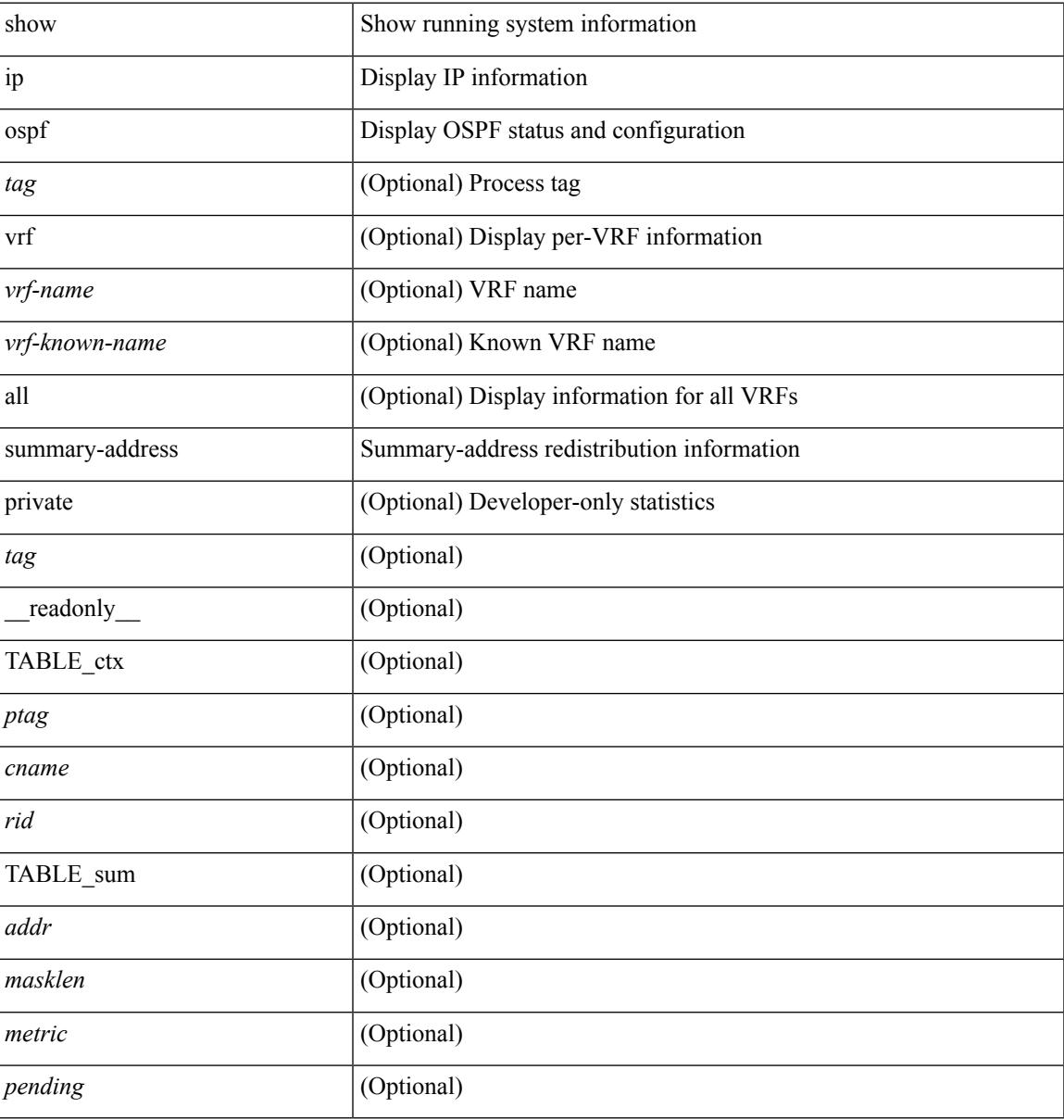

### **Command Mode**

# **show ip ospf traffic**

show ip ospf  $\lceil$  <tag>  $\lceil$  traffic  $\lceil$  <interface>  $\lceil$  detail  $\rceil$  |  $\lceil$  detail  $\rceil$  |  $\lceil$  detail  $\rceil$  vrf  $\lceil$  <vrf-name>  $\rceil$  <vrf-known-name> | all } ] [ \_\_readonly \_\_TABLE\_traf <ptag> <cname> <last\_clear> [ <ifname> ] <pkt\_in> <pkt\_out>  $\le$ lsu first trans $\ge$   $\le$ lsu retrans $\ge$   $\le$ lsu for lsreq $\ge$   $\le$ lsu nbr trans $\ge$   $\le$ throttle out $\le$  throttle out token $\ge$ <throttle\_out\_ip> <lsa\_ignored> <lsa\_dropped\_spf> <lsa\_dropped\_gr> <pkt\_drops\_in> <pkt\_drops\_out>  $\leq$ pkt errors in $\geq$   $\leq$ pkt errors out $\geq$   $\leq$ hello errors in $\geq$   $\leq$ dbds errors in $\geq$   $\leq$ lsus errors in $\geq$  $\le$ lsacks errors in $\ge$   $\le$ pkt unknown in $\ge$   $\le$ pkt unknown out $\ge$   $\le$ pkt no ospf intf $\ge$   $\le$ bad version $\ge$   $\le$ bad crc $\ge$  $\langle$ dup rtr\_id>  $\langle$ dup\_src\_addr>  $\langle$ invalid\_src\_addr>  $\langle$ invalid\_dst\_addr>  $\langle$ non\_existing\_nbr>  $\langle$ pkt\_passive\_intf> <wrong\_area> <invalid\_pkt\_len> <nbr\_changed\_routerid\_ipaddr> <nbr\_changed\_interfaceid> [ <br/>bad\_auth> ] [ <bad\_reserved> ] [ <pkt\_no\_vrf> ] <hellos\_in> <dbds\_in> <lsreqs\_in> <lsus\_in> <lsacks\_in> <hellos\_out>  $\leq$ dbds out $\geq$   $\leq$ lsreqs out $\geq$   $\leq$ lsus out $\geq$  [  $\leq$  sacks out $\geq$  [  $\leq$  hellos in hq $\geq$   $\leq$  dbds in hq $\geq$   $\leq$ lsreqs in flq $\geq$  $\langle$ lsus in flq $>$  $\langle$ lsacks in flq $>$  $\langle$ lsas in dbds in $>$  $\langle$ lsas in lsreqs in $>$  $\langle$ lsas in lsus in $>$  $\langle$ lsas in lsacks in $>$  $\le$ lsas in dbds out $\ge$   $\le$ lsas in lsreqs out $\ge$   $\le$ lsas in lsus out $\ge$   $\le$ lsas  $\le$ lsas in rxmt lsus out $\ge$  $\mathbf{1}$ 

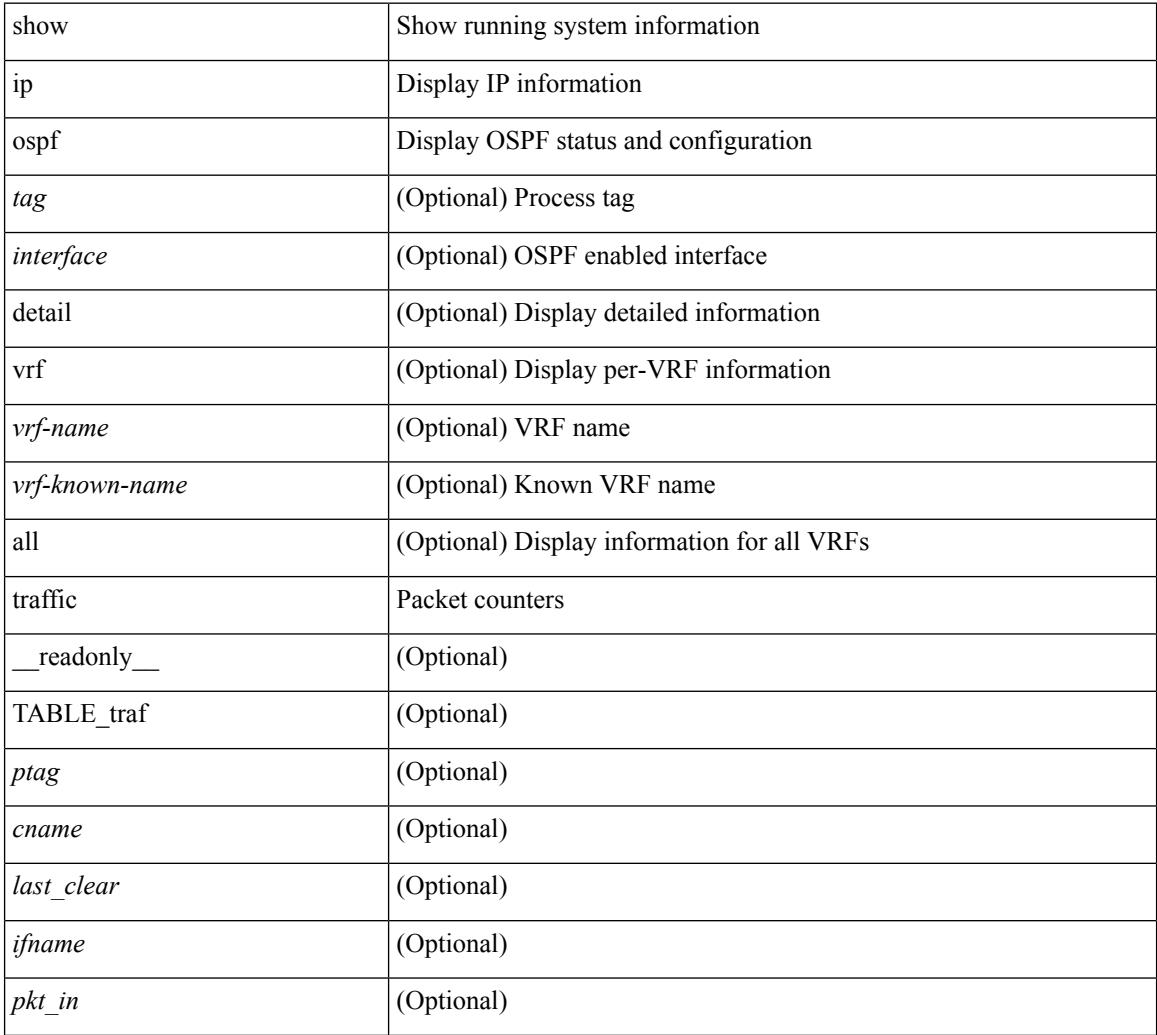

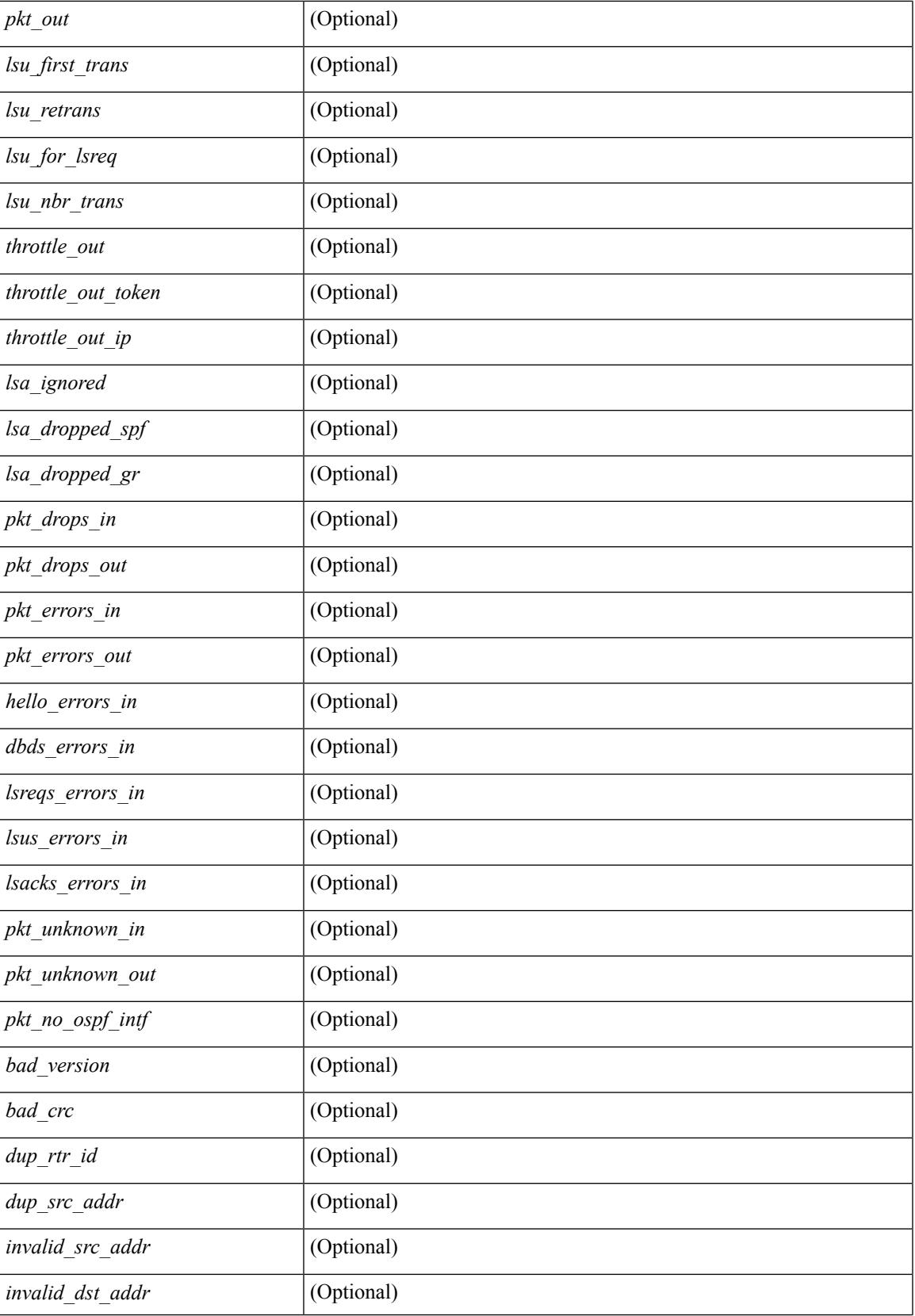

 $\mathbf I$ 

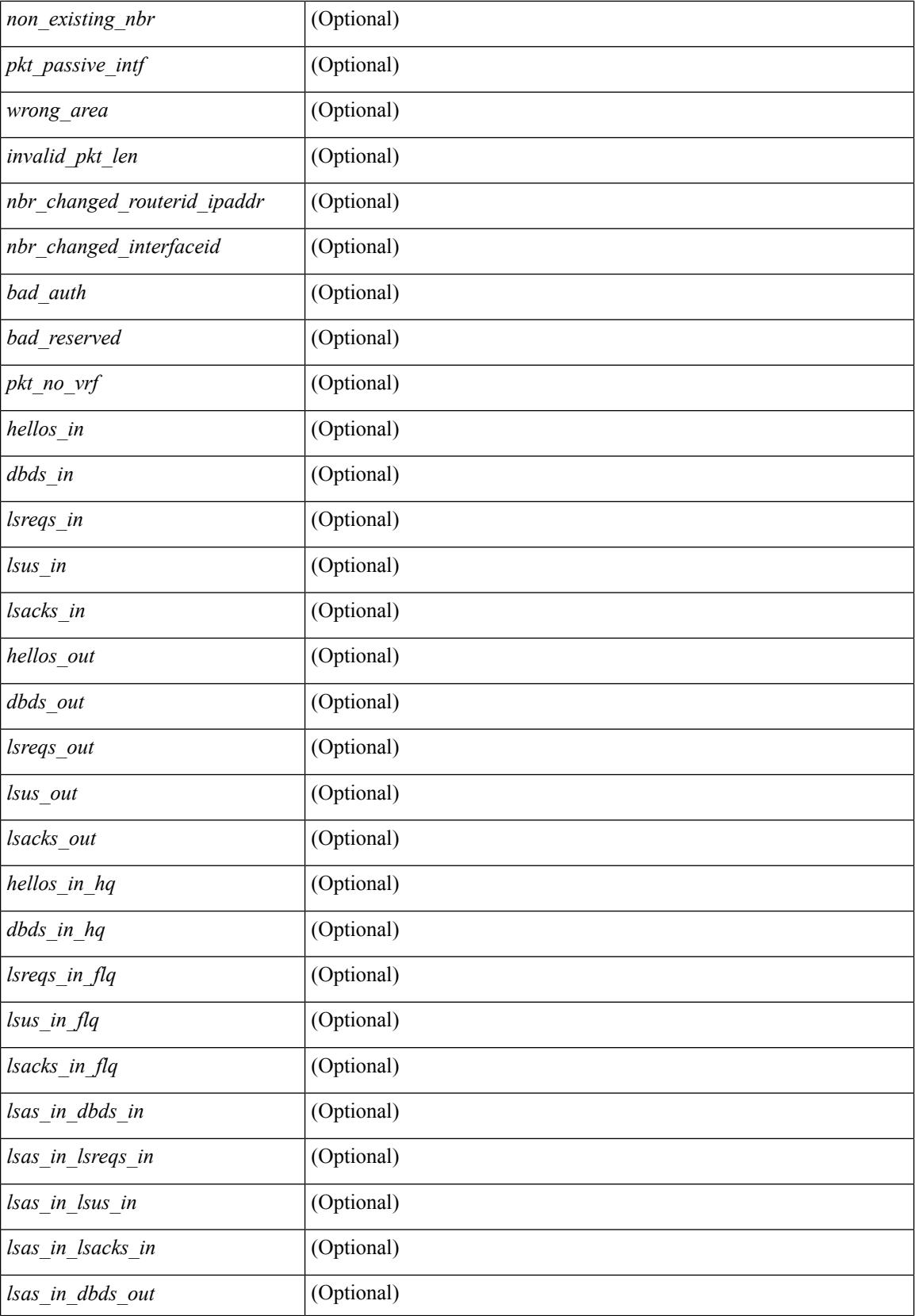

 $\mathbf I$ 

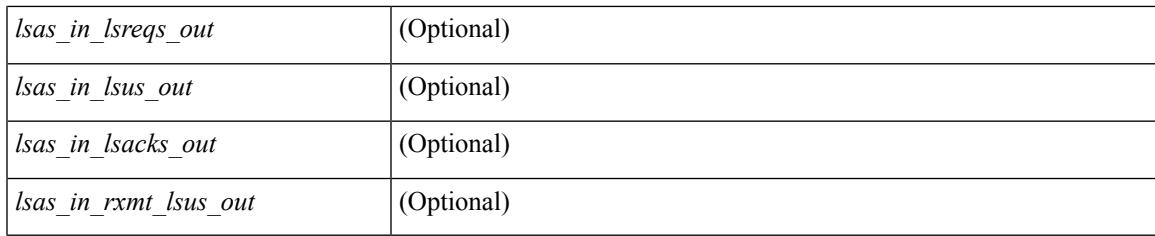

# **Command Mode**

# **show ip ospf traps-queue**

show ip ospf [ <tag> ] traps-queue

## **Syntax Description**

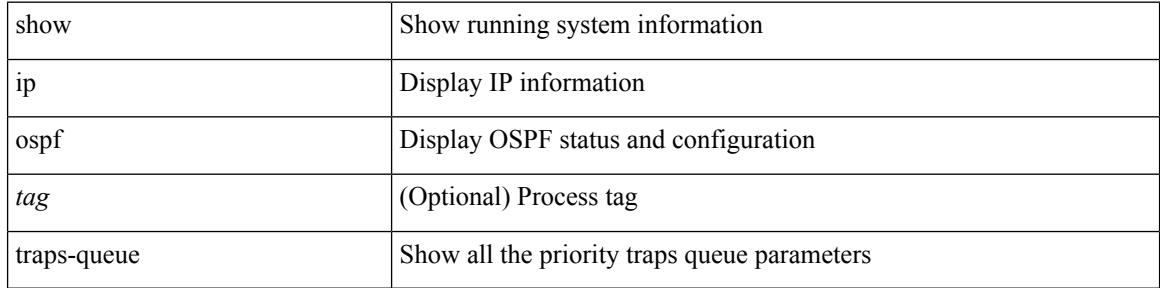

#### **Command Mode**

# **show ip ospf virtual-links**

show ip ospf  $\lceil$  <tag>  $\rceil$  virtual-links  $\lceil$  vrf  $\lceil$  <vrf-name>  $\rceil$  <vrf-known-name>  $\lceil$  all  $\rceil$   $\rceil$  readonly TABLE ctx <ptag> <cname> [ TABLE\_vlink <name> <nbr\_rid> <if\_state> <transit\_area> <nh\_intf> <nbr\_addr> [  $\langle$ transit area\_stub>  $]$   $\langle$   $\langle$  transit area\_nssa>  $]$  $\langle$ addr>  $[$   $\langle$   $\rangle$  $\langle$ masklen>  $]$  $\langle$  $\langle$ area $\rangle$  $[$  $\langle$  $\langle$ fg> $\rangle$  $]$  $\langle$  $\langle$ state\_str $\rangle$  $\langle$ type\_str $\rangle$ <cost> <index> [ <passive> ] [ <mpls> ] [ <transmit\_delay> ] [ <if\_priority> ] [ <dr\_rid> ] [ <dr\_addr> ] [ <bdr\_rid> ] [ <bdr\_addr> ] [ <nbr\_total> ] [ <nbr\_flood> ] [ <nbr\_adjs> ] [ <gr\_nbr> ] [ <hello\_interval> ] [ <dead\_interval> ] [ <wait\_interval> ] [ <rxmt\_interval> ] [ <hello\_timer> ] [ <wait\_timer> ] [ <pacing\_timer> ] [ <lsu\_timer> ] [ <lsack\_timer> ] [ <netlsa\_throt\_timer> ] [ <auth\_type> ] [ <keychain\_name> ] [  $\leq$ keychain ready>  $\leq$  [  $\leq$  auth md5 keyid>  $\leq$  [  $\leq$  link lsa cnt>  $\leq$  [  $\leq$  link lsa crc>  $\leq$  [  $\leq$  cenabled>  $\leq$  [  $\leq$  state> ] [ <transition> ] [ <lastchange> ] [ <priority> ] [ <ifid> ] [ <dr> | [ <br/> <br/> <br/> <br/> <br/> </a> [ <seqno> ] [ <dbdallsentacked> ] [ <dbdallsent> ] [ <dbdallacked> ] [ <lsaonreqlist> ] [ <lsafromlastreq> ] [ <lsreqrxmts> ] [ <helloptions> ] [ <lastnonhello> ] [ <deadtimer> ] [ <pacingtimer> ] [ <dbdrxmtimer> ] [ <reqrxmtimer>  $\vert$  [ <lsutimer>  $\vert$  [ <rerxmtimer>  $\vert$  [ <fastrerxmtimer>  $\vert$  [ <lsacktimer>  $\vert$  [ <grtimer>  $\vert$  [ <helpermode> ] [ <helpercand> ] [ <helperterm> ] [ <senddbd> ] [ <sendlsreq> ] [ <sendlsu> ] [ <sendlsurxmt> ] [ <sendlsack> ] [ <sendlsreqreply> ] ] ]

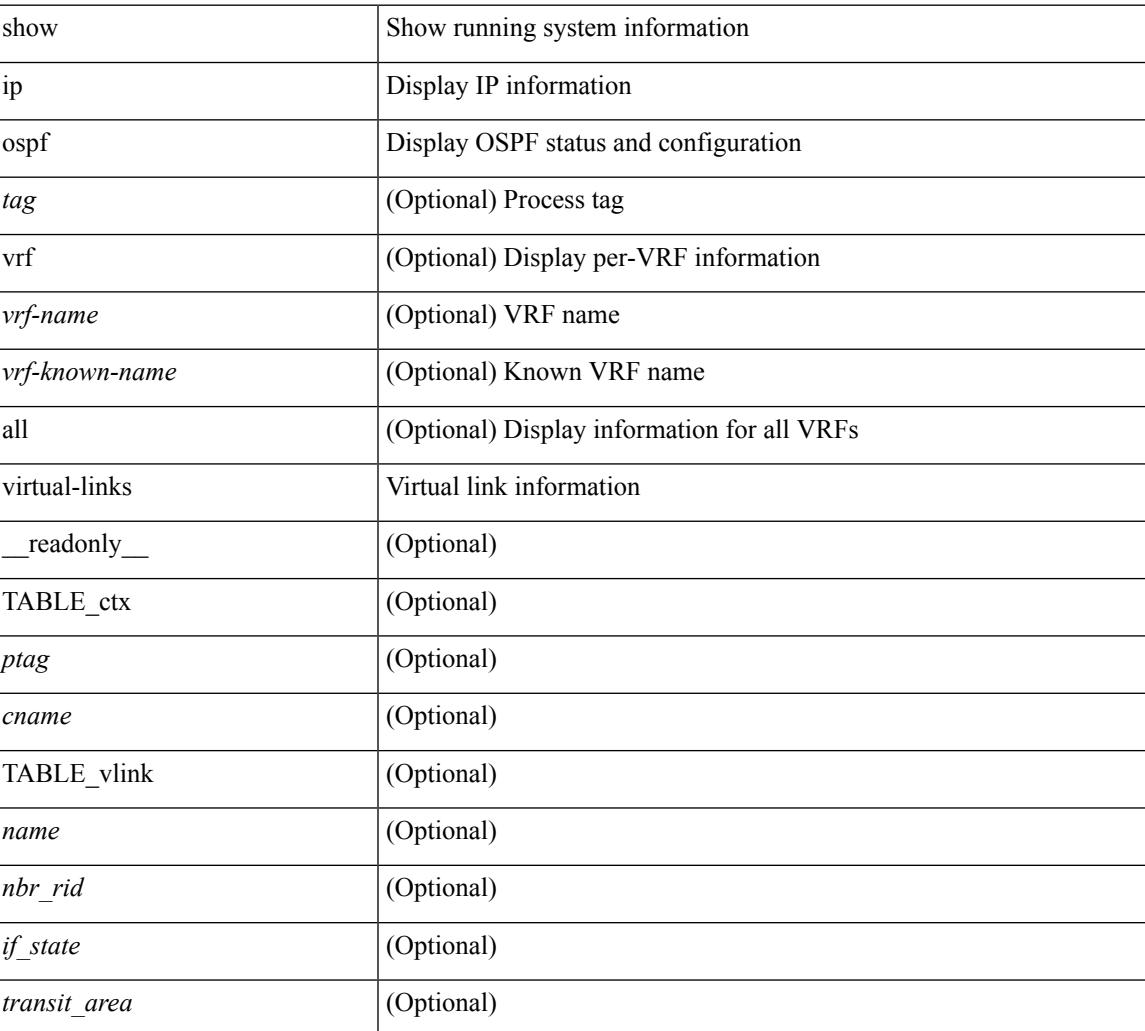

 $\mathbf I$ 

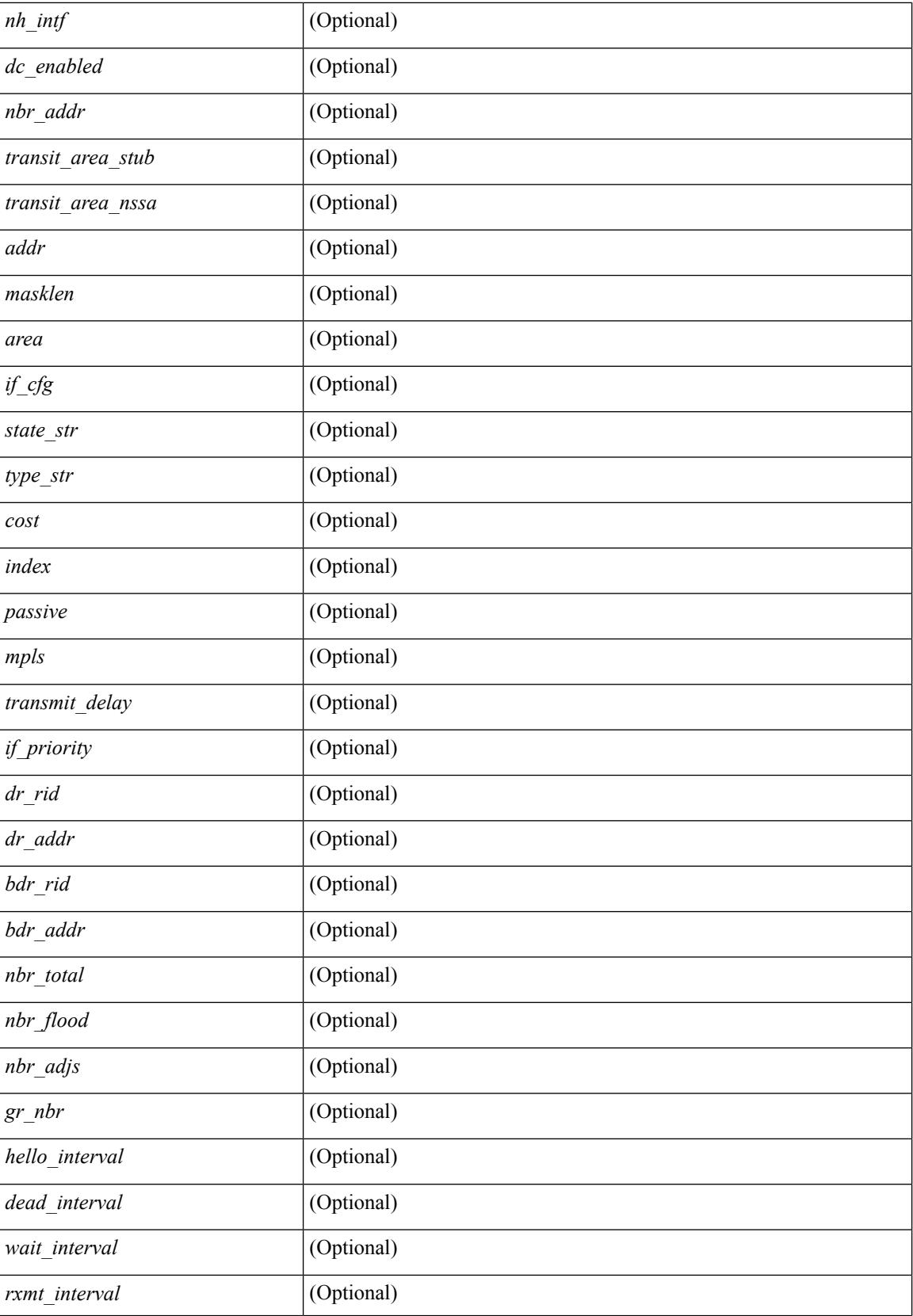

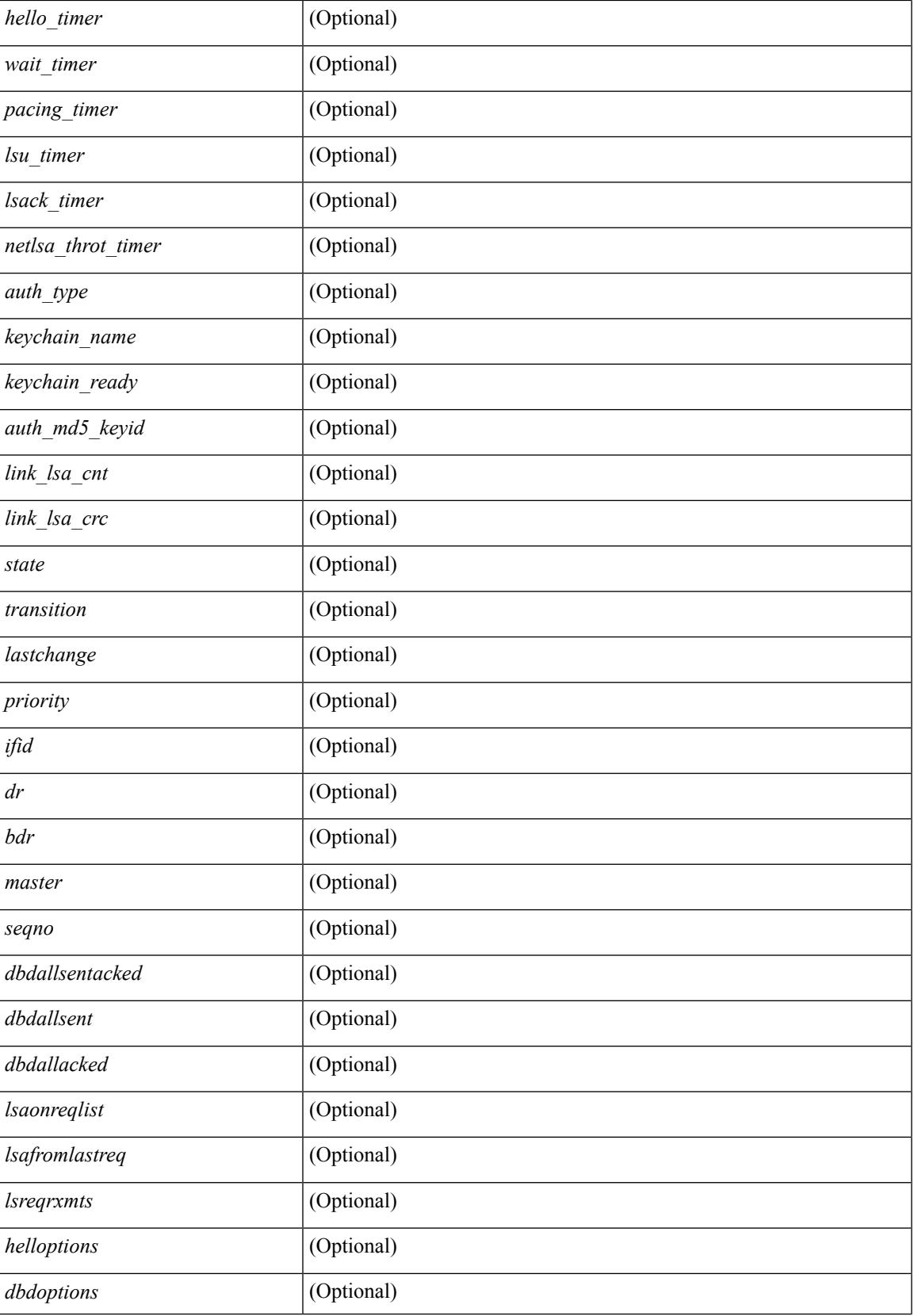

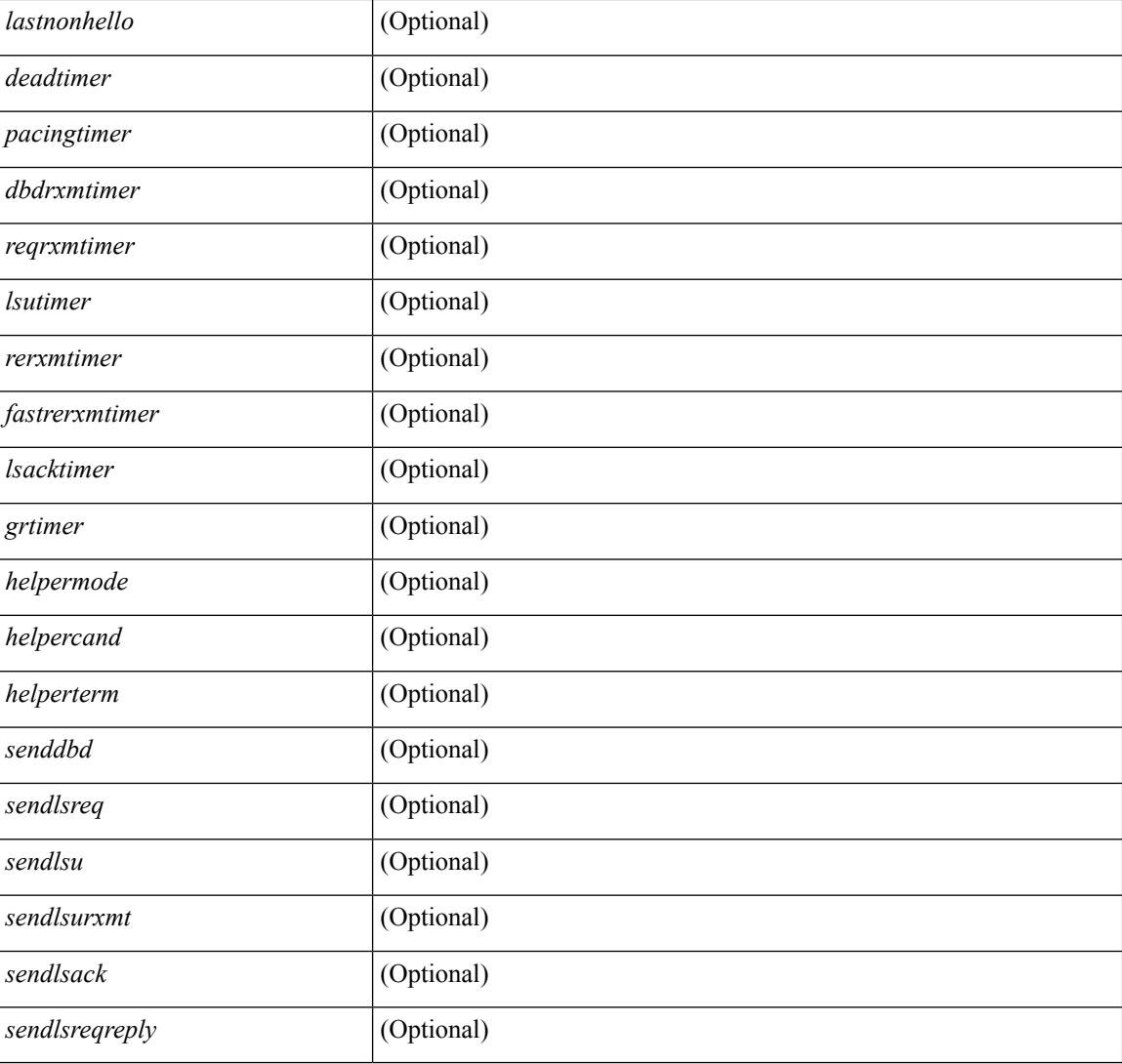

### **Command Mode**

# **show ip ospf virtual-links brief**

show ip ospf [ <tag> ] virtual-links brief [ vrf { <vrf-name> | <vrf-known-name> | all } ] [ \_\_readonly\_ TABLE\_ctx <ptag> <cname> <vlink\_count> [ TABLE\_vlink <nbr\_rid> <vlink\_num> <transit\_area> <cost>  $\leq$ if\_state>]]

### **Syntax Description**

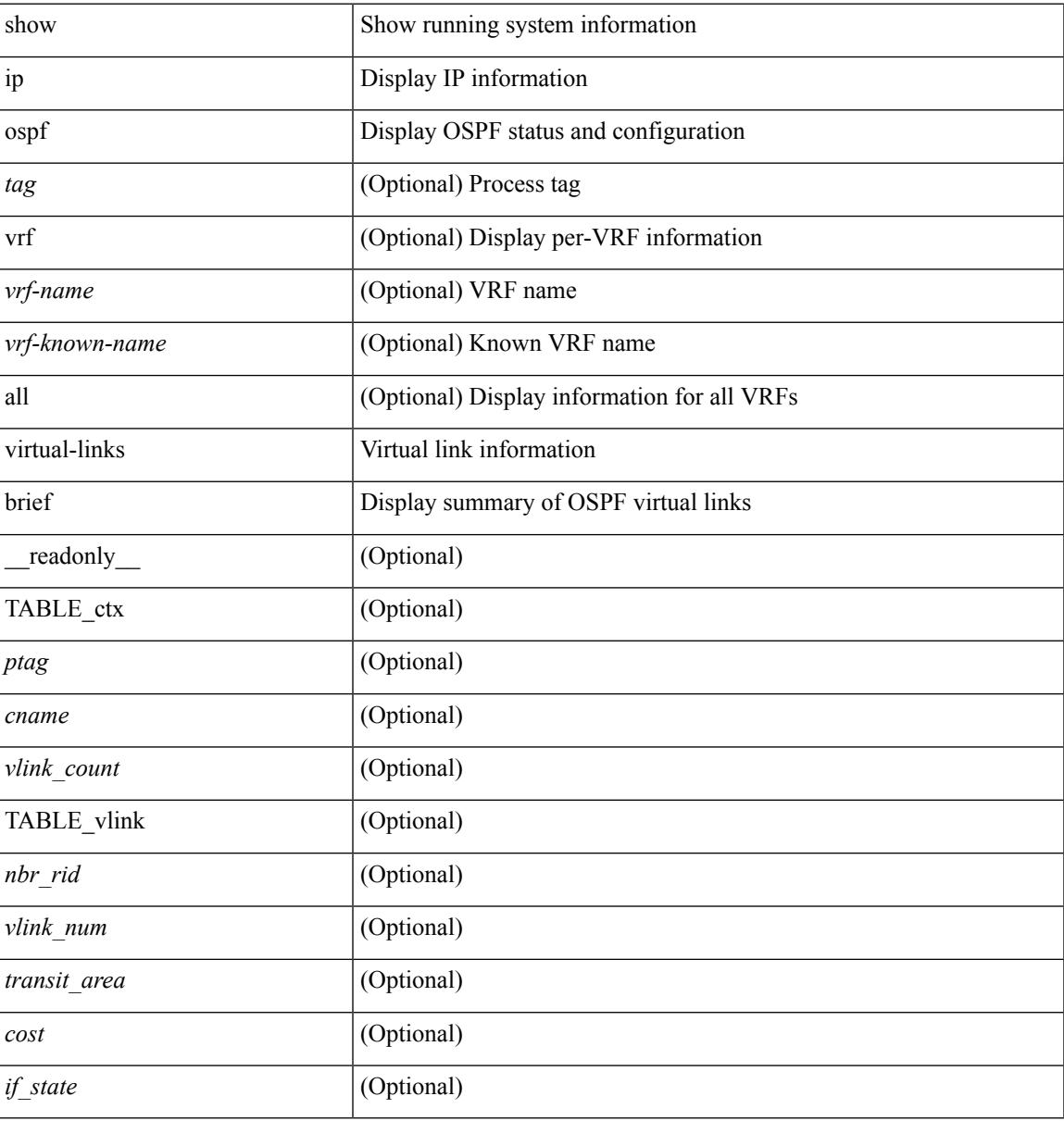

### **Command Mode**

# **show ip overlay-traffic**

show ip overlay-traffic

## **Syntax Description**

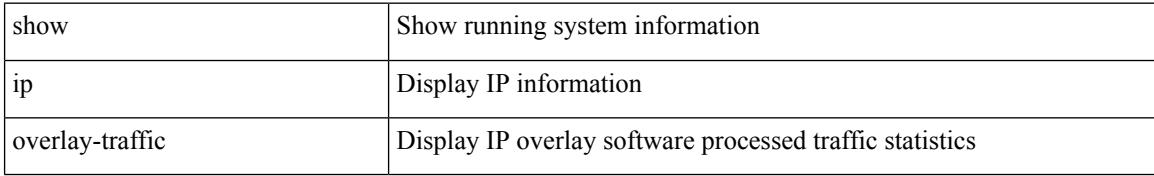

### **Command Mode**

# **show ip pim bitfield**

show ip pim bitfield

### **Syntax Description**

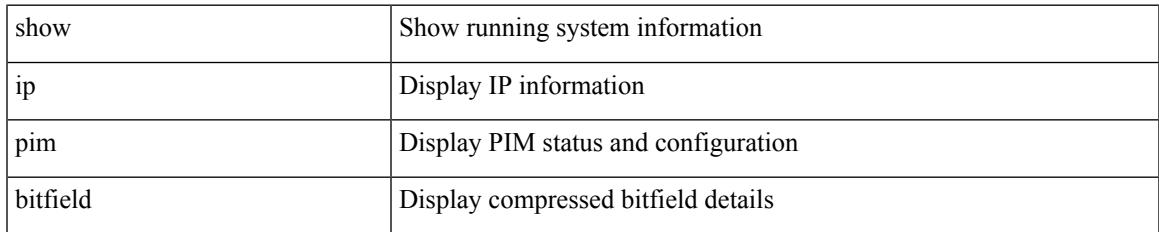

### **Command Mode**

# **show ip pim config-sanity**

show ip pim config-sanity  $\lceil$  readonly  $\lceil$  TABLE vrf < out-context>  $\lceil$  TABLE RP < rp-addr>  $\lceil$  { <rperr-count><rp-interface><rp-error> } ] ] [ TABLE\_ANYCAST [ { <arperr-count> <anycastrp-addr> [ <arp-interface> ] <arp-error> [ <configure-as-RP> ] } ] [ TABLE\_MEMBER [ { <memerr-count> [ <mem-interface> ] <mem-error> } ] ] <found> ] [ TABLE\_BSR [ { <rp-cand-count> [ <rp-cand-interface> ] <rp-cand-error> } ] [ { <bsr-cand-count> [ <bsr-cand-interface> ] <bsr-cand-error> } ] ] [ TABLE\_AUTORP [  $\{\langle$  <rp-cand-count>  $\{\langle$  <rp-cand-interface>  $\rangle$  \  $\{\langle$  = cand-error \epta  $\}$  ]  $\{\langle$  <auto-cand-count>  $\langle$  <auto-cand-interface> ] <auto-cand-error> } ] ] ] ]

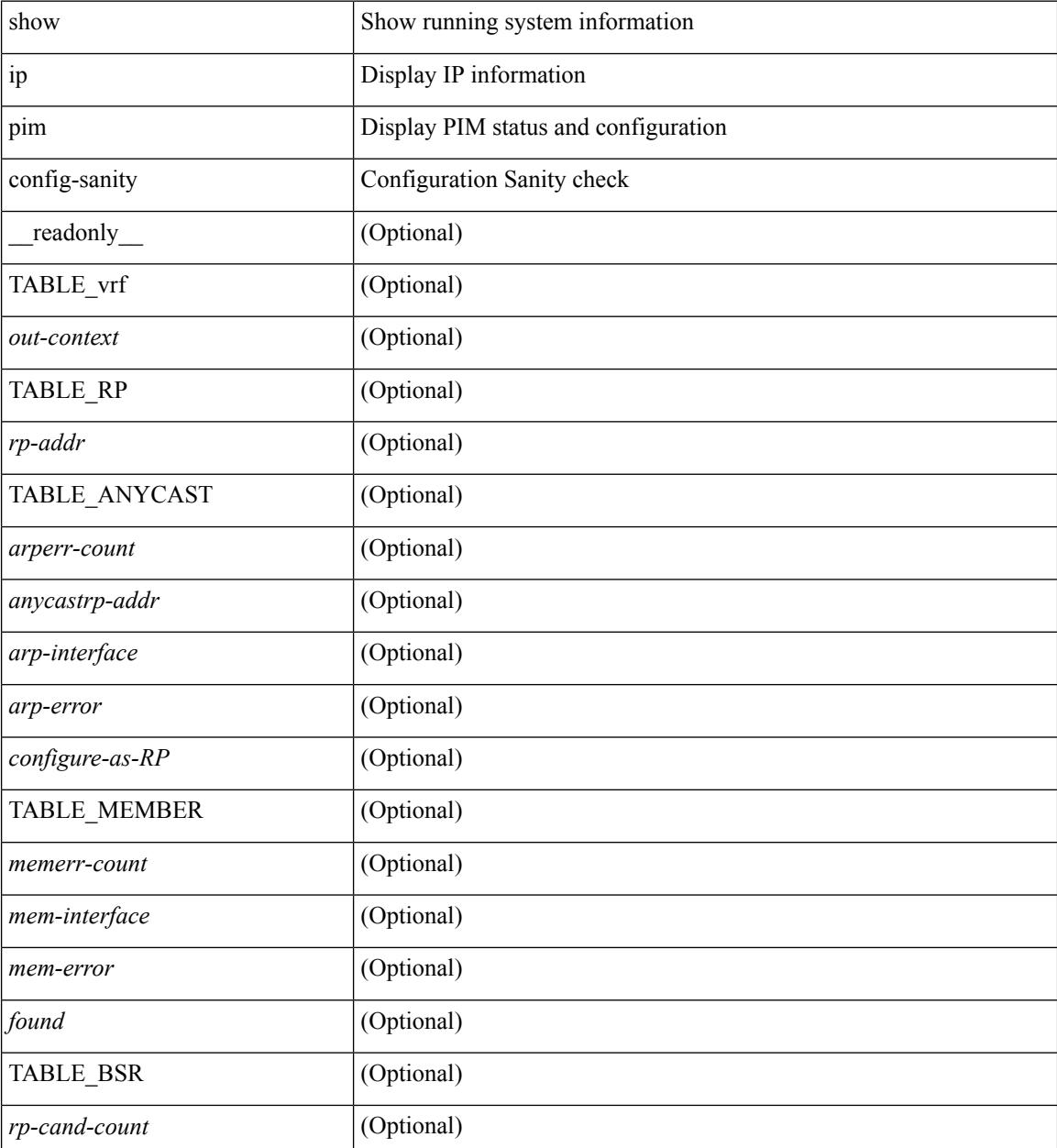

 $\mathbf{l}$ 

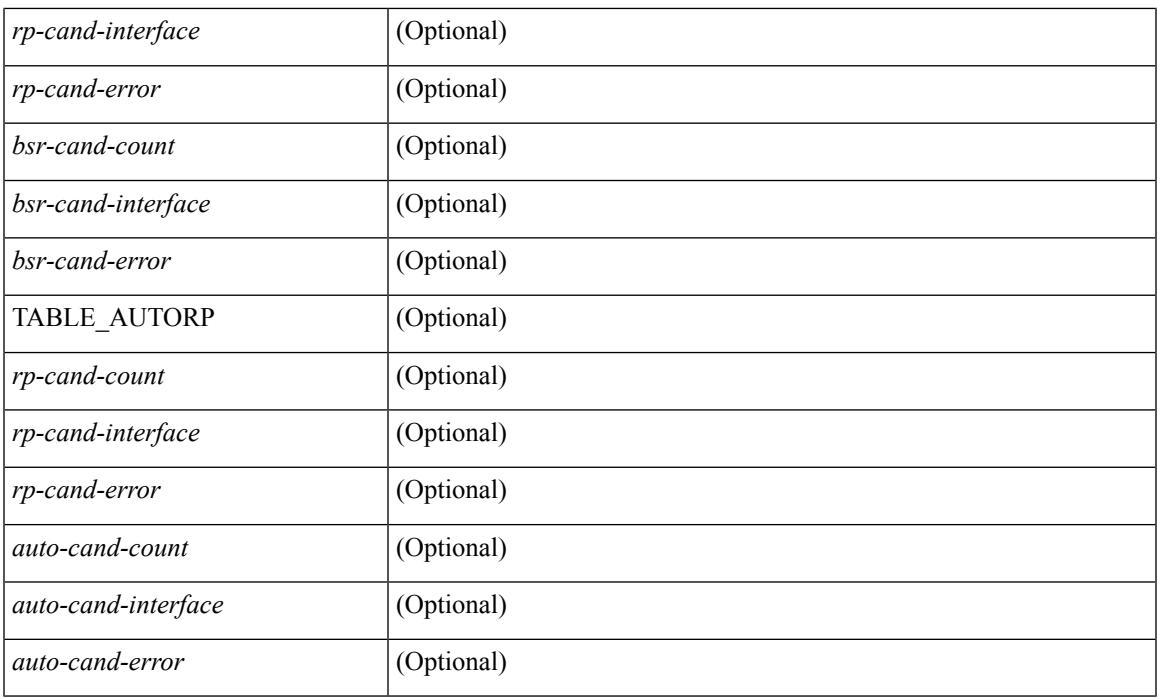

# **Command Mode**

# **show ip pim df**

show ip pim df  $[\langle \text{rp-or-group}\rangle]$  [ vrf  $\{\langle \text{vrf-name}\rangle \mid \langle \text{vrf-known-name}\rangle \mid all \}$  ] [ internal ] [ \_\_readonly\_ [<out-context> ] [ TABLE\_rp [<rp-addr> ] [<df-ordinal> ] [<df-bits> ] [<df-bits-count> ] [<metric-pref> ] [ <metric> ] [ TABLE\_grange [ <grange-grp> ] [ <grange-masklen> ] ] [ TABLE\_iod [ <if-name> ] [ <df-winner> ] [ <df-state> ] [ <winner-metric-pref> ] [ <winner-metric> ] [ <uptime> ] [ <is-rpf> ] ] ] ]

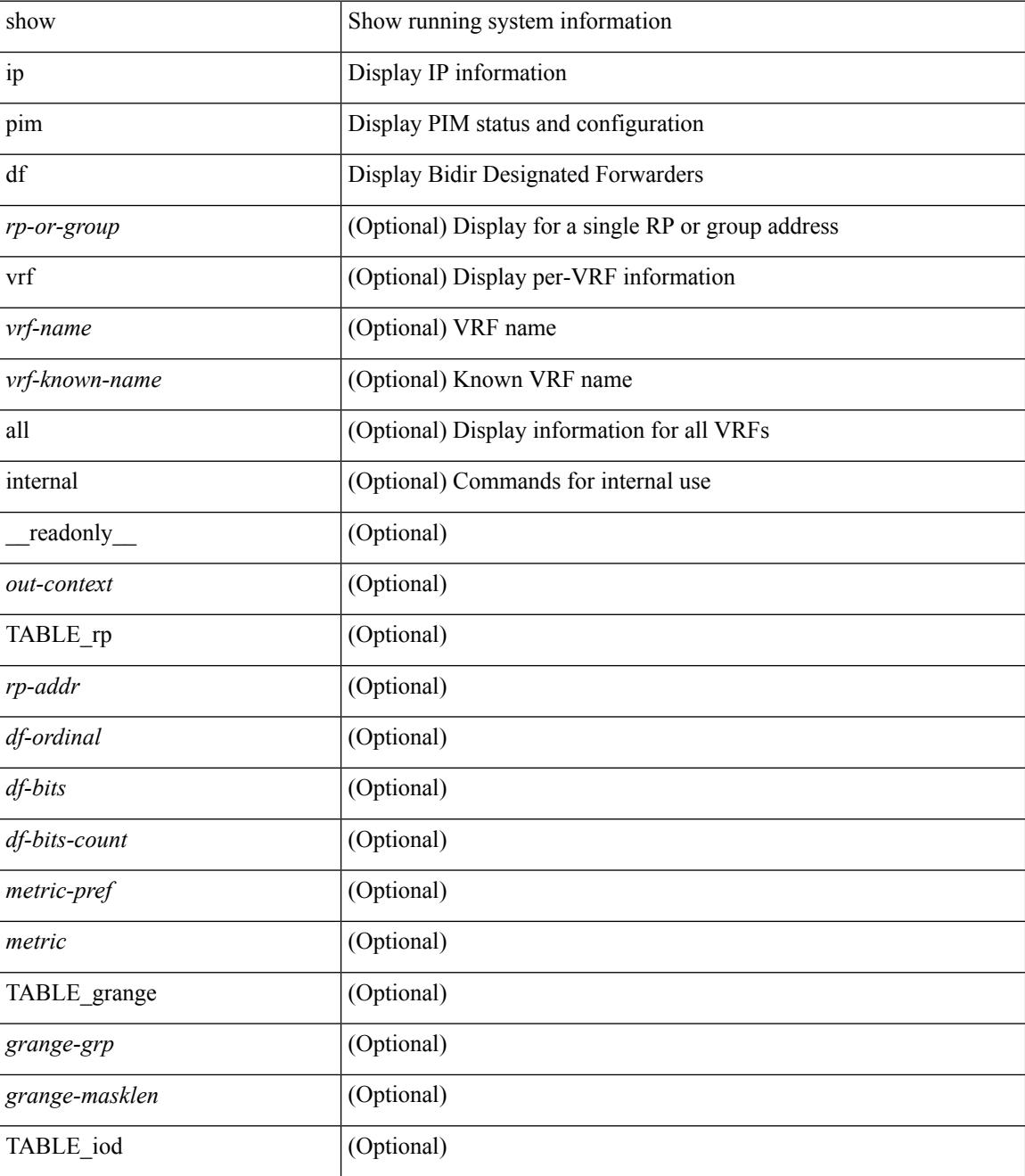

 $\mathbf{l}$ 

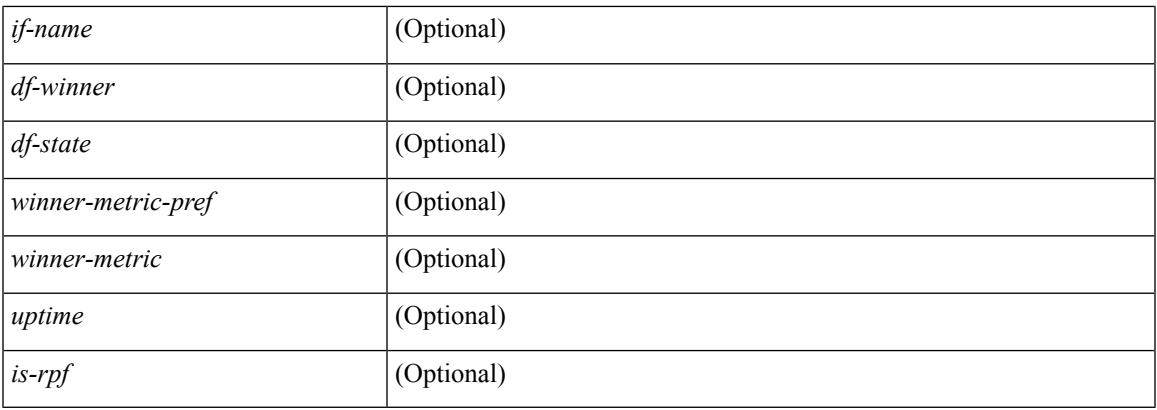

# **Command Mode**

# **show ip pim event-history**

show ip pim [ internal ] event-history { errors | msgs | <pim-event-hist-buf-name> | statistics }

#### **Syntax Description**

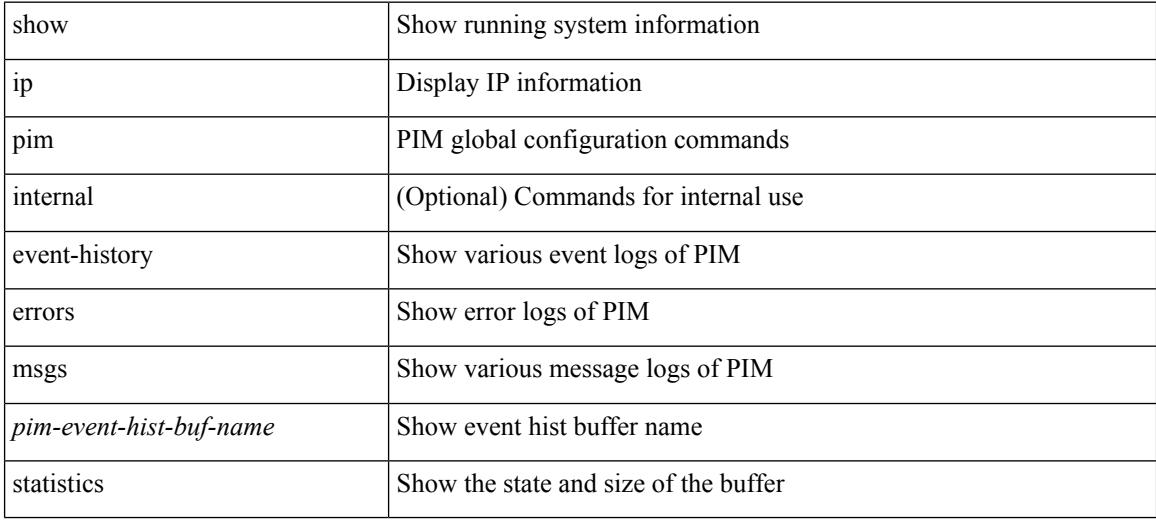

### **Command Mode**
## **show ip pim fabric info**

show ip pim fabric info [ \_\_readonly \_\_ <switch\_role> <fabric\_ctrl\_addr> <peer\_fabric\_ctrl\_infra> <vpc\_domain\_id> <peer\_fabric\_ctrl\_addr> ]

## **Syntax Description**

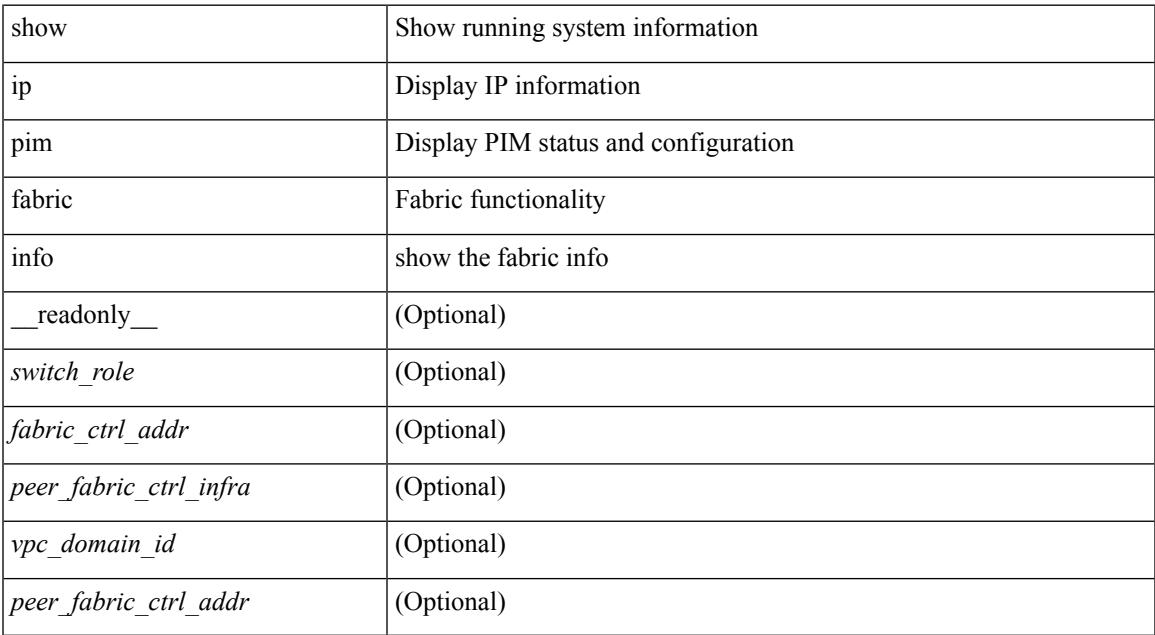

### **Command Mode**

## **show ip pim fabric legacy-vlans**

show ip pim fabric legacy-vlans [ \_readonly \_TABLE\_legacy\_vlan <vlan\_id> ]

### **Syntax Description**

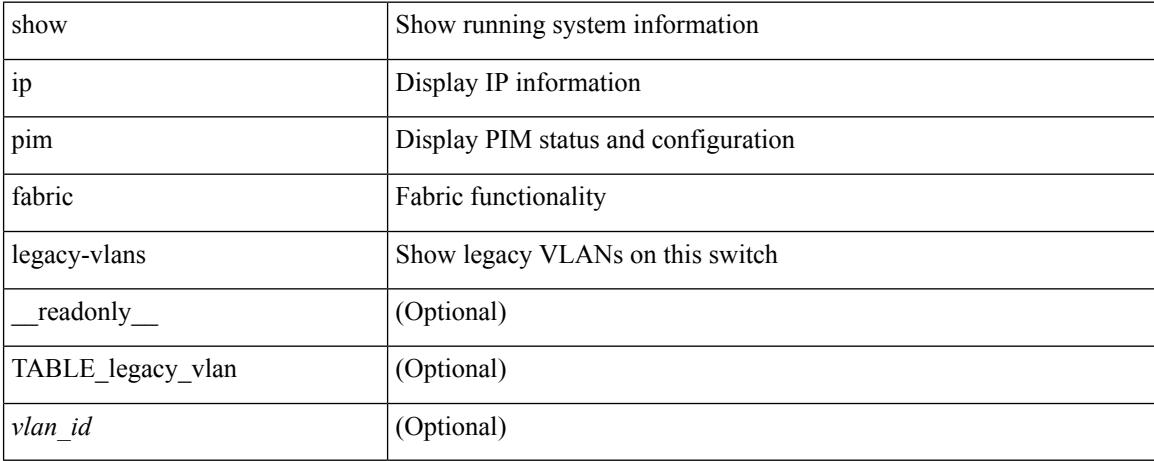

### **Command Mode**

## **show ip pim group-range**

show ip pim group-range [  $\langle \text{group} \rangle$  ] [ vrf  $\langle \langle \text{vrf-name} \rangle$  |  $\langle \text{vrf-known-name} \rangle$  | all } ] [ \_readonly [ TABLE\_vrf <out-context> [ { TABLE\_group <grp-addr> [ <invalid-grp> ] [ <action> ] [ <mode> ] [ <rp-addr>  $\left[ \left( \text{th-tree-only-range} \right) \right] \left[ \text{cong } \right] \right]$ 

#### **Syntax Description**

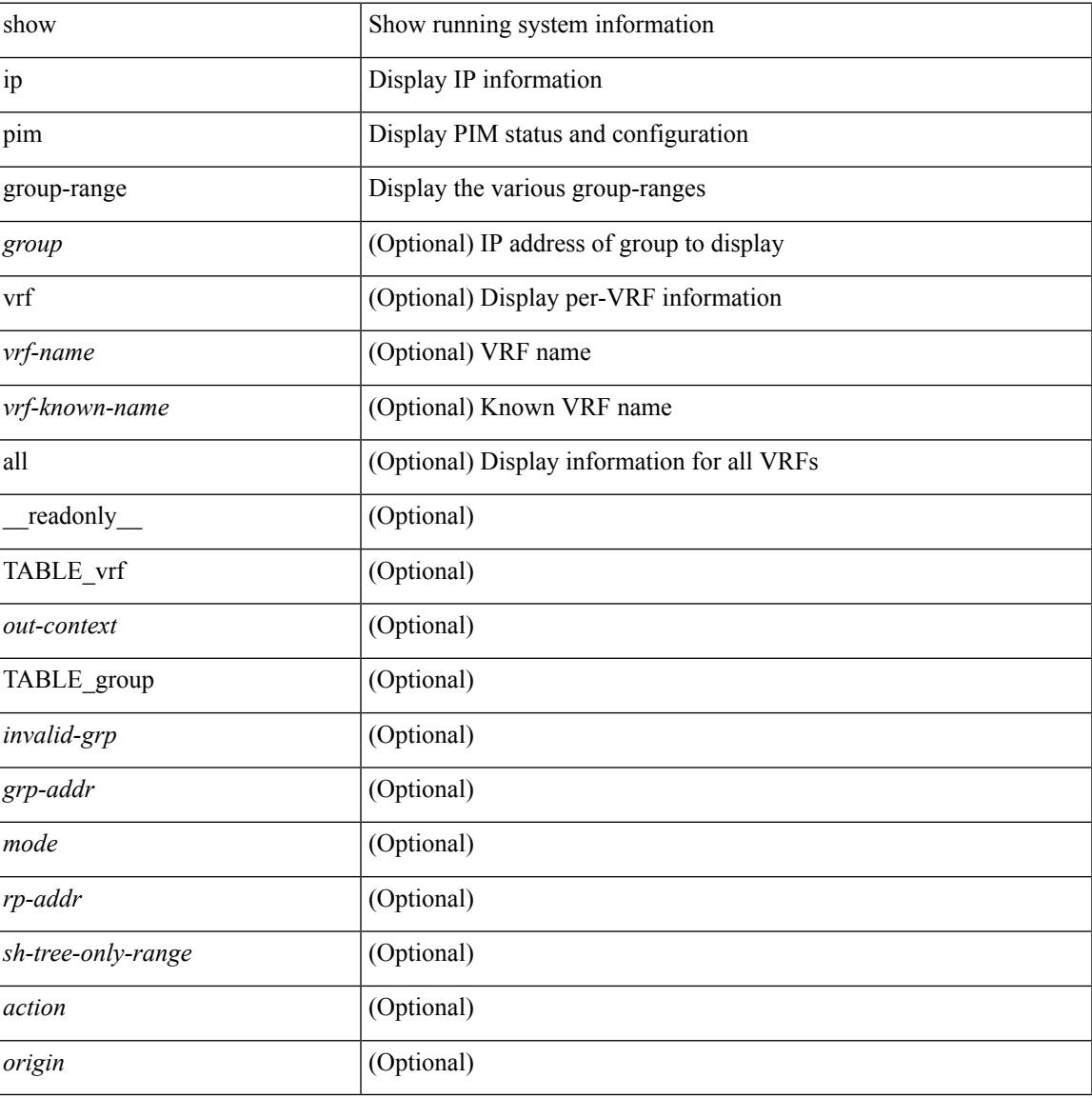

#### **Command Mode**

## **show ip pim interface**

show ip pim interface [  $\langle$  interface> ] [ brief ] [ vrf  $\langle$   $\rangle$   $\langle$  vrf-name>  $|$   $\rangle$   $\langle$   $\rangle$   $\langle$   $\rangle$   $\langle$   $\rangle$   $\langle$   $\rangle$   $\langle$   $\rangle$   $\langle$   $\rangle$   $\langle$   $\rangle$   $\langle$   $\rangle$   $\langle$   $\rangle$   $\langle$   $\rangle$   $\langle$   $\rangle$   $\langle$   $\rangle$   $\langle$   $\rangle$  readonly  $\left[ \leq i$ s-pim-enabled>  $\right]$  [ TABLE\_vrf  $\left[ \leq i \right]$  [ TABLE\_brief  $\left[ \leq i \right]$ -name>  $\left[ \leq i \right]$   $\left[ \leq i \right]$ ] [ <if-dr> ] [ <if-nbr-count> ] [ <if-is-border> ] ] [ TABLE\_iod [ <if-name> ] [ <if-status> ] [  $\leq$ cached\_if\_status> ] [  $\leq$ if-addr-summary> ] [  $\leq$ pim-dr-address> ] [  $\leq$ dr-priority> ] [  $\leq$ no-dr-priority> ] [ <nbr-cnt> ] [ <hello-interval-sec> ] [ <hello-interval-msec> ] [ <hello-timer> ] [ <holdtime-msec> ] [  $\leq$ holdtime-sec>  $\leq$  [  $\leq$  if-conf-dr-priority>  $\leq$  [  $\leq$  f-conf-delay>  $\leq$  [  $\leq$  is-border>  $\leq$  [ $\leq$   $\leq$   $\leq$   $\leq$   $\leq$   $\leq$   $\leq$   $\leq$   $\leq$   $\leq$   $\leq$   $\leq$   $\leq$   $\leq$   $\leq$   $\leq$   $\leq$   $\leq$  [  $\langle$ nbr-policy-name> ] [  $\langle$ jp-in-policy-name> ] [  $\langle$ jp-out-policy-name> ] [  $\langle$ jp-interval> ] [  $\langle$ jp-next-send> ] [  $\epsilon$   $\sim$  [  $\epsilon$   $\sim$   $\epsilon$   $\sim$ <last-cleared> ] [ <hello-sent> ] [ <hello-rcvd> ] [ <hello-early-sent> ] [ <jp-sent> ] [ <jp-rcvd> ] [ <assert-sent> ] [ <assert-rcvd> ] [ <graft-sent> ] [ <graft-rcvd> ] [ <graft-ack-sent> ] [ <graft-ack-rcvd> ] [ <df-offer-sent> ] [ <df-offer-rcvd> ] [ <df-winner-sent> ] [ <df-winner-rcvd> ] [ <df-backoff-sent> ] [ <df-backoff-rcvd> ] [  $\langle pass-sent \rangle$  [  $\langle pass-rcvd \rangle$  [  $\langle cksum-errors \rangle$  ]  $\langle invalid-errors \rangle$  [  $\langle invalid-df-errors \rangle$  [  $\langle author-failed \rangle$ ] [ <pak-len-errors> ] [ <ver-errors> ] [ <pkts-self> ] [ <pkts-non-nbr> ] [ <pkts-on-passive> ] [ <jp-rcvd-on-rpf> ] [ <jp-rcvd-no-rp> ] [ <jp-rcvd-wrong-rp> ] [ <jp-rcvd-for-ssm> ] [ <jp-rcvd-for-bidir> ] [ <jp-in-policy-filter> ] [ <jp-out-policy-filter> ] ] ] ]

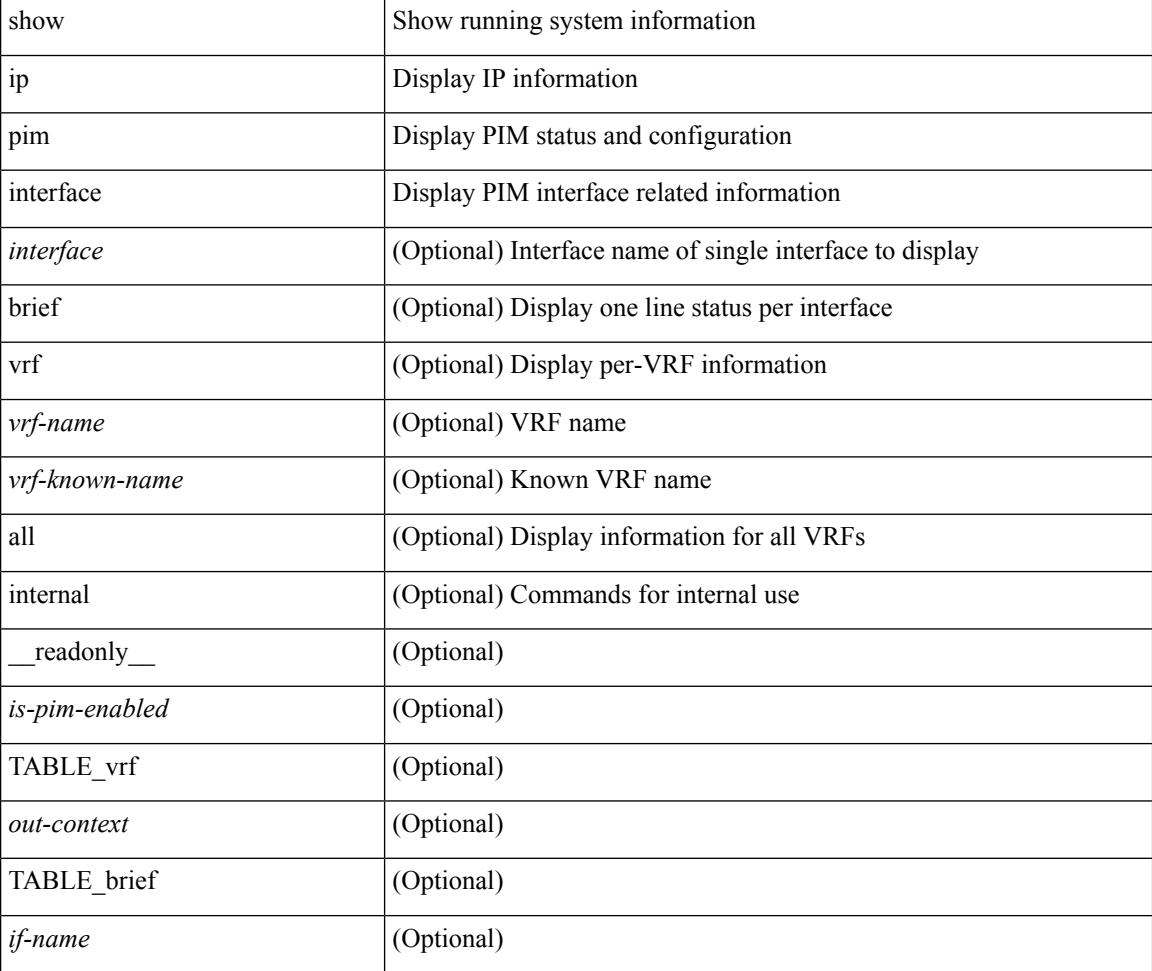

I

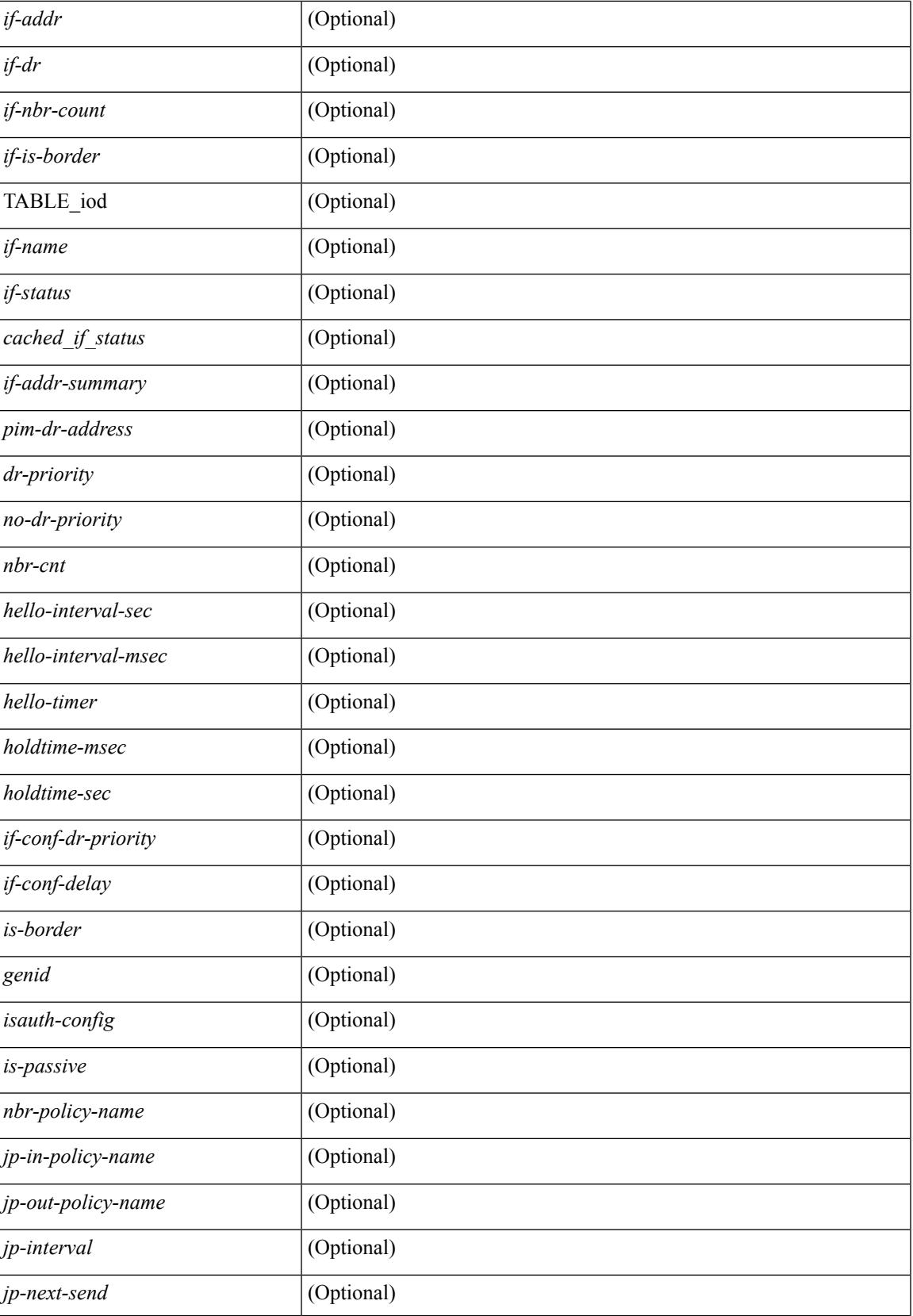

 $\mathbf I$ 

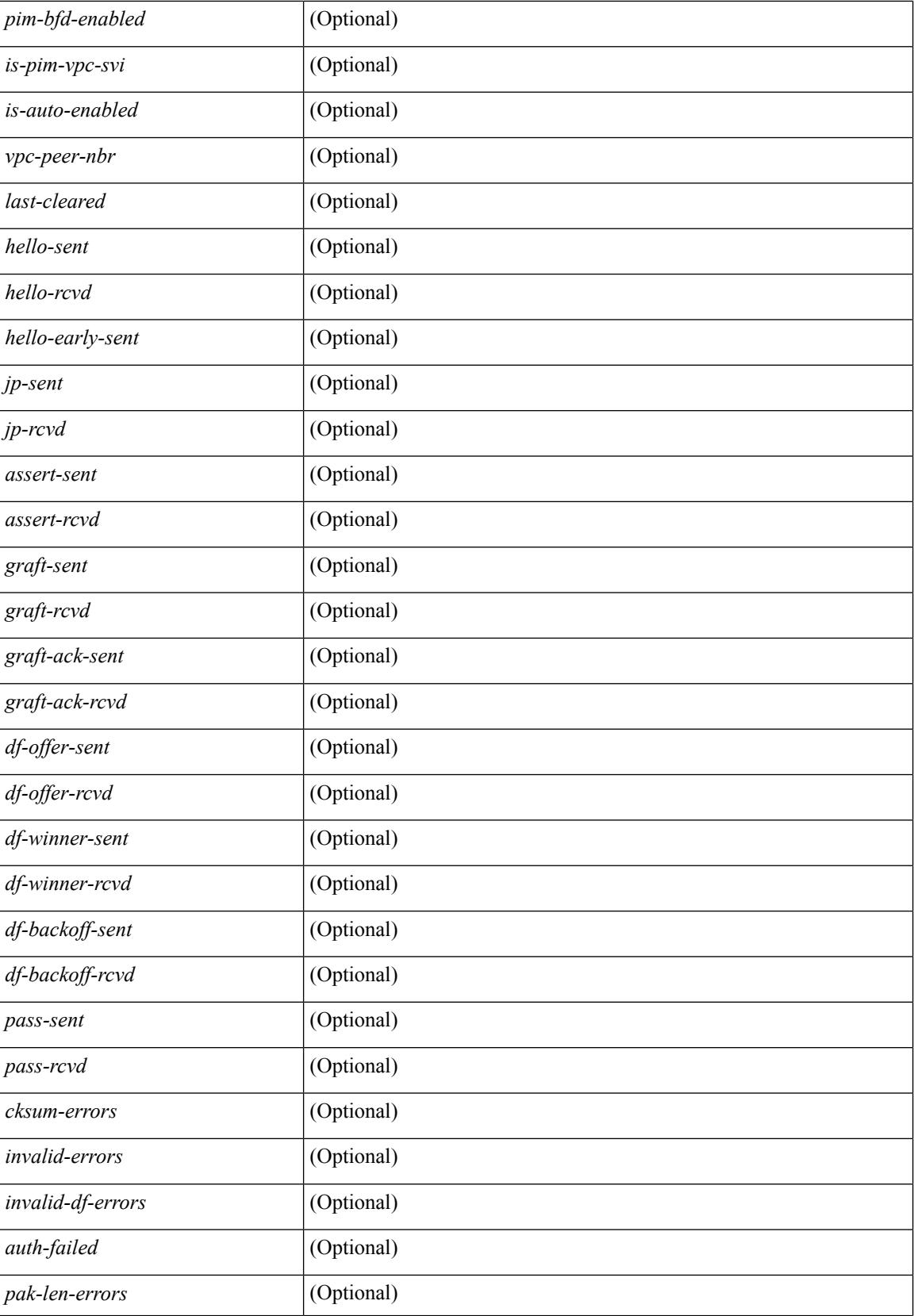

 $\mathbf I$ 

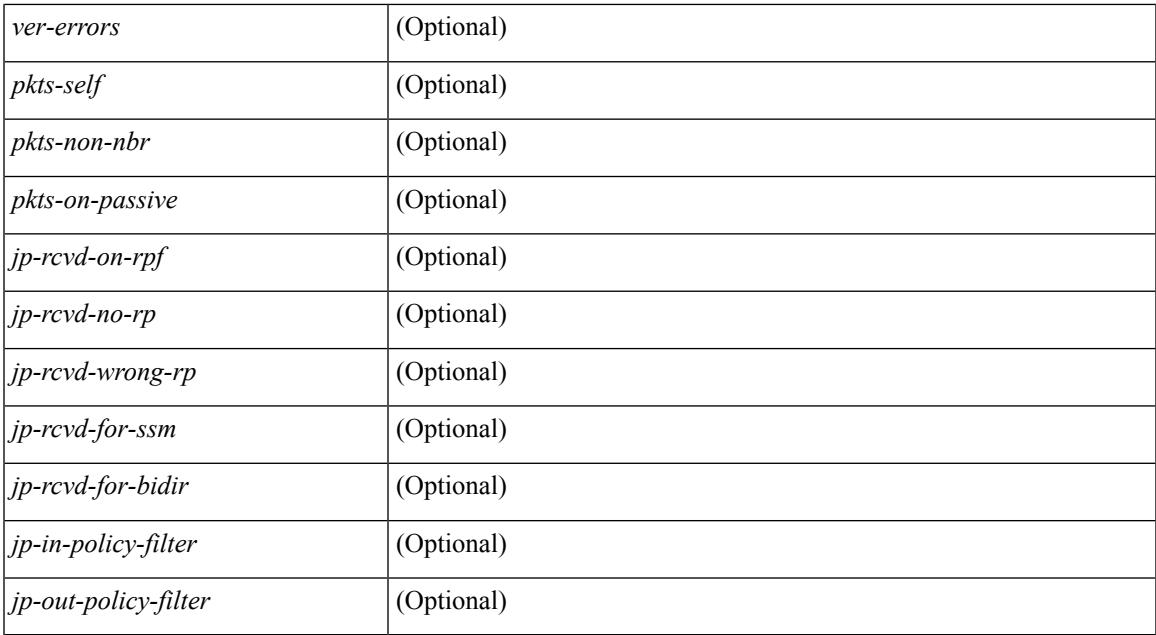

#### **Command Mode**

## **show ip pim mdt**

show ip pim mdt  $\lceil \text{vrf} \rceil$  <vrf-name>  $|\text{vrf}$ -known-name>  $\lceil \text{all} \rceil$  all  $\lceil \cdot \rceil$  readonly TABLE\_vrf <out\_context> <mti> <mti\_status> <default\_mdt\_grp> <grp\_mode> <asm\_shared\_tree> <mti\_config\_mtu> <mti\_active\_mtu> <cfg\_tunnel\_src\_if> <bgp\_update\_src\_if> <hello\_interval> <jp\_interval> <data\_mdt\_join\_interval> <data\_switchover\_interval> <data\_holddown\_interval> <data\_timeout\_interval> <mdt\_src> <mdt\_src\_if>  $\epsilon$  =  $\epsilon$  /spp\_rd set>  $\epsilon$ send\_join\_count>  $\epsilon$  \cduck results are and the set of  $\epsilon$  and the set of  $\epsilon$  $\langle\text{grange mask len}\rangle \langle\text{threshold}\rangle$  [  $\langle\text{policy name}\rangle$  ] } ]

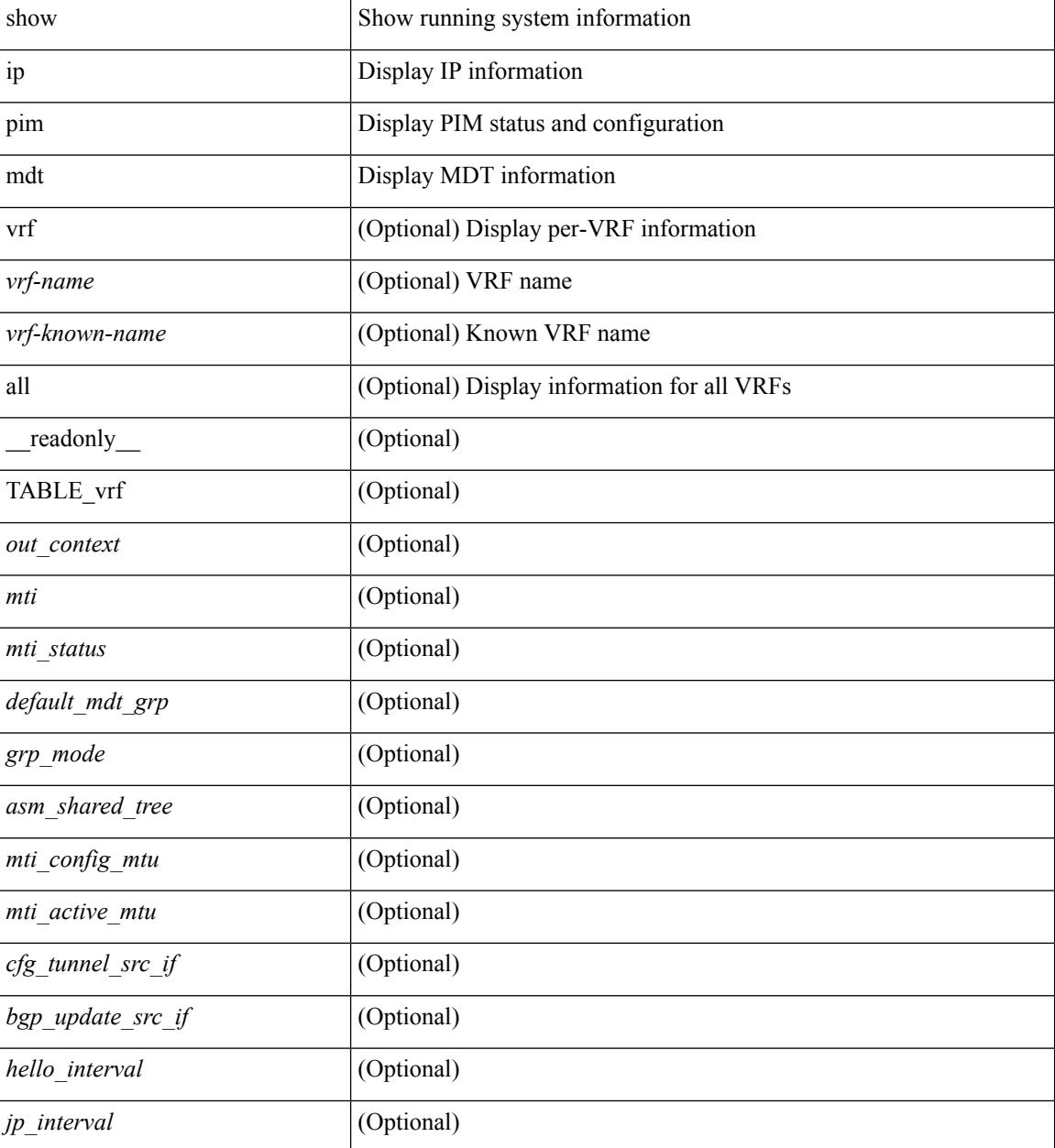

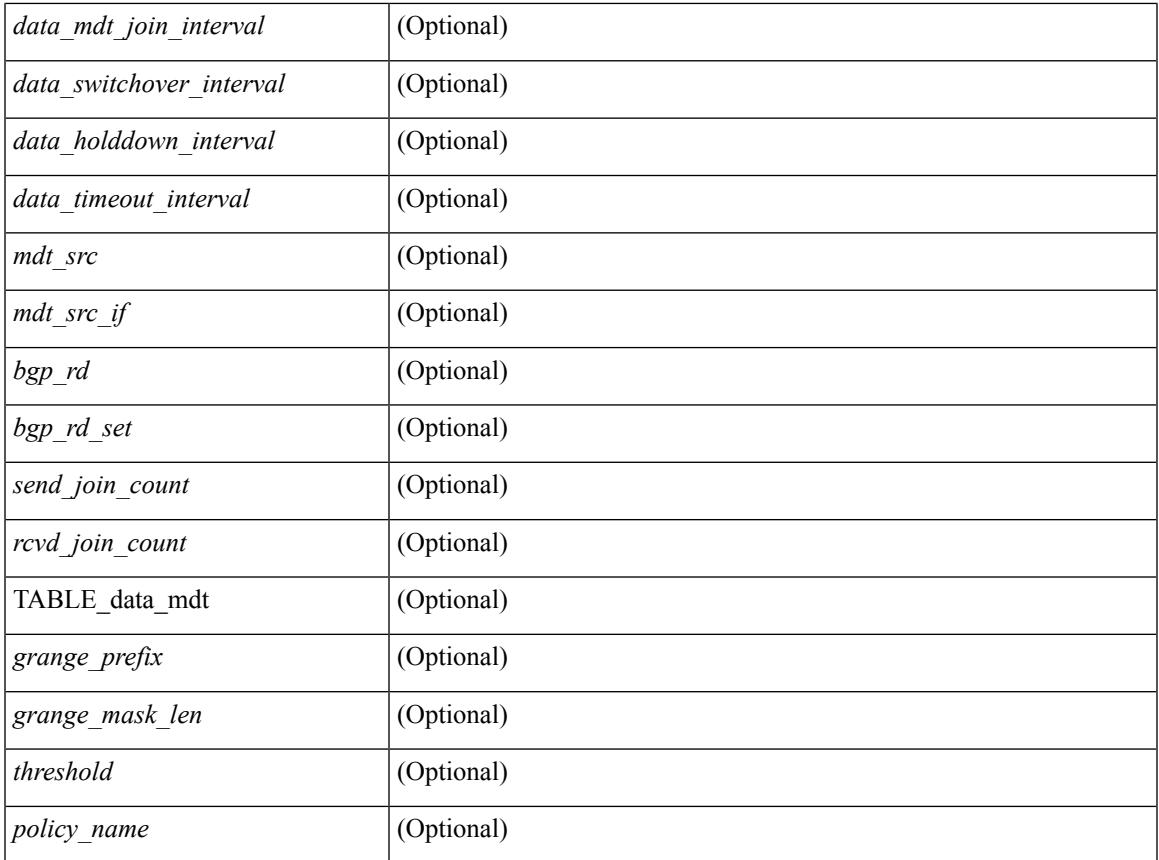

## **Command Mode**

• /exec

 $\mathbf{l}$ 

# **show ip pim mdt bgp**

show ip pim mdt bgp [ mdt-source <src-addr> ] [ \_readonly \_\_ { TABLE\_entry <br/> <br/>bgp\_rd> <mdt\_src> <mdt\_grp> <local> } ]

## **Syntax Description**

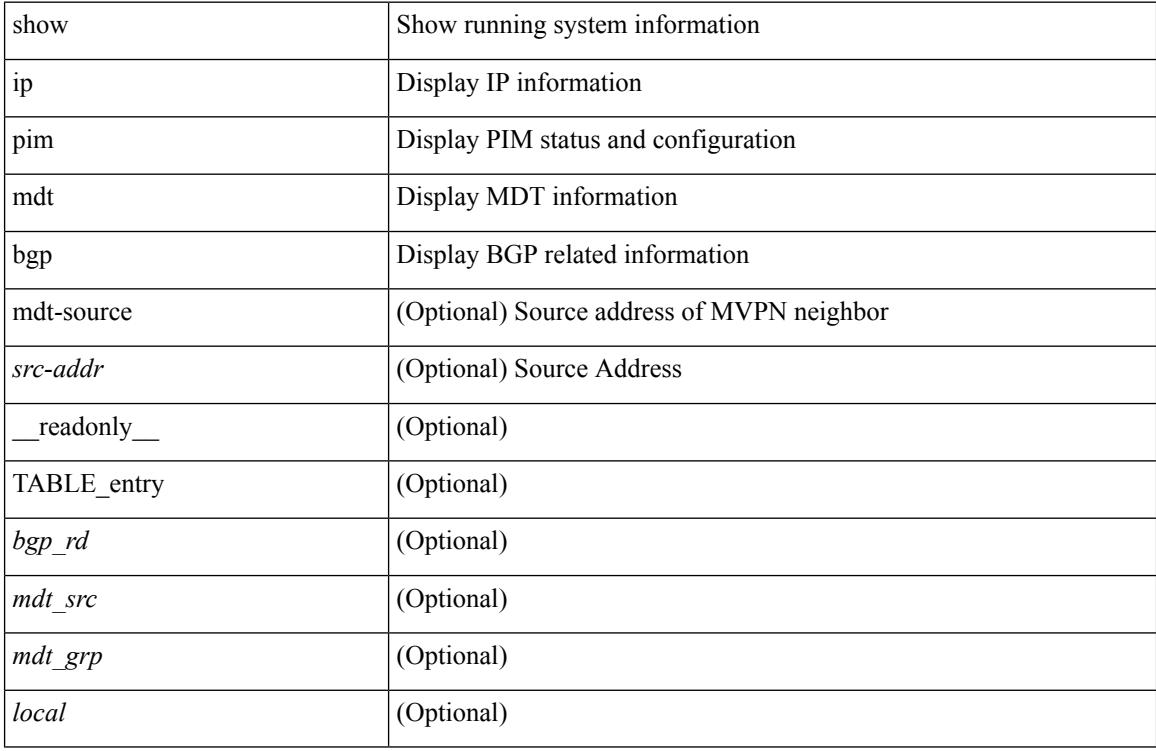

#### **Command Mode**

## **show ip pim mdt history interval**

show ip pim mdt history interval <min> [ vrf { <vrf-name> | <vrf-known-name> | all } ] [ \_\_readonly\_ TABLE\_vrf <out\_context> [ { TABLE\_entry <csrc> <cgrp> <psrc> <pgrp> <uptime> <send\_count> } ] ]

## **Syntax Description**

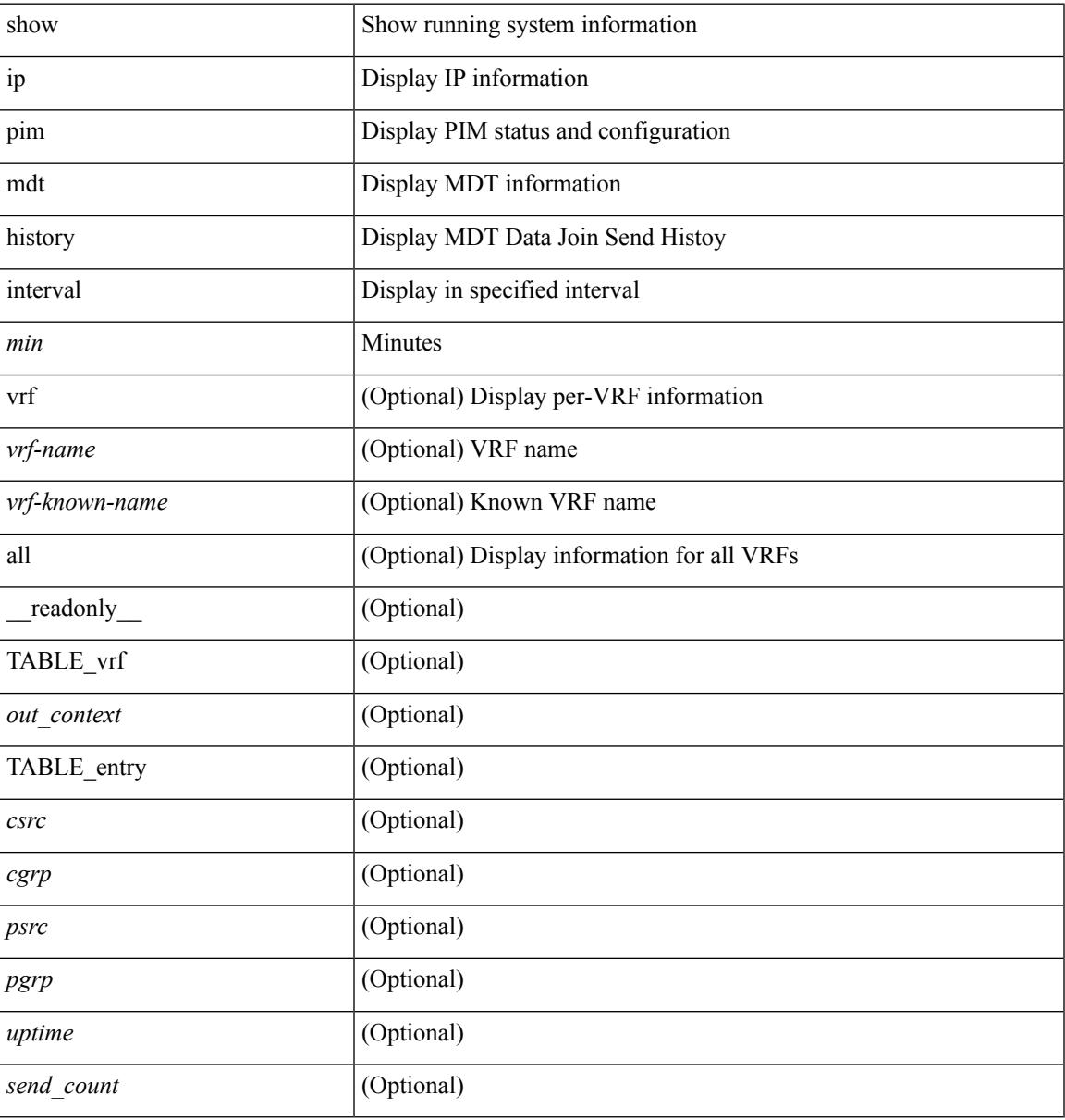

### **Command Mode**

## **show ip pim mdt receive**

show ip pim mdt receive [detail ] [ vrf { <vrf-name> | <vrf-known-name> | all } ] [ \_readonly\_ TABLE\_vrf <out\_context> [ { TABLE\_entry <csrc> <cgrp> <psrc> <pgrp> <uptime> <expires> <recv\_count> } ] ]

### **Syntax Description**

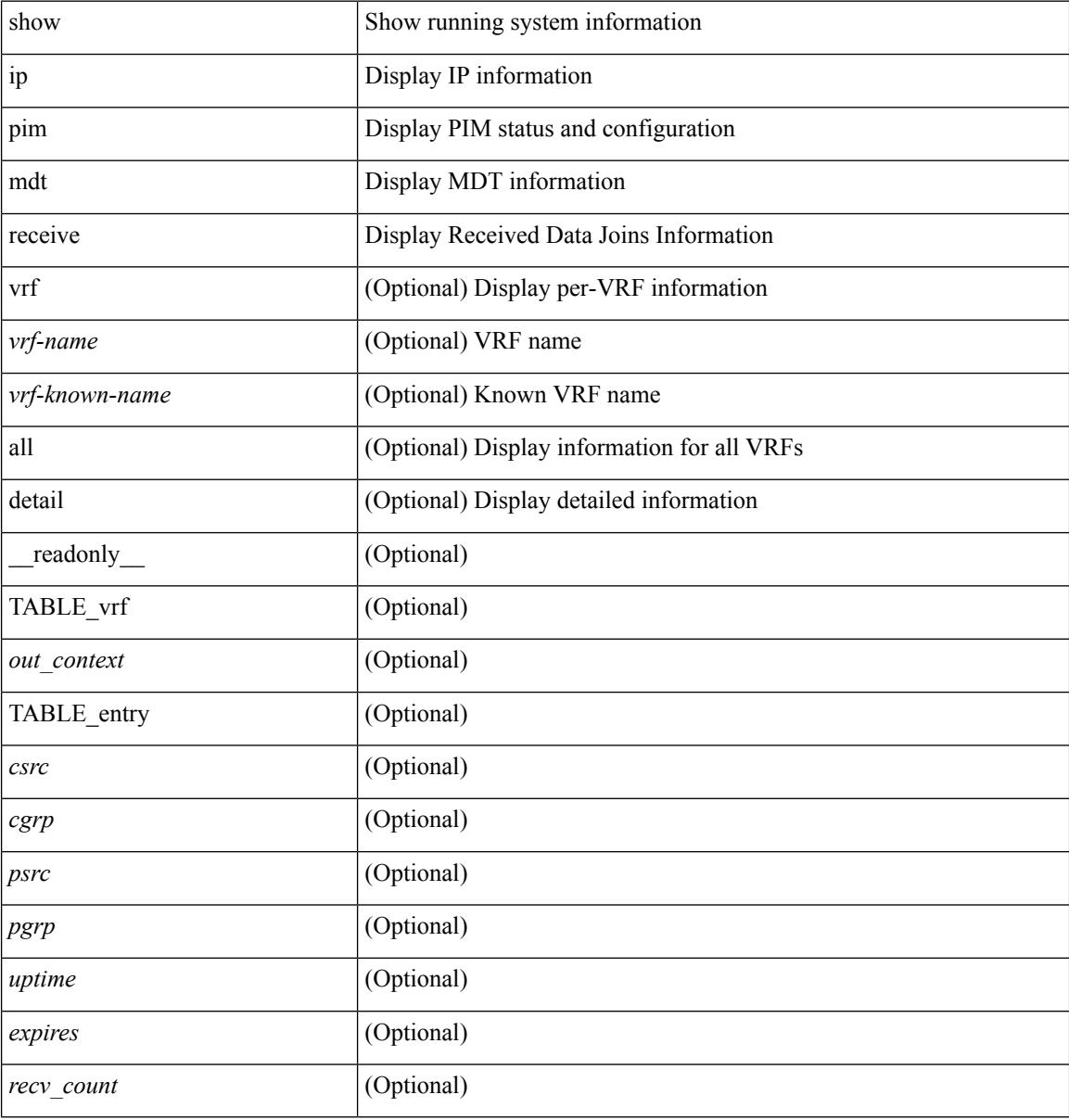

#### **Command Mode**

## **show ip pim mdt send**

show ip pim mdt send [detail ] [ vrf { <vrf-name> | <vrf-known-name> | all } ] [ \_readonly\_ TABLE\_vrf <out\_context> [ { TABLE\_entry <csrc> <cgrp> <psrc> <pgrp> <uptime> <send\_count> } ] ]

## **Syntax Description**

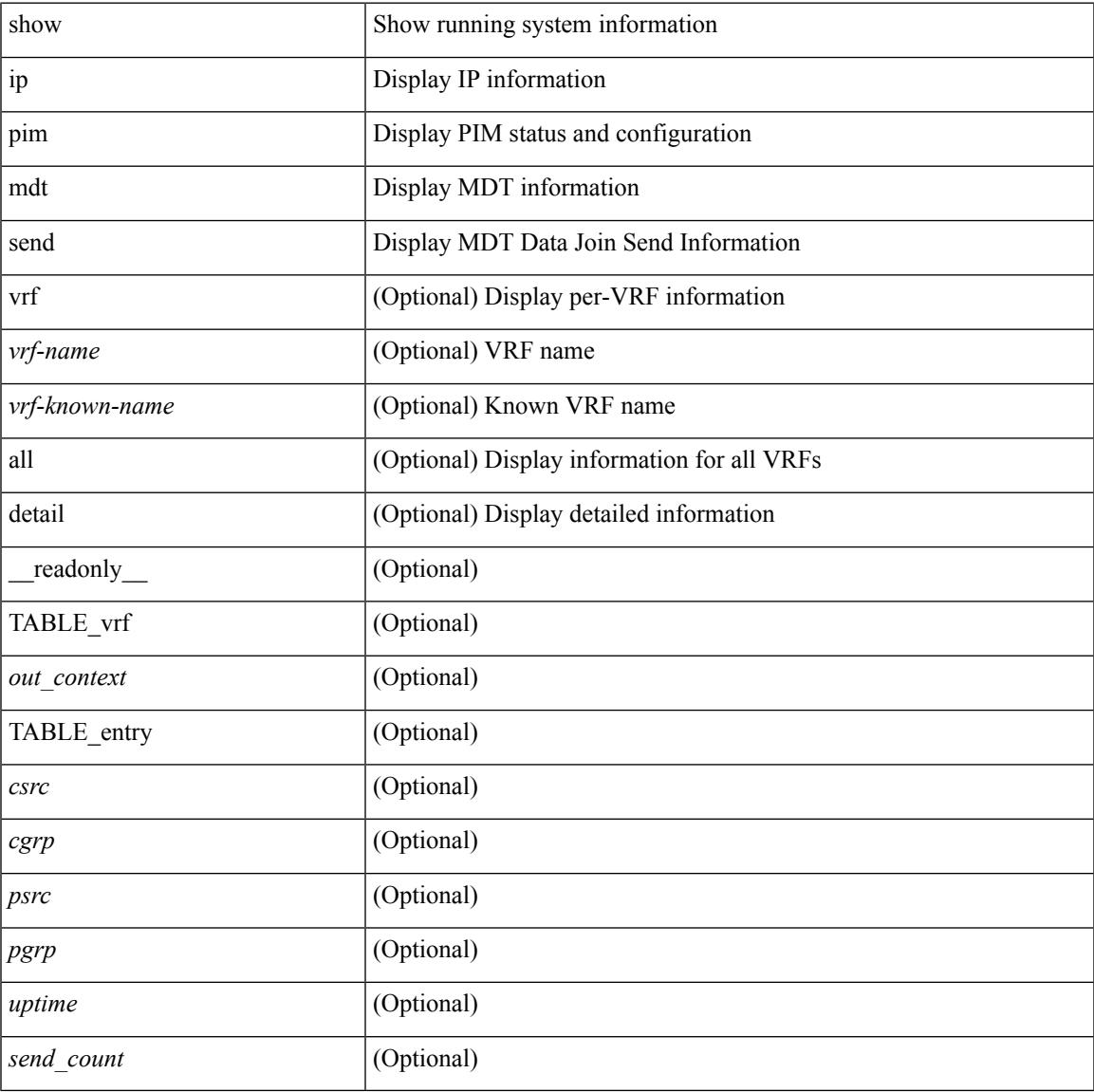

### **Command Mode**

• /exec

# **show ip pim neighbor**

show ip pim neighbor { [ <interface> ] | [ <ipaddr> ] } [ vrf { <vrf-name> | <vrf-known-name> | all } ] [ detail | internal ] [ \_\_readonly\_ [ TABLE\_vrf <out-context> [ TABLE\_neighbor <nbr-addr><if-name><uptime><expires> [<dr-priority> ] <br/> <br/> <br/> <br/><br/>e>bfd-state> [ <longest-hello-intvl><non-hello-pkts> ] ] ] ]

### **Syntax Description**

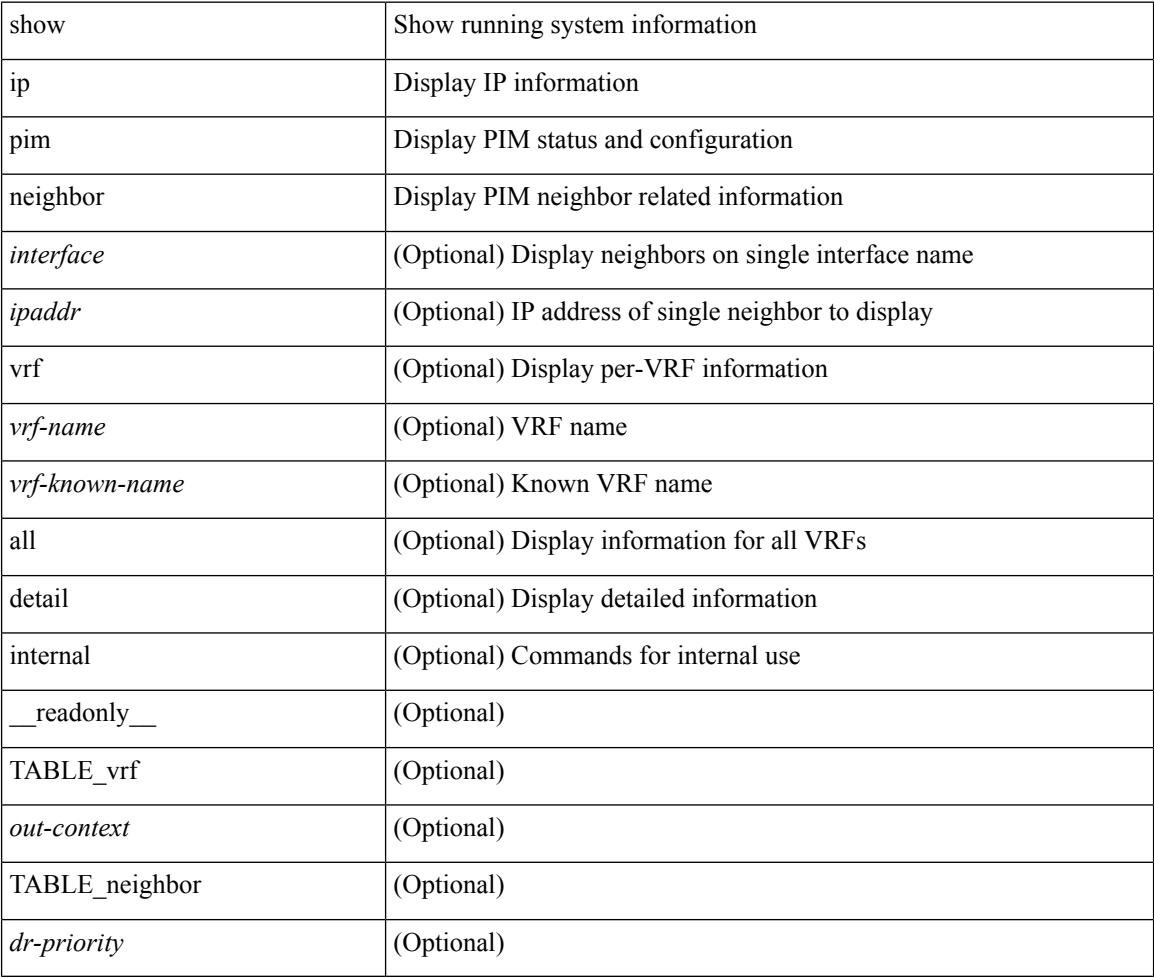

#### **Command Mode**

## **show ip pim oif-list**

show ip pim oif-list <group> [ <source> ] [ vrf { <vrf-name> | <vrf-known-name> | all } ] [ \_\_readonly\_ TABLE\_vrf <vrf-name> { TABLE\_grp <mcast-addrs> <incoming-intf> <rpf-nbr> <timeout-interval> <oif-list-count> [ { TABLE\_oiflist <oif-name> } ] <timeout-list-count> [ { TABLE\_timeoutlist <timeoutoif-name> } ] <immediate-list-count> [ { TABLE\_immediatelist <immediateoif-name> } ] <immediate-timeout-list-count> [ { TABLE\_immediatetimeoutlist <immediatetimeoutoif-name> } ] <sgr-prune-list-count> [ { TABLE\_sgrprunelist <sgrprunelistoif-name> } ] } ]

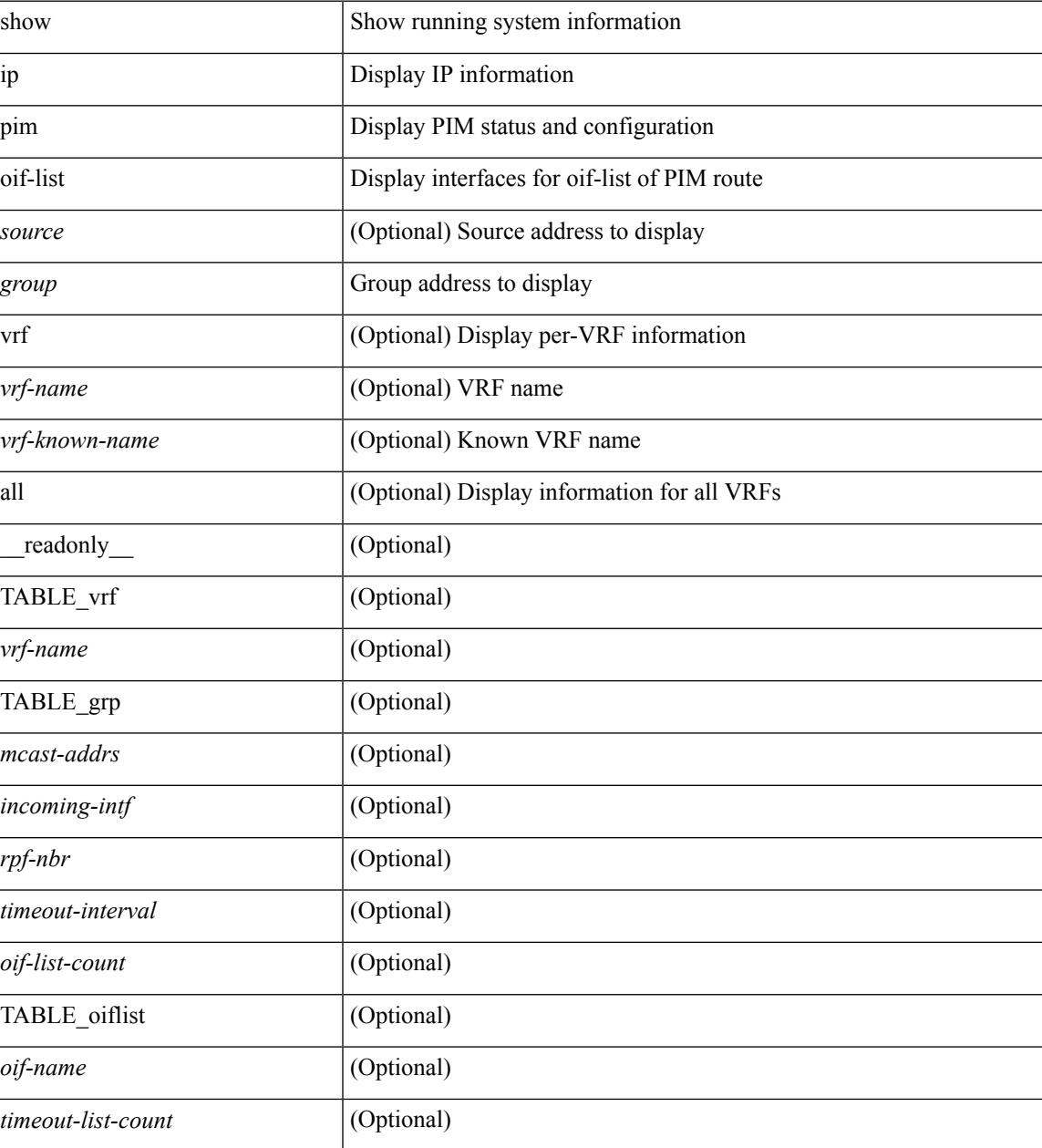

 $\mathbf I$ 

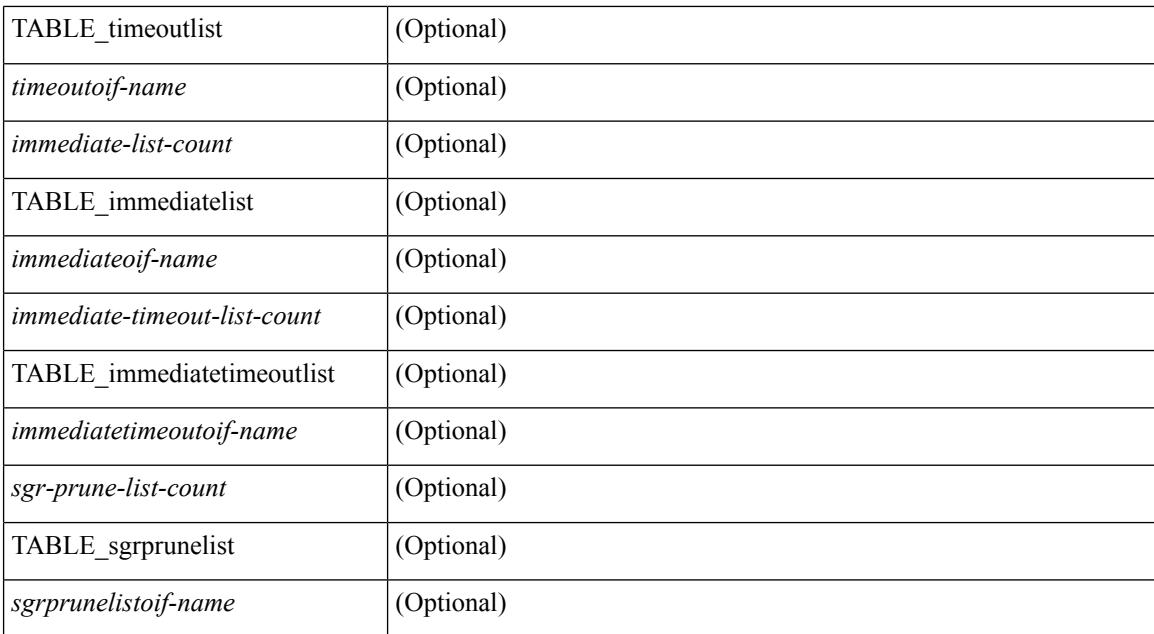

### **Command Mode**

## **show ip pim policy statistics**

show ip pim policy statistics { register-policy | bsr { bsr-policy | rp-candidate-policy } | auto-rp { rp-candidate-policy | mapping-agent-policy } } [ vrf { <vrf-name> | <vrf-known-name> | all } ] [ \_\_readonly\_ { TABLE\_routemap <name> <action> <seq\_num> [ { TABLE\_cmd <command> <match\_count> <compare\_count> } ] } <total\_accept\_count> <total\_reject\_count> ]

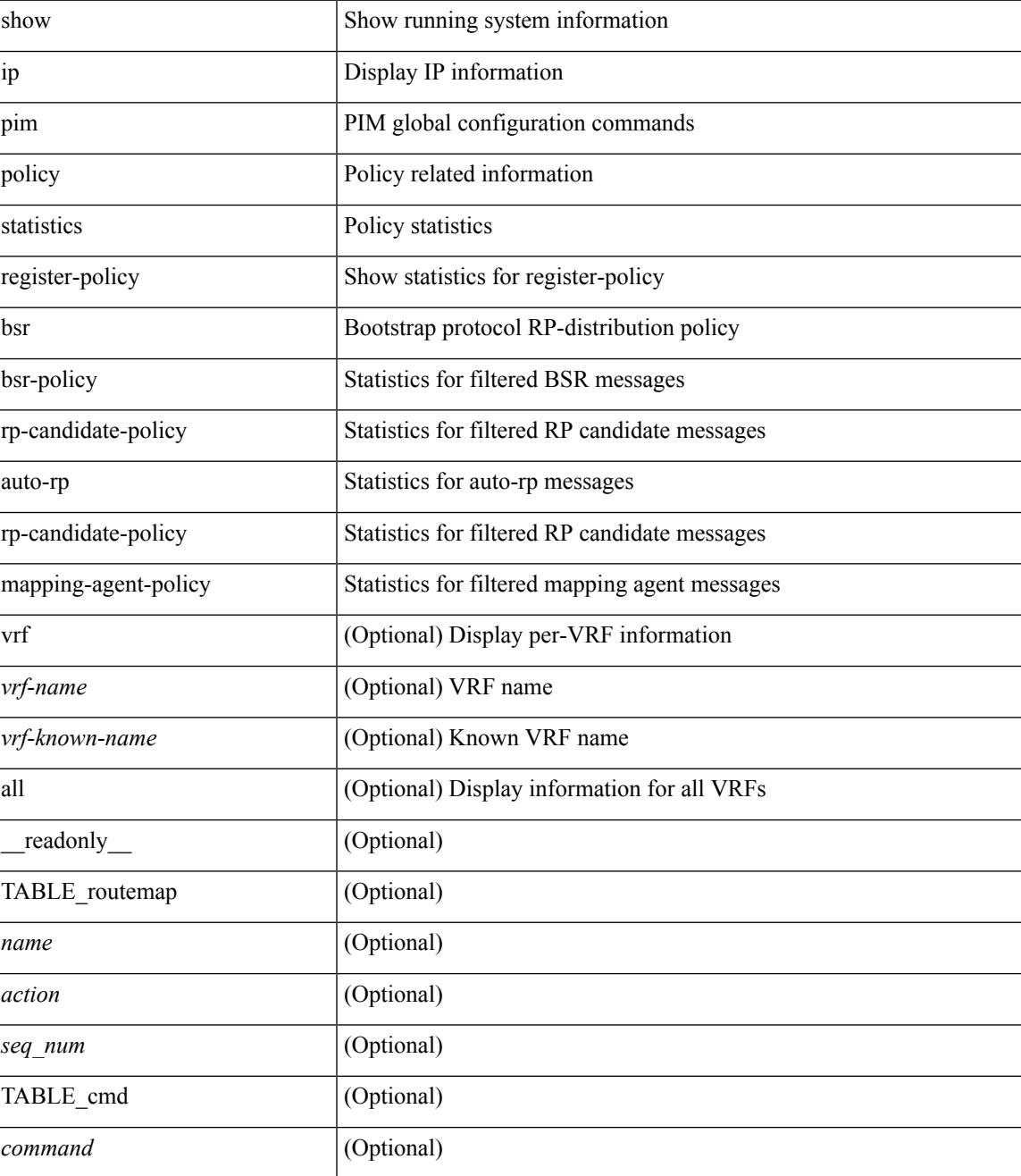

I

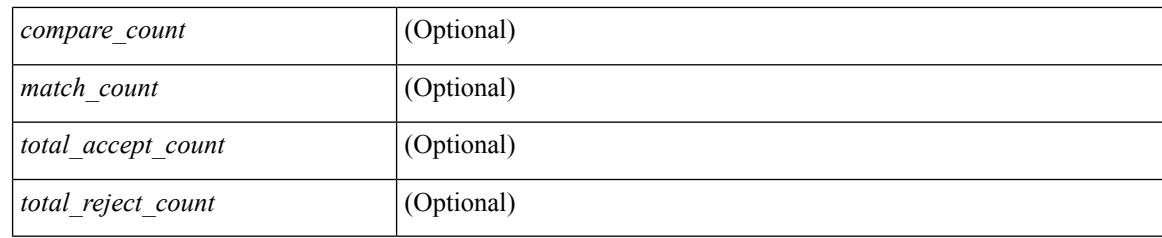

## **Command Mode**

## **show ip pim policy statistics jp**

show ip pim policy statistics  $\{jp\text{-policy} \mid neighbor\text{-policy}\} \leq interface \geq \lceil \frac{readonly}{\text{readonly}} \rceil$  { TABLE\_routemap <name> <action> <seq\_num> [ { TABLE\_cmd <command> <match\_count> <compare\_count> } ] } <total\_accept\_count> <total\_reject\_count> ]

#### **Syntax Description**

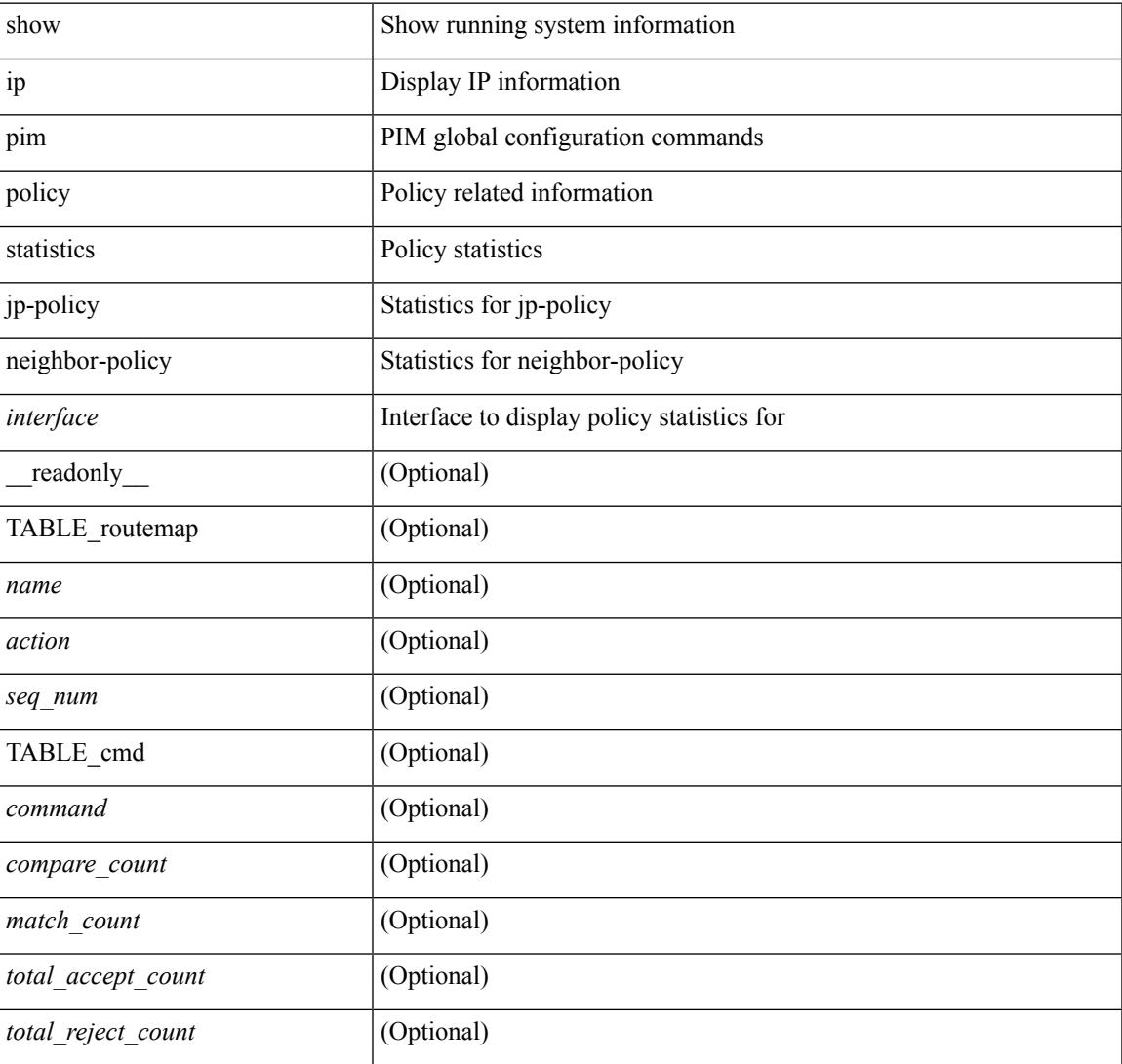

#### **Command Mode**

## **show ip pim route**

show ip pim route  $\{ \lceil \text{bitfield} \rceil \}$  <source>  $\langle \text{group} \rangle$  |  $\langle \text{group} \rangle$  |  $\langle \text{source} \rangle$  |  $\{ \text{bitfield} \}$  |  $\{ \text{vrf-name} \rangle$  |  $\langle \text{vrf-known-name}\rangle$  all } ] [ \_\_readonly \_\_TABLE\_vrf <context-name> <route-count> [ TABLE\_one\_route  $\le$ mcast-addrs> [  $\le$ rp-addr>  $\le$ rp-local> ]  $\le$ bidir>  $\le$ sgexpire> [  $\le$ sgrexpire> ] [  $\le$ timeleft> ]  $\le$ rp-bit> [  $\le$ register> ] [<assert-timeout> ] <intf-name> <rpf-nbr-1> <rpf-nbr-addr> <rpf-nbr-2> [<metric-pref> <route-metric> ] [ <uptime> <is-attached> <is-static> <zero-nonpim-oifs>

<is-external><otv-decap><otv-router-mode><data-created>

<mdt-encap><mdt-decap><vxlan-decap><vxlan-encap> <sw-pkts><sw-bytes><hw-pkts><hw-bytes> [[ <rpf-src><mrib-rpf-notify><add-pending><aged-route><sg-expiry-cfg>

<jp-holdtime><route-metric-internal><metric-pref-internal> <delay-register-stop><register-stop-rcvd> [ <lisp-src-rloc> ] [ TABLE\_lisp\_encap <encap-src-rloc> <encap-dst-rloc> <timeout-count> <add-pending>  $\le$ del-pending> ]  $\le$  [  $\le$  coif-count>  $\le$  [  $\le$  oif-bf-str>  $\le$  [  $\le$  filmeout-count>  $\le$  [  $\le$  filmeout-bf-str>  $\le$  [  $\le$  mmediate-count> ] [ <immediate-bf-str> ] [ <immediate-timeout-count> ] [ <immediate-timeout-bf-str> ] [ <sgr-prune-list-count> ] [ <sgr-prune-list-bf-str> ] [ <timeout-interval> <jp-holdtime-rndup> ] [ <mdt-encap-index> ] ] ]

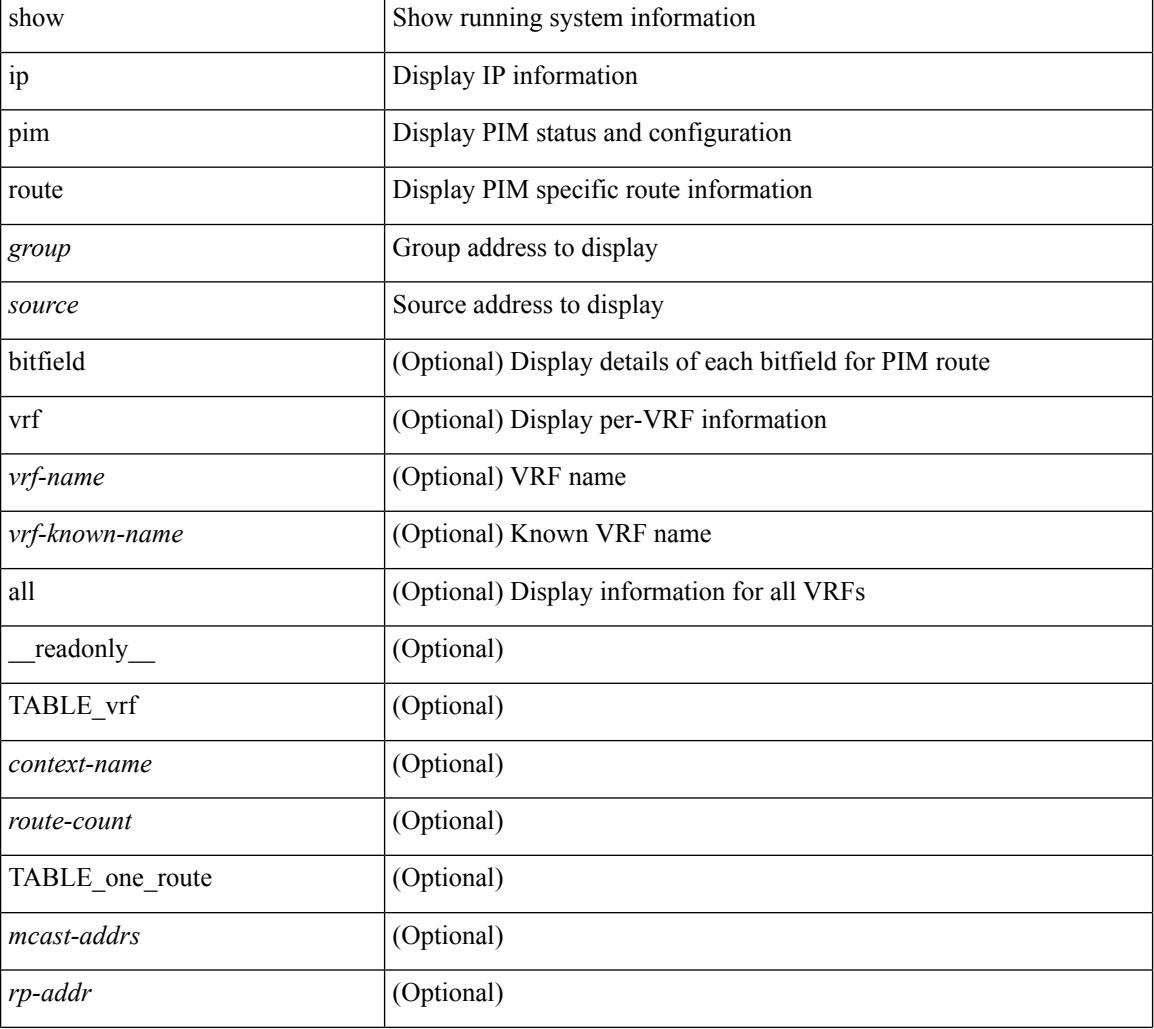

 $\overline{\phantom{a}}$ 

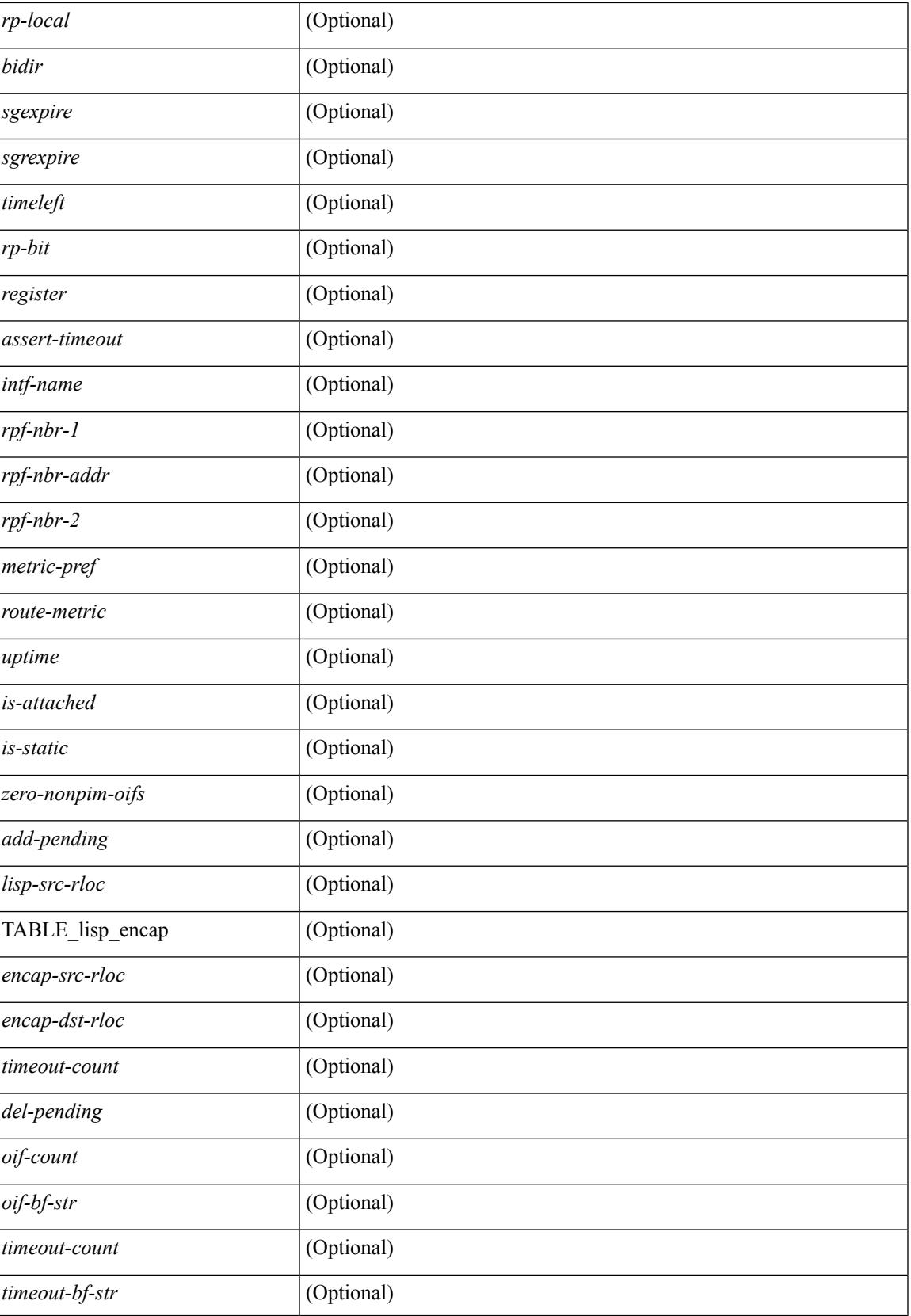

 $\mathbf l$ 

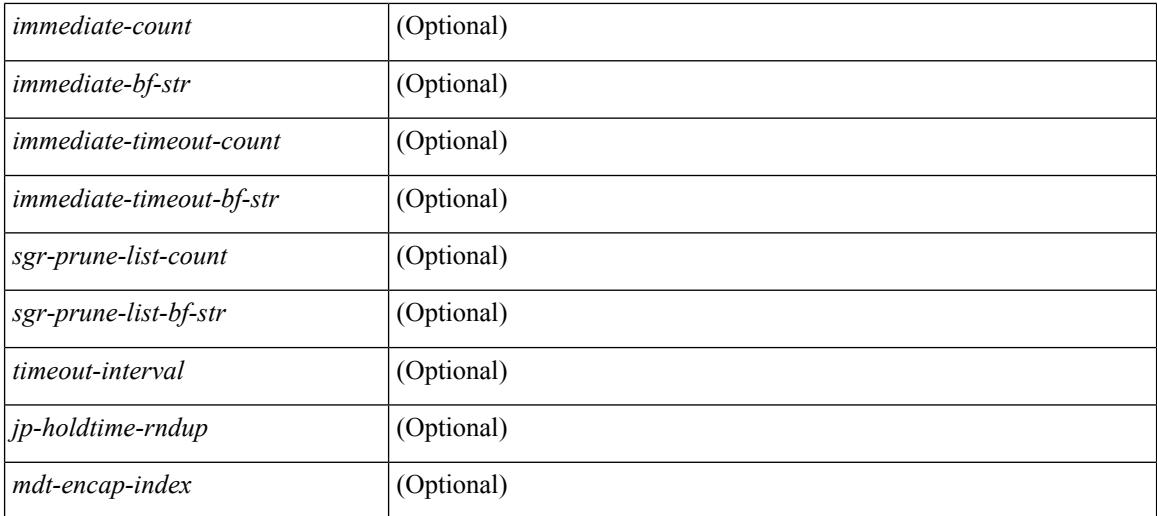

### **Command Mode**

 $\bullet$  /exec

## **show ip pim rp-hash**

show ip pim rp-hash <group> [ vrf { <vrf-name> | <vrf-known-name> | all } ] [ \_\_readonly\_\_ <out-context> [  $\leq$ rp-found> ] [  $\leq$ is-rp-bsr-learnt> ] [  $\leq$ out-group1> $\leq$ rp-addr1> ] [  $\leq$ out-group> $\leq$ hash-length> $\leq$ out-bsr> ]  $[$  { $TABLE\_rp$  <rp-addr> <hash> <isbest\_hash> } ] ]

### **Syntax Description**

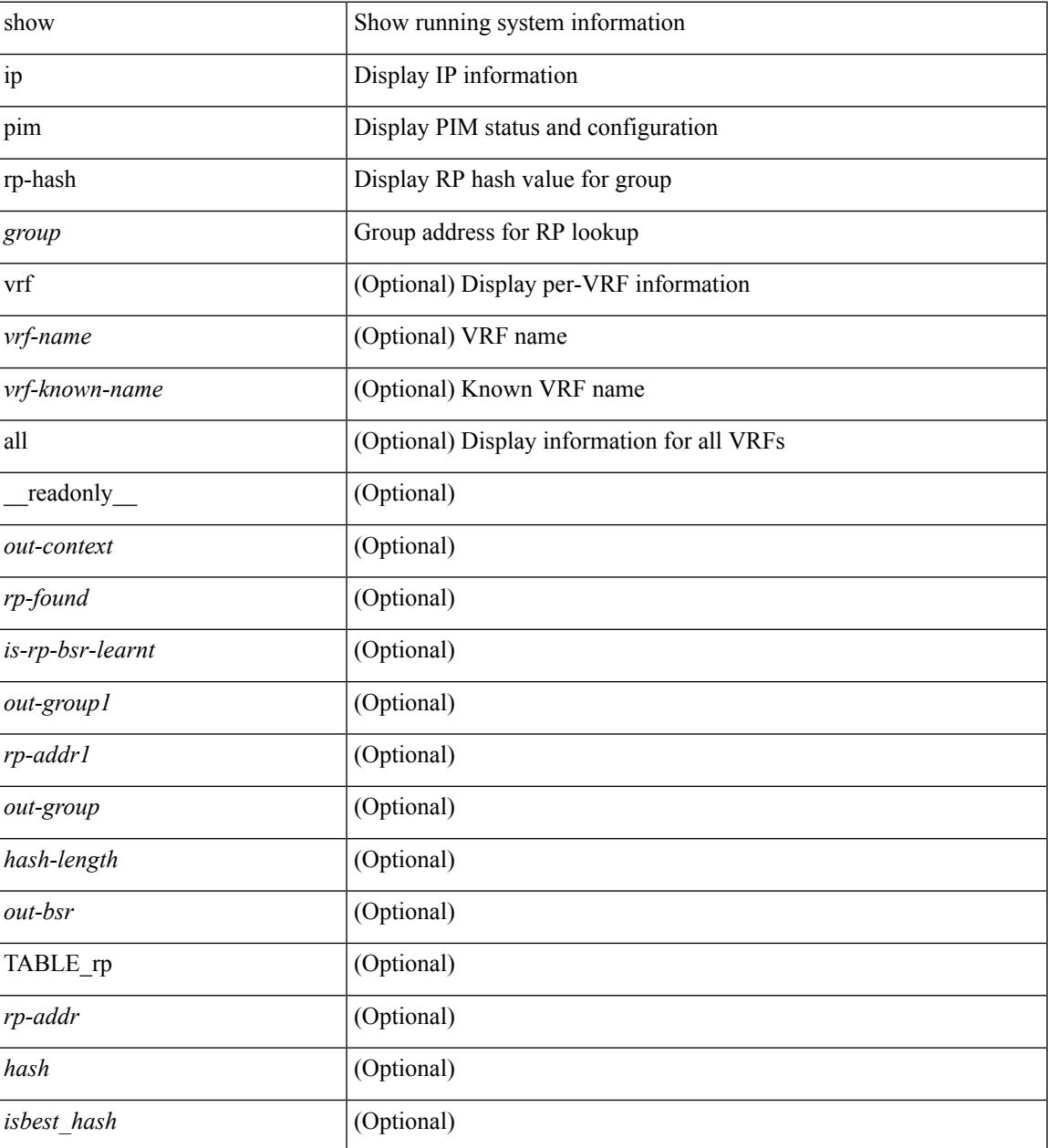

#### **Command Mode**

## **show ip pim rp**

show ip pim rp  $\lceil$  <group>  $\rceil$  [ vrf  $\{\langle \text{vrf-name} \rangle \mid \langle \text{vrf-known-name} \rangle \mid \text{all} \}$  ] [ internal ] [ \_\_readonly\_ [ TABLE\_vrf <out-context>  $[$  <is-bsr-enabled>  $]$  [ <is-bsr-listen-only>  $]$  [ <is-bsr-forward-only>  $]$  [ <br/>\the standard standard standard standard standard standard standard standard standard standard standard standa ] [ <is-bsr-local> ] [ <bs-timer> ] [ <bsr-uptime> ] [ <bsr-expires> ] [ <bsr-priority> ] [ <br/> <br/>sh-masklen> ] [<is-autorp-enabled> ] [<is-autorp-listen-only> ] [<is-autorp-forward-only> ] [<auto-rp-addr> ] [  $\leq$ is-autorp-local>  $\leq$  [  $\leq$  autorp-dis-timer>  $\leq$  [  $\leq$  autorp-cand-address>  $\leq$   $\leq$   $\leq$   $\leq$   $\leq$   $\leq$   $\leq$   $\leq$   $\leq$   $\leq$   $\leq$   $\leq$   $\leq$   $\leq$   $\leq$   $\leq$   $\leq$   $\leq$   $\leq$   $\leq$   $\leq$   $\leq$   $\lceil$  [ <rp-cand-policy-name>  $\lceil$  [ <br/>bsr-policy-name>  $\lceil$  [ <rp-announce-policy-name>  $\lceil$  [ <rp-discovery-policy-name> ] [ TABLE\_anycast\_rp <anycast-rp-addr> [ TABLE\_arp\_rp <arp-rp-addr>  $\leq$ is-rpaddr-local> ] ] [ TABLE rp [  $\leq$ rp-addr> ]  $\leq$  is-rp-local> ]  $\leq$   $\leq$   $\leq$   $\leq$   $\leq$   $\leq$   $\leq$   $\leq$   $\leq$   $\leq$   $\leq$   $\leq$   $\leq$   $\leq$   $\leq$   $\leq$   $\leq$   $\leq$   $\leq$   $\leq$   $\leq$   $\leq$   $\leq$   $\leq$  ] [ <rp-source> ] [ <static-rp-group-map> ] [ TABLE\_grange [ <grange-grp> ] [ <grange-masklen> ] [  $\leq$ grange-is-deny> ] [  $\leq$ is-bidir-grp> ] [  $\leq$ autorp-expires> ] [  $\leq$ bsr-rp-expires> ] [  $\leq$ rp-owner-flags> ] ] [ [ <bidir-ordinal> ] [ <df-bits-recovered> ] [ <rpf-nbr-address> ] [ <metric> ] [ <metric-preference> ] ] ] ] ]

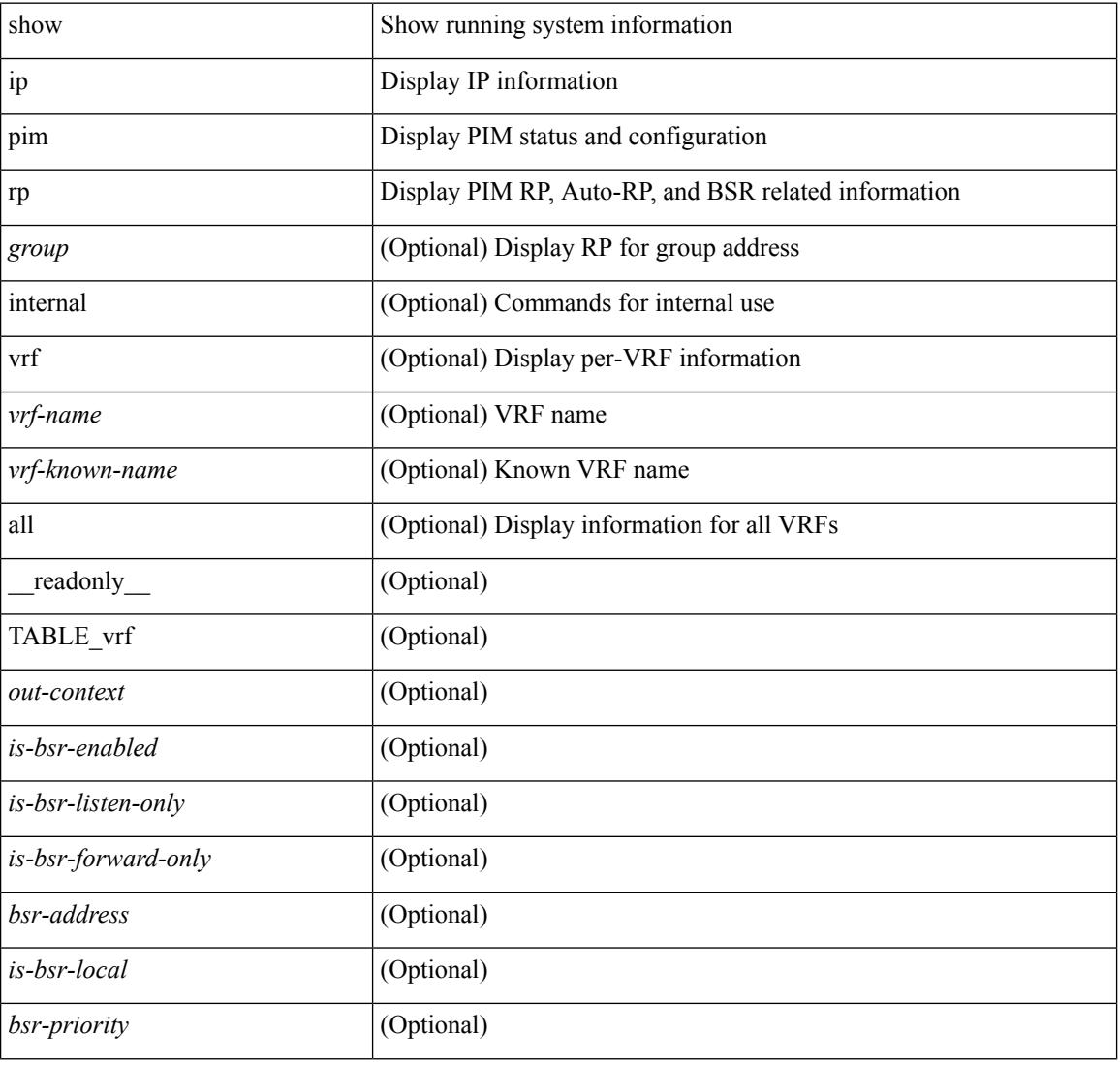

I

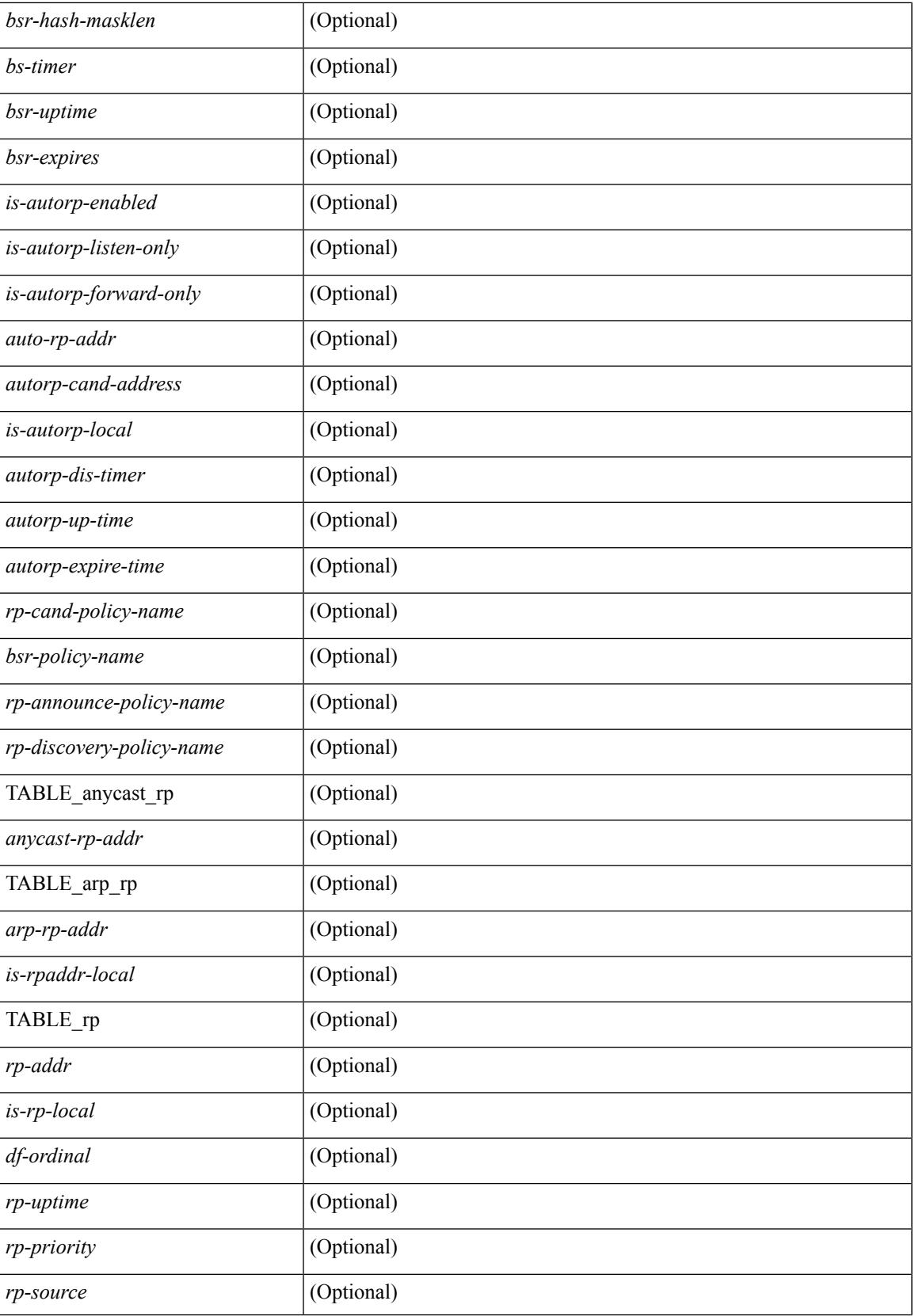

 $\mathbf I$ 

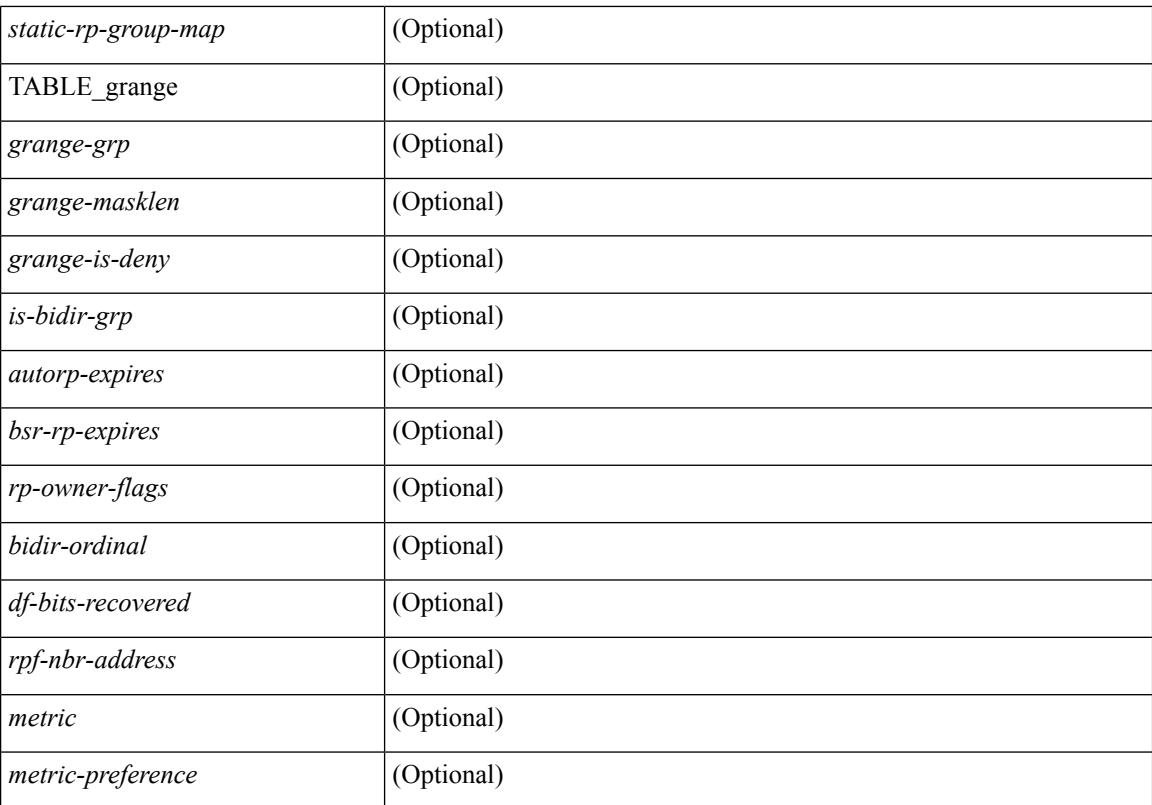

### **Command Mode**

## **show ip pim statistics**

show ip pim statistics  $\lceil \text{vrf} \rceil \leq \text{vrf-name} \leq \lceil \text{cvrf-known-name} \rceil \text{ all } \rceil \rceil \lceil \text{readonly} \rceil \text{ TABLE } \text{vrf} \leq \text{vrf-name} \geq \lceil \text{cvf-known-name} \rceil \text{ all } \rceil \rceil$ [ <uptime> <reg-sent> <reg-rcvd> <null-reg-sent> <null-reg-rcvd> <reg-stop-sent> <reg-stop-rcvd> <reg-rcvd-not-rp> <reg-rcvd-for-ssm> <reg-rcvd-for-bidir> <bootstrap-sent> <bootstrap-rcvd> <cand-rp-sent> <cand-rp-rcvd> <bs-no-nbr> <bs-border-deny> <bs-len-errors> <bs-rpf-failed> <bs-no-listen> <candrp-border-deny> <candrp-no-listen> <autorp-announce-sent> <autorp-announce-rcvd> <autorp-discovery-sent> <autorp-discovery-rcvd> <autorp-rpf-failed> <autorp-border-deny> <autorp-invalid-type> <autorp-ttl-expired> <autorp-no-listen> <ctrl-no-route> <data-no-route> <no-state> <create-state> ] ]

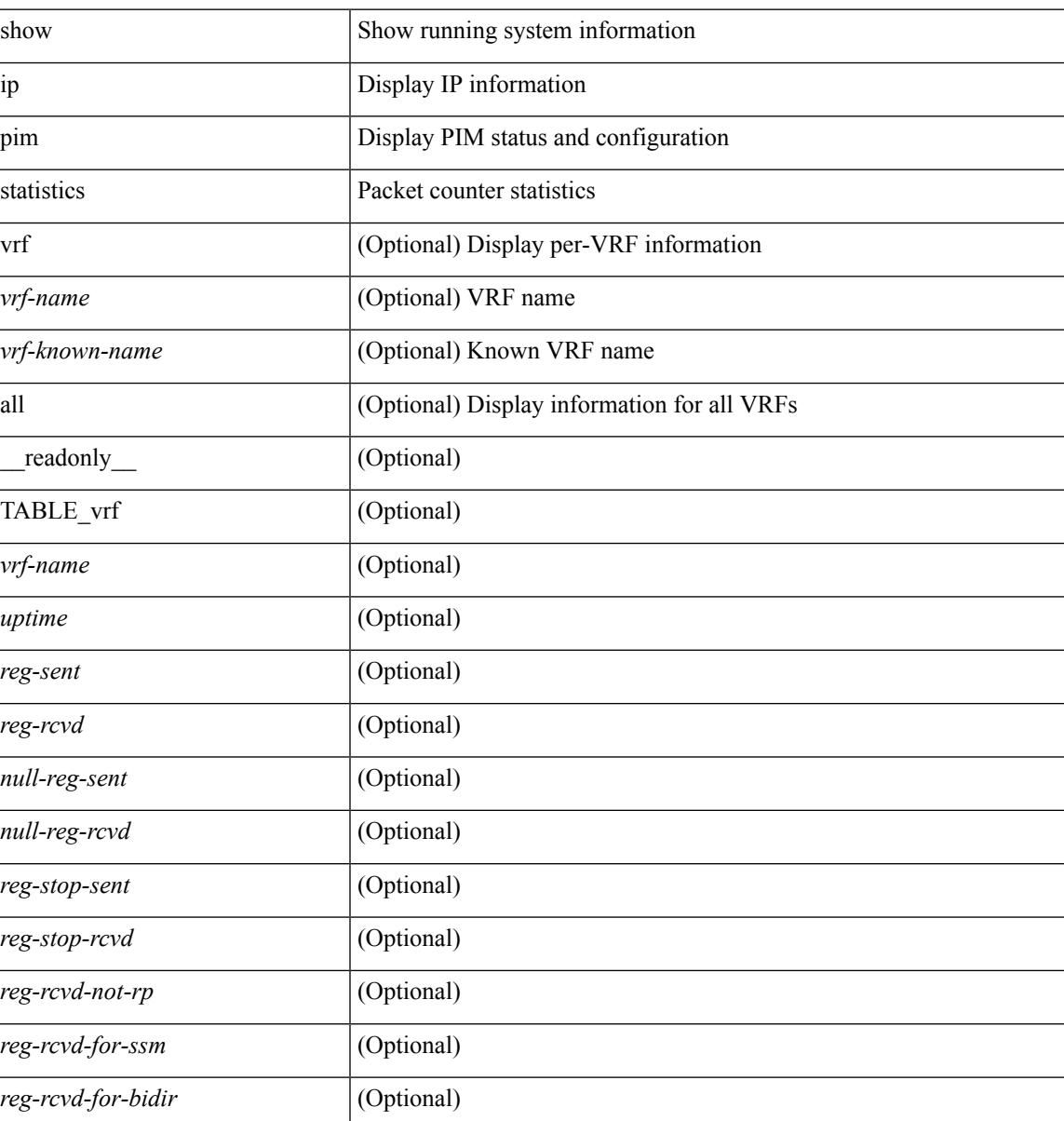

I

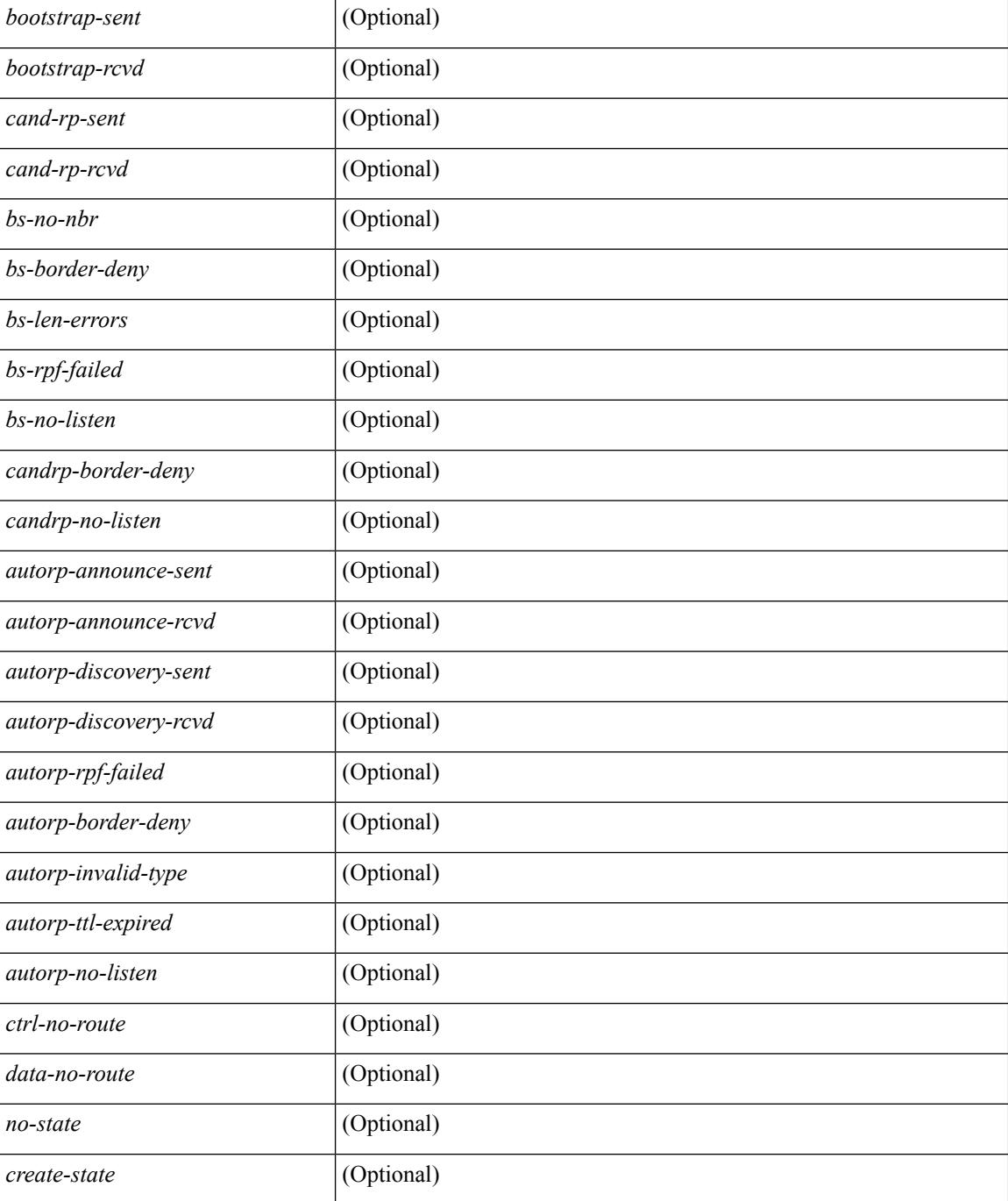

#### **Command Mode**

## **show ip pim vrf**

show ip pim vrf [ { <vrf-name> | <vrf-known-name> | all } ] [ detail | internal ] [ \_readonly\_ { TABLE\_context <out-context> <context-id> <table-id> <count> <bfd> <mvpn> } ]

## **Syntax Description**

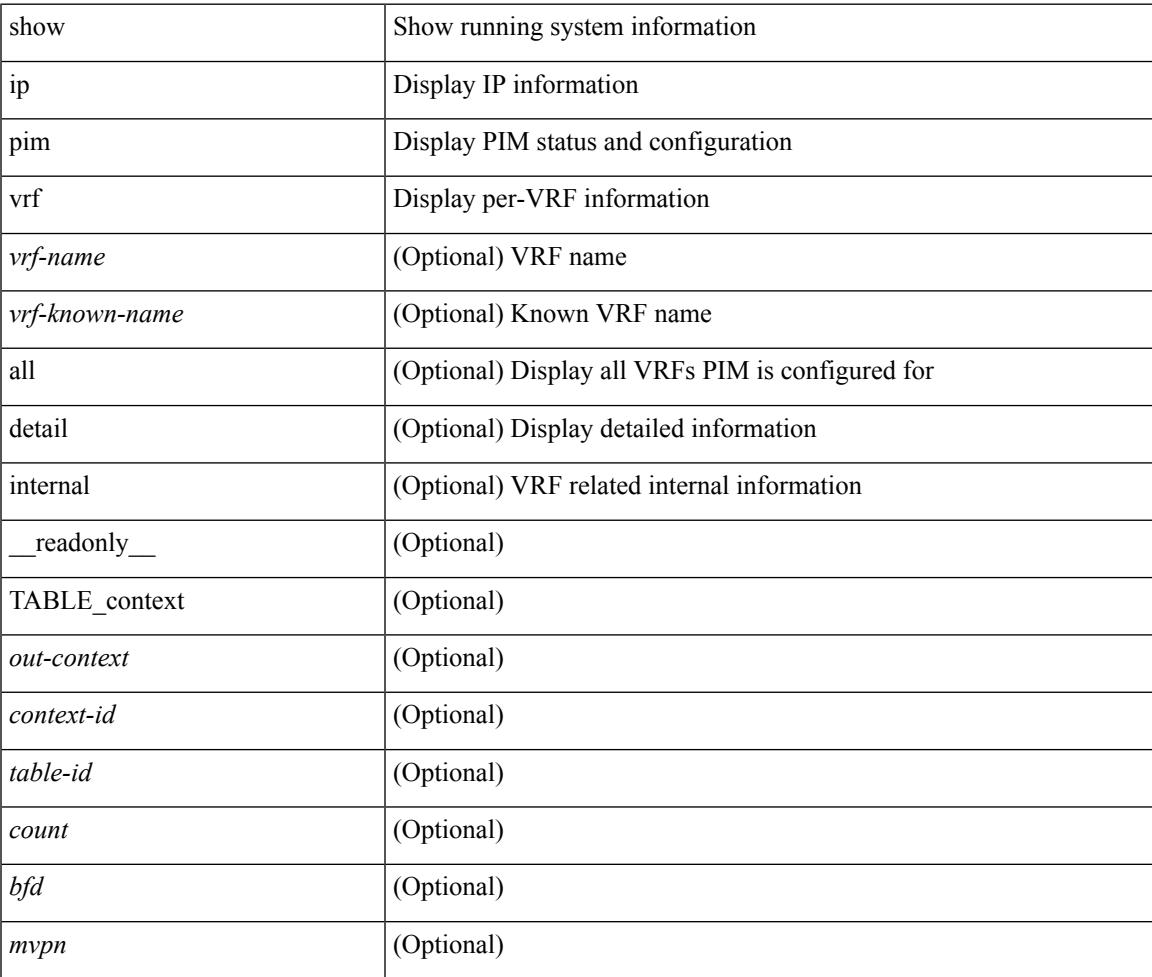

### **Command Mode**

## **show ip ping source-interface**

show ip ping source-interface [ vrf { <vrf-name> | <vrf-known-name> } ] [ \_\_readonly\_ [ { TABLE\_ippingvrf <vrfname> <ifname> } ] ]

## **Syntax Description**

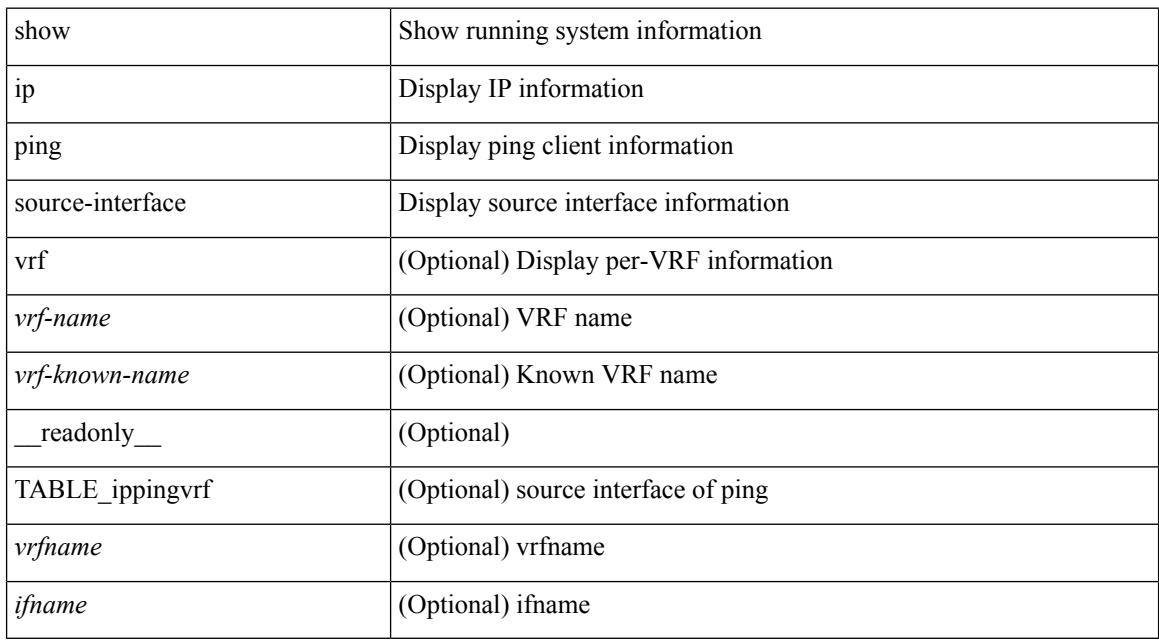

#### **Command Mode**

## **show ip ping source-interface vrf all**

show ip ping source-interface vrf all [ \_\_readonly \_\_ [ { TABLE\_ipping <vrfname> <ifname> } ] ]

#### **Syntax Description**

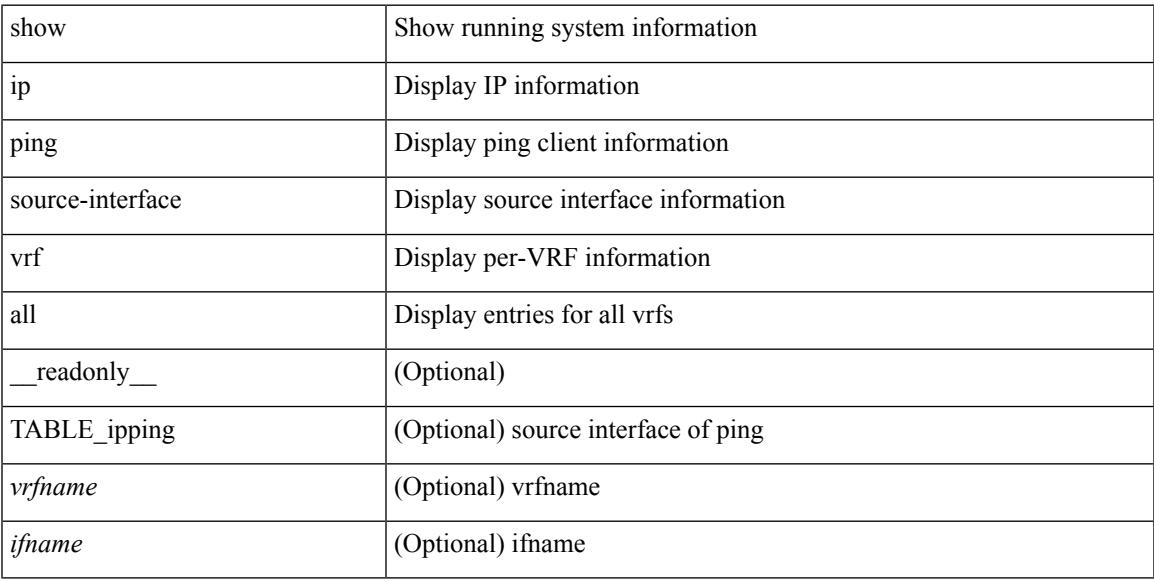

### **Command Mode**

# **show ip policy**

show ip policy [ vrf { <vrf-name> | <vrf-known-name> | all } ] [ detail ] [ \_\_readonly\_\_ TABLE\_pbr <interface> <rmap> <status> <vrf\_name> ]

## **Syntax Description**

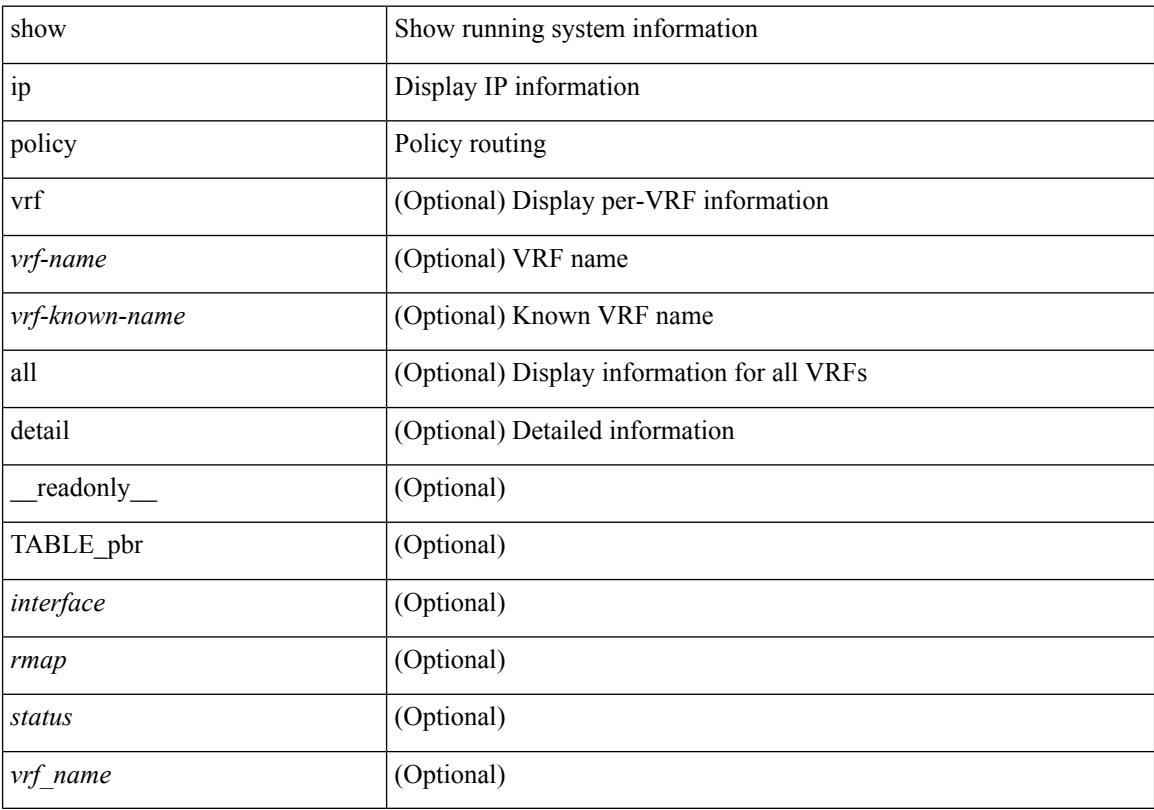

## **Command Mode**

## **show ip prefix-list**

show ip prefix-list { { [ detail | summary ] [ <ipv4-pfl-name> | <ipv4-pfl-cfg-name> ] } | { { <ipv4-pfl-name> | <ipv4-pfl-cfg-name> } seq <seq-no> } | { { <ipv4-pfl-name> | <ipv4-pfl-cfg-name> } <prefix> [ first-match | longer ] } } [ \_readonly \_TABLE\_ip\_pfl <name> <seq> <action> <rule> ]

### **Syntax Description**

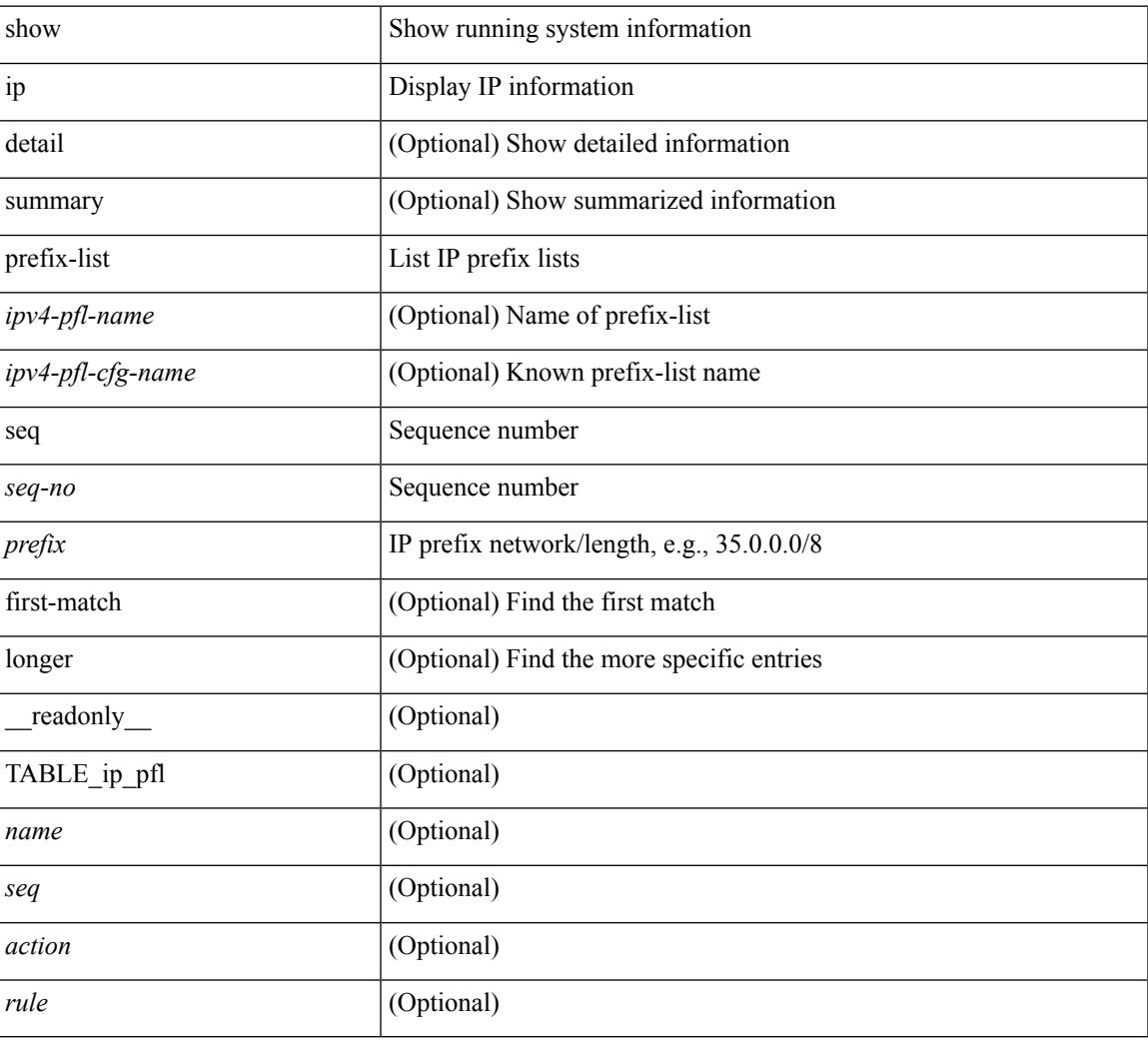

### **Command Mode**

## **show ip process**

show ip process [ api ] [ vrf  $\{\leq v$ rf-name>  $|\leq v$ rf-known-name> | all } ] [ \_\_readonly\_ [ TABLE\_ip\_pro\_vrf [ { <pro-cntxt-name> <pro-cntxt-id> <pro-base-tid> <pro-auto-disc> <pro-atuo-add> <pro-null-bcast> <auto-punt-bcast> <static-disc> <static-def-route> <ip-unreach> } ] [ TABLE\_pro\_api [ <api-vrf> <api-cntxt-id> <api-base-tid> <api-ip-addr> <api-rtr-id-iod> ] ] [ TABLE\_iod [ { <entry-iod> } ] ] [ TABLE\_local\_addr [ { <local-addr> } ] ] ] [ TABLE\_ip\_pro\_all { <all-pro-cntxt-name> <all-pro-cntxt-id>  ${}_{\{$ \}]]

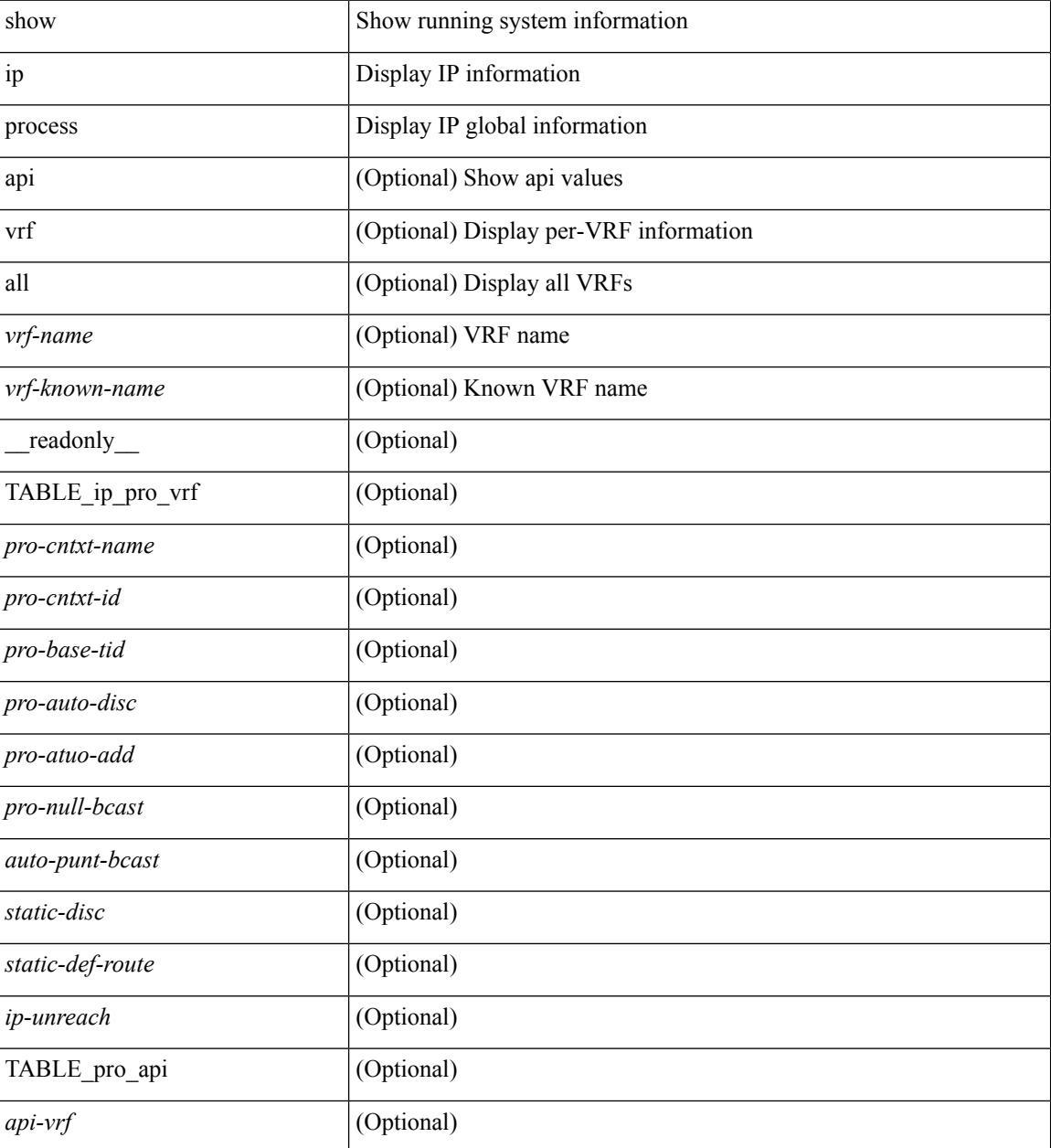

I

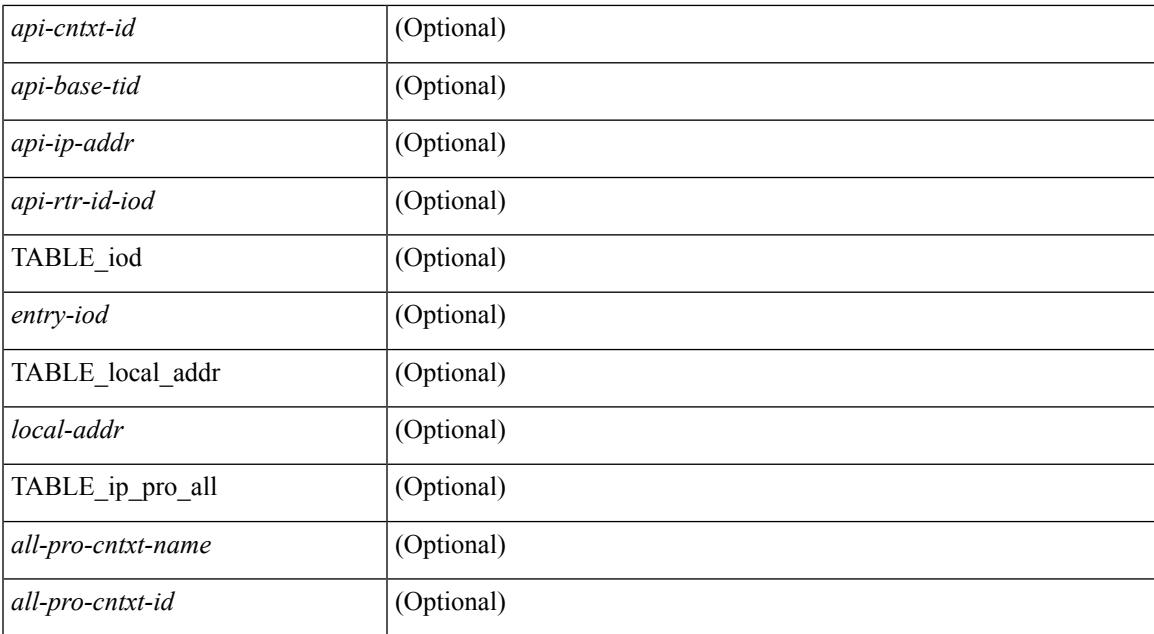

#### **Command Mode**

## **show ip rip**

show  $\{ \text{ ipv6 } | \text{ ip } \}$  rip  $\lceil \text{ instance} \leq \text{inst} \geq \lceil \text{ vrf } \pceil$  and  $\lceil \text{ vrf } \rceil$  and  $\lceil \text{ vrf } \rceil$  and  $\lceil \text{ vrf } \rceil$  and  $\lceil \text{ vrf } \rceil$  and  $\lceil \text{ vrf } \rceil$ TABLE\_inst <inst-name> TABLE\_vrf <vrf> <port> <mcast-grp> <admin-dist> <update-tmr> <expire-tmr> <garbage-tmr> <def-metric> <max-paths> <def-rt-distrib> <def-distrib-always> <process-disabled> <out-of-mem> [TABLE\_afi <af> { TABLE\_interface <if-name> } TABLE\_redistrib <redistributing> { TABLE\_clients <pibname> <policy> } ] ]

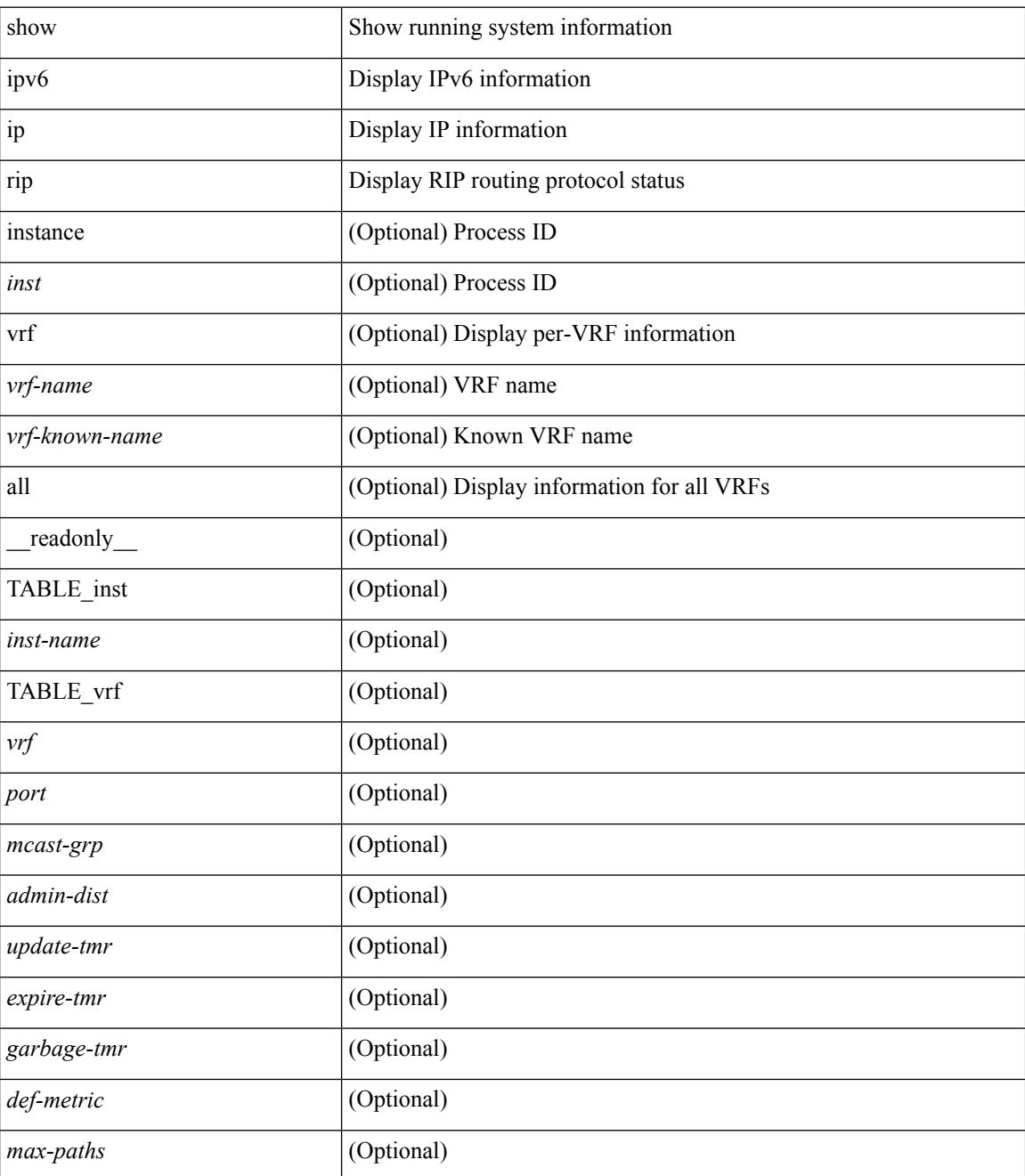
$\mathbf I$ 

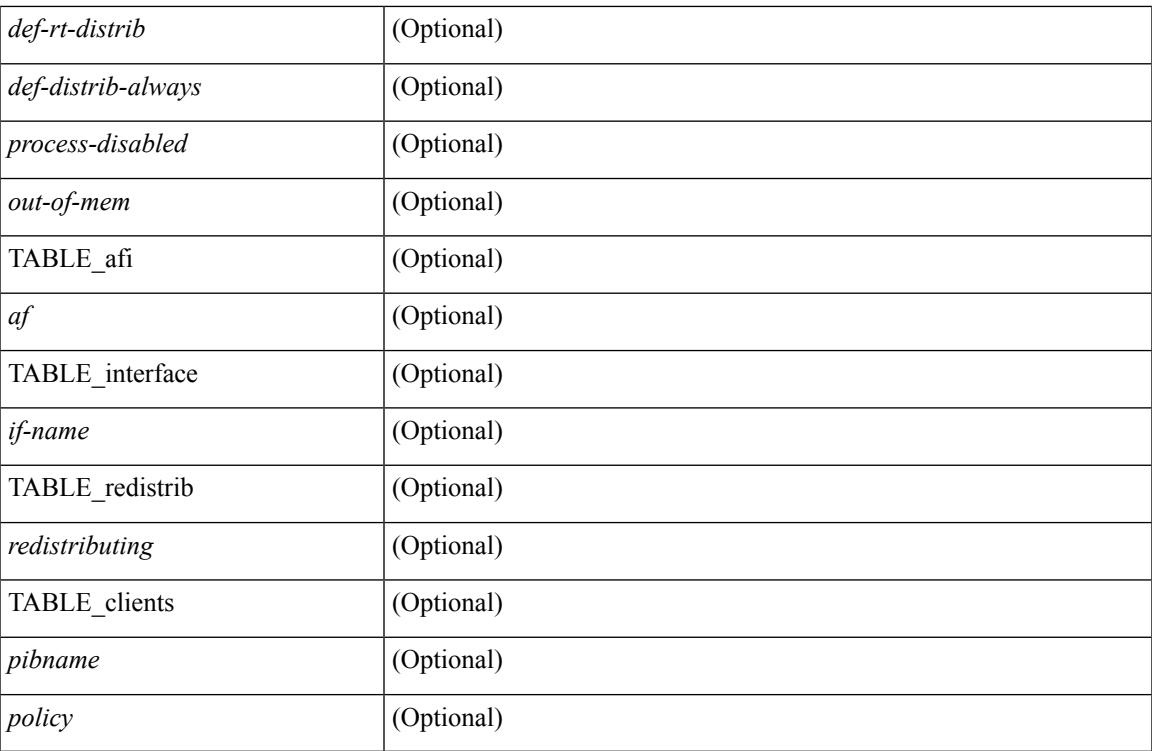

### **Command Mode**

# **show ip rip interface**

show  $\{ \text{ ipvo} \mid \text{ip} \}$  rip  $[$  instance  $\langle \text{inst} \rangle$  ] interface  $[$   $\langle \text{interface} \rangle$   $[$  detail  $]$   $[$  vrf  $\{ \langle \text{virt-name} \rangle \}$ <vrf-known-name> | all } ] [ \_\_readonly\_\_ TABLE\_inst <inst-name> TABLE\_vrf <vrf> [ TABLE\_inter  $\langle$ if-name $>$  $\langle$ if-status $>$  $\langle$ protocol-up $>$  $\langle$ local-only $>$  $\langle$ no-addr-conf $>$  $\langle$ if-addr $>$  $\langle$ if-mask $>$  $\langle$ if-metric $>$ <poison-reverse> <if-passive> <route-dist-filter> <in-policy> <out-policy> [ { TABLE\_auth <auth-ena> <auth-type> <auth-keychain> } ] [ TABLE\_detail <import-routes> <periodic-updates> <trigger-updates> <out-mcast-request> <out-ucast-update> <out-ucast-request> <in-mcast-update> <in-mcast-request> <in-ucast-update> <in-ucast-request> <bad-pkt> <bad-route> ] ] ]

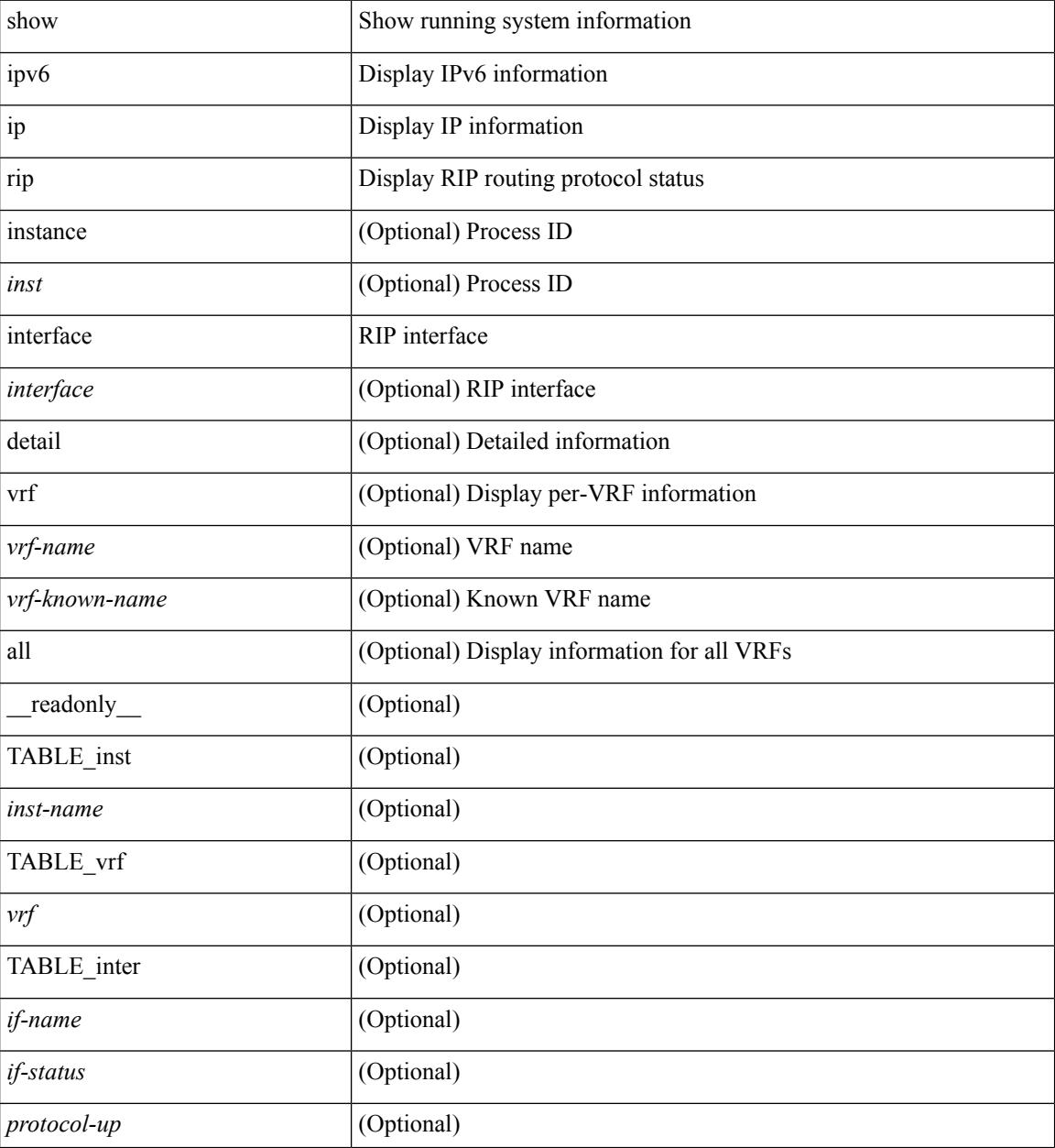

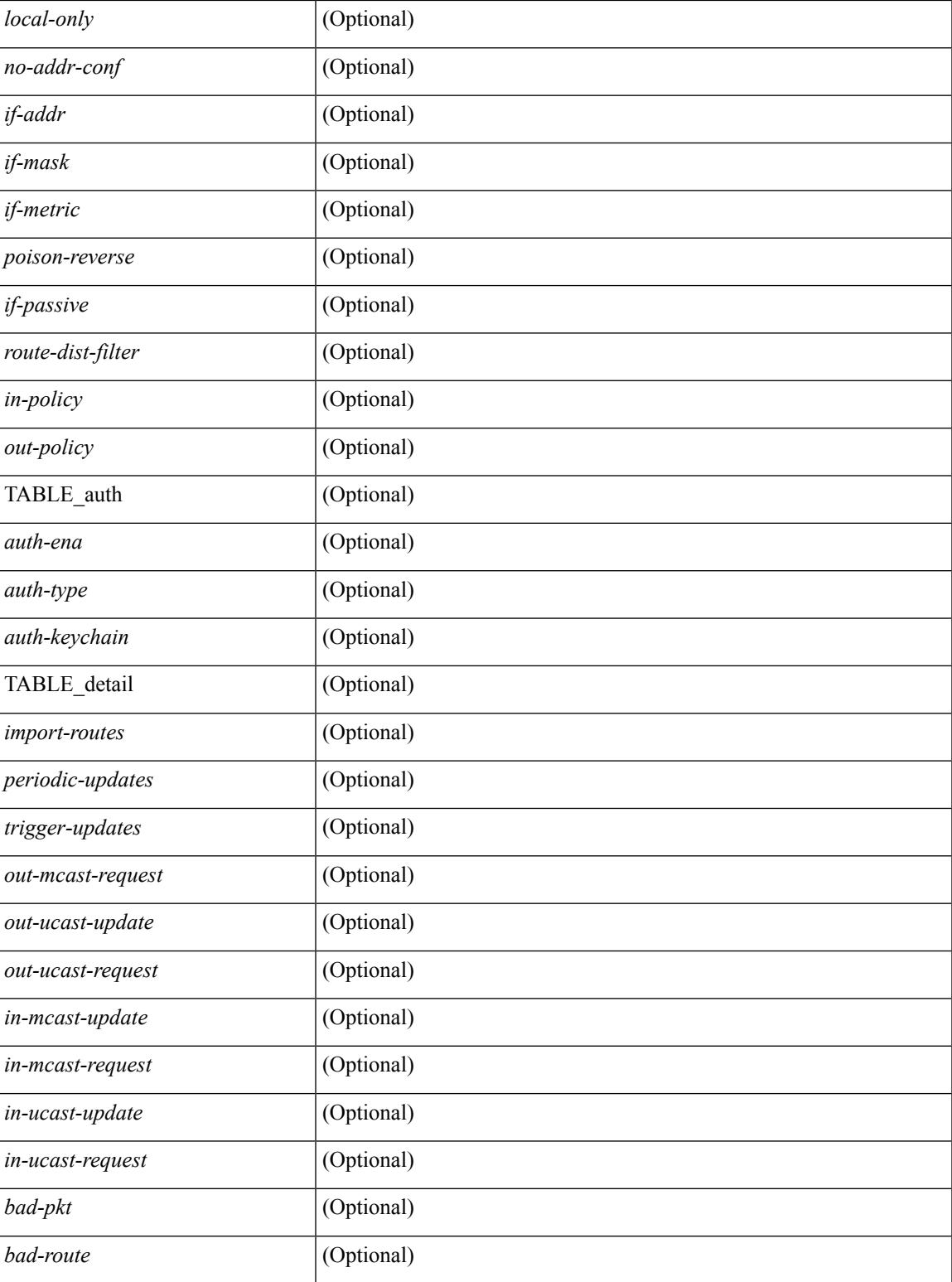

**Command Mode**

• /exec

 $\overline{\phantom{a}}$ 

# **show ip rip memory**

show { ipv6 | ip } rip [ instance <inst> ] memory [ \_readonly \_TABLE\_inst <inst-name> <type> <size> <count> <hwm> <slab> <overhead> <total> TABLE\_total <total-overhead> <total-total>]

## **Syntax Description**

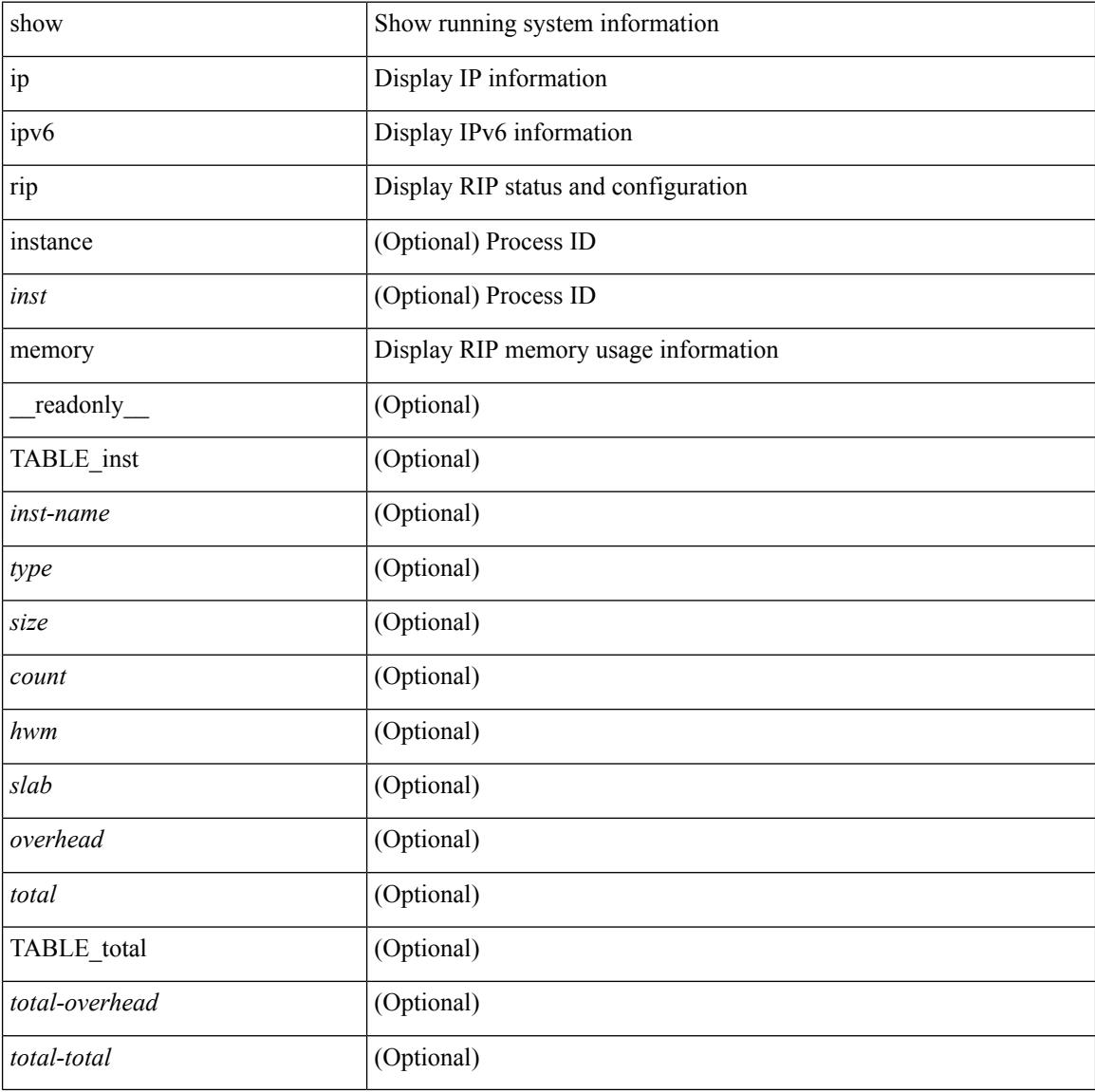

### **Command Mode**

# **show ip rip neighbor**

show  $\{ \text{ ipv6 } | \text{ ip } \}$  rip  $\{ \text{ instance } \text{~sinst}$   $\}$  neighbor  $\{ \text{~sinterface}$   $\}$   $\{ \text{~vrf_name}$  =  $\{ \text{~svrf_name}$  =  $\}$ all } ] [ \_\_readonly \_\_ TABLE\_inst <inst-name> TABLE\_vrf <vrf> <numberof-adj> <dead-timer-seconds> { TABLE\_adj <adj-addr> <if-name> <last-response-sent> <last-response-rcvd> <last-request-sent> <last-request-rcvd> <last-response-sent-state> <last-response-rcvd-state> <last-request-sent-state> <last-request-rcvd-state> <in-bad-packets> <in-bad-routes> } ]

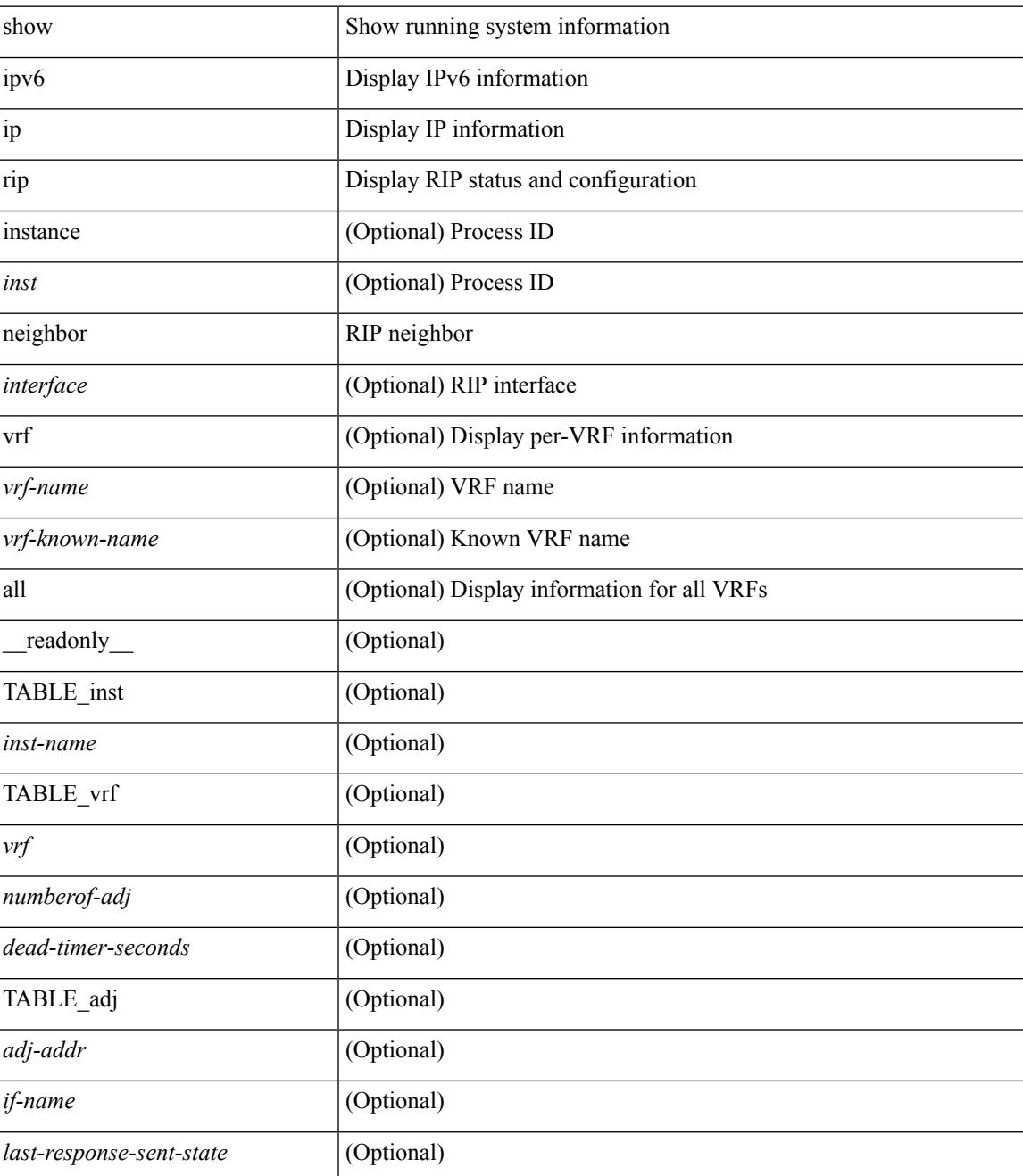

 $\mathbf I$ 

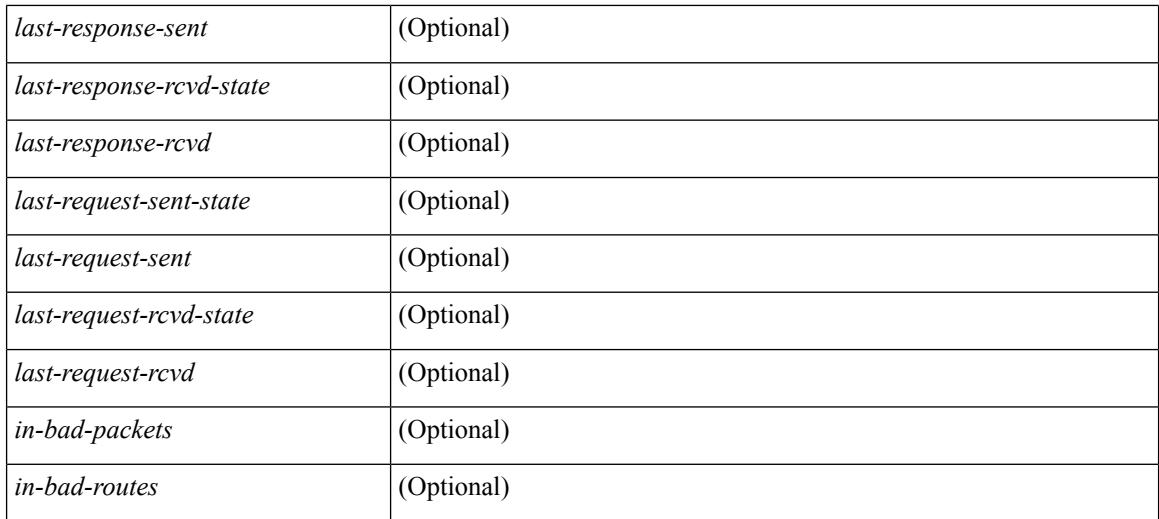

### **Command Mode**

 $\bullet$  /exec

# **show ip rip policy statistics redistribute**

show ip rip [ instance  $\langle \text{inst} \rangle$  ] policy statistics redistribute { bgp  $\langle \text{ast} \rangle$  |  $\langle \text{eigp} \rangle$  |  $\langle \text{sign} \rangle$  |  $\langle \text{sg} \rangle$   $\langle \text{tag} \rangle$ | direct | static } [ vrf { <vrf-name> | <vrf-known-name> | all } ]

## **Syntax Description**

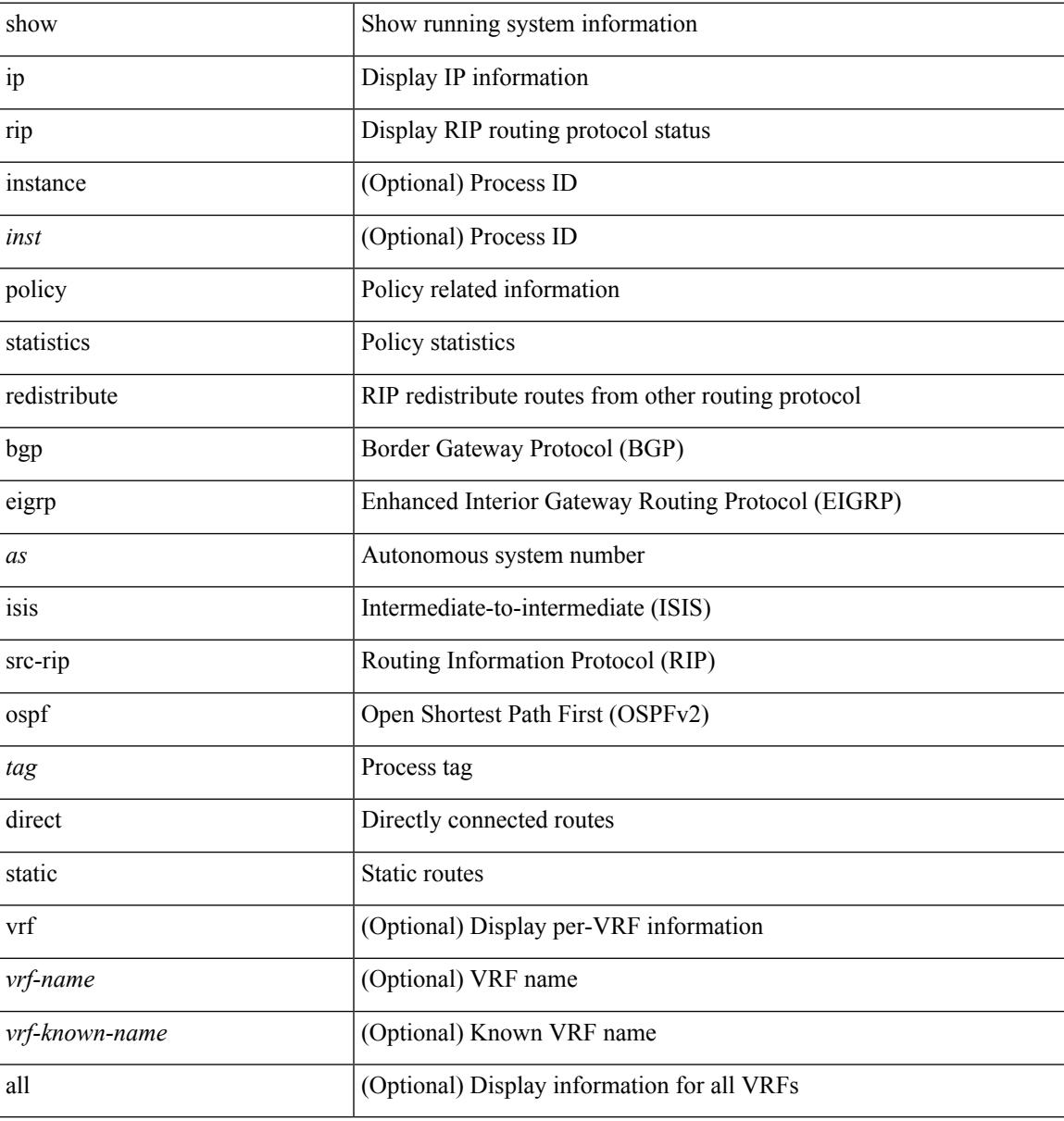

### **Command Mode**

# **show ip rip route**

show  $\{ \text{ ip} \mid \text{ ip } \}$  rip  $\lceil$  instance  $\langle \text{inst} \rangle$   $\lceil \langle \text{ ipy6-prefix} \rangle$   $\langle \text{ ip-prefix} \rangle$   $\lceil \langle \text{ longer-prefixes } \rangle$ shorter-prefixes } ] ] [ summary ] [ vrf { <vrf-name> | <vrf-known-name> | all } ] [ \_\_readonly\_\_ TABLE\_inst <inst-name> TABLE\_vrf <vrf> [ { TABLE\_route <best-route> <rt-prefix> <rt-mask> <rt-numnh> { TABLE\_nexthop <nh-direct> <nh-redistrib> <nh-addr> <nh-interface> <nh-metric> <nh-tag> <nh-state> <nh-state-timer> } } ] [ { TABLE\_summary <is-summary> <total-num-rts> <total-best-rts> <total-paths> { TABLE\_rtspermask <mask-length> <rts-per-mask> } } ] ]

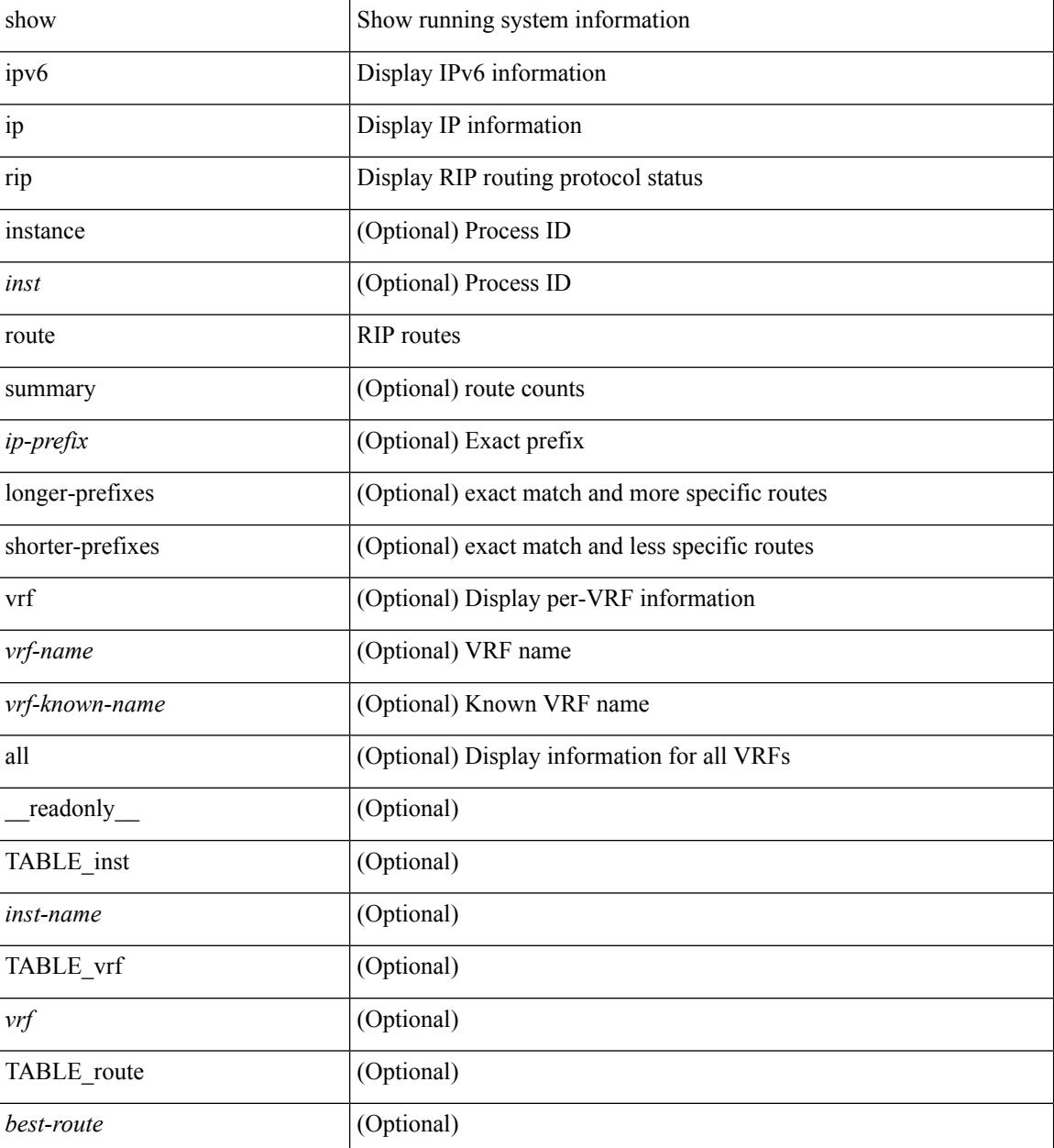

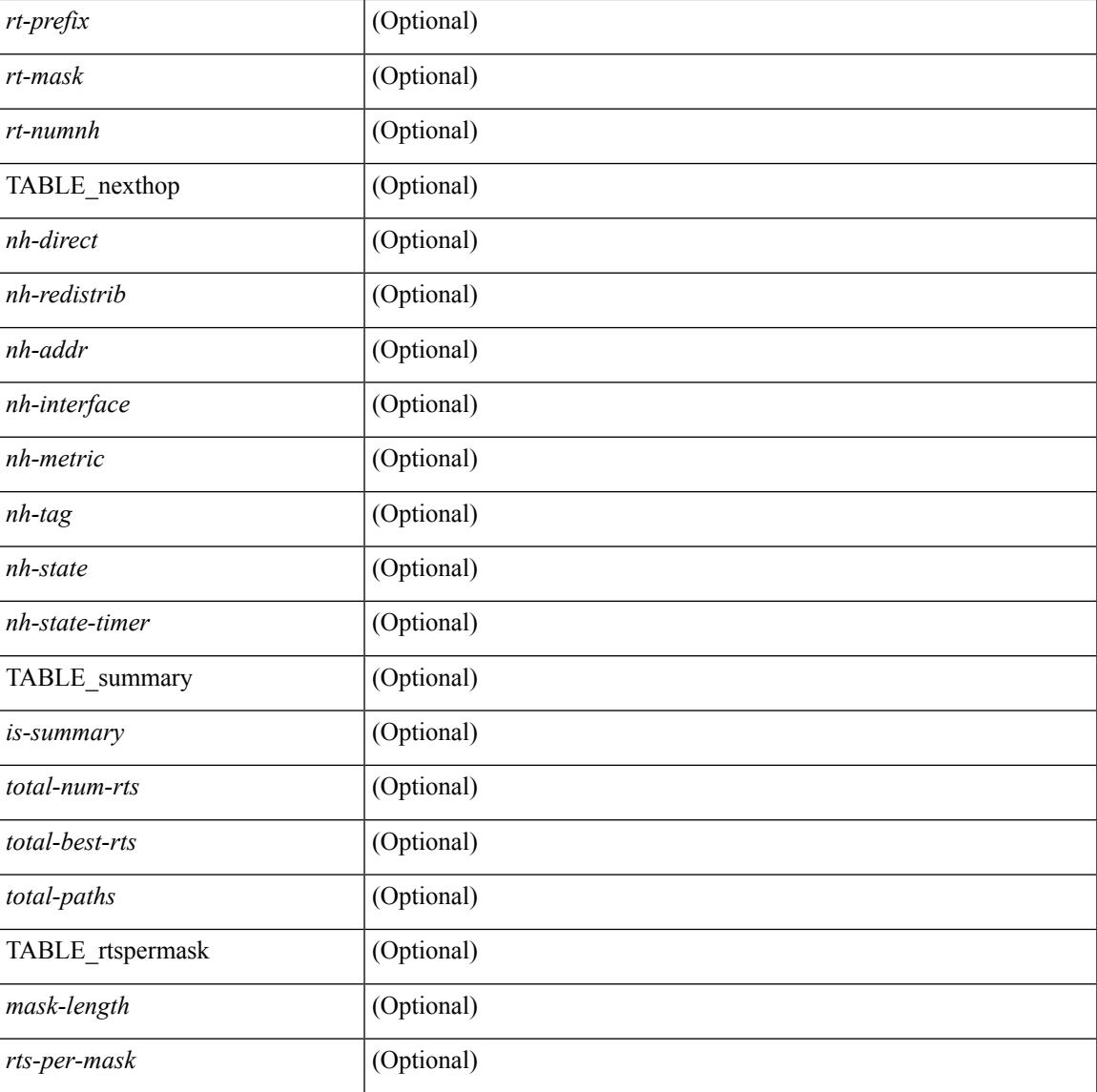

### **Command Mode**

• /exec

I

# **show ip rip statistics**

show { ipv6 | ip } rip [ instance <inst>] statistics [ \* | <interface> ] [ \_\_readonly\_\_ TABLE\_inst <inst-name> TABLE\_interface <if-name> <periodic-updates> <trigger-updates> <out-mcast-request> <out-ucast-update> <out-ucast-request> <in-mcast-update> <in-mcast-request> <in-ucast-update> <in-ucast-request> <bad-pkt> <bad-route> ]

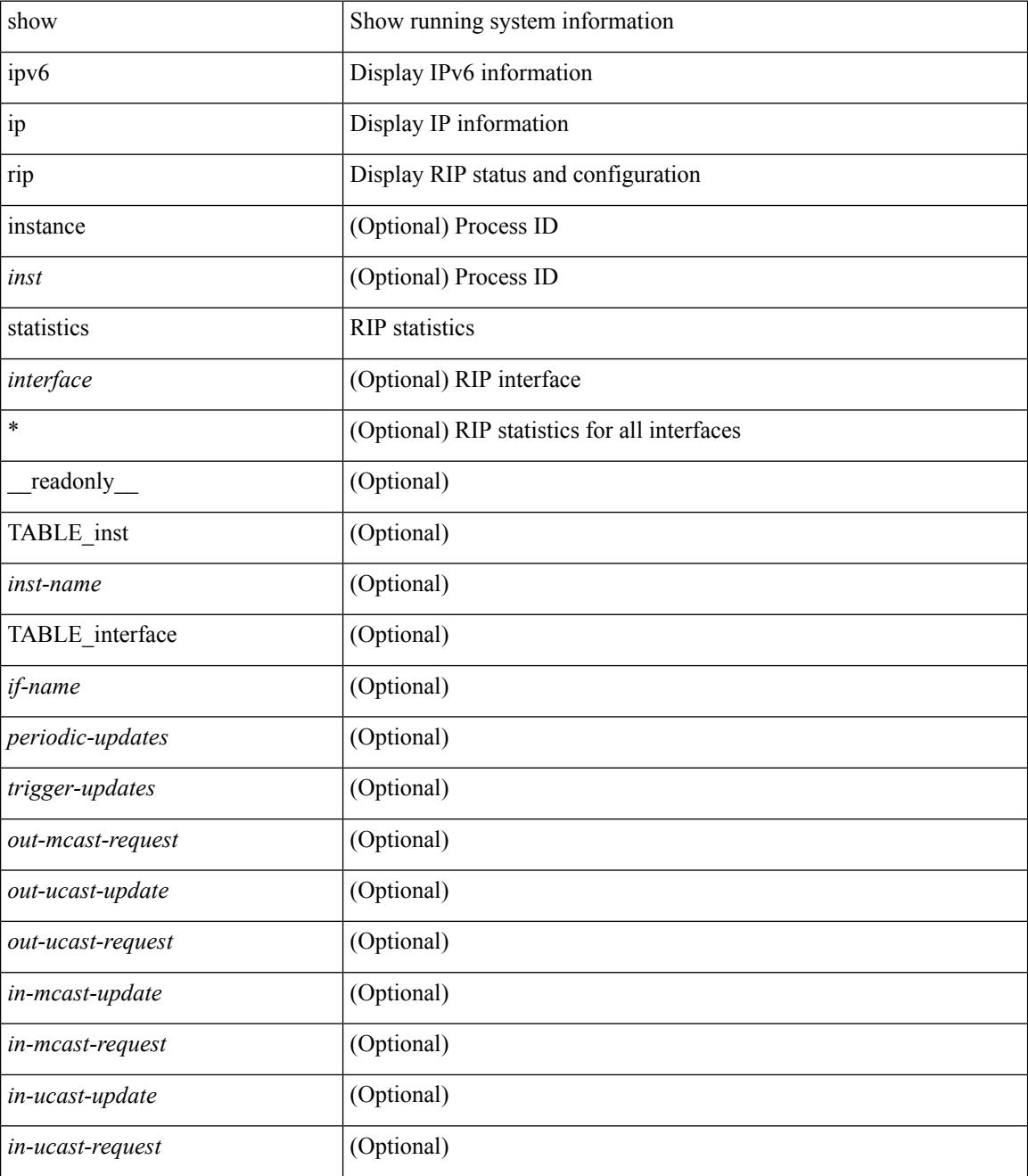

 $\mathbf{l}$ 

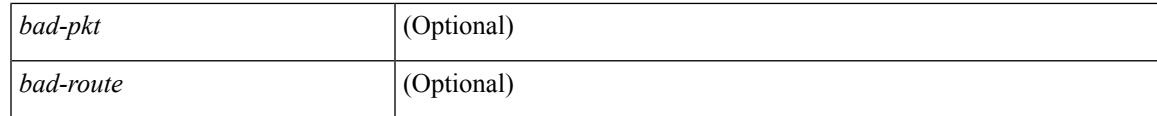

**Command Mode**

# **show ip router-id**

show ip router-id [ vrf { <vrf-name> | <vrf-known-name> | all } ]

## **Syntax Description**

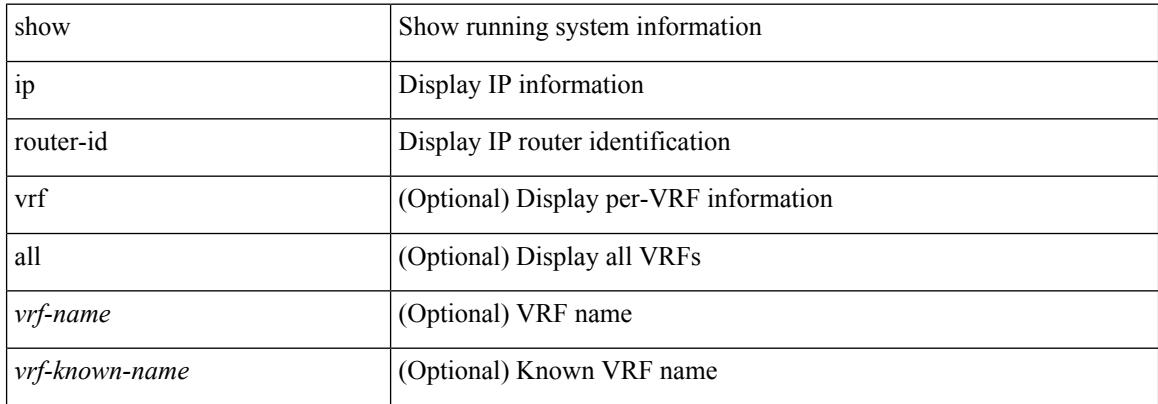

#### **Command Mode**

# **show ip rsvp**

show ip rsvp [ \_\_\_readonly \_\_\_[ <sup-state> <start-type> <restart-type> <ha-ena> <gr-ena> <hst-ena> <glb-router-id> <psr-ena> <local-epoch> ] [ TABLE\_clients <clnt-name> <clnt-sap> <clnt-type> <clnt-batch-time> [ <clnt-lxsb> ] ] [ <bundle-ena> <bundle-time> <bundle-maxsz> ] [ <refresh-intvl> <refresh-miss> ] [ <refred-ena> <rr-init-rexmit-delay> <rr-rapid-rexmit-ena> <rr-ack-delay> ] [ <rate-limit-ena> <rate-limit-cap> <rate-limit-pace-intvl> ] [ <gr-tmr> [ <gr-tmr-expiry> ] ] [ <auth-ena> [ <key-src> ] [ <digest> ] [ <seq-winsize> ] [ <challenge> ] [ <lifetime> ] ] ]

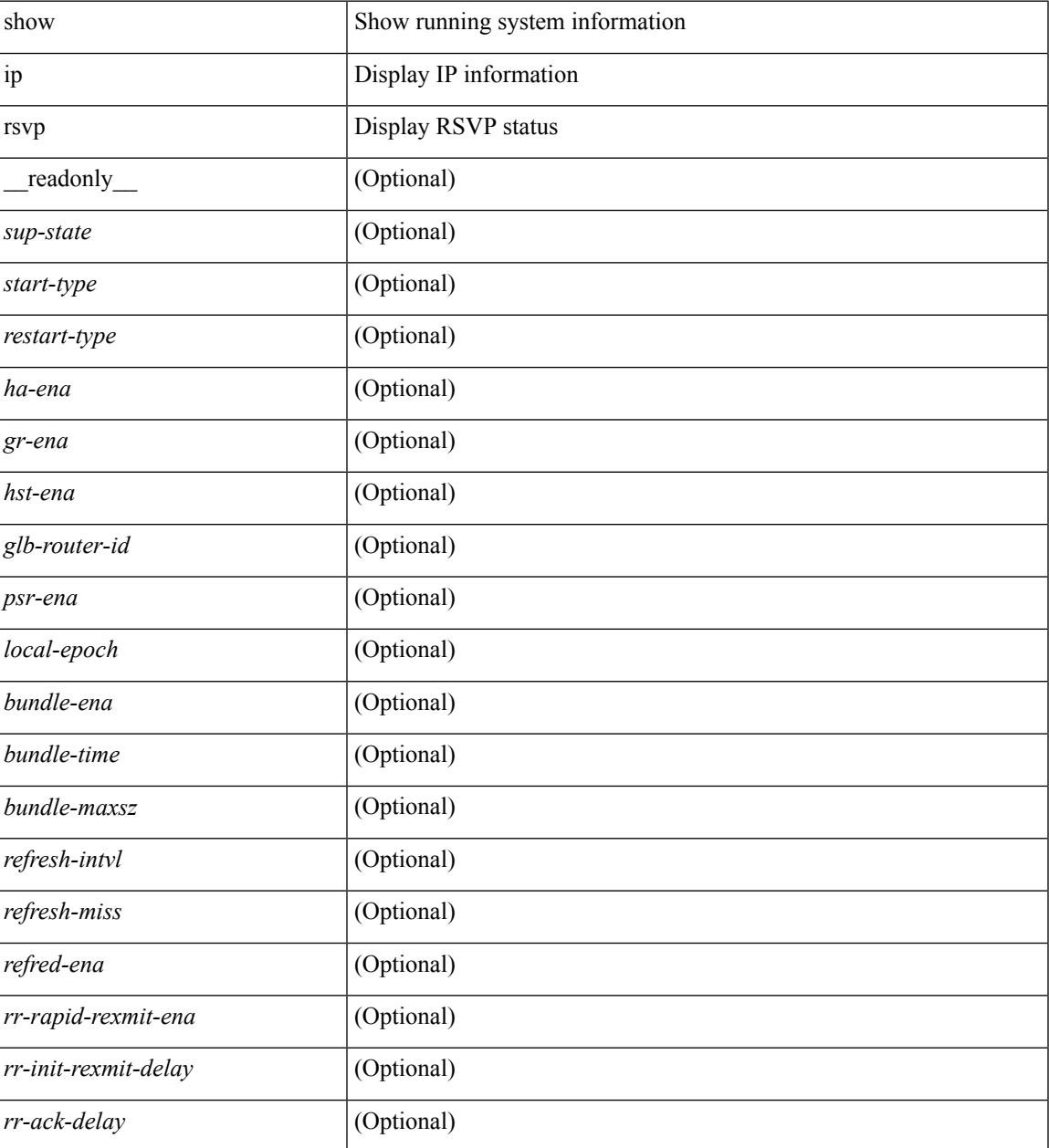

I

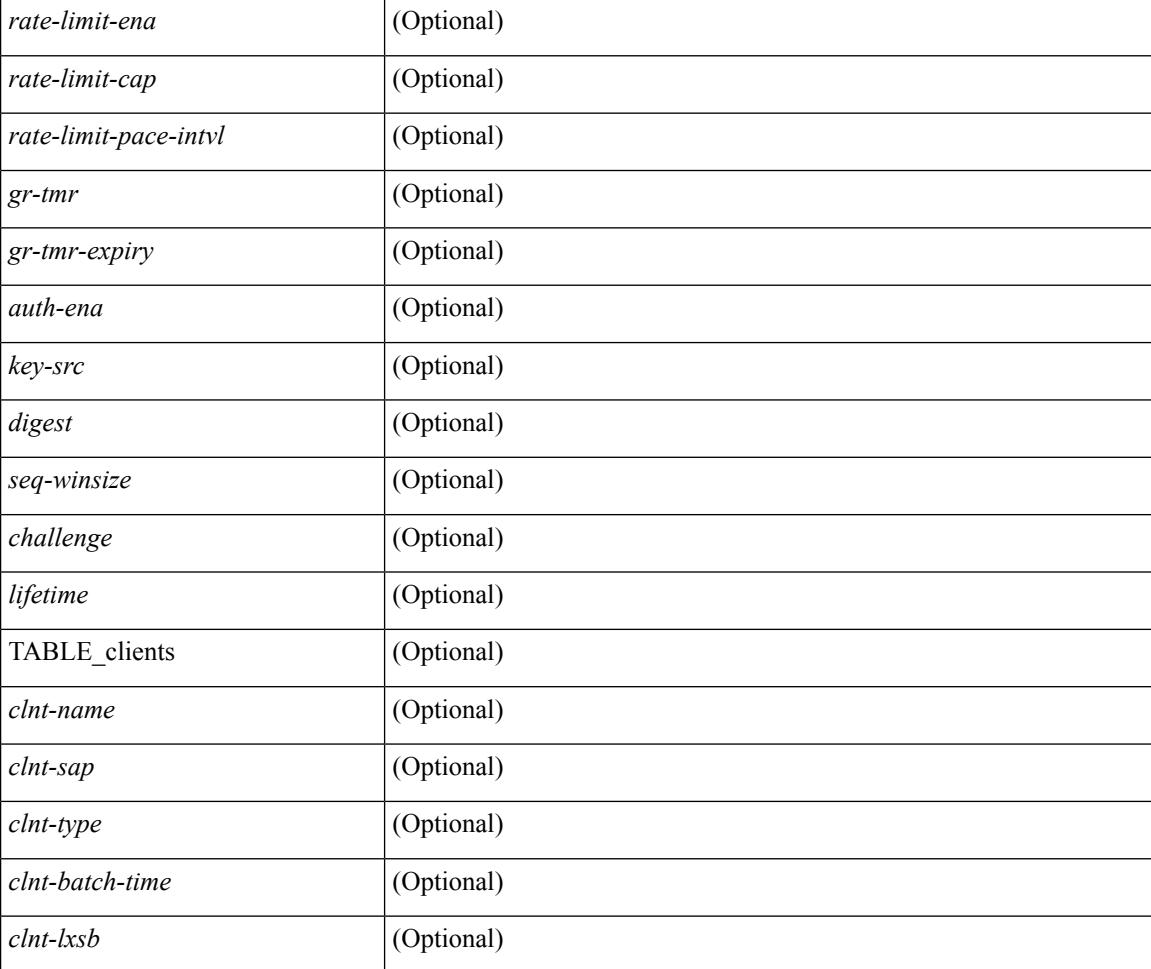

### **Command Mode**

# **show ip rsvp authentication**

show ip rsvp authentication [detail ] [interface <ifname> ] [from <ip\_frm> ] [to <ip\_to> ] [\_readonly\_ [TABLE\_authentication <src> <dst> <nbr-ip> <interface> <mode> [<lifetime> <lifetime-left> <code>] <key-src> <key-id> [ <code> ] [ <digest> <challenge> ] [ <tx-seq> ] [ <rx-seq> <seq-winsize> <seq-wincnt>  $]$ ]  $]$ 

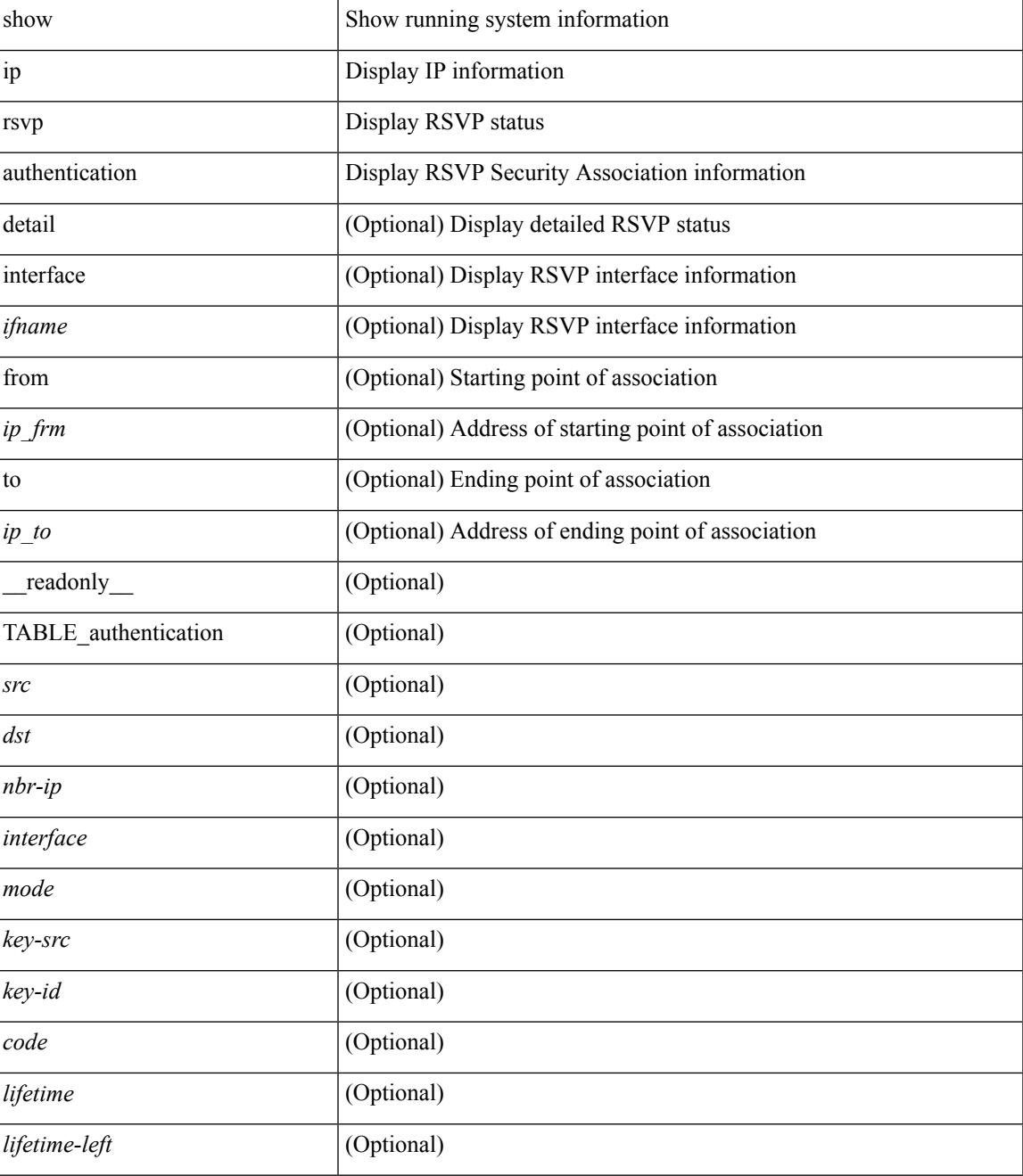

I

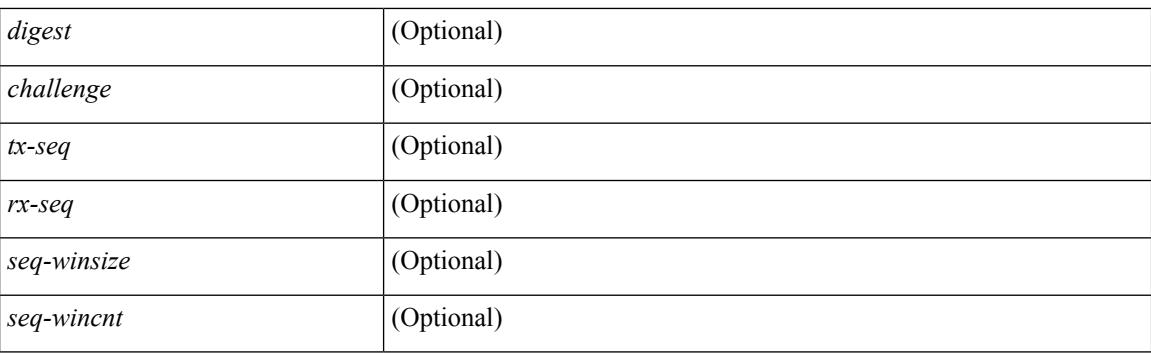

### **Command Mode**

# **show ip rsvp counters**

show ip rsvp counters  $\lceil$  interface  $\leq$  if  $\text{name} > \lceil$  teardown  $\lceil$  authentication  $\lceil$  all  $\rceil$   $\lceil$  readonly TABLE\_counters [ <rsn-unspec> <pt-cnt-unspec> <rt-cnt-unspec> <rsn-path-tmo> <pt-cnt-path-tmo> <rt-cnt-path-tmo> <rsn-resv-tmo> <pt-cnt-resv-tmo> <rt-cnt-resv-tmo> <rsn-signaled> <pt-cnt-signaled> <rt-cnt-signaled> <rsn-mgmt> <pt-cnt-mgmt> <rt-cnt-mgmt> <rsn-policy> <pt-cnt-policy> <rt-cnt-policy> <rsn-proxy> <pt-cnt-proxy> <rt-cnt-proxy> <rsn-no-rsrc> <pt-cnt-no-rsrc> <rt-cnt-no-rsrc> <rsn-preempted>  $\leq$ pt-cnt-preempted>  $\leq$ rt-cnt-preempted>  $\leq$ rsn-msg-err>  $\leq$ pt-cnt-msg-err>  $\leq$ rt-cnt-msg-err>  $\leq$ rsn-internal> <pt-cnt-internal> <rt-cnt-internal> <rsn-traffic> <pt-cnt-traffic> <rt-cnt-traffic> <rsn-sync-unk> <pt-cnt-sync-unk> <rt-cnt-sync-unk> <rsn-gr-tmo> <pt-cnt-gr-tmo> <rt-cnt-gr-tmo> <rsn-link-nbor-down> <pt-cnt-link-nbor-down> <rt-cnt-link-nbor-down> <rsn-local-perr-psr> <pt-cnt-local-perr-psr> <rt-cnt-local-perr-psr> <rsn-network-perr-psr> <pt-cnt-network-perr-psr> <rt-cnt-network-perr-psr> <rsn-hello-st-tmo> <pt-cnt-hello-st-tmo> <rt-cnt-hello-st-tmo> <rsn-plr-bkup-del> <pt-cnt-plr-bkup-del> <rt-cnt-plr-bkup-del> <rsn-cli-clear> <pt-cnt-cli-clear> <rt-cnt-cli-clear> <rsn-restart-cmd> <pt-cnt-restart-cmd>  $\tau$ t-cnt-restart-cmd>  $\tau$ sn-intf-del>  $\tau$ t-cnt-intf-del>  $\tau$ t-cnt-intf-del>  $\vert \tau \vert$   $\tau$  authenticated> <auth\_send\_authentication\_failures> <auth-recv-valid-msgs> <auth-recv-total-err> <auth\_recv\_no\_integrity>  $\leq$  auth recv bad digest $\geq$  auth recv wrong digest type $\geq$  auth recv seq num dup $\geq$  $\leq$ auth recv seq num out of range $\geq$  auth send challenges revd $\geq$  cauth send challenge responses sent $\geq$  $\leq$  auth recv challenges sent $\geq$   $\leq$  auth recv challenge timeouts $\geq$   $\leq$  auth recv challenges resent $\geq$  $\leq$ auth recv challenge responses rcvd $\geq$  auth recv during challenge $\geq$  $\leq$  auth recv wrong challenge response $\geq$   $\leq$  auth recv challenge response dup $\geq$ <auth\_recv\_challenge\_response\_late> ] [ [ <pkt-rx> <pkt-tx> <pkt-tx-err> <pkt-tx-err> ] <path-rx> <path-tx> <resv-rx> <resv-tx> <patherr-rx> <patherr-tx> <resverr-rx> <resverr-tx> <pathtear-rx> <pathtear-tx> <resvtear-rx> <resvtear-tx> <resvconf-rx> <resvconf-tx> <rtearconf-rx> <rtearconf-tx> <ack-rx> <ack-tx>  $\langle$ sref-rx $>$  $\langle$ sref-tx $>$  $\langle$ hello-rx $>$  $\langle$ hello-tx $>$  $\langle$ intchal-rx $>$  $\langle$ intchal-tx $>$  $\langle$ intresp-rx $>$  $\langle$ intresp-tx $>$  $\langle$ bundle-rx $\rangle$ <bundle-tx> <bundle-path-rx> <bundle-path-tx> <bundle-resv-rx> <bundle-resv-tx> <bundle-patherr-rx> <bundle-patherr-tx> <bundle-resverr-rx> <bundle-resverr-tx> <bundle-pathtear-rx> <bundle-pathtear-tx> <bundle-resvtear-rx> <bundle-resvtear-tx> <bundle-ack-rx> <bundle-ack-tx> ] ]

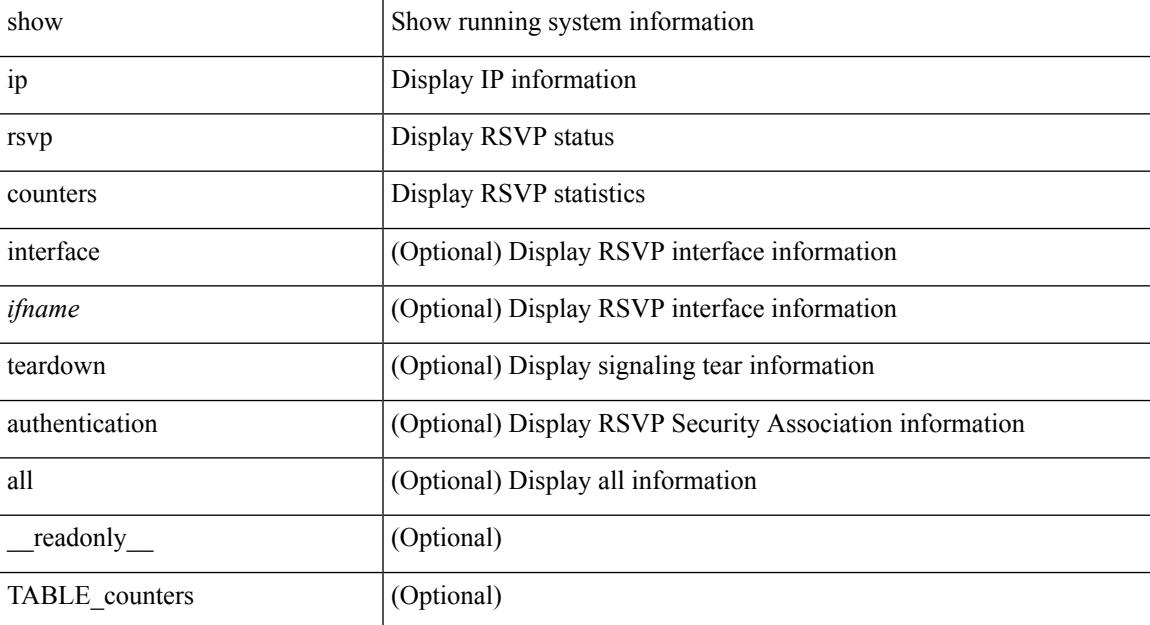

 $\mathbf I$ 

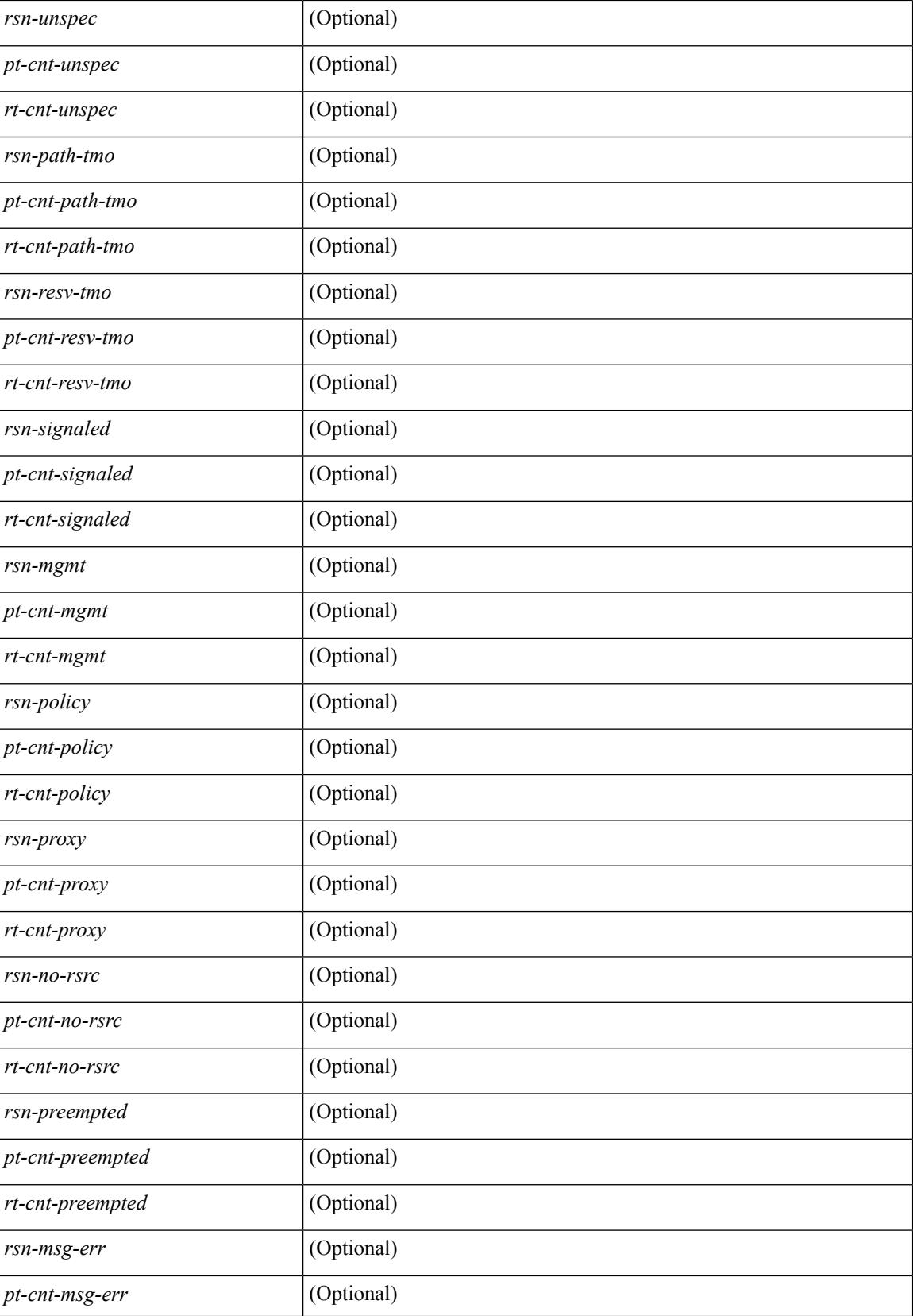

I

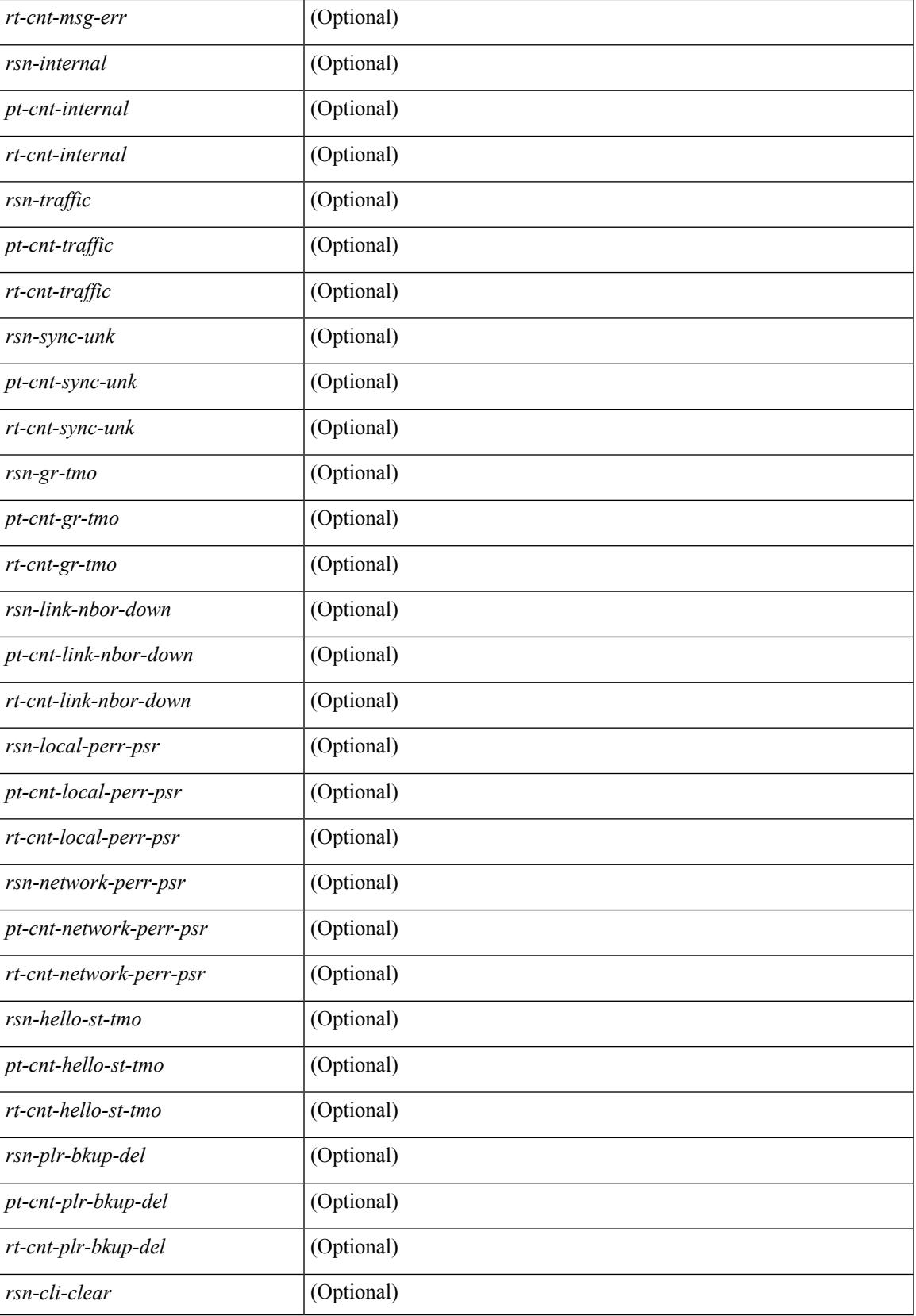

 $\mathbf I$ 

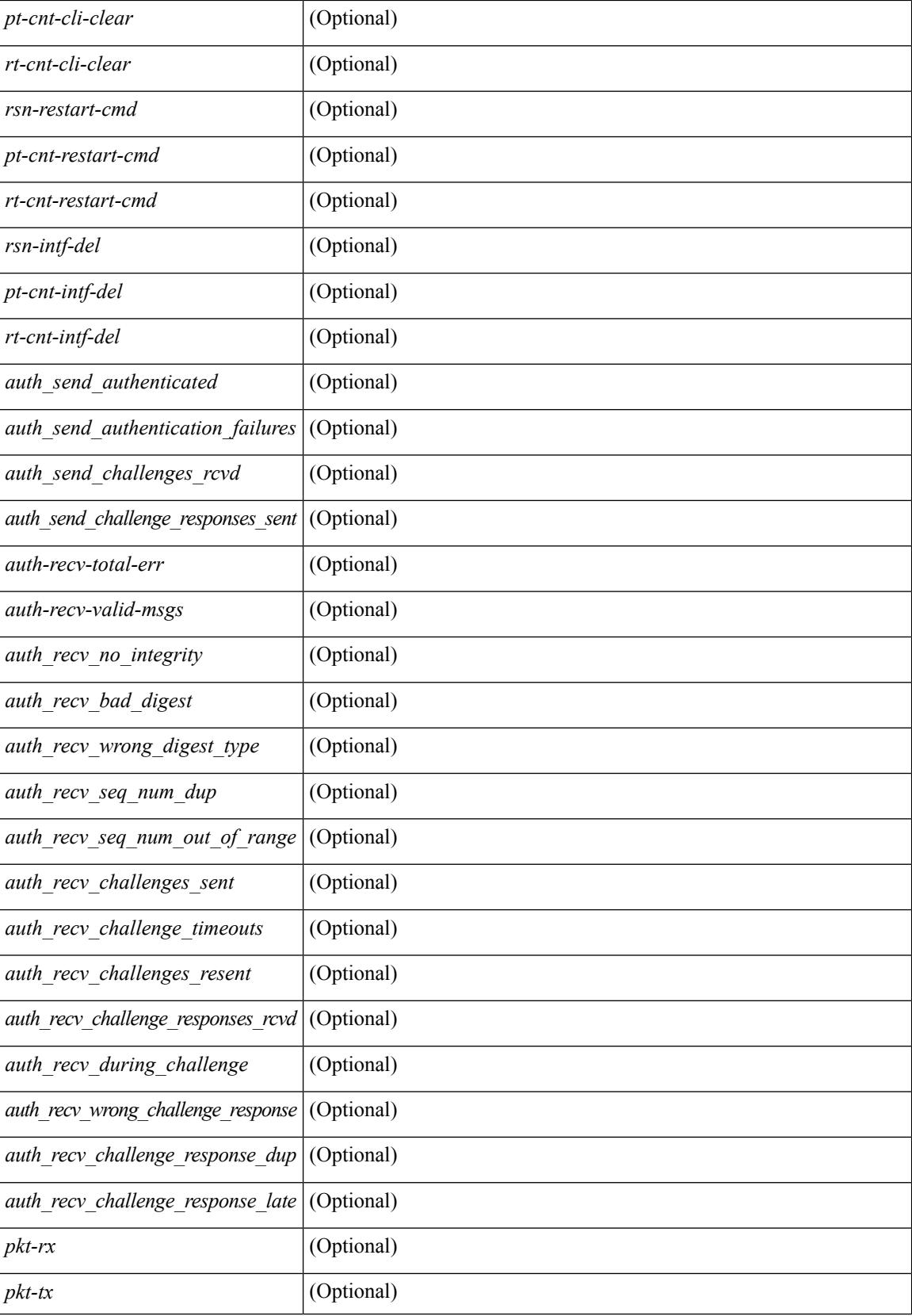

I

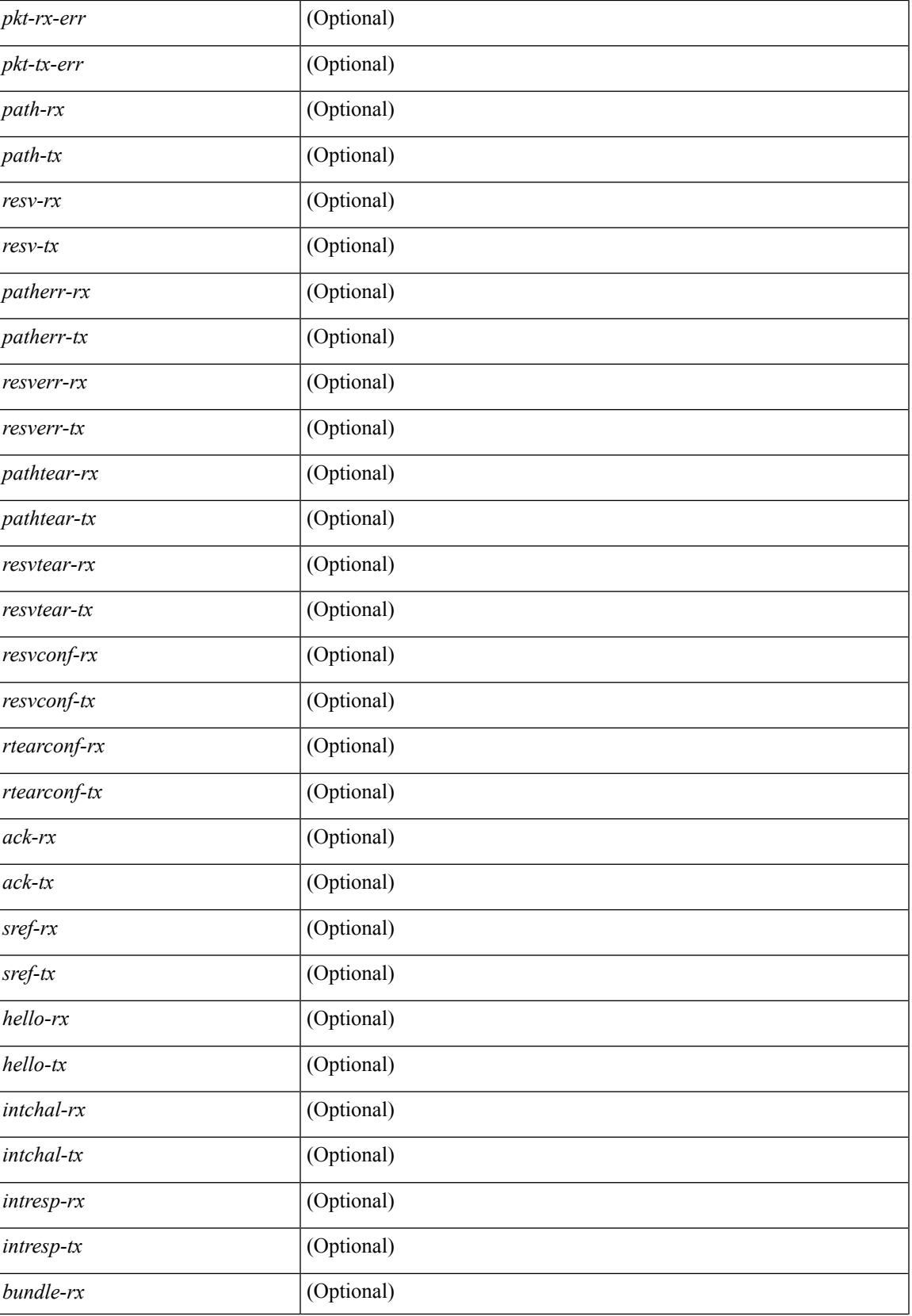

 $\mathbf I$ 

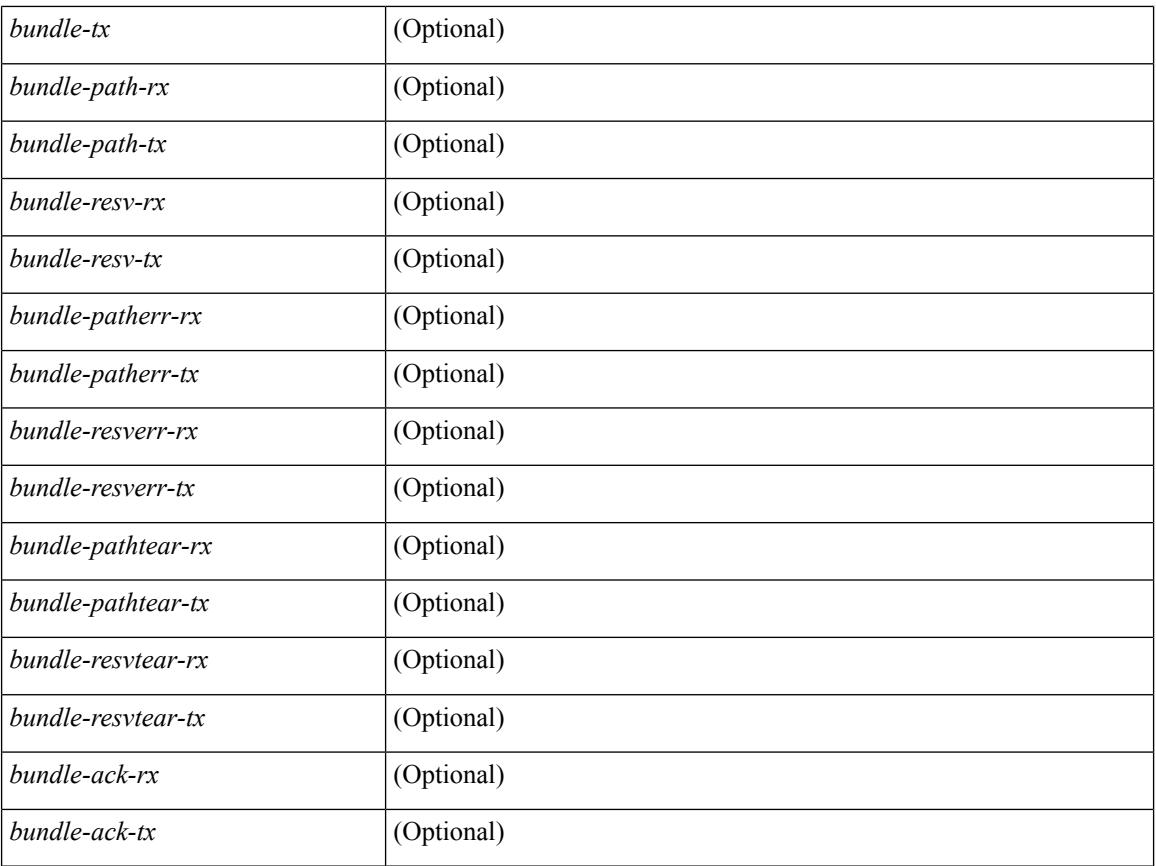

## **Command Mode**

# **show ip rsvp fast-reroute**

show ip rsvp fast-reroute  $\lceil$  detail  $\rceil$   $\lceil$  destination <dest addr>  $\rceil$   $\lceil$  source <src addr>  $\rceil$   $\lceil$  dst-port <dport-val>  $\rceil$ [src-port <sport-val>] [protect-if <ifname>] [\_readonly\_ [TABLE\_frr <key-frr-dest> <tun-id> <source> <bkp-ifname> <prot-intf> <nnhop> <frr-state> ] [ TABLE\_frr\_detail <type> <dest> <tun-id> <source> [ <bkp-ifname> <bkpifid> <mergept> <mergept-ero> <nnhop> <frr-state> <prot-intf> <bw-prot> <frr-bw> <bw-prot-level> <desrd-bit> <b-sel-prio> <bkp-src> <tail-addr> <bkp-phy-ifnm> <bkp-phy-ifaddr>  $\langle \text{bkp-phy-mtu}\rangle$  ]  $| \langle \text{total-path}\rangle \langle \text{active-path}\rangle \langle \text{ready-path}\rangle \langle \text{unassigned} \rangle$  [  $\langle \text{unproject-path}\rangle$  ] ]

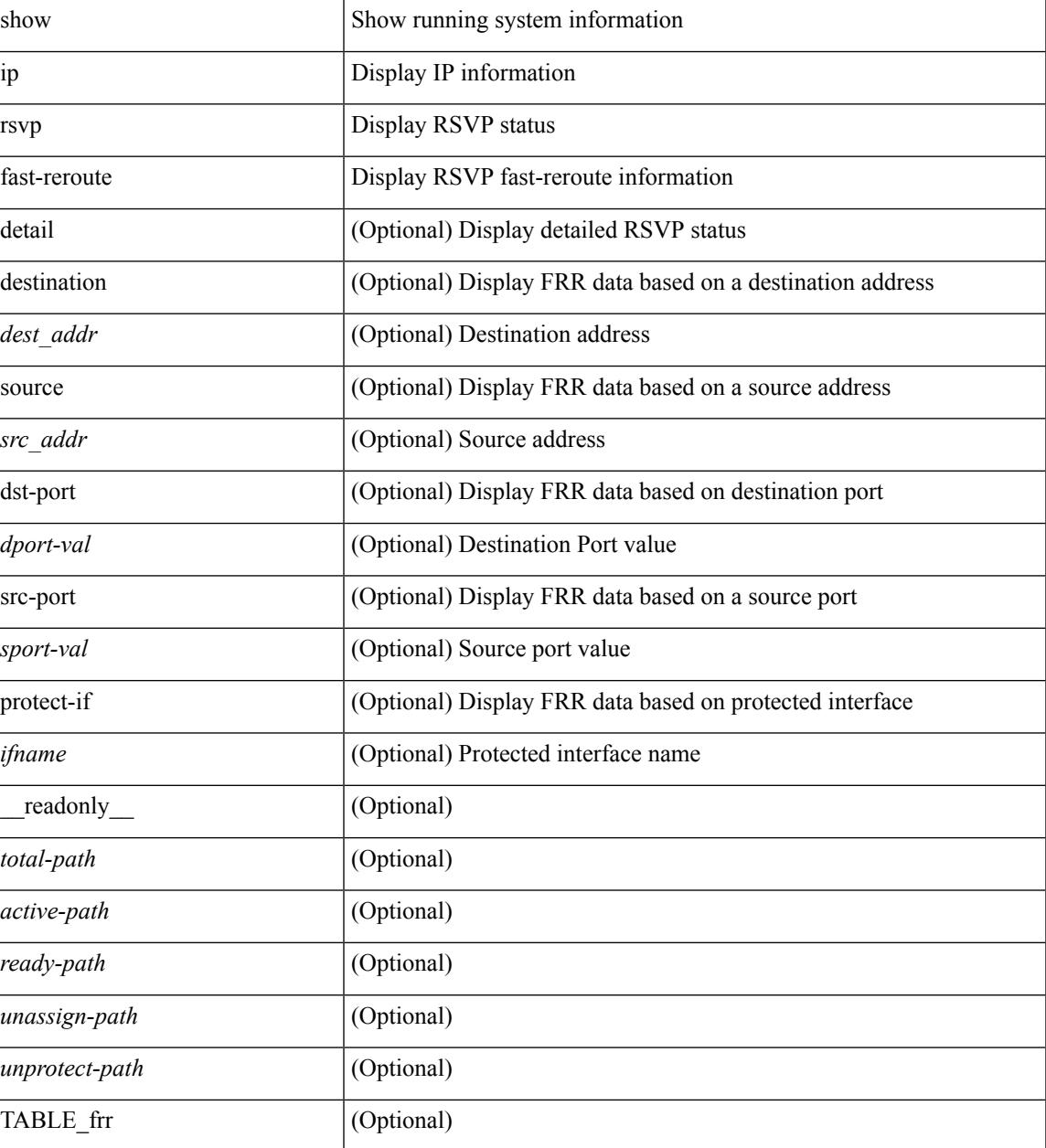

 $\mathbf I$ 

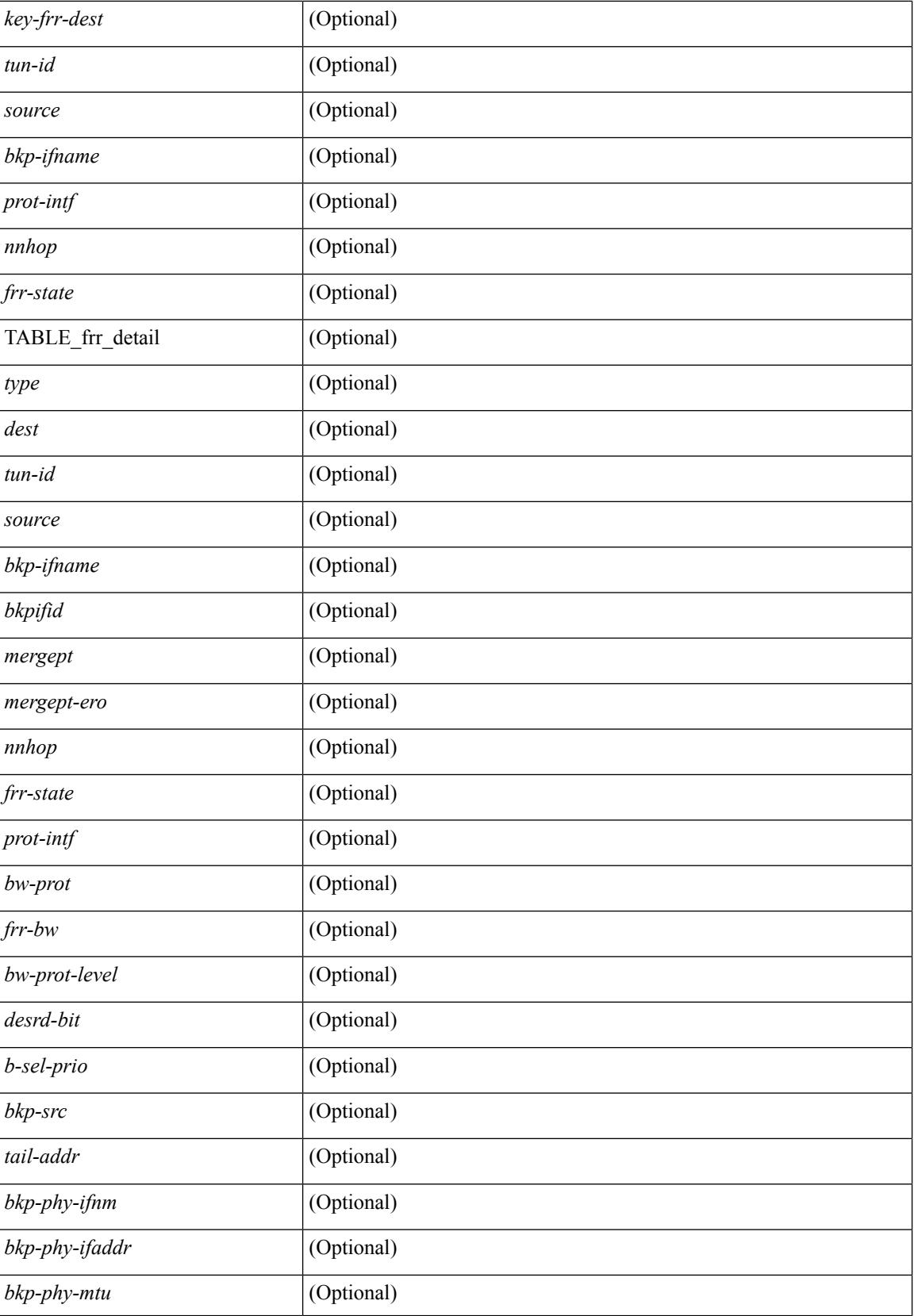

 $\mathbf{l}$ 

### **Command Mode**

# **show ip rsvp hello client lsp**

show ip rsvp hello client lsp [ detail ] [ \_\_readonly\_\_ [ TABLE\_hc\_lsp\_sum <src-addr> <dst-addr> <tun-id> <lsp-id> <subgrp-orig> <subgrp-id> <lsp-flags> [ <gr-up-nbr> <gr-down-nbr> <rr-up-nbr> <rr-down-nbr> <incompl-nbr-type> ] ] ]

### **Syntax Description**

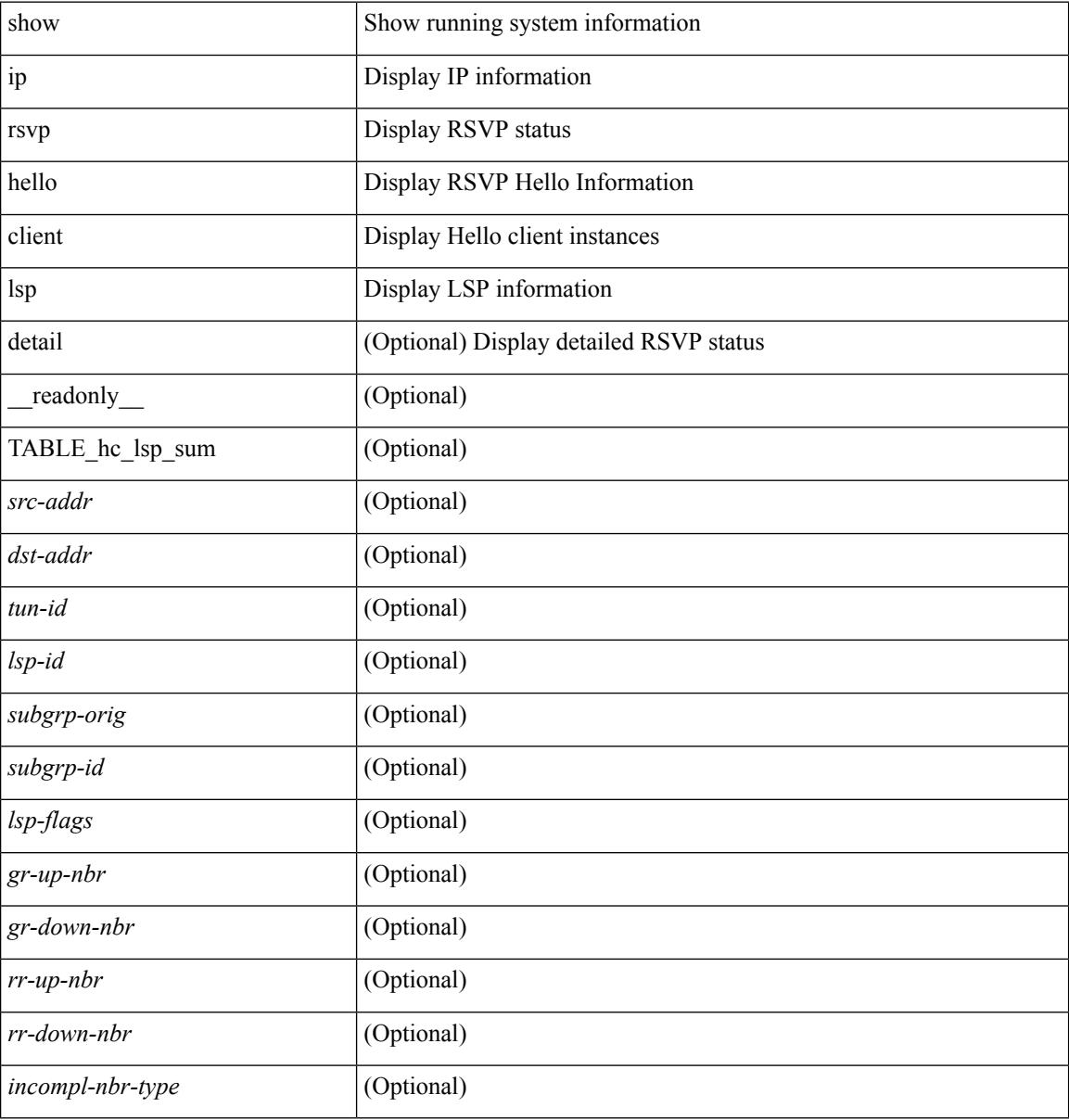

#### **Command Mode**

# **show ip rsvp hello client neighbor**

show ip rsvp hello client neighbor [ detail ] [ \_\_readonly\_\_ [ TABLE\_clnt\_nbr\_sum <nbr-addr> <nbr-type> <nbr-state> <hi-state> <lsp-count> ] ]

## **Syntax Description**

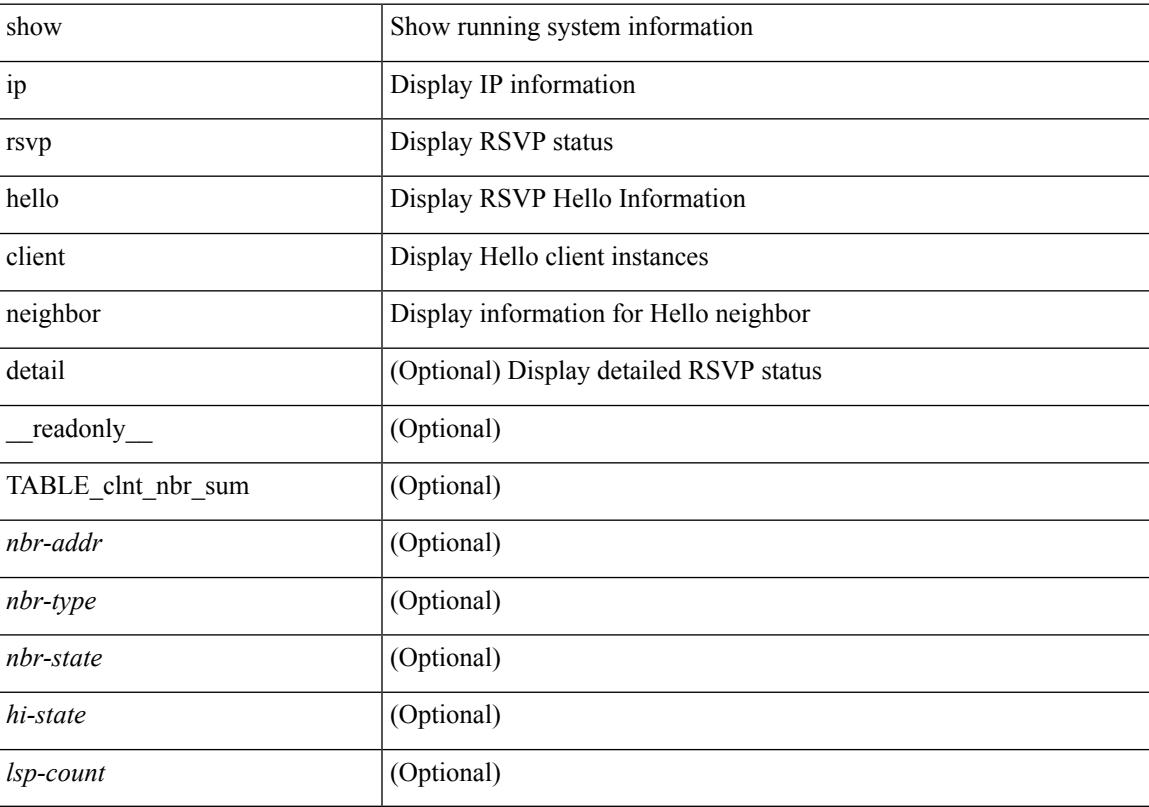

## **Command Mode**

# **show ip rsvp hello graceful-restart**

show ip rsvp hello graceful-restart [ \_readonly \_ [ TABLE\_gr <gr-state> <gr-mode> <refesh-interval> <refresh-misses><dscp><restart-time><recover-time><max-recover-wait> ] ]

### **Syntax Description**

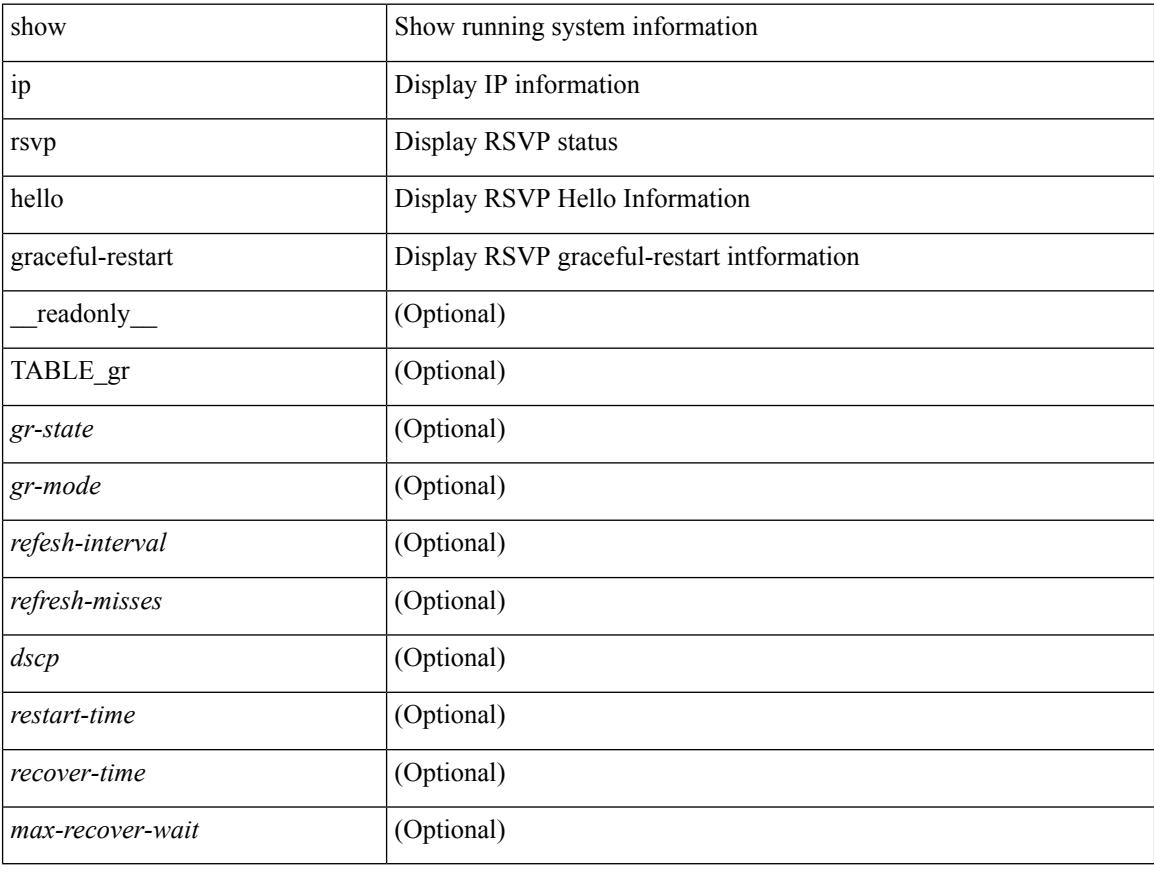

#### **Command Mode**

# **show ip rsvp hello instance**

show ip rsvp hello instance  $\int$  interface  $\leq$  if neighbor  $\leq$  nbr-addr $>$   $\int$   $\int$  detail  $\int$  readonly  $\int$ TABLE\_hello\_inst <key-inst-client-type> <nbr-ip> <if-name> <nbr-state> <lost-comm-count> <lsp-count> <hello-interval> ] [ TABLE\_hello\_detail <key-det-nbr-ip> <src-ip> <hi-type> <if-name> <nbr-state> <client-type> <lsp-count> <missed-acks-conf> <ref-interval> <src-inst> <nbr-inst> [ <rest-time> <rec-time> ] <lost-comm-count> <missed\_ack\_cnt> <br/> <br/>bad-src-inst-cnt> <br/> <br/> <br/> <br/> <br/>hi-cnt> <missed\_ack\_cnt> <missed\_ack\_cnt<br/>> <missed\_ack\_cnt> <missed\_ack\_cnt<br/>> <missed\_ack\_cnt  $\langle \text{msg-rcvd} \rangle$   $\langle \text{msg-sent} \rangle$   $\langle \text{msg-supp} \rangle$  ] [ TABLE hello passive inst  $\langle \text{key-psv-nbr-ip} \rangle$   $\langle$  if-name $\rangle$  ] ]

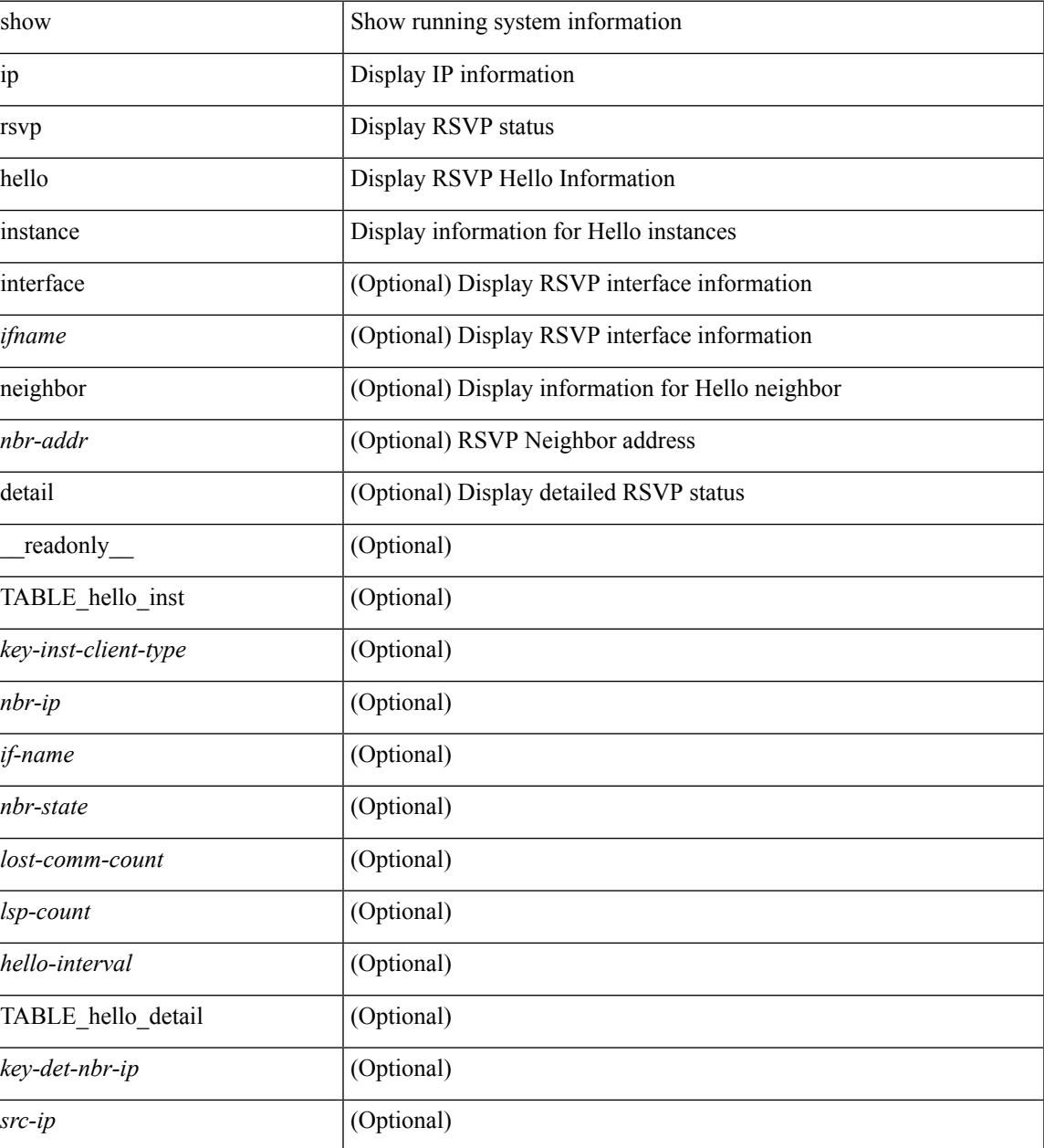

I

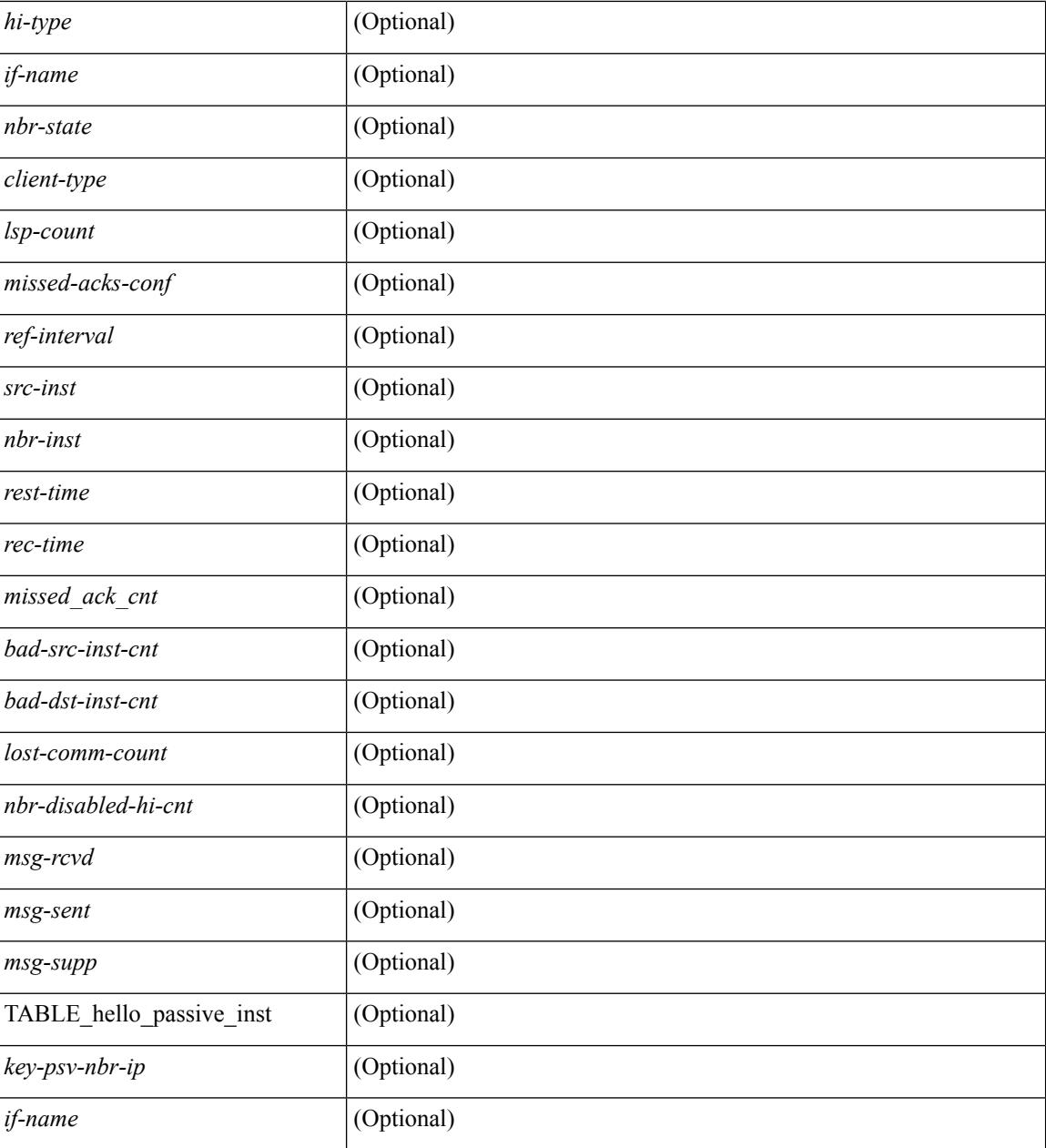

## **Command Mode**

# **show ip rsvp interface**

show ip rsvp interface  $\lceil$  <ifname>  $\rceil$  [ detail | backup-tunnel ] [ \_\_readonly \_ [ TABLE inter <key-if-name>  $\langle$ ifid>  $\langle$ iod>  $\langle$ mpls-ena>  $\langle$ conf-ena>  $\langle$ state> ] [ TABLE bkp inter  $\langle$ key-bkp-if-name>  $\langle$ ifid>  $\langle$ iod>  $\langle$ mtu>  $\leq$ state>  $\leq$ tail-addr>  $\leq$ phys-if> ] [ TABLE\_detail  $\leq$ key-det-if-name>  $\leq$ iod>  $\leq$ ifid>  $\leq$ faddr>  $\leq$ masklen> <mpls-ena> <conf-ena> <dyn-type> <dyn-keepalive-flg> <state> <if-flags> <mtu> <dyn-tmr> [ <dyn-expiry> ] <sig-dscp> <hello-dscp> <tcsb-count> <ip-nbr-cnt> <in-list-cnt> <rr-enabled> <max-sr-size-conf> <max-sr-size> <refresh-timer> <sum-refresh-timer> <time-refresh-intval> <expiry-timer> <expiry-intval> <miss-limit> <br/>bundle-ena> <max-bundle-sz> <rel-ena> <ack-tmr> <ack-init-rexmit> <ack-intval>  $\langle$ ack-max-conf-size>  $\langle$ ack-max-size>  $\langle$ sr-rel>  $\langle$ pacing-ena>  $\langle$ pace-tmr>  $\langle$ pace\_intval>  $\langle$ pace-cap-rate> <pace-msg-count> <pace-msg-defer-count> <auth-ena> [ <key-src> <digest> <seq-winsize> <challenge>] <hst-ena> <hst-intval> <missed\_acks> ] ]

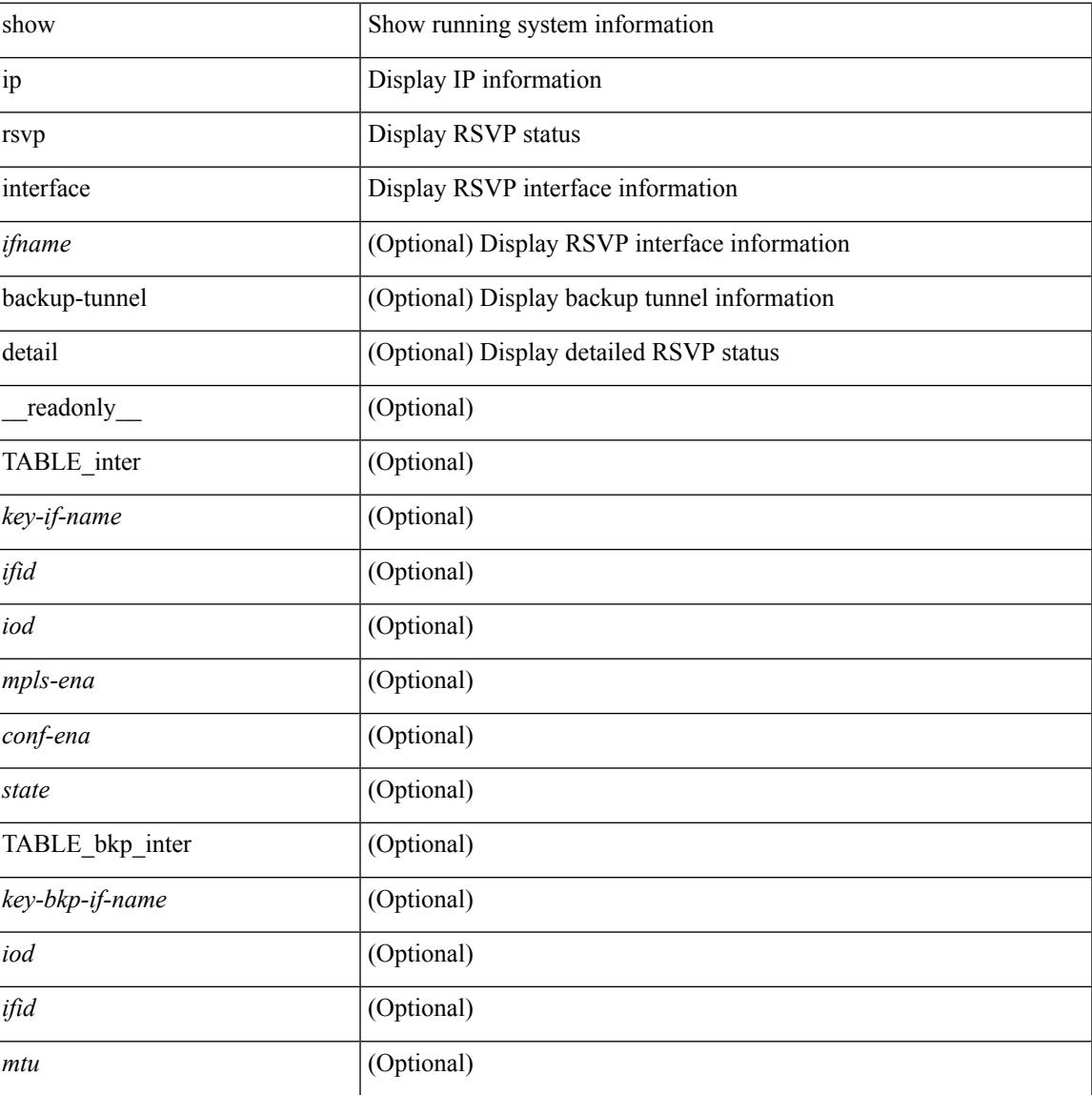

I

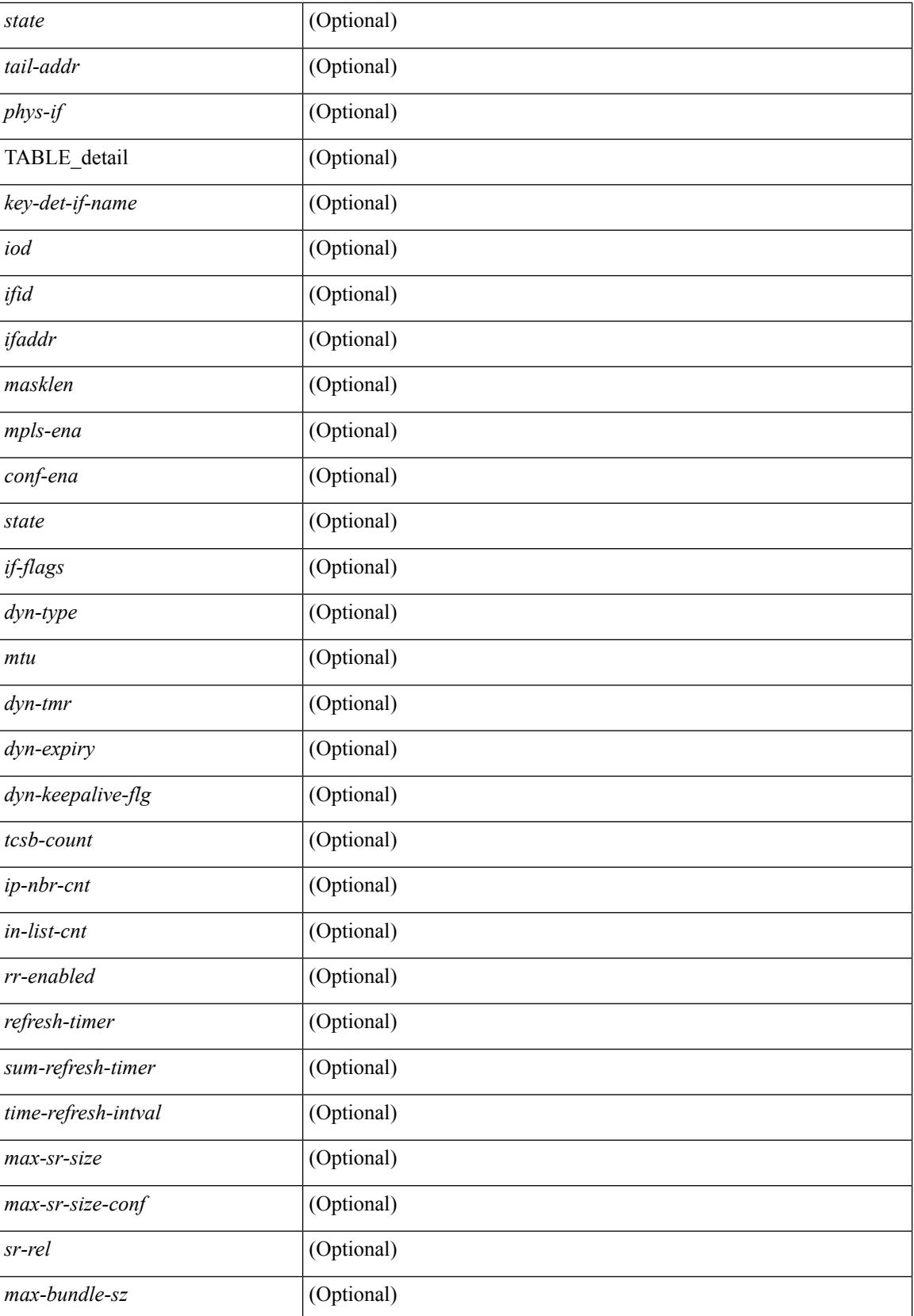

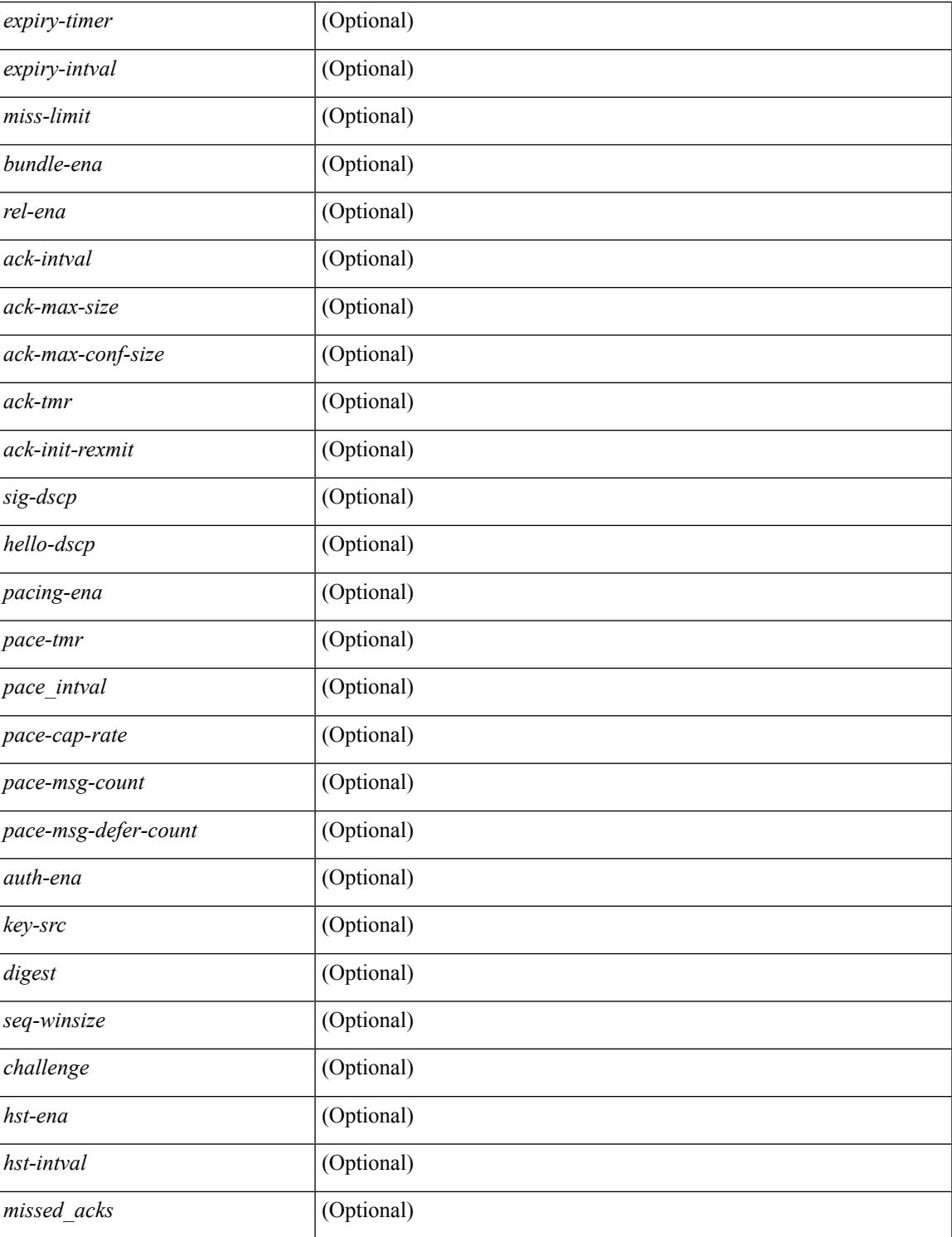

### **Command Mode**

• /exec

 $\overline{\phantom{a}}$ 

# **show ip rsvp neighbor**

show ip rsvp neighbor  $[$  <nbr> ] [ detail ] [ private ] [ \_readonly\_ [ TABLE\_nbr <key-nbr-ip> <if-name> <rtr-id> <state> <expires> <last-ref-time> ] [ TABLE\_detail <key-det-nbr-ip> <if-name> <local-rid> <rtr-id> <state> <flags> <epoch> <expires> <ref-list-type> [ TABLE\_nbr\_list <list-id> <ref-list-name> <ref-list-cnt> ]<msgid-cnt><ooo-msg-cnt><ackdb-cnt><rexmit-cnt><pfc-trigger-cnt><req-trigger-cnt><br/><br/>bundle-timer> <bundle-cnt> <last-ref-sref> <last-ref-time> <last-ref-rc> [ <auth-ena> [ <key-src> <digest> <seq-winsize> <challenge> <lifetime> ] ] ] ]

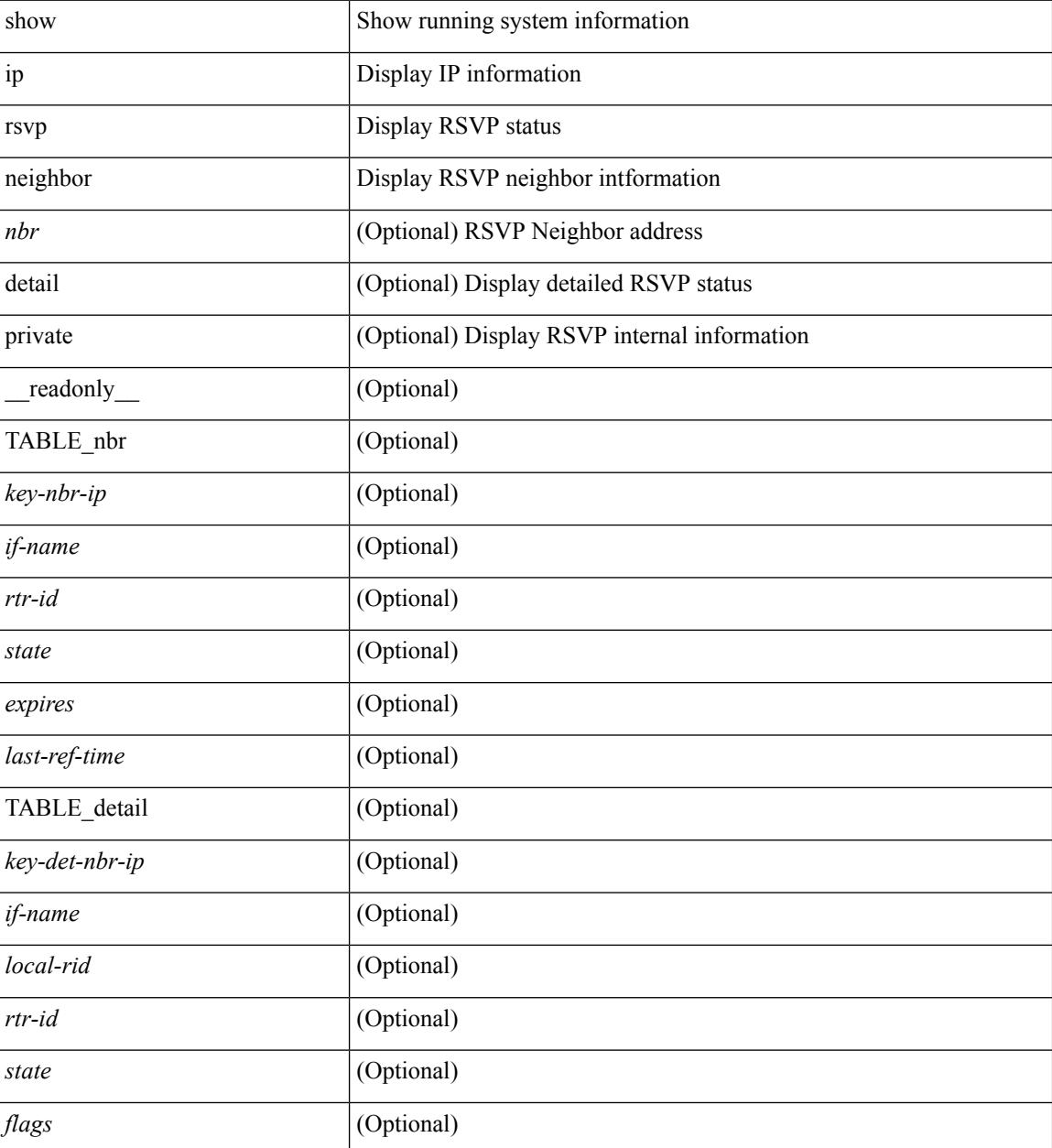

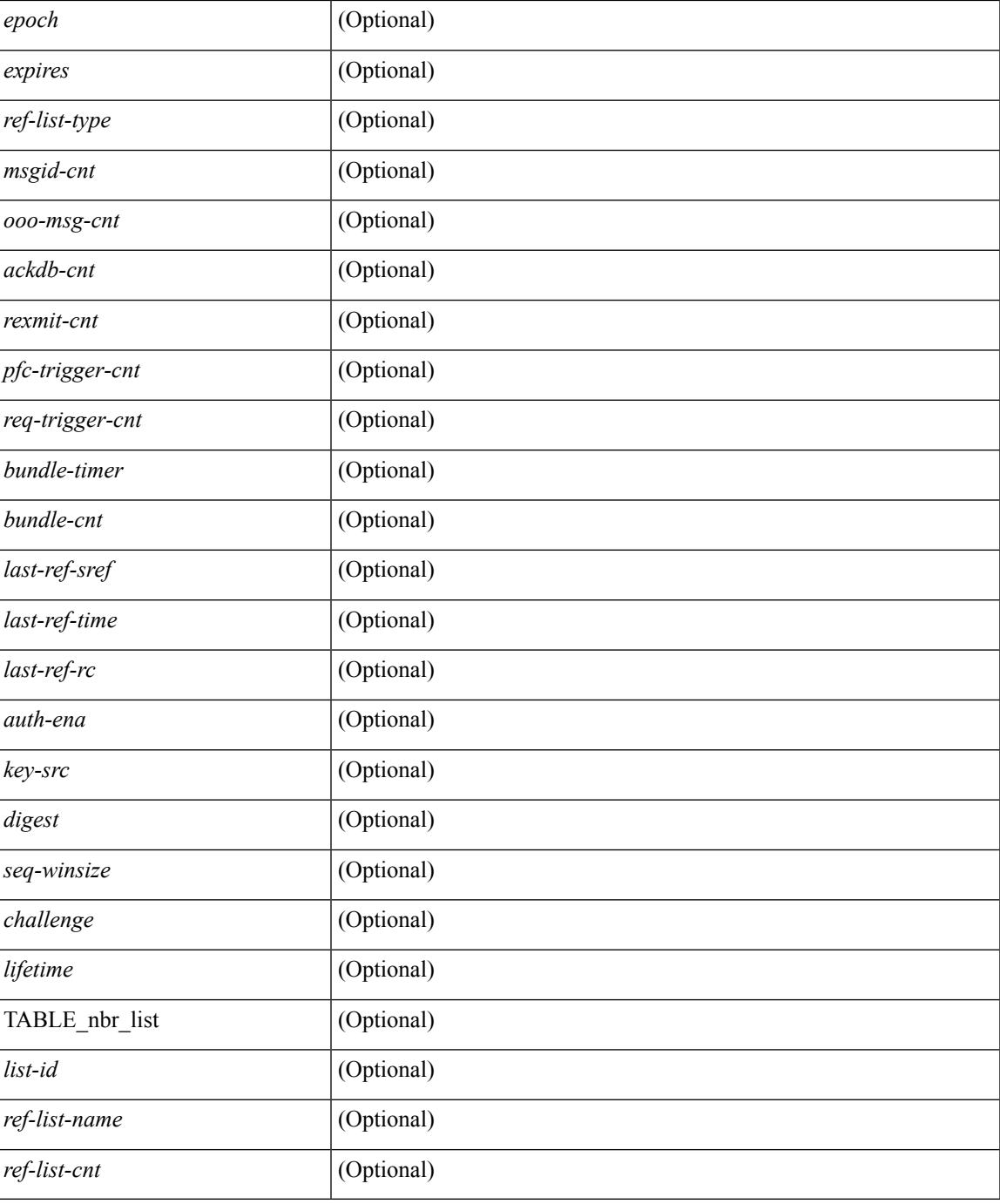

### **Command Mode**

• /exec

I

# **show ip rsvp reservation**

show ip rsvp reservation [destination <dest addr> ] [ sender <src addr> ] [ dst-port <dport-val> ] [ src-port  $\text{K}$   $\leq$   $\text{K}$   $\leq$   $\leq$   $\leq$   $\leq$   $\leq$   $\leq$   $\leq$   $\leq$   $\leq$   $\leq$   $\leq$   $\leq$   $\leq$   $\leq$   $\leq$   $\leq$   $\leq$   $\leq$   $\leq$   $\leq$   $\leq$   $\leq$   $\leq$   $\leq$   $\leq$   $\leq$   $\leq$   $\leq$   $\leq$   $\leq$   $\leq$   $\leq$   $\leq$  <dport> <src-port> <nhop> <in-if> <style> ] [ TABLE\_resv\_detail <key-show-ip-rsvp-resv-det> [ TABLE sess info  $\lceil$  <unsup-type>  $\rceil$  [ TABLE v4 <dest> <police> <dest-port>  $\rceil$  [ TABLE tun v4  $\langle \text{dest} \rangle \langle \text{tun-id} \rangle$   $\langle \text{ext-dun-id} \rangle$  | [TABLE\_tun\_p2mp\_ipv4  $\langle \text{p2mp-id} \rangle \langle \text{tun-id} \rangle \langle \text{ext-tun-id} \rangle$  ] | [ TABLE\_sender\_templ [ <unsupported-templ-type> ] [ TABLE\_type\_v4 <sender> <port> ] [ TABLE type lsp tun v4  $\lt$ tun-sender $>$   $\le$ lsp-id $>$  ] [ TABLE type lsp tun p2mp v4  $\lt$ tun sender $>$   $\le$ lsp-id $>$  $\langle$ subgrp-orig>  $\langle$ subgrp-id>  $]$   $\langle$ nhop> $\langle$ nhop-if>  $\langle$   $\rangle$ ref-time> $\langle$ ref-expiry>  $\rangle$   $|$  $\langle$ last-ref-sref> $\langle$ last-ref-time> <last-ref-rc> ] [ <rcvd-msgid> <in-ack-db> ] [ <xmit-msgid> <rr-stage> <ack-out> ] <rsb-flags> <req-flags> [ <label> ] <style> <resv-hndl> [ TABLE\_fspec [ <type> <len> [ <ver> <hdr-len> ] ] [ TABLE\_uni <sig-type> <cct> <ncc> <nvc> <mult> <trans> ] [ TABLE\_intsrv\_gtd <svc-id> <svc-len> <parm-id> <parm-flg> <parm-len> <avg-rate> <depth> <peak-rate> <min-unit> <max-unit> <rspec-parm-id> <rspec-parm-flg> <rspec-parm-len> <req-rate> <rspec-slack> ] [ TABLE\_intsrv\_cload <svc-id> <svc-len> <parm-id> <parm-flg> <parm-len> <avg-rate> <depth> <peak-rate> <min-unit> <max-unit> ] [ TABLE intsrv\_qual <svc-id> <svc-len> ] ] [ TABLE\_rro <key-show-rro-start> [ <rro-len> ] [ TABLE\_v4 <addr> <rro-flags> [ <local-prot>  $|\cdot|$   $\leq$  in-use>  $|\cdot|$   $\leq$  has-bw>  $|\cdot|$   $\leq$  to-nhop>  $|\cdot|$   $\leq$  fo-prot>  $|\cdot|$   $\leq$  node-id>  $|\cdot|$   $\leq$  TABLE label  $\langle$ lbl-flags>  $\langle$ label-ctype>  $\langle$ label> ] [ TABLE\_unnum  $\langle$ rtr-id>  $\langle$ ifindex>  $\langle$ flags> ] [ [  $\langle$  prot-flags> ] [ <plr-flags> <plr-filter-addr> <plink-nhop-addr> ] [ <mp-label> <mp-filter-addr> ] ] [ <proxy-status> ]  $\langle \text{policy-status} \rangle$  [  $\langle \text{policy-src} \rangle$  ] ]

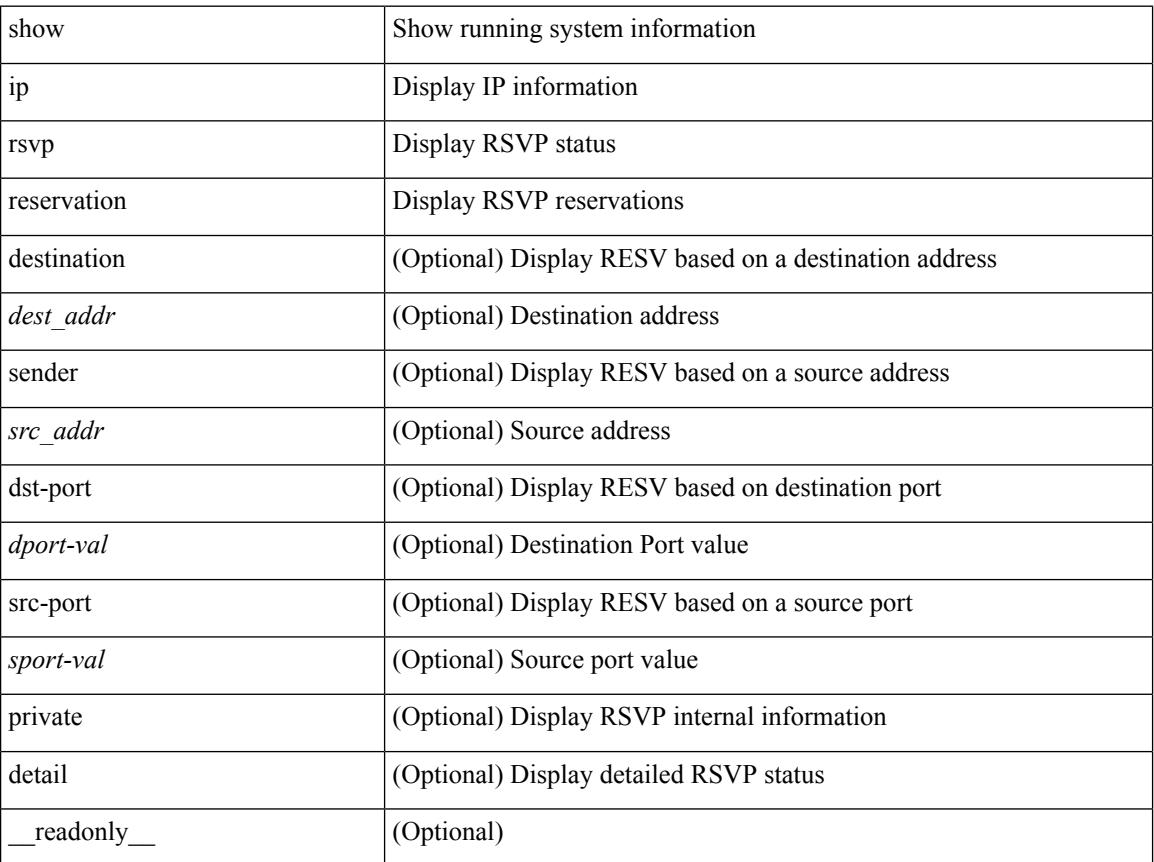
I

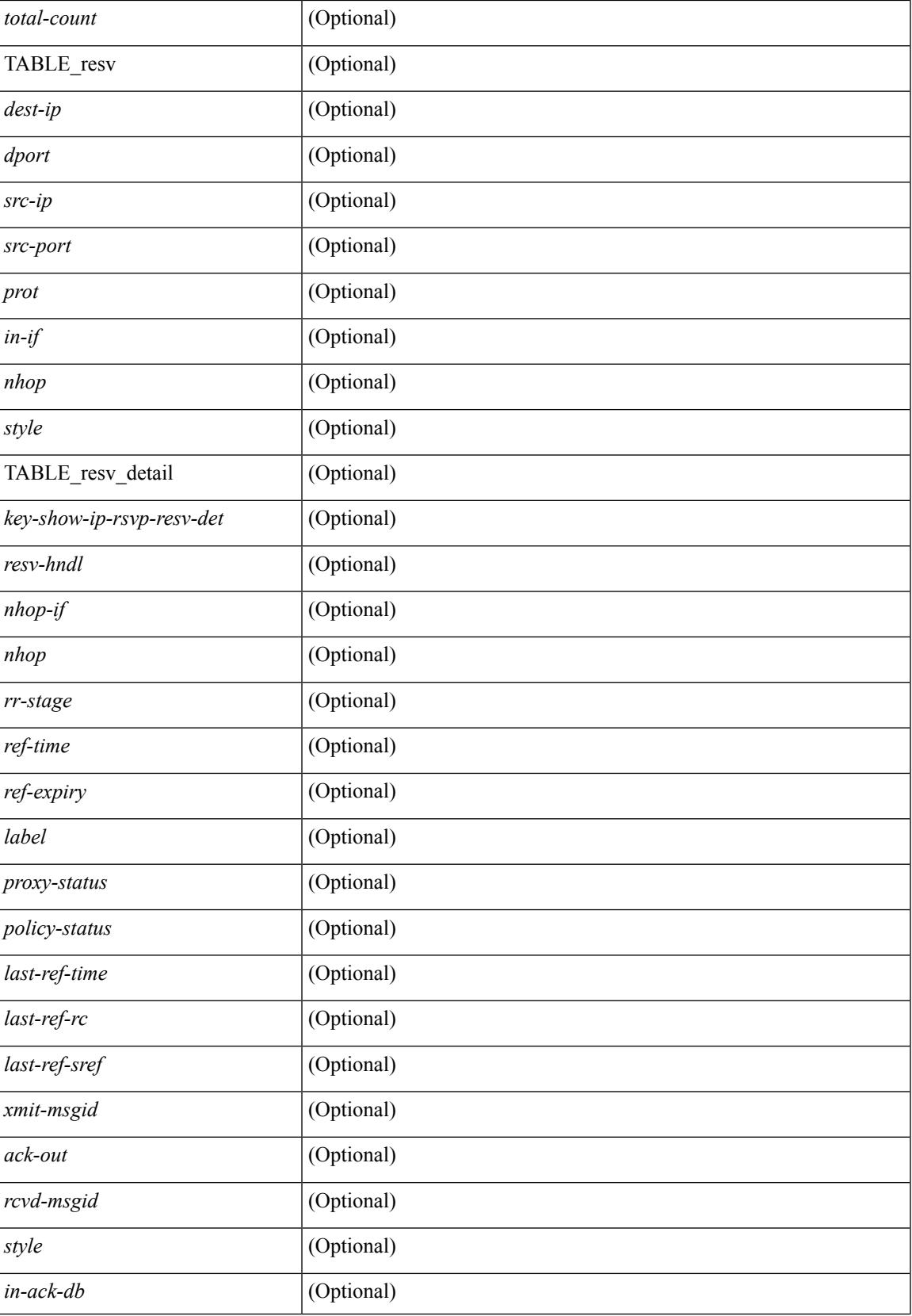

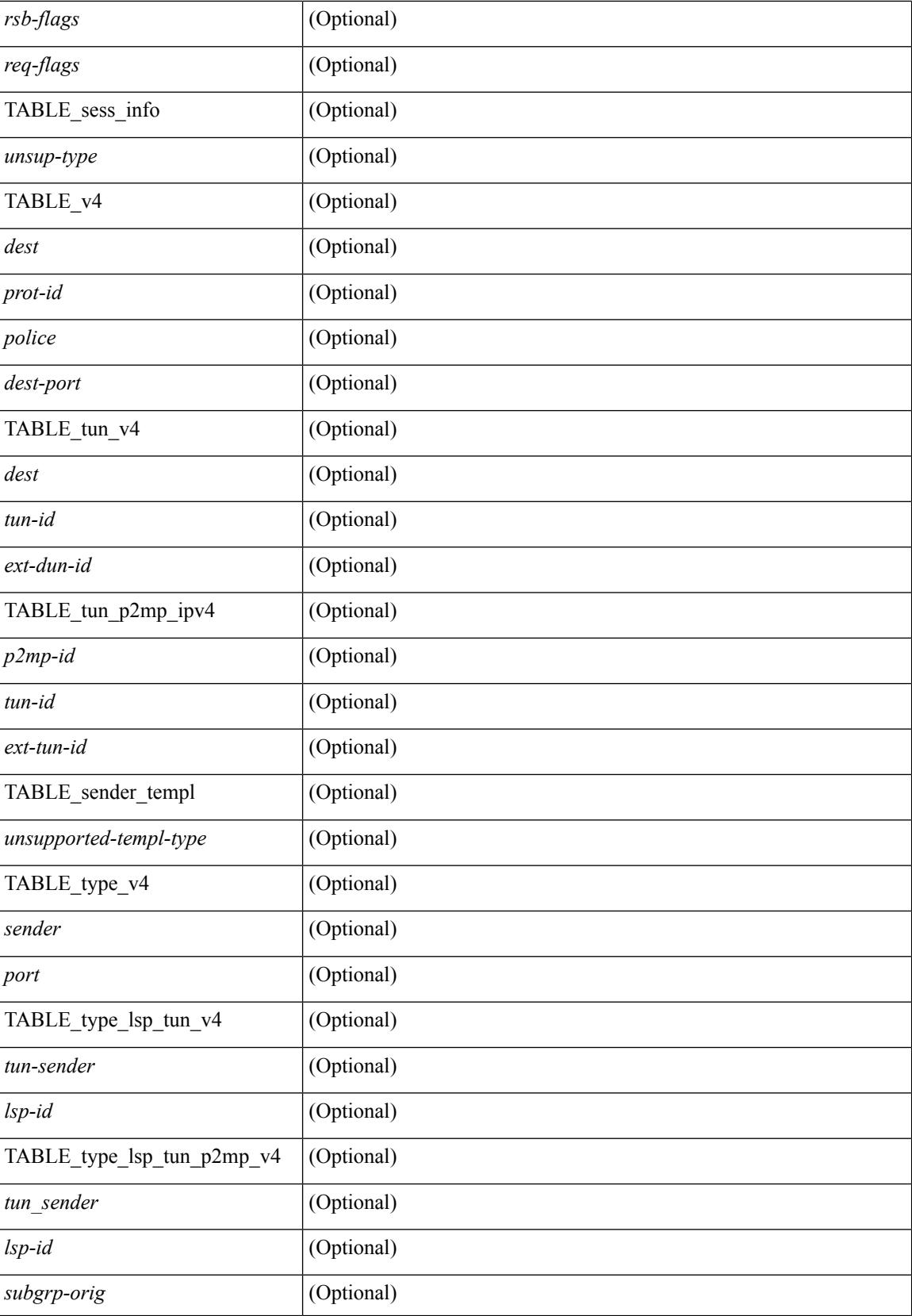

I

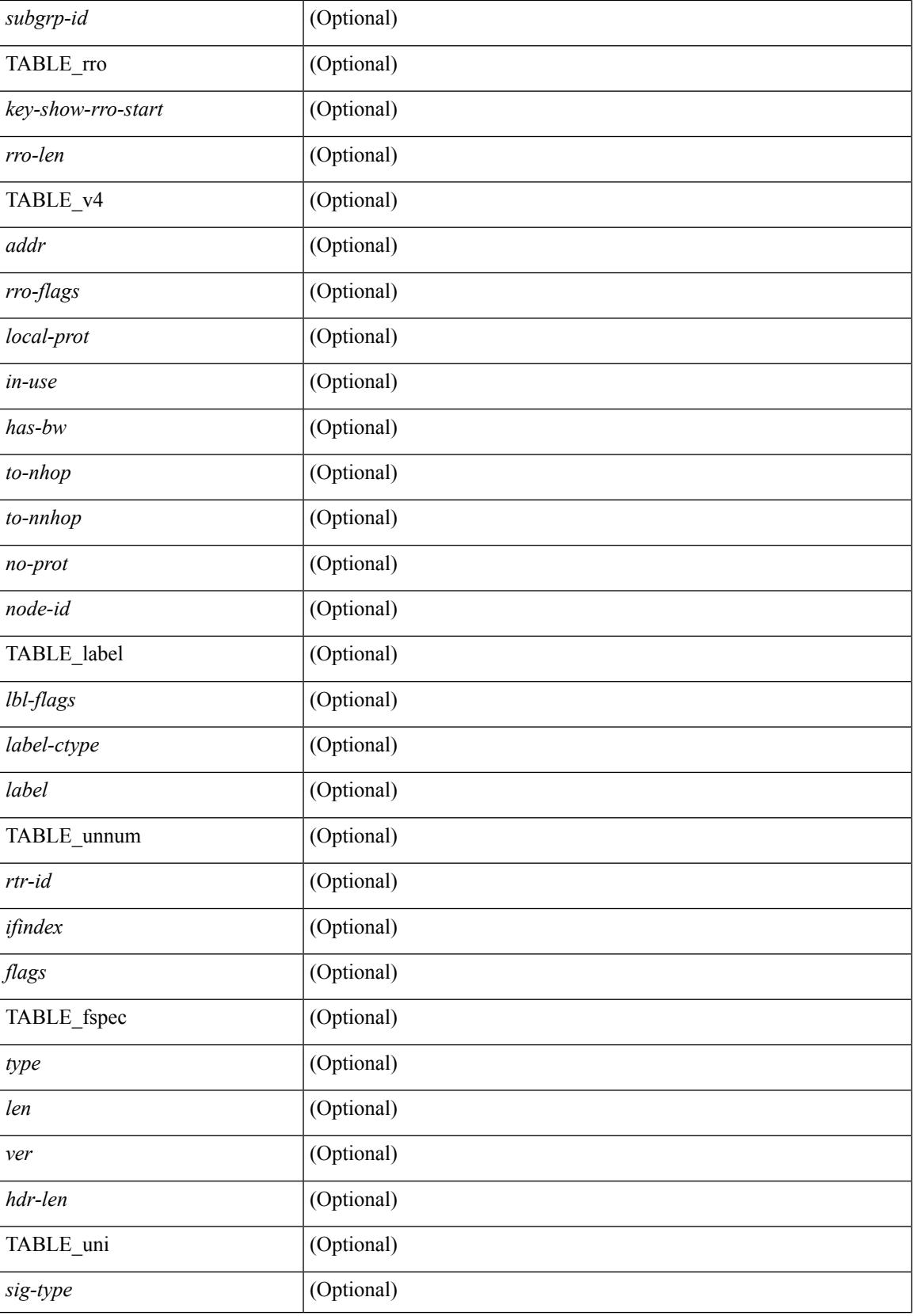

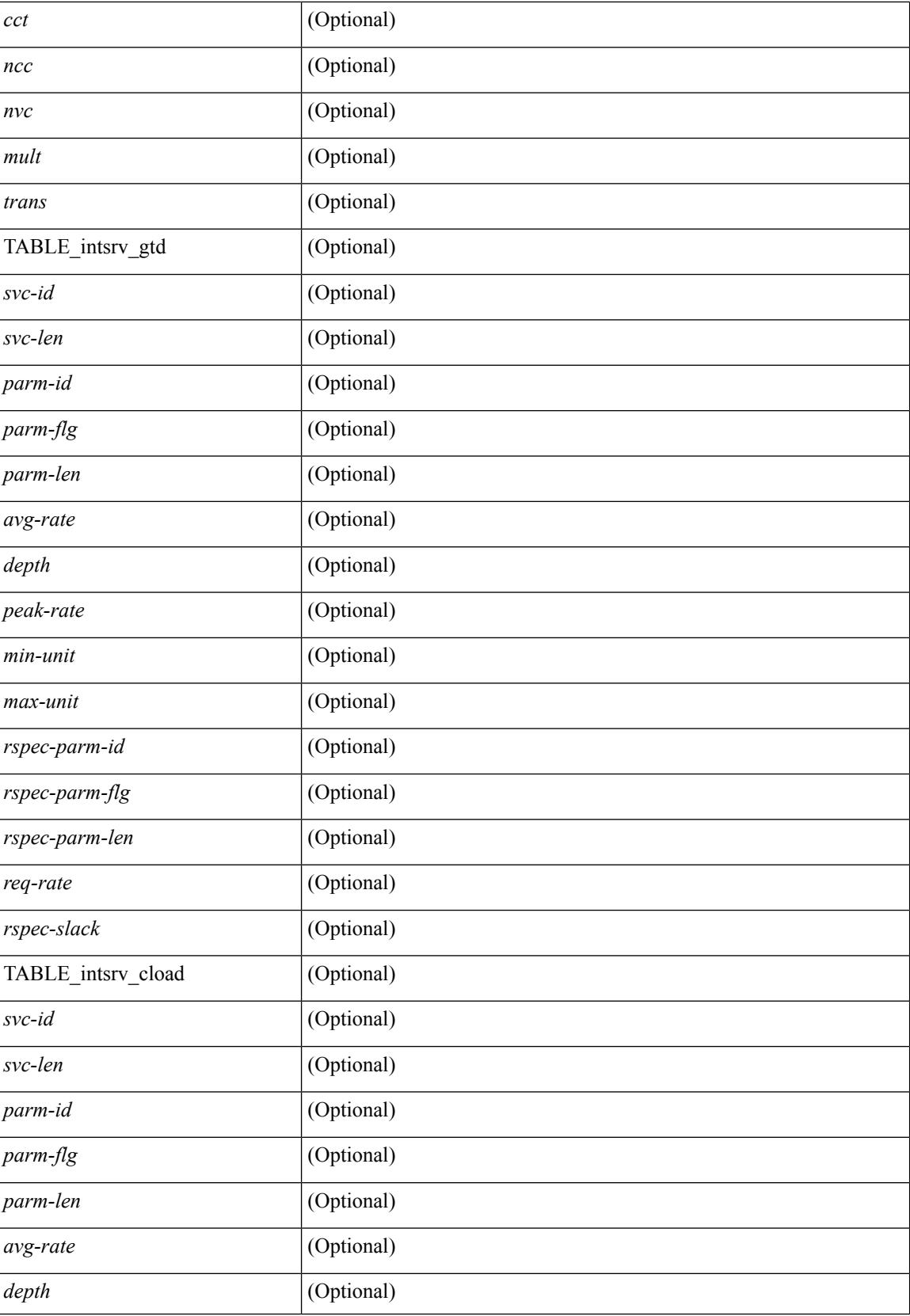

 $\mathbf{l}$ 

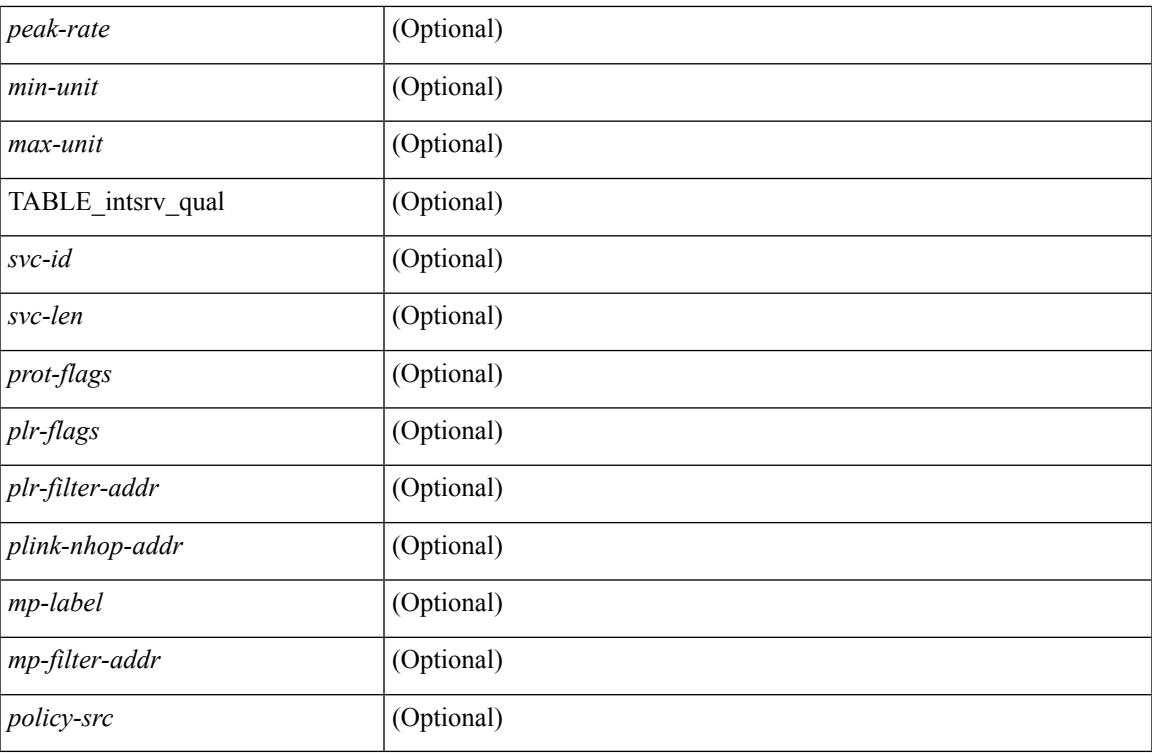

### **Command Mode**

## **show ip rsvp sender**

show ip rsvp sender  $\lceil$  destination <dest addr>  $\rceil$  [ sender <src addr>  $\rceil$  [ dst-port <dport-val>  $\rceil$  [ src-port <sport-val> ] [ private ] [ detail ] [ \_\_readonly\_\_ [ <total-count> ] [ TABLE\_path <dest-ip> <src-ip> <prot> <dport> <src-port> <phop><in-if>  $|$  [ TABLE\_path\_detail <start-show-ip-rsvp-path-det> [ TABLE\_sess\_info [  $\langle \text{unsup-type} \rangle$  ] [ TABLE\_v4 <dest>  $\langle \text{prot-id} \rangle$   $\langle \text{police} \rangle$   $\langle \text{dest-port>} \rangle$  [ TABLE tun\_v4 <dest>  $\langle \text{tun-id} \rangle$  $\le$ ext-dun-id>  $\mid$  [ TABLE tun\_p2mp\_ipv4  $\le$ p2mp-id>  $\le$ tun-id>  $\le$ ext-tun-id>  $\mid$  [ TABLE sender templ [  $\leq$ unsupported-templ-type $>$  [ TABLE\_type\_v4  $\leq$ sender $>$  [ TABLE\_type\_lsp\_tun\_v4  $\leq$ tun-sender $>$  $\langle$ slsp-id>  $\vert$  [ TABLE\_type\_lsp\_tun\_p2mp\_v4  $\langle$ tun\_sender>  $\langle$ lsp-id>  $\rangle$ subgrp-orig>  $\langle$ subgrp-id>  $\vert$  ]  $\vert$  $\langle$ shop> <phop-intf> <ref-time> <exp-time> ] [ <last-ref-sref> <last-ref-time> <last-ref-rc> <nhop> <nhop-intf> ] [ <rcvd-msgid> <in-ack-db> ] [ <xmit-msgid> <rr-stage> <ack-out> ] <psb-flags> <pfc-flags> [ TABLE path sess in  $\leq$ setup-prio $\geq$   $\leq$ es-prio $\geq$  [  $\leq$  attr-flags $\geq$  ]  $\leq$   $\leq$   $\leq$   $\leq$   $\leq$   $\leq$   $\leq$   $\leq$   $\leq$   $\leq$   $\leq$   $\leq$   $\leq$   $\leq$   $\leq$   $\leq$   $\leq$   $\leq$   $\leq$   $\leq$   $\leq$   $\leq$   $\leq$  $\lceil$  <ero-exp-req>  $\lceil$  <br/> $\lceil$  <br/> $\lceil$  <math> $\lceil$  <math> $\lceil$  (<sess-name>  $\lceil$   $\lceil$  TABLE path<br/> sess out  $\le$ setup-prio $\ge$   $\le$ res-prio $\ge$  [  $\le$ attr-flags $\ge$  ] [  $\le$ prot-desired $\ge$  ] [  $\le$ loel-rec $\ge$  ] [  $\le$ e $\le$ style $\ge$  ] [  $\le$ ero-exp-req $\ge$  ] [  $\text{ 5}$  =  $\text{ 6}$  =  $\text{ 6}$  =  $\text{ 7}$  =  $\text{ 6}$  =  $\text{ 7}$  =  $\text{ 6}$  =  $\text{ 7}$  =  $\text{ 7}$  =  $\text{ 8}$  =  $\text{ 7}$  =  $\text{ 7}$   $\text{ 7}$   $\text{ 8}$  =  $\text{ 8}$  =  $\text{ 9}$  =  $\text{ 10}$   $\text{ 17}$   $\text{ 18}$  =  $\text{ 10}$   $\text{ 17}$ <show-sender-ero-start> [ <unk-obj-type> <unk-obj-len> ] [ TABLE\_ero\_ipv4 <hop> <loose-strict> <len> <prefix-len> ] [ TABLE\_ero\_ipv6 <loose-strict> <len> ] [ TABLE\_ero\_unnum <gen-len> <rtr-id> <intf-id>  $\lceil$  [ TABLE ero as <loose-strict> <len> <as-num>  $\lceil$  ]  $\lceil$  [ TABLE rro <key-show-rro-start>  $\lceil$  <rro-len>  $\lceil$   $\lceil$   $\lceil$ TABLE\_v4 <addr> <rro-flags>  $[$  <local-prot>  $]$   $[$  <in-use>  $]$  $[$  <has-bw>  $]$  $[$  <to-nnhop> $]$  $[$  <to-nhop> $]$  $[$ <no-prot> ] [ <node-id> ] ] [ TABLE\_label <lbl-flags> <label-ctype> <label> ] [ TABLE\_unnum <rtr-id>  $\langle$ ifindex> $\langle$ flags>]  $] \langle$ class-type> $[$ TABLE\_tspec  $\langle$ type> $\langle$ obj\_len> $\langle$ version> $\langle$ total\_len> $[$ TABLE\_uni\_tspec <len> <sig-type> <cct> <ncc> <nvc> <mult> <trans> ] [ TABLE\_intsrv <serv-id> <serv-len> <param-id> <flags> <param-len> <avg-rate> <avg-depth> <peak-rate> <min-unit> <max-unit>  $\left| \right| \left[ \left\langle \text{ds-flag} \right\rangle \left[ \left\langle \text{ph-flag} \right\rangle \left\langle \text{backup-fname} \right\rangle \left[ \left\langle \text{sh.} \right\rangle \left\langle \text{cm} \right\rangle \left\langle \text{sh.} \right\rangle \left\langle \text{sh.} \right\rangle \left\langle \text{sh.} \right\rangle \left\langle \text{sh.} \right\rangle \left\langle \text{sh.} \right\rangle \left\langle \text{sh.} \right\rangle \left\langle \text{sh.} \right\rangle \left\langle \text{sh.} \right\rangle \left\langle \text{sh.} \right\rangle \left\langle \text$  $\langle m$ -template>  $\langle \text{orig-in-if}\rangle$  |  $\langle \text{path-hnd} \rangle$   $\langle \text{policy-state}\rangle$  [  $\langle \text{policy-src}\rangle$  ]  $\langle \text{proxy-state}\rangle$  [ TABLE psb\_pfc  $\leq$ pfc-output-intf $\geq$   $\leq$ pfc-policy-status $\geq$   $\leq$ pfc-policy-handle $\geq$  [ $\leq$ pfc-policy-query-state $\geq$ ] ] ]

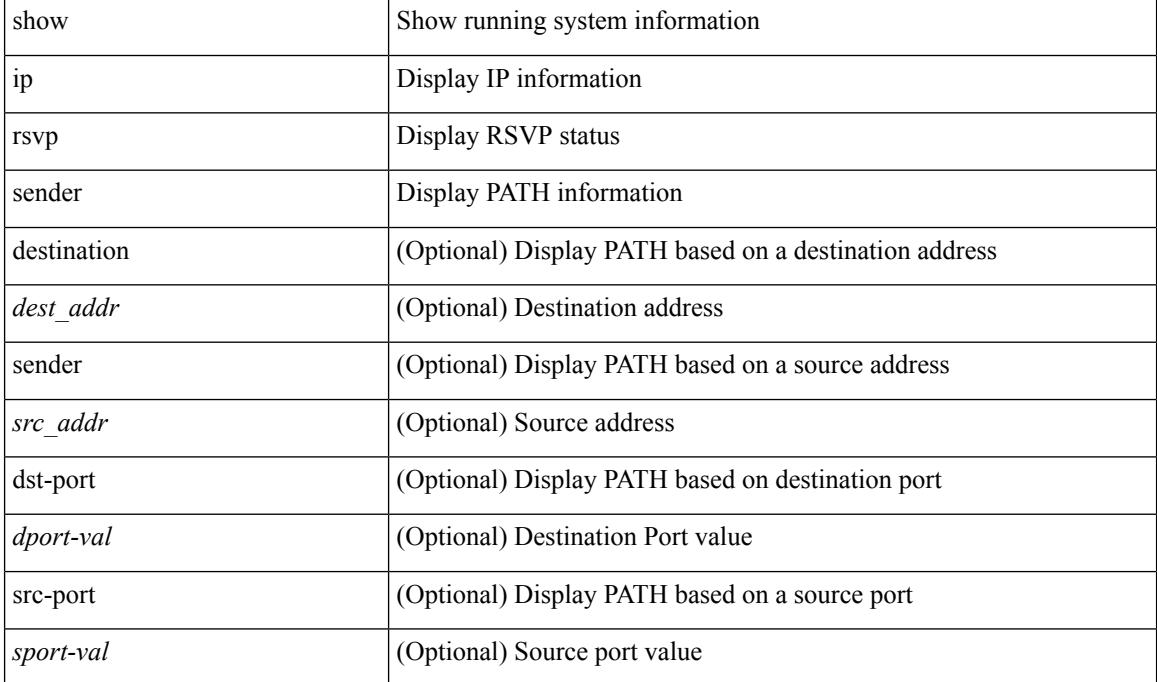

#### **Syntax Description**

 $\overline{\phantom{a}}$ 

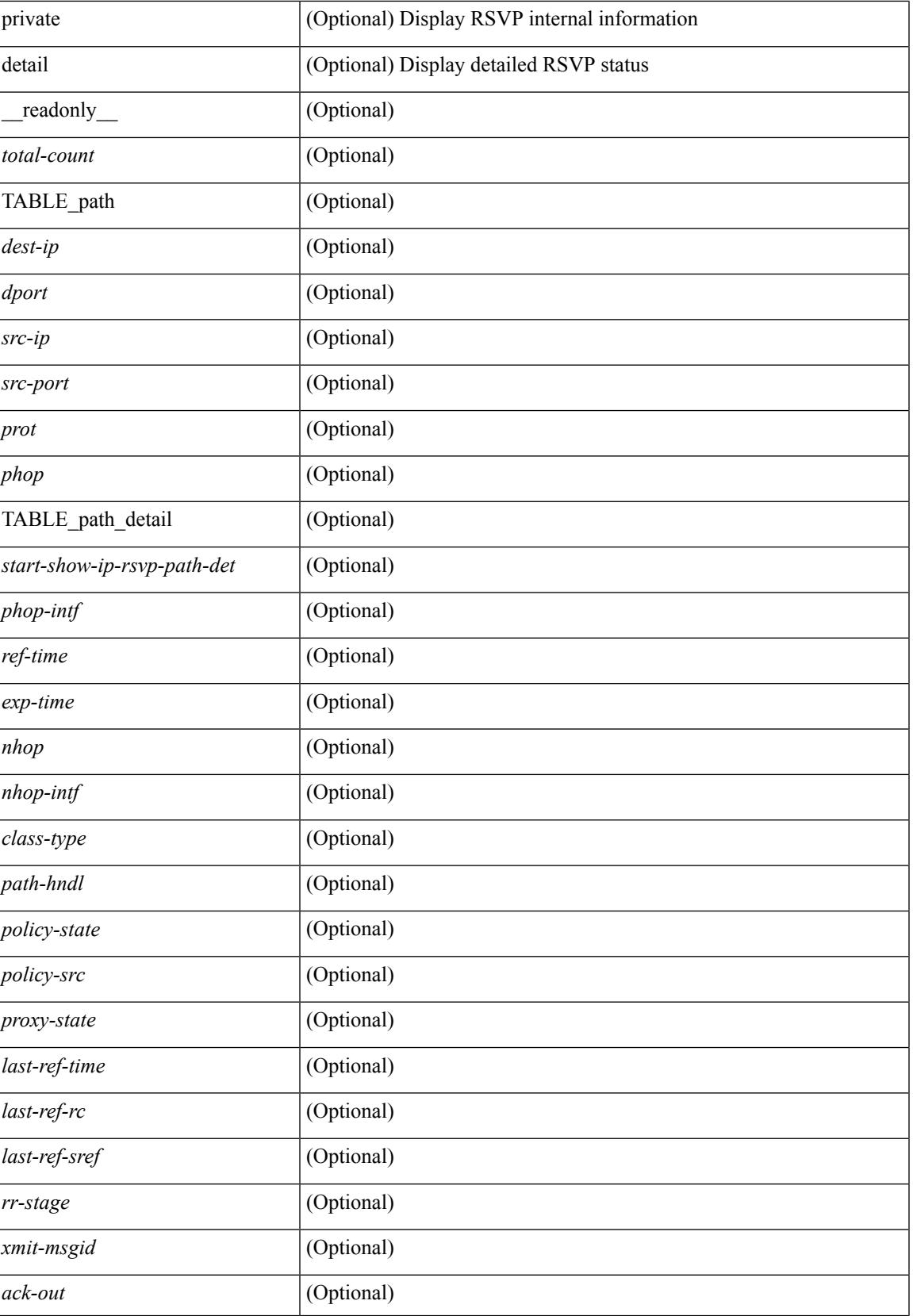

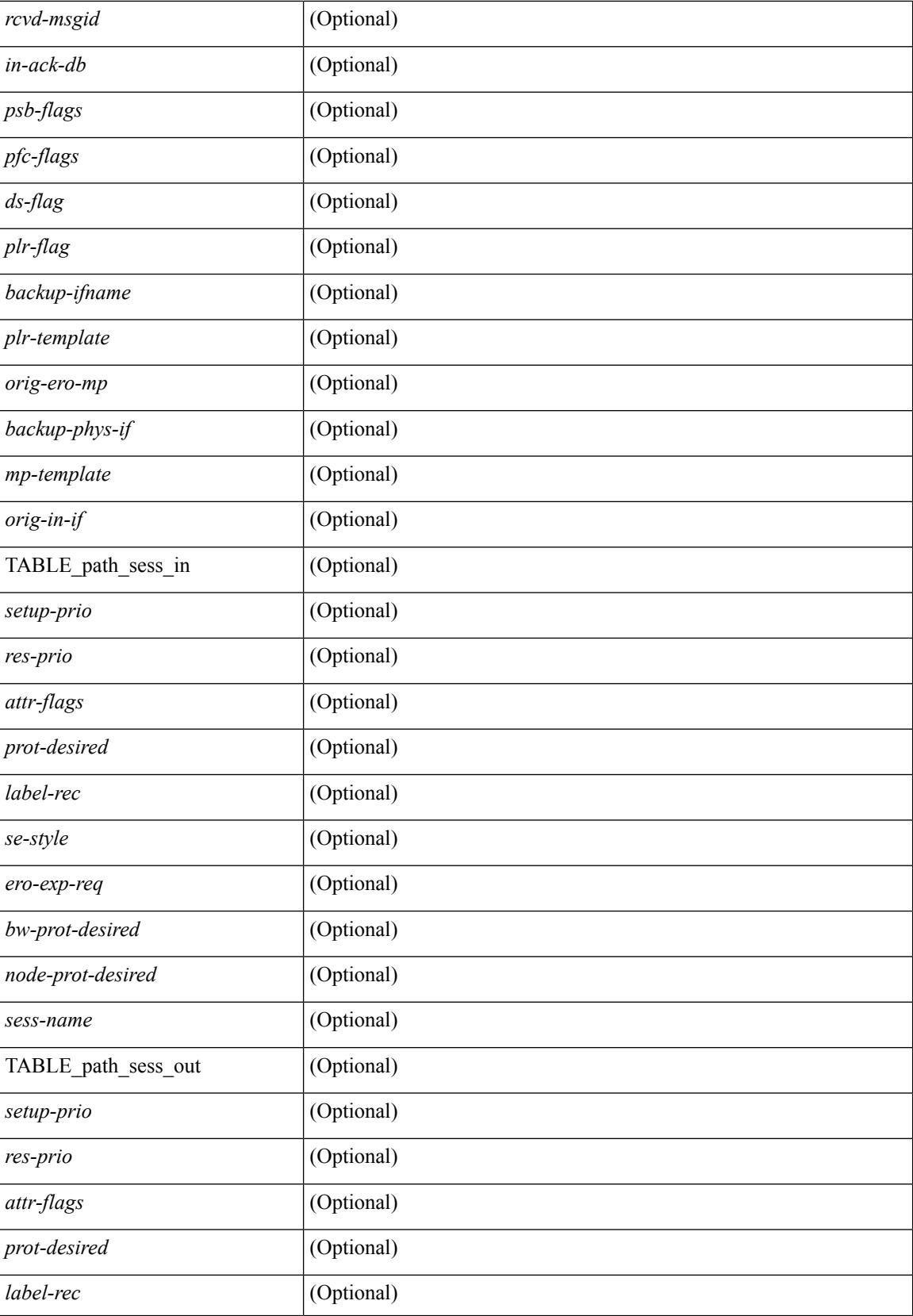

I

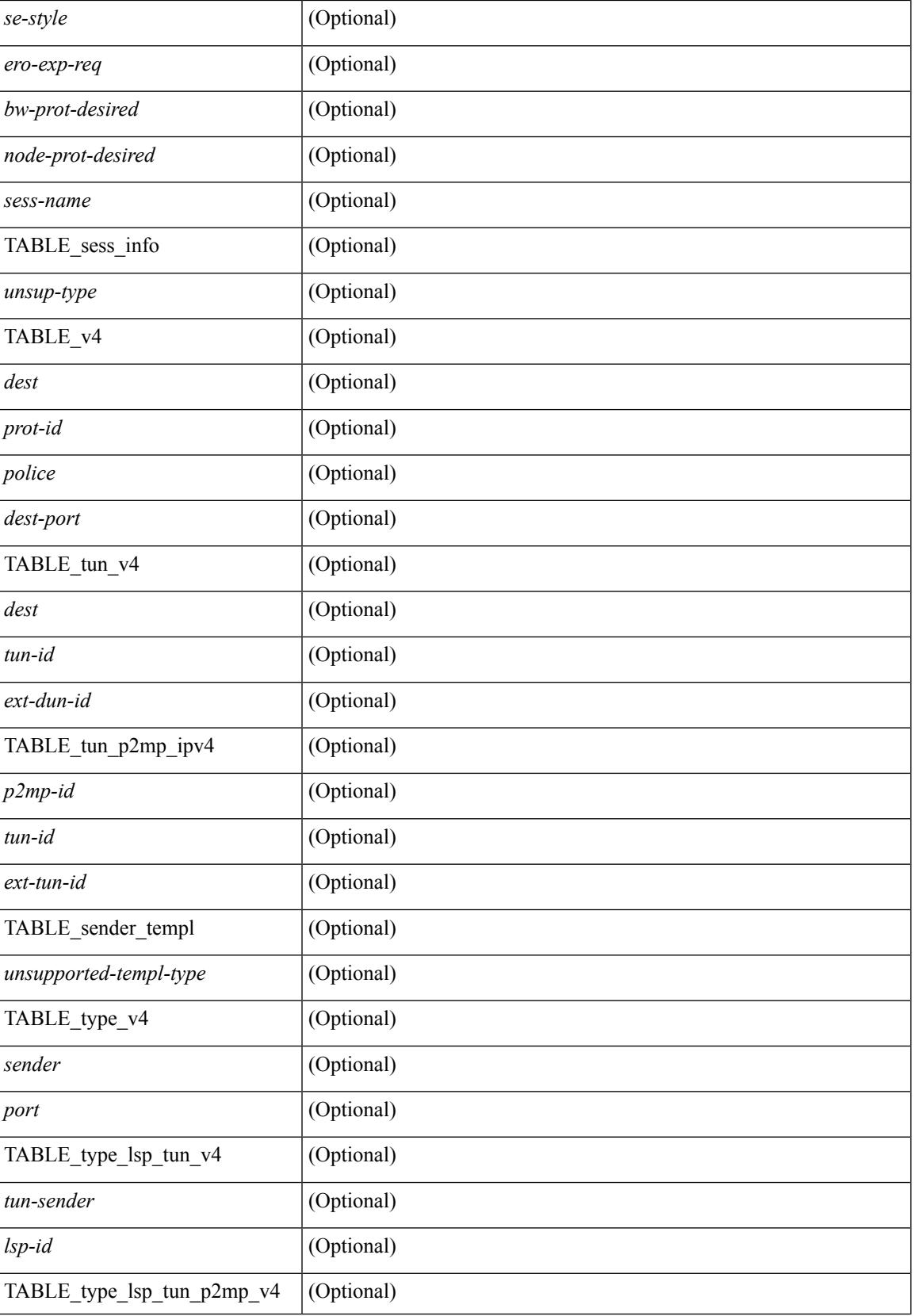

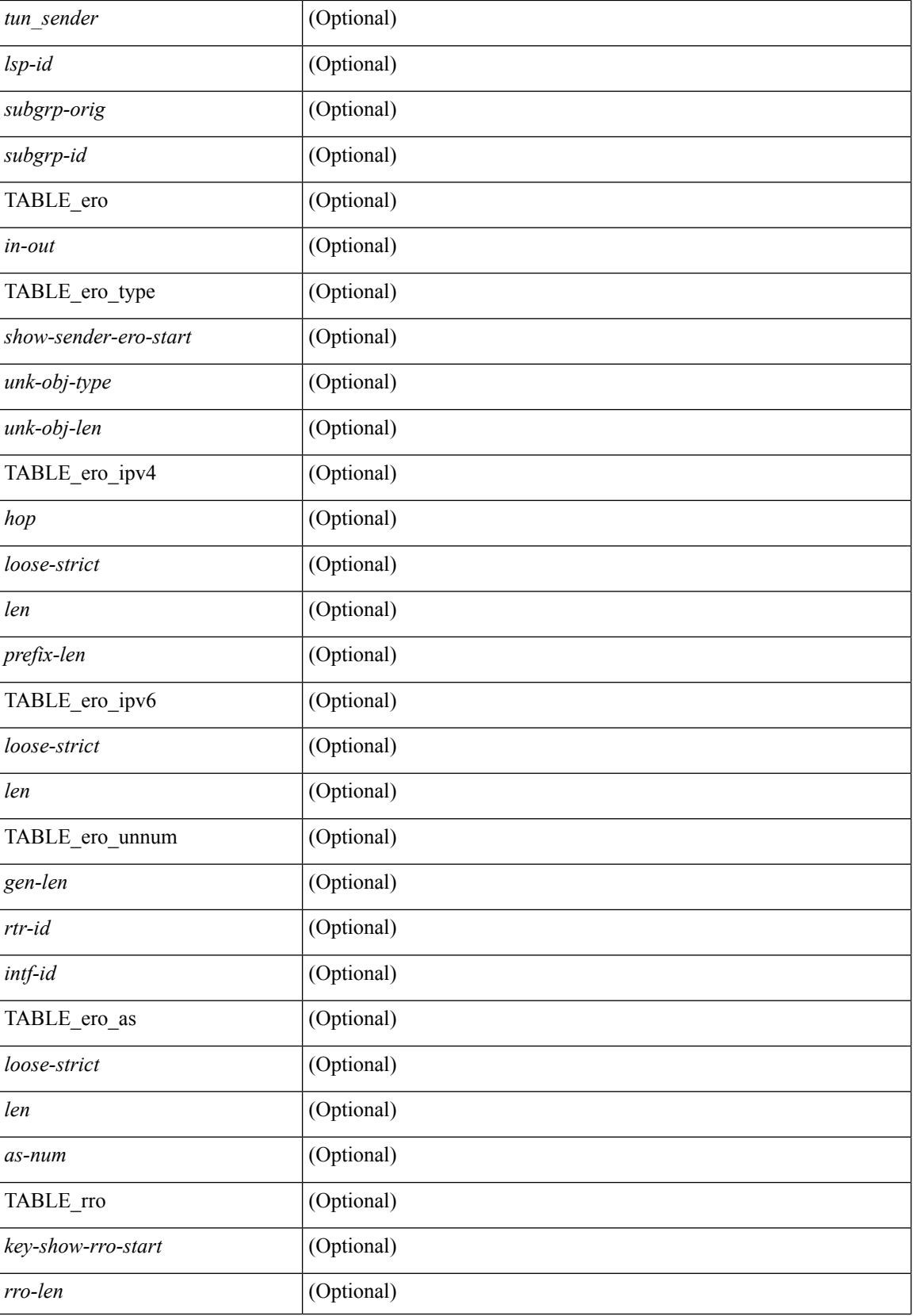

I

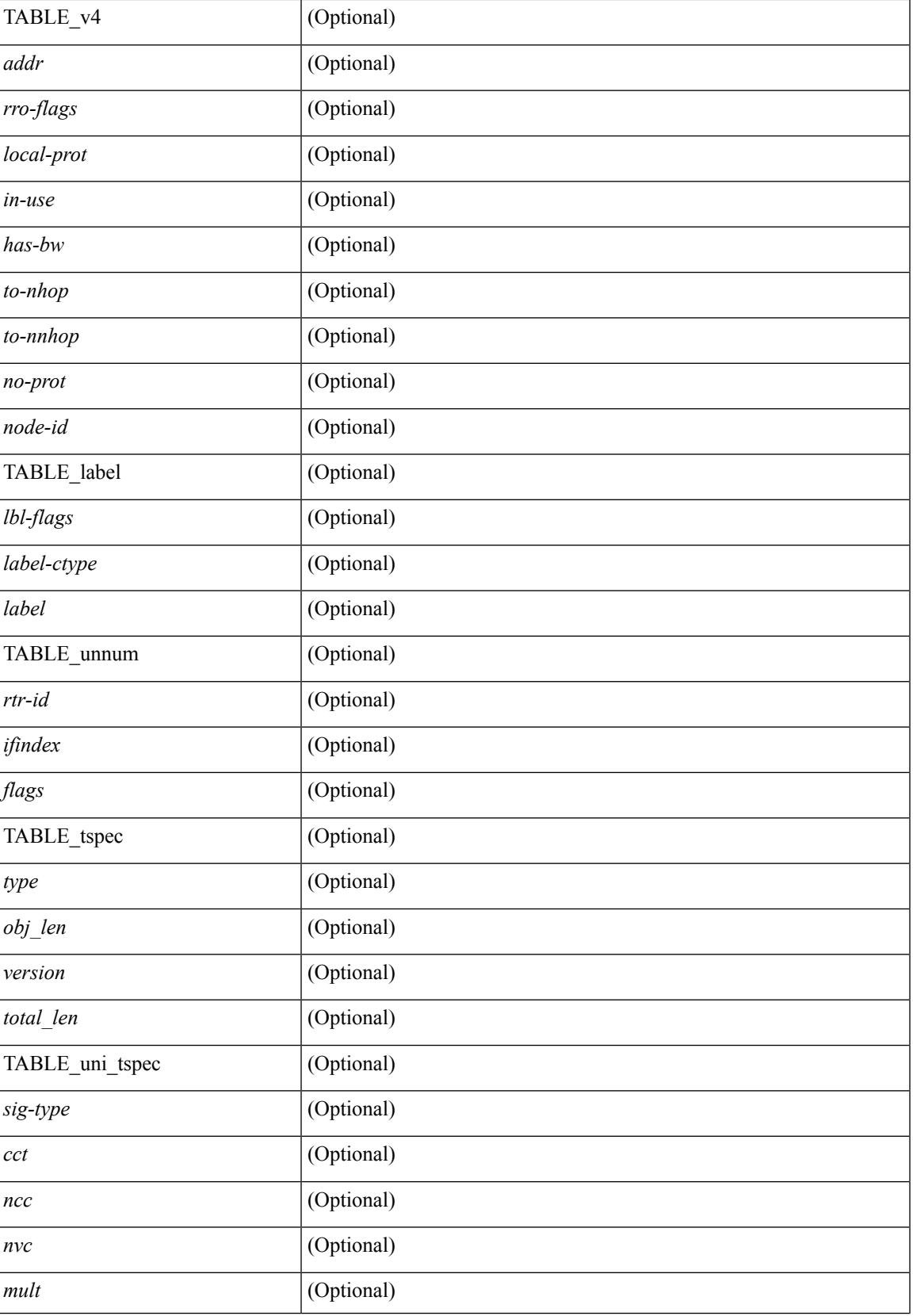

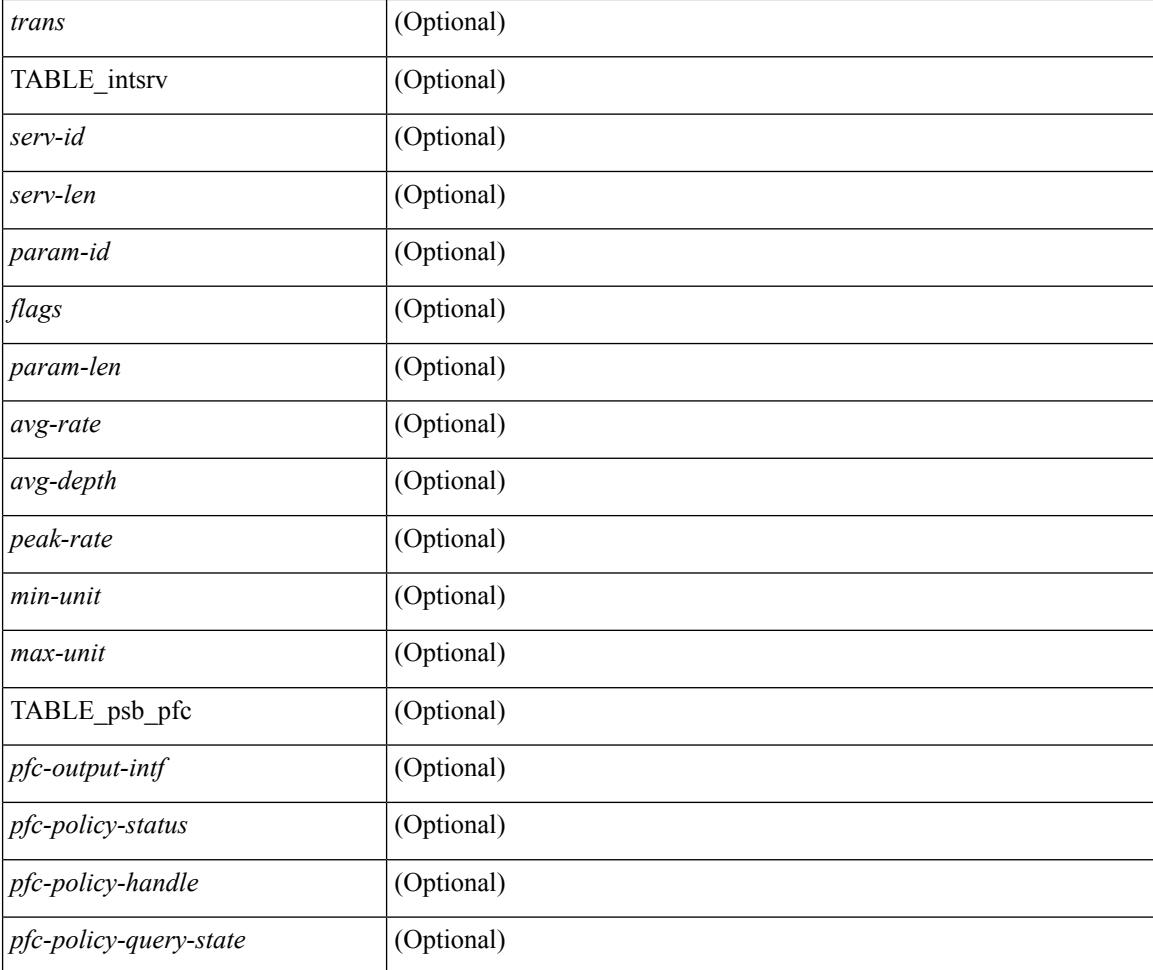

### **Command Mode**

# **show ip rsvp session**

show ip rsvp session [destination <dest\_addr> ] [\_readonly\_\_ <total-count>TABLE\_session <type> <dest-ip><dport><tunnel-id><psb-cnt><rsb-cnt><reqs><pxbs><rxbs>]

### **Syntax Description**

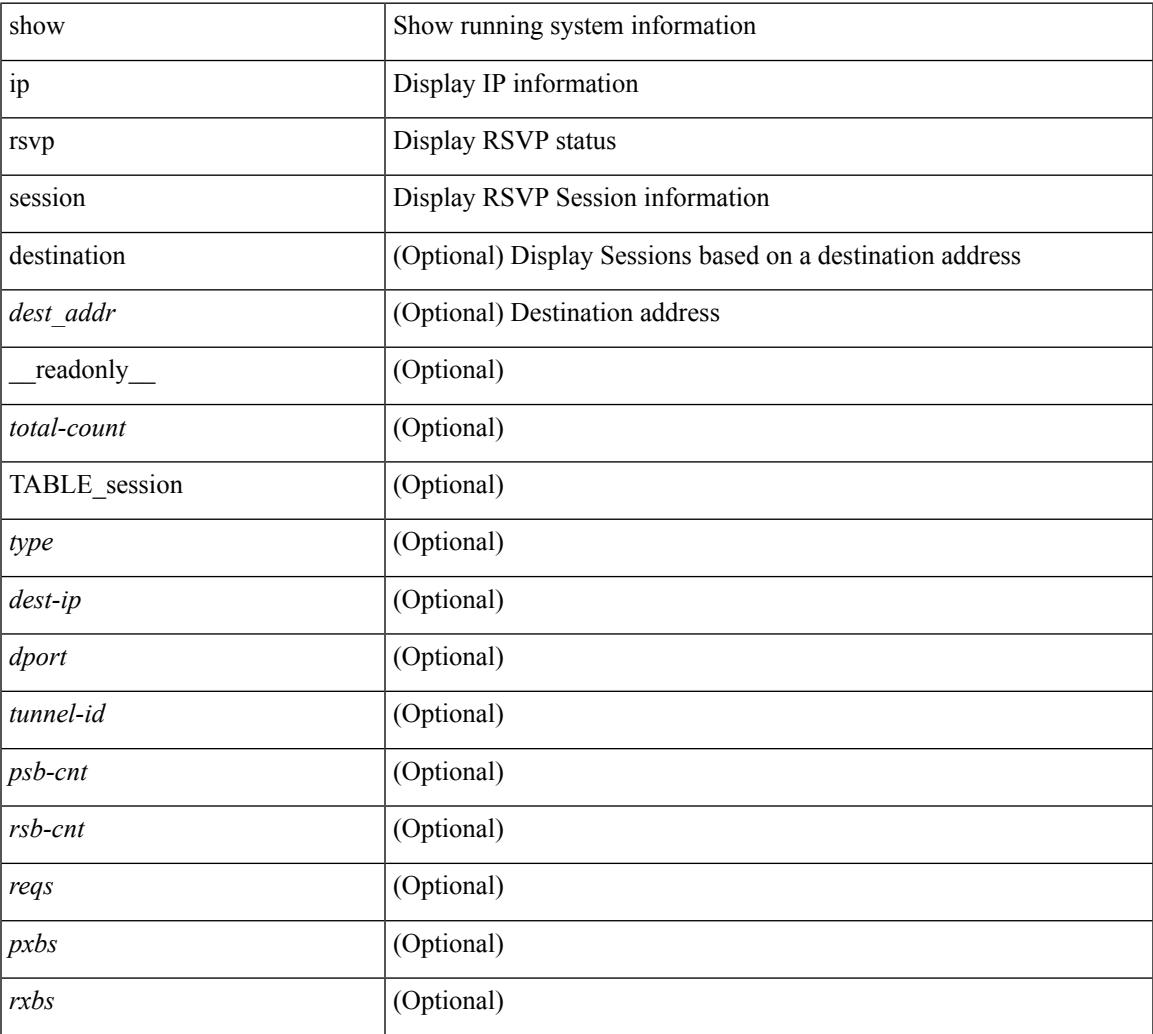

#### **Command Mode**

# **show ip rsvp signalling rate-limit**

show ip rsvp signalling rate-limit [ \_readonly \_\_ TABLE\_counters <rlim-ena> <limit> <intvl> ]

### **Syntax Description**

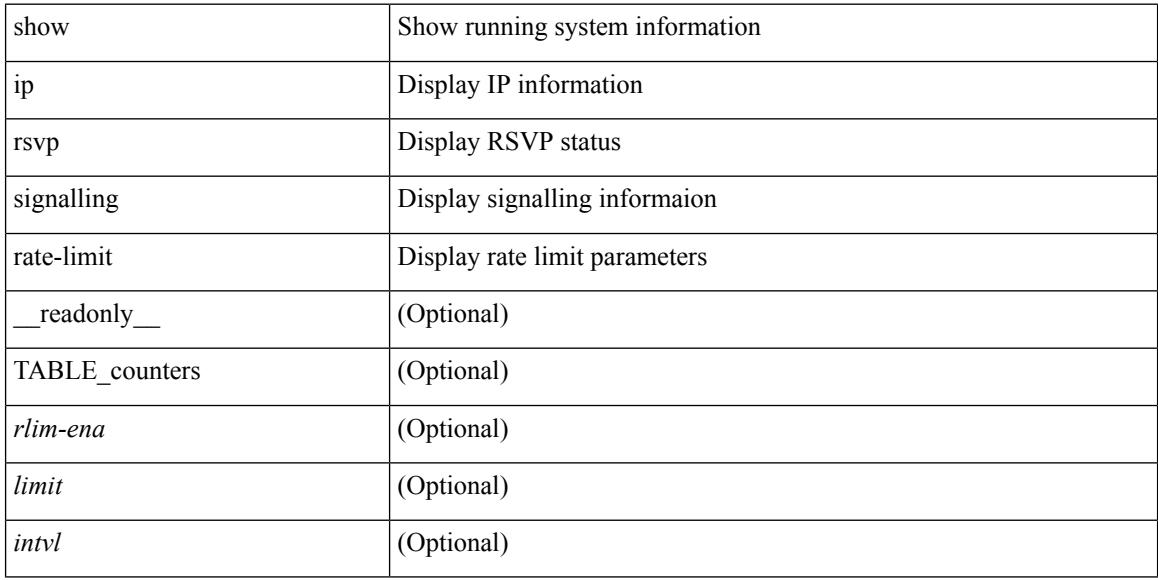

### **Command Mode**

# **show ip rsvp signalling refresh interval**

show ip rsvp signalling refresh interval [ \_readonly \_\_ TABLE\_counters <interval> ]

#### **Syntax Description**

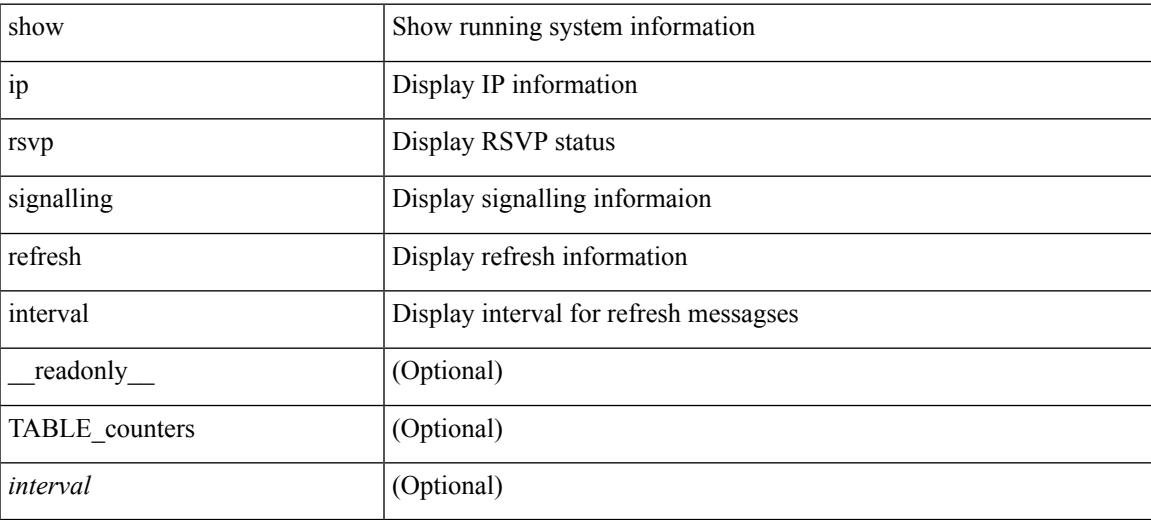

**Command Mode**

# **show ip rsvp signalling refresh misses**

show ip rsvp signalling refresh misses [ \_\_readonly \_\_ TABLE\_counters <misses> ]

### **Syntax Description**

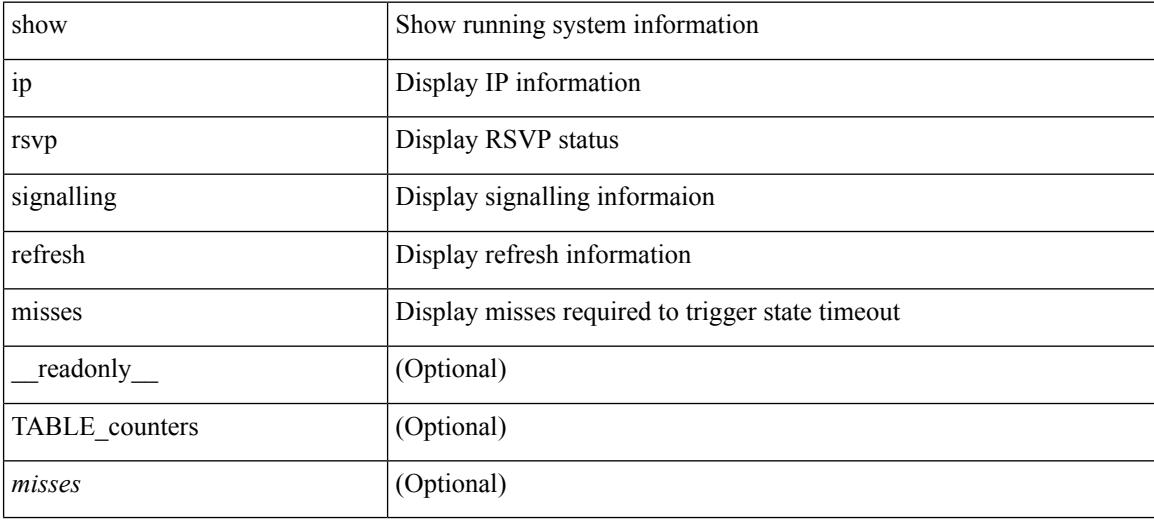

#### **Command Mode**

# **show ip rsvp signalling refresh reduction**

show ip rsvp signalling refresh reduction [ \_\_readonly \_\_ TABLE\_counters <rr-ena> <ackdelay> <ackdelay> <epoch> [ <msgid-inuse> <msgid-alloc> <msgid-free> ] ]

### **Syntax Description**

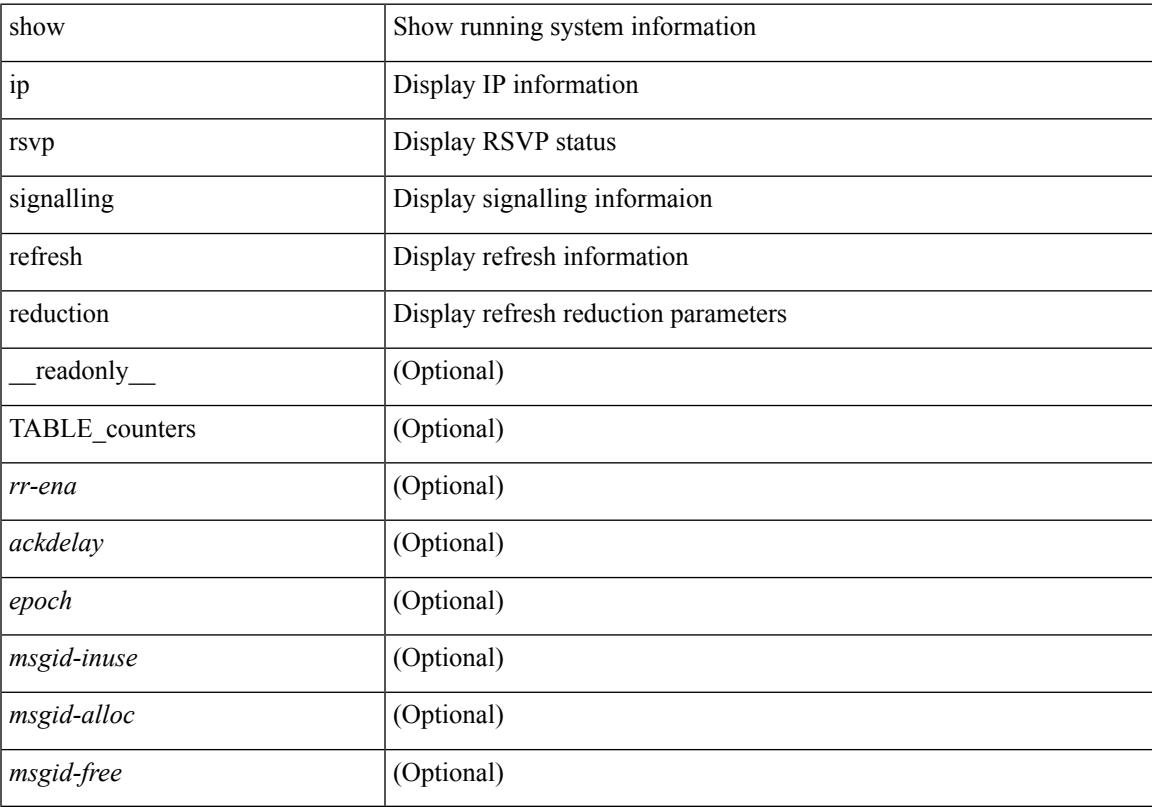

### **Command Mode**

# **show ip sla application**

show ip sla application [ \_\_readonly \_\_ <version> <line-length> <type-name> <feature-name> <lowmemorymark> <max-entries> <probe-cap> <entries-config> <entries-active> <entries-pending> <entries-inactive> <last-change-time> <rttMonApplTimeOfLastSet> <rttMonApplReset> ]

#### **Syntax Description**

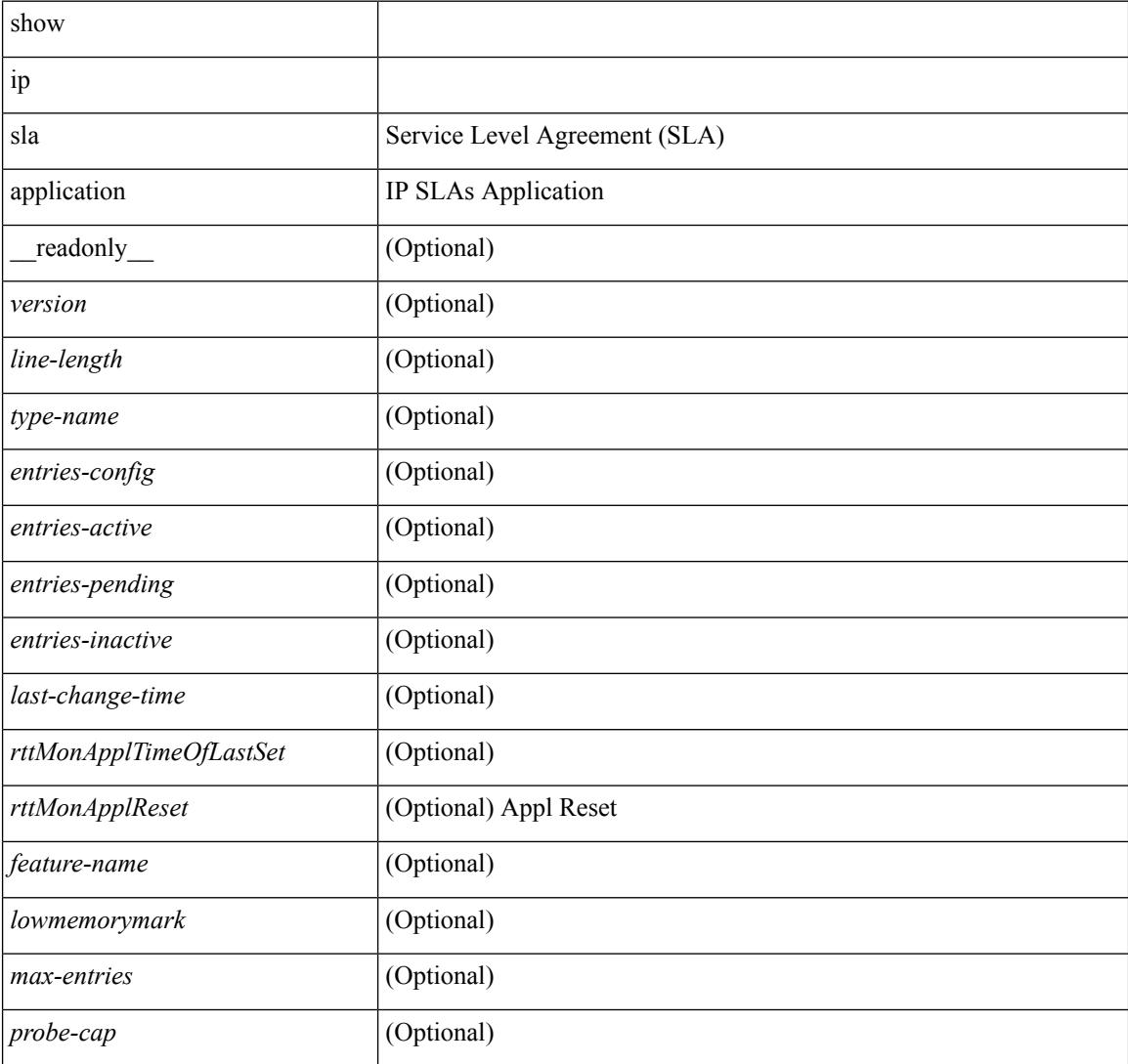

#### **Command Mode**

## **show ip sla configuration**

show ip sla configuration [ <entry-num> ] [ \_readonly \_\_ { TABLE\_oper <index> <oper-type> <owner> <tag> <threshold> <timeout> <dest-ip> <source-ip> <dest-port> <source-port> <dns-source-port> <dns-name-server> <traffic-class> <flow-label> <tos> <vrf-name> <source-int> } { TABLE\_control <control-enabled> } { TABLE\_udpecho <packet-size> <verify-data> <data-pattern> } { TABLE\_icmpecho <packet-size> <verify-data> } { TABLE\_dns } { TABLE\_fabricpath <profile-id> <switch-id> <interface> } { TABLE\_udpjitter <packet-size> <packet-interval> <num-packets> <codec-type> <codec-num-packets> <codec-packet-size> <codec-packet-interval> <codec-adv-factor> <verify-data> <packet-priority> <ntp-sync-tolerance> <ntp-sync-toltype> } { TABLE\_http <http-oper> <http-version> <url> <proxy> <raw-strings> <cache-control> } { TABLE\_schedule <frequency> <secondary-freq-timeout> <secondary-freq-loss> <next-start-time> <group-scheduled> <randomly-scheduled> <low-frequency>  $\langle$ high-frequency>  $\langle$ life>  $\langle$ ageout>  $\langle$ recurring>  $\langle$ status-of-entry>  $\rangle$  { TABLE\_diststats  $\langle$ hours>  $\langle$ buckets>  $\langle$ precision>  $\langle$ interval> } { TABLE\_enhhistory  $\langle$ einterval>  $\langle$ ebuckets> } { TABLE\_history-stats  $\langle$ lives> <hsbuckets> <filter> } ]

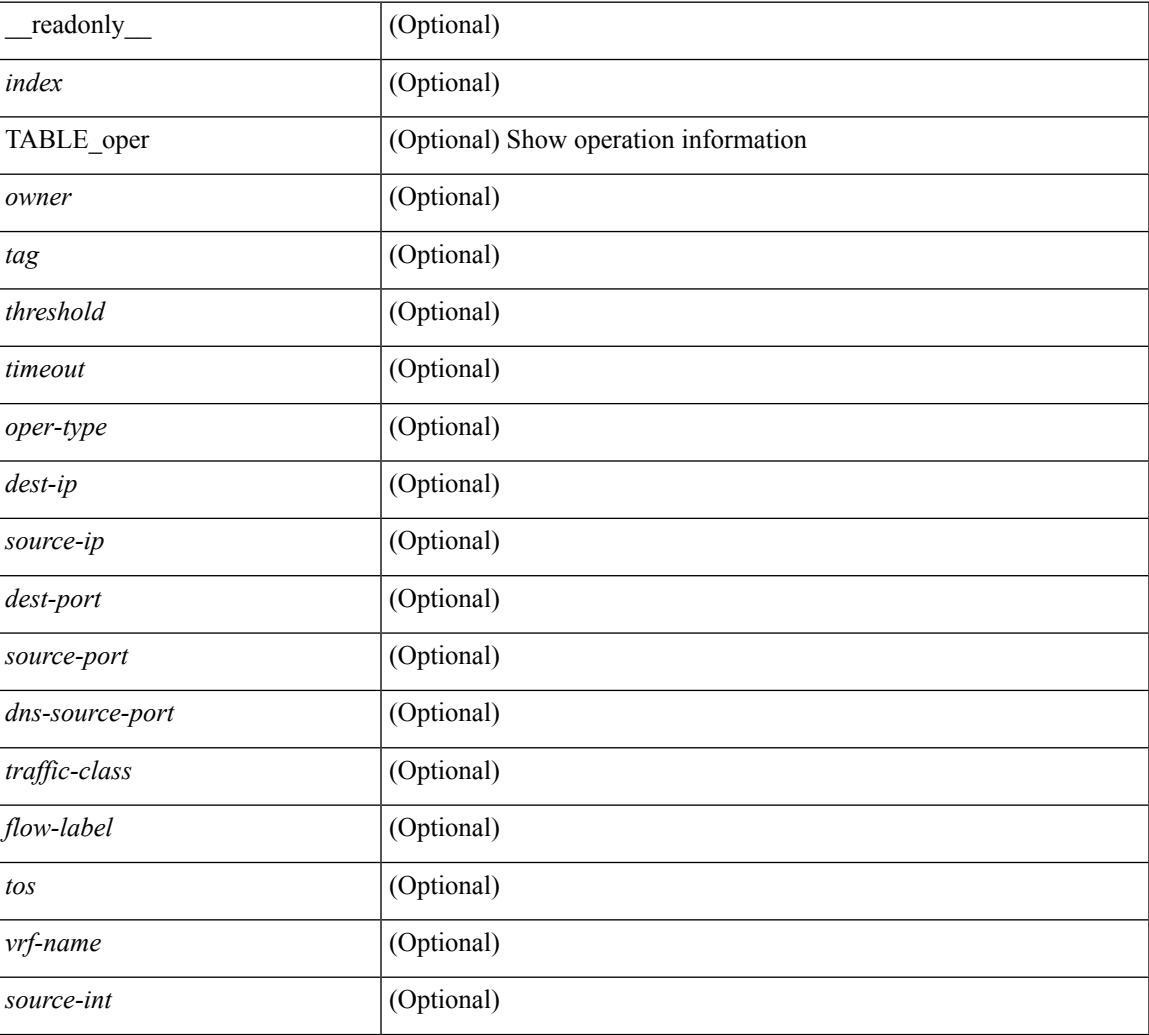

#### **Syntax Description**

I

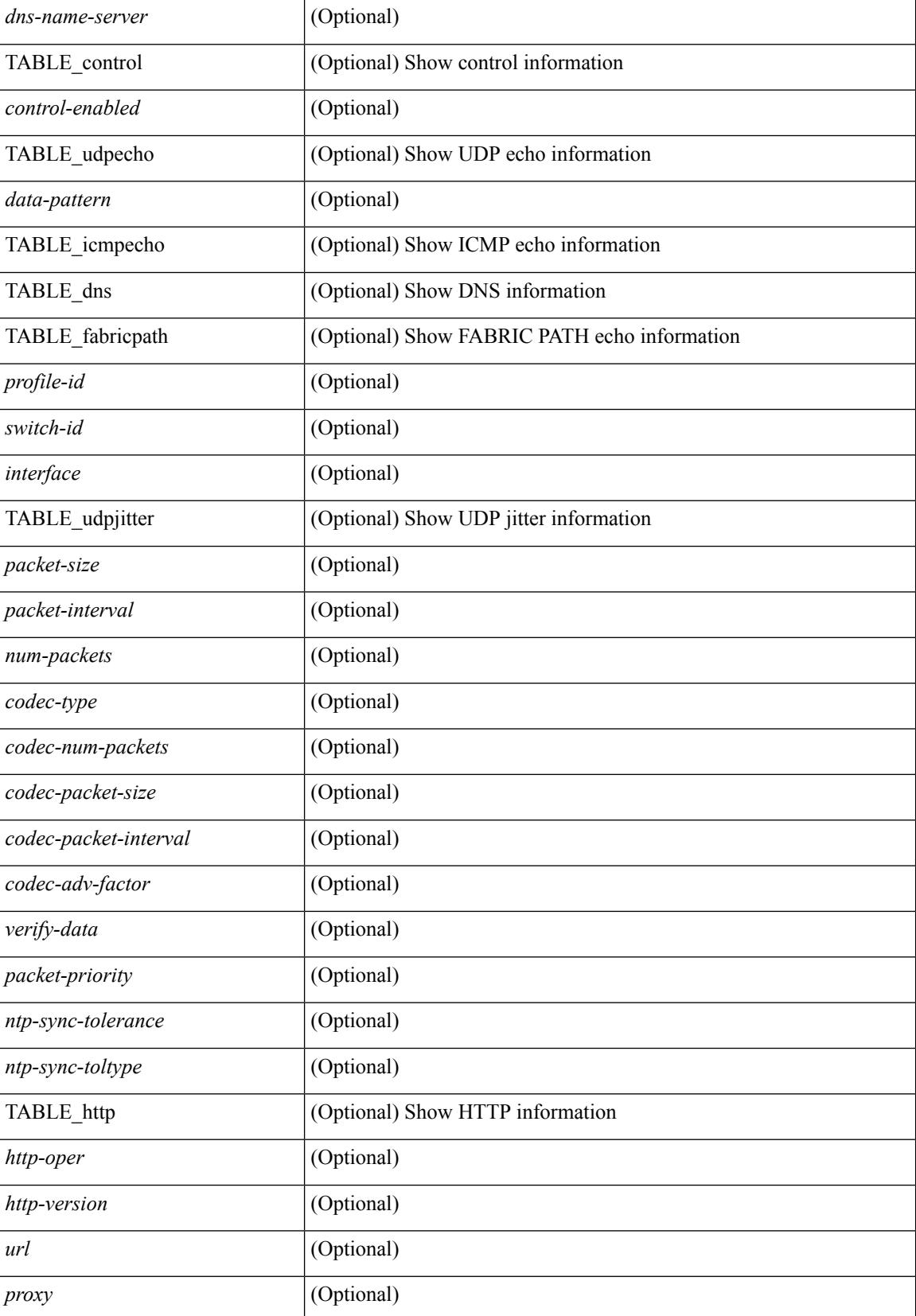

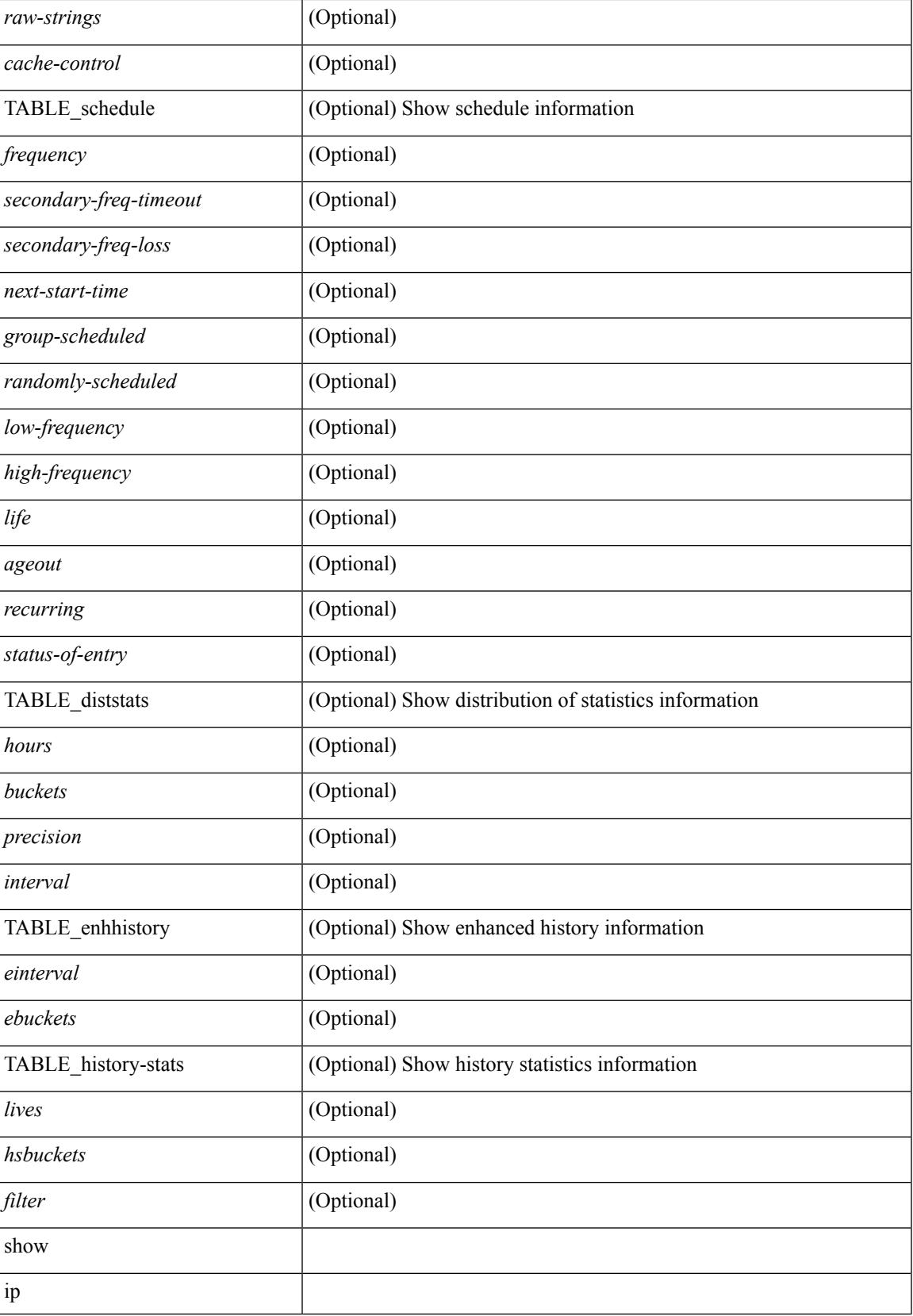

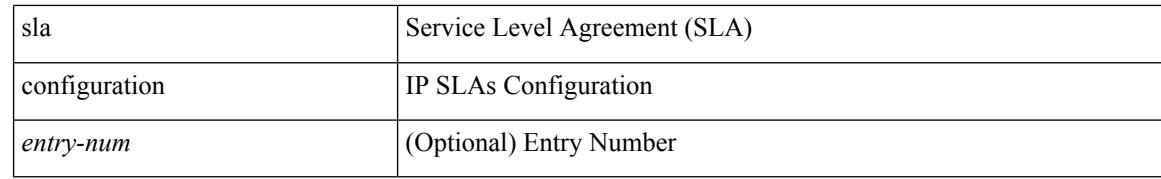

#### **Command Mode**

# **show ip sla enhanced-history collection-statistics**

show ip sla enhanced-history collection-statistics [  $\leq$   $\leq$  neration-number> [ interval  $\leq$  interval-in-secs> ] ] [ \_\_readonly\_\_ <index> { TABLE\_generic <outstring> } ]

### **Syntax Description**

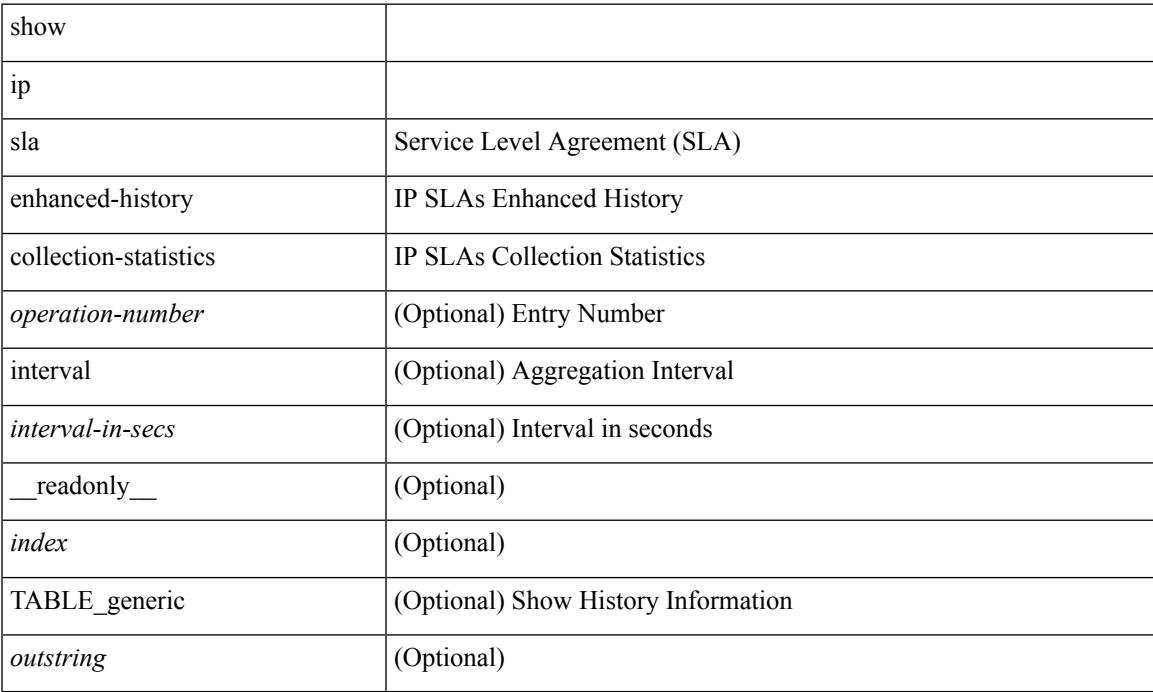

### **Command Mode**

# **show ip sla enhanced-history distribution-statistics**

show ip sla enhanced-history distribution-statistics [ <operation-number> [ interval <interval-in-secs> ] ] [ \_\_readonly\_\_ <index> { TABLE\_generic <outstring> } ]

### **Syntax Description**

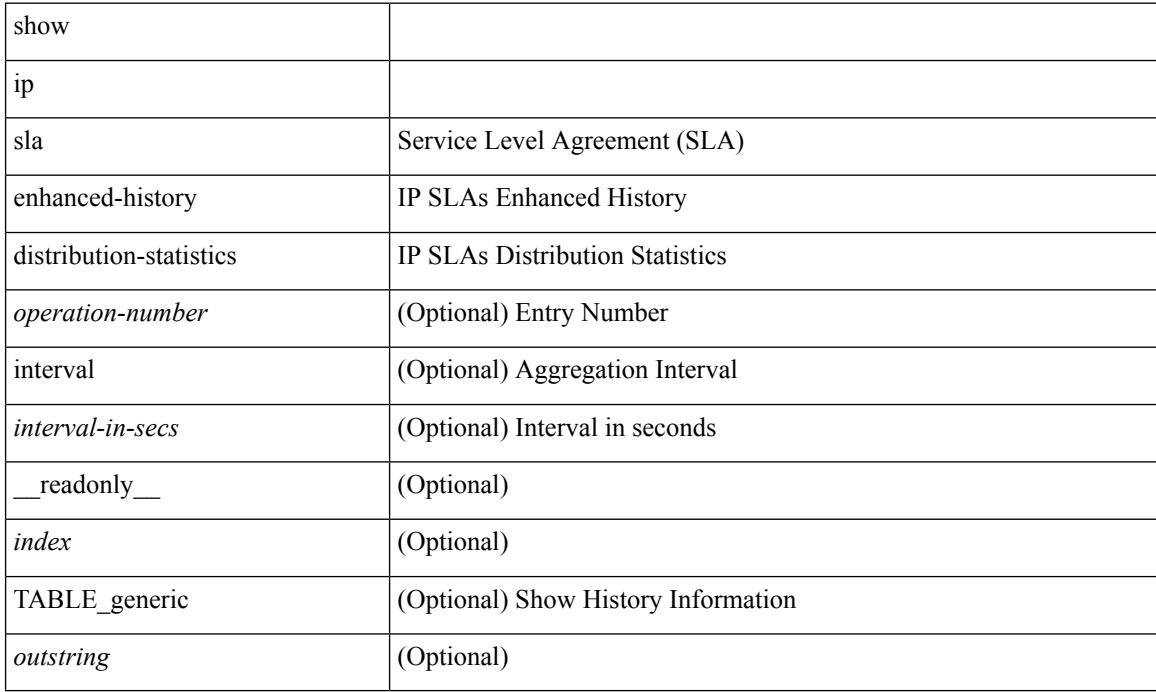

#### **Command Mode**

# **show ip sla group schedule**

show ip sla group schedule [ <group-operation-number> ] [ \_readonly \_ <entry-number> <probe-list> <num-probes> <sched-period> <mode> <low-freq> <high-freq> <freq> <snmp-status> <next-start-time> <life> <ageout>]

### **Syntax Description**

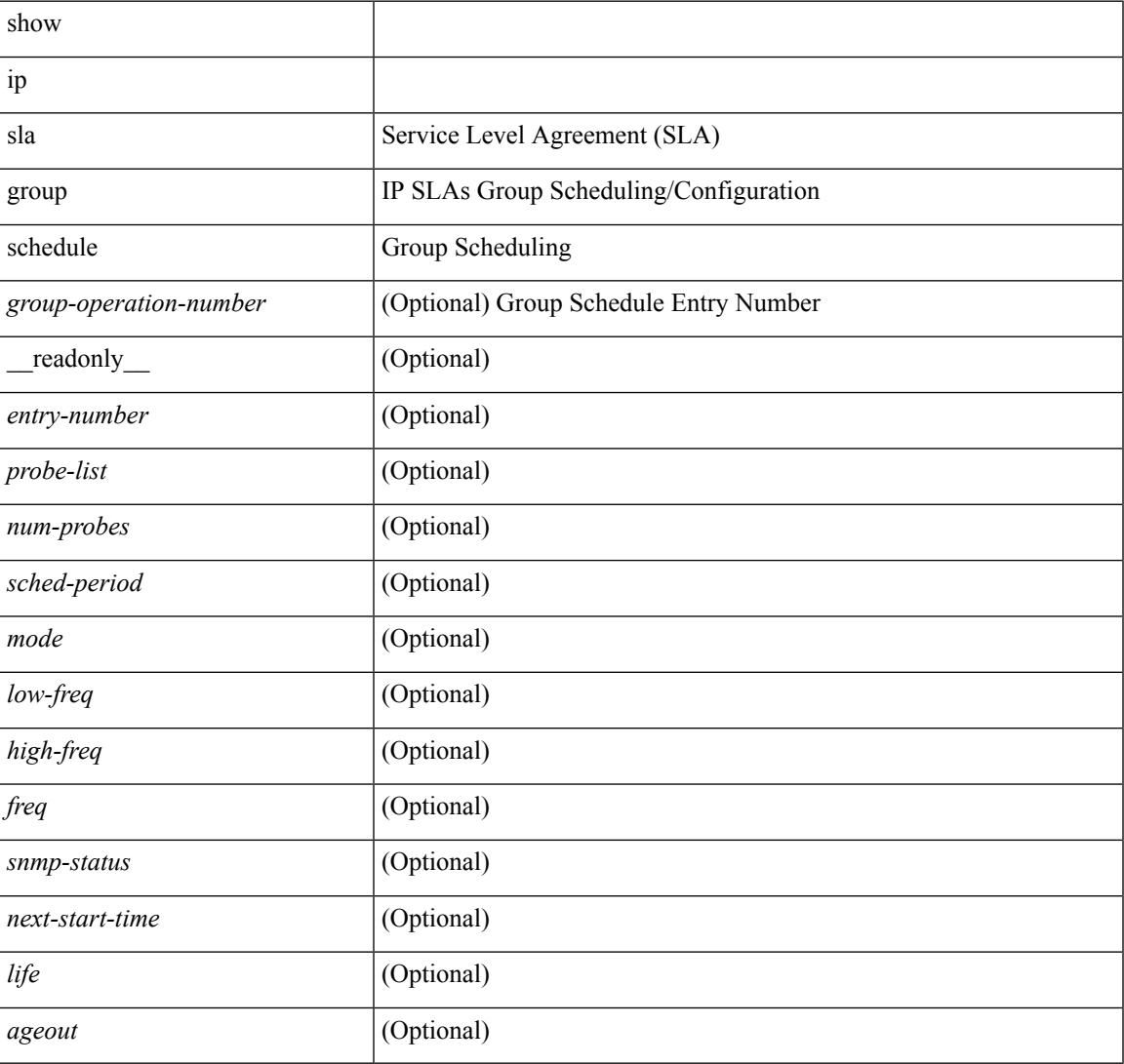

#### **Command Mode**

# **show ip sla history**

show ip sla history [ <operation-number> ] [ tabular | full | interval-statistics ] [ \_readonly \_ <index> { TABLE\_generic <outstring>  $\}$ ]

### **Syntax Description**

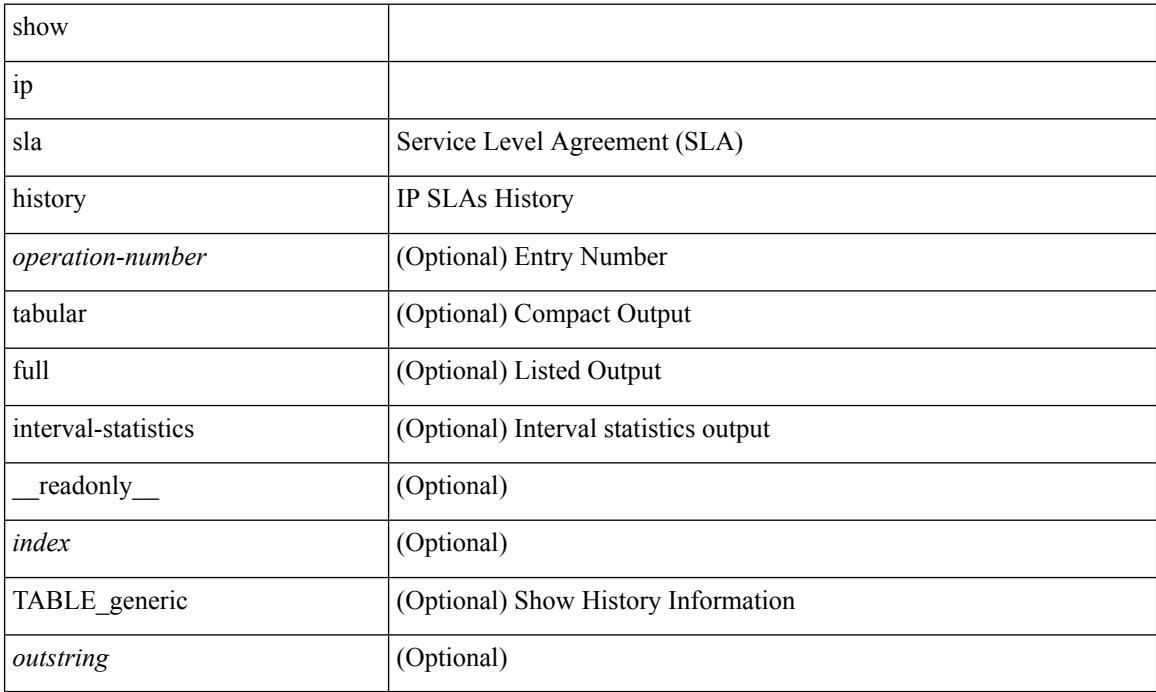

### **Command Mode**

# **show ip sla reaction-configuration**

show ip sla reaction-configuration [  $\leq$  entry-num $>$  ] [ \_\_readonly\_\_  $\leq$  entry-number $>$   $\leq$  index $>$   $\leq$  reaction $>$ <threshold-type> <rising-value> <falling-value> <threshold-countX> <threshold-countY> <action-type> <unconfigured> ]

### **Syntax Description**

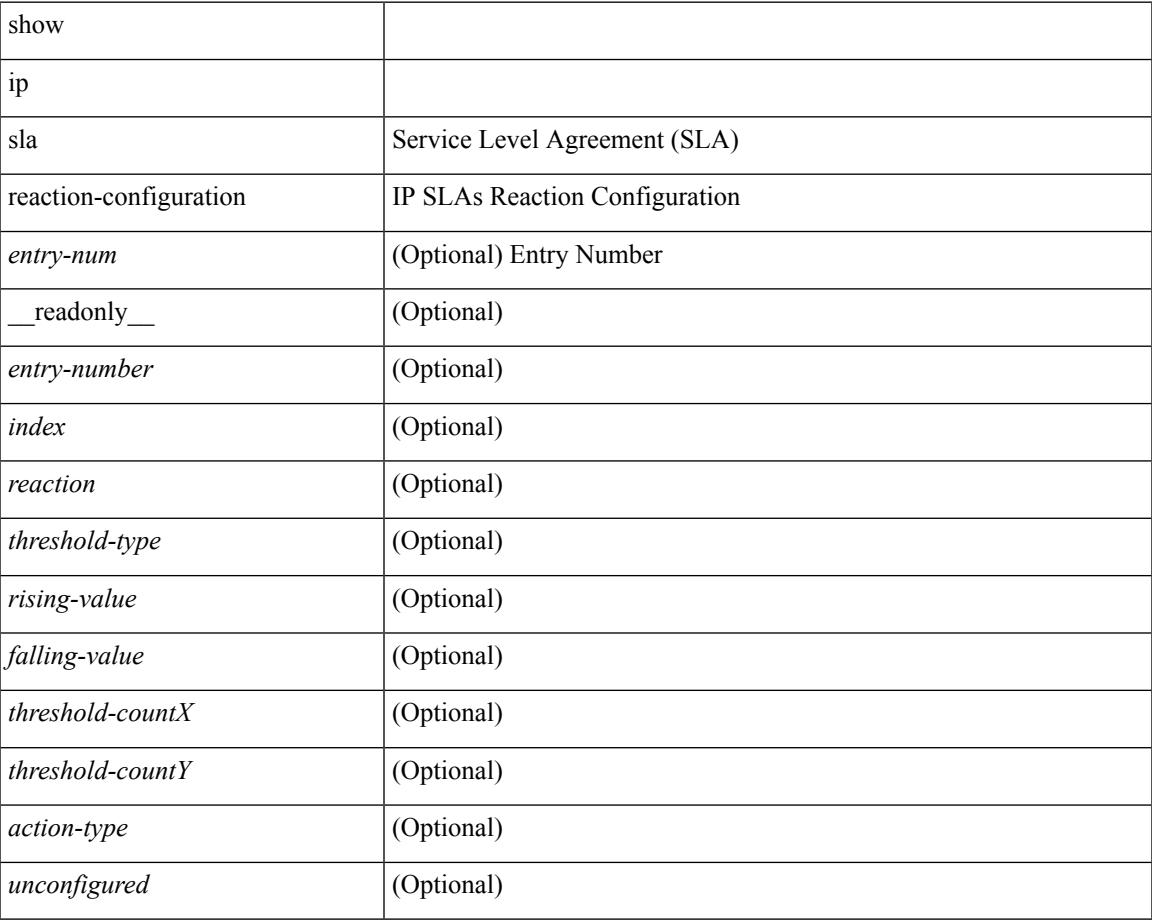

#### **Command Mode**

# **show ip sla reaction-trigger**

show ip sla reaction-trigger [ <entry-num> ] [ \_readonly \_<entry-number> <target-entry> <snmp-status> <operational-state> <unconfigured> ]

### **Syntax Description**

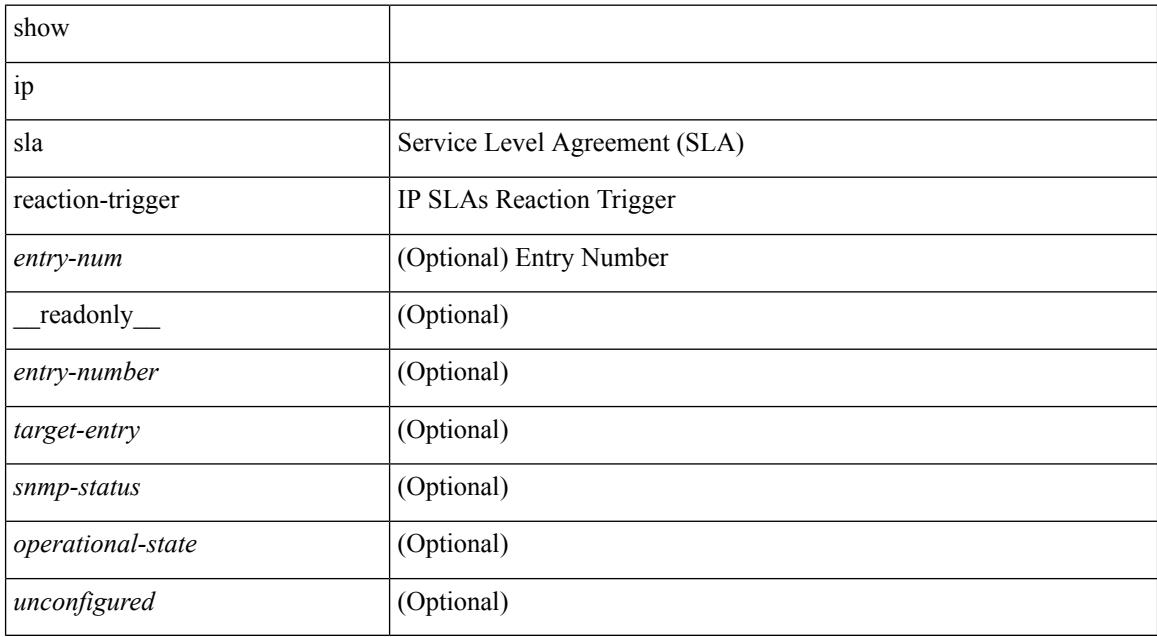

#### **Command Mode**

# **show ip sla responder**

show ip sla responder [ \_\_readonly\_\_ <gen-enabled> <rttMonApplResponder> <perm-enabled> <ctrl-msg-count> <errors> { TABLE\_recent <print-recent-hdr> <print-recent-err-hdr> <recent-addr> <recent-time> <recent-error> } { TABLE\_permanent <print-tcp-hdr> <print-udp-hdr> <address> <port> } ]

#### **Syntax Description**

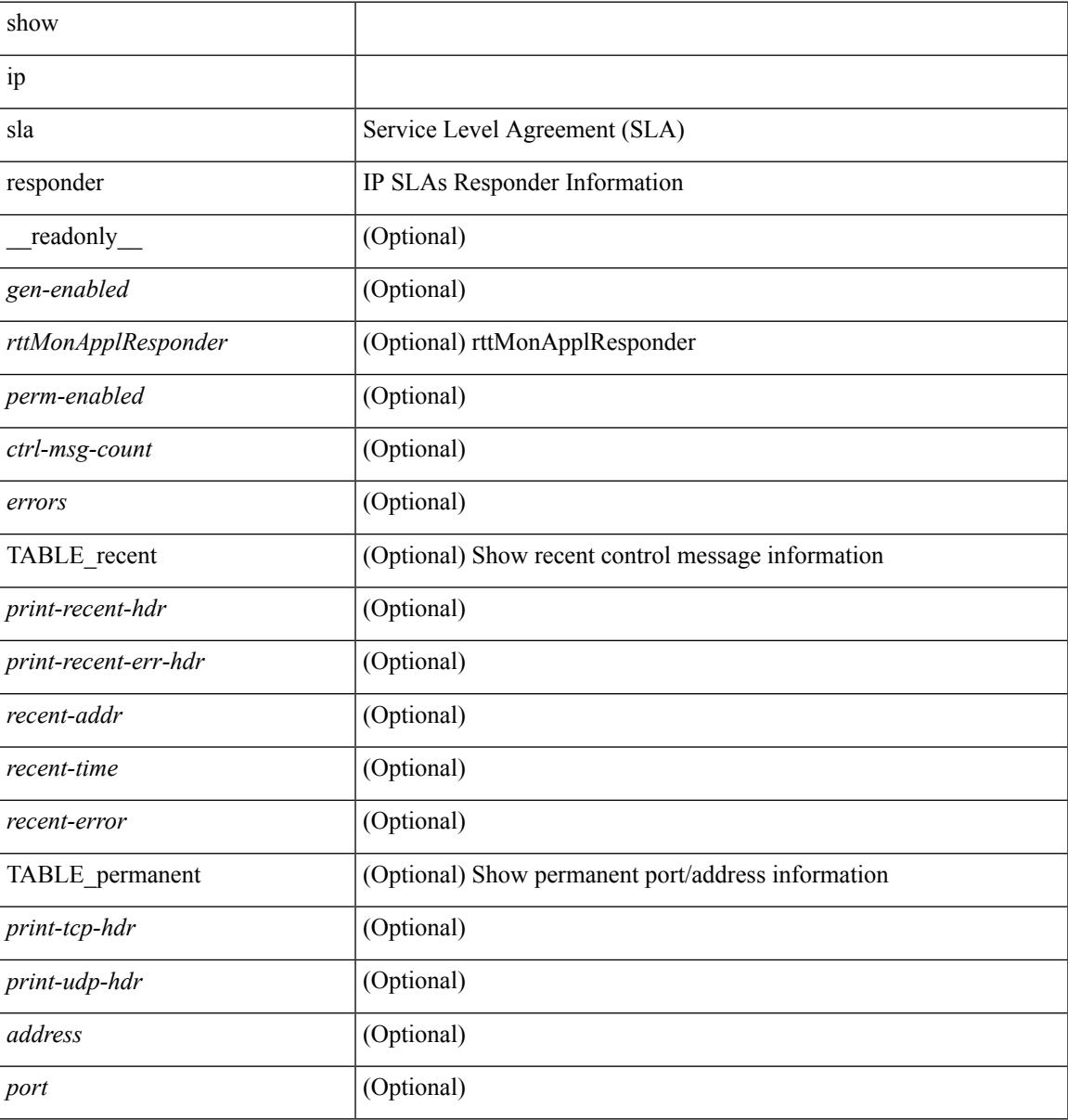

#### **Command Mode**

## **show ip sla statistics**

show ip sla statistics [ aggregated  $\lceil$  [  $\leq$  entry-num $>$  ] [ details  $\lceil$  readonly  $\leq$  index $>$  { TABLE common <update-count> <latest-RTT> <latest-start-time> <latest-return-code> <micro-accuracy> <nano-accuracy> <http-dns-rtt> <http-tcp-rtt> <http-ttfb> <http-rtt> <http-status> <http-recvlen> <http-bodysize> <http-dns-timeout> <http-tcp-timeout> <http-t-timeout> <http-dns-error> <http-tcp-error> <http-t-error> } { TABLE\_schedule <life-left> <oper-state> <reset-time> } { TABLE\_jitter <operation-type> <ntp-sync-state> <rtt-count> <rtt-min> <rtt-avg> <rtt-max> <lat-ow-samples> <sd-lat-sum> <sd-lat-sum2> <sd-lat-ow-min> <sd-lat-ow-avg> <sd-lat-ow-max> <ds-lat-sum> <ds-lat-sum2> <ds-lat-ow-min> <ds-lat-ow-avg> <ds-lat-ow-max> <sd-jitter-count> <ds-jitter-count> <sd-jitter-min> <sd-jitter-avg> <sd-jitter-max> <sd-pos-jitter-min> <sd-pos-jitter-avg> <sd-pos-jitter-max> <sd-pos-jitter-num> <sd-pos-jitter-sum> <sd-pos-jitter-sum2> <sd-neg-jitter-min> <sd-neg-jitter-avg> <sd-neg-jitter-max> <sd-neg-jitter-num> <sd-neg-jitter-sum> <sd-neg-jitter-sum2> <ds-jitter-min> <ds-jitter-avg> <ds-jitter-max> <ds-pos-jitter-min> <ds-pos-jitter-avg> <ds-pos-jitter-max> <ds-pos-jitter-num> <ds-pos-jitter-sum> <ds-pos-jitter-sum2> <ds-neg-jitter-min> <ds-neg-jitter-avg> <ds-neg-jitter-max> <ds-neg-jitter-num> <ds-neg-jitter-sum> <ds-neg-jitter-sum2> <pkt-unprocessed> <pkt-loss> <pkt-loss-per> <pkt-loss-min> <pkt-loss-max> <pkt-loss-inter-min> <pkt-loss-inter-max> <pkt-loss-sd> <pkt-loss-sd-per> <pkt-loss-sd-min> <pkt-loss-sd-max> <pkt-loss-sd-inter-min> <pkt-loss-sd-inter-max> <pkt-loss-ds> <pkt-loss-ds-per> <pkt-loss-ds-min> <pkt-loss-ds-max> <pkt-loss-ds-inter-min> <pkt-loss-ds-inter-max> <pkt-oos> <pkt-oos-sd> <pkt-oos-ds> <pkt-oos-both> <pkt-mia> <pkt-late> <pkt-skipped> <voice-icpif> <voice-mos> <inter-jitter-out>  $\langle$ inter-jitter-in $>$  $\langle$ jitter-avg $>$ } { TABLE\_aggdetails  $\langle$ outstring $>$ }  $\langle$   $\rangle$   $\langle$   $\rangle$   $\langle$   $\rangle$   $\langle$ 

#### **Syntax Description**

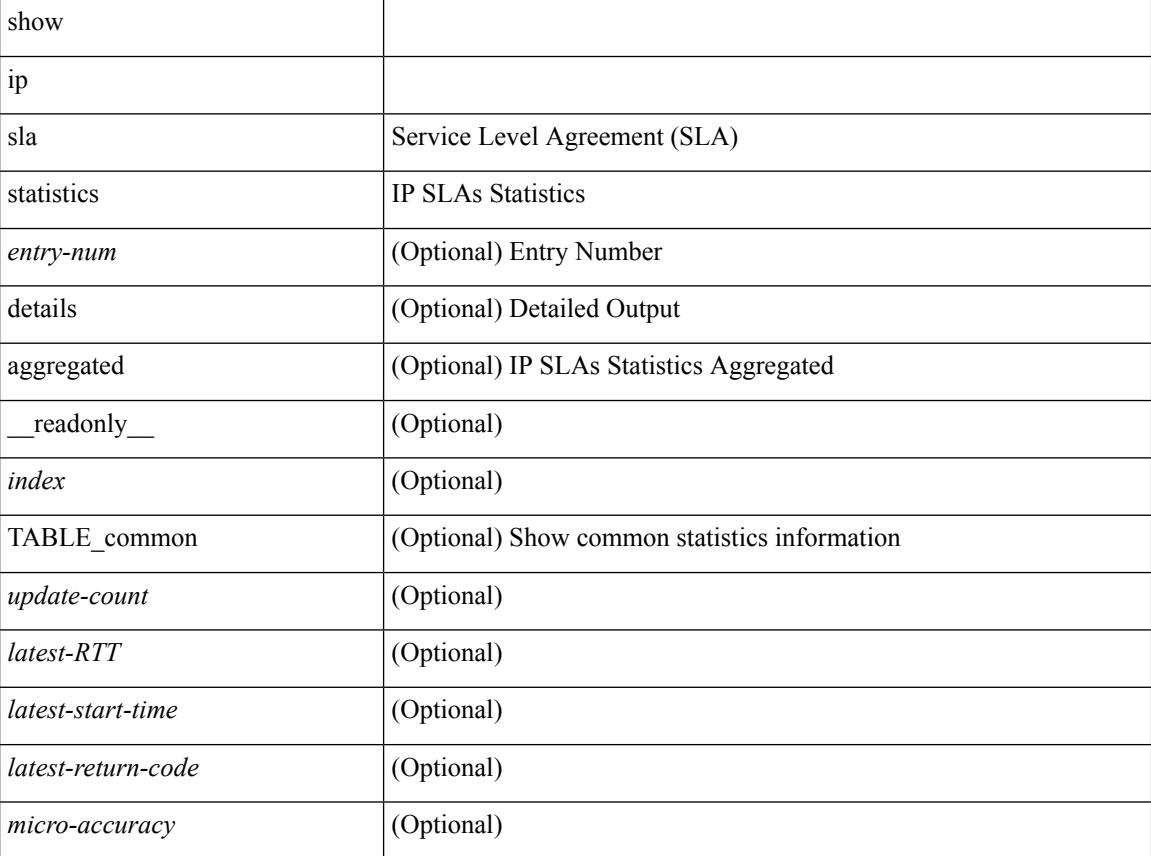

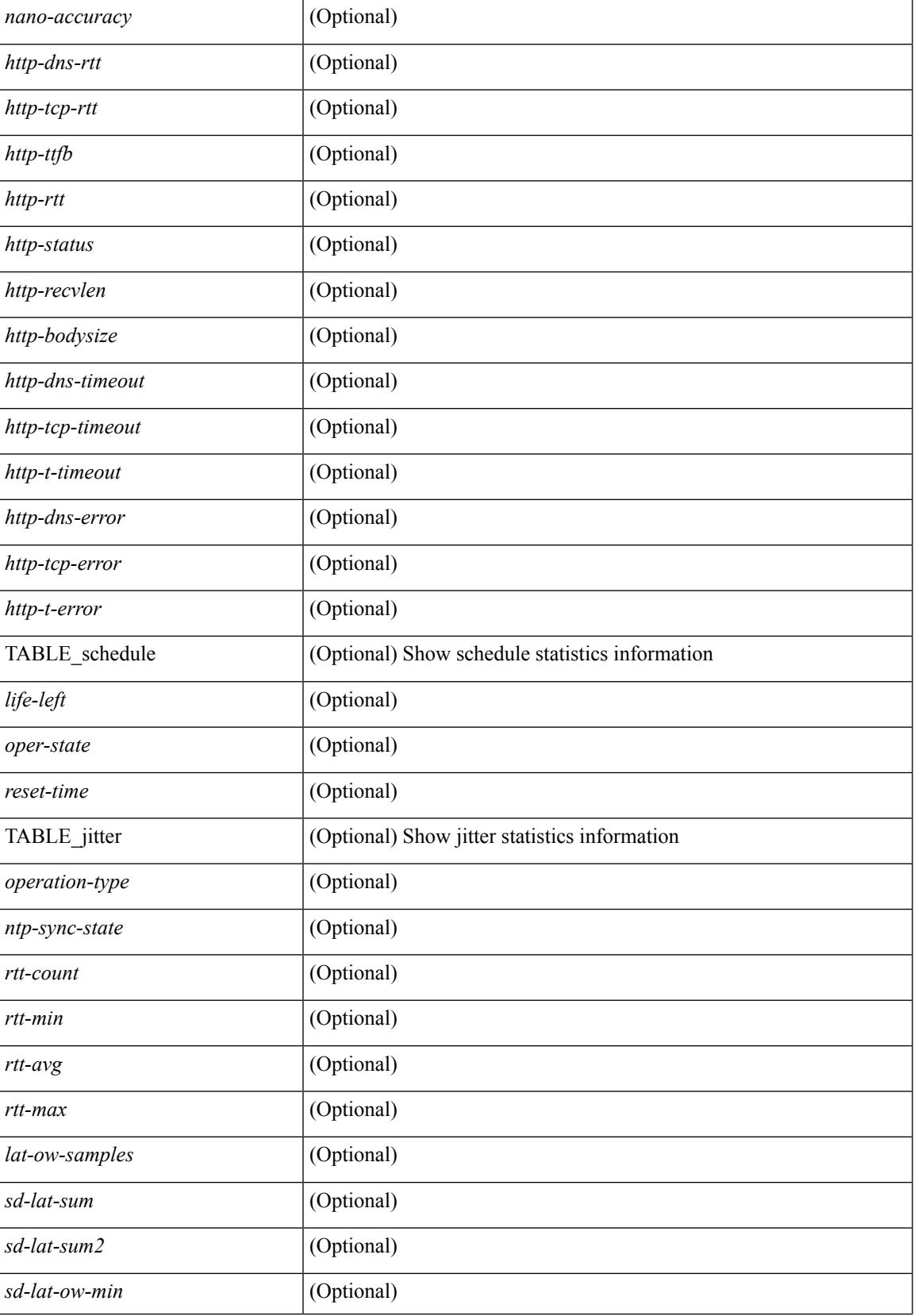

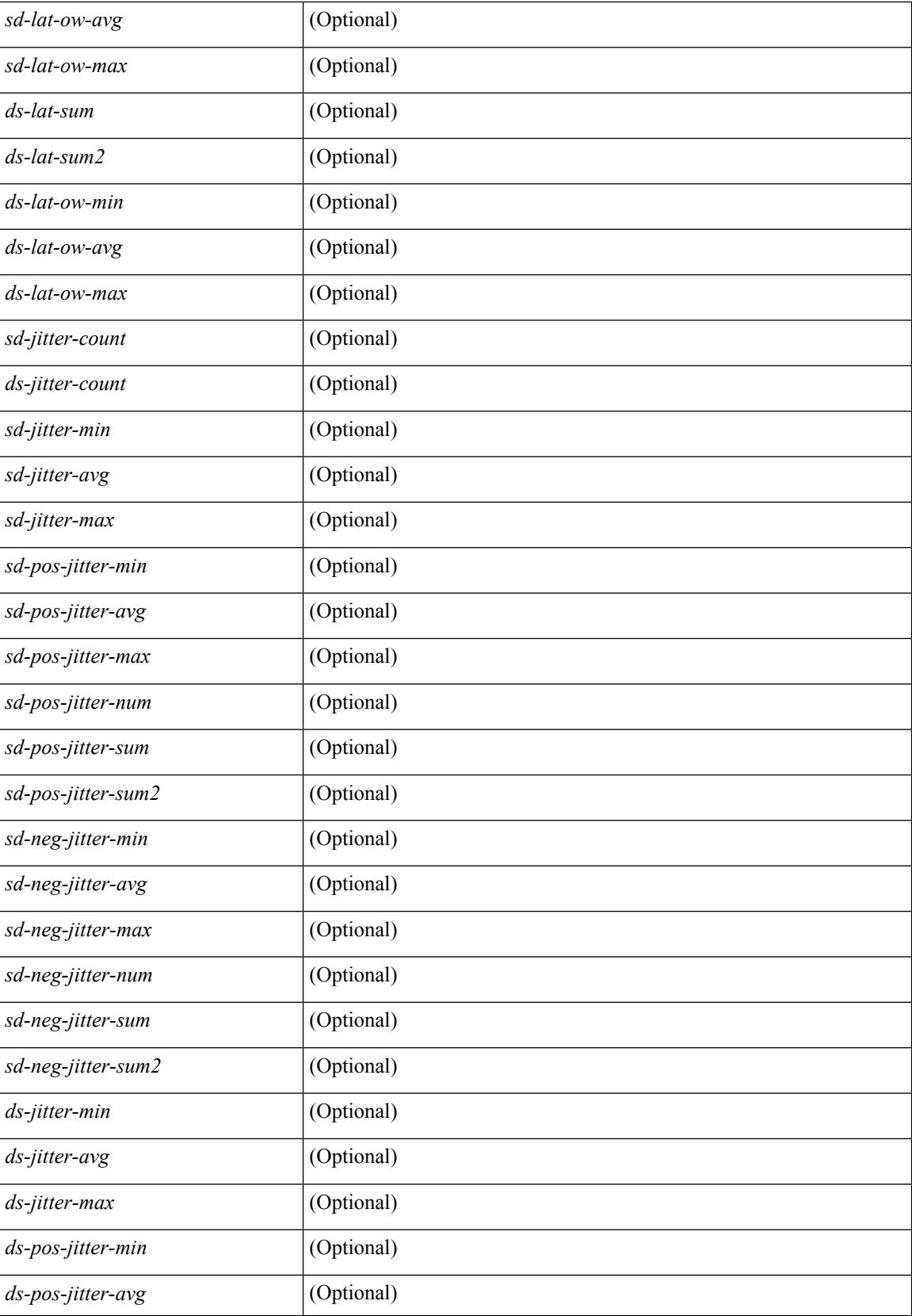

I

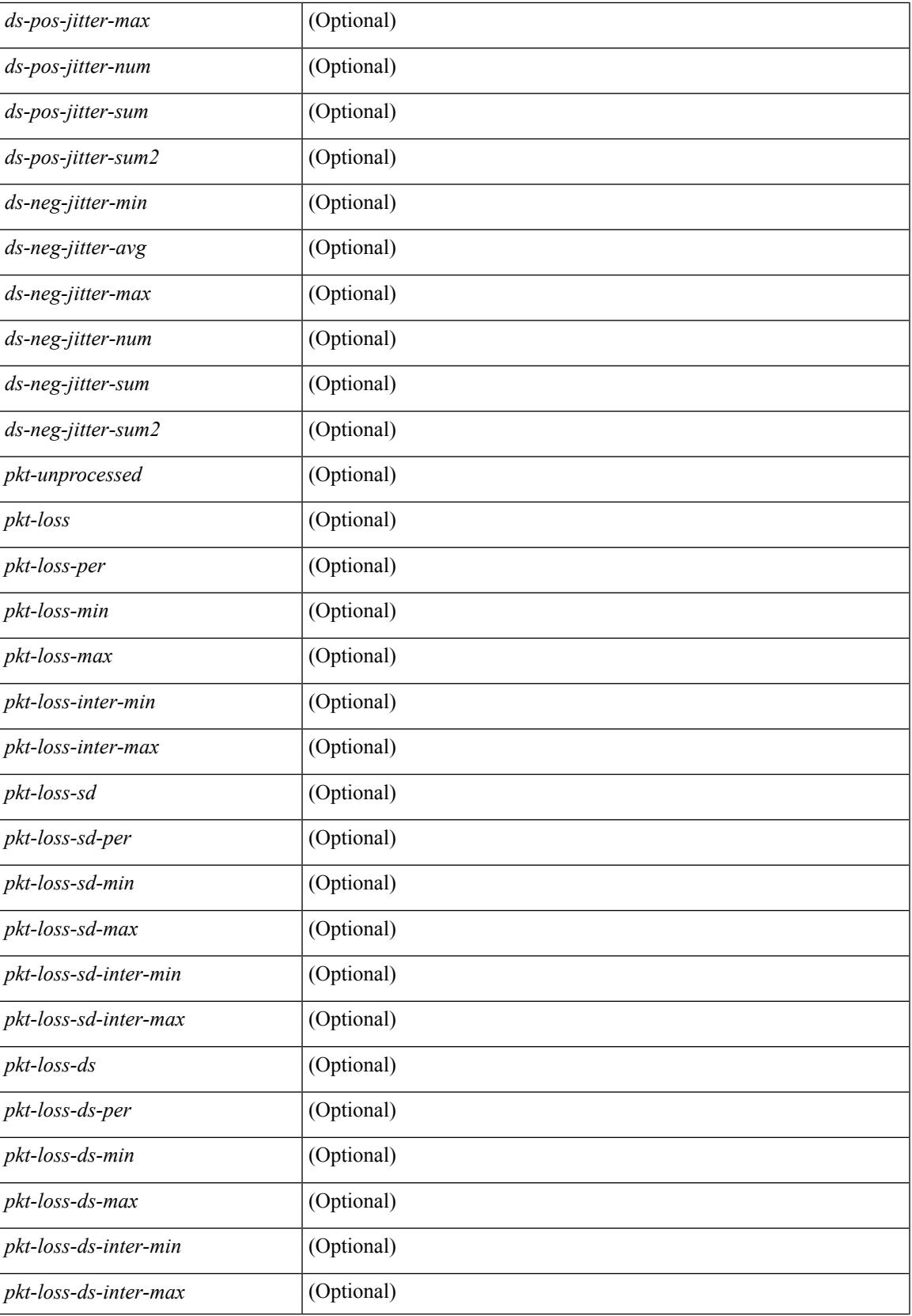

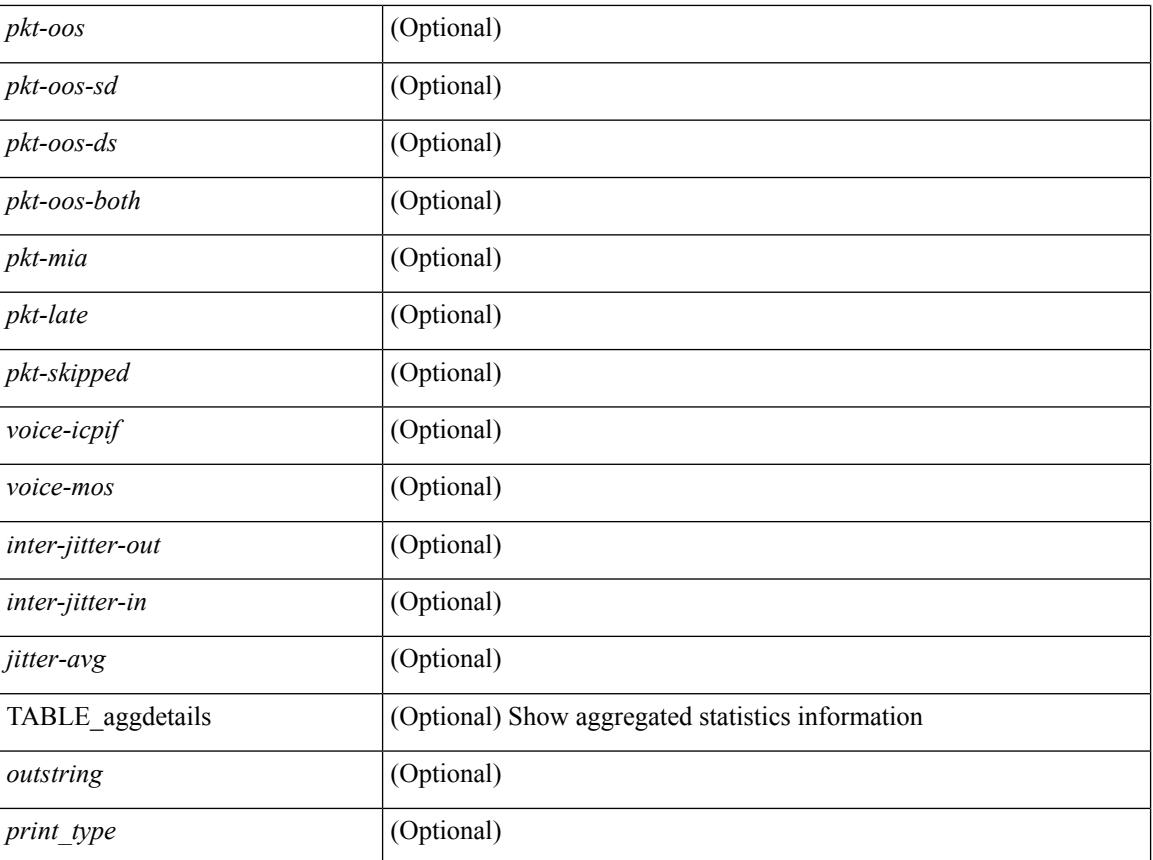

### **Command Mode**

# **show ip ssh source-interface**

show ip ssh source-interface [ vrf { <vrf-name> | <vrf-known-name> } ] [ \_\_readonly\_ [ { TABLE\_ipsshvrf <vrfname> <ifname> } ] ]

### **Syntax Description**

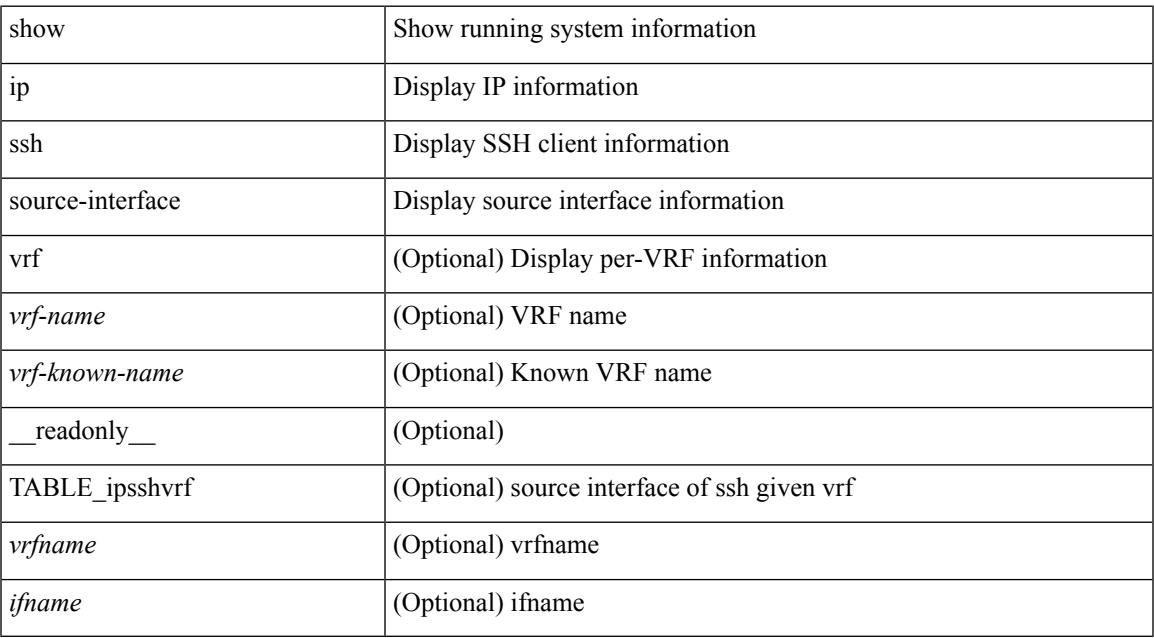

#### **Command Mode**

# **show ip ssh source-interface vrf all**

show ip ssh source-interface vrf all [ \_\_readonly \_\_ [ { TABLE\_ipssh <vrfname> <ifname> } ] ]

#### **Syntax Description**

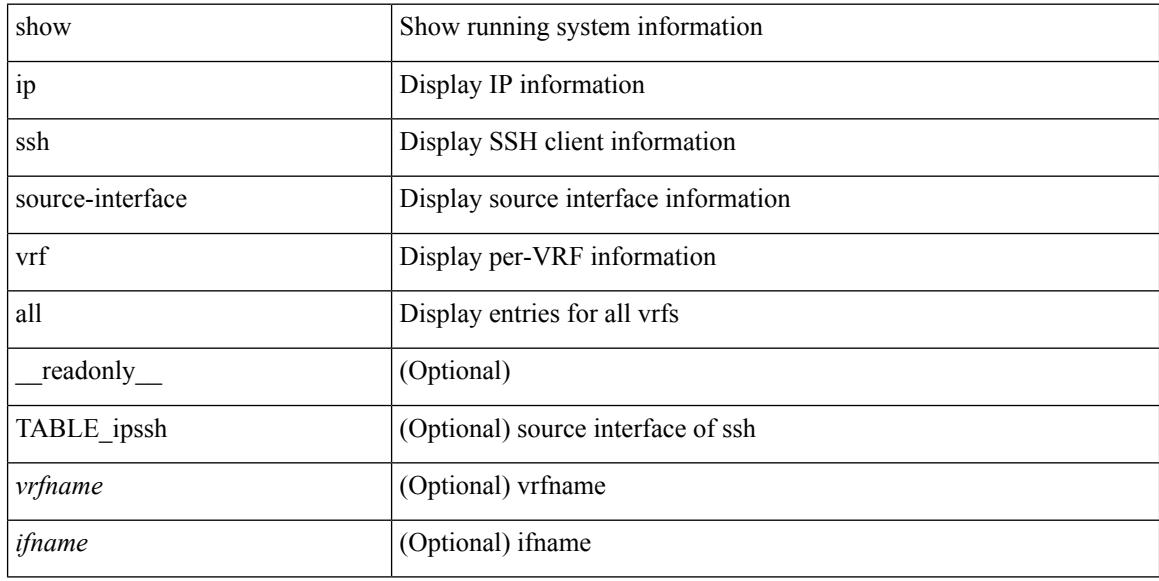

### **Command Mode**
### **show ip static-route**

show ip static-route [ multicast ] [ internal ] [ track-table ] [ vrf  $\{\text{<} \text{vrf-name}\}$   $\{\text{<} \text{vrf-known-name}\}$  all  $\}$  ] [ \_\_readonly\_\_ [ <count> <unres-count> ] [ TABLE\_vrf\_all { <cntxt\_name> <cntxt\_id> [ TABLE\_each\_vrf { <prefix\_addr\_msk> <nhop\_addr\_msk> <nhop\_vrf\_info> <nhop\_intr\_info> <urib\_stat> [ <seg\_id> ] [  $\{\t{tunnel_id} > \text{curl} \quad \text{encap_type} > \} \leq \text{nhop_urib_data} > \{\t{stack\_obj_num} > \text{track_obj_state} > \} \} \}$ TABLE\_multicast <multicast> ] [ TABLE\_track-table ] [ TABLE\_route <prefix> <masklen> <nhop> <nhop-masklen> <intf> <real-nhop> <iod> <pref> <tag> <unres> ] ]

#### **Syntax Description**

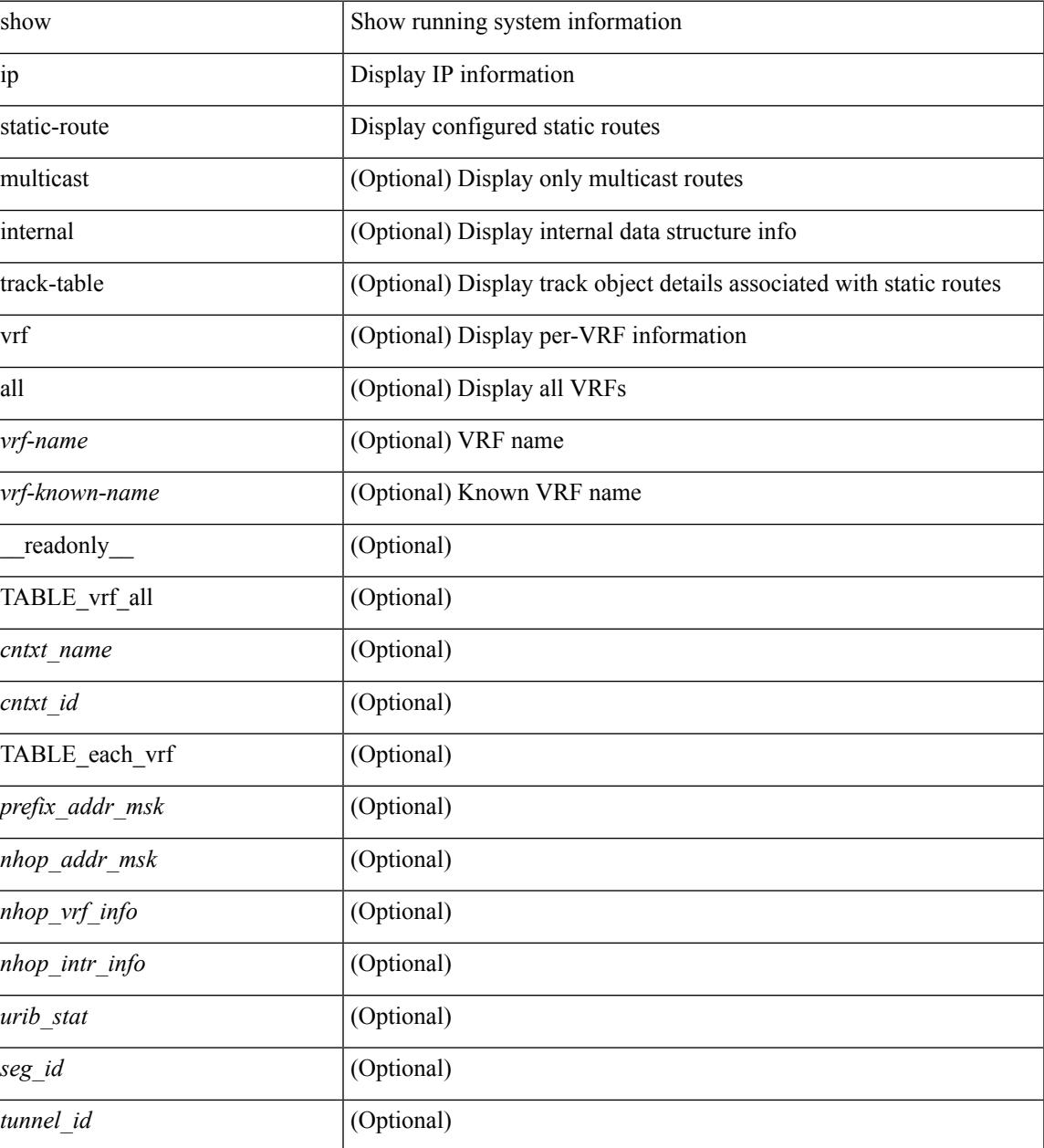

I

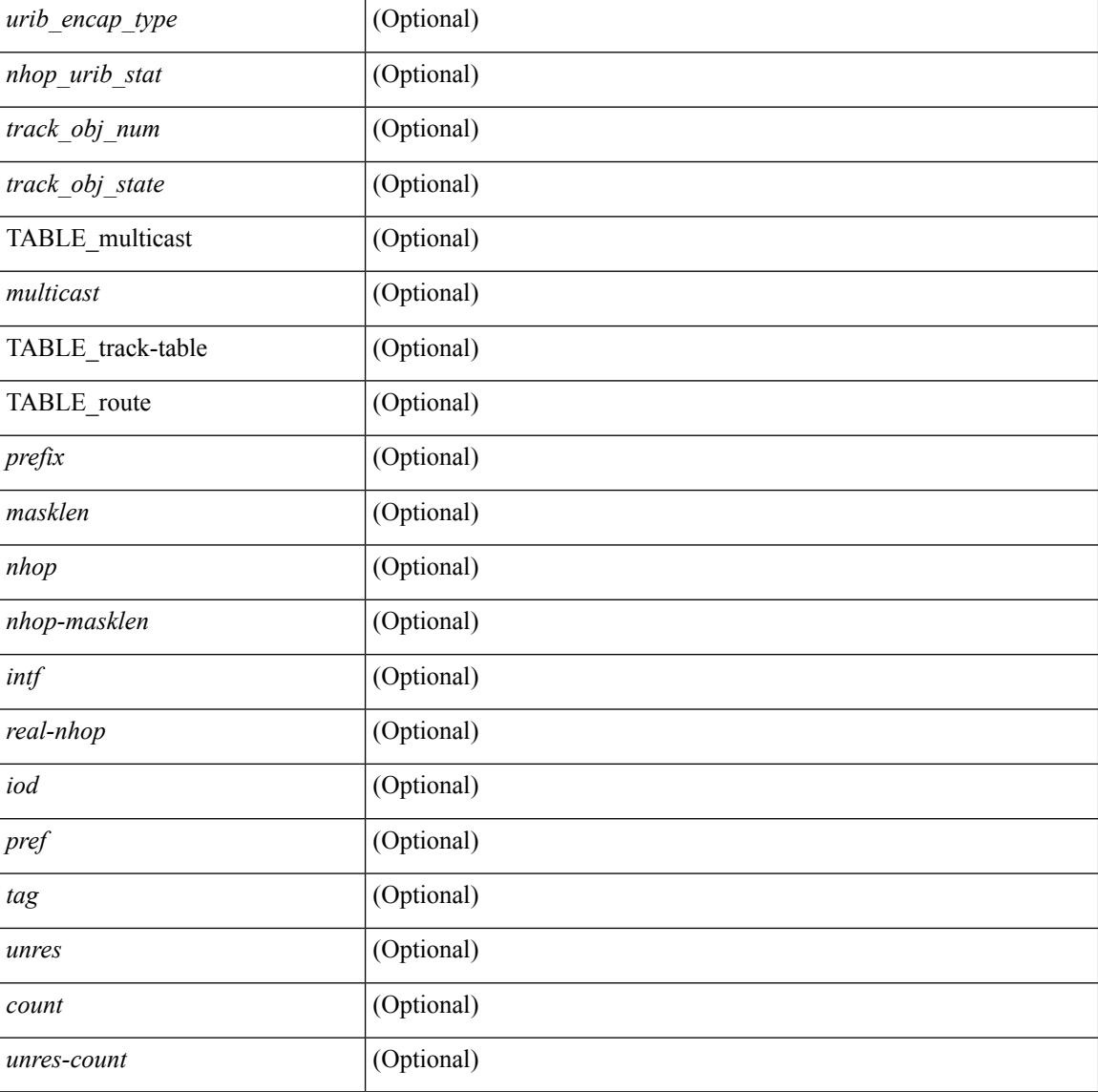

### **Command Mode**

## **show ip stats**

I

### show ip stats

### **Syntax Description**

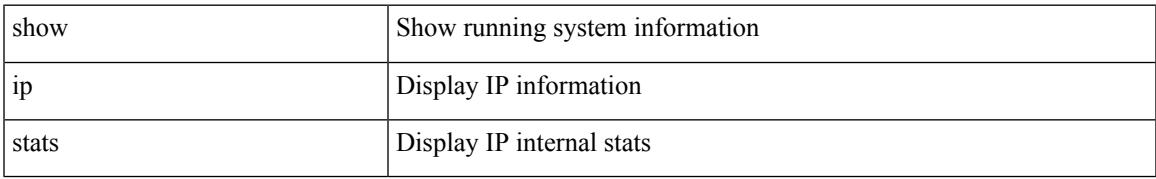

### **Command Mode**

# **show ip telnet source-interface**

show ip telnet source-interface [ vrf { <vrf-name> | <vrf-known-name> } ] [ \_readonly\_ [ { TABLE\_iptelnetvrf <vrfname> <ifname> } ] ]

### **Syntax Description**

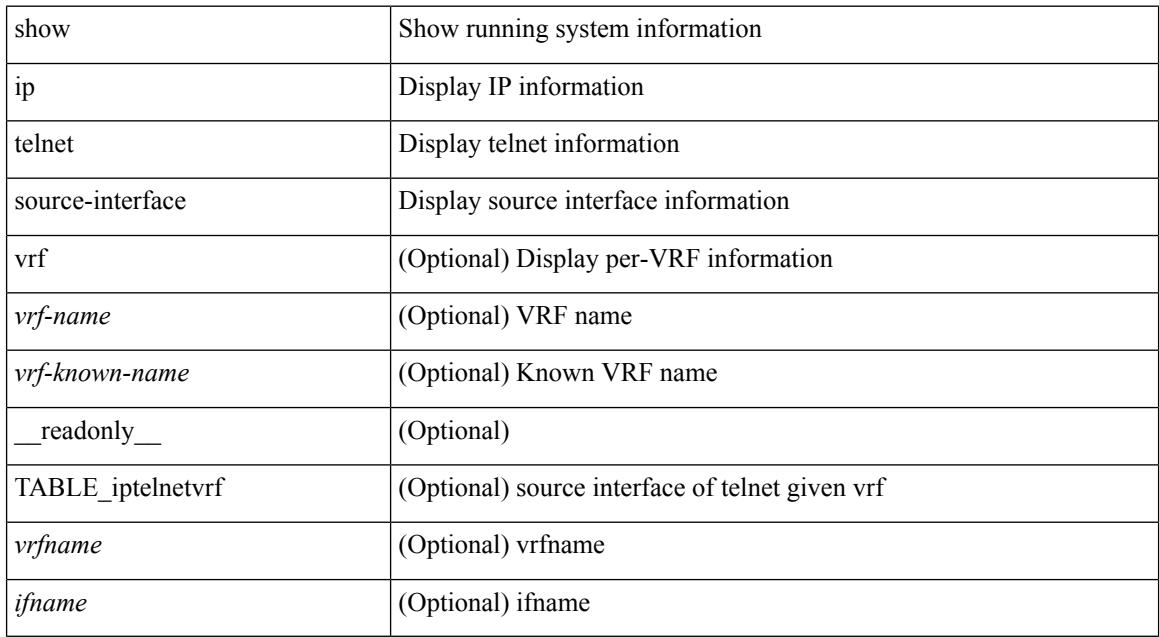

#### **Command Mode**

## **show ip telnet source-interface vrf all**

show ip telnet source-interface vrf all [ \_readonly \_ [ { TABLE\_iptelnet <vrfname> <ifname> } ] ]

#### **Syntax Description**

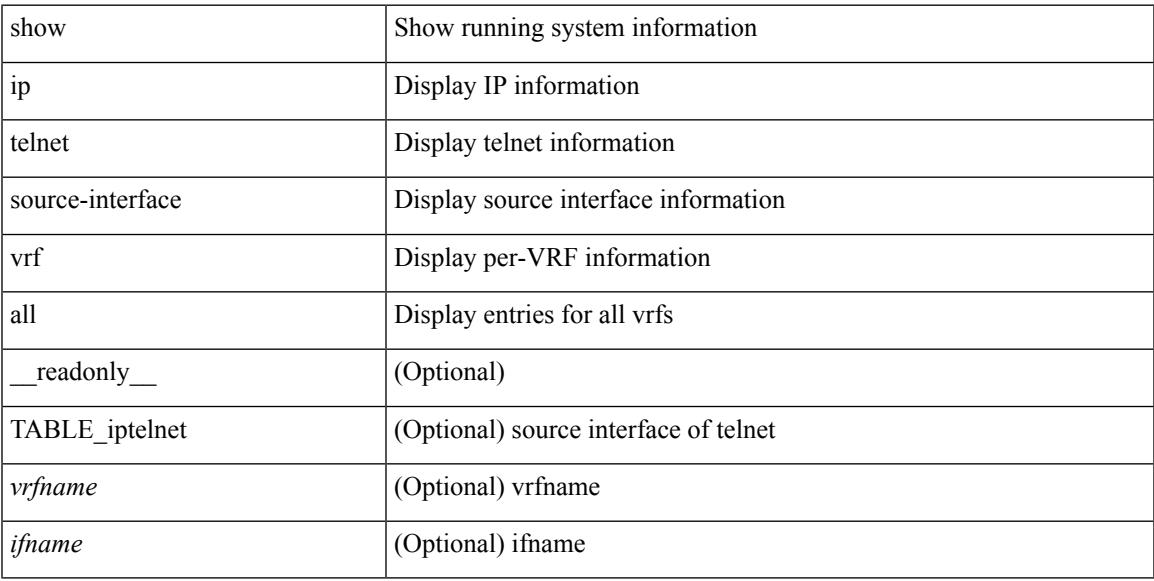

### **Command Mode**

## **show ip tftp source-interface**

show ip tftp source-interface [ vrf { <vrf-name> | <vrf-known-name> } ] [ \_\_readonly\_ [ { TABLE\_iptftpvrf <vrfname> <ifname> } ] ]

### **Syntax Description**

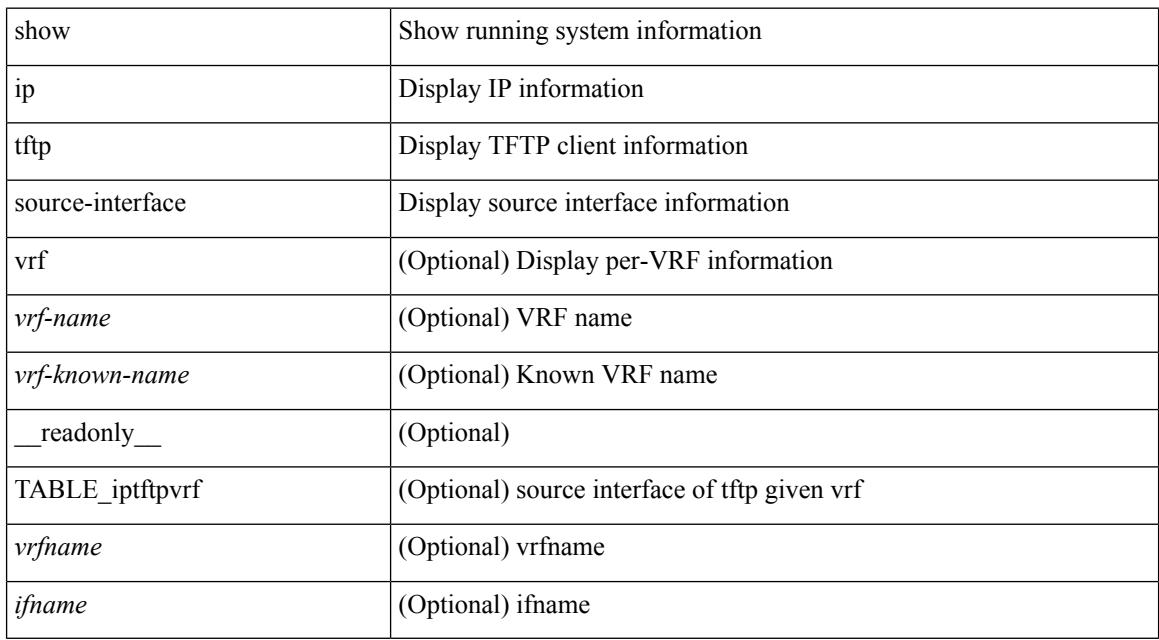

### **Command Mode**

## **show ip tftp source-interface vrf all**

show ip tftp source-interface vrf all [ \_readonly \_ [ { TABLE\_iptftp <vrfname> <ifname> } ] ]

#### **Syntax Description**

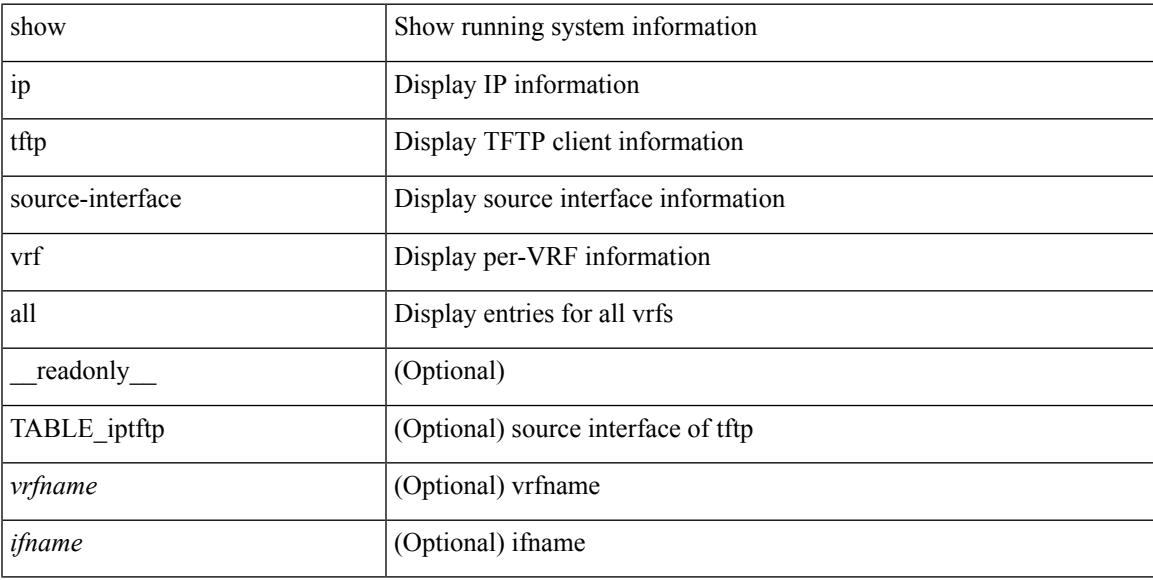

### **Command Mode**

## **show ip traceroute source-interface**

show ip traceroute source-interface [ vrf { <vrf-name> | <vrf-known-name> } ] [ \_readonly\_ [ { TABLE\_iptraceroutevrf <vrfname> <ifname> } ] ]

### **Syntax Description**

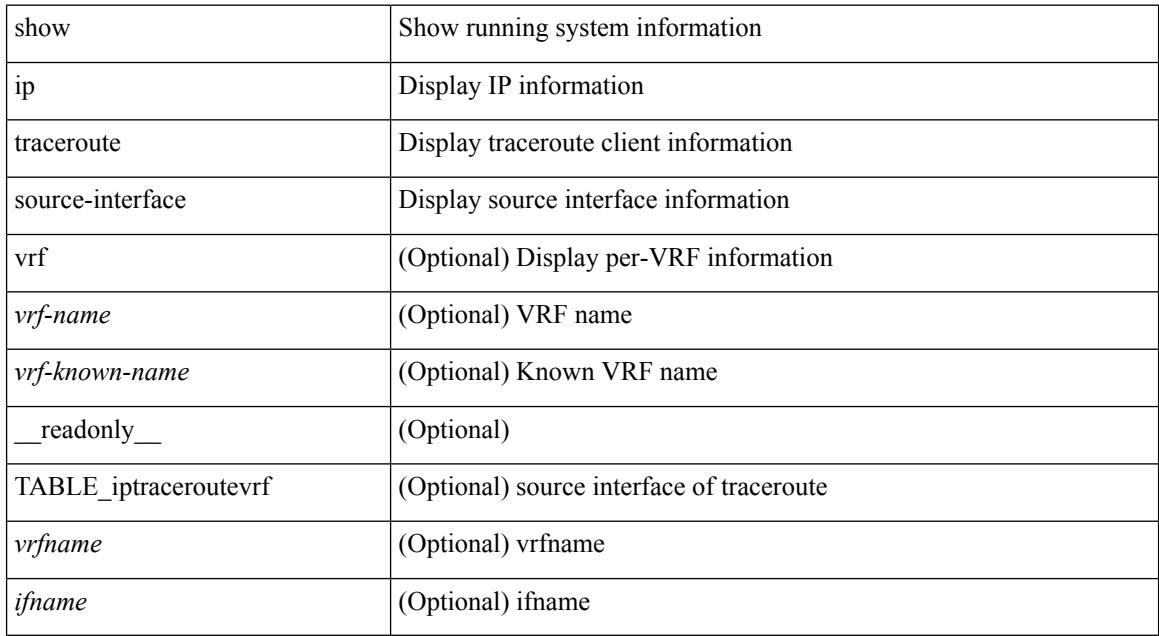

#### **Command Mode**

## **show ip traceroute source-interface vrf all**

show ip traceroute source-interface vrf all [ \_readonly \_ [ { TABLE\_iptraceroute <vrfname> <ifname> } ] ]

### **Syntax Description**

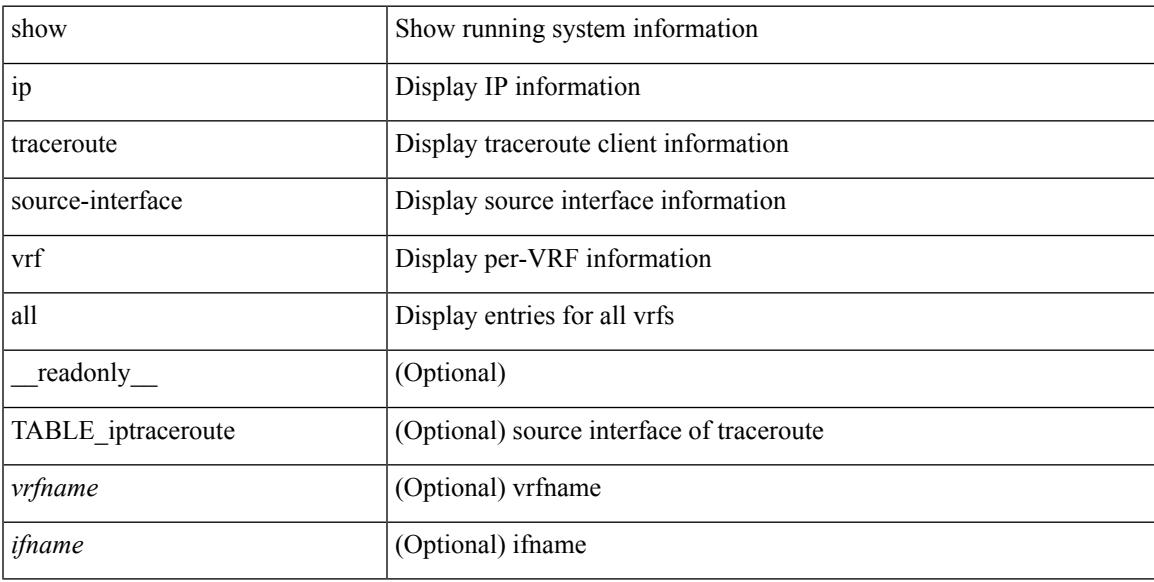

### **Command Mode**

 $\bullet$  /exec

### **show ip traffic**

show ip traffic  $\lceil \text{vrf} \rceil$   $\leq$  vrf-name>  $\lceil \text{vrf} \rceil$   $\leq$   $\lceil \text{vrdonly} \rceil$  TABLE\_vrf  $\leq$  vrf-name-out> TABLE\_ip\_traffic <rcvd> <sent> <consumed> <fwd-ucast> <fwd-mcast> <fwd-label> <opts-end> <opts-nop> <opts-bsec> <opts-loosesrc-route> <opts-timestamp> <opts-esec> <opts-record-route> <opts-ump> <opts-stid> <opts-strsrc-route> <opts-alert> <opts-cipso> <opts-other> <br/> <br/> <br/> <br/>too-small> <br/>>bad-ver> <br/> <br/> <br/>cd-hlen> <bad-len> <bad-dest> <bad-ttl> <cant-fwd> <out-drop> <bad-encap> <no-route> <no-proto> <bad-options> <frag> <fragmented> <out-frag> <frag-drop> <cant-frag> <reasm> <frag-to> <tx-redir> <tx-unreach> <tx-echo-req> <tx-echo-reply> <tx-mask-req> <tx-mask-rep> <tx-info-req> <tx-info-reply> <tx-param-prob> <tx-source-quench> <tx-tstamp-req> <tx-tstamp-reply> <tx-time-exceeded> <tx-router-solicit> <tx-router-advert> <rx-redir> <rx-unreach> <rx-echo-req> <rx-echo-reply> <rx-mask-req> <rx-mask-rep>  $\langle x \rangle$  =  $\langle x \rangle$  = <rx-time-exceeded> <rx-router-solicit> <rx-router-advert> <rx-format-errors> <rx-csum-errors> <inrcv> <inoctet> <inhdrerr> <innoroutes> <inaddrerr> <innoproto> <intruncated> <inforw> <reasmoks> <reasmfails> <reasmreqds> <indiscards> <indelivers> <outnoroutes> <outrqsts> <outforw> <outdiscards> <outfragreqds> <outfragoks> <outfragfails> <outfragcreates> <outtxmts> <outoctet> <inmcastpkts> <inmcastoctets> <outmcastpkts> <outmcastoctets> <inbdcastpkts> <outbdcastpkts> ]

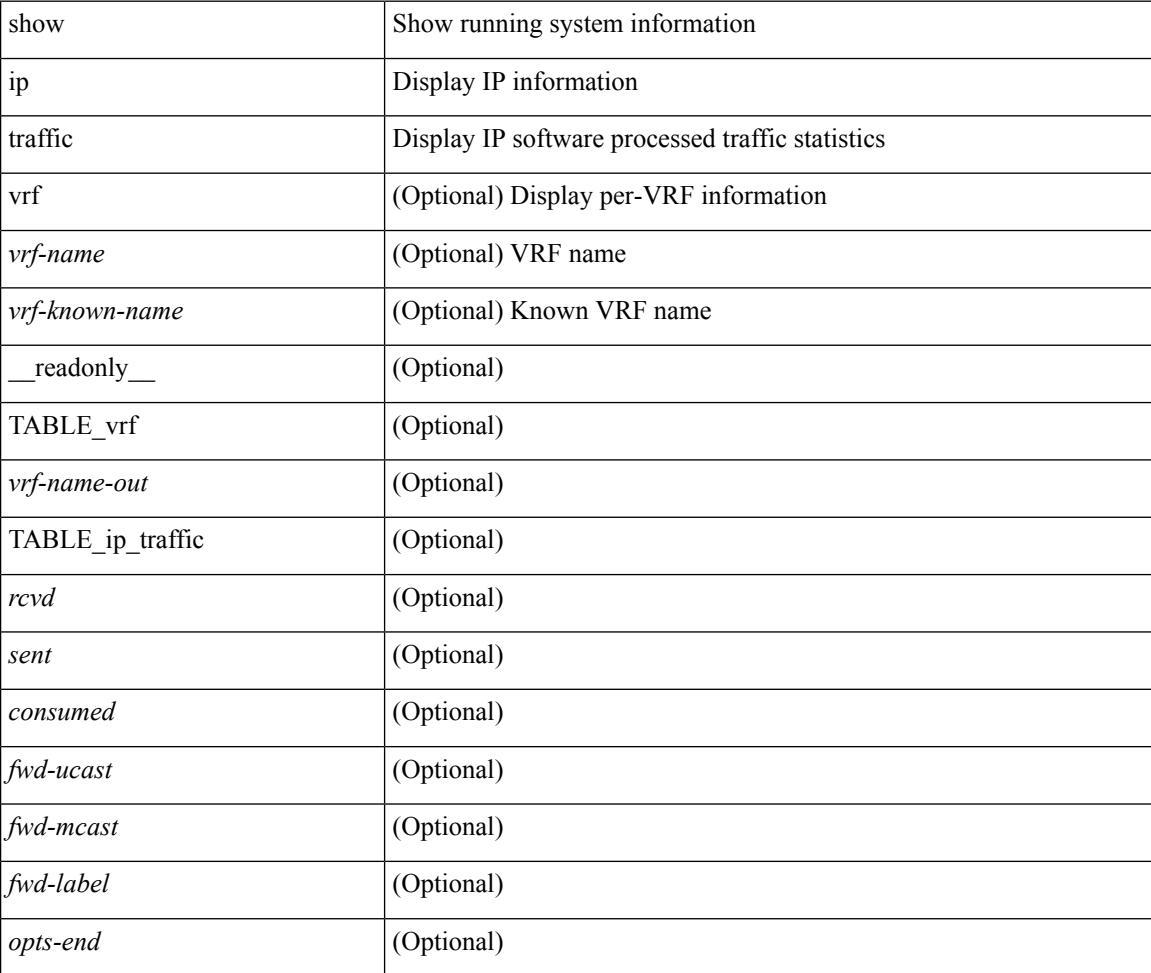

#### **Syntax Description**

I

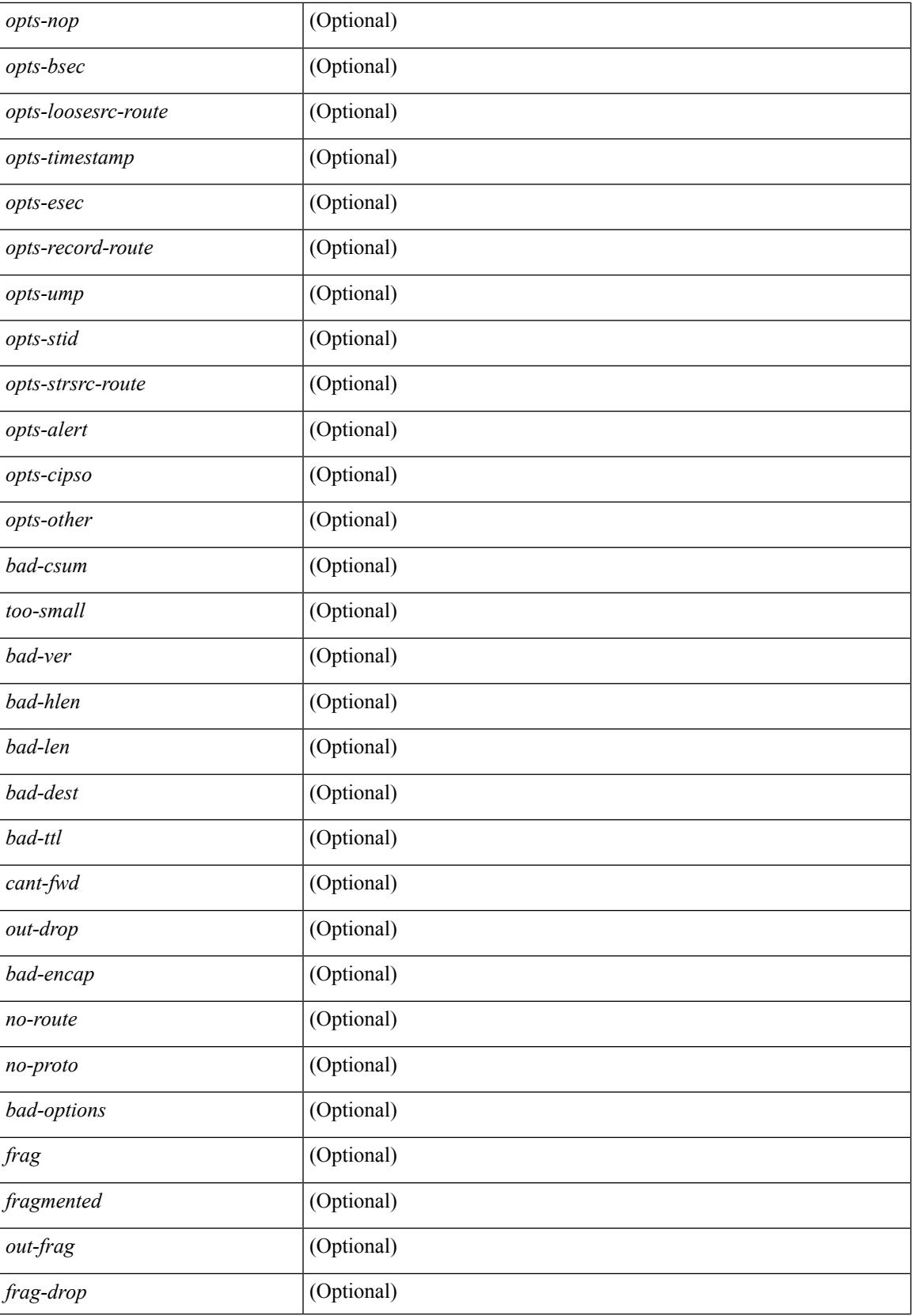

 $\mathbf I$ 

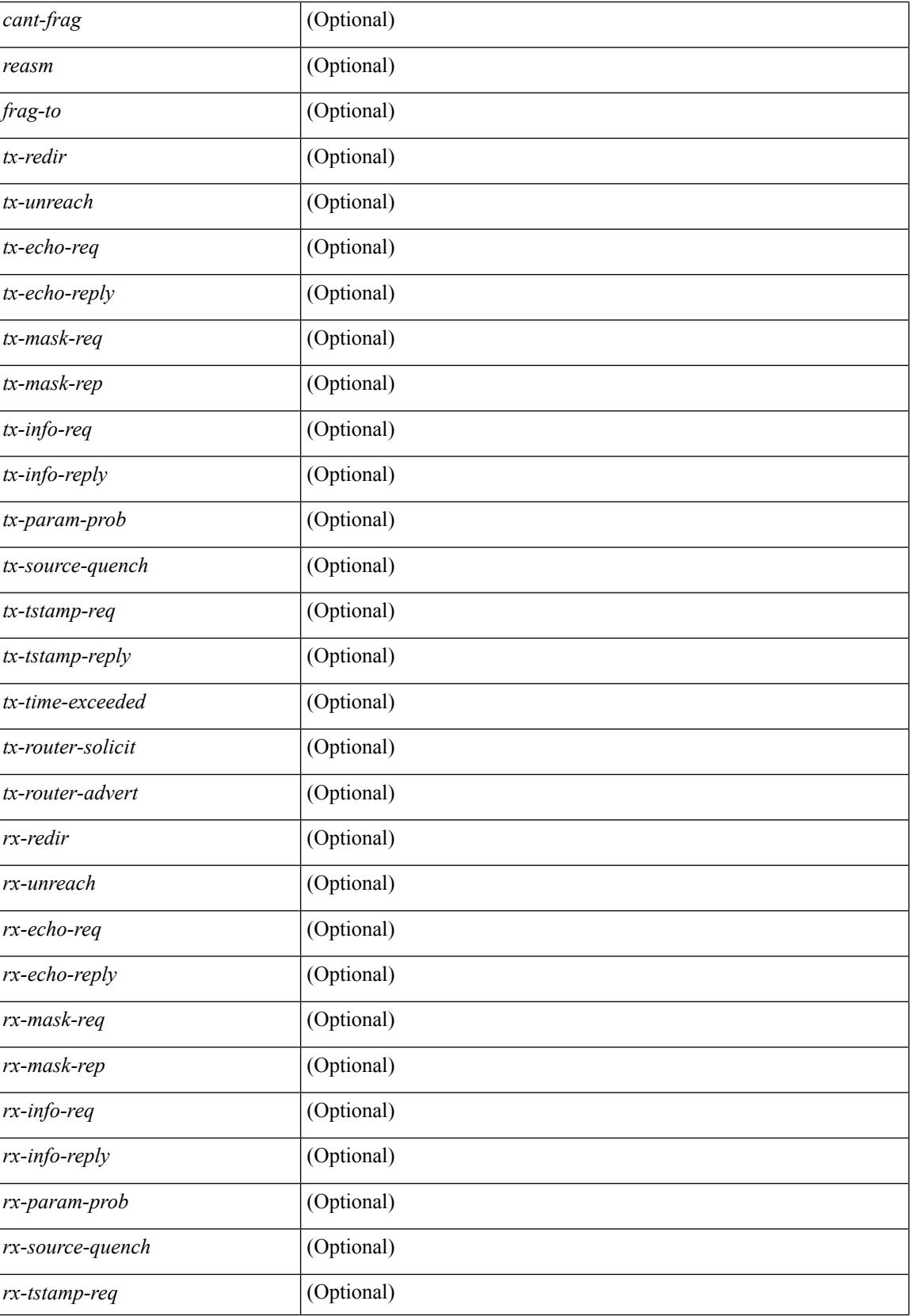

I

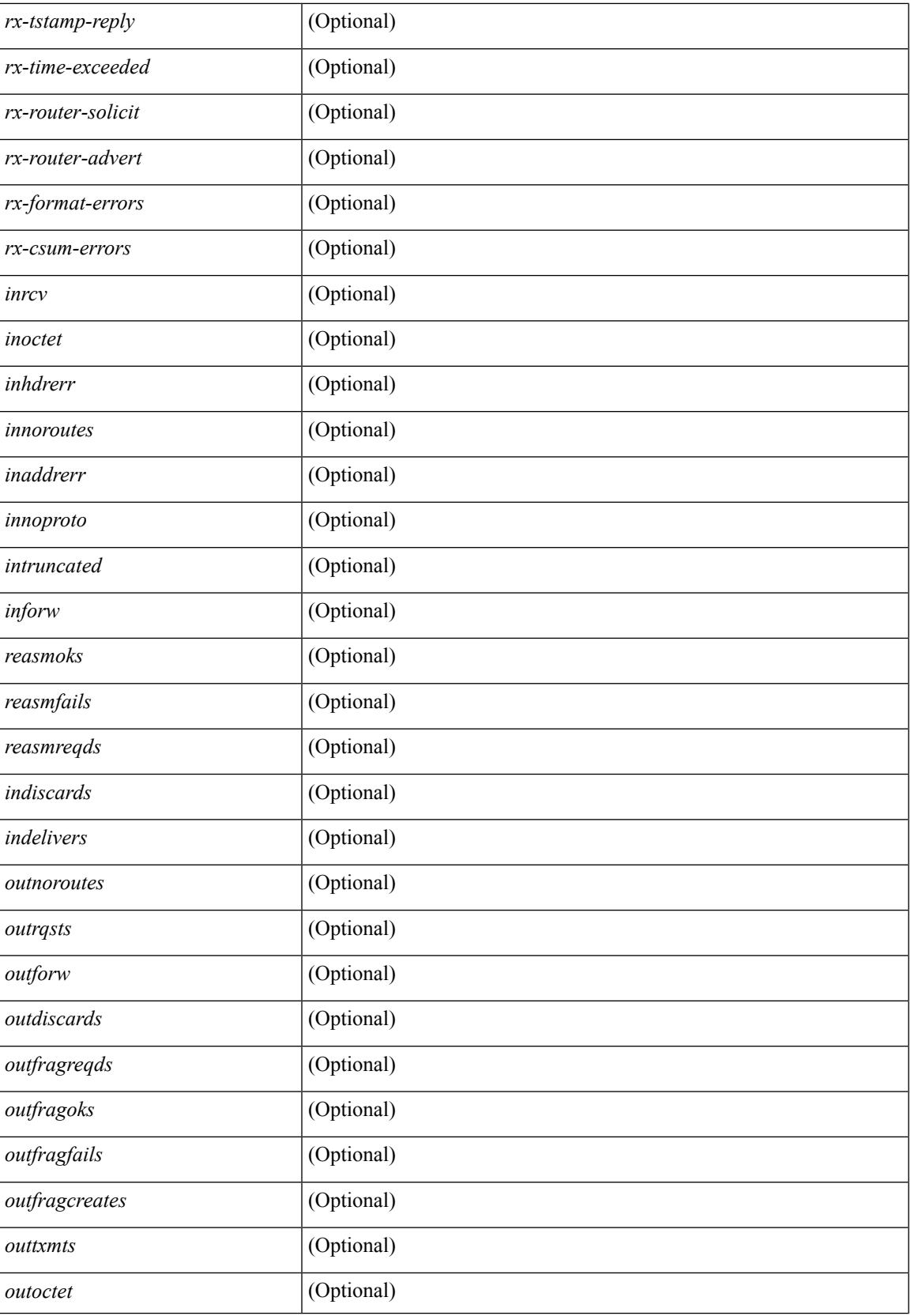

I

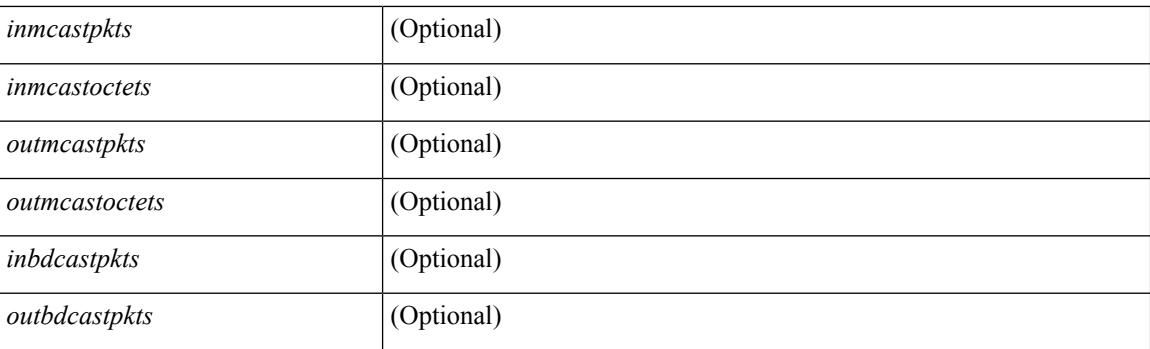

### **Command Mode**

 $\overline{\phantom{a}}$ 

# **show ip txlist list**

show ip txlist { list | member }

### **Syntax Description**

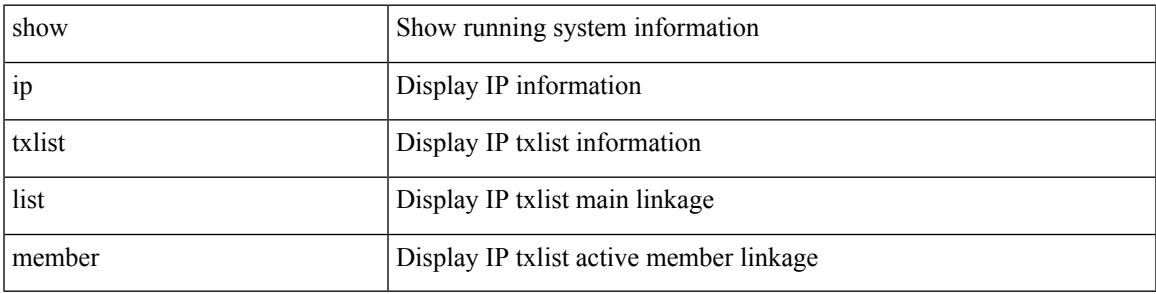

**Command Mode**

## **show ip verify source**

show ip verify source [ interface <intf6> ] [ \_readonly \_TABLE\_verify\_entry <verify\_intf> <verify\_intf\_ipsg\_val> <verify\_ipsg\_enable\_intfs> <verify\_hdr> <verify\_filter\_mode> <verify\_ip\_addr> <verify\_mac\_addr> <verify\_vlan> <verify\_ipsg\_exclude\_vlans> ]

#### **Syntax Description**

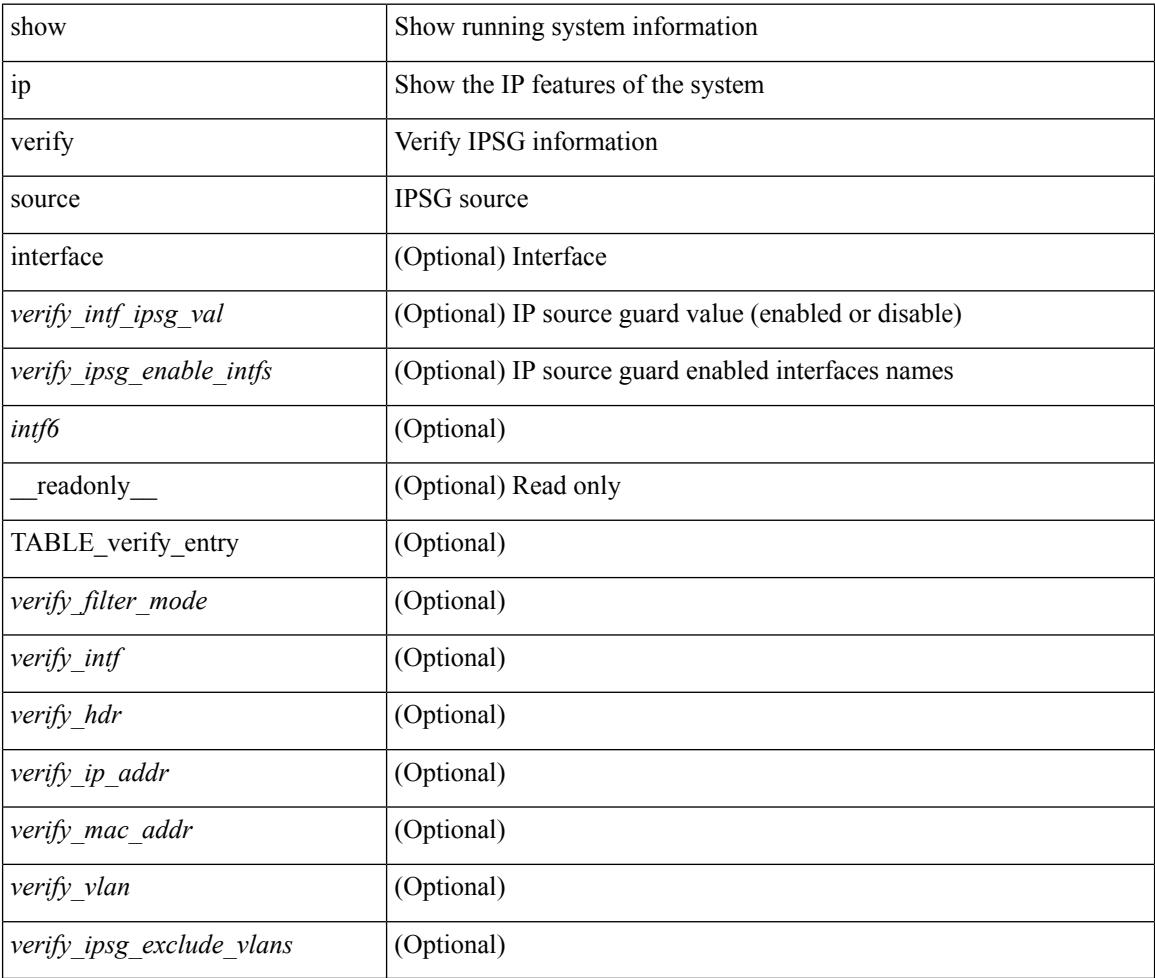

### **Command Mode**

### **show ipv6 adjacency**

show ipv6 { adjacency | neighbor }  $\lceil$  <interface>  $\lceil$  summary  $\rceil$  | <ipv6-addr>  $\lceil$  detail  $\rceil$  | detail | summary | non-best | [ throttle ] statistics ] [ vrf {  $\langle \text{vrf-name} \rangle$   $|\langle \text{vrf-know-name} \rangle$  | all } ] [ \_\_readonly\_ [ <invalid\_pkt\_cnt> ] [ <invalid\_byte\_cnt> ] [ <global\_drop\_pkt\_cnt> ] [ <global\_drop\_byte\_cnt> ] [ <global\_punt\_pkt\_cnt> ] [ <global\_punt\_byte\_cnt> ] [ <global\_glean\_pkt\_cnt> ] [ <global\_glean\_byte\_cnt> ] [ <glean\_pkt\_cnt> ] [ <glean\_byte\_cnt> ] [ <normal\_pkt\_cnt> ] [ <normal\_byte\_cnt> ] [ <last\_updated> ] [ <count-static> ] [ <count-dynamic> ] [ <count-others> ] [ <count-throttle> ] [ <count-total> ] [ TABLE\_vrf <vrf-name-out> [ TABLE\_afi <afi> <count> [ TABLE\_adj <intf-out> <ipv6-addr> [ <phy-intf> ] <time-stamp>  $\langle \text{mac} \rangle \langle \text{pref} \rangle \langle \text{owner} \rangle$  [  $\langle \text{Sht-count} \rangle$  ]  $\langle \text{byte-count} \rangle$  ]  $\langle \text{is-best} \rangle$  ]  $\langle \text{S-thrtd} \rangle$  ] ] ]

#### **Syntax Description**

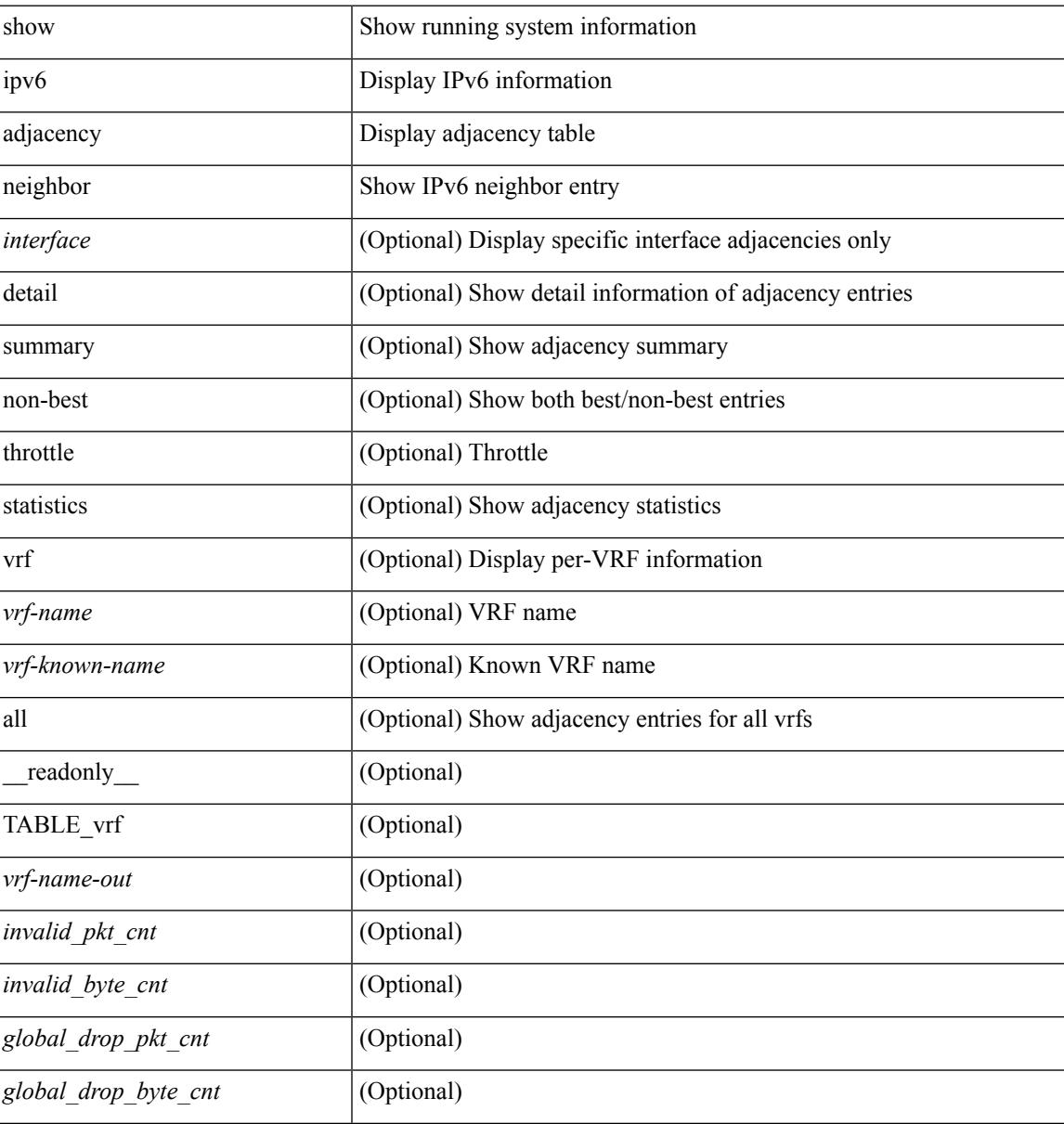

 $\mathbf I$ 

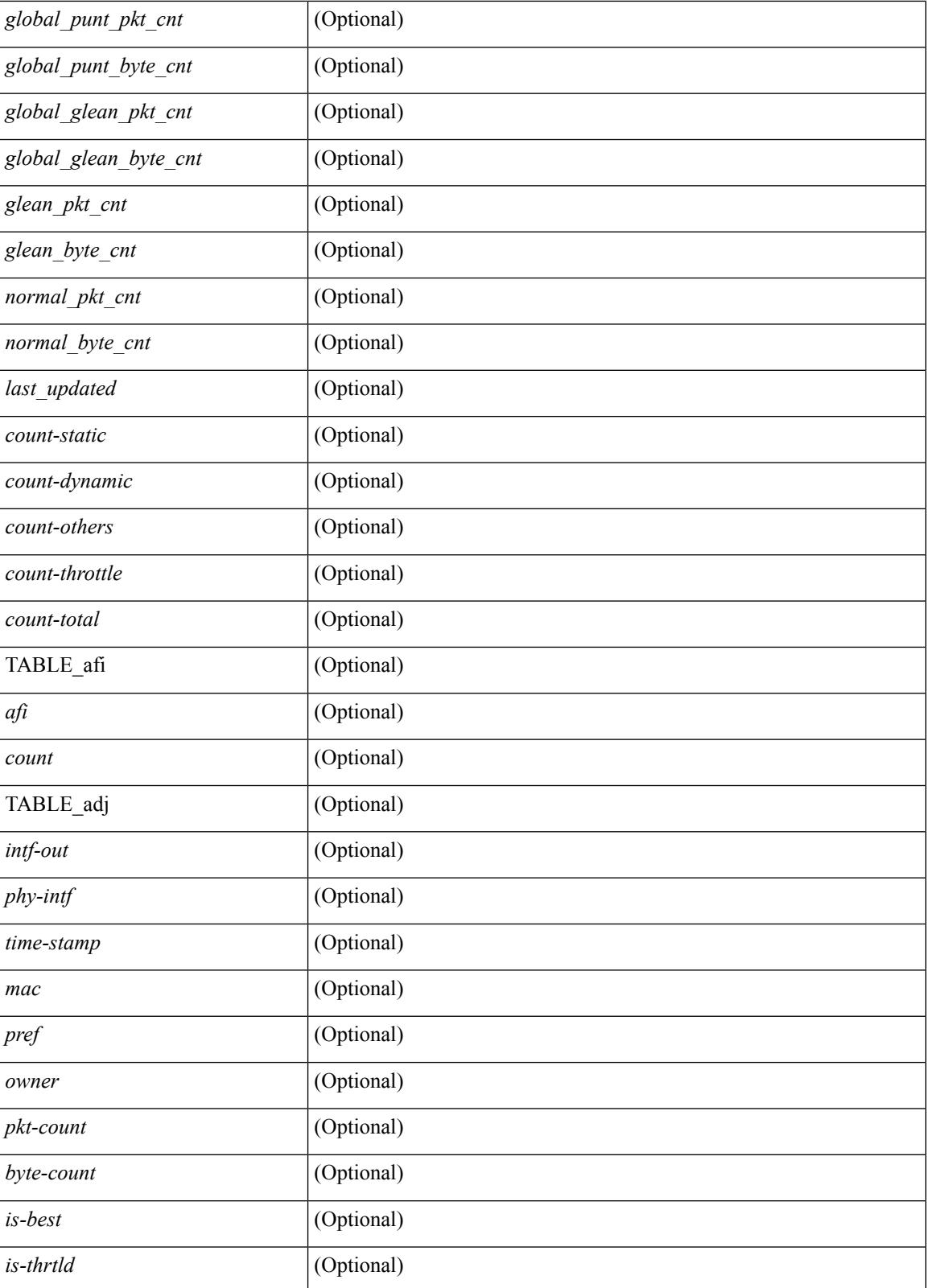

**Command Mode**

 $\mathbf{l}$ 

## **show ipv6 amt tunnel**

show ipv6 amt tunnel [<address6><port>] [detail ] [vrf {<vrf-name> |<vrf-known-name> } ] [\_readonly\_ TABLE\_vrf <vrf> <tc6> { TABLE\_tunnel <gwa> <gwp> <ut> <ld> <lr> <lr> <rc> <exp> { TABLE\_route <source> <group> <rexp> } } ]

#### **Syntax Description**

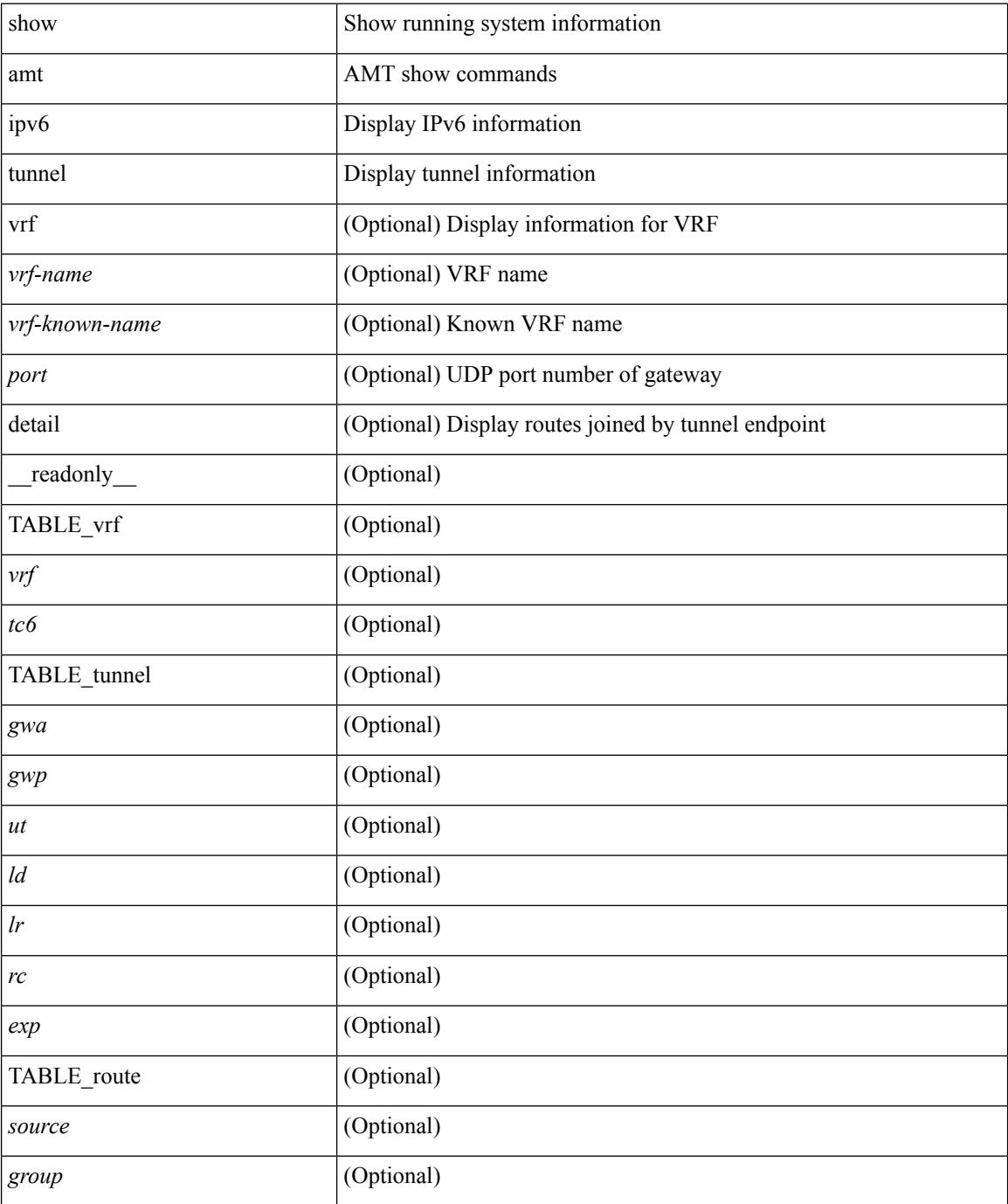

 $\mathbf{l}$ 

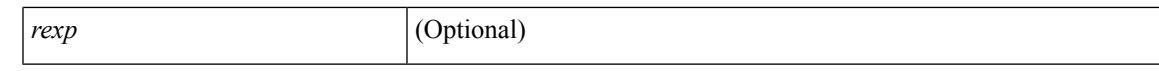

### **Command Mode**

## **show ipv6 bgp**

show ipv6 { bgp | mbgp } [ vrf { <vrf-name> | <vrf-known-name> | ALL\_VRFS\_012345678901234 } ] [ <ipv6-prefix> [ longer-prefixes ] ] [ vrf { <vrf-name> | <vrf-known-name> | ALL\_VRFS\_012345678901234 } ]

### **Syntax Description**

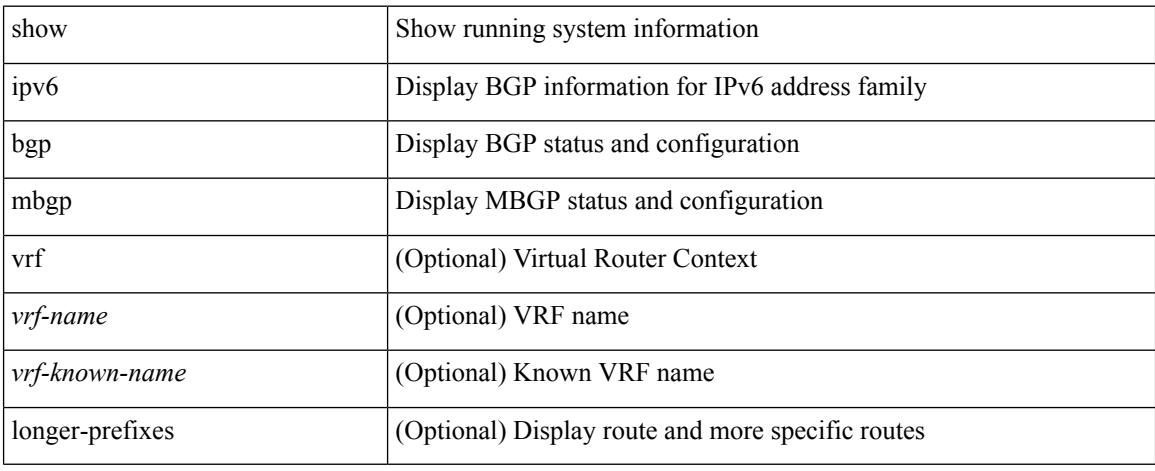

#### **Command Mode**

# **show ipv6 bgp**

show ipv6 { bgp | mbgp } { route-map {  $\langle$  <rmap-name> |  $\langle$  <rmap-name> } | prefix-list {  $\langle$  prfxlist-name> | <test\_pol\_name> } | filter-list { <fltrlist-name> | <test\_pol\_name> } | community-list { <commlist-name> | <test\_pol\_name> } | extcommunity-list { <extcommlist-name> | <test\_pol\_name> } [ exact-match ] }

### **Syntax Description**

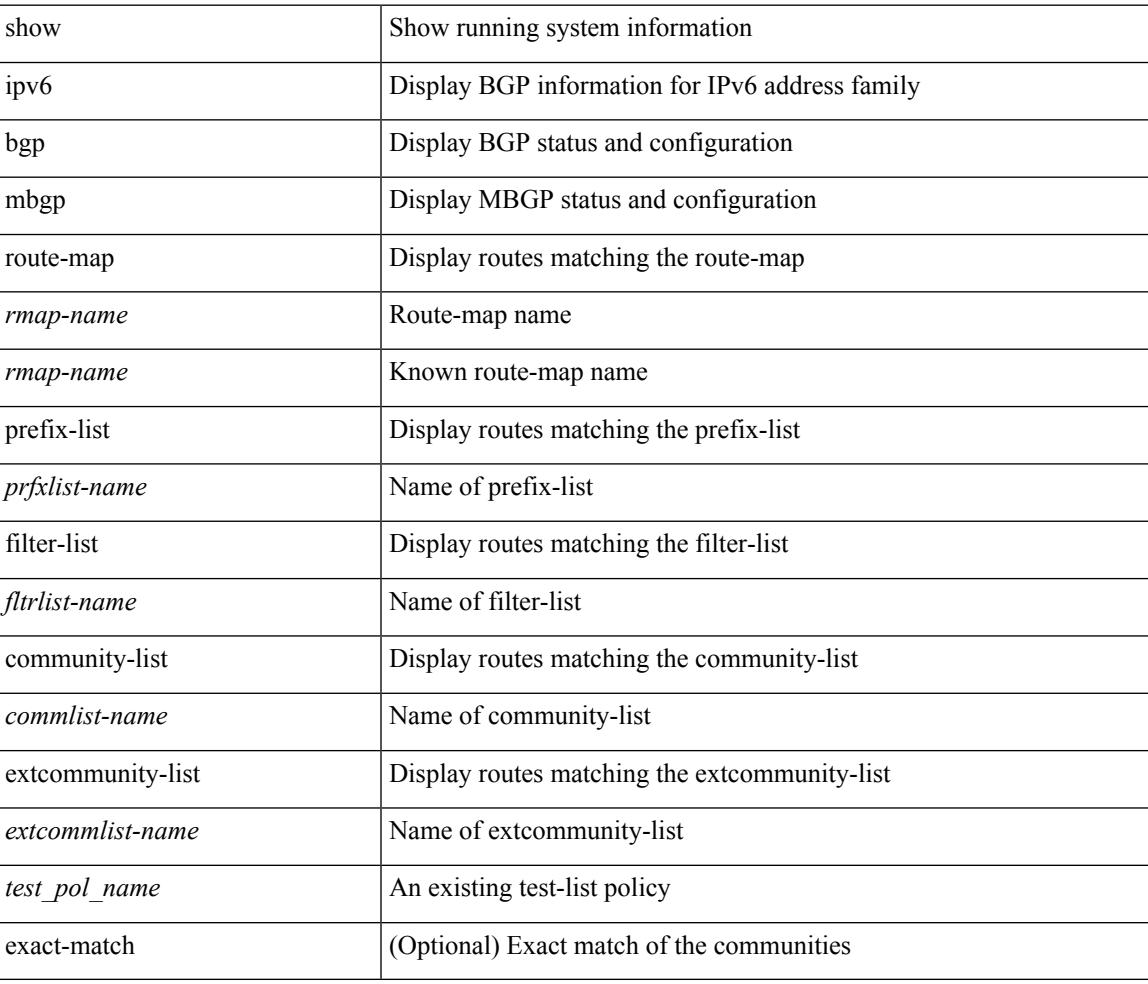

#### **Command Mode**

## **show ipv6 bgp**

show ipv6 { bgp | mbgp } [ vrf { <vrf-name> | <vrf-known-name> | ALL\_VRFS\_012345678901234 } ] { rib-install | rib-uninstall | rib-pending } [ vrf { <vrf-name> | <vrf-known-name> | ALL\_VRFS\_012345678901234 } ]

#### **Syntax Description**

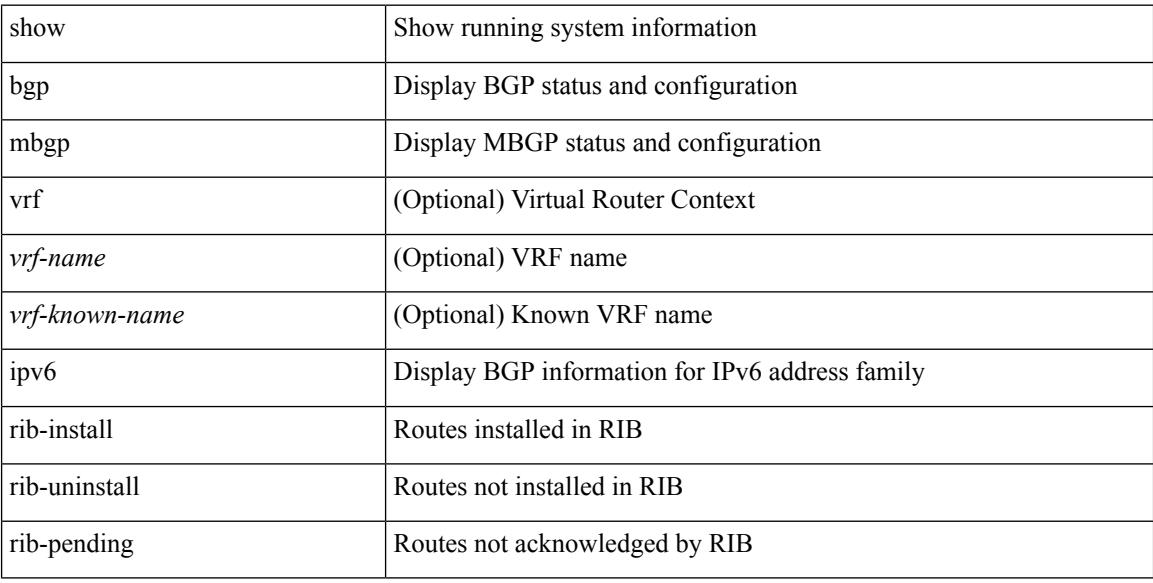

#### **Command Mode**

## **show ipv6 bgp community**

show ipv6 { bgp | mbgp } [ vrf { <vrf-name> | <vrf-known-name> | ALL\_VRFS\_012345678901234 } ] community { <regexp-str> | { { <comm-id> | <wellknown-id> } + [ exact-match ] } } [ vrf { <vrf-name> | <vrf-known-name> | ALL\_VRFS\_012345678901234 } ]

#### **Syntax Description**

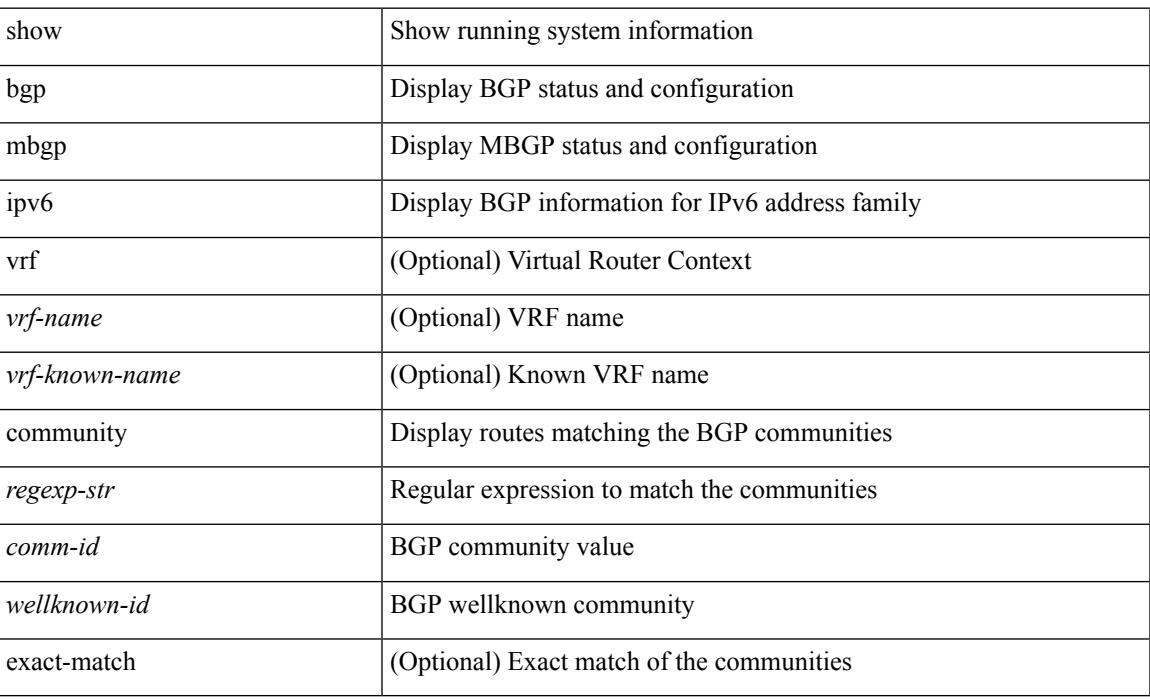

### **Command Mode**

## **show ipv6 bgp dampening**

show ipv6 { bgp | mbgp } [ vrf { <vrf-name> | <vrf-known-name> | ALL\_VRFS\_012345678901234 } ] dampening { dampened-paths [ regexp <regexp-str> ] | history-paths [ regexp <regexp-str> ] | parameters | flap-statistics } [ vrf { <vrf-name> | <vrf-known-name> | ALL\_VRFS\_012345678901234 } ]

#### **Syntax Description**

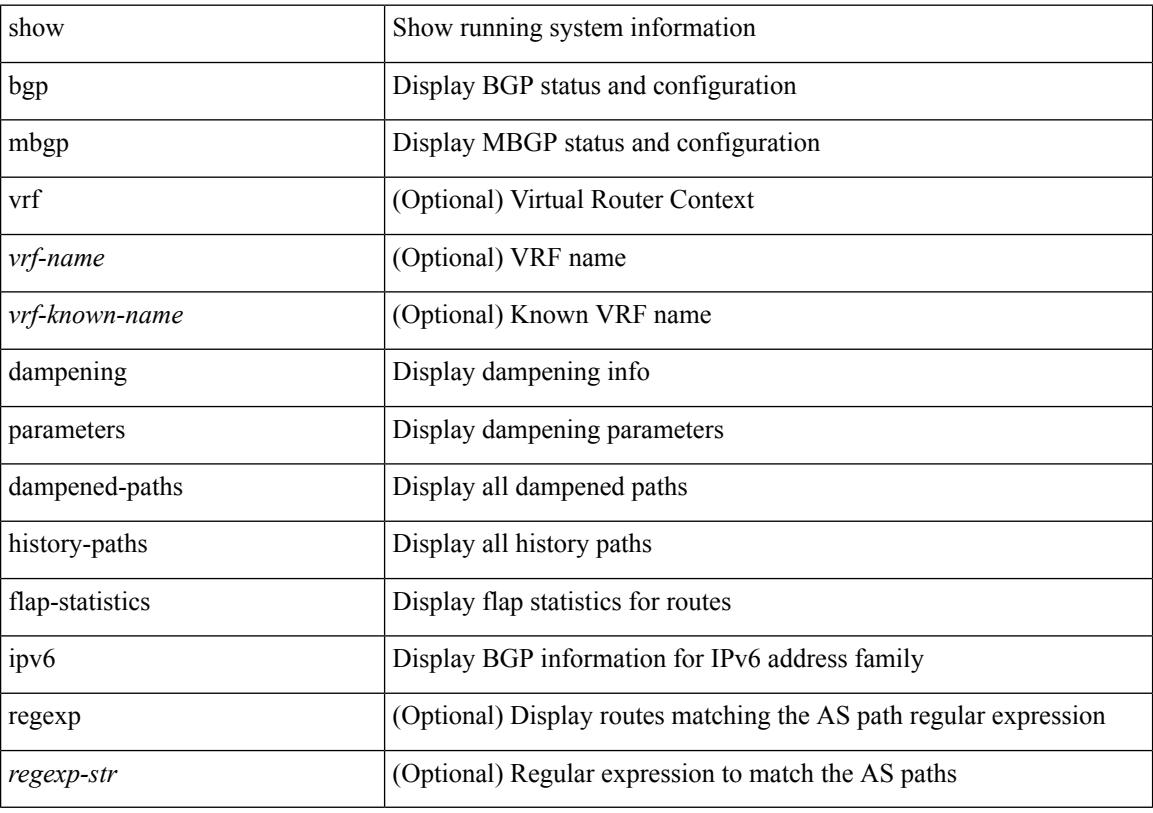

#### **Command Mode**

## **show ipv6 bgp extcommunity**

show ipv6 { bgp | mbgp } [ vrf { <vrf-name> | <vrf-known-name> | ALL\_VRFS\_012345678901234 } ] extcommunity { <regexp-str> | { { 4byteas-generic { transitive <ext-comm-gen-trans> | non-transitive <ext-comm-gen-nontrans> } } + [ exact-match ] } } [ vrf { <vrf-name> | <vrf-known-name> | ALL\_VRFS\_012345678901234 } ]

### **Syntax Description**

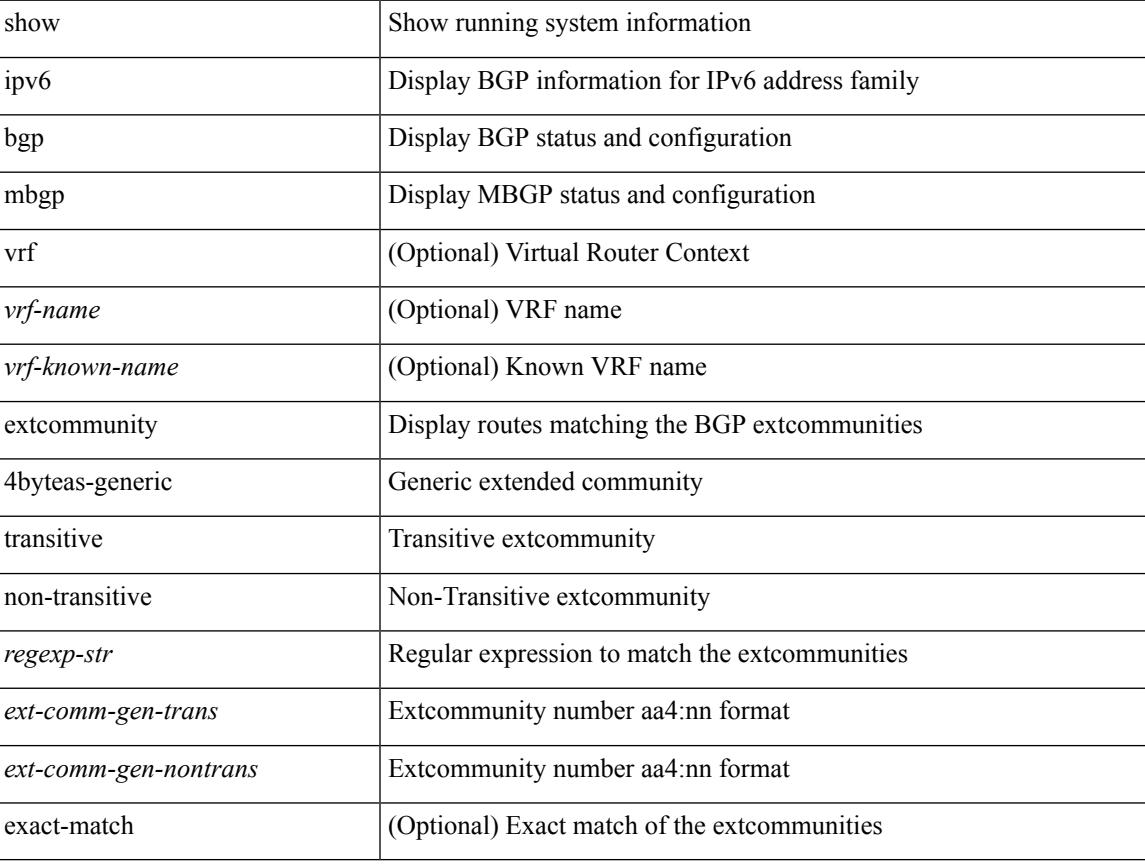

### **Command Mode**

## **show ipv6 bgp flap-statistics**

show ipv6 { bgp | mbgp } [ vrf { <vrf-name> | <vrf-known-name> | ALL\_VRFS\_012345678901234 } ] flap-statistics [ <ipv6-prefix> ] [ vrf { <vrf-name> | <vrf-known-name> | ALL\_VRFS\_012345678901234 } ]

### **Syntax Description**

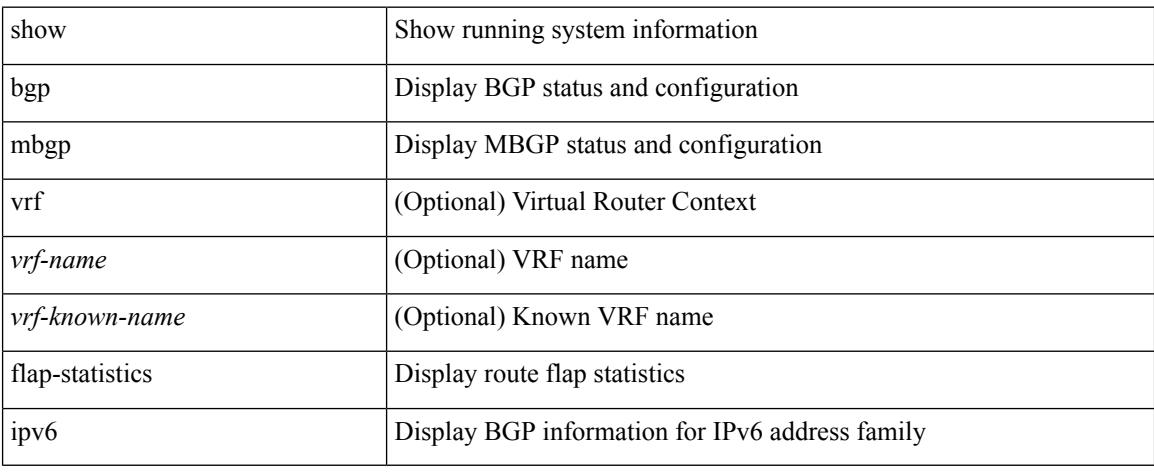

#### **Command Mode**

## **show ipv6 bgp neighbors**

show ipv6  $\{ \text{ bgp} \mid \text{mbg} \}$  [ vrf  $\{ \text{   $\{ \text{  | ALL_VRFS_012345678901234  $\}$  ]$$ neighbors { [  $\{ \leq n \leq n-1 \}$  |  $\leq n$  = ighbor-id> | coutes [ advertised | received | dampened ] | advertised-routes | paths | received-routes | flap-statistics ] ] | <neighbor-prefix-id> | <ipv6-neighbor-prefix-id> } [ vrf { <vrf-name> | <vrf-known-name> | ALL\_VRFS\_012345678901234 } ]

### **Syntax Description**

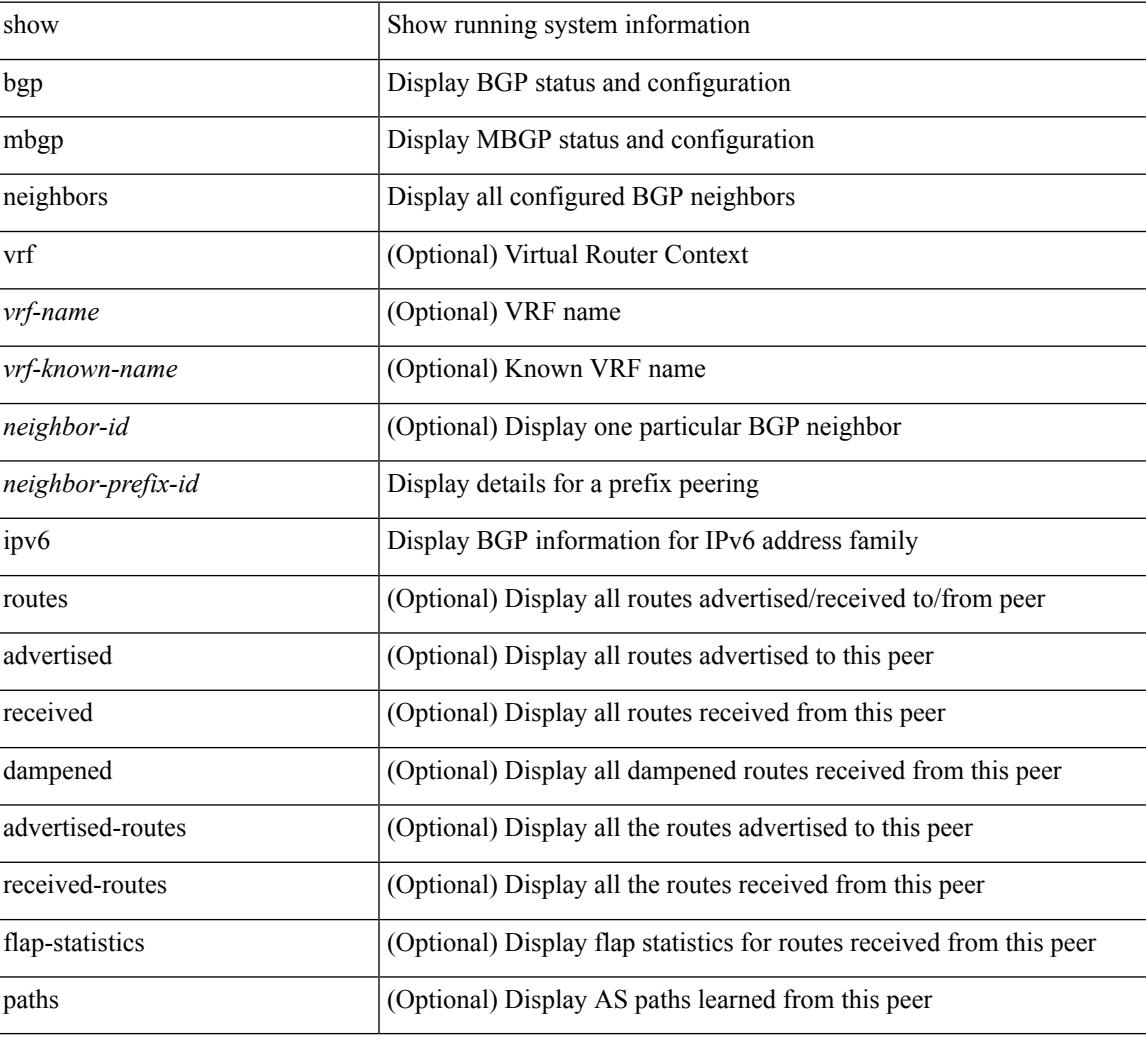

#### **Command Mode**

## **show ipv6 bgp nexthop-database**

show ipv6 { bgp | mbgp } [ vrf { <vrf-name> | <vrf-known-name> | ALL\_VRFS\_012345678901234 } ] nexthop-database [ vrf { <vrf-name> | <vrf-known-name> | ALL\_VRFS\_012345678901234 } ]

### **Syntax Description**

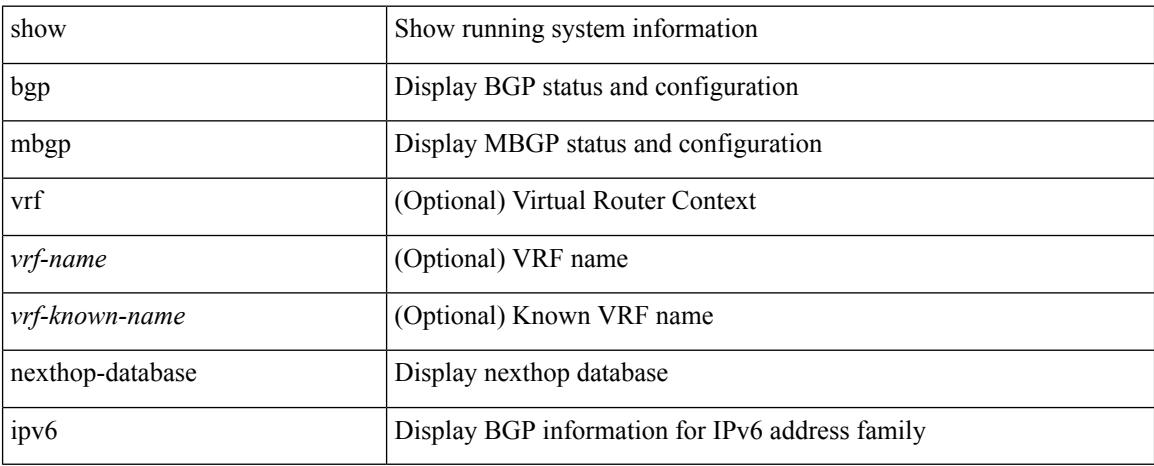

#### **Command Mode**

 $\overline{\phantom{a}}$ 

## **show ipv6 bgp nexthop**

show ipv6 { bgp | mbgp } nexthop <ipv6nexthop>

### **Syntax Description**

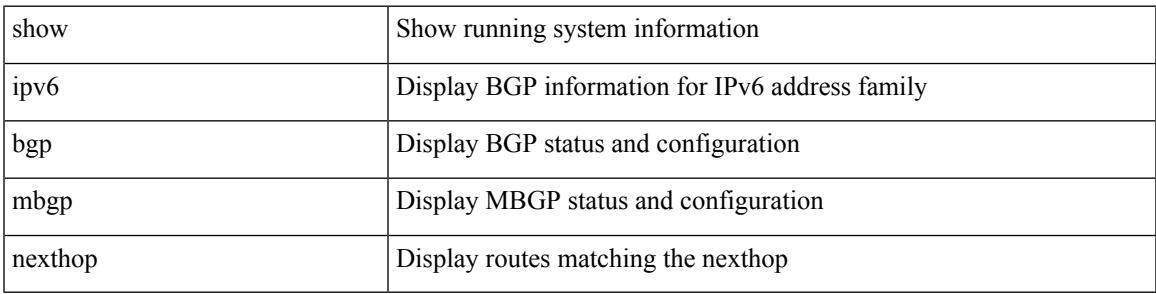

**Command Mode**

## **show ipv6 bgp received-paths**

show ipv6 { bgp | mbgp } [ vrf { <vrf-name> | <vrf-known-name> | ALL\_VRFS\_012345678901234 } ] received-paths [ private ] [ vrf { <vrf-name> | <vrf-known-name> | ALL\_VRFS\_012345678901234 } ]

### **Syntax Description**

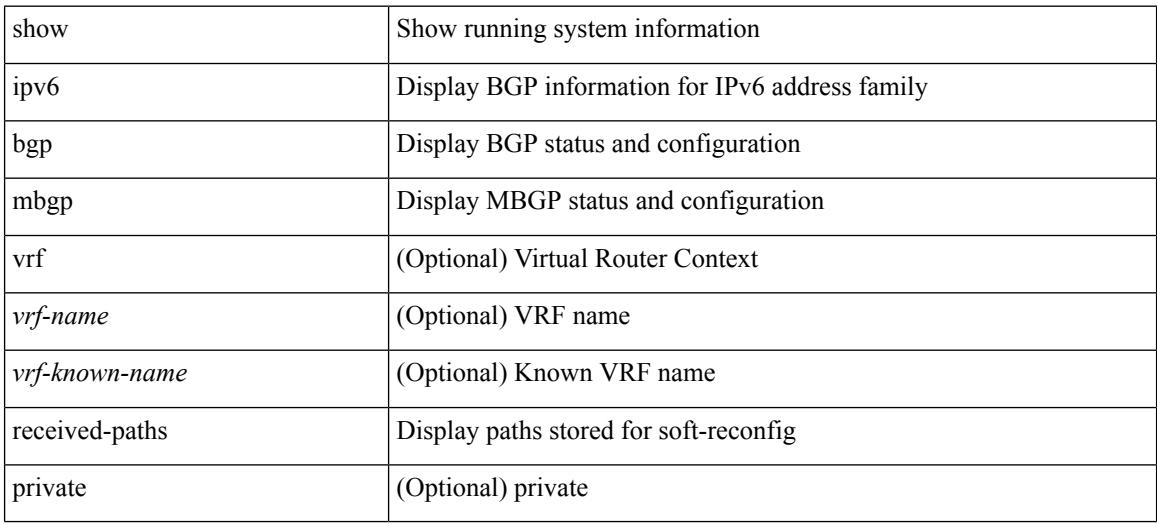

#### **Command Mode**

## **show ipv6 bgp regexp**

show ipv6 { bgp | mbgp } [ vrf { <vrf-name> | <vrf-known-name> | ALL\_VRFS\_012345678901234 } ] regexp <regexp-str> [ vrf { <vrf-name> | <vrf-known-name> | ALL\_VRFS\_012345678901234 } ]

### **Syntax Description**

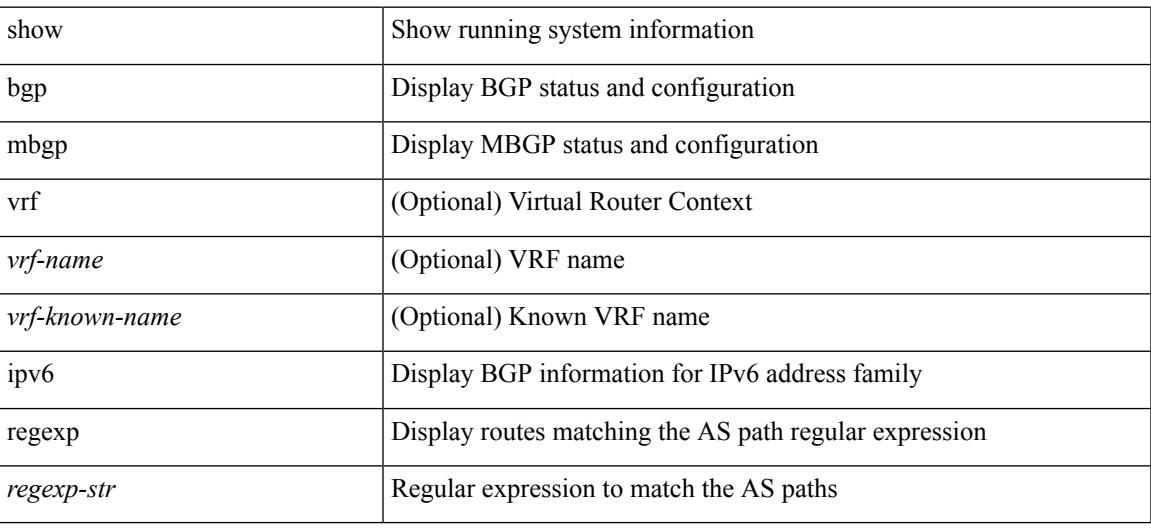

#### **Command Mode**

## **show ipv6 bgp summary**

show ipv6 { bgp | mbgp } [ vrf { <vrf-name> | <vrf-known-name> | ALL\_VRFS\_012345678901234 } ] summary [ vrf { <vrf-name> | <vrf-known-name> | ALL\_VRFS\_012345678901234 } ]

### **Syntax Description**

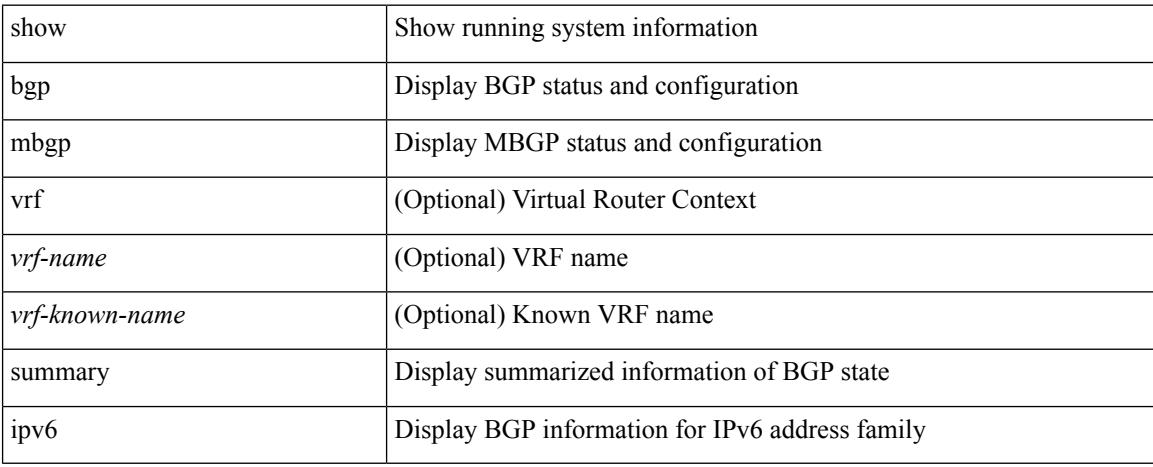

### **Command Mode**

## **show ipv6 cache**

show ipv6 cache { { brief | detail } | { interface [  $\langle$  intf> ] } } [ operational ]

### **Syntax Description**

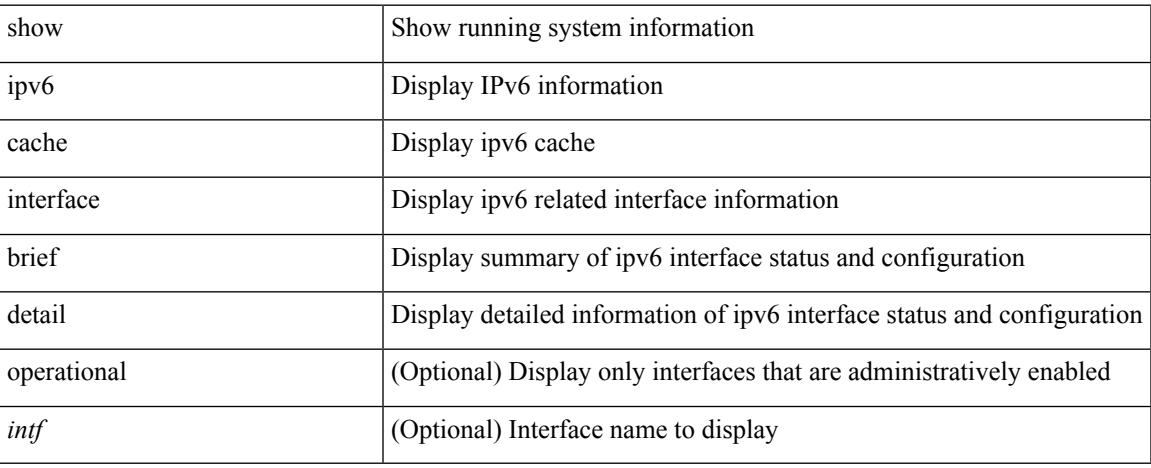

### **Command Mode**

 $\bullet$  /exec

# **show ipv6 client**

show ipv6 client [ <client-name> ] [ \_\_readonly \_\_ { TABLE\_ipv6\_client { <cli-name> <cli-stat> <cli-pid> <cli-ext-pid> [ <protocol> ] <pib-index> <cli-uuid> <rou-vrf> <rou-flg> <ctrl-sap> <data-sap> <ipc-ctrl-mq> <ipc-ctrl-fail> <ipc-data-mq> <ipc-data-fail> [ <if-ext-ind> ] [ <recv-fn> <recv-hex> ] } } ]

#### **Syntax Description**

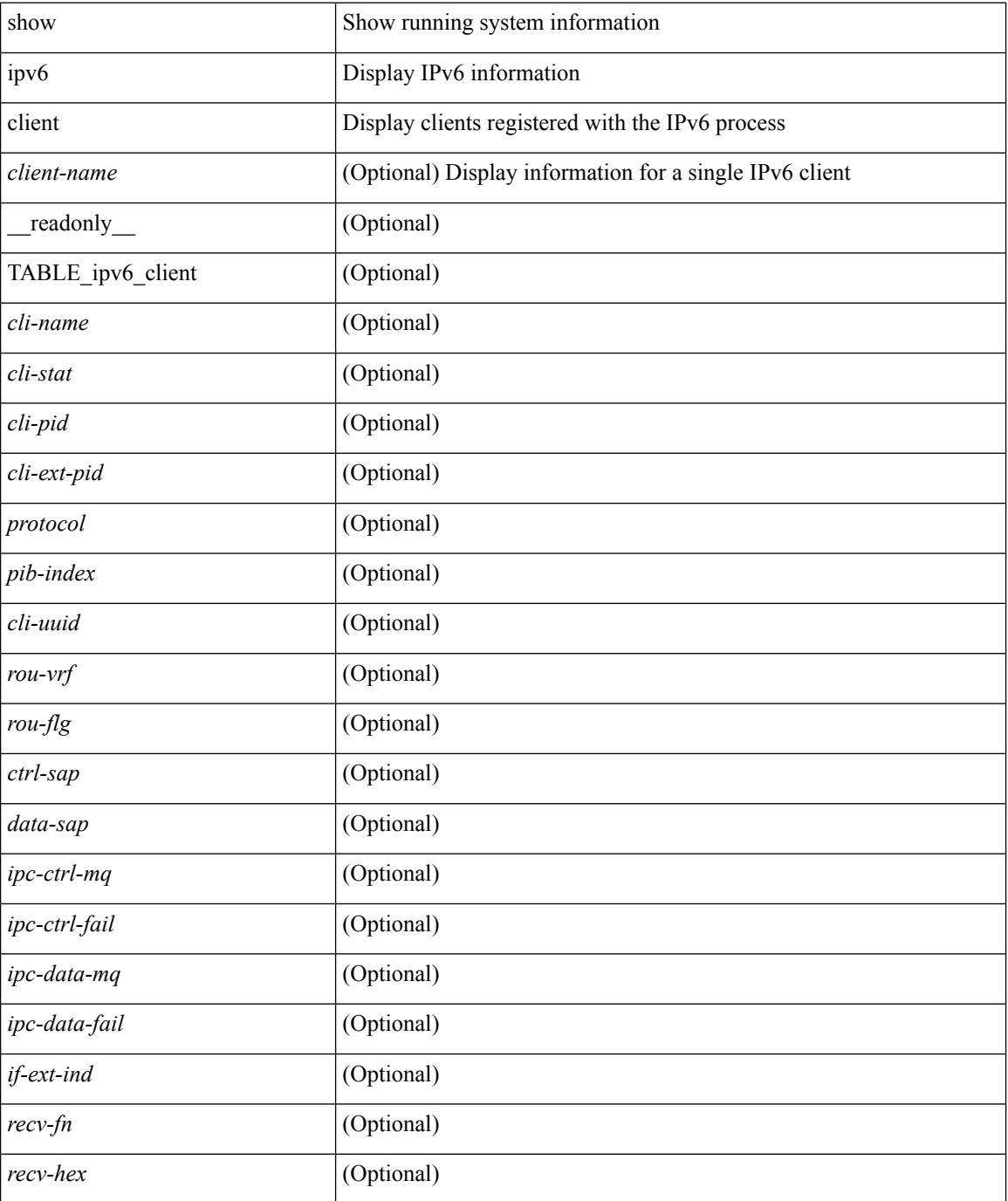
$\mathbf{l}$ 

### **Command Mode**

## **show ipv6 dhcp relay**

show ipv6 dhcp relay [ interface <intf-range> ] [ \_\_readonly \_\_ <relay\_service\_enable> <relay\_vpn\_enable> <relay\_cisco\_option\_enable> <gbl\_src\_intf> <interface-name> <intf\_src\_intf> <intf\_header> <relay\_address>  $\langle \text{vrf\_name}\rangle \langle \text{dst\_int}\rangle$ 

#### **Syntax Description**

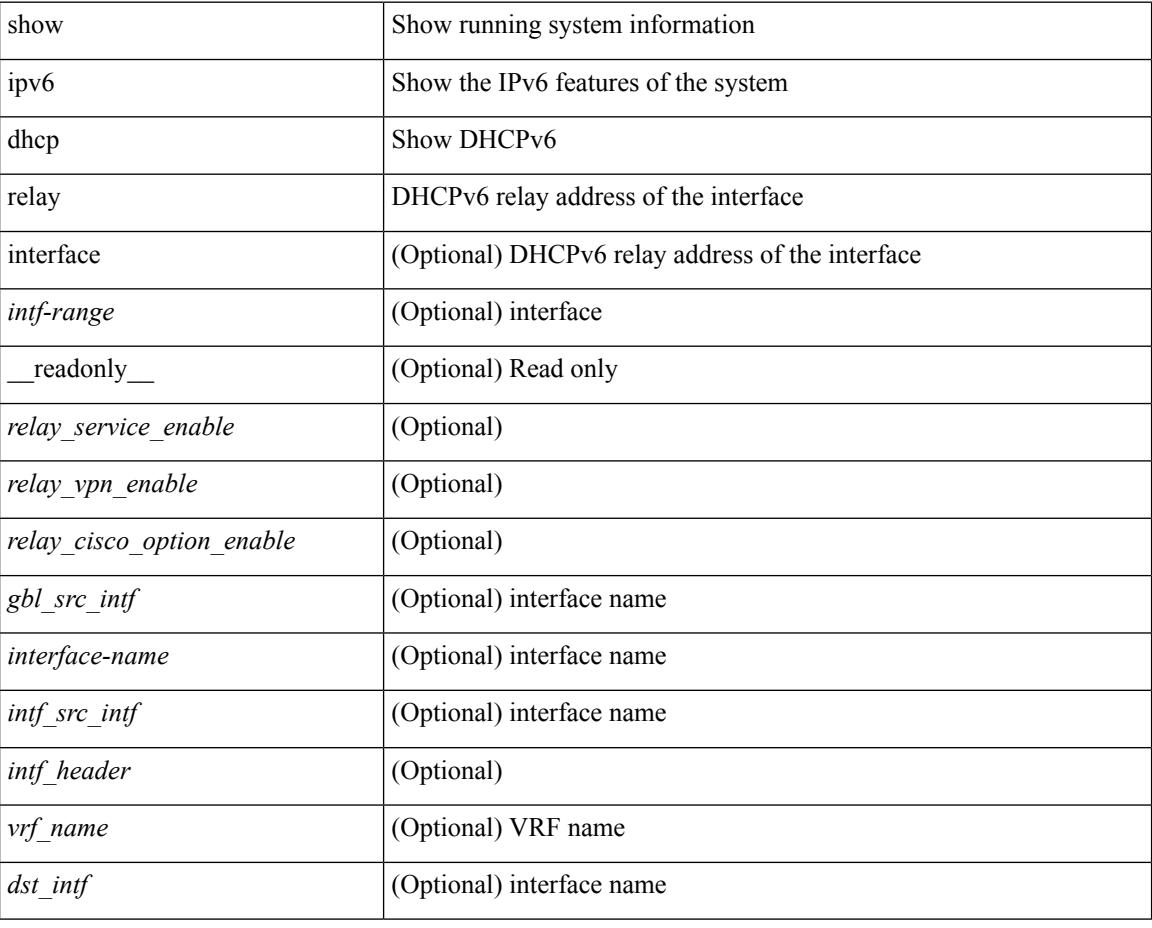

**Command Mode**

## **show ipv6 dhcp relay statistics**

show ipv6 dhcp relay statistics [interface <intf> [[server-ip <ip-addr-val> [use-vrf <vrf-name> ] [interface <dest-interface> ] ] | [ server-ip <ip-addr-val> [ interface <dest-interface> ] [ use-vrf <vrf-name> ] ] ] ] [ \_\_readonly\_\_ <msg\_stats\_hdr> <msg\_type\_str> <tx\_pkts> <rx\_pkts> <drops> <msg\_type\_str\_total> <server\_stats\_hdr> <server\_helper\_addr> <server\_vrf> <server\_intf> <server\_requests> <server\_responses>  $\langle$  <drop\_relay\_disable> $\langle$ drop\_max\_hops> $\langle$ drop\_validation\_fails> $\langle$ drop\_unknown\_op\_intf> <drop\_bad\_context> <drop\_opt\_insert\_fail> <drop\_server\_direct\_reply> <drop\_no\_ipv6\_addr> <drop\_intf\_error> <drop\_vpn\_disabled> <drop\_ipv6\_extn\_hdrs\_presence> <drop\_mct\_drop> ]

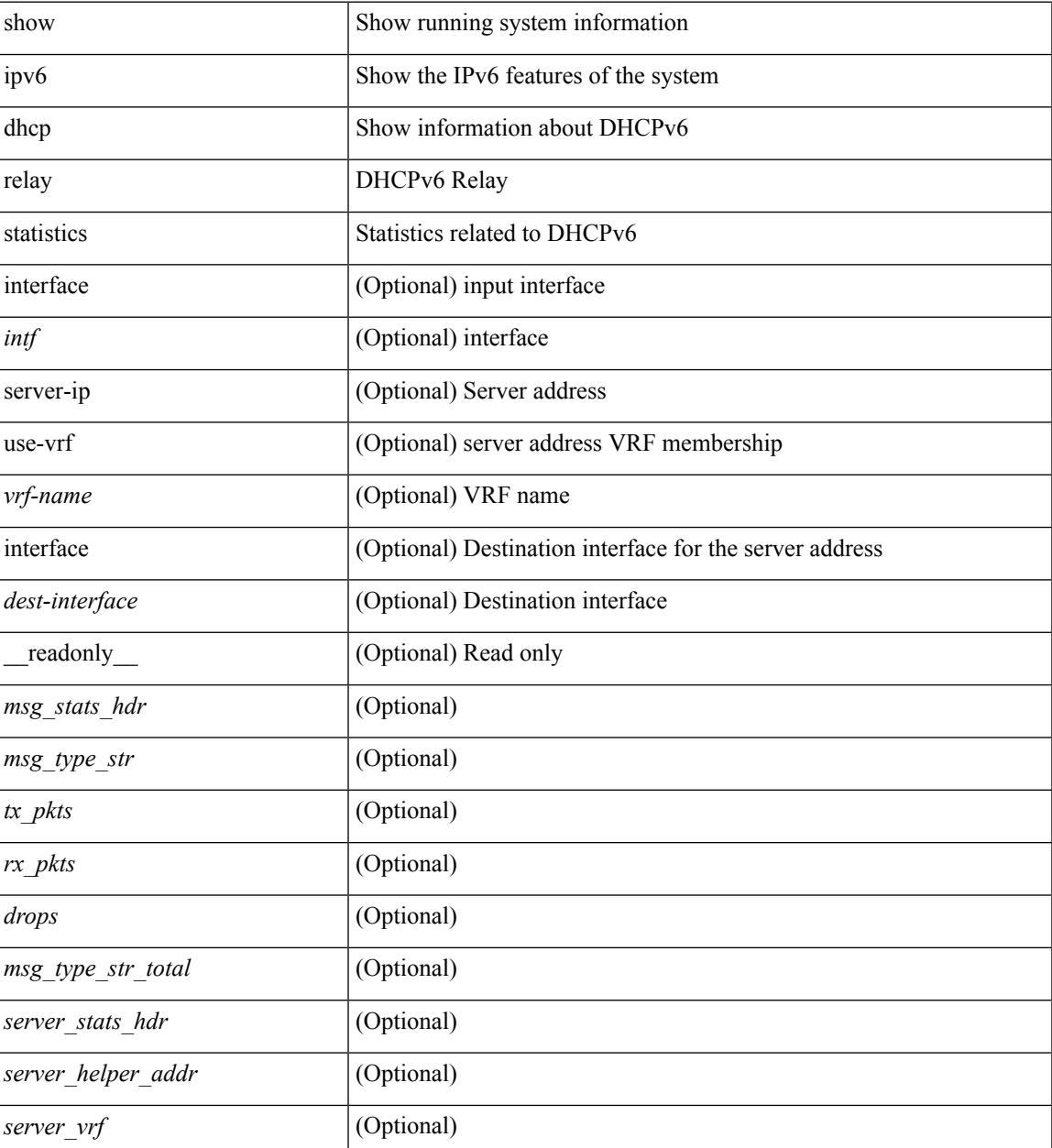

 $\mathbf I$ 

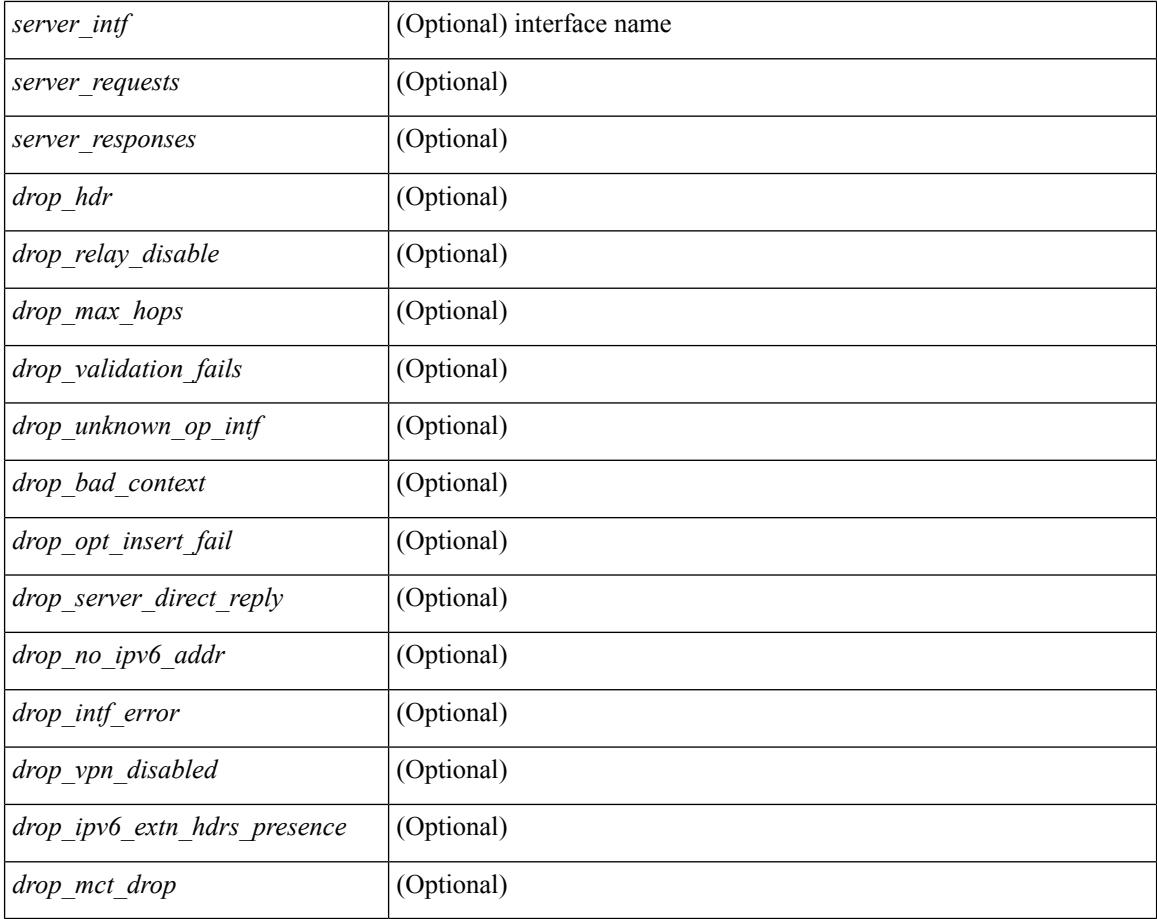

#### **Command Mode**

## **show ipv6 eigrp route-map statistics**

show ipv6 eigrp [  $\leq$  eigrp-ptag> ] route-map statistics { { redistribute { bgp  $\leq$  as> | { eigrp | isis | ospfv3 | rip } <tag> | static | direct | amt } } | table-map } [ vrf { <vrf-name> | <vrf-known-name> | all } ] [ \_\_readonly\_\_ TABLE\_asn <asn>TABLE\_vrf <vrf> { TABLE\_rmap <name> <action> <seq\_num> [ { TABLE\_cmd <command> <compare\_count> <match\_count> } ] } <total\_accept\_count> <total\_reject\_count> ]

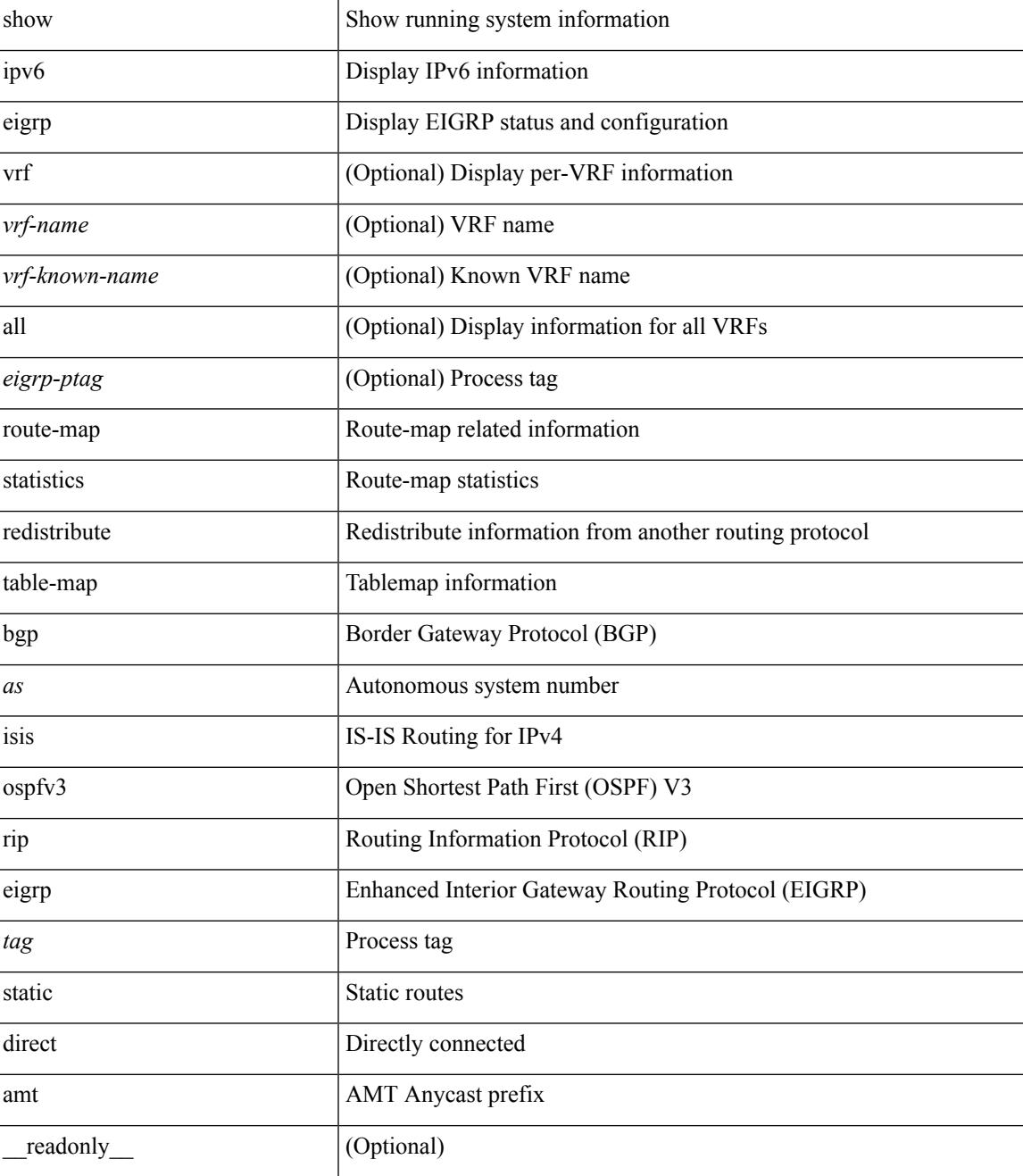

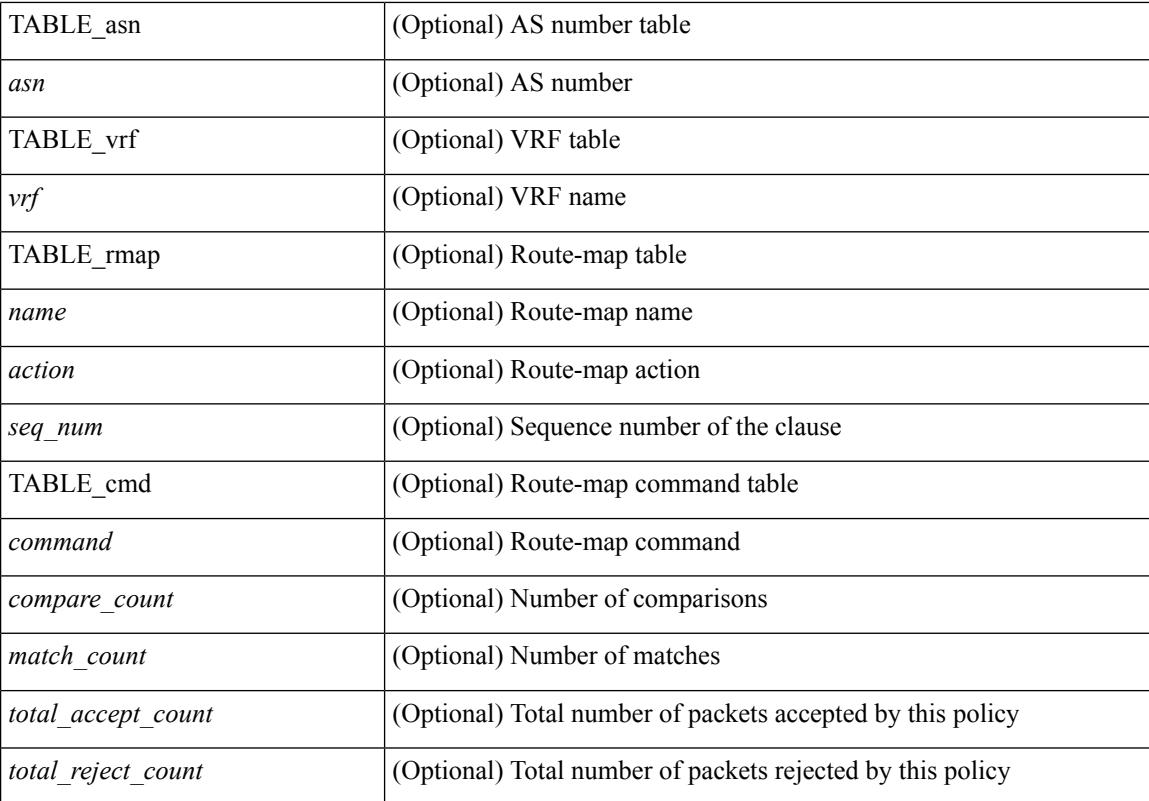

### **Command Mode**

## **show ipv6 fragments**

show ipv6 fragments [ <source-addr> ] [ \_\_readonly\_\_ [ TABLE\_ipv6\_frag [ TABLE\_ipv6\_each\_q { <ipv6-src> <ipv6-dest> <frag-id> <frag-off> <m-flag> <nxt-header> <pay-load> <expires> } ] ] ]

## **Syntax Description**

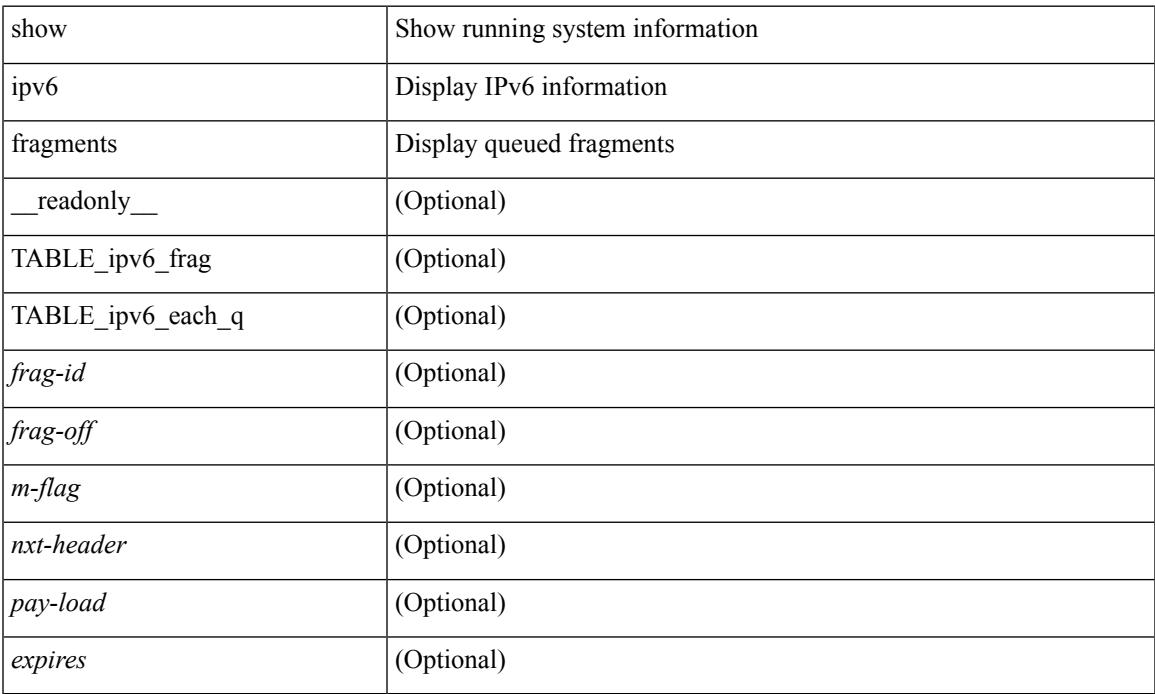

### **Command Mode**

• /exec

## **show ipv6 icmp**

show ipv6 icmp { adjacency | neighbor | sync-entries } [  $\langle$  interface> ] [ detail ] [ vrf  $\langle \langle \rangle$  -vrf-name> | <vrf-known-name> | all } ] [ \_\_readonly\_\_ { <icmpv6-vrftype> <icmpv6-cxt-name> } [ TABLE\_icmpv6\_all\_int { TABLE\_icmpv6\_one\_int { <icmpv6-ipv6-addr> <time-stamp-icmpv6> <icmpv6-mac> <icmpv6-state> <icmpv6-short-name> [ <phy-int-short-name> ] } } ] ]

### **Syntax Description**

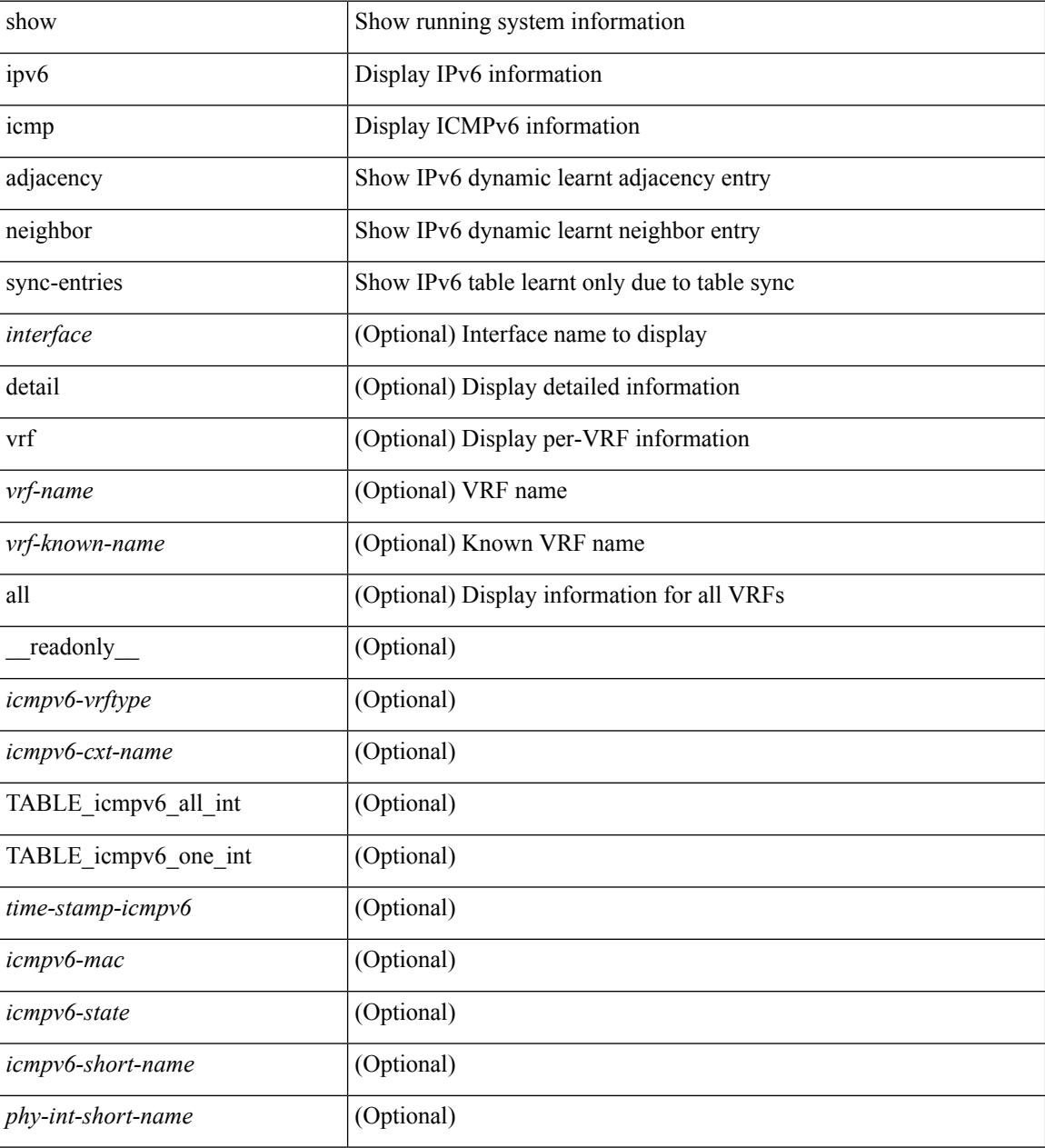

**Command Mode**

 $\mathbf{l}$ 

## **show ipv6 icmp global traffic**

show ipv6  $\{$  icmp  $|$  nd  $\}$  global traffic  $\lceil$  readonly  $\{$  TABLE icmpv6\_global\_stat <st-total> <rv-total> <st-err> <rv-err> <st-int-drp-cnt> <rv-int-drp-cnt> <st-adj-nt-recov-am-ha> <rv-adj-nt-recov-am-ha> <st-pkt-allow-inv-ttl-vpc> <rv-pkt-allow-inv-ttl-vpc> <st-drp-src-mac-own> <rv-drp-src-mac-own> <st-drp-tgt-ip-not-own> <rv-drp-tgt-ip-not-own> <st-drp-src-ip-not-own> <rv-drp-src-ip-not-own> <st-dest-unreach> <rv-dest-unreach> <st-admin-prohib> <rv-admin-prohib> <st-time-exceed> <rv-time-exceed> <st-para-pbms> <rv-para-pbms> <st-echo-req> <rv-echo-req> <st-echo-reply> <rv-echo-reply> <st-redirect> <rv-redirect> <st-pkt-too-big> <rv-pkt-too-big> <st-rtr-adver> <rv-rtr-adver> <st-rtr-solicit> <rv-rtr-solicit> <st-nei-adver> <rv-nei-adver> <st-nei-solicit> <rv-nei-solicit> <fast-path-pkts> <fastpath-disable> <other-path> <dup-rtr-ra-recvd> <rv-dup-rtr-ra-recvd> } { TABLE\_icmpv6\_mld\_stat <st-v1-queries> <rv-v1-queries> <st-v2-queries> <rv-v2-queries> <st-v1-reports> <rv-v1-reports> <st-v2-reports> <rv-v2-reports>  $\leq$ st-v1-leaves>  $\leq$ rv-v1-leaves> } ]

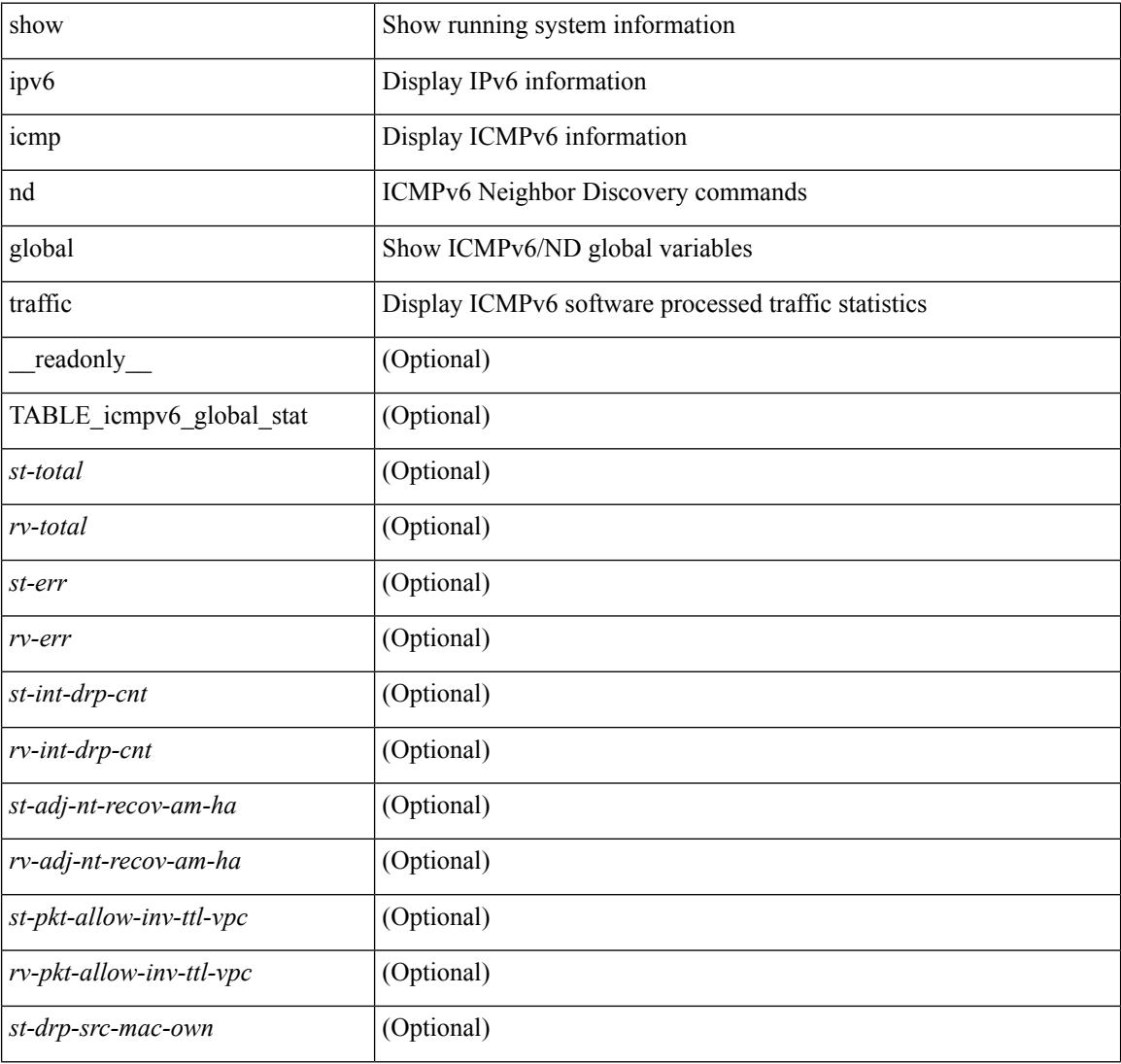

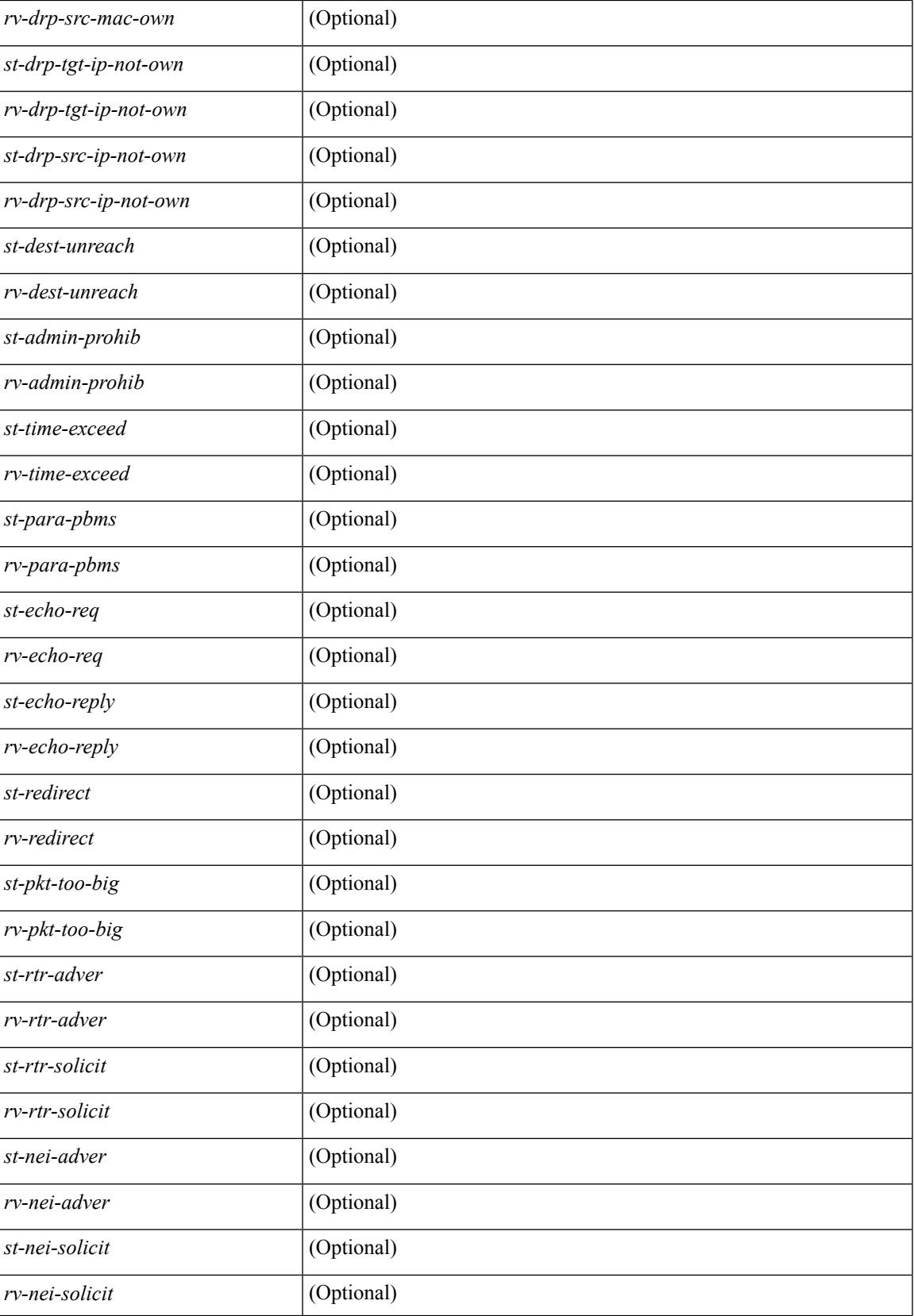

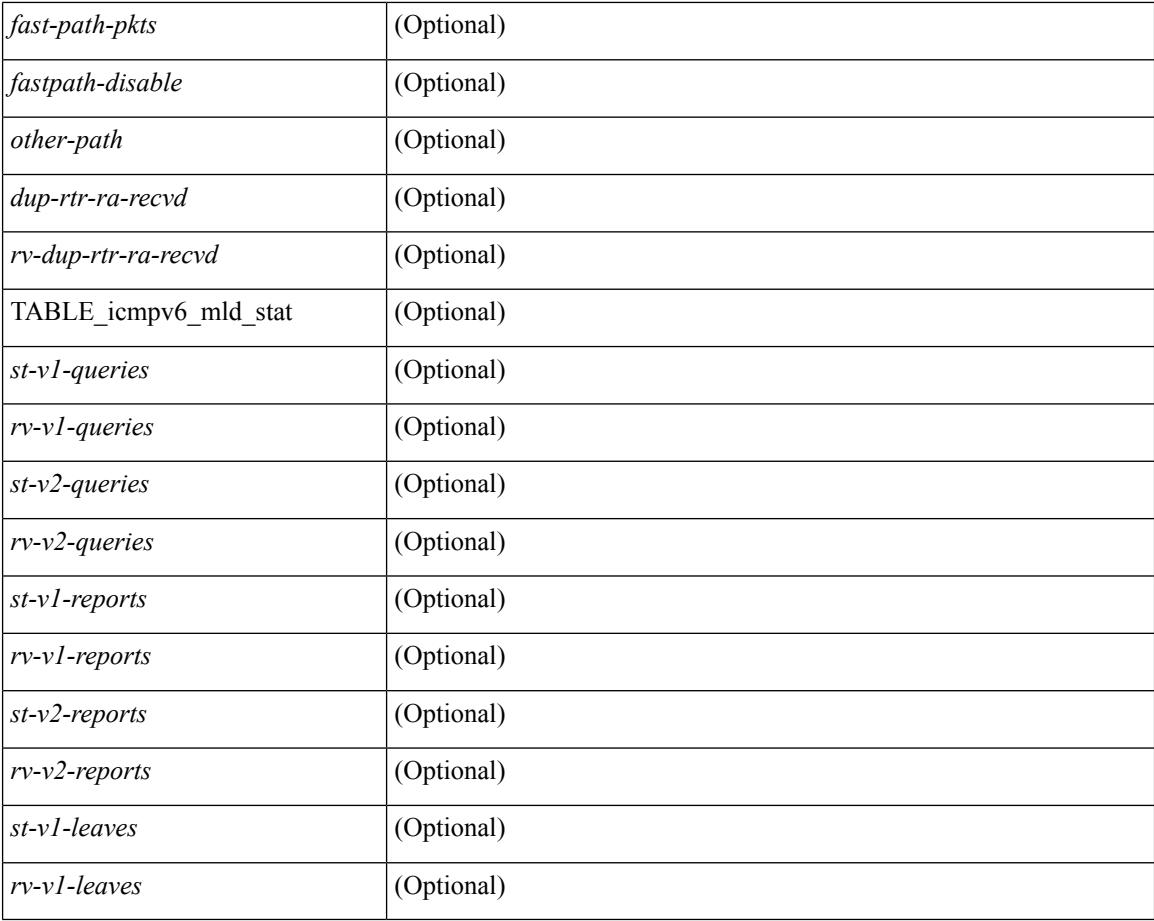

#### **Command Mode**

## **show ipv6 icmp interface**

 $\{\text{slow ipv6 } \}$  icmp  $\lfloor nd \rfloor$  interface  $\lceil \text{4} \rfloor$   $\lfloor$  for  $\lfloor f \rfloor$  and  $\lfloor \lfloor n \rfloor \rfloor$  and  $\lfloor \lfloor n \rfloor \rfloor$  and  $\lfloor \lfloor n \rfloor \rfloor$  and  $\lfloor \lfloor n \rfloor \rfloor$  and  $\lfloor \lfloor n \rfloor \rfloor$  and  $\lfloor \lfloor n \rfloor \rfloor$  and  $\lfloor \lfloor n \rfloor \rfloor$  and  $\lfloor$  $|\langle v| \rangle$  |  $|\langle v| \rangle$  |  $|\langle v| \rangle$  |  $|\langle v| \rangle$  |  $|\langle v| \rangle$  | show ipv6  $|\langle v| \rangle$  | mld interface  $|\langle v| \rangle$  | detail  $|\langle v| \rangle$   $|\langle v| \rangle$   $|\langle v| \rangle$  |  $|\langle v| \rangle$  |  $|\langle v| \rangle$  |  $|\langle v| \rangle$  |  $|\langle v| \rangle$  |  $|\langle v| \rangle$  |  $|\langle v| \rangle$  |  $|\langle v| \rangle$  |  $|\langle v| \rangle$  $\langle \text{vrf-krown-name}\rangle$  | all  $\}$  |  $\{ \}$  |  $\{ \}$  show ipv6 [ icmp ] mld interface  $\langle \text{interface}\rangle$  [ \_\_readonly \_ TABLE\_vrf <vrf-name-out> TABLE\_intf <intf-name> <proto-state> <link-state> <admin-state> <addr> <subnet> <link-local-addr> <icmpv6-disabled> <last-ns-sent> <last-na-sent> <last-ra-sent> <next-na-sent>  $\langle$ ra-min-interval> $\langle$ ra-interval> $\langle$ set-m-flag> $\langle$ set-o-flag> $\langle$ current-hop-limit $\rangle$  $\langle$ mtu $\rangle$  $\langle$ router-lifetime $\rangle$ <reachable-time> <retrans-timer> <ns-interval> <send-redirect> <send-unreachables> <mld-disabled> <mld-querier> <mld-entry-count> <mld-config-version> <mld-querier-version> <mld-host-version> <mld-query-timer> <mld-querier-expiry> <mld-qi> <mld-config-qi> <mld-query-mrt> <mld-config-query-mrt> <mld-startup-qi> <mld-config-startup-qi> <mld-startup-qc> <mld-config-last-member-mrt> <mld-last-member-qc> <mld-group-timeout> <mld-config-group-timeout> <mld-querier-timeout> <mld-config-querier-timeout> <mld-config-unsol-rpt-interval> <mld-qrv> <mld-config-robustness-variable> <mld-config-rpt-link-local> <mld-refcount> <static-group-map> <join-group-map> <ra-sent> <ra-rec> <rs-sent> <rs-rec> <na-sent> <na-rec> <ns-sent> <ns-rec> <redirect-sent> <redirect-rec> <msg-sent> <msg-rec> <errors-sent> <erros-rec> <ifdown-sent> <ifdown-rec> <am-ha-not-ready> <allow-mct-ttl> <our-own-mac> <tgt-not-us> <dest-unreachs-sent> <dest-unreachs-rec> <admin-prohibs-sent> <admin-prohibs-rec> <time-excds-sent> <time-excds-rec> <parm-problems-sent> <parm-problems-rec> <echos-sent> <echos-rec> <echo-replies-sent> <echo-replies-rec> <pkt-toobigs-sent> <pkt-toobigs-rec> <fastpath-pkt-recv> <fastpath-disable-pkt-recv> <fastpath-ignore-pkt-recv> <v1-queries-sent> <v1-queries-rec> <v2-queries-sent> <v2-queries-rec> <v1-reports-sent> <v1-reports-rec> <v2-reports-sent> <v2-reports-rec>  $\langle v_1$ -leaves-sent $\rangle \langle v_1$ -leaves-rec $\rangle \langle v_2$ -leaves-sent $\rangle \langle v_2$ -leaves-rec $\rangle \langle v_1$ uptime $\rangle \langle v_2$ -mld-config-il $\rangle$ ]

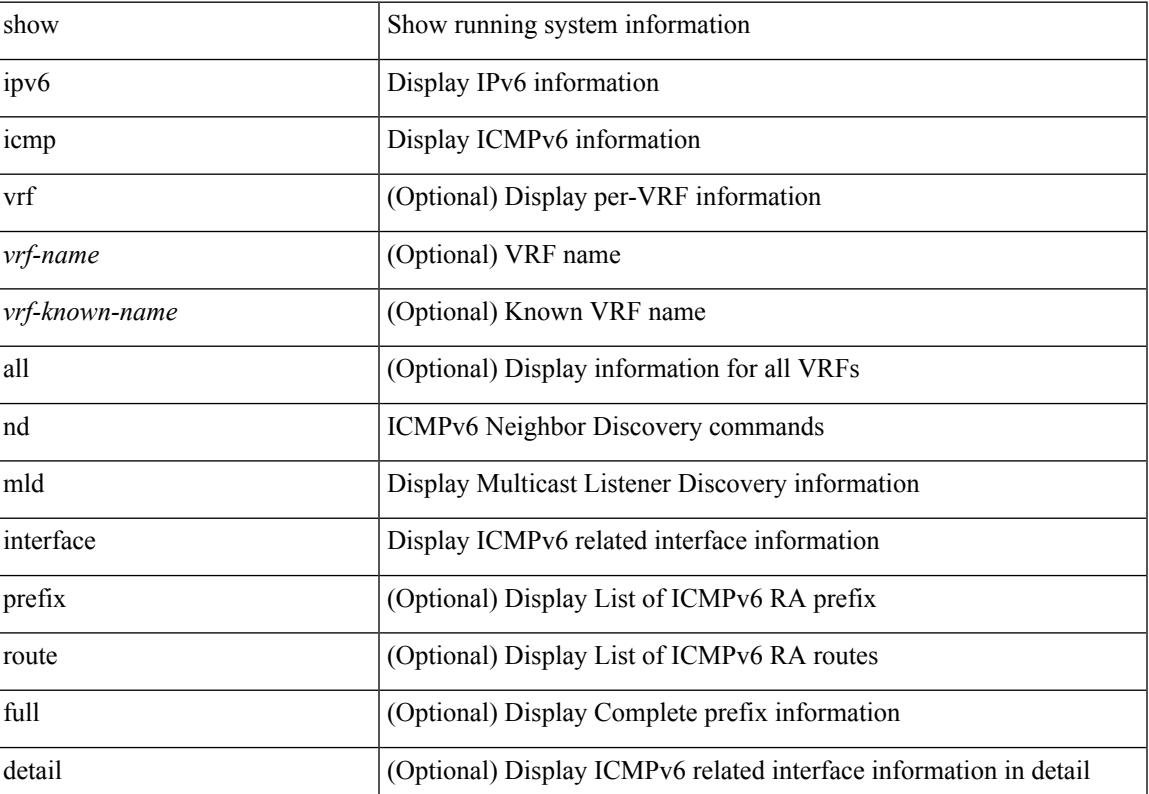

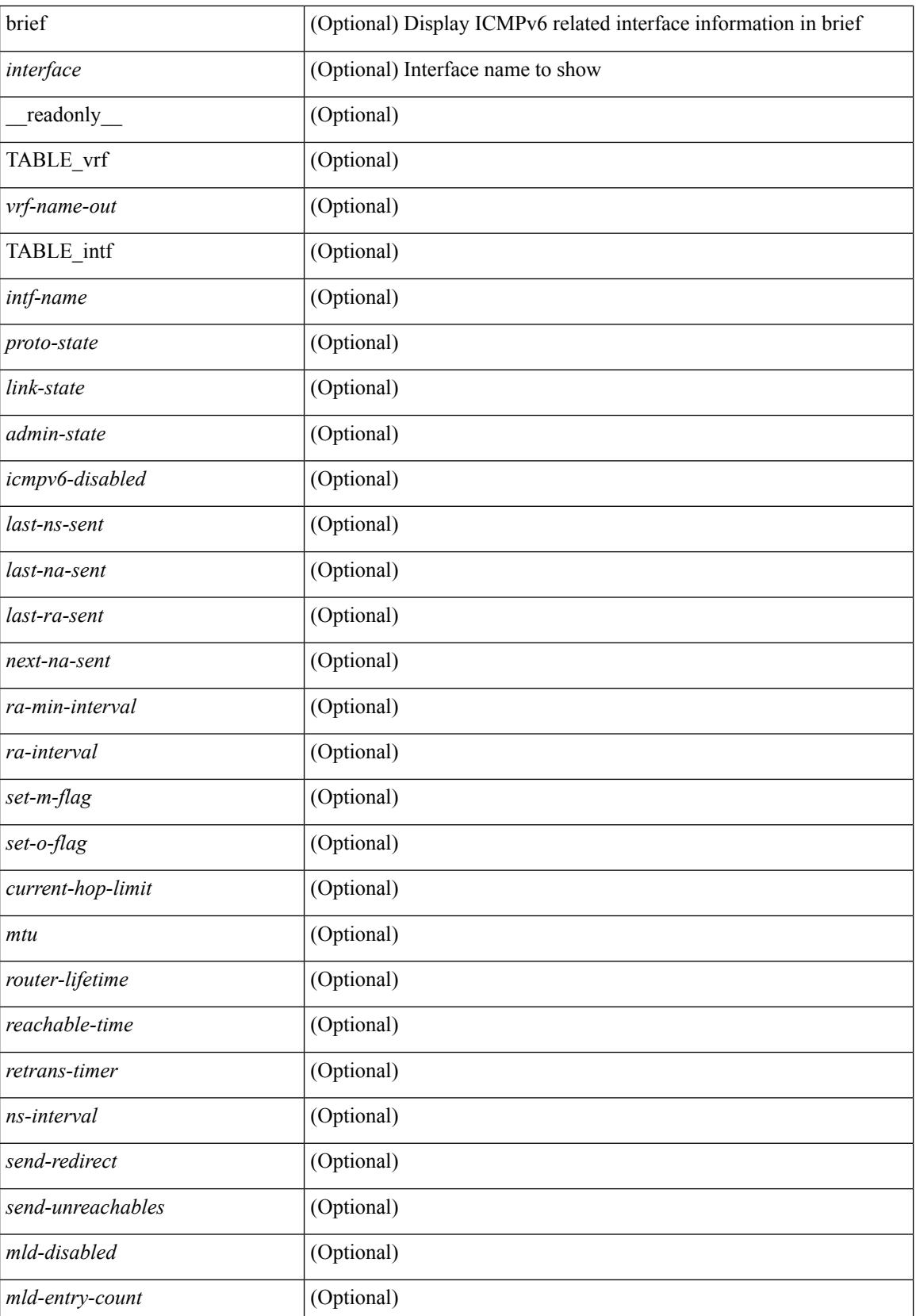

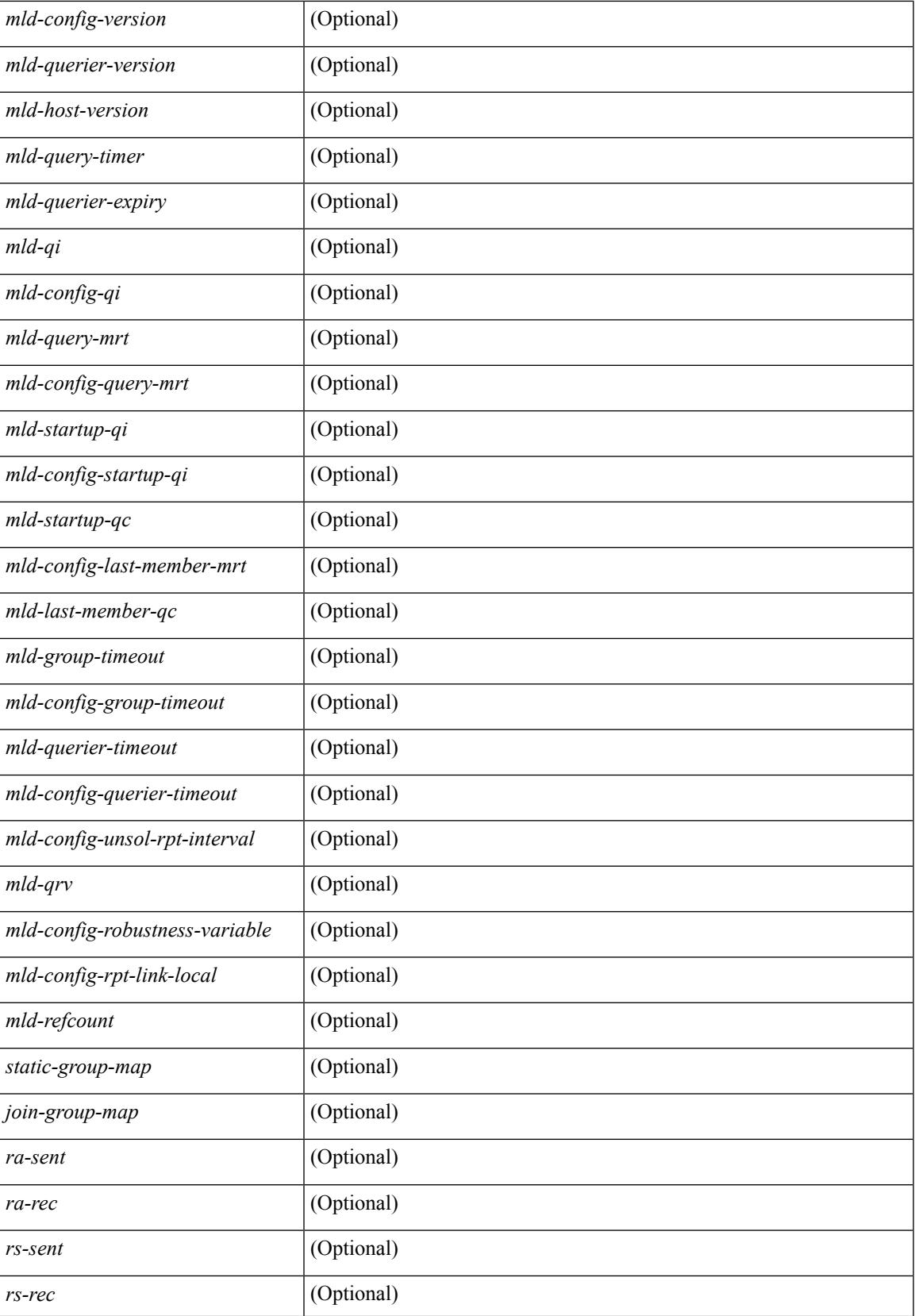

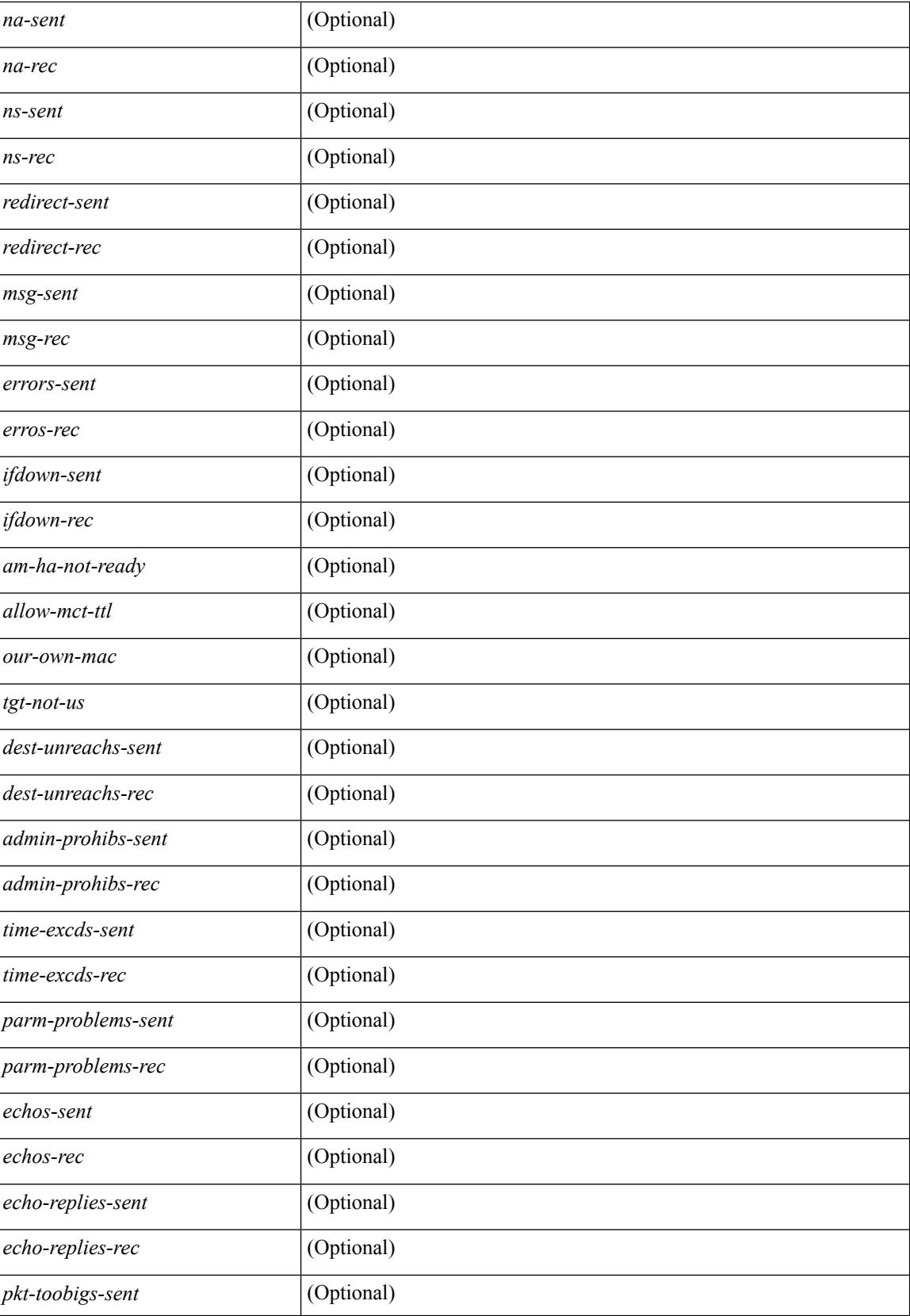

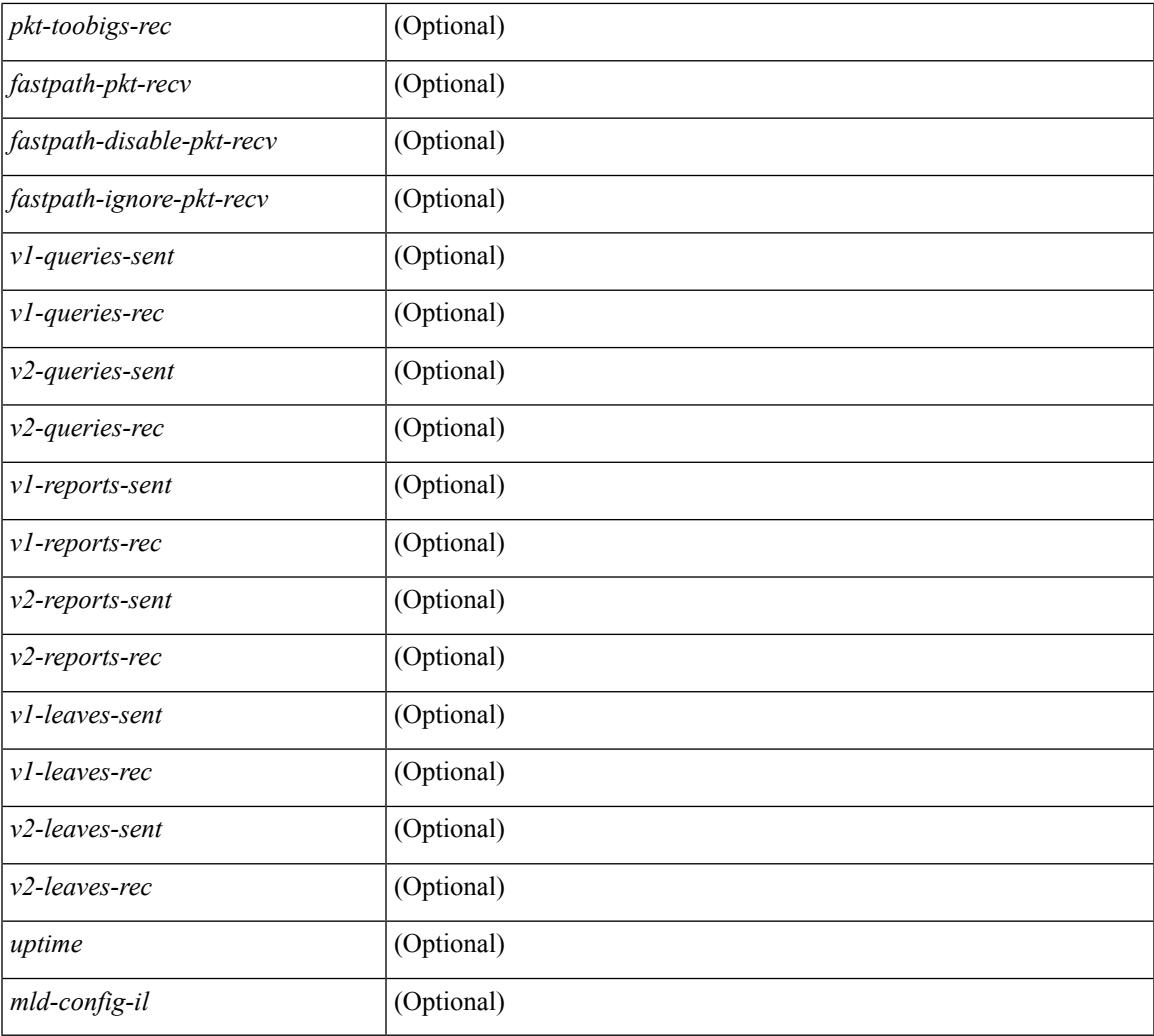

## **Command Mode**

• /exec

# **show ipv6 icmp ndp**

show ipv6 icmp ndp

## **Syntax Description**

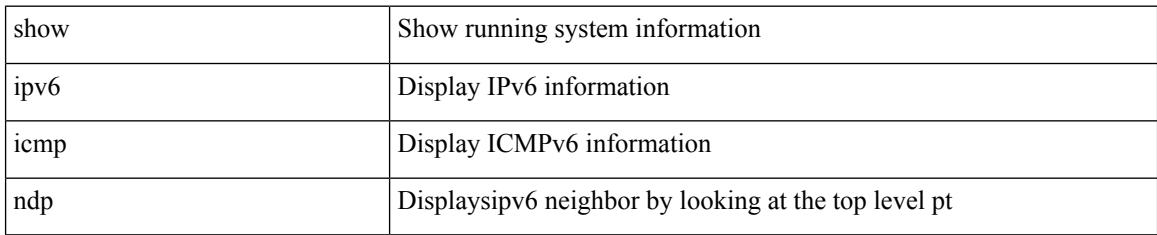

### **Command Mode**

## **show ipv6 icmp off-list**

show ipv6 icmp off-list [ vlan <vlan-id> ] [ \_\_readonly\_\_ [ <vlan-adj-cnt> ] [ <icmpv6-sync-adj-cnt> ] { TABLE\_icmpv6\_vlan\_list <adj-vlan-id> <off-adj-ip-addr> <icmpv6-time-stamp> <icmpv6-mac-addr>  $\texttt{}\}$  ]

### **Syntax Description**

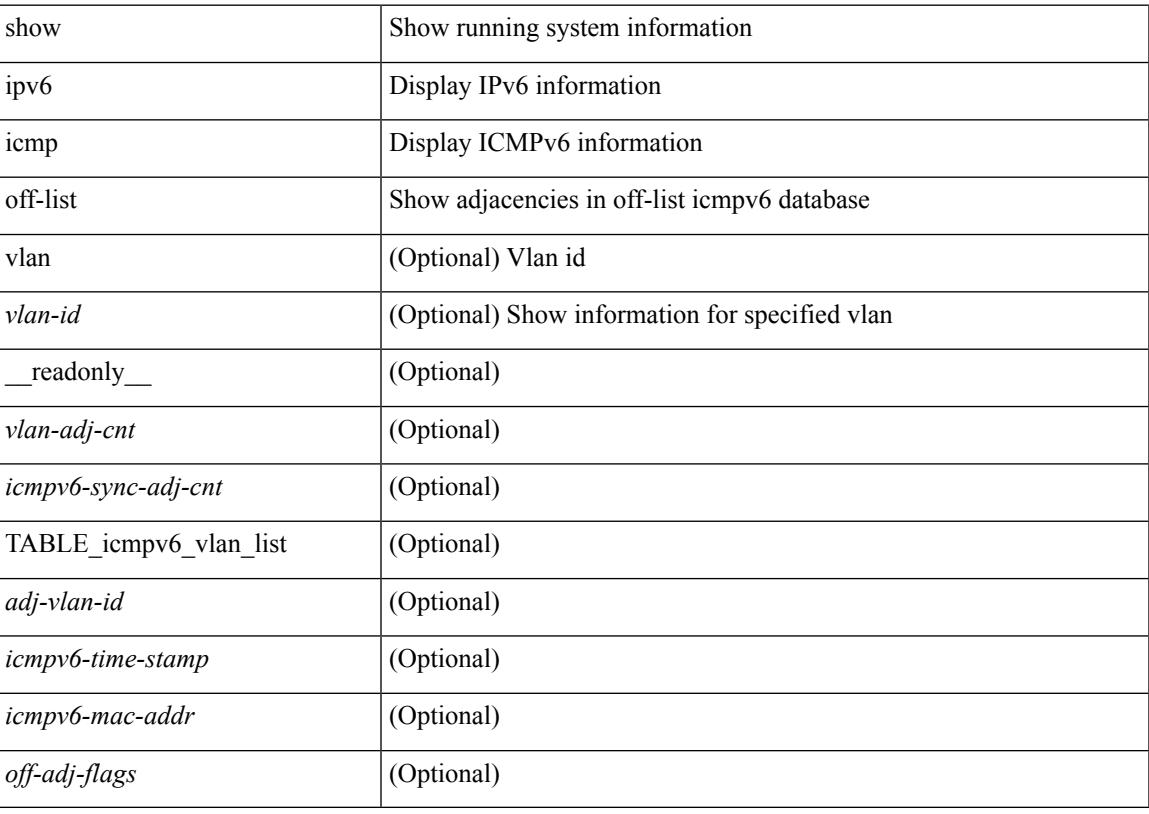

**Command Mode**

# **show ipv6 icmp process sdb**

show ipv6 icmp process sdb

### **Syntax Description**

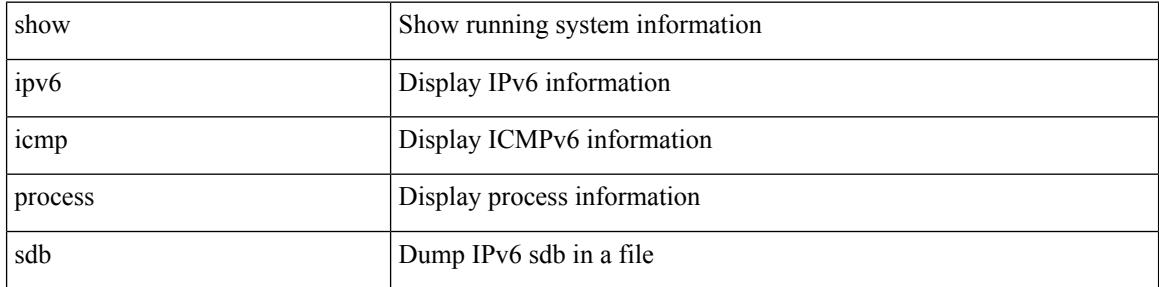

#### **Command Mode**

## **show ipv6 icmp vaddr**

show ipv6 icmp vaddr { link-local [ detail ] | global | pt-tree } [ vrf {  $\langle \langle \rangle$  <vrf-name  $\rangle$  |  $\langle \langle \rangle$  \end{math} all }  $\lceil \cdot \rceil$  readonly  $\lceil \cdot \rceil$  TABLE pt tree  $\{\leq v\text{-}\text{ipv6-addr}\geq v\text{-}mac\text{-}addr\leq v\text{-}interface\geq v\text{-}client-state\geq \lceil \cdot \rceil\}$ TABLE\_vrf\_all [ TABLE\_glo\_vrf { <group-id> <protocol-vrf> <cli-uuid> <vaddr-action> <vrf-interface> <v-ipv6-addr-one> <vaddr-mac> <cxt-name> <cxt-id> } ] [ TABLE\_one\_int { [ <lcache-inter> <cxt-name-int> <cxt\_id-int> ] <grp-id> <protocol-one-int> <client-uuid> <client-state-act> <client-in-use> <client-state> } { TABLE\_vip\_list { <virt-ipv6> <virt-mac> <cxt\_name> <cxt\_id> } [ <last-solocit-st> <last-nei-ad-st> <last-rtr-adv-st> <nxt-rtr-ad-st> <icmpv6-addr> <vmac-addr> <st-total> <rv-total> <st-err> <rv-err> <st-int-dwn-drp> <rv-int-dwn-drp> <st-adj-nt-recov-am> <rv-adj-nt-recov-am> <st-pkt-allow-inv-ttl> <rv-pkt-allow-inv-ttl> <st-pkt-drp-src-mac-own> <rv-pkt-drp-src-mac-own> <st-pkt-drp-tgt-not-own> <rv-pkt-drp-tgt-not-own> <st-pkt-drp-src-not-own> <rv-pkt-drp-src-not-own> <st-dest-unreach> <rv-dest-unreach> <st-admin-prohi> <rv-admin-prohi> <st-time-exceed> <rv-time-exceed> <st-patr-pbm> <rv-patr-pbm> <st-echo-req> <rv-echo-req> <st-echo-reply> <rv-echo-reply> <st-dup-ra> <rv-dup-ra> <st-redirect> <rv-redirect> <st-pkt-too-big> <rv-pkt-too-big> <st-rtr-adver> <rv-rtr-adver> <st-rtr-solicit> <rv-rtr-solicit> <st-nei-adver> <rv-nei-adver> <st-nei-solicit> <rv-nei-solicit> ] } ] ] ]

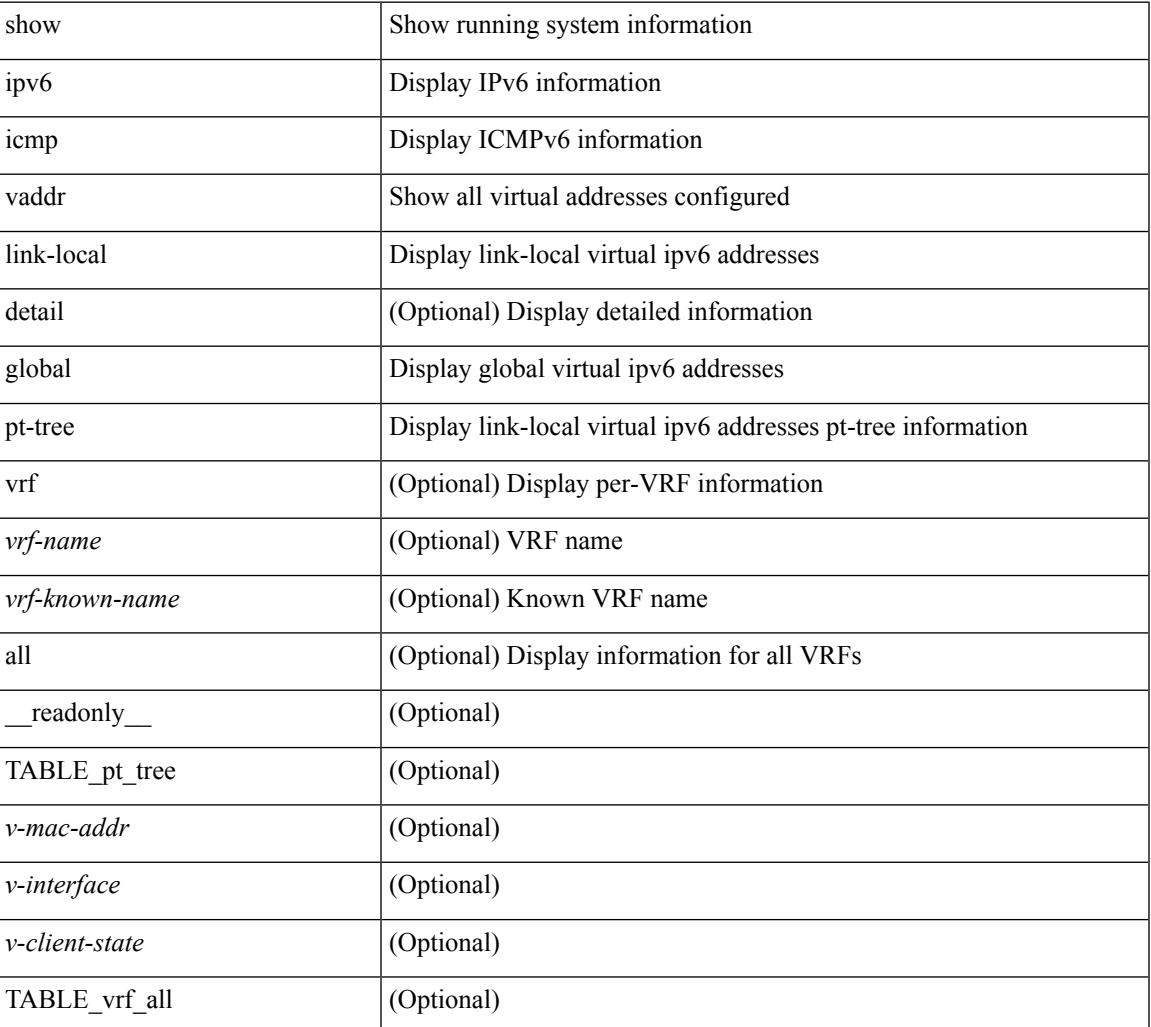

 $\mathbf I$ 

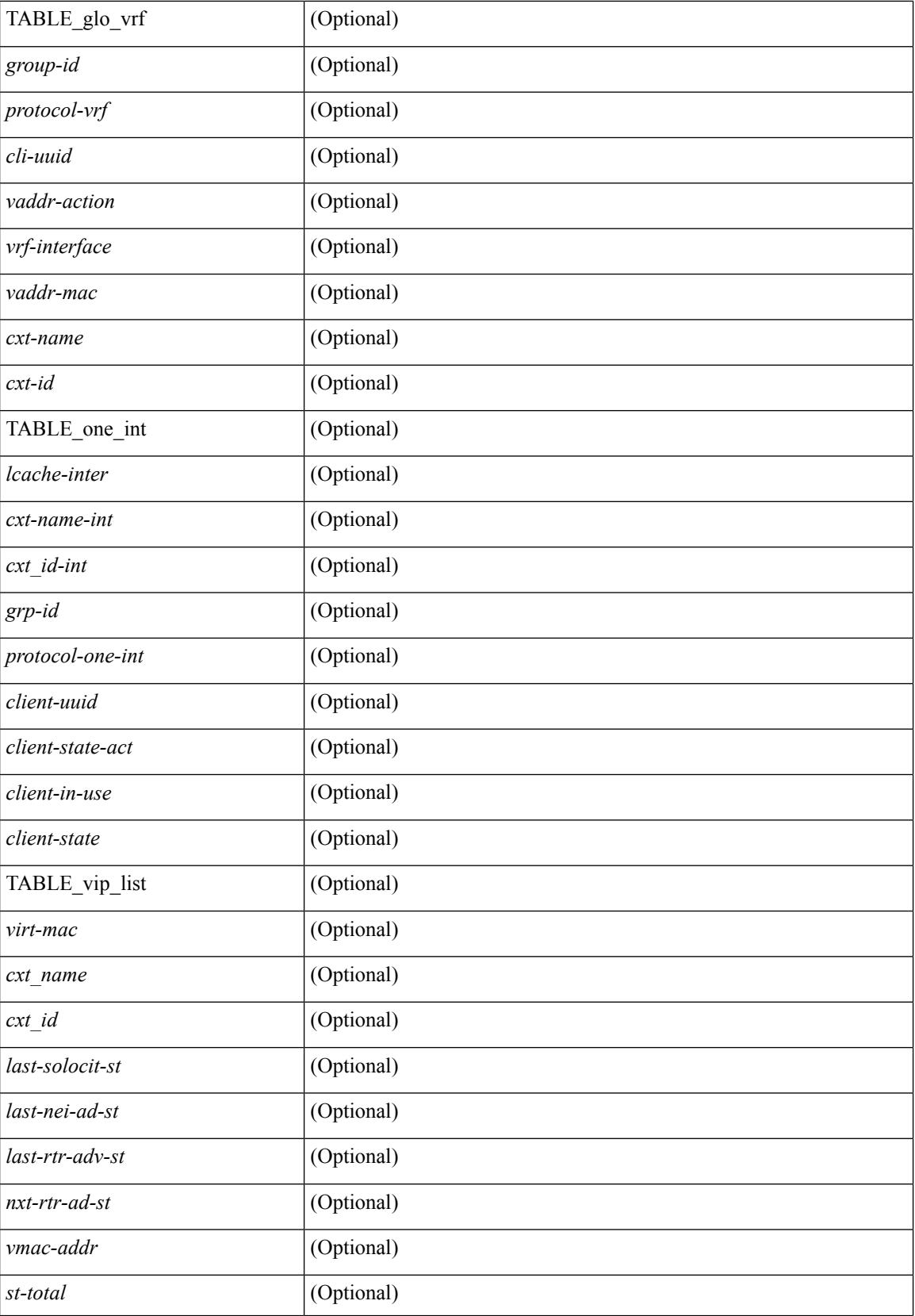

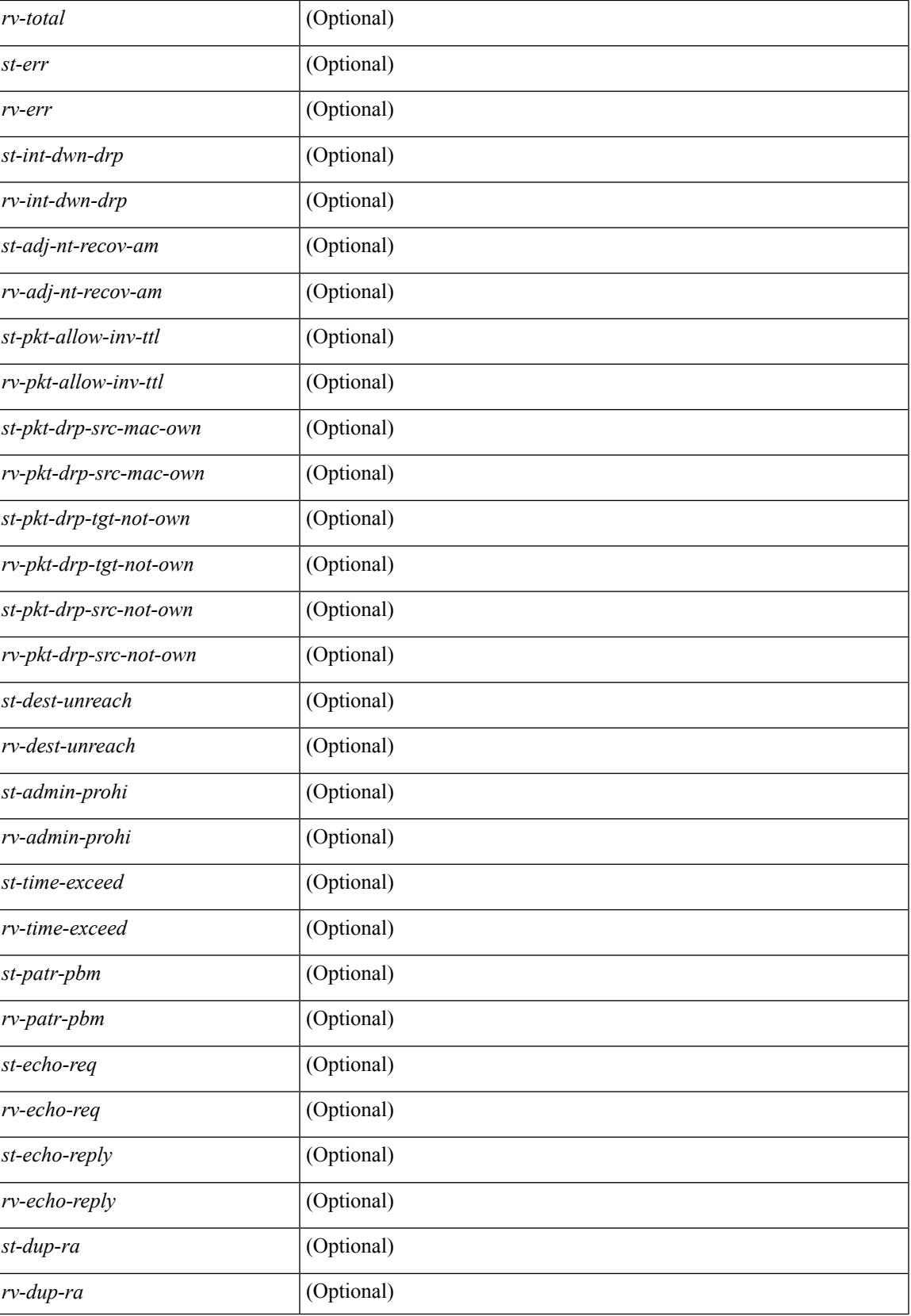

 $\mathbf I$ 

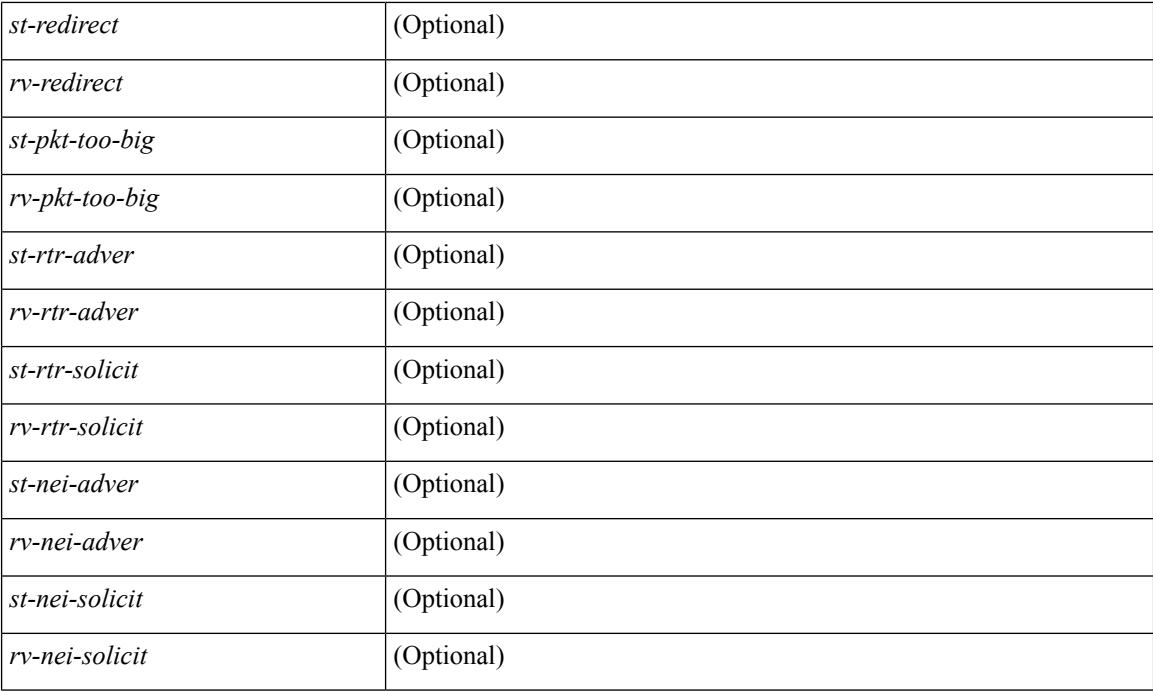

## **Command Mode**

## **show ipv6 icmp vpc-statistics**

show ipv6 icmp vpc-statistics [ \_\_readonly \_\_\_\_\_\_\_ { TABLE\_icmpv6\_vpc\_stats [ <icmpv6-pro-drp-pull-disable> ] [ <icmpv6-pro-drp-push-msg-disable> ] [ <icmpv6-pro-ign-snd-pull-disabe> ] [  $\le$ icmpv6-ign-snd-push-disable>  $\| \leq$ icmpv6-drp-im-fail>  $\| \leq$ icmpv6-drp-mcecm-fail>  $\| \leq$ <icmpv6-drp-invalid-pc-iod> ] [ <icmpv6-drp-pt-lookup-fail> ] [ <icmpv6-drp-resp-fail-no-mct> ] [ <icmpv6-drp-resp-fail> ] [ <icmpv6-resp-sent> ] [ <icmpv6-resp-recvd> ] [ <icmpv6-resp-recv-err> ] [ <icmpv6-rcvd-msg> ] [ <icmpv6-send-fail> ] [ <icmpv6-cfs-rel-dlvry-fail> ] [ <icmpv6-cfs-rel-dnvry-suc> ] [ <icmpv6-drp-pt-add-fail> ] [ <icmpv6-drp-no-mem> ] [ <icmpv6-drp-tmr-cre-fail> ] [ <icmpv6-drp-add-adj-fail> ] [ <icmpv6-off-drp-pt-lookup-fail> ] [ <icmpv6-dont-drp-vlan-mismat> ] [ <icmpv6-drp-svi-invalid> ] [ <icmpv6-dont-drop-sv-down> ] [ <icmpv6-drp-mct-down> ] [ <icmpv6-drp-ctxt-invalid> ] [ <icmpv6-drp-vrf-invalid> ] [ <icmpv6-drp-l3addr-invalid> ] [ <icmpv6-drp-l3addr-sanity-fail> ] [ <icmpv6-drp-mac-sanity-fail> ] [ <icmpv6-own-rtr-mac> ] [  $\leq$ icmpv6-drp-own-ipv6addr>  $\vert \vert$   $\leq$ icmpv6-drp-own-vipv6add>  $\vert \vert \leq$ icmpv6-drp-adj-fail>  $\vert \vert$ <icmpv6-drp-subnet-mismatch> ] [ <icmpv6-drp-adj-exist> ] [ <icmpv6-dont-drp-ip-not-enable> ] [ <icmpv6-drp-total-cnt> ] [ <icmpv6-dont-drop-total-cnt> ] [ <icmpv6-add-adj> ] [ <icmpv6-del-adj> ] [  $\langle$ icmpv6-adj-already-exist $>$   $\vert$   $\}$   $\vert$ 

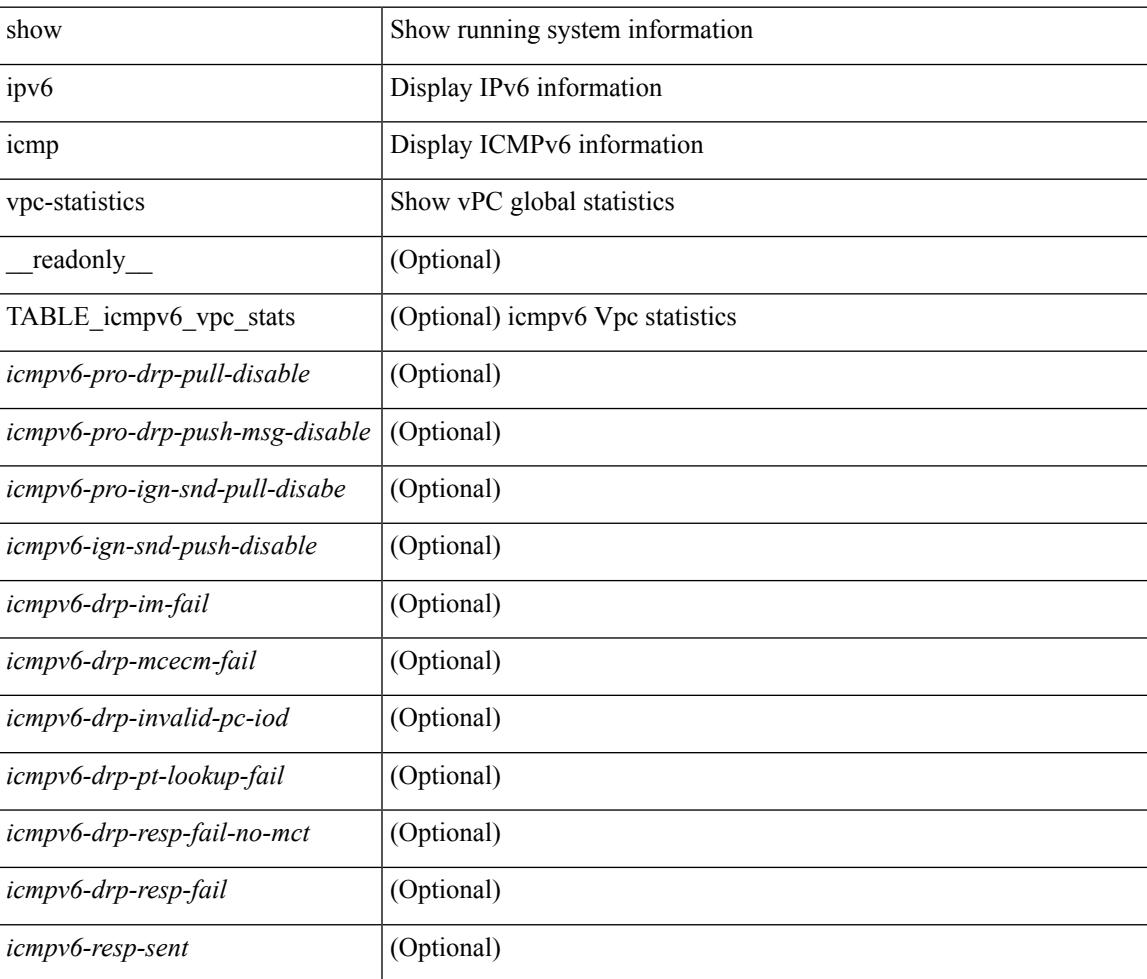

 $\mathbf I$ 

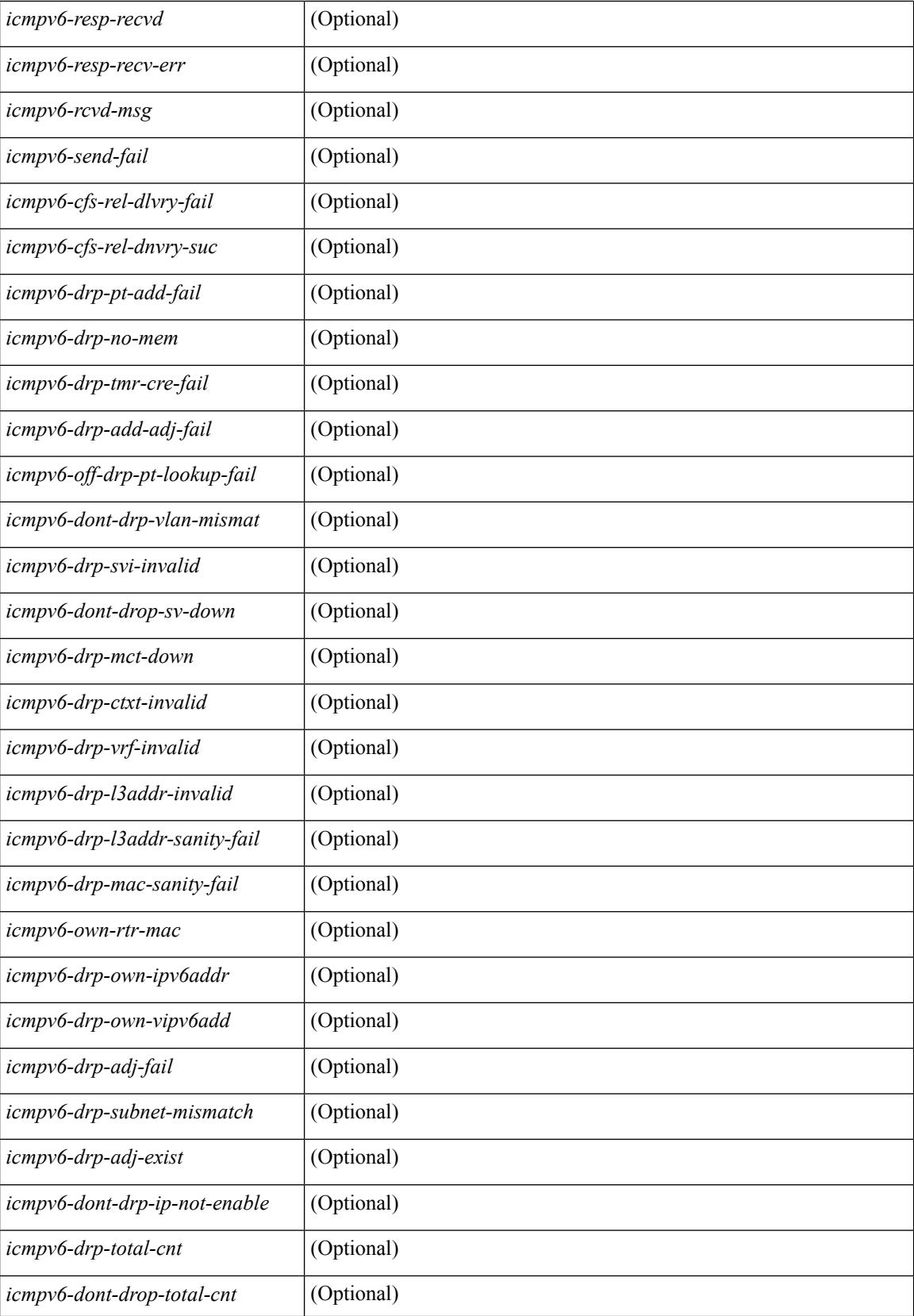

 $\mathbf I$ 

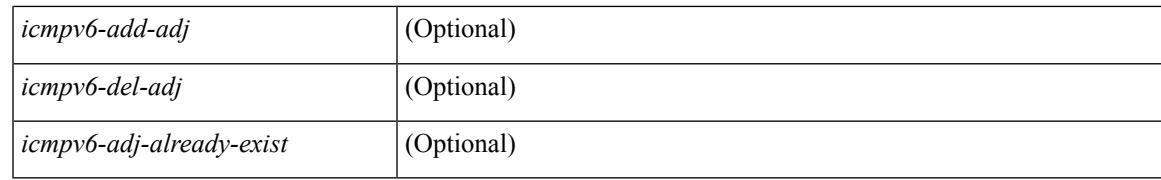

#### **Command Mode**

## **show ipv6 interface**

show ipv6 interface  $\{$  [ brief [ include-secondary  $\|$   $\|$  <interface>  $|$  <ipv6-addr>  $\|$   $\|$  detail  $\|$   $\|$   $\|$   $\|$  vrf  $\{$  <vrf-name> | <vrf-known-name> | all } ] [ \_\_readonly \_\_ [ TABLE\_vrf <vrf-name-out> ] [ TABLE intf <intf-name> [  $\langle$ proto-state> ] [  $\langle$ link-state> ] [  $\langle$ admin-state> ] [  $\langle$ iod> ] [  $\langle$ addr> ] [  $\langle$  prefix> ] [  $\langle$  TABLE\_sec\_addr [ <sec-prefix> ] } ] [ <linklocal-addr> ] [ <linklocal-configured> ] [ <ipv6-disabled> ] [ <mrouting-enabled>  $\lceil$  <mgroup-locally-joined>  $\lceil$  { TABLE\_maddr <m-addr>  $\lceil$  <m-addr-refcnt>  $\rceil$  }  $\lceil$  { TABLE\_sg  $\lceil$  <sg-saddr>  $\lceil$   $\lceil$ <global-in-pcl-pending> ] [ <global-out-pcl-configured> ] [ <global-out-pcl-name> ] [ <global-out-pcl-pending>  $\lceil$   $\lceil$   $\lceil$   $\lceil$   $\lceil$   $\lceil$   $\lceil$   $\lceil$   $\lceil$   $\lceil$   $\lceil$   $\lceil$   $\rceil$  =  $\lceil$   $\lceil$   $\lceil$   $\lceil$   $\lceil$   $\lceil$   $\lceil$   $\lceil$   $\lceil$   $\lceil$   $\lceil$   $\lceil$   $\lceil$   $\lceil$   $\lceil$   $\lceil$   $\lceil$   $\lceil$   $\lceil$   $\lceil$   $\lceil$   $\lceil$   $\lceil$   $\lceil$ ] [ <out-pcl-pending> ] [ <urpf-mode> ] [ <ipv6-lstype> ] [ <stats-last-reset> ] [ <acl-in> ] [ <acl-out> ] [ <upkt-fwd> ] [ <upkt-orig> ] [ <upkt-consumed> ] [ <ubyte-fwd> ] [ <ubyte-orig> ] [ <ubyte-consumed> ] [ <mpkt-fwd> ] [ <mpkt-orig> ] [ <mpkt-consumed> ] [ <mbyte-fwd> ] [ <mbyte-orig> ] [ <mbyte-consumed> ] [ <upkt-in-acc> ] [ <upkt-in-rej> ] [ <ubyte-in-acc> ] [ <ubyte-in-rej> ] [ <mpkt-in-acc> ] [ <mpkt-in-rej> ] [ <mbyte-in-acc> ] [ <mbyte-in-rej> ] [ <upkt-out-acc> ] [ <upkt-out-rej> ] [ <ubyte-out-acc> ] [ <ubyte-out-rej> ] [ <mpkt-out-acc> ] [ <mpkt-out-rej> ] [ <mbyte-out-acc> ] [ <mbyte-out-rej> ] [ <hw-upkt-sent> ] [ <hw-upkt-recv> ] [ <hw-ubyte-sent> ] [ <hw-ubyte-recv> ] [ <hw-mpkt-sent> ] [ <hw-mpkt-recv> ] [ <hw-mbyte-sent> ] [ <hw-mbyte-recv> ] [ <hw-upkt-drop> ] [ <hw-ubyte-drop> ] [ <hw-mpkt-drop> ] [ <hw-mbyte-drop> ] [ <hw-mpkt-rpdrop> ] [ <hw-mbyte-rpdrop> ] [ <hw-mpkt-dfdrop>  $\lceil$   $\lceil$   $\langle$  hw-mbyte-dfdrop $>$   $\lceil$   $\rceil$   $\rceil$ 

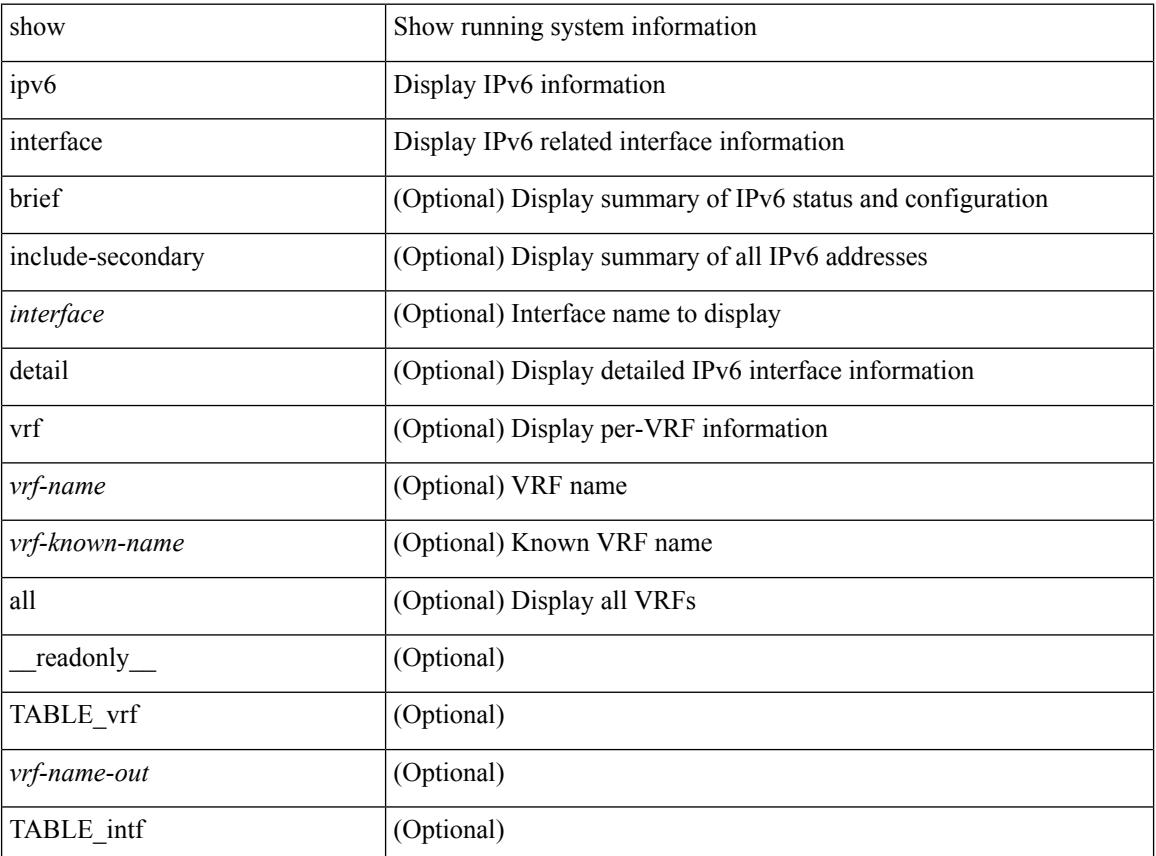

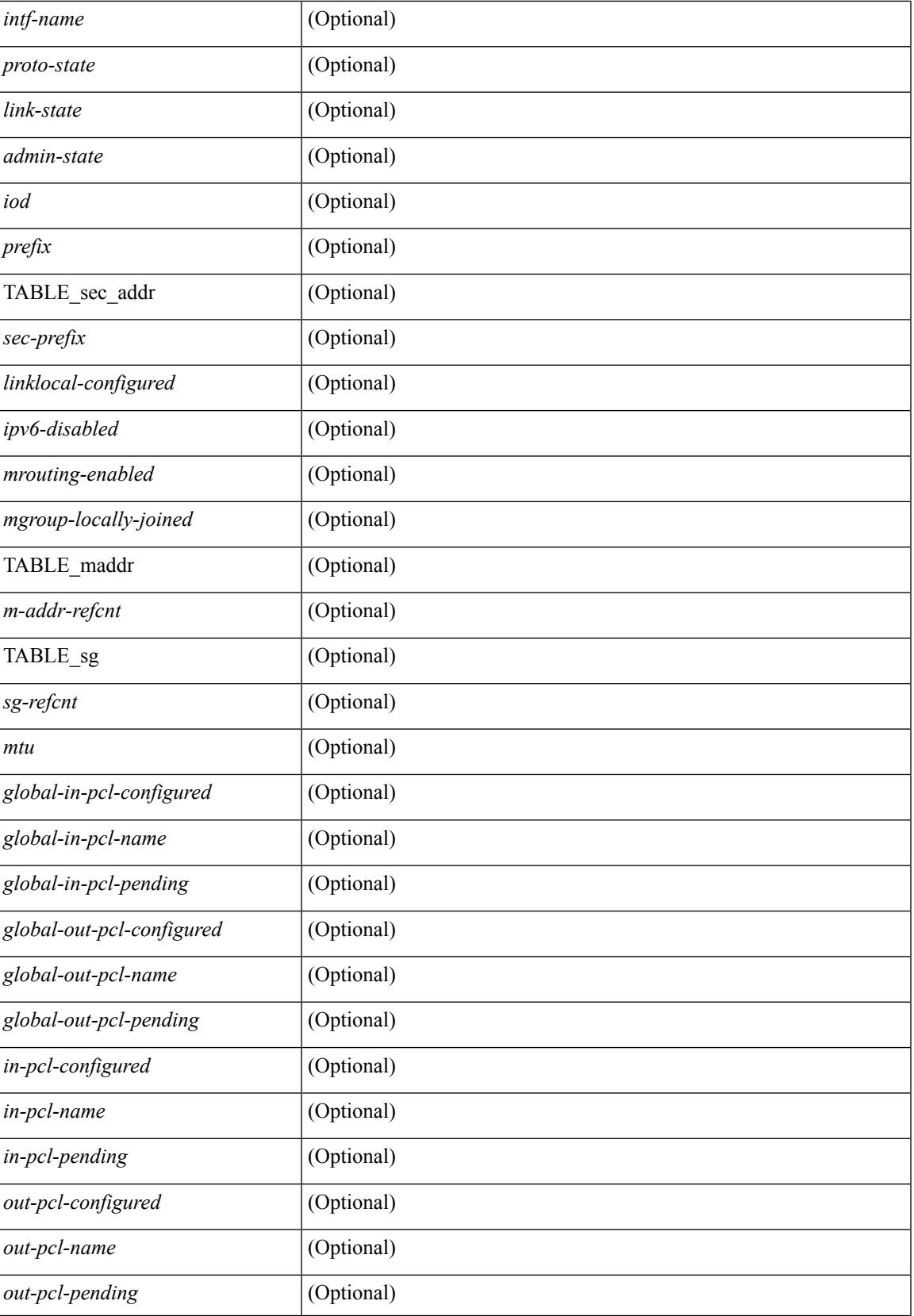

 $\mathbf I$ 

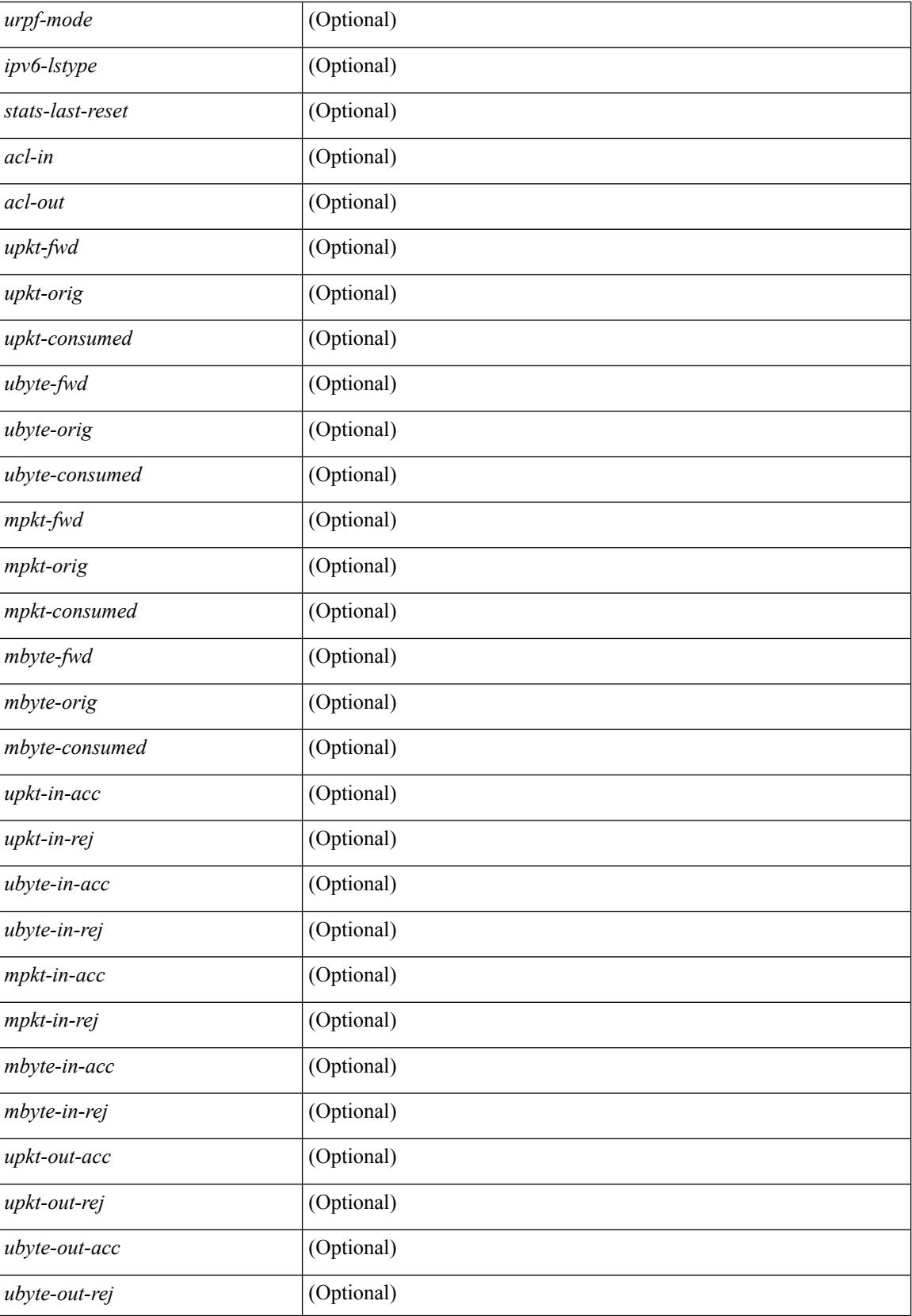

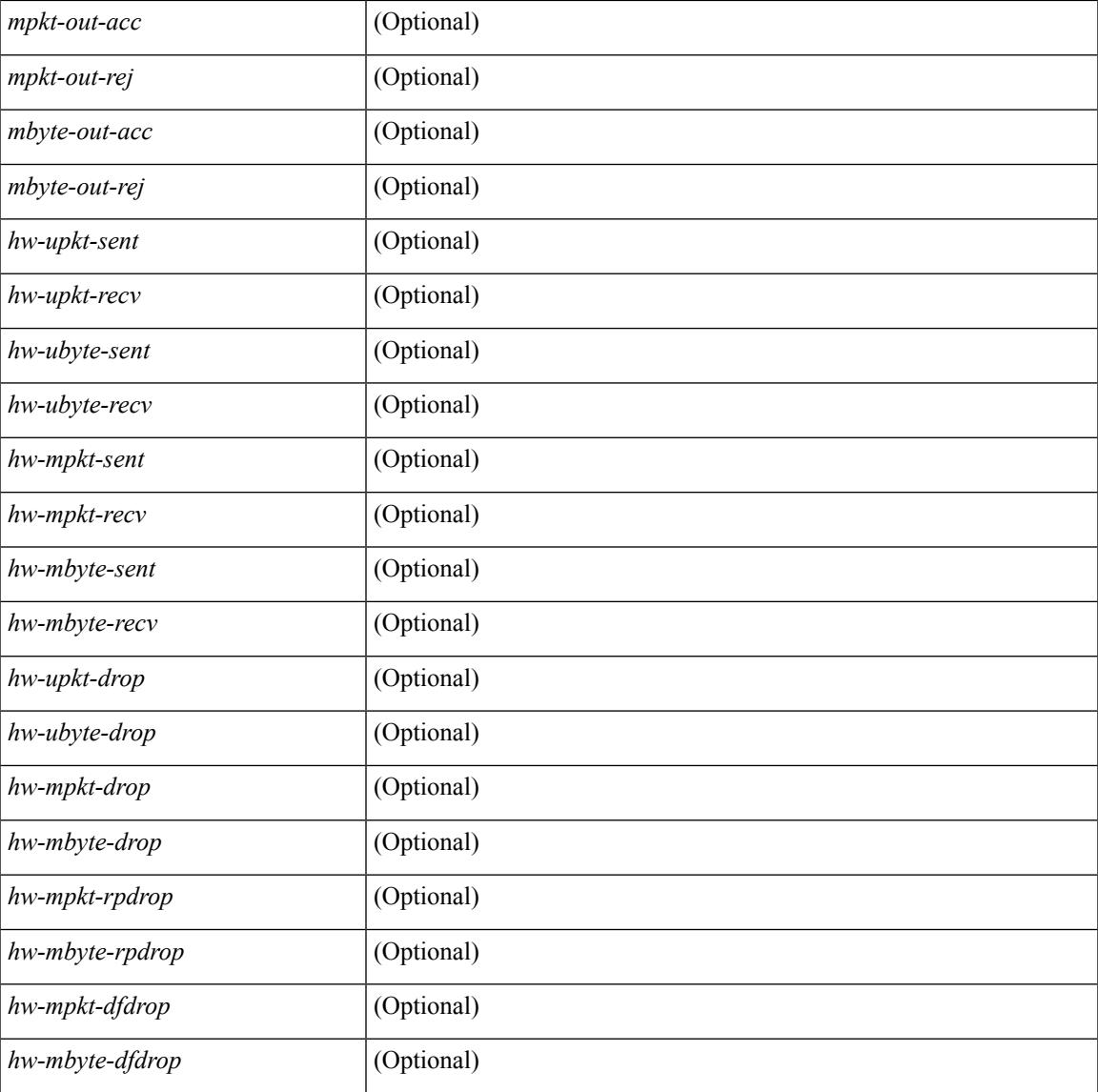

### **Command Mode**

• /exec

# **show ipv6 interface global**

show ipv6 interface global

## **Syntax Description**

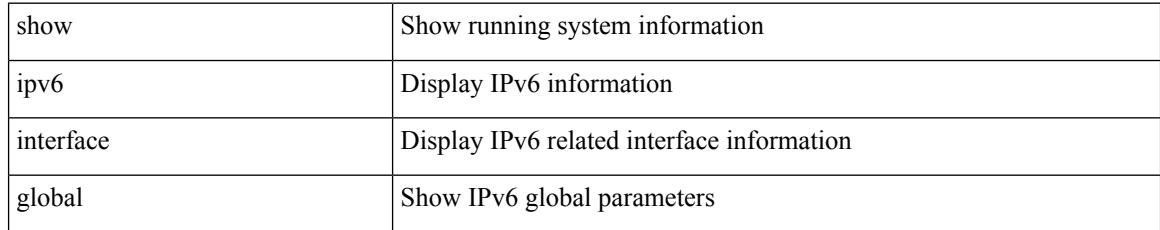

### **Command Mode**

# **show ipv6 lisp data-cache**

show ipv6 lisp data-cache [ <eid> ] [ vrf { <vrf-name> | <vrf-known-name> } ]

### **Syntax Description**

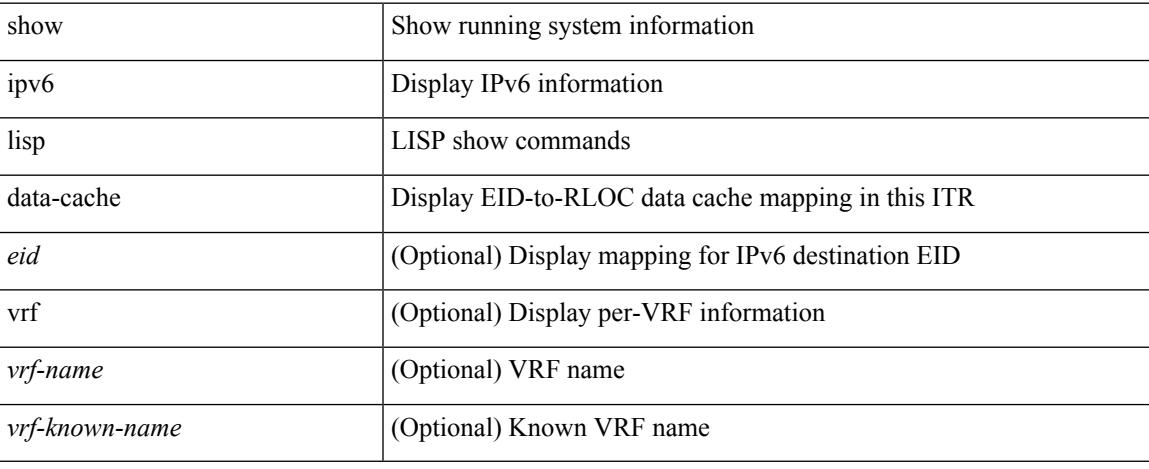

#### **Command Mode**

# **show ipv6 local-pt**

show ipv6 local-pt [ vrf  $\{$  <vrf-name>  $|$  <vrf-known-name>  $|$  all  $\}$  ]

### **Syntax Description**

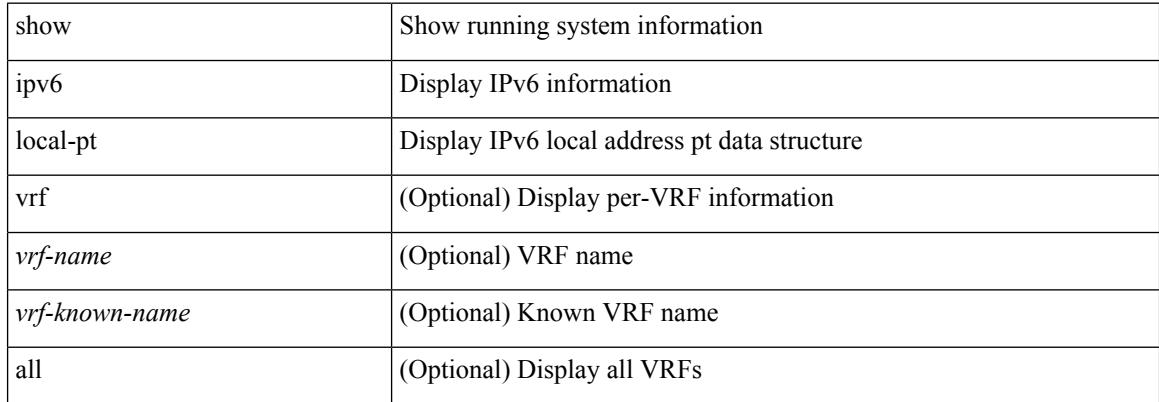

#### **Command Mode**

# **show ipv6 local policy**

show ipv6 local policy [ vrf { <vrf-name> | <vrf-known-name> | all } ] [ \_readonly \_TABLE\_pbr <interface> <rmap> <status> <vrf\_name>]

## **Syntax Description**

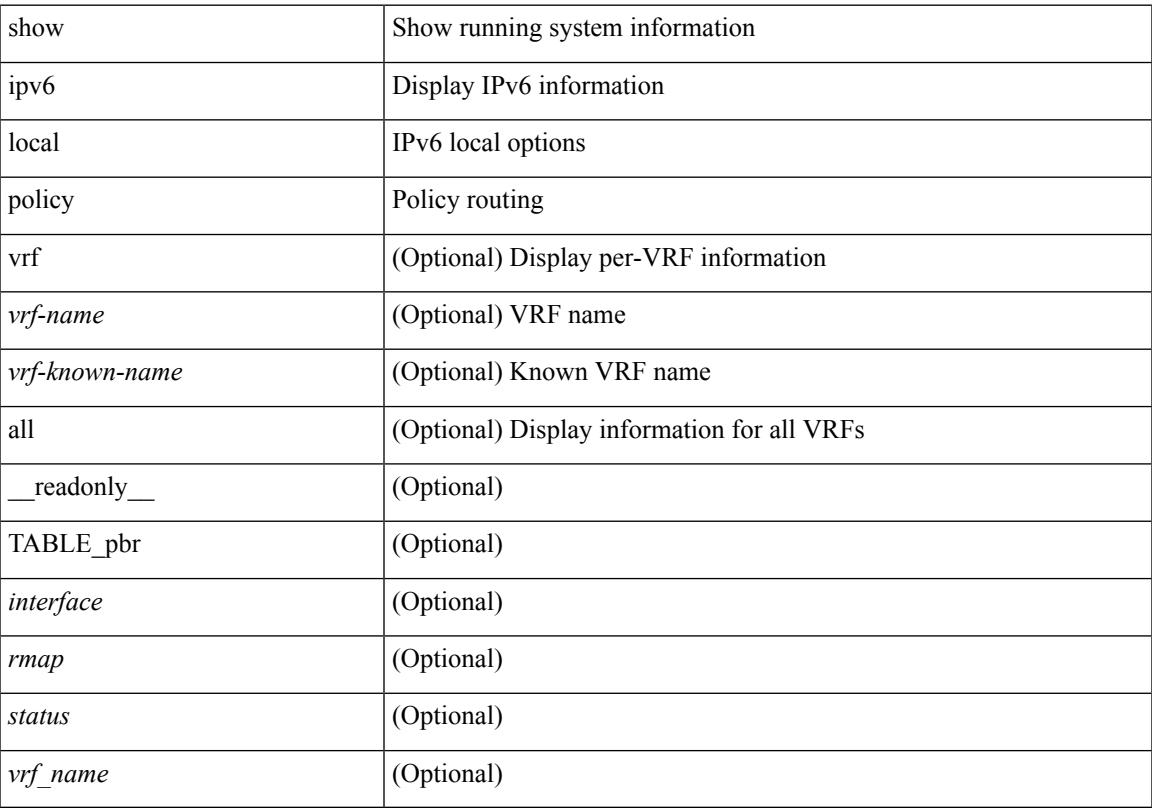

## **Command Mode**

## **show ipv6 mld groups**

show ipv6 [ icmp ] mld groups [  $\{\leq$  source> [  $\leq$  group> ]  $\}$   $\{\leq$  source> ]  $\}$  ]  $\{\leq$  interface> ] [ vrf  $\{\leq$ <vrf-name> | <vrf-known-name> | all } ] [ \_\_readonly\_\_ TABLE\_vrf <vrf-name-out> <entry-count> TABLE\_group <group-out> TABLE\_intf <intf-name> <icmpv6-disabled> <mld-source> <mld-group> <mld-source-unspec> <mld-static> <mld-local-group> <mld-translated> <mld-uptime> <mld-expire> ]

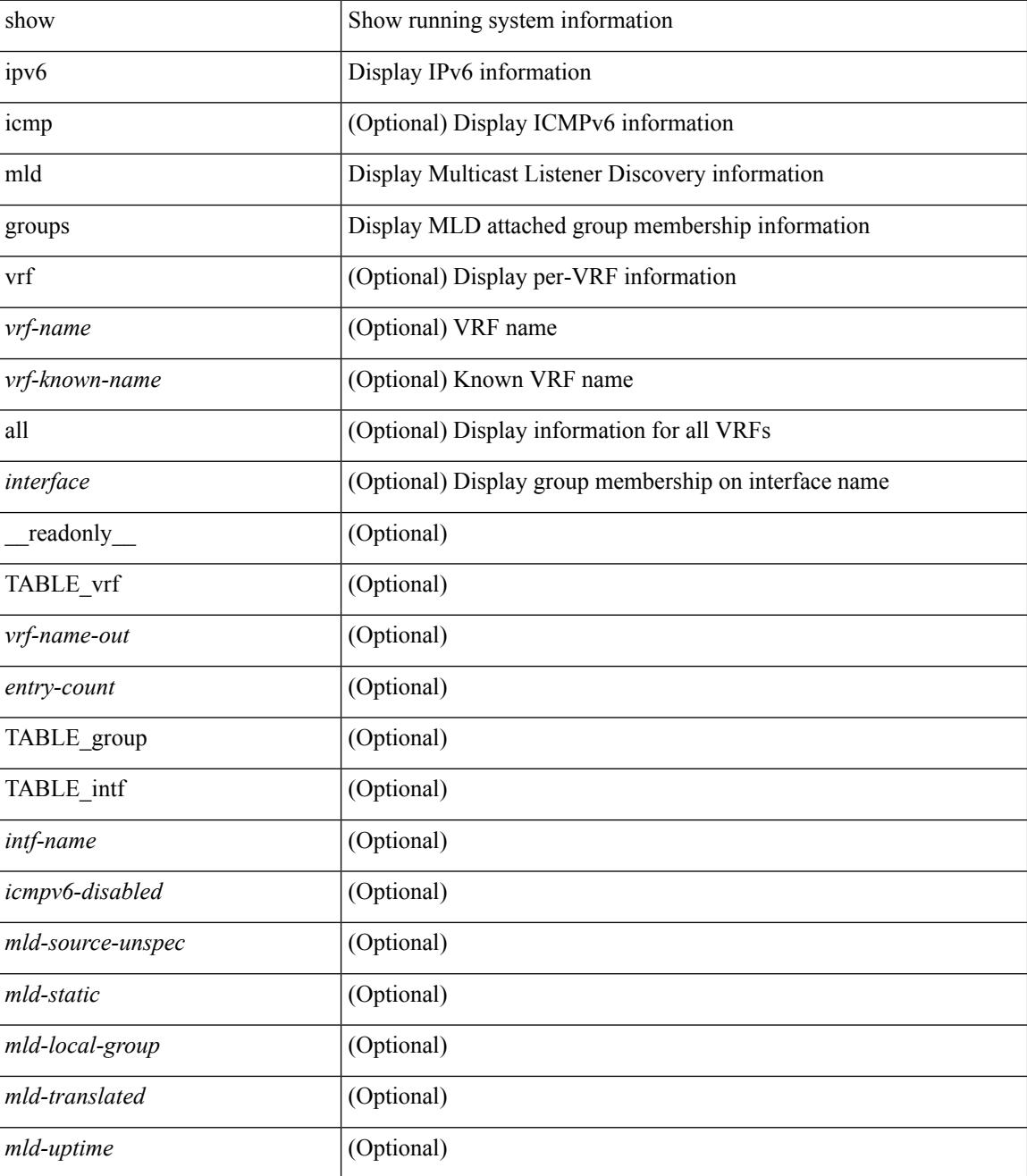
$\mathbf{l}$ 

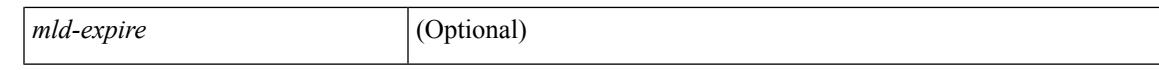

#### **Command Mode**

### **show ipv6 mld local-groups**

show ipv6 [icmp ] mld local-groups [<interface> ] [ vrf { <vrf-name> | <vrf-known-name> | all } ] [ \_\_readonly\_\_ TABLE\_vrf <vrf> { TABLE\_entry <group-addr> <source-addr> <static-oif> <local-group> <if-name> <last-reported> } ]

#### **Syntax Description**

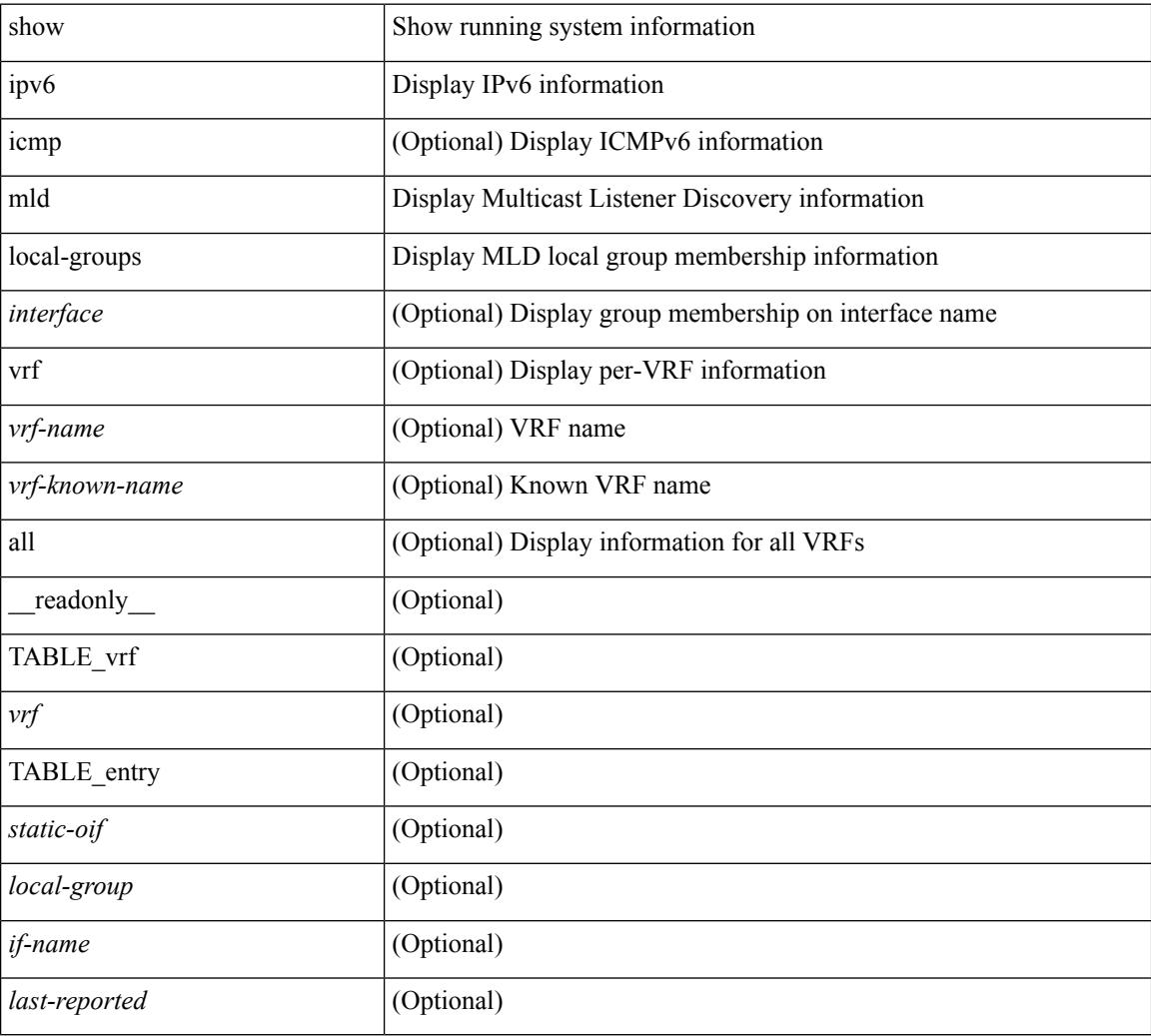

#### **Command Mode**

I

# **show ipv6 mld vrf all**

show ipv6 [ icmp ] mld vrf all

#### **Syntax Description**

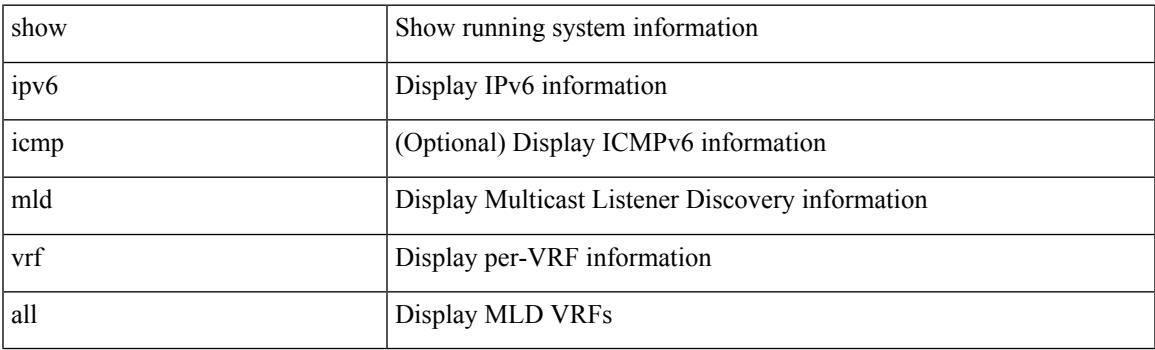

**Command Mode**

### **show ipv6 mroute**

show ipv6 mroute  $\lceil \frac{\text{bitfield}}{\text{right}} \rceil$  |  $\lceil \frac{\text{cgroup}}{\text{sigmagr}} \rceil$  summary  $\lceil \frac{\text{cstrේ}}{\text{softmax}} \rceil$  summary  $\lceil \frac{\text{cummar}}{\text{cosgr}} \rceil$ software-forwarded ] }  $\{ \{ \text{~source} > \text{~group>} \} \} \{ \text{~source} > \}$  }  $\}$  [ summary [ software-forwarded ] | bitfield ] ] [ vrf { <vrf-name> | <vrf-known-name> | all } ] [ \_\_readonly\_\_ { TABLE\_vrf <vrf-name> [ TABLE\_addr <mcast-addrs> <pending> <br/> <br/> <br/> <br/> <uptime> [ TABLE\_mpib <mpib-name> <stale-route> ] <if-name><rpf-nbr> <internal> <oif-count><fabric-oif><fabric-loser> [TABLE\_oif <oif-name> <oif-uptime> [TABLE\_oif\_mpib <oif-mpib-name> <stale-oif>  $]$  <prf>  $|$  <oif-list-bitfield>  $]$  | <total-route-count> <star-g-count> <source-count> <star-g-prefix-count> <group-count> <avg-sources-per-group><rem> [ <reason-for-route-stats-pending> ] ] [ TABLE\_group <group-addr> <group-mask-len> <source-count-per-grp> [ TABLE\_source <route-or-source> [ <name> ] <packets> <br/> <br/>bytes> <aps> <pps> <br/> <br/>bit-rate-in-bps> <oifs> [  $\leq$ software-pkts $>$ ]]]}]

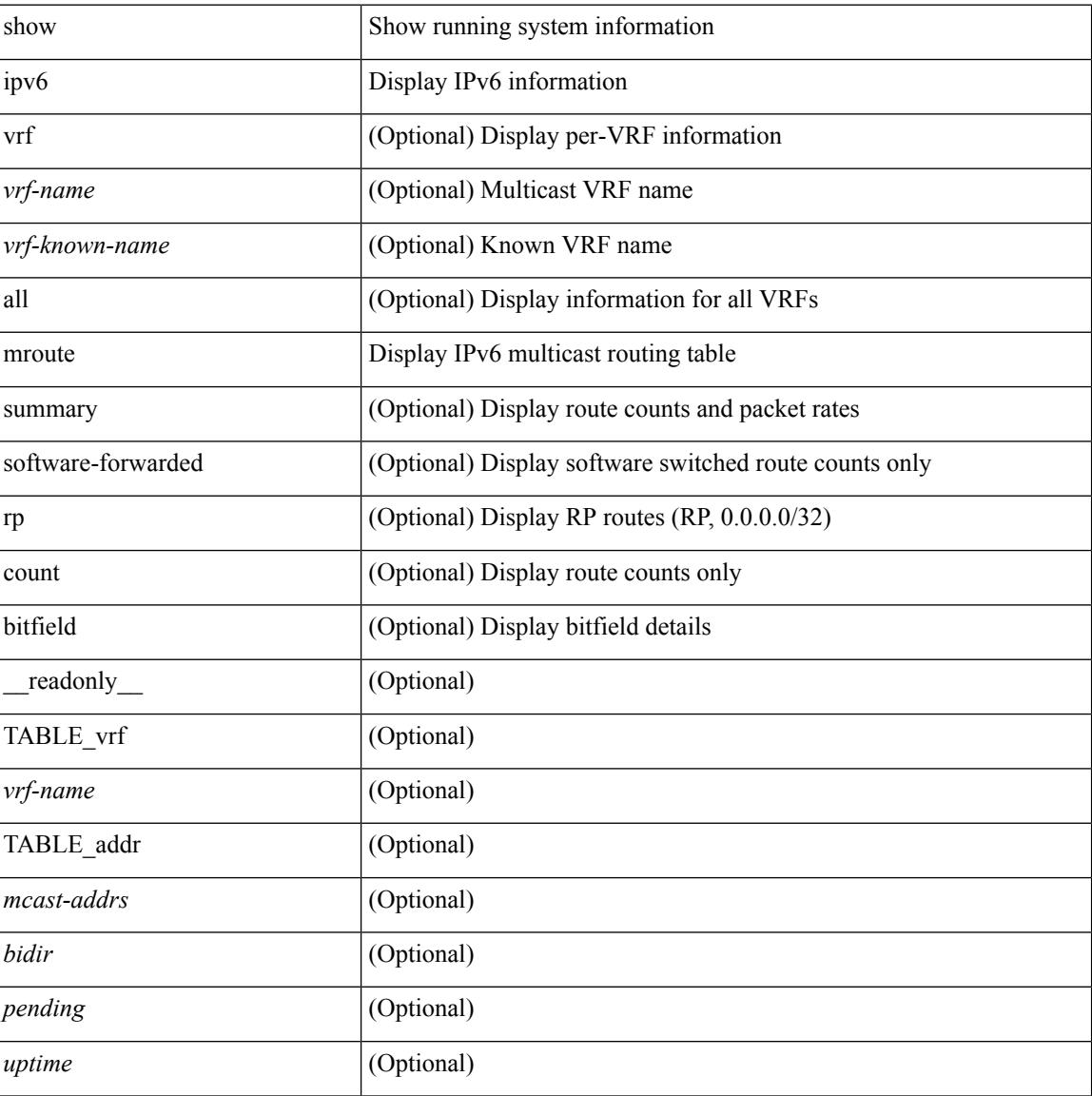

I

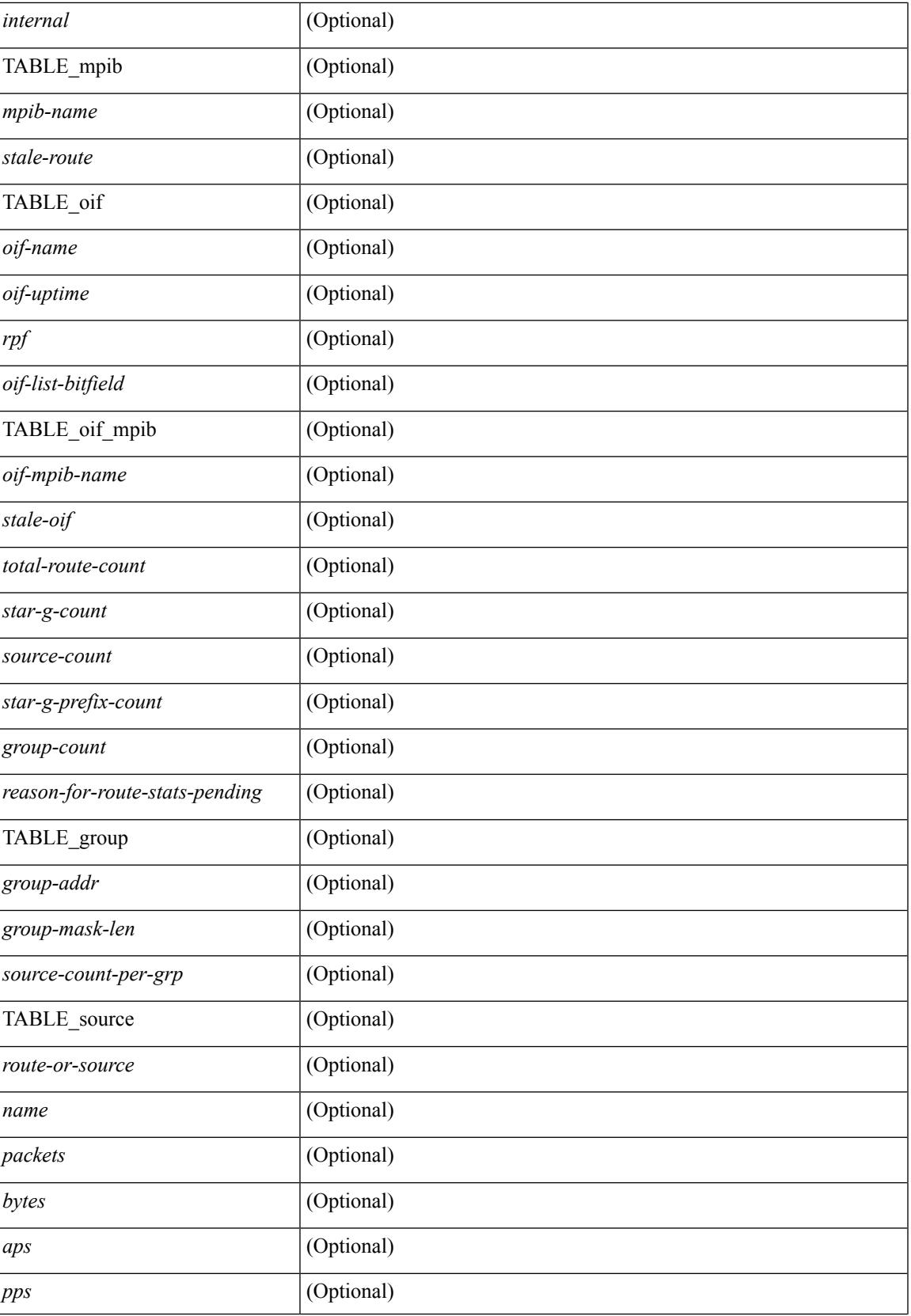

 $\mathbf I$ 

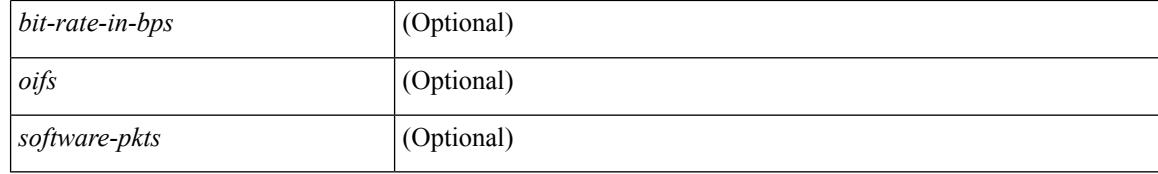

#### **Command Mode**

### **show ipv6 mtu**

show ipv6 mtu [ statistics | vrf  $\{\leq v$  =  $v$  =  $\leq v$  =  $\leq v$  =  $\leq v$  =  $\leq v$  all [ detail ]  $\}$  ] [ \_\_readonly\_\_ [ TABLE\_mtu\_stat <out-ent> <exp-ent> <purge-ent> <int-err> <pkt-too-big> <cache-miss> <cache-upd> <mtu-small> <cache-no-upd> ] [ TABLE\_mtu\_vrf [ <tot-ipv6-mtu> ] [ TABLE\_one\_mtu [ <pmtu-cntxt> ] [{ <mtu-ipv6> <mtu-cache> <up-time> <iod-lcache> } ] ] ]

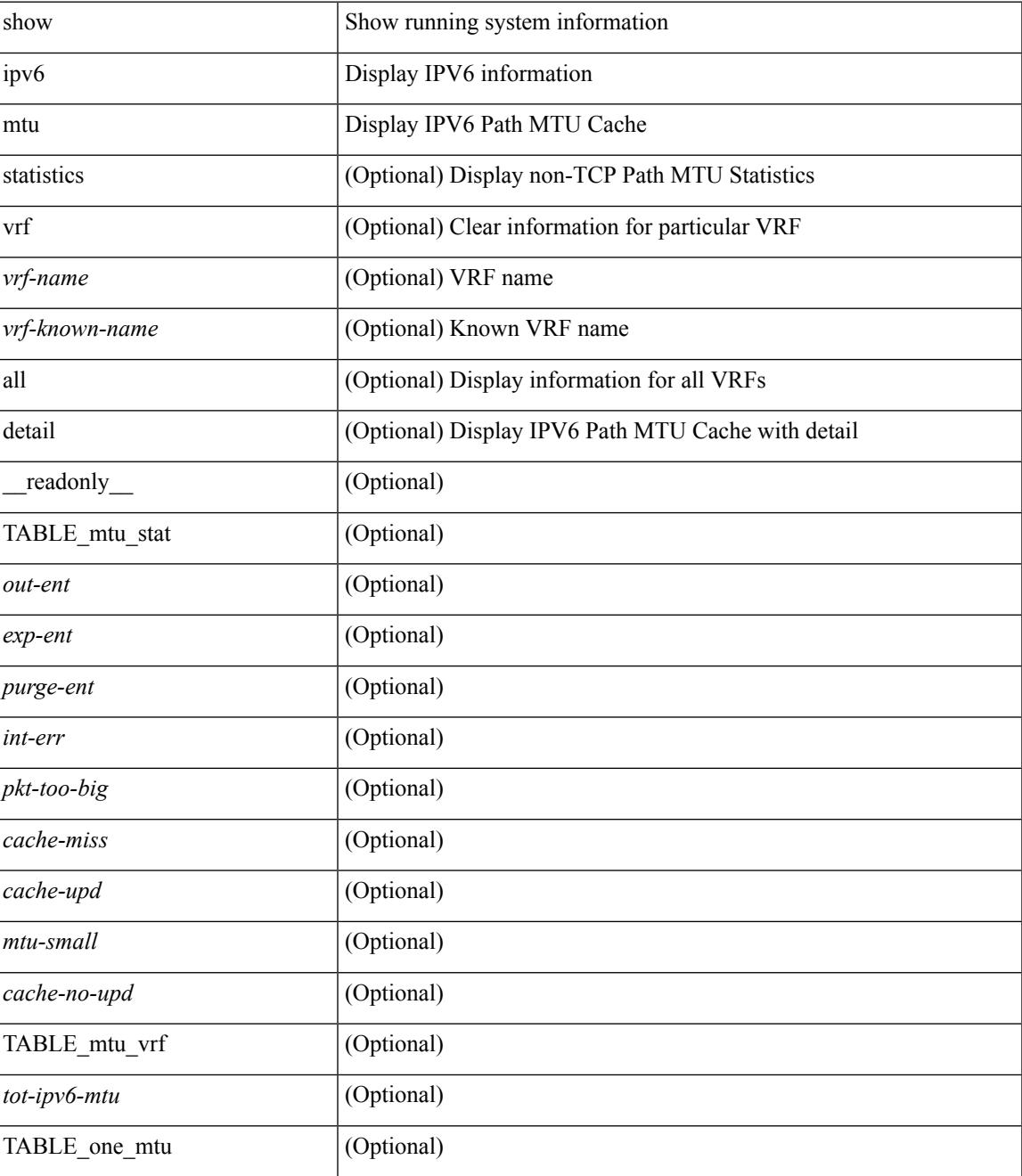

 $\mathbf I$ 

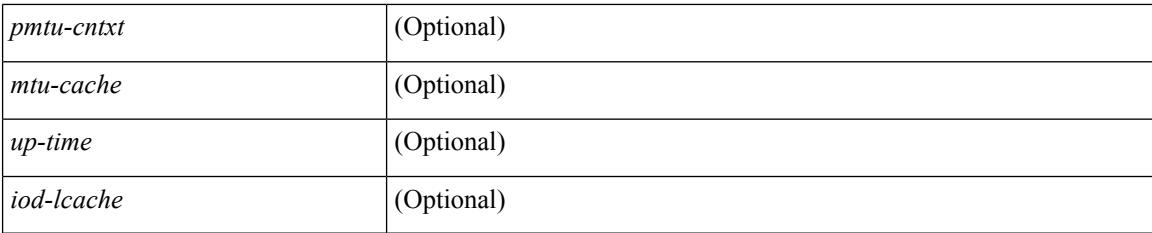

#### **Command Mode**

### **show ipv6 multicast vrf**

show ipv6 multicast vrf [  $\{\leq v$ rf-name>  $|\leq v$ rf-known-name> | all  $\}$  ] [ \_\_readonly\_\_  $\leq v$ rf-count>  $\{\text{TABLE\_vrf}\}$  $\langle \text{vrf-name}\rangle \langle \text{cid}\rangle \langle \text{td}\rangle \langle \text{rc}\rangle \langle \text{gc}\rangle \langle \text{sc}\rangle \langle \text{star\_gc}\rangle$  } ]

#### **Syntax Description**

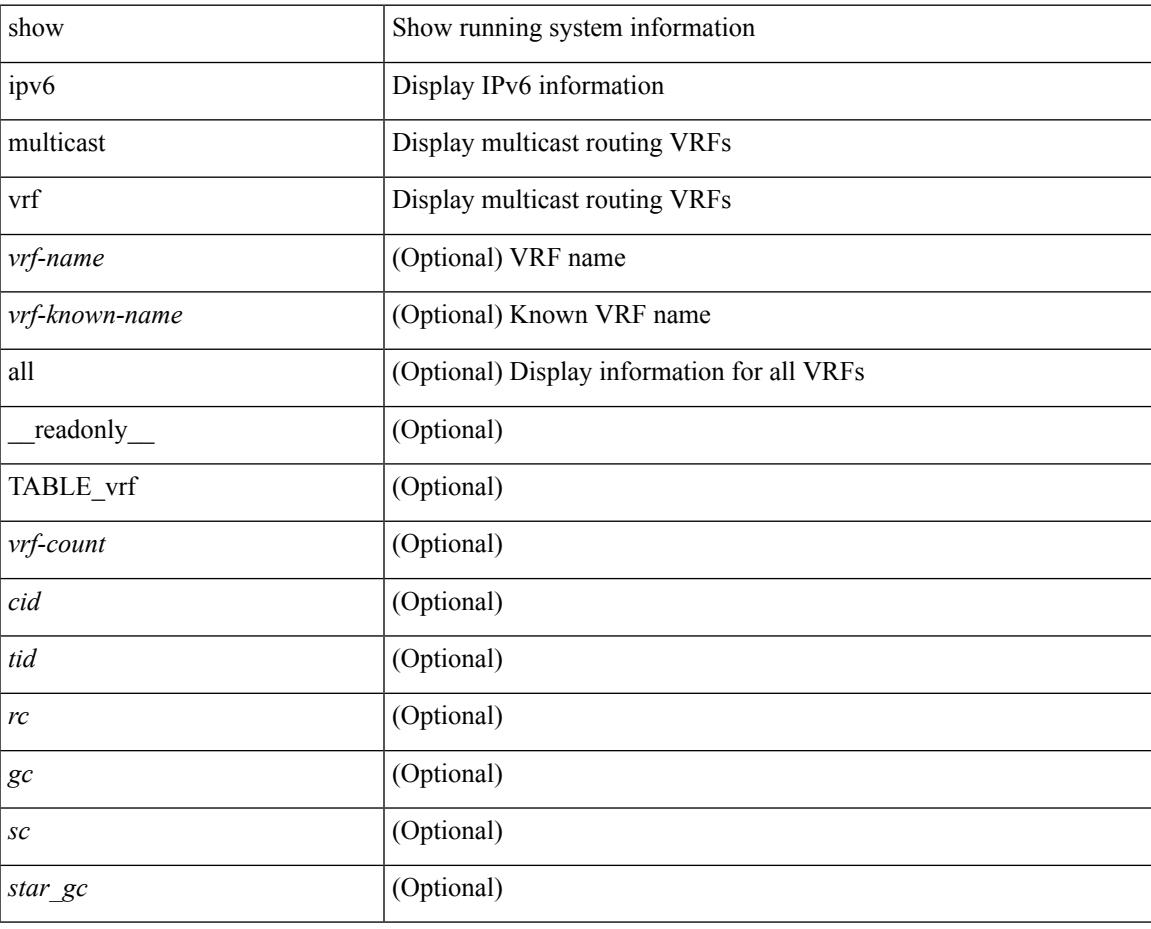

**Command Mode**

### **show ipv6 nd ra dns search-list**

show ipv6 nd ra dns search-list [interface <interface>] [\_readonly\_ { TABLE\_intf <intf\_name> <dns\_supress\_server\_list> [ { TABLE\_list <list\_no> <list\_name> [ { <finite> | <infinite> } ] <seq\_no> } ] } ]

#### **Syntax Description**

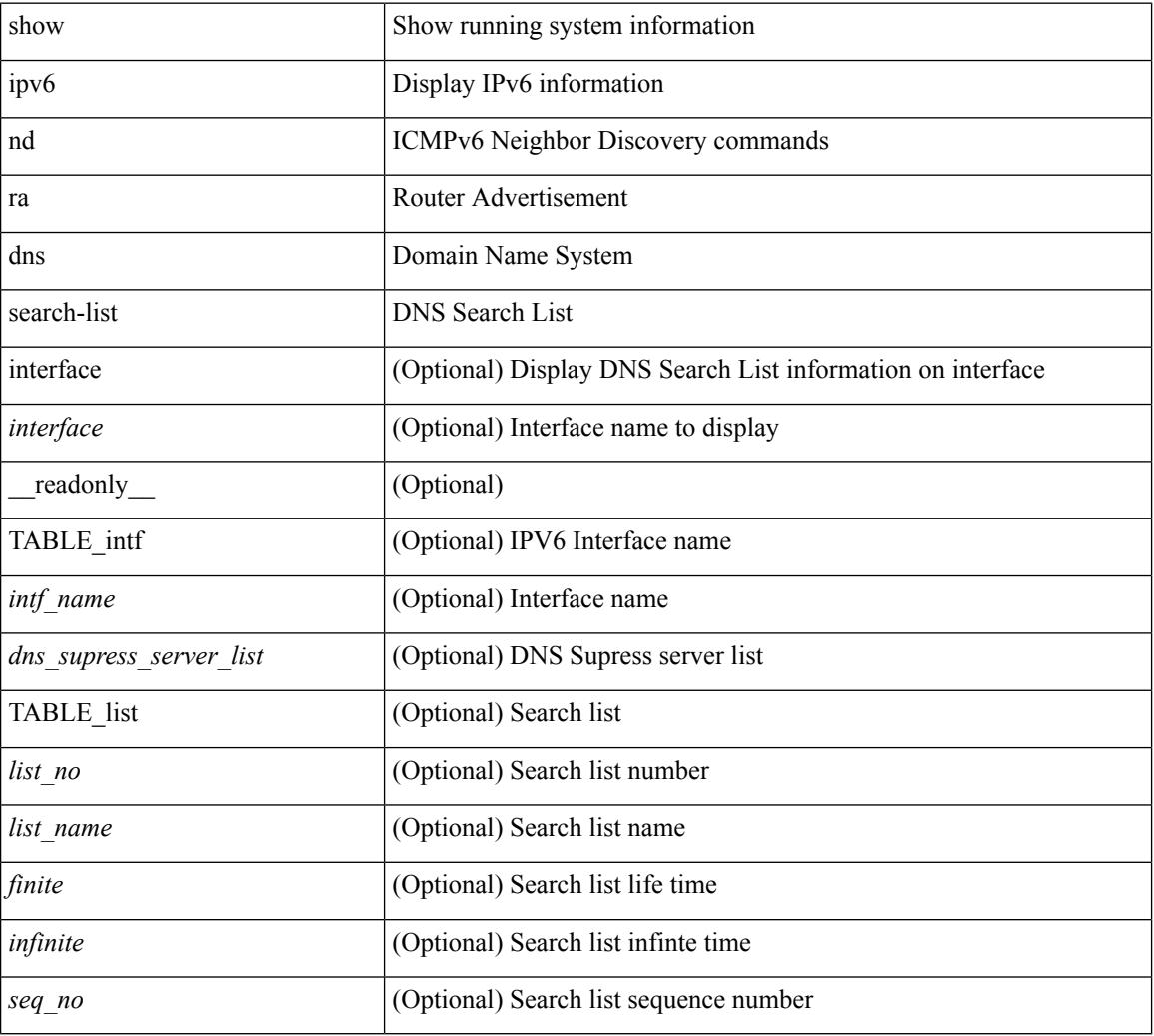

#### **Command Mode**

## **show ipv6 nd ra dns server**

show ipv6 nd ra dns server [ interface <interface> ] [ \_readonly\_ { TABLE\_intf <intf\_name> <dns\_supress\_server\_list> [ { TABLE\_list <dns\_server> <dns\_addr> [ { <finite> | <infinite> } ] <seq\_no> } ] } ]

#### **Syntax Description**

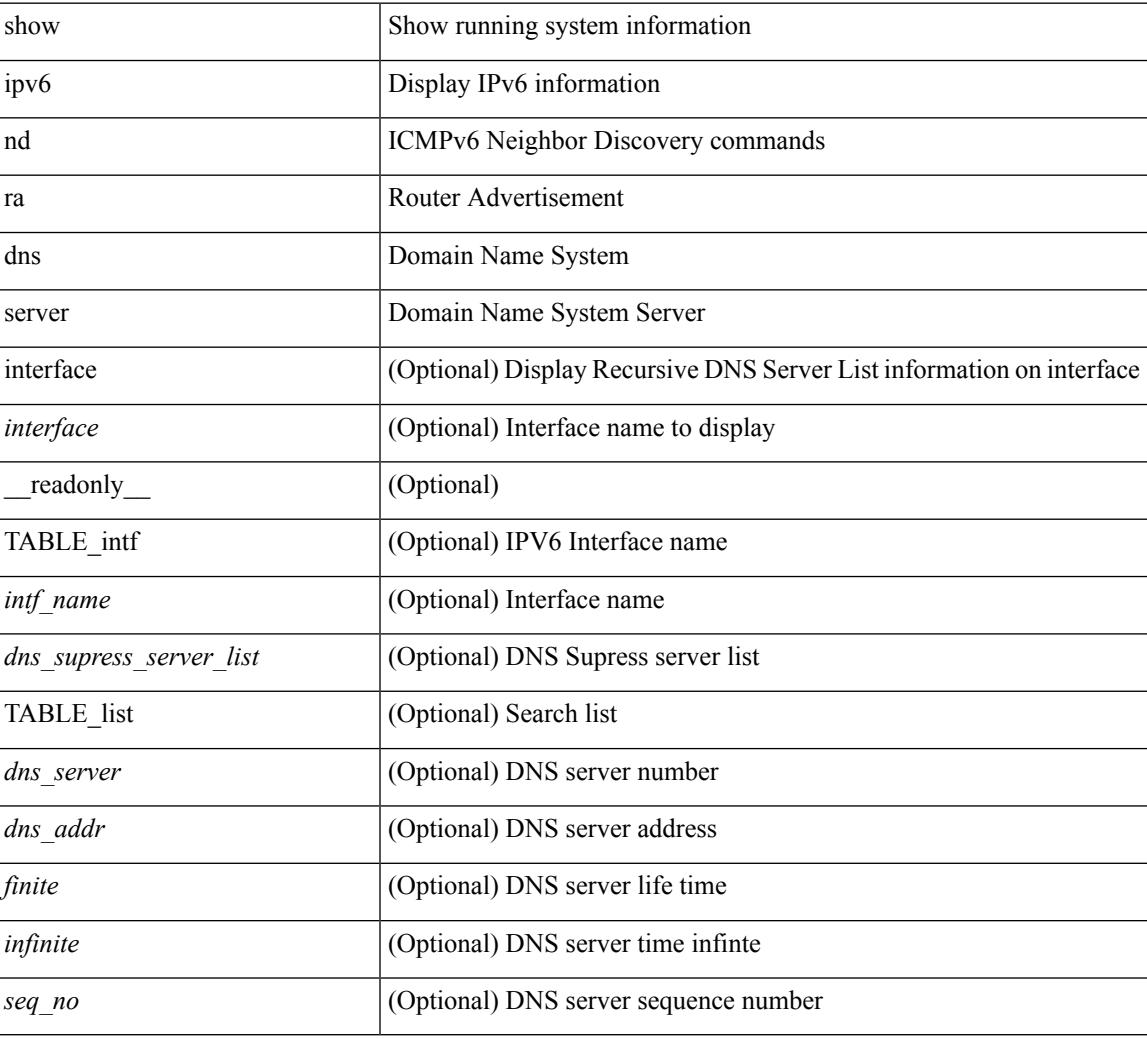

#### **Command Mode**

# **show ipv6 nd rt-pref global pt**

show ipv6 nd rt-pref global pt

#### **Syntax Description**

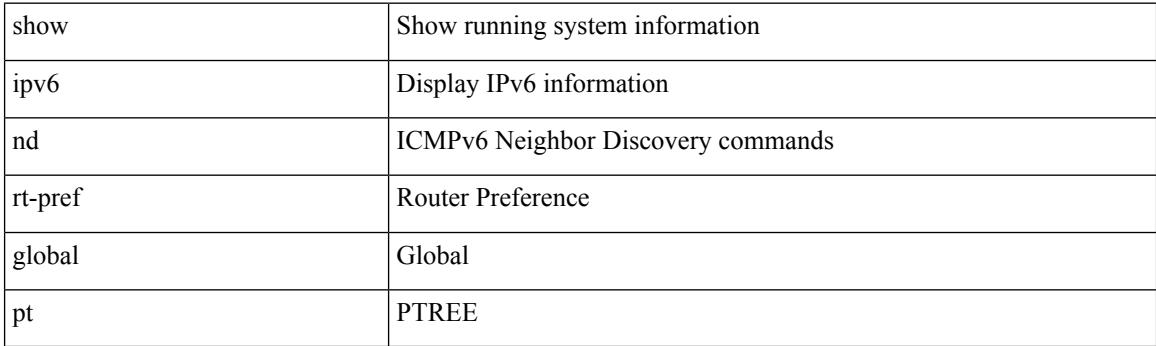

**Command Mode**

I

# **show ipv6 ndp**

show ipv6 ndp

#### **Syntax Description**

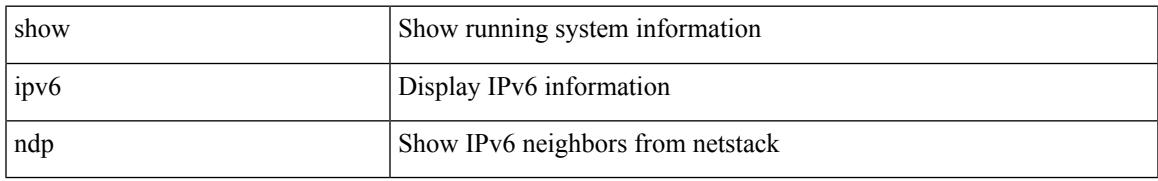

#### **Command Mode**

### **show ipv6 neighbor static**

show ipv6 neighbor static [interface <interface>] [\_readonly\_ [TABLE\_i6\_nei { <nei-ipv6> <nei-mac> <nei-iod> <nei-if-iod> } ] [ <tot-nei-ent> ] [ TABLE\_nei\_cnt { <nei-ipv6-tot> <nei-mac-tot> <nei-iod-tot> <nei-if-iod-tot> } ] ]

#### **Syntax Description**

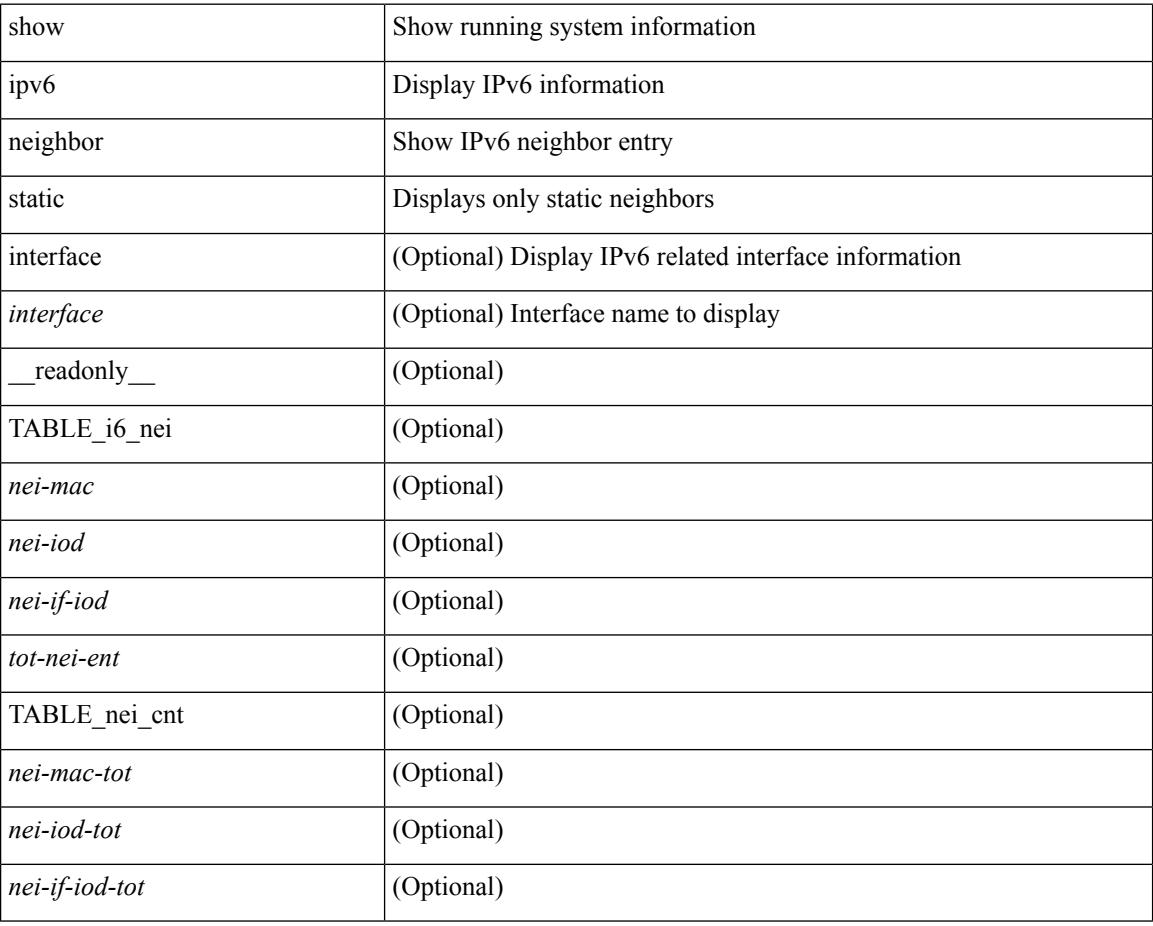

#### **Command Mode**

 $\overline{\phantom{a}}$ 

# **show ipv6 pim bitfield**

show ipv6 pim bitfield

#### **Syntax Description**

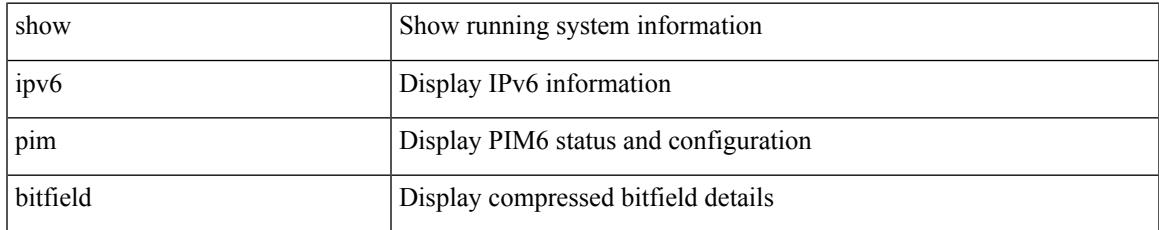

#### **Command Mode**

# **show ipv6 pim df**

show ipv6 pim df  $\lceil$  <rp-or-group>  $\rceil$  | vrf  $\lceil$  <vrf-name>  $\rceil$  <vrf-known-name>  $|$  all  $\rceil$  |  $\lceil$  \_ readonly <out-context> { TABLE\_rp <rp-addr> <df-ordinal> <df-bits> <df-bits-count> <metric-pref> <metric> { TABLE\_grange <grange-grp> <grange-masklen> } { TABLE\_iod <if-name> <df-winner> <df-state> <winner-metric-pref> <winner-metric> <uptime> <is-rpf> } } ]

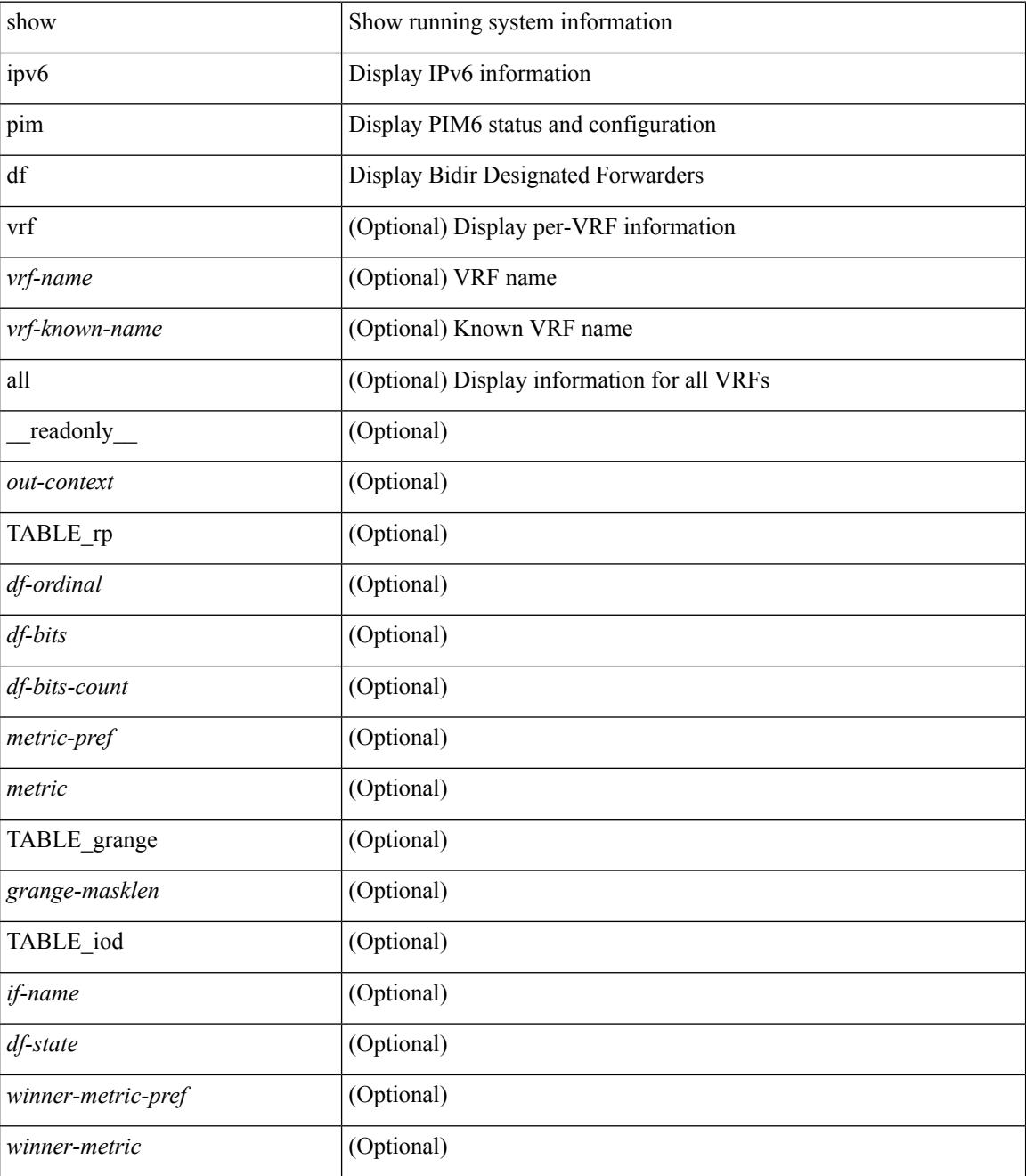

 $\mathbf{l}$ 

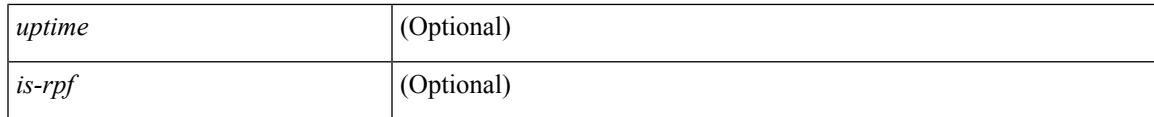

**Command Mode**

# **show ipv6 pim embed-rp**

show ipv6 pim embed-rp <group>

#### **Syntax Description**

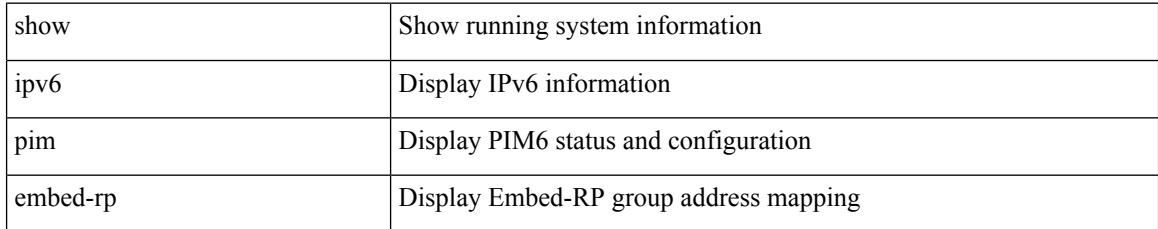

#### **Command Mode**

## **show ipv6 pim event-history**

show ipv6 pim [ internal ] event-history { errors | msgs | <pim6-event-hist-buf-name> | statistics }

#### **Syntax Description**

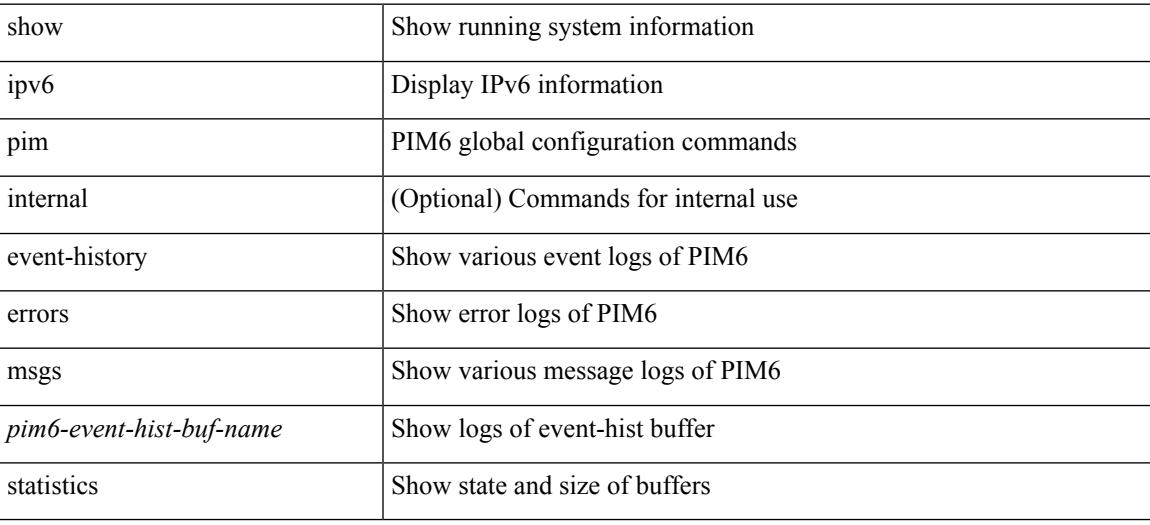

#### **Command Mode**

# **show ipv6 pim fabric info**

show ipv6 pim fabric info [\_readonly\_ <switch\_role> ]

#### **Syntax Description**

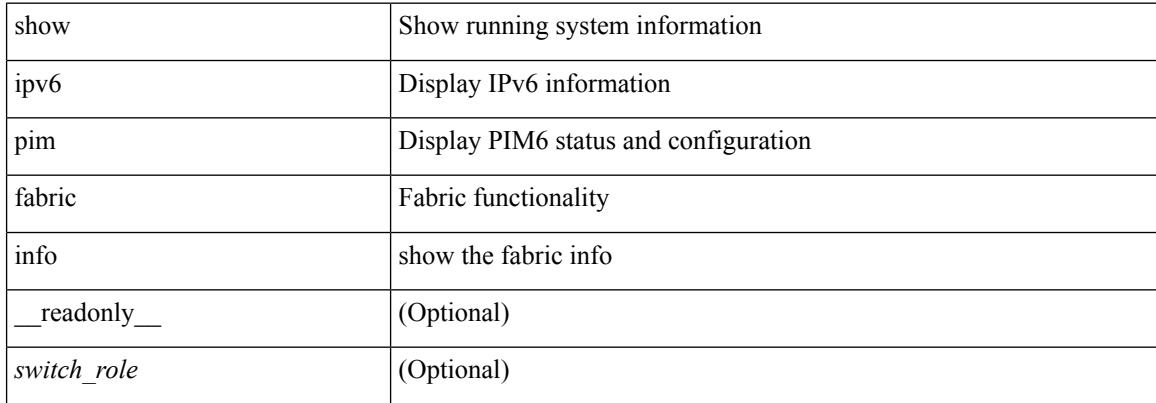

#### **Command Mode**

## **show ipv6 pim fabric legacy-vlans**

show ipv6 pim fabric legacy-vlans [ \_readonly \_TABLE\_legacy\_vlan <vlan\_id> ]

#### **Syntax Description**

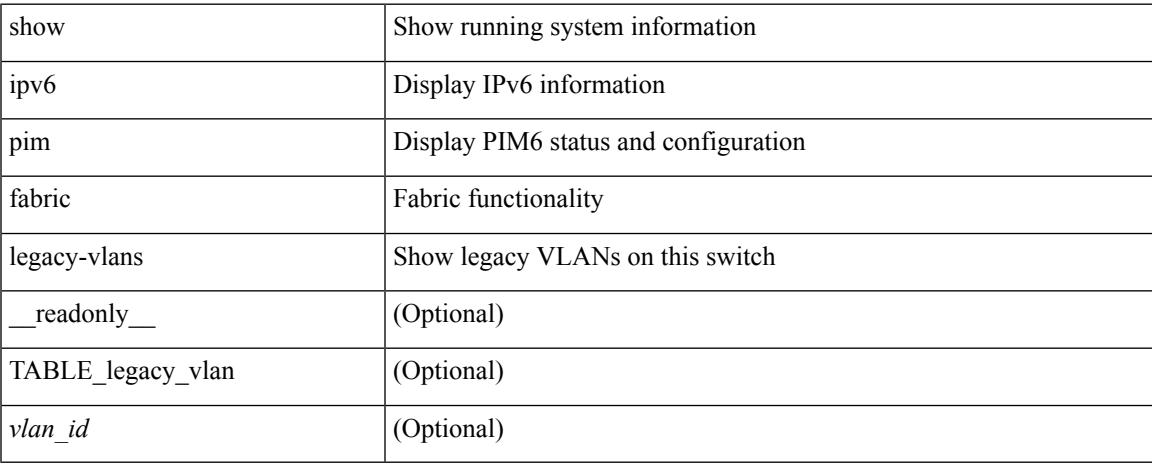

#### **Command Mode**

## **show ipv6 pim group-range**

show ipv6 pim group-range [ <group> ] [ vrf { <vrf-name> | <vrf-known-name> | all } ] [ \_\_readonly\_ <out-context> { TABLE\_group <grp-addr> <invalid-grp> <mode> <rp-addr> <sh-tree-only-range> } ]

#### **Syntax Description**

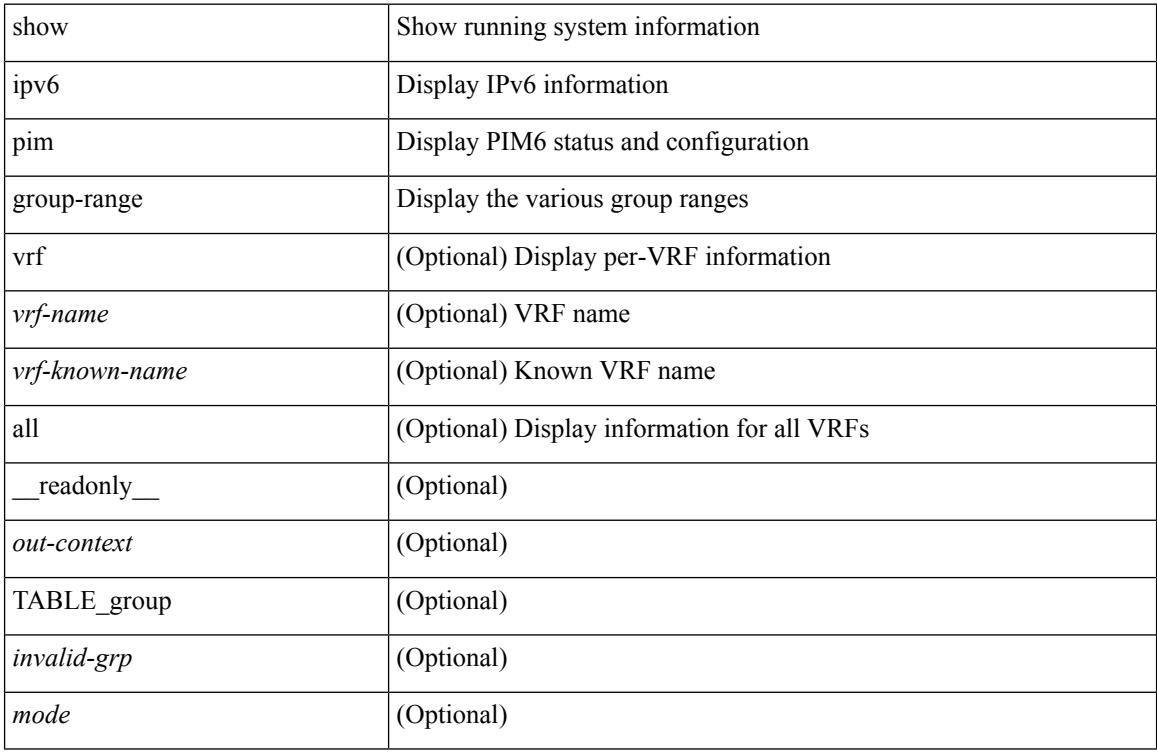

#### **Command Mode**

### **show ipv6 pim interface show ipv6 pim interface**

show ipv6 pim interface  $\langle$  interface  $\rangle$  | show ipv6 pim interface [ brief ] [ vrf  $\langle$   $\langle$   $\rangle$  vrf-name $\rangle$   $\langle$   $\rangle$   $\langle$   $\rangle$   $\langle$   $\rangle$   $\langle$   $\rangle$   $\langle$   $\rangle$   $\langle$   $\rangle$   $\langle$   $\rangle$   $\langle$   $\rangle$   $\langle$   $\rangle$   $\langle$   $\rangle$   $\langle$   $\r$ | all } ] [ \_\_readonly \_\_<out-context> { TABLE\_iod <if-name> <if-addr> <dr> </a> <hbr-cnt> <is-border>  $\langle$ is-iface-in-cib> $\langle$ is-pim-enabled> $\langle$ if-addr-summary> $\langle$ if-status> $\langle$ dr-priority> $\langle$ no-dr-priority> <hello-interval-sec> <hello-interval-msec> <hello-timer> <holdtime-sec> <holdtime-msec> <genid>  $\leq$ isauth-config>  $\leq$ is-passive>  $\leq$ nbr-policy-name>  $\leq$ jp-in-policy-name>  $\leq$ jp-out-policy-name>  $\leq$ last-cleared> <hello-sent> <hello-rcvd> <jp-sent> <jp-rcvd> <assert-sent> <assert-rcvd> <graft-sent> <graft-rcvd> <graft-ack-sent> <graft-ack-rcvd> <df-offer-sent> <df-offer-rcvd> <df-winner-sent> <df-winner-rcvd> <df-backoff-sent> <df-backoff-rcvd> <pass-sent> <pass-rcvd> <cksum-errors> <invalid-errors> <invalid-df-errors> <auth-failed> <pak-len-errors> <ver-errors> <pkts-self> <pkts-non-nbr> <pkts-on-passive> <jp-rcvd-on-rpf> <jp-rcvd-no-rp> <jp-rcvd-wrong-rp> <jp-rcvd-for-ssm> <jp-rcvd-for-bidir> <jp-in-policy-filter> <jp-out-policy-filter> } ]

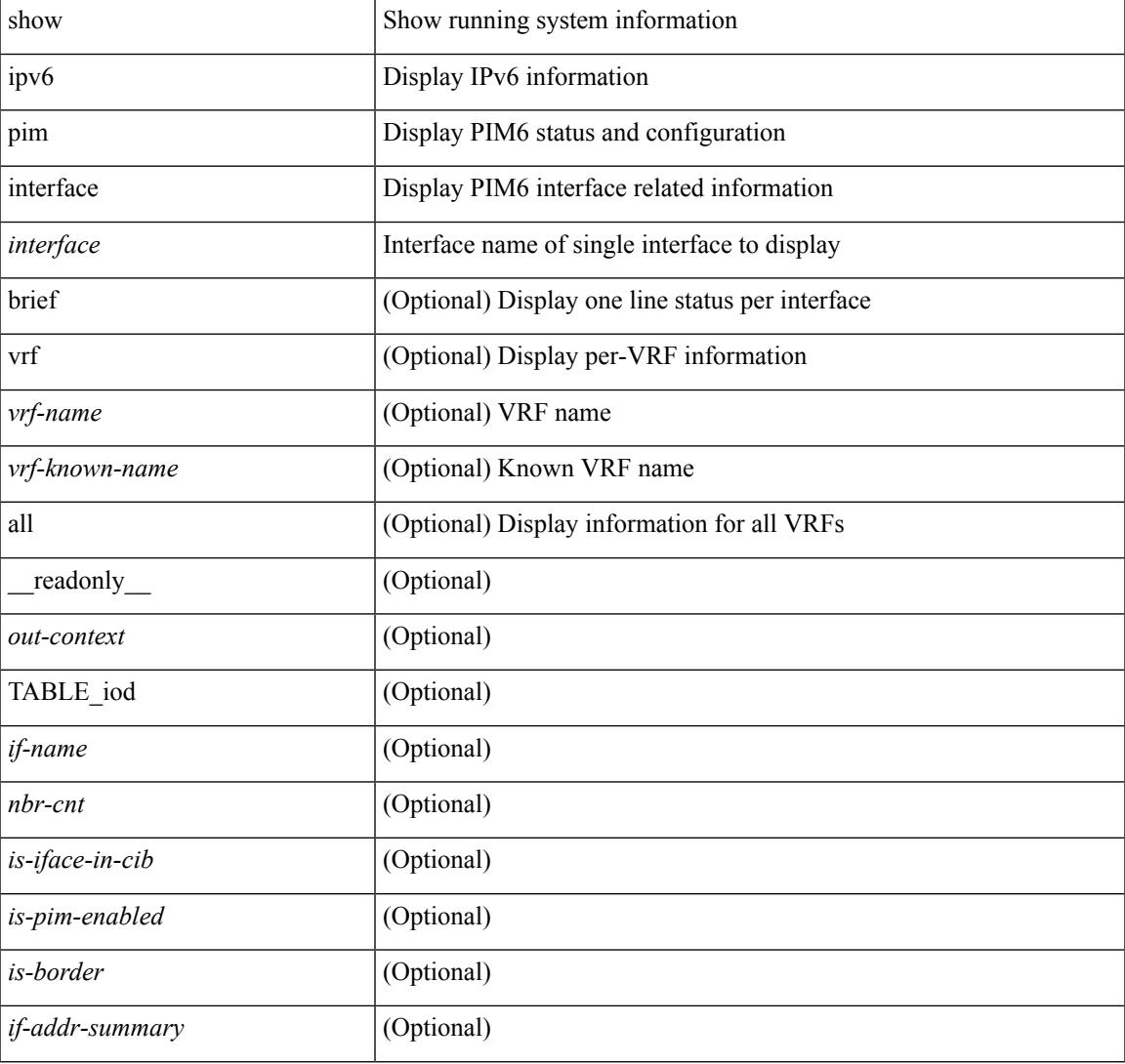

I

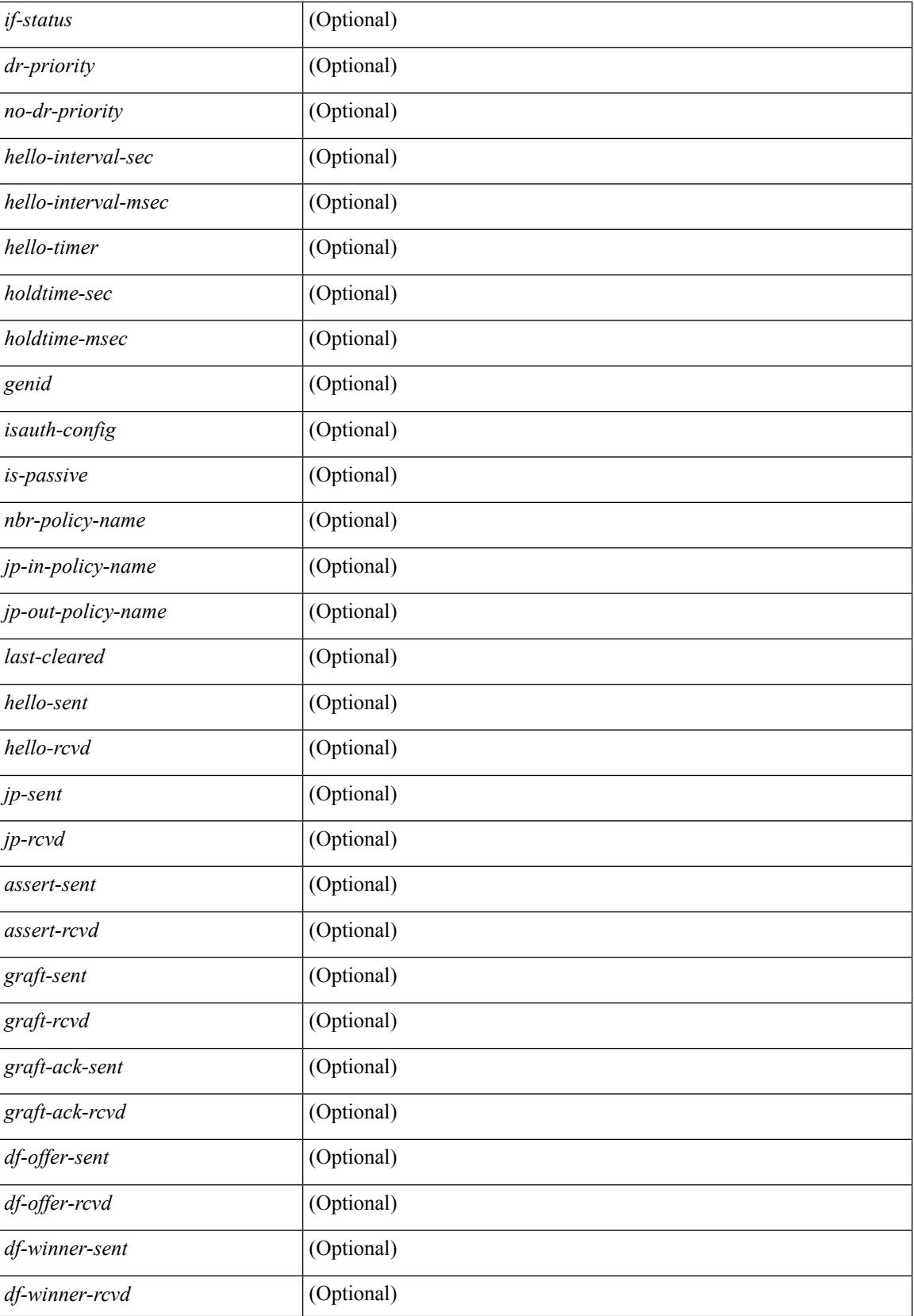

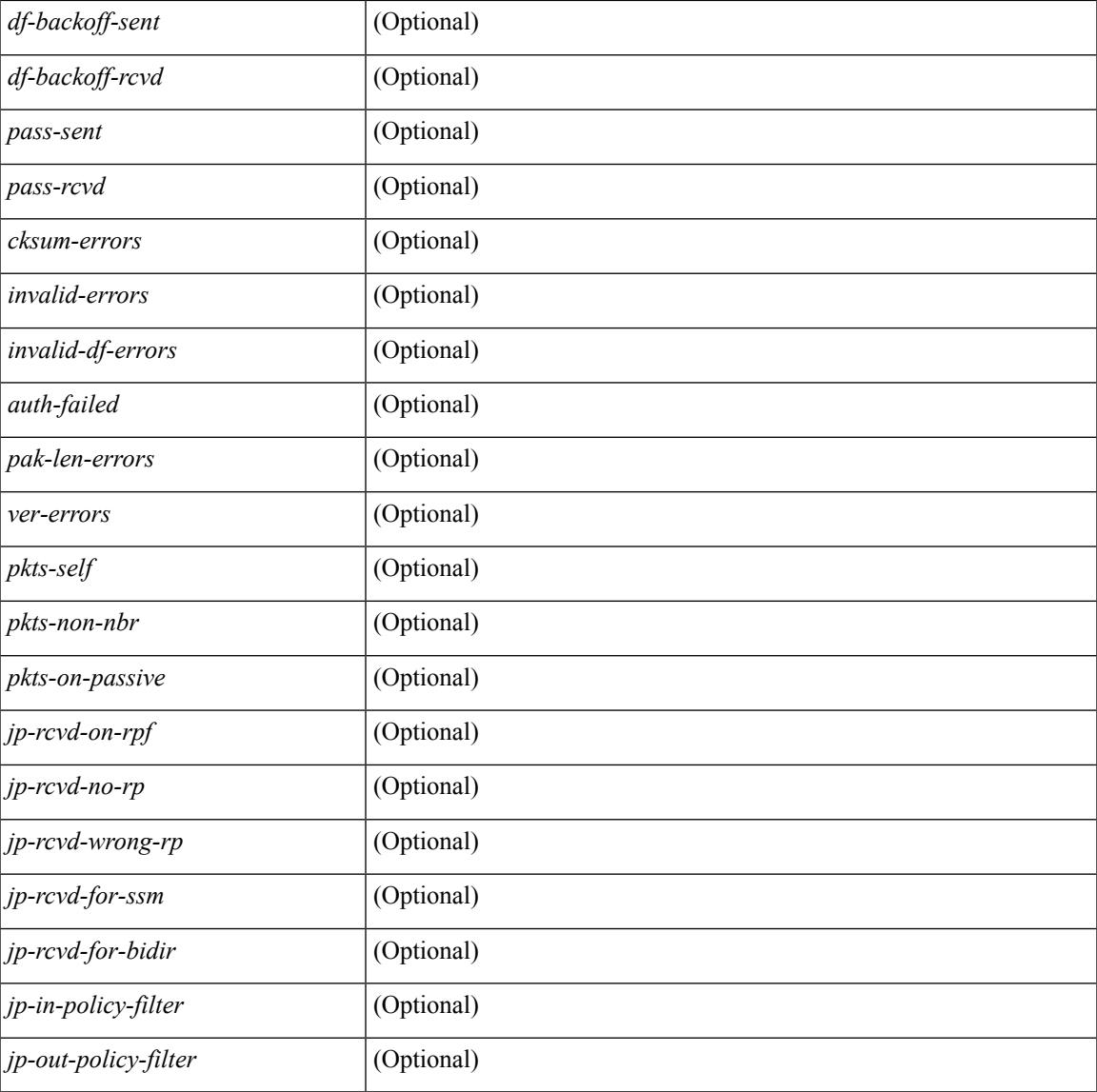

#### **Command Mode**

• /exec

 $\mathbf I$ 

### **show ipv6 pim neighbor**

show ipv6 pim neighbor { [  $\langle$  = interface> ]  $|$  [  $\langle$  ipv6addr> ] } [  $\langle$  vrf {  $\langle$   $\rangle$   $\langle$   $\rangle$   $\langle$   $\rangle$   $\langle$   $\rangle$   $\langle$   $\rangle$   $\rangle$   $\langle$   $\rangle$   $\rangle$   $\langle$   $\rangle$   $\langle$   $\rangle$   $\langle$   $\rangle$   $\langle$   $\rangle$   $\rangle$   $\rangle$   $\rangle$   $\rangle$   $\rangle$   $\r$ [ \_\_readonly\_\_ [ TABLE\_vrf <out-context> [ TABLE\_neighbor <nbr-addr><if-name><uptime><expires> [<dr-priority> ]<br/>bidir-capable><br/>bfd-state><name> [TABLE\_secondary <sec-addr> ] ] ] ]

#### **Syntax Description**

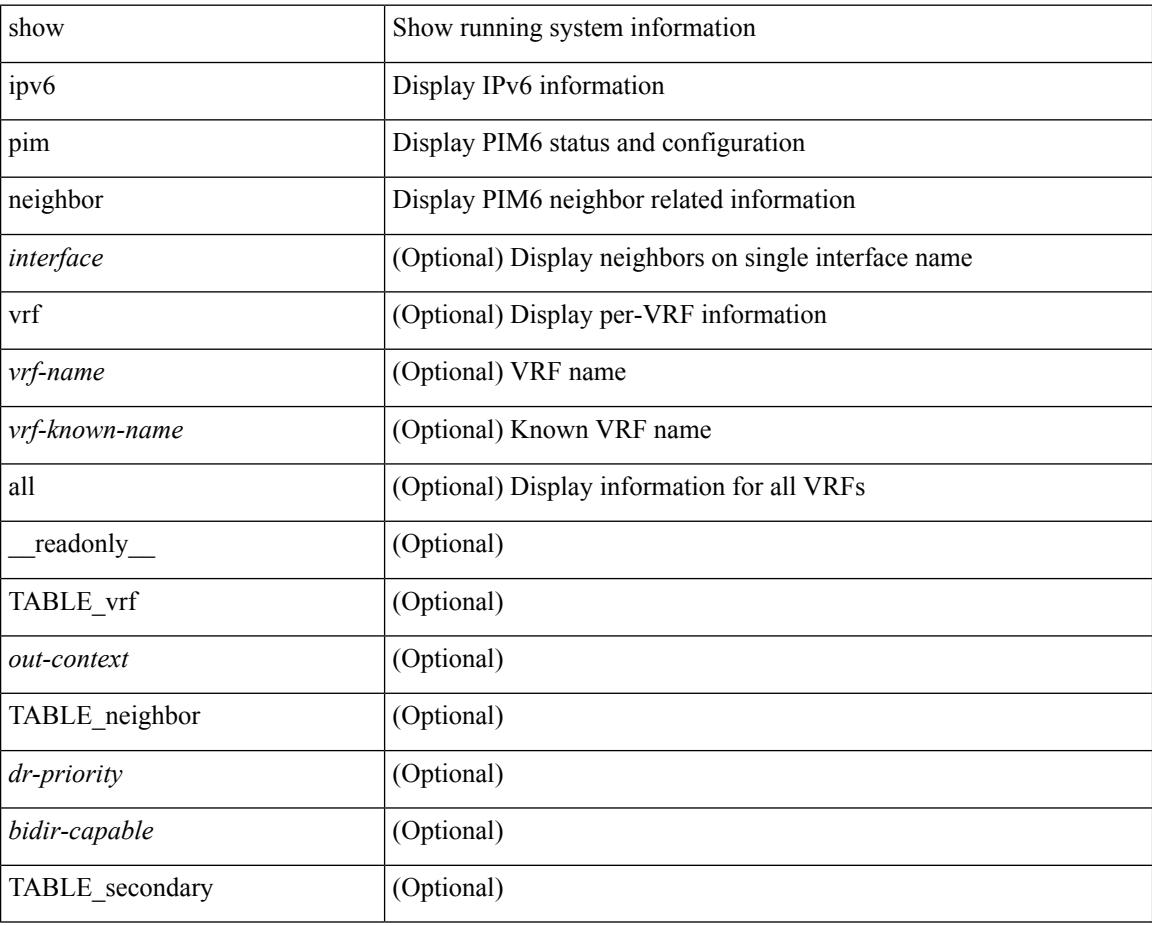

#### **Command Mode**

### **show ipv6 pim oif-list**

show ipv6 pim oif-list <group> [ <source> ] [ vrf { <vrf-name> | <vrf-known-name> | all } ] [ \_\_readonly\_ TABLE\_vrf <vrf-name> { TABLE\_grp <mcast-addrs> <incoming-intf> <rpf-nbr> <timeout-interval> <oif-list-count> [ { TABLE\_oiflist <oif-name> } ] <timeout-list-count> [ { TABLE\_timeoutlist <timeoutoif-name> } ] <immediate-list-count> [ { TABLE\_immediatelist <immediateoif-name> } ] <immediate-timeout-list-count> [ { TABLE\_immediatetimeoutlist <immediatetimeoutoif-name> } ] <sgr-prune-list-count> [ { TABLE\_sgrprunelist <sgrprunelistoif-name> } ] } ]

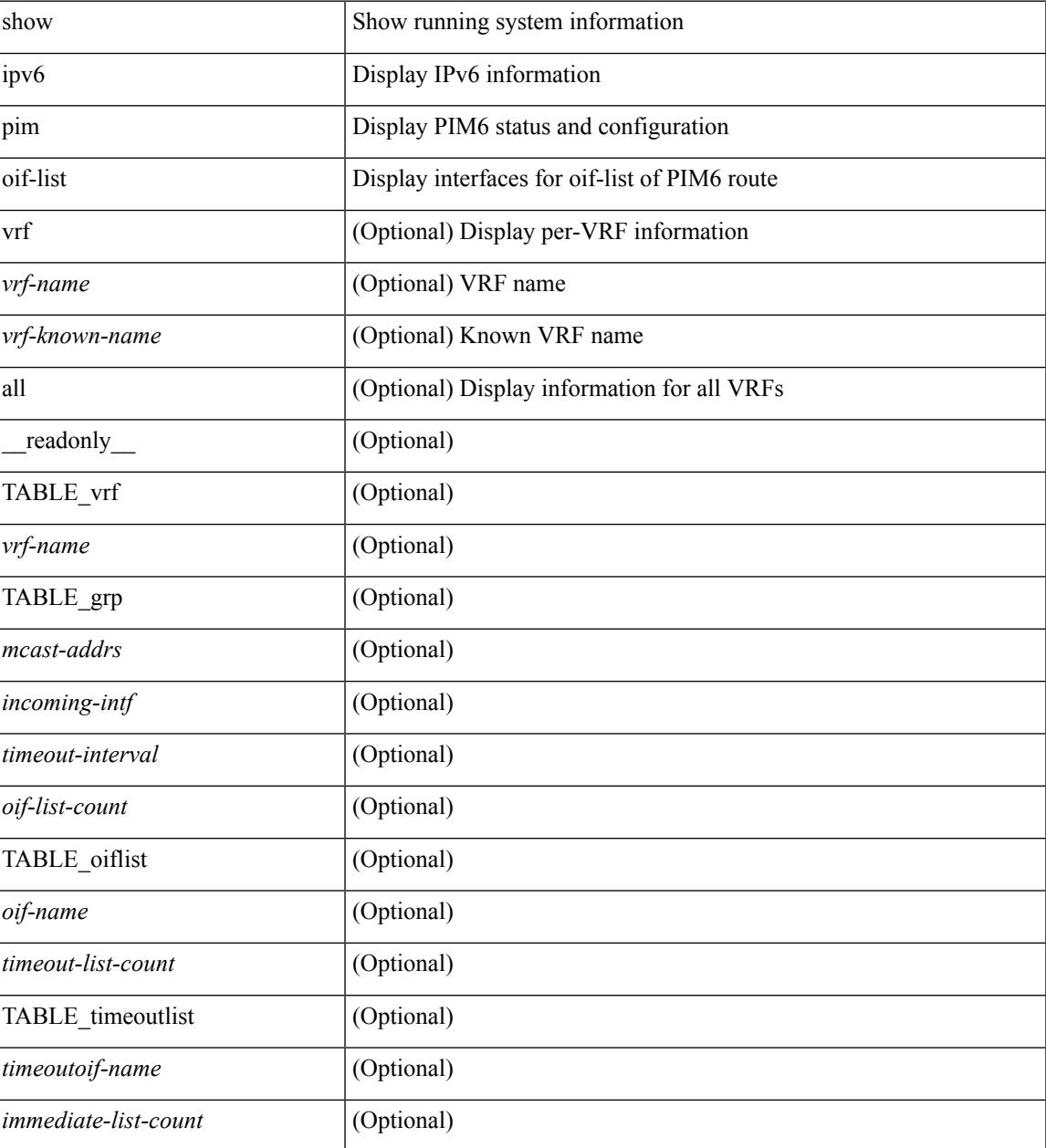

 $\mathbf I$ 

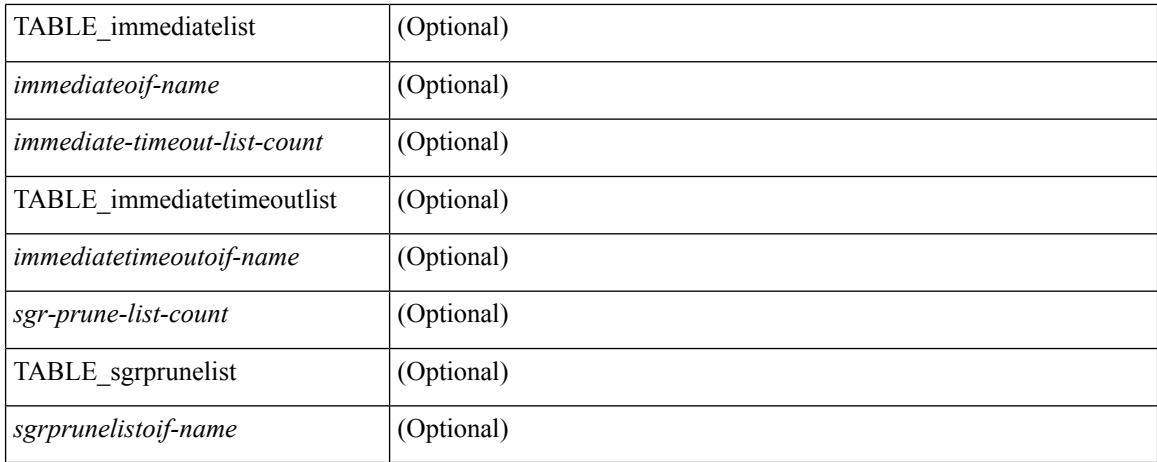

#### **Command Mode**

### **show ipv6 pim policy statistics jp**

show ipv6 pim policy statistics { jp-policy | neighbor-policy } <interface> [ \_\_readonly\_ { TABLE\_routemap <name> <action> <seq\_num> [ { TABLE\_cmd <command> <match\_count> <compare\_count> } ] } <total\_accept\_count> <total\_reject\_count> ]

#### **Syntax Description**

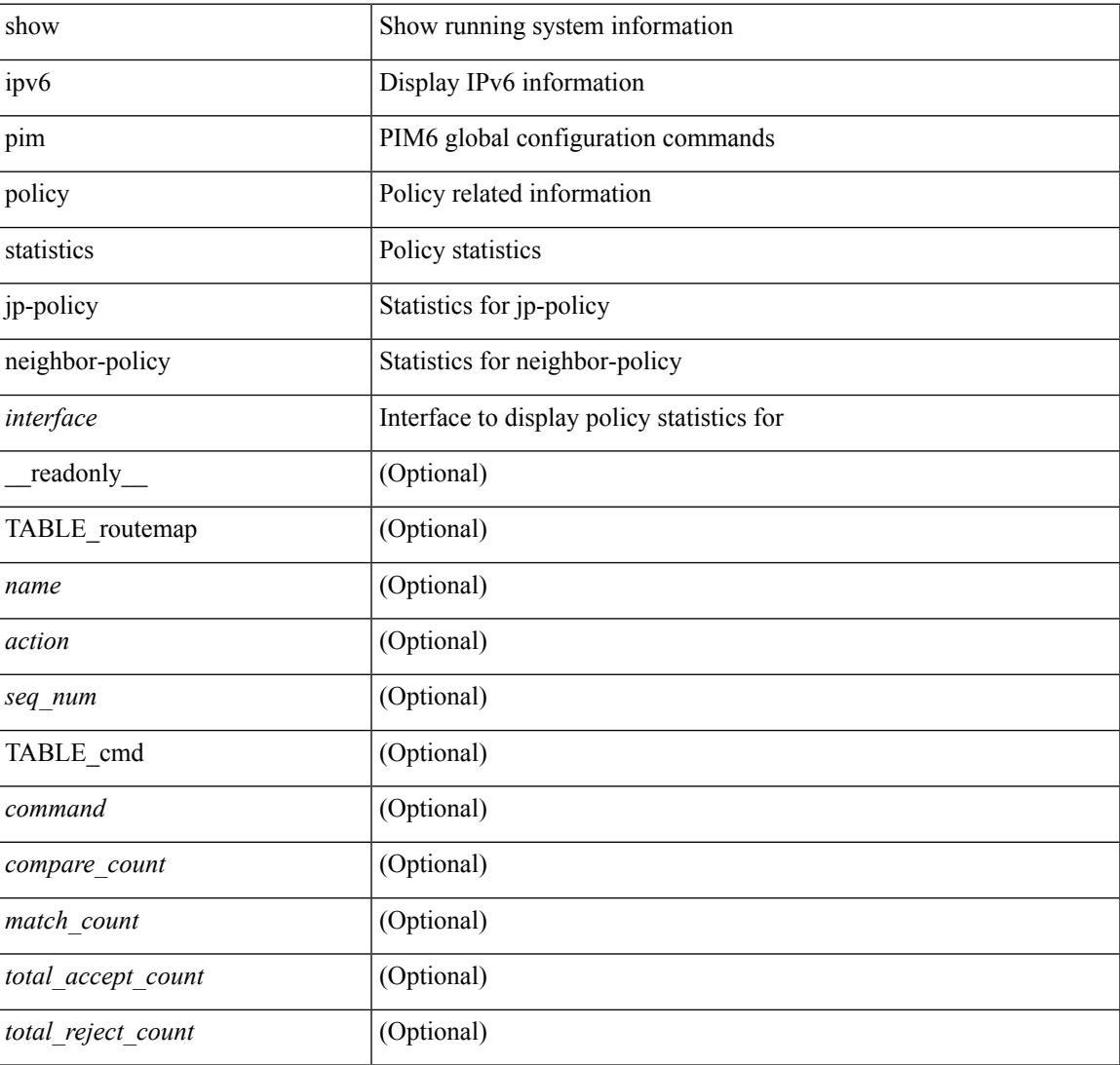

#### **Command Mode**

### **show ipv6 pim route**

show ipv6 pim route  $\{$  [ bitfield  $]$  | <source> <group>  $|$  <group>  $|$  <source>  $|$  [ bitfield  $|$   $\rangle$  [ vrf  $\{$  <vrf-name> | <vrf-known-name> | all } ] [ \_\_readonly\_\_ TABLE\_vrf <context-name> <route-count> [ TABLE\_one\_route <mcast-addrs> [ <rp-addr> <rp-local> ] <bidir> <sgexpire> <is-fabricowned> [ <sgrexpire> ] [ <timeleft> ]  $\langle \text{rep-bit} \rangle$  [  $\langle \text{register} \rangle$  ]  $\langle \text{assert-timeout} \rangle$  ]  $\langle \text{intr-name} \rangle \langle \text{rpf-nbr-1} \rangle \langle \text{rpf-nbr-addr} \langle \text{rpf-nbr-2} \rangle$  [  $\langle \text{metric-pref} \rangle$ <route-metric> ] [ <oif-count> ] [ <oif-bf-str> ] [ <timeout-count> ] [ <timeout-bf-str> ] [ <immediate-count> ] [ <immediate-bf-str> ] [ <immediate-timeout-count> ] [ <immediate-timeout-bf-str> ] [ <sgr-prune-list-count> ] [ <sgr-prune-list-bf-str> ] [ <timeout-interval> <jp-holdtime-rndup> ] ] ]

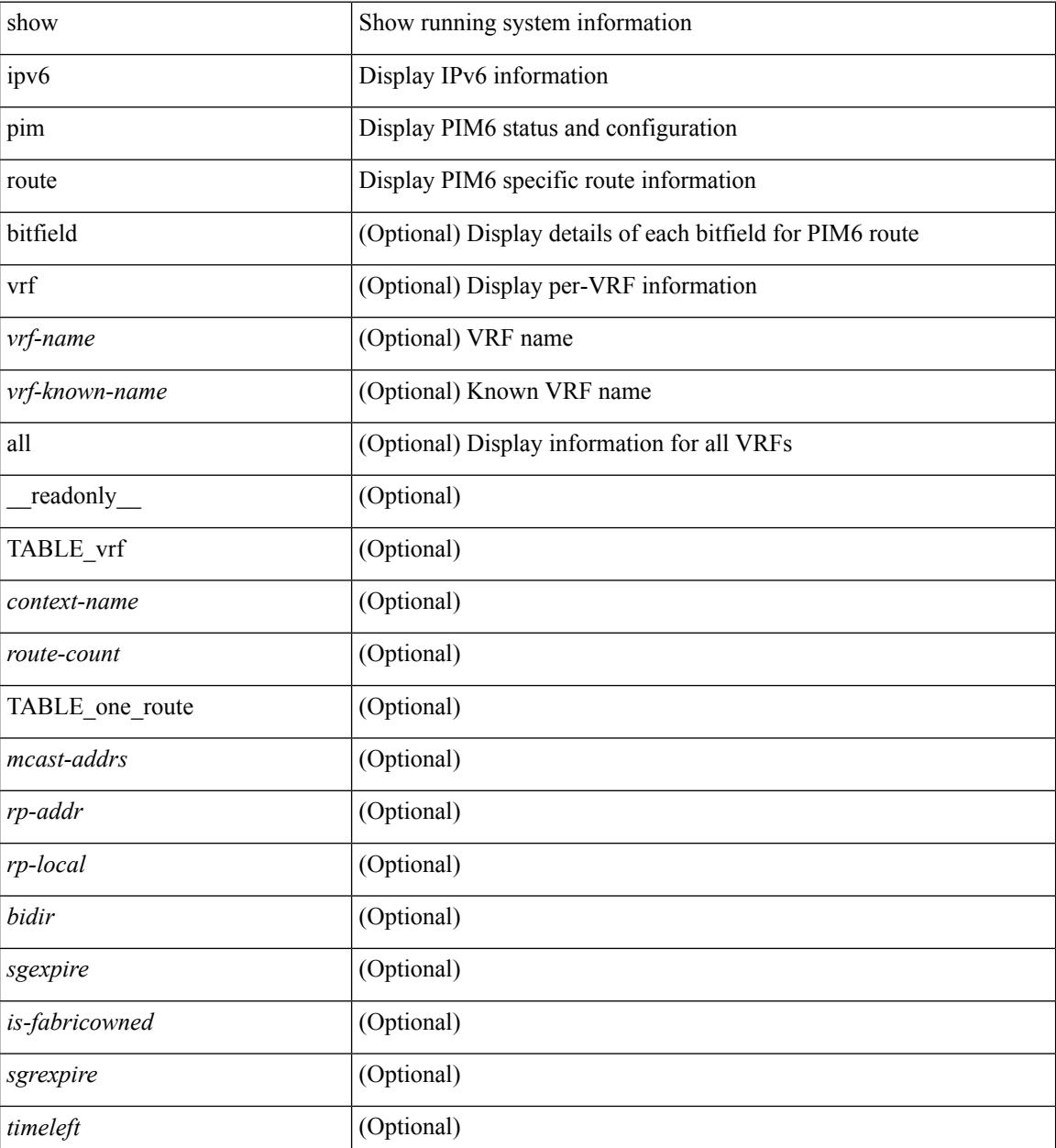

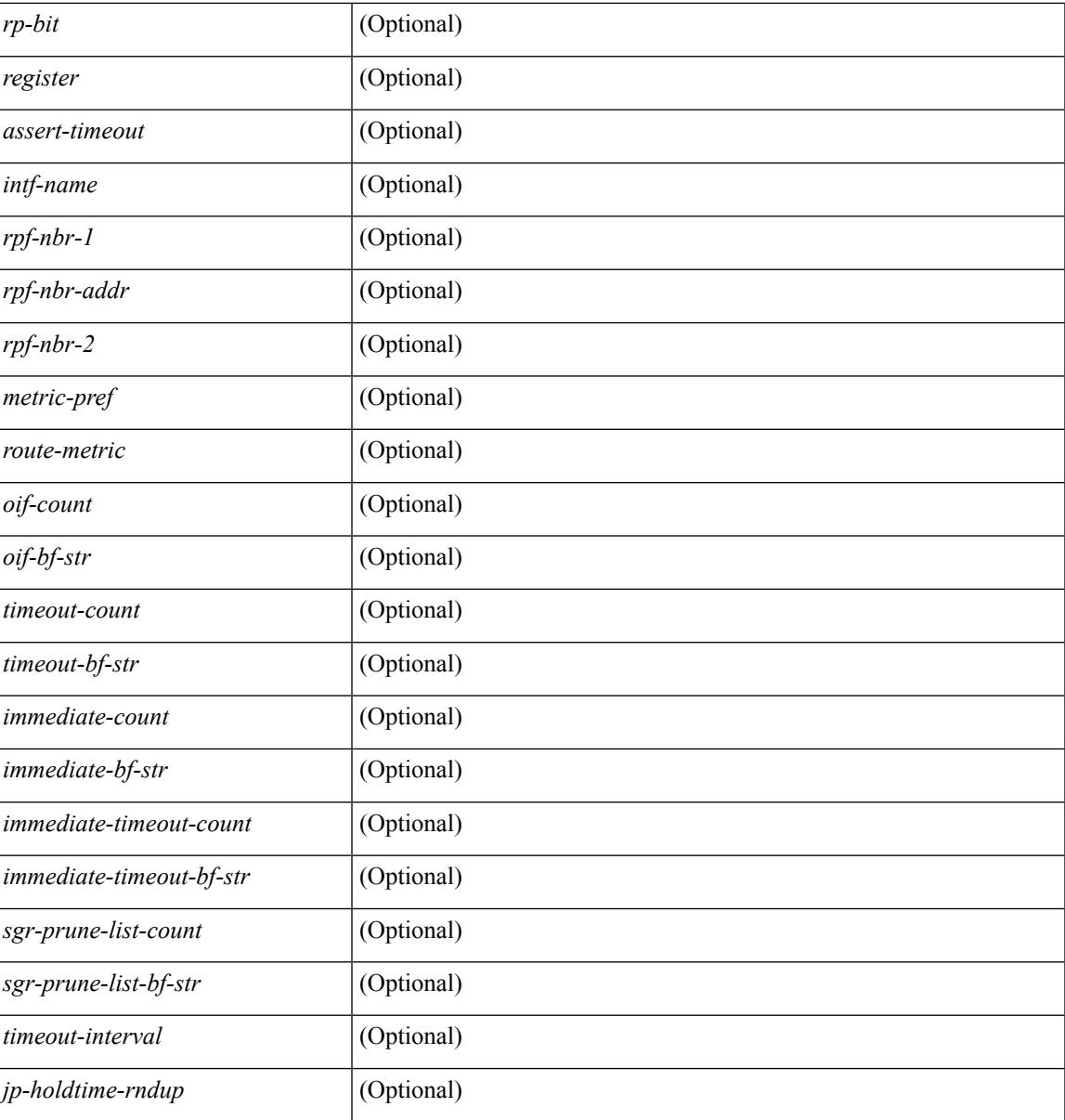

#### **Command Mode**

• /exec

I

### **show ipv6 pim rp-hash**

show ipv6 pim rp-hash <group> [ vrf { <vrf-name> | <vrf-known-name> | all } ] [ \_\_readonly\_ <out-context> <rp-found> <is-rp-bsr-learnt> <out-group> <hash-length> <out-bsr> { TABLE\_rp <rp-addr> <hash> <isbest\_hash> } ]

#### **Syntax Description**

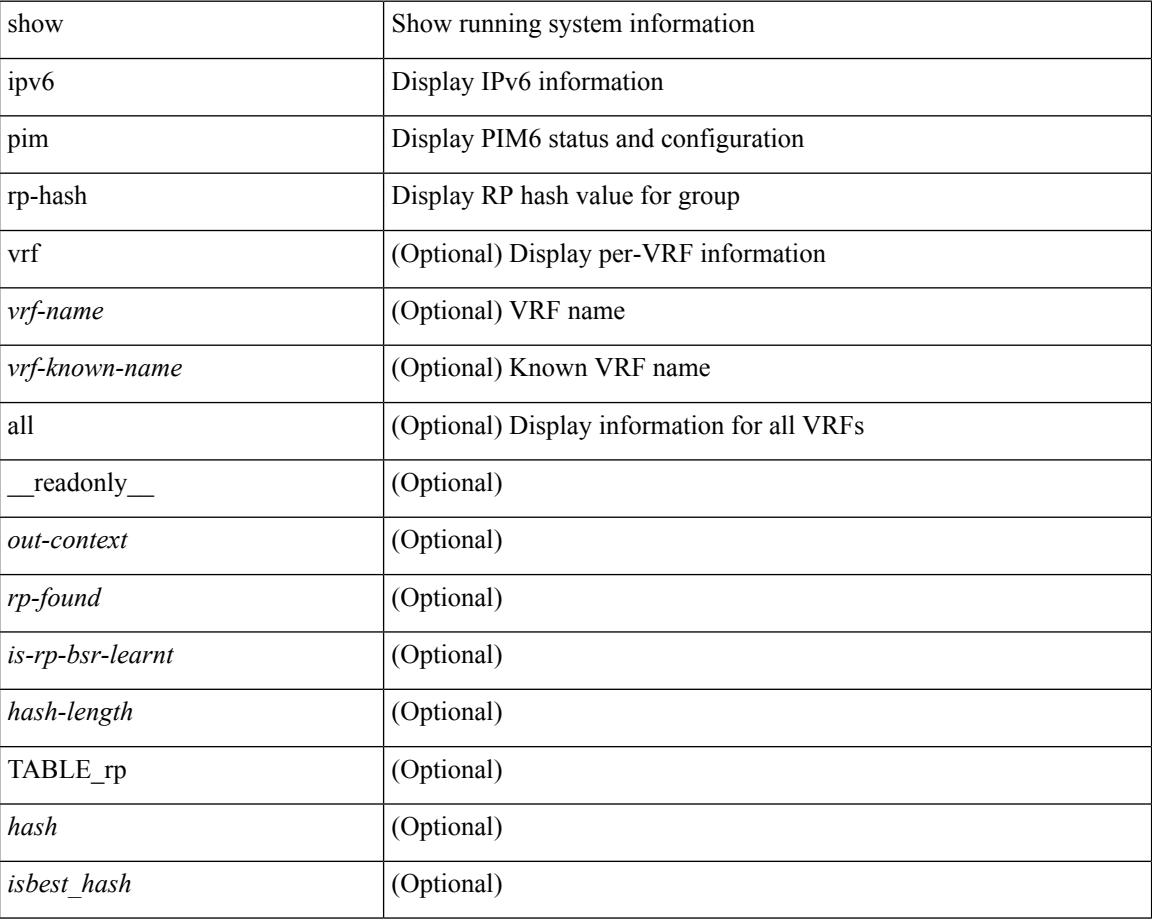

#### **Command Mode**

### **show ipv6 pim rp**

show ipv6 pim rp  $\lceil \text{sgroup} \rceil$  [ vrf  $\{\text{swnew-name}\}$  |  $\lceil \text{wrf-known-name}\rangle$  | all  $\lceil \rceil$  readonly  $\lceil \text{out-control} \rceil$  $\langle$ is-bsr-enabled>  $\langle$ is-bsr-listen-only>  $\langle$ is-bsr-forward-only>  $\langle$ are-we-bsr>  $\langle$ bsr-address>  $\langle$ is-bsr-address> <bsr-priority> <bsr-hash-masklen> <bs-timer> <bsr-uptime> <bsr-expires> <is-autorp-enabled> <is-autorp-listen-only> <is-autorp-forward-only> <are-we-autorp> <autorp-address> <is-autorp-address> <autorp-dis-timer> <autorp-up-time> <autorp-expire-time> <rp-cand-policy-name> <br/>str-policy-name> <rp-announce-policy-name> <rp-discovery-policy-name> { TABLE\_anycast\_rp <anycast-rp-addr> { TABLE\_arp\_rp <arp-rp-addr> <is-rpaddr-local> } } { TABLE\_rp <rp-addr> <is-rp-in-cib> <df-ordinal>  $<$ rp-uptime> $<$ rp-priority> $<$ autorp-expires> $<$ bsr-rp-expires> $<$ autorp-info-src> $<$ bsr-info-src> $<$ is-rp-static> <static-rp-group-map> { TABLE\_grange <grange-grp> <grange-masklen> <is-bidir-grp> <is-autorp-rp-owner> <is-bsr-rp-owner> <is-static-rp-owner> } } ]

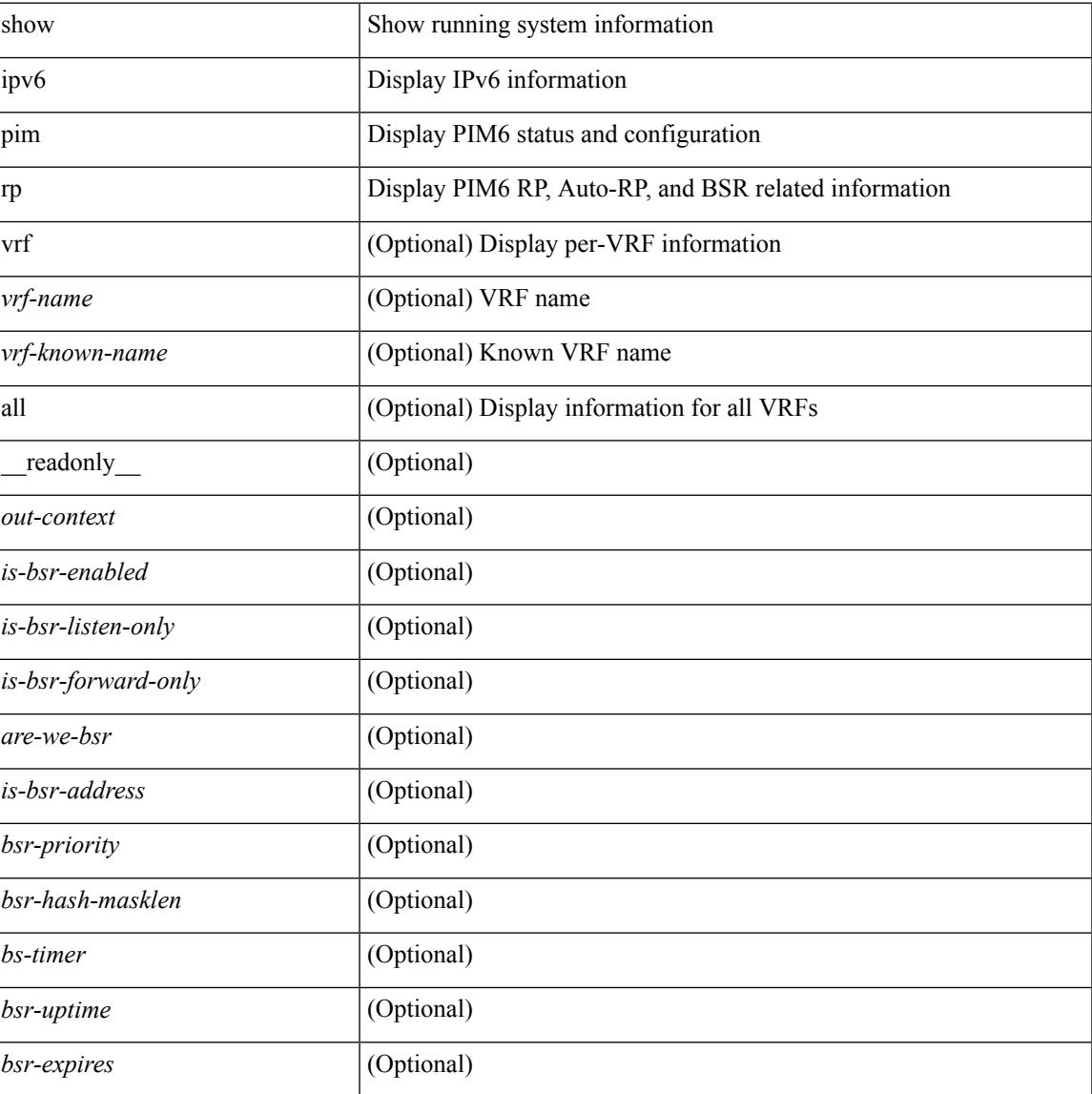

 $\mathbf I$ 

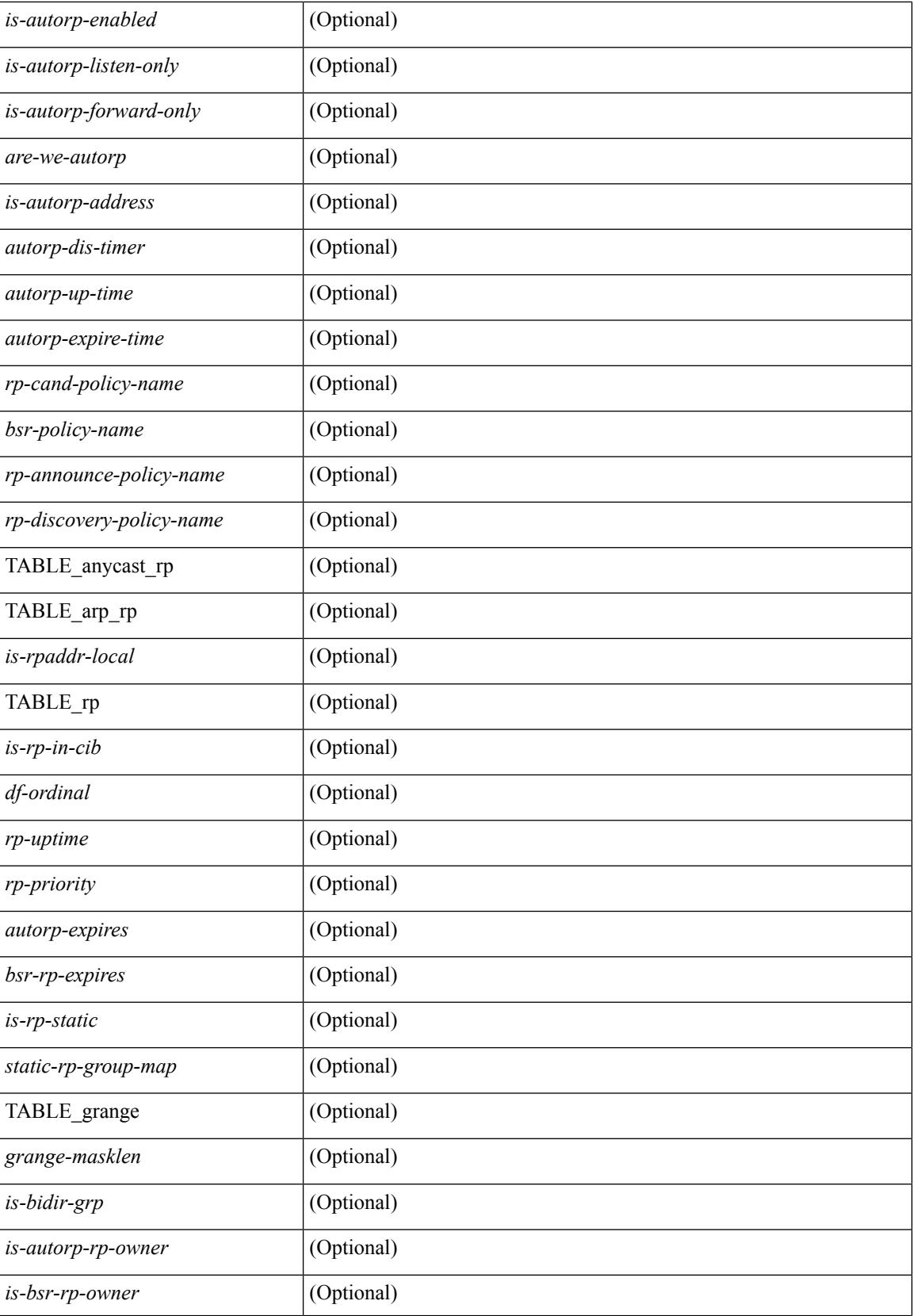

 $\mathbf{l}$ 

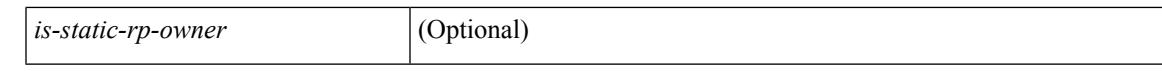

#### **Command Mode**

### **show ipv6 pim statistics**

show ipv6 pim statistics  $\lceil \text{vrf} \rceil \leq \text{vrf-name} \geq \lceil \text{cvrf-known-name} \rceil$  all  $\lceil \rceil$  readonly  $\leq$ uptime>  $\leq$ reg-sent> <reg-rcvd> <null-reg-sent> <null-reg-rcvd> <reg-stop-sent> <reg-stop-rcvd> <reg-rcvd-not-rp> <reg-rcvd-for-ssm> <reg-rcvd-for-bidir> <bootstrap-sent> <bootstrap-rcvd> <cand-rp-sent> <cand-rp-rcvd> <bs-no-nbr> <bs-border-deny> <bs-len-errors> <bs-rpf-failed> <bs-no-listen> <candrp-border-deny> <candrp-no-listen> <autorp-announce-sent> <autorp-announce-rcvd> <autorp-discovery-sent> <autorp-discovery-rcvd> <autorp-rpf-failed> <autorp-border-deny> <autorp-invalid-type> <autorp-ttl-expired> <autorp-no-listen> <ctrl-no-route> <data-no-route> <no-state> <create-state> ]

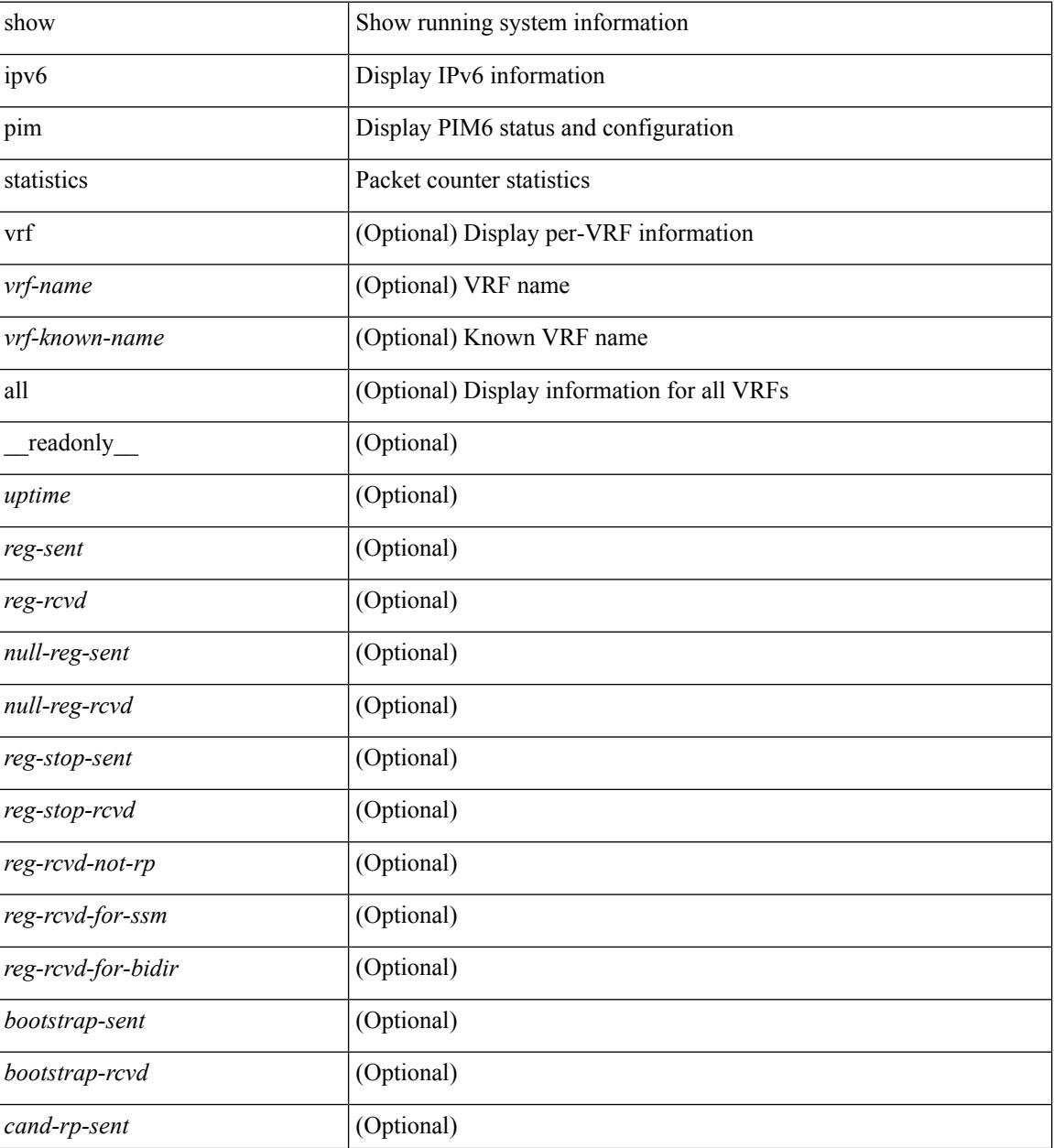
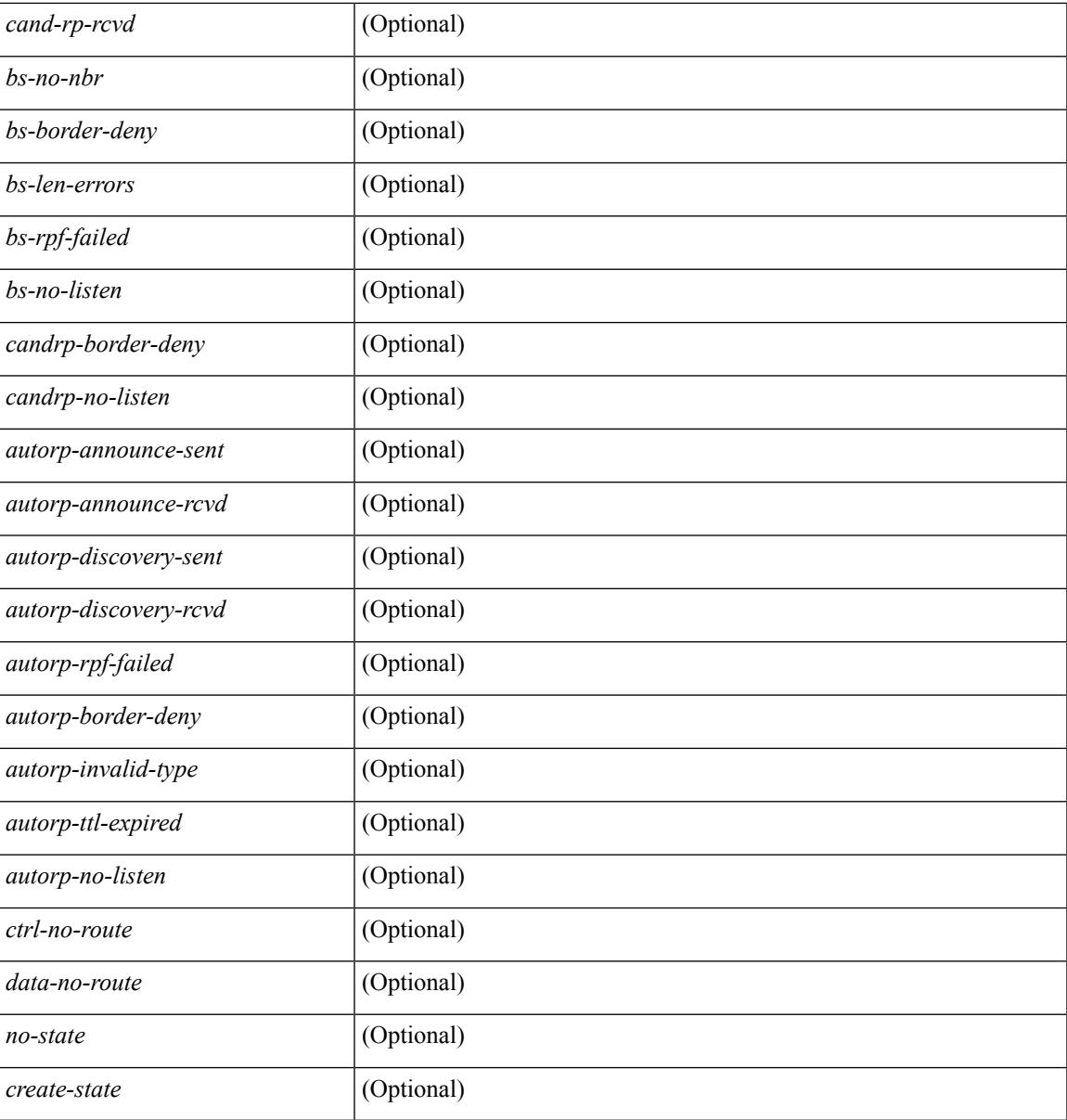

**Command Mode**

• /exec

# **show ipv6 pim vrf**

show ipv6 pim vrf [{ <vrf-name> | <vrf-known-name> | all } ] [ detail ] [ \_\_readonly\_\_ TABLE\_context <out-context> <context-id> <table-id> <count>]

### **Syntax Description**

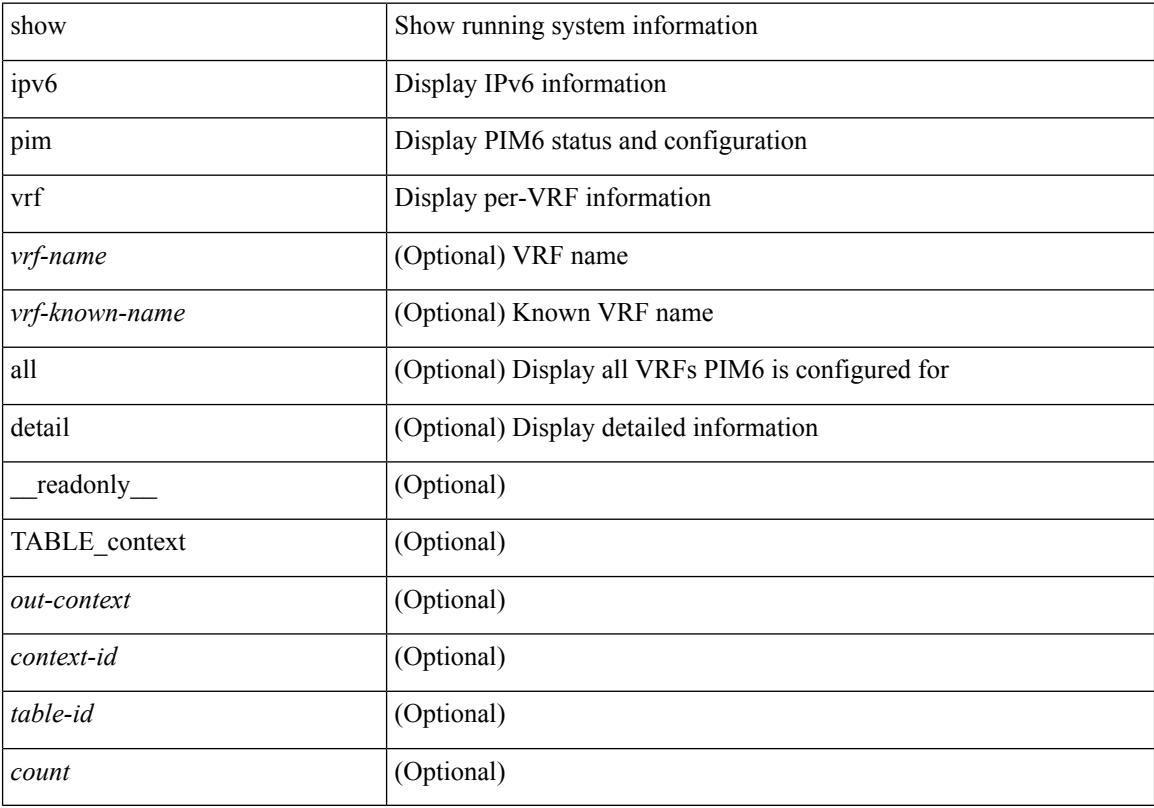

### **Command Mode**

# **show ipv6 policy**

show ipv6 policy [ vrf { <vrf-name> | <vrf-known-name> | all } ] [ \_\_readonly\_\_ TABLE\_pbr <interface> <rmap> <status> <vrf\_name>]

### **Syntax Description**

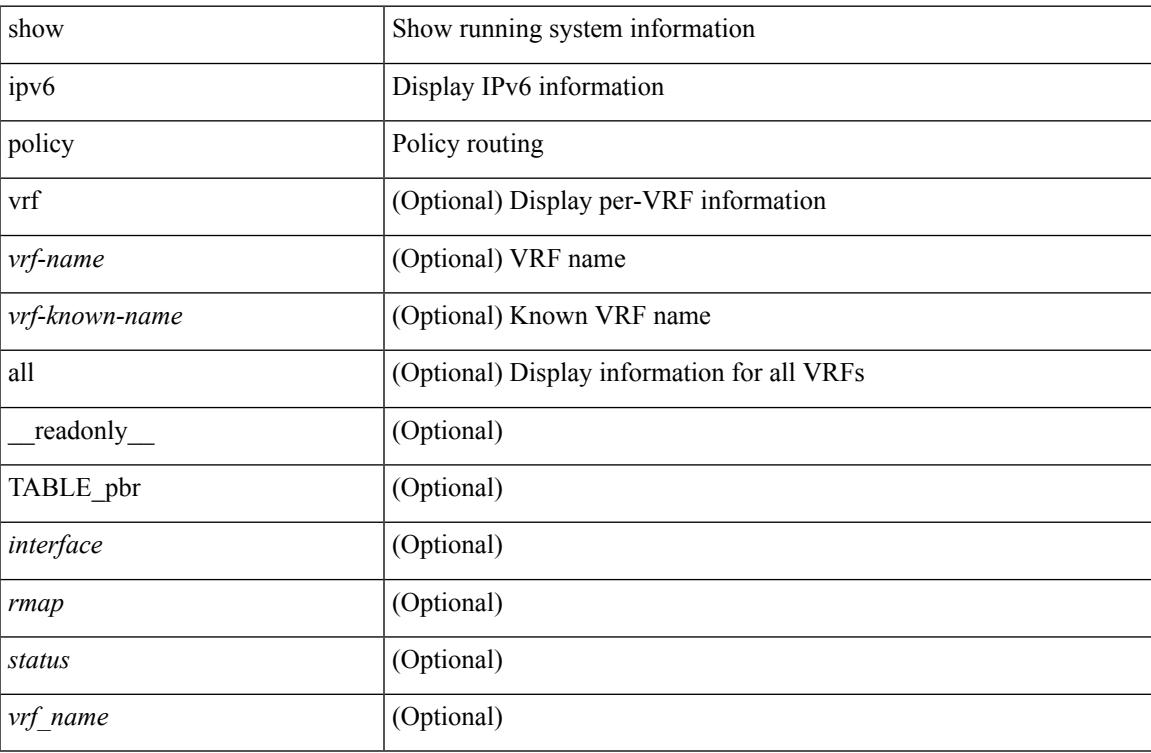

#### **Command Mode**

# **show ipv6 prefix-list**

show ipv6 prefix-list { { [detail | summary ] [ <ipv6-pfl-name> | <ipv6-pfl-cfg-name> ] } | { { <ipv6-pfl-name> | <ipv6-pfl-cfg-name> } seq <seq-no> } | { { <ipv6-pfl-name> | <ipv6-pfl-cfg-name> } <prefix> [ first-match | longer ] } } [ \_readonly \_TABLE\_ipv6\_pfl <name> <seq> <action> <rule> ]

### **Syntax Description**

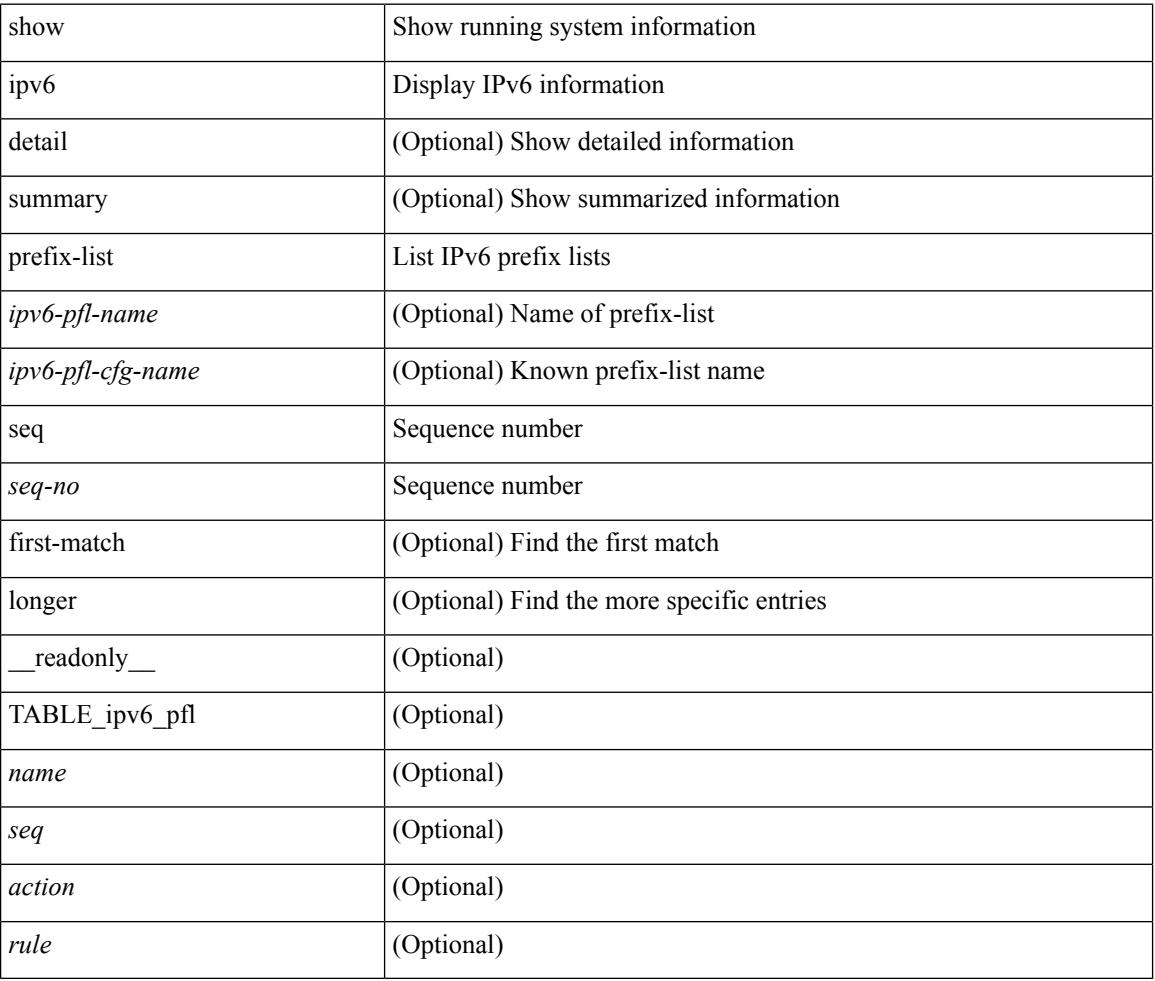

### **Command Mode**

## **show ipv6 process**

show ipv6 process [ vrf { <vrf-name> | <vrf-known-name> | all } ] [ \_\_readonly\_ [ TABLE\_ipv6\_all { <cnxt-name> <cnxt-id> } ] [ TABLE\_ipv6 { <ipv6-vrf> <ipv6-vrf-id> <auto-disc> <auto-add> <sta-disc> <sta-def> [ <ipv6-unreach> ] } [ TABLE\_iod { <iod-val> <iod-ifind> } ] [ TABLE\_ipv6\_nxt { <ipv6-nxt>  ${}_{\{$ \}]]]

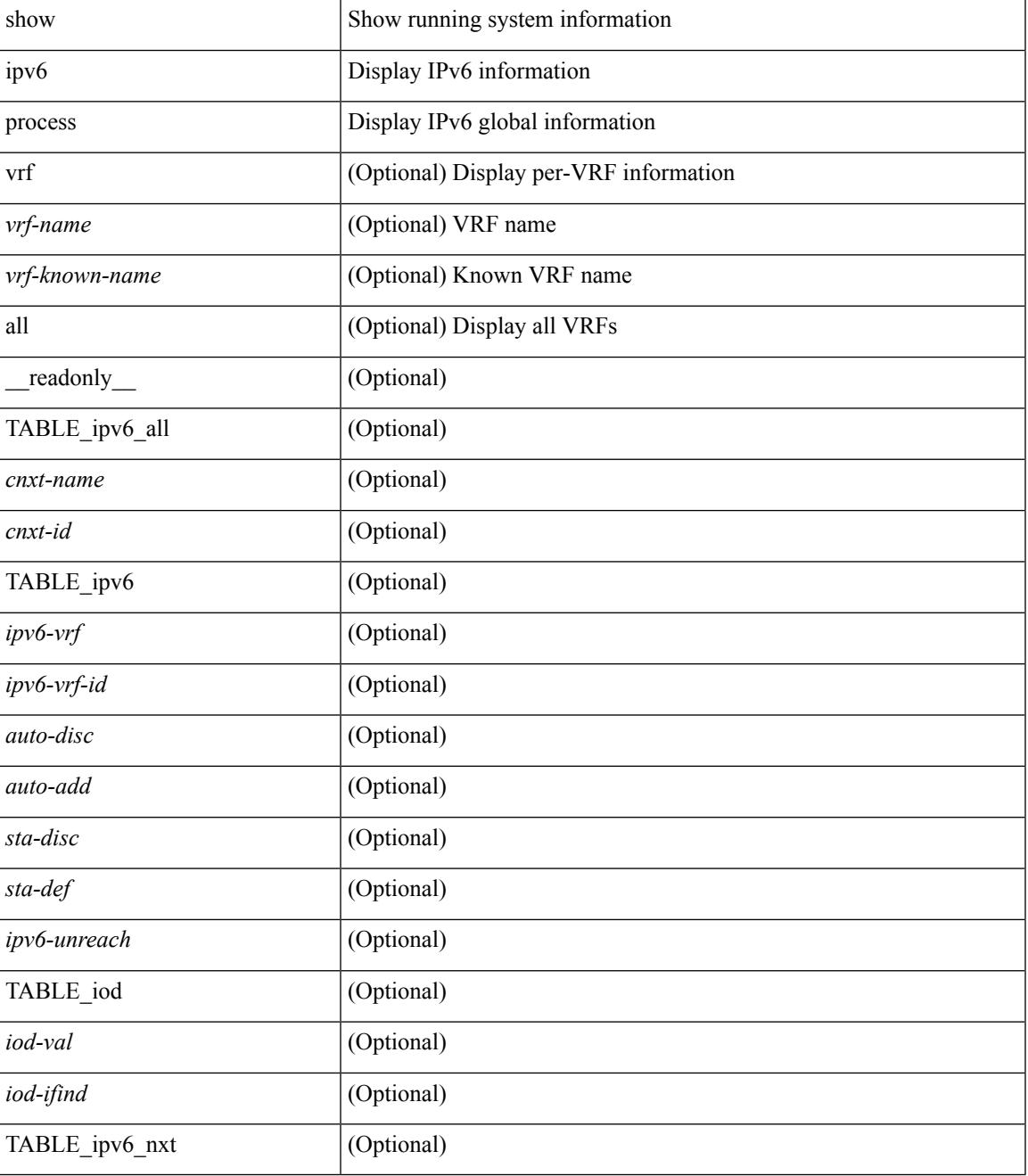

 $\mathbf I$ 

### **Command Mode**

# **show ipv6 process sdb**

show ipv6 process sdb

### **Syntax Description**

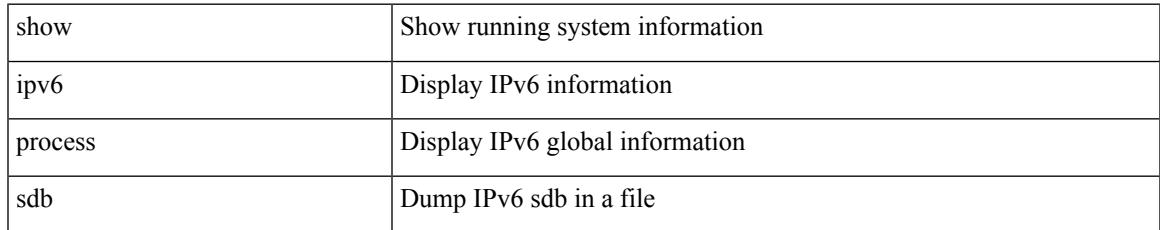

### **Command Mode**

# **show ipv6 raguard statistics**

show ipv6 raguard statistics [interface <intf-range> ] [\_readonly\_ <msg\_stats\_hdr> <intf2> <rx\_pkts> <drop\_count> ]

### **Syntax Description**

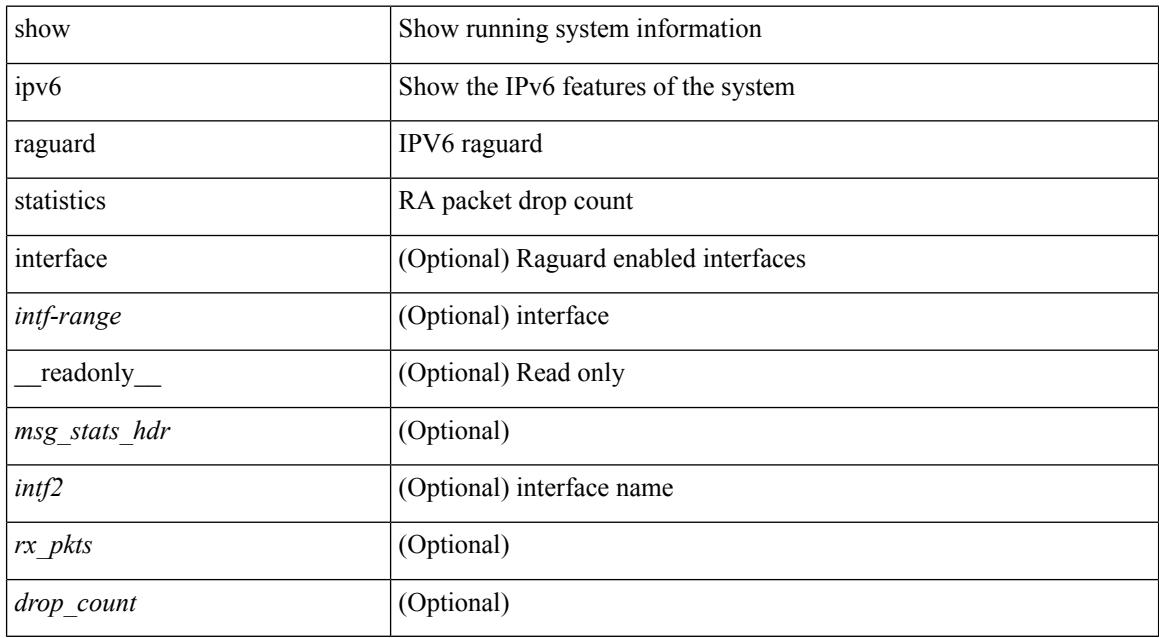

### **Command Mode**

## **show ipv6 rip policy statistics redistribute**

show ipv6 rip [ instance <inst> ] policy statistics redistribute { bgp <as> | { eigrp | isis | <src-rip> | ospfv3 | lisp } <tag> | direct | static } [ vrf { <vrf-name> | <vrf-known-name> | all } ]

### **Syntax Description**

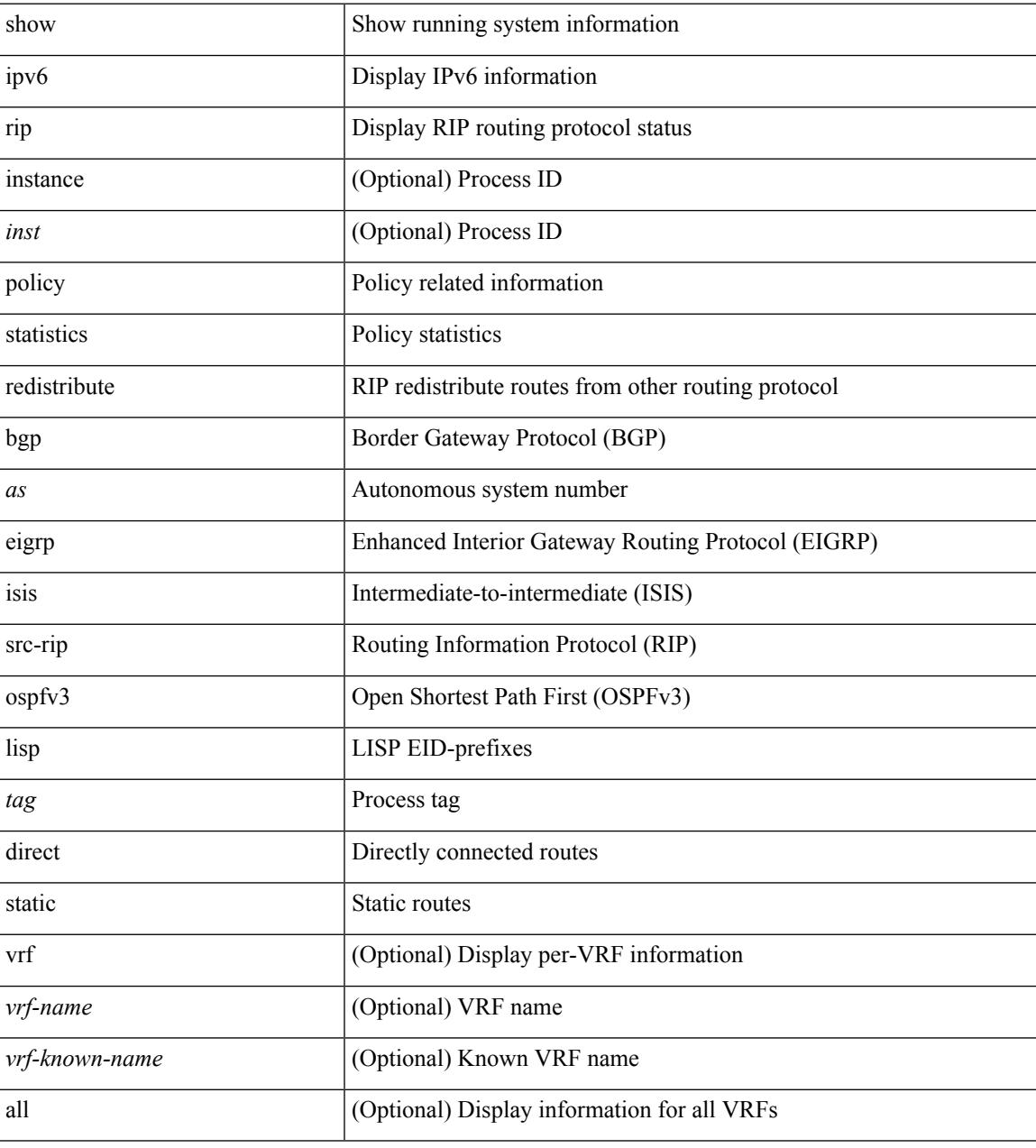

### **Command Mode**

## **show ipv6 routers**

show ipv6 routers [ all-routers ] [ [ interface <interface> ] | [ vrf { <vrf-name> | <vrf-known-name> | all } ] ] [ \_\_readonly\_\_ { TABLE\_ipv6\_routers[ TABLE\_interface\_ipv6 { <rtr-ipv6> <ipv6-int-addr> <rtr-flo-time> <curr-hop-lmt> <life-time> <addr-flag> <other-flg> <mtu-rtr> <hm-agent-flg> <preference> <reach-time> <retrans-time> [ TABLE\_prefix\_ipv6 { <ipv6-prefix> <buf-ipv6> <buf-autono> <valid-life-time> <prefer-life>  $\{\}] \} ] \}$ ]

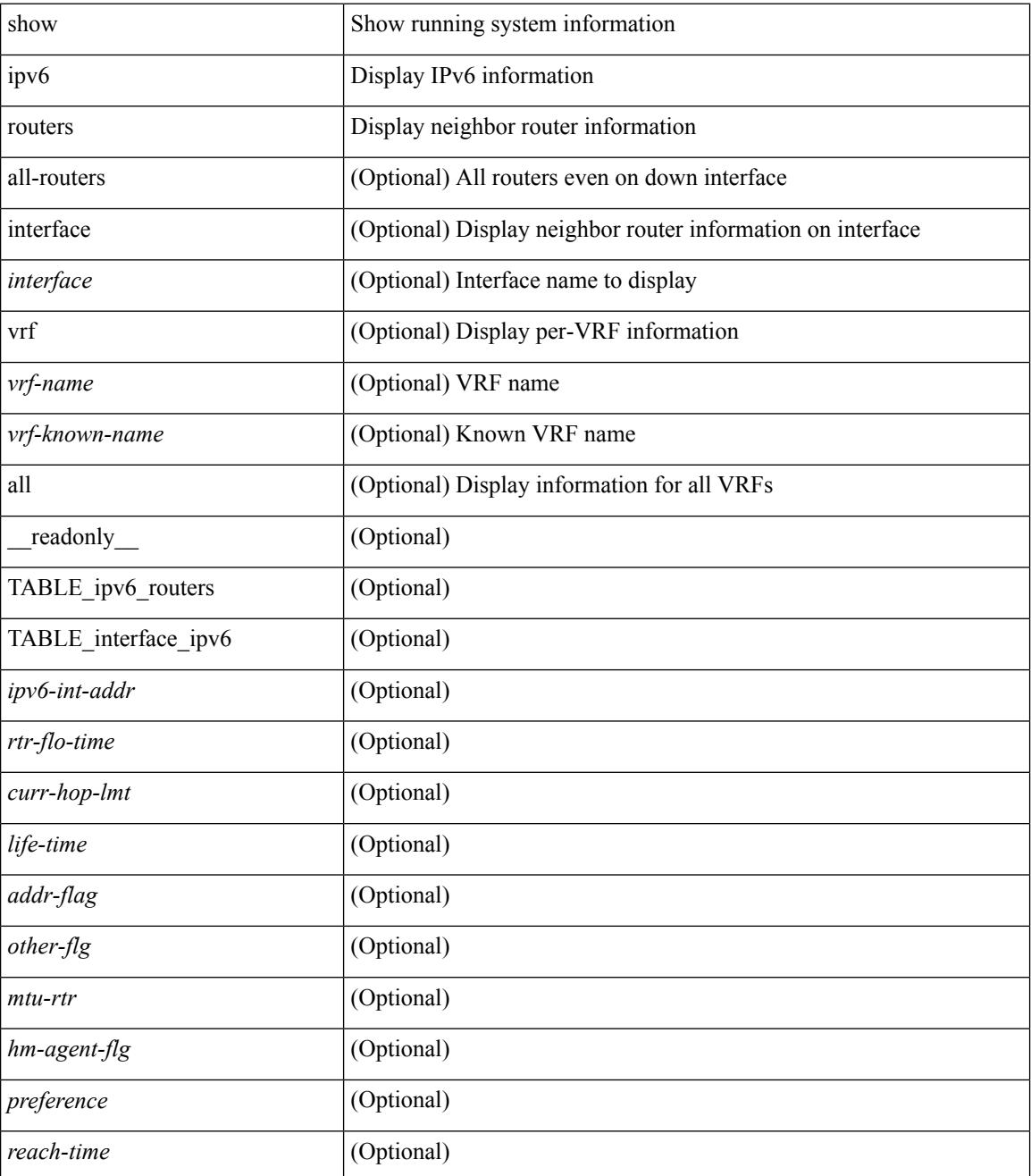

 $\mathbf{l}$ 

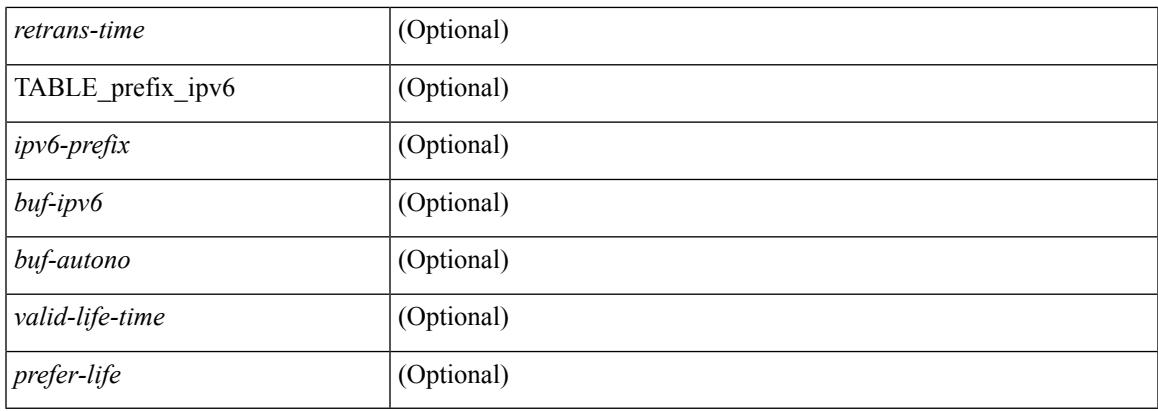

### **Command Mode**

# **show ipv6 static-route**

show ipv6 static-route [  $\epsilon$   $\epsilon$ ] [ multicast ] [ track-table ] [ vrf  $\epsilon$   $\epsilon$  /vrf-name> |  $\epsilon$  /vrf-known-name> | all } ] [ \_\_readonly\_\_ TABLE\_vrf <vrf-name-out> TABLE\_route <prefix-out> <next-hop> <intf-name> <pref> <real-nh> <has-real-intf> <real-intf-name> TABLE\_track-table ]

#### **Syntax Description**

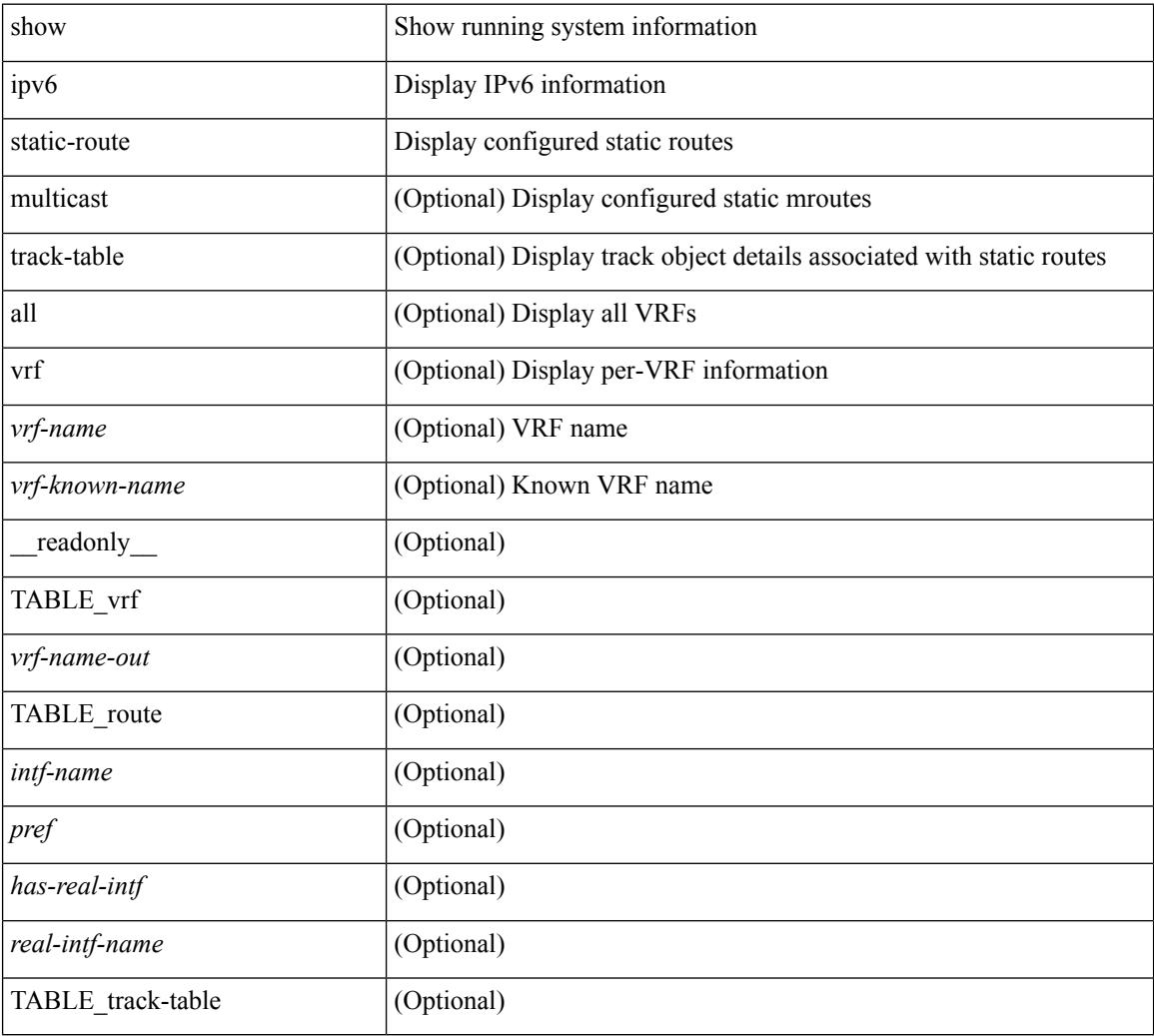

### **Command Mode**

# **show ipv6 statistics**

show ipv6 statistics

### **Syntax Description**

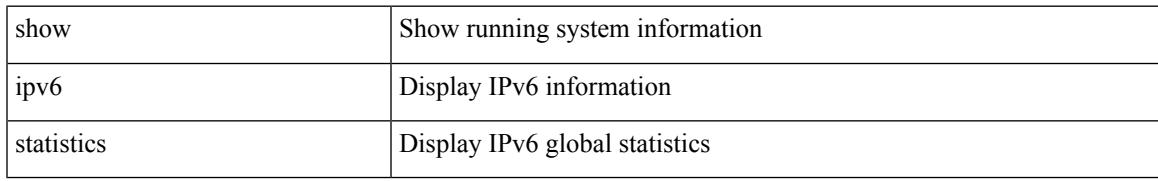

### **Command Mode**

# **show ipv6 traffic**

show ipv6 traffic [ detail ] [ vrf {  $\leq$  vrf-name  $>$  |  $\leq$  vrf-known-name  $>$  } ] [ \_\_readonly \_\_TABLE\_vrf <vrf-name-out> TABLE\_ipv6\_traffic <uptime> <upkt-fwd> <mpkt-fwd> <ubyte-fwd> <mbyte-fwd> <upkt-orig> <mpkt-orig> <ubyte-orig> <mbyte-orig> <upkt-consumed> <mpkt-consumed> <ubyte-consumed> <mbyte-consumed> <ufrag-orig> <mfra-orig> <ufrag-consumed> <mfrag-consumed> <bad-version> <rt-lookup-fail> <hoplimit-excd> <opt-header-error> <pld-length-too-small> <pm-failed> <mbuf-error> <could-not-enc> <dest-if-down> ]

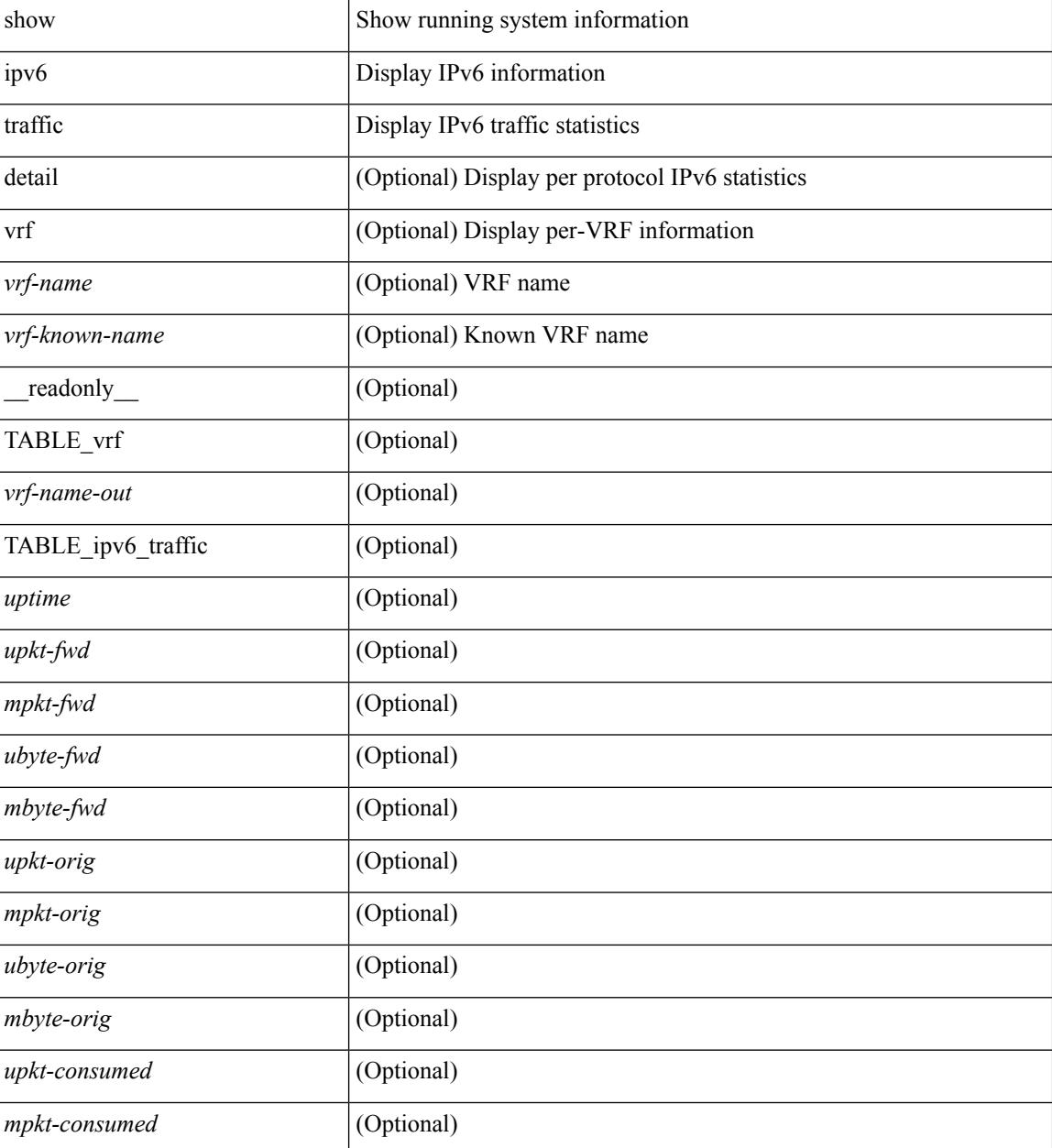

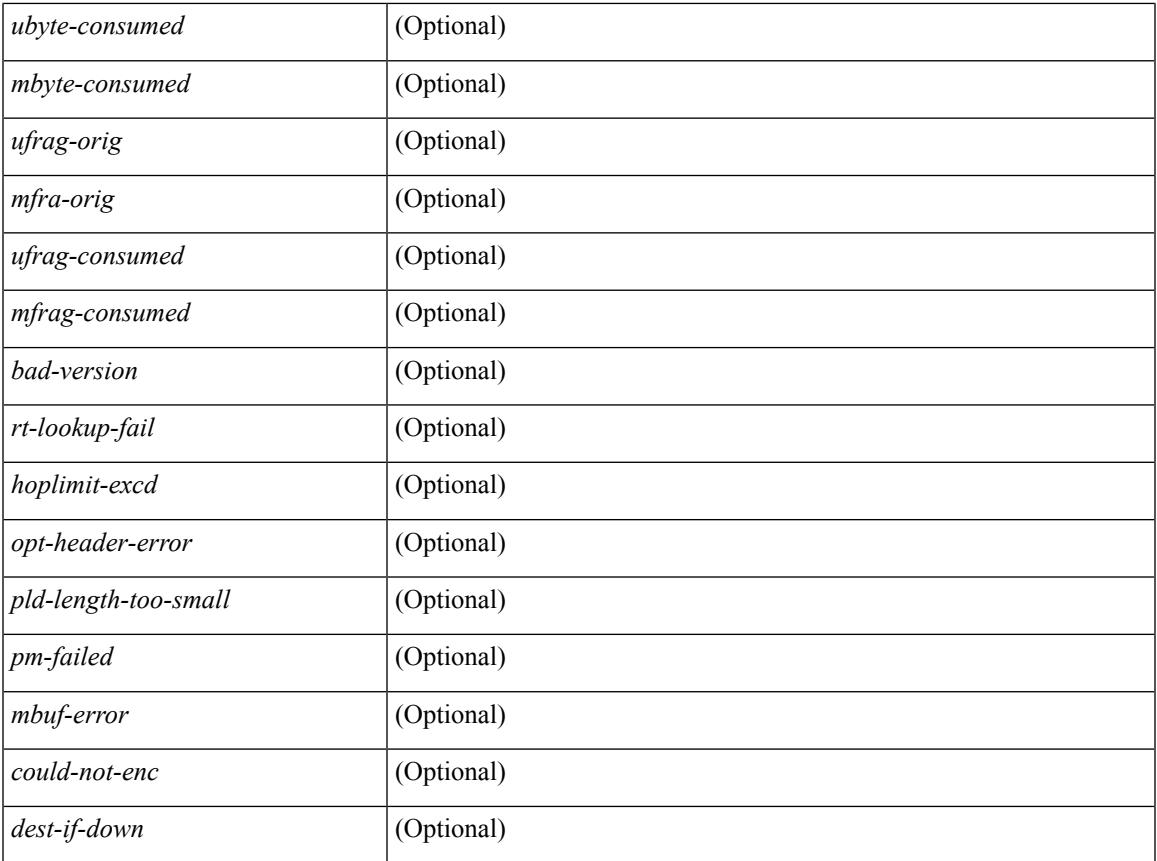

### **Command Mode**

• /exec

 $\mathbf{l}$ 

### **show isis**

show isis  $\lceil$  <isis-tag>  $\lceil$  [ vrf  $\lceil$  <vrf-name>  $\lceil$  <vrf-known-name> | all  $\rceil$  | [ process | protocol ] [ vrf  $\lceil$  <vrf-name> | <vrf-known-name> | all } ] [ \_\_readonly\_\_ TABLE\_process\_tag <process-tag-out> <instance\_num> <uuid> <process-id> <vrf-name-out> <system-id-out> <is-type-out> <sap-out> <qh-out> <mtu-out> [ <gr-status-out> ] [ <gr-state-active-out> ] [ <gr-state-inactive-out> ] [ <last-gr-status-fail-out> ] [ <last-gr-status-success-out> ] [ <last-gr-status-none-out> ] [ <gr-status-disable-out> ] [ TABLE\_afi\_safi <af-ix> <af-bfd-config>  $\langle$ af-pib-tag>  $\vert$   $\langle$ metric-style> $\langle$ accept-metric>  $\vert$   $\langle$ net-set-none>  $\vert$  [ TABLE area addr  $\langle$ area-addr-nsap>  $\vert$  [ <proc-state-not-config> ] [ <proc-state-admin-down> ] [ <proc-state-l3vm-down> ] [  $\langle$ proc-state-unknown-down>  $\vert \vert$   $\langle$ proc-state-not-specified>  $\vert \vert \langle$ proc-state-no-net>  $\vert \vert \langle$ proc-state-no-vrf-id> ] [  $\leq$ proc-state-out-memory> ] [  $\leq$ proc-state-restart> ] [  $\leq$ proc-state-running> ]  $\leq$ vrf-id-out> [ TABLE\_te <te-lvl-out> <te-lvl-active> ] [ <te-ted-out> ] [ <mpls-te-out> ] [ TABLE\_mpls\_te [ <mpls-te-lvl-out> ] [  $\langle \text{mpls-te-trrid-intf-out}\rangle$  |  $\langle \text{mpls-te-fa-lvl-out}\rangle$  | TABLE\_te\_fa  $\langle \text{te-fa-systemest-fa-intf-out}\rangle$  | |  $\leq$ te-stat-sys-id-out $>$   $\mid$   $\leq$  te-stat-rtr-id-out $>$   $\mid$  TABLE te stat lvl  $\leq$  te-stat-lvl-out $\geq$   $\leq$  te-stat-up-out $\geq$  $\leq$ te-stat-down-out $>$  ] [ TABLE iib list yeild  $\leq$ intf-name-out $>$  [ TABLE auth  $\leq$ auth-lvl-out $>$  [ <auth-type-no-type> ] [ <auth-type-cleartext> ] [ <auth-type-md5> ] [ <auth-type-key-chain> ] [ <auth-type-none> ] [ <auth-check> ] [ <auth-no-check> ] ] [ TABLE\_spf <spf-lvl-out> [ <spf-timer> ] ] ]

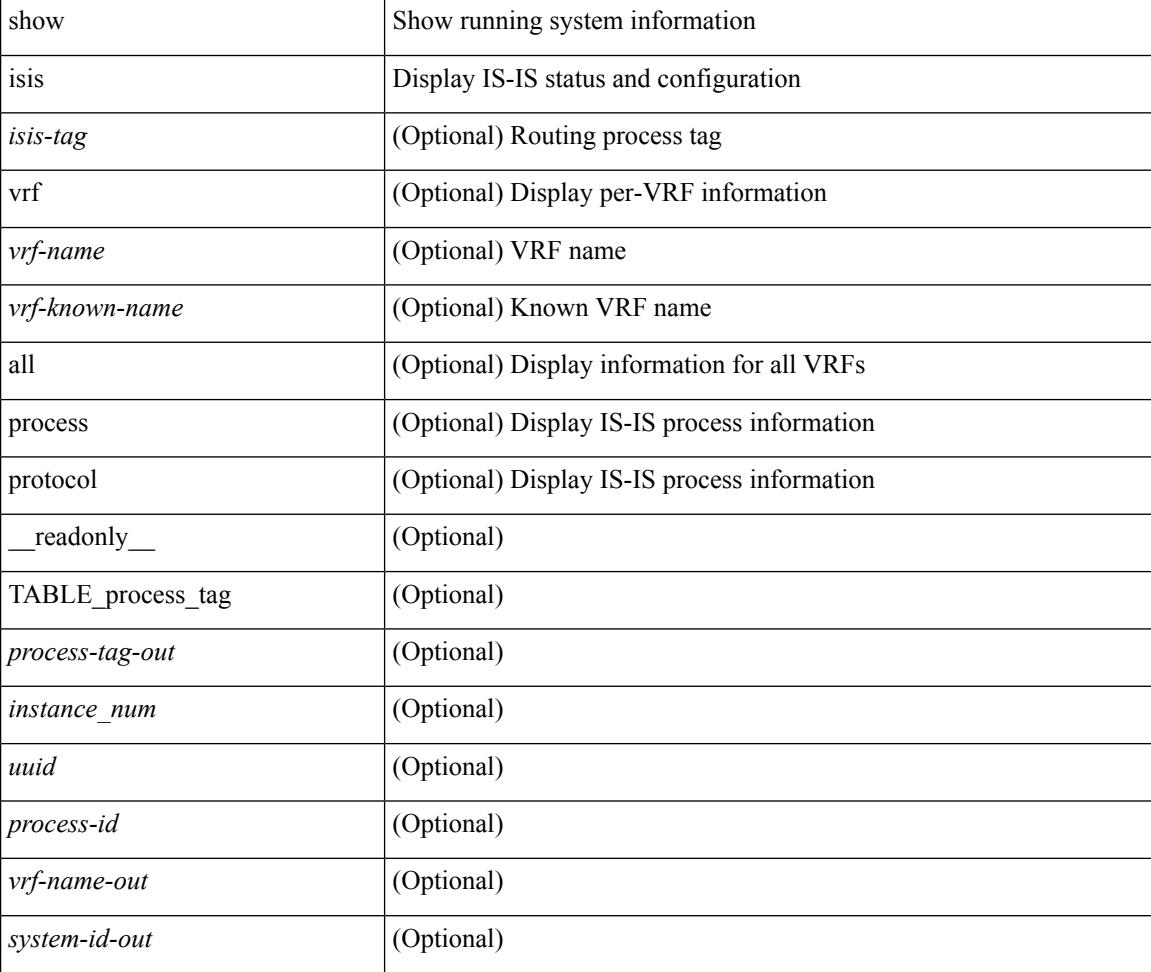

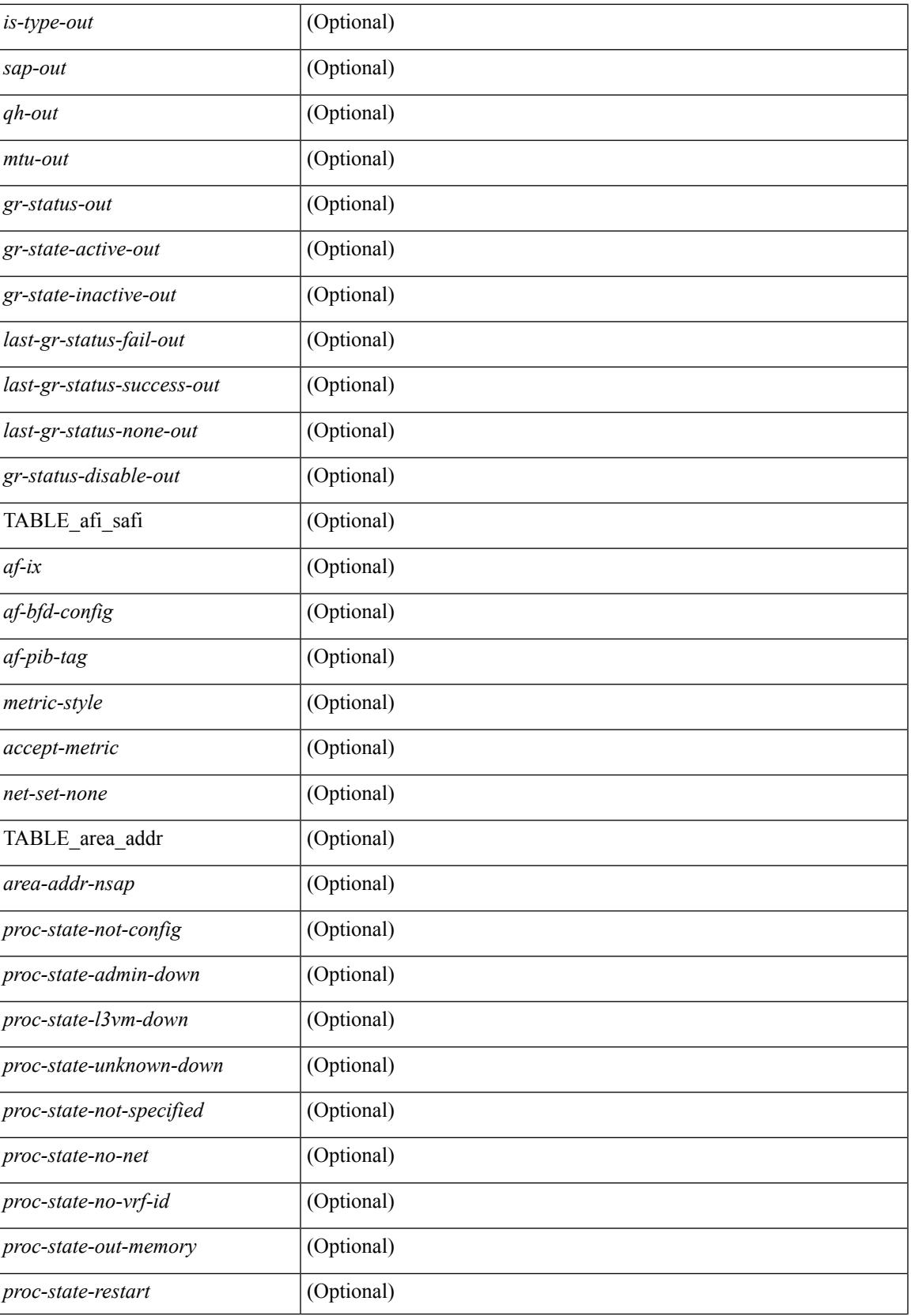

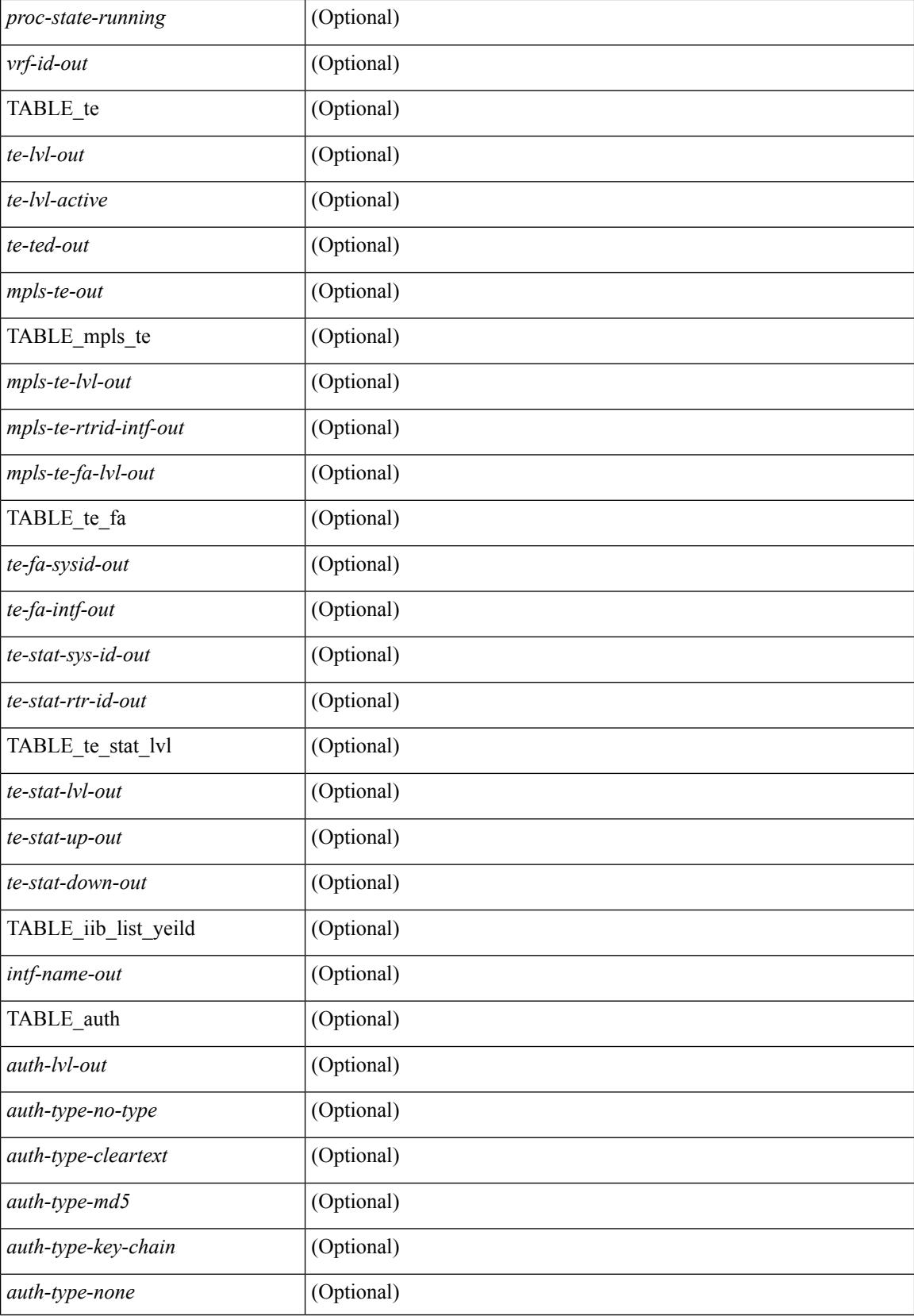

 $\mathbf{l}$ 

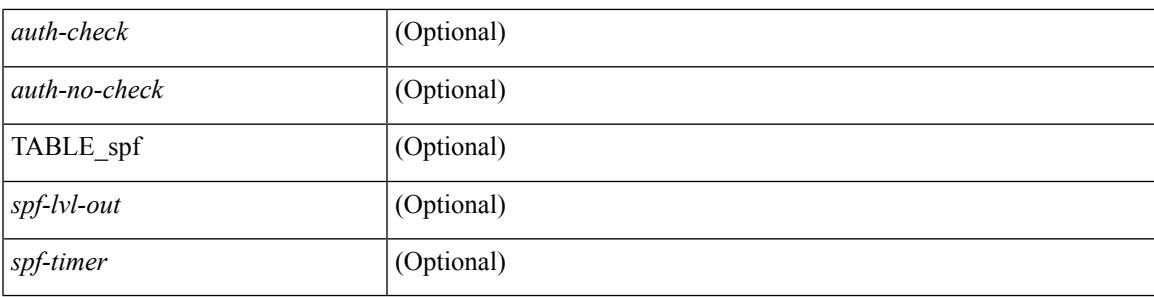

### **Command Mode**

### **show isis adjacency**

show isis[ <isis-tag> ] [ vrf { <vrf-name> | <vrf-known-name> | all } ] adjacency [ <interface> [ p2p-level-1-2 ] ] { [ system-id <sid> ] | [ detail ] | [ summary ] } [ vrf { <vrf-name> | <vrf-known-name> | all } ] [ \_\_readonly\_\_ { TABLE\_process\_tag <process-tag-out> { TABLE\_vrf <vrf-name-out> <adj-summary-out> <adj-interface-out> [<adj-interface-name-out> ] [ { TABLE\_process\_adj <adj-sys-name-out> <adj-sys-id-out> [ <adj-usage-out> ] [ <adj-level-out>  $\vert$  <adj-state-out> <adj-hold-time-out> <adj-intf-name-out> <adj-detail-set-out>  $\left[ \begin{array}{c} \left\{ \right. \left( \right. \left. \right. \left. \right. \left. \right. \left. \right. \left. \right. \left. \right. \right. \left. \right. \left. \right. \left. \right. \left. \right. \left. \right. \left. \left. \right. \right. \left. \left. \right. \left. \right. \left. \right. \left. \right. \left. \left. \right. \right. \left. \left. \right. \right. \left. \left. \right. \right. \left. \left. \right. \left. \right. \left. \left. \right. \right. \left. \left.$  $\leq$ adj-ipv4-addr-out>  $\leq$ adj-ipv6-addr-out>  $\leq$ adj-bcast-out> [ {  $\leq$ adj-ckt-id-out>  $\leq$ adj-lan-prio-out> } ] <adj-bfd-ipv4-establish-out> <adj-bfd-ipv6-establish-out> <adj-resurrect-out> [ { <adj-resurrect-count-out> <adj-resurrect-hwm-out> } ] <adj-restart-capable-out> <adj-restart-ack-out> [ { <adj-restart-mode-out> <adj-restart-adj-seen-ra-out> <adj-restart-adj-seen-csnp-out> <adj-restart-adj-seen-l1-csnp-out>  $\langle \text{adj-restart-adj-seen-12-csnp-out}\rangle \langle \text{adj-restart-suppress-adj-out}\rangle \}$  ] } ] [ { TABLE p2p\_adj\_sum  $\alpha$  <adj-summ-p2p-level-out> <adj-summ-p2p-state-out> <adj-summ-p2p-count-out>  $\}$  [ { TABLE lan adj sum  $\leq$ adj-summ-lan-level-out $\geq$   $\leq$ adj-summ-lan-state-out $\geq$   $\leq$ adj-summ-lan-count-out $\geq$   $\}$ ]  $\}$ ]

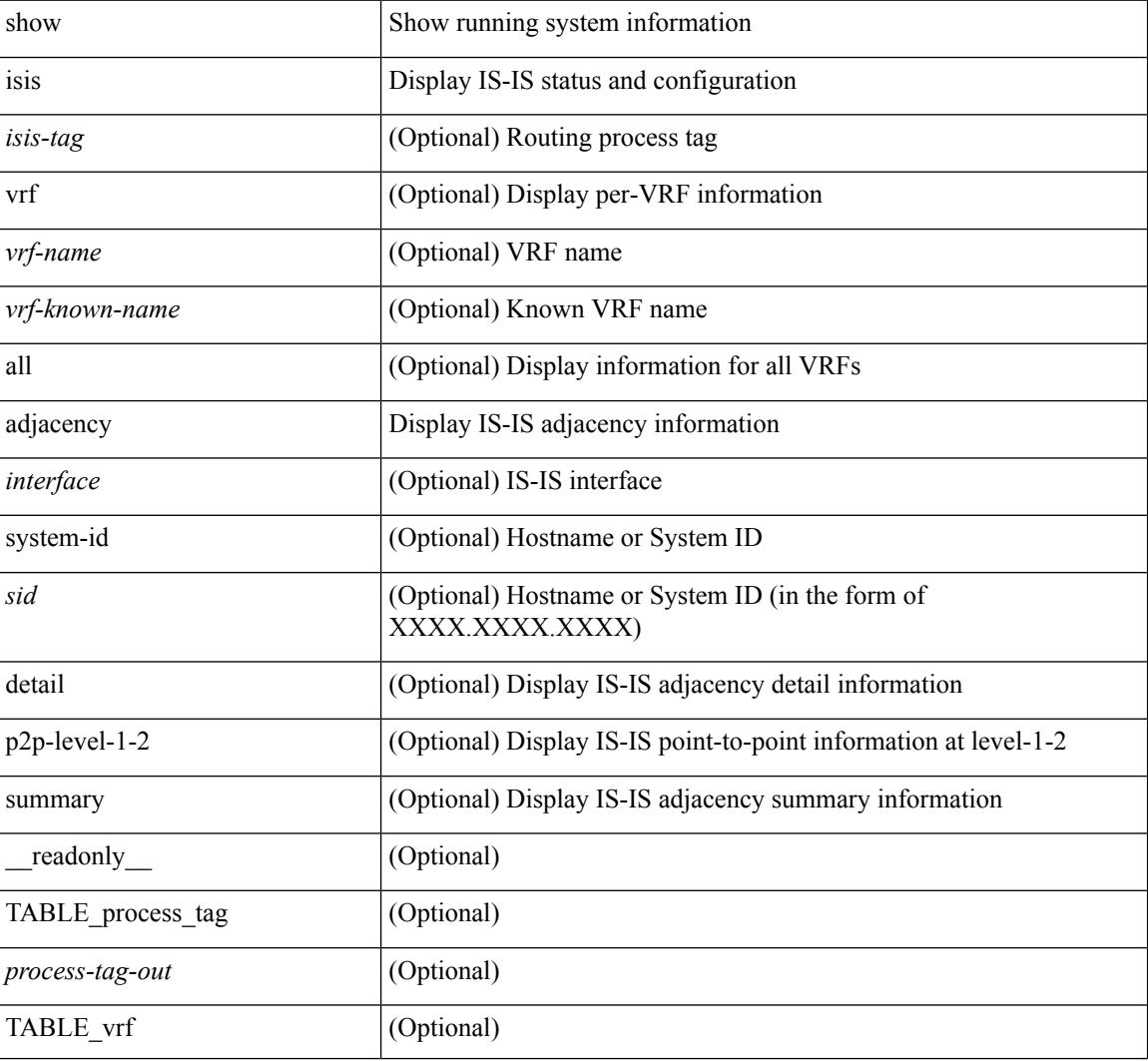

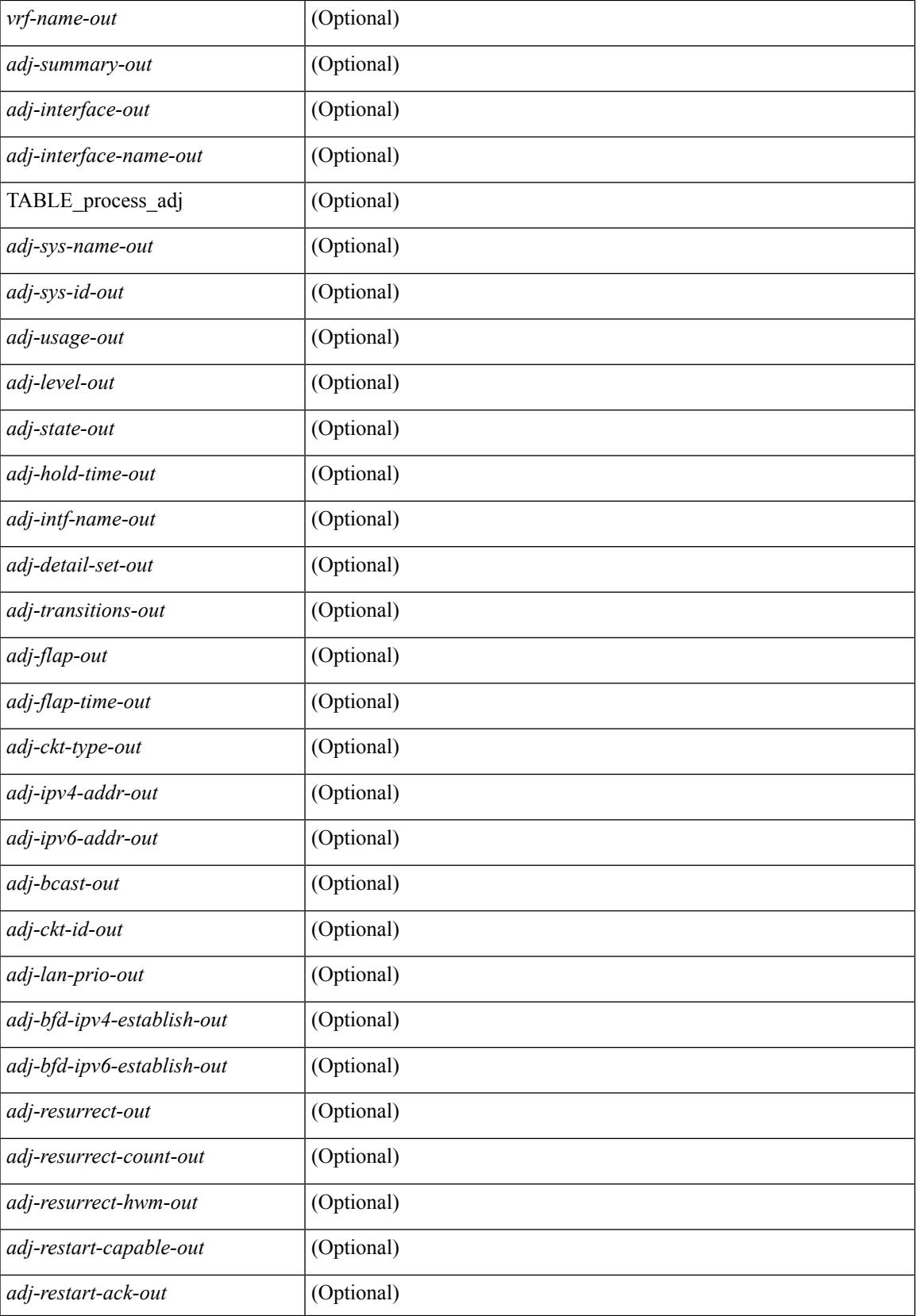

 $\mathbf I$ 

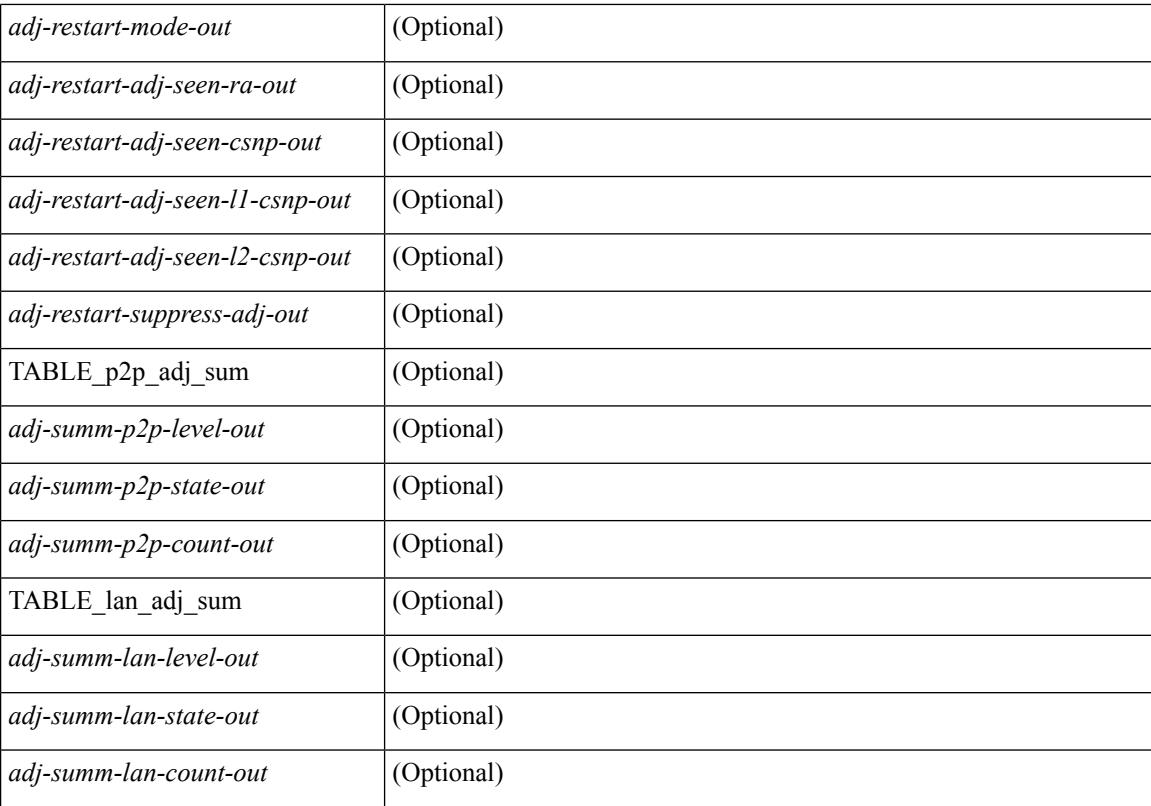

### **Command Mode**

## **show isis csnp**

show isis  $\lceil$  <isis-tag>  $\rceil$  csnp  $\lceil$  detail  $\rceil$  readonly TABLE process tag <process-tag-out>  $\lceil$  { TABLE\_CSNPLEVEL <csnp-level> <csnp-cache-valid> <csnp-cache-hit> <cscnp-cache-miss> <csnp-hit-rate> [ { TABLE\_CSNPLSPS <csnp-start-lsp-id> <csnp-end-lsp-id> <csnp-entry-valid> <csnp-pdu-lengh> [ { TABLE\_CSNPONELSP <csnp-lsp-id> <csnp-lsp-seq-num> <csnp-lsp-chk-sum> <csnp-lsp-life-time> } ] } ] } ] ]

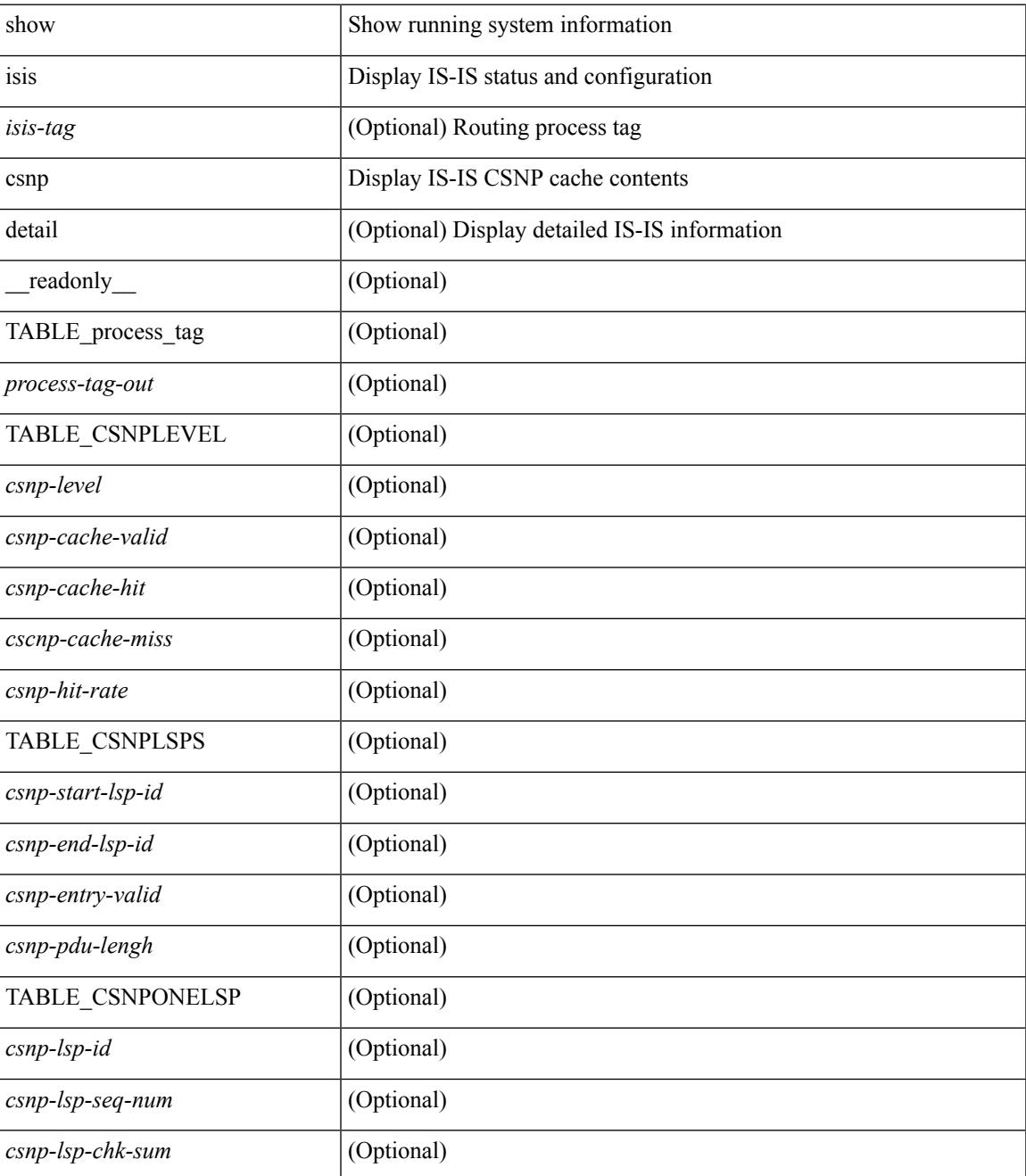

 $\mathbf I$ 

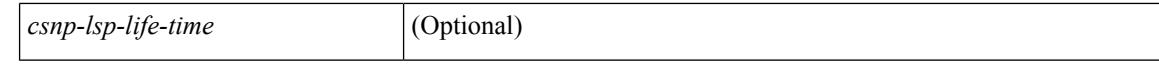

#### **Command Mode**

 $\bullet$  /exec

### **show isis database**

show isis  $\lceil$  <isis-tag>  $\lceil$  \ \ \ vrf  $\lceil$  <vrf-name>  $\lceil$  <vrf-known-name> | all  $\lceil$  database  $\lceil$  <level>  $\lceil$  detail | advertise | summary ] [ <lid> ] { [ zero-sequence ] | [ ip prefix <ip-prefix> ] | [ ipv6 prefix <ipv6-prefix> ] | [ router-id  $\langle \text{rid} \rangle$  | | [ adjacency  $\langle \text{adj-id} \rangle$  | |  $\langle \text{vrf} \rangle$  |  $\langle \text{vrf-name} \rangle$  |  $\langle \text{vrf-known-name} \rangle$  | all  $\}$  |  $\langle \text{readonly} \rangle$ TABLE\_process\_tag\_<br/>cout> { TABLE\_vrf <vrf-name-out>  $\vert$  <dbase-hname-absent-out>  $\vert$  { TABLE\_process\_lvl <dbase-level-out> [ { TABLE\_process\_lsp <dbase-lsp-name-out> <dbase-lsp-status-out> <dbase-lsp-absent-out> [ { <dbase-lsp-seqnum-out> <dbase-lsp-cksum-out> [ <dbase-lsp-lifetime-str-out> ] [ <dbase-lsp-lifetime-out> ] <dbase-att-out> <dbase-partition-out> <dbase-overload-out> <dbase-istype-out> } ] [ { <dbase-lsp-instance-out> [ { TABLE\_process\_tlv <dbase-lsp-tlv-name-out> [ <dbase-lsp-area-addr-out> ] [ <dbase-lsp-is-nbr-name-out> ] [ <dbase-lsp-is-nbr-metric-out> ] [ <dbase-lsp-is-nbr-ext-metric-out> ] [ <dbase-lsp-es-nbr-name-out> ] [ <dbase-lsp-es-nbr-metric-out> ] [ <dbase-lsp-es-nbr-ext-metric-out> ] [ <dbase-lsp-auth-type-out> ] [ <dbase-lsp-auth-len-out> ] [ <dbase-lsp-ext-is-name-out> ] [ <dbase-lsp-ext-is-metric-out> ] [ <dbase-lsp-ip-ri-addr-out> ] [ <dbase-lsp-ip-ri-mask-out> ] [ <dbase-lsp-ip-ri-metric-out> ] [ <dbase-lsp-ip-ri-ext-metric-out> ] [ <dbase-lsp-ip-ri-up-down-out> ] [ { TABLE\_process\_nlpid <dbase-lsp-prot-support-out>  $\vert$  [ <dbase-lsp-ip-addr-out> ] [ <dbase-lsp-ipv6-addr-out> ] [ { TABLE\_process\_extip <dbase-lsp-extip-addr-out> <dbase-lsp-extip-prefix-len-out> <dbase-lsp-extip-metric-out> <dbase-lsp-extip-up-down-out> } ] [ <dbase-lsp-hname-out> ] [ <dbase-lsp-hname-len-out> ] [ { TABLE\_process\_extipv6 <dbase-lsp-extipv6-addr-out> <dbase-lsp-extipv6-prefix-len-out> <dbase-lsp-extipv6-metric-out> <dbase-lsp-extipv6-up-down-out> <dbase-lsp-extipv6-ext-origin-out> } ] [ <dbase-lsp-tlv-len-out> ] [ <dbase-lsp-tlv-unknown-out> ] [ { TABLE\_process\_subtlv <dbase-lsp-subtlv-name-out> [ <dbase-lsp-extis-admin-group-out> ] [ <dbase-lsp-subtlv-ip-addr-out> ] [ <dbase-lsp-extis-bw-out> ] [ <dbase-lsp-extis-pri1-out> ] [ <dbase-lsp-extis-pri1-val-out> ] [ <dbase-lsp-extis-pri2-out> ] [ <dbase-lsp-extis-pri2-val-out> ] [ <dbase-lsp-extis-te-metric-out> ] [ <dbase-lsp-subtlv-len-out> ] [ <dbase-lsp-subtlv-unknown-out> ] } ] } ] <dbase-lsp-digest-out> } ] } ] [ { <dbase-lsp-total-out> [ { <dbase-lsp-empty-out> <dbase-lsp-zeroseq-out>  $\{\}] \} \] \} \} \}$ 

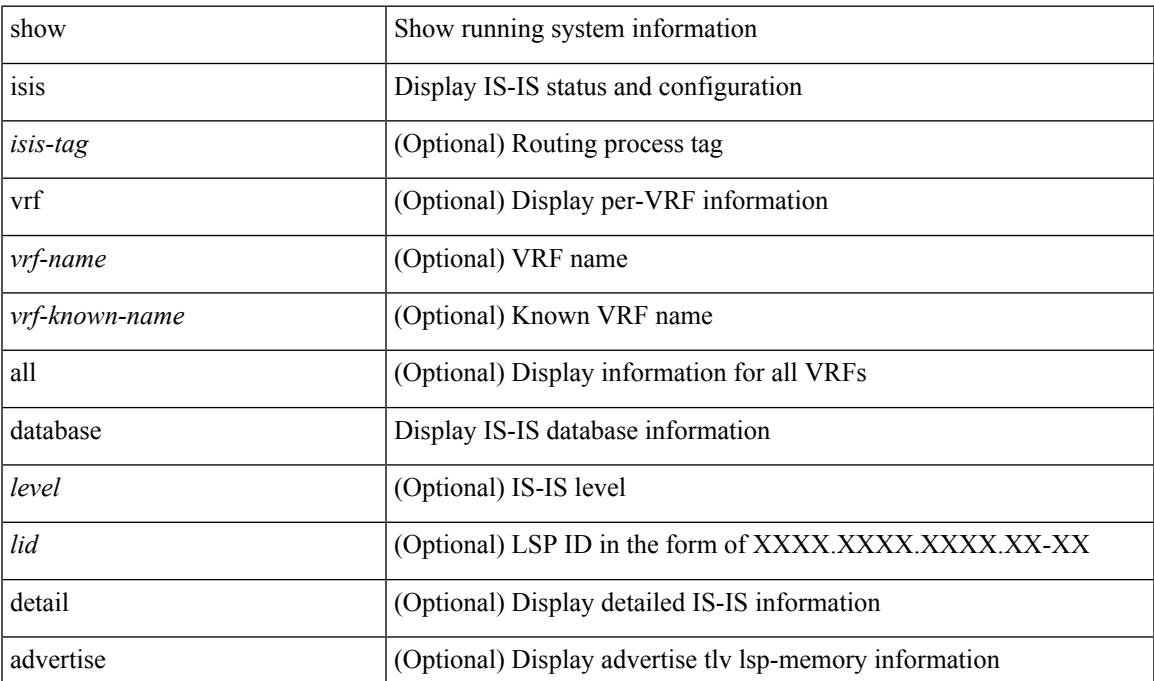

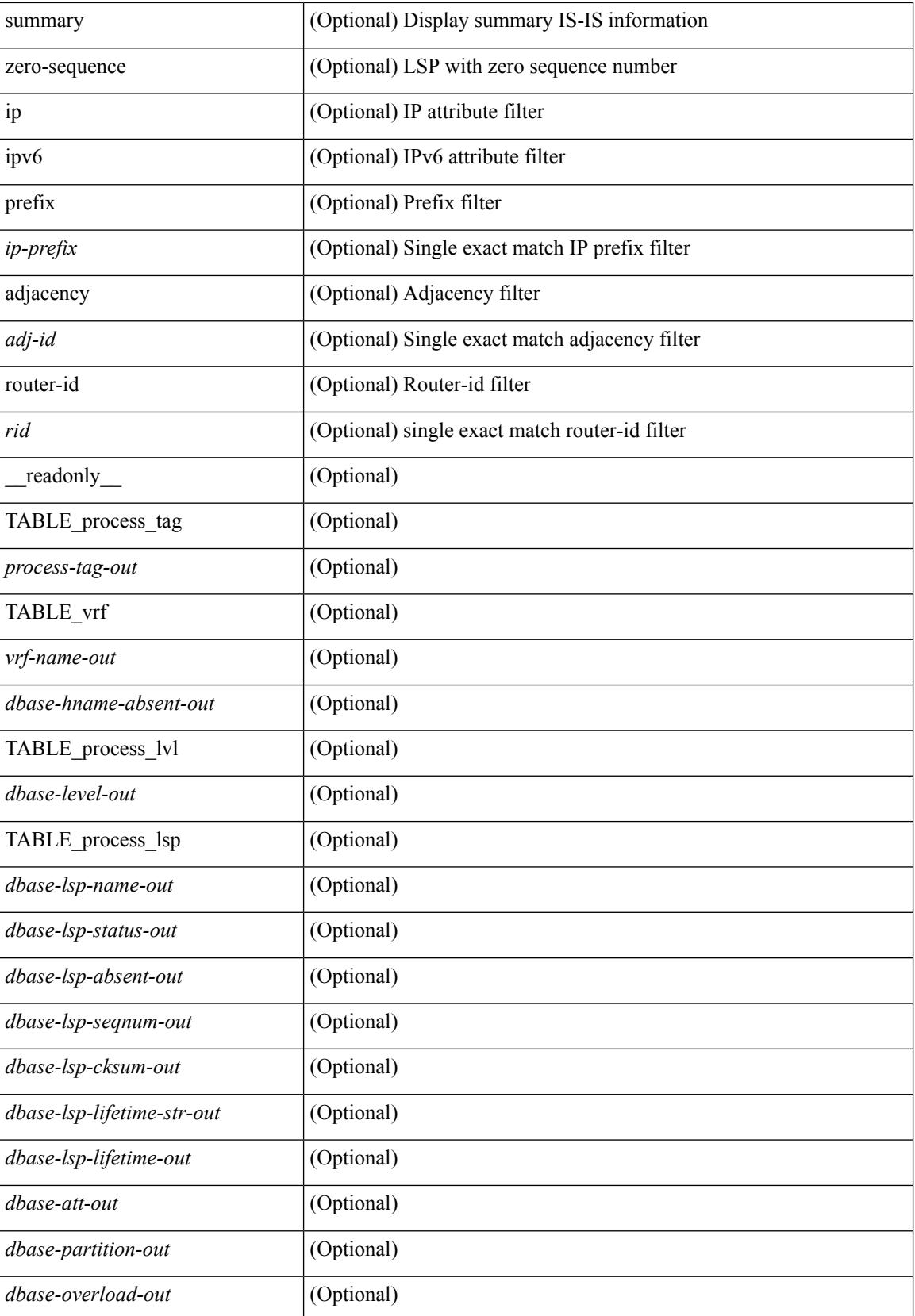

 $\mathbf{l}$ 

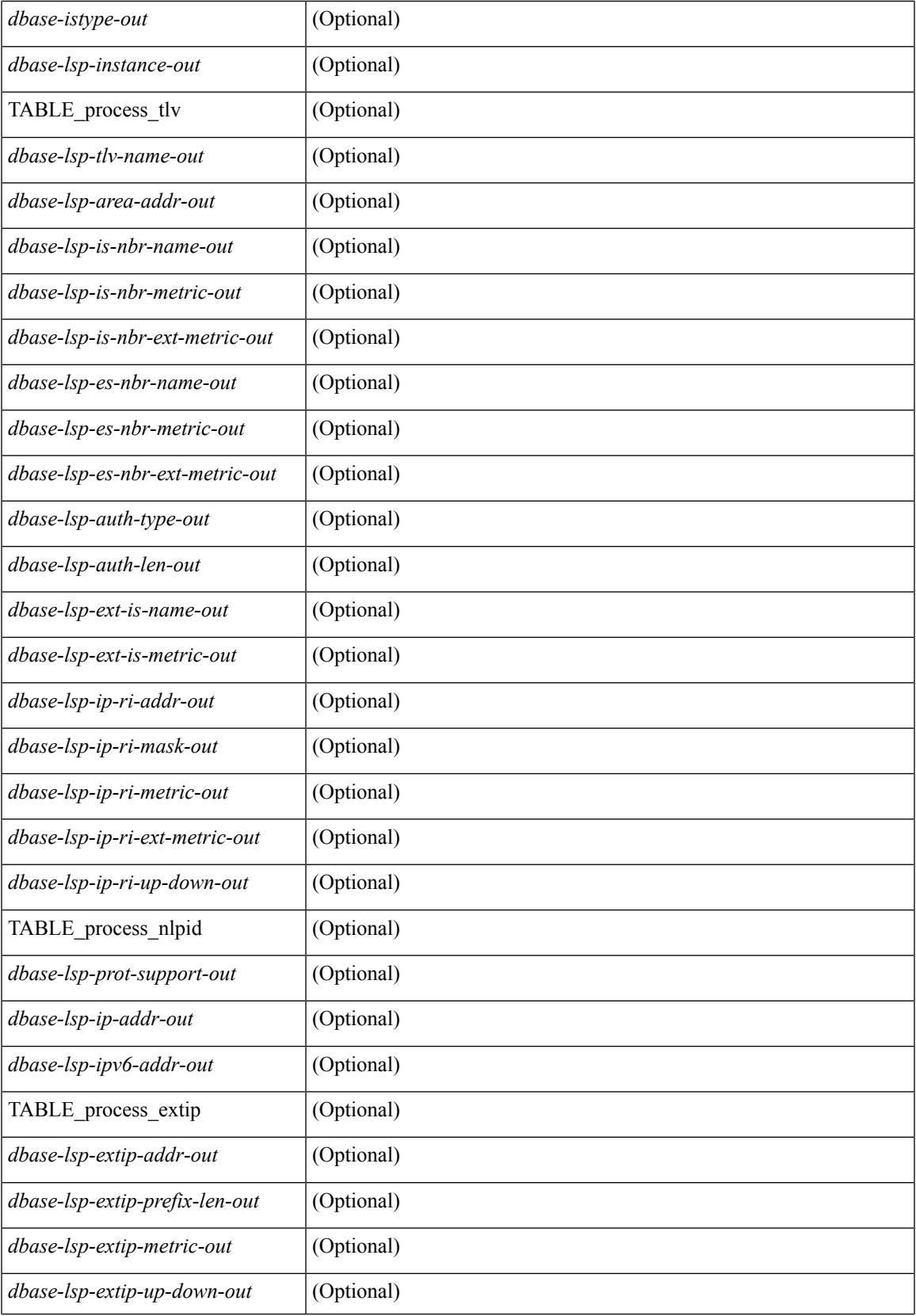

I

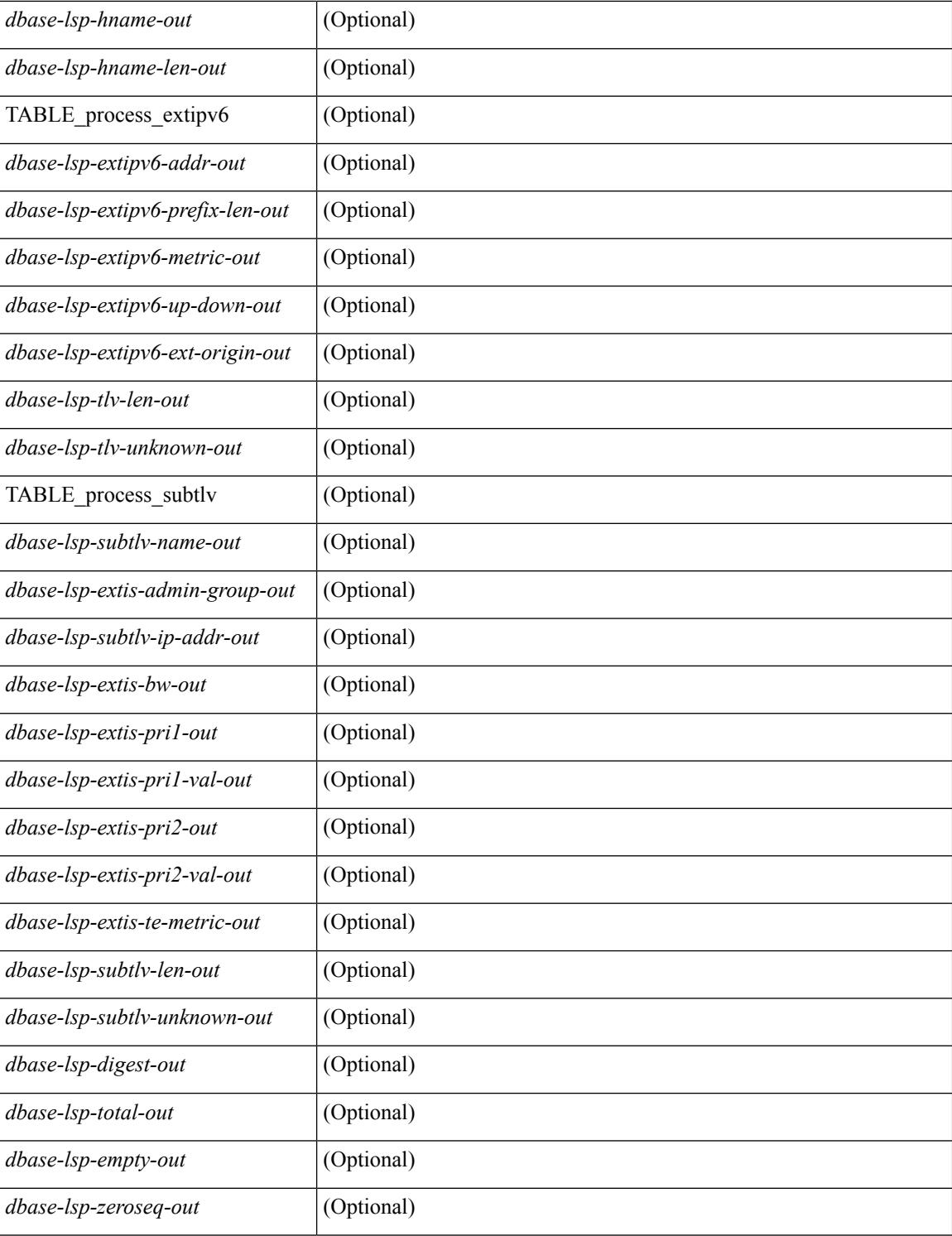

### **Command Mode**

# **show isis event-history**

show isis [ <isis-tag> ] [ internal ] event-history { errors | msgs | <isis-event-hist-buf-name> | statistics }

### **Syntax Description**

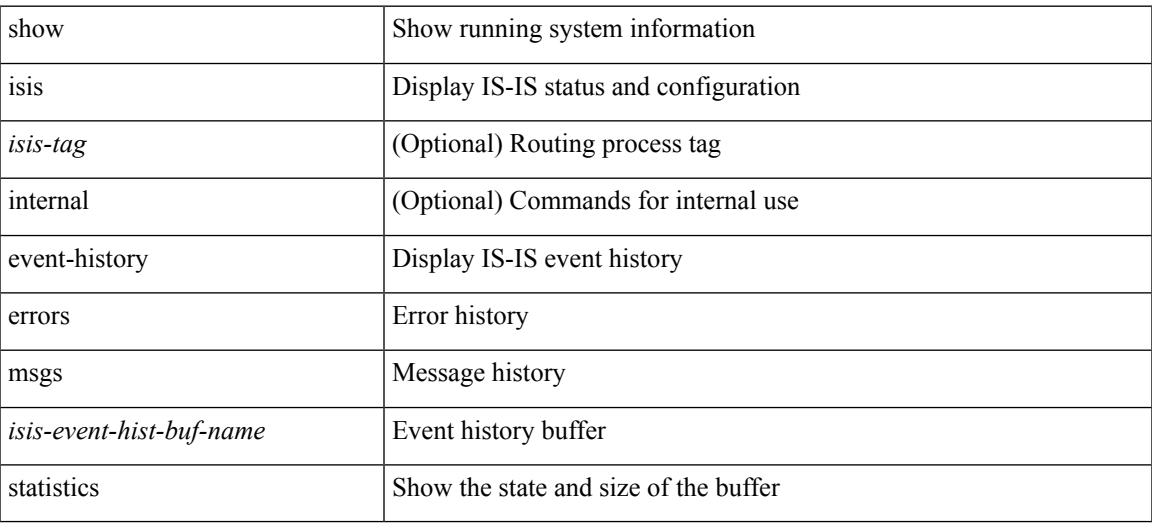

#### **Command Mode**

# **show isis hostname**

show isis [ <isis-tag> ] [ vrf { <vrf-name> | <vrf-known-name> | all } ] { hostname | hostname-table } [ detail ] [ vrf { <vrf-name> | <vrf-known-name> | all } ] [ \_\_readonly\_\_ <tag-out> TABLE\_vrf <vrf-name-out> <hname-enabled-out> <hname-detail-out> <hname-level-out> <hname-id-out> <hname-id-mine-out> <hname-name-out>]

### **Syntax Description**

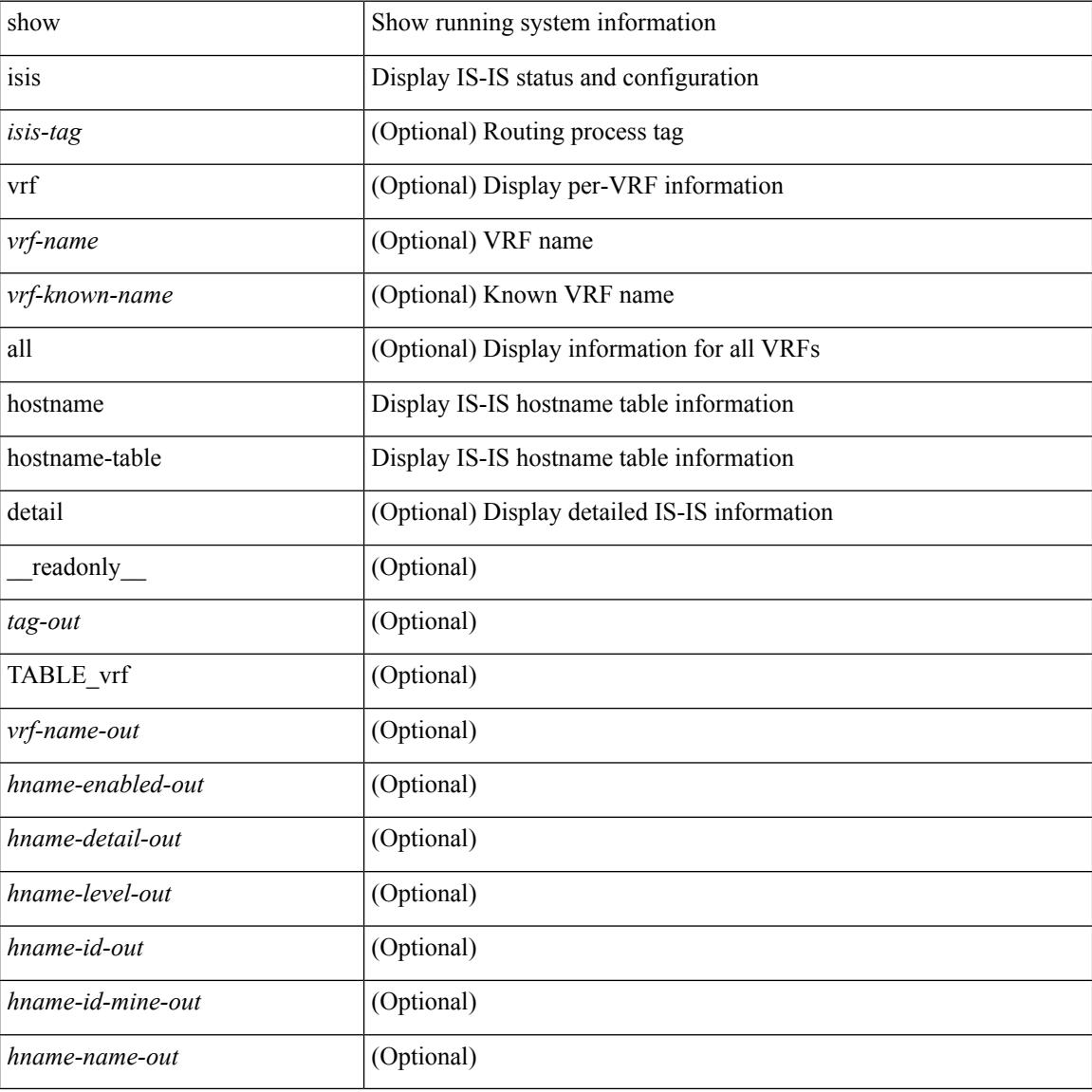

### **Command Mode**

### **show isis interface**

show isis  $\lceil$  <isis-tag>  $\lceil$  \ \ \ vrf  $\lceil$  <vrf-name>  $\rceil$  <vrf-known-name> | all  $\lceil$  \ | interface  $\lceil$  \ | or  $\lceil$  \ | level-1 | level-2 ] [ vrf { <vrf-name> | <vrf-known-name> | all } ] [ \_\_readonly \_\_ { TABLE\_process\_tag <process-tag-out> { TABLE\_vrf <vrf-name-out> [ { TABLE\_interface [ { <intfb-name-out> <intfb-type-out> <intfb-ix-out> <intfb-state-out> <intfb-ready-state-out> <intfb-cid-out> <intfb-ckt-type-out> <intfb-mtu-out> [ { <intf-p2p-metric-lvl-1-out> <intf-p2p-metric-lvl-2-out> <intf-p2p-prio-lvl-1-out> <intf-p2p-prio-lvl-2-out>  $\leq$ intf-p2p-adj-count-lvl-1-out>  $\leq$ intf-p2p-adj-up-count-lvl-1-out>  $\leq$ intf-p2p-adj-count-lvl-2-out> <intf-p2p-adj-up-count-lvl-2-out> } ] [ { <intf-loopback-metric-lvl-1-out> <intf-loopback-metric-lvl-2-out> <intf-loopback-prio-lvl-1-out> <intf-loopback-prio-lvl-2-out> <intf-loopback-adj-count-lvl-1-out> <intf-loopback-adj-up-count-lvl-1-out> <intf-loopback-adj-count-lvl-2-out> <intf-loopback-adj-up-count-lvl-2-out> } ] [ { <intf-bcast-metric-lvl-1-out> <intf-bcast-metric-lvl-2-out>  $\leq$ intf-bcast-prio-lvl-1-out $\geq$   $\leq$ intf-bcast-prio-lvl-2-out $\geq$   $\leq$ intf-bcast-adj-count-lvl-1-out $\geq$  $\leq$ intf-bcast-adj-up-count-lvl-1-out $\leq$ intf-bcast-adj-count-lvl-2-out $\leq$  intf-bcast-adj-up-count-lvl-2-out $\geq$  } ]  $\{\sin f\}$  |  $\{\sin f - \sin f\$  $\leq$ intf-cib-disabled-out>  $\vert \leq$ intf-cid-invalid-out>  $\vert \}$  [ { TABLE auth [ {  $\leq$  intf-auth-info-out> [ <intf-auth-kchain-out> ] <intf-auth-chk-info-out> } ] } ] [ { <intf-ix-out> <intf-cid-out> <intf-ckt-type-out> } ] [ { TABLE\_bfd [ <intf-bfd-ipv4-state-out> ] [ <intf-bfd-ipv6-state-out> ] } ] [ <intf-passive-mask-out> ] [ <intf-passive-mask-lvl-out> ] [ <intf-mgrp-set-out> ] [ <intf-mgrp-state-out> ] [ <intf-mgrp-id-out> ] [ <intf-p2p-type-out> ] [ { <intf-p2p-ext-local-cid-out> <intf-p2p-cid-out> <intf-retx-intv-out>  $\leq$ intf-retx-throttle-out>  $\}$  ]  $\leq$ intf-loopback-type-out>  $\leq$   $\leq$   $\leq$   $\leq$   $\leq$   $\leq$   $\leq$   $\leq$   $\leq$   $\leq$   $\leq$   $\leq$   $\leq$   $\leq$   $\leq$   $\leq$   $\leq$   $\leq$   $\leq$   $\leq$   $\leq$   $\leq$   $\leq$   $\leq$   $\leq$   $\leq$  <intf-hpad-state-out>  $] \}$ ] [ { [ <intf-p2p-pad-ts-out> ] <intf-p2p-adj-count-out> <intf-p2p-adj-up-count-out>  $\leq$ intf-p2p-prio-out $\geq$   $\leq$ intf-p2p-hello-intv-out $\geq$   $\leq$ intf-p2p-hello-multi-out $\geq$   $\leq$ intf-p2p-hello-next-out $\geq$  [ { TABLE\_p2p <intf-p2p-lvl-out> <intf-p2p-adj-lvl-out> <intf-p2p-adj-up-lvl-out> <intf-p2p-metric-lvl-out>  $\langle \text{intf-p2p-csnp-lvl-out}\rangle$   $\langle \text{intf-p2p-csnp-nxt-lvl-out}\rangle$   $\langle \text{intf-p2p-lsp-id-last-lvl-out}\rangle$  } ] {  $\langle \text{intf-beast-type-out}\rangle$  $\left[ \begin{array}{cc} \{ \text{TABLE } \text{beat } pd \} \end{array} \right]$  {  $\left[ \begin{array}{cc} \{ \text{Shift-back-}lot \} & \text{First } \text{beat } ball \end{array} \right]$  } ]  $\left[ \begin{array}{cc} \{ \text{TABLE } \text{beat } dis \} \end{array} \right]$  $\langle \text{intf-beast-lvl-dis-out}\rangle$   $\langle \text{intf-beast-dis-st-sout}\rangle$  ] ] [ { TABLE beast\_pkt  $\langle \text{intf-beast-lvl-info-out}\rangle$ <intf-bcast-lvl-metric-0-out> <intf-bcast-lvl-metric-2-out> <intf-bcast-lvl-csnp-intv-out>  $\leq$ intf-bcast-lvl-csnp-next-out $\geq$   $\leq$ intf-bcast-lvl-iih-intv-out $\geq$   $\leq$ intf-bcast-lvl-iih-multi-out $\geq$  $\langle \text{intf-beast-lvl-ith-next-out}\rangle$  ] [ { TABLE bcast adj  $\langle \text{intf-beast-lvl-val}-\text{data-lvl-adj-out}\rangle$ <intf-bcast-lvl-adj-up-out> <intf-bcast-lvl-prio-out> <intf-bcast-lvl-cktid-out> <intf-bcast-lvl-cktid-ts-out> } ] } ] [ { TABLE\_loopback <intf-loopback-lvl-out> <intf-loopback-lvl-metric-out> } ] [ <intf-unknown-out>  $] \} ] \} \}$ ]

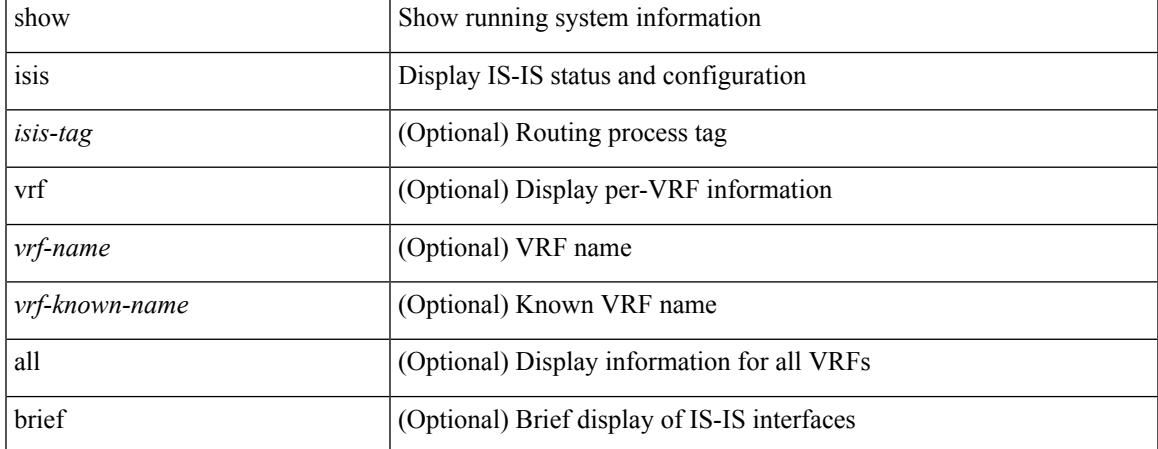

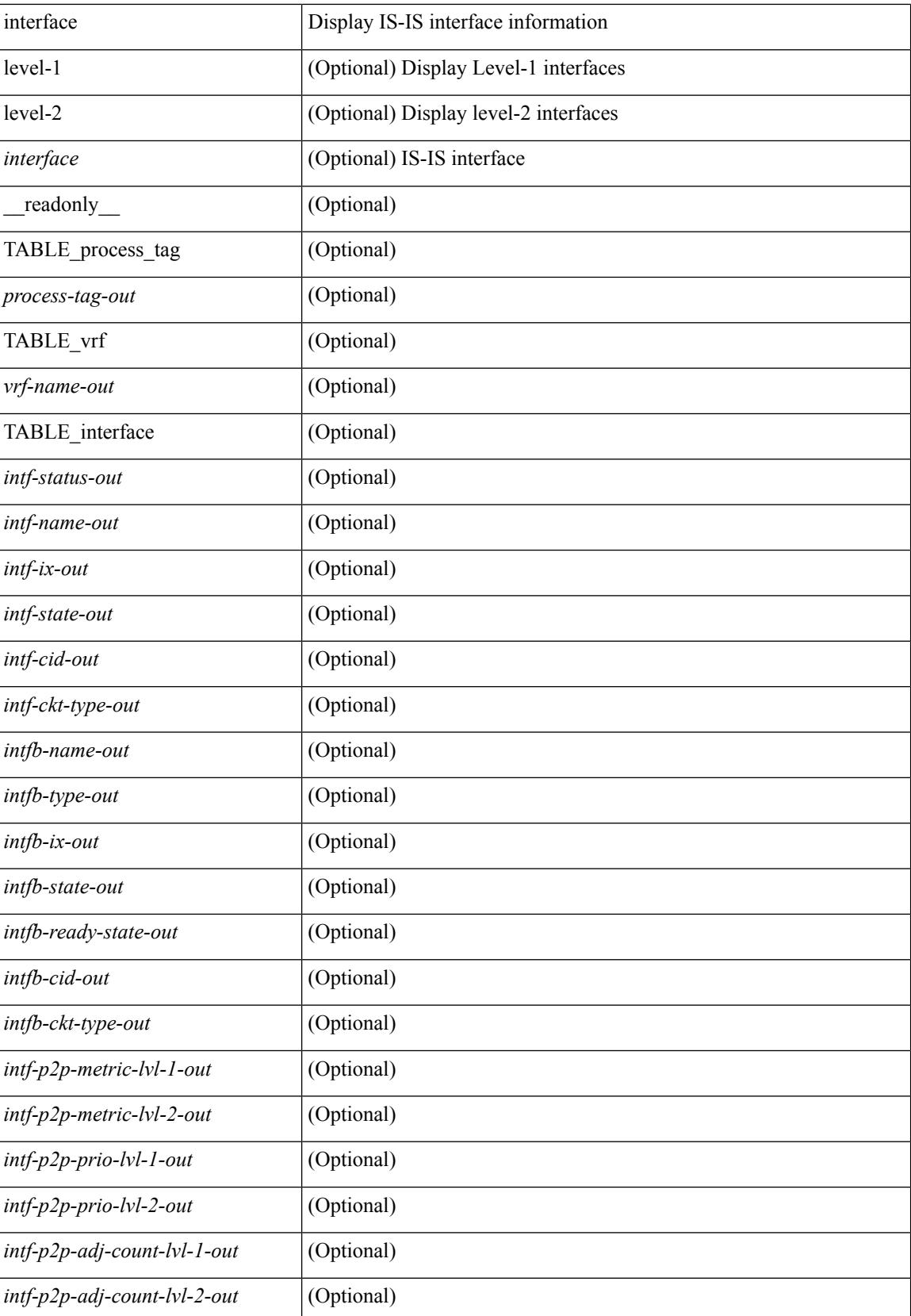

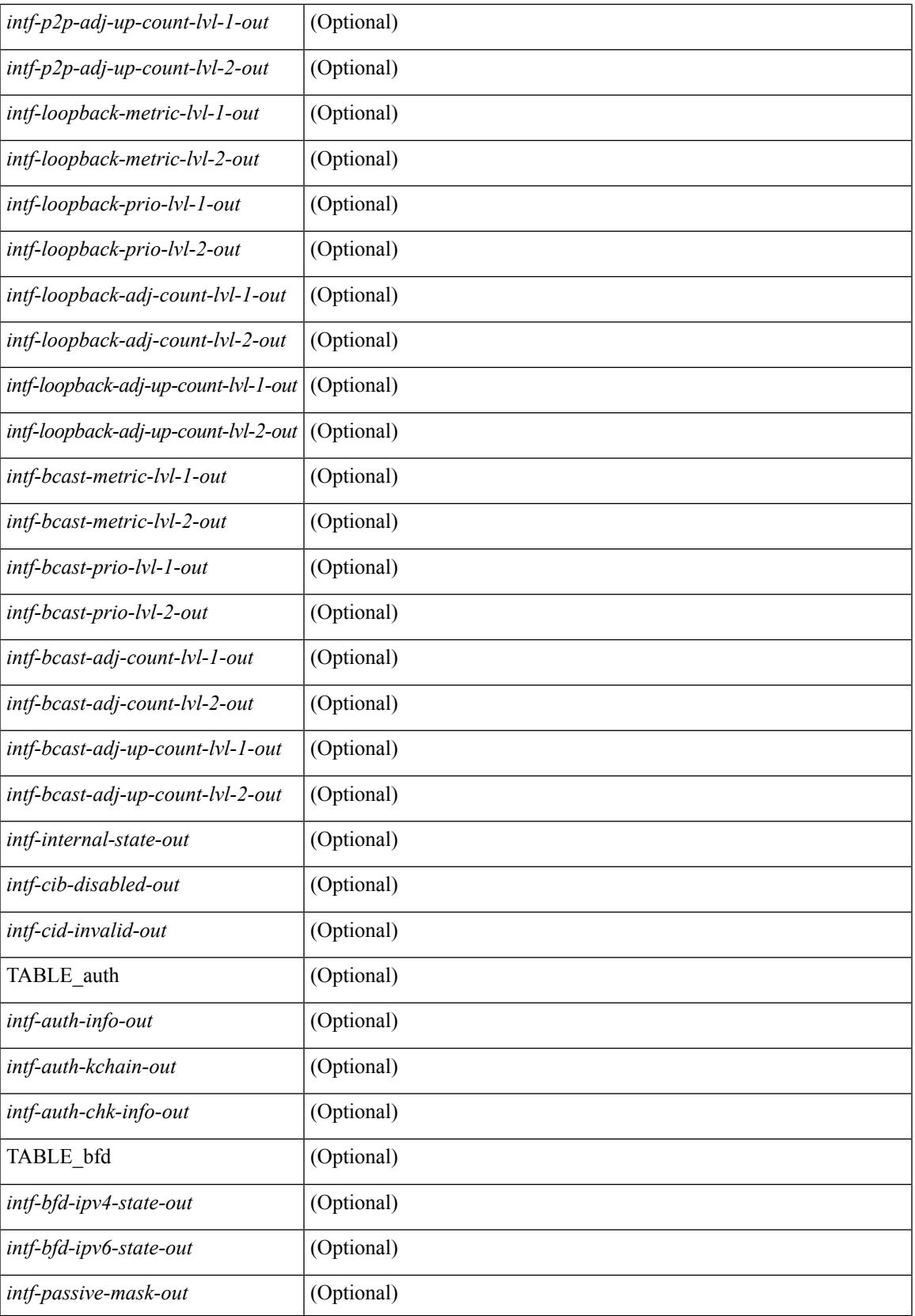

 $\mathbf I$ 

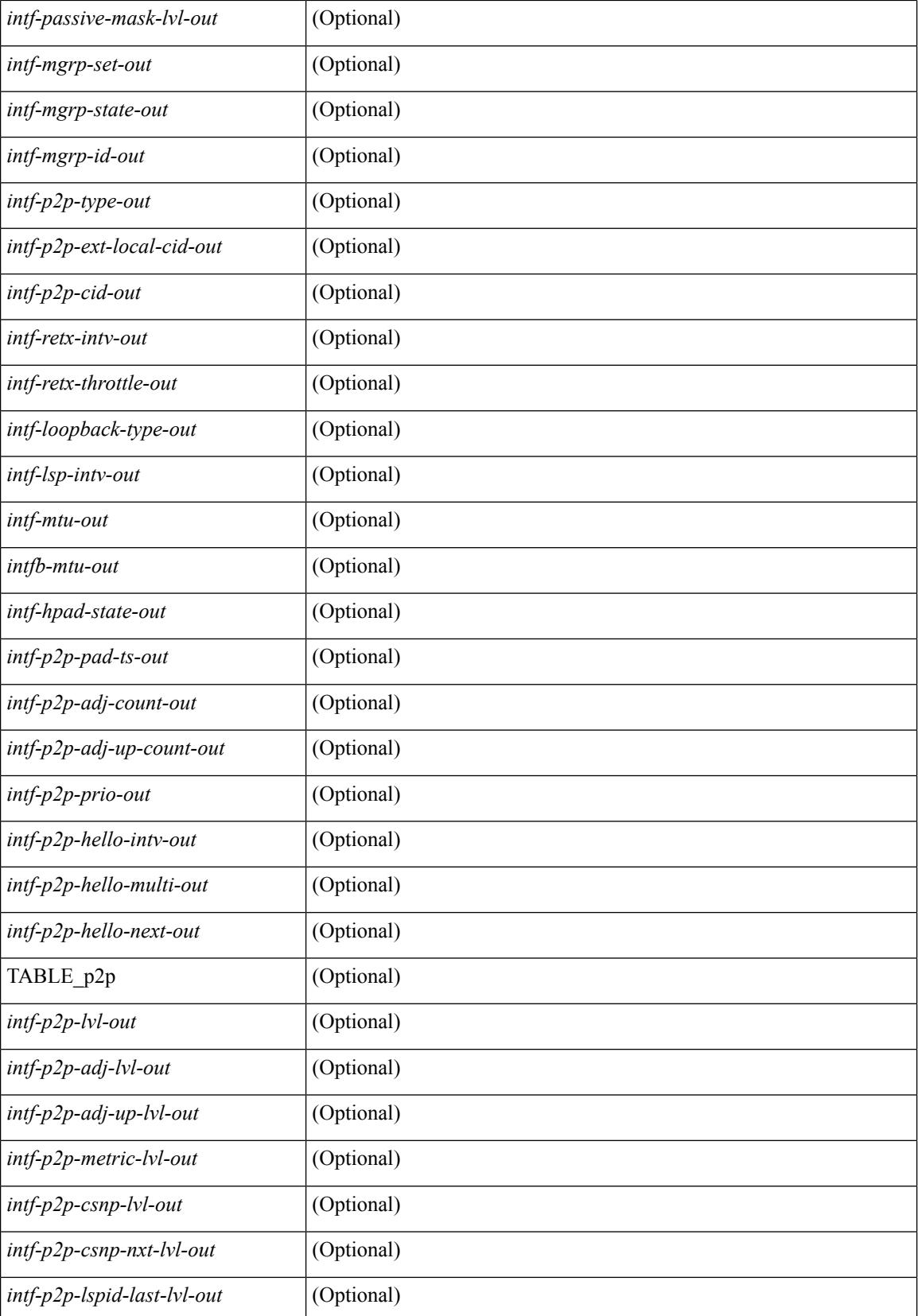

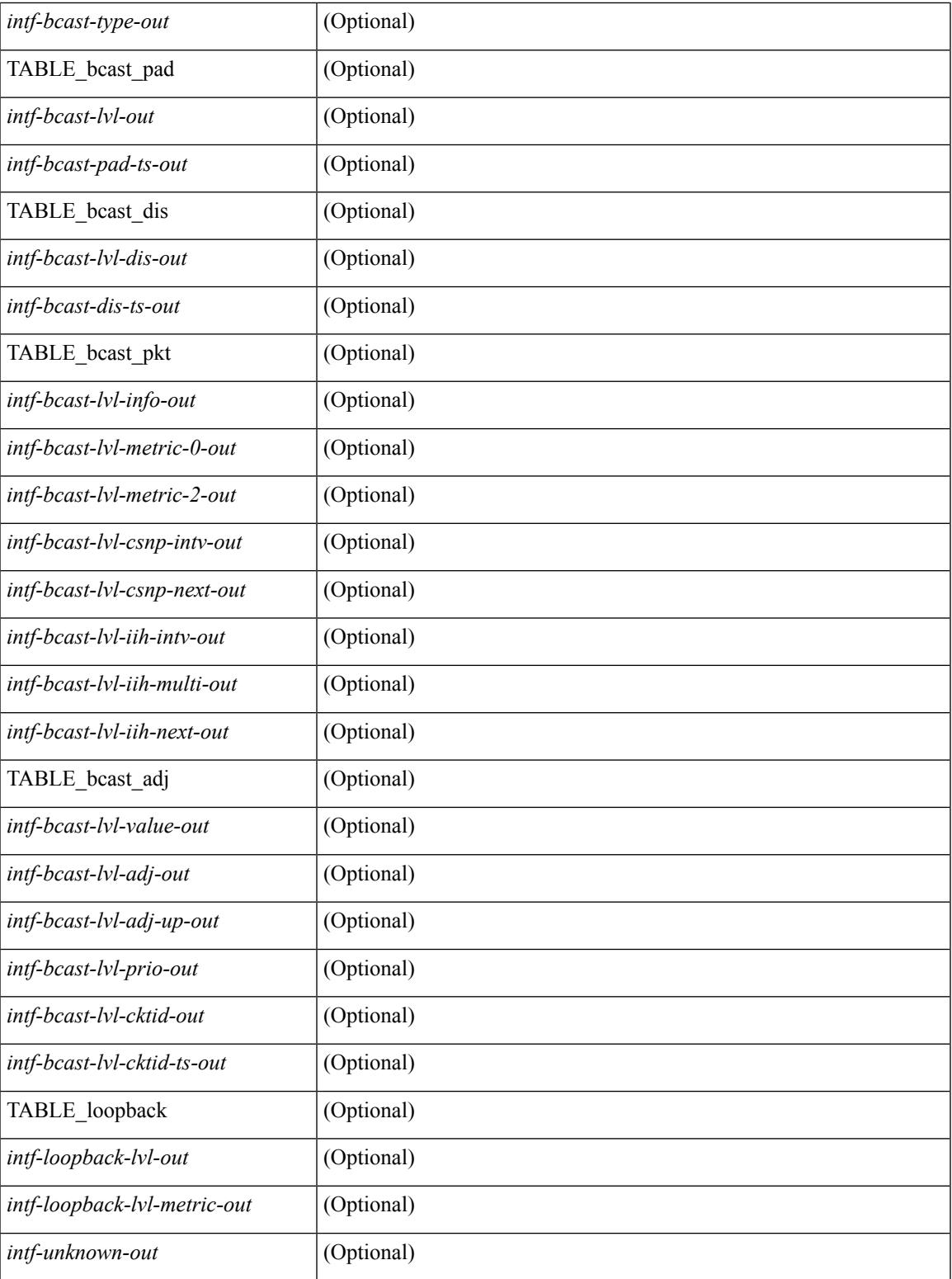

**Command Mode**

• /exec

## **show isis ipv6 redistribute route**

show isis  $\lceil$  <isis-tag>  $\rceil$  [ vrf  $\{\langle \text{vrf-name} \rangle \setminus \langle \text{vrf-known-name} \rangle \mid \text{all } \}$  ] ipv6 redistribute route [ summary |  $\langle$ ipv6-addr>  $|$   $\langle$ ipv6-prefix>  $[$  longer-prefixes  $[$  summary  $]$   $]$   $[$  direct-mask  $]$   $[$  vrf  $\langle$   $\langle$   $\rangle$  $\langle$ rf-name>  $|$ <vrf-known-name> | all } ] [ \_\_readonly\_\_ TABLE\_process\_tag <process-tag-out> <redist-route-ipv6-vrf> [ <redist-route-ipv6-af-ix> ] [ { TABLE\_one\_route <redist-route-ipv6-prefix> [ <redist-route-ipv6-mask-len> ] [ <redist-route-ipv6-pib-name> ] [ <redist-route-ipv6-direct-mask> ] [ <redist-route-ipv6-route-type> ] [ { TABLE\_redist <redist-route-ipv6-status> <redist-route-ipv6-level> [ <redist-route-ipv6-metric> ] [ <redist-route-ipv6-sum-addr-prefix> ] [ <redist-route-ipv6-sum-addr-mask-len> ] } ] } ] [ <redist-route-ipv6-summary-addr-prefix> ] [ <redist-route-ipv6-summary-addr-mask-len> ] [ <redist-route-ipv6-summary-route-total> ] [ { TABLE\_protocol <redist-route-ipv6-summary-pib-name> [ <redist-route-ipv6-summary-prot-route-total> ] } ] [ <redist-route-ipv6-summary-pending-total> ] [ { TABLE\_mask\_len <redist-route-ipv6-summary-mask-len-ix> [ <redist-route-ipv6-summary-mask-len> ] } ] ]

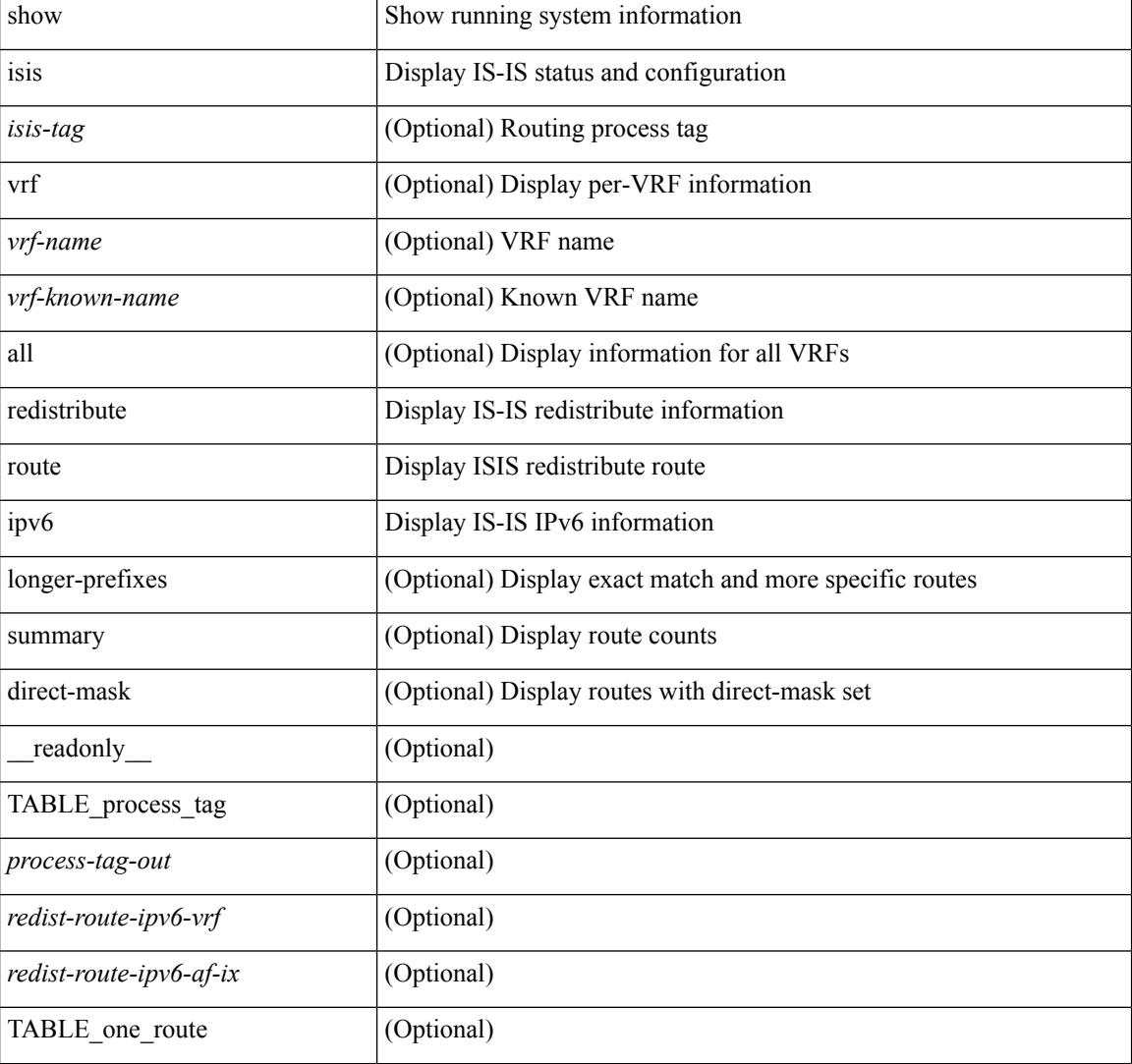
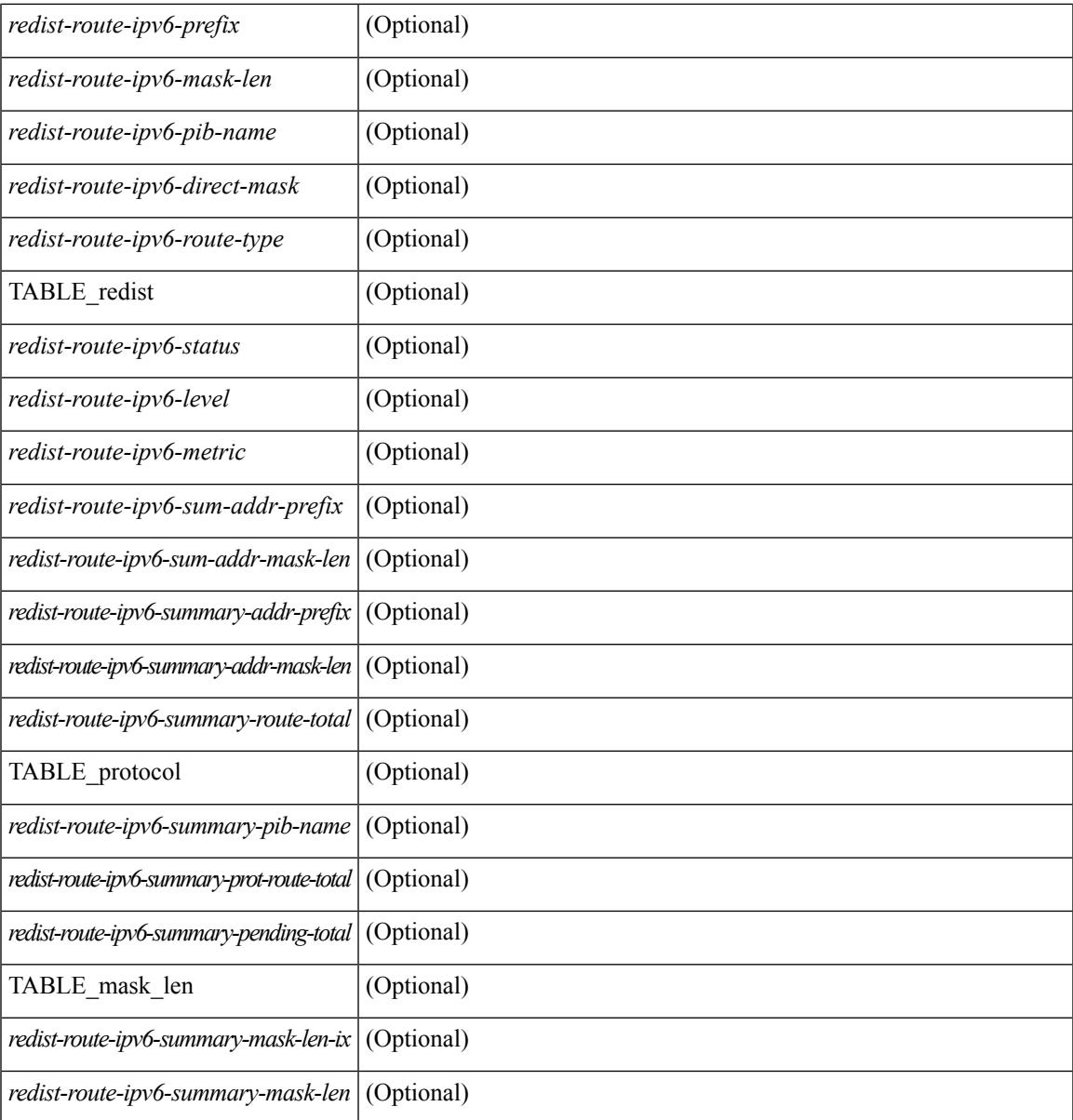

### **Command Mode**

• /exec

I

# **show isis ipv6 route-map statistics**

show isis  $\lceil$   $\langle$  isis-tag>  $\rceil$  [ vrf  $\langle$   $\langle$  vrf-name>  $\rangle$   $\langle$   $\rangle$   $\langle$   $\rangle$  and  $\langle$   $\rangle$  and  $\langle$   $\rangle$  and  $\langle$   $\rangle$  and  $\langle$   $\rangle$  and  $\langle$   $\rangle$  and  $\langle$   $\rangle$  and  $\langle$   $\rangle$  and  $\langle$   $\rangle$  and  $\langle$   $\rangle$  and  $\langle$  ${\{\text{static} \mid \text{direct} \mid \text{bgp} \leq a\} \mid {\{\text{-src-isis>} \mid \text{eigp} \mid \text{ospfv3} \mid \text{rip} \} \leq a\} \} {\{\text{distribute} \leq \text{src-level> into}}}$ <dst-level> } } [ vrf { <vrf-name> | <vrf-known-name> | all } ] [ \_\_readonly\_\_ TABLE\_process\_tag [ <process-tag-out> ] [ <route-map-stat-vrf> ] [ { TABLE\_process\_route\_map [ <name> ] [ <action> ] [ <seq> ] [  $\{ \text{TABLE\_cmd} \ [\text{ <sup>5</sup>}] \ [\text{ <sup>6</sup> command } ] \ [\text{ <sup>7</sup> method}] \ ] \$  ]  $\{ \text{  $accept-count$  >  $reject-count$  } \} ]$ 

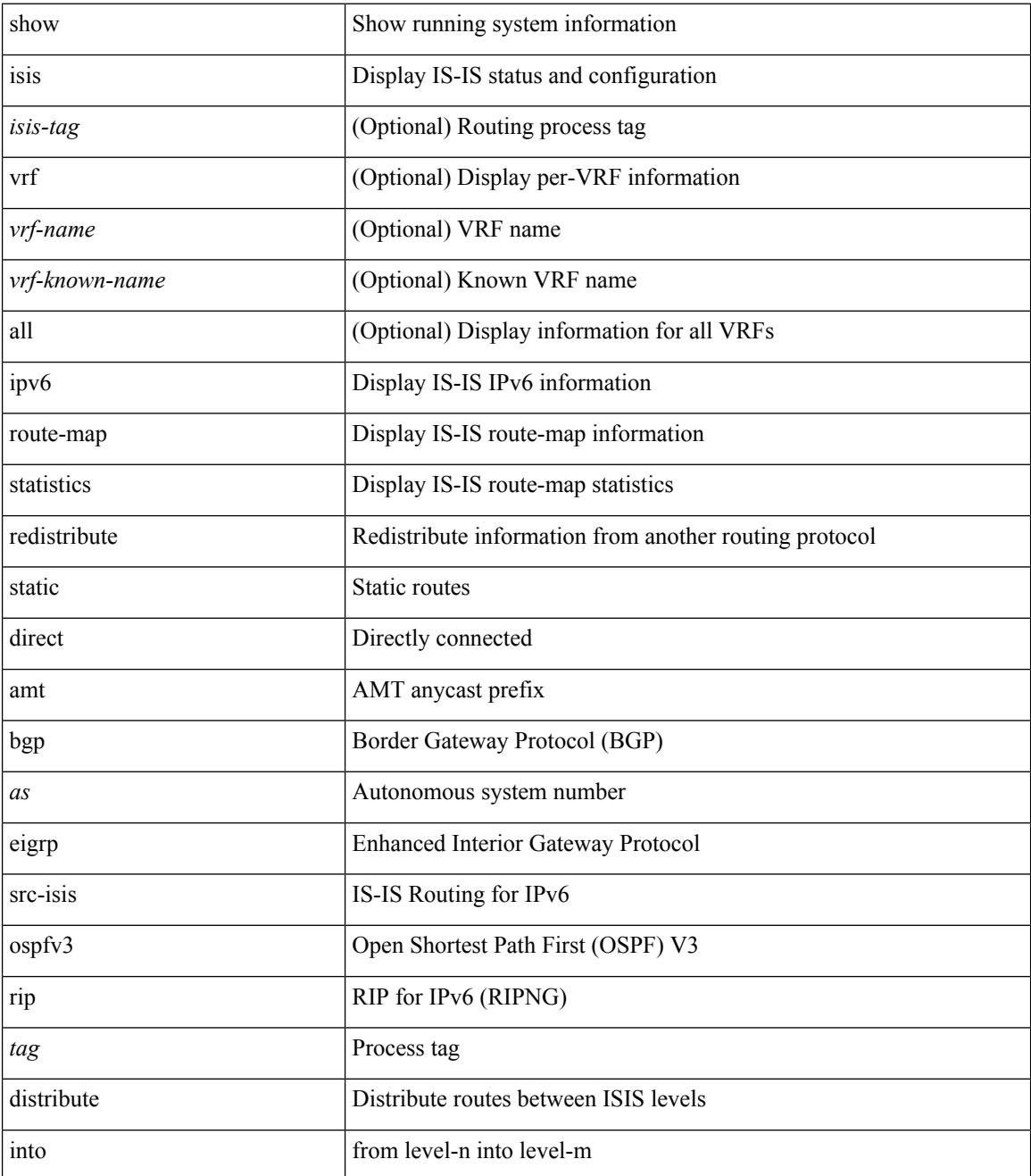

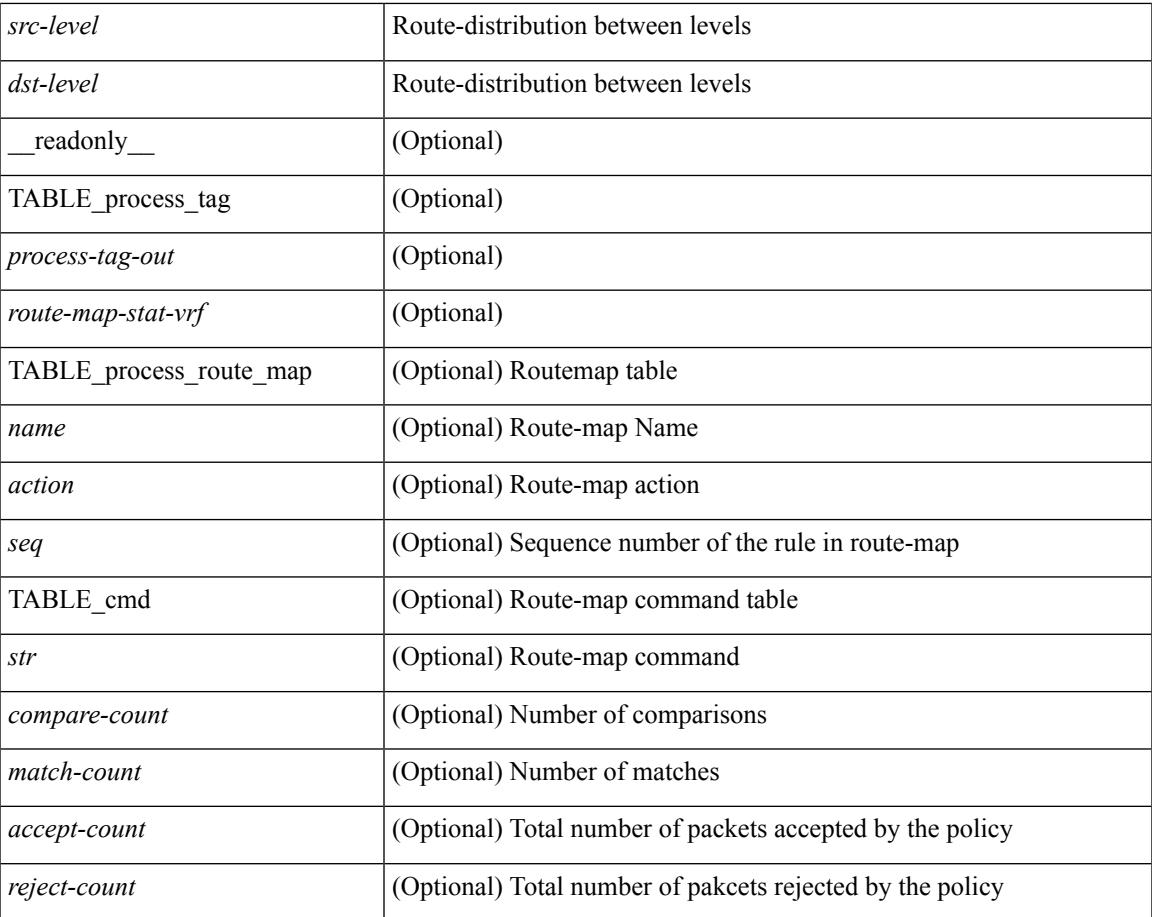

#### **Command Mode**

• /exec

I

## **show isis ipv6 route**

show isis  $\lceil$  <isis-tag>  $\rceil$  [ vrf  $\{\text{sym-name}> |\text{sym-name}> |\text{all} \}$  ] ipv6 route [ topology  $\lceil$  [ base ] | mt-ipv6 } ] [ summary | detail | <ipv6-addr> [ detail ] | <ipv6-prefix> [ detail | longer-prefixes [ summary | detail ] ] ] [ vrf { <vrf-name> | <vrf-known-name> | all } ] [ \_readonly \_ { TABLE\_process\_tag  $\langle$  process-tag-out>  $\{ TABLE \; vrf$  <wrf-name-out>  $\langle$  afi-safi-out> [ TABLE prefix [  $\langle$  route-prefix-out> <route-mask-len-out> <route-level-out> ] [ <route-summ-discard-addr-out> <route-summ-discard-mask-len-out> ] [ <route-discard-addr-out> <route-discard-mask-len-out> ] [ <route-addr-print-out> <route-mask-len-print-out> <route-direct-print-out> ] [ TABLE\_direct\_path [ <route-direct-out> <route-direct-via-out> <route-direct-if-name-out> <route-direct-metric-out> <route-direct-level-out> ] [ <route-direct-instance-out> ] ] [ TABLE\_best\_path [ <route-no-def-prefix-out> ] [ <route-def-prefix-out> ] <route-addr-valid-out> <route-marker-out> <route-ifname-out> <route-metric-out> <route-pref-out> [ <route-instance-out> ] ] [ <route-discard-mask-out> ] [ [ <route-sum-prefix-out> <route-sum-prefix-len-out> ] <route-total-out> <route-paths-total-out> <route-paths-best-out> <route-paths-backup-out> [ TABLE\_sum\_best\_route <route-sum-lvl-out> <route-sum-total-out> [ <route-sum-direct-out> ] [ <route-sum-normal-out> ] [ <route-sum-missing-out> ] ] [ <route-best-pend-num-out>  $\vert$  <route-bestpaths-out>  $\vert$  TABLE\_sum\_best\_path <toute-path-sum-lvl-out> <route-path-sum-total-out> [ <route-path-sum-direct-out> ] [ <route-path-sum-normal-out> ] ] <route-backuppaths-out> [ TABLE\_sum\_backup\_path <backup-path-sum-lvl-out> <backup-path-sum-total-out> [ <br >backup-path-sum-direct-out>  $\int$  [ <br >backup-path-sum-normal-out>  $\int$  ] <toute-bestroutes-per-mask-out> [ TABLE\_best\_mask <route-best-mask-val-out> <route-best-mask-count-out>  $|$  [ <route-pend-q-count-out> ] ] ] } } ]

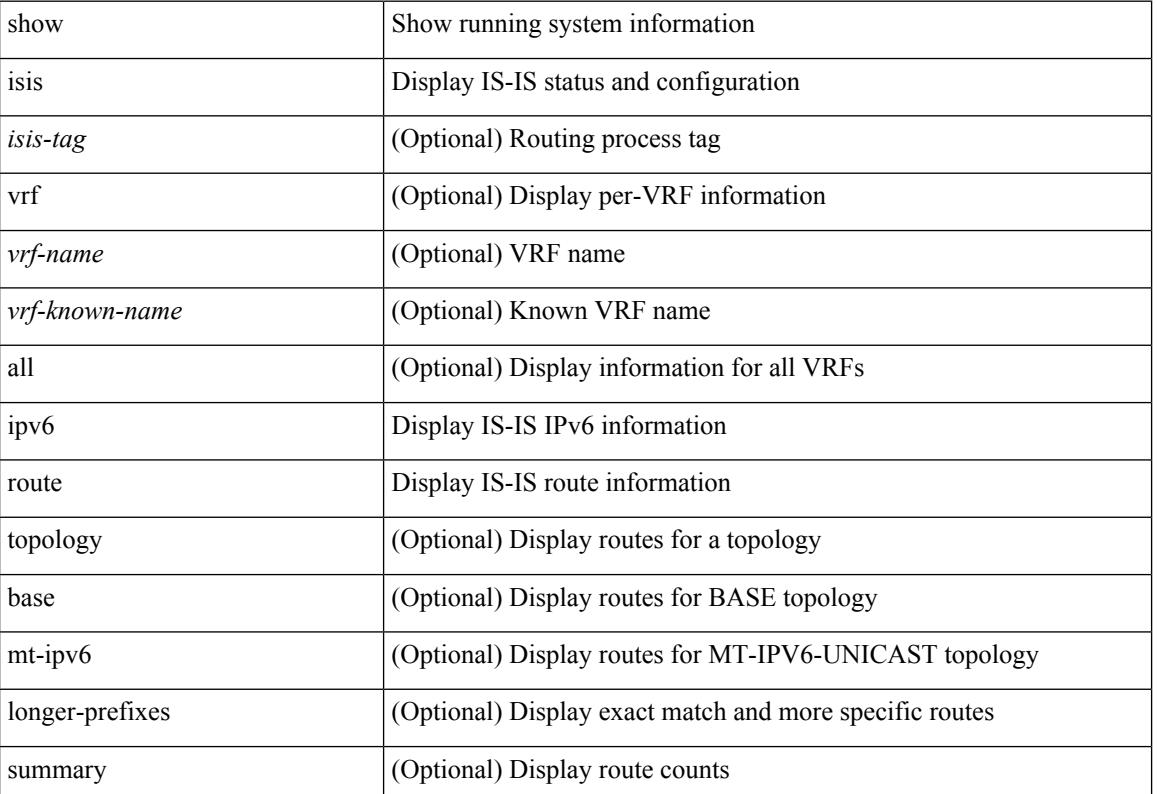

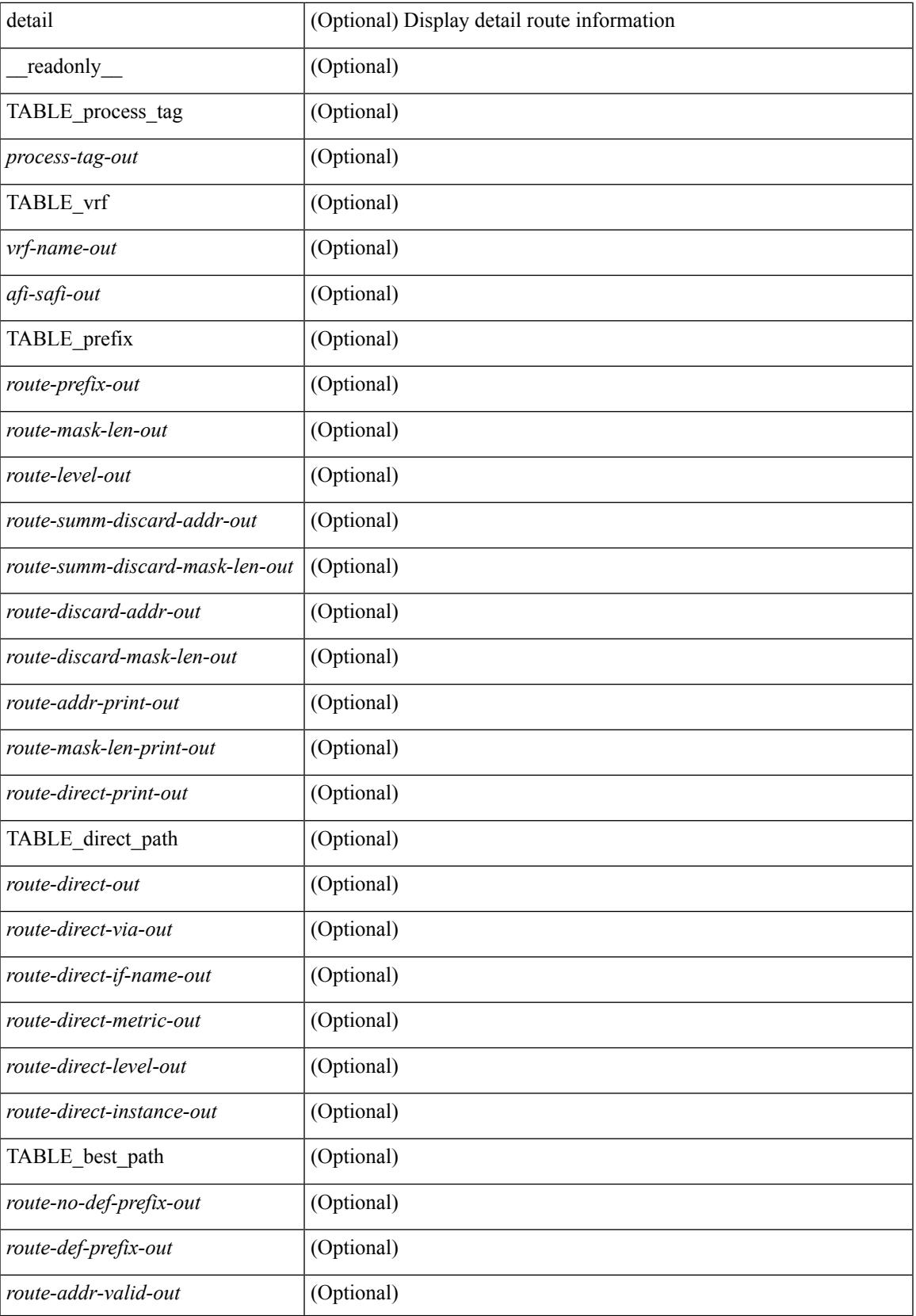

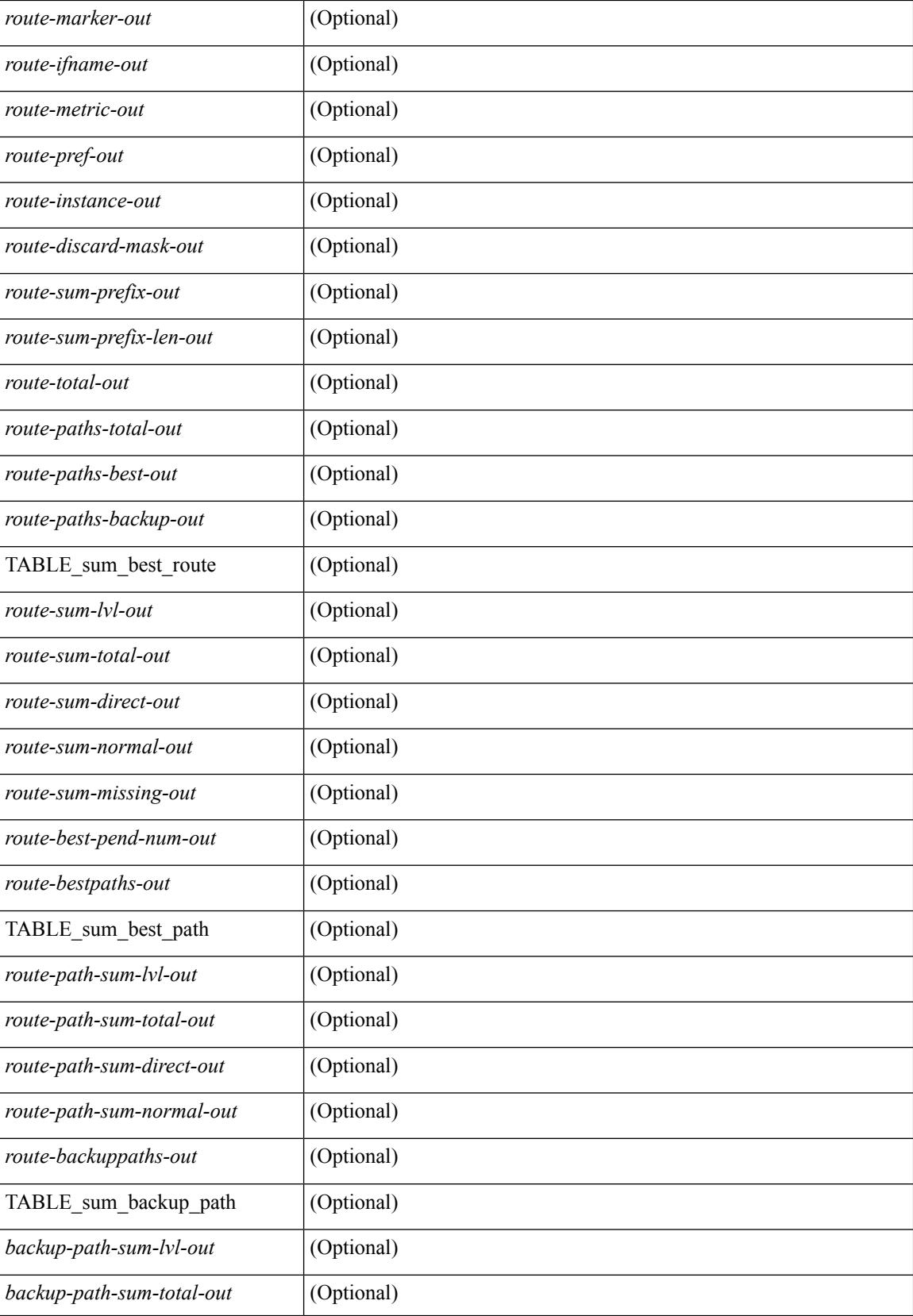

 $\mathbf{l}$ 

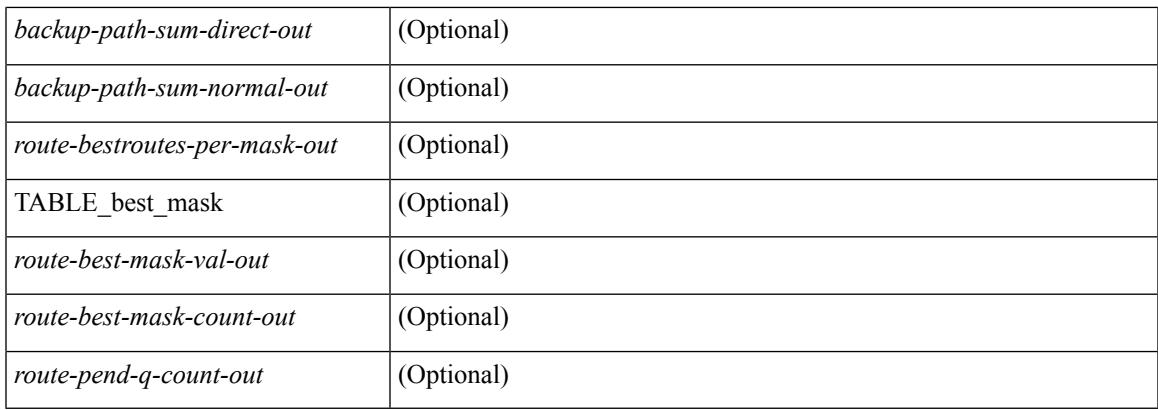

## **Command Mode**

# **show isis lsp free-list**

show isis [ <isis-tag> ] [ vrf { <vrf-name> | <vrf-known-name> | all } ] { non-pseudonode | pseudonode { <interface> | orphan } } lsp free-list [ summary ] [ vrf { <vrf-name> | <vrf-known-name> | all } ]

### **Syntax Description**

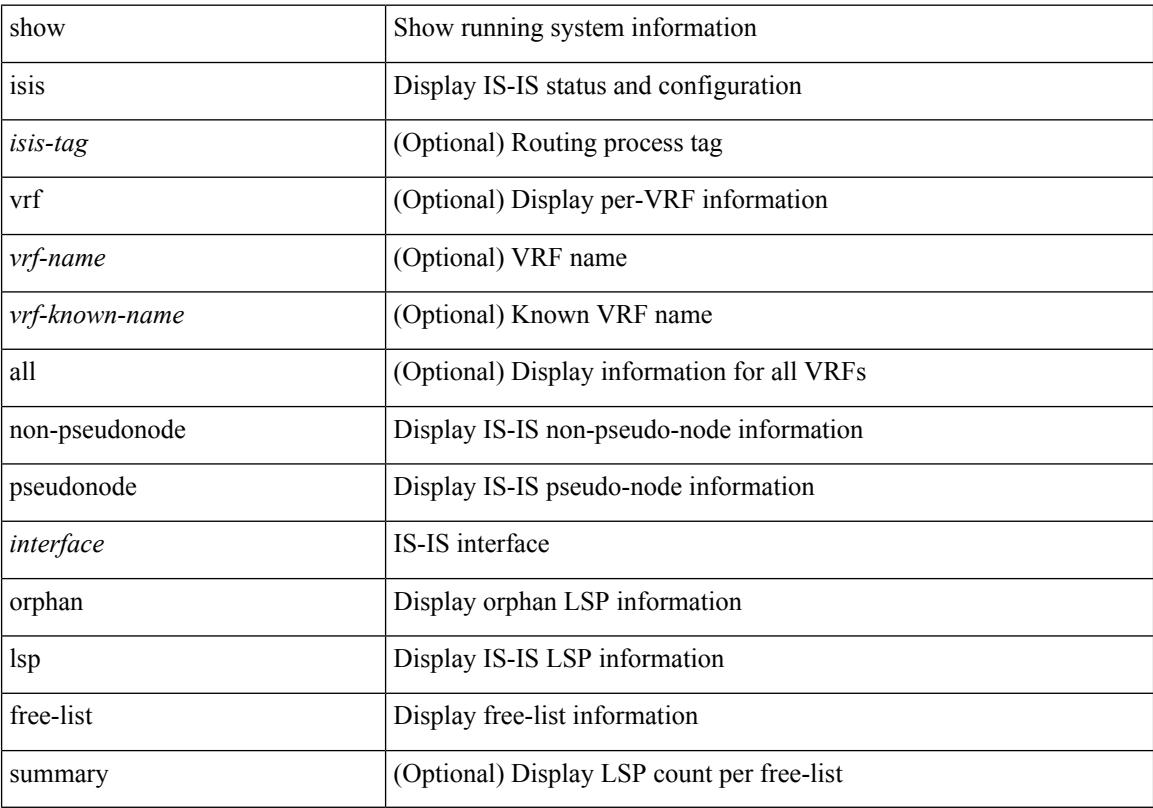

### **Command Mode**

# **show isis mesh-group**

show isis [ <isis-tag> ] [ vrf { <vrf-name> | <vrf-known-name> | all } ] mesh-group [ <mesh-id> ] [ vrf { <vrf-name> | <vrf-known-name> | all } ] [ \_\_readonly\_\_ <tag-out> TABLE\_vrf <vrf-name-out> <mesh-id-set-out> <mesh-id-out> <mesh-set-id-out> <mesh-id-intf-name-out> <mesh-id-none-out> ]

#### **Syntax Description**

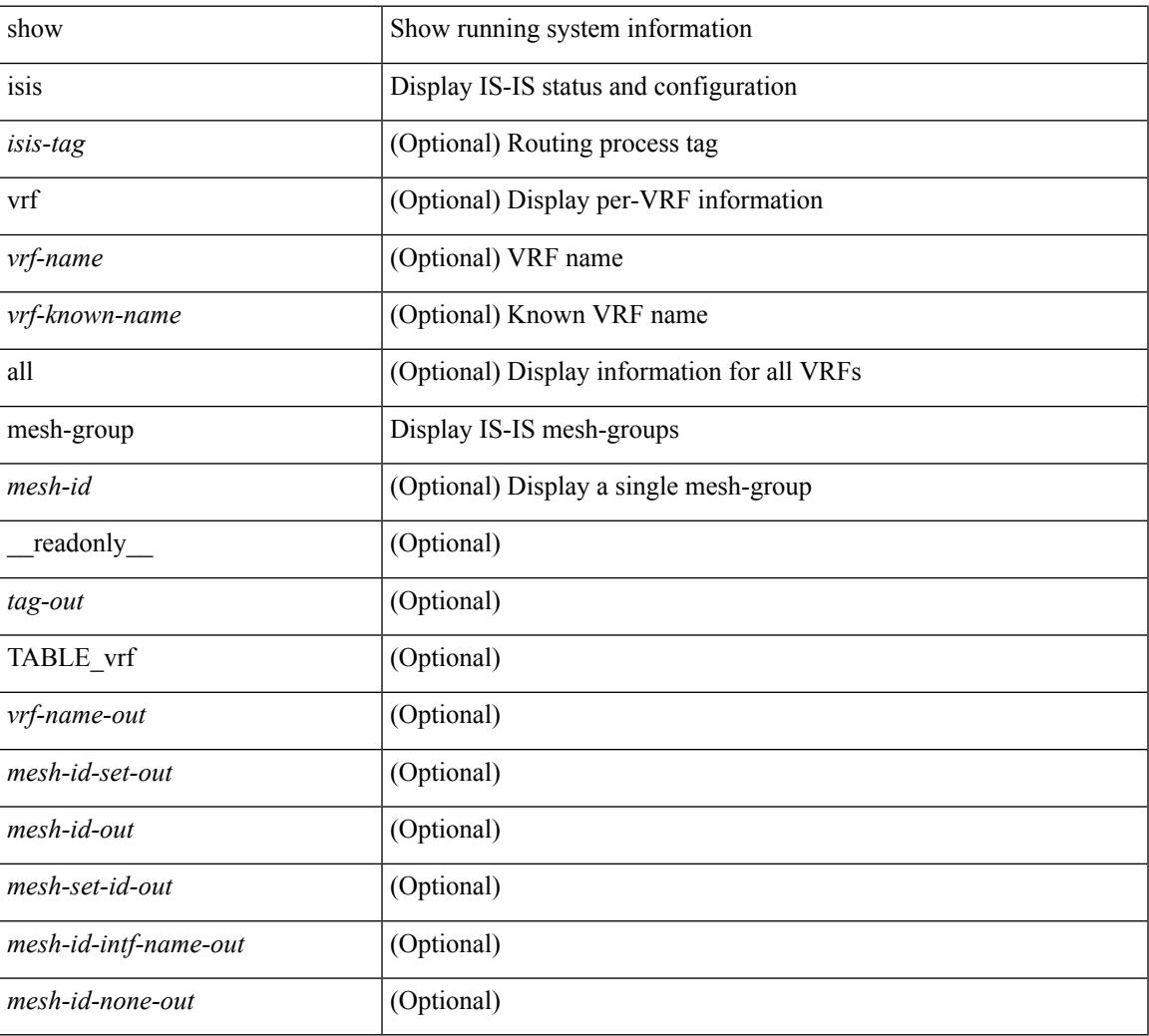

### **Command Mode**

## **show isis non tlv overflow-list**

show isis [ <isis-tag> ] [ vrf { <vrf-name> | <vrf-known-name> | all } ] { non-pseudonode | pseudonode <interface> } tlv overflow-list [ vrf { <vrf-name> | <vrf-known-name> | all } ]

### **Syntax Description**

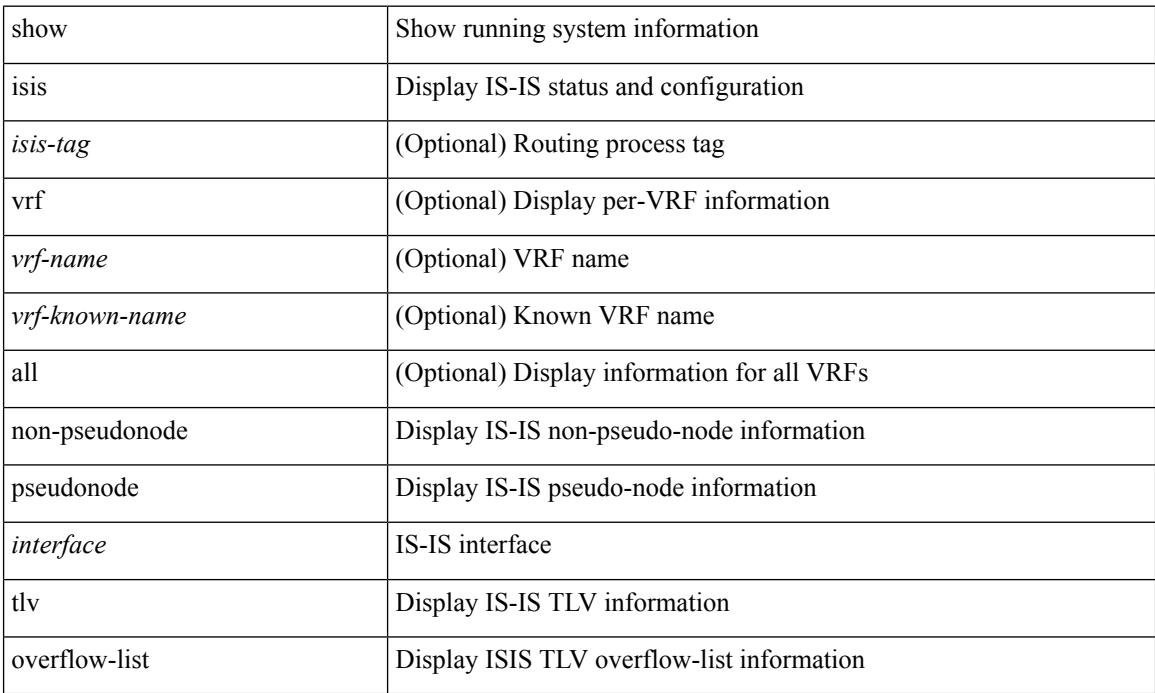

### **Command Mode**

## **show isis redistribute route**

show isis  $\lceil$   $\langle$ isis-tag>  $\rceil$   $\lceil$  vrf  $\langle$   $\langle$   $\rangle$   $\langle$   $\rangle$  <ip-addr> | <ip-prefix> [ longer-prefixes [ summary ] ] ] [ direct-mask ] [ vrf { <vrf-name> | <vrf-known-name> | all } ] [ \_\_readonly\_\_ TABLE\_process\_tag <process-tag-out> <redist-route-vrf> [ <redist-route-af-ix> ] [ { TABLE\_one\_route <redist-route-prefix> [ <redist-route-mask-len> ] [ <redist-route-pib-name> ] [ <redist-route-direct-mask> ] [ <redist-route-route-type> ] [ { TABLE\_redist <redist-route-status> <redist-route-level> [ <redist-route-metric> ] [ <redist-route-sum-addr-prefix> ] [ <redist-route-sum-addr-mask-len> ] } ] } ] [ <redist-route-summary-addr-prefix> ] [ <redist-route-summary-addr-mask-len> ] [ <redist-route-summary-route-total> ] [ { TABLE\_protocol <redist-route-summary-pib-name> [ <redist-route-summary-prot-route-total> ] } ] [ <redist-route-summary-pending-total> ] [ { TABLE\_mask\_len <redist-route-summary-mask-len-ix> [ <redist-route-summary-mask-len> ] } ] ]

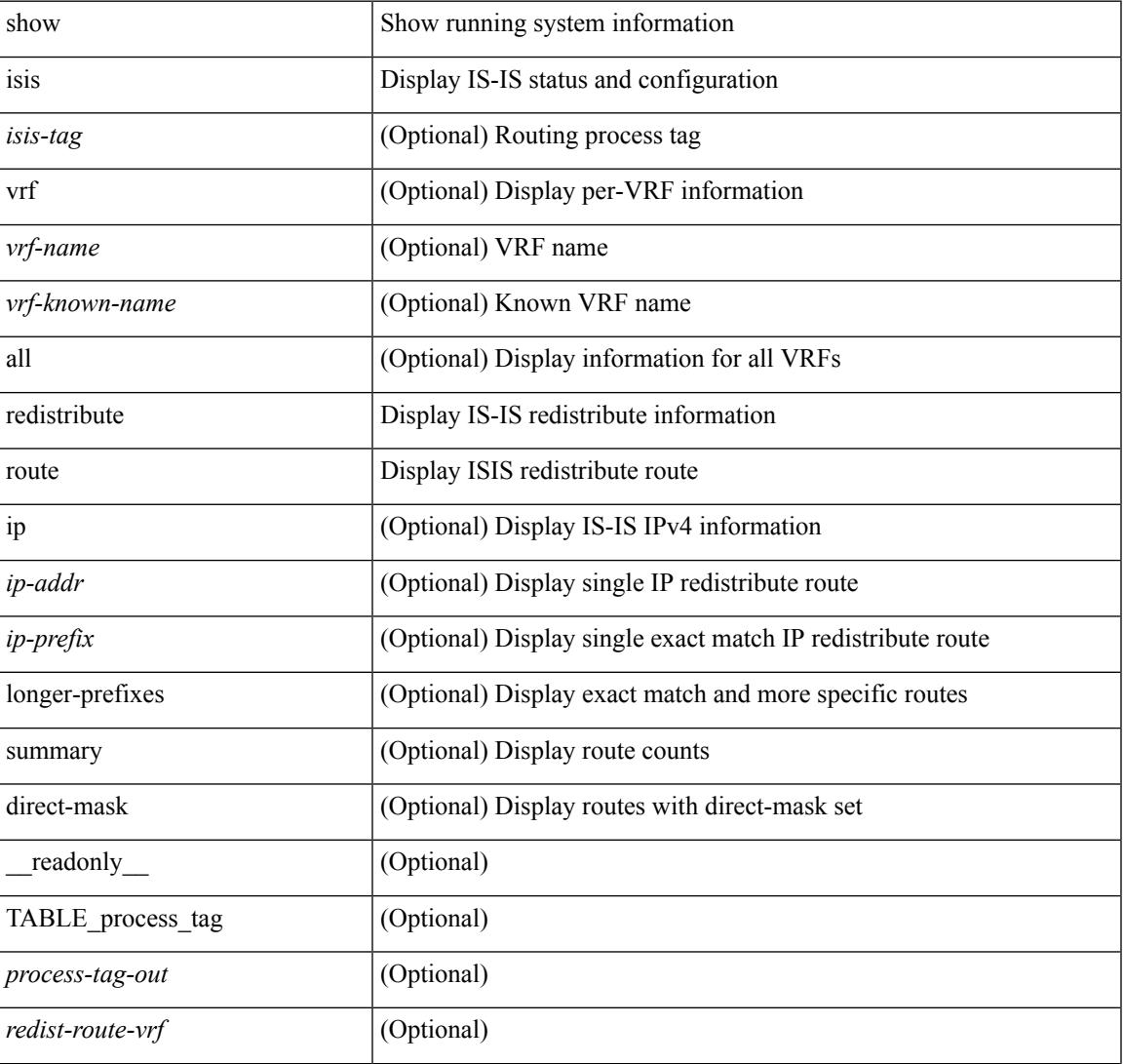

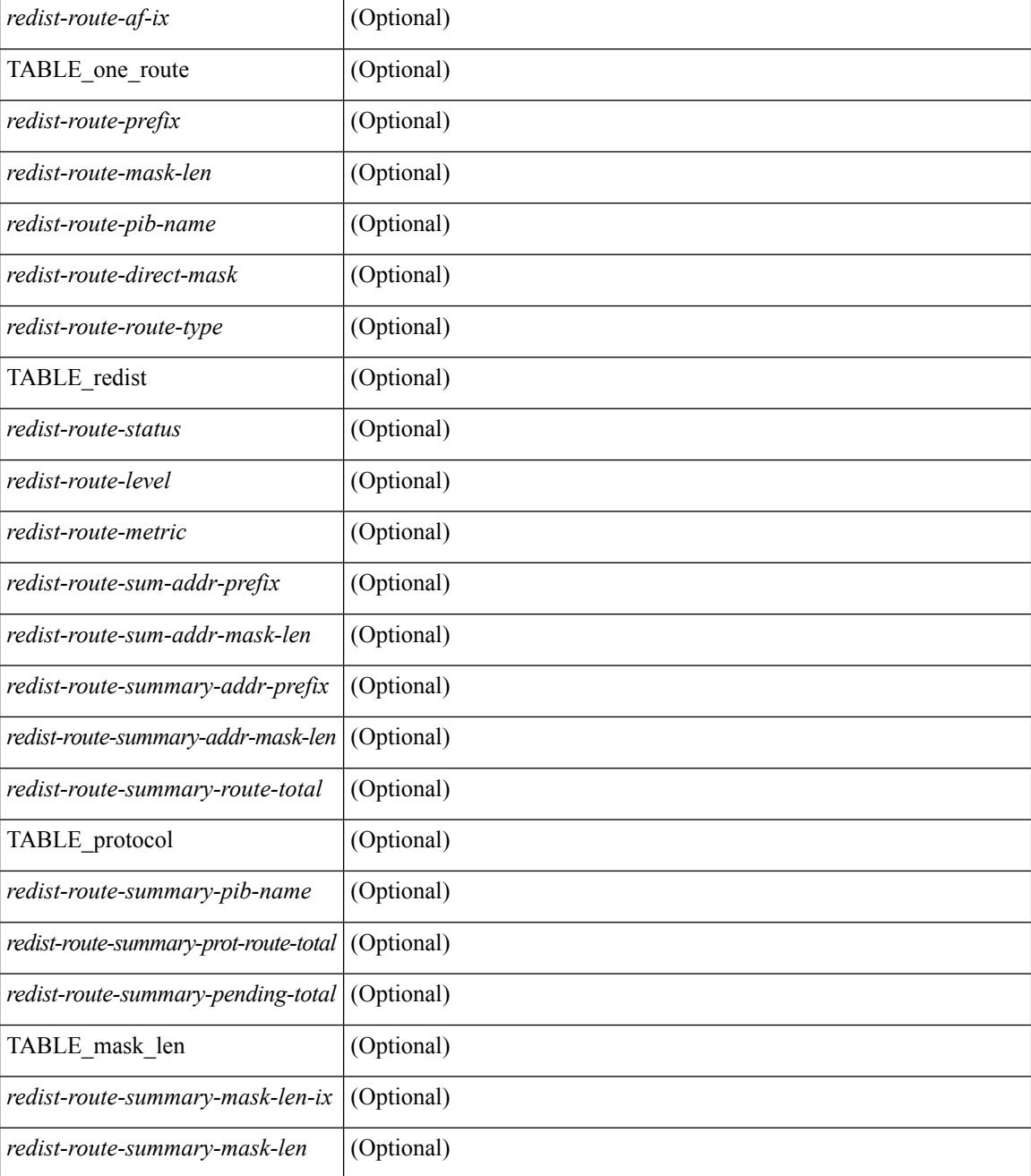

### **Command Mode**

## **show isis route-map statistics**

show isis  $\{\text{sis-tag}\}\$  | vrf  $\{\text{swr-fname}>|\text{wr-fknown-name}\rangle$  | all  $\}\$  | ip ] route-map statistics  $\{\{\text{redistribute}$ { static | direct | amt | bgp <as> | { <src-isis> | eigrp | ospf | rip } <tag> } } | { distribute <src-level> into <dst-level> } } [ vrf { <vrf-name> | <vrf-known-name> | all } ] [ \_\_readonly\_\_ { TABLE\_process\_tag <process-tag-out> { TABLE\_vrf <route-map-stat-vrf> [ { TABLE\_process\_route\_map [ <name> ] [ <action> ] [ <seq> ] [ { TABLE\_cmd [ <str> ] [ <compare-count> ] [ <match-count> ] } ] <accept-count> <reject-count> } ] } } ]

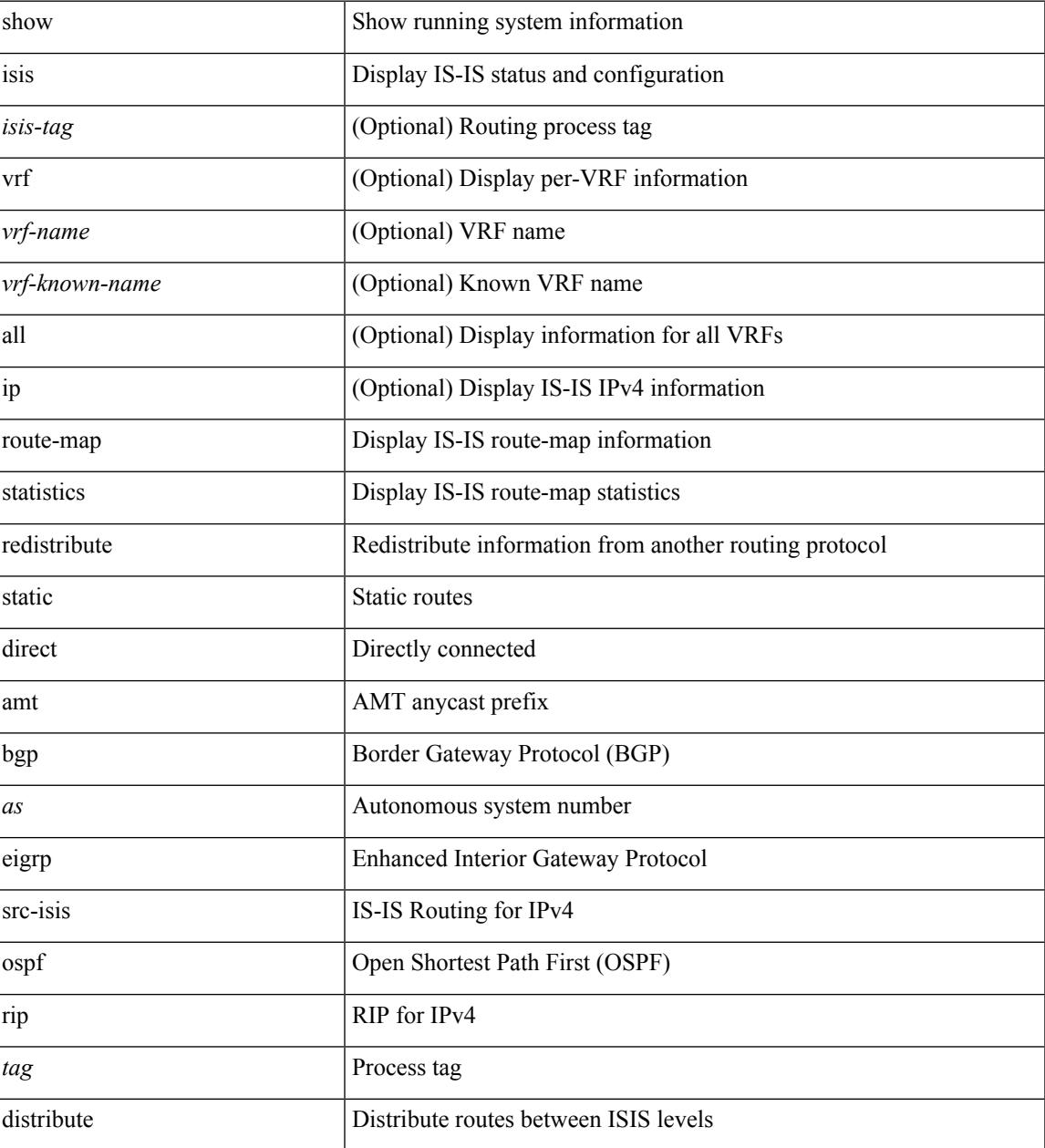

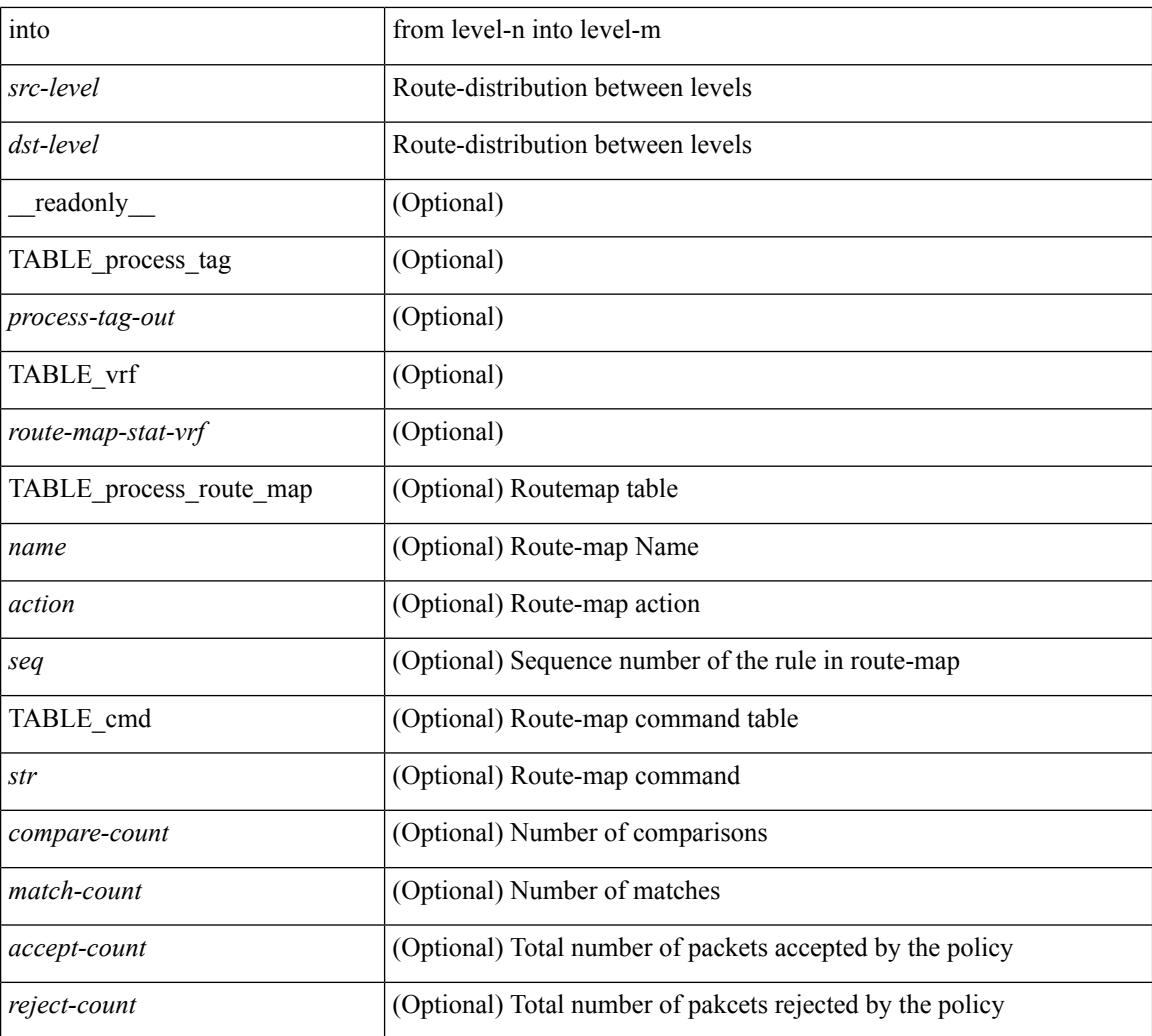

### **Command Mode**

## **show isis route**

show isis  $\lceil \frac{\text{class}}{1} \rceil$  vrf  $\lceil \frac{\text{corf}}{2} \rceil$  = \cdots \summarro \summarro \times | all  $\lceil \frac{\text{p}}{2} \rceil$  ip  $\lceil \frac{\text{row}}{2} \rceil$  summarro \tend{\summarro \tend{\summarro \tend{\summarro \tend{\summarro \tend{\summa [ detail ] | <ip-prefix> [ detail | longer-prefixes [ summary | detail ] ] ] [ vrf { <vrf-name> | <vrf-known-name> | all } ] [ \_\_readonly\_\_ { TABLE\_process\_tag <process-tag-out> { TABLE\_vrf <vrf-name-out> <afi-safi-out> [ TABLE\_prefix [ <route-prefix-out> <route-mask-len-out> <route-level-out> ] [ <route-summ-discard-addr-out> <route-summ-discard-mask-len-out> ] [ <route-discard-addr-out> <route-discard-mask-len-out> ] [ <route-addr-print-out> <route-mask-len-print-out> <route-direct-print-out> ] [ TABLE\_direct\_path [ <route-direct-out> <route-direct-via-out> <route-direct-if-name-out> <route-direct-metric-out> <route-direct-level-out> ] [ <route-direct-instance-out> ] ] [ TABLE\_best\_path [ <route-no-def-prefix-out> ] [ <route-def-prefix-out> ] <route-addr-valid-out> <route-marker-out> <route-ifname-out> <route-metric-out> <route-pref-out> [ <route-instance-out> ] ] [ <route-discard-mask-out> ] [ [ <route-sum-prefix-out> <route-sum-prefix-len-out> ] <route-total-out> <route-paths-total-out> <route-paths-best-out> <route-paths-backup-out> [ TABLE\_sum\_best\_route <route-sum-lvl-out> <route-sum-total-out> [ <route-sum-direct-out> ] [ <route-sum-normal-out> ] [ <route-sum-missing-out> ] ] [  $\vert$  <route-best-pend-num-out>  $\vert$  <route-bestpaths-out> [ TABLE\_sum\_best\_path <route-path-sum-lvl-out> <route-path-sum-total-out> [ <route-path-sum-direct-out> ] [ <route-path-sum-normal-out> ] ] <route-backuppaths-out> [TABLE\_sum\_backup\_path <br/> <br/>backup-path-sum-lvl-out> <br/> <br/>backup-path-sum-total-out> [ <backup-path-sum-direct-out> ] [ <backup-path-sum-normal-out> ] ] <route-bestroutes-per-mask-out> [ TABLE\_best\_mask <route-best-mask-val-out> <route-best-mask-count-out>  $|$  [ <route-pend-q-count-out> ] ] ] } } ]

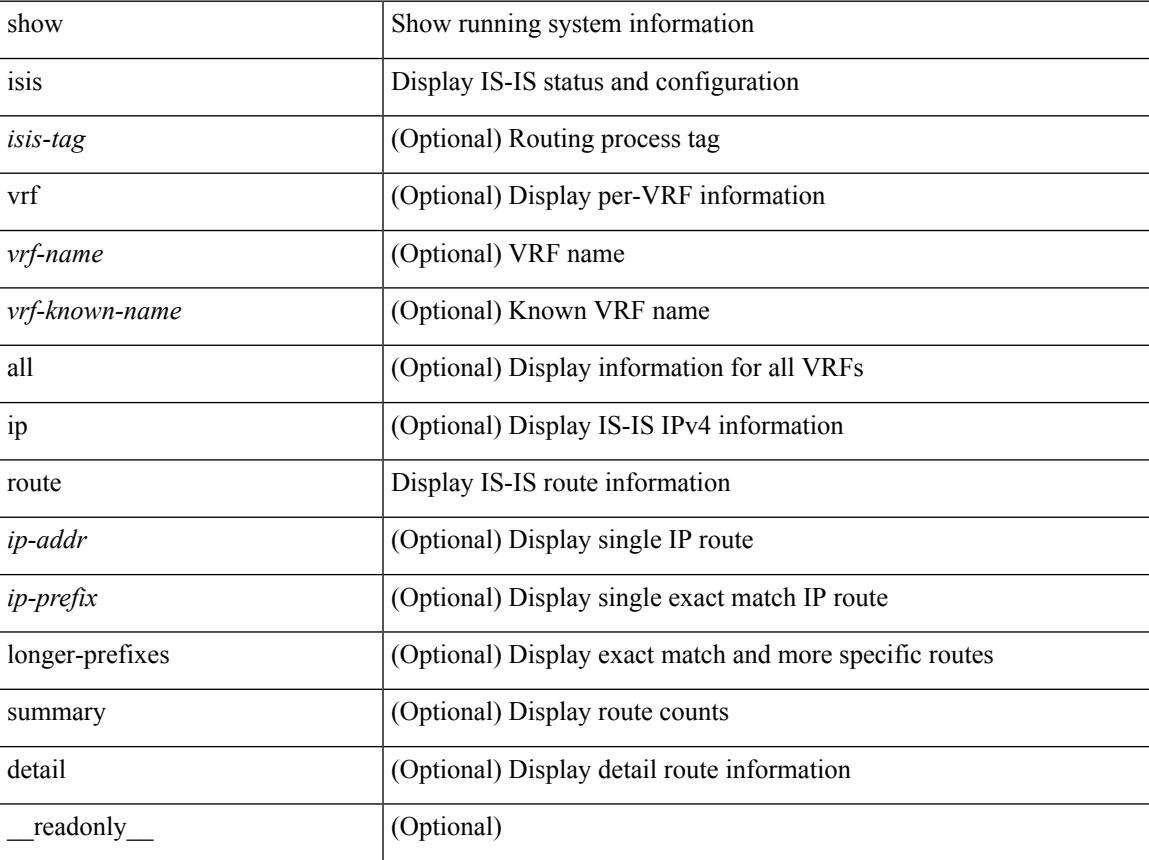

 $\mathbf I$ 

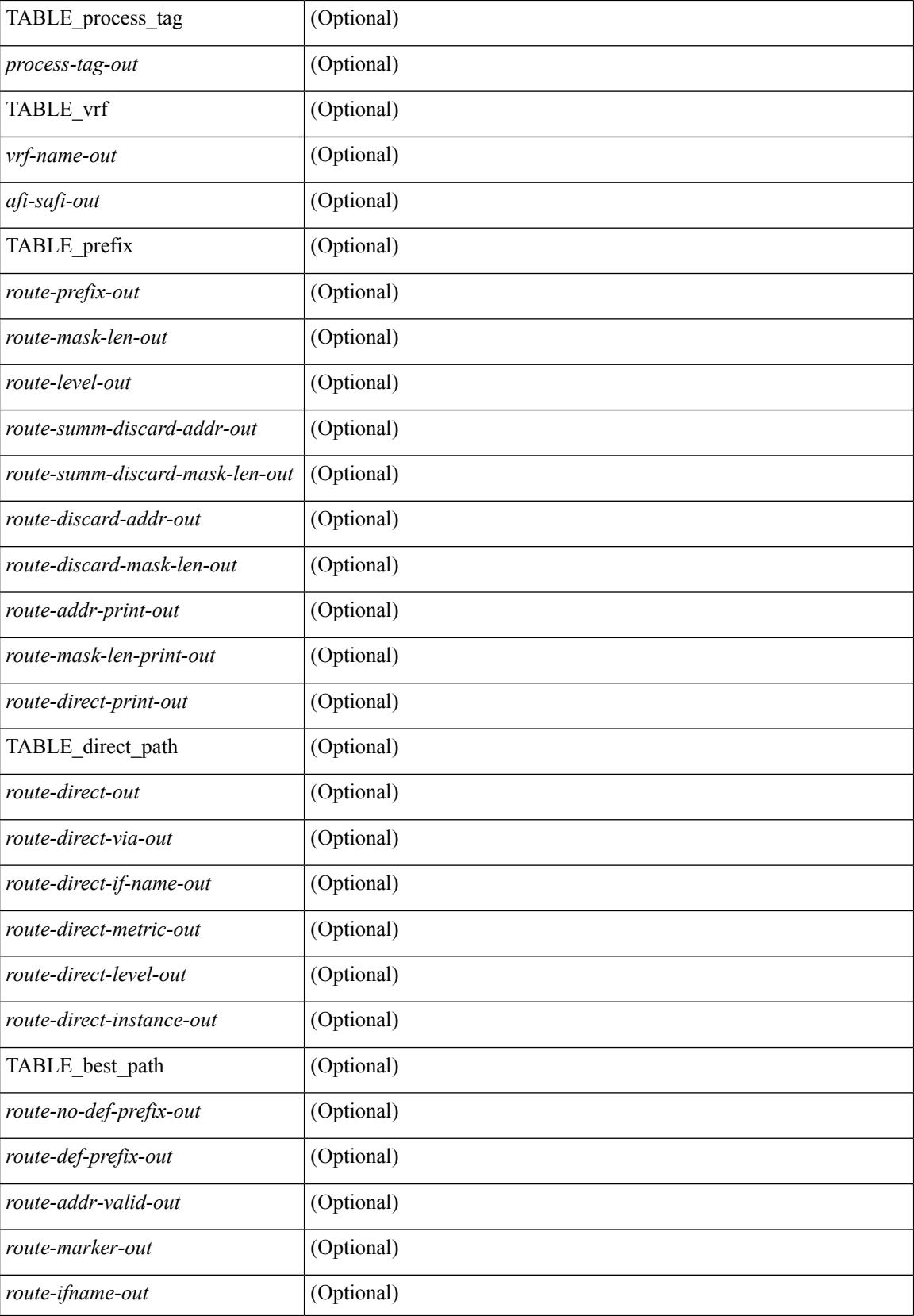

∎

 $\mathbf{l}$ 

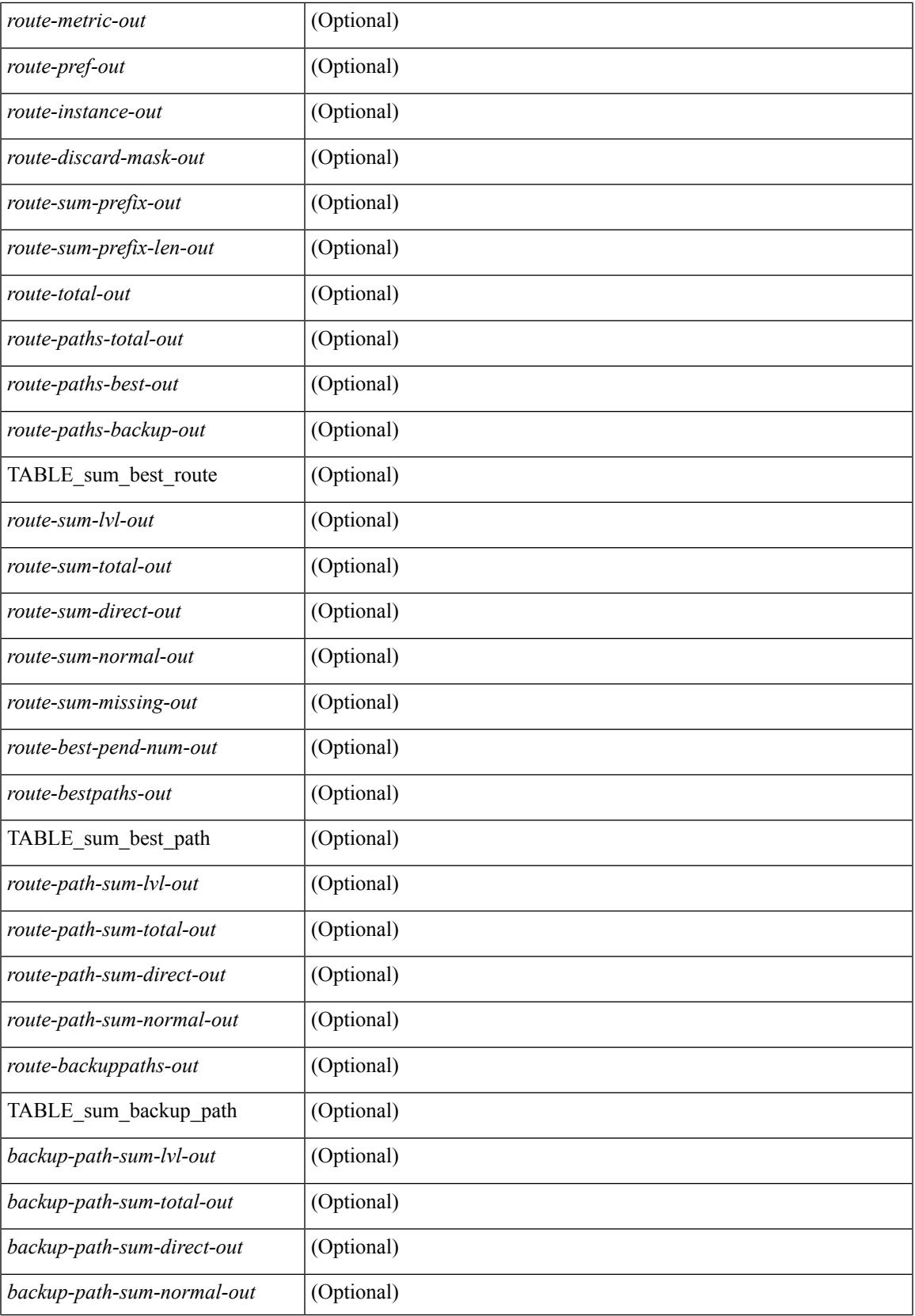

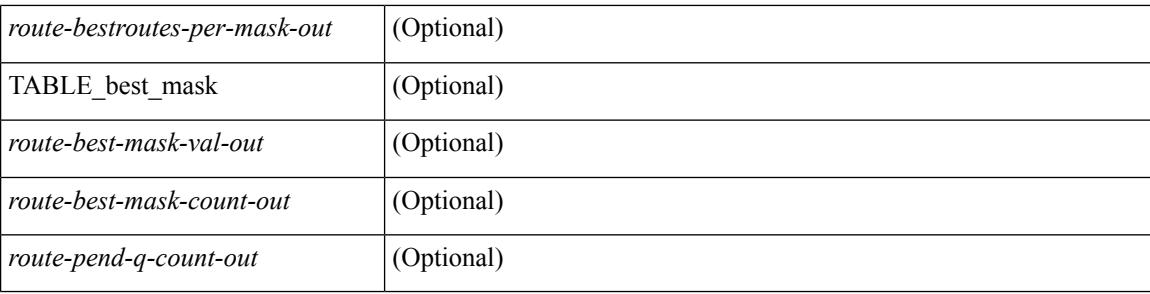

### **Command Mode**

# **show isis route is**

show isis [<isis-tag> ] [ vrf { <vrf-name> | <vrf-known-name> | all } ] route is [ topology { [ base ] | mt-ipv6 } ] [ vrf { <vrf-name> | <vrf-known-name> | all } ]

## **Syntax Description**

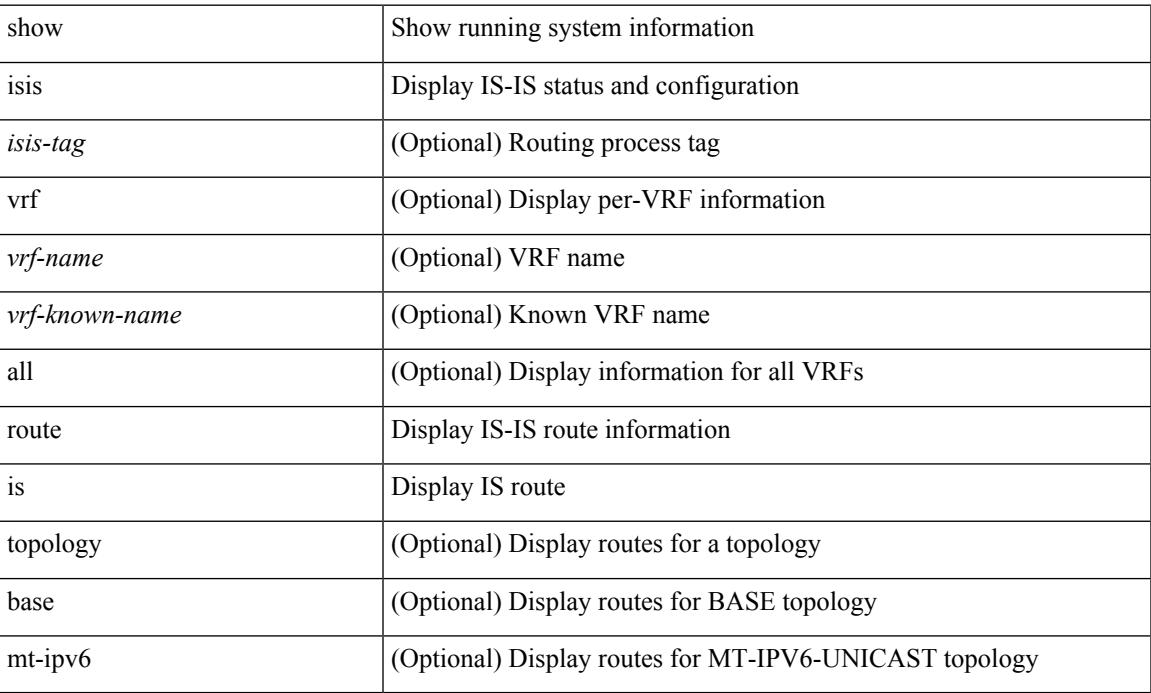

### **Command Mode**

• /exec

## **show isis rrm**

show isis  $\lceil$  <isis-tag>  $\rceil$  [ vrf  $\{\langle \text{vrf-name} \rangle \, | \, \text{vm-name} \rangle$  | all  $\}$  ] rrm  $\langle \text{interface} \rangle$  [ vrf  $\{\langle \text{vrf-name} \rangle \, | \, \text{vm} \}$ <vrf-known-name> | all } ] [ \_\_readonly\_\_ { TABLE\_process\_tag <process-tag-out> <rrm-if-name> [ { TABLE\_rrm <rrm-level> <rrm-retx-interval> <rrm-retx-throttle-interval> <rrm-retx-queue-length> <rrm-next-retx> <rrm-retx-queue-hwm> <rrm-retx-queue-exceed> <rrm-dbase-hdr> [ <rrm-timestamp> ] [  $\leq$ rrm-lsp-retx-instance> ] [  $\leq$ rrm-lsp-db-instance> ] [  $\leq$ rrm-rrm-set> ] [  $\leq$ rrm-srm-set> ] } ] } ]

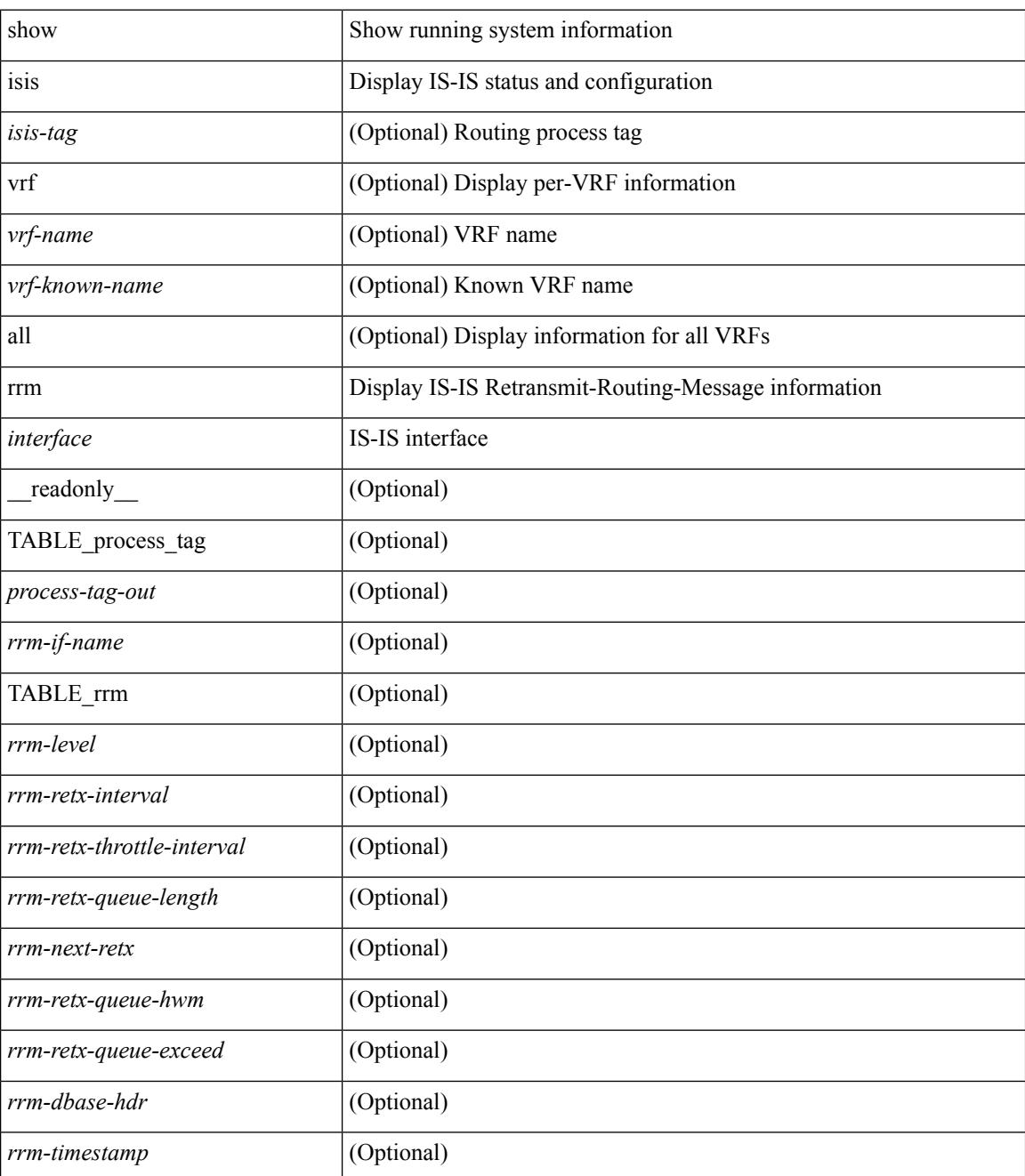

 $\mathbf I$ 

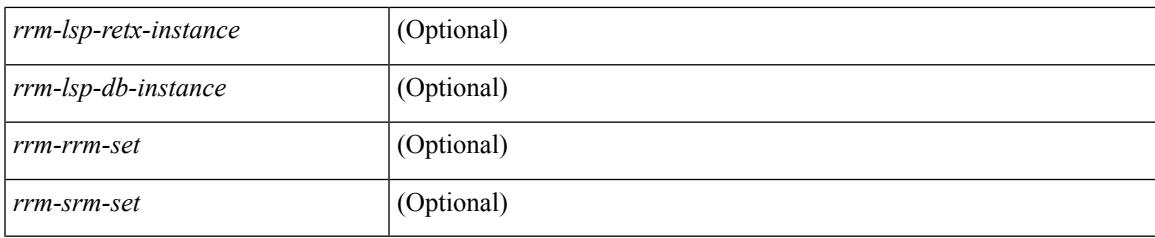

## **Command Mode**

## **show isis spf-adjacency**

show isis  $\lceil$  <isis-tag>  $\rceil$  [ vrf  $\{\langle \text{vrf-name} \rangle \}$  <vrf-known-name> | all  $\rceil$  ] spf-adjacency [ vrf  $\{\langle \text{vrf-name} \rangle \}$ <vrf-known-name> | all } ] [ \_\_readonly\_\_ TABLE\_process\_tag <process-tag-out> <spf-adjacency-vrf> [ <spf-adjacency-system-name> ] [ <spf-adjacency-refcount> ] [ <spf-adjacency-if-name> ] [ <spf-adjacency-rib-addr> ] [ <spf-adjacency-rib-addr-valid> ] [ <spf-adjacency-rib-ipv6-addr> ] [  $\leq$ spf-adjacency-rib-ipv6-addr-valid>  $\| \leq$ spf-adjacency-spf-addr>  $\| \leq$ spf-adjacency-spf-ipv6-addr>  $\| \$ TABLE\_SPFADJLEVEL <spf-adjacency-level> } ] ]

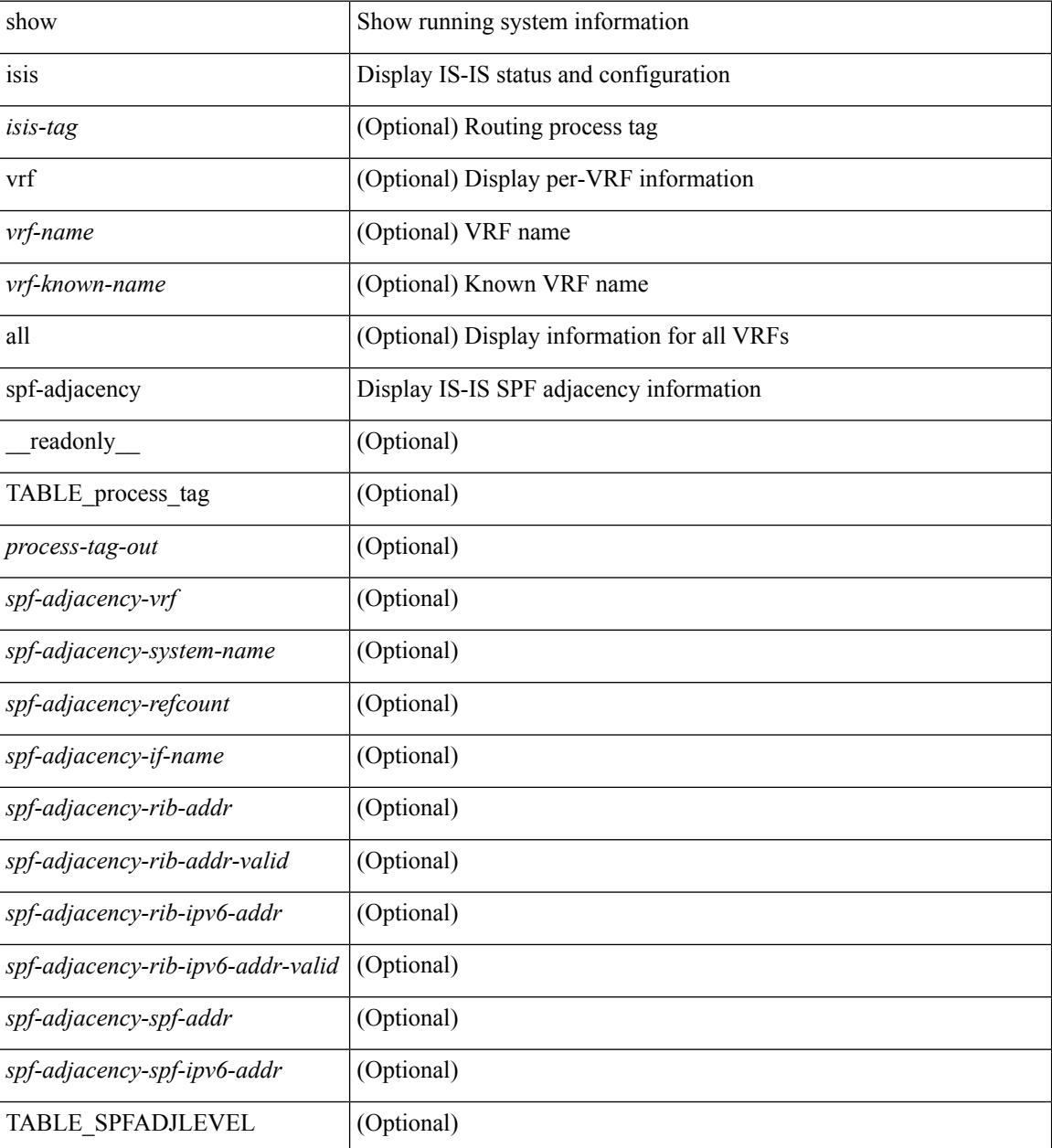

 $\mathbf{l}$ 

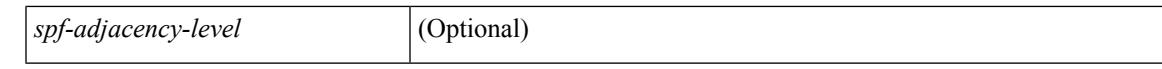

#### **Command Mode**

## **show isis spf-log**

show isis  $\lceil$  <isis-tag>  $\rceil$  [ vrf  $\lceil$  <vrf-name>  $\rceil$  <vrf-known-name>  $\rceil$  all  $\rceil$  spf-log  $\lceil$  detail  $\rceil$  [ vrf  $\lceil$  <vrf-name> | <vrf-known-name> | all } ] [ \_\_readonly\_\_ <tag-out> TABLE\_vrf <vrf-name-out> <spflog-calc-out> <spflog-size-out> <spflog-maxsize-out> <spflog-ago-time-out> <spflog-lvl-out> <spflog-reason-out> <spflog-count-out> <spflog-elapsed-ts-out> <spflog-log-num-out> <spflog-ts-detail-out> <spflog-date-detail-out> <spflog-lvl-detail-out> <spflog-instance-detail-out> <spflog-init-ts-detail-out> <spflog-spf-ts-detail-out> <spflog-detail-ts-is-out> <spflog-detail-ts-urib-out> <spflog-detail-ts-elapsed-out> <spflog-detail-lvl-out> <spflog-detail-spf-cnt-out> <spflog-detail-sync-cnt-out> <spflog-detail-spf-reason-out> ]

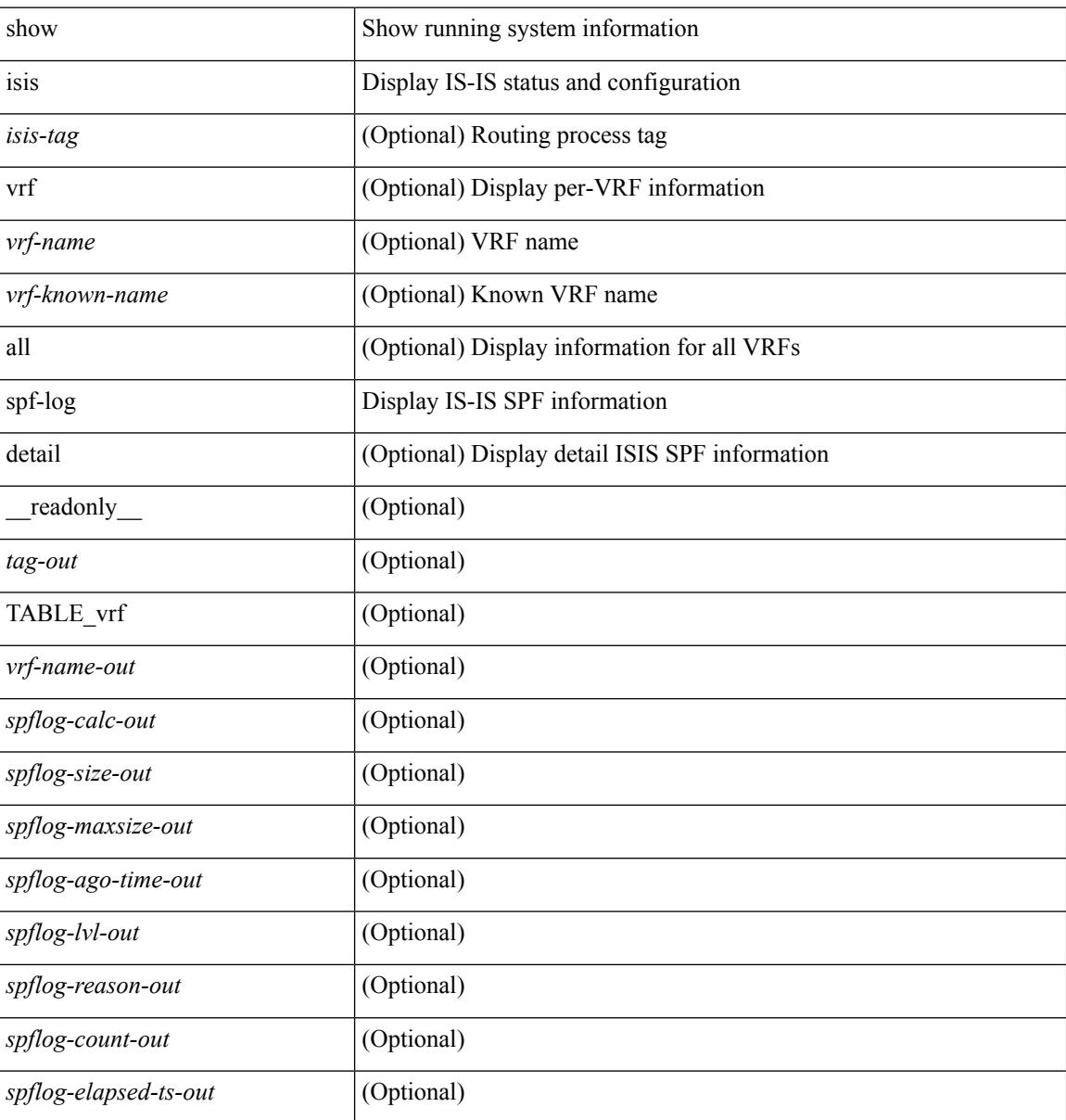

 $\mathbf{l}$ 

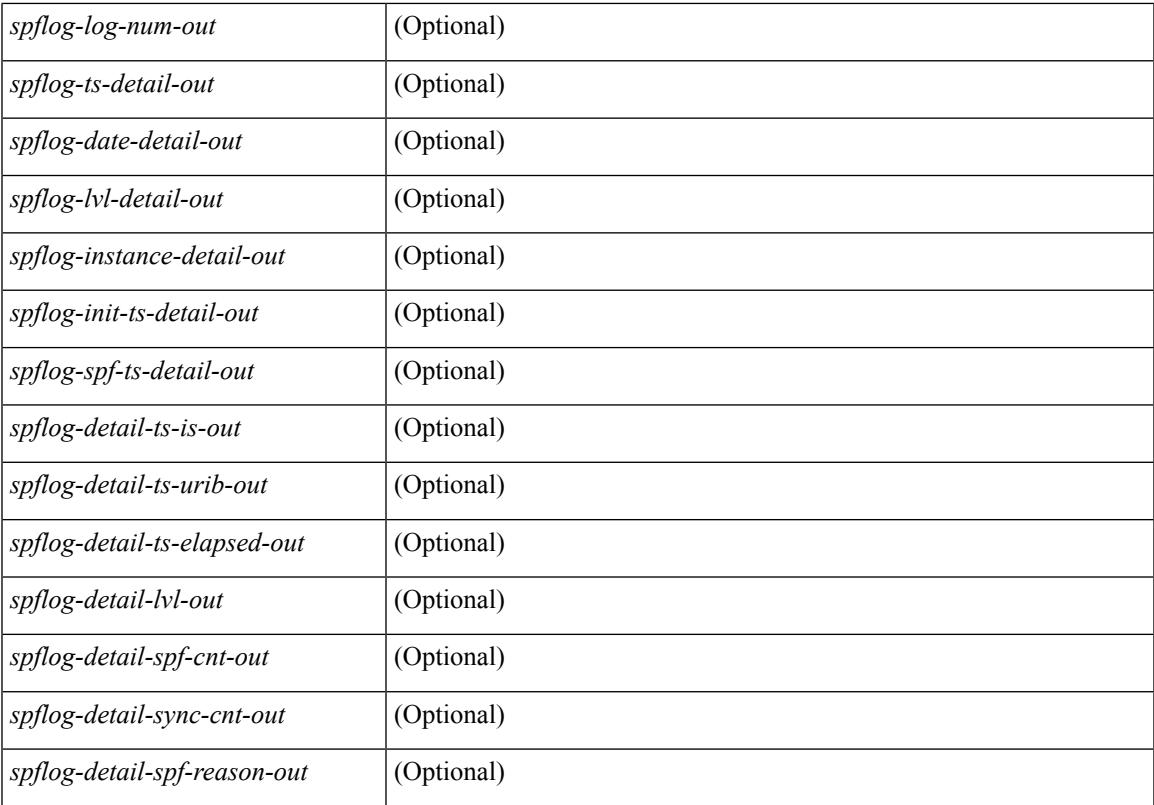

### **Command Mode**

## **show isis srm**

show isis [ <isis-tag> ] [ vrf { <vrf-name> | <vrf-known-name> | all } ] srm <interface> [ vrf { <vrf-name> | <vrf-known-name> | all } ] [ \_\_readonly\_\_ { TABLE\_process\_tag <process-tag-out> <srm-if-name> [ { TABLE\_srm <srm-level> <srm-if-eligible> <srm-if-not-on-srm-list> <srm-lsp-interval> <srm-next-lsp> <srm-dbase-hdr> } ] } ]

### **Syntax Description**

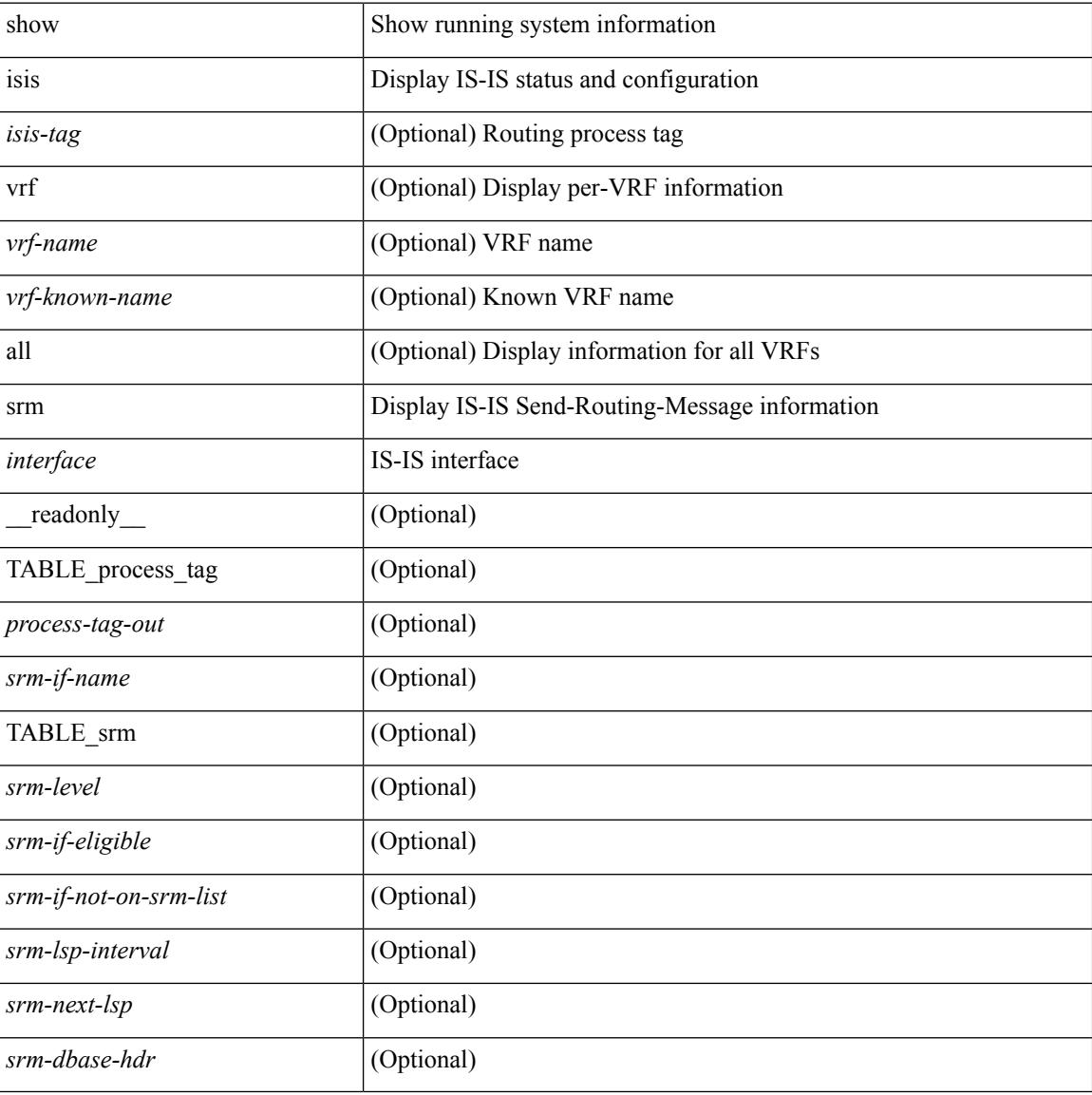

### **Command Mode**

## **show isis ssn**

show isis [ <isis-tag> ] [ vrf { <vrf-name> | <vrf-known-name> | all } ] ssn <interface> [ vrf { <vrf-name> | <vrf-known-name> | all } ] [ \_\_readonly\_\_ { TABLE\_process\_tag <process-tag-out> <snn-if-name> [ { TABLE\_ssn <snn-level> <snn-psnp-eligible> <snn-next-psnp> <snn-dbase\_hdr> } ] } ]

#### **Syntax Description**

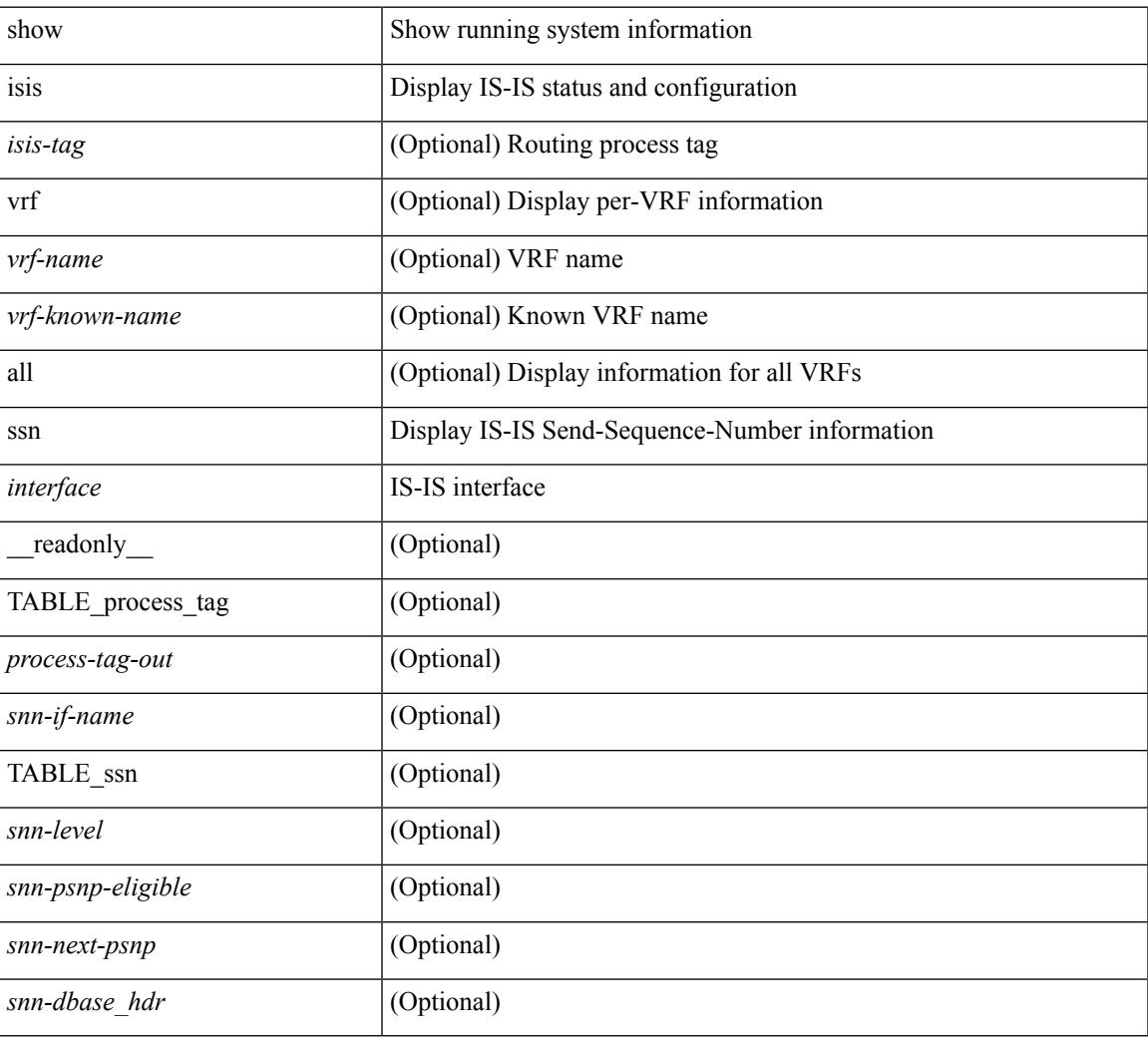

### **Command Mode**

# **show isis statistics**

show isis [  $\langle$ isis-tag> ] [ vrf {  $\langle$ vrf-name>  $|$   $\langle$ vrf-known-name>  $|$  all } ] statistics [  $\langle$  interface> ] [ vrf { <vrf-name> | <vrf-known-name> | all } ] [ \_\_readonly\_\_ <tag-out> TABLE\_vrf <vrf-name-out> <stat-if-out> <stat-if-name-out> <stat-spf-calc-out> <stat-lsp-sourced-out> <stat-lsp-refresh-out> <stat-lsp-purge-out> <stat-dis-elections-out> ]

### **Syntax Description**

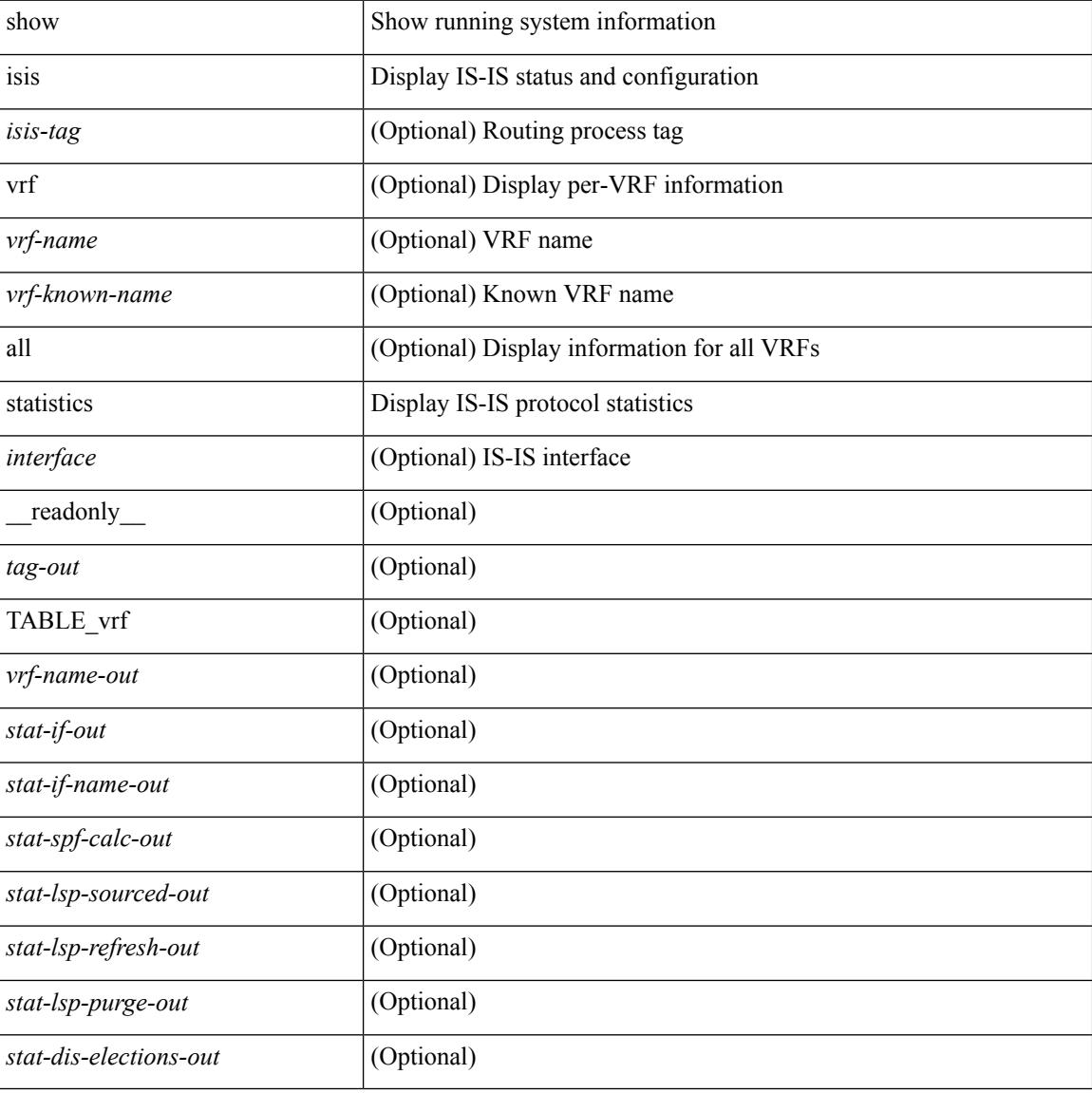

#### **Command Mode**

# **show isis summary-address show isis ipv6 summary-address**

show isis  $\lceil$  <isis-tag>  $\rceil$  [ vrf  $\lceil$  <vrf-name>  $\rceil$  <vrf-known-name> | all  $\rceil$  [ ip ] summary-address  $\lceil$  <ip-addr>  $\rceil$  $\langle$ ip-prefix> [longer-prefixes ] ] [ vrf {  $\langle$ vrf-name>  $|$  <vrf-known-name>  $|$  all } ]  $|$  show isis [  $\langle$ sis-tag> ] [ vrf { <vrf-name> | <vrf-known-name> | all } ] ipv6 summary-address [ <ipv6-addr> | <ipv6-prefix> [ longer-prefixes ] ] [ vrf { <vrf-name> | <vrf-known-name> | all } ] [ \_\_readonly\_\_ <tag-out> TABLE\_vrf <vrf-name-out> <afi-safi-out> <addr-absent-out> <addr-prefix-out> <addr-mask-len-out> <addr-level-out> <addr-num-out> <addr-lvl-out> <addr-metric-absent-out> <addr-metric-out> <addr-route-count-out> ]

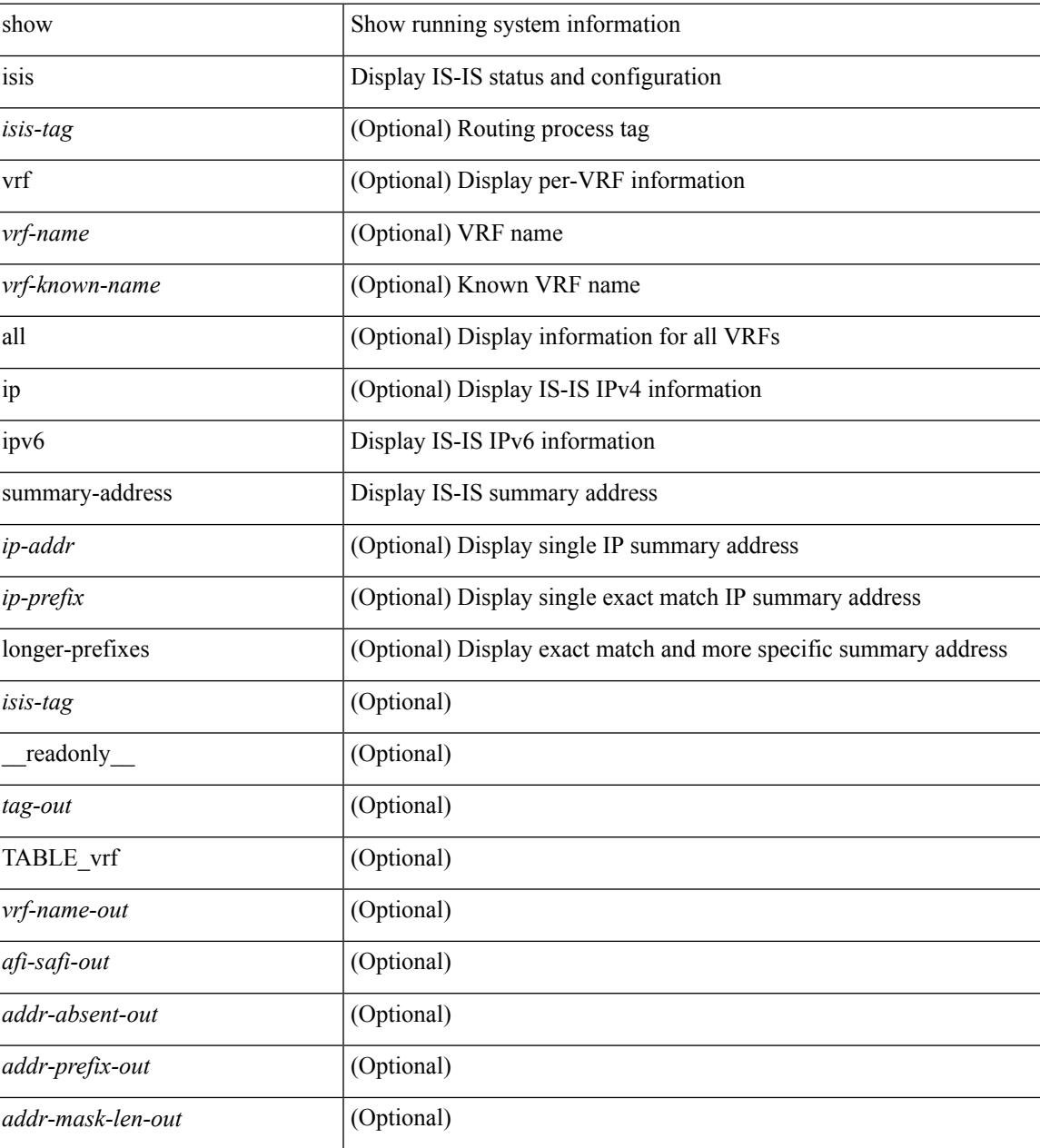

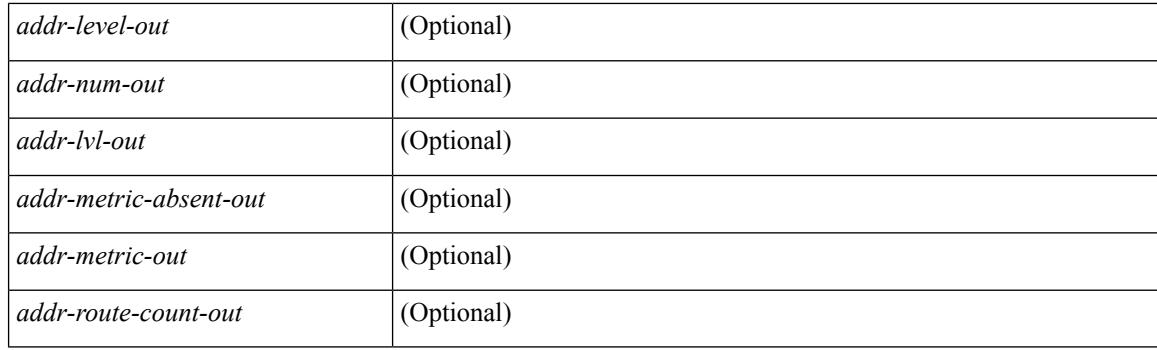

### **Command Mode**

## **show isis topology**

show isis  $\lceil$  <isis-tag>  $\rceil$  [ vrf  $\{\langle \text{vrf-name} \rangle \mid \langle \text{vrf-known-name} \rangle \mid \text{all} \} \rceil$  topology  $\lceil$  vrf  $\{\langle \text{vrf-name} \rangle \mid \langle \text{vrf-name} \rangle \mid \text{un} \}$ <vrf-known-name> | all } ] [ \_\_readonly\_\_ TABLE\_process\_tag <process-tag-out> <topology-vrf> [ { TABLE\_LEVEL <topology-level> [ { TABLE\_ONE\_ROUTE <topology-one-route-node-name> [ <topology-one-route-spf-instance> ] [ <topology-one-route-on-path> ] [ <topology-one-route-mt-id> ] [ { TABLE\_ONE\_ROUTE\_NH <topology-one-route-nh-system-name> [ <topology-one-route-nh-if-name> ] [ <topology-one-route-nh-metric> ] } ] [ { TABLE\_ONE\_ROUTE\_MBEST <topology-one-route-mbest-system-name> [ <topology-one-route-mbest-if-name> ] [ <topology-one-route-mbest-metric> ] } ] } ] [ <topology-default-spf-instance> ] [ { TABLE\_NH <topology-nh-system-name> [ <topology-nh-if-name> ] [ <topology-nh-metric> ] } ] [ { TABLE\_MBEST <topology-mbest-system-name> [ <topology-mbest-if-name> ] [ <topology-mbest-metric> ] } ] } ] ]

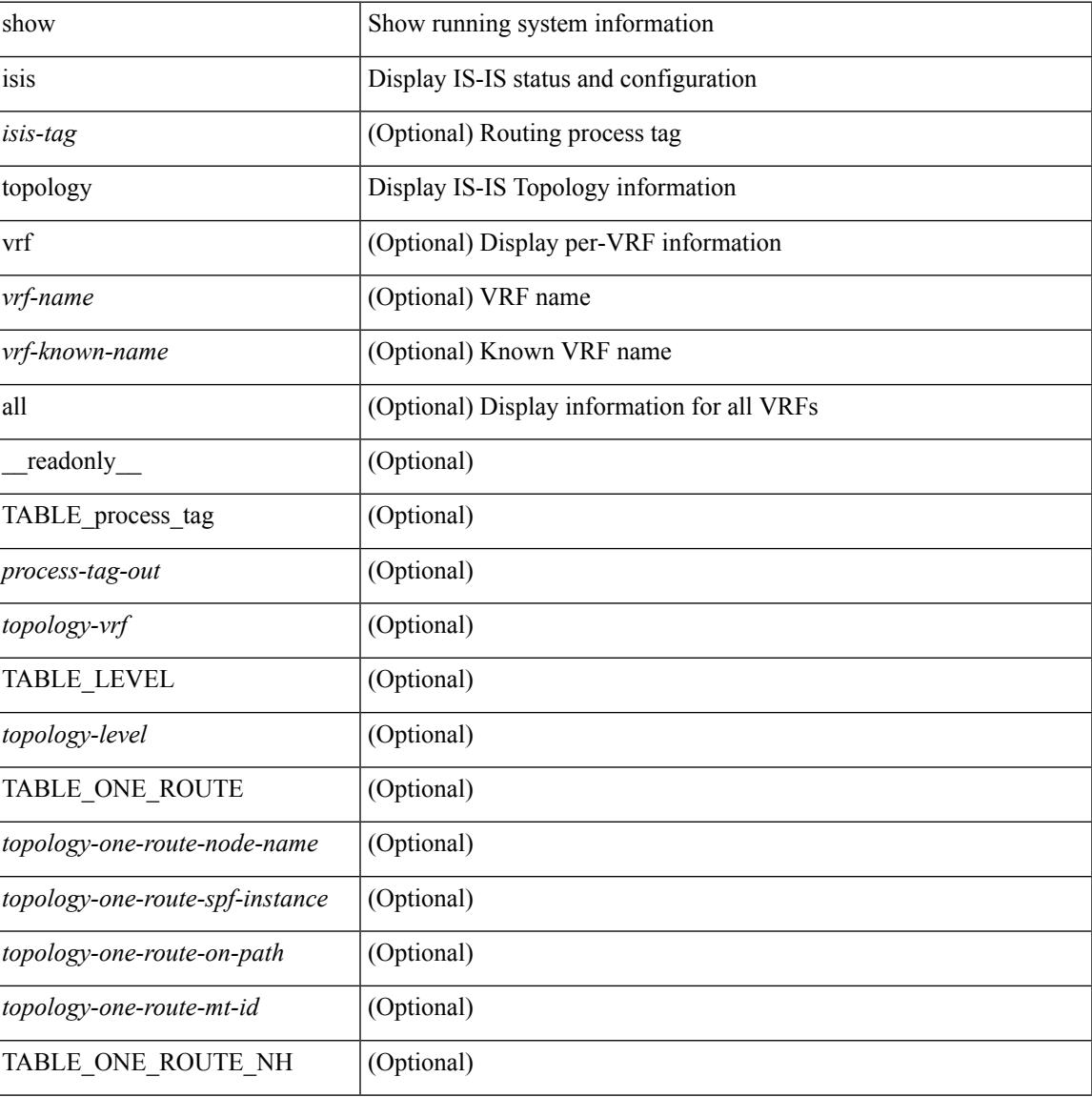

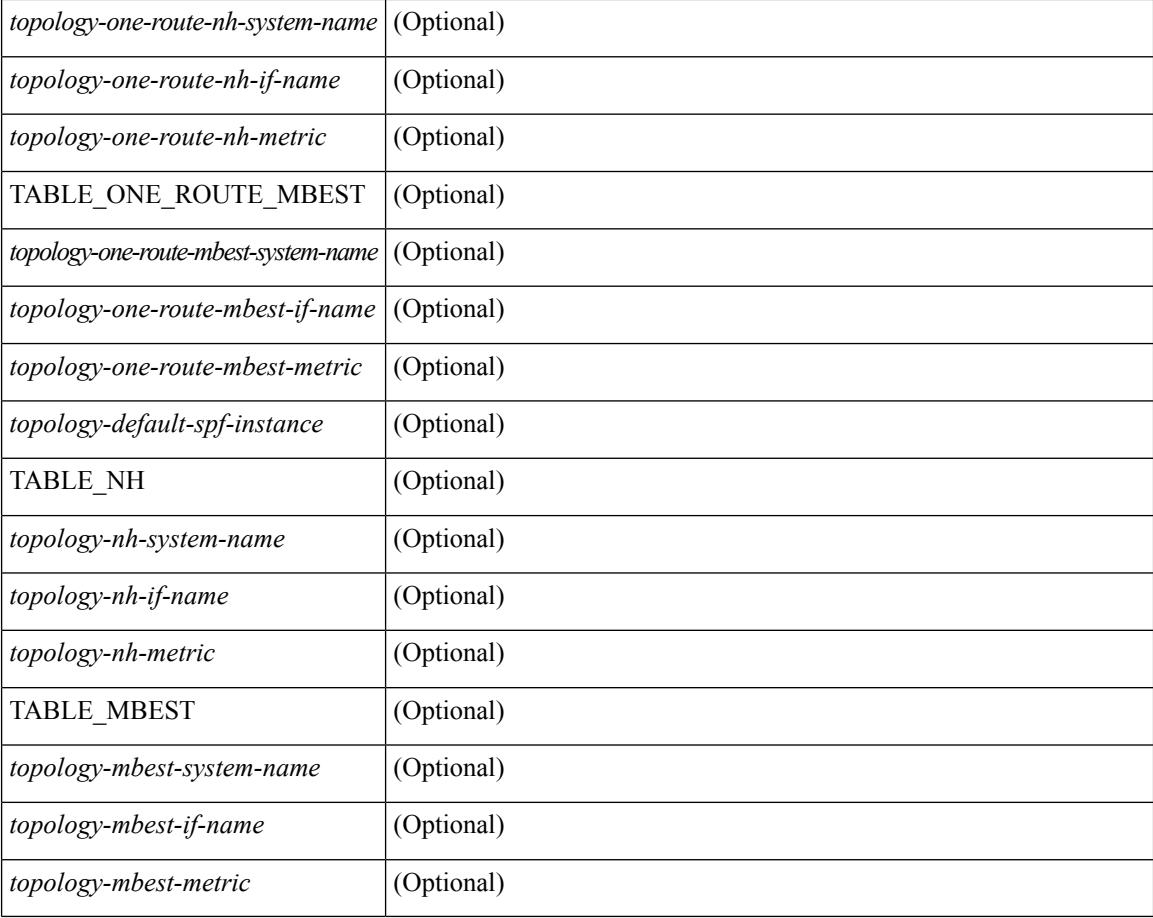

#### **Command Mode**

## **show isis traffic**

show isis  $\lceil$  <isis-tag>  $\rceil$  [ vrf  $\{\leq v$  = frame>  $|\leq v$  = known-name>  $|$  all  $\rceil$  [  $\arff$  if  $\lceil$   $\leq$  interface>  $\rceil$  [ mbuf-priority ] [ vrf { <vrf-name> | <vrf-known-name> | all } ] [ \_\_readonly\_\_ { TABLE\_process\_tag <process-tag-out> { TABLE\_vrf <vrf-name-out> <traffic-if-out> [ <traffic-if-name-out> ] <traffic-lan-iih-out> <traffic-lan-iih-rcv-out> <traffic-lan-iih-xmit-out> <traffic-lan-iih-rcv-auth-err-out> <traffic-lan-iih-rcv-err-out> <traffic-p2p-iih-out> <traffic-p2p-iih-rcv-out> <traffic-p2p-iih-xmit-out> <traffic-p2p-iih-rcv-auth-err-out> <traffic-p2p-iih-rcv-err-out> <traffic-csnp-out> <traffic-csnp-rcv-out> <traffic-csnp-xmit-out> <traffic-csnp-rcv-auth-err-out> <traffic-csnp-rcv-err-out> <traffic-psnp-out> <traffic-psnp-rcv-out> <traffic-psnp-xmit-out> <traffic-psnp-rcv-auth-err-out> <traffic-psnp-rcv-err-out> <traffic-lsp-out> <traffic-lsp-rcv-out> <traffic-lsp-flood-out> <traffic-lsp-rcv-auth-err-out> <traffic-lsp-rcv-err-out> <traffic-lsp-rexmit-out> [ <traffic-xmit-err-out> ] [ <traffic-unknown-pdu-rcv-out> ] } } ]

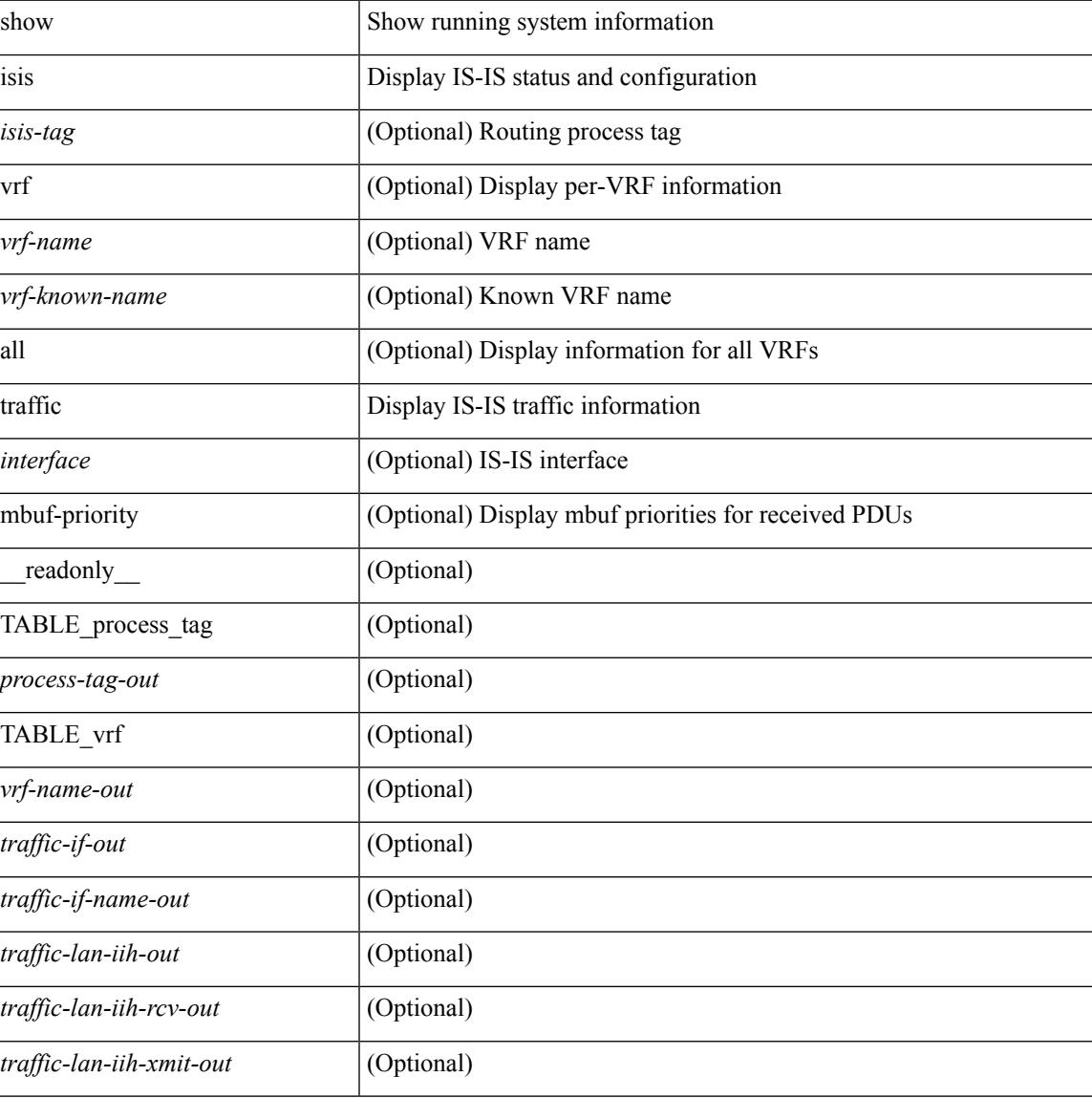

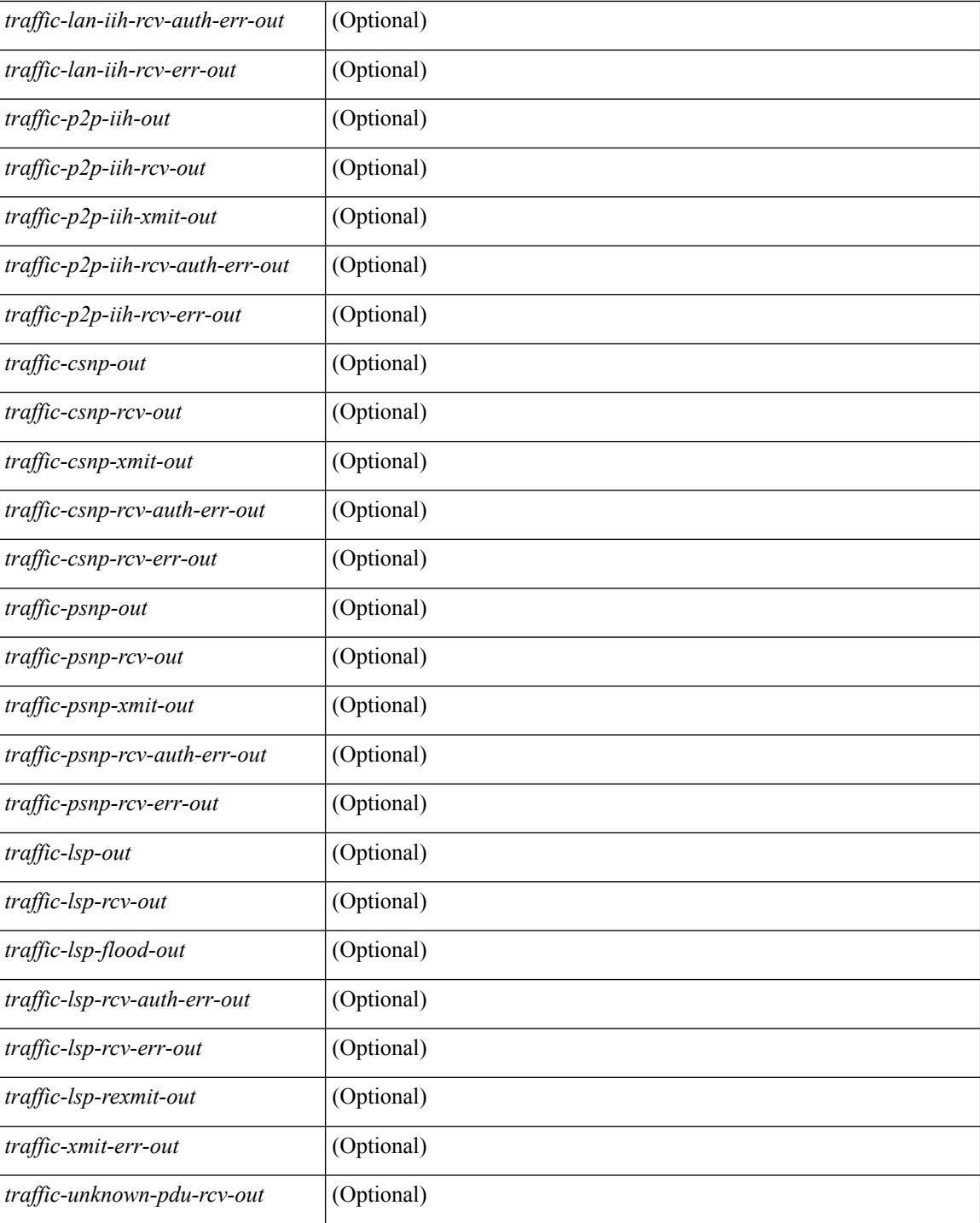

### **Command Mode**

## **show itd**

show itd  $\langle$ svc-name $\rangle$  [ brief ] [ \_\_readonly  $\langle$  \ \in \in firstentry>  $\langle$  \ \in stative $\rangle$  \ \in stem triangs \ \ \in firstentry poutemap <is\_firstentry\_acl> <is\_lastentry> [ TABLE\_summary <service\_name> <probe> <lb\_scheme> [ <interface> ] <state> <buckets> [ <reason> ] <vrf\_name> <userACL> [ TABLE\_device <device\_grp> ] [ TABLE\_route\_map [ <route\_map> ] [ <interface> ] [ <r\_status> ] [ <int\_track\_id> ] ] [ TABLE\_vip [ <vip\_ip> ] [ <vip\_probe> ] [ <vip\_port> ] [ TABLE\_vip\_node [ <vip\_node> ] [ <vip\_nodev6> ] <vip\_config>  $\langle \text{vip weight}\rangle$   $\langle \text{vip status}\rangle$   $\langle \text{vip track id}\rangle$   $\langle \text{vip ip sla id}\rangle$  [ TABLE vip acl  $\langle \text{vip access list}\rangle$  ] ] ]  $\langle \text{vip test all}\rangle$ TABLE\_node [ <node> ] [ <nodev6> ] <config> <weight> <status> <track\_id> <ip\_sla\_id> [ TABLE\_acl [  $\langle \text{access\_list} \rangle$ ]]]]

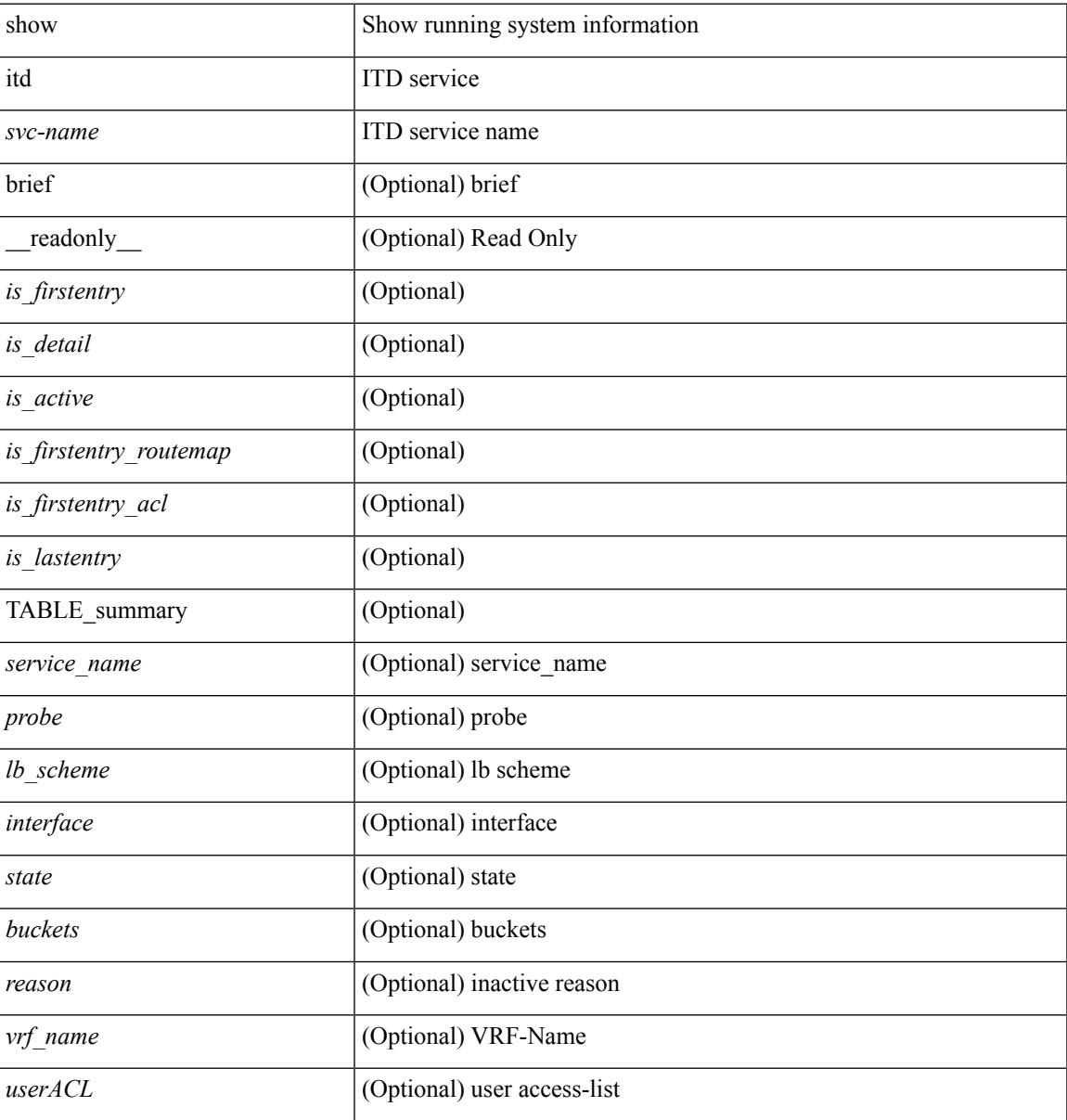

L

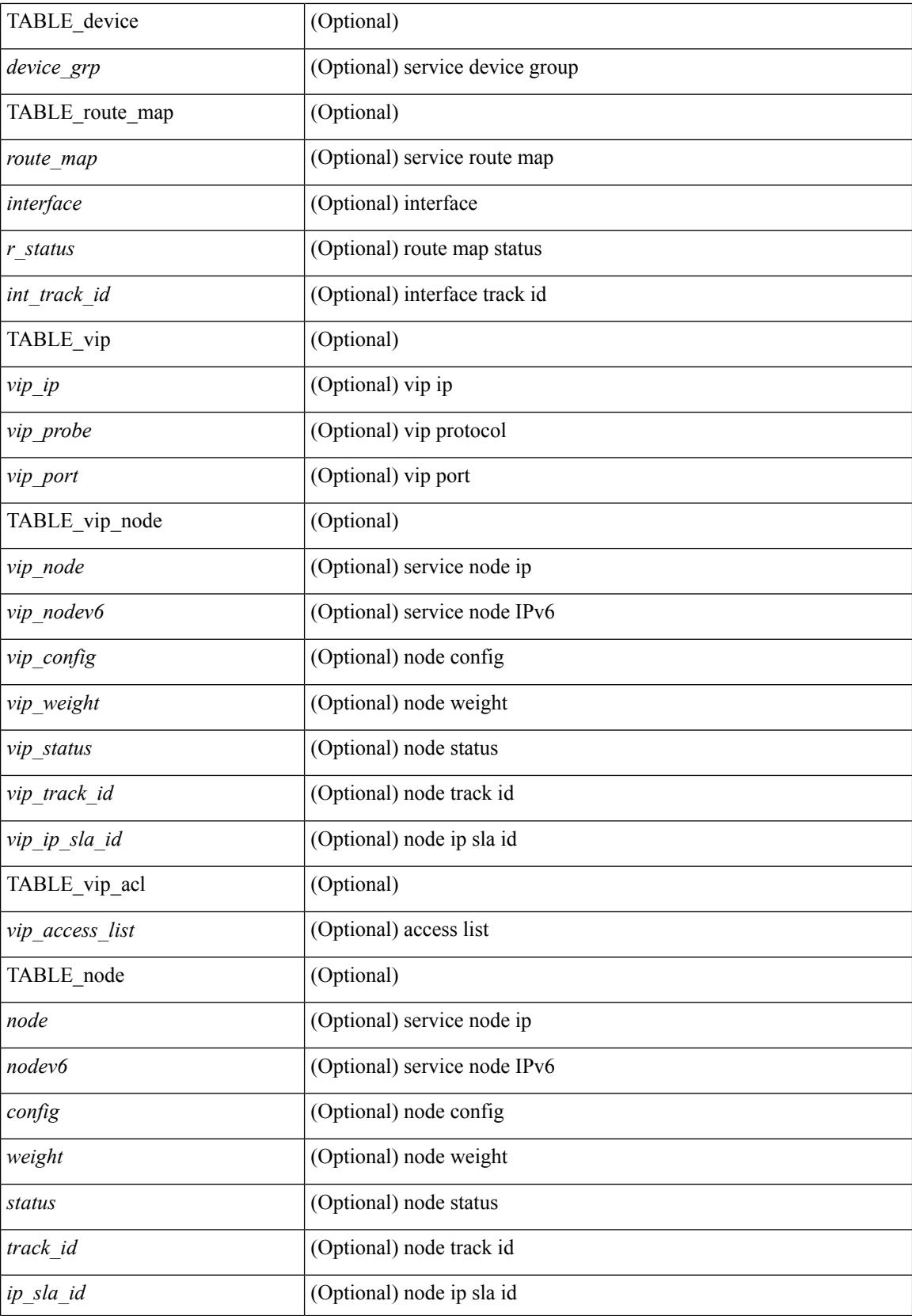
$\mathbf{l}$ 

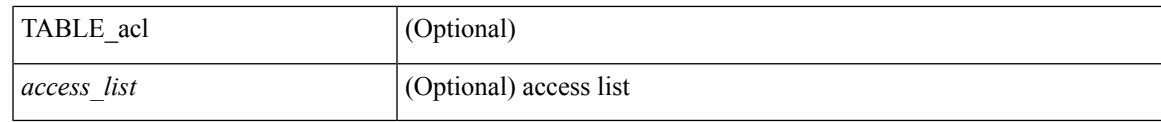

**Command Mode**

### **show itd**

show itd [ brief ] [ \_\_readonly \_\_\_ <is firstentry> <is detail> <is active> <is firstentry routemap> <is\_firstentry\_acl> <is\_lastentry> [ TABLE\_summary <service\_name> <probe> <lb\_scheme> [ <interface> ] <state> <buckets> [ <reason> ] <vrf\_name> <userACL> [ TABLE\_device <device\_grp> ] [ TABLE\_route\_map [ <route\_map> ] [ <interface> ] [ <r\_status> ] [ <int\_track\_id> ] ] [ TABLE\_vip [ <vip\_ip> ] [ <vip\_probe> ] [ <vip\_port> ] [ TABLE\_vip\_node [ <vip\_node> ] [ <vip\_nodev6> ] <vip\_config>  $\langle \text{vip weight} \rangle$   $\langle \text{vip status} \rangle$   $\langle \text{vip track id} \rangle$   $\langle \text{vip ip sla id} \rangle$  [ TABLE vip acl  $\langle \text{vip access list} \rangle$  ] ] ]  $\langle \text{vip test} \rangle$ TABLE\_node [ <node> ] [ <nodev6> ] <config> <weight> <status> <track\_id> <ip\_sla\_id> [ TABLE\_acl [  $\leq$  access\_list >  $\rfloor$   $\rfloor$   $\rfloor$   $\rfloor$ 

#### **Syntax Description**

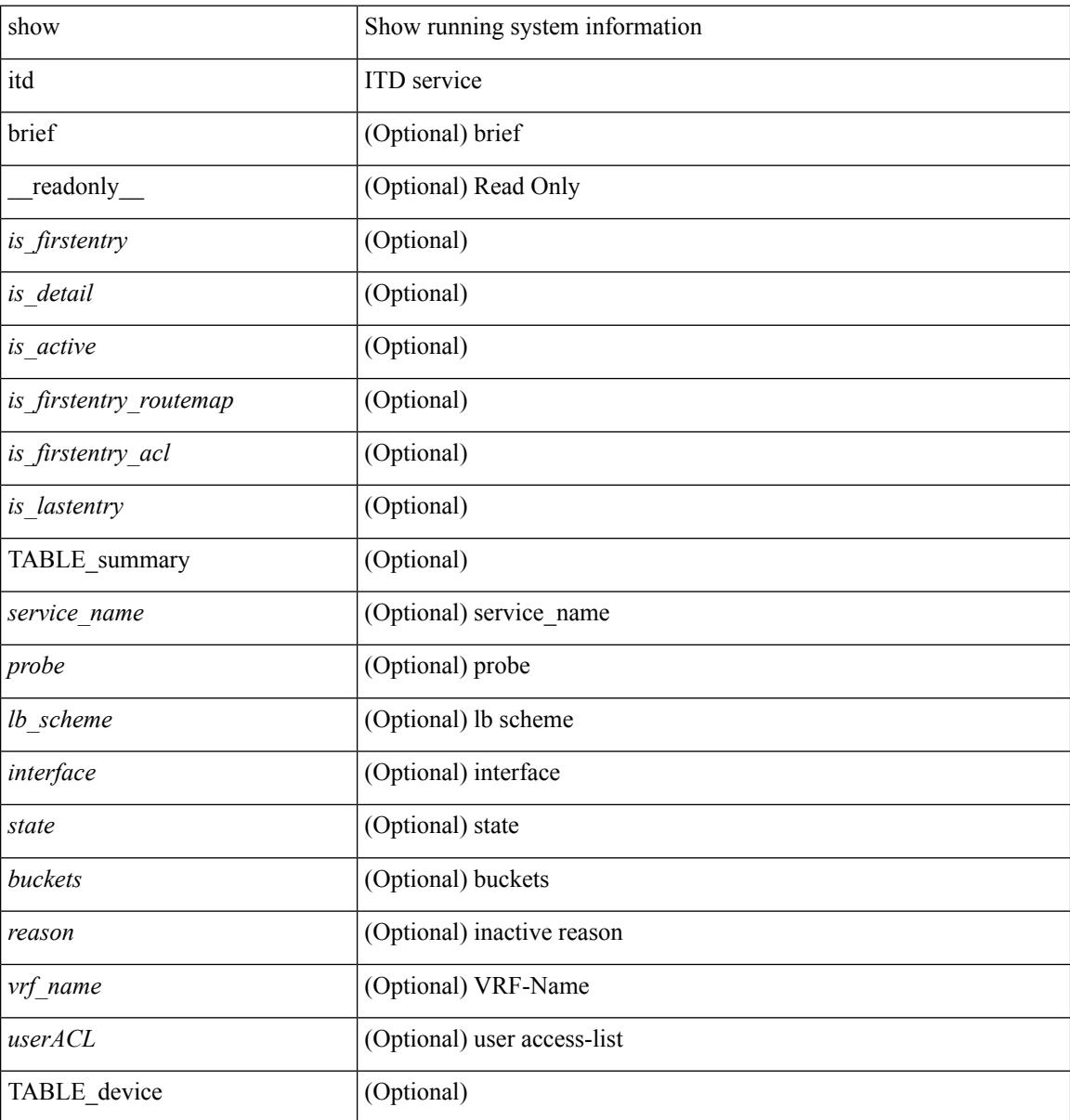

I

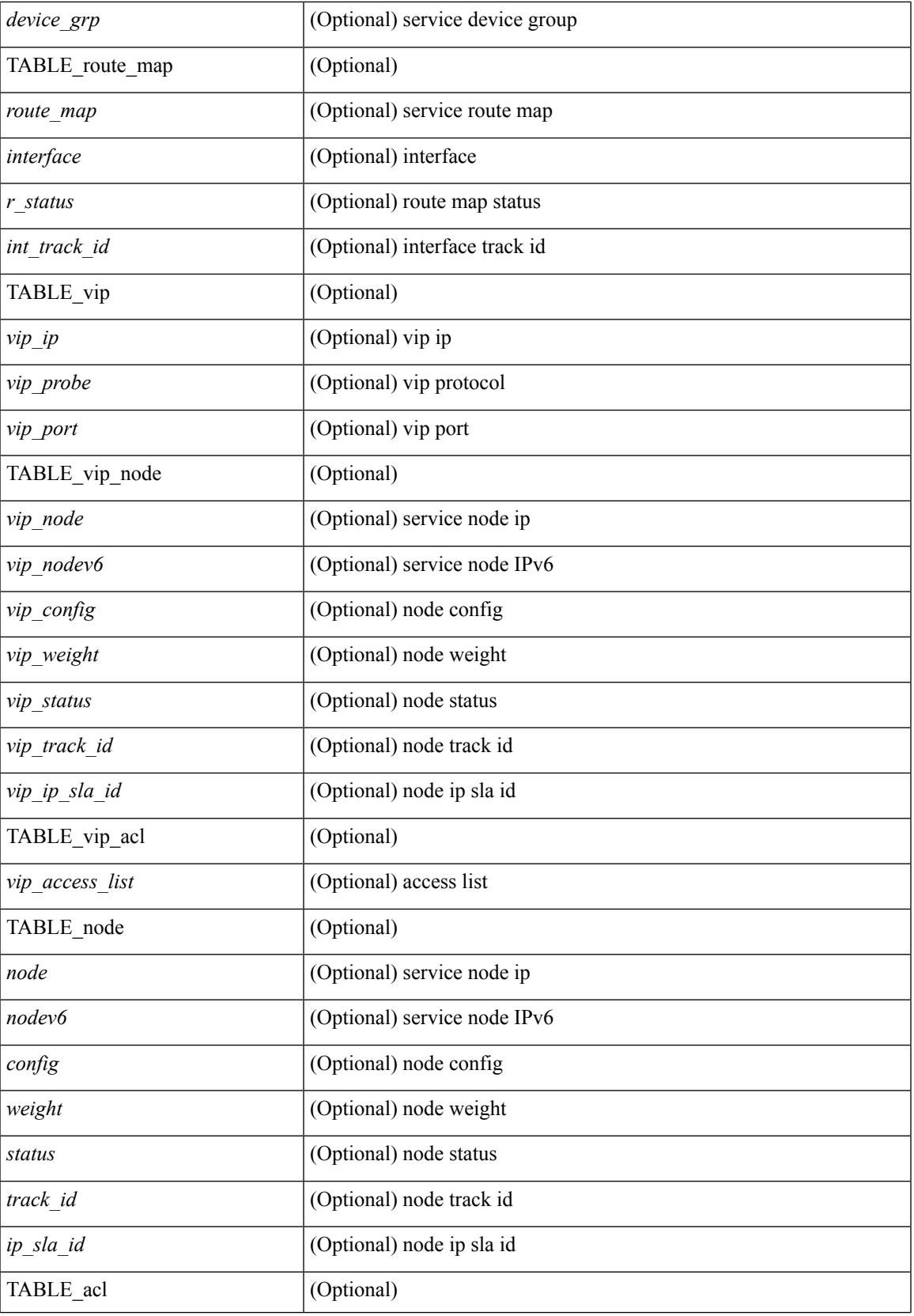

I

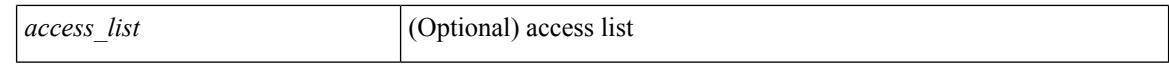

#### **Command Mode**

 $\bullet$  /exec

### **show itd**

show itd  $\langle$ svc-name> [brief ] [ \_\_readonly  $\langle$  \ \cdots firstentry>  $\langle$  is detail>  $\langle$  \ \cdots active>  $\langle$  \ \cdots firstentry routemap>  $\leq$  is firstentry standby>  $\leq$  is firstentry acl> $\leq$  is lastentry> [ TABLE\_summary  $\leq$  service\_name>  $\leq$  probe>  $\leq$ lb scheme> [  $\leq$  interface> ]  $\leq$ state>  $\leq$  buckets> [  $\leq$  reason> ]  $\leq$  vrf name>  $\leq$ userACL>  $\leq$ peer status> [ TABLE\_device <device\_grp> <dg\_probe> <dg\_probe\_port> ] [ TABLE\_route\_map [ <route\_map> ] [  $\leq$  interface>  $\leq$  [  $\leq$  r status>  $\leq$  [ $\leq$  int track id>  $\leq$  ] [ TABLE vip  $\leq$  [ $\leq$  vip probe>  $\leq$  [ $\leq$  vip port>  $\leq$  [  $\langle \text{vip} \text{ dgame} \rangle$  |  $\langle \text{ace name} \rangle$  |  $\langle \text{ace name} \rangle$  |  $\langle \text{ace age} \rangle$  |  $\langle \text{ace price price} \rangle$  |  $\langle \text{ace price} \rangle$  |  $\langle \text{ace price} \rangle$  |  $\langle \text{case price} \rangle$  |  $\langle \text{case price} \rangle$  |  $\langle \text{case price} \rangle$  |  $\langle \text{case price} \rangle$  |  $\langle \text{case price} \rangle$  |  $\langle \text{case price} \rangle$  |  $\langle \text{case price} \rangle$  |  $\langle \$ TABLE\_vip\_node [ <vip\_node> ] [ <vip\_nodev6> ] <vip\_config> <vip\_weight> <vip\_node\_probe>  $\leq$ vip node probe port $\geq$   $\leq$ vip node probe ip $\geq$   $\leq$ vip status $\geq$   $\leq$ vip track id $\geq$   $\leq$ vip ip sla id $\geq$  [ TABLE\_vip\_standby [ <vip\_standby\_ip> ] [ <vip\_standby\_ipv6> ] <vip\_standby\_config>  $\leq$  vip standby weight $\geq$   $\leq$  vip standby probe $\geq$   $\leq$   $\leq$   $\leq$   $\leq$   $\leq$   $\leq$   $\leq$   $\leq$   $\leq$   $\leq$   $\leq$   $\leq$   $\leq$   $\leq$   $\leq$   $\leq$   $\leq$   $\leq$   $\leq$   $\leq$   $\leq$   $\leq$   $\leq$   $\leq$   $\leq$   $\leq$   $\leq$   $\leq$  vip standby status $\geq$   $\leq$  vip standby track id $\geq$   $\leq$  vip standby sla\_id $\geq$  ] [ TABLE\_vip\_access\_list $\geq$ ] ] ] ] [ TABLE\_node [ <node> ] [ <nodev6> ] <config> <weight> <node\_probe> <node\_probe\_port>  $\leq$ node probe ip $>$  $\leq$ status $>$  $\leq$ track id $>$  $\leq$ ip sla $\leq$ id $\geq$  [ TABLE standby [ $\leq$ standby ip $\geq$  ] [ $\leq$ standby ipv6 $\geq$  ]  $\epsilon$  <standby config> <standby weight> <standby probe> <standby probe port> <standby probe ip> <standby\_status> <standby\_track\_id> <standby\_sla\_id> ] [ TABLE\_acl [ <access\_list> ] ] ] ] ]

#### **Syntax Description**

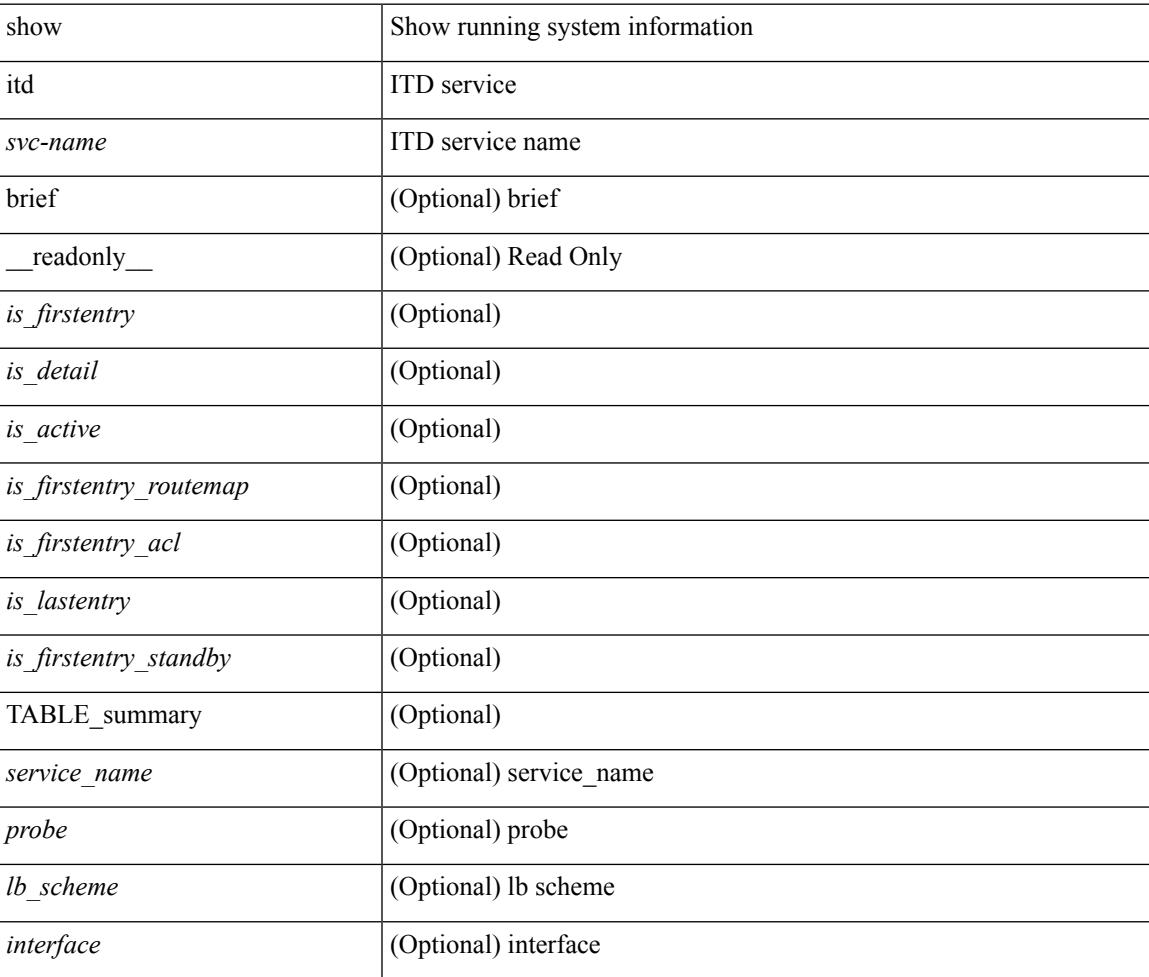

 $\mathbf I$ 

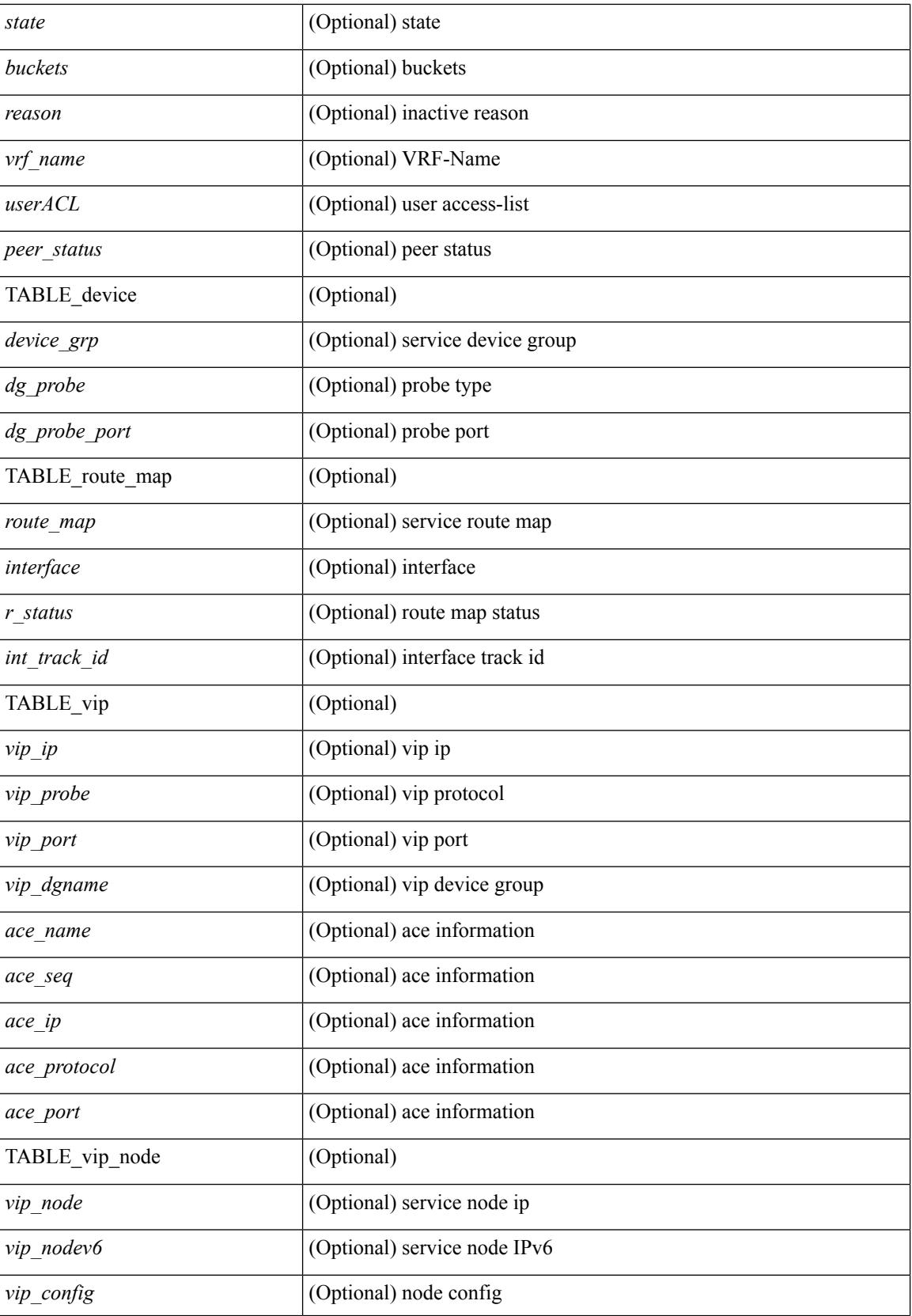

 $\mathbf{l}$ 

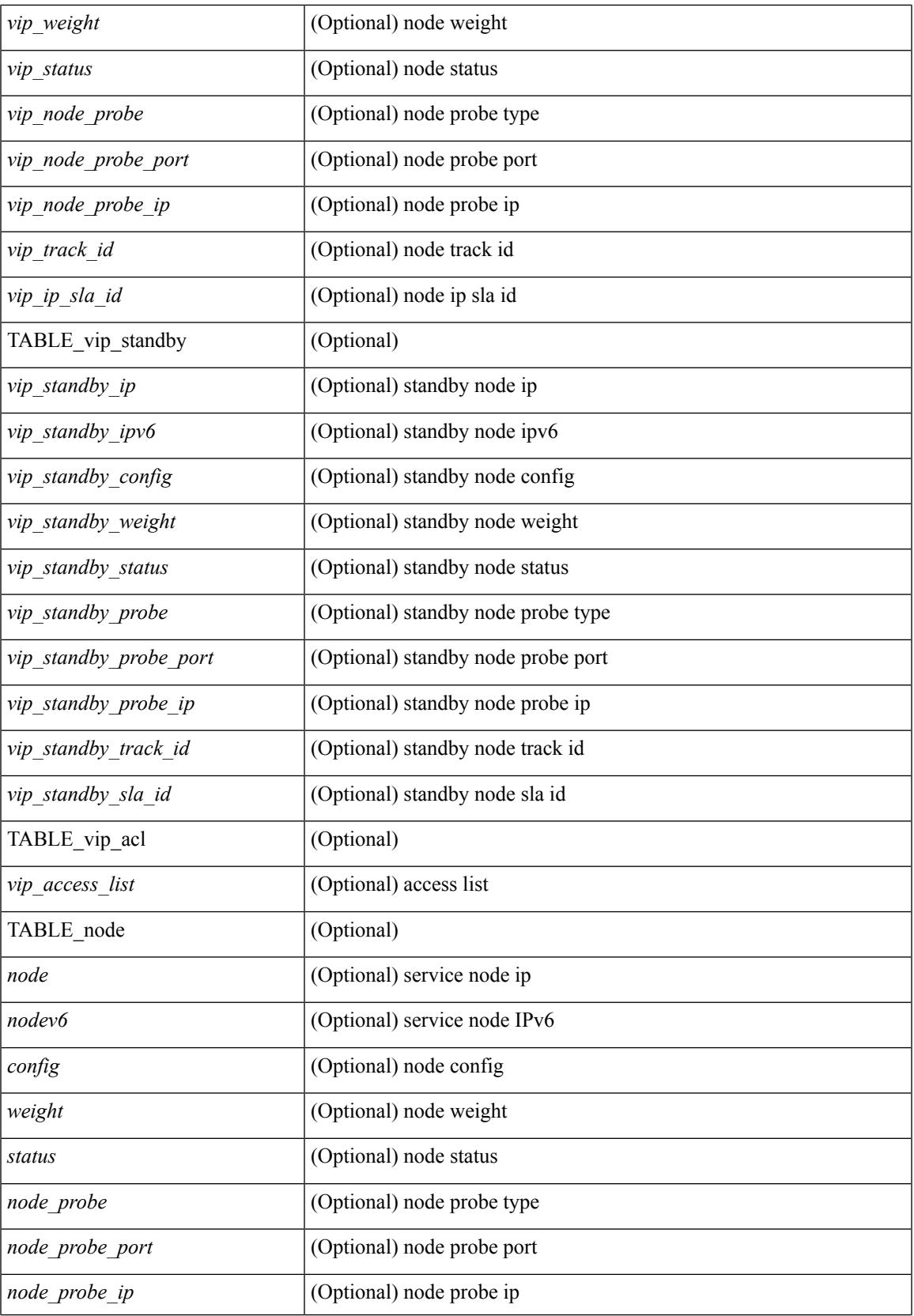

I

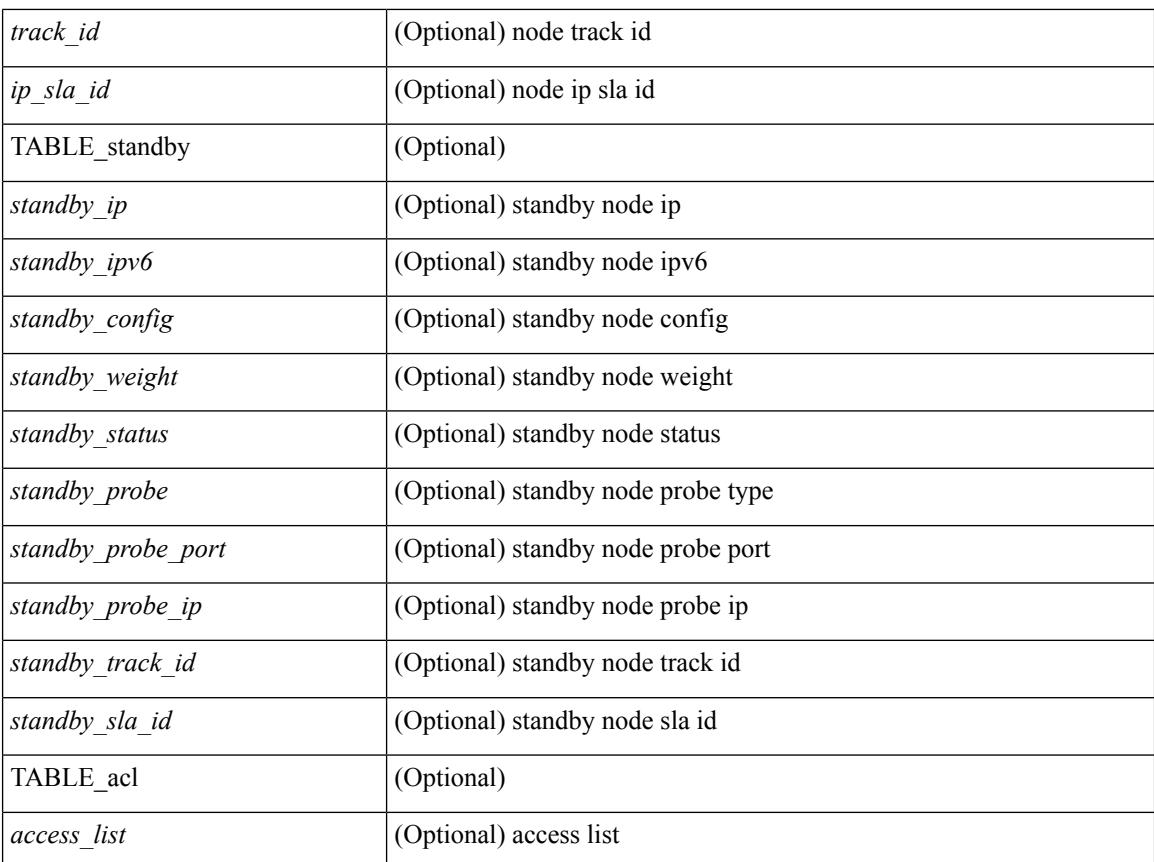

### **Command Mode**

### **show itd**

show itd [ brief ] [ \_\_readonly \_\_\_\_\_ <is\_firstentry>  $\leq$  is\_detail>  $\leq$  is\_active>  $\leq$  is\_firstentry\_routemap>  $\leq$  is firstentry standby>  $\leq$  is firstentry acl> $\leq$  is lastentry> [ TABLE\_summary  $\leq$ service\_name>  $\leq$ probe> <lb\_scheme> [ <interface> ] <state> <buckets> [ <reason> ] <vrf\_name> <userACL> <peer\_status> [ TABLE\_device <device\_grp> <dg\_probe> <dg\_probe\_port> ] [ TABLE\_route\_map [ <route\_map> ] [  $\leq$  interface>  $\leq$  [  $\leq$  r status>  $\leq$  [ $\leq$  int track id>  $\leq$  ] [ TABLE vip  $\leq$  [ $\leq$  vip probe>  $\leq$  [ $\leq$  vip port>  $\leq$  [  $\langle \text{vip-dgame} \rangle$  [ TABLE vip node [  $\langle \text{vip node} \rangle$  ]  $\langle \text{vip node} \rangle$  |  $\langle \text{vip config} \rangle$   $\langle \text{vip weight} \rangle$ <vip\_node\_probe> <vip\_node\_probe\_port> <vip\_node\_probe\_ip> <vip\_status> <vip\_track\_id>  $\langle \text{vip ip sla id}\rangle$  [ TABLE vip standby  $\langle \text{vip standby ip}\rangle$  ]  $\langle \text{vip standby ip}\rangle$   $\langle \text{vip standby config}\rangle$ <vip\_standby\_weight> <vip\_standby\_probe> <vip\_standby\_probe\_port> <vip\_standby\_probe\_ip>  $\leq$ vip standby status $\leq$ vip standby track id $\geq$ vip standby sla $\leq$  ] [ TABLE vip acl [  $\leq$  vip access list $\geq$ ] ] ] ] [ TABLE\_node [ <node> ] [ <nodev6> ] <config> <weight> <node\_probe> <node\_probe\_port>  $\leq$ node probe ip $>$  $\leq$ status $>$  $\leq$ rack id $>$  $\leq$ ip sla $\leq$ id $\geq$  [ TABLE standby [ $\leq$ standby ip $\geq$  ] [ $\leq$ standby ipv6 $\geq$ ]  $\epsilon$  <standby config> <standby weight> <standby probe> <standby probe port> <standby probe ip>  $\le$ standby status>  $\le$ standby track id>  $\le$ standby sla id> ] [ TABLE acl [  $\le$  cacess list> ] ] ] ] ]

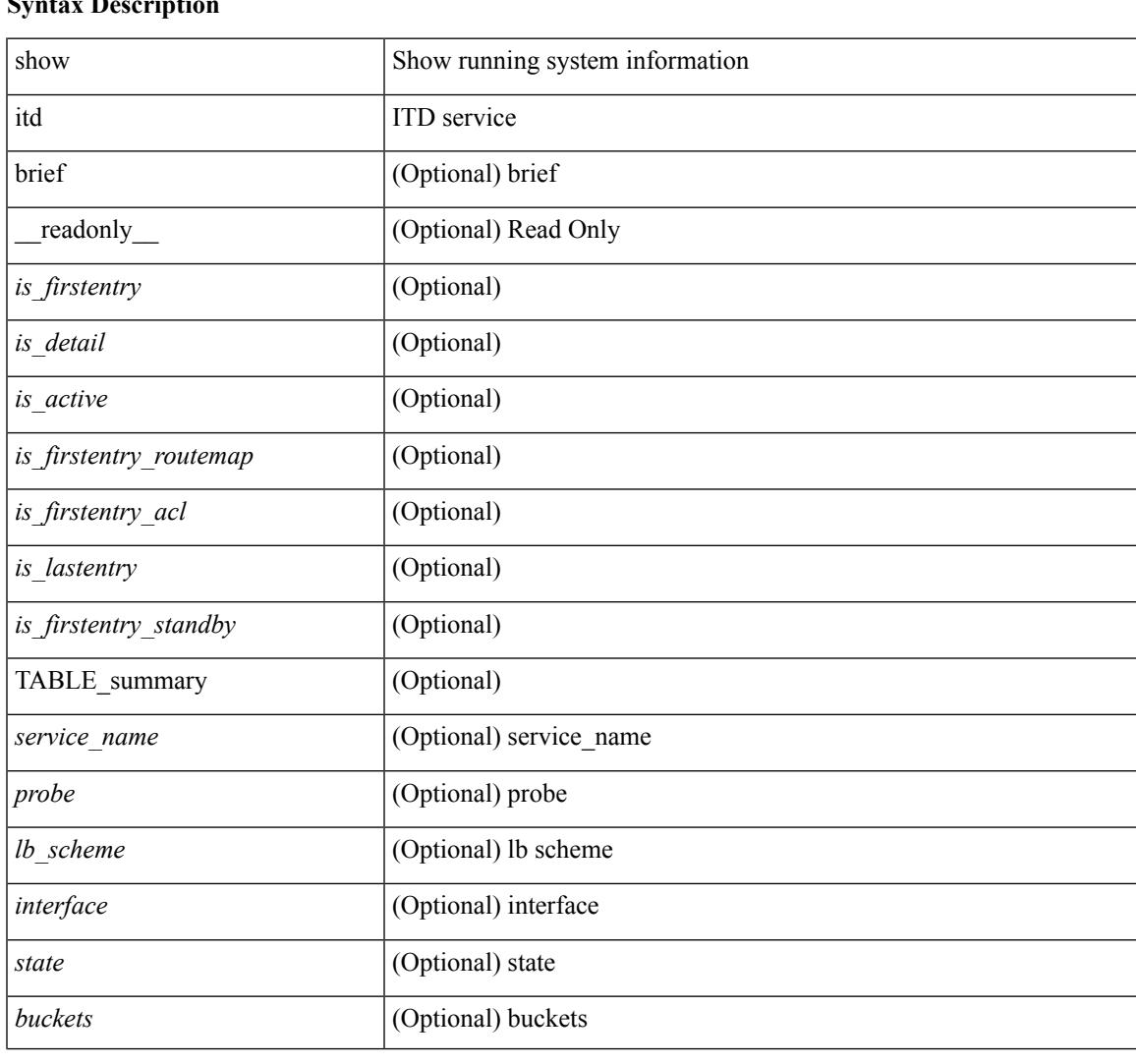

#### **Syntax Description**

 $\mathbf I$ 

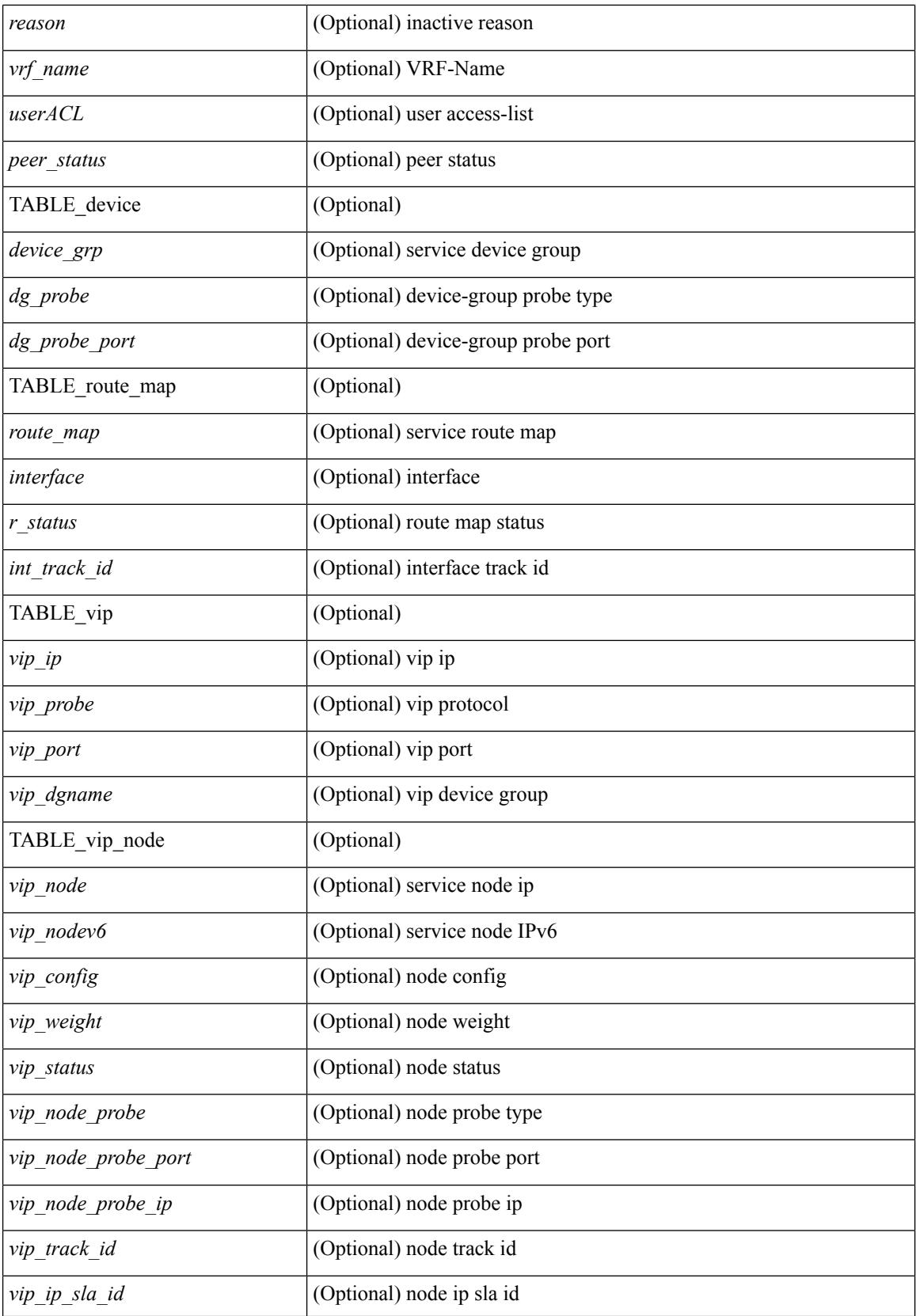

I

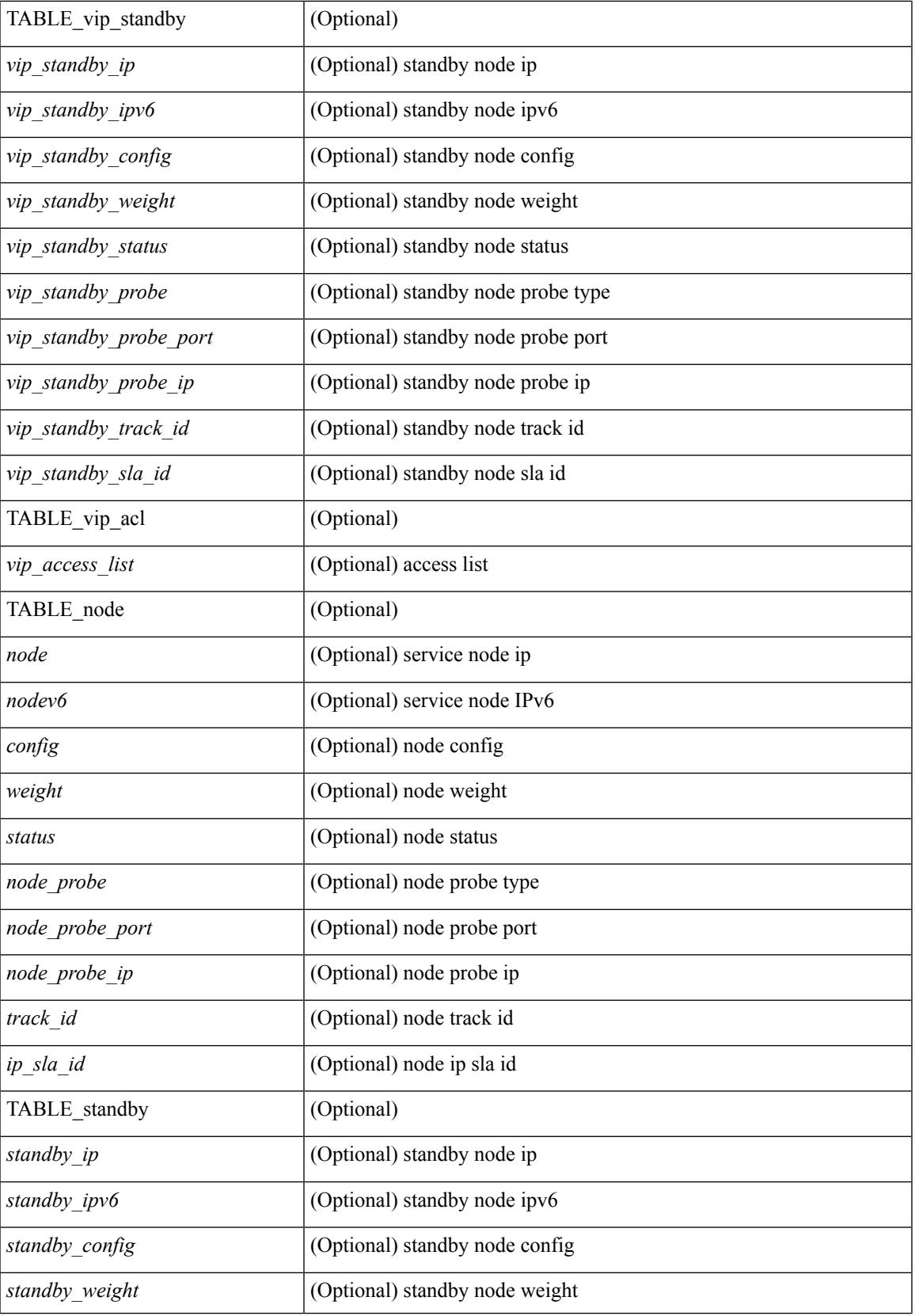

 $\mathbf l$ 

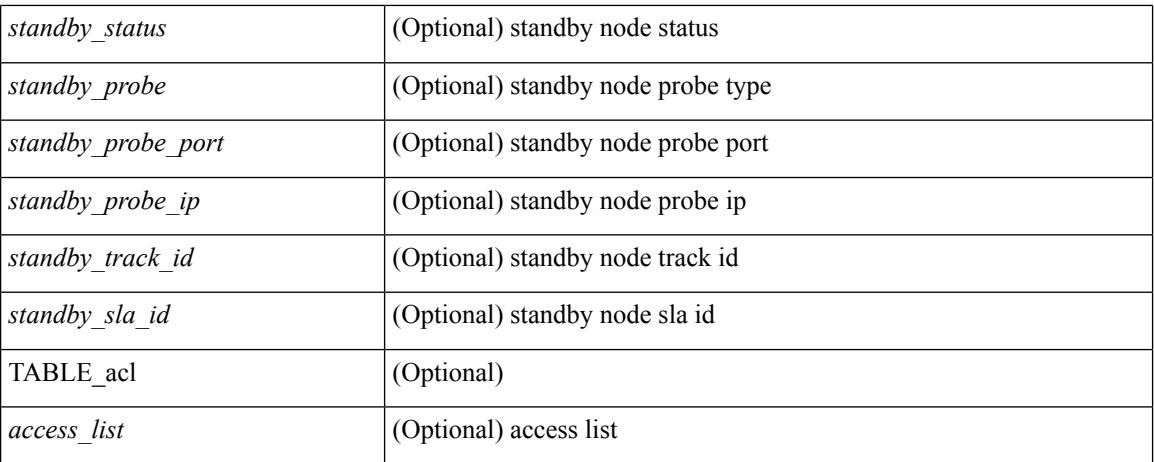

### **Command Mode**

## **show itd session device-group**

show itd session device-group [ <name> ] [ \_readonly \_\_ <first\_entry> [ TABLE\_svc <node> ] ]

#### **Syntax Description**

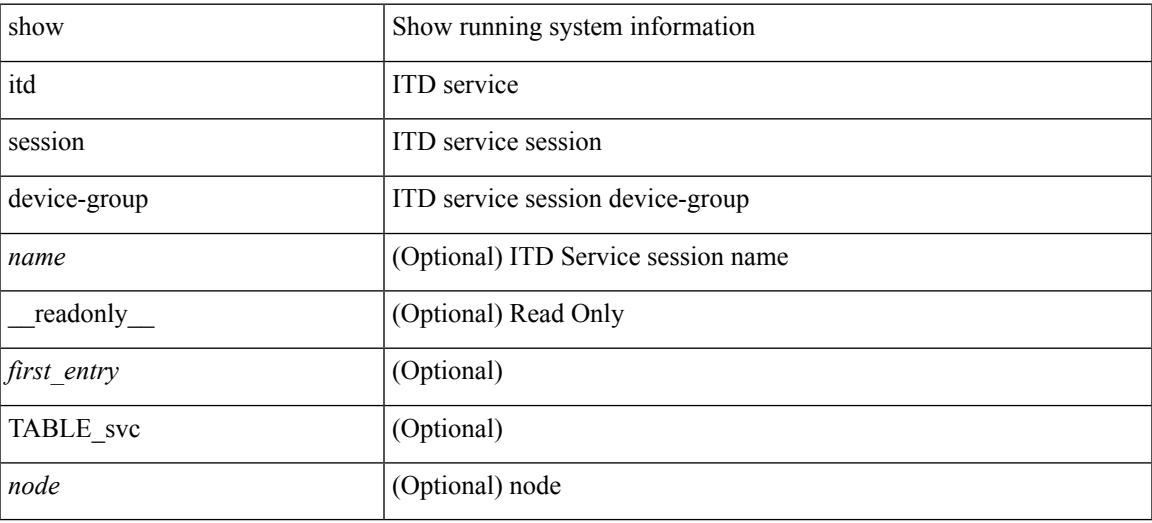

### **Command Mode**

### **show itd statistics**

show itd  $\{ \text{~\&~} \$  = name> | all  $\}$  [ src  $\{ \text{~\&~} \$  = ip> |  $\text{~\&~} \$  | dst  $\{ \text{~\&~} \$  = ip> |  $\text{~\&~} \$  ] statistics [ brief ] [ \_\_readonly\_\_ <is\_firstentry\_node> <is\_firstentry\_acl> [ TABLE\_nice <service\_name> [ <vip> ] [ <vip\_pkt> ] <dev\_grp> <node> <node\_pkt> [ <acl> ] [ <acl\_pkt> ] <mode> <percentage> ] ]

#### **Syntax Description**

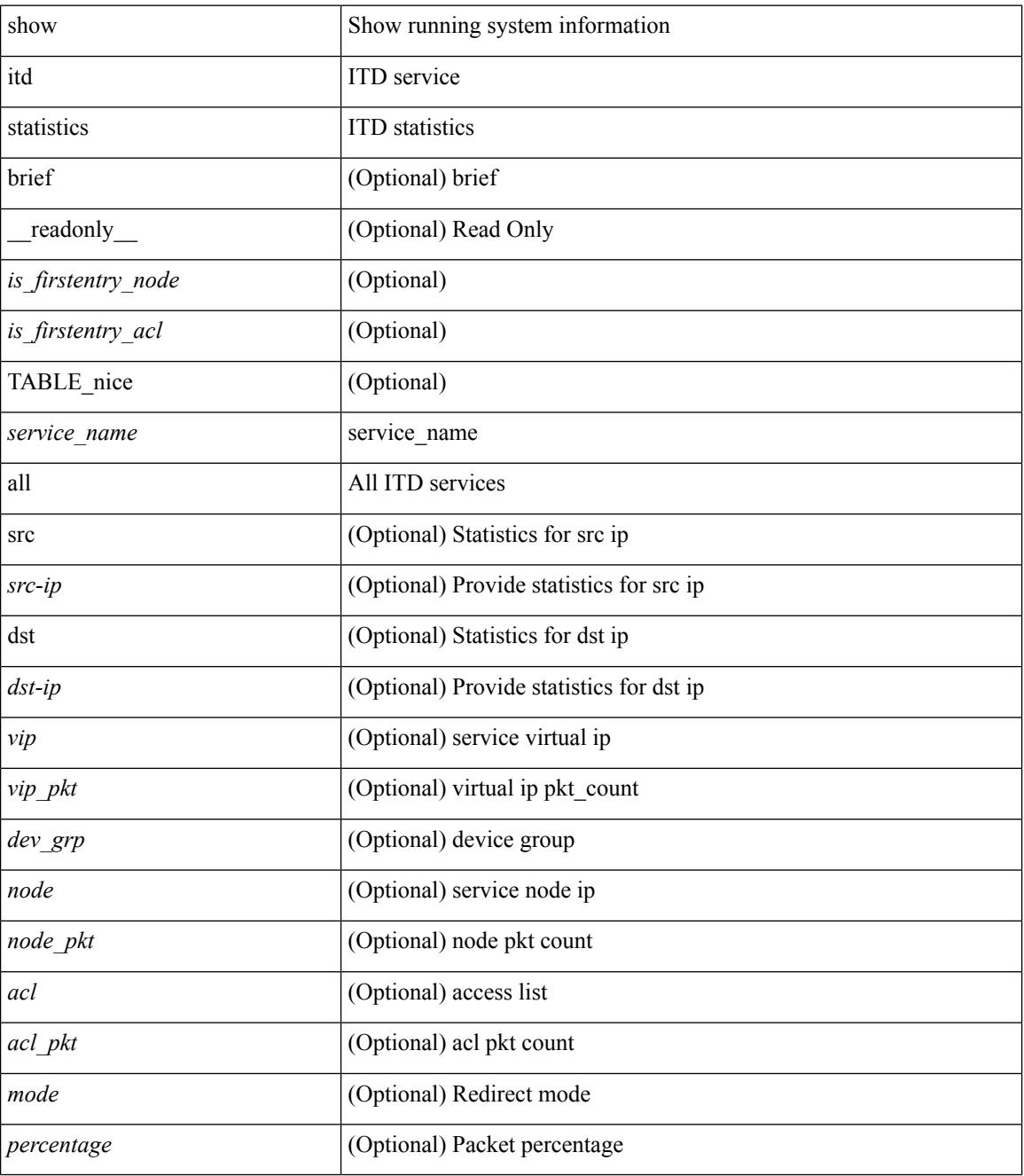

**Command Mode**

 $\mathbf{l}$ 

### **show itd statistics**

show itd { <service\_name> | all } [ src { <src-ip> | <src-IPv6> } | dst { <dst-ip> | <dst-IPv6> } ] statistics [ brief  $\left[\right]$  [ \_\_readonly \_\_ <is\_firstentry\_node> <is\_firstentry\_acl> <is\_for\_ace> [ TABLE\_nice <service\_name> [ <vip> ] [ <ace\_seq> ] [ <ace\_ip> ] [ <vip\_pkt> ] <dev\_grp> <node> <node\_pkt> [ <acl> ] [ <acl\_pkt> ] <mode> <percentage>] ]

### **Syntax Description**

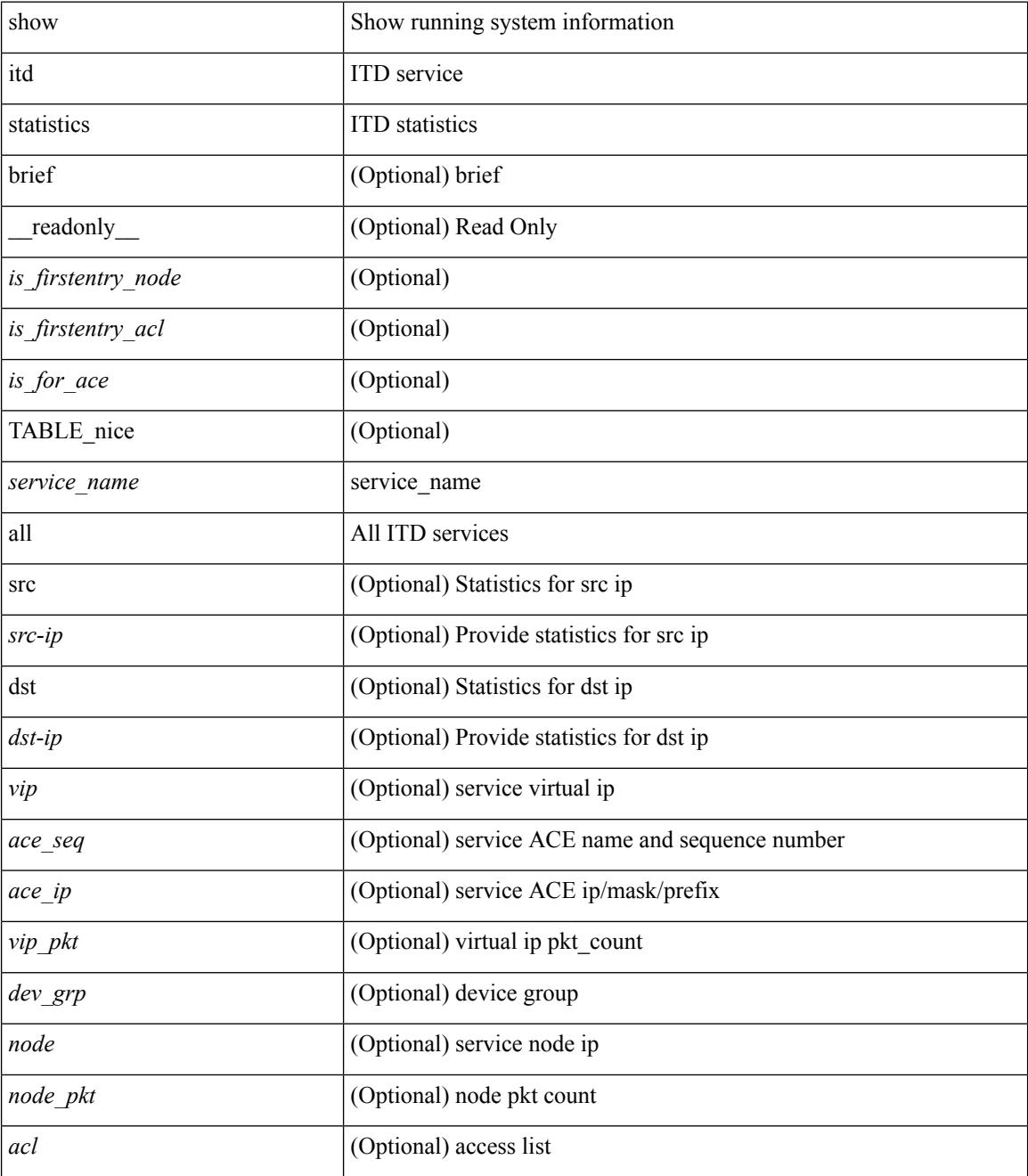

 $\mathbf I$ 

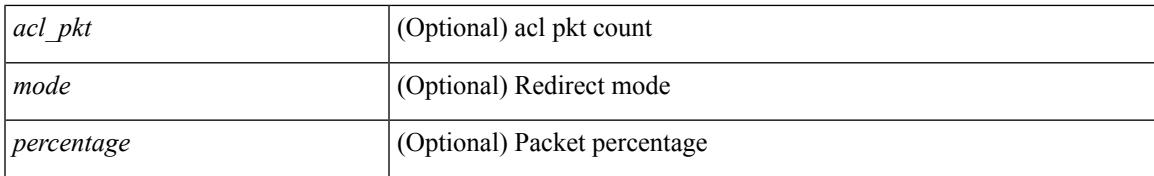

#### **Command Mode**

### **show itd vrf**

show itd vrf [<name> ] [ \_readonly \_<first\_entry> [ TABLE\_svc <service\_name> <vrf\_name> <vrf\_id> ] ]

### **Syntax Description**

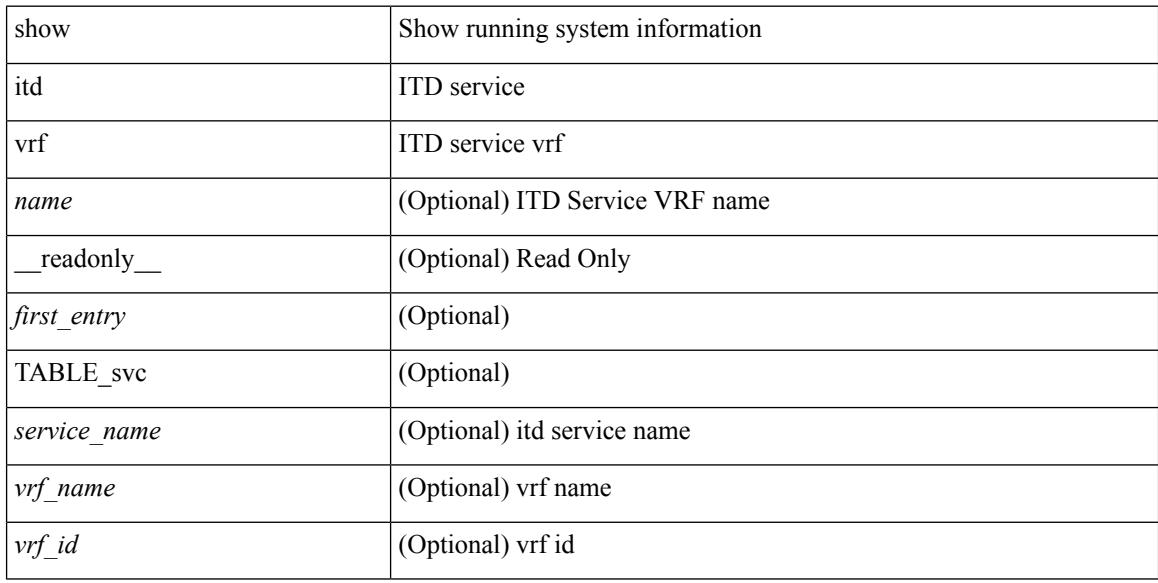

### **Command Mode**

### **show itd vrf**

 $\overline{\phantom{a}}$ 

show itd vrf [<name> ] [ \_readonly \_<first\_entry> [ TABLE\_svc <service\_name> <vrf\_name> <vrf\_id> ] ]

### **Syntax Description**

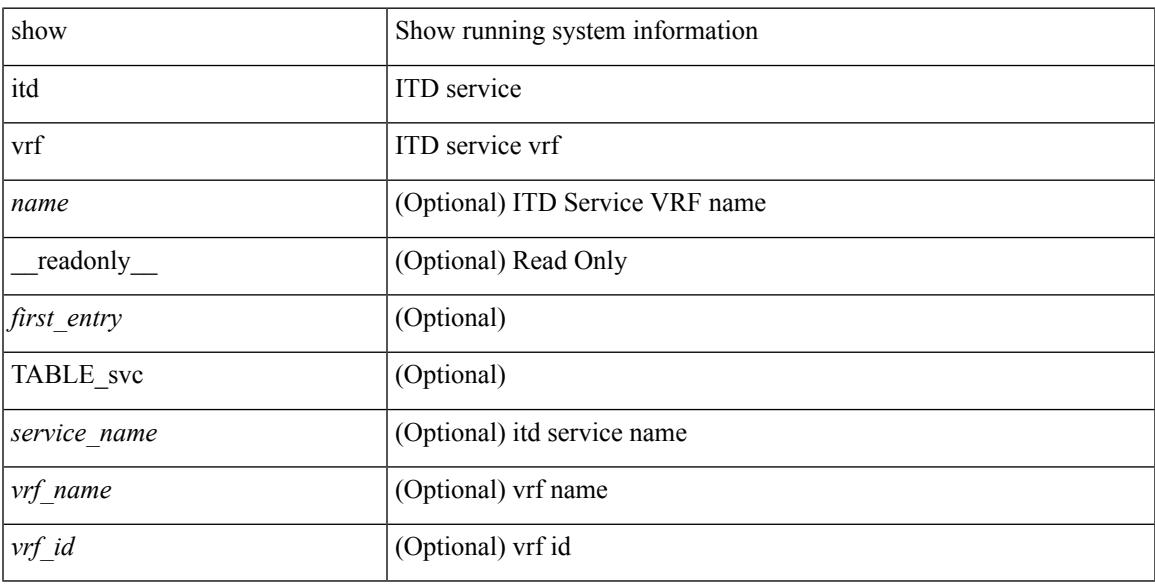

### **Command Mode**

 $\mathbf I$ 

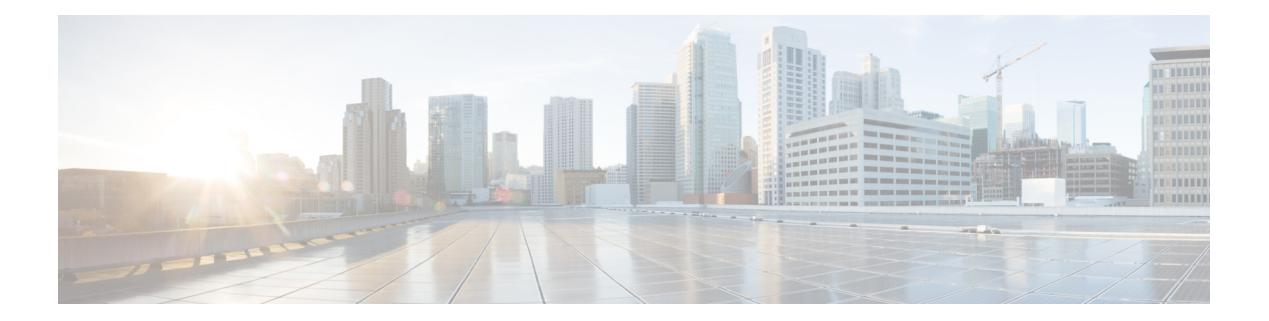

# **K Commands**

- show key [chain,](#page-1605-0) on page 1532
- show key chain mode [decrypt,](#page-1606-0) on page 1533
- show [keystore,](#page-1607-0) on page 1534
- show kim [inconsistency,](#page-1608-0) on page 1535

### <span id="page-1605-0"></span>**show key chain**

{ show key chain [ <keychain> ] } [ \_\_readonly\_\_ TABLE\_keychain <chain\_name> TABLE\_key <key\_id> <key\_string> <crypto\_algo> <accept\_utc\_zone> <accept\_start> <accept\_end> <accept\_valid> <send\_utc\_zone> <send\_start> <send\_end> <send\_valid> ]

#### **Syntax Description**

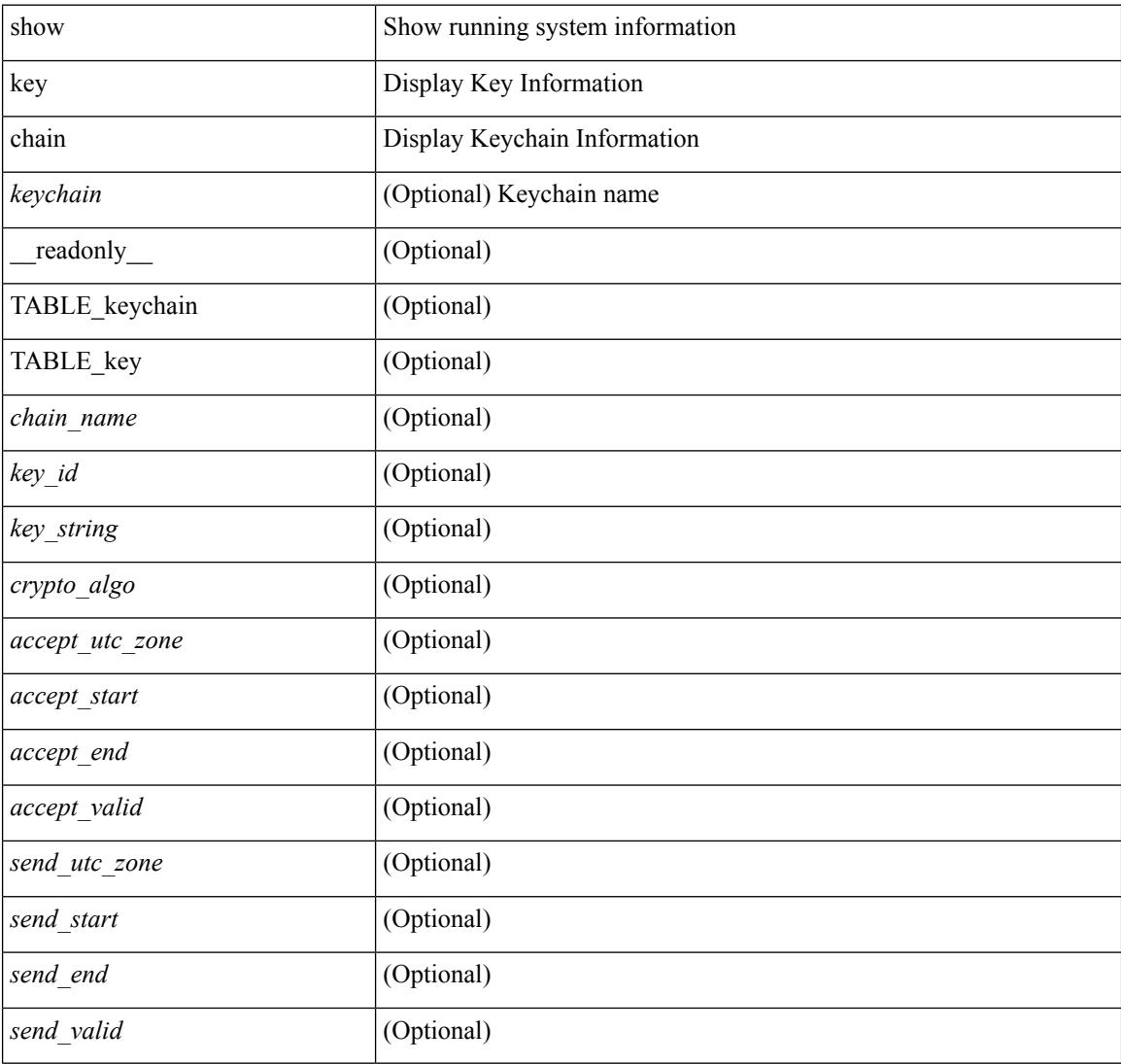

#### **Command Mode**

### <span id="page-1606-0"></span>**show key chain mode decrypt**

{ show key chain [ <keychain> ] mode decrypt } [ \_\_readonly\_\_ TABLE\_keychain\_decrypt <chain\_name> TABLE\_key <key\_id> <key\_string> <crypto\_algo> <accept\_utc\_zone> <accept\_start> <accept\_end> <accept\_valid> <send\_utc\_zone> <send\_start> <send\_end> <send\_valid> ]

#### **Syntax Description**

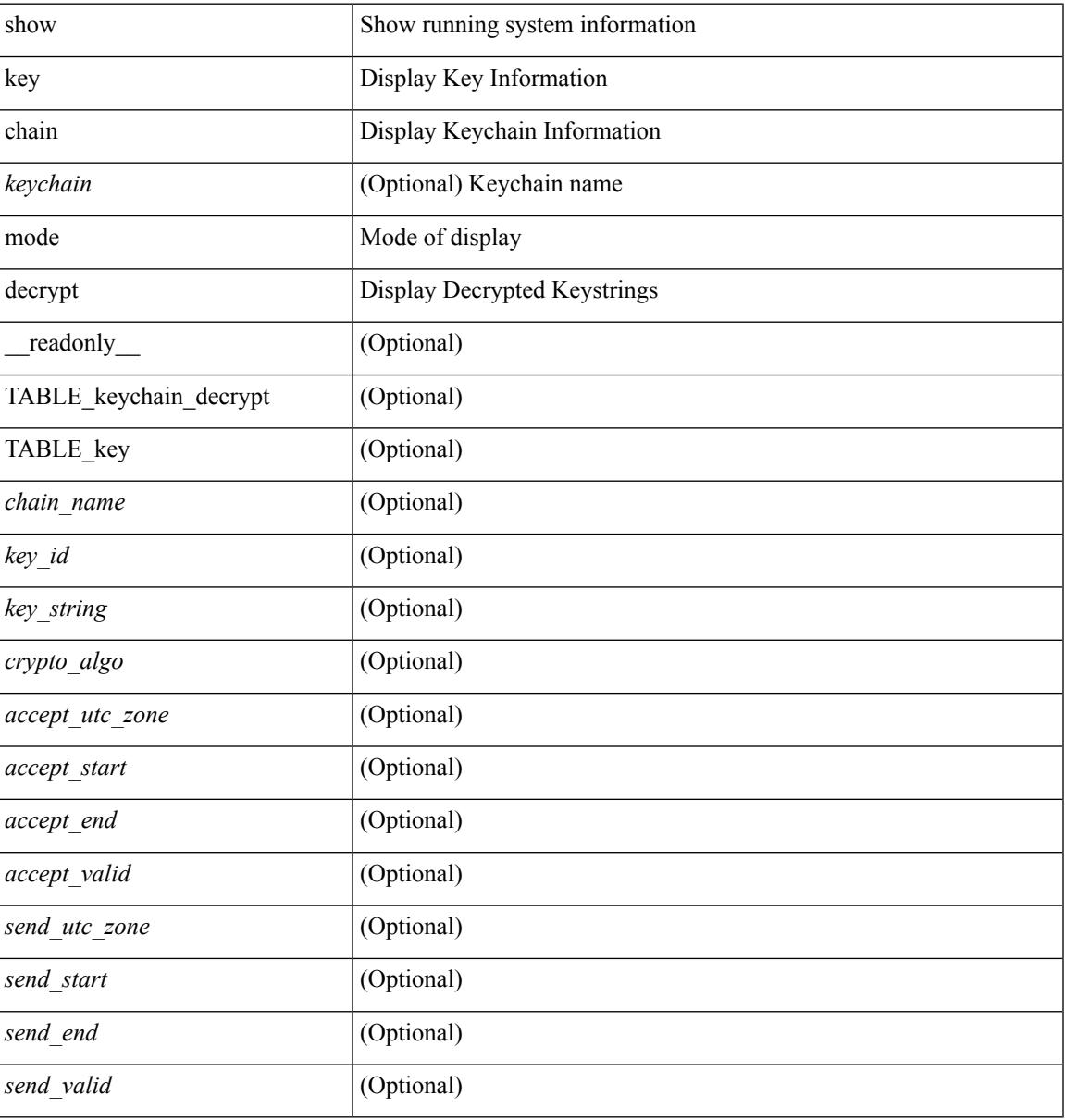

### **Command Mode**

### <span id="page-1607-0"></span>**show keystore**

show keystore [ \_\_readonly \_\_ { TABLE\_sksd\_state\_entries <index> <handle> } <keystore\_type> <keystore\_ver> <fw\_panics> <fw\_resets> <rx\_fifo\_underruns> <rx\_timeouts> <rx\_bad\_checksums> <rx\_bad\_fragment\_lengths> <keystore\_corruption> ]

#### **Syntax Description**

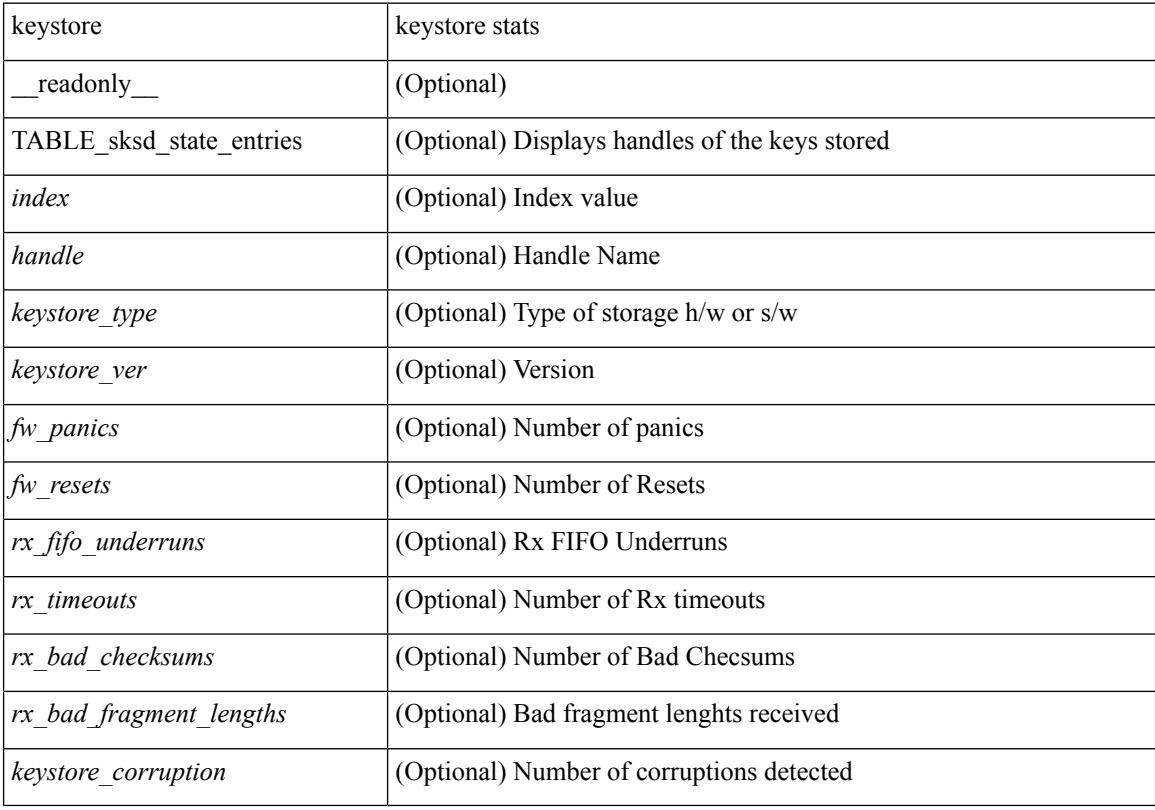

#### **Command Mode**

 $\overline{\phantom{a}}$ 

# <span id="page-1608-0"></span>**show kim inconsistency**

show kim inconsistency

### **Syntax Description**

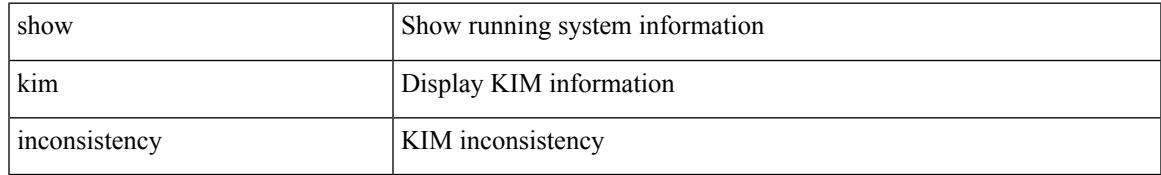

### **Command Mode**

 $\mathbf I$ 

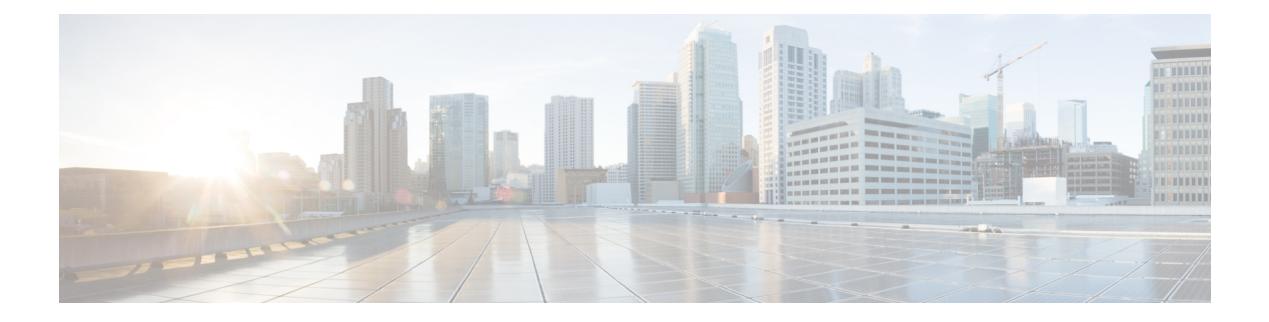

# **L Commands**

- show l2 [mroute,](#page-1616-0) on page 1543
- show 12 [multicast](#page-1618-0) ftag, on page 1545
- show l2 [multicast](#page-1619-0) trees, on page 1546
- show 12 [route,](#page-1621-0) on page 1548
- show [l2fwder](#page-1623-0) l2rib info, on page 1550
- show [l2fwder](#page-1624-0) rmac, on page 1551
- show l2fwder [statistics,](#page-1625-0) on page 1552
- show l2rib [clients,](#page-1626-0) on page 1553
- show l2rib [producers,](#page-1627-0) on page 1554
- show l2rib [registrations,](#page-1629-0) on page 1556
- show [l2route](#page-1630-0) evpn ead all, on page 1557
- show l2route evpn [ethernet-segment](#page-1631-0) esi, on page 1558
- show [l2route](#page-1632-0) evpn fl all, on page 1559
- show [l2route](#page-1633-0) evpn fl evi, on page 1560
- show [l2route](#page-1634-0) evpn imet all, on page 1561
- show [l2route](#page-1635-0) evpn imet evi, on page 1562
- show [l2route](#page-1636-0) evpn mac-ip all, on page 1563
- show [l2route](#page-1638-0) evpn mac-ip evi, on page 1565
- show [l2route](#page-1640-0) evpn mac all, on page 1567
- show [l2route](#page-1642-0) evpn mac evi, on page 1569
- show l2route evpn [path-list](#page-1644-0) all, on page 1571
- show l2route evpn [startup-route](#page-1645-0) all, on page 1572
- show l2route evpn [startup-route](#page-1646-0) evi, on page 1573
- show l2route fl [topology,](#page-1647-0) on page 1574
- show [l2route](#page-1648-0) peerid, on page 1575
- show l2route [summary,](#page-1649-0) on page 1576
- show l2route [topology,](#page-1650-0) on page 1577
- show l2route [topology,](#page-1652-0) on page 1579
- show l2route [topology,](#page-1654-0) on page 1581
- show lacp [counters,](#page-1656-0) on page 1583
- show lacp [interface,](#page-1657-0) on page 1584
- show lacp [issu-impact,](#page-1660-0) on page 1587
- show lacp [neighbor,](#page-1661-0) on page 1588
- show lacp [port-channel,](#page-1662-0) on page 1589
- show lacp [system-identifier,](#page-1663-0) on page 1590
- show Idap-search-map, on page 1591
- show [ldap-server,](#page-1665-0) on page 1592
- show Idap-server groups, on page 1593
- show Idap-server statistics, on page 1595
- show [license,](#page-1670-0) on page 1597
- show [license](#page-1671-0) brief, on page 1598
- show [license](#page-1672-0) file, on page 1599
- show license [host-id,](#page-1673-0) on page 1600
- show license [reserved,](#page-1674-0) on page 1601
- show [license](#page-1675-0) usage, on page 1602
- [show](#page-1676-0) line, on page 1603
- show line [console,](#page-1677-0) on page 1604
- show line console [connected,](#page-1678-0) on page 1605
- show line console [user-input-string,](#page-1679-0) on page 1606
- [show](#page-1680-0) lisp ddt, on page 1607
- show lisp ddt [queue,](#page-1681-0) on page 1608
- show lisp ddt [referral-cache,](#page-1682-0) on page 1609
- show lisp [dynamic-eid,](#page-1683-0) on page 1610
- [show](#page-1684-0) lisp elp, on page 1611
- show lisp [negative-prefix,](#page-1685-0) on page 1612
- show lisp [proxy-itr,](#page-1686-0) on page 1613
- [show](#page-1687-0) lisp site, on page 1614
- show lisp site [instance-id,](#page-1688-0) on page 1615
- [show](#page-1689-0) lisp smr, on page 1616
- show lisp [stats-cache,](#page-1690-0) on page 1617
- [show](#page-1691-0) lldp all, on page 1618
- show lldp dcbx [interface,](#page-1692-0) on page 1619
- show lldp [entry,](#page-1693-0) on page 1620
- show lldp [interface,](#page-1695-0) on page 1622
- show lldp [neighbors,](#page-1697-0) on page 1624
- show lldp [neighbors](#page-1698-0) detail, on page 1625
- show lldp neighbors [system-detail,](#page-1700-0) on page 1627
- show lldp [portid-subtype,](#page-1701-0) on page 1628
- show lldp [timers,](#page-1702-0) on page 1629
- show lldp [tlv-select,](#page-1703-0) on page 1630
- show lldp [traffic,](#page-1704-0) on page 1631
- show lldp traffic [interface,](#page-1705-0) on page 1632
- show [locator-led](#page-1706-0) status, on page 1633
- show [locator-led](#page-1707-0) status, on page 1634
- show [logging,](#page-1708-0) on page 1635
- show logging [console,](#page-1709-0) on page 1636
- show [logging](#page-1710-0) info, on page 1637
- show logging ip [access-list](#page-1712-0) cache, on page 1639
- show logging ip [access-list](#page-1714-0) status, on page 1641
- show [logging](#page-1715-0) last, on page 1642
- show [logging](#page-1716-0) level, on page 1643
- show [logging](#page-1718-0) level aaa, on page 1645
- show [logging](#page-1719-0) level acllog, on page 1646
- show [logging](#page-1720-0) level aclmgr, on page 1647
- show [logging](#page-1721-0) level adbm, on page 1648
- show logging level [adjmgr,](#page-1722-0) on page 1649
- show [logging](#page-1723-0) level amt, on page 1650
- show [logging](#page-1724-0) level arp, on page 1651
- show logging level [ascii-cfg,](#page-1725-0) on page 1652
- show [logging](#page-1726-0) level bfd, on page 1653
- show [logging](#page-1727-0) level bgp, on page 1654
- show logging level [bloggerd,](#page-1728-0) on page 1655
- show logging level [bootvar,](#page-1729-0) on page 1656
- show logging level [callhome,](#page-1730-0) on page 1657
- show logging level [capability,](#page-1731-0) on page 1658
- show [logging](#page-1732-0) level cdp, on page 1659
- show logging level [cert-enroll,](#page-1733-0) on page 1660
- show logging level [cert\\_enroll,](#page-1734-0) on page 1661
- show [logging](#page-1735-0) level cfs, on page 1662
- show [logging](#page-1736-0) level clis, on page 1663
- show logging level [clk\\_mgr,](#page-1737-0) on page 1664
- show logging level [confcheck,](#page-1738-0) on page 1665
- show [logging](#page-1739-0) level copp, on page 1666
- show [logging](#page-1740-0) level core, on page 1667
- show [logging](#page-1741-0) level cts, on page 1668
- show logging level [dhcp\\_snoop,](#page-1742-0) on page 1669
- show logging level diagnostic [device\\_test,](#page-1743-0) on page 1670
- show logging level diagnostic [diagclient,](#page-1744-0) on page 1671
- show logging level [diagnostic](#page-1745-0) diagmgr, on page 1672
- show [logging](#page-1746-0) level dot1x, on page 1673
- show [logging](#page-1747-0) level eigrp, on page 1674
- show [logging](#page-1748-0) level eltm, on page 1675
- show logging level [ethdstats,](#page-1749-0) on page 1676
- show [logging](#page-1750-0) level ethpm, on page 1677
- show [logging](#page-1751-0) level evb, on page 1678
- show [logging](#page-1752-0) level evmc, on page 1679
- show [logging](#page-1753-0) level evmed, on page 1680
- show [logging](#page-1754-0) level evms, on page 1681
- show logging level fabric [forwarding,](#page-1755-0) on page 1682
- show logging level [fabricpath](#page-1756-0) isis, on page 1683
- show logging level [fabricpath](#page-1757-0) switch-id, on page 1684
- show logging level [feature-mgr,](#page-1758-0) on page 1685
- show [logging](#page-1759-0) level fex, on page 1686
- show logging level [fs-daemon,](#page-1760-0) on page 1687
- show [logging](#page-1761-0) level glbp, on page 1688
- show [logging](#page-1762-0) level gpixm, on page 1689
- show [logging](#page-1763-0) level hsrp, on page 1690
- show [logging](#page-1764-0) level im, on page 1691
- show logging level [interface-vlan,](#page-1765-0) on page 1692
- show [logging](#page-1766-0) level ip igmp, on page 1693
- show [logging](#page-1767-0) level ip msdp, on page 1694
- show logging level ip sla [responder,](#page-1768-0) on page 1695
- show [logging](#page-1769-0) level ip sla sender, on page 1696
- show [logging](#page-1770-0) level ipconf, on page 1697
- show [logging](#page-1771-0) level ipfib, on page 1698
- show [logging](#page-1772-0) level ipqos, on page 1699
- show [logging](#page-1773-0) level ipv6 icmp, on page 1700
- show [logging](#page-1774-0) level iscm, on page 1701
- show [logging](#page-1775-0) level iscm, on page 1702
- show [logging](#page-1776-0) level isis, on page 1703
- show logging level [keystore,](#page-1777-0) on page 1704
- show [logging](#page-1778-0) level l2fm, on page 1705
- show [logging](#page-1779-0) level 13vm, on page 1706
- show [logging](#page-1780-0) level lacp, on page 1707
- show [logging](#page-1781-0) level ldap, on page 1708
- show [logging](#page-1782-0) level license, on page 1709
- show [logging](#page-1783-0) level lim, on page 1710
- show [logging](#page-1784-0) level lisp, on page 1711
- show [logging](#page-1785-0) level lldp, on page 1712
- show [logging](#page-1786-0) level m2rib, on page 1713
- show [logging](#page-1787-0) level mfdm, on page 1714
- show [logging](#page-1788-0) level mfwd, on page 1715
- show logging level [mmode,](#page-1789-0) on page 1716
- show logging level [module,](#page-1790-0) on page 1717
- show logging level [monitor,](#page-1791-0) on page 1718
- show [logging](#page-1792-0) level mpls ldp, on page 1719
- show logging level mpls [manager,](#page-1793-0) on page 1720
- show logging level mpls [switching,](#page-1794-0) on page 1721
- show logging level mpls [traffic-eng,](#page-1795-0) on page 1722
- show [logging](#page-1796-0) level mvsh, on page 1723
- show [logging](#page-1797-0) level nat, on page 1724
- show [logging](#page-1798-0) level nbm, on page 1725
- show logging level [netstack,](#page-1799-0) on page 1726
- show [logging](#page-1800-0) level nfm, on page 1727
- show [logging](#page-1801-0) level ngoam, on page 1728
- show [logging](#page-1802-0) level ntp, on page 1729
- show [logging](#page-1803-0) level nve, on page 1730
- show [logging](#page-1804-0) level nxsdk, on page 1731
- show [logging](#page-1805-0) level onep, on page 1732
- show [logging](#page-1806-0) level ospf, on page 1733
- show [logging](#page-1807-0) level ospfv3, on page 1734
- show [logging](#page-1808-0) level oty, on page 1735
- show [logging](#page-1809-0) level otv isis, on page 1736
- show [logging](#page-1810-0) level pfstat, on page 1737
- show [logging](#page-1811-0) level pim, on page 1738
- show [logging](#page-1812-0) level pim, on page 1739
- show [logging](#page-1813-0) level pixm, on page 1740
- show logging level [pktmgr,](#page-1814-0) on page 1741
- show logging level [platform,](#page-1815-0) on page 1742
- show logging level [plcmgr,](#page-1816-0) on page 1743
- show logging level [pltfm\\_config,](#page-1817-0) on page 1744
- show [logging](#page-1818-0) level plugin, on page 1745
- show [logging](#page-1819-0) level poap, on page 1746
- show logging level [port-channel,](#page-1820-0) on page 1747
- show logging level [port-profile,](#page-1821-0) on page 1748
- show logging level [port-security,](#page-1822-0) on page 1749
- show logging level [private-vlan,](#page-1823-0) on page 1750
- show [logging](#page-1824-0) level ptp, on page 1751
- show [logging](#page-1825-0) level radius, on page 1752
- show logging level [res\\_mgr,](#page-1826-0) on page 1753
- show [logging](#page-1827-0) level rip, on page 1754
- show logging level routing ipv6 [multicast,](#page-1828-0) on page 1755
- show logging level routing [multicast,](#page-1829-0) on page 1756
- show [logging](#page-1830-0) level rpm, on page 1757
- show [logging](#page-1831-0) level rsvp, on page 1758
- show [logging](#page-1832-0) level sal, on page 1759
- show logging level [scheduler,](#page-1833-0) on page 1760
- show logging level [security,](#page-1834-0) on page 1761
- show logging level [session-mgr,](#page-1835-0) on page 1762
- show [logging](#page-1836-0) level sflow, on page 1763
- show [logging](#page-1837-0) level smm, on page 1764
- show [logging](#page-1838-0) level snmpd, on page 1765
- show logging level snmpmib proc, on page 1766
- show logging level [spanning-tree,](#page-1840-0) on page 1767
- show [logging](#page-1841-0) level spm, on page 1768
- show [logging](#page-1842-0) level stripcl, on page 1769
- show logging level [sysmgr,](#page-1843-0) on page 1770
- show [logging](#page-1844-0) level tacacs, on page 1771
- show logging level [telemetry,](#page-1845-0) on page 1772
- show [logging](#page-1846-0) level track, on page 1773
- show [logging](#page-1847-0) level tunnel, on page 1774
- show [logging](#page-1848-0) level u2rib, on page 1775
- show [logging](#page-1849-0) level u6rib, on page 1776
- show [logging](#page-1850-0) level udld, on page 1777
- show [logging](#page-1851-0) level ufdm, on page 1778
- show [logging](#page-1852-0) level urib, on page 1779
- show logging level [vdc\\_mgr,](#page-1853-0) on page 1780
- show logging level [virtual-service,](#page-1854-0) on page 1781
- show logging level [vlan\\_mgr,](#page-1855-0) on page 1782
- show [logging](#page-1856-0) level vmm, on page 1783
- show logging level [vmtracker,](#page-1857-0) on page 1784
- show [logging](#page-1858-0) level vntag, on page 1785
- show [logging](#page-1859-0) level vpc, on page 1786
- show logging level [vrrp-cfg,](#page-1860-0) on page 1787
- show logging level [vrrp-eng,](#page-1861-0) on page 1788
- show [logging](#page-1862-0) level vrrpv3, on page 1789
- show [logging](#page-1863-0) level vshd, on page 1790
- show [logging](#page-1864-0) level vtp, on page 1791
- show [logging](#page-1865-0) level xbar, on page 1792
- show [logging](#page-1866-0) logfile, on page 1793
- show logging logfile [duration,](#page-1867-0) on page 1794
- show logging logfile [last-index,](#page-1868-0) on page 1795
- show logging logfile [start-seqn,](#page-1869-0) on page 1796
- show logging logfile [start-time,](#page-1870-0) on page 1797
- show logging [loopback,](#page-1871-0) on page 1798
- show logging [module,](#page-1872-0) on page 1799
- show logging [monitor,](#page-1873-0) on page 1800
- show [logging](#page-1874-0) nvram, on page 1801
- show logging [onboard,](#page-1875-0) on page 1802
- show logging [onboard,](#page-1876-0) on page 1803
- show logging [onboard](#page-1879-0) fex, on page 1806
- show logging onboard [kernel-trace,](#page-1880-0) on page 1807
- show logging [origin-id,](#page-1881-0) on page 1808
- show logging [pending-diff,](#page-1882-0) on page 1809
- show logging [pending,](#page-1883-0) on page 1810
- show [logging](#page-1884-0) server, on page 1811
- show [logging](#page-1885-0) session status, on page 1812
- show logging [source-interface,](#page-1886-0) on page 1813
- show [logging](#page-1887-0) status, on page 1814
- show logging [timestamp,](#page-1888-0) on page 1815
- show login [on-failure](#page-1889-0) log, on page 1816
- show login [on-successful](#page-1890-0) log, on page 1817

### <span id="page-1616-0"></span>**show l2 mroute**

show  $\{ 12 \mid \text{fabripath } \}$  mroute  $\{ [\text{ vdc-omf } ] \mid [\text{ resolved } ] \mid [\text{ vlan < vlanid } \} \}$   $\{ [\text{ omf } ] \mid [\text{ flood } ] \mid [\text{ source } \} \}$ { <srcaddr> | <v6srcaddr> | <macsrcaddr> } ] [ group { <groupaddr> | <v6groupaddr> | <macgroupaddr> } ] } [ resolved ] [ ftag <ftag-id> ] [ hex ] } } [ \_\_readonly\_\_ [ <hex2> ] { TABLE\_gr [ <ftag> ] <vlan\_id> [ { <v4src> <v4grp> <macgrp>  $|$ <v6src> <v6grp> <macsrc> } ] [<omf>  $|$ <flood> ] <rt-uptime> <owners>  $\{\text{num\_nh} > \text{TABLE\_nh} \} \leq \text{nh\_if} > |\text{dn\_sw}| \}$  [  $\leq$  stale  $\geq$  ] [  $\leq$  svi  $\geq$  ]  $\leq$  flags  $\leq$   $\leq$  nh-uptime  $\langle$  <owner>  $\langle$ rt type> |  $\langle$  done> |  $\langle$ start> } ]

### **Syntax Description**

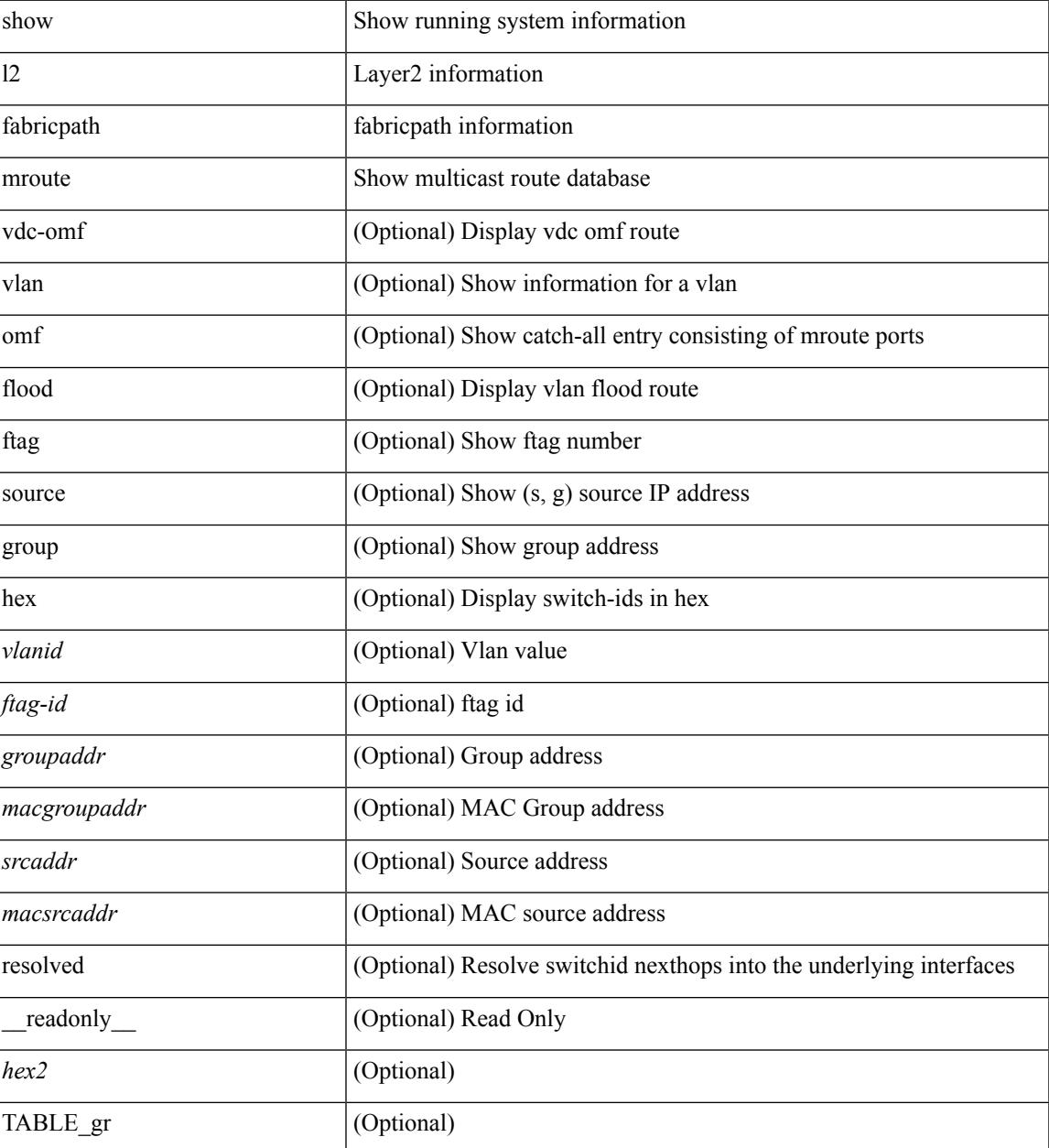

I

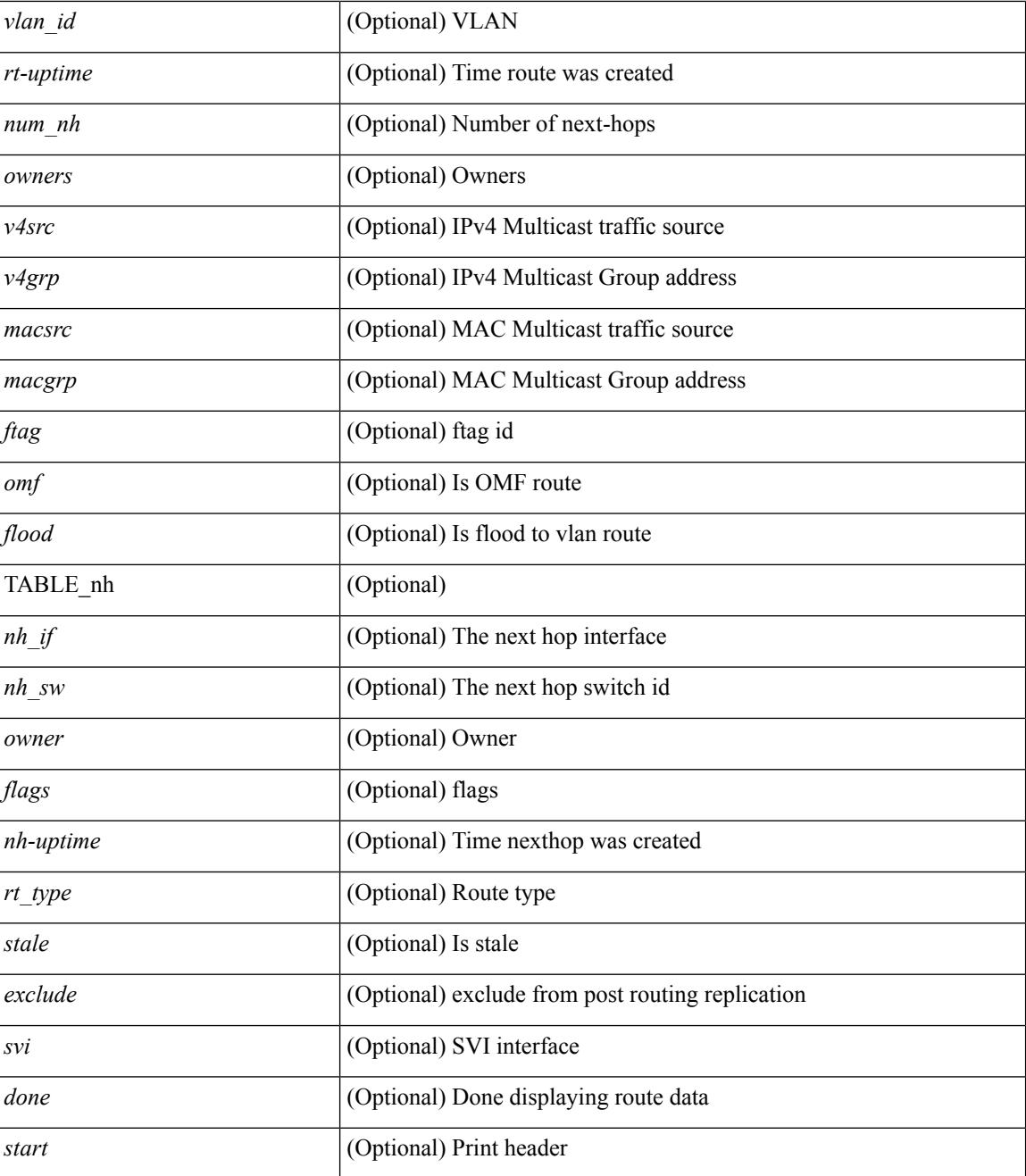

### **Command Mode**

## <span id="page-1618-0"></span>**show l2 multicast ftag**

show {  $2$  | fabricpath } multicast ftag [ <ftag-id> ] [ \_readonly \_TABLE\_topo <id> <topo\_config> TABLE\_ftag <ftag> <topo\_id> <config>]

### **Syntax Description**

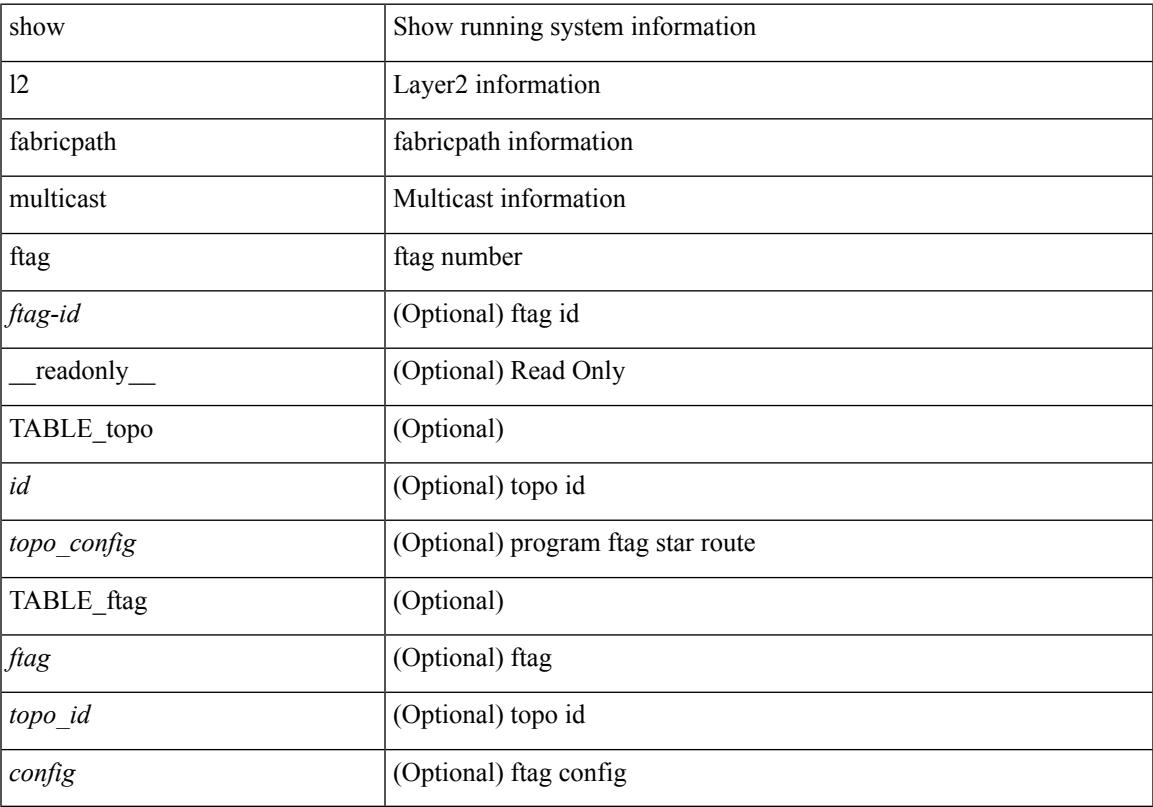

### **Command Mode**

• /exec

 $\overline{\phantom{a}}$ 

### <span id="page-1619-0"></span>**show l2 multicast trees**

show  $\{ 12 \mid \text{fabriepath } \}$  multicast trees [topo <topo-id> ] [ftag <ftag-id> ] [hex ] [ \_\_readonly\_ [ <hex2> ] { TABLE\_swid <ftag> <topo\_id> <sw\_id> <rt-uptime> <owners> <num\_nh> TABLE\_nh [ <preferred>]  $\{\langle n_n: i \rangle | \langle n_n: s \rangle \}$  [ $\langle s_n: j \rangle$ ]  $\langle s_n: j \rangle$  =  $\langle s_n: j \rangle$  =  $\langle s_n: j \rangle$  =  $\langle s_n: j \rangle$  =  $\langle s_n: j \rangle$  =  $\langle s_n: j \rangle$  =  $\langle s_n: j \rangle$  =  $\langle s_n: j \rangle$  =  $\langle s_n: j \rangle$  =  $\langle s_n: j \rangle$  =  $\langle s_n: j \rangle$  =  $\langle s_n: j \rangle$  =  $\langle s_n: j \rangle$  =  $\langle s_n: j \rangle$  =  $\langle$ ]

### **Syntax Description**

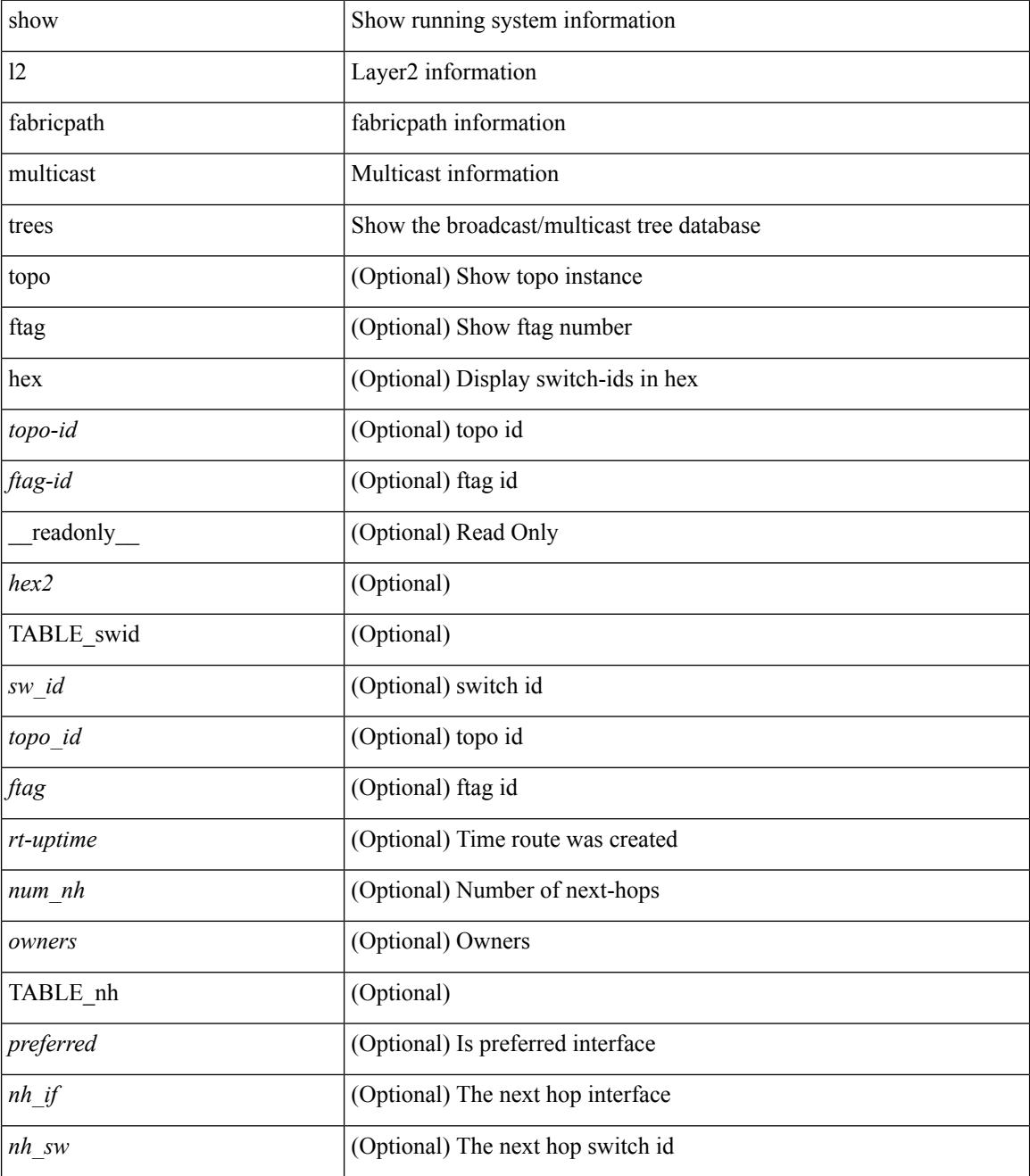
I

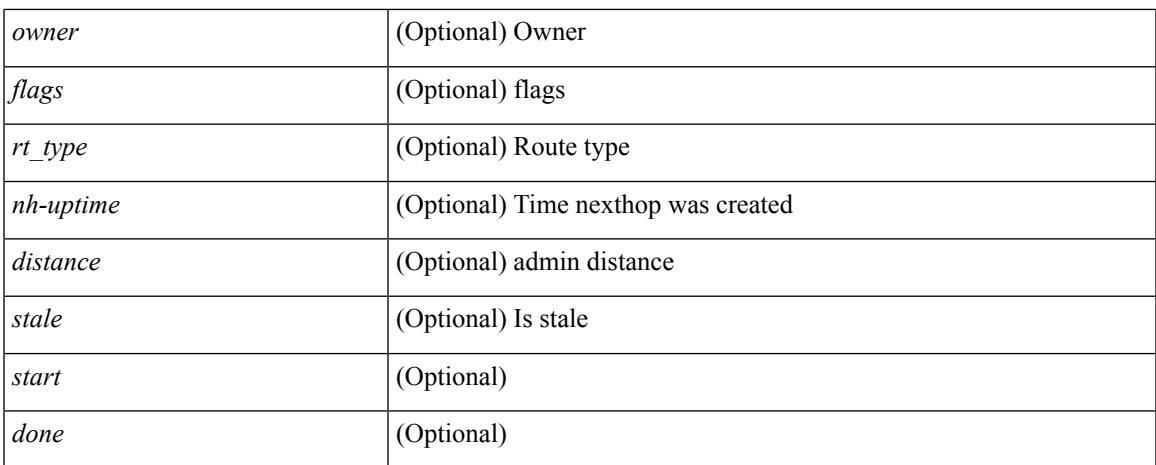

## **Command Mode**

## **show l2 route**

show {  $\frac{12}{\text{t} \cdot \text{t}}$  and { topology { <topo\_val> [ switchid <switchid > ] | all } | switchid <switchid > ] [ detail | hex ] + [ \_readonly \_<line\_marker> <is\_hex> { TABLE\_route <topo\_id> <ftag\_value> <swid> <sswid> <num\_paths> { TABLE\_path <path\_str> <admin\_distance> <metric> <time> <time\_detail> <uuid> } } ]

### **Syntax Description**

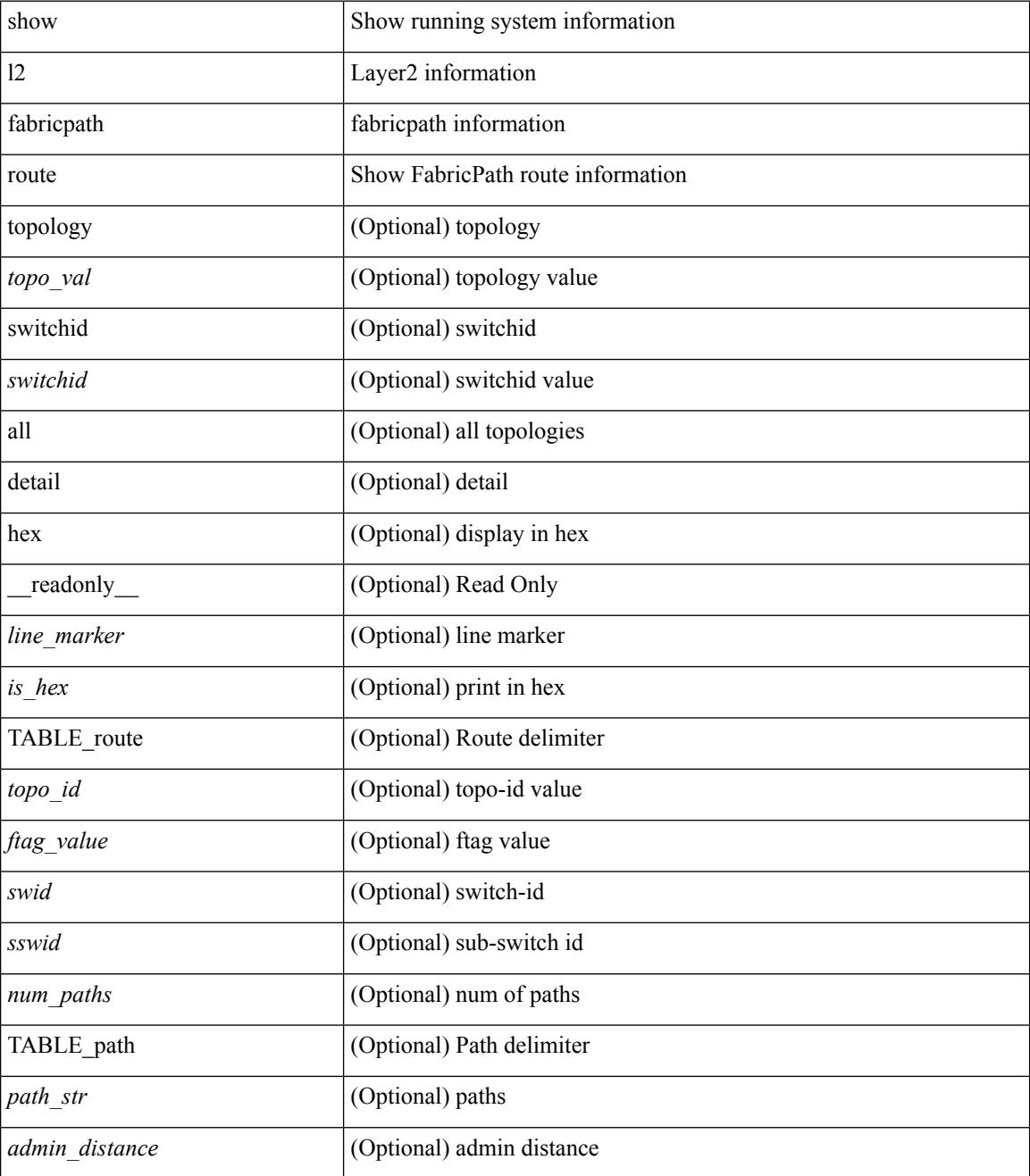

 $\mathbf I$ 

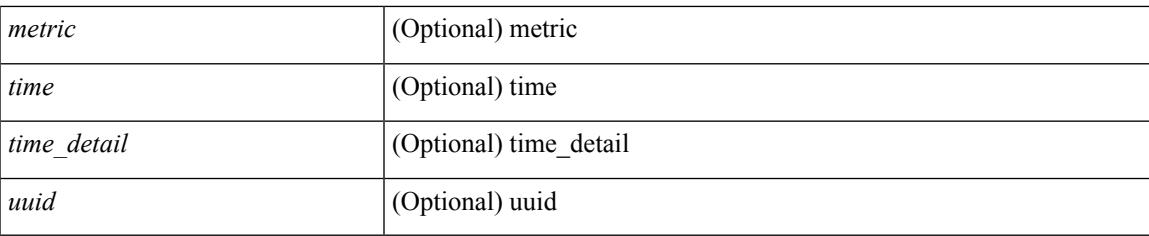

## **Command Mode**

## **show l2fwder l2rib info**

show l2fwder l2rib info

## **Syntax Description**

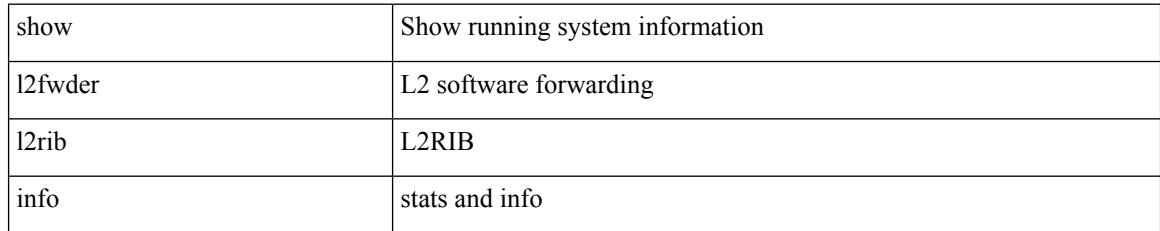

### **Command Mode**

 $\overline{\phantom{a}}$ 

## **show l2fwder rmac**

show 12fwder rmac <mac-address>

## **Syntax Description**

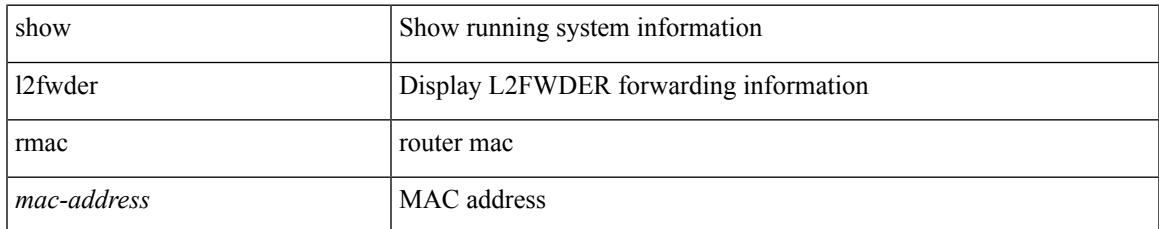

#### **Command Mode**

## **show l2fwder statistics**

show l2fwder statistics

### **Syntax Description**

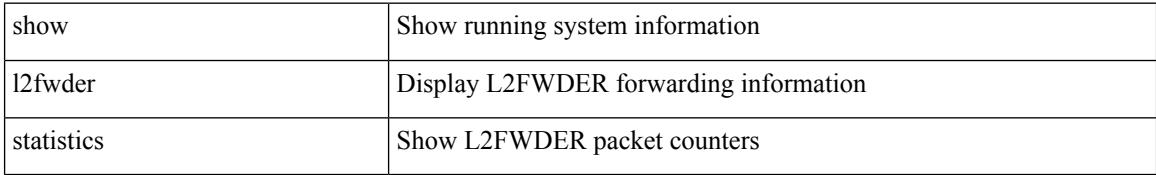

#### **Command Mode**

## **show l2rib clients**

show l2rib clients [<client\_id> ] [\_readonly\_TABLE\_l2rib\_clients <client-id> <uuid> <process-suffix>  $\mathbf{I}$ 

## **Syntax Description**

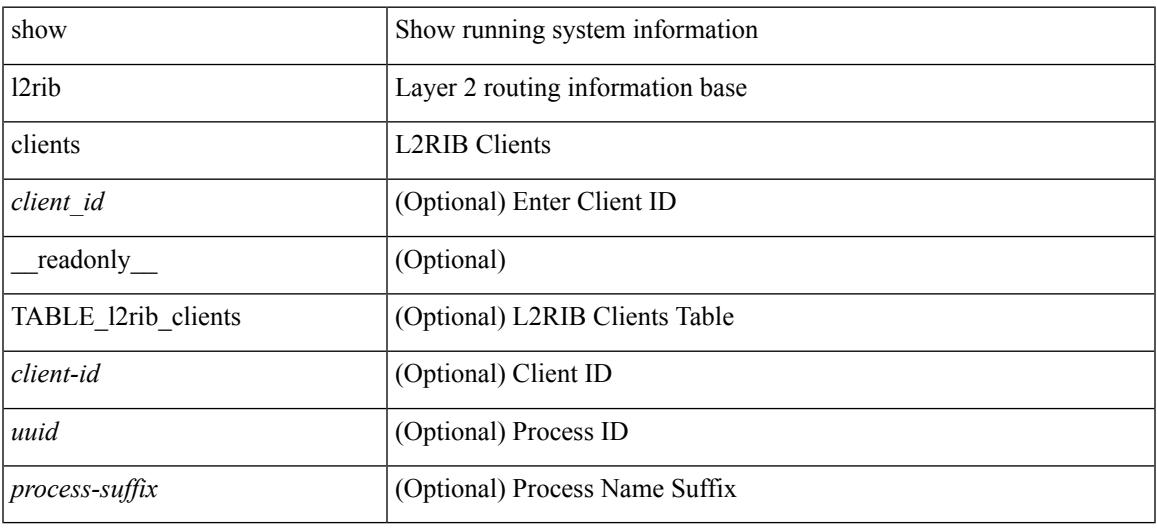

### **Command Mode**

## **show l2rib producers**

show l2rib producers [ { topology | mac | mac-ip | ead | pl | imet | flood-list | startup-route | peerid | es } [ static | local | bgp | vxlan | hmm | arp | ofa | lisp ] ] [ detail ] [ \_\_readonly\_\_ TABLE\_12rib\_producers <prod-name> <prod-id> <client-id> <obj-type> <admin-dist> <purge-time> <state> [ <prod-flags> ] ]

#### **Syntax Description**

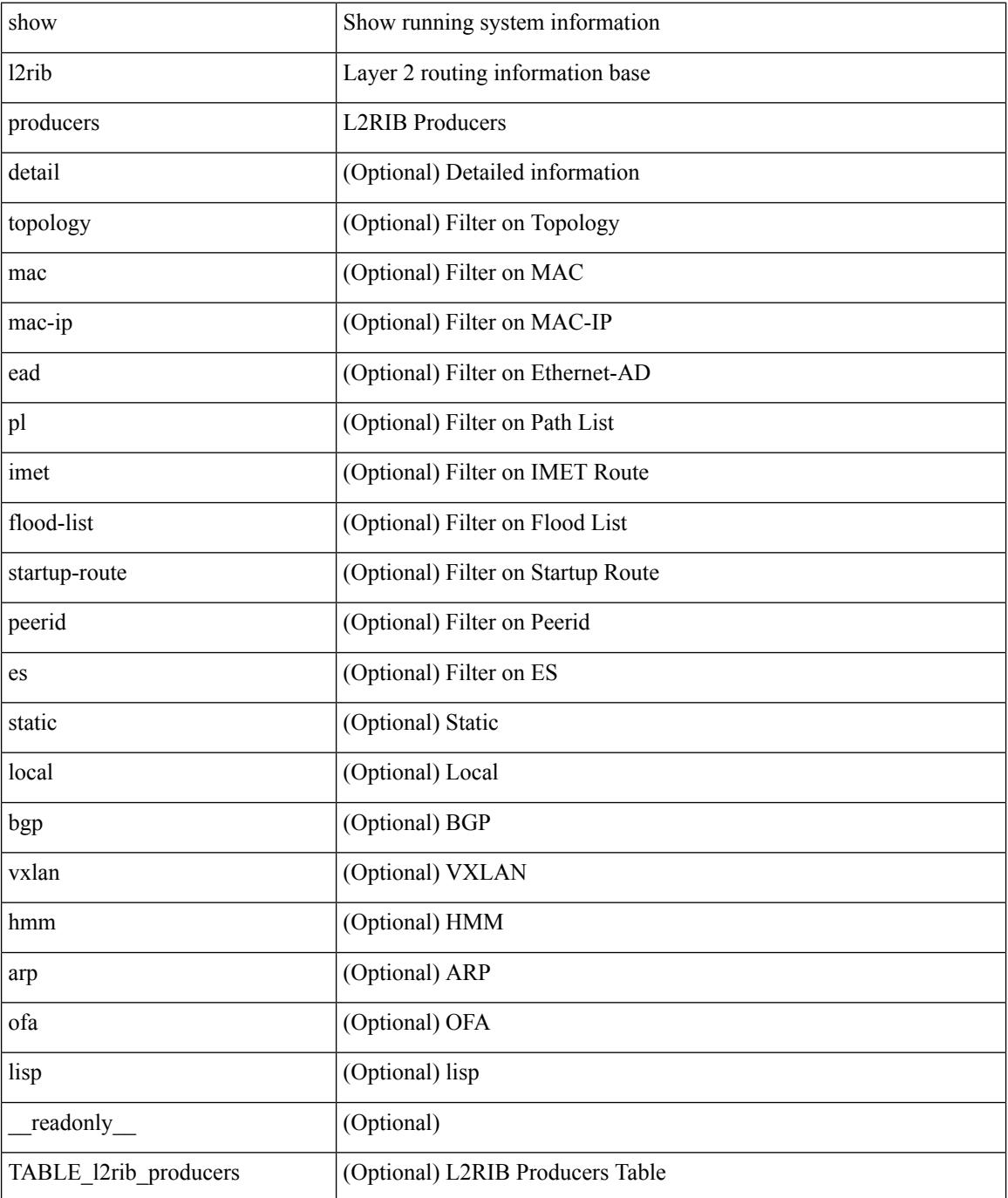

 $\mathbf{l}$ 

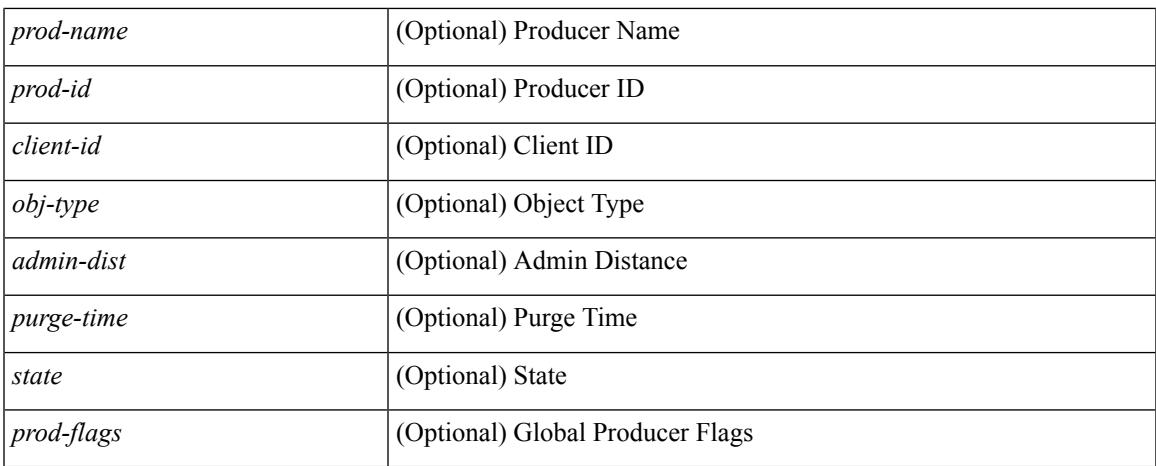

## **Command Mode**

## **show l2rib registrations**

show l2rib registrations [ client <client\_id> [ <topo\_id> { mac | mac-ip | ead | pl | imet | flood-list | arp-signal | startup-route | topo | es } ] ] [ \_\_readonly\_\_ TABLE\_l2rib\_registrations <client-id> <topo-id> <obj-type> <prod> ]

## **Syntax Description**

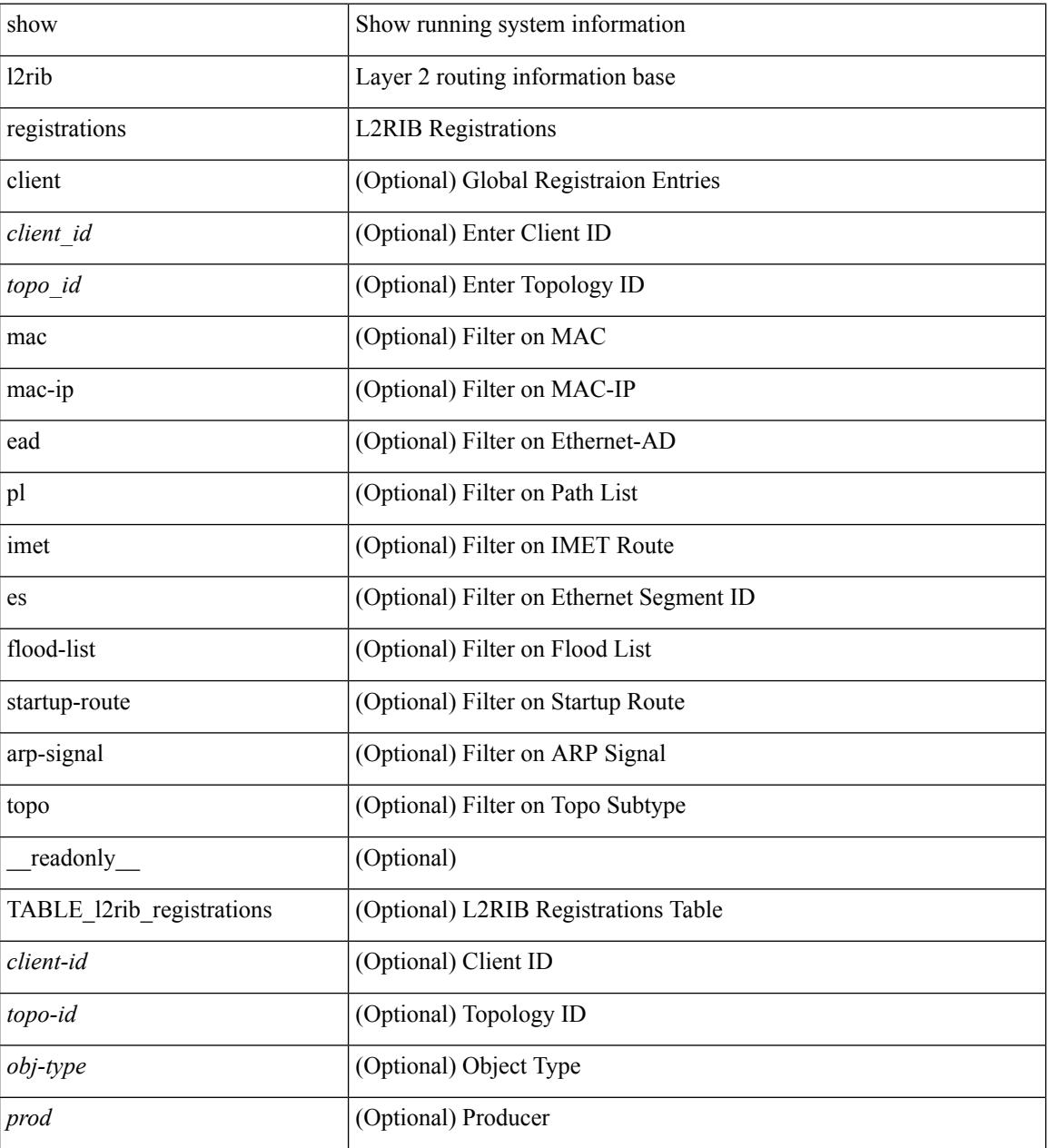

#### **Command Mode**

## **show l2route evpn ead all**

show l2route evpn ead all [ detail ] [ \_readonly \_\_ TABLE\_l2route\_evpn\_ead\_all <topo-id> <prod> <esi> <client-nfn> <num\_pls> [ { <next-hop> } ] ]

## **Syntax Description**

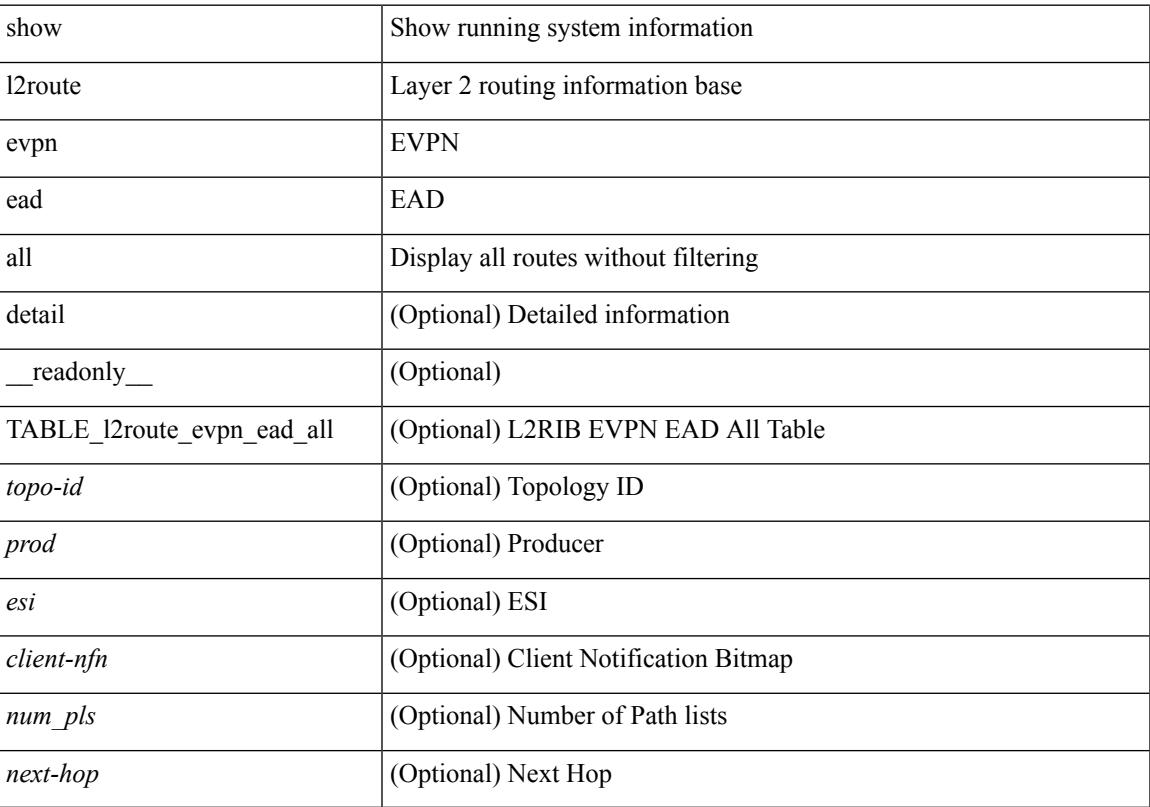

## **Command Mode**

## **show l2route evpn ethernet-segment esi**

show l2route evpn ethernet-segment { esi <esi-id> | all } [ bgp | vxlan ] [ detail ] [ \_\_readonly\_ TABLE\_12route\_es <ethernet-segment> <originating-rtr> <prod-name> <int-ifhdl> <client-nfn>]

### **Syntax Description**

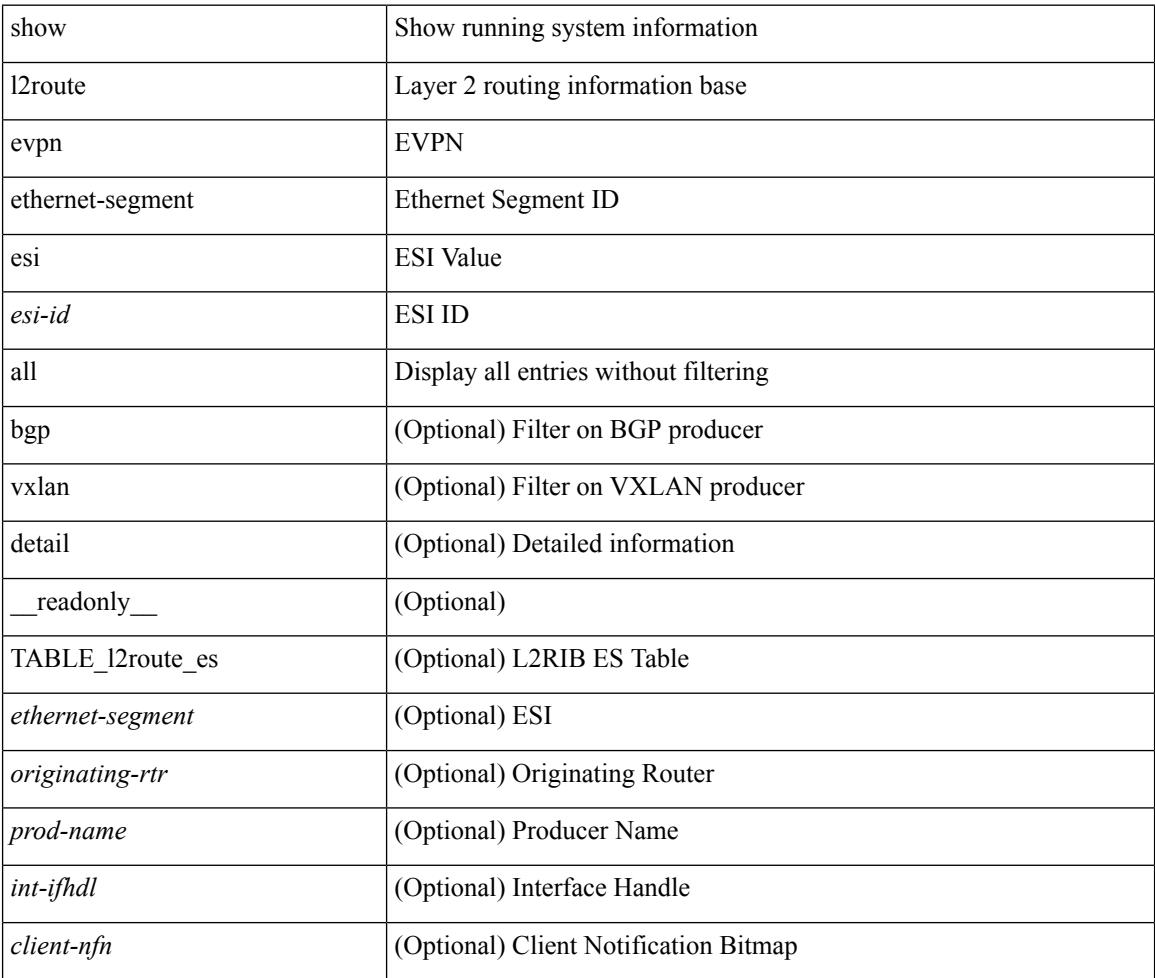

#### **Command Mode**

## **show l2route evpn fl all**

show l2route evpn fl all [ detail ] [ \_\_readonly \_\_ TABLE\_l2route\_fl\_all <topo-id> <peer-id> <flood-list> <is-service-node> [ <client-nfn> ] ]

## **Syntax Description**

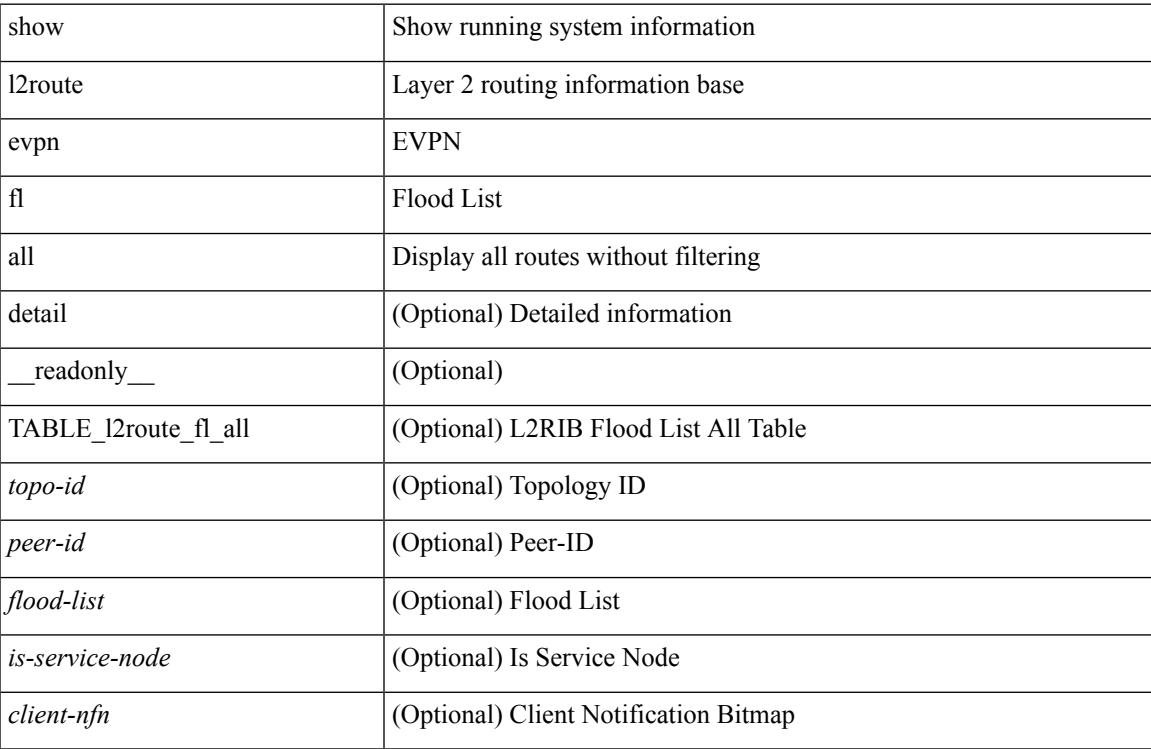

#### **Command Mode**

## **show l2route evpn fl evi**

show l2route evpn fl evi <vpn-id> [ detail ] [ \_readonly \_\_ TABLE\_l2route\_fl <peer-id> <flood-list> <is-service-node> [ <client-nfn> ] ]

## **Syntax Description**

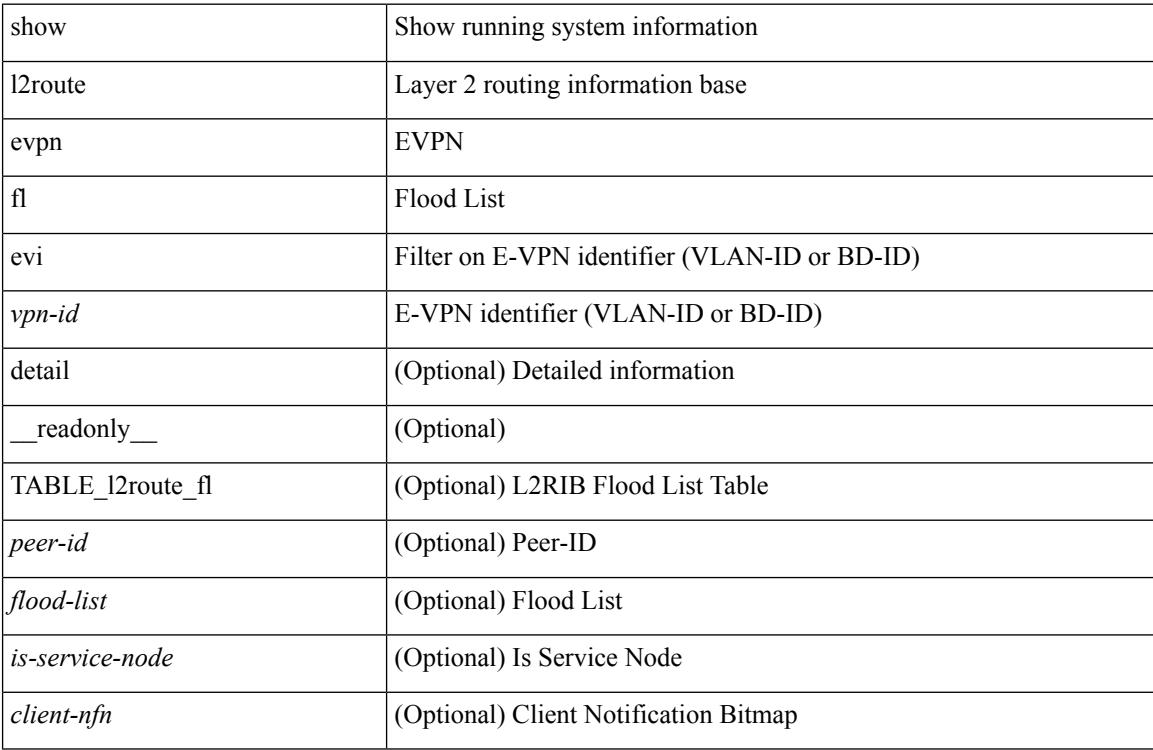

#### **Command Mode**

## **show l2route evpn imet all**

show l2route evpn imet all [ detail ] [ \_\_readonly\_\_ TABLE\_l2route\_imet\_all <topo-id> <vni> <prod-type>  $\langle \text{ip-addr} \rangle$  [  $\langle \text{eth-tag-id} \rangle$  ] [  $\langle \text{pmsi-flags} \rangle$  ] [  $\langle \text{flags} \rangle$  ] [  $\langle \text{type} \rangle$  ] [  $\langle \text{vin-label} \rangle$  ] [  $\langle \text{tunnel-id} \rangle$  ] [  $\langle \text{client-nfn} \rangle$ ] ]

## **Syntax Description**

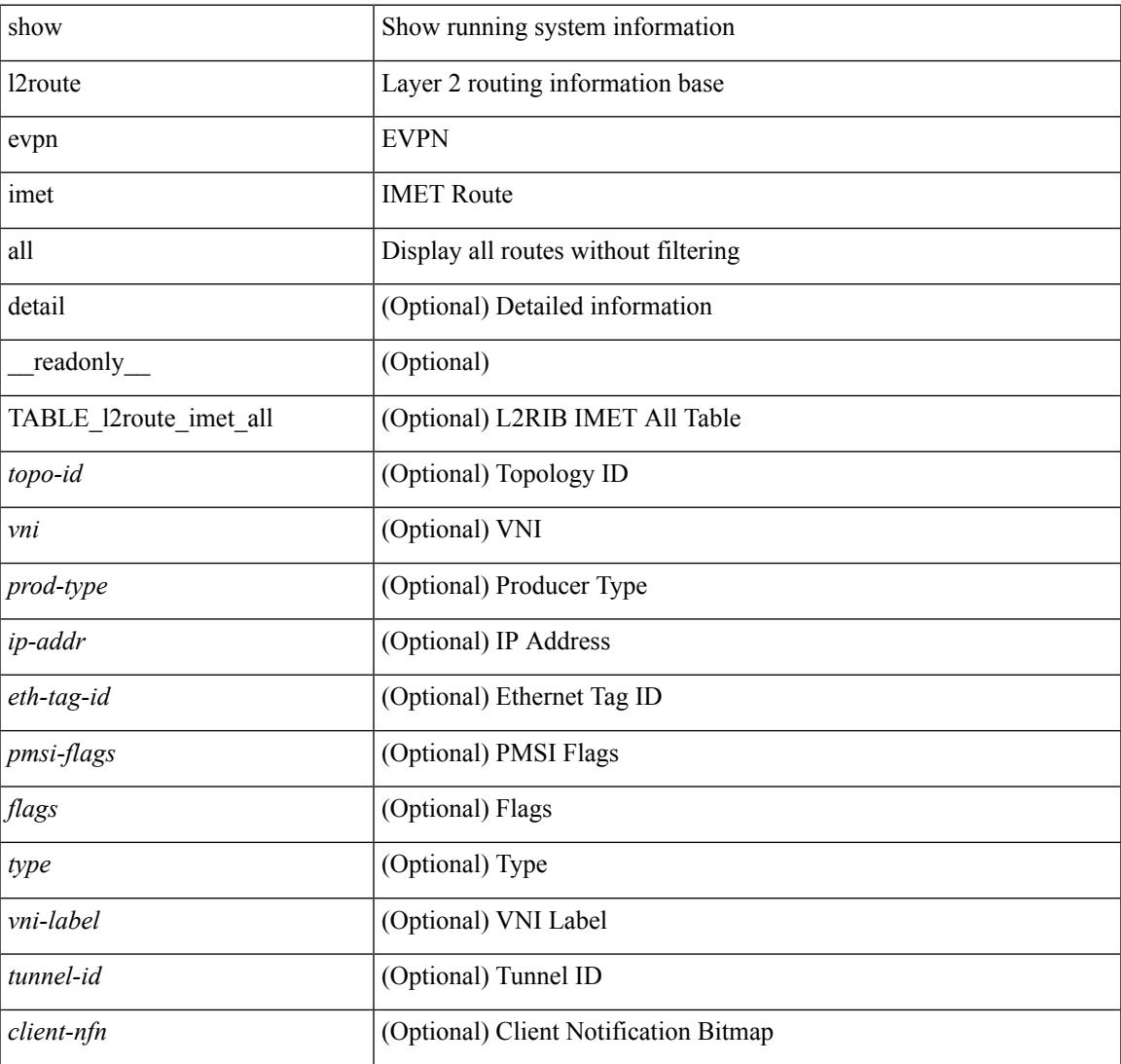

#### **Command Mode**

## **show l2route evpn imet evi**

show l2route evpn imet evi <vpn-id> [ bgp | vxlan ] [ detail ] [ \_\_readonly\_\_ TABLE\_l2route\_imet <vni> <prod-type> <ip-addr> [ <eth-tag-id> ] [ <pmsi-flags> ] [ <flags> ] [ <type> ] [ <vni-label> ] [ <tunnel-id> ] [ <client-nfn> ] ]

### **Syntax Description**

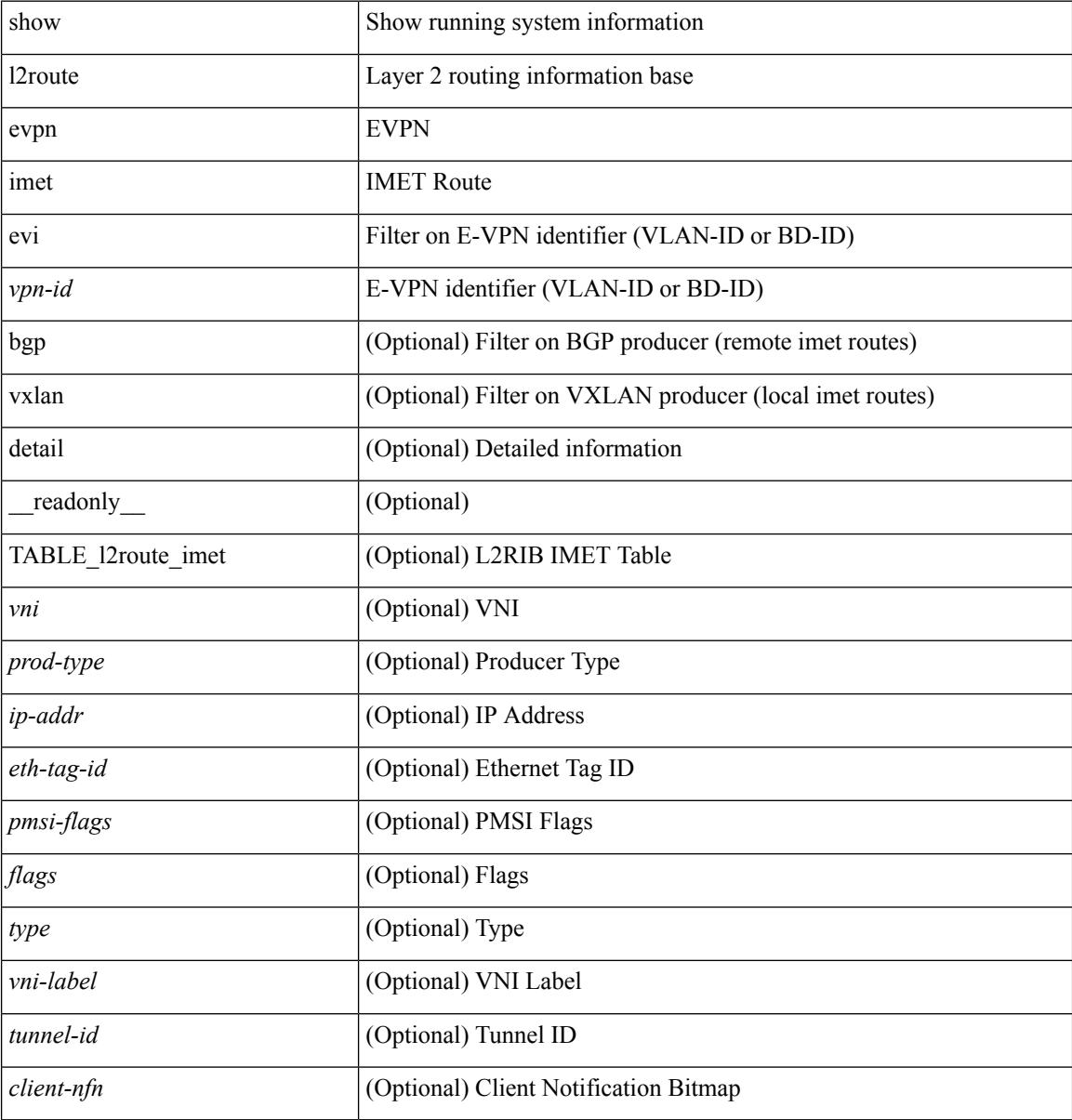

#### **Command Mode**

## **show l2route evpn mac-ip all**

show l2route evpn mac-ip all [ detail ] [ \_\_readonly \_\_TABLE\_l2route\_mac\_ip\_all <topo-id> <mac-addr> <prod-type> <flags> <seq-num> <host-ip> <next-hop1> [ <next-hop2> ] [ <l3-info> ] [ <fwd-state> ] [  $\le$ rte-res>] [ $\le$ sent-to>] [ $\le$ peerid>] [ $\le$ peer-ifindex>] [ $\le$ esi-id>] [ $\le$ soo>] [ $\le$ pcinfo>]]

### **Syntax Description**

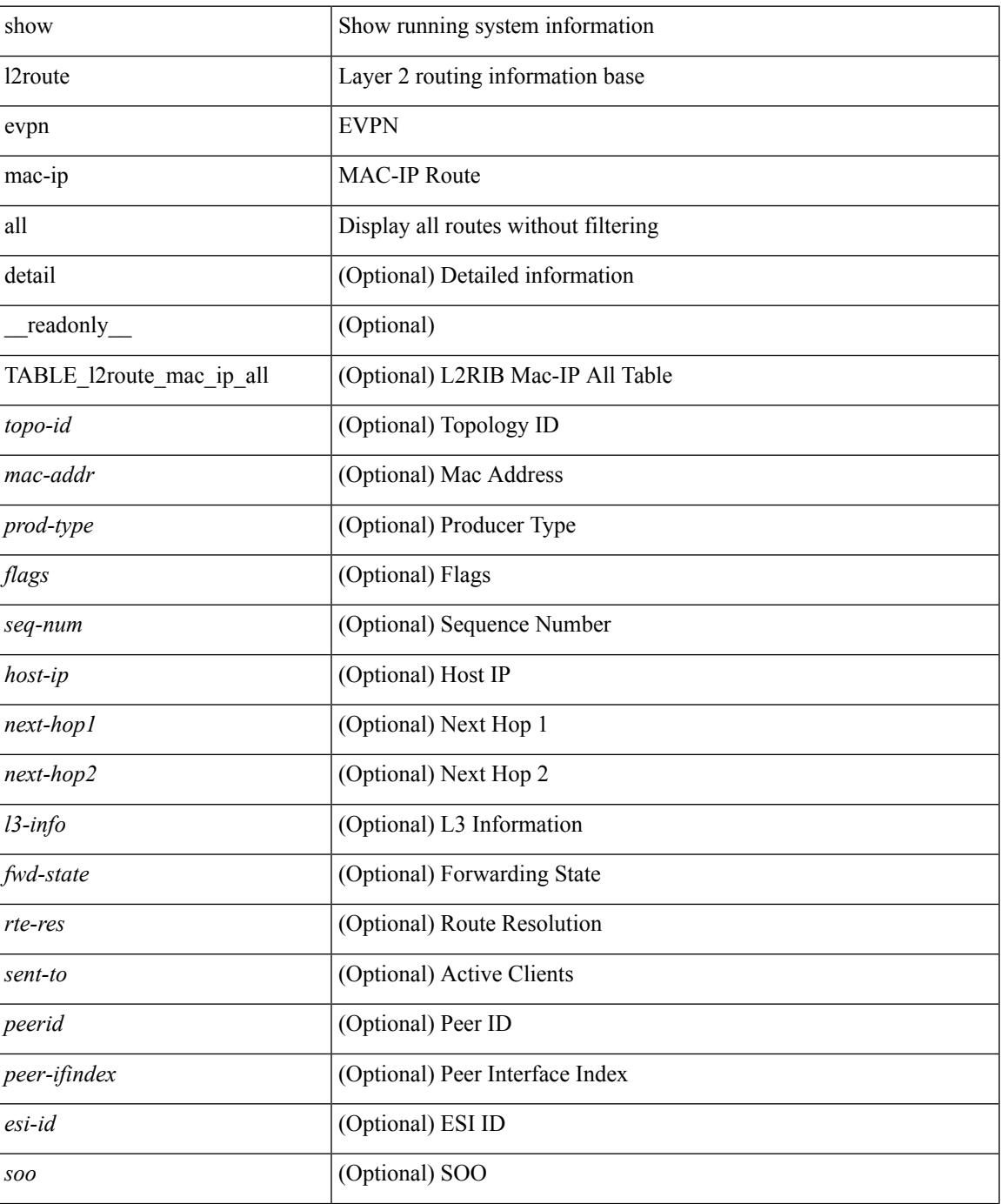

**Cisco Nexus 3600 Series NX-OS Command Reference (Show Commands), Release 7.0(3)F3(1)**

I

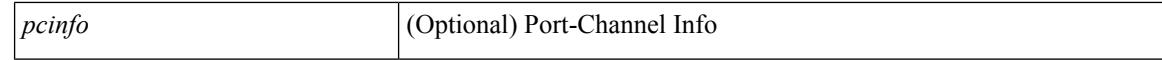

#### **Command Mode**

## **show l2route evpn mac-ip evi**

show l2route evpn mac-ip evi  $\langle \text{vpp-id}\rangle$  [ arp | bgp | hmm | [ mac  $\langle \text{mac addr}\rangle$  | [ host-ip  $\langle \langle \text{vpy4 host}\rangle$  | <ipv6\_host> } ] [ next-hop { <ipv4\_addr> | <ipv6\_addr> | <if-hdl> } ] [ detail ] [ \_\_readonly\_\_ TABLE\_12route\_mac\_ip\_evi <topo-id> <mac-addr> <prod-type> <seq-num> <host-ip> <next-hop1> [ <next-hop2> ] [<l3-info> ] [<fwd-state> ] [<rte-res> ] [<sent-to> ] [<peerid> ] [<peer-ifindex> ] [<esi-id>  $\left[ \left( \text{~soo} \right) \right]$   $\left[ \text{~soo} \right]$ 

#### **Syntax Description**

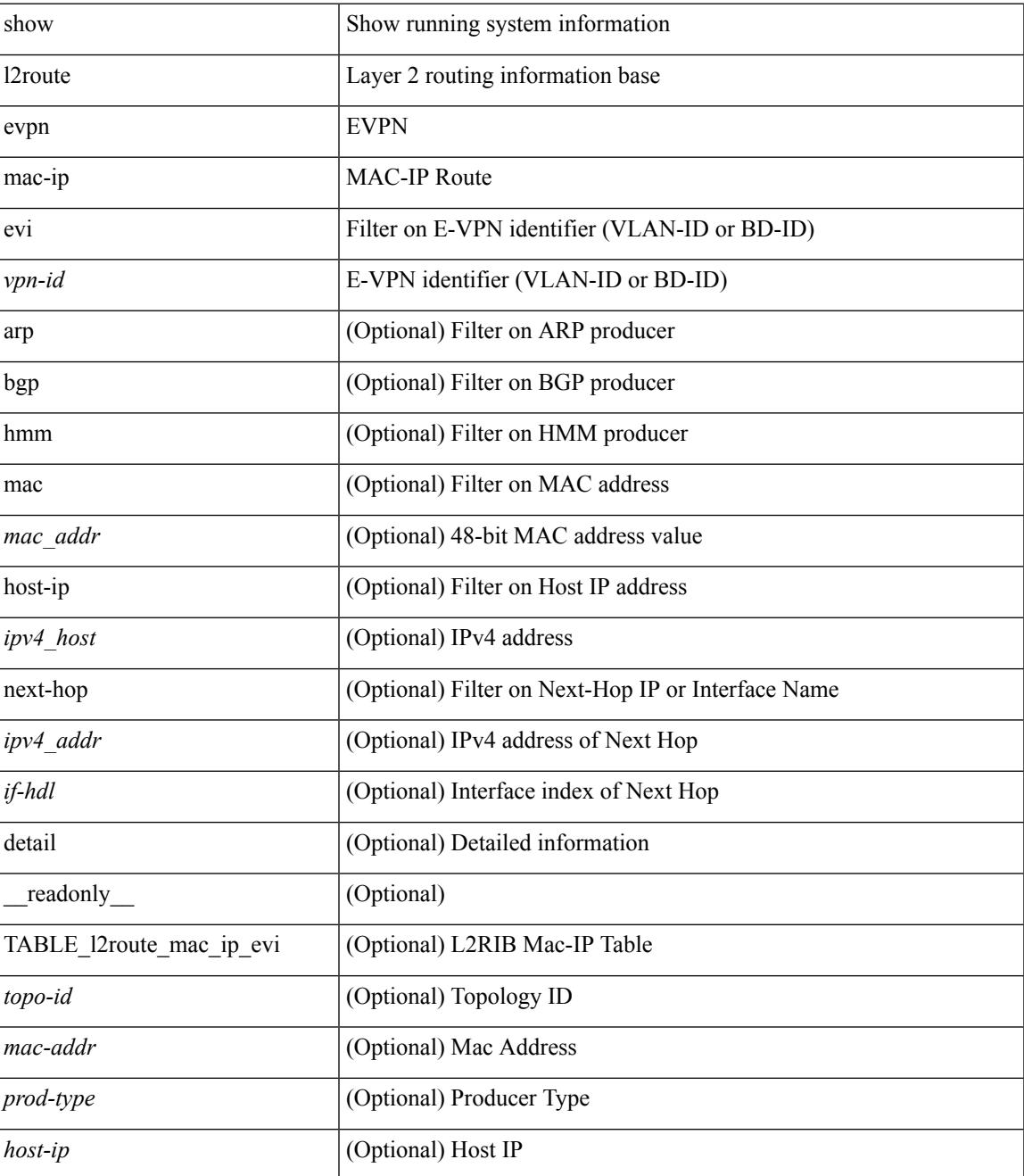

I

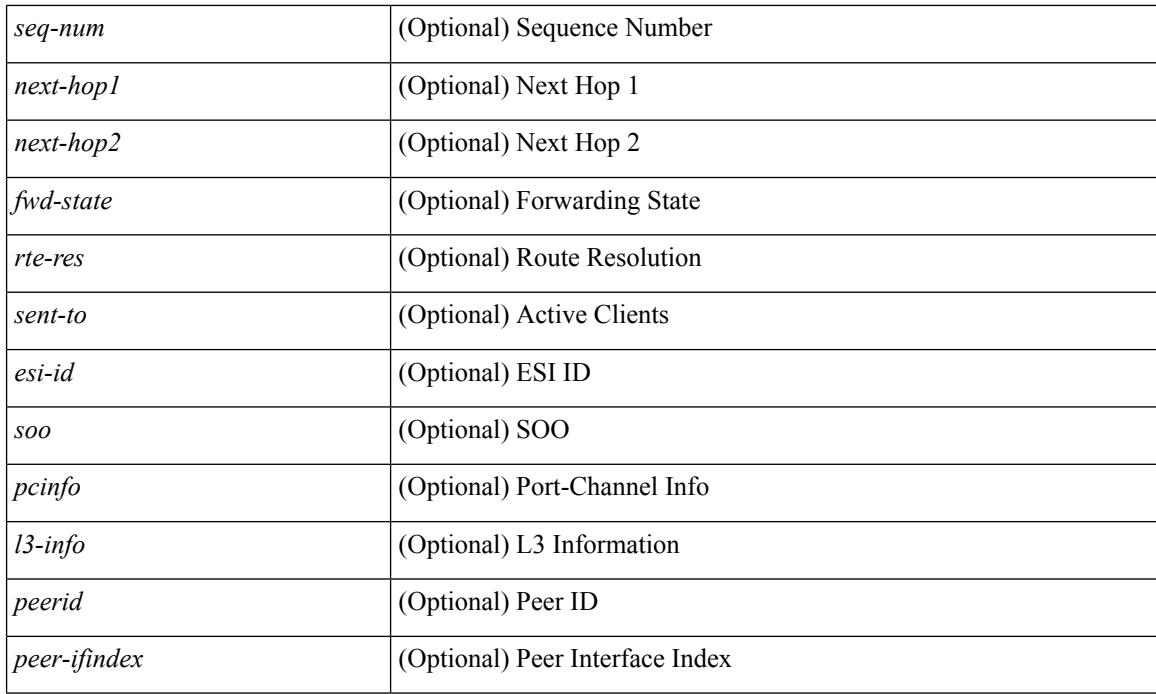

## **Command Mode**

## **show l2route evpn mac all**

show l2route evpn mac all [ detail ] [ \_\_readonly \_\_ TABLE\_l2route\_mac\_all <topo-id> <mac-addr> <prod-type><flags><seq-num><next-hop1> [<next-hop2>] [<rte-res>] [<fwd-state>] [<res-pl-next-hop1> ]  $[$  <res-pl-next-hop2>  $]$   $[$  <sent-to>  $]$   $[$  <esi-id>  $]$   $[$  <soo> $]$  $[$  <pcinfo> $]$  $]$ 

### **Syntax Description**

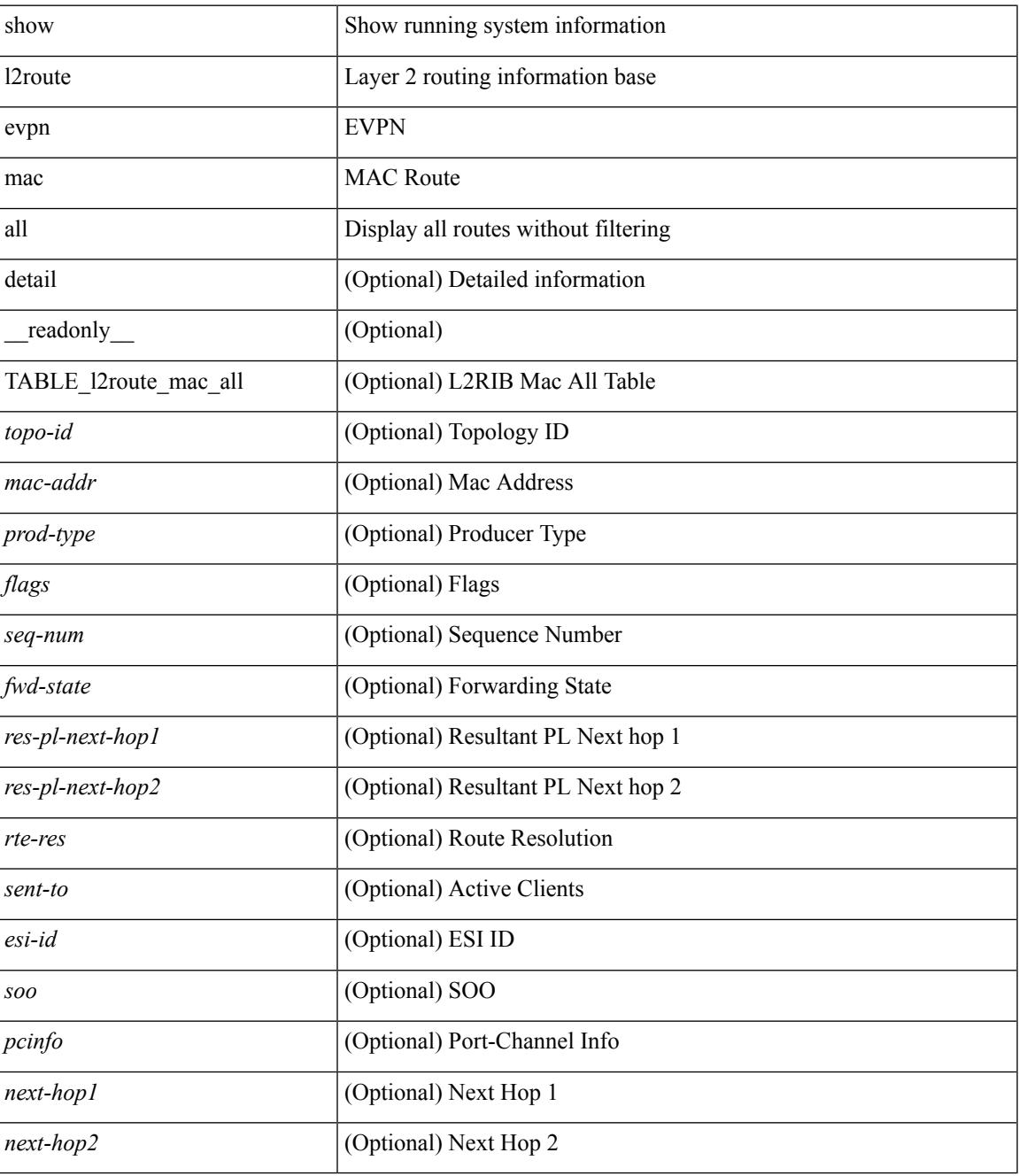

**Command Mode**

 $\mathbf I$ 

## **show l2route evpn mac evi**

show l2route evpn mac evi <vpn-id> [ static | local | bgp | vxlan | lisp ] [ mac <mac\_addr> ] [ next-hop { <ipv4\_addr> | <ipv6\_addr> | <if-hdl> } ] [ esi <esi-id> ] [ detail ] [ \_\_readonly\_\_ TABLE\_l2route\_mac\_evi  $\lt$ topo-id>  $\lt$ mac-addr>  $\lt$ prod-type> $\lt$ flags>  $\lt$ seq-num>  $\lt$ next-hop1> [ $\lt$ next-hop2> ] [ $\lt$ rte-res> ] [ $\lt$ fwd-state> ] [ <res-pl-next-hop1> ] [ <res-pl-next-hop2> ] [ <sent-to> ] [ <esi-id> ] [ <soo> ] [ <pcinfo> ] ]

### **Syntax Description**

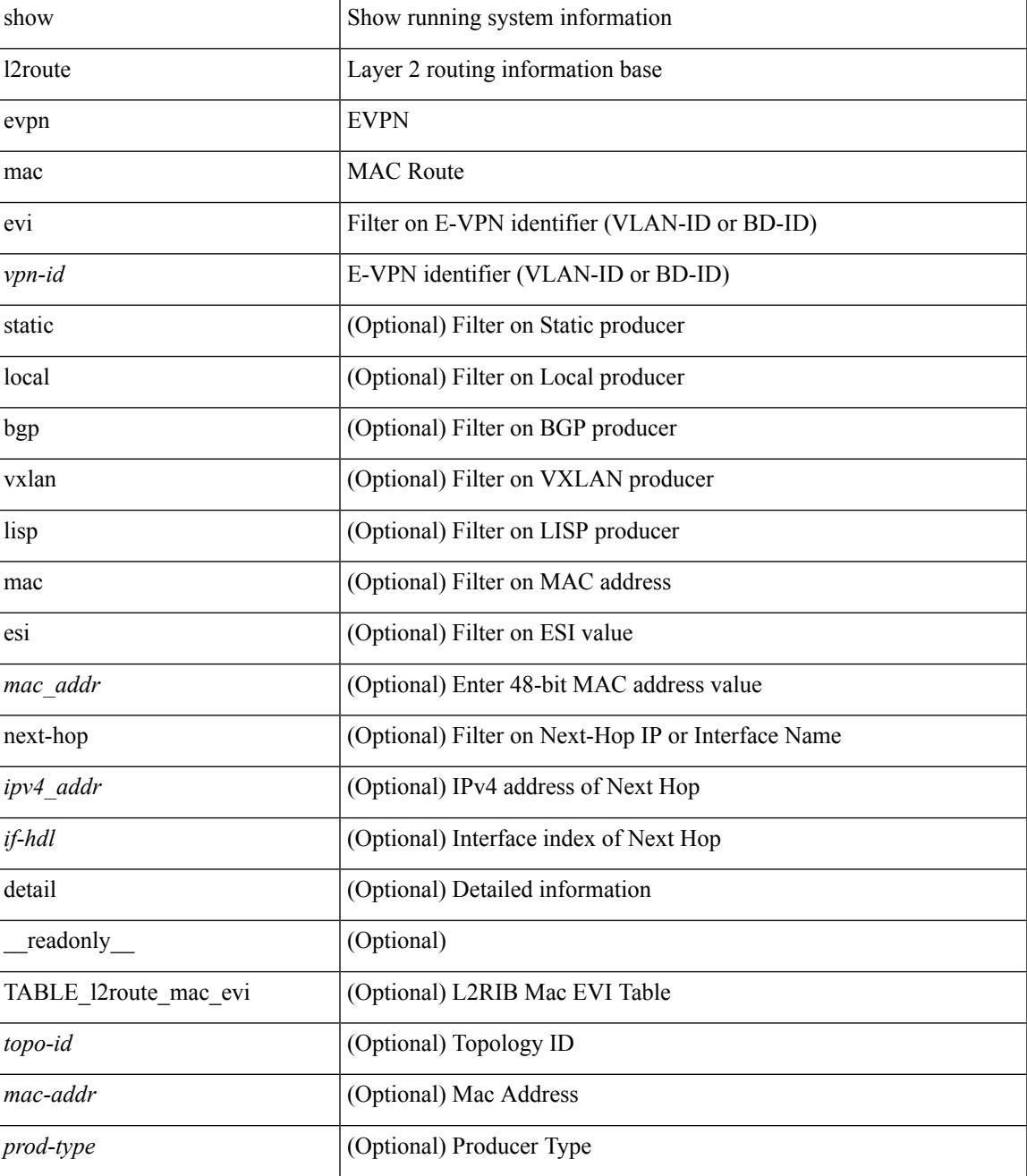

I

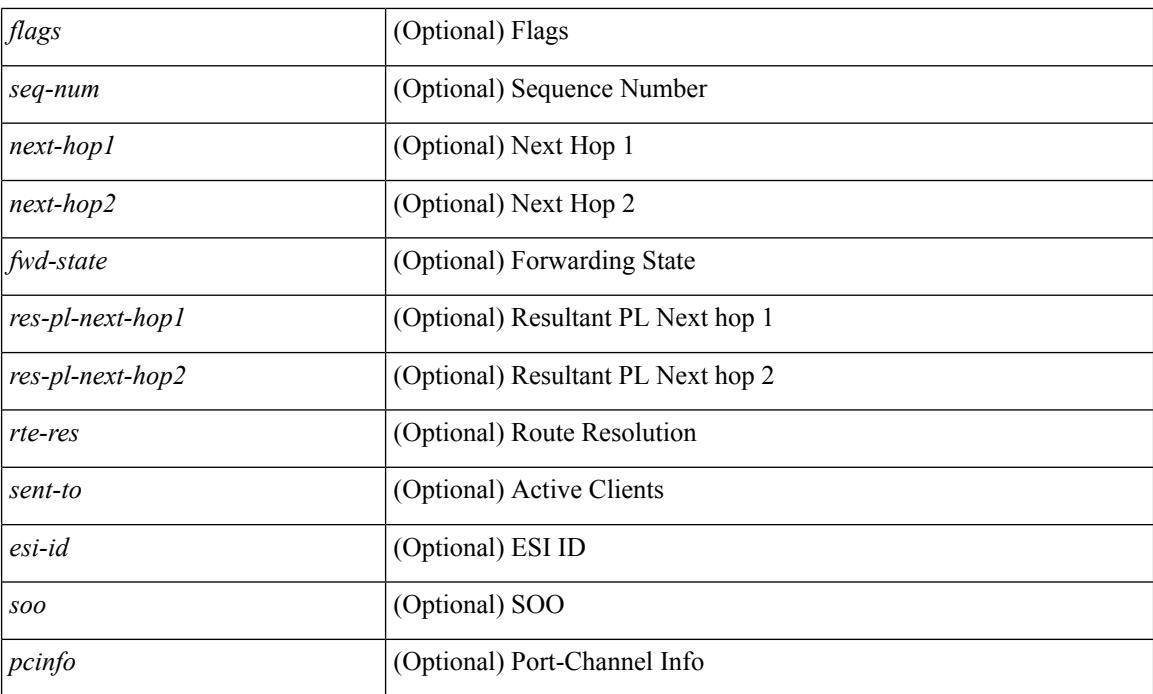

#### **Command Mode**

## **show l2route evpn path-list all**

show l2route evpn path-list { all | esi <esi-id> } [ detail ] [ \_\_readonly\_\_ TABLE\_l2route\_evpn\_pathlist\_all  $\text{topo-id}$  >  $\text{proj}$  <esi> [  $\text{perm}_\text{label}$  ] [  $\text{diags}$  ] [  $\text{client}_\text{ctx}$  ]  $\text{max-cnt}$  >  $\text{client}_\text{rtn}$  [  $\text{arrow}_\text{c}$   $\text{error}_\text{c}$ } ] [ { <res-next-hop> } ] ]

### **Syntax Description**

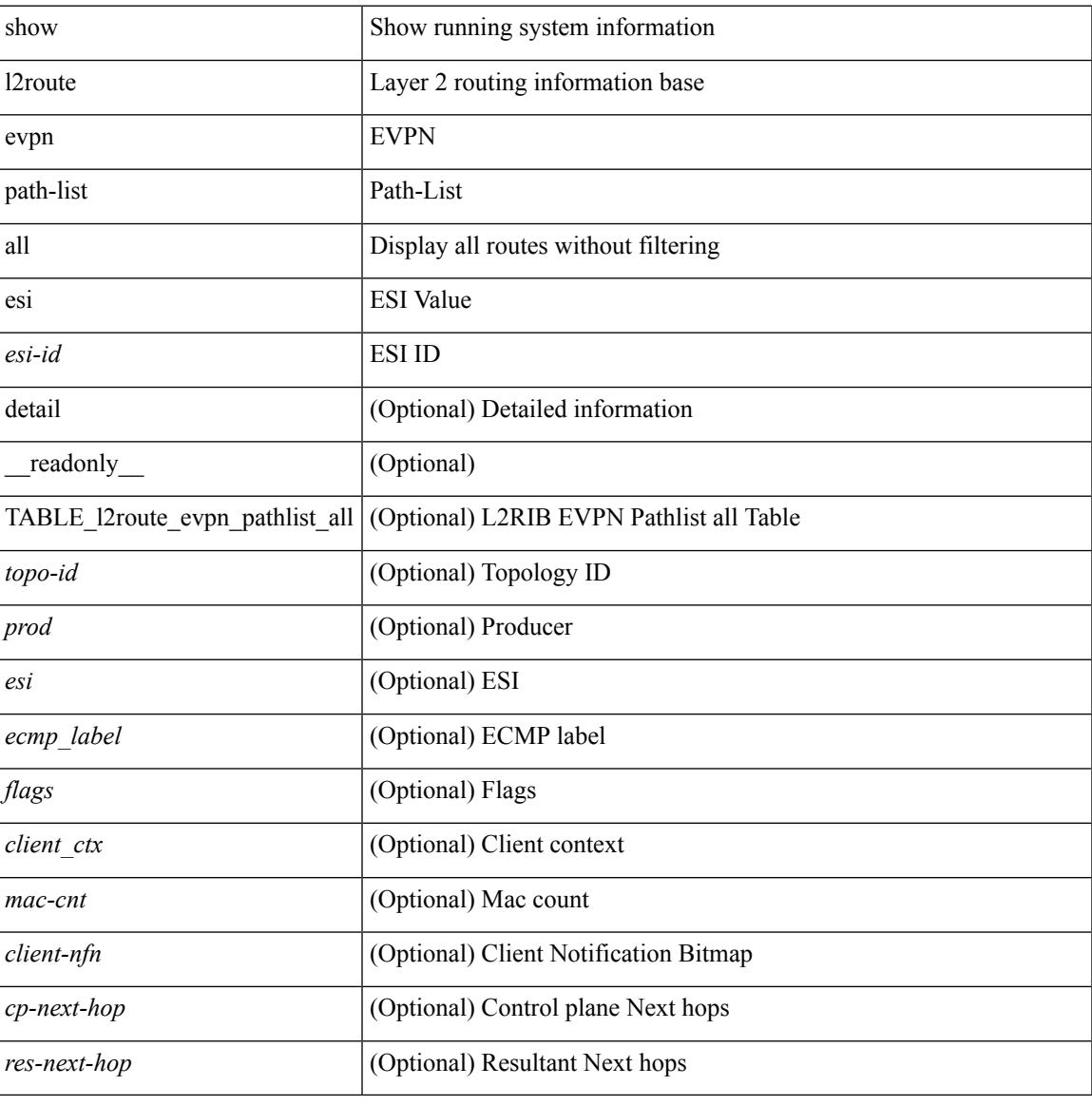

#### **Command Mode**

## **show l2route evpn startup-route all**

show l2route evpn startup-route all [ detail ] [ \_readonly \_TABLE\_l2route\_startup\_route\_all <topo-id> <src-group> <del-src-group> [ <src-lpbk-ifhdl> ] [ <nve-ifhdl> ] [ <flags> ] [ <client-nfn> ] ]

### **Syntax Description**

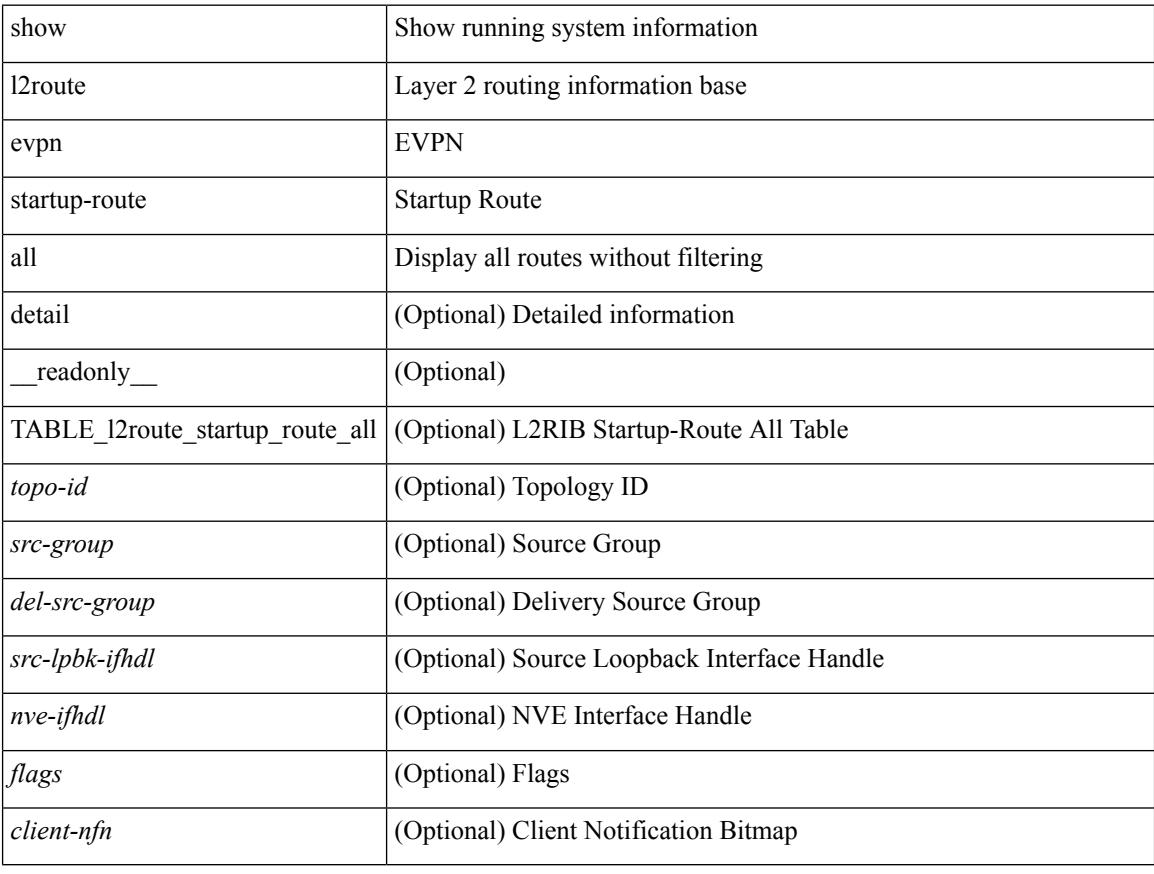

#### **Command Mode**

## **show l2route evpn startup-route evi**

show l2route evpn startup-route evi <vpn-id> [ detail ] [ \_readonly \_\_ TABLE\_l2route\_startup\_route <src-group> <del-src-group> [ <src-lpbk-ifhdl> ] [ <nve-ifhdl> ] [ <flags> ] [ <client-nfn> ] ]

## **Syntax Description**

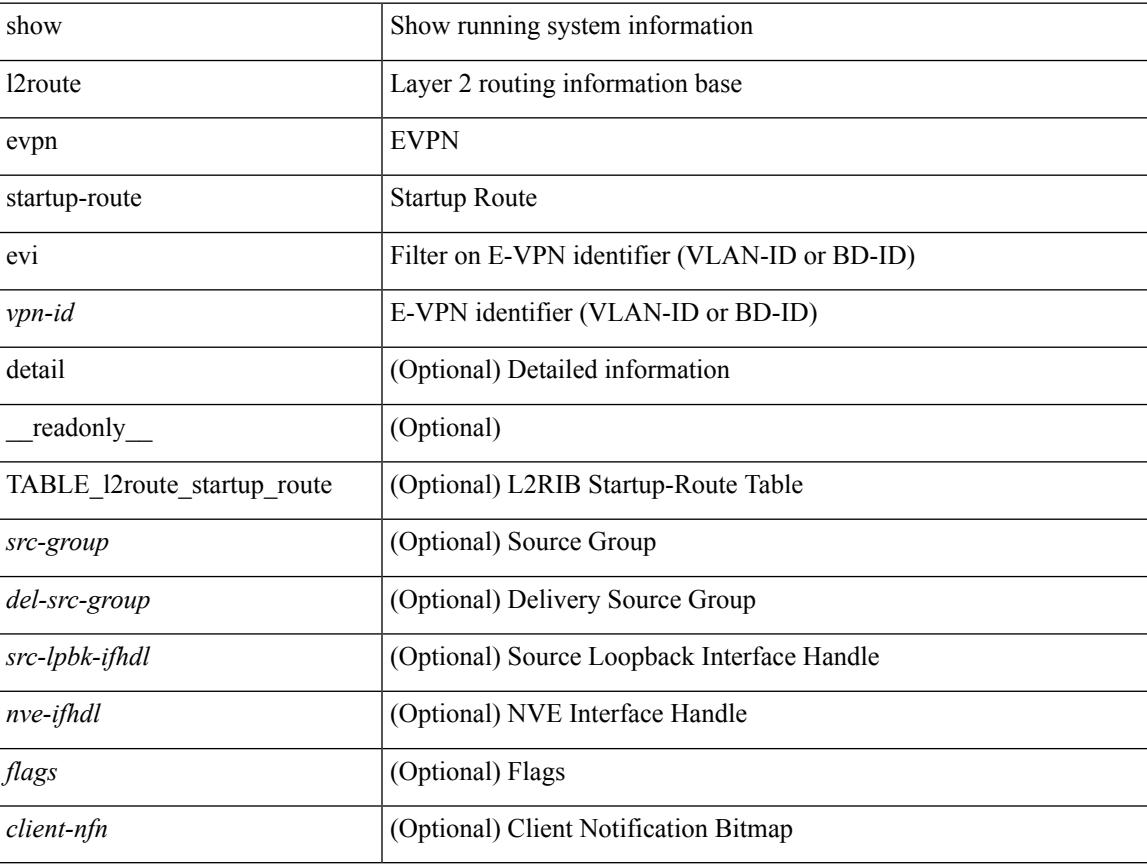

#### **Command Mode**

## **show l2route fl topology**

show l2route fl { topology <topo-id> | all } [ detail ] [ \_readonly \_TABLE\_l2route\_fl [ <topo-id> ] <peer-id> <flood-list> <is-service-node> [ <client-nfn> ] ]

## **Syntax Description**

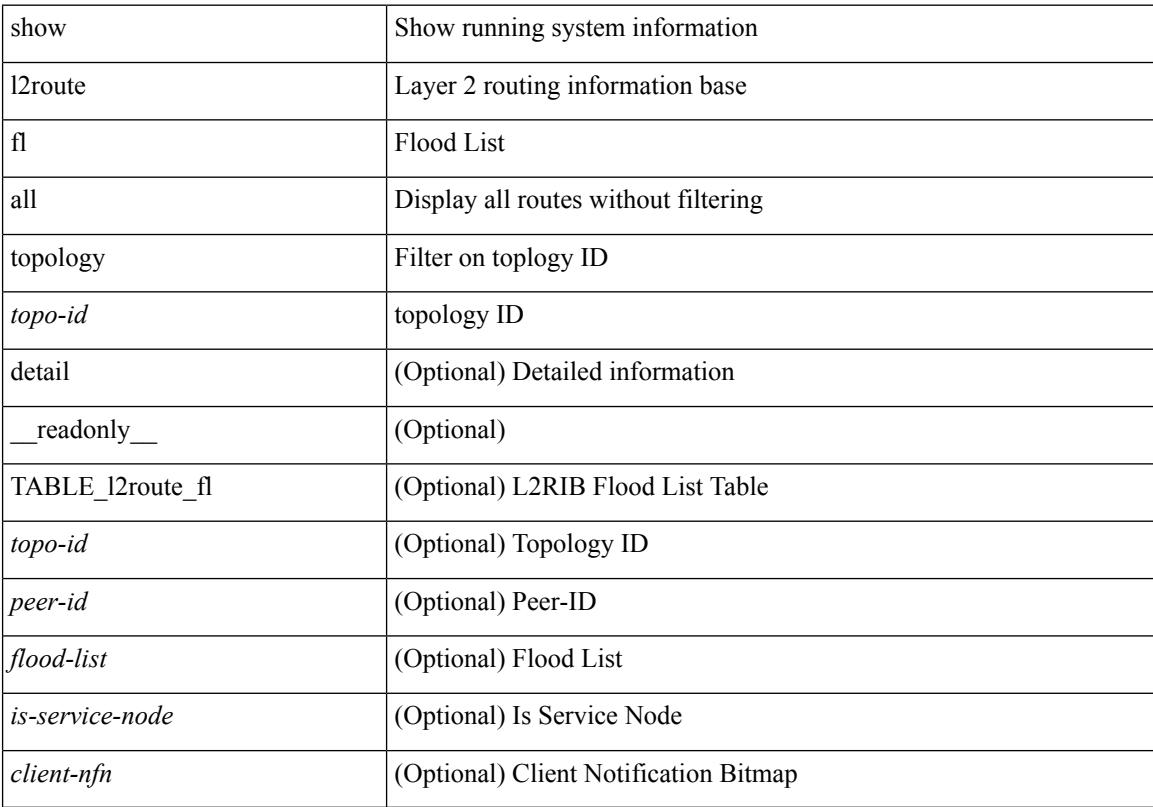

## **Command Mode**

# **show l2route peerid**

show l2route peerid [ \_\_readonly \_\_ TABLE\_l2route\_peerid <if-hdl> <ip-addr> <peer-id> <if-idx> <num-macs>  $\le$ num-nhs $>$ ]

## **Syntax Description**

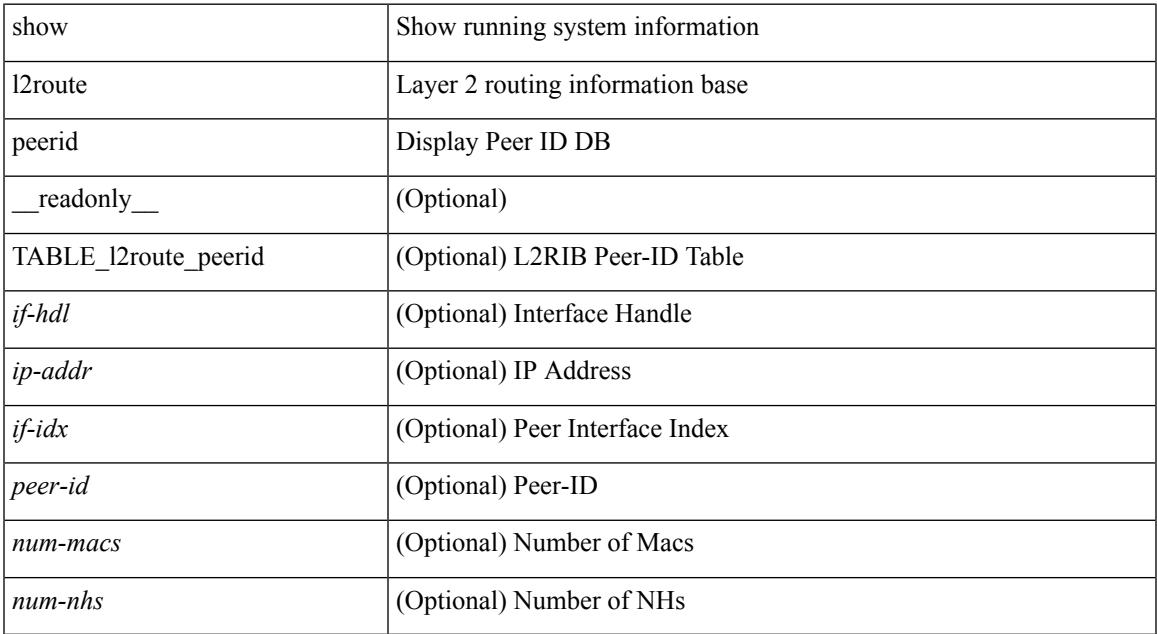

#### **Command Mode**

# **show l2route summary**

show l2route summary [ \_\_readonly\_\_ { <total\_memory> <numof\_converged\_tables> [ { TABLE\_l2route\_summary <table\_name> { TABLE\_producer <producer\_name> <id> <objects> <memory> } <total><total\_obj><total\_mem> } ] } ]

#### **Syntax Description**

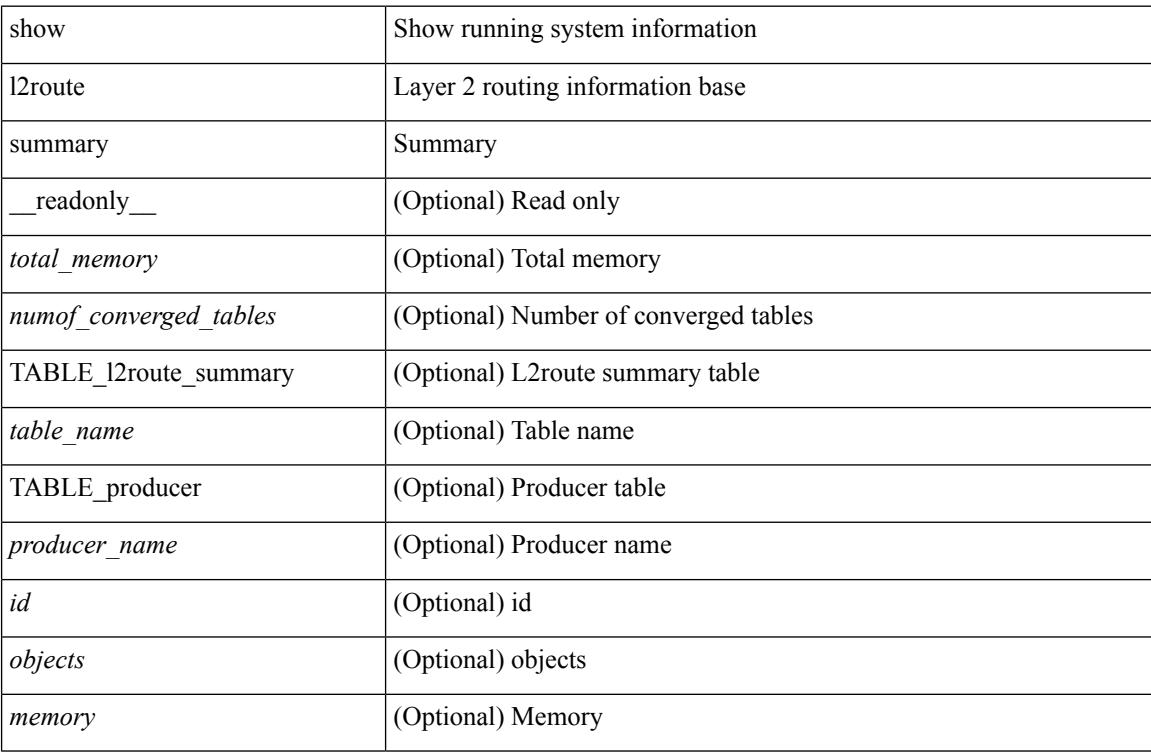

#### **Command Mode**

## **show l2route topology**

show l2route topology [ <topo\_id> ] [ detail ] [ \_\_readonly \_\_TABLE\_l2route\_topology <topo-id> <topo-name> <topo-type> [ <vni> ] [ <encap-type> ] [ <iod> ] [ <if-hdl> ] [ <vtep-ip> ] [ <emulated-ip> ] [ <emulated-ro-ip> ]  $[\text{  ] [\text{ } ] [\text{ } ] [\text{  ] [\text{ } ] [\text{  1}] [\text{  2}] [\text{  2}] [\text{  3}] [\text{  4}] [\text{  5}] [\text{  5}] [\text{  6}] [\text{  6}] [\text{  6}] [\text{  6}] [\text{  6}] [\text{  6}] [\text{  6}] [\text{  6}] [\text{  6}] [\text{  6}] [\text{  6}] [\text{  6}] [\text{$ 

### **Syntax Description**

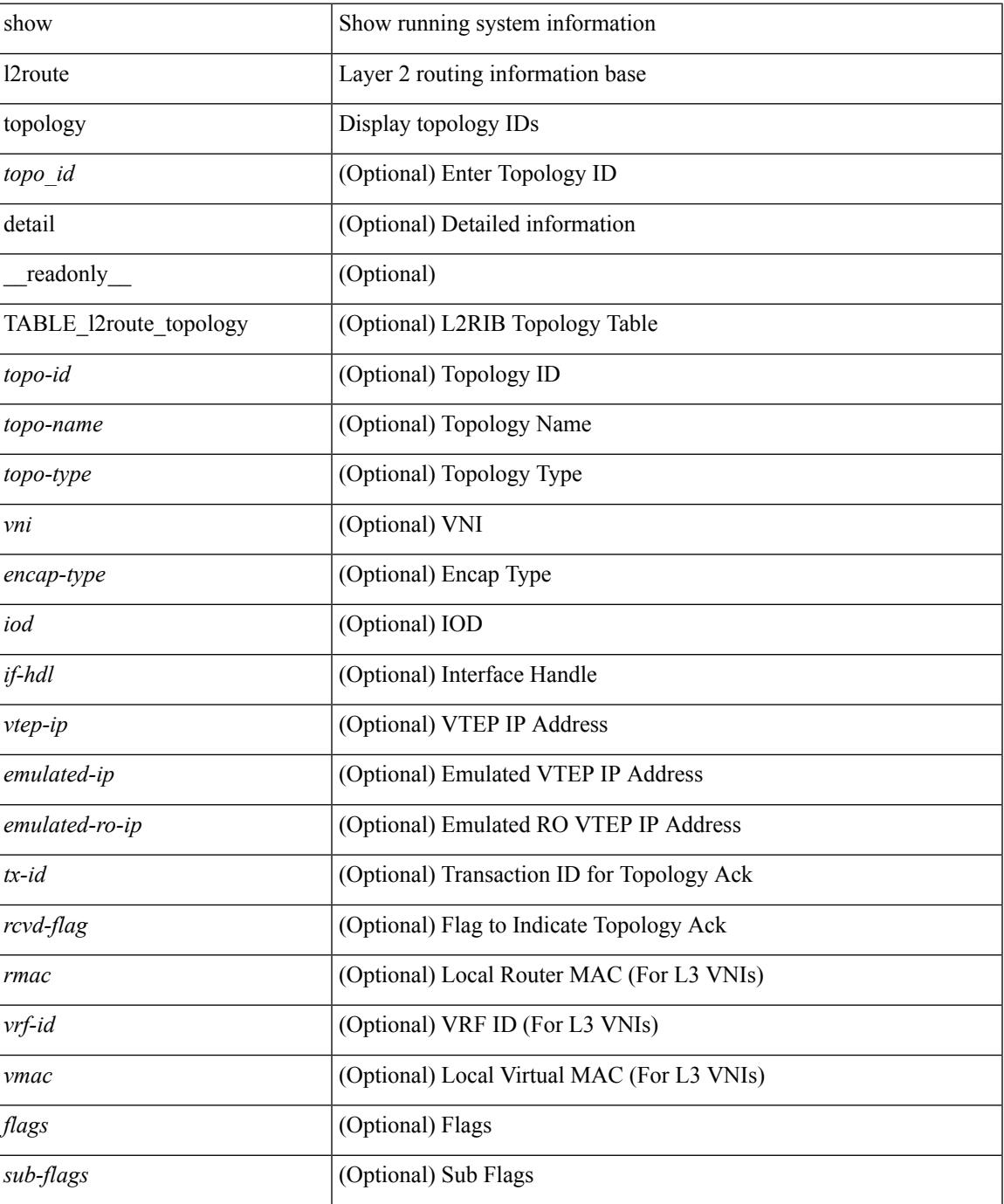

I

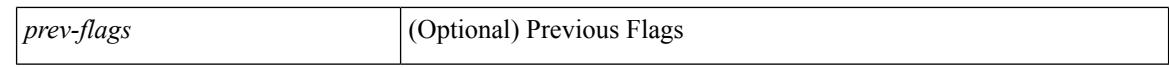

#### **Command Mode**

 $\bullet$  /exec

## **show l2route topology**

show l2route { mac | openflow mac | dataplane mac [ local | remote ] } { topology  $\lt$ topo-id> | all } [ detail ] [ \_readonly \_\_ TABLE\_l2route\_mac <topo-id> <mac-addr> <prod-type> <flags> <seq-num> <next-hop1>  $[$   $\le$ next-hop2>  $]$  $[$   $\le$ rte-res>  $]$  $[$   $\le$ fwd-state>  $]$  $[$   $\le$ res-pl-next-hop1>  $]$  $[$   $\le$ res-pl-next-hop2>  $]$  $[$   $\le$ sent-to>  $]$  $[$  $\leq$ esi-id $>$ ] [  $\leq$ soo $>$ ] [  $\leq$ pcinfo $>$ ] ]

### **Syntax Description**

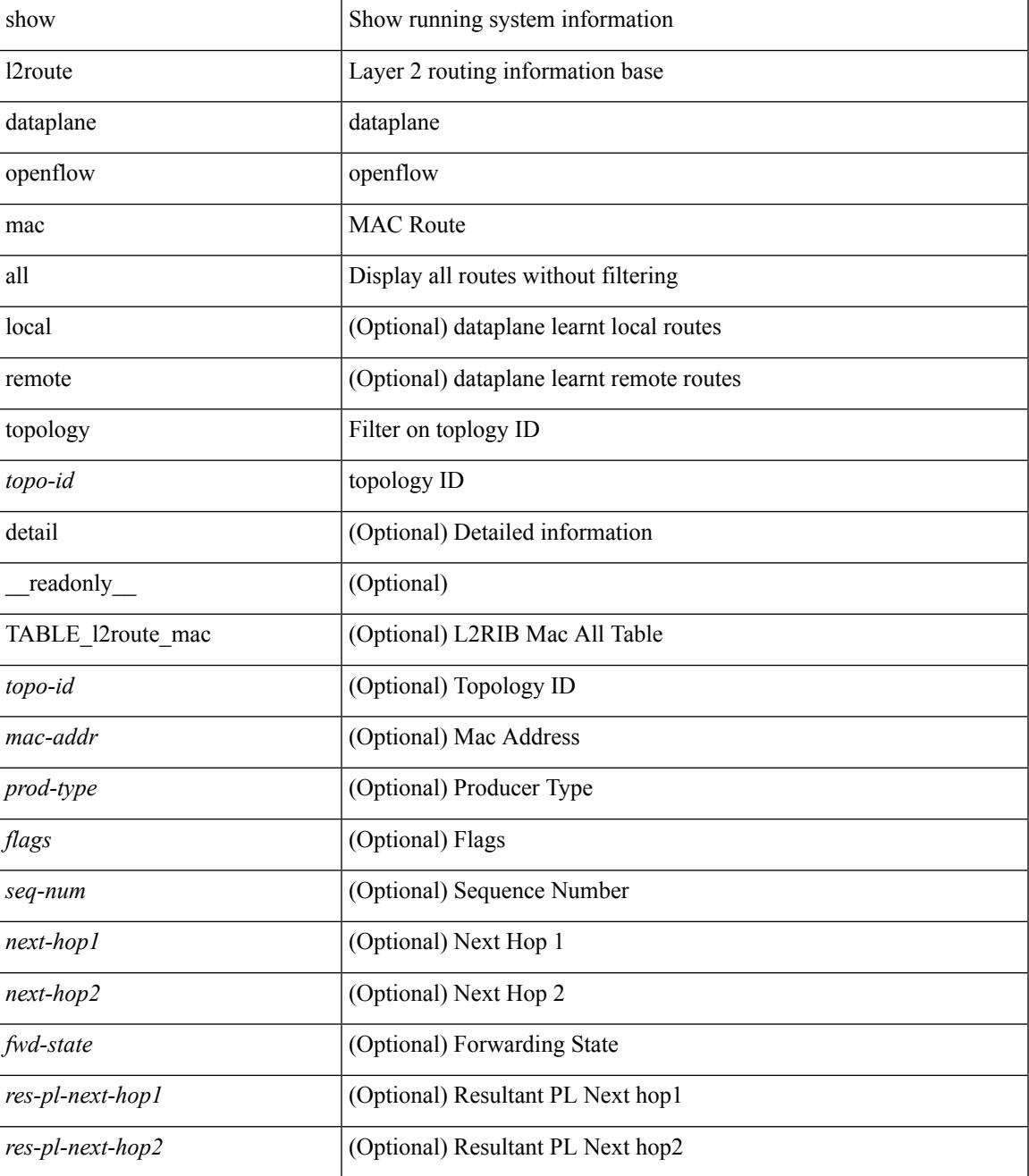

 $\mathbf I$ 

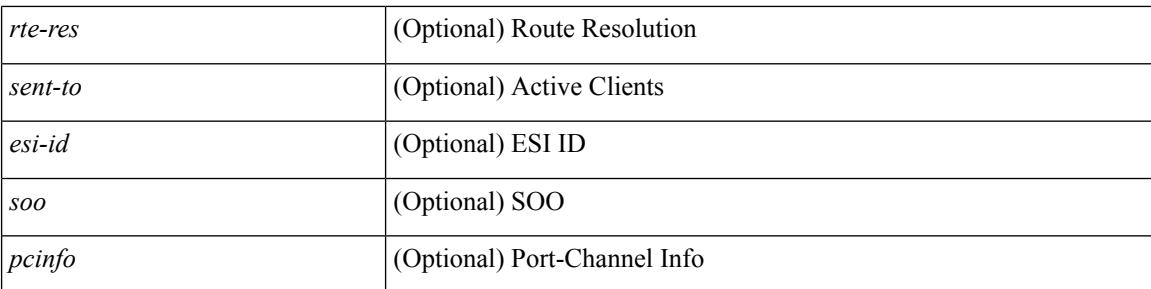

#### **Command Mode**

# **show l2route topology**

show l2route { mac-ip | openflow mac-ip } { topology  $\lt$ topo-id> | all } [ detail ] [ \_\_readonly\_ TABLE\_12route\_mac\_ip\_openflow <topo-id> <mac-addr> <prod-type> <seq-num> <host-ip> <next-hop1> [ <next-hop2> ] [ <l3-info> ] [ <fwd-state> ] [ <rte-res> ] [ <sent-to> ] [ <peerid> ] [ <peer-ifindex> ] [ <esi-id> ] [ <soo> ] [ <pcinfo> ] ]

### **Syntax Description**

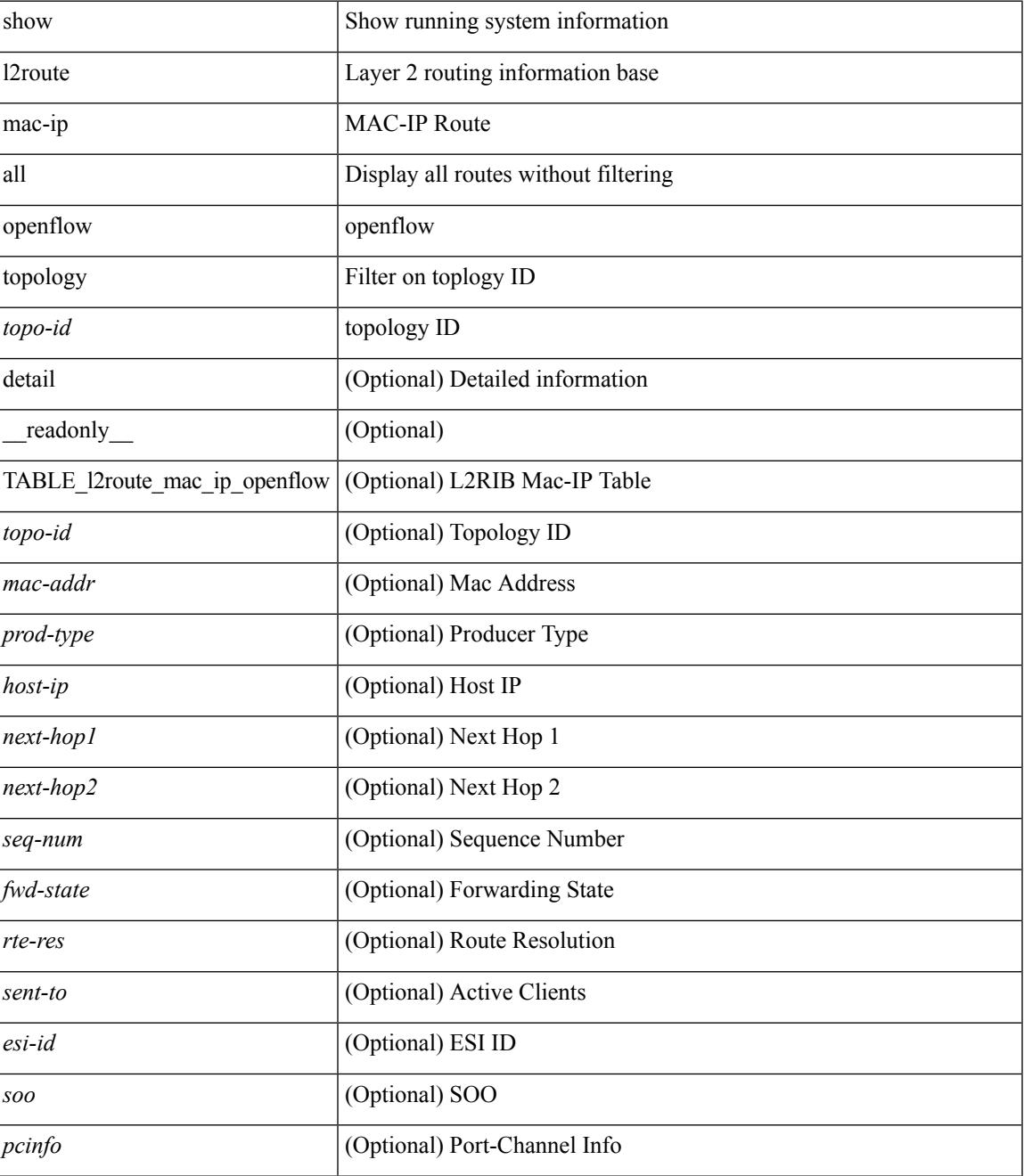

I

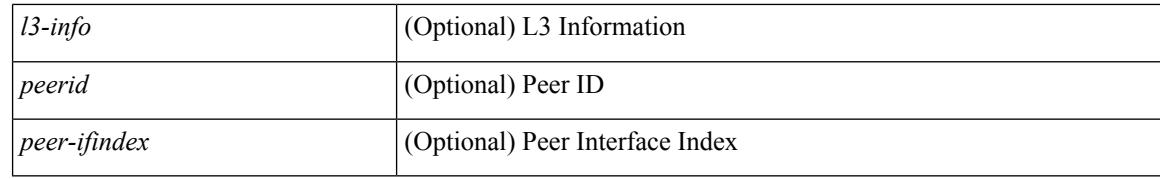

#### **Command Mode**
## **show lacp counters**

show lacp counters [interface <if0>] [\_readonly\_TABLE\_interface <interface>TABLE\_member <port> <pdus-sent> <pdus-rcvd> <marker-rcvd> <marker-resp-sent> <pkt-errors> [ <illegal-rcvd> ] [ <unknown-rcvd> ] ]

### **Syntax Description**

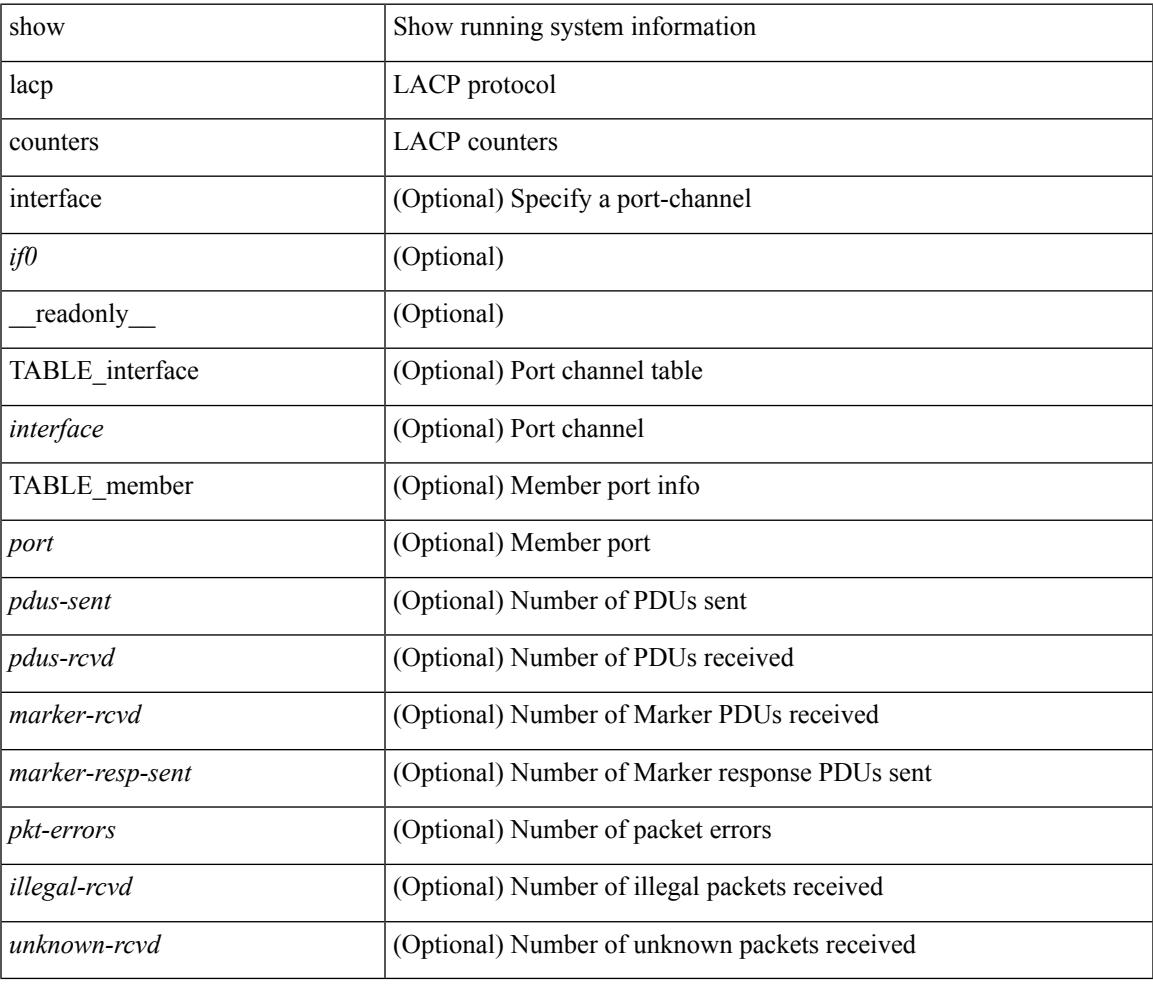

#### **Command Mode**

### **show lacp interface**

show lacp interface  $[\text{~if0>}]$  [\_\_readonly\_\_ <interface> <operational-state> <channel-group> <port-channel> <pdus-sent> <pdus-rcvd> <marker-sent> <marker-rcvd> <marker-resp-sent> <marker-resp-rcvd> <unknown-rcvd> <illegal-rcvd> <lag-id> <active-time> { localport <local-interface> <local-mac-address> <local-system-priority> <local-port-priority> <local-port-num> <local-op-key> <local-activity> <local-timeout> <local-sync> <local-collecting> <local-distributing> <partner-info-timeout> <local-admin-state> <local-oper-state> } { partnerport <partner-interface> <partner-mac-address> <partner-system-priority> <partner-port-priority> <partner-port-num> <partner-op-key> <partner-activity> <partner-timeout>  $\epsilon$  <partner-sync> <partner-collecting> <partner-distributing> <partner-admin-state> <partner-oper-state> } <agg-or-indiv> ]

#### **Syntax Description**

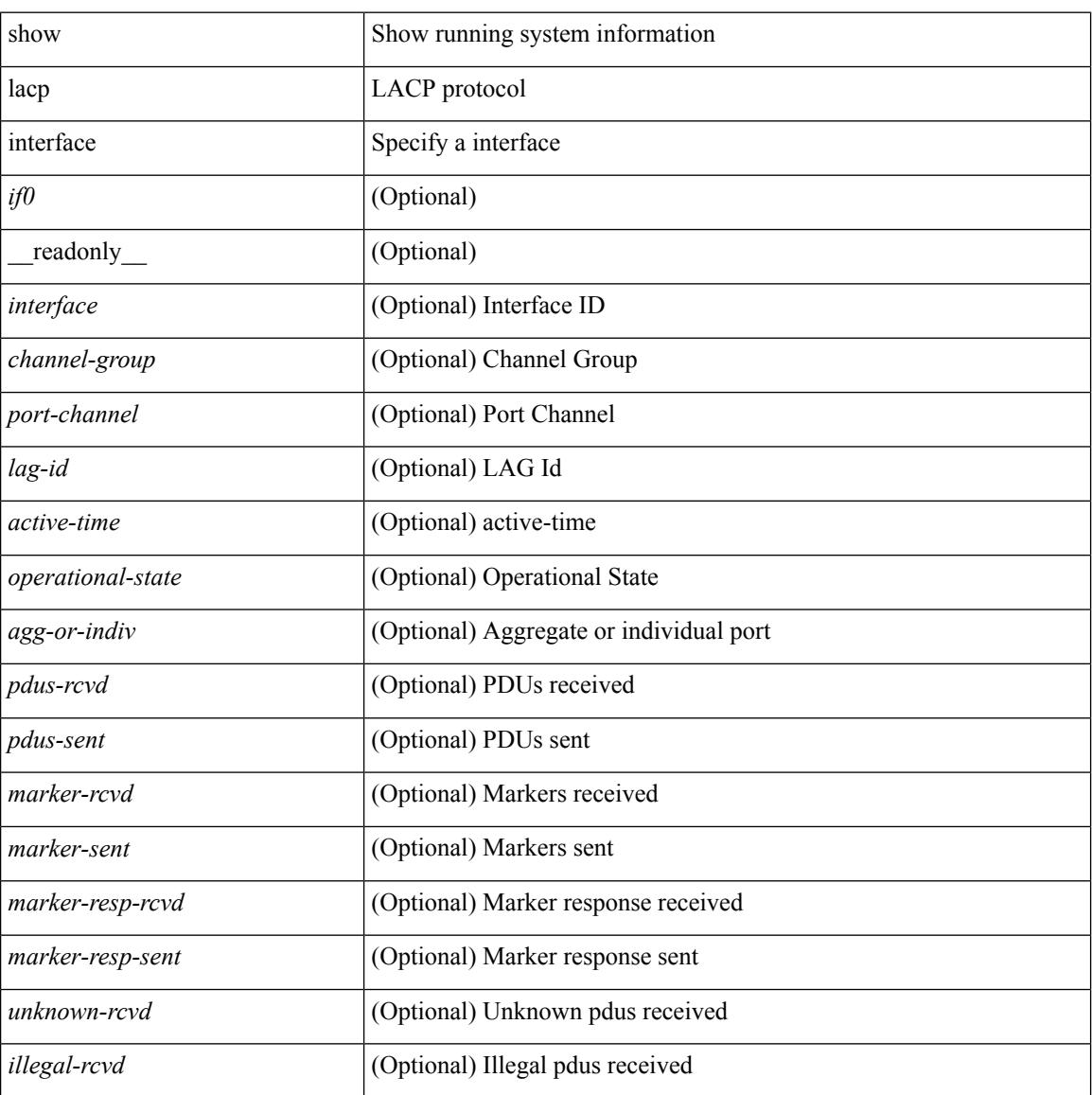

**Cisco Nexus 3600 Series NX-OS Command Reference (Show Commands), Release 7.0(3)F3(1)**

I

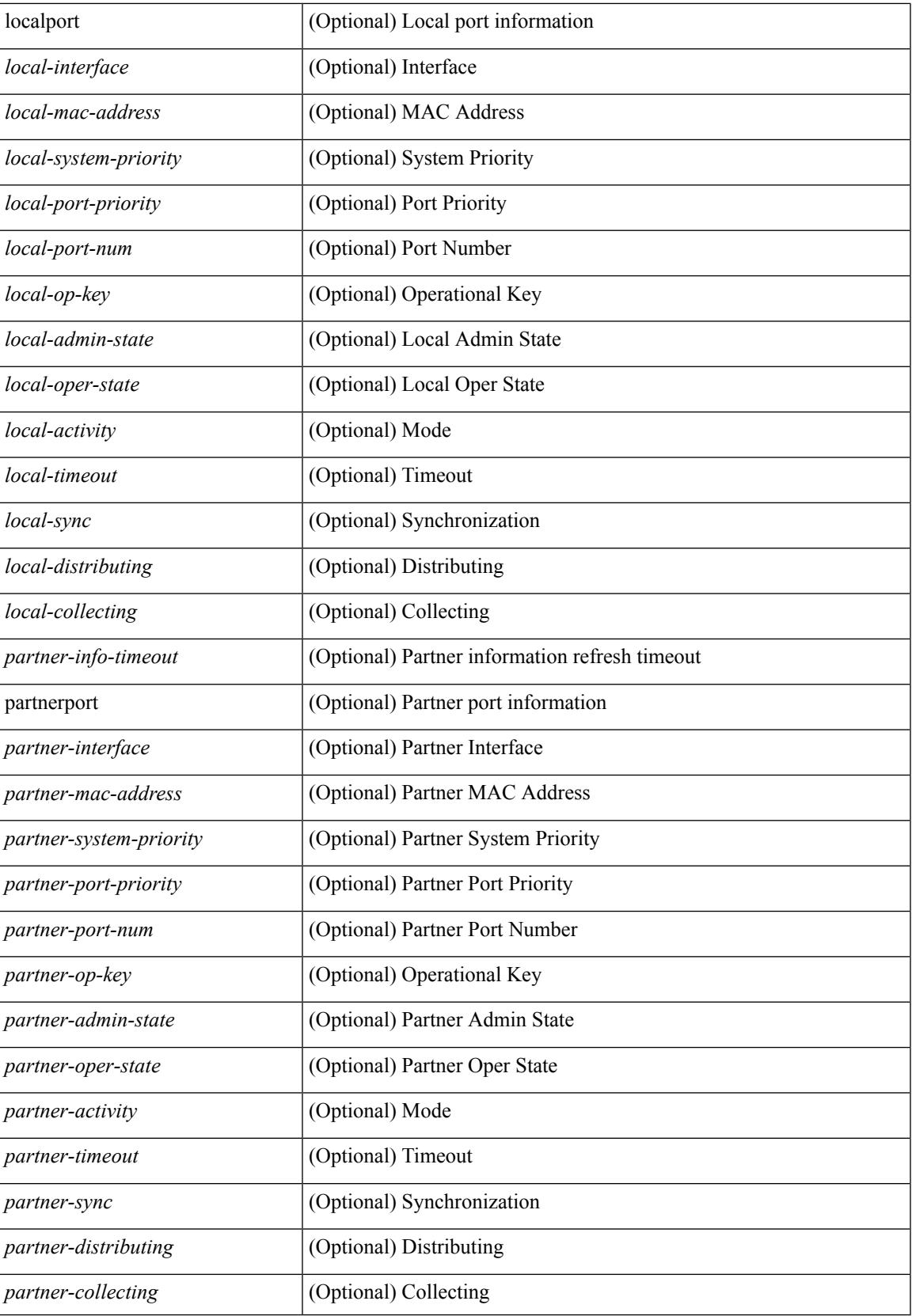

 $\mathbf I$ 

### **Command Mode**

# **show lacp issu-impact**

show lacp issu-impact [ \_readonly \_TABLE\_interface <interface> ]

### **Syntax Description**

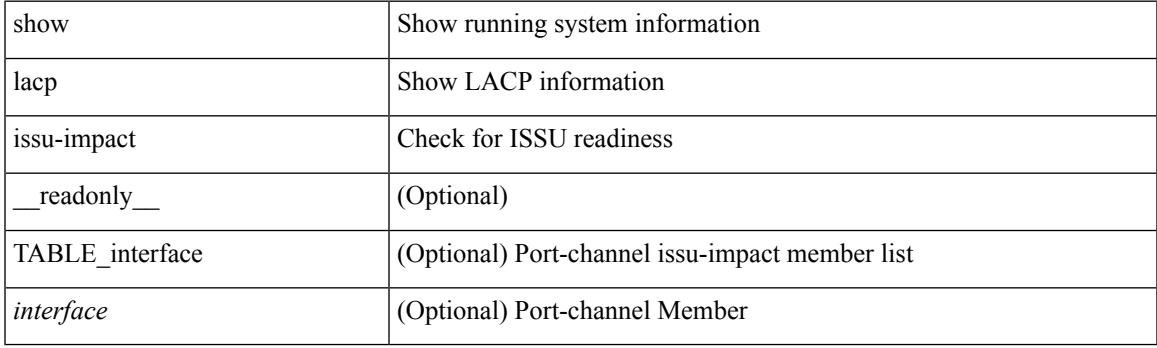

**Command Mode**

## **show lacp neighbor**

show lacp neighbor [interface <if0>][\_readonly\_TABLE\_interface <interface>TABLE\_member <port> <partner-system-id> <partner-port-num> <partner-age> <partner-flags> <partner-port-priority> <partner-oper-key> <partner-port-state> ]

#### **Syntax Description**

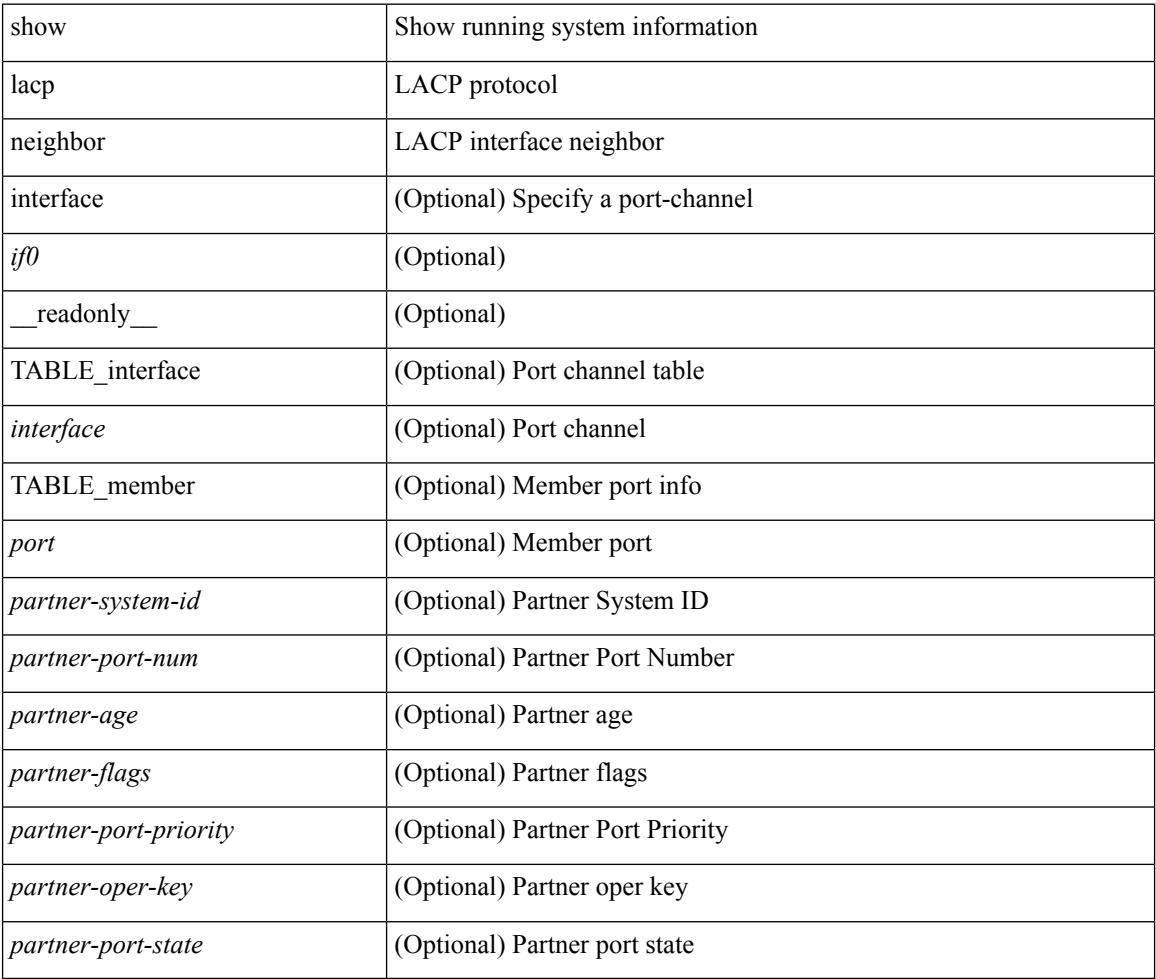

#### **Command Mode**

## **show lacp port-channel**

show lacp port-channel [interface <if0>] [\_readonly\_TABLE\_interface <interface> <aggr-mac-address> <local-system-priority> <local-system-id> <local-admin-key> <local-oper-key> <partner-system-priority> <partner-system-id> <partner-oper-key> <max-delay> <agg-or-indiv> { <port-list> } + ]

#### **Syntax Description**

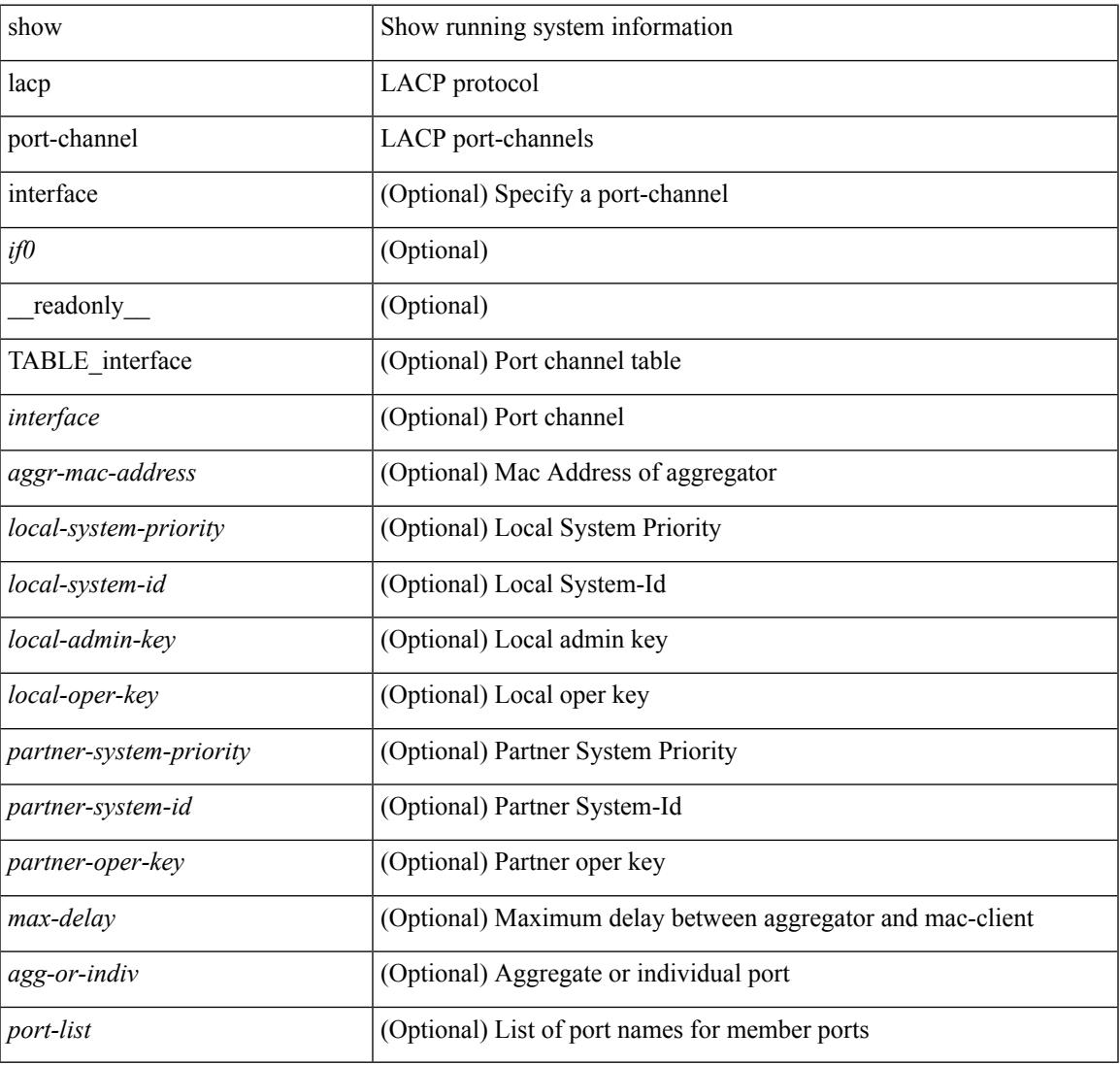

#### **Command Mode**

# **show lacp system-identifier**

show lacp system-identifier [ \_readonly \_\_ <system-priority> <system-mac> ]

#### **Syntax Description**

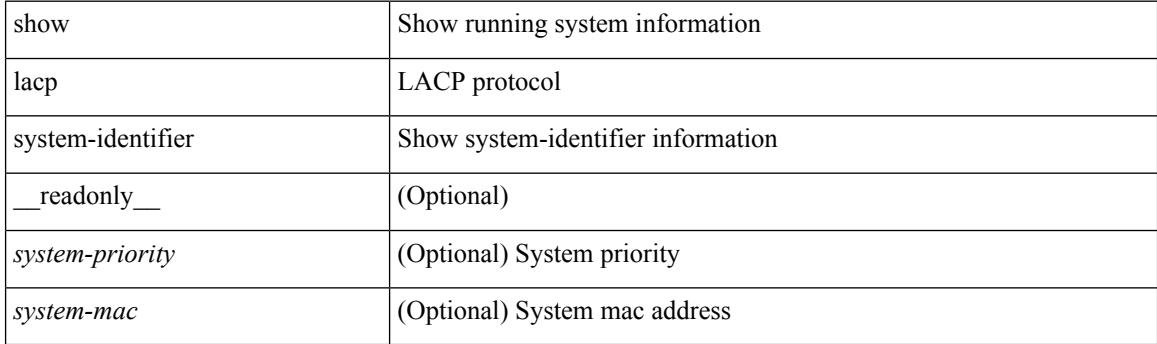

**Command Mode**

# **show ldap-search-map**

show ldap-search-map [ \_\_readonly \_\_ { number\_of\_search\_maps <search\_map\_count> } { TABLE\_ldap\_searchmaps <map\_name> [ <map\_baseDN> <map\_attr> <map\_filter> ] } ]

### **Syntax Description**

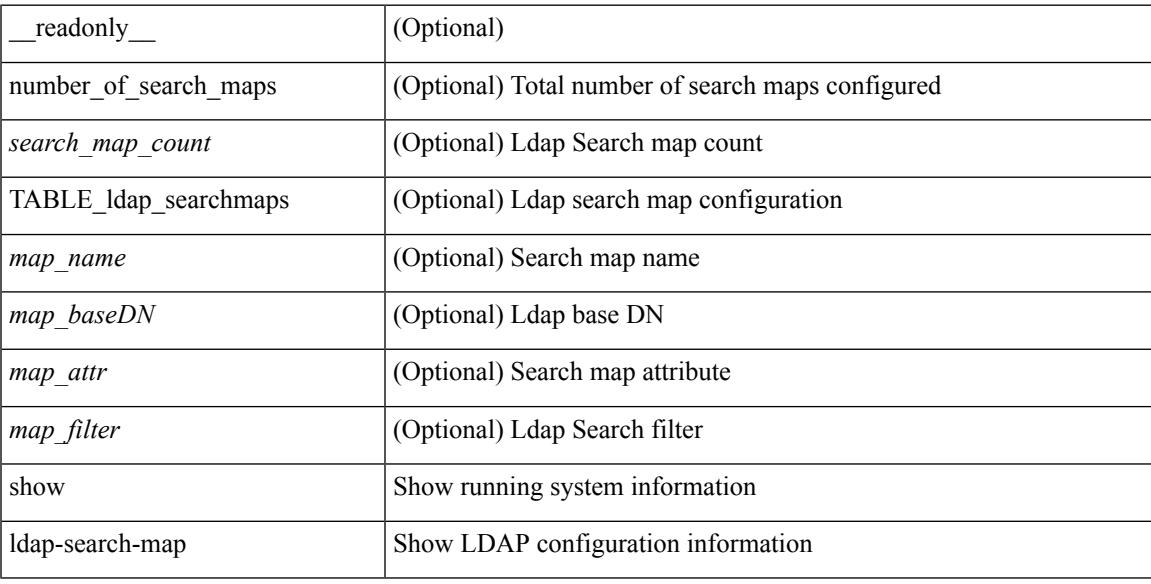

### **Command Mode**

 $\bullet$  /exec

## **show ldap-server**

show ldap-server [ \_\_readonly\_\_ { global\_timeout <g\_timeout> } { global\_port <g\_port> } { global\_deadtime <g\_deadtime> } { total\_number\_of\_server <g\_servers\_count> } { TABLE\_ldap\_hosts <ldap\_host> <h\_idletime> <h\_test\_user> <h\_test\_passwd> [ <h\_test\_dn> ] <h\_timeout> <h\_port> <h\_rootDN> <h\_ssl\_enable> } ]

### **Syntax Description**

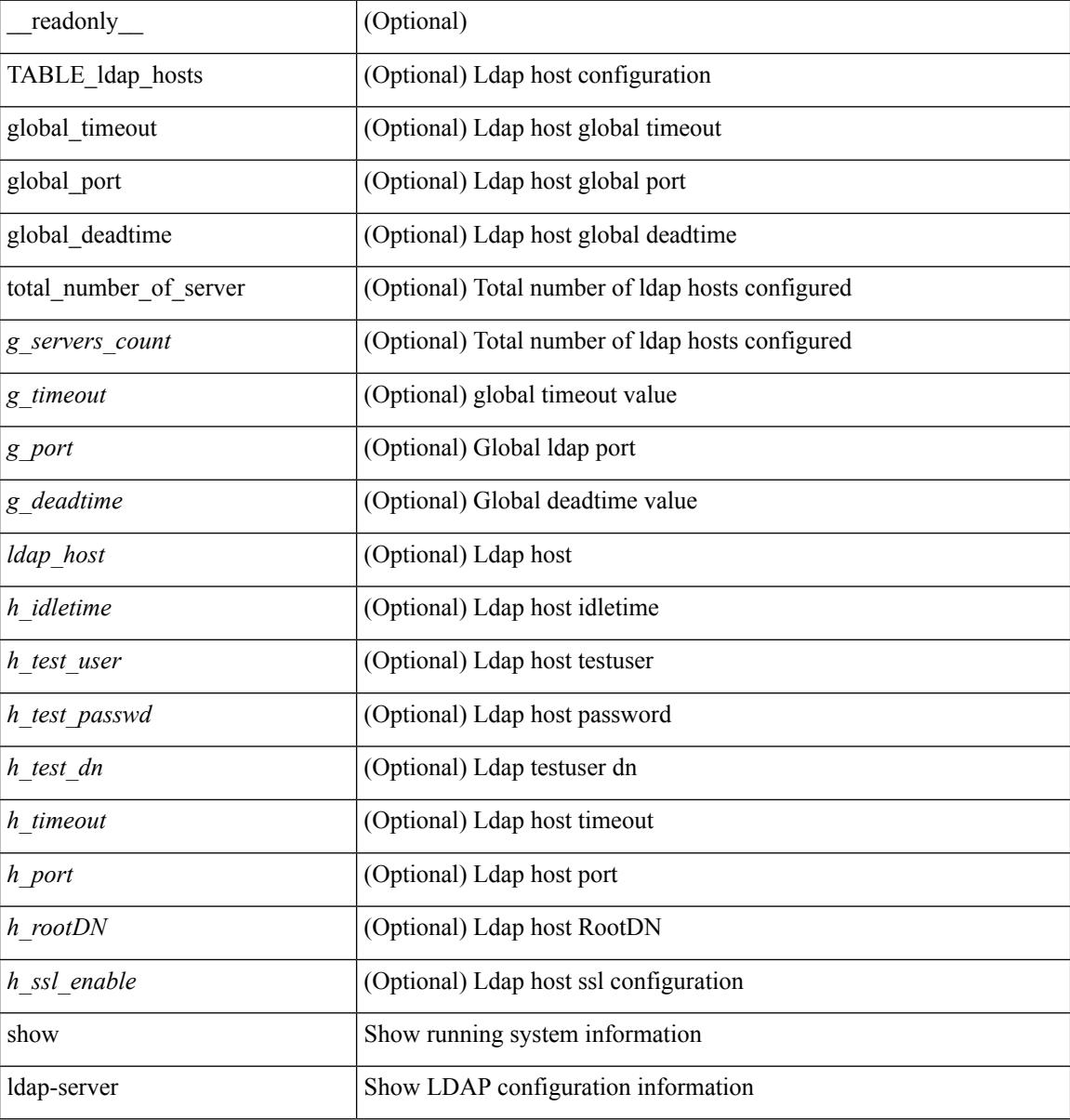

### **Command Mode**

# **show ldap-server groups**

show ldap-server groups[ \_\_readonly\_\_ { total\_number\_of\_groups <total\_groups\_count> } { TABLE\_groups  $\leq g\_name$   $\leq g\_vrf$   $\leq g\_mode$   $\leq$  is \_bind\_and\_search  $\leq$   $g\_append\_with\_baseDN$   $\leq$   $g\_compare\_or\_bind$  $\leq$ g\_cmp\_passwd\_attr> [<user-server-group>] [<Cert-DN-match>]<auth\_mechanism> [TABLE\_g\_servers <g\_server> <g\_port> <g\_timeout> ] [ <g\_search\_map> ] } ]

#### **Syntax Description**

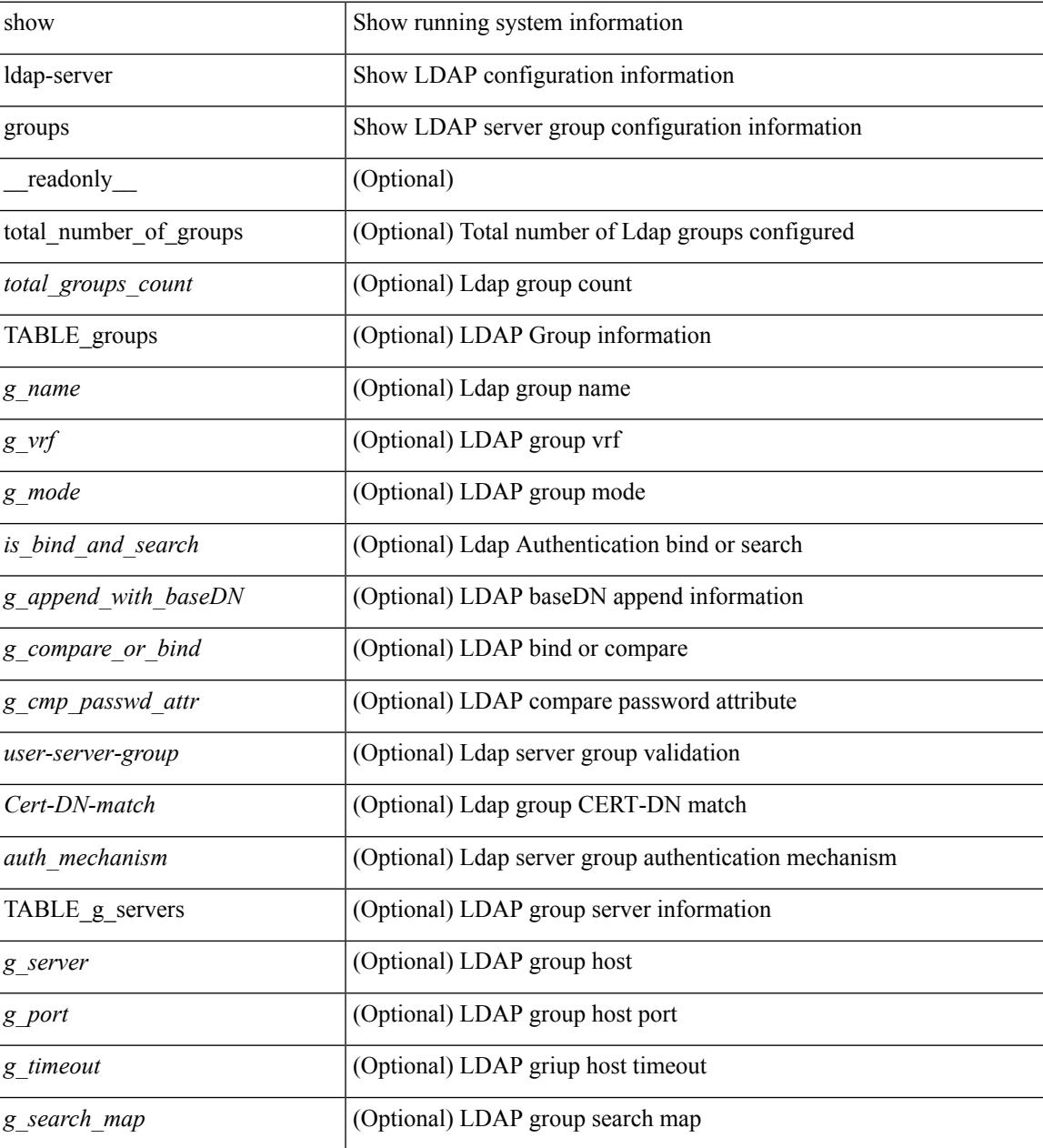

**Command Mode**

 $\mathbf I$ 

## **show ldap-server statistics**

show ldap-server statistics <host0> [ \_readonly \_{ <server\_state> [ <clock\_time> { monitoring\_statistics <time\_in\_pstate> <ndead> <tt\_in\_dstate> } ] } { { auth\_statistics <auth\_failed\_transactions> <auth\_succ\_transactions> <auth\_req\_sent> <auth\_req\_timedout> <auth\_resp\_no\_match> <auth\_resp\_not\_processed> <auth\_resp\_error> } { acct\_statistics <acct\_failed\_transactions> <acct\_succ\_transactions> <acct\_req\_sent> <acct\_req\_timedout> <acct\_resp\_no\_match>  $\le$  acct resp\_not\_processed  $\ge$   $\le$  acct resp\_error  $>$  } } ]

#### **Syntax Description**

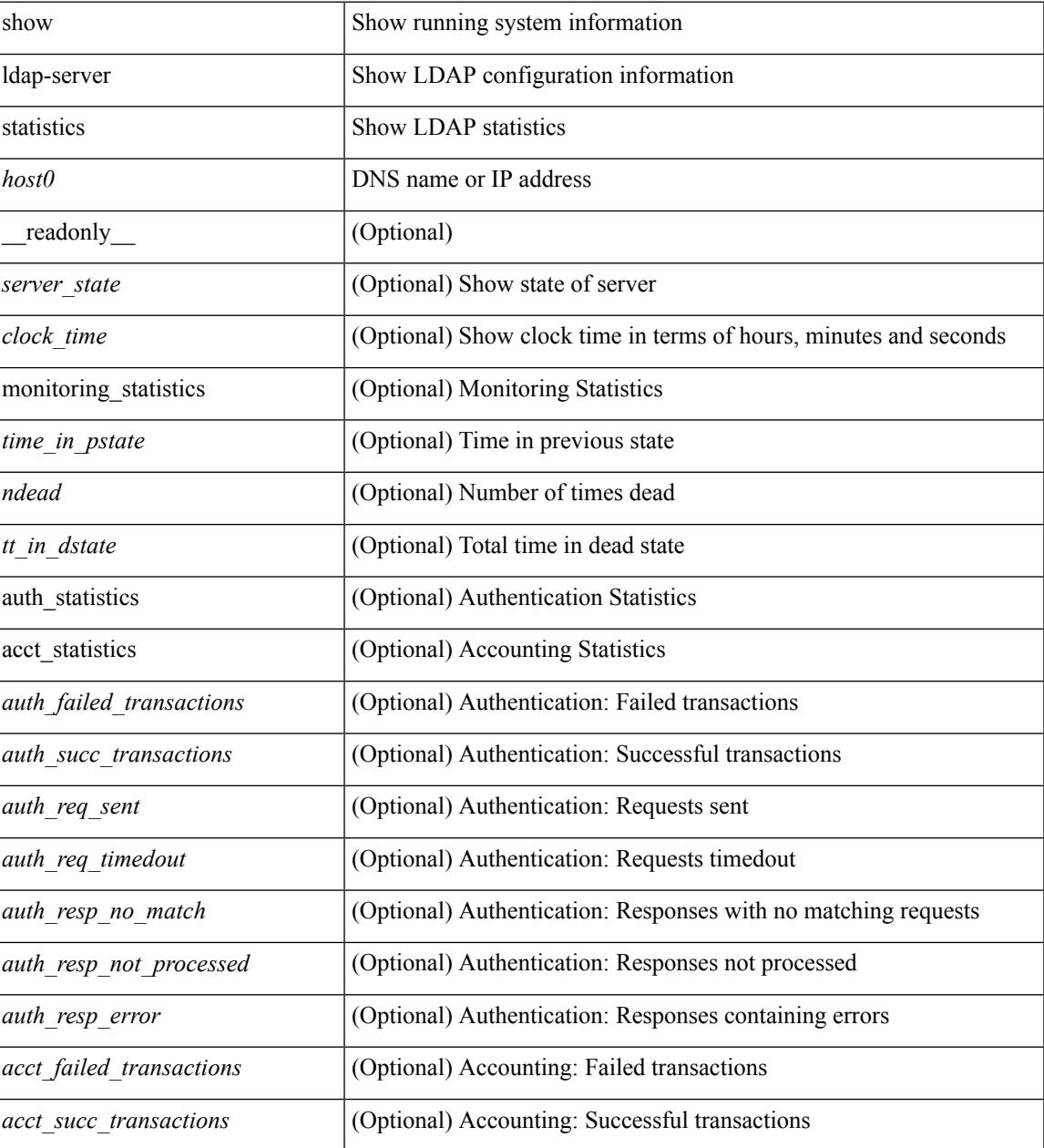

 $\mathbf I$ 

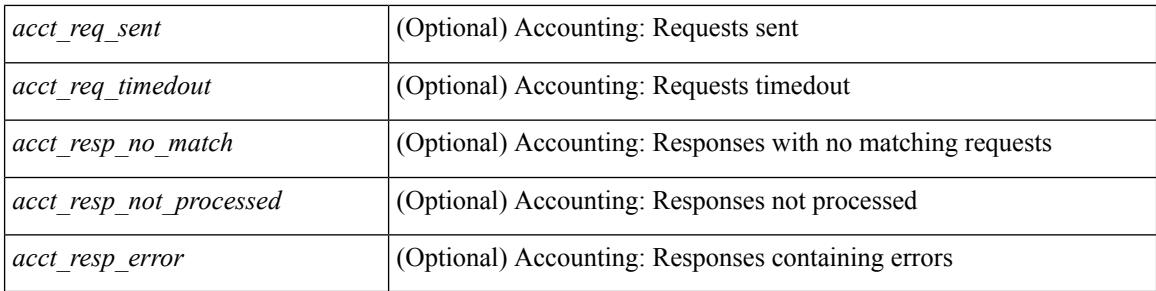

### **Command Mode**

# **show license**

 $\overline{\phantom{a}}$ 

show license [ \_\_readonly \_\_ { [ <lic\_file\_name> <lic\_file\_contents> ] + } ]

### **Syntax Description**

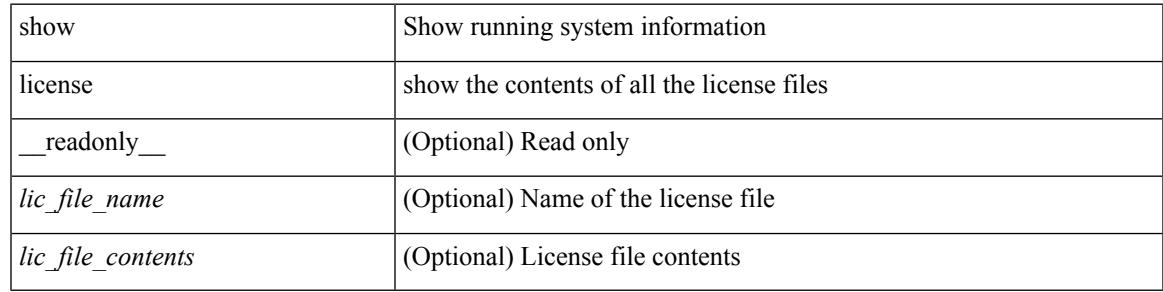

**Command Mode**

I

## **show license brief**

show license brief [ \_\_readonly \_\_ { [ <lic\_file\_name> ] + } ]

### **Syntax Description**

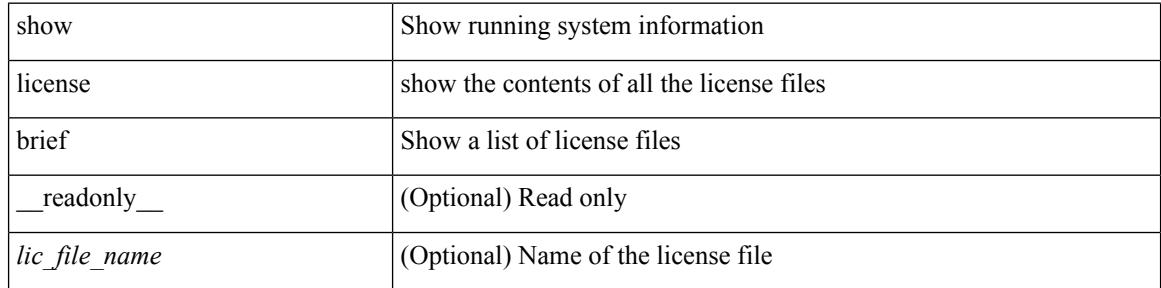

#### **Command Mode**

## **show license file**

show license file <license-file> [ \_readonly \_{ [ <lic\_file\_contents> ] + } ]

### **Syntax Description**

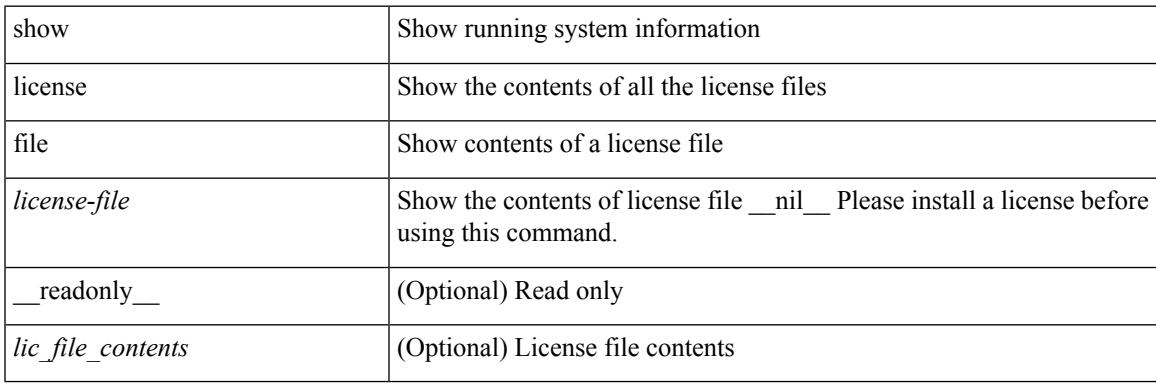

**Command Mode**

I

# **show license host-id**

show license host-id [ \_readonly\_ { <host\_id> } ]

### **Syntax Description**

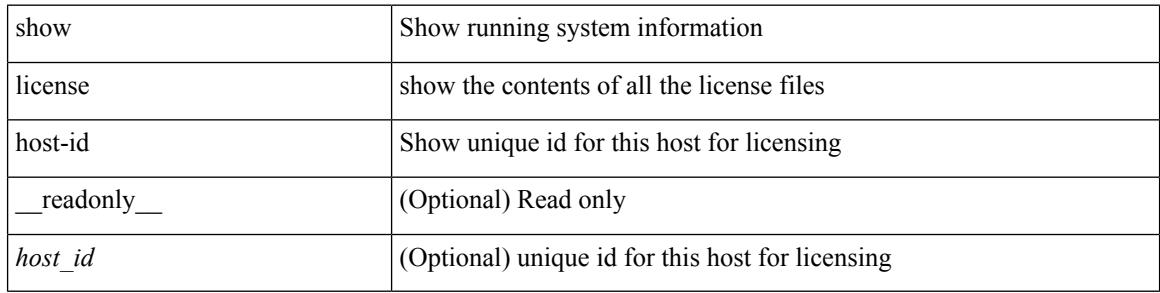

#### **Command Mode**

# **show license reserved**

show license reserved

### **Syntax Description**

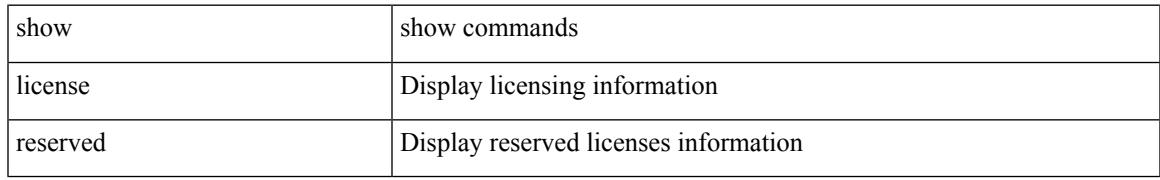

### **Command Mode**

# **show license usage**

show license usage [ { detail | <license-feature> } ] [ \_\_readonly\_\_ { TABLE\_show\_lic\_usage <feature\_name> <lic\_installed> <count> <status> <expiry\_date> <comments> } <application\_name> ]

### **Syntax Description**

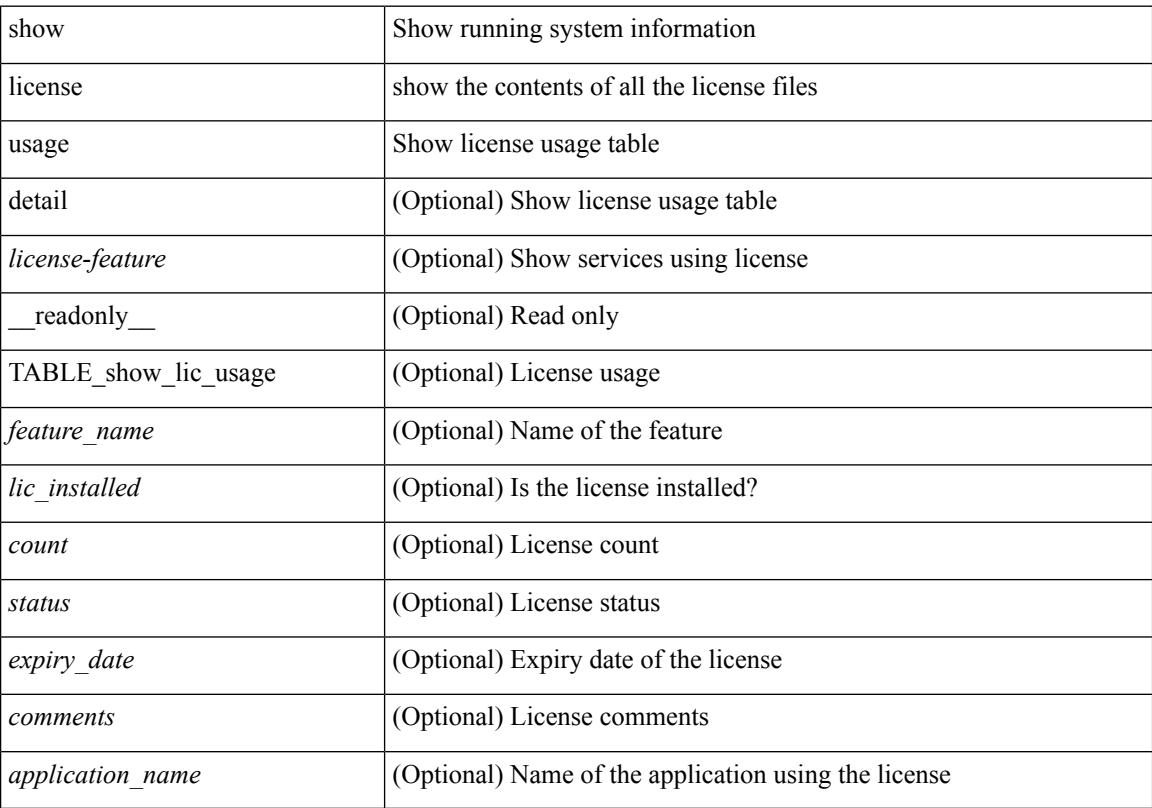

### **Command Mode**

### **show line**

show line [ \_\_readonly\_\_ <speed> <databits> <stopbits> <parity> <modem\_in> <modem\_init\_str> <stat> [ TABLE\_ps\_output <ps> ] [ <speed\_aux> <databits\_aux> <stopbits\_aux> <parity\_aux> <modem\_in\_aux> <modem\_init\_str\_aux> <hw\_fc\_aux> <stat\_aux> [ TABLE\_ps\_output\_aux <ps\_aux> ] ] ]

#### **Syntax Description**

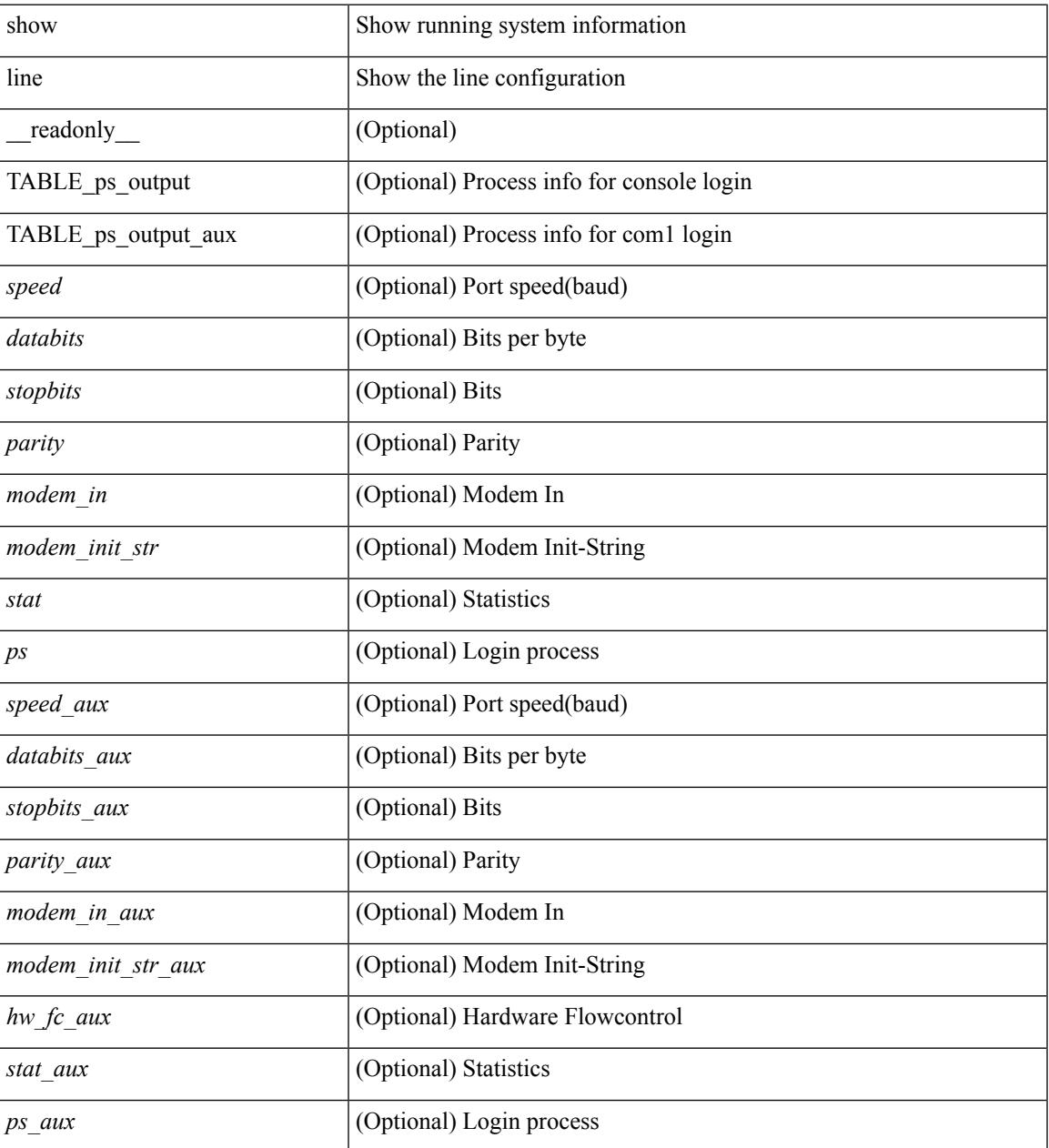

### **Command Mode**

# **show line console**

show line console [ \_readonly \_<speed> <databits> <stopbits> <parity> <modem\_in> <modem\_init\_str> <stat> [ TABLE\_ps\_output <ps> ] ]

### **Syntax Description**

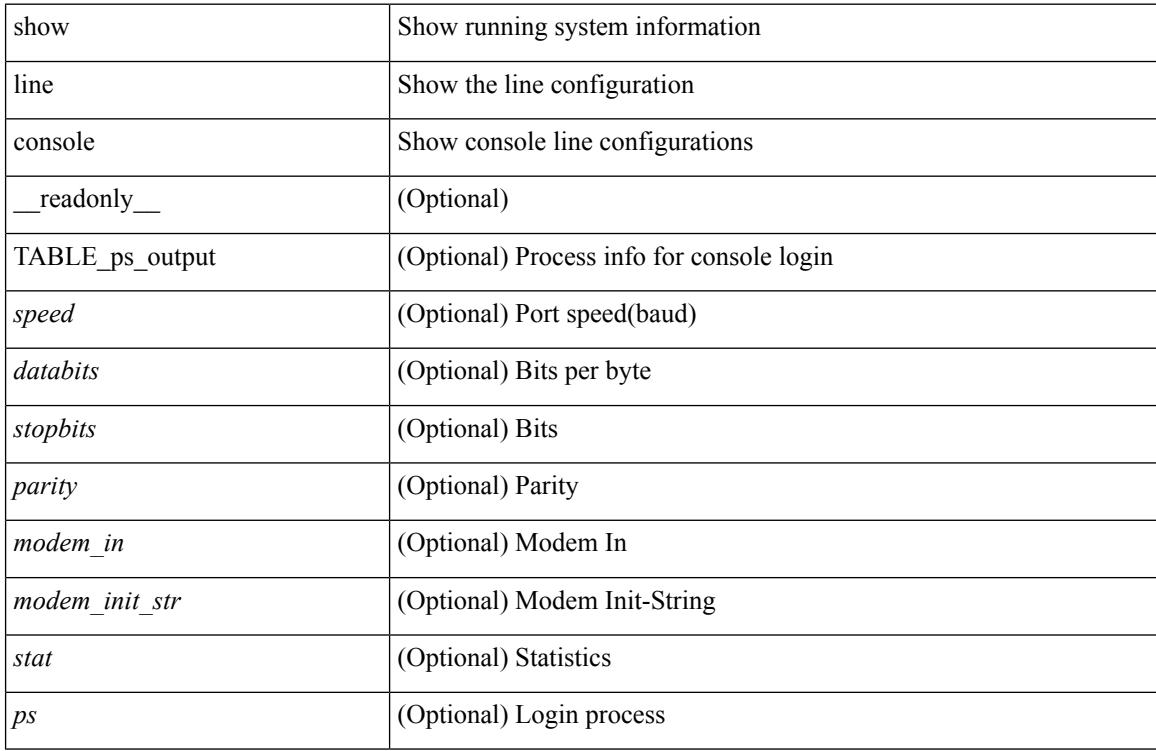

#### **Command Mode**

### **show line console connected**

show line console connected [ \_readonly \_<br/> <output> ]

### **Syntax Description**

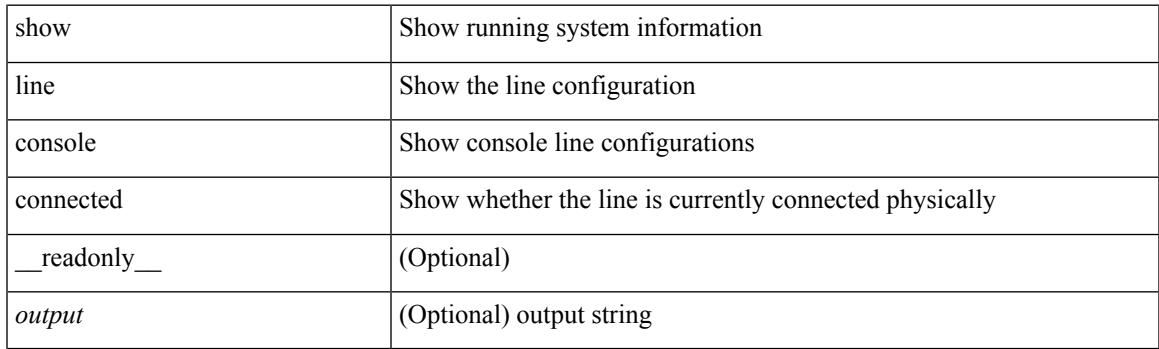

**Command Mode**

# **show line console user-input-string**

show line console user-input-string [ \_readonly \_\_ <input> ]

#### **Syntax Description**

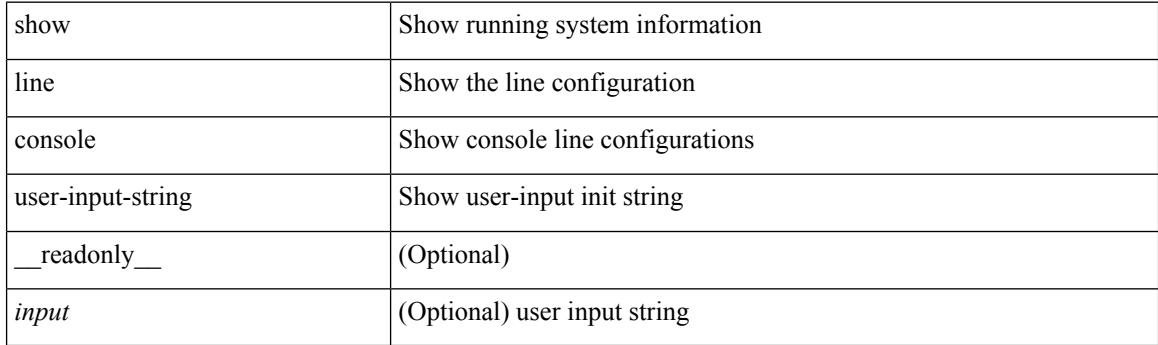

**Command Mode**

# **show lisp ddt**

show lisp ddt [ vrf { <vrf-name> | <vrf-known-name> } ]

### **Syntax Description**

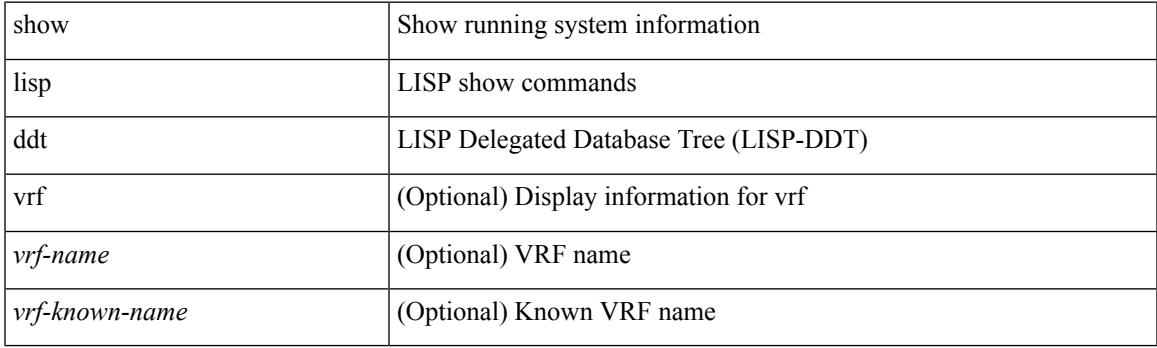

**Command Mode**

# **show lisp ddt queue**

show lisp ddt queue [ [ instance-id <iid> ] { <eid> | <eid6> } ] [ vrf { <vrf-name> | <vrf-known-name> } ]

### **Syntax Description**

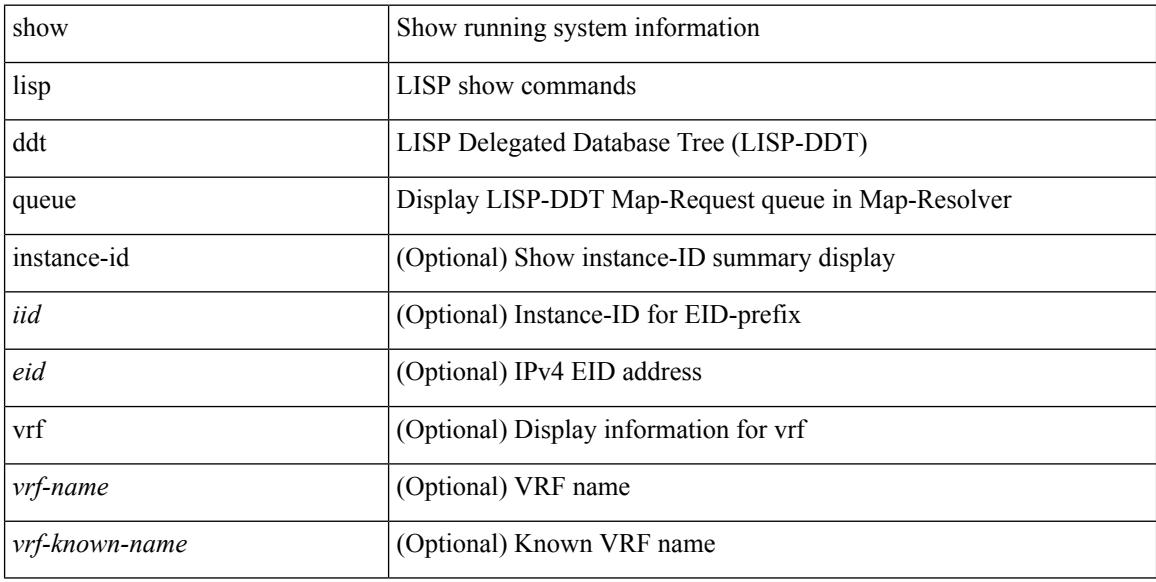

#### **Command Mode**

# **show lisp ddt referral-cache**

{ show lisp ddt referral-cache [ [ instance-id <iid> ] { <eid> | <eid6> } ] [ vrf { <vrf-name> | <vrf-known-name> } ] } | { show lisp ddt referral-cache { ms-ack | ms-referral | node-referral | ms-not-registered | delegation-hole | not-authoritative } [ vrf { <vrf-name> | <vrf-known-name> } ] }

#### **Syntax Description**

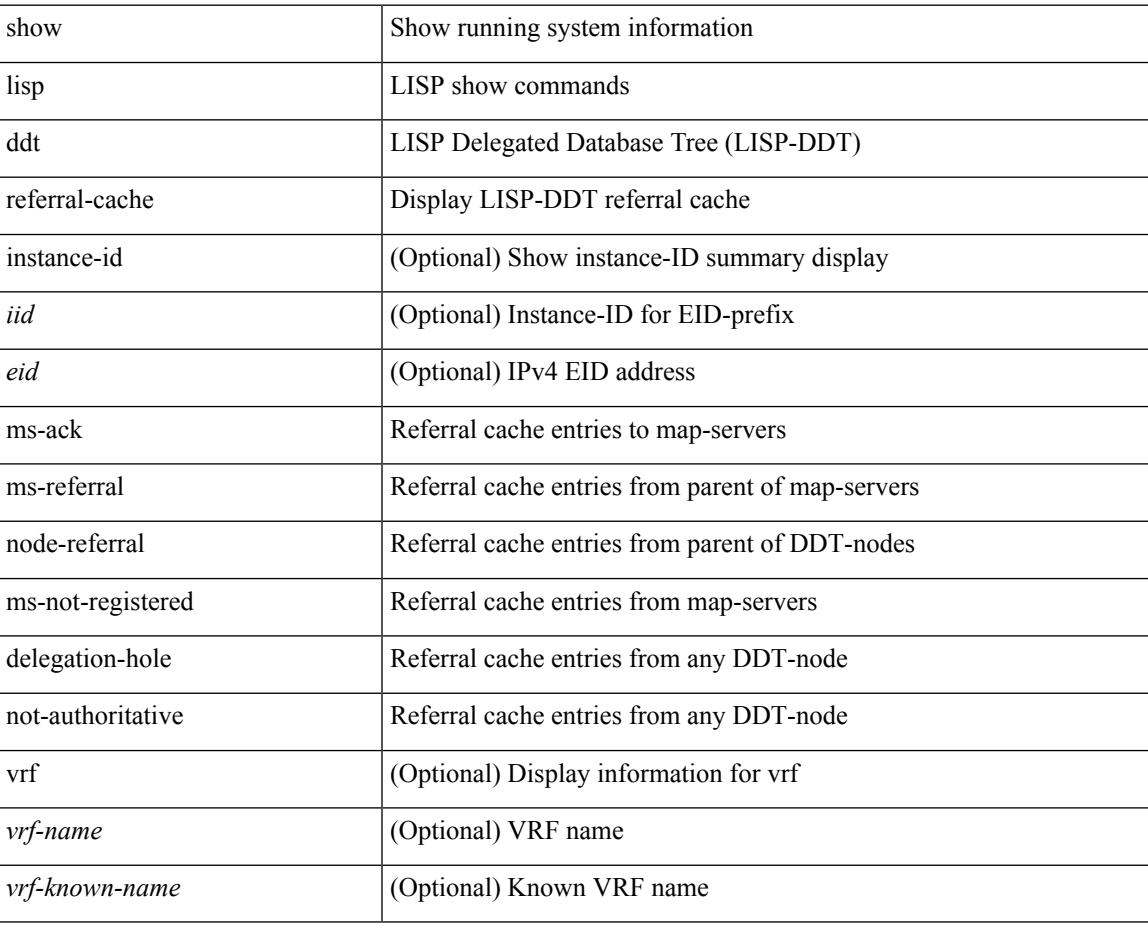

### **Command Mode**

# **show lisp dynamic-eid**

{ show lisp dynamic-eid { summary | { [ <dyn-eid-name> ] [ detail ] } } [ vrf { <vrf-name> | <vrf-known-name> } ] }

### **Syntax Description**

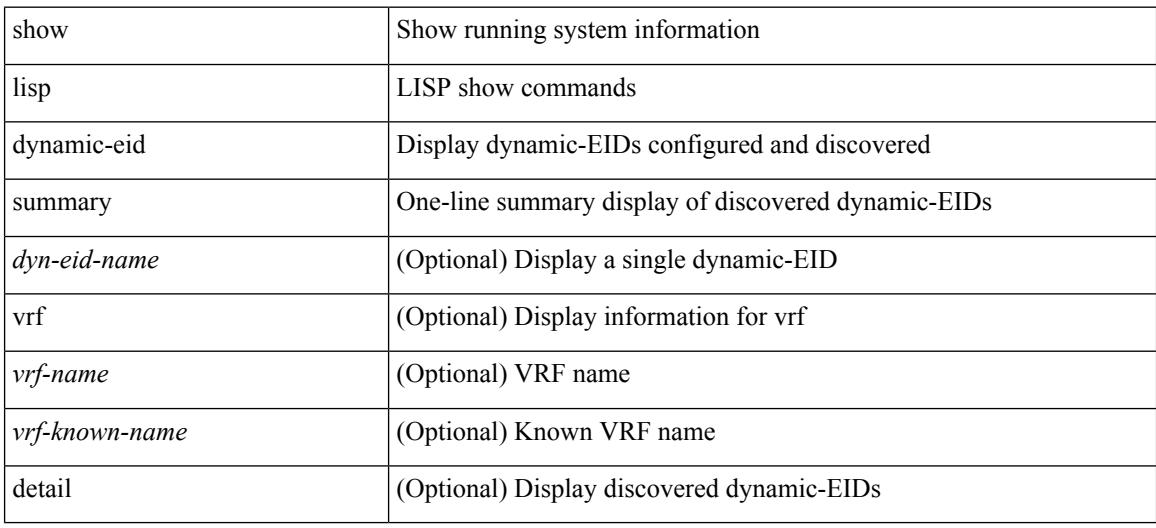

#### **Command Mode**

# **show lisp elp**

I

show lisp elp [ vrf { <vrf-name> | <vrf-known-name> } ]

### **Syntax Description**

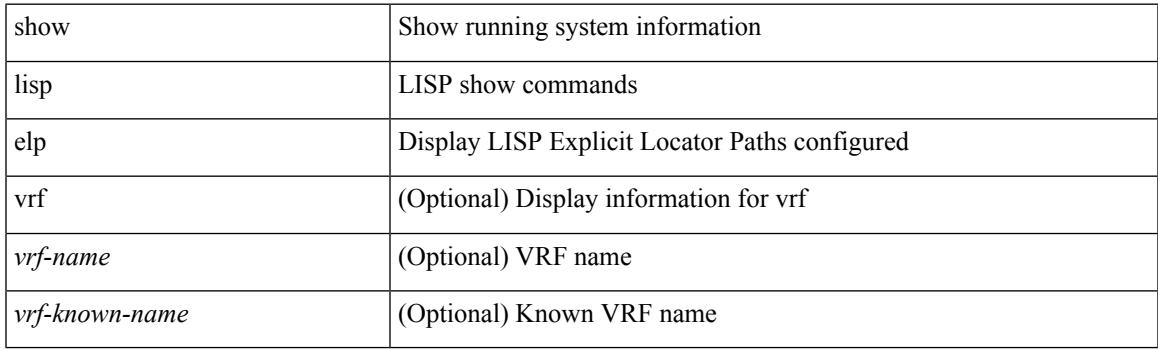

**Command Mode**

# **show lisp negative-prefix**

show lisp negative-prefix { <eid> | <eid6> } [ vrf { <vrf-name> | <vrf-known-name> } ]

### **Syntax Description**

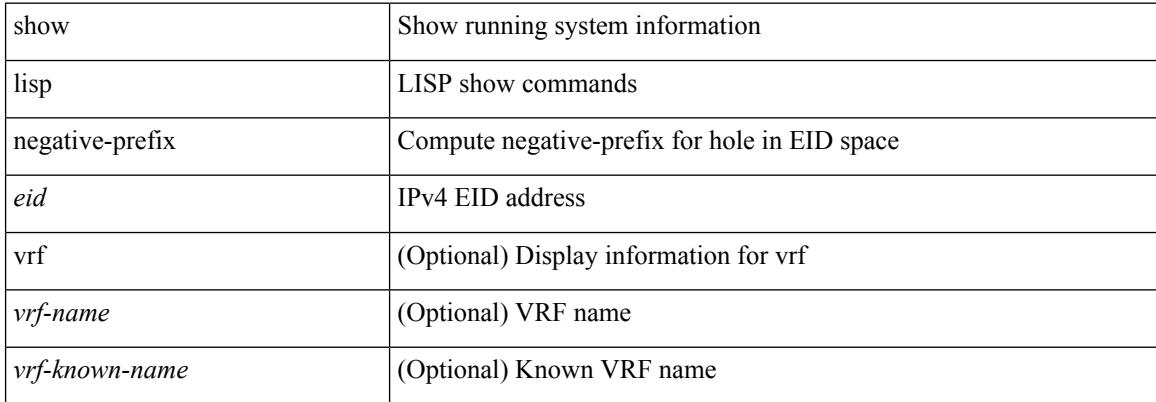

#### **Command Mode**

# **show lisp proxy-itr**

show lisp proxy-itr [ vrf { <vrf-name> | <vrf-known-name> } ]

### **Syntax Description**

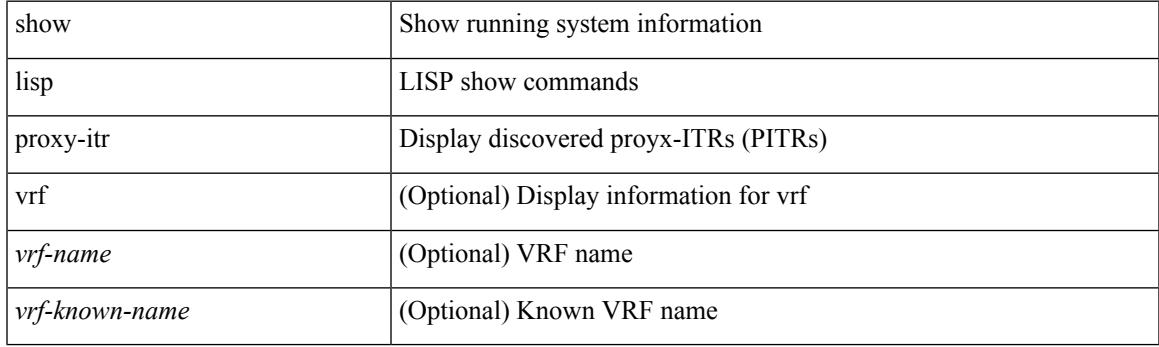

**Command Mode**

# **show lisp site**

{ show lisp site [ { { <eid> | <eid6> } [ instance-id <iid> ] } | { { <eid-prefix> | <eid-prefix6> } [ instance-id <iid>] } | <site-name> ] [ detail ] [ vrf { <vrf-name> | <vrf-known-name> } ] }

### **Syntax Description**

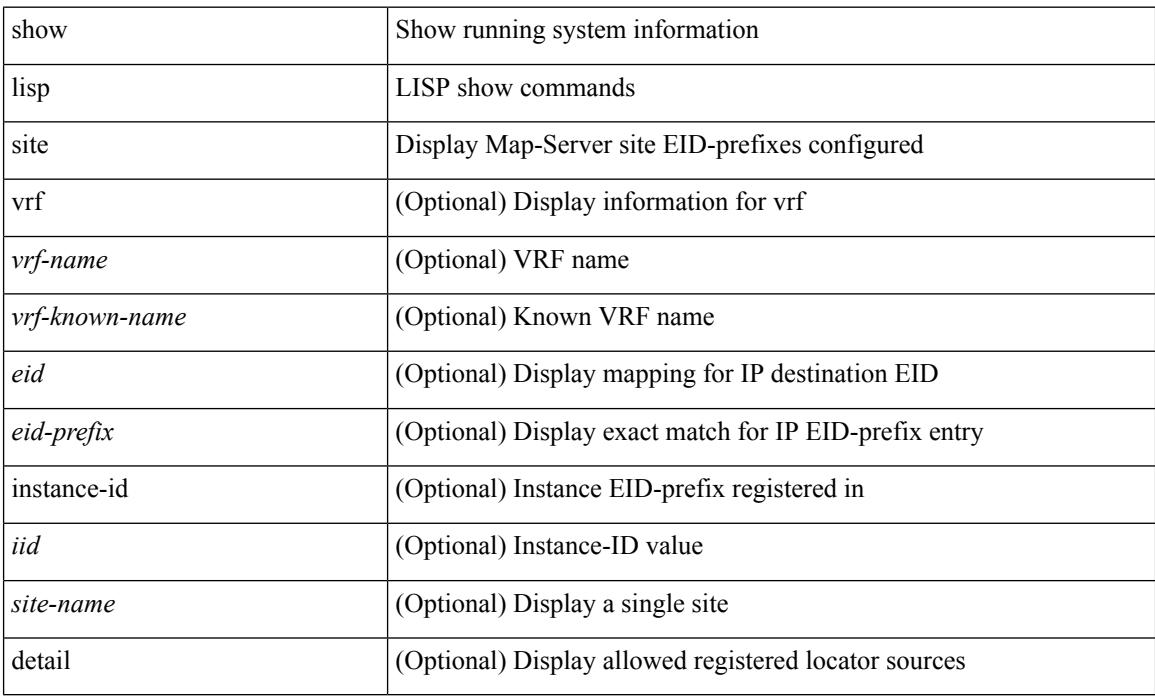

#### **Command Mode**

# **show lisp site instance-id**

{ show lisp site instance-id [ <iid> ] [ vrf { <vrf-name> | <vrf-known-name> } ] }

### **Syntax Description**

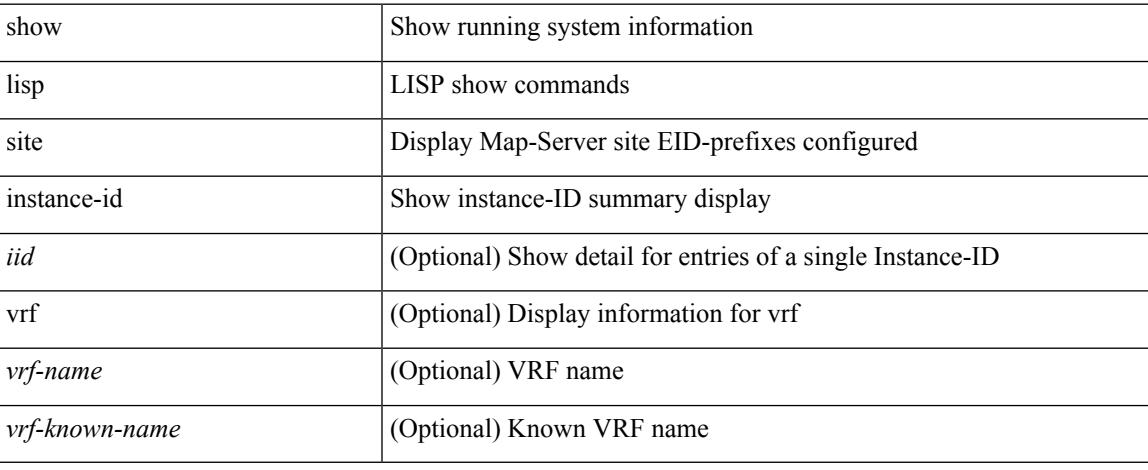

#### **Command Mode**

I

# **show lisp smr**

show lisp smr [ vrf { <vrf-name> | <vrf-known-name> } ]

### **Syntax Description**

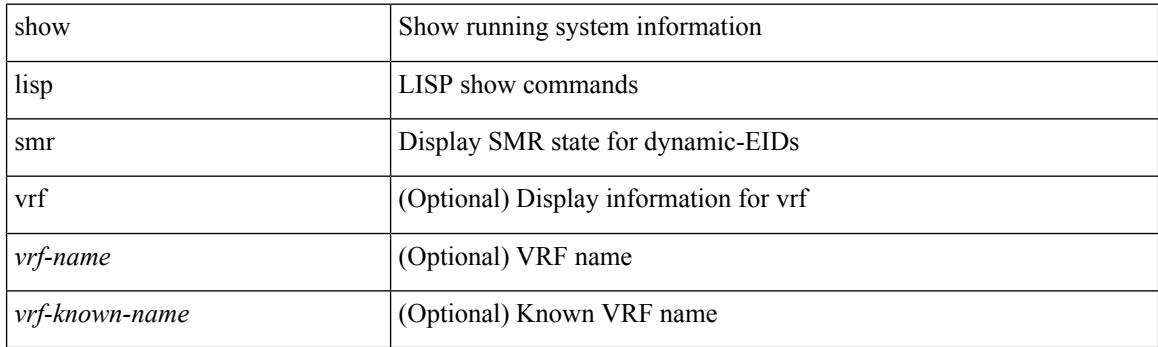

**Command Mode**

# **show lisp stats-cache**

show lisp stats-cache [ vrf { <vrf-name> | <vrf-known-name> } ]

### **Syntax Description**

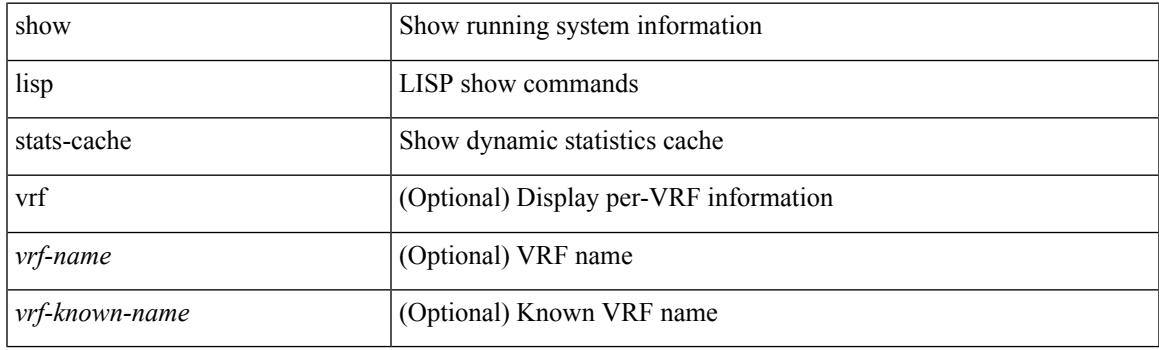

**Command Mode**

# **show lldp all**

show lldp all [ \_readonly \_\_ TABLE\_lldp\_all <intf\_desc> <lldp\_tx> <lldp\_rx> <lldp\_dcbx> ]

### **Syntax Description**

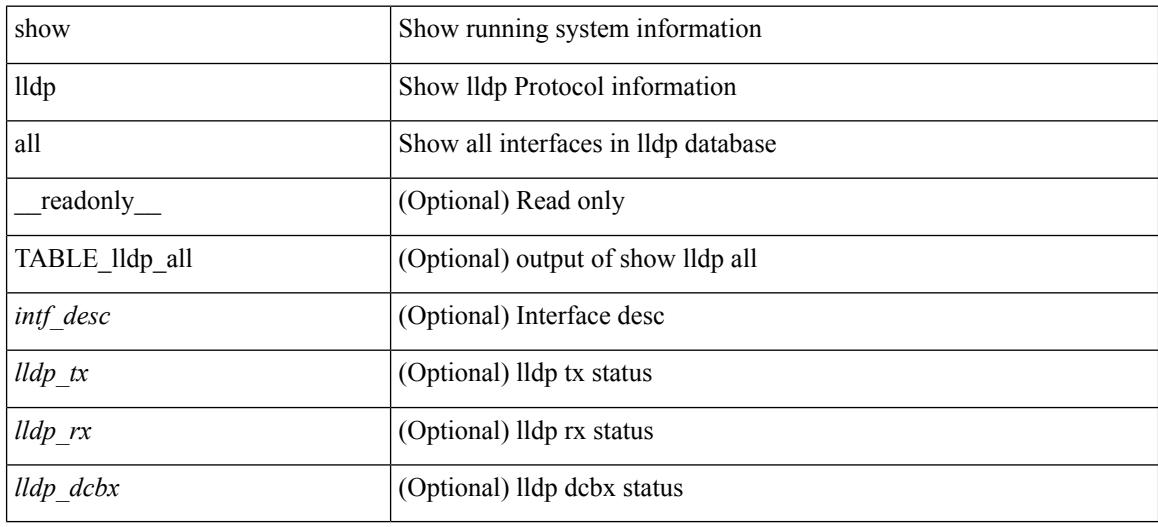

#### **Command Mode**
# **show lldp dcbx interface**

show lldp dcbx interface  $\leq$  if 0> [ \_\_readonly  $\leq$  interface> [ $\leq$  | op\_ver>  $\leq$  | max\_ver>  $\leq$  | seq\_no>  $\leq$  | ack\_no> [ <l\_feature> <l\_cfg\_len> <l\_cfg> ] + ] [ <p\_op\_ver> <p\_max\_ver> <p\_seq\_no> <p\_ack\_no> [ <p\_tlv\_type>  $\{p_t|w_l\geq p_t|w_lx_l\geq 1+1\}$ 

### **Syntax Description**

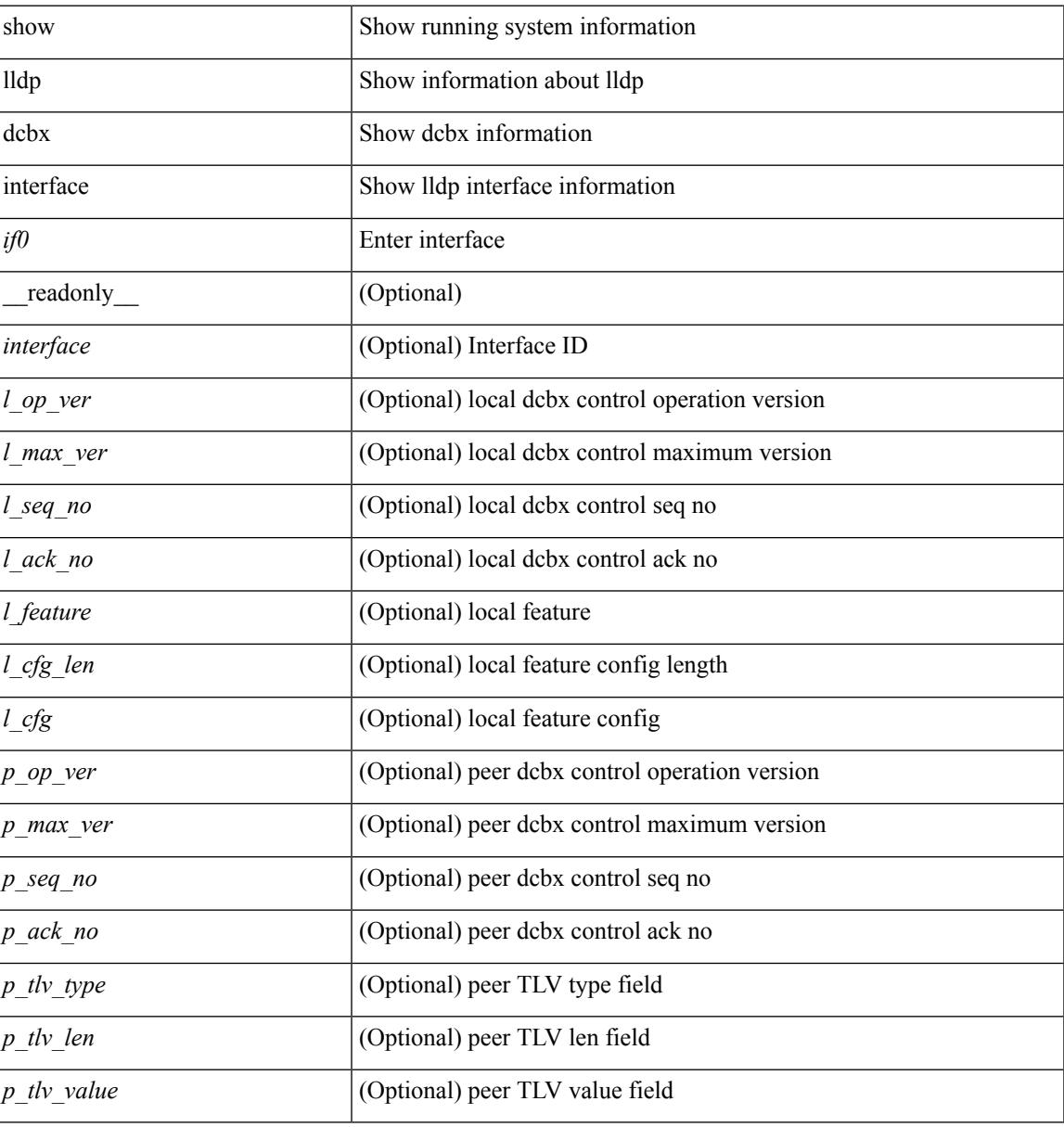

### **Command Mode**

# **show lldp entry**

show lldp entry [ <sys-name> ] [ \_\_readonly \_\_ { <neigh\_hdr> } { TABLE\_entry <chassis\_type> <chassis\_id> <port\_type> <port\_id> <l\_port\_id> <port\_desc> <sys\_name> <sys\_desc> <ttl> <capability> <mgmt\_addr\_type> <mgmt\_addr> <mgmt\_addr\_ipv6\_type> <mgmt\_addr\_ipv6> <vlan\_id> } { <neigh\_count> } ]

### **Syntax Description**

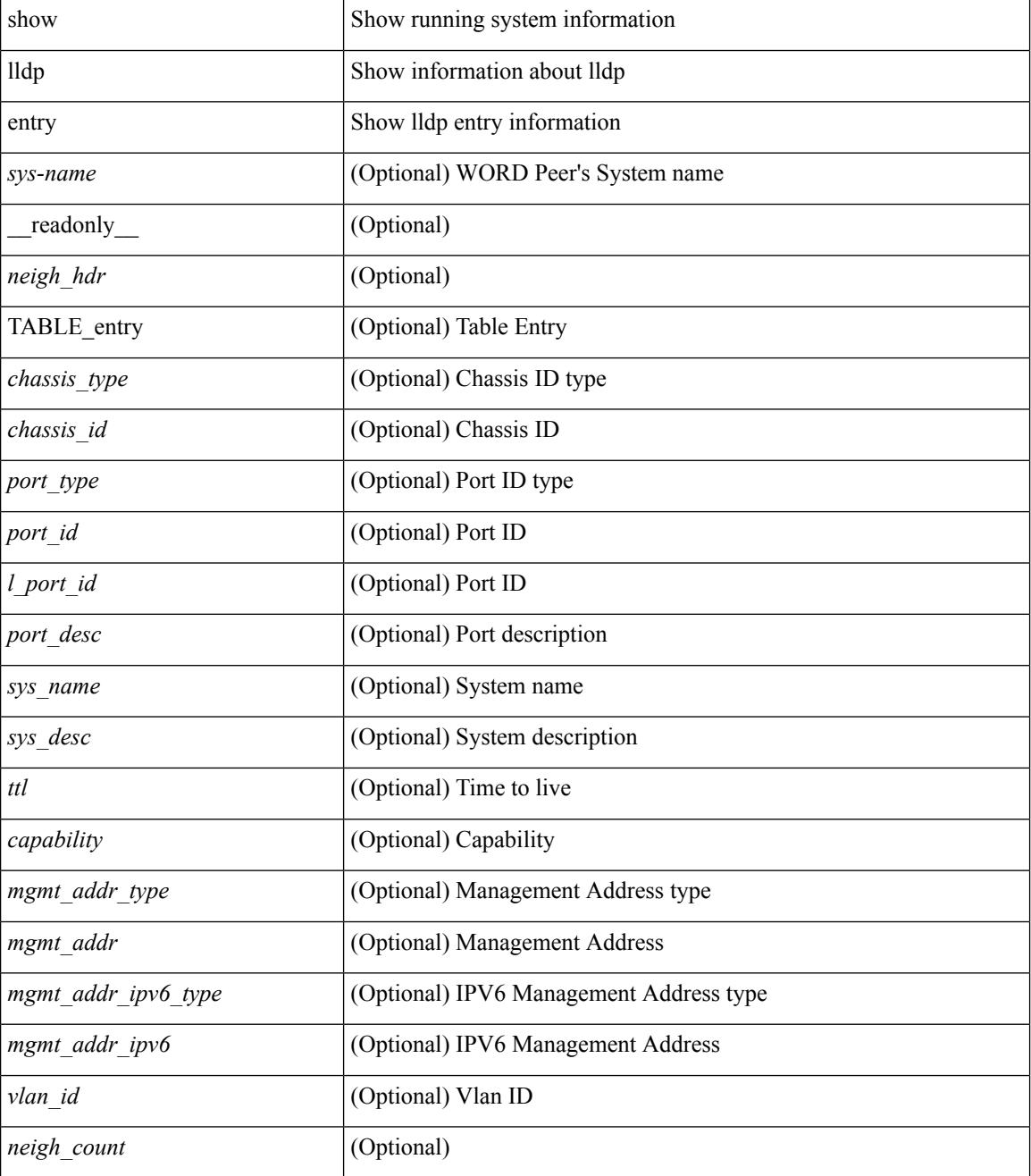

 $\mathbf{l}$ 

### **Command Mode**

# **show lldp interface**

show lldp interface  $\langle i0 \rangle$  [ \_\_readonly \_\_ <interface>  $\langle tx \rangle$  en>  $\langle x \rangle$  en>  $\langle x \rangle$  en>  $\langle x \rangle$  for  $\langle mx \rangle$  [  $\langle x \rangle$  type>  $\ltt l$ v\_len> $\ltt l$ v\_value> ] + [ $\ltl$ \_op\_ver> $\ltl$ \_max\_ver> $\ltl$ \_seq\_no> $\ltl$ \_ack\_no> [ $\ltl$ \_feature> $\ltl$ \_cfg\_len>  $\leq$   $\leq$  $]+$  ] ]

### **Syntax Description**

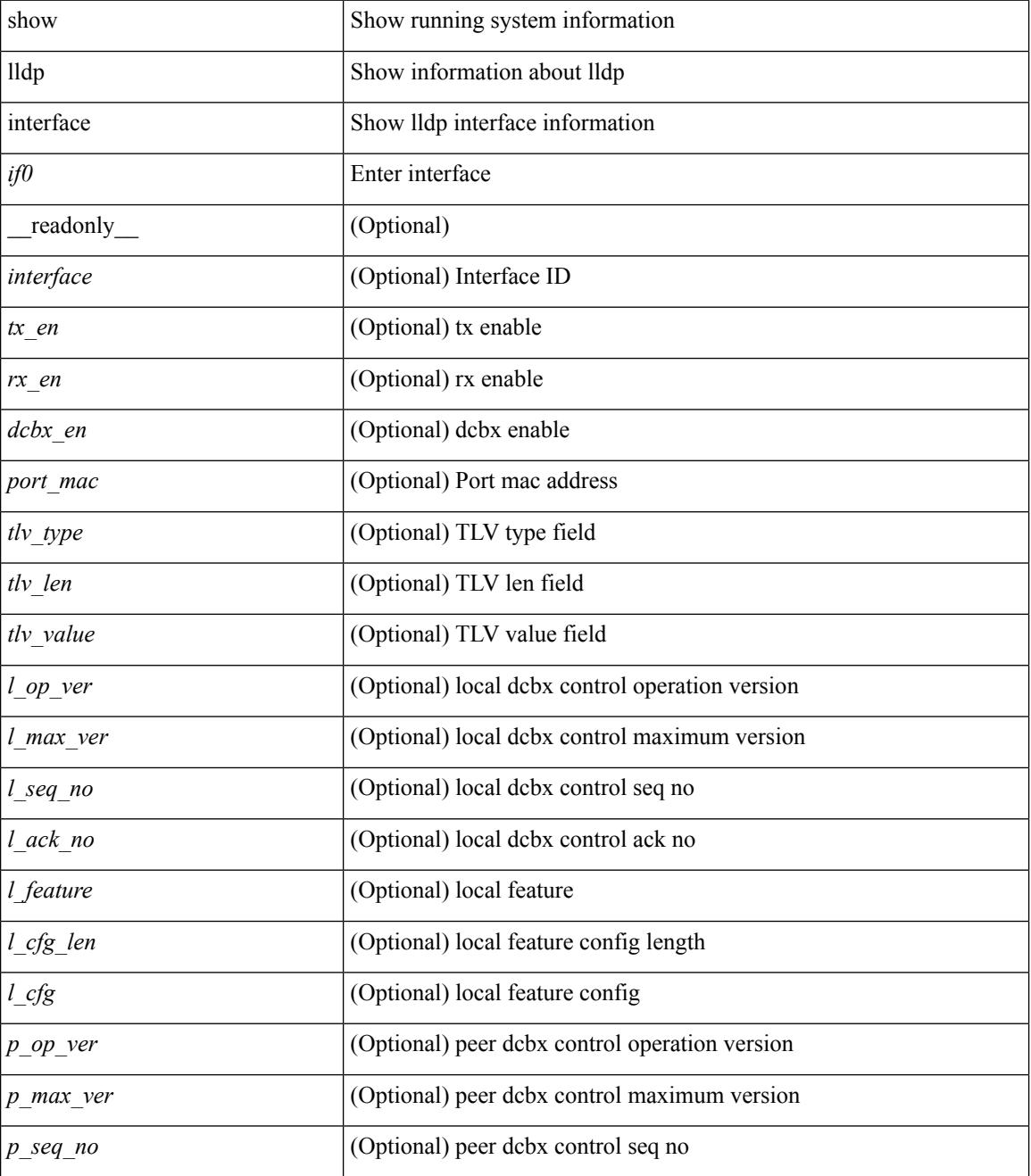

 $\mathbf{l}$ 

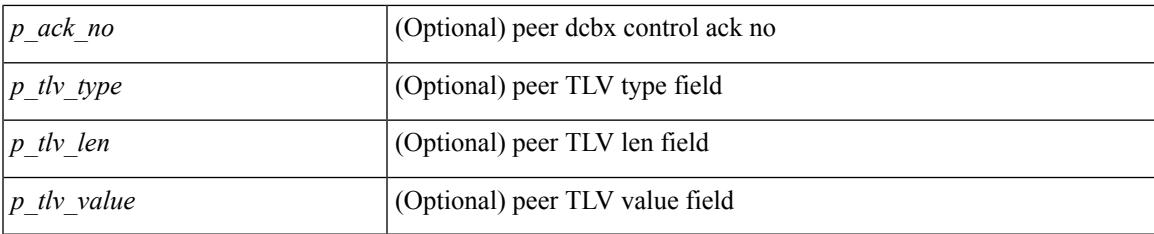

## **Command Mode**

# **show lldp neighbors**

show lldp neighbors [interface <if> ] [ \_readonly \_{ <neigh\_hdr> } { TABLE\_nbor <chassis\_type> <chassis\_id> <l\_port\_id> <ttl> <capability> <system\_capability> <enabled\_capability> <port\_type> <port\_id> <mgmt\_addr\_type> <mgmt\_addr> <mgmt\_addr\_ipv6\_type> <mgmt\_addr\_ipv6> } { <neigh\_count> } ]

#### **Syntax Description**

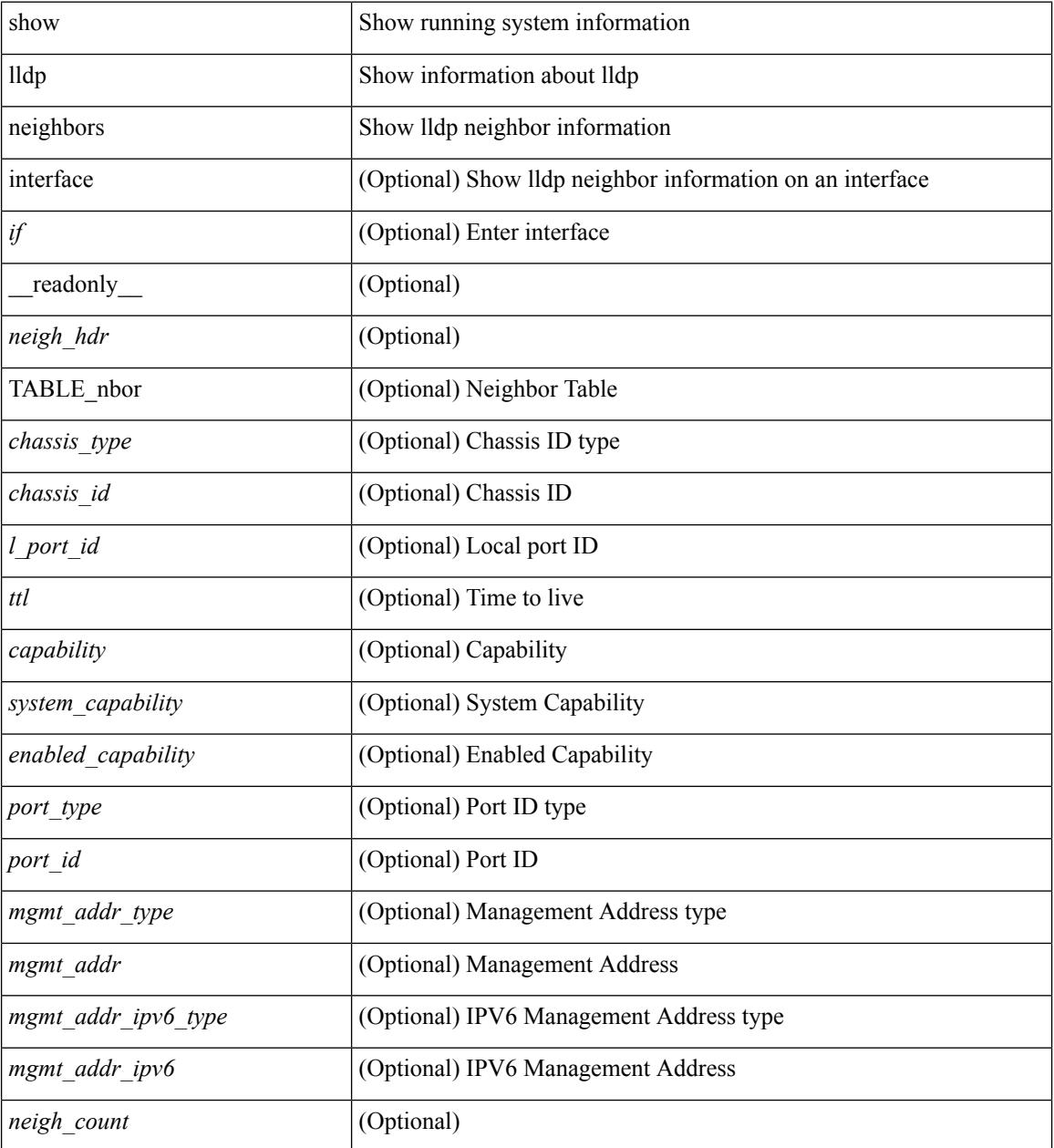

#### **Command Mode**

# **show lldp neighbors detail**

show lldp neighbors  $\lceil$  interface  $\leq$  if  $>$  ] detail  $\lceil$  readonly  $\{$   $\leq$  neigh  $\frac{1}{2}$   $\}$  { TABLE nbor detail <chassis\_type><chassis\_id><port\_type><port\_id><l\_port\_id><port\_desc><sys\_name><sys\_desc><ttl> <capability> <system\_capability> <enabled\_capability> <mgmt\_addr\_type> <mgmt\_addr> <mgmt\_addr\_ipv6\_type> <mgmt\_addr\_ipv6> <vlan\_id> <invalid\_vlan\_id> } { <neigh\_count> } ]

### **Syntax Description**

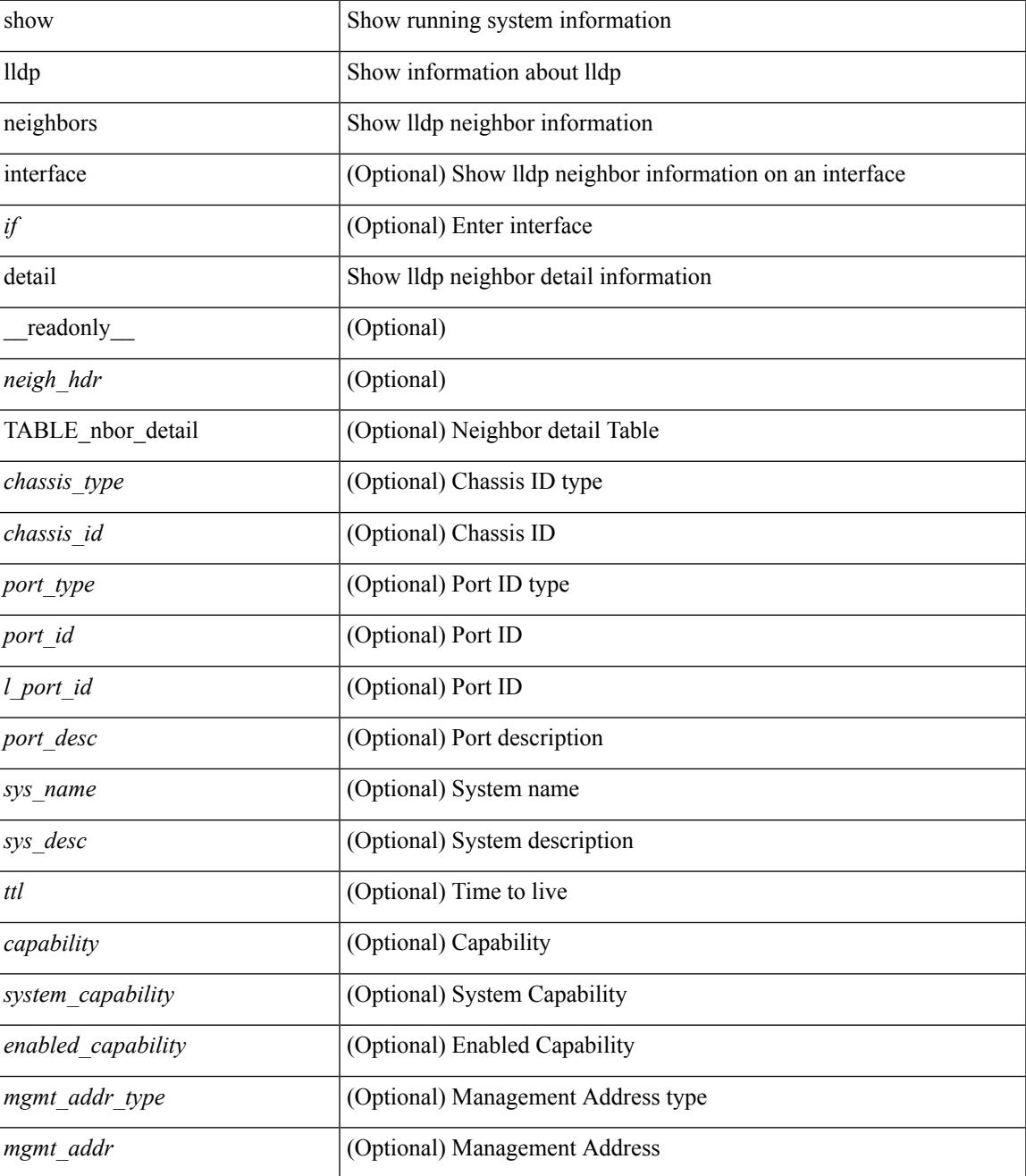

 $\mathbf I$ 

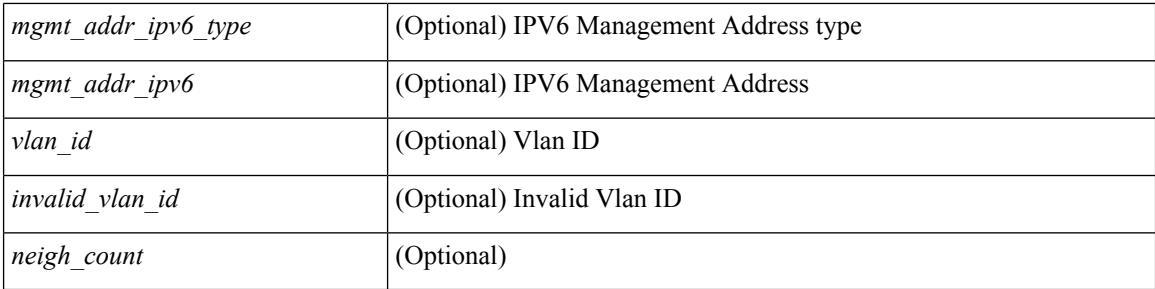

## **Command Mode**

# **show lldp neighbors system-detail**

show lldp neighbors [interface <if>] system-detail [ \_\_readonly \_\_ { <neigh\_hdr> } { TABLE\_nbor\_sys\_detail <sys\_type> <sys\_name> <l\_port\_id> <chassis\_type> <chassis\_id> <port\_type> <port\_id> <ttl> <capability> <mgmt\_addr\_type> <mgmt\_addr> } { <neigh\_count> } ]

#### **Syntax Description**

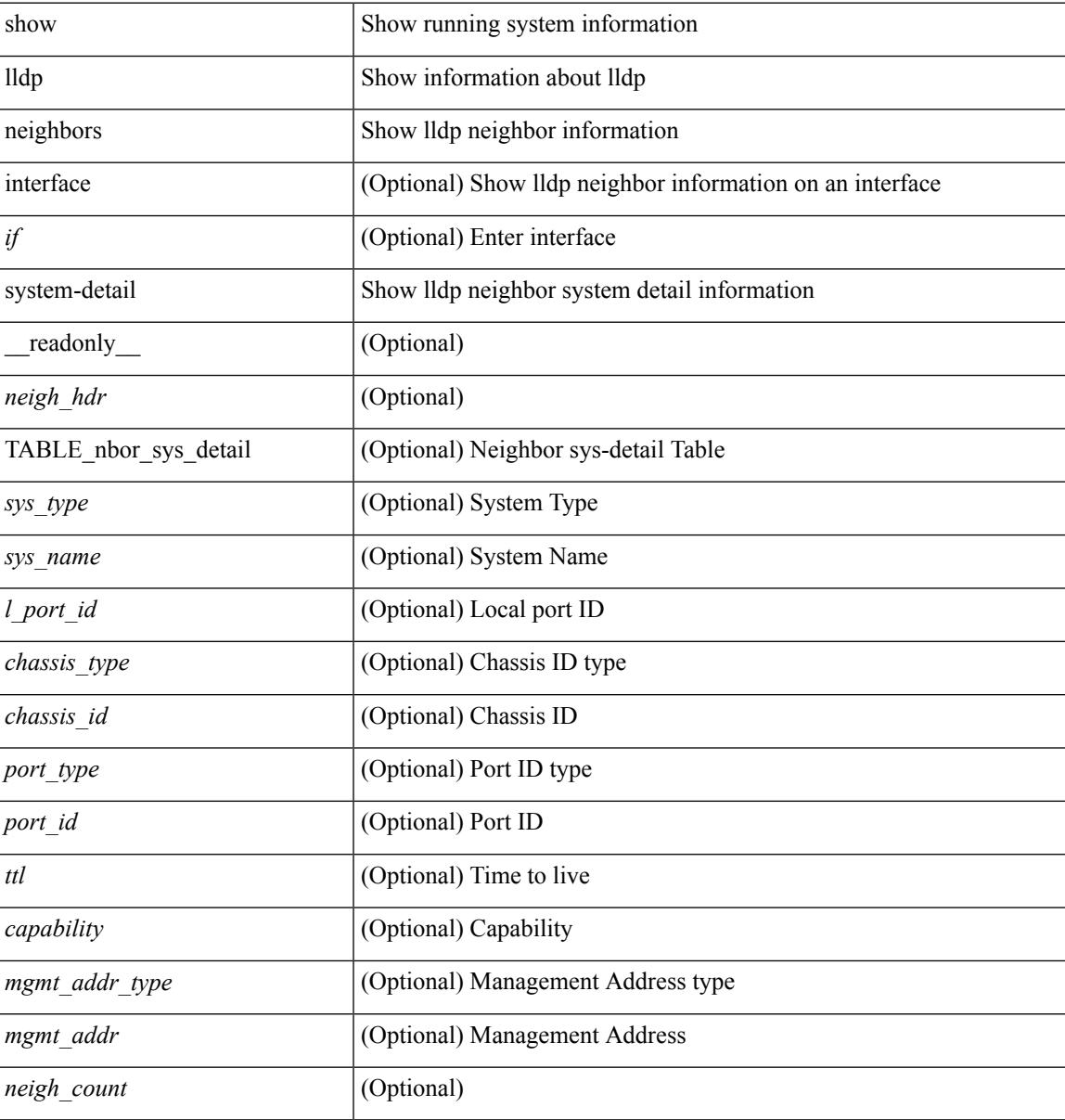

#### **Command Mode**

# **show lldp portid-subtype**

show lldp portid-subtype [ \_readonly \_<portid\_subtype> ]

## **Syntax Description**

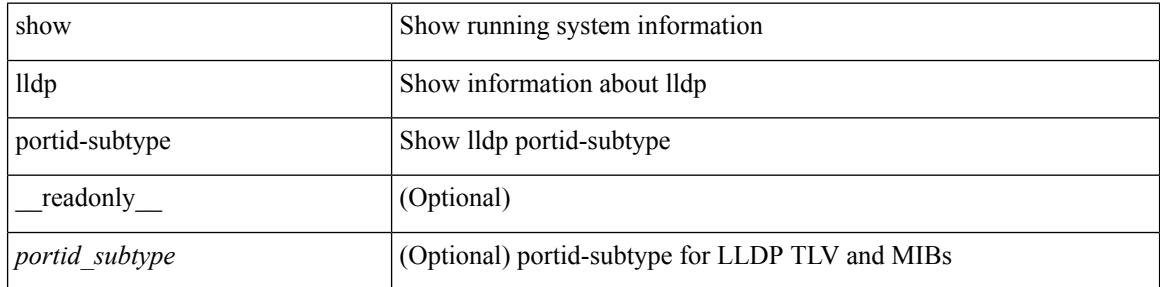

#### **Command Mode**

# **show lldp timers**

show lldp timers[ \_\_readonly\_\_ <ttl> <reinit> <tx\_interval> <tx\_delay> <hold\_mplier> <notification\_interval> ]

## **Syntax Description**

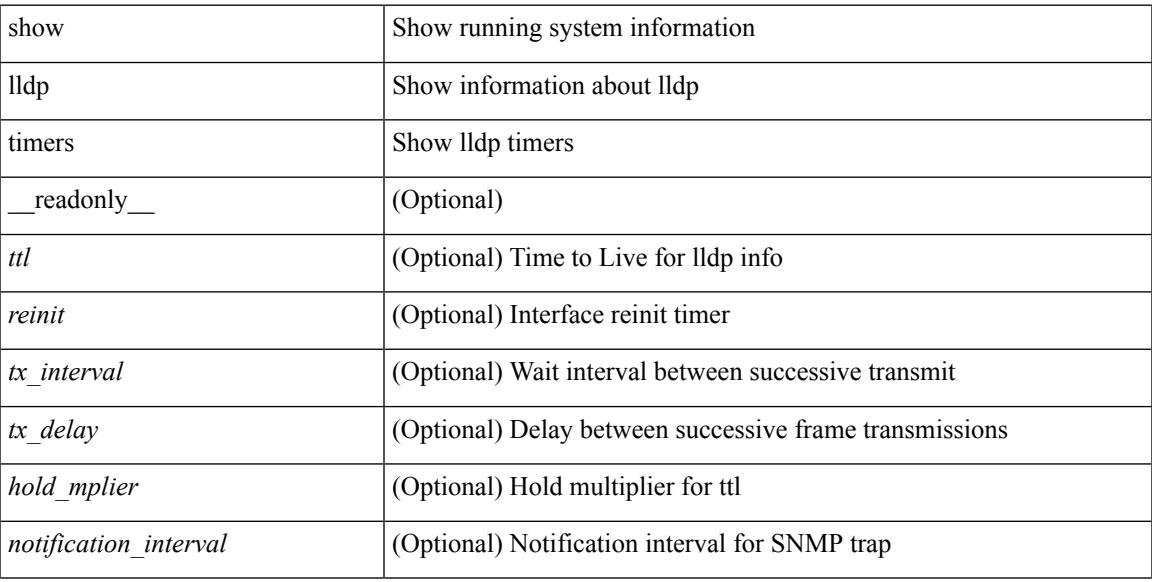

## **Command Mode**

# **show lldp tlv-select**

show lldp tlv-select [ \_\_readonly \_\_ <management-address-v4> <management-address-v6> <port-description> <port-vlan> <system-capabilities> <system-description> <system-name> <dcbxp> ]

## **Syntax Description**

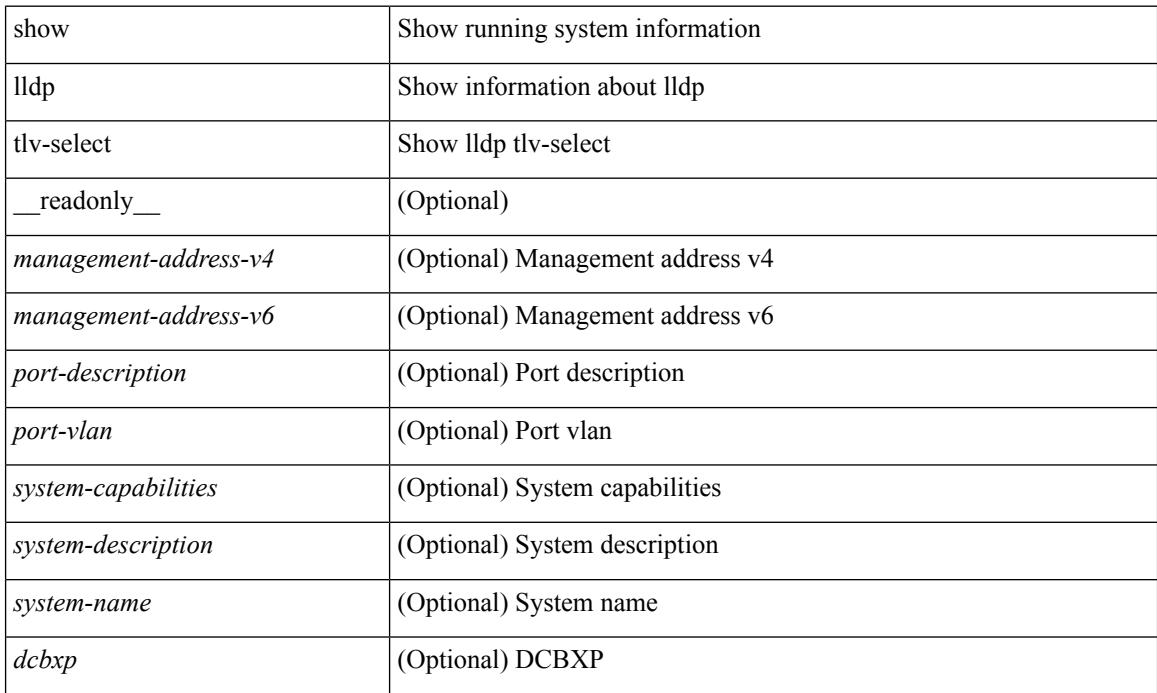

### **Command Mode**

# **show lldp traffic**

show lldp traffic [ \_\_readonly \_\_ <tx\_cnt> <aged\_cnt> <rx\_cnt> <rx\_err> <disc\_cnt> <unrecognized\_tlv> ]

### **Syntax Description**

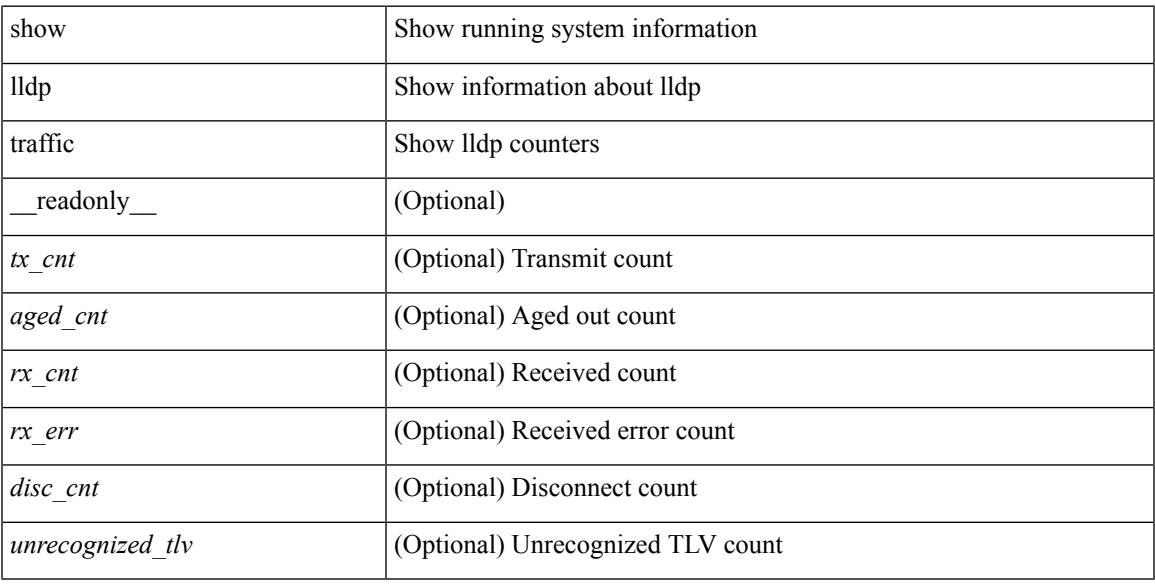

## **Command Mode**

# **show lldp traffic interface**

show lldp traffic interface <if> [ \_readonly \_\_ <interface> <tx\_cnt> <aged\_cnt> <rx\_cnt> <rx\_err> <disc\_cnt> <unrecognized\_tlv> ]

## **Syntax Description**

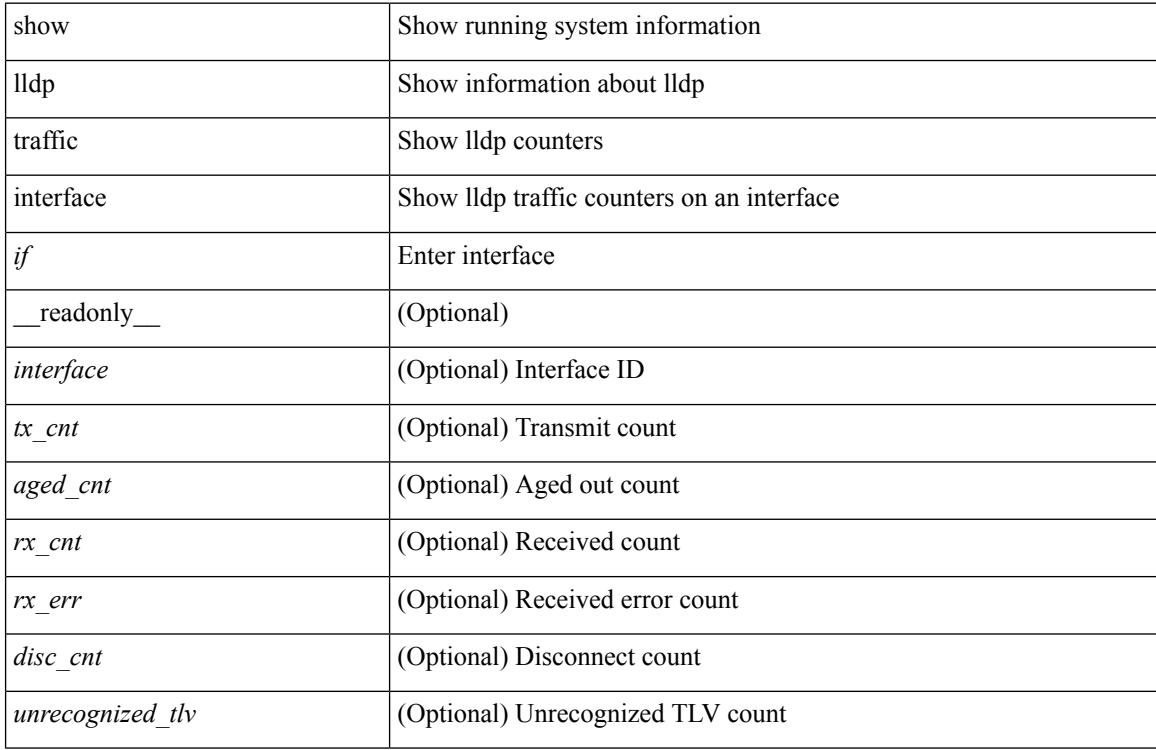

#### **Command Mode**

# **show locator-led status**

show locator-led status

## **Syntax Description**

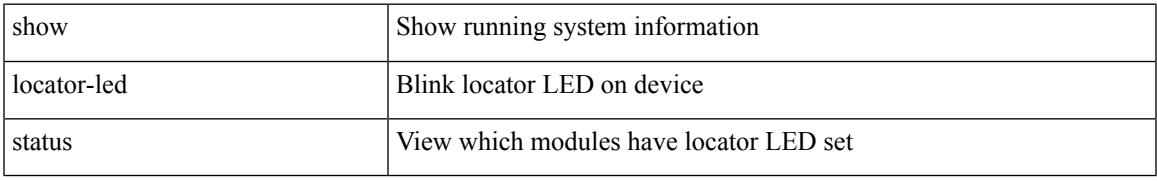

### **Command Mode**

# **show locator-led status**

show locator-led status [ \_\_readonly\_\_ { TABLE\_loc\_led\_stat <component> <status> } ]

### **Syntax Description**

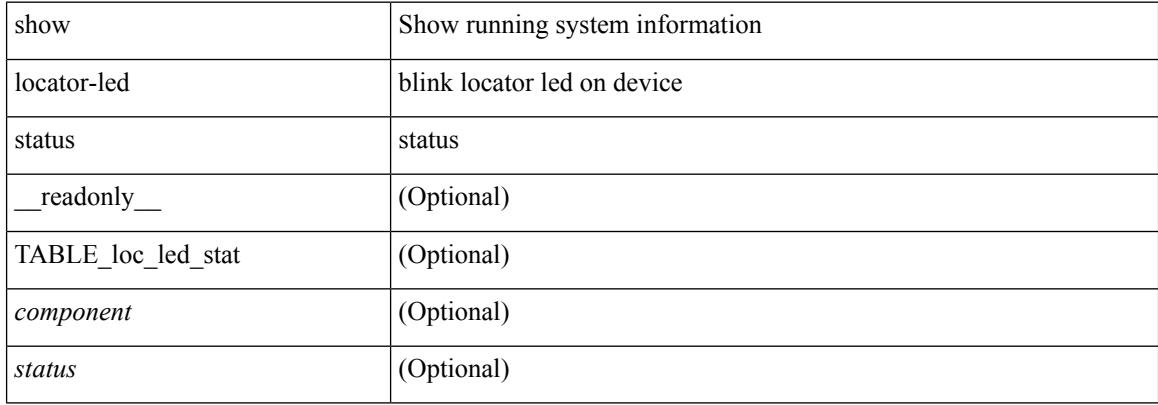

#### **Command Mode**

 $\overline{\phantom{a}}$ 

# **show logging**

show logging

### **Syntax Description**

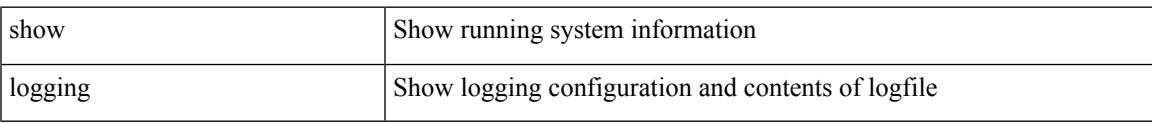

#### **Command Mode**

I

# **show logging console**

show logging console

### **Syntax Description**

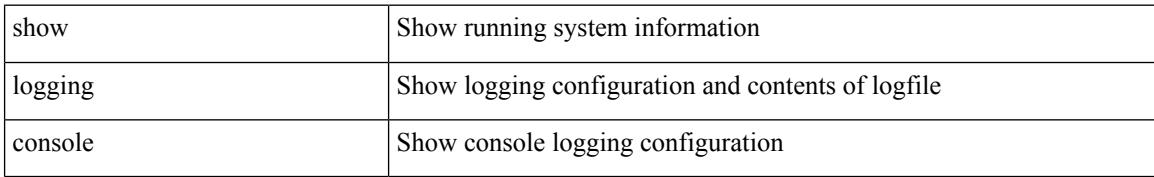

#### **Command Mode**

# **show logging info**

show logging info  $\lceil$  seadonly  $\lceil$  < seconsole status>  $\lceil$  < severity>  $\rceil$  \eperimeterity>  $\rceil$  \eperimeterity>  $\rceil$  \eperimeterity>  $\rceil$  \eperimeterity>  $\rceil$  \eperimeterity>  $\rceil$  \eperimeterity>  $\rceil$  \eperimeterit <monitor\_severity> ] } { <linecard\_status> [ <linecard\_severity> ] } { <log\_timestamp> } [ { <source\_interface\_status> } [ <source\_interface\_intf> | <source\_interface\_intf\_index><source\_interface\_error> ] ]  $\{$  <server\_status> [  $\{$  TABLE\_logserver <server><forwarding><severity><facility><vrf>>vrf>  $\}$ ] } { { <origin\_id\_status> } [ <origin\_id> ] } [ [ <logflash\_status> ] [ <logflash\_severity> ] ] { <logfile\_status> [ <logfile\_name><logfile\_severity><logfile\_size> ] } { { TABLE\_facility <fac\_name><def\_level><cur\_level> } { <fac\_info> } } ]

#### **Syntax Description**

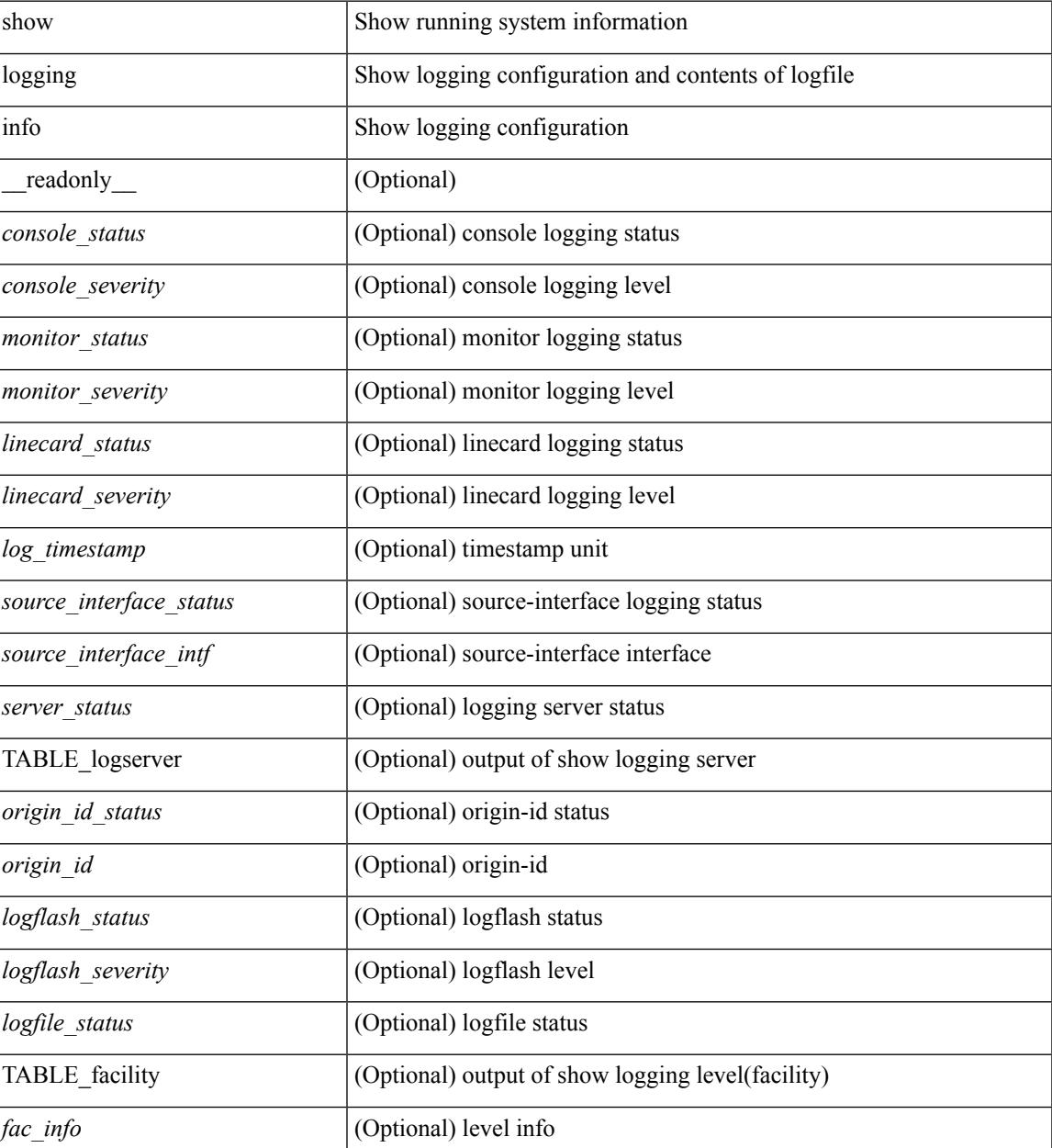

 $\mathbf I$ 

### **Command Mode**

# **show logging ip access-list cache**

show logging ip access-list cache [ detail ] [ \_readonly \_<disp\_flags> <sgt> <src\_ip> <dst\_ip> <src\_port> <dst\_port> <if\_index> <proto> <hit\_cnt> <acl\_name> <acl\_num> <acl\_permit> <acl\_ingress> <acl\_type> <acl\_appl\_if\_index> <acl\_fltr\_hit\_cnt> ]

#### **Syntax Description**

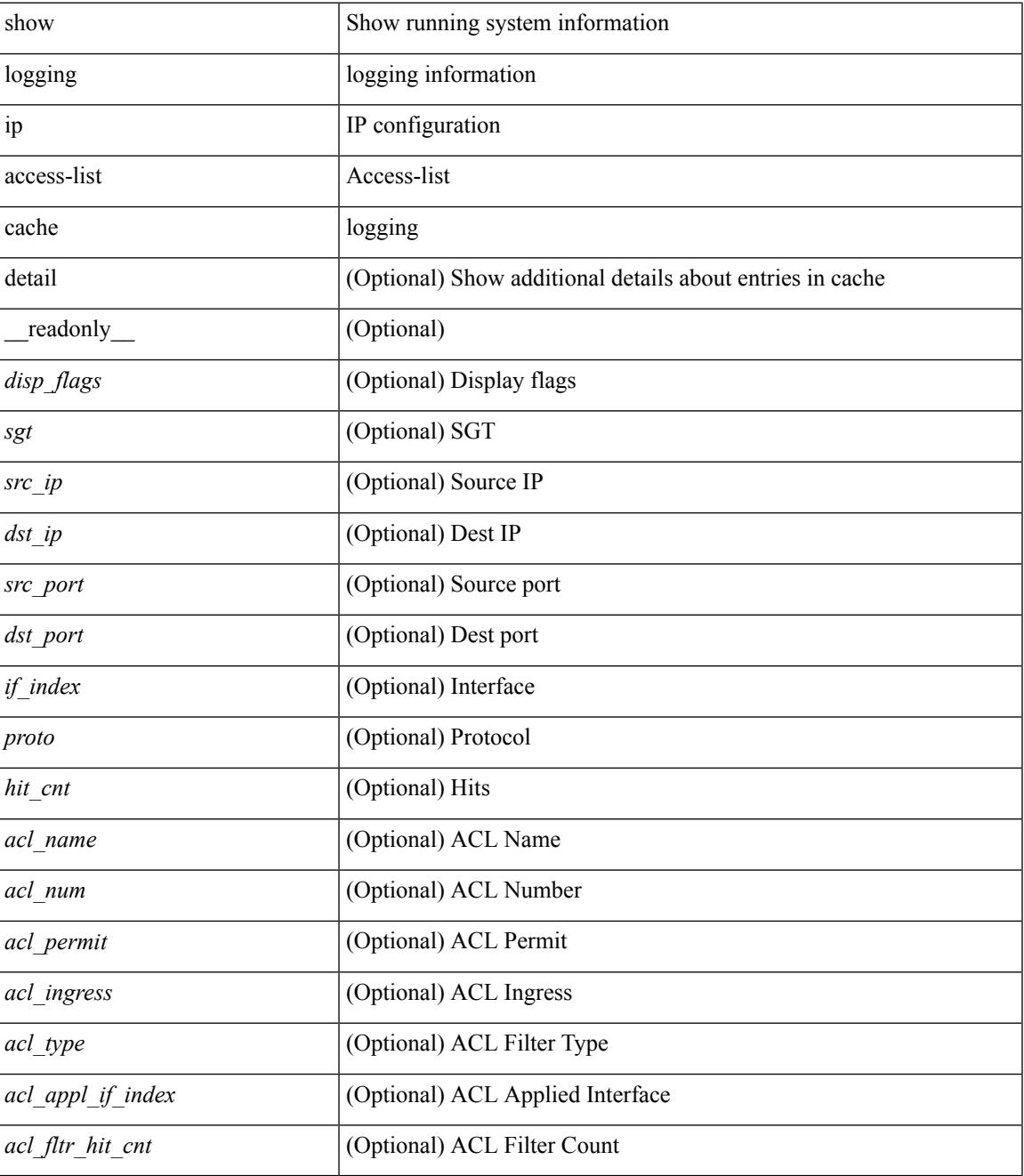

**Command Mode**

 $\mathbf I$ 

 $\bullet$  /exec

∎

# **show logging ip access-list status**

show logging ip access-list status [ \_readonly \_<num\_entries> <seconds> <num\_packets> ]

#### **Syntax Description**

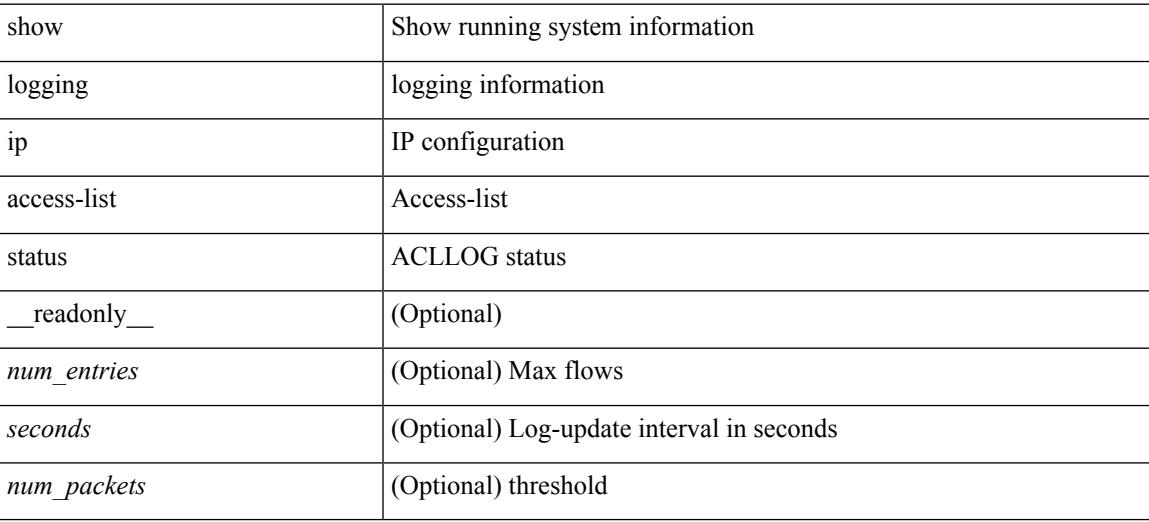

**Command Mode**

# **show logging last**

show logging last  $\textit{<}$  i0>

## **Syntax Description**

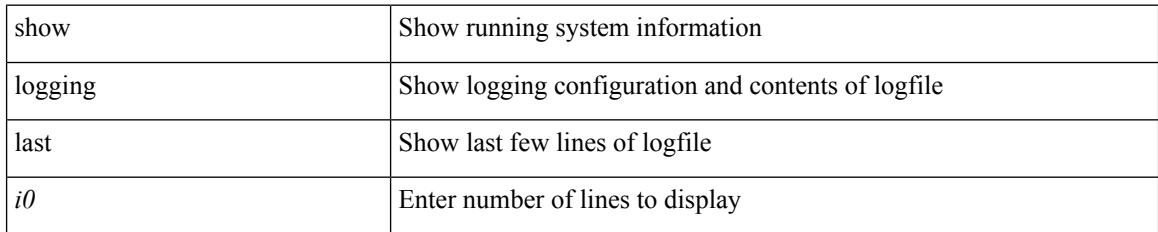

### **Command Mode**

# **show logging level**

show logging level [ { auth | authpriv | cron | daemon | ftp | kernel | local0 | local1 | local2 | local3 | local4 | local5 | local6 | local7 | lpr | mail | news | syslog | user | uucp } ]

## **Syntax Description**

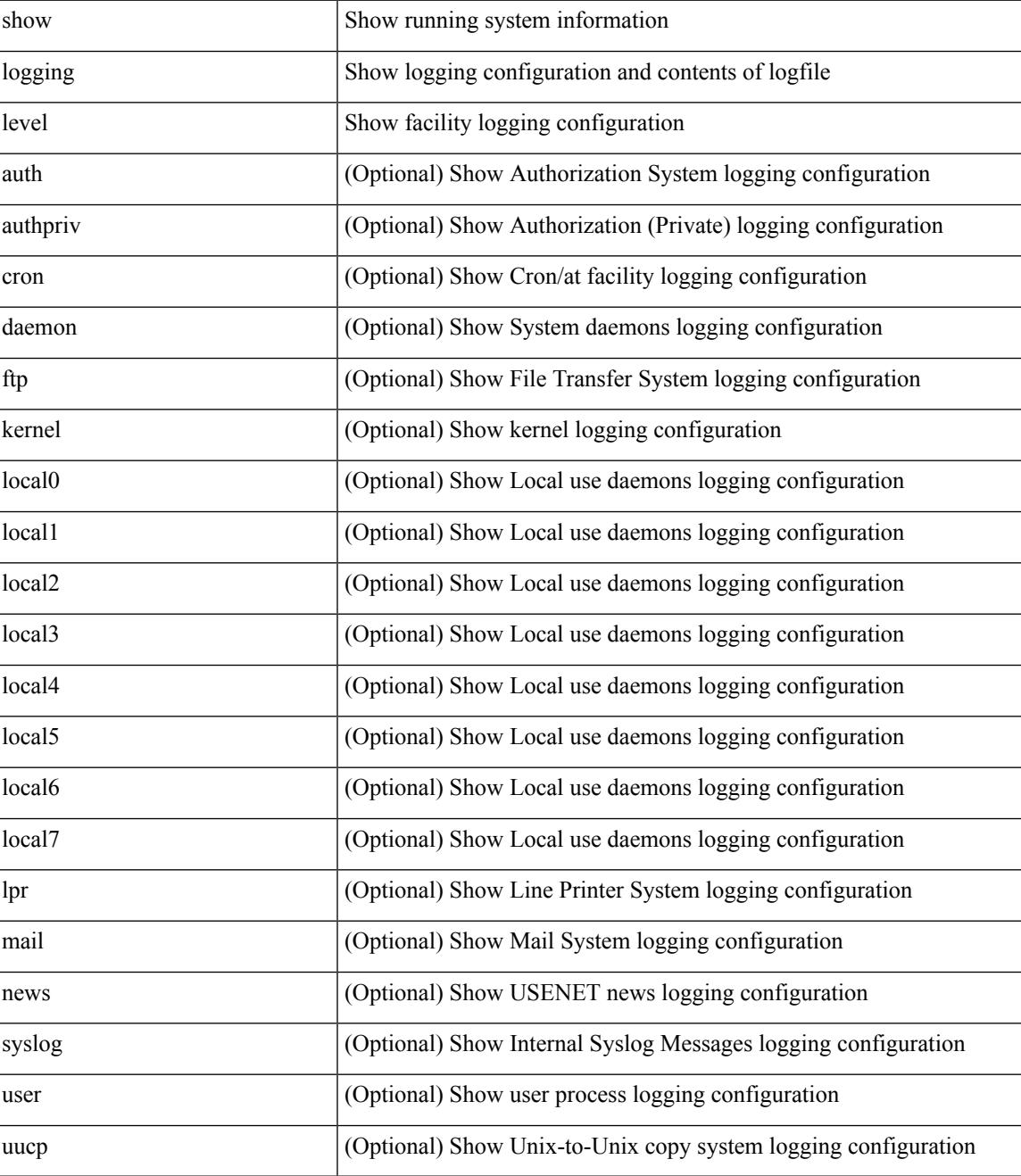

**Command Mode**

 $\mathbf I$ 

# **show logging level aaa**

show logging level aaa

## **Syntax Description**

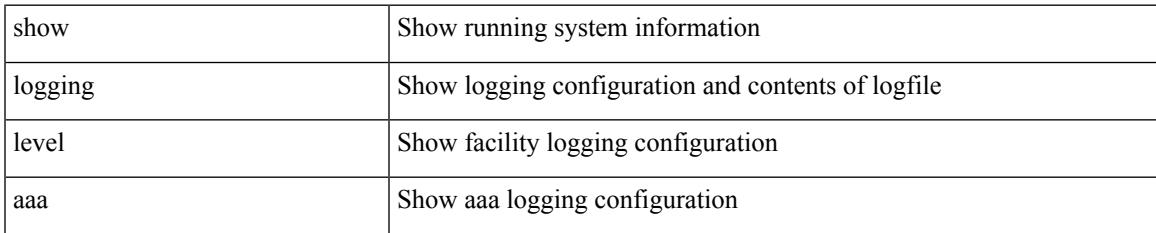

#### **Command Mode**

# **show logging level acllog**

show logging level acllog

### **Syntax Description**

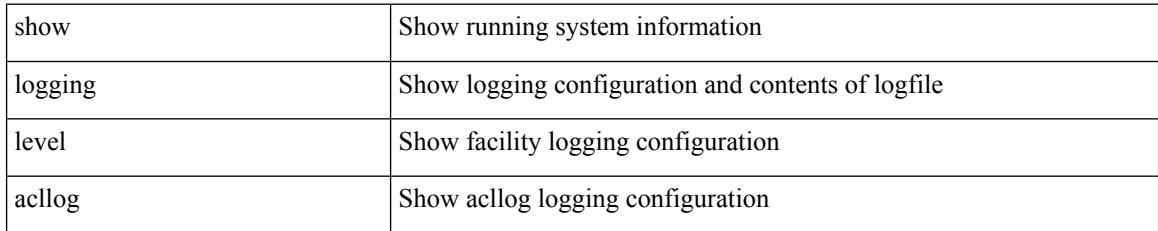

**Command Mode**

# **show logging level aclmgr**

show logging level aclmgr

### **Syntax Description**

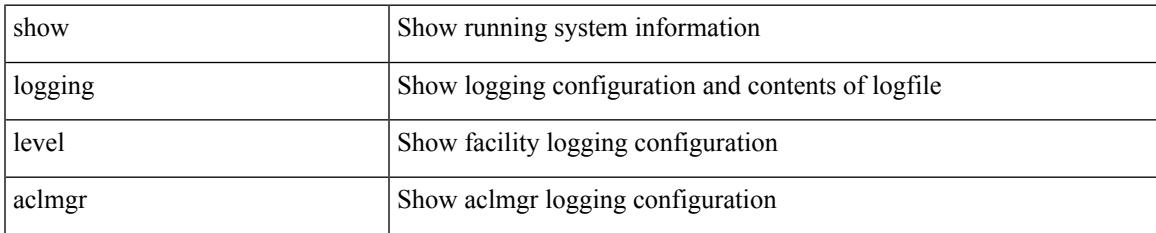

#### **Command Mode**

I

# **show logging level adbm**

show logging level adbm

## **Syntax Description**

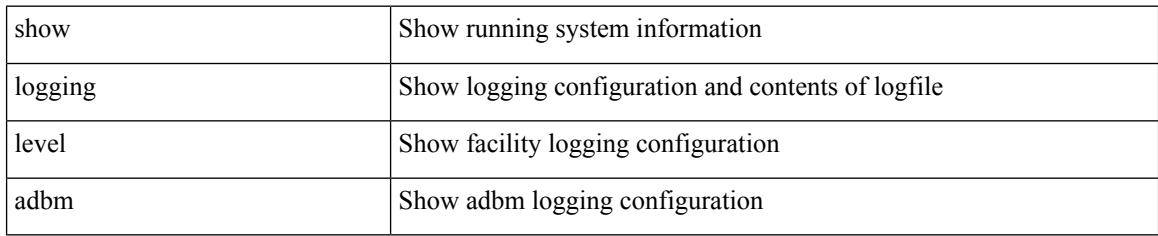

**Command Mode**

# **show logging level adjmgr**

show logging level adjmgr

### **Syntax Description**

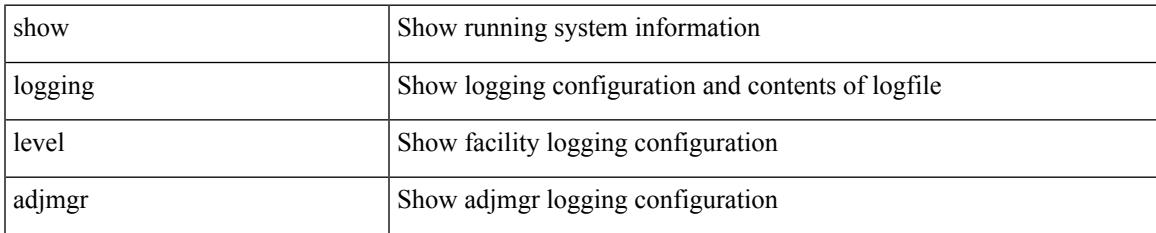

#### **Command Mode**

# **show logging level amt**

show logging level amt

## **Syntax Description**

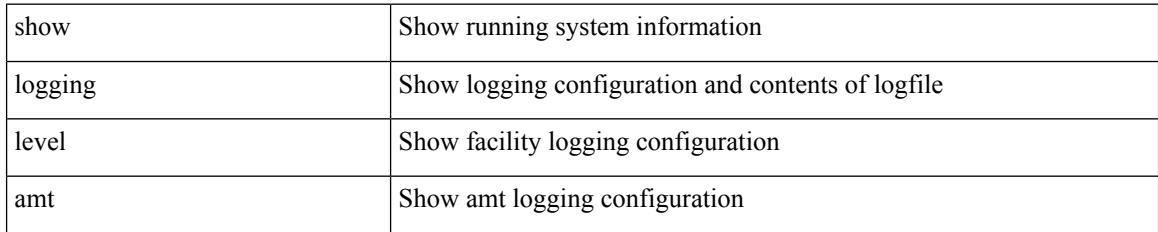

**Command Mode**

 $\overline{\phantom{a}}$ 

# **show logging level arp**

show logging level arp

## **Syntax Description**

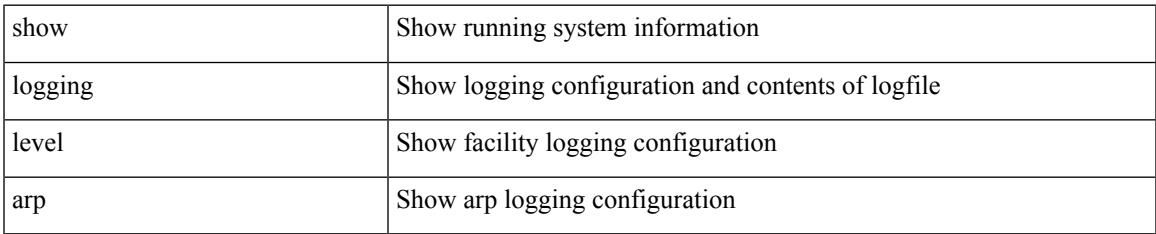

#### **Command Mode**

# **show logging level ascii-cfg**

show logging level ascii-cfg

### **Syntax Description**

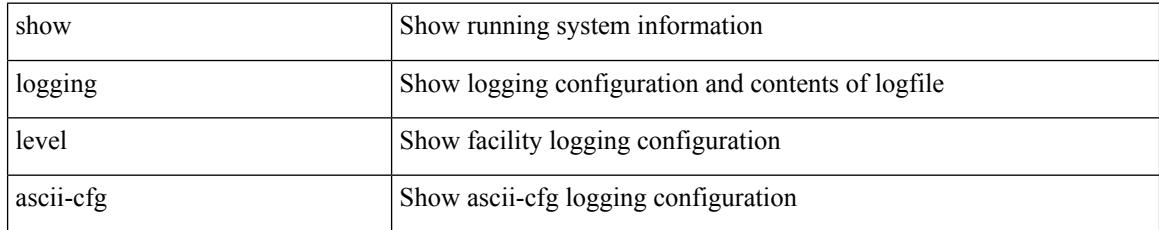

### **Command Mode**

# **show logging level bfd**

show logging level bfd

## **Syntax Description**

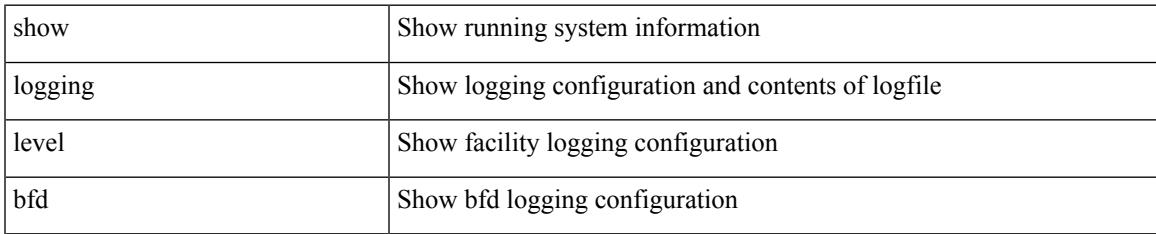

#### **Command Mode**

# **show logging level bgp**

show logging level bgp

## **Syntax Description**

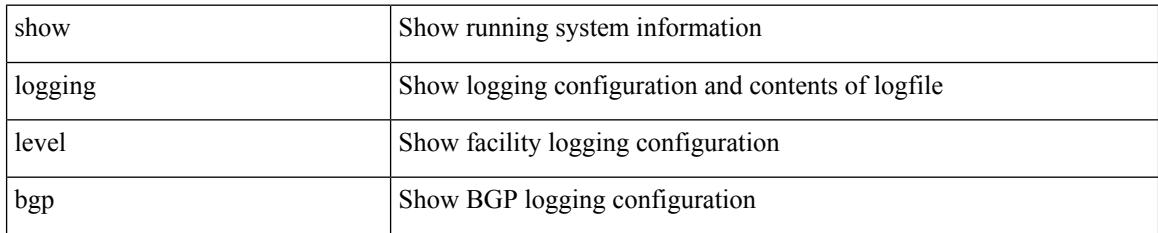

**Command Mode**
# **show logging level bloggerd**

show logging level bloggerd

### **Syntax Description**

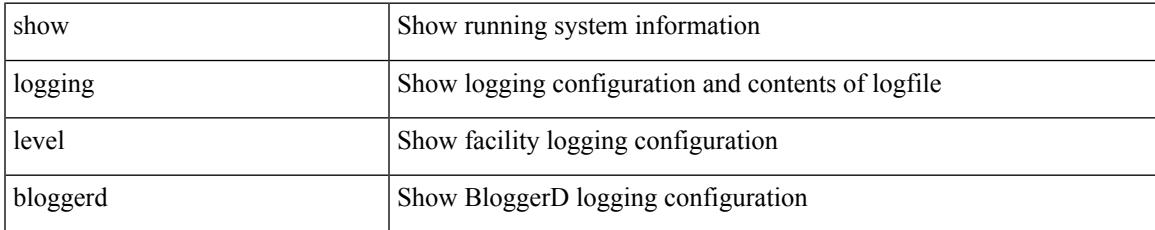

#### **Command Mode**

# **show logging level bootvar**

show logging level bootvar

## **Syntax Description**

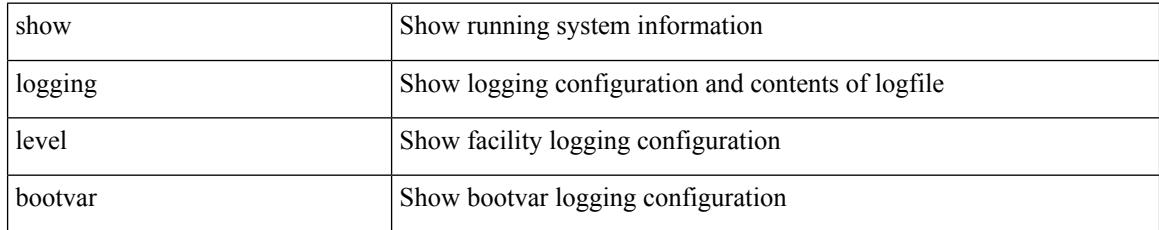

#### **Command Mode**

# **show logging level callhome**

show logging level callhome

### **Syntax Description**

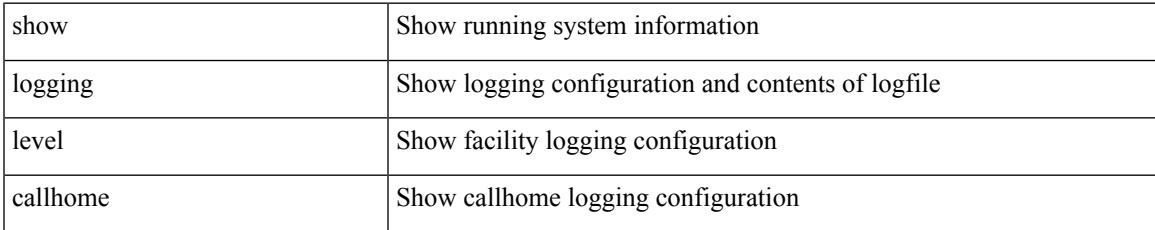

#### **Command Mode**

# **show logging level capability**

show logging level capability

## **Syntax Description**

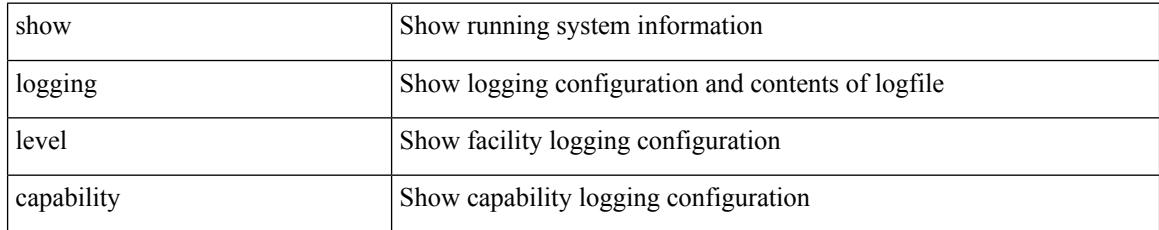

### **Command Mode**

# **show logging level cdp**

show logging level cdp

## **Syntax Description**

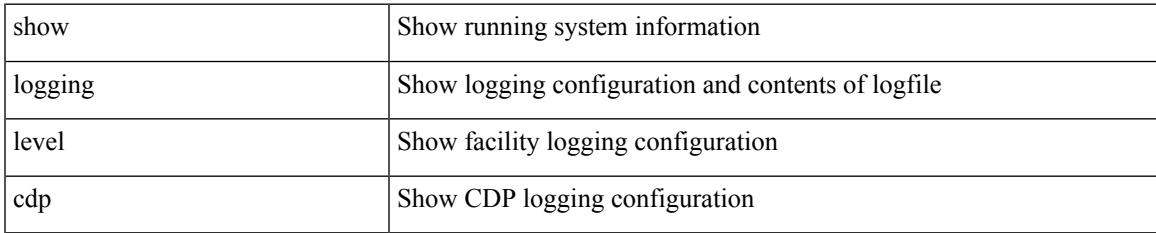

#### **Command Mode**

# **show logging level cert-enroll**

show logging level cert-enroll

## **Syntax Description**

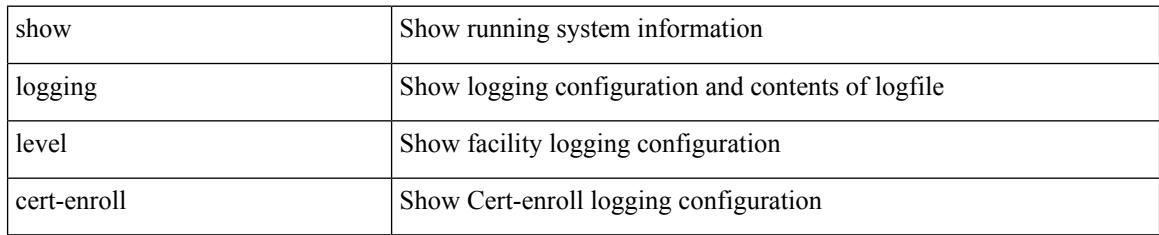

**Command Mode**

# **show logging level cert\_enroll**

show logging level cert\_enroll

#### **Syntax Description**

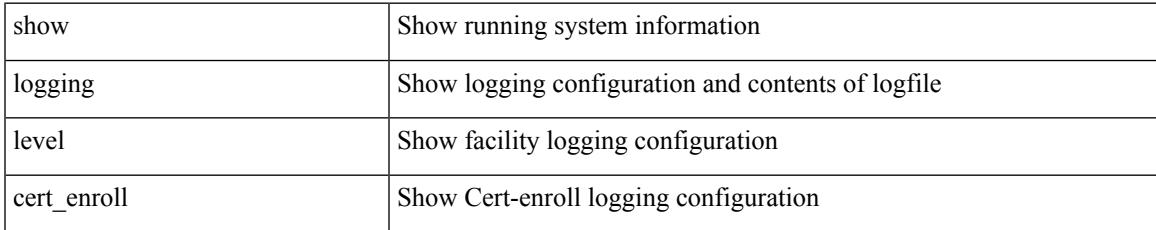

#### **Command Mode**

I

# **show logging level cfs**

show logging level cfs

## **Syntax Description**

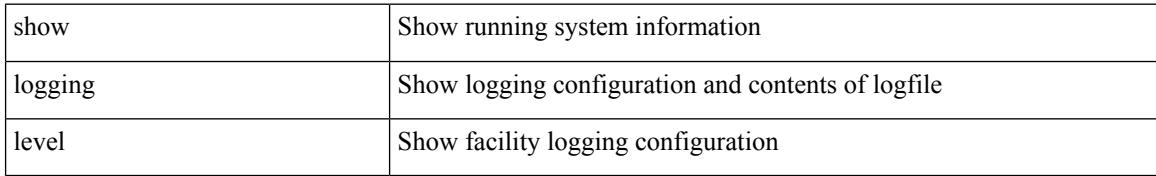

#### **Command Mode**

# **show logging level clis**

show logging level clis

### **Syntax Description**

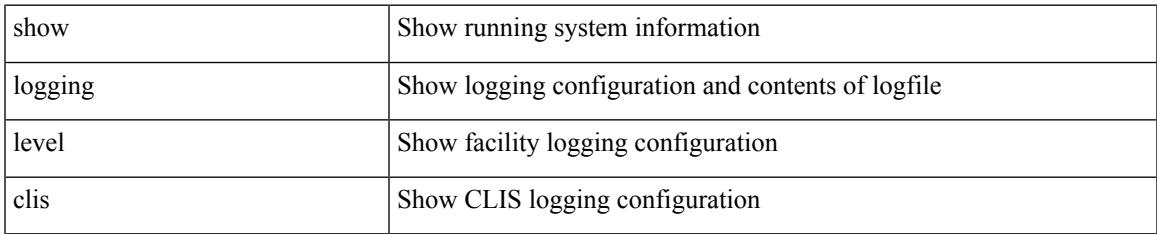

#### **Command Mode**

# **show logging level clk\_mgr**

show logging level clk\_mgr

## **Syntax Description**

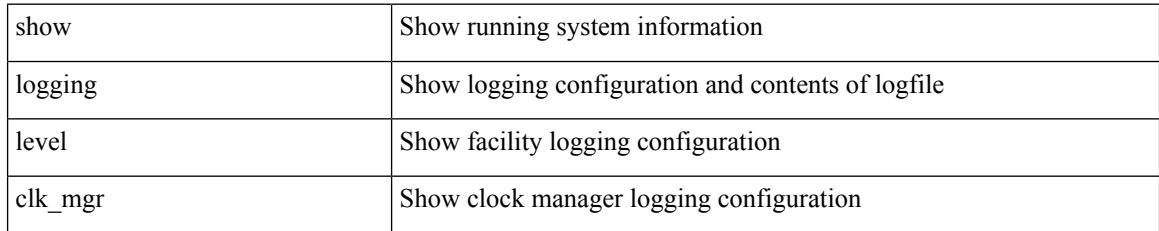

**Command Mode**

# **show logging level confcheck**

show logging level confcheck

### **Syntax Description**

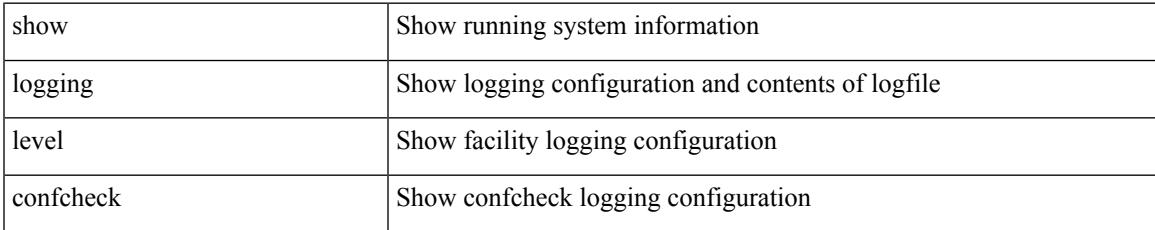

#### **Command Mode**

# **show logging level copp**

show logging level copp

## **Syntax Description**

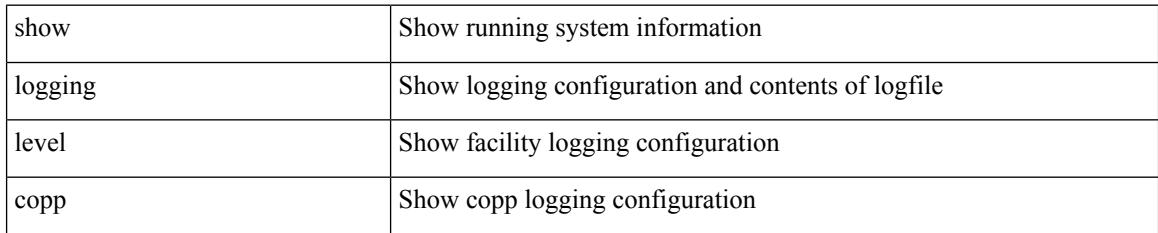

**Command Mode**

# **show logging level core**

show logging level core

## **Syntax Description**

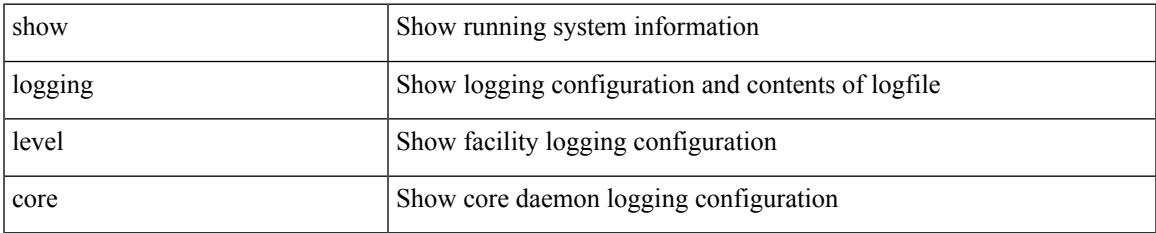

#### **Command Mode**

# **show logging level cts**

show logging level cts

## **Syntax Description**

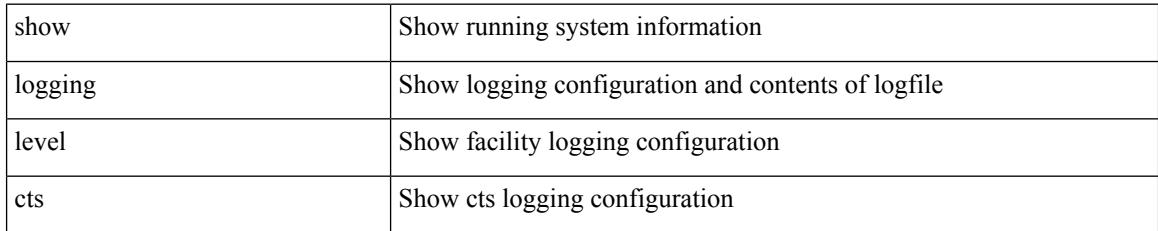

**Command Mode**

# **show logging level dhcp\_snoop**

show logging level dhcp\_snoop

### **Syntax Description**

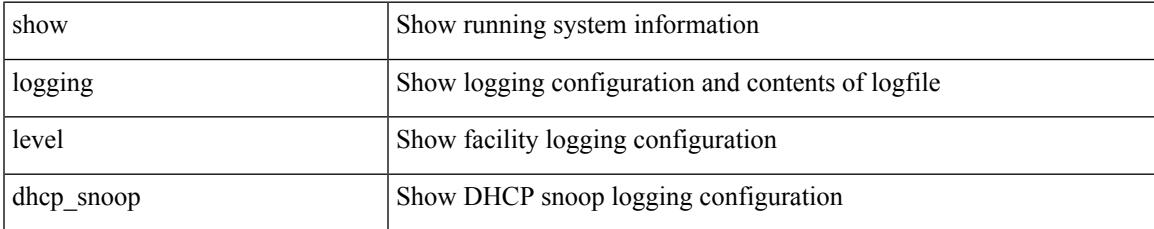

#### **Command Mode**

## **show logging level diagnostic device\_test**

show logging level diagnostic device\_test

#### **Syntax Description**

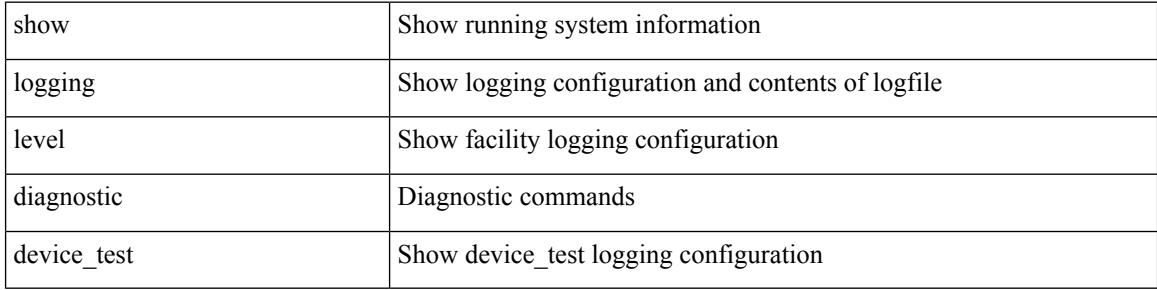

#### **Command Mode**

## **show logging level diagnostic diagclient**

show logging level diagnostic diagclient

## **Syntax Description**

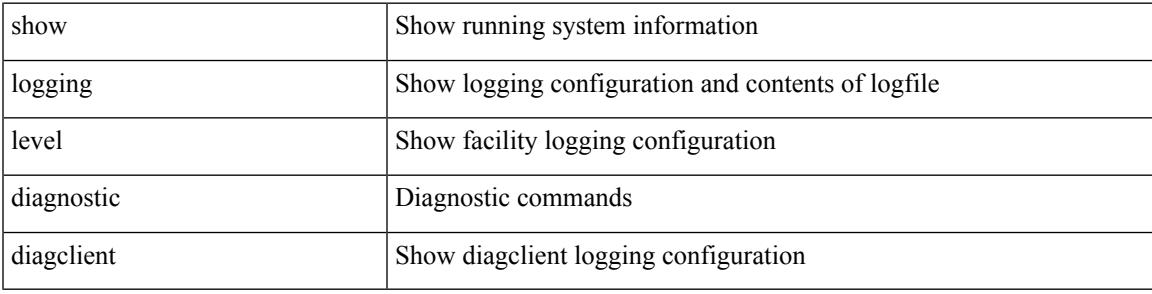

**Command Mode**

## **show logging level diagnostic diagmgr**

show logging level diagnostic diagmgr

### **Syntax Description**

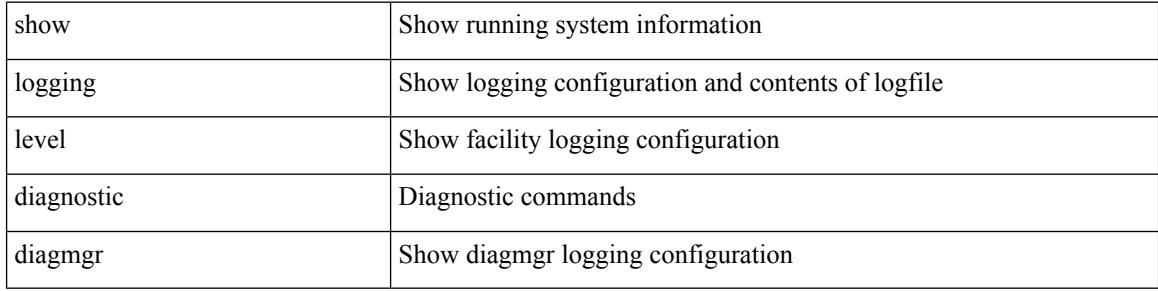

#### **Command Mode**

# **show logging level dot1x**

show logging level dot1x

### **Syntax Description**

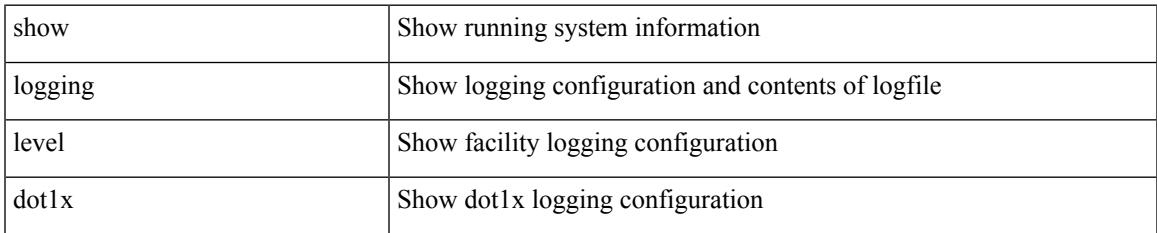

#### **Command Mode**

I

# **show logging level eigrp**

show logging level eigrp [ <eigrp-ptag> ]

## **Syntax Description**

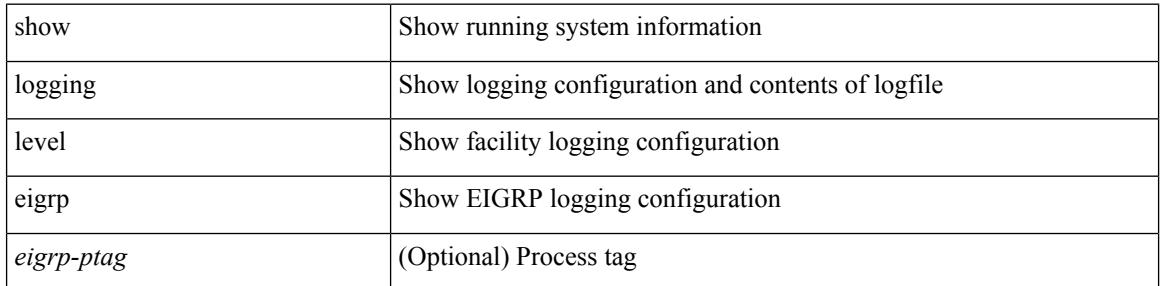

#### **Command Mode**

# **show logging level eltm**

show logging level eltm

## **Syntax Description**

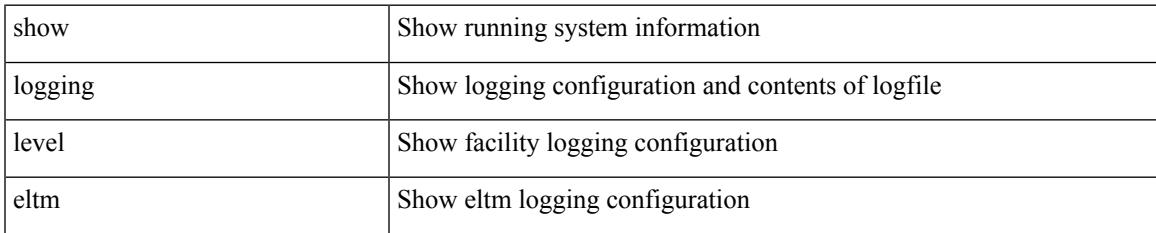

#### **Command Mode**

# **show logging level ethdstats**

show logging level ethdstats

### **Syntax Description**

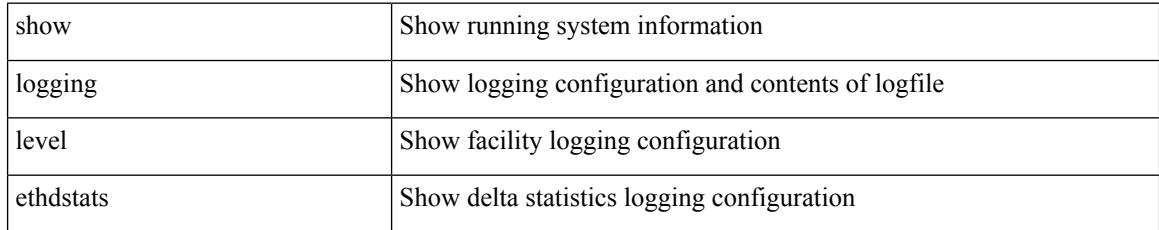

**Command Mode**

# **show logging level ethpm**

show logging level ethpm

## **Syntax Description**

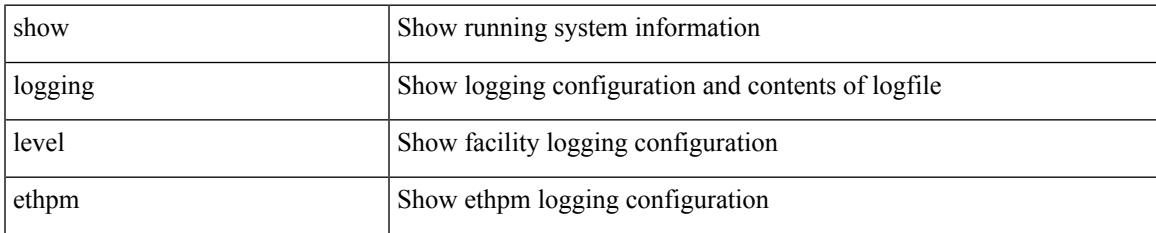

#### **Command Mode**

I

# **show logging level evb**

show logging level evb

## **Syntax Description**

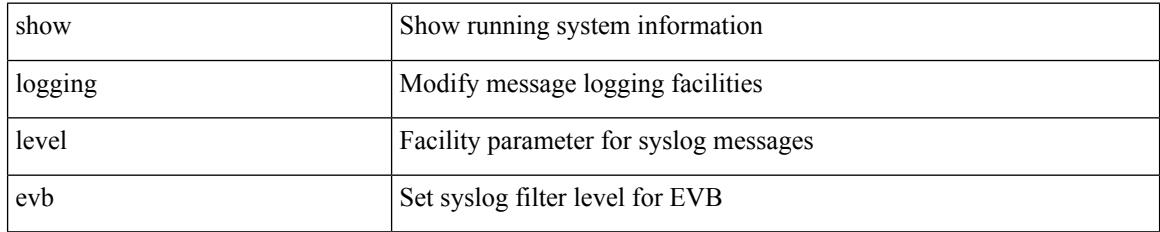

**Command Mode**

# **show logging level evmc**

show logging level evmc

### **Syntax Description**

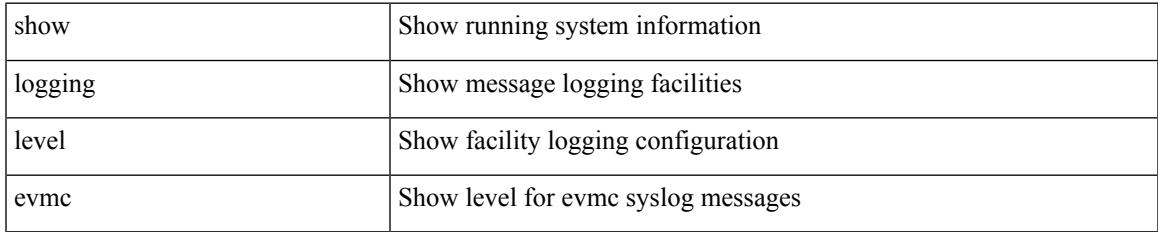

#### **Command Mode**

I

# **show logging level evmed**

show logging level evmed

### **Syntax Description**

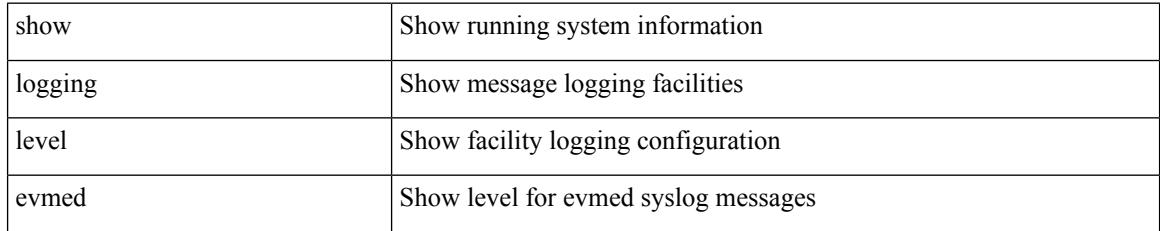

**Command Mode**

# **show logging level evms**

show logging level evms

### **Syntax Description**

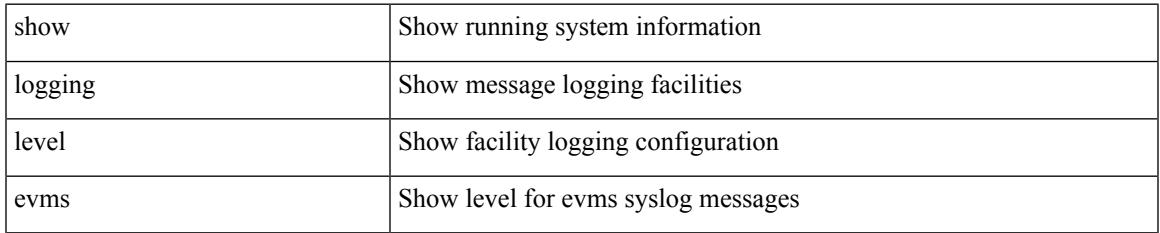

#### **Command Mode**

I

## **show logging level fabric forwarding**

show logging level fabric forwarding

### **Syntax Description**

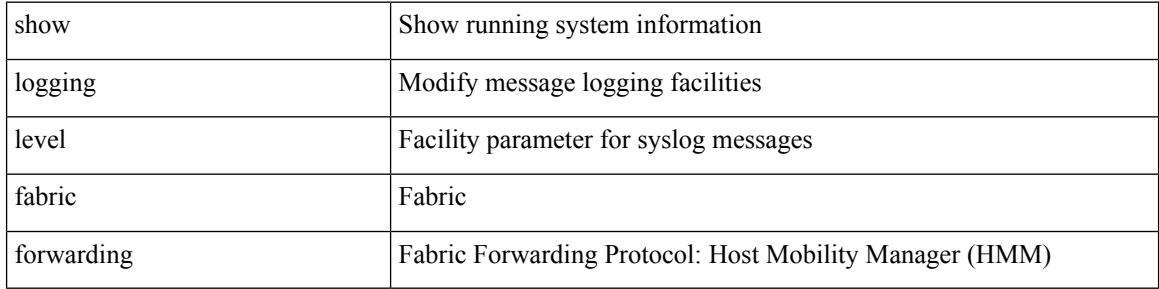

#### **Command Mode**

## **show logging level fabricpath isis**

show logging level fabricpath isis

### **Syntax Description**

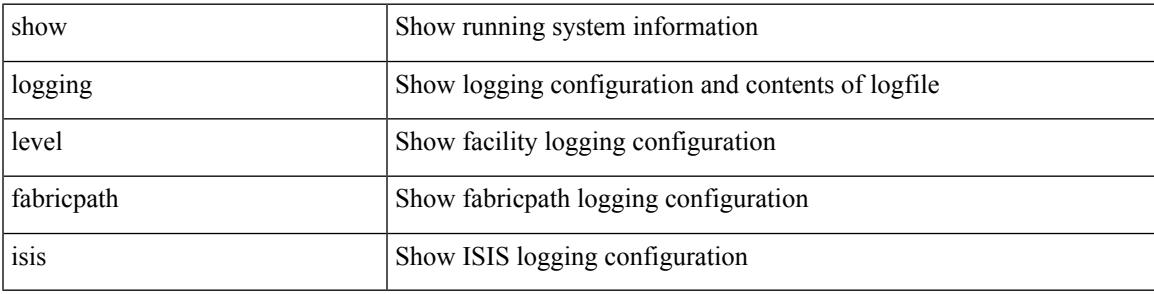

**Command Mode**

## **show logging level fabricpath switch-id**

show logging level fabricpath switch-id

### **Syntax Description**

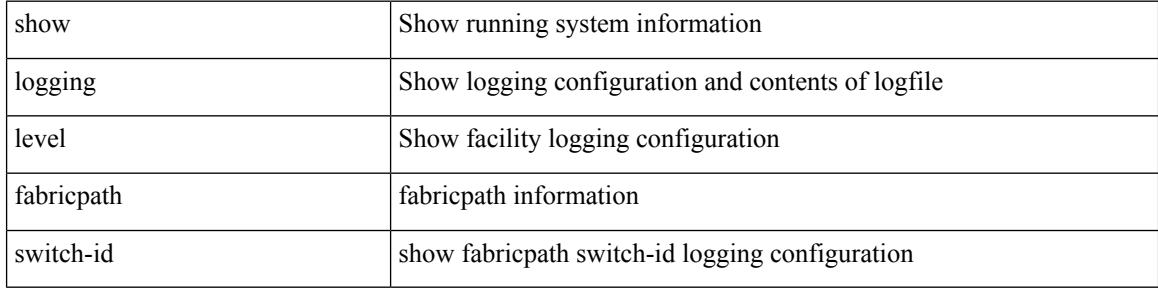

#### **Command Mode**

# **show logging level feature-mgr**

show logging level feature-mgr

### **Syntax Description**

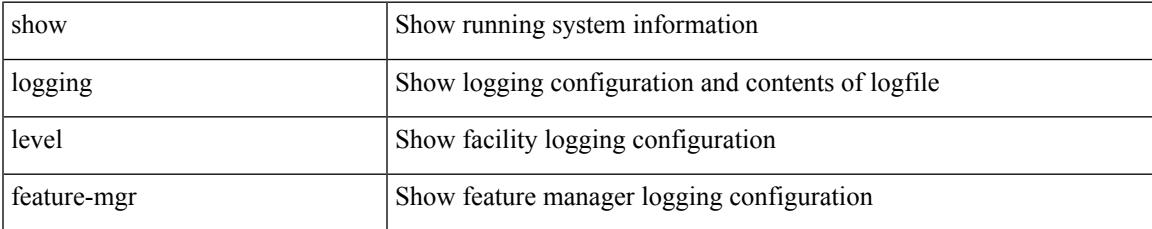

#### **Command Mode**

I

# **show logging level fex**

show logging level fex

## **Syntax Description**

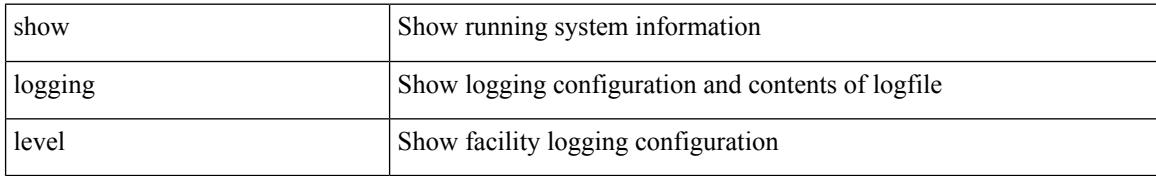

#### **Command Mode**

# **show logging level fs-daemon**

show logging level fs-daemon

### **Syntax Description**

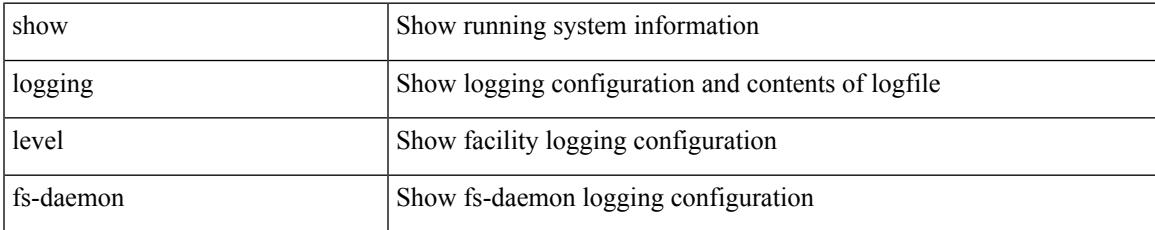

#### **Command Mode**

# **show logging level glbp**

show logging level glbp

## **Syntax Description**

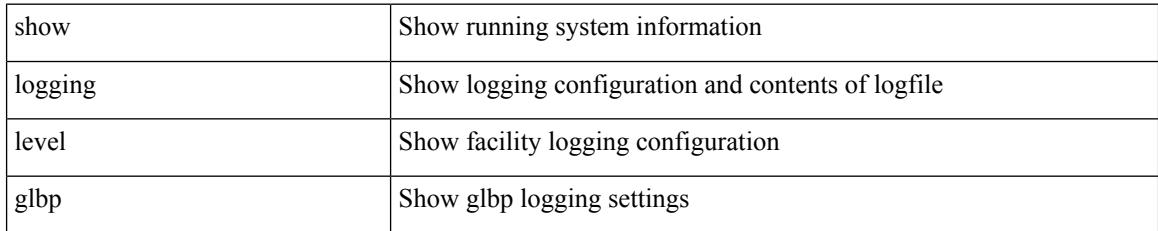

**Command Mode**

# **show logging level gpixm**

show logging level gpixm

### **Syntax Description**

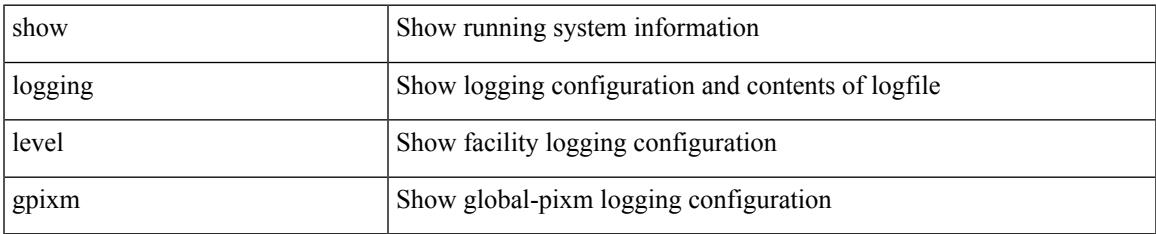

#### **Command Mode**

# **show logging level hsrp**

show logging level hsrp

## **Syntax Description**

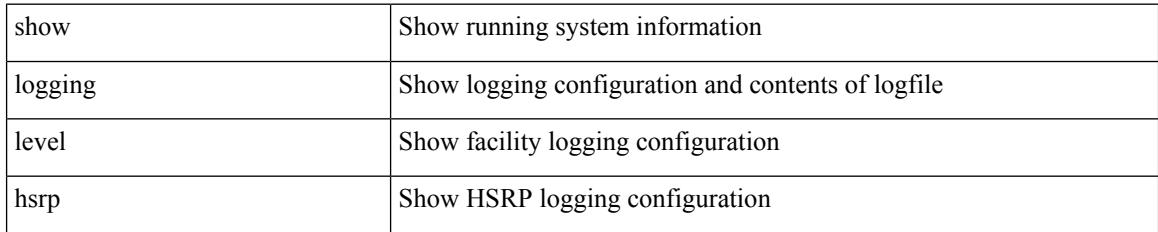

**Command Mode**
# **show logging level im**

show logging level im

### **Syntax Description**

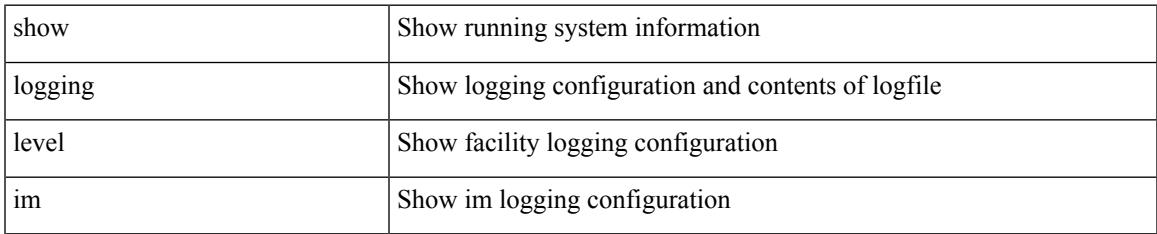

#### **Command Mode**

## **show logging level interface-vlan**

show logging level interface-vlan

#### **Syntax Description**

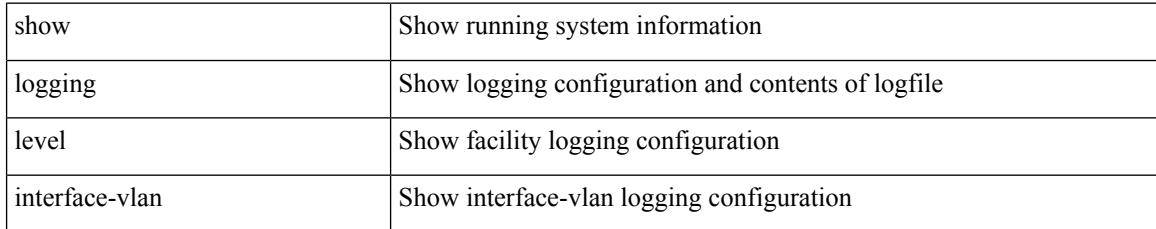

#### **Command Mode**

# **show logging level ip igmp**

show logging level ip igmp

#### **Syntax Description**

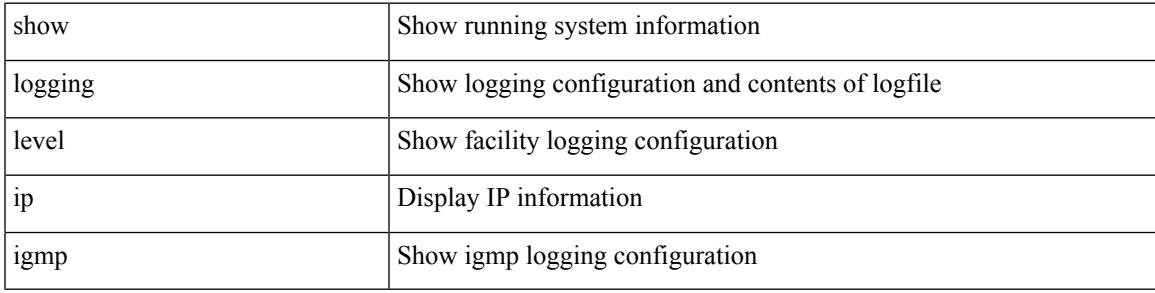

#### **Command Mode**

# **show logging level ip msdp**

show logging level ip msdp

### **Syntax Description**

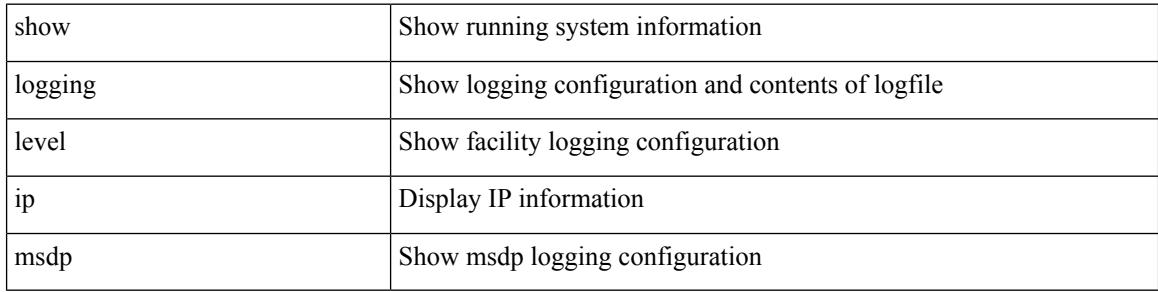

#### **Command Mode**

# **show logging level ip sla responder**

show logging level ip sla responder

#### **Syntax Description**

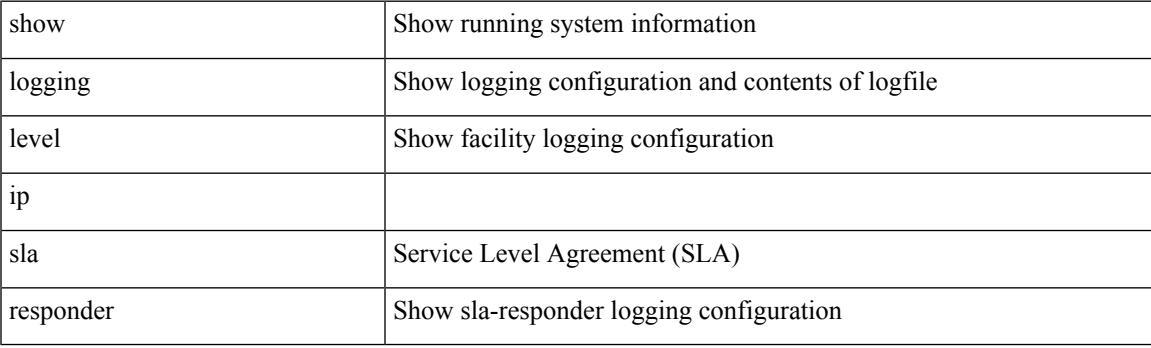

**Command Mode**

## **show logging level ip sla sender**

show logging level ip sla sender

#### **Syntax Description**

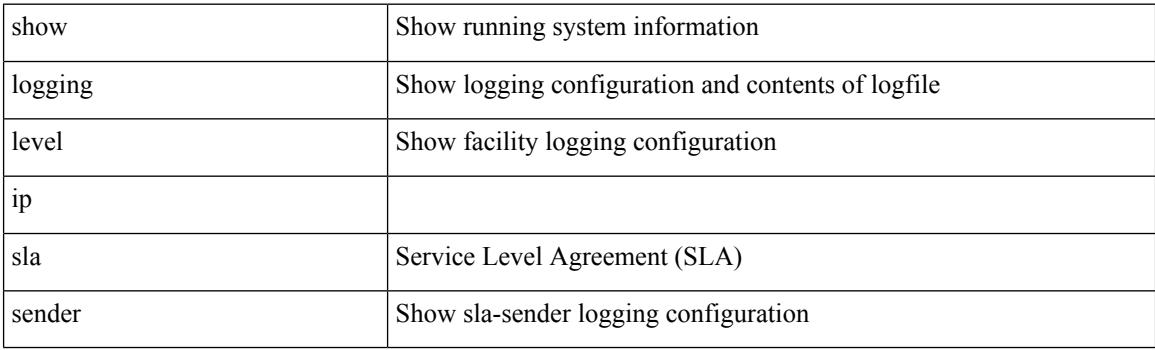

**Command Mode**

# **show logging level ipconf**

show logging level ipconf [ ipv6 ]

### **Syntax Description**

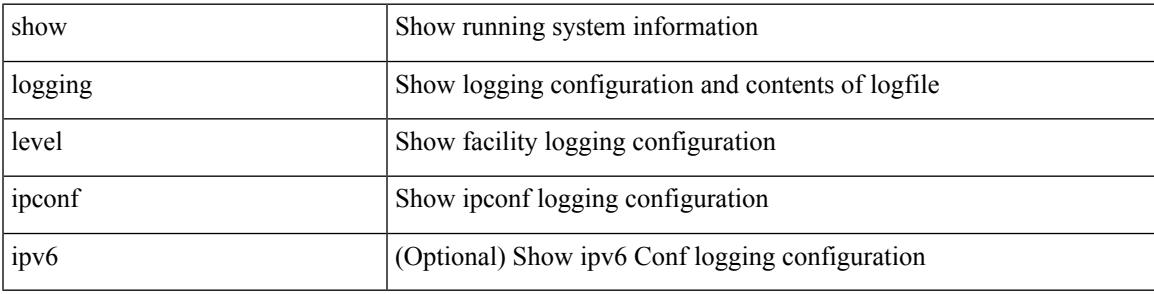

#### **Command Mode**

# **show logging level ipfib**

show logging level ipfib

## **Syntax Description**

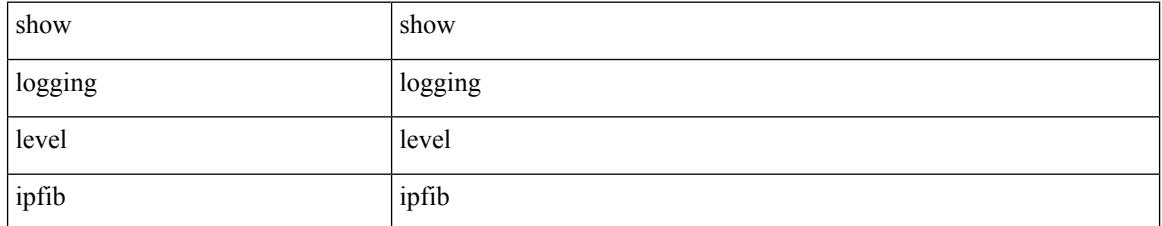

#### **Command Mode**

# **show logging level ipqos**

show logging level ipqos

## **Syntax Description**

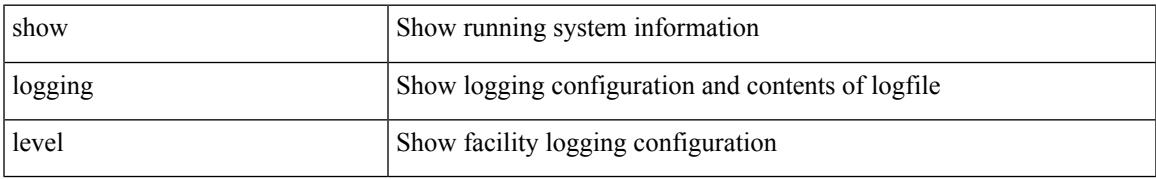

#### **Command Mode**

# **show logging level ipv6 icmp**

show logging level ipv6 icmp

### **Syntax Description**

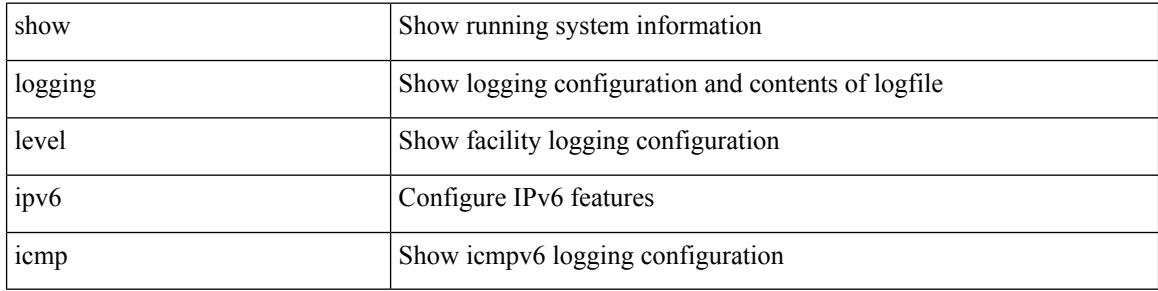

#### **Command Mode**

# **show logging level iscm**

show logging level iscm

### **Syntax Description**

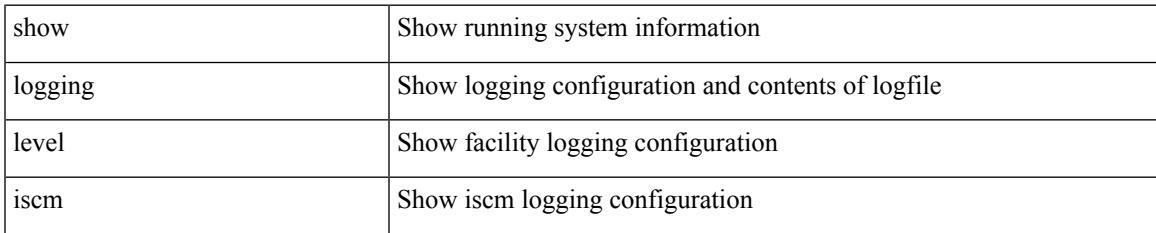

#### **Command Mode**

# **show logging level iscm**

show logging level iscm

## **Syntax Description**

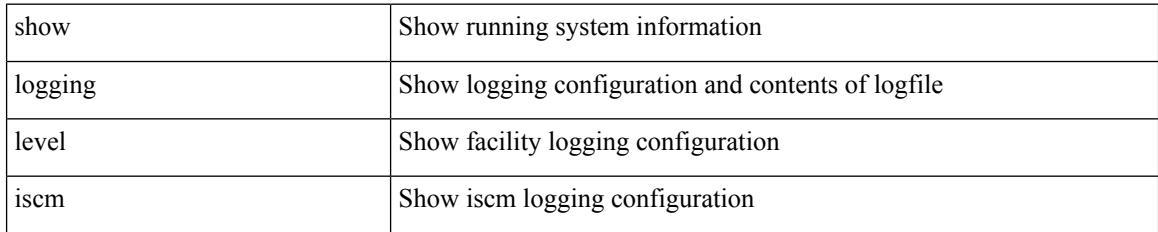

**Command Mode**

# **show logging level isis**

show logging level isis

## **Syntax Description**

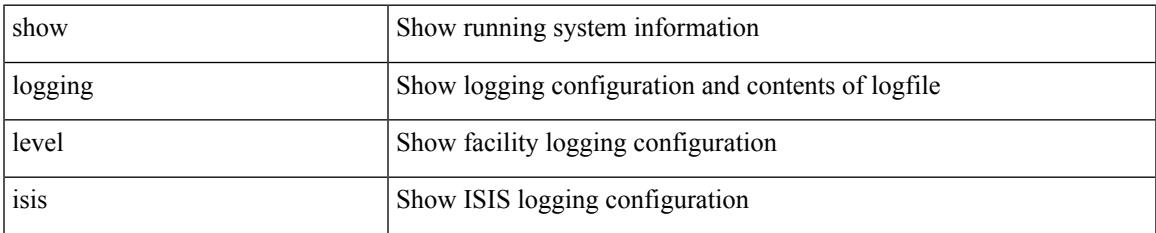

#### **Command Mode**

I

# **show logging level keystore**

show logging level { keystore | sksd }

### **Syntax Description**

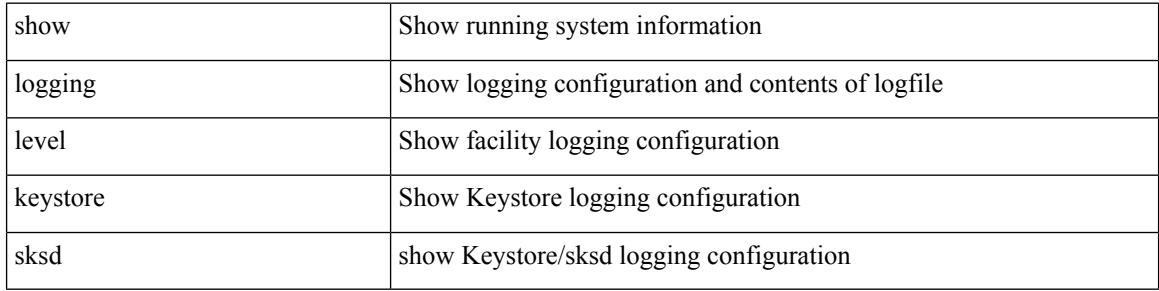

#### **Command Mode**

# **show logging level l2fm**

show logging level l2fm

### **Syntax Description**

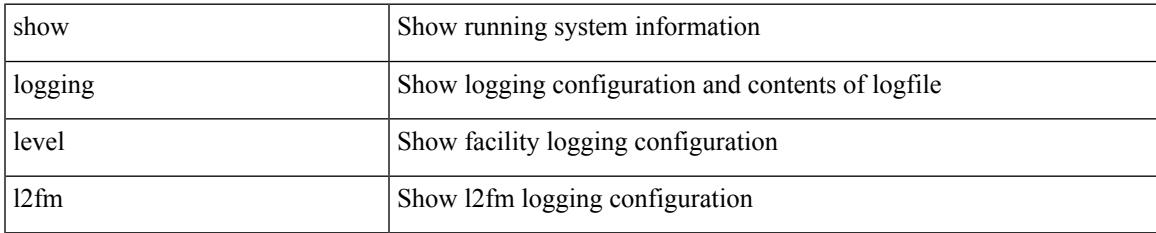

#### **Command Mode**

I

# **show logging level l3vm**

show logging level l3vm

### **Syntax Description**

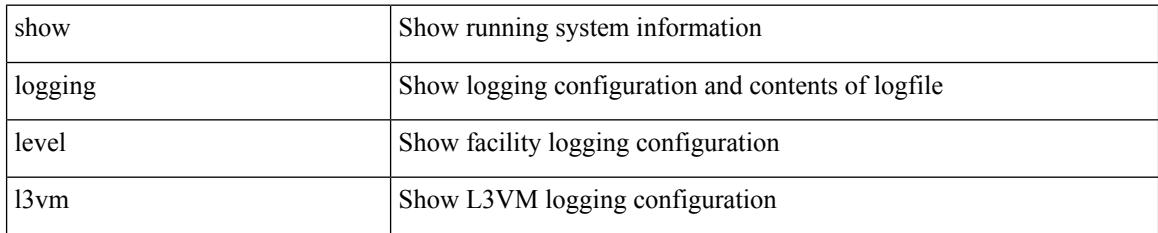

**Command Mode**

# **show logging level lacp**

show logging level lacp

### **Syntax Description**

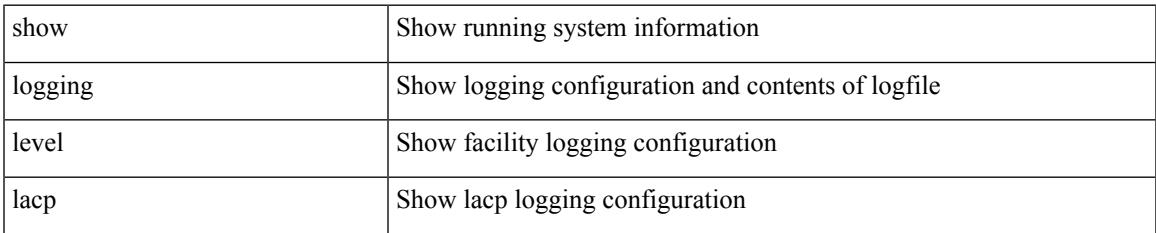

#### **Command Mode**

# **show logging level ldap**

show logging level ldap

## **Syntax Description**

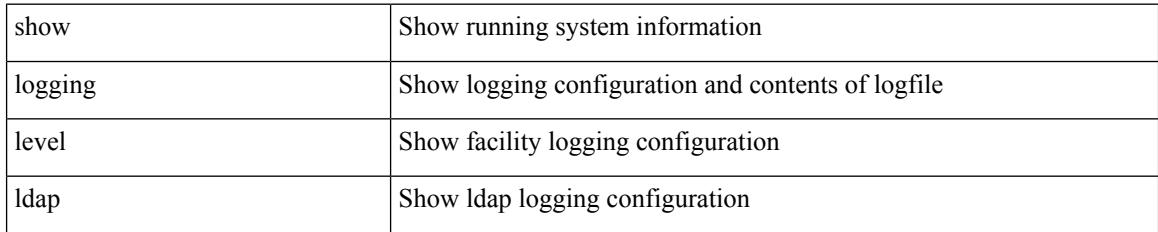

**Command Mode**

# **show logging level license**

show logging level { license | licmgr }

### **Syntax Description**

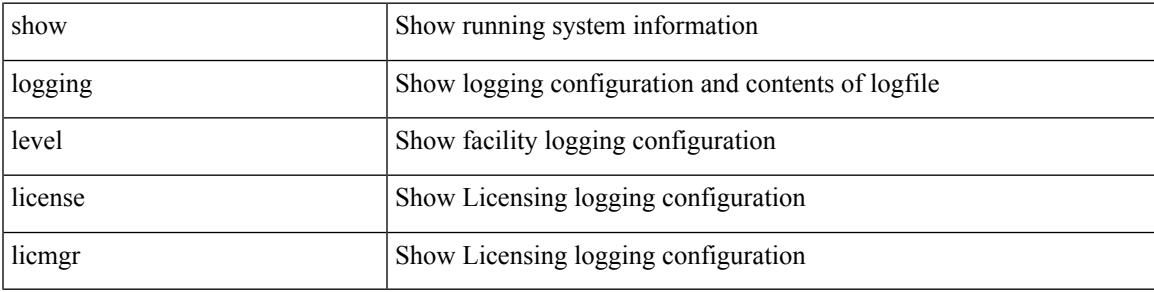

**Command Mode**

I

# **show logging level lim**

show logging level lim

## **Syntax Description**

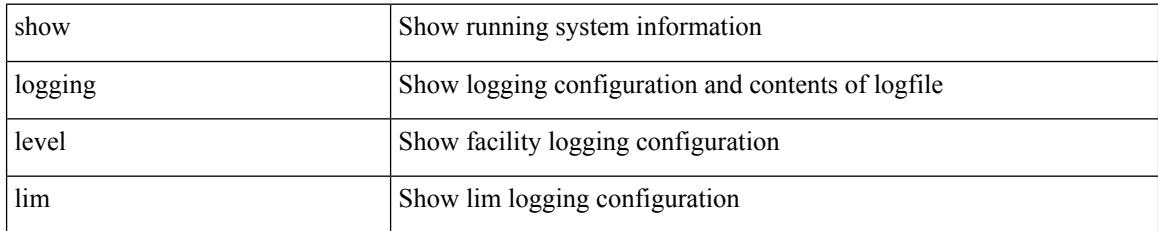

**Command Mode**

# **show logging level lisp**

show logging level lisp

### **Syntax Description**

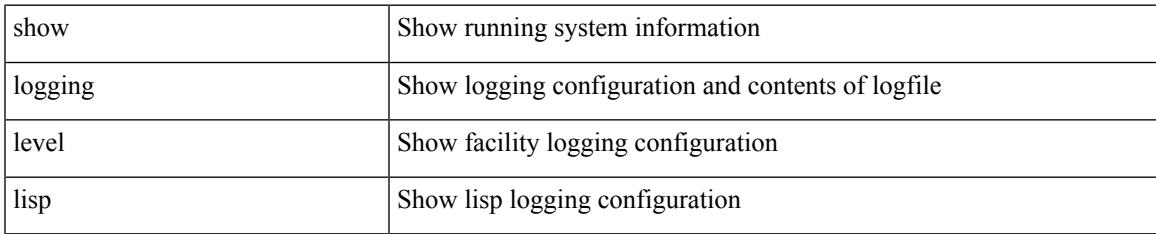

#### **Command Mode**

# **show logging level lldp**

show logging level lldp

## **Syntax Description**

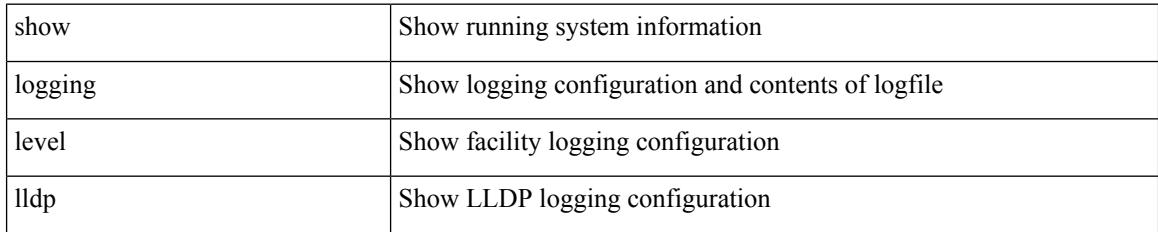

**Command Mode**

# **show logging level m2rib**

show logging level m2rib

### **Syntax Description**

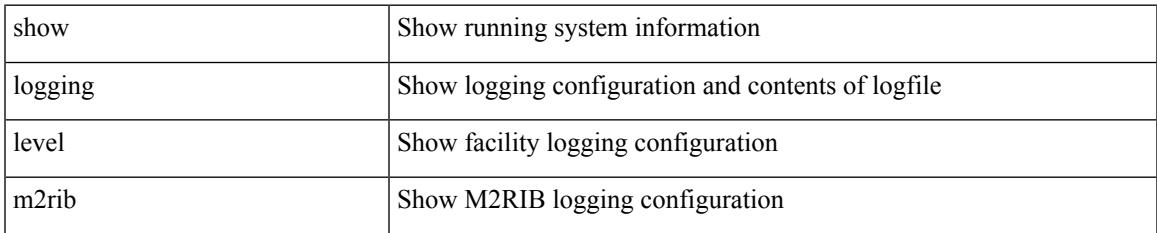

#### **Command Mode**

# **show logging level mfdm**

show logging level mfdm

### **Syntax Description**

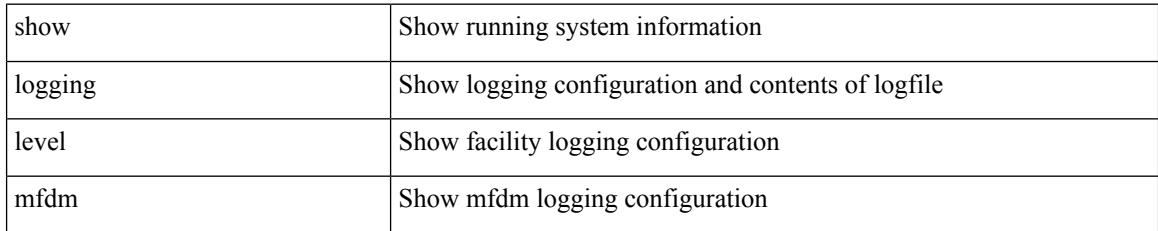

**Command Mode**

# **show logging level mfwd**

show logging level mfwd

### **Syntax Description**

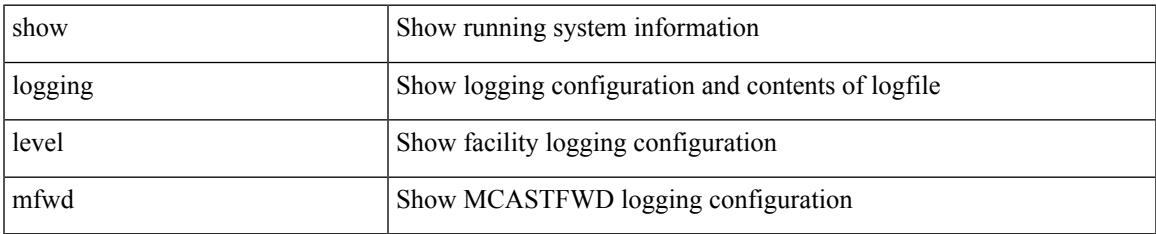

#### **Command Mode**

# **show logging level mmode**

show logging level mmode

### **Syntax Description**

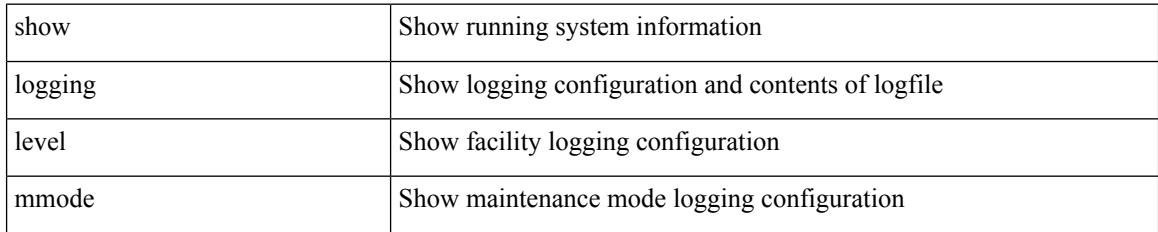

**Command Mode**

# **show logging level module**

show logging level module

### **Syntax Description**

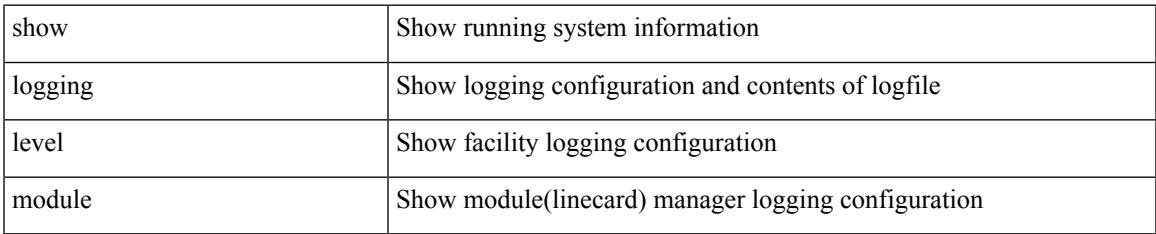

#### **Command Mode**

# **show logging level monitor**

show logging level monitor

### **Syntax Description**

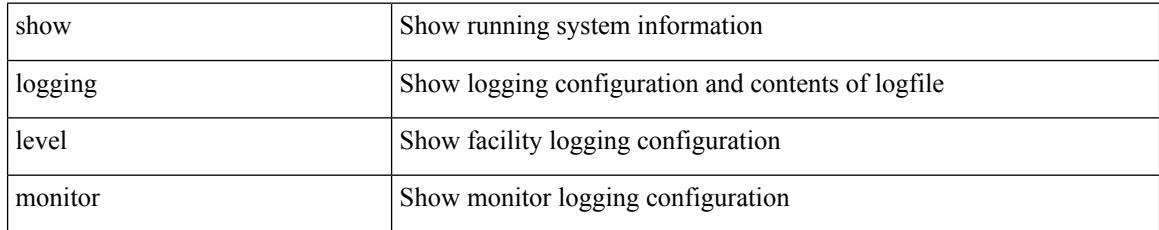

#### **Command Mode**

# **show logging level mpls ldp**

show logging level mpls ldp

### **Syntax Description**

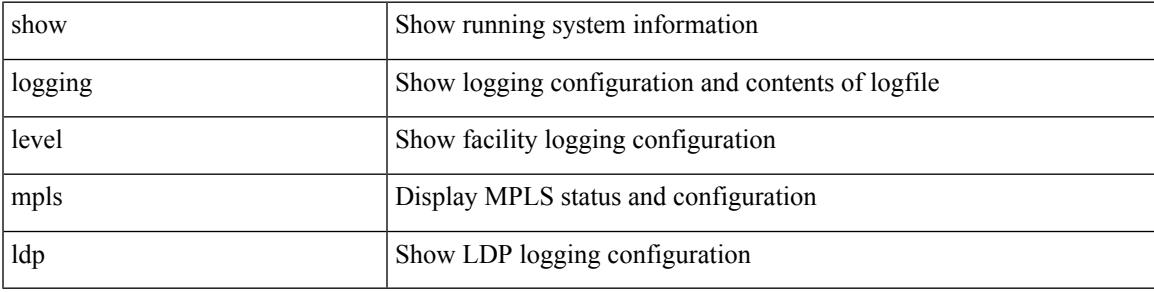

**Command Mode**

## **show logging level mpls manager**

show logging level mpls manager

#### **Syntax Description**

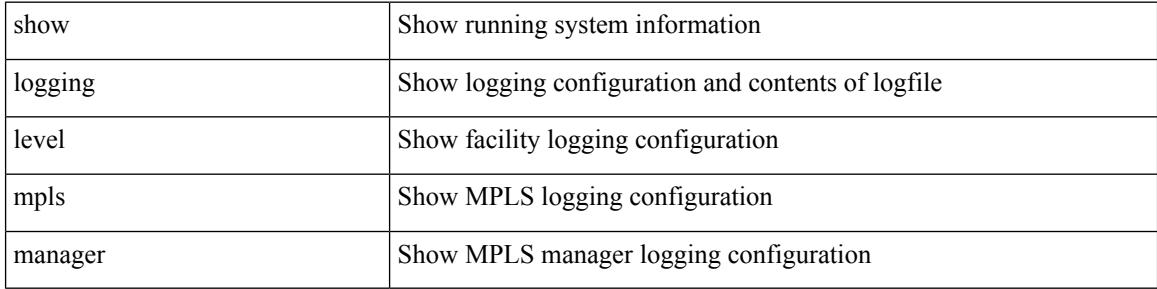

#### **Command Mode**

## **show logging level mpls switching**

show logging level mpls switching

### **Syntax Description**

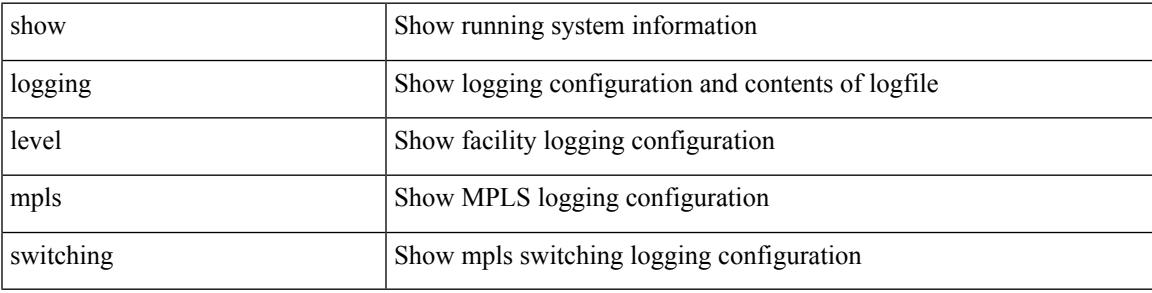

**Command Mode**

## **show logging level mpls traffic-eng**

show logging level mpls traffic-eng

### **Syntax Description**

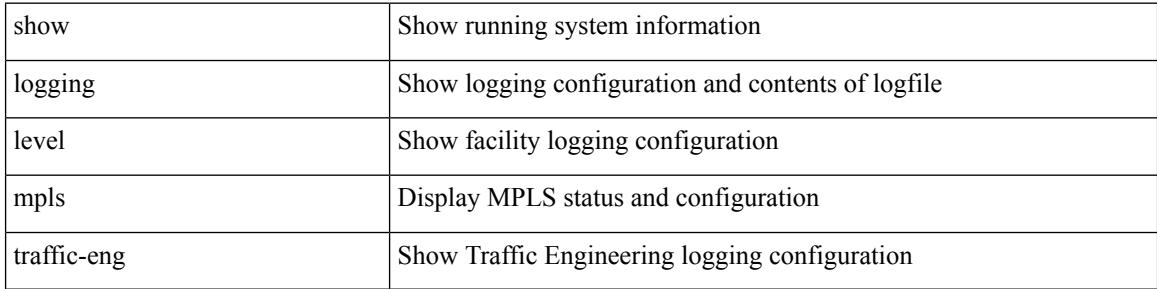

#### **Command Mode**

# **show logging level mvsh**

show logging level mvsh

#### **Syntax Description**

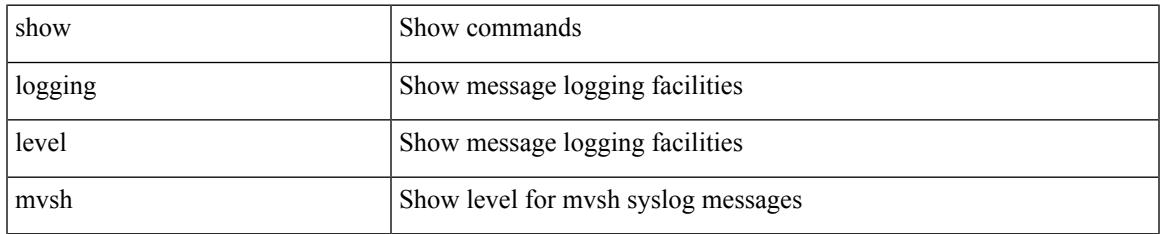

#### **Command Mode**

I

# **show logging level nat**

show logging level nat

## **Syntax Description**

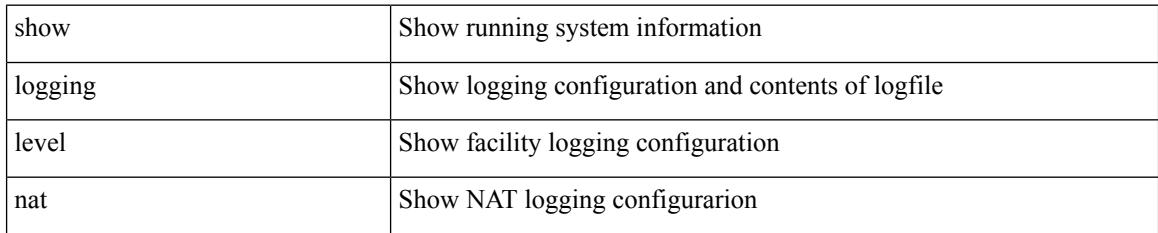

**Command Mode**

# **show logging level nbm**

show logging level nbm

#### **Syntax Description**

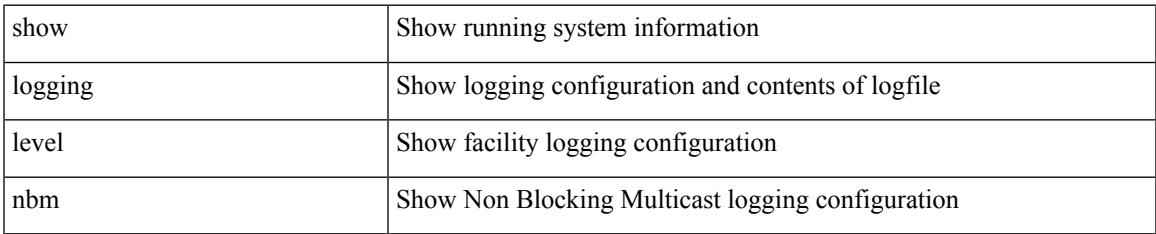

#### **Command Mode**

## **show logging level netstack**

show logging level netstack

### **Syntax Description**

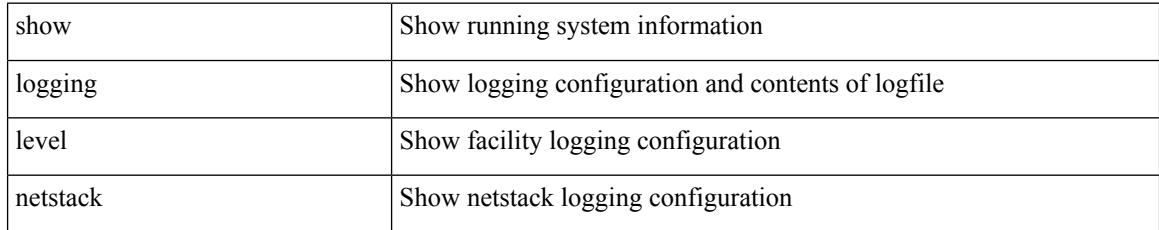

#### **Command Mode**
# **show logging level nfm**

show logging level nfm

### **Syntax Description**

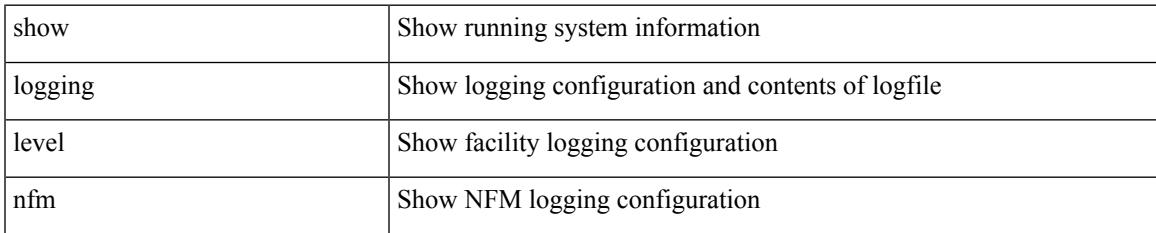

#### **Command Mode**

# **show logging level ngoam**

show logging level ngoam

### **Syntax Description**

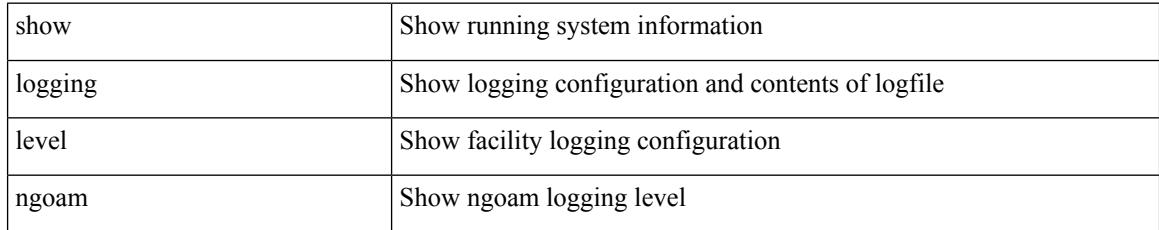

### **Command Mode**

# **show logging level ntp**

show logging level ntp

### **Syntax Description**

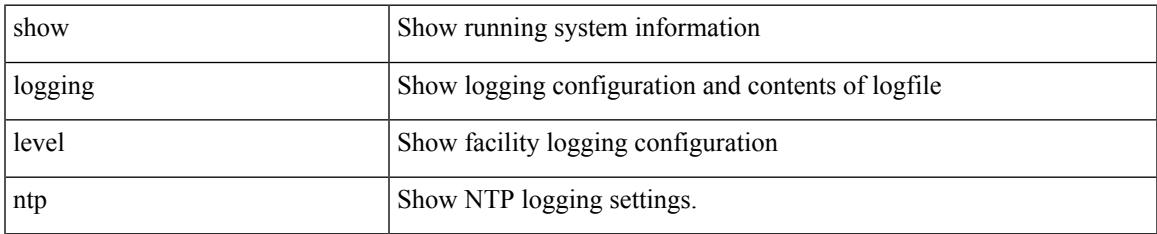

#### **Command Mode**

# **show logging level nve**

show logging level nve

### **Syntax Description**

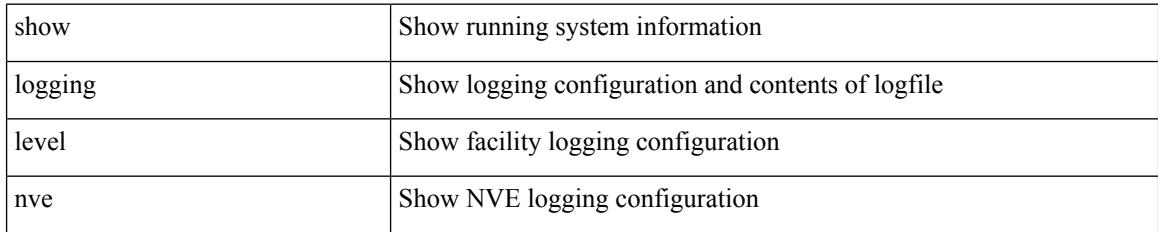

**Command Mode**

# **show logging level nxsdk**

show logging level nxsdk

### **Syntax Description**

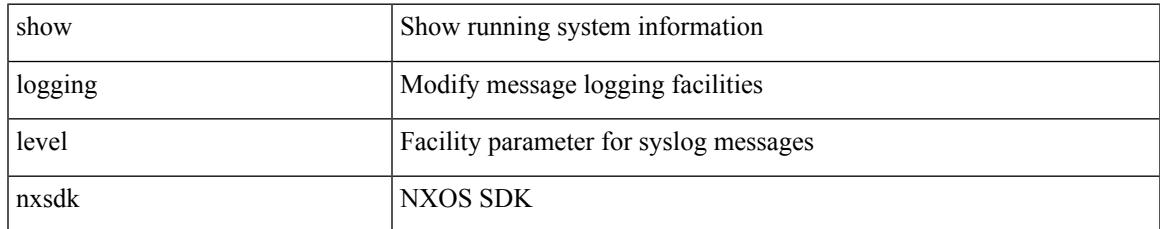

#### **Command Mode**

# **show logging level onep**

show logging level onep

### **Syntax Description**

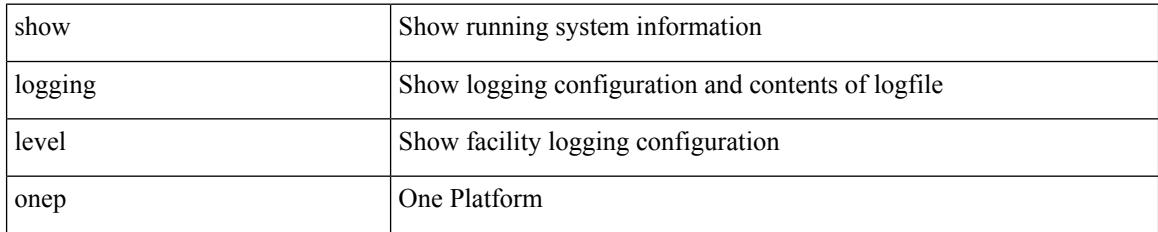

**Command Mode**

# **show logging level ospf**

show logging level ospf

### **Syntax Description**

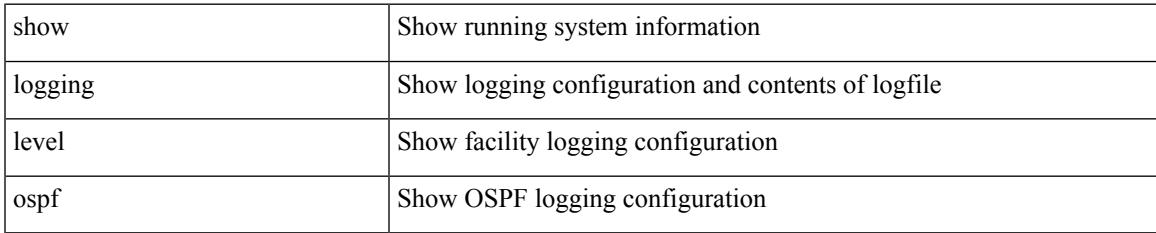

#### **Command Mode**

# **show logging level ospfv3**

show logging level ospfv3

### **Syntax Description**

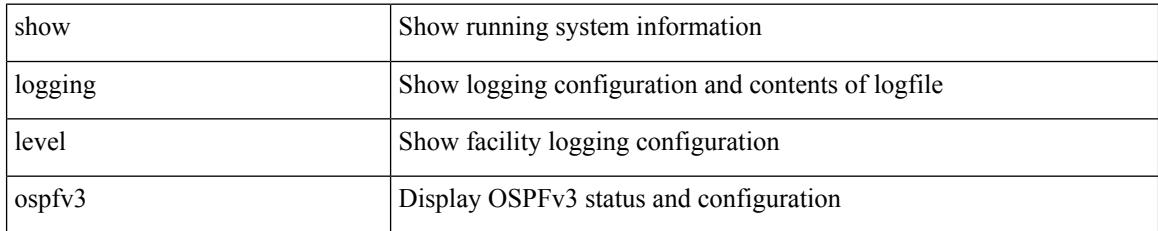

### **Command Mode**

# **show logging level otv**

show logging level otv

### **Syntax Description**

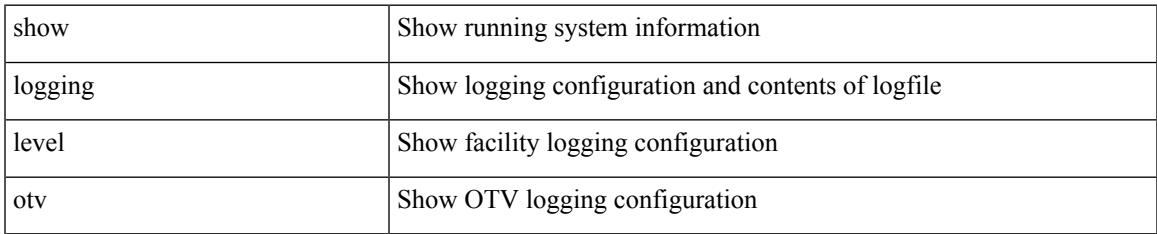

#### **Command Mode**

# **show logging level otv isis**

show logging level otv isis

### **Syntax Description**

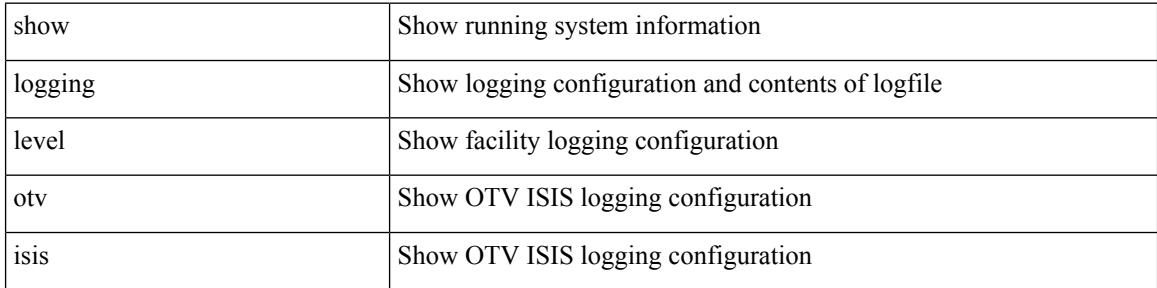

#### **Command Mode**

# **show logging level pfstat**

show logging level pfstat

### **Syntax Description**

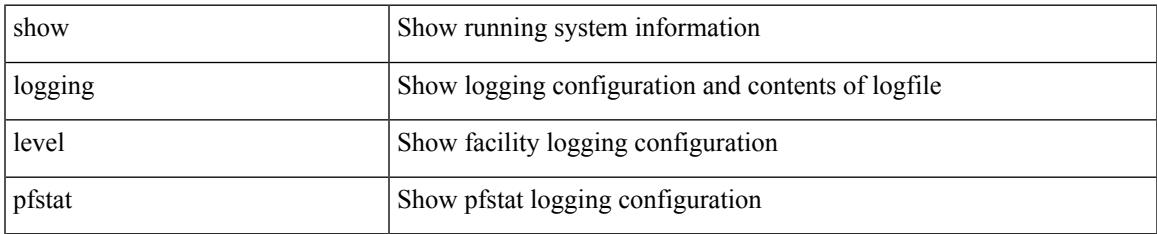

#### **Command Mode**

I

# **show logging level pim**

show logging level [ ip ] pim

### **Syntax Description**

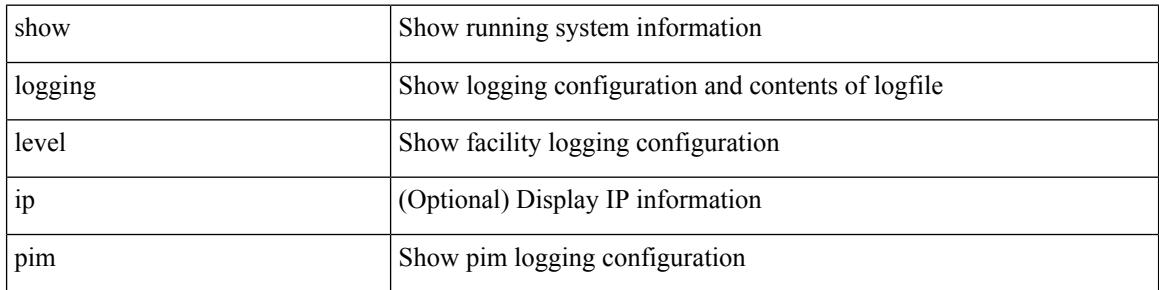

#### **Command Mode**

# **show logging level pim**

show logging level [ ipv6 ] pim

### **Syntax Description**

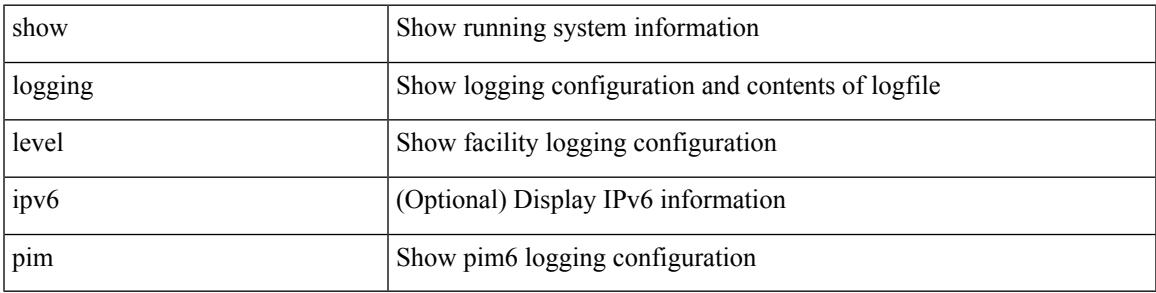

### **Command Mode**

# **show logging level pixm**

show logging level pixm

### **Syntax Description**

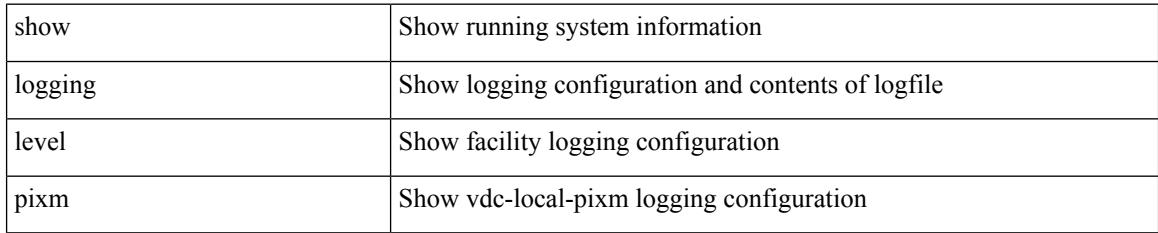

**Command Mode**

## **show logging level pktmgr**

show logging level pktmgr

### **Syntax Description**

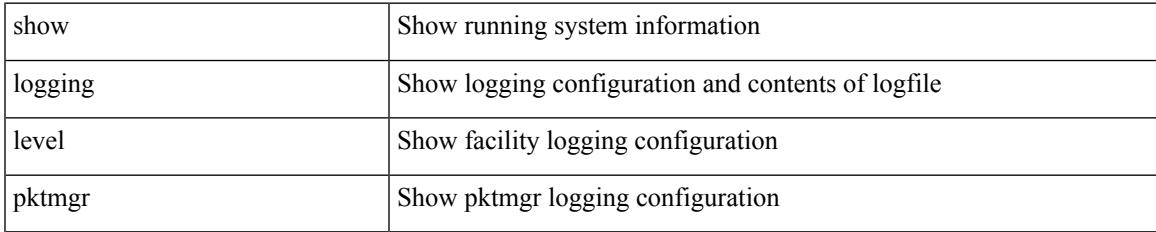

#### **Command Mode**

# **show logging level platform**

show logging level platform

### **Syntax Description**

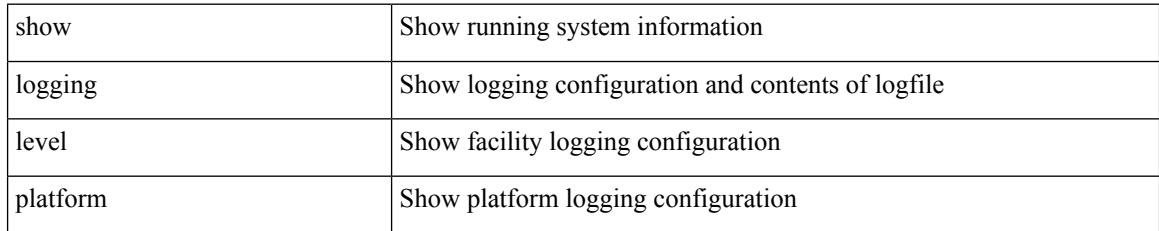

**Command Mode**

## **show logging level plcmgr**

show logging level plcmgr

### **Syntax Description**

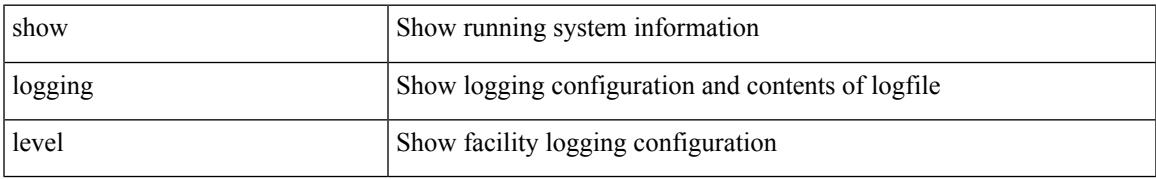

### **Command Mode**

## **show logging level pltfm\_config**

show logging level pltfm\_config

### **Syntax Description**

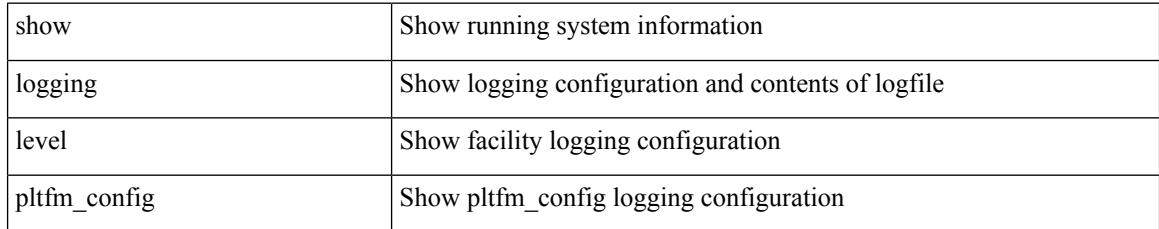

**Command Mode**

# **show logging level plugin**

show logging level plugin

### **Syntax Description**

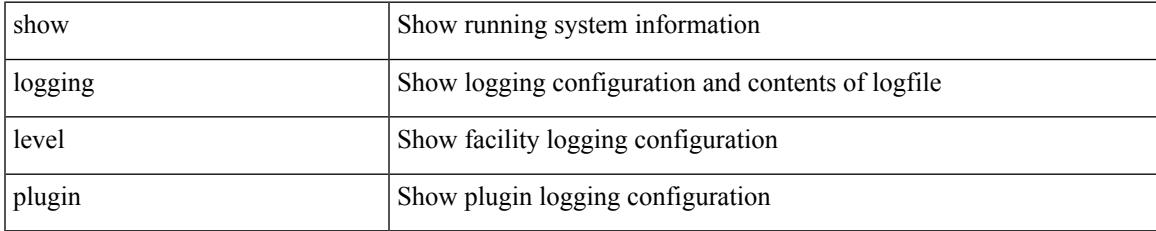

#### **Command Mode**

# **show logging level poap**

show logging level poap

### **Syntax Description**

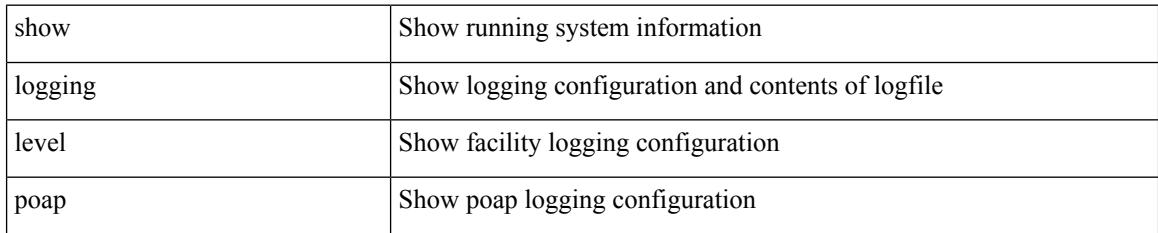

**Command Mode**

## **show logging level port-channel**

show logging level port-channel

### **Syntax Description**

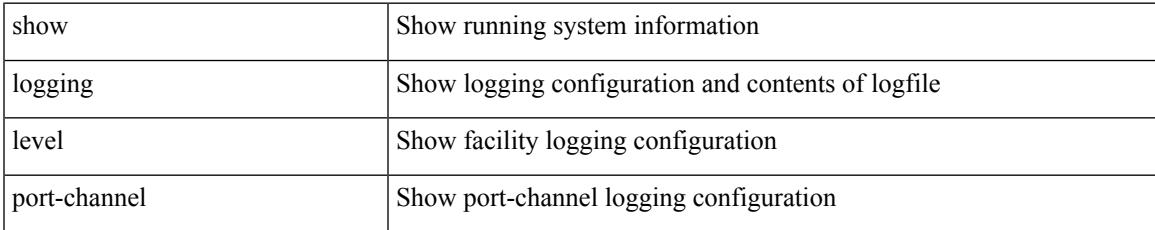

#### **Command Mode**

# **show logging level port-profile**

show logging level port-profile

### **Syntax Description**

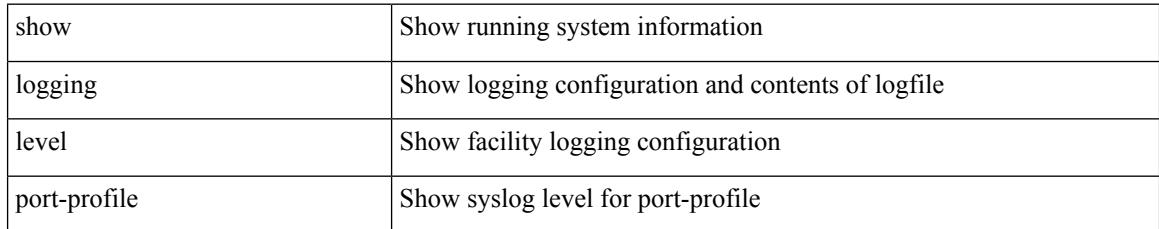

### **Command Mode**

## **show logging level port-security**

show logging level port-security

### **Syntax Description**

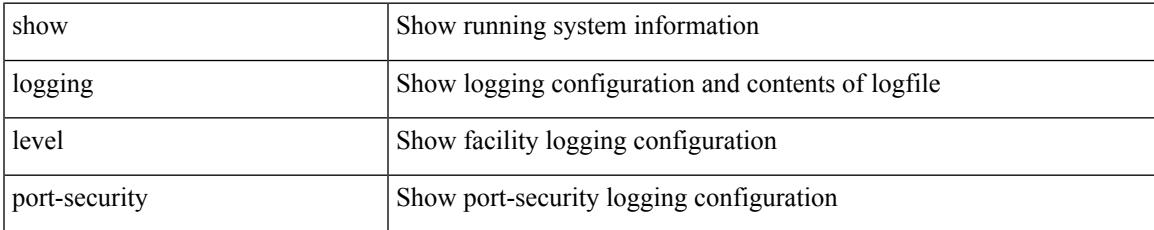

#### **Command Mode**

## **show logging level private-vlan**

show logging level private-vlan

### **Syntax Description**

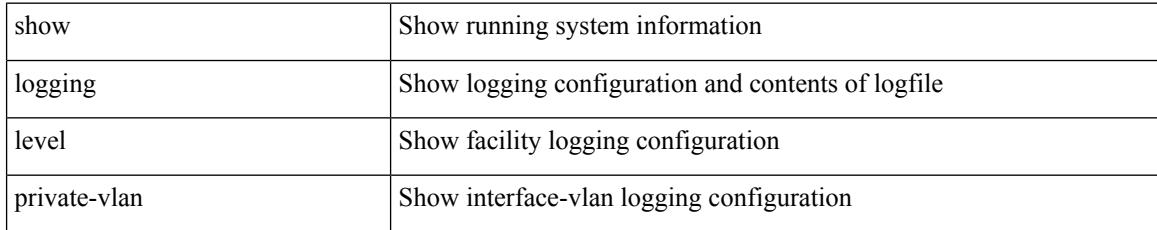

### **Command Mode**

# **show logging level ptp**

show logging level ptp

### **Syntax Description**

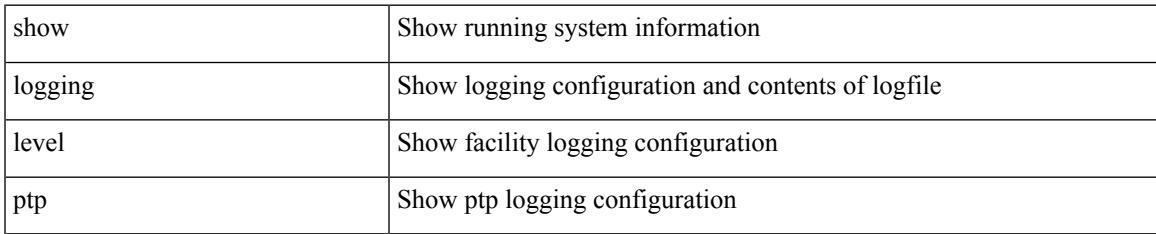

#### **Command Mode**

# **show logging level radius**

show logging level radius

### **Syntax Description**

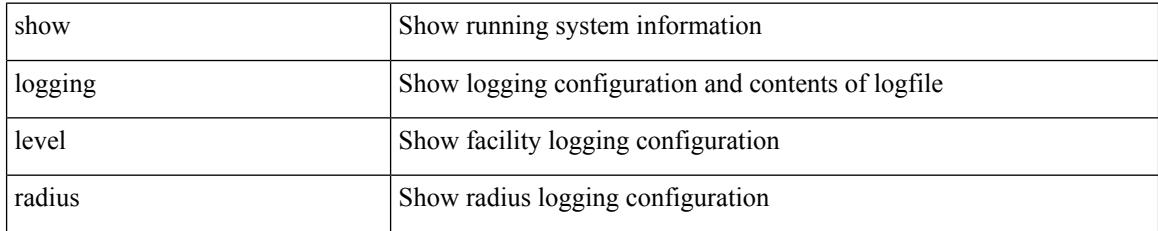

#### **Command Mode**

# **show logging level res\_mgr**

show logging level res\_mgr

### **Syntax Description**

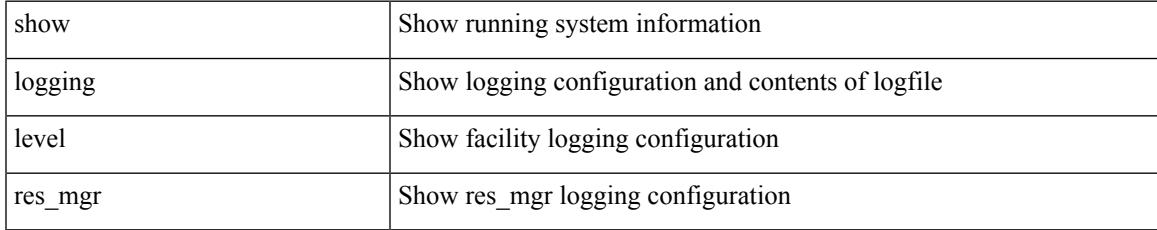

#### **Command Mode**

# **show logging level rip**

show logging level rip

### **Syntax Description**

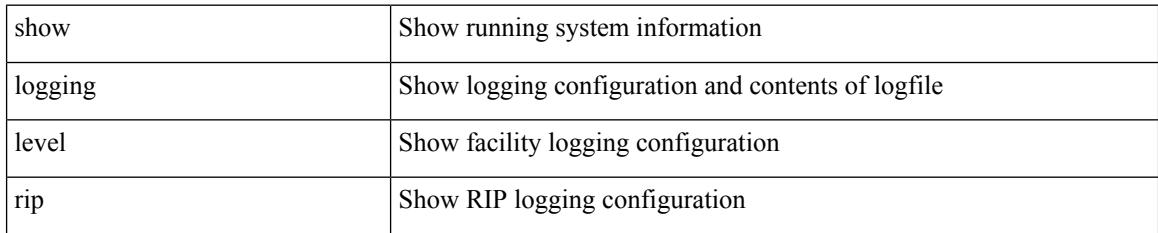

**Command Mode**

## **show logging level routing ipv6 multicast**

show logging level routing ipv6 multicast

### **Syntax Description**

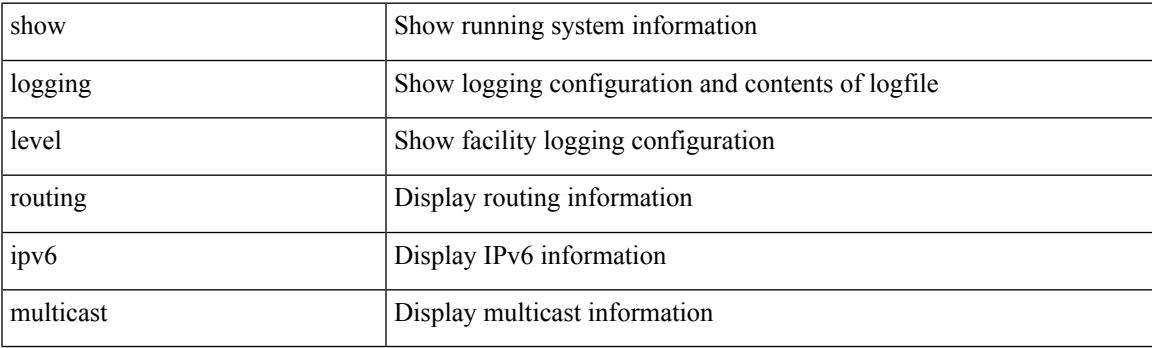

**Command Mode**

## **show logging level routing multicast**

show logging level routing [ ip | ipv4 ] multicast

### **Syntax Description**

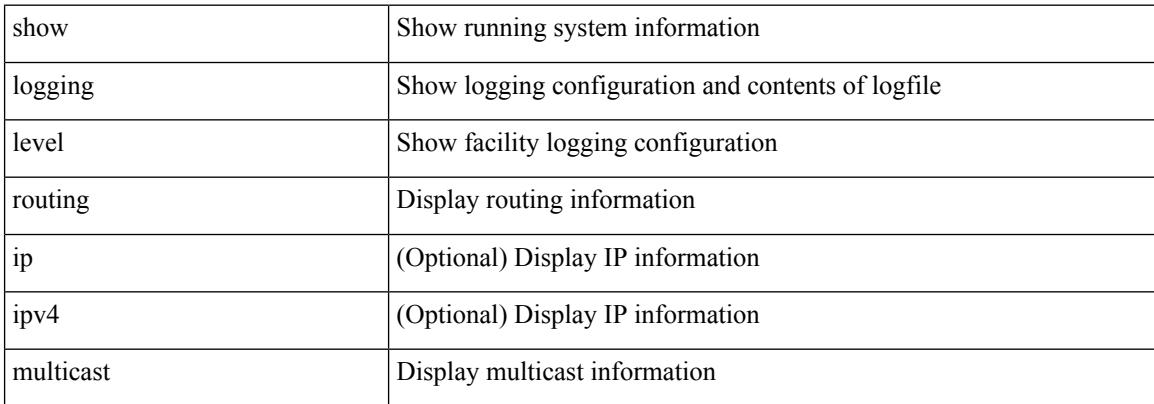

#### **Command Mode**

# **show logging level rpm**

show logging level rpm

### **Syntax Description**

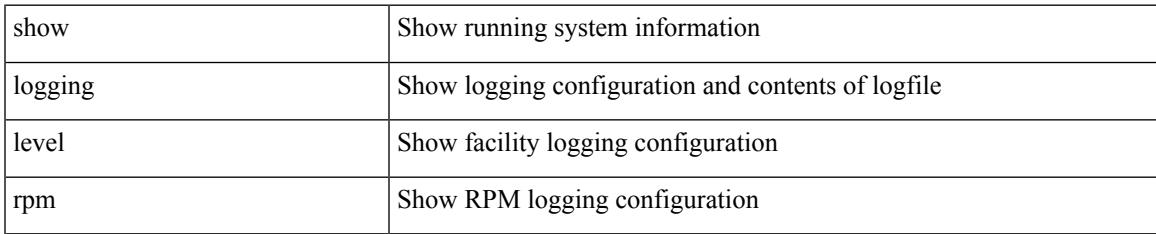

#### **Command Mode**

# **show logging level rsvp**

show logging level rsvp

### **Syntax Description**

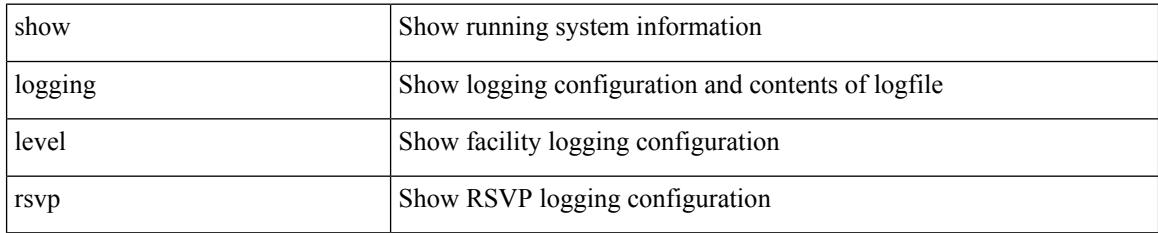

**Command Mode**

# **show logging level sal**

show logging level sal

### **Syntax Description**

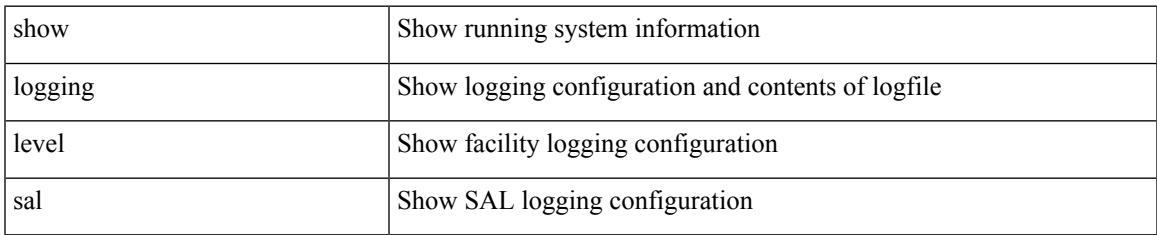

#### **Command Mode**

## **show logging level scheduler**

show logging level scheduler

### **Syntax Description**

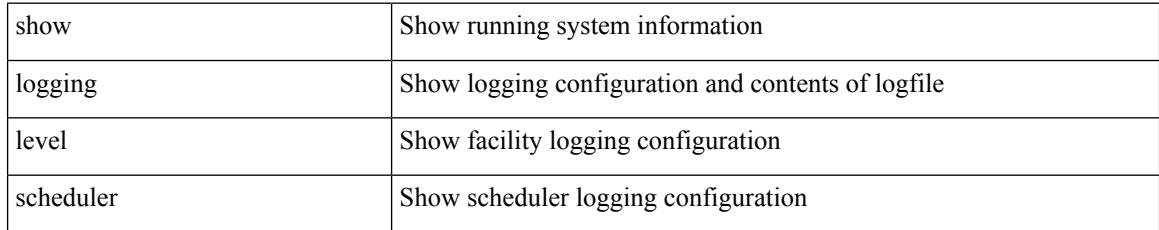

### **Command Mode**

# **show logging level security**

show logging level security

### **Syntax Description**

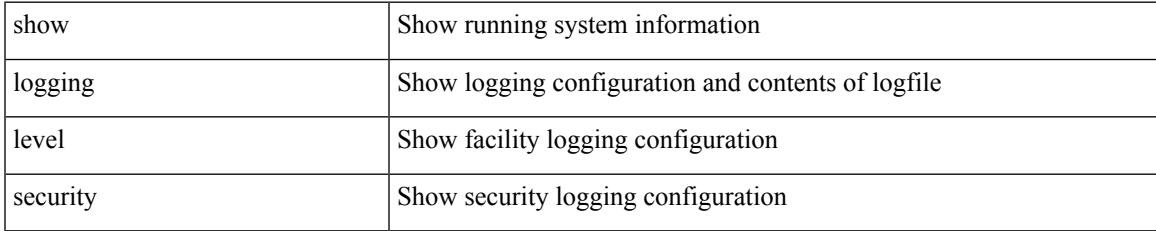

#### **Command Mode**

## **show logging level session-mgr**

show logging level session-mgr

### **Syntax Description**

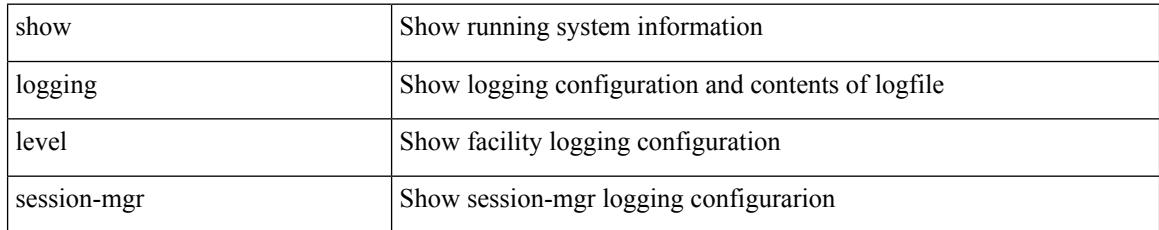

### **Command Mode**
# **show logging level sflow**

show logging level sflow

### **Syntax Description**

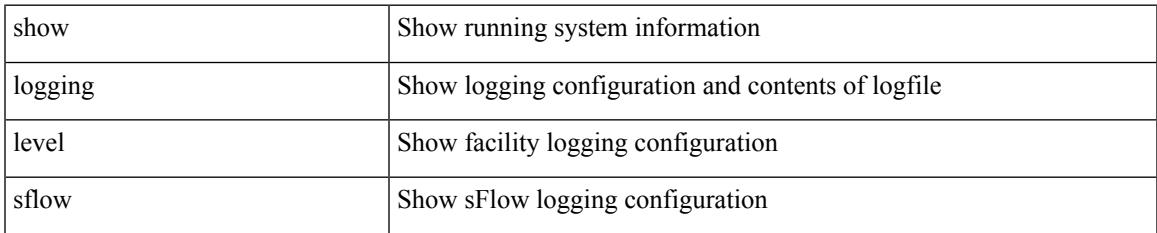

#### **Command Mode**

I

# **show logging level smm**

show logging level smm

### **Syntax Description**

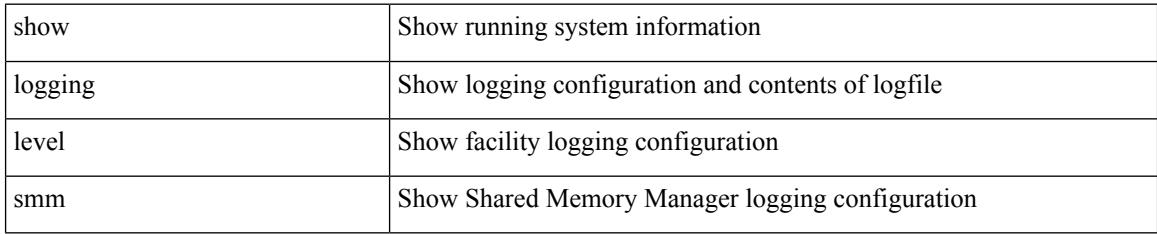

**Command Mode**

# **show logging level snmpd**

show logging level snmpd

### **Syntax Description**

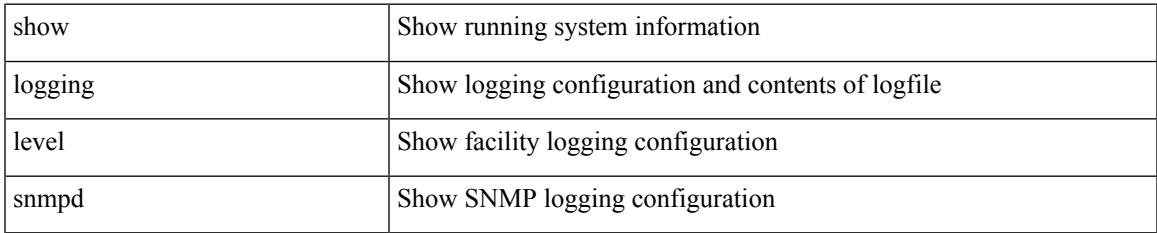

#### **Command Mode**

## **show logging level snmpmib\_proc**

show logging level snmpmib\_proc

### **Syntax Description**

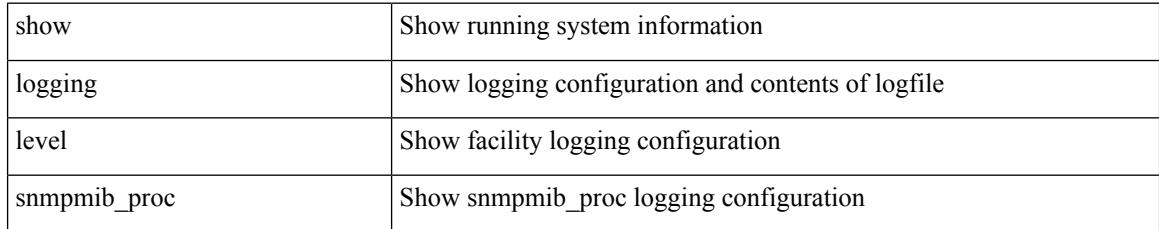

#### **Command Mode**

## **show logging level spanning-tree**

show logging level spanning-tree

### **Syntax Description**

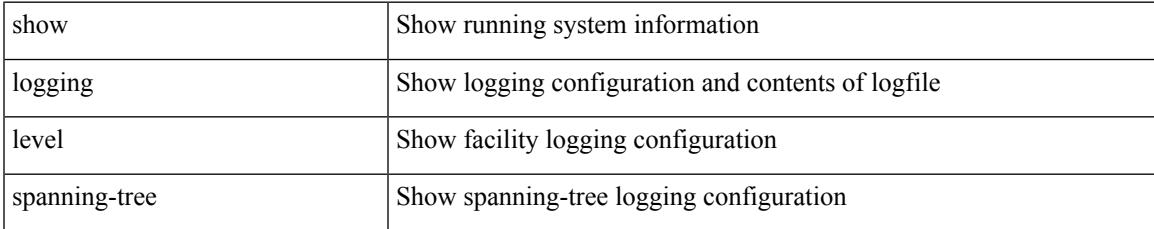

#### **Command Mode**

# **show logging level spm**

show logging level spm

### **Syntax Description**

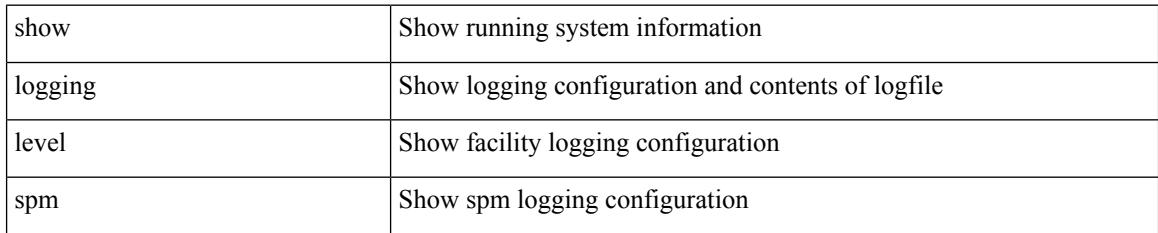

**Command Mode**

## **show logging level stripcl**

show logging level stripcl

### **Syntax Description**

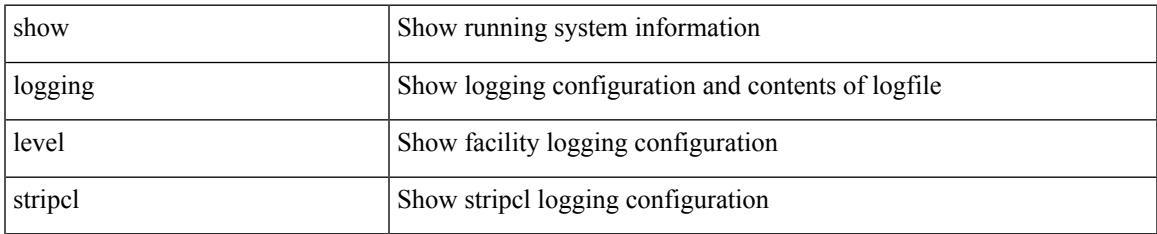

#### **Command Mode**

# **show logging level sysmgr**

show logging level sysmgr

### **Syntax Description**

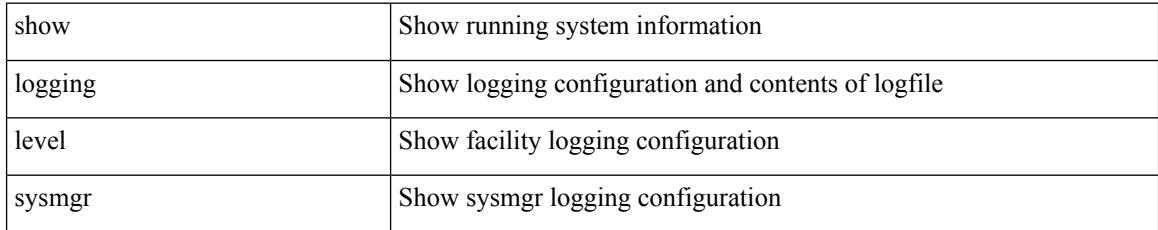

**Command Mode**

# **show logging level tacacs**

show logging level tacacs

### **Syntax Description**

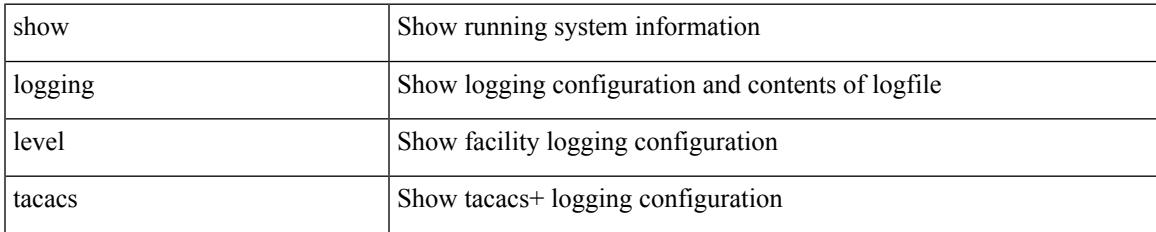

#### **Command Mode**

# **show logging level telemetry**

show logging level telemetry

### **Syntax Description**

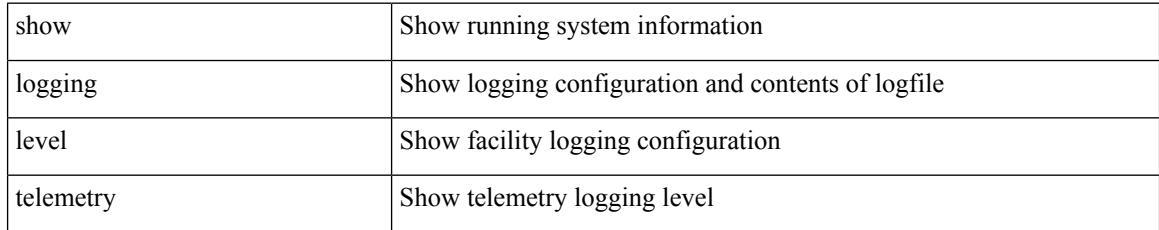

### **Command Mode**

# **show logging level track**

show logging level track

### **Syntax Description**

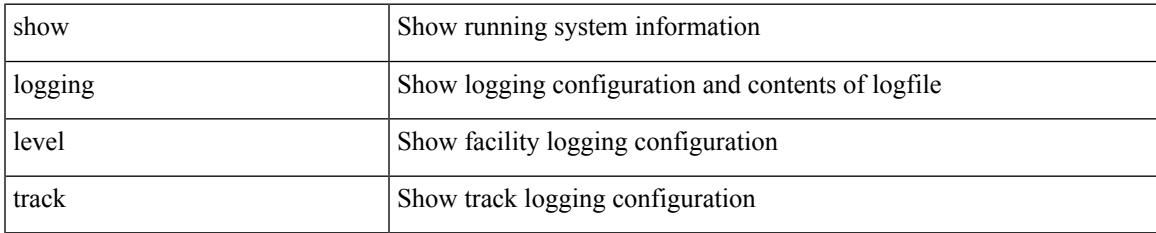

#### **Command Mode**

# **show logging level tunnel**

show logging level tunnel

### **Syntax Description**

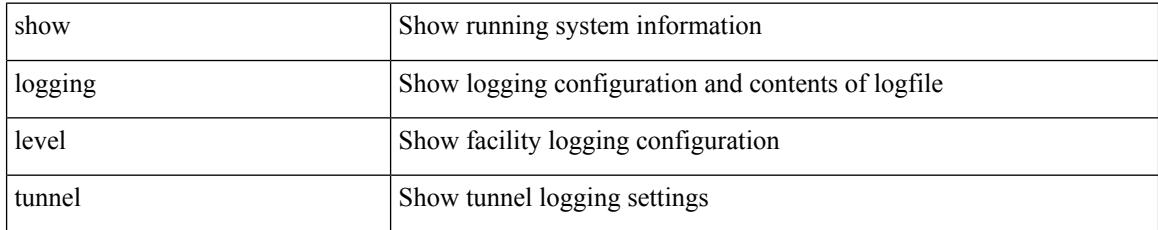

#### **Command Mode**

# **show logging level u2rib**

show logging level u2rib

### **Syntax Description**

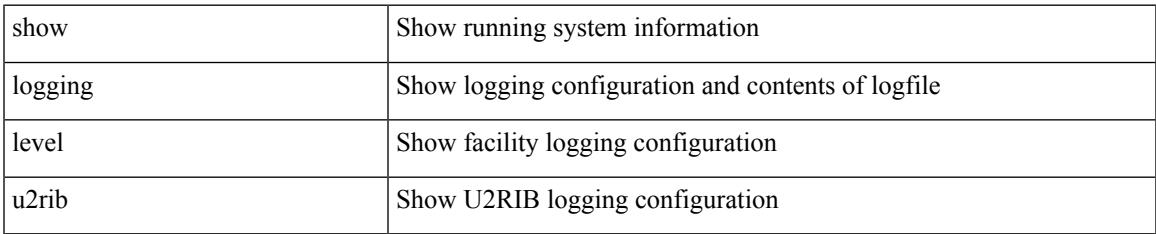

#### **Command Mode**

# **show logging level u6rib**

show logging level u6rib

### **Syntax Description**

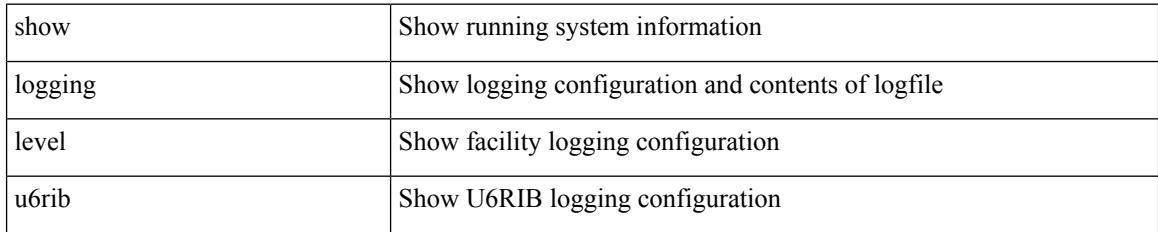

**Command Mode**

# **show logging level udld**

show logging level udld

### **Syntax Description**

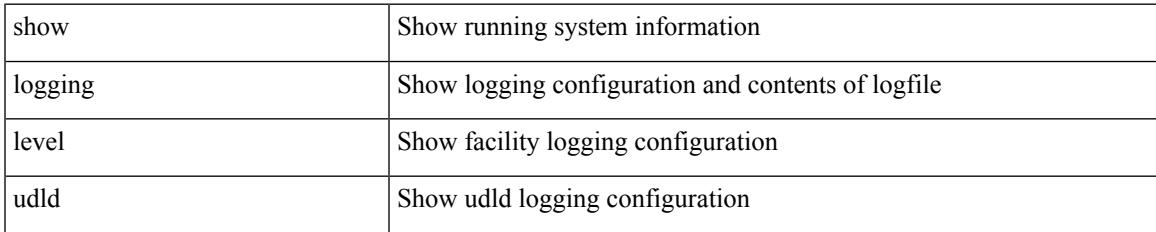

#### **Command Mode**

# **show logging level ufdm**

show logging level ufdm

### **Syntax Description**

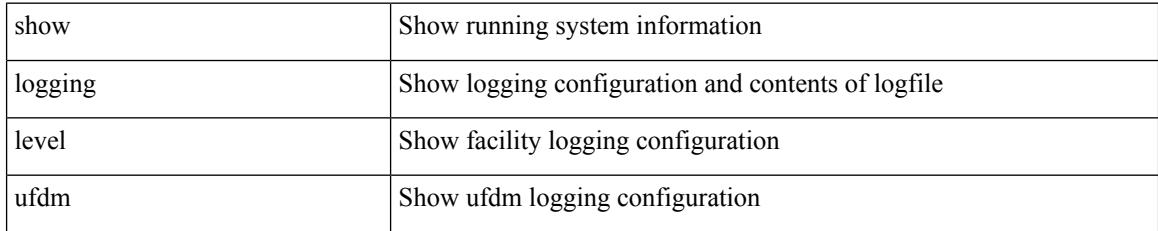

**Command Mode**

# **show logging level urib**

show logging level urib

### **Syntax Description**

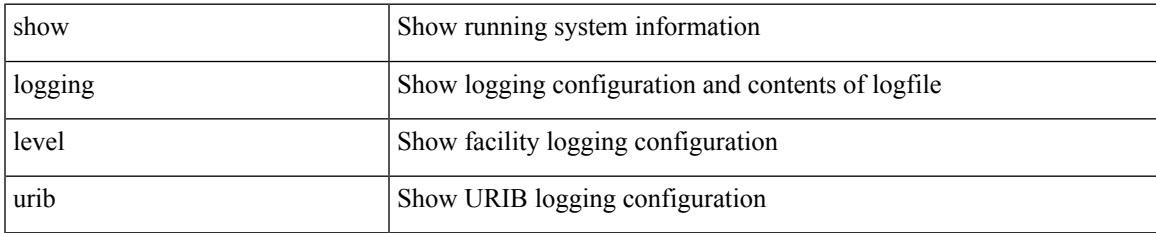

#### **Command Mode**

# **show logging level vdc\_mgr**

show logging level vdc\_mgr

### **Syntax Description**

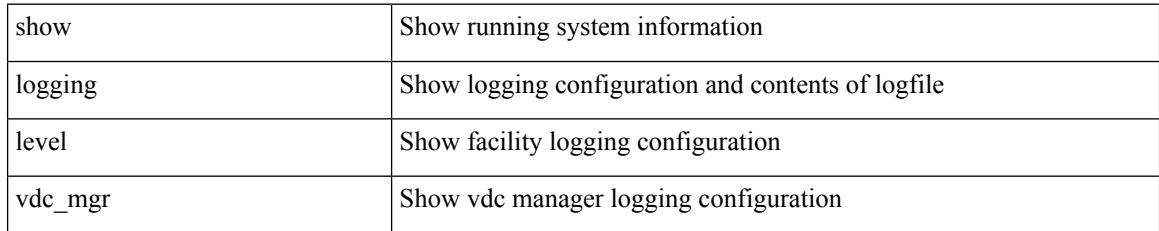

**Command Mode**

## **show logging level virtual-service**

show logging level virtual-service

### **Syntax Description**

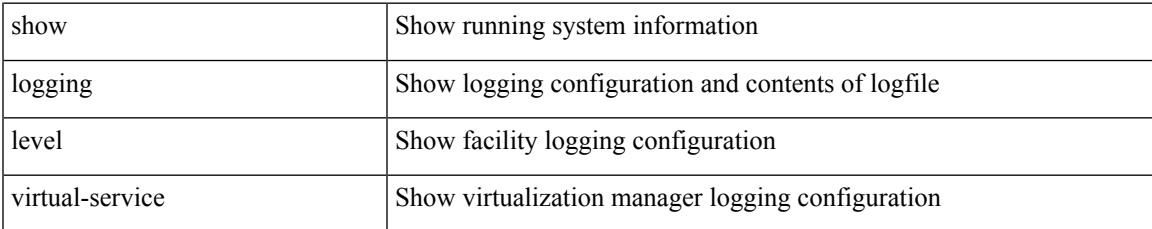

#### **Command Mode**

# **show logging level vlan\_mgr**

show logging level vlan\_mgr

### **Syntax Description**

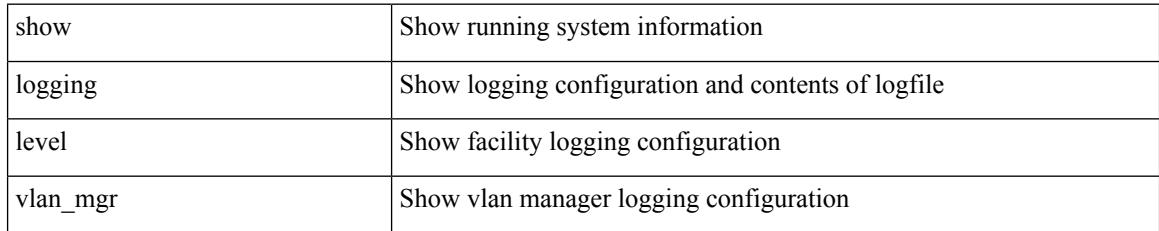

**Command Mode**

# **show logging level vmm**

show logging level vmm

### **Syntax Description**

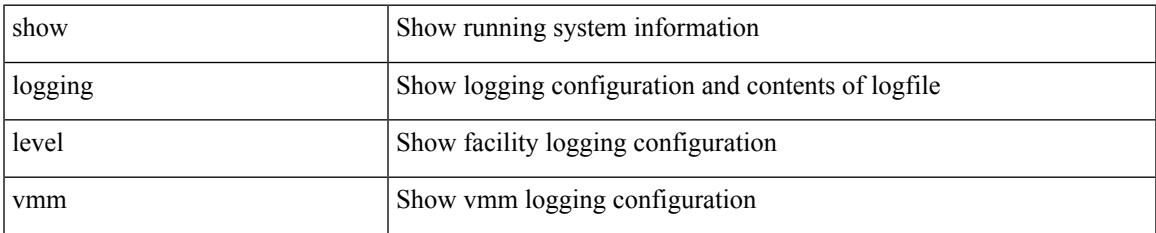

#### **Command Mode**

## **show logging level vmtracker**

show logging level vmtracker

### **Syntax Description**

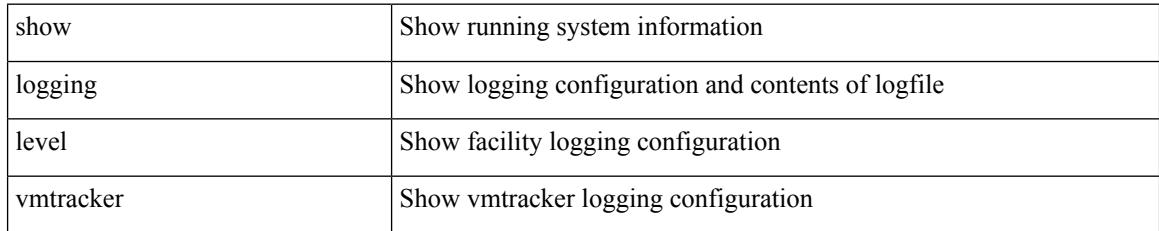

#### **Command Mode**

# **show logging level vntag**

show logging level vntag

### **Syntax Description**

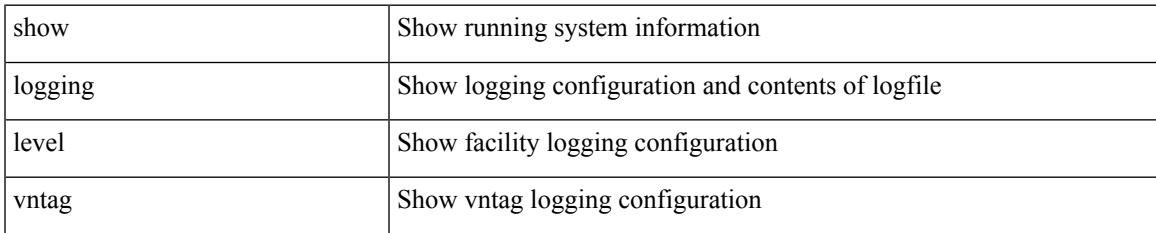

#### **Command Mode**

# **show logging level vpc**

show logging level vpc

### **Syntax Description**

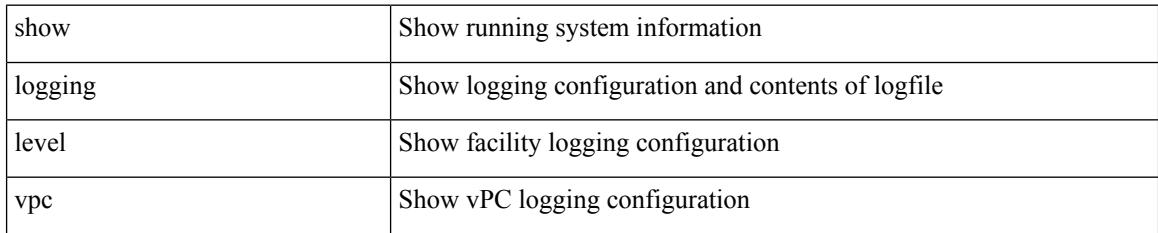

**Command Mode**

# **show logging level vrrp-cfg**

show logging level vrrp-cfg

### **Syntax Description**

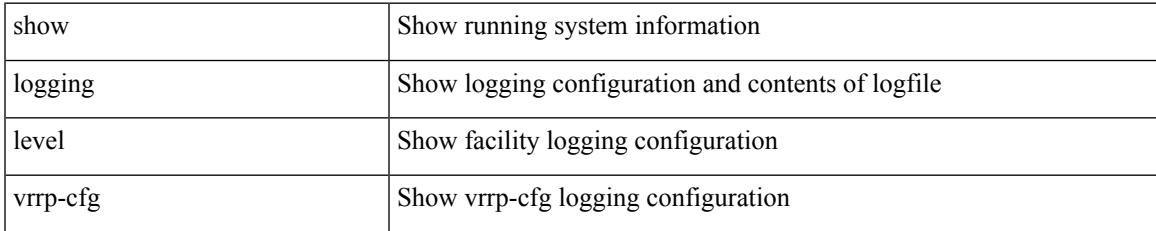

#### **Command Mode**

# **show logging level vrrp-eng**

show logging level vrrp-eng

### **Syntax Description**

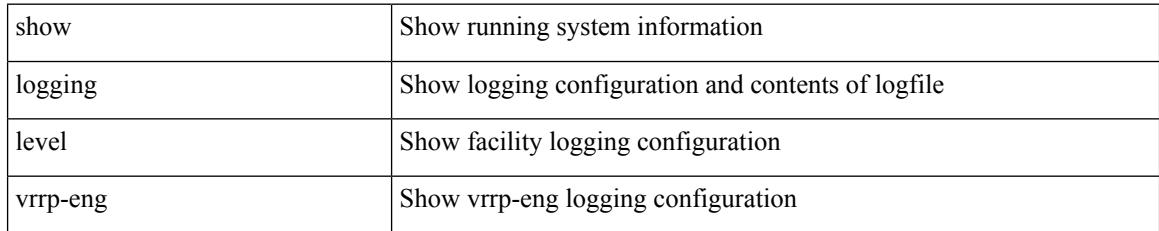

#### **Command Mode**

# **show logging level vrrpv3**

show logging level vrrpv3

### **Syntax Description**

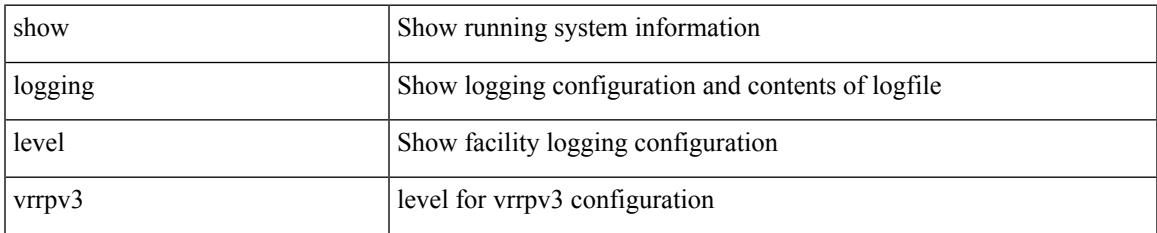

#### **Command Mode**

# **show logging level vshd**

show logging level vshd

### **Syntax Description**

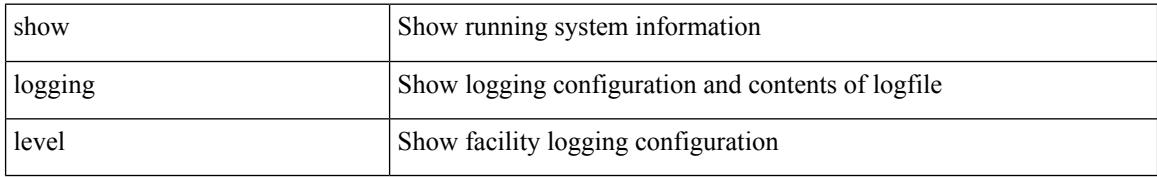

#### **Command Mode**

# **show logging level vtp**

show logging level vtp

### **Syntax Description**

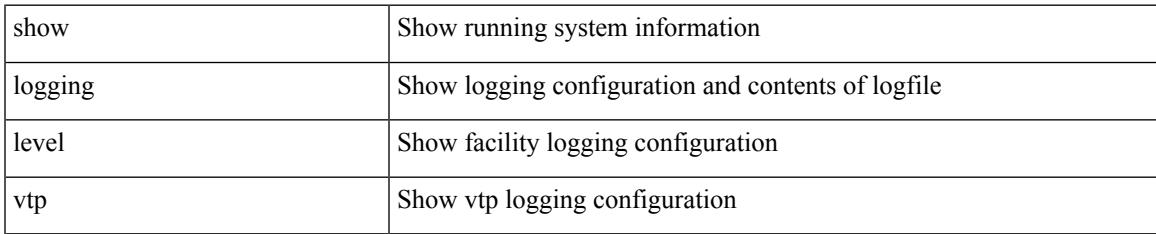

#### **Command Mode**

# **show logging level xbar**

show logging level xbar

### **Syntax Description**

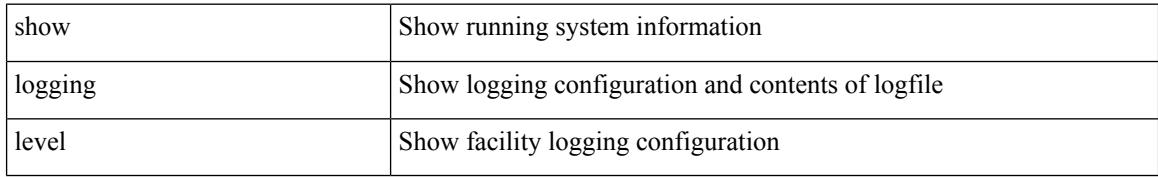

#### **Command Mode**

# **show logging logfile**

show logging logfile

### **Syntax Description**

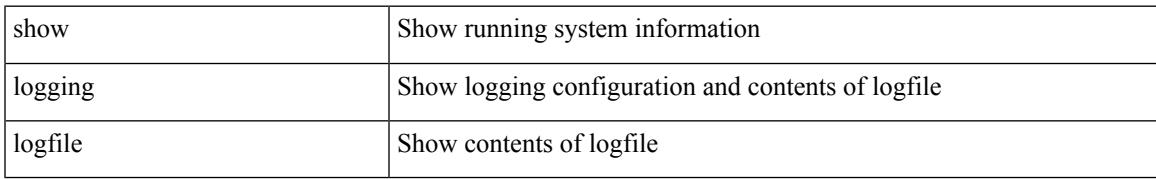

#### **Command Mode**

## **show logging logfile duration**

show logging logfile duration <s1>

### **Syntax Description**

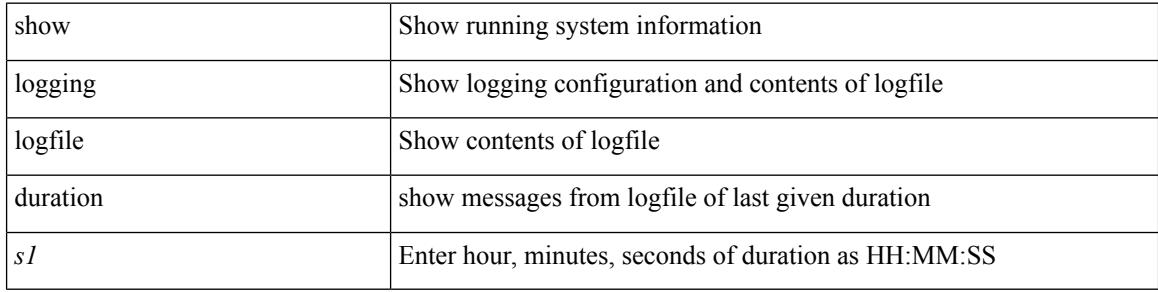

#### **Command Mode**

## **show logging logfile last-index**

show logging logfile last-index

### **Syntax Description**

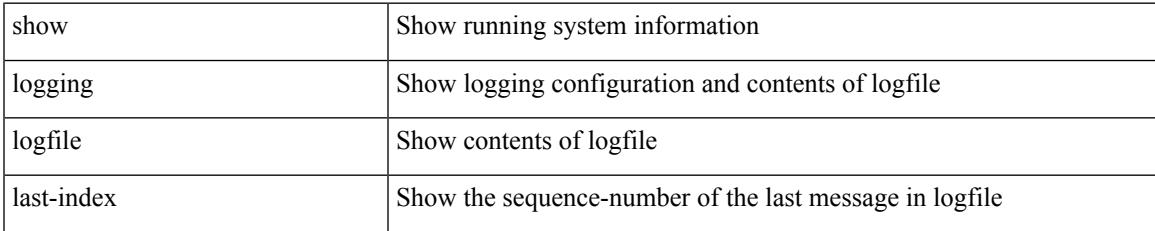

#### **Command Mode**

## **show logging logfile start-seqn**

show logging logfile start-seqn <i0> [ end-seqn <i1> ]

### **Syntax Description**

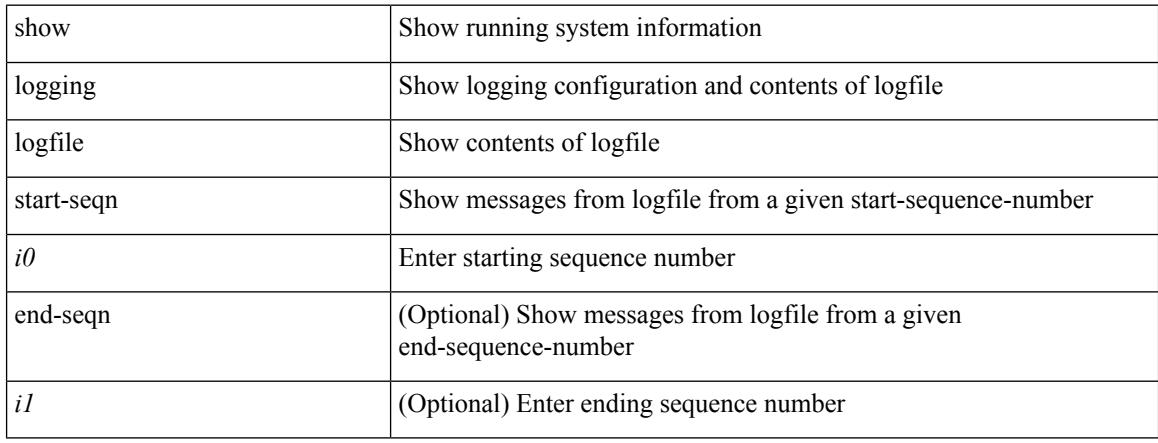

#### **Command Mode**

## **show logging logfile start-time**

show logging logfile start-time <i0> <s0> <i1> <s1> [ end-time <i2> <s2> <i3> <s3>]

#### **Syntax Description**

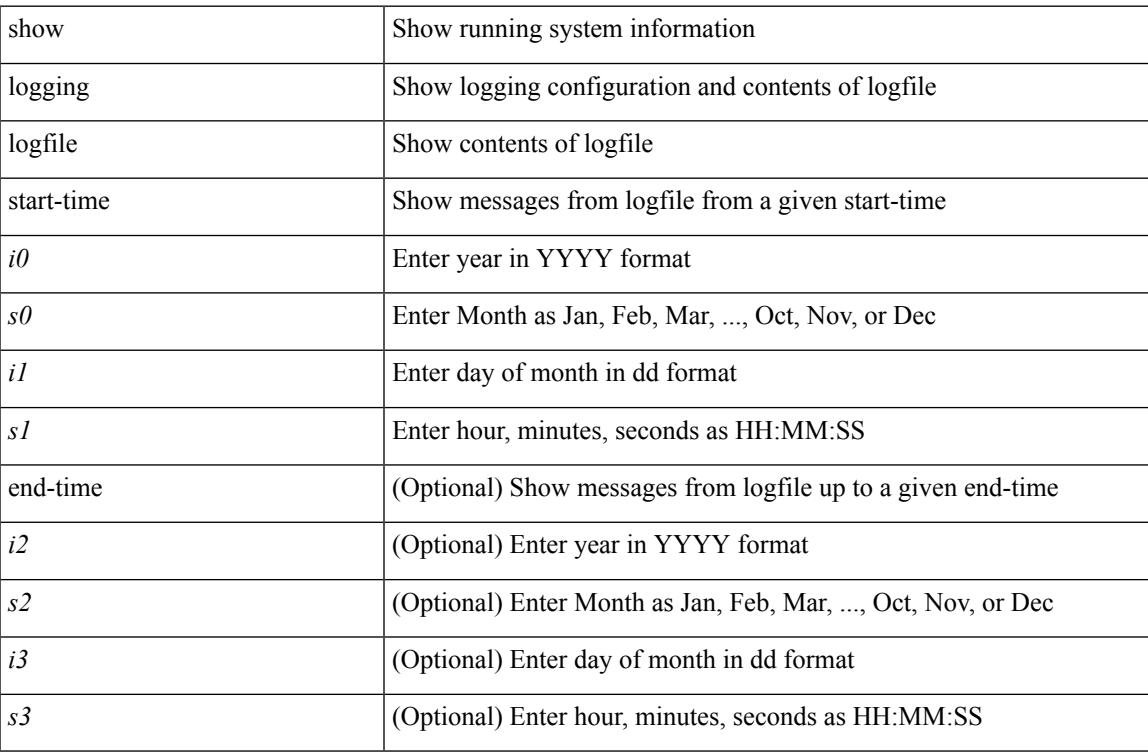

#### **Command Mode**

 $\bullet$  /exec

# **show logging loopback**

show logging loopback

### **Syntax Description**

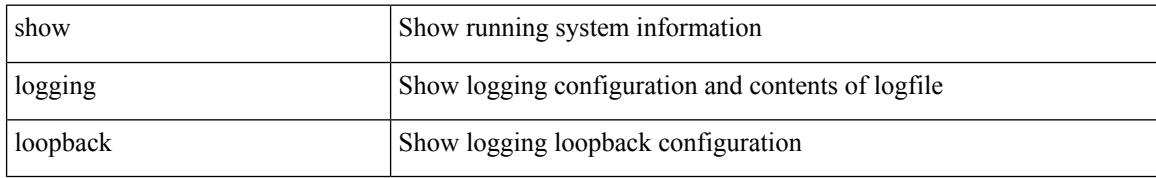

#### **Command Mode**
# **show logging module**

show logging module

### **Syntax Description**

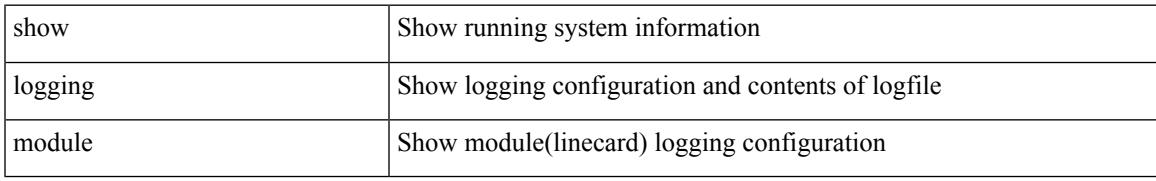

### **Command Mode**

# **show logging monitor**

show logging monitor

### **Syntax Description**

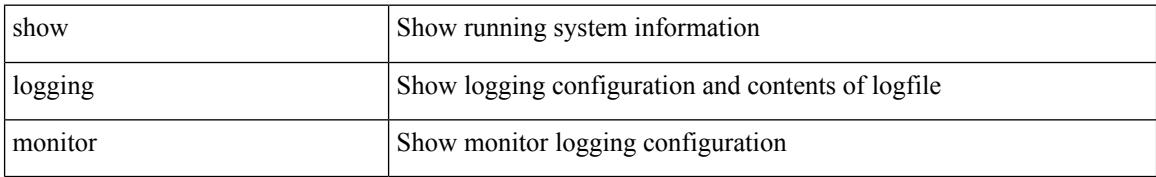

### **Command Mode**

## **show logging nvram**

show logging nvram [ [ { last <i0> } ] [ \_\_readonly\_\_ [ <error> ] [ { TABLE\_nvram <log> } ] ] ]

### **Syntax Description**

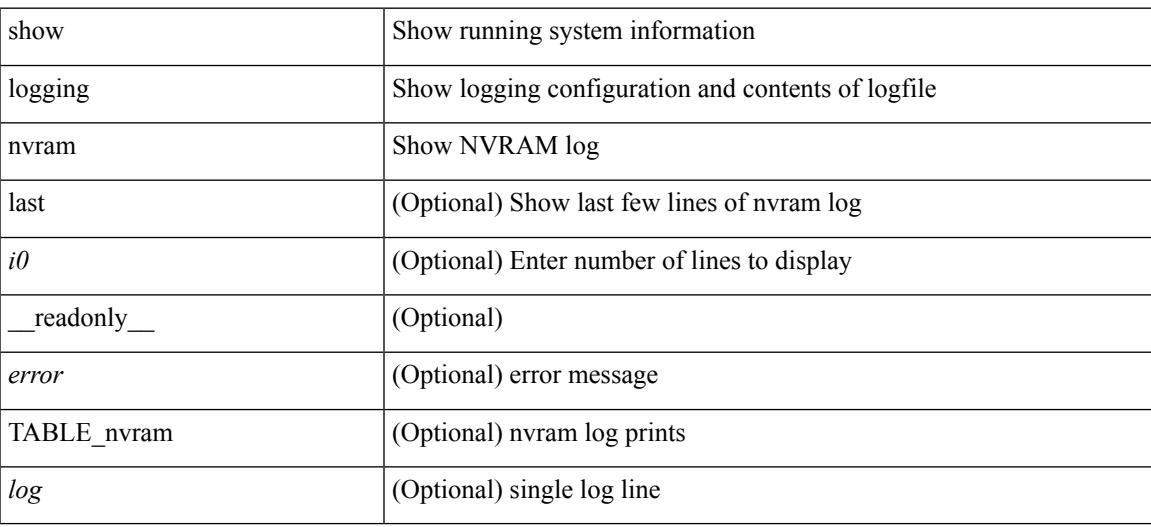

### **Command Mode**

### **show logging onboard**

show logging onboard { counter-stats | endtime  $\langle s0\rangle$  [ { counter-stats | internal {  $\langle dc3 \rangle$  options> } } ] | internal { <dc3\_options> } | module <module> { counter-stats | endtime1 <s1> [ { counter-stats | internal { <dc3\_options> } } ] | internal { <dc3\_options> } | starttime <s2> [ { counter-stats | endtime2 <s3> [ { counter-stats| internal { <dc3\_options> } } ] | internal { <dc3\_options> } } ] } |starttime1 <s4> [ { counter-stats | endtime3 <s5> [ { counter-stats | internal { <dc3\_options> } } ] | internal { <dc3\_options> } } ] }

### **Syntax Description**

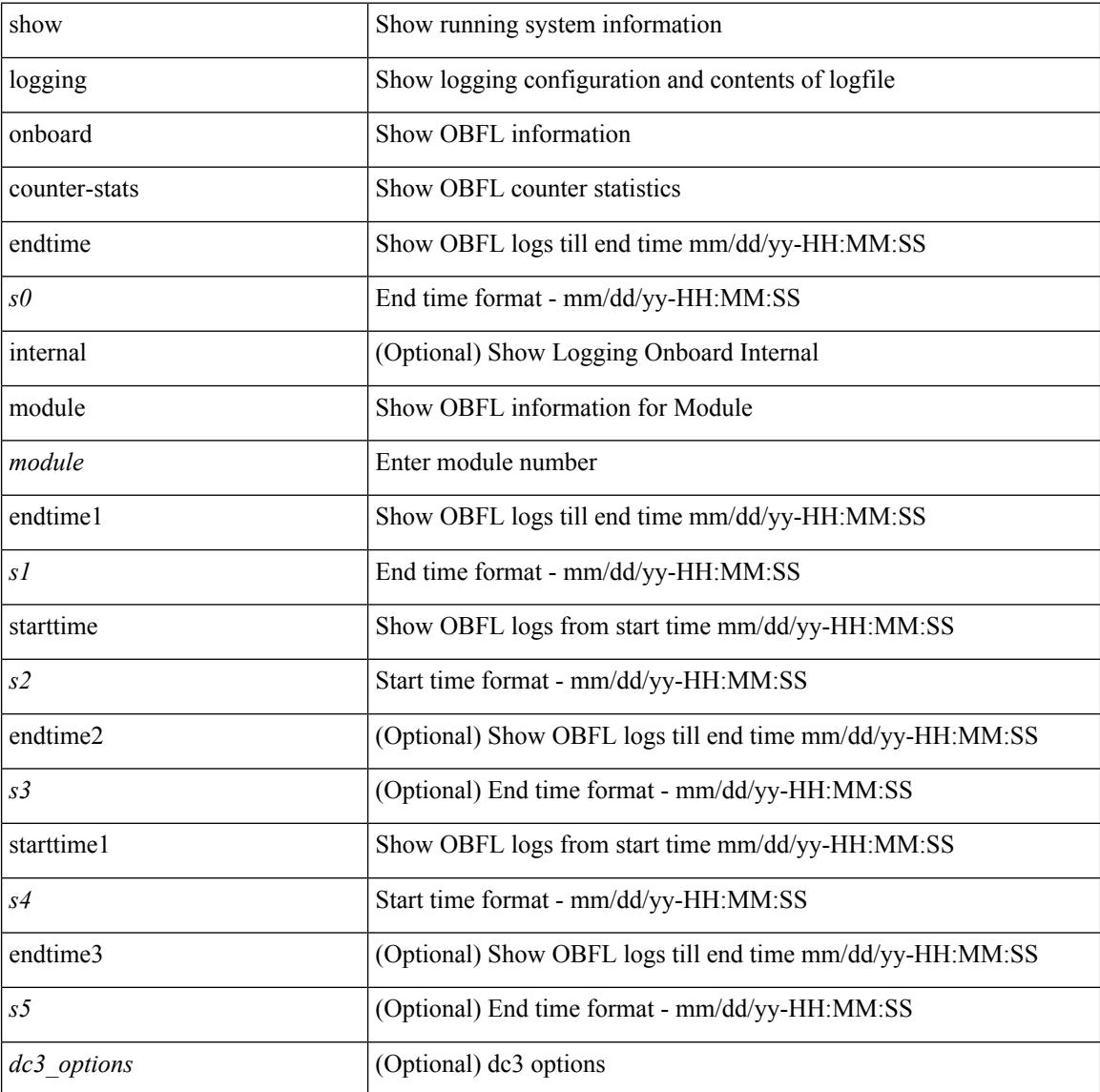

#### **Command Mode**

### **show logging onboard**

show logging onboard  $\lceil$  card-first-power-on  $\lceil$  card-boot-history  $\lceil$  <common options>  $\lceil$  endtime <s0>  $\lceil$  {  $\leq$ common options> | error-stats [ port  $\leq$ i0> ] } ] | error-stats [ port1  $\leq$ i1> ] | module  $\leq$  module> [  $\leq$ common\_options> | endtime1  $\leq$ s1> [  $\leq$   $\leq$ common\_options> | error-stats [ port3  $\leq$  i3> ] } ] | error-stats [ port4 <i4> ] | starttime <s2> [ { <common\_options> | endtime2 <s3> [ { <common\_options> | error-stats [ port6  $\langle 65 \rangle$  } ] error-stats [ port7  $\langle 77 \rangle$  ] } ] card-first-power-on | card-boot-history ] | obfl-logs | starttime1  $\langle 84 \rangle$  $\lceil { { \text{ &}   
| } \leq 2} \rceil$  | endtimes <s5>  $\lceil { { \text{ &}   
| } \leq 2} \rceil$  | error-stats  $\lceil { \text{ &}   
| } \leq 2} \rceil$  | | error-stats  $\lceil { \text{ &}   
| } \leq 2} \rceil$  | | error-stats  $\lceil { \text{ &}   
| } \leq 2} \rceil$  | | error-stats  $\lceil { \text{ &}   
| } \le$ port9  $\langle i9 \rangle$  } ] | credit-loss [ module  $\langle$  module  $\rangle$  [ last  $\langle$  last no $\rangle$  { minutes | hours | days } ] | last  $\langle$  last no  $\{$  minutes | hours | days  $\}$  |  $\{$  flow-control  $\{$  pause-count  $\{$  module  $\leq$  module  $\leq$  [ last  $\leq$  last no $\geq$   $\{$  minutes  $\|$  hours | days } ] | last <last\_no> { minutes | hours | days } ] | pause-events [ module <module > [ last <last\_no> { minutes | hours | days } ] | last <last no > { minutes | hours | days } ] | request-timeout  $\lceil$  module  $\leq$  module  $\geq$  ]  $|\text{timeout-drops} \mid \text{module} \leq \text{module} \leq |\text{port10} \leq 10 \leq |\text{last} \leq 3 \text{ last no>} \leq \text{minutes} |\text{hours} \mid \text{days} \mid \text{last} \leq 3 \text{ last no>}$  $\{$  minutes  $|$  hours  $|$  days  $\rangle$   $|$   $|$  last  $\langle$  last no $\rangle$  { minutes  $|$  hours  $|$  days  $\rangle$   $|$   $\rangle$   $|$ 

#### **Syntax Description**

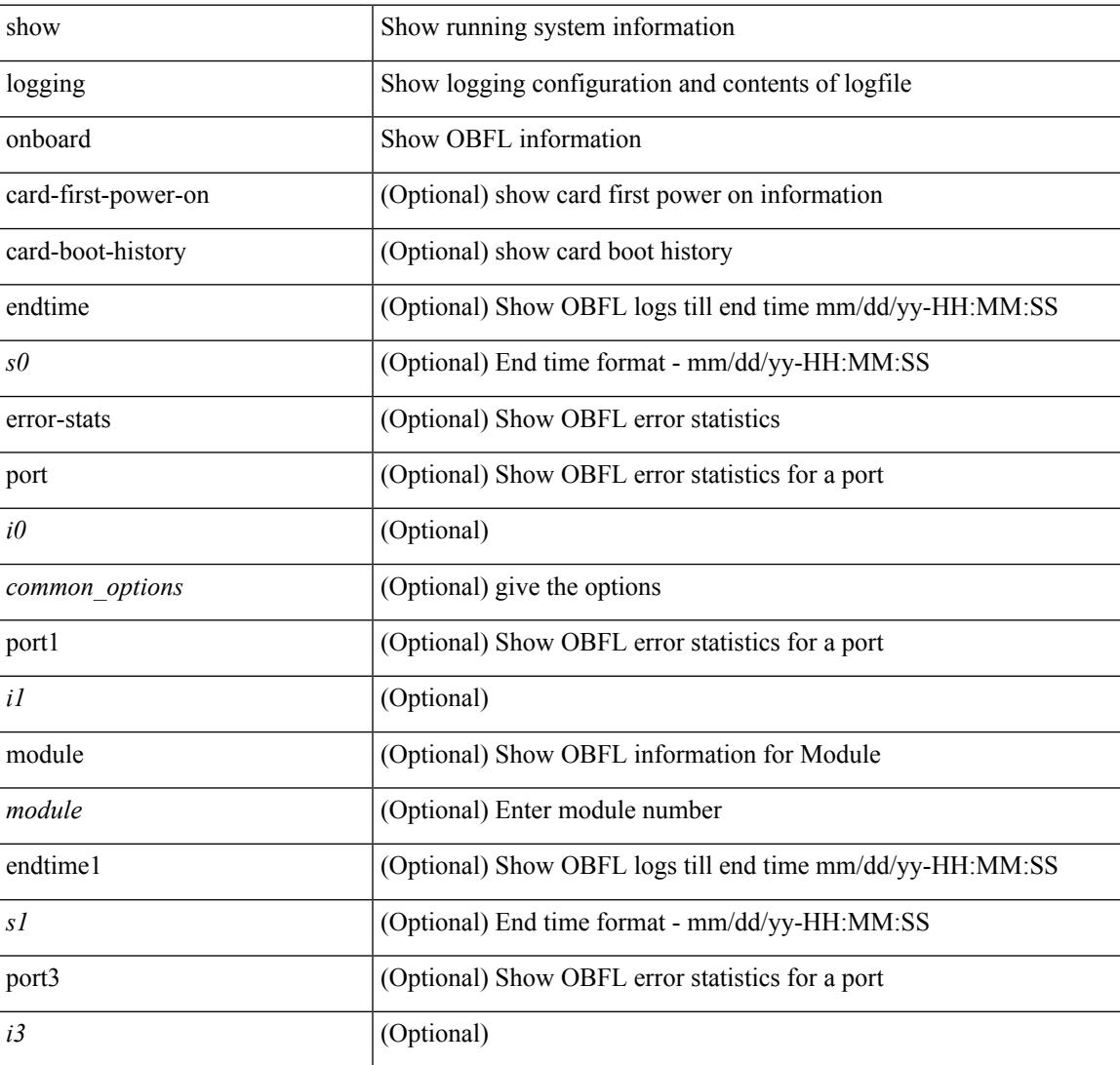

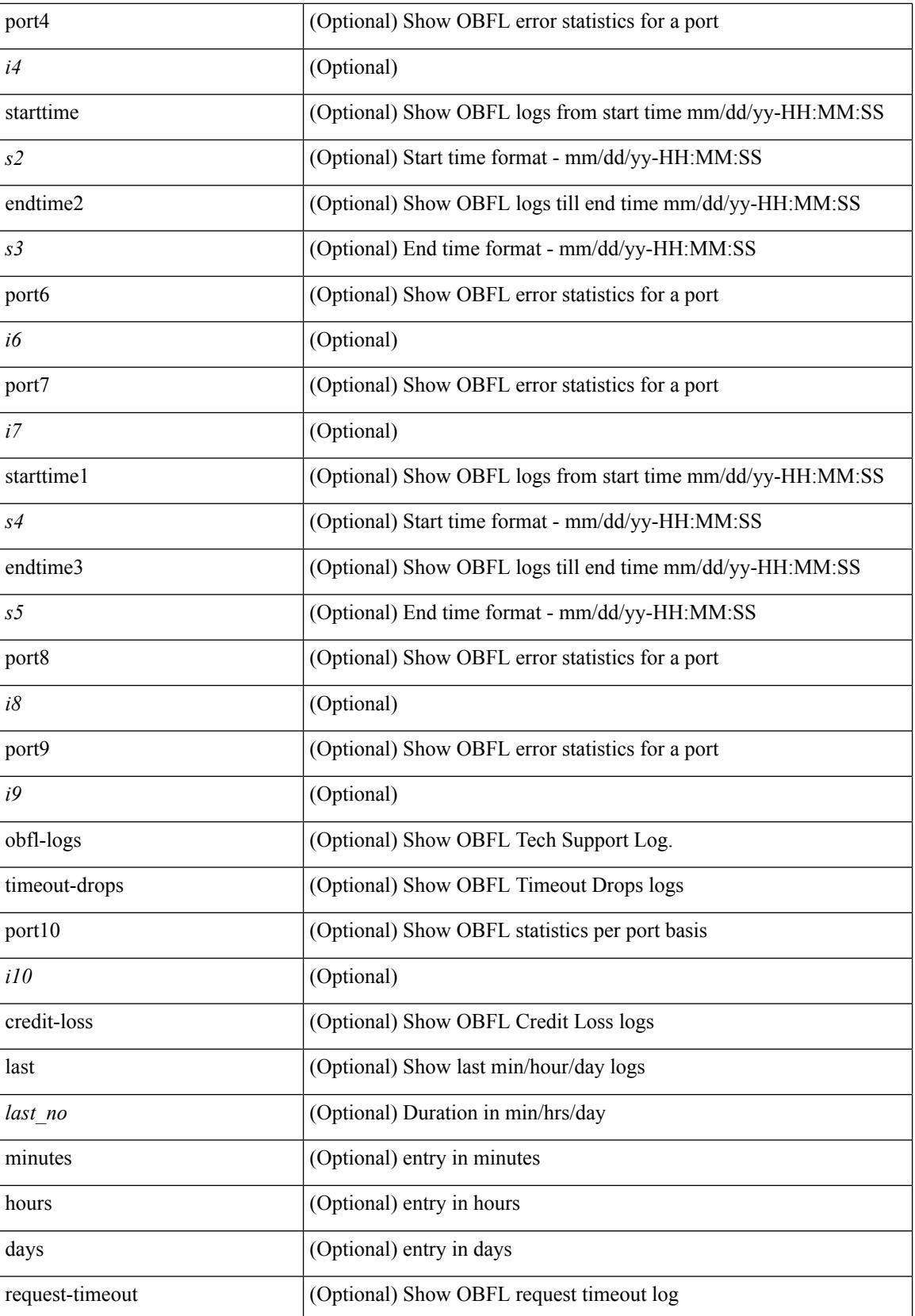

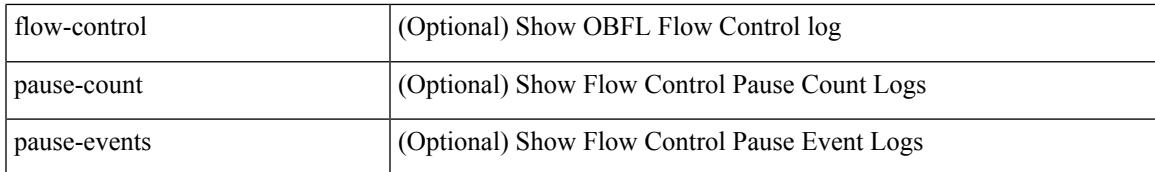

### **Command Mode**

### **show logging onboard fex**

show logging onboard fex  $\leq$  fex  $\geq$  { boot-uptime | device-version | endtime  $\leq$  s endtime0 $\geq$  [ { boot-uptime | device-version | environmental-history | exception-log | internal { kernel | kernel-big | reset-reason } | obfl-history | stack-trace } ] | environmental-history | exception-log | internal { kernel | kernel-big | reset-reason } | obfl-history | stack-trace | starttime <s\_starttime0> [ { boot-uptime | device-version | endtime <s\_endtime1> [ { boot-uptime | device-version | environmental-history | exception-log | internal { kernel | kernel-big | reset-reason } | obfl-history |stack-trace } ] | environmental-history | exception-log | internal { kernel | kernel-big | reset-reason } | obfl-history | stack-trace } ] }

#### **Syntax Description**

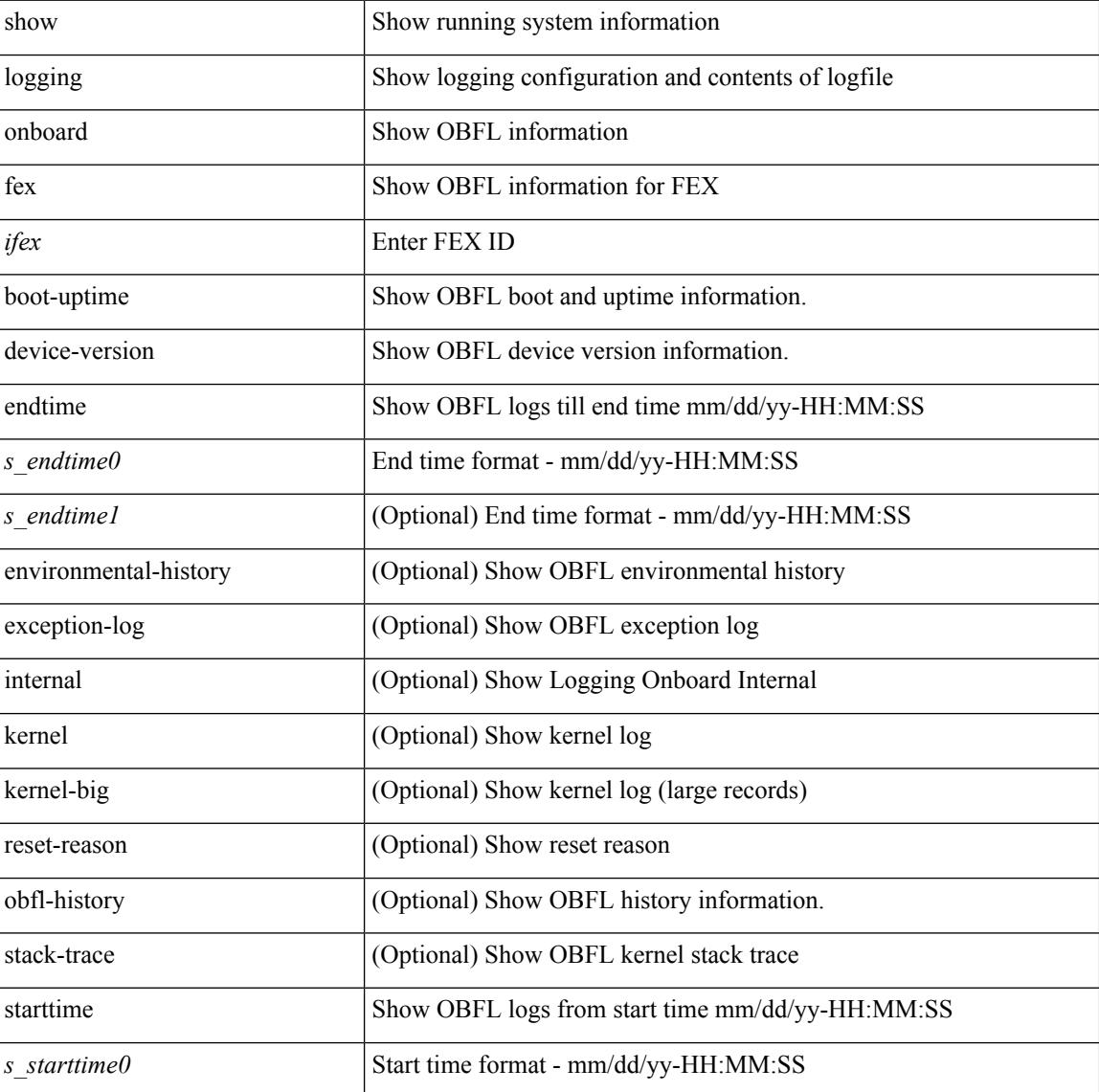

#### **Command Mode**

## **show logging onboard kernel-trace**

show logging onboard kernel-trace

### **Syntax Description**

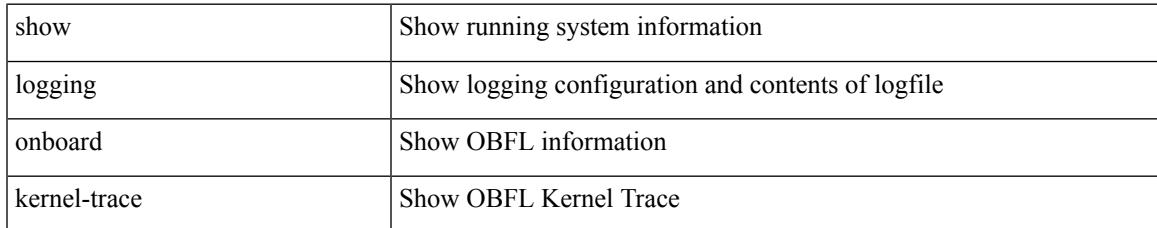

### **Command Mode**

## **show logging origin-id**

show logging origin-id

### **Syntax Description**

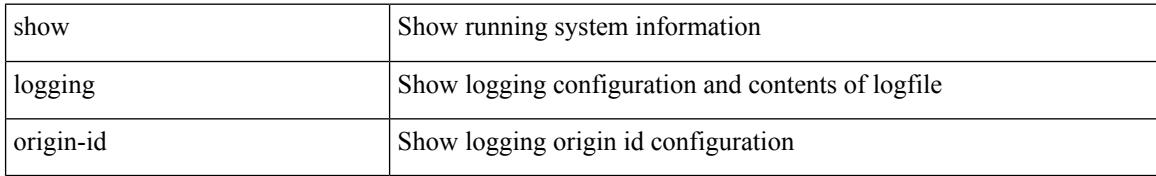

### **Command Mode**

# **show logging pending-diff**

show logging pending-diff

### **Syntax Description**

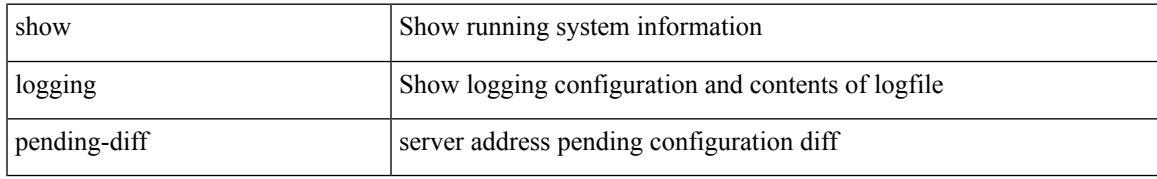

### **Command Mode**

## **show logging pending**

show logging pending

### **Syntax Description**

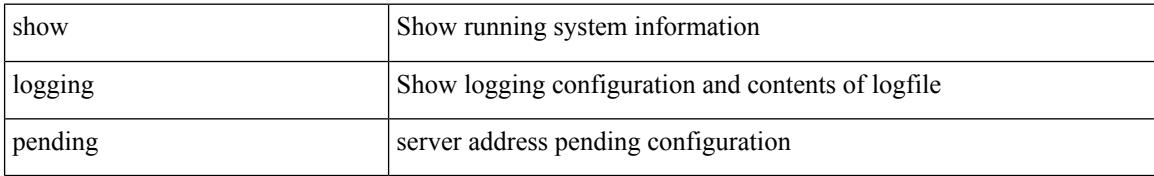

### **Command Mode**

## **show logging server**

show logging server [ \_\_readonly\_ [ <noentry> ] [ { TABLE\_logserv <server> <forwarding> <severity> <facility> <vrf> <port> } ] ]

### **Syntax Description**

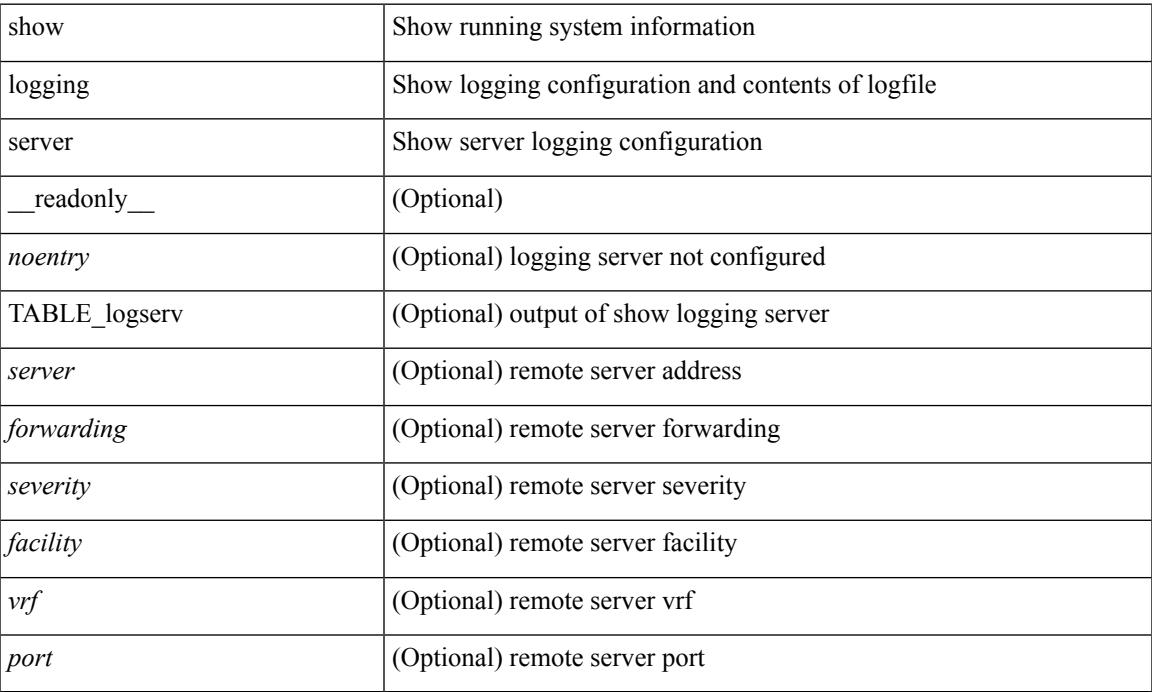

### **Command Mode**

# **show logging session status**

show logging session status

### **Syntax Description**

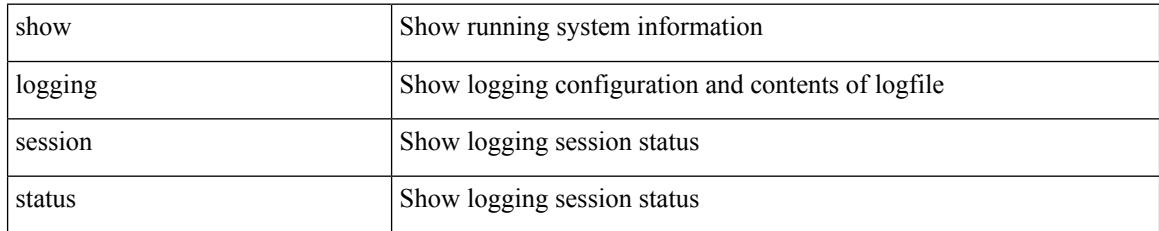

### **Command Mode**

## **show logging source-interface**

show logging source-interface

### **Syntax Description**

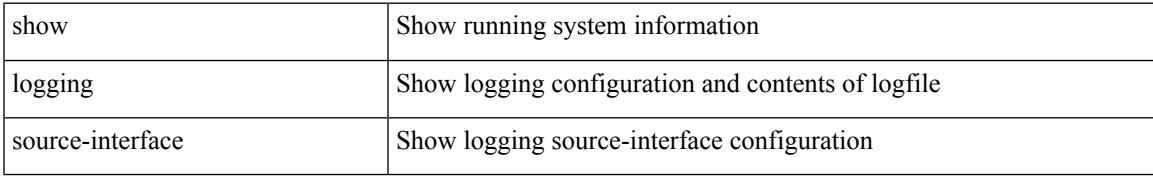

### **Command Mode**

# **show logging status**

show logging status

### **Syntax Description**

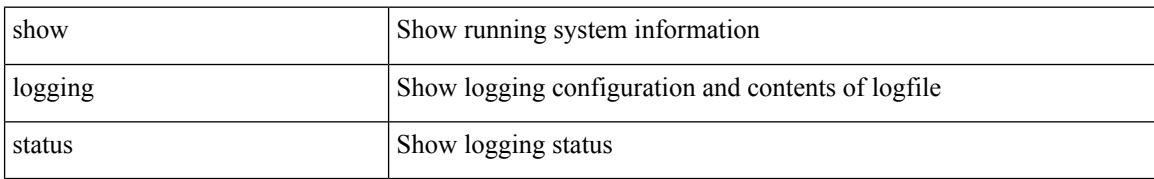

### **Command Mode**

# **show logging timestamp**

show logging timestamp

### **Syntax Description**

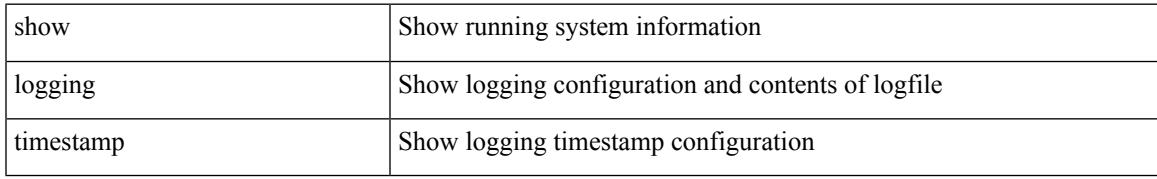

### **Command Mode**

## **show login on-failure log**

show login on-failure log [ \_readonly \_[ <status> ] ]

### **Syntax Description**

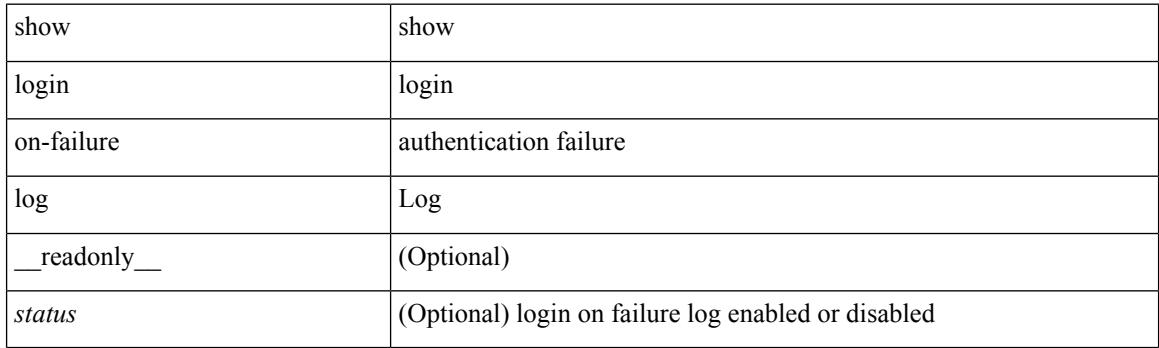

**Command Mode**

### **show login on-successful log**

show login on-successful log [ \_readonly \_[ <status> ] ]

### **Syntax Description**

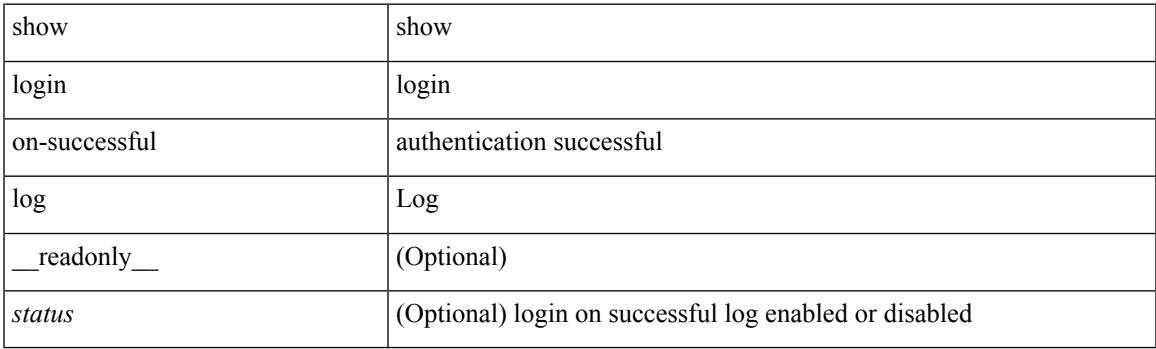

**Command Mode**

 $\mathbf I$ 

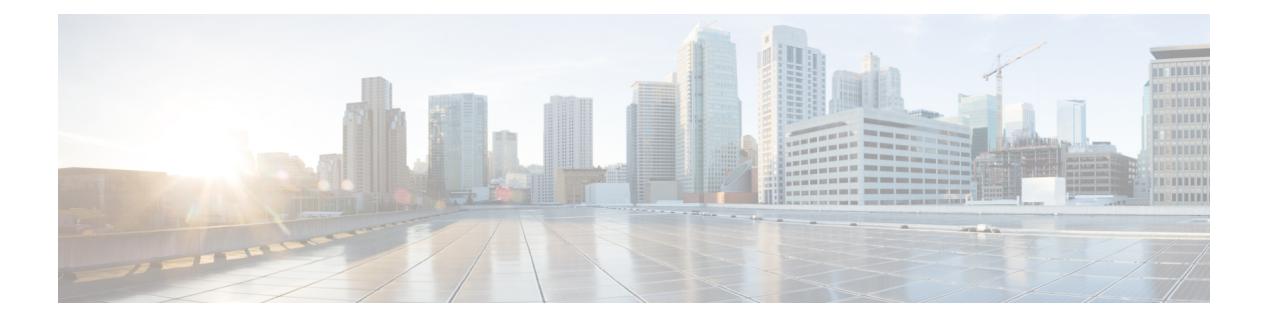

## **M Commands**

- show [mac-list,](#page-1895-0) on page 1822
- show mac [address-table,](#page-1896-0) on page 1823
- show mac [address-table,](#page-1898-0) on page 1825
- show mac [address-table](#page-1900-0) aging-time, on page 1827
- show mac [address-table](#page-1901-0) count, on page 1828
- show mac [address-table](#page-1903-0) count es, on page 1830
- show mac address-table [learning-mode,](#page-1904-0) on page 1831
- show mac [address-table](#page-1905-0) loop-detect, on page 1832
- show mac [address-table](#page-1906-0) multicast, on page 1833
- show mac [address-table](#page-1907-0) notification mac-move, on page 1834
- [show](#page-1908-0) mac vdc, on page 1835
- show [macsec](#page-1909-0) mka, on page 1836
- show macsec mka [session,](#page-1910-0) on page 1837
- show macsec mka [statistics,](#page-1912-0) on page 1839
- show [macsec](#page-1917-0) policy, on page 1844
- show macsec secy [statistics,](#page-1918-0) on page 1845
- show maintenance on-reload [reset-reasons,](#page-1921-0) on page 1848
- show [maintenance](#page-1922-0) profile, on page 1849
- show maintenance [snapshot-delay,](#page-1923-0) on page 1850
- show [maintenance](#page-1924-0) timeout, on page 1851
- show [mcectest,](#page-1925-0) on page 1852
- show mcectest mcec [interface,](#page-1926-0) on page 1853
- show [mgmt-policy,](#page-1927-0) on page 1854
- show [module,](#page-1928-0) on page 1855
- show module [bandwidth-fairness,](#page-1931-0) on page 1858
- show [module](#page-1932-0) fex, on page 1859
- show module [supported,](#page-1934-0) on page 1861
- show module [uptime,](#page-1935-0) on page 1862
- show [monitor,](#page-1936-0) on page 1863
- show [monitor](#page-1937-0) session, on page 1864
- show mpls [forwarding](#page-1940-0) statistics, on page 1867
- show mpls [interfaces,](#page-1942-0) on page 1869
- show mpls [interfaces](#page-1943-0) detail, on page 1870
- show mpls [interfaces](#page-1944-0) statistics, on page 1871
- show mpls ip [bindings,](#page-1945-0) on page 1872
- show mpls ip bindings [summary,](#page-1948-0) on page 1875
- [show](#page-1949-0) mpls ip ttl, on page 1876
- show mpls label [range,](#page-1950-0) on page 1877
- show mpls label [statistics,](#page-1951-0) on page 1878
- show mpls ldp [backoff,](#page-1952-0) on page 1879
- show mpls ldp [bindings,](#page-1953-0) on page 1880
- show mpls ldp bindings [summary,](#page-1956-0) on page 1883
- show mpls ldp [capabilities,](#page-1957-0) on page 1884
- show mpls ldp [checkpoint,](#page-1958-0) on page 1885
- show mpls ldp [discovery,](#page-1959-0) on page 1886
- show mpls ldp [graceful-restart,](#page-1962-0) on page 1889
- [show](#page-1964-0) mpls ldp igp sync, on page 1891
- show mpls ldp [neighbor,](#page-1966-0) on page 1893
- show mpls ldp [parameters,](#page-1969-0) on page 1896
- show mpls static [binding,](#page-1971-0) on page 1898
- show mpls static [binding,](#page-1973-0) on page 1900
- show mpls static [binding](#page-1975-0) vrf per-vrf, on page 1902
- show mpls static [trace,](#page-1976-0) on page 1903
- show mpls strip [labels,](#page-1977-0) on page 1904
- show mpls [switching,](#page-1978-0) on page 1905
- show mpls [switching](#page-1981-0) clients, on page 1908
- show mpls [traffic-eng,](#page-1983-0) on page 1910
- show mpls [traffic-eng,](#page-1984-0) on page 1911
- show mpls [traffic-eng](#page-1986-0) autoroute, on page 1913
- show mpls [traffic-eng](#page-1987-0) exp, on page 1914
- show mpls traffic-eng [explicit-paths,](#page-1988-0) on page 1915
- show mpls traffic-eng [forwarding-adjacency,](#page-1990-0) on page 1917
- show mpls traffic-eng [high-availability,](#page-1991-0) on page 1918
- show mpls traffic-eng [link-management,](#page-1992-0) on page 1919
- show mpls traffic-eng [link-management](#page-1997-0) advertisements, on page 1924
- show mpls traffic-eng link-management [bandwidth-allocation,](#page-2000-0) on page 1927
- show mpls traffic-eng [link-management](#page-2004-0) igp-neighbors ip, on page 1931
- show mpls traffic-eng [link-management](#page-2005-0) igp-neighbors igp-id isis, on page 1932
- show mpls traffic-eng [link-management](#page-2006-0) igp-neighbors, on page 1933
- show mpls traffic-eng [link-management](#page-2007-0) statistics, on page 1934
- show mpls [traffic-eng](#page-2010-0) lsp attributes, on page 1937
- show mpls [traffic-eng](#page-2011-0) topology, on page 1938
- show mpls [traffic-eng](#page-2014-0) topology path, on page 1941
- show mpls [traffic-eng](#page-2016-0) tunnels, on page 1943
- show mpls [traffic-eng](#page-2041-0) tunnels statistics internal, on page 1968
- show [mvpn](#page-2043-0) bgp mdt, on page 1970
- show mvpn mdt [encap,](#page-2044-0) on page 1971
- show mvpn mdt [route,](#page-2045-0) on page 1972
- show mvpn snmp mib [genericTable,](#page-2046-0) on page 1973
- show mvpn snmp mib [mvpnBgpMdtUpdateTable,](#page-2047-0) on page 1974
- show mvpn snmp mib [mvpnMdtDataTable,](#page-2049-0) on page 1976
- show mvpn snmp mib [mvpnMdtDefaultTable,](#page-2050-0) on page 1977
- show mvpn snmp mib [mvpnMdtJnRcvTable,](#page-2051-0) on page 1978
- show mvpn snmp mib [mvpnMdtJnSendTable,](#page-2052-0) on page 1979
- show mvpn snmp mib [mvpnMrouteMdtTable,](#page-2053-0) on page 1980
- show mvpn snmp mib [mvpnMvrfNumber,](#page-2055-0) on page 1982
- show mvpn snmp mib [mvpnNotificationEnable,](#page-2056-0) on page 1983
- show mvpn snmp mib [mvpnTunnelTable,](#page-2057-0) on page 1984
- [show](#page-2058-0) mvr, on page 1985
- show mvr [groups,](#page-2059-0) on page 1986
- show mvr [interface,](#page-2060-0) on page 1987
- show mvr [members,](#page-2061-0) on page 1988
- show mvr [members](#page-2062-0) count, on page 1989
- show mvr [members](#page-2063-0) vlan, on page 1990
- show mvr [receiver-ports,](#page-2064-0) on page 1991
- show mvr [source-ports,](#page-2065-0) on page 1992

### <span id="page-1895-0"></span>**show mac-list**

show mac-list {  $[$  <mac\_list\_name>  $[$  { seq <seq\_no>  $|$  { <mac\_addr>  $[$  <mac\_mask>  $]$  } } ]  $]$  [ \_\_readonly\_ TABLE\_mac\_list <name> <seq> <action> <rule>]

### **Syntax Description**

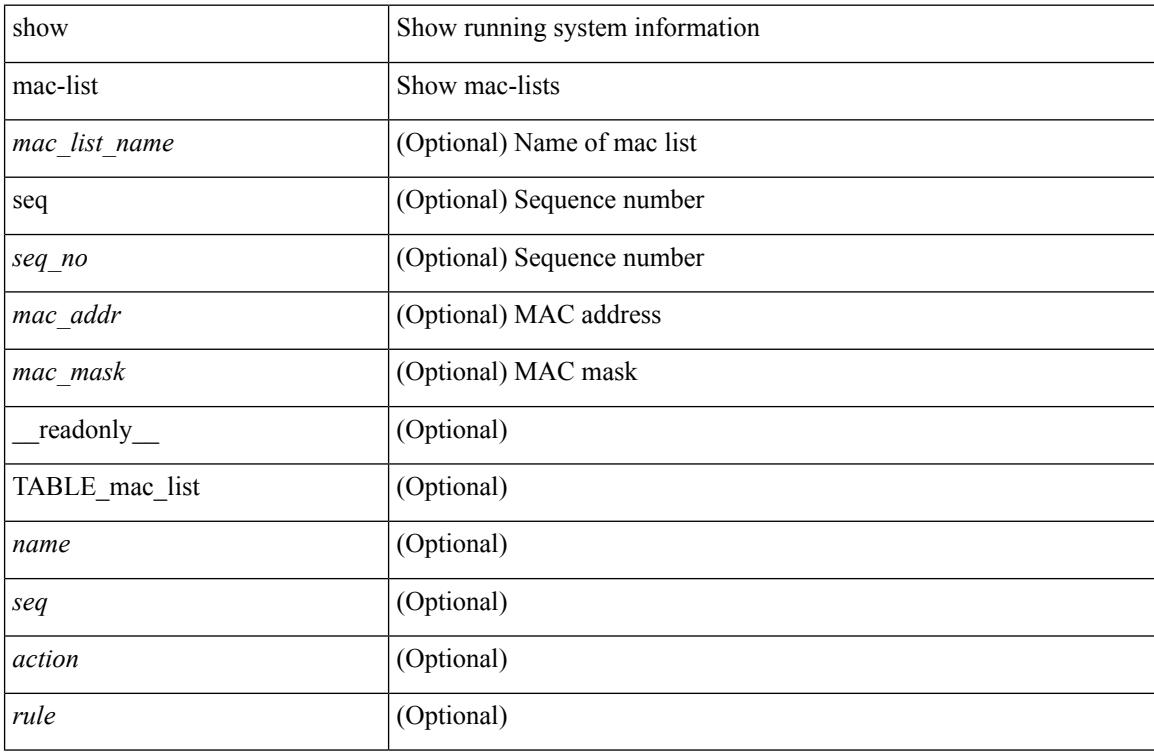

### **Command Mode**

### <span id="page-1896-0"></span>**show mac address-table**

show mac address-table <module>  $\lceil$  count  $\rceil$  [ static | dynamic | secure  $\rceil$  [  $\lceil$  address1 <mac-addr> |  $\lceil$  switch-id <swid> [ sub-switch-id <sswid> ] } | vlan1 <id> | [ vdc1 <vdc> | <e-vdc> ] | fe1 <feid> ] + } | { [ address  $\leq$ mac-addr> | interface  $\leq$ interface-name> | vlan  $\leq$ i $\leq$  | [ vdc  $\leq$ vdc> |  $\leq$ e-vdc> ] | fe  $\leq$ feid> ] + } ] [ hex ] [ \_\_readonly\_\_ <entrycount> <l2entry> <header> <pi\_e> <age> <rm> <ifname> <sec> <ntfy> <type> ]

#### **Syntax Description**

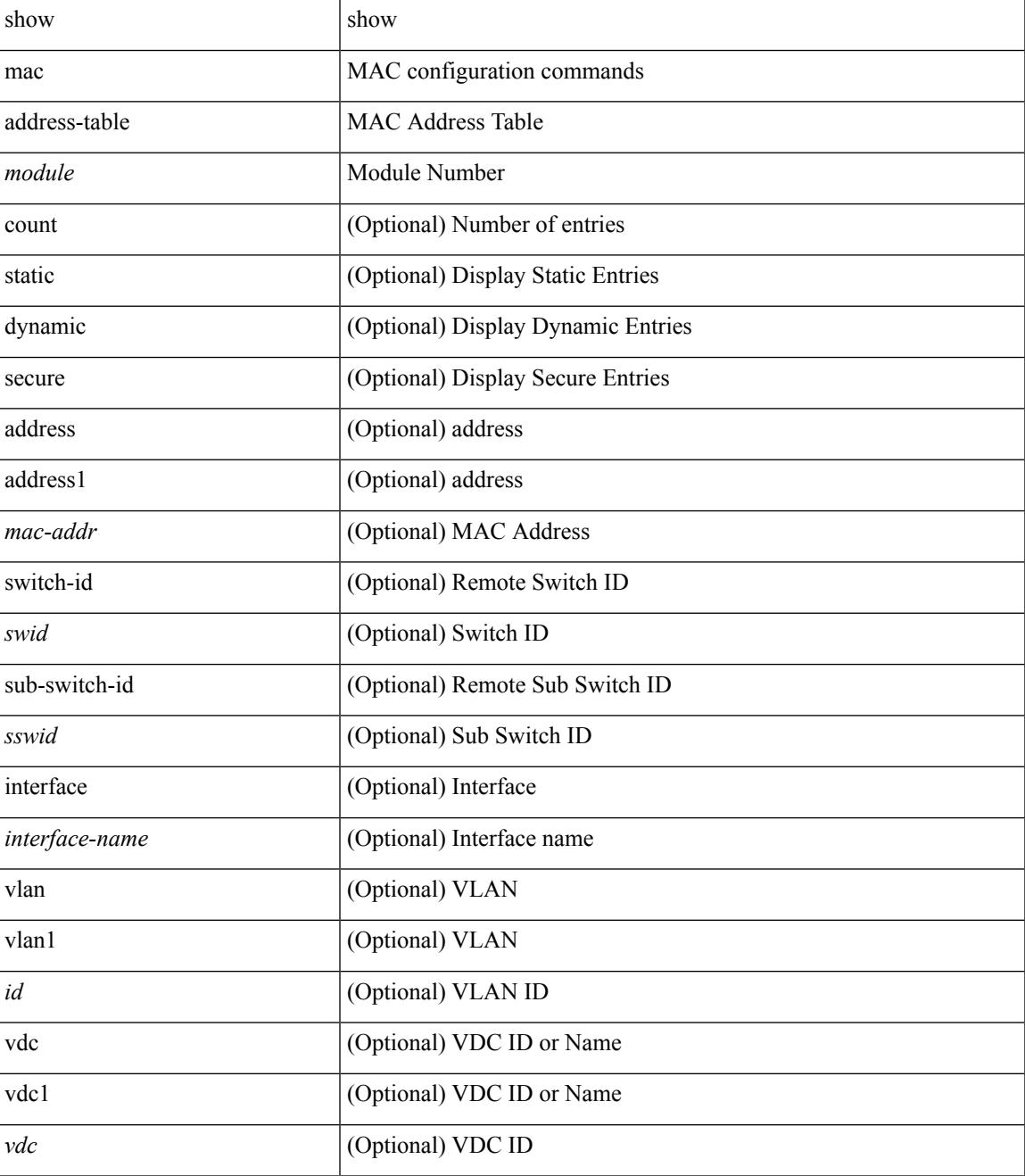

 $\mathbf I$ 

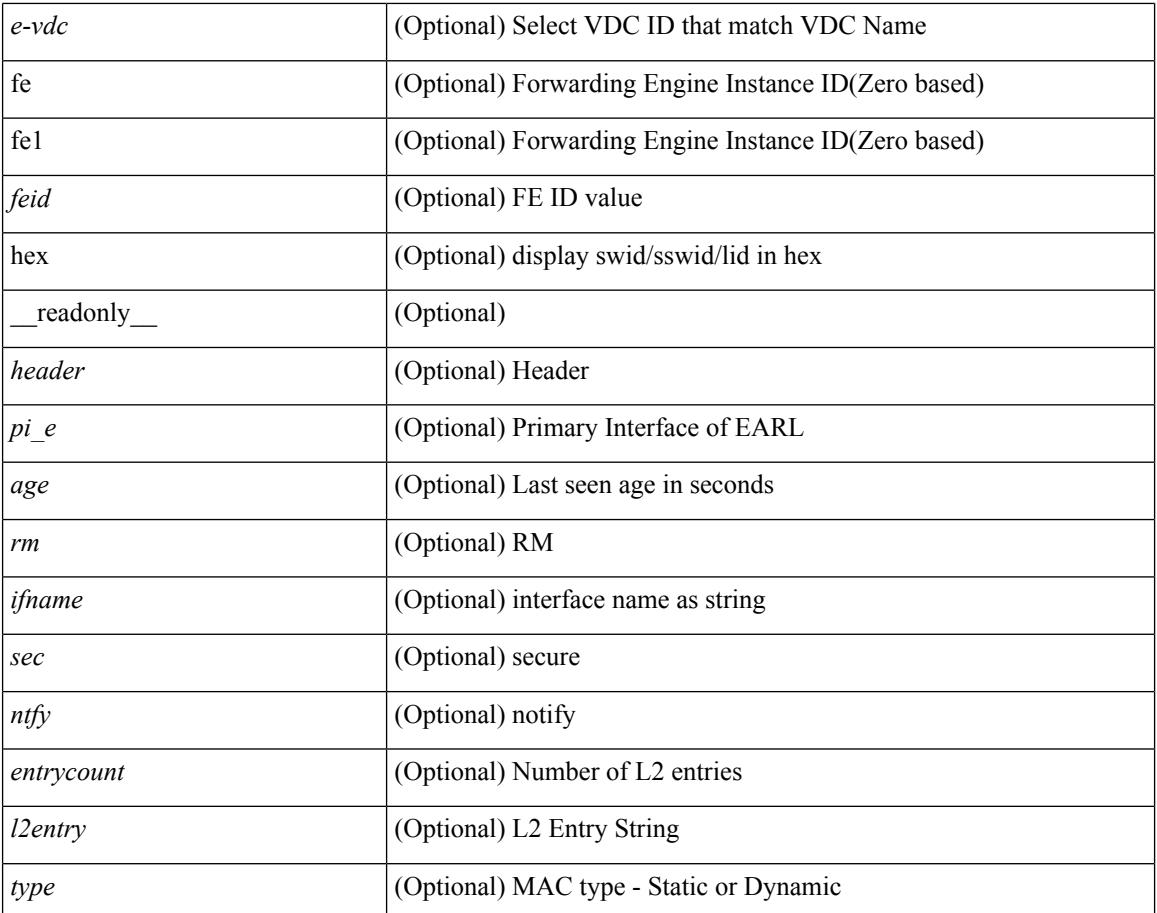

#### **Command Mode**

### <span id="page-1898-0"></span>**show mac address-table**

show mac address-table  $\lceil$  static  $\lceil$  dynamic  $\lceil$  secure  $\rceil$   $\lceil$  local  $\rceil$   $\lceil$   $\lceil$  address1  $\lceil$   $\lceil$  switch-id  $\lceil$   $\lceil$   $\lceil$   $\lceil$   $\lceil$   $\lceil$   $\lceil$   $\lceil$   $\lceil$   $\lceil$   $\lceil$   $\lceil$   $\lceil$   $\lceil$   $\lceil$   $\l$ [ sub-switch-id <sswid> ] } | vlan1 <id> ] + } | { [ address <mac-addr> | interface <interface-name> | vlan  $\langle \text{id} \rangle$  |  $\}$  | { [ address2  $\langle \text{mac-addr} \rangle$  | interface1  $\langle \text{interface-name} \rangle$  | vni  $\langle \text{vni-id} \rangle$  | peer-ip $\langle \text{peer-ipv4} \rangle$  |  $\}$ | { [ address3 <mac-addr> | interface2 <interface-name> | vni1 <vni-id> | es { <esid-opt1> | <esid-opt2> | all  $\{\ +\ \}$  | [ \_\_readonly \_\_<header> TABLE\_mac\_address

<disp\_mac\_addr><disp\_type><disp\_vlan><disp\_is\_static><disp\_age><disp\_is\_secure><disp\_is\_ntfy><disp\_port> ]

#### **Syntax Description**

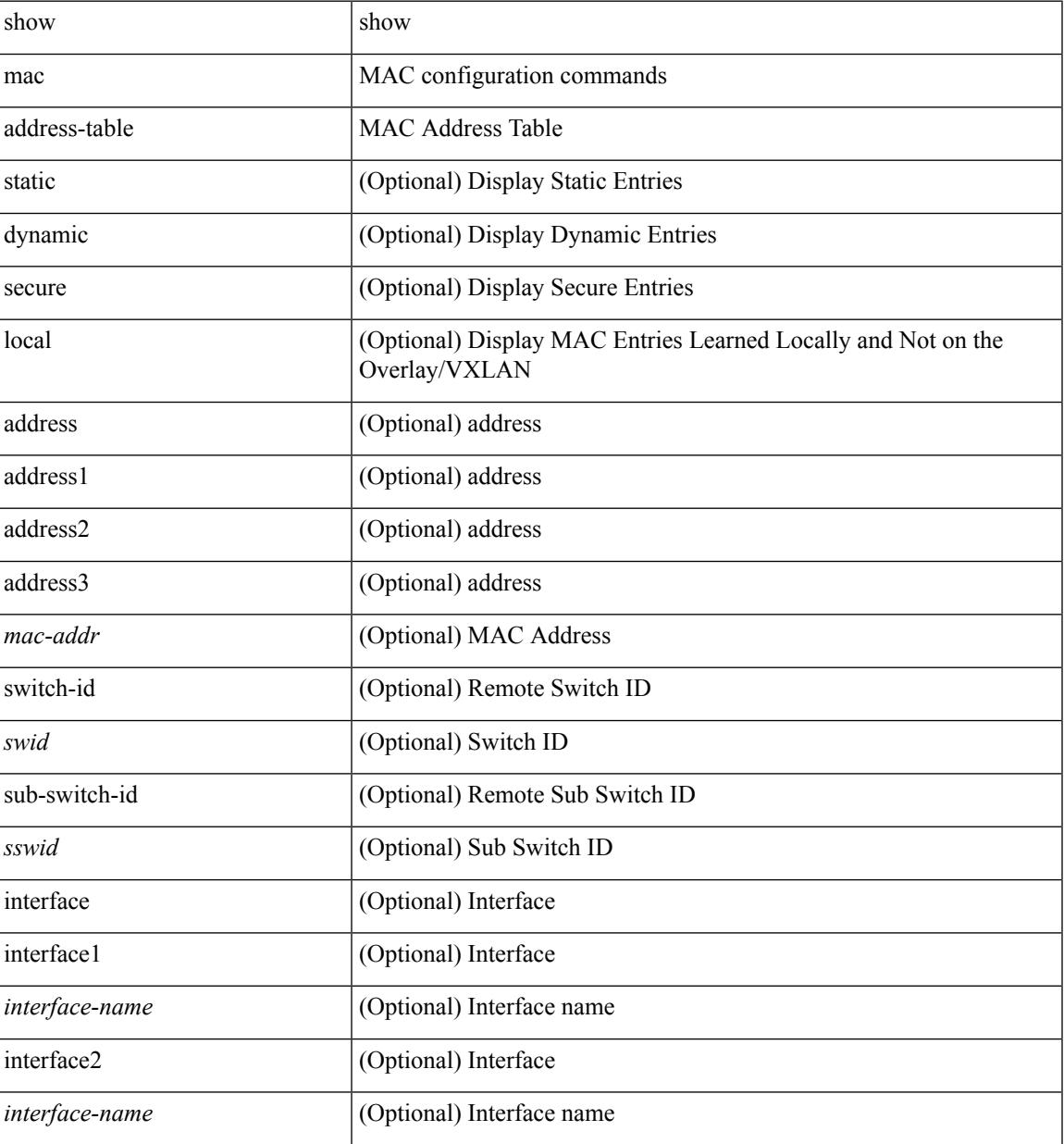

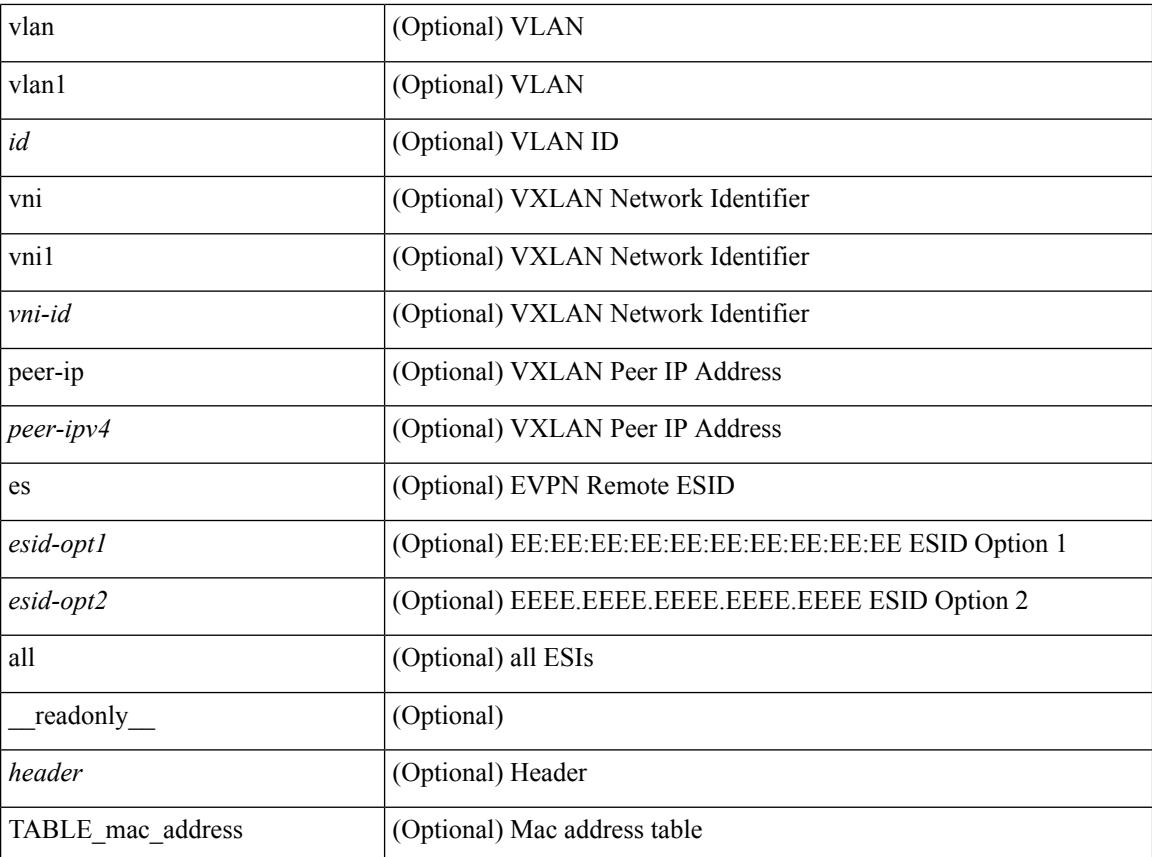

### **Command Mode**

## <span id="page-1900-0"></span>**show mac address-table aging-time**

show mac address-table aging-time [ \_readonly \_ <age\_str> <age> ]

### **Syntax Description**

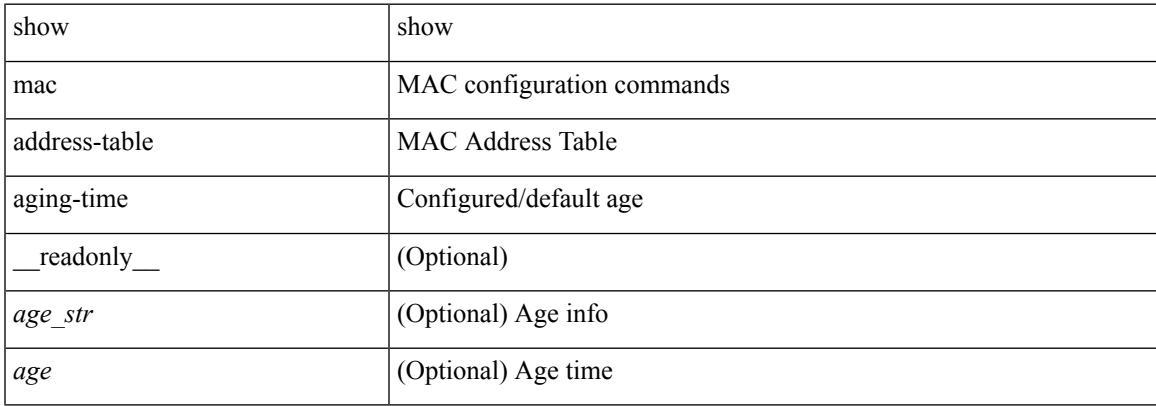

#### **Command Mode**

### <span id="page-1901-0"></span>**show mac address-table count**

show mac address-table count [static | dynamic | secure ] [ local ] [ { [ interface <interface-name> | { switch-id <swid> [ sub-switch-id <sswid> ] } | vlan <id> ] + } | { [ interface1 <interface-name> | vni <vni-id> | peer-ip <peer-ipv4> ] + } ] [ \_\_readonly\_\_ TABLE-macaddtblcount <id-out> <count\_str> <total\_cnt> <dyn\_cnt> <static\_cnt> <secure\_cnt> <otv\_cnt> ]

### **Syntax Description**

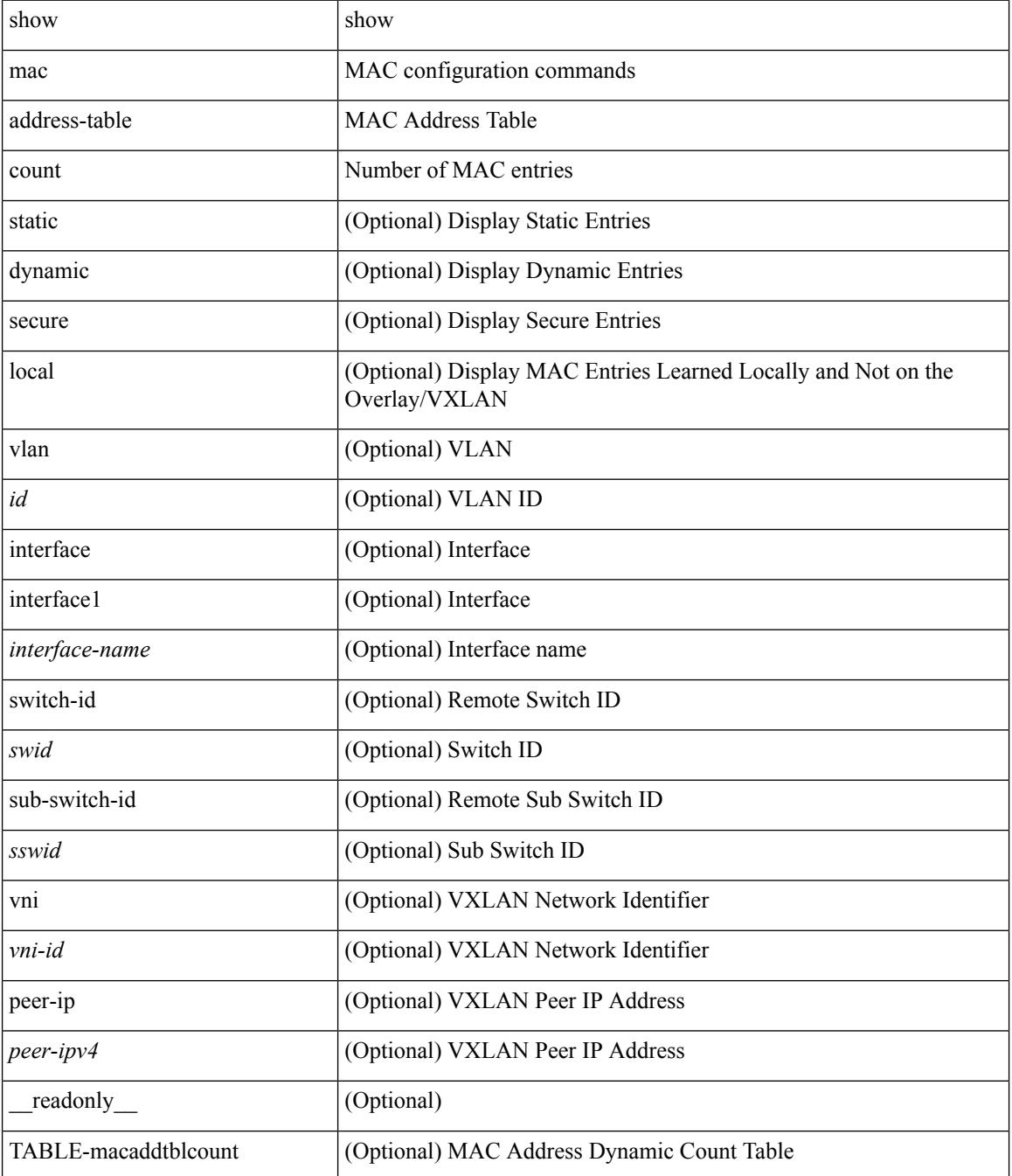

 $\mathbf{l}$ 

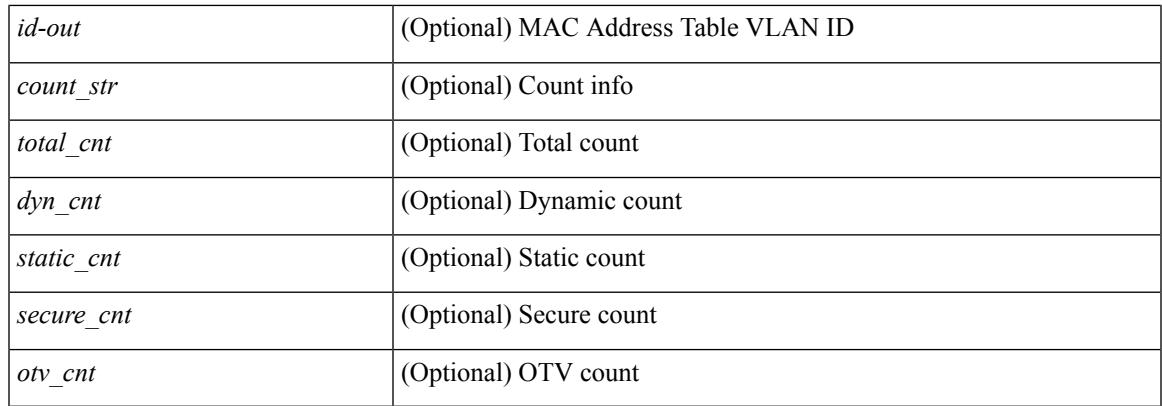

### **Command Mode**

### <span id="page-1903-0"></span>**show mac address-table count es**

show mac address-table count es  $\{ <$ es-id $>$ |  $<$ es-id $>$ | all  $\}$ 

### **Syntax Description**

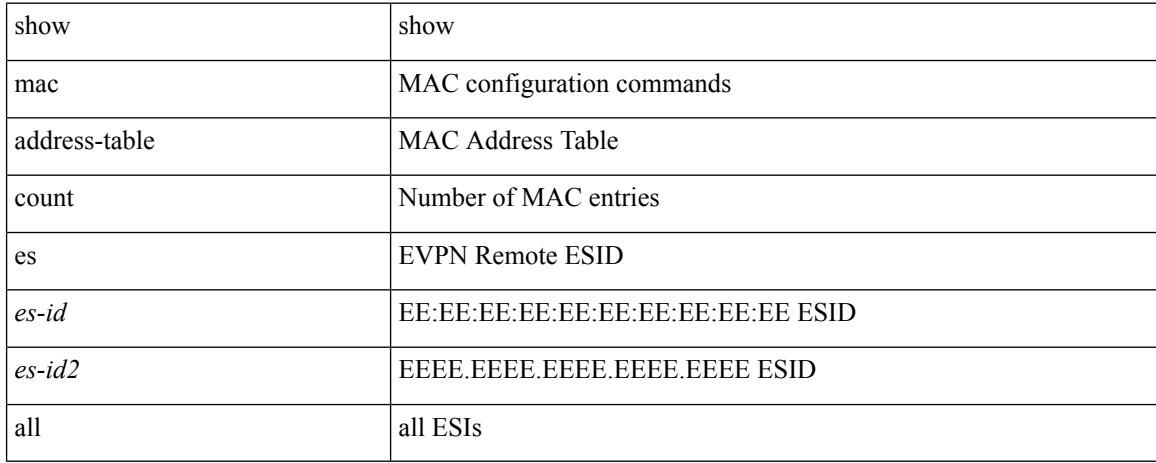

### **Command Mode**

## <span id="page-1904-0"></span>**show mac address-table learning-mode**

show mac address-table learning-mode [ vlan <id> ] [ \_readonly \_\_ <learning\_mode\_str> <vlan\_id> <mode\_str> ]

### **Syntax Description**

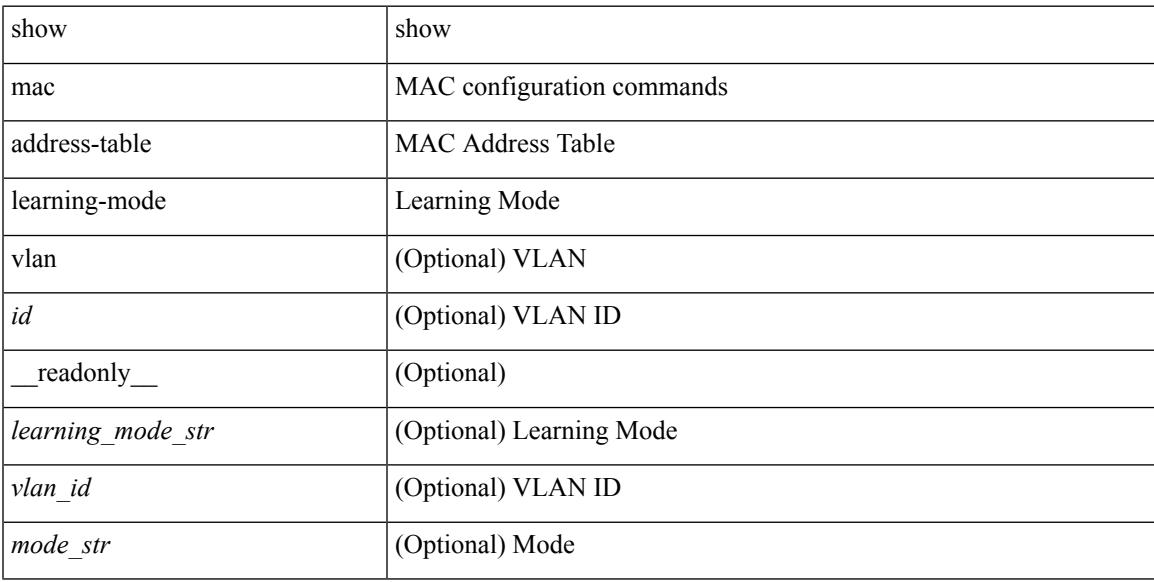

### **Command Mode**

# <span id="page-1905-0"></span>**show mac address-table loop-detect**

show mac address-table loop-detect

#### **Syntax Description**

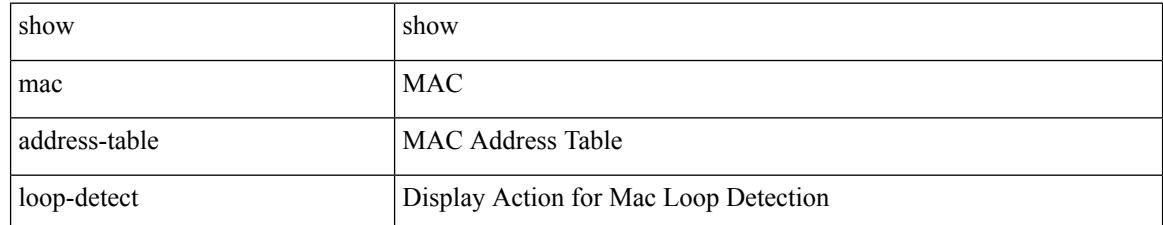

**Command Mode**

### <span id="page-1906-0"></span>**show mac address-table multicast**

show mac address-table multicast [ vlan <vlan> | bridge-domain <bdid> ] [ \_\_readonly\_\_ [ TABLE\_vlan <vlan-id> [ TABLE\_mac <mac-addr> <type> [ TABLE\_oif <oifs> ] ] ] ]

### **Syntax Description**

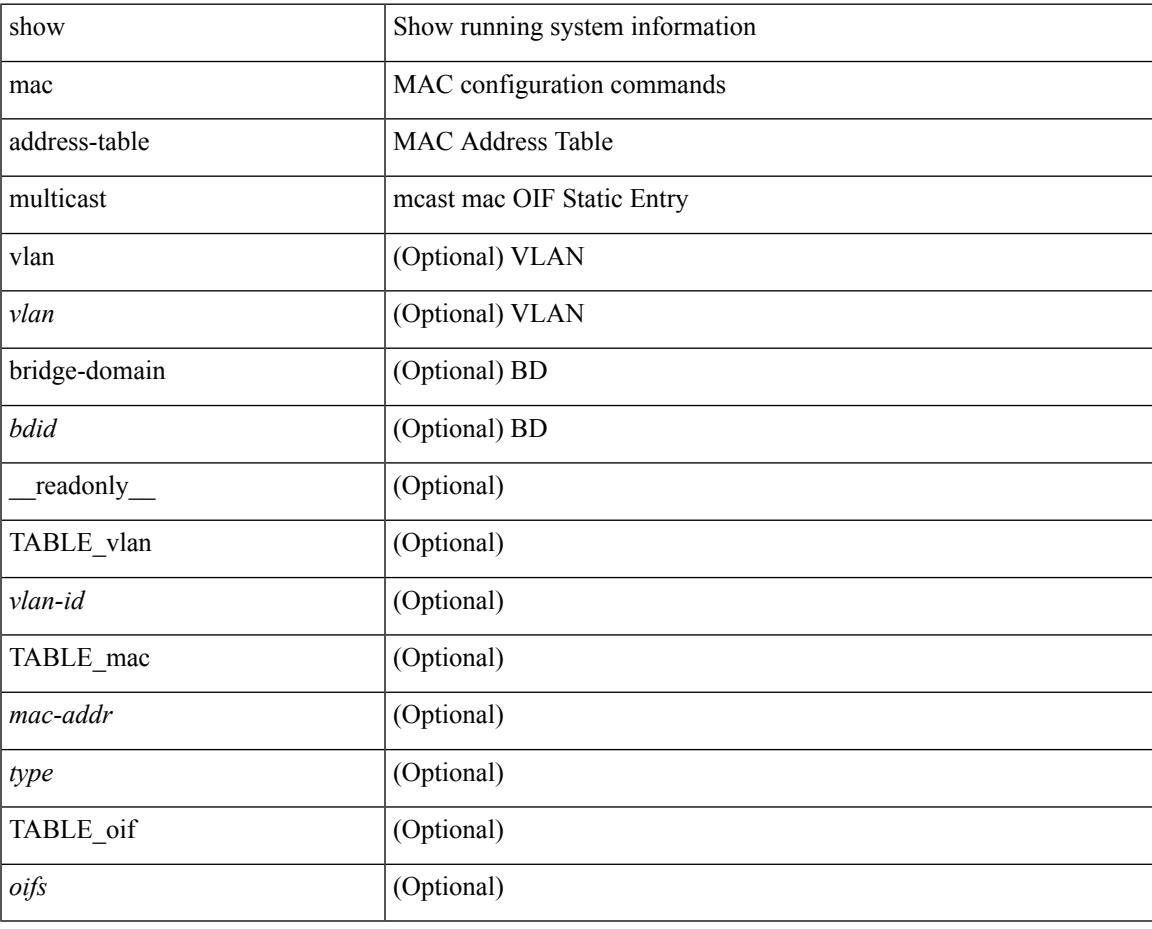

**Command Mode**

### <span id="page-1907-0"></span>**show mac address-table notification mac-move**

show mac address-table notification mac-move [ \_readonly \_TABLE\_mac\_notif <disp\_mm\_status> <disp\_mm\_triggers> <disp\_macs\_added> <disp\_macs\_moved> <disp\_macs\_removed> ]

### **Syntax Description**

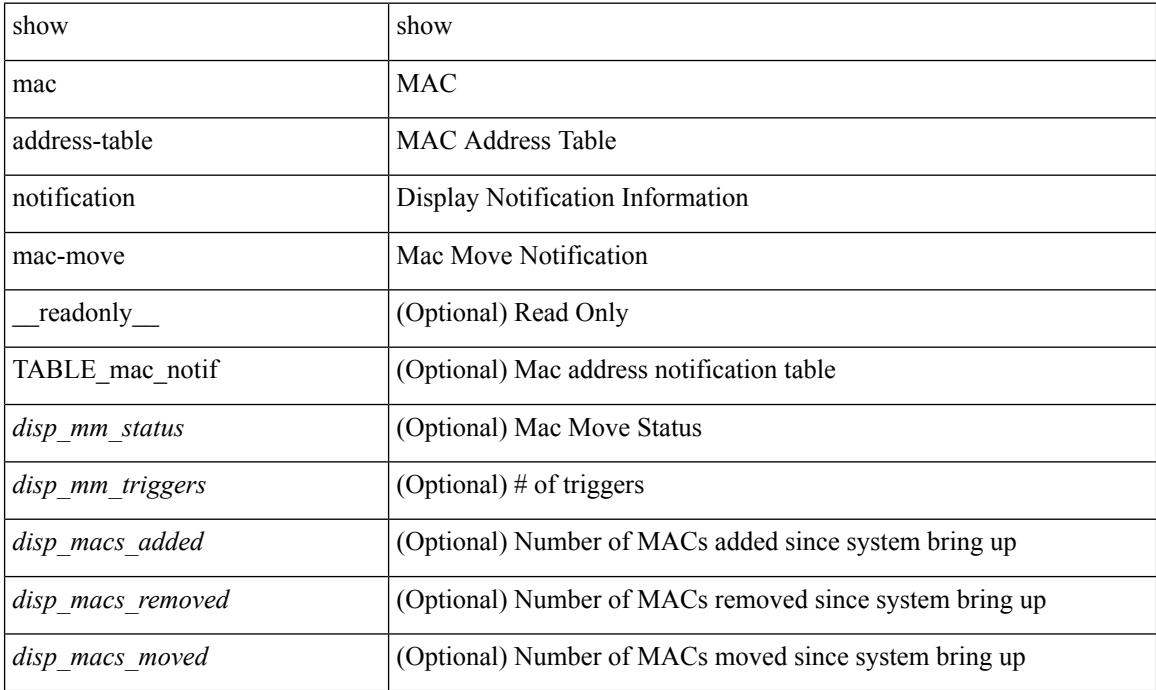

### **Command Mode**
## **show mac vdc**

show mac vdc <vdc\_id> [ \_readonly \_ <vdc\_id> <mac\_address> ]

### **Syntax Description**

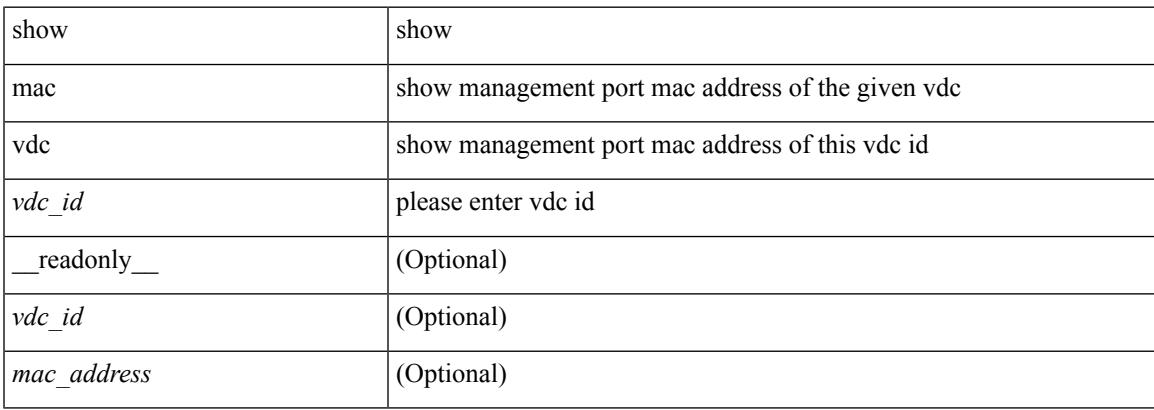

### **Command Mode**

## **show macsec mka**

show macsec mka [ summary ] [ \_\_readonly\_\_ { TABLE\_mka\_summary <ifname> <status> <cipher> <keyserver> <policy> <keychain> } ]

### **Syntax Description**

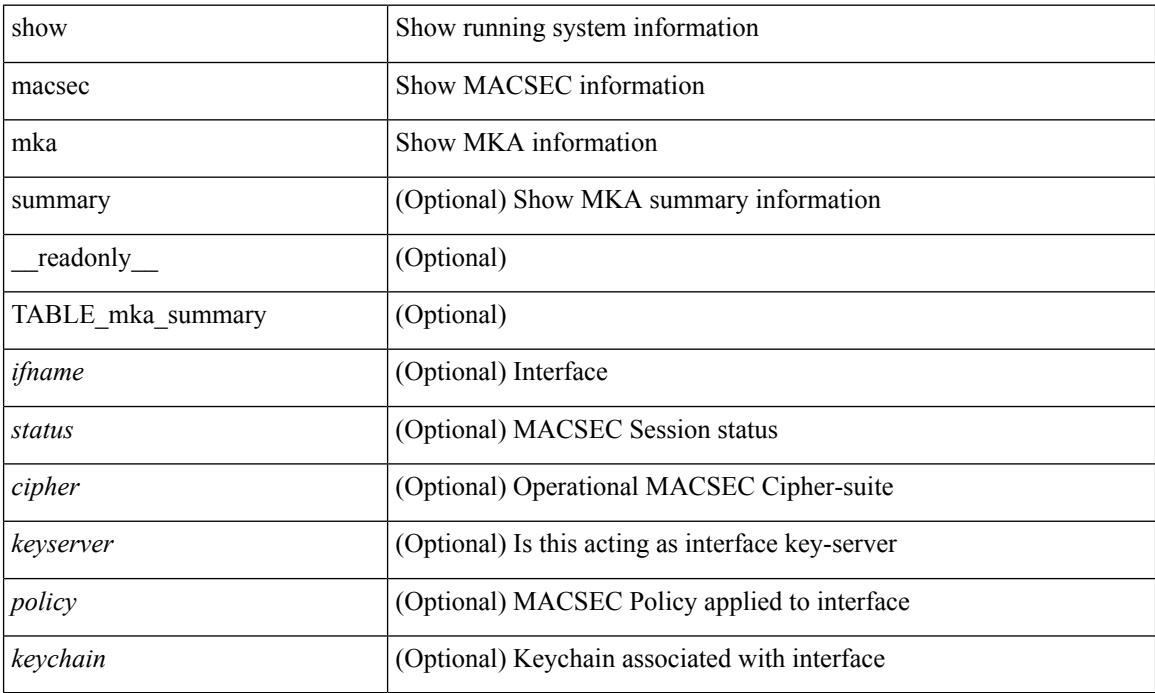

### **Command Mode**

## **show macsec mka session**

show macsec mka session [ interface <ifname>  $\vert$  [ details  $\vert$  [ \_\_readonly \_\_\_\_ [ TABLE\_mka\_session <ifname> <sci> <peers> <status> <keyserver> ] [ <sessions> <active\_sessions> <pending\_sessions> ] [ TABLE\_mka\_session\_details <ifname> <status> <sci> <ssci> <port\_id> <ckn> <mi> <mi> <policy> <ks\_prio> <keyserver> <cipher> <cipher\_operational> <window> <conf\_offset> <conf\_offset\_operational> <sak\_status> <sak\_an> <sak\_ki> <sak\_kn> <last\_sak\_rekey\_time> ] ]

### **Syntax Description**

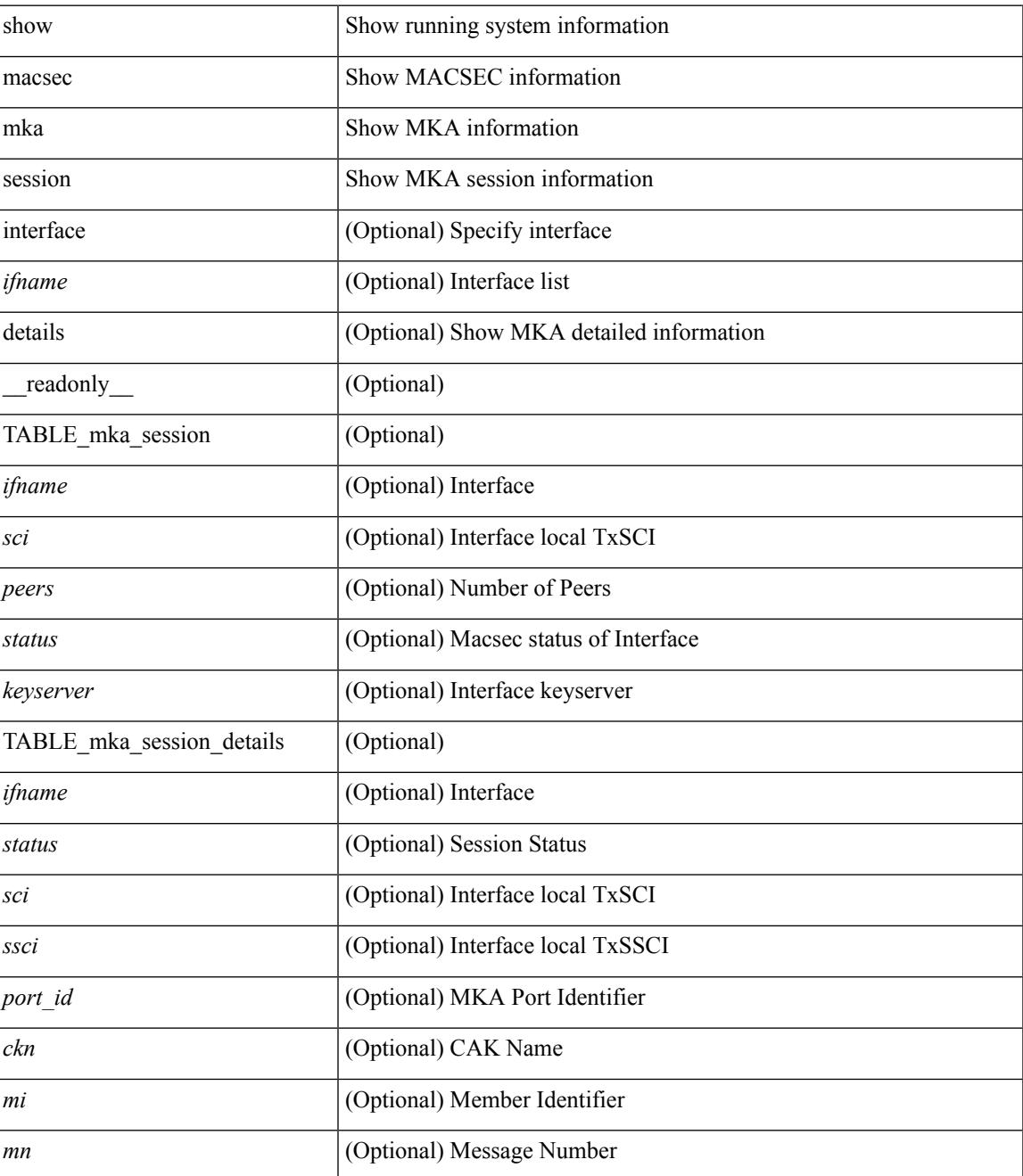

**Cisco Nexus 3600 Series NX-OS Command Reference (Show Commands), Release 7.0(3)F3(1)**

 $\mathbf I$ 

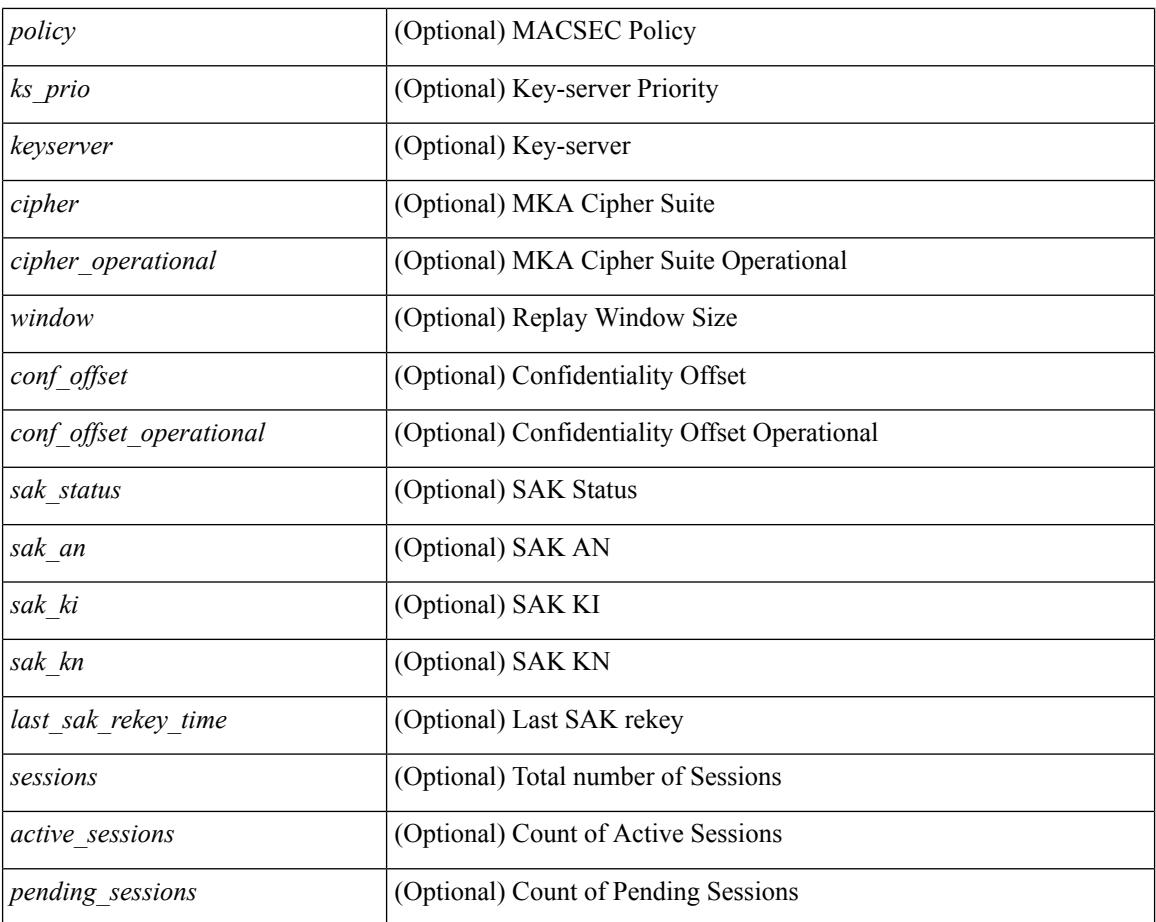

### **Command Mode**

### **show macsec mka statistics**

show macsec mka statistics  $\lceil$  interface  $\leq$  ifname $\geq$   $\lceil$  readonly  $\lceil$  TABLE mka intf\_stats  $\lceil$   $\leq$  ifname2 $\geq$   $\lceil$ [ TABLE ca\_stats  $\lceil$   $\lceil$  <ca\_stat\_ckn>  $\rceil$  | <ca\_stat\_pairwise\_cak\_rekey>  $\rceil$  | <sa\_stat\_sak\_generated>  $\rceil$  | <sa\_stat\_sak\_rekey> ] [ <sa\_stat\_sak\_received> ] [ <sa\_stat\_sak\_response\_rx> ] [ <mkpdu\_stat\_mkpdu\_tx> ] [ <mkpdu\_stat\_mkpdu\_tx\_distsak> ] [ <mkpdu\_stat\_mkpdu\_rx> ] [ <mkpdu\_stat\_mkpdu\_rx\_distsak> ] ] ] [ TABLE\_idb\_stats [ [ <ca\_stat\_pairwise\_cak\_rekey> ] [ <sa\_stat\_sak\_generated> ] [ <sa\_stat\_sak\_rekey>  $\lceil$   $\lceil$   $\lceil$   $\lceil$  satat sak received>  $\lceil$   $\lceil$   $\lceil$   $\lceil$  satat response rx>  $\lceil$   $\lceil$   $\lceil$   $\lceil$   $\lceil$   $\lceil$   $\lceil$   $\lceil$   $\lceil$   $\lceil$   $\lceil$   $\lceil$   $\lceil$   $\lceil$   $\lceil$   $\lceil$   $\lceil$   $\lceil$   $\lceil$   $\lceil$   $\lceil$   $\lceil$   $\$  $\leq$ mkpdu stat mkpdu tx distsak>  $\leq$  [  $\leq$ mkpdu stat mkpdu rx> ] [  $\leq$ mkpdu stat mkpdu rx distsak> ] [  $\le$ idb stat mkpdu tx success>  $\vert \vert \le$ idb stat mkpdu tx fail>  $\vert \vert \le$ idb stat mkpdu tx pkt build fail>  $\vert \vert \vert$ <idb\_stat\_mkpdu\_no\_tx\_on\_intf\_down> ] [ <idb\_stat\_mkpdu\_no\_rx\_on\_intf\_down> ] [  $\le$ idb stat mkpdu rx ca notfound>  $]$   $\le$ idb stat mkpdu rx error>  $]$   $\le$ idb stat mkpdu rx success>  $]$  [  $\le$ idb stat mkpdu failure rx integrity check error $>$   $\vert \vert \le$ idb stat mkpdu failure invalid peer mn error $>$  $\lceil$   $\lceil$  $\le$ idb stat mkpdu failure sakuse kn mismatch error $>$  ]  $\le$ idb stat mkpdu failure sakuse rx not set error>  $\lfloor \cdot \rfloor$  |  $\lfloor \cdot \rfloor$  stat mkpdu failure sakuse key mi\_mismatch\_error >  $\lfloor \cdot \rfloor$  $\le$ idb stat mkpdu failure sakuse an not in use error $>$  ] [  $\le$ idb stat mkpdu failure sakuse ks rx tx not set error $>$  ] [  $\le$ idb stat mkpdu failure sakuse eapol ethertype mismatch error $>$   $\mid$  [ <idb\_stat\_sak\_failure\_sak\_generate\_error> ] [ <idb\_stat\_sak\_failure\_hash\_generate\_error> ] [  $\le$ idb stat sak failure sak encryption error $>$   $\le$   $\le$  idb stat sak failure sak decryption error $>$   $\le$   $\le$ <idb\_stat\_sak\_failure\_ick\_derivation\_error> ] [ <idb\_stat\_sak\_failure\_kek\_derivation\_error> ] [  $\le$ idb stat sak failure invalid macsec capability error $>$   $\mid$   $\le$ idb stat macsec failure rx sa create error $>$  $\lceil$  <idb\_stat\_macsec\_failure\_tx\_sa\_create\_error ) ] ] [ TABLE\_mka\_gbl\_stats [ [ <session\_secured > ] [  $\leq$ session deleted $>$ ] [  $\leq$ session keepalive timeout $>$ ] [  $\leq$ ca stat pairwise cak rekey $>$ ] [  $\leq$ sa stat sak generated $>$  ] [  $\leq$ sa stat sak rekey $>$  ] [  $\leq$ sa stat sak received $>$  ] [  $\leq$ sa stat sak response rx $>$  $\lceil$  <mkpdu\_stat\_mkpdu\_rx>  $\lceil$  <mkpdu\_stat\_mkpdu\_rx\_distsak>  $\lceil$  <mkpdu\_stat\_mkpdu\_tx>  $\lceil$   $\lceil$  $\leq$ mkpdu stat mkpdu tx distsak $>$  ] [  $\leq$ mka error session failure bring up error $>$  ] [  $\leq$ mka error sak failure sak generate error $>$  ]  $\leq$ mka error sak failure hash generate error $>$  ] [  $\leq$ mka error sak failure sak encryption error $>$   $\mid$   $\leq$ mka error sak failure sak decryption error $>$   $\mid$   $\mid$ <mka\_error\_sak\_failure\_sak\_cipher\_mismatch\_error> ] [ <mka\_error\_ca\_failure\_ick\_derivation\_error> ] [  $\leq$ mka error ca failure kek derivation error $>$   $\leq$   $\leq$  mka error ca failure invalid macsec capability error $>$ ] [ <mka\_error\_macsec\_failure\_rx\_sa\_create\_error> ] [ <mka\_error\_macsec\_failure\_tx\_sa\_create\_error> ] [  $\leq$ mka error mkpdu failure mkpdu tx error $>$  [[  $\leq$ mka error mkpdu failure mkpdu rx integrity check error $>$  [[  $\leq$ mka error mkpdu failure mkpdu invalid peer mn error $>$   $\vert \vert$  $\leq$ mka error mkpdu failure mkpdu nonrecent peerlist mn error $>$   $\mid$  [  $\leq$ mka error mkpdu failure sakuse kn mismatch error $>$   $\vert \vert$  $\leq$ mka error mkpdu failure sakuse rx not set error $>$   $\mid$  [  $\leq$ mka error mkpdu failure sakuse key mi mismatch error $>$  [[  $\leq$ mka error mkpdu failure sakuse an not in use error $>$  ] [  $\leq$ mka error mkpdu failure sakuse ks rx tx not set error [  $\leq$  [  $\leq$  [obal stats mkpdu rx invalid ckn> ] [  $\leq$ global stats mkpdu tx pkt build fail>  $]$  ] ] ] ]

### **Syntax Description**

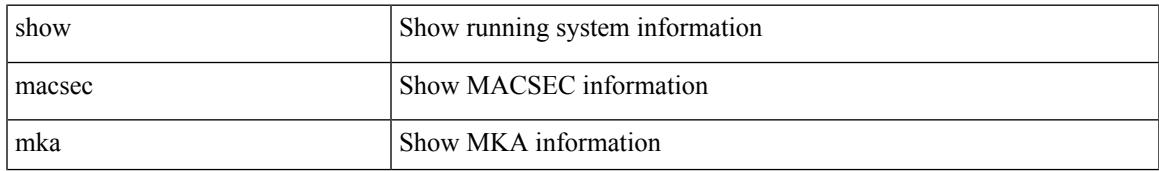

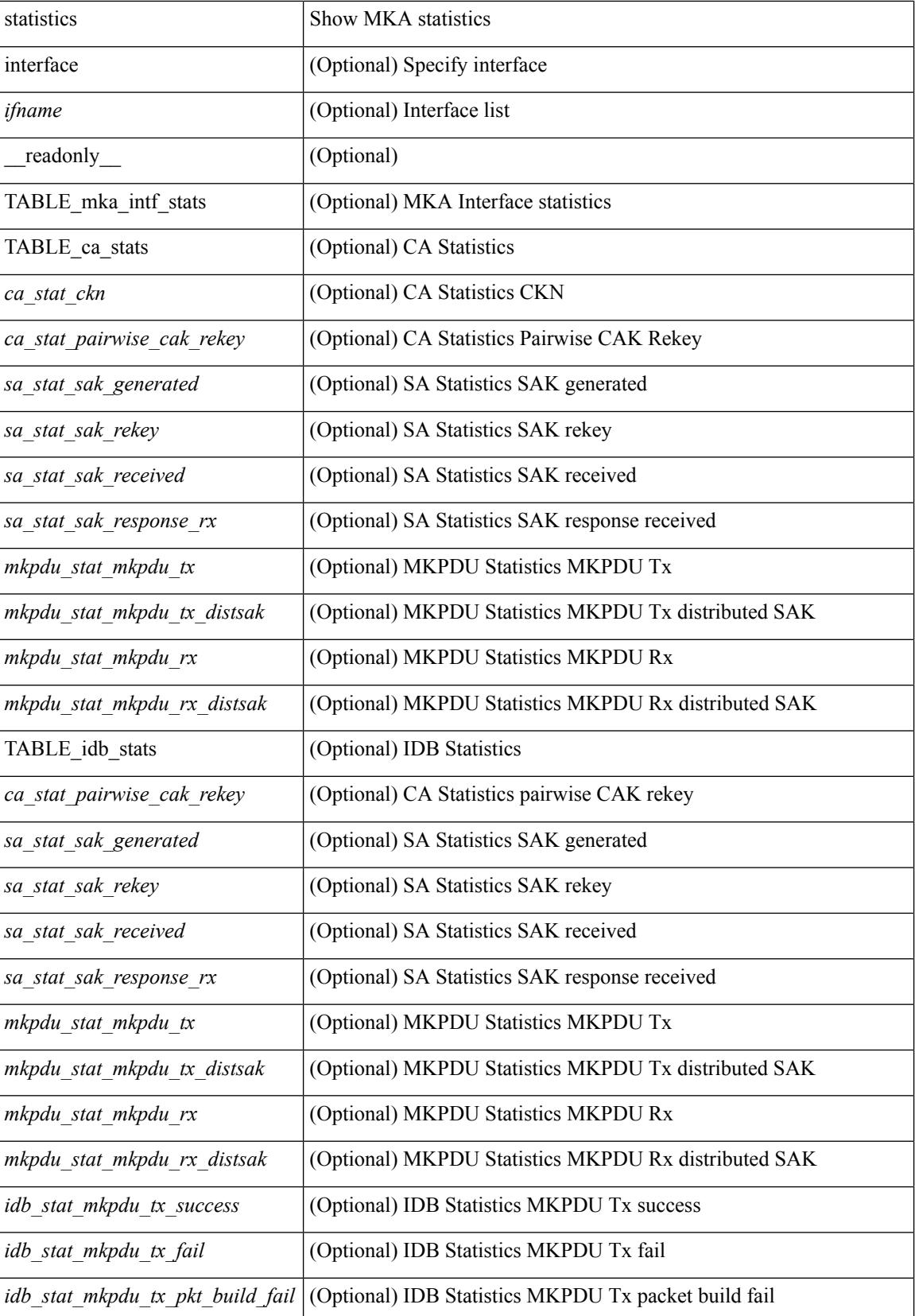

**Cisco Nexus 3600 Series NX-OS Command Reference (Show Commands), Release 7.0(3)F3(1)**

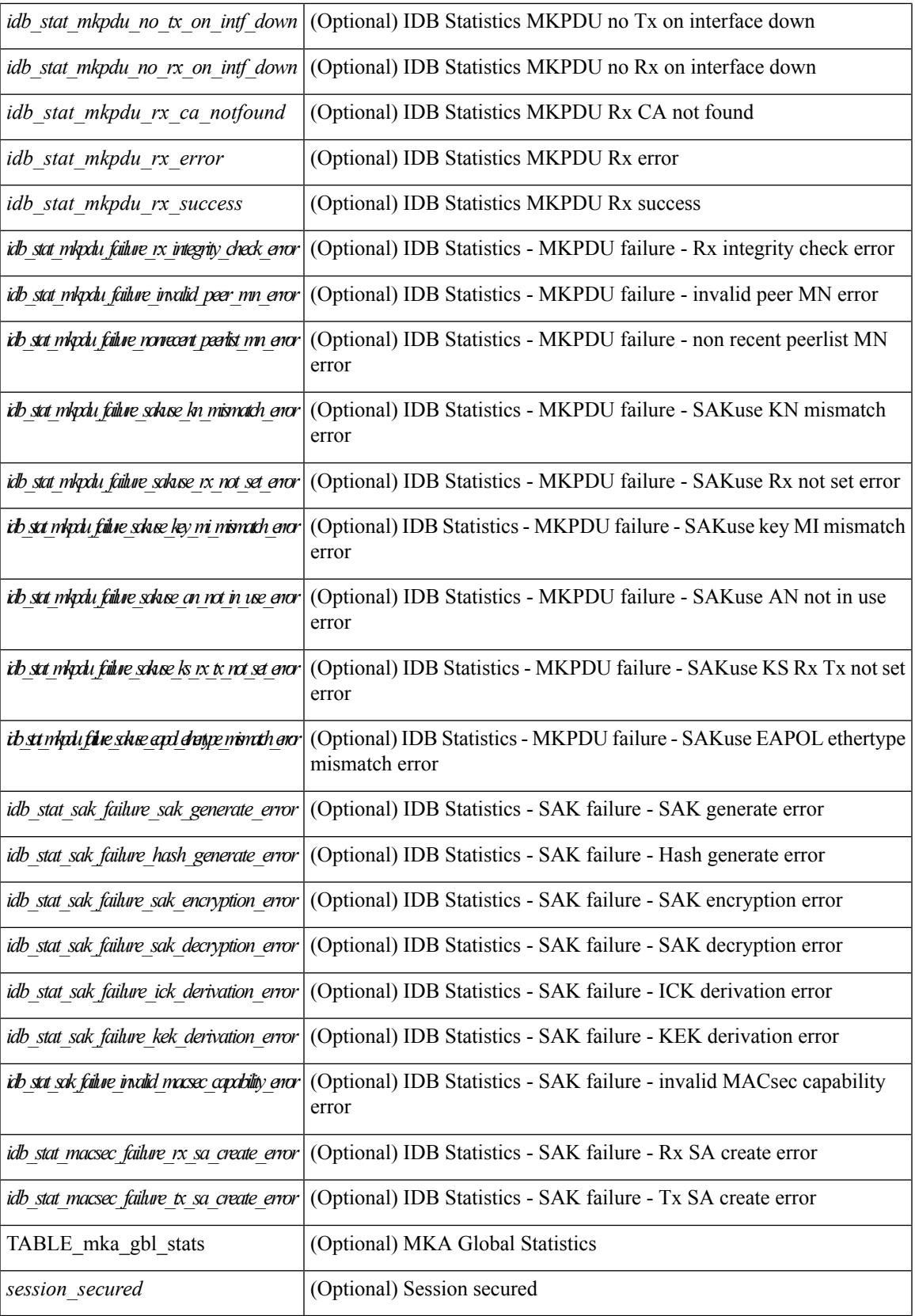

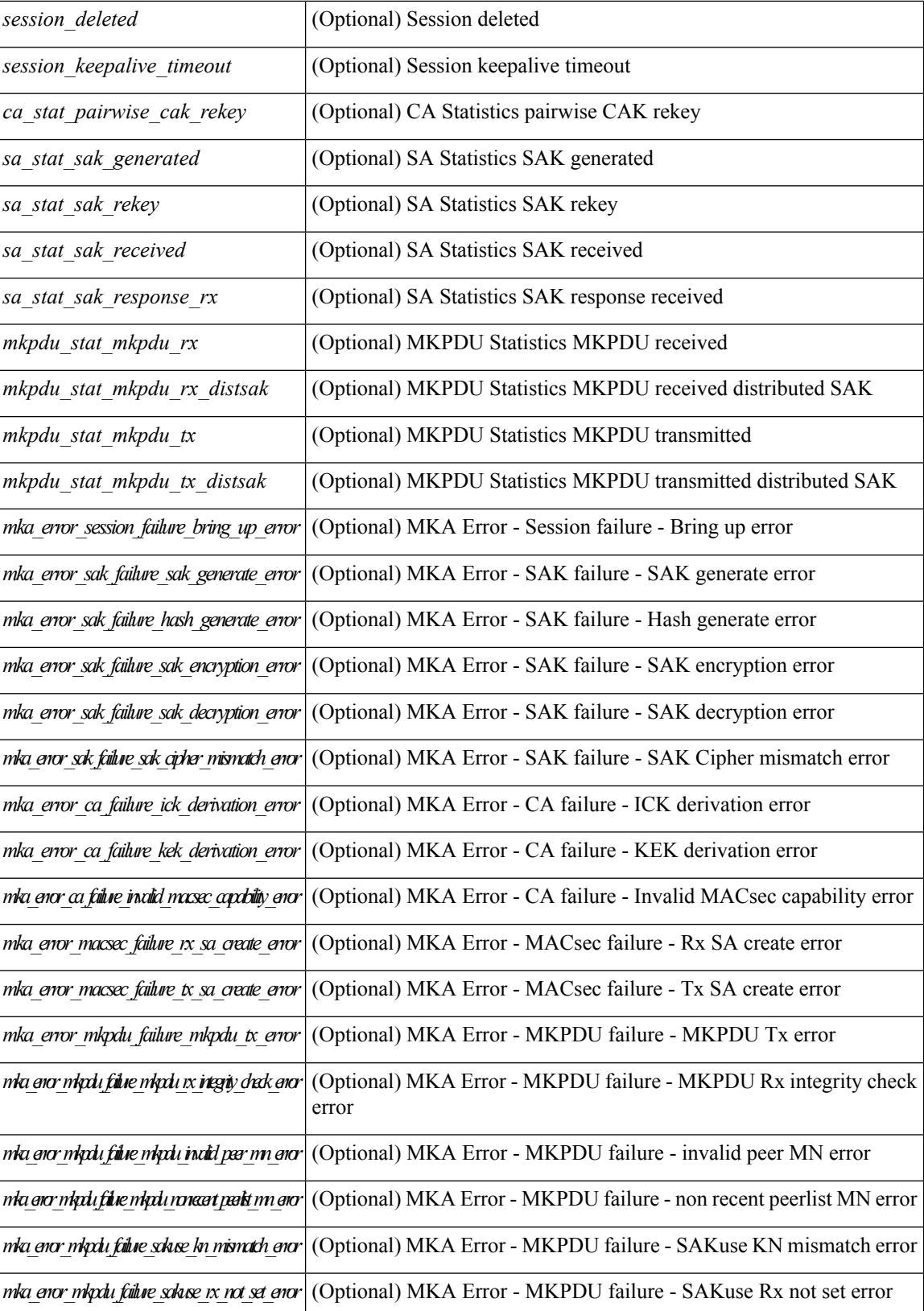

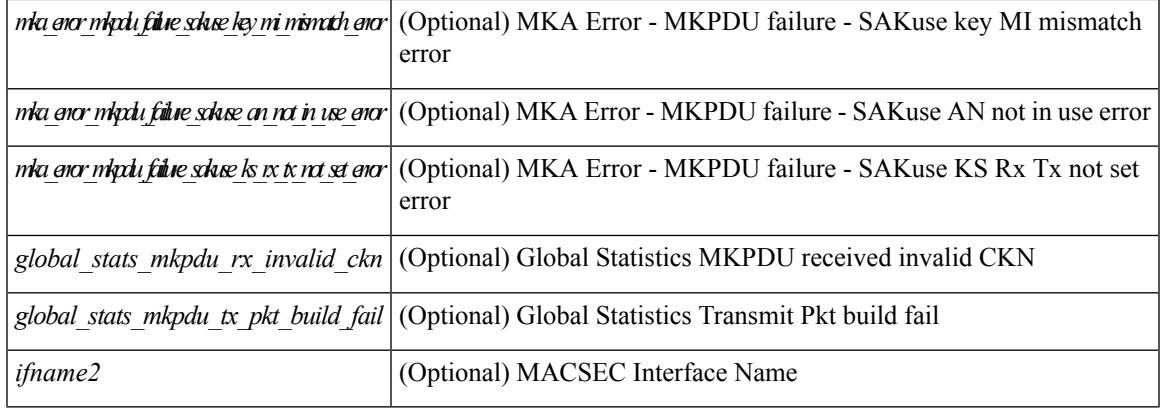

### **Command Mode**

 $\bullet$  /exec

# **show macsec policy**

show macsec policy [ <policy\_name> ] [ \_readonly \_{ TABLE\_macsec\_policy <name> <cipher\_suite> <keyserver\_priority> <window\_size> <conf\_offset> <security\_policy> <sak-expiry-time> } ]

### **Syntax Description**

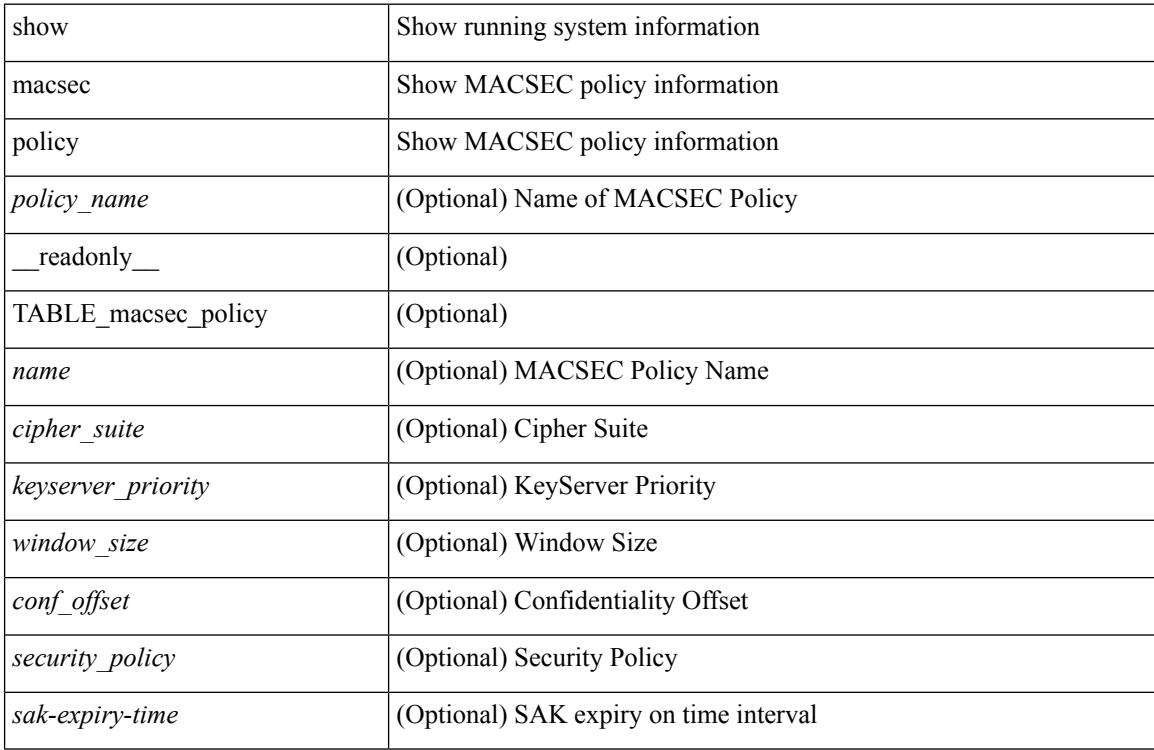

### **Command Mode**

### **show macsec secy statistics**

show macsec secy statistics  $\lceil$  interface  $\leq$  if  $name$   $\rceil$  readonly  $\lceil$  TABLE statistics  $\leq$  if  $name$   $\geq$   $\lceil$  $\leq$ in pkts unicast uncontrolled>  $]$   $\leq$ in pkts multicast uncontrolled>  $]$   $\leq$ in pkts broadcast uncontrolled> ] [ <in\_rx\_drop\_pkts\_uncontrolled> ] [ <in\_rx\_err\_pkts\_uncontrolled> ] [ <in\_pkts\_unicast\_controlled> ] [  $\leq$ in\_pkts\_multicast\_controlled> ] [  $\leq$ in\_pkts\_broadcast\_controlled> ] [  $\leq$ in\_rx\_drop\_pkts\_controlled> ] [ <in\_rx\_err\_pkts\_controlled> ] [ <in\_octets\_uncontrolled> ] [ <in\_octets\_controlled> ] [  $\leq$ input rate uncontrolled pps>  $\leq$   $\leq$   $\leq$  input rate controlled pps>  $\leq$   $\leq$   $\leq$   $\leq$   $\leq$   $\leq$   $\leq$   $\leq$   $\leq$   $\leq$   $\leq$   $\leq$   $\leq$   $\leq$   $\leq$   $\leq$   $\leq$   $\leq$   $\leq$   $\leq$   $\leq$   $\leq$   $\leq$   $\leq$  $\le$ input\_rate\_controlled\_bps> ] [  $\le$ out\_pkts\_unicast\_uncontrolled> ] [  $\le$ out\_pkts\_multicast\_uncontrolled> ] [  $\leq$ out pkts broadcast uncontrolled $>$  ]  $\leq$ out rx drop pkts uncontrolled $>$   $\leq$   $\leq$   $\leq$   $\leq$   $\leq$   $\leq$   $\leq$   $\leq$   $\leq$   $\leq$   $\leq$   $\leq$   $\leq$   $\leq$   $\leq$   $\leq$   $\leq$   $\leq$   $\leq$   $\leq$   $\leq$   $\leq$   $\leq$   $\le$ ] [ <out\_pkts\_unicast\_controlled> ] [ <out\_pkts\_multicast\_controlled> ] [ <out\_pkts\_broadcast\_controlled>  $\lceil$   $\lceil$  $\leq$  out octets controlled>  $]$  [ $\leq$  out octets common> ] [ $\leq$  output rate uncontrolled pps> ] [  $\leq$   $\leq$  $\leq$  in pkts transform errors  $\leq$  [  $\leq$  in pkts controls  $\leq$  [  $\leq$  in pkts and tags in  $\leq$  1 [  $\leq$  in pkts no tags in  $\leq$ in pkts badtag>  $| \leq$ in pkts no sci>  $| \leq$ in pkts unknown sci>  $| \leq$ in pkts tagged ctrl>  $| \leq$ <out\_pkts\_transform\_error> ] [ <out\_pkts\_control> ] [ <out\_pkts\_untagged> ] [ TABLE\_rx\_sa\_an <rx\_sa\_an>  $\lceil$  <in pkts unchecked>  $\rceil$  (<in pkts delayed>  $\rceil$  (<in pkts late>  $\rceil$  (<in pkts ok>  $\rceil$  (<in pkts invalid>  $\rceil$  (  $\leq$  in pkts not valid> ]  $\leq$  [  $\leq$  in pkts not using sa> ]  $\leq$  [ $\leq$  in pkts unused sa> ]  $\leq$   $\leq$  n octets decrypted> ] [  $\leq$  in octets validated> ] [ TABLE tx sa\_an $\leq$ tx sa\_an> [  $\leq$  out pkts encrypted protected> ] [  $\leq$  out pkts too long>  $]$  [  $\leq$  out pkts sa\_not\_inuse> ] [  $\leq$  out octets encrypted protected> ] ] ]

### **Syntax Description**

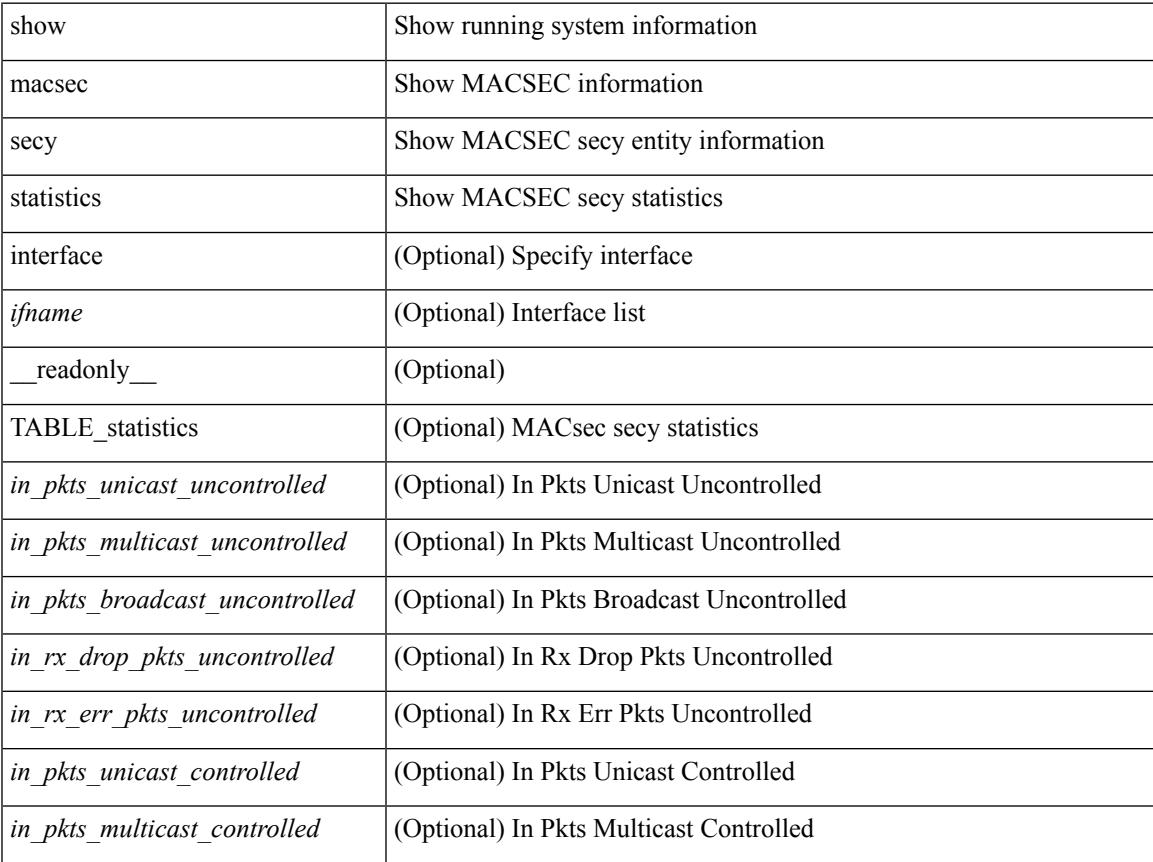

**Cisco Nexus 3600 Series NX-OS Command Reference (Show Commands), Release 7.0(3)F3(1)**

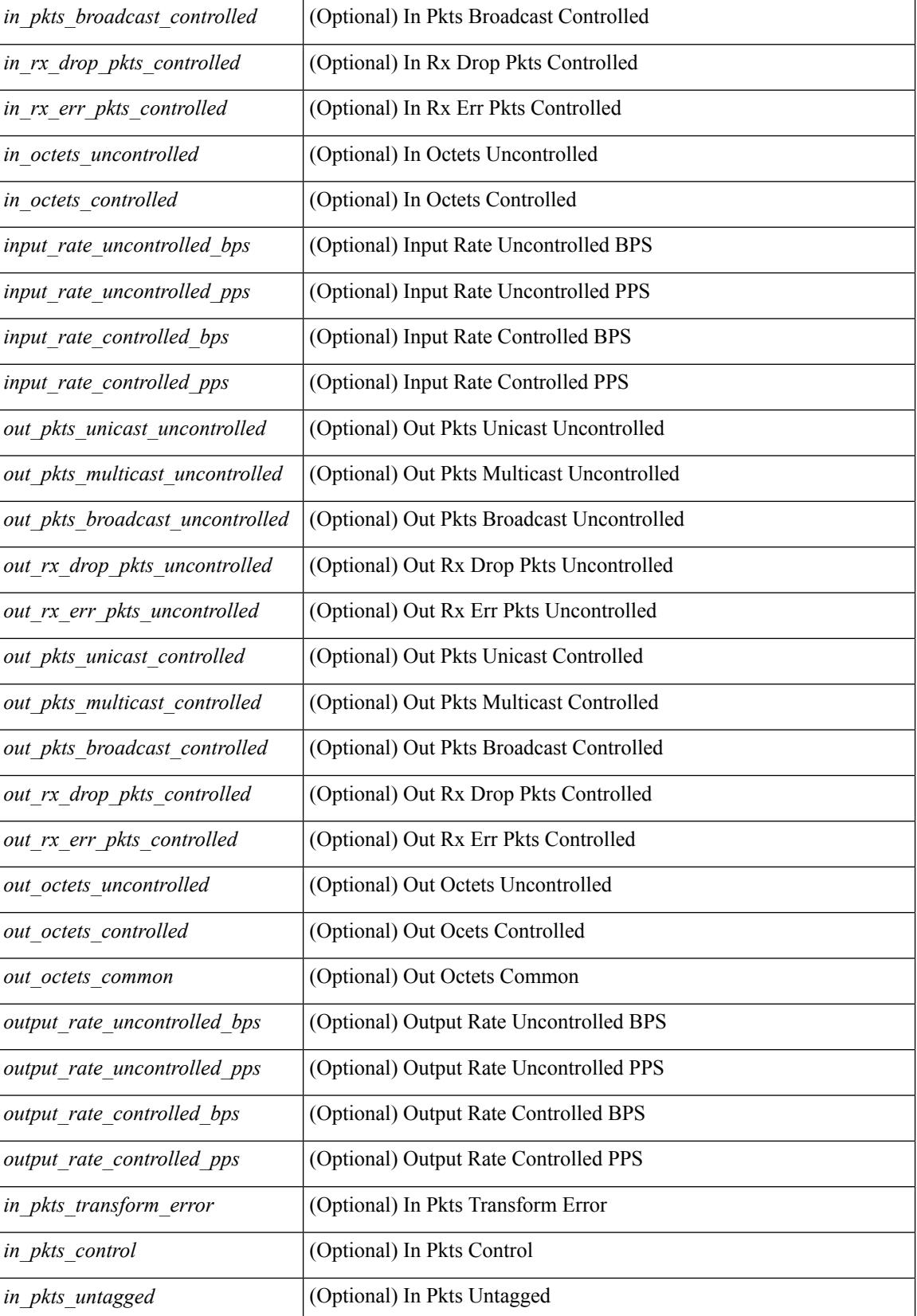

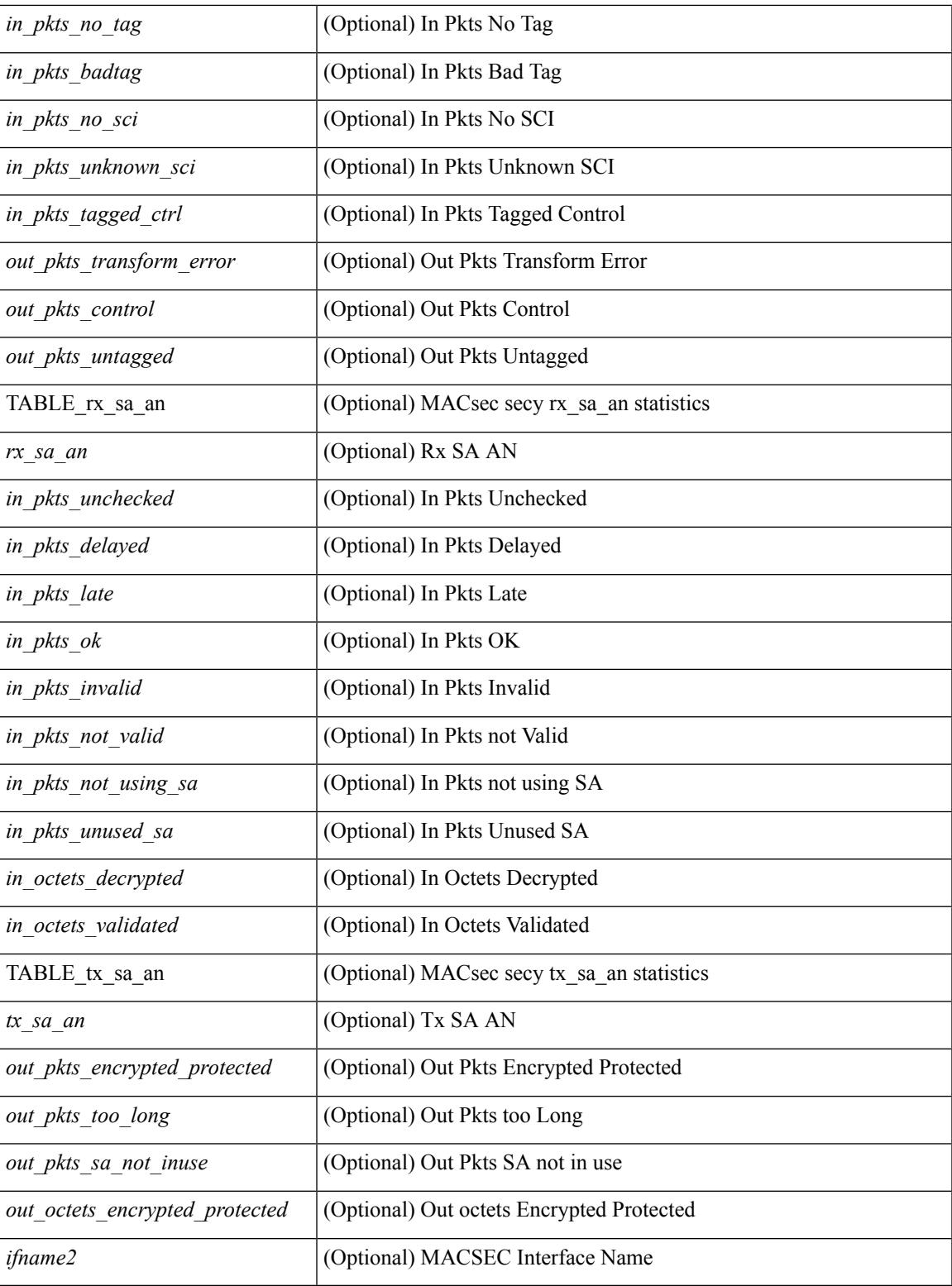

**Command Mode**

• /exec

 $\overline{\phantom{a}}$ 

## **show maintenance on-reload reset-reasons**

show maintenance on-reload reset-reasons [ \_\_readonly \_\_ [ TABLE\_reset\_reason <reset\_reason> ] <rr\_bitmap> ]

### **Syntax Description**

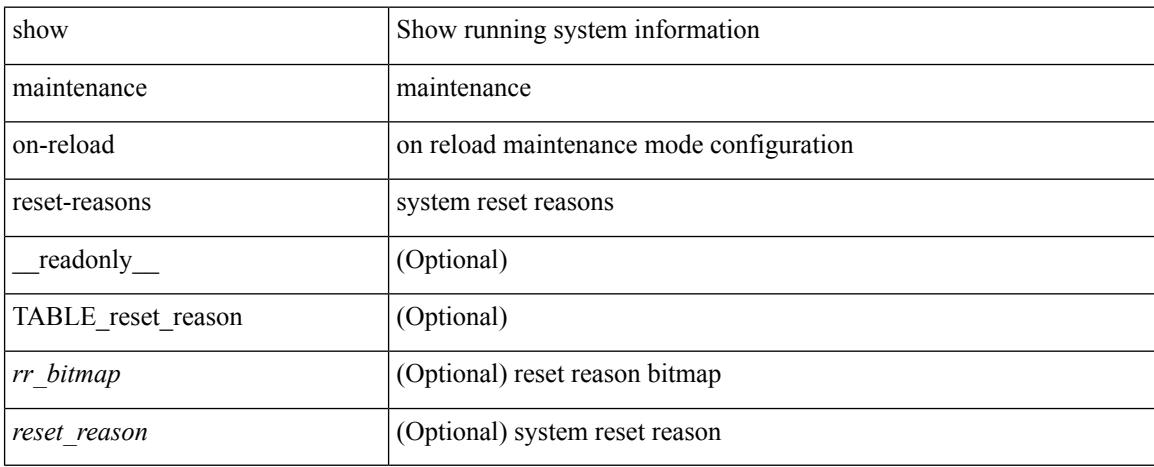

### **Command Mode**

 $\overline{\phantom{a}}$ 

# **show maintenance profile**

show maintenance profile [ <mode> ] [ \_readonly \_TABLE\_profile <name>TABLE\_cfg <cfg> ]

### **Syntax Description**

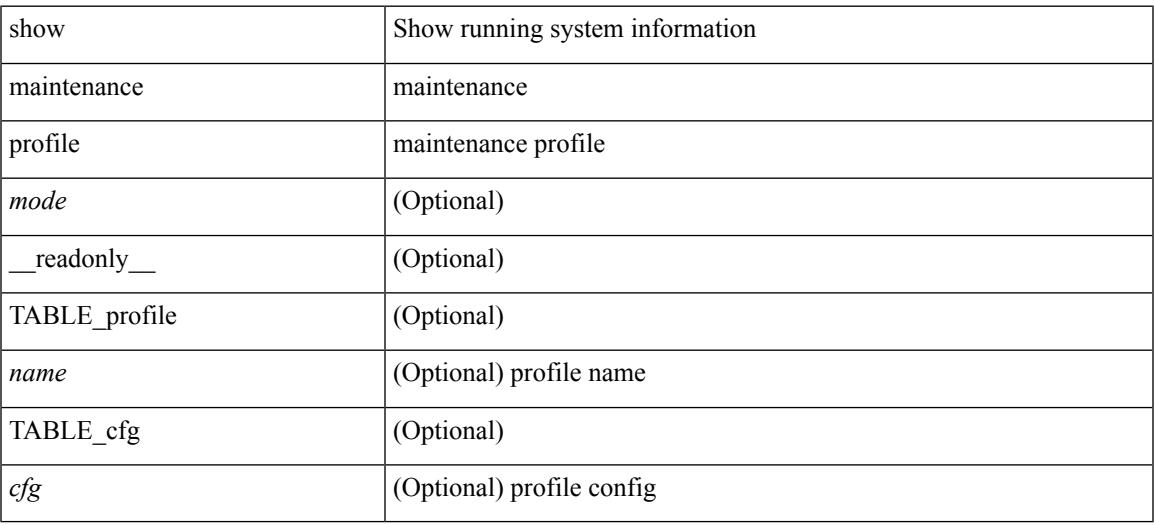

**Command Mode**

# **show maintenance snapshot-delay**

show maintenance snapshot-delay [ \_readonly \_\_ <delay> ]

### **Syntax Description**

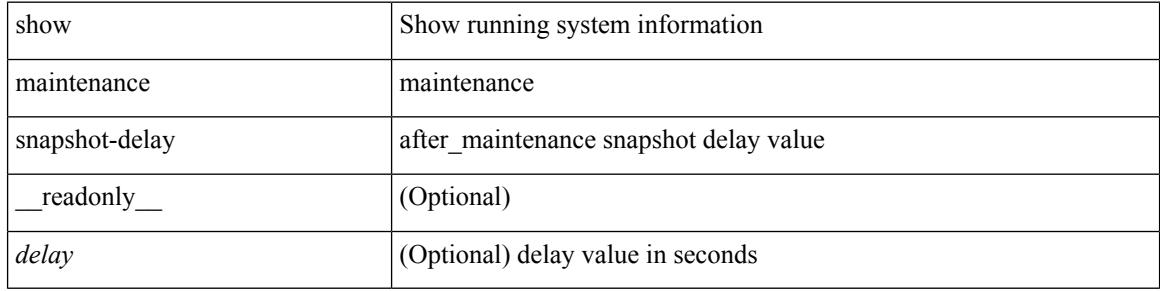

### **Command Mode**

 $\overline{\phantom{a}}$ 

# **show maintenance timeout**

show maintenance timeout [ \_readonly \_\_ <timeout> ]

### **Syntax Description**

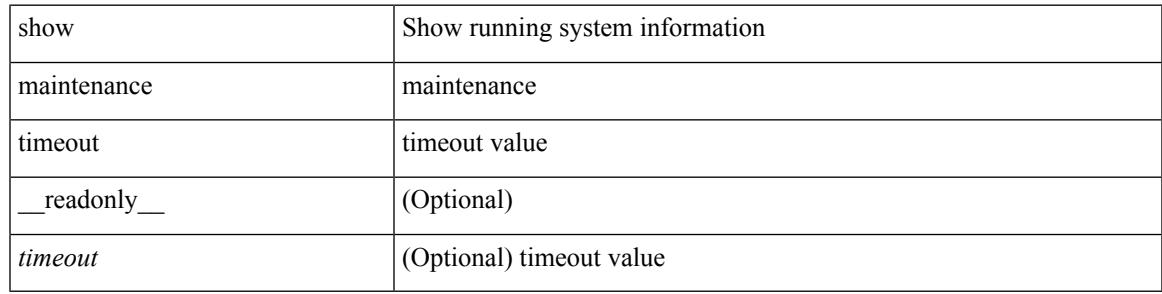

**Command Mode**

# **show mcectest**

show mcectest <arg> [ \_readonly \_ <arg\_resp> ]

### **Syntax Description**

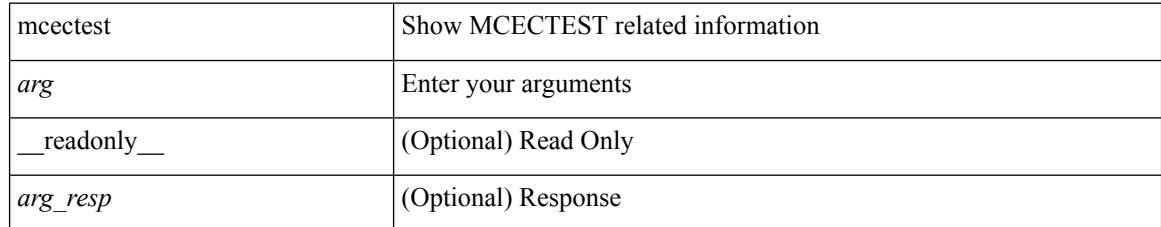

**Command Mode**

## **show mcectest mcec interface**

show mcectest mcec interface  $\langle i \rangle$  [ use-cache ] [ vdc-id ] [ \_readonly\_  $\langle$  mcec\_mode> ]

### **Syntax Description**

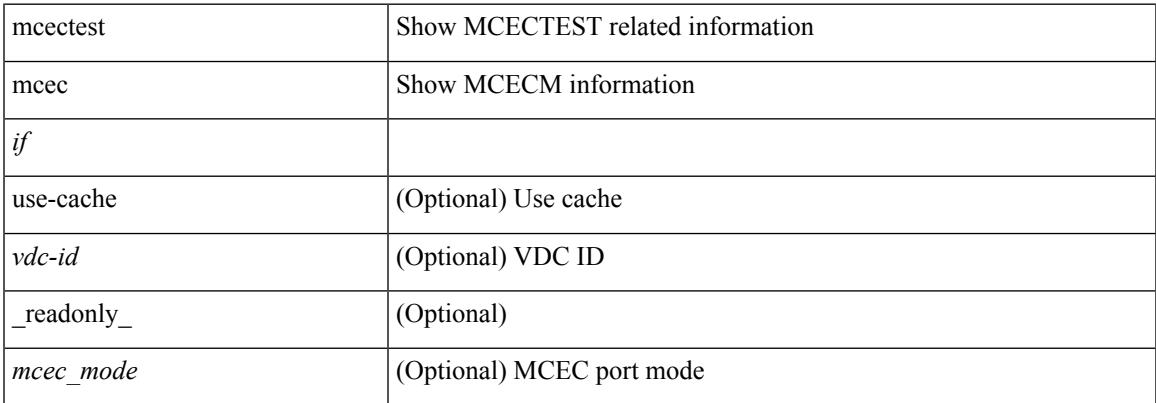

### **Command Mode**

# **show mgmt-policy**

show mgmt-policy { <policy-name> | all } [ \_\_readonly \_\_ { TABLE\_mgmt\_policy { <mgt-pol-name> [ <source-ip> <source-mask> ] [ <source-ip6> ] [ <src-port-rangestart> <src-port-range-end> ] [ <source-port> ] [ <dst-port-rangestart> <dest-port-range-end> ] [ <dest-port> ] } } ]

### **Syntax Description**

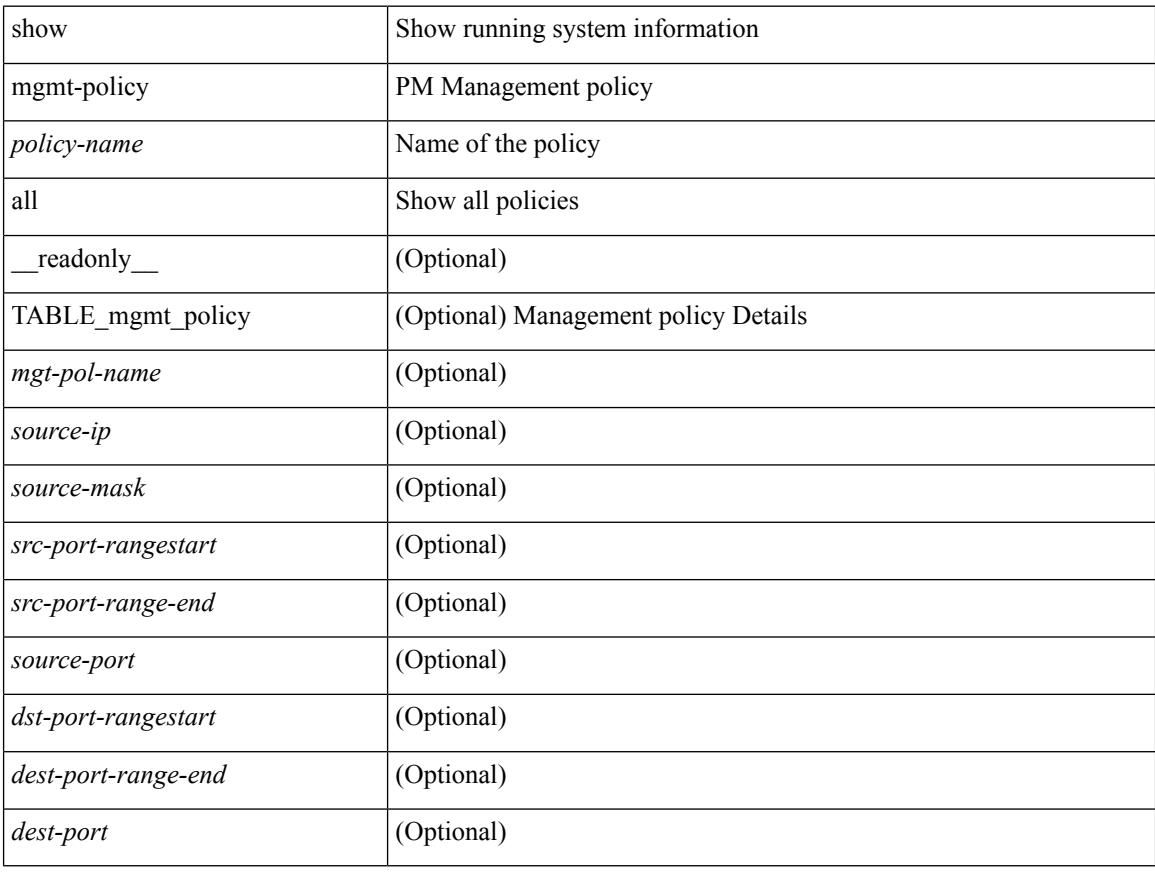

### **Command Mode**

### **show module**

show module  $[\{\text{  $[\{\text{<} s0\text{>}[ \text{<} s11.0] \$   $[\text{and} s2.0]$   $[\{\text{fabric}[ \text{<} s1.0] \} ] \$   $[\text{=} \text{readonly} \$$ TABLE\_modinfo <modinf> <ports> <modtype> <model> <status>  $\}$  [ { TABLE\_modpwrinfo <modpwr> <pwrstat><reason> } ] { TABLE\_modwwninfo <modwwn> <sw> <hw> <slottype> } [ { TABLE\_modapplinfo <modappl> <desc> <applver> } ] { TABLE\_modmacinfo <modmac> <mac> <serialnum> } { TABLE\_moddiaginfo <mod> <diagstatus>  $\}$  { TABLE\_xbarinfo <xbarinf> <xbarborts> <xbr/>bartype> <xbarmodel> <xbarstatus> } [ { TABLE\_xbarpwrinfo <xbarpwr> <xbarpwrstat> <xbarreason> } ] { TABLE\_xbarwwninfo <xbarwwn> <xbarsw> <xbarhw> <xbarwwnstr> } { TABLE\_xbarmacinfo <xbarmac>  $\langle x\bar{x}\rangle$  <  $\langle x\bar{x}\rangle$  =  $\langle x\bar{x}\rangle$  are  $\langle x\bar{x}\rangle$  =  $\langle x\bar{x}\rangle$ 

### **Syntax Description**

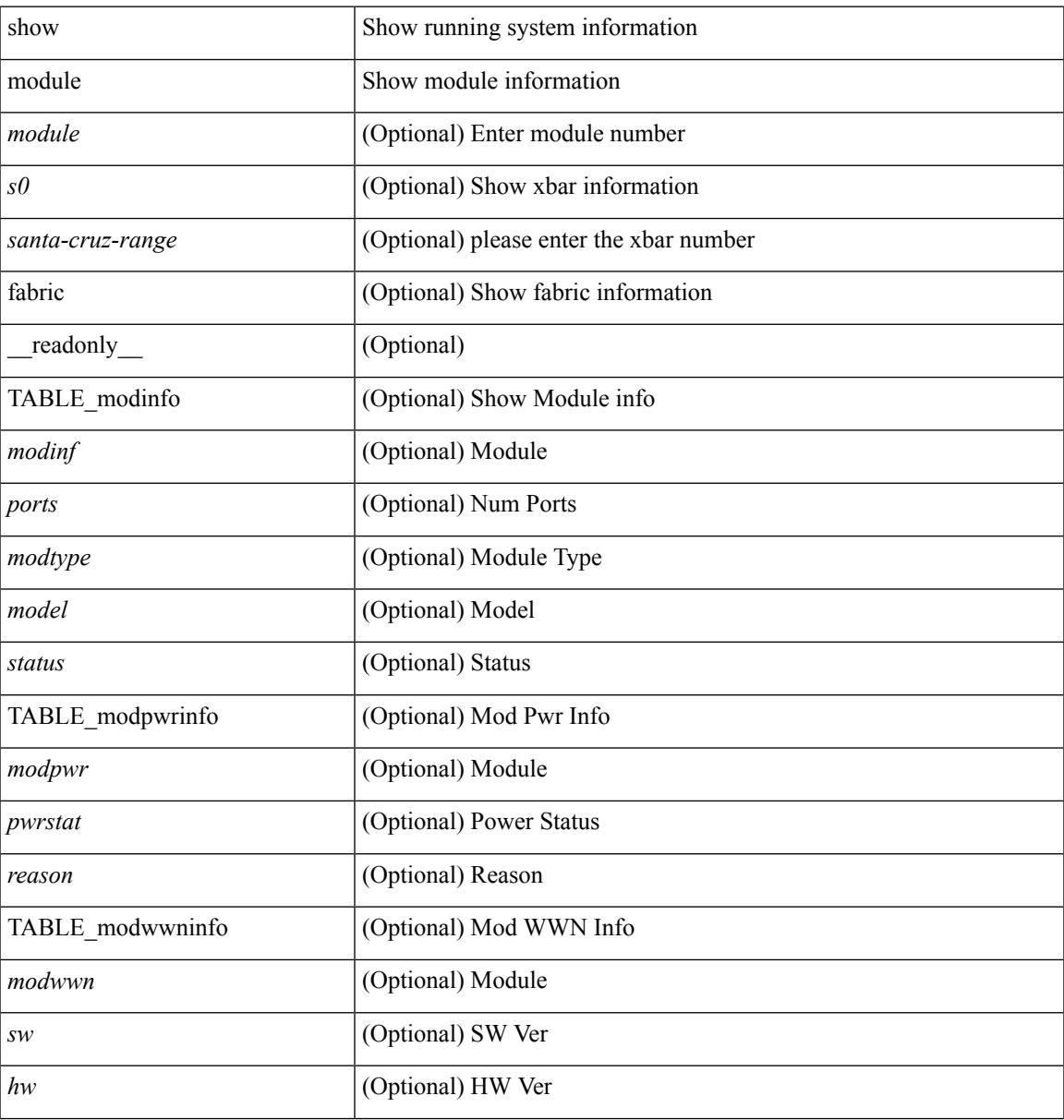

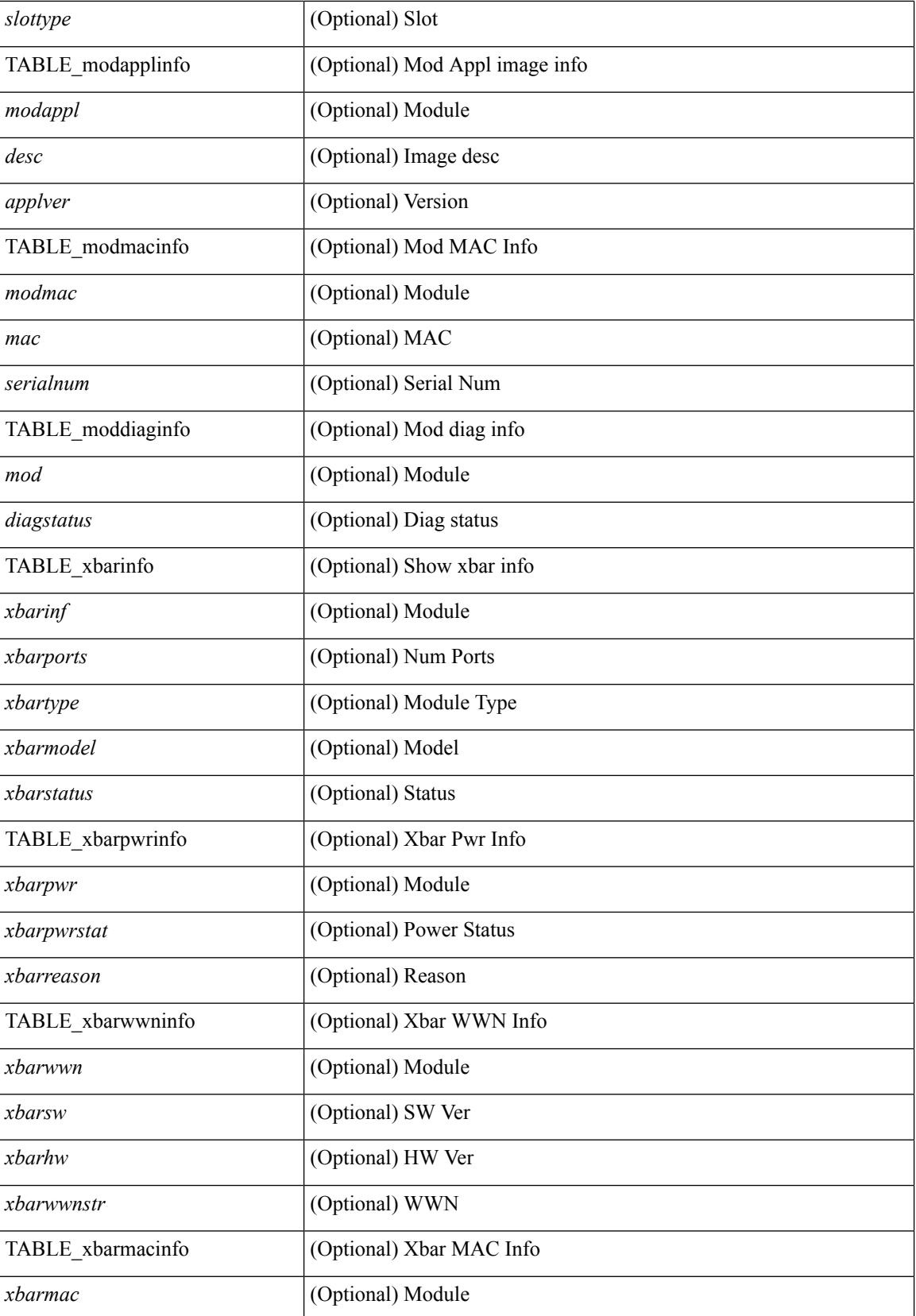

 $\mathbf{l}$ 

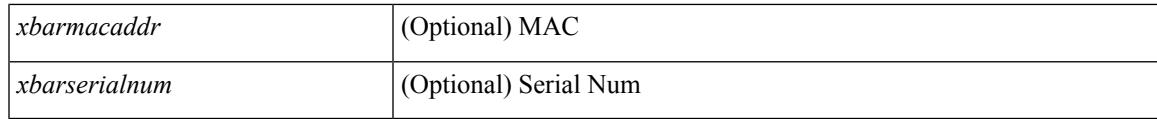

**Command Mode**

# **show module bandwidth-fairness**

show module <module> bandwidth-fairness [ \_\_readonly \_\_ { TABLE\_fairness <statement> } ]

### **Syntax Description**

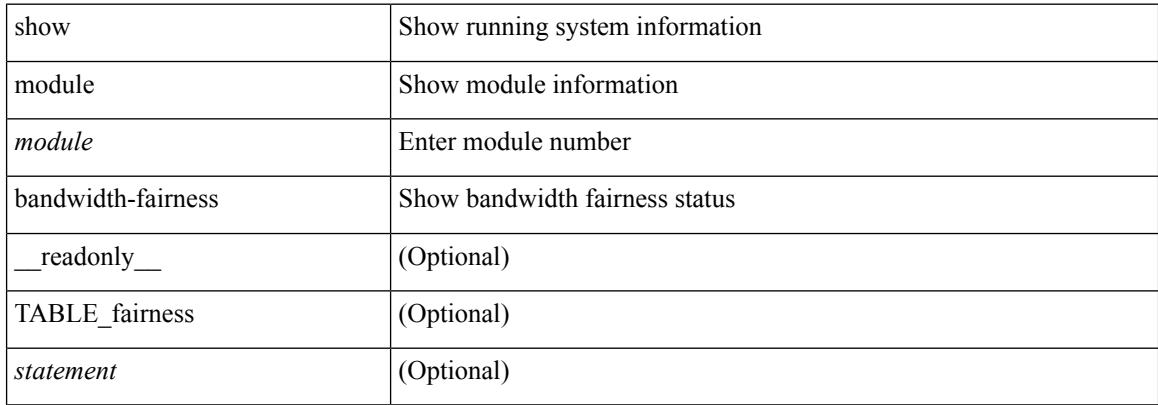

### **Command Mode**

# **show module fex**

show module fex { [ all  $|\langle i \rangle$  ] } [ \_\_readonly\_\_ { TABLE\_modinfo <fexinf> <modinf> <ports> <modtype> <model> <status> } { TABLE\_modwwninfo <fexwwn> <modwwn> <sw> <hw> <wwn> } { TABLE\_modmacinfo <fexmac> <modmac> <mac> <serialnum> } ]

### **Syntax Description**

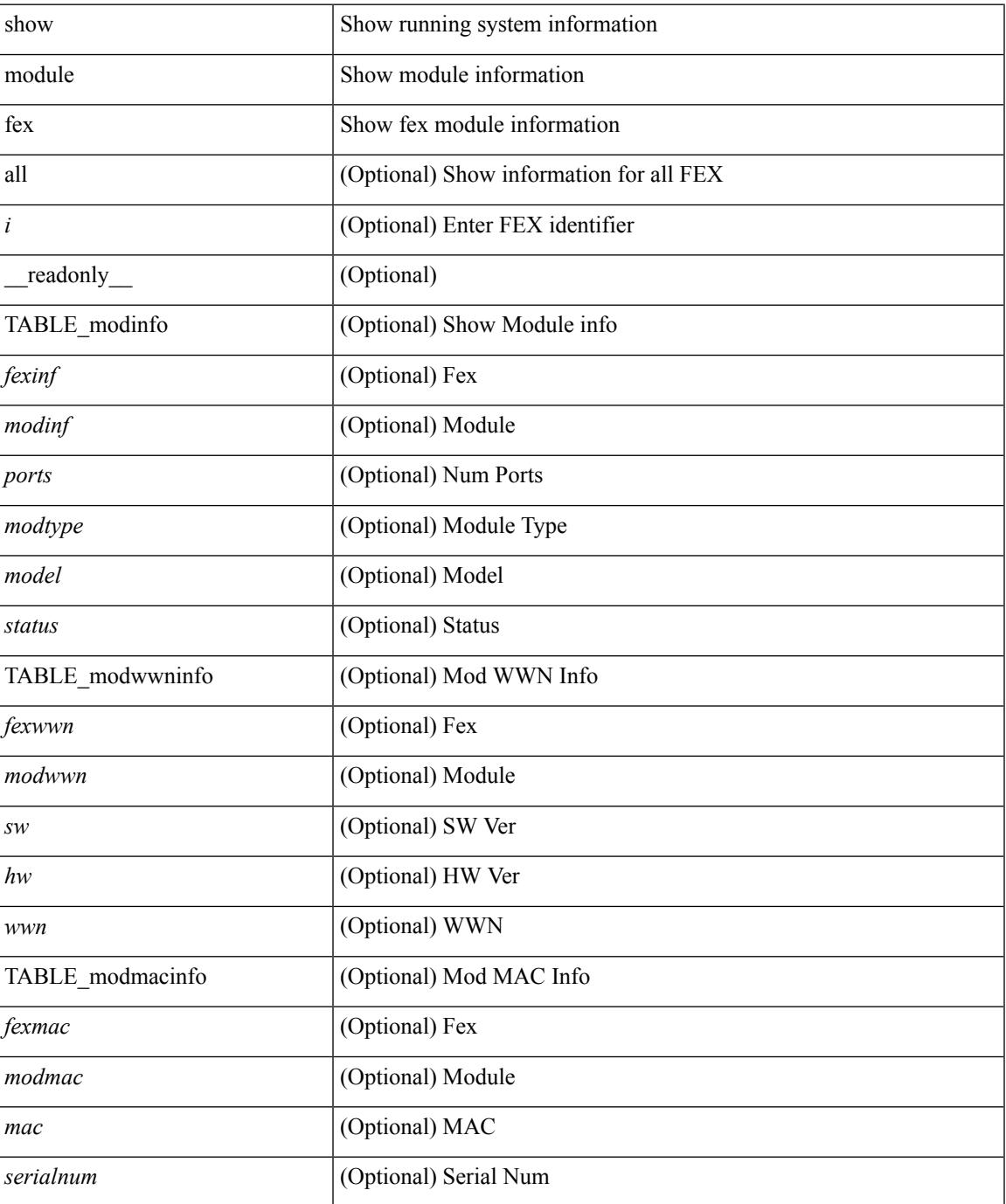

 $\mathbf I$ 

### **Command Mode**

 $\overline{\phantom{a}}$ 

# **show module supported**

show module supported

### **Syntax Description**

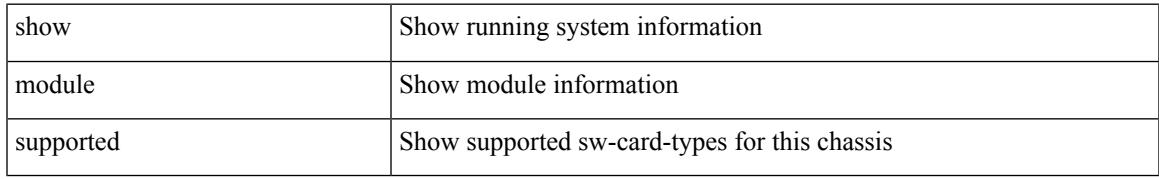

### **Command Mode**

# **show module uptime**

show module uptime [ \_\_readonly\_\_ { TABLE\_uptimeinf <slot> <starttime> <daysup> <hoursup> <minutesup> <secondsup> } ]

### **Syntax Description**

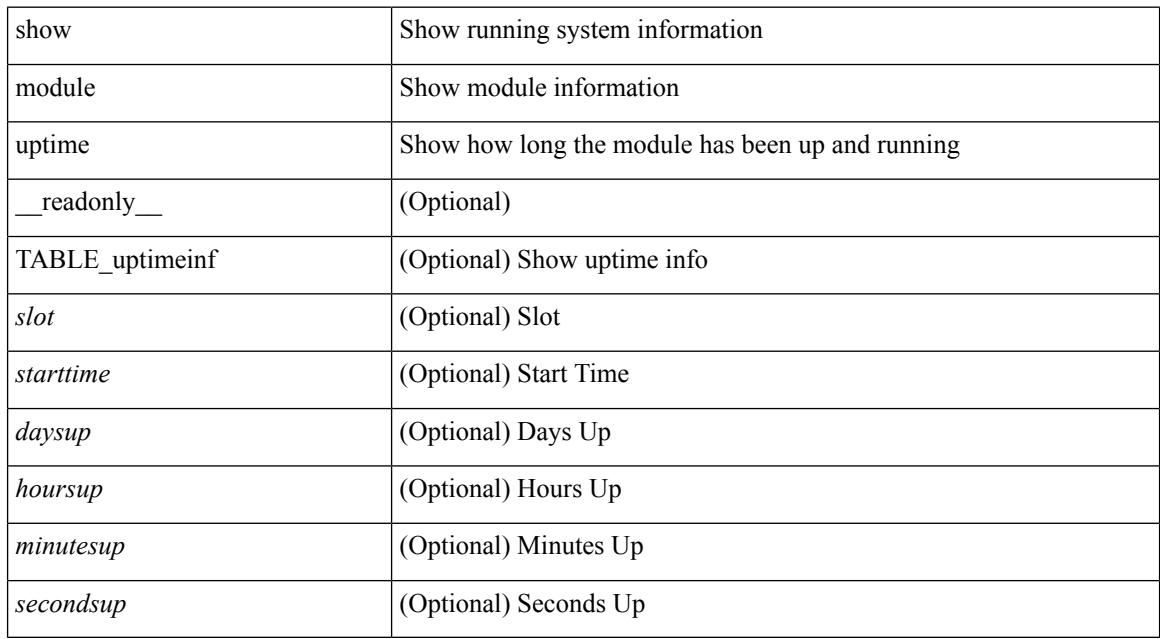

### **Command Mode**

 $\overline{\phantom{a}}$ 

# **show monitor**

show monitor [ \_readonly \_\_ TABLE\_session <session\_number> <state> <state\_reason> <description> ]

### **Syntax Description**

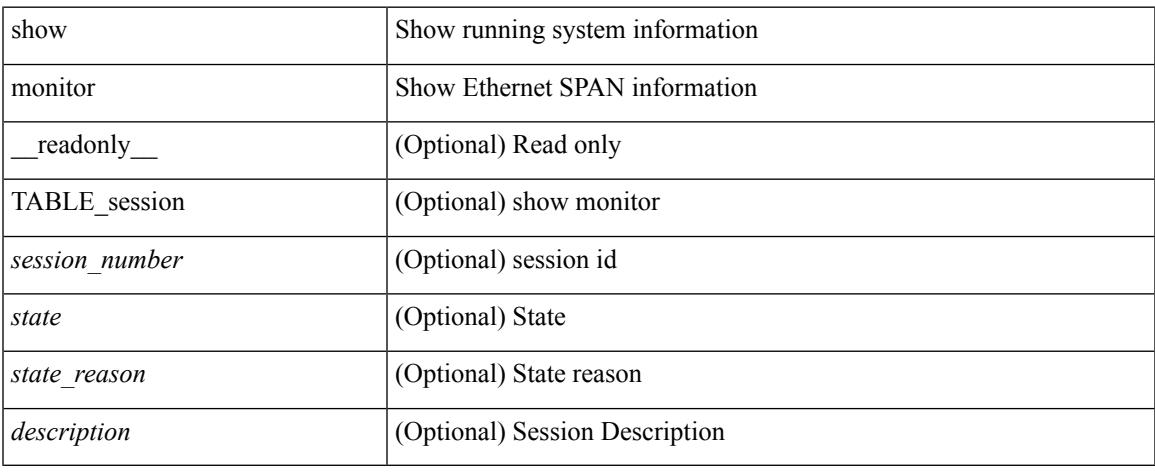

### **Command Mode**

## **show monitor session**

show monitor session  ${ \{ all \} <$ session number> | range <session range>  ${ }$  [ brief ] [ \_\_readonly TABLE\_session <session\_number> <flow\_id> <state> <state\_reason> <description> <type> <session\_mode>  $\lceil$  <sources rx>  $\rceil + \lceil$  <sources tx>  $\rceil + \lceil$  <sources both>  $\rceil + \lceil$  <destinations>  $\rceil + \lceil$  <acl destinations>  $\rceil + \lceil$  $\text{Source}\xspace_\text{trans}\nx> + [\text{Ssrc}\nightharpoonup x] + [\text{Ssrc}\nightharpoonup x] + [\text{Sorspan}\nightharpoonup x] + [\text{Sorspan}\nightharpoonup x] + [\text{Sorspan}\nightharpoonup x] + [\text{Sorspan}\nightharpoonup x] + [\text{Sorspan}\nightharpoonup x] + [\text{Sorspan}\nightharpoonup x] + [\text{Sorspan}\nightharpoonup x] + [\text{Sorspan}\nightharpoonup x] + [\text{Sorspan}\nightharpoonup x] + [\text{Sorspan}\nightharpoonup x] + [\text{Sorspan}\nightharpoonup x] + [\text{Sorspan}\nighthar$  $]- \vert \langle \text{virt name} \rangle \vert + \vert \langle \text{acl name} \rangle \vert + \vert \langle \text{erspan tt} \rangle \vert + \vert \langle \text{erspan dscp} \rangle \vert + \vert \langle \text{source plans tx} \rangle \vert + \vert \langle \text{exper} \rangle \vert + \vert \langle \text{exper} \rangle \vert + \vert \langle \text{exper} \rangle \vert + \vert \langle \text{exper} \rangle \vert + \vert \langle \text{exper} \rangle \vert + \vert \langle \text{exper} \rangle \vert + \vert \langle \text{exper} \rangle \vert + \vert \langle \text{exper} \rangle \vert + \vert \langle \text{exper} \rangle \vert + \vert \langle \$  $\leq$  <source vlans both >  $]+$  [  $\leq$  filter vlans >  $]+$  [  $\leq$  span\_mtu >  $]+$  [  $\leq$  span\_mte  $>$  ] + [  $\leq$  span\_sampling >  $]+$  [  $\text{~}(t \leq t)$  + [  $\text{~}(t \leq t)$  + [  $\text{~}(t \leq t)$  + [  $\text{~}(t \leq t)$  + [  $\text{~}(t \leq t)$  = gress\_span> ] + [  $\text{~}(t \leq t)$  = f( $\text{~}(t \leq t)$  = f( $\text{~}(t \leq t)$ ) + [  $\text{~}(t \leq t)$  $\leq$   $\leq$  $\epsilon$ erspan\_v3\_cap> ] + [  $\epsilon$ erspan\_acl> ] + [  $\epsilon$ version> ] + [  $\epsilon$ erspan\_granularity> ] + [  $\epsilon$ erspan\_gran\_cap> ] + [  $\leq$ erspan v2 cap> ] ]

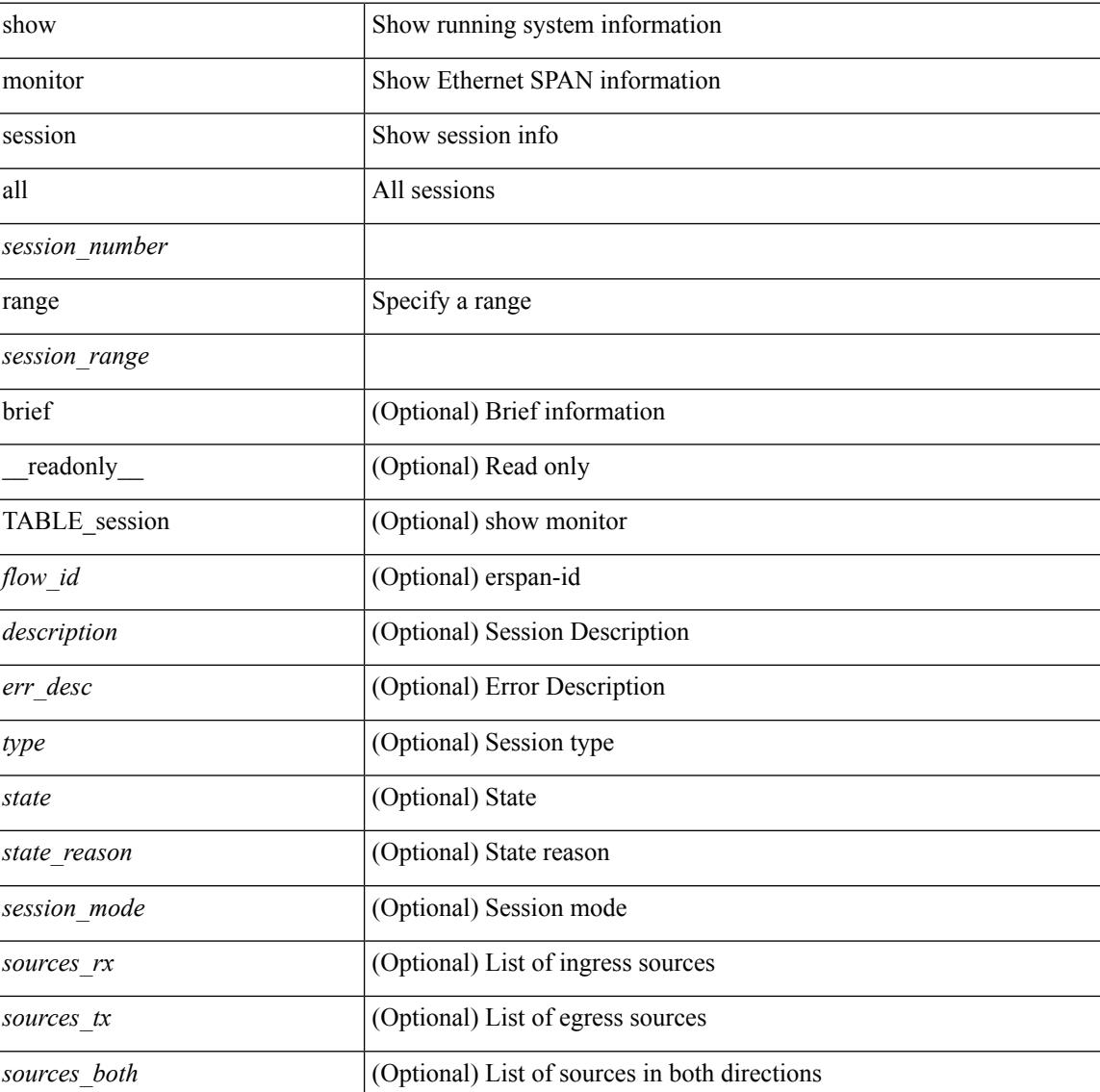

#### **Syntax Description**

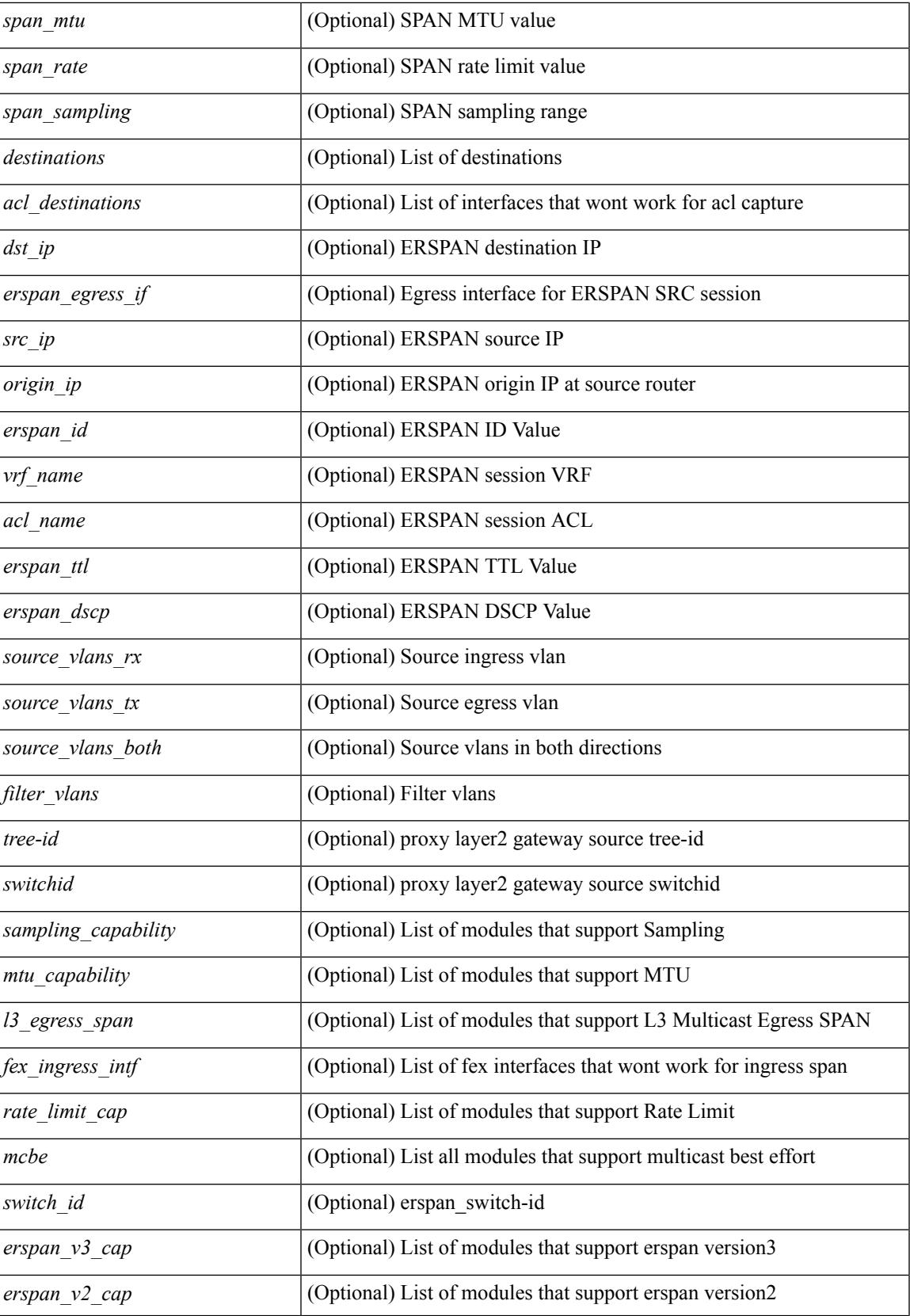

 $\mathbf I$ 

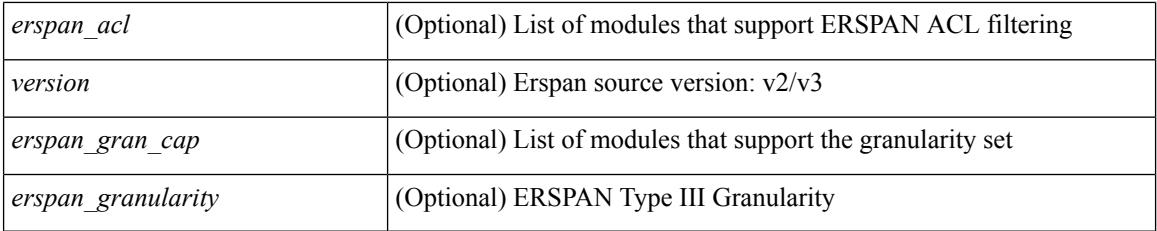

### **Command Mode**

# **show mpls forwarding statistics**

show mpls forwarding statistics [ interface { <interface> | all } ] [ \_\_readonly\_ { TABLE\_mpls\_stats [ <intf\_name> ] <mpls\_packets\_sent> <mpls\_bytes\_sent> <mpls\_packets\_received> <mpls\_bytes\_received> <mpls\_packets\_forwarded> <mpls\_bytes\_forwarded> <mpls\_packets\_originated> <mpls\_bytes\_originated> <mpls\_packets\_consumed> <mpls\_bytes\_consumed> <mpls\_packets\_input\_dropped> <mpls\_bytes\_input\_dropped> <mpls\_packets\_output\_dropped> <mpls\_bytes\_output\_dropped> } ]

### **Syntax Description**

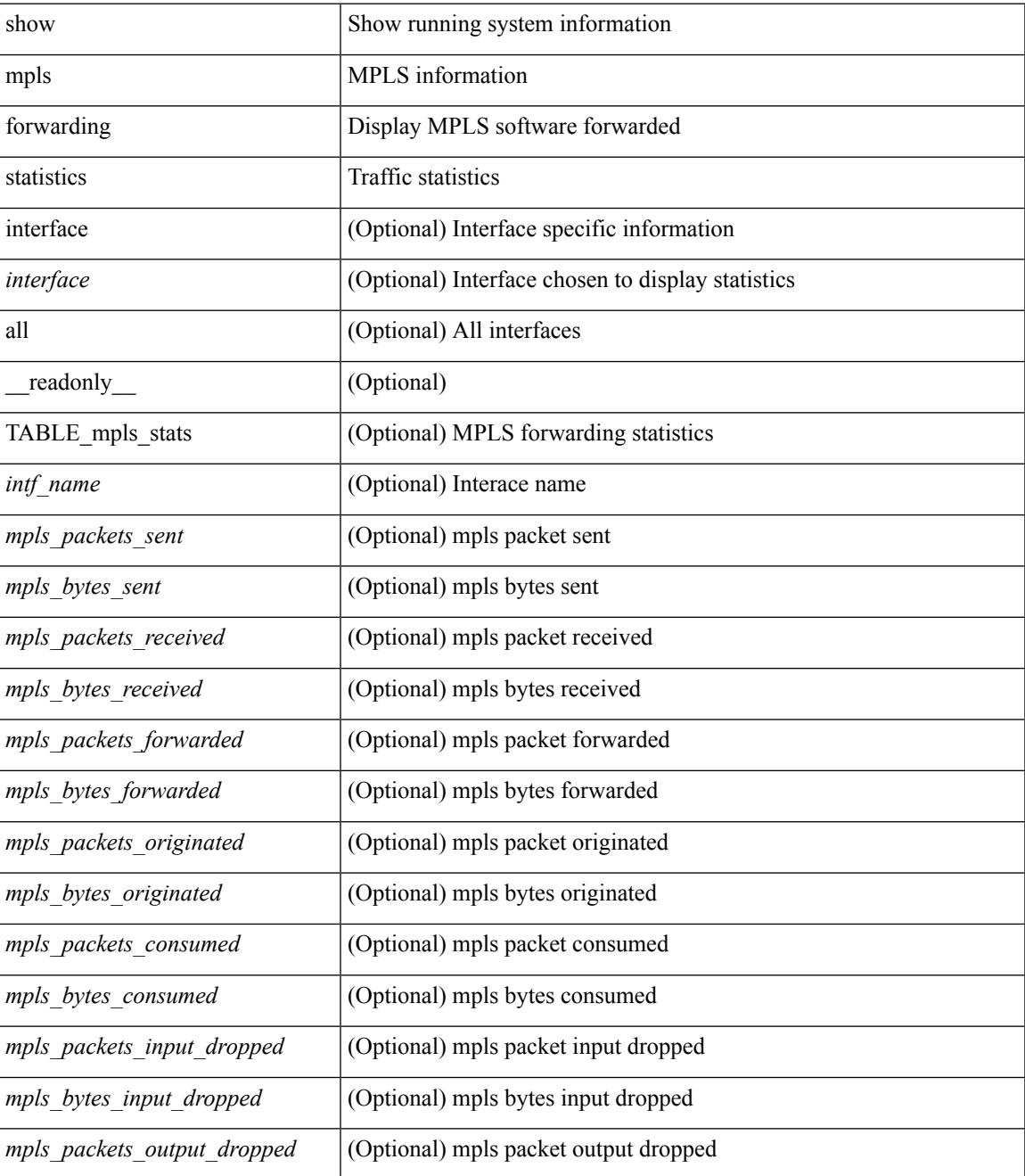

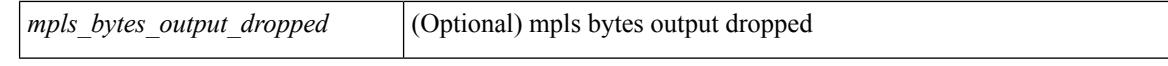

### **Command Mode**

 $\bullet$  /exec

 $\overline{\phantom{a}}$ 

# **show mpls interfaces**

show mpls interfaces [ \_readonly \_TABLE\_mpls\_interface <intf> <oper> ]

### **Syntax Description**

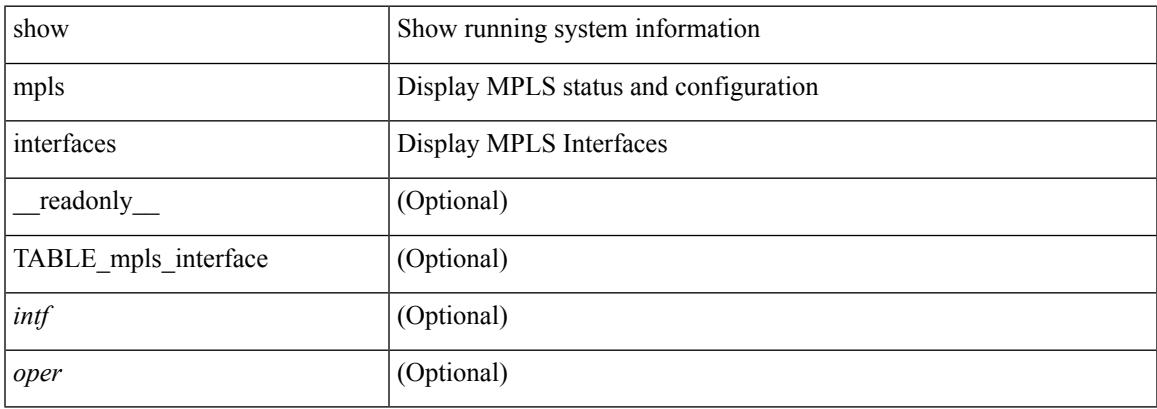

### **Command Mode**

# **show mpls interfaces detail**

show mpls interfaces detail [ \_readonly \_ TABLE\_mpls\_interface\_det <intf> <client\_name> <oper\_str> <ls\_id> <mpls\_sublayer\_name> <mpls\_sublayer\_id> ]

### **Syntax Description**

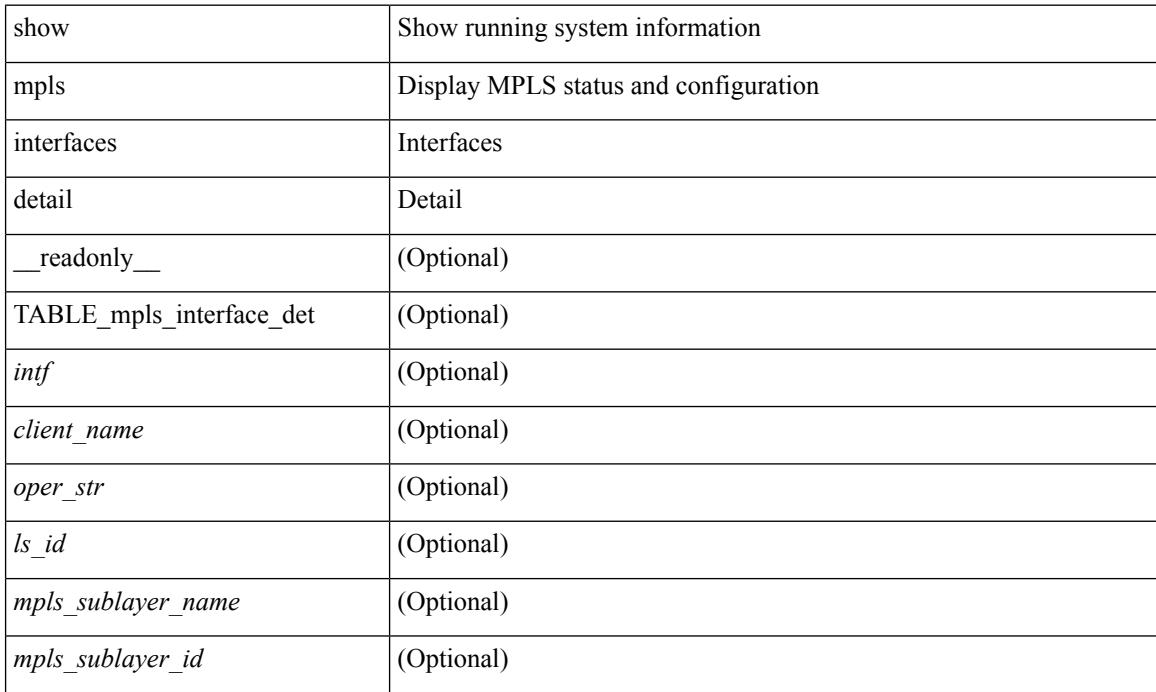

### **Command Mode**
# **show mpls interfaces statistics**

show mpls interfaces <ifname> statistics [ \_\_readonly \_\_TABLE\_mpls\_interface\_stats <intf> <enabled> [  $\langle \Phi$ kts\_in> ] [  $\langle \Phi$ ytes\_in> ] [  $\langle \Phi$ kts\_out> ] [  $\langle \Phi$ ytes\_out> ] ]

#### **Syntax Description**

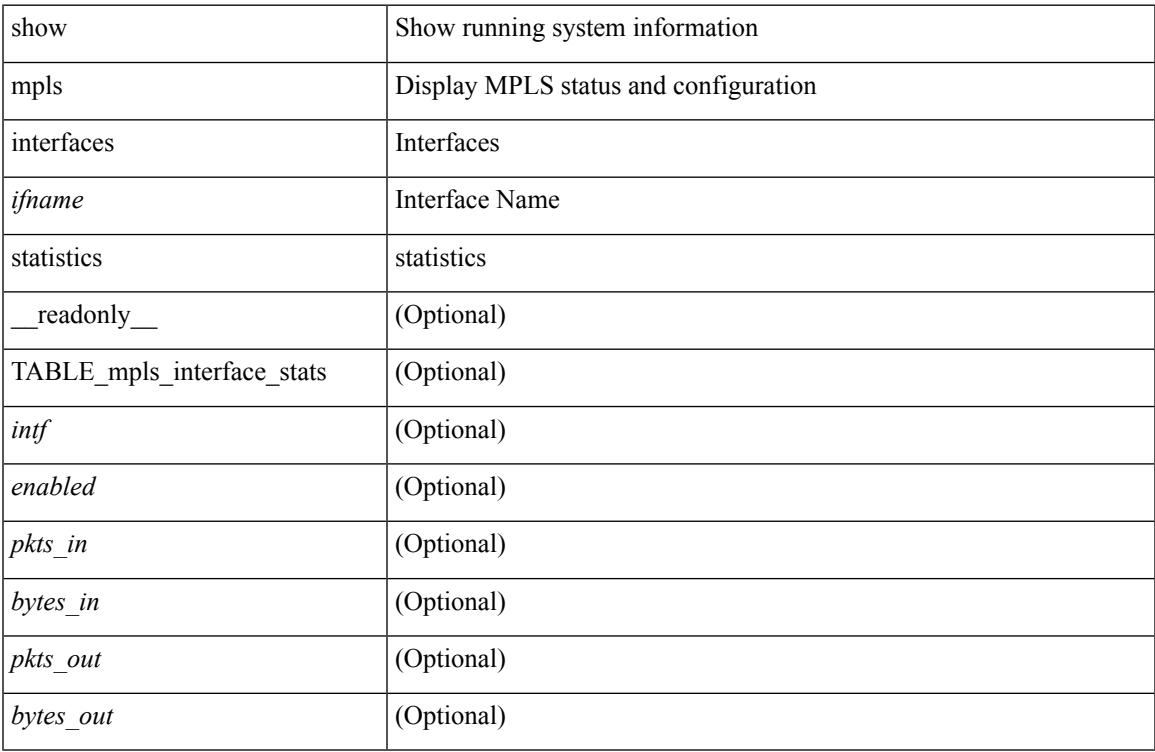

#### **Command Mode**

### **show mpls ip bindings**

show mpls ip bindings  $\lceil \text{vrf} \rceil$  {  $\langle \text{vrf-name} \rangle$   $\langle \text{vrf-known-name} \rangle$  all  $\}$   $\lceil \frac{\}{\rangle}$  generic  $\lceil \frac{\}{\rangle} \langle \text{vrefix} \rangle$  {  $\langle \text{mask} \rangle$   $\lceil \frac{\}{\rangle} \langle \text{mask} \rangle$ <mask-length> } | <prefix-mask> } [ longer-prefix ] ] [ neighbor <addr> | local ] [ [ local-label <local-label> [  $\vert \text{local-to} \leq \vert \text{total-label-max} \geq \vert \text{]}$  [ remote-label  $\leq$  remote-label> [ remote-to  $\leq$  remote-label-max> ] ] [ advertisement-prefix-list | detail ] [ \_\_readonly\_\_ { TABLE\_bnd [ <ldp\_ctx> ] [ <llaf> ] [ { TABLE\_bnd\_acl\_list <oldstyle> <prefix\_acl> <peer\_acl>  $}$  ] { TABLE\_bnd\_rec <lib\_addr> <lib\_mask> [  $\leq$ lel bnd rev $>$  ]  $\leq$ no route $>$  ]  $\leq$ chkpt $>$  ]  $\leq$ local label $>$  ]  $\leq$  withdraw $>$  ]  $\leq$  TABLE bnd peer list <peer\_ident> } ] [ <remote\_label> ] [ <remote\_lsr> ] [ <rem\_lbl\_in\_use> ] [ <stale\_gr> ] [  $\langle \text{advert}_\text{ac} | \text{pending} \rangle$  [  $\langle \text{peer}_\text{ac} | \rangle$  ] [  $\langle \text{prefix}_\text{ac} | \rangle$  ] } ]

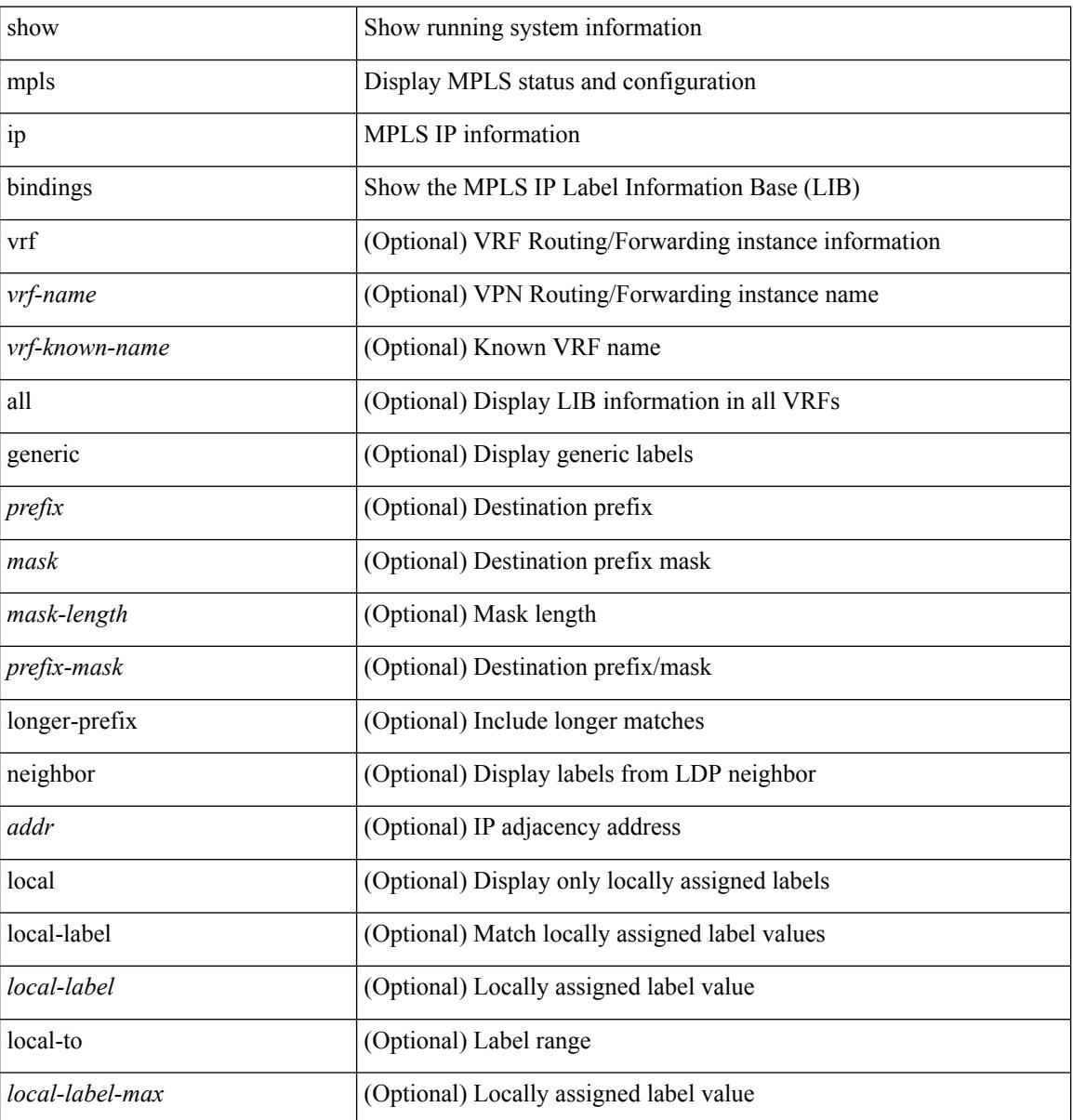

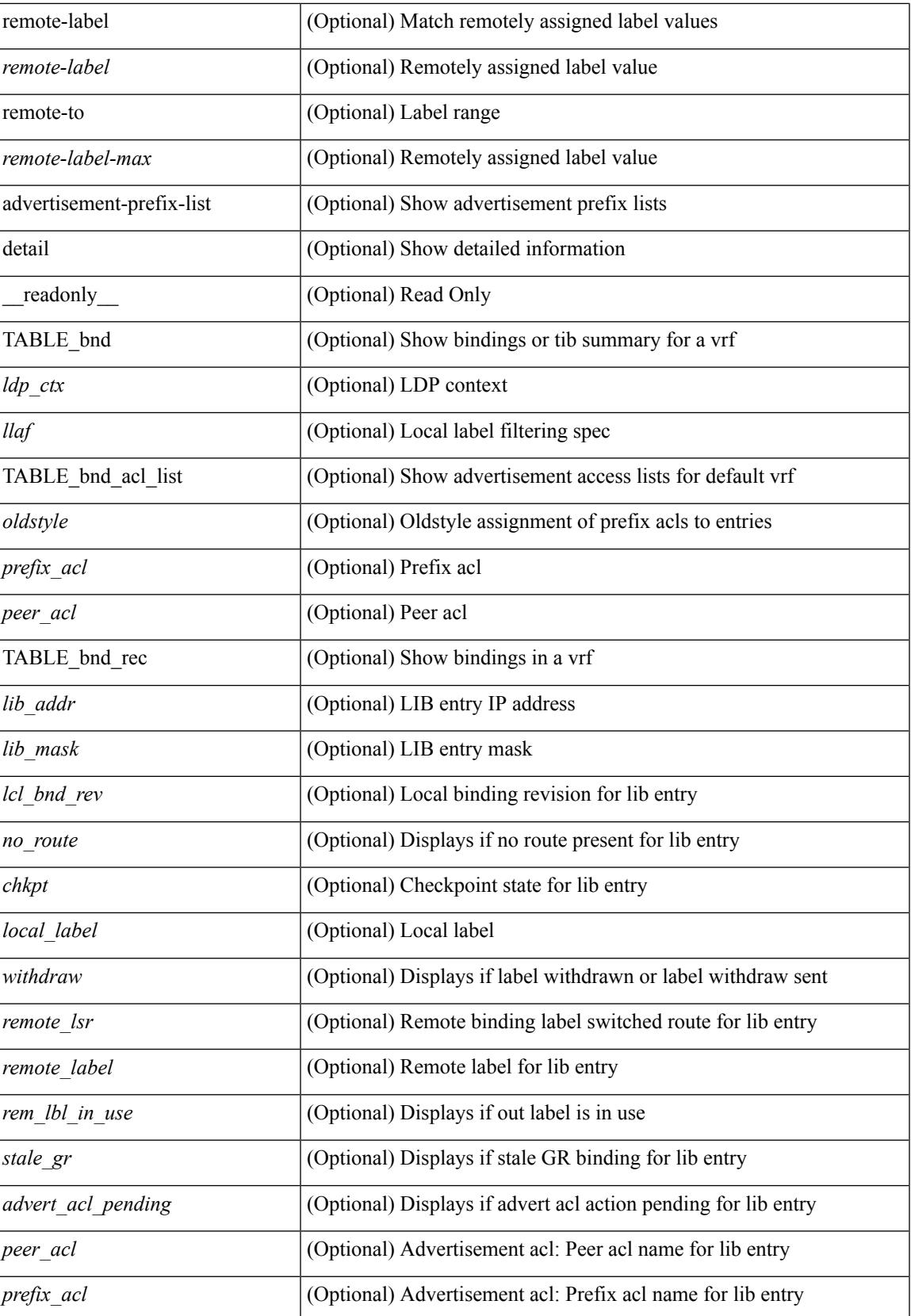

I

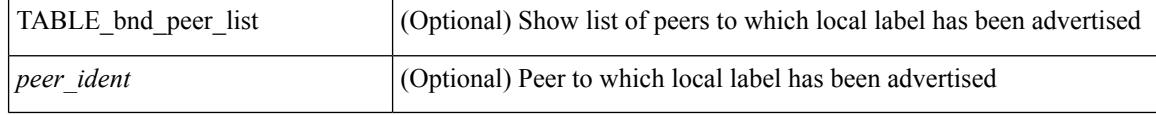

#### **Command Mode**

### **show mpls ip bindings summary**

show mpls ip bindings summary [ \_readonly \_ { TABLE\_bnd <total\_prefixes> <assigned\_bindings> <local\_bindings> <rem\_bindings> <total\_rt\_info> <current\_prev\_lbl\_entries> <total\_prev\_lbl\_entries> <current\_prev\_lbl\_queues> <total\_prev\_lbl\_queues> } ]

#### **Syntax Description**

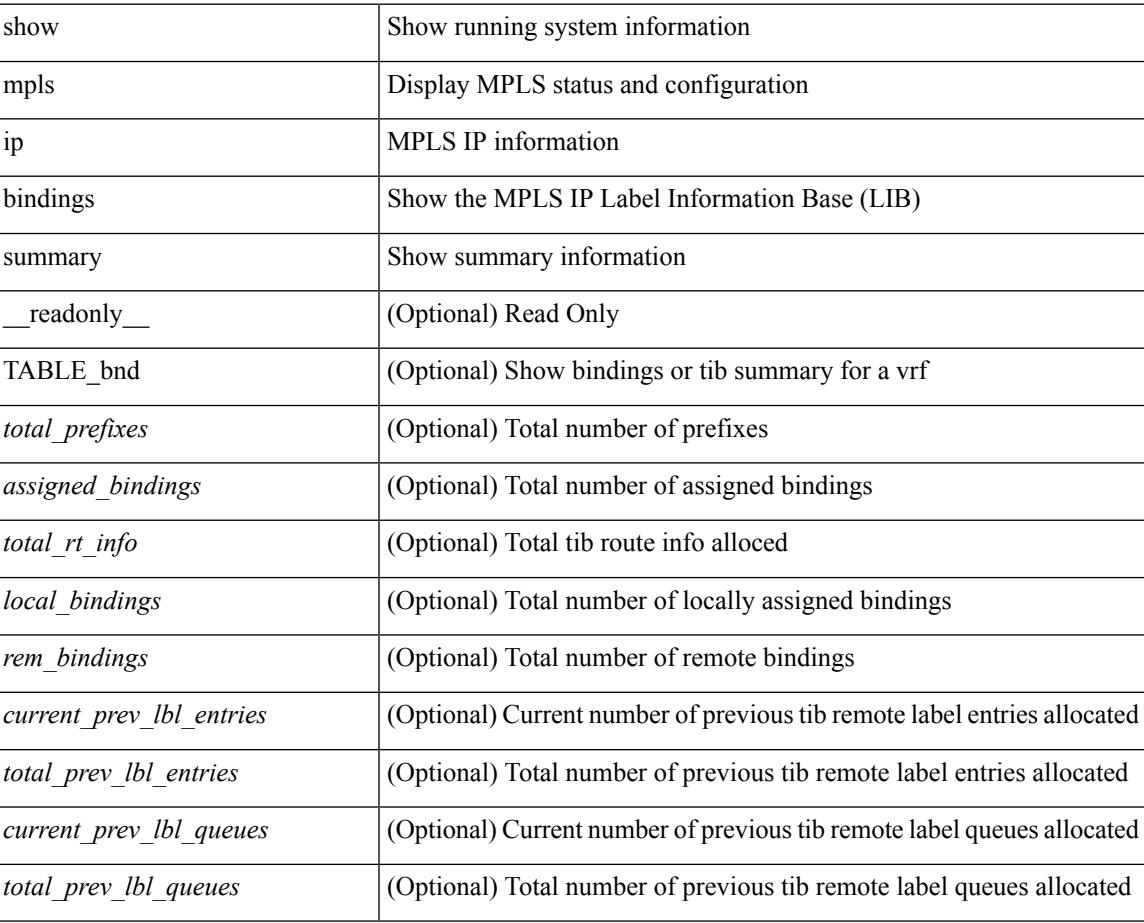

#### **Command Mode**

# **show mpls ip ttl**

show mpls ip ttl [\_\_readonly\_\_TABLE\_mpls\_ip\_ttl <prop\_or\_exp> [ <forwarded> ] [ <local> ] [ <exp\_count> ] ]

#### **Syntax Description**

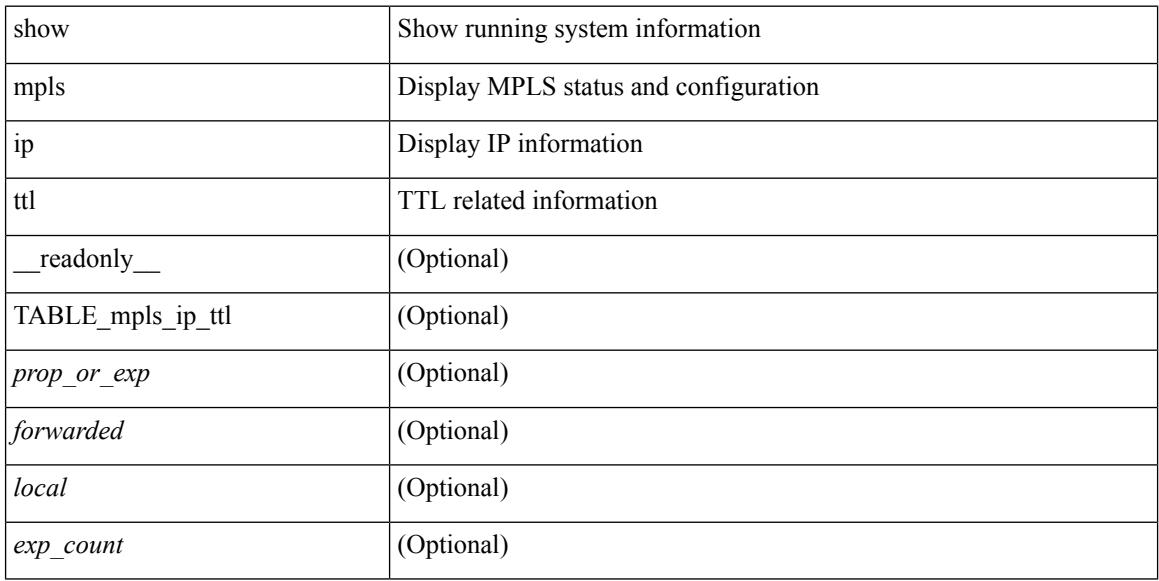

#### **Command Mode**

# **show mpls label range**

show mpls label range [ \_readonly \_< dynamic-min> <dynamic-max> [ <static-min> <static-max> ] [ <srgb-min> <srgb-max> ] ]

#### **Syntax Description**

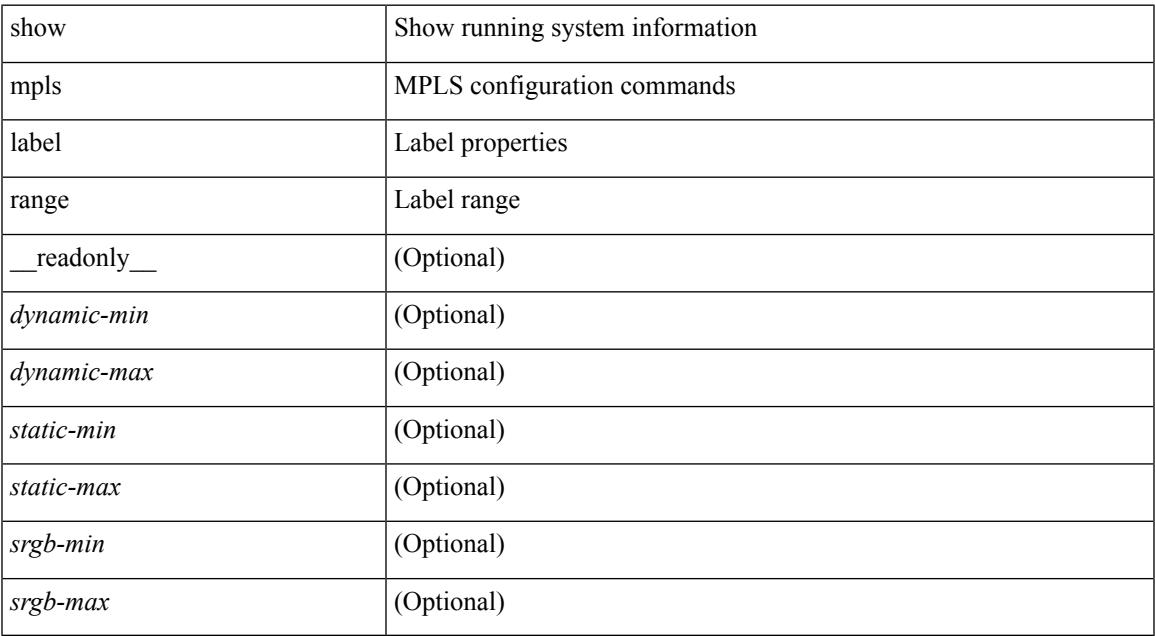

#### **Command Mode**

I

# **show mpls label statistics**

show mpls label statistics <label>

#### **Syntax Description**

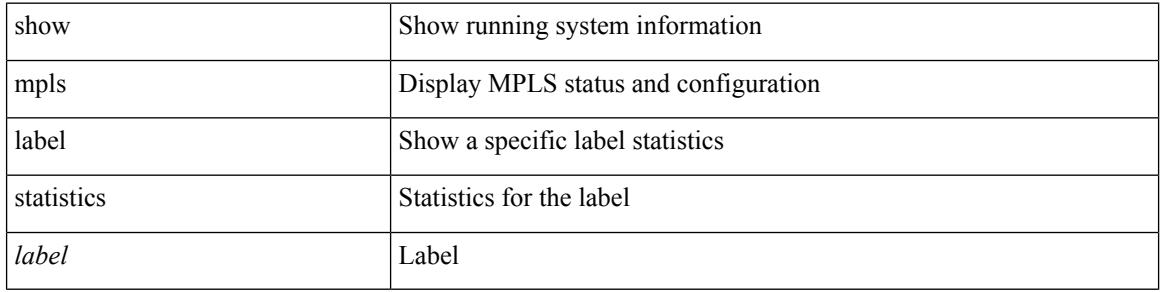

#### **Command Mode**

### **show mpls ldp backoff**

show mpls ldp backoff [ vrf { <vrf-name> | <vrf-known-name> | all } ] [ \_\_readonly\_\_ <initial\_time> <maximum\_time> [ { TABLE\_backoff [ <vrf-name> ] <total\_entry> { TABLE\_backoff\_rec <peer\_id> <threshold> <elapsed\_time> } } ] ]

#### **Syntax Description**

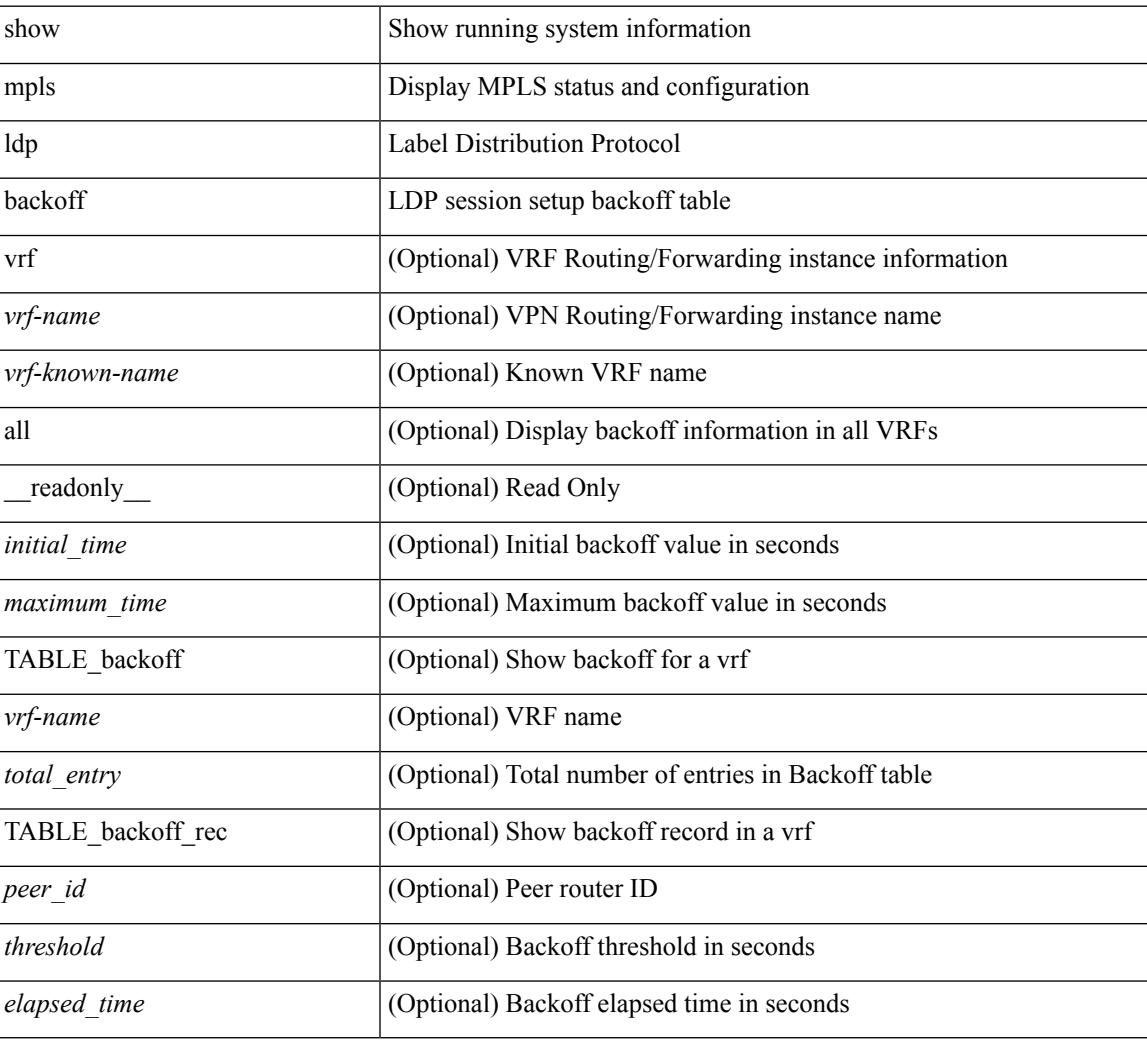

#### **Command Mode**

### **show mpls ldp bindings**

show mpls ldp bindings  $\lceil \text{vrf} \rceil$  <vrf-name>  $|\langle \text{vrf} \rangle$  \text{\state} \text{\state} \text{\state} \text{\state} \text{\state}}\$ \text{\state} \text{\state}}\$ \text{\state} \text{\state}}\$ \text{\state} \text{\state} } | <prefix-mask> } [ longer-prefix ] ] [ neighbor <addr> | local ] [ local-label <local-label> [ local-to <local-label-max> ] ] [ remote-label <remote-label> [ remote-to <remote-label-max> ] ] [ advertisement-prefix-list | detail ] [ \_\_readonly\_\_ { TABLE\_bnd [ <ldp\_ctx> ] [ <llaf> ] [ { TABLE bnd acl list <oldstyle> <prefix acl> <prefix acl>  $\}$  ] [ { TABLE bnd rec <lib addr> <lib\_mask>  $\leq$ lcl bnd rev> [ $\leq$ no route> ] [ $\leq$ chkpt> ] [ $\leq$ local label> ] [ $\leq$ withdraw> ] [ { TABLE bnd peer list  $\leq$ peer\_ident> } ] [  $\{TABLE\_bnd\_remote$   $\leq$ remote  $\succeq$  lsr> ]  $\leq$ remote\_label> ]  $\leq$ rem\_lbl\_in\_use> ]  $\leq$ stale\_gr> ] } ] [ <advert\_acl\_pending> ] [ <peer\_acl> ] [ <prefix\_acl> ] } ] } ]

#### **Syntax Description**

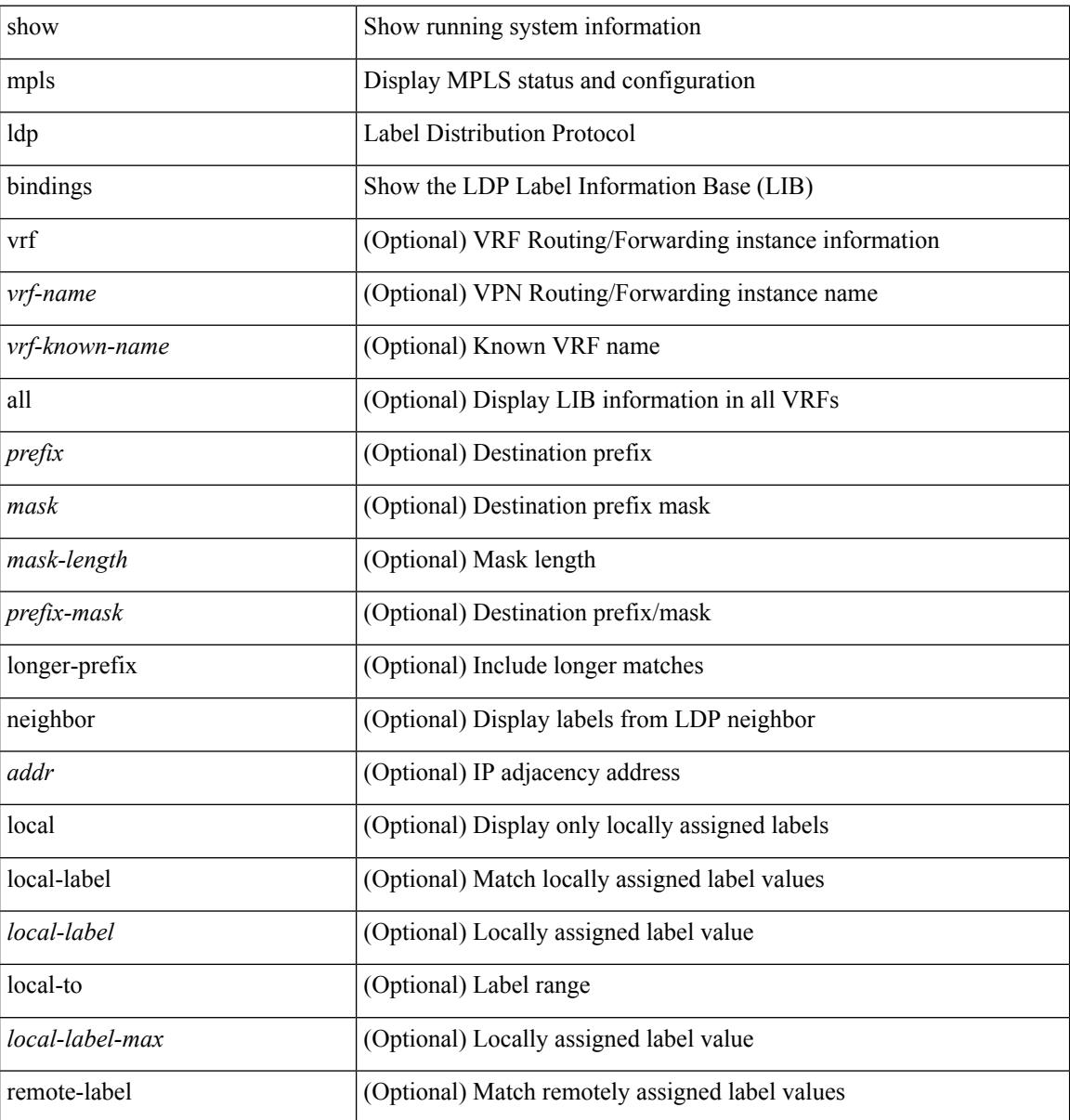

**Cisco Nexus 3600 Series NX-OS Command Reference (Show Commands), Release 7.0(3)F3(1)**

I

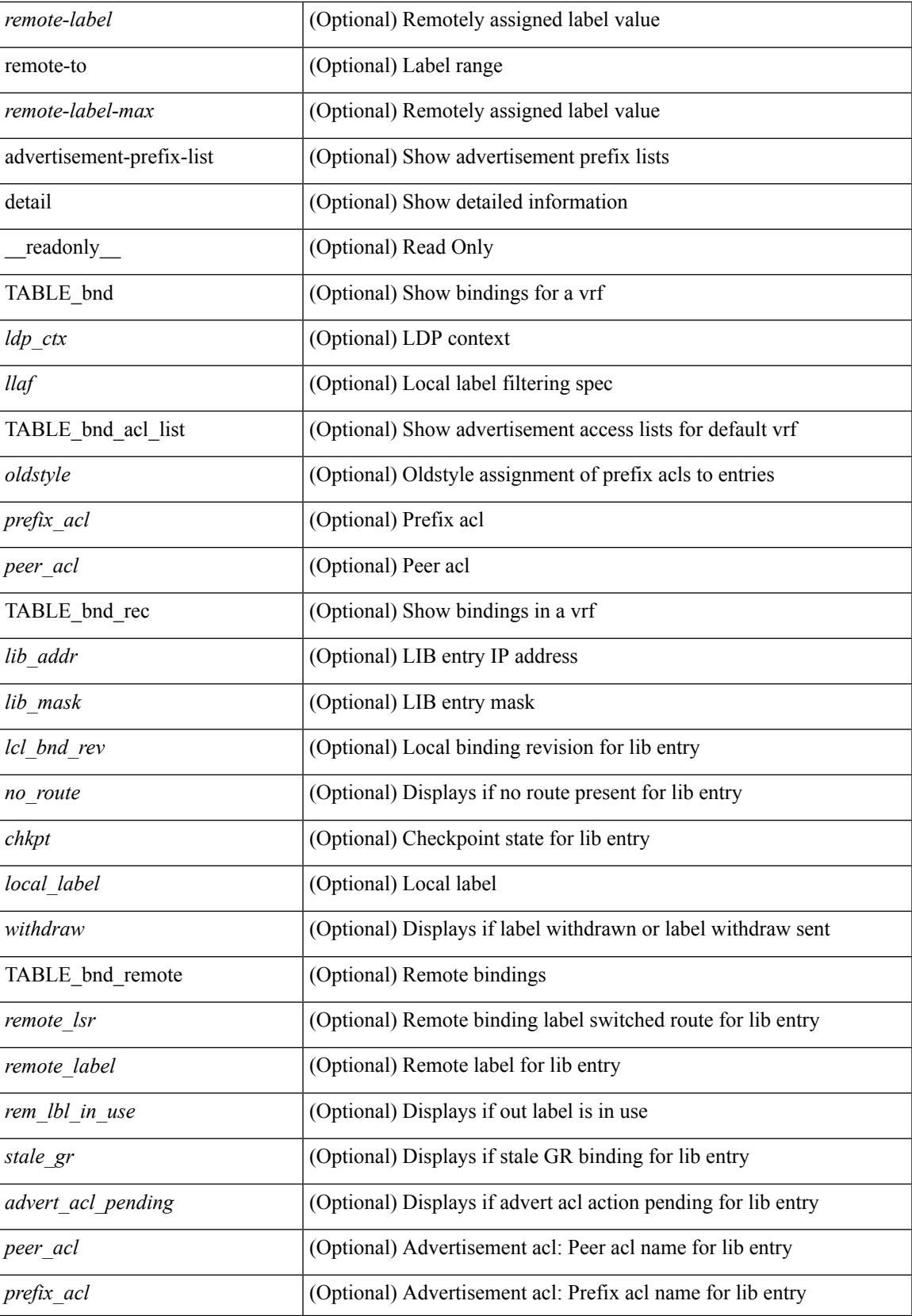

I

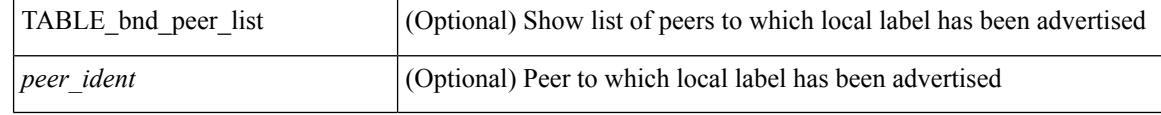

#### **Command Mode**

### **show mpls ldp bindings summary**

show mpls ldp bindings summary [ \_\_readonly\_\_ { TABLE\_bnd <total\_prefixes> <assigned\_bindings> <local\_bindings> <rem\_bindings> <total\_rt\_info> <current\_prev\_lbl\_entries> <total\_prev\_lbl\_entries> <current\_prev\_lbl\_queues> <total\_prev\_lbl\_queues> } ]

#### **Syntax Description**

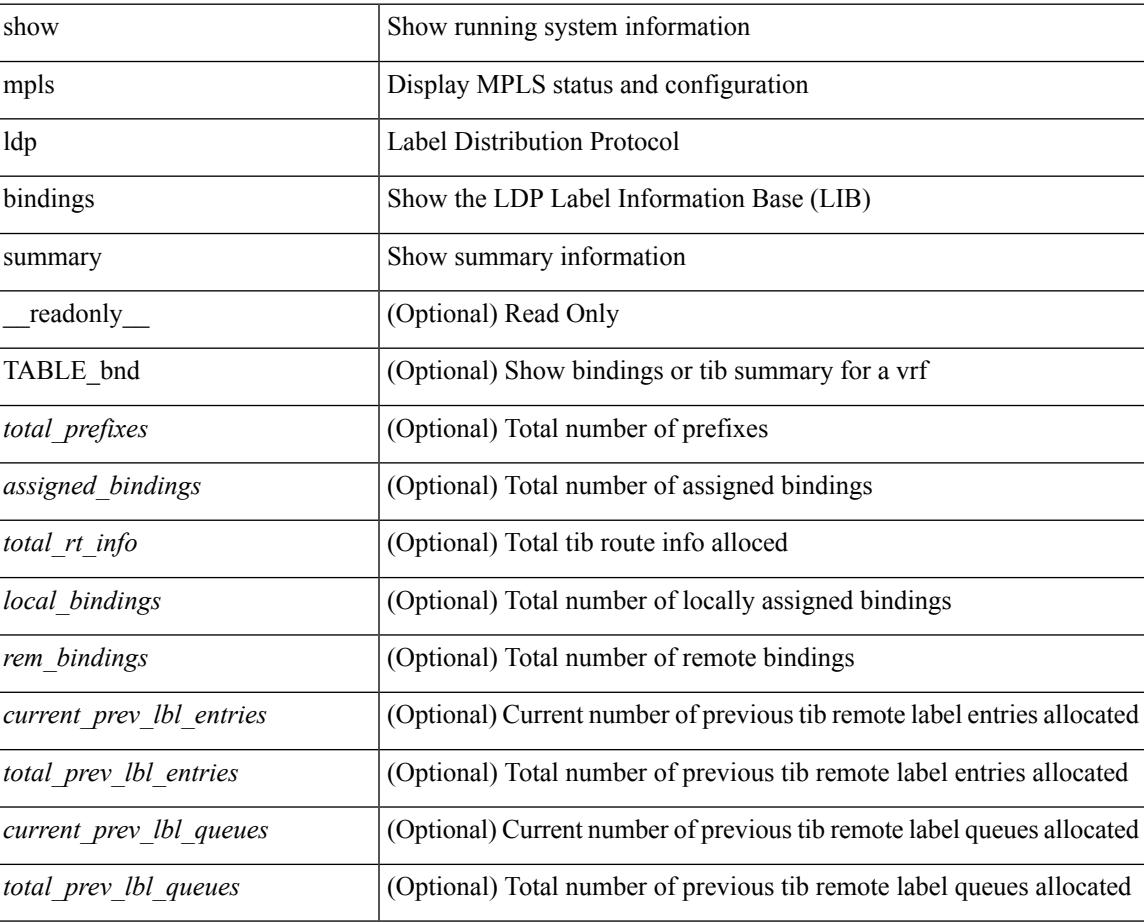

#### **Command Mode**

### **show mpls ldp capabilities**

show mpls ldp capabilities [ vrf { <vrf-name> | <vrf-known-name> | all } ] [ \_\_readonly\_\_ { TABLE\_cap [ <vrf-name> ] { TABLE\_cap\_rec <description> [ <state> ] } } ]

#### **Syntax Description**

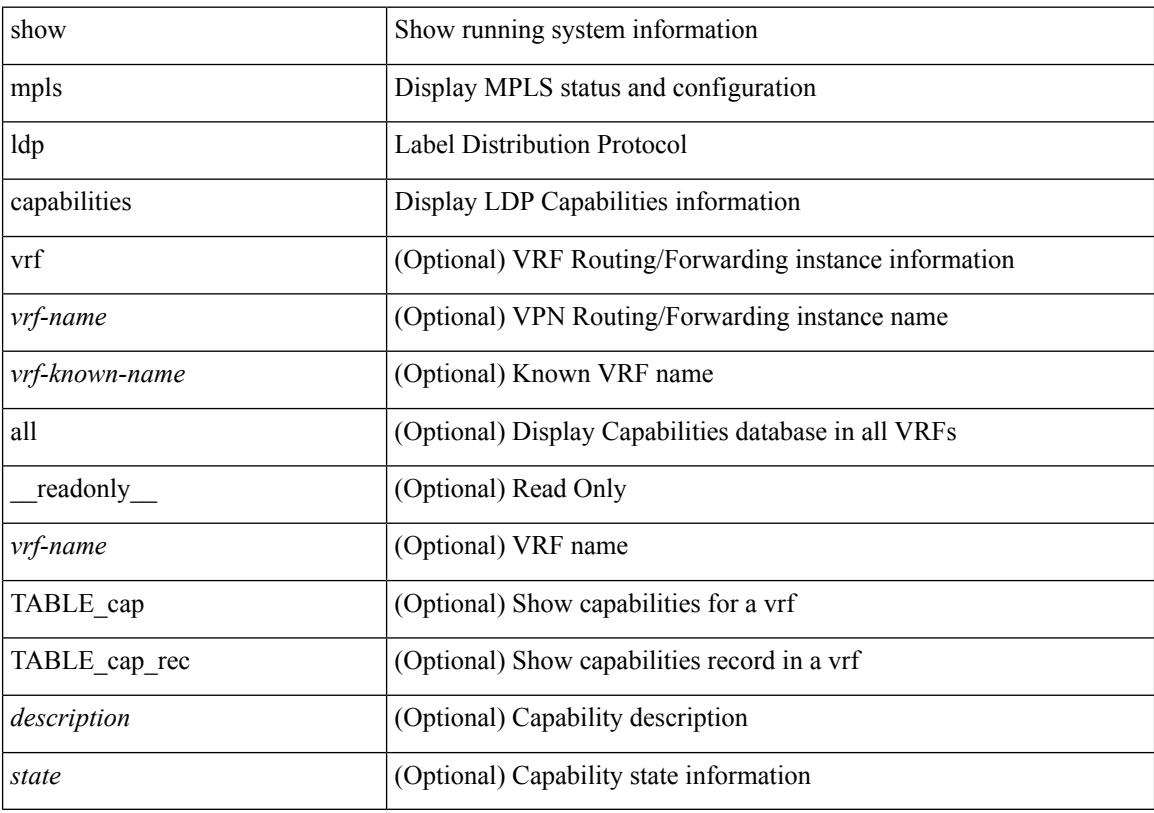

#### **Command Mode**

# **show mpls ldp checkpoint**

show mpls ldp checkpoint [ \_readonly \_]

#### **Syntax Description**

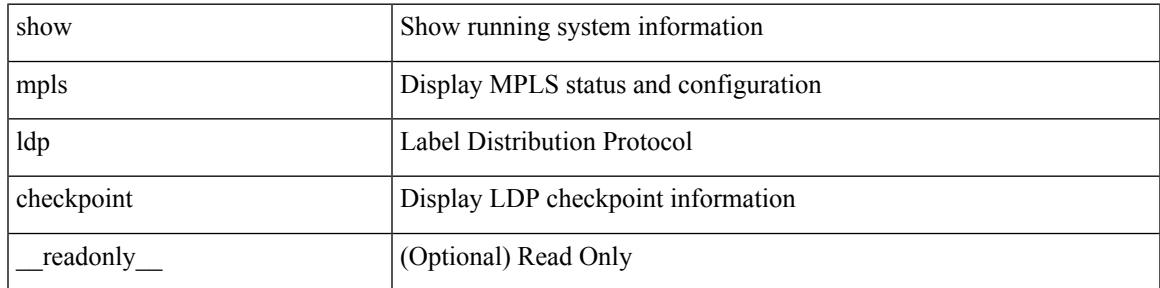

**Command Mode**

### **show mpls ldp discovery**

show mpls ldp discovery  $\lceil \text{vrf} \rceil$  {  $\langle \text{vrf-name} \rangle$   $\langle \text{vrf-known-name}\rangle$  | all  $\rceil$  | detail  $\lceil \cdot \rceil$  readonly  $\lceil \cdot \rceil$ TABLE\_dsc\_ctx [ <ldp\_ctx> ] [ <ldp\_status> ] <local\_ldp\_ident> [ { TABLE\_dsc\_if <if> <ptcl> [ <if\_status> ] <xmit\_recv> [ <if\_cfg> ] [ <igp\_cfg> ] [ <hello\_int> ] [ <local\_xport\_addr> ] { TABLE\_dsc\_adj <remote\_ldp\_ident> [ <nhop\_info> ] [ <remote\_src\_ip> ] [ <remote\_xport\_ip> ] [ <hold\_time> ] [ <local\_hold\_time> ] [ <nbr\_hold\_time> ] [ <nhop\_addr> ] [ <nhop\_mask> ] [ <pwdinfo> ] } [ <clients> ] }  $\lceil$  { TABLE dsc\_tgtd  $\lceil$  <tgtd\_remote\_ip>  $\rceil$   $\lceil$  <tgtd\_local\_ip>  $\rceil$   $\lceil$  <tgtd\_ptcl>  $\rceil$   $\lceil$  <tgtd\_type>  $\rceil$   $\lceil$ <tgtd\_xmit\_recv> ] [ <tgtd\_hello\_int> ] [ <tgtd\_local\_xport\_addr> ] [ <tgtd\_remote\_ldp\_ident> ] [  $\leq$ tgtd nhop info $>$  ]  $\leq$ tgtd remote src ip $>$   $\leq$ tgtd remote xport ip $>$  ]  $\leq$ tgtd hold time $>$ <tgtd\_local\_hold\_time> <tgtd\_nbr\_hold\_time> ] [ <tgtd\_nhop\_addr> <tgtd\_nhop\_mask> ] [ <tgtd\_pwdinfo>  $] \} ] \}$ ]

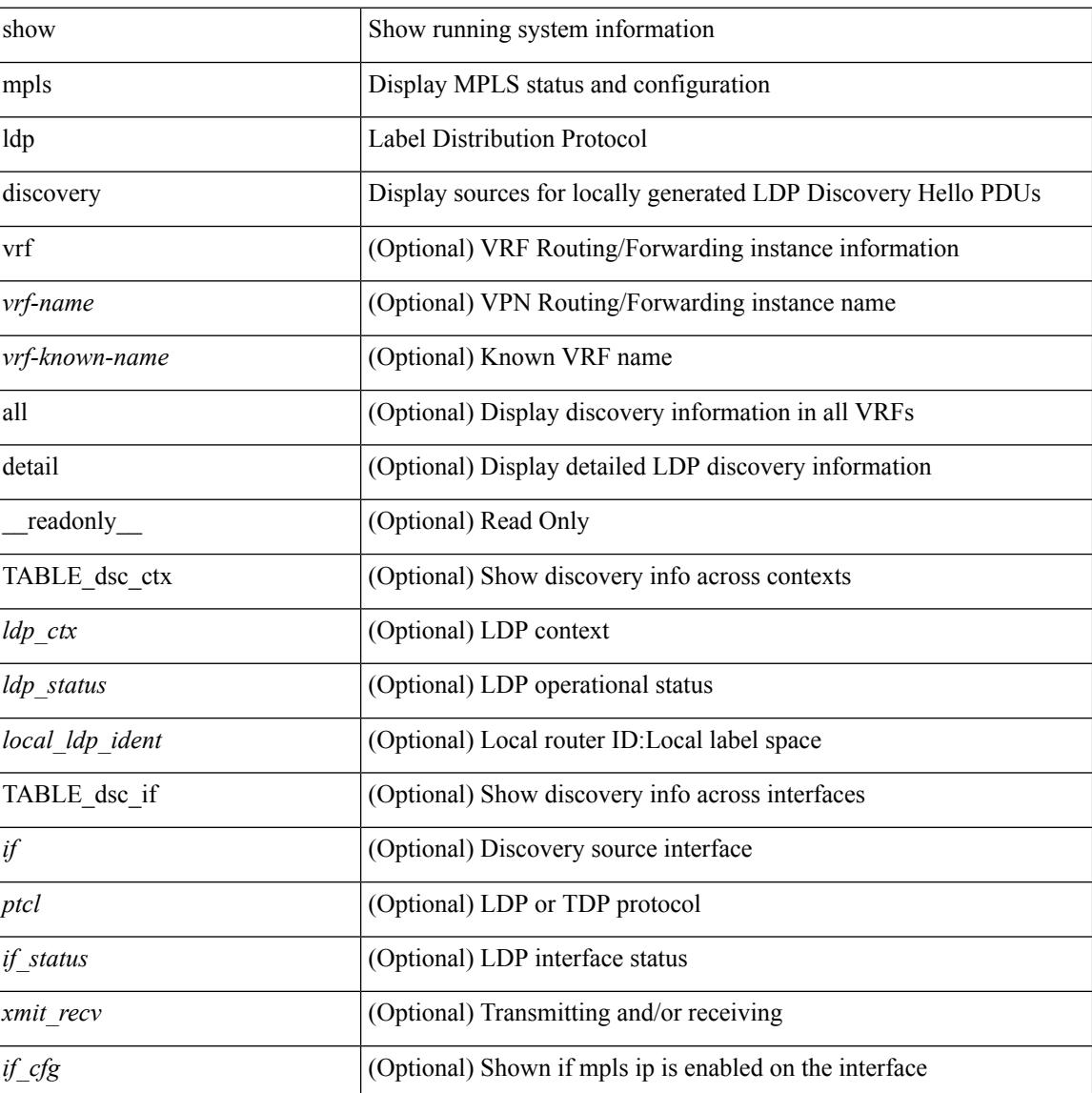

 $\overline{\phantom{a}}$ 

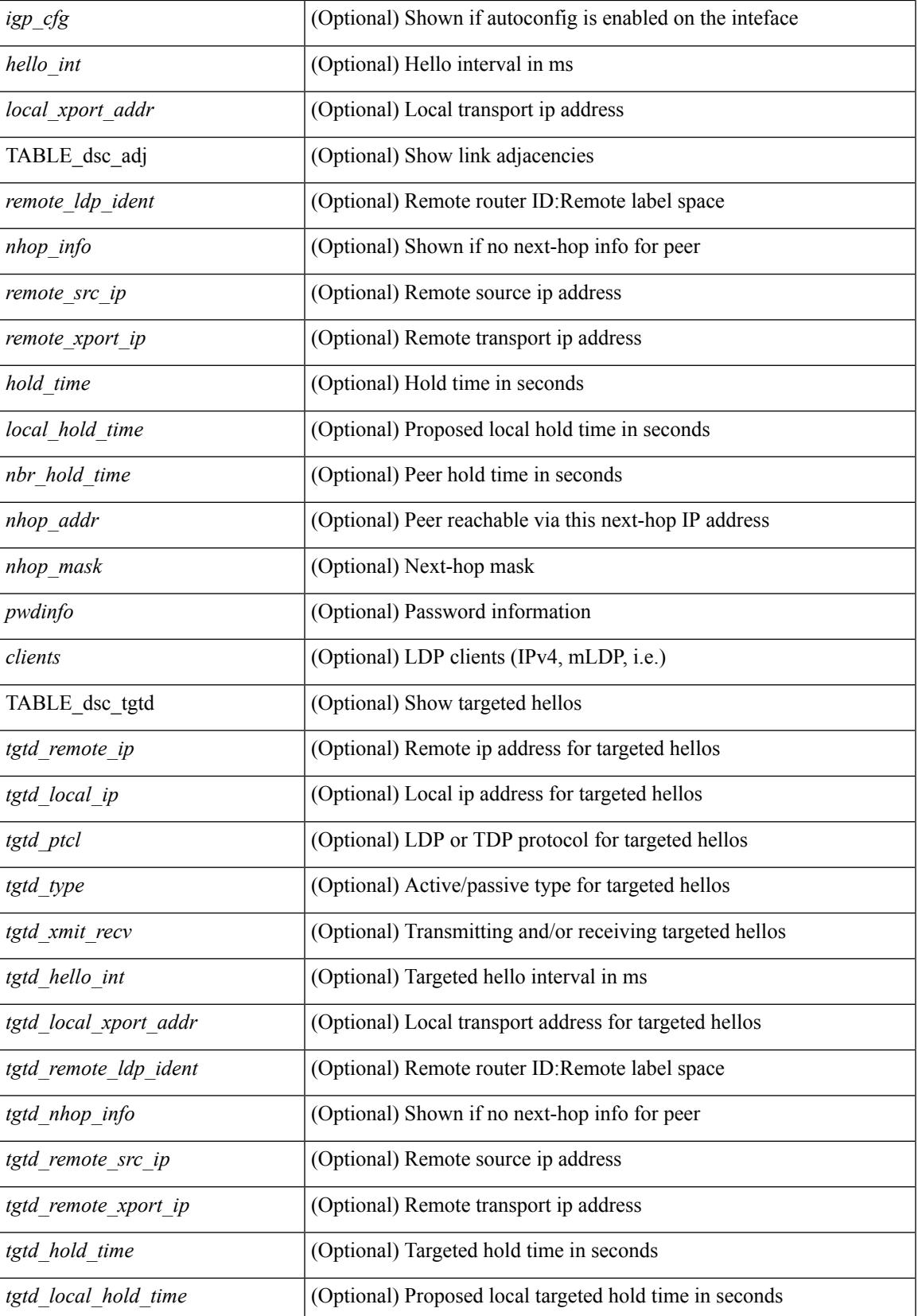

 $\mathbf I$ 

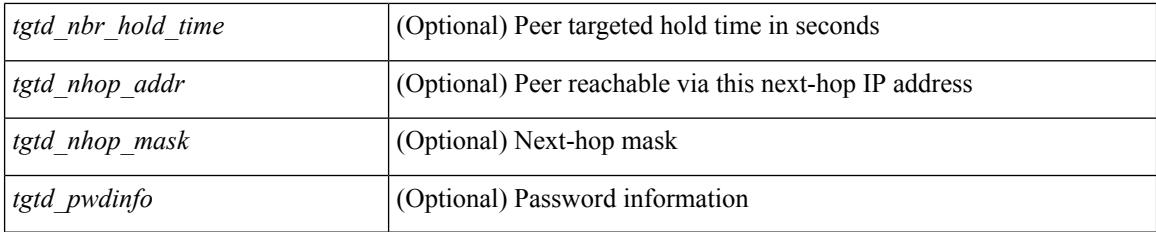

#### **Command Mode**

### **show mpls ldp graceful-restart**

show mpls ldp graceful-restart [ \_\_\_readonly \_\_\_\_\_ <gr-st-enabled> [ <gr-st-restarted> <gr-st-fwd-holding-left-sec> ] <gr-st-nbr-liveness-sec> <gr-st-max-recovery-sec> [ <gr-st-fwd-holding-sec> ] [ { TABLE\_dnbr <dnbr-rec\_cnt> [ { TABLE\_dnbr\_rec [ <dnbr-rec-vrf-name> ] <dnbr-peer-id> <dnbr-peer-inst> <dnbr-lcl-id> [ <dnbr-reconn-left-sec> ] [ <dnbr-recovery-left-sec> ] <dnbr-addr-list-cnt> [ { TABLE\_dnbr\_addr\_list\_rec <dnbr\_addr\_list\_rec\_addr> } ] } ] } ] [ { TABLE\_gr\_sess <gr-sess-vrf-name> { TABLE\_gr\_sess\_inst <gr-sess-peer-id> <gr-sess-state> } } ] ]

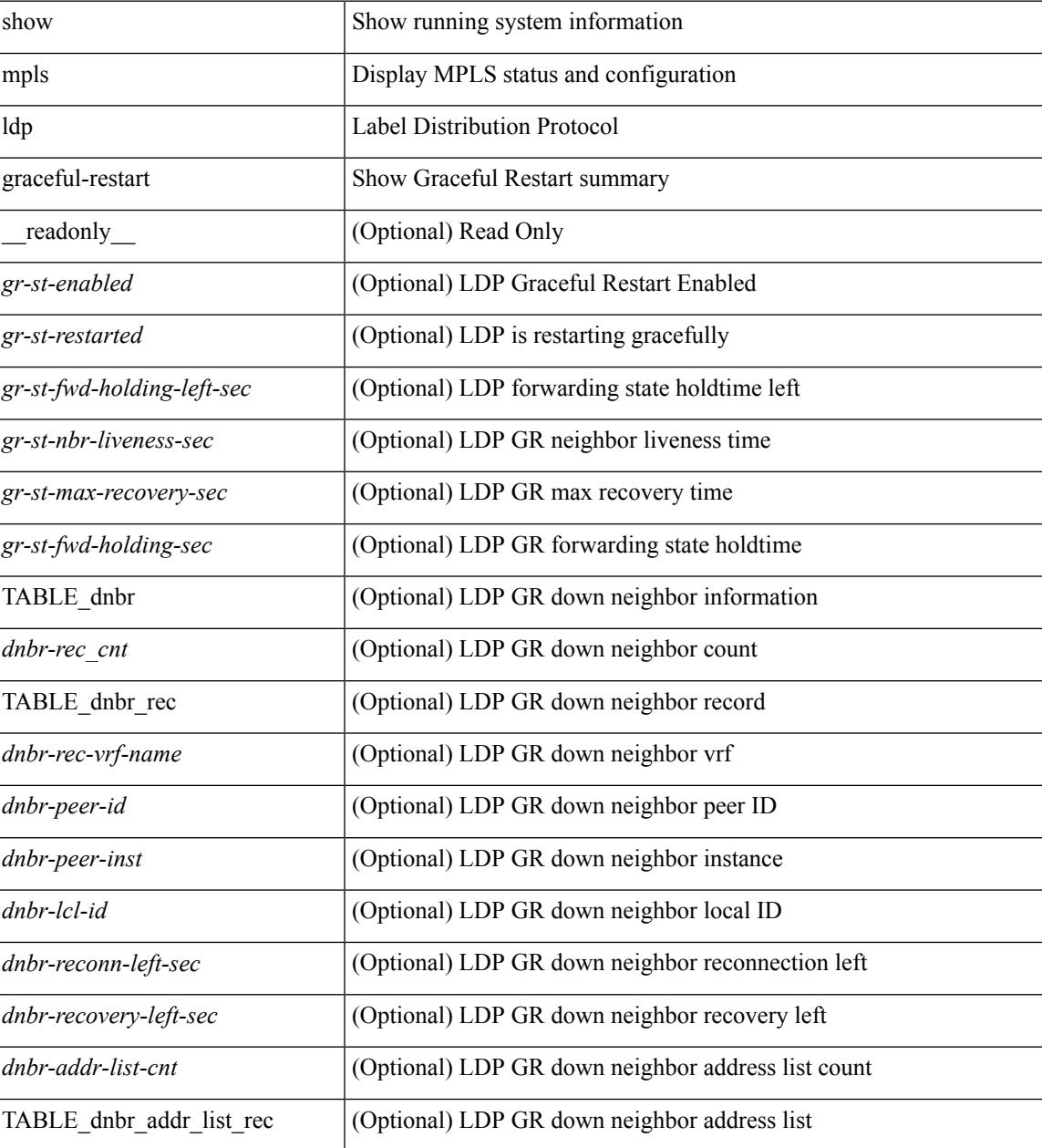

 $\mathbf I$ 

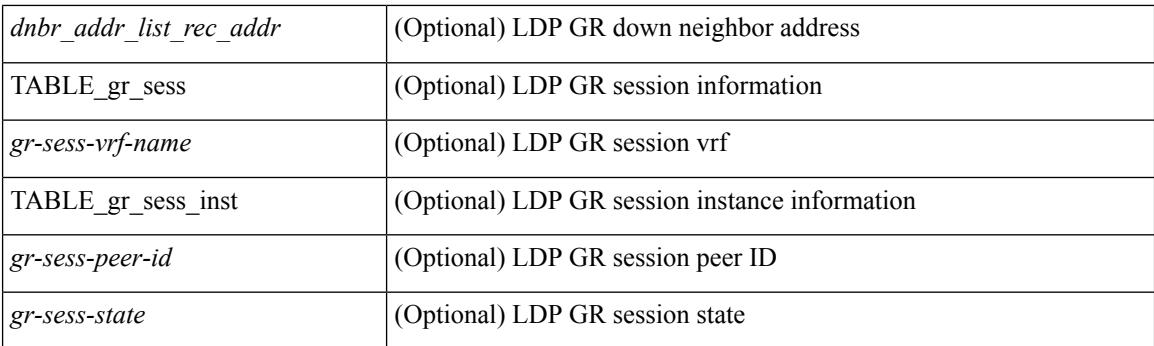

#### **Command Mode**

### **show mpls ldp igp sync**

show mpls ldp igp sync  $\lceil \text{vrf} \rceil$   $\leq$  vrf-known-name>  $\lceil \text{all} \rceil$   $\lceil \text{interface} \leq \text{intfc} \rceil$   $\lceil \text{readonly} \rceil$ TABLE\_isync [ <ldp\_ctx> ] { TABLE\_isync\_if\_list <if\_name> <ldp\_status> <isync\_status> [ <sync\_achieved> ] [ <peer\_reachable> ] [ <delay\_time> ] [ <secs\_left> ] [ <holddown\_time> ] [ { TABLE\_isync\_peer\_list <peer\_ident> <gr\_enabled> } ] [ { TABLE\_isync\_nsi\_rec <nsi\_ident> <chkpt\_created> } ] [ { TABLE\_isync\_igp\_rec <igp\_enabled> <igp\_instance> } ] } } ]

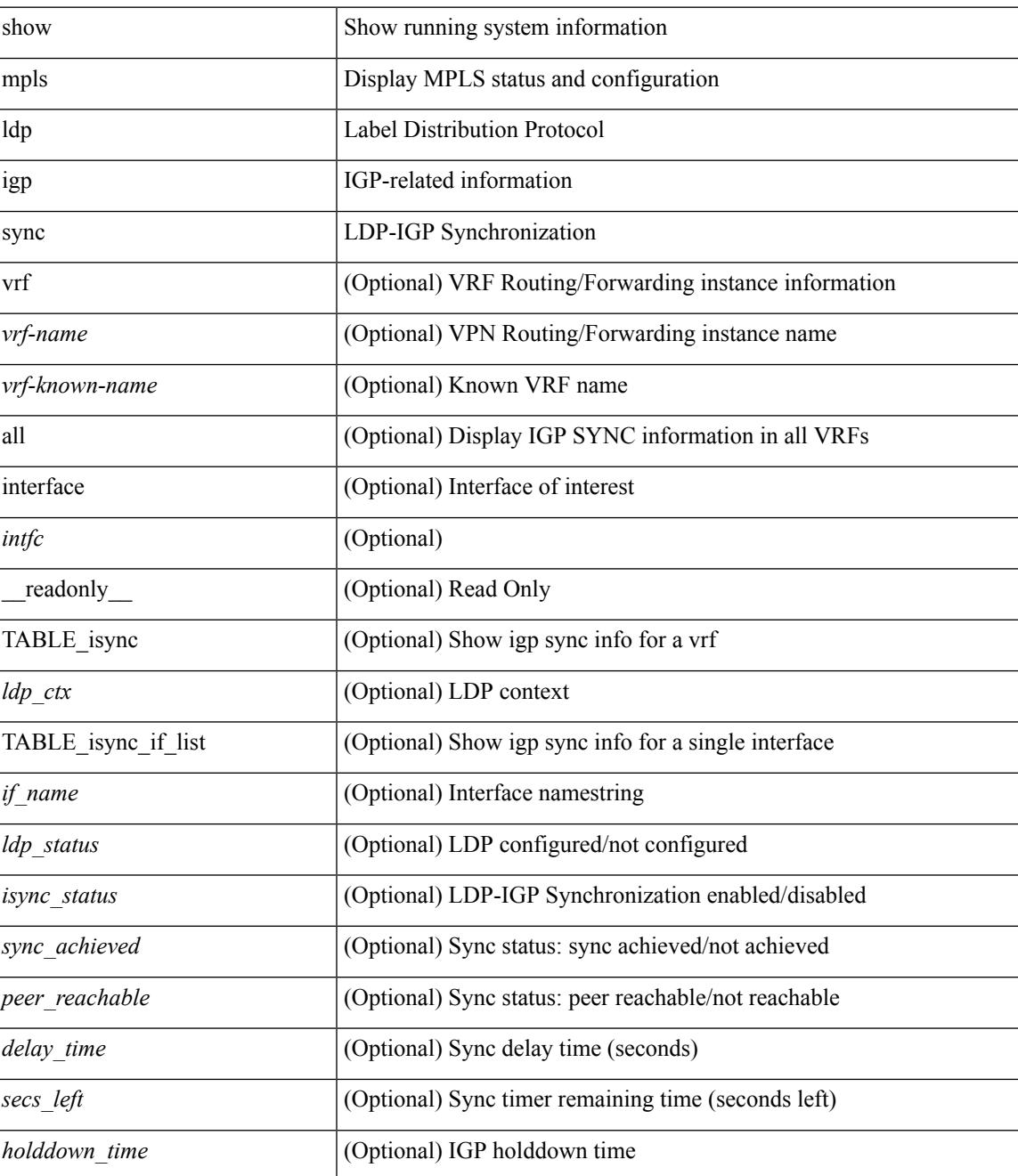

 $\mathbf I$ 

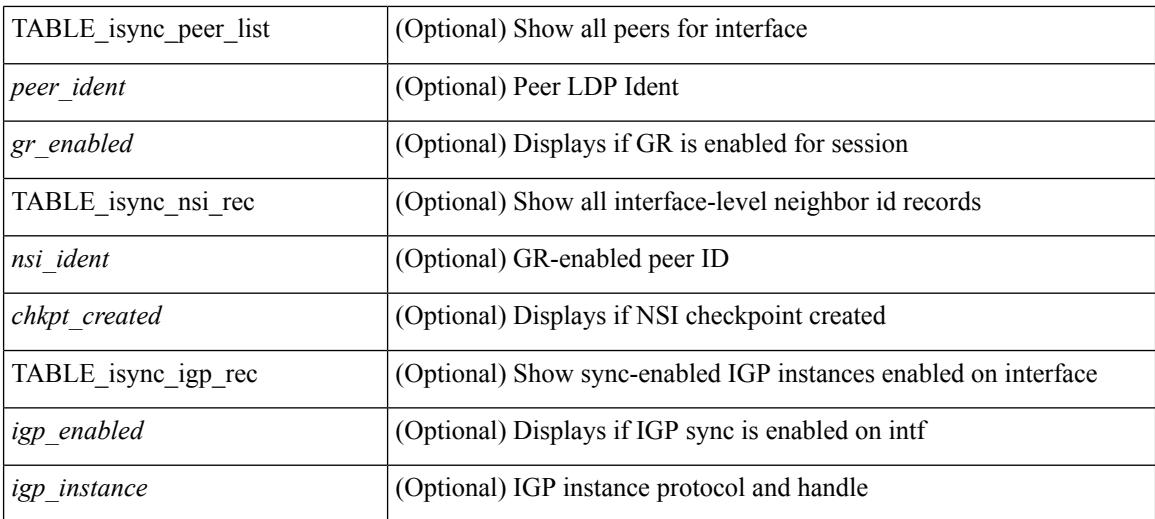

#### **Command Mode**

 $\bullet$  /exec

### **show mpls ldp neighbor**

show mplsldp neighbor [ vrf { <vrf-name> | <vrf-known-name> | all } ] [ <address> | <interface> ] [ capabilities | detail | graceful-restart | password ] [ \_\_readonly\_\_ { TABLE\_ctx [ <ldp\_ctx> ] [ <tdp\_status> ] { TABLE\_rec <peer\_router\_id> <local\_router\_id> <remote\_addr> <remote\_tcp\_port> <local\_addr> <local\_tcp\_port> [ <md5\_status> <sha1\_status> ] [ <pwd\_info> ] [ <adj\_pwd\_rx> <adj\_pwd\_tx> <tcp\_pwd\_rx> <tcp\_pwd\_tx>  $\vert$  <state> <msgs sent> <msgs rcvd>  $\vert$  <advert>  $\vert$   $\vert$  <last rev sent>  $\vert$   $\vert$  <up time>  $\vert$   $\vert$  <uid>  $\vert$  < peer id>  $\vert$  $\lceil \langle \text{sgr status} \rangle \rceil$   $\lceil \langle \text{gr reconnect time} \rangle \rceil$  { TABLE adj  $\lceil \langle \text{intf} \rangle \langle \text{sgr up} \rangle \rceil$   $\lceil \langle \text{hello holdtime} \rangle \langle \text{hello} \rangle \rceil$ ] [ <dhcb\_local> <dhcb\_target> <dhcb\_mode> [ <dhcb\_holdtime> <dhcb\_intvl> ] ] } ] [ { TABLE\_addr  $\leq$  peer addr>  $\}$  ] [ { TABLE\_dup\_addr  $\leq$  dup\_addr>  $\}$  ]  $\leq$  [  $\leq$   $\leq$  [ $\leq$   $\leq$   $\leq$   $\leq$   $\leq$   $\leq$   $\leq$   $\leq$   $\leq$   $\leq$   $\leq$   $\leq$   $\leq$   $\leq$   $\leq$   $\leq$   $\leq$   $\leq$   $\leq$   $\leq$   $\leq$   $\leq$   $\$ ] [ { TABLE\_client <client\_name> } ] [ <inbound\_filter> ] [ <sp\_state> <sp\_info> <sp\_timer\_left> ] [ <loop\_det\_peer> <loop\_det\_local> <pvl\_peer> <pvl\_local> ] [ { TABLE\_cap\_sent <cap\_sent\_name> } ] [ { $TABLE cap revd < cap revd name>$ } } } ]

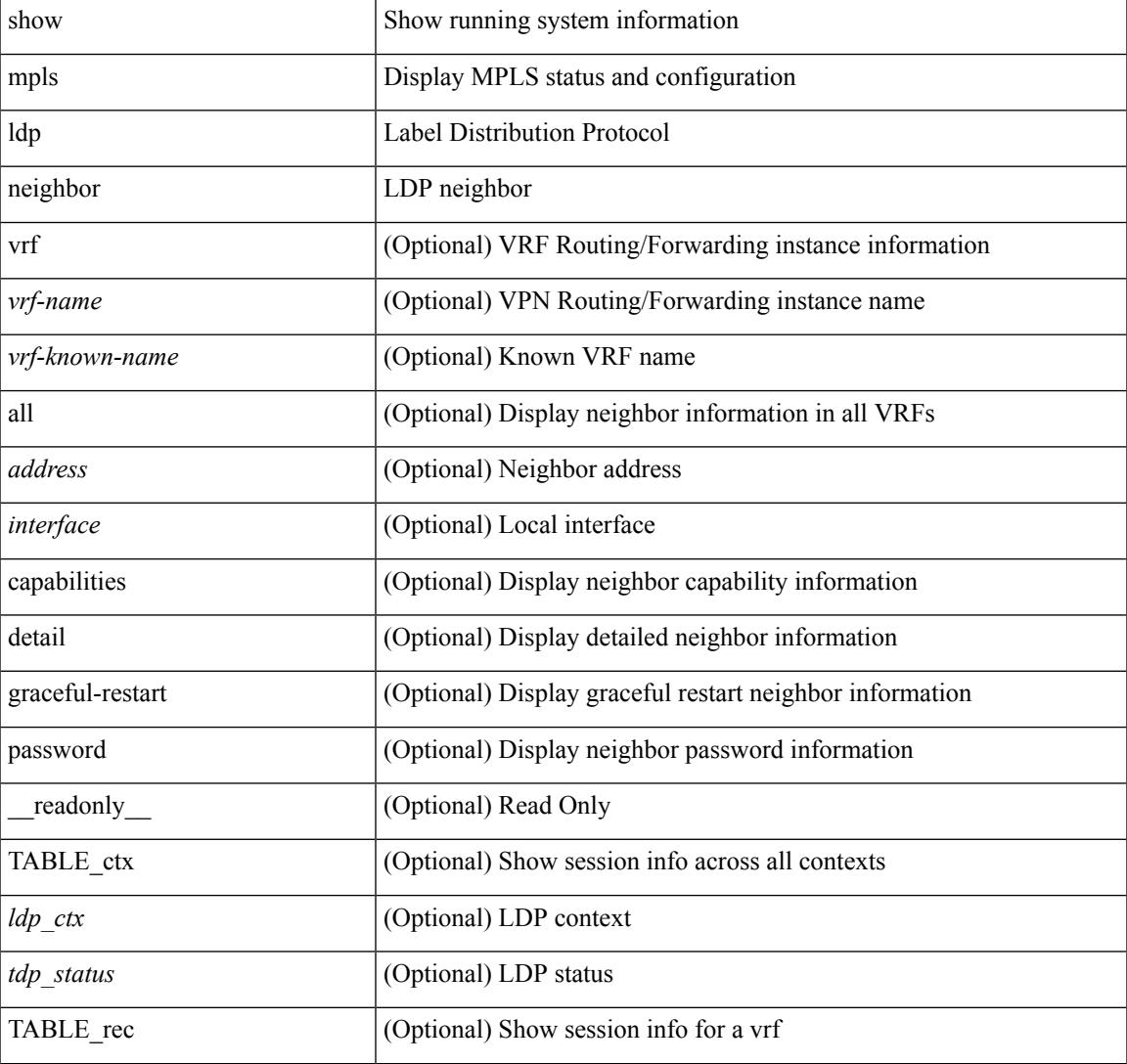

I

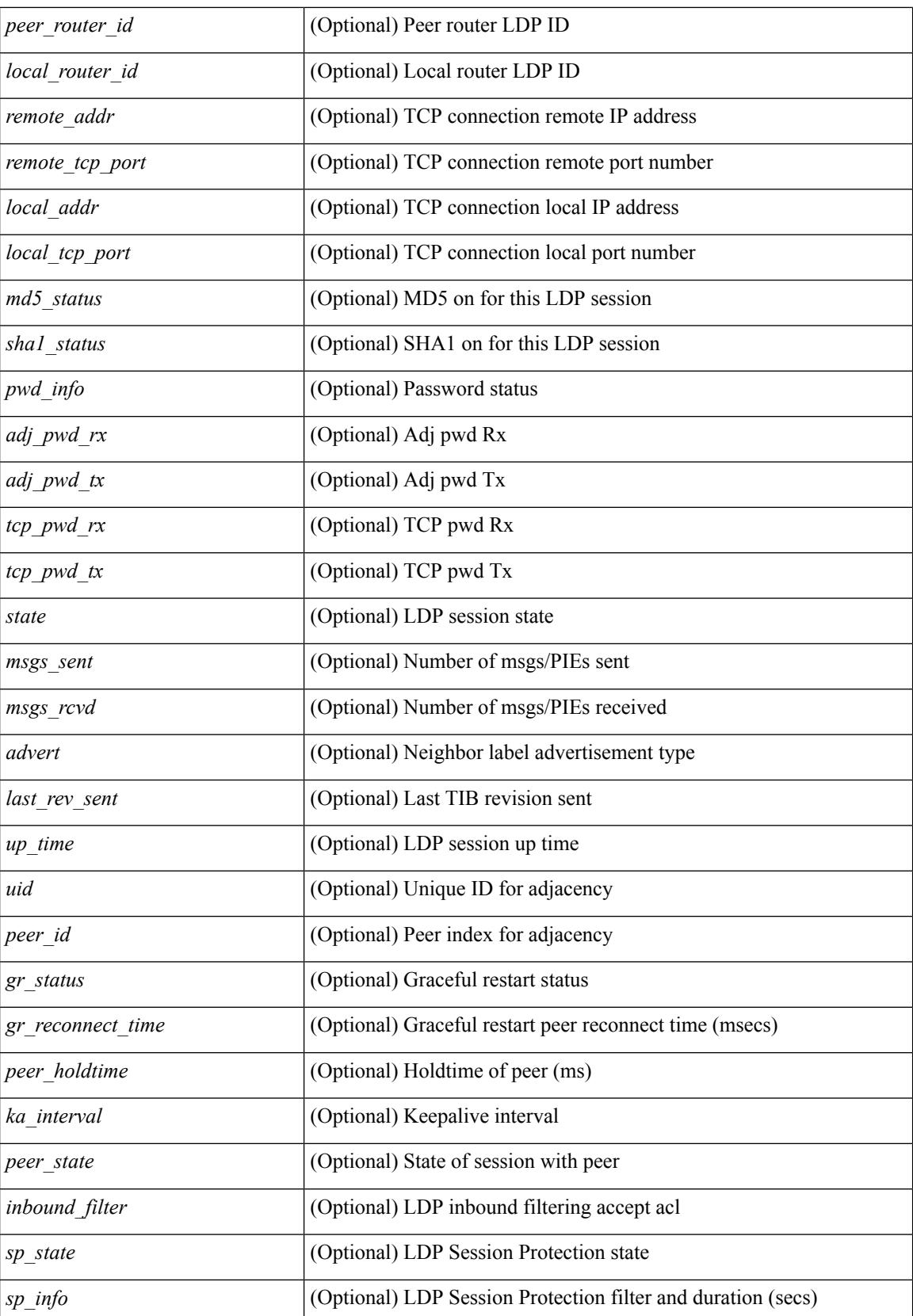

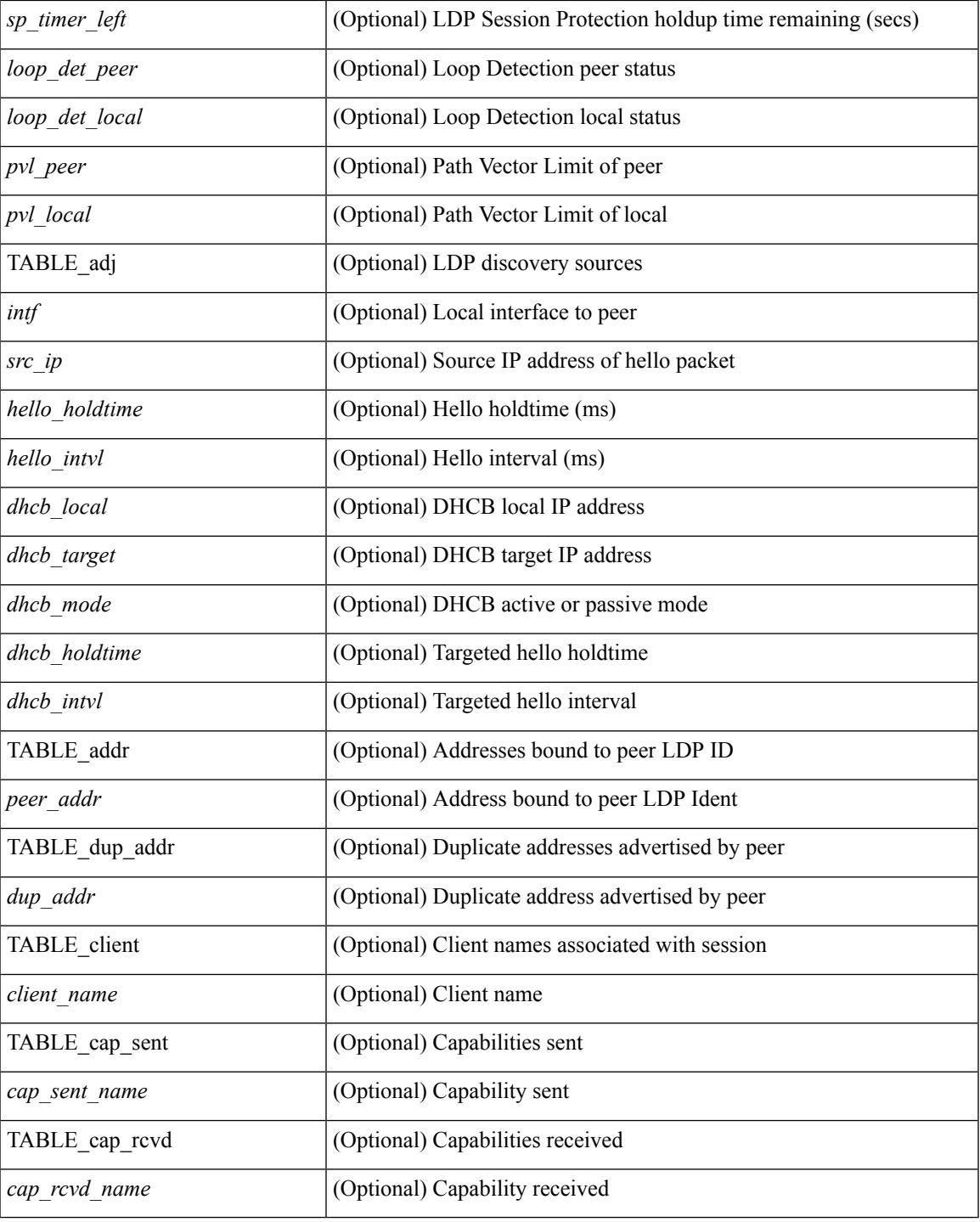

**Command Mode**

• /exec

 $\mathbf{l}$ 

### **show mpls ldp parameters**

show mpls ldp parameters [ \_\_readonly\_\_ { TABLE\_fctrl <fctrl\_state> [ <fctrl\_compat\_fset> ] [ { TABLE\_features <feature\_name> } ] [ <feature\_none> ] } <ptcl-version> [ <sess-hold-infinite> ] [ <sess-hold-sec> ] <kpalive-intvl-sec> <hello-hold-sec> <hello-intvl-sec> <tgthello-hold-sec> <tgthello-intvl-sec> [ <tgthello-acpt-st> ] [ <tgthello-acpt-fltr> ] <max-hop-count> <targeted-session-st> <backoff-init-sec> <backoff-max-sec> <loop-detection-st> [ <omit-xport-addr> ] [ <ignore-xport-addr> ] [ <hello-spoofing> ] ]

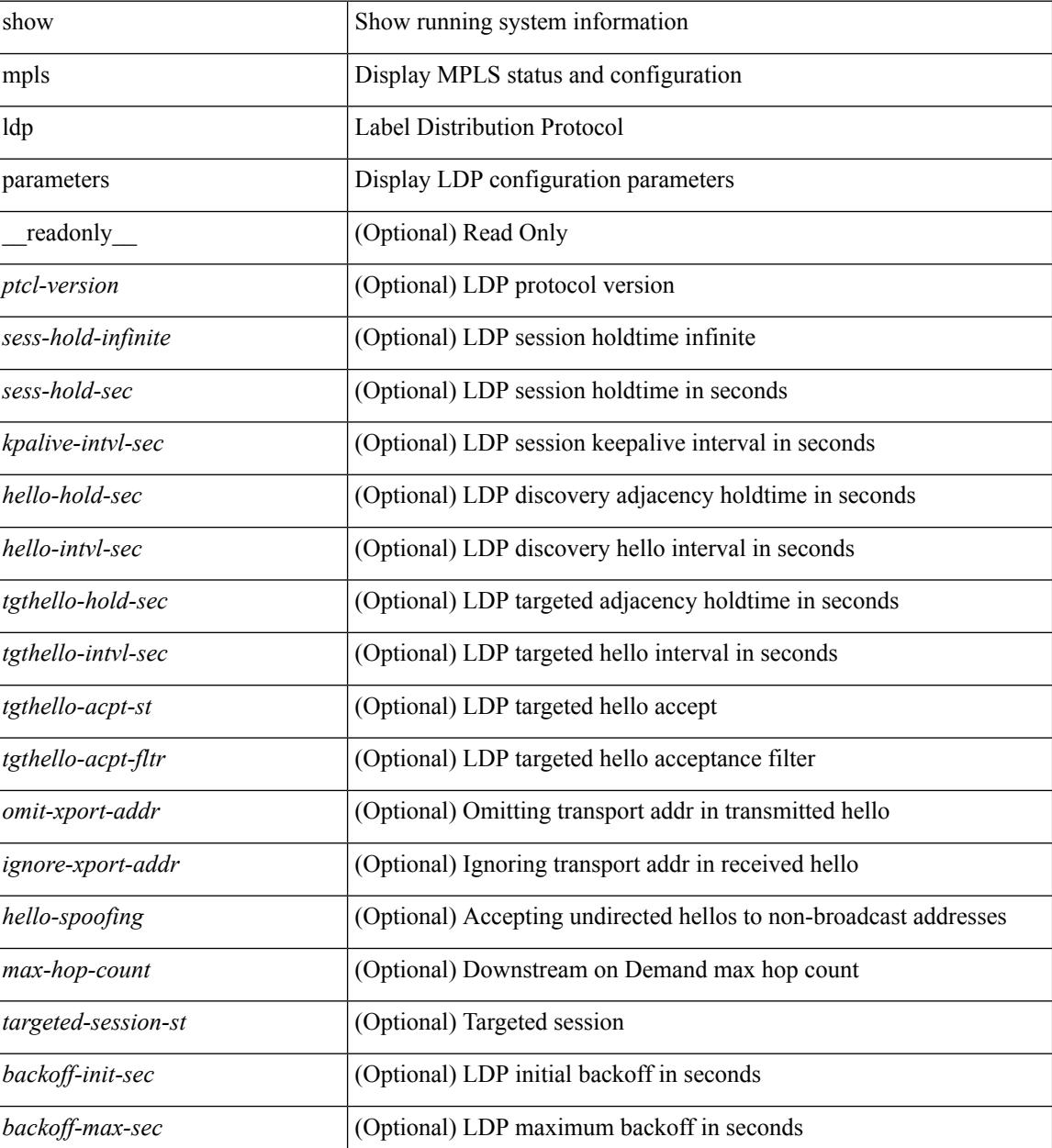

 $\mathbf{l}$ 

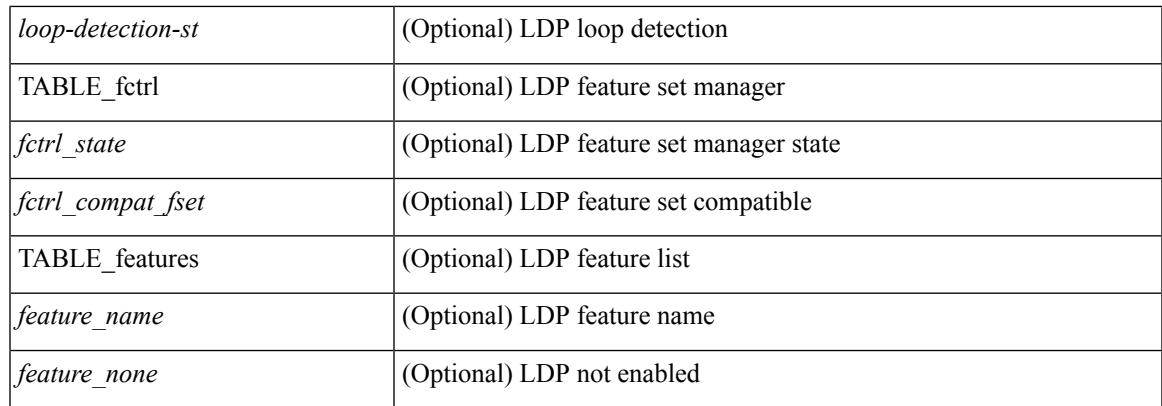

#### **Command Mode**

### **show mpls static binding**

show mpls static binding  $\lceil \text{vrf} \rceil$  {  $\langle \text{vrf-name} \rangle$   $\langle \text{vrf-known-name} \rangle$  }  $\lceil \frac{1}{2} \rceil$  {  $\langle \text{prefix} \rangle$  {  $\langle \text{mask} \rangle$  | <mask-length> } | <prefix-mask> ] [ local | remote ] [ nexthop <addr> ] [ inconsistency ] [ lsp <slb\_name> ] } | { ipv6 [ <ipv6-prefix> ] [ local | remote ] [ ipv6-nexthop <ipv6-addr> ] [ inconsistency ] } | all [ inconsistency ] } [ \_\_readonly\_\_ [ TABLE\_slb [ <slb\_name> ] [ <slb\_prefix> ] [ <slb\_mask> ] <slb\_vrf> <slb\_inlabel> [ <slb\_type> ] [ TABLE\_slb\_outlbl\_list [ <slb\_nh\_path\_num> ] <slb\_nhop> <slb\_outlabel> ] [ <inconsistency\_reason> ] ] ]

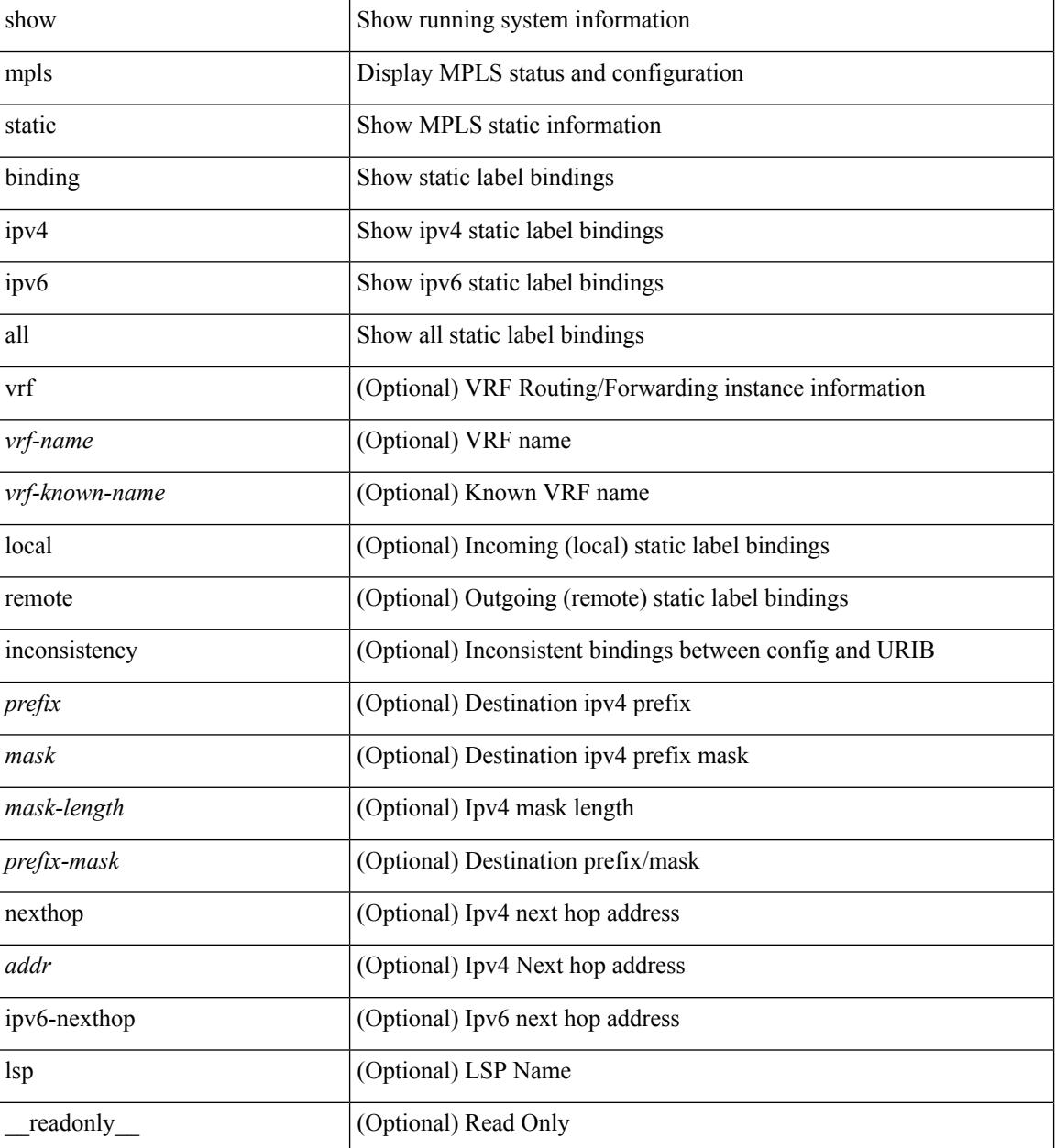

I

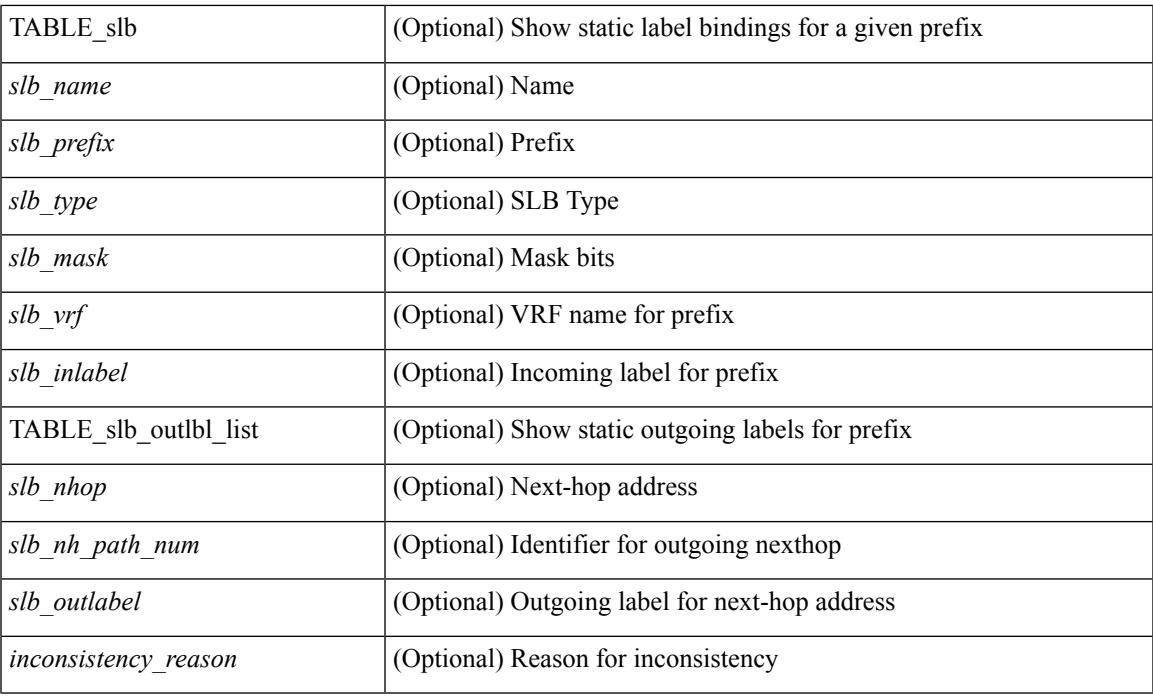

#### **Command Mode**

# **show mpls static binding**

show mpls static binding [ ipv4 ] [ vrf { <vrf-name> | <vrf-known-name> } ] [ <prefix> { <mask> | <mask-length> } | <prefix-mask> ] [ local | remote ] [ nexthop <addr> ] [ \_\_readonly\_\_ { TABLE\_slb [ <slb\_prefix> <slb\_mask> ] <slb\_vrf> <slb\_inlabel> [ { TABLE\_slb\_outlbl\_list <slb\_nhop> <slb\_outlabel>  ${}_{\{}\}$   $\}$  ]

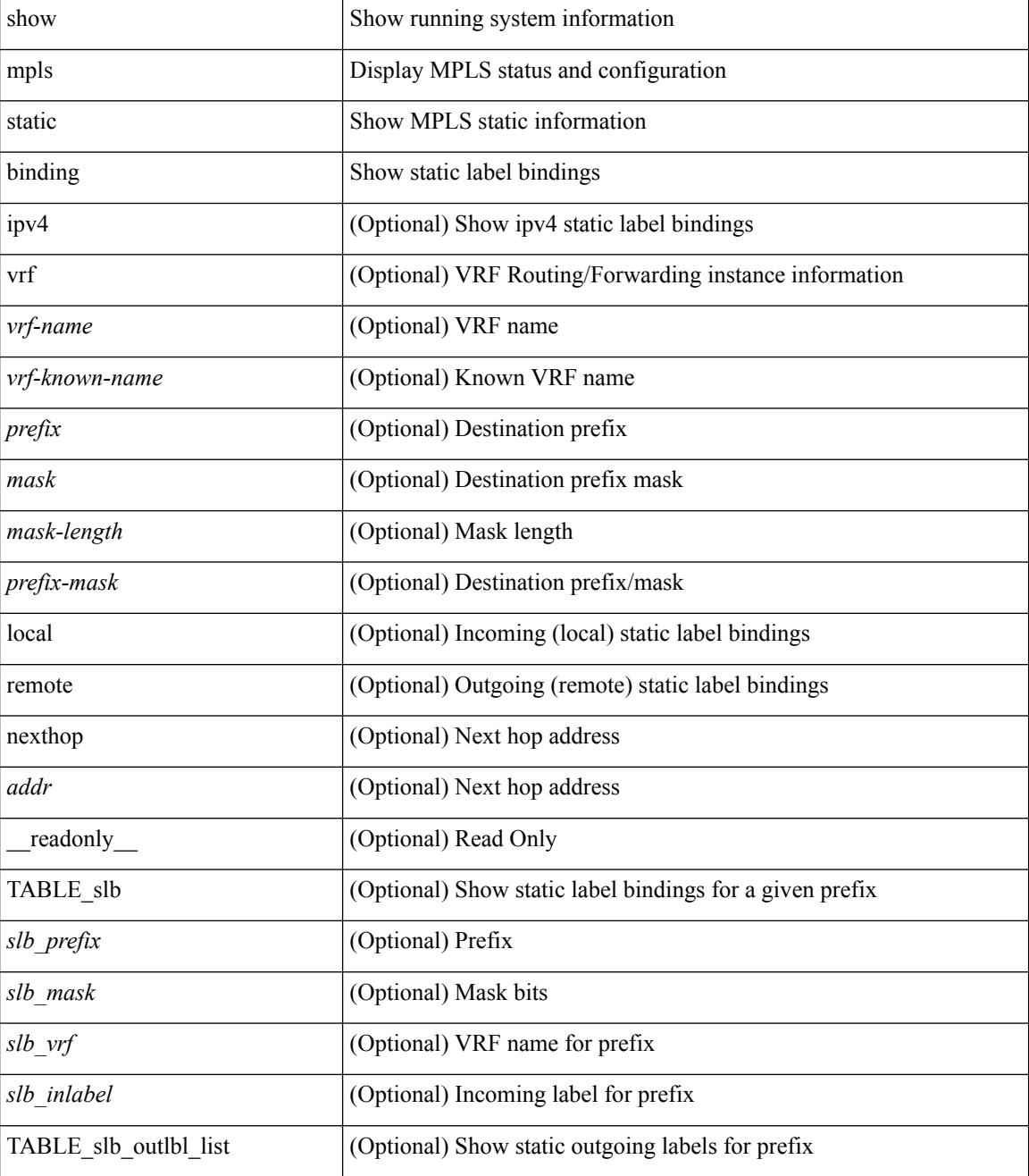

 $\mathbf{l}$ 

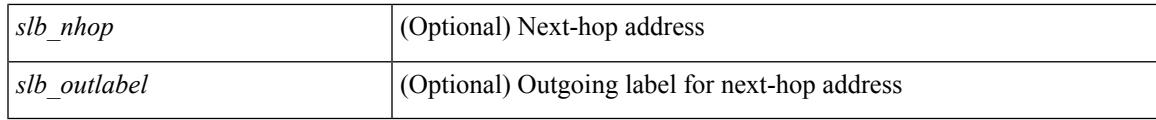

**Command Mode**

# **show mpls static binding vrf per-vrf**

show mpls static binding [ ipv4 ] vrf { <vrf-name> | <vrf-known-name> } per-vrf [ \_readonly\_ { TABLE\_slb\_per\_vrf <slb\_vrf\_per\_vrf> <slb\_inlabel\_per\_vrf> } ]

#### **Syntax Description**

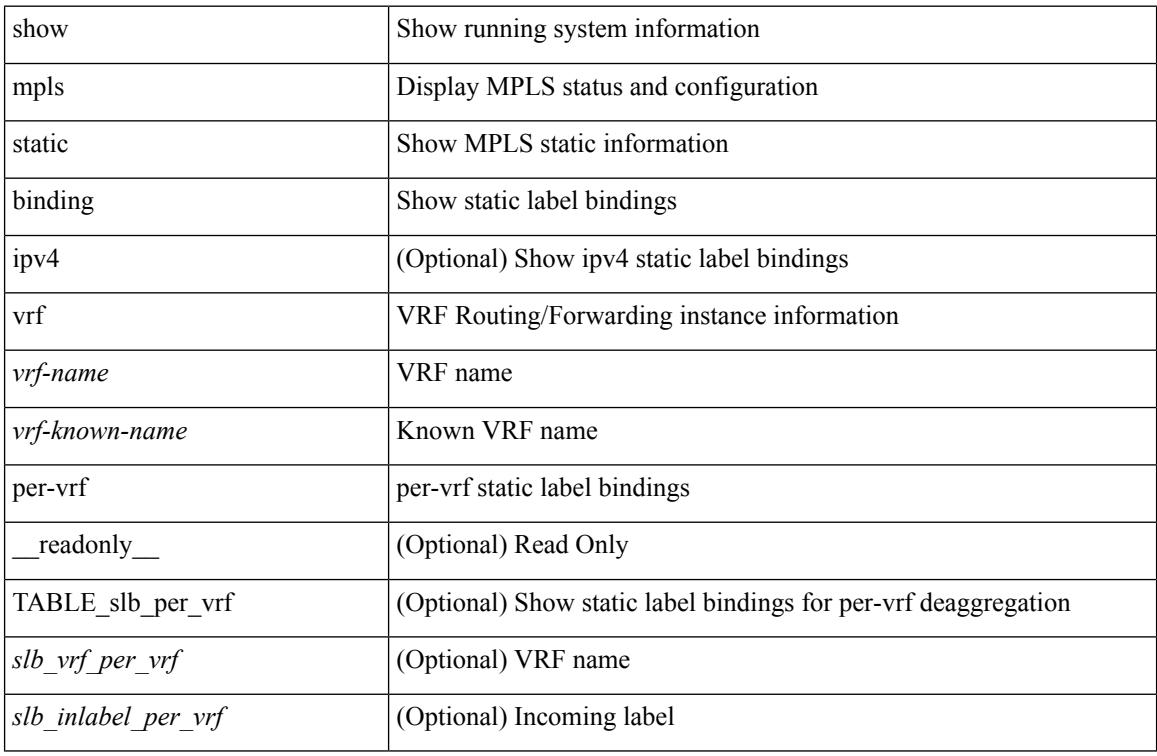

#### **Command Mode**

# **show mpls static trace**

show mpls static trace { error | warning | event } [ size ]

#### **Syntax Description**

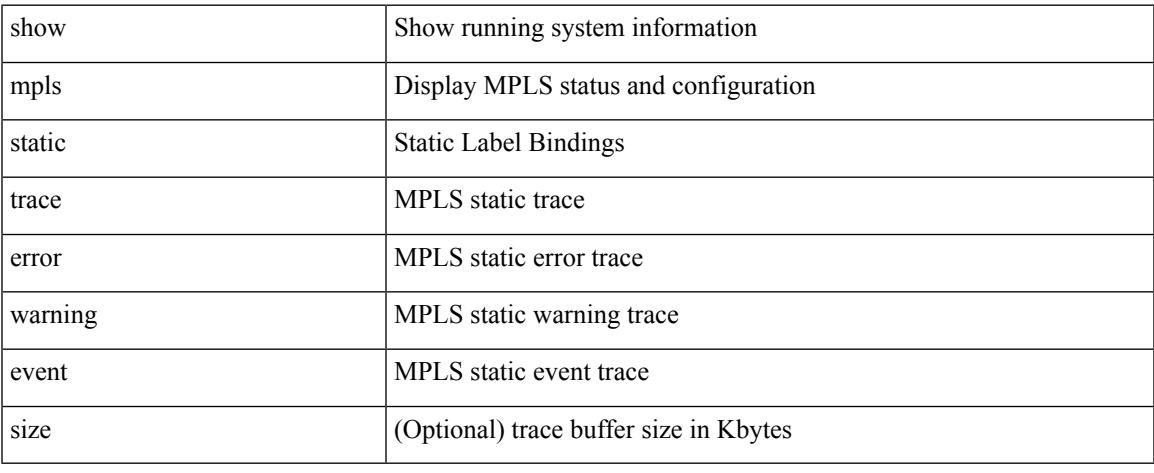

#### **Command Mode**

### **show mpls strip labels**

show mpls strip labels [ all | static | dynamic | <label\_val> ] [ \_readonly \_ <disp\_summary> TABLE\_labels <disp\_label> <disp\_age> <disp\_interface> <disp\_pkt\_cnt> <disp\_stats> <disp\_static> ]

#### **Syntax Description**

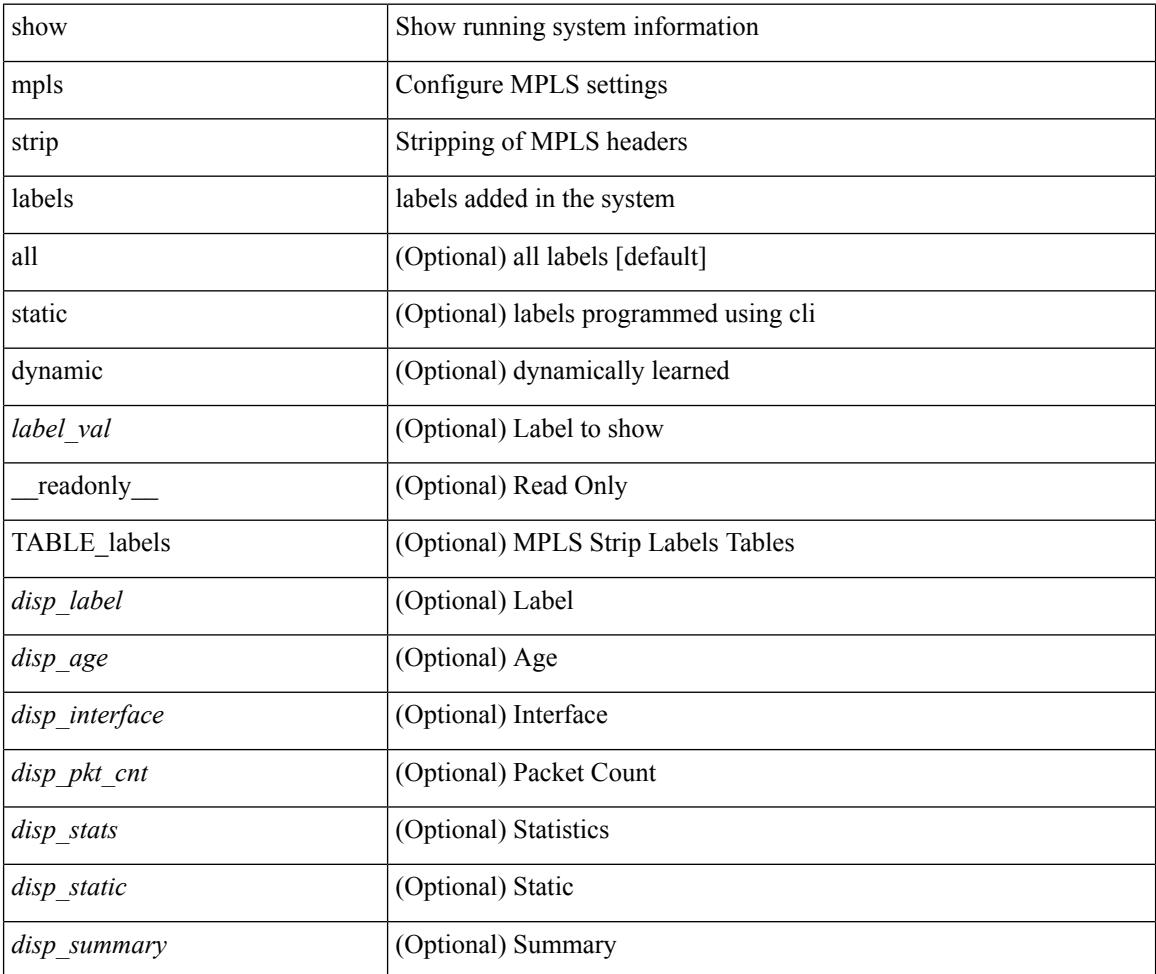

#### **Command Mode**

### **show mpls switching**

show mpls switching [ labels  $\langle$  label>  $|$   $\langle$   $\rangle$   $\langle$  = label>  $|$  | interface  $\langle$  int $\rangle$   $|$   $\langle$   $\rangle$   $\langle$   $\rangle$  = label $\langle$   $\rangle$  = labels  $\langle$   $\rangle$  = labels  $\langle$   $\rangle$  = labels  $\langle$  = labels  $\langle$  = labels  $\langle$  =  $\langle \text{vrf-name}\rangle$  |  $\langle \text{ipv6-prefix}\rangle$  [ vrf  $\langle \text{vrf-name}\rangle$  | aggregate [ ipv4 | ipv6 ] [ vrf  $\langle \text{vrf-name}\rangle$  | { fec { ipv4\_prefix [ vrf <vrf-name> ] | ipv6\_prefix [ vrf <vrf-name> ] | deagg [ vrf <vrf-name> ] | ias\_vpnv4 | ias\_vpnv6 } } | { summary } ] [ detail ] [ private ] [ vrf <vrf-name> ] [ \_\_readonly\_\_ [ TABLE\_vrf <vrf\_name> [ TABLE inlabel  $\langle$ in label $>$   $\langle$ out label stack $>$  + {  $\langle$ ipv4 prefix $>$  |  $\langle$ ipv6 prefix $>$  } [  $\langle$  $\{\text{tunnel of } \times \}$   $\{\text{tunnel of } \times \}$   $\{\text{tunnel of } \times \}$   $\{\text{tunnel of } \times \}$   $\{\text{tunnel of } \times \}$  $\{\text{sumel instead}\}$  <tunnel instance> <deagg\_vrf> <deagg\_af> <tunnel\_head>  $]\{\text{curl interface}\}$  <ipv4\_next\_hop> |  $\langle$ ipv6\_next\_hop> } [  $\langle$ nhlfe\_p2p\_flag> ] [  $\langle$ nhlfe\_frr\_status> ] [  $\langle$ nhlfe\_stale\_flag> ] [  $\langle$ in\_packets>  $\langle$ in\_bytes ]  $[$  [  $\{\text{out\_label}>+$  ]  $\{\text{out\_packets}>+$   $\{\text{out\_bytes}>+$  ]  $[$   $\{\text{count\_val\_dest}>$  |  $\{\text{tunnel\_v6\_mid\_dest}>$   $\}$  $\{\langle i\rangle = 1, i \rangle = 1\}$   $\{\langle i\rangle = 1\}$   $\{\langle i\rangle = 1\}$   $\{\langle i\rangle = 1\}$   $\{\langle i\rangle = 1\}$   $\{\langle i\rangle = 1\}$   $\{\langle i\rangle = 1\}$   $\{\langle i\rangle = 1\}$   $\{\langle i\rangle = 1\}$   $\{\langle i\rangle = 1\}$   $\{\langle i\rangle = 1\}$   $\{\langle i\rangle = 1\}$   $\{\langle i\rangle = 1\}$   $\{\langle i\rangle = 1\}$   $\{\langle i\rangle = 1\}$   $\{\langle$  $\langle$ ias v6 prefix>  $\rangle$   $\langle$ ias rd>  $]$  [  $\langle$ fec none label> ] [  $\langle$  table name> ] ] ] ]

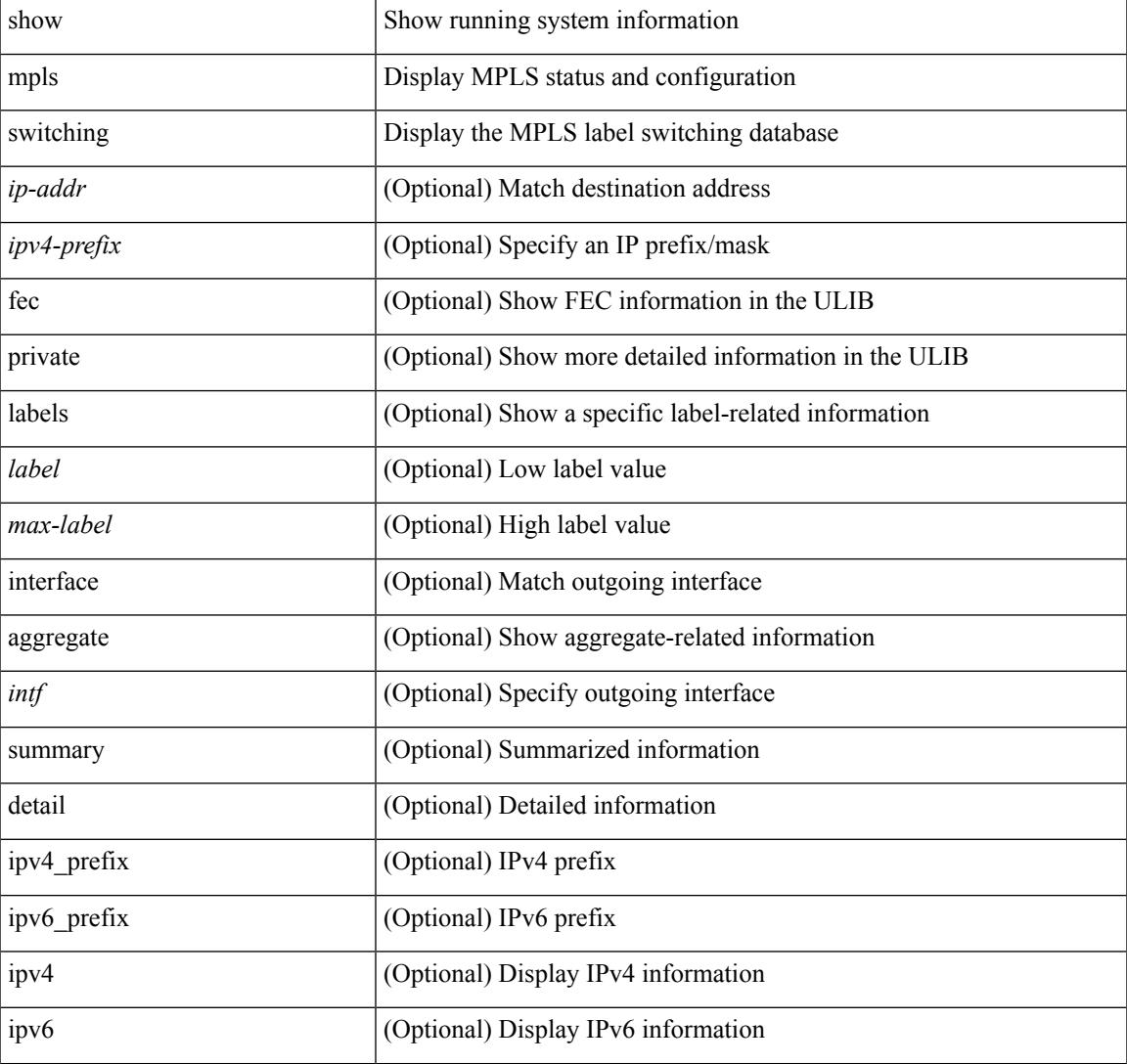

I

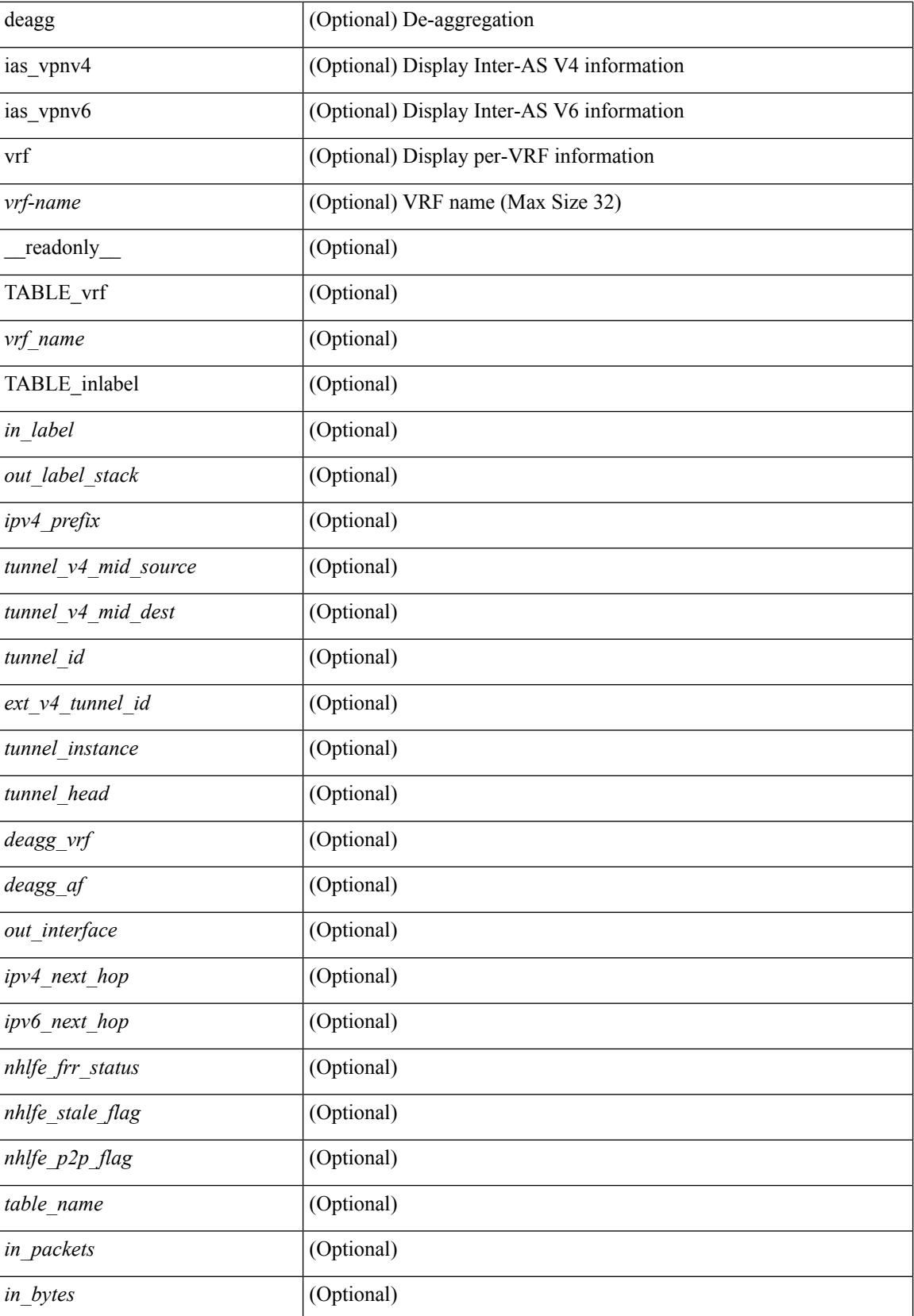
$\mathbf{l}$ 

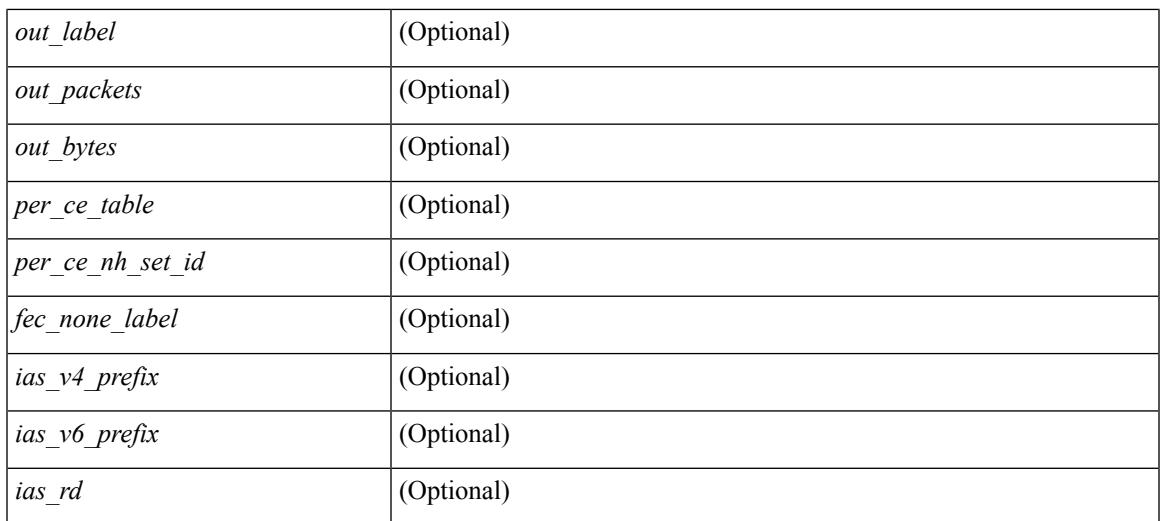

### **Command Mode**

# **show mpls switching clients**

show mpls switching clients [ \_readonly \_ [ TABLE\_client <pib-name> <pib-index> <pib-uuid> <pib-sap> <stale-time> <pib-flag> [ <stale-due> ] <reg-msg> <conv-msg> [ <inv-conv> ] <fec-msg> <fec-add> <ile-add> <fec-del> <ile-del> <last-xid> <fec-ack> ] ]

#### **Syntax Description**

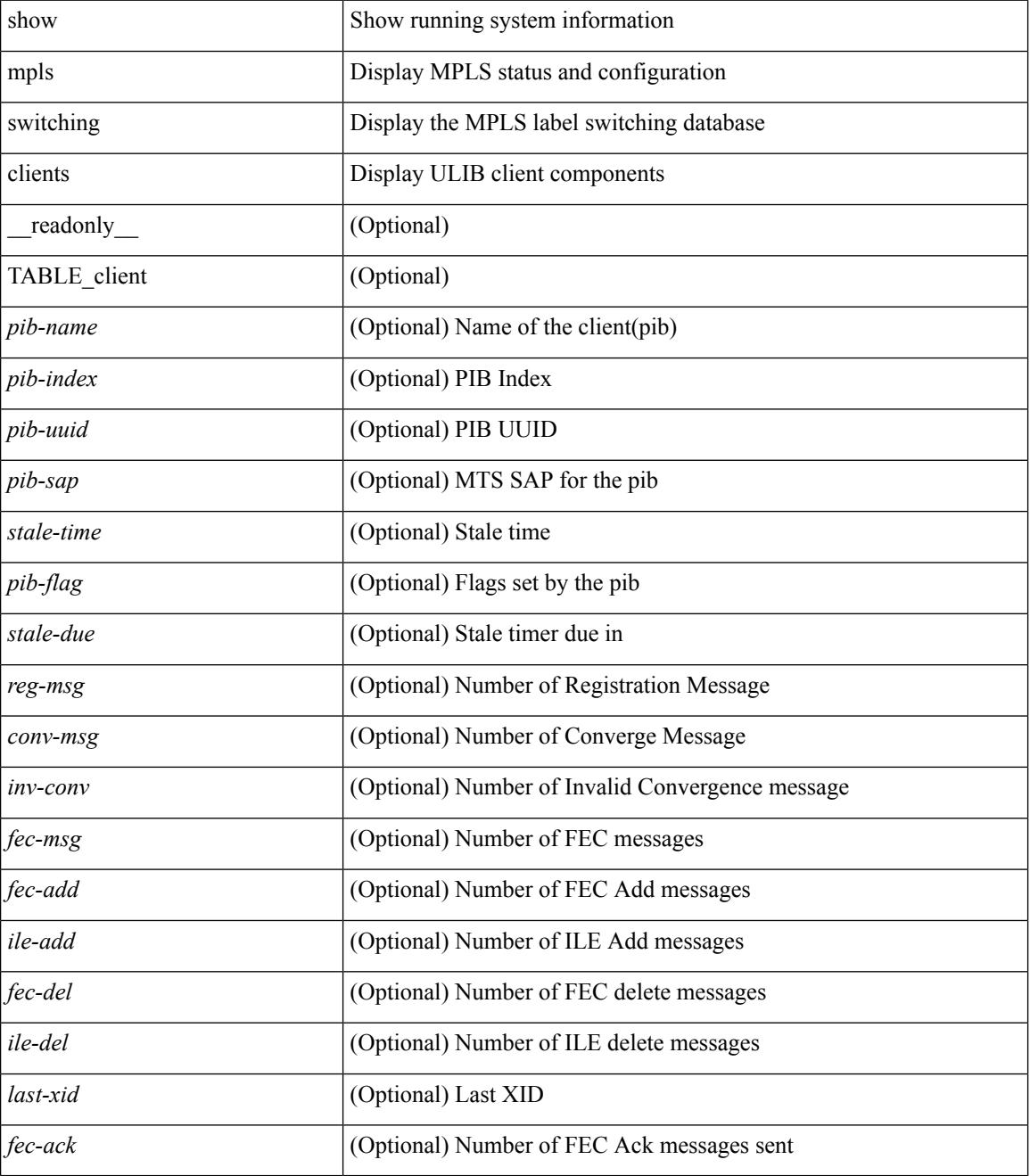

**Command Mode**

 $\mathbf{l}$ 

# **show mpls traffic-eng**

show mpls traffic-eng { fast-reroute database summary | tunnels fast-reroute summary | tunnels protection summary } [ \_\_readonly \_\_ [ <frr\_num\_lsps> <frr\_num\_active\_lsps> <frr\_backup\_tunnels> <frr\_active\_intfs> ] ]

### **Syntax Description**

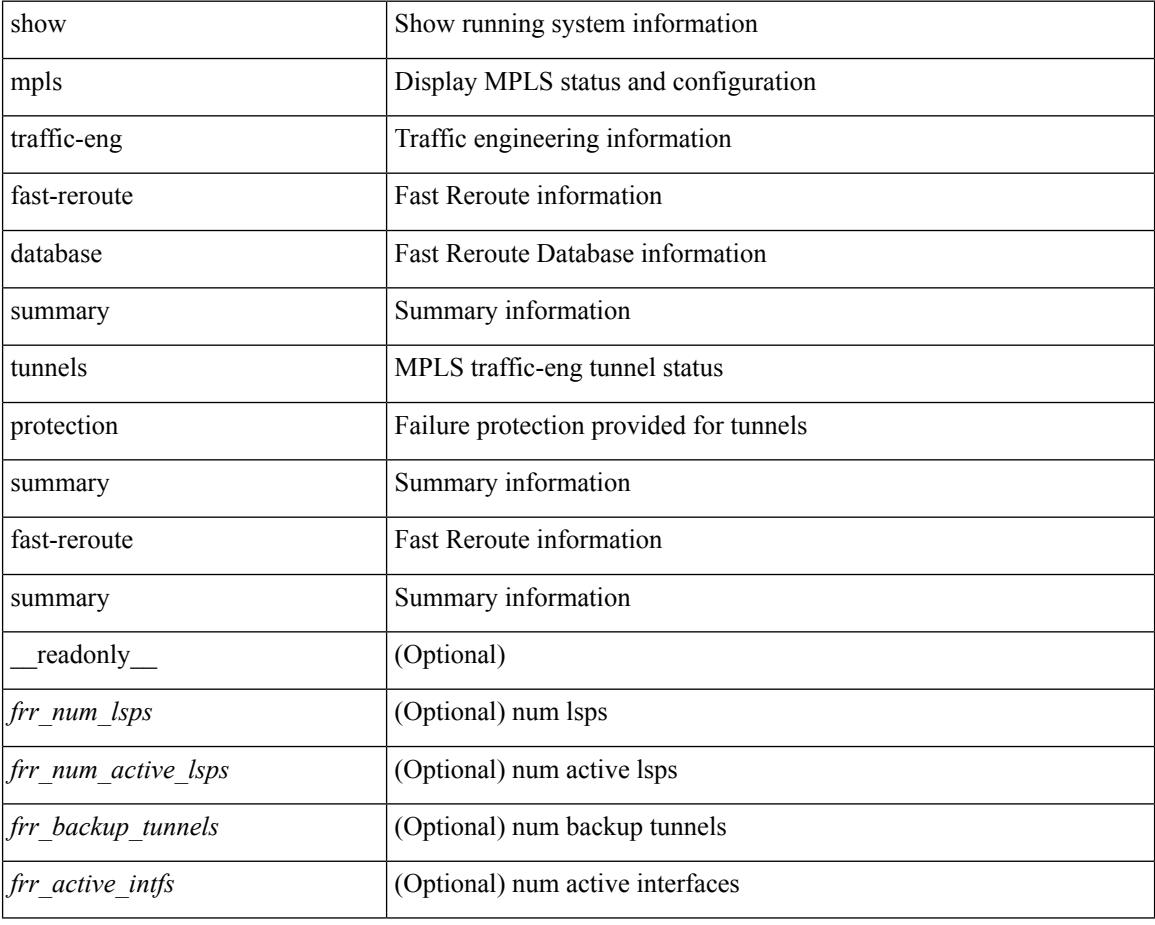

### **Command Mode**

## **show mpls traffic-eng**

show mplstraffic-eng { { fast-reroute database [ destination <dest-addr> ] [ interface <intfc> ] [ backup-interface  $\{\text{~tunnel-intf~}\mid$  unresolved  $\}$  ] [ role  $\{\text{~head} \mid \text{middle} \}$  | state  $\{\text{ active} \mid \text{ready} \mid \text{requested} \}$  ] [ detail ]  $\}$  | { tunnels fast-reroute } } [ \_\_readonly \_\_ [ { TABLE\_frr\_db <protected\_tun> [ <sprint\_downlink\_name> <sprint\_tun\_protected\_bw> [ <sprint\_prot\_bw> ] [ <backup\_none> | <sprint\_tun\_backup\_name> <sprint\_tun\_lsp\_frr\_out\_active> <sprint\_tun\_frr\_protect\_level> <sprint\_tun\_frr\_out\_nnhop> ] ] } ] ]

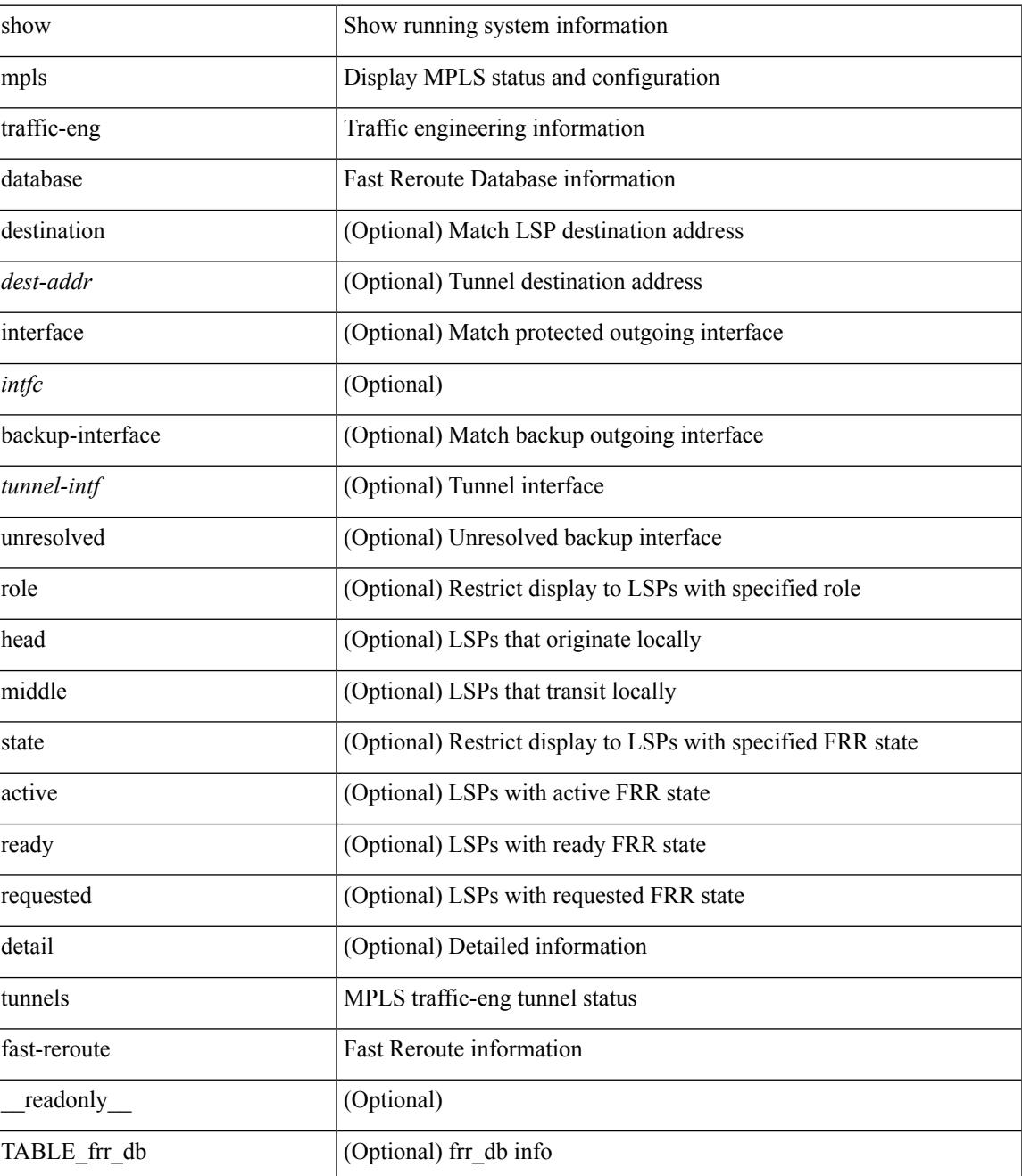

 $\mathbf I$ 

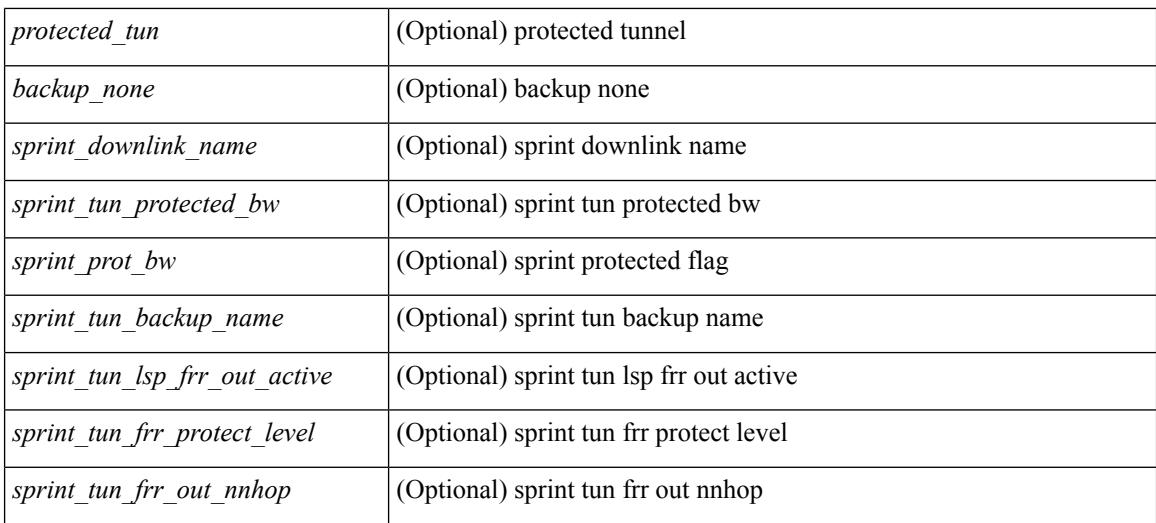

#### **Command Mode**

 $\bullet$  /exec

# **show mpls traffic-eng autoroute**

show mpls traffic-eng autoroute [  $\langle$ ipaddr> ] [ \_\_readonly\_\_ [  $\langle$ aa\_enabled> ] [  $\langle$  TABLE\_dest <aa\_fa\_tun\_list\_type> <aa\_fa\_igp\_node\_id> <aa\_fa\_igp\_area\_id> <aa\_fa\_tun\_count> [ { TABLE\_tunidx <aa\_fa\_intfc\_name> [ <aa\_fa\_load\_balance\_metric> ] <aa\_fa\_nexthop\_addr> [ <aa\_fa\_metric\_mode> <aa\_fa\_igp\_metric> ] <aa\_set> <fa\_set> [ <fa\_holdtime> ] } ] } ] ]

#### **Syntax Description**

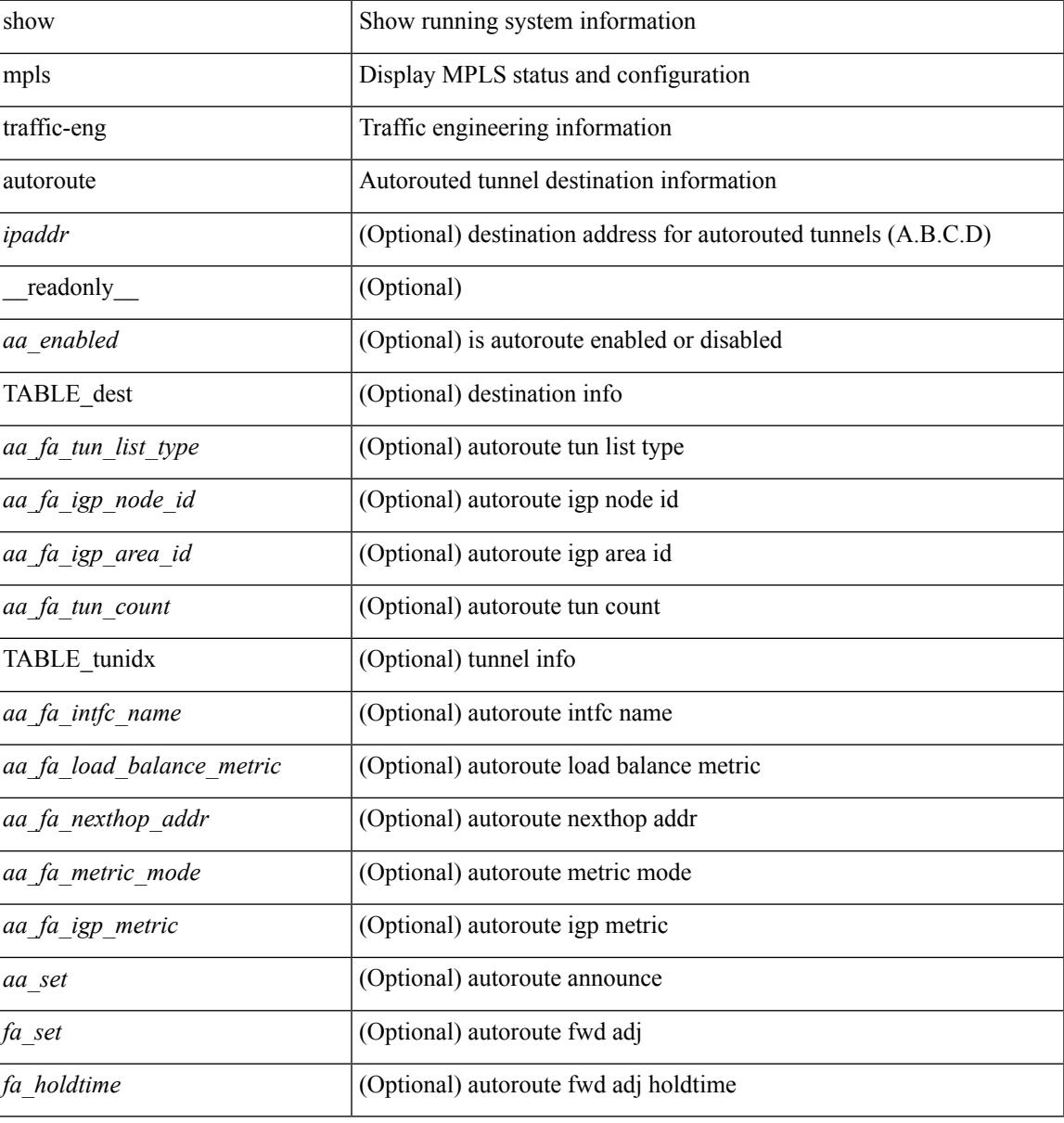

#### **Command Mode**

# **show mpls traffic-eng exp**

show mpls traffic-eng exp [ <ipaddr> ] [ \_readonly \_ [ TABLE\_bundles <exp\_bundle\_dest> <exp\_bundle\_master> <exp\_bundle\_master\_state> [ TABLE\_exp\_member <exp\_bundle\_member> <exp\_bundle\_member\_state> <exp\_bundle\_member\_conf\_exp> <exp\_bundle\_member\_actual\_exp> ] ] ]

#### **Syntax Description**

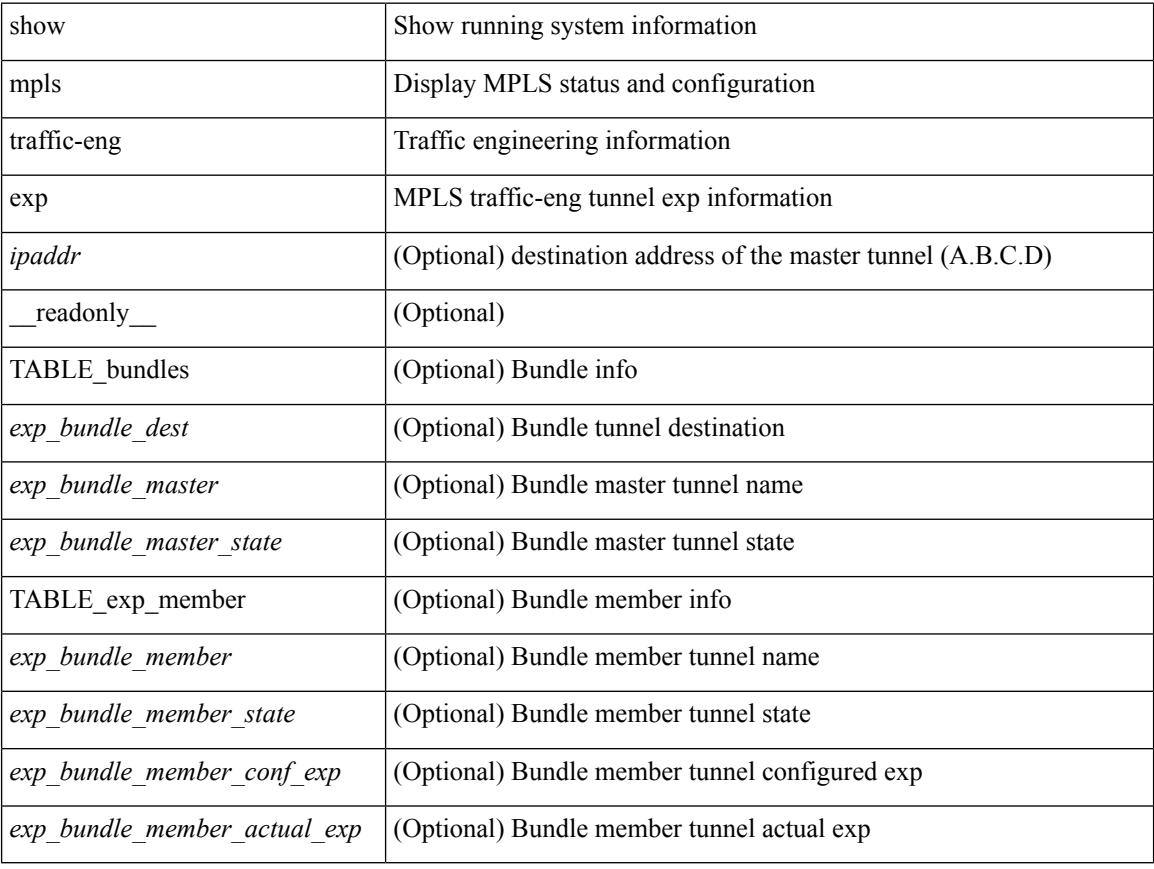

#### **Command Mode**

# **show mpls traffic-eng explicit-paths**

show mpls traffic-eng explicit-paths [detail | identifier <id> [detail ] | name <name> [detail ] ] [ \_\_readonly\_ { TABLE\_explpath <eph\_style> <eph\_path\_id\_str> <eph\_path\_loose\_strict> <eph\_complete\_flag> <eph\_generation> [ <eph\_status> ] { TABLE\_nxtaddr <eph\_idx> <eph\_type> <eph\_subtype> <eph\_addr> [ <eph\_lasthop> ] } } ]

### **Syntax Description**

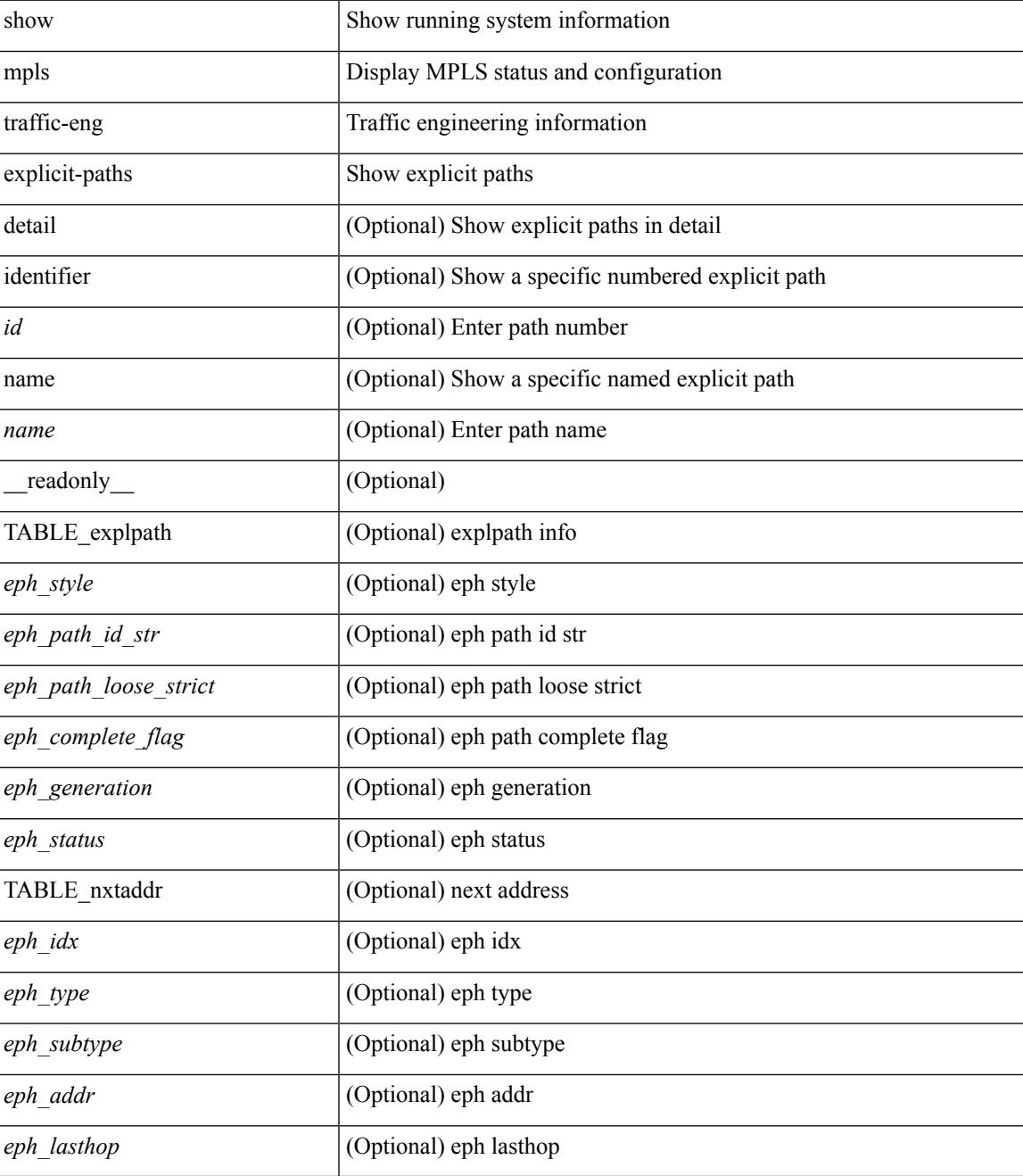

**Cisco Nexus 3600 Series NX-OS Command Reference (Show Commands), Release 7.0(3)F3(1)**

 $\mathbf I$ 

### **Command Mode**

# **show mpls traffic-eng forwarding-adjacency**

show mpls traffic-eng forwarding-adjacency [  $\langle$  ipaddr> ] [ \_\_readonly\_ [  $\langle$  aa\_enabled> ] [  $\langle$  TABLE\_dest <aa\_fa\_tun\_list\_type> <aa\_fa\_igp\_node\_id> <aa\_fa\_igp\_area\_id> <aa\_fa\_tun\_count> [ { TABLE\_tunidx <aa\_fa\_intfc\_name> [ <aa\_fa\_load\_balance\_metric> ] <aa\_fa\_nexthop\_addr> [ <aa\_fa\_metric\_mode> <aa\_fa\_igp\_metric> ] <aa\_set> <fa\_set> [ <fa\_holdtime> ] } ] } ] ]

#### **Syntax Description**

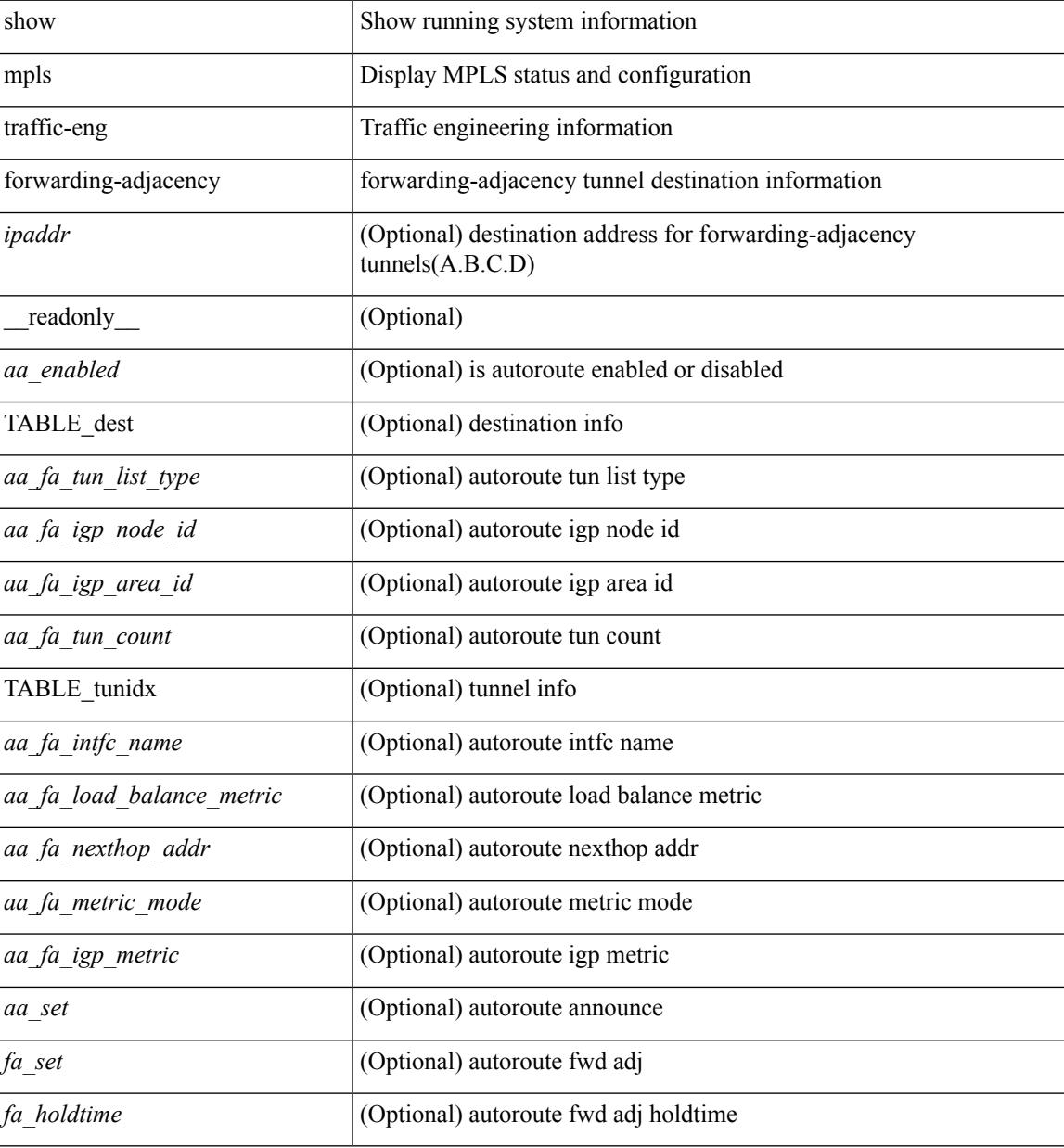

### **Command Mode**

# **show mpls traffic-eng high-availability**

show mpls traffic-eng high-availability { database [ summary ] | shared-database | sso-database | status } [ \_\_readonly\_\_ <\_\_dummy\_string\_\_> <\_\_dummy\_hex\_\_> <\_\_dummy\_int\_\_> <\_\_dummy\_unsigned\_\_> <\_\_dummy\_long\_unsigned\_\_> <\_\_dummy\_long\_long\_unsigned\_\_> ]

#### **Syntax Description**

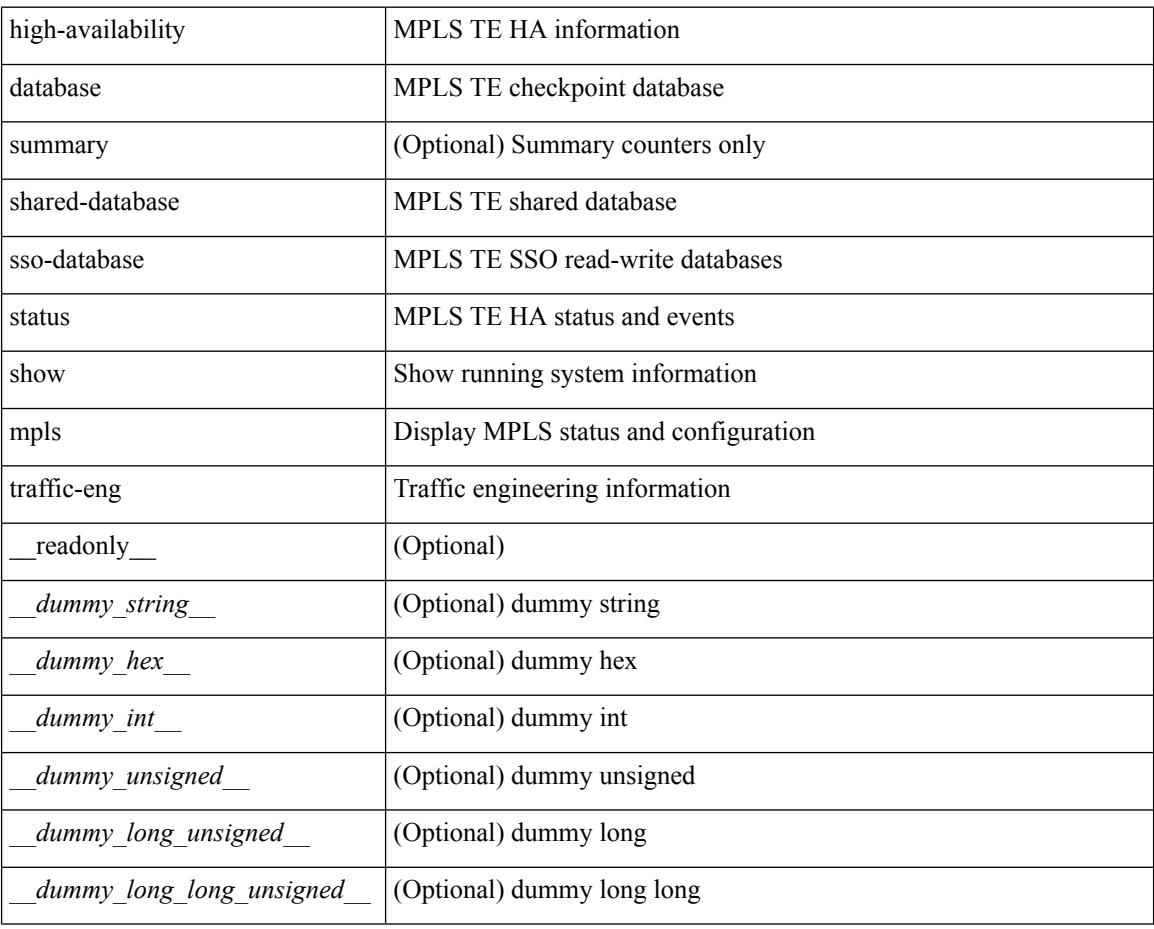

#### **Command Mode**

## **show mpls traffic-eng link-management**

show mpls traffic-eng link-management { admission-control | interfaces | summary  $\frac{1}{5}$  |  $\frac{1}{1}$  |  $\frac{1}{2}$  |  $\frac{1}{2}$  |  $\frac{1}{2}$  |  $\frac{1}{2}$  |  $\frac{1}{2}$  |  $\frac{1}{2}$  |  $\frac{1}{2}$  |  $\frac{1}{2}$  |  $\frac{1}{2}$  |  $\frac{1}{2}$ [ <tunnel\_count> <gmpls\_tunnel\_count> <tunnels\_selected> [ { TABLE\_tunnels <tun\_name> <uplink\_name>  $\le$  downlink\_name>  $\le$  priority\_string>  $\le$  tun\_state>  $\le$  bw\_kbps>  $\le$  bw\_state>  $\le$  bw\_kind>  $\}$  ]  $\le$  l  $\le$  links\_count>  $\lceil$  <br/>bood time>  $\rceil$  [ <flooding system status> ] [ { TABLE flooding <flooding igp area id> <flooding\_protocol> <flooding\_status> <flooding\_periodic\_status> [ <flooding\_periodic\_interval>  $\leq$  flooding periodic remaining>  $]$  [ $\leq$ number of flooded links> ]  $\leq$  flooding igp system id $\geq$  $\leq$  flooding rtr ipaddress>  $\leq$  flooding neighbor count> } ] [ TABLE links  $\leq$  link name> [  $\leq$  link ipaddress>  $\int$   $\int$   $\int$   $\langle$   $\langle$  sinumbered $\rangle$   $\int$   $\langle$   $\langle$  sinumbered $\rangle$   $\int$   $\langle$   $\langle$  capability  $\rangle$   $\langle$   $\langle$   $\rangle$   $\langle$   $\rangle$   $\langle$   $\rangle$   $\langle$   $\langle$   $\rangle$   $\langle$   $\rangle$   $\langle$   $\rangle$   $\langle$   $\langle$   $\rangle$   $\langle$   $\rangle$   $\langle$   $\langle$   $\rangle$   $\langle$   $\rangle$  <srlg\_group\_none> | { TABLE\_srlg <srlg\_group\_number> } } ] { TABLE\_ixcd <link\_key>  $\frac{1}{\sin}$  switching cap>  $\frac{1}{\cos}$  {  $\sinh$  label type>  $\sinh$  installed> [  $\sinh$  local label> ]  $\sinh$  bw>  $\langle$  =  $\rangle$  =  $\langle$  =  $\rangle$   $\langle$  =  $\rangle$  =  $\langle$  =  $\langle$  =  $\rangle$  =  $\langle$  =  $\langle$  =  $\rangle$  =  $\langle$  =  $\langle$  =  $\rangle$  =  $\langle$  =  $\langle$  =  $\rangle$  =  $\langle$  =  $\langle$  =  $\rangle$  =  $\langle$  =  $\langle$  =  $\rangle$  =  $\langle$  =  $\langle$  =  $\rangle$  =  $\langle$  =  $\rangle$  =  $\langle$  =  $\rangle$  =  $\langle$  =  $\langle$ rsvd up $>$  $\langle$ rsvd down $>$  $]$  $\langle$ max global rsvbl bw $>$  $[$  $\langle$ max sub rsvbl bw $>$  $]$  $\langle$ rsvbl bw units $>$  $\langle$ rsvd up $>$  $\langle$ rsvd\_down> [  $\langle$ bw\_descriptors> [  $\langle$ descriptor\_count>  $\langle$  descriptor\_kind> ] ]  $\langle$  link\_state>  $\langle$  admit\_method\_up> <admit\_method\_down> [ <admin\_weight> <admin\_state> [ <neighbor\_interface\_info> [ <interface\_name> ] [ { TABLE\_nbr\_src [ <neighbor\_source> ] } ] [ { TABLE\_ami\_flags <ami\_flag\_string> } <interface\_id>  $\leq$   $\leq$  $\langle$ igp\_neighbor\_count> [ { TABLE\_igp <neighbor\_id> [ <neighbor\_ipaddress> ] [ <neighbor\_igp\_area\_id>  $\lceil$  <neighbor link name>  $\rceil$  <neighbor up down>  $\rceil$   $\rceil$  <link up thresholds>  $\lceil$  \link\_down\_thresholds>  $\rceil$   $\rceil$  $\le$ flooded areas> [ { TABLE dlist  $\le$ area tag>  $\le$ area id>  $\le$ area flooding status> [  $\le$  area not flooded reason> ] } ] ] [ { TABLE\_up\_down <link\_dir\_name> <link\_dir\_bw\_kind> <link\_dir\_bw\_units> { TABLE\_pool  $\leq$ link bw keep prio $\geq$   $\leq$ link bw held $\geq$   $\leq$ link bw locked $\geq$   $\leq$ link bw total locked $\geq$ } } ] ] ] ] ]

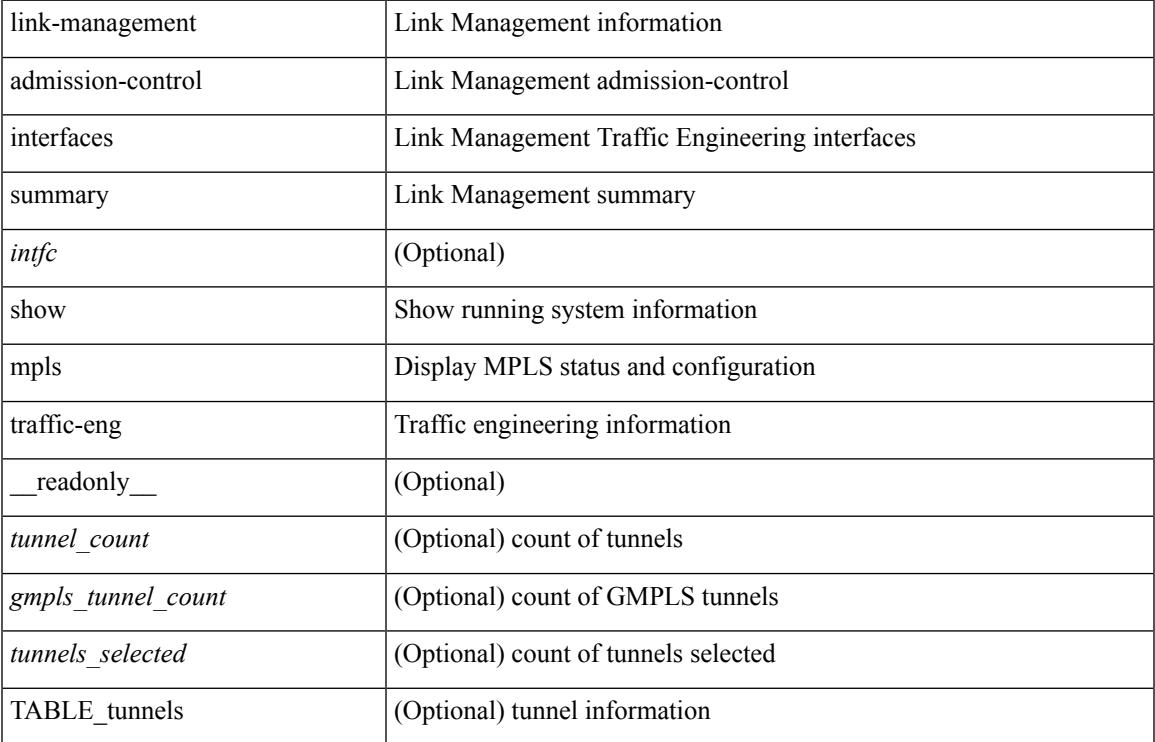

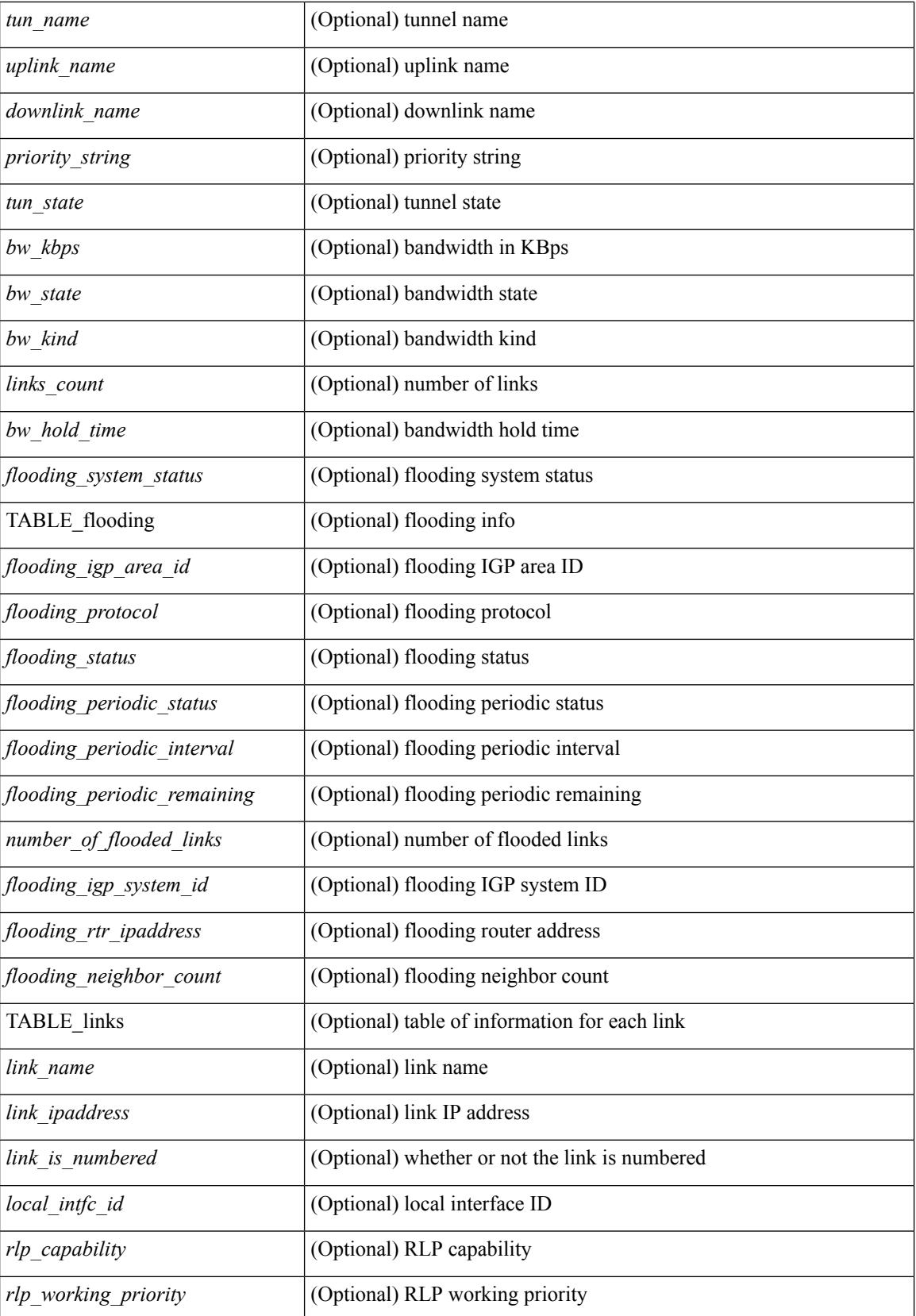

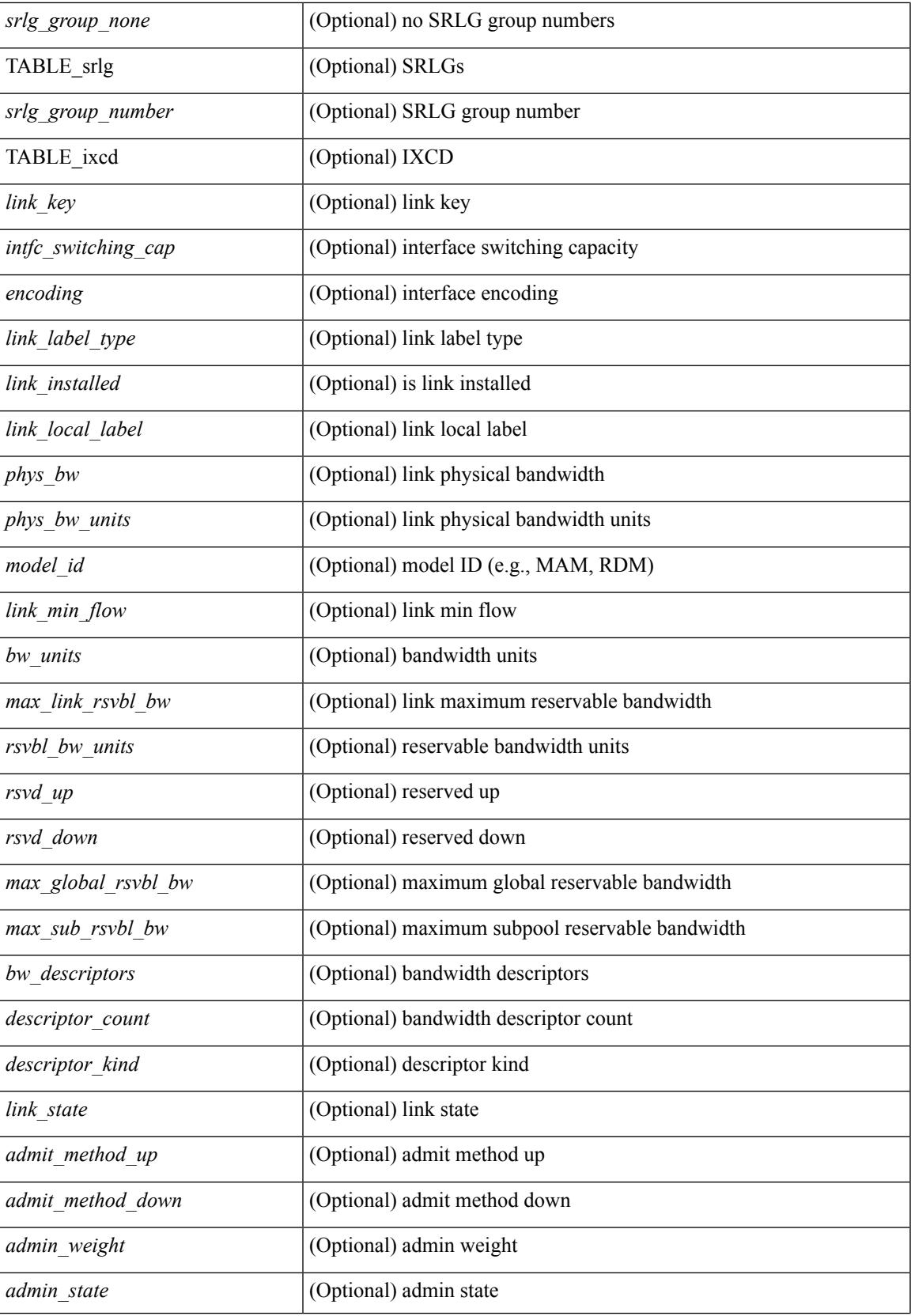

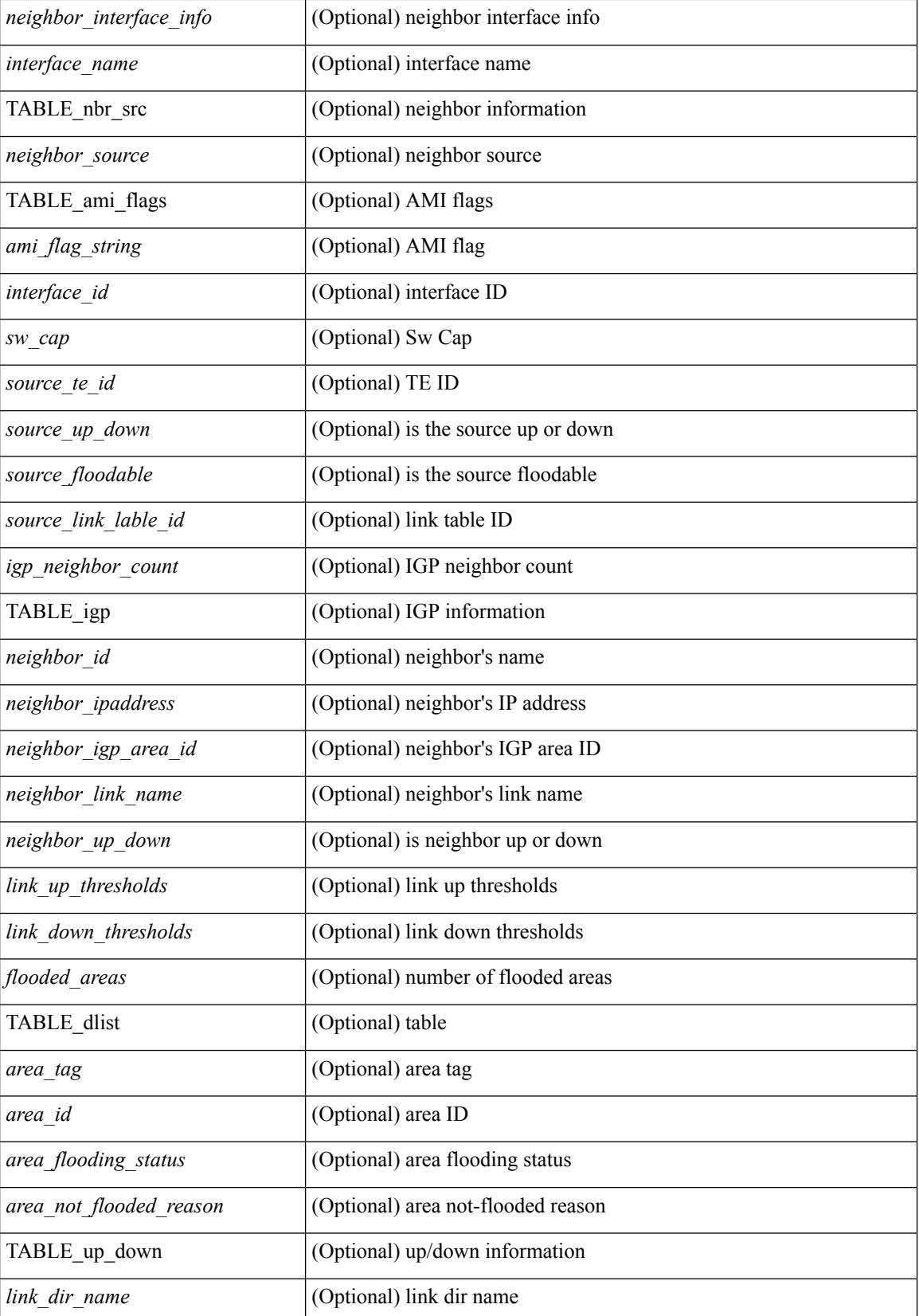

 $\mathbf{l}$ 

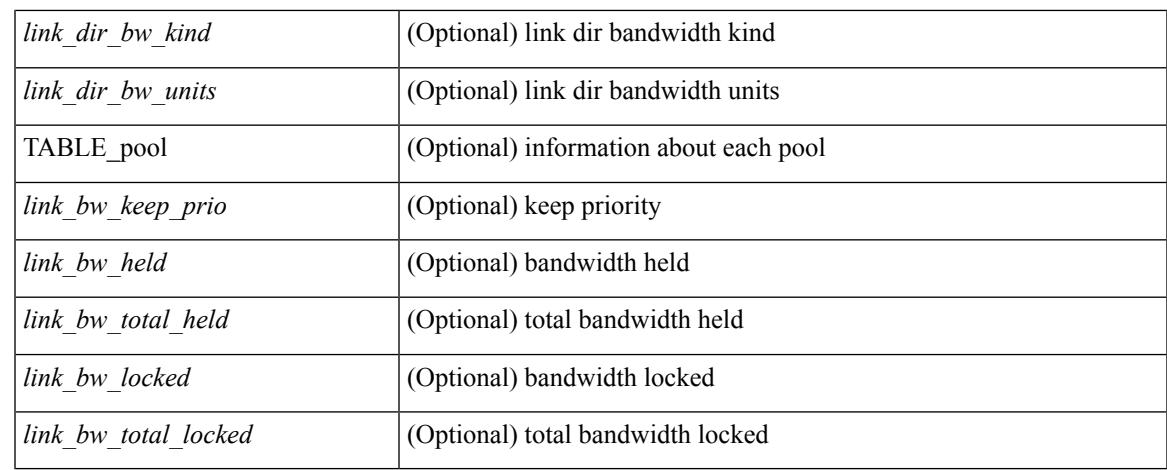

### **Command Mode**

## **show mpls traffic-eng link-management advertisements**

show mpls traffic-eng link-management advertisements [ \_\_readonly \_\_\_<link\_flooding\_status>  $\leq$ configured areas $>$  { TABLE areas  $\leq$ area tag $>$   $\leq$ area id $>$  [  $\leq$  flooding protocol $>$   $\leq$  igp system id $>$  $\leq$ mpls te router ipaddress>  $\leq$ number of flooded links> [ { TABLE links  $\leq$ link num>  $\leq$ link name>  $\leq$ link subnet type $>$  [  $\leq$ link ipaddress $>$  ] [  $\leq$ link local interface id $>$  ] [  $\leq$ link designated router $>$  ] [ <link\_neighbor\_id> ] [ <link\_neighbor\_ipaddress> ] [ <link\_remote\_interface\_id> ] [  $\leq$ link protection capabilities $\geq$   $\leq$ link protection working prio $\geq$  ]  $\leq$  intfc sw cap $\geq$   $\leq$  link encoding $\geq$  { TABLE flsvc <flsvc> <max\_lsp\_bw>  $\}$  <min\_lsp\_bw> [ <interface\_mtu> | <sonet\_sdh\_indication> ] ] [  $\langle$ link te metric>  $]$   $\langle$ link igp\_metric>  $]$   $\langle$  TABLE\_srlgs  $\langle$ link\_srlg\_number>  $\rangle$   $\langle$   $\langle$ link\_srlg\_none>  $\rangle$ <link\_bandwidth> <link\_bandwidth\_units> [ <link\_max\_res\_bandwidth> <link\_bandwidth\_units> ]  $\leq$ link global bc0 bandwidth $>$  $\leq$ link bandwidth units $>$  [ $\leq$ link subpool bc1 bandwidth $>$  $\leq$ link bandwidth units $>$   $\mid$   $\leq$  link dir down $\geq$  { TABLE down classes  $\leq$  link down te class  $\frac{1}{\pi}$  <link down\_class\_bandwidth>  $\frac{1}{\pi}$  and down\_bandwidth\_units>  $\frac{1}{\pi}$  [ { TABLE\_down\_pools  $\frac{1}{\pi}$  and  $\frac{1}{\pi}$  and  $\frac{1}{\pi}$  and  $\frac{1}{\pi}$  and  $\frac{1}{\pi}$  and  $\frac{1}{\pi}$  and  $\frac{1}{\pi}$  and  $\frac{1}{\pi$  $\leq$ link down global pool bc0 bandwidth>  $\leq$ link down subpool bc1 bandwidth> ]  $\langle$ link down pool bandwidth units $\rangle$   $\langle$  link affinity flags $\rangle$  ]  $| \langle$  link dir up $\rangle$  [ { TABLE up pools <up\_exp\_prio> <link\_up\_global\_pool\_bc0\_bandwidth> [ <link\_up\_subpool\_bc1\_bandwidth> ]  $\langle$ link up pool bandwidth units $>$  } ] } ] } ]

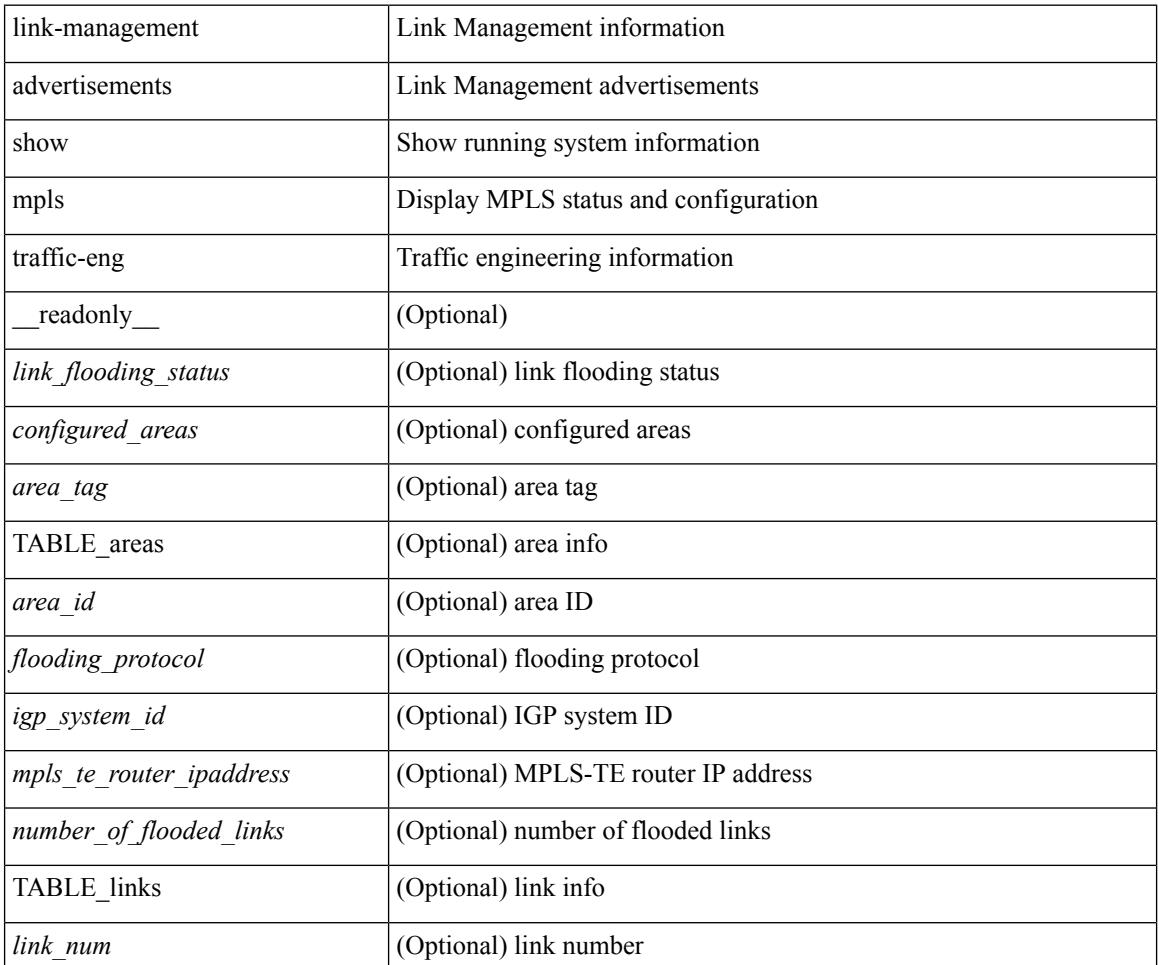

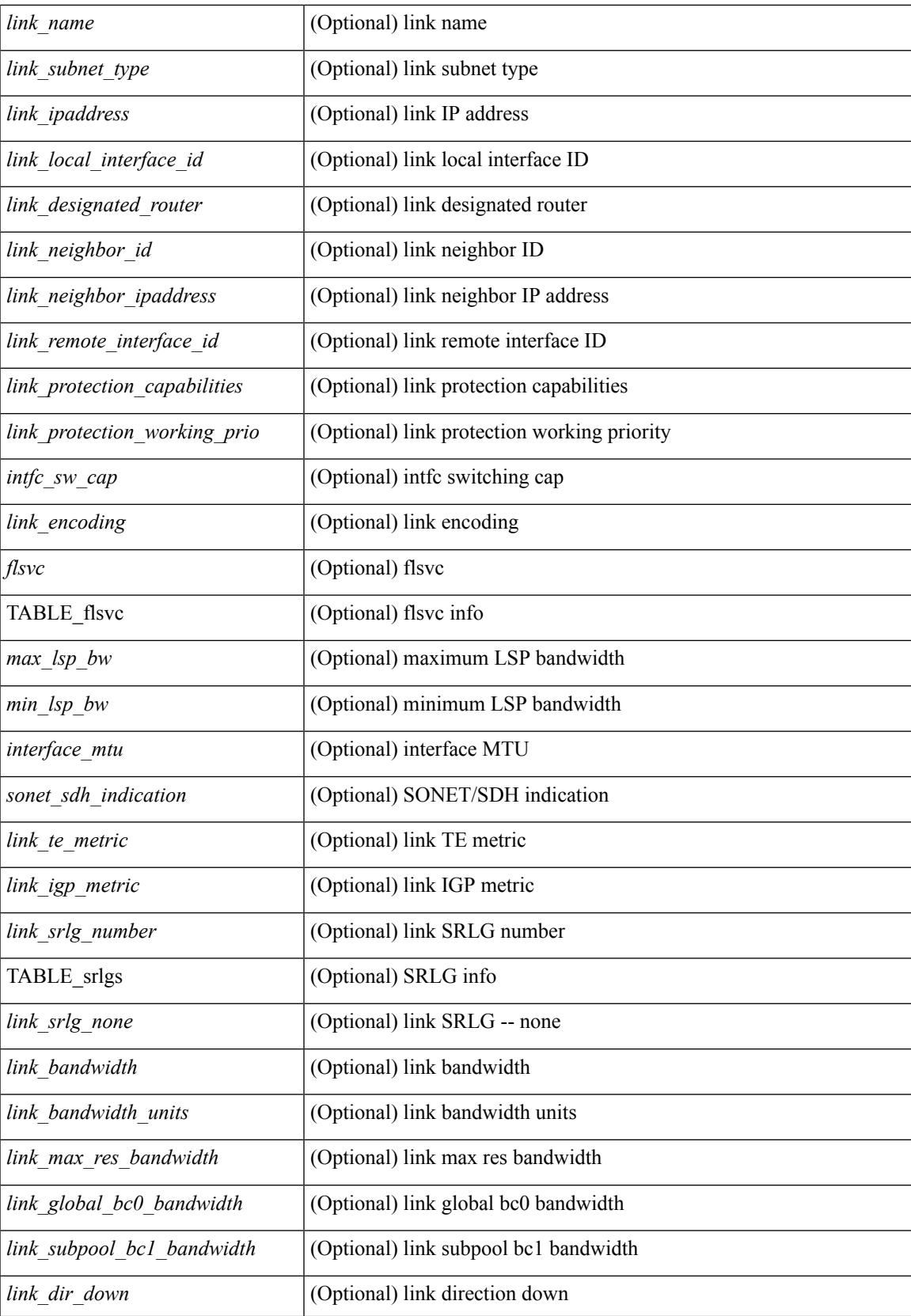

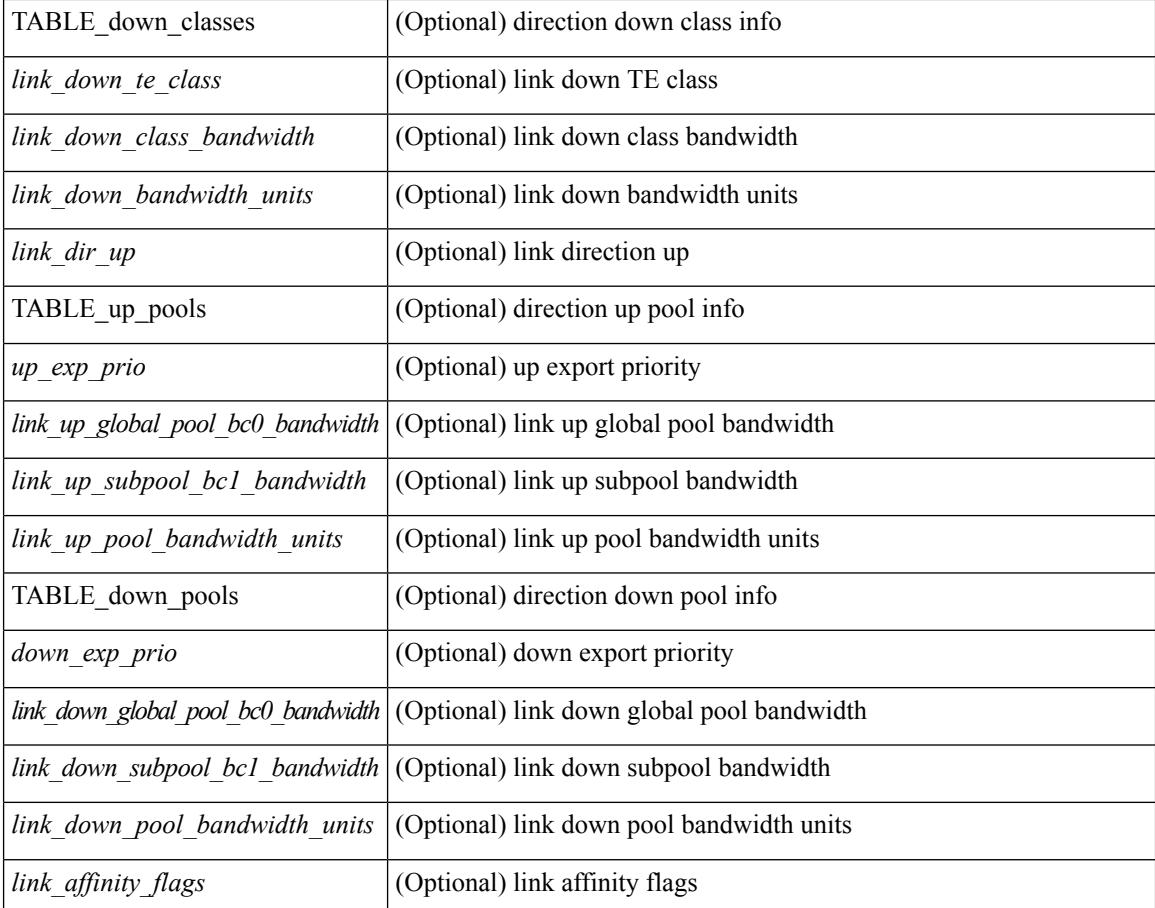

#### **Command Mode**

## **show mpls traffic-eng link-management bandwidth-allocation**

show mpls traffic-eng link-management bandwidth-allocation [ summary  $\frac{1}{\pi}$  |  $\frac{1}{\pi}$  |  $\frac{1}{\pi}$  readonly  $\langle$ links\_count>  $\langle$  [  $\langle$  bw\_hold\_time>  $\rangle$  [  $\langle$  flooding\_system\_status>  $\langle$  [  $\langle$  TABLE\_flooding  $\langle$  flooding igp\_area\_id> <flooding\_protocol> <flooding\_status> <flooding\_periodic\_status> [ <flooding\_periodic\_interval> ] [ <number\_of\_flooded\_links> ] <flooding\_igp\_system\_id> <flooding\_rtr\_ipaddress> <flooding\_neighbor\_count> } ] { TABLE\_links <link\_name> [ [ <link\_global\_bc0\_bandwidth> ] <link\_max\_res\_bandwidth>  $\leq$  max global rsvbl bw $>$   $\leq$  link subpool bc1 bandwidth $>$   $\leq$  max sub rsvbl bw $>$   $\lfloor$   $\lfloor$   $\leq$  link ipaddress $>$   $\lfloor$   $\rfloor$  $\leq$ link is numbered>  $\leq$  [  $\leq$  local intfc id>  $\leq$  [ $\leq$  rip capability>  $\leq$ rlp working priority>  $\leq$  [  $\leq$  srlg group none>  $\{\{\text{TABLE srlg} \leq \text{srlg} \leq \text{srlg} \text{ group number}\}\}\$   $\{\{\text{TABLE} \mid \text{scd} \leq \text{link key}\}\$   $\{\text{intf} \leq \text{switching cap}\}\$   $\{\text{encoding}\}\$ } [ <link\_label\_type> <link\_installed> [ <link\_local\_label> ] ] <phys\_bw> <phys\_bw\_units> [ <model\_id> ] [ <link\_min\_flow> <bw\_units> ] [ <max\_link\_rsvbl\_bw> <rsvbl\_bw\_units> <rsvd\_up> <rsvd\_down> ] [  $\leq$ link max res bandwidth $\geq$   $\leq$ rsvbl\_bw\_units $\geq$   $\leq$ rsvd\_up $\geq$   $\leq$ rsvd\_down $\geq$  ]  $\leq$   $\leq$   $\leq$  global\_rsvbl\_bw $\geq$  $\leq$ rsvbl\_bw\_units>  $\leq$ rsvd\_up>  $\leq$ rsvd\_down> ] [  $\leq$  link\_subpool\_bc1\_bandwidth>  $\leq$  max\_sub\_rsvbl\_bw  $\leq$ rsvbl\_bw\_units>  $\leq$ rsvd\_up>  $\leq$ rsvd\_down> ]  $\leq$  [ $\leq$  descriptors>  $\leq$   $\leq$  descriptor count>  $\leq$  descriptor kind> ] ] [ <link\_state> ] [ <admit\_method\_up> ] [ <admit\_method\_down> ] [ <admin\_weight> <admin\_state> [  $\leq$ neighbor interface info $>\int$   $\leq$  interface name $\geq$  ] {  $\{$  TABLE nbr src  $\leq$   $\leq$  neighbor source $\geq$   $\}$  }  $\|$  { TABLE ami\_flags <ami\_flag\_string>  $\}$  <interface\_id> <sw\_cap> <source\_te\_id> <source\_up\_down>  $\leq$ source floodable> [  $\leq$ source link lable id> ] ]  $\leq$ igp neighbor count> [ { TABLE igp  $\leq$ neighbor id> <neighbor\_ipaddress> [ <neighbor\_igp\_area\_id> ] [ <neighbor\_link\_name> ] <neighbor\_up\_down> } ] [  $\frac{1}{\epsilon}$  =  $\frac{1}{\epsilon}$  =  $\frac{1}{\epsilon}$  areas  $\frac{1}{\epsilon}$  =  $\frac{1}{\epsilon}$  =  $\frac{1}{\epsilon}$  =  $\frac{1}{\epsilon}$  =  $\frac{1}{\epsilon}$  =  $\frac{1}{\epsilon}$  =  $\frac{1}{\epsilon}$  =  $\frac{1}{\epsilon}$  =  $\frac{1}{\epsilon}$  =  $\frac{1}{\epsilon}$  =  $\frac{1}{\epsilon}$  =  $\frac{1}{\epsilon}$  =  $\frac{1}{\epsilon}$  =  $\frac{1}{\epsilon}$ <area\_flooding\_status> [ <area\_not\_flooded\_reason> ] } ] ] [ { TABLE\_up\_down <link\_dir\_name>  $\leq$ link dir bw kind $\geq$ link dir bw units $\geq$ { TABLE pool  $\leq$ link bw keep prio $\geq$ link bw held $\geq$  $\frac{1}{\sin k}$  bw total held $\ge$   $\frac{1}{\sin k}$  bw locked $\ge$   $\frac{1}{\sin k}$  bw total locked $\ge$   $\ge$   $\frac{1}{\sin k}$  ]

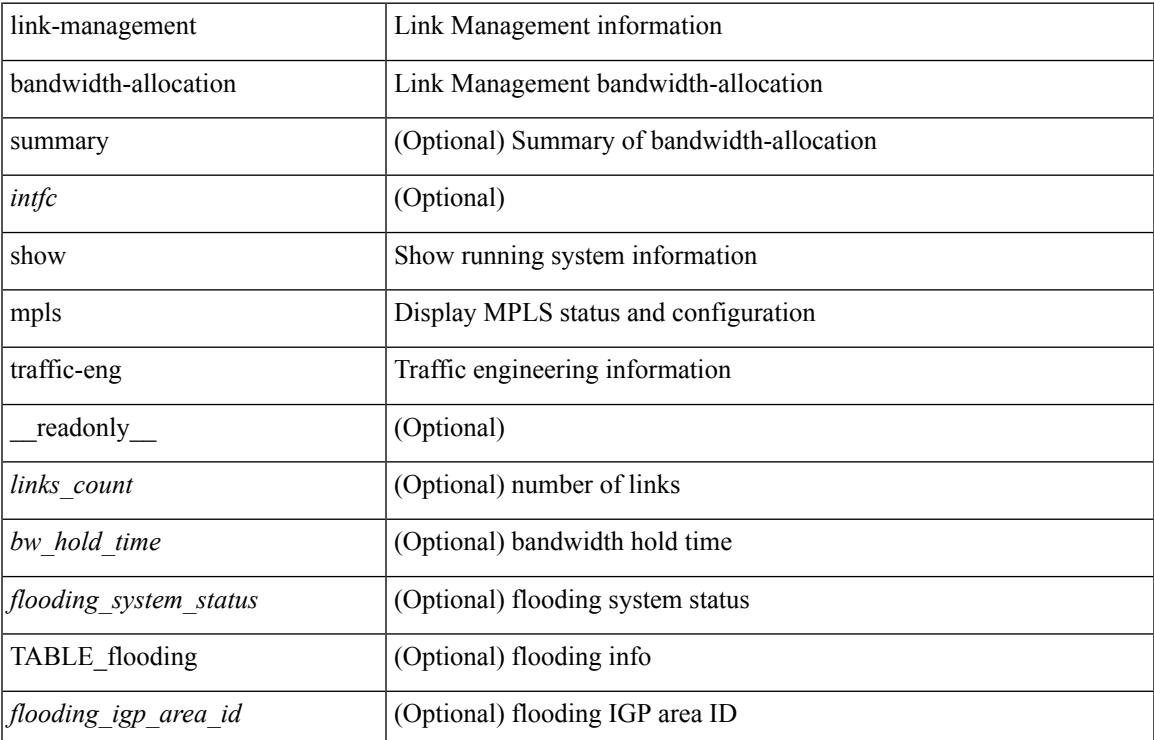

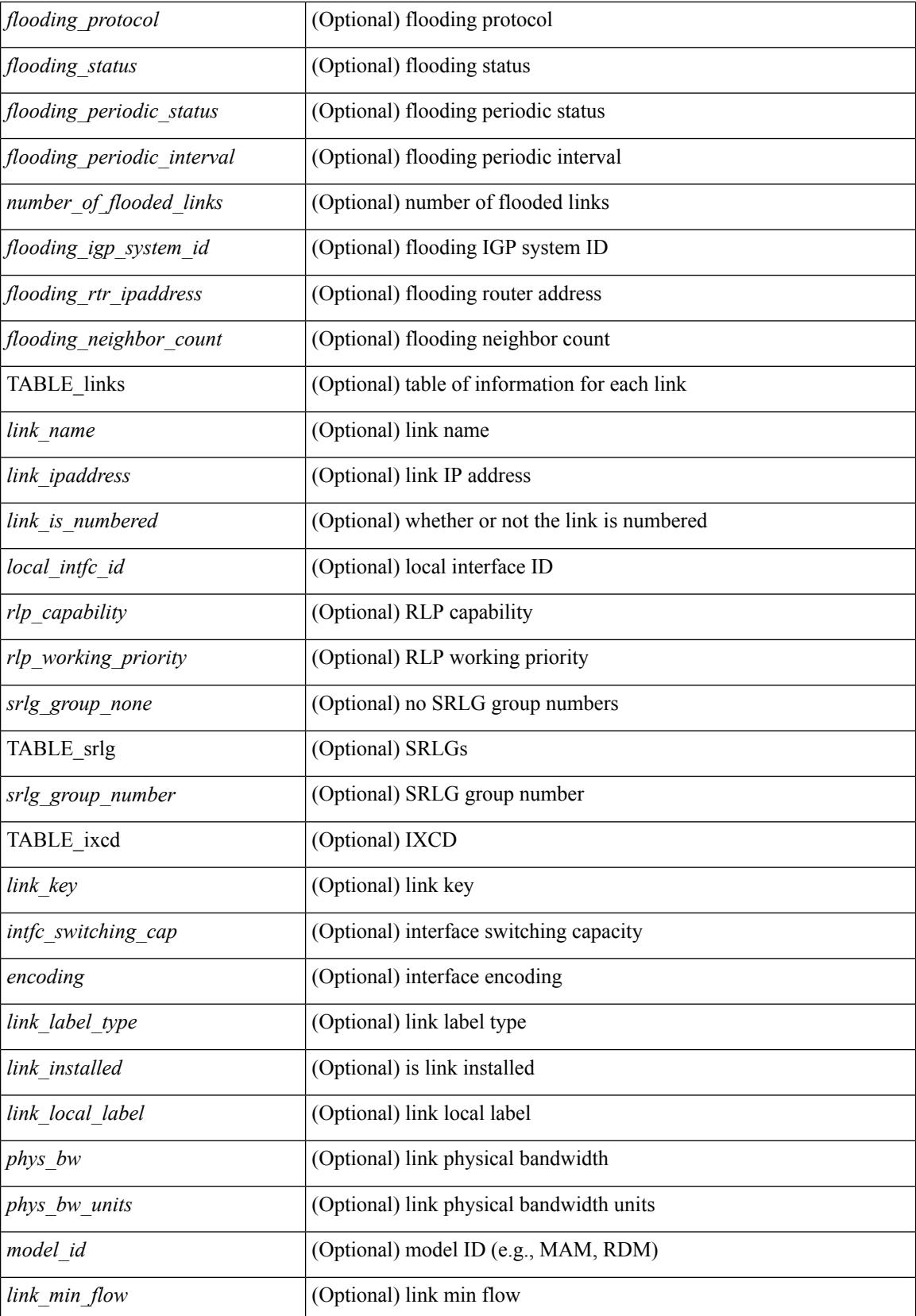

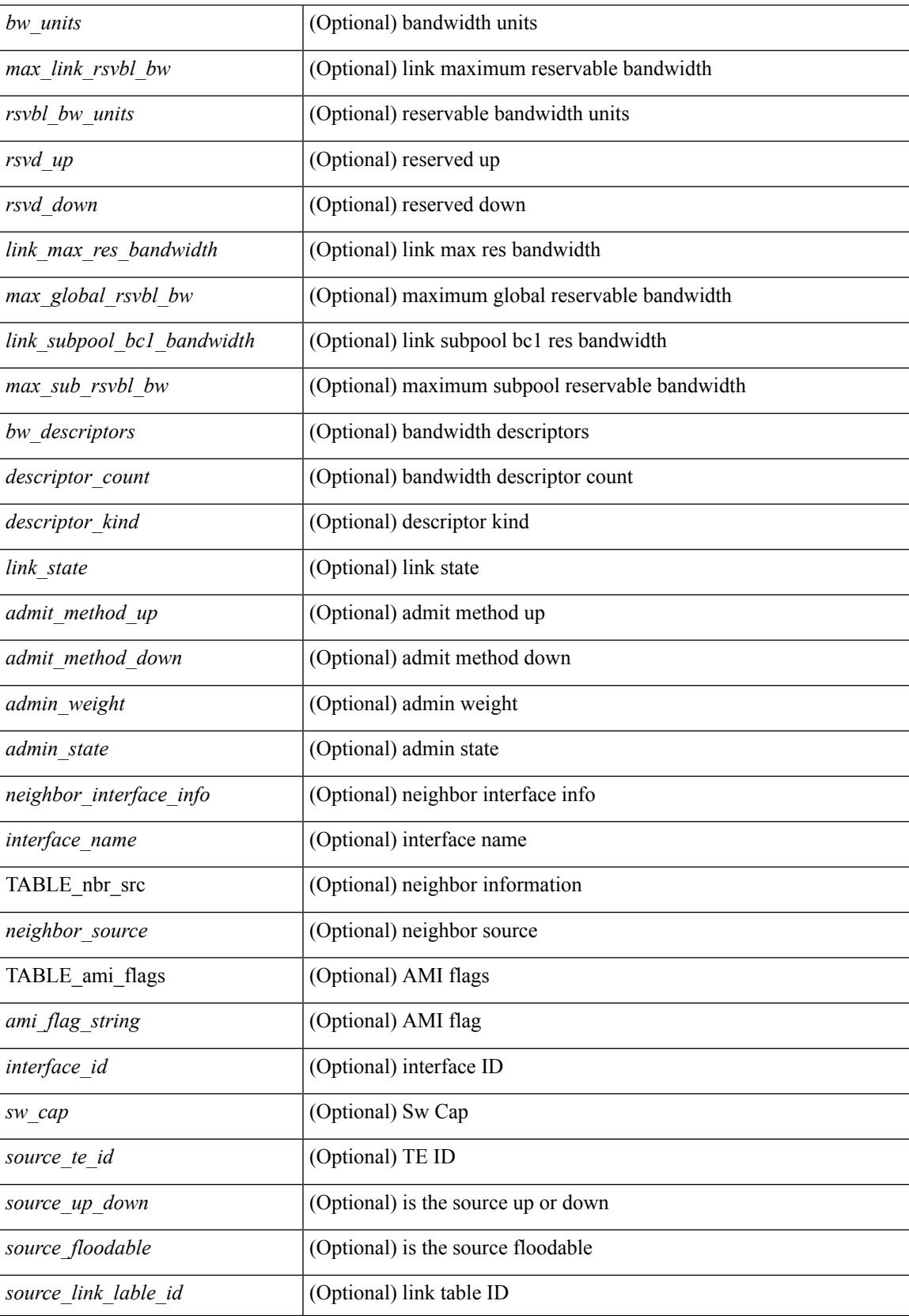

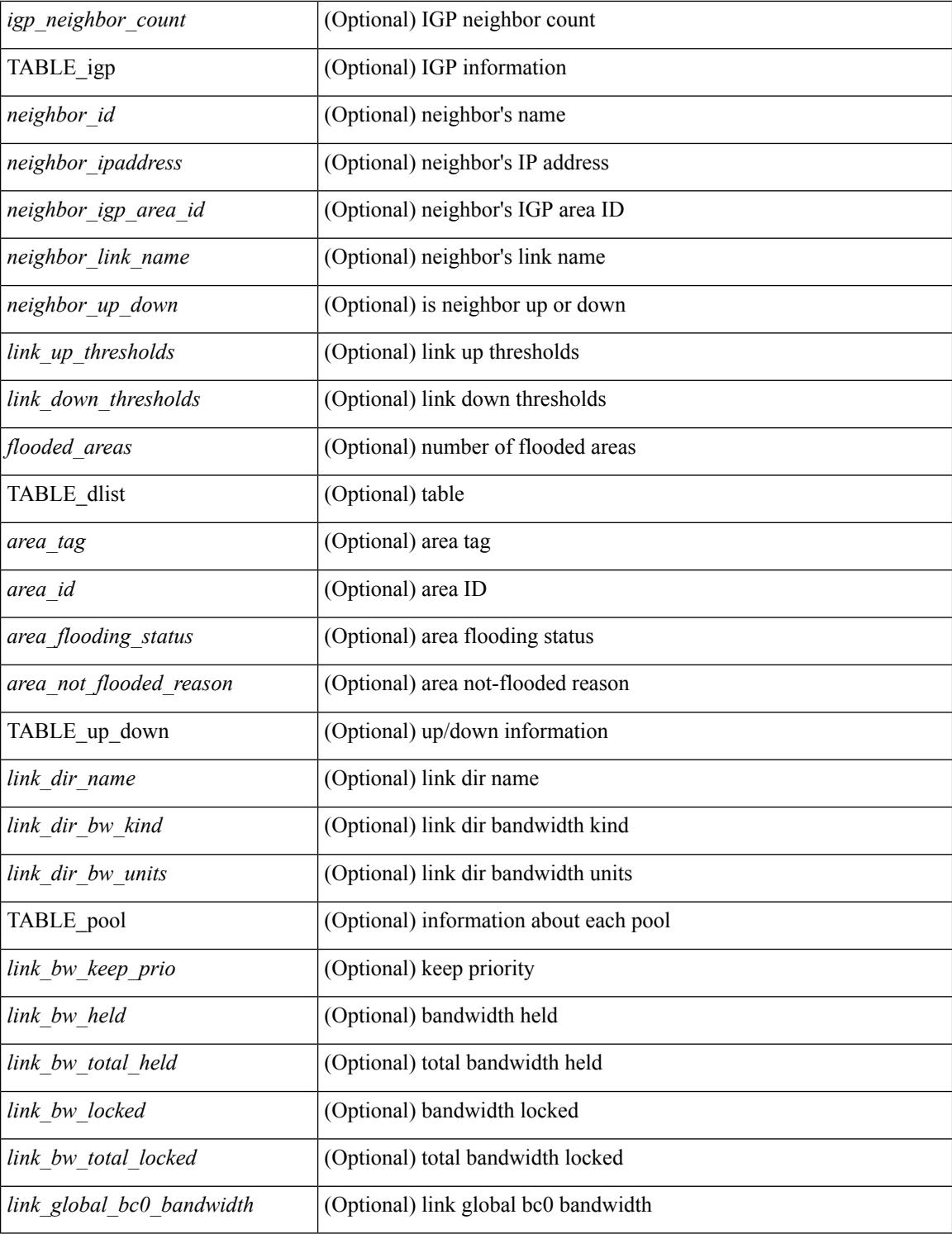

### **Command Mode**

# **show mpls traffic-eng link-management igp-neighbors ip**

show mpls traffic-eng link-management igp-neighbors ip  $\le$ ipaddr> [ \_\_readonly <neighbor\_ippeer\_hdr\_ipaddress> [ TABLE\_nbr <neighbor\_ippeer\_id> <neighbor\_ippeer\_igp\_area\_id> <neighbor\_ippeer\_link\_name> ] ]

#### **Syntax Description**

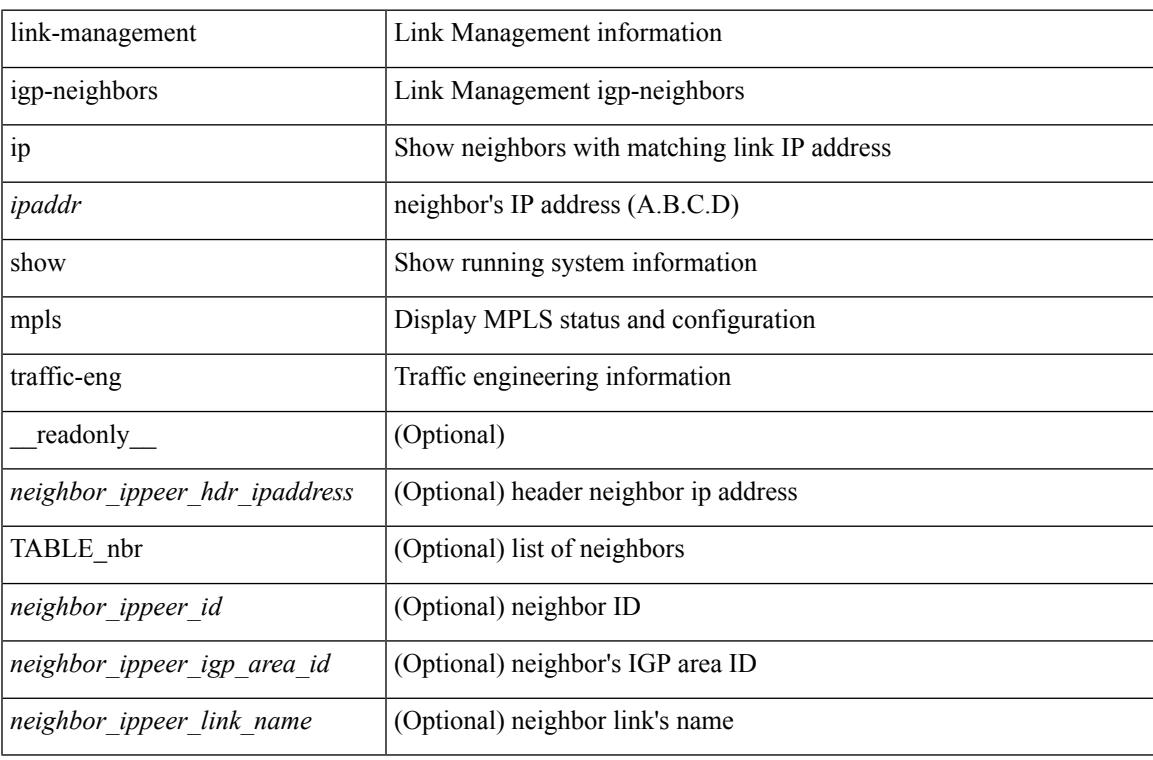

#### **Command Mode**

# **show mpls traffic-eng link-management igp-neighbors igp-id isis**

show mpls traffic-eng link-management igp-neighbors igp-id { isis <isis-id> | ospf <ospf-ipaddr> } [ readonly  $\leq$ hdr neighbor id> [ TABLE nbr [  $\leq$  igppeer neighbor id> ]  $\leq$  igppeer neighbor ipaddress> [<igppeer\_neighbor\_igp\_area\_id> ] [<igppeer\_neighbor\_link\_name> ] ] ]

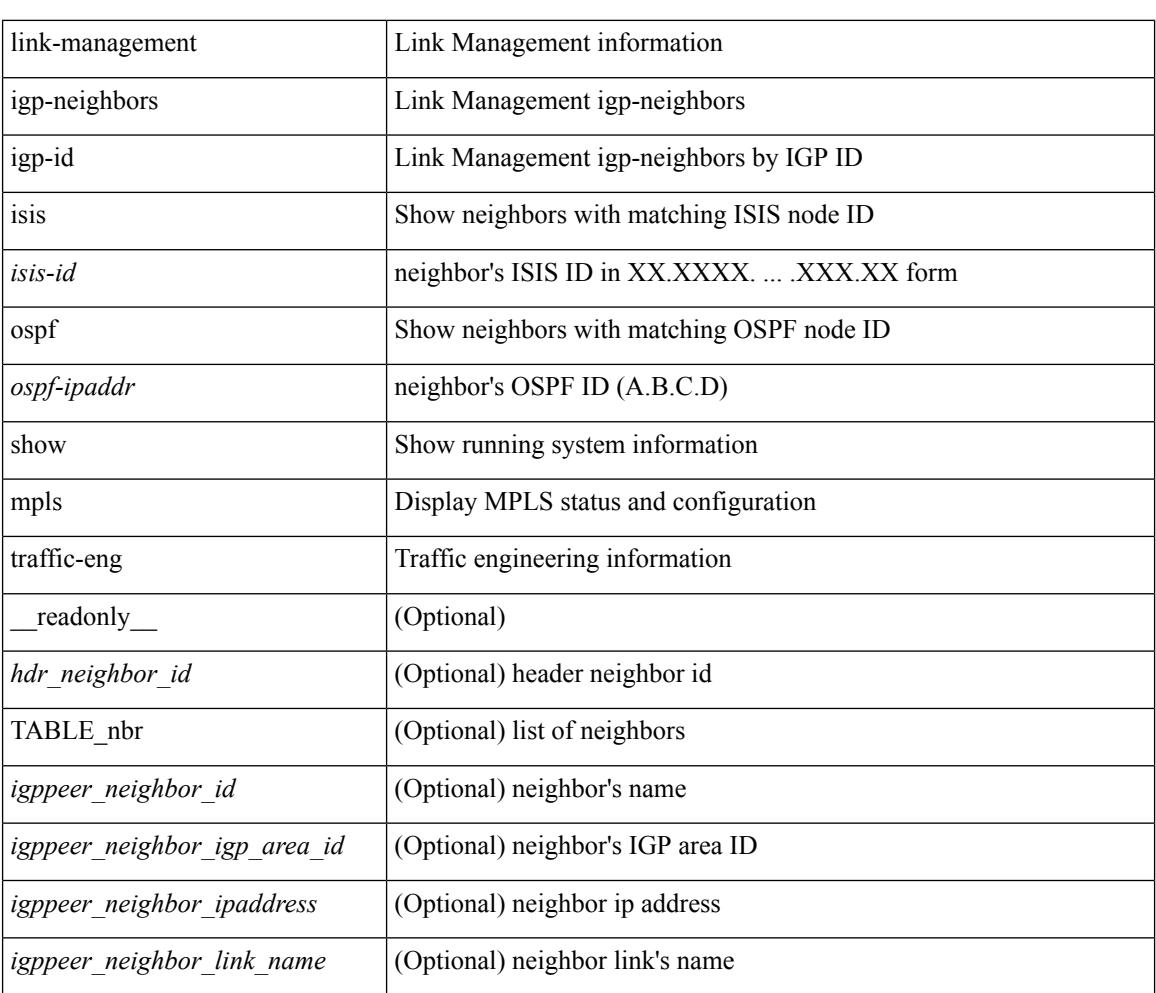

#### **Syntax Description**

#### **Command Mode**

# **show mpls traffic-eng link-management igp-neighbors**

show mpls traffic-eng link-management igp-neighbors [  $\langle$  intfc> ] [ \_\_readonly\_ [ TABLE\_link\_nbr <hdr\_neighbor\_link\_name> [ TABLE\_nbr [ <neighbor\_id> [ <neighbor\_igp\_area\_id> ] <neighbor\_ipaddress> ] [ <neighbor\_up\_down> ] [ { TABLE\_nbr\_src\_list <neighbor\_source> } ] ] ] ]

#### **Syntax Description**

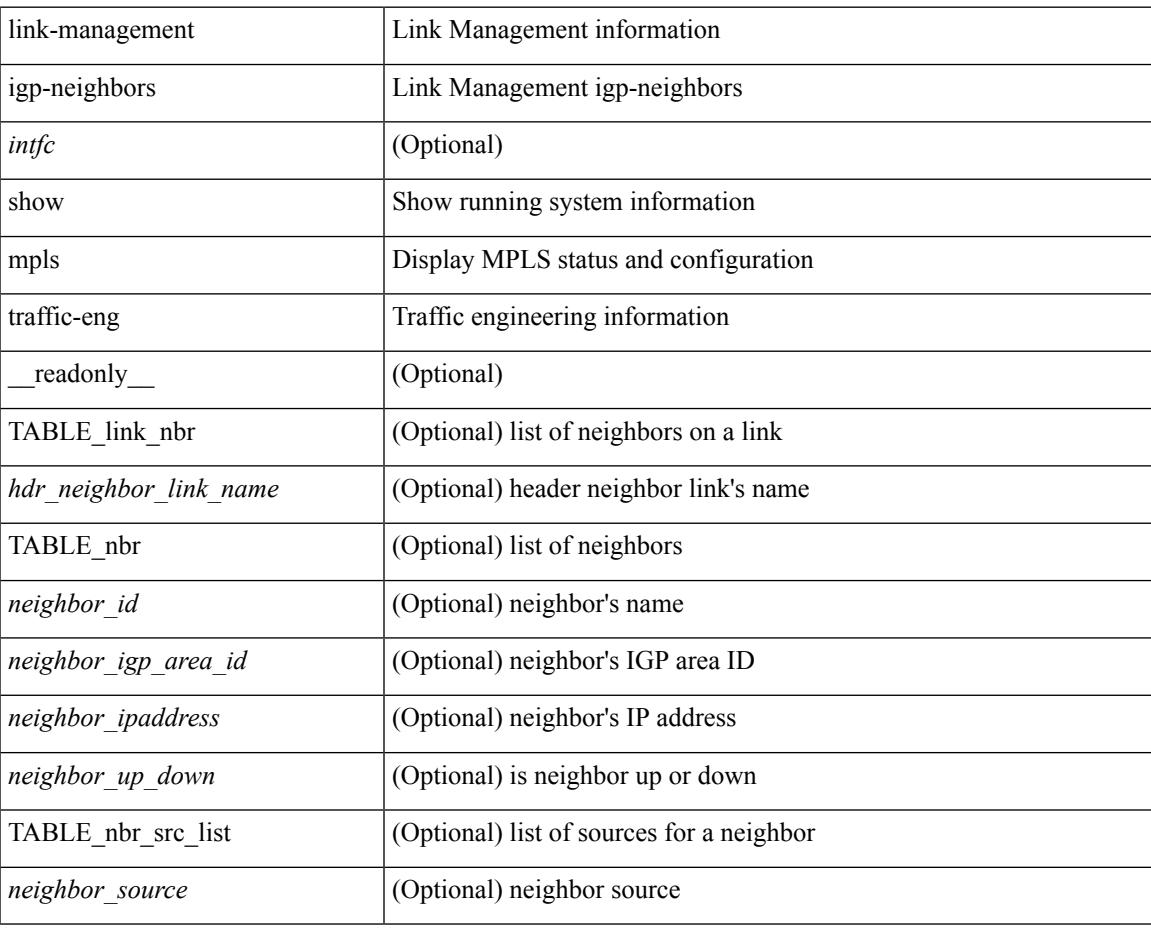

#### **Command Mode**

## **show mpls traffic-eng link-management statistics**

show mpls traffic-eng link-management statistics  $\lceil \text{~cint}c \rceil$  [ \_\_readonly \_\_ [  $\leq$ lsp path adm ctr setup requests $\geq$ lsp path adm ctr setup admits $\geq$ lsp path adm ctr setup rejects $\geq$  $\leq$ lsp path adm ctr setup errors $\geq$   $\leq$ lsp path adm ctr tear requests $\geq$   $\leq$ lsp path adm ctr tear preempts $\geq$  $\leq$ lsp path adm ctr tear errors $\geq$   $\leq$ lsp resv adm ctr setup requests $\geq$   $\leq$ lsp resv adm ctr setup admits $\geq$ <lsp\_resv\_adm\_ctr\_setup\_rejects> <lsp\_resv\_adm\_ctr\_setup\_errors> <lsp\_resv\_adm\_ctr\_tear\_requests>  $\leq$ lsp resv adm ctr tear preempts $>$   $\leq$ lsp resv adm ctr tear errors $>$  [ TABLE links  $\leq$ link name $\geq$  [  $\langle$ link ipaddress>  $]$  $\langle$ up path ctr setup requests>  $\langle$ up path ctr setup admits>  $\langle$ up path ctr setup rejects>  $\leq$ up path ctr setup errors $>$   $\leq$ up path ctr tear requests $>$   $\leq$ up path ctr tear preempts $>$ <up\_path\_ctr\_tear\_errors> <up\_resv\_ctr\_setup\_requests> <up\_resv\_ctr\_setup\_admits>  $\leq$ up resv ctr setup rejects $>$  $\leq$ up resv ctr setup errors $>$  $\leq$ up resv ctr tear requests $>$  $\langle \psi \rangle$  resv\_ctr\_tear\_preempts>  $\langle \psi \rangle$  resv\_ctr\_tear\_errors>  $\langle$  down\_path\_ctr\_setup\_requests>  $\le$ down path ctr setup admits $\ge$   $\le$ down path ctr setup rejects $\ge$   $\le$ down path ctr setup errors $\ge$ <down\_path\_ctr\_tear\_requests> <down\_path\_ctr\_tear\_preempts> <down\_path\_ctr\_tear\_errors> <down\_resv\_ctr\_setup\_requests> <down\_resv\_ctr\_setup\_admits> <down\_resv\_ctr\_setup\_rejects> <down\_resv\_ctr\_setup\_errors> <down\_resv\_ctr\_tear\_requests> <down\_resv\_ctr\_tear\_preempts> <down\_resv\_ctr\_tear\_errors> ] [ <igp\_mem\_stats\_rims\_name> <igp\_mem\_stats\_rims\_allocs>  $\leq$ igp mem stats rims frees $>$  $\leq$ igp mem stats rims locks $>$  $\leq$ igp mem stats rims unlocks $>$  ] ] ]

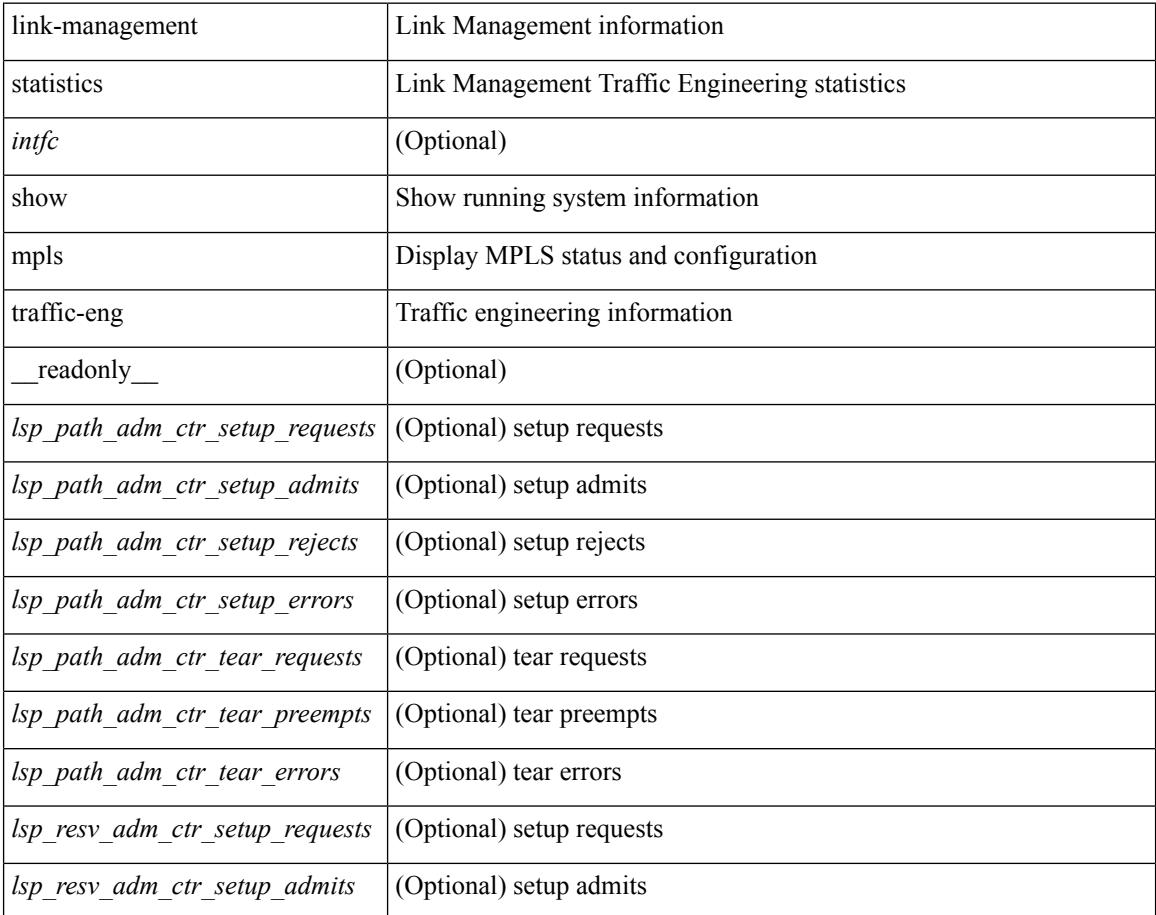

 $\mathbf{l}$ 

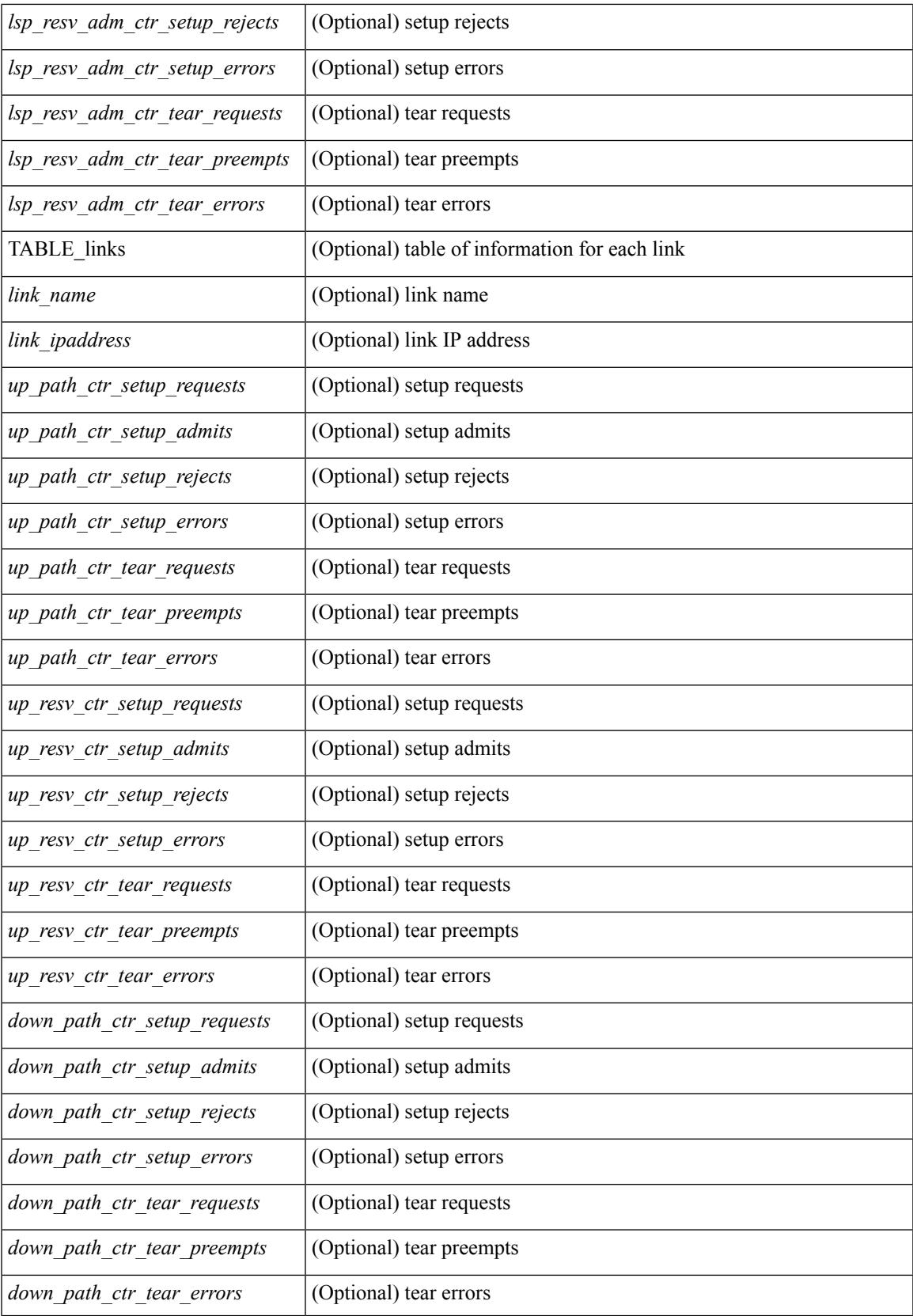

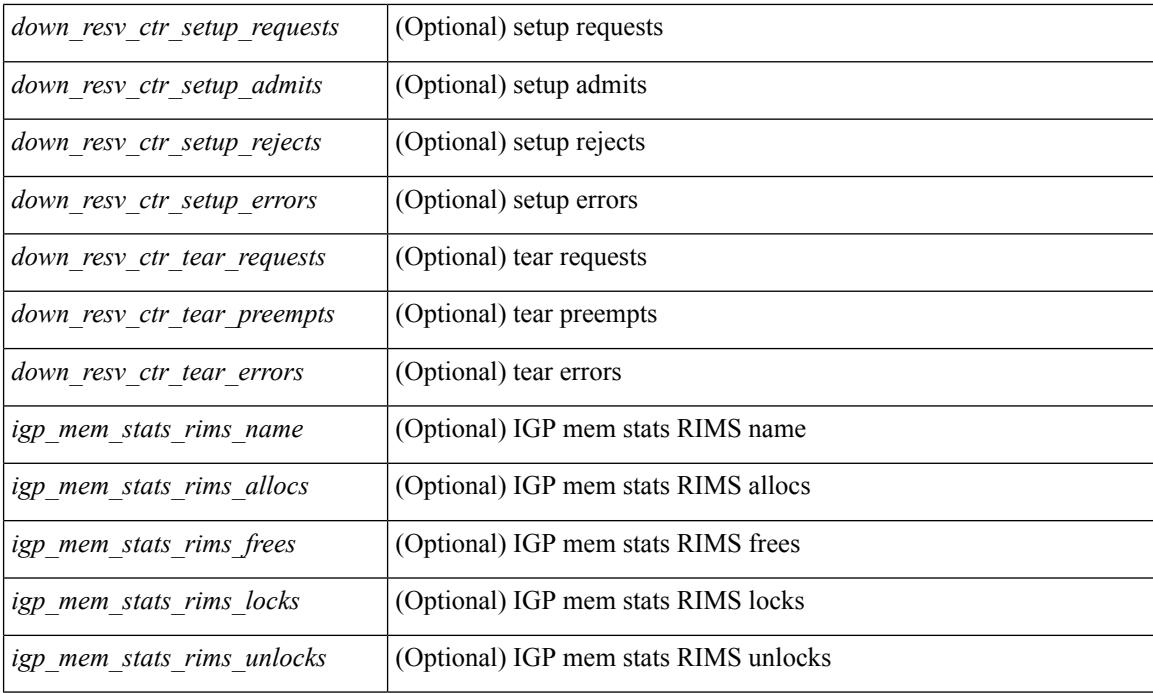

### **Command Mode**

# **show mpls traffic-eng lsp attributes**

show mpls traffic-eng lsp attributes [ name <attr-list> ] [ \_\_readonly\_\_ [ <lsp\_id\_count> <lsp\_list\_count> ] { TABLE\_lspattr [ <lsp\_name> <lsp\_id\_name> ] [ <lsp\_sd\_command> ] [ <lsp\_aff\_command> ] [ <lsp\_abw\_command> ] [ <lsp\_bw\_command> ] [ <lsp\_frr\_command> ] [ <lsp\_ld\_command> ] [ <lsp\_prio\_command> ] [ <lsp\_rec\_rte\_command> ] } ]

### **Syntax Description**

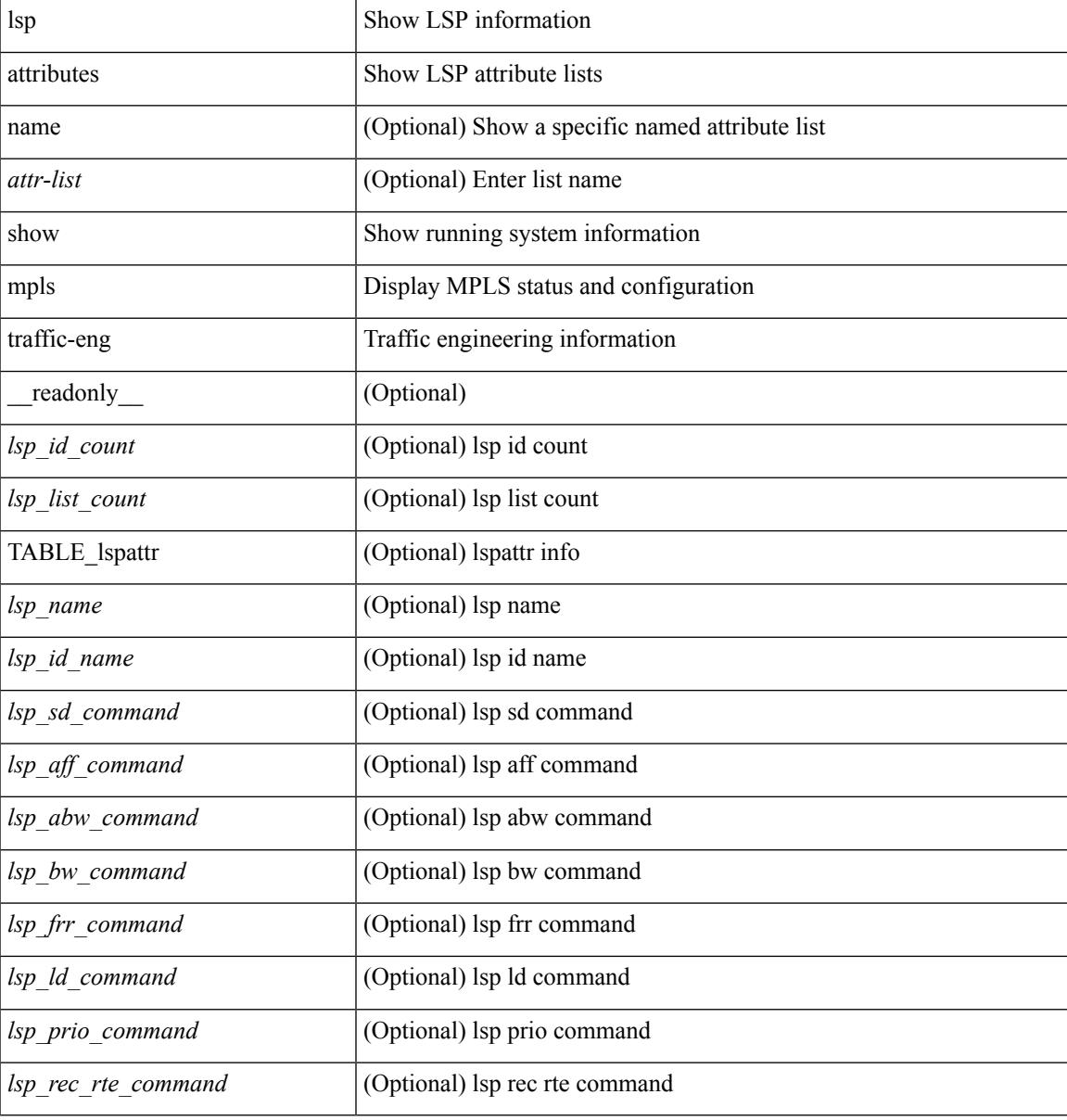

#### **Command Mode**

## **show mpls traffic-eng topology**

show mpls traffic-eng topology  $\lceil \frac{1}{2} \rceil$  {  $\lceil \frac{1}{2} \rceil$  | area  $\lceil \frac{1}{2} \rceil$  | level-1 | level-2 | brief | igp-id  $\lceil \frac{1}{2} \rceil$ isis  $\le$ isis-id> | ospf  $\le$ ospf-ipaddr> [ { network | router | brief } ] } } ] [ \_\_readonly\_ [ TABLE\_areas <hdr\_pcalc\_system\_id> <hdr\_pcalc\_area\_id> ] [ <hdr\_pcalc\_maxage> ] [ <hdr\_pcalc\_generation> ] [ <hdr\_pcalc\_dste\_mode> ] [ TABLE\_nodes <pcalc\_node\_system\_id> [ [ <pcalc\_node\_router\_id> ]  $\epsilon$  <pcalc\_node\_type> <pcalc\_node\_valid\_for\_spf> <pcalc\_node\_area\_id> [ <pcalc\_node\_node\_id> ] [ TABLE\_mg\_list <pcalc\_mg\_id> [ <pcalc\_dest\_addr> ] ] [ TABLE\_links <pcalc\_link\_index>  $\epsilon$  <pcalc\_subnet\_type> <pcalc\_dr>  $\epsilon$  \ended system\_id> <pcalc\_node\_id> \ended \ended generation \ended \ended \ended \ended \ended \ended \ended \ended \ended \ended \ended \ended \ended \ended \ended \ended \ended \e  $\lceil$  [ <pcalc ip addr>  $\lceil$  { \percentleded not if id>  $\lceil$  { \percentleded not if id>  $\lceil$  { \percentled not if id>  $\lceil$  {\percentled not if id>  $\lceil$  {\percentled not if id>  $\lceil$  {\percentle not if id>  $\lceil$  {\per ] [ <pcalc\_igp\_metric> ] [ <pcalc\_affinity> ] [ TABLE\_srlgs <pcalc\_srlg\_number> ] [ <pcalc\_switch\_cap>  $\epsilon$   $\le$  pcalc encode>  $]$  [  $\le$  pcalc bw>  $]$  [ $\le$  pcalc dste mode> ] [ TABLE pcalc migr  $\le$  pcalc migration mode>  $\epsilon$  <pcalc\_migration\_bw>  $]$  [  $\epsilon$  |  $\epsilon$  |  $\epsilon$  |  $\epsilon$  | TABLE\_prios  $\epsilon$  |  $\epsilon$  |  $\epsilon$  |  $\epsilon$  |  $\epsilon$  |  $\epsilon$  |  $\epsilon$  |  $\epsilon$  |  $\epsilon$  |  $\epsilon$  |  $\epsilon$  |  $\epsilon$  |  $\epsilon$  |  $\epsilon$  |  $\epsilon$  |  $\epsilon$  |  $\epsilon$  |  $\epsilon$  |  $\epsilon$  |  $\epsilon$  |  $\epsilon$  |  $\$  $\epsilon$  =  $\epsilon$  pcalc lsp bw avail>  $\epsilon$  ] [ TABLE inprogress  $\epsilon$  pcalc in progress pri>  $\epsilon$  progress bw $\epsilon$  $\le$  pcalc in progress sub bw>  $]$  ] ] ] ]

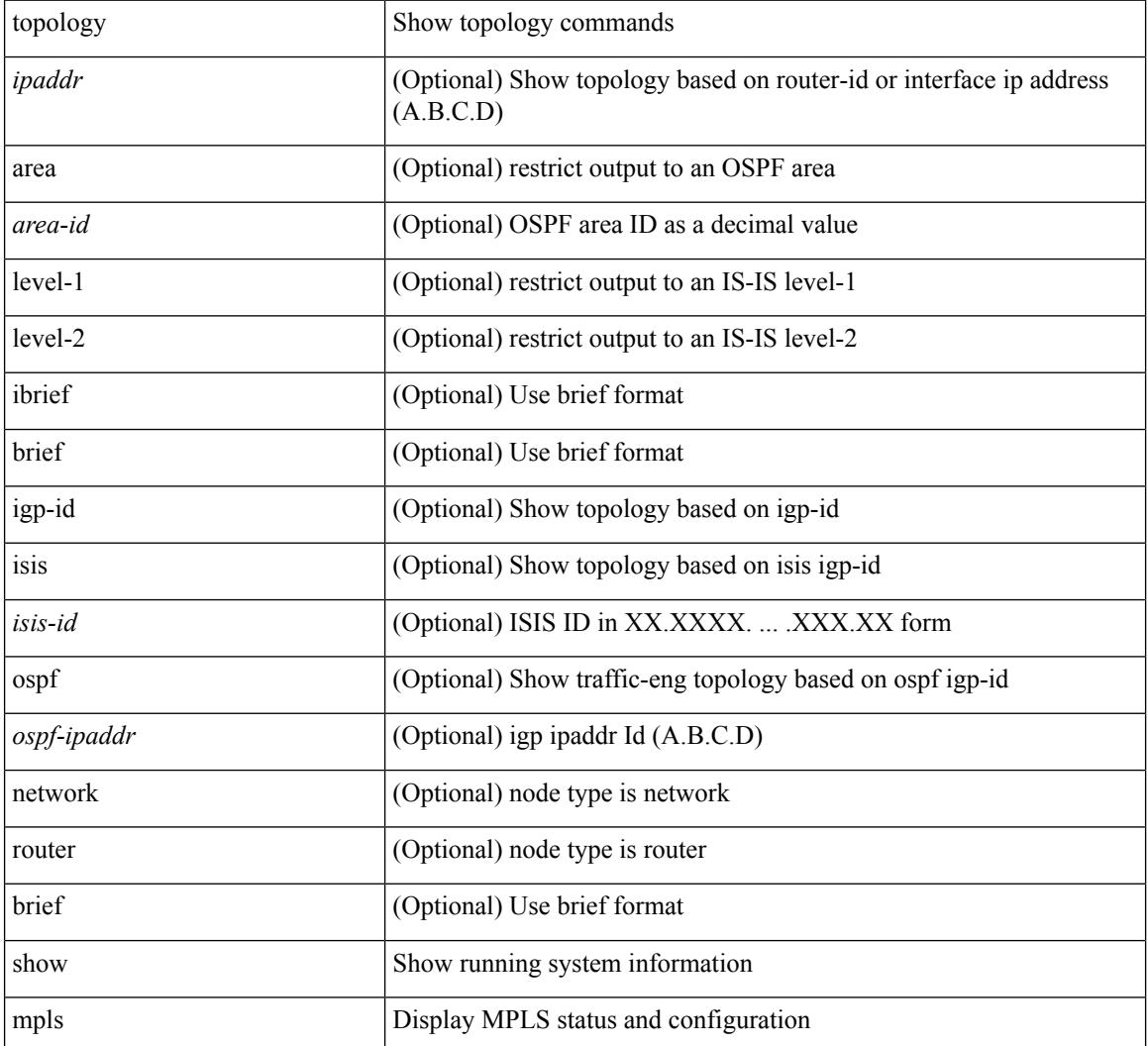

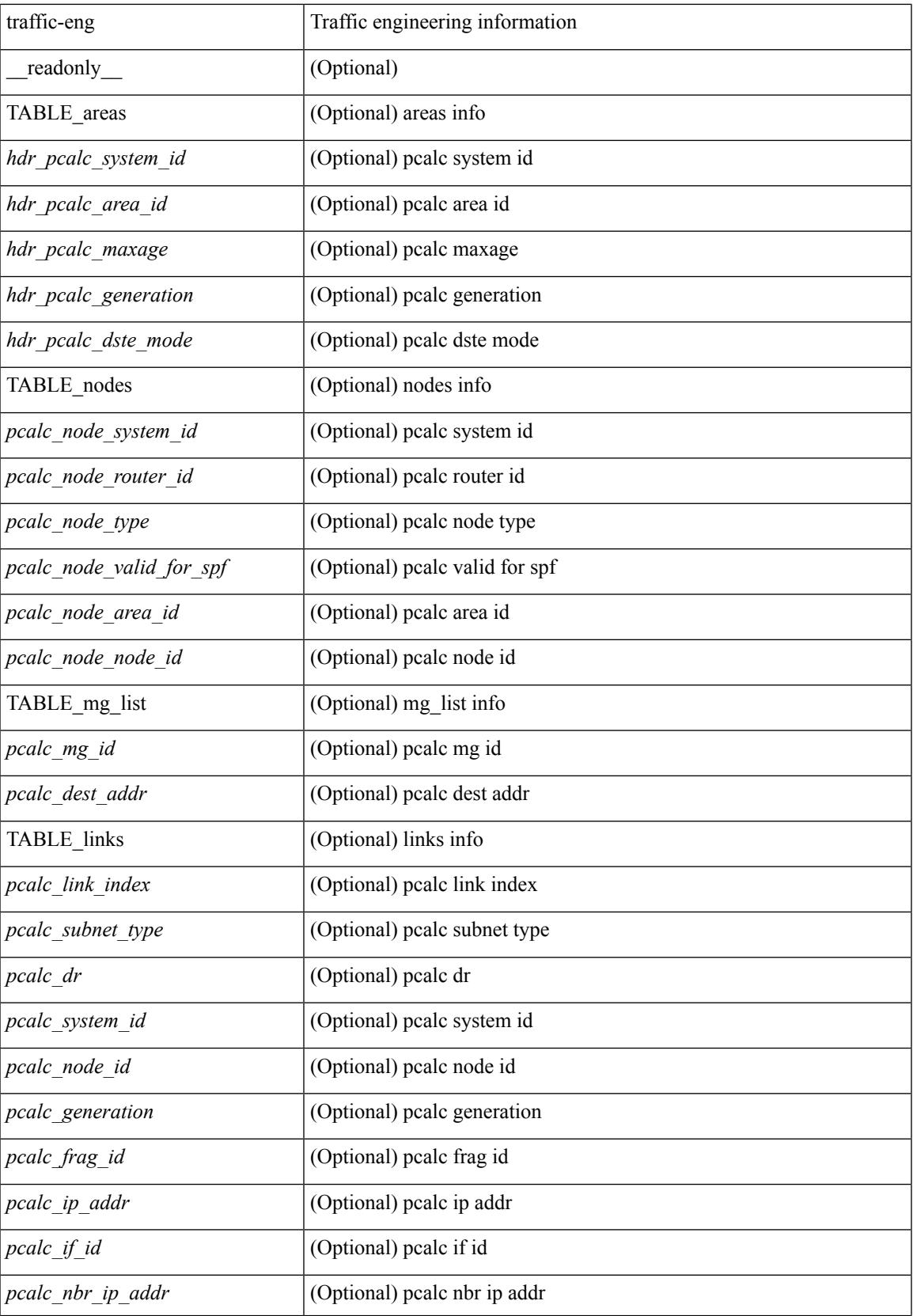

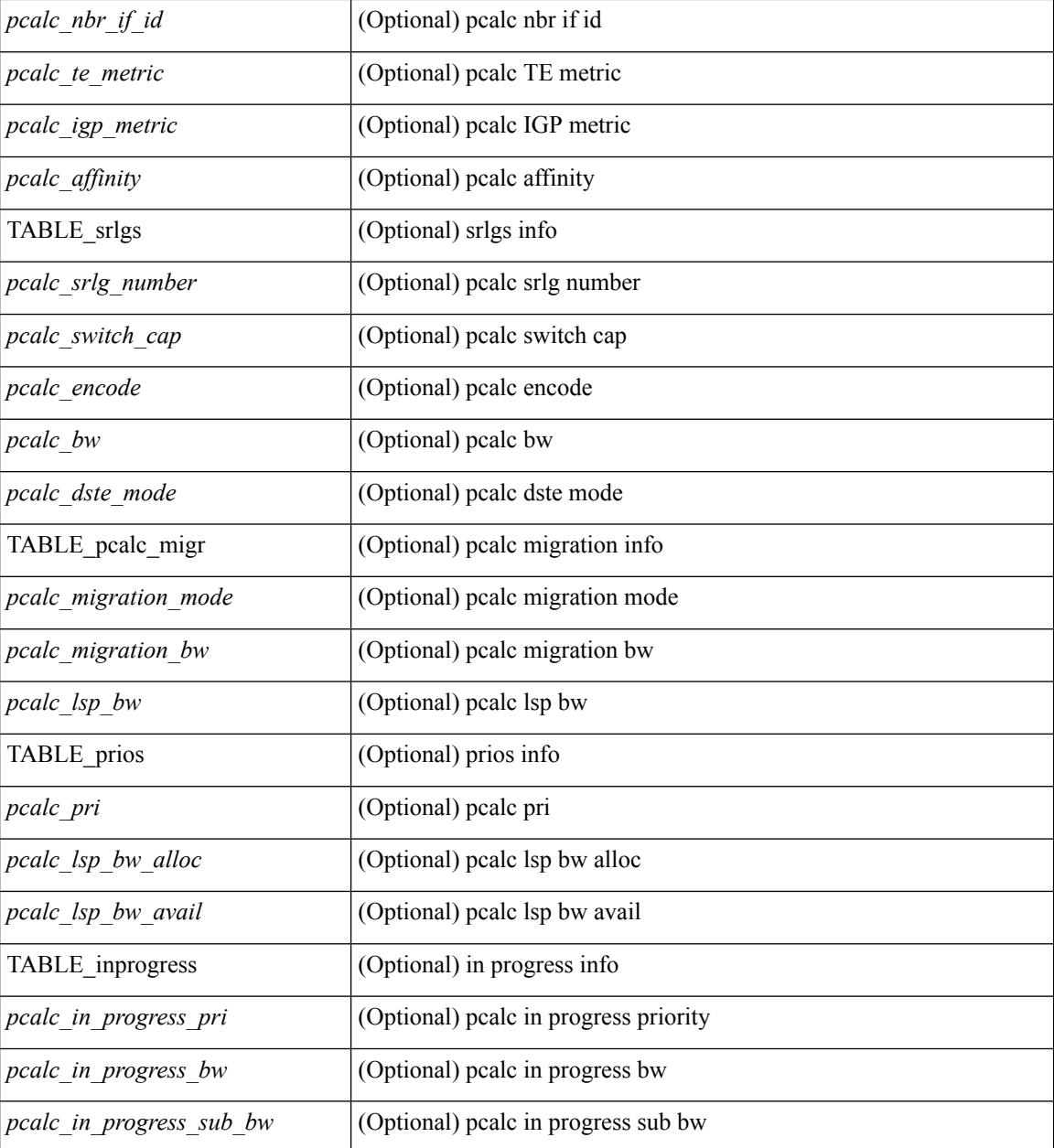

#### **Command Mode**

## **show mpls traffic-eng topology path**

show mpls traffic-eng topology path  $\{\text{<}tunnel\inf\}$  [ destination  $\text{<}ipaddr\}$  ] destination  $\text{<}ipaddr\}$  [ bandwidth <kbps> | { priority <take-priority> [ <keep-priority> ] } | { affinity <aaffinity-value> [ mask <mask-value> ] } ] + [ \_\_readonly\_\_ <path\_dest\_ipaddr> <path\_bw> <path\_setup\_pri> <path\_hold\_pri> <path\_affinity\_value> <path\_affinity\_mask> [ <path\_match> <path\_dest\_ipaddr> ] [ <path\_min\_bw> ] [ <path\_max\_bw> ] [ TABLE\_hops <path\_n\_hop> [ <path\_hop\_link\_id> ] [ <path\_hop\_affinity\_value> ] [  $\leq$  path hop available bw>  $]$  [  $\leq$  path hop dest ipaddr>  $]$  ] ]

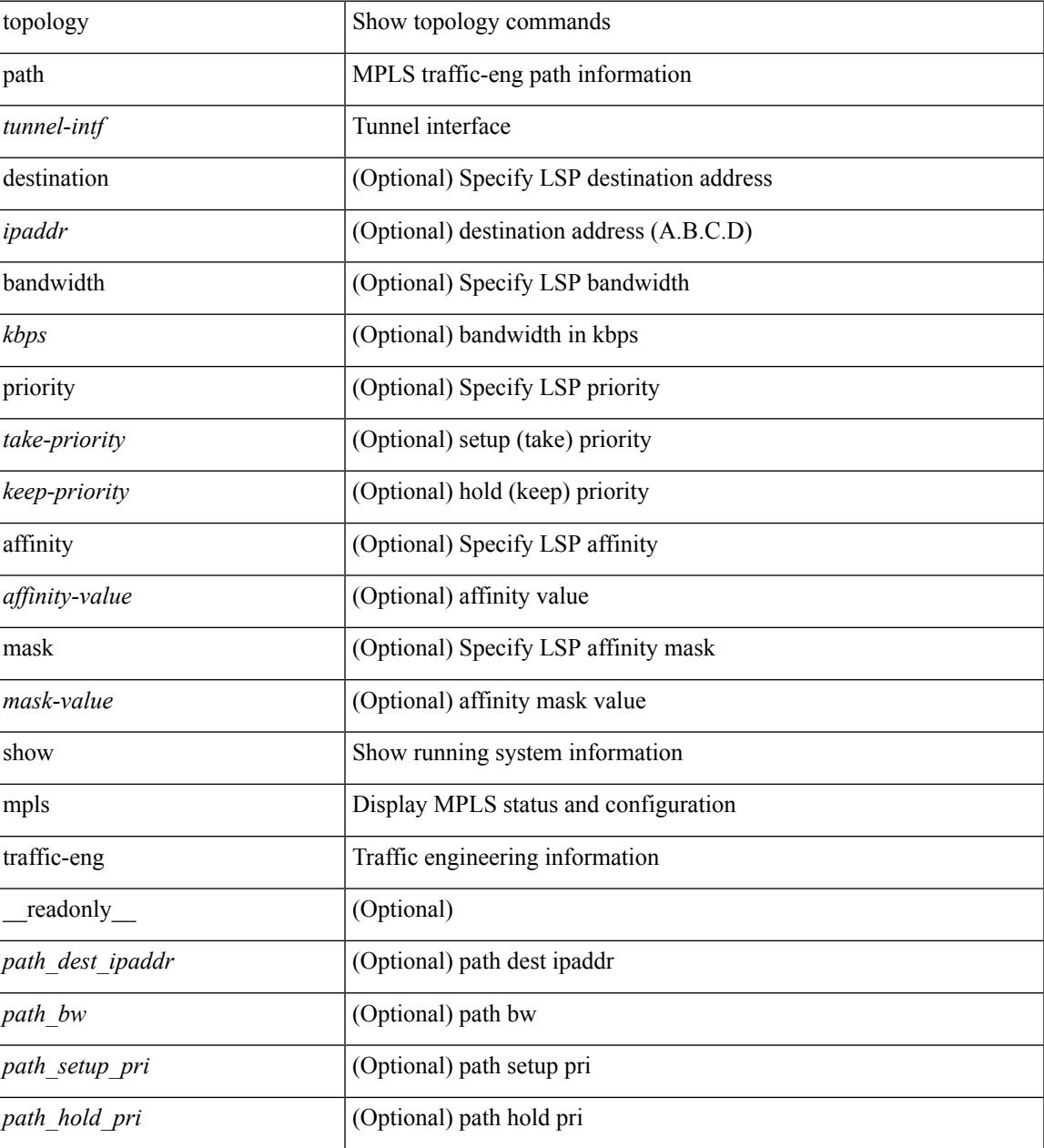

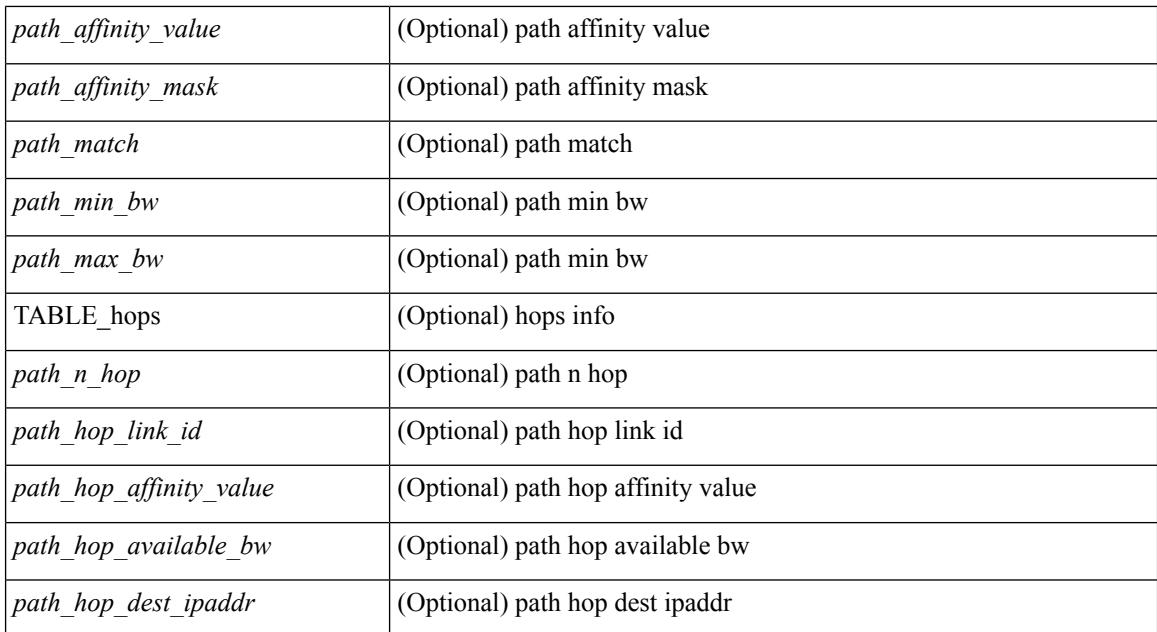

### **Command Mode**
## **show mpls traffic-eng tunnels**

show mpls traffic-eng tunnels  $\{$  summary  $\} \{$   $\{$   $\{$   $\}$   $\}$   $\}$   $\{$   $\}$   $\{$   $\}$   $\{$  $\}$   $\{$  $\}$   $\{$  $\}$   $\{$  $\}$   $\{$  $\}$  $\{$  $\}$  $\{$  $\}$  $\{$  $\}$  $\{$  $\}$  $\{$  $\}$  $\{$  $\}$  $\{$  $\}$  $\{$  $\}$  $\{$  $\}$  $\{$  $\}$  $\$  $\{\{\{\{\text{estimation}\}\}\}\$  source-id  $\{\{\text{spaddress}\}\}$   $\{\text{tunnel-id}\}$   $\{\{\text{spaddress}\}\}$   $\{\text{tunnel-id}\}$   $\{\{\}$ all | head | middle | tail | remote } ] [ { up | down } ] [suboptimal constraints { none | current | max } ] [ property { backup-tunnel | fast-reroute } ] [ frrstate { ready | active } ] [ name <string> | name-regexp <regexp-string>  $\lceil$  [ interface  $\{$  in  $\lceil \mathsf{init} \rceil > |\mathsf{out} \lceil \mathsf{out} \rceil \rceil$   $\lceil \mathsf{phys-intr} \rceil > |\mathsf{backup} \lceil \mathsf{in} \rceil \rceil \rceil \rceil$  attributes  $\lceil \mathsf{start} \rceil \rceil \rceil$ + [ brief | statistics [ summary ] | accounting | backup | protection ] } } [ \_\_readonly \_ [ [ [  $\{\text{tun\_process\_signaller\_status>}$  ]  $\{\text{``passive\_Listener\_running>}$  ]  $\{\text{``rsvp\_running}>$  ]  $\{\text{``forwarding\_configured>}$ ] [ <head\_vifs> <heads\_active> <heads\_est> <heads\_activated> <heads\_deactivated> <recov\_attempts> <recovered> <midpoints> <tails> ] [ <reopt\_interval> <reopt\_remaining> ] [ <reopt\_running> ] [  $\frac{1}{2}$  <frr promote interval>  $\frac{1}{2}$  frr promote remaining>  $\frac{1}{2}$  ( $\frac{1}{2}$  frr promote running>  $\frac{1}{2}$  frr onehop est interval>  $\leq$  frr onehop est remaining>  $]$   $\leq$  frr est scan\_running>  $]$   $\leq$  frr rm\_active\_est\_interval>  $\leq$  frr rm active est remaining>  $\vert \vert \leq$  frr active scan running>  $\vert \vert \leq$  frr bu notinuse interval>  $\pi$  = the unotinuse remaining>  $]$  [  $\pi$  bu notinuse scan running>  $]$  [  $\pi$  auto bw coll interval>  $\alpha$  <auto\_bw\_coll\_remaining> ] [ <auto\_bw\_coll\_running> ] [ <reeval\_interval> <reeval\_remaining> ] [  $\le$ reeval running> ] ] [ TABLE tunnels brief  $\le$ tun brief name>  $\le$ tun brief dest ip> [  $\le$ tun brief uplink> ] [ <tun\_brief\_downlink> ] <tun\_brief\_gen\_status> <tun\_brief\_conn\_status> ] ] [ TABLE\_tunnels\_protect [ <prot\_tunnel\_role> ] <prot\_name> <prot\_head\_name> <prot\_gen\_status> <prot\_conn\_status> <prot\_tsp\_src\_ipaddr> <prot\_tsp\_dst\_ipaddr> <prot\_tsp\_tun\_instances> [ [ <backup\_none> ] [ TABLE fir backup db  $\leq$ bu protected intfcs $>$   $\mid$   $\mid$   $\leq$ bu num lsps $>$   $\leq$ bu num active lsps $>$   $\mid$   $\mid$ <bu\_bw\_any\_unlimited\_inuse> ] [ <bu\_bw\_any\_limit> <bu\_bw\_any\_limited\_inuse>  $\leq$ bu bw any limited bwp inuse $\geq$   $\mid$   $\leq$  bu bw sub limit $\geq$   $\leq$  limited inuse $\geq$  [  $\leq$ bu bw sub limited bwp inuse $>$  ]  $]$   $\leq$ bu bw global limit $\geq$   $\leq$ bu bw global limited inuse $\geq$  [ <bu\_bw\_global\_limited\_bwp\_inuse> ] ] ] [ <frr\_protection\_none> ] [ <no\_rsvp\_info> ] [ <in\_frr\_is\_active>  $\leq$  in orig intfc>  $\leq$  in tun tag\_label>  $\leq$  in frr\_orig\_phop> [  $\leq$  in intfc\_with\_frr>  $\leq$  in frr\_phop> ] ] [  $\leq$ unprotected>  $\leq$ out orig\_name>  $\leq$ out tun\_tag\_label>  $\leq$ out\_lsp\_orig\_phop> [  $\leq$ nhop\_is\_tail> ] [  $\gamma$  =  $\gamma$  =  $\gamma$   $\leq$  frr backup lsp intfc>  $\leq$  frr nnhop or nhop>  $\leq$  frr out backup intfc>  $\leq$  lsp out intfc>  $\pi$  backup\_lsp\_out\_label>  $\pi$  orig\_out\_intfc>  $\pi$  orig\_out\_label>  $\pi$  orig\_out\_nhop> [  $\frac{1}{\pi}$  backup\_nnhop>  $\frac{1}{\pi}$  backup\_nnhop\_rtr>  $\frac{1}{\pi}$  \  $\frac{1}{\pi}$  backup\_intfc>  $\frac{1}{\pi}$  backup\_label>  $\frac{1}{\pi}$  protected bw>  $\leq$  frr protect level>  $\leq$  frr bw type> ] [ [ TABLE prot protection [  $\leq$  protection path status> ] [ <protection\_common\_links> ] [ <protection\_common\_nodes> ] [ <protection\_p2p\_links> <protection\_multiaccess\_links> <protection\_both\_interfaces> <protection\_one\_interface>  $\leq$ protection zero\_interfaces> ] [ TABLE\_primary\_protection  $\leq$ protection primary\_path> ] [ TABLE protect protection  $\epsilon$  protection protect path $>$   $| \cdot \rangle$  [  $\epsilon$  sprotection type $>$  sprotection autobw req $>$  $\epsilon$  sprotection bw kbps>  $\epsilon$ protection setup pri>  $\epsilon$ protection hold pri $\epsilon$  protection affinity value> <protection\_affinity\_mask> <protection\_metric\_type> ] [ [ [ <protection\_in\_name> ] [ <protection\_in\_label> ] [ <protection\_out\_name> ] [ <protection\_out\_label> ] [ <protection\_backup\_name> ] [  $\epsilon$  sprotection backup label>  $]$  [  $\epsilon$  sprotection frr active>  $]$  ]  $\epsilon$  [  $\epsilon$  sprotection rsvp\_lsp\_source\_addr>  $\leq$ protection rsvp\_lsp\_dest\_addr>  $\leq$ protection\_rsvp\_lsp\_dest\_port>  $\leq$ protection\_rsvp\_lsp\_source\_port> <protection\_rsvp\_lsp\_local\_addr> ] [ { TABLE\_ero\_in\_protection [ <in\_protection\_rsvp\_ero\_addr>  $\leq$  in protection rsvp ero loose>  $\leq$   $\leq$   $\leq$  in protection rsvp ero if id>  $\geq$   $\geq$   $\leq$ ] [ { TABLE\_ero\_out\_protection [ <out\_protection\_rsvp\_ero\_addr> <out\_protection\_rsvp\_ero\_loose> ] [  $\leq$  out protection rsvp ero routerid $\geq$   $\leq$  out protection rsvp ero if id $\geq$  ] [ { TABLE rro protection [  $\epsilon$  =  $\epsilon$  /spotection rsvp rro addr>  $\epsilon$  ] [  $\epsilon$  /spotection  $\epsilon$  avail>  $\epsilon$  ] [  $\epsilon$  /spotection rsvp\_rro\_protect\_in\_use>  $\lceil$  [ <protection rsvp\_rro\_bw\_protected>  $\lceil$  [ <protection rsvp\_rro\_node\_protect\_avail>  $\lceil$  [ <protection\_rsvp\_rro\_is\_node\_id> ] [ <protection\_rsvp\_rro\_if\_addr> <protection\_rsvp\_rro\_if\_id> ] [  $\langle$ protection\_rsvp\_rro\_label> ] } ] [  $\langle$  [  $\rangle$  [  $\rangle$  [  $\langle$  protection rsvp\_tspec\_burst> ]  $\langle$ <protection\_rsvp\_tspec\_peak> ] ] [ { TABLE\_rro\_resv\_protection [ <resv\_protection\_rsvp\_rro\_addr> ] [

<resv\_protection\_rsvp\_rro\_protect\_avail> ] [ <resv\_protection\_rsvp\_rro\_protect\_in\_use> ] [ <resv\_protection\_rsvp\_rro\_bw\_protected> ] [ <resv\_protection\_rsvp\_rro\_node\_protect\_avail> ] [ <resv\_protection\_rsvp\_rro\_is\_node\_id> ] [ <resv\_protection\_rsvp\_rro\_if\_addr>  $\le$ resv\_protection\_rsvp\_rro\_if\_id> ]  $[$   $\le$  resv\_protection\_rsvp\_rro\_label>  $]$  } ]  $[$   $\le$  protection\_rsvp\_fspec\_rate> ] [ <protection\_rsvp\_fspec\_burst> ] [ <protection\_rsvp\_fspec\_peak> ] ] ] ] [ TABLE\_tunnels [ <vif\_head\_name> ] [ <lsp\_name> ] [ <sprint\_tun\_name\_stats> ] [ <tunnels\_shown> ] [ <dest\_intf> ] [ [ <lm\_tunnel\_name\_stats> ] [ <tsp\_dest\_ipaddr\_stats> ] [ <vif\_head\_name\_stats> ] [ [ <tsp\_cnt\_num\_tunnels> ] <tsp\_cnt\_idx\_no\_path> <tsp\_cnt\_idx\_inval\_path> <tsp\_cnt\_idx\_no\_iep> <tsp\_cnt\_idx\_pathchg> <tsp\_cnt\_idx\_loose\_reopt> <tsp\_cnt\_idx\_statechg> <tsp\_cnt\_idx\_tun\_down> <tsp\_cnt\_idx\_oper\_down> <tsp\_cnt\_idx\_sig\_ok> <tsp\_cnt\_idx\_sig\_timeout> <tsp\_cnt\_idx\_bad\_path> <tsp\_cnt\_idx\_sig\_abort> <tsp\_cnt\_idx\_nobw> <tsp\_cnt\_idx\_noroute> <tsp\_cnt\_idx\_admin> <tsp\_cnt\_idx\_bad> <tsp\_cnt\_idx\_rro\_loop>  $\epsilon$  =  $\epsilon$ tsp\_cnt\_idx\_frr\_active>  $\epsilon$   $\epsilon$ tsp\_cnt\_idx\_other> [ TABLE\_rrr\_db  $\epsilon$ tsp\_rrr\_db\_type>  $\epsilon$ tsp\_rrr\_db\_in\_use> <tsp\_rrr\_db\_allocated> <tsp\_rrr\_db\_freed> ] [ <he\_mgr\_tbl\_id> ] [ <lm\_mgr\_tbl\_id> ] ] [ <time\_passed> <output\_rate> <packet\_rate> <normalized> ] ] [ <sprint\_tun\_name> <tsp\_dest\_ipaddr> ] [ <lm\_tunnel\_name> ] [ <gen\_status> ] [ <conn\_status> ] [ <tsp\_setup\_valid> ] [ <tsp\_setup\_status> ] [ TABLE\_members [  $\leq$ member\_name> [ TABLE\_member\_exp [  $\leq$ member\_exp\_bits> ] ] [  $\leq$  member\_default\_exp\_bit> ] ] ] [ [ <current\_reopt\_in\_progress> ] [ <current\_delayed\_clean> ] [ <current\_popt\_protect> <current\_popt\_idx\_str> <current\_popt\_lockdown> <current\_popt\_type\_str> <current\_popt\_verbatim> <current\_popt\_path\_id> [ <current\_popt\_accum\_admin\_weight> ] [ <current\_popt\_out\_interface\_name> [ <current\_popt\_label\_str> <current\_popt\_int\_prop> ] [ <current\_popt\_label\_raw\_value> ] ] ] [ <current\_fwd\_adj\_hold\_up\_ms\_remaining> ] [ <current\_reroute\_pending> ] [ <current\_type> <current\_autobw\_req> <current\_bw\_kbps> <current\_setup\_pri> <current\_hold\_pri> <current\_affinity\_value> <current\_affinity\_mask> <current\_metric\_type> ] [ [ TABLE\_prot\_current [ <current\_path\_status> ] [ <current\_common\_links> ] [ <current\_common\_nodes> ] [ <current\_p2p\_links> <current\_multiaccess\_links> <current\_both\_interfaces> <current\_one\_interface> <current\_zero\_interfaces> ] [ TABLE\_primary\_current <current\_primary\_path> ] [ TABLE\_protect\_current <current\_protect\_path> ] [ <current\_type> <current\_autobw\_req> <current\_bw\_kbps> <current\_setup\_pri> <current\_hold\_pri> <current\_affinity\_value> <current\_affinity\_mask> <current\_metric\_type> ] [ [ [ <current\_in\_name> ] [ <current\_in\_label> ] [ <current\_out\_name> ] [ <current\_out\_label> ] [ <current\_backup\_name> ] [ <current\_backup\_label> ] [ <current\_frr\_active> ] ] [ <current\_rsvp\_lsp\_source\_addr> <current\_rsvp\_lsp\_dest\_addr> <current\_rsvp\_lsp\_dest\_port> <current\_rsvp\_lsp\_source\_port> <current\_rsvp\_lsp\_local\_addr> ] [ { TABLE\_ero\_in\_current [  $\sin$  current rsvp\_ero\_addr>  $\sin$ \_current\_rsvp\_ero\_loose>  $]$  [ $\sin$ \_current\_rsvp\_ero\_routerid>  $\sin$  current\_rsvp\_ero\_if\_id> ] } ] [ { TABLE\_ero\_out\_current [  $\leq$  cout\_current\_rsvp\_ero\_addr>  $\{\text{out\_current\_rsvp\_ero\_loose}\}$   $[$   $\{\text{out\_current\_rsvp\_ero\_routerid}\}$   $\{\text{out\_current\_rsvp\_ero\_if\_id}\}$   $]$   $[$  { TABLE\_rro\_current [ <current\_rsvp\_rro\_addr> ] [ <current\_rsvp\_rro\_protect\_avail> ] [ <current\_rsvp\_rro\_protect\_in\_use> ] [ <current\_rsvp\_rro\_bw\_protected> ] [ <current\_rsvp\_rro\_node\_protect\_avail> ] [ <current\_rsvp\_rro\_is\_node\_id> ] [ <current\_rsvp\_rro\_if\_addr>  $\leq$   $\leq$ <current\_rsvp\_tspec\_burst> ] [ <current\_rsvp\_tspec\_peak> ] ] [ { TABLE\_rro\_resv\_current [ <resv\_current\_rsvp\_rro\_addr> ] [ <resv\_current\_rsvp\_rro\_protect\_avail> ] [ <resv\_current\_rsvp\_rro\_protect\_in\_use> ] [ <resv\_current\_rsvp\_rro\_bw\_protected> ] [  $\le$ resv\_current\_rsvp\_rro\_node\_protect\_avail>  $]$   $[$   $\le$ resv\_current\_rsvp\_rro\_is\_node\_id>  $]$   $[$  $\leq$ resv\_current\_rsvp\_rro\_if\_addr>  $\leq$ resv\_current\_rsvp\_rro\_if\_id> ]  $[$   $\leq$ resv\_current\_rsvp\_rro\_label>  $]$  } ]  $[$   $[$  $\leq$   $\leq$ <prot\_current\_popt\_protect> <prot\_current\_popt\_idx\_str> <prot\_current\_popt\_lockdown> <prot\_current\_popt\_type\_str> <prot\_current\_popt\_verbatim> <prot\_current\_popt\_path\_id> [ <prot\_current\_popt\_accum\_admin\_weight> ] [ <prot\_current\_popt\_out\_interface\_name> [ <prot\_current\_popt\_label\_str> <prot\_current\_popt\_int\_prop> ] [ <prot\_current\_popt\_label\_raw\_value> ] ] ] ] [ TABLE\_popts [ [ <popts\_reopt\_in\_progress> ] [ <popts\_delayed\_clean> ] [ <popts\_popt\_protect> <popts\_popt\_idx\_str> <popts\_popt\_lockdown> <popts\_popt\_type\_str> <popts\_popt\_verbatim> <popts\_popt\_path\_id> [ <popts\_popt\_accum\_admin\_weight> ] [ <popts\_popt\_out\_interface\_name> [

<popts\_popt\_label\_str> <popts\_popt\_int\_prop> ] [ <popts\_popt\_label\_raw\_value> ] ] ] [ <popts\_fwd\_adj\_hold\_up\_ms\_remaining> ] [ <popts\_reroute\_pending> ] [ <popts\_type> <popts\_autobw\_req> <popts\_bw\_kbps> <popts\_setup\_pri> <popts\_hold\_pri> <popts\_affinity\_value> <popts\_affinity\_mask>  $\leq$ popts\_metric\_type> ] [ [ TABLE\_prot\_popts [  $\leq$ popts\_path\_status> ] [  $\leq$  popts\_common\_links> ] [ <popts\_common\_nodes> ] [ <popts\_p2p\_links> <popts\_multiaccess\_links> <popts\_both\_interfaces> <popts\_one\_interface> <popts\_zero\_interfaces> ] [ TABLE\_primary\_popts <popts\_primary\_path> ] [ TABLE\_protect\_popts <popts\_protect\_path> ] [ <popts\_type> <popts\_autobw\_req> <popts\_bw\_kbps> <popts\_setup\_pri> <popts\_hold\_pri> <popts\_affinity\_value> <popts\_affinity\_mask> <popts\_metric\_type> ] [ [ [ <popts\_in\_name> ] [ <popts\_in\_label> ] [ <popts\_out\_name> ] [ <popts\_out\_label> ] [ <popts\_backup\_name> ] [ <popts\_backup\_label> ] [ <popts\_frr\_active> ] ] [ <popts\_rsvp\_lsp\_source\_addr> <popts\_rsvp\_lsp\_dest\_addr> <popts\_rsvp\_lsp\_dest\_port> <popts\_rsvp\_lsp\_source\_port> <popts\_rsvp\_lsp\_local\_addr> ] [ { TABLE\_ero\_in\_popts [ <in\_popts\_rsvp\_ero\_addr> <in\_popts\_rsvp\_ero\_loose> ] [ <in\_popts\_rsvp\_ero\_routerid> <in\_popts\_rsvp\_ero\_if\_id> ] } ] [ { TABLE\_ero\_out\_popts [ <out\_popts\_rsvp\_ero\_addr> <out\_popts\_rsvp\_ero\_loose> ] [ <out\_popts\_rsvp\_ero\_routerid> <out\_popts\_rsvp\_ero\_if\_id> ] } ] [ { TABLE\_rro\_popts [  $\leq$ popts\_rsvp\_rro\_addr> ] [  $\leq$ popts\_rsvp\_rro\_protect\_avail> ] [  $\leq$ popts\_rsvp\_rro\_protect\_in\_use> ] [ <popts\_rsvp\_rro\_bw\_protected> ] [ <popts\_rsvp\_rro\_node\_protect\_avail> ] [ <popts\_rsvp\_rro\_is\_node\_id>  $\int$   $\leq$  [  $\leq$   $\leq$ <popts\_rsvp\_tspec\_rate> ] [ <popts\_rsvp\_tspec\_burst> ] [ <popts\_rsvp\_tspec\_peak> ] ] [ { TABLE\_rro\_resv\_popts [ <resv\_popts\_rsvp\_rro\_addr> ] [ <resv\_popts\_rsvp\_rro\_protect\_avail> ] [ <resv\_popts\_rsvp\_rro\_protect\_in\_use> ] [ <resv\_popts\_rsvp\_rro\_bw\_protected> ] [ <resv\_popts\_rsvp\_rro\_node\_protect\_avail> ] [ <resv\_popts\_rsvp\_rro\_is\_node\_id> ] [ <resv\_popts\_rsvp\_rro\_if\_addr> <resv\_popts\_rsvp\_rro\_if\_id> ] [ <resv\_popts\_rsvp\_rro\_label> ] } ] [ [ <popts\_rsvp\_fspec\_rate> ] [ <popts\_rsvp\_fspec\_burst> ] [ <popts\_rsvp\_fspec\_peak> ] ] ] ] ] [ <prot\_popts\_popt\_protect> <prot\_popts\_popt\_idx\_str> <prot\_popts\_popt\_lockdown> <prot\_popts\_popt\_type\_str> <prot\_popts\_popt\_verbatim> <prot\_popts\_popt\_path\_id> [  $\leq$ prot\_popts\_popt\_accum\_admin\_weight $>$   $[$   $\leq$ prot\_popts\_popt\_out\_interface\_name $\geq$  [ <prot\_popts\_popt\_label\_str> <prot\_popts\_popt\_int\_prop> ] [ <prot\_popts\_popt\_label\_raw\_value> ] ] ] ] ] [ <passive\_dest\_ipaddr> <passive\_tunnnel\_id> <passive\_incomplete\_properties> <passive\_dest\_str> ] [ <config\_type> <config\_autobw\_req> <config\_bw\_kbps> <config\_setup\_pri> <config\_hold\_pri> <config\_affinity\_value> <config\_affinity\_mask> <config\_metric\_type> ] [ <tsp\_flg\_annc> ] [ <tsp\_active\_popt\_enbl> ] [ <fa\_holdtime> ] [ <tsp\_autobw\_freq> <tsp\_autobw\_time\_left> <tsp\_autobw\_time\_max> <tsp\_autobw\_collect> <tsp\_autobw\_high\_or\_req> <tsp\_autobw\_samp\_missed> <tsp\_autobw\_samp\_collected> ] [ <auto\_bw\_disabled> ] [ <active\_popt\_type\_str> <active\_popt\_idx\_str> <active\_popt\_bw\_override\_enabled> <active\_popt\_lockdown\_enabled> <active\_popt\_verbatim\_enabled> [ <active\_bw> <active\_bw\_pool> [ <active\_autobw> <active\_autobw\_pool> ] [ <active\_cfg\_bw> <active\_cfg\_bw\_pool> ] ] ] [ <passive\_sig\_name> <passive\_sig\_setup> <passive\_sig\_reserv> ] [ [ [ <rsvp\_current\_in\_name> ] [ <rsvp\_current\_in\_label> ] [ <rsvp\_current\_out\_name> ] [ <rsvp\_current\_out\_label> ] [ <rsvp\_current\_backup\_name> ] [ <rsvp\_current\_backup\_label> ] [ <rsvp\_current\_frr\_active> ] ] [ <rsvp\_current\_rsvp\_lsp\_source\_addr> <rsvp\_current\_rsvp\_lsp\_dest\_addr> <rsvp\_current\_rsvp\_lsp\_dest\_port> <rsvp\_current\_rsvp\_lsp\_source\_port> <rsvp\_current\_rsvp\_lsp\_local\_addr> ] [ { TABLE\_ero\_in\_rsvp\_current [ <in\_rsvp\_current\_rsvp\_ero\_addr> <in\_rsvp\_current\_rsvp\_ero\_loose> ][ <in\_rsvp\_current\_rsvp\_ero\_routerid>  $\langle$ in\_rsvp\_current\_rsvp\_ero\_if\_id>] } ] [ { TABLE\_ero\_out\_rsvp\_current  $\langle$   $\langle$   $\rangle$   $\rangle$   $\langle$   $\rangle$  and  $\langle$   $\rangle$   $\rangle$   $\langle$   $\rangle$  and  $\langle$   $\rangle$   $\rangle$   $\rangle$   $\rangle$   $\langle$   $\rangle$   $\rangle$   $\rangle$   $\rangle$   $\langle$   $\rangle$   $\rangle$   $\rangle$   $\rangle$   $\rangle$   $\rangle$  <out\_rsvp\_current\_rsvp\_ero\_loose> ] [ <out\_rsvp\_current\_rsvp\_ero\_routerid>  $\text{Coul\_rsvp\_current\_rsvp\_ero\_if\_id>}$  ] ] [ { TABLE\_rro\_rsvp\_current [ <rsvp\_current\_rsvp\_rro\_addr> ] [ <rsvp\_current\_rsvp\_rro\_protect\_avail> ] [ <rsvp\_current\_rsvp\_rro\_protect\_in\_use> ] [ <rsvp\_current\_rsvp\_rro\_bw\_protected> ] [ <rsvp\_current\_rsvp\_rro\_node\_protect\_avail> ] [ <rsvp\_current\_rsvp\_rro\_is\_node\_id> ] [ <rsvp\_current\_rsvp\_rro\_if\_addr> <rsvp\_current\_rsvp\_rro\_if\_id> ] [ <rsvp\_current\_rsvp\_rro\_label> ] } ] [ [ <rsvp\_current\_rsvp\_tspec\_rate> ] [ <rsvp\_current\_rsvp\_tspec\_burst> ] [ <rsvp\_current\_rsvp\_tspec\_peak> ] ] [ { TABLE\_rro\_resv\_rsvp\_current [ <resv\_rsvp\_current\_rsvp\_rro\_addr> ] [ <resv\_rsvp\_current\_rsvp\_rro\_protect\_avail> ] [ <resv\_rsvp\_current\_rsvp\_rro\_protect\_in\_use> ] [

<resv\_rsvp\_current\_rsvp\_rro\_bw\_protected> ] [ <resv\_rsvp\_current\_rsvp\_rro\_node\_protect\_avail> ] [ <resv\_rsvp\_current\_rsvp\_rro\_is\_node\_id> ] [ <resv\_rsvp\_current\_rsvp\_rro\_if\_addr> <resv\_rsvp\_current\_rsvp\_rro\_if\_id> ] [ <resv\_rsvp\_current\_rsvp\_rro\_label> ] } ] [ [ <rsvp\_current\_rsvp\_fspec\_rate> ] [ <rsvp\_current\_rsvp\_fspec\_burst> ] [ <rsvp\_current\_rsvp\_fspec\_peak> ] ] ] [ [ <spf\_path\_info\_str> ] [ <spfw\_pathw\_str> ] [ <spfw\_unknown\_str> ] [ <spfw\_accum\_admin\_weigth> ] [ <spfw\_metric\_type> ] [ <spf\_exp\_prefix> ] [ <spf\_hop\_unknown> ] [ TABLE\_spf\_hoplist <spf\_hop\_ipaddr> [  $\text{~}(spf_hop_1int)$  ] ] [  $\text{~}(sht_e)$  create\_time> ]  $\text{~}(sht_e)$  change\_time> ]  $\text{~}(sht_e)$  tun\_instances> ] [ <hist\_uptime> ] [ <hist\_setup\_time> ] [ <hist\_selection> ] [ <hist\_perr\_loc\_current> ] [ <hist\_perr\_desc\_current> ] [ <hist\_uptime\_reopt> ] [ <hist\_setup\_time\_reopt> ] [ <hist\_perr\_loc\_reopt> ] [ <hist\_perr\_desc\_reopt> ] [ <hist\_prev\_popt\_idx\_str> ] [ <hist\_prev\_instance> ] [ <hist\_prev\_unknown> ] [  $\leq$ hist\_setup\_fail\_reason> ] [  $\leq$ hist\_perr\_loc\_prev> ] [  $\leq$ hist\_perr\_desc\_prev> ] [  $\leq$ hist\_other\_po\_idx> ] [ <hist\_perr\_loc\_other> ] [ <hist\_perr\_desc\_other> ] ] ] [ <heads\_shown> <head\_vifs> <mids\_shown> <midpoints> <tails\_shown> <tails> ] ]

#### **Syntax Description**

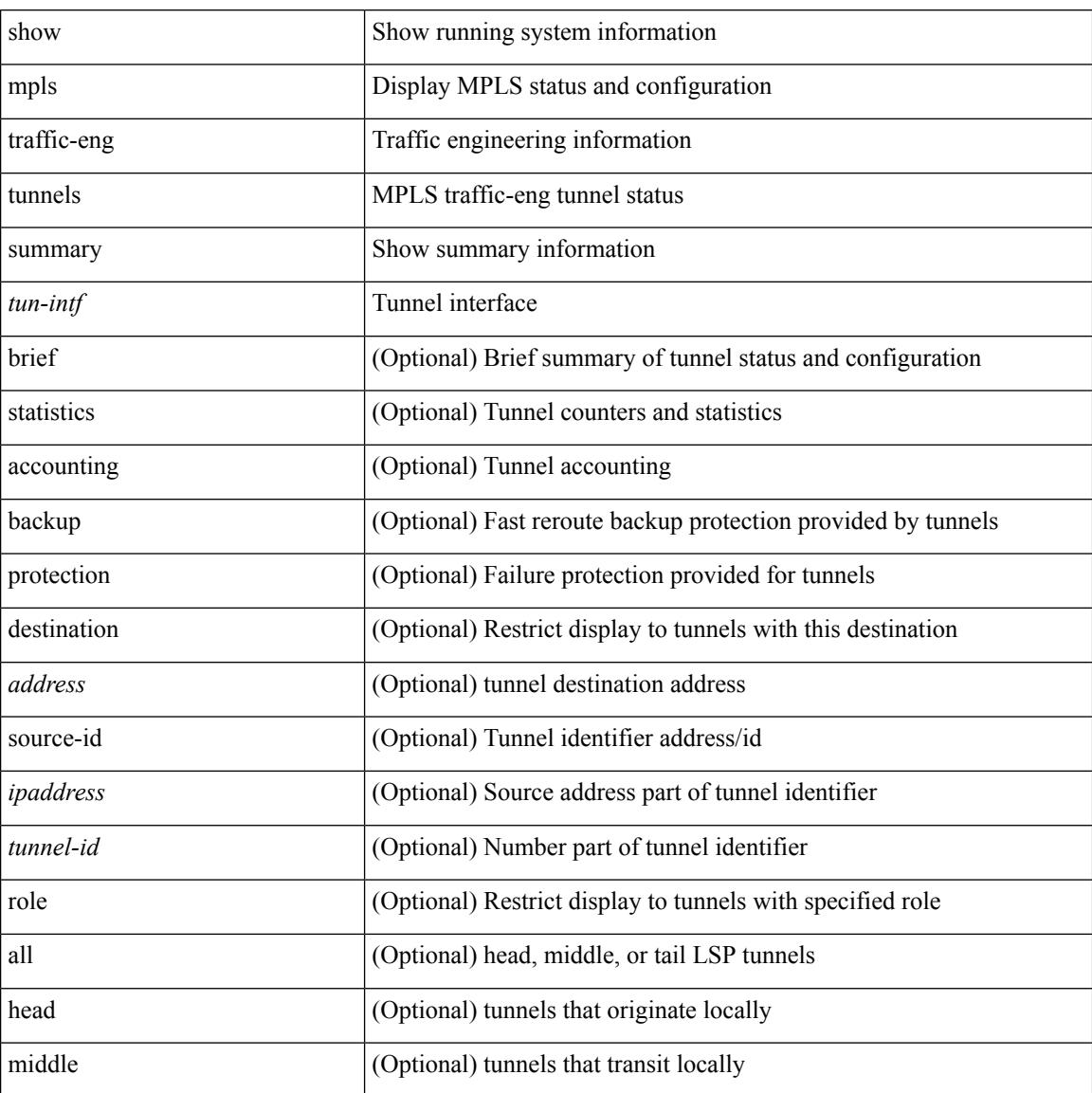

 $\overline{\phantom{a}}$ 

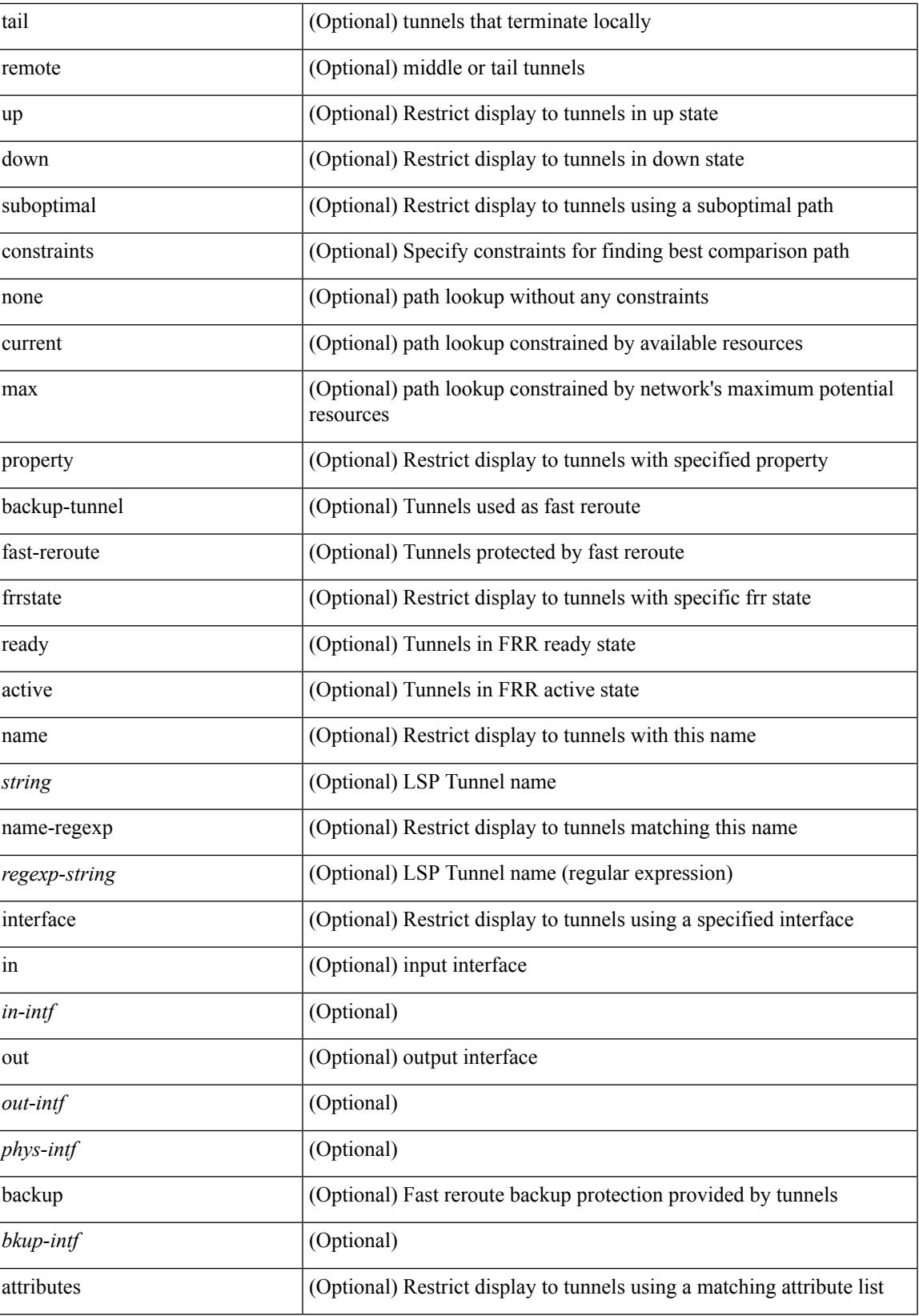

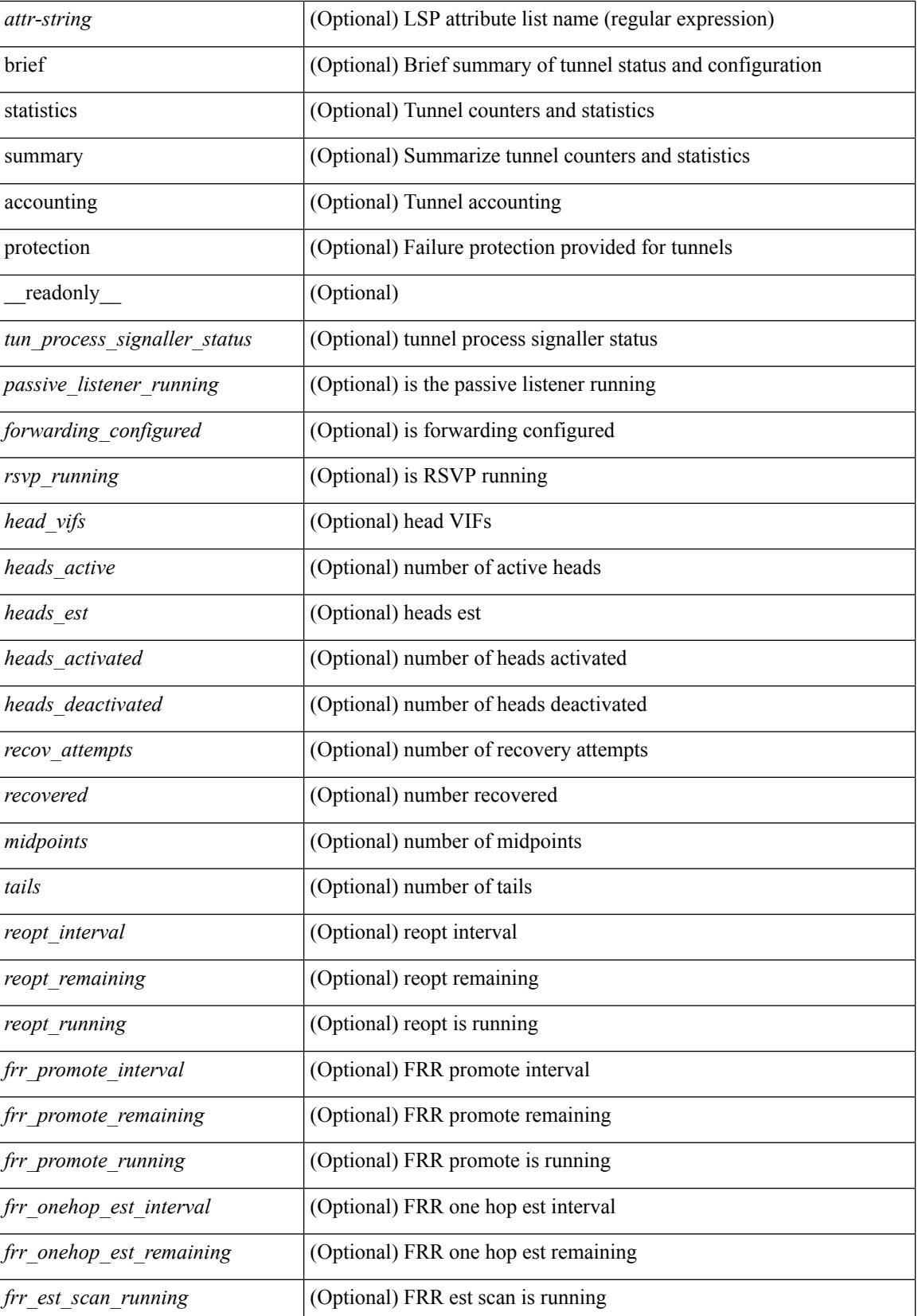

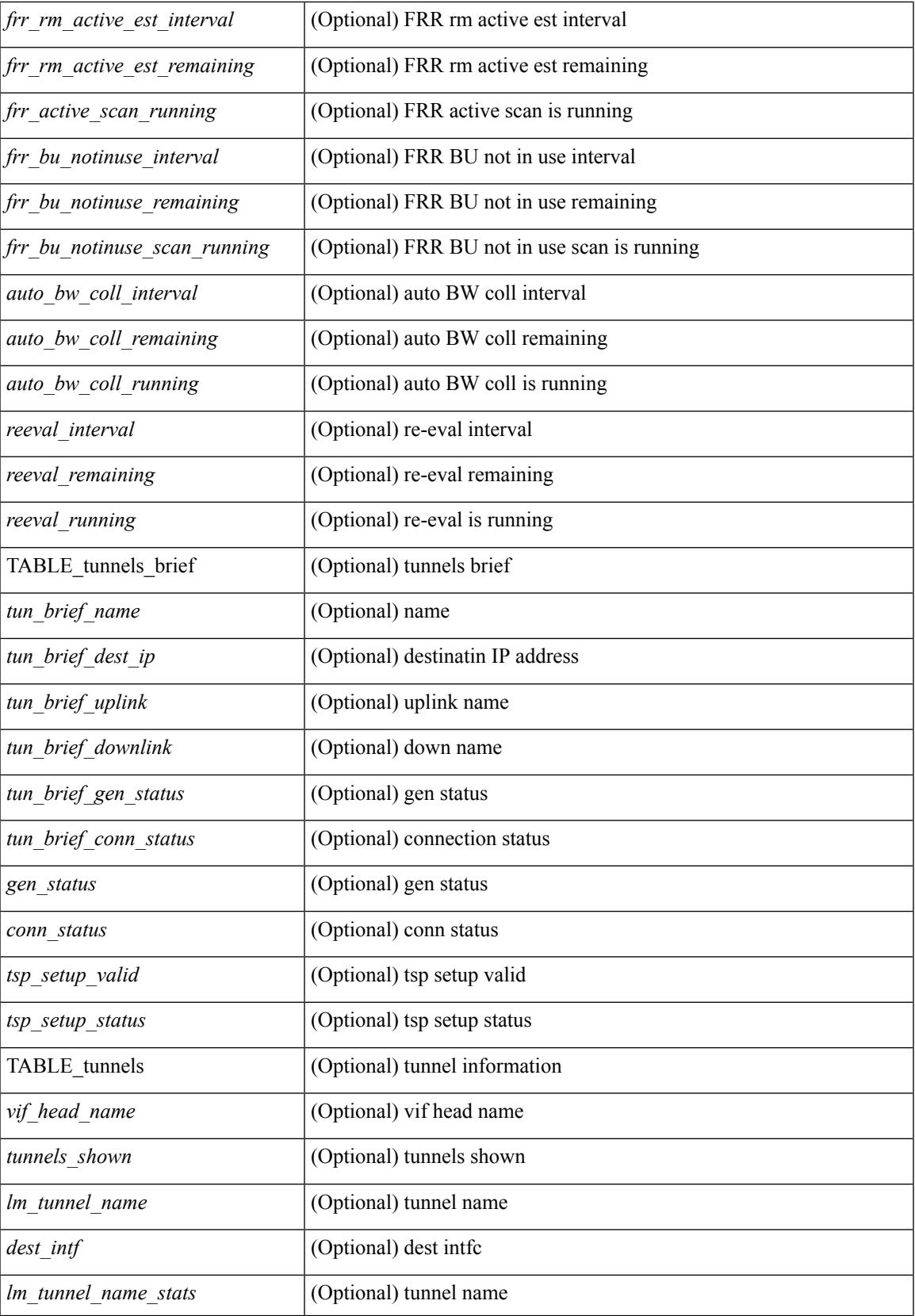

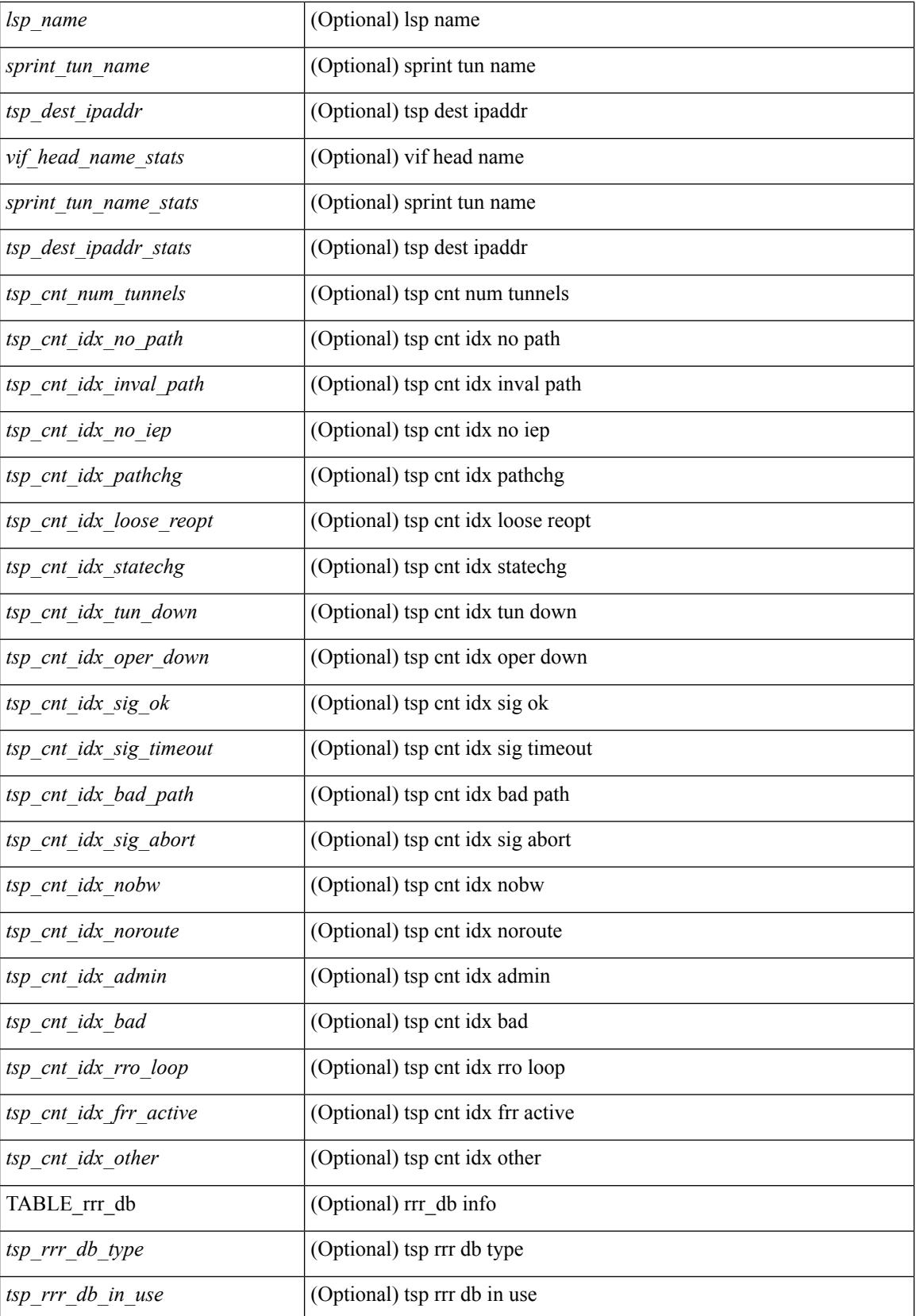

 $\mathbf{l}$ 

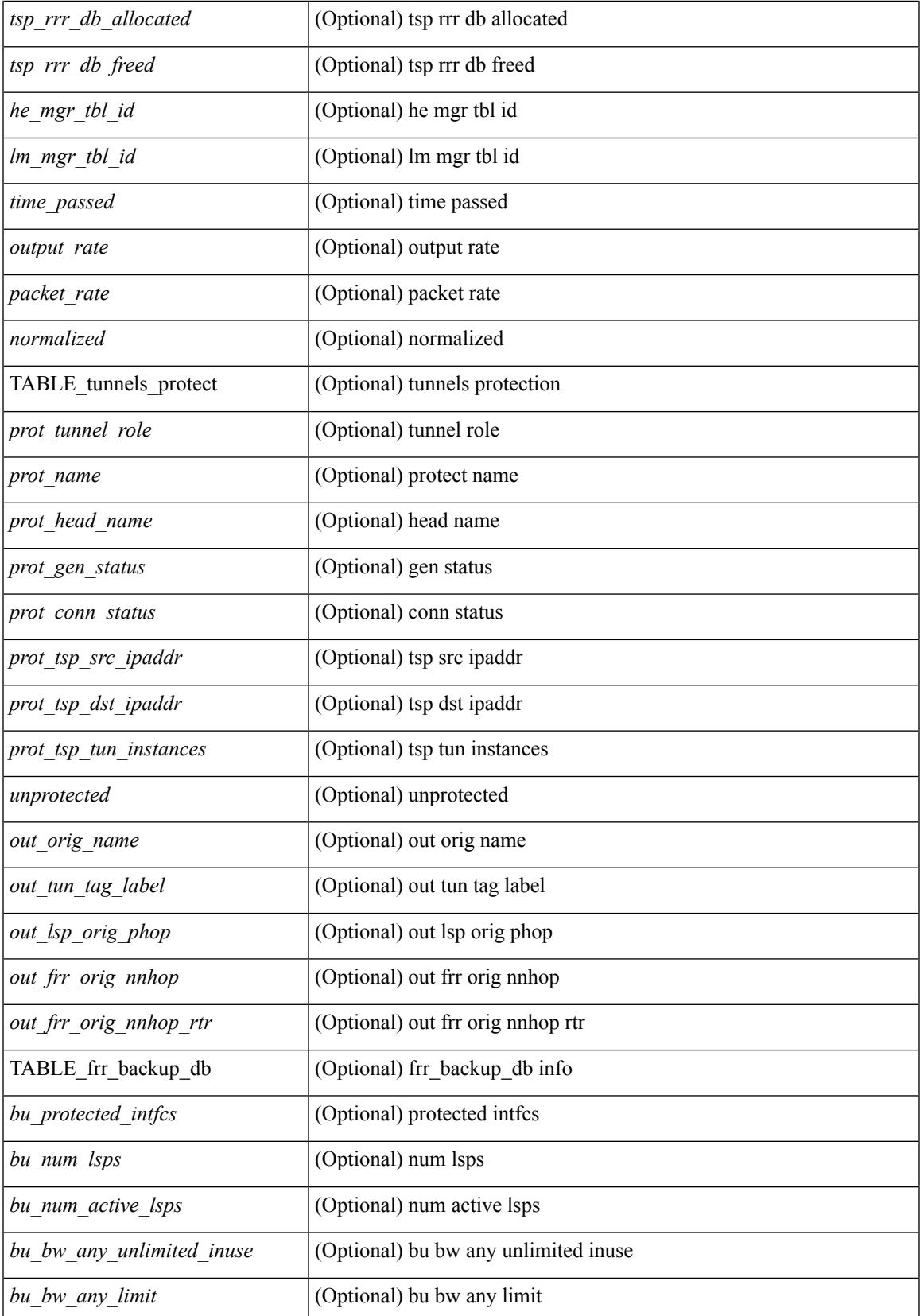

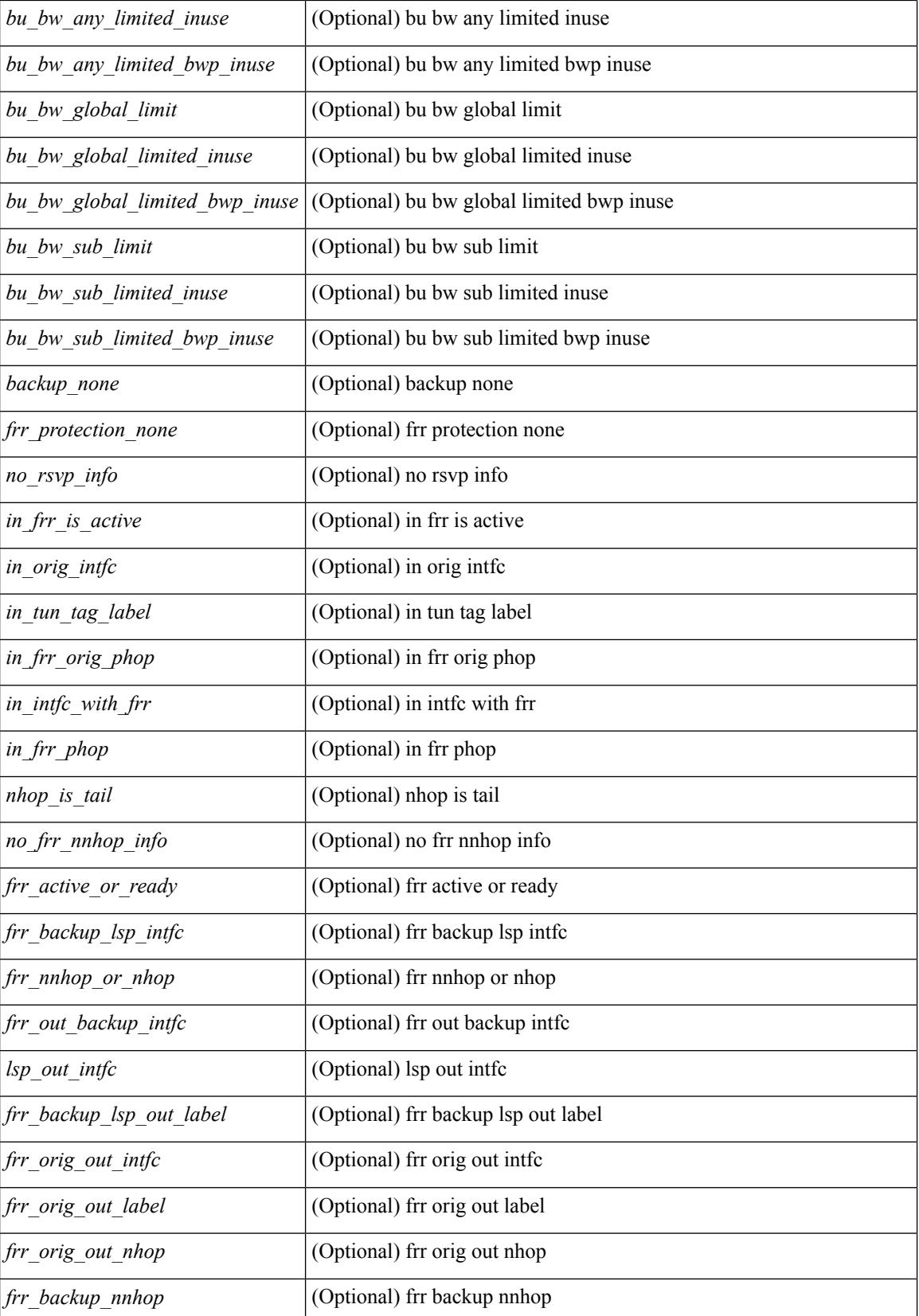

 $\mathbf{l}$ 

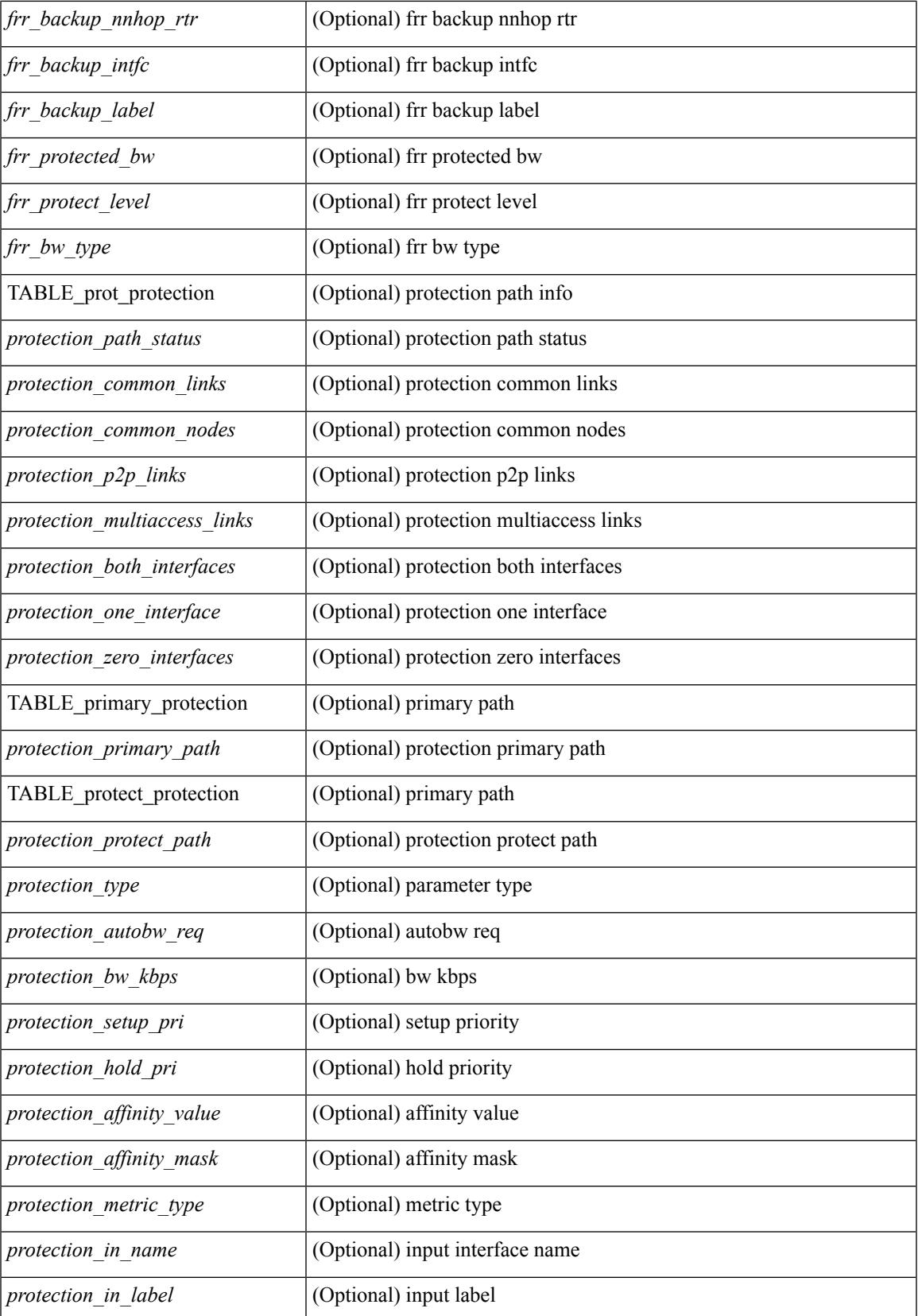

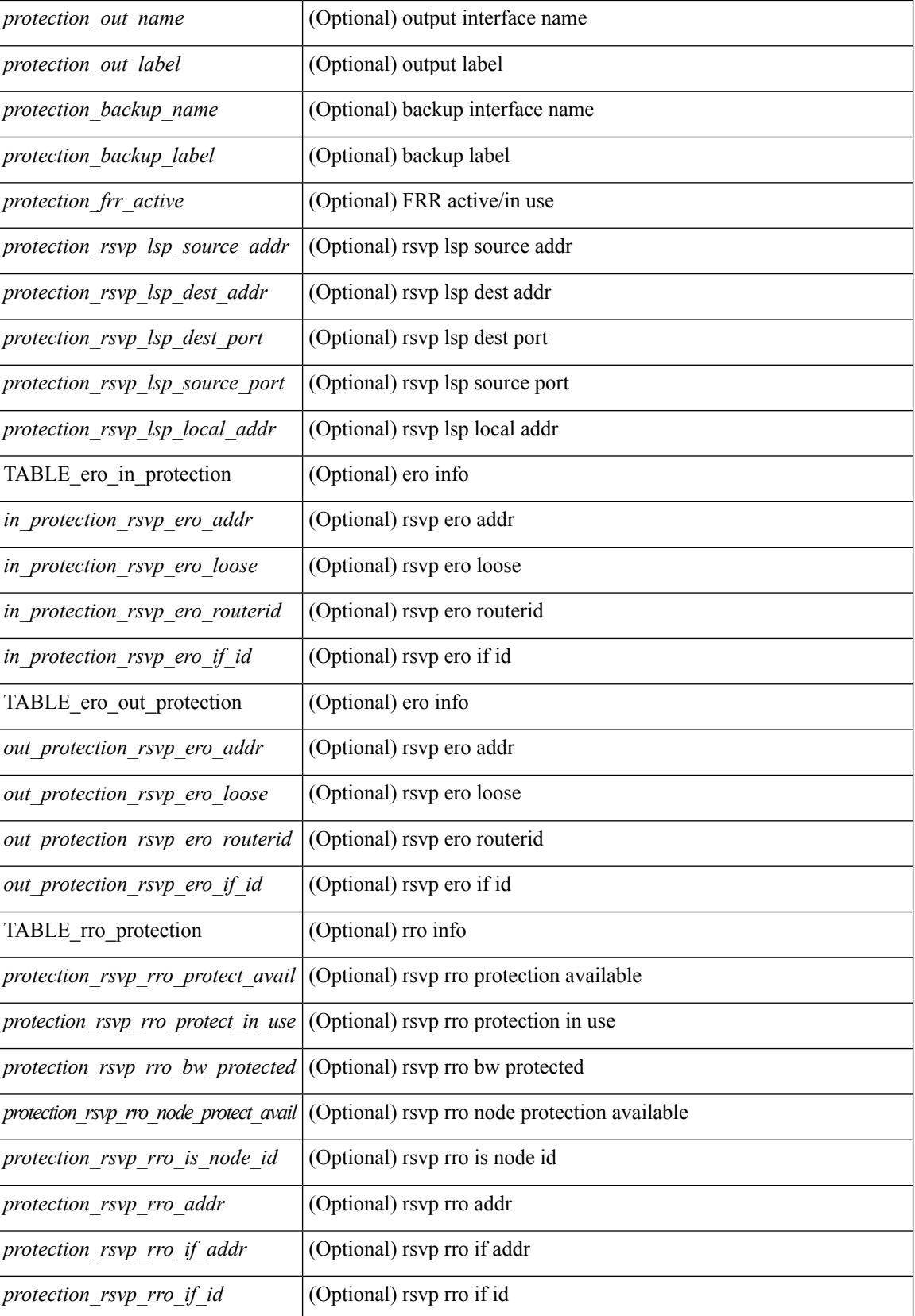

 $\mathbf{l}$ 

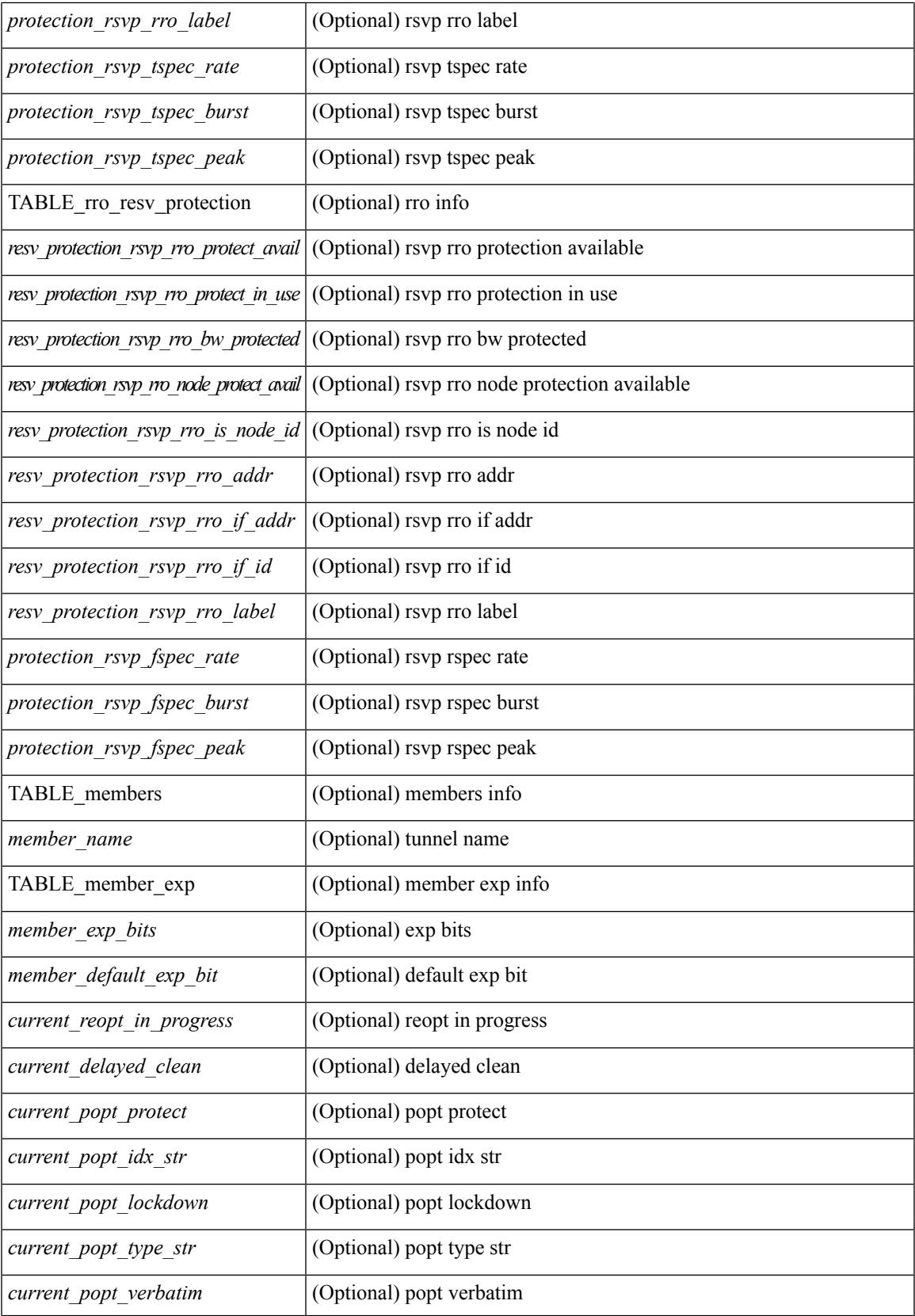

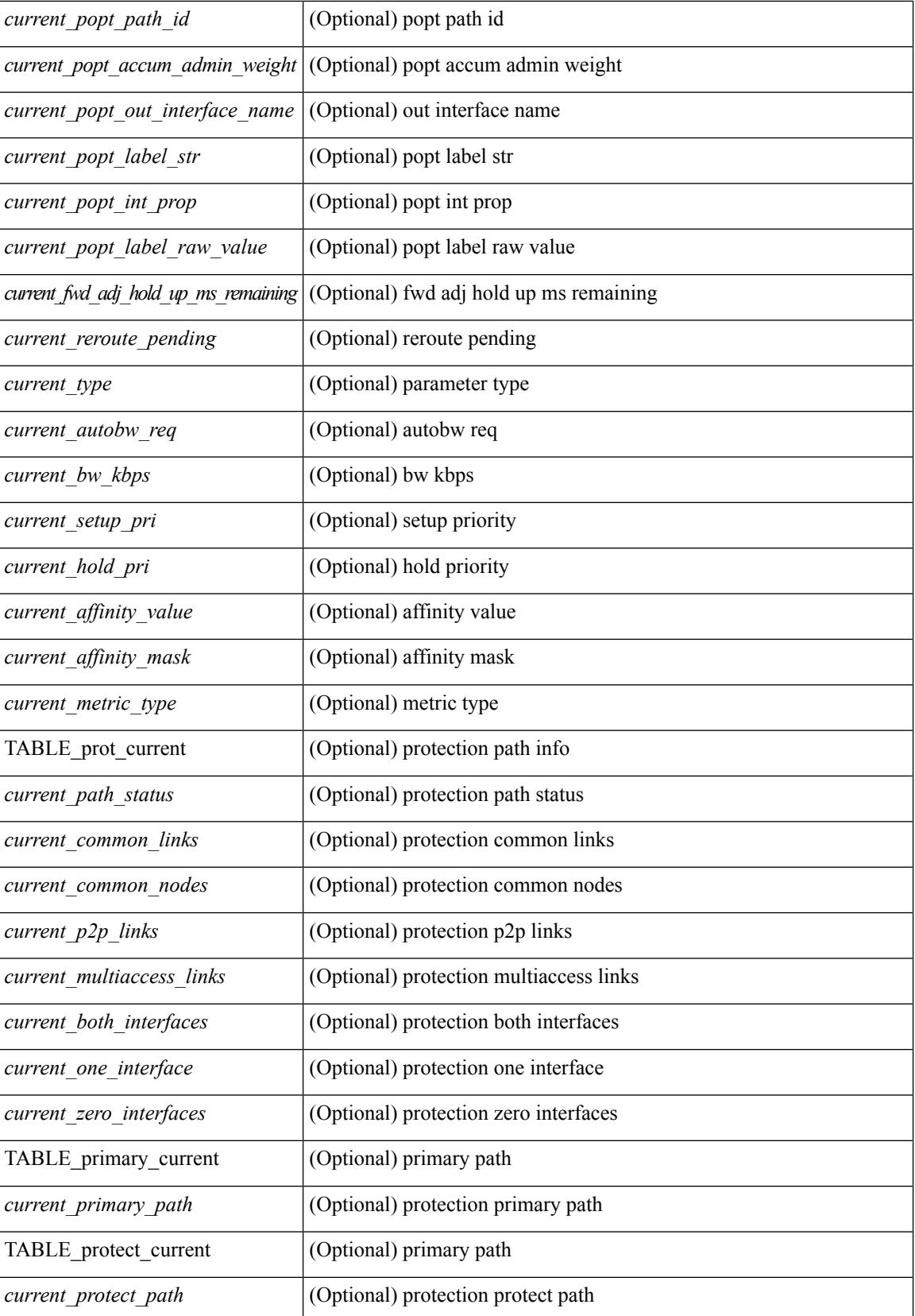

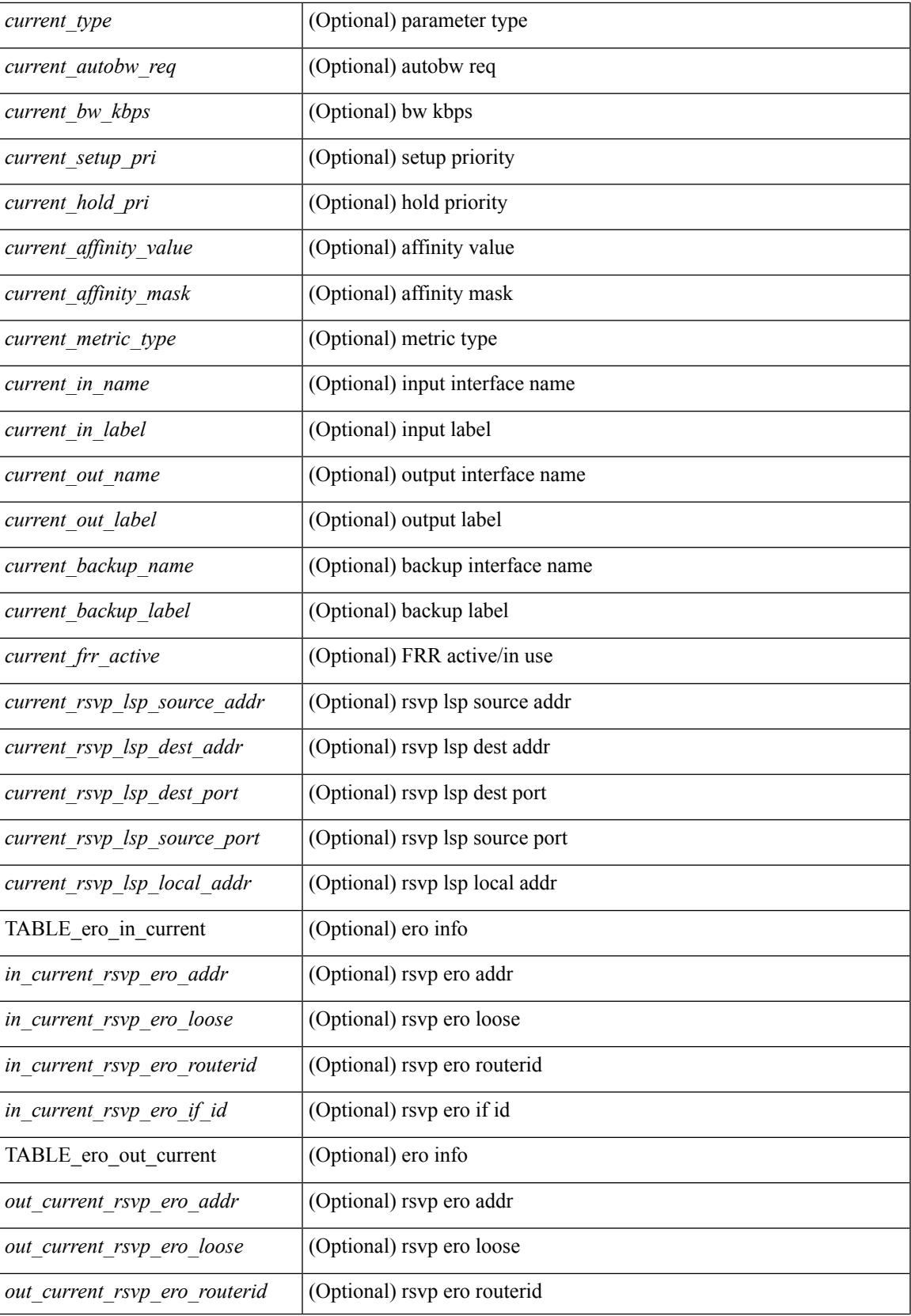

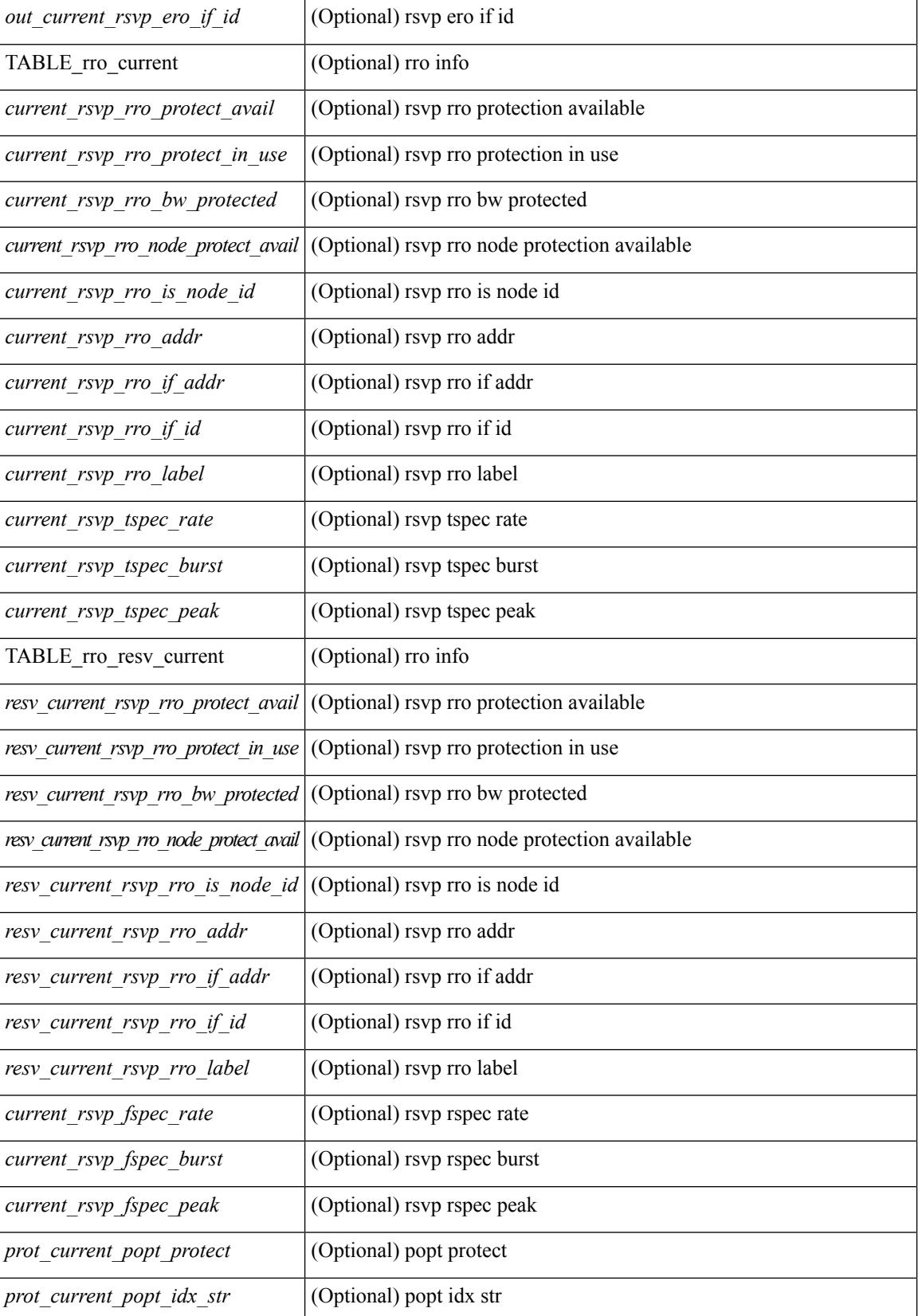

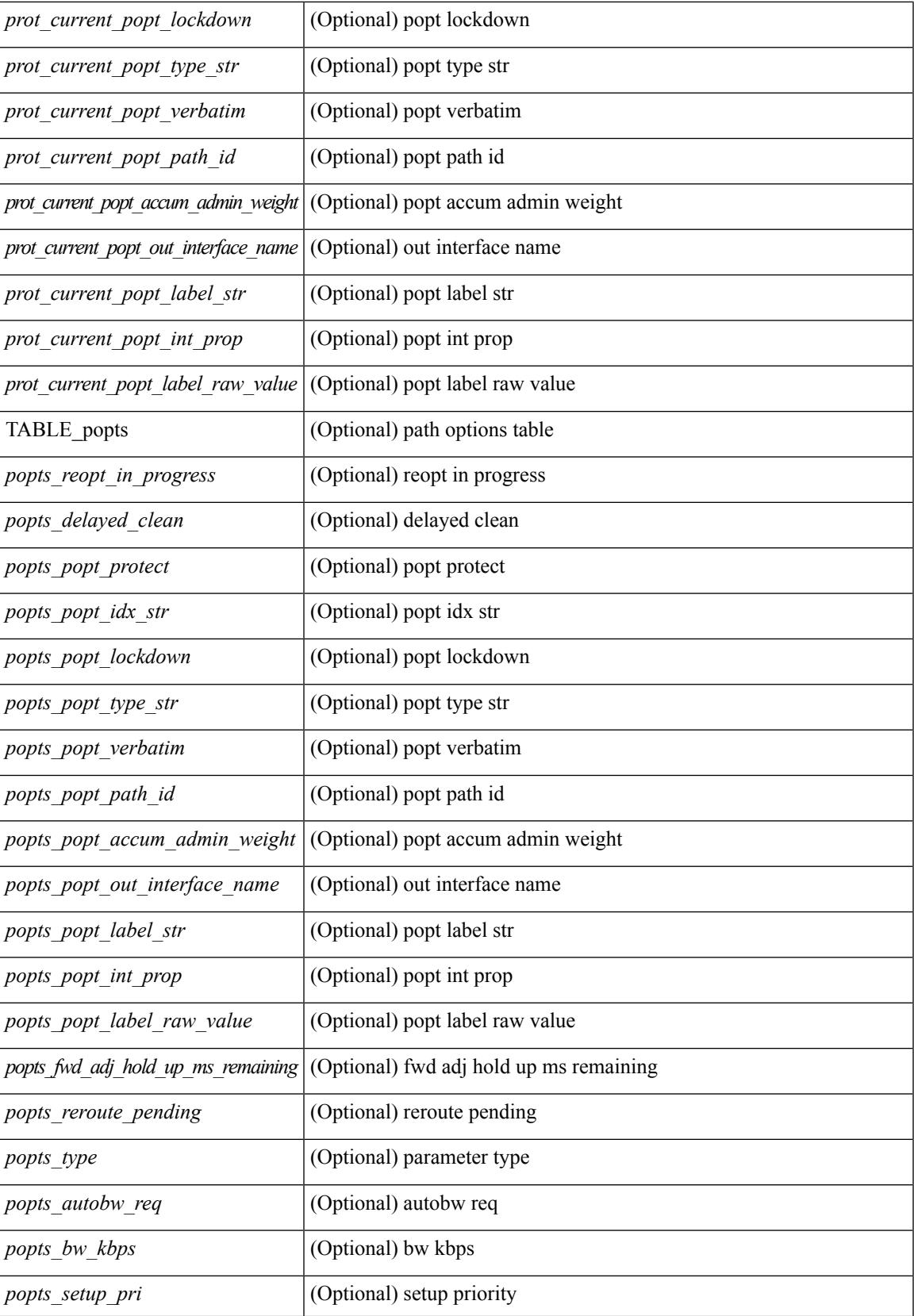

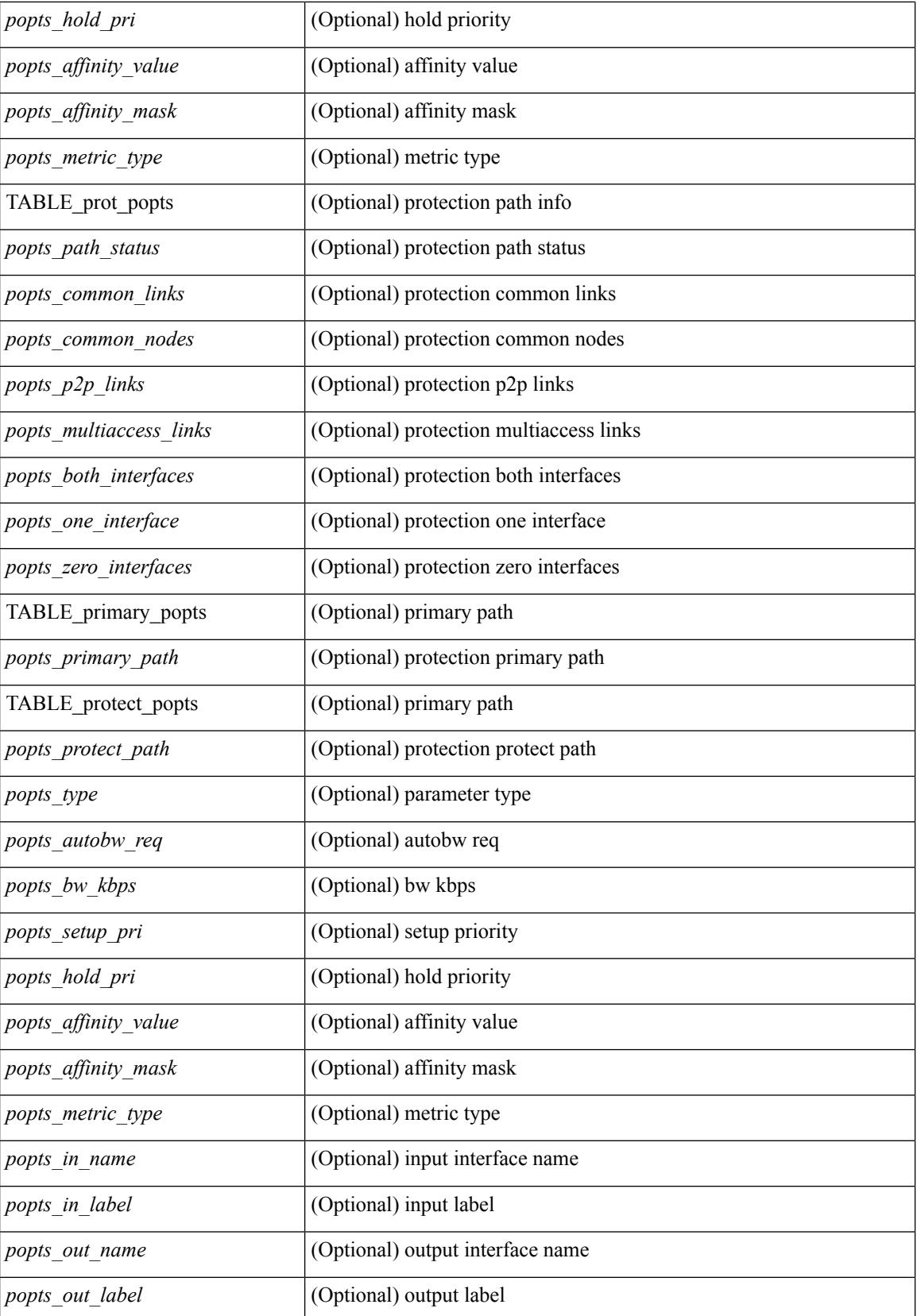

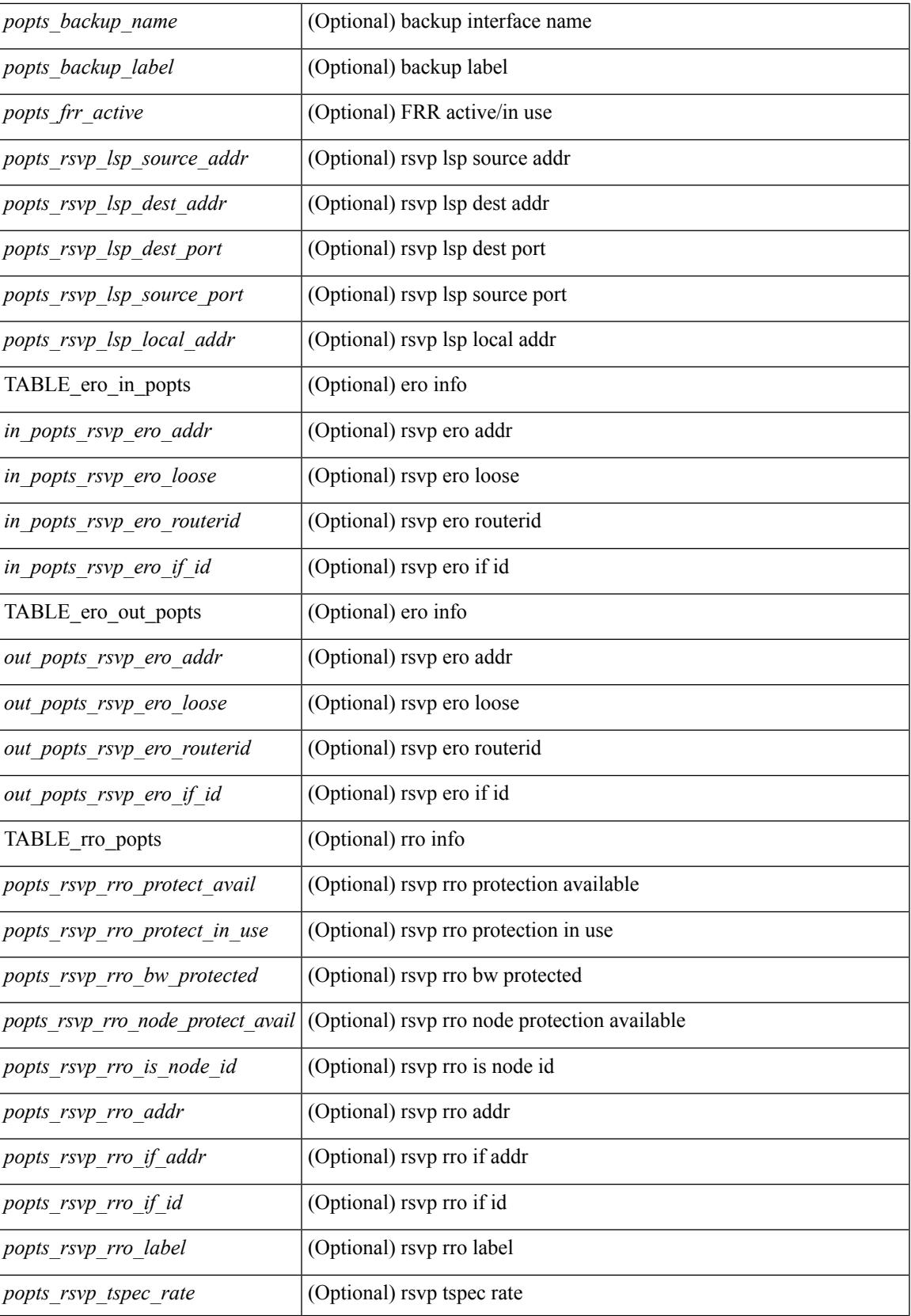

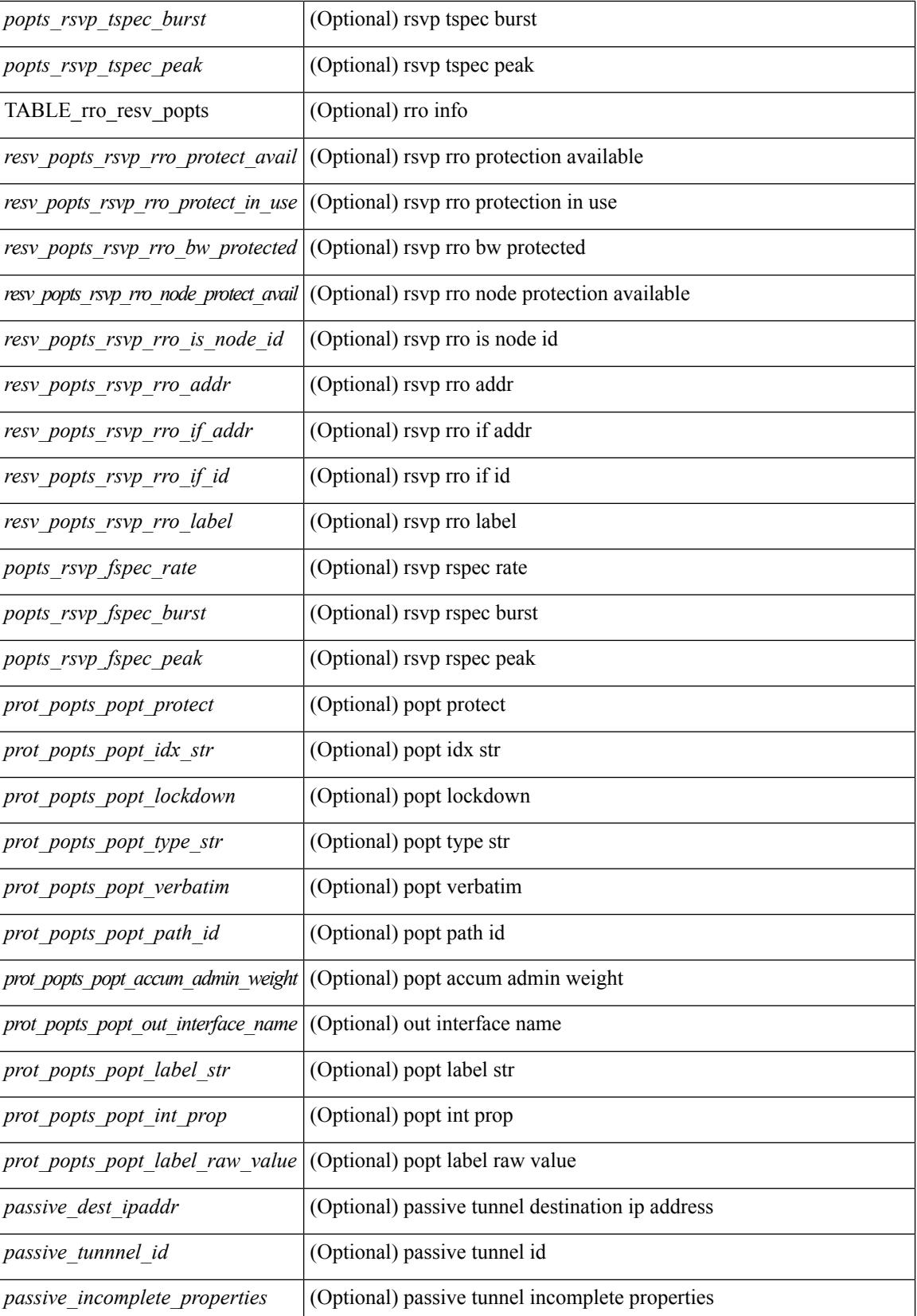

 $\overline{\phantom{a}}$ 

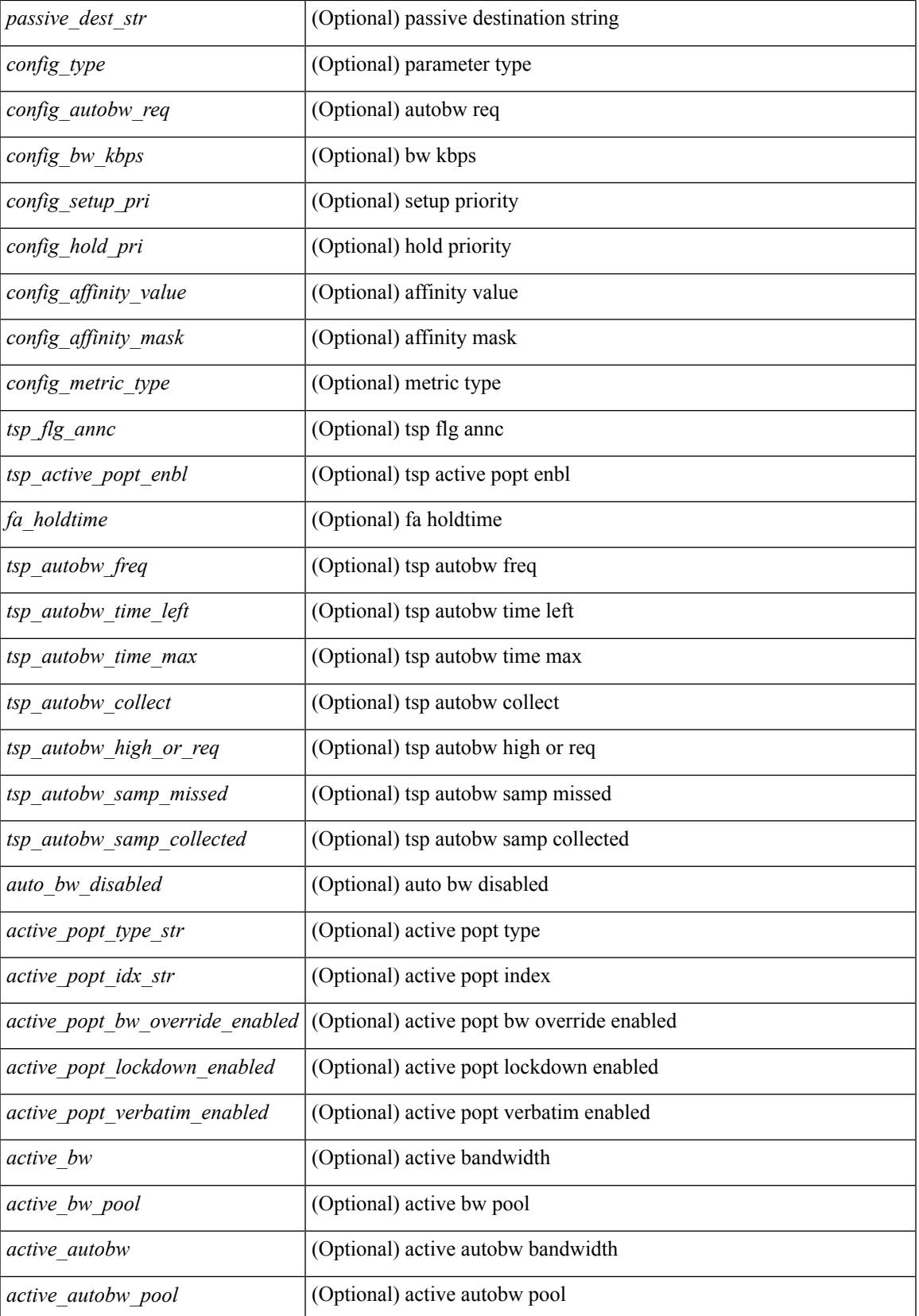

 $\mathbf I$ 

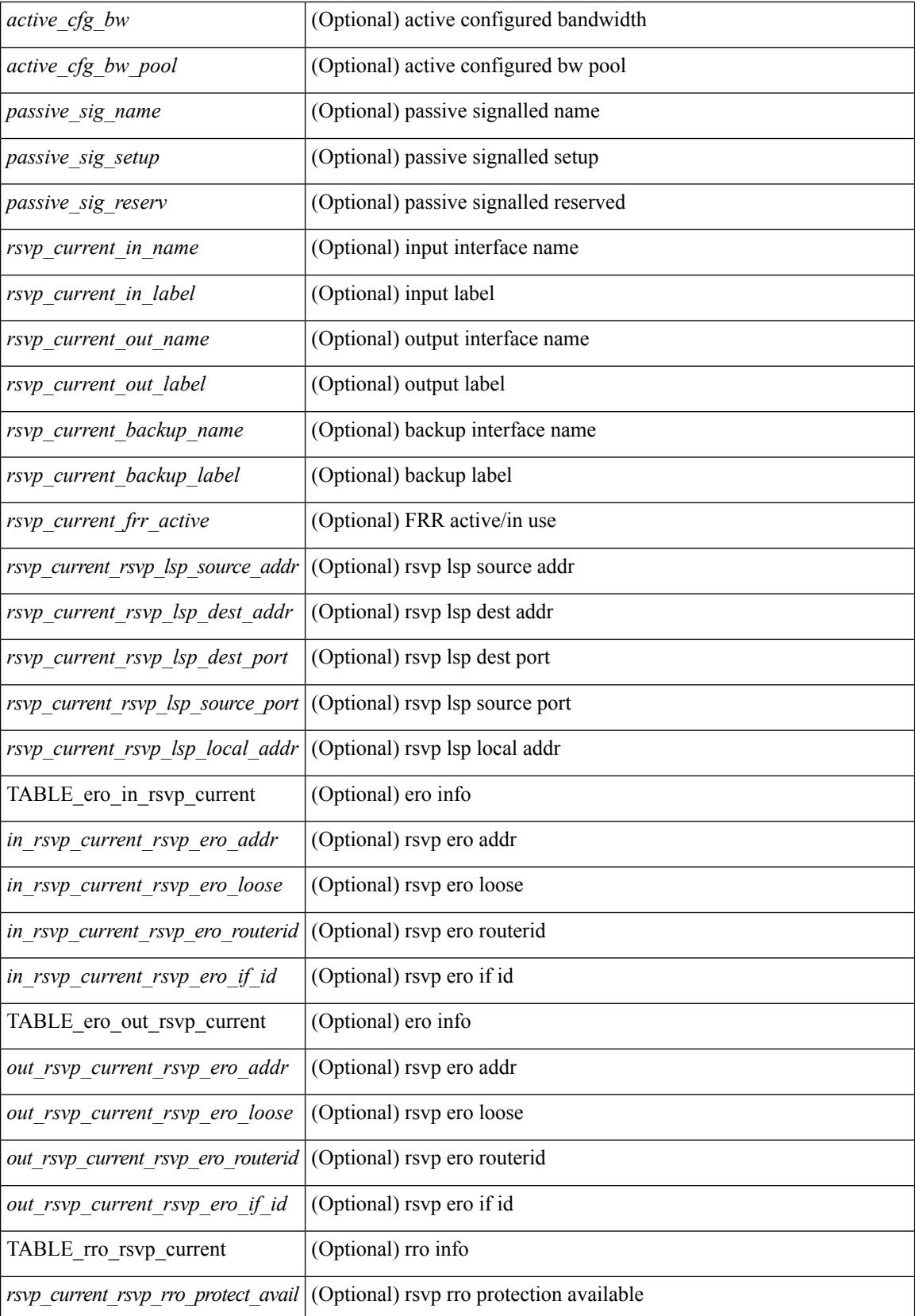

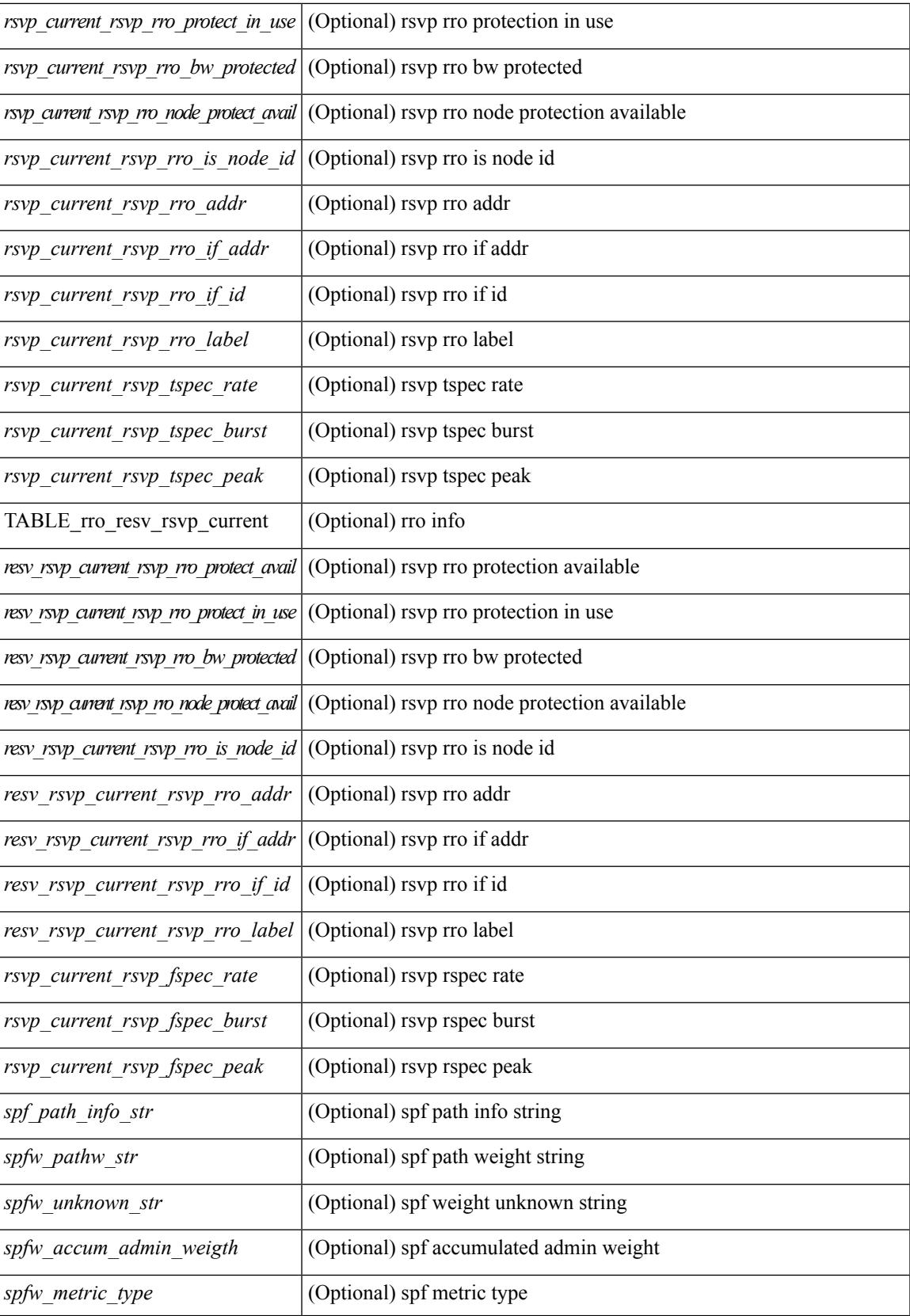

 $\mathbf I$ 

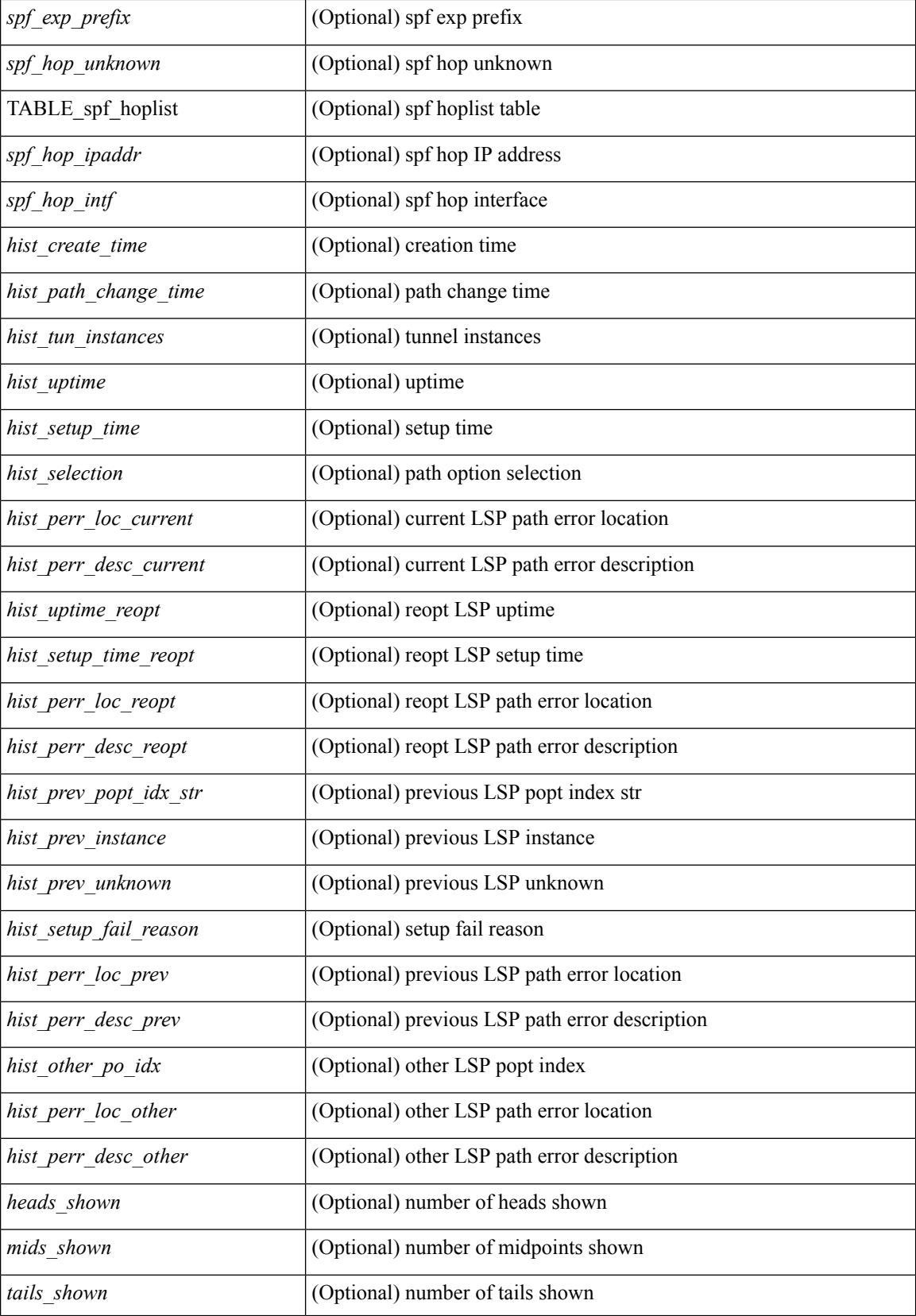

 $\mathbf{l}$ 

### **Command Mode**

## **show mpls traffic-eng tunnels statistics internal**

show mpls traffic-eng tunnels {  $\{\text{tun-int} > | \}$  {  $\{\text{destination} < \text{address} > | \}$  source-id {  $\text{paddress} > | \text{tunnel-id} > \text{time}$ } | <ipaddress> <tunnel-id> } ] [ role { all | head | middle | tail | remote } ] [ { up | down } ] [ suboptimal constraints { none | current | max } ] [ property { backup-tunnel | fast-reroute } ] [ frrstate { ready | active } ] [ name <string> | name-regexp <regexp-string> ] [ interface { in <in-intf> | out <out-intf> | <phys-intf> | backup <br/> <br/> <br/> <br/> <br/> | [ attributes <attr-string> <br/>] <br/>  $\}$  > } statistics internal

#### **Syntax Description**

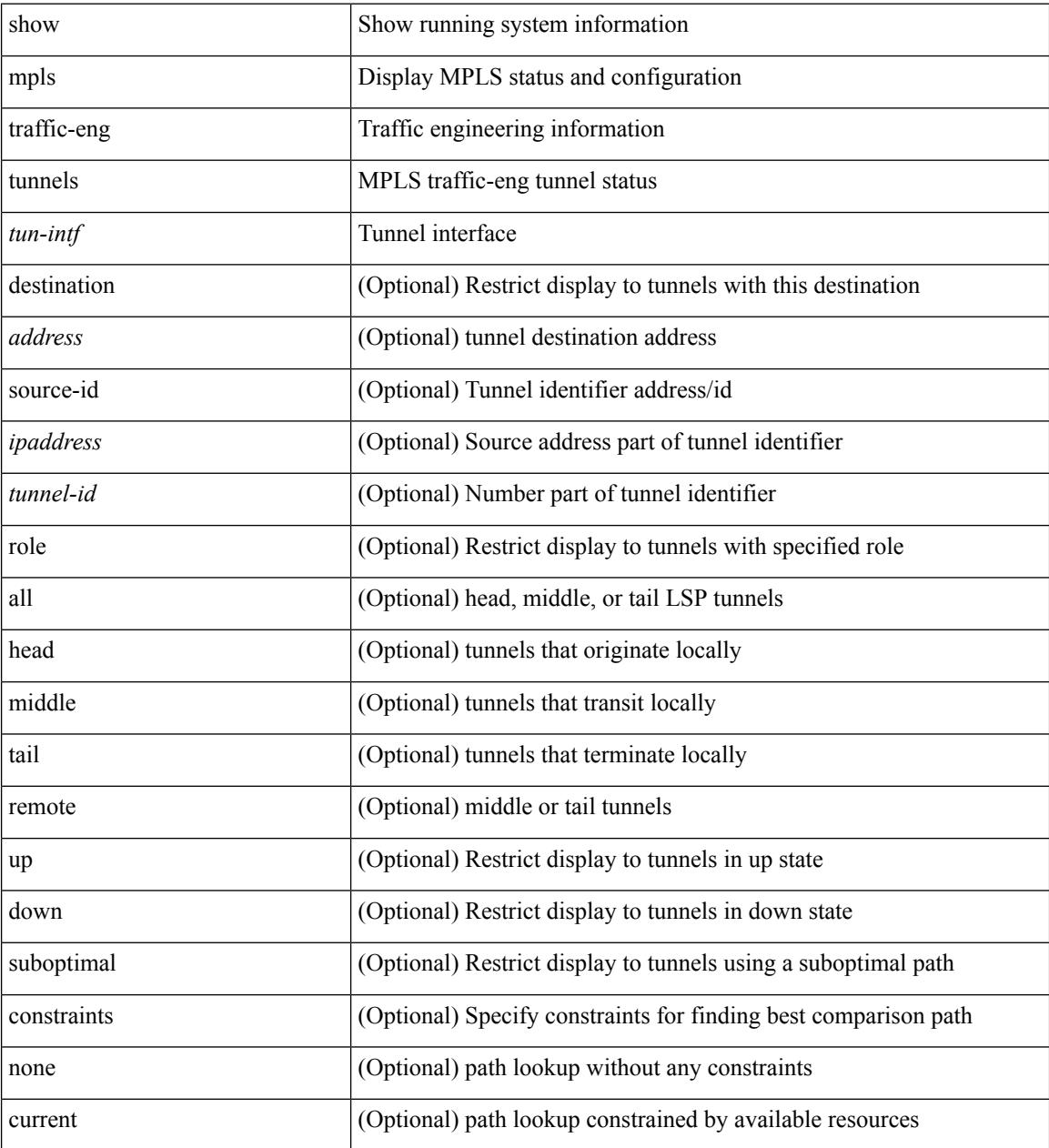

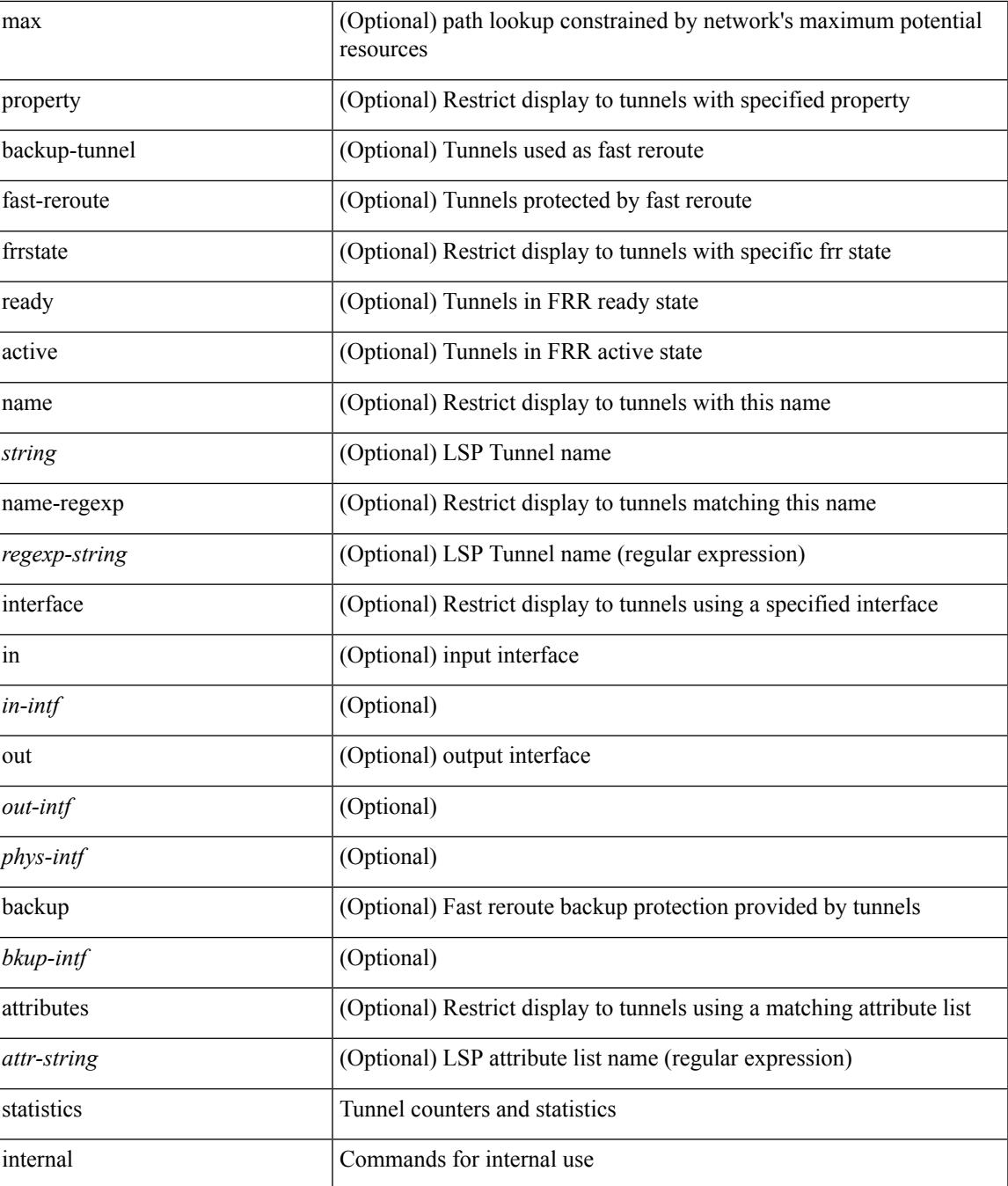

### **Command Mode**

## **show mvpn bgp mdt**

show mvpn bgp { mdt-safi | auto-discovery } [ mdt-source <src-addr> ] [ \_readonly\_ { TABLE\_entry  $\langle \text{top\_rd} \rangle \langle \text{matrix} \rangle \langle \text{right\_spr} \rangle \langle \text{local} \rangle$ 

### **Syntax Description**

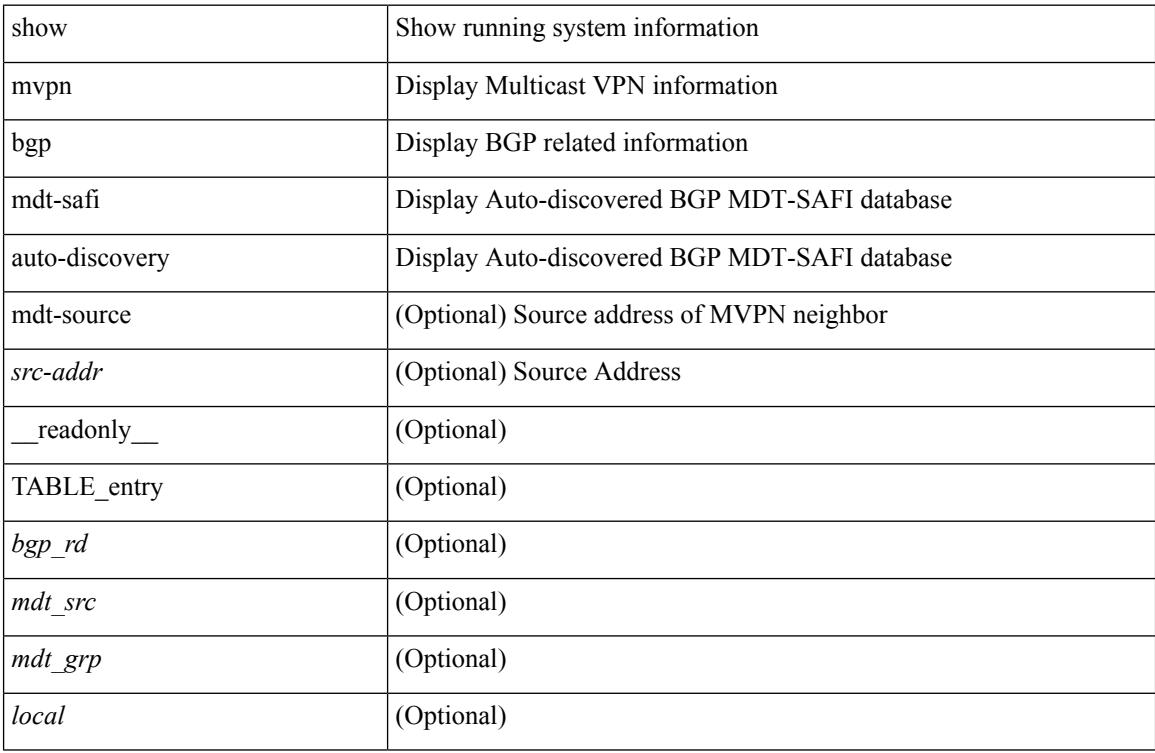

### **Command Mode**

# **show mvpn mdt encap**

show mvpn mdt encap [ vrf { <vrf-name> | <vrf-known-name> | all } ] [ \_\_readonly\_\_ TABLE\_vrf <out\_context> { TABLE\_encap <encap\_index> <mdt\_grp> <mdt\_src> <mdt\_src\_if> } ]

### **Syntax Description**

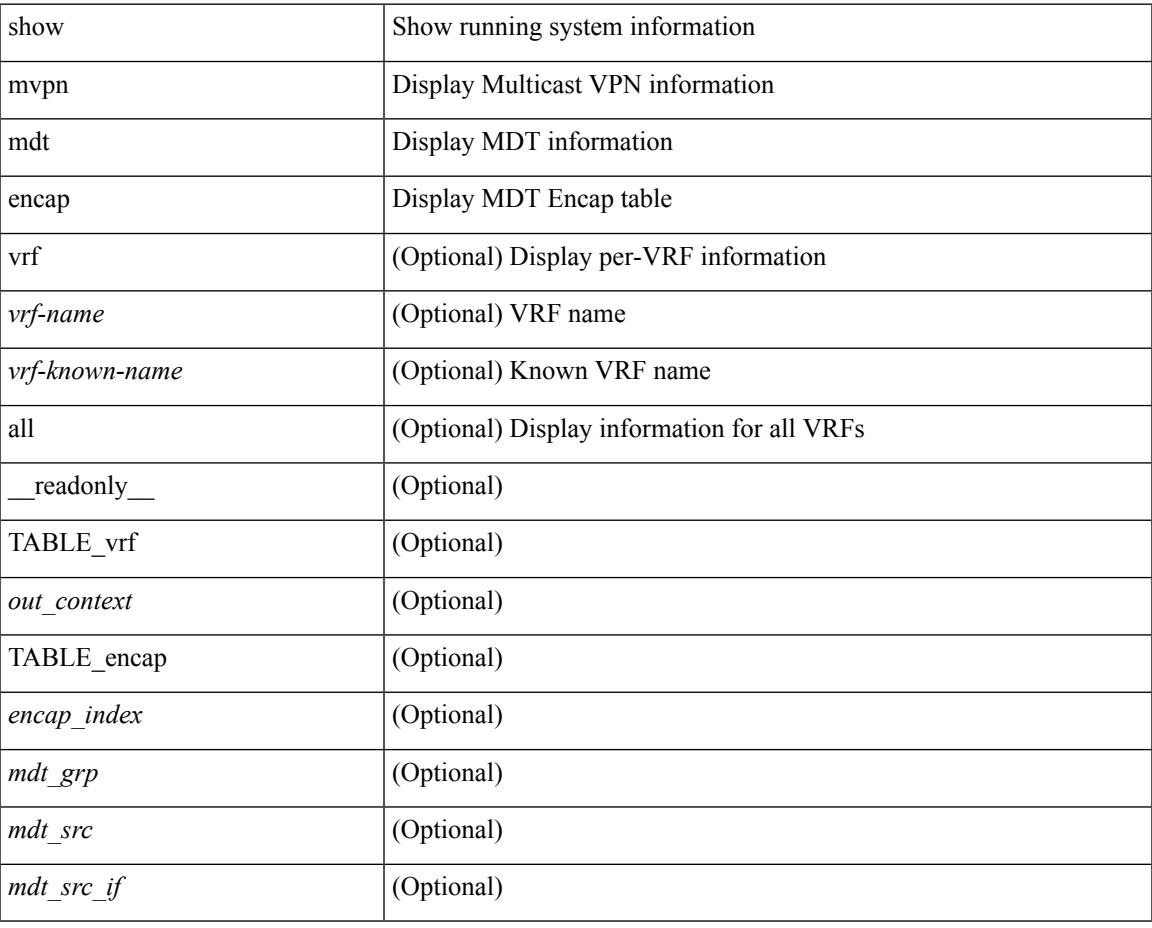

**Command Mode**

## **show mvpn mdt route**

show mvpn mdt route [detail ] [\_readonly\_TABLE\_vrf <out\_context> [TABLE\_mroute <src\_addr> <grp\_addr> <uptime> <ref\_count> ] ]

### **Syntax Description**

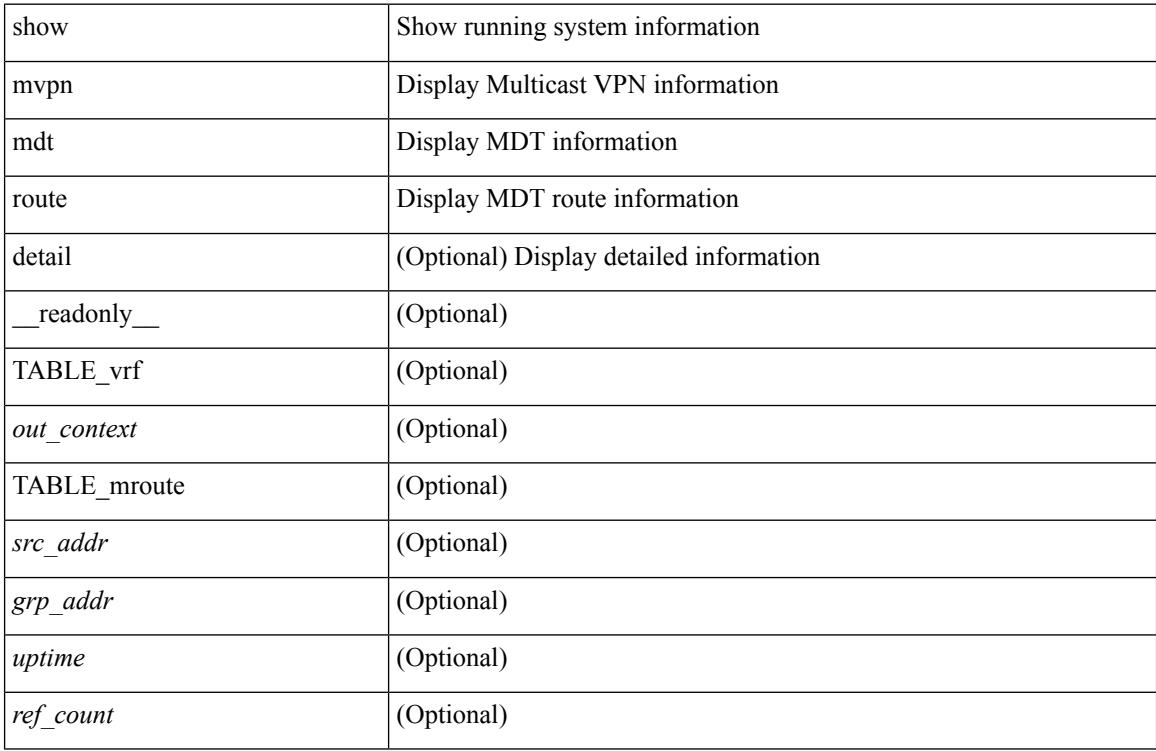

#### **Command Mode**

# **show mvpn snmp mib genericTable**

show mvpn snmp mib genericTable [ <mplsVpnVrfName-in> ] [ \_\_readonly\_ TABLE\_ciscoMvpnGenericTable <mplsVpnVrfName-out> <ciscoMvpnGenOperStatusChange> <ciscoMvpnGenOperChangeTime> <ciscoMvpnGenAssociatedInterfaces> <ciscoMvpnGenRowStatus> ]

#### **Syntax Description**

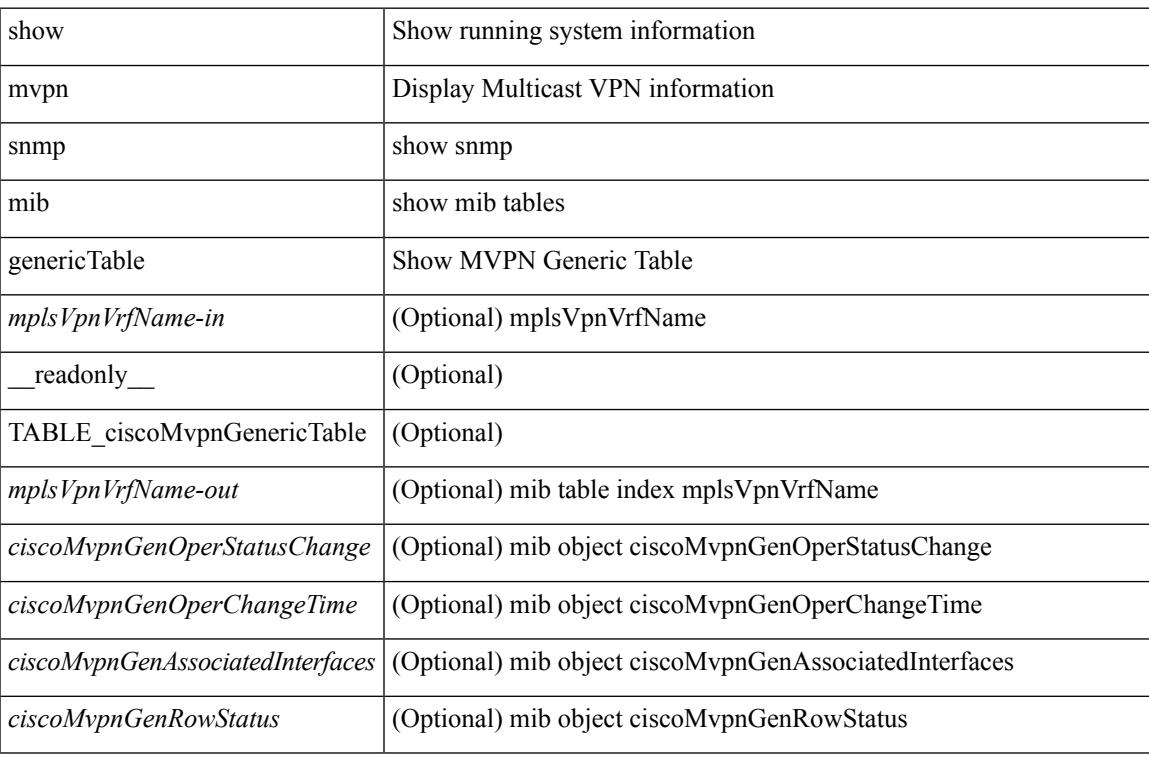

#### **Command Mode**

## **show mvpn snmp mib mvpnBgpMdtUpdateTable**

show mvpn snmp mib mvpnBgpMdtUpdateTable [ <ciscoMvpnBgpMdtUpdGrpAddrType-in> <ciscoMvpnBgpMdtUpdateGroup-in> <ciscoMvpnBgpMdtUpdSrcAddrType-in> <ciscoMvpnBgpMdtUpdateSource-in> ] [ \_\_readonly\_\_ TABLE\_ciscoMvpnBgpMdtUpdateTable <ciscoMvpnBgpMdtUpdGrpAddrType-out> <ciscoMvpnBgpMdtUpdateGroup-out> <ciscoMvpnBgpMdtUpdateRd> <ciscoMvpnBgpMdtUpdSrcAddrType-out> <ciscoMvpnBgpMdtUpdateSource-out> <ciscoMvpnBgpMdtUpdOrigAddrType> <ciscoMvpnBgpMdtUpdateOriginator> <ciscoMvpnBgpMdtUpdNhAddrType> <ciscoMvpnBgpMdtUpdateNexthop> ]

#### **Syntax Description**

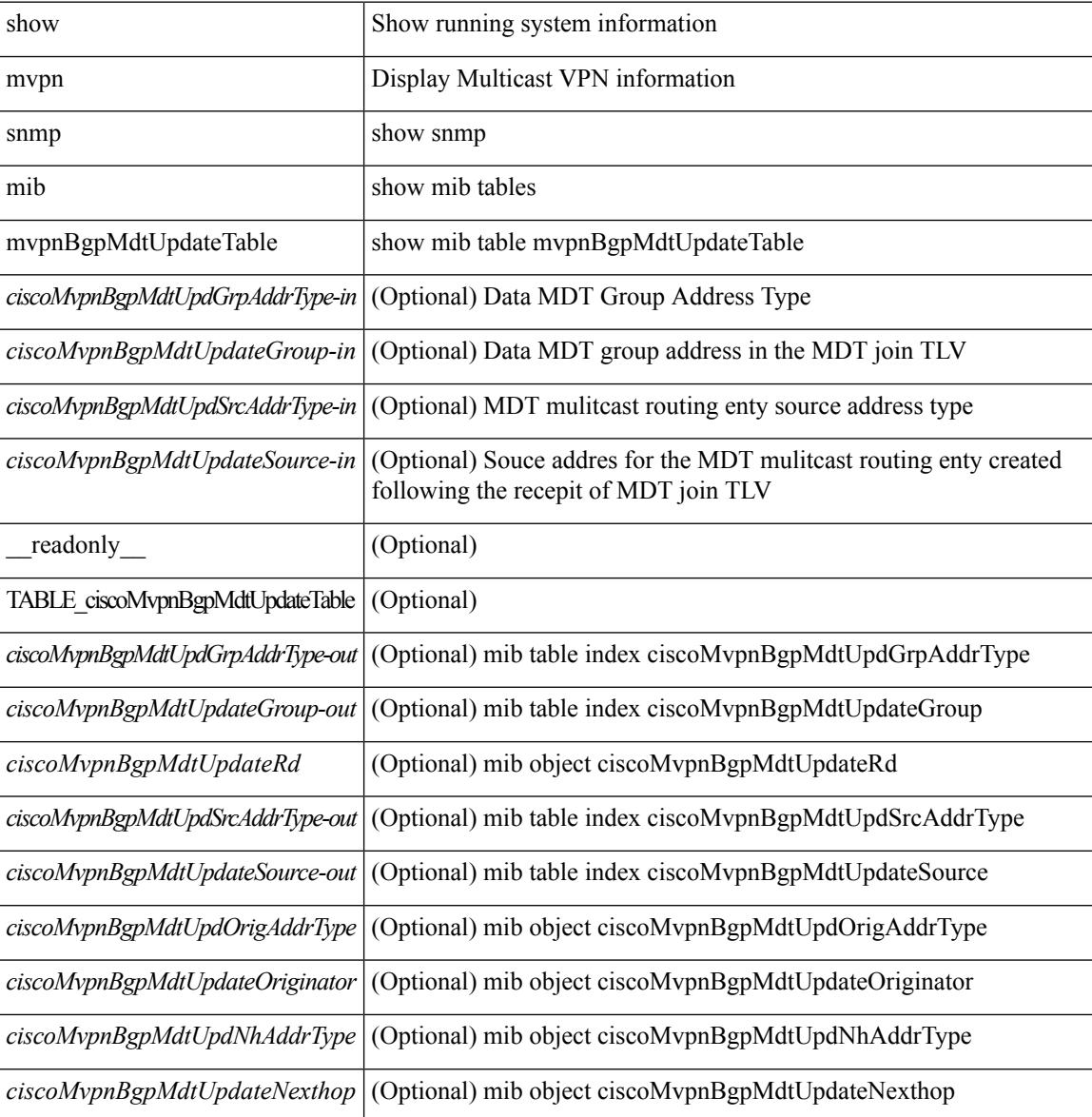

 $\mathbf{l}$ 

### **Command Mode**

## **show mvpn snmp mib mvpnMdtDataTable**

show mvpn snmp mib mvpnMdtDataTable [ <mplsVpnVrfName-in> ] [ \_\_readonly\_ TABLE\_ciscoMvpnMdtDataTable <mplsVpnVrfName-out> <ciscoMvpnMdtDataRangeAddrType> <ciscoMvpnMdtDataRangeAddress> <ciscoMvpnMdtDataWildcardType> <ciscoMvpnMdtDataWildcardBits> <ciscoMvpnMdtDataThreshold> <ciscoMvpnMdtDataRowStatus> ]

#### **Syntax Description**

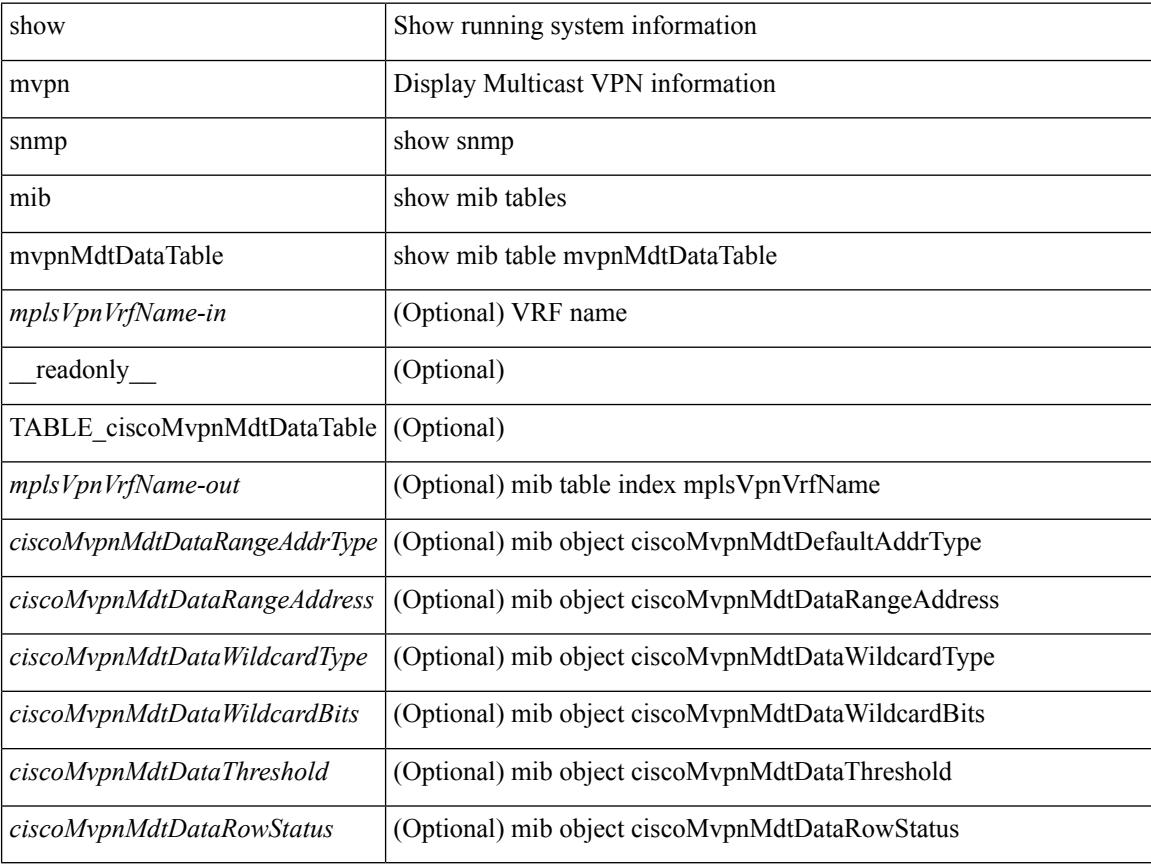

### **Command Mode**

# **show mvpn snmp mib mvpnMdtDefaultTable**

show mvpn snmp mib mvpnMdtDefaultTable [ <mplsVpnVrfName-in> ] [ \_\_readonly\_ TABLE\_ciscoMvpnMdtDefaultTable <mplsVpnVrfName-out> <ciscoMvpnMdtDefaultAddrType> <ciscoMvpnMdtDefaultAddress> <ciscoMvpnMdtEncapsType> <ciscoMvpnMdtDefaultRowStatus> ]

#### **Syntax Description**

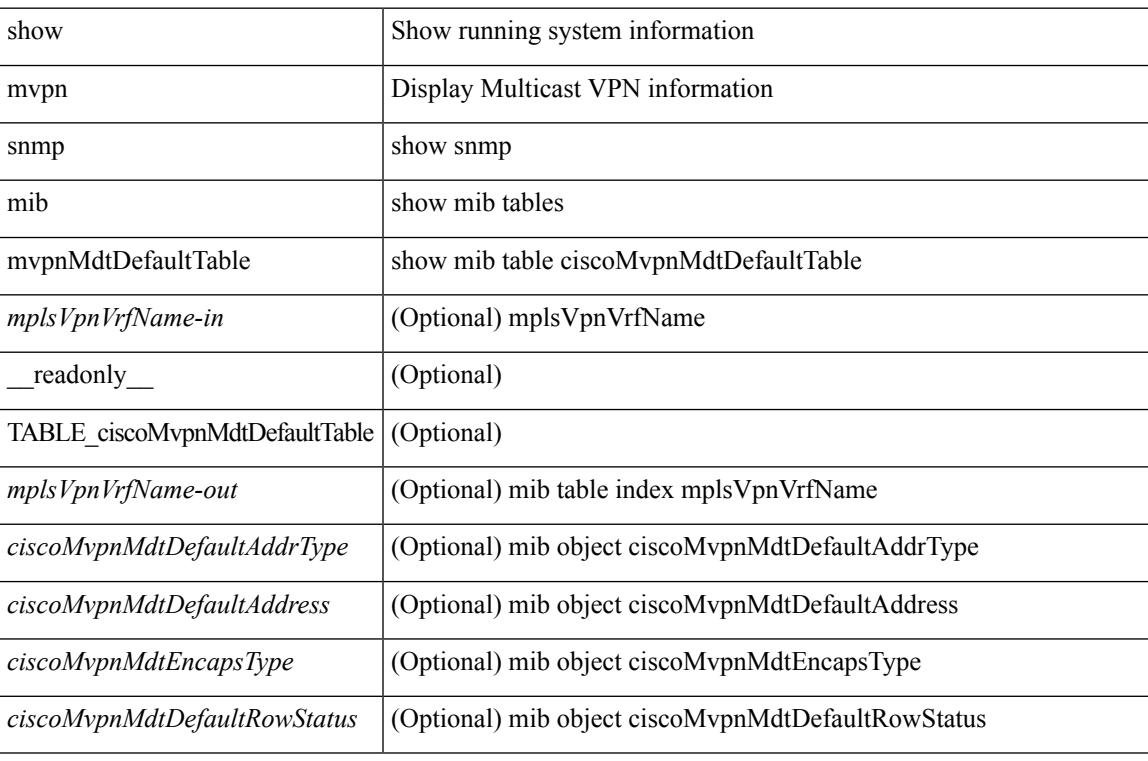

#### **Command Mode**

## **show mvpn snmp mib mvpnMdtJnRcvTable**

show mvpn snmp mib mvpnMdtJnRcvTable [ <mplsVpnVrfName-in> <ciscoMvpnMdtJnRcvGrpAddrType-in> <ciscoMvpnMdtJnRcvGroup-in> <ciscoMvpnMdtJnRcvSrcAddrType-in> <ciscoMvpnMdtJnRcvSource-in> ] [ \_\_readonly\_\_ TABLE\_ciscoMvpnMdtJnRcvTable <mplsVpnVrfName-out>

<ciscoMvpnMdtJnRcvGrpAddrType-out> <ciscoMvpnMdtJnRcvGroup-out>

<ciscoMvpnMdtJnRcvSrcAddrType-out> <ciscoMvpnMdtJnRcvSource-out> <ciscoMvpnMdtJnRcvUpTime> <ciscoMvpnMdtJnRcvExpTime> ]

### **Syntax Description**

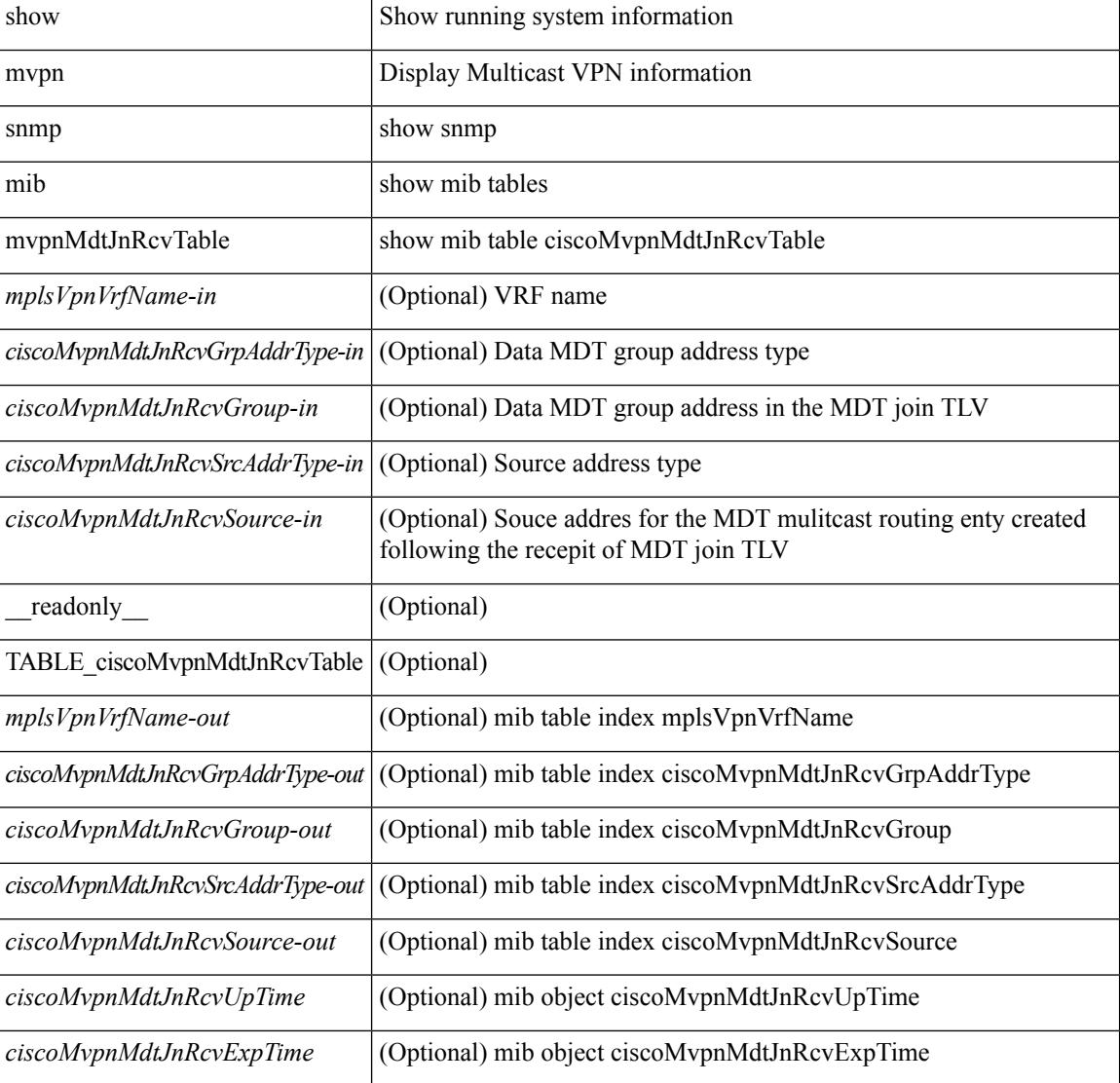

#### **Command Mode**
## **show mvpn snmp mib mvpnMdtJnSendTable**

show mvpn snmp mib mvpnMdtJnSendTable [ <mplsVpnVrfName-in>

<ciscoMvpnMdtJnSendGrpAddrType-in> <ciscoMvpnMdtJnSendGroup-in>

<ciscoMvpnMdtJnSendSrcAddrType-in> <ciscoMvpnMdtJnSendSource-in> ] [ \_\_readonly\_\_

TABLE\_ciscoMvpnMdtJnSendTable <mplsVpnVrfName-out> <ciscoMvpnMdtJnSendGrpAddrType-out> <ciscoMvpnMdtJnSendGroup-out> <ciscoMvpnMdtJnSendSrcAddrType-out>

<ciscoMvpnMdtJnSendSource-out> <ciscoMvpnMdtJnSendMdtGroup> <ciscoMvpnMdtJnSendMdtRefCt> ]

## **Syntax Description**

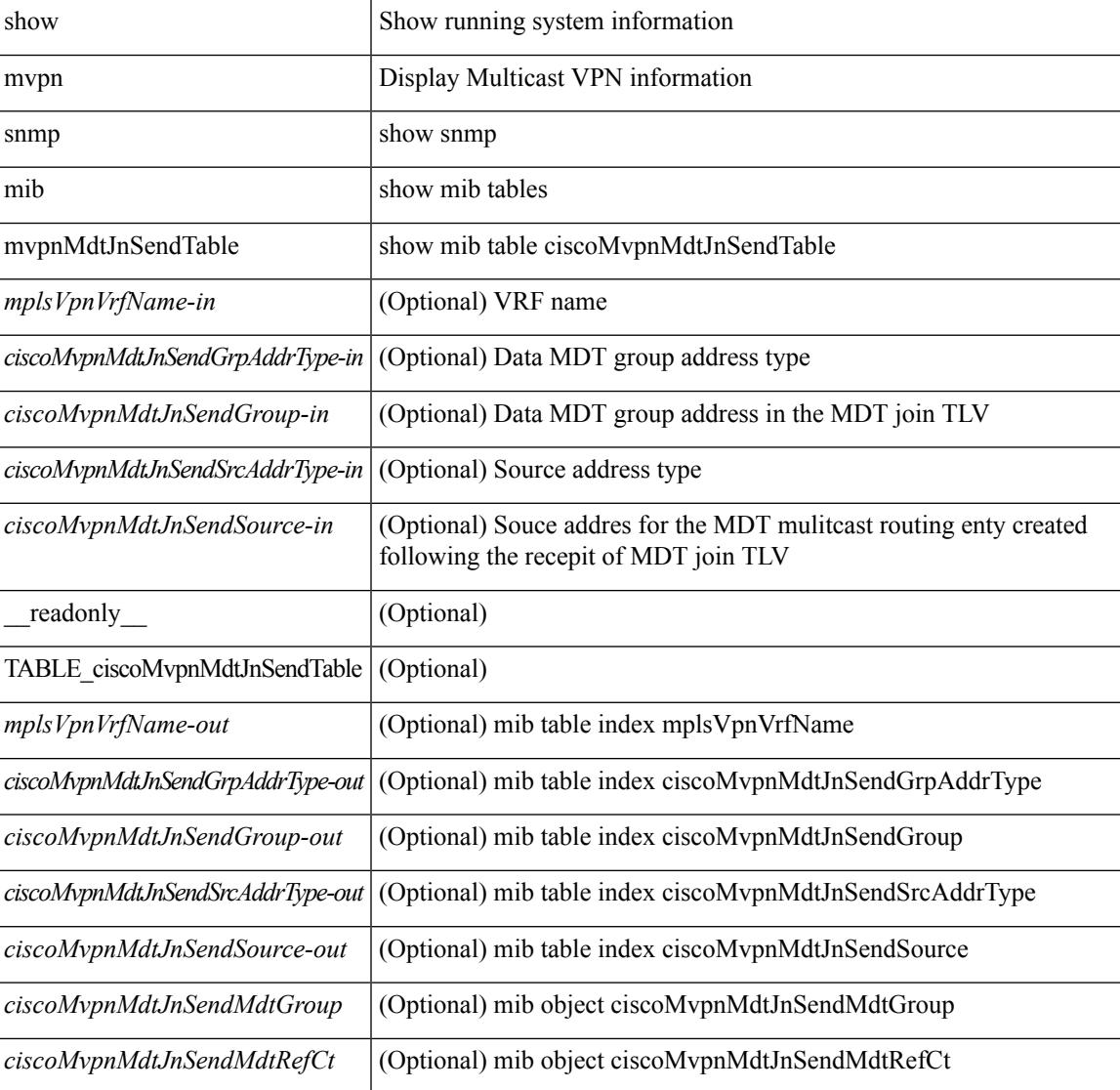

#### **Command Mode**

## **show mvpn snmp mib mvpnMrouteMdtTable**

show mvpn snmp mib mvpnMrouteMdtTable [ <mplsVpnVrfName-in> <ciscoMvpnMrouteMvrfGrpAddrType-in> <ciscoMvpnMrouteMvrfGroup-in> <ciscoMvpnMrouteMvrfSrcAddrType-in> <ciscoMvpnMrouteMvrfSource-in> <ciscoMvpnMrouteUpDownStreamInfo-in>] [ \_\_readonly \_\_ TABLE\_ciscoMvpnMrouteMdtTable <mplsVpnVrfName-out> <ciscoMvpnMrouteMvrfGrpAddrType-out> <ciscoMvpnMrouteMvrfGroup-out> <ciscoMvpnMrouteMvrfSrcAddrType-out> <ciscoMvpnMrouteMvrfSource-out> <ciscoMvpnMrouteUpDownStreamInfo-out> <ciscoMvpnMrouteMdtGrpAddrType> <ciscoMvpnMrouteMdtGroup> <ciscoMvpnMrouteMdtType> ]

#### **Syntax Description**

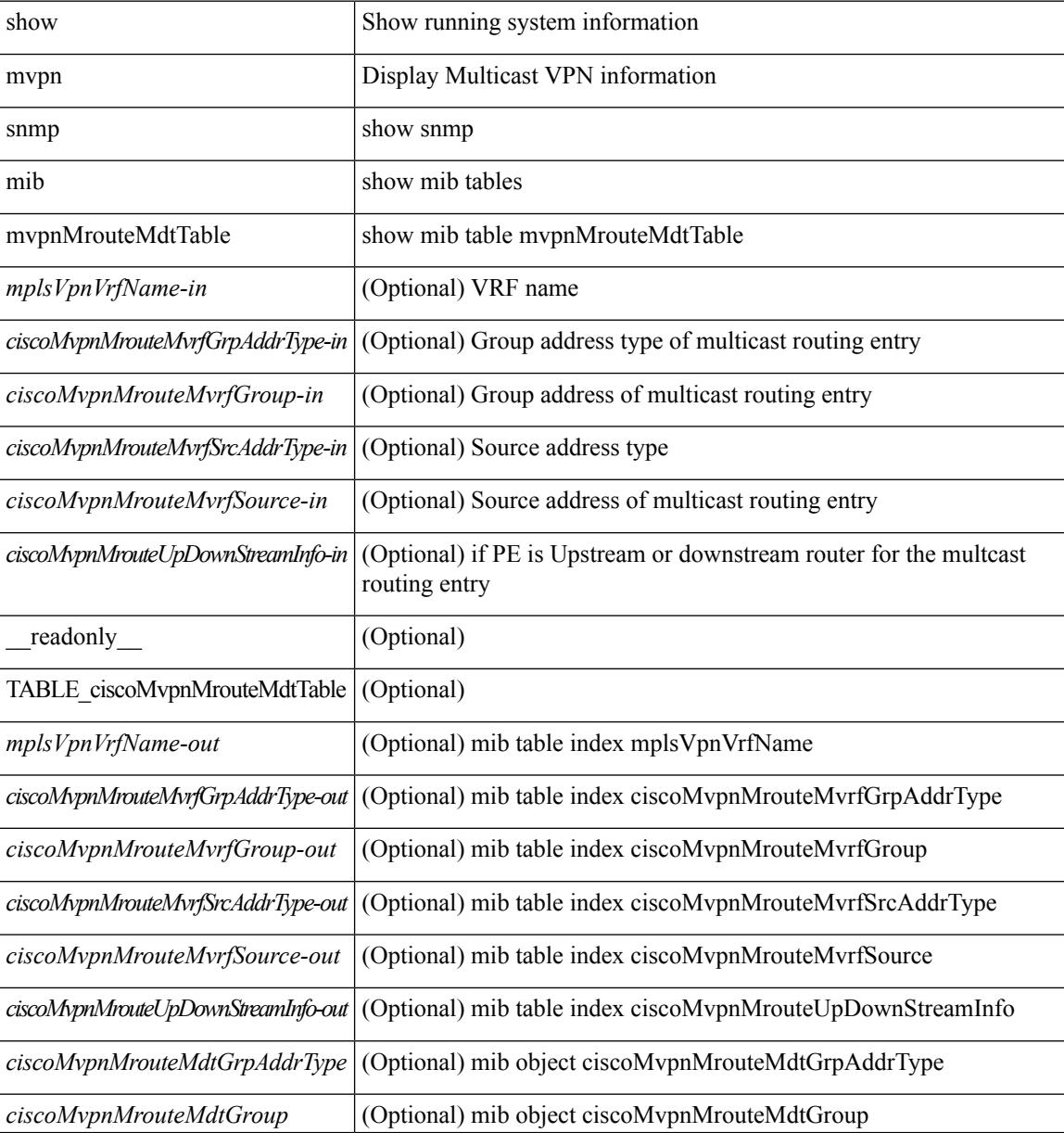

 $\mathbf{l}$ 

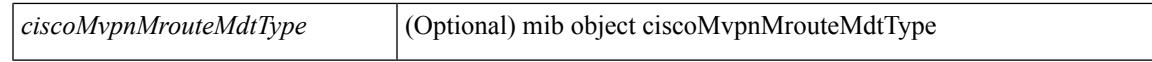

#### **Command Mode**

## **show mvpn snmp mib mvpnMvrfNumber**

show mvpn snmp mib mvpnMvrfNumber [ \_\_readonly\_\_ <ciscoMvpnMvrfNumber> ]

#### **Syntax Description**

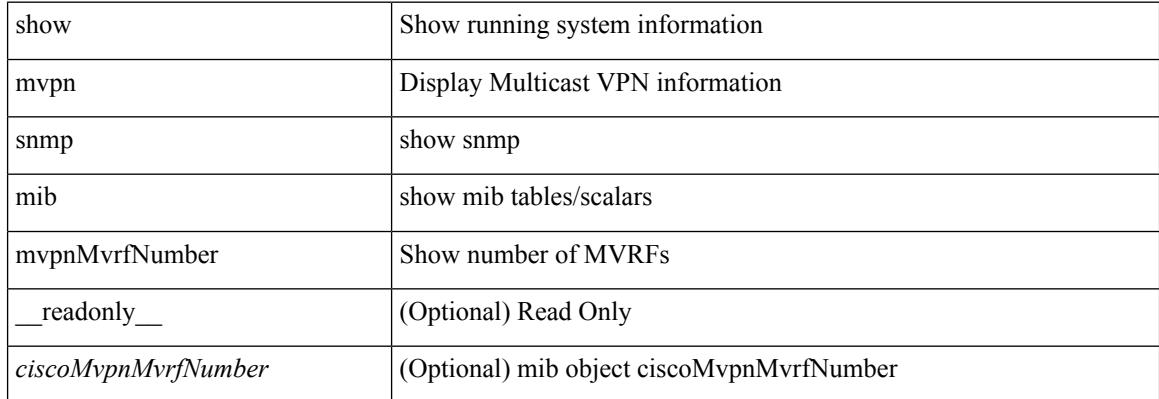

#### **Command Mode**

## **show mvpn snmp mib mvpnNotificationEnable**

show mvpn snmp mib mvpnNotificationEnable [ \_\_readonly \_\_ <ciscoMvpnNotificationEnable> ]

#### **Syntax Description**

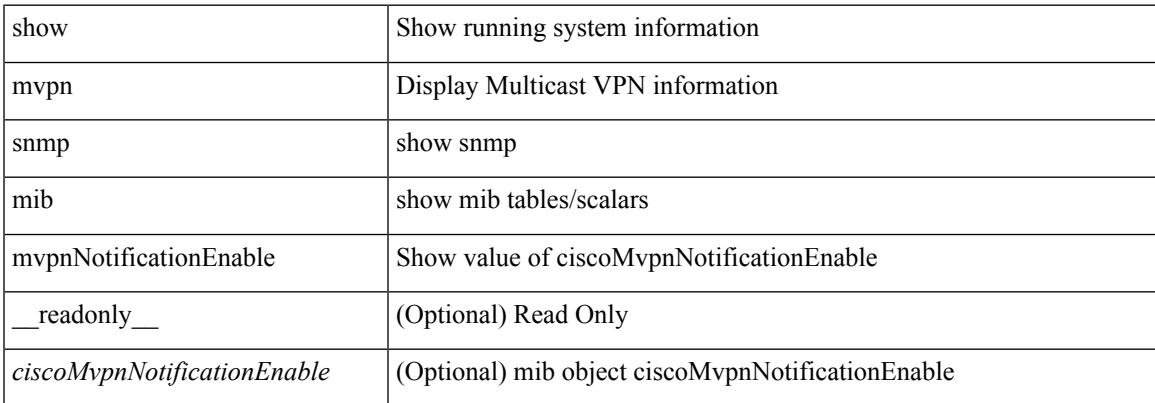

#### **Command Mode**

 $\bullet$  /exec

## **show mvpn snmp mib mvpnTunnelTable**

show mvpn snmp mib mvpnTunnelTable [ <ifIndex-in> ] [ \_readonly \_\_ TABLE\_ciscoMvpnTunnelTable <ifIndex-out> <ciscoMvpnTunnelName> <ciscoMvpnTunnelMvrf> ]

### **Syntax Description**

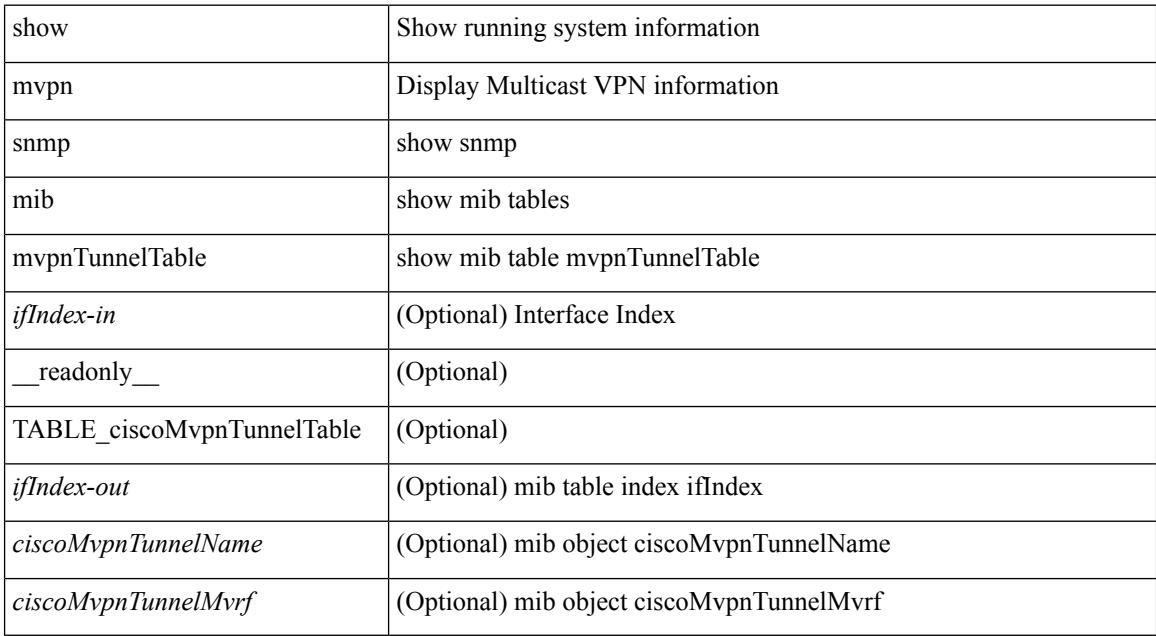

#### **Command Mode**

## **show mvr**

show mvr [ verbose ] [ \_\_readonly\_\_ <mvr-status> <mvr-default-vlan> <number-of-mvr-vlans> [ <mvr-group-list> <cfg-nodes> <interface-cfg-nodes> ] ]

### **Syntax Description**

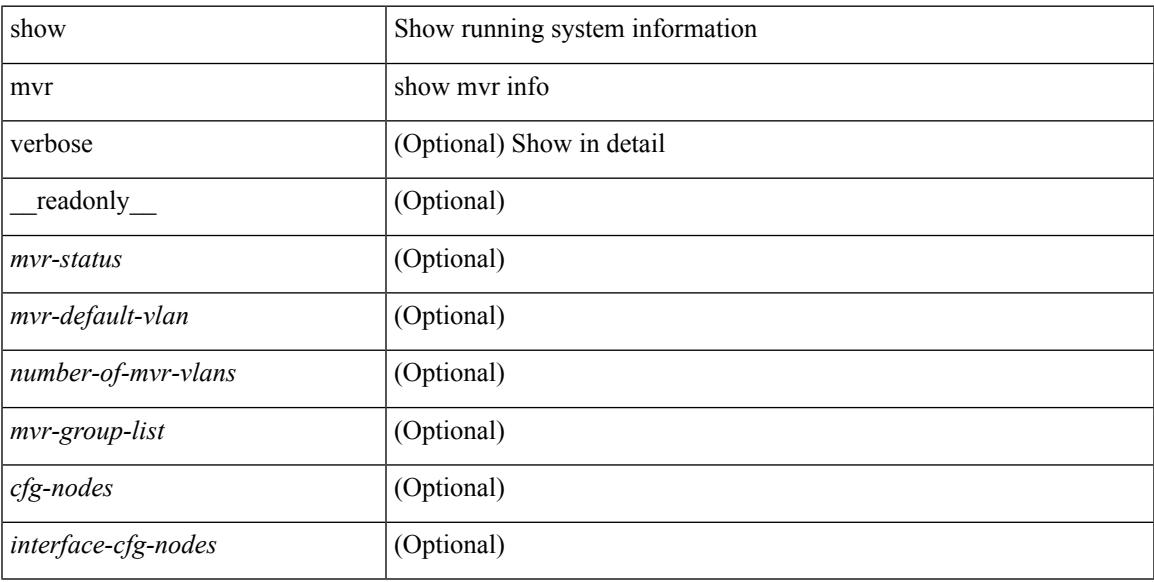

### **Command Mode**

## **show mvr groups**

show mvr groups [ \_\_readonly \_\_ [ TABLE\_group\_list <ip-address> <ip-max-addr> <rn-count-char> <rn-count> <mvr-vlan-string> <if-name> ] [ <interface-name> ] [ <mvr-vlan> ] [ TABLE\_mvr\_vlan <global-mvr-vlan> ] <mvr-groups> <mvr-receiver-type> <mvr-source-type> ] ]

### **Syntax Description**

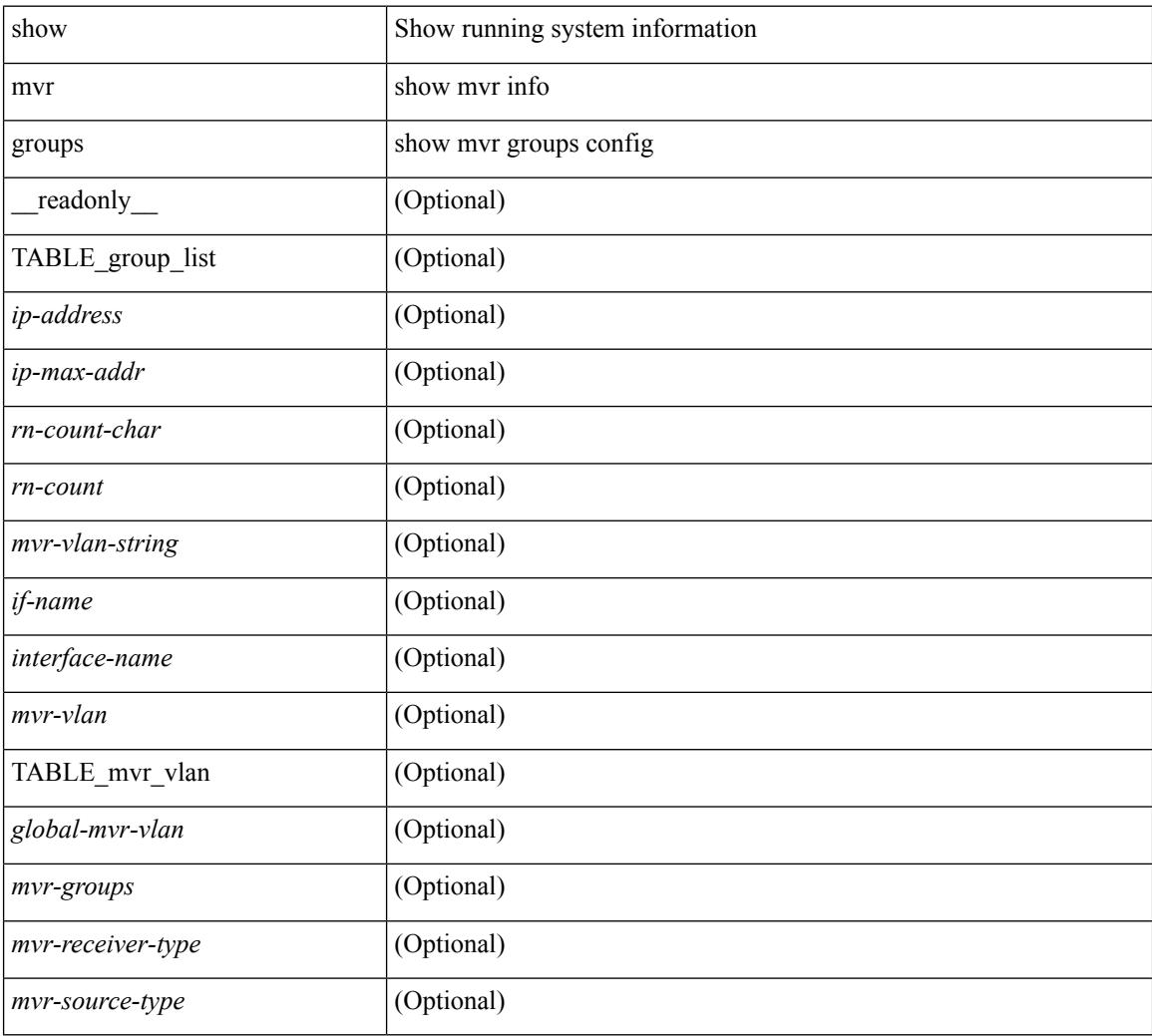

### **Command Mode**

## **show mvr interface**

show mvr interface  $[$  <if0>  $]$  [ \_\_readonly\_\_ [ TABLE\_if\_name <interface-name> <access-vlan> <src-rcvr> <igmp-mvr-port-status> <mvr-vlan-str> ] ]

### **Syntax Description**

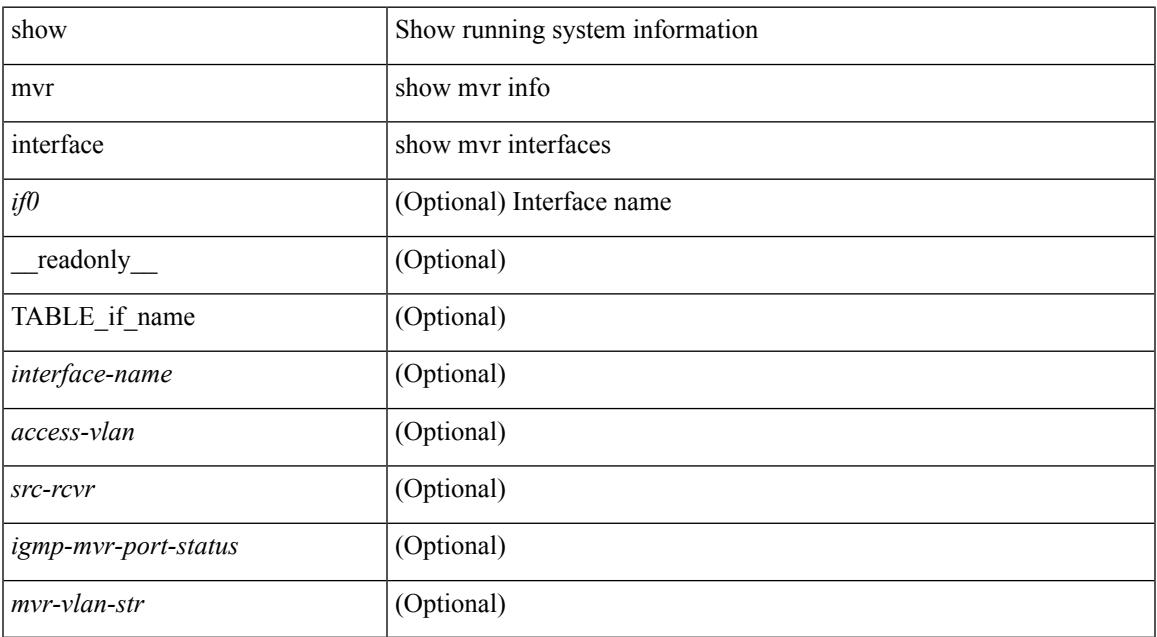

### **Command Mode**

• /exec

## **show mvr members**

show mvr members [ interface <if0> ] [ \_readonly \_ [ TABLE\_mvr\_vlan <mvr-vlan> <group> <status> [ TABLE\_members\_if <if-name> ] ] [ <vlan> <mvr-group> ] ]

### **Syntax Description**

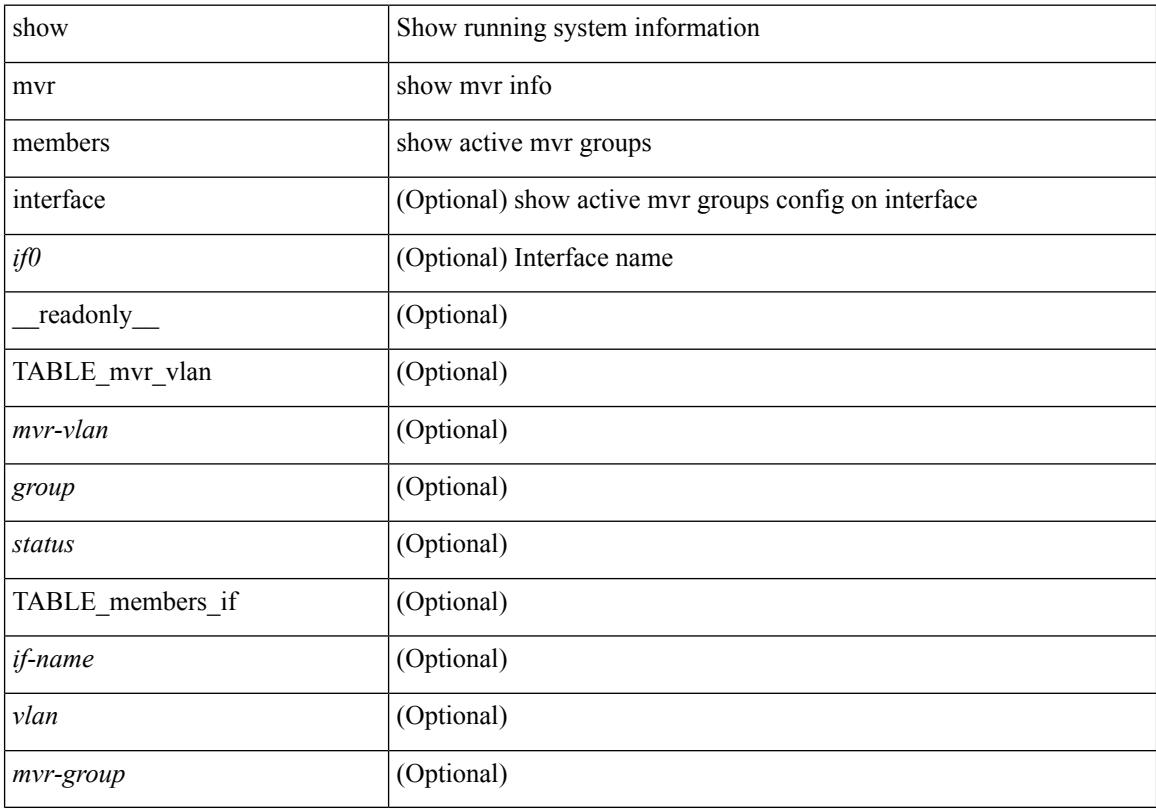

### **Command Mode**

## **show mvr members count**

show mvr members count [ \_\_readonly \_\_ [ TABLE\_mvr\_vlan <mvr-vlan> <mvr-members-count> ] ]

#### **Syntax Description**

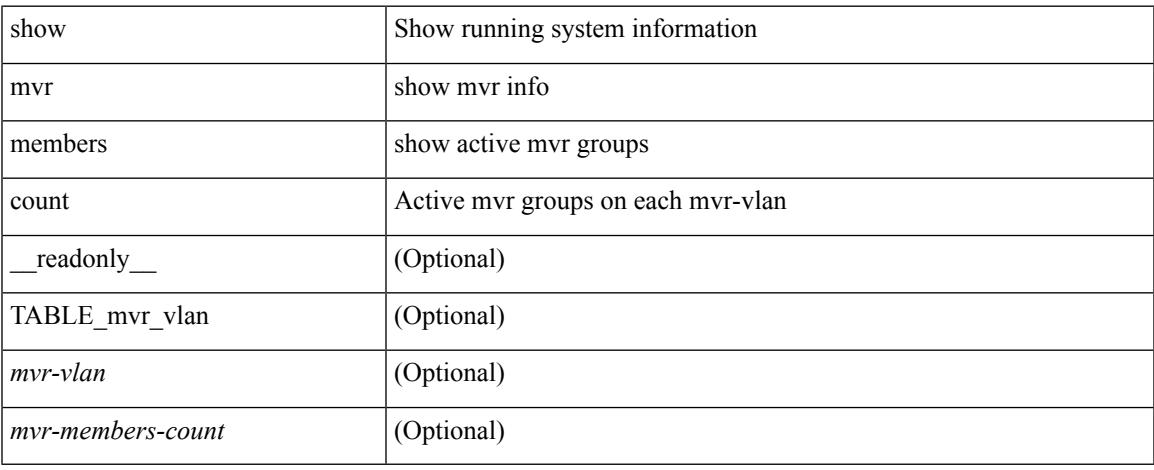

#### **Command Mode**

## **show mvr members vlan**

show mvr members { vlan <vlan-id> } [ \_\_readonly \_\_ [ TABLE\_mvr\_vlan <mvr-vlan> <grp> <stat> [ TABLE\_interface\_vlan <interface-name> ] ] ]

### **Syntax Description**

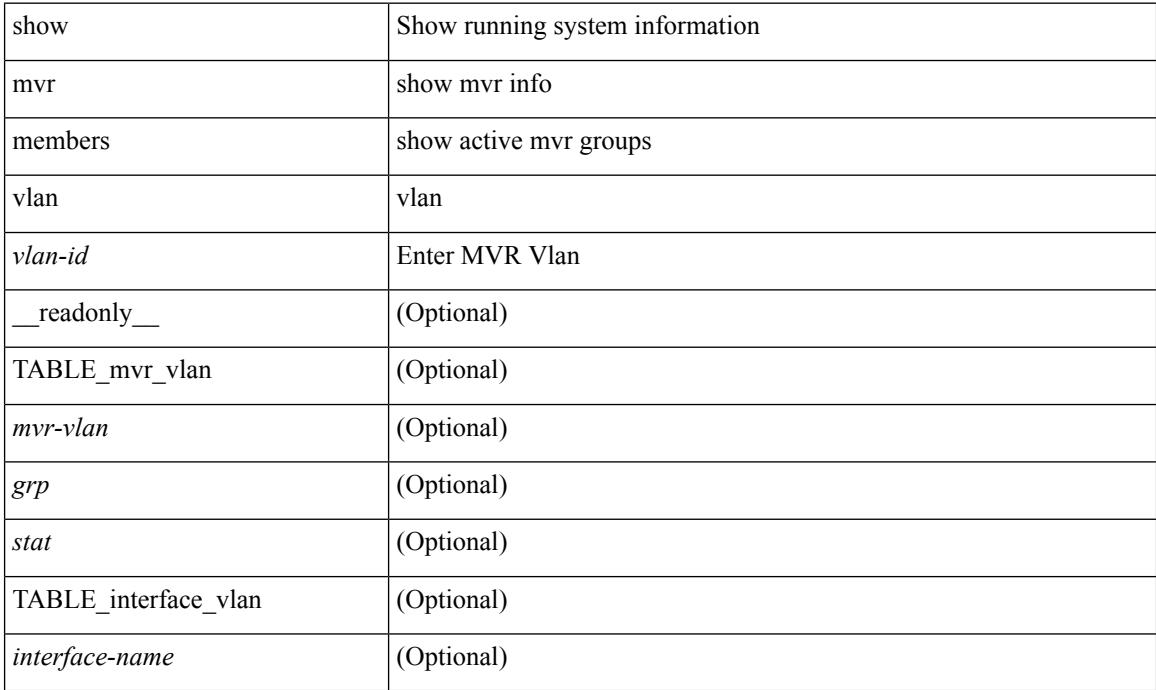

### **Command Mode**

## **show mvr receiver-ports**

show mvr receiver-ports [ <if0> ] [ \_readonly \_ [ TABLE\_mvr\_if\_name <mvr-if-name> <mvr-vlan-str> <igmp-port-status> <rx\_reports> <rx\_leaves> ] ]

### **Syntax Description**

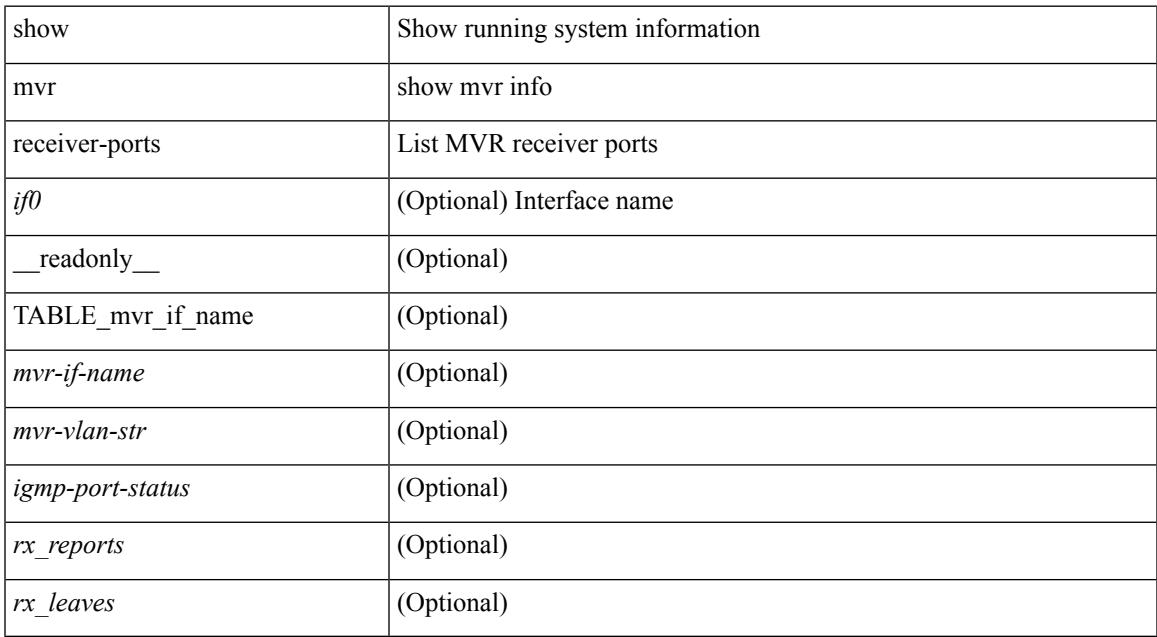

### **Command Mode**

## **show mvr source-ports**

show mvr source-ports  $\lceil$  <if0> ] [ \_\_readonly\_ [ TABLE\_mvr\_if\_name <mvr-if-name> <interface-name> <igmp-port-status> ] ]

### **Syntax Description**

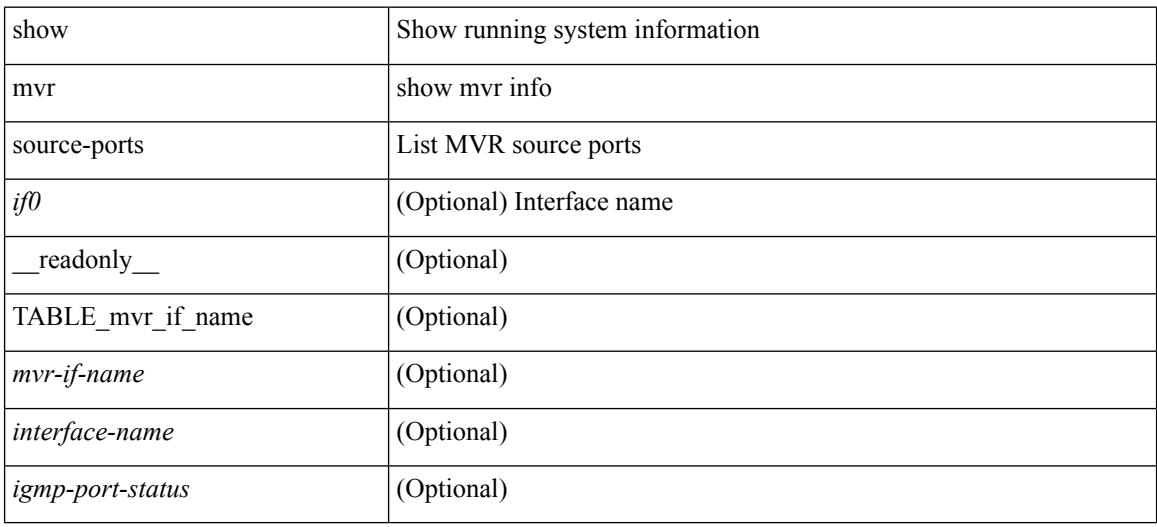

#### **Command Mode**

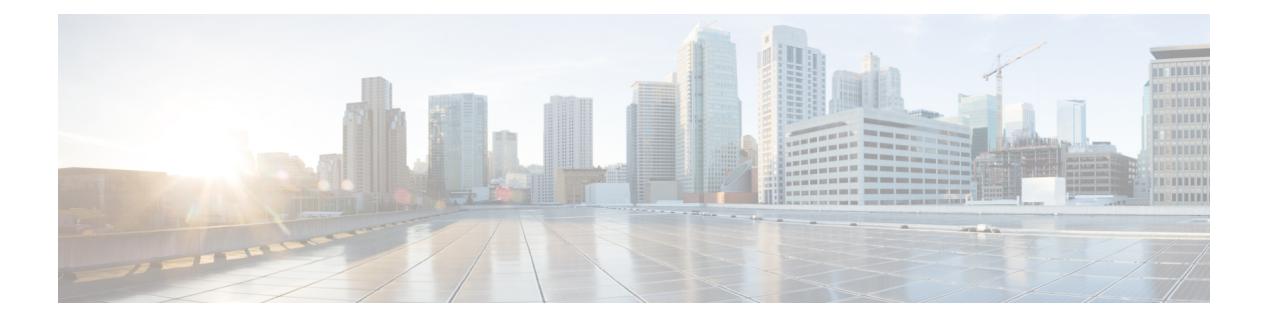

## **N Commands**

- show nbm [controller,](#page-2068-0) on page 1995
- show nbm [flows,](#page-2069-0) on page 1996
- show nbm flows [bandwidth,](#page-2070-0) on page 1997
- show nbm flows [statistics,](#page-2071-0) on page 1998
- show [ngoam](#page-2072-0) acl status, on page 1999
- show ngoam [actsessions,](#page-2073-0) on page 2000
- show ngoam [loopback,](#page-2074-0) on page 2001
- show ngoam [pathtrace,](#page-2076-0) on page 2003
- show ngoam [traceroute](#page-2079-0) statistics, on page 2006
- show ntp [access-groups,](#page-2081-0) on page 2008
- show ntp [authentication-keys,](#page-2082-0) on page 2009
- show ntp [authentication-status,](#page-2083-0) on page 2010
- show ntp [information,](#page-2084-0) on page 2011
- show ntp [logging-status,](#page-2085-0) on page 2012
- show ntp [peer-status,](#page-2086-0) on page 2013
- show ntp [peers,](#page-2087-0) on page 2014
- show ntp [rts-update,](#page-2088-0) on page 2015
- show ntp [session](#page-2089-0) status, on page 2016
- show ntp [source-interface,](#page-2090-0) on page 2017
- show ntp [source,](#page-2091-0) on page 2018
- show ntp [statistics,](#page-2092-0) on page 2019
- show ntp [status,](#page-2095-0) on page 2022
- show ntp [trusted-keys,](#page-2096-0) on page 2023
- show nve bfd [neighbors,](#page-2097-0) on page 2024
- show nve [core-links,](#page-2098-0) on page 2025
- show nve [ethernet-segment,](#page-2099-0) on page 2026
- show nve [interface,](#page-2101-0) on page 2028
- show nve [peers,](#page-2103-0) on page 2030
- show nve peers interface [counters,](#page-2105-0) on page 2032
- show nve peers vni interface [counters,](#page-2106-0) on page 2033
- show nve [replication-servers,](#page-2107-0) on page 2034
- [show](#page-2108-0) nve vni, on page 2035
- show nve vni [counters,](#page-2110-0) on page 2037
- show nve vni [ingress-replication,](#page-2111-0) on page 2038
- show nve vni [peer-vtep,](#page-2112-0) on page 2039
- [show](#page-2113-0) nve vrf, on page 2040
- show nve [vxlan-params,](#page-2114-0) on page 2041
- show [nxapi-server](#page-2115-0) logs, on page 2042
- show [nxapi,](#page-2116-0) on page 2043

I

## <span id="page-2068-0"></span>**show nbm controller**

show nbm controller

### **Syntax Description**

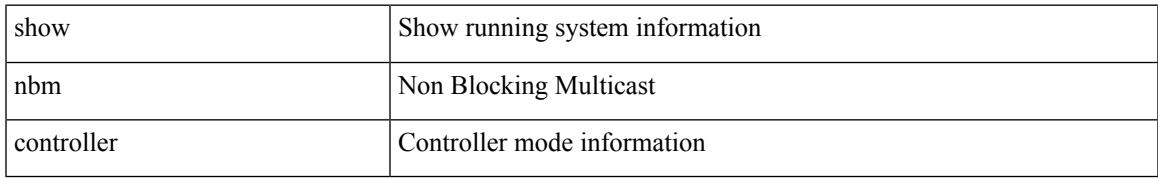

### **Command Mode**

## <span id="page-2069-0"></span>**show nbm flows**

show nbm flows [all | group-based | m-group <group-ip-id> | [ source <source-ip> [ group <group-ip> ] | group <group-ip> [ source <source-ip> ] ] [ active | inactive | no-receiver | detail ] ] [ interface <if-name> ]

### **Syntax Description**

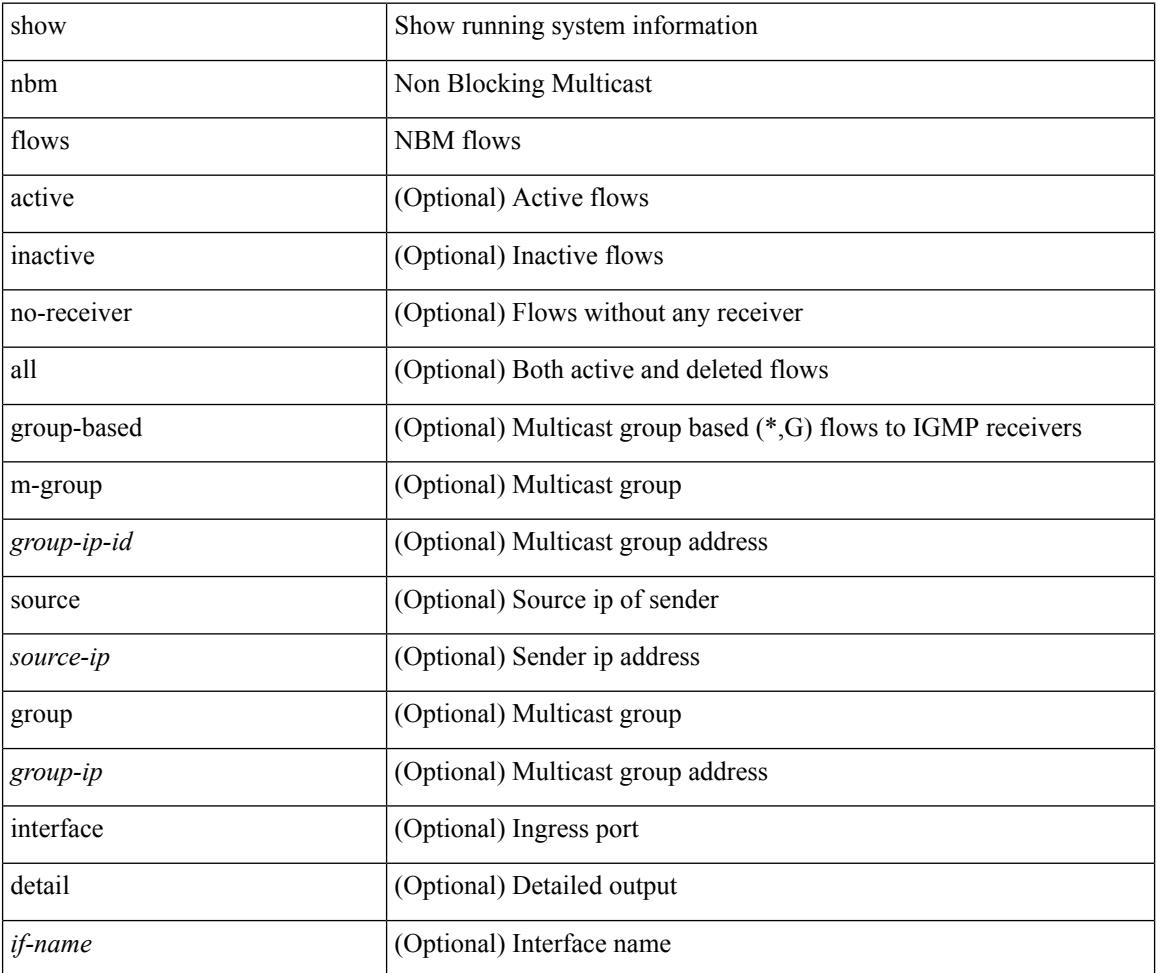

#### **Command Mode**

## <span id="page-2070-0"></span>**show nbm flows bandwidth**

show nbm flows bandwidth

### **Syntax Description**

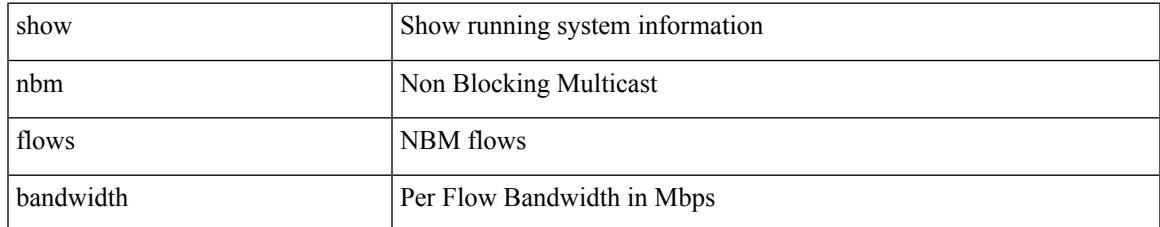

### **Command Mode**

## <span id="page-2071-0"></span>**show nbm flows statistics**

show nbm flows statistics [ group-based | m-group <group-ip-id> ] [ interface <if-name> ]

### **Syntax Description**

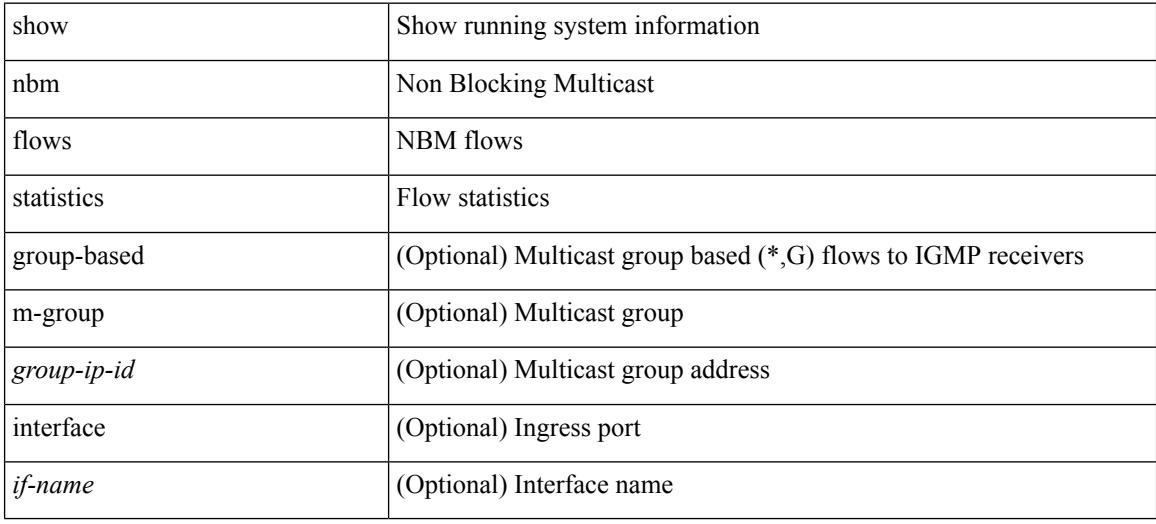

#### **Command Mode**

## <span id="page-2072-0"></span>**show ngoam acl status**

show ngoam acl status [ \_\_readonly\_\_ [ LIST\_bds { <bd-id> } ] <end-row> <top-line> ]

### **Syntax Description**

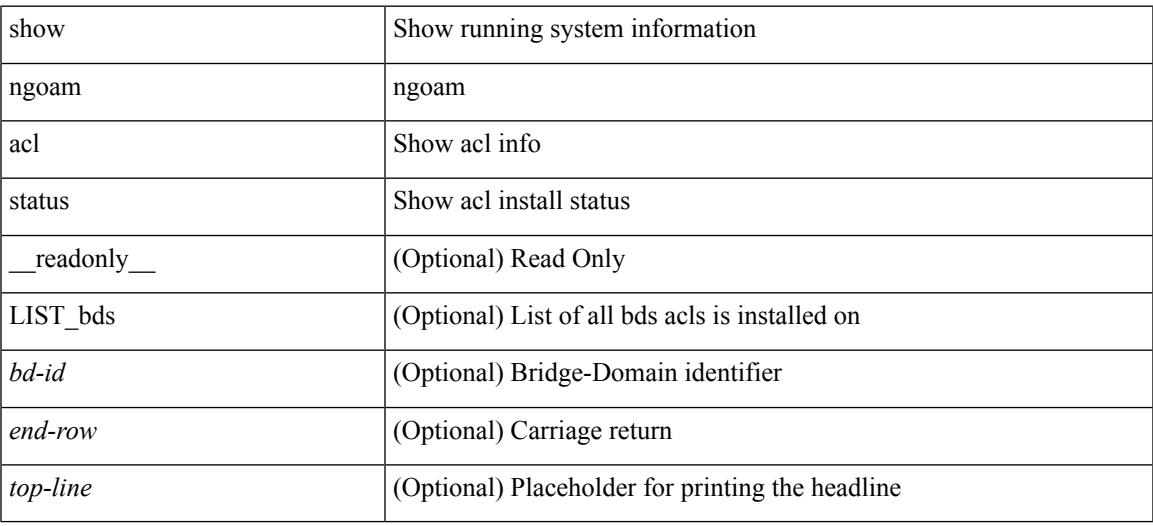

**Command Mode**

## <span id="page-2073-0"></span>**show ngoam actsessions**

show ngoam actsessions

#### **Syntax Description**

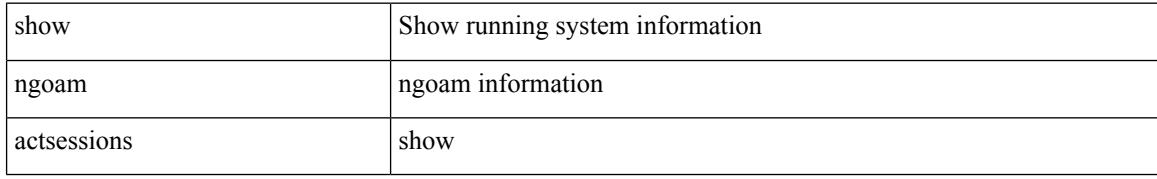

### **Command Mode**

## <span id="page-2074-0"></span>**show ngoam loopback**

show ngoam loopback { { statistics { session {  $\langle$  \andle> | all } | summary } } | { status { session {  $\langle$  \andle> | all } } } [ \_\_readonly \_\_ [ TABLE\_statistics { <sender-handle> <last-clear-stats> { <stat-attr> <stat-value> } + } + ] [ TABLE\_status { <st-sender-handle> <type> <state> } + ] [ TABLE\_statistics\_summary { <last-clear-summary-stats> <tx> <rx> <timeout> <unsent> <resp-tx> <resp-rx> <resp-unsent> <resp-dup> } ] ]

#### **Syntax Description**

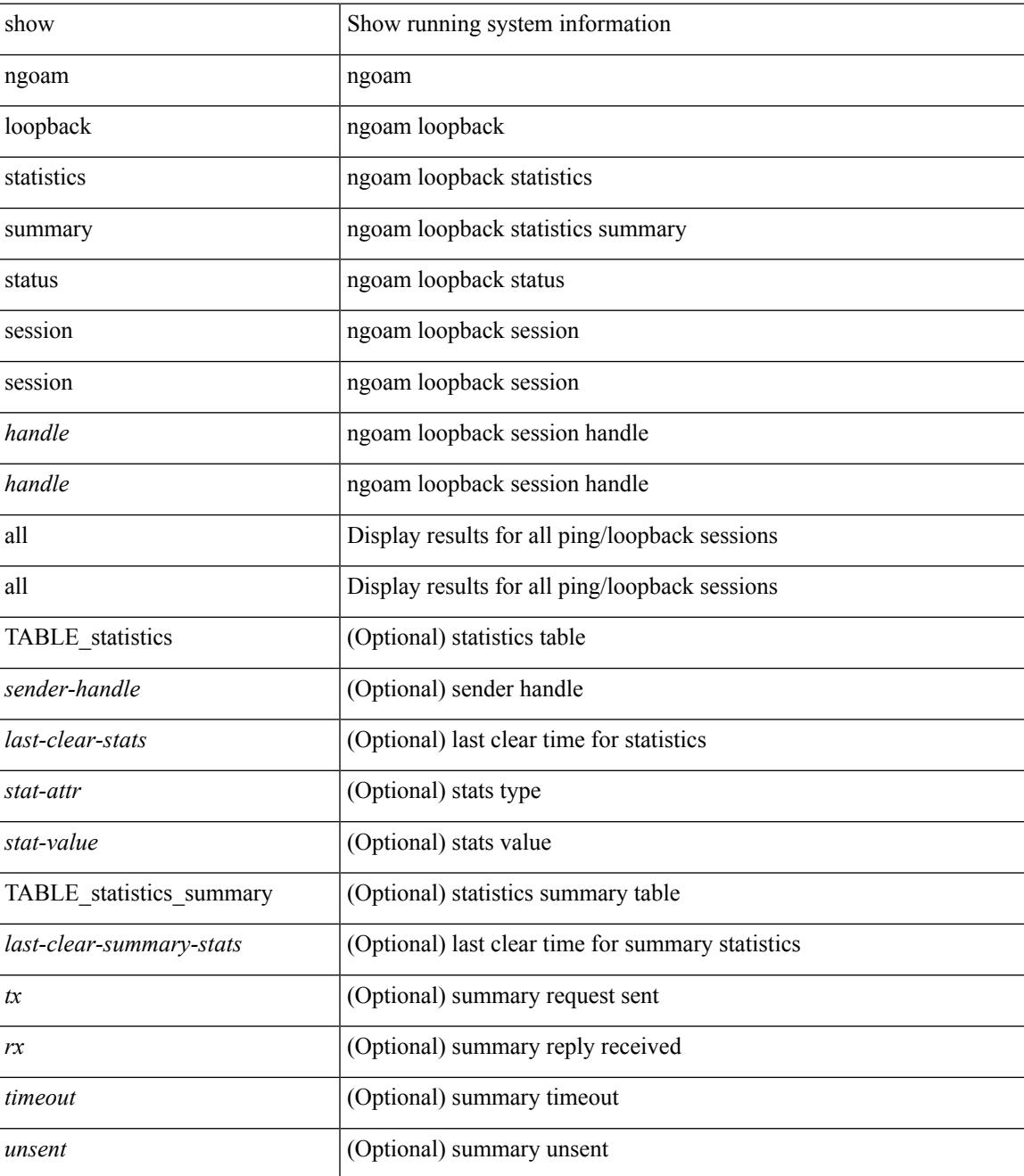

 $\mathbf l$ 

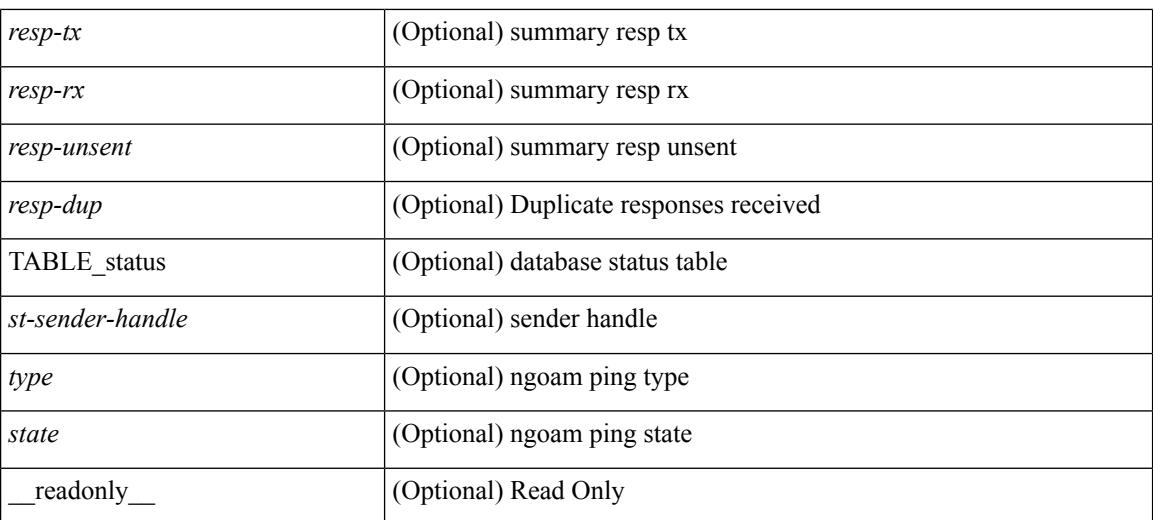

### **Command Mode**

 $\bullet$  /exec

## <span id="page-2076-0"></span>**show ngoam pathtrace**

show ngoam pathtrace  $\{ \}$  statistics  $\{$  summary  $| \{$  session  $\{ \}$   $\{$   $\}$   $| \{ \} \}$   $\}$   $| \{ \}$  database session  $\{ \}$ <handle> | all } [ detail ] } } [ \_\_readonly\_\_ [ TABLE\_stats { <sender-handle> <last-clear-stats> { <stat-attr>  $\text{1}$  <stat-value> } + } + ] [TABLE\_summary { <last-clear-summary-stats> <tx> <tx> <timeout> <unsent> <resp-tx> <resp-rx> <resp-unsent> <resp-dup> } ] [ TABLE\_database { <db-sender-handle> <db-start-time> <db-end-time> <db-last-clear-stats> <db-tx> <db-rx> <db-timeout> <db-unsent> <db-resp-tx> <db-resp-rx>  $\langle$ db-resp-unsent $\rangle$   $\langle$ db-resp-dup $\rangle$  {  $\langle$ seq-number $\rangle$   $\langle$ cli-status $\rangle$  [ $\langle$ reply-ip $\rangle$ ] [ $\langle$ reply-ipv6 $\rangle$ ] [ $\langle$ ingress-if $\rangle$ ] [  $\le$ ingress-if-state> ] [  $\le$ egress-if> ] [  $\le$ egress-if-state> ] [  $\le$ end-row> ] + } + } + ] [ TABLE\_ifstats { <if-name> <rx-len> <rx-bytes> <rx-pkt-rate> <rx-byte-rate> <rx-load> <rx-ucast> <rx-mcast> <rx-bcast> <rx-errors> <rx-discards> <rx-unknown> <rx-bandwidth> <tx-len> <tx-bytes> <tx-pkt-rate> <tx-byte-rate> <tx-load> <tx-ucast> <tx-mcast> <tx-bcast> <tx-discards> <tx-errors> <tx-bandwidth> } ] ]

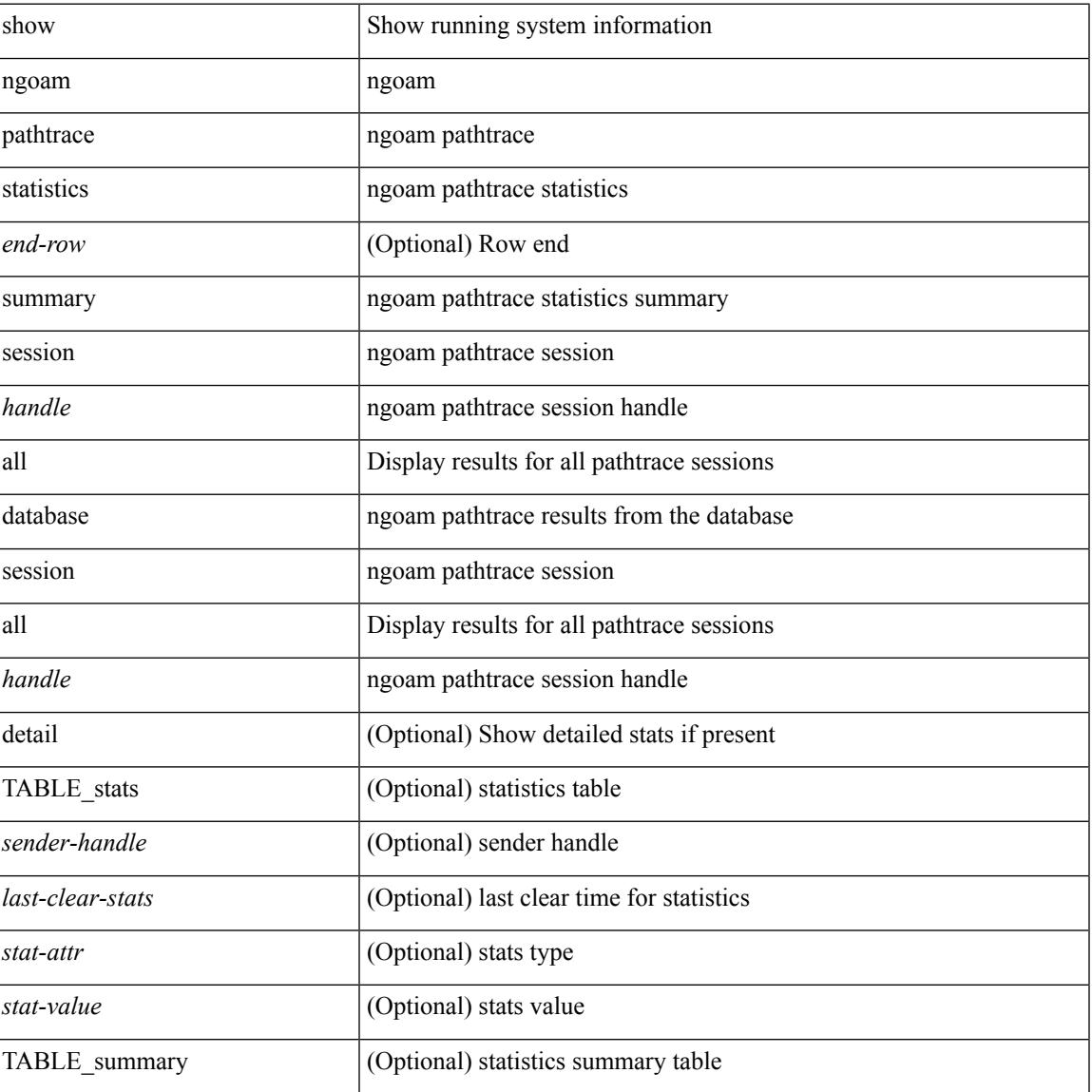

#### **Syntax Description**

I

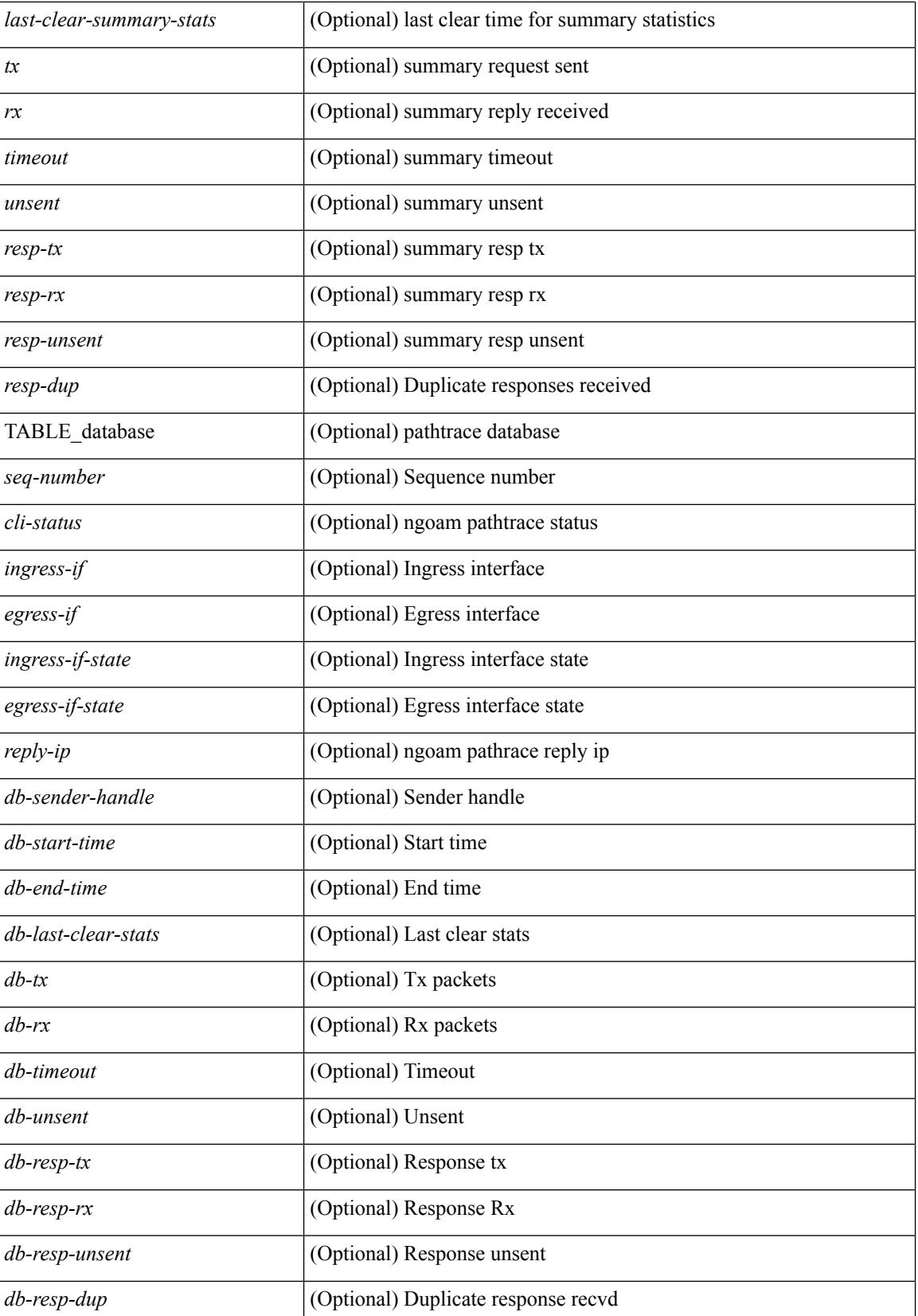

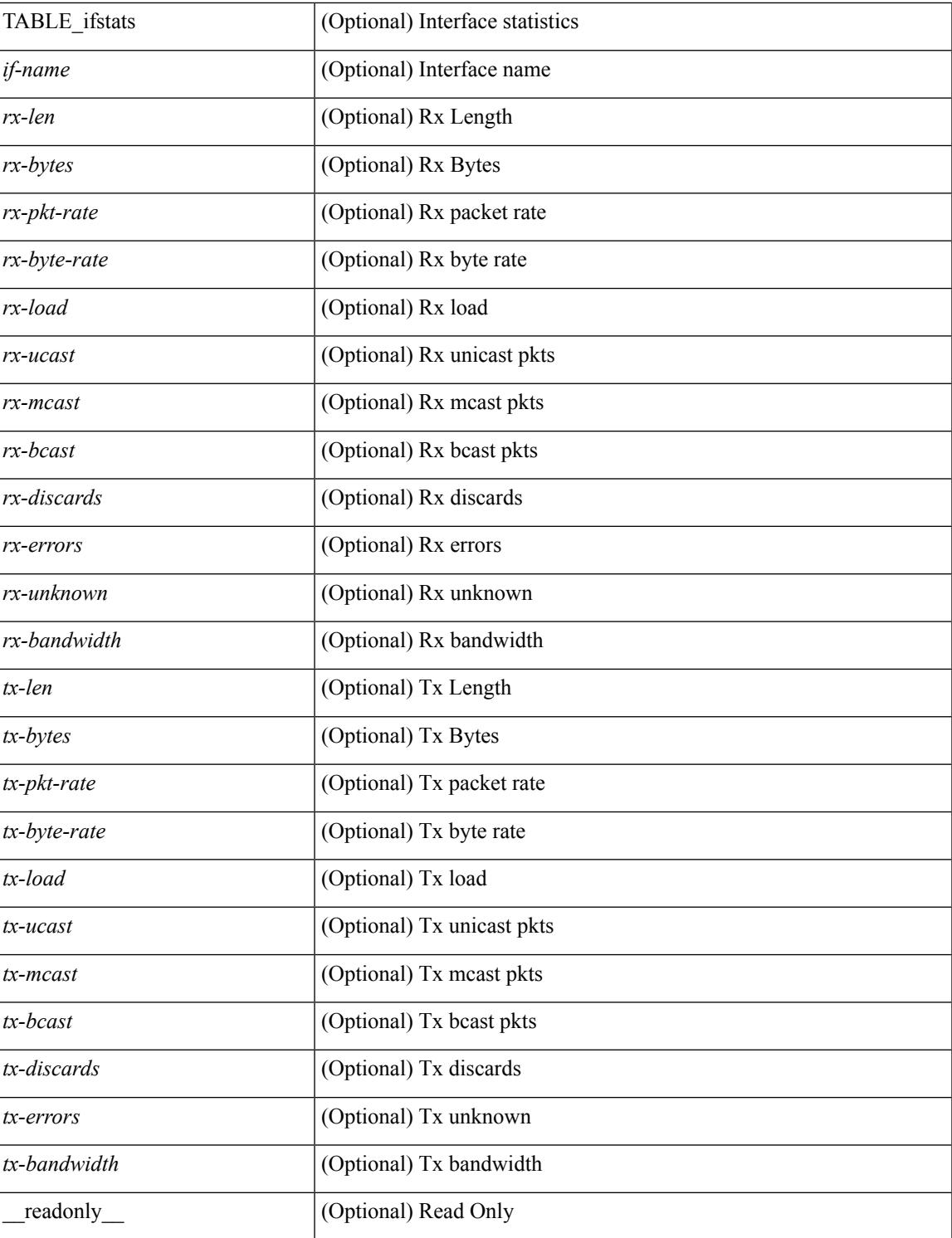

### **Command Mode**

• /exec

## <span id="page-2079-0"></span>**show ngoam traceroute statistics**

show ngoam traceroute statistics { summary  $|\{\text{session }\}$  <handle>  $|$  all  $\}\|$  [ \_\_readonly \_\_\_\_ [ TABLE\_stats { <sender-handle> <last-clear-stats> { <stat-attr> <stat-value> } + } + ] [ TABLE\_summary { <last-clear-summary-stats> <tx> <rx> <timeout> <unsent> <resp-tx> <resp-rx> <resp-unsent> <resp-dup>  ${}_{\{$ \}]]

### **Syntax Description**

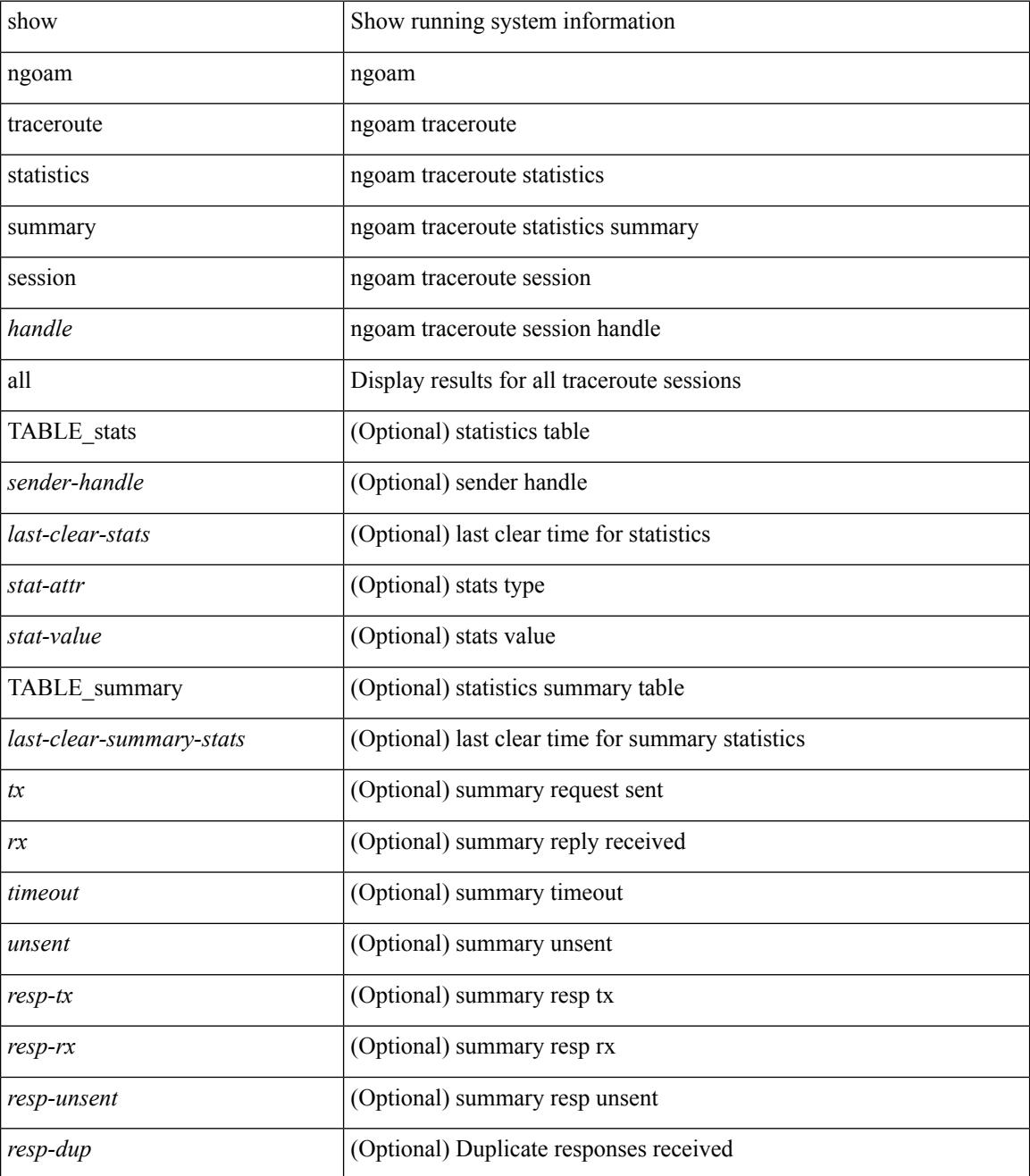

**Cisco Nexus 3600 Series NX-OS Command Reference (Show Commands), Release 7.0(3)F3(1)**

 $\mathbf{l}$ 

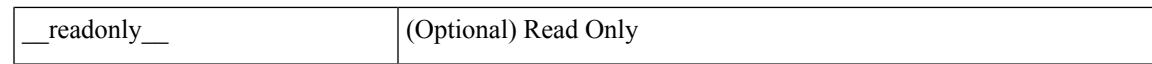

### **Command Mode**

## <span id="page-2081-0"></span>**show ntp access-groups**

show ntp access-groups [ \_\_readonly \_\_ [ <matchall> ] [ { TABLE\_accessgroups <accesslist> [ <type> ] } ] ]

### **Syntax Description**

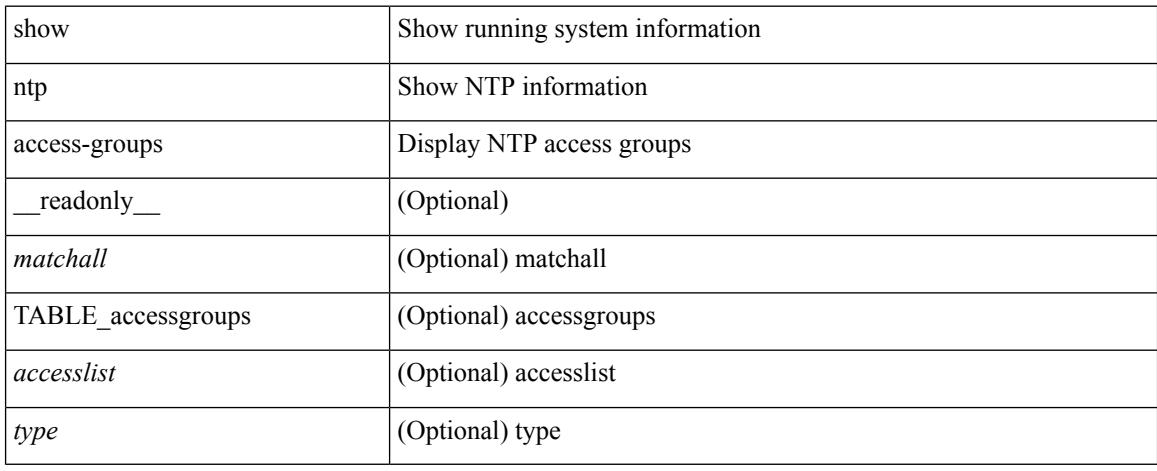

### **Command Mode**

## <span id="page-2082-0"></span>**show ntp authentication-keys**

show ntp authentication-keys [ \_\_readonly \_\_ [ { TABLE\_authkeys <Authkey> [ <MD5String> ] } ] ]

#### **Syntax Description**

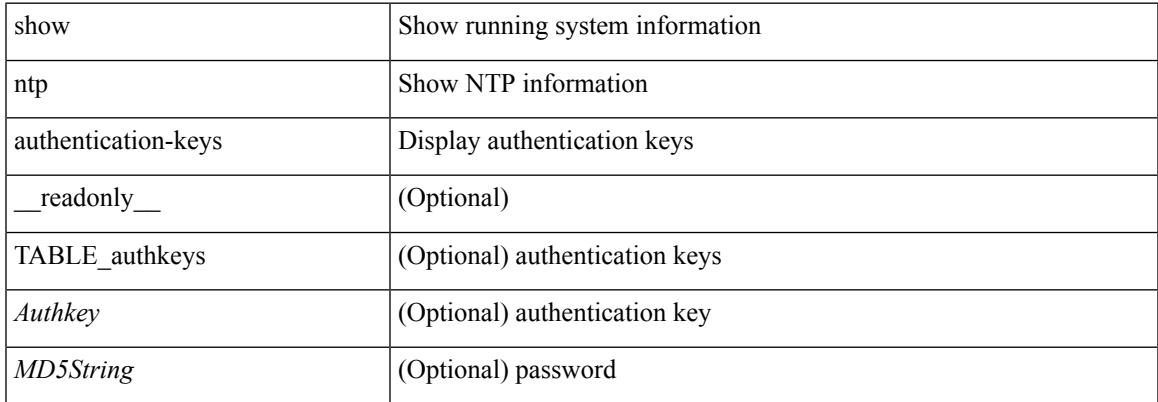

#### **Command Mode**

## <span id="page-2083-0"></span>**show ntp authentication-status**

show ntp authentication-status [ \_readonly \_ [ <authentication> ] ]

#### **Syntax Description**

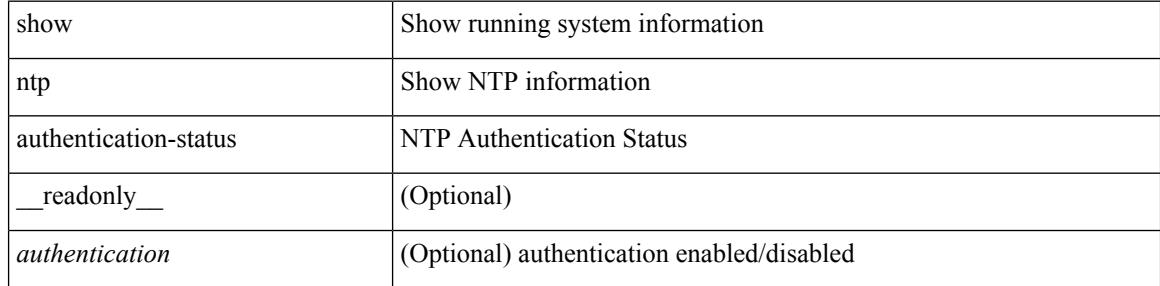

#### **Command Mode**

## <span id="page-2084-0"></span>**show ntp information**

show ntp information [ \_readonly \_ [ <system\_type> ] [ <software\_version> ] ]

### **Syntax Description**

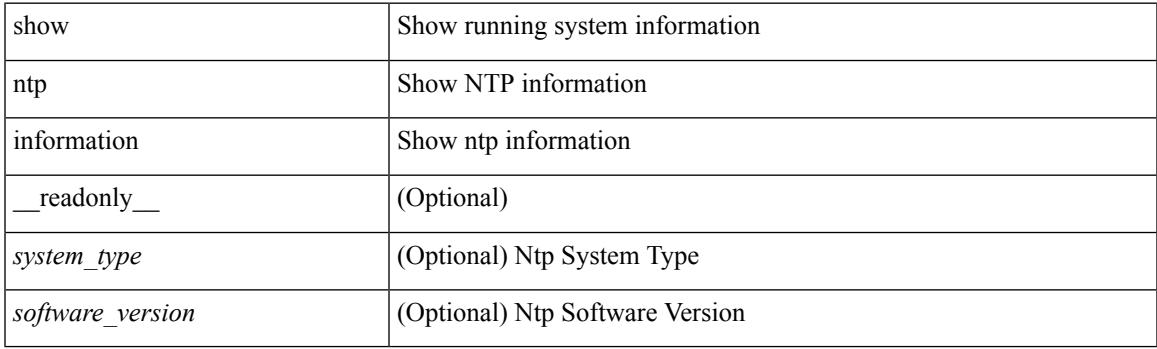

**Command Mode**

## <span id="page-2085-0"></span>**show ntp logging-status**

show ntp logging-status [ \_readonly \_[ <loggingstatus> ] ]

### **Syntax Description**

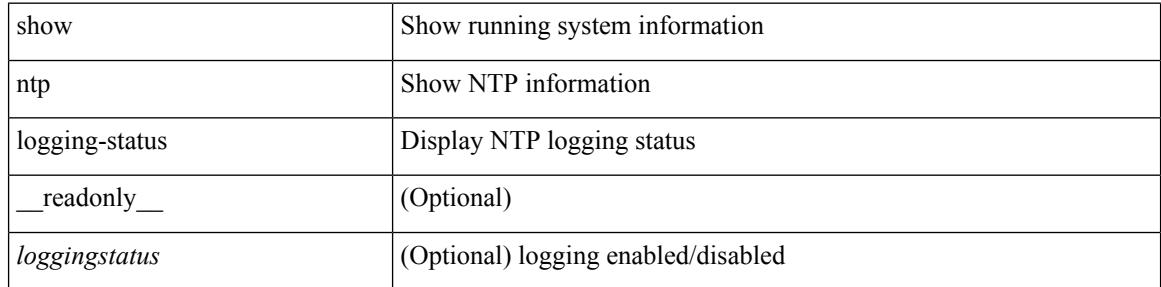

#### **Command Mode**

## <span id="page-2086-0"></span>**show ntp peer-status**

show ntp peer-status [ \_\_readonly \_\_ [ <totalpeers> ] [ { TABLE\_peersstatus <syncmode> <remote> <local>  $\leq$ st>  $\leq$ poll>  $\leq$ reach>  $\leq$ delay> [ $\leq$ vrf>] } ] ]

### **Syntax Description**

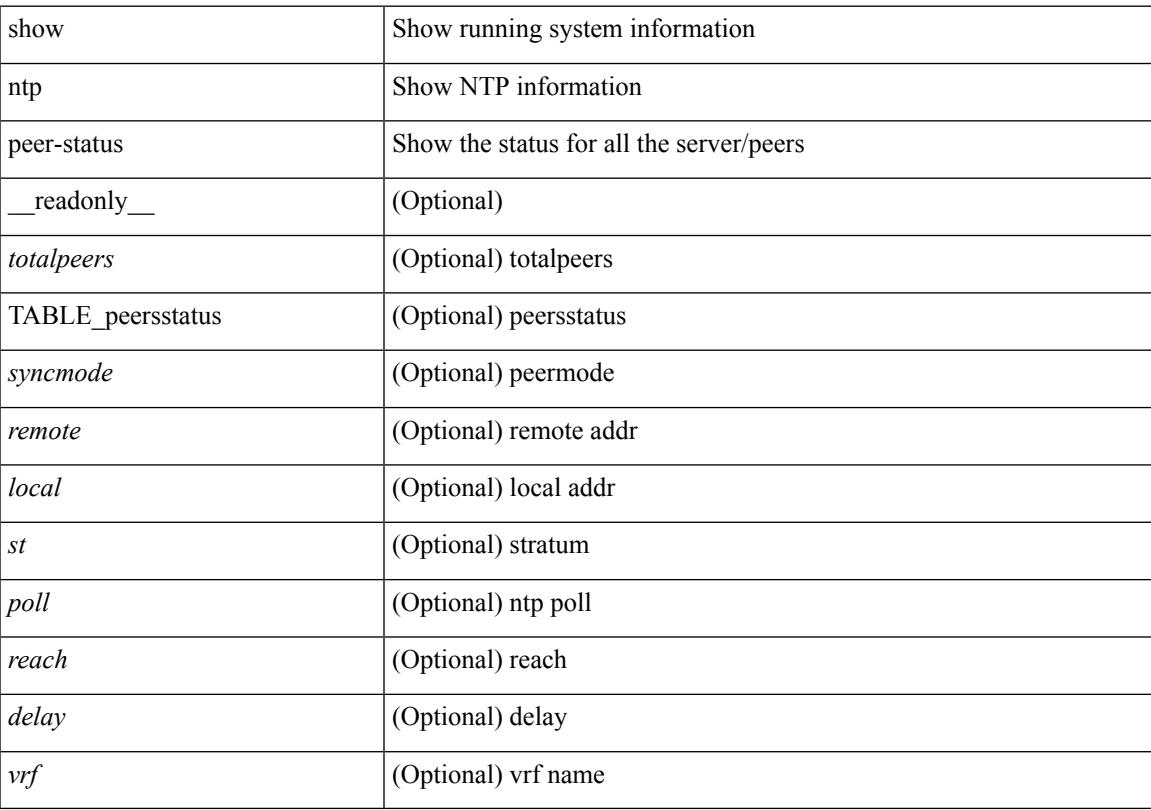

## **Command Mode**

# <span id="page-2087-0"></span>**show ntp peers**

show ntp peers [ \_\_readonly\_ [ { TABLE\_peers <PeerIPAddress> <serv\_peer> <conf\_flag> } ] ]

### **Syntax Description**

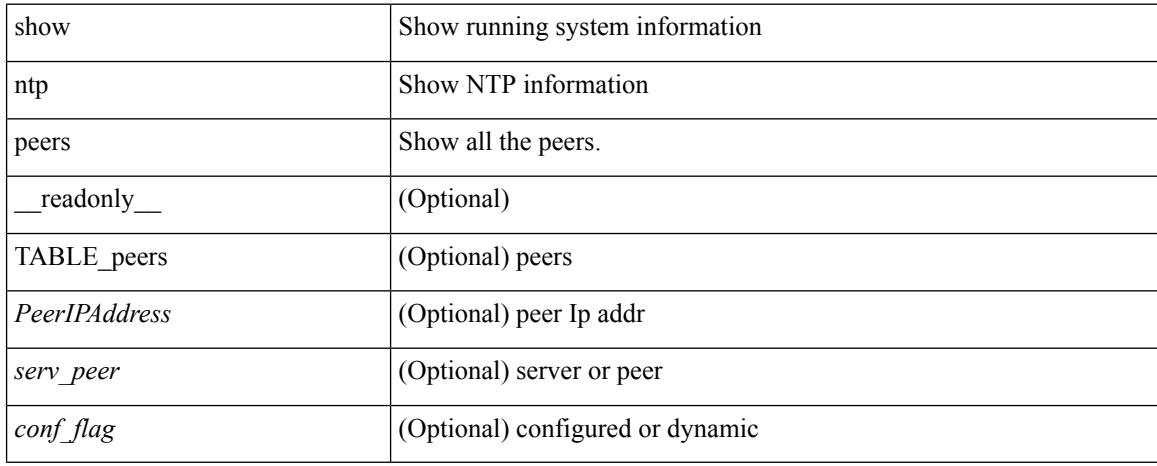

### **Command Mode**
## **show ntp rts-update**

show ntp rts-update [ \_readonly\_ [ <rtsupdate> ] ]

### **Syntax Description**

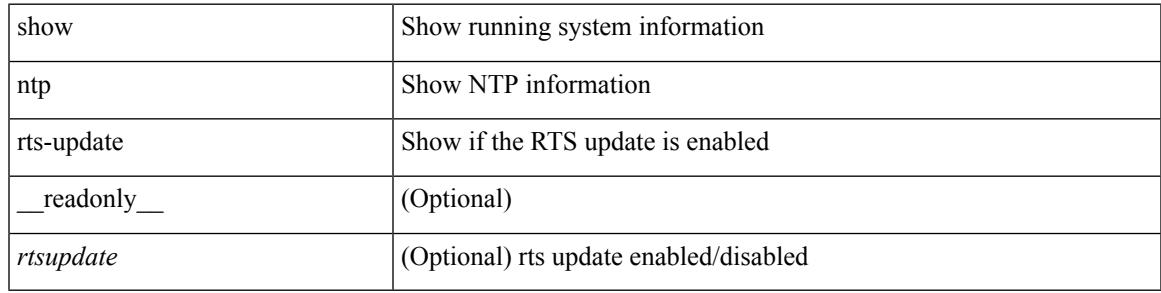

**Command Mode**

# **show ntp session status**

show ntp session status [ \_readonly \_ [ <session\_status> ] ]

#### **Syntax Description**

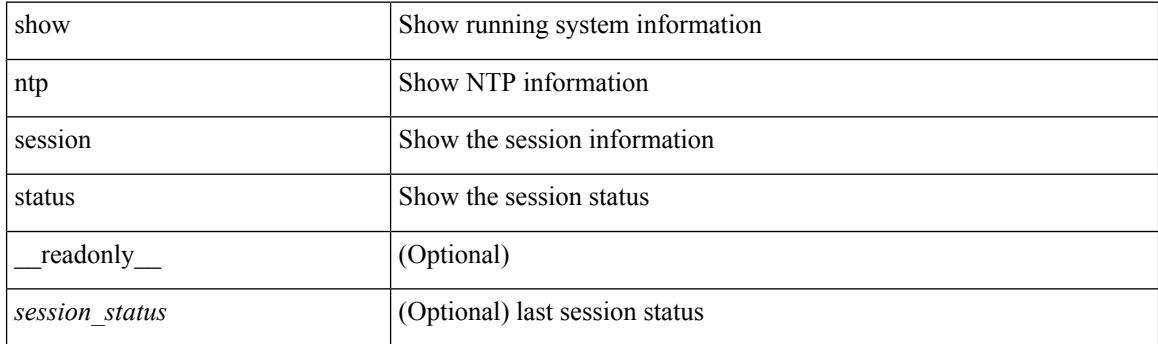

**Command Mode**

# **show ntp source-interface**

show ntp source-interface [ \_readonly \_ [ <sourceinterface> ] ]

### **Syntax Description**

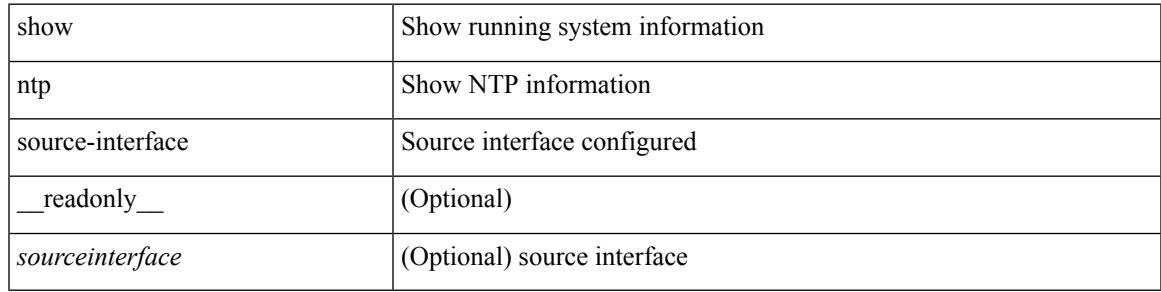

#### **Command Mode**

I

## **show ntp source**

show ntp source [ \_readonly \_ [ <sourceip > ] ]

### **Syntax Description**

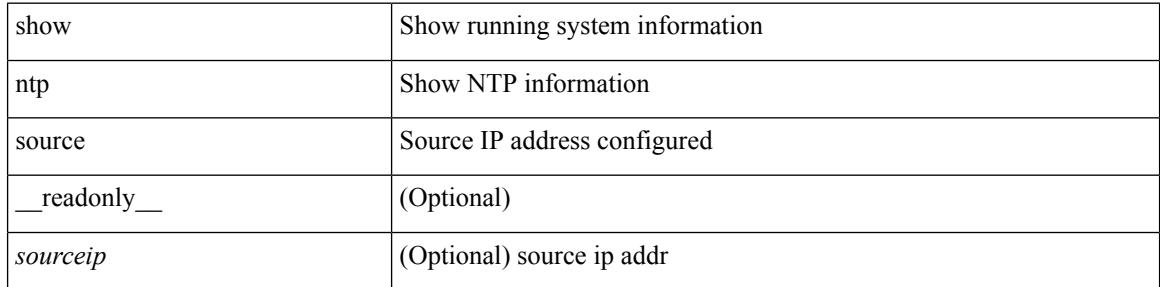

#### **Command Mode**

### **show ntp statistics**

show ntp statistics  $\{ \begin{bmatrix} i \\ i \end{bmatrix} \mid \begin{bmatrix} local \\ \end{bmatrix} \mid \begin{bmatrix} memory \\ \end{bmatrix} \}$  | peer  $\{ipaddr \{ \langle tipv4_0 \rangle \} \langle ipv6_1 \rangle \}$  | name  $\langle s0 \rangle \}$  | readonly [ { <iotimesincereset> <ioreceivebuffers> <iofreereceivebuffers> <iousedreceivebuffers>  $\le$ iolowwaterrefills>  $\le$ iodroppedpackets>  $\le$ ioignoredpackets>  $\le$ ioreceivedpackets>  $\le$ iopacketssent> <iopacketsnotsent> <iointerruptshandled> <ioreceivedbyint> } ] [ { <localsystemuptime> <localtimesincereset> <localoldversionpackets> <localnewversionpackets> <localunknownversionnumber> <localbadpacketformat> <localpacketsprocessed> <localbadauthentication> [ <localpacketsrejected> ] } ] [ { <memtimesincereset> <memtotalpeermemory> <memfreepeermemory> <memcallstofindpeer> <memnewpeerallocations> <mempeerdemobilizations> <memhashtablecounts> } ] [ { <peeripremotehost> <peeriplocalinterface> <peeriptimelastreceived> <peeriptimeuntilnextsend> <peeripreachabilitychange> <peerippacketssent>  $\leq$ peerippacketsreceived>  $\leq$ peeripbadauthentication>  $\leq$ peeripbogusorigin>  $\leq$ peeripduplicate> <peeripbaddispersion> <peeripbadreferencetime> <peeripcandidateorder> } ] [ { <peernameremotehost> <peernamelocalinterface> <peernametimelastreceived> <peernametimeuntilnextsend> <peernamereachabilitychange> <peernamepacketssent> <peernamepacketsreceived>  $\leq$ peernamebadauthentication> $\leq$ peernamebogusorigin> $\leq$ peernameduplicate> $\leq$ peernameduplicate>  $\leq$ peernamebaddispersion>  $\leq$ peernamebadreferencetime>  $\leq$ peernamecandidateorder> } ] ]

### **Syntax Description**

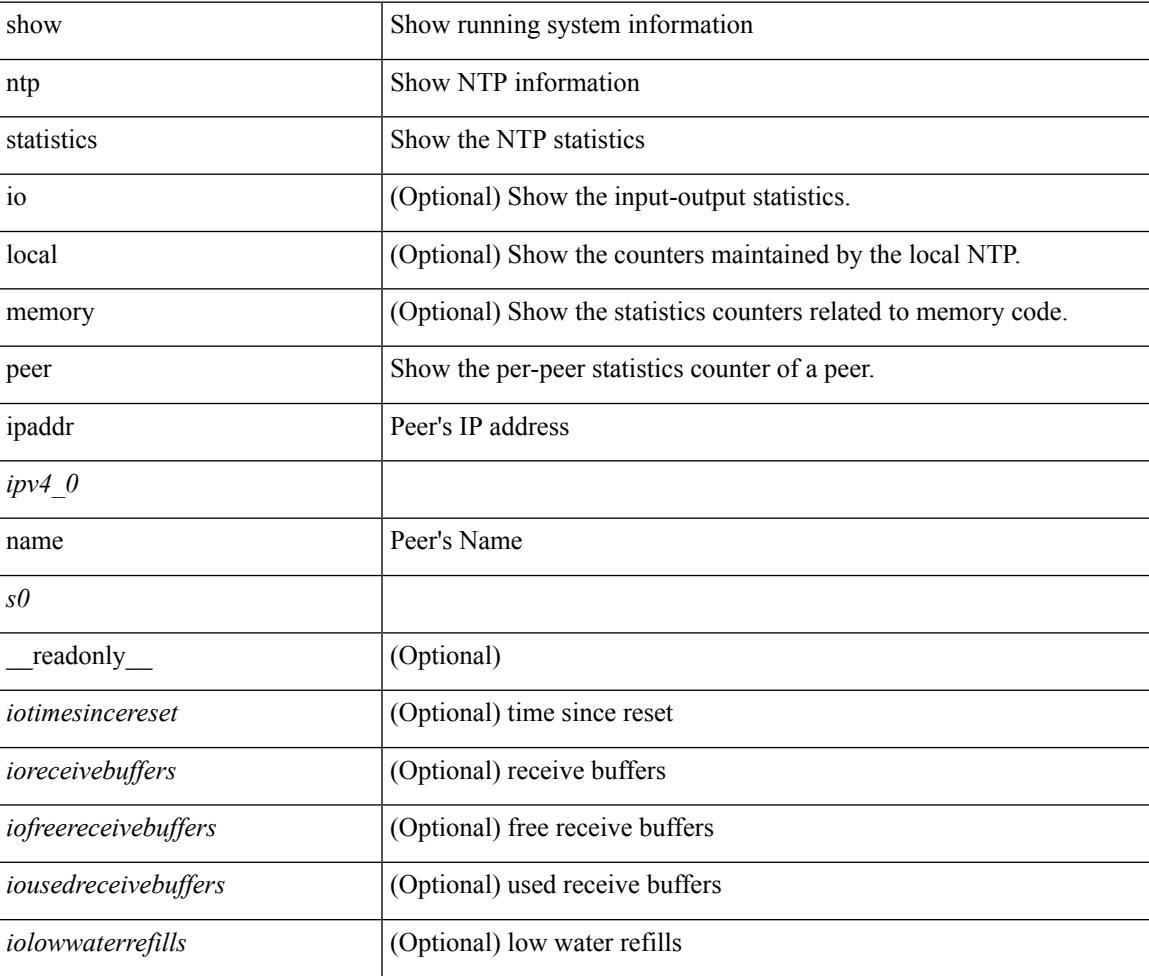

I

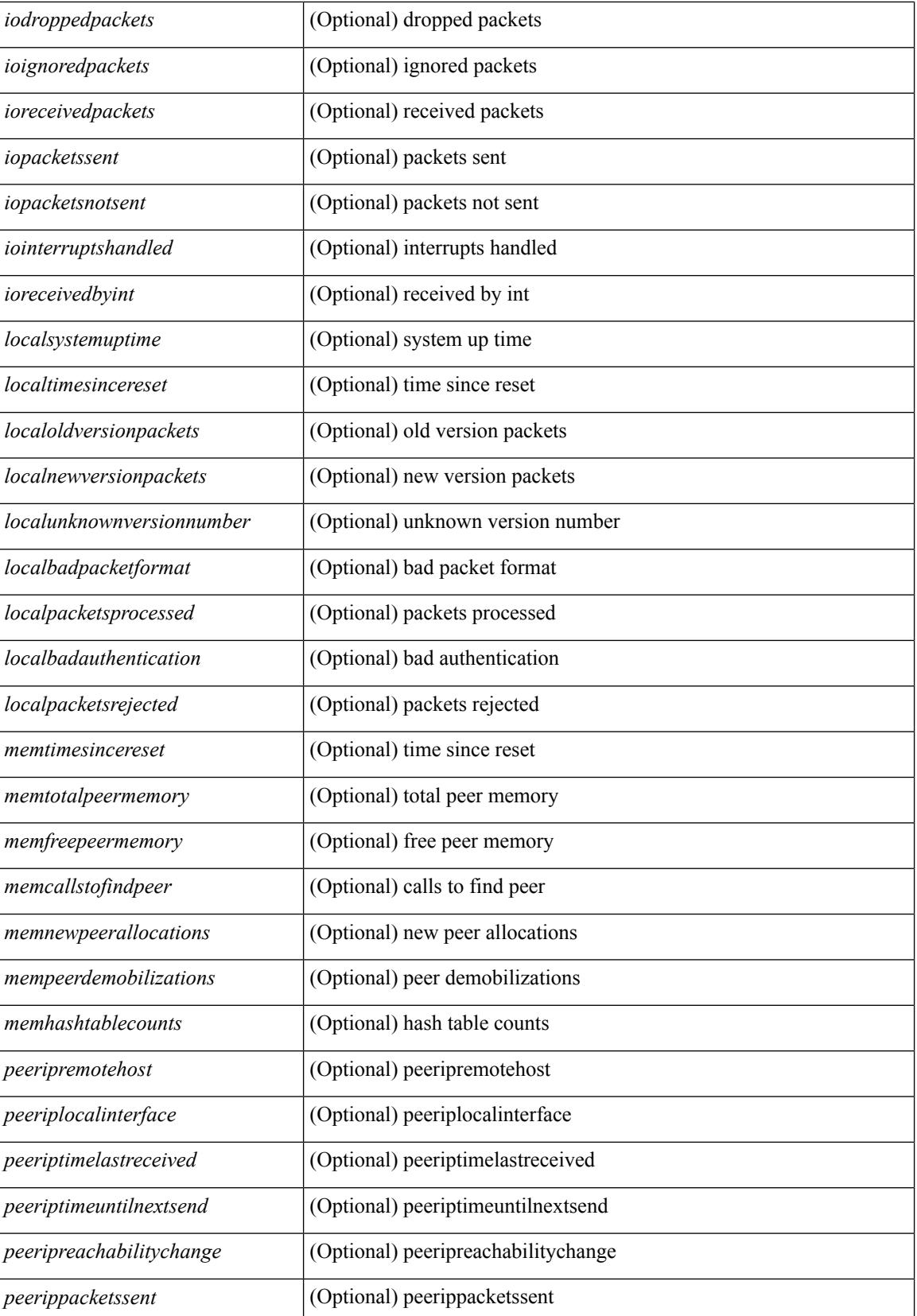

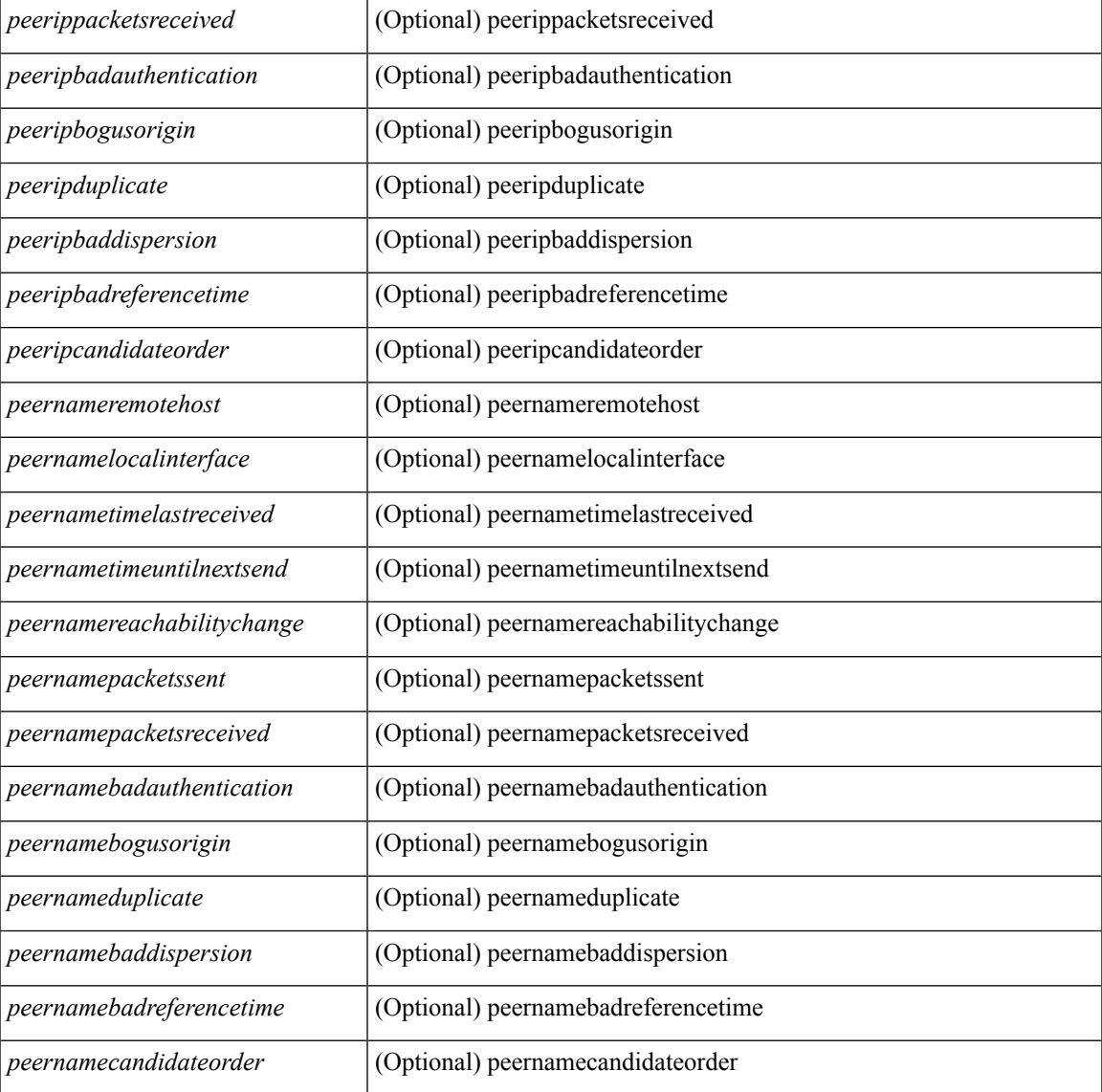

### **Command Mode**

• /exec

## **show ntp status**

show ntp status [ \_\_readonly\_ [ <distribution> ] [ <operational\_state> ] ]

### **Syntax Description**

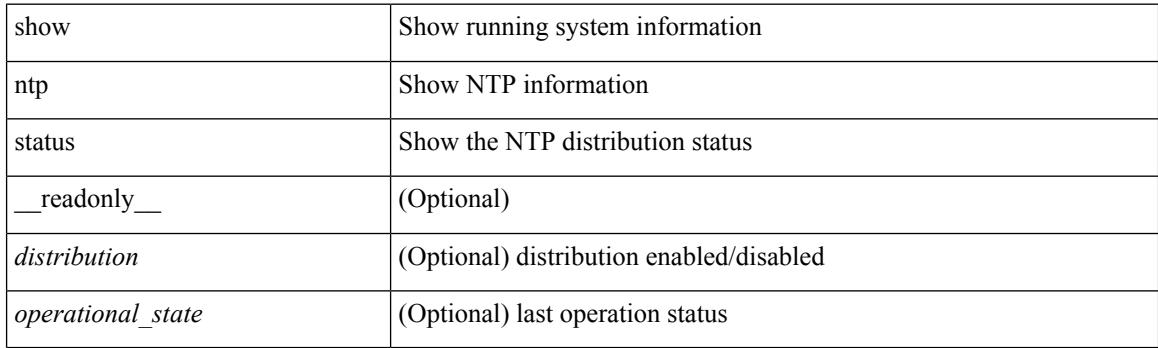

**Command Mode**

## **show ntp trusted-keys**

show ntp trusted-keys [ \_\_readonly\_\_ [ { TABLE\_trustkeys <key> } ] ]

### **Syntax Description**

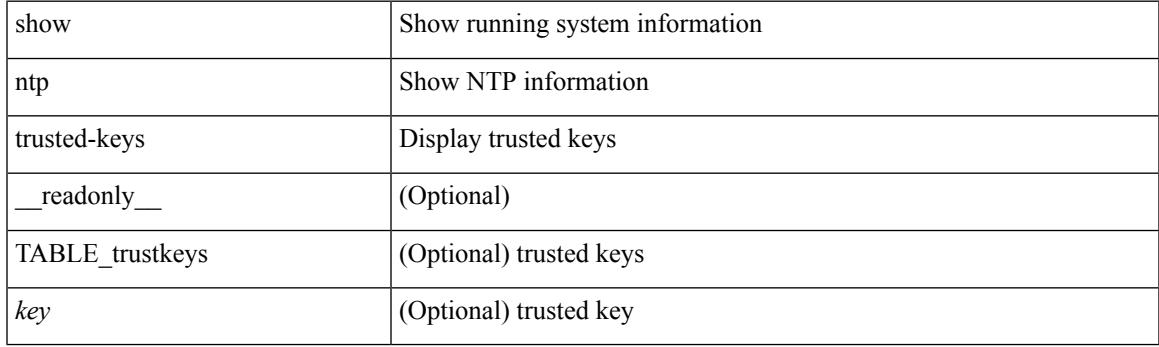

**Command Mode**

## **show nve bfd neighbors**

show nve bfd neighbors [ \_\_readonly \_\_ [ TABLE\_nve\_bfd\_neighbors <if-name> [ { <neighbor-vtep-ip> <neighbor-inner-ip> <neighbor-inner-mac> <neighbor-cc-state> } ] ] ]

### **Syntax Description**

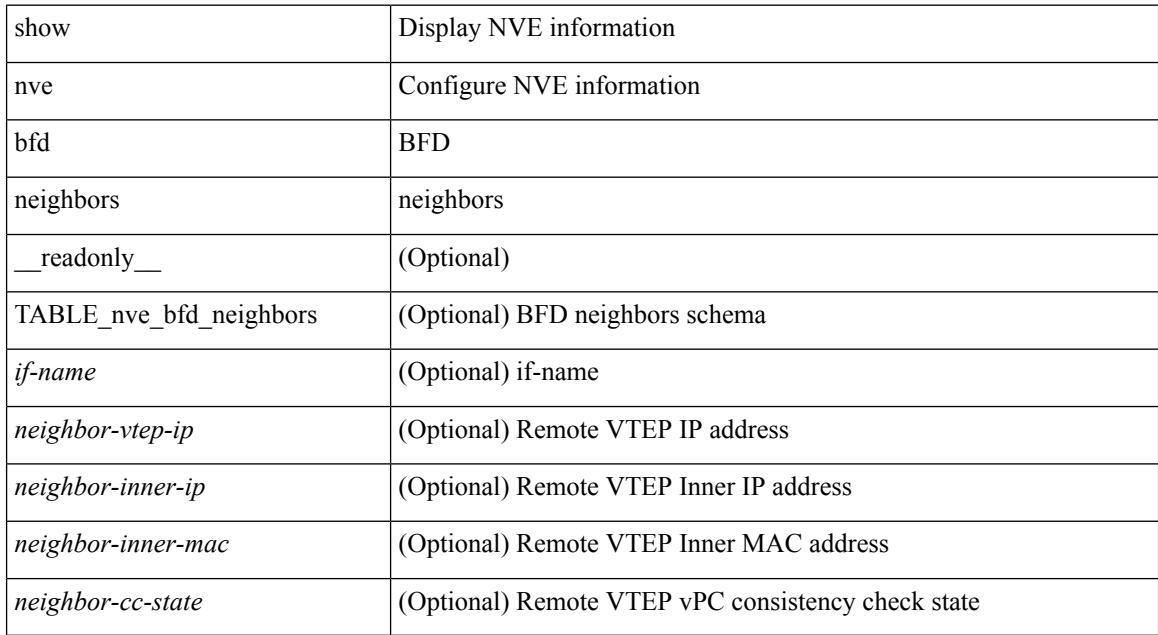

### **Command Mode**

### **show nve core-links**

show nve core-links [ \_\_readonly \_\_ [ TABLE\_core\_link <if-name> <if-state> ] ]

### **Syntax Description**

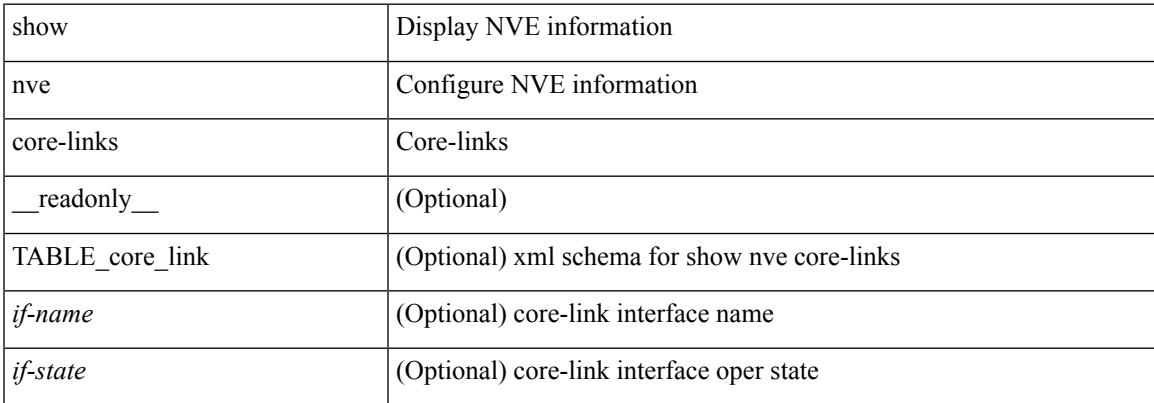

#### **Command Mode**

# **show nve ethernet-segment**

show nve ethernet-segment [ summary ] [  $\{$  esi <esi-id>  $\}$  ] [ \_\_readonly\_\_ [ TABLE\_es <esi> <if-name> <es-state> <po-state> <nve-if-name> <nve-state> <host-reach-mode> <active-vlans> <df-vlans> <active-vnis> <cc-failed-vlans> <cc-timer-left> <num-es-mem> <local-ordinal> <df-timer-st> <config-status> <df-list> <es-rt-added> <ead-rt-added> <ead-evi-rt-timer-age> ] ]

#### **Syntax Description**

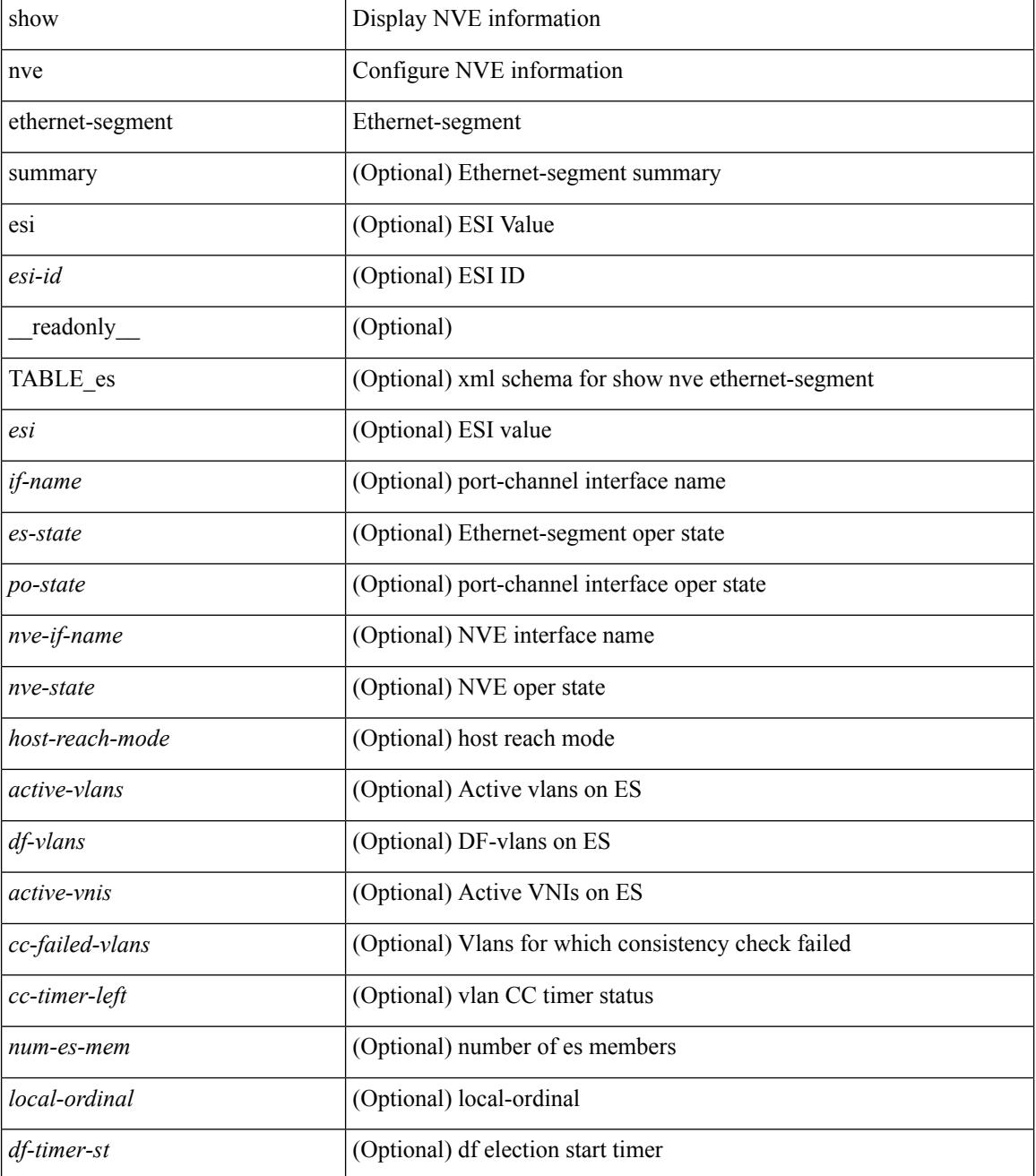

I

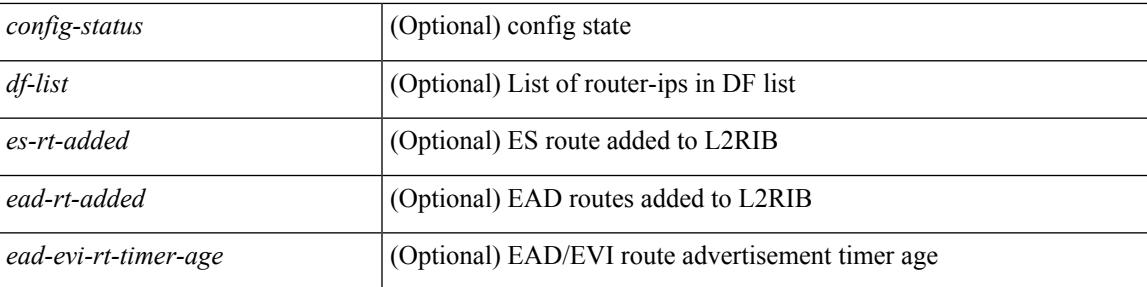

### **Command Mode**

### **show nve interface**

show nve interface [ <nve-if> [ detail ] ] [ \_\_readonly\_\_ [ TABLE\_nve\_if { <if-name> <if-state> <encap-type> <vpc-capability> <local-rmac> <host-reach-mode> <source-if> <primary-ip> <secondary-ip> [ { <src-if-state> <nve-flags> <nve-if-handle> <src-if-holddown-tm> <src-if-holdup-tm> <src-if-holddown-left> [ <es-delay-restore-time> <es-delay-restore-time-left> ] <src-intf-last-reinit-notify-type> } ] } ] ]

#### **Syntax Description**

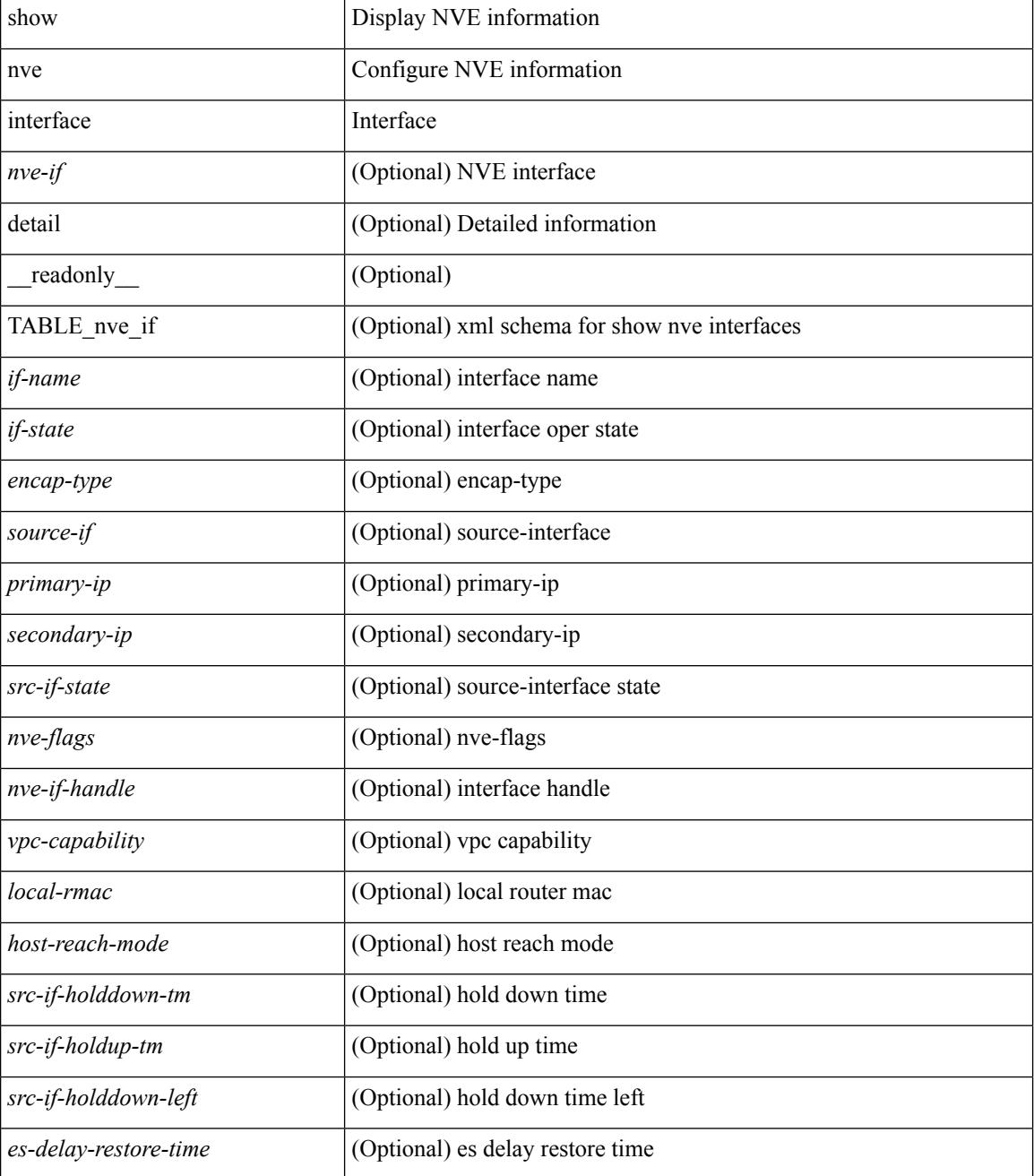

 $\mathbf{l}$ 

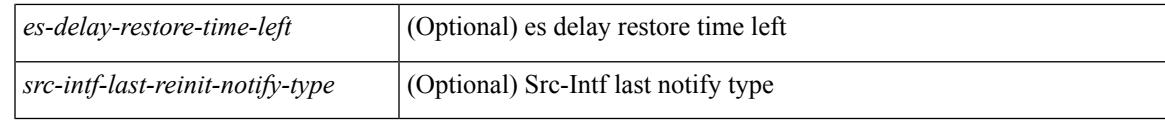

### **Command Mode**

### **show nve peers**

show nve peers  $\lceil \lceil \frac{\text{interface} \text{\_nve} - \text{if}}{\text{per} \text{--ip} \text{\_user} - \text{per} - \text{ip}} \rceil \cdot \text{control-plane} \rceil \cdot \text{data-plane} \rceil \lceil \frac{\text{detail}}{\text{--pl}} \rceil \rceil$ control-plane-vni [ vni <vni-id> | peer-ip <user-peer-ip> ] ] | [ controller ] ] [ \_\_readonly\_\_ TABLE\_nve\_peers [ [ <if-name> ] [ <peer-ip> ] [ <peer-state> ] [ <learn-type> ] [ <uptime> ] [ <router-mac> ] [ { <first-vni> <create-ts> <config-vnis> <provision-state> <route-update> <peer-flags> <cp-vni> <peer-ifindex-resp> } ]  $[ \{ \langle \text{vni} \rangle \langle \text{learn-src} \rangle \langle \text{vni-gw-mac} \rangle \} ] ]$ 

#### **Syntax Description**

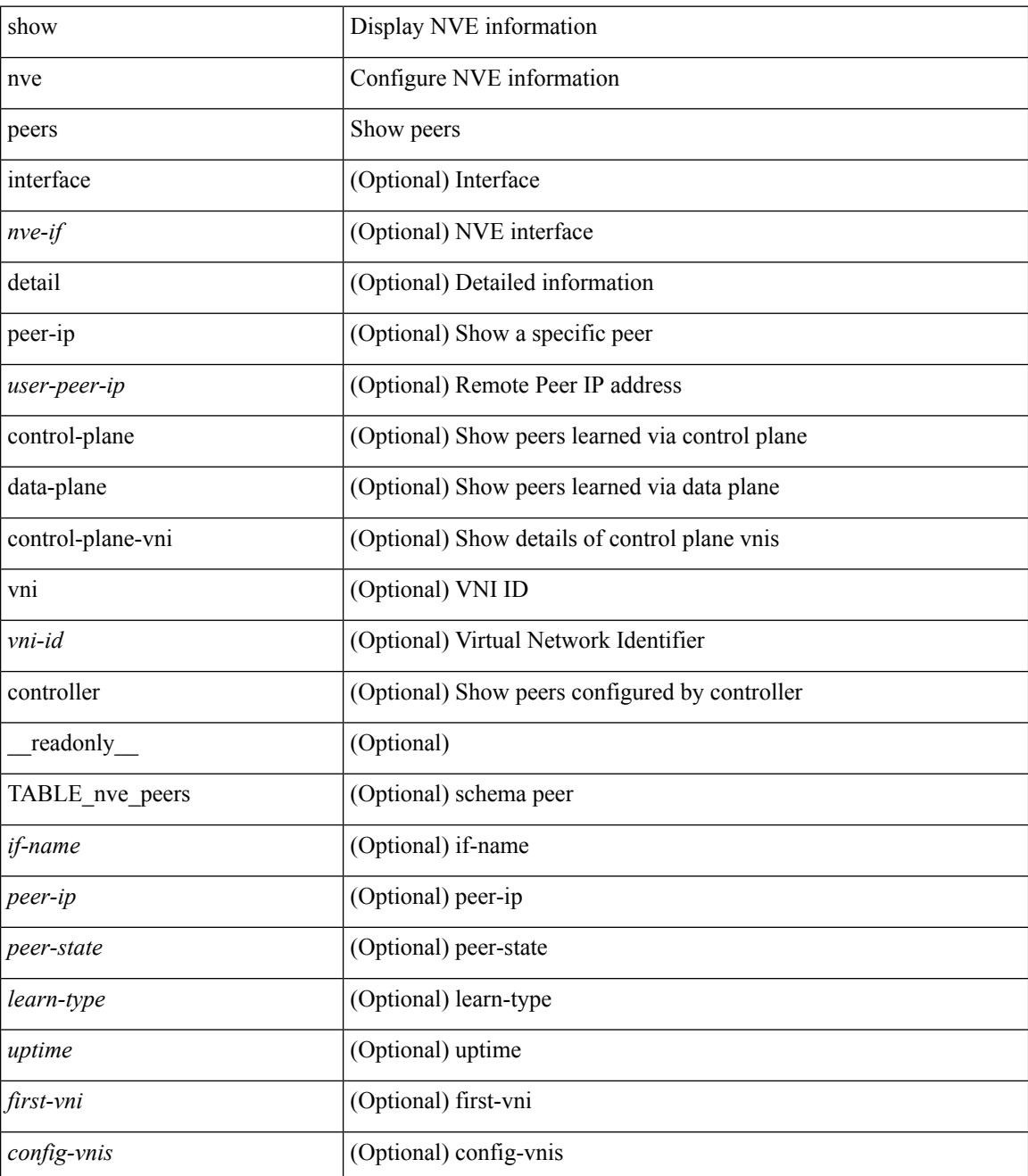

 $\mathbf{l}$ 

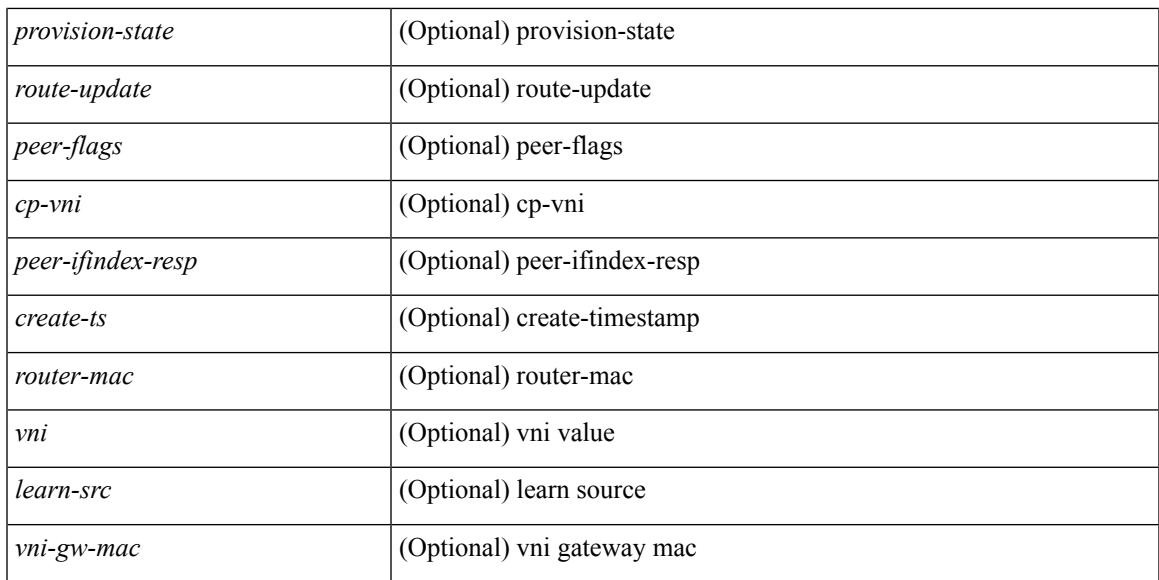

### **Command Mode**

### **show nve peers interface counters**

show nve peers <addr> interface <nve-if>counters [ \_readonly \_<peer-ip> <tx\_ucastpkts> <tx\_ucastbytes> <tx\_mcastpkts> <tx\_mcastbytes> <rx\_ucastpkts> <rx\_ucastbytes> <rx\_mcastpkts> <rx\_mcastbytes> ]

### **Syntax Description**

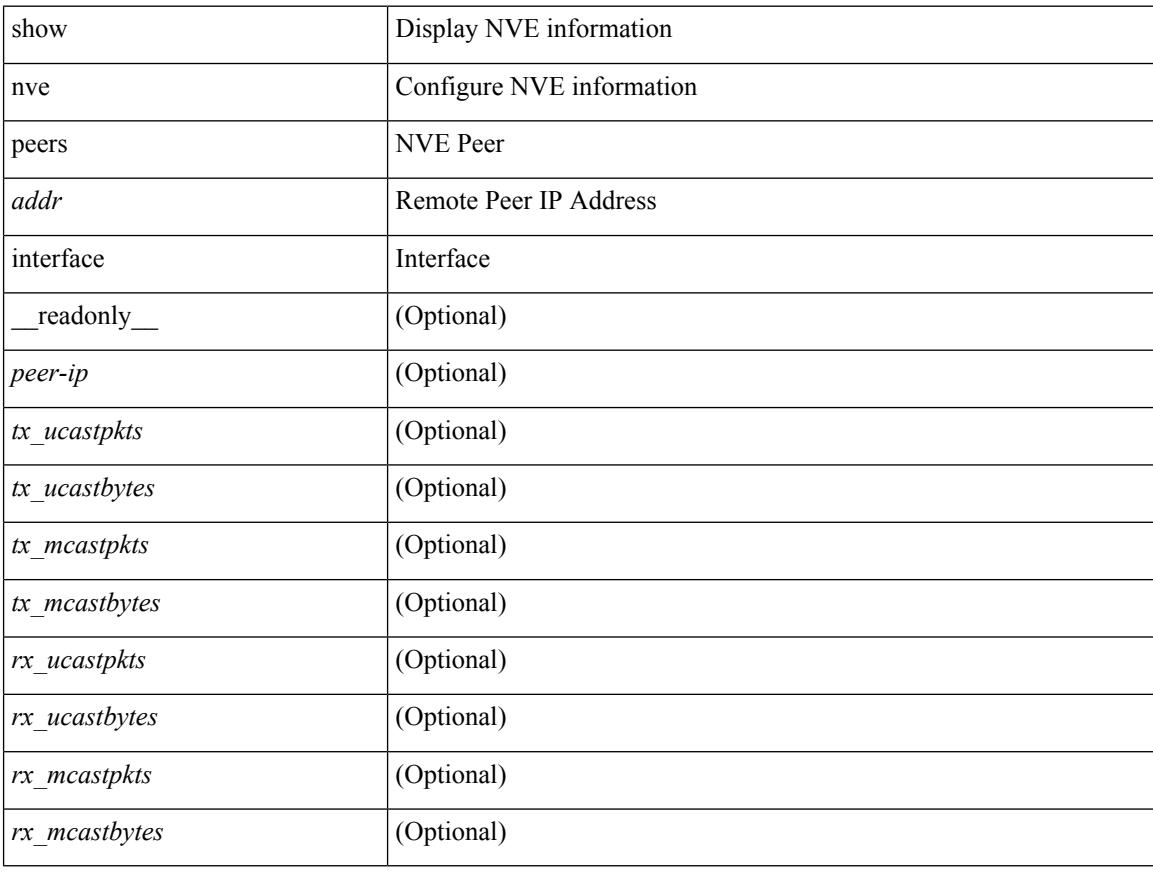

### **Command Mode**

### **show nve peers vni interface counters**

show nve peers { <addr> | all } vni { <vni-id> | all } interface <nve-if>counters [ \_readonly\_ TABLE\_nve\_peer\_vni\_counters <peer-ip> <vni> <tx\_ucastpkts> <tx\_ucastbytes> <tx\_mcastpkts> <tx\_mcastbytes> <rx\_ucastpkts> <rx\_ucastbytes> <rx\_mcastpkts> <rx\_mcastbytes> ]

#### **Syntax Description**

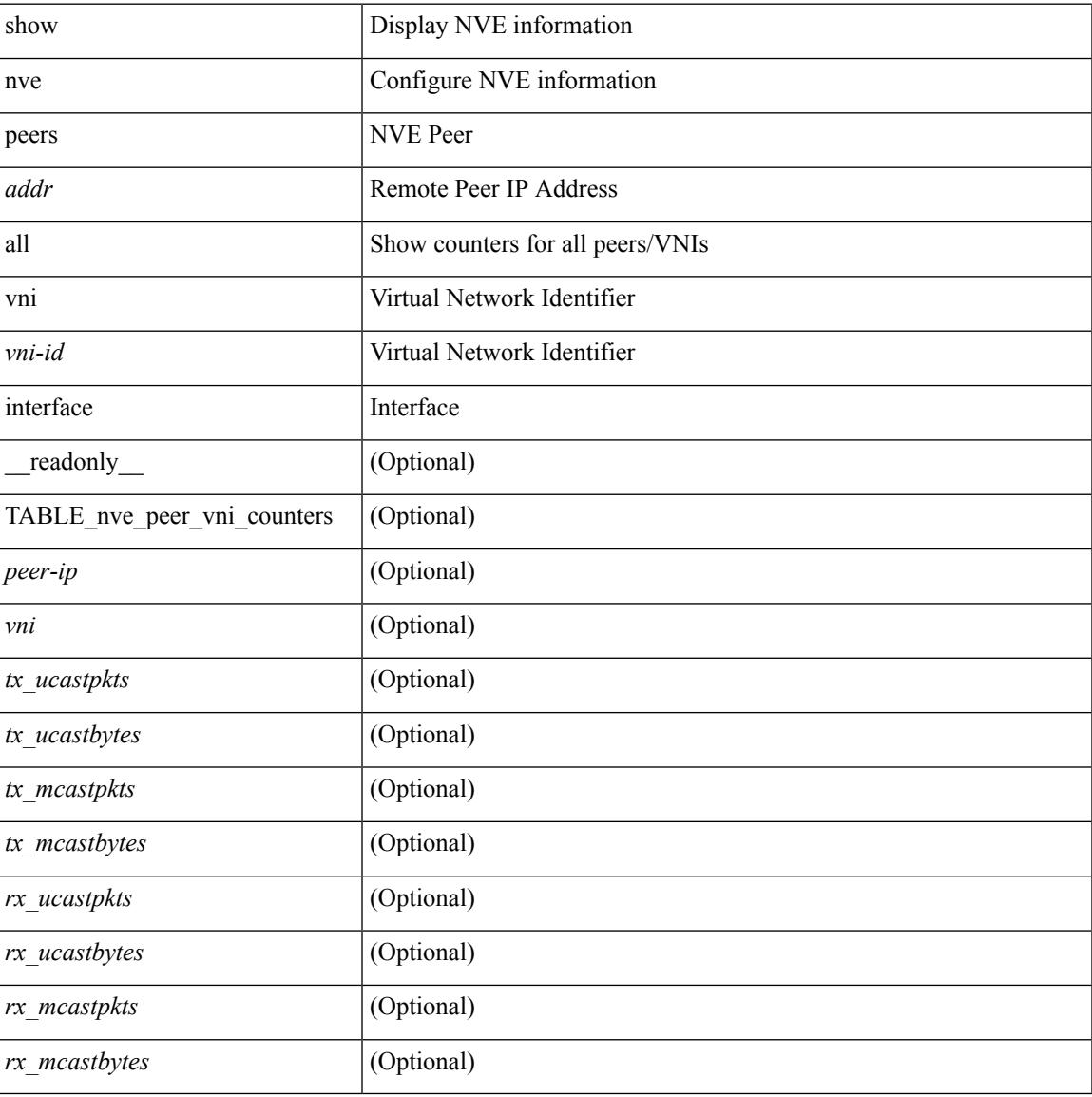

#### **Command Mode**

## **show nve replication-servers**

show nve replication-servers [ \_\_readonly \_\_ [ TABLE\_nve\_replication\_servers <if-name> [ { <server-ip> <server-state> <server-ready> } ] ]

### **Syntax Description**

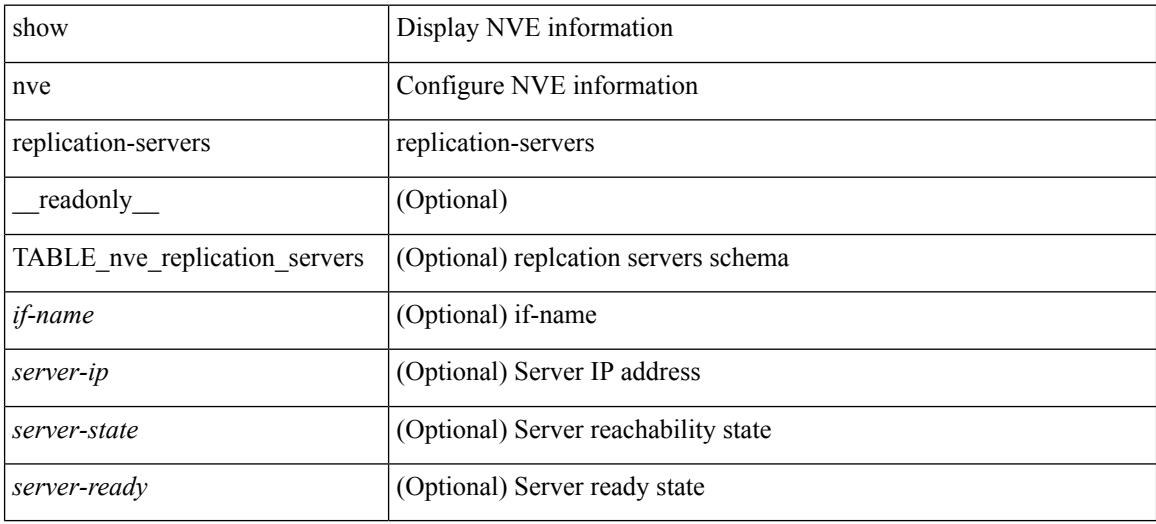

#### **Command Mode**

### **show nve vni**

show nve vni  $\left[ \{ \{\{\text{interface} \leq \text{true} \} \leq \text{true} \} \} \{ \text{detail} \} \} \{ \text{control-plane} \} \}$ ] [ \_readonly \_ [ TABLE\_nve\_vni [ <if-name> <vni> <mcast> <vni-state> <mode> <type> <flags> [ { <prvsn-state> <vlan-bd> <svi-state> <cp-submode> } ] ] [ { <cp-vni-count> <cp-vni-up> <cp-vni-down> <dp-vni-count> <dp-vni-up> <dp-vni-down> } ] ] ]

### **Syntax Description**

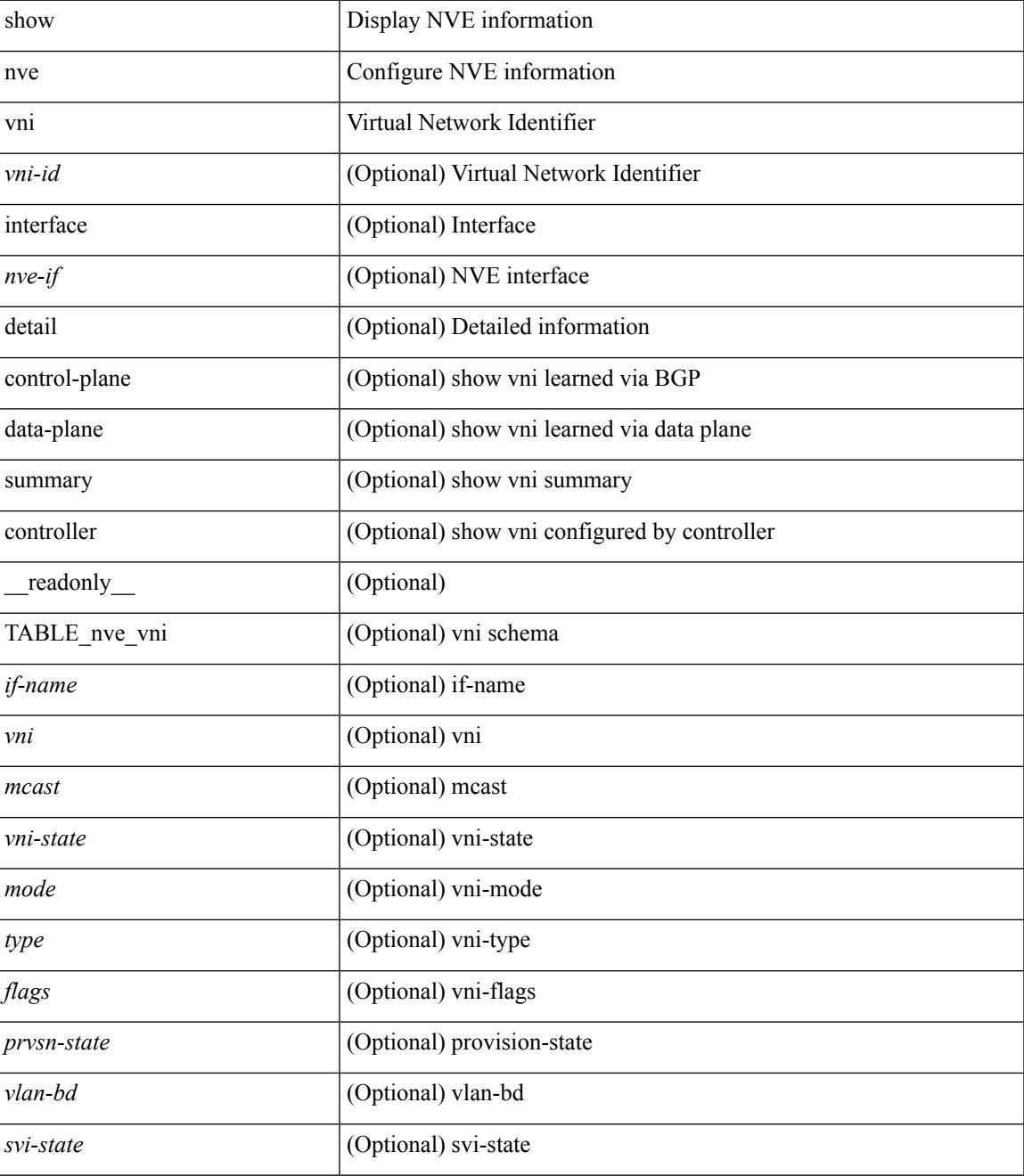

 $\mathbf I$ 

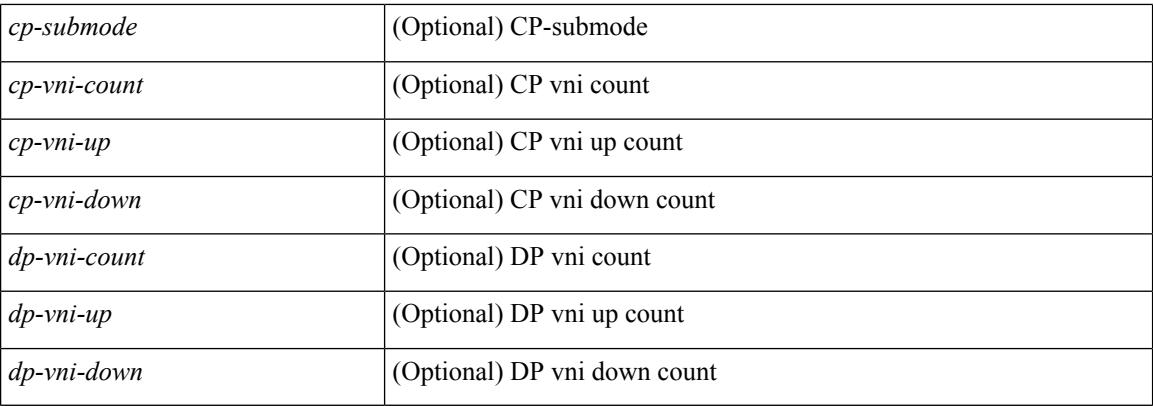

### **Command Mode**

### **show nve vni counters**

show nve vni <vni-id> counters [ \_\_readonly \_\_ <vni> <tx\_ucastpkts> <tx\_ucastbytes> <tx\_mcastpkts> <tx\_mcastbytes> <rx\_ucastpkts> <rx\_ucastbytes> <rx\_mcastpkts> <rx\_mcastbytes> ]

### **Syntax Description**

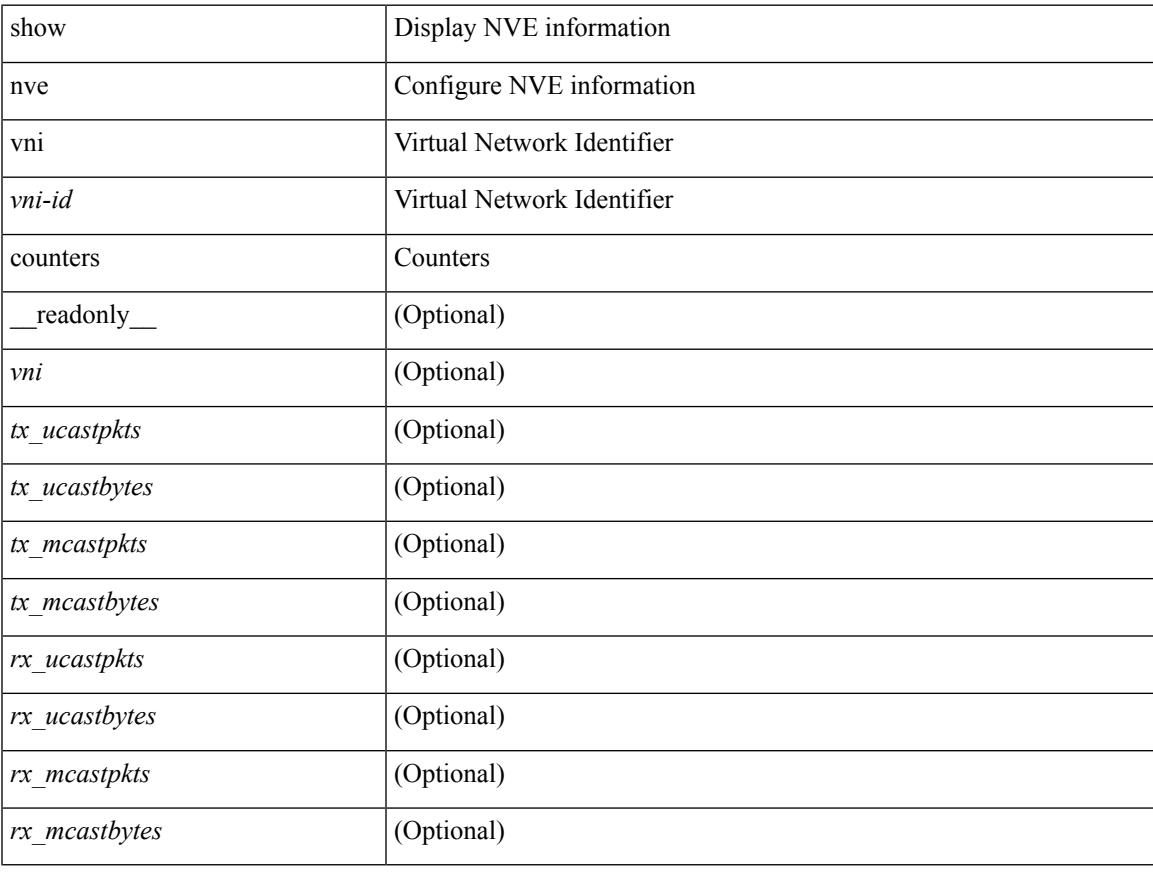

### **Command Mode**

# **show nve vni ingress-replication**

show nve vni ingress-replication [ { interface <nve-if> | <vni-id> } ] [ \_readonly\_ [ TABLE\_nve\_vni\_ingr\_repl <if-name> <vni> [ { <repl-ip> <source> <up-time> } ] ]

### **Syntax Description**

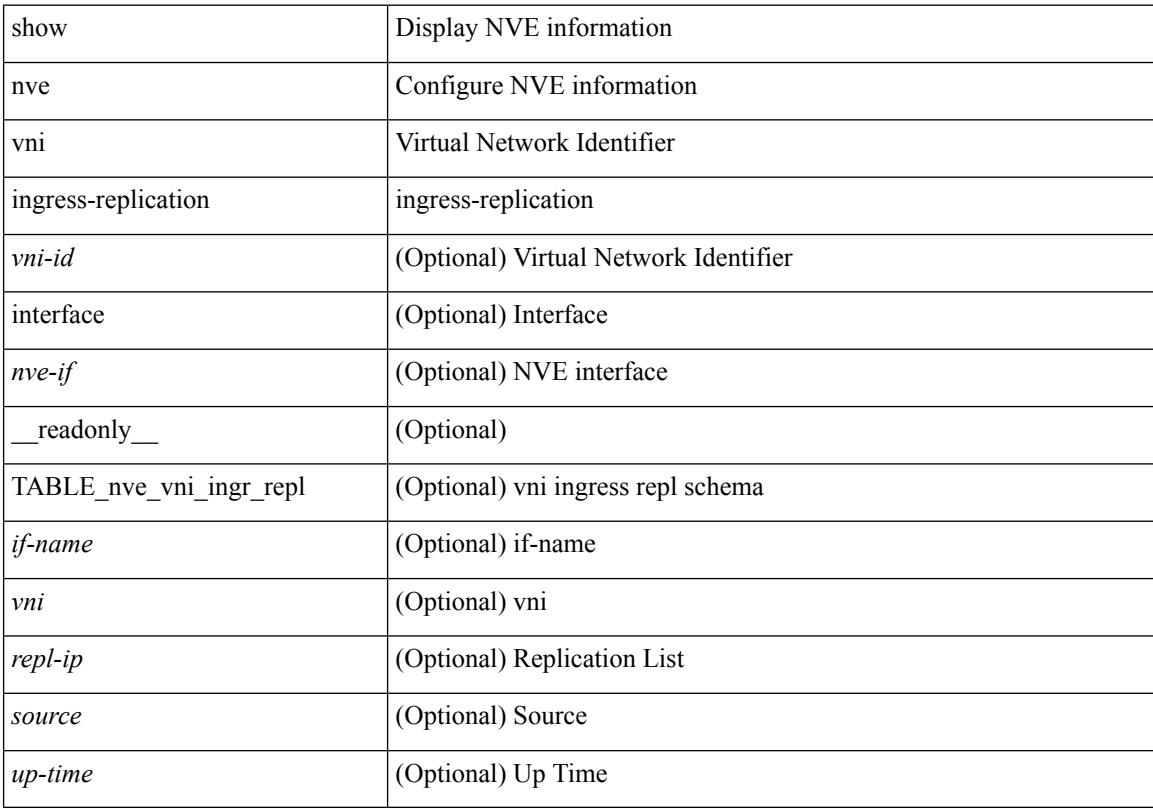

### **Command Mode**

## **show nve vni peer-vtep**

show nve vni peer-vtep [ { interface <nve-if> | <vni-id> } ] [ \_readonly\_ [ TABLE\_nve\_vni\_peer\_vtep <if-name> <vni> [ { <vtep-ip> <source> <up-time> } ] ] ]

### **Syntax Description**

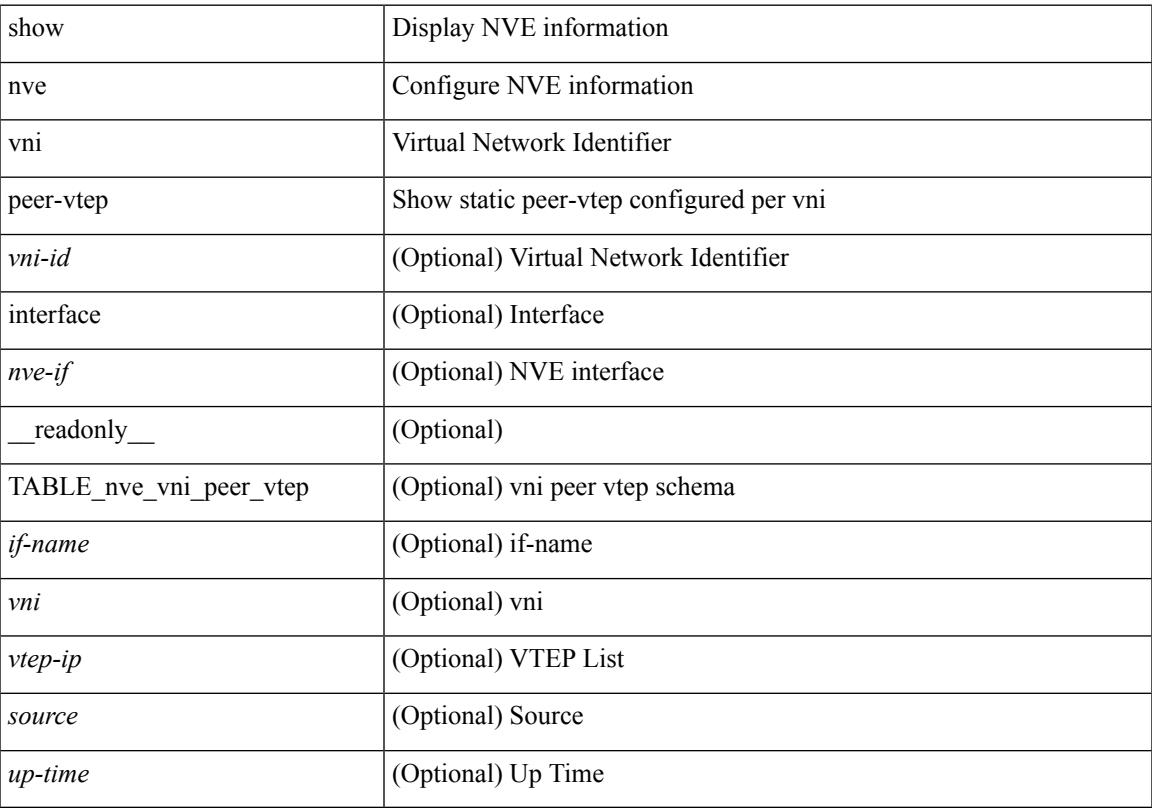

### **Command Mode**

### **show nve vrf**

show nve vrf [ vrf-name ] [ \_\_readonly\_\_ [ TABLE\_nve\_vrf <vrf-name> <vni> <if-name> <gateway-mac> [ { <ipv4-tblid> <ipv6-tblid> <vni-sw-bd> <flags> } ] ] ]

### **Syntax Description**

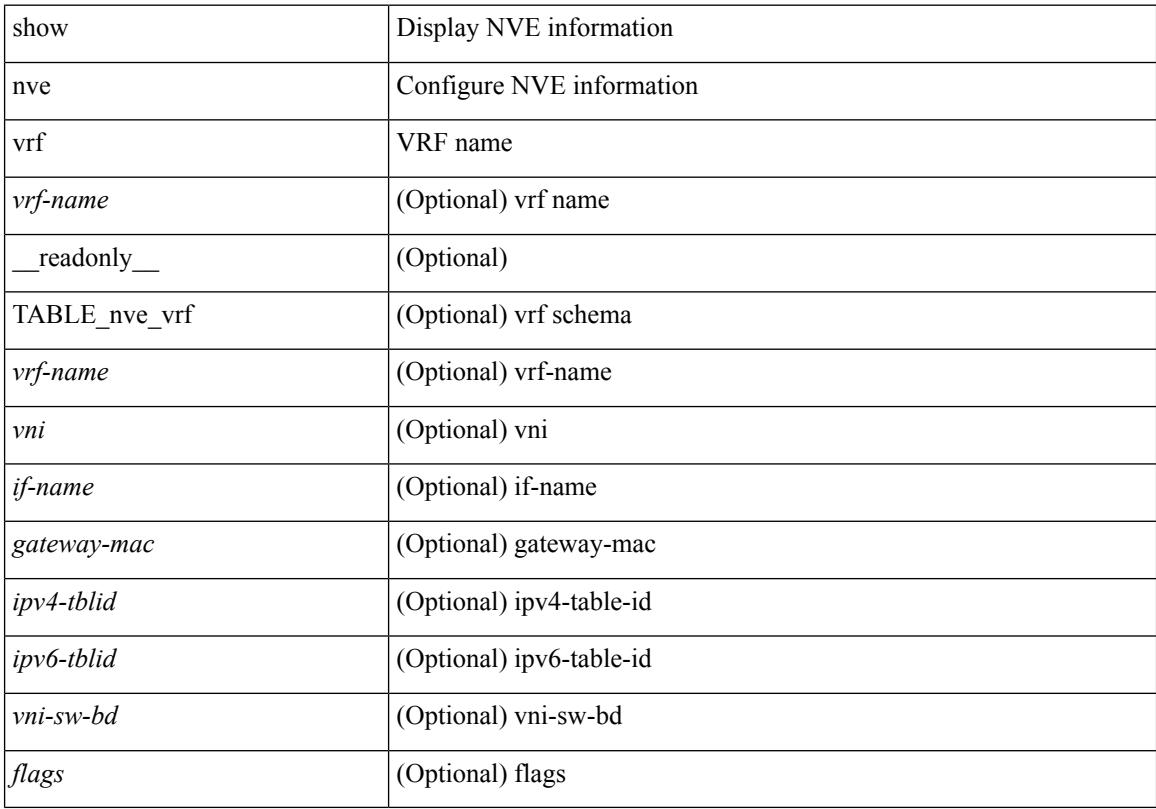

### **Command Mode**

# **show nve vxlan-params**

show nve vxlan-params [ \_readonly\_\_ <vxlan-port> ]

### **Syntax Description**

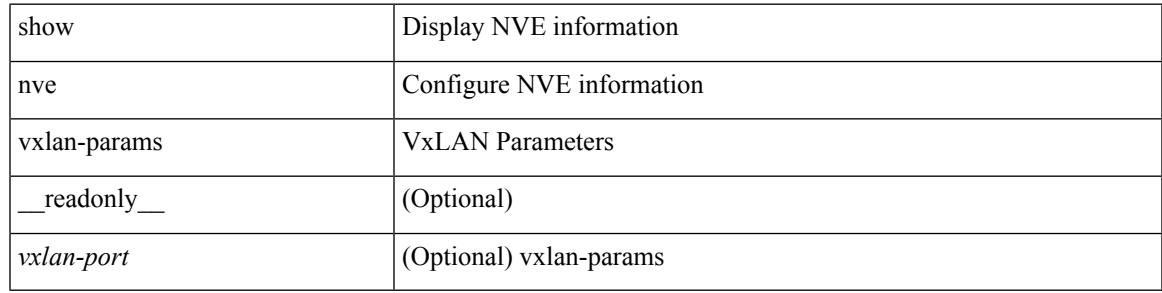

**Command Mode**

## **show nxapi-server logs**

show nxapi-server logs

### **Syntax Description**

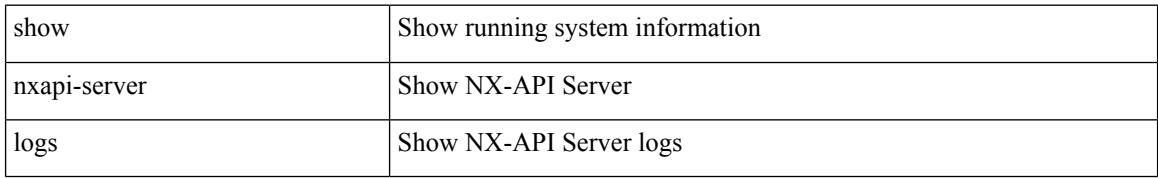

### **Command Mode**

## **show nxapi**

show nxapi [ \_\_readonly\_\_ { operation\_status <o\_status> } [ configuration\_error <c\_error> ] { TABLE\_listen\_on\_port <l\_port> } ]

### **Syntax Description**

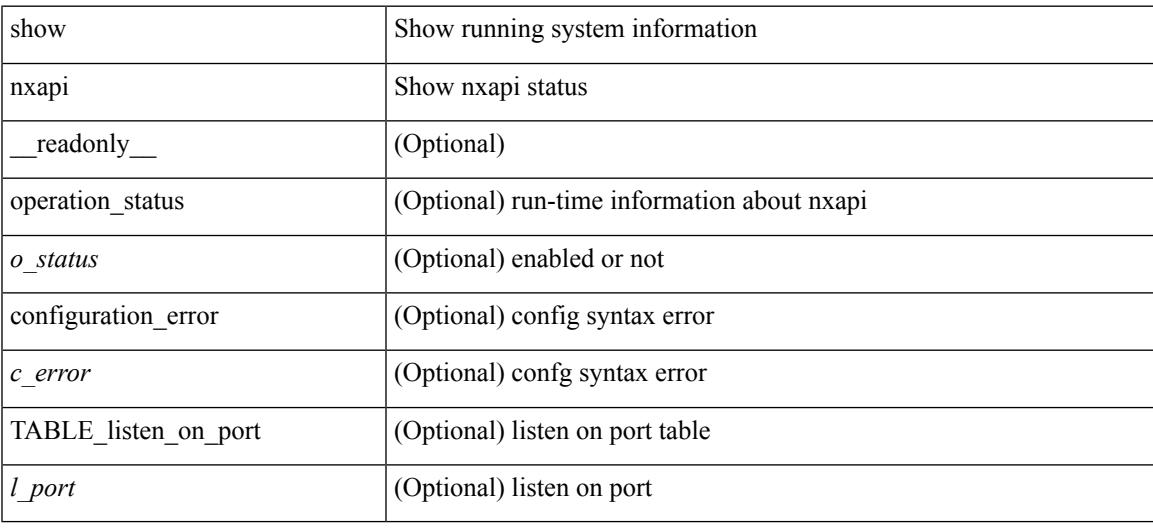

### **Command Mode**

 $\mathbf I$ 

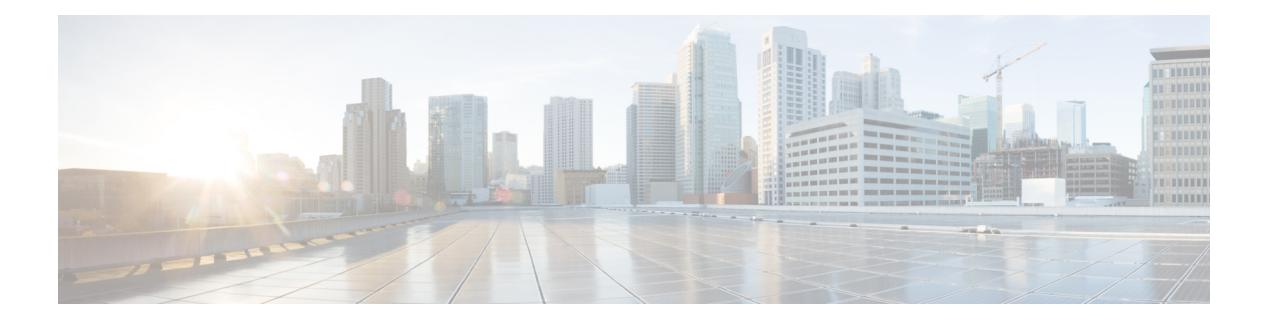

## **O Commands**

- show [object-group,](#page-2120-0) on page 2047
- show [onep,](#page-2121-0) on page 2048
- show onep [cli-extensions](#page-2124-0) applications, on page 2051
- show onep [error,](#page-2125-0) on page 2052
- show onep [history,](#page-2126-0) on page 2053
- show onep [statistics,](#page-2127-0) on page 2054
- show onep [status,](#page-2129-0) on page 2056
- show onep [trace,](#page-2131-0) on page 2058
- show [ospfv3,](#page-2132-0) on page 2059
- show ospfv3 [border-routers,](#page-2137-0) on page 2064
- show ospfv3 [database,](#page-2139-0) on page 2066
- show ospfv3 database [database-summary,](#page-2142-0) on page 2069
- show ospfv3 [database](#page-2144-0) detail, on page 2071
- show ospfv3 [event-history,](#page-2149-0) on page 2076
- show ospfv3 [event-history](#page-2150-0) detail, on page 2077
- show [ospfv3](#page-2151-0) ha, on page 2078
- show ospfv3 [interface,](#page-2152-0) on page 2079
- show ospfv3 [interface](#page-2155-0) brief, on page 2082
- show ospfv3 [lsa-content-changed-list,](#page-2157-0) on page 2084
- show ospfv3 [memory,](#page-2158-0) on page 2085
- show ospfv3 [neighbors,](#page-2160-0) on page 2087
- show ospfv3 [neighbors](#page-2162-0) detail, on page 2089
- show ospfv3 neighbors [summary,](#page-2165-0) on page 2092
- show ospfv3 policy [statistics,](#page-2167-0) on page 2094
- show ospfv3 [request-list,](#page-2169-0) on page 2096
- show ospfv3 [retransmission-list,](#page-2171-0) on page 2098
- show [ospfv3](#page-2173-0) route, on page 2100
- show ospfv3 route [summary,](#page-2175-0) on page 2102
- show ospfv3 [statistics,](#page-2177-0) on page 2104
- show ospfv3 [summary-address,](#page-2181-0) on page 2108
- show [ospfv3](#page-2182-0) traffic, on page 2109
- show ospfv3 [virtual-links,](#page-2186-0) on page 2113
- show ospfv3 [virtual-links](#page-2190-0) brief, on page 2117
- [show](#page-2191-0) otv, on page 2118
- show otv [adjacency,](#page-2192-0) on page 2119
- show otv [arp-nd-cache,](#page-2193-0) on page 2120
- show otv [data-group,](#page-2194-0) on page 2121
- [show](#page-2195-0) otv isis, on page 2122
- show otv isis [active-source,](#page-2198-0) on page 2125
- show otv isis [adjacency,](#page-2199-0) on page 2126
- show otv isis [aed-svr-req](#page-2201-0) local, on page 2128
- [show](#page-2202-0) otv isis csnp, on page 2129
- show otv isis [database,](#page-2203-0) on page 2130
- show otv isis [ed-summary](#page-2207-0) local, on page 2134
- show otv isis [ed-summary](#page-2208-0) remote, on page 2135
- show otv isis [event-history,](#page-2209-0) on page 2136
- show otv isis [fast-flood,](#page-2210-0) on page 2137
- show otv isis [gm-spf-adjacency,](#page-2211-0) on page 2138
- show otv isis [hostname,](#page-2212-0) on page 2139
- show otv isis [interface,](#page-2213-0) on page 2140
- show otv isis ip [mroute,](#page-2218-0) on page 2145
- show otv isis ip [redistribute](#page-2219-0) mroute, on page 2146
- show otv isis lsp [free-list,](#page-2221-0) on page 2148
- show otv isis non tlv [overflow-list,](#page-2222-0) on page 2149
- show otv isis [redistribute](#page-2223-0) route, on page 2150
- show otv isis [route-map](#page-2224-0) statistics, on page 2151
- [show](#page-2225-0) otv isis route show otv isis route is, on page 2152
- [show](#page-2228-0) otv isis rrm, on page 2155
- show otv isis [site-index,](#page-2229-0) on page 2156
- [show](#page-2230-0) otv isis site, on page 2157
- show otv isis [spf-adjacency,](#page-2231-0) on page 2158
- show otv isis [spf-log,](#page-2232-0) on page 2159
- [show](#page-2234-0) otv isis srm, on page 2161
- [show](#page-2235-0) otv isis ssn, on page 2162
- show oty is is [statistics,](#page-2236-0) on page 2163
- show otv isis [track-adjacency-nexthop,](#page-2237-0) on page 2164
- show otv isis [traffic,](#page-2238-0) on page 2165
- show otv isis [vlan-status](#page-2240-0) local, on page 2167
- [show](#page-2241-0) otv site, on page 2168
- show otv statistics [multicast,](#page-2242-0) on page 2169
- show oty [vlan-mapping,](#page-2243-0) on page 2170
- [show](#page-2244-0) otv vlan, on page 2171

### <span id="page-2120-0"></span>**show object-group**

show object-group [ <name> ] [ \_\_readonly \_\_TABLE\_ogroup <group \_type> <group \_name> [ TABLE\_seqno <seqno> { <\_port\_op> <port0\_num> | <\_port\_range> <port1\_num> <port2\_num> | <hostaddr> | <net\_ip> | <mask\_ip\_addr> <mask\_ip\_mask> | <hostipv6> | <net\_ipv6> | <mask\_ipv6\_addr> <mask\_ipv6\_mask> } ] ]

### **Syntax Description**

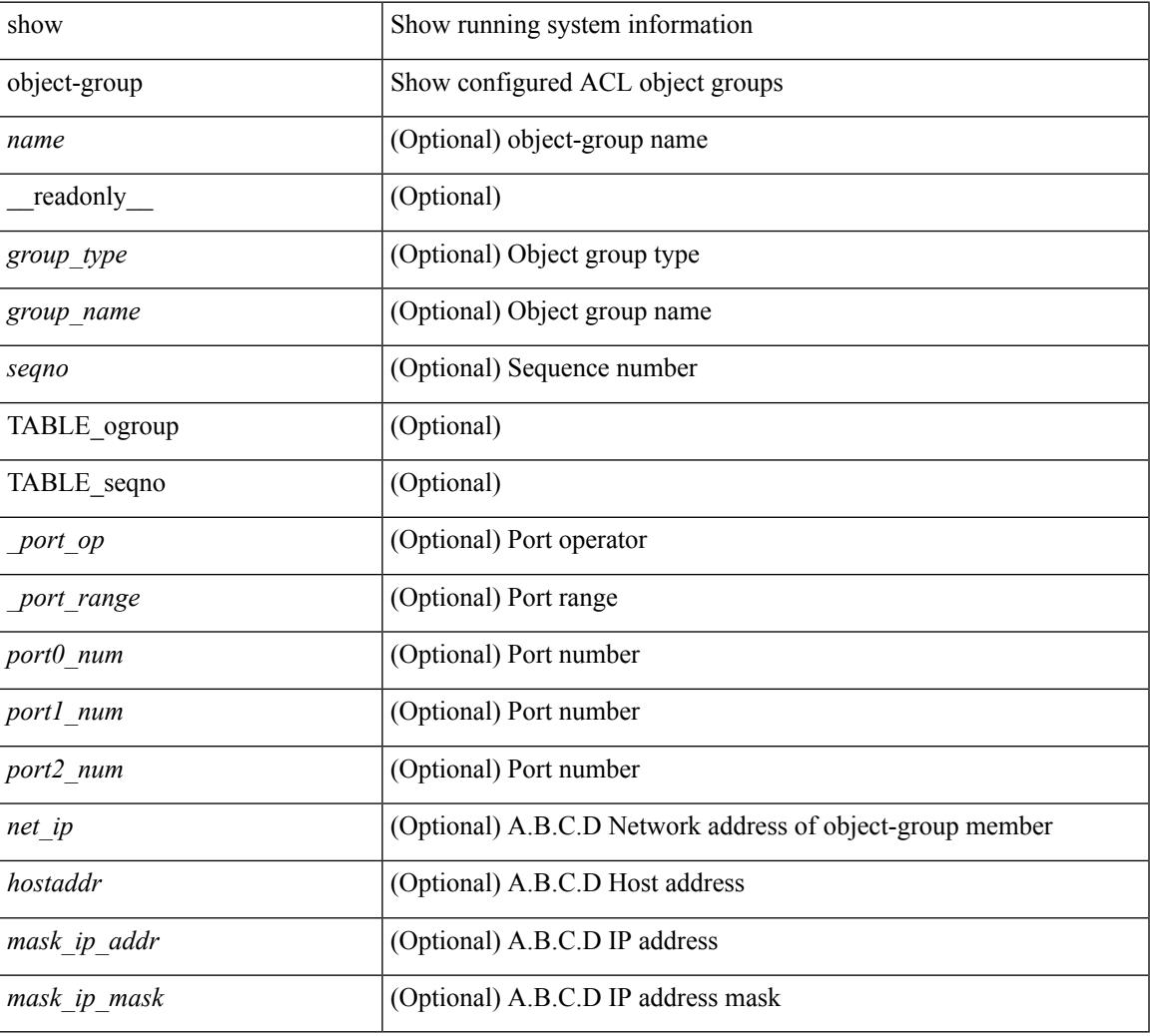

### **Command Mode**

### <span id="page-2121-0"></span>**show onep**

show onep { session { all | <onep-session-id> | rate-limit } [ detail ] } [ \_\_readonly \_ [ { TABLE\_sessions <ID> <Username> <State> <ReconnectTimer> <ConnectTime> <Appname> <Error> } ] [ { TABLE\_details <Appname> <Username> <State> <Error> <ConnectingTime> <ConnectTime> <ReconnectTimer> <ID> <Version> <LastActiveTime> <Keepalive> <TransportName> <HostIP> <HostName> <Pid> [ { TABLE\_client\_certificate <SerialNumber> <Issuer> [ { TABLE\_validity <notBefore> <notAfter> } ] <Subject> <KeyUsage> [ { TABLE\_fingerprint <HashType> <HashValue> } ] } ] } ] [ { TABLE\_buckets <Addr> <Hash> <Rate> <Last> <Current> <Limit> <ExtendedLimit> <MarkCounter> <Reject> <Accept>  ${}_{\{$ ]]

### **Syntax Description**

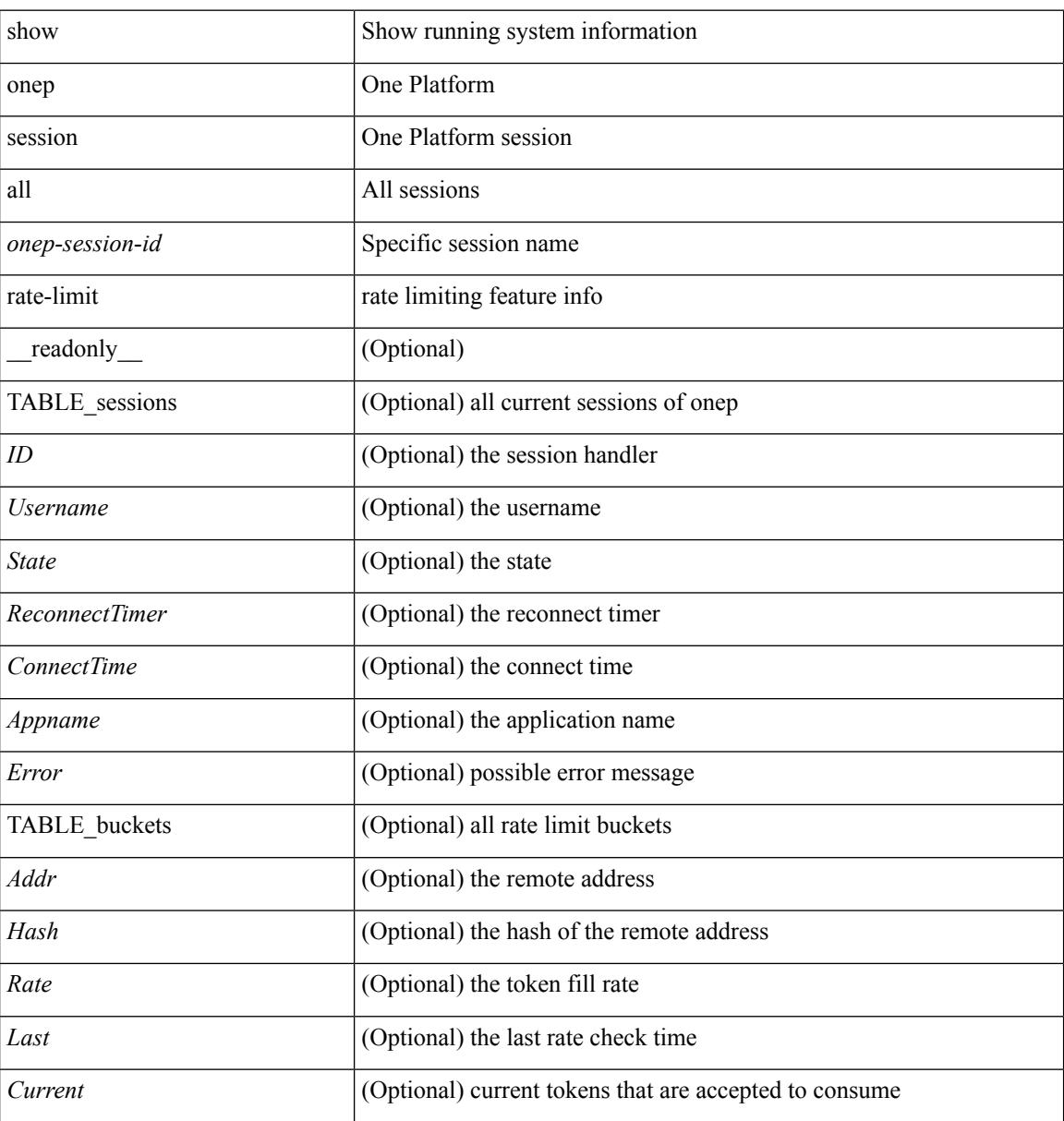

I

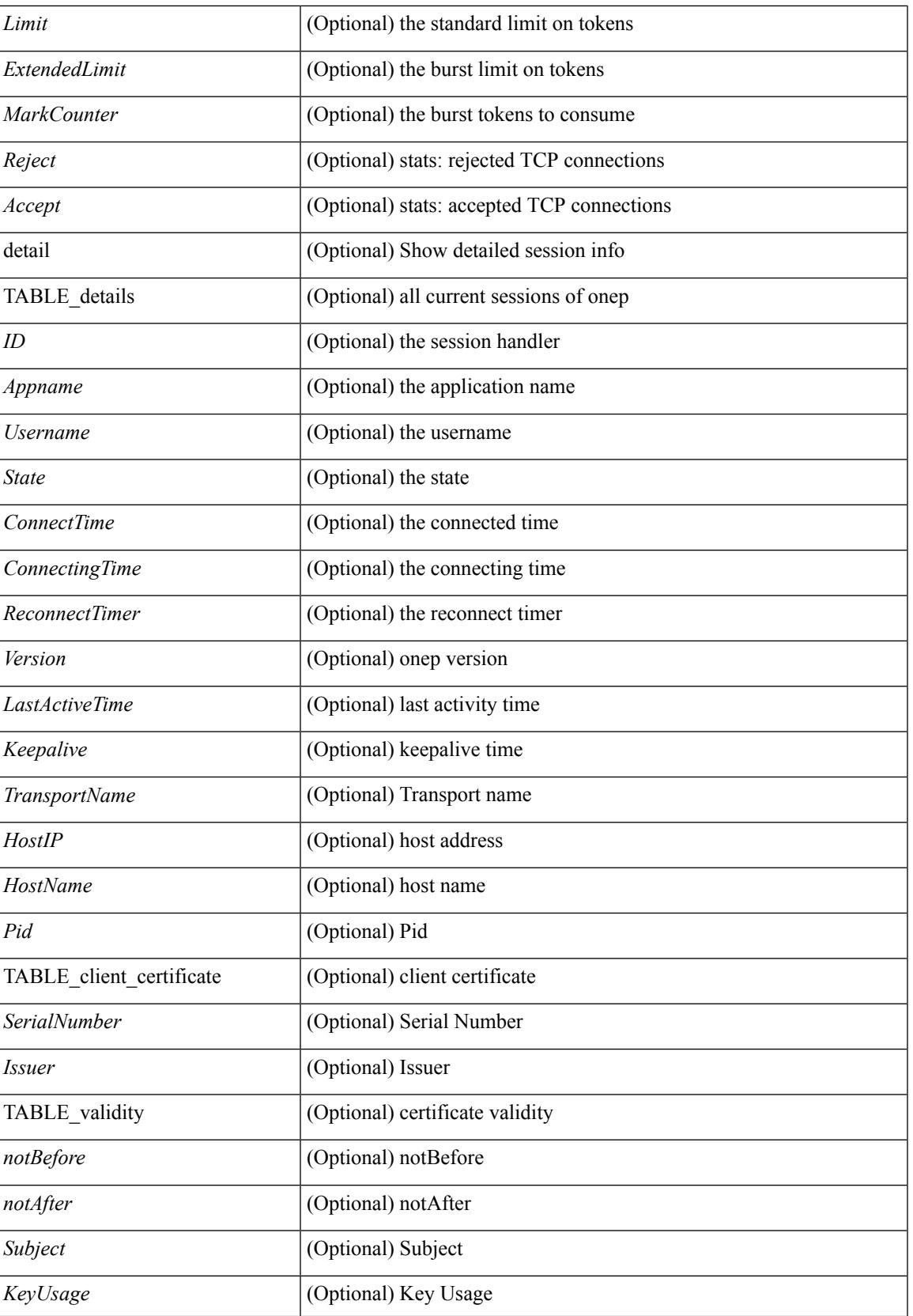

I

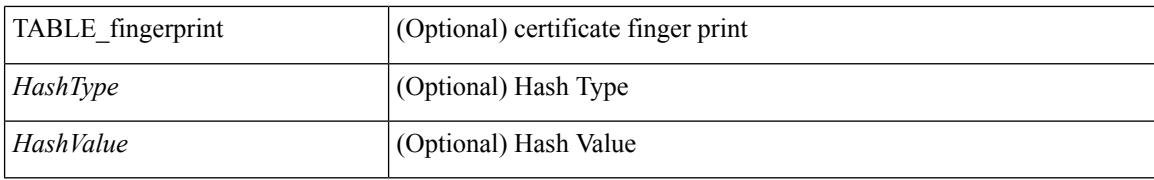

#### **Command Mode**
# **show onep cli-extensions applications**

show onep cli-extensions applications [ \_\_readonly \_\_ <num\_applications> [ TABLE\_applications <app\_name> <app\_version> <config\_domain> <ver\_specific> ] ]

### **Syntax Description**

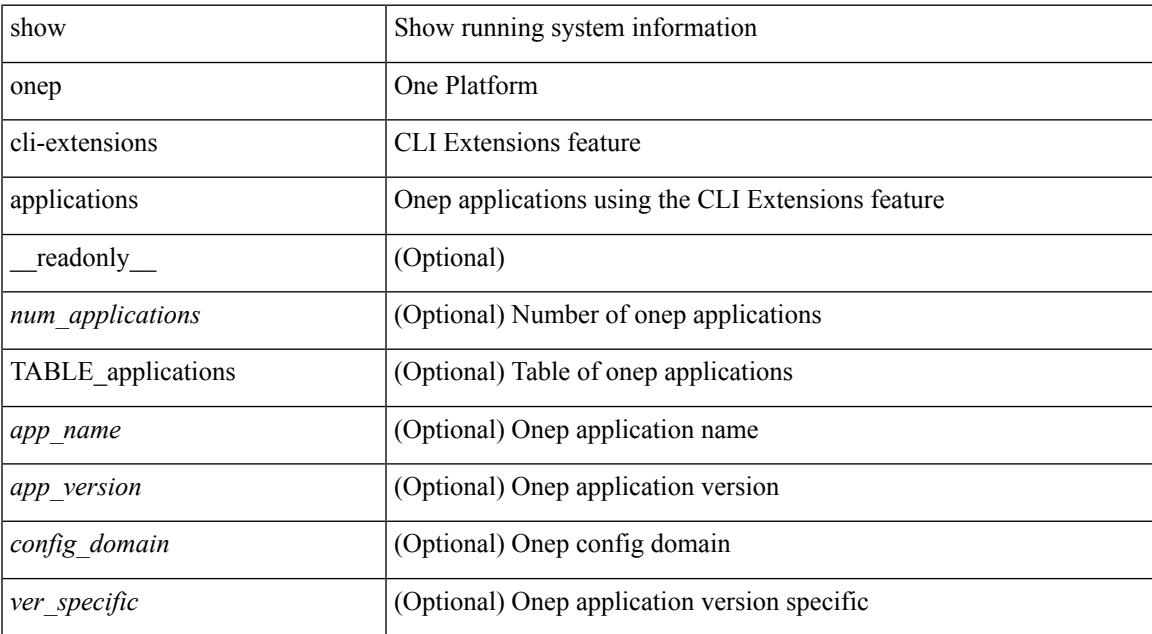

#### **Command Mode**

# **show onep error**

show onep error [ \_\_readonly\_ [ { TABLE\_onep\_errors <Content> } ] ]

### **Syntax Description**

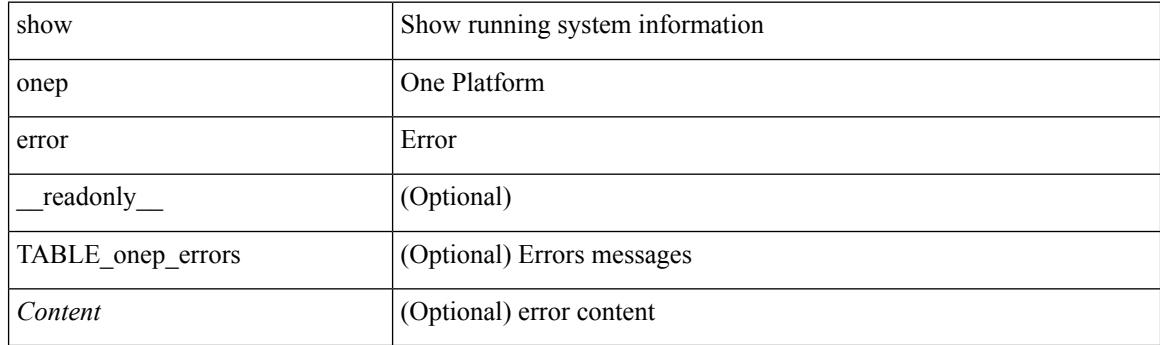

**Command Mode**

# **show onep history**

show onep history { { archived } | { all } | { session { all | < onep-session-id > } } } [ \_\_readonly\_ [ { TABLE\_history <Record> } ] ]

### **Syntax Description**

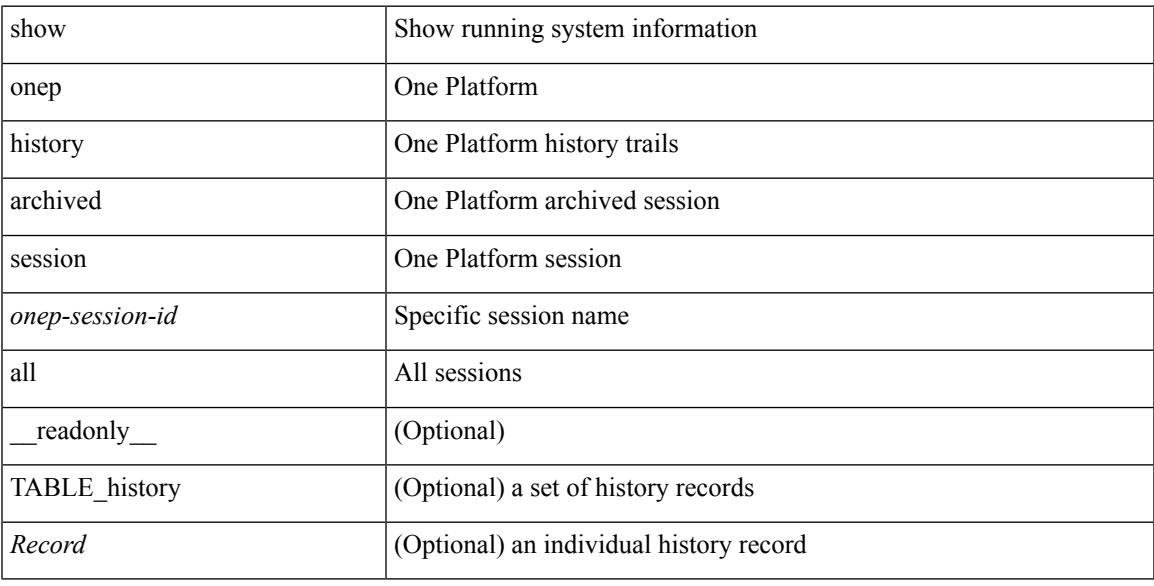

### **Command Mode**

### **show onep statistics**

show onep statistics [ session { all | <onep-session-id> } ] [ \_\_readonly \_\_ [ { TABLE\_stats\_global <SessionTotal> <ActiveSessions> <LocalDisconnect> <RemoteDisconnect> <ErrorDisconnect> <TotalDisconnects> <TotalErrors> <AuthenticateErr> <DupAppNameErr> <MemErr> <SystemErr> <TotalConnects> <RejectedConnects> <AcceptedConnects> <UnaffectedConnects> <FailedConnectionIndex> <SequenceNumber> <FailureReason> <ErrorCode> <FailureTime> <RemoteHost> } ] [ { TABLE\_stats\_sessions <ID> <Appname> <APIIn> <APIOut> <BytesIn> <BytesOut> <VtyCount> <Error>  ${}_{\{$ ]]

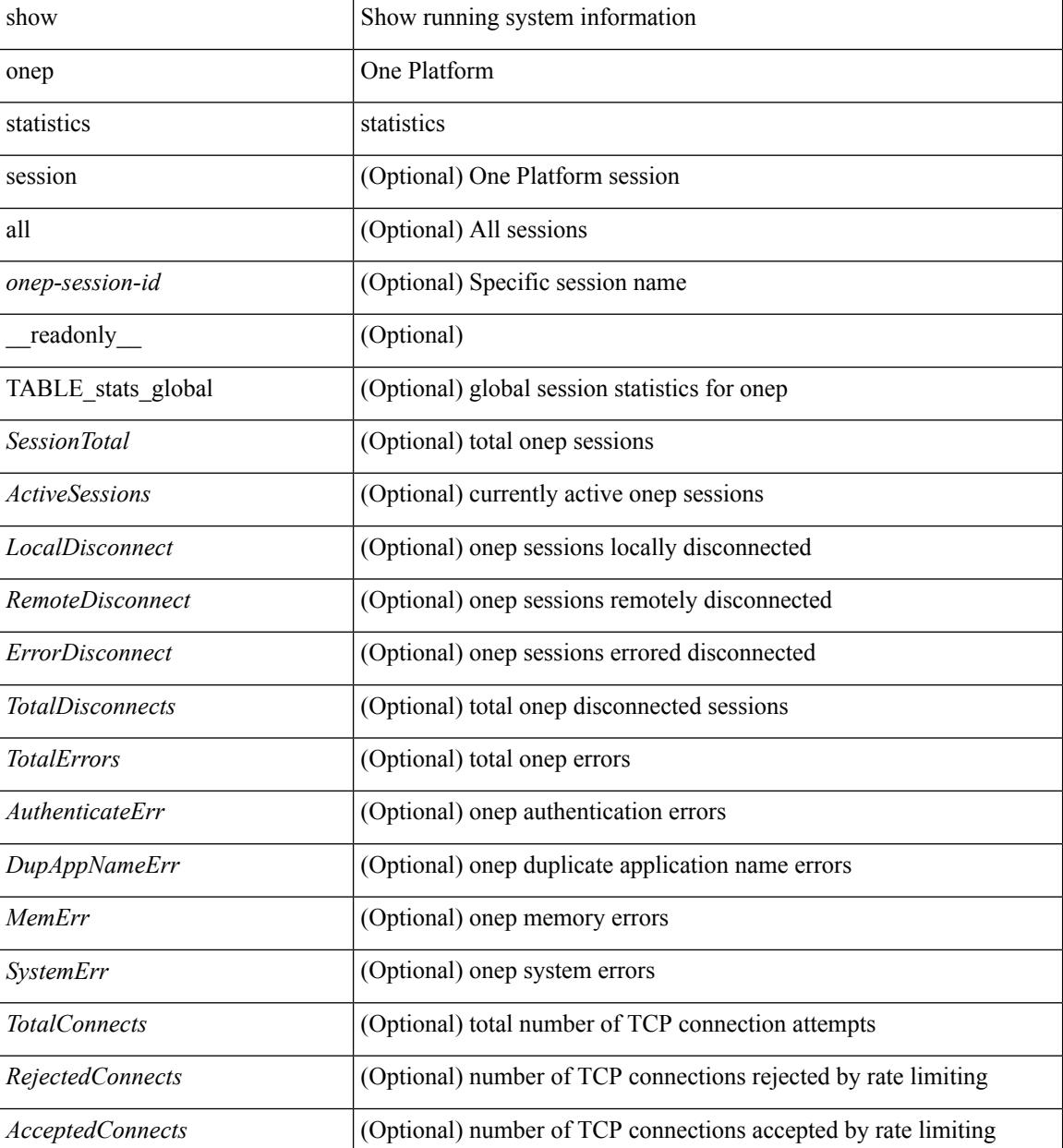

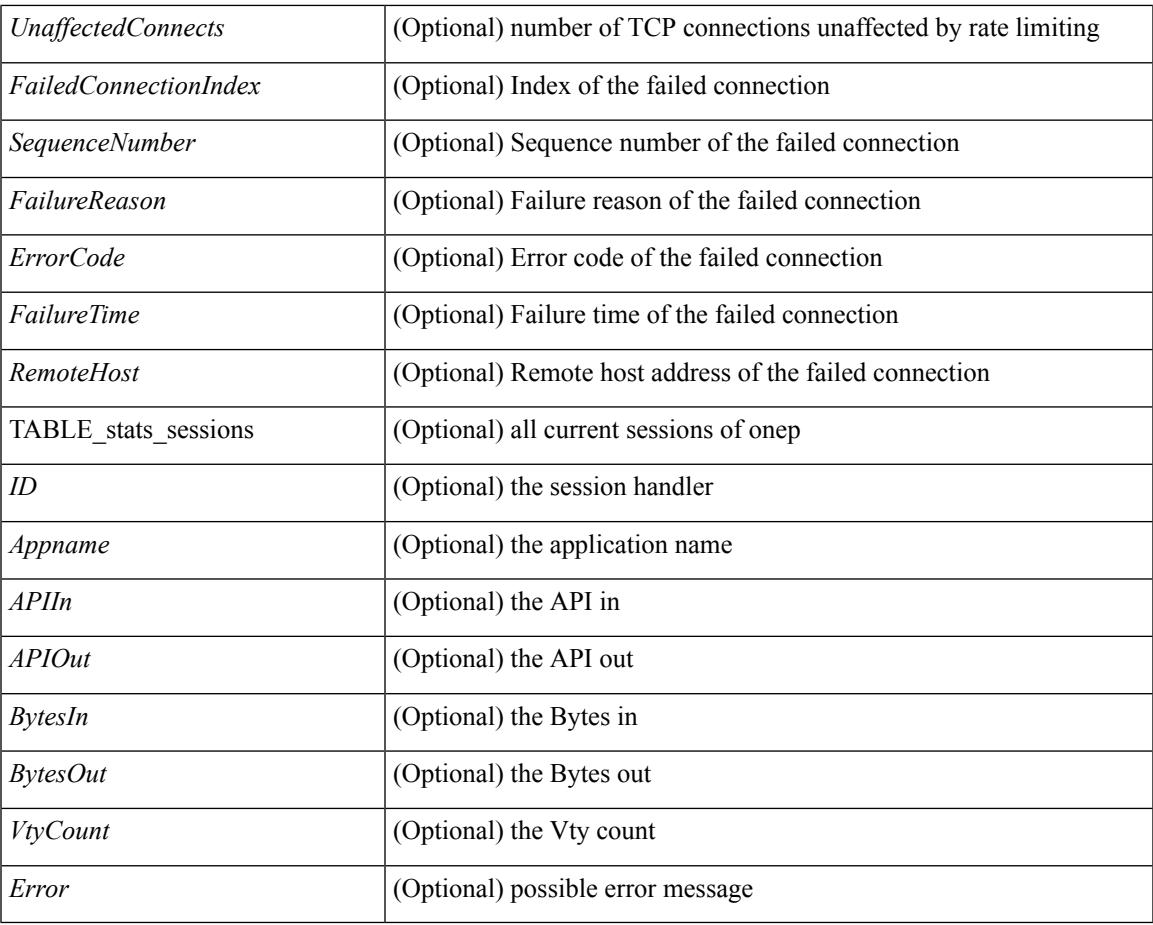

### **Command Mode**

• /exec

### **show onep status**

show onep status  $\lceil$  readonly  $\lceil$  { operational status  $\lceil$  \cdots \cdots { \cdots \cdots \cdots \cdots \cdots \cdots \cdots \cdots \cdots \cdots \cdots \cdots \cdots \cdots \cdots \cdots \cdots \cdots \cdots \cdots <o\_enable\_reason> } { operational\_version <o\_version> } [ { TABLE\_transports <transport\_name> <status> [ <port> ] [ <access\_class> ] [ { TABLE\_trustpoints <trustpoint\_type> <trustpoint\_name> [ { TABLE\_trustpoint\_hashes <tp\_hash\_type> <tp\_hash\_value> } ] } ] } ] { session\_max\_limit <s\_max\_limit>  $\}$  { session key <enabled> } { cpu\_interval <c\_interval> } { cpu\_fall\_threshold <c\_fall\_threshold> } { cpu rise threshold  $\lt c$  rise threshold  $\gt \}$  { history buffer on  $\lt$  h buffer on  $\gt \}$  { history buffer purge <h\_buffer\_purge> } { history\_buffer\_size <h\_buffer\_size> } { history\_syslog <h\_syslog> } [ { TABLE\_service\_sets <service\_set> <state> [ <enable\_mask> ] <version> <accessible\_by> } ] ]

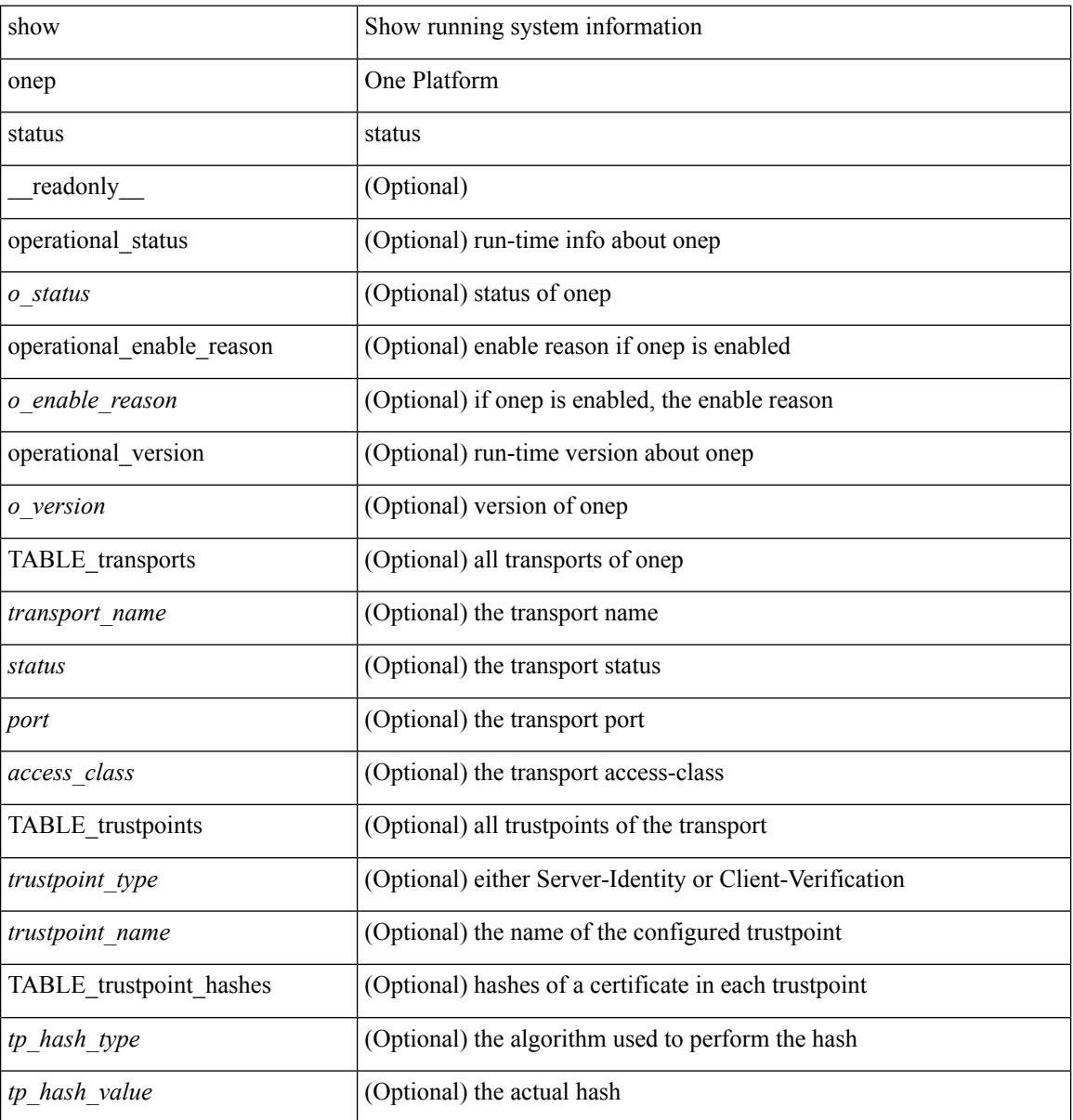

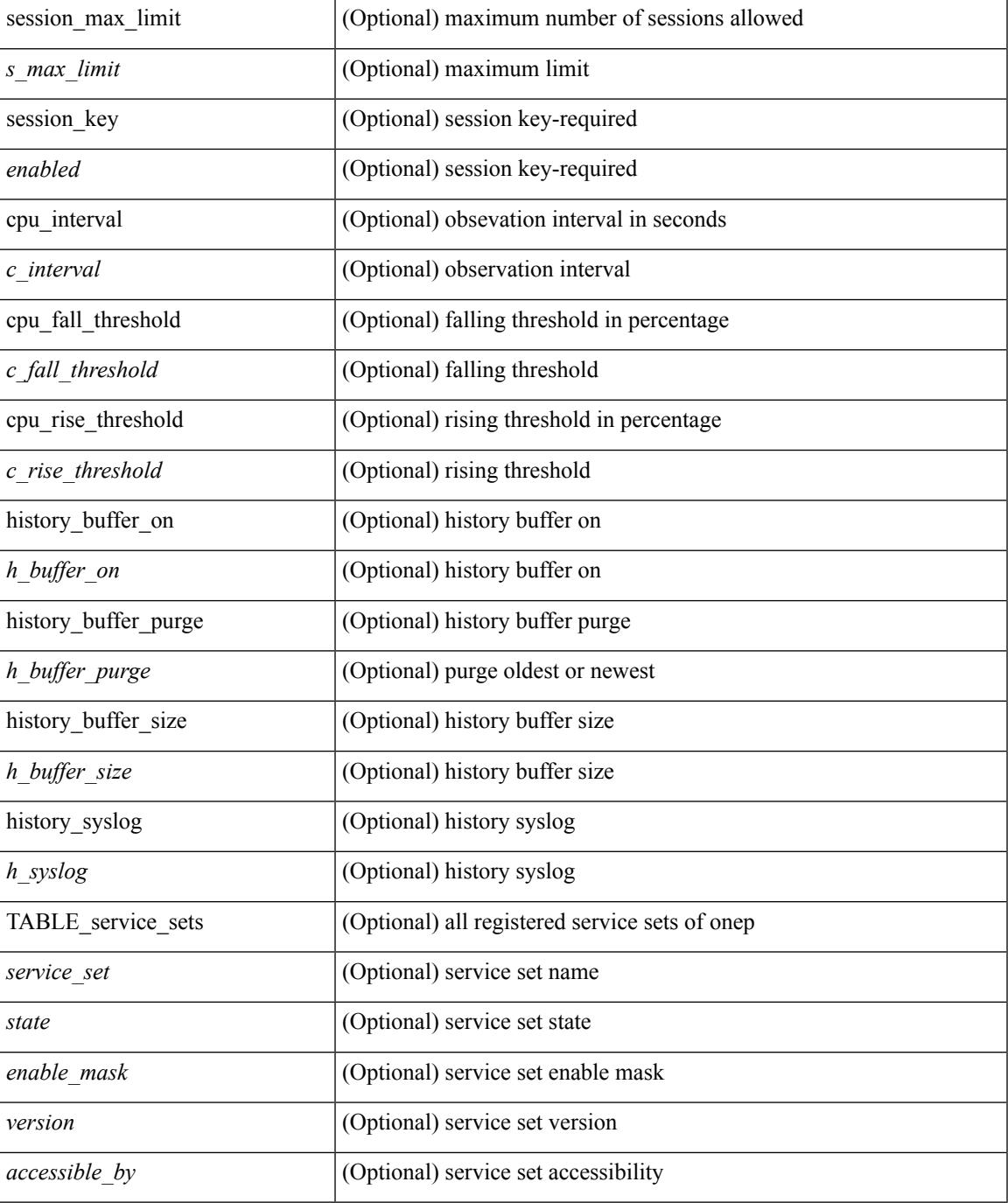

### **Command Mode**

• /exec

# **show onep trace**

show onep trace [ \_\_readonly\_ [ { TABLE\_onep\_traces <Content> } ] ]

### **Syntax Description**

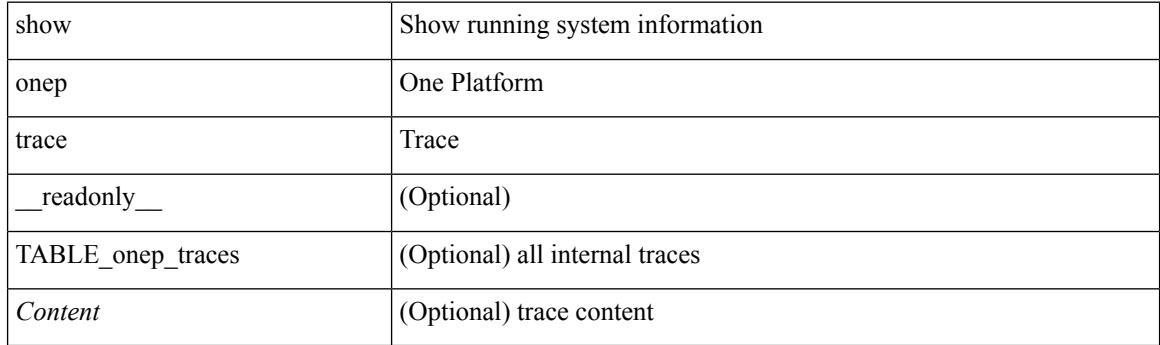

**Command Mode**

### **show ospfv3**

show  $\lceil \text{ ipv6 } \rceil$  ospfv3  $\lceil \text{ >} \rceil$  vrf  $\{ \text{   $\lceil \text{  all  $\lceil \lceil \lceil \text{   
read only } \rceil$  TABLE ctx$$  $\epsilon$  =  $\epsilon$  \text{\sigma}stance\_number> <cname> \text{\sigma}stateful\_ha> \text{\sigma}stance\_number> \text{\sigma}stance number> \text{\sigma}stance number> \text{\sigma}stance number> \text{\sigma}stance number> \text{\ <gr\_notify\_period> ] [ <gr\_grace\_period> ] [ <gr\_state> ] [ <gr\_last\_status> ] ] [ <gr\_helper\_mode> ] <support\_tos0\_only> <support\_opaque\_lsa> [ <low\_mem\_cond> ] <is\_abr> <is\_asbr> [  $\leq$ max lsa non self number>  $]$   $\leq$ max lsa state>  $]$   $\leq$ max lsa warning only>  $]$   $\leq$  $\leq$  max lsa current non self lsa number [  $\leq$  max lsa threshold pct  $\leq$   $\leq$   $\leq$  max lsa ignore time  $\geq$   $\leq$   $\leq$   $\leq$   $\leq$   $\leq$   $\leq$   $\leq$   $\leq$   $\leq$   $\leq$   $\leq$   $\leq$   $\leq$   $\leq$   $\leq$   $\leq$   $\leq$   $\le$ <max\_lsa\_reset\_time> ] [ <max\_lsa\_ignore\_count> ] [ <max\_lsa\_current\_ignore\_count> ] [  $\leq$ max lsa ignore time left $>$   $\mid$   $\leq$ max lsa reset time left $>$   $\mid$   $\leq$ max lsa permanent ignore $\geq$   $\mid$   $\mid$  $\langle$ ipsec\_sa\_type> ] [  $\langle$ ipsec\_sa\_algorithm> ] [  $\langle$ ipsec\_sa\_spi> ] [  $\langle$  TABLE\_redist  $\langle$ proto> [ $\langle$  max\_lsas> ] [  $\{\text{waring}>\}\$  |  $\{\text{threshold}>\}$  |  $\{\text{current count}>\}$  |  $\{\text{admin dist}>\text{ref bw}\>\text{spf start time}\>\text{spf hold time}\$  $\epsilon$  <spf max time>  $\epsilon$ lsa start time>  $\epsilon$ lsa hold time>  $\epsilon$ lsa max time>  $\epsilon$ min lsa arr time>  $\epsilon$ lsa aging pace>  $\leq$ spf max paths>  $\leq$ max metric adver> [  $\leq$   $\leq$  max metric time left> ]  $\leq$   $\leq$   $\leq$   $\leq$   $\leq$   $\leq$   $\leq$   $\leq$   $\leq$   $\leq$   $\leq$   $\leq$   $\leq$   $\leq$   $\leq$   $\leq$   $\leq$   $\leq$   $\leq$   $\leq$   $\leq$   $\leq$   $\leq$   $\$  $\leq$  max metric timeout>  $\leq$  [  $\leq$  max metric always>  $\leq$  [  $\leq$  max metric  $\leq$  max metric ext lsa> ] ] <asext\_lsa\_cnt> <asext\_lsa\_crc> <area\_total> <area\_normal> <area\_stub> <area\_nssa> <act\_area\_total>  $\alpha$  <act area normal>  $\alpha$  area stub>  $\alpha$  area nssa>  $\alpha$  o discard rt ext>  $\alpha$  discard rt int> [  $\delta$  <br/>bfd\_enabled> ] [  $\epsilon$  |  $\epsilon$  |  $\epsilon$  |  $\epsilon$  |  $\epsilon$  |  $\epsilon$  |  $\epsilon$  |  $\epsilon$  |  $\epsilon$  |  $\epsilon$  |  $\epsilon$  |  $\epsilon$  |  $\epsilon$  |  $\epsilon$  |  $\epsilon$  |  $\epsilon$  |  $\epsilon$  |  $\epsilon$  |  $\epsilon$  |  $\epsilon$  |  $\epsilon$  |  $\epsilon$  |  $\epsilon$  |  $\epsilon$  |  $\epsilon$  |  $\epsilon$  |  $\epsilon$  |  $\epsilon$   $\langle \text{active} \rangle$  |  $\langle \text{age} \rangle$   $\langle \text{total} \rangle$  intf>  $\langle \text{act} \rangle$  intf>  $\langle \text{passive} \rangle$  intf>  $\langle \text{loopback} \rangle$  [  $\langle \text{gr} \rangle$  nbr cnt> ]  $\langle \text{stab} \rangle$  [  $\le$ stub def cost>  $]$  <nssa>  $[$  <no redist>  $]$   $[$  <nssa trans>  $]$  <no summary>  $\le$ spf runs>  $\le$ last spf run time> [  $\le$ rtr\_lsa\_throt> ] [  $\le$ ipsec\_sa\_type> ] [  $\le$ ipsec\_sa\_algorithm> ] [  $\le$ ipsec\_sa\_spi> ] [ TABLE\_range  $\le$ addr>  $\text{~<}$  <masklen> <state> <nets> <advertise> [ <cost> ] ] [ <filter\_in> ] [ <filter\_out> ] <lsa\_cnt> <lsa\_crc> } ] ]

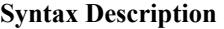

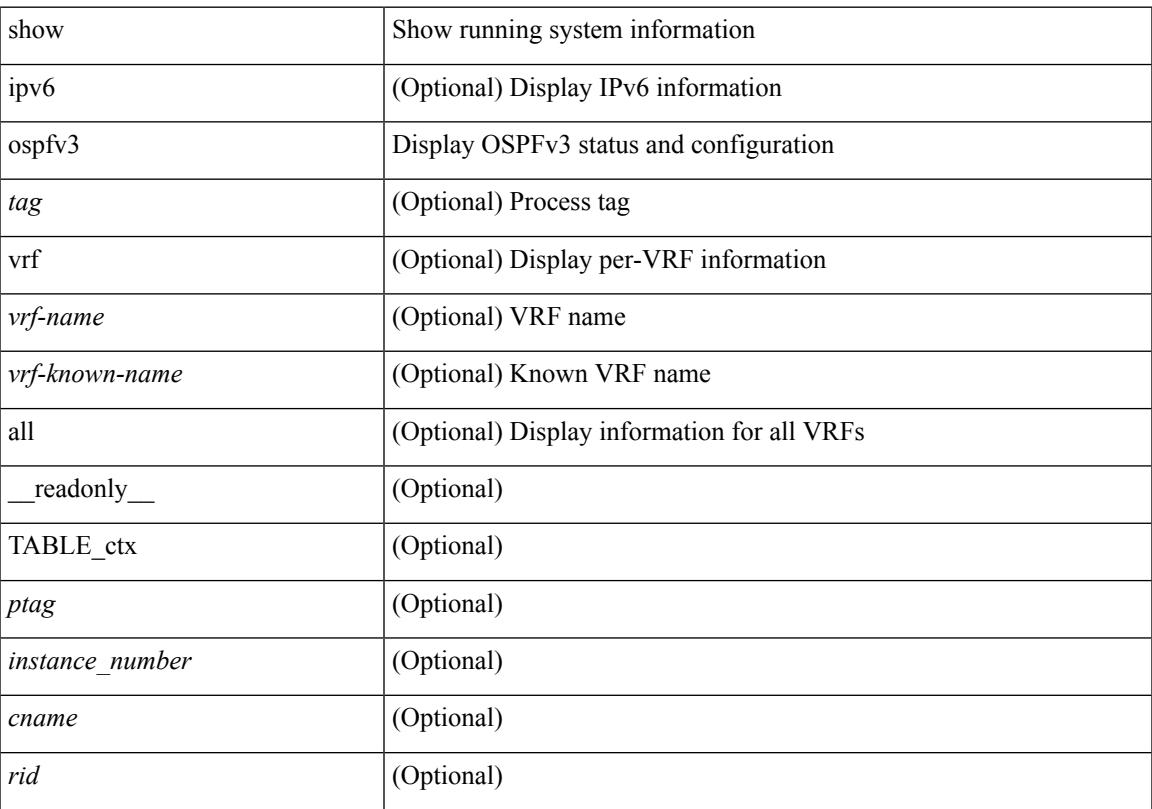

 $\mathbf I$ 

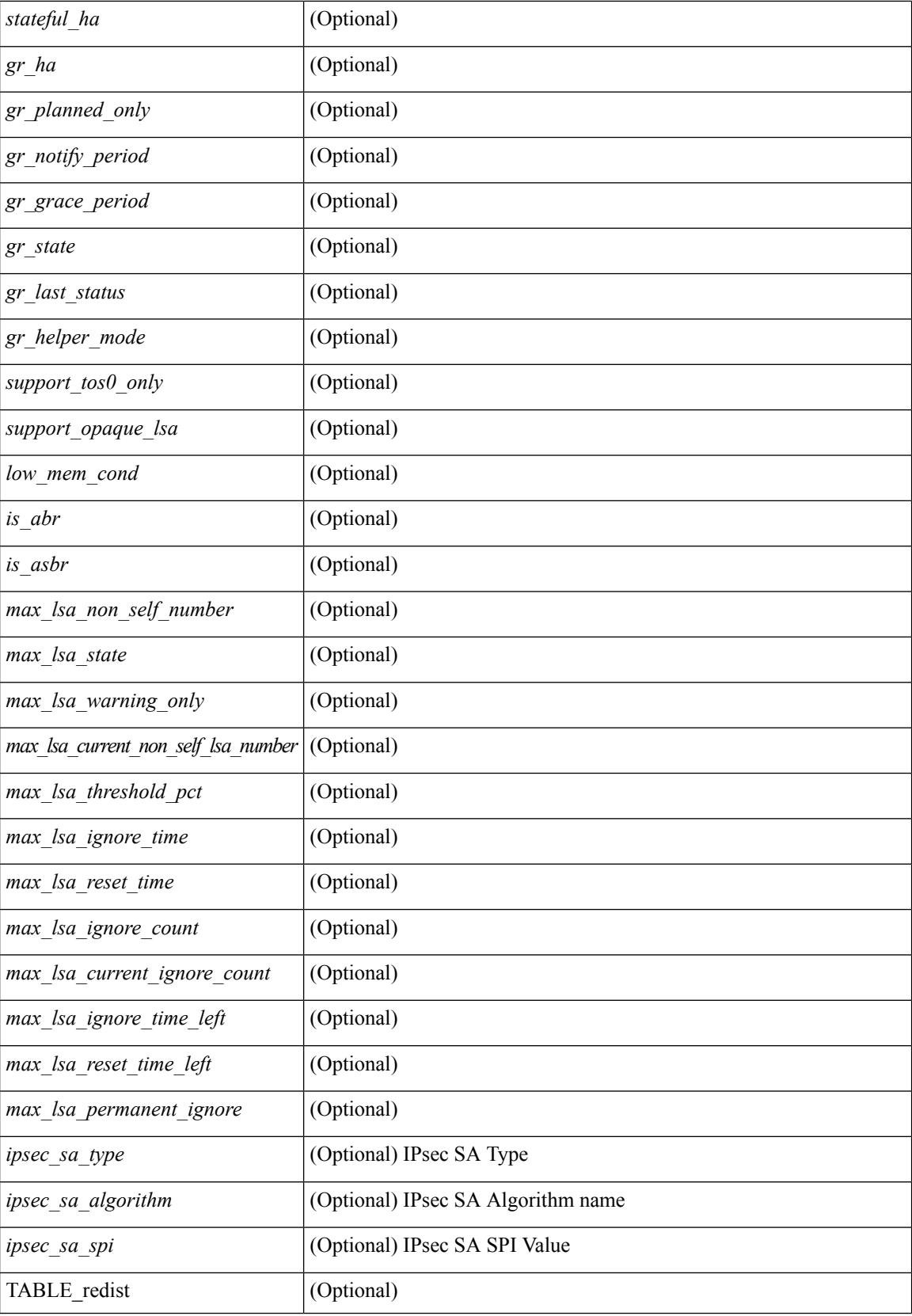

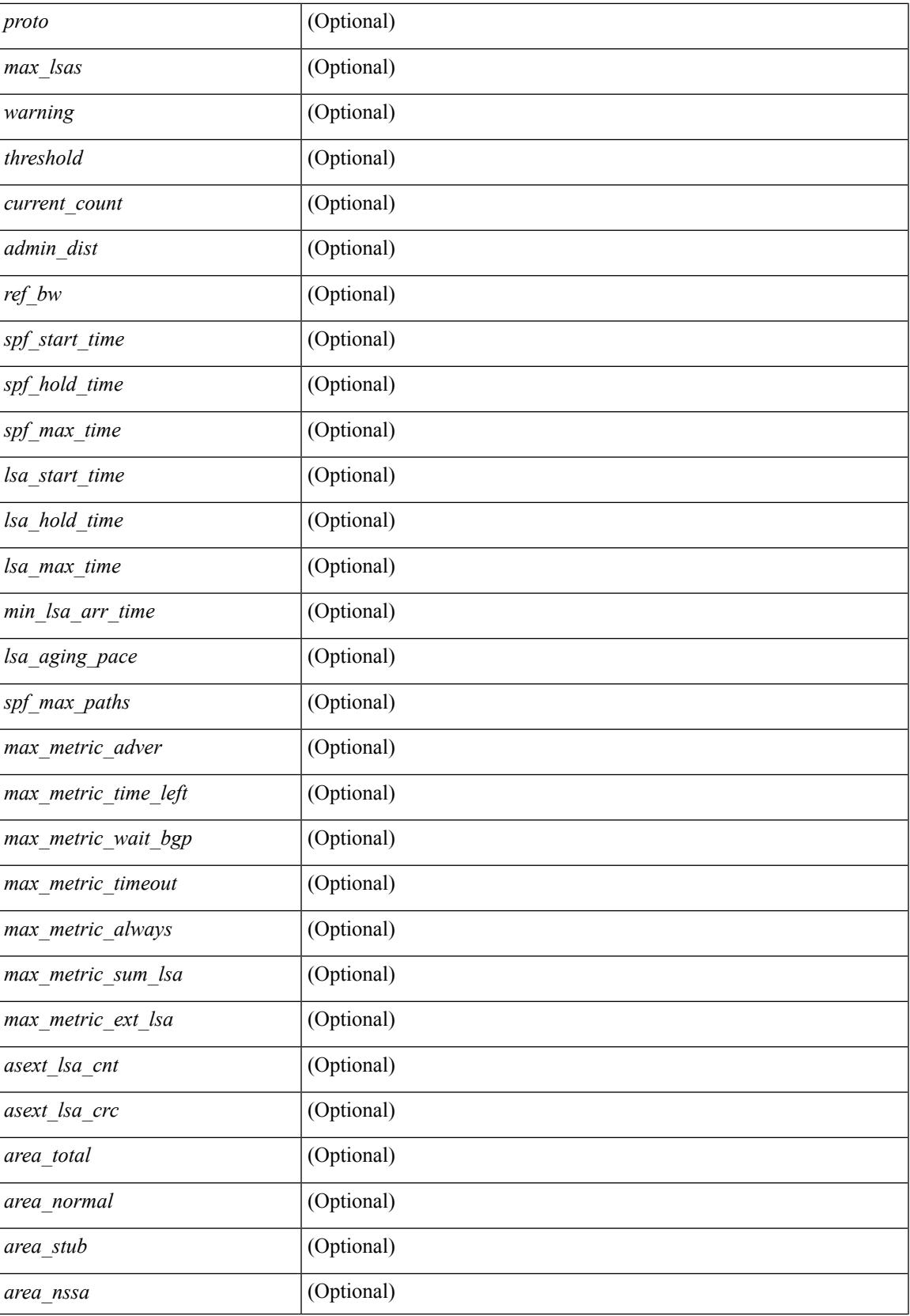

 $\mathbf I$ 

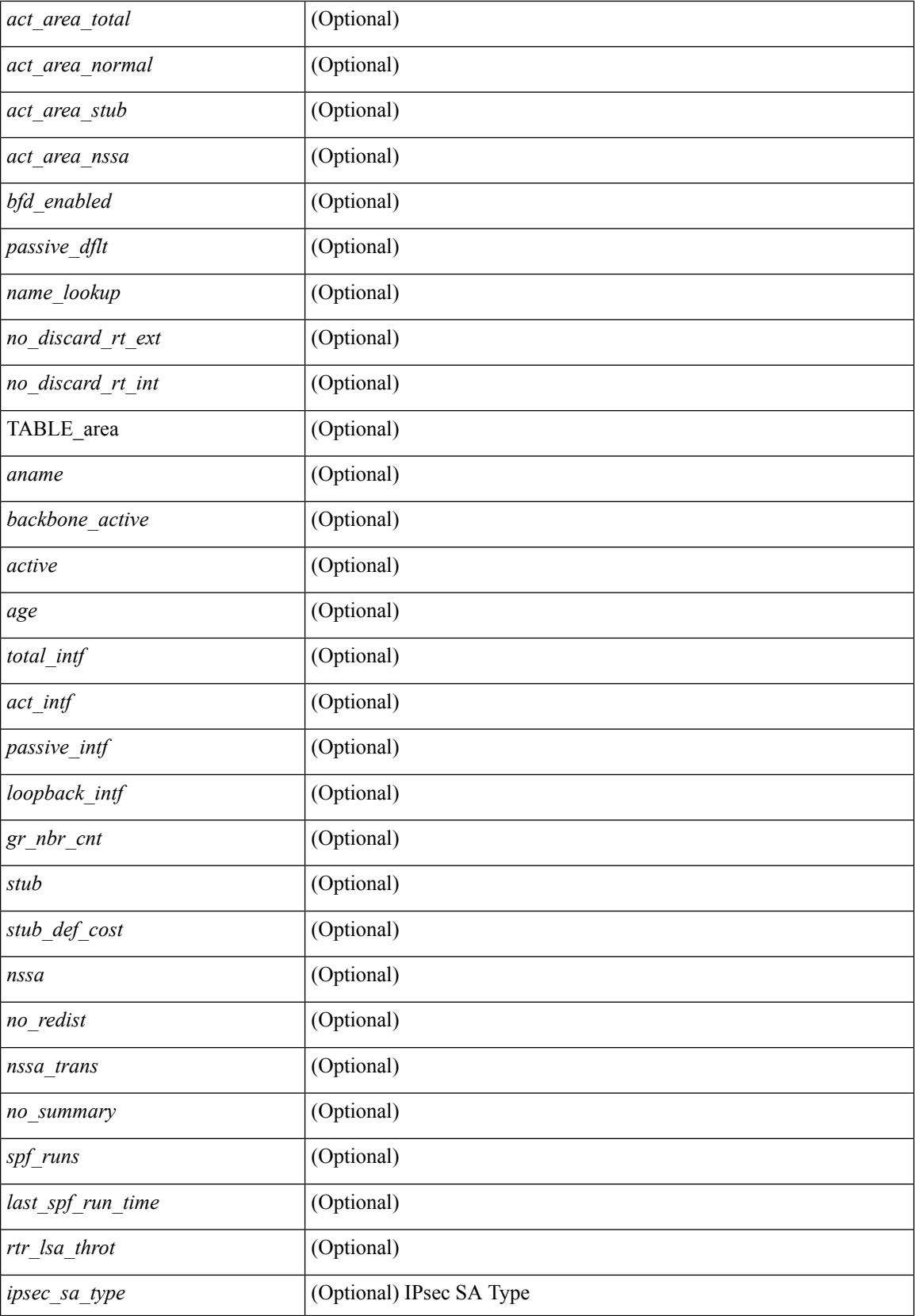

 $\mathbf{l}$ 

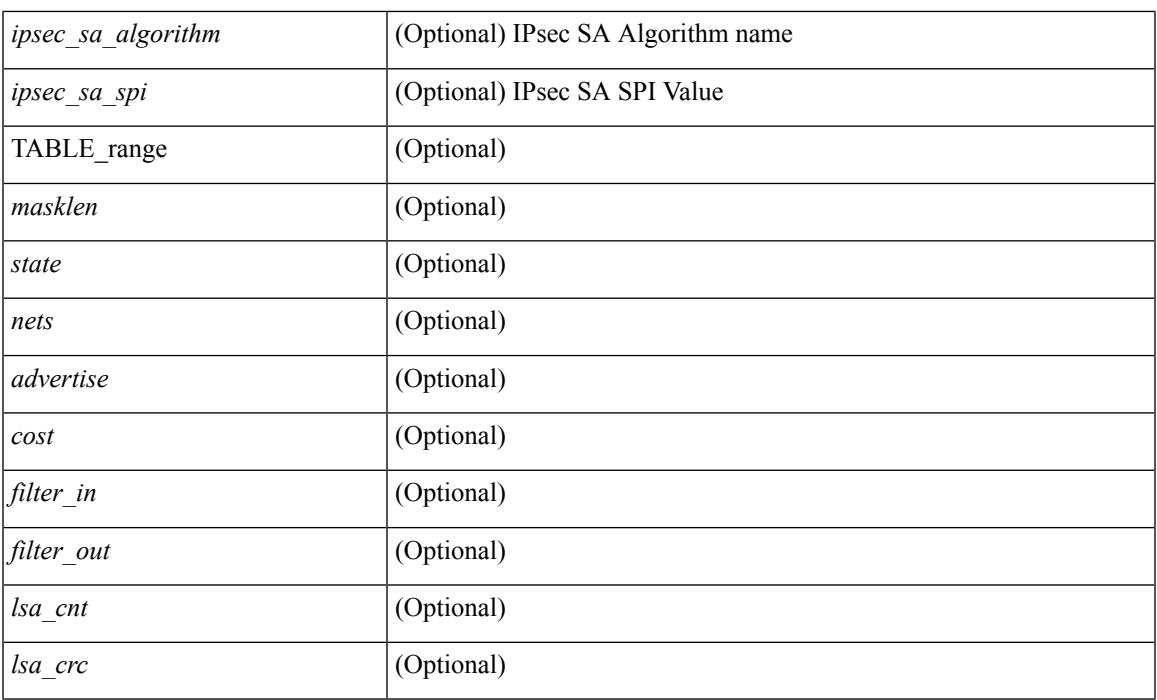

### **Command Mode**

## **show ospfv3 border-routers**

show  $\lceil \text{ ipv6 } \rceil$  ospfv3  $\lceil \text{ } \rceil$  vrf  $\{\text{ } \mid \text{ } \mid \text{all} \}$   $\lceil \text{ border-routers } \rceil$  all routes  $\lceil \lceil \text{ } \rceil$ vrf { <vrf-name> | <vrf-known-name> | all } ] [ \_\_readonly\_\_ TABLE\_ctx <ptag> <cname> [ TABLE\_br <type> <addr> <cost> <asbr> <abr> <area> <spf\_inst> [ <vlink\_unresolved> ] [ TABLE\_br\_ubest\_nh [ <ubest\_nh\_addr> ] [ <ubest\_nh\_intf> ] ] [ TABLE\_br\_mbest\_nh [ <mbest\_nh\_addr> ] [ <mbest\_nh\_intf> ]  $]$ ] ]  $]$ 

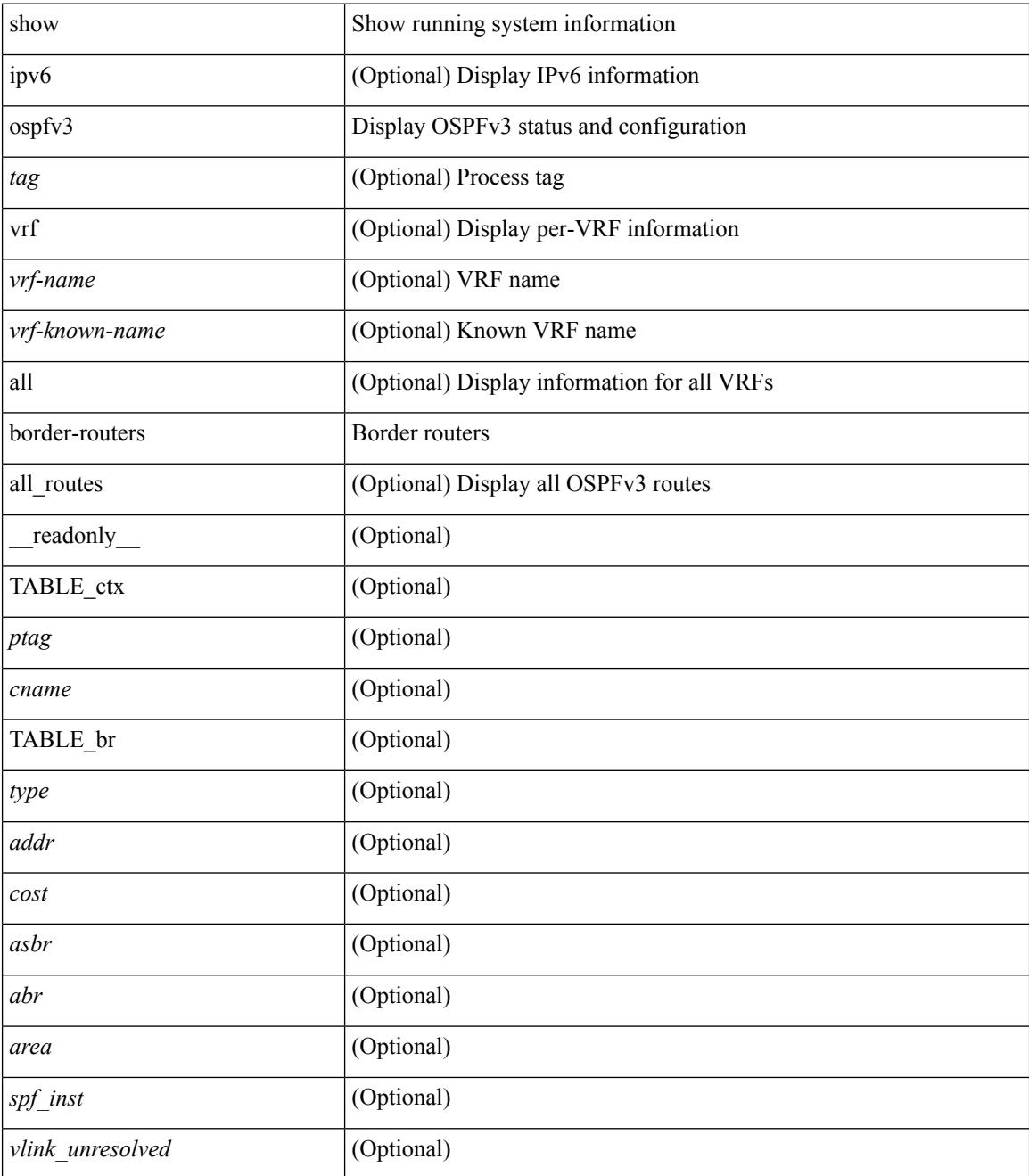

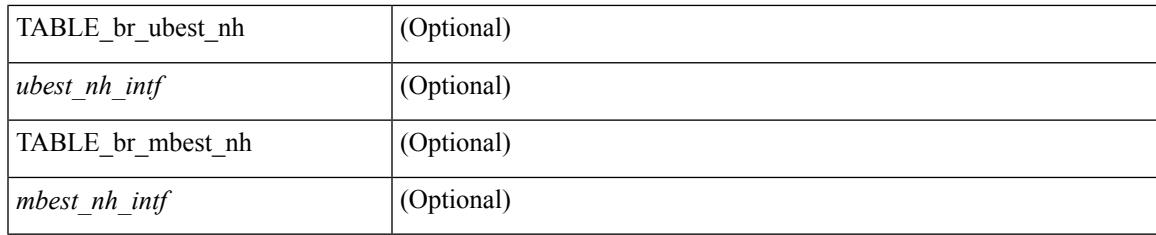

**Command Mode**

### **show ospfv3 database**

show  $\lceil$  ipv6  $\rceil$  ospfv3  $\lceil$  <tag>  $\rceil$  [ vrf  $\{$  <vrf-name>  $\rceil$  <vrf-known-name>  $\lceil$  all  $\rceil$  database  $\lceil$  [  $\lceil$  router  $\rceil$  network | intra-area-prefix | inter-area { irouter | iprefix } | nssa-external | area-unknown | [ [ { link | link-unknown | grace } [  $\langle$  interface > ] ] ] [ area  $\langle$  area-id-ip > ] ] | external [ tag  $\langle$  tag\_val > ] | as-unknown ] [  $\langle$  lsid > ] [ self-originated | adv-router <advid> | adv-router-name <adv-name> ] ] [ vrf { <vrf-name> | <vrf-known-name> | all } ] [ \_\_readonly\_\_ TABLE\_ctx <rid> <ptag> <cname> [ TABLE\_db3\_lsa [ <name> ] [ <area> ] [ <id>  $\left| \int \frac{2\arccos(1-x)}{x} \right| \le \text{seqno} \left| \int \frac{2\arccos(1-x)}{x} \right| \le \text{tr} \left| \int \frac{1}{\arccos(1-x)} \right| \le \text{erf} \left| \int \frac{1}{\arccos(1-x)} \right| \le \text{erf} \left| \int \frac{1}{\arccos(1-x)} \right| \le \text{erf} \left| \int \frac{1}{\arccos(1-x)} \right| \le \text{erf} \left| \int \frac{1}{\arccos(1-x)} \right| \le \text{erf} \left| \int \frac{1}{\arcc$ <inter\_rid> ] [ <link\_if> ] [ <intra\_ref\_type> ] [ <intra\_ref\_lsid> ] ] ]

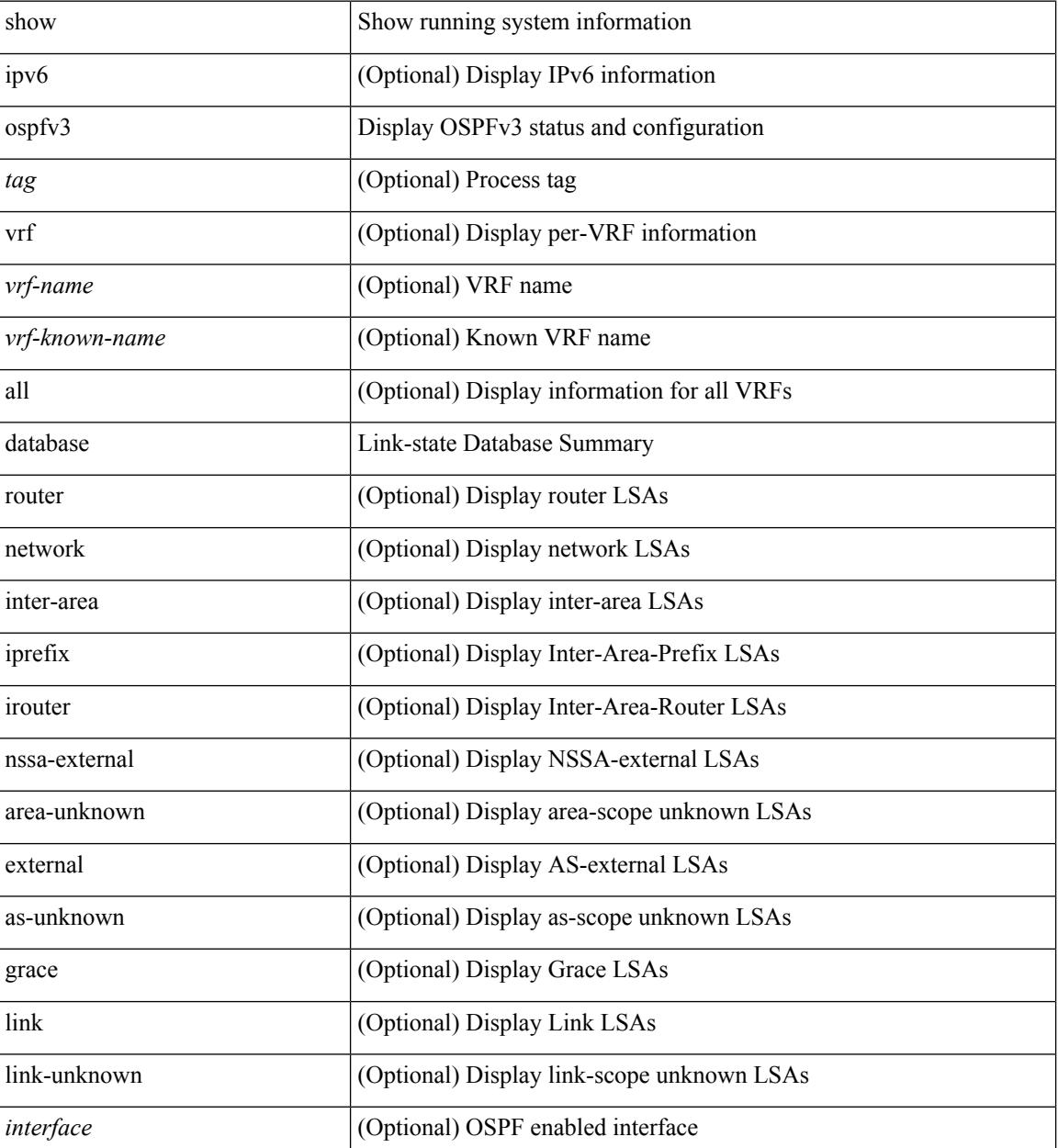

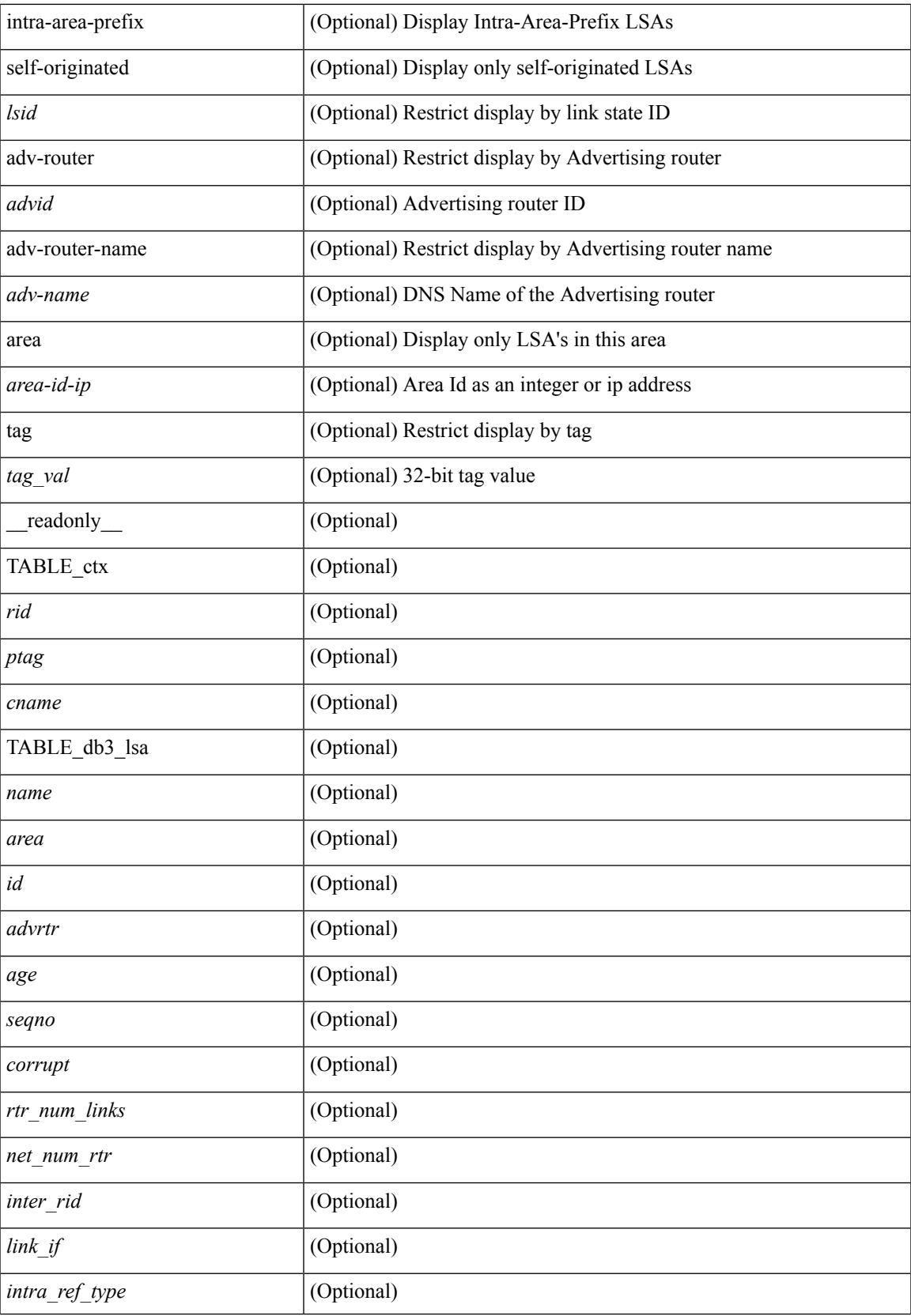

 $\mathbf I$ 

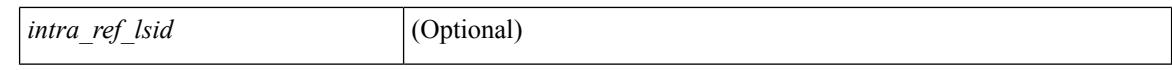

### **Command Mode**

## **show ospfv3 database database-summary**

show [ipv6] ospfv3 [ <tag> ] [ vrf { <vrf-name> | <vrf-known-name> | all } ] database database-summary [ vrf { <vrf-name> | <vrf-known-name> | all } ] [ \_readonly \_TABLE\_ctx <rid> <ptag> <cname> [ TABLE\_dbsum [ TABLE\_dbsum\_area <area> [ TABLE\_dbsum\_area\_lsa <area\_lsa\_name> <area\_lsa\_count> ] <area\_lsa\_total> ] [ TABLE\_dbsum\_all [ TABLE\_dbsum\_lsa\_all <lsa\_name> <lsa\_count> ]  $\leq$  non self lsa total $>$   $\leq$  lsa total $>$  ] ] ]

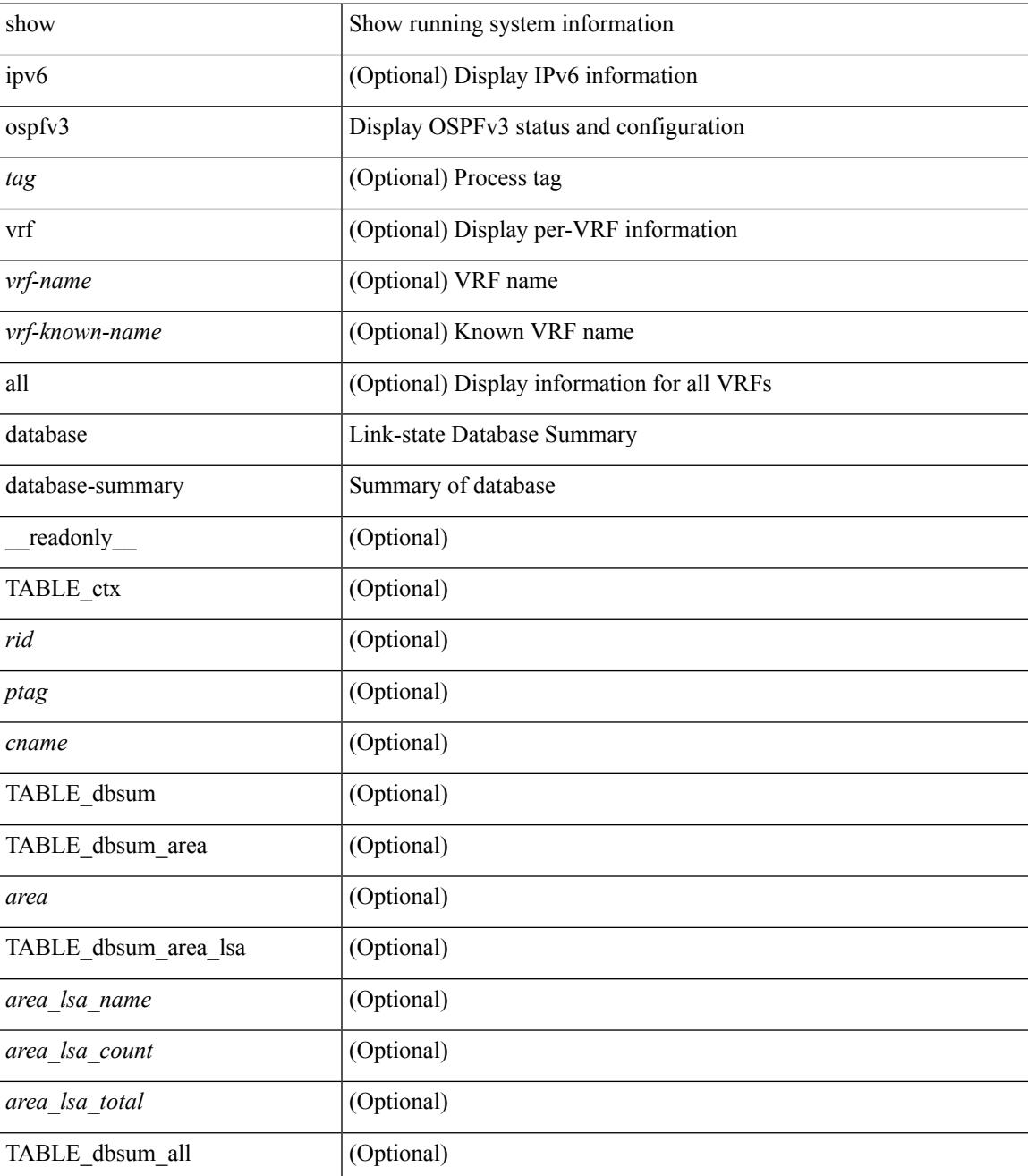

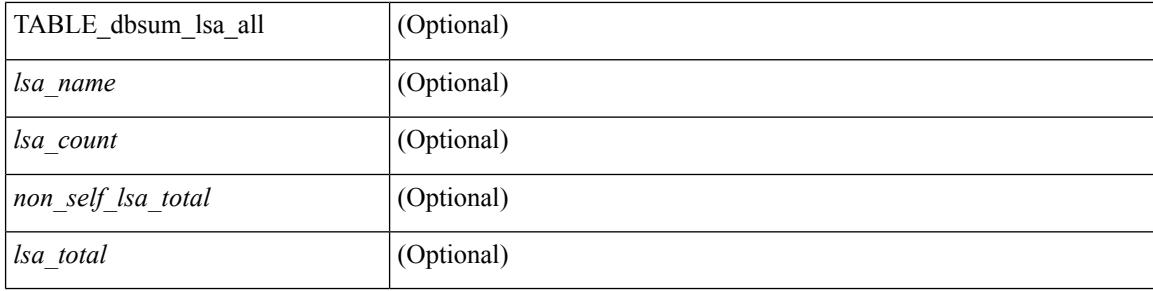

### **Command Mode**

### **show ospfv3 database detail**

show [ ipv6 ] ospfv3 [ <tag> ] [ vrf { <vrf-name> | <vrf-known-name> | all } ] database [ [ [ router | network | intra-area-prefix | inter-area { irouter | iprefix } | nssa-external | area-unknown | [ [ { link | link-unknown | grace  $\{\{\text{interface}\}\}\}\$  [  $\{\text{area}\$   $\{\text{area}-\text{id}-\text{ip}\}$  ]  $\{\text{external}\}$  [  $\{\text{tag} \times \text{tag} \}$  [  $\{\text{class} \}$  ]  $\{\text{class} \}$ self-originated | adv-router <advid> | adv-router-name <adv-name> | detail [ vrf { <vrf-name> |  $\langle \text{vrf-known-name}\rangle | \text{all} \rangle |$  readonly TABLE ctx  $\langle \text{rid}\rangle \langle \text{ptag}\rangle \langle \text{cname}\rangle$  [ TABLE db3 lsa [  $\langle \text{name}\rangle$  $\lceil$  <area>  $\lceil$  [TABLE\_lsdb <age> <maxage> <wrapping> <dummy> <flush\_pending> <type>  $\lceil$  <intf>  $\rceil$  <id>  $\langle \text{advrtr} > \text{seqno} \rangle \langle \text{cksum} > \text{len} \rangle$  [  $\langle \text{corrupt} \rangle$  ]  $\langle \text{strabr} \rangle$  [  $\langle \text{rtrabr} \rangle$  ]  $\langle \text{rtrabr} \rangle$  [  $\langle \text{rtrabr} \rangle$  [  $\langle \text{rtrabr} \rangle$ ]  $\lceil$  <rtr\_options>  $\lceil$  <rtr\_num\_links>  $\lceil$  TABLE\_rlsa  $\lceil$  <rtr\_link\_type>  $\lceil$  <rtr\_link\_metric>  $\lceil$  <rtr\_link\_ifid> ] [ <rtr\_link\_nbr\_ifid> ] [ <rtr\_link\_nbr\_rid> ] ] [ <net\_options> ] [ TABLE\_nlsa [ <net\_rtr> ] ] [ <ia\_prefix> ] [ <ia\_prefix\_options> ] [ <ia\_prefix\_metric> ] [ <ia\_rtr\_options> ] [ <ia\_rtr\_metric> ] [ <ia\_rtr\_rid> ] [  $\leq$  <asext prefix>  $|$  [  $\leq$  <asext options>  $|$  [  $\leq$  <asext metric>  $|$  [  $\leq$   $\leq$  $\lceil$  <link\_num\_prefix>  $\lceil$  TABLE\_linklsa  $\lceil$  <link\_prefix>  $\lceil$  <link\_prefix\_options>  $\lceil$  \inkless  $\lceil$  \inkless  $\lceil$  \inkless  $\lceil$  \inkless  $\lceil$  \inkless  $\lceil$  \inkless  $\lceil$  \inkless  $\lceil$  \inkless  $\lceil$  \in ] [ <intra\_ref\_lstype> ] [ <intra\_ref\_lsid> ] [ <intra\_ref\_advrtr> ] [ TABLE\_iaplsa [ <intra\_prefix> ] [ <intra\_prefix\_options> ] [ <intra\_prefix\_metric> ] [ <corrupted\_length> ] ] [ <tlv\_type> ] [ <tlv\_len> ] [  $\langle$ tlv data>  $]$  [  $\langle$ tlv unknown>  $]$  [  $\langle$ gr interval>  $]$  [  $\langle$ gr reason>  $]$  [  $\langle$ unknown>  $]$  [ $\langle$ data len>  $]$  [ $\langle$ data>  $]$ ] ] ]

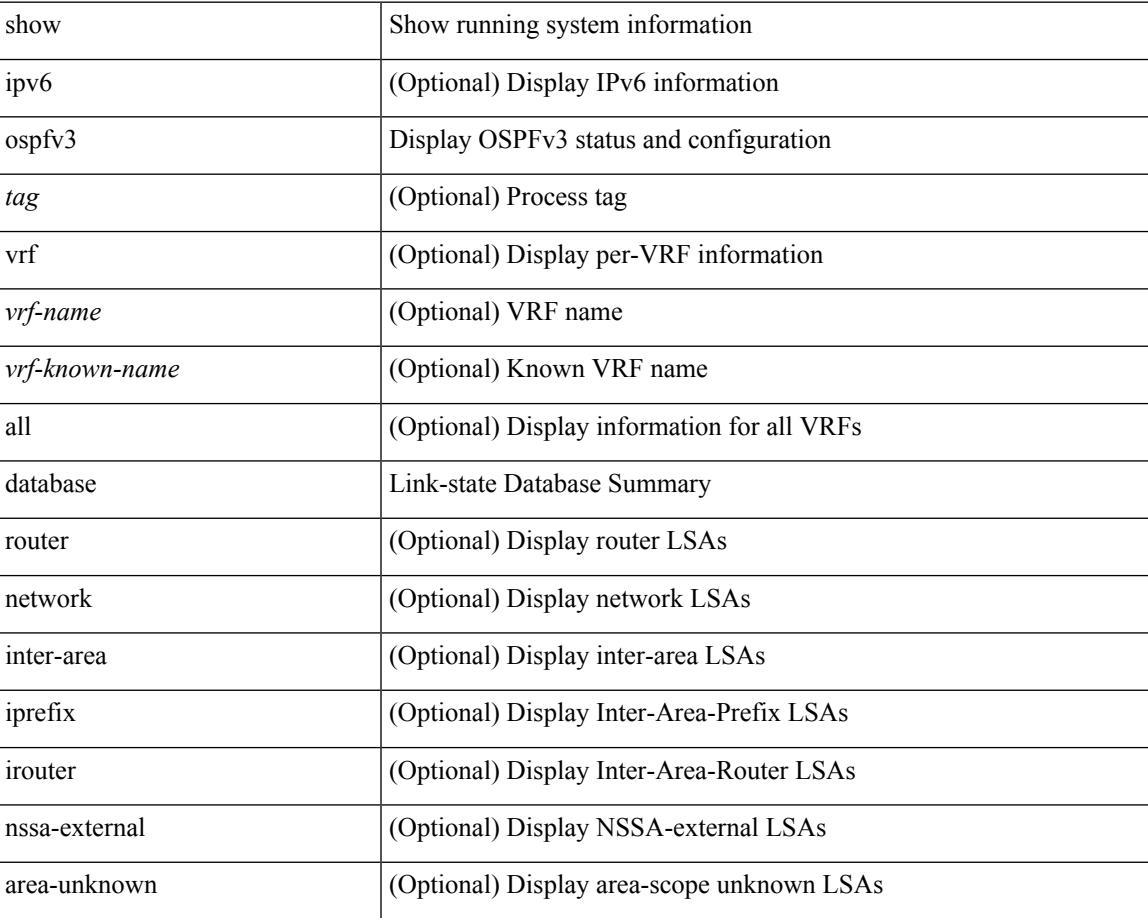

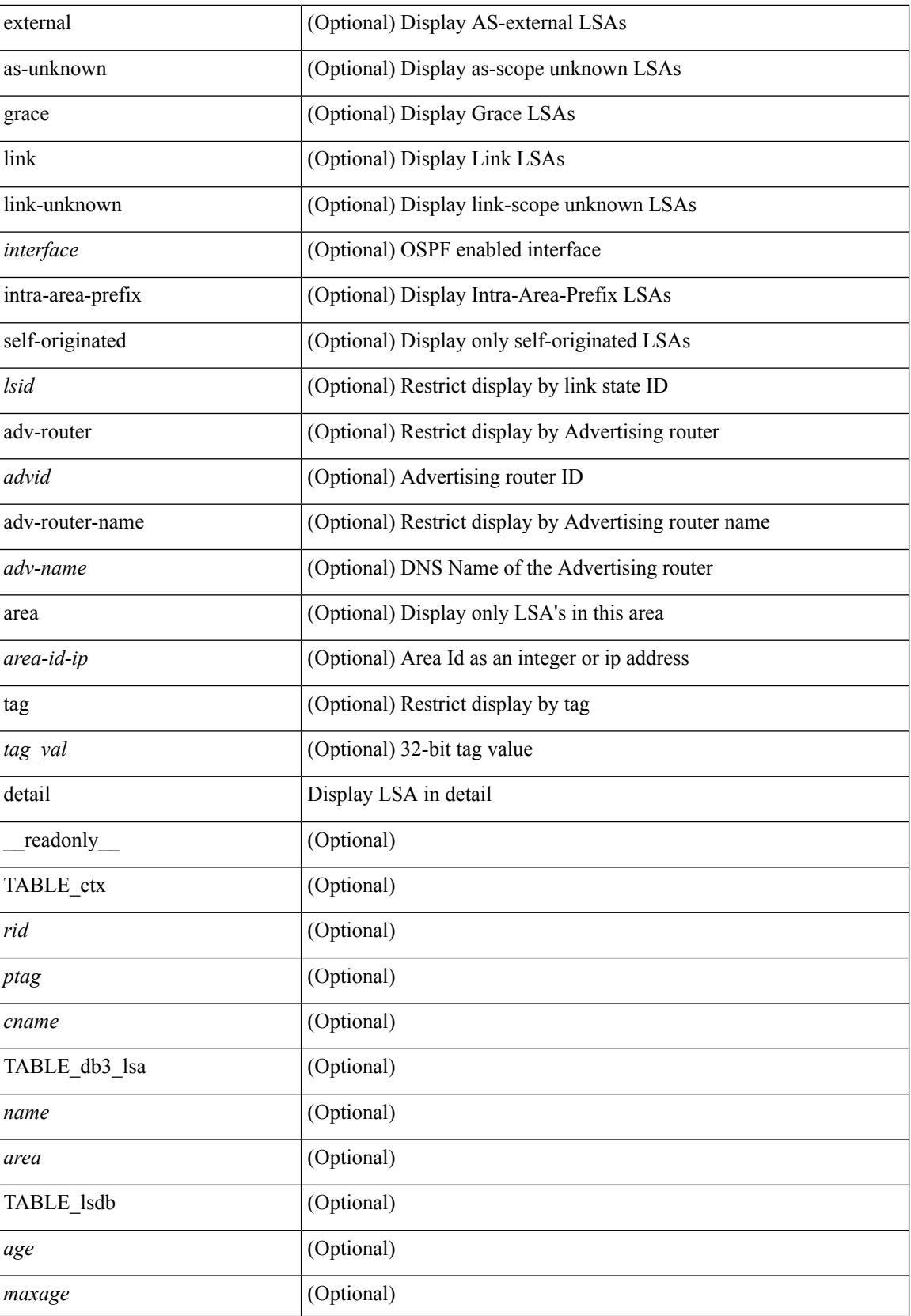

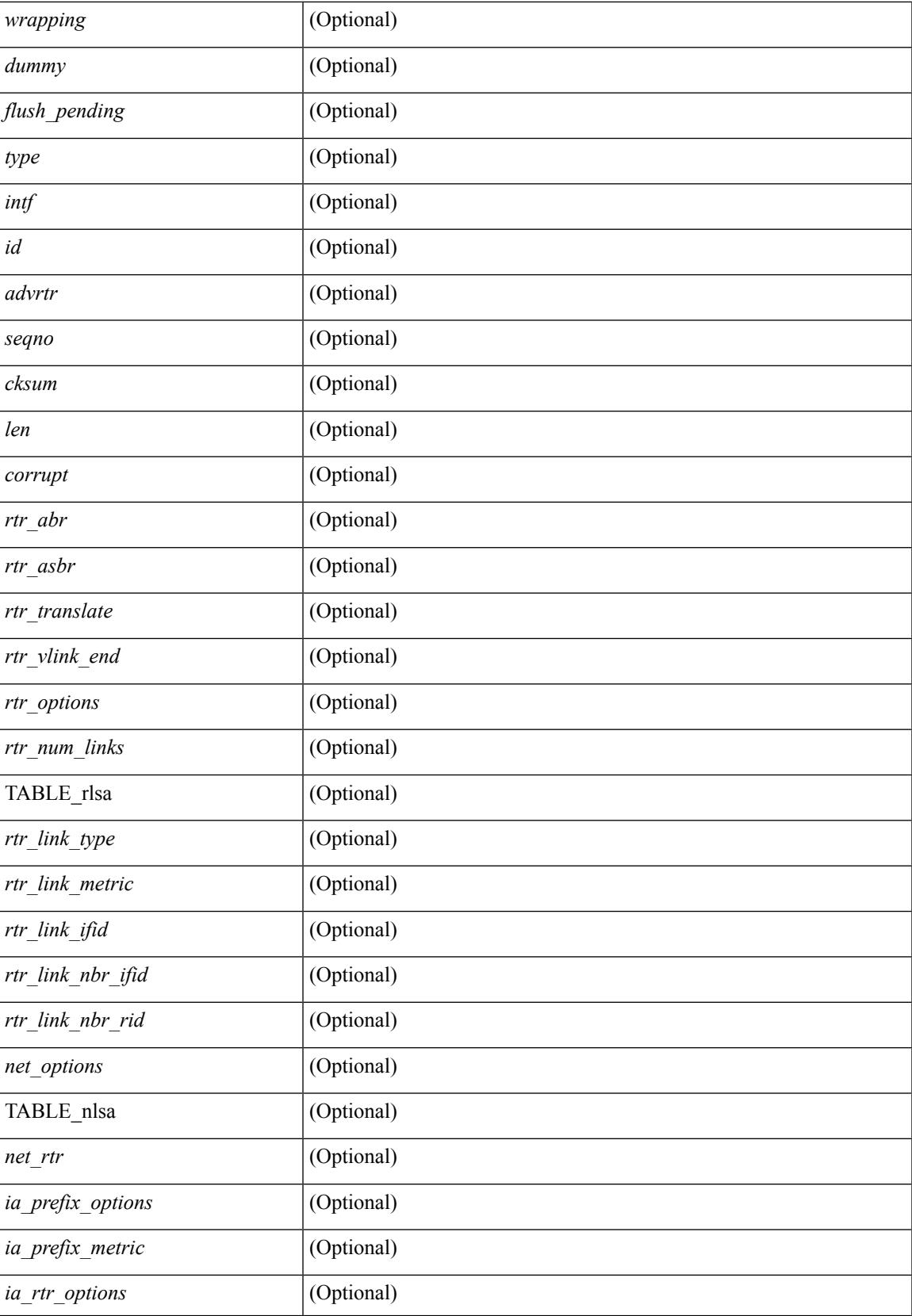

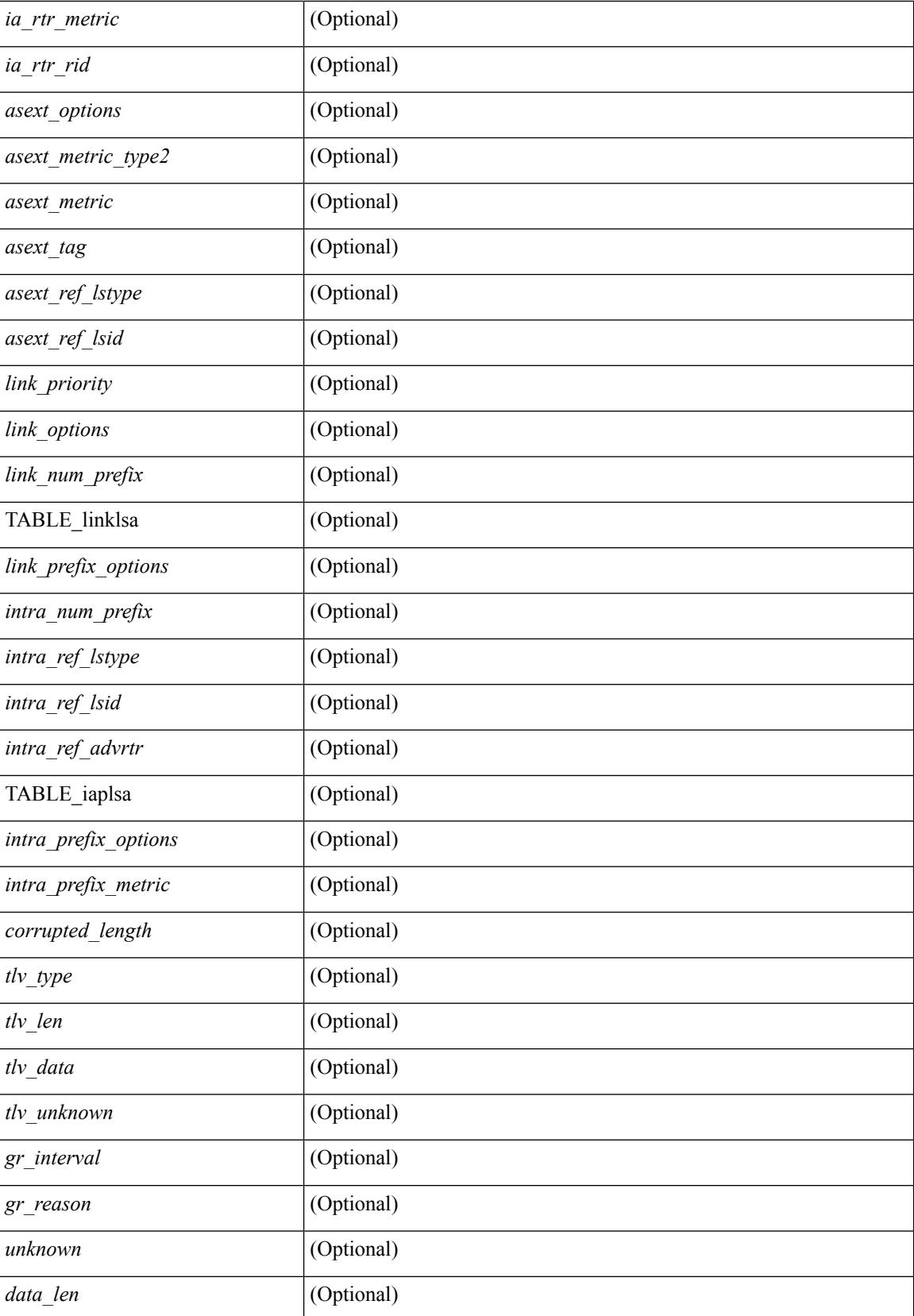

 $\mathbf{l}$ 

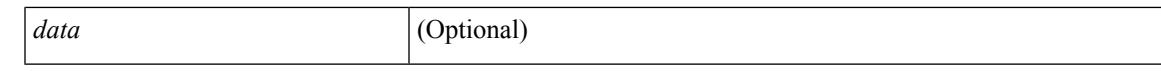

### **Command Mode**

# **show ospfv3 event-history**

show ospfv3 [ <tag> ] [ internal ] event-history { errors | msgs | statistics | adjacency | event | ha | flooding | lsa | spf | redistribution | hello | spf-trigger | cli | rib }

### **Syntax Description**

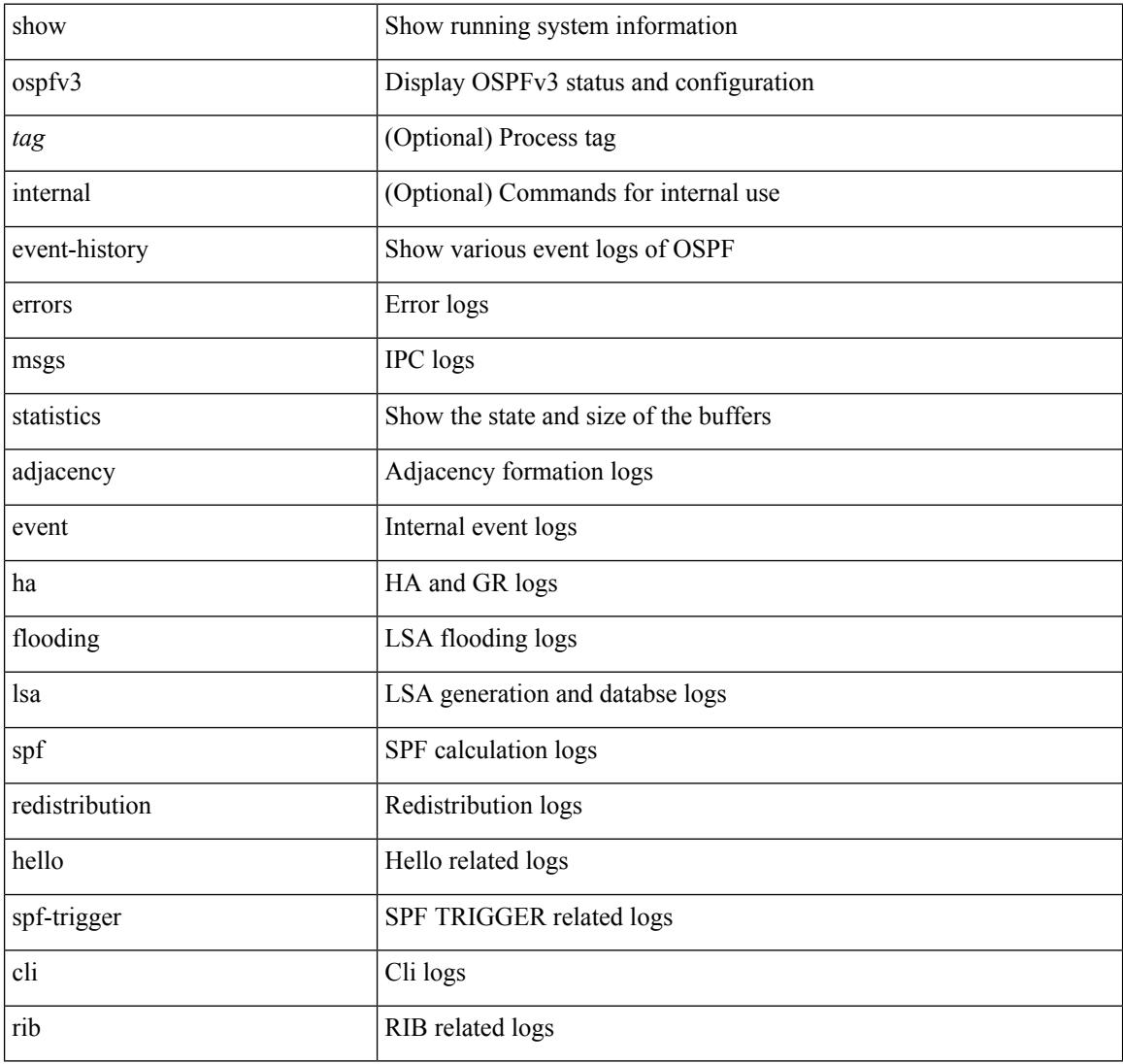

### **Command Mode**

# **show ospfv3 event-history detail**

show ospfv3 [ <tag> ] [ internal ] event-history detail [ statistics ]

### **Syntax Description**

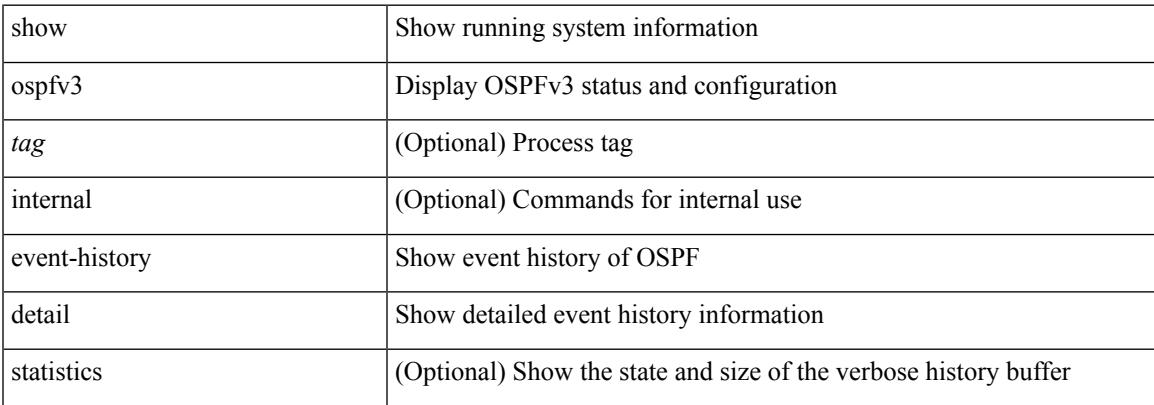

### **Command Mode**

# **show ospfv3 ha**

show [ ipv6 ] ospfv3 [ <tag> ] [ vrf { <vrf-name> | <vrf-known-name> | all } ] ha [ vrf { <vrf-name> | <vrf-known-name> | all } ] [ \_\_readonly\_\_ TABLE\_ctx <ptag> <cname> <stateful> <pss\_restored> <pss\_state> <gr\_enabled> <gr\_grace\_period> <gr\_state> <gr\_last\_status> <gr\_helper\_mode> ]

### **Syntax Description**

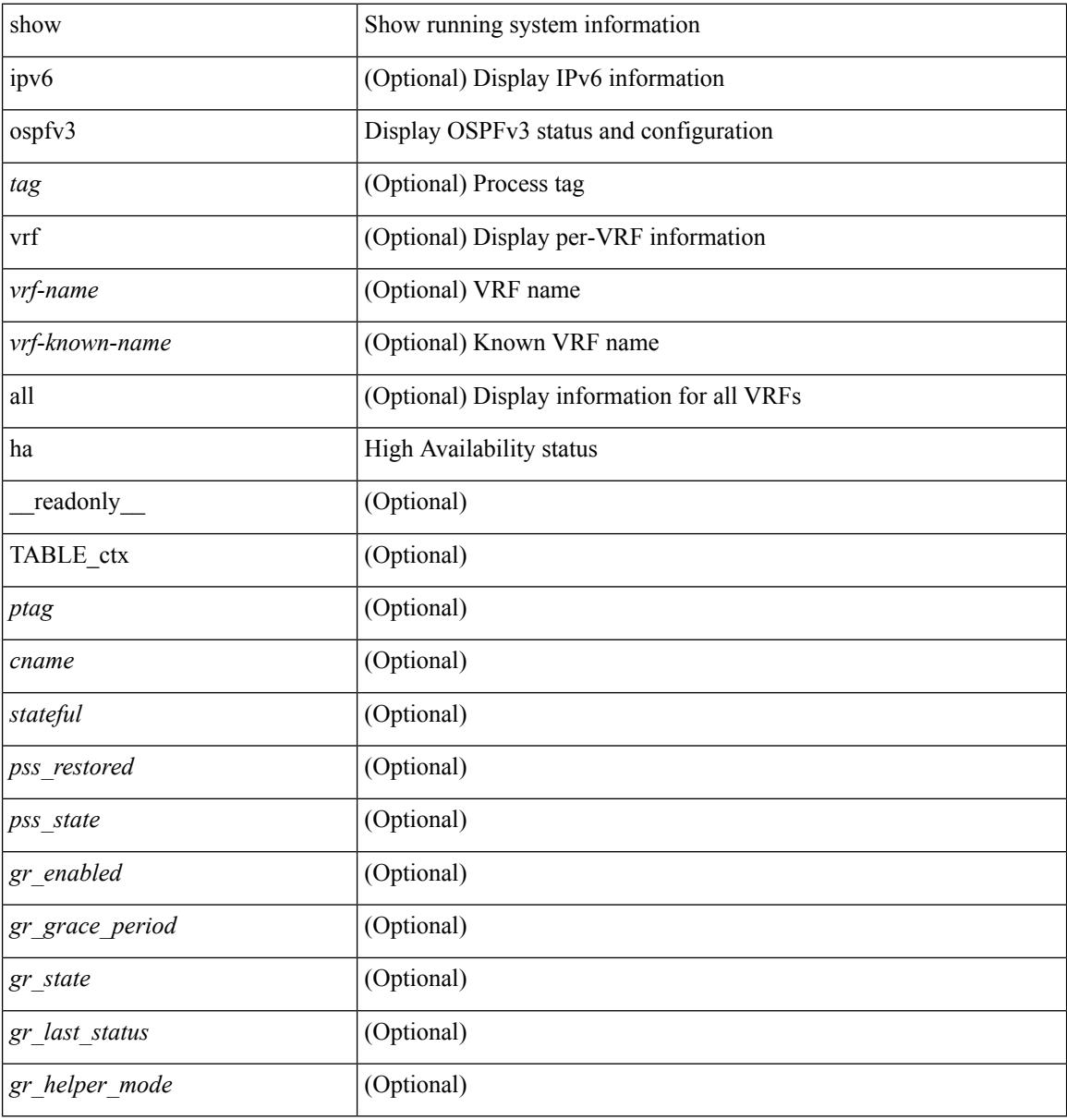

### **Command Mode**

### **show ospfv3 interface**

show [ipv6] ospfv3 [ <tag> ] [ vrf { <vrf-name> | <vrf-known-name> | all } ] interface [ <interface> | vrf { <vrf-name> | <vrf-known-name> | all } ] [ private ] [ \_\_readonly\_\_ TABLE\_ctx <ptag> <cname> [ TABLE\_intf  $\langle$ ifname>  $\langle$ admin\_status>  $\langle$ proto\_status>  $\langle$ addr> [  $\langle$ masklen> ] [  $\langle$ inst\_id> ]  $\langle$ area> [  $\langle$ if\_cfg> ]  $\langle$ state\_str>  $\langle \text{type\_str} \rangle \langle \text{cost} \rangle$  [  $\langle \text{bfd\_enabeled} \rangle$  ]  $\langle \text{index} \rangle$  [  $\langle \text{passive} \rangle$  ] [  $\langle \text{transmit\_delay} \rangle$  ] [  $\langle \text{if\_priority} \rangle$  $\lceil \cdot \frac{1}{\cdot} \cdot \cdot \cdot \rceil$   $\lceil \cdot \frac{1}{\cdot} \cdot \cdot \cdot \cdot \rceil$   $\lceil \cdot \frac{1}{\cdot} \cdot \cdot \cdot \cdot \cdot \rceil$   $\lceil \cdot \frac{1}{\cdot} \cdot \cdot \cdot \cdot \cdot \cdot \rceil$   $\lceil \cdot \frac{1}{\cdot} \cdot \cdot \cdot \cdot \cdot \cdot \cdot \rceil$   $\lceil \cdot \frac{1}{\cdot} \cdot \cdot \cdot \cdot \cdot \cdot \cdot \rceil$   $\lceil \cdot \frac{1}{\cdot} \cdot \cdot \cdot \cdot \cdot \cdot \cdot \cdot \cdot \rceil$  $\leq$ gr nbr> ] [  $\leq$ hello interval> ] [  $\leq$ dead interval> ]  $\leq$  [  $\leq$  vait interval> ]  $\leq$  [ $\leq$ xmt interval> ]  $\leq$  [ $\leq$ hello timer> ] [ <wait\_timer> ] [ <pacing\_timer> ] [ <lsu\_timer> ] [ <lsack\_timer> ] [ <netlsa\_throt\_timer> ] [ <link\_lsa\_cnt> ] [ <link\_lsa\_crc> ] [ <ipsec\_sa\_type> ] [ <ipsec\_sa\_algorithm> ] [ <ipsec\_sa\_spi> ] ] ]

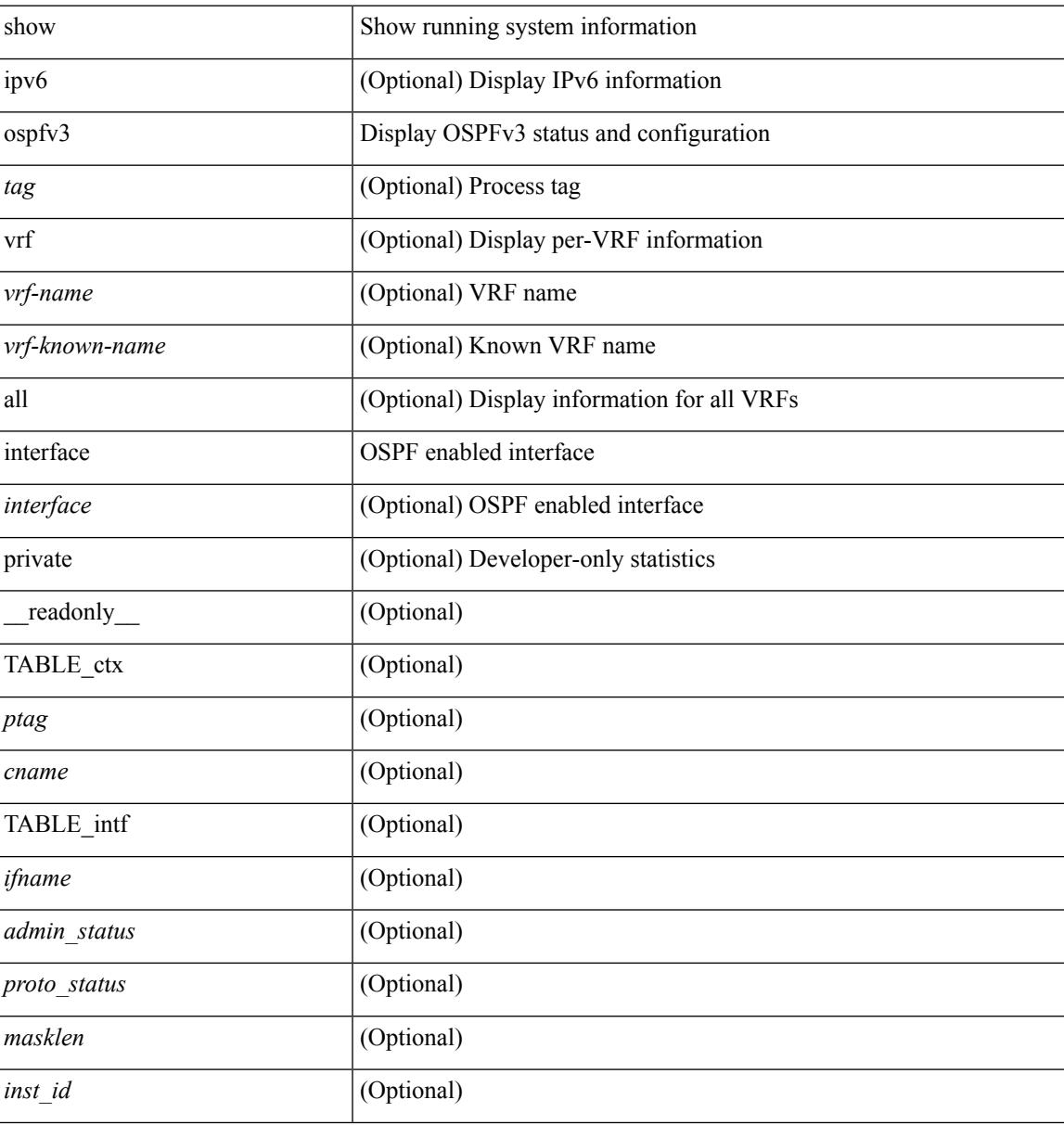

 $\mathbf I$ 

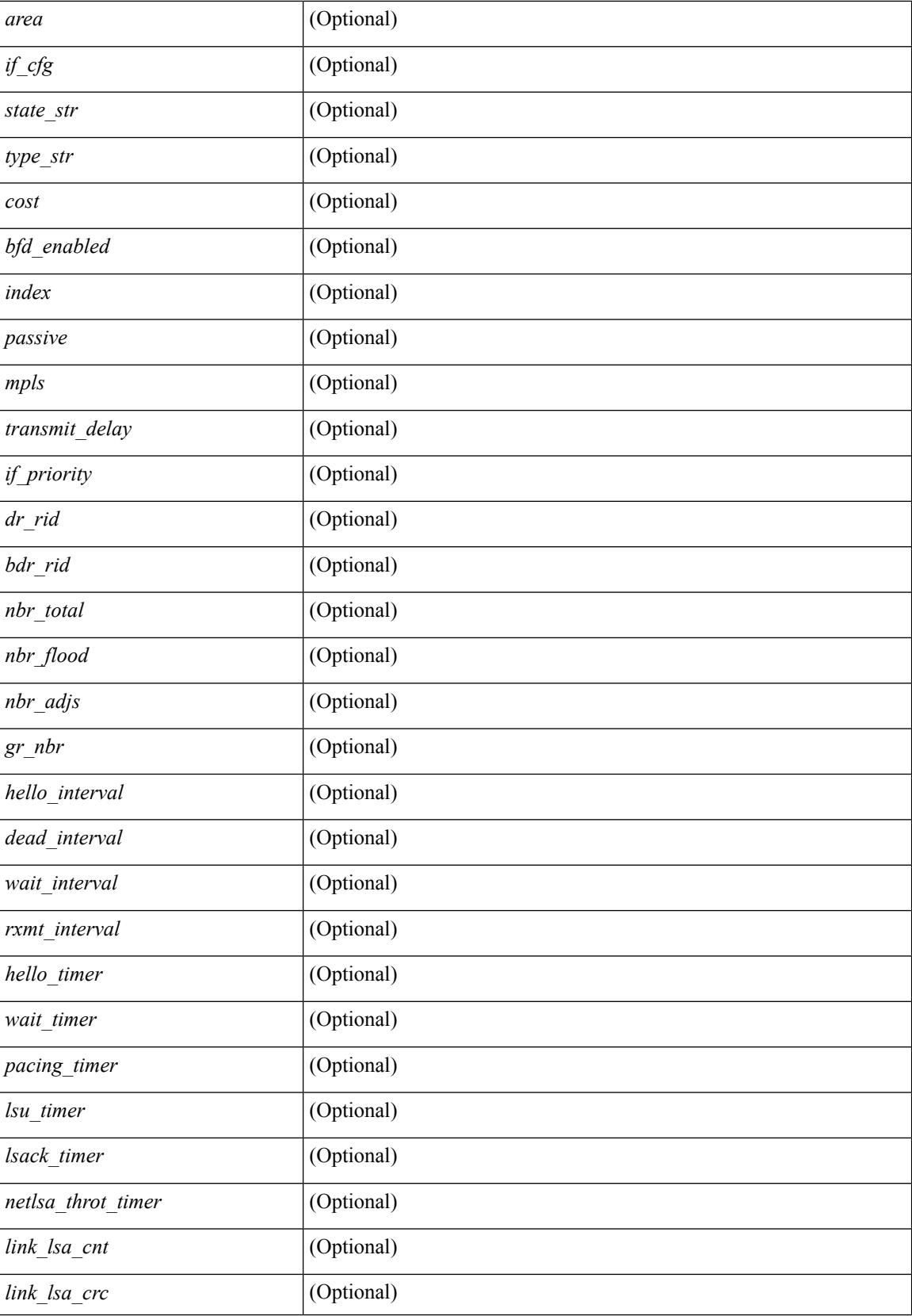

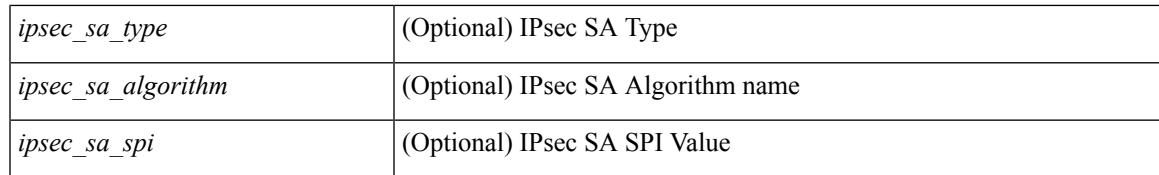

### **Command Mode**

## **show ospfv3 interface brief**

show [ipv6] ospfv3 [ <tag> ] [ vrf { <vrf-name> | <vrf-known-name> | all } ] interface brief [ vrf { <vrf-name> | <vrf-known-name> | all } ] [ \_\_readonly\_\_ TABLE\_ctx <ptag> <cname> <intf\_count> TABLE\_intf <ifname> <index> <area> <cost> <state\_str> <nbr\_total> <admin\_status>]

### **Syntax Description**

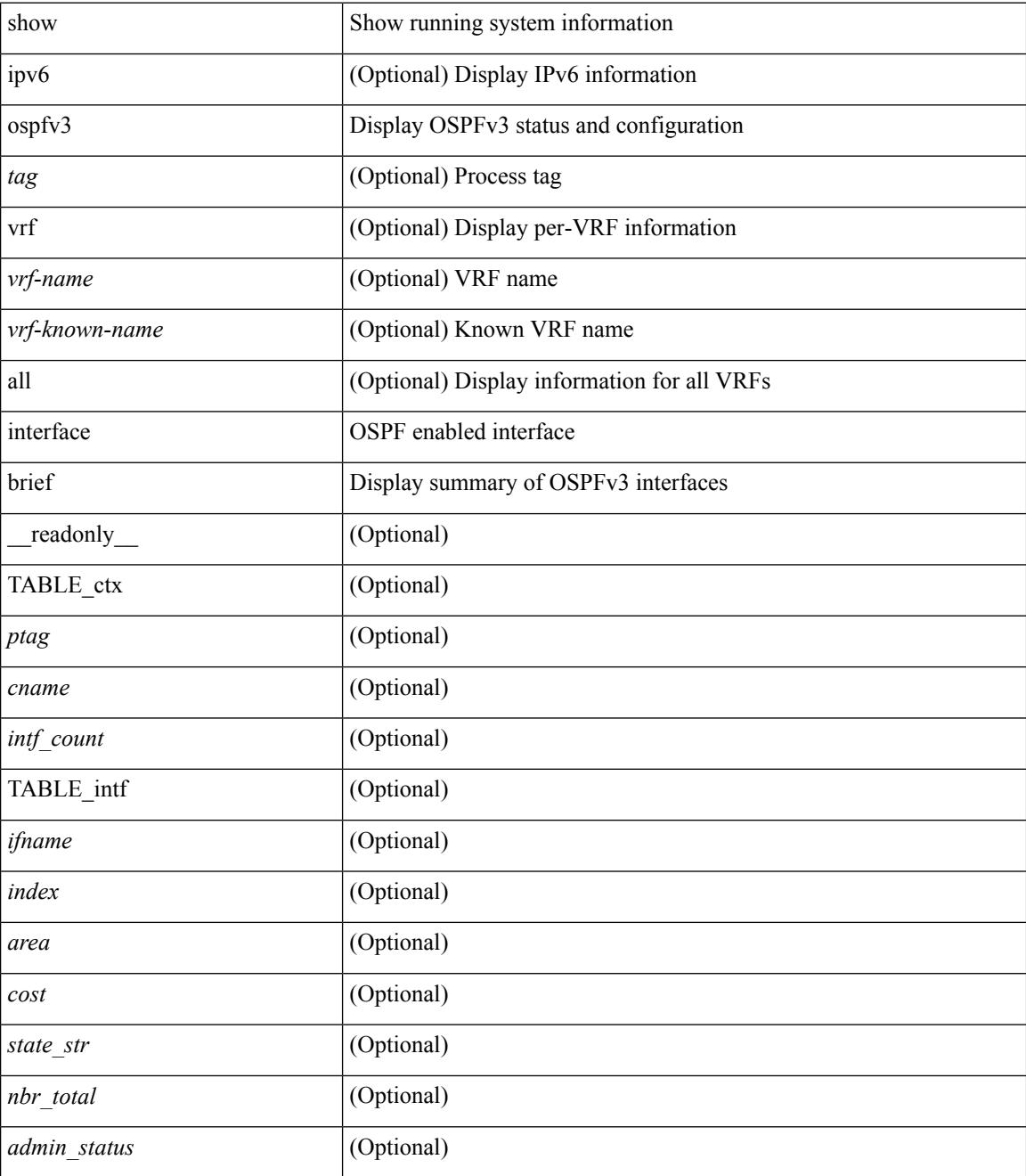

**Command Mode**

 $\mathbf{l}$ 

## **show ospfv3 lsa-content-changed-list**

show [ipv6] ospfv3 [ <tag> ] lsa-content-changed-list { <ip-addr> | <neighbor-name> } <interface> [ \_\_readonly\_\_ [ TABLE\_ctx <ptag> <cname> [ TABLE\_lschg <nbr\_rid> <intf> <nbr\_addr> [ TABLE\_lsa [  $\langle \text{type} \rangle$  ]  $[ \langle \text{Isid} \rangle ] [ \langle \text{advrtr} \rangle ] [ \langle \text{seqno} \rangle ] [ \langle \text{cksum} \rangle ] [ \langle \text{age} \rangle ] ] ] ]$ 

### **Syntax Description**

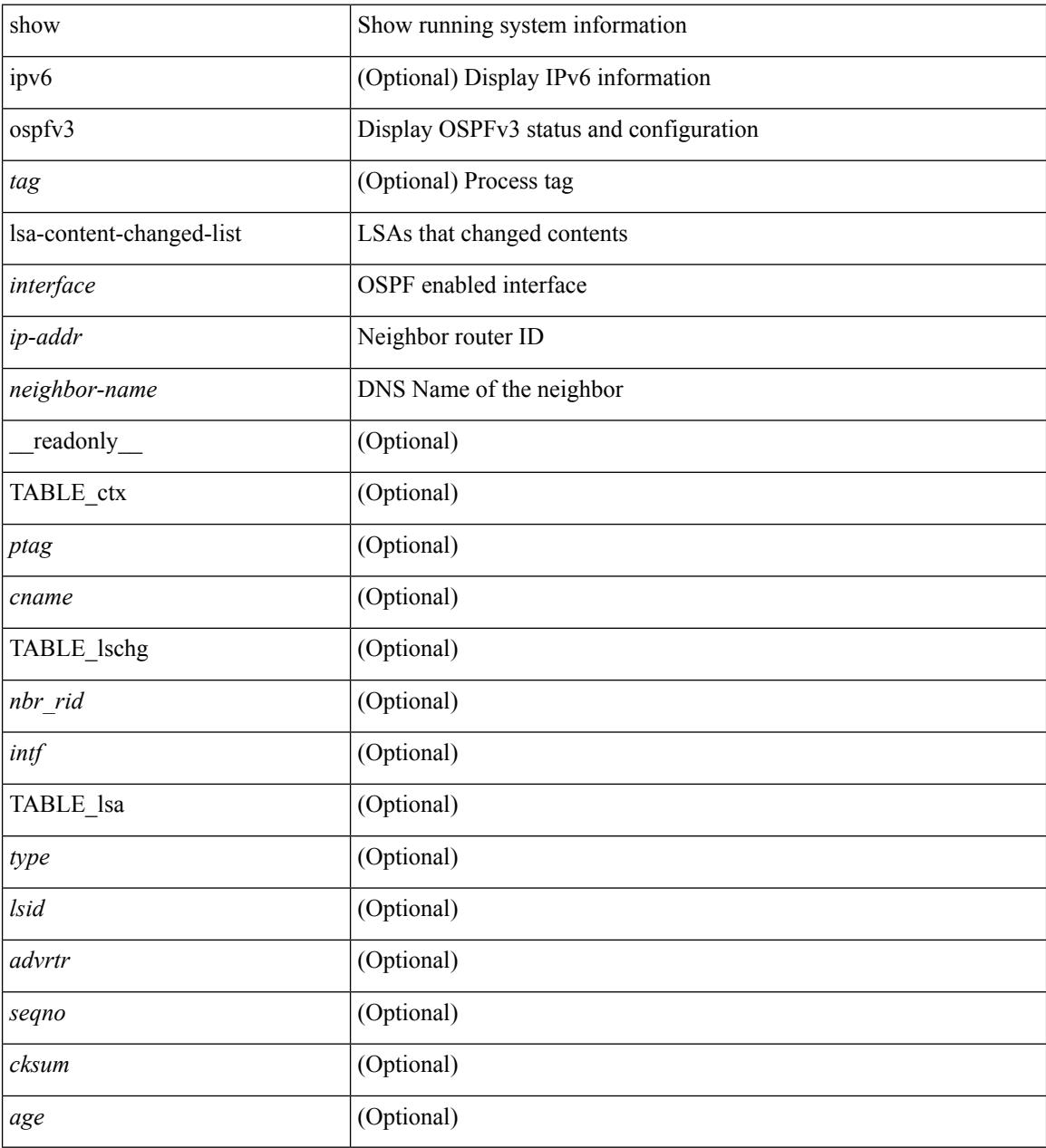

**Command Mode**

### **show ospfv3 memory**

show  $\lceil$  ipv6  $\rceil$  ospfv3  $\lceil$  <tag>  $\rceil$  memory  $\lceil$  readonly TABLE mem <ptag> <br/>show total> <br/>show consumed> <byte\_overhead> <byte\_allocated> <alloc\_current> <alloc\_created> <alloc\_failed> <alloc\_free> <bf\_current> <bf\_created> <bf\_failed> <bf\_free> <bf\_byte\_consumed> <bf\_32\_current> <bf\_32\_created> <bf\_32\_failed> <bf\_32\_free> <bf\_32\_byte\_consumed> <slab\_current> <slab\_created> <slab\_failed> <slab\_free> <slab\_byte\_consumed> <if\_index\_alloc\_failed> <nbr\_index\_alloc\_failed> ]

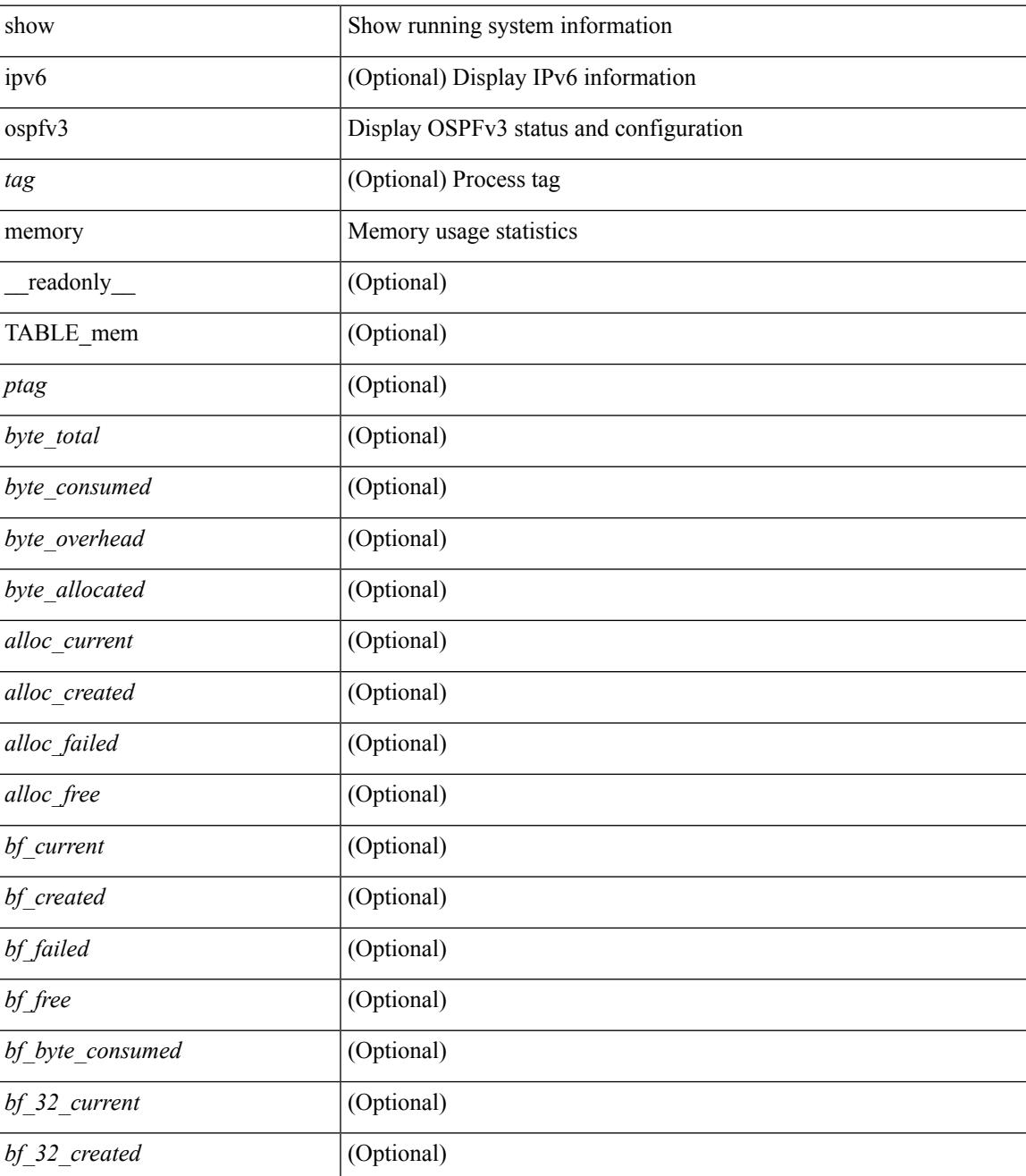

 $\mathbf I$ 

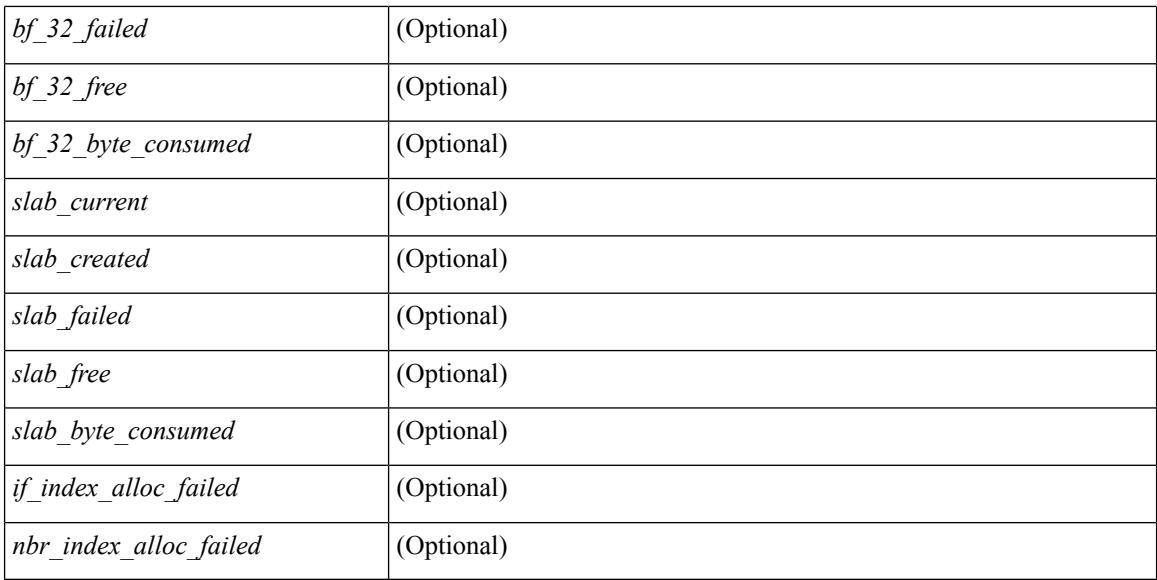

### **Command Mode**
# **show ospfv3 neighbors**

show [ ipv6 ] ospfv3 [ <tag> ] [ vrf { <vrf-name> | <vrf-known-name> | all } ] neighbors [ { { <interface> [ <neighbor> | <neighbor-name> ] } | { [ <neighbor> | <neighbor-name> ] [ vrf { <vrf-name> | <vrf-known-name> | all } ] } } ] [ \_\_readonly\_\_ TABLE\_ctx <ptag> <cname> <nbrcount> [ TABLE\_nbr <rid> <priority> <state> <drstate> <uptime> <ifid> <intf> [ <multiarea> ] <addr> ] ]

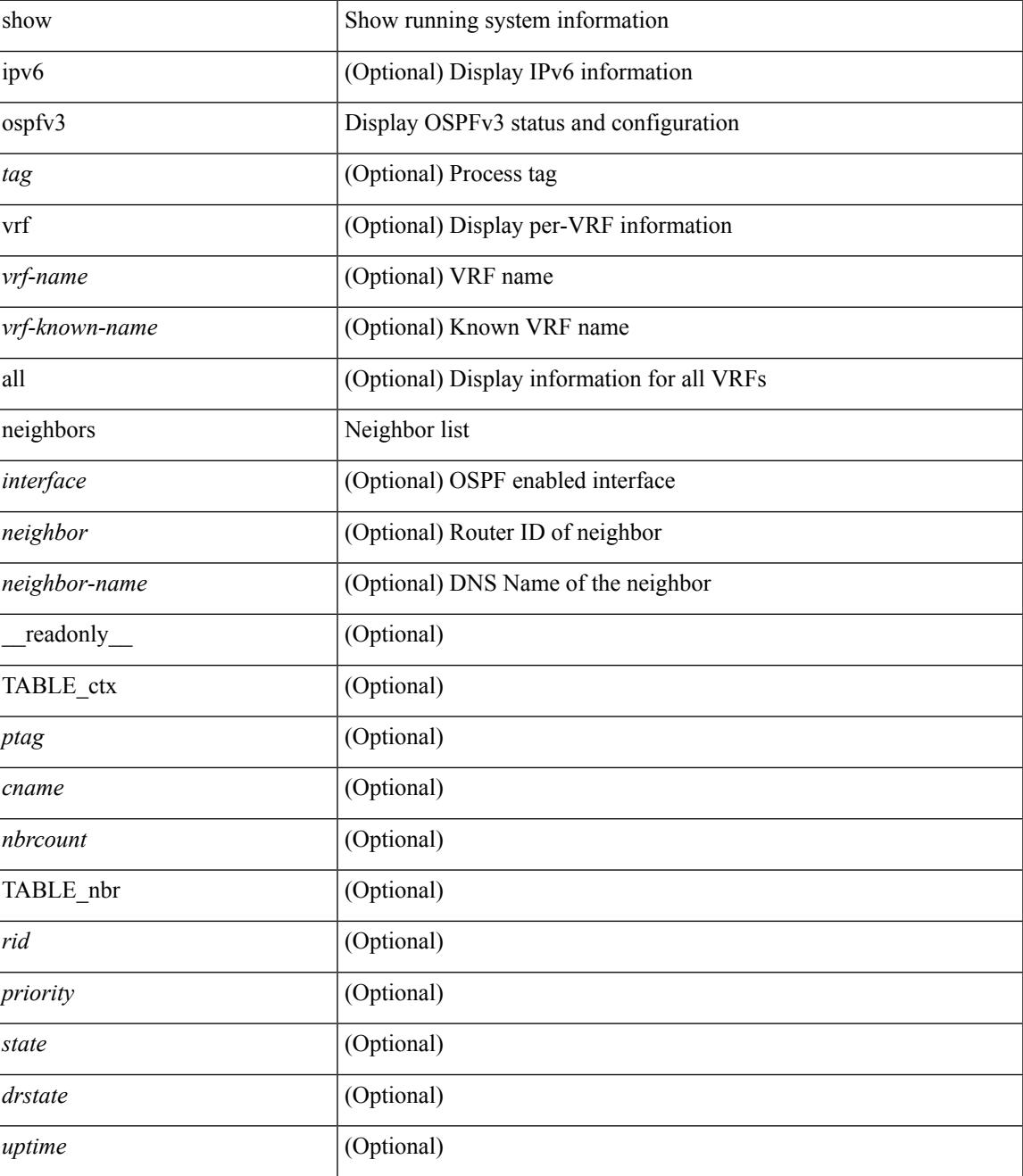

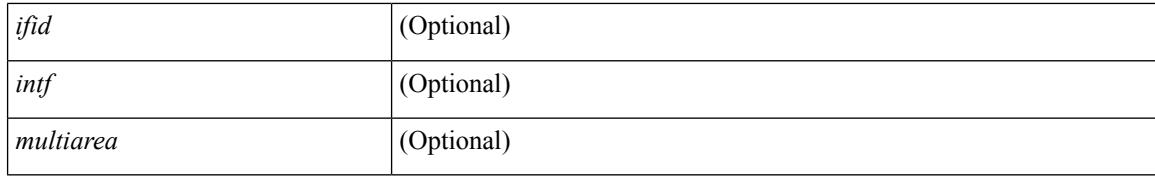

### **Command Mode**

### **show ospfv3 neighbors detail**

show  $\lceil$  ipv6  $\rceil$  ospfv3  $\lceil$  <tag>  $\rceil$   $\lceil$  vrf  $\{\langle \text{virt-name}\rangle \mid \langle \text{virt-known-name}\rangle \mid \text{all } \}$   $\rceil$  neighbors  $\lceil \langle \text{interface}\rangle \rceil$ <neighbor> ] detail [ vrf { <vrf-name> | <vrf-known-name> | all } ] [ private ] [ \_\_readonly\_\_ TABLE\_ctx  $\epsilon$  <ptag> <cname> [ TABLE\_nbr <rid> <addr> <area> <intf> <state> <transition> <lastchange> [ <br/> <br/> <br/></astchange> [ <br/> <br/></> ] [ <priority> ] [ <ifid> ] [ <dr> | [ <br/> <br/> <br/> <br/> <br/> <br/> </a> [ <<<r/>seqno> ] [ <dbdallsentacked> ] [ <dbdallsent> ] [ <dbdallacked> ] [ <lsaonreqlist> ] [ <lsafromlastreq> ] [ <lsreqrxmts> ] <helloptions> <dbdoptions>  $\leq$ lastnonhello> [  $\leq$ deadtimer> ] [  $\leq$ pacingtimer> ] [  $\leq$ dbdrxmtimer> ] [  $\leq$ reqrxmtimer> ] [  $\leq$ lsutimer> ] [ <rerxmtimer> ] [ <fastrerxmtimer> ] [ <lsacktimer> ] [ <grtimer> ] [ <helpermode> ] [ <helpercand> ] [ <helperterm> ] [ <senddbd> ] [ <sendlsreq> ] [ <sendlsu> ] [ <sendlsurxmt> ] [ <sendlsack> ] [ <sendlsreqreply> ] ] ]

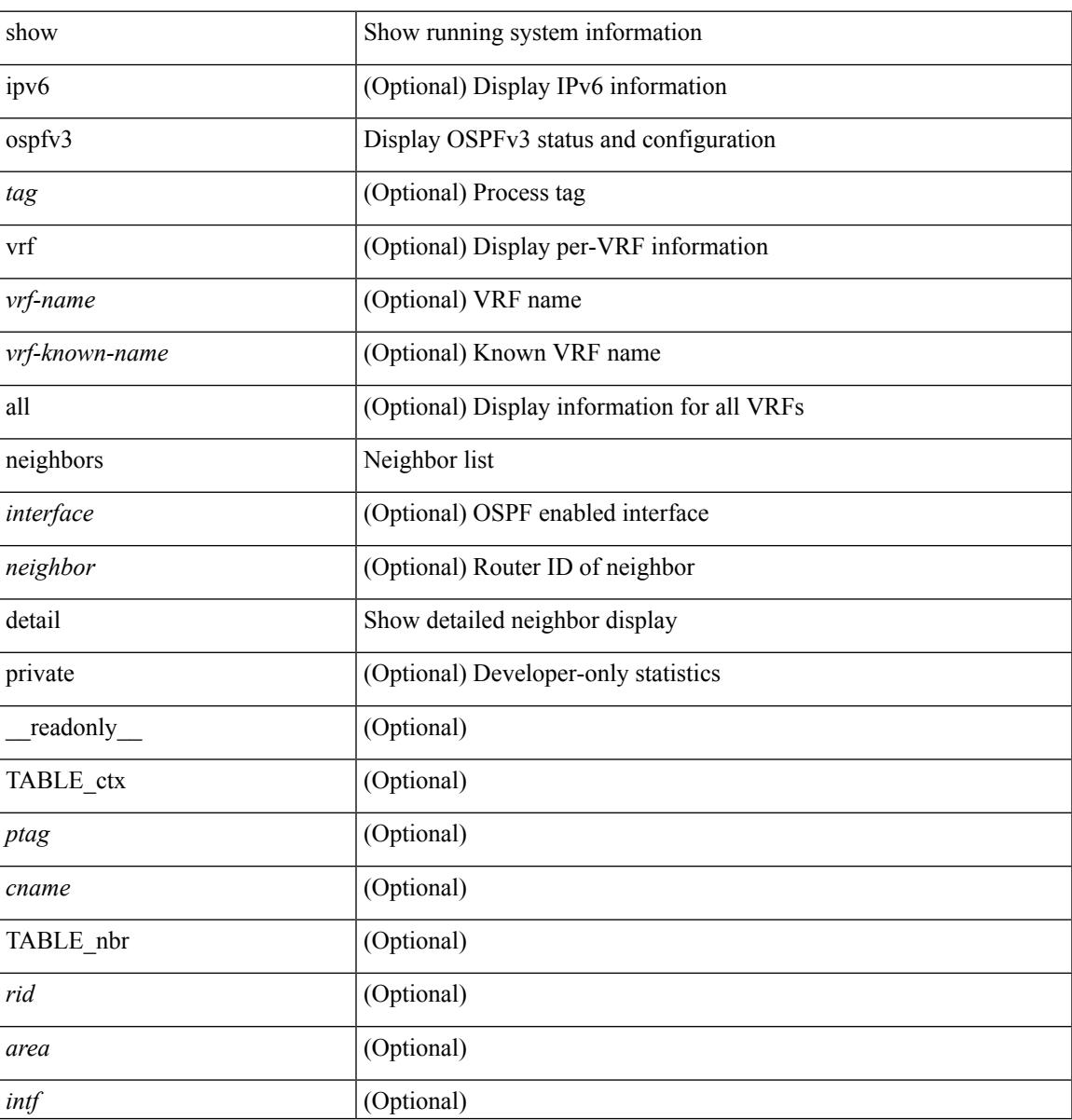

 $\mathbf I$ 

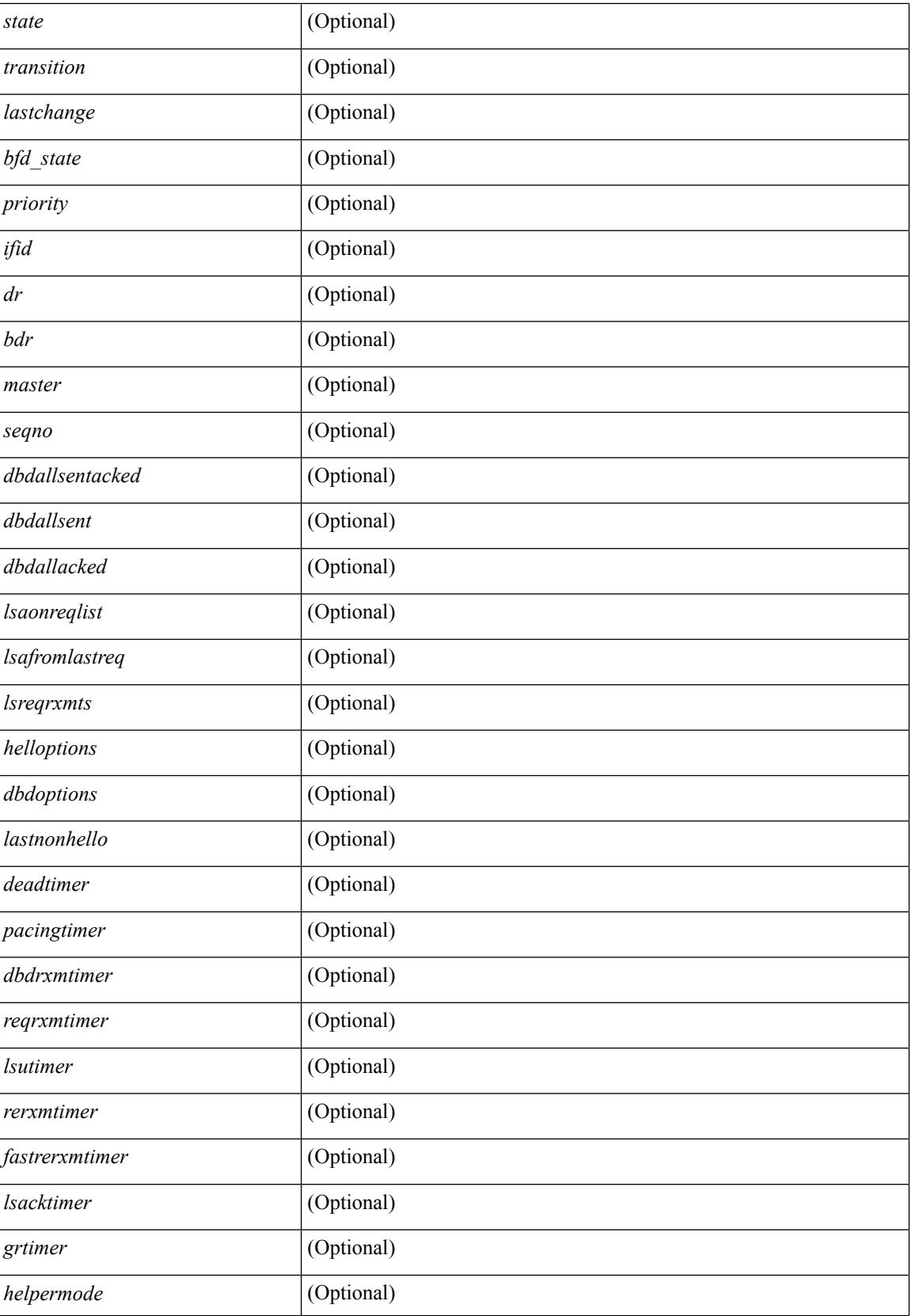

 $\mathbf{l}$ 

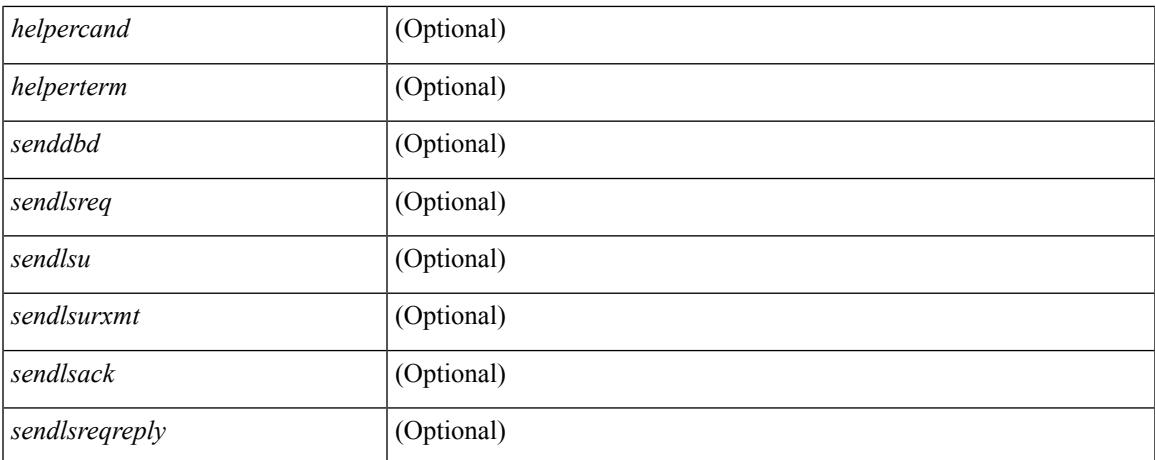

### **Command Mode**

## **show ospfv3 neighbors summary**

show [ipv6] ospfv3 [ <tag> ] [ vrf { <vrf-name> | <vrf-known-name> | all } ] neighbors [ <interface> ] summary [ vrf { <vrf-name> | <vrf-known-name> | all } ] [ \_readonly \_TABLE\_ctx <ptag> <cname> TABLE\_intf { <ifname> | <total> } <down> <attempt> <init> <twoway> <exstart> <exchange> <loading> <full> <if\_total> ]

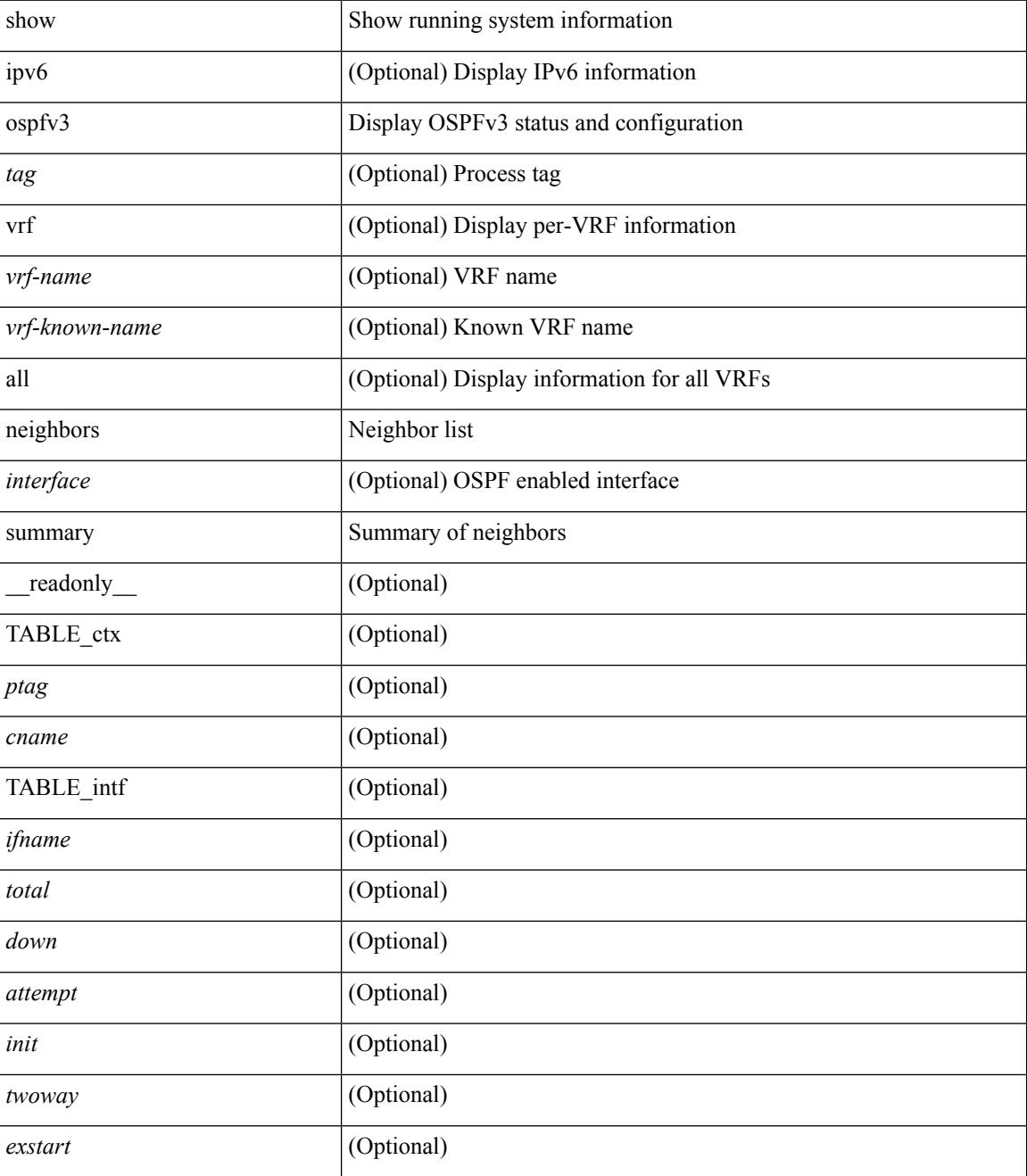

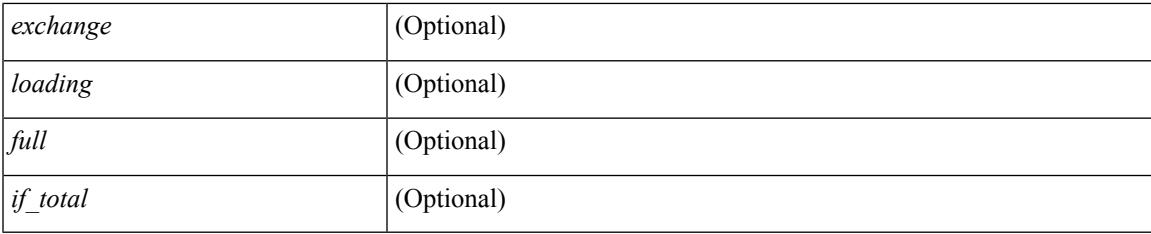

### **Command Mode**

# **show ospfv3 policy statistics**

show [ipv6] ospfv3 [ <tag> ] [ vrf { <vrf-name> | <vrf-known-name> | all } ] policy statistics { { redistribute { bgp <as> | { isis | rip } <tag> | static | direct | amt } } | { area <area-id-ip> filter-list { in | out } } } [ vrf { <vrf-name> | <vrf-known-name> | all } ]

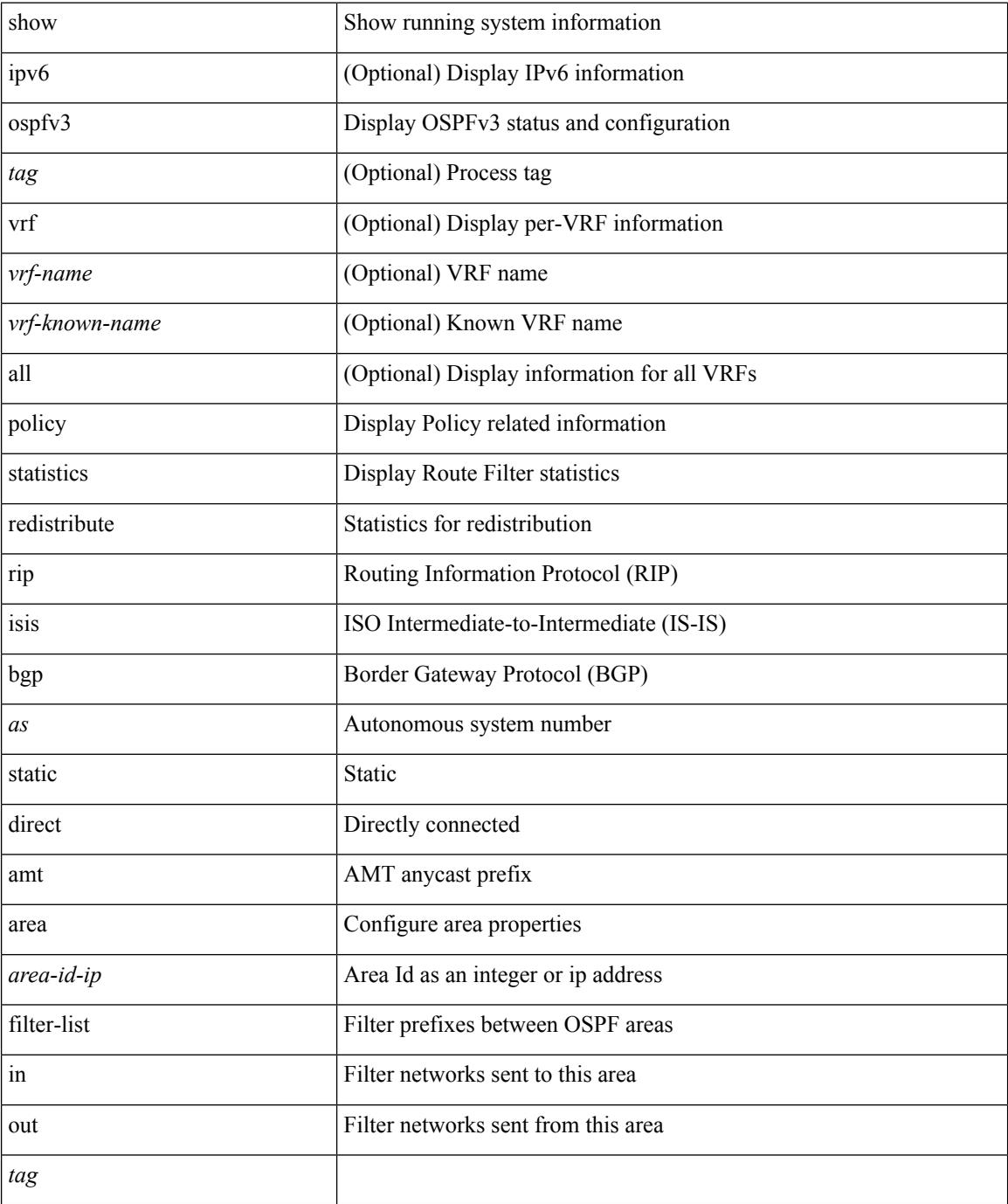

 $\mathbf{l}$ 

### **Command Mode**

# **show ospfv3 request-list**

show [ipv6] ospfv3 [ <tag> ] request-list { <ip-addr> | <neighbor-name> } <interface> [ \_\_readonly\_ [ TABLE\_ctx <ptag> <cname> [ TABLE\_lsreq <nbr\_rid> <intf> <nbr\_addr> <total> [ TABLE\_lsa [ <type> ] [ <lsid> ] [ <advrtr> ] [ <seqno> ] [ <cksum> ] [ <age> ] ] ] ] ]

### **Syntax Description**

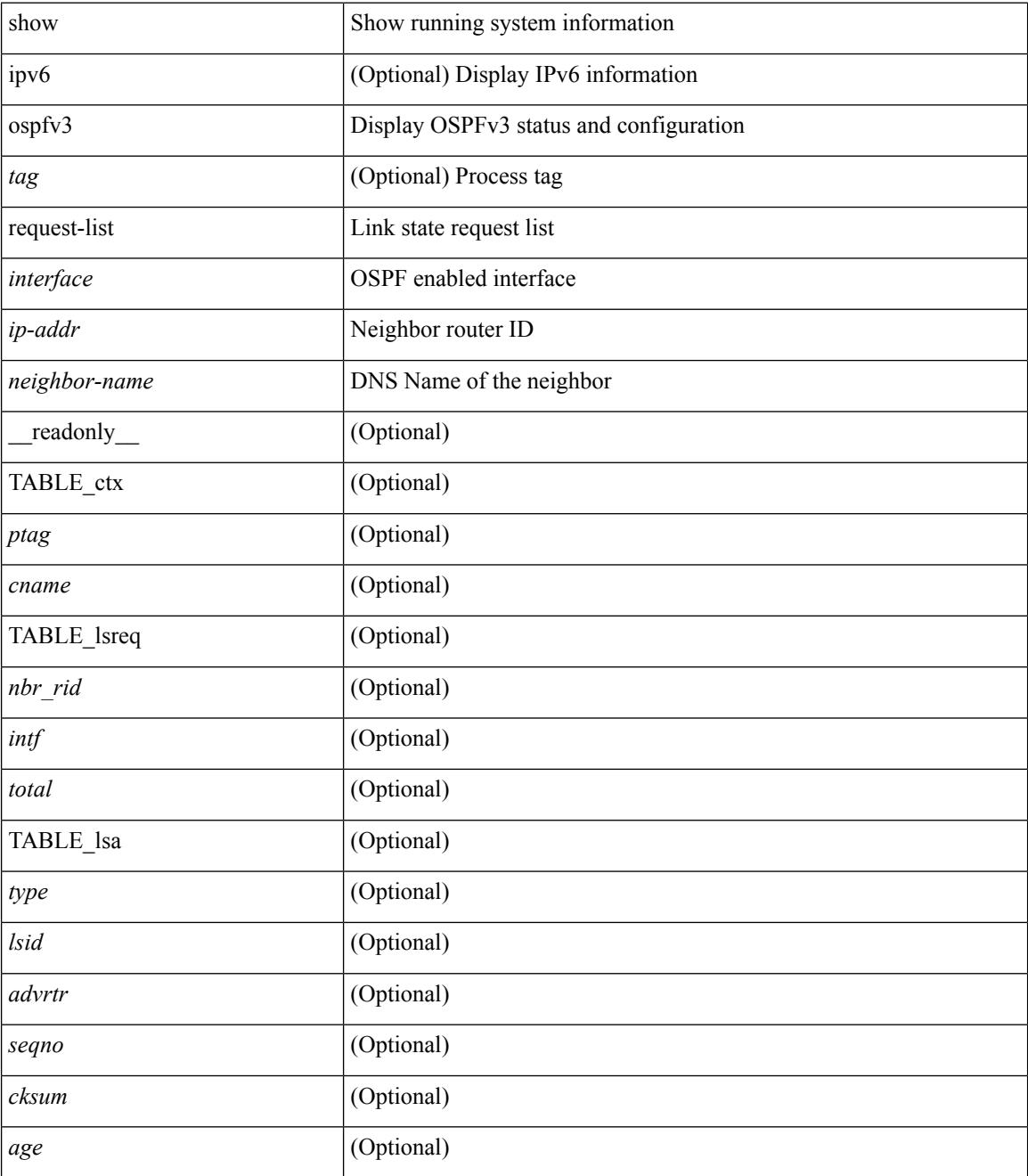

**Command Mode**

 $\mathbf{l}$ 

# **show ospfv3 retransmission-list**

show [ipv6] ospfv3 [ <tag> ] retransmission-list { <routerid> | <touter-name> } <interface> [ \_\_readonly\_ [ TABLE\_ctx <ptag> <cname> [ TABLE\_rxmit <nbr\_rid> <intf> <nbr\_addr> [ <timer\_running> ] [  $\leq$ timer\_due> ] [ TABLE\_lsa [  $\leq$ type> ] [  $\leq$ lsid> ] [  $\leq$ advrtr> ] [  $\leq$ eeqno> ] [  $\leq$ cksum> ] [  $\leq$ age> ] ] ] ] ]

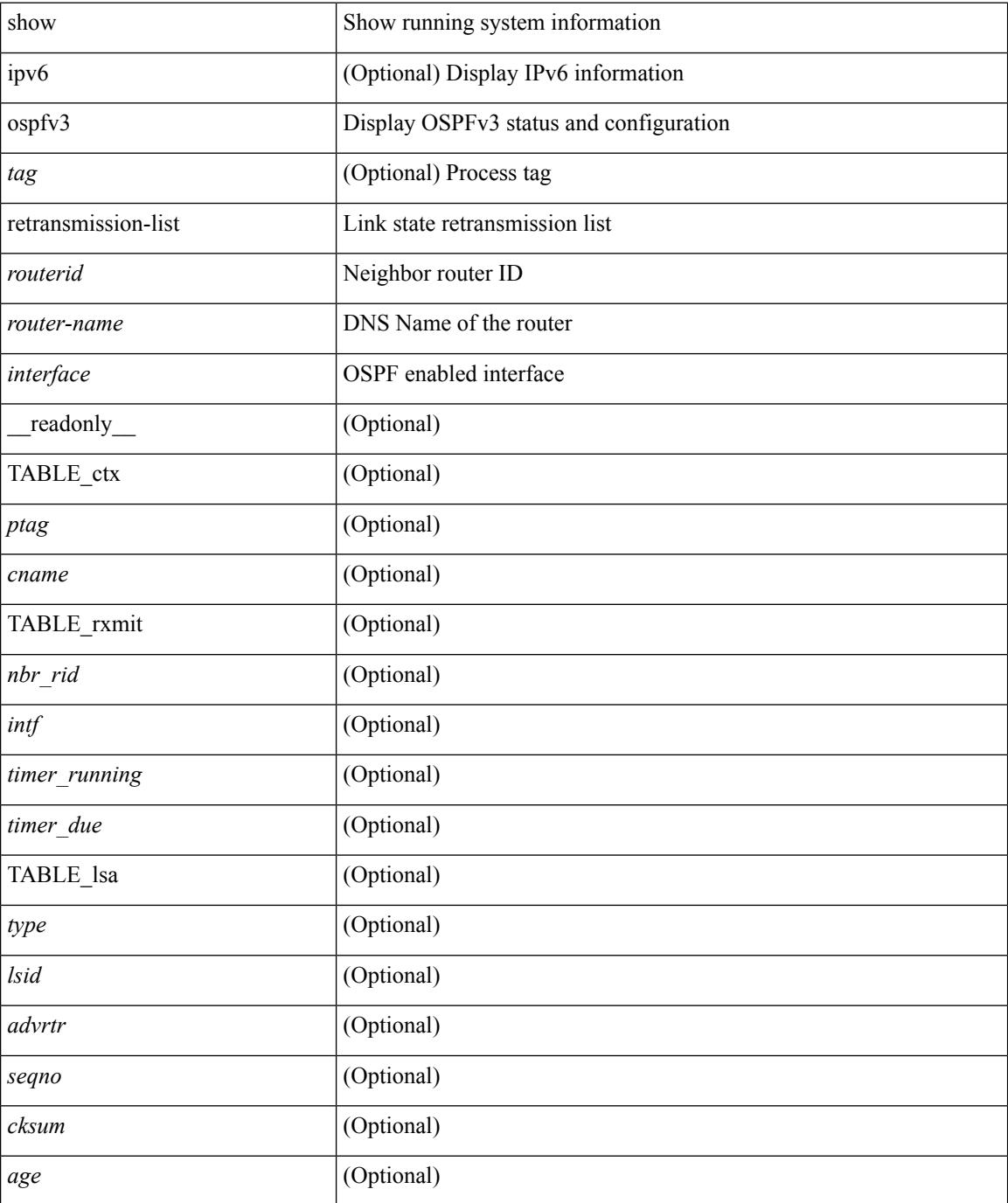

 $\mathbf{l}$ 

### **Command Mode**

# **show ospfv3 route**

show  $\lceil$  ipv6  $\rceil$  ospfv3  $\lceil$  <tag>  $\rceil$  [ vrf  $\{\text{>vrf-name}> |\text{>vrf-known-name}> |\text{all }\}\$   $\rceil$  route  $\lceil$  <ipv6-prefix>  $\lceil$ longer-prefixes ] ] [ all\_routes ] [ vrf { <vrf-name> | <vrf-known-name> | all } ] [ \_\_readonly\_\_ TABLE\_ctx <ptag> <cname> [ <hdr\_addr> ] [ <hdr\_masklen> ] [ TABLE\_route <addr> <masklen> <type> <in\_rib> <direct> [ <area> ] [ <tag> ] [ <vlink\_unresolved> ] [ TABLE\_route\_ubest\_nh [ <ubest\_nh\_addr> ] [ <ubest\_nh\_intf> ] [ <ubest\_cost> ] [ <distance> ] [ <ubest\_nh\_direct> ] [ <ubest\_nh\_in\_rib> ] ] [ TABLE\_route\_mbest\_nh [ <mbest\_nh\_addr> ] [ <mbest\_nh\_intf> ] [ <mbest\_cost> ] [ <mbest\_nh\_direct> ] [ <mbest\_nh\_in\_rib> ] ] ] ]

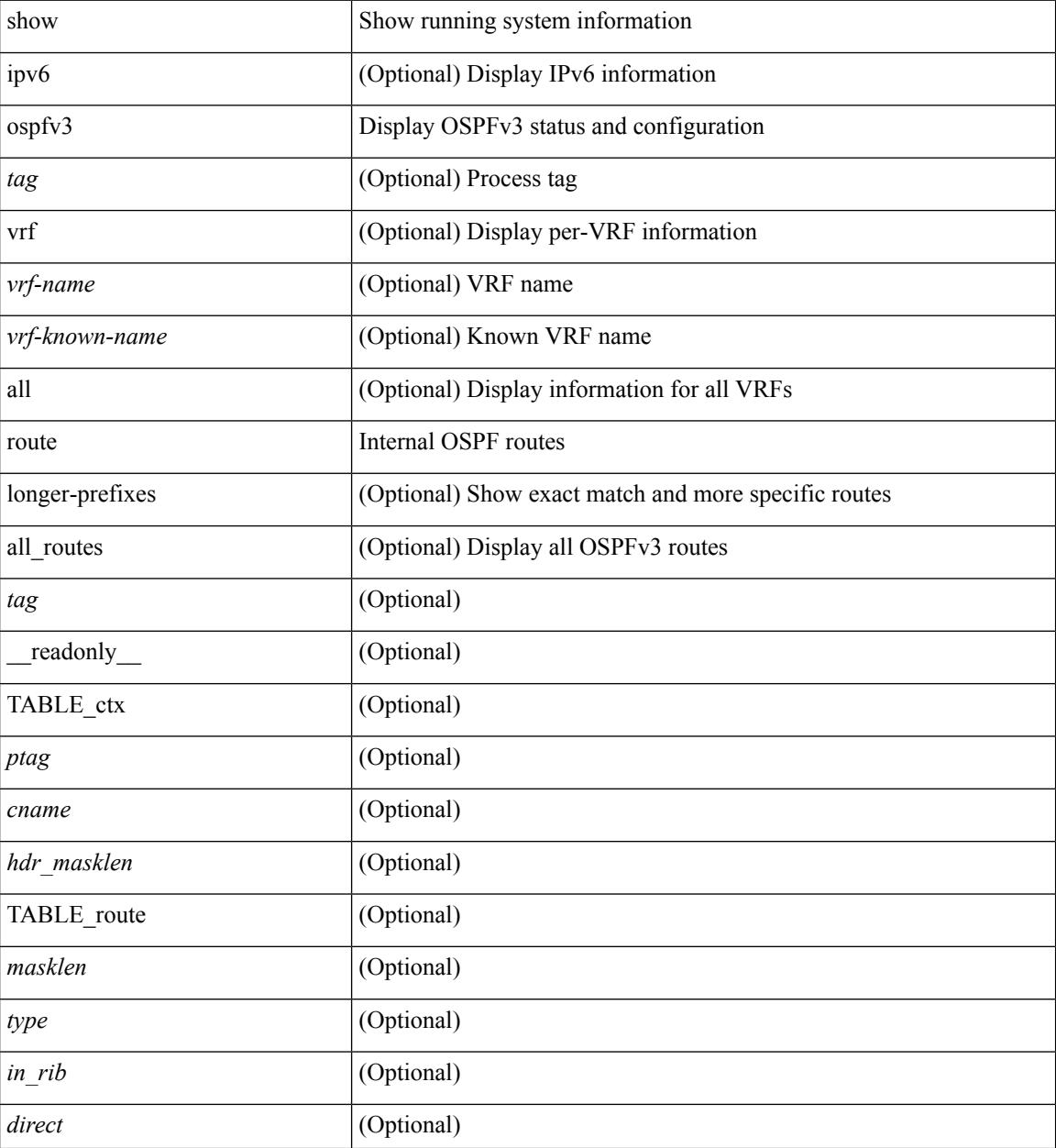

 $\mathbf{l}$ 

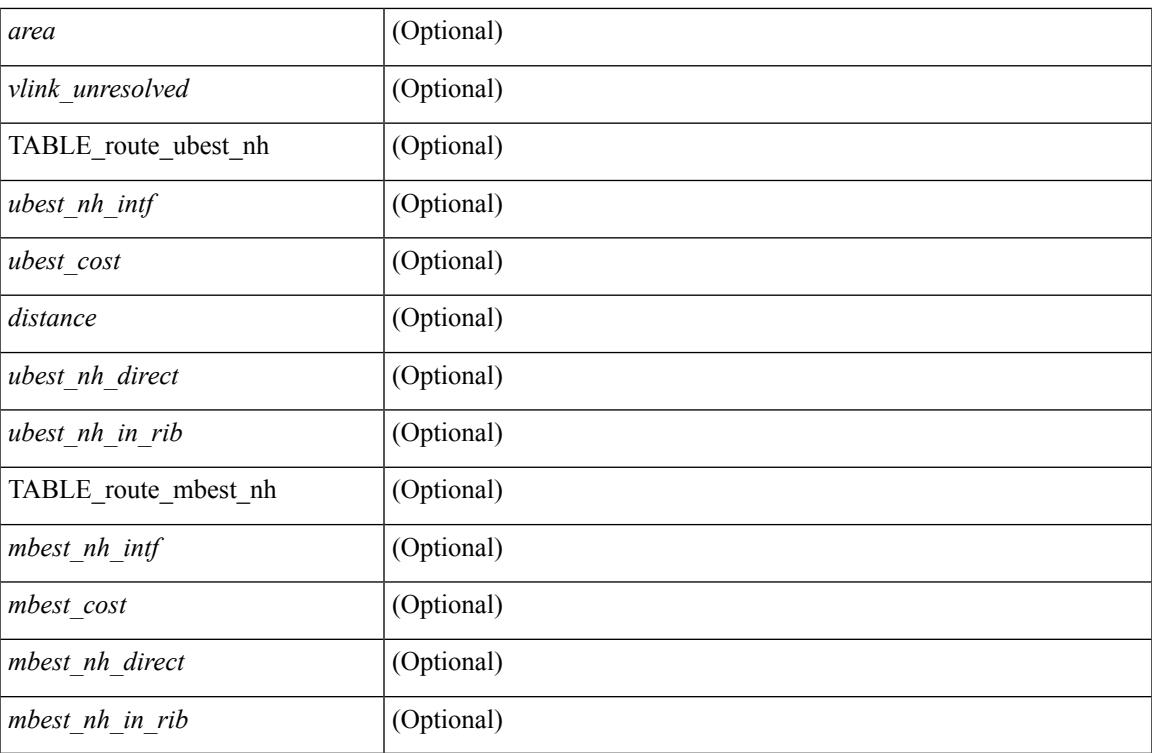

### **Command Mode**

### **show ospfv3 route summary**

show [ ipv6 ] ospfv3 [ <tag> ] [ vrf { <vrf-name> | <vrf-known-name> | all } ] route [ <ipv6-prefix> [ longer-prefixes ] ] summary [ vrf { <vrf-name> | <vrf-known-name> | all } ] [ \_\_readonly\_\_ TABLE\_ctx <ptag> <cname> [ TABLE\_route <total\_routes> <total\_paths> [ TABLE\_route\_type <path\_type> <path\_routes> <path\_paths> ] [ TABLE\_route\_masklen <masklen> <masklen\_routes> <masklen\_paths> ] ] ]

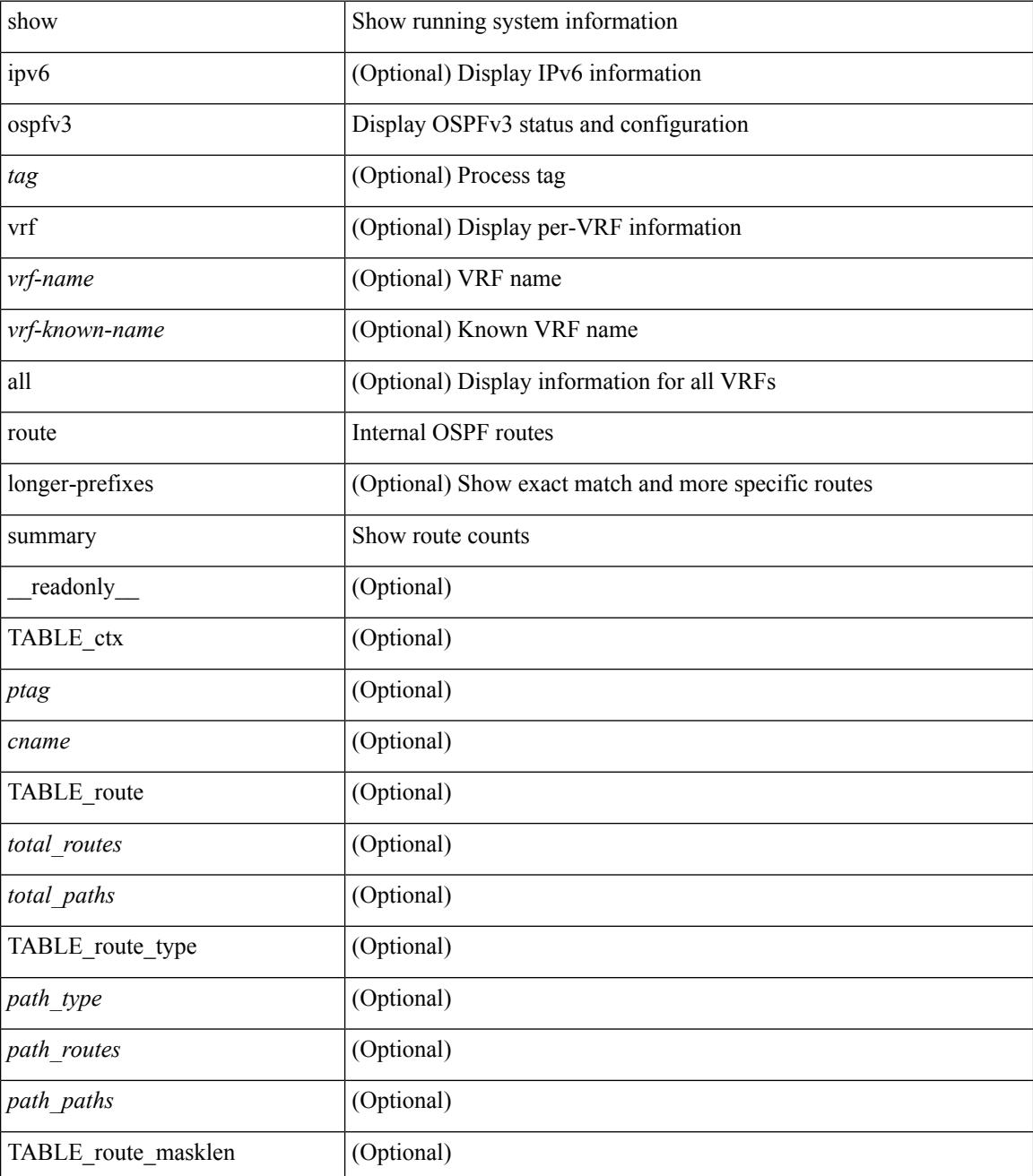

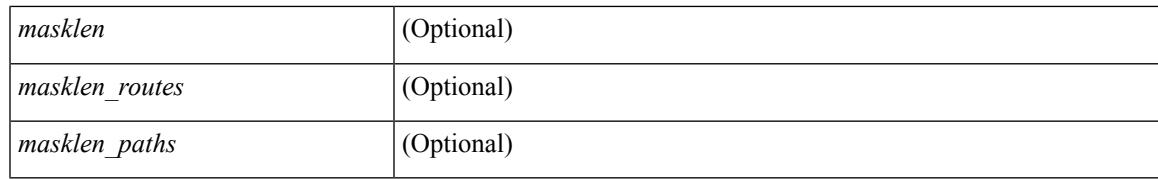

**Command Mode**

### **show ospfv3 statistics**

show  $\lceil \text{ ipv6 } \rceil$  ospfv3  $\lceil \text{ } \rceil$  vrf  $\{\text{ } \mid \text{ } \mid \text{ all } \}$  statistics  $\lceil \text{ vrf } \rceil$  statistics  $\lceil \text{ vrf } \rceil$ <vrf-known-name> | all } ] [ \_\_readonly\_\_ TABLE\_stats <ptag> <cname> <last\_clear> <rid\_change>  $\le$ dr elections>  $\le$ older lsa recv $\ge$   $\le$ nbr state change $\ge$   $\le$ nbr dead postpone $\ge$   $\le$ nbr dead expire $\ge$ <nbr\_bad\_lsreq> <nbr\_seqno\_mismatch> <spf\_full> <spf\_summary> <spf\_external> <spf\_extsummary>  $\le$ rtr generate>  $\le$ rtr refresh>  $\le$ rtr flush>  $\le$ rtr other flush>  $\le$ net generate>  $\le$ net refresh>  $\le$ net flush>  $\leq$ net other flush $\geq$   $\leq$ inter prefix generate $\geq$   $\leq$ inter prefix  $\leq$ inter prefix flush $\geq$  $\leq$ inter prefix other flush $>$   $\leq$ inter router generate $>$   $\leq$ inter router refresh $>$   $\leq$ inter router flush $>$  $\le$ inter router other flush>  $\le$  asext generate>  $\le$  asext refresh>  $\le$  asext flush>  $\le$  asext other flush> <link\_generate> <link\_refresh> <link\_flush> <link\_other\_flush> <intra\_prefix\_generate>  $\le$ intra prefix refresh $>$  $\le$ intra prefix flush $>$  $\le$ intra prefix other flush $>$  $\le$ unknown generate $>$ <unknown\_refresh> <unknown\_flush> <unknown\_other\_flush> <limbo\_lsa\_count> <limbo\_lsa\_hwm>  $\leq$ limbo\_lsa\_deleted $\geq$   $\leq$ limbo\_lsa\_revived $\geq$   $\leq$ limbo\_runs $\geq$   $\leq$ limbo\_lsa\_last\_time\_hwm $\geq$   $\leq$ limbo\_timer $\geq$  ] <helloq\_size> <helloq\_max\_size> <helloq\_hwm> <helloq\_drops> <helloq\_last\_hwm\_time> <floodq\_size>  $\leq$ floodq\_max\_size> $\leq$ floodq\_hwm> $\leq$ floodq\_drops> $\leq$ floodq\_last\_hwm\_time> $\leq$ lsdb\_add\_fail>[ TABLE\_buffer\_detail [ <buf\_size> ] [ <buf\_size\_huge> ] <buf\_in\_use> <buf\_hwm> <buf\_perm> <buf\_alloc>  $\text{Out}$  free $>$  ] ]

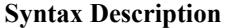

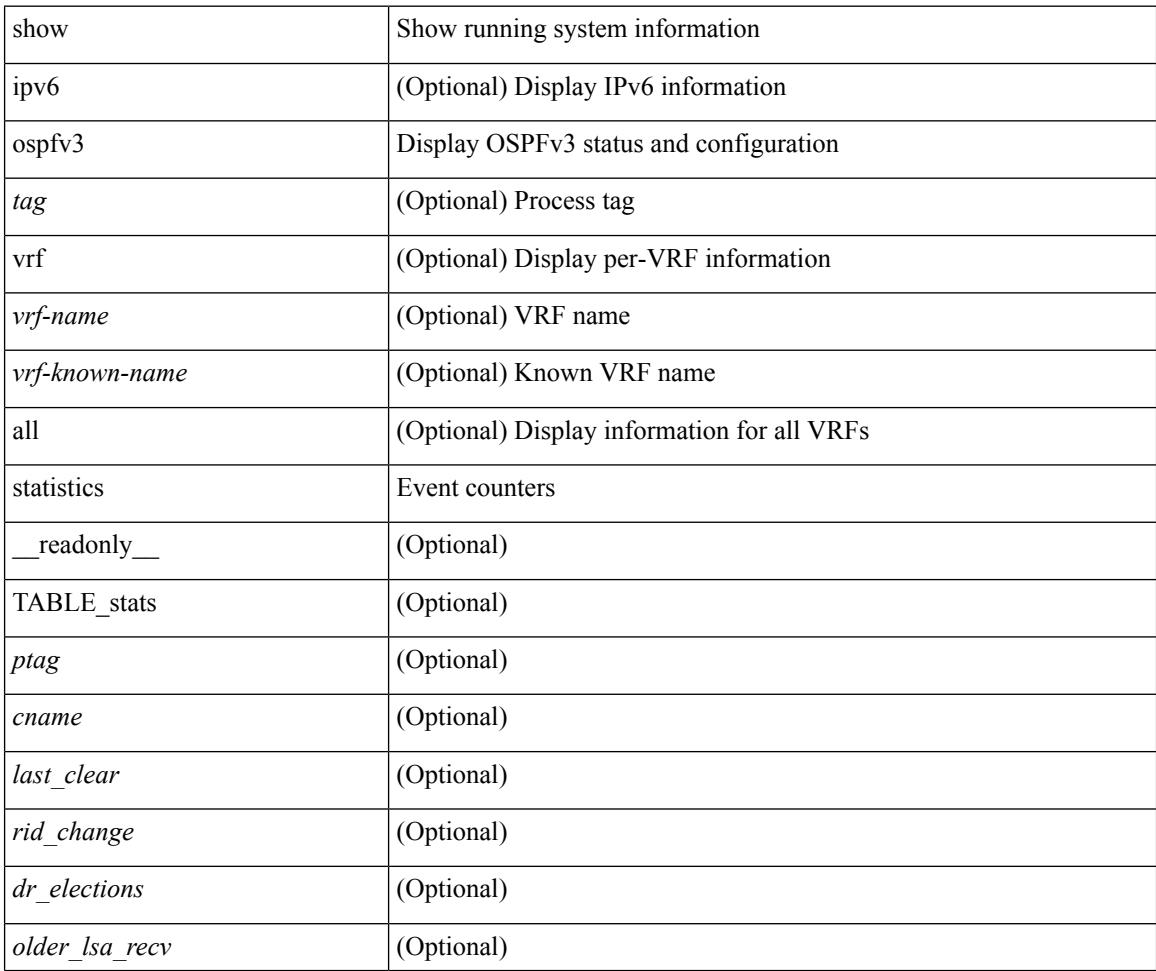

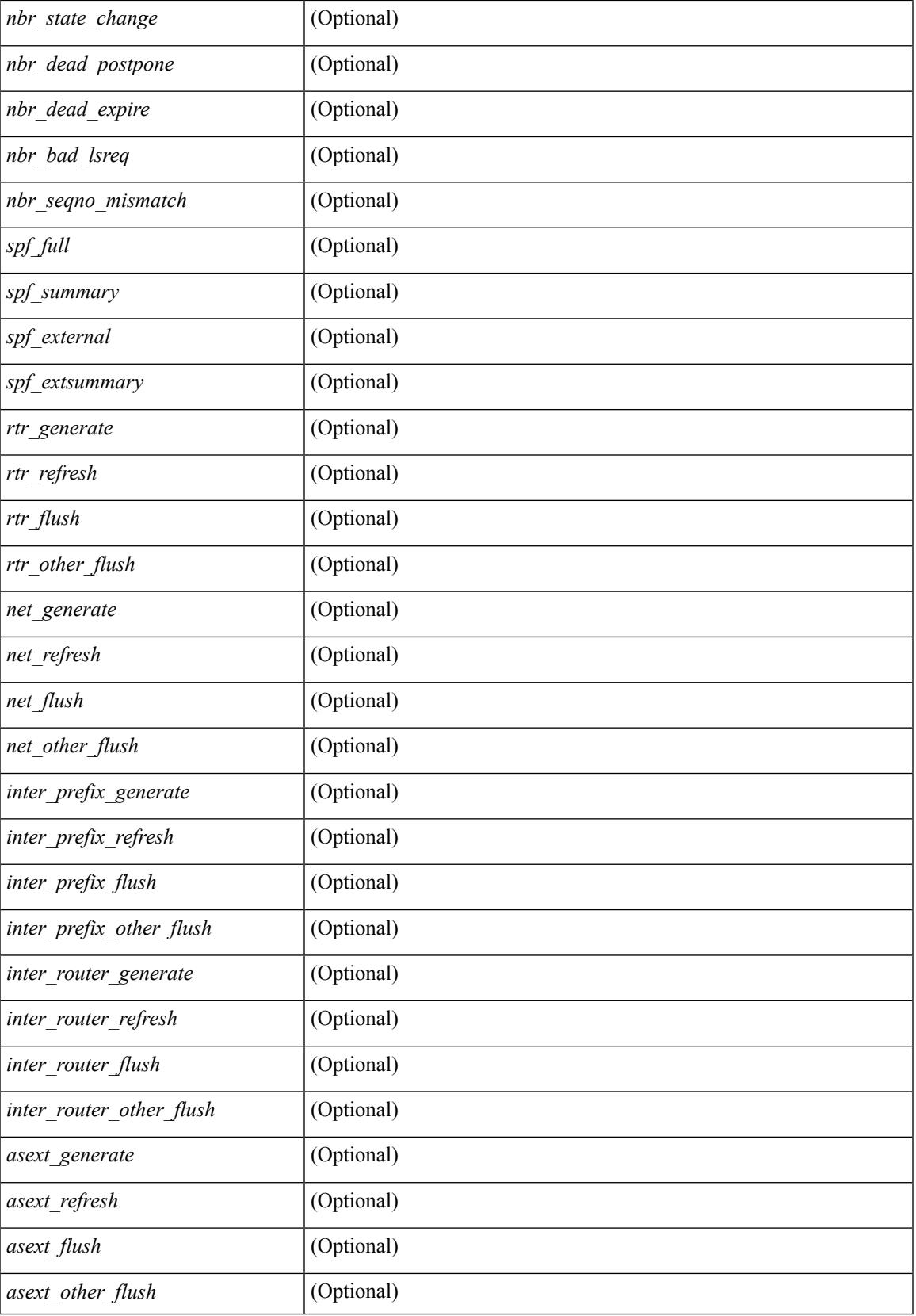

 $\mathbf I$ 

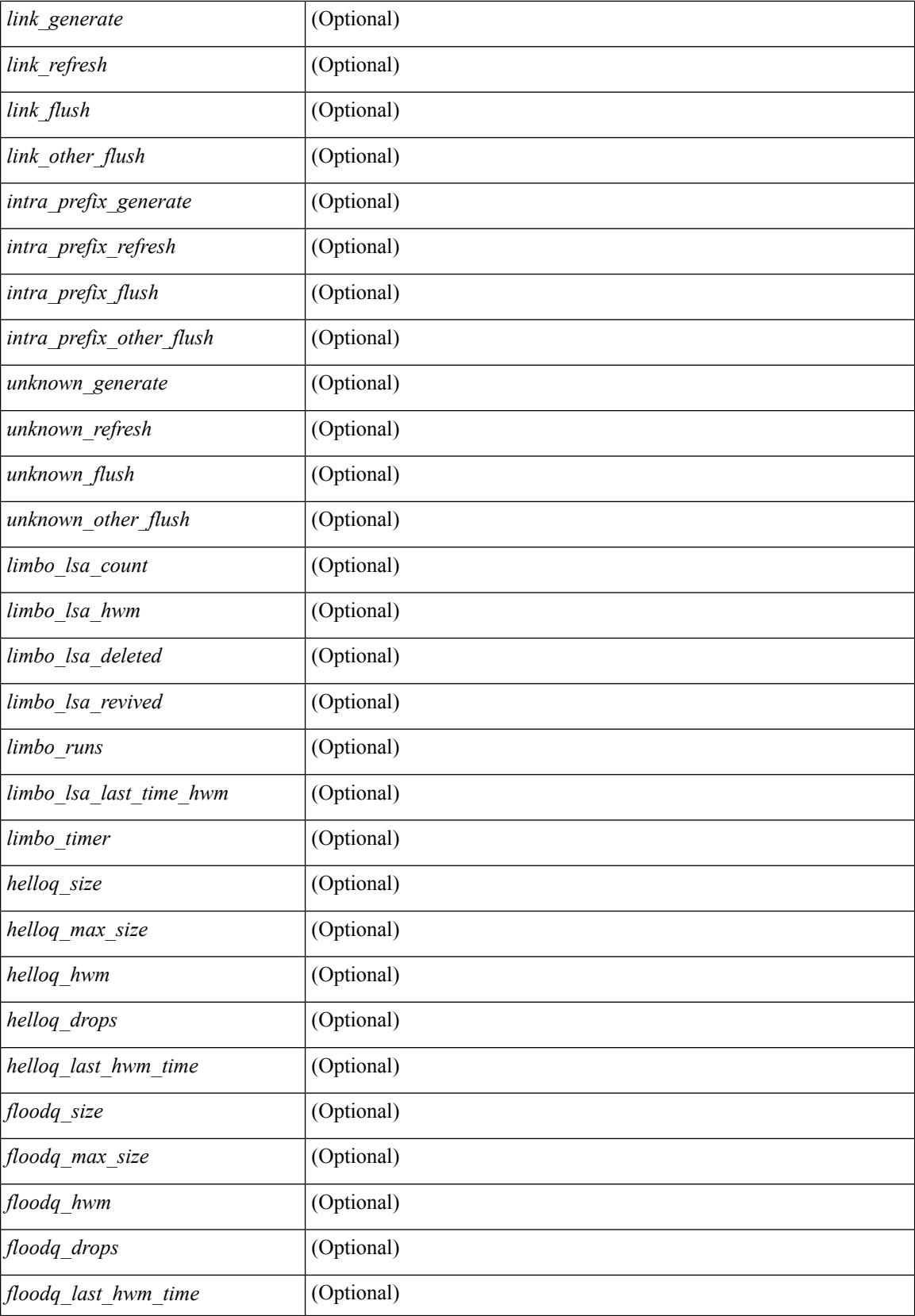

 $\mathbf l$ 

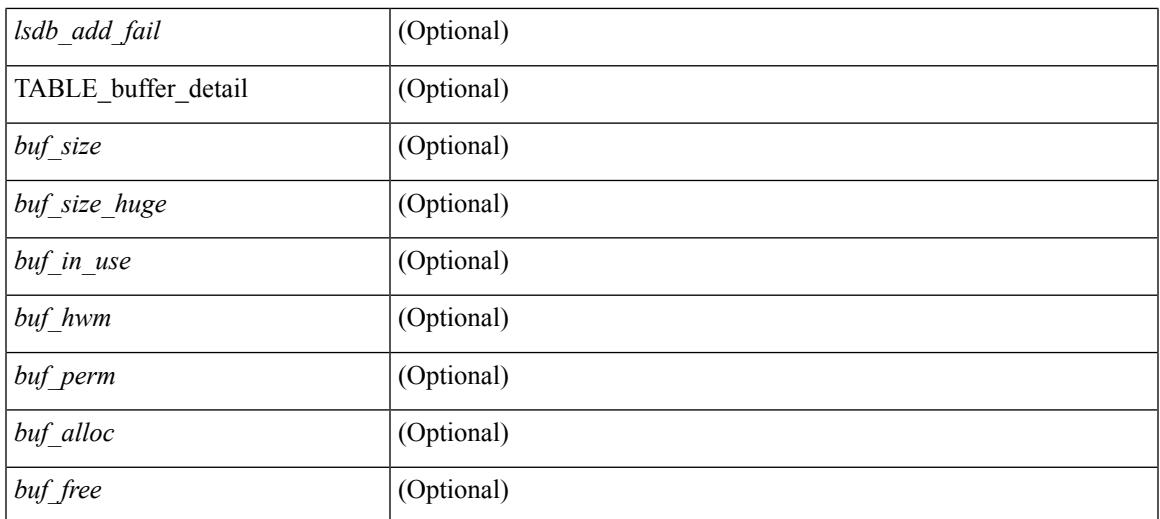

### **Command Mode**

# **show ospfv3 summary-address**

show [ipv6] ospfv3 [ <tag> ] [ vrf { <vrf-name> | <vrf-known-name> | all } ] summary-address [ private ] [ vrf { <vrf-name> | <vrf-known-name> | all } ] [ \_\_readonly\_\_ [ TABLE\_ctx <ptag> <cname> <rid> [ TABLE\_sum <addr> <masklen> [ <metric> ] [ <tag> ] [ <pending> ] ] ]

### **Syntax Description**

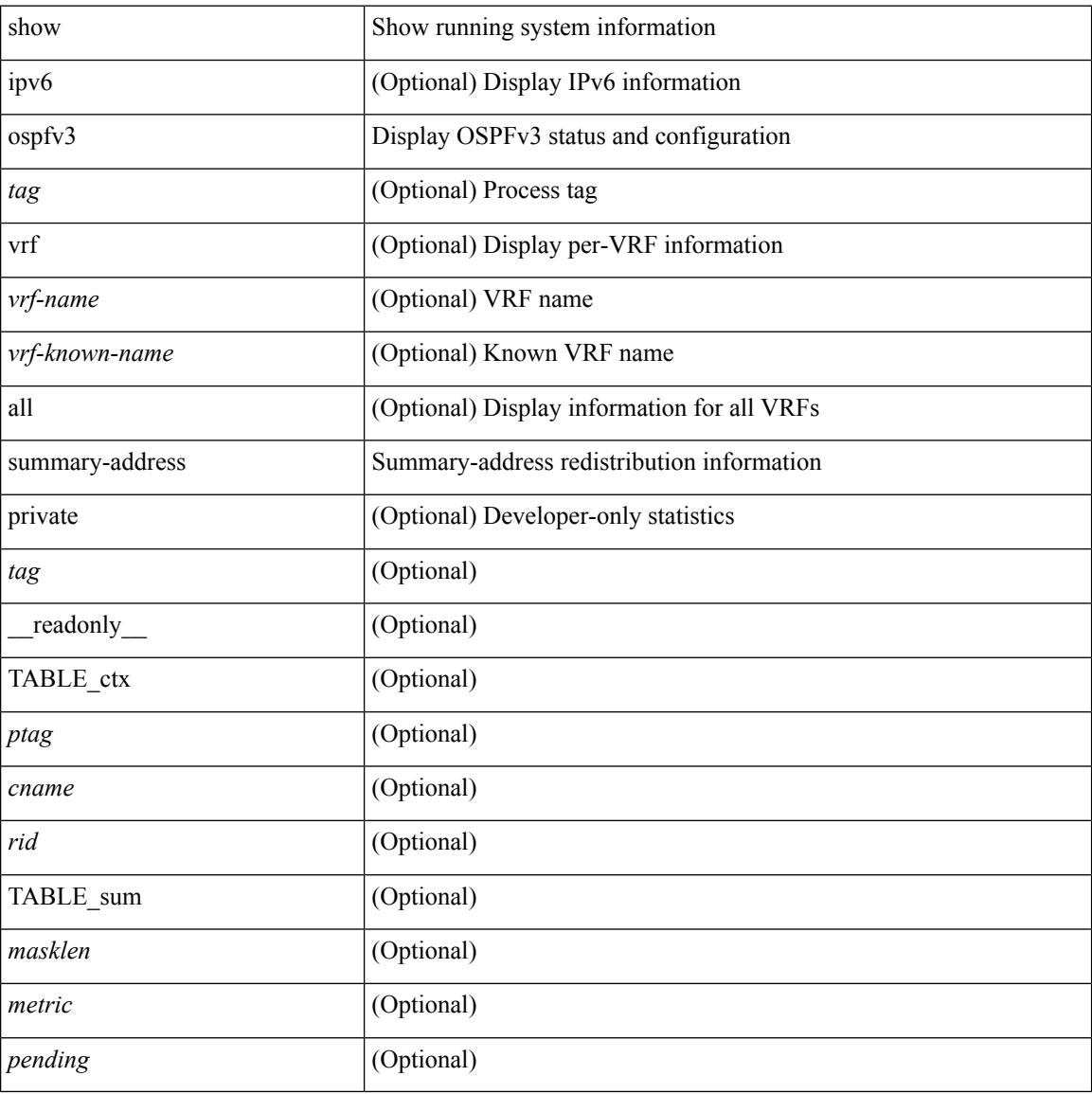

#### **Command Mode**

### **show ospfv3 traffic**

show [ ipv6 ] ospfv3 [  $\langle \text{tag} \rangle$  ] [ vrf  $\{\langle \text{vrf-name} \rangle | \langle \text{vrf-known-name} \rangle |$  all  $\}$  ] traffic [  $\langle \text{interface} \rangle$  [ detail ]  $\int$  [ detail  $\int$  |  $\int$  detail  $\int$  vrf  $\int$  <vrf-known-name> | all  $\}$  ] [ \_\_readonly \_\_TABLE\_traf <ptag> <cname> <last\_clear> [ <ifname> ] <pkt\_in> <pkt\_out> <lsu\_first\_trans> <lsu\_retrans> <lsu\_for\_lsreq> <lsu\_nbr\_trans> <throttle\_out> <throttle\_out\_token> <throttle\_out\_ip> <lsa\_ignored> <lsa\_dropped\_spf>  $\le$ lsa dropped gr>  $\le$ pkt drops in>  $\le$ pkt drops out>  $\le$ pkt errors in>  $\le$ pkt errors out>  $\le$ hello errors in>  $\leq$ dbds errors in $\geq$   $\leq$ lsreqs errors in $\geq$   $\leq$ lsus errors in $\geq$   $\leq$ lsacks errors in $\geq$   $\leq$ pkt unknown in $\geq$  $\leq$ pkt unknown out $>$   $\leq$ pkt no ospf intf $>$   $\leq$ bad version $>$   $\leq$ bad crc $>$   $\leq$ dup rtr id $>$   $\leq$ dup src addr $>$  $\le$ invalid src addr>  $\le$ invalid dst addr>  $\le$ non existing nbr>  $\le$ pkt passive intf>  $\le$ wrong area>  $\le$ invalid\_pkt\_len>  $\le$ nbr\_changed\_routerid\_ipaddr>  $\le$ nbr\_changed\_interfaceid> [  $\le$ bad\_auth> ] [ <bad\_reserved> ] [ <pkt\_no\_vrf> ] <hellos\_in> <dbds\_in> <lsreqs\_in> <lsus\_in> <lsacks\_in> <hellos\_out>  $\leq$ dbds out $\geq$  lsreqs out $\geq$  lsus out $\geq$  lsacks out $\geq$  [  $\leq$  hellos in hq $\geq$  lsheqs in flq $\geq$  $\le$ lsus in flq $\ge$   $\le$ lsacks in flq $\ge$   $\le$ lsas in dbds in $\ge$   $\le$ lsas in ls $\le$ lsas in lsus in $\ge$   $\le$ lsas in lsacks in $\ge$  $\le$ lsas in dbds out $\ge$   $\le$ lsas in lsreqs out $\ge$   $\le$ lsas in lsus out $\ge$   $\le$ lsas  $\le$ lsas in rxmt lsus out $\ge$ ] ]

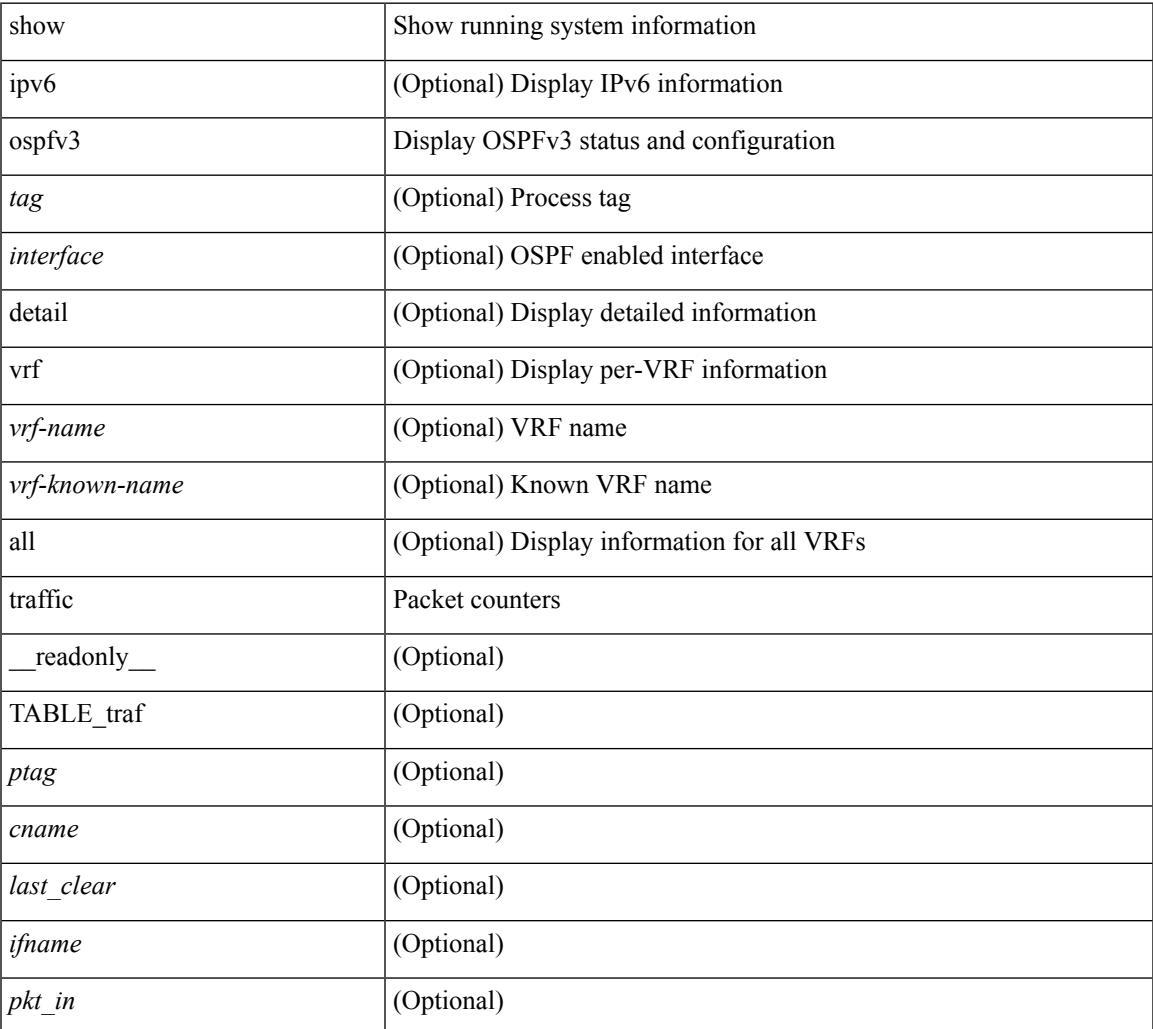

 $\mathbf I$ 

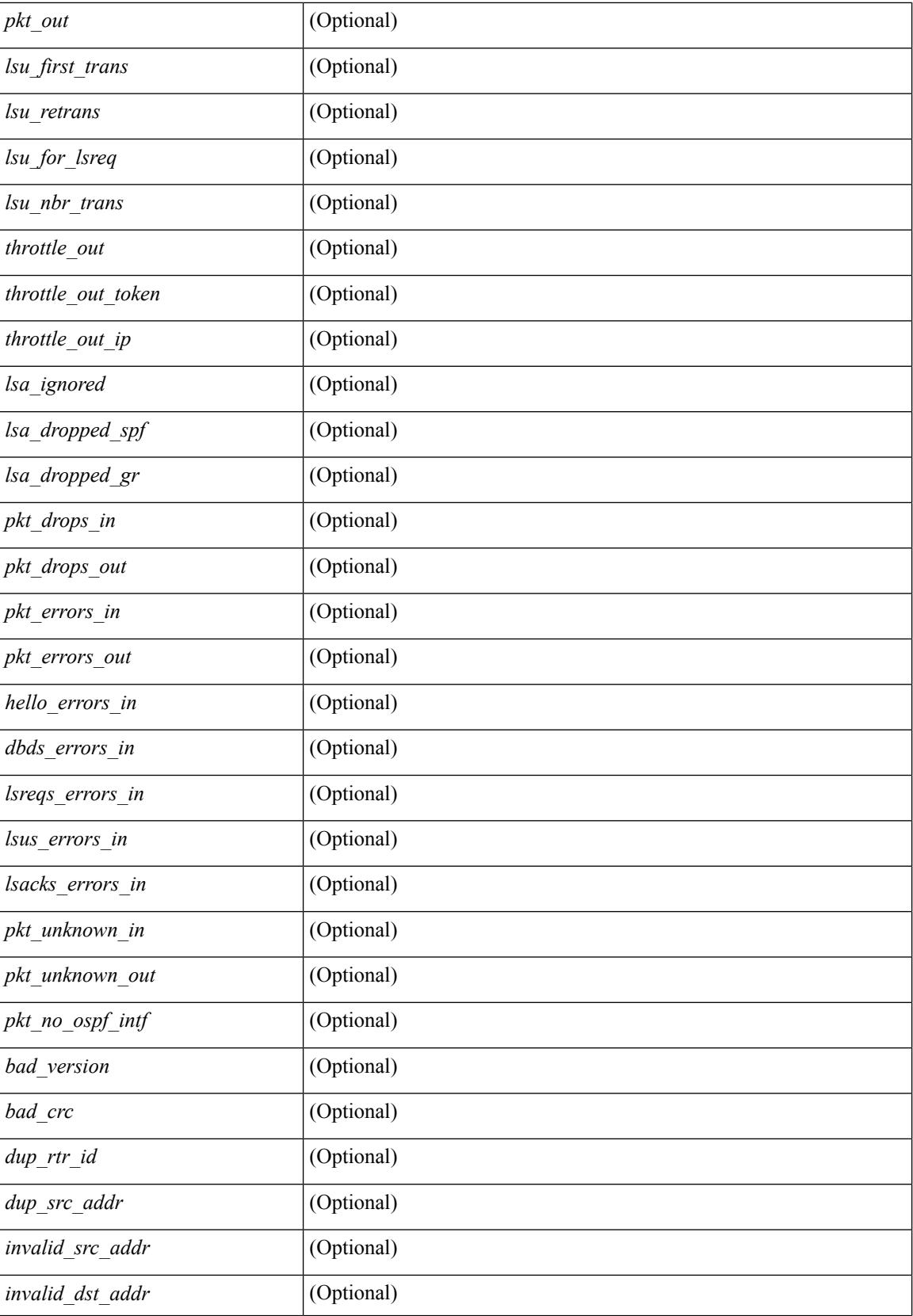

 $\mathbf{l}$ 

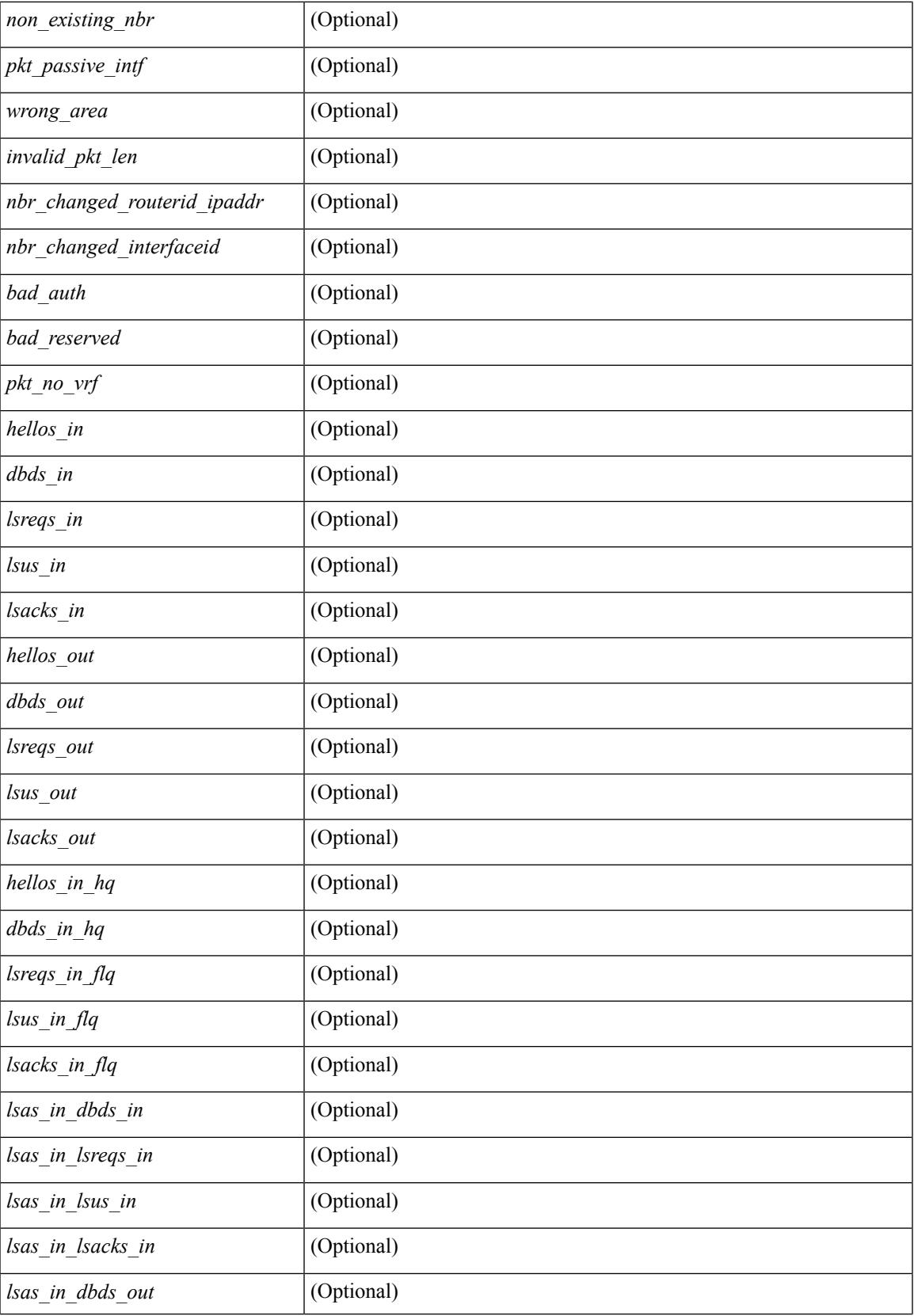

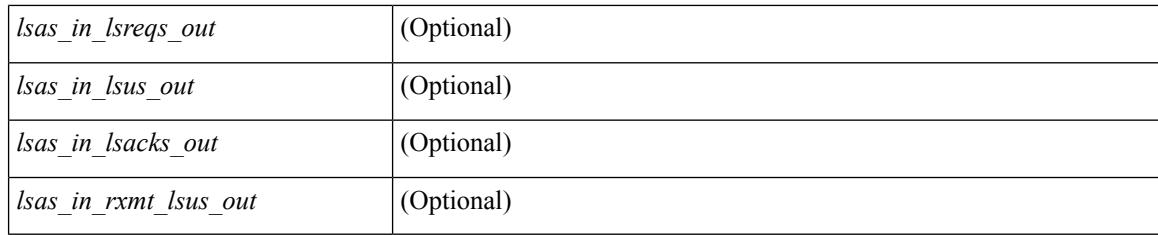

### **Command Mode**

### **show ospfv3 virtual-links**

show  $\lceil$  ipv6  $\rceil$  ospfv3  $\lceil$  <tag>  $\rceil$  [ vrf  $\{\ll\text{vrf-name}\}$   $\ll\text{vrf-known-name}\$  all  $\}$  ] virtual-links [ vrf  $\{\ll\text{vrf-name}\}$ | <vrf-known-name> | all } ] [ \_\_readonly\_\_ TABLE\_ctx <ptag> <cname> [ TABLE\_vlink <name> <nbr\_rid>  $\leq$ if state>  $\leq$ transit area $\geq$   $\leq$ nh intf>  $\leq$ nbr addr> [  $\leq$ transit area stub> ]  $\leq$ transit area nssa> ]  $\leq$ addr> [  $\langle \text{masklen>} \rangle$   $\langle \text{inst\_id} \rangle$   $\langle \text{area} \rangle$  [  $\langle \text{if_cfg>} \rangle$   $\langle \text{state\_str>} \langle \text{type\_str>} \rangle$   $\langle \text{const} \rangle$   $\langle \text{index} \rangle$  [  $\langle \text{spassive} \rangle$  ]  $\langle \text{smps} \rangle$  ] [  $\le$ transmit delay>  $\le$  [  $\le$  if priority>  $\le$  [  $\le$  dr  $\le$  id>  $\le$  [  $\le$  dr  $\le$  id>  $\le$  [  $\le$  ddr  $\le$  ]  $\le$   $\le$  for  $\le$  fotal> ]  $\lceil$  <nbr flood>  $\lceil$  <nbr adjs>  $\rceil$  < \| <gr nbr>  $\lceil$  \| <hello interval>  $\rceil$  | <dead interval>  $\rceil$  | <wait interval>  $\rceil$  |  $\leq$ rxmt\_interval> ] [  $\leq$ hello\_timer> ] [  $\leq$ wait\_timer> ] [  $\leq$ pacing\_timer> ] [  $\leq$ lsu\_timer> ] [  $\leq$ lsack\_timer> ] [  $\leq$ netlsa throt timer $>$   $| \leq$ link lsa cnt $>$   $| \leq$ link lsa crc $>$   $| \leq$ state $>$   $| \leq$ transition $>$   $| \leq$ lastchange $>$   $| \leq$ l <priority> ] [ <ifid> ] [ <dr> ] [ <bdr> ] [ <master> ] [ <seqno> ] [ <dbdallsentacked> ] [ <dbdallsent> ] [ <dbdallacked> ] [ <lsaonreqlist> ] [ <lsafromlastreq> ] [ <lsreqrxmts> ] [ <helloptions> ] [ <dbdoptions> ] [ <lastnonhello> ] [ <deadtimer> ] [ <pacingtimer> ] [ <dbdrxmtimer> ] [ <reqrxmtimer> ] [ <lsutimer> ] [ <rerxmtimer> ] [ <fastrerxmtimer> ] [ <lsacktimer> ] [ <grtimer> ] [ <helpermode> ] [ <helpercand> ] [ <helperterm> ] [ <senddbd> ] [ <sendlsreq> ] [ <sendlsu> ] [ <sendlsurxmt> ] [ <sendlsack> ] [ <sendlsreqreply> ] [ <ipsec\_sa\_type> ] [ <ipsec\_sa\_algorithm> ] [ <ipsec\_sa\_spi> ] ] ]

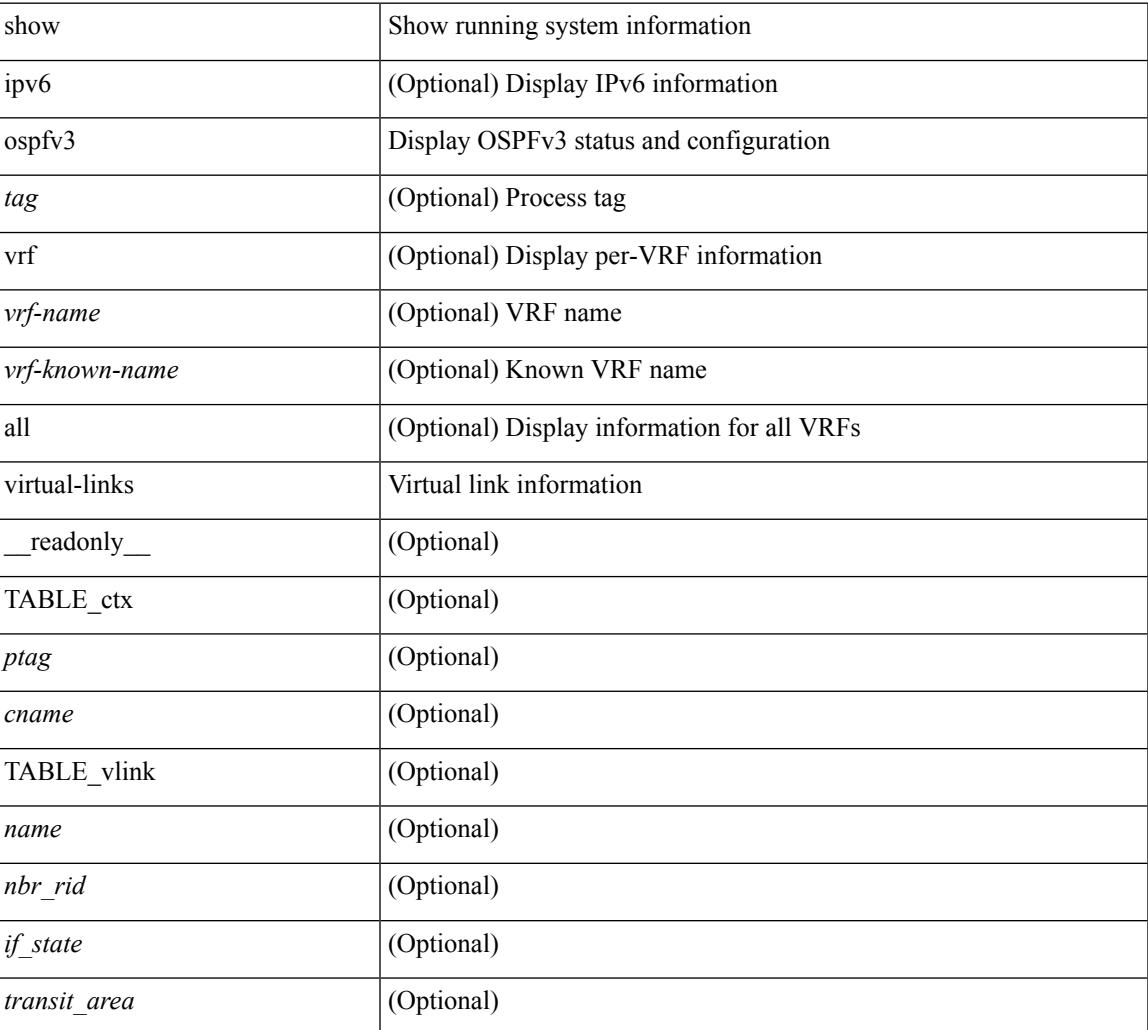

 $\mathbf I$ 

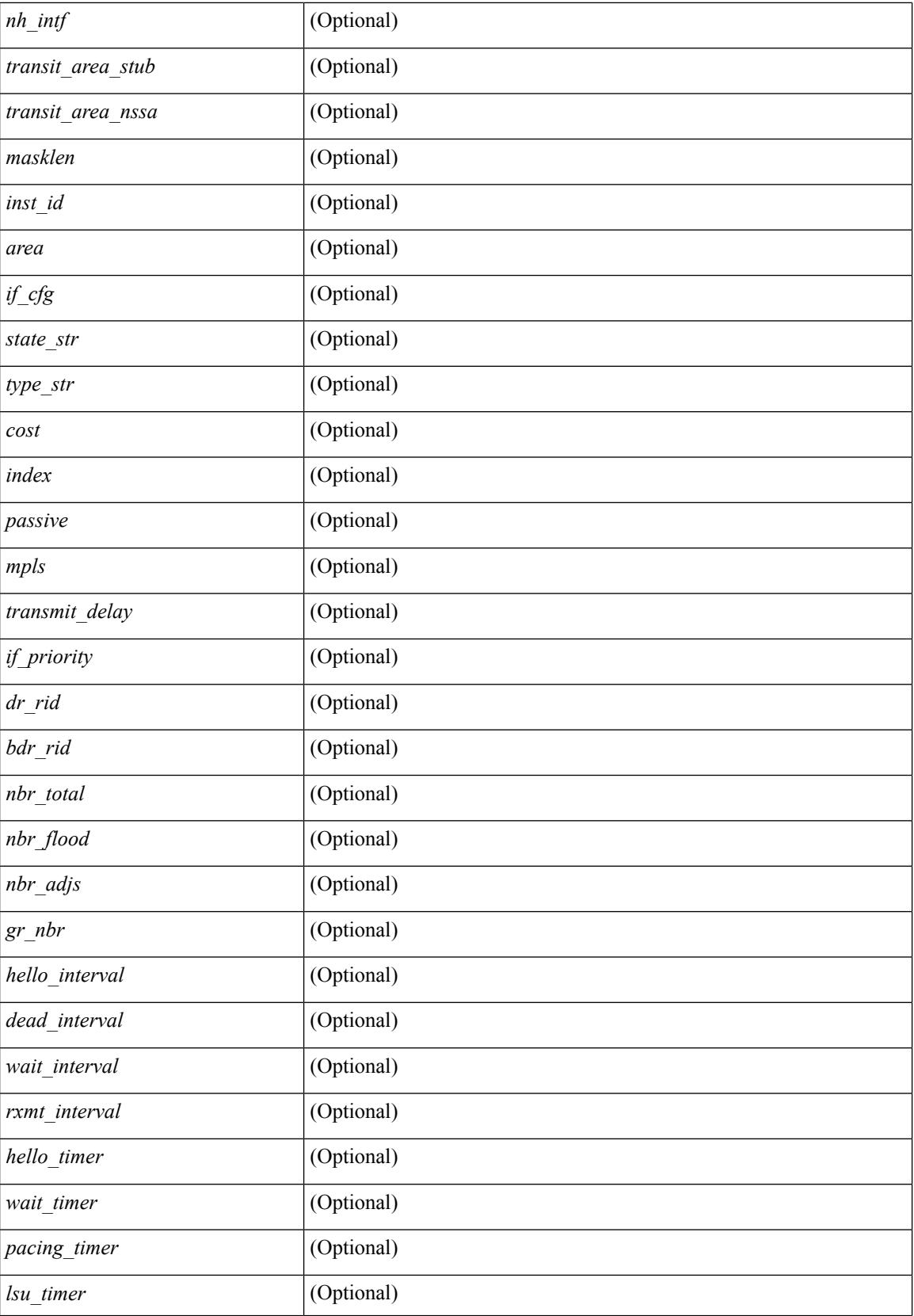

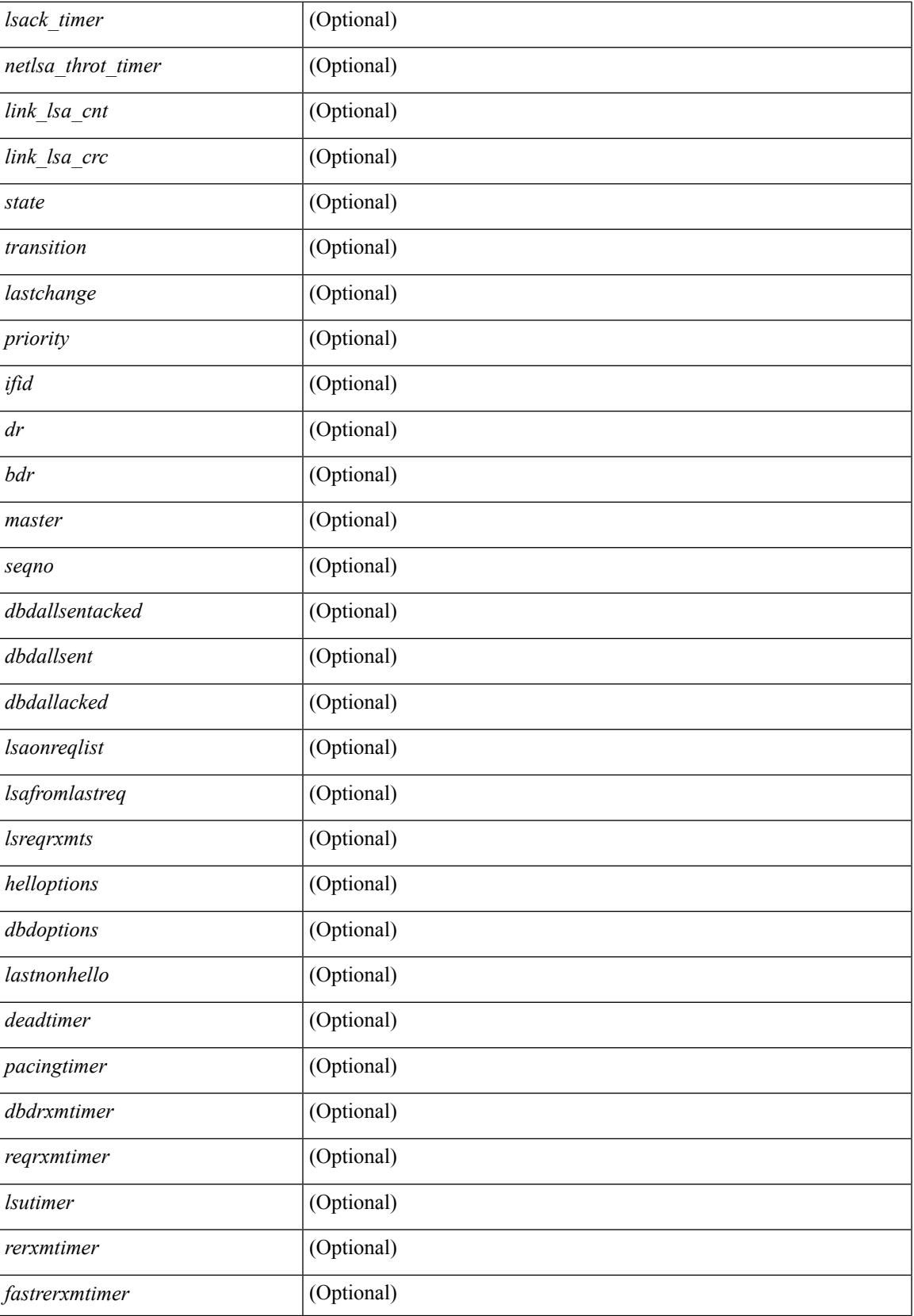

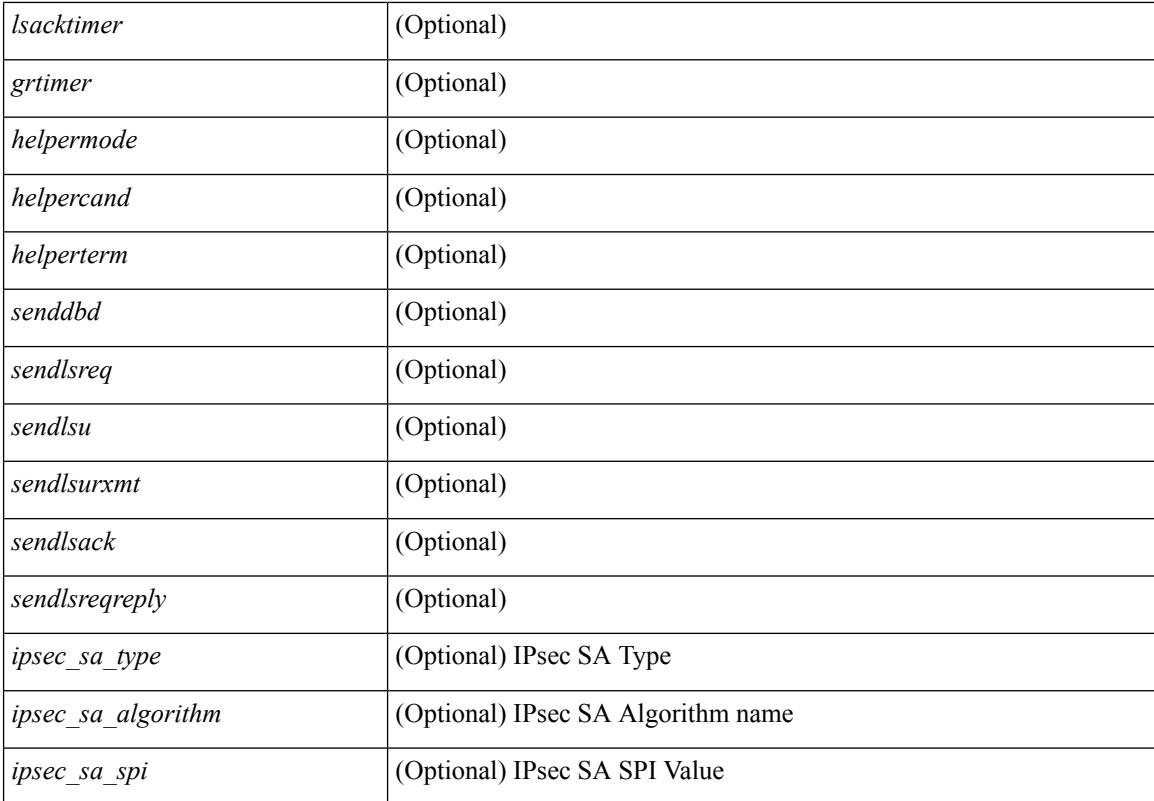

### **Command Mode**

# **show ospfv3 virtual-links brief**

show [ ipv6 ] ospfv3 [ <tag> ] [ vrf { <vrf-name> | <vrf-known-name> | all } ] virtual-links brief [ vrf { <vrf-name> | <vrf-known-name> | all } ] [ \_\_readonly\_\_ TABLE\_ctx <ptag> <cname> <vlink\_count> [ TABLE\_vlink <nbr\_rid> <vlink\_num> <transit\_area> <cost> <if\_state> ] ]

### **Syntax Description**

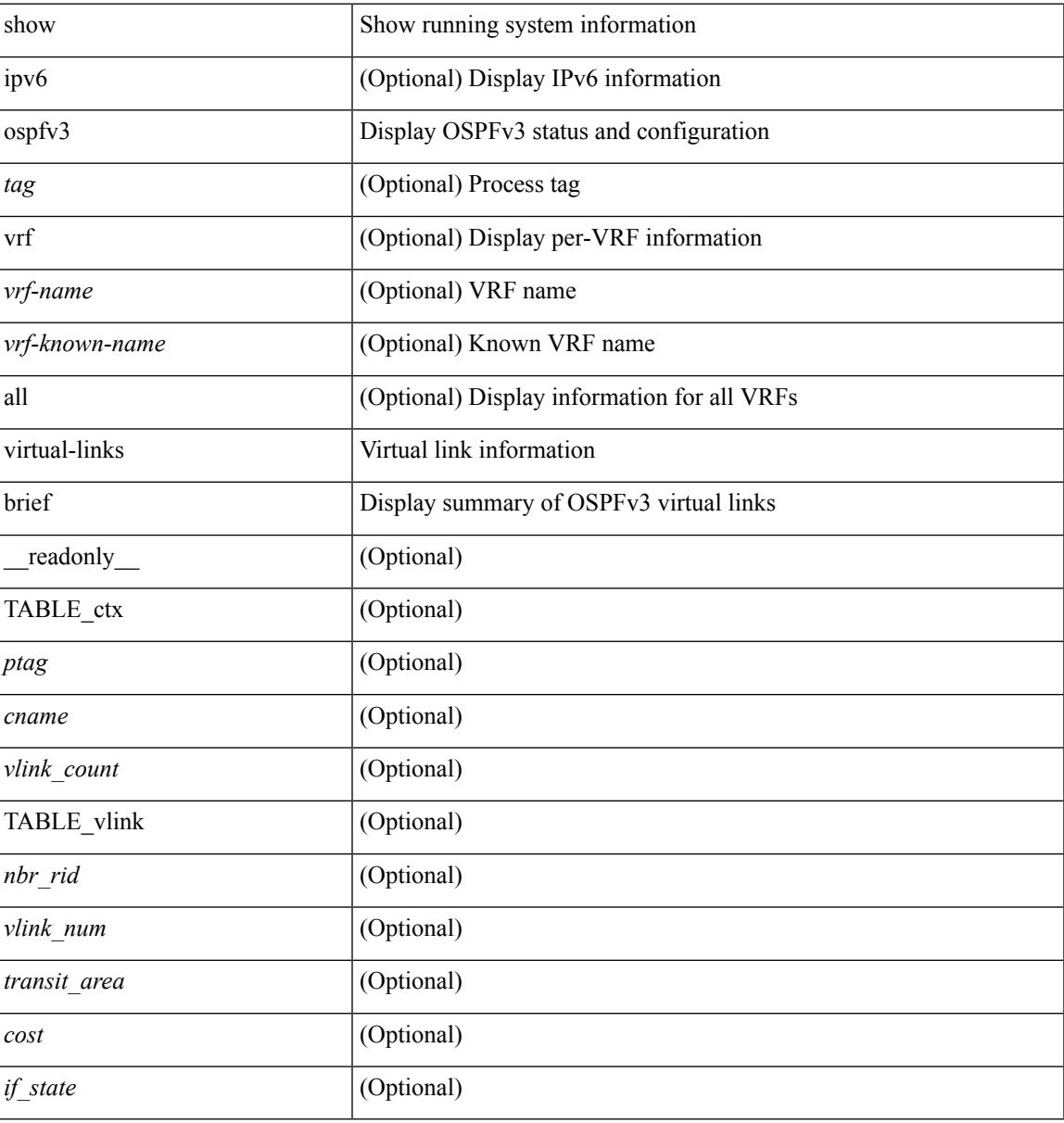

### **Command Mode**

## **show otv**

show otv [ < overlay-if > [ vpn < vpn-name > ] ]

### **Syntax Description**

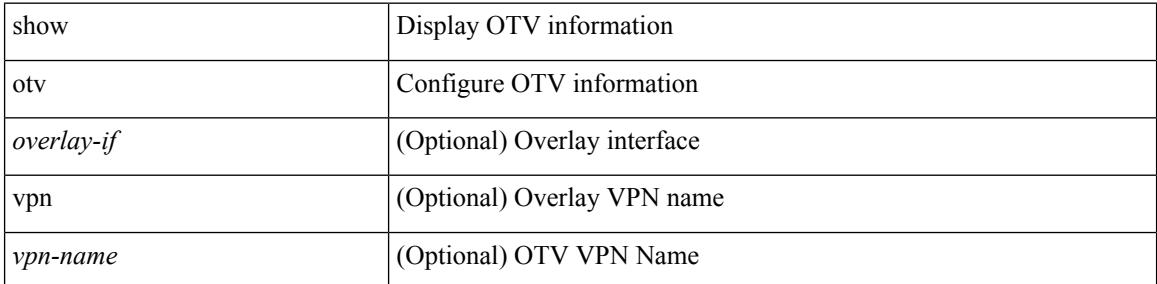

### **Command Mode**

# **show otv adjacency**

show otv adjacency [ detail ] [ <overlay-if> | vpn <vpn-name> ]

### **Syntax Description**

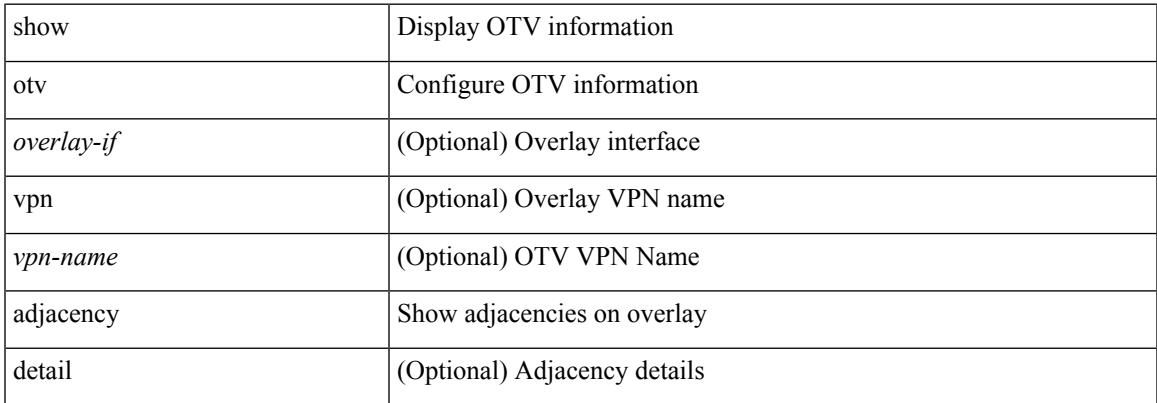

### **Command Mode**

# **show otv arp-nd-cache**

show otv arp-nd-cache [ <overlay-if> | vpn <vpn-name> | vlan-id <vlan\_id> ] [ \_readonly\_ { TABLE\_arp-nd-cache <if-name> <vlan-id> <mac-addr> <l3-addr> <uptime> <expiry> } ]

### **Syntax Description**

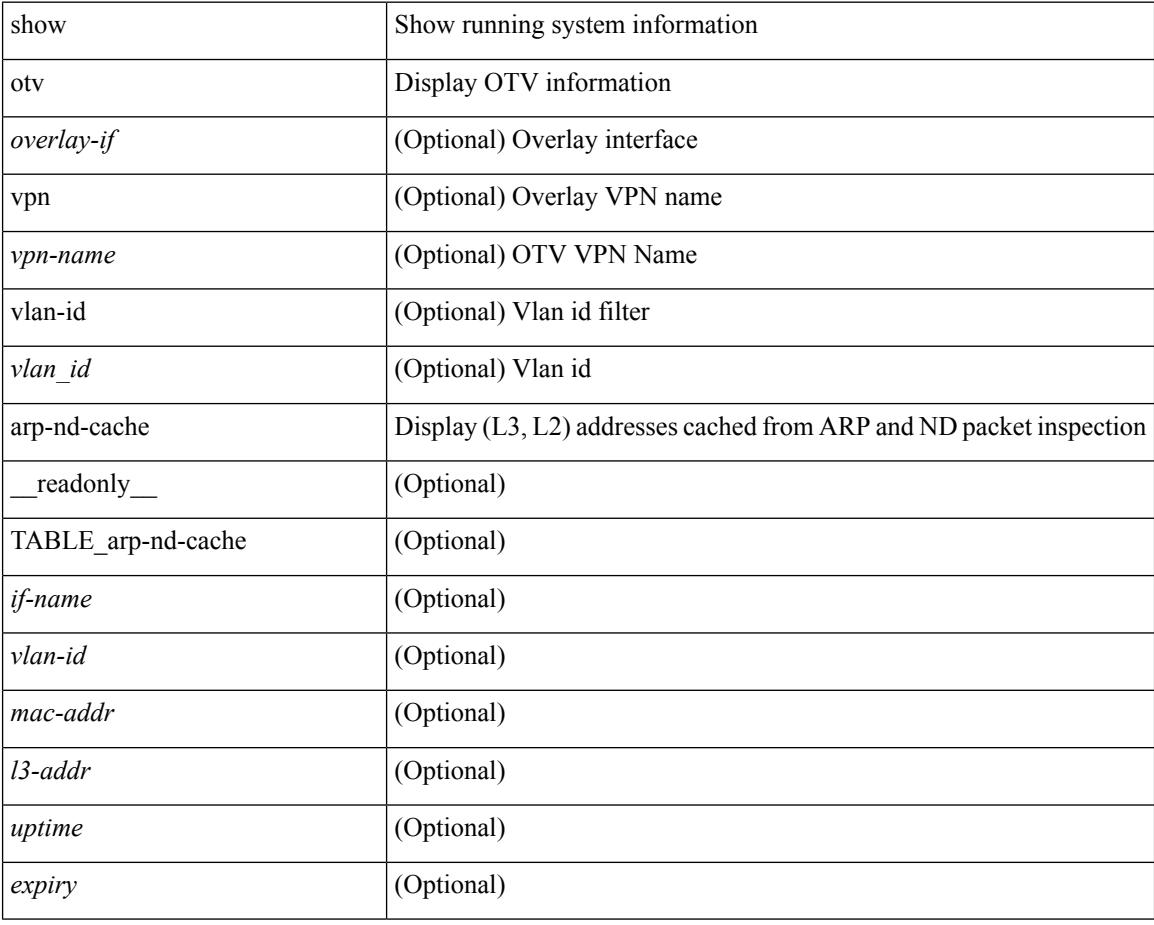

### **Command Mode**

# **show otv data-group**

show otv data-group [local | remote ] [ [ < overlay-if > ] [ vlan <vlan-id > ] [ source < source > ] [ group < group > ] [ delivery-source <dsource> ] [ delivery-group <dgroup> ] [ join-interface <jif> ] ] +

### **Syntax Description**

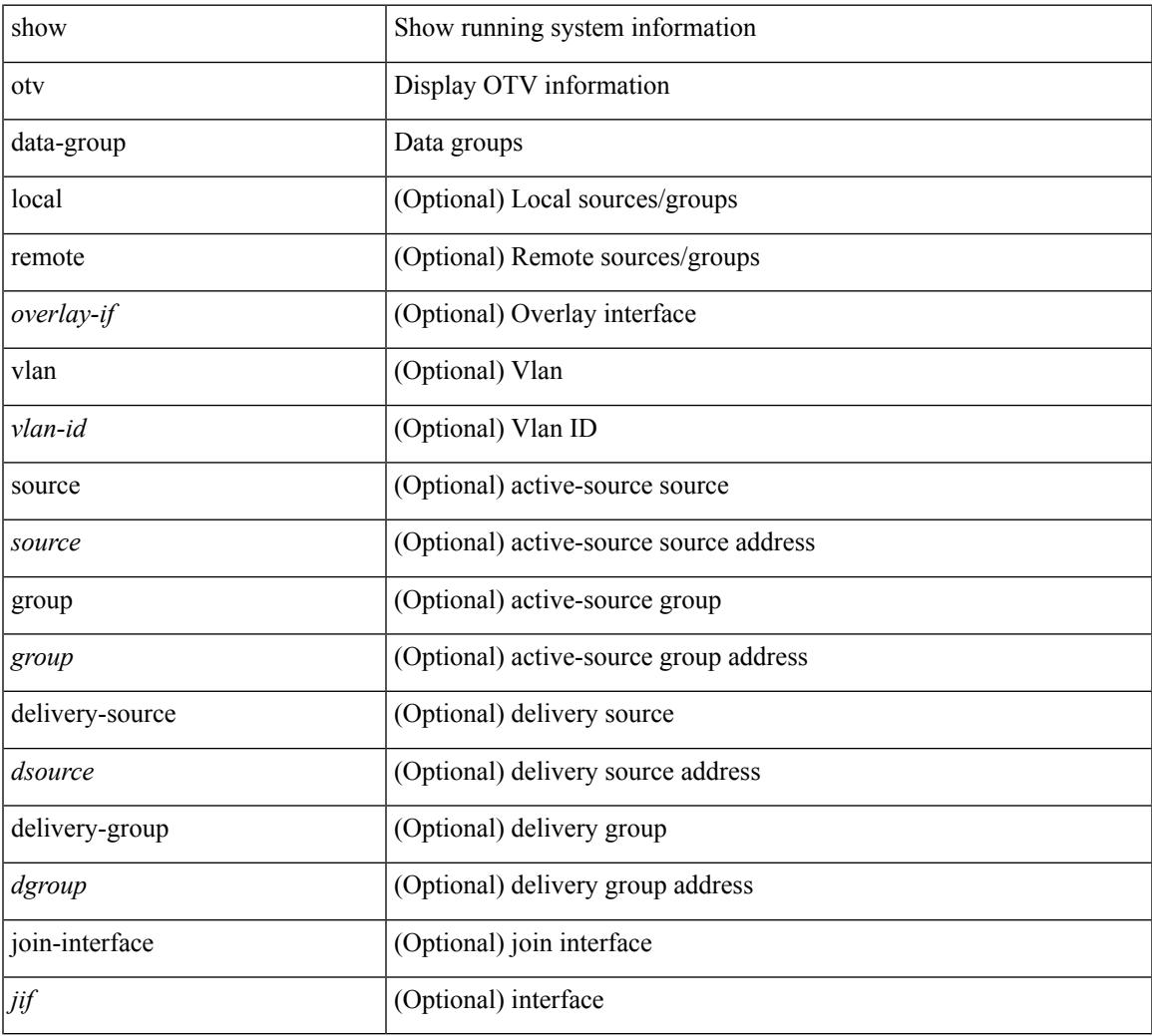

#### **Command Mode**

• /exec

### **show otv isis**

show otv isis  $\lceil$  <otv-isis-tag>  $\rceil$  [ vpn  $\{$  <vrf-name> | all  $\rceil$  | [ process | protocol  $\rceil$  [ vpn  $\{$  <vrf-name> | all  $\rceil$  ] [ \_\_readonly\_\_ <tag-out> TABLE\_vrf <vrf-name-out> <system-id-out> <is-type-out> <sap-out> <mtu-out> <qh-out> <gr-t3-timer-out> <gr-status-out> <gr-state-out> <last-gr-status-out> <bfd-state-out> <metric-send-out> <metric-accept-out> <area-addr-out> <proc-state-out> <vrf-id-out> <te-lvl-out> <te-ted-out>  $\langle mpls-te-out \rangle$   $\langle intf-name-out \rangle$   $\langle outb-out \rangle$   $\langle outch-cht-out \rangle$   $\langle outch-acht-hck-out \rangle$  { TABLE\_redist  $\langle max \rangle$  redist <warning> <threshold> <current\_count> } ] TABLE\_afi\_safi <afi-safi-out> <intf-num-out> <adj-check-out> <redist-pib-out> <redist-rpm-out> <dist-src-lvl-out> <dist-dest-lvl-out> <dist-leak-all-out> <dist-rpm-out>  $\leq$ admin-dist-out $\geq$ ]

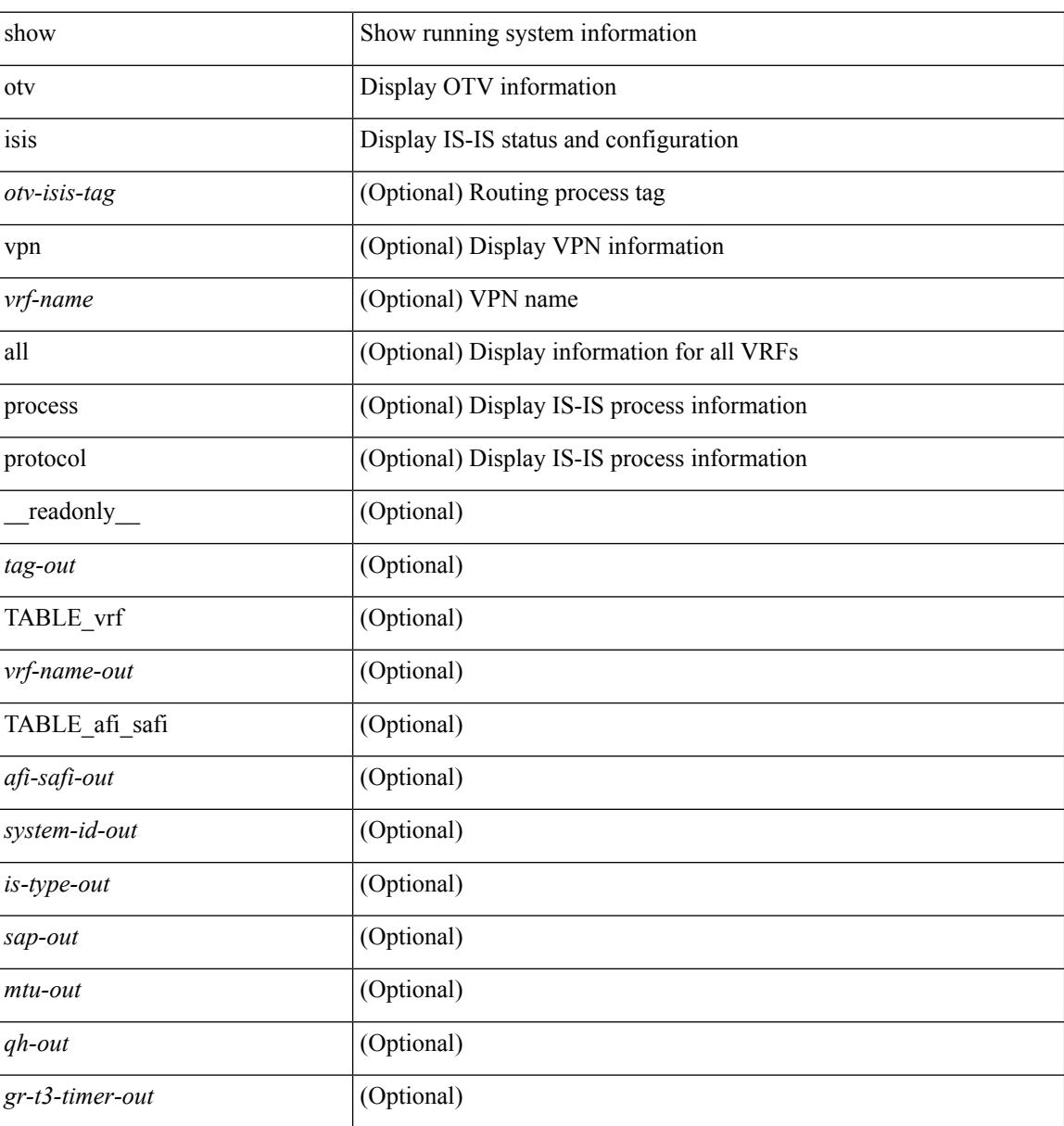
I

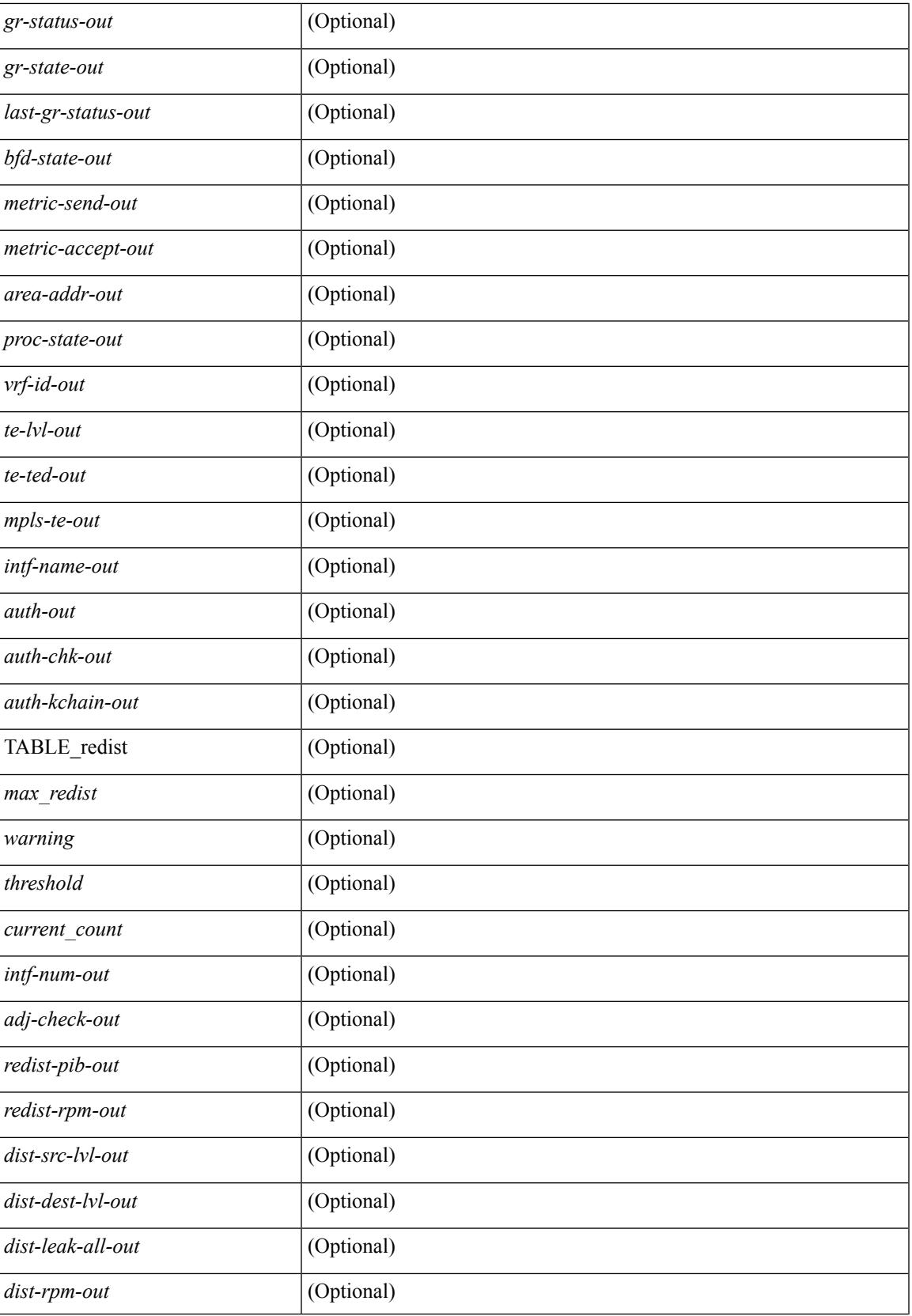

 $\mathbf I$ 

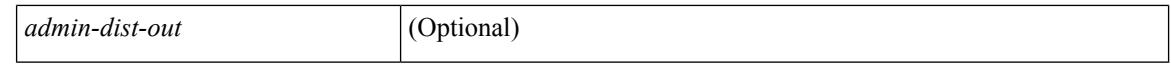

#### **Command Mode**

## **show otv isis active-source**

show otv isis [ <otv-isis-tag> ] active-source [ vlan <vlan-id> [ group <gip-addr> [ source <sip-addr> ] ] ] [ summary ] [ vpn { <vrf-name> | all } ]

### **Syntax Description**

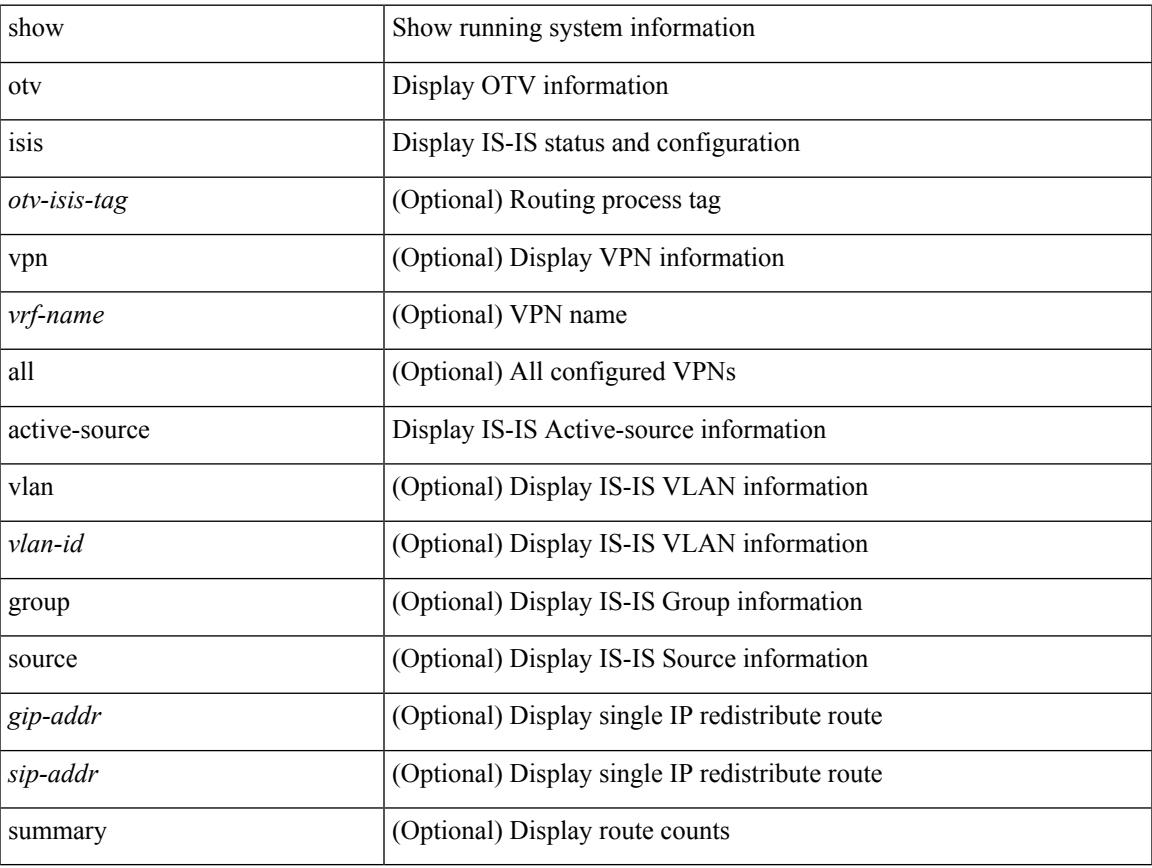

#### **Command Mode**

## **show otv isis adjacency**

show otv isis  $\{\text{<}v\text{-}isis-tag\}$  adjacency  $\{\text{'}sinterface\}$  {  $\{\text{system-id}\text{<}sid\text{>}$  |  $\{\text{detail}\}\$   $\{\text{vpm}\}$ { <vrf-name> | all } ] [ \_\_readonly\_\_ { TABLE\_process\_tag <process-tag-out> { TABLE\_vrf <vrf-name-out> <adj-summary-out> <adj-interface-out> [ <adj-interface-name-out> ] [ { TABLE\_process\_adj <adj-sys-name-out> <adj-sys-id-out> [<adj-usage-out> ] [<adj-level-out> ] <adj-state-out> <adj-hold-time-out> <adj-intf-name-out> <adj-site-out> <adj-detail-set-out> [ { <adj-transitions-out> <adj-flap-out>  $\lceil$  <adj-flap-time-out>  $\rceil$  <adj-ckt-type-out> <adj-ipv4-addr-out> <adj-ipv6-addr-out> <adj-bcast-out> [ { <adj-ckt-id-out> <adj-lan-prio-out> } ] <adj-resurrect-out> [ { <adj-resurrect-count-out> <adj-resurrect-hwm-out> } ] } ] } ] { TABLE\_lan\_adj\_sum <adj-summ-lan-level-out> <adj-summ-lan-state-out> <adj-summ-lan-count-out> } ] } } ]

#### **Syntax Description**

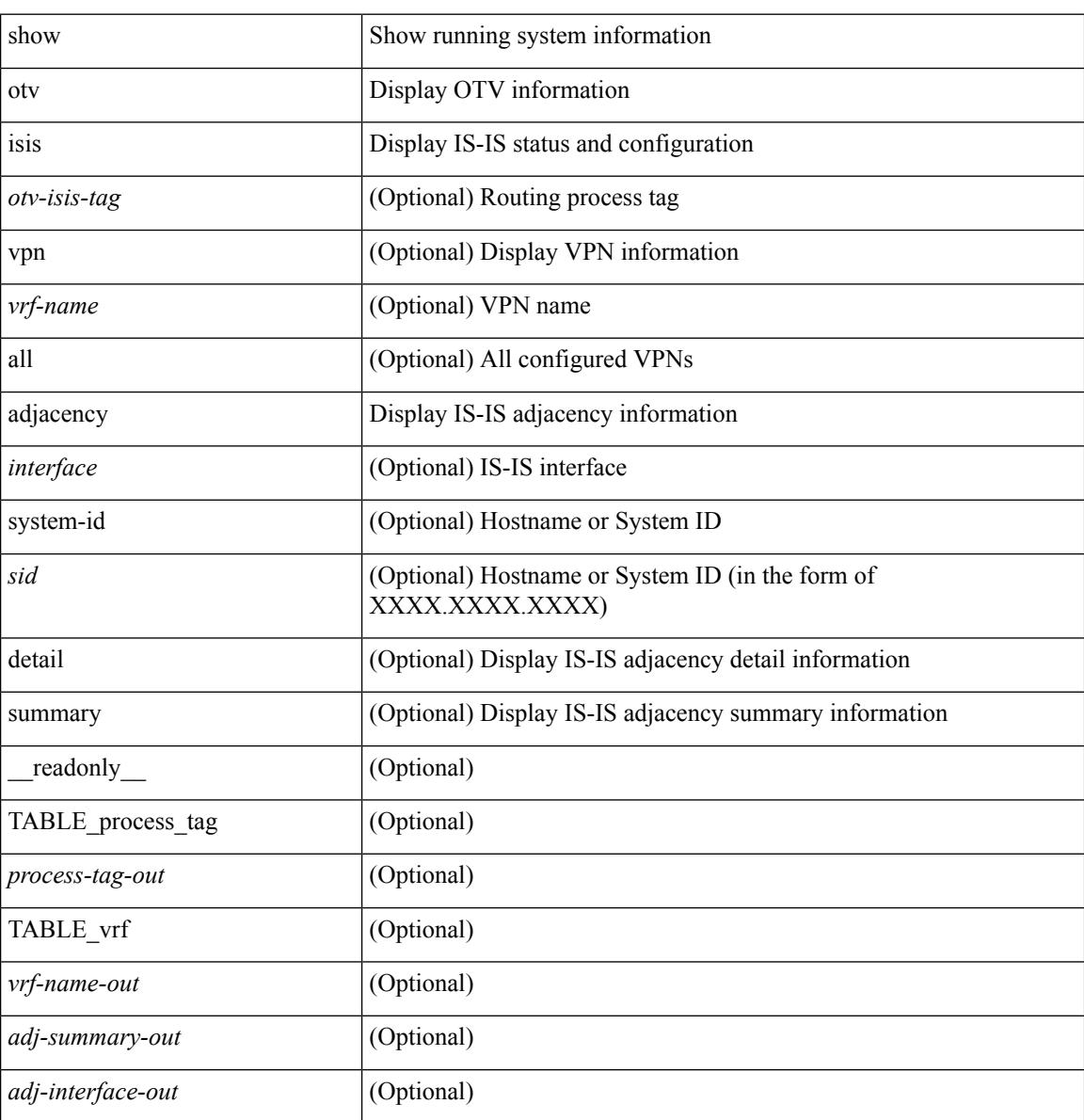

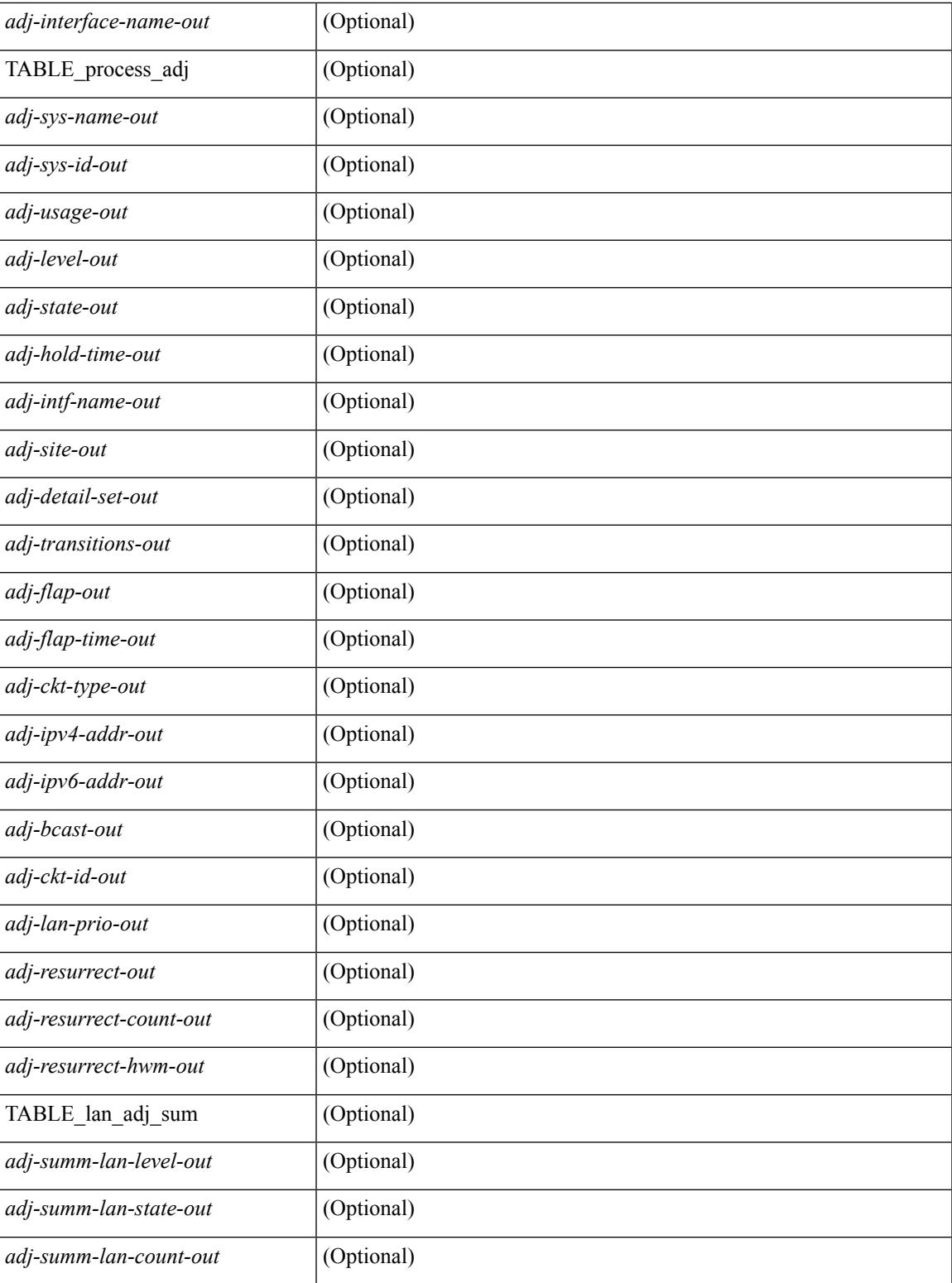

### **Command Mode**

• /exec

I

# **show otv isis aed-svr-req local**

show otv isis [ < otv-isis-tag> ] aed-svr-req { local | remote }

### **Syntax Description**

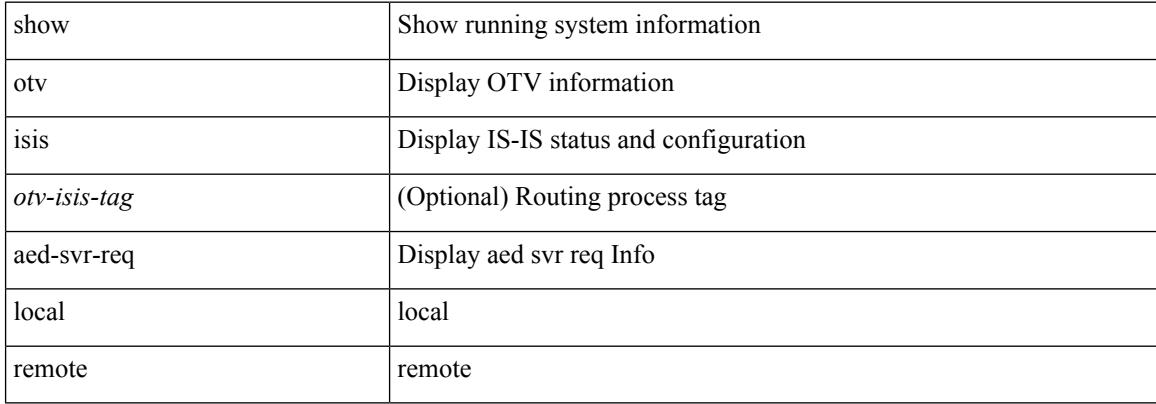

#### **Command Mode**

## **show otv isis csnp**

show otv isis [ <otv-isis-tag> ] csnp [ detail ]

### **Syntax Description**

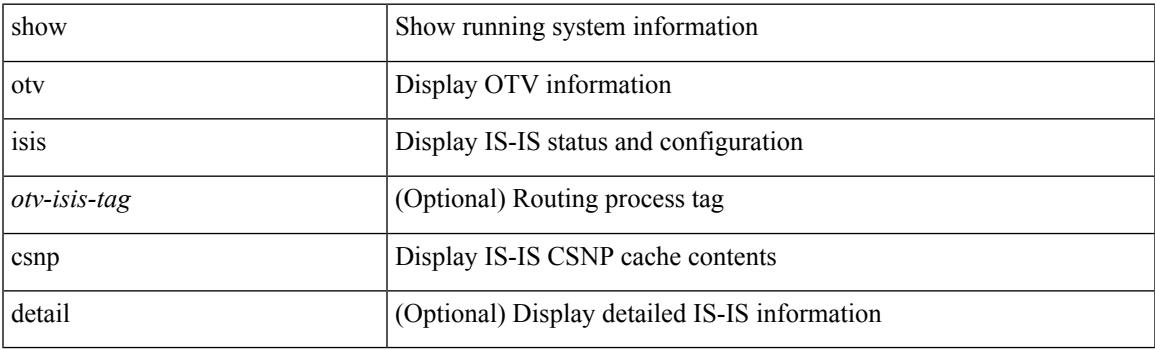

**Command Mode**

## **show otv isis database**

show otv isis  $\lceil \text{cotv-isis-tag} \rceil$  [ site ] database [ mgroup ] [ detail | advertise | summary ]  $\lceil \text{clid} \rceil$  { [ zero-sequence  $\left|\left[\right]$  [ adjacency <adj-id>  $\right]$   $\left|\right|$  \  $\left| \right|$  \  $\left| \right|$  anne>  $\left| \right|$  all  $\left| \right|$  and  $\left| \right|$  and  $\left| \right|$  and  $\left| \right|$  and  $\left| \right|$  and  $\left| \right|$  and  $\left| \right|$  and  $\left| \right|$  and  $\left| \right|$  and  $\left|$ <process-tag-out> { TABLE\_vrf <vrf-name-out> [ <dbase-hname-absent-out> ] [ { TABLE\_process\_lvl <dbase-level-out> [ { TABLE\_process\_lsp <dbase-lsp-name-out> <dbase-lsp-status-out> <dbase-lsp-absent-out> [ { <dbase-lsp-seqnum-out> <dbase-lsp-cksum-out> [ <dbase-lsp-lifetime-str-out> ] [ <dbase-lsp-lifetime-out> ] <dbase-att-out> <dbase-partition-out> <dbase-overload-out> <dbase-istype-out> } ] [ { <dbase-lsp-instance-out> [ { TABLE\_process\_tlv <dbase-lsp-tlv-name-out> [ <dbase-lsp-area-addr-out> ] [ <dbase-lsp-is-nbr-name-out> ] [ <dbase-lsp-is-nbr-metric-out> ] [ <dbase-lsp-is-nbr-ext-metric-out> ] [ <dbase-lsp-es-nbr-name-out> ] [ <dbase-lsp-es-nbr-metric-out> ] [ <dbase-lsp-es-nbr-ext-metric-out> ] [ <dbase-lsp-auth-type-out> ] [ <dbase-lsp-auth-len-out> ] [ <dbase-lsp-ext-is-name-out> ] [ <dbase-lsp-ext-is-metric-out> ] [ <dbase-lsp-ip-ri-addr-out> ] [ <dbase-lsp-ip-ri-mask-out> ] [ <dbase-lsp-ip-ri-metric-out> ] [ <dbase-lsp-ip-ri-ext-metric-out> ] [ <dbase-lsp-ip-ri-up-down-out> ] [ { TABLE\_process\_nlpid <dbase-lsp-prot-support-out>  $\vert$  [ <dbase-lsp-ip-addr-out> ] [ <dbase-lsp-ipv6-addr-out> ] [ { TABLE\_process\_extip <dbase-lsp-extip-addr-out> <dbase-lsp-extip-prefix-len-out> <dbase-lsp-extip-metric-out> <dbase-lsp-extip-up-down-out> } ] [ <dbase-lsp-hname-out> ] [ <dbase-lsp-hname-len-out> ] [ { TABLE\_process\_extipv6 <dbase-lsp-extipv6-addr-out> <dbase-lsp-extipv6-prefix-len-out> <dbase-lsp-extipv6-metric-out> <dbase-lsp-extipv6-up-down-out> <dbase-lsp-extipv6-ext-origin-out> } ] [ <dbase-lsp-tlv-len-out> ] [ <dbase-lsp-tlv-unknown-out> ] [ { TABLE\_process\_subtlv <dbase-lsp-subtlv-name-out> [ <dbase-lsp-extis-admin-group-out> ] [ <dbase-lsp-subtlv-ip-addr-out> ] [ <dbase-lsp-extis-bw-out> ] [ <dbase-lsp-extis-pri1-out> ] [ <dbase-lsp-extis-pri1-val-out> ] [ <dbase-lsp-extis-pri2-out> ] [ <dbase-lsp-extis-pri2-val-out> ] [ <dbase-lsp-extis-te-metric-out> ] [ <dbase-lsp-subtlv-len-out> ] [ <dbase-lsp-subtlv-unknown-out> ] } ] } ] <dbase-lsp-digest-out> } ] } ] [ { <dbase-lsp-total-out> [ { <dbase-lsp-empty-out> <dbase-lsp-zeroseq-out> } ] } ] } ] } } ]

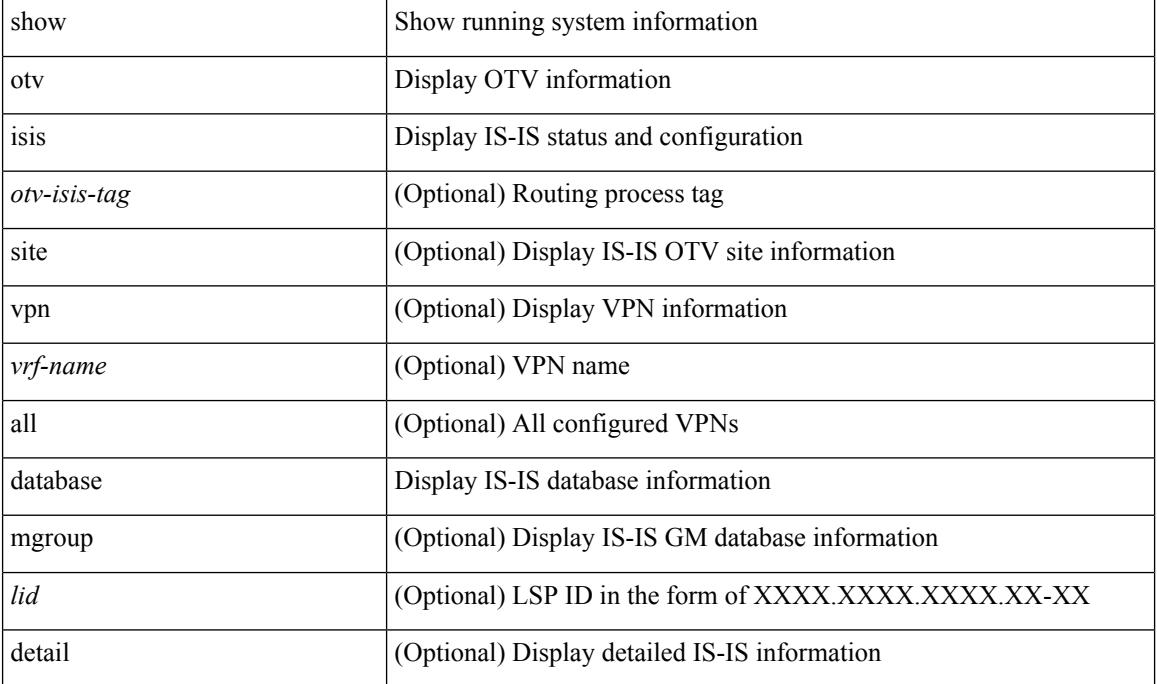

#### **Syntax Description**

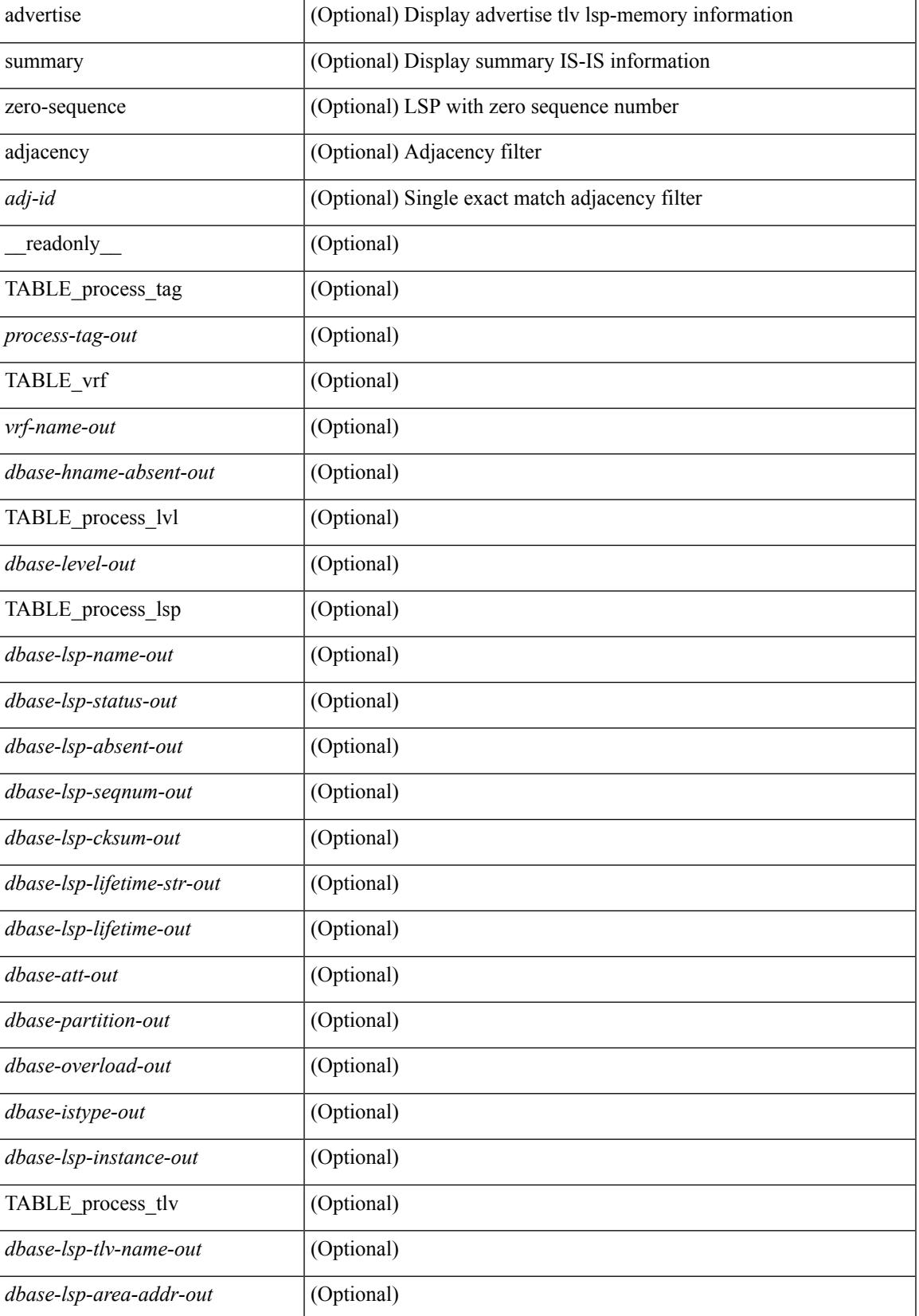

I

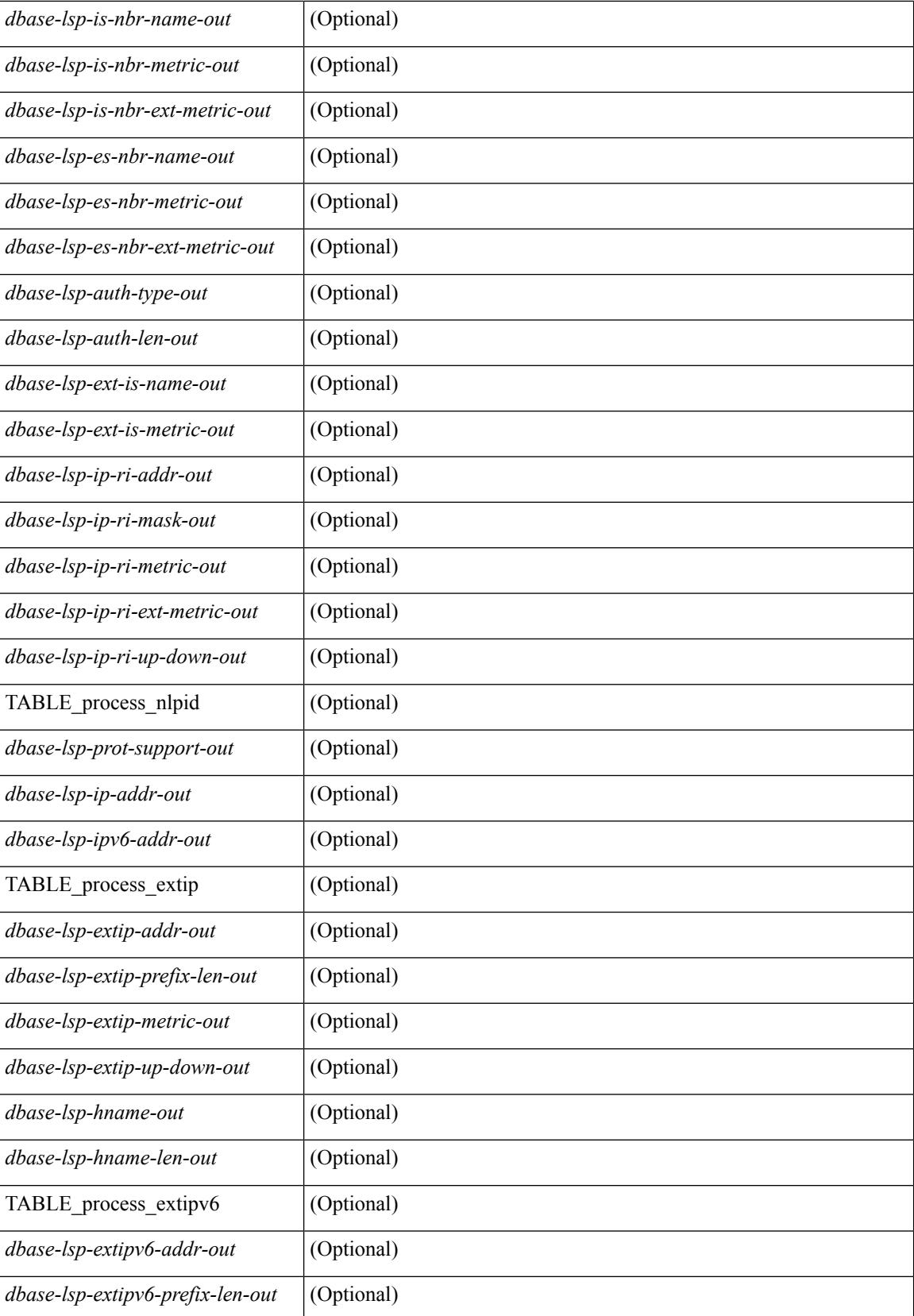

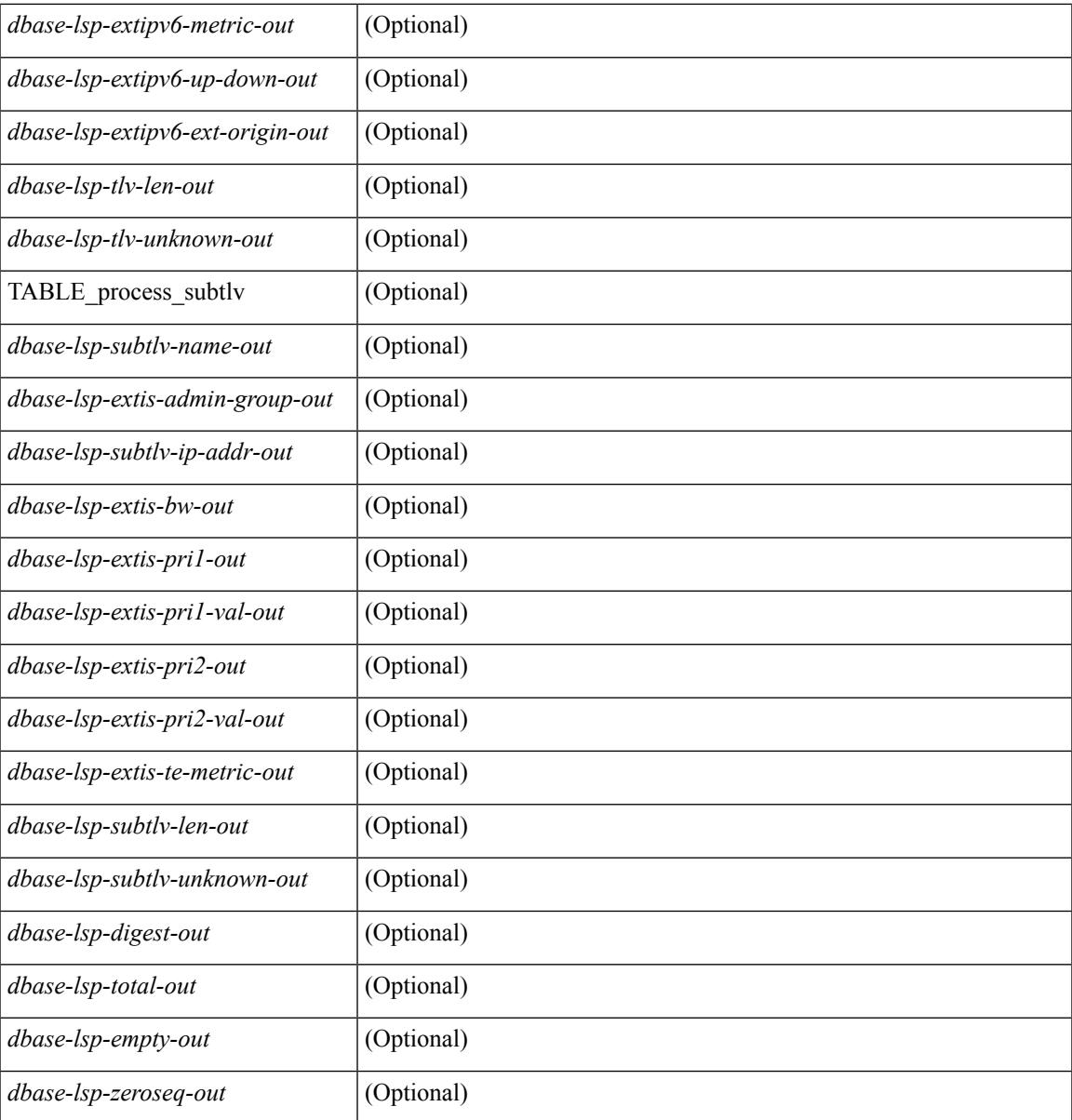

### **Command Mode**

• /exec

 $\mathbf{l}$ 

## **show otv isis ed-summary local**

show otv isis [ <otv-isis-tag> ] ed-summary local

### **Syntax Description**

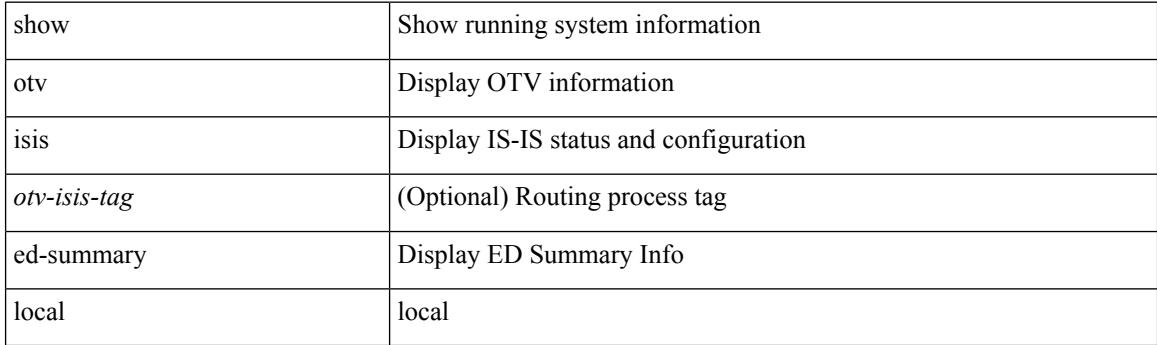

**Command Mode**

# **show otv isis ed-summary remote**

show otv isis [ <otv-isis-tag> ] ed-summary remote [ site-identifier { <site-id-mac> | <site-id-hex> } ]

#### **Syntax Description**

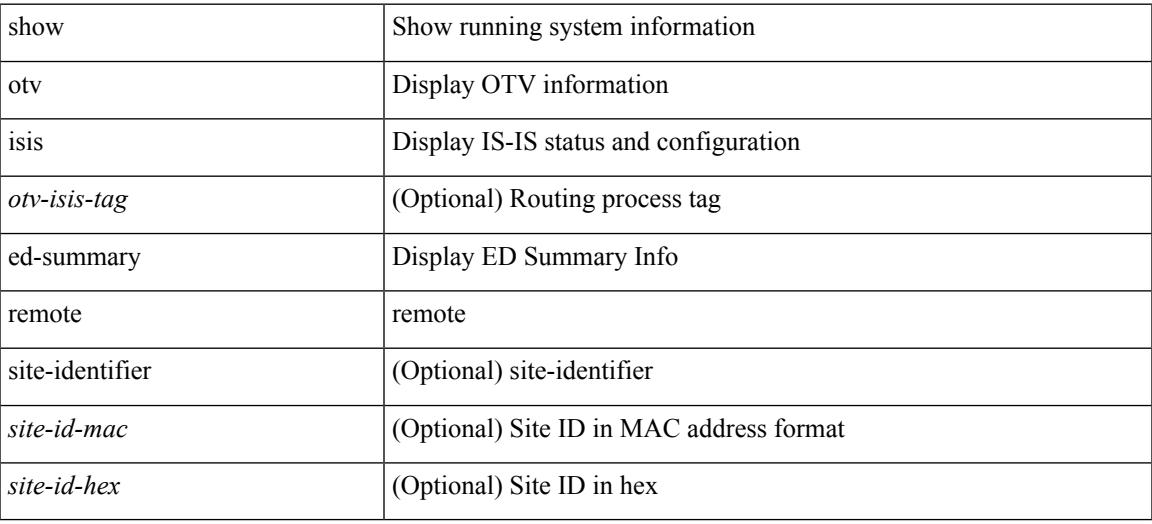

**Command Mode**

## **show otv isis event-history**

show otv isis [ <isis-tag> ] [ internal ] event-history { errors | msgs | <isis-event-hist-buf-name> | statistics }

#### **Syntax Description**

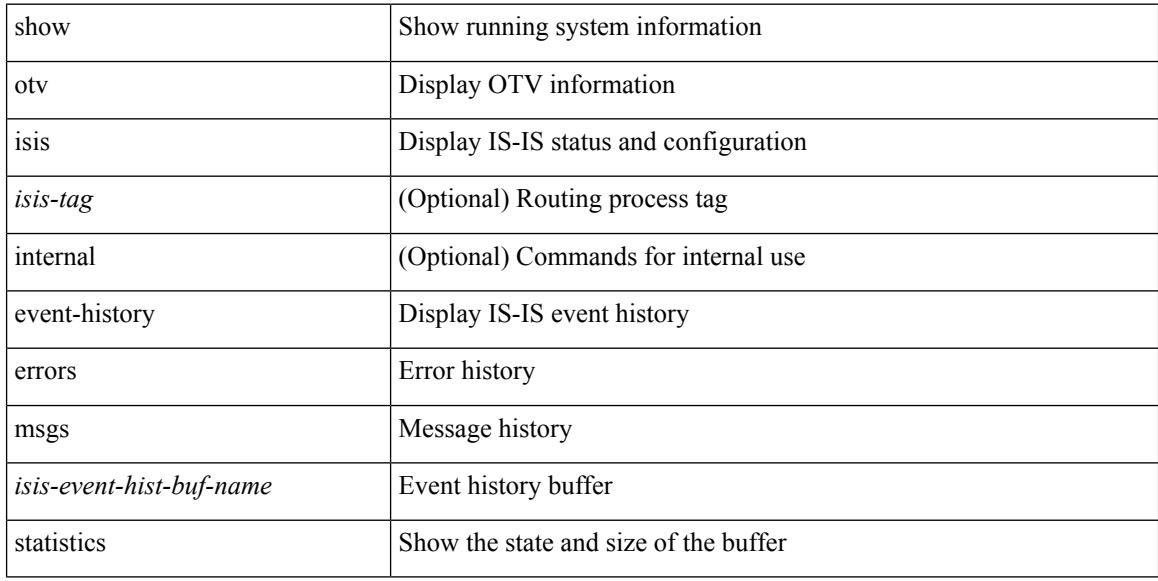

#### **Command Mode**

## **show otv isis fast-flood**

show otv isis [ <otv-isis-tag> ] fast-flood

### **Syntax Description**

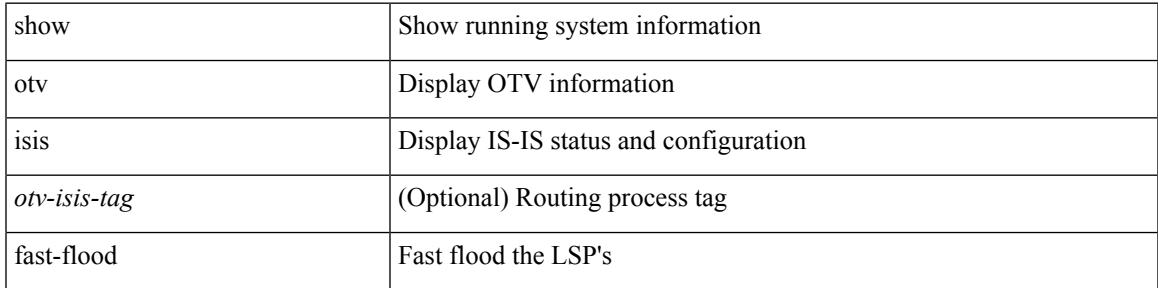

**Command Mode**

## **show otv isis gm-spf-adjacency**

show otv isis [ < otv-isis-tag> ] gm-spf-adjacency [ vpn { < vrf-name> | all } ]

### **Syntax Description**

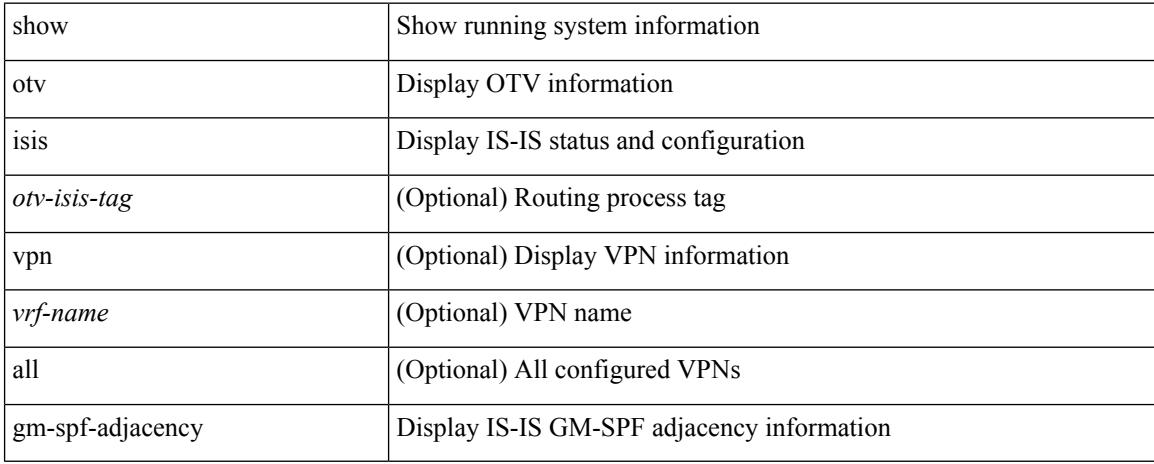

#### **Command Mode**

## **show otv isis hostname**

show otv isis [ <otv-isis-tag> ] hostname [ detail ] [ vpn { <vrf-name> | all } ] [ \_\_readonly\_ <tag-out> TABLE\_vrf <vrf-name-out> <hname-enabled-out> <hname-detail-out> <hname-level-out> <hname-id-out> <hname-id-mine-out> <hname-name-out> ]

#### **Syntax Description**

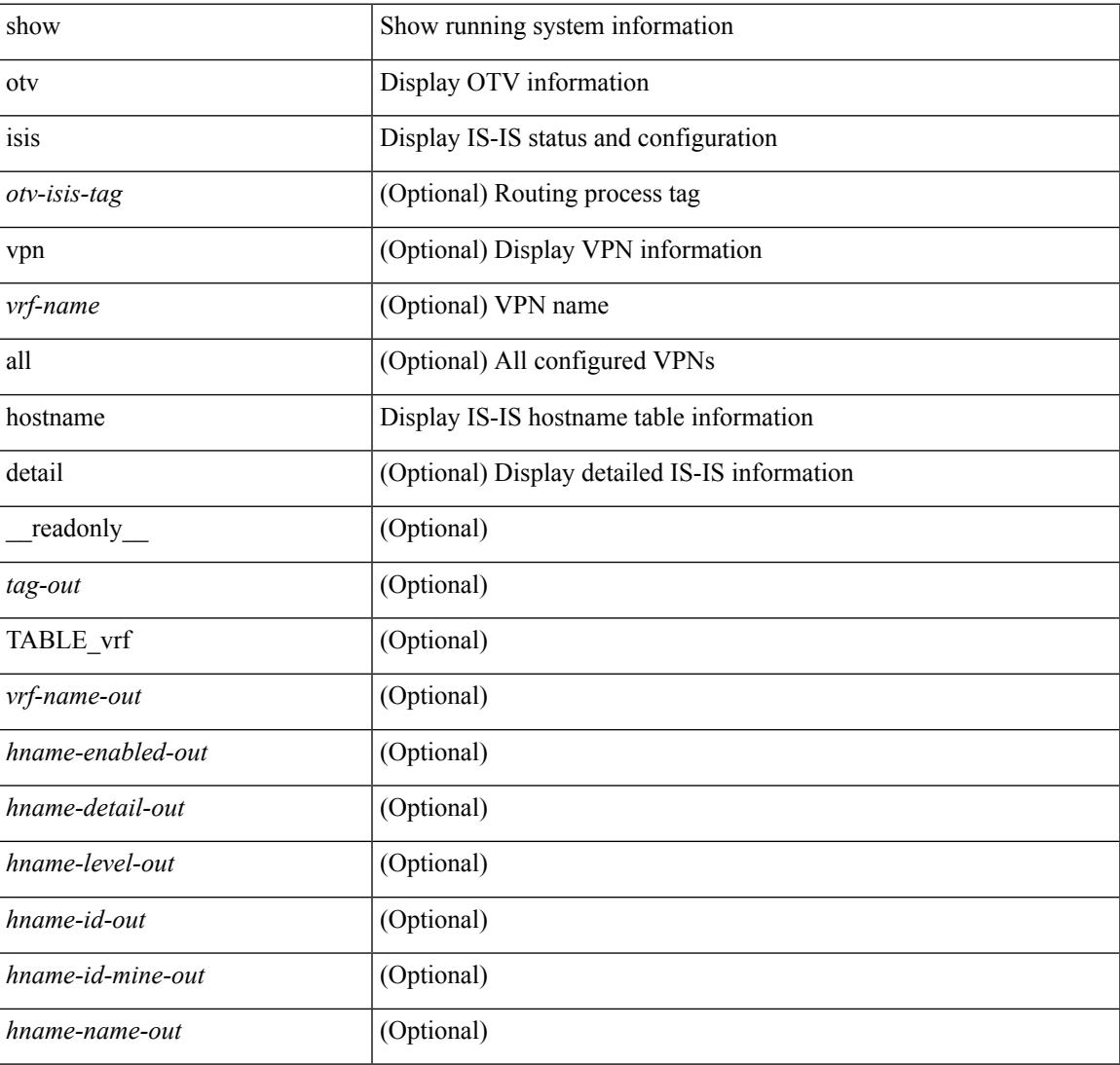

#### **Command Mode**

## **show otv isis interface**

show otv isis  $\{\text{} \}$  interface  $\{\text{brief} \} \leq \text{interface} \}$  [ vpn  $\{\text{} \}$ ] [\_\_readonly\_  $\{\}$ TABLE process tag <process-tag-out> { TABLE vrf <vrf-name-out>  $[$  { TABLE interface  $[$  { <intfb-name-out> <intfb-type-out> <intfb-ix-out> <intfb-state-out> <intfb-ready-state-out> <intfb-cid-out> <intfb-ckt-type-out> <intfb-mtu-out> [ { <intf-p2p-metric-lvl-1-out> <intf-p2p-prio-lvl-1-out>  $\langle \text{intf-p2p-adj-count-lvl-1-out>} \langle \text{intf-p2p-adj-up-count-lvl-1-out>} \rangle$  [  $\langle \text{intf-loopback-metric-lvl-1-out>} \rangle$ ] <intf-loopback-prio-lvl-1-out> <intf-loopback-adj-count-lvl-1-out> <intf-loopback-adj-up-count-lvl-1-out> } ] [ { <intf-bcast-metric-lvl-1-out> <intf-bcast-prio-lvl-1-out> <intf-bcast-adj-count-lvl-1-out>  $\frac{\text{sin} t - \text{cos} t - \text{cos} t}{\text{cos} t - \text{cos} t}$  } ] [ {  $\frac{\text{sin} t - \text{cos} t}{\text{cos} t - \text{cos} t}$  } ] [ {  $\frac{\text{sin} t - \text{cos} t}{\text{cos} t - \text{cos} t}$ <intf-internal-state-out> [ <intf-cib-disabled-out> ] [ <intf-cid-invalid-out> ] } ] [  $\{$  <intf-ix-out> <intf-cid-out> <intf-ckt-type-out> } ] [ <intf-passive-mask-out> ] [ <intf-passive-mask-lvl-out> ] [ <intf-mgrp-set-out> ] [  $\leq$ intf-mgrp-state-out>  $| \leq$ intf-mgrp-id-out>  $| \leq$  { TABLE auth  $| \leq$  intf-auth-info-out>  $| \leq$  intf-auth-kchain-out> ] <intf-auth-chk-info-out> } ] } ] [ <intf-p2p-type-out> ] [ { <intf-p2p-ext-local-cid-out> <intf-p2p-cid-out> <intf-retx-intv-out> <intf-retx-throttle-out> } ] [ <intf-loopback-type-out> ] [ { <intf-lsp-intv-out> <intf-mtu-out> [ <intf-hpad-state-out> ] } ] [ { [ <intf-p2p-pad-ts-out> ] <intf-p2p-adj-count-out>  $\langle \text{intf-p2p-adj-up-count-out} \rangle$   $\langle \text{intf-p2p-prio-out} \rangle$   $\langle \text{intf-p2p-hello-intv-out} \rangle$   $\langle \text{intf-p2p-hello-multi-out} \rangle$  $\leq$ intf-p2p-hello-next-out $\geq$  [ { TABLE\_p2p  $\leq$ intf-p2p-lvl-out $\geq$  intf-p2p-adj-lvl-out $\geq$  intf-p2p-adj-up-lvl-out $\geq$  $\langle \text{intf-p2p-metric-lvl-out}\rangle$   $\langle \text{intf-p2p-csnp-lvl-out}\rangle$   $\langle \text{intf-p2p-csnp-nxt-lvl-out}\rangle$   $\langle \text{intf-p2p-lspid-last-lvl-out}\rangle$  $\{\ \} \ \} \$  |  $\{\ \{ \ \ \{ \ \ \{ \ \} \ \} \$  |  $\}$   $\{\ \ \{ \ \ \{ \ \ \{ \ \} \ \} \$  $\int$  [ { TABLE\_bcast\_dis  $\int$  {  $\int$  <intf-bcast-lvl-dis-out>  $\int$  \text{intf-bcast-dis-ts-out> } ]  $\int$  { TABLE\_bcast\_pkt <intf-bcast-lvl-info-out> <intf-bcast-lvl-metric-out> <intf-bcast-lvl-csnp-intv-out>  $\leq$ intf-bcast-lvl-csnp-next-out $\leq$   $\leq$ intf-bcast-lvl-iih-intv-out $\geq$   $\leq$ intf-bcast-lvl-iih-multi-out $\geq$ <intf-bcast-lvl-iih-next-out> } ] [ { TABLE\_bcast\_adj <intf-bcast-lvl-value-out> <intf-bcast-lvl-adj-out> <intf-bcast-lvl-adj-up-out> <intf-bcast-lvl-prio-out> <intf-bcast-lvl-cktid-out> <intf-bcast-lvl-cktid-ts-out> } ] } ] [ { TABLE\_loopback <intf-loopback-lvl-out> <intf-loopback-lvl-metric-out> } ] [ <intf-unknown-out>  $\{\}\}\}\$ 

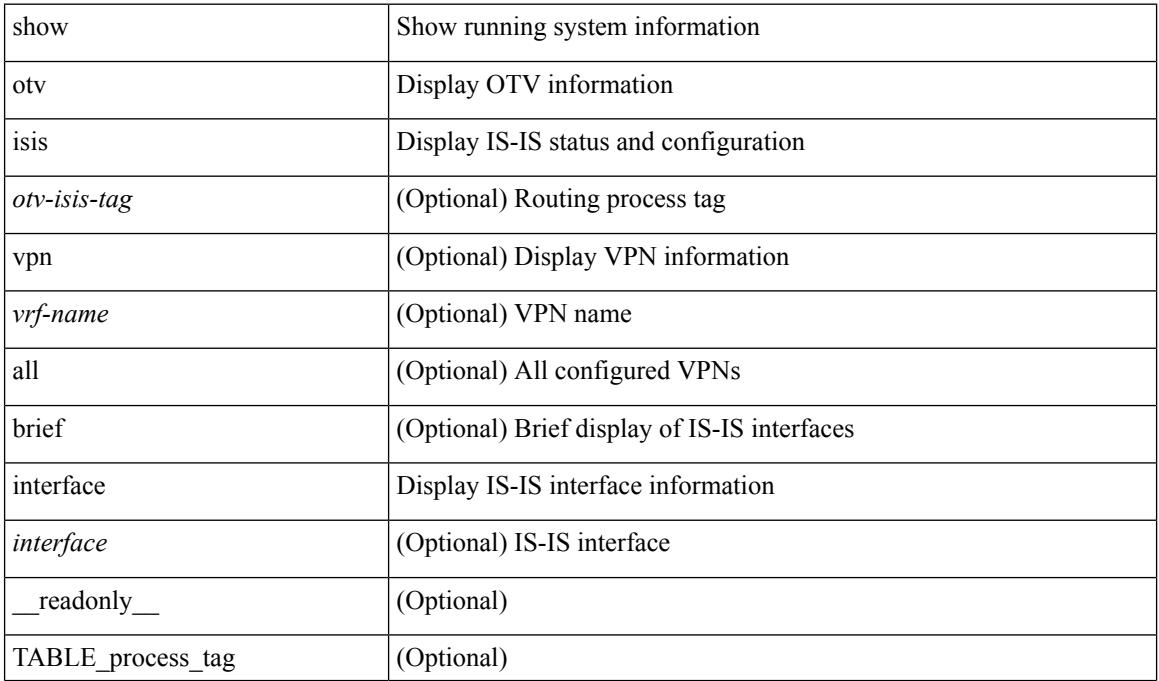

#### **Syntax Description**

 $\mathbf{l}$ 

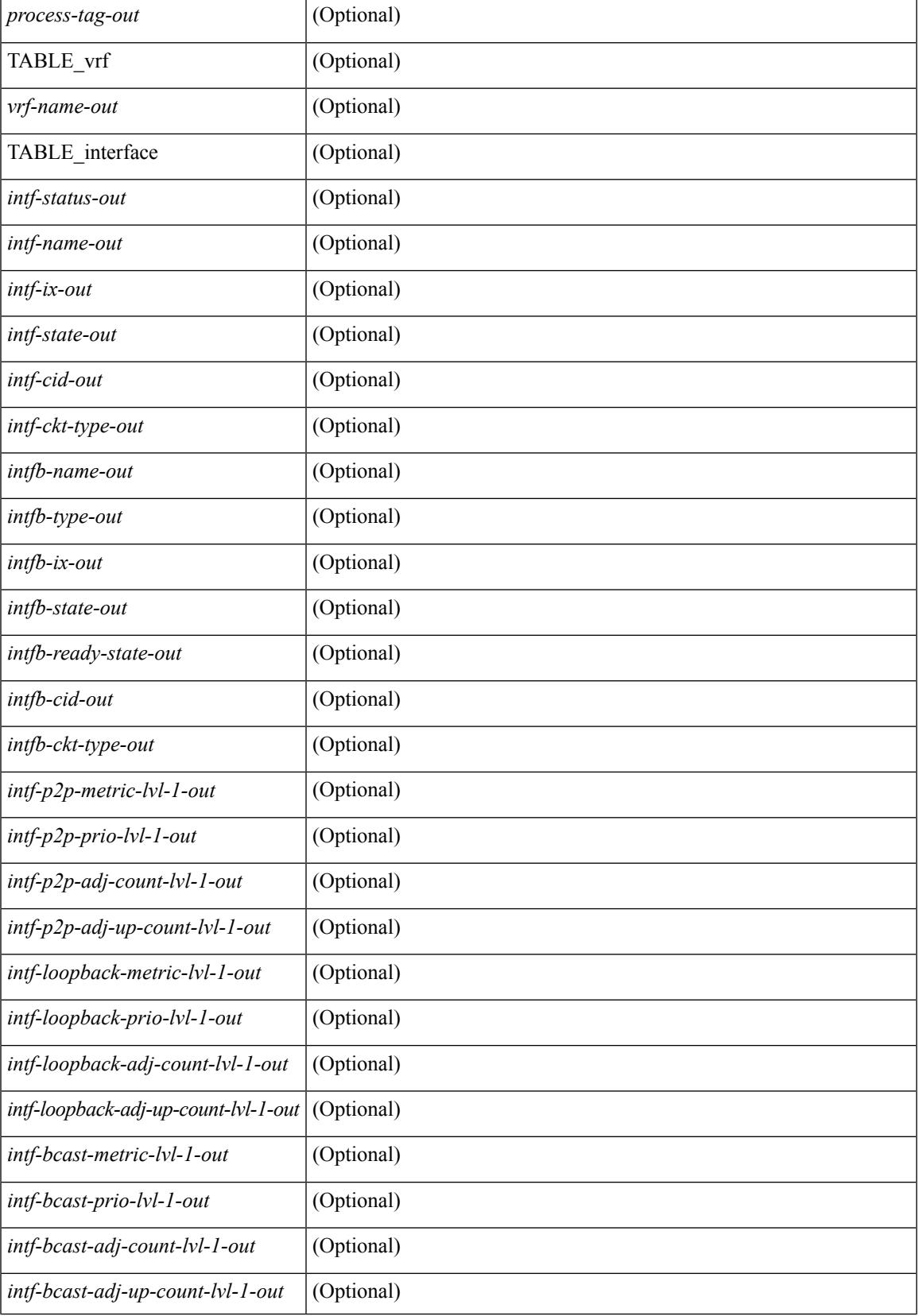

 $\mathbf I$ 

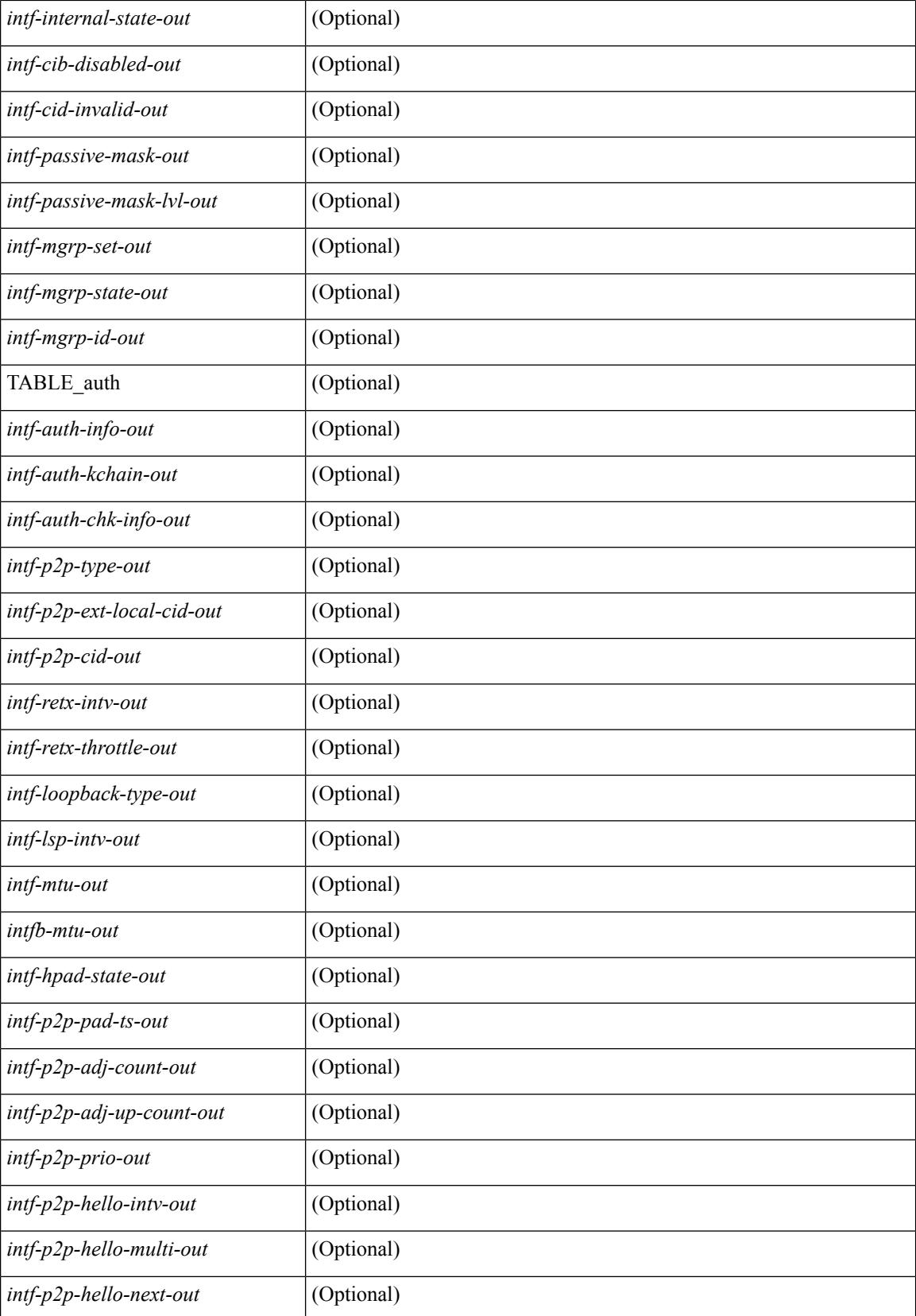

 $\mathbf{l}$ 

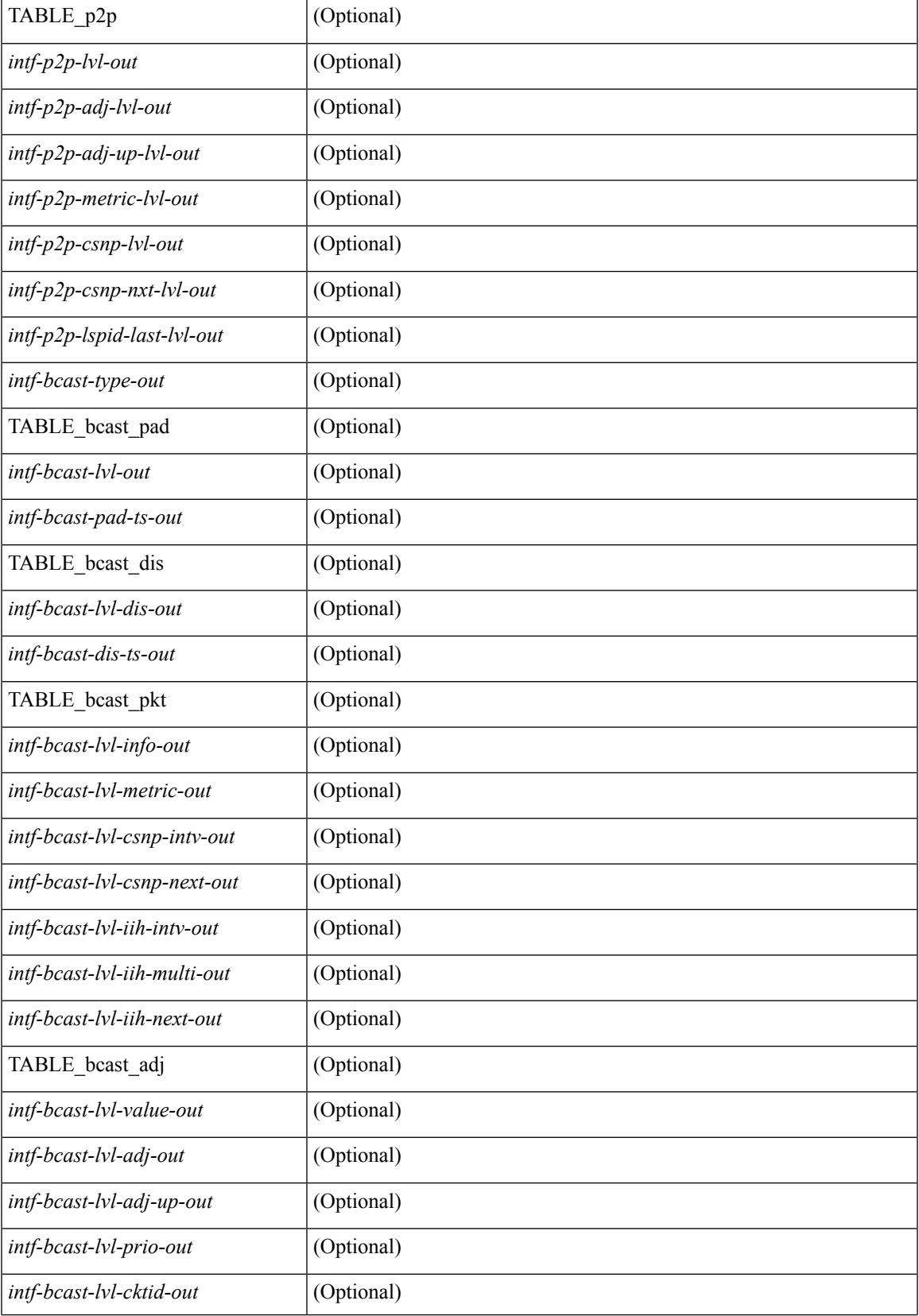

I

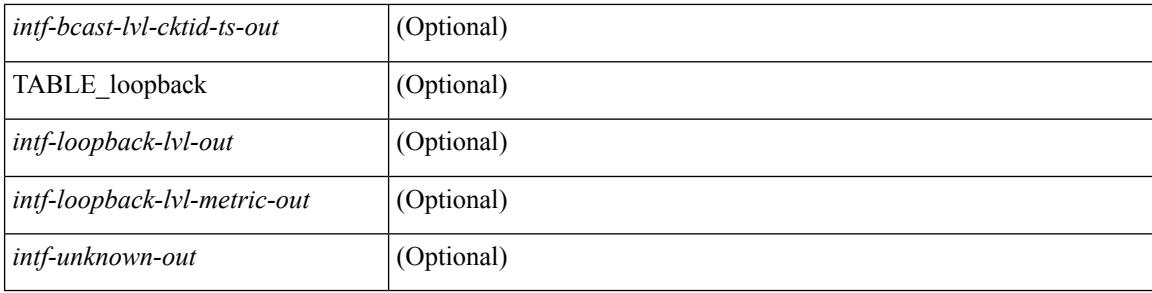

### **Command Mode**

## **show otv isis ip mroute**

show otv isis [ <otv-isis-tag> ] ip mroute [ vlan <vlan-id> [ group <gip-addr> [ source <sip-addr> ] ] ] [ summary ] [ vpn { <vrf-name> | all } ]

### **Syntax Description**

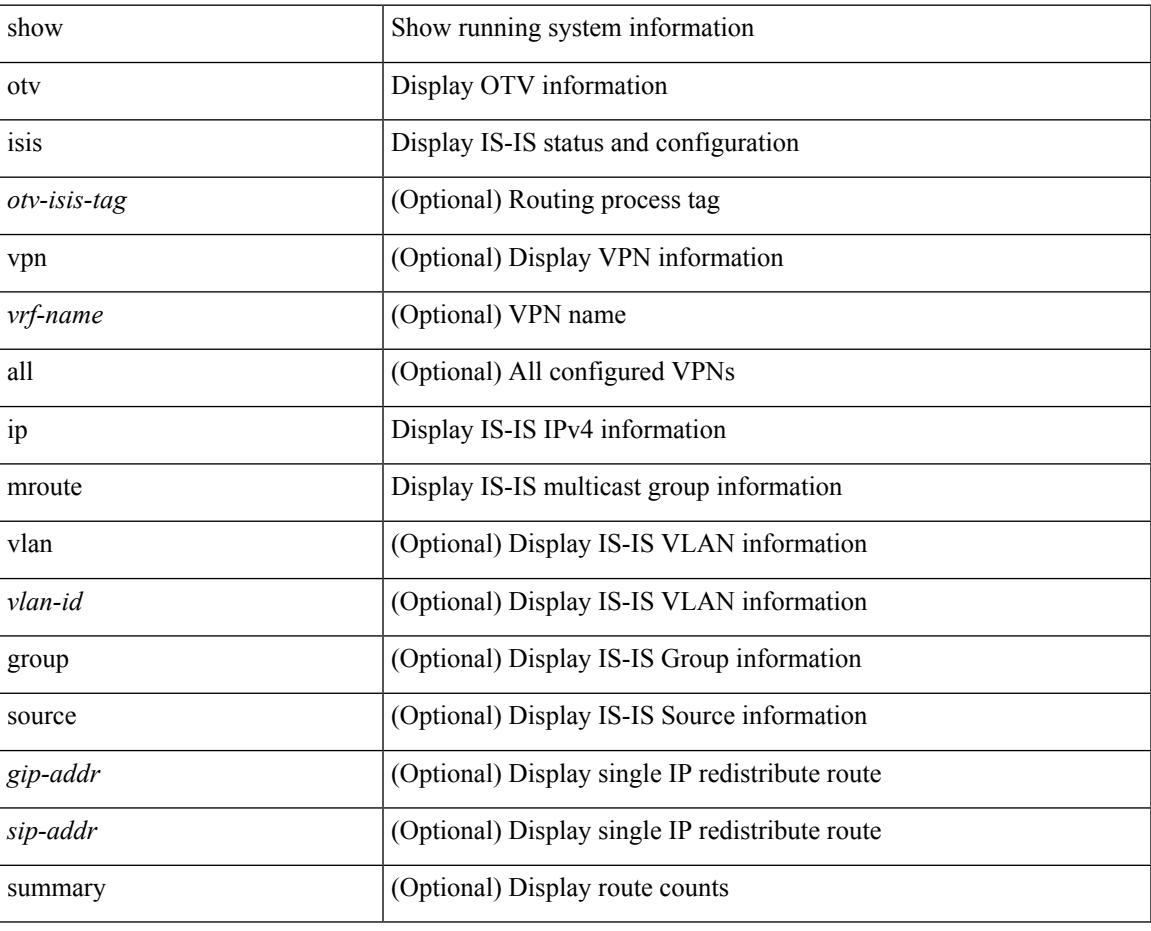

**Command Mode**

# **show otv isis ip redistribute mroute**

show otv isis [ < otv-isis-tag> ] ip redistribute mroute [ vlan < vlan-id> [ group < gip-addr> [ source < sip-addr> ] ] ] [ summary ] [ vpn { <vrf-name> | all } ] [ \_\_readonly \_\_ <tag-out> TABLE\_process\_tag <process-tag-out> <redist-ipv4-mrouter-vlanid-out> <redist-ipv4-vlanid-out> <redist-ipv4-source-addr-out> <redist-ipv4-group-addr-out>]

#### **Syntax Description**

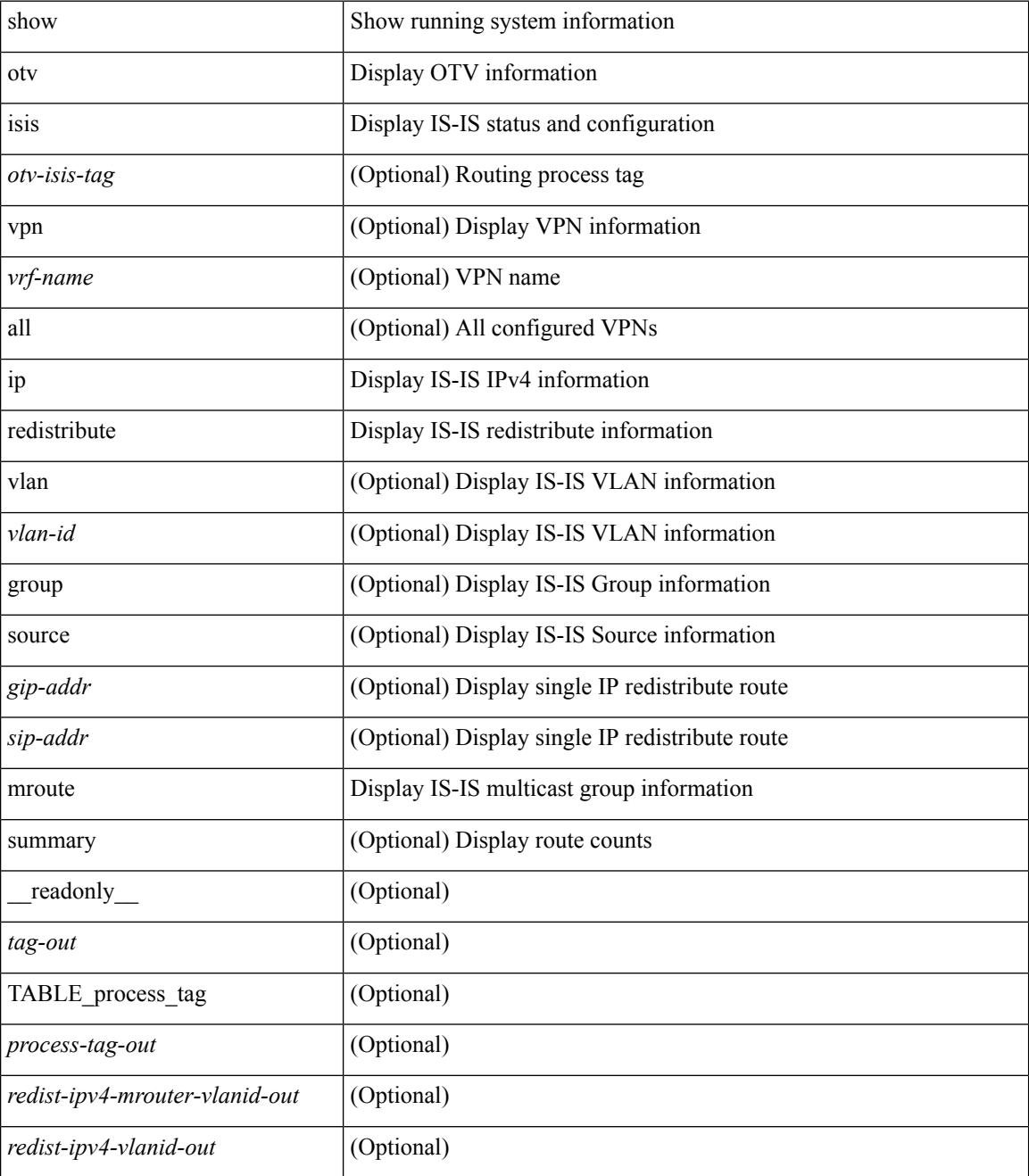

 $\mathbf I$ 

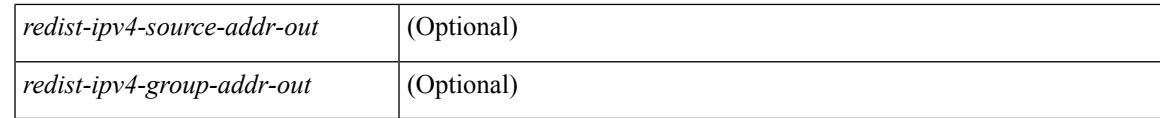

**Command Mode**

## **show otv isis lsp free-list**

show otv isis [ <otv-isis-tag> ] { non-pseudonode | pseudonode { <interface> | orphan } } lsp free-list [ summary ] [ vpn { <vrf-name> | all } ]

### **Syntax Description**

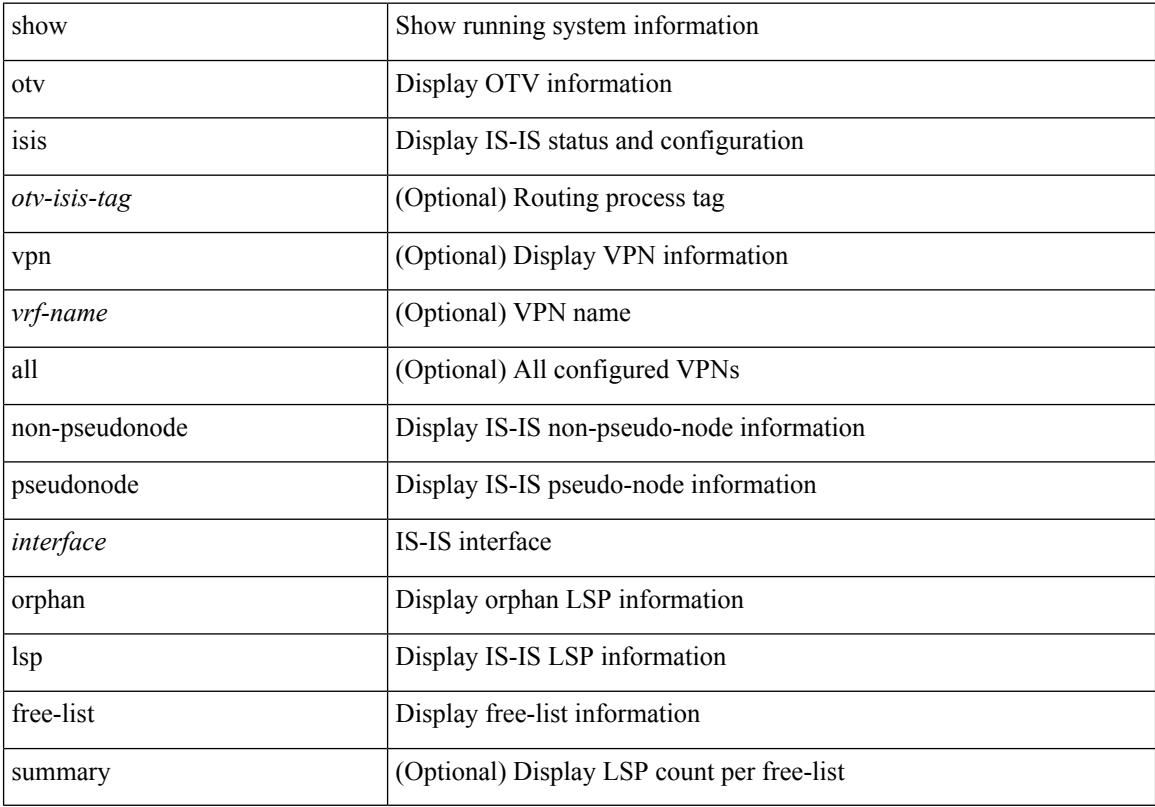

### **Command Mode**

## **show otv isis non tlv overflow-list**

show otv isis [ <otv-isis-tag> ] { non-pseudonode | pseudonode <interface> } tlv overflow-list [ vpn {  $\langle \text{vrf-name} \rangle |$  all  $\}$ ]

### **Syntax Description**

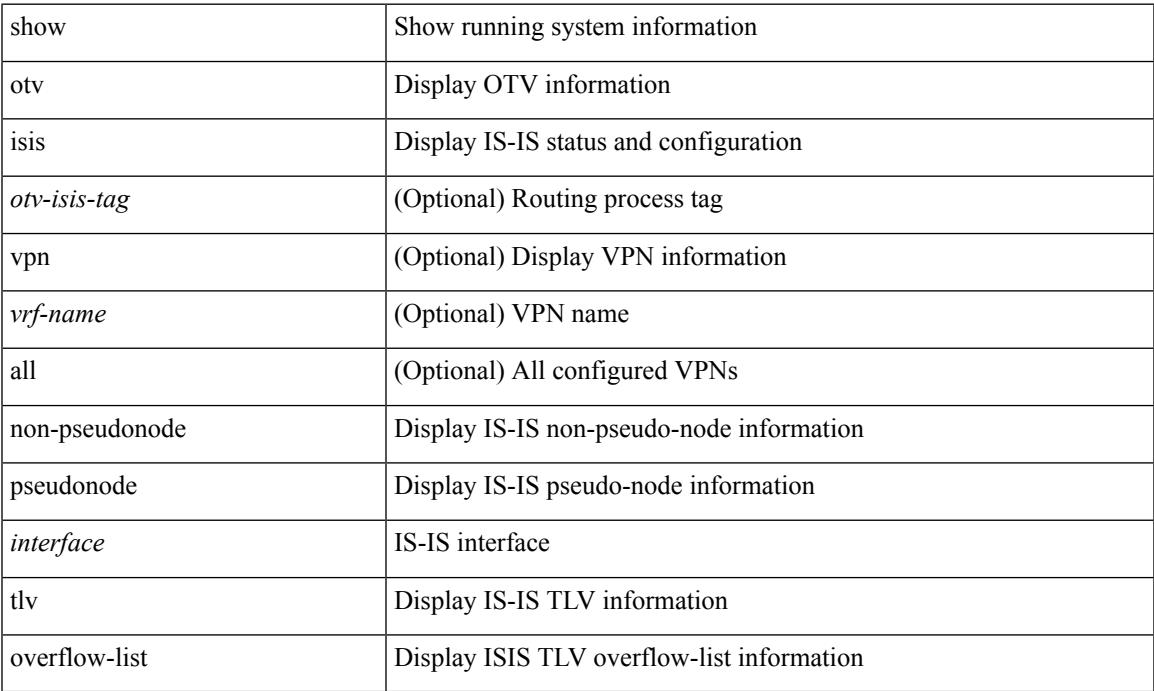

#### **Command Mode**

## **show otv isis redistribute route**

show otv isis [ <otv-isis-tag> ] [ mac ] redistribute route [ summary ] [ direct-mask ] [ vpn { <vrf-name> | all } ]

### **Syntax Description**

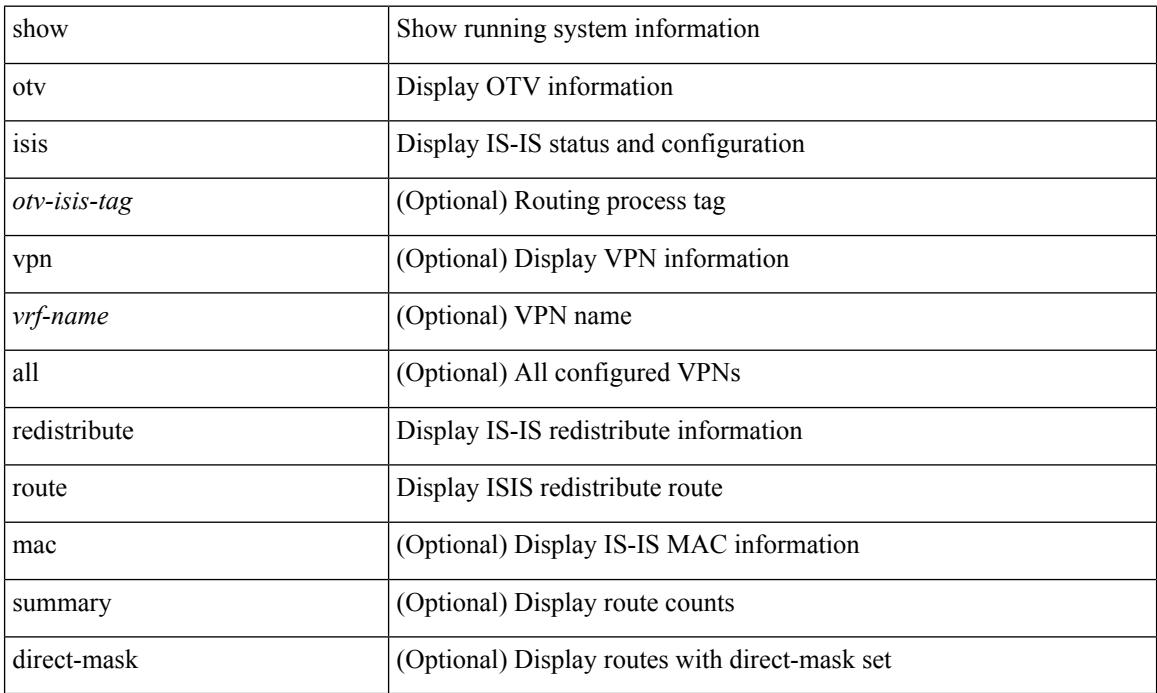

#### **Command Mode**

## **show otv isis route-map statistics**

show otv isis [ <otv-isis-tag> ] route-map statistics [ vpn { <vrf-name> | all } ]

#### **Syntax Description**

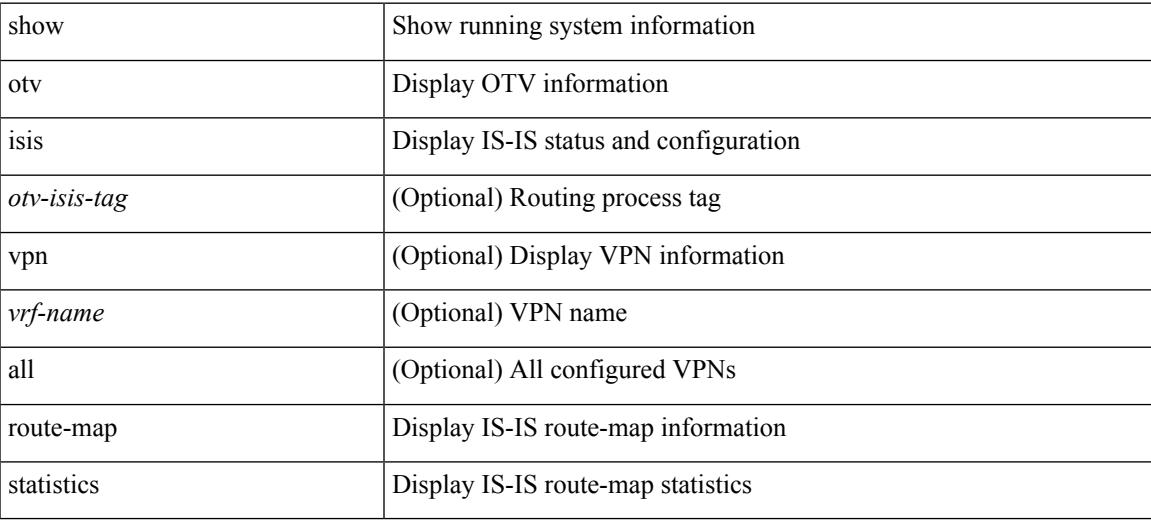

#### **Command Mode**

## **show otv isis route show otv isis route is**

show otv isis  $\lceil$  <otv-isis-tag>  $\rceil$  route  $\lceil$  summary  $\lceil$  detail  $\rceil$   $\lceil$  vpn  $\{$  <vrf-name>  $\lceil$  all  $\rceil$   $\rceil$  show otv isis  $\lceil$  $\langle v \rangle$  <  $\langle v \rangle$  =  $\langle v \rangle$  and  $\langle v \rangle$  =  $\langle v \rangle$  =  $\langle v \rangle$  and  $\langle v \rangle$  and  $\langle v \rangle$  =  $\langle v \rangle$  =  $\langle v \rangle$  =  $\langle v \rangle$  =  $\langle v \rangle$  =  $\langle v \rangle$  =  $\langle v \rangle$  =  $\langle v \rangle$  =  $\langle v \rangle$  =  $\langle v \rangle$  =  $\langle v \rangle$  =  $\langle v \rangle$  =  $\langle v \rangle$  =  $\langle v \rangle$  =  $\langle v \$ <afi-safi-out> <route-absent-out> <route-lvl-absent-out> <route-prefix-out> <route-mask-len-out> <route-level-out> <route-summ-discard-addr-out> <route-summ-discard-mask-len-out> <route-discard-addr-out> <route-discard-mask-len-out> <route-addr-print-out> <route-mask-len-print-out> <route-direct-print-out> <route-direct-out> <route-direct-via-out> <route-direct-if-name-out> <route-direct-metric-out> <route-direct-level-out> <route-direct-instance-out> <route-marker-out> <route-addr-valid-out> <route-ifname-out> <route-metric-out> <route-pref-out> <route-no-def-prefix-out> <route-instance-out> <route-discard-mask-out> <route-sum-prefix-out> <route-sum-prefix-len-out> <route-total-out> <route-paths-total-out> <route-paths-best-out> <route-paths-backup-out> <route-sum-lvl-out> <route-sum-total-out> <route-sum-direct-out> <route-sum-normal-out> <route-sum-missing-out> <route-best-pend-num-out> <route-bestpaths-out> <route-backuppaths-out> <route-path-sum-lvl-out> <route-path-sum-total-out> <route-path-sum-direct-out> <route-path-sum-normal-out> <route-bestroutes-per-mask-out> <route-best-mask-val-out> <route-best-mask-count-out> <route-pend-q-count-out> ]

#### **Syntax Description**

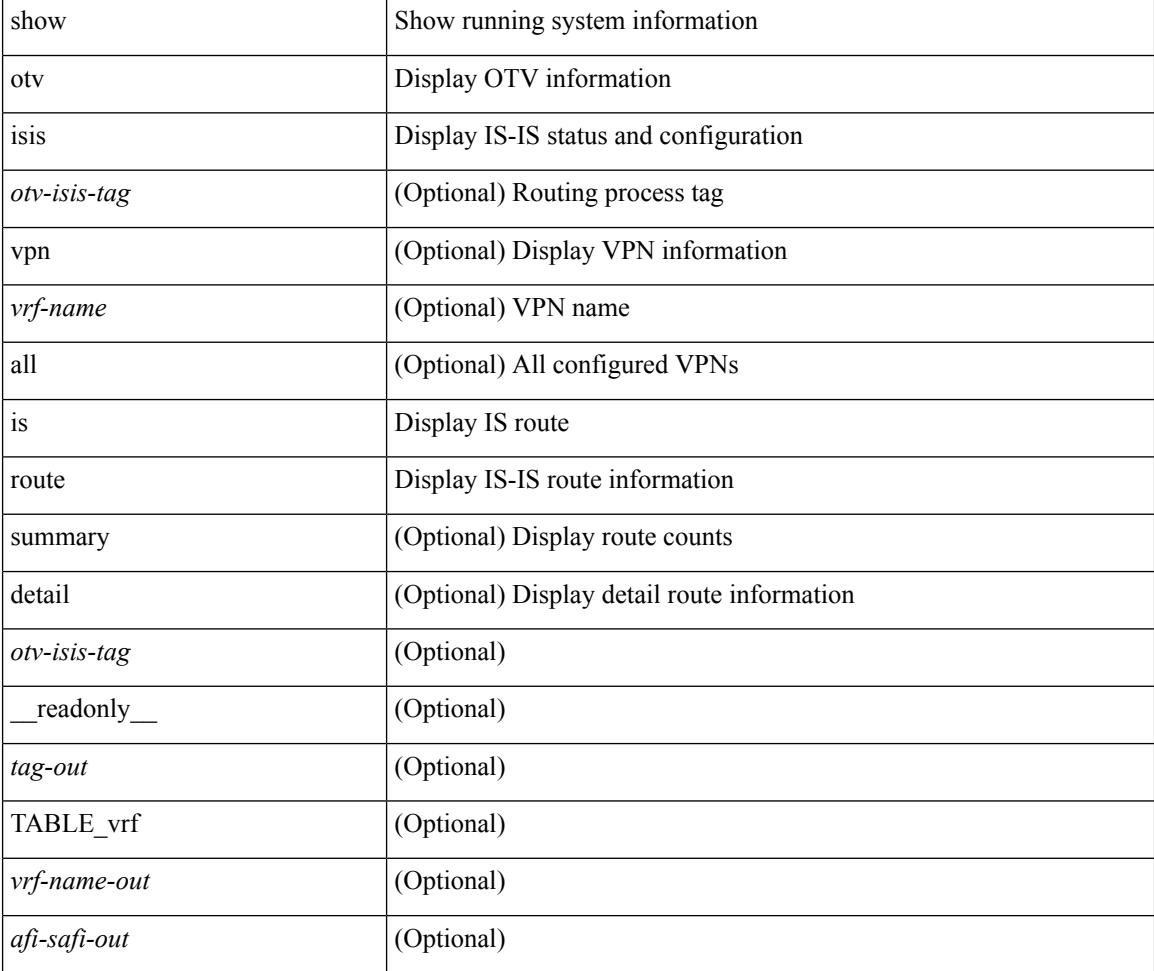

I

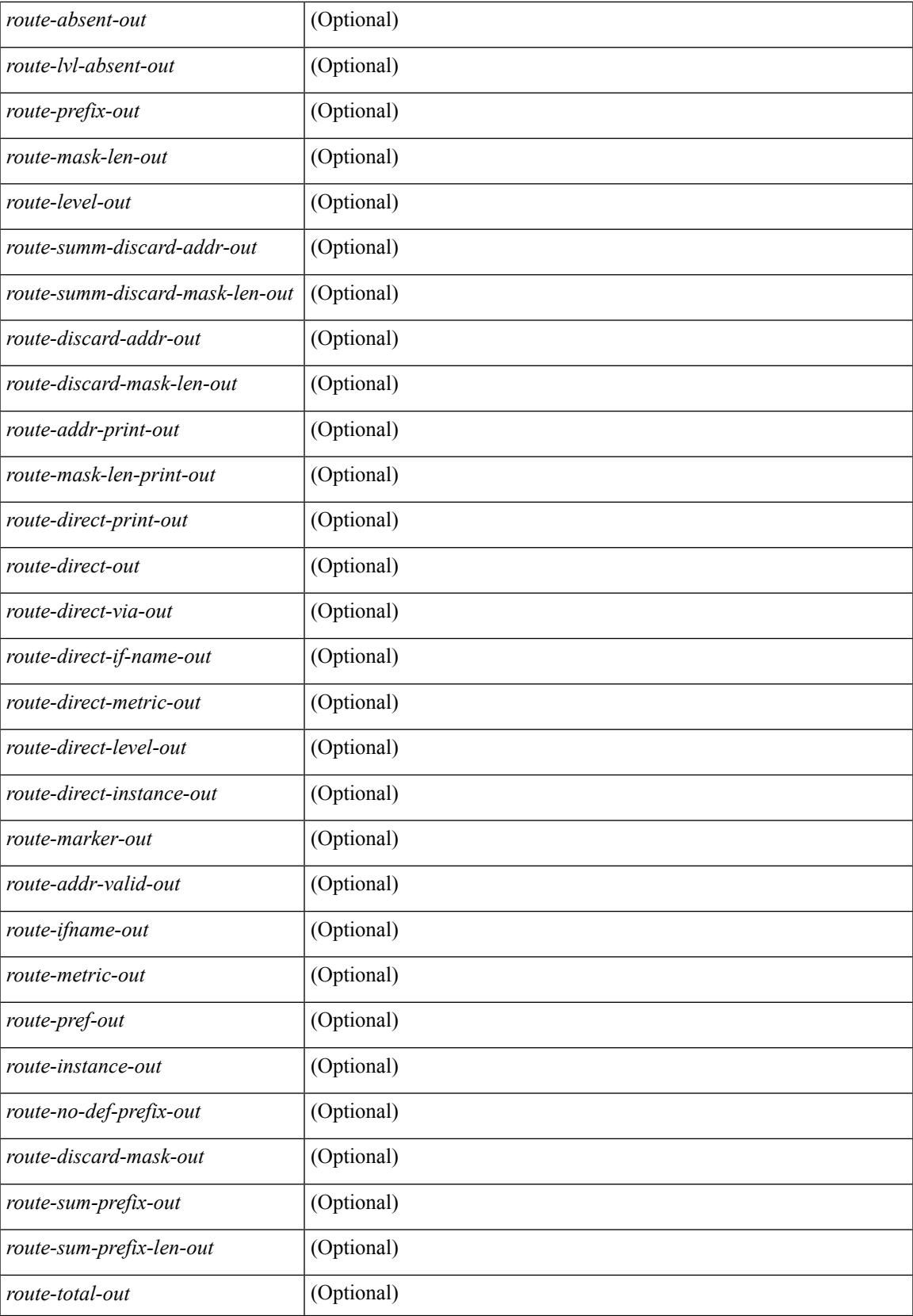

I

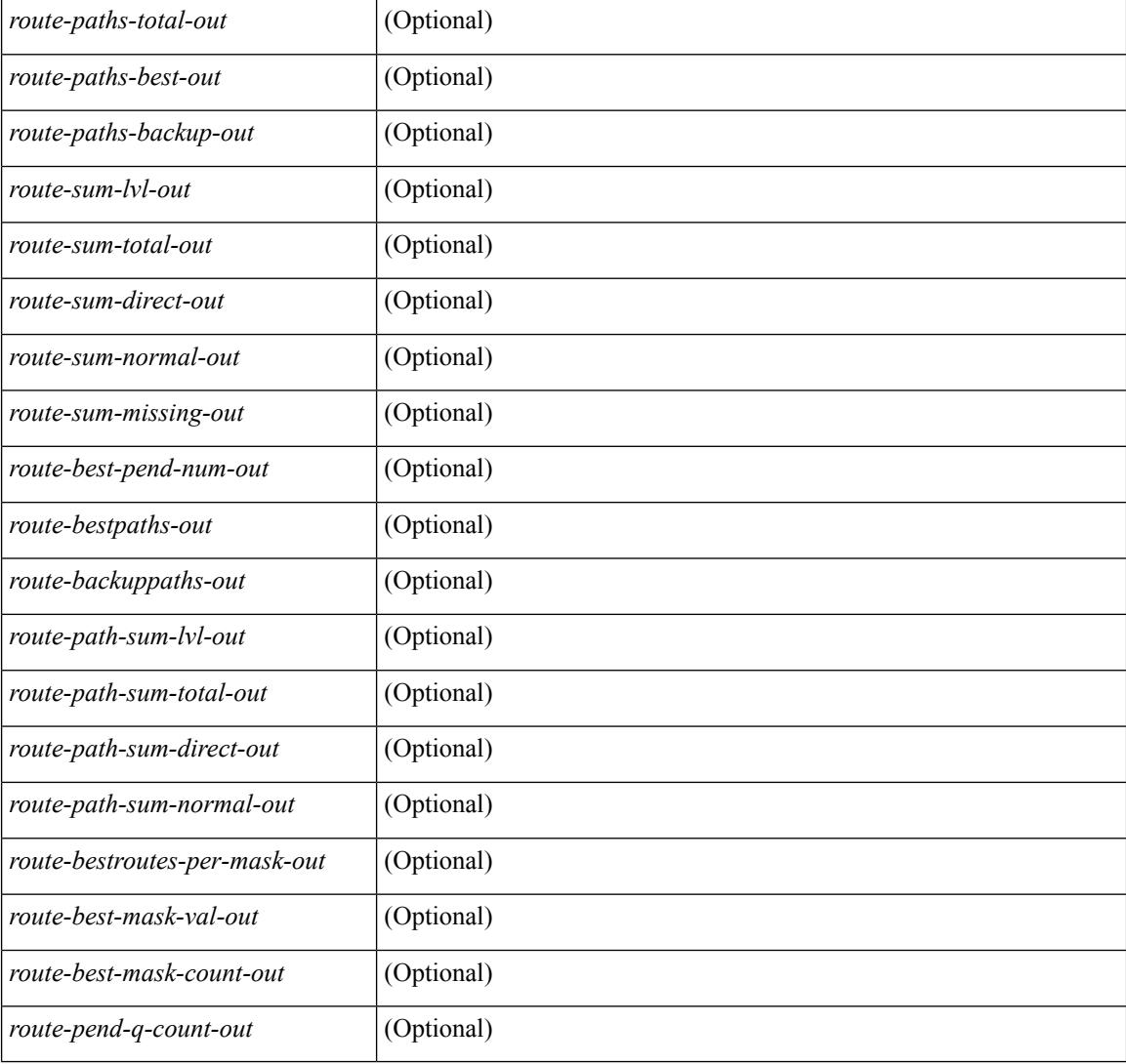

#### **Command Mode**

## **show otv isis rrm**

show otv isis [ < otv-isis-tag> ] rrm [ mgroup ] <interface> [ vpn { < vrf-name> | all } ]

### **Syntax Description**

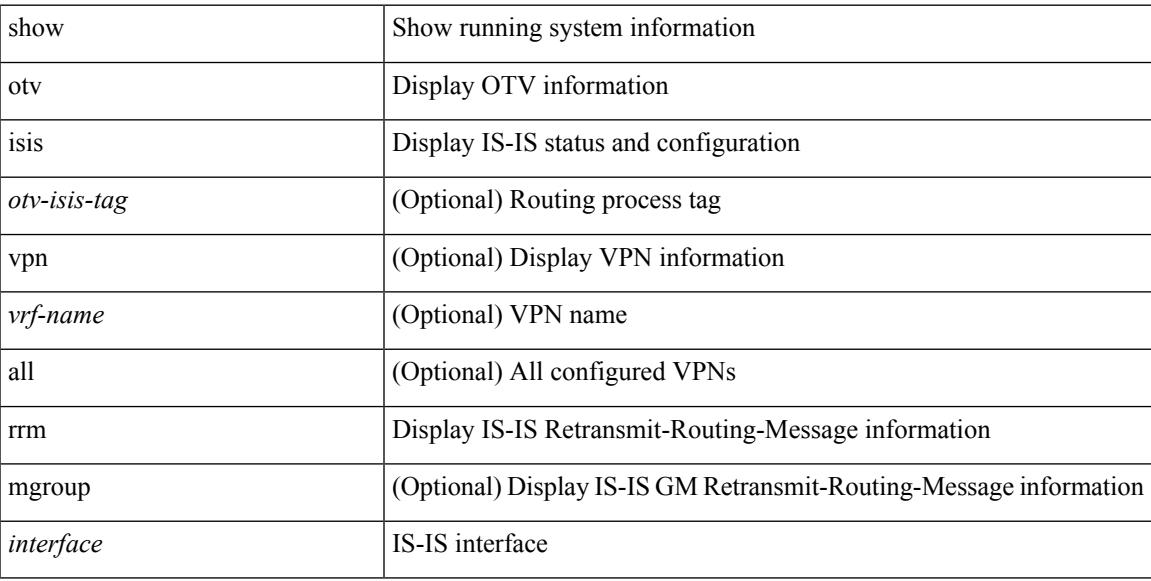

### **Command Mode**

I

## **show otv isis site-index**

show otv isis [ < otv-isis-tag> ] site-index

### **Syntax Description**

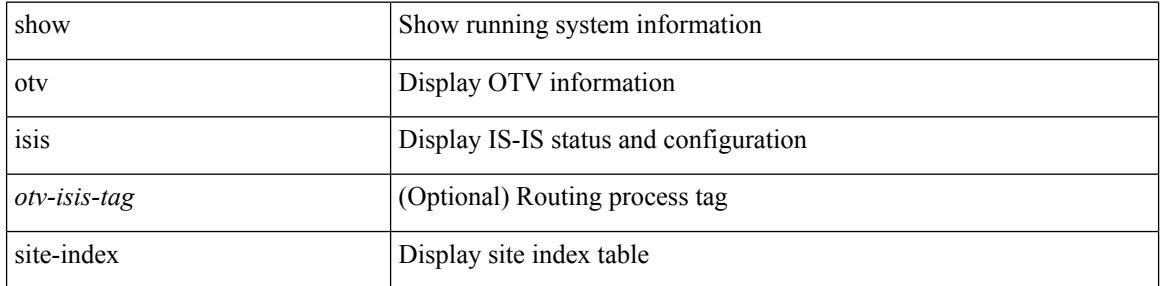

#### **Command Mode**

## **show otv isis site**

show otv isis [ < otv-isis-tag> ] site [ statistics ]

### **Syntax Description**

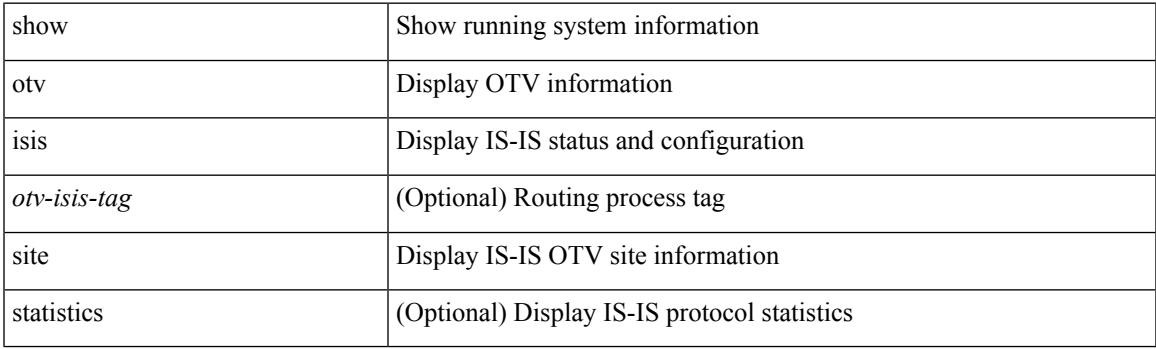

**Command Mode**

# **show otv isis spf-adjacency**

show otv isis [  $\le$ otv-isis-tag> ] spf-adjacency [ vpn {  $\le$ vrf-name> | all } ]

### **Syntax Description**

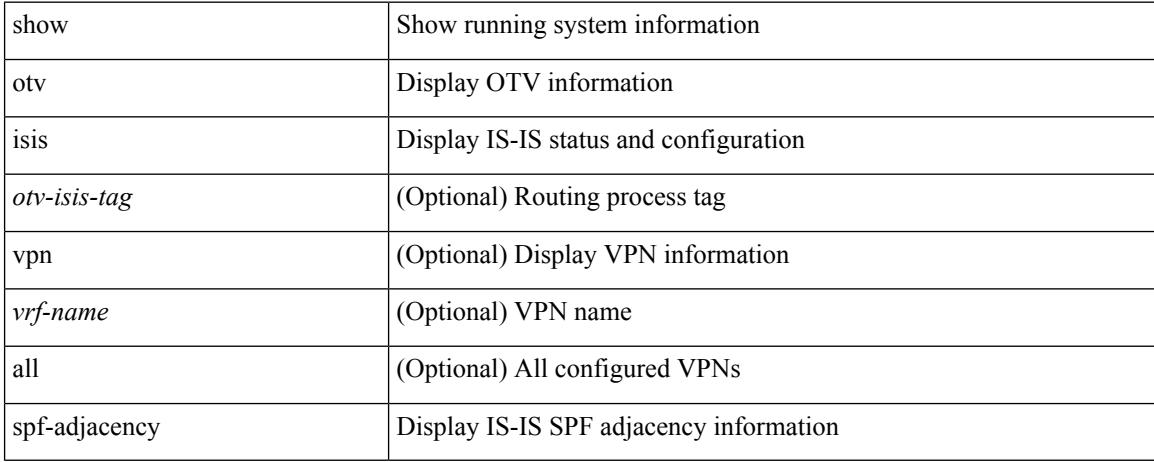

#### **Command Mode**
### **show otv isis spf-log**

show otv isis  $\lceil$  <tv-isis-tag>  $\rceil$  spf-log  $\lceil$  detail  $\rceil \lceil$  vpn  $\lceil$  <vrf-name>  $\rceil$  all  $\rceil \lceil$  readonly <tag-out> TABLE\_vrf <vrf-name-out> <spflog-calc-out> <spflog-size-out> <spflog-maxsize-out> <spflog-ago-time-out> <spflog-lvl-out> <spflog-reason-out> <spflog-count-out> <spflog-elapsed-ts-out> <spflog-log-num-out> <spflog-ts-detail-out> <spflog-date-detail-out> <spflog-lvl-detail-out> <spflog-instance-detail-out> <spflog-init-ts-detail-out> <spflog-spf-ts-detail-out> <spflog-detail-ts-is-out> <spflog-detail-ts-urib-out> <spflog-detail-ts-elapsed-out> <spflog-detail-lvl-out> <spflog-detail-spf-cnt-out> <spflog-detail-sync-cnt-out> <spflog-detail-spf-reason-out> ]

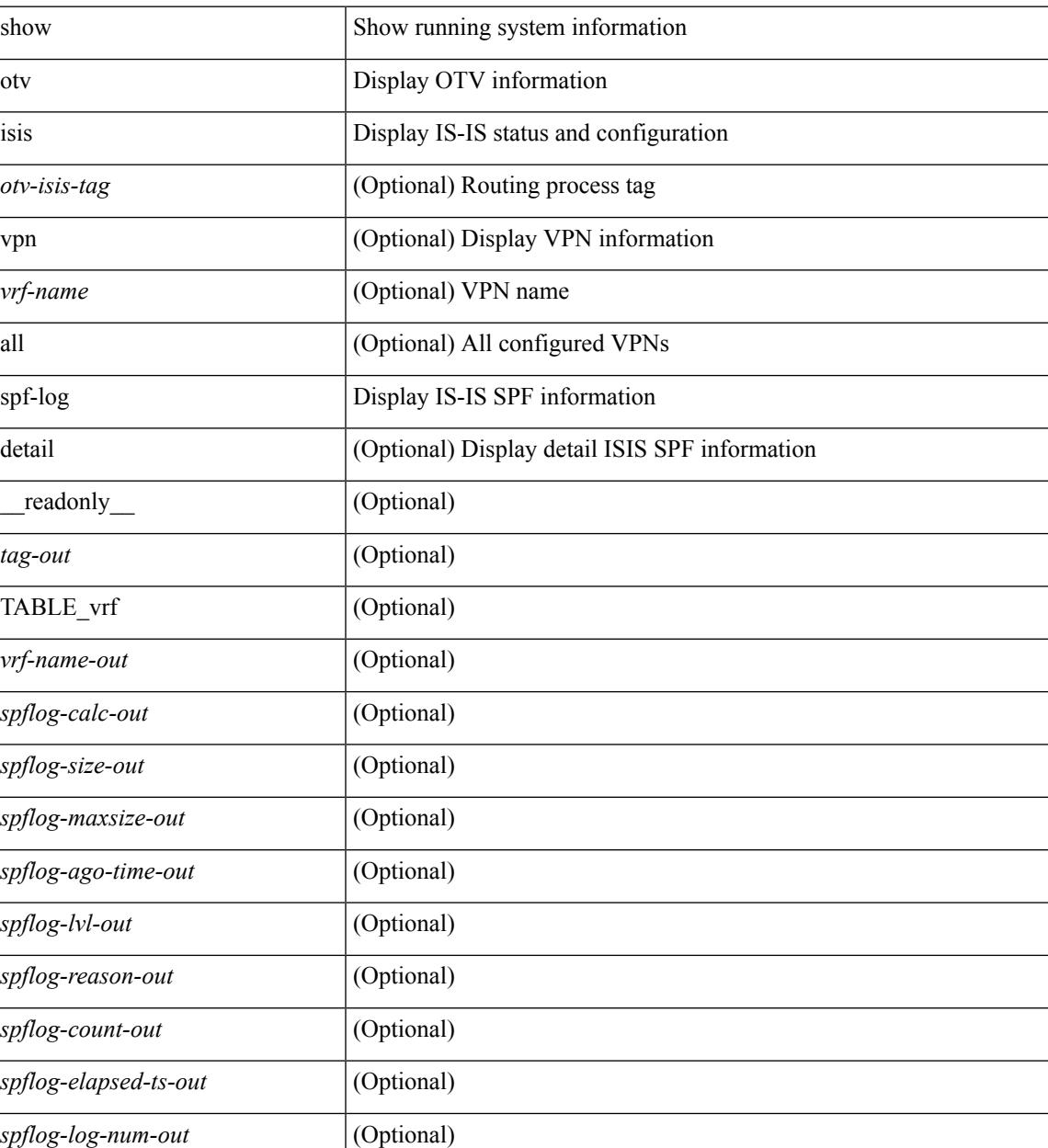

#### **Syntax Description**

**Cisco Nexus 3600 Series NX-OS Command Reference (Show Commands), Release 7.0(3)F3(1)**

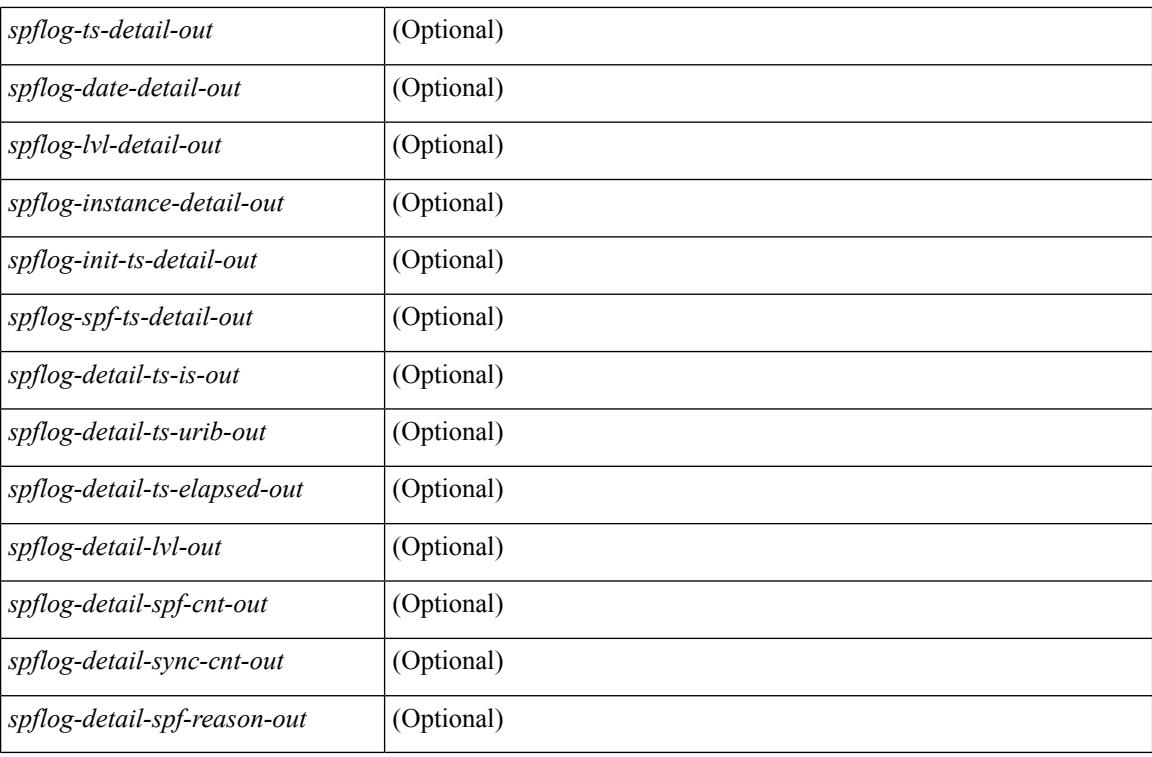

### **Command Mode**

### **show otv isis srm**

show otv isis [ < otv-isis-tag> ] srm [ mgroup ] <interface> [ vpn { < vrf-name> | all } ]

### **Syntax Description**

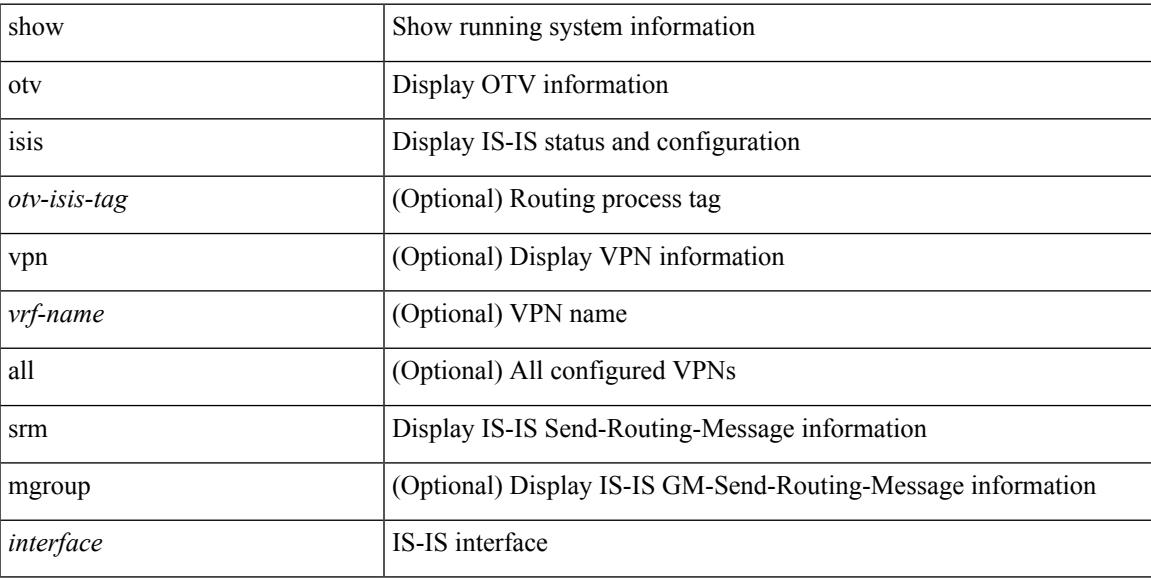

### **Command Mode**

## **show otv isis ssn**

show otv isis [ <otv-isis-tag> ] ssn [ mgroup ] <interface> [ vpn { <vrf-name> | all } ]

### **Syntax Description**

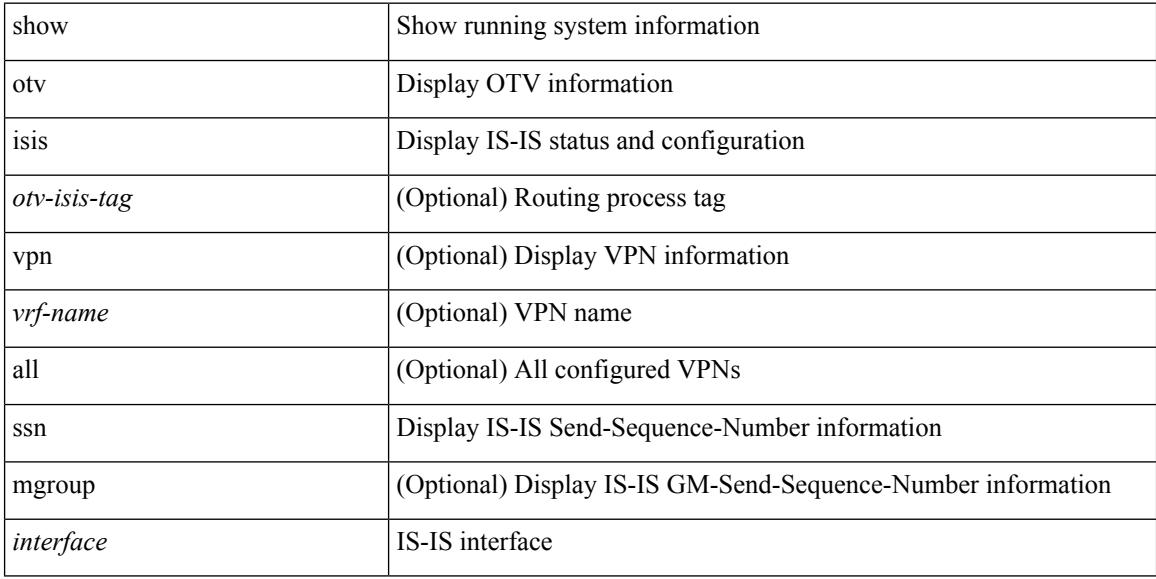

### **Command Mode**

## **show otv isis statistics**

show otv isis [ <otv-isis-tag> ] statistics [ <interface> ] [ vpn { <vrf-name> | all } ] [ \_readonly\_ <tag-out> TABLE\_vrf <vrf-name-out> <stat-if-out> <stat-if-name-out> <stat-spf-calc-out> <stat-lsp-sourced-out> <stat-lsp-refresh-out> <stat-lsp-purge-out> <stat-dis-elections-out> ]

#### **Syntax Description**

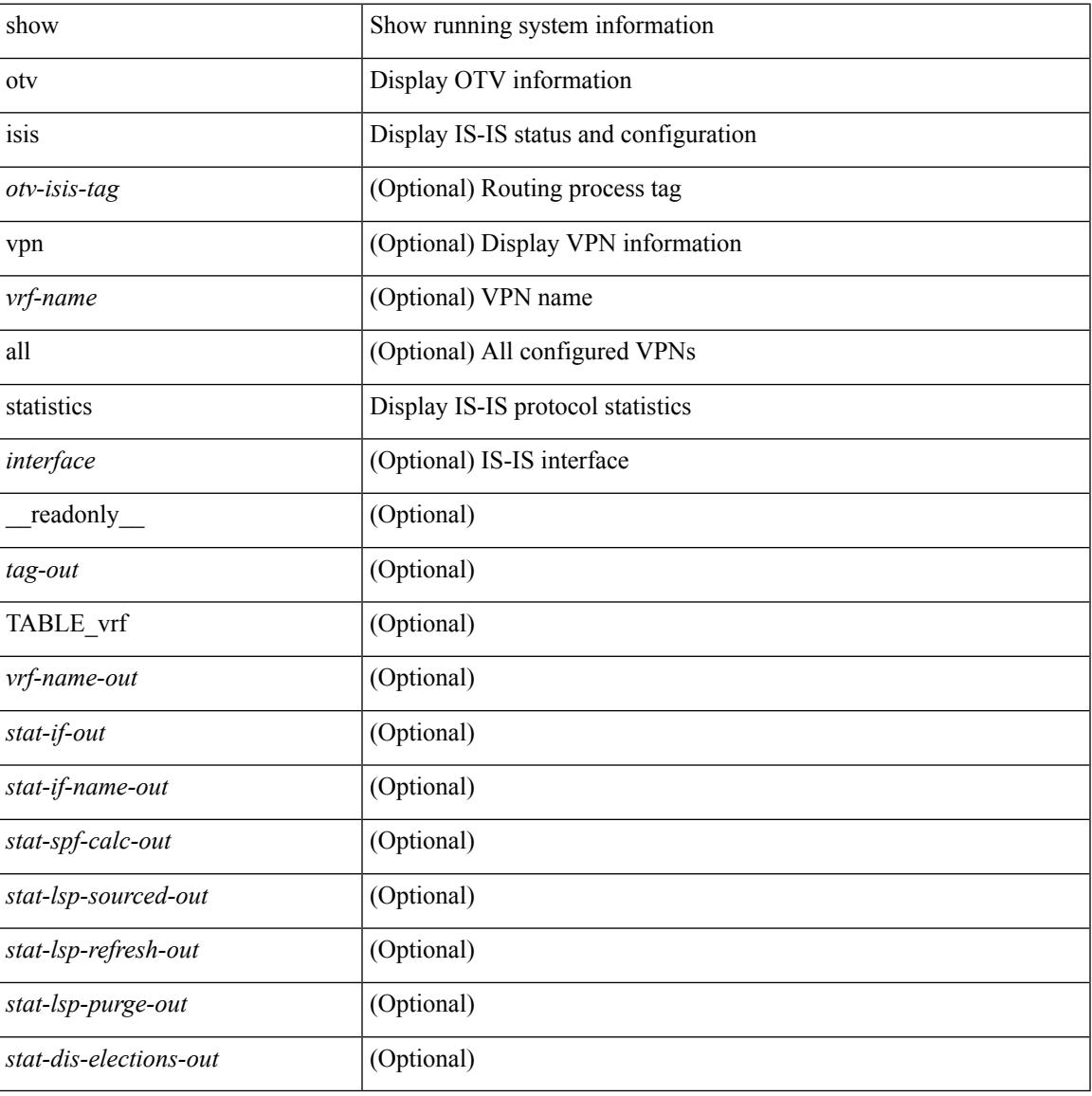

#### **Command Mode**

## **show otv isis track-adjacency-nexthop**

show otv isis [ <otv-isis-tag> ] track-adjacency-nexthop

### **Syntax Description**

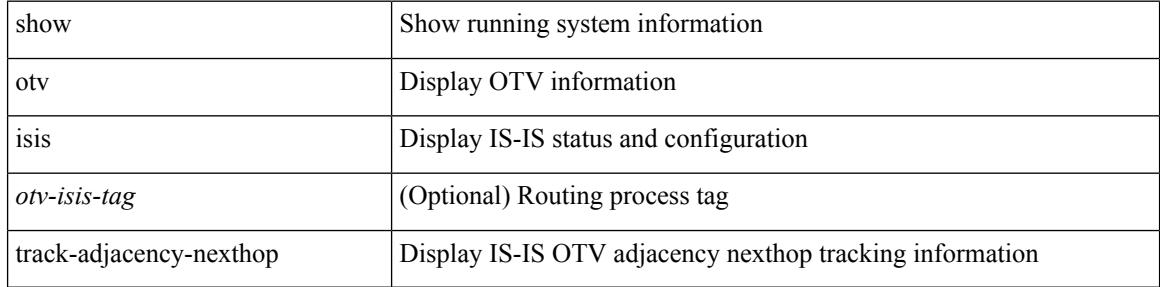

### **Command Mode**

### **show otv isis traffic**

show otv isis  $\lceil$  <otv-isis-tag>  $\lceil$  traffic  $\lceil$  <interface>  $\rceil$  [ mbuf-priority  $\lceil$  [ vpn  $\lceil$  <vrf-name>  $\lceil$  all  $\rceil$  ] [ \_\_readonly { TABLE\_process\_tag <process-tag-out> { TABLE\_vrf <vrf-name-out> <traffic-if-out> [ <traffic-if-name-out> ] <traffic-lan-iih-out> <traffic-lan-iih-rcv-out> <traffic-lan-iih-xmit-out> <traffic-lan-iih-rcv-auth-err-out> <traffic-lan-iih-rcv-err-out> <traffic-csnp-out> <traffic-csnp-rcv-out> <traffic-csnp-xmit-out> <traffic-csnp-rcv-auth-err-out> <traffic-csnp-rcv-err-out> <traffic-psnp-out> <traffic-psnp-rcv-out> <traffic-psnp-xmit-out> <traffic-psnp-rcv-auth-err-out> <traffic-psnp-rcv-err-out> <traffic-lsp-out> <traffic-lsp-rcv-out> <traffic-lsp-flood-out> <traffic-lsp-rcv-auth-err-out> <traffic-lsp-rcv-err-out> <traffic-lsp-rexmit-out> <traffic-gmlsp-out> <traffic-gmlsp-rcv-out> <traffic-gmlsp-flood-out> <traffic-gmlsp-rcv-auth-err-out> <traffic-gmlsp-rcv-err-out> <traffic-gmlsp-rexmit-out> [ <traffic-xmit-err-out>  $\left[ \left( \frac{1}{2} \left[ \left( \frac{1}{2} \right)^n - \left( \frac{1}{2} \right)^n \right] \right] \right]$ 

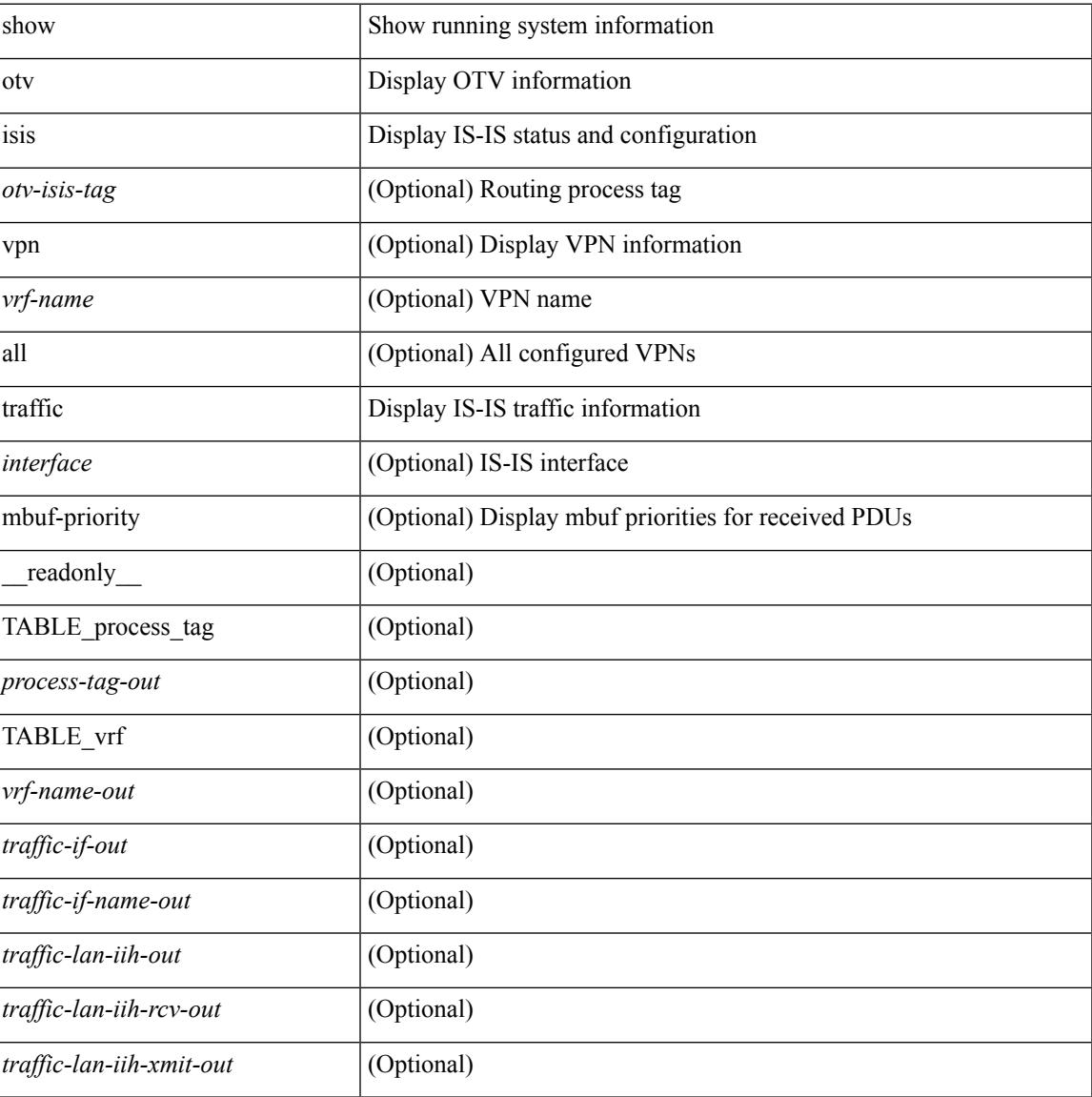

#### **Syntax Description**

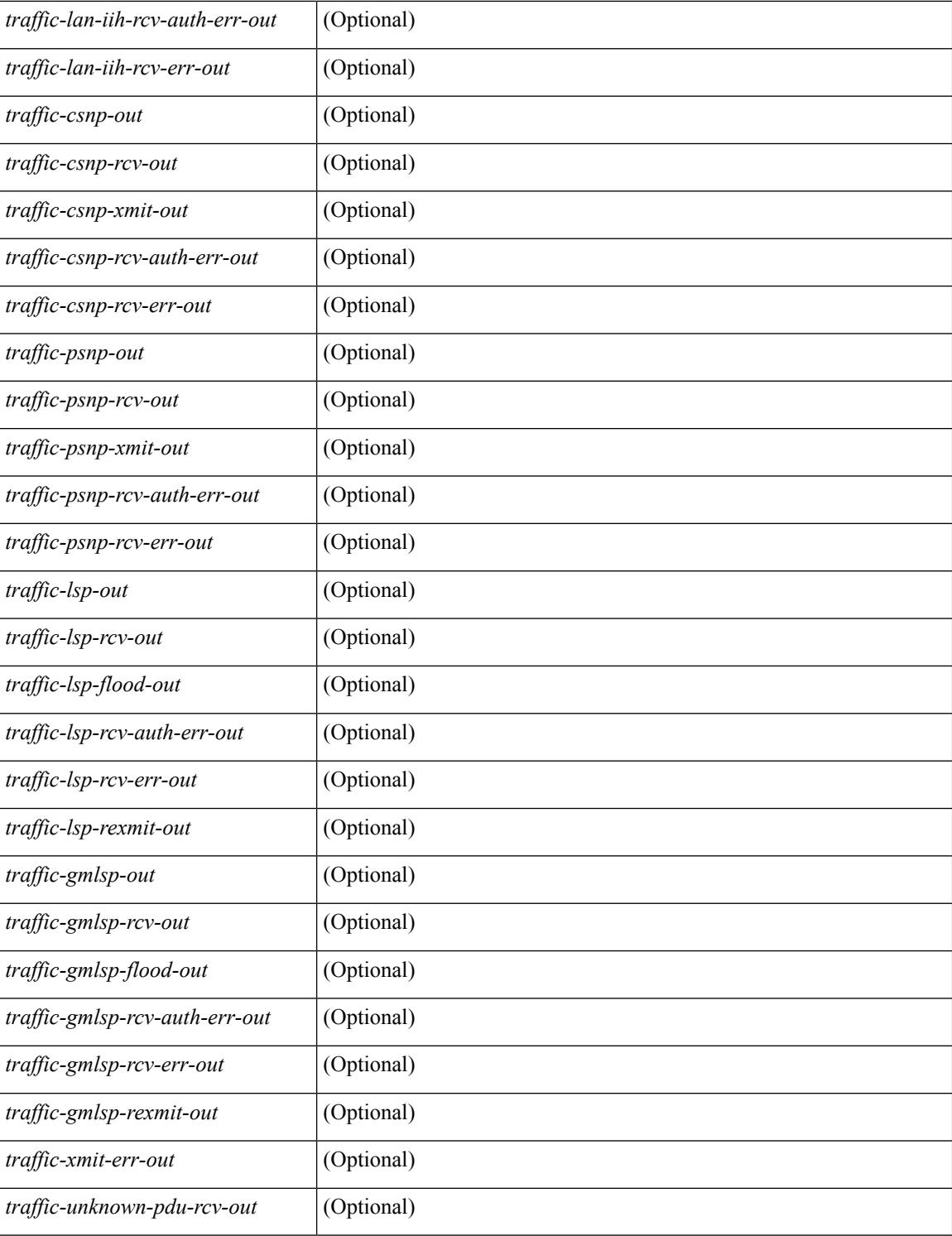

### **Command Mode**

## **show otv isis vlan-status local**

show otv isis [ < otv-isis-tag> ] vlan-status { local | remote }

### **Syntax Description**

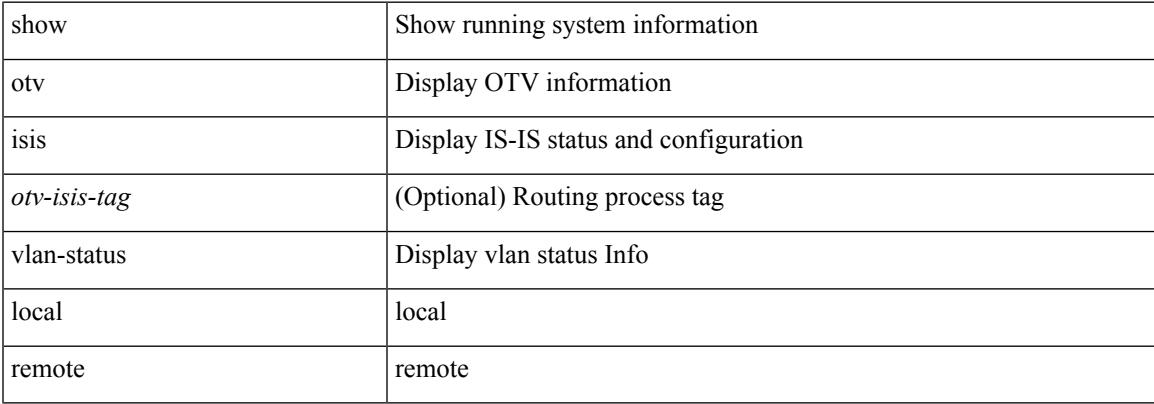

### **Command Mode**

## **show otv site**

show otv site [ detail  $|$  < overlay-if > | vpn < vpn-name > ]

### **Syntax Description**

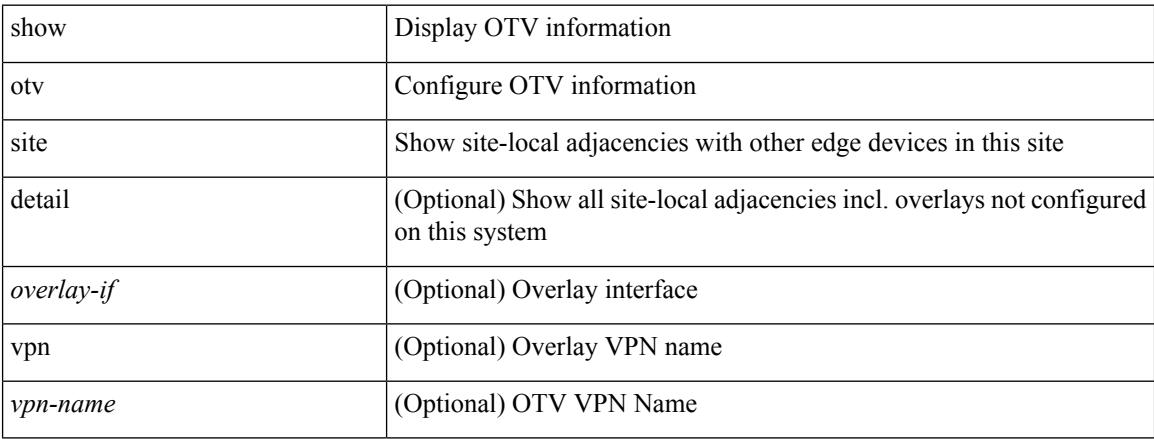

### **Command Mode**

## **show otv statistics multicast**

show otv statistics multicast <vlan-id>

### **Syntax Description**

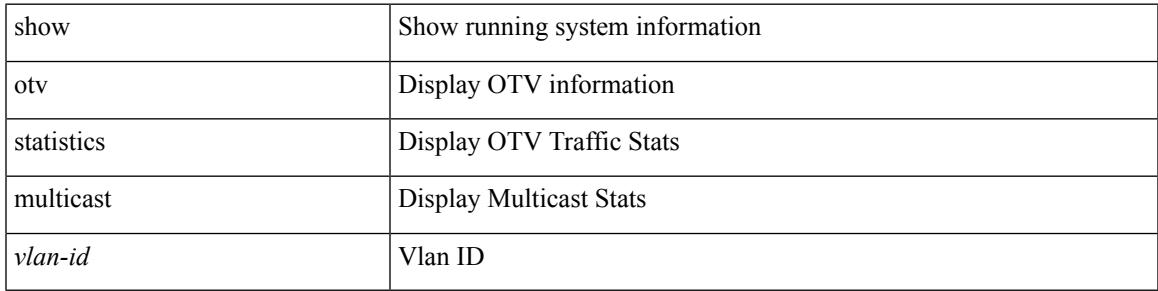

### **Command Mode**

# **show otv vlan-mapping**

show otv vlan-mapping [ <overlay-if> ]

### **Syntax Description**

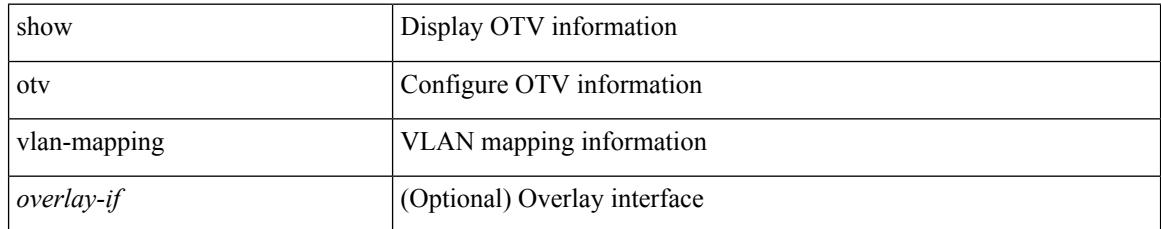

### **Command Mode**

 $\overline{\phantom{a}}$ 

### **show otv vlan**

show otv vlan [{ <vlan-range> } ] [ authoritative ] [ detail ] [ <overlay-if> | vpn <vpn-name> ]

### **Syntax Description**

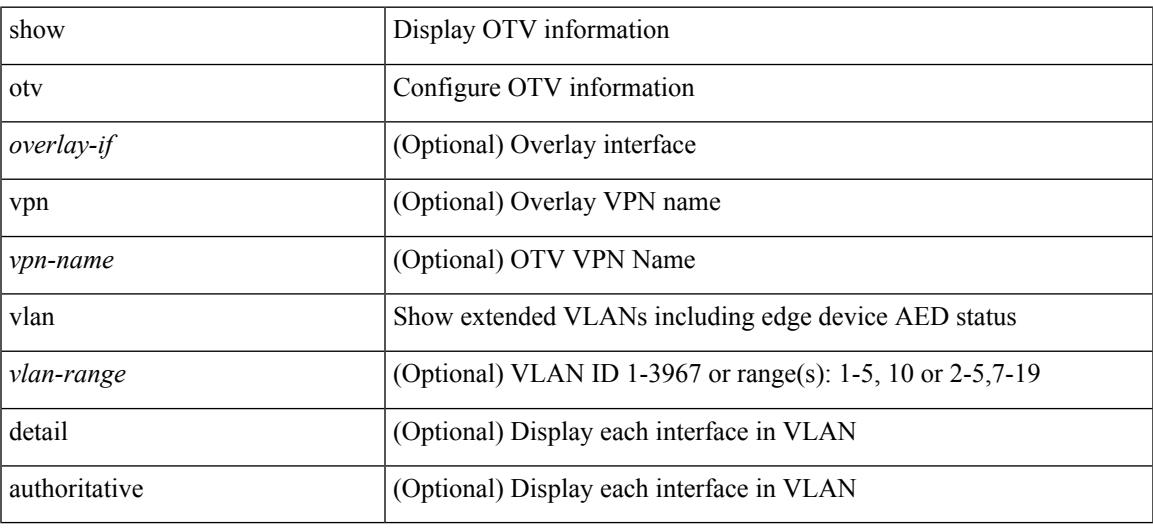

**Command Mode**

 $\mathbf I$ 

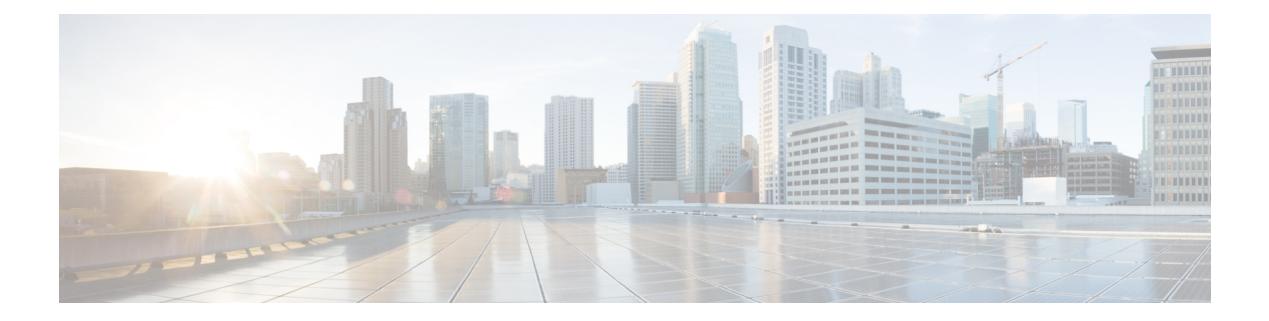

## **P Commands**

- show [param-list,](#page-2248-0) on page 2175
- show password [secure-mode,](#page-2249-0) on page 2176
- show password [strength-check,](#page-2250-0) on page 2177
- show [pmap-int-br](#page-2251-0) interface br, on page 2178
- show [pmap-int,](#page-2252-0) on page 2179
- show [policy-map,](#page-2253-0) on page 2180
- show policy-map interface [control-plane,](#page-2257-0) on page 2184
- show [policy-map](#page-2260-0) interface type psp, on page 2187
- show [policy-map](#page-2262-0) system, on page 2189
- show policy-map type [control-plane,](#page-2266-0) on page 2193
- show policy-map type [network-qos,](#page-2269-0) on page 2196
- show [policy-map](#page-2270-0) type psp, on page 2197
- show [port-channel](#page-2272-0) capacity, on page 2199
- show port-channel [compatibility-parameters,](#page-2273-0) on page 2200
- show [port-channel](#page-2274-0) database, on page 2201
- show port-channel [load-balance,](#page-2276-0) on page 2203
- show port-channel load-balance [forwarding-path1](#page-2277-0) interface src-interface, on page 2204
- show port-channel load-balance [forwarding-path](#page-2279-0) interface, on page 2206
- show port-channel load-balance hardware [forwarding-path](#page-2281-0) interface source, on page 2208
- show port-channel [rbh-distribution,](#page-2283-0) on page 2210
- show [port-channel](#page-2284-0) summary, on page 2211
- show [port-channel](#page-2285-0) traffic, on page 2212
- show [port-channel](#page-2286-0) usage, on page 2213
- show [port-profile,](#page-2287-0) on page 2214
- show [port-profile](#page-2289-0) brief, on page 2216
- show port-profile [expand-interface,](#page-2290-0) on page 2217
- show port-profile [sync-status,](#page-2291-0) on page 2218
- show [port-profile](#page-2292-0) usage, on page 2219
- show [port-security,](#page-2293-0) on page 2220
- show [port-security](#page-2294-0) address, on page 2221
- show [port-security](#page-2295-0) address blocked, on page 2222
- show [port-security](#page-2296-0) address interface, on page 2223
- show [port-security](#page-2297-0) address nvram, on page 2224
- show [port-security](#page-2298-0) detail interface, on page 2225
- show [port-security](#page-2299-0) interface, on page 2226
- show [port-security](#page-2300-0) multivlan address, on page 2227
- show [port-security](#page-2301-0) secure address, on page 2228
- show [port-security](#page-2302-0) state, on page 2229
- show [port-security](#page-2303-0) traps enable, on page 2230
- show [privilege,](#page-2304-0) on page 2231
- show [processes,](#page-2305-0) on page 2232
- show [processes](#page-2306-0) cpu, on page 2233
- show [processes](#page-2307-0) cpu history, on page 2234
- show [processes](#page-2308-0) cpu module, on page 2235
- show [processes](#page-2309-0) log, on page 2236
- show [processes](#page-2310-0) log details, on page 2237
- show [processes](#page-2311-0) log pid, on page 2238
- show [processes](#page-2312-0) log vdc-all, on page 2239
- show [processes](#page-2313-0) memory, on page 2240
- show [processes](#page-2314-0) memory clis, on page 2241
- show [processes](#page-2315-0) memory shared, on page 2242
- show [processes](#page-2318-0) vdc, on page 2245
- show [processes](#page-2319-0) vdc cpu, on page 2246
- show [processes](#page-2320-0) vdc log, on page 2247
- show [processes](#page-2321-0) vdc log details, on page 2248
- show [processes](#page-2322-0) vdc log pid, on page 2249
- show [processes](#page-2323-0) vdc memory, on page 2250
- show [processes](#page-2324-0) version, on page 2251
- show pss [debug,](#page-2325-0) on page 2252
- show ptp [brief,](#page-2326-0) on page 2253
- show ptp [clock,](#page-2327-0) on page 2254
- show ptp clock [foreign-masters](#page-2328-0) record, on page 2255
- show ptp [corrections,](#page-2329-0) on page 2256
- show ptp counters [interface,](#page-2330-0) on page 2257
- show ptp [packet-trace,](#page-2331-0) on page 2258
- show ptp [parent,](#page-2332-0) on page 2259
- show ptp port [interface,](#page-2333-0) on page 2260
- show ptp [time-property,](#page-2334-0) on page 2261
- show [pulse,](#page-2335-0) on page 2262

## <span id="page-2248-0"></span>**show param-list**

show param-list [ param-list-name <plistname> ] [ show-instance ] [ \_\_readonly\_\_ <param\_list\_header\_flag> <param\_list\_name> <param\_list\_var> <param\_list\_type> <param\_instance\_header\_flag> <param\_instance\_name> <param\_instance\_var> <param\_instance\_val> ]

### **Syntax Description**

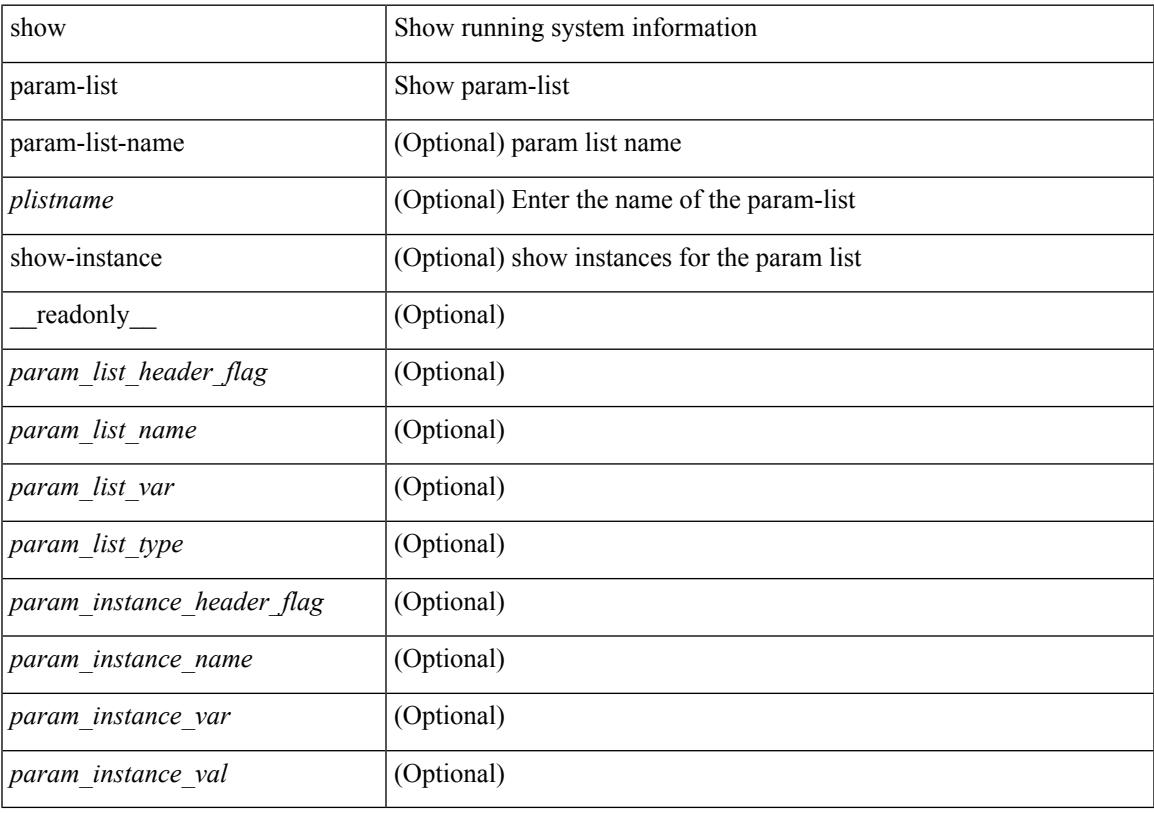

**Command Mode**

## <span id="page-2249-0"></span>**show password secure-mode**

show password secure-mode [ \_\_readonly\_\_ { secure\_mode <secure\_mode\_status> } ]

### **Syntax Description**

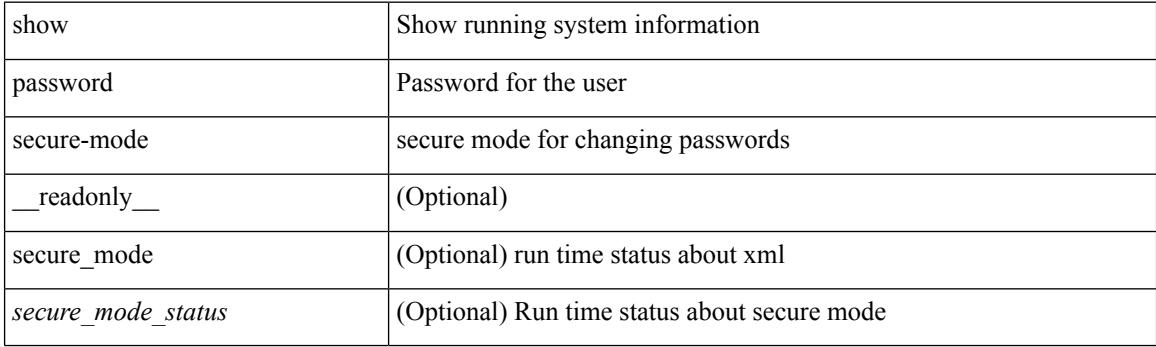

**Command Mode**

# <span id="page-2250-0"></span>**show password strength-check**

show password strength-check [ \_\_readonly \_\_ { operation\_status <o\_status> } ]

### **Syntax Description**

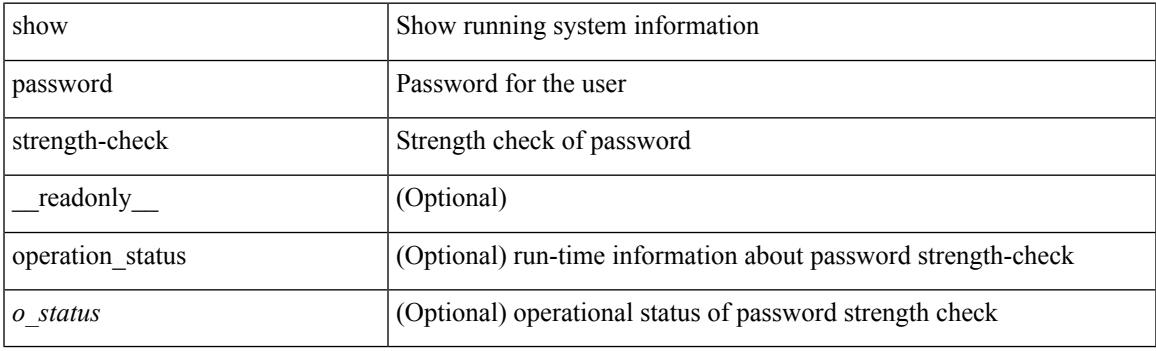

**Command Mode**

## <span id="page-2251-0"></span>**show pmap-int-br interface br**

show pmap-int-br interface br [ \_\_readonly\_\_ { [ TABLE\_ifvlanstr <if-vlan-str> <if-status> [ <in-pmap-qos>  $\left[\frac{1}{2} \times \text{Out-pmap-qos} > \frac{1}{2} \times \text{in-pmap-qu} \right] \left[\frac{1}{2} \times \text{Out-pmap-qu} \right]$ 

### **Syntax Description**

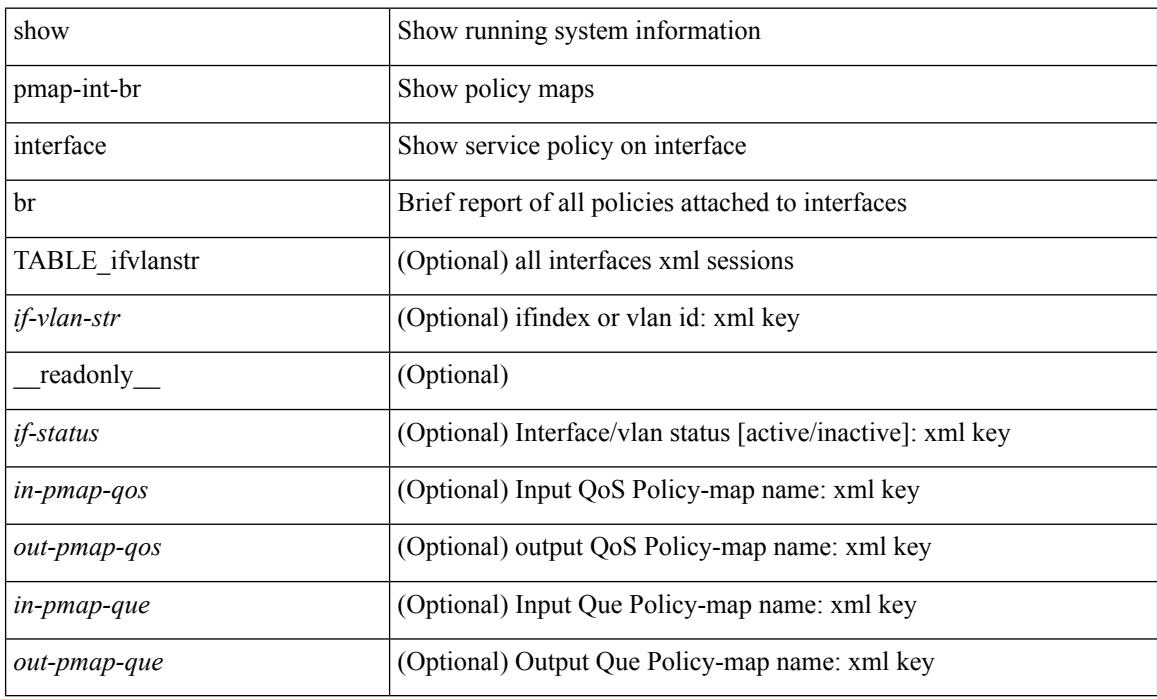

### **Command Mode**

 $\overline{\phantom{a}}$ 

## <span id="page-2252-0"></span>**show pmap-int**

show pmap-int { interface [ <iface-list> ] [ input | output ] [ type <qos-or-q> ] |

### **Syntax Description**

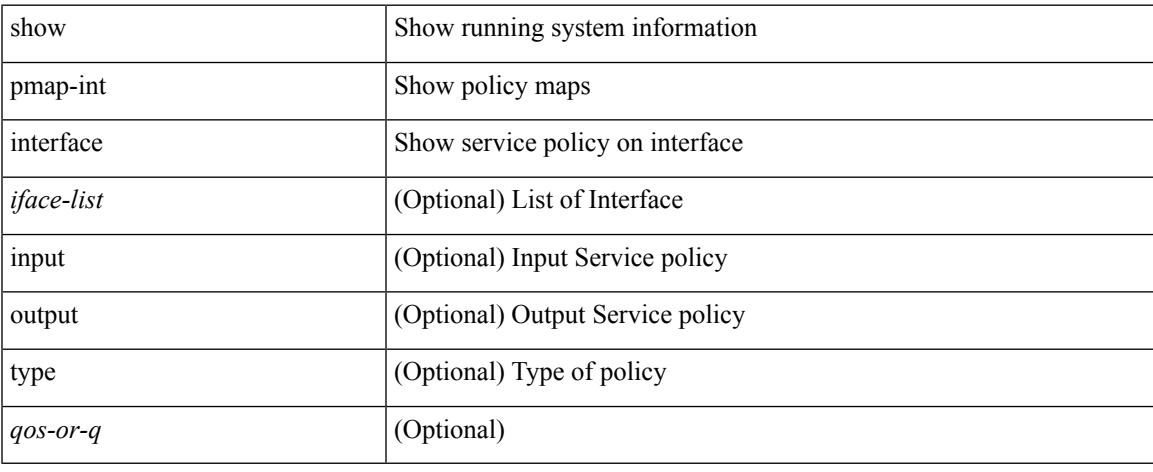

### **Command Mode**

 $\bullet$  /exec

### <span id="page-2253-0"></span>**show policy-map**

show policy-map  $\lceil \{ \lceil \text{type qos } \rceil \} \rceil$   $\{ \text{pmap-name-qos} \}$   $\lceil \{ \lceil \text{type qos } \rceil \} \rceil$ \_\_readonly\_\_ { [ <display-all> ] [ TABLE\_pmap <pmap-key> [ <type-spec> ] [ <yqos-or-q> ] [ <options> ] <pmap-name-out> [ <desc> ] [ TABLE\_cmap <cmap-key> [ <type-cmap-spec> ] [ <xqos-or-q> ] [ <cmap-name> ] [ TABLE\_action <action-key> [ <serv-pol-type> ] [ <serv-pol-name> ] [ <inner> ] [ <dlb-disable> ] [ <cos> ] [ <exp-val-imposition> ] [ <exp-val-topmost> ] [ <dscp-enum> ] [ <dscp> ] [  $\langle$ prec-enum $\rangle$  ]  $\langle$  [  $\langle$  =  $\rangle$  ]  $\langle$   $\rangle$   $\langle$  =  $\langle$  disc-class $\rangle$  ]  $\langle$   $\rangle$   $\langle$   $\rangle$   $\langle$   $\rangle$   $\langle$   $\rangle$   $\langle$   $\rangle$   $\langle$   $\rangle$   $\langle$   $\rangle$   $\langle$   $\rangle$   $\langle$   $\rangle$   $\langle$   $\rangle$   $\langle$   $\rangle$   $\langle$   $\rangle$   $\langle$   $\rangle$   $\langle$   $\rangle$  <avg-rate-type> ] [ <rate-units> ] [ <shape-rate> ] [ <min-rate-type> ] [ <min-rate-units> ] [ <shape-min-rate>  $\lceil$   $\lceil$ <fall-threshold-units> ] [ <prio-level> ] [ <qlim-param-type> ] [ <qlim-param-val> ] [ <ooo> ] [ <size-units> ] [ <qlim-size> ] [ <qlim-enum-spec> ] [ <rdet-agg> ] [ <rdet-mode> ] [ TABLE\_rdet <rdet-key> [ <rdet-values> ] [ <rdet-min-thresh> ] [ <rdet-size-units> ] [ <rdet-max-thresh> ] [ <rdet-drop-prob> ] [ <rdet-weight> ] [ <rdet-cap-average> ] [ <rdet-ecn> ] [ <rdet-burst-opt> ] [ <rdet-mesh-opt> ] ] [ <rdet-nonecn-mode> ] [ TABLE\_rdet\_nonecn <rdet-nonecn-key> [ <rdet-nonecn-min-thresh> ] [ <rdet-nonecn-size-units> ] [ <rdet-nonecn-max-thresh> ] [ <rdet-nonecn-drop-prob> ] ] [ <afd-mode> ] [ TABLE\_afd <afd-key> [ <afd-values> ] [ <afd-queue-desired> ] [ <afd-size-units> ] [ <afd-ecn> ] ] [ <pause> <size-in-bytes>  $\leq$ xoff-bytes>  $\leq$ xon-bytes> ] [  $\leq$ priority-group-number> ] [  $\leq$ bw-units> ] [  $\leq$ bw-rate> ] [  $\leq$ rem-bw-units> ] [  $\leq$ rem-bw-rate>  $| \leq$   $| \leq$   $| \leq$   $| \leq$   $| \leq$   $| \leq$   $| \leq$   $| \leq$   $| \leq$   $| \leq$   $| \leq$   $| \leq$   $| \leq$   $| \leq$   $| \leq$   $| \leq$   $| \leq$   $| \leq$   $| \leq$   $| \leq$   $| \leq$   $| \leq$   $| \leq$   $| \leq$   $| \leq$   $| \leq$   $| \leq$   $| \leq$   $| \leq$  ] [ <bc-size-units> ] [ <bc> ] [ <pir-rate-units> ] [ <pir> ] [ <be-size-units> ] [ <be> ] [ <cnf-col-cmap> ] [  $\langle$ exc-col-cmap> ] [ TABLE\_police  $\langle$ police-key> [  $\langle$  cnf-act> ]  $| \langle$  exc-act> ]  $| \langle$   $\rangle$   $\langle$  set-type> ] [  $\le$ enum-spec> ] [  $\le$ set-val> ] [  $\le$ ptmap-from> ] [  $\le$ ptmap-to> ] [  $\le$ ptmap-name> ] ] ] ] } ]

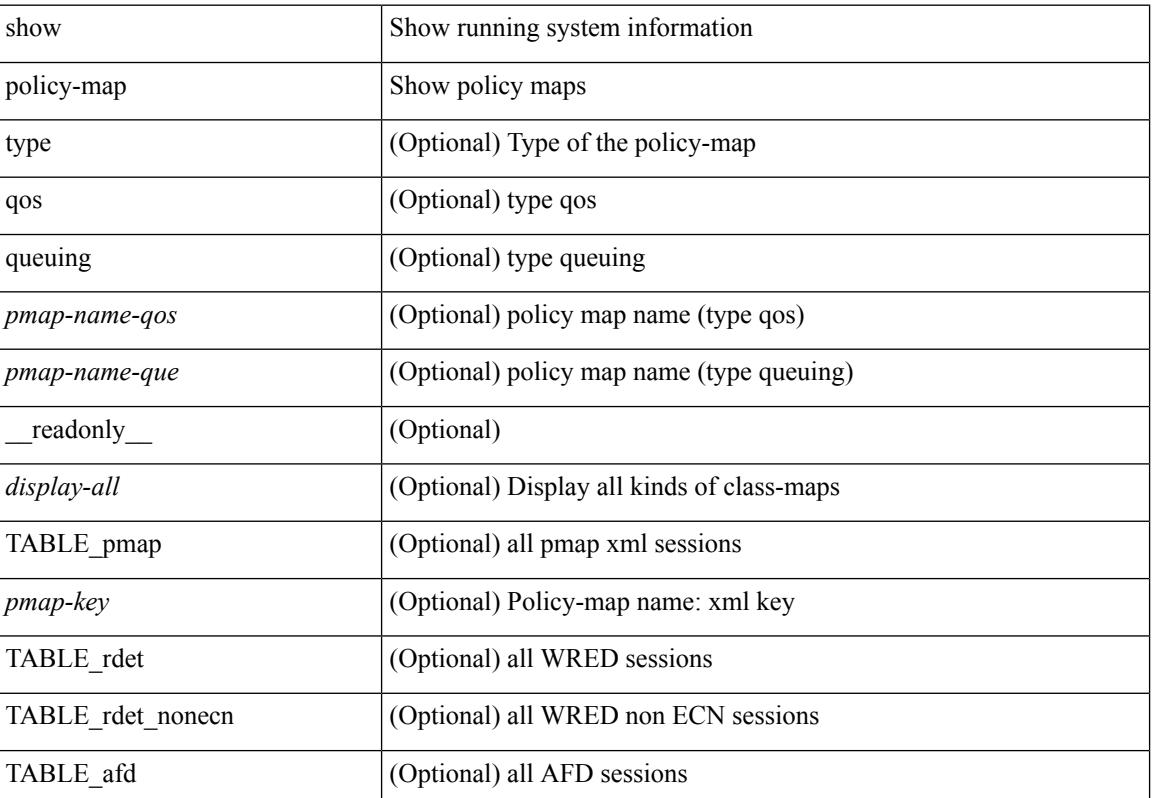

#### **Syntax Description**

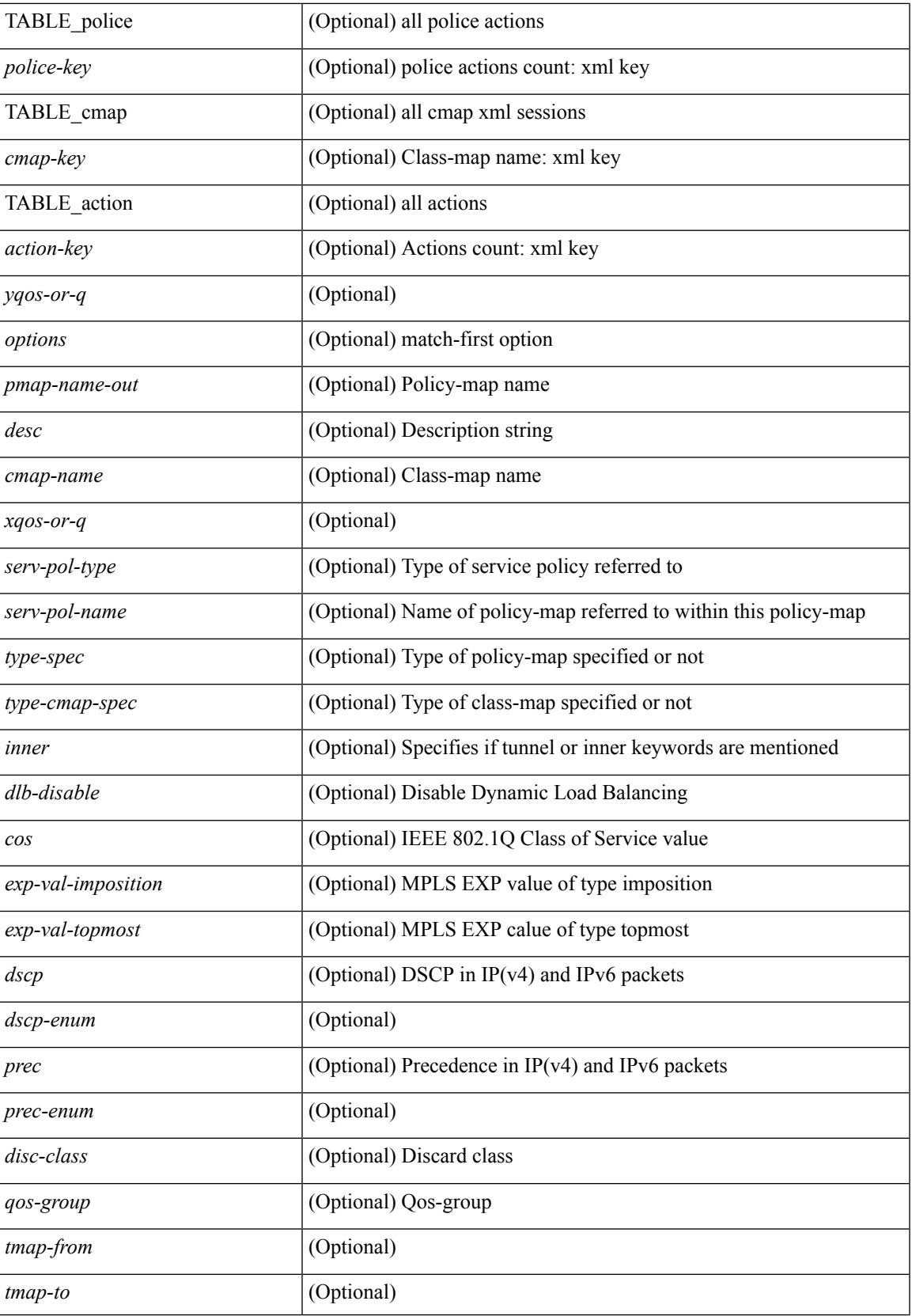

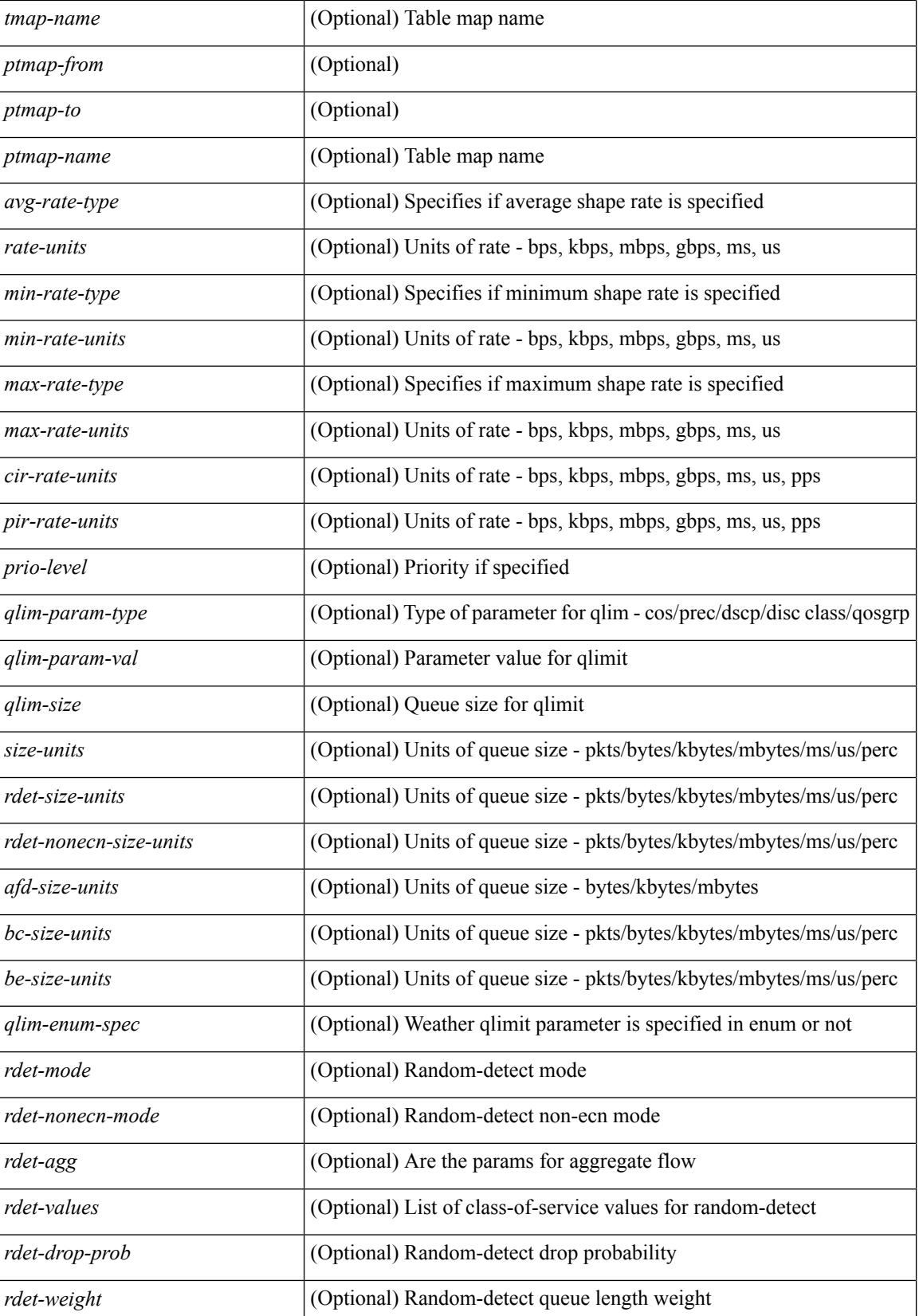

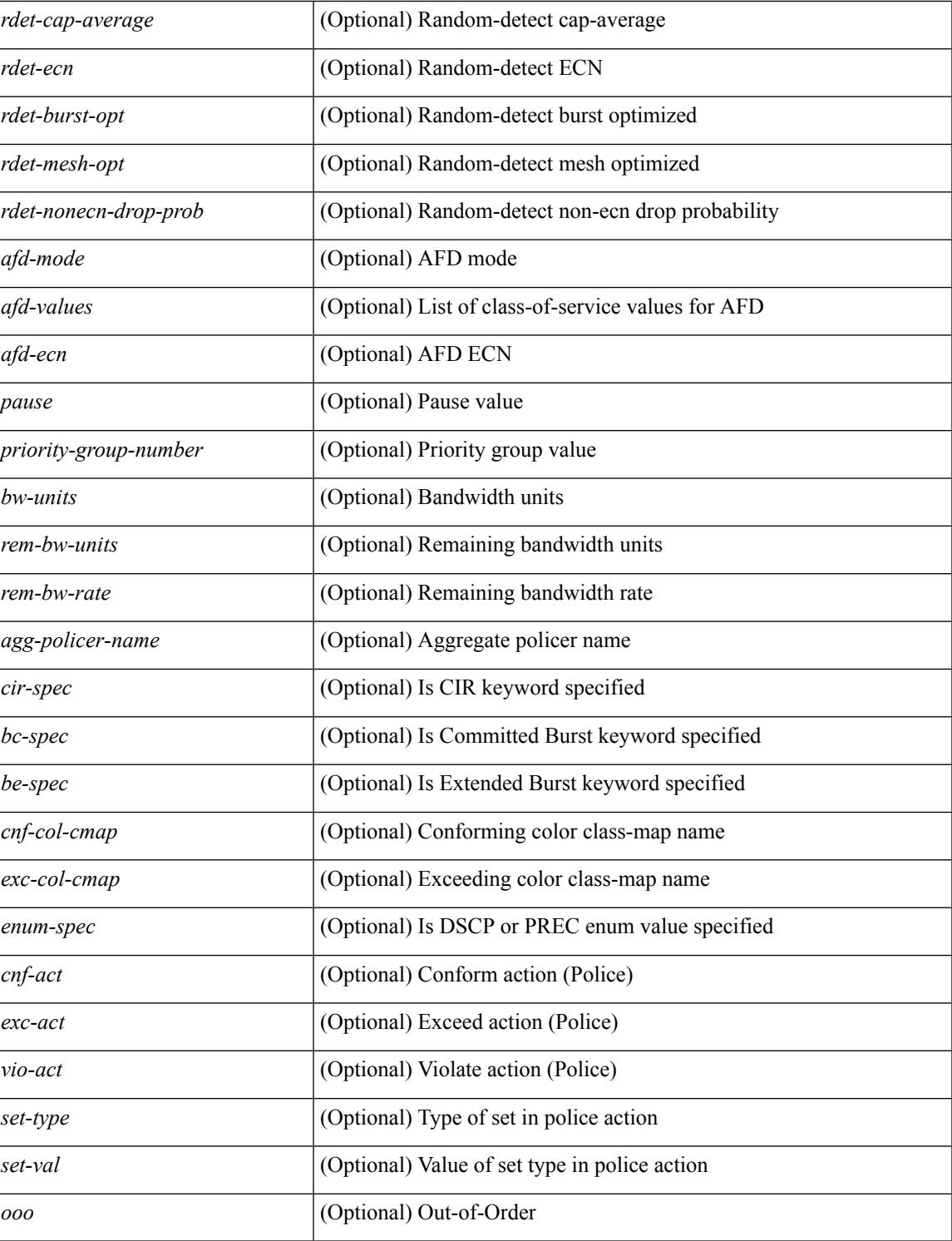

### **Command Mode**

• /exec

 $\overline{\phantom{a}}$ 

### <span id="page-2257-0"></span>**show policy-map interface control-plane**

show policy-map interface control-plane {  $\lceil$  module <slot-no-in> $\lceil$  class <cmap-name>  $\rceil$  |  $\lceil$  class <cmap-name> [ $models <$ slot-no-in>]] } [ \_readonly \_[ $<$ scale-factor-cmd>]  $<$ pmap-name> [TABLE\_cmap  $<$ cmap-key>  $\leq$ cmap-name-out $\geq$   $\leq$ opt\_any\_or\_all $\geq$  [ TABLE\_match-key> { [ access\_grp  $\leq$  acc\_grp\_name $\geq$  ] [ redirect <opt\_match\_redirect> ] [ exception <opt\_match\_excpt> ] [ protocol <opt\_match\_protocol> ] } + ] [ <class-off-rate> <class-drop-rate> <class-pkts> <class-bytes>  $\lceil \cdot \rceil$  [ <set vld  $\lceil \cdot \rfloor$  {  $\lceil \cdot \cdot \cdot \cdot \cdot \rceil$  <cos-val>  $\{\ \dtext{dsep [ tunnel ]} \leq \dtext{dsep-val} \} \$  | { precedence [ tunnel1 ]  $\leq$   $\text{prec-val} \geq \}$  ]  $\leq$   $\text{threshold} \geq$   $\leq$   $\leq$   $\leq$   $\leq$   $\leq$   $\leq$   $\leq$   $\leq$   $\leq$   $\leq$   $\leq$   $\leq$   $\leq$   $\leq$   $\leq$   $\leq$   $\leq$   $\leq$   $\leq$   $\leq$   $\leq$  $\leq$ policer\_show\_flags>  $\leq$  [  $\leq$  cir>  $\leq$  copt\_kbps\_mbps\_gbps\_pps\_cir>  $\leq$  [ { percent  $\leq$  cir-perc> } ] [  $\leq$  loc>  $\leq$  opt kbytes mbytes gbytes bc>  $| \leq$  pir $>$   $\leq$  ppt kbps mbps gbps pps pir $>$   $| \leq$  { percent1  $\leq$  pir-perc $>$  }  $| \leq$ <be> <opt\_kbytes\_mbytes\_gbytes\_be> ] ] [ TABLE\_slot { <slot-no-out> { [ [ <conform-pkts> ] <conform-bytes>  $\left| \right|$  { <opt\_drop\_transmit\_conform> } | { set-cos-transmit <set-cos-val> } | { set-dscp-transmit <set-dscp-val> } | { set-prec-transmit <set-prec-val> } ] [ { [ [ <exceed-pkts> ] <exceed-bytes> ] { {  $\leq$  opt drop transmit exceed $>$  } | { set dscp1 dscp2 table cir-markdown-map } } } ] { [ [  $\leq$  violate-pkts $>$  ]  $\{\{\text{optedness}\}\}\$  {  $\{\text{opt-drop transmit violate}}\}$  | { set1 dscp3 dscp4 table1 pir-markdown-map } } } }  ${}_{\{$  ] ] ]

### **Syntax Description**

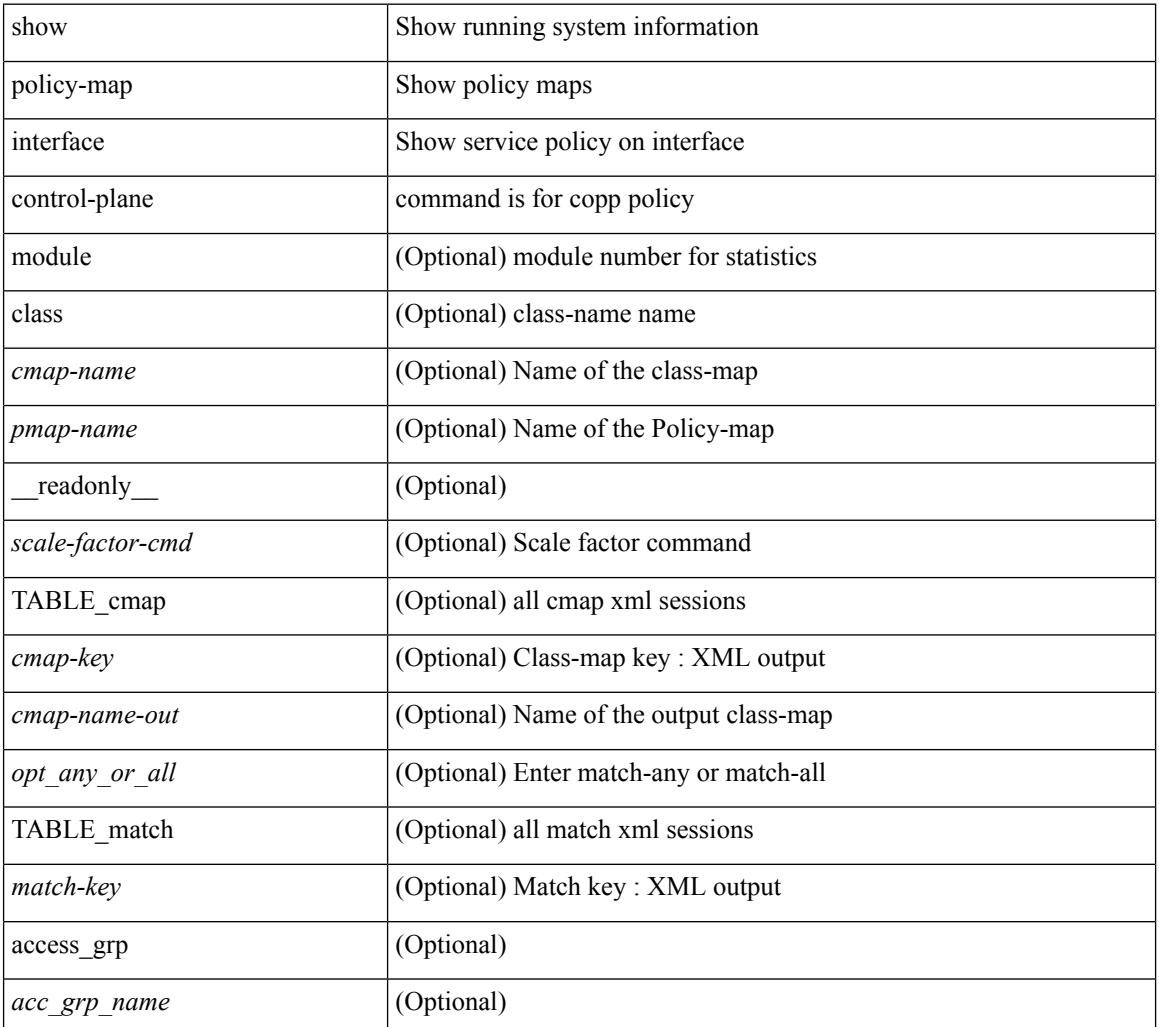

 $\overline{\phantom{a}}$ 

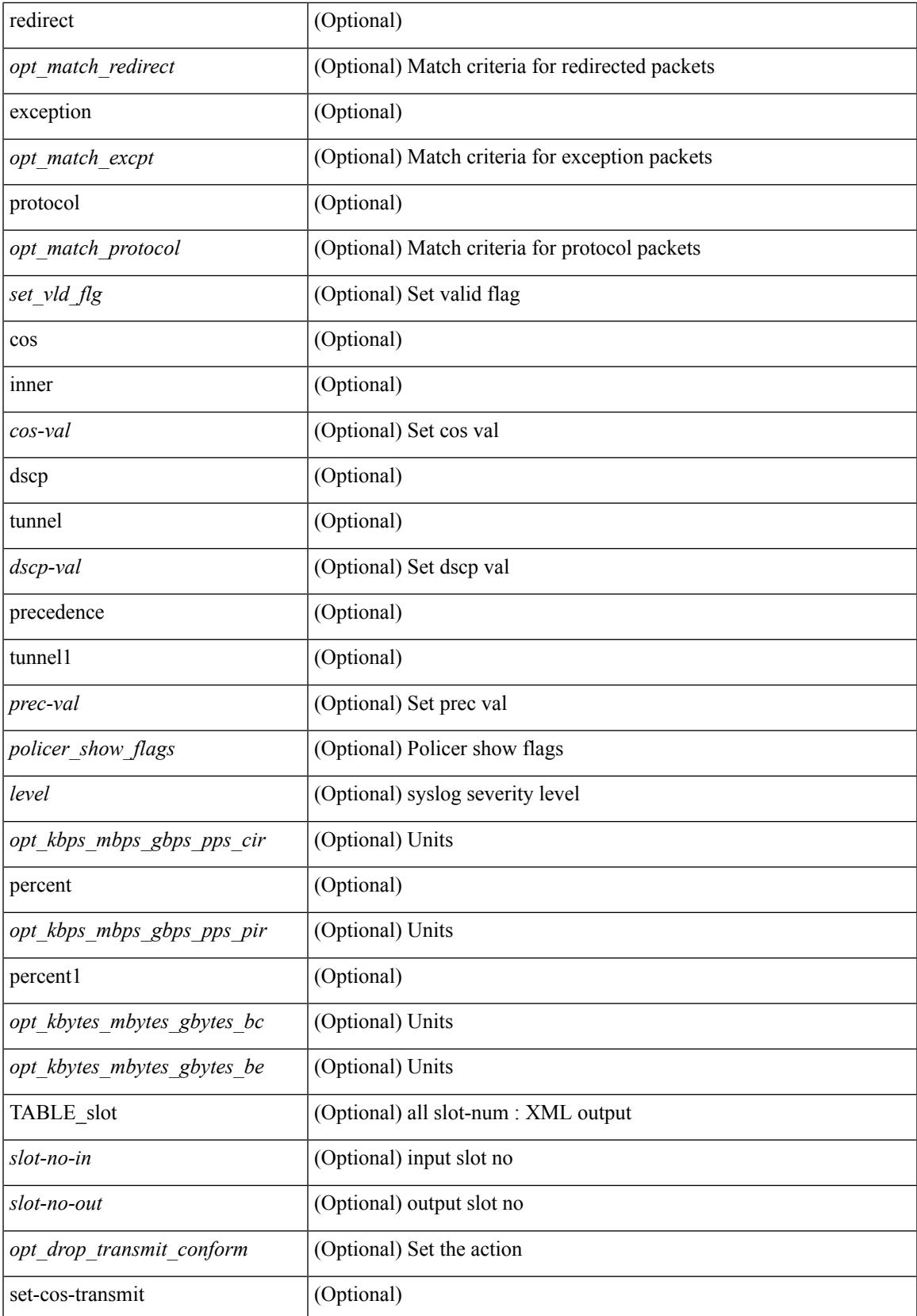

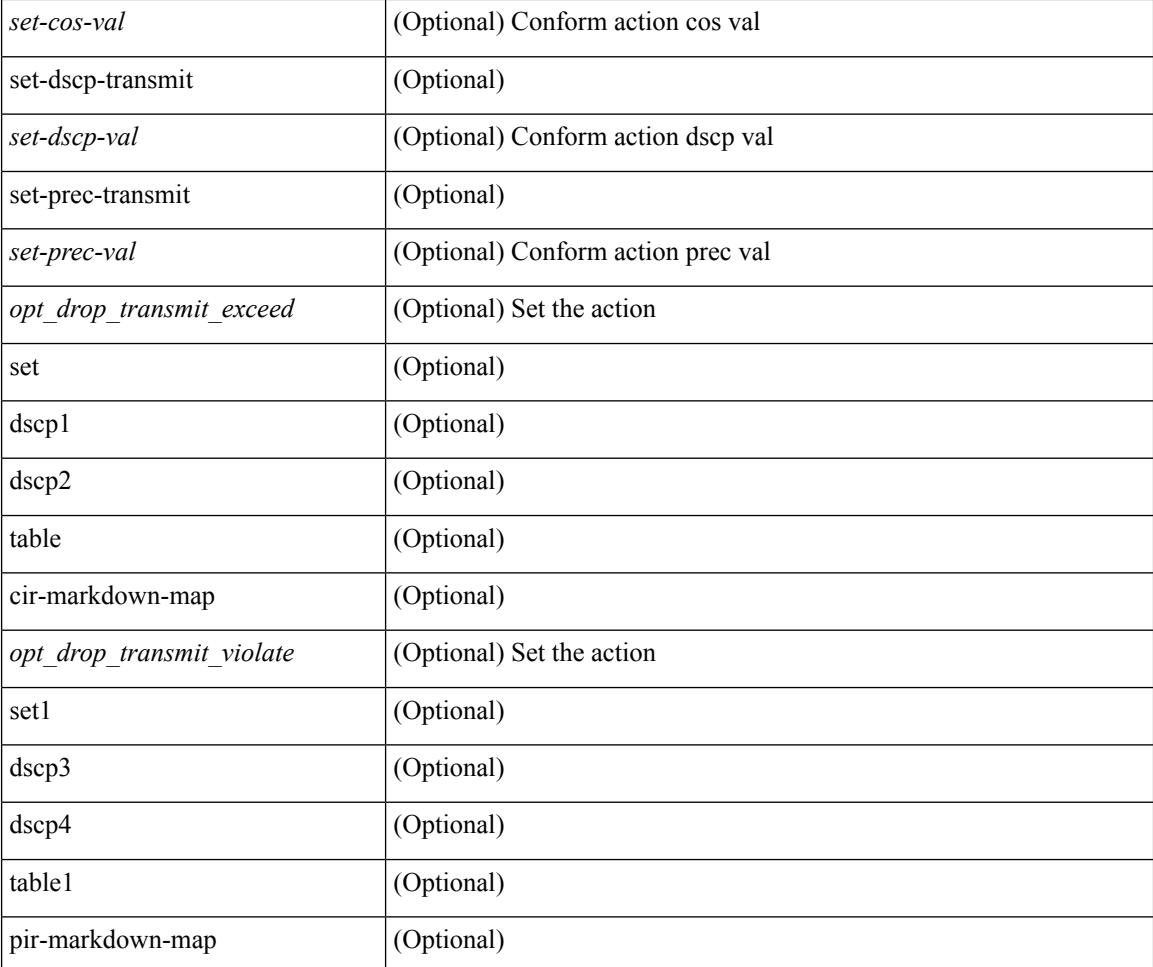

### **Command Mode**

## <span id="page-2260-0"></span>**show policy-map interface type psp**

show policy-map interface { [  $\langle$  ifnum> ] } type psp { [  $\langle$   $\rangle$ pmap-name> [ client  $\langle$  clienttype>  $\langle$  clientID> ] ] | [ handle <ppf\_id> ] } { [ class-map-list { [ <cmap-name-plc> + ] | [ class-map-handle <ppf\_id1> + ] } ] } [ \_\_readonly\_\_ { [ <number-of-classes> ] [ <display-all> ] [ TABLE\_pmap <pmap-key> <id> <pmap-name-out> [ <desc> ] [ TABLE\_cmap <cmap-key> [ <cmap-name-out> ] [ TABLE\_interface <interface> <byte-count>  $]$  ]  $]$  ]  $]$ 

#### **Syntax Description**

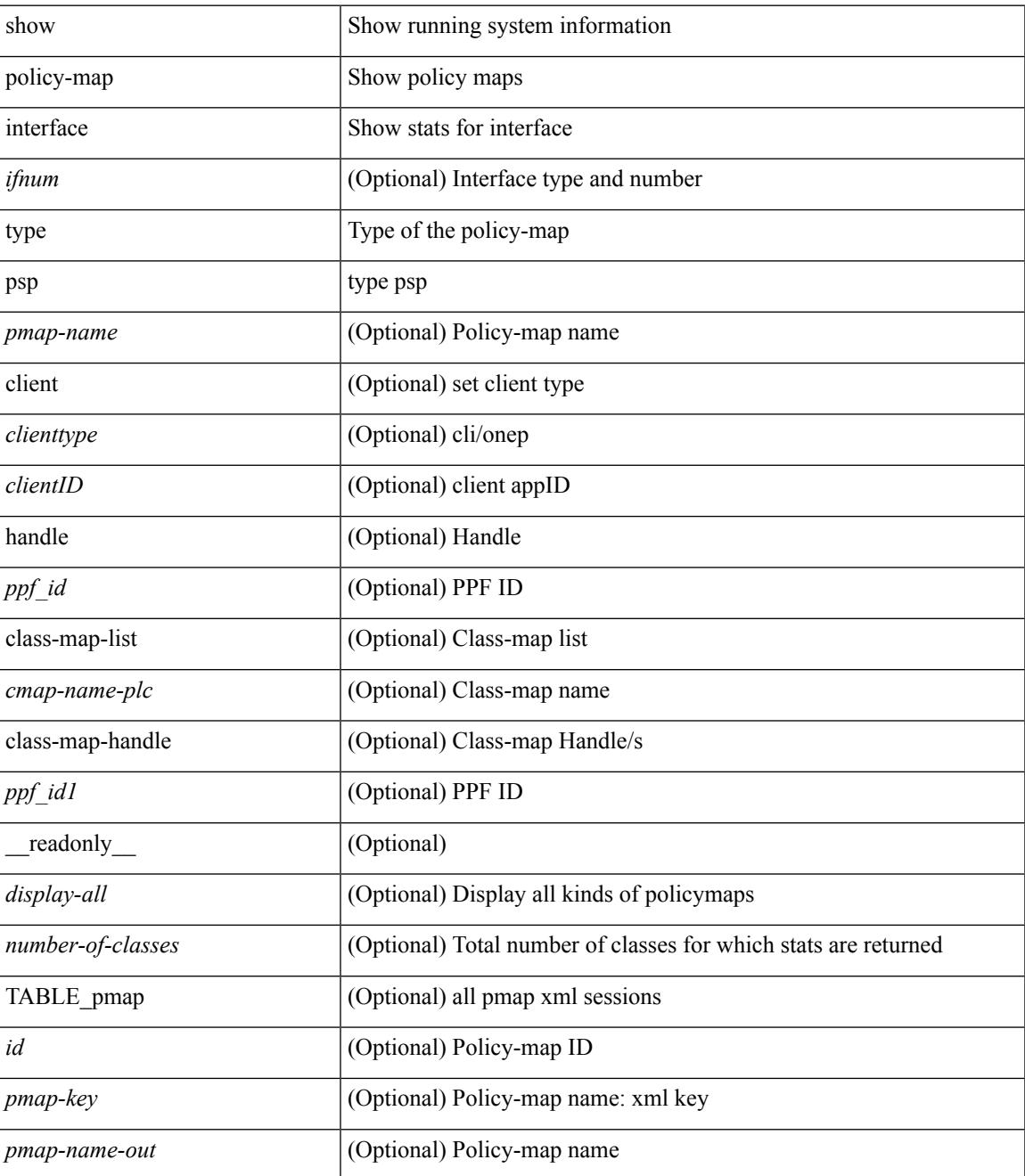

 $\mathbf I$ 

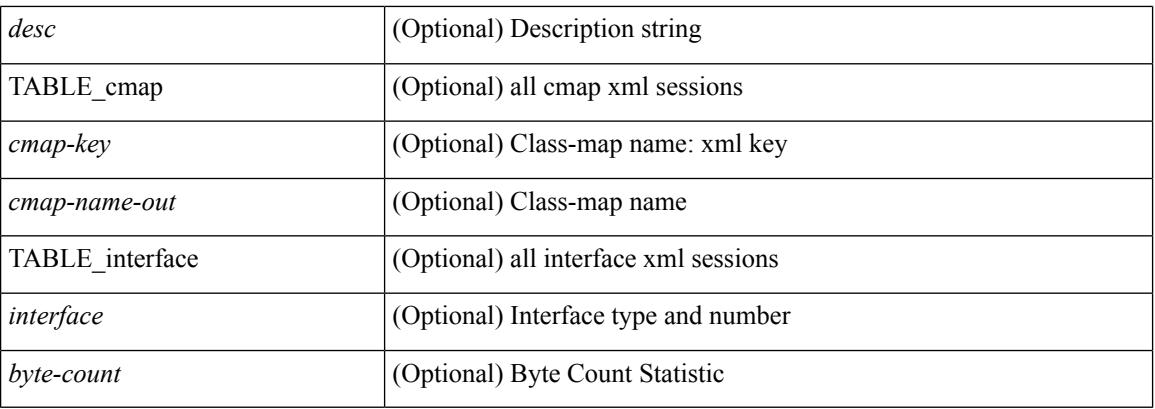

### **Command Mode**

### <span id="page-2262-0"></span>**show policy-map system**

show policy-map system  $\lceil$  type  $\{$  network-qos  $\lceil$  qos  $\lceil$  input  $2 \rceil$  queuing  $\lceil$  input  $\lceil$  output  $\rceil$   $\}$   $\lceil$  readonly { [ <display-all> ] [ <desc> ] [ <xpmap-name> ] [ <xcmap-name> ] [ <cos-list> ] [ <qos-group-list> ] [  $\langle$ protocol> ] [  $\langle$ timeout> ] [  $\langle$ pause>  $\langle$ size-in-bytes>  $\langle$ xoff-bytes>  $\langle$ xon-bytes> ] [  $\langle$ pfc-cos-list> ] [  $\langle$ cc> ] [  $\langle$ thresh-units> ] [  $\langle$ min-thresh> ]  $\langle$   $\rangle$  [  $\langle$   $\rangle$   $\langle$   $\rangle$  [  $\langle$   $\rangle$   $\rangle$   $\langle$   $\rangle$   $\rangle$   $\langle$   $\rangle$   $\langle$   $\rangle$   $\rangle$   $\langle$   $\rangle$   $\langle$   $\rangle$   $\rangle$   $\langle$   $\rangle$   $\rangle$   $\langle$   $\rangle$   $\langle$   $\rangle$   $\rangle$   $\rangle$   $\langle$   $\rangle$   $\rangle$   $\langle$  ] [ <stat-en-dis-enum> ] [ TABLE\_pmap <pmap-key> <pmap-inner-outer> <in-or-out> <yqos-or-q> [ <options> ] <pmap-name> [ <stat-status-enum> ] [ TABLE\_cmap <cmap-key> [ <xqos-or-q> ] <match-opts> <cmap-name> [ TABLE\_match <match-key> [ <not> ] [ <inner> ] [ <cos-list> ] [ <match-cmap-xqos-or-q>  $\lceil$   $\lceil$   $\lceil$   $\lceil$   $\lceil$   $\lceil$   $\lceil$   $\lceil$   $\lceil$   $\lceil$   $\rceil$   $\lceil$   $\lceil$   $\lceil$   $\lceil$   $\lceil$   $\lceil$   $\lceil$   $\lceil$   $\lceil$   $\lceil$   $\lceil$   $\lceil$   $\lceil$   $\lceil$   $\lceil$   $\lceil$   $\lceil$   $\lceil$   $\lceil$   $\lceil$   $\lceil$   $\lceil$   $\lceil$   $\lceil$   $\lceil$   $\lceil$  [ <serv-pol-type> ] [ <serv-pol-name> ] [ <serv-pol-return-inout> ] [ <rate-units> ] [ <shape-rate> ] [  $\leq$ min-rate-type>  $\lfloor$   $\rfloor$   $\leq$ min-rate-units>  $\lfloor$   $\rfloor$   $\leq$ shape-min-rate>  $\lfloor$   $\rfloor$   $\leq$ max-rate-units $\lfloor$   $\rfloor$   $\lfloor$   $\leq$ max-rate-units>  $\lfloor$   $\rfloor$ <shape-max-rate> ] [ <prio-level> ] [ <qlim-param-type> ] [ <qlim-param-val> ] [ <size-units> ] [ <qlim-size>  $\lceil$   $\lceil$ <rise-threshold-units> ] [ <fall-threshold-units> ] [ TABLE\_rdet <rdet-key> [ <rdet-values> ] [ <rdet-min-thresh> ] [ <rdet-size-units> ] [ <rdet-max-thresh> ] [ <rdet-drop-prob> ] [ <rdet-weight> ] [ <rdet-ecn> ] [ <rdet-cap-average> ] [ <rdet-burst-opt> ] [ <rdet-mesh-opt> ] ] [ TABLE\_afd <afd-key> [  $\leq$ afd-values>  $\vert \vert$   $\leq$ afd-queue-desired>  $\vert \vert$   $\leq$ afd-size-units>  $\vert \vert$   $\leq$ afd-ecn>  $\vert \vert \vert$   $\leq$ pause> $\leq$ size-in-bytes>  $\langle \text{Xoff-bytes} \rangle \langle \text{Xon-bytes} \rangle$  | | | | |

#### **Syntax Description**

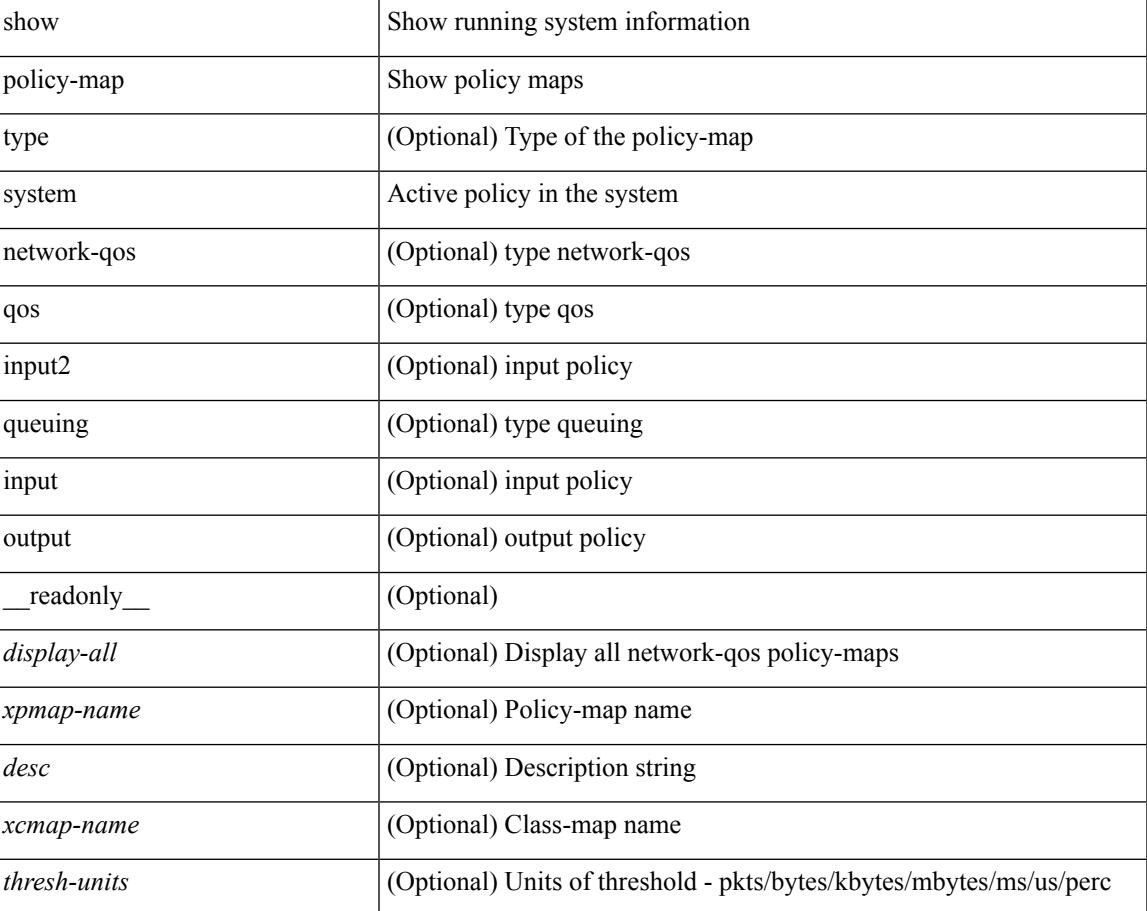

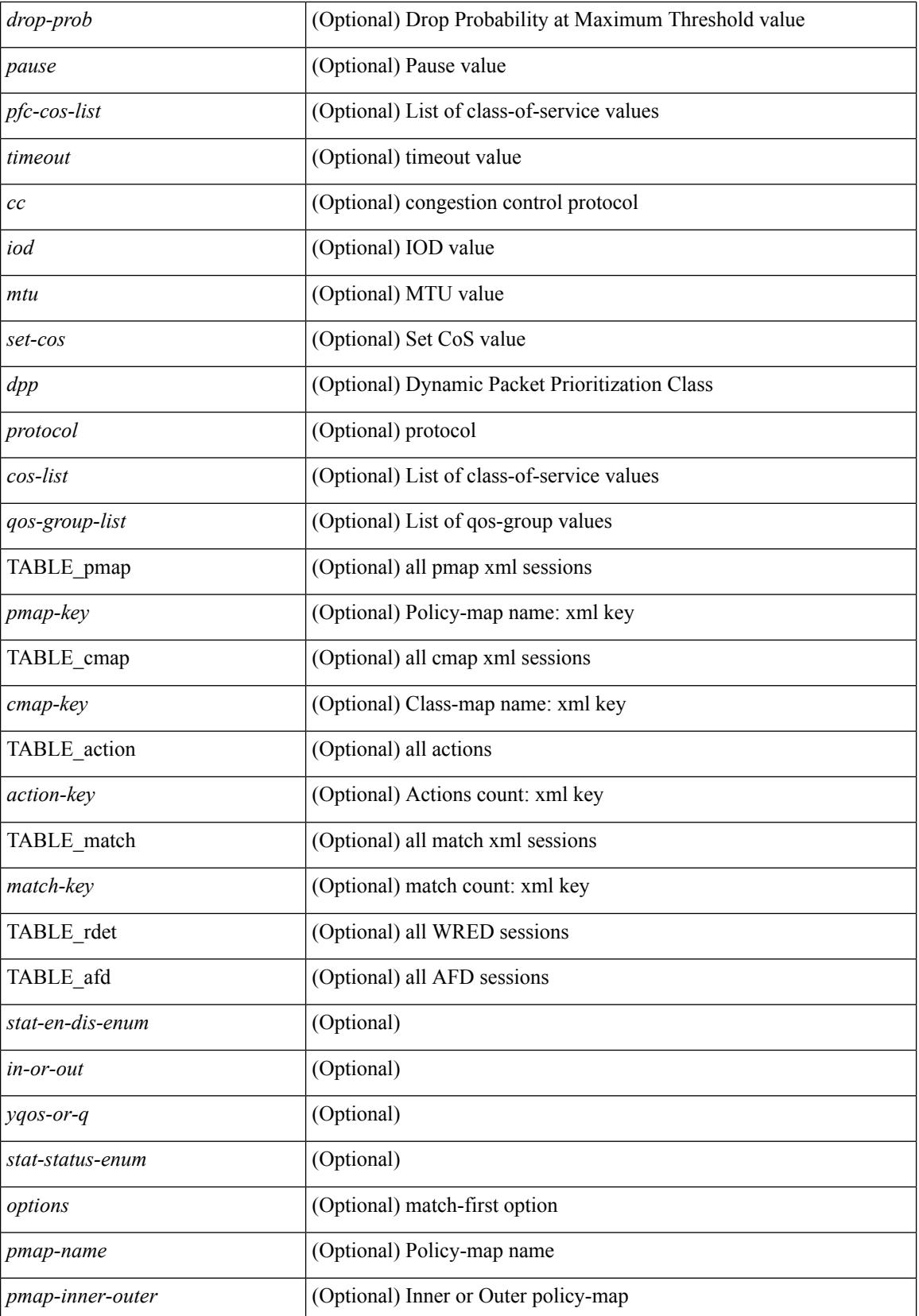

 $\overline{\phantom{a}}$ 

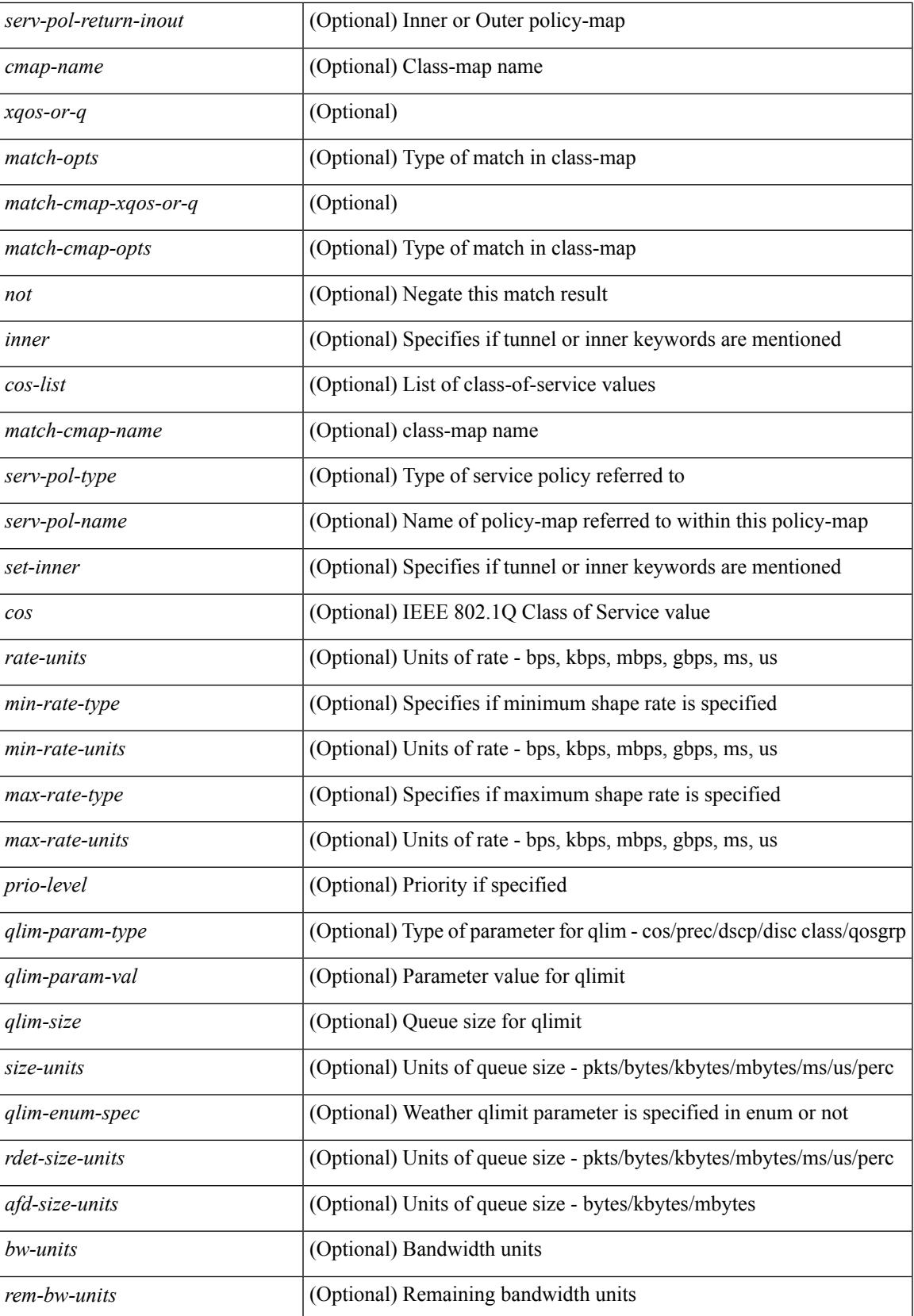

 $\mathbf I$ 

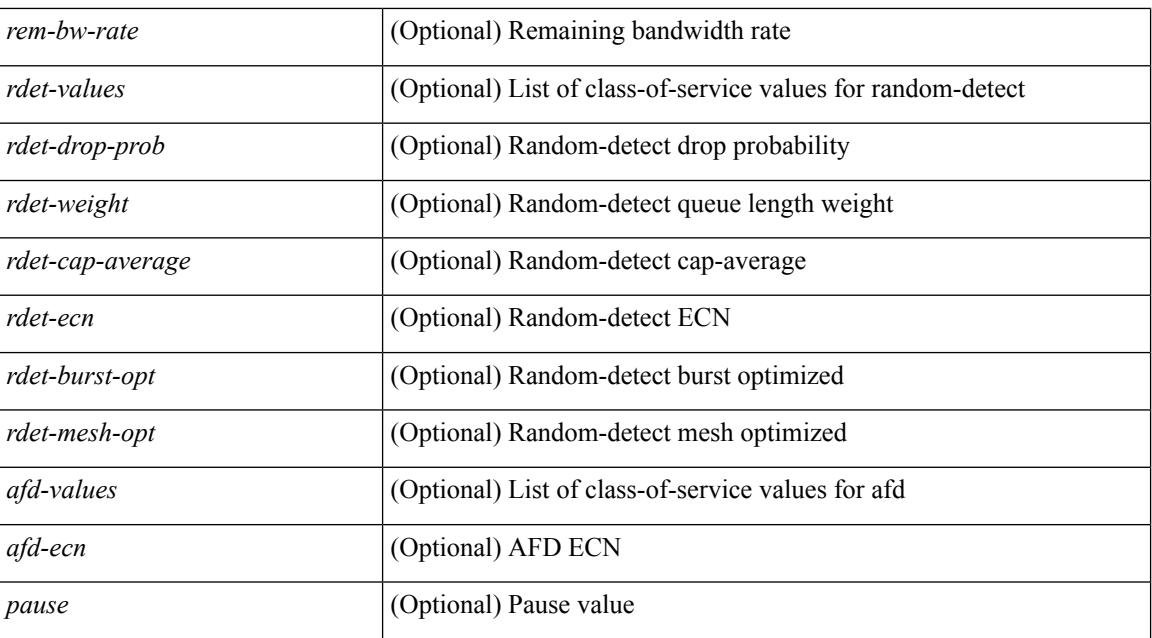

### **Command Mode**

### <span id="page-2266-0"></span>**show policy-map type control-plane**

show policy-map type control-plane  $\lceil \frac{\text{expand}}{\text{sample}} \rceil$  { name  $\lceil \frac{\text{expand}}{\text{name}} \rceil$  and  $\lceil \frac{\text{expand}}{\text{time}} \rceil$  [  $\lceil \frac{\text{add}}{\text{figure}} \rceil$ <pmap-name1> [ { TABLE\_cmap <cmap-name> [ <opt\_any\_or\_all> ] [ TABLE\_match <match\_key> { [ access\_grp <acc\_grp\_name> ] | [ redirect <opt\_match\_redirect> ] | [ exception <opt\_match\_excpt> ] | [ protocol <opt\_match\_protocol> ] } ] [ { TABLE\_set\_action <set\_vld\_flg> { { cos [ inner ] <cos-val> } | { dscp [ tunnel  $\vert \langle \text{dsep-val}\rangle \vert$  { precedence [ tunnel1 ]  $\langle \text{spec-val}\rangle \vert$  { \threshold>  $\langle \text{level}\rangle$  ] [  $\langle \text{policy show flags}\rangle$  $\lceil \frac{1}{2} \rceil$  <cir> <opt kbps mbps gbps pps cir>  $\lceil \frac{1}{2} \rceil$  percent <cir-perc>  $\lceil \frac{1}{2} \rceil$  <opt kbps mbps gbps pps pir> ] [ percent1 <pir-perc> ] [ <bc> <opt\_kbytes\_mbytes\_gbytes\_bc> ] [ <be> <opt\_kbytes\_mbytes\_gbytes\_be>  $\lceil \int$  { <opt drop transmit conform>  $\rceil$  }  $\rceil$  { set-cos-vala> }  $\rceil$  { set-dscp-transmit <set-dscp-val> } | { set-prec-transmit <set-prec-val> } ] [ { <opt\_drop\_transmit\_exceed> } | { set dscp1 dscp2 table cir-markdown-map }  $\int$  { <opt drop transmit violate> }  $\$  { set1 dscp3 dscp4 table1 pir-markdown-map }  $\]$ ] } ] } ] ]

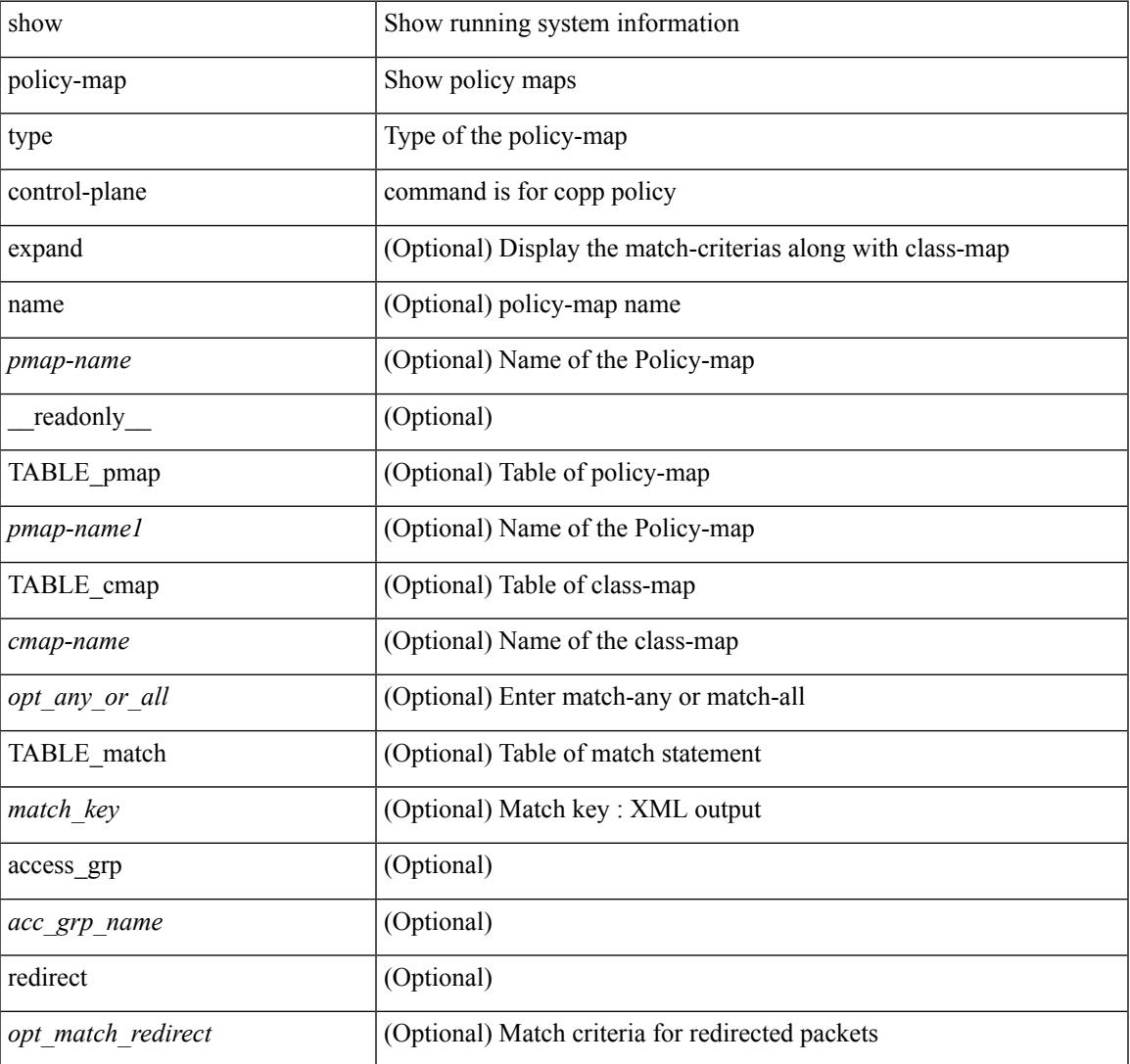

#### **Syntax Description**

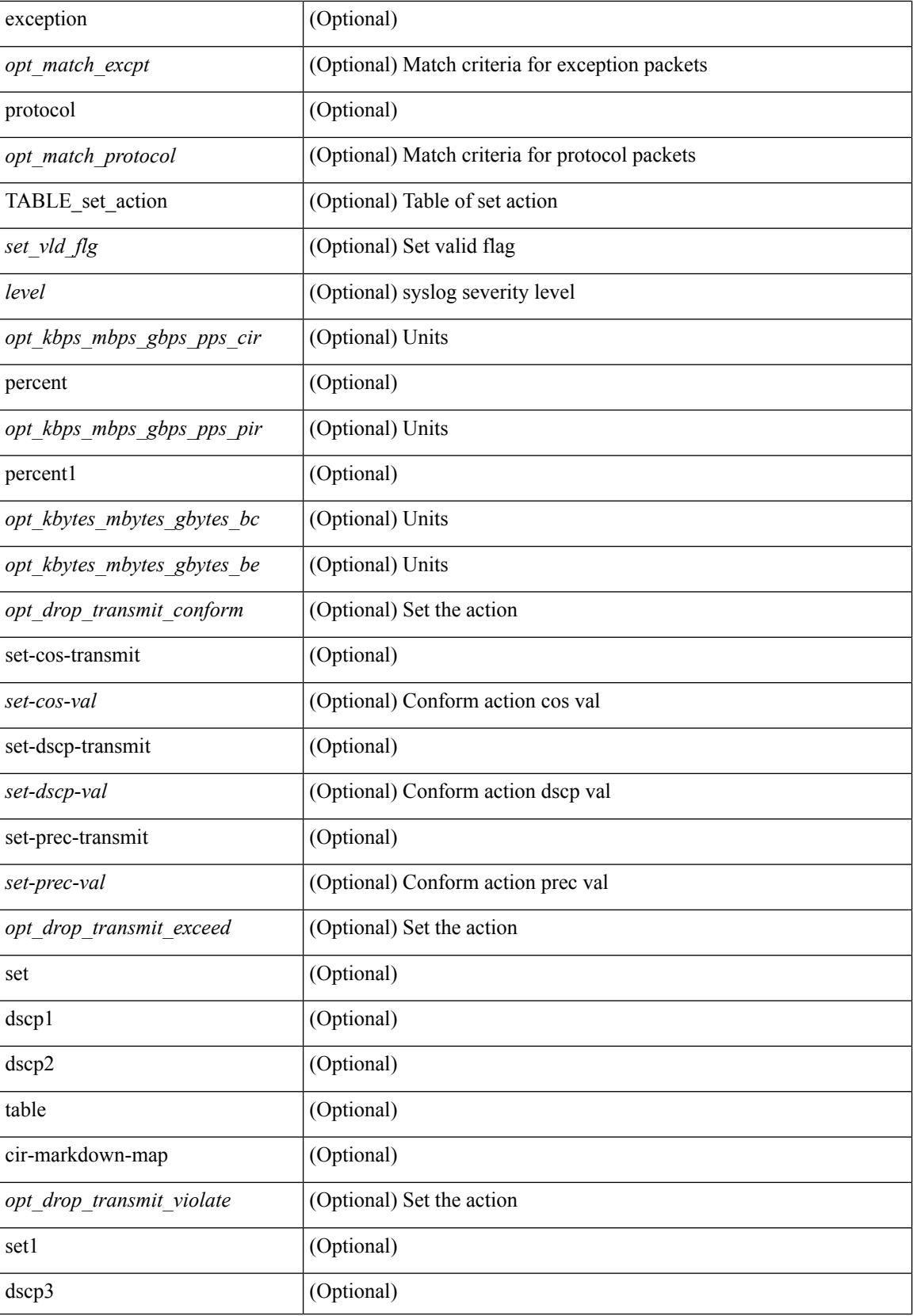
$\mathbf{l}$ 

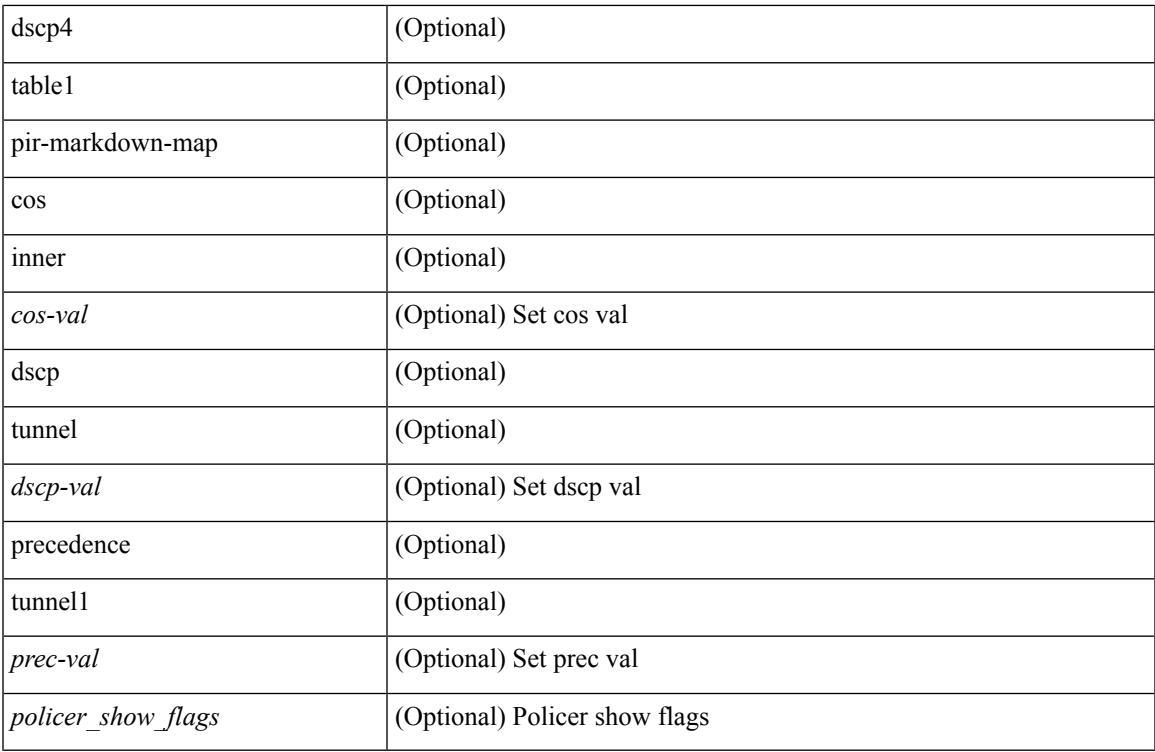

### **Command Mode**

# **show policy-map type network-qos**

show policy-map type network-qos [  $\leq$  pmap-name-nq> ] [ \_\_readonly\_ {  $\leq$  display-all>  $\leq$  desc>  $\leq$  xpmap-name> <xcmap-name> <pause> <timeout> <size-in-bytes> <xoff-bytes> <xon-bytes> <pfc-cos-list> <cc>  $\langle$ thresh-units>  $\langle$ min-thresh>  $\langle$ max-thresh>  $\langle$ drop-prob>  $\langle$ iod>  $\langle$ mtu>  $\langle$ set-cos>  $\langle$ dpp> } ]

#### **Syntax Description**

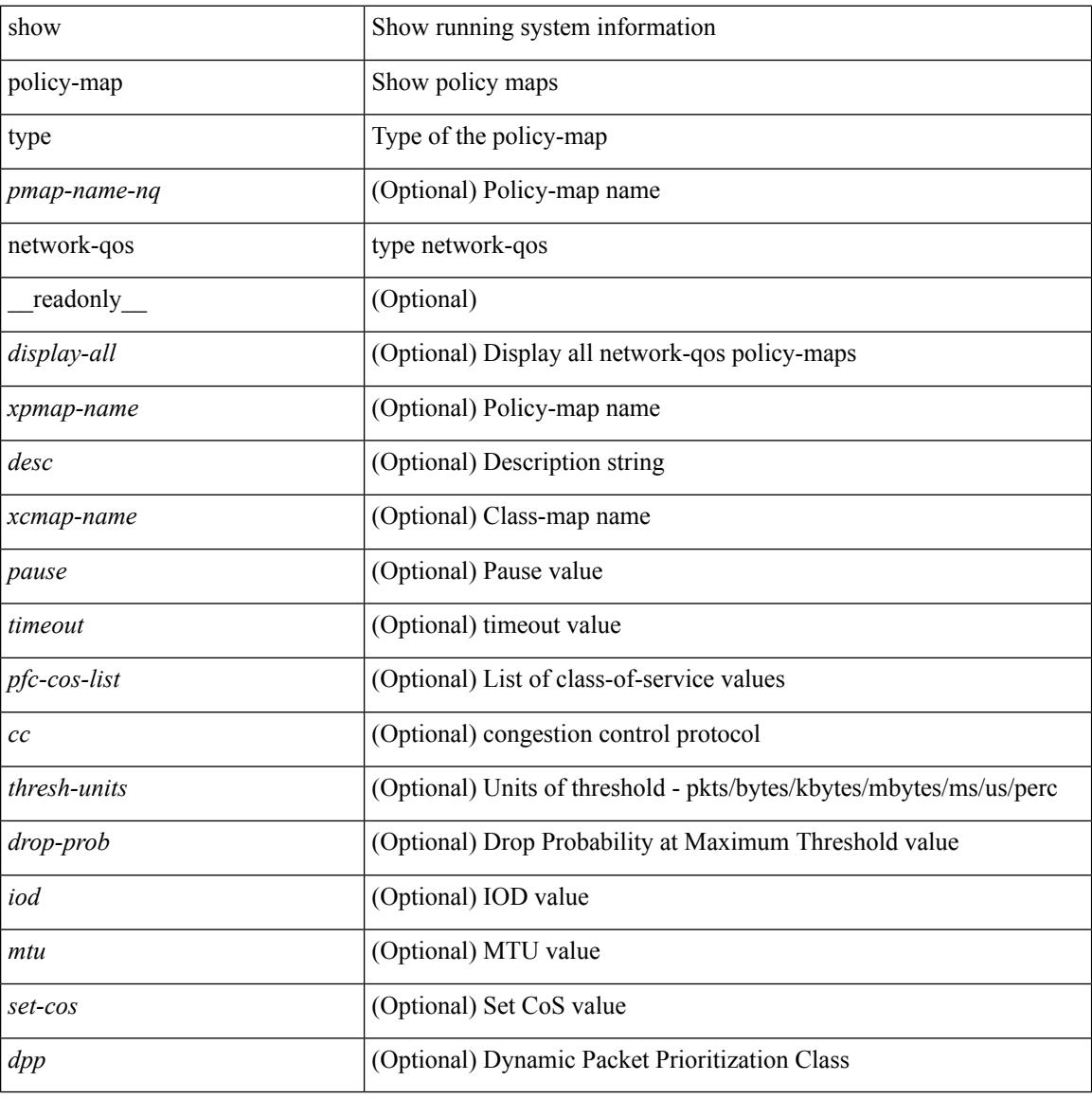

#### **Command Mode**

## **show policy-map type psp**

show policy-map type psp  $\{ \mid \leq p$  = [ client  $\leq$  client  $\leq$  client  $ID$   $\}$  [ cfg-mode  $\leq$  cfgmode  $\geq$  ]  $\| \cdot \|$ handle <ppf\_id> ] } [ \_\_readonly\_\_ { [ <display-all> ] [ TABLE\_pmap <pmap-key> <id> <pmap-name-out> [ <desc> ] [ TABLE\_cmap <cmap-key> <if-else-id> <cmap-id> [ class-default ] [ <cmap-name-out> ] [ TABLE\_action <action-key> [ <cos-val> ] [ <src-mac-addr> ] [ <dest-mac-addr> ] [ <vlan-number> ] [  $\langle$ ip-tos-value> ] [  $\langle$ interface-name> ] [ action-strip-vlan ] [ action-drop-pkt ] [ divert-action ] [ copy-action ]  $\lceil$  forward-normal  $\lceil$  [  $\leq$  goto-pmap-handle>  $\lceil$  [ action-decrement-ttl  $\lceil$   $\rceil$   $\rceil$   $\rceil$   $\rceil$   $\rceil$ 

### **Syntax Description**

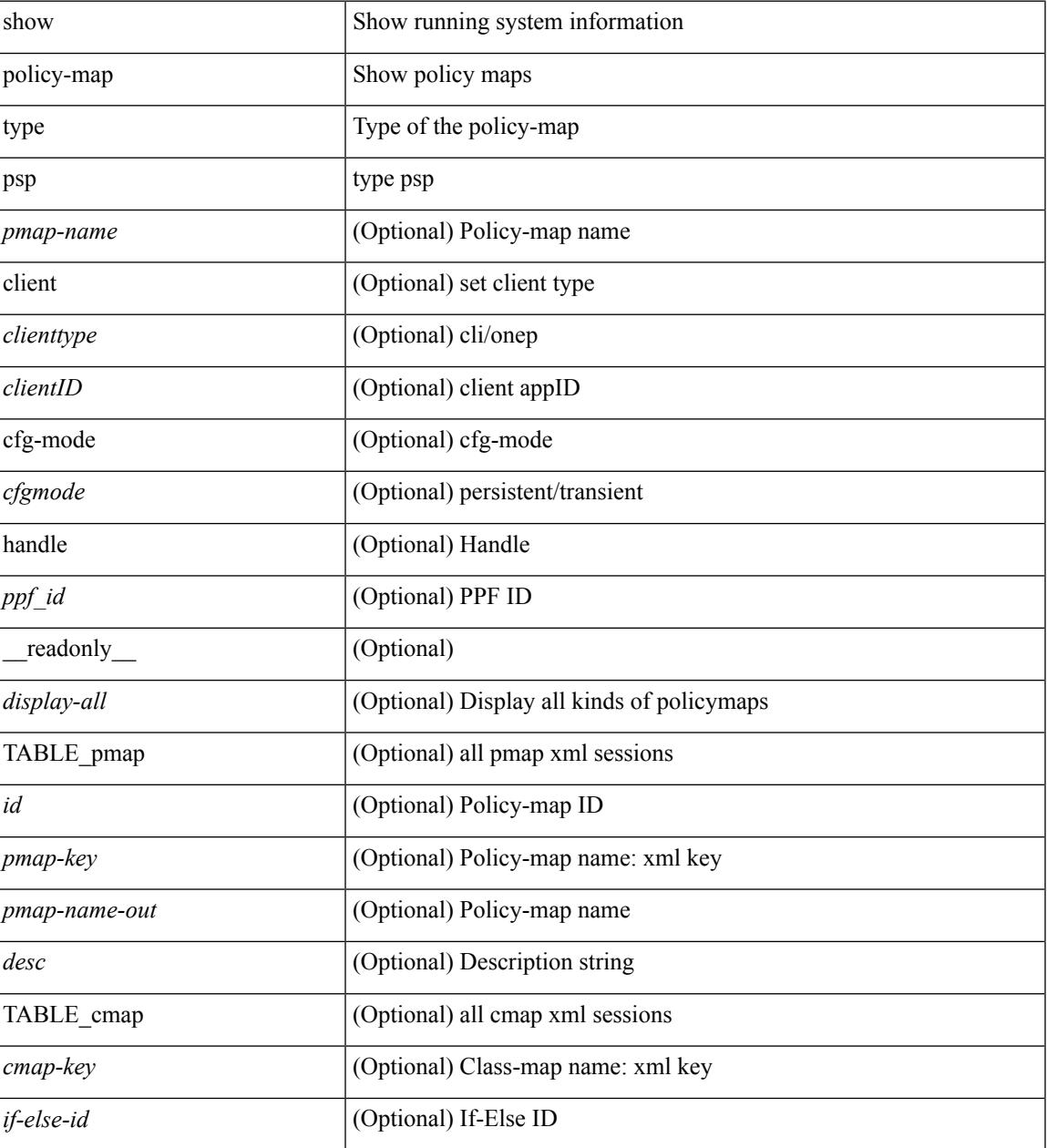

I

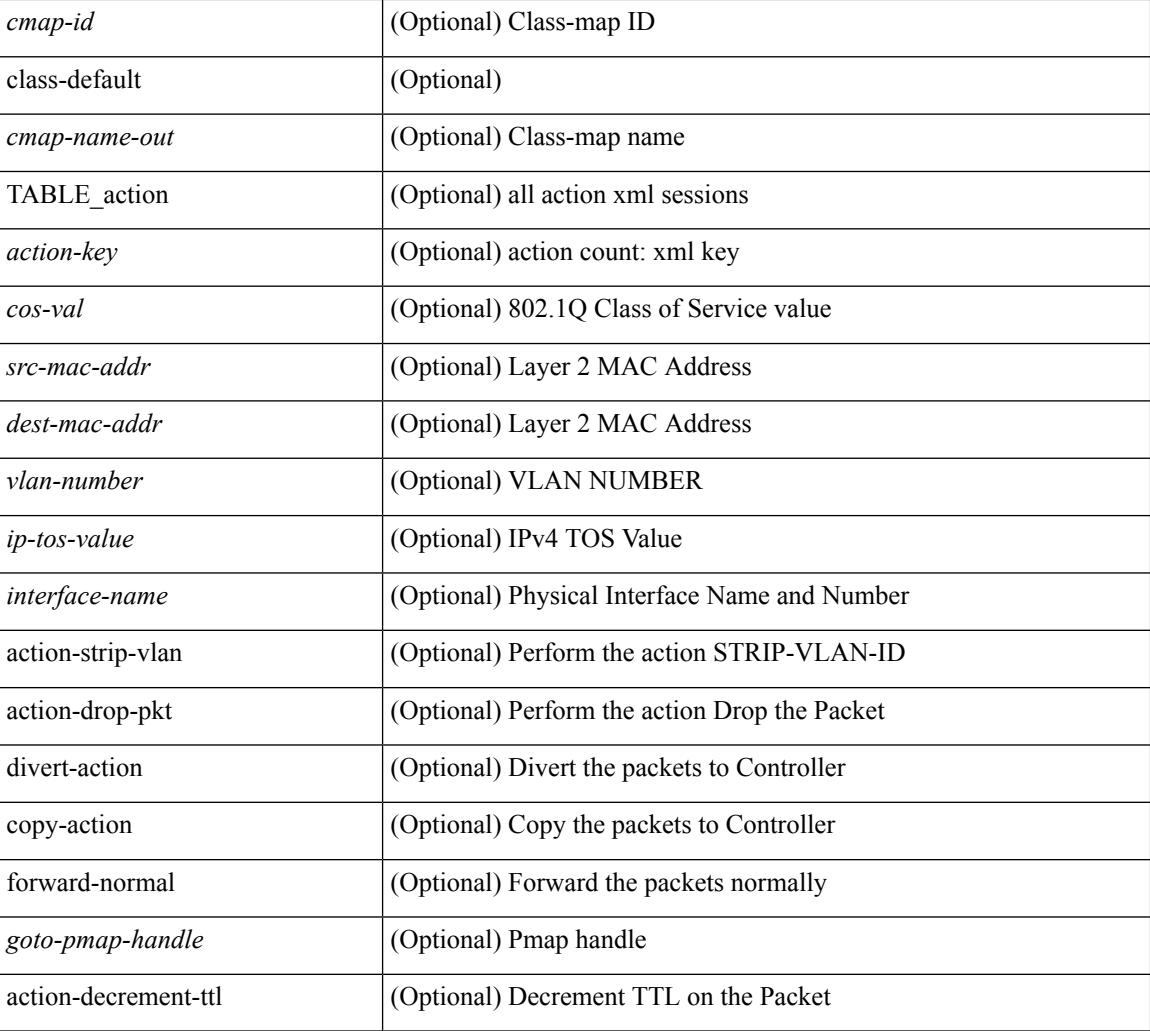

### **Command Mode**

## **show port-channel capacity**

show port-channel capacity [ \_readonly \_<total><used> <free><percentage\_used> ]

### **Syntax Description**

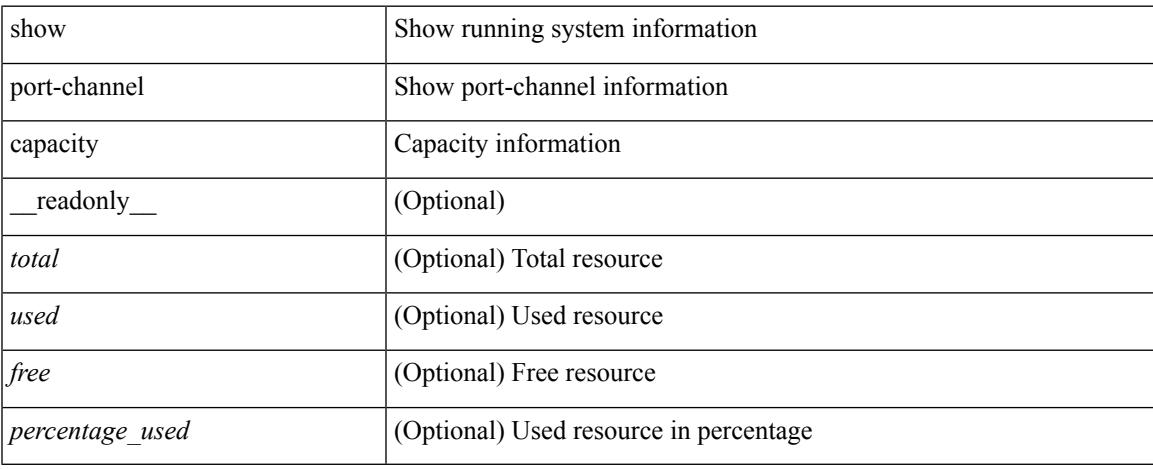

### **Command Mode**

## **show port-channel compatibility-parameters**

show port-channel compatibility-parameters [ \_readonly \_\_ { <parameter> <description> } + ]

### **Syntax Description**

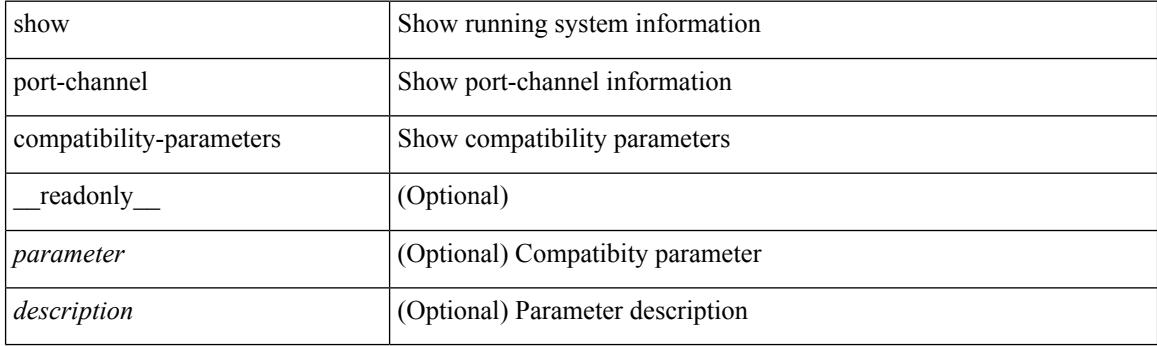

**Command Mode**

# **show port-channel database**

show port-channel database [interface <if0>] [ \_\_readonly \_\_TABLE\_interface <interface>  $\le$ last-membership-update>  $\le$ total-ports>  $\le$ total-up-ports> [ $\le$ first\_operational-port> ]  $\le$ age-of-channel> [ <time-since-last-bundle> ] [ <last-bundled-member> ] [ <time-since-last-unbundle> ] [ <last-unbundled-member> ] [ { TABLE\_member <port> <mode> <port-status> } ] [ <protocol> ] ]

#### **Syntax Description**

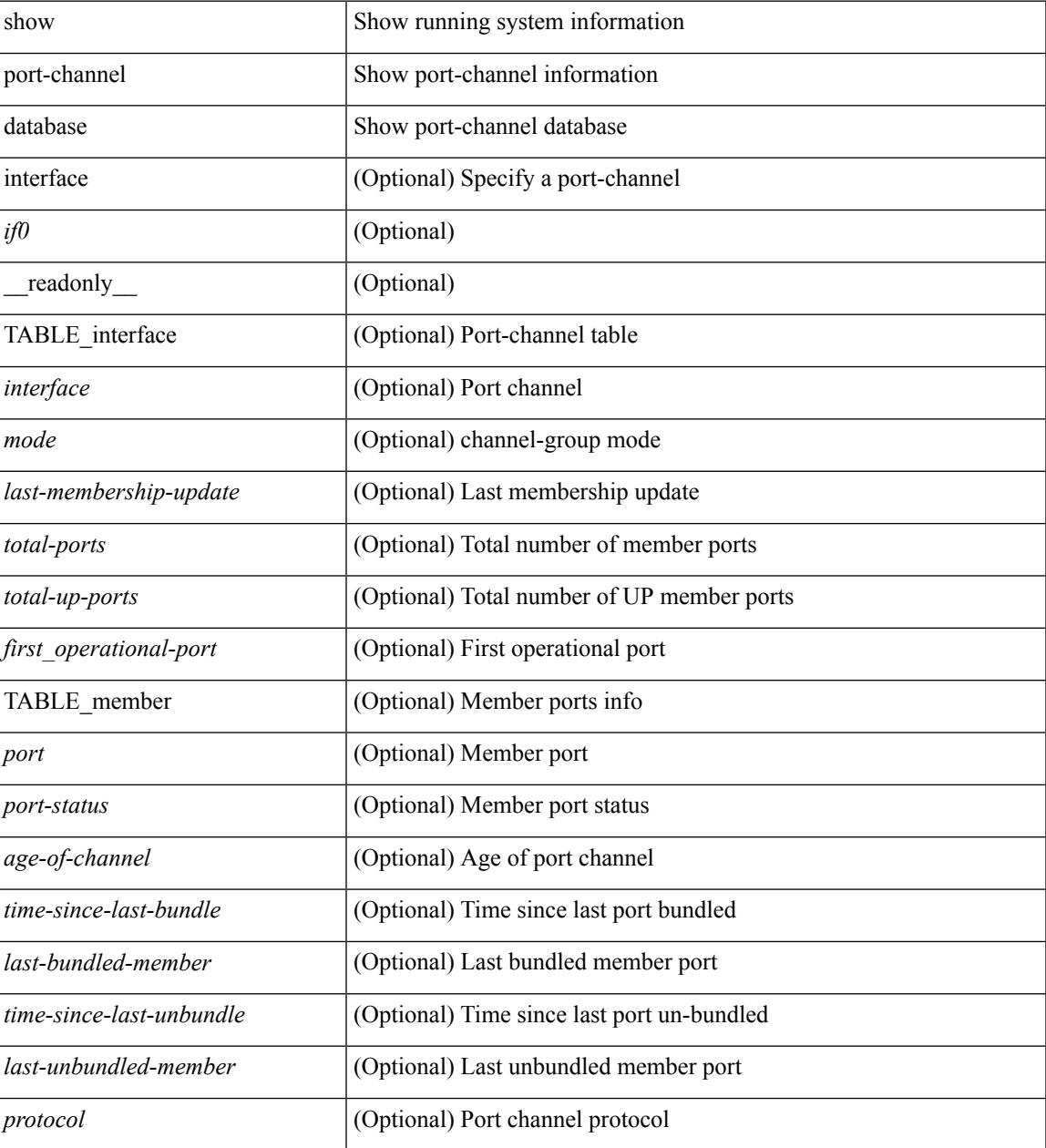

**Command Mode**

 $\mathbf I$ 

## **show port-channel load-balance**

show port-channel load-balance { [ module <module> ]  $|$  { fex { all } } } [ \_\_readonly\_\_ <sys-cfg> { <module-cfg> } + <non-ip-val> <non-ip-sel> <ipv4-val> <ipv4-sel> <ipv6-val> ]

## **Syntax Description**

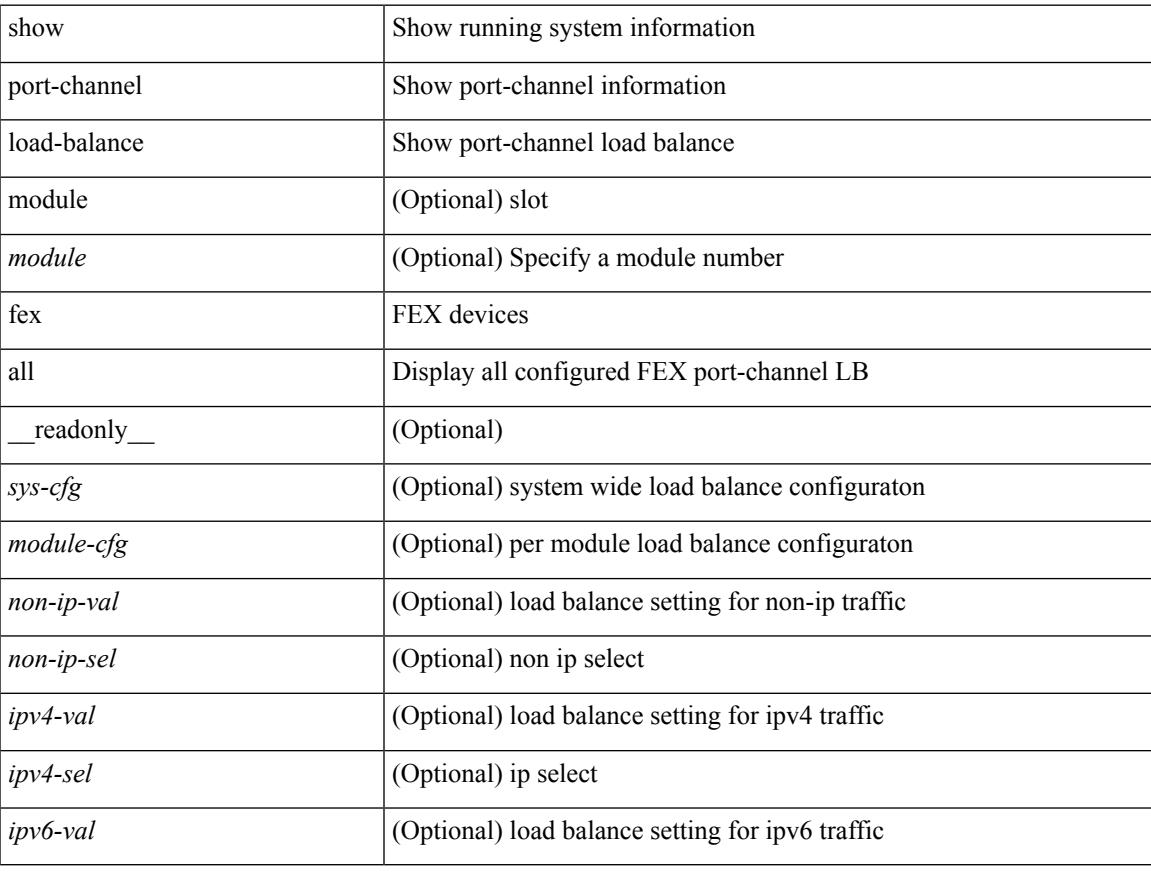

### **Command Mode**

## **show port-channel load-balance forwarding-path1 interface src-interface**

show port-channel load-balance forwarding-path1 interface <ch-id> src-interface <src-if> { vlan <vlan-id> |  $\text{src-mac} < \text{src-mac} > |\text{dst-mac} < \text{dst-mac} > |\text{src-ip} < \text{src-ip} > |\text{dst-ip} > |\text{dst-ip} < \text{src-ip} > |\text{dst-ip} > |\text{dst-ip} > |\text{dst-ip} > |\text{dst-ip} > |\text{dst-ip} > |\text{dst-ip} > |\text{dst-ip} > |\text{dst-ip} > |\text{dst-ip} > |\text{dst-ip} > |\text{dst-ip} > |\text{dst-ip} > |\text{dst-ip} > |\text{dst-ip} > |\text{dst-ip} >$ <dst-ipv6> | l4-src-port <l4-src-port> | l4-dst-port <l4-dst-port> | ether-type <ethertype> | ip-proto <prot> } + [ \_\_readonly \_\_\_{ loadbalance-algorithm <algorithm> } { outgoing-port-id <port> } ]

#### **Syntax Description**

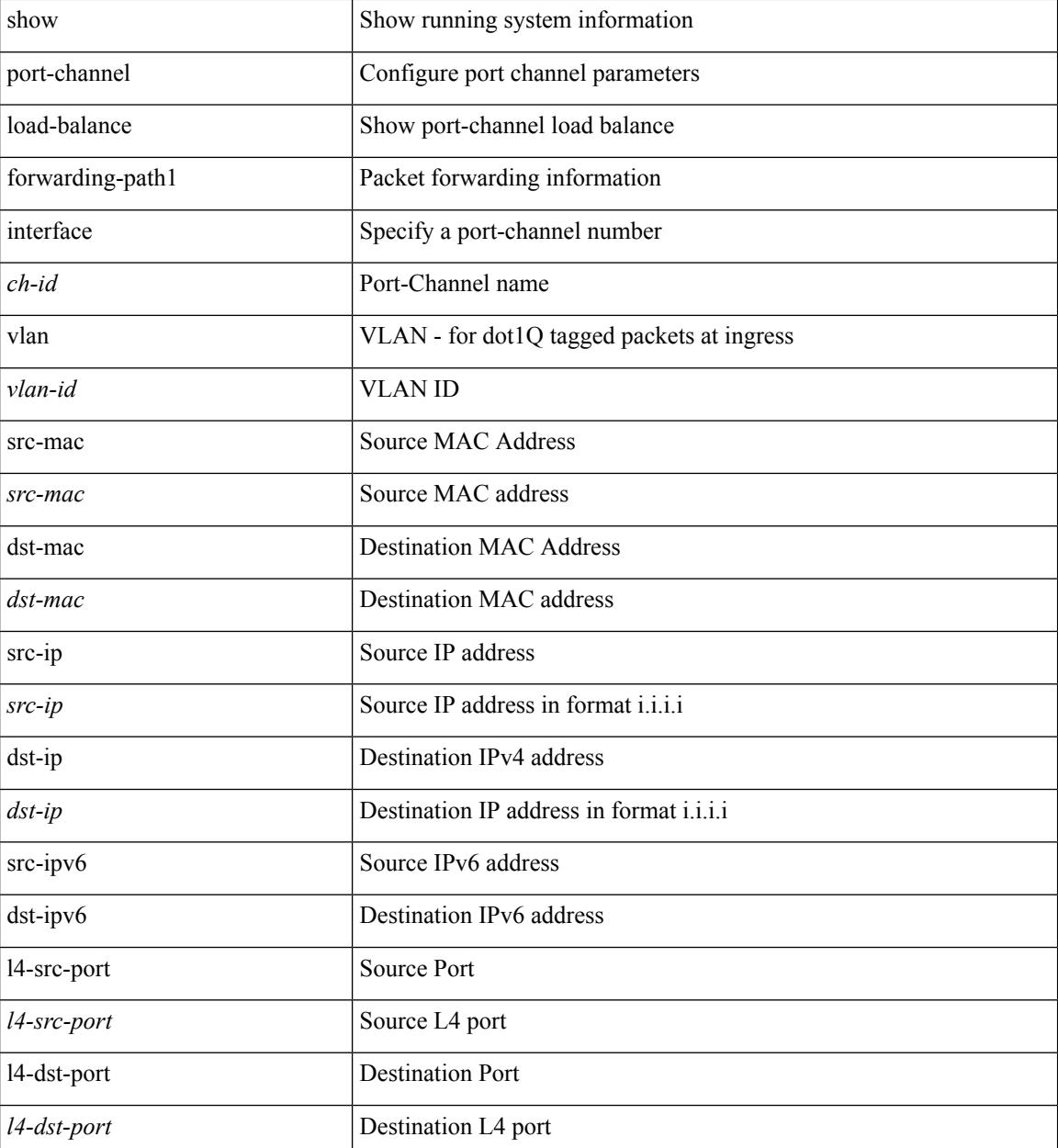

I

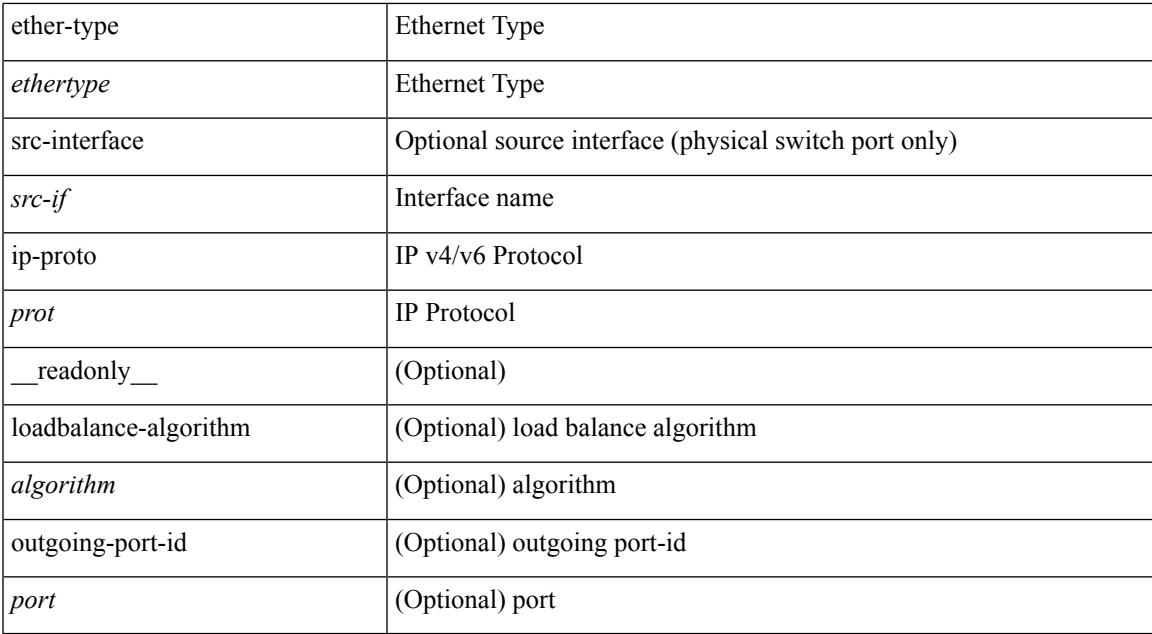

#### **Command Mode**

## **show port-channel load-balance forwarding-path interface**

show port-channel load-balance forwarding-path { interface <ch-id> | hgig } { src-interface <src-if> | vlan <vlan-id> | src-mac <src-mac> | dst-mac <dst-mac> | src-ip <src-ip> | dst-ip <dst-ip> | src-ipv6 <src-ipv6> | dst-ipv6 <dst-ipv6> | l4-src-port <l4-src-port> | l4-dst-port <l4-dst-port> | ethertype <ethertype> | protocol <prot> } + [ module <module> | fex <fex-range> | hgig-tgid <tgid> ] + [ source-interface <if-id> ] [ readonly { loadbalance-algorithm <algorithm>  $\}$  { outgoing-port-id <port>  $\}$  ]

#### **Syntax Description**

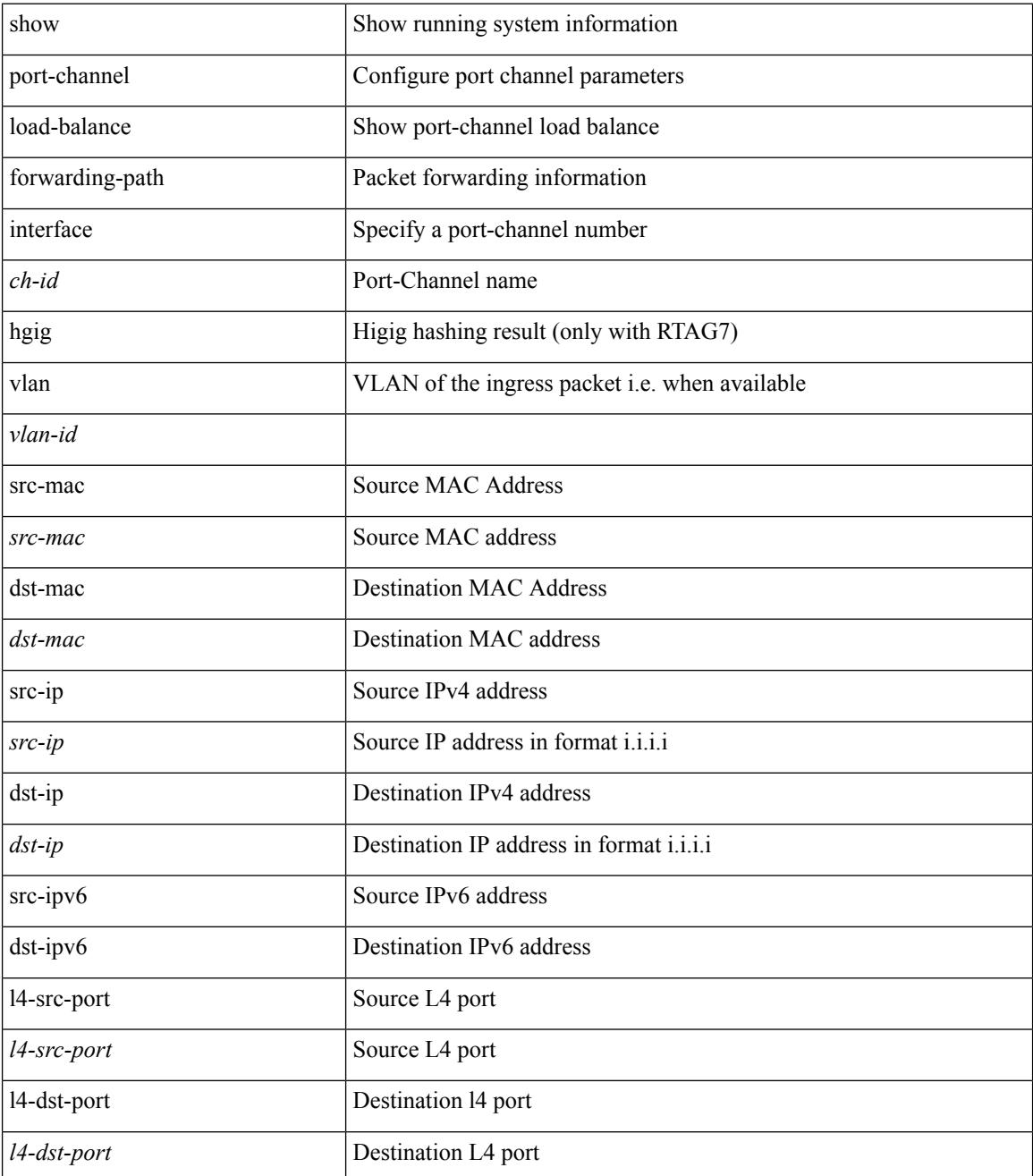

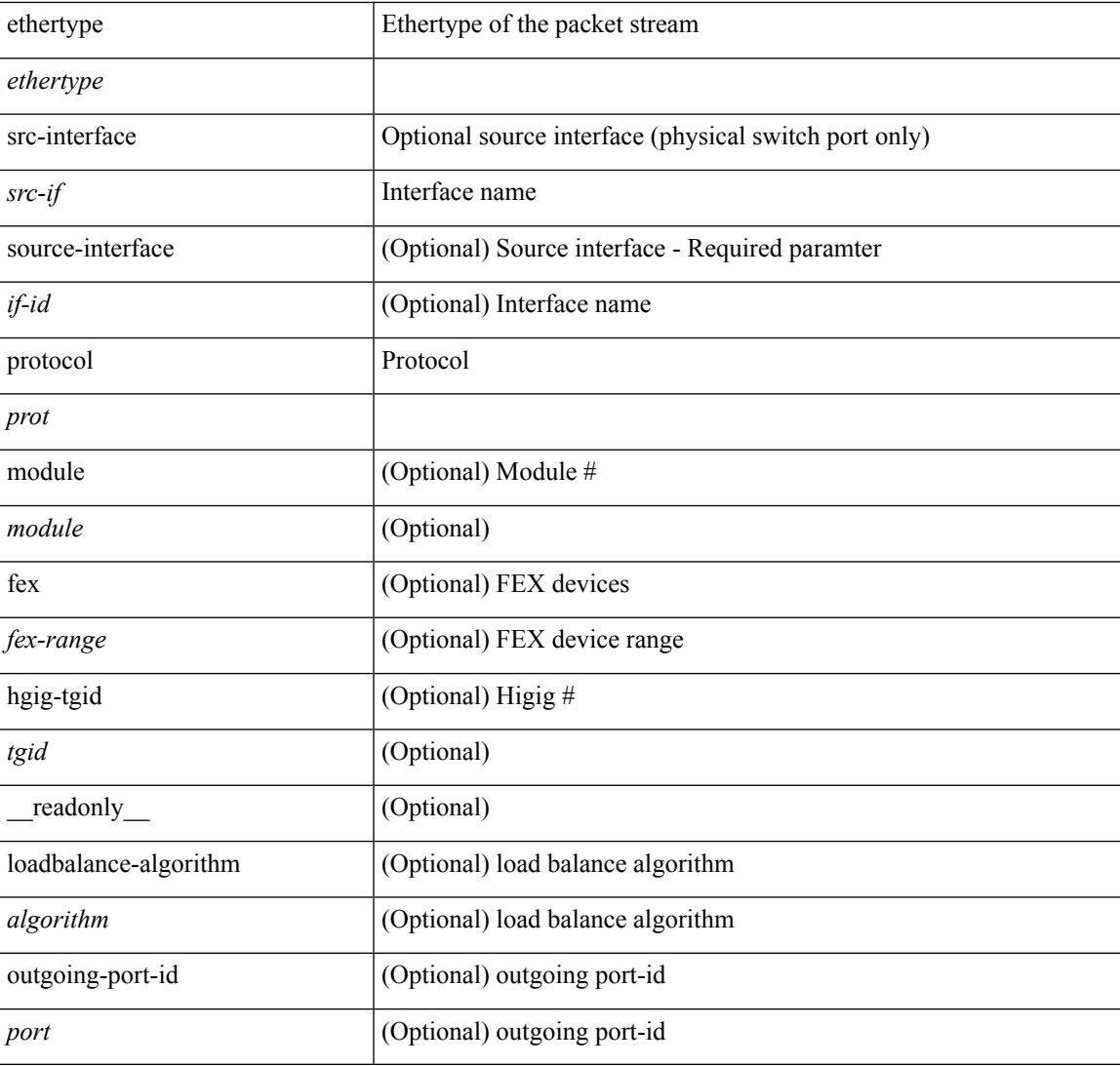

**Command Mode**

 $\bullet$  /exec

## **show port-channel load-balance hardware forwarding-path interface source**

show port-channel load-balance hardware forwarding-path { interface <ch-id> | hgig } { source-interface  $\langle$ if-id>  $\rangle$  { vlan  $\langle$ vlan-id> | src-mac  $\langle$ src-mac  $\rangle$  | dst-mac  $\langle$ dst-mac  $\rangle$  | src-ip  $\langle$ src-ip  $\rangle$  | dst-ip  $\langle$ dst-ip  $\rangle$  | src-ipv6 <src-ipv6> | dst-ipv6 <dst-ipv6> | l4-src-port <l4-src-port> | l4-dst-port <l4-dst-port> | ethertype <ethertype> | protocol <prot>  $} + \lceil$  module <module>  $|$  fex <fex-range>  $|$  hgig-tgid <tgid>  $]$  [ \_\_readonly\_\_ { loadbalance-algorithm <algorithm>  $\}$  { outgoing-port-id <port> } ]

#### **Syntax Description**

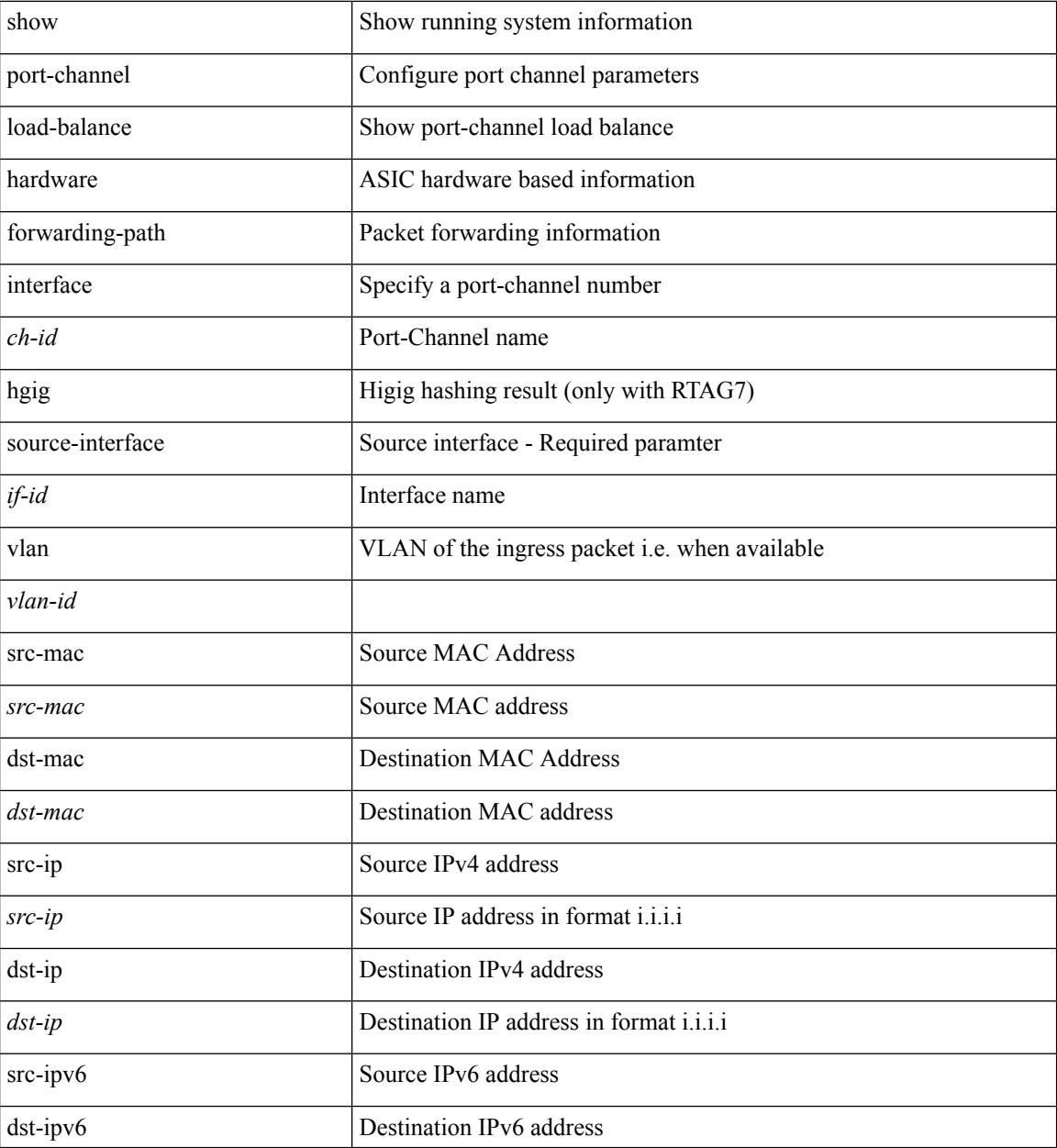

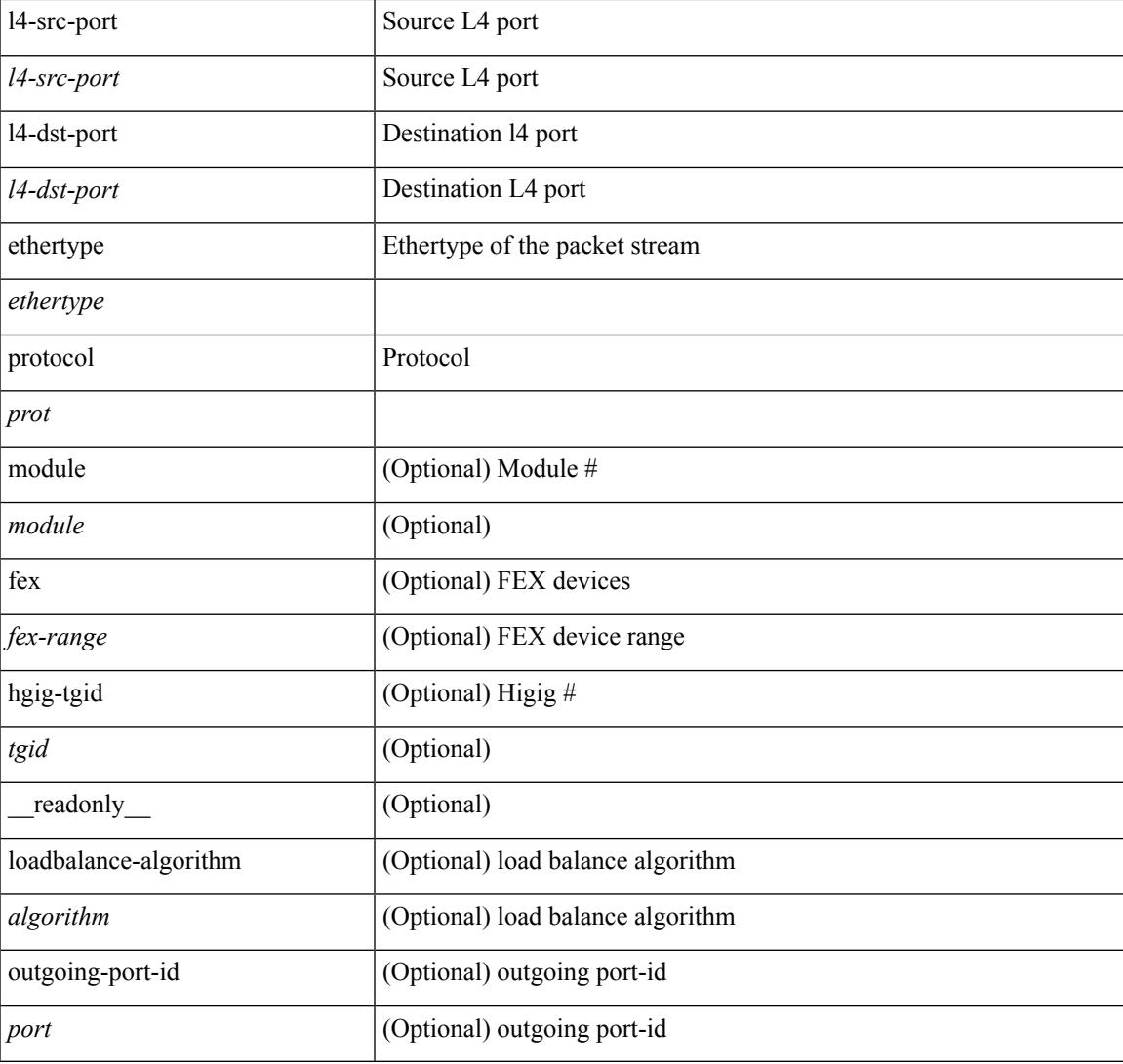

**Command Mode**

 $\bullet$  /exec

## **show port-channel rbh-distribution**

show port-channel rbh-distribution [ interface <if0> ] [ \_readonly\_ TABLE\_channel <chan-id> <port> {  $\n**5** + **4** - **5** + **6** - **6** - **7**$ 

## **Syntax Description**

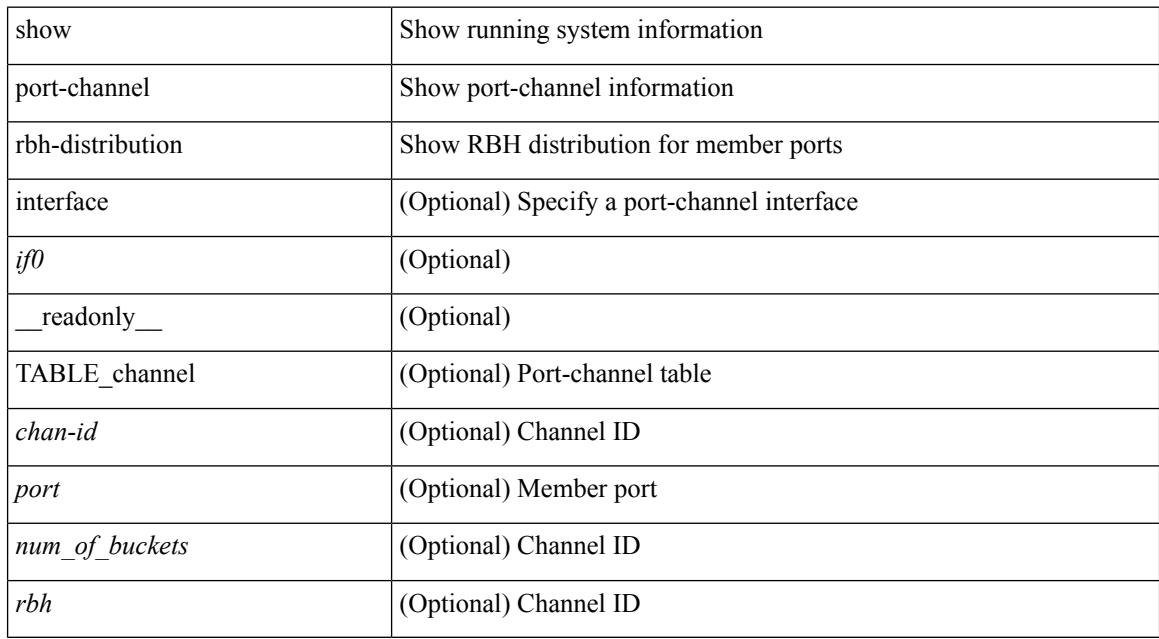

### **Command Mode**

## **show port-channel summary**

show port-channel summary [interface <if0> | controller ] [ \_readonly\_ TABLE\_channel <group> <port-channel><layer><status><type><prtcl>[{TABLE\_member <port> <port-status>}]]

## **Syntax Description**

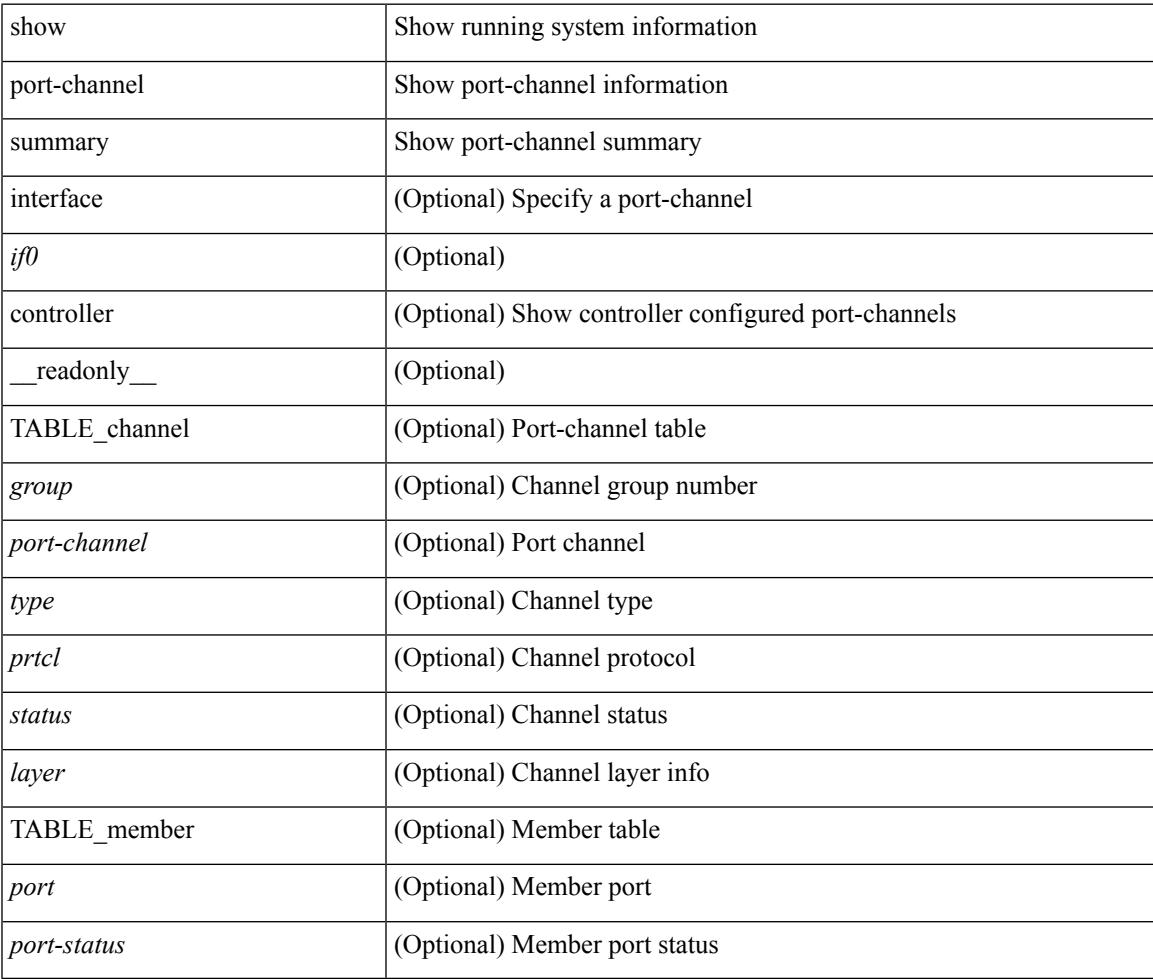

**Command Mode**

## **show port-channel traffic**

show port-channel traffic [ interface <if0> ] [ \_readonly \_\_ TABLE\_channel <chanId> <port> <rx-ucst>  $\langle tx\text{-}ucst \rangle \langle rx\text{-}mest \rangle \langle tx\text{-}mest \rangle \langle rx\text{-}best \rangle \langle tx\text{-}best \rangle$ 

## **Syntax Description**

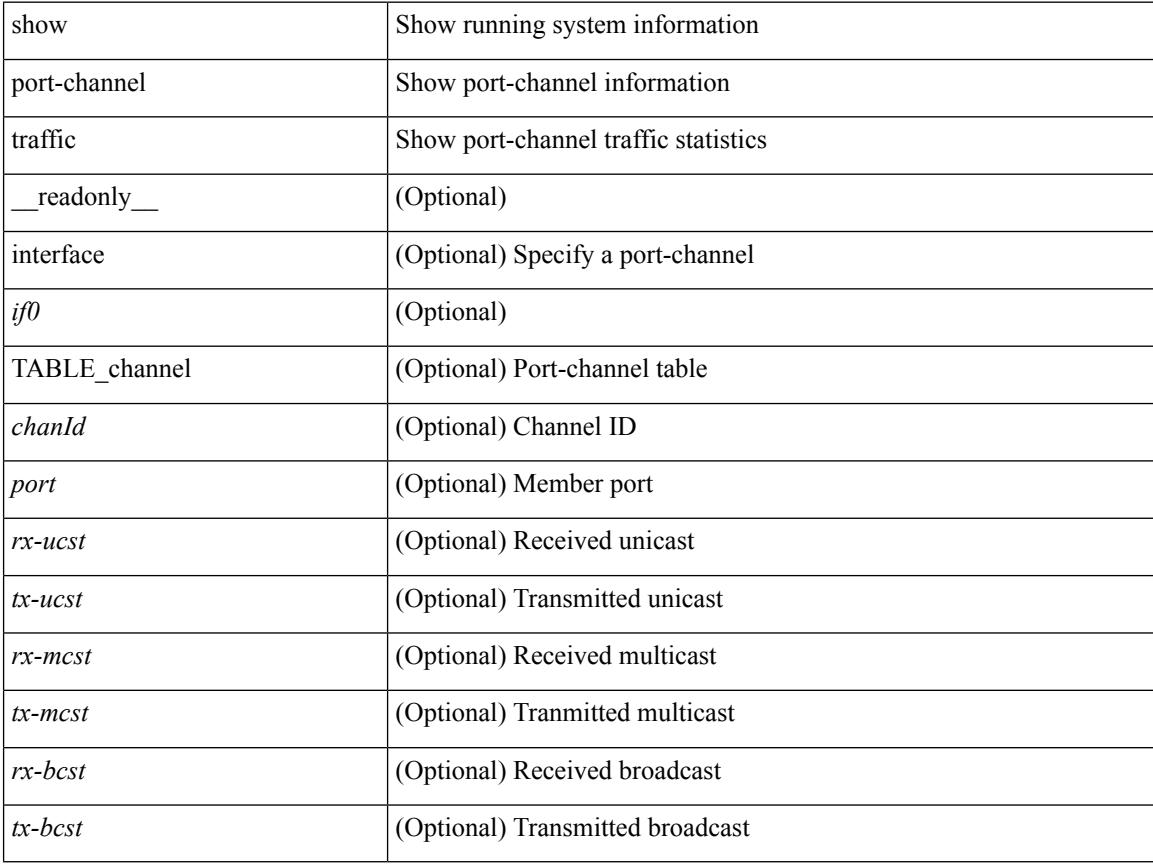

### **Command Mode**

## **show port-channel usage**

show port-channel usage [ \_\_readonly \_\_<total-channel-number-used> { <used-range-low> [ <used-range-hi>  $]\} + {\{\text{$ }}\} + \text{}

## **Syntax Description**

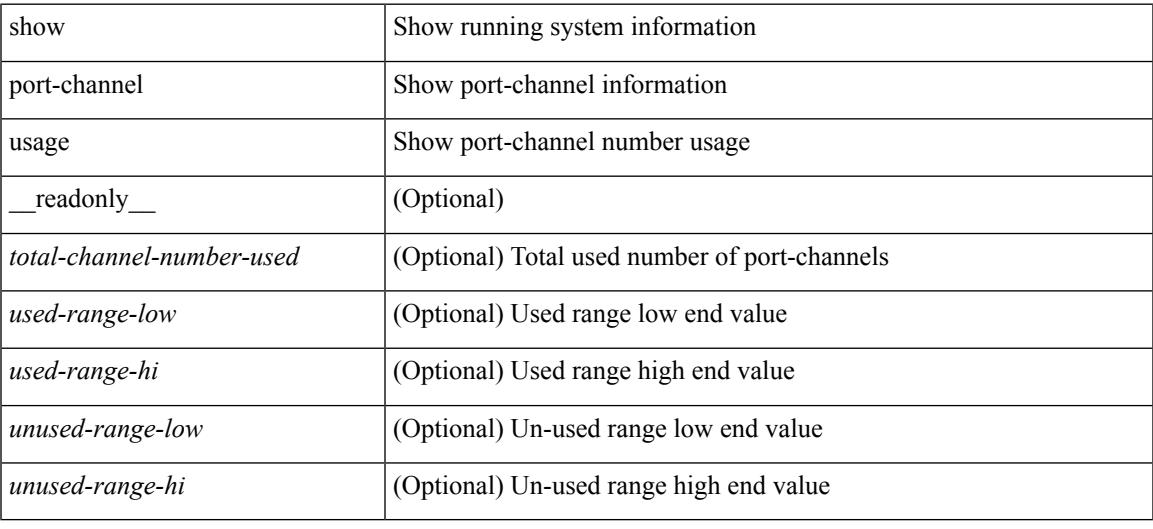

### **Command Mode**

## **show port-profile**

show port-profile [ name <all\_profile\_name> ] [ \_readonly \_ <profile\_name> <profile\_id> <type> <desc> <status> <max\_ports> <min\_ports> <inherit> <profile\_cfg> <cmd\_depth> <cmd\_key> <parent\_seqno> <cmd\_seqno> <cmd\_attr> <form\_type> <cmd\_mask> <shadow\_cmd> <cmd\_flags> <eval\_cfg> <intf> <cap\_l3> <cap\_iscsi> <ctrl\_sgid> <pkt\_sgid> <sys\_vlans> <portgrp> <pprole> <port\_binding>]

### **Syntax Description**

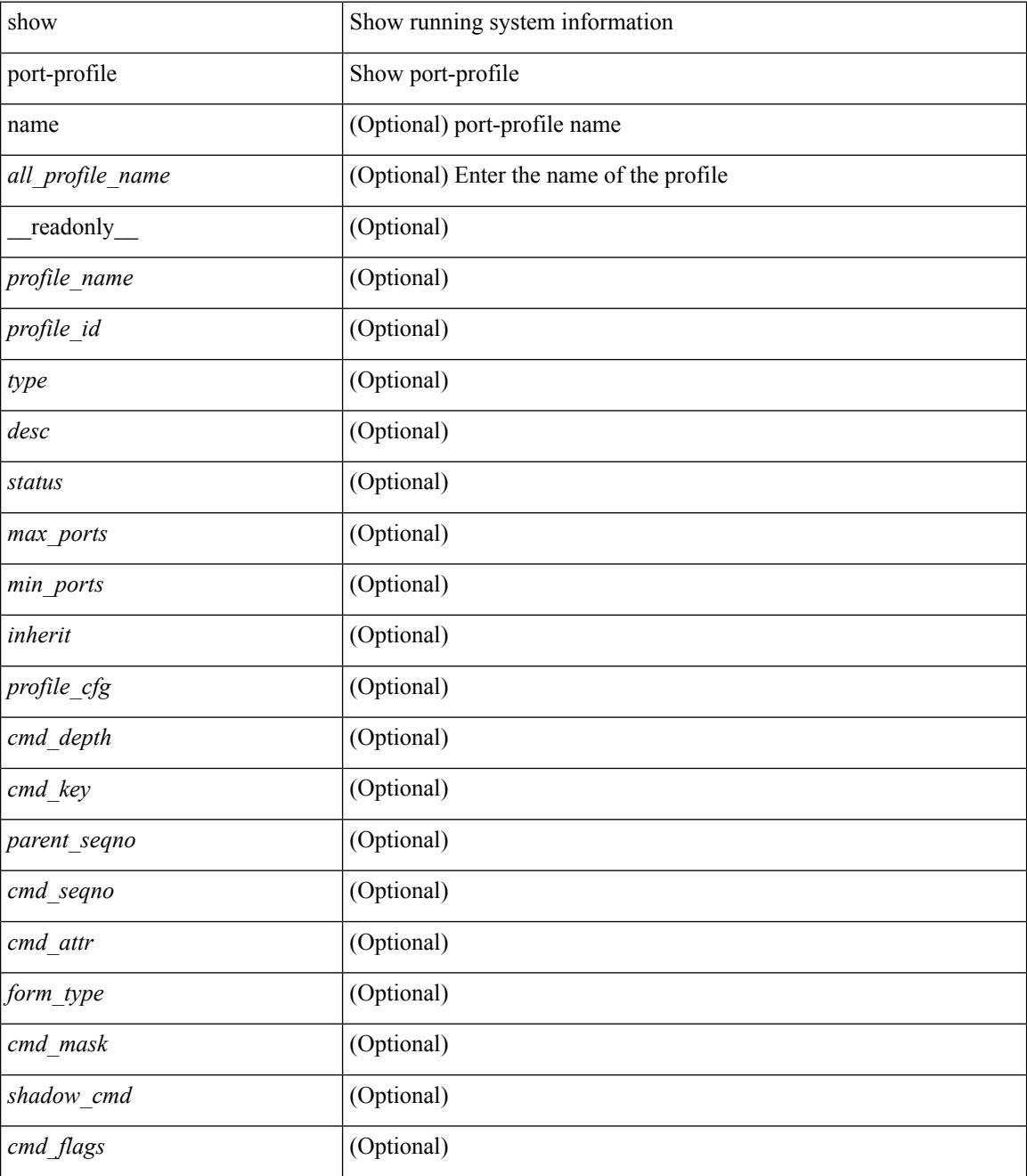

 $\mathbf{l}$ 

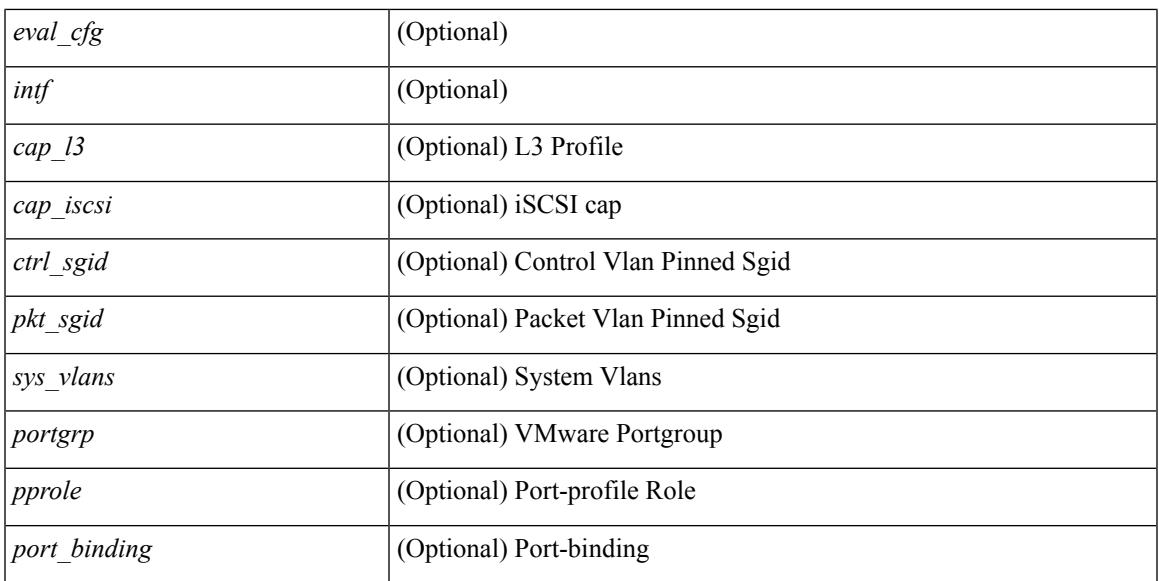

### **Command Mode**

## **show port-profile brief**

show port-profile brief [ \_\_readonly \_\_ { TABLE\_port\_profile <profile \_name> <type> <status> <profile\_cfg\_cnt><eval\_cfg\_cnt><intf\_cnt><inherit\_cnt><header\_flag> } { TABLE\_intf\_count <intf\_type> <intf\_count> <tot\_header\_flag> } ]

#### **Syntax Description**

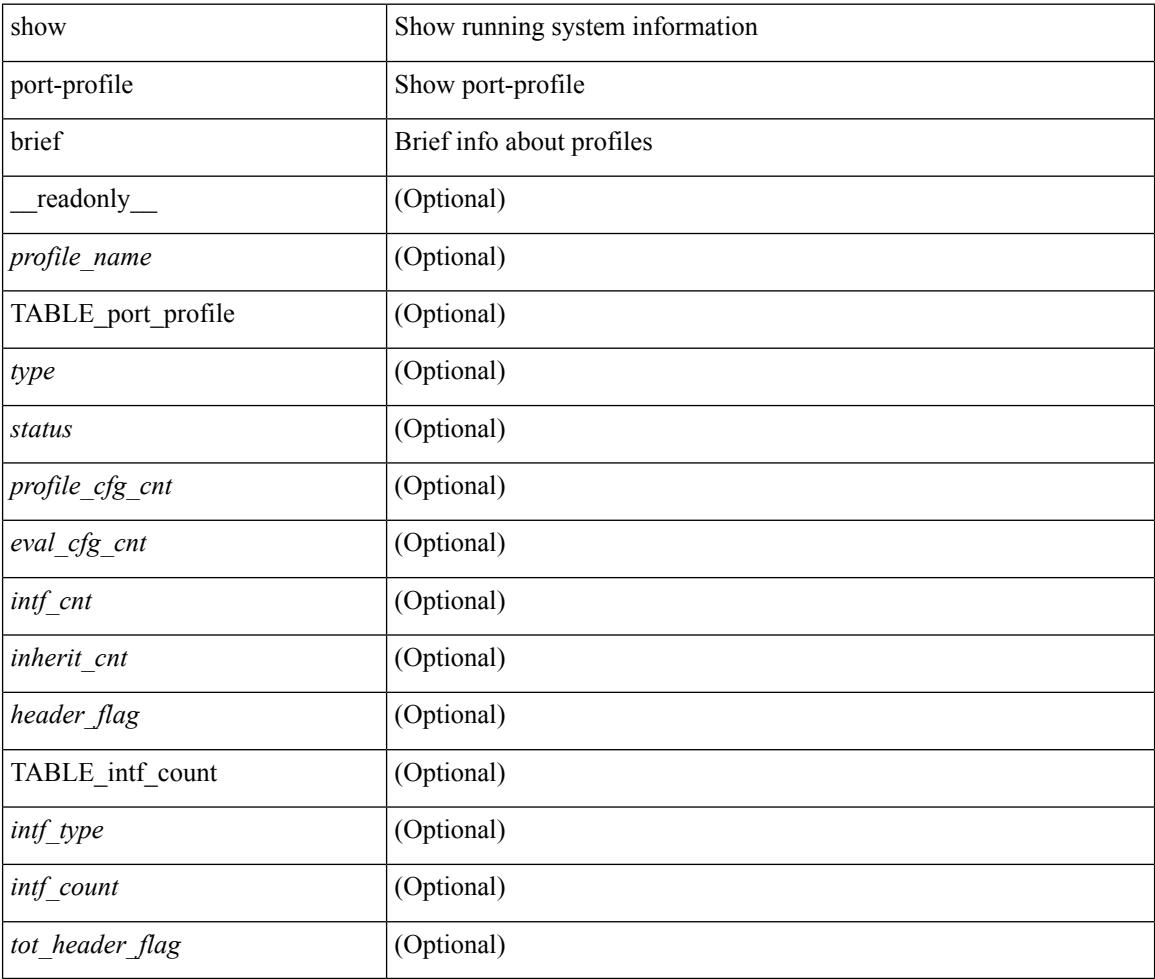

## **Command Mode**

# **show port-profile expand-interface**

show port-profile expand-interface [ name <all\_profile\_name> ] [ \_readonly \_<profile\_name> <intf>  $\leq$ intf\_cfg>]

## **Syntax Description**

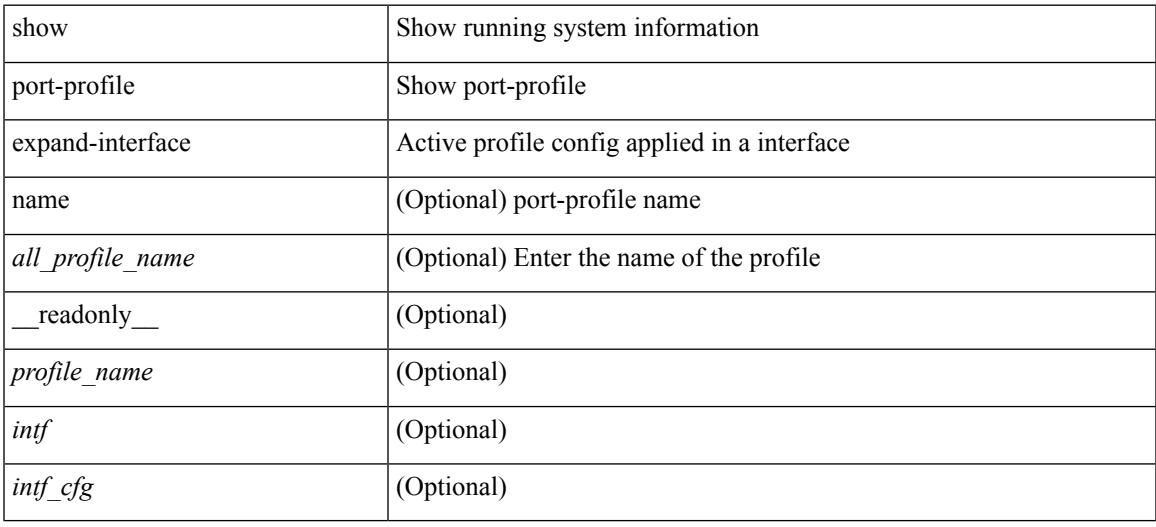

## **Command Mode**

# **show port-profile sync-status**

show port-profile sync-status [interface <intfname> ] [\_readonly\_ <intf> <status> <inherit> <sync\_status> <cached\_cmds> <errors> <recovery>]

## **Syntax Description**

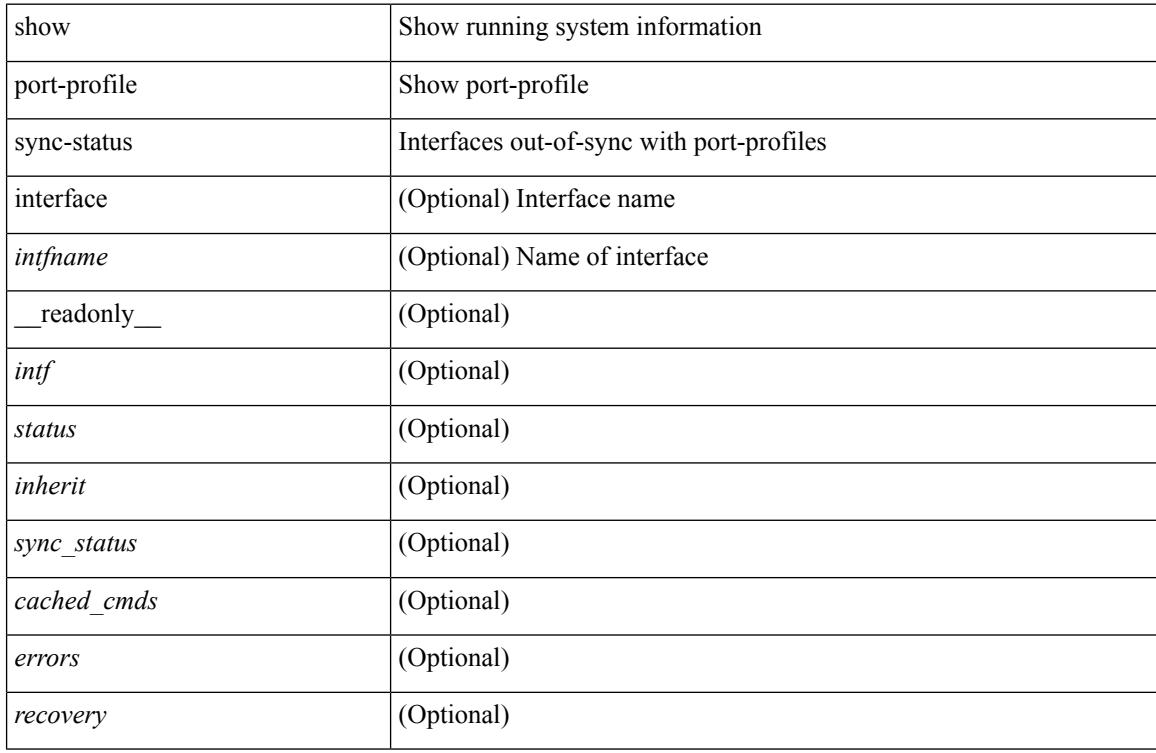

### **Command Mode**

## **show port-profile usage**

show port-profile usage [ name <all\_profile\_name> ] [ \_readonly \_TABLE\_port\_profile <profile\_name> { TABLE\_interface <interface> } ]

## **Syntax Description**

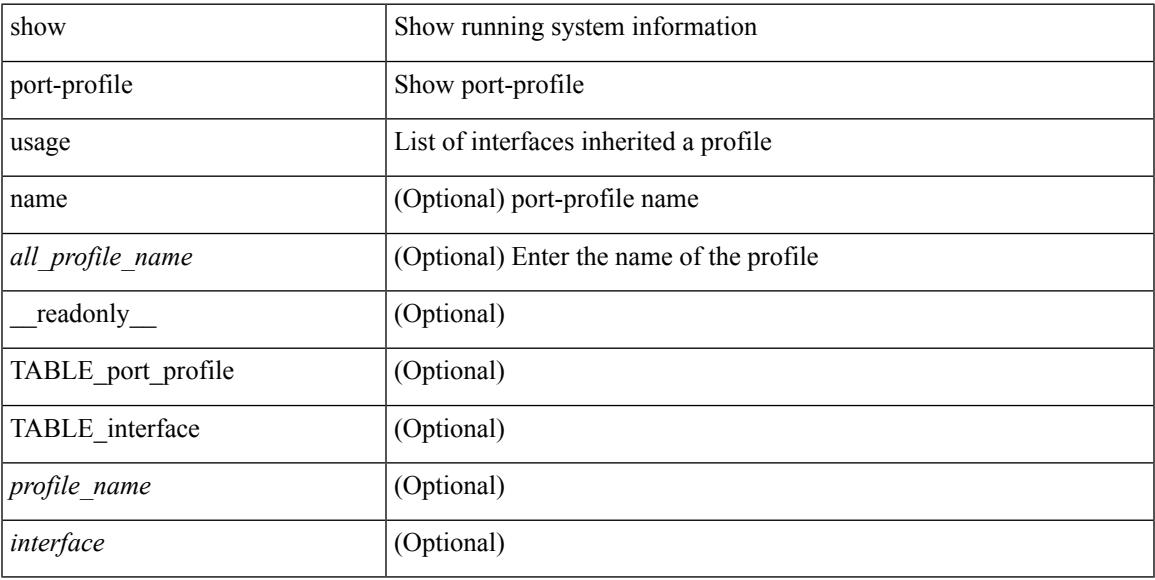

## **Command Mode**

## **show port-security**

show port-security [ \_\_readonly \_\_\_ { TABLE\_eth\_port\_sec\_interfaces <secure\_port> <max\_secure\_addr> <current\_addr> <security\_violation> <security\_action> <num\_val> <num\_elems> <cmdid\_show\_index> <port\_state> } <total\_addr> <max\_sys\_limit> ]

### **Syntax Description**

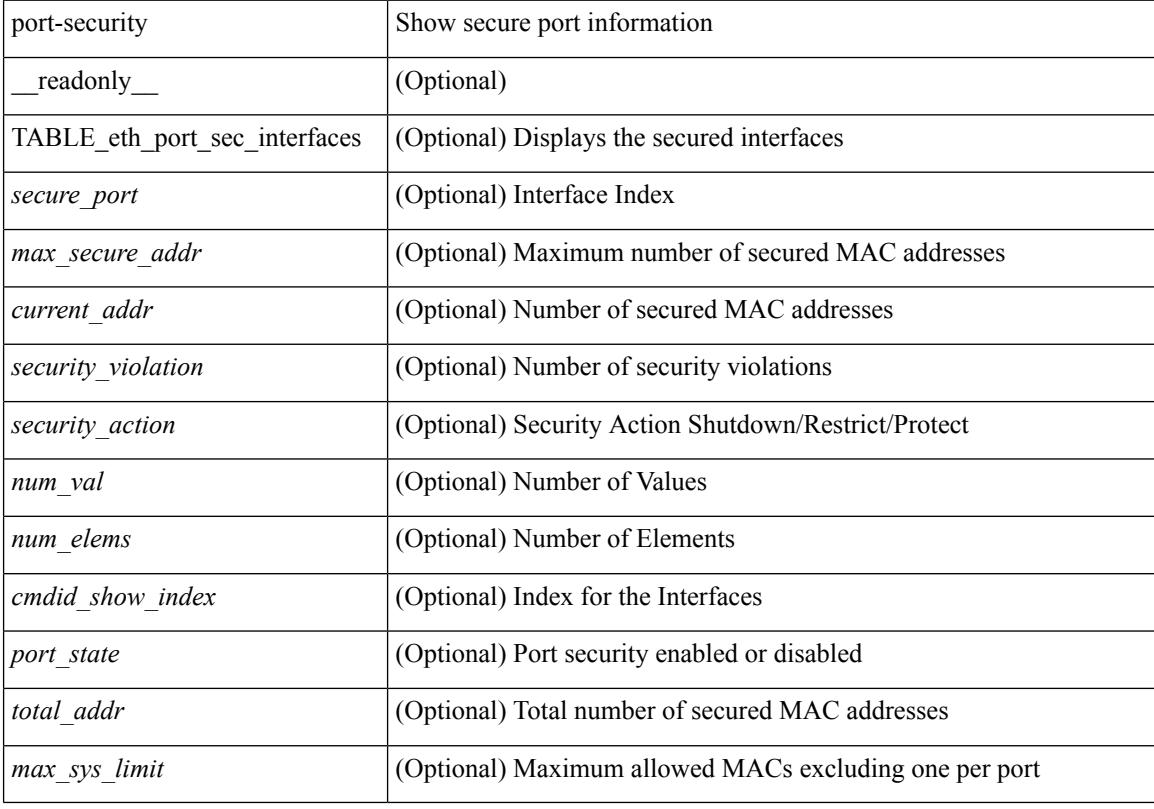

### **Command Mode**

## **show port-security address**

show port-security address [ \_\_readonly \_\_ { TABLE\_eth\_port\_sec\_mac\_addrs <vlan\_id> <mac\_addr> <type> <if\_index> <remain\_age> <remote\_learnt> <remote\_aged> <num\_elems> <cmd\_addr\_index> } <total\_addr> <max\_sys\_limit> ]

### **Syntax Description**

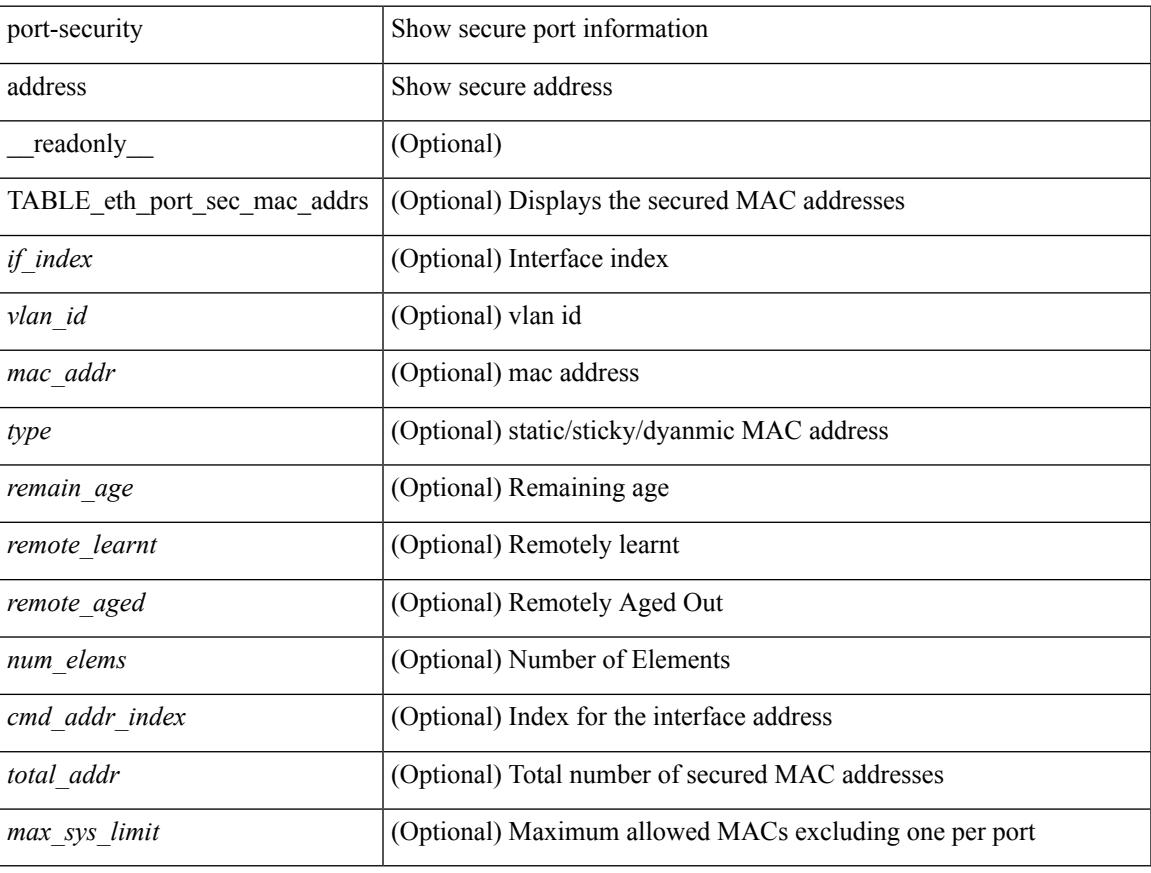

### **Command Mode**

## **show port-security address blocked**

show port-security address blocked [ \_\_readonly \_\_ { TABLE\_eth\_port\_sec\_mac\_addrs <vlan\_id> <mac\_addr> <type> <if\_index> <remain\_age> <num\_elems> <cmd\_addr\_index> } <total\_addr> <max\_sys\_limit> ]

## **Syntax Description**

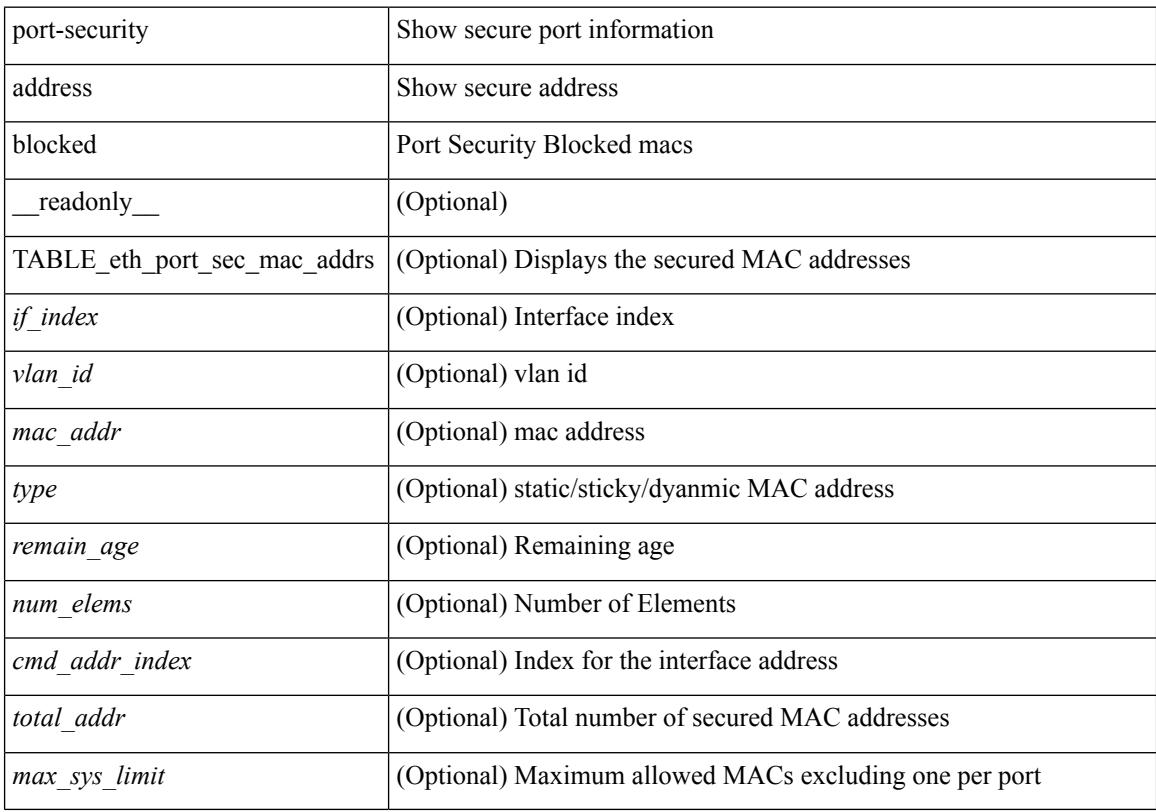

## **Command Mode**

## **show port-security address interface**

show port-security address interface <interface-id> [ \_\_readonly \_\_ { TABLE\_eth\_port\_sec\_mac\_addrs <vlan\_id> <mac\_addr> <type> <if\_index> <remain\_age> <remote\_learnt> <remote\_aged> <num\_elems> } <total\_addr> <max\_sys\_limit> <first> ]

#### **Syntax Description**

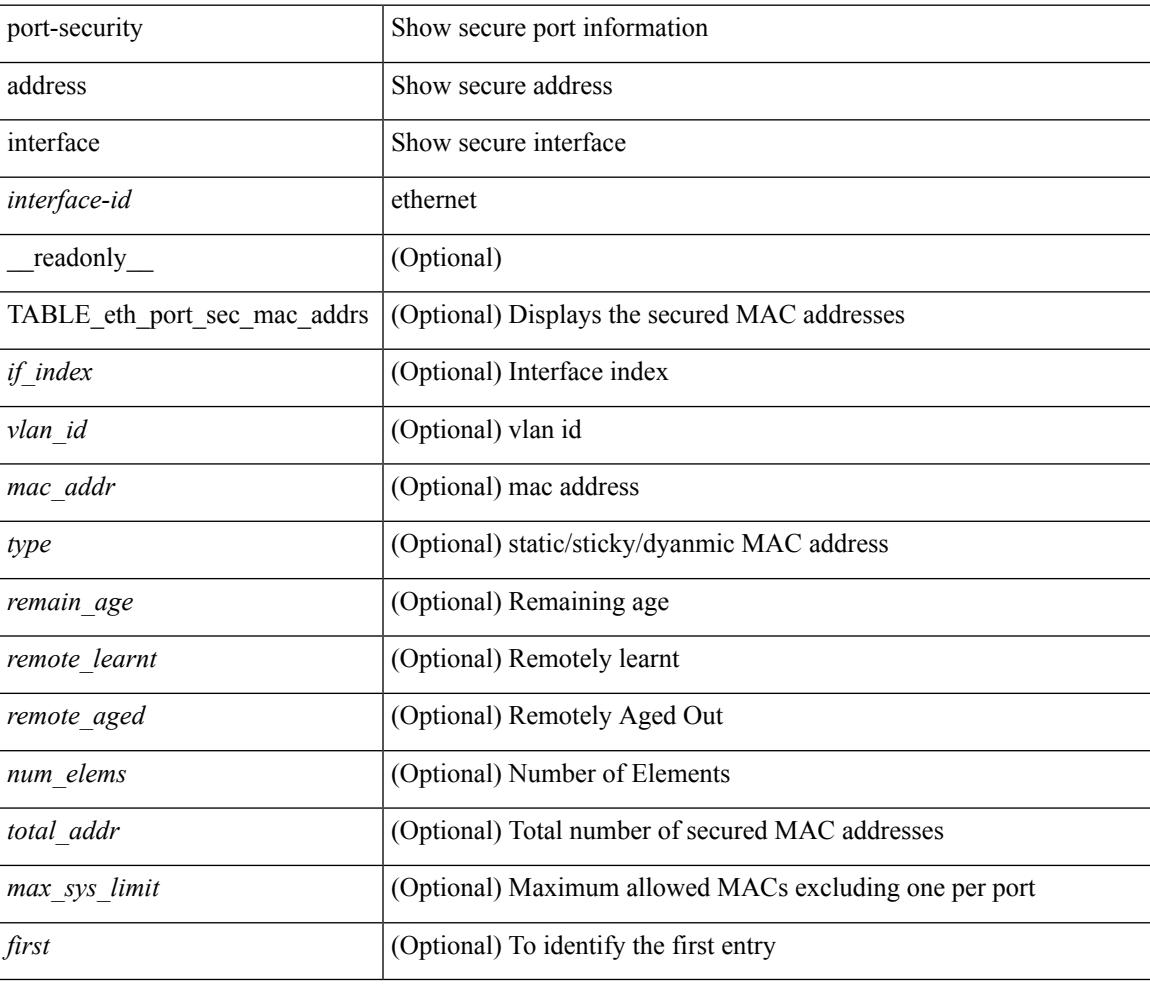

### **Command Mode**

## **show port-security address nvram**

show port-security address nvram [ \_\_readonly \_\_ { TABLE\_eth\_port\_sec\_mac\_addrs <vlan\_id> <mac\_addr> <type> <if\_index> <remain\_age> <remote\_learnt> <remote\_aged> <num\_elems> <cmd\_addr\_index> } <total\_addr> <max\_sys\_limit> ]

### **Syntax Description**

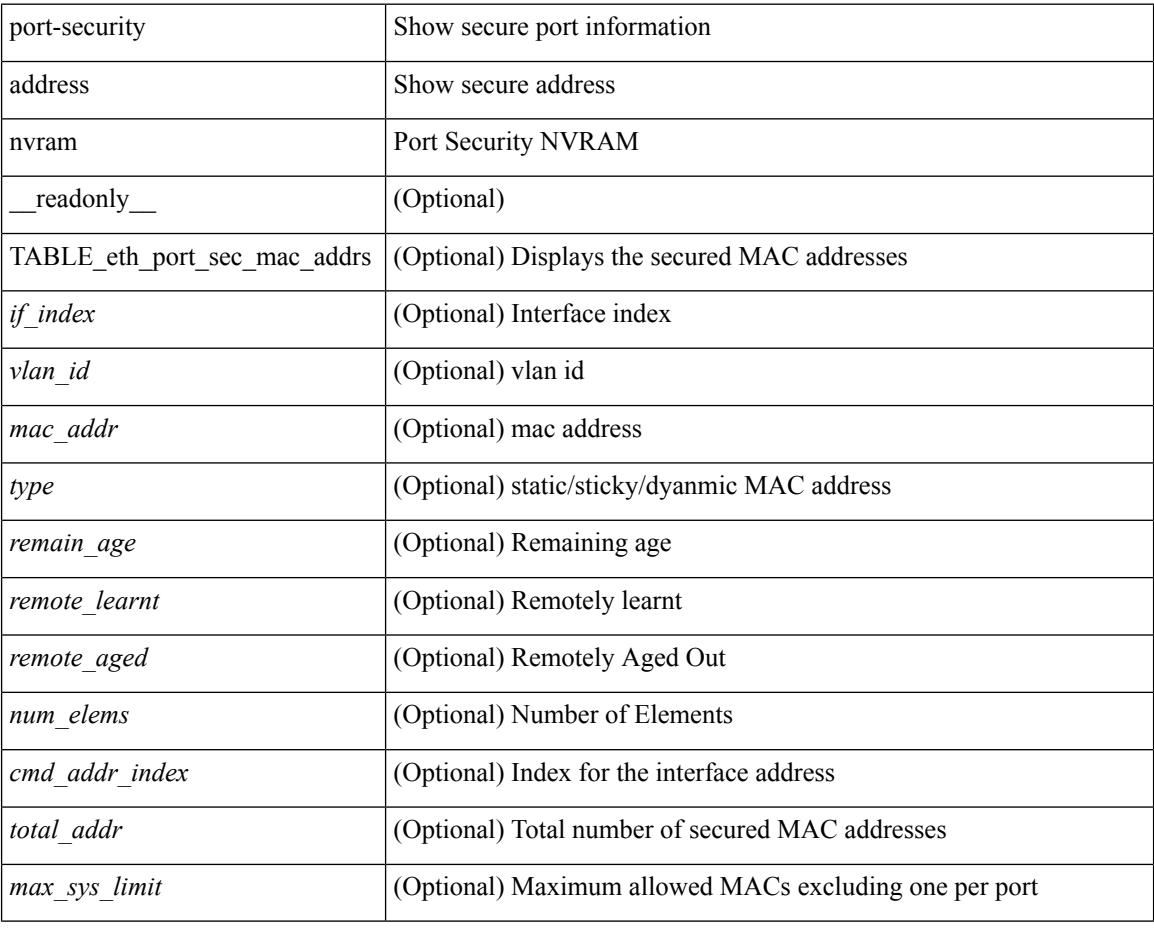

### **Command Mode**

## **show port-security detail interface**

show port-security detail interface [ \_\_readonly \_\_\_ { TABLE\_eth\_port\_sec\_intf\_detail <if\_index> <port\_security> <port\_status> <violation\_mode> <aging\_time> <aging\_type> <max\_mac\_addr>  $\lt$ total\_sec\_addrs>  $\lt$ trap\_count>  $\lt$ addr\_aging\_enable>  $\lt$ secure\_last\_mac\_addr>  $\lt$ sticky\_enable> <secure\_last\_mac\_addr\_vlan\_id> } ]

## **Syntax Description**

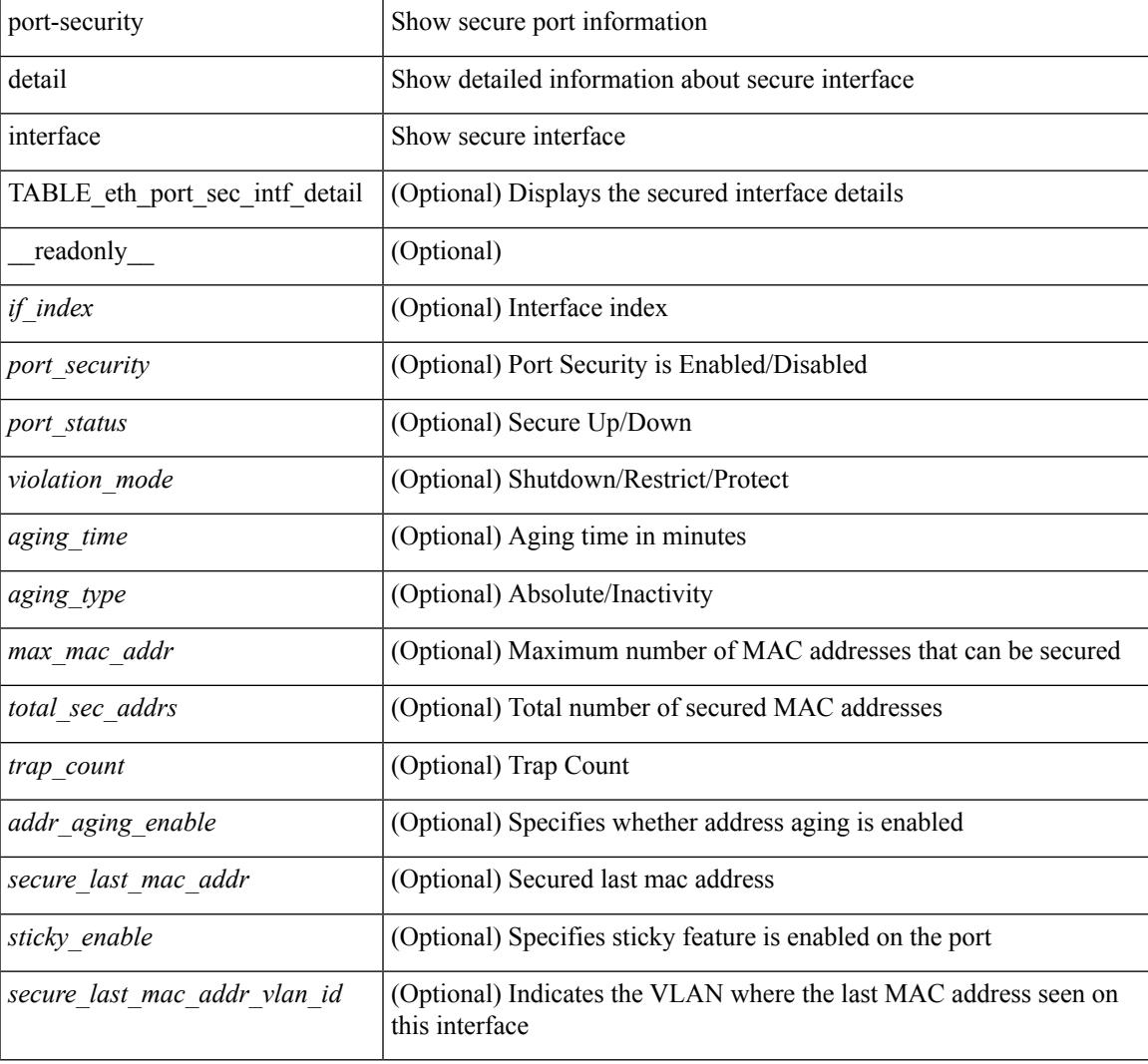

### **Command Mode**

## **show port-security interface**

show port-security interface <interface-id> [ \_readonly \_<config\_port\_security> <oper\_port\_security> <port\_status> <violation\_mode> <aging\_time> <aging\_type> <max\_mac\_addr> <total\_sec\_addrs> <conf\_num\_addrs> <num\_sticky\_addrs> <trap\_count> ]

### **Syntax Description**

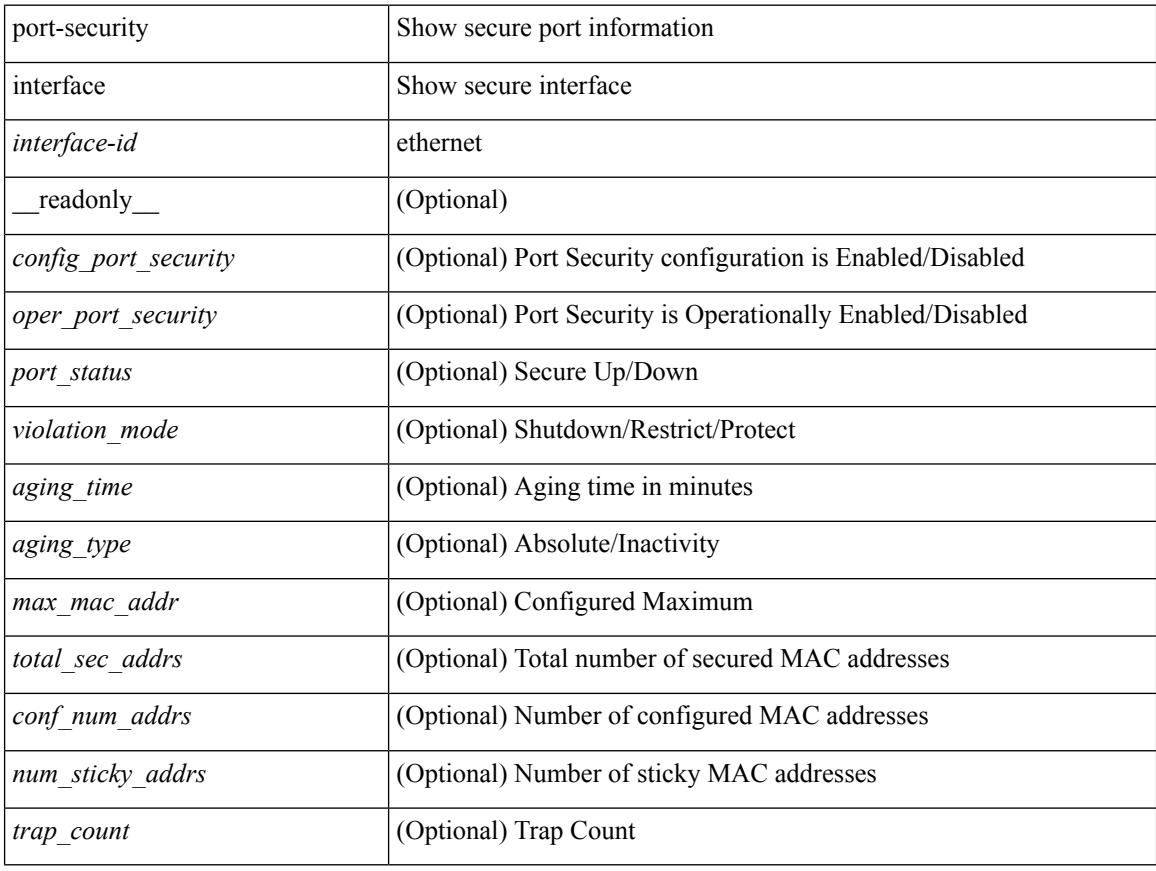

### **Command Mode**

## **show port-security multivlan address**

show port-security multivlan address [ \_\_readonly \_\_ { TABLE\_eth\_port\_sec\_multi\_vlan <if\_index> <vlan\_id> <max\_sec\_mac\_addr\_count> <cur\_sec\_mac\_addr\_count> } ]

## **Syntax Description**

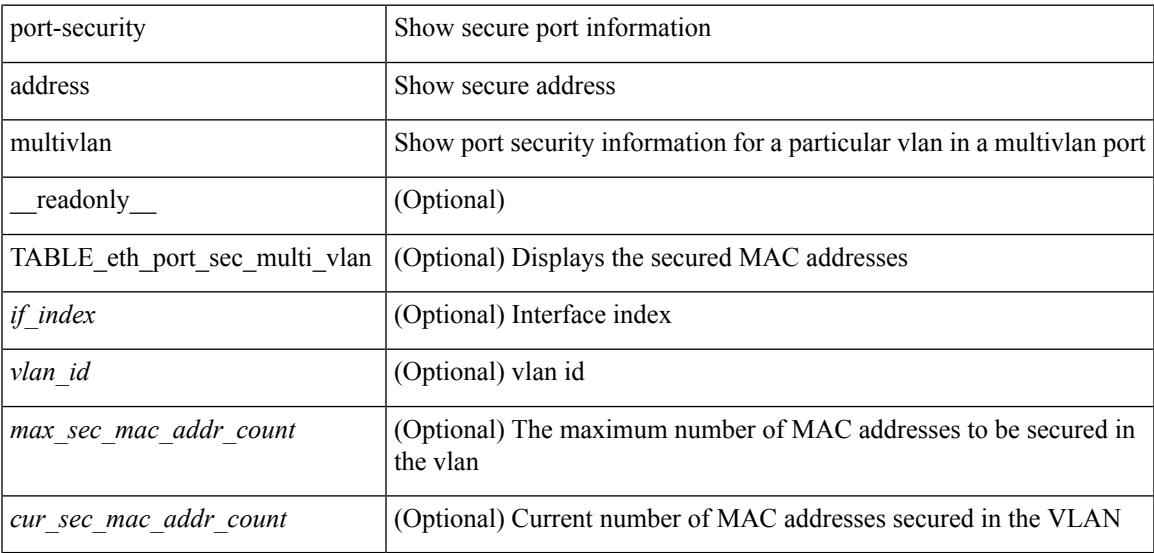

#### **Command Mode**

## **show port-security secure address**

show port-security secure address [ \_\_readonly \_\_ { TABLE\_eth\_port\_sec\_if\_vlan\_secure\_mac\_addr <if\_index> <mac\_addr> <vlan\_id> <mac\_addr\_type> <remain\_age> } ]

## **Syntax Description**

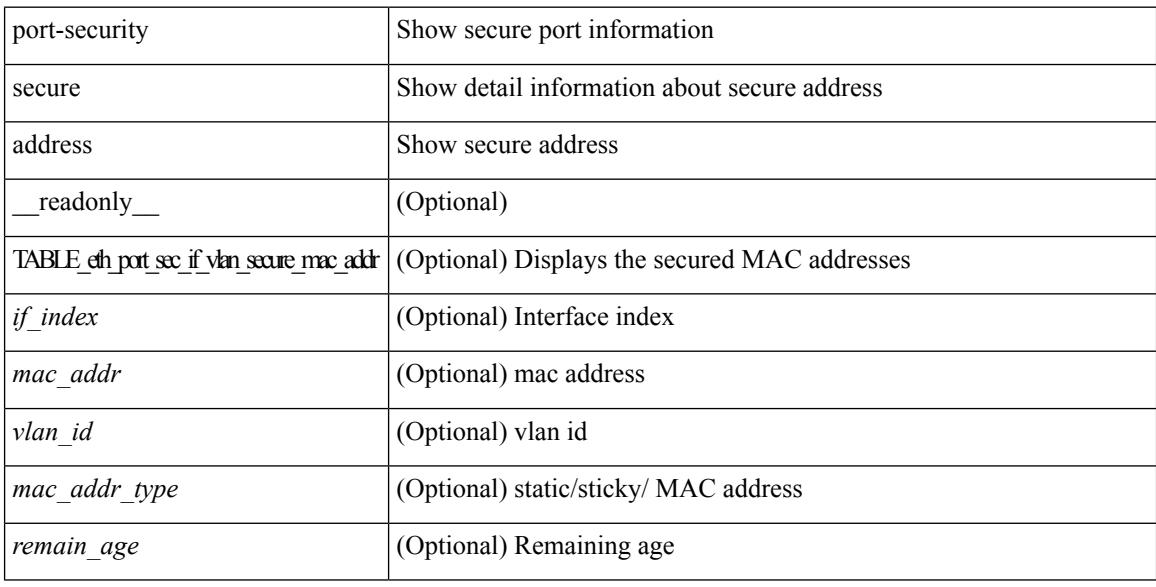

### **Command Mode**

# **show port-security state**

show port-security state [ \_readonly \_\_ <status> ]

### **Syntax Description**

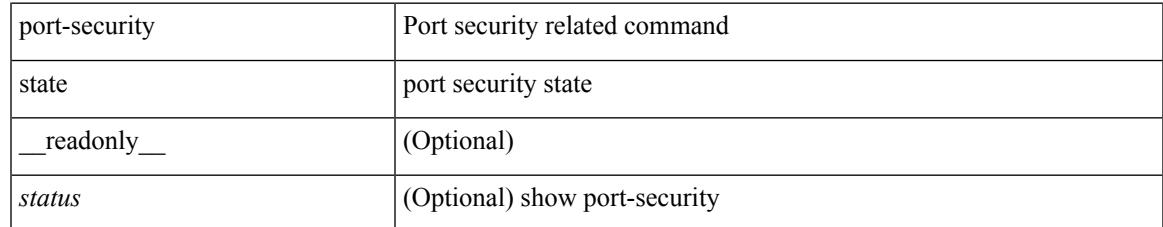

### **Command Mode**

## **show port-security traps enable**

show port-security traps enable [ \_\_readonly \_\_ { <snmp\_traps\_enable> } ]

### **Syntax Description**

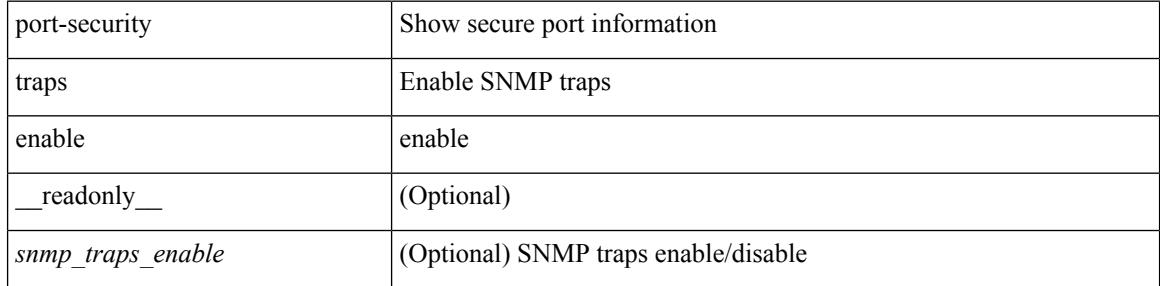

#### **Command Mode**
I

## **show privilege**

show privilege

#### **Syntax Description**

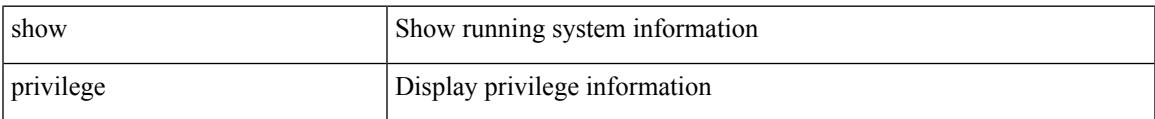

#### **Command Mode**

### **show processes**

show processes [ \_\_readonly \_\_ { [ TABLE\_processes <pid> <state> <pc> <start\_cnt> <tty> <p\_type> <process> ] } ]

### **Syntax Description**

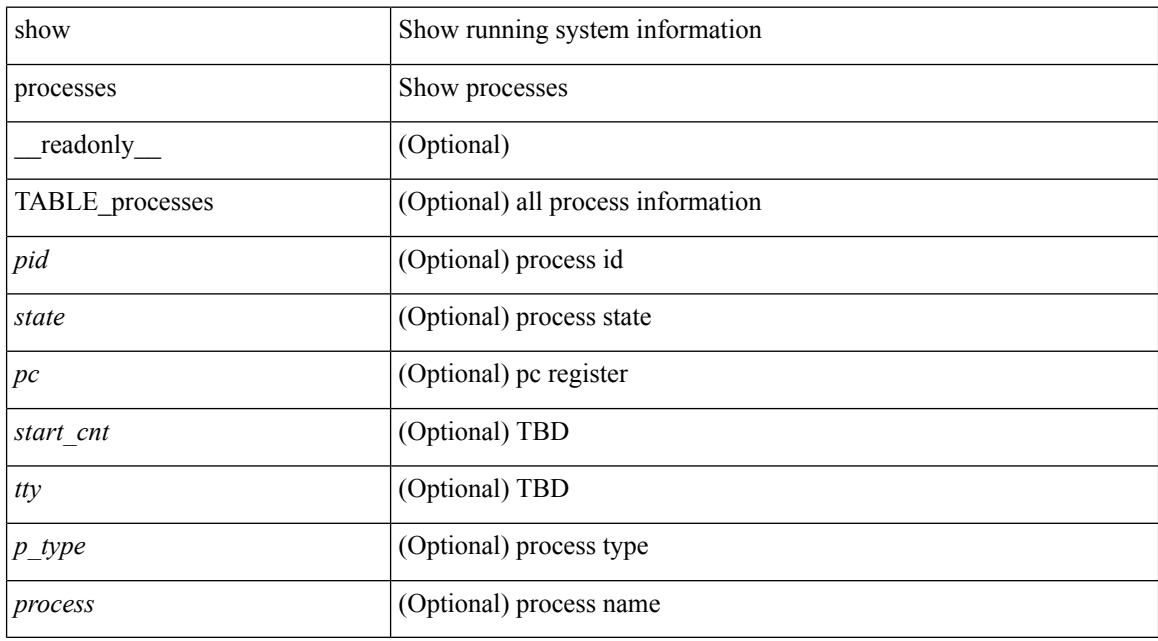

#### **Command Mode**

### **show processes cpu**

show processes cpu [ sort ] [ \_readonly\_ { [ TABLE\_process\_cpu <pid> <runtime> <invoked> <usecs> <onesec> <process> ] [ <user\_percent> ] [ <kernel\_percent> ] [ <idle\_percent> ] } ]

### **Syntax Description**

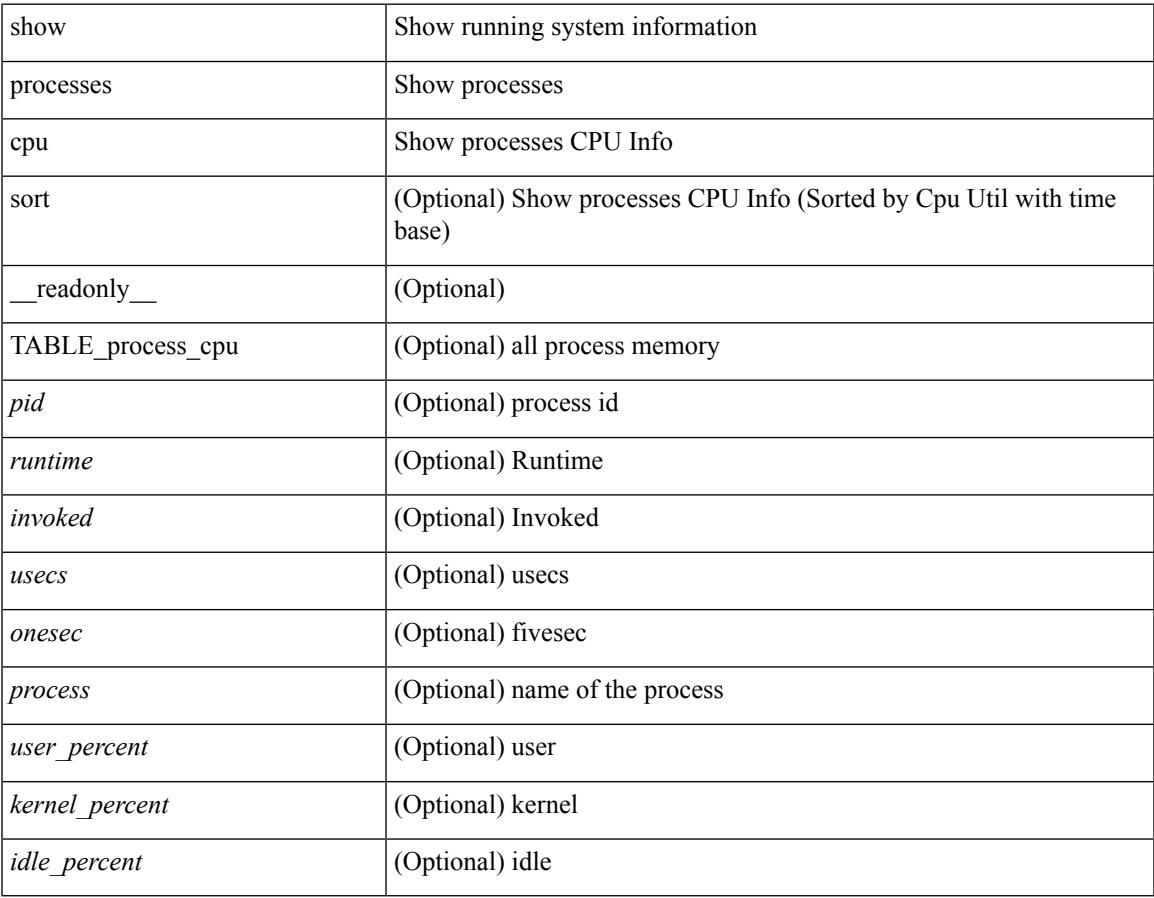

### **Command Mode**

### **show processes cpu history**

show processes cpu history

### **Syntax Description**

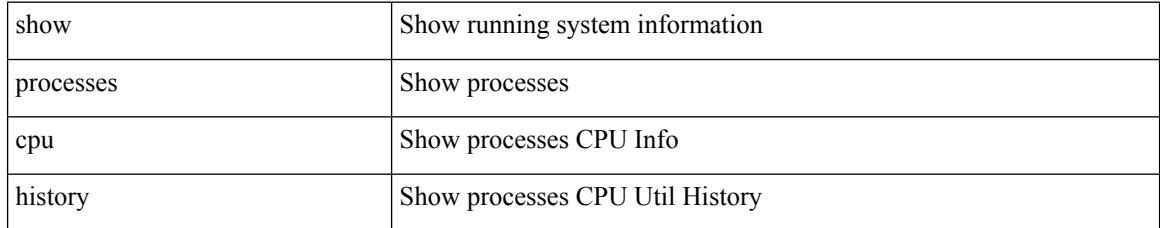

#### **Command Mode**

### **show processes cpu module**

show processes cpu module <i0> [ \_readonly \_\_ { [TABLE\_process\_cpu <pid> <runtime> <invoked>  $\langle \text{uses}\rangle$   $\langle \text{onesec}\rangle$   $\langle \text{process}\rangle$  ]  $[\langle \text{user\_percent}\rangle$  ]  $[\langle \text{Kernel\_percent}\rangle$  ]  $[\langle \text{idle\_percent}\rangle$  ]  $]$ 

### **Syntax Description**

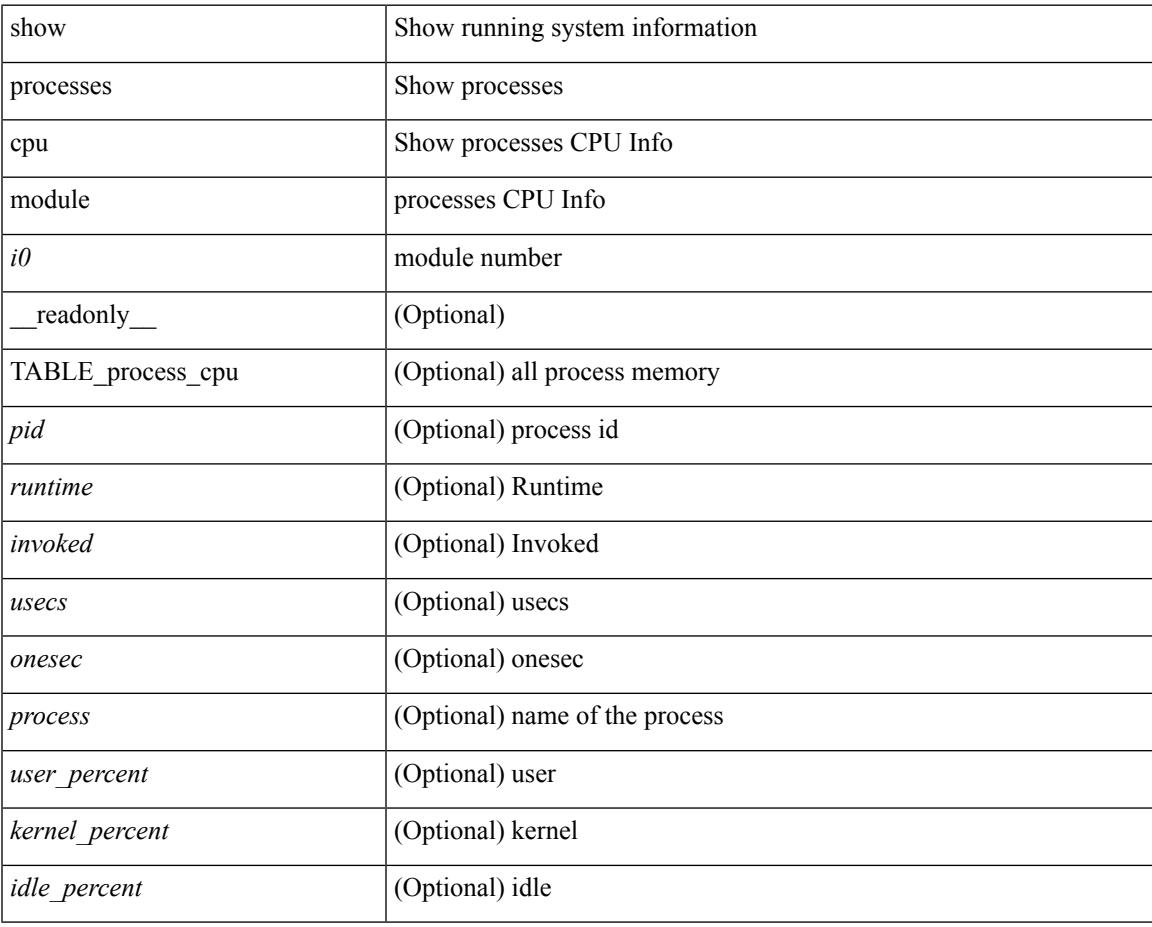

#### **Command Mode**

### **show processes log**

show processes log [ \_\_readonly \_\_ { [ TABLE\_processes\_log <vdc> <process> <pid> <normal\_exit> <stack> <core> <create\_time> ] } ]

### **Syntax Description**

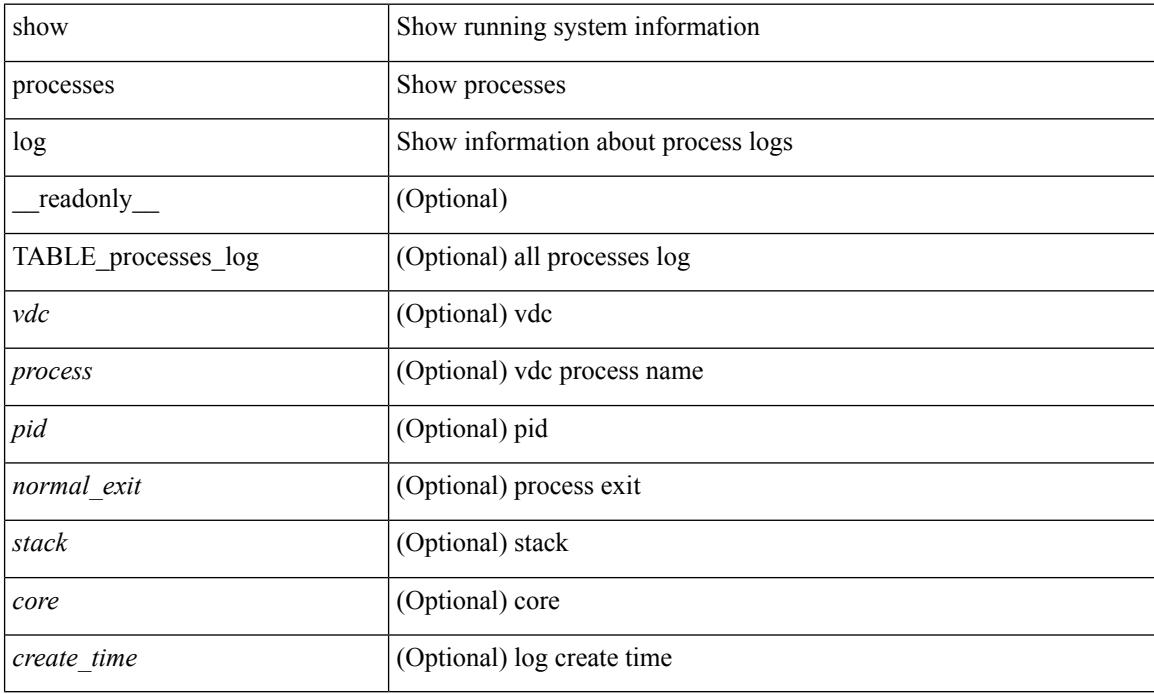

### **Command Mode**

### **show processes log details**

show processes log details [ \_\_readonly \_\_ { line\_in\_log\_detail <line\_in\_file> } ]

#### **Syntax Description**

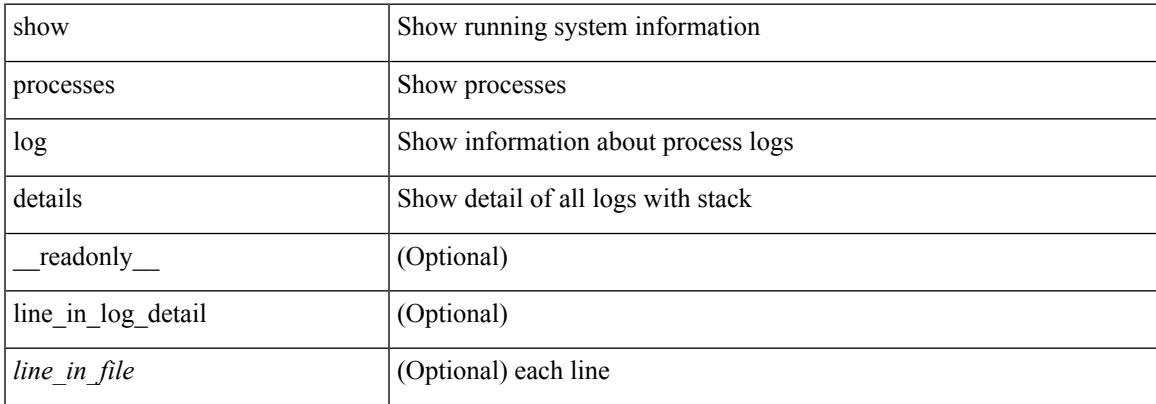

#### **Command Mode**

### **show processes log pid**

show processes log pid <i0> [ \_readonly \_{ TABLE\_line\_in\_log\_pid <line\_in\_file> } ]

### **Syntax Description**

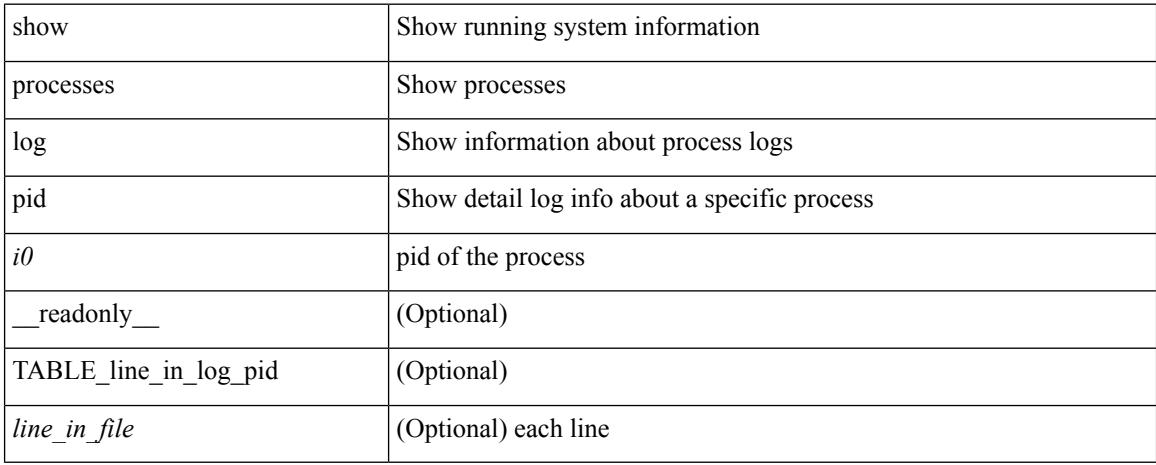

#### **Command Mode**

### **show processes log vdc-all**

show processes log vdc-all [ \_readonly \_\_ { [ TABLE\_processes\_log\_vdc\_all <vdc> <process> <pid> <normal\_exit> <stack> <core> <create\_time> ] } ]

### **Syntax Description**

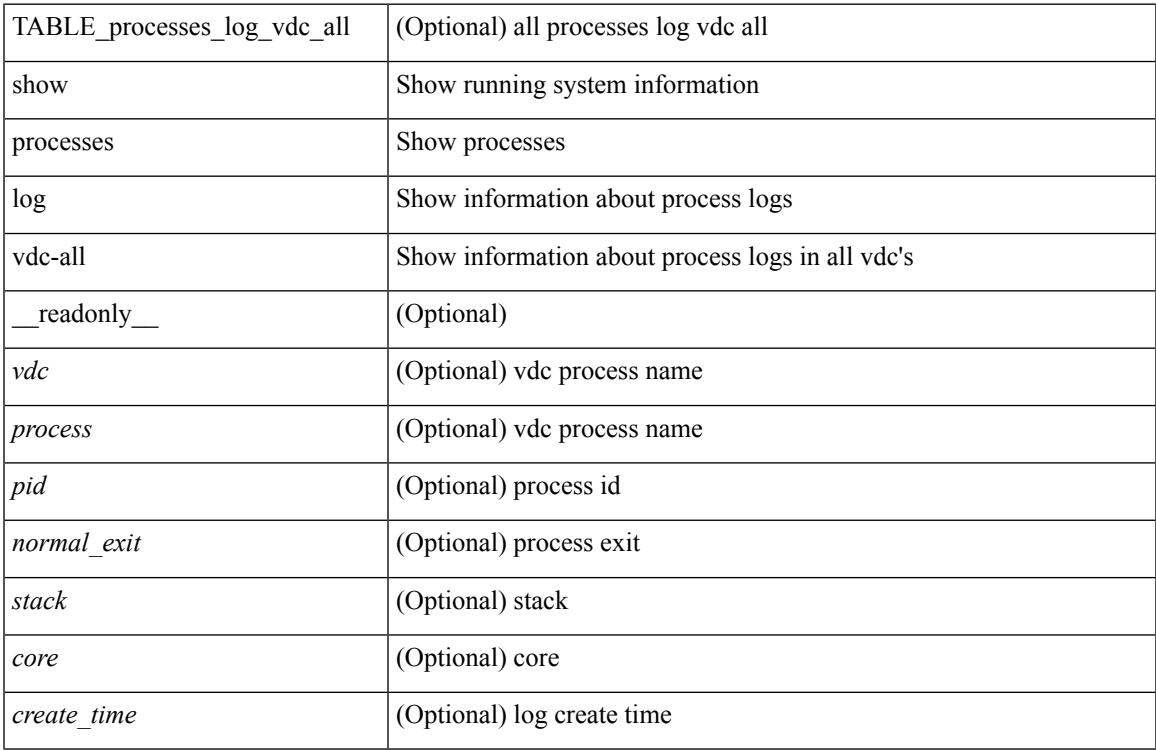

#### **Command Mode**

### **show processes memory**

show processes memory [ \_\_readonly \_\_ { TABLE\_process\_memory <mem\_pid> <mem\_alloc> <mem\_limit> <mem\_used> <stack\_base\_ptr> <process> } ]

### **Syntax Description**

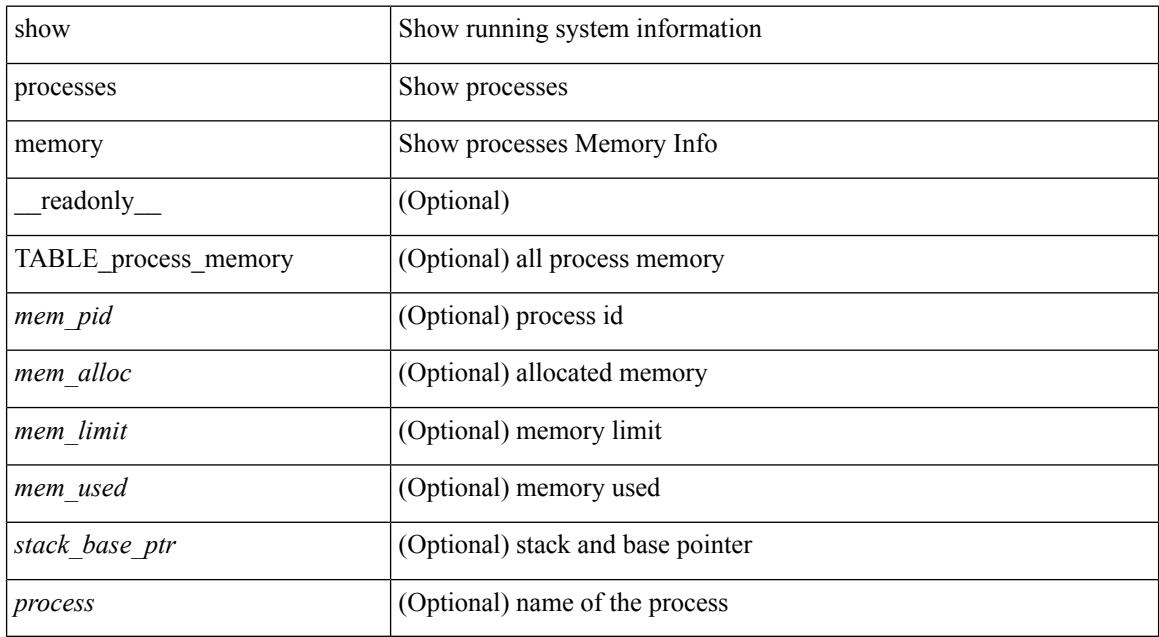

#### **Command Mode**

### **show processes memory clis**

show processes memory clis [ shared | private ]

### **Syntax Description**

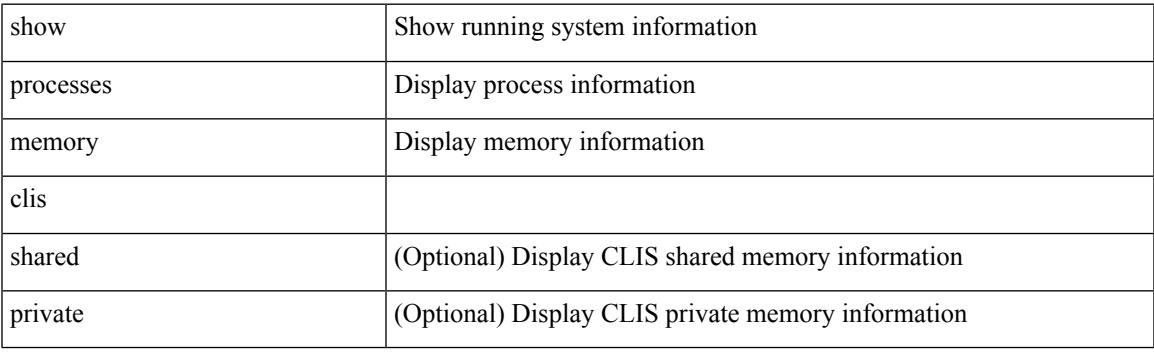

**Command Mode**

### **show processes memory shared**

show processes memory shared  $\lceil$  detail  $\lceil$  dynamic  $\lceil$  readonly TABLE process tag  $\lceil$  <process-tag-out> ] [ <process-memory-share-dynamic-component-str> ] [ <process-memory-share-dynamic-shared-memory-str> ] [ <process-memory-share-dynamic-current-size-str> ] [ <process-memory-share-dynamic-max-size-str> ] [ <process-memory-share-dynamic-used-str> ] [ <process-memory-share-component-str> ] [  $\langle$ process-memory-share-shared-memory-str $>$   $|$   $|$   $\langle$ process-memory-share-size-str $>$   $|$   $|$ <process-memory-share-used-str> ] [ <process-memory-share-available-str> ] [ <process-memory-share-ref-str> ] [ <process-memory-share-byte-set-address-str> ] [ <process-memory-share-byte-set-count-str> ] [ <process-memory-share-address-str> ] [ <process-memory-share-kbytes-1-str> ] [ <process-memory-share-kbytes-2-str> ] [ <process-memory-share-kbytes-3-str> ] [ | \eprocess-memory-share-count-str> | [ { TABLE\_SMMITEM <process-memory-share-smr-name> } ] [ { \ep TABLE\_SHOWPROC <process-memory-share-table-showproc-key> [ { TABLE\_SHOWONEDYNAMIC [ <process-memory-share-component> ] [ <process-memory-share-shared-memory> ] [ <process-memory-share-current-size> ] [ <process-memory-share-max-size> ] [ <process-memory-share-used> ] } ] [ { TABLE\_ONEITEM [ <process-memory-share-proc-smr-name> ] [ <process-memory-share-smr-addr> ] [ <process-memory-share-smr-size> ] [ <process-memory-share-smr-star-char> ] [ <process-memory-share-smr-empty-char> ] [ <process-memory-share-smr-used> ] [  $\leq$ process-memory-share-smr-avail>  $\leq$  [  $\leq$  process-memory-share-smr-ref-count>  $\leq$  [ <process-memory-share-dynamic-smr-name> ] } ] [ { TABLE\_ONEITEMDYNAMIC [ <process-memory-share-dynamic-smr-addr> ] [ <process-memory-share-dynamic-smr-size> ] [ <process-memory-share-dynamic-plus-char> ] [ <process-memory-share-max-mem-size-str> ] [ <process-memory-share-dynamic-smr-used> ] [ <process-memory-share-dynamic-smr-avail> ] [  $\langle$ process-memory-share-dynamic-smr-ref-count $\rangle$  ]  $\langle$  process-memory-share-region-smr-name $\rangle$  }  $\rangle$  }  $\rangle$  $\leq$ process-memory-share-total-shm-size $>$  ] [  $\leq$ process-memory-share-total-shm-used $>$  ] [ <process-memory-share-total-shm-avail> ] ]

#### **Syntax Description**

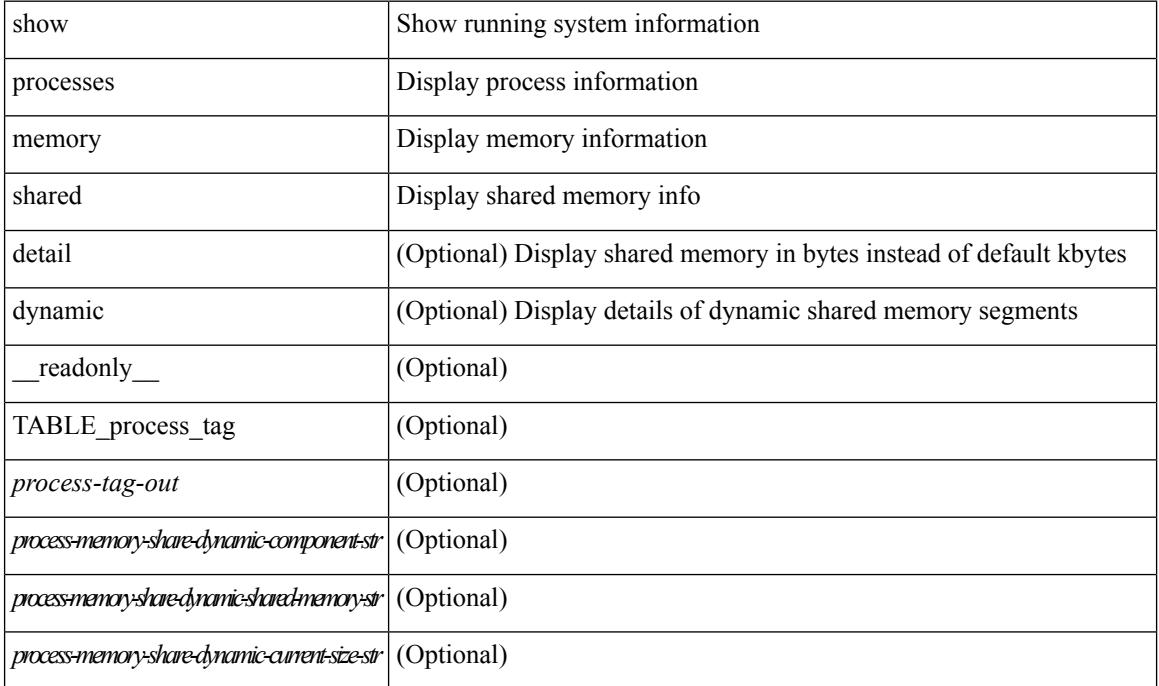

#### **Cisco Nexus 3600 Series NX-OS Command Reference (Show Commands), Release 7.0(3)F3(1)**

I

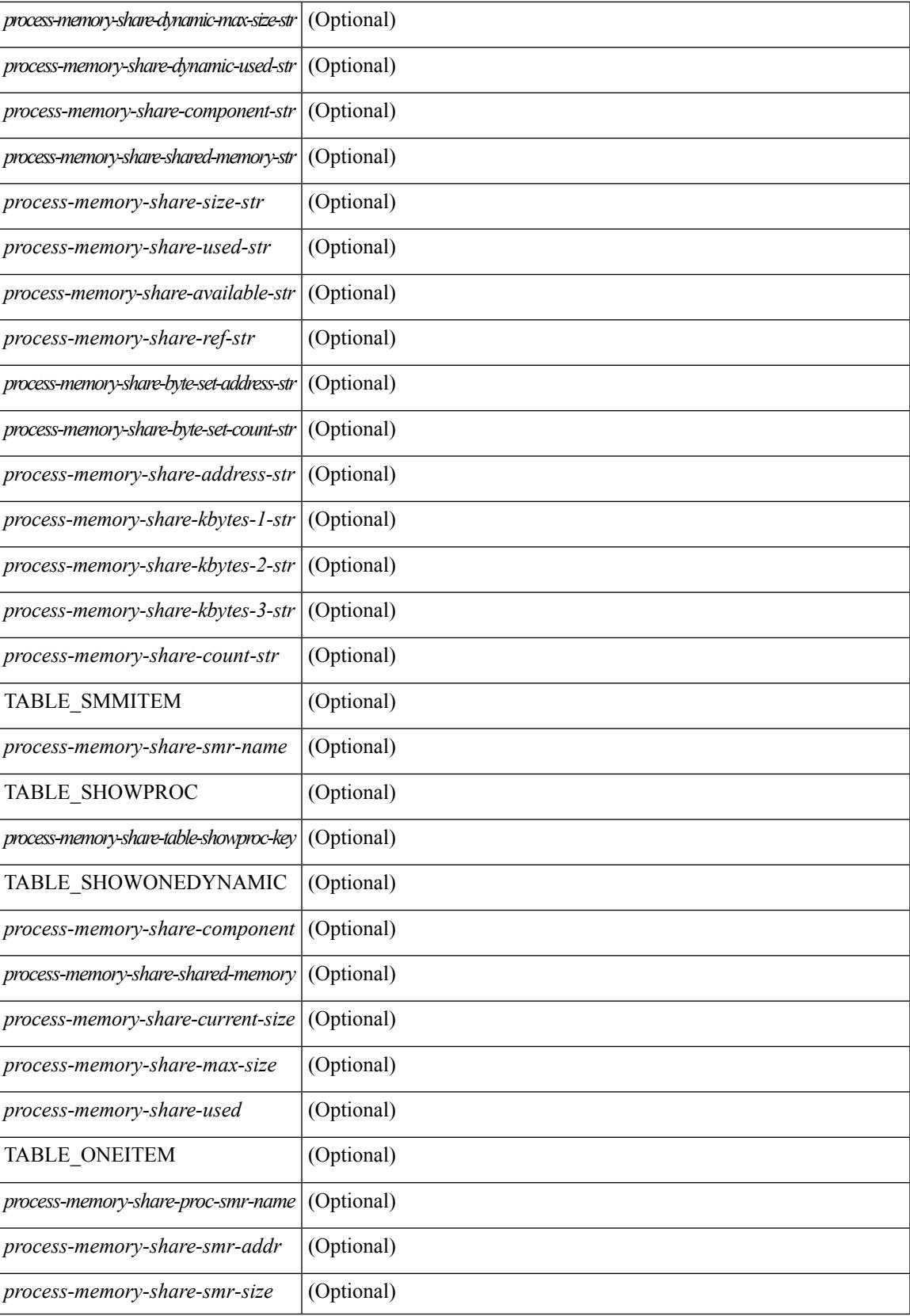

I

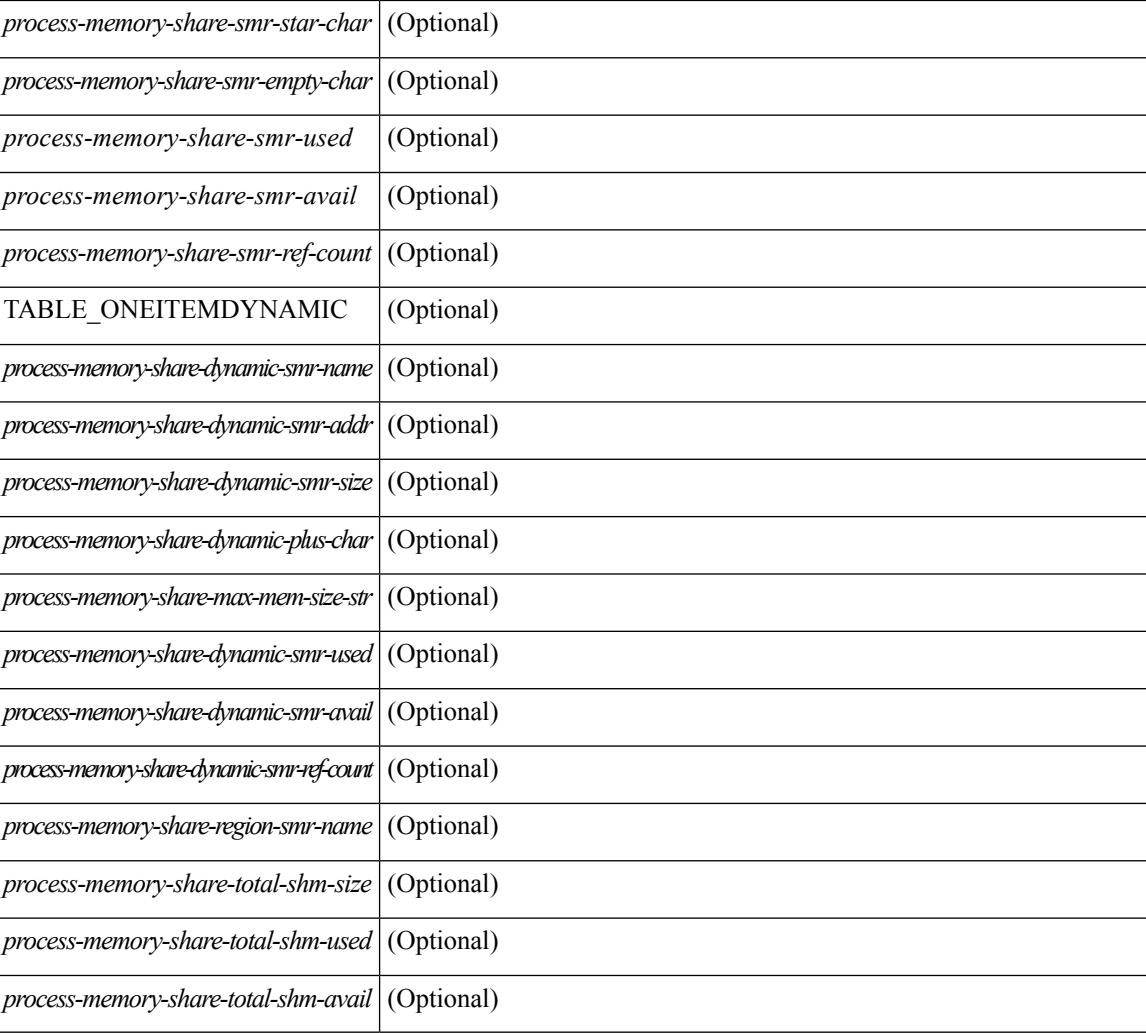

### **Command Mode**

### **show processes vdc**

show processes vdc <e-vdc2>

### **Syntax Description**

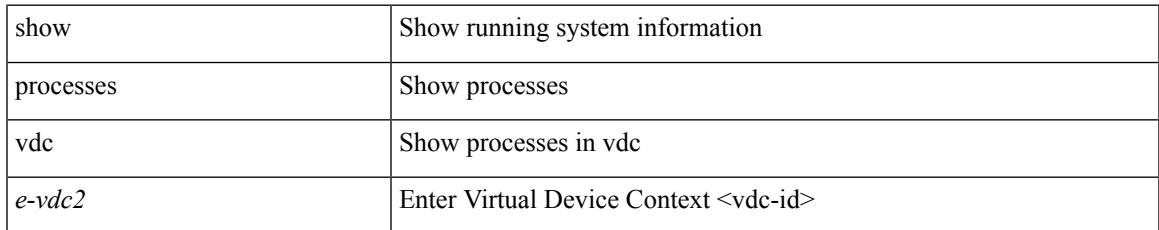

#### **Command Mode**

## **show processes vdc cpu**

show processes vdc <e-vdc2> cpu

### **Syntax Description**

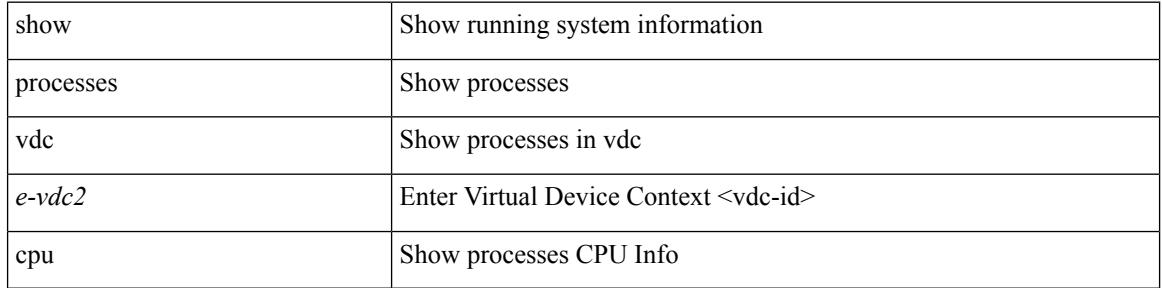

#### **Command Mode**

## **show processes vdc log**

show processes vdc <e-vdc2> log

### **Syntax Description**

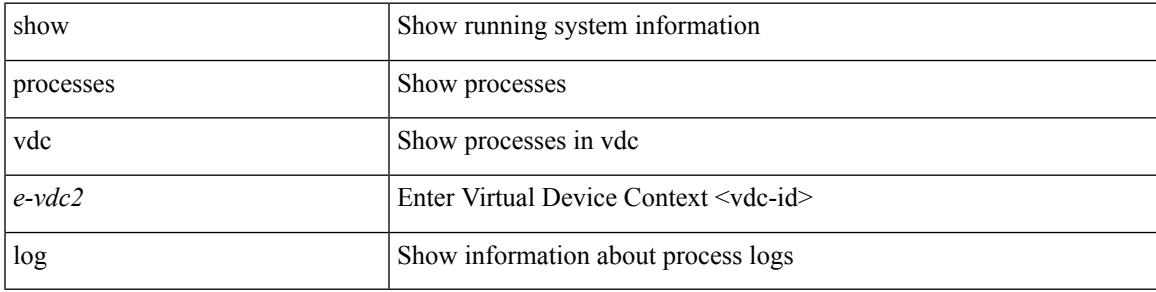

**Command Mode**

### **show processes vdc log details**

show processes vdc <e-vdc2> log details

#### **Syntax Description**

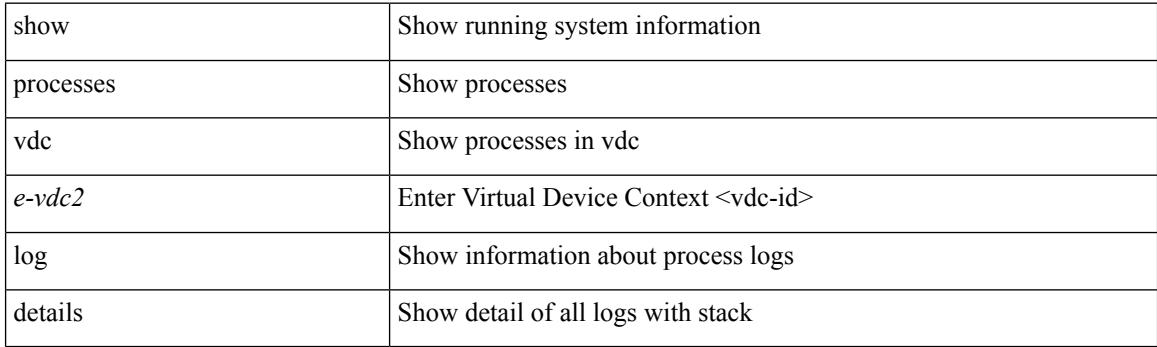

**Command Mode**

## **show processes vdc log pid**

show processes vdc <e-vdc2> log pid <i1>

### **Syntax Description**

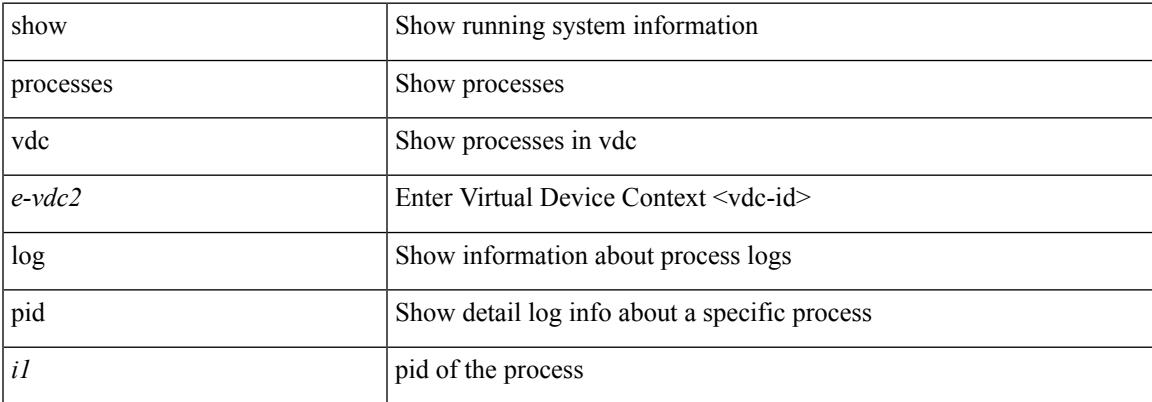

### **Command Mode**

### **show processes vdc memory**

show processes vdc <e-vdc2> memory [ \_\_readonly \_\_ { [ TABLE\_process\_memory <mem\_pid> <mem\_alloc> <mem\_limit> <mem\_used> <stack\_base\_ptr> <process> ] [ <sum\_mem\_malloced> ] } ]

### **Syntax Description**

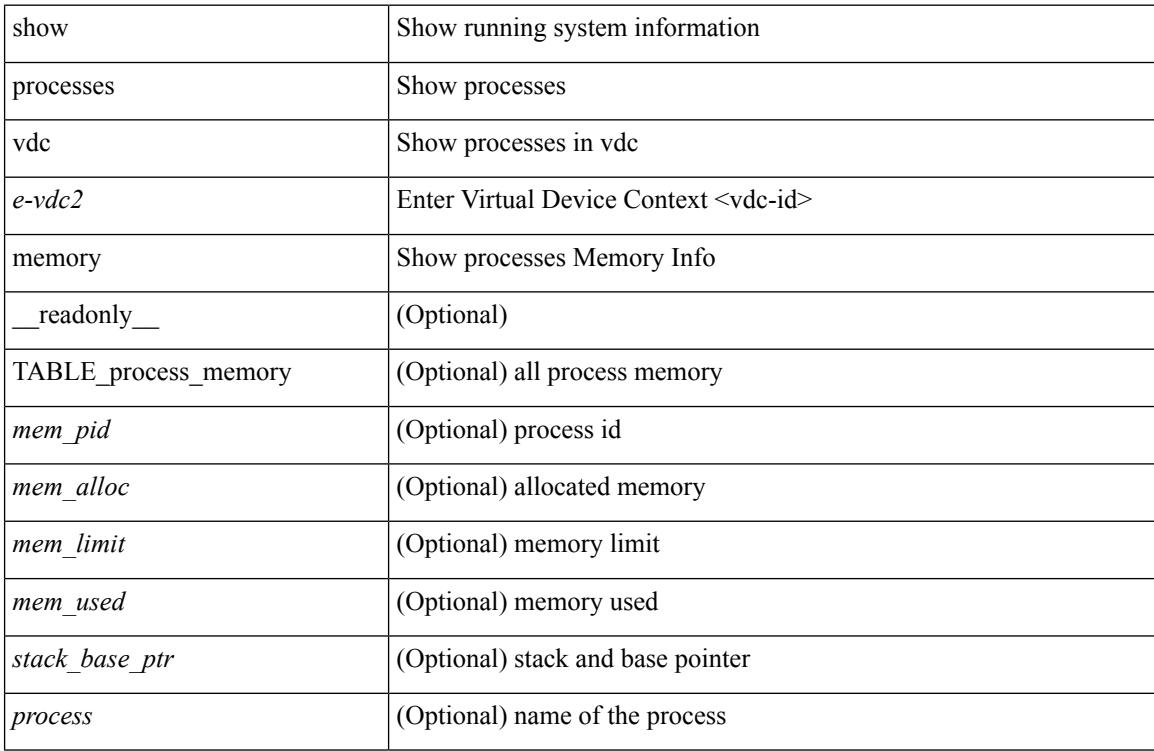

#### **Command Mode**

### **show processes version**

show processes { version | threads } [ <comp-string> ] [ \_\_readonly \_\_TABLE\_component <component-name> <version> <br/> <br/>sourceversion> ]

### **Syntax Description**

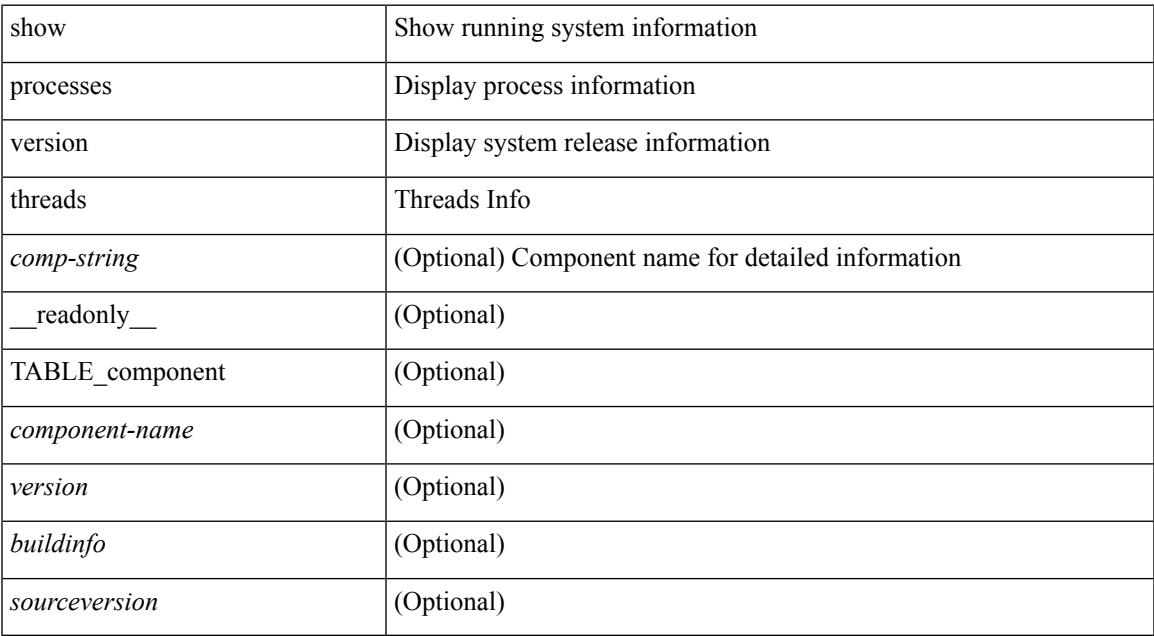

#### **Command Mode**

I

## **show pss debug**

show pss debug

### **Syntax Description**

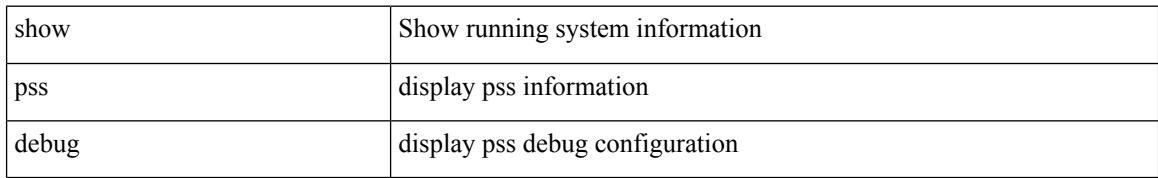

#### **Command Mode**

## **show ptp brief**

show ptp brief [ \_\_readonly\_\_ { TABLE\_ptp <ptp-ifindex> <state> } <ptp-end> ]

### **Syntax Description**

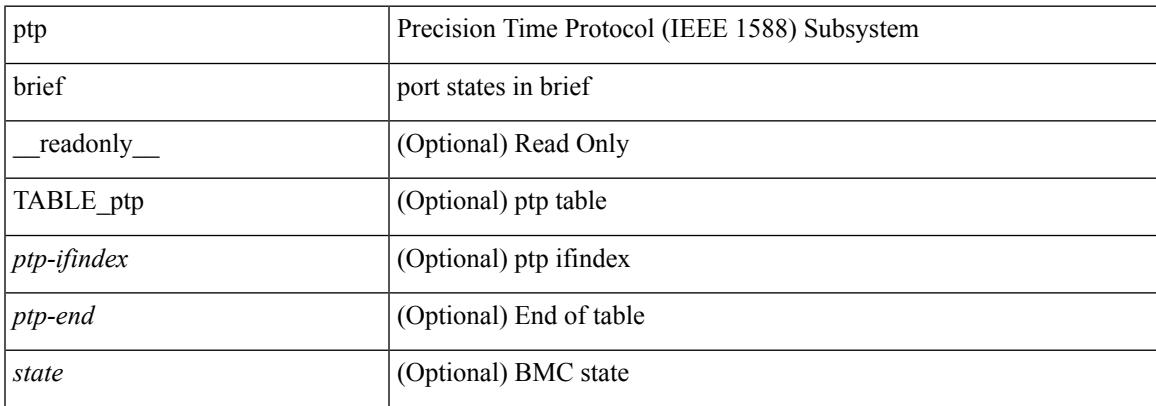

### **Command Mode**

### **show ptp clock**

show ptp clock [ \_readonly \_<clock-id> <domain-id> <num-ports> <priority1> <priority2> <class> <accuracy> <scaled-log-variance> <offset-from-master> <mean-path-delay-to-master> <steps-removed> ]

### **Syntax Description**

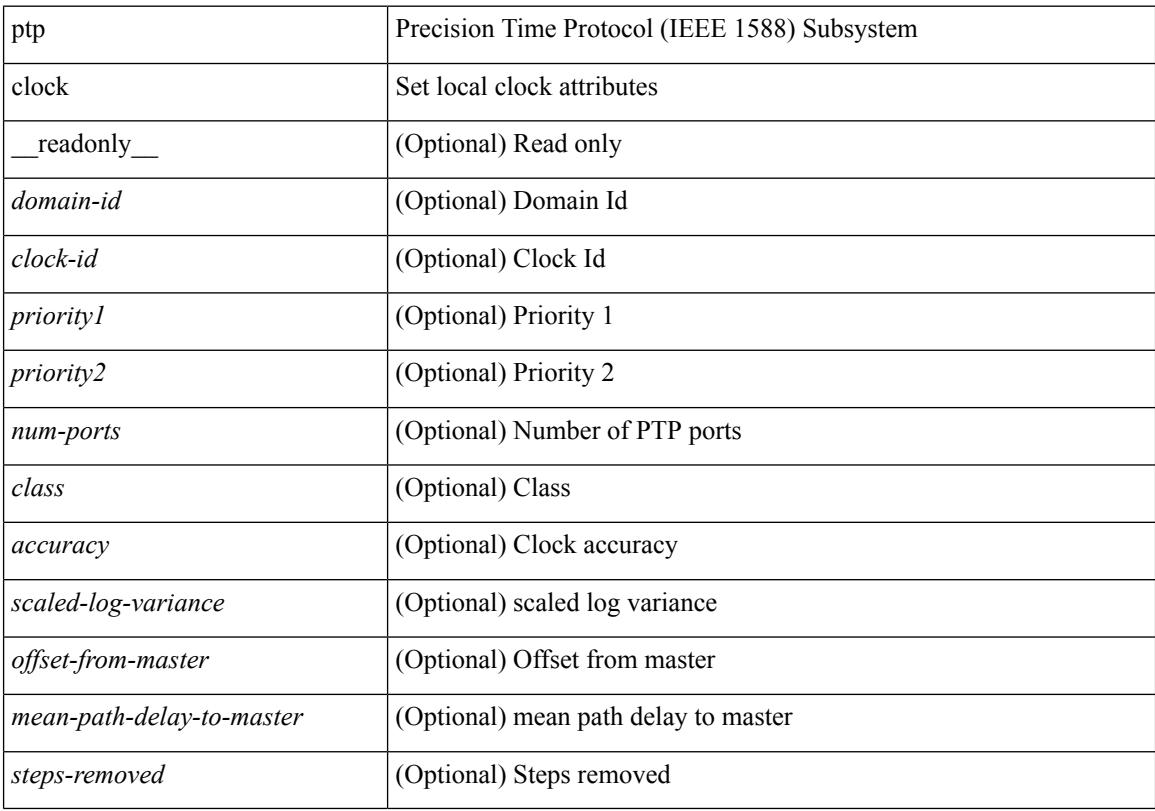

### **Command Mode**

### **show ptp clock foreign-masters record**

show ptp clock foreign-masters record [ interface <if0> ] [ \_readonly\_ { TABLE\_ptp <interface-name> <clock-id> <priority1> <priority2> <class> <accuracy> <scaled-log-variance> <steps-removed> <is-gm> } <ptp-end> ]

### **Syntax Description**

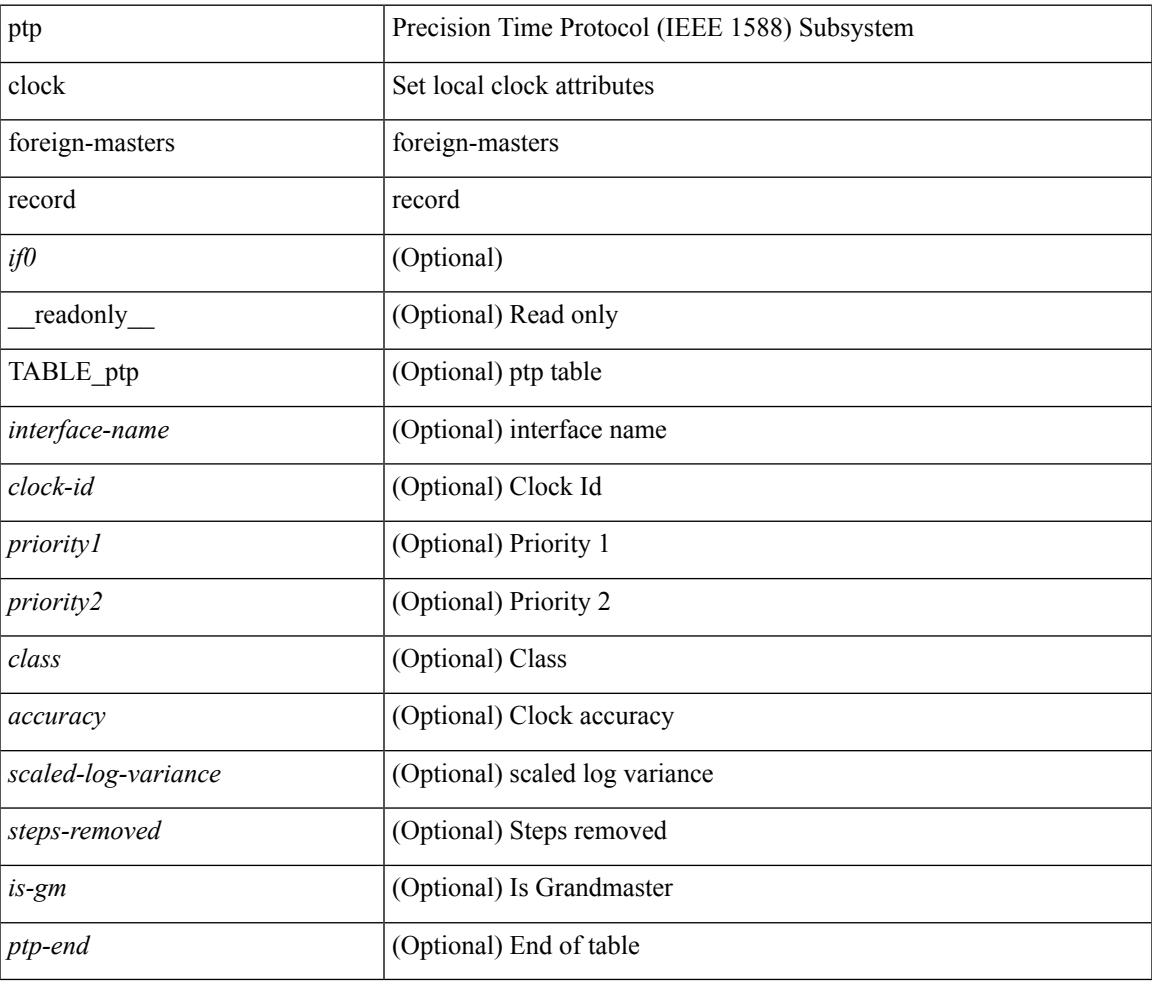

#### **Command Mode**

## **show ptp corrections**

show ptp corrections [ \_readonly \_{ TABLE\_ptp <intf-name> <sup-time> <correction-val> <mean-path-delay> } <ptp-end> ]

### **Syntax Description**

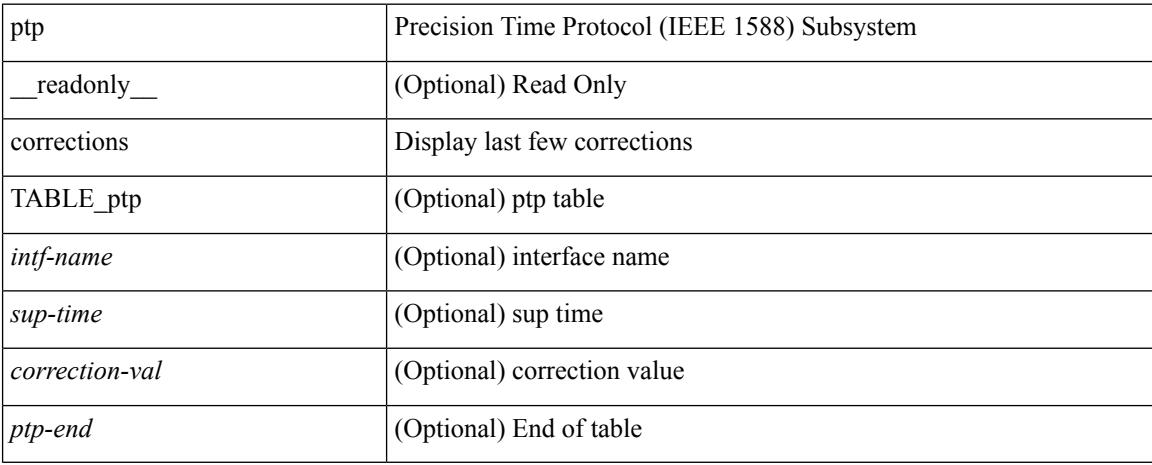

### **Command Mode**

### **show ptp counters interface**

show ptp counters { interface  $\langle i\theta \rangle$  | all } [ { detail | ipv4  $\langle i\rho \rangle$  } ] [ \_\_readonly\_ [ TABLE\_ptp <interface\_name> <accepted-ip> <tx-announce-pkts> <rx-announce-pkts> <tx-sync-pkts> <rx-sync-pkts> <tx-follow-up-pkts> <rx-follow-up-pkts> <tx-delay-req-pkts> <rx-delay-req-pkts> <tx-delay-resp-pkts> <rx-delay-resp-pkts> <tx-pdelay-req-pkts> <rx-pdelay-req-pkts> <tx-pdelay-resp-pkts> <rx-pdelay-resp-pkts> <tx-pdelay-follow-up-pkts> <rx-pdelay-follow-up-pkts> <tx-mgmt-pkts> <rx-mgmt-pkts> ] <ptp-end> ]

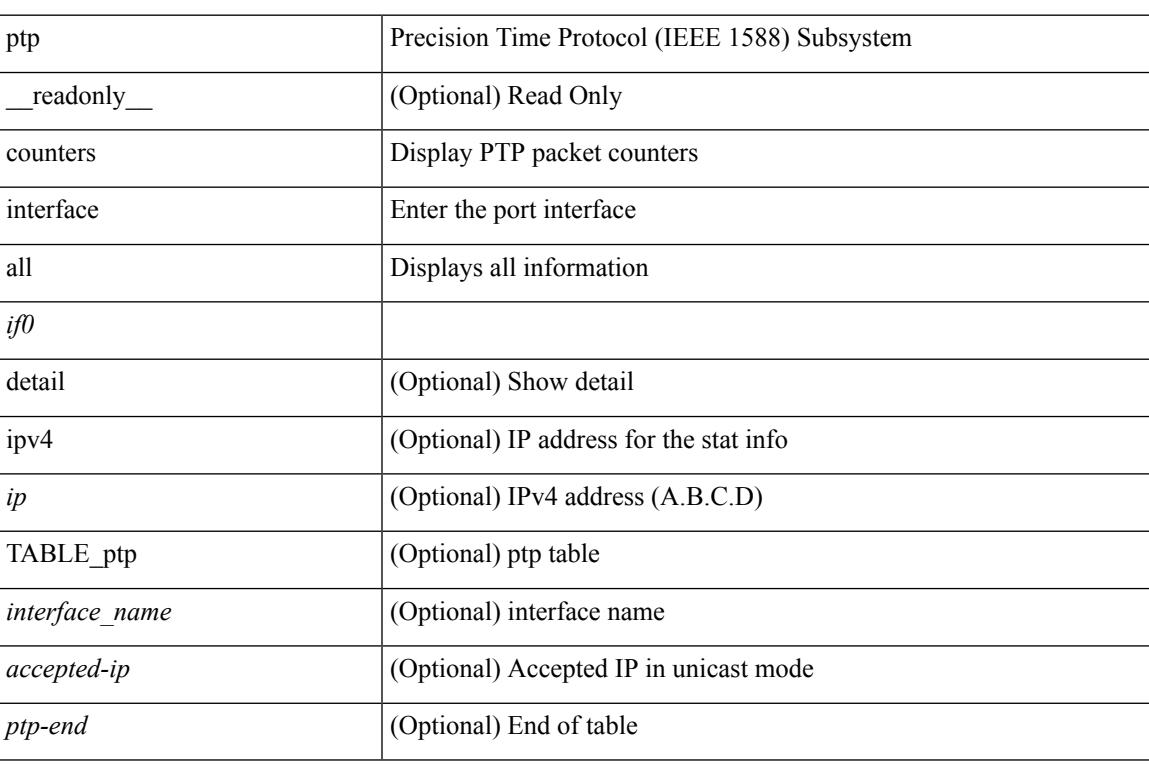

#### **Syntax Description**

**Command Mode**

### **show ptp packet-trace**

show ptp packet-trace [ \_\_readonly \_\_ { TABLE\_ptp <intf-name> <sup-time> <pkt\_dir> <pkt\_type> <pkt\_info> } <ptp-header> <ptp-end> ]

### **Syntax Description**

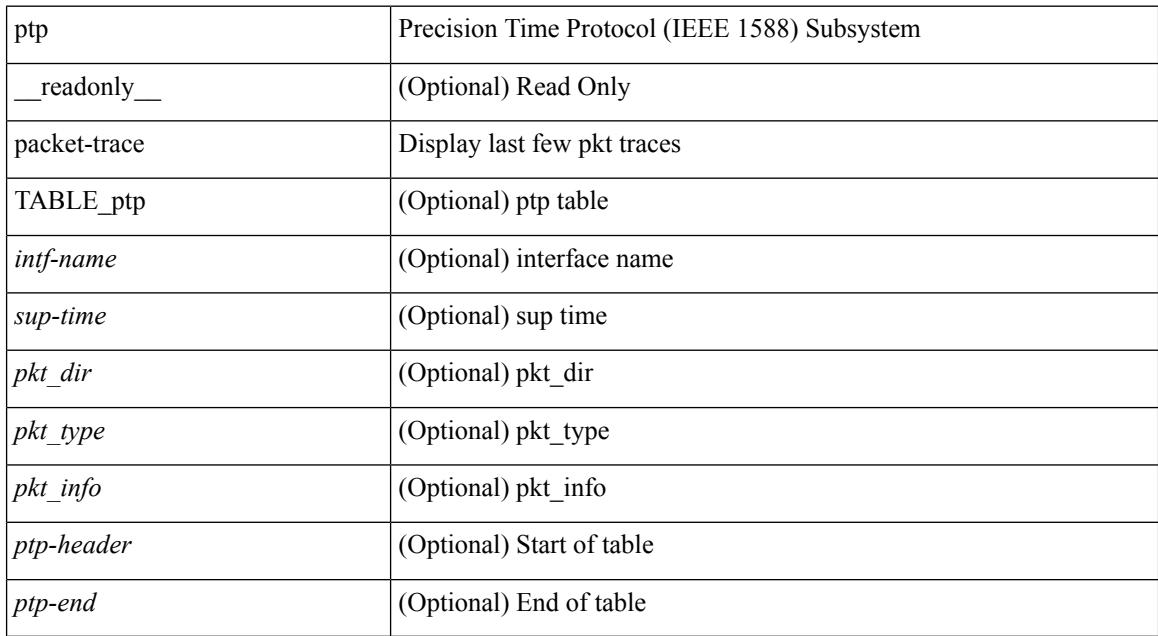

#### **Command Mode**

### **show ptp parent**

show ptp parent [ \_readonly \_< clock-id> <port-num> <obs-parent-offset> <obs-parent-clk-phase-chg> <parent-ip> <gm-id> <gm-class> <gm-accuracy> <gm-scaled-log-variance> <gm-priority1> <gm-priority2> ]

### **Syntax Description**

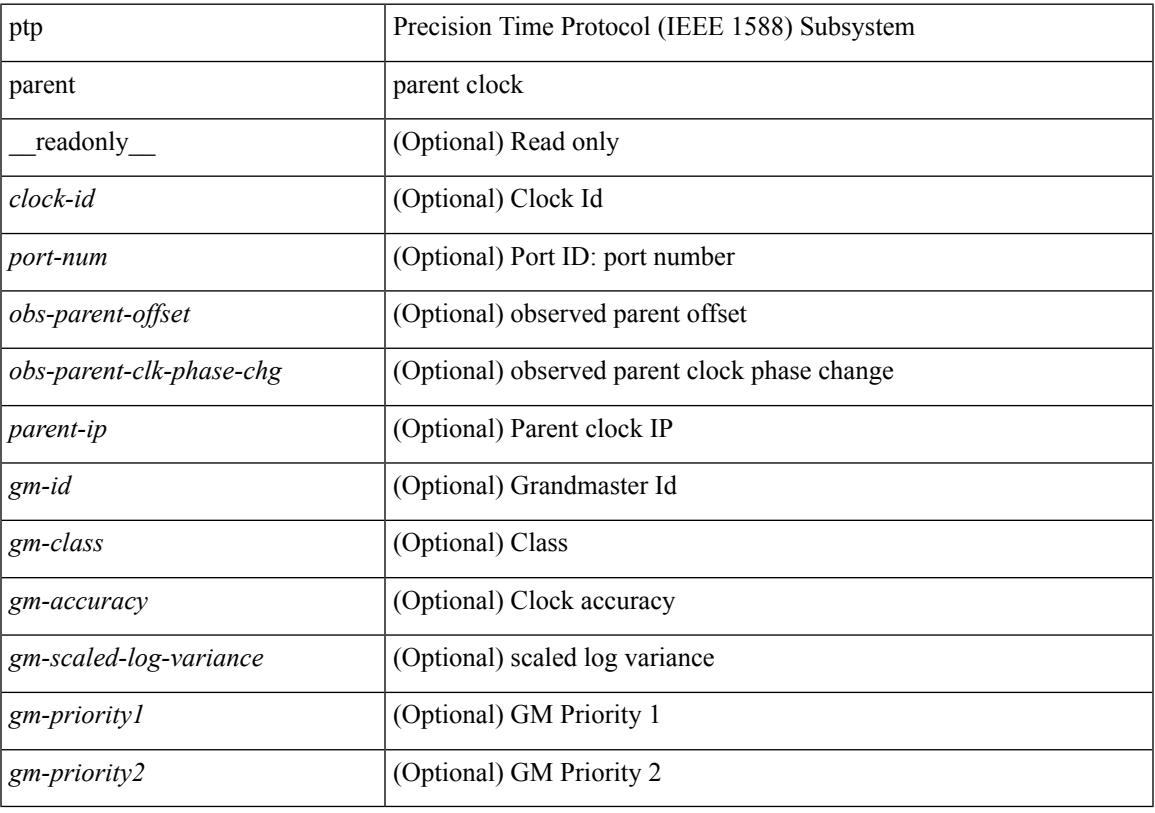

**Command Mode**

### **show ptp port interface**

show ptp port interface <if0> [ \_readonly \_<intf-name> <clock-id> <port-num> <version> <transport-mode> <accepted-ip> <state> <vlan> <delay-req-intv> <ann-rx-tout> <peer-mean-path-delay> <ann-intv> <sync-intv> <delay-mechanism> <peer-delay-req-intv>]

#### **Syntax Description**

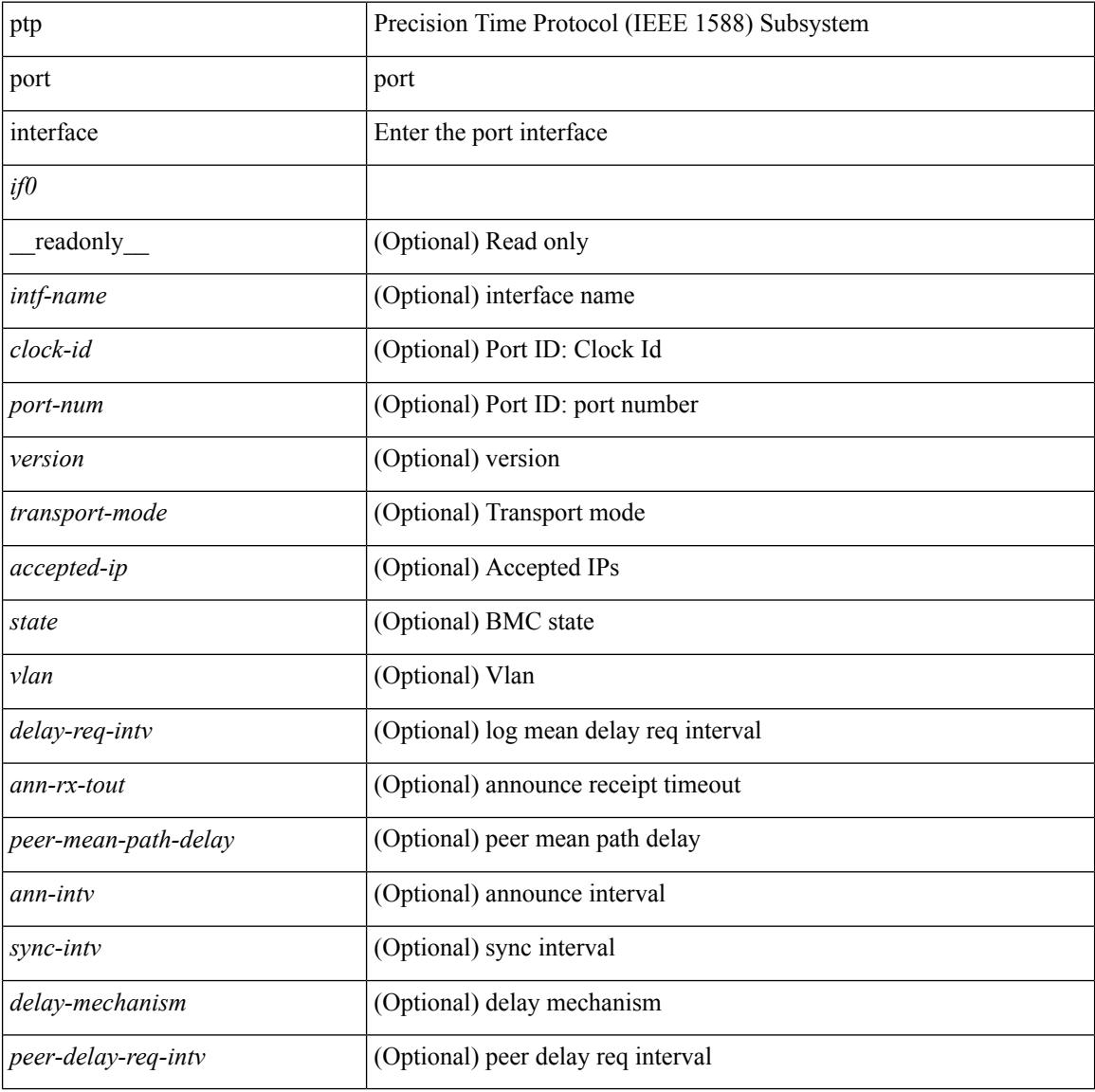

#### **Command Mode**

### **show ptp time-property**

show ptp time-property [ \_\_readonly\_\_ <current-utc-offset-valid> <current-utc-offset> <leap-59> <leap-61> <time-traceable> <freq-traceable> <ptp-timescale> <time-source> ]

### **Syntax Description**

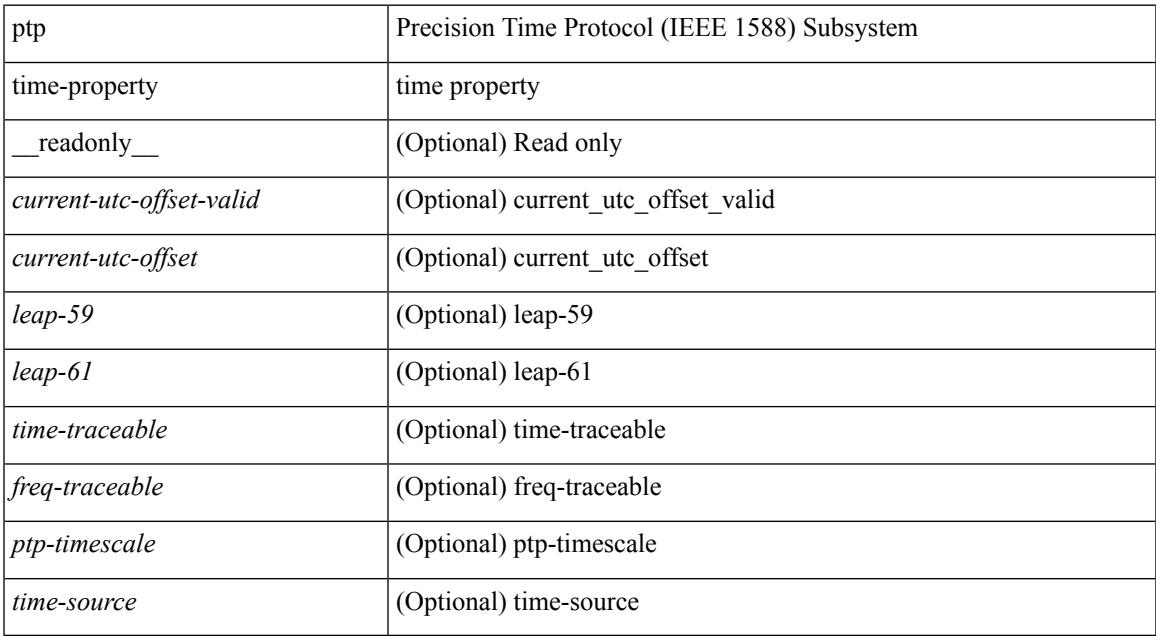

#### **Command Mode**

## **show pulse**

show pulse { ms | us | transmit | log-stats } { all | sup sap <sapno> }

### **Syntax Description**

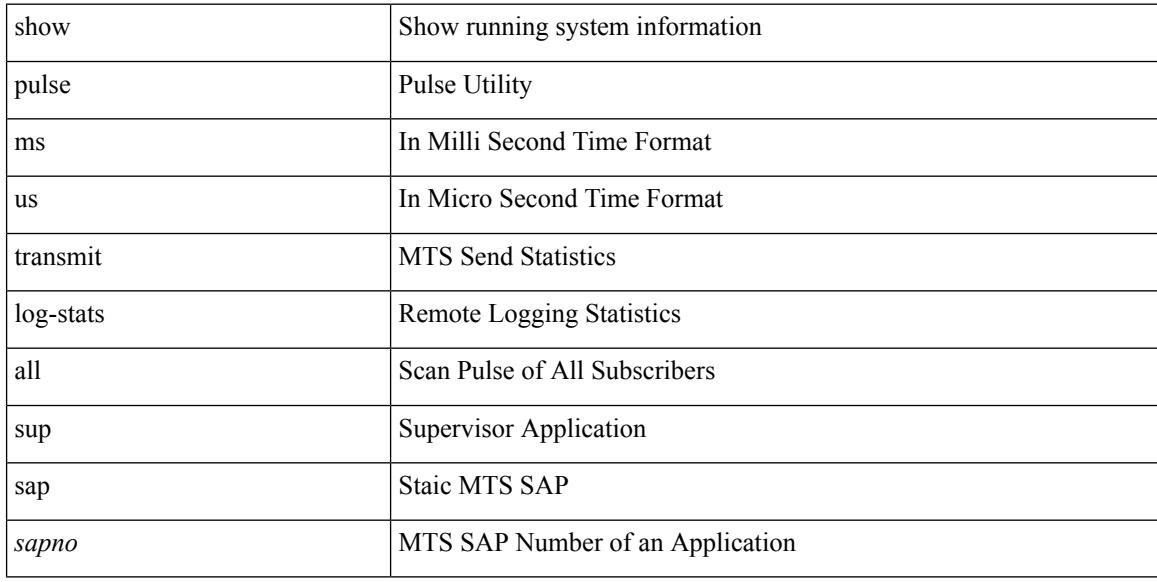

### **Command Mode**

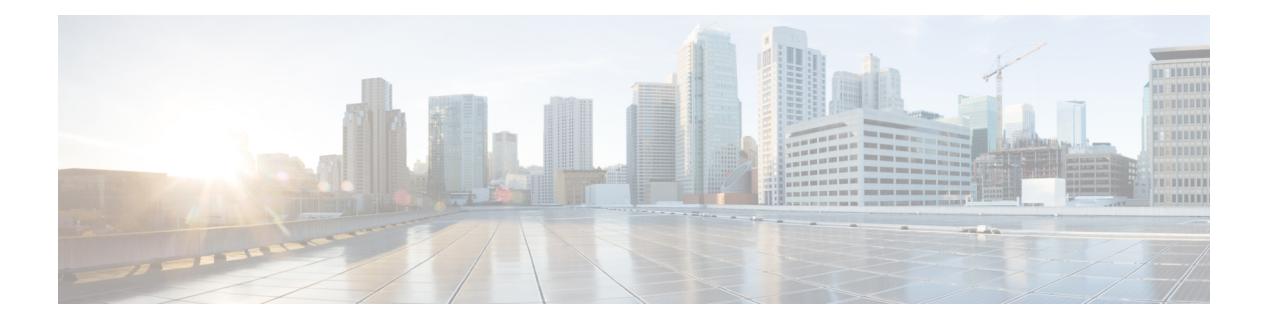

## **Q Commands**

- show qos dcbxp [incompatibility](#page-2337-0) interface, on page 2264
- show qos [dcbxp](#page-2338-0) info, on page 2265
- show qos [shared-policer,](#page-2339-0) on page 2266
- show [queuing1,](#page-2341-0) on page 2268
- show queuing [burst-detect,](#page-2343-0) on page 2270
- show queuing [interface,](#page-2344-0) on page 2271
- show queuing [pfc-queue,](#page-2346-0) on page 2273
- show queuing [pfc-queue](#page-2348-0) snmp ifIndex, on page 2275
- show [queuing](#page-2349-0) tabular, on page 2276

### <span id="page-2337-0"></span>**show qos dcbxp incompatibility interface**

show qos dcbxp incompatibility interface <iface-num> [ \_\_readonly\_\_ { <pfc> <mtu> <lpg> <rpg> <bw> <lfcoe> <rfcoe> <liscsi> <riscsi> } ]

### **Syntax Description**

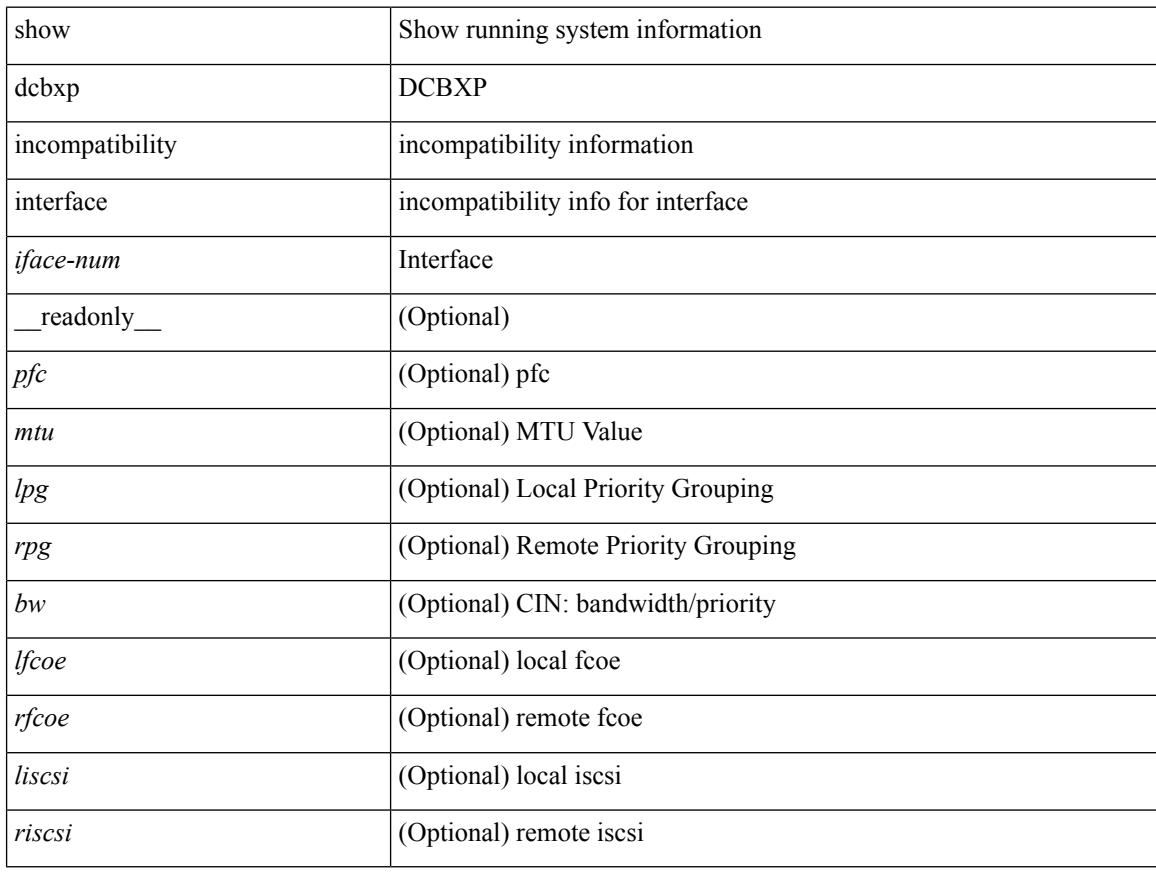

### **Command Mode**

# <span id="page-2338-0"></span>**show qos dcbxp info**

show qos dcbxp info [\_readonly\_ { <intf> <pfcr> <pfcc> <pgr> <pgc> <mtur> <mtuc> <fcoer> <fcoec> <iscsir> <iscsic> } ]

### **Syntax Description**

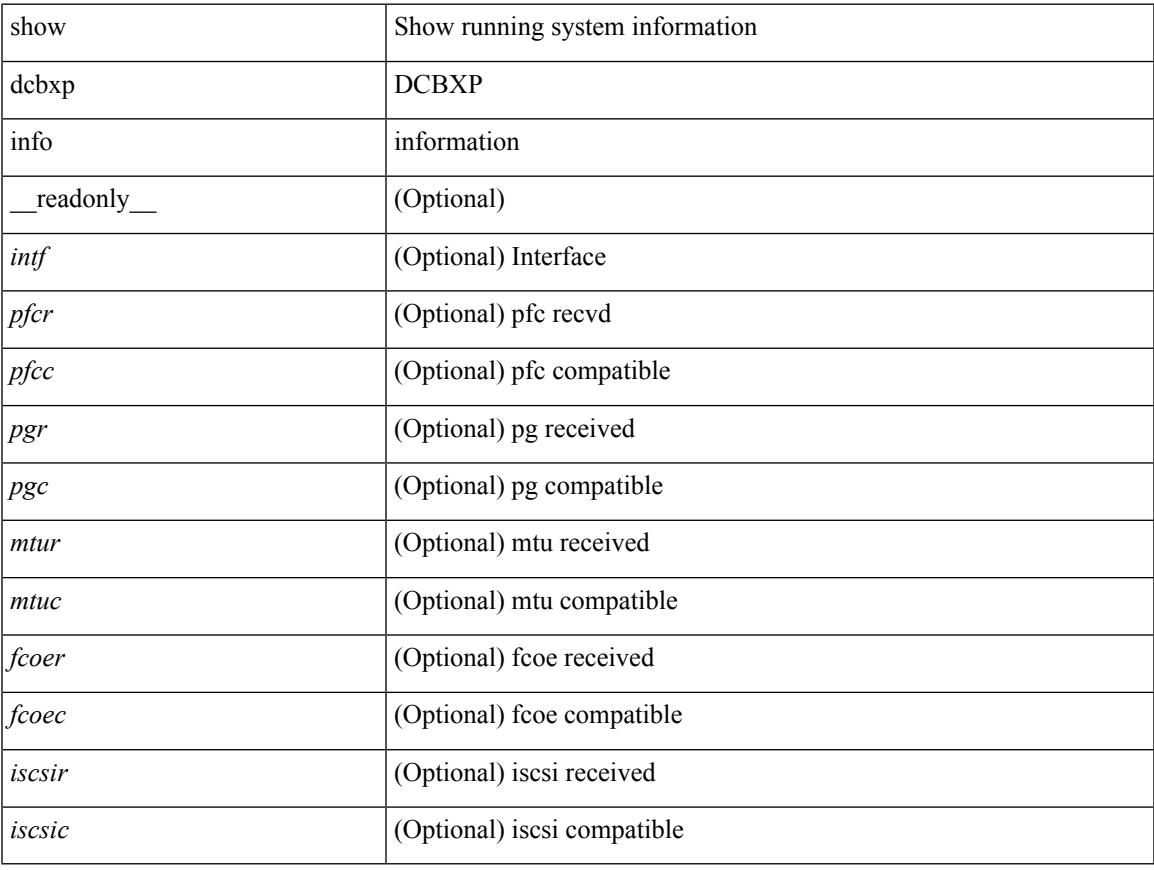

#### **Command Mode**

 $\bullet$  /exec

### <span id="page-2339-0"></span>**show qos shared-policer**

show qos shared-policer [ type qos1 ] [ <policer-name> ] [ \_\_readonly \_\_ { [TABLE\_policer <policer-name2>  $[\text{ < cir-spec}> ] [\text{  ] [\text{  ] [\text{ } ] [\text{ } ] [\text{ } ] [\text{ } ] [\text{  ] [\text{$ <pir-rate-units> ] [ <pir> ] [ <be-size-units> ] [ <exc-col-cmap> ] [ <exc-col-cmap> ] [ TABLE\_action  $\alpha$  <action-key> [ <cnf-act> ] [ <exc-act> ] [ <vio-act> ] [ <set-type> ] [ <enum-spec> ] [ <set-val> ] [  $\langle \text{tmap-from}\rangle$  [  $\langle \text{tmap-to}\rangle$  ] [  $\langle \text{tmap-name}\rangle$  ] ] } ]

#### **Syntax Description**

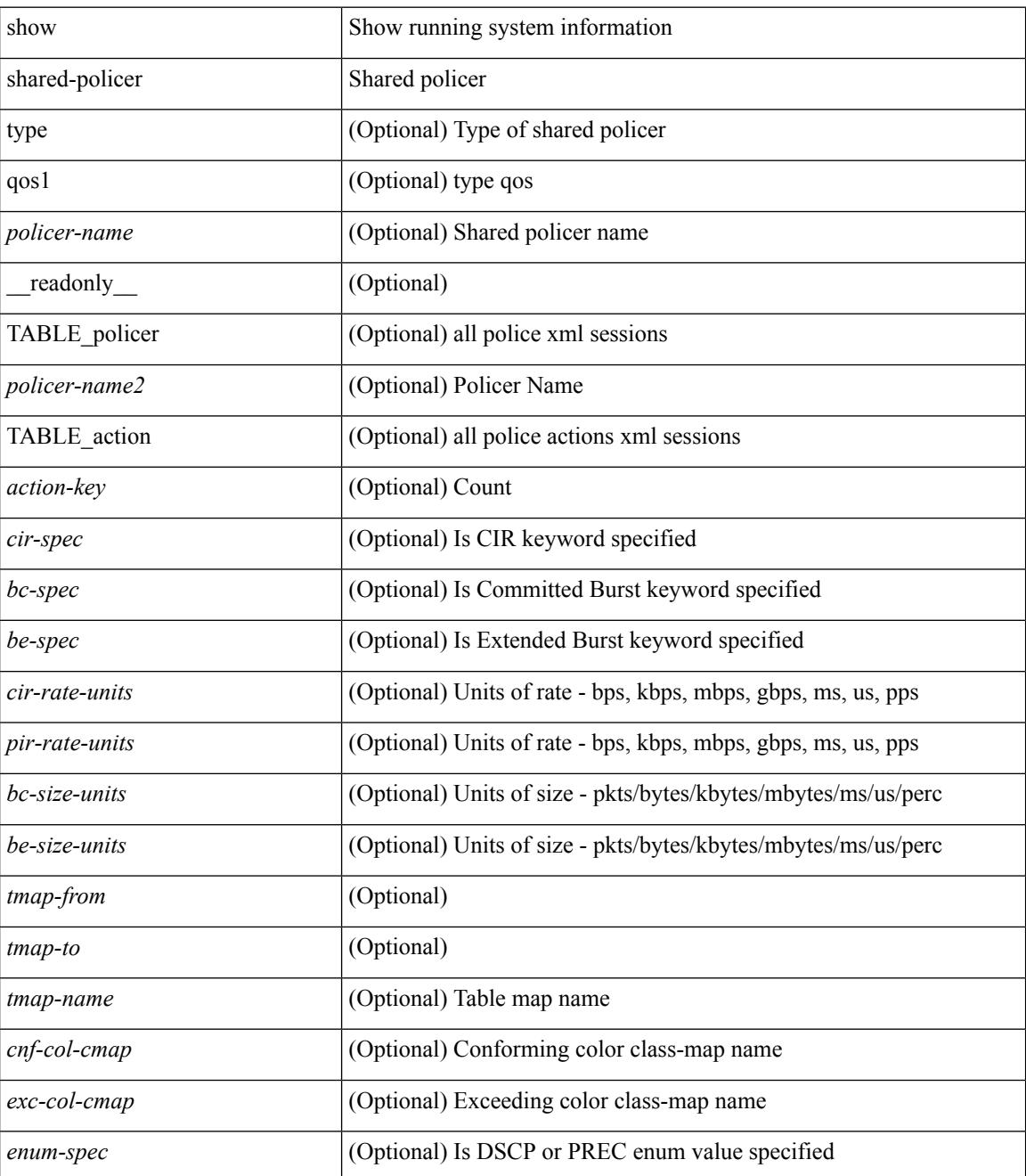
I

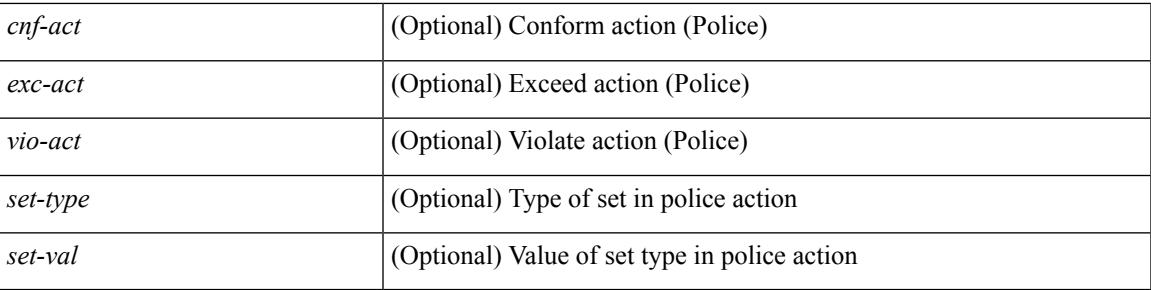

#### **Command Mode**

### **show queuing1**

show queuing1 [ interface  $\leq$  if list $>$  ] [ summary ] [ module  $\leq$  module  $\geq$  ] [  $\leq$  readonly [ TABLE\_queuing\_interface <if\_name\_str> <dir> [TABLE\_qosgrp\_cfg <qosgrp> [ <br/>bandwidth> ] [ <priority> ] [ <shape-min> ] [ <shape-max> ] [ <shape-units> ] [ <br/>buffer-size> ] [ <pause-threshold> ] [ <resume-threshold> ] [ <q-limit> ] [ <q-limit-type> ] ] [ TABLE\_qosgrp\_egress\_stats <eq-qosgrp> [ TABLE\_qosgrp\_egress\_stats\_entry <eq-stat-type> <eq-stat-units> <eq-uc-stat-value> <eq-oobfc-uc-stat-value> <eq-mc-stat-value> ] ] [ TABLE\_ingress\_stats\_entry <ip-stat-type> <ip-stat-units> <ip-stat-value> ] [ TABLE\_egress\_stats\_entry <ep-stat-type> <ep-stat-units> <ep-stat-value> ] [ <tx-ppp> <rx-ppp> [ TABLE\_pfc\_stats <cos> [ <pfc-qosgrp> ] [ <pfc-pg> ] <tx-pause-state> <tx-pause-count> <rx-pause-state> <rx-pause-count> ] ] ] ]

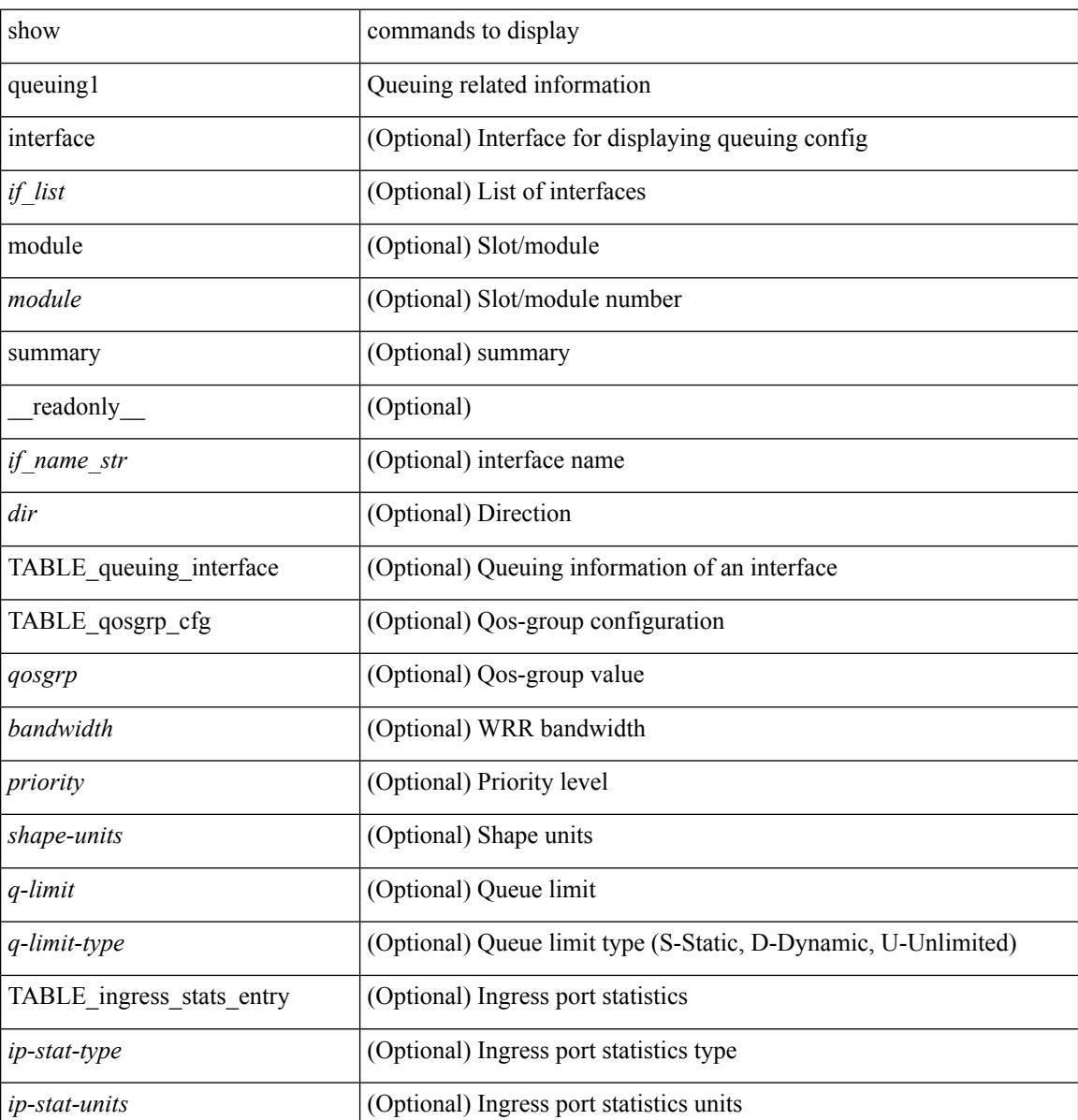

 $\mathbf{l}$ 

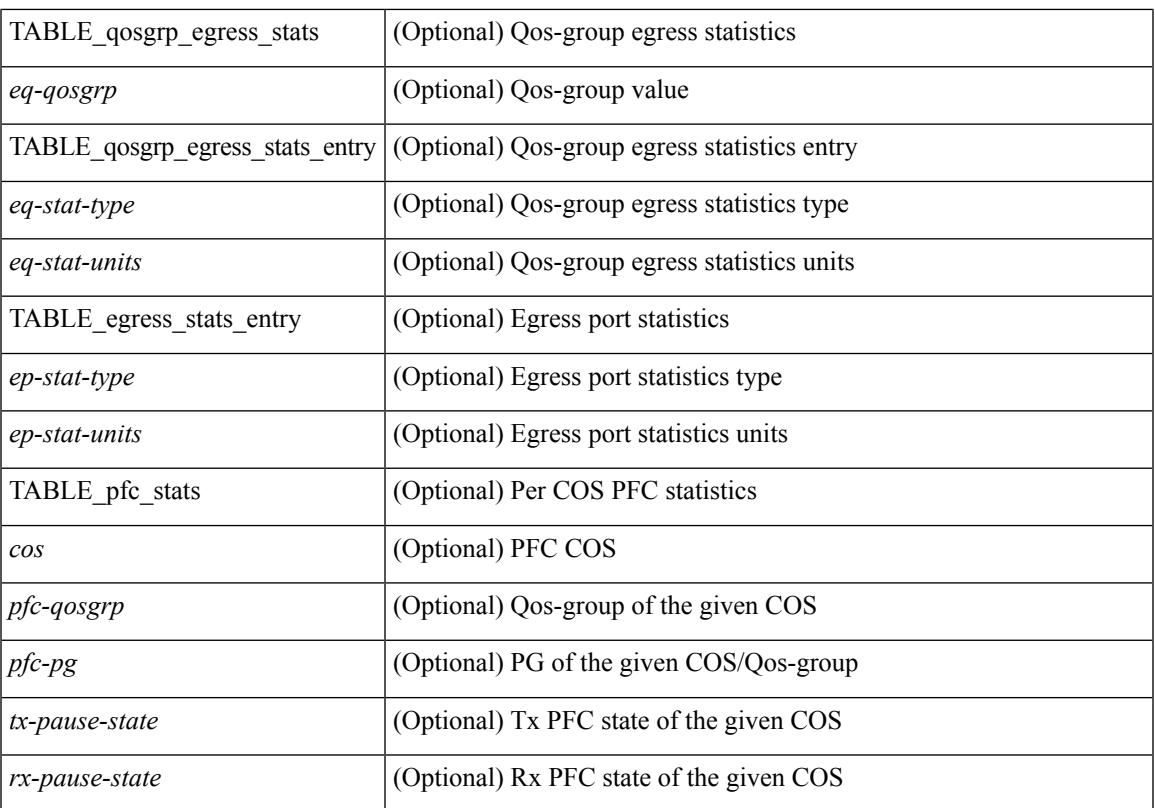

#### **Command Mode**

## **show queuing burst-detect**

show queuing burst-detect [ interface <if\_name> [ queue <queue\_num> ] ] [ module <module> ] [ detail ] [ \_readonly\_ [ TABLE\_instance  $\lceil$  <if-str> ]  $\lceil$  <queue> ]  $\lceil$  <pipe> ]  $\lceil$  <threshold> ]  $\lceil$  <start-time> ]  $\lceil$  <peak> ] [ <peak-time> ] [ <end-depth> ] [ <end-time> ] [ <duration> ] ] ]

#### **Syntax Description**

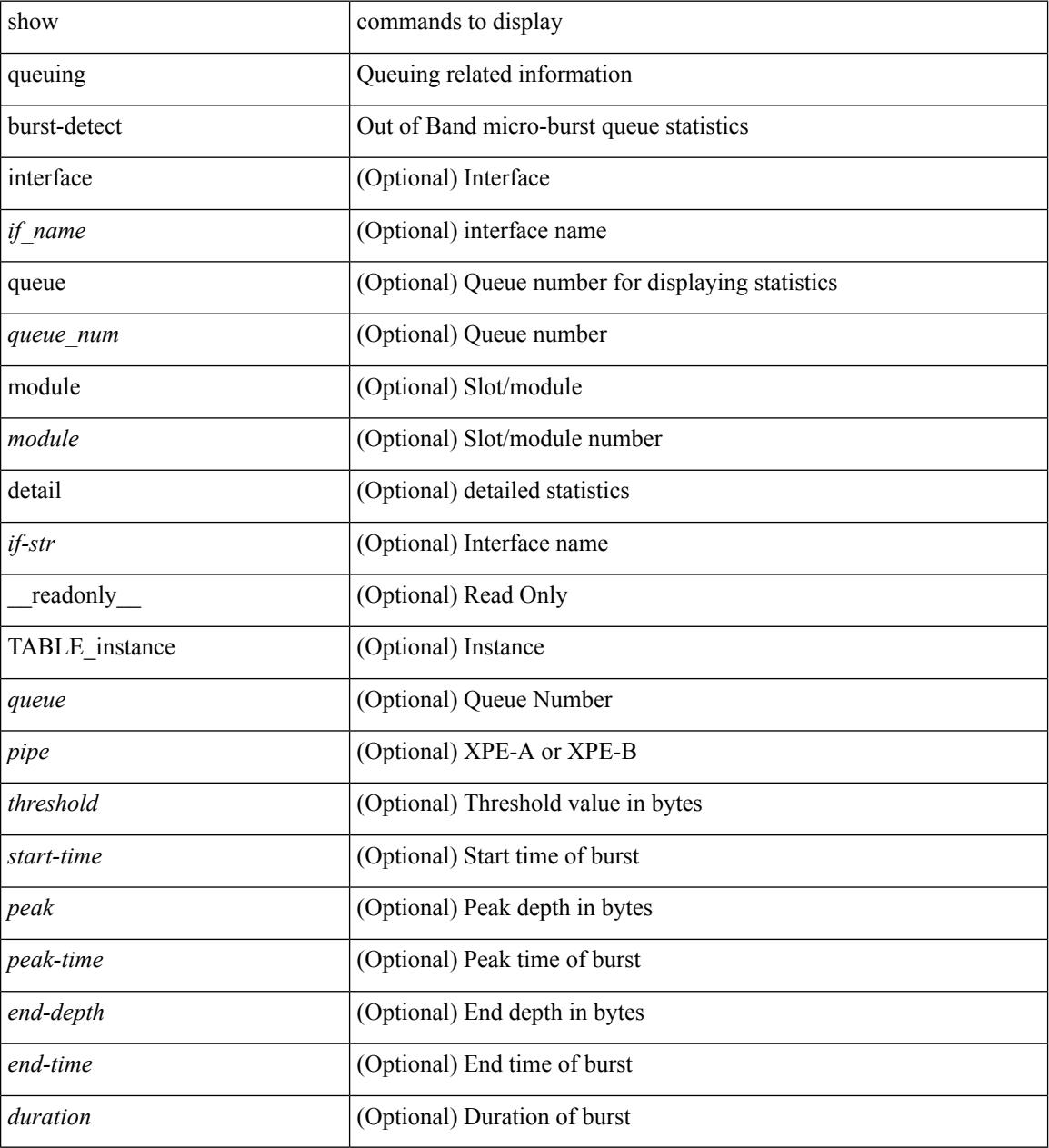

#### **Command Mode**

### **show queuing interface**

show queuing interface  $\leq$  if list $>$  { [ summary ] [ module  $\leq$  module  $\geq$  ]  $\}$  [  $\leq$  readonly  $\leq$  { TABLE\_queuing\_interface <if\_name\_str> <dir> { TABLE\_qosgrp\_cfg <qosgrp> <br/> <br/>bandwidth> <priority> <shape-min> <shape-max> <shape-units> <buffer-size> <pause-threshold> <resume-threshold> <q-limit> <q-limit-type> } { TABLE\_qosgrp\_egress\_stats <eq-qosgrp> } { TABLE\_qosgrp\_egress\_stats\_entry <eq-stat-type> <eq-stat-units> <eq-uc-stat-value> <eq-oobfc-uc-stat-value> <eq-mc-stat-value> } { TABLE\_ingress\_stats\_entry <ip-stat-type> <ip-stat-units> <ip-stat-value> } { TABLE\_egress\_stats\_entry <ep-stat-type> <ep-stat-units> <ep-stat-value> } { <tx-ppp> <rx-ppp> } { TABLE\_pfc\_stats <cos> <pfc-qosgrp> <pfc-pg> <tx-pause-state> <tx-pause-count> <rx-pause-state> <rx-pause-count> } ]

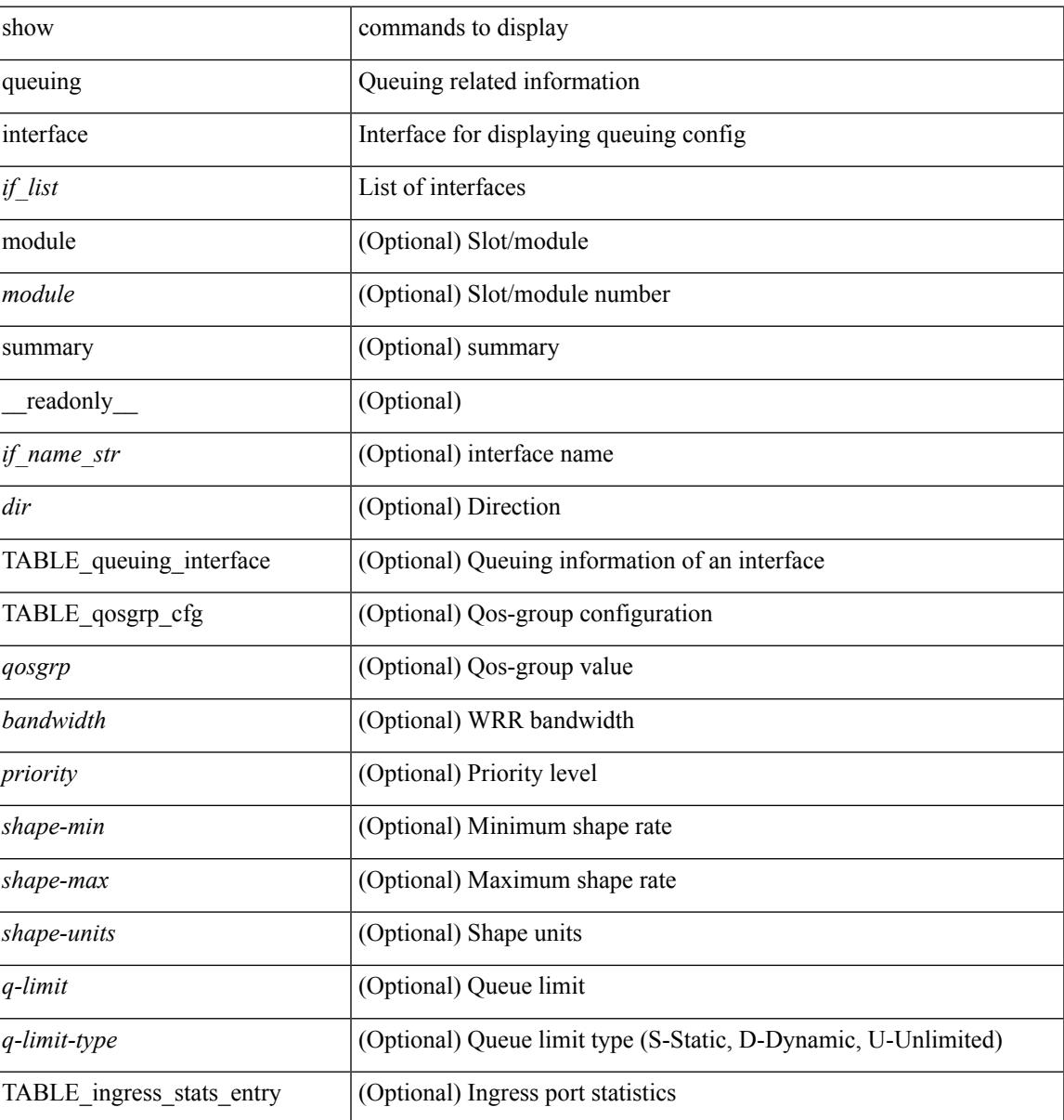

 $\mathbf I$ 

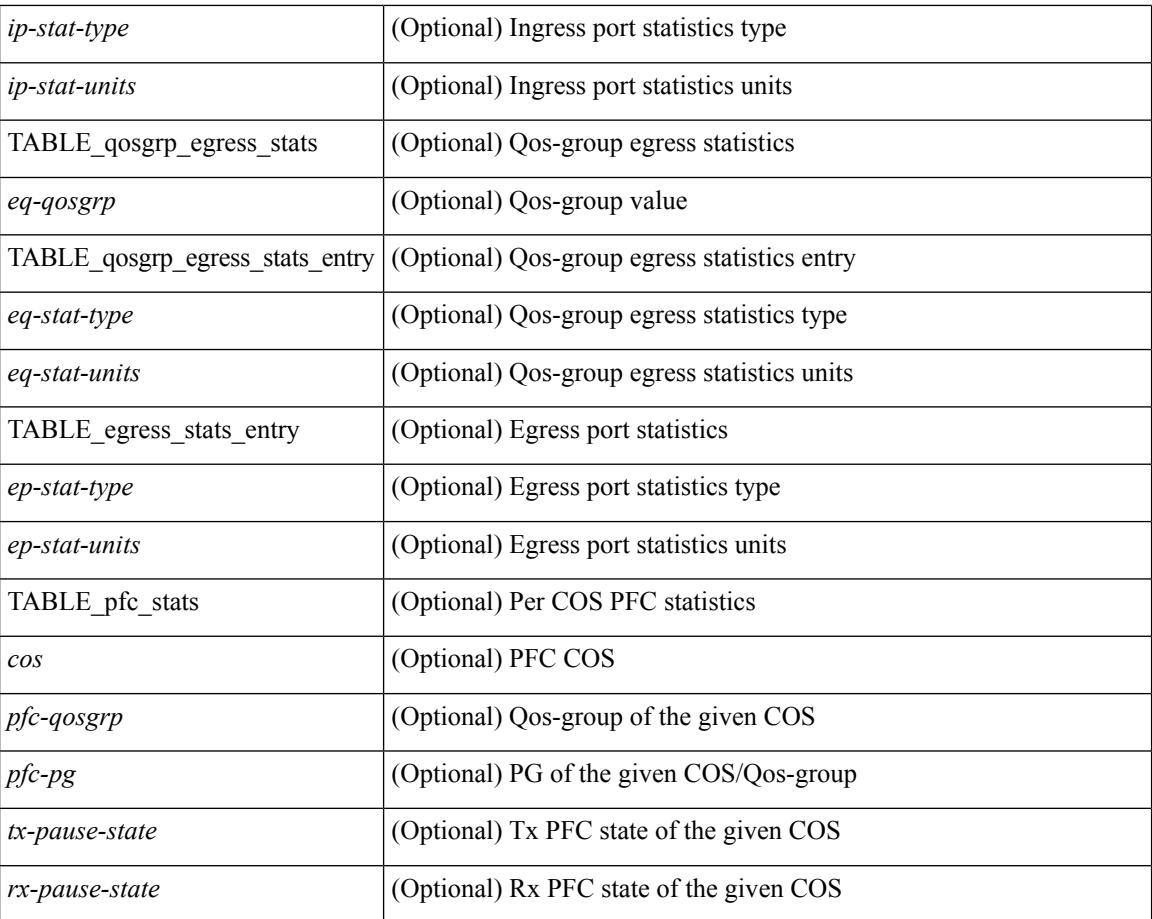

#### **Command Mode**

# **show queuing pfc-queue**

show queuing pfc-queue [ interface  $\leq$  if  $\leq$  ] [ module  $\leq$  module  $\geq$  [ detail ] [ \_\_readonly\_  $\leq$  glb-wd-status> <glb-wd-timer> <glb-wd-timer-thresh> <glb-auto-restore> <glb-fixed-restore> <glb-int-intf-multi> [ TABLE\_queuing\_interface <if\_name\_str> [ TABLE\_qosgrp\_stats <eq-qosgrp> [ TABLE\_qosgrp\_stats\_entry <q-stat-type> <q-shutdown> <q-restored> <q-pkt-drained> <q-pkt-dropped> <q-pkt-drained-n-dropped> <q-aggr-pkt-dropped> <q-ing-pkt-dropped> <q-ing-aggr-pkt-dropped> ] ] [ TABLE\_qosgrp\_stats\_summary <qosgrp-summary> ] ] ]

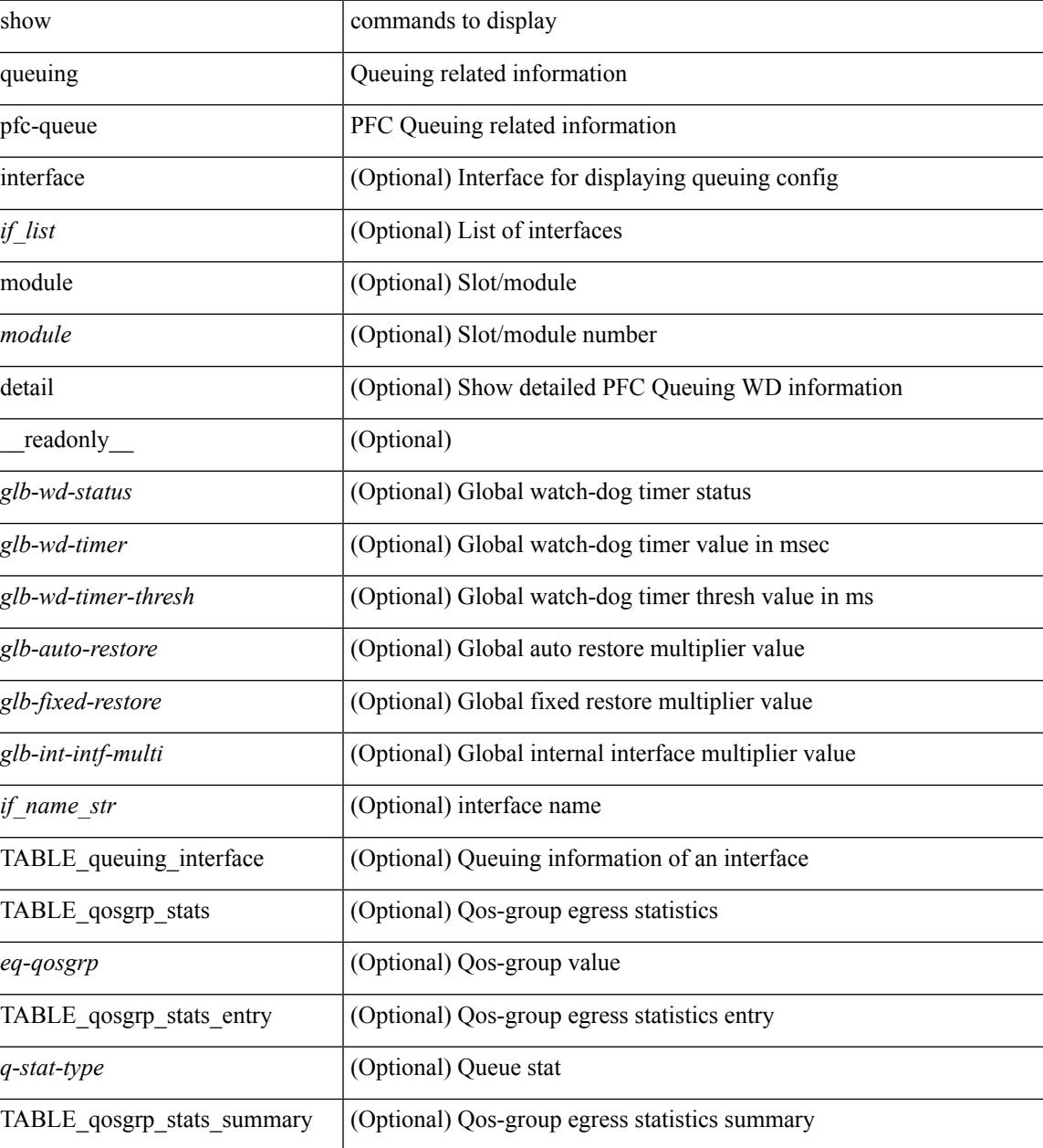

I

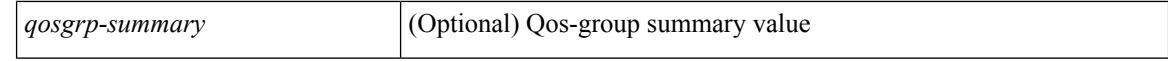

#### **Command Mode**

 $\bullet$  /exec

## **show queuing pfc-queue snmp ifIndex**

show queuing pfc-queue snmp ifIndex <ifidx> [ \_readonly \_TABLE-cpfcWatchdogIfQueueInfoTable <ifidx\_out> <queueno\_out> <q-state> <q-shutdown> <q-restored> <q-pkt-dropped> <q-aggr-pkt-dropped> <q-ing-pkt-dropped> <q-ing-aggr-pkt-dropped> ]

#### **Syntax Description**

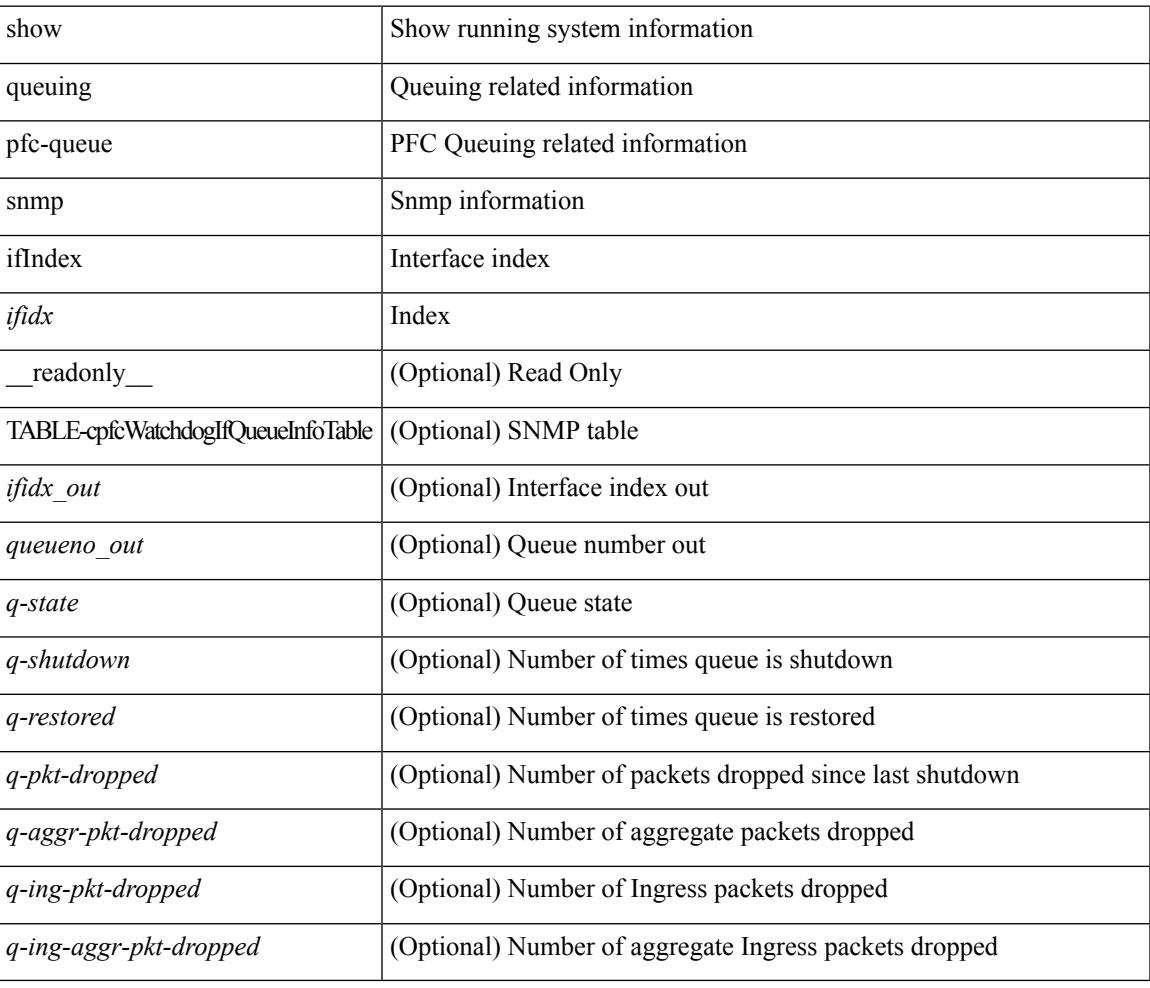

#### **Command Mode**

### **show queuing tabular**

show queuing tabular  $\lceil$  non-zero  $\lceil$  drop-only  $\rceil$   $\lceil$  interface  $\lceil$  ist $\rceil$   $\lceil$  module  $\lceil$  module  $\rceil$   $\lceil$  readonly  $\lceil$ TABLE queuing interface  $\leq$  if name str $>$   $\leq$ qos group name 0 $>$   $\leq$ qos group name 1 $>$   $\leq$ qos group name 2 $>$  $\le$ qos group name  $3$ >  $\le$ qos group name  $4$ >  $\le$ qos group name  $5$ >  $\le$ qos group name  $6$ > <qos\_group\_name\_7> <qos\_group\_name\_cpu> <qos\_group\_name\_span> <tx\_uc\_pkt\_qos\_0>  $\leq$ tx uc byte qos 0> $\leq$ tx uc drop pkt qos 0> $\leq$ tx uc drop byte qos 0> $\leq$ tx oobfc uc pkt qos 0>  $\leq$ tx oobfc uc byte qos 0>  $\leq$ tx oobfc uc drop pkt qos 0>  $\leq$ tx oobfc uc drop byte qos 0>  $\leq$ tx fld pkt qos 0>  $\leq$ tx fld byte qos 0>  $\leq$ tx fld drop pkt qos 0>  $\leq$ tx fld drop byte qos 0>  $\leq$ tx mc\_pkt\_qos\_0> $\leq$ tx mc\_byte\_qos\_0> $\leq$ tx mc\_drop\_pkt\_qos\_0> $\leq$ tx mc\_drop\_byte\_qos\_0> <pfc\_rx\_qos\_0> <pfc\_tx\_qos\_0> <qos\_grp\_1> <qos\_grp\_2> <qos\_grp\_3> <qos\_grp\_4> <qos\_grp\_5>  $\langle \cos g \rangle$   $\leq \langle \cos g \rangle$   $\leq \rangle$   $\langle \cos g \rangle$   $\leq \langle \cos g \rangle$   $\leq \langle \cos g \rangle$   $\leq \langle \sin g \rangle$   $\leq \langle \sin g \rangle$   $\leq \langle \sin g \rangle$   $\leq \langle \sin g \rangle$   $\leq \langle \sin g \rangle$   $\leq \langle \sin g \rangle$   $\leq \langle \sin g \rangle$   $\leq \langle \sin g \rangle$   $\leq \langle \sin g \rangle$   $\leq \langle \sin g \rangle$   $\leq \langle \sin g \rangle$   $\leq \langle \sin g \rangle$ 

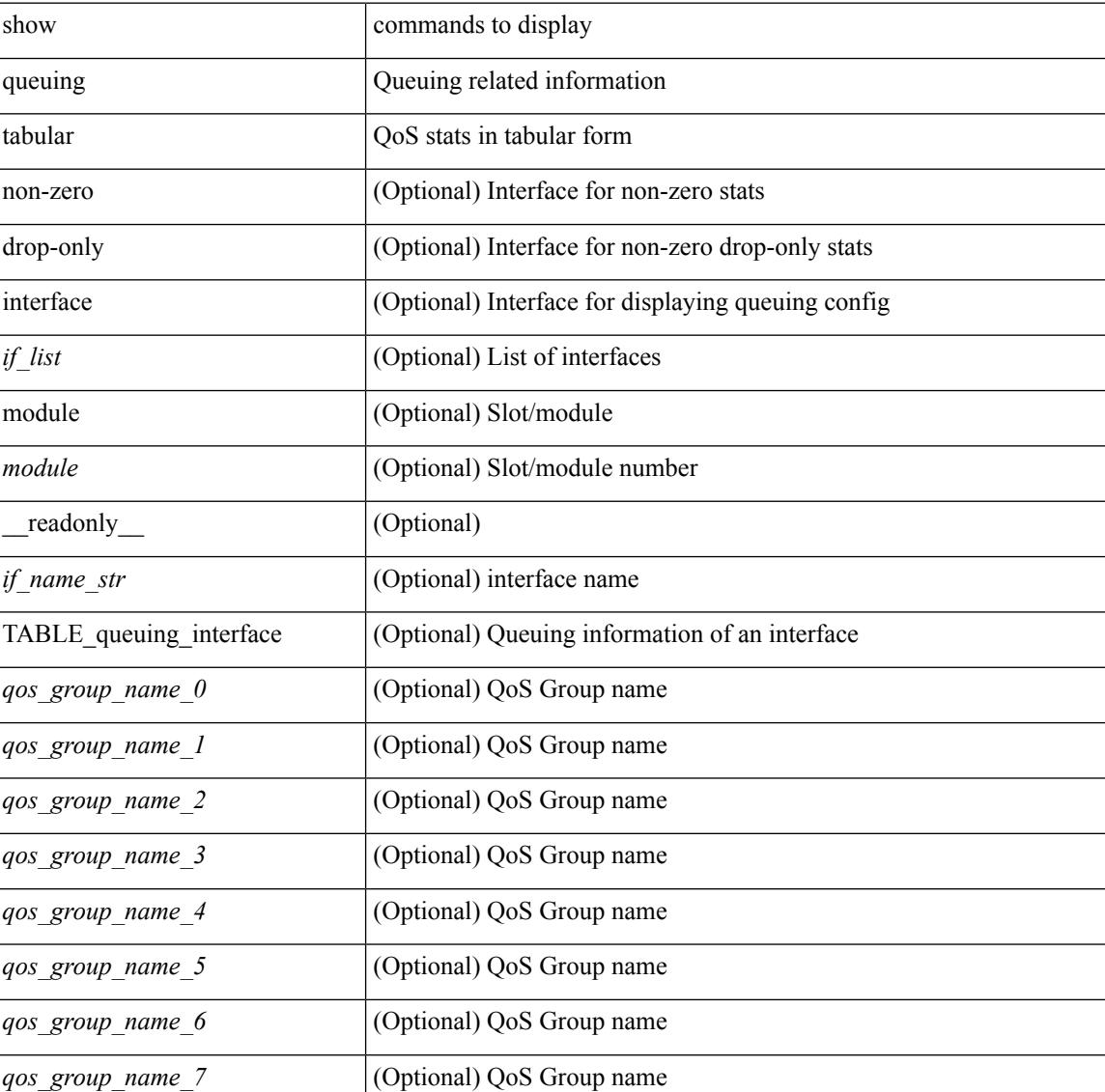

 $\mathbf{l}$ 

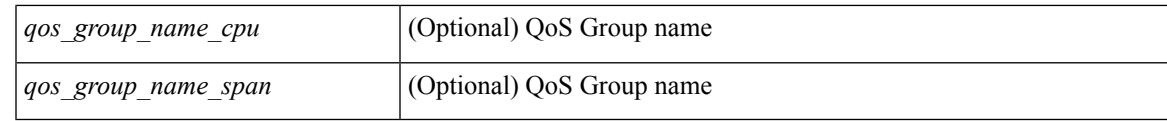

**Command Mode**

 $\mathbf I$ 

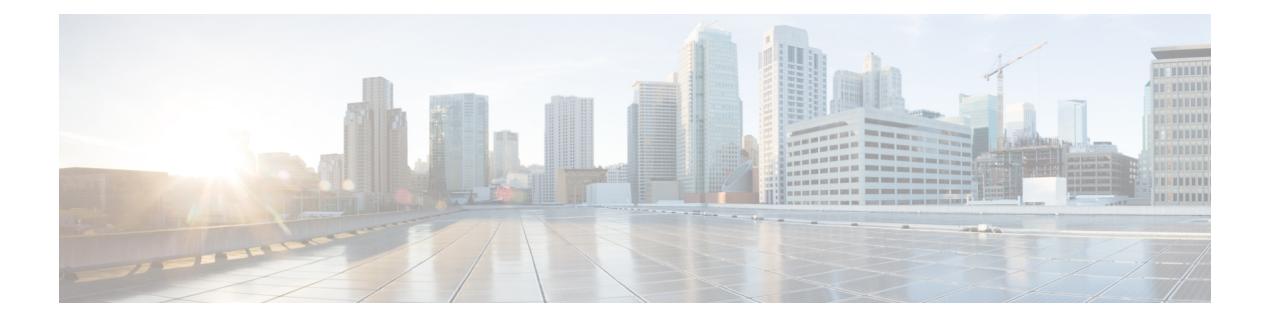

## **R Commands**

- show [radius-cfs,](#page-2356-0) on page 2283
- show [radius-server,](#page-2357-0) on page 2284
- show [radius-server,](#page-2359-0) on page 2286
- show radius-server [directed-request,](#page-2360-0) on page 2287
- show [radius-server](#page-2361-0) groups, on page 2288
- show [radius-server](#page-2362-0) sorted, on page 2289
- show [radius-server](#page-2363-0) statistics, on page 2290
- show radius [status,](#page-2365-0) on page 2292
- show [redundancy](#page-2366-0) status, on page 2293
- show [regexp,](#page-2368-0) on page 2295
- show [resource,](#page-2369-0) on page 2296
- show [rmon,](#page-2370-0) on page 2297
- [show](#page-2372-0) role, on page 2299
- show role [feature-group,](#page-2373-0) on page 2300
- show role [feature,](#page-2374-0) on page 2301
- show [rollback](#page-2375-0) log exec, on page 2302
- show [rollback](#page-2376-0) status, on page 2303
- show [route-map,](#page-2377-0) on page 2304
- show route-map [pbr-statistics,](#page-2378-0) on page 2305
- show [router-guard,](#page-2379-0) on page 2306
- show [routing-context,](#page-2380-0) on page 2307
- show [routing-privilege,](#page-2381-0) on page 2308
- show [routing](#page-2382-0) clients, on page 2309
- show routing [event-history,](#page-2384-0) on page 2311
- show [routing](#page-2386-0) hash, on page 2313
- show routing [hidden-nh,](#page-2389-0) on page 2316
- show [routing](#page-2390-0) ipv6 clients, on page 2317
- show routing ipv6 [event-history,](#page-2394-0) on page 2321
- show [routing](#page-2395-0) ipv6 hash, on page 2322
- show routing ipv6 [hidden-nh,](#page-2397-0) on page 2324
- show routing ipv6 memory [estimate,](#page-2398-0) on page 2325
- show routing ipv6 memory [statistics,](#page-2400-0) on page 2327
- show routing ipv6 [multicast,](#page-2402-0) on page 2329
- show routing ipv6 [multicast](#page-2405-0) clients, on page 2332
- show routing ipv6 multicast [event-history,](#page-2408-0) on page 2335
- show routing ipv6 [multicast](#page-2409-0) memory estimate, on page 2336
- show routing ipv6 [nexthop](#page-2411-0) info, on page 2338
- show [routing](#page-2412-0) ipv6 nhlfe, on page 2339
- show routing ipv6 [recursive-next-hop,](#page-2414-0) on page 2341
- show routing memory [estimate,](#page-2415-0) on page 2342
- show routing memory [statistics,](#page-2417-0) on page 2344
- show routing [multicast,](#page-2419-0) on page 2346
- show routing [multicast](#page-2423-0) clients, on page 2350
- show routing multicast [event-history,](#page-2427-0) on page 2354
- show routing [multicast](#page-2428-0) lisp encap, on page 2355
- show routing multicast mdt [encapsulation,](#page-2429-0) on page 2356
- show routing [multicast](#page-2430-0) memory estimate, on page 2357
- show routing [multicast](#page-2432-0) sr, on page 2359
- show [routing](#page-2433-0) nhlfe, on page 2360
- show routing [recursive-next-hop,](#page-2435-0) on page 2362
- show routing [unresolved-next-hop,](#page-2437-0) on page 2364
- show routing [vxlan-hash](#page-2438-0) peer-ip, on page 2365
- show [running-config,](#page-2439-0) on page 2366
- show [running-config](#page-2440-0) aaa, on page 2367
- show [running-config](#page-2441-0) acllog, on page 2368
- show [running-config](#page-2442-0) aclmgr, on page 2369
- show [running-config](#page-2443-0) aclmgr active, on page 2370
- show [running-config](#page-2444-0) adjmgr, on page 2371
- show [running-config](#page-2445-0) all, on page 2372
- show [running-config](#page-2446-0) amt, on page 2373
- show [running-config](#page-2447-0) arp, on page 2374
- show [running-config](#page-2448-0) bfd, on page 2375
- show [running-config](#page-2449-0) bgp, on page 2376
- show [running-config](#page-2450-0) bloggerd, on page 2377
- show [running-config](#page-2451-0) callhome, on page 2378
- show [running-config](#page-2452-0) cdp, on page 2379
- show [running-config](#page-2453-0) cert-enroll, on page 2380
- show [running-config](#page-2454-0) cfs, on page 2381
- show running-config [clock\\_manager,](#page-2455-0) on page 2382
- show [running-config](#page-2456-0) config-profile, on page 2383
- show [running-config](#page-2457-0) controller, on page 2384
- show [running-config](#page-2458-0) copp, on page 2385
- show [running-config](#page-2459-0) dhcp, on page 2386
- show [running-config](#page-2460-0) diagnostic, on page 2387
- show [running-config](#page-2461-0) diff, on page 2388
- show [running-config](#page-2462-0) dot1x, on page 2389
- show [running-config](#page-2463-0) eem, on page 2390
- show [running-config](#page-2464-0) eigrp, on page 2391
- show [running-config](#page-2465-0) eltm, on page 2392
- show [running-config](#page-2466-0) evb, on page 2393
- show [running-config](#page-2467-0) exclude, on page 2394
- show [running-config](#page-2468-0) exclude fabricpath, on page 2395
- show [running-config](#page-2469-0) exclude fex, on page 2396
- show running-config [expand-port-profile,](#page-2470-0) on page 2397
- show [running-config](#page-2471-0) explicit, on page 2398
- show [running-config](#page-2472-0) fabric forwarding, on page 2399
- show [running-config](#page-2473-0) fabricpath, on page 2400
- show [running-config](#page-2474-0) fabricpath domain default, on page 2401
- show [running-config](#page-2475-0) fabricpath switch-id, on page 2402
- show [running-config](#page-2476-0) fabricpath topology, on page 2403
- show [running-config](#page-2477-0) fex, on page 2404
- show [running-config](#page-2478-0) glbp, on page 2405
- show [running-config](#page-2479-0) hsrp, on page 2406
- show [running-config](#page-2480-0) icmpv6, on page 2407
- show [running-config](#page-2481-0) igmp, on page 2408
- show [running-config](#page-2482-0) interface, on page 2409
- show [running-config](#page-2483-0) interface, on page 2410
- show [running-config](#page-2484-0) interface defaults, on page 2411
- show [running-config](#page-2485-0) interface explicit, on page 2412
- show [running-config](#page-2486-0) ip, on page 2413
- show [running-config](#page-2487-0) ipqos, on page 2414
- show [running-config](#page-2488-0) ipqos active, on page 2415
- show [running-config](#page-2489-0) ipv6, on page 2416
- show [running-config](#page-2490-0) isis, on page 2417
- show [running-config](#page-2491-0) l3vm, on page 2418
- show [running-config](#page-2492-0) Idap, on page 2419
- show [running-config](#page-2493-0) license, on page 2420
- show [running-config](#page-2494-0) lisp, on page 2421
- show [running-config](#page-2495-0) lldp, on page 2422
- show [running-config](#page-2496-0) macsec, on page 2423
- show [running-config](#page-2497-0) mmode, on page 2424
- show [running-config](#page-2498-0) monitor, on page 2425
- show [running-config](#page-2499-0) mpls ldp, on page 2426
- show [running-config](#page-2500-0) mpls static, on page 2427
- show [running-config](#page-2501-0) mpls strip, on page 2428
- show [running-config](#page-2502-0) mpls traffic-eng, on page 2429
- show [running-config](#page-2503-0) msdp, on page 2430
- show [running-config](#page-2504-0) nat, on page 2431
- show [running-config](#page-2505-0) nbm, on page 2432
- show [running-config](#page-2506-0) netflow, on page 2433
- show [running-config](#page-2507-0) ngoam, on page 2434
- show [running-config](#page-2508-0) ntp, on page 2435
- show [running-config](#page-2509-0) nv overlay, on page 2436
- show [running-config](#page-2510-0) nxsdk, on page 2437
- show [running-config](#page-2511-0) ospf, on page 2438
- show [running-config](#page-2512-0) ospfv3, on page 2439
- show [running-config](#page-2513-0) otv-isis, on page 2440
- show [running-config](#page-2514-0) otv, on page 2441
- show [running-config](#page-2515-0) param-list, on page 2442
- show [running-config](#page-2516-0) pim, on page 2443
- show [running-config](#page-2517-0) pim6, on page 2444
- show [running-config](#page-2518-0) port-profile, on page 2445
- show [running-config](#page-2519-0) port-security, on page 2446
- show [running-config](#page-2520-0) ptp, on page 2447
- show [running-config](#page-2521-0) radius, on page 2448
- show [running-config](#page-2522-0) res\_mgr, on page 2449
- show [running-config](#page-2523-0) rip, on page 2450
- show [running-config](#page-2524-0) routing ip multicast, on page 2451
- show [running-config](#page-2525-0) routing ipv6 multicast, on page 2452
- show [running-config](#page-2526-0) rpm, on page 2453
- show [running-config](#page-2527-0) rsvp, on page 2454
- show [running-config](#page-2528-0) section, on page 2455
- show [running-config](#page-2529-0) security, on page 2456
- show [running-config](#page-2530-0) services, on page 2457
- show [running-config](#page-2531-0) services, on page 2458
- show [running-config](#page-2532-0) sflow, on page 2459
- show [running-config](#page-2533-0) sla responder, on page 2460
- show [running-config](#page-2534-0) sla sender, on page 2461
- show [running-config](#page-2535-0) snmp, on page 2462
- show [running-config](#page-2536-0) spanning-tree, on page 2463
- show [running-config](#page-2537-0) switch, on page 2464
- show [running-config](#page-2538-0) tacacs, on page 2465
- show [running-config](#page-2539-0) telemetry, on page 2466
- show [running-config](#page-2540-0) track, on page 2467
- show [running-config](#page-2541-0) udld, on page 2468
- show [running-config](#page-2542-0) vdc-all, on page 2469
- show [running-config](#page-2543-0) vdc, on page 2470
- show running-config [virtual-service,](#page-2544-0) on page 2471
- show [running-config](#page-2545-0) vlan, on page 2472
- show [running-config](#page-2546-0) vlan, on page 2473
- show [running-config](#page-2547-0) vlan, on page 2474
- show [running-config](#page-2548-0) vlan\_mgr, on page 2475
- show [running-config](#page-2549-0) vmtracker, on page 2476
- show [running-config](#page-2550-0) vpc, on page 2477
- show [running-config](#page-2551-0) vrf, on page 2478
- show [running-config](#page-2552-0) vrf default, on page 2479
- show [running-config](#page-2553-0) vrrp, on page 2480
- show [running-config](#page-2554-0) vrrpv3, on page 2481
- show [running-config](#page-2555-0) vshd, on page 2482
- show [running-config](#page-2556-0) vtp, on page 2483

### <span id="page-2356-0"></span>**show radius-cfs**

show radius-cfs [ \_\_readonly \_\_ [ <distr\_status> ] [ <session\_status> ] [ <session\_db> ] [ <merge\_status> ] ]

#### **Syntax Description**

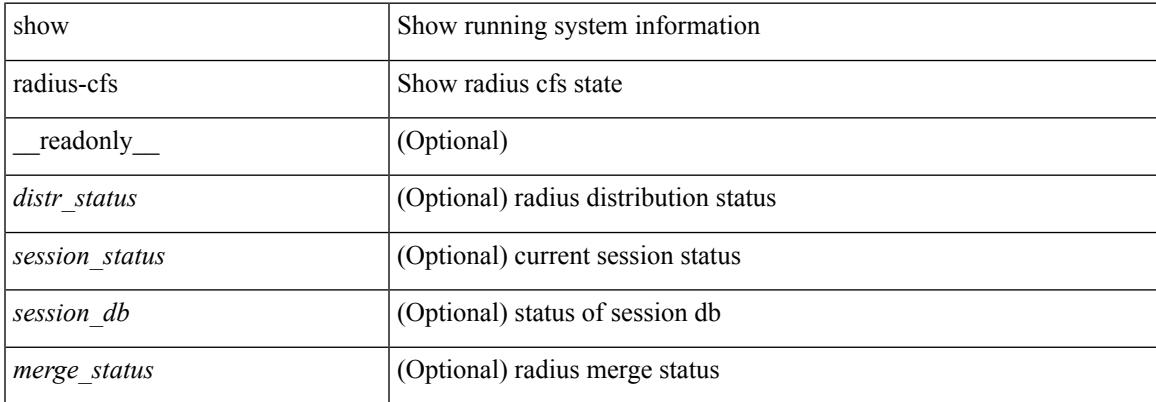

#### **Command Mode**

### <span id="page-2357-0"></span>**show radius-server**

show radius-server [ \_\_readonly \_\_ [ <global\_secretKey> ] { <global\_timeout> <retransmissionCount> <global\_deadtime> } [ <global\_source\_intf> ] [ <global\_idle\_time> ] { [ <global\_testUsername> ] [  $\{$  <global\_testPassword> ] }  $\{$  <server\_count>  $\}$  [ TABLE\_server <server\_ip> [ <auth\_port> ] [ <acct\_port> ] [<secretKey> ] [<timeout> ] [<retries> ] ] [ { <host0> <auth\_port> <acct\_port> <shared\_key> <idle\_time><test\_username> <test\_password> } + ] ]

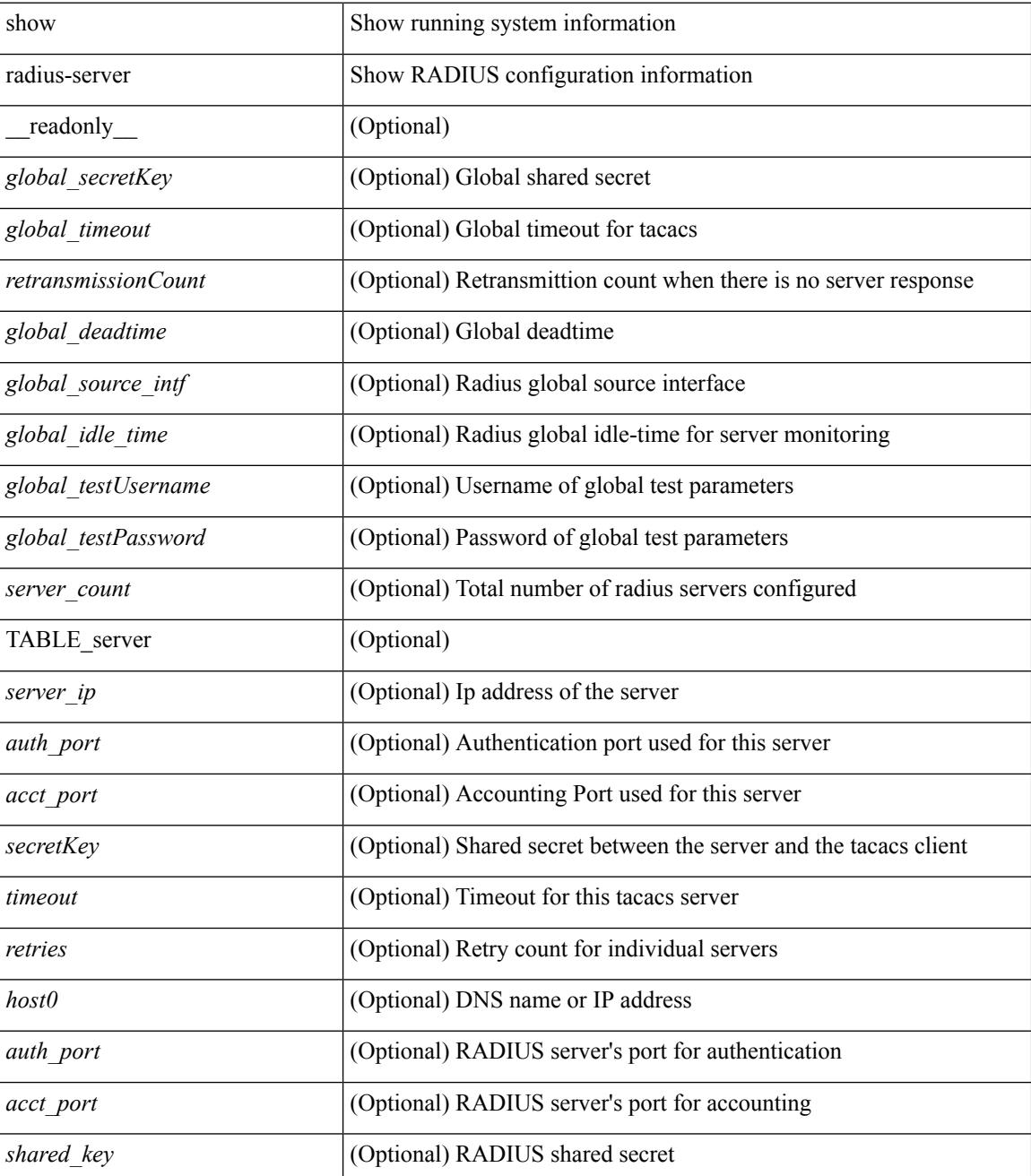

 $\mathbf{l}$ 

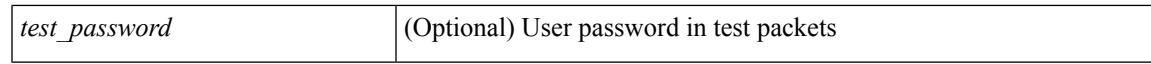

#### **Command Mode**

### <span id="page-2359-0"></span>**show radius-server**

show radius-server { <host0> } [ \_readonly \_{ <host1> } <auth\_port> <acct\_port> <shared\_key> <idle\_time><test\_username> <test\_password> ]

#### **Syntax Description**

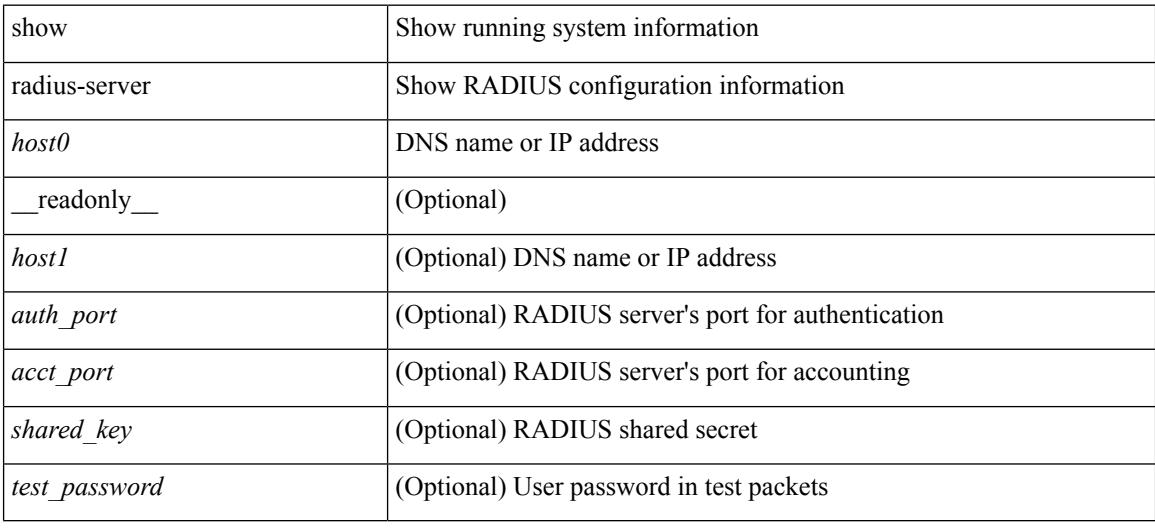

#### **Command Mode**

## <span id="page-2360-0"></span>**show radius-server directed-request**

show radius-server directed-request [ \_readonly \_\_ { <radius\_directedRequest\_status> } ]

#### **Syntax Description**

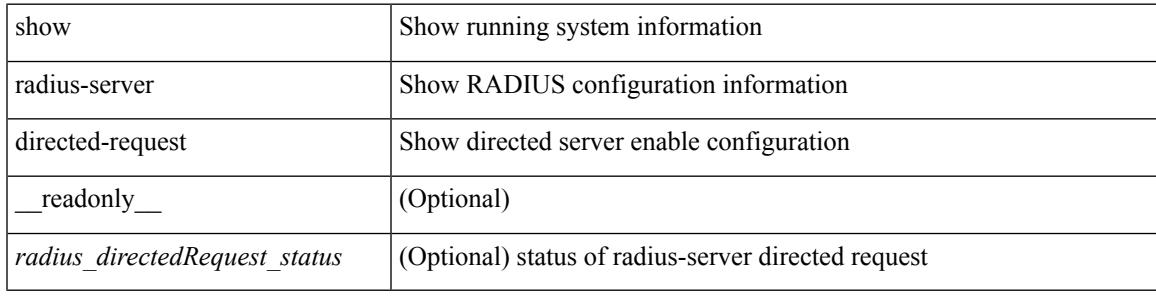

#### **Command Mode**

# <span id="page-2361-0"></span>**show radius-server groups**

show radius-server groups  $[$  <s0>  $]$  [ \_\_readonly\_\_ [ <num\_of\_groups> ] TABLE\_group <group\_name> [ TABLE\_server <server\_ip> [ <auth\_port> ] [ <acct\_port> ] ] [ <dead\_time> ] [ <vrf\_name> ] [ <source\_interface> ] ]

#### **Syntax Description**

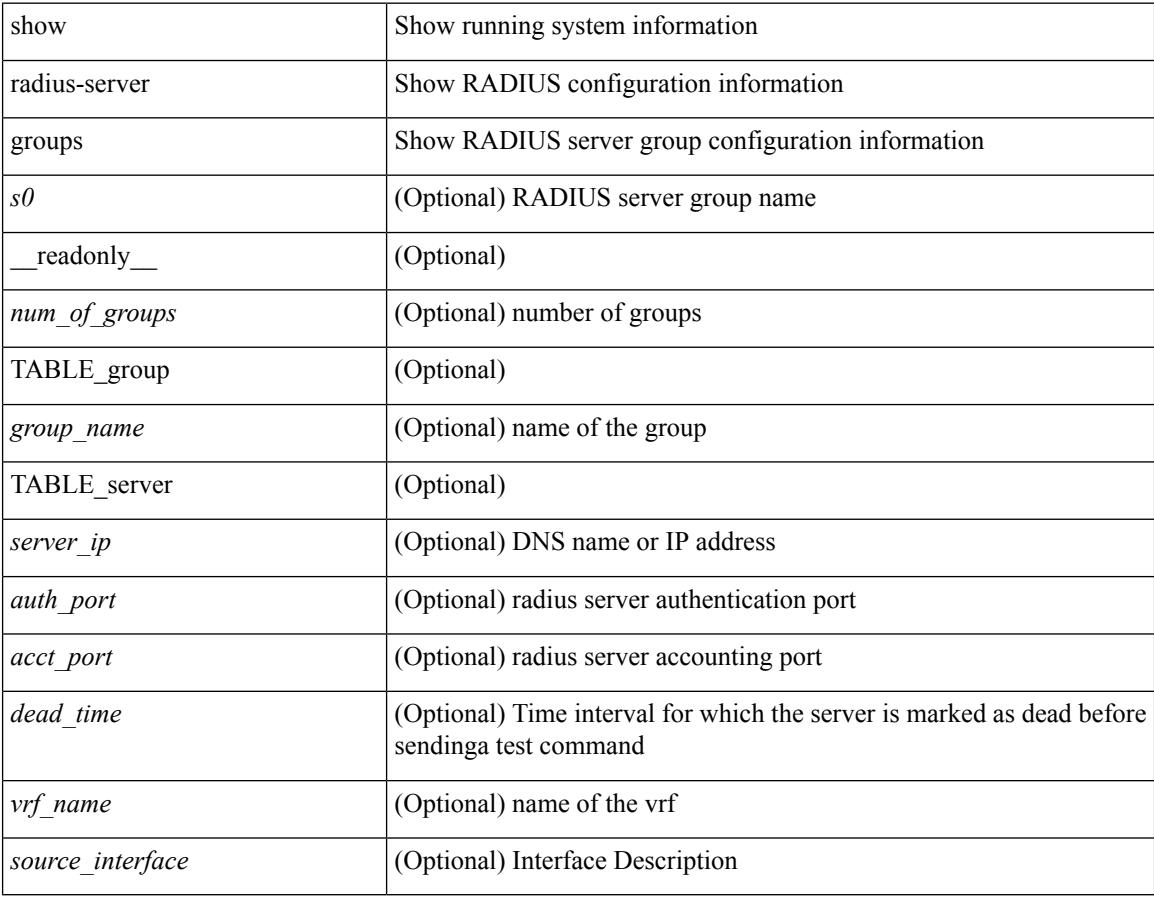

#### **Command Mode**

### <span id="page-2362-0"></span>**show radius-server sorted**

show radius-server sorted [ \_\_readonly \_\_ [ <global\_secretKey> ] { <global\_timeout> <retransmissionCount> <global\_deadtime> } [ <global\_source\_intf> ] [ <global\_idle\_time> ] { [ <global\_testUsername> ] [  $\{$  <global\_testPassword> ]  $\}$  { <server\_count> } [ TABLE\_server <server\_ip> [ <auth\_port> ] [ <acct\_port> ] [ <secretKey> ] [ <timeout> ] [ <retries> ] ] ]

#### **Syntax Description**

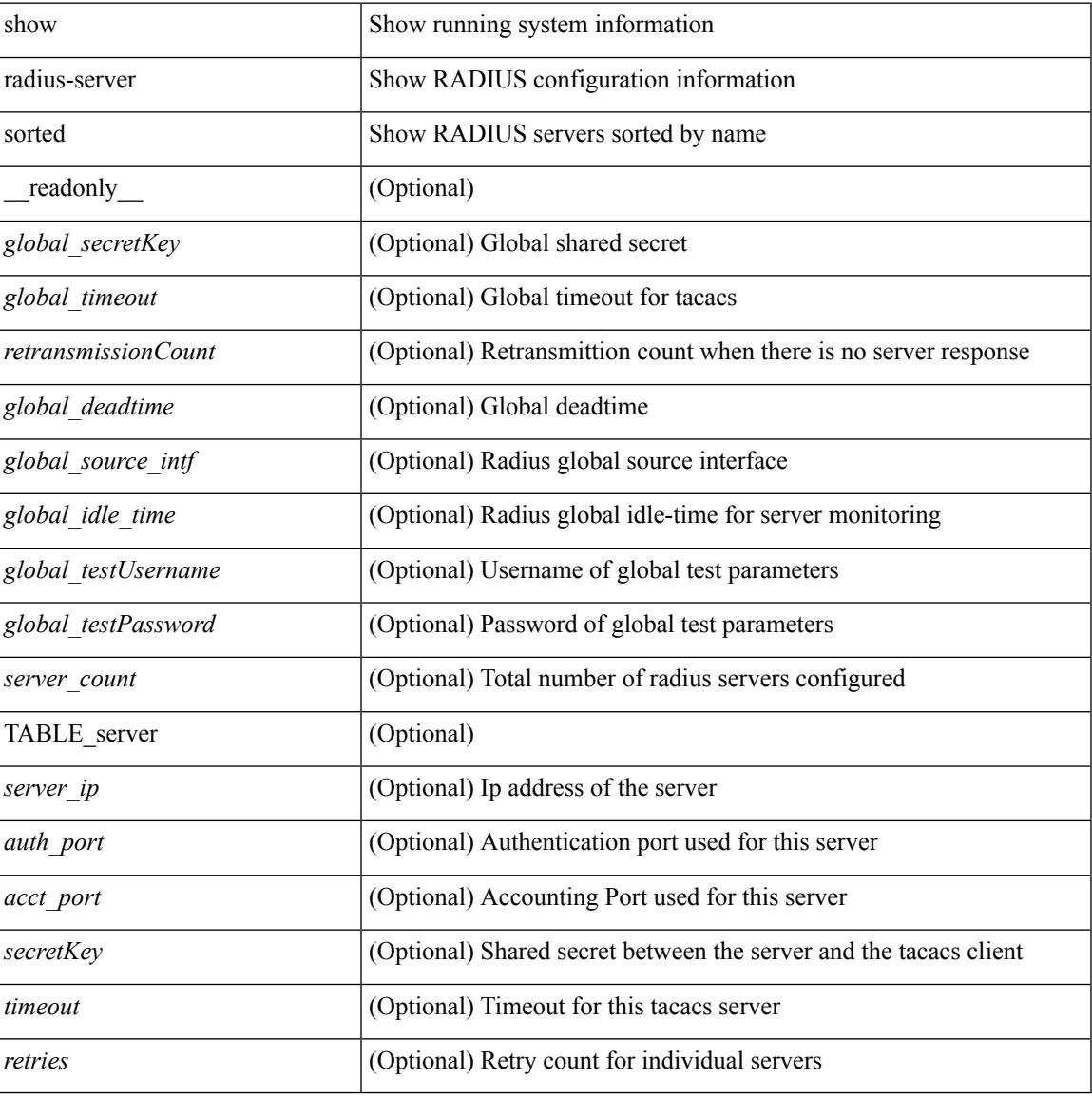

#### **Command Mode**

### <span id="page-2363-0"></span>**show radius-server statistics**

show radius-server statistics <host0> [ \_\_readonly \_\_ { <server\_state> [ <clock\_time> { monitoring\_statistics <time\_in\_pstate> <ndead> <tt\_in\_dstate> } ] } { { auth\_statistics <auth\_failed\_transactions> <auth\_succ\_transactions> <auth\_req\_sent> <auth\_req\_timedout> <auth\_resp\_no\_match> <auth\_resp\_not\_processed> <auth\_resp\_error> } { acct\_statistics <acct\_failed\_transactions> <acct\_succ\_transactions> <acct\_req\_sent> <acct\_req\_timedout> <acct\_resp\_no\_match>  $\langle \text{accct resp not processed} \rangle \langle \text{accct resp error} \rangle \}$  ]

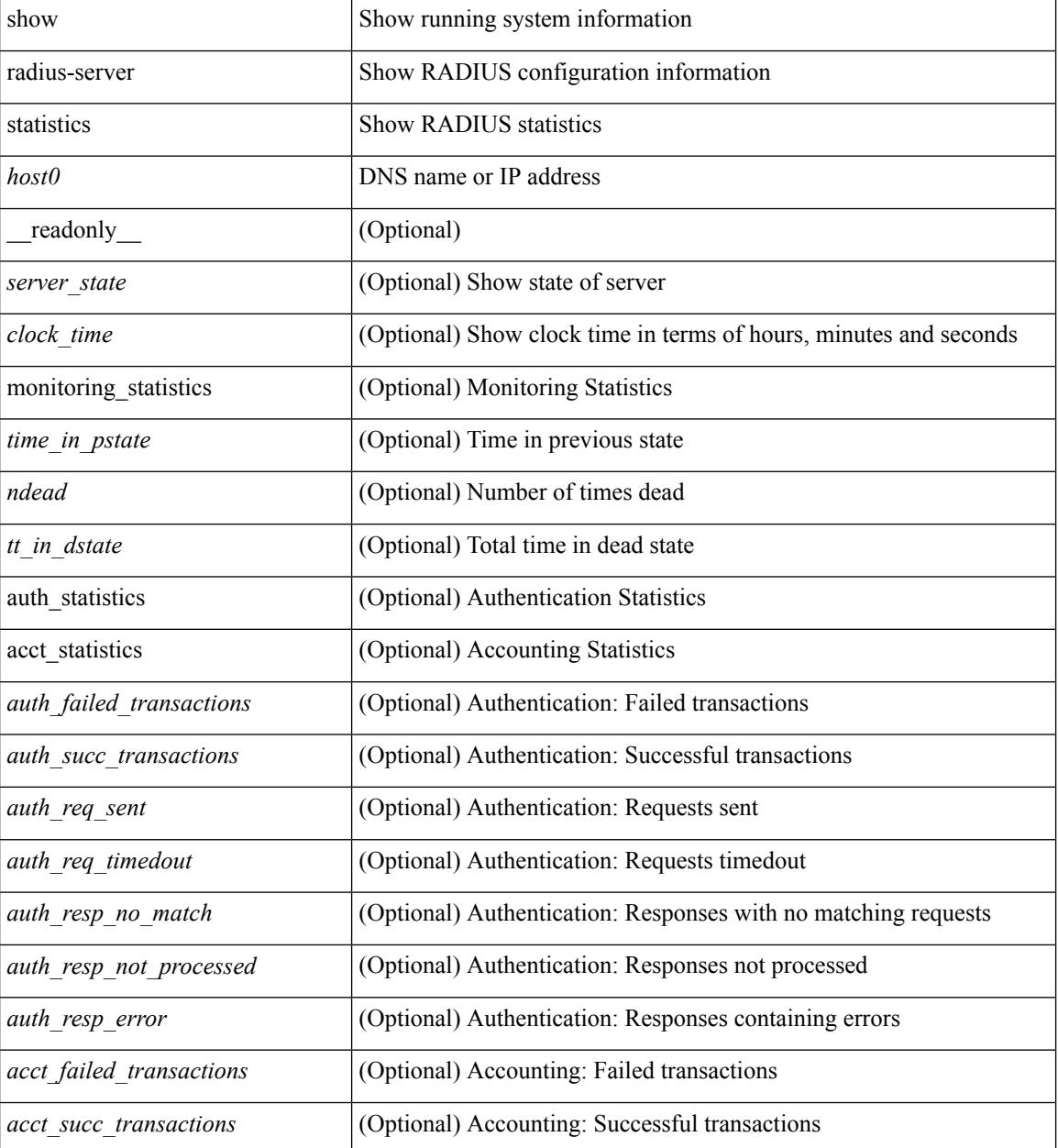

I

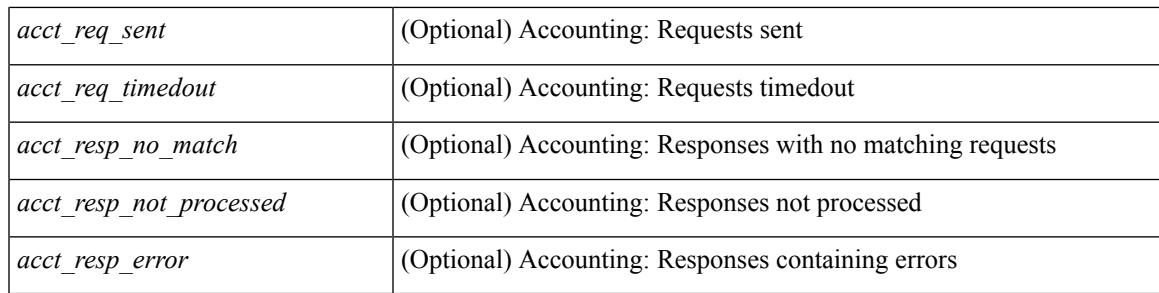

#### **Command Mode**

### <span id="page-2365-0"></span>**show radius status**

show radius status [ \_\_readonly \_\_ [ <distr\_status> ] [ <session\_status> ] [ <session\_owner> ] [ <session\_db> ] [<last\_operation> ] [<last\_operation\_status> ] [<fail\_code> ] ]

#### **Syntax Description**

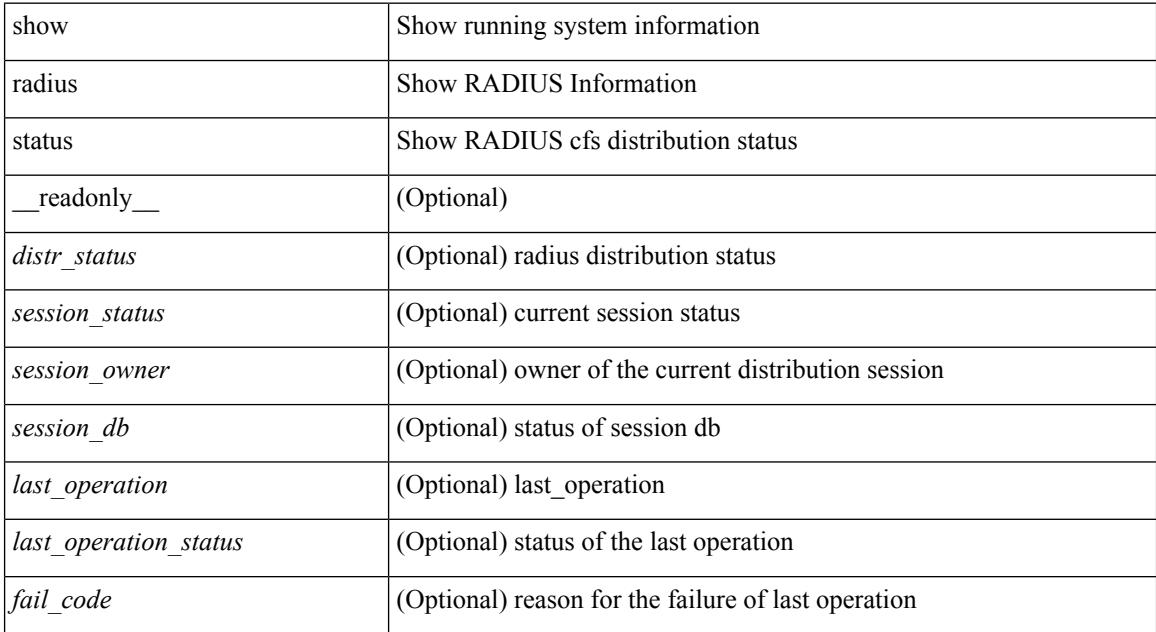

#### **Command Mode**

### <span id="page-2366-0"></span>**show redundancy status**

show redundancy status  $\lceil \cdot \rceil$  readonly  $\leq$  <rmode admin $\geq$  <this sup $\geq$  <this sup rd st $\geq$ <this\_sup\_sup\_st> <this\_sup\_int\_st> <oth\_sup> <oth\_sup\_rd\_st> <oth\_sup\_sup\_st> <oth\_sup\_int\_st> <sys\_strt\_time> <sys\_uptm\_days> <sys\_uptm\_hrs> <sys\_uptm\_mins> <sys\_uptm\_secs> <kern\_uptm\_days> <kern\_uptm\_hrs> <kern\_uptm\_mins> <kern\_uptm\_secs> <asup\_uptm\_days> <asup\_uptm\_hrs> <asup\_uptm\_mins> <asup\_uptm\_secs> ]

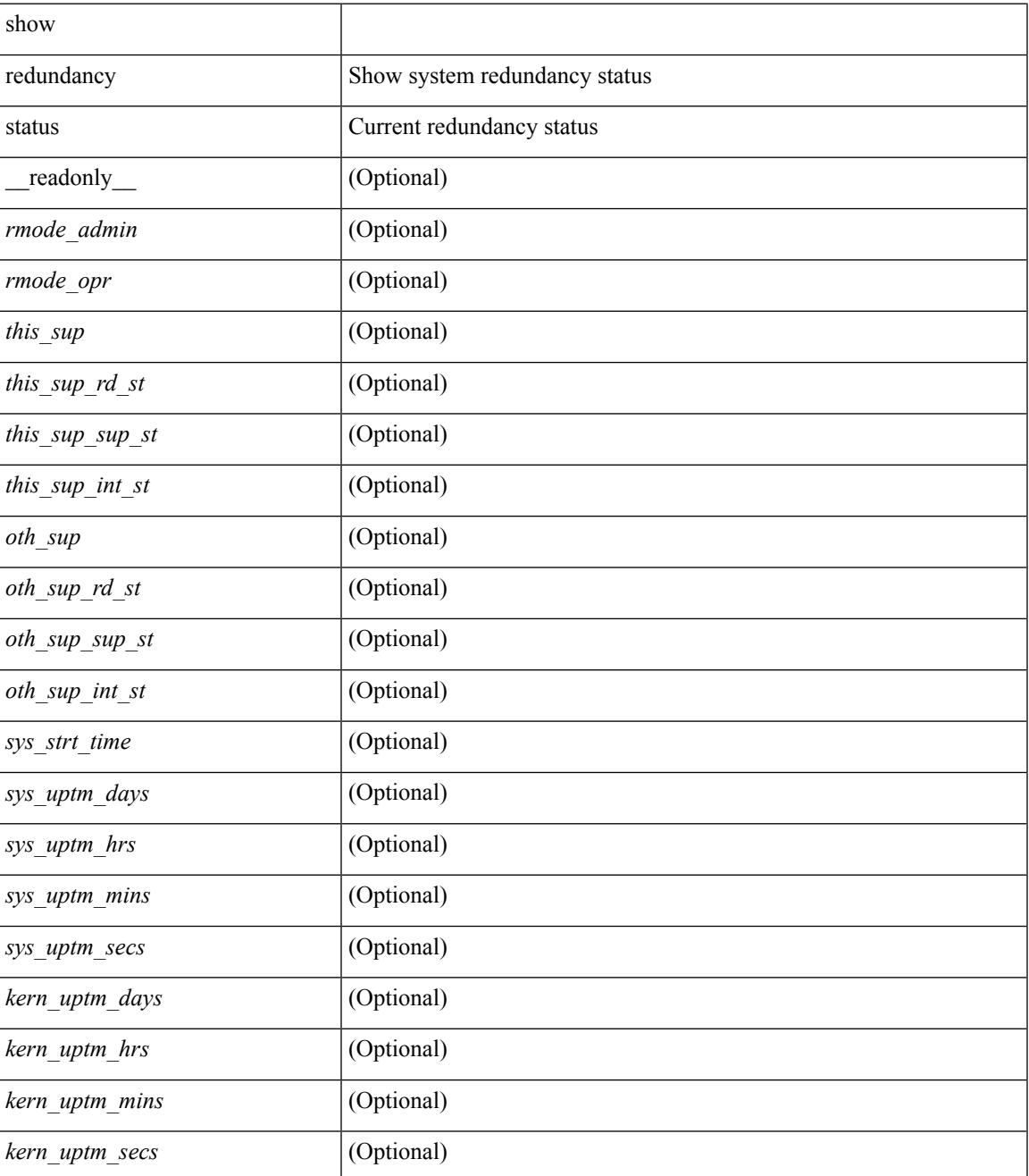

I

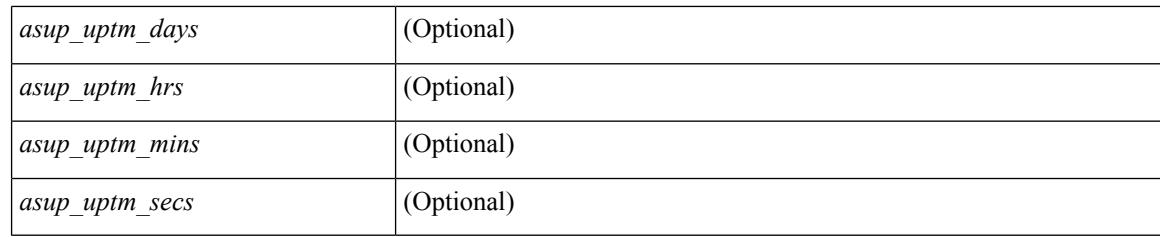

#### **Command Mode**

### <span id="page-2368-0"></span>**show regexp**

show  $\{$  ip mbgp  $\lceil$  vrf $\{$  <vrf-name>  $\vert$  <vrf-known-name>  $\vert$  ALL\_VRFS\_012345678901234  $\}$   $\vert$   $\vert$  ip bgp  $\lceil$  vrf { <vrf-name> | <vrf-known-name> | ALL\_VRFS\_012345678901234 } ] all | ip bgp [ vrf { <vrf-name> | <vrf-known-name> | ALL\_VRFS\_012345678901234 } ] [ ipv4 { unicast | multicast } ] } regexp <regexp-str> [ vrf { <vrf-name> | <vrf-known-name> | ALL\_VRFS\_012345678901234 } ]

#### **Syntax Description**

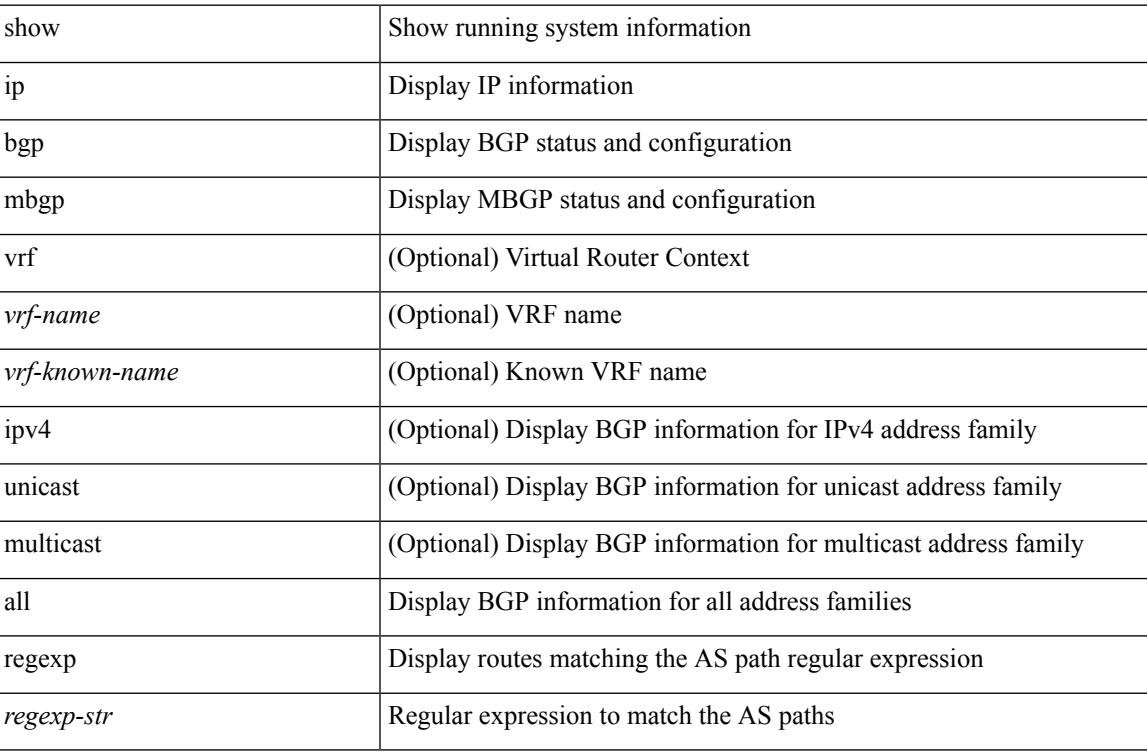

#### **Command Mode**

### <span id="page-2369-0"></span>**show resource**

show resource [ <res-mgr-res-known-name> ] [ hidden-too | with-flags ] [ \_\_readonly\_\_ { TABLE\_vdc\_resource\_local <res\_name> <min> <max> <used> <unused> <free> } ]

#### **Syntax Description**

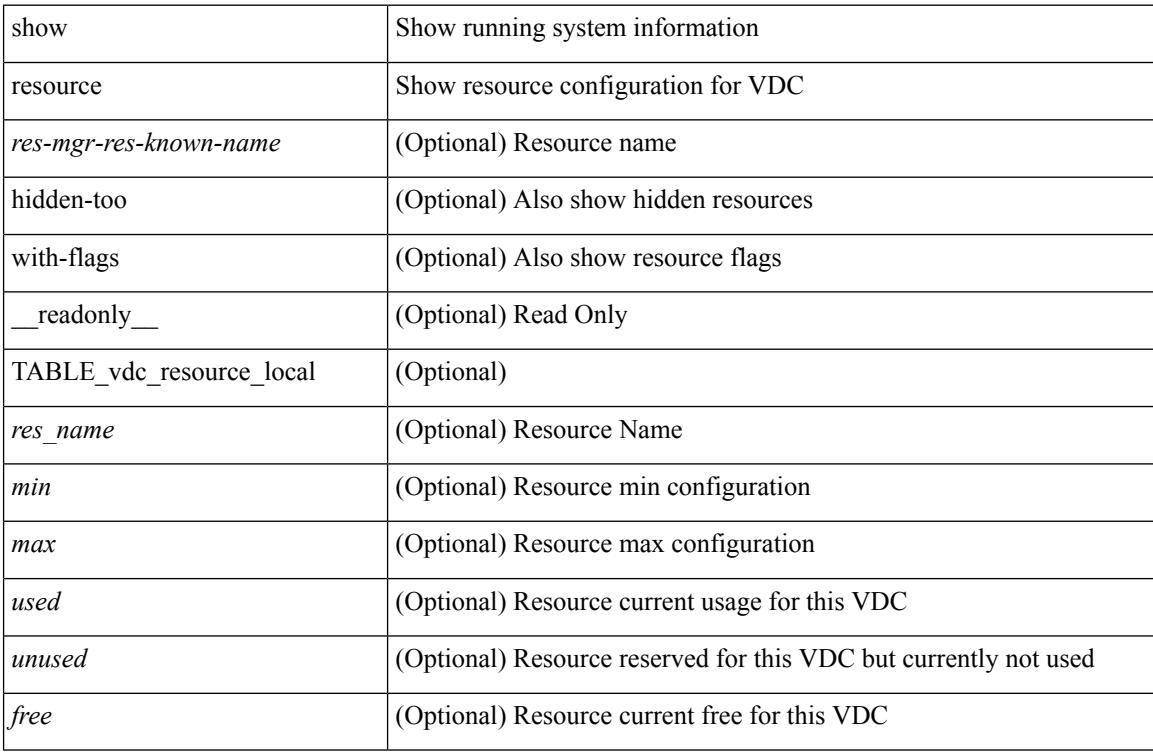

#### **Command Mode**

### <span id="page-2370-0"></span>**show rmon**

show rmon { alarms | events | hcalarms | info | logs } [ \_\_readonly \_\_ [ TABLE\_rmon\_alarm { <alaram-str> <ascii-buf-str> <samp-type-str> <ris-trshod-str> <fall-trshod-str> <start-enable-str> } ] [TABLE\_rmon\_event { <ev-alaram-str> <ev-desc-str> <ev-fir-cause> <last-fired> } ] [ TABLE\_rmon\_hcala { <hc-alaram-str> <hc-ascii-buf-str> <hc-sam-ty-str> <hc-ris-thresh-str> <hc-fal-thresh-str> <start-alrm-str> <fail-attem-str> } ] [ TABLE rmon info  $\{\langle \text{max-32-64-ala-str}\rangle \leq \text{max-conf-32-ala-str}\rangle \leq \text{max-conf-64-ala-str}\}$  ] [ TABLE rmon  $\log$  { <event-id-str> <rmon-pch>  $\lceil$  <log-buff-str>  $\rceil$  <log-oid>  $\rceil$  ] ]

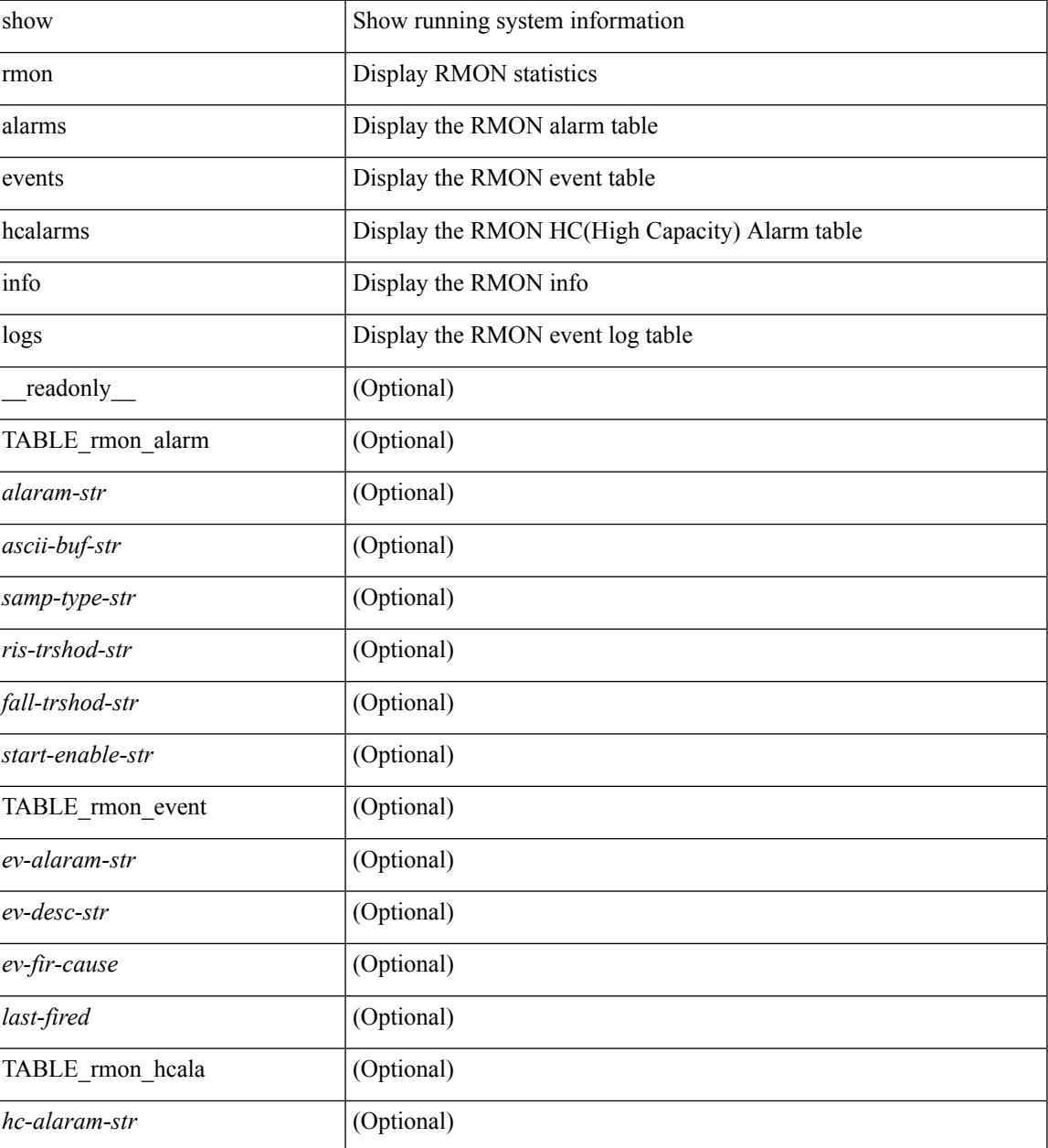

 $\mathbf I$ 

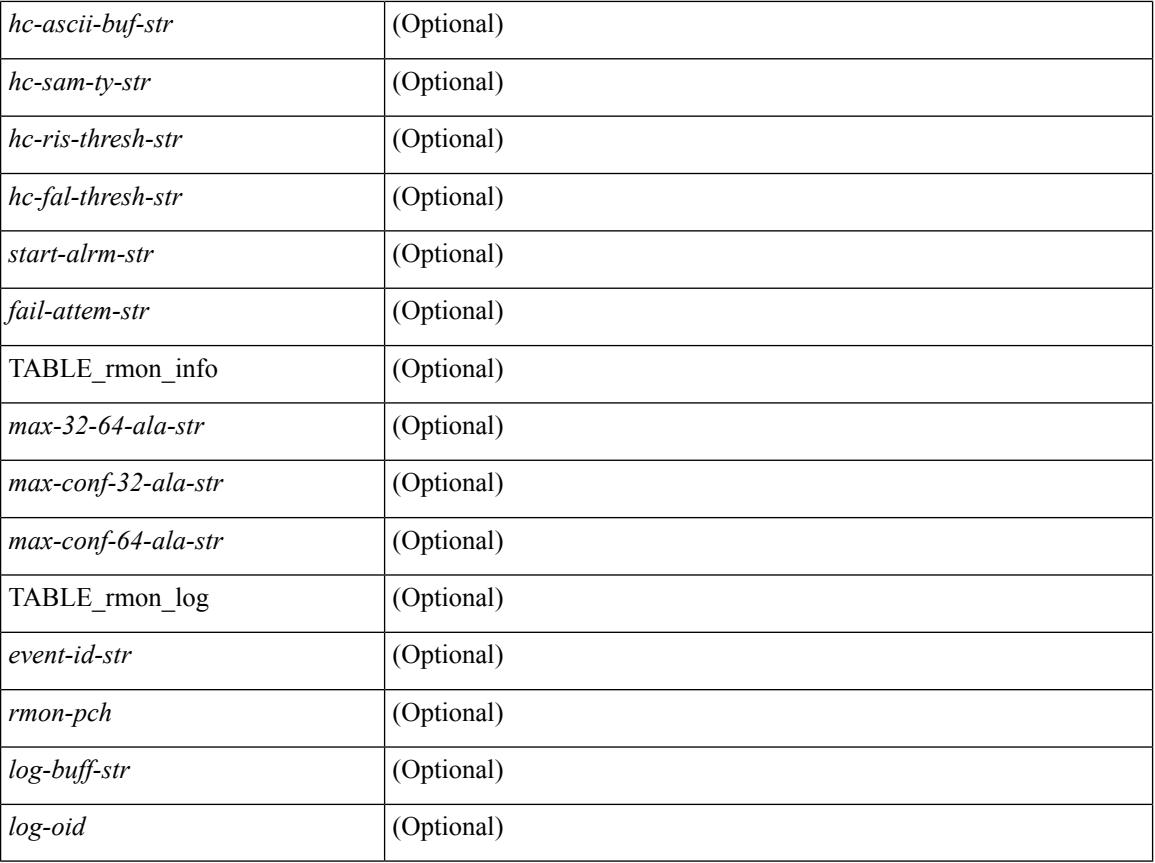

#### **Command Mode**

• /exec

∎

### <span id="page-2372-0"></span>**show role**

show role [name <arg3>] [ \_\_readonly \_\_TABLE\_role <role\_name> <role\_description> [ <attribute\_scope> ] [ <permit\_vsan> ] [ <permit\_vlan> ] [ <permit\_interface> ] [ <permit\_vrf> ] TABLE\_rule <rule\_num> <rule\_action> { <rule\_permission> | <rule\_permission\_mds> } [ <rule\_featuretype> ] [ <rule\_entity> ] ]

#### **Syntax Description**

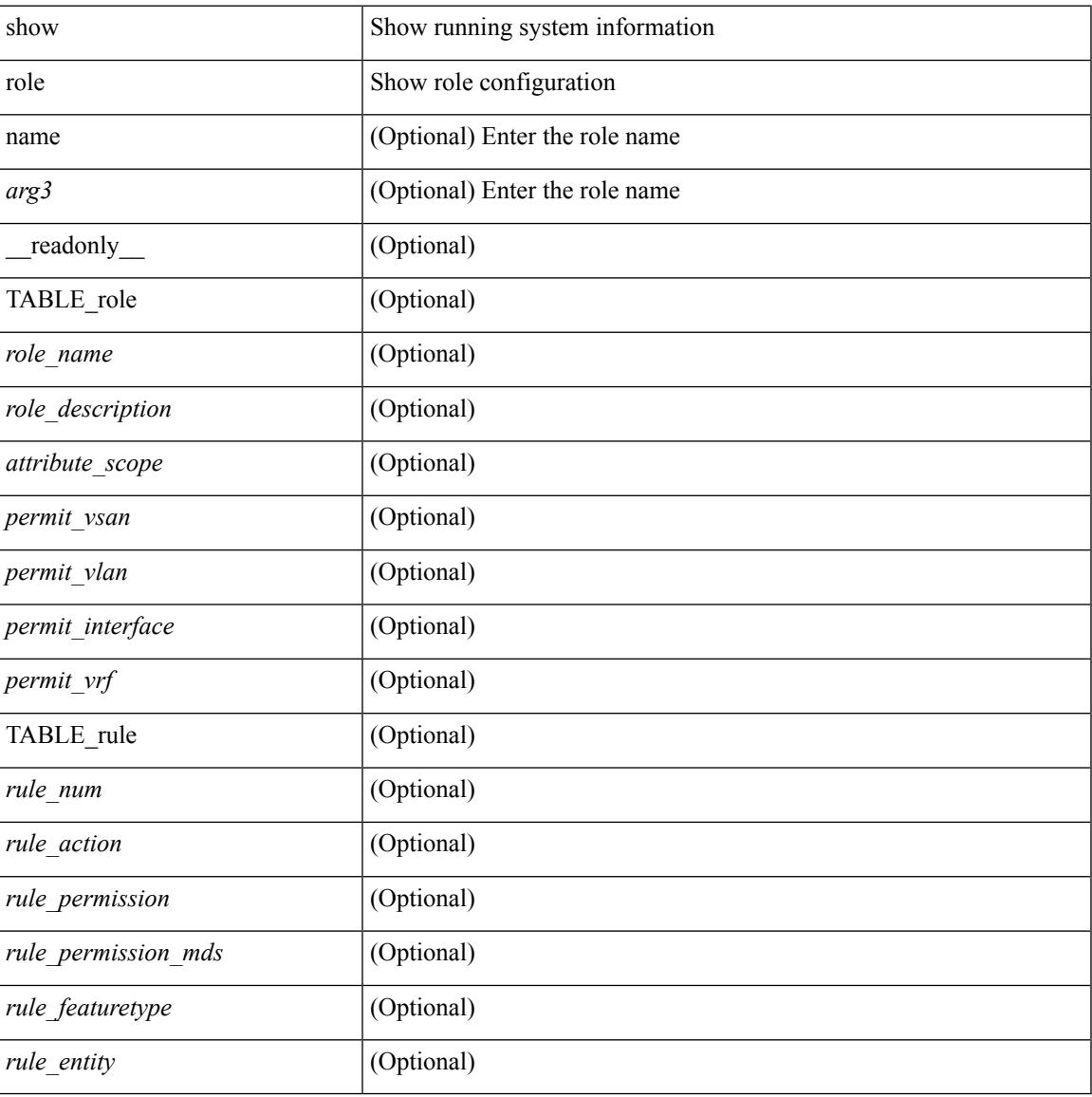

#### **Command Mode**

## <span id="page-2373-0"></span>**show role feature-group**

show role feature-group [ name <arg4> ] [ detail ] [ \_readonly\_ TABLE\_role\_feature\_group <feature\_group\_name> TABLE\_role\_feature <feature\_name> [ TABLE\_role\_feature\_rule <feature\_rule> ] ]

#### **Syntax Description**

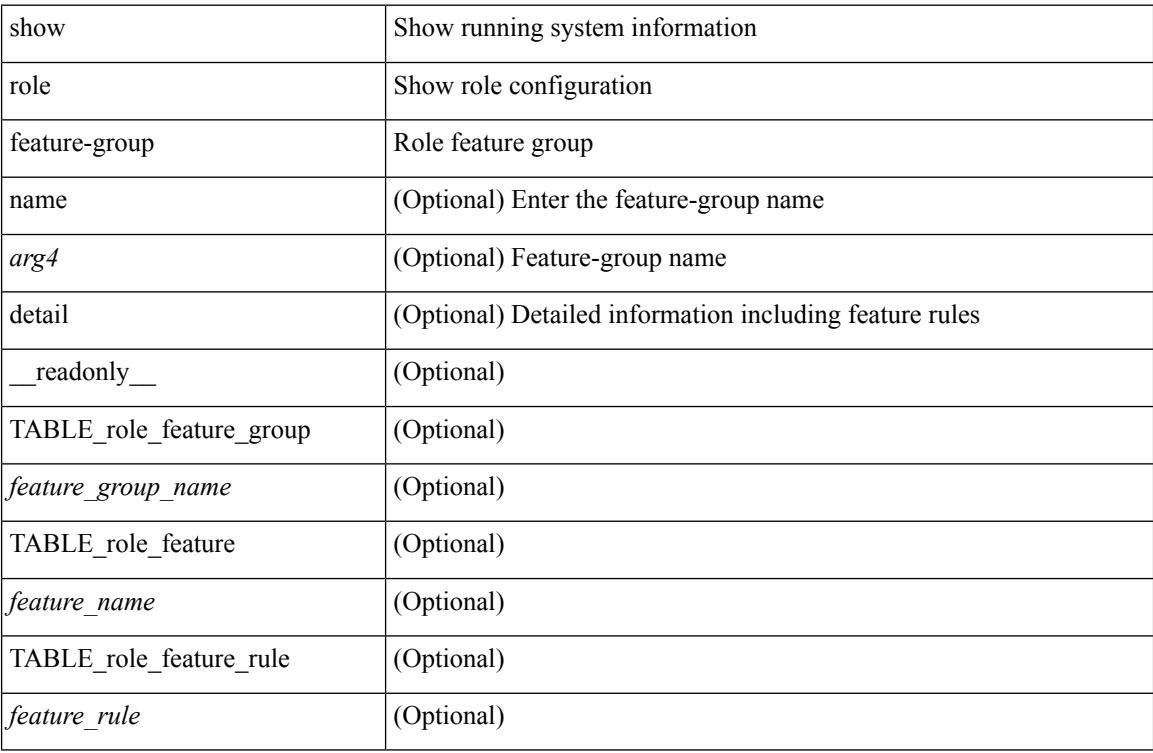

#### **Command Mode**

## <span id="page-2374-0"></span>**show role feature**

show role feature [ name <arg5> | detail ] [ \_readonly \_\_ TABLE\_role\_feature <feature\_name> [ TABLE\_role\_feature\_rule <feature\_rule> ] ]

#### **Syntax Description**

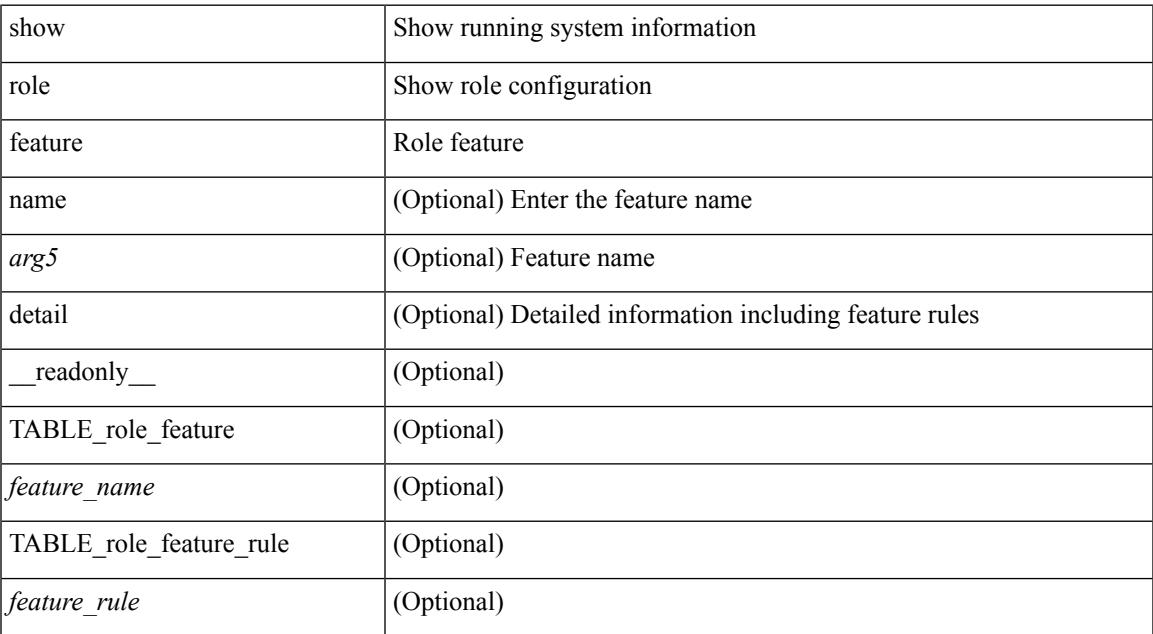

#### **Command Mode**

## <span id="page-2375-0"></span>**show rollback log exec**

show rollback log { exec | verify } [ \_readonly \_ [ <log\_entry> + ] ]

#### **Syntax Description**

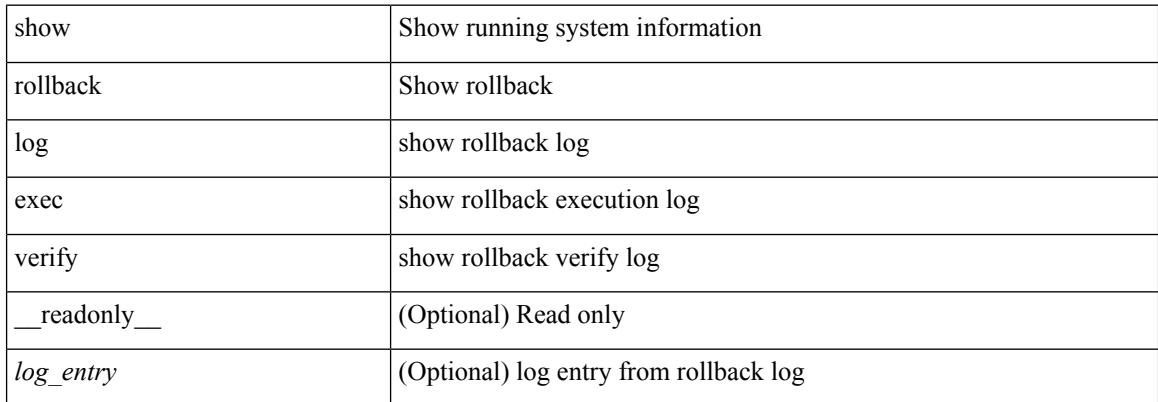

#### **Command Mode**
## **show rollback status**

show rollback status [ \_readonly \_< last\_operation> <rollback\_type> <name> <start\_time> <end\_time> <operation\_status> ]

## **Syntax Description**

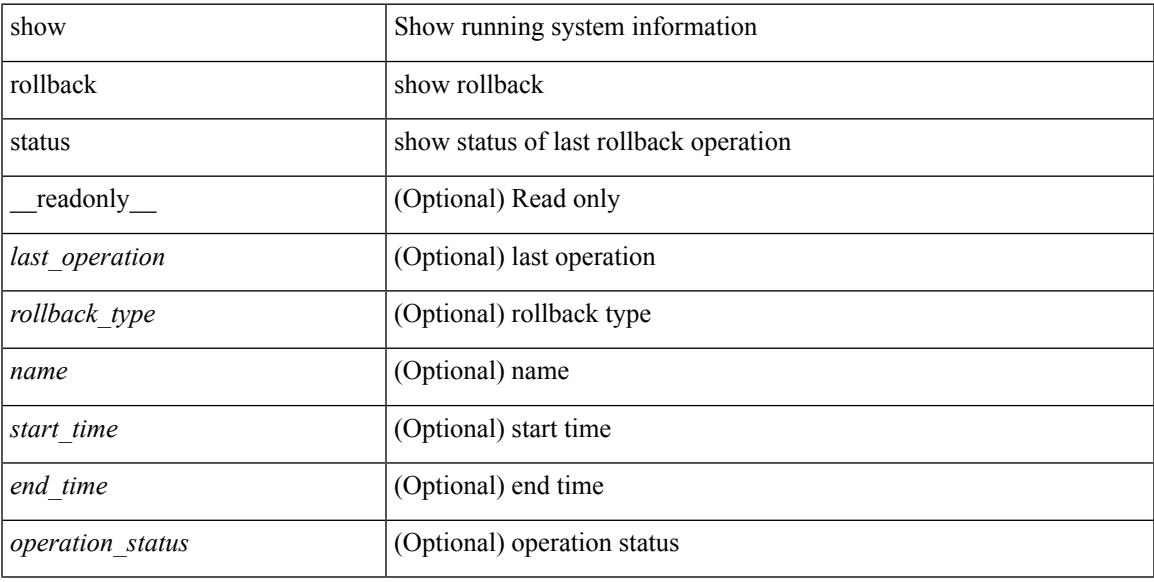

### **Command Mode**

## **show route-map**

show route-map [ < route-map-name > | < route-map-cfg-name > ] [ \_readonly \_TABLE\_rmap < name > < seq > <action> [<descript> ] [<continue> ] [ { TABLE\_rmap\_match <match\_type> <match\_stmt> } ] [ { TABLE\_rmap\_set <set\_type> <set\_stmt> } ] ]

#### **Syntax Description**

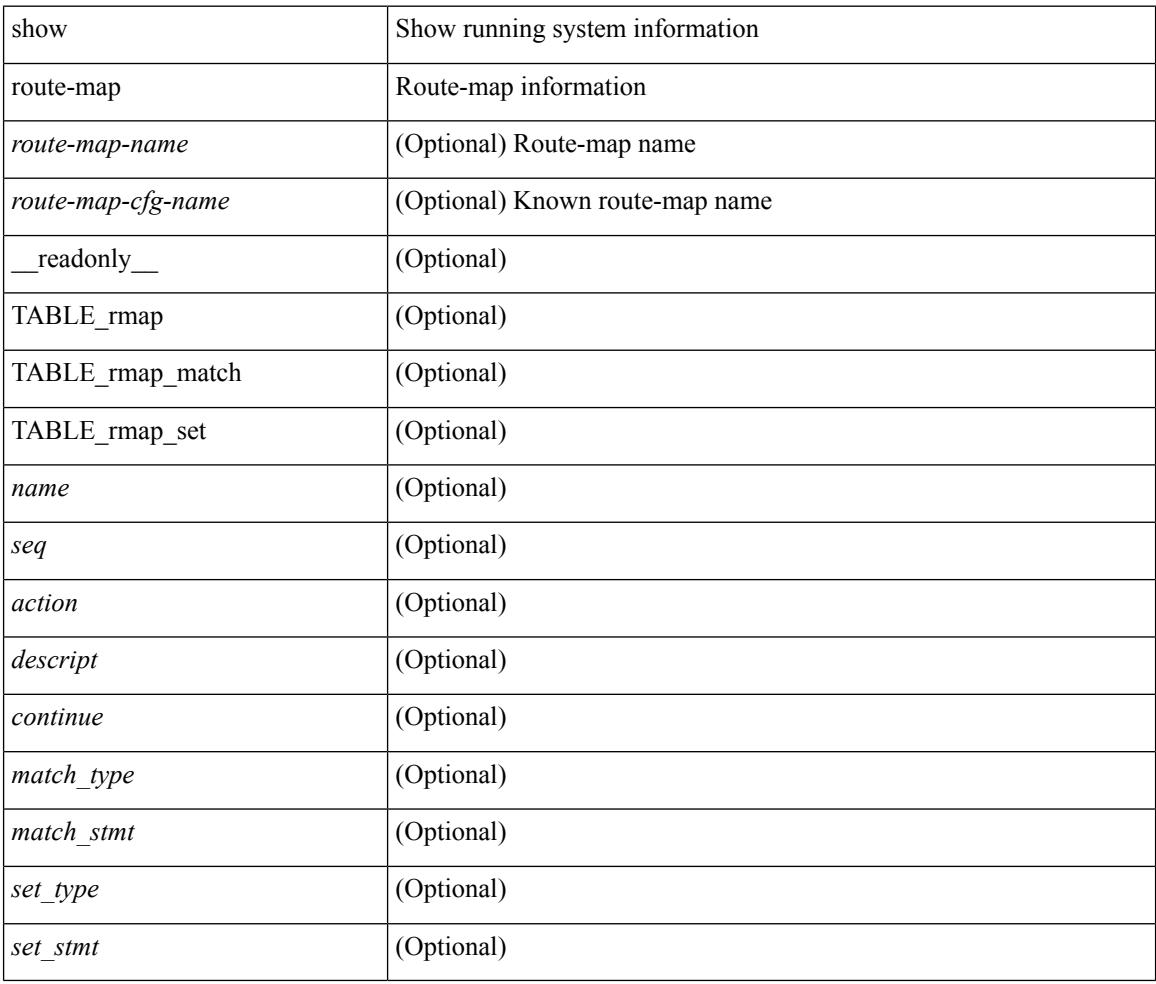

### **Command Mode**

## **show route-map pbr-statistics**

show route-map { <pbr\_rmap\_name> | <pbr\_rmap\_cfg\_name> } pbr-statistics [ \_\_readonly \_\_ <tag> <action> <seq> <pbr\_pkt\_count> <dflt\_rtg\_pkt\_count> ]

### **Syntax Description**

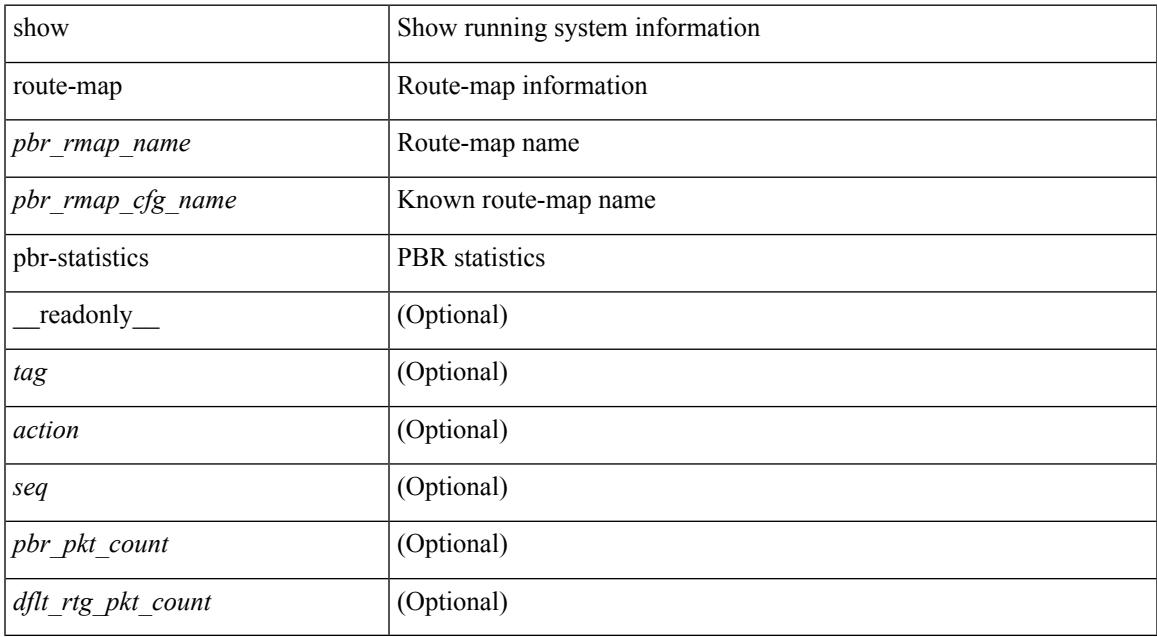

#### **Command Mode**

# **show router-guard**

show router-guard [ vlan <vlan\_id> ]

## **Syntax Description**

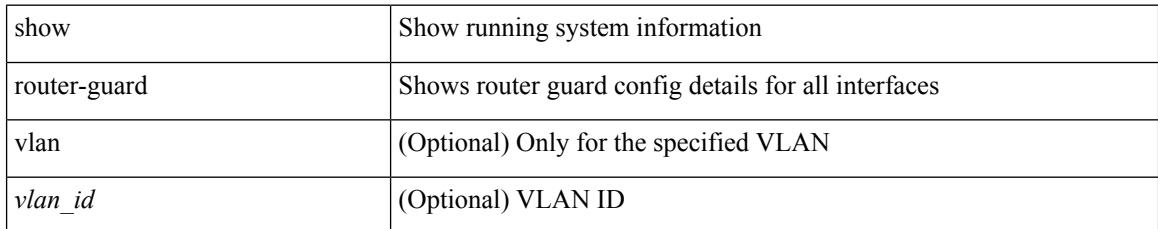

### **Command Mode**

# **show routing-context**

show routing-context

### **Syntax Description**

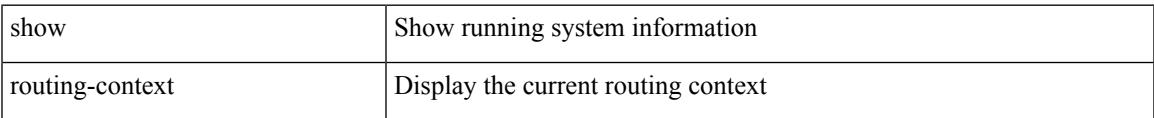

#### **Command Mode**

# **show routing-privilege**

show routing-privilege

### **Syntax Description**

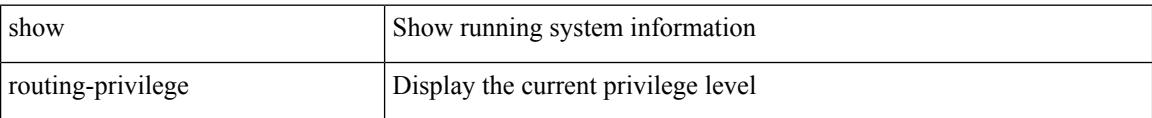

#### **Command Mode**

## **show routing clients**

show routing [ vrf { <vrf-name> | <vrf-known-name> | <vrf-all> } ] [ ip | ipv4 ] [ unicast ] [ topology <topology-name> ] clients [<client> | <protocol> ] [ \_\_readonly\_\_ { TABLE\_client <client\_name> <pib\_index> <epid> [ <mts\_sap> ] [ <mts\_sap\_str> ] <mru\_cache\_hits> <mru\_cache\_misses> <pib\_stale\_time> <pss\_created> [<br/> <br/> <br/> <br/> </a> <br/>table\_refcount> ] <<br/>[<br/> <pib\_stale\_timer> ] </a>[</a> { TABLE\_nib\_node  $\le$ uribtibtype\_contextname>  $[ \le$ all\_igp>  $]$   $[ \le$ self>  $]$   $[ \le$ all>  $]$   $[ \le$ unib\_notify\_mask>  $]$   $\le$ routes> $\le$ rnhs> $\le$ labels> [  $\text{convg}\text{reg}\text{mask}$  |  $\text{convg}\text{send}\text{mask}$  |  $\text{cutib}\text{ state}$  |  $\text{spending}\text{timer}$  |  $\text{curl}\text{state}\text{ invalid}$ ] } ] [ { TABLE\_msgs\_rcvd <urib\_mtype\_str> <upib\_rcvd> } ] [ { TABLE\_msgs\_sent <urib\_mtype\_str>  $\langle \text{upib sent} \rangle$  } ] } ]

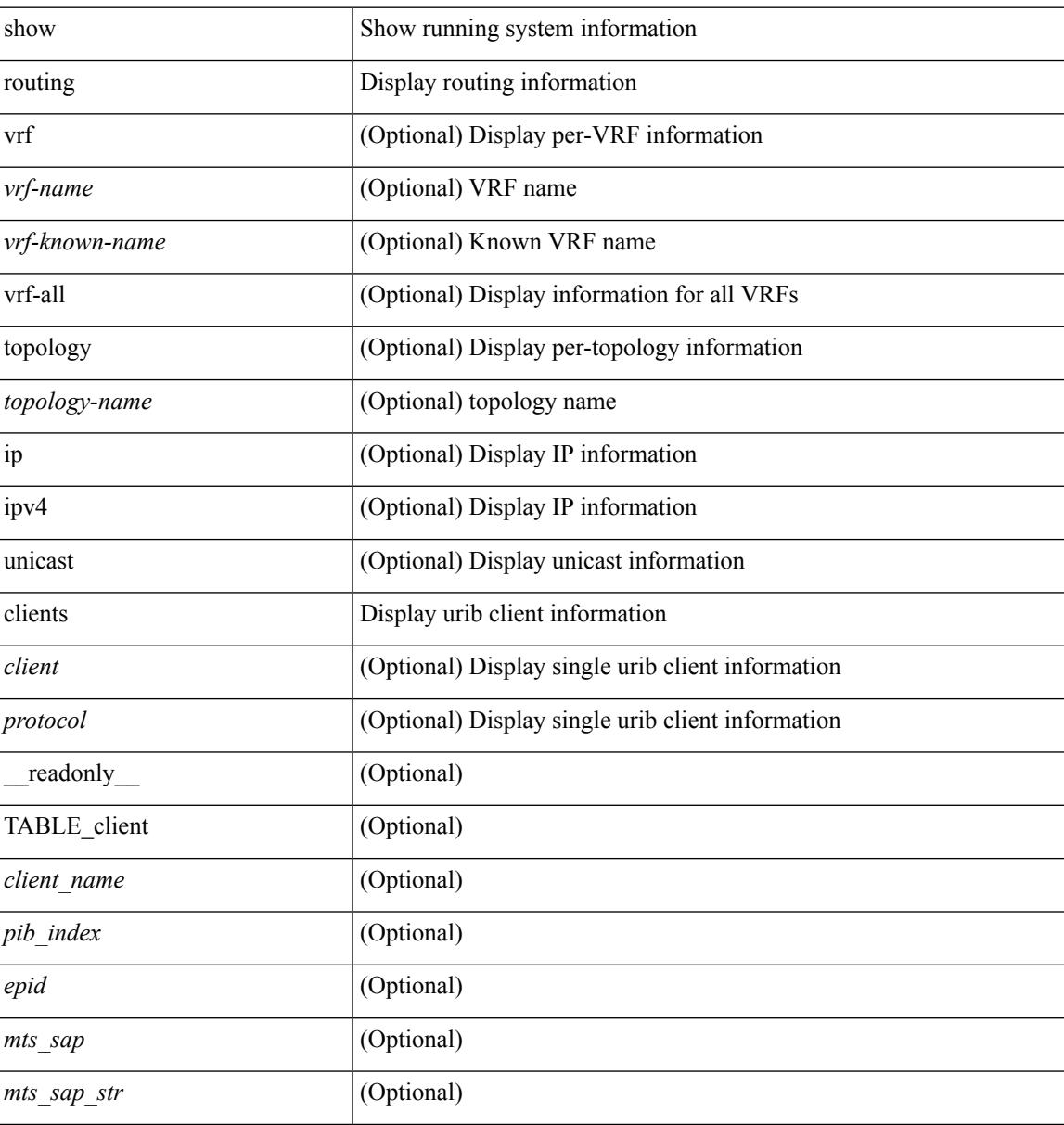

I

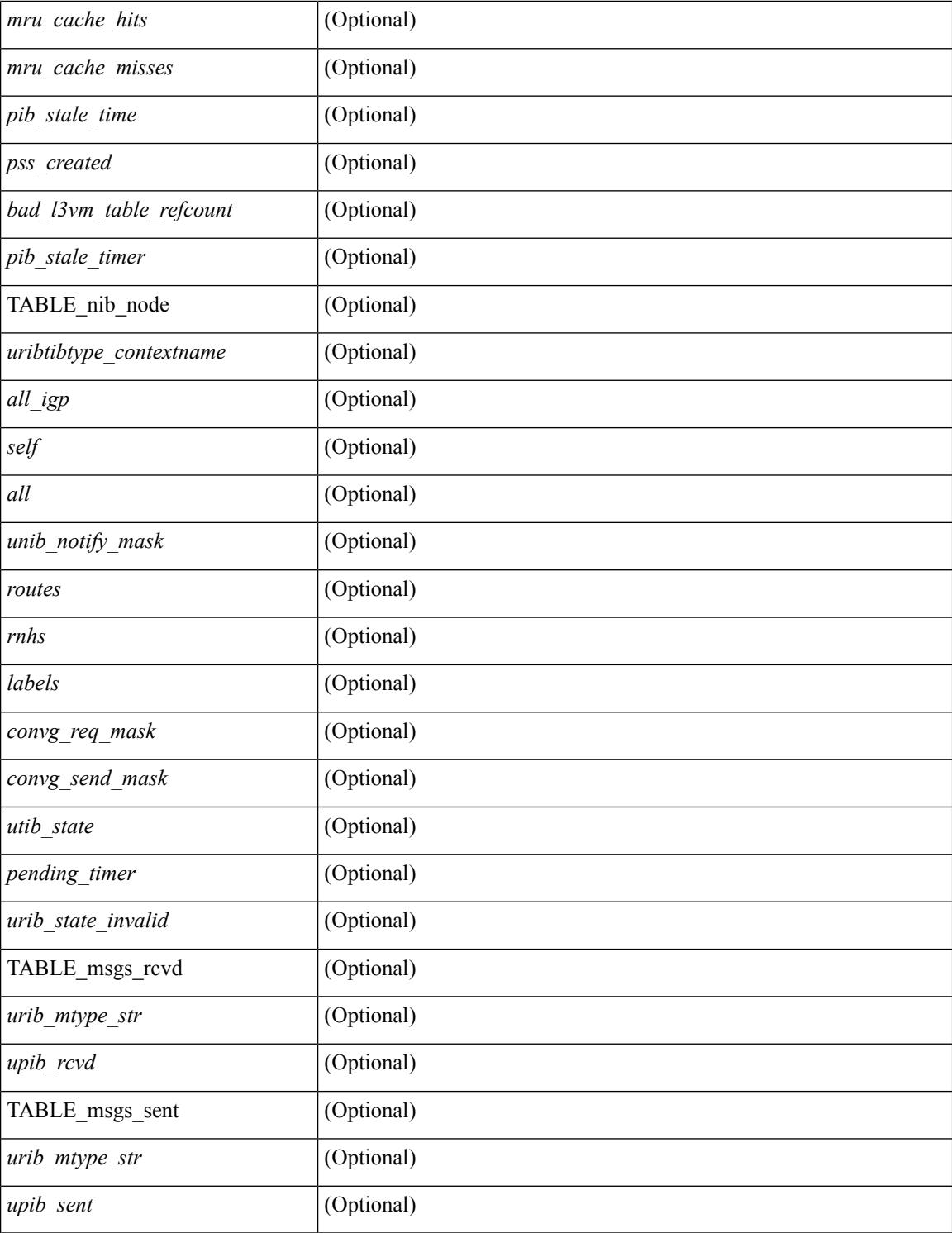

### **Command Mode**

## **show routing event-history**

show routing [ ip | ipv4 ] [ unicast ] [ internal ] event-history { statistics | msgs | { { add-route | cli | delete-route | detail | dme | errors | general | ha | loop-detection | modify-route | notifications | recursive-next-hop | summary | ufdm | ufdm-detail | ufdm-summary } [ filter [ vrf { <vrf-name> | <vrf-known-name> | <vrf-all> } ] [ client { <client> | <protocol> } ] [ prefix-list <pfxlist-name> ] ] } }

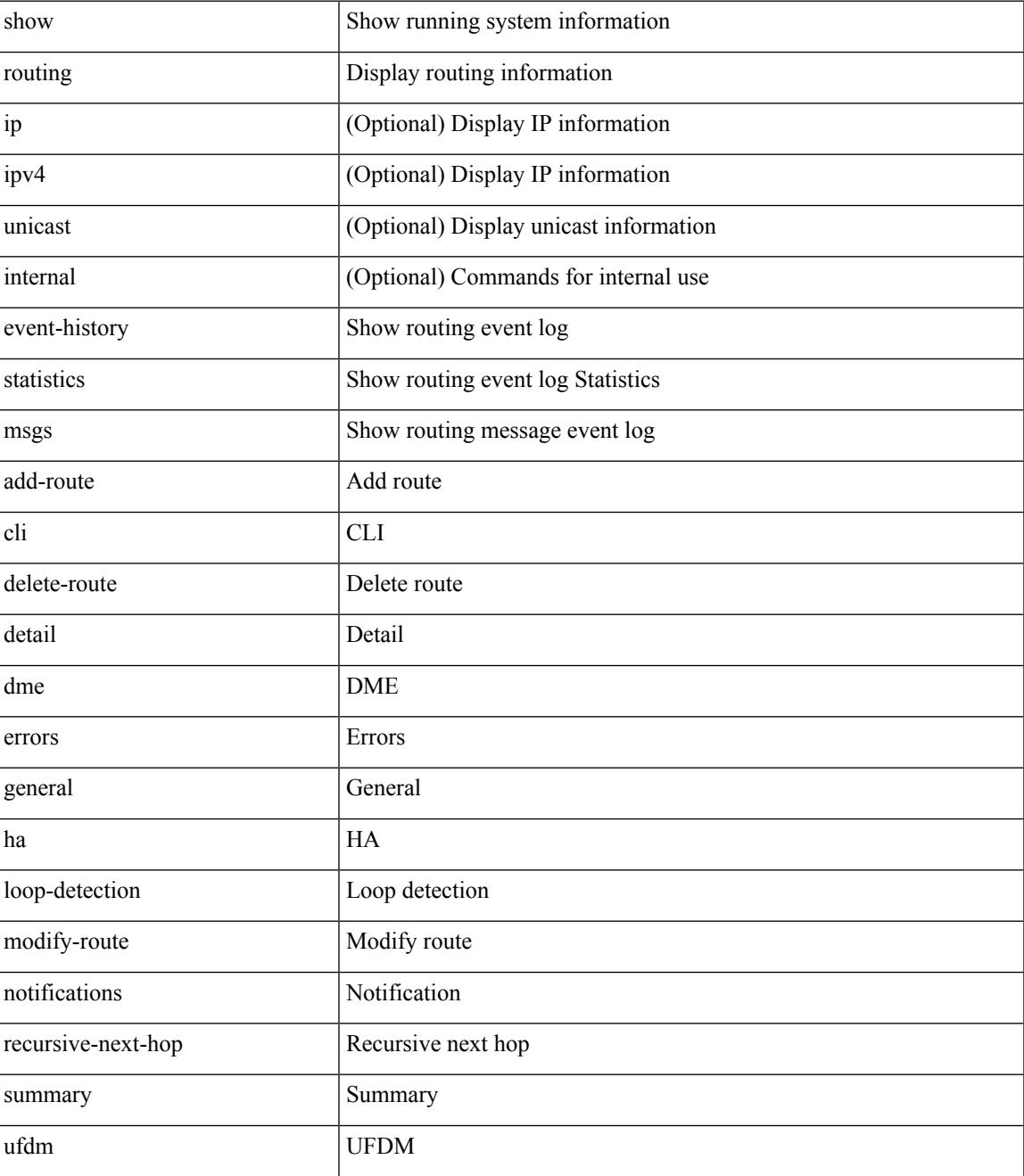

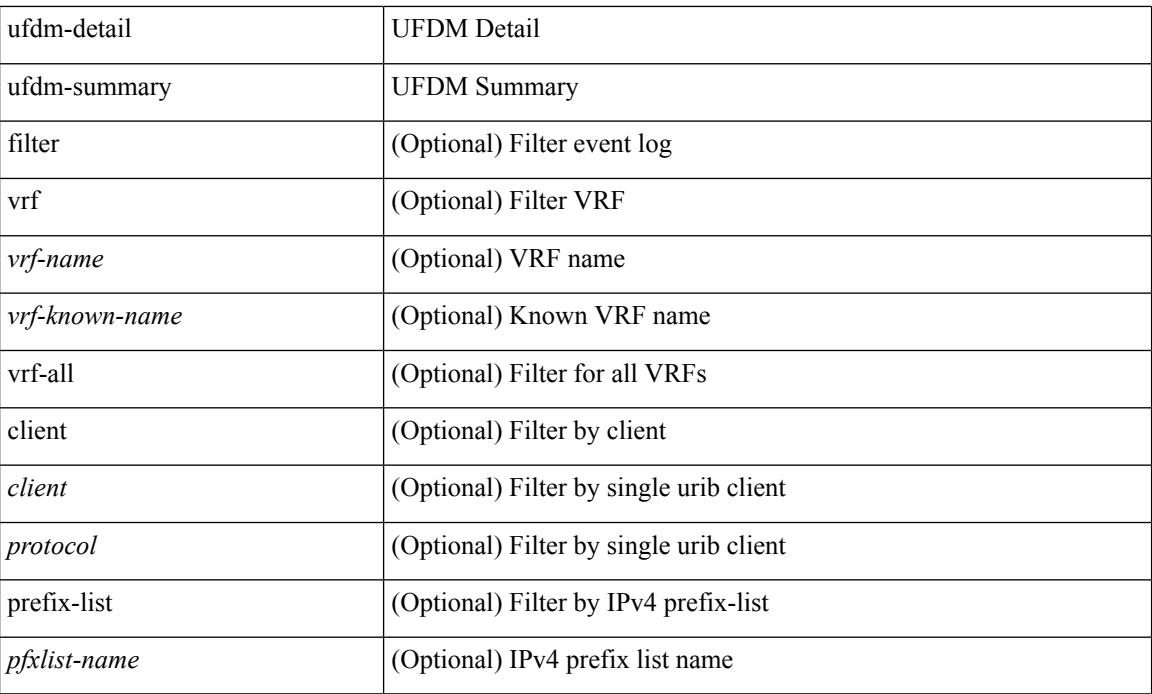

### **Command Mode**

• /exec

∎

## **show routing hash**

show routing [ vrf { <vrf-name> | <vrf-known-name> | <vrf-all> } ] [ ip | ipv4 ] [ unicast ] [ topology <topology-name> ] hash <source> <dest> [ ip-proto <ip-proto> ] [ <src-port> <dest-port> ] [ in-interface <in-interface> ] [ module <module-id> ] [ vrf { <vrf-name> | <vrf-known-name> | <vrf-all> } ] [ \_\_readonly\_ TABLE\_vrf <vrf-name-out> TABLE\_addrf <addrf> TABLE\_hashpath <mcast> <hashpath> <hash-val> TABLE\_prefix <ipprefix> <ucast-nhops> <mcast-nhops> <attached> TABLE\_path <ubest> <mbest>  $\langle$ ipnexthop> $\langle$ ifname> $\langle$ pref> $\langle$ metric> $\langle$ uptime> $\langle$ clientname> $\langle$  $\rangle$  $\langle$  $\langle$ type> $\rangle$  $\rangle$  $\langle$  $\langle$ stale> $\rangle$  $\rangle$  $\langle$  $\langle$ unres> $\rangle$ [ <hidden> ] [ <stale-label> ] ]

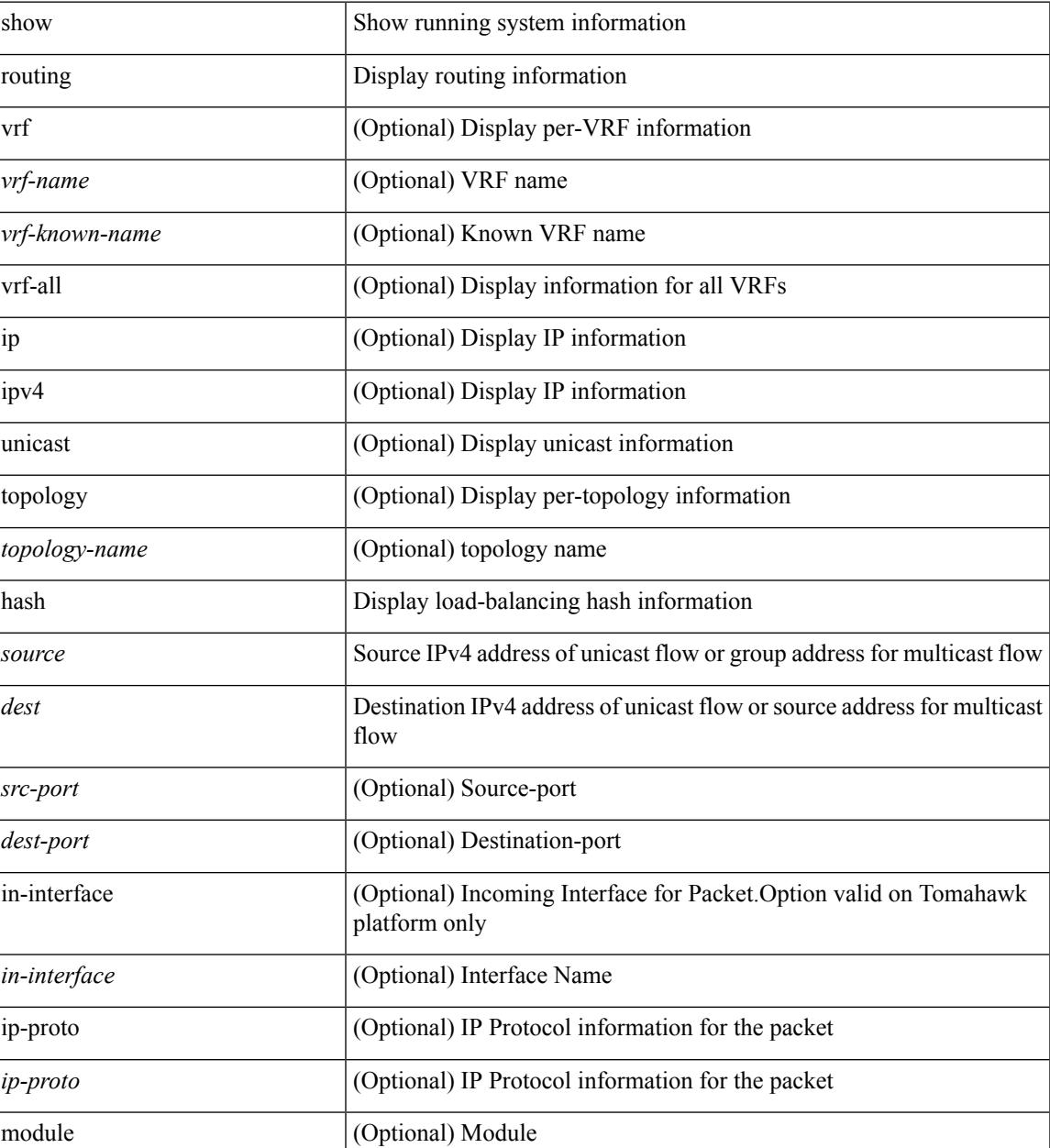

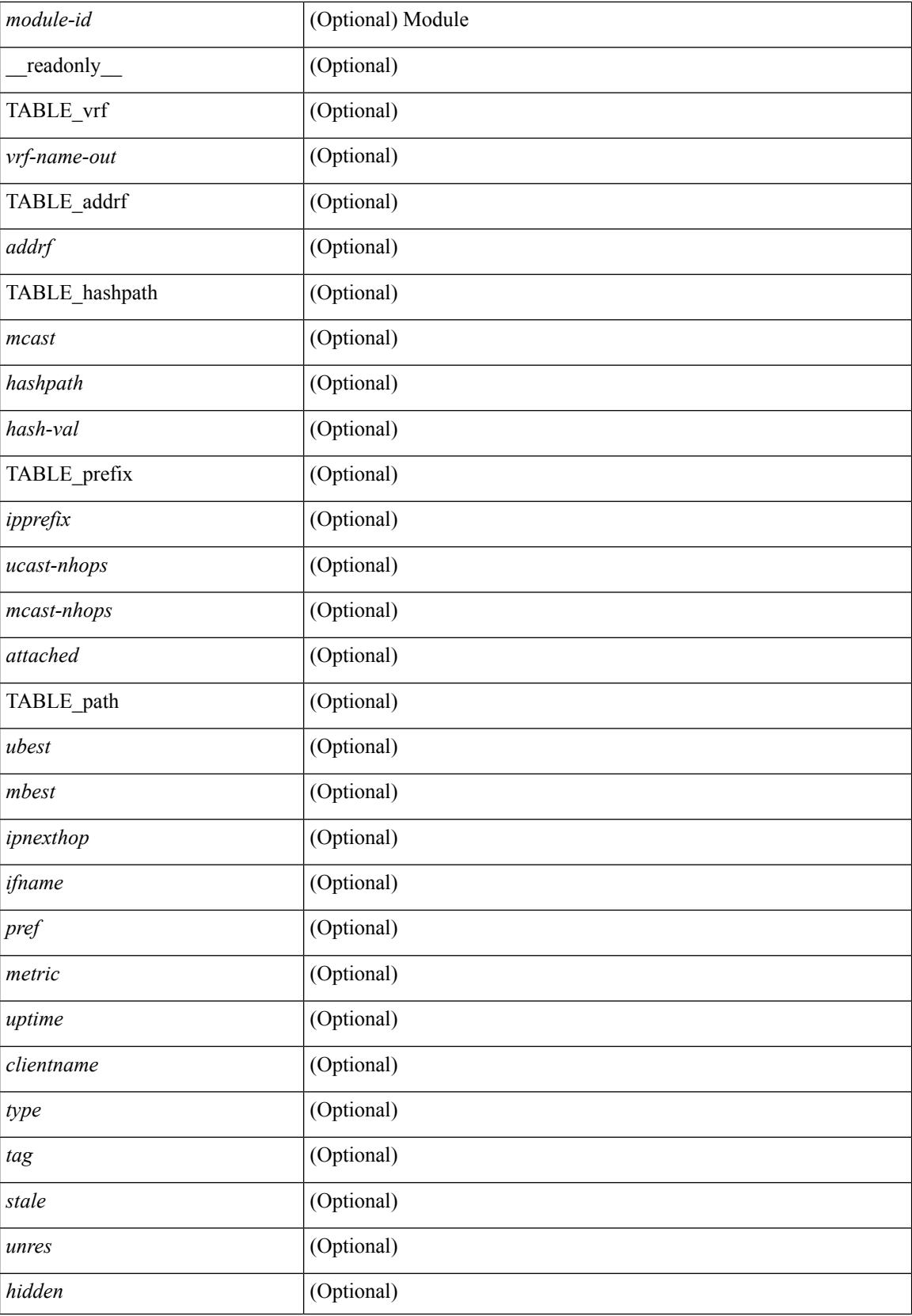

 $\mathbf{l}$ 

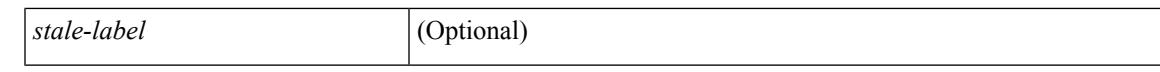

#### **Command Mode**

## **show routing hidden-nh**

show routing [ vrf { <vrf-name> | <vrf-known-name> | <vrf-all> } ] [ ip | ipv4 ] [ unicast ] [ topology <topology-name> ] hidden-nh [ \_\_readonly\_\_ <uribtibtype\_contextname> [ <utibtibtype\_topologyname> ] { TABLE\_hidden\_nh <hidden\_nh\_uhn\_prefix> <hidden\_nh\_uhn\_mask\_len> <pib> <rnh> <rnh\_mask\_len> } ]

### **Syntax Description**

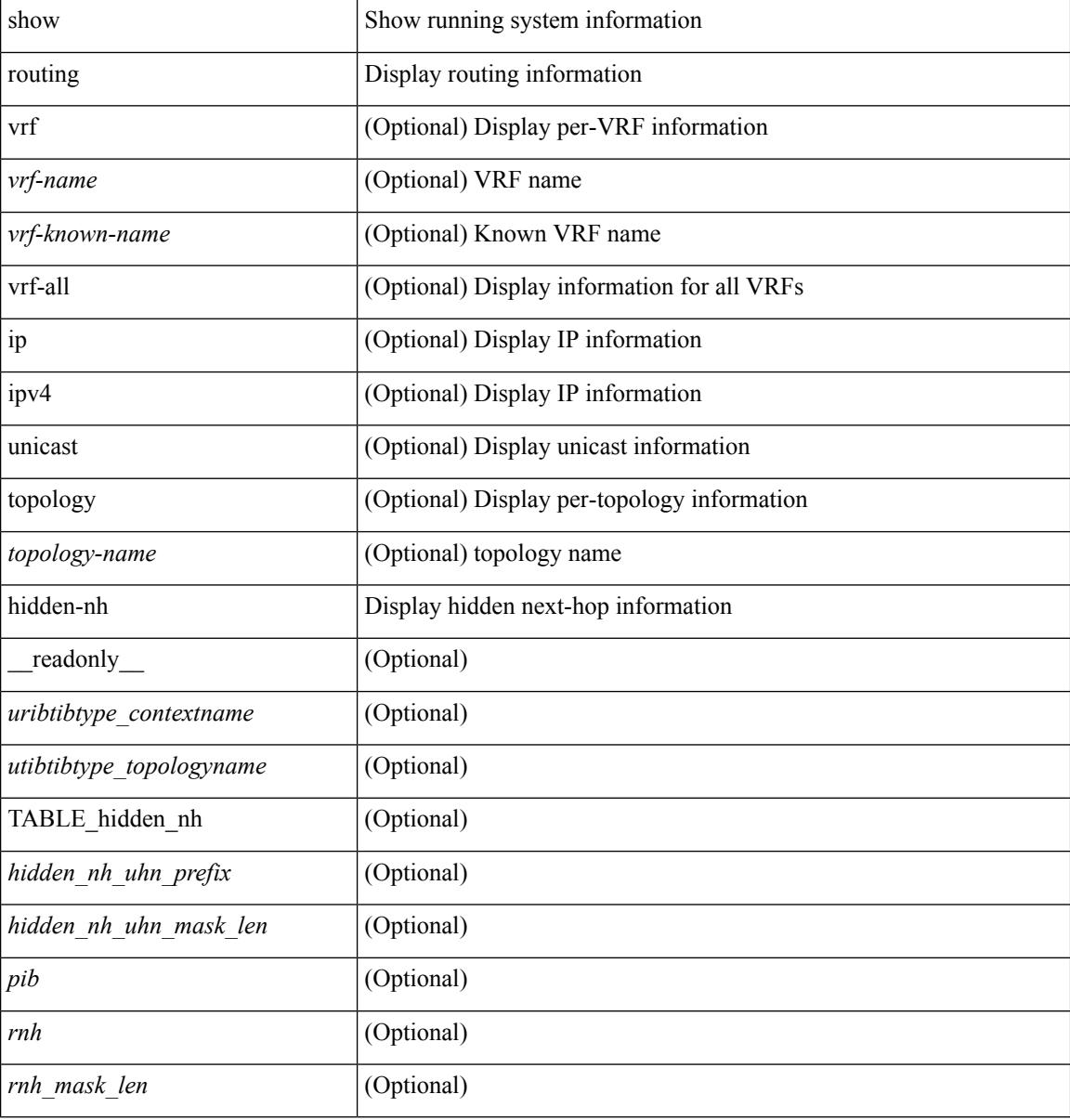

#### **Command Mode**

## **show routing ipv6 clients**

show routing  $\lceil \text{vrf} \rceil$  <vrf-name>  $\lceil \text{vrf} \rceil$  <vrf-known-name>  $\lceil \text{vrf} \rceil$  and  $\lceil \text{pvo} \rceil$  unicast  $\lceil \text{pvo} \rceil$  (topology  $\lceil \text{pvo} \rceil$ ) = 1 ame>  $\lceil$  clients  $\lceil$  <client>  $\rceil$  <ipv6-protocol>  $\lceil$  [ vrf  $\{\langle \text{virt-name} \rangle \mid \langle \text{virt-all} \rangle \}$  \cdots  $\lceil$  \cdots  $\lceil$  \cdots  $\lceil$  \cdots  $\rceil$  \cdots  $\lceil$  \cdots  $\lceil$  \cdots  $\rceil$  \cdots  $\lceil$  \cdots  $\rceil$  \cdots  $\lceil$  \cdo {TABLE\_client <client\_name> <pib\_index> <pib\_state> <pib\_id> <multicast\_or\_unicast\_pib> <mru\_cache\_hits> <mru\_cache\_misses> [ <mts\_sap> ] [ <mts\_sap\_str> ] [ <bad\_l3vm\_table\_refcount> ]  $\leq$ pib\_stale\_time> [ { TABLE\_nib\_node  $\leq$ u6ribtibtype\_contextname>  $\leq$ routes>  $\leq$ rnhs> [ { TABLE\_notifeee\_mask  $\lceil$  <udopib\_name>  $\rceil$   $\lceil$  <index>  $\rceil$   $\rceil$   $\rceil$  <udofub\_state>  $\rceil$   $\rceil$  <pending\_timer>  $\rceil$   $\lceil$ <u6rib\_state\_invalid> ] [ <u6nib\_notifier\_all> ] [ { TABLE\_notify\_rcd <notify\_rcd\_name>  $\leq$ notify rcd handle>  $\leq$   $\leq$ notifier pib u6pib index>  $\geq$   $\geq$   $\leq$   $\leq$   $\leq$   $\leq$   $\leq$   $\leq$   $\leq$   $\leq$   $\leq$   $\leq$   $\geq$   $\geq$   $\leq$   $\leq$   $\leq$   $\leq$   $\leq$   $\leq$   $\leq$   $\leq$   $\leq$   $\leq$   $\leq$   $\leq$   $\leq$ <u6nib\_notify\_handle> } ] } ] [ { TABLE\_ready\_client\_event\_queue <queue\_name><queue\_count> [ { TABLE client event  $\langle event \rangle \langle use \text{ but } \rangle \langle scale \rangle \langle resend \rangle \langle but \rangle$  [ $\langle state \rangle$ ] } ] [ { TABLE buffer rqst client event queue  $\alpha$ queue name> $\alpha$ queue count> [ { TABLE client event  $\alpha$  event>  $\langle \text{use but}\rangle \langle \text{seched}\rangle \langle \text{resend}\rangle$   $\langle \text{but}\rangle$  [  $\langle \text{state}\rangle$  ] } ]  $\langle \text{update act}\rangle$  queue counts [ { TABLE update ack  $\leq$ update ack>  $\leq$ update ack data>  $\leq$ update ack type>  $\leq$ update ack xid> } ] [ { TABLE route buffer used queue  $\leq$ queue name $\geq$   $\leq$ queue count $\geq$  [ { TABLE clt buf <clt\_buf><clt\_buf\_count><clt\_buf\_xid> } ] } ] [ { TABLE\_rnh\_buffer\_used\_queue <queue\_name> <queue\_count> [ { TABLE\_clt\_buf <clt\_buf><clt\_buf\_count><clt\_buf\_xid> } ] } ] [ { TABLE\_msgs\_rcvd  $\leq$ u6rib mtype str $\leq$ u6pib rcvd $\geq$  } ] { TABLE msgs sent  $\leq$ u6rib mtype str $\leq$ u6pib sent $\geq$  } } }

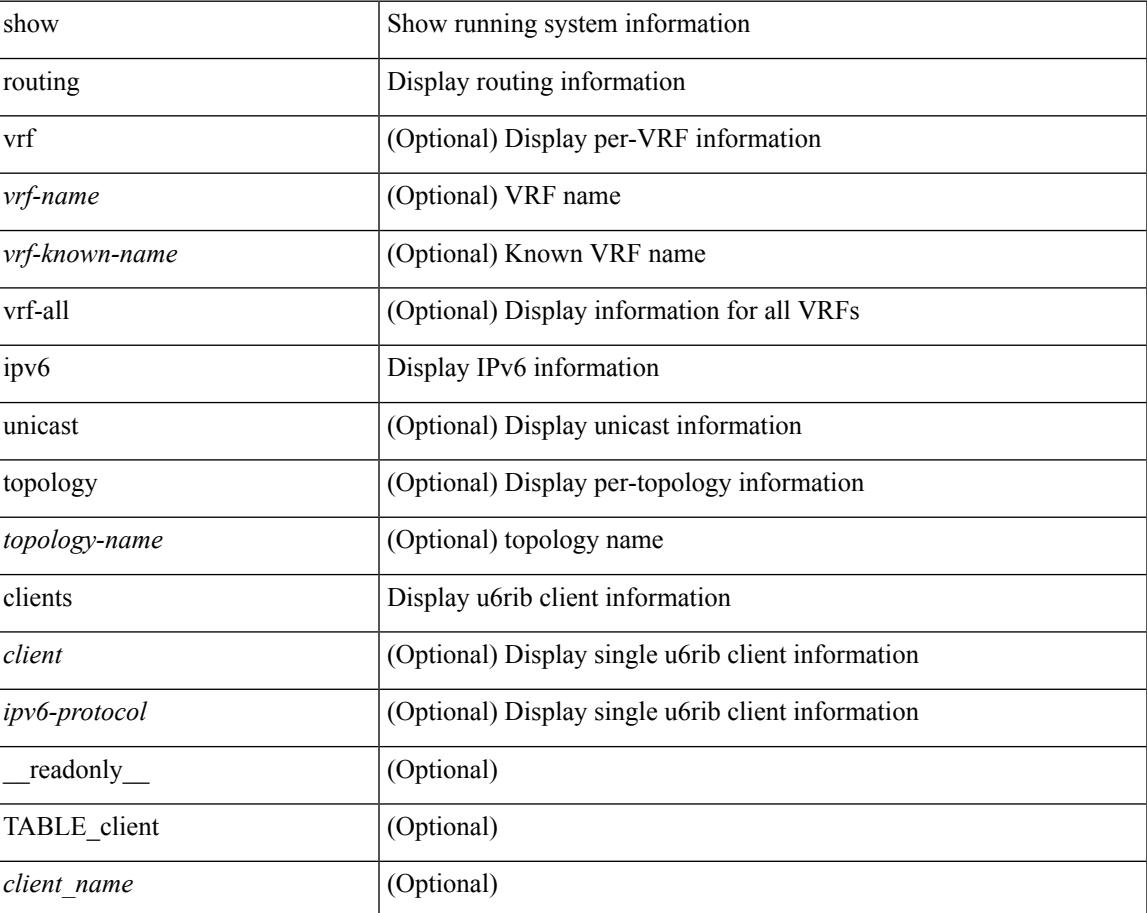

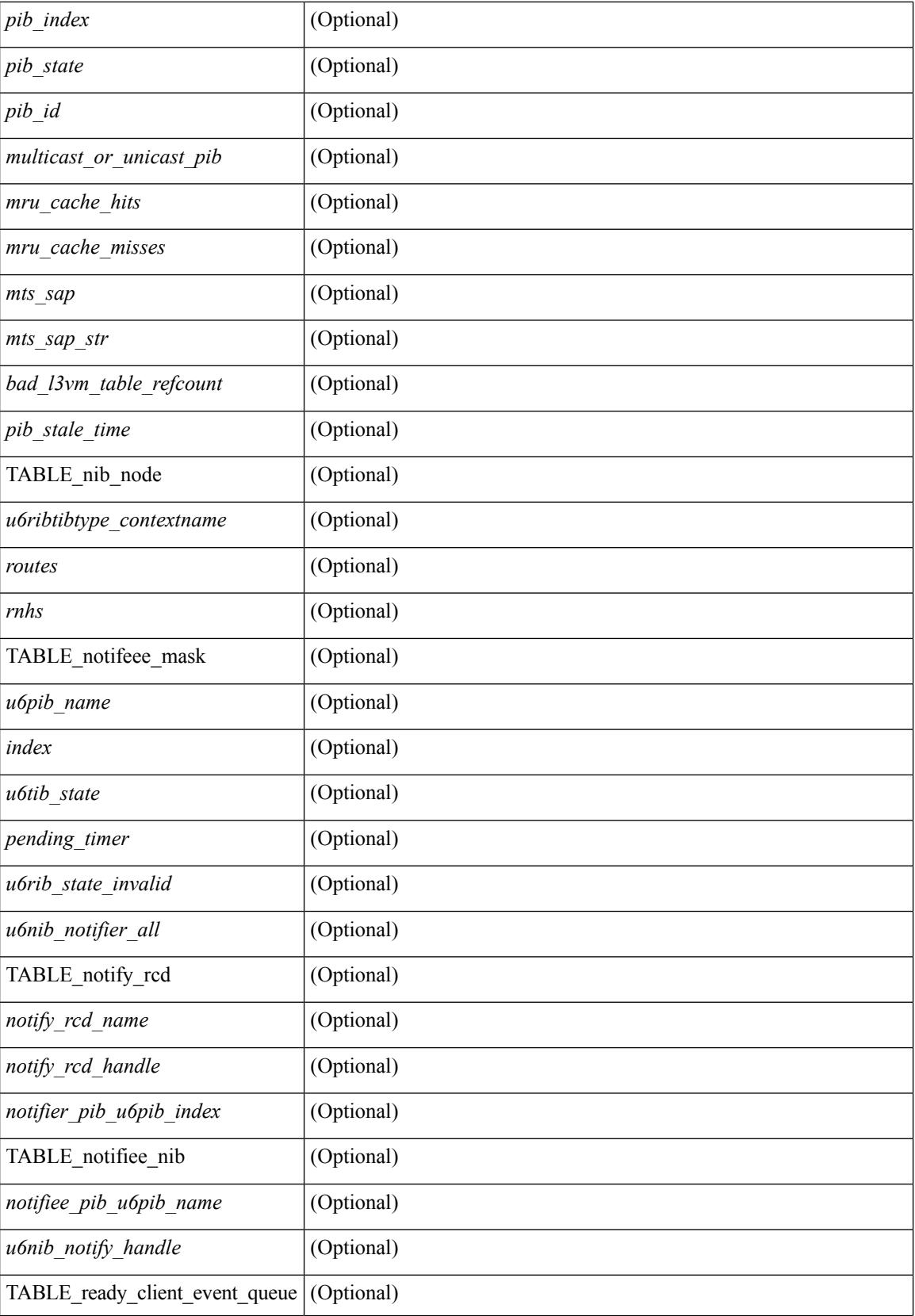

I

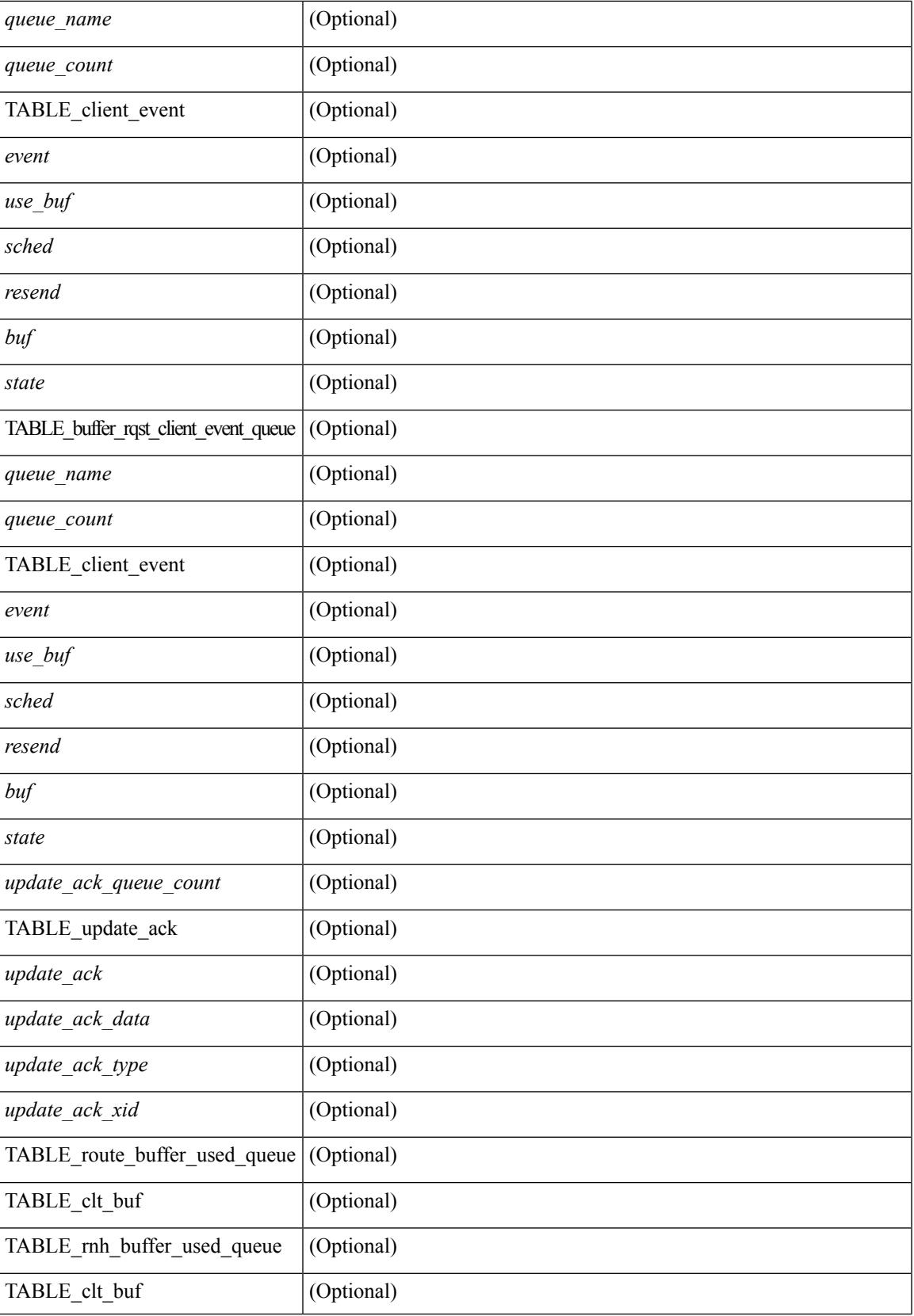

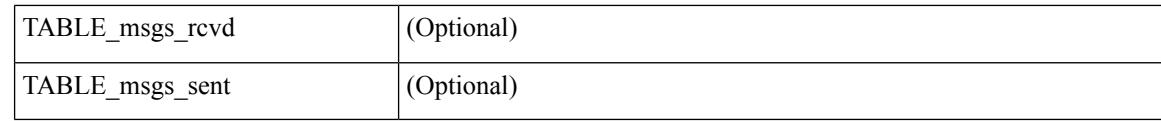

### **Command Mode**

## **show routing ipv6 event-history**

show routing ipv6 [ unicast ] [ internal ] event-history { statistics | msgs | am | cli | detail | errors | general | ha | lfe | recursive-next-hop | summary | ufdm | ufdm-detail | ufdm-summary }

## **Syntax Description**

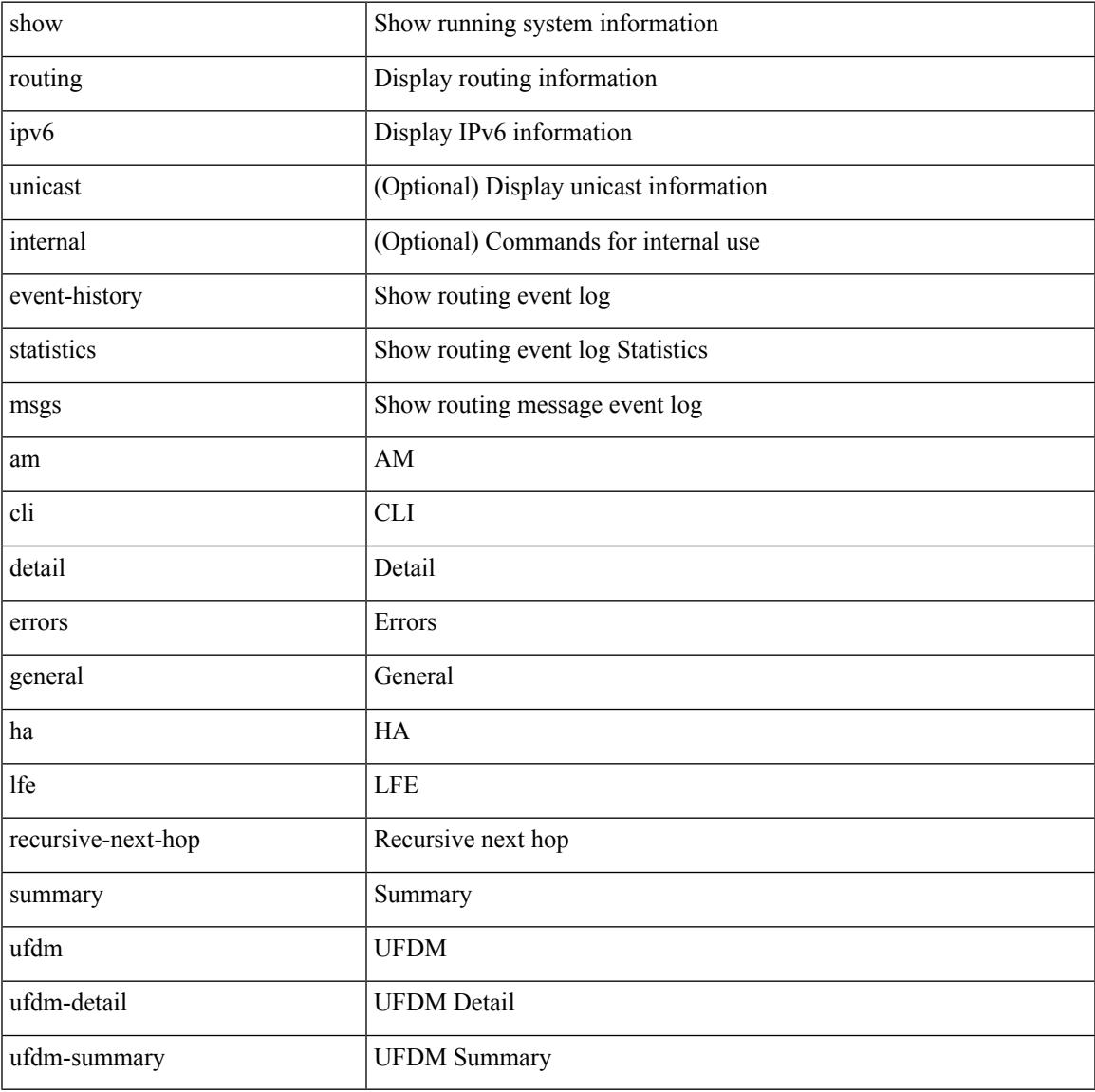

### **Command Mode**

## **show routing ipv6 hash**

show routing  $\lceil \text{vrf} \rceil$  {  $\lceil \text{vrf-name} \rceil$  =  $\lceil \text{vrf-name} \rceil$  =  $\lceil \text{vrf-all} \rceil$   $\lceil \text{upof} \rceil$  unicast  $\lceil \lceil \text{topology} \rceil$  ame ] hash [ mpls <ipv6-prefix> [ eos ] ] <source> <dest> [ ip-proto <ip-proto> ] [ <src-port> <dest-port> ] [ in-interface  $\langle$  in-interface>  $\rangle$  [ module  $\langle$  module-id>  $\rangle$  [ vrf  $\langle$   $\rangle$   $\langle$  vrf-name>  $|$   $\rangle$   $\langle$   $\rangle$   $\langle$   $\rangle$   $\langle$   $\rangle$   $\rangle$   $\rangle$   $\rangle$   $\rangle$ [ \_\_readonly\_\_ TABLE\_vrf <vrf-name-out> [ <hash-type> ] [ <mcast> ] [ <hashpath> ] TABLE\_prefix  $\langle$ ipprefix>  $\langle$ ucast-nhops>  $\langle$ mcast-nhops>  $\langle$ attached> TABLE\_path [ $\langle$ ubest> ] [ $\langle$ ipnexthop>  $\lceil$  <ifname>  $\rceil$  <pref> <metric> <uptime> <clientname>  $\lceil$  <type> $\rceil$  $\rceil$  <stale> $\rceil$  $\rceil$  <stale> $\rceil$  $\rceil$  <hidden> $\rceil$  $\rceil$ 

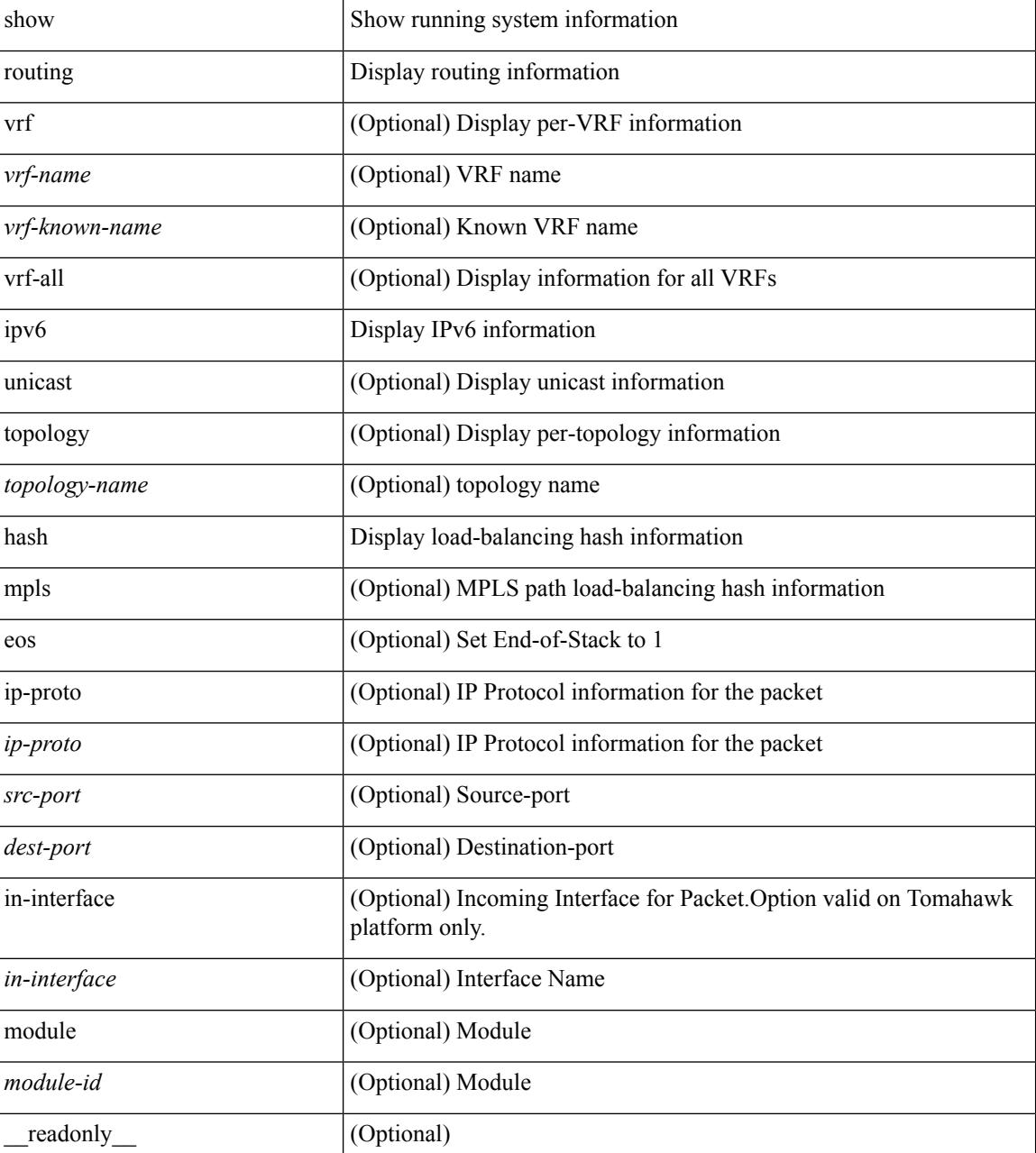

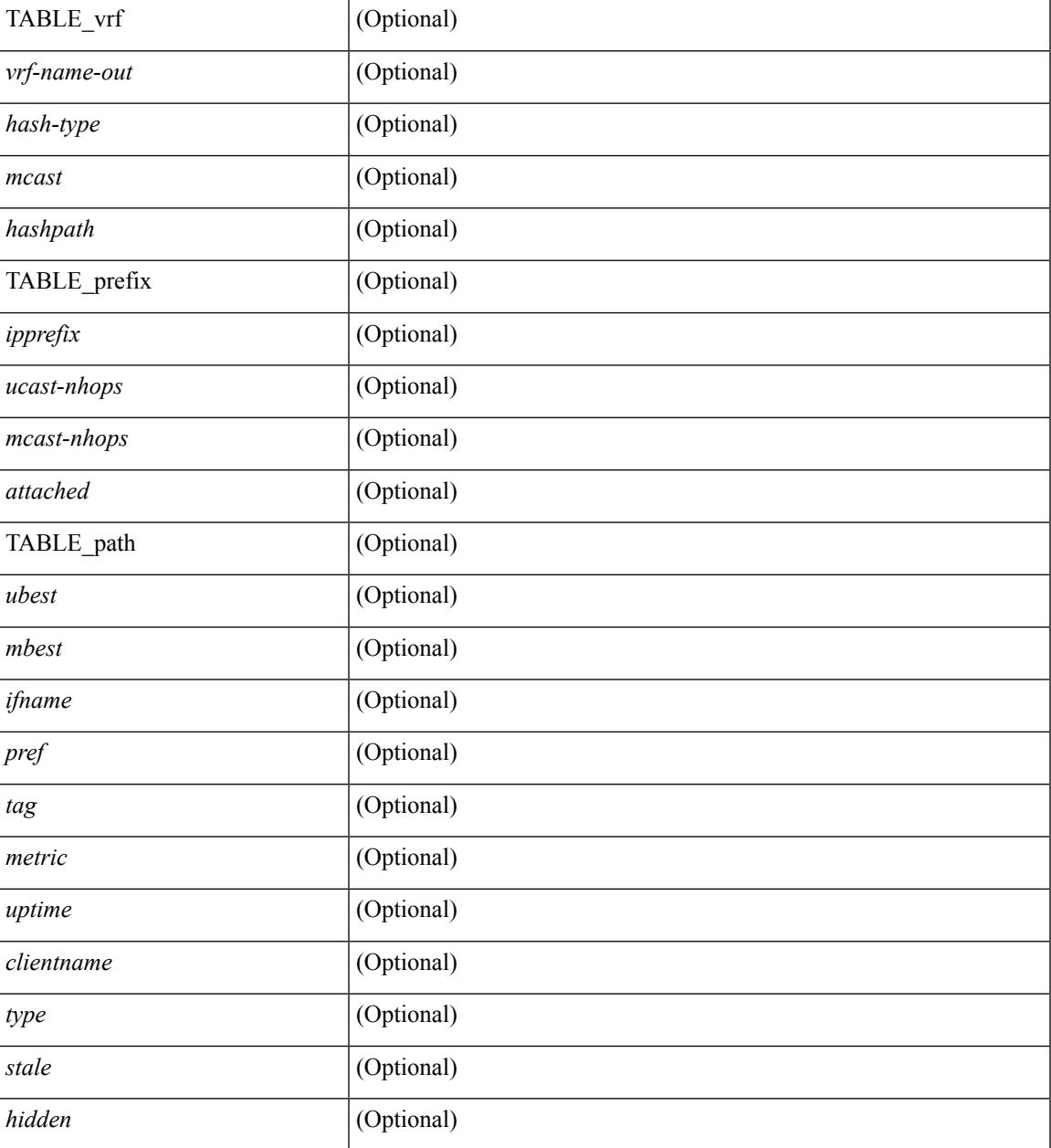

### **Command Mode**

• /exec

## **show routing ipv6 hidden-nh**

show routing [ vrf { <vrf-name> | <vrf-known-name> | <vrf-all> } ] ipv6 [ unicast ] [ topology <topology-name> ] hidden-nh [ \_\_readonly\_\_ <uribtibtype\_contextname> { TABLE\_hidden\_nh <nh> <nh-iod> <hidden\_nh\_uhn\_prefix> <hidden\_nh\_uhn\_mask\_len> <pib> <rnh> <rnh\_mask\_len> } ]

#### **Syntax Description**

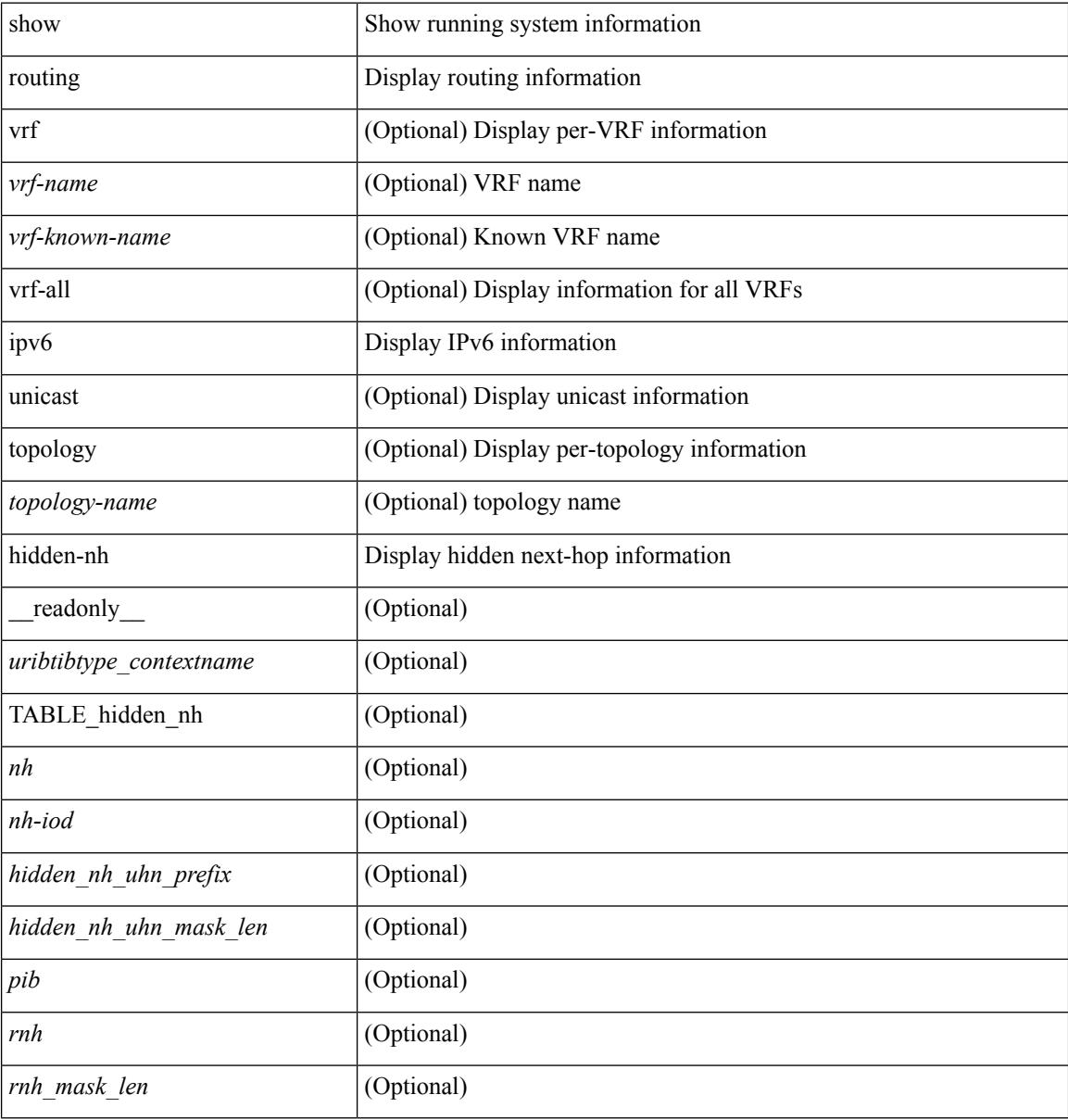

#### **Command Mode**

## **show routing ipv6 memory estimate**

show routing ipv6 [ unicast ] memory estimate [ routes <route-count> next-hops <nh-count> ] [ labels ] [ \_\_readonly\_\_ <curr-max-MB> <curr-max-routes> <curr-max-nh> <inuse-MB> <inuse-routes> <inuse-nh> <conf-max-MB> <conf-max-routes> <conf-max-nh> [ <est-MB> <est-routes> <est-nh> ] ]

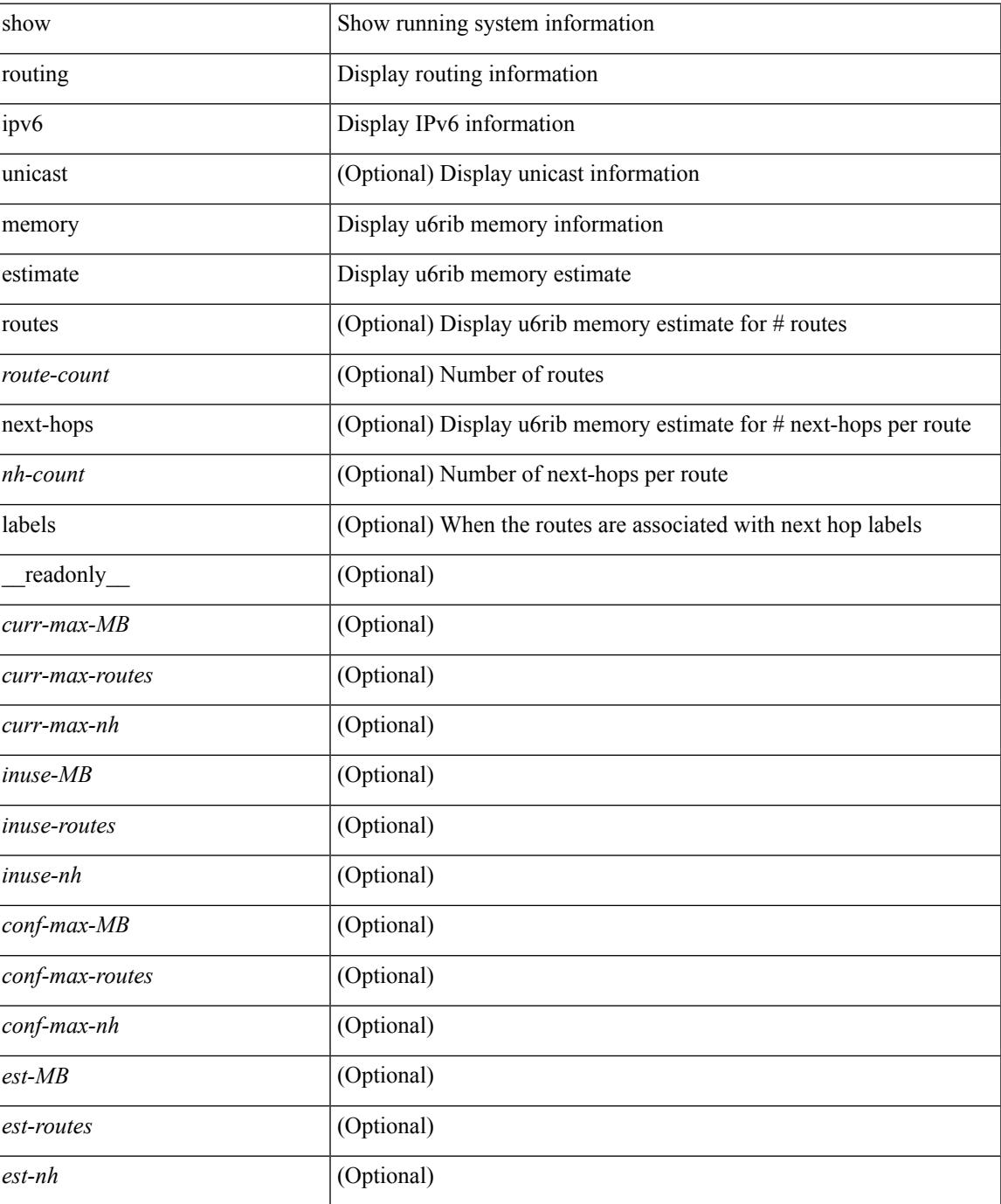

### **Command Mode**

## **show routing ipv6 memory statistics**

show routing ipv6 [ unicast ] memory statistics [ \_\_readonly\_\_ { TABLE\_shrd\_mem <rbuf-alloc> <rbuf-high-water> <rbuf-max> <rbuf-numalloc> <slbs-alloc> <slbs-high-water> <slbs-max> <slbs-numalloc> } { TABLE\_u6rib\_slabs <slab-name> <alloc-count> <max-allocs> <slab-size> } { TABLE\_u6rib\_blks <slab-blk-name> <block-count> <max-blocks> <slab-count> } { TABLE\_u6rib\_routes\_rnhs <ctx-name> <user-nodes> <total-nodes> <elem-size> } ]

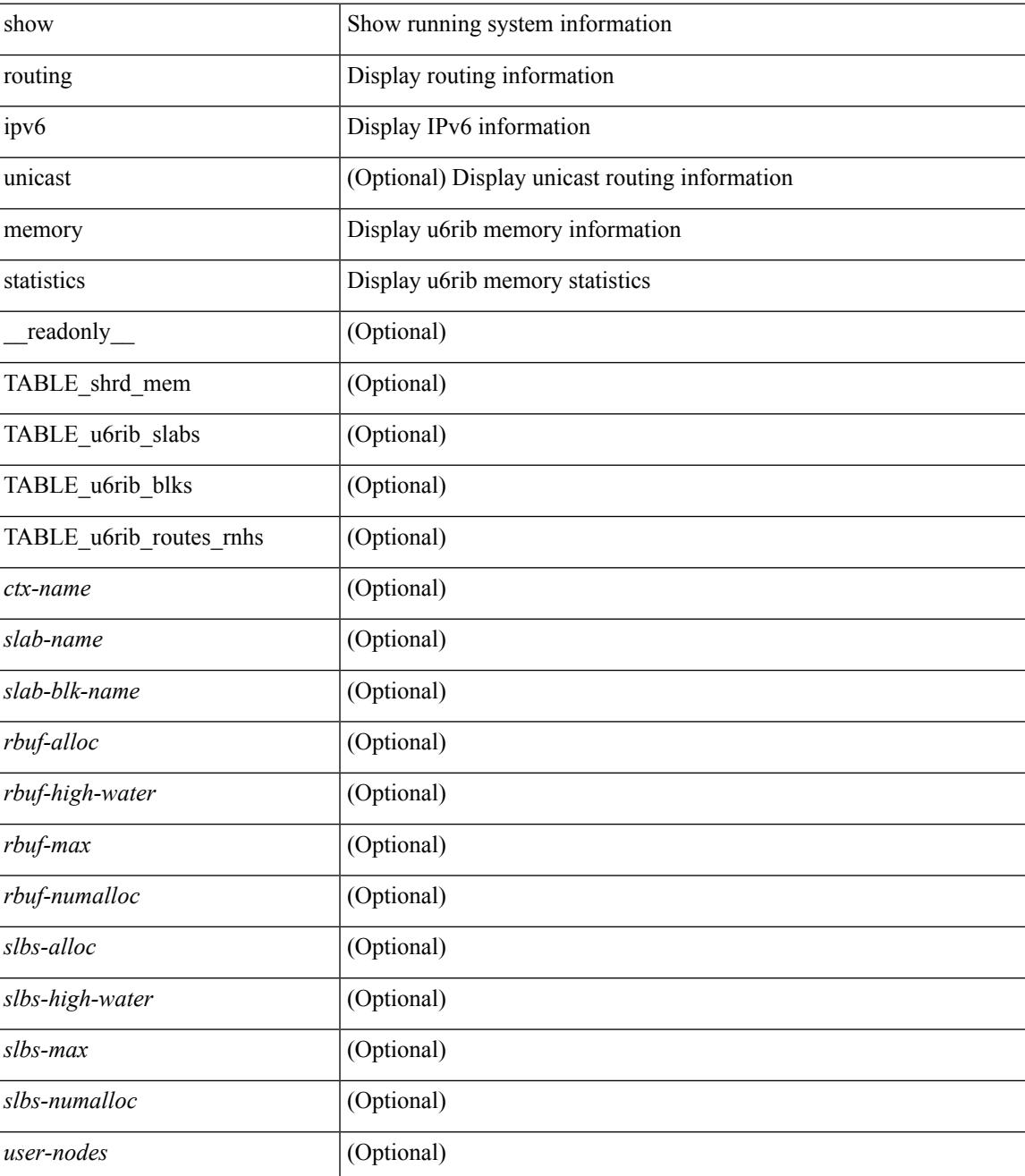

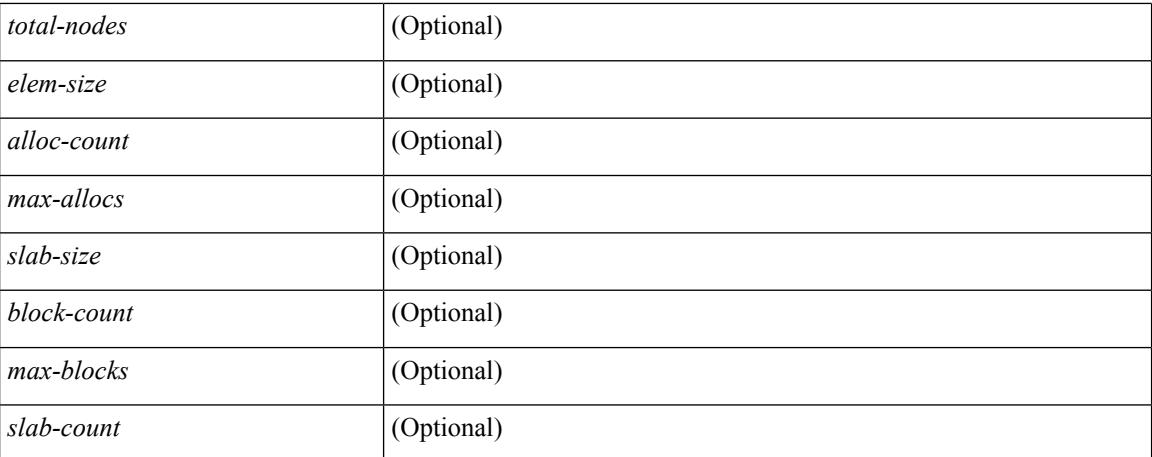

#### **Command Mode**

## **show routing ipv6 multicast**

show routing ipv6 multicast  $\lceil$  vrf  $\{\leq v \text{ rf-known-name}\geq \lceil \text{ all } \iota \rceil \}$  [ topology  $\leq$  topology-name> ]  $\lceil \int_0^{\infty}$  | summary  $\lceil \cdot \frac{\text{square}}{\text{0}} \rceil$  |  $\lceil \cdot \frac{\text{square}}{\text{0}} \rceil$  |  $\lceil \cdot \frac{\text{0}}{\text{0}} \rceil$  | software-forwarded |  $\lceil \cdot \rceil$  |  $\lceil \cdot \frac{\text{0}}{\text{0}} \rceil$  | summary  $\lceil \cdot \frac{\text{0}}{\text{0}} \rceil$  | software-forwarded  $\{\ {\text{ } \} \} \$   $\{\ {\text{ } \leq \text{source} > \ {\text{}} \} \} \$  [ summary [ software-forwarded ] | bitfield ] [ \_\_readonly\_\_ { TABLE\_vrf <vrf-name> [ TABLE\_addr <mcast-addrs> <pending> <bidir> <uptime> [ TABLE\_mpib <mpib-name> <stale-route>  $]$  <if-name> <rpf-nbr> <internal> <oif-count><fabric-oif><fabric-loser> [ TABLE\_oif <oif-name> <oif-uptime> [ TABLE\_oif\_mpib <oif-mpib-name> <stale-oif> ] <rpf> [ <oif-list-bitfield> ] ] [ <total-route-count> <star-g-count> <source-count> <star-g-prefix-count> <group-count> <avg-sources-per-group><rem> [ <reason-for-route-stats-pending> ] ] [ TABLE\_group <group-addr> <group-mask-len> <source-count-per-grp> [TABLE\_source <route-or-source> [ <name> ] <packets> <br/> <br/> <br/> <br/>spackers> <br/> <br/>thrate-in-bps> <oifs> [  $\leq$ software-pkts $>$  ] ] ] } ]

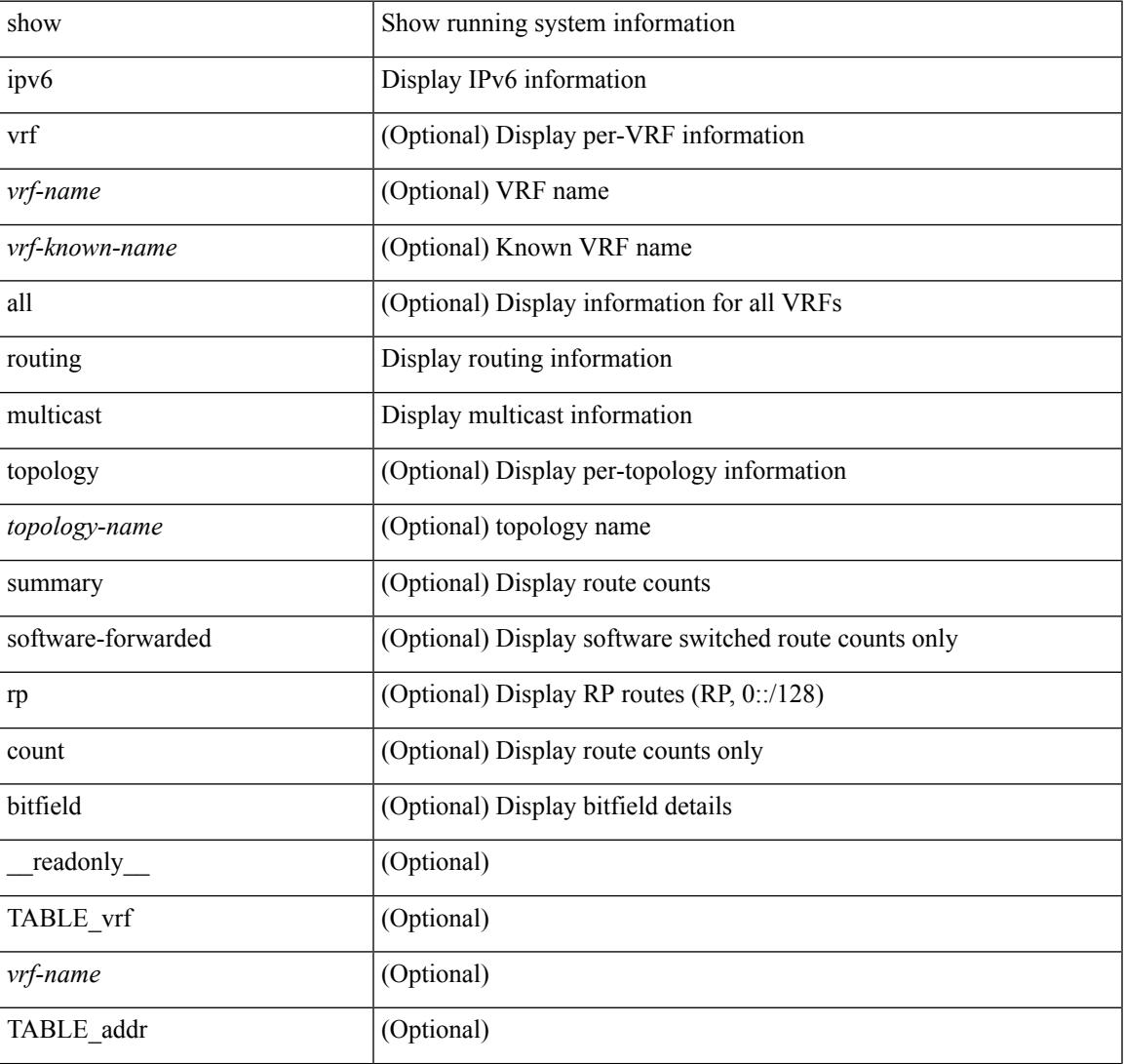

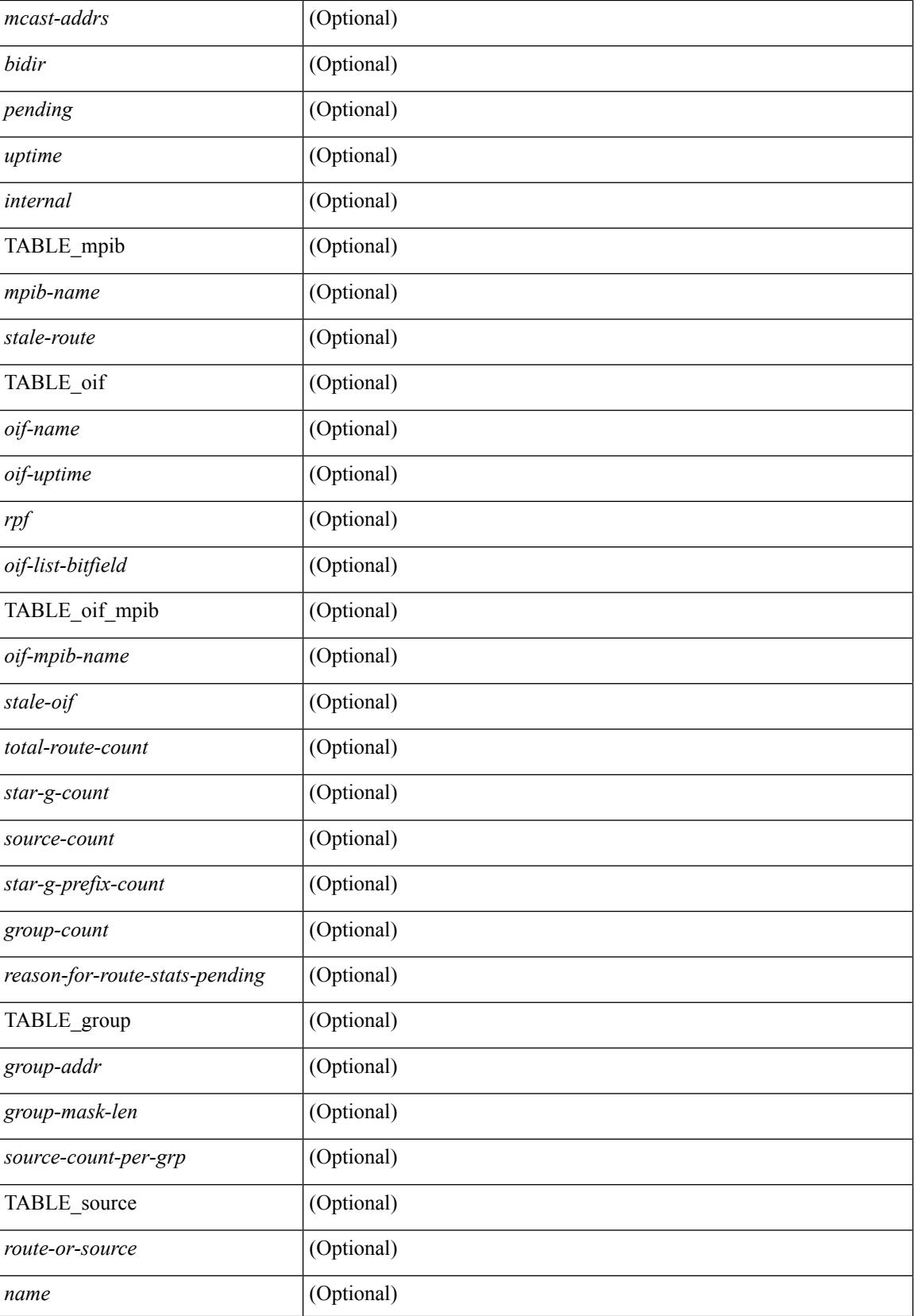

 $\mathbf{l}$ 

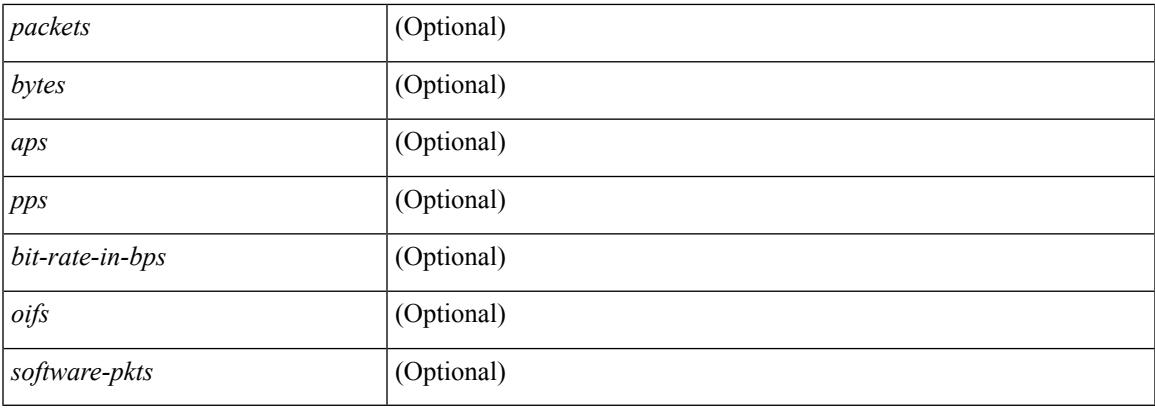

## **Command Mode**

## **show routing ipv6 multicast clients**

show routing ipv6 multicast clients [ <client-name> ] [ \_\_readonly \_\_\_\_\_ { TABLE\_client <client-name> <cid> <pid> <mts-sap> <shared-mem> <is-stale-timer-running> <wants-notification> [ TABLE\_protocol <SSM-owner> <Bidir-owner> <static-owner> <shared-only-owner> <locally-joined-owner> <external-owner> <Fabric-owner> ] { TABLE\_join\_notifications <sent> <fail> <ack-rcvd> } { TABLE\_prune\_notifications  $\le$ sent>  $\le$ fail>  $\le$ ack-rcvd> } { TABLE\_rpf\_notifications  $\le$ sent>  $\le$ fail>  $\le$ ack-rcvd> } { TABLE\_delete\_notifications <sent> <fail> <ack-rcvd>  $\}$  { TABLE\_clear\_mroute\_notifications <sent> <fail> } { TABLE\_add\_route\_req <rcvd> <ack-sent> <ack-fail> } { TABLE\_del\_route\_req <rcvd> <ack-sent>  $\langle \text{ack-fail}\rangle$  { TABLE upd\_route\_req  $\langle \text{rcvd}\rangle$   $\langle \text{ack-fail}\rangle$  { TABLE mts\_route\_req  $\langle \text{rcvd}\rangle$  $\langle \text{ack-sent} \rangle \langle \text{ack-fail} \rangle \}$ ]

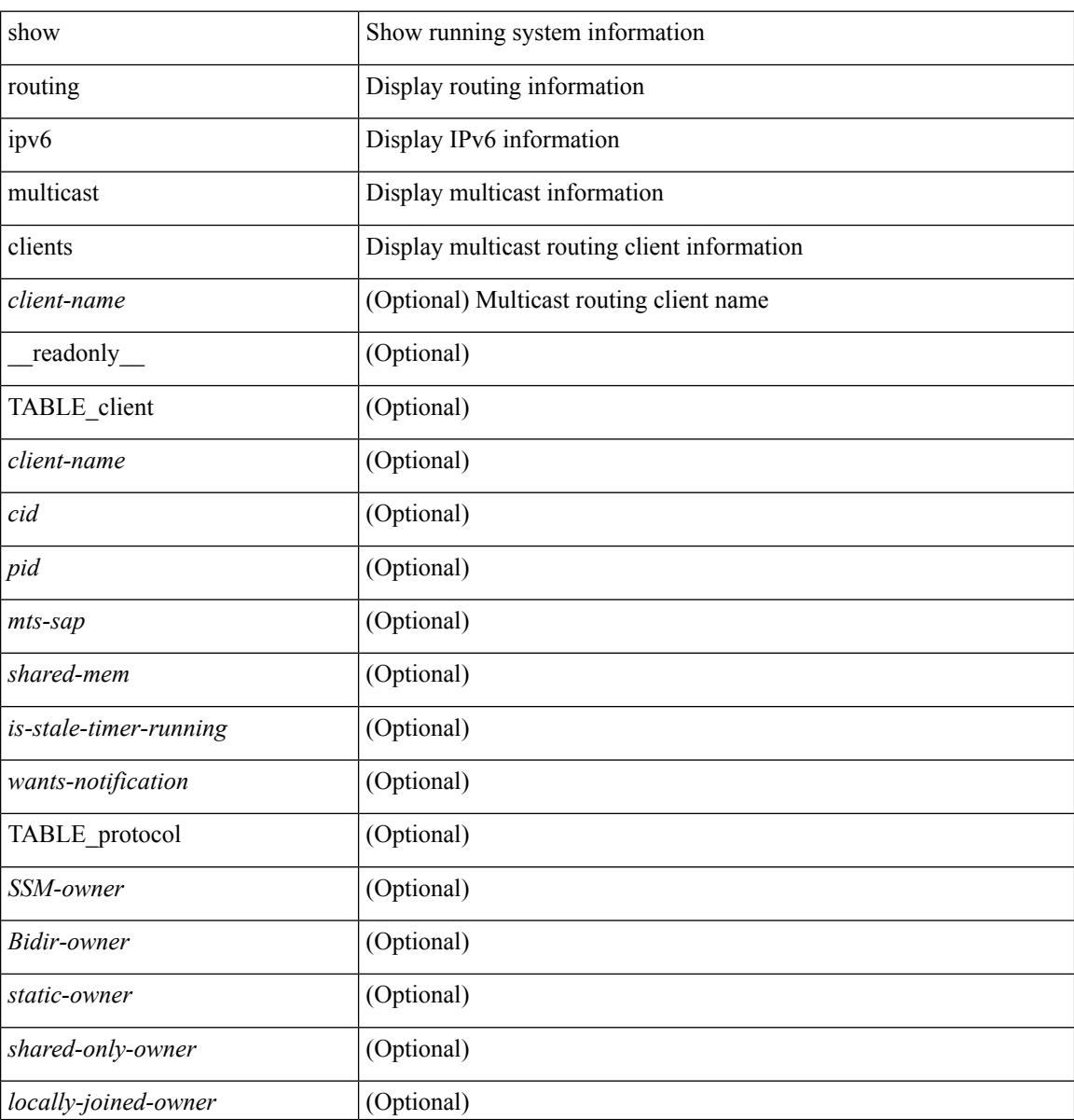

I

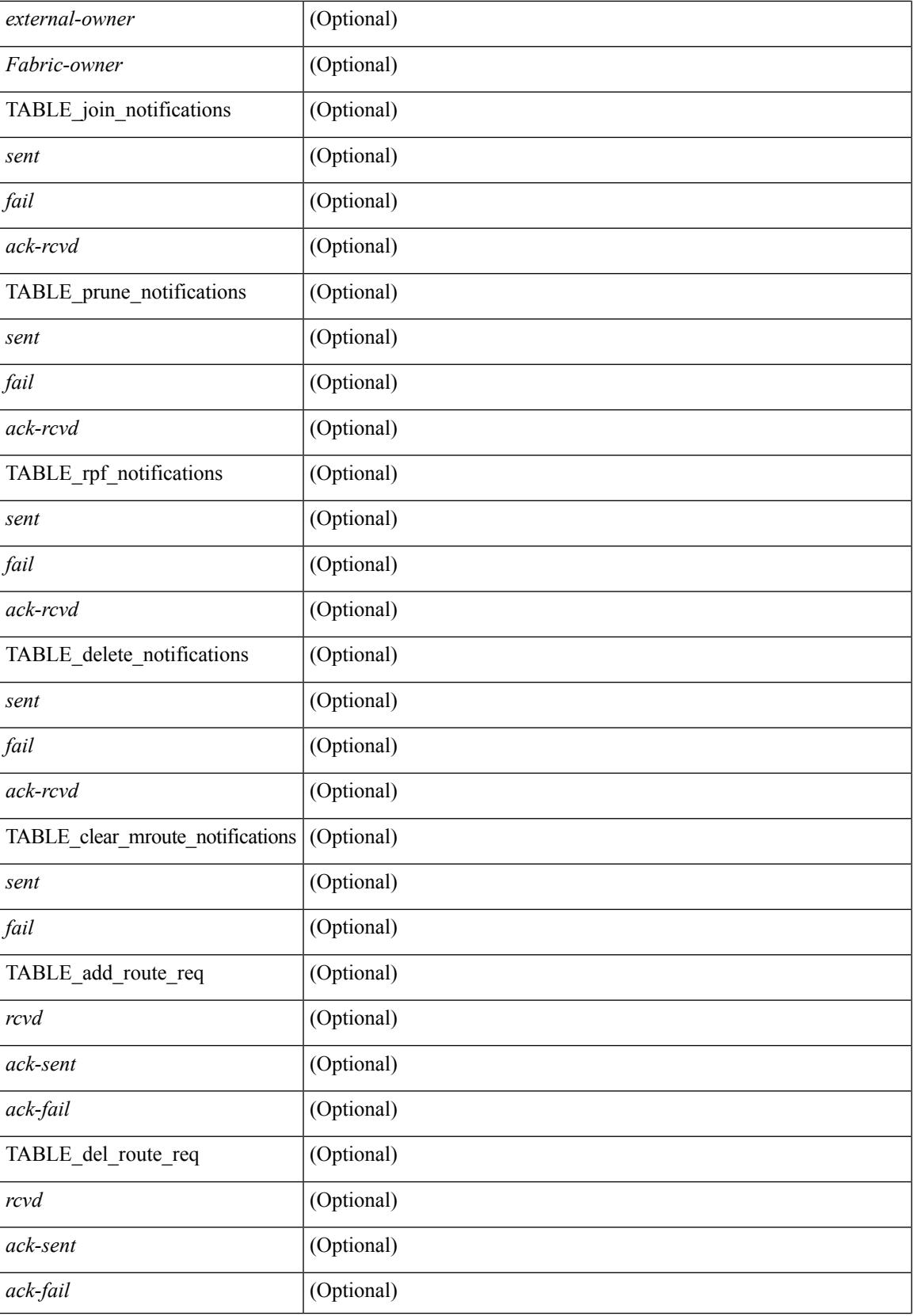

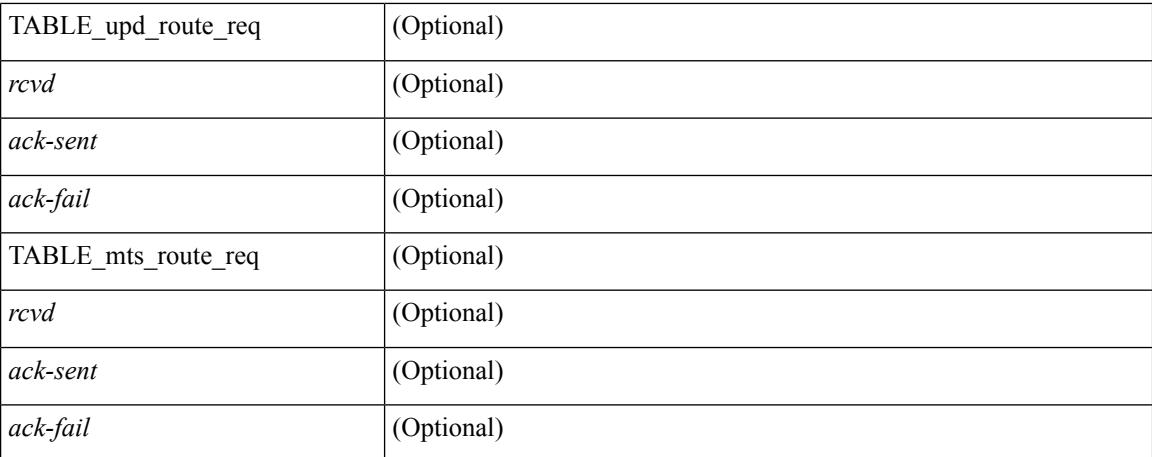

#### **Command Mode**

## **show routing ipv6 multicast event-history**

show routing ipv6 multicast [internal ] event-history { errors | msgs | <m6rib-event-hist-buf-name> | statistics }

### **Syntax Description**

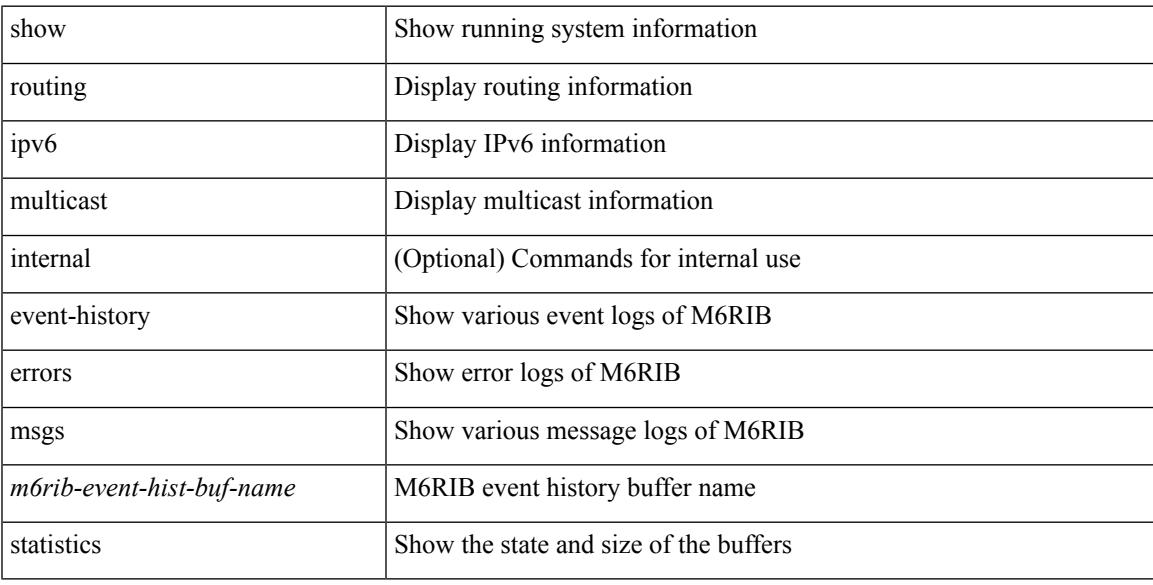

### **Command Mode**

## **show routing ipv6 multicast memory estimate**

show routing ipv6 multicast memory estimate [ groups  $\leq$ group-count> sources-per-group  $\leq$ source-count> oifs-per-entry <oif-count>  $\left[\right]$  [ \_\_readonly\_ { { TABLE\_cur\_max <current-max-mb> <groups> <sources-per-group> <oifs-per-entry> } { TABLE\_in\_use <in-use\_kb> <groups> <sources-per-group> <oifs-per-entry> } { TABLE\_conf\_max <conf-max-mb> <groups> <sources-per-group> <oifs-per-entry> } [ TABLE est max <estimate-mb> <groups> <sources-per-group> <oifs-per-entry> ] } ]

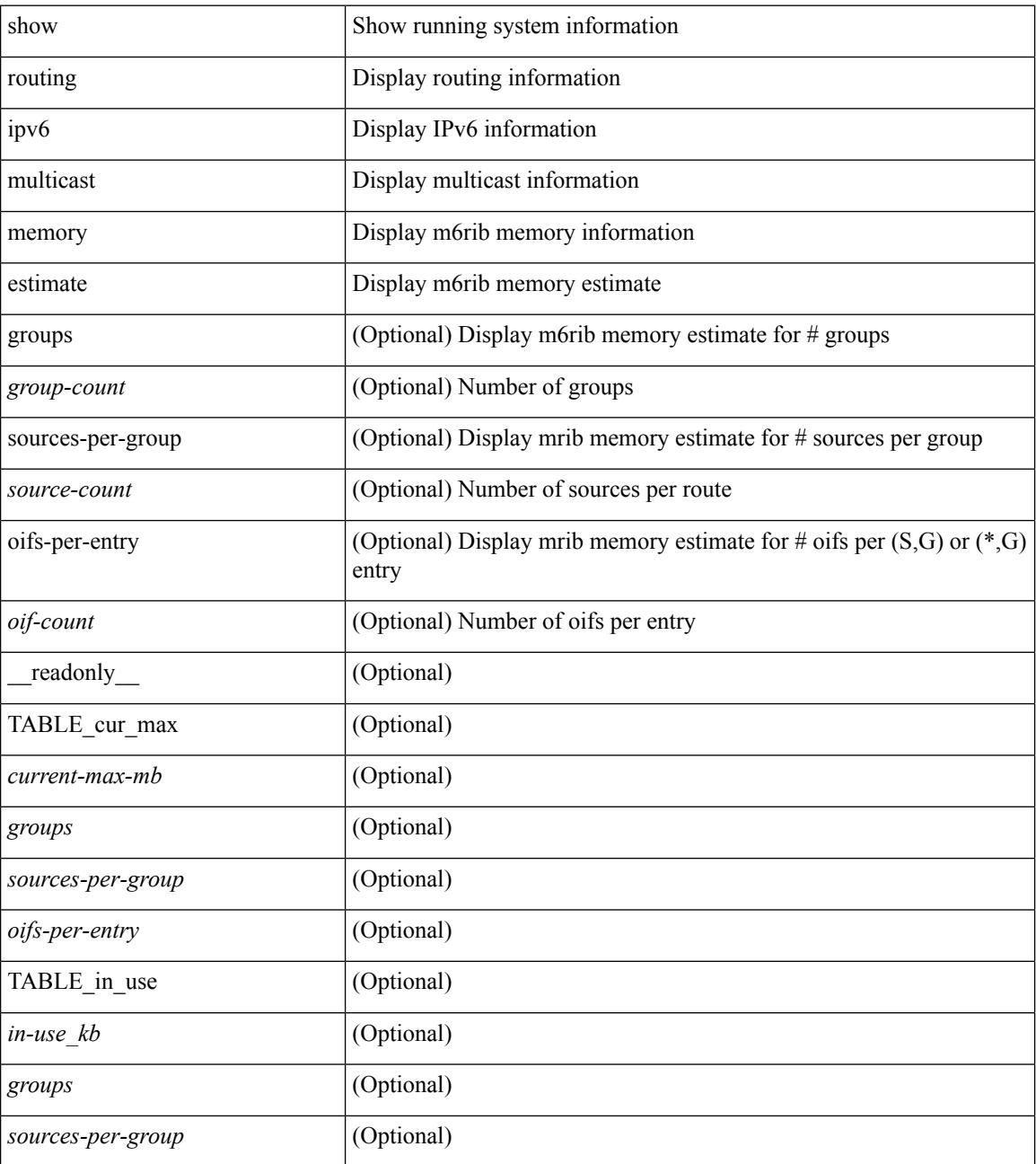

I

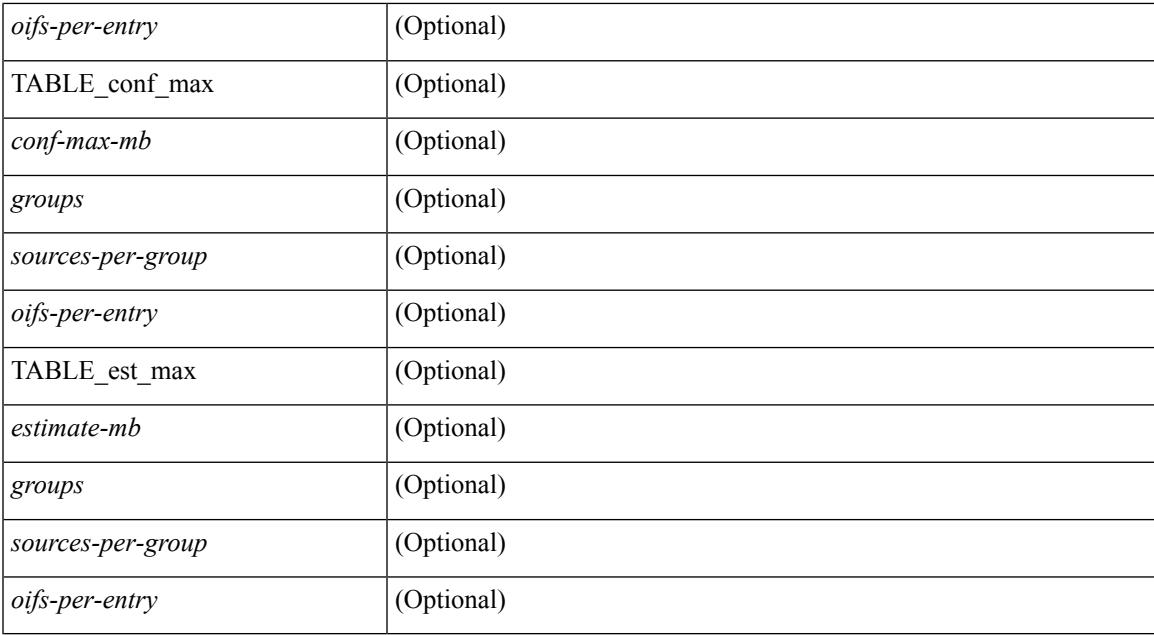

#### **Command Mode**

## **show routing ipv6 nexthop info**

show routing [ vrf { <vrf-name> | <vrf-known-name> | <vrf-all> } ] ipv6 [ unicast ] [ topology <topology-name> ] nexthop info [ vrf { <vrf-name> | <vrf-known-name> | <vrf-all> } ]

### **Syntax Description**

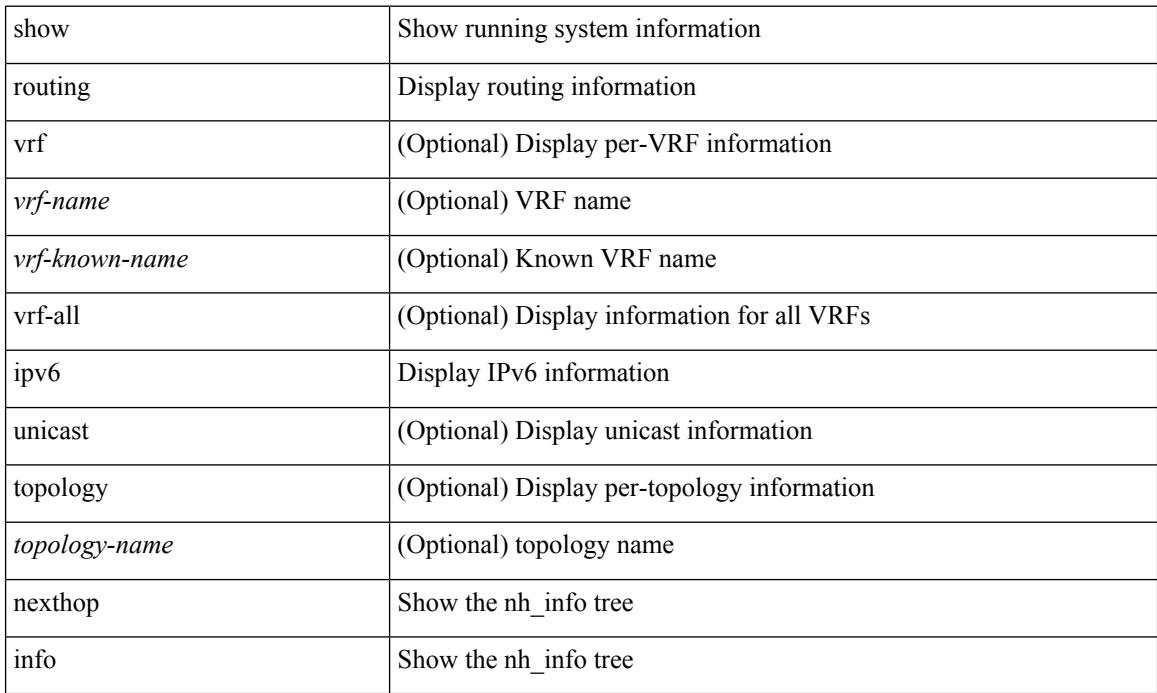

### **Command Mode**
# **show routing ipv6 nhlfe**

show routing  $\lceil \text{vrf} \rceil$  {  $\lceil \text{vrf-name} \rceil$  =  $\lceil \text{vrf-name} \rceil$  =  $\lceil \text{vrf-all} \rceil$   $\lceil \text{upof} \rceil$  unicast  $\lceil \lceil \text{topology} \rceil$  ame ] nhlfe [ stats ] [ vrf { <vrf-name> | <vrf-known-name> | <vrf-all> } ] [ \_\_readonly\_\_ { TABLE\_vrf <vrf-name-out> [ <nhlfe-owner> <nhlfe-refcount> { TABLE\_nhlabel <nhlabel-index> <nh-label> } <nhlfe-is-vpn> <nhlfe-owner-index> ] <total-entries> } ]

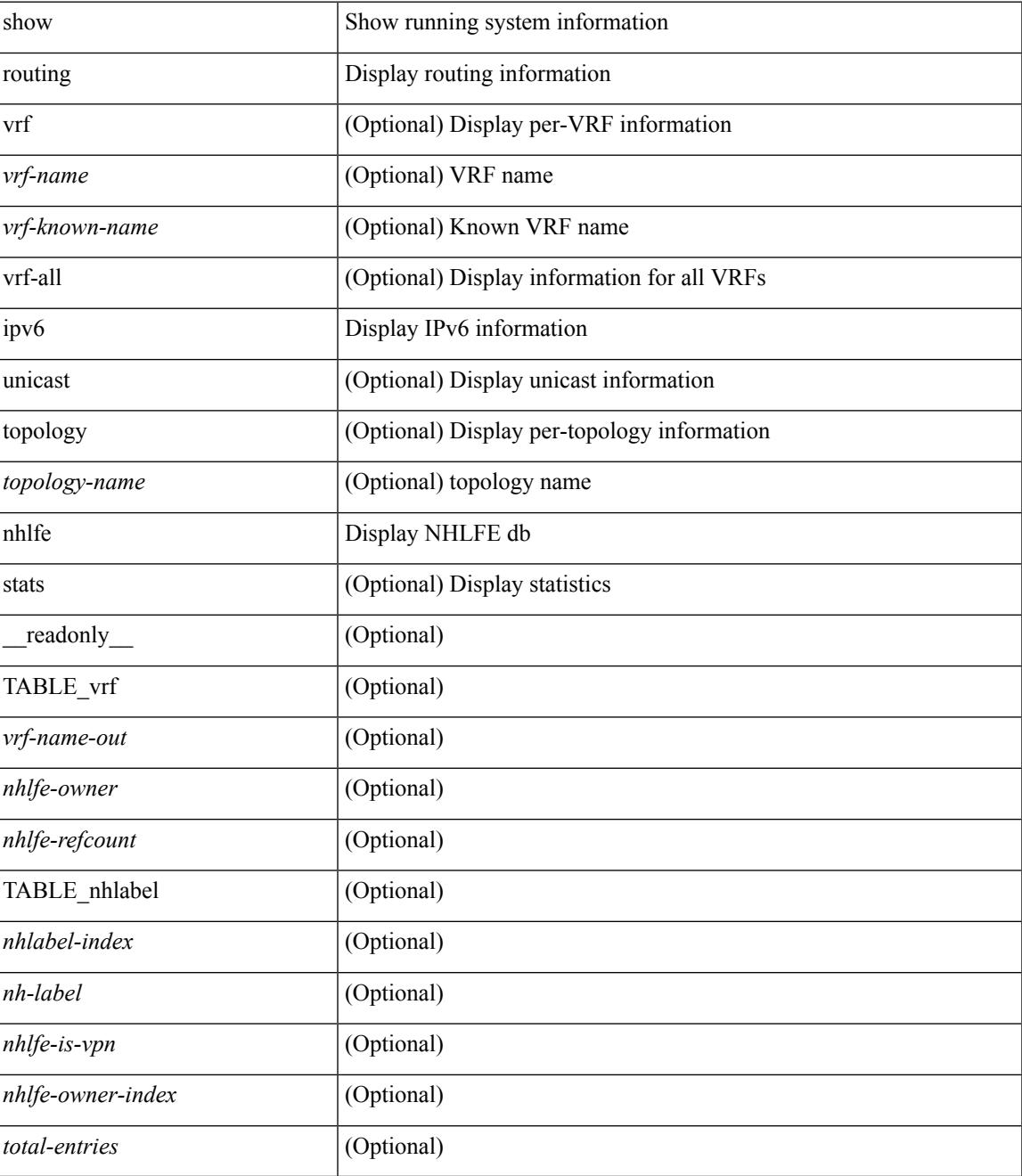

 $\mathbf I$ 

### **Command Mode**

# **show routing ipv6 recursive-next-hop**

show routing  $\lceil \text{vrf} \rceil$  {  $\langle \text{vrf-name} \rangle \lceil \text{vrf-know-name} \rangle \lceil \langle \text{vrf-all} \rangle$  }  $\lceil \text{pv6} \rceil$  unicast  $\lceil \lceil \text{topology} \langle \text{topology-name} \rangle \rceil$ ] recursive-next-hop  $\lceil$  <ipv6-addr>  $\rceil$  [ vrf  $\{\langle \text{vrf-name} \rangle \mid \langle \text{vrf-known-name} \rangle \mid \langle \text{vrf-all} \rangle$  ] [ \_\_readonly\_\_ TABLE\_vrf <vrf-name-out> TABLE\_addrf <addrf>
TABLE\_prefix <ipprefix> <uptime>
TABLE\_clients <client-req> <client-pend> ]

### **Syntax Description**

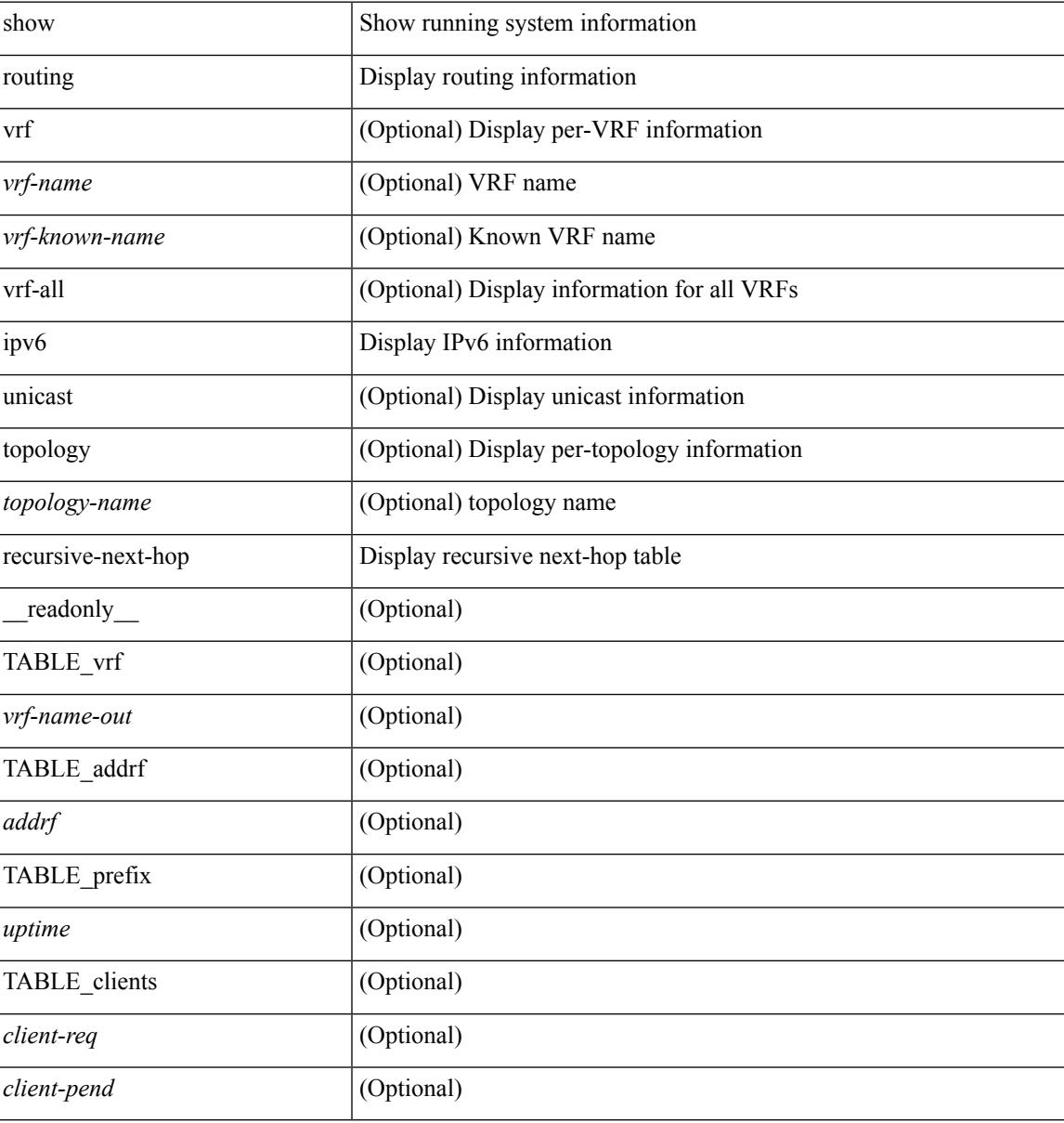

#### **Command Mode**

# **show routing memory estimate**

show routing  $\lceil$  ip  $\lceil$  ipv4  $\rceil$   $\lceil$  unicast  $\lceil$  memory estimate  $\lceil$  routes  $\lceil$  route-count $\lceil$  next-hops  $\lceil$  nh-count $\lceil$   $\lceil$  is next-hops-v6 <nh6-count> ] ] [ labels ] [ \_\_readonly\_\_ <current\_max\_mb> <current\_max\_routes> <urib\_max\_nh> <used\_mb> <route\_stats\_alloc\_count> <nhs> <configured\_max\_mb> <configured\_max\_routes> <urib\_routes\_max\_nh> [ <estimate\_mb> <estimate\_routes> <estimate\_nhs> <estimate\_with\_mvpn\_mb> <estimate\_with\_ospf\_mb> <estimate\_with\_eigrp\_mb> ] ]

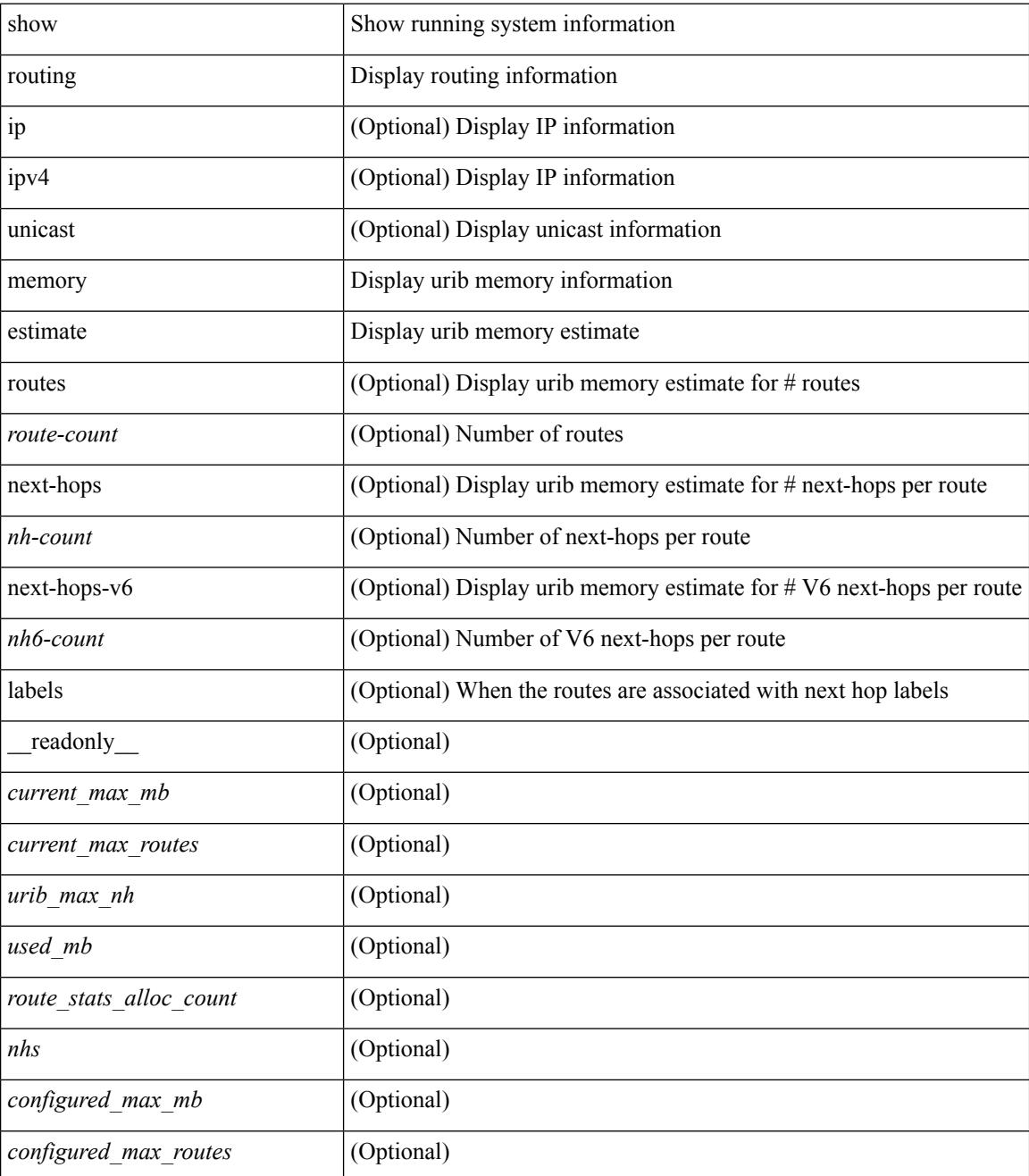

 $\mathbf{l}$ 

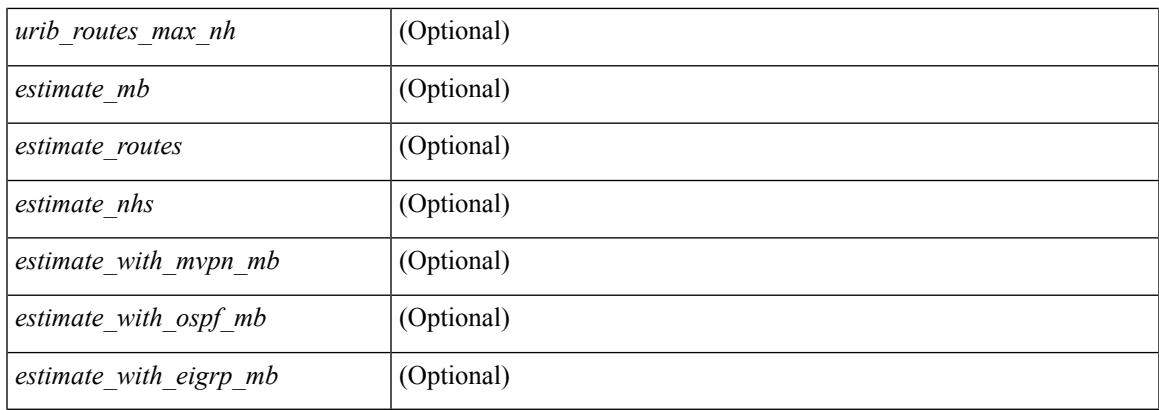

## **Command Mode**

# **show routing memory statistics**

show routing  $\lceil$  ip  $\lceil$  ipv4  $\rceil$  [ unicast ] memory statistics  $\lceil$  quantity and  $\lceil$  TABLE shrd\_mem <ubuf-alloc> <ubuf-high-water> <ubuf-max> <ubuf-numalloc> <rbuf-alloc> <rbuf-high-water> <rbuf-max> <rbuf-numalloc> <slbs-alloc> <slbs-high-water> <slbs-max> <slbs-numalloc> } { TABLE\_urib\_slabs <slab-name> <slab-alloc-count> <slab-max-allocs> <slab-size> } { TABLE\_urib\_blks <block-name> <block-count> <max-blocks> <blks-count> } { TABLE\_urib\_routes\_rnhs <ctx-name> <user-node> <total-node> <elem-size> } ]

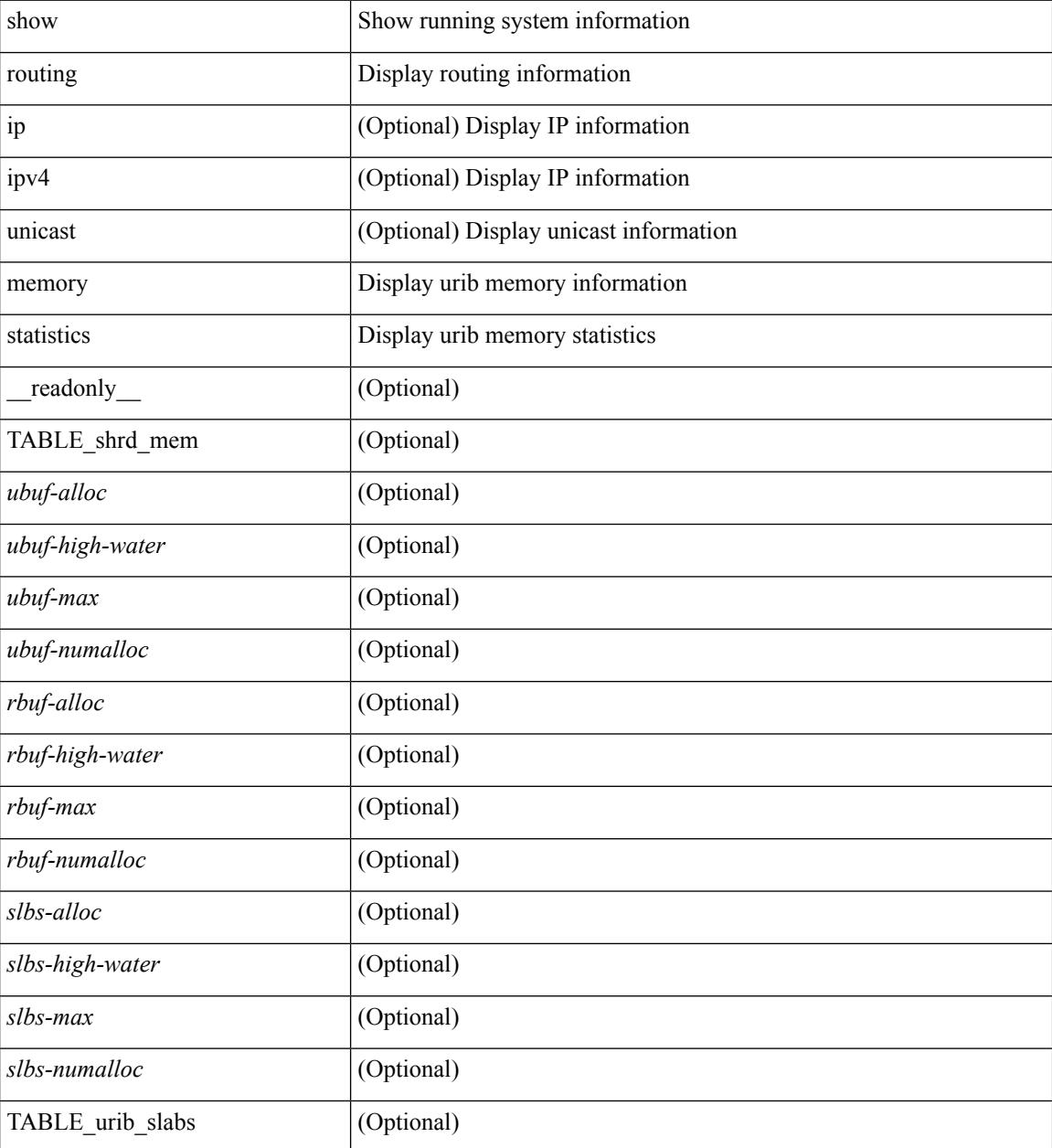

 $\mathbf{l}$ 

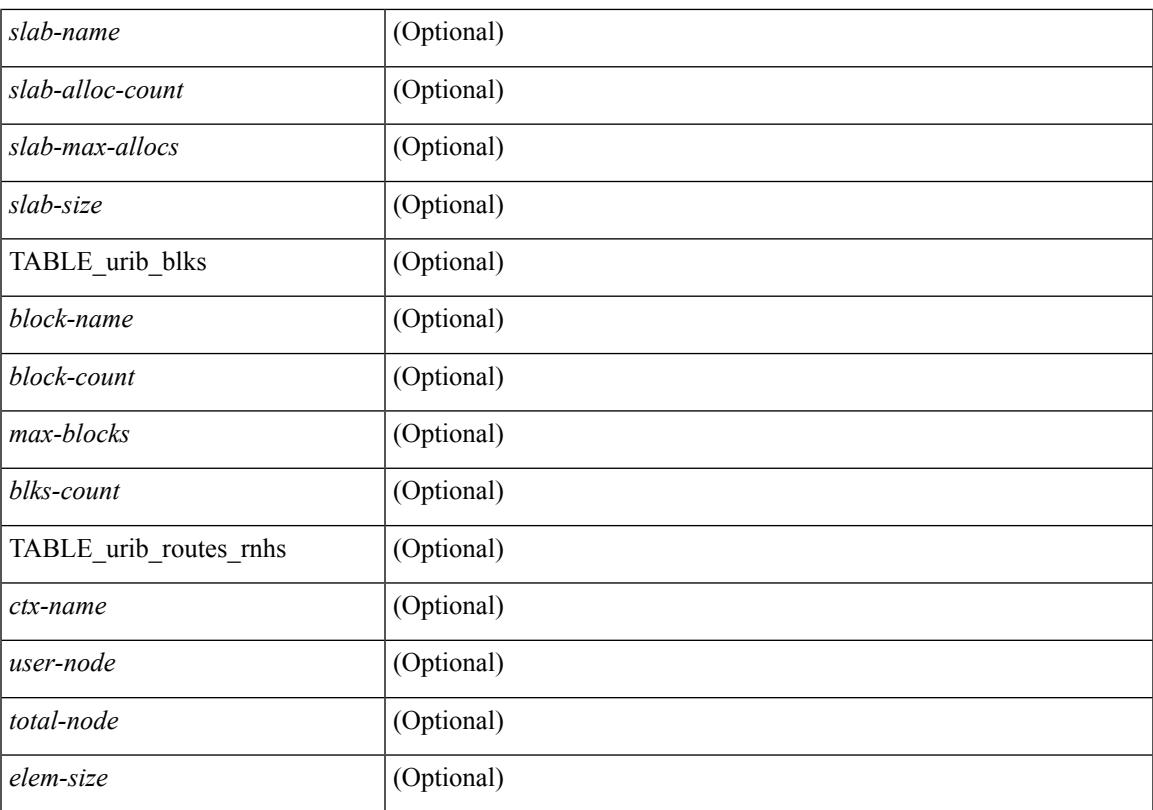

### **Command Mode**

## **show routing multicast**

show routing  $\lceil$  ip  $\rceil$  ipv4  $\lceil$  multicast  $\lceil$   $\lceil$  [ bitfield  $\rceil$   $\lceil$  detail  $\rceil$   $\lceil$  |  $\lceil$   $\lceil$   $\lceil$   $\lceil$   $\lceil$   $\lceil$   $\lceil$   $\lceil$   $\lceil$   $\lceil$   $\lceil$   $\lceil$   $\lceil$   $\lceil$   $\lceil$   $\lceil$   $\lceil$   $\lceil$   $\lceil$   $\lceil$ | rpf-failed ] } | { summary [ count | software-forwarded | rpf-failed ] } | { { <source> <group> } | { <group> [ <source> ] | <group> shared-tree | <group> source-tree } | shared-tree | source-tree } { [ flags ] | [ detail ] | [ summary [ software-forwarded | rpf-failed ] | bitfield ] } } [ vrf {  $\langle \langle \langle \rangle \rangle$  cvrf-known-name  $\rangle$  | all } ] [ \_\_readonly \_\_TABLE\_vrf <vrf-name>  $\vert$  \ \end{sexpry\_timer> ]  $\vert$  \ \ \cdots count>  $\vert$  \ \ \cdots \ \cdots cnt>  $\vert$  \ \cdots \ \cdots cnt>  $\vert$  \cdots cnt>  $\vert$  \cdots \ \cdots cnt> \readonly \_\_ TABLE\_vrf \cdots \ru  $\lceil$  <star g\_prfx\_cnt $\geq$  ] [ TABLE\_route\_summary  $\lceil$  <total-num-routes $\geq$   $\lceil$  <star-g-route $\geq$   $\lceil$  <sg-route $\geq$   $\lceil$   $\lceil$  $\text{star-g-prfx}$  ] [  $\text{sgroup-count}$  ] [  $\text{group}$  ] [  $\text{group}$  [  $\text{group}$  ] [  $\text{group}$  [  $\text{group}$   $\text{group}$  [  $\text{group}$   $\text{group}$   $\text{group}$   $\text{group}$   $\text{group}$   $\text{group}$   $\text{group}$   $\text{group}$   $\text{group}$   $\text{group}$   $\text{group}$   $\text{group}$   $\text{group}$   $\text{group}$  $\langle$ group\_addr>  $]$  [  $\langle$ group\_mask\_len> ] [  $\langle$ source\_count> ] [ TABLE\_one\_sg [ $\langle$ source\_addr> ] [  $\langle$ packets> ] [ <bytes> ] [ <aps> ] [ <pps> ] [ <rate\_buf> ] [ <oifs> ] [ <software\_fwd> ] [ <rpf-failed-pkts> ] [  $\langle \text{rpf-failed-bytes} \rangle$  ] ] [ TABLE\_one\_route  $\langle \text{meast-addrs} \rangle$   $\langle \text{pending} \rangle$   $\langle \text{bidir} \rangle$   $\langle \text{uptime} \rangle$   $\langle \text{moffr} \rangle$  [ TABLE\_mpib  $\lceil$  <mpib-name>  $\lceil$   $\lceil$  <oif-count>  $\lceil$   $\lceil$  <stats-puts>  $\lceil$   $\lceil$  <mdt-encap-index>  $\lceil$   $\lceil$  <stats-pkts>  $\lceil$   $\lceil$  $\text{Kstats-bytes}$  |  $\text{Kstats-rate-buf}$  |  $\text{Kisp-src-rloc}$  |  $\text{Kor}$  |  $\text{Kor}$  |  $\text{Kor}$  |  $\text{Kor}$  |  $\text{Kor}$  |  $\text{Kor}$  |  $\text{Kor}$  |  $\text{Kor}$  |  $\text{Kor}$ ] <internal> [<oif-count> ] <fabric-oif> <fabric-loser> [<num-vpc-svi-oifs> ] [ TABLE oif [ <oif-name> ]  $\lceil$  <oif-uptime>  $\lceil$  [ TABLE oif mpib  $\lceil$  <oif-mpib-name>  $\lceil$   $\lceil$  <stale-oif>  $\lceil$   $\lceil$  <omd-vpc-svi>  $\rceil$   $\lceil$  <rpf>  $\lceil$   $\lceil$ <route-mdt-iod> ] [ <oif-list-bitfield> ] ] ]

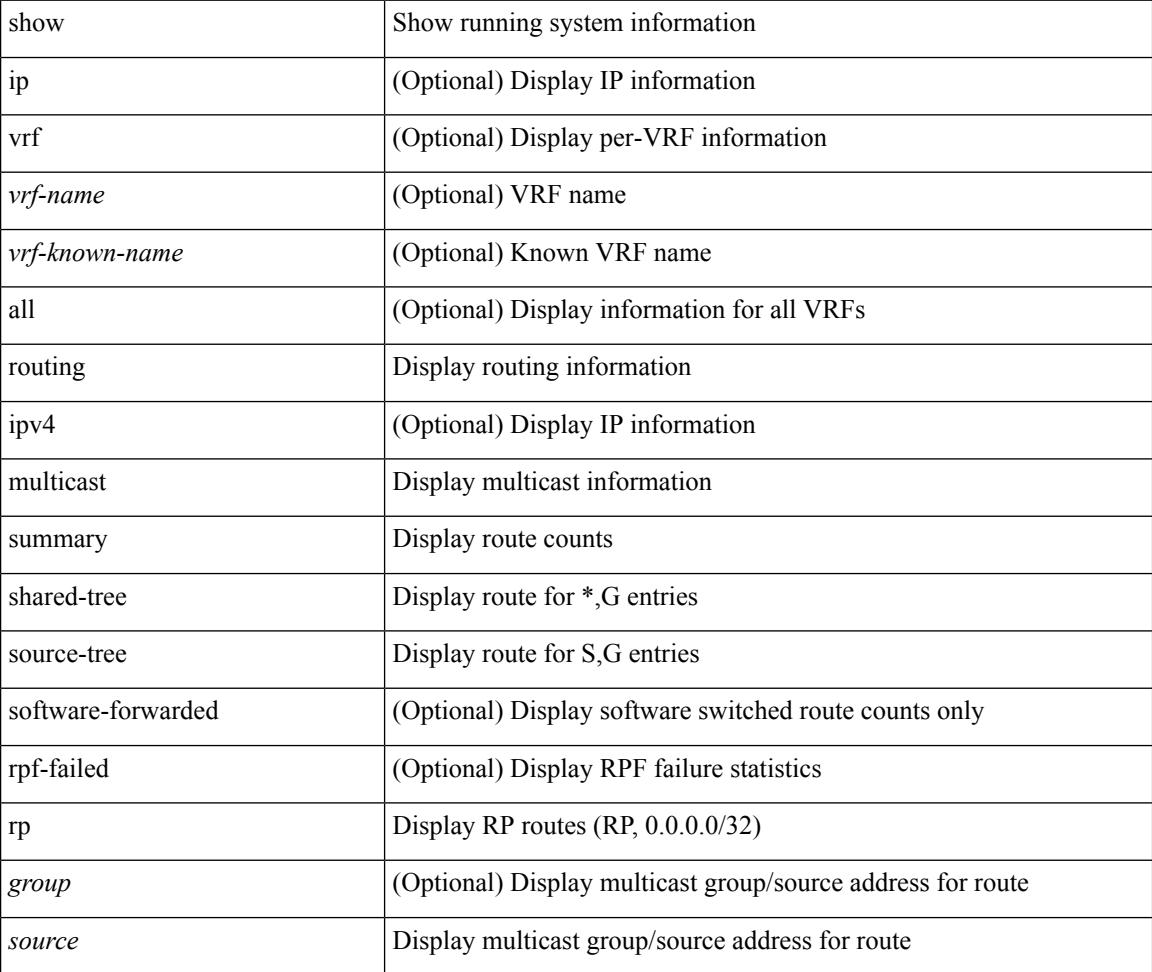

I

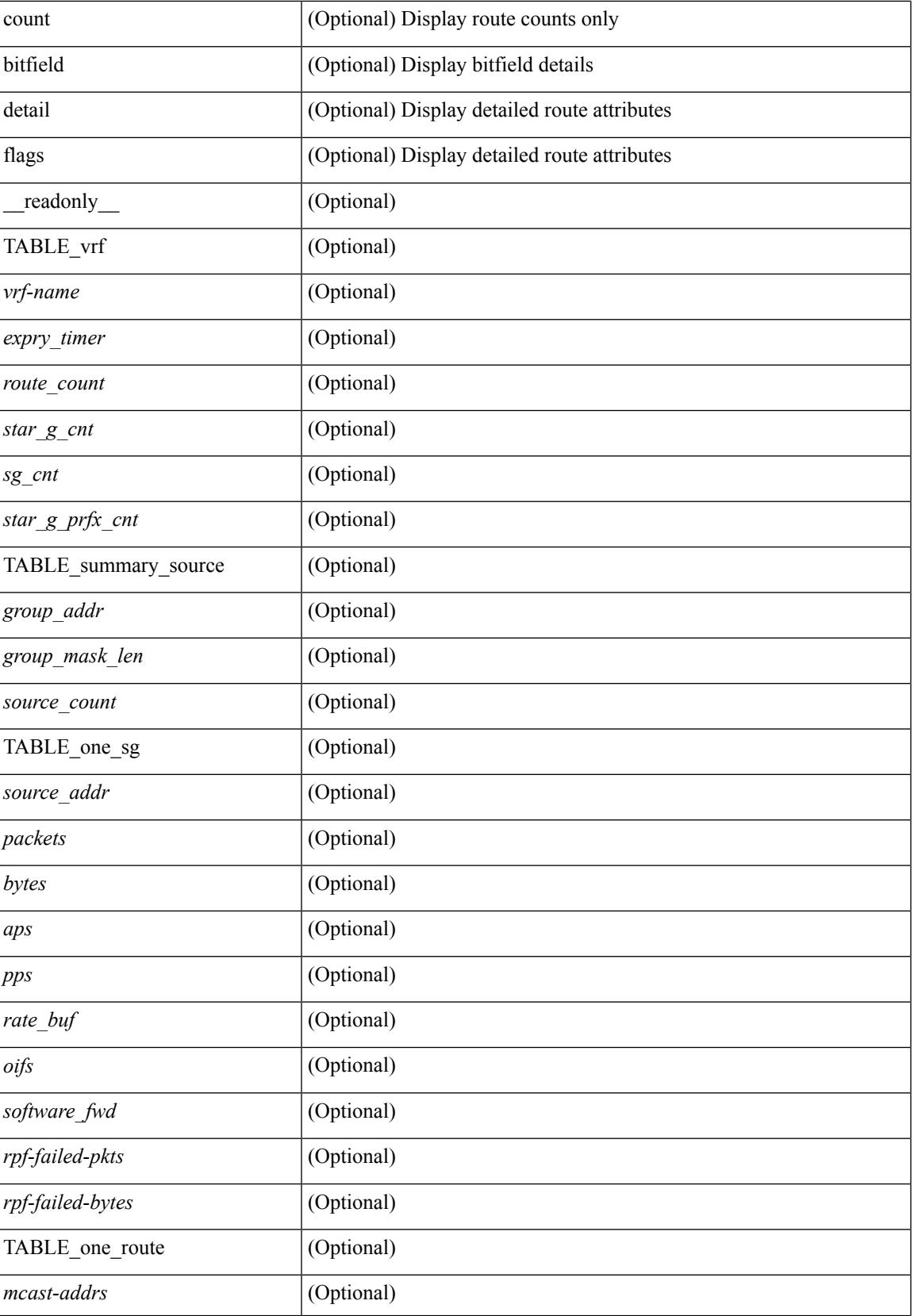

 $\mathbf I$ 

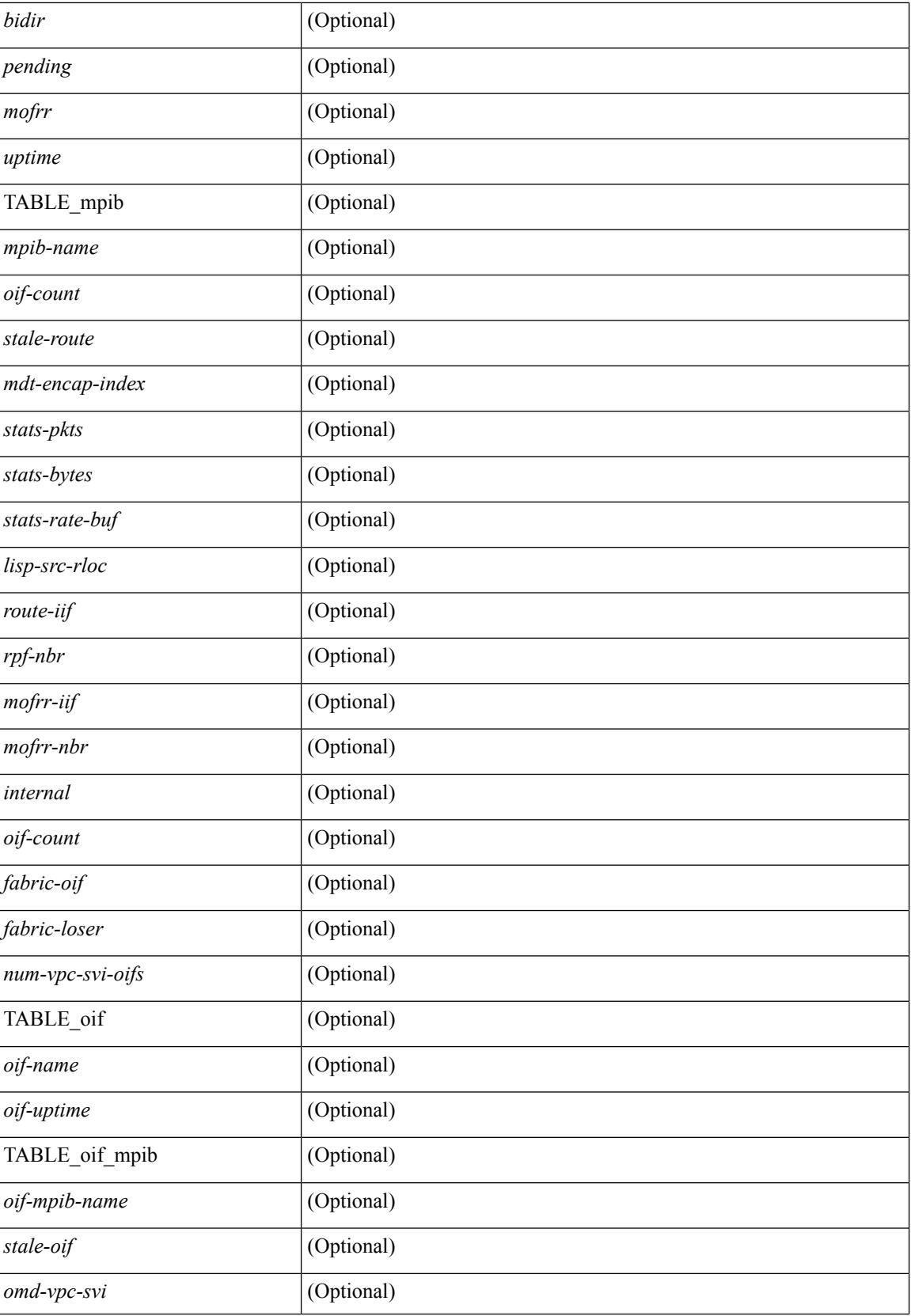

 $\mathbf{l}$ 

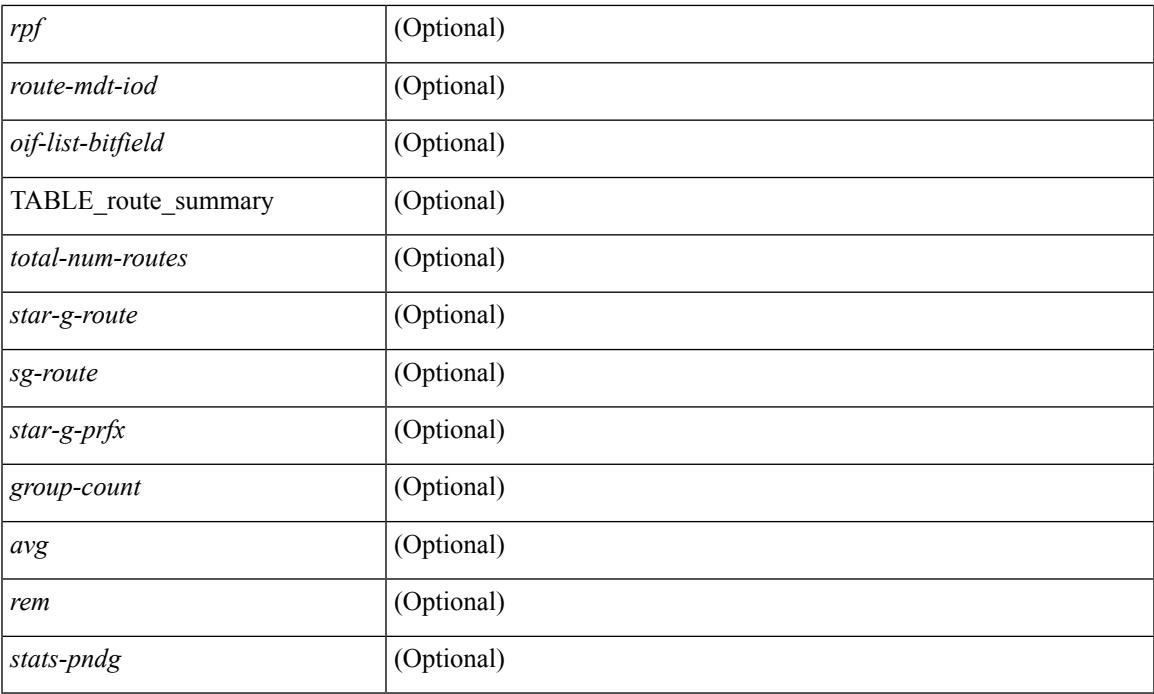

## **Command Mode**

## **show routing multicast clients**

show routing  $\lceil$  ip  $\lceil$  ipv4  $\rceil$  multicast clients  $\lceil$  <client-name>  $\lceil$   $\lceil$  detail  $\lceil$   $\lceil$  readonly  $\lceil$  { TABLE mpib  $\leq$ mpib\_name>  $\leq$ mpib\_index>  $\leq$ mpib\_pid>  $\leq$ mpib\_mts\_sap>  $\leq$ mpib\_shm>  $\leq$ stale\_timer>  $\leq$ join\_notify> <prune\_notify> <rpf\_notify> <delete\_notify> <repopulate\_notify> <zero-oif-notify> <non-zero-oif-notify> <attach-notify> <non-attach-notify> <static-notify> <non-static-notify> <external-notify> <non-external-notify>  $\langle$ otv-decap-notify> $\langle$ no-otv-decap-notify> $\langle$ vxlan-decap-notify> $\langle$ no-vxlan-decap-notify> $\langle$ mdt-encap-notify>  $\leq$ no-mdt-encap-notify> $\leq$ mdt-decap-notify> $\leq$ no-mdt-decap-notify> $\leq$ vpc-svi-notify> $\leq$ notification pending> [ $\leq$ ssm\_owner>  $\leq$ bidir\_owner>  $\leq$ static\_owner>  $\leq$ shared\_only\_owner>  $\leq$ locally\_joined\_owner> <external\_owner> <mdt\_owner> <fabric\_owner> <sticky\_iif\_owner> <data\_created\_owner> <internal\_owner> <prune\_owner> <attached\_owner> <otv\_decap\_owner> <vxlan\_decap\_owner> <secondary\_owner> <encap\_index\_owner> <force\_punt\_owner> <multi\_route\_owner> <register\_stop\_owner> ] <notify\_sent> <notify fail> <notify ack rcvd> <add route req rcvd> <add route ack sent> <add route ack fail>  $\leq$ delete route req rcvd $\geq$   $\leq$ delete route ack sent $\geq$   $\leq$ delete route ack fail $\geq$   $\leq$ update route req rcvd $\geq$  $\leq$ update route ack sent $\geq$   $\leq$ update route ack fail $\geq$   $\leq$ update mdt info  $\leq$ update mdt info ack sent $\geq$  $\leq$ update mdt info ack fail>  $\leq$ mts update route req rcvd>  $\leq$ mts update route ack sent>  $\text{~}$  <mts\_update\_route\_ack\_fail> <force\_update\_rcvd> <notify\_member\_count> <pending\_mpib> <uptime> } ]

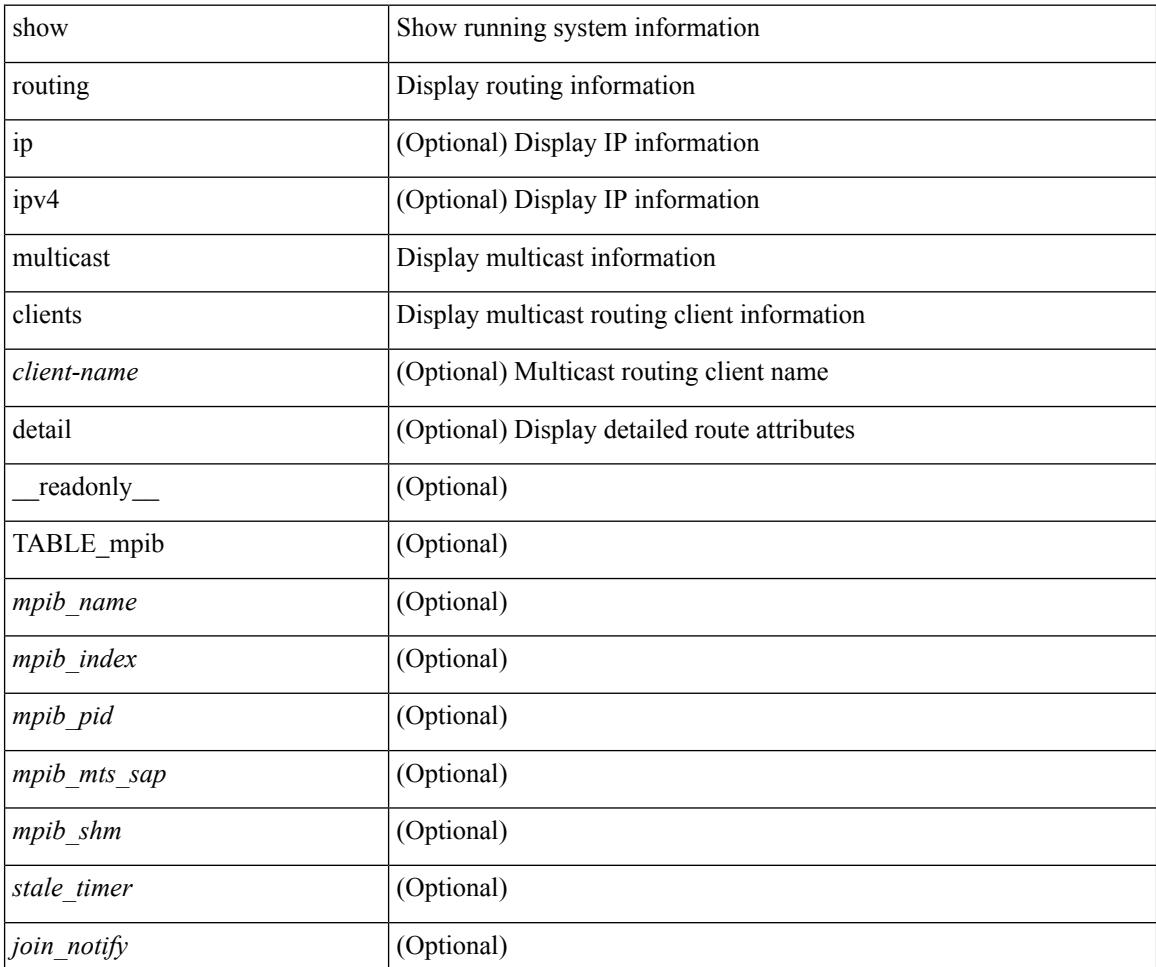

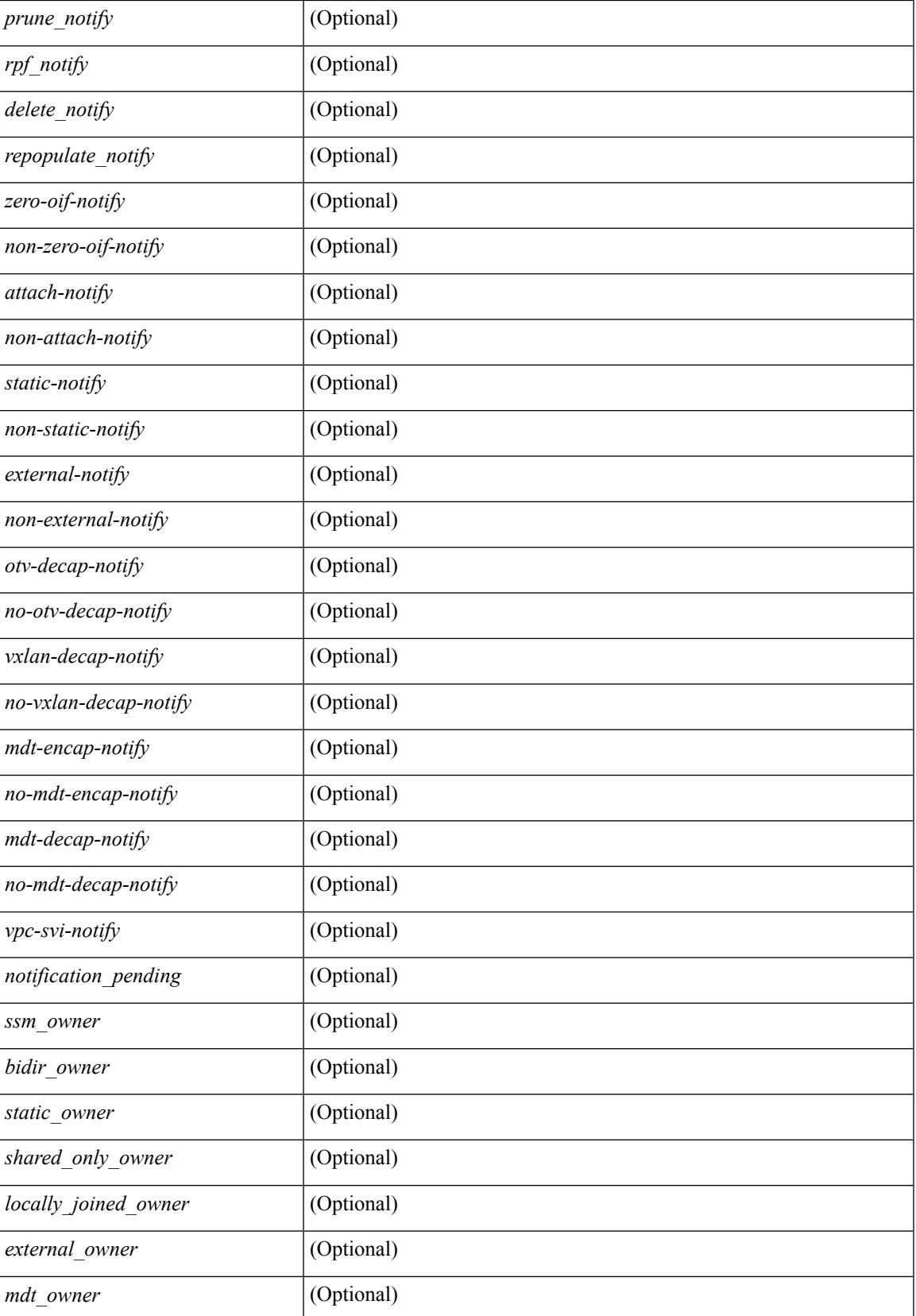

 $\mathbf I$ 

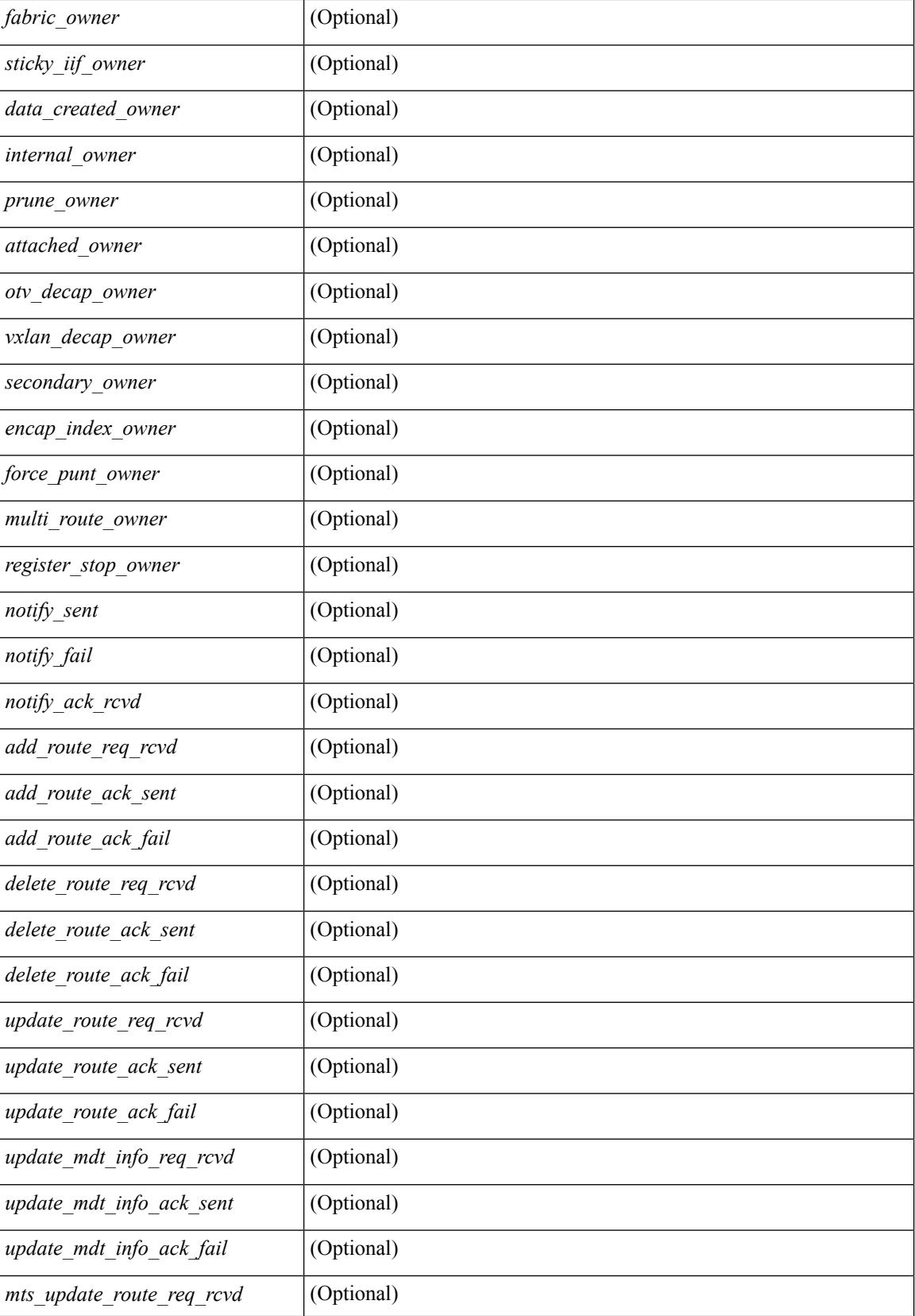

I

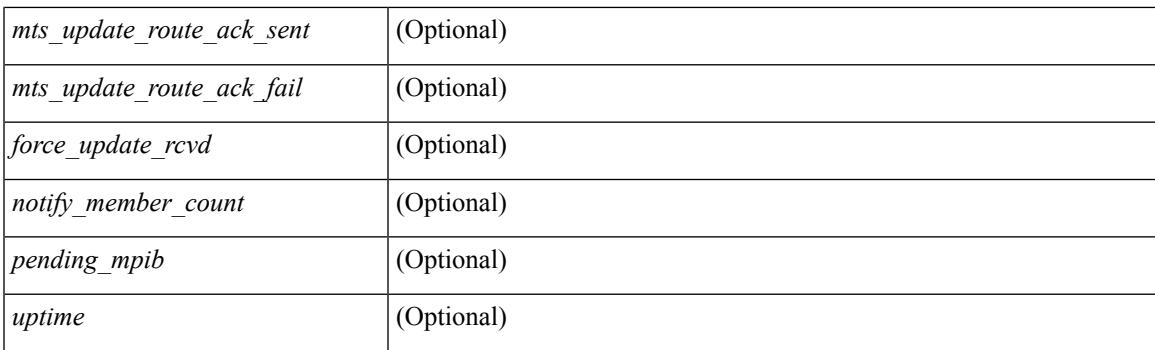

## **Command Mode**

# **show routing multicast event-history**

show routing [ ip | ipv4 ] multicast [ internal ] event-history { errors | msgs | <mrib-event-hist-buf-name> | statistics }

### **Syntax Description**

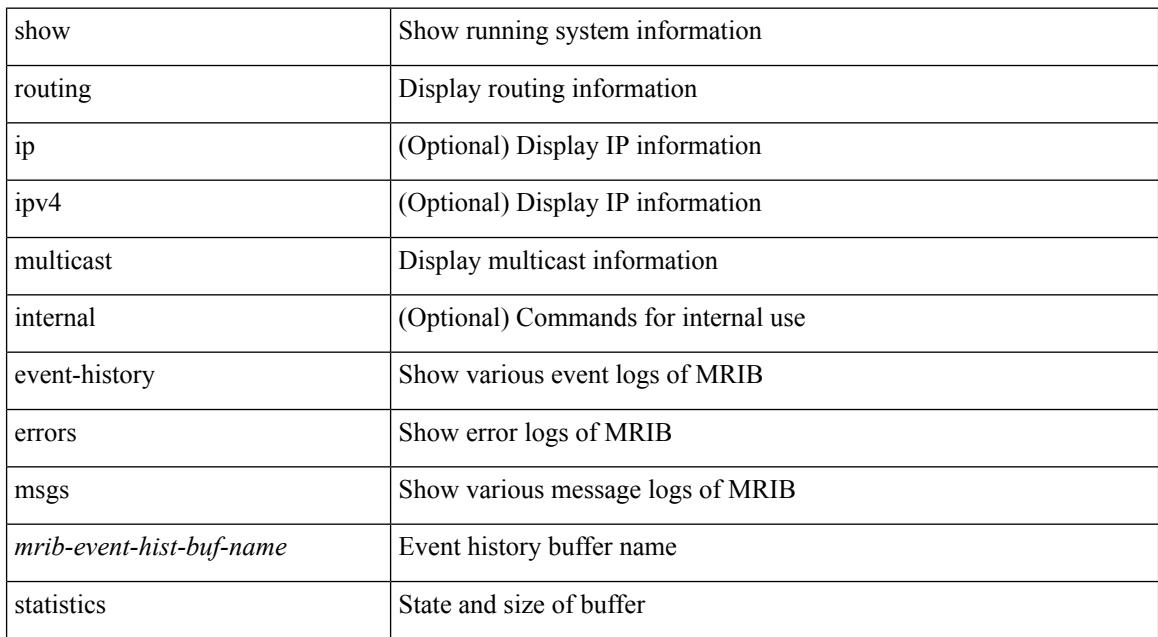

#### **Command Mode**

# **show routing multicast lisp encap**

{ show routing [ ip | ipv4 ] multicast lisp encap } [ \_\_readonly\_\_ { TABLE\_mrib\_list\_encap <encap-index>  $\leq$ source-rloc $\geq$   $\leq$ dest-rloc $\geq$   $\leq$  ref-count $\geq$   $\}$ ]

## **Syntax Description**

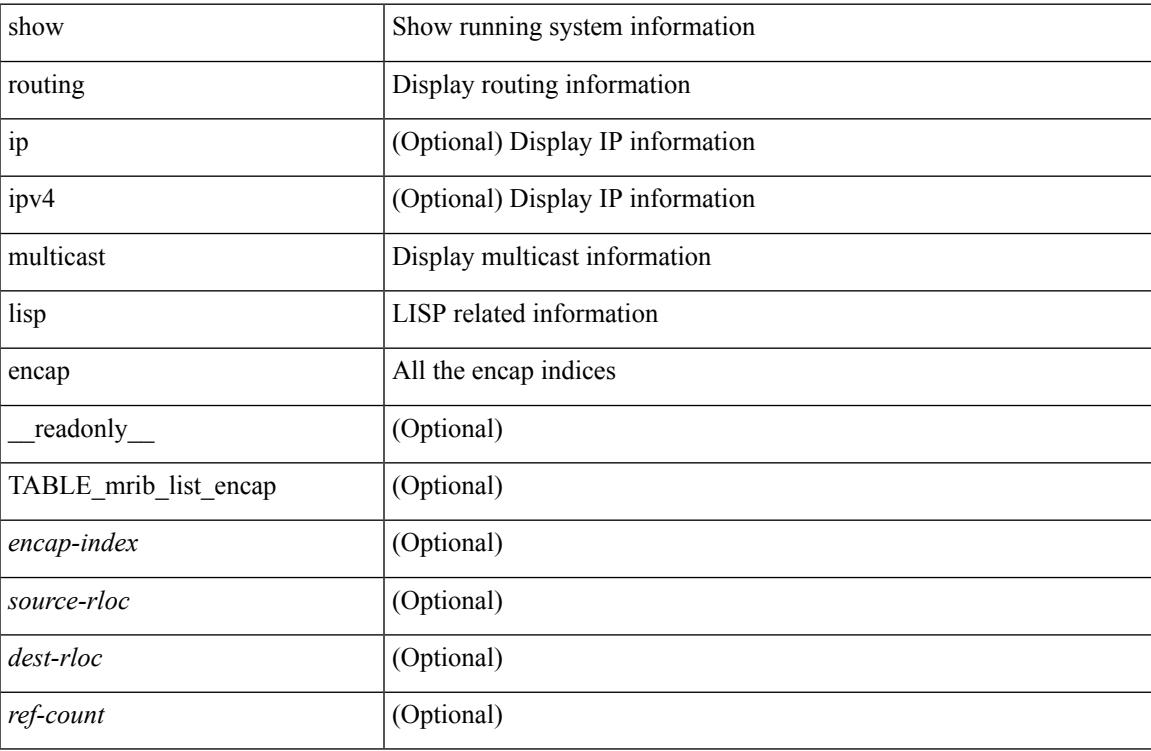

#### **Command Mode**

# **show routing multicast mdt encapsulation**

show routing [ ip | ipv4 ] multicast mdt encapsulation [ detail ] [ vrf { <vrf-name> | <vrf-known-name> | all } ] [ \_\_readonly\_\_ { TABLE\_vrf <vrf-name> { TABLE\_mdt <index> <group> <source> <count> <delete-pending> } } ]

#### **Syntax Description**

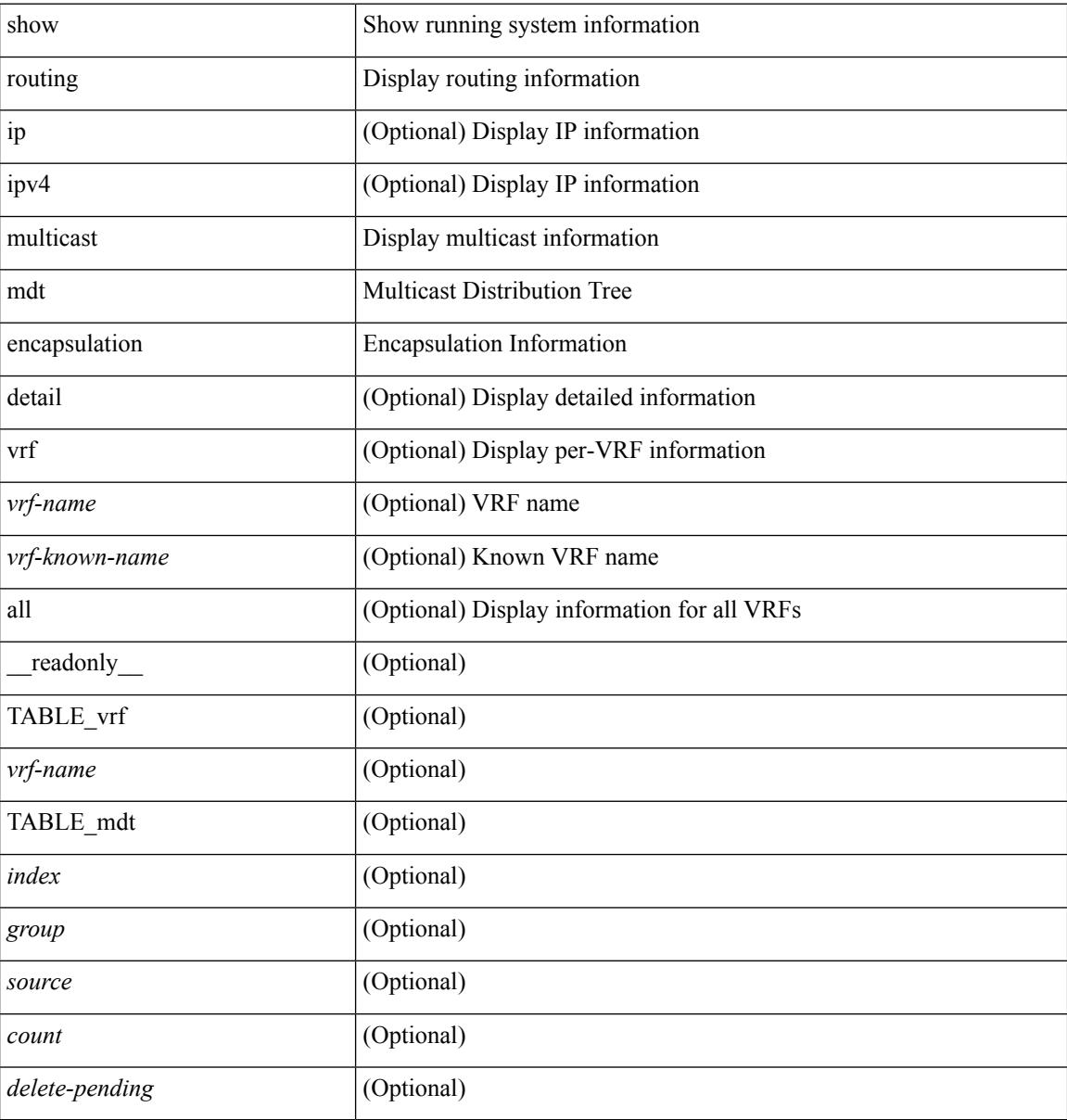

#### **Command Mode**

# **show routing multicast memory estimate**

show routing  $\lceil$  ipv4  $\rceil$  multicast memory estimate  $\lceil$  groups <group-count> sources-per-group <source-count> oifs-per-entry <oif-count> [ mdt-encap-entries <encap-entry-count> ] ] [ \_\_readonly\_\_ { TABLE\_currentmax <max-mb> <max-groups> <sources-per-group> <oifs-per-entry> } { TABLE\_inuse <used-kb> <alloc-count> <sources-per-group> <oifs-per-entry> [<mdt-encap-entry> ] } { TABLE\_configuredmax <max-mb> <max-groups> <sources-per-group> <oifs-per-entry> } [ TABLE\_estimate <estimate-mb> <groups>  $\le$ sources-per-group> $\le$ oifs-per-entry> $\le$ mdt-encap-entry>]]

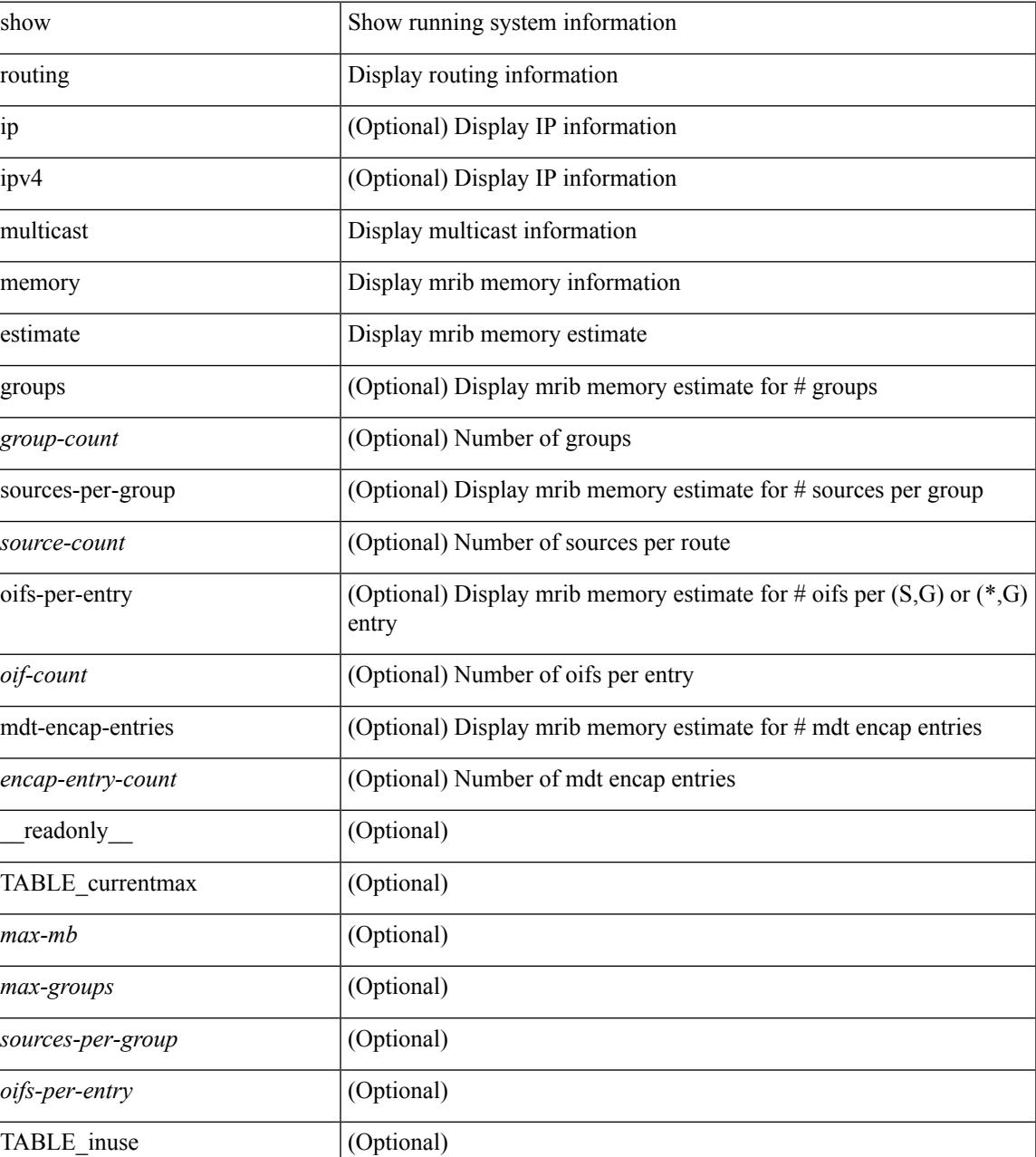

I

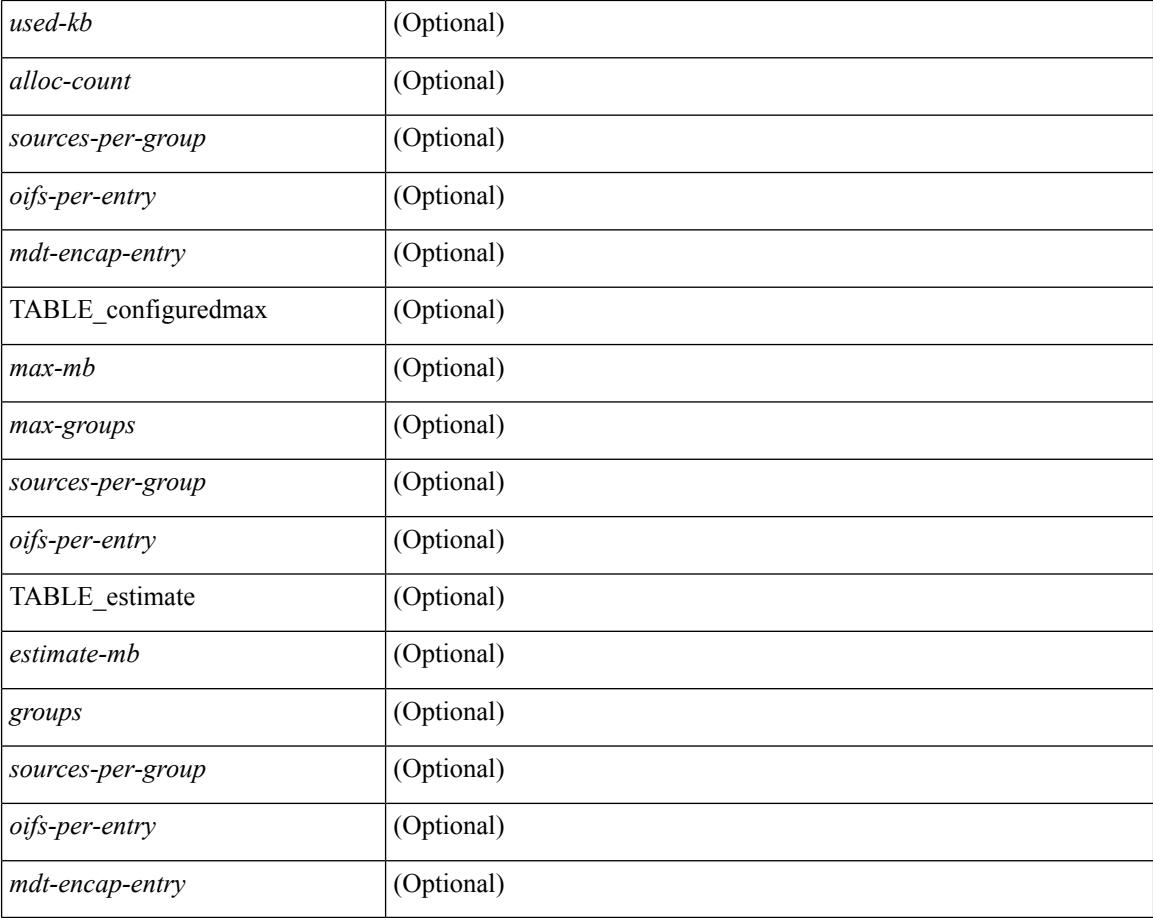

#### **Command Mode**

# **show routing multicast sr**

show routing [ ip | ipv4 ] multicast sr [ vrf { <vrf-name> | <vrf-known-name> | all } ]

#### **Syntax Description**

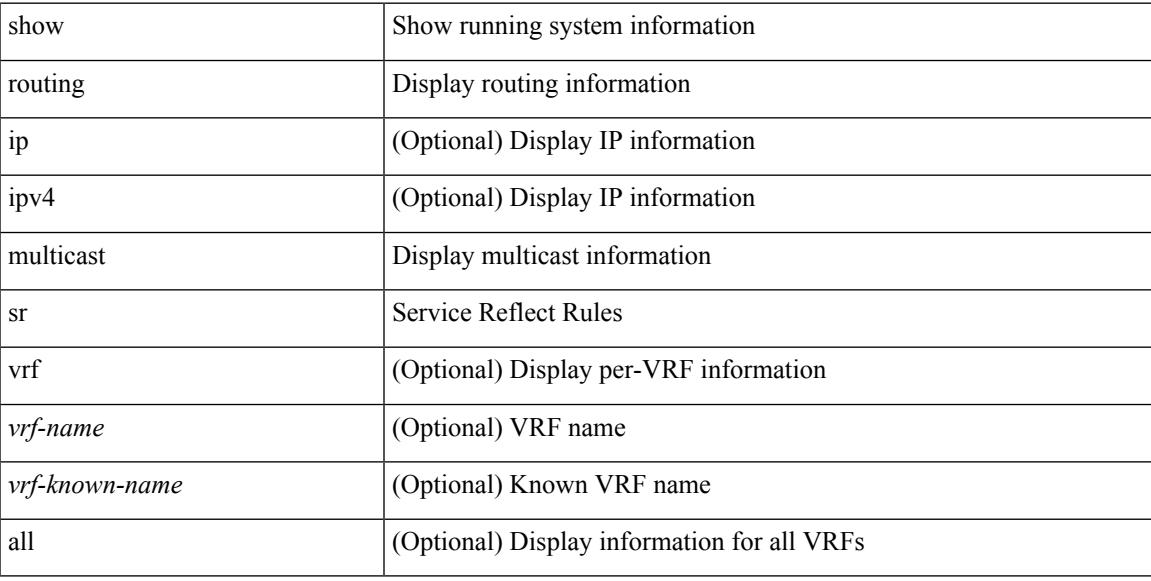

#### **Command Mode**

# **show routing nhlfe**

show routing [ vrf { <vrf-name> | <vrf-known-name> | <vrf-all> } ] [ ip | ipv4 ] [ unicast ] [ topology <topology-name> ] nhlfe [ stats ] [ vrf { <vrf-name> | <vrf-known-name> | <vrf-all> } ] [ \_\_readonly\_\_ TABLE\_vrf <vrf-name-out> [ <nhlfe-owner> <nhlfe-refcount> { TABLE\_nhlabel <nhlabel-index> <nh-label> } <nhlfe-is-vpn> <nhlfe-owner-index> ] <total-entries> ]

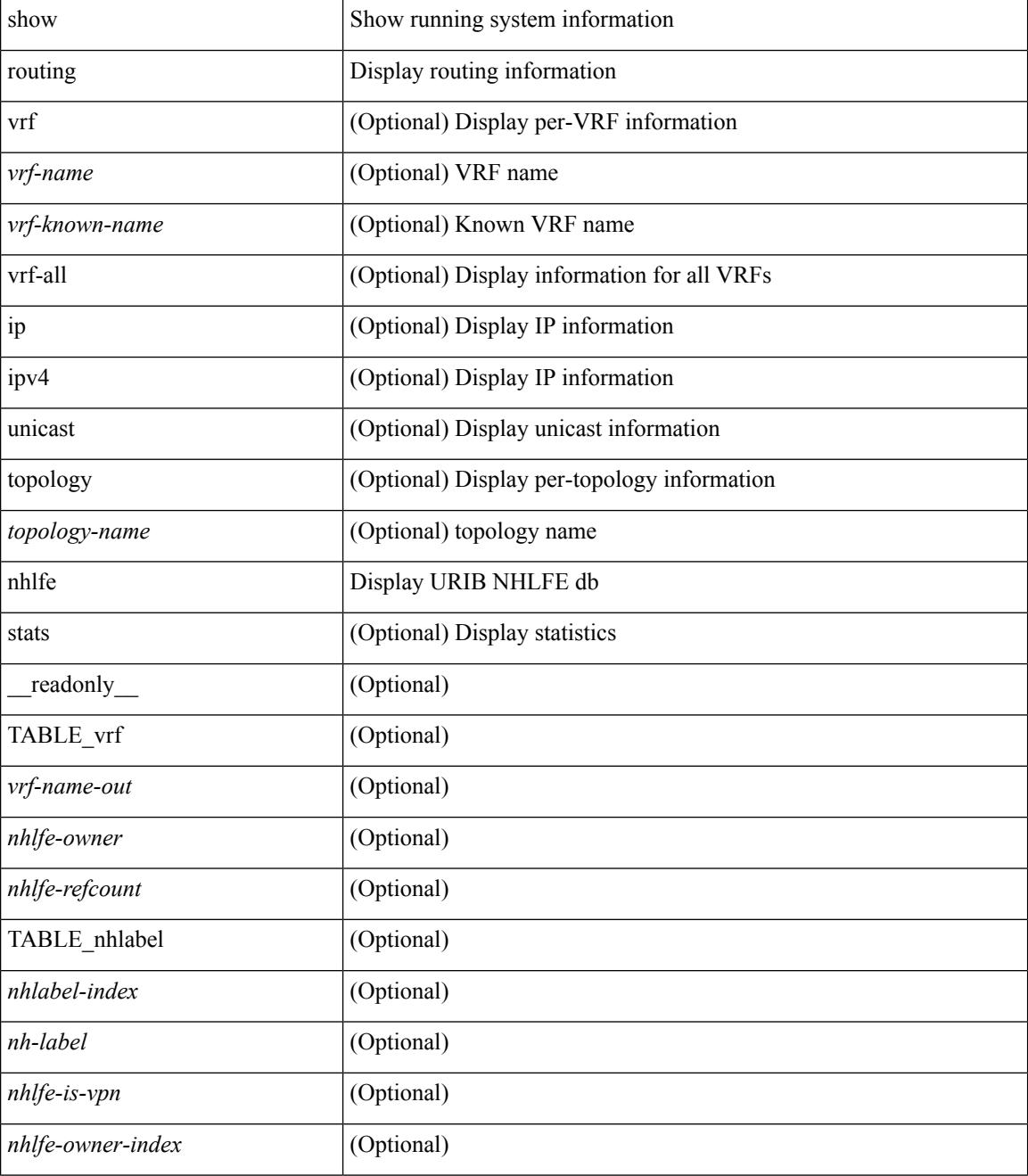

 $\mathbf{l}$ 

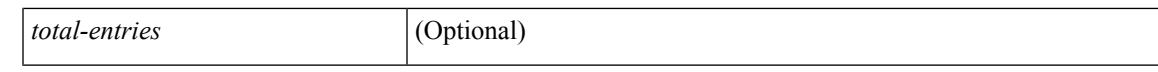

#### **Command Mode**

 $\bullet$  /exec

# **show routing recursive-next-hop**

show routing [ vrf { <vrf-name> | <vrf-known-name> | <vrf-all> } ] [ ip | ipv4 ] [ unicast ] [ topology <topology-name> ] recursive-next-hop [ <ip-addr> ] [ vrf { <vrf-name> | <vrf-known-name> | <vrf-all> } ] [ \_\_readonly\_\_ TABLE\_vrf <vrf-name-out> TABLE\_addrf <addrf> TABLE\_prefix <ipprefix> <uptime> TABLE\_clients <clientname> ]

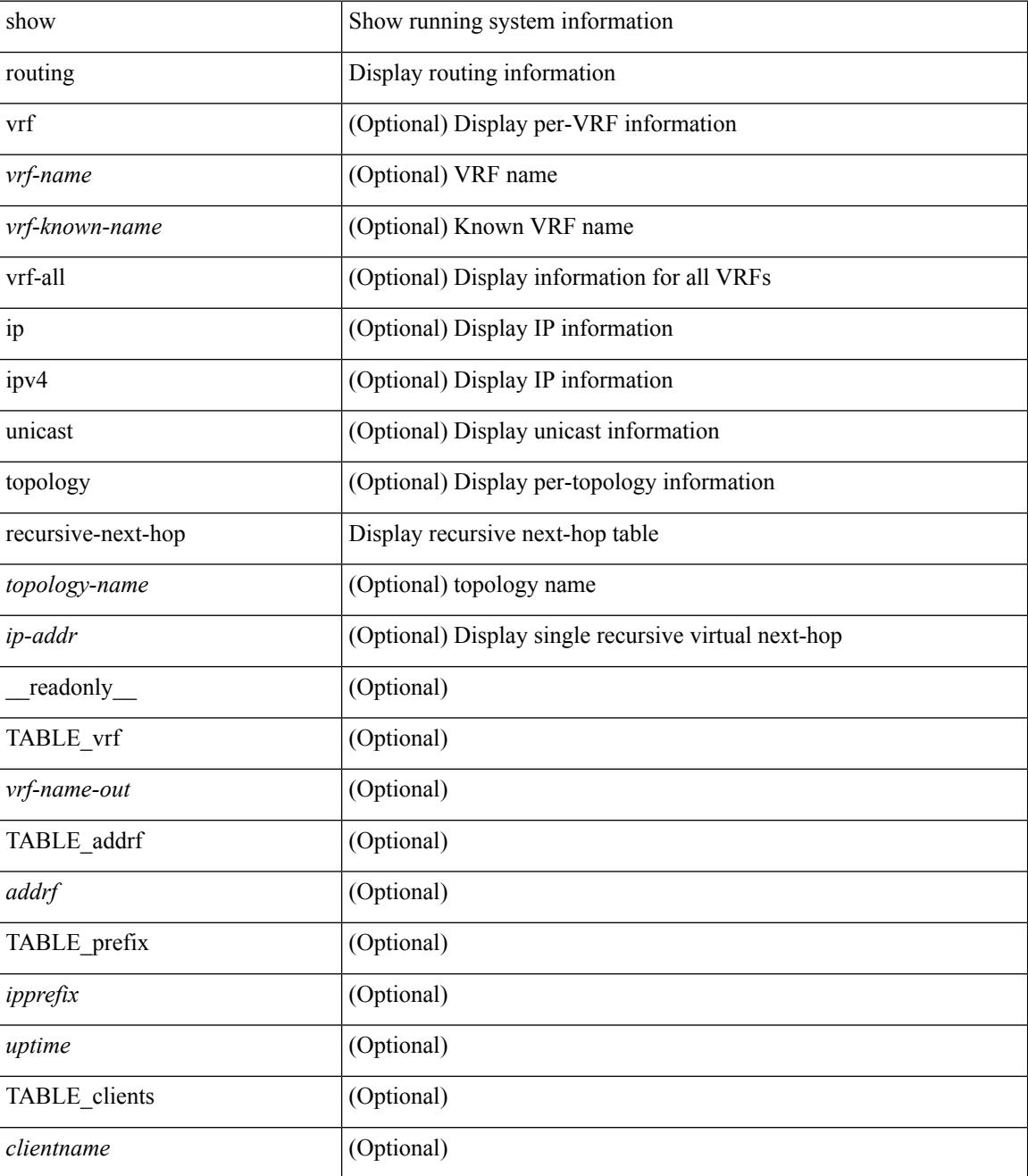

 $\mathbf{l}$ 

### **Command Mode**

# **show routing unresolved-next-hop**

show routing [ vrf { <vrf-name> | <vrf-known-name> | <vrf-all> } ] [ ip | ipv4 ] [ unicast ] [ topology <topology-name> ] unresolved-next-hop { [ <ip-addr> [ detail ] ] | [ summary ] } [ vrf { <vrf-name> | <vrf-known-name> | <vrf-all> } ]

#### **Syntax Description**

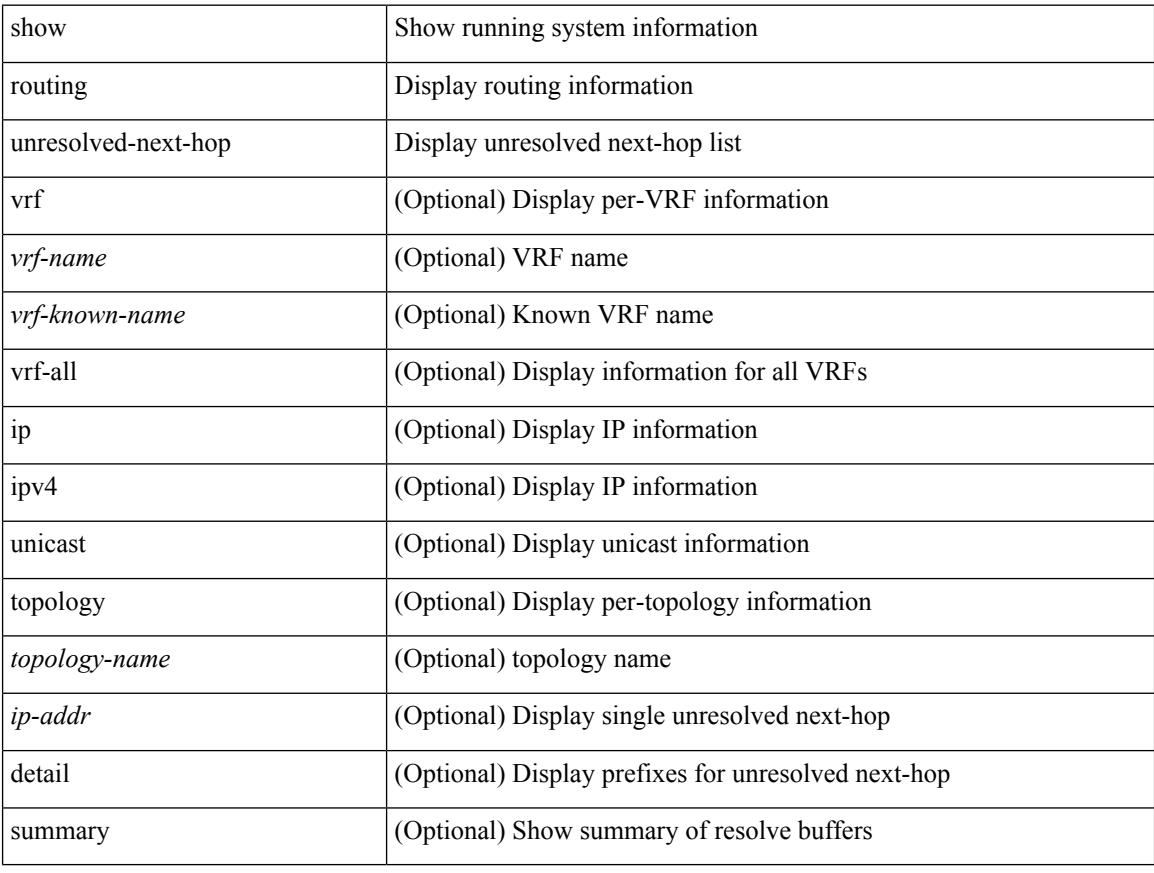

### **Command Mode**

# **show routing vxlan-hash peer-ip**

show routing vxlan-hash peer-ip  $\leq$ peer-ip $\geq$   $\leq$ inner-src-mac $\geq$   $\leq$ inner-dst-mac $\geq$   $\leq$ inner-src-ip $\geq$  $\leq$ inner-dst-ip $\geq$ ] [ ip-proto <ip-proto> ] [ <inner-src-port> <inner-dst-port> ] [ module <module-id> ]

### **Syntax Description**

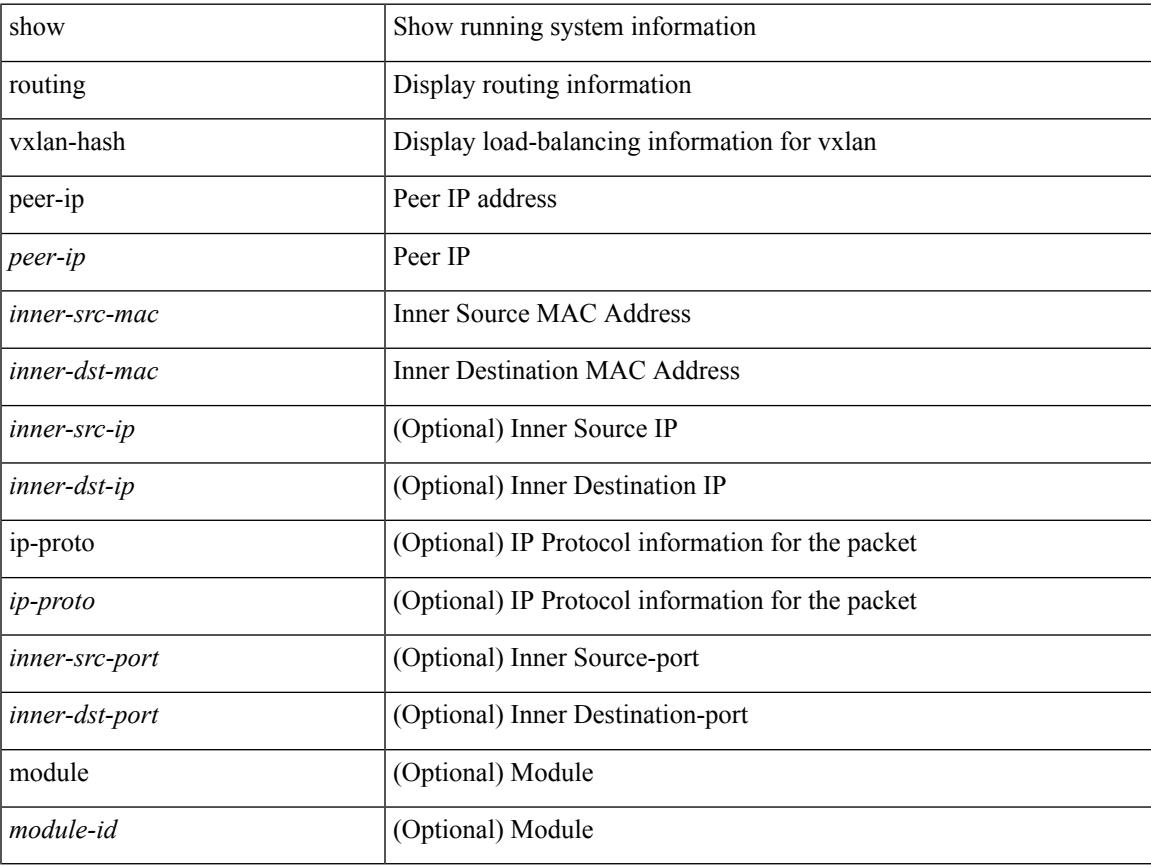

#### **Command Mode**

# **show running-config**

show running-config

## **Syntax Description**

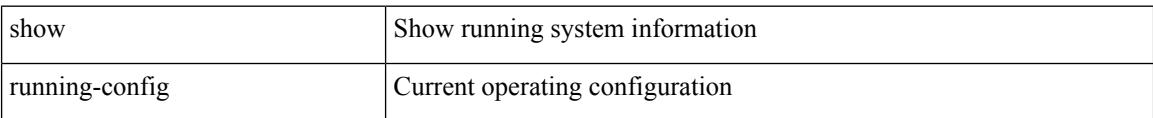

#### **Command Mode**

# **show running-config aaa**

show running-config aaa [ all ]

### **Syntax Description**

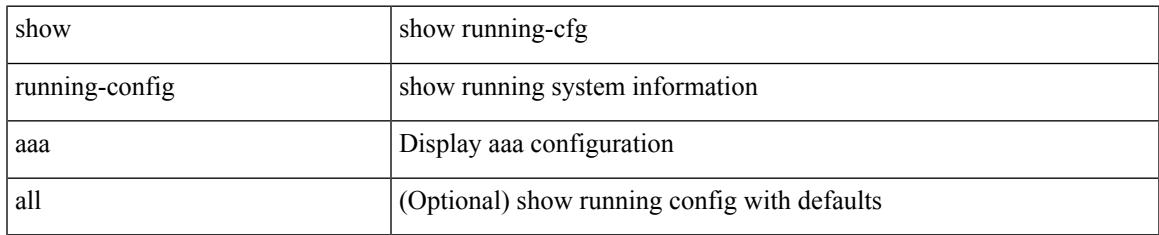

#### **Command Mode**

# **show running-config acllog**

show running-config acllog [ all ]

## **Syntax Description**

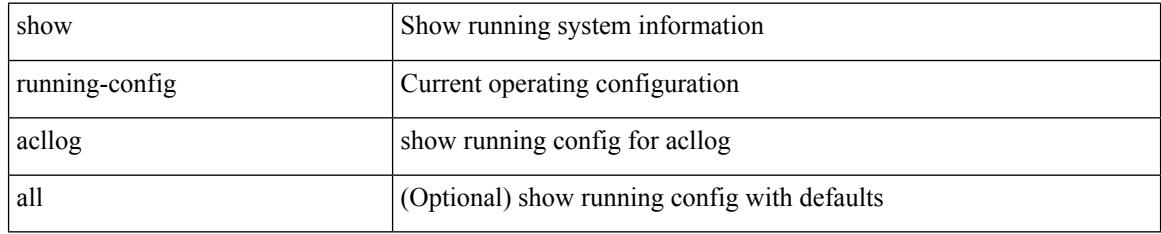

### **Command Mode**

# **show running-config aclmgr**

show running-config aclmgr [ all | inactive-if-config ]

## **Syntax Description**

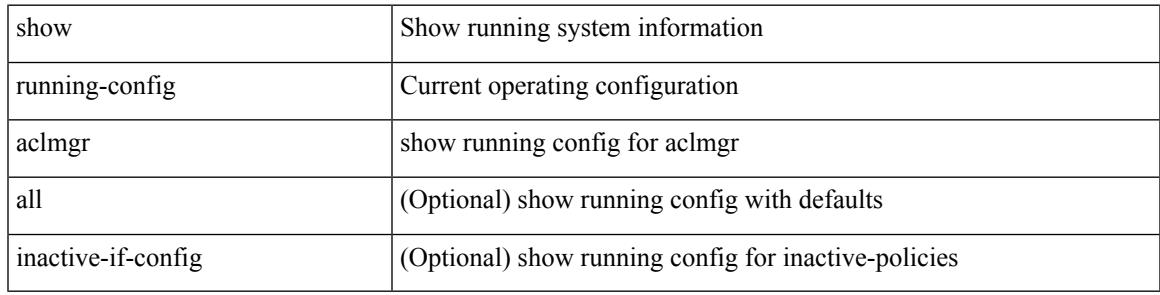

**Command Mode**

# **show running-config aclmgr active**

show running-config aclmgr { active-if-config | all-if-config }

#### **Syntax Description**

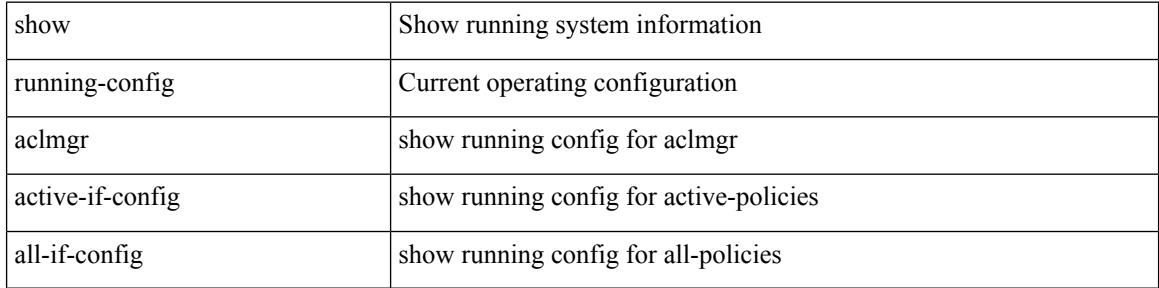

#### **Command Mode**

# **show running-config adjmgr**

show running-config adjmgr [ all ]

### **Syntax Description**

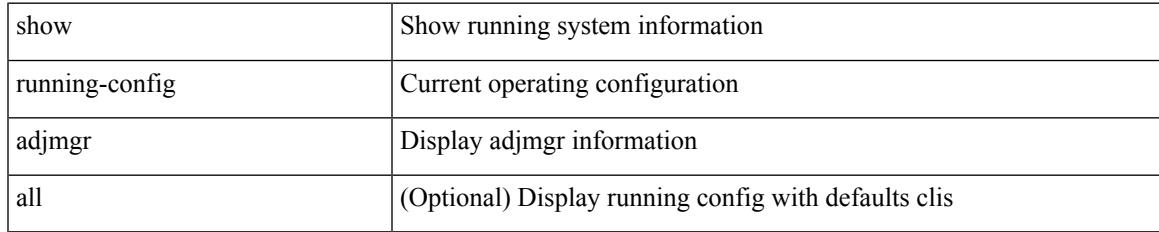

#### **Command Mode**

# **show running-config all**

show running-config all

## **Syntax Description**

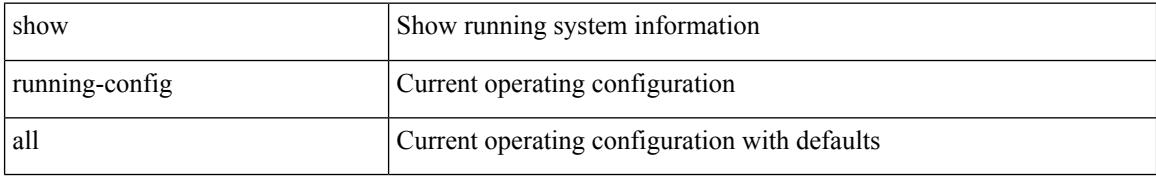

#### **Command Mode**

# **show running-config amt**

show running-config amt [ all ]

### **Syntax Description**

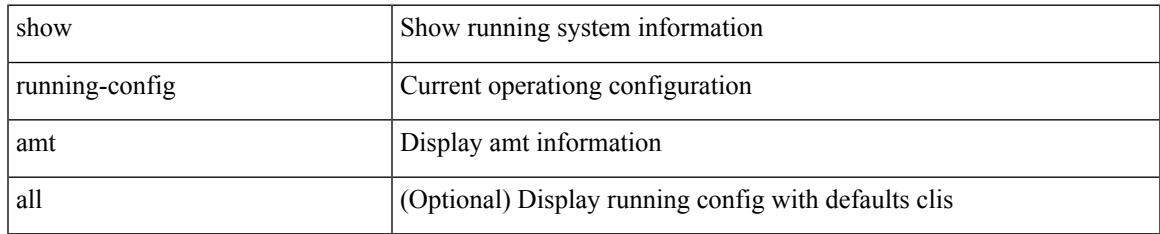

#### **Command Mode**

I

# **show running-config arp**

show running-config arp [ all ]

### **Syntax Description**

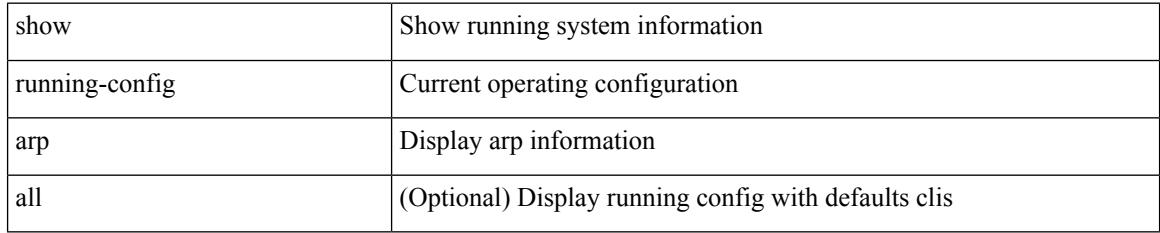

#### **Command Mode**
$\overline{\phantom{a}}$ 

# **show running-config bfd**

show running-config bfd [ all ]

## **Syntax Description**

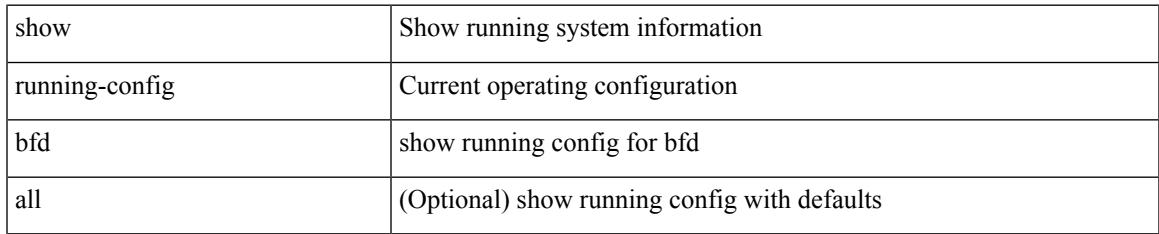

#### **Command Mode**

# **show running-config bgp**

show running-config bgp [ all ]

## **Syntax Description**

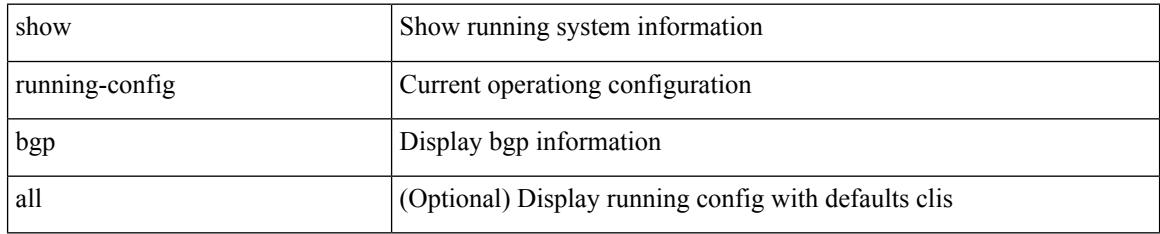

### **Command Mode**

## **show running-config bloggerd**

show running-config bloggerd [ all ]

## **Syntax Description**

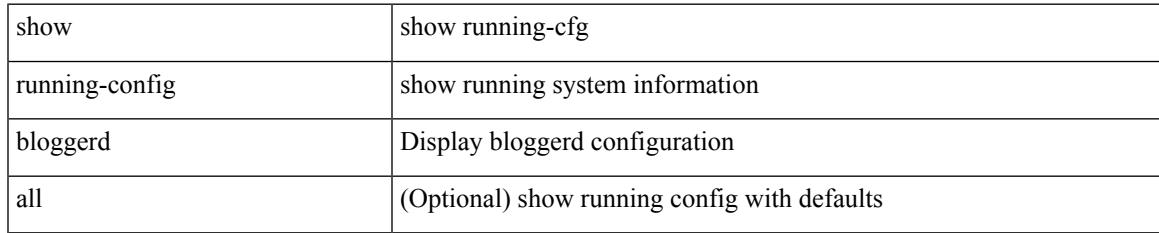

#### **Command Mode**

# **show running-config callhome**

show running-config callhome [ all ]

## **Syntax Description**

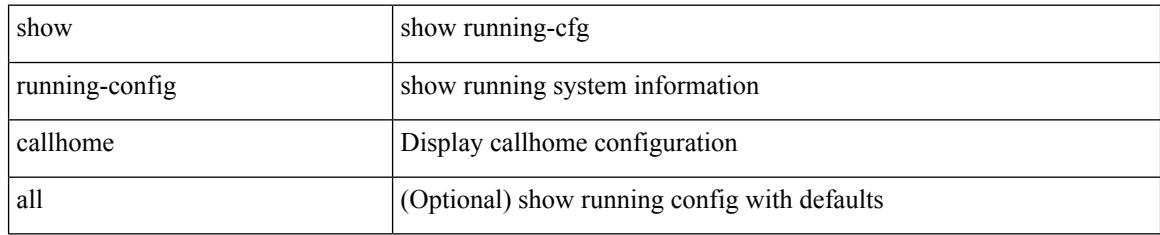

### **Command Mode**

 $\overline{\phantom{a}}$ 

# **show running-config cdp**

show running-config cdp [ all ]

## **Syntax Description**

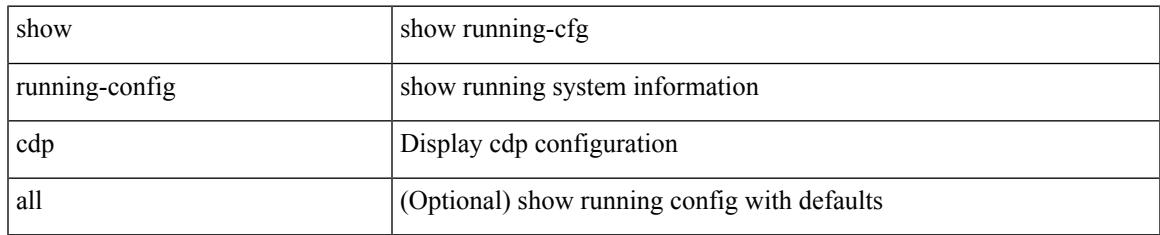

#### **Command Mode**

## **show running-config cert-enroll**

show running-config cert-enroll [ all ]

## **Syntax Description**

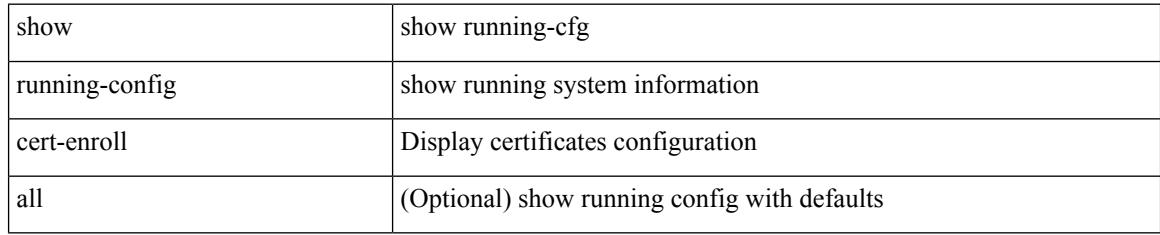

## **Command Mode**

 $\overline{\phantom{a}}$ 

# **show running-config cfs**

show running-config cfs [ all ]

## **Syntax Description**

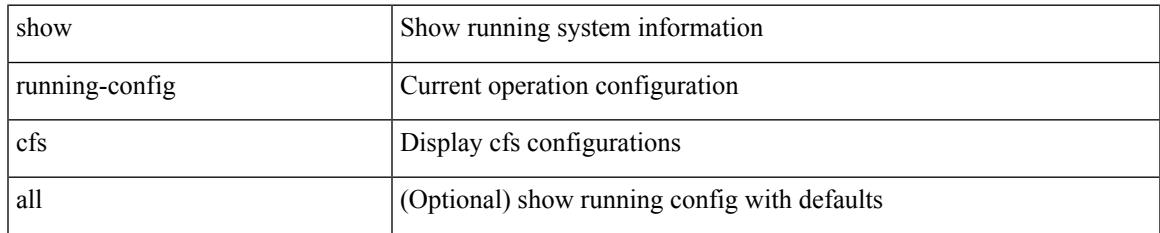

#### **Command Mode**

## **show running-config clock\_manager**

show running-config clock\_manager [ all ]

#### **Syntax Description**

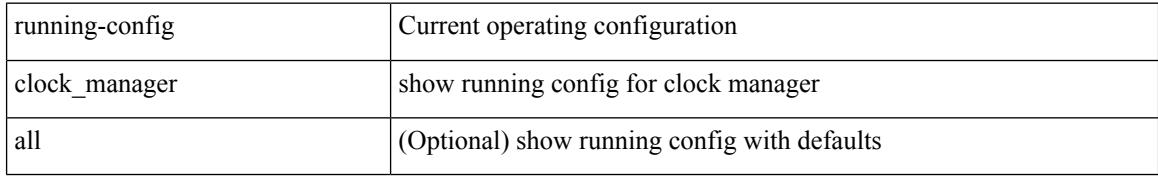

#### **Command Mode**

## **show running-config config-profile**

show running-config config-profile [ <all\_conf\_profile\_name> ]

#### **Syntax Description**

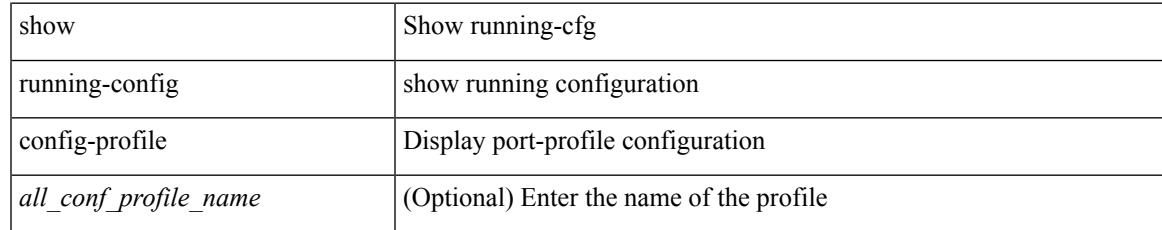

#### **Command Mode**

# **show running-config controller**

show running-config controller

## **Syntax Description**

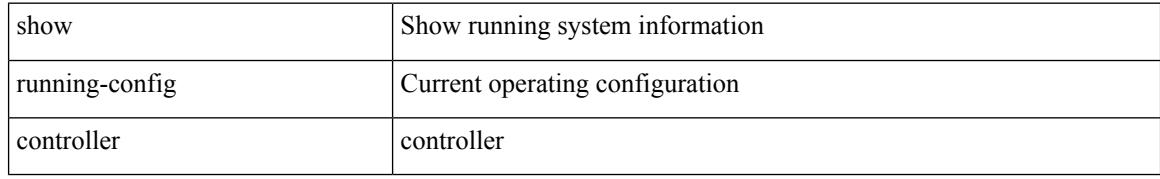

#### **Command Mode**

# **show running-config copp**

show running-config copp [ all ]

## **Syntax Description**

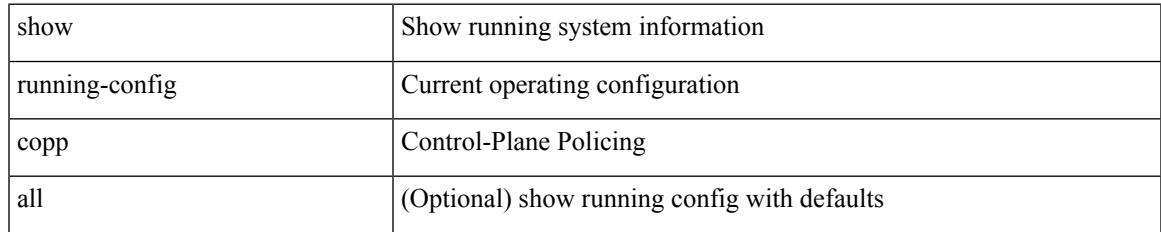

#### **Command Mode**

I

# **show running-config dhcp**

show running-config dhcp [ all ]

## **Syntax Description**

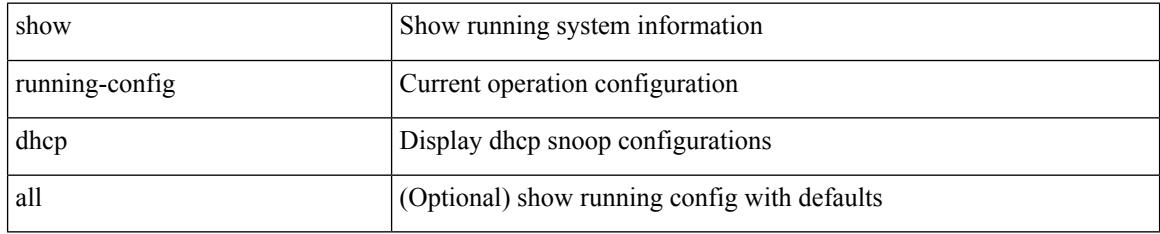

### **Command Mode**

# **show running-config diagnostic**

show running-config diagnostic [ all ]

## **Syntax Description**

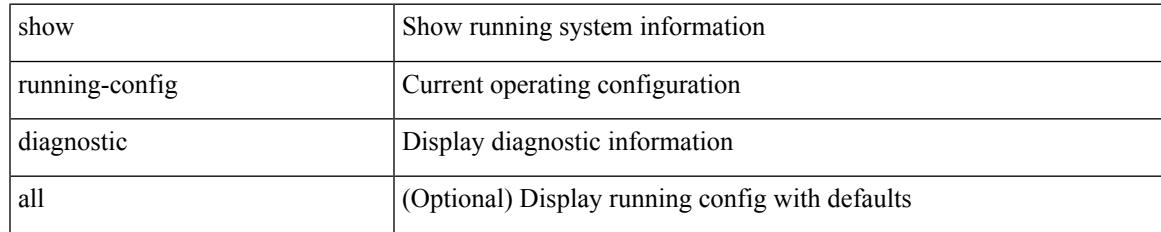

#### **Command Mode**

I

# **show running-config diff**

show running-config diff

## **Syntax Description**

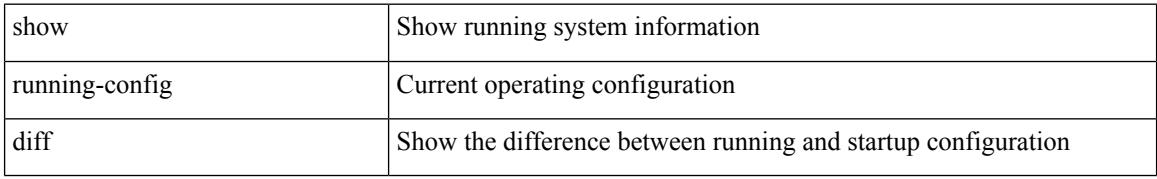

#### **Command Mode**

 $\overline{\phantom{a}}$ 

# **show running-config dot1x**

show running-config dot1x [ all ]

## **Syntax Description**

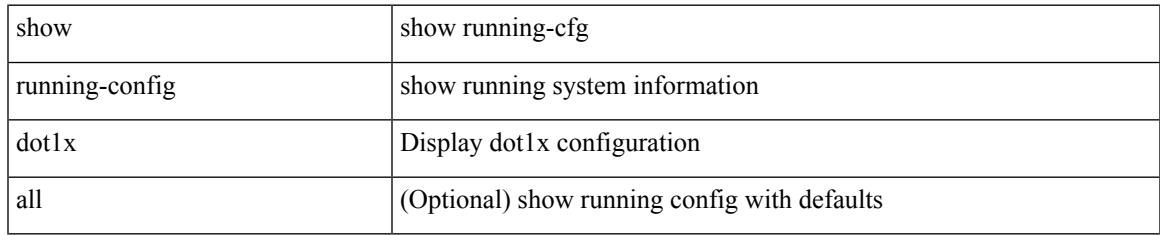

#### **Command Mode**

# **show running-config eem**

show running-config eem

## **Syntax Description**

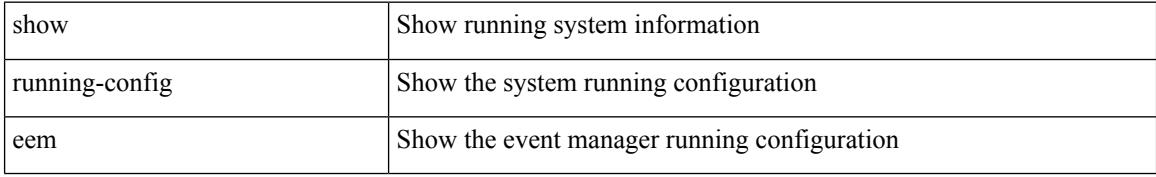

#### **Command Mode**

 $\overline{\phantom{a}}$ 

# **show running-config eigrp**

show running-config eigrp [ all ]

### **Syntax Description**

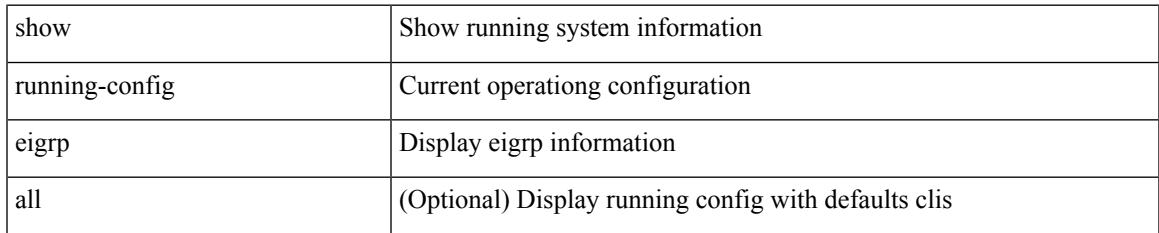

#### **Command Mode**

# **show running-config eltm**

show running-config eltm

## **Syntax Description**

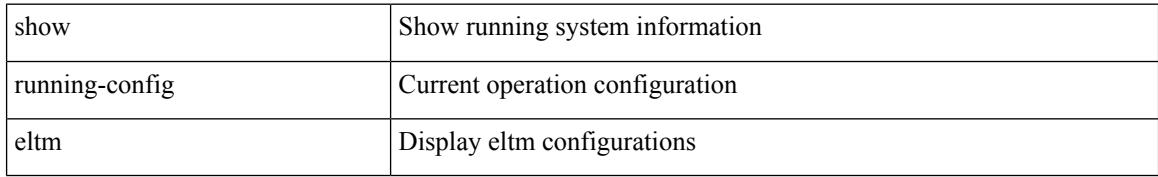

#### **Command Mode**

 $\overline{\phantom{a}}$ 

# **show running-config evb**

show running-config evb [ all ]

## **Syntax Description**

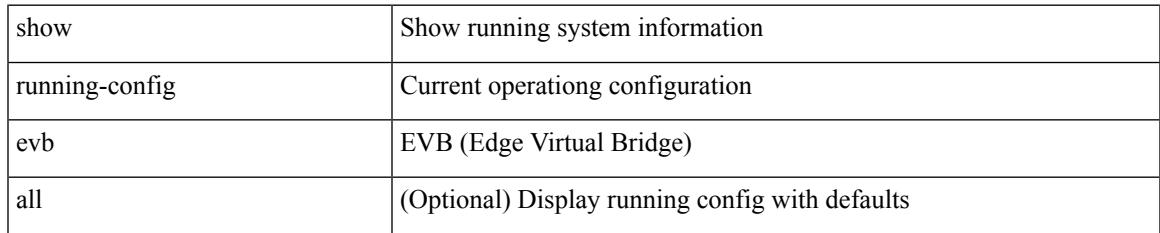

#### **Command Mode**

## **show running-config exclude**

show running-config exclude <feature-list> +

## **Syntax Description**

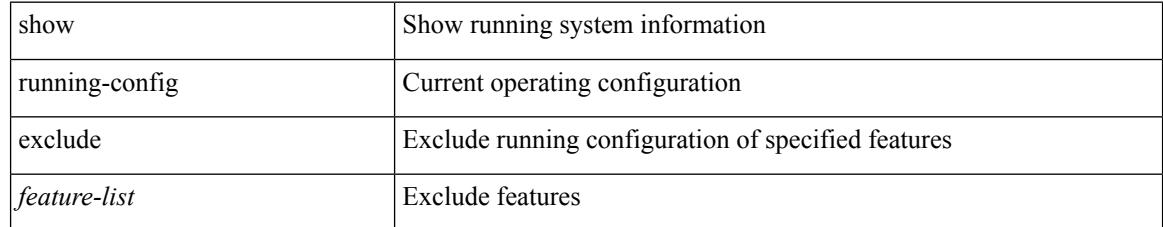

## **Command Mode**

## **show running-config exclude fabricpath**

show running-config exclude fabricpath

#### **Syntax Description**

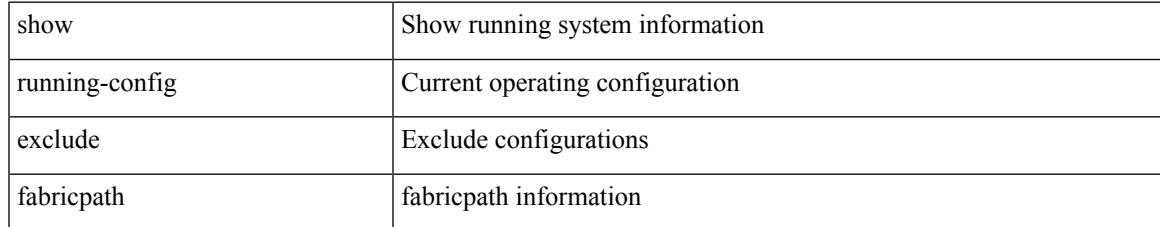

#### **Command Mode**

## **show running-config exclude fex**

show running-config exclude fex [ all ]

## **Syntax Description**

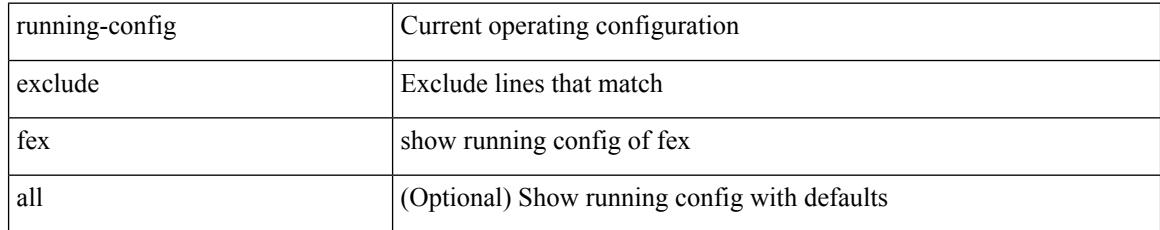

## **Command Mode**

# **show running-config expand-port-profile**

show running-config expand-port-profile

### **Syntax Description**

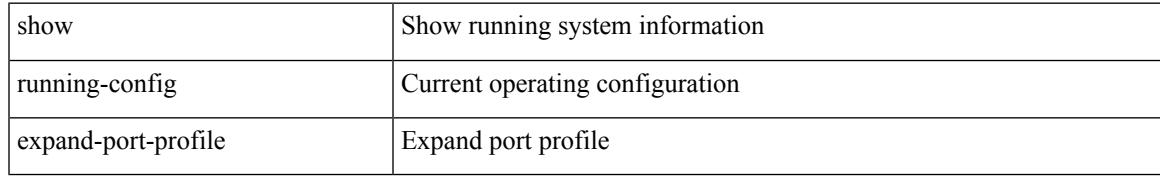

#### **Command Mode**

# **show running-config explicit**

show running-config explicit

## **Syntax Description**

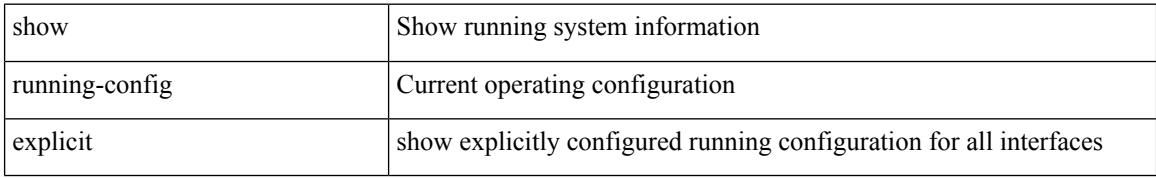

#### **Command Mode**

## **show running-config fabric forwarding**

show running-config fabric forwarding [ all ]

#### **Syntax Description**

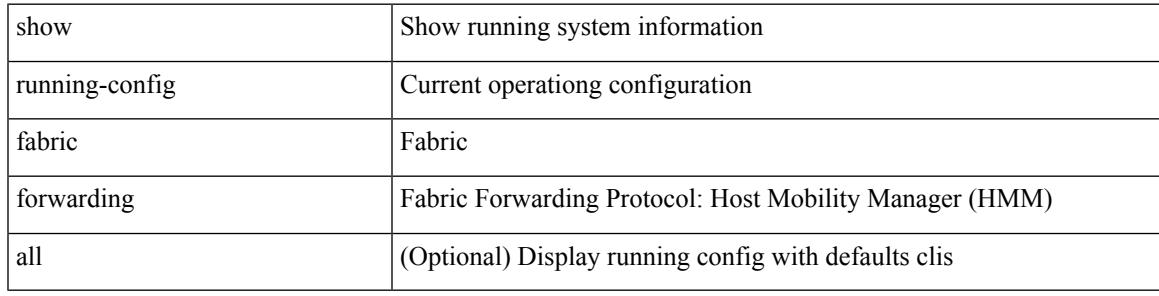

**Command Mode**

# **show running-config fabricpath**

show running-config fabricpath [ all ]

## **Syntax Description**

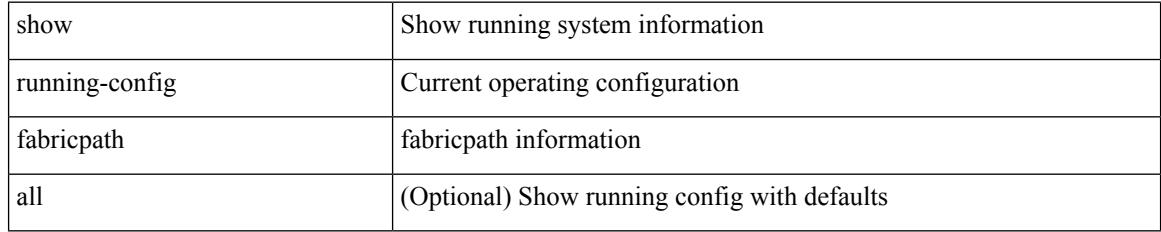

#### **Command Mode**

## **show running-config fabricpath domain default**

show running-config fabricpath domain default [ all ]

#### **Syntax Description**

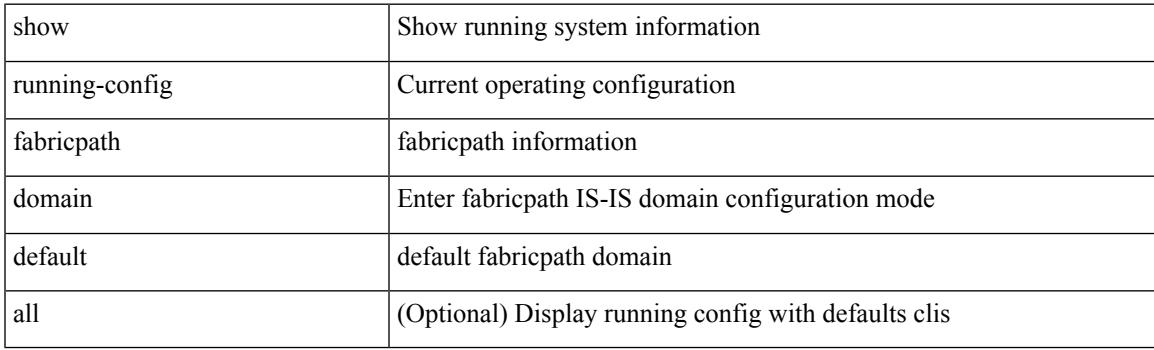

**Command Mode**

## **show running-config fabricpath switch-id**

show running-config fabricpath switch-id [ all ]

#### **Syntax Description**

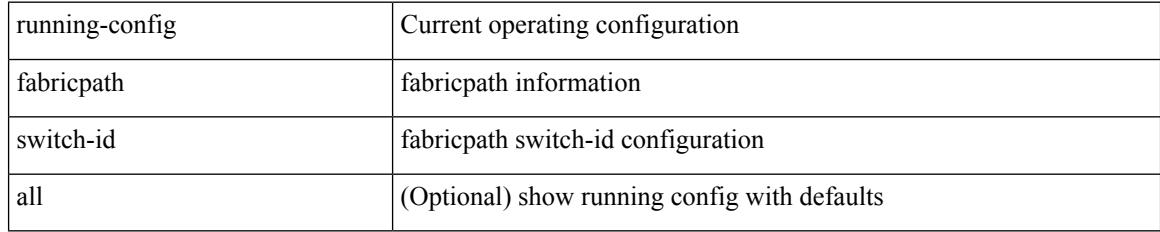

### **Command Mode**

## **show running-config fabricpath topology**

show running-config fabricpath topology [ all ]

#### **Syntax Description**

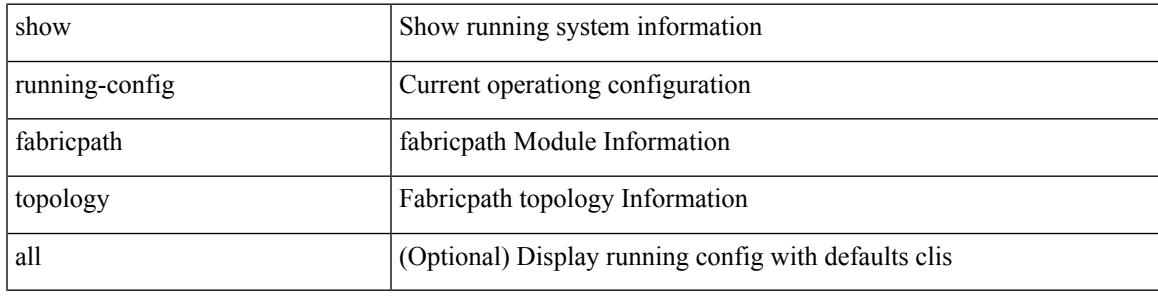

**Command Mode**

# **show running-config fex**

show running-config fex [ all ]

## **Syntax Description**

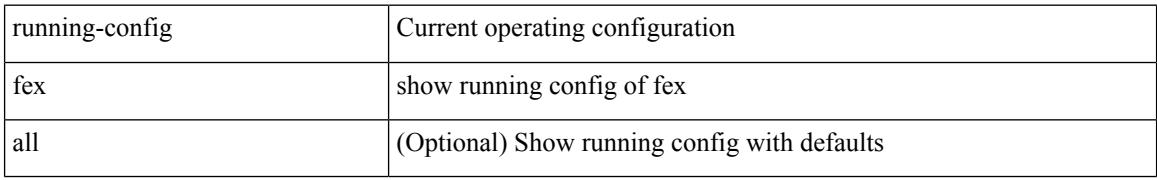

#### **Command Mode**

 $\overline{\phantom{a}}$ 

# **show running-config glbp**

show running-config glbp [ all ]

## **Syntax Description**

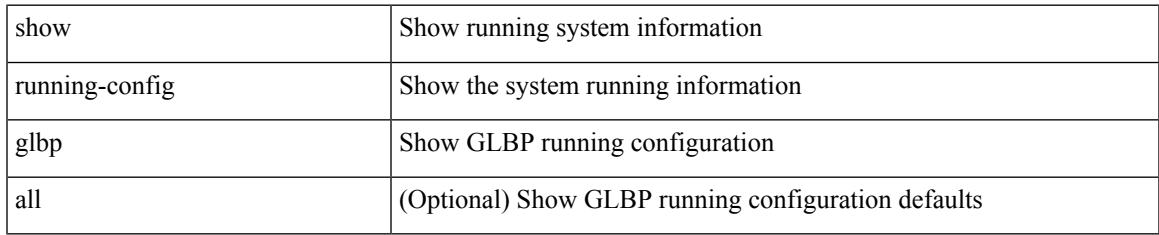

#### **Command Mode**

# **show running-config hsrp**

show running-config hsrp [ all ]

## **Syntax Description**

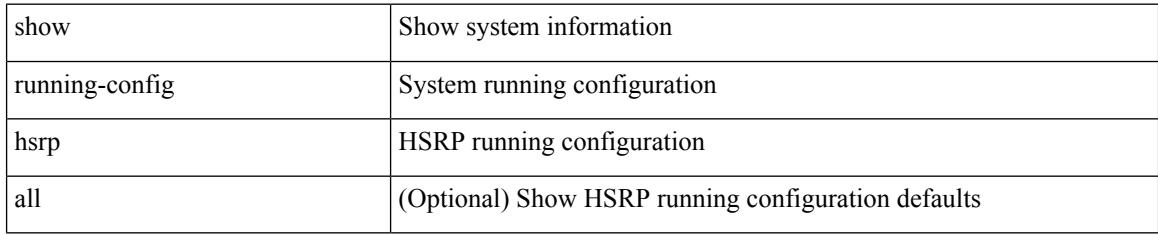

### **Command Mode**

# **show running-config icmpv6**

show running-config icmpv6 [ all ]

## **Syntax Description**

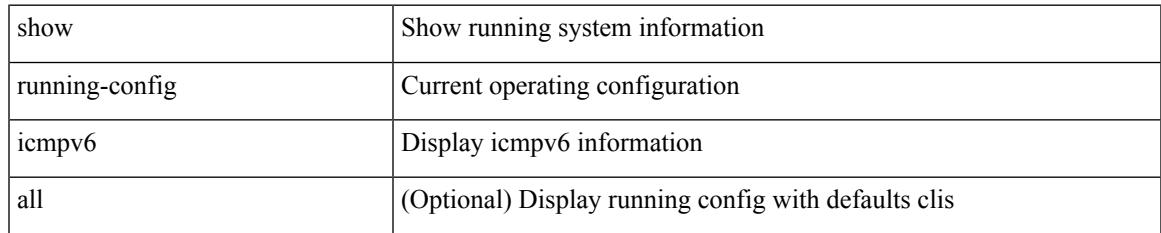

#### **Command Mode**

I

# **show running-config igmp**

show running-config igmp [ all ]

## **Syntax Description**

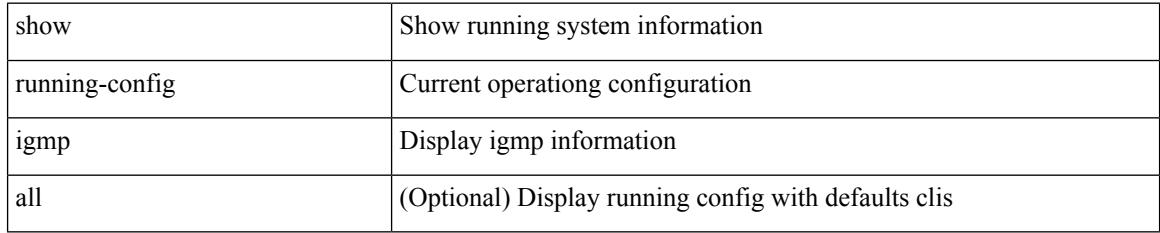

#### **Command Mode**

## **show running-config interface**

show running-config interface [ <if0> ] [ all ] [ expand-port-profile ]

## **Syntax Description**

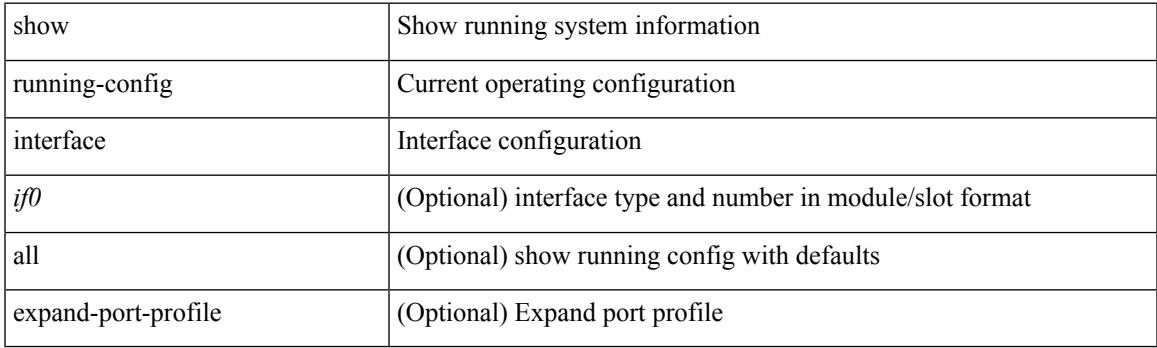

**Command Mode**

## **show running-config interface**

show running-config interface <if0> [ membership ] [ expand-port-profile ]

#### **Syntax Description**

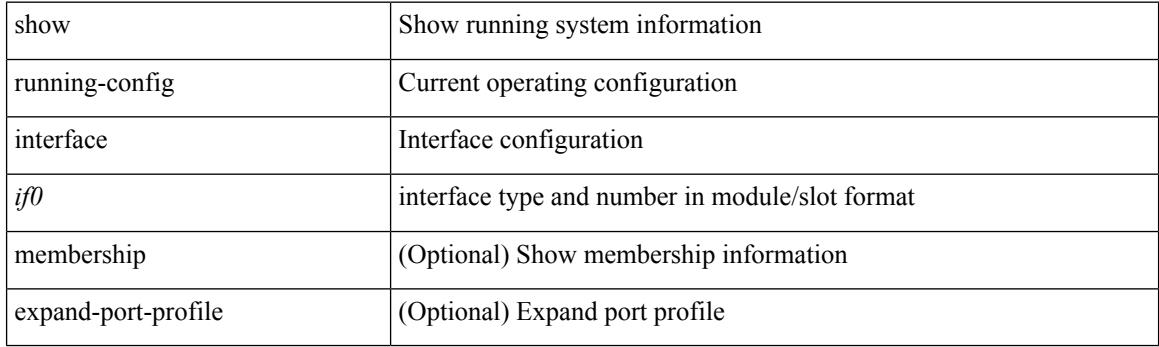

**Command Mode**
### **show running-config interface defaults**

show running-config interface <if0>defaults

#### **Syntax Description**

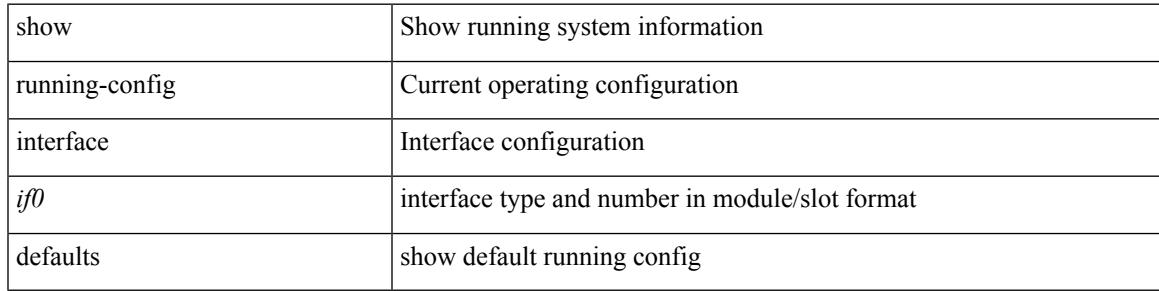

**Command Mode**

# **show running-config interface explicit**

show running-config interface <if0> explicit

#### **Syntax Description**

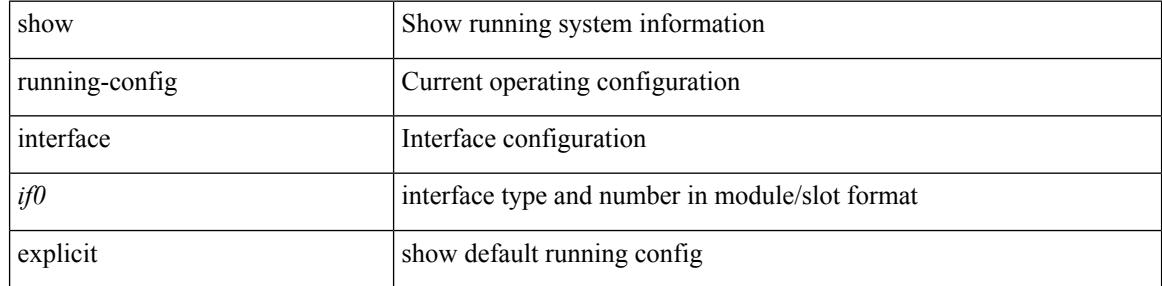

#### **Command Mode**

## **show running-config ip**

show running-config ip [ all ]

#### **Syntax Description**

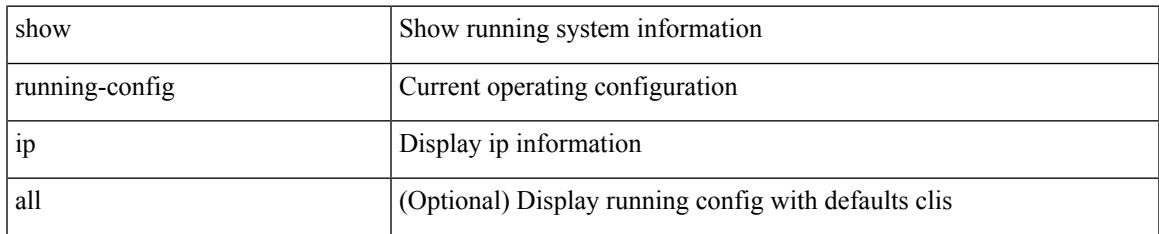

#### **Command Mode**

## **show running-config ipqos**

show running-config ipqos [ all | inactive-if-config ]

#### **Syntax Description**

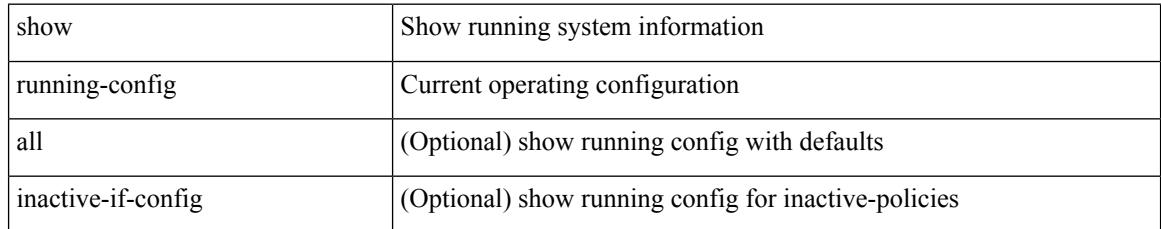

#### **Command Mode**

### **show running-config ipqos active**

show running-config ipqos { active-if-config | all-if-config }

#### **Syntax Description**

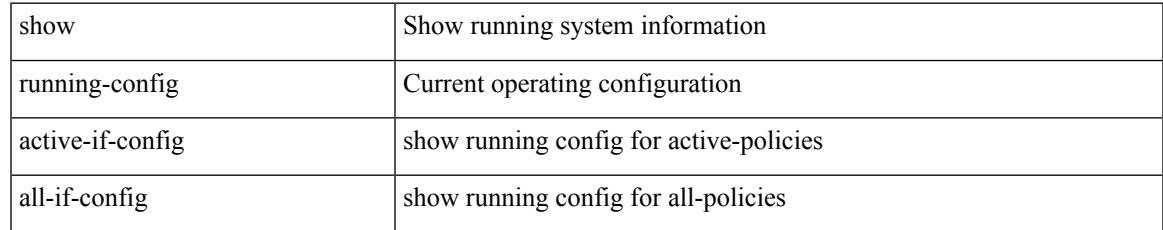

#### **Command Mode**

## **show running-config ipv6**

show running-config ipv6 [ all ]

#### **Syntax Description**

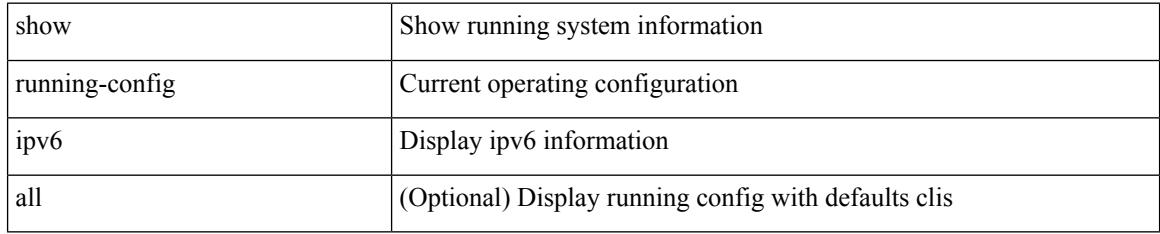

#### **Command Mode**

## **show running-config isis**

show running-config isis [ all ]

#### **Syntax Description**

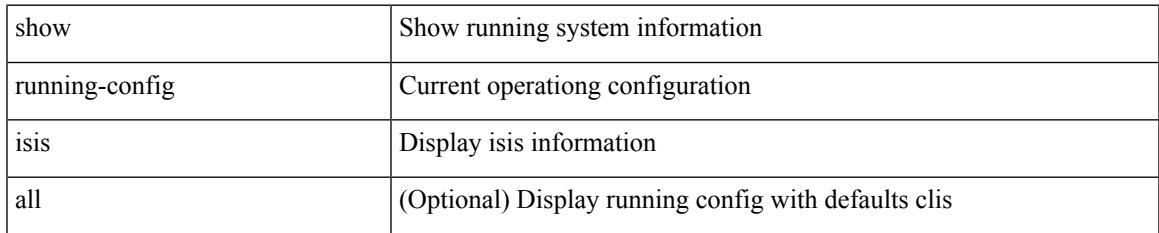

#### **Command Mode**

I

## **show running-config l3vm**

show running-config l3vm [ all ]

#### **Syntax Description**

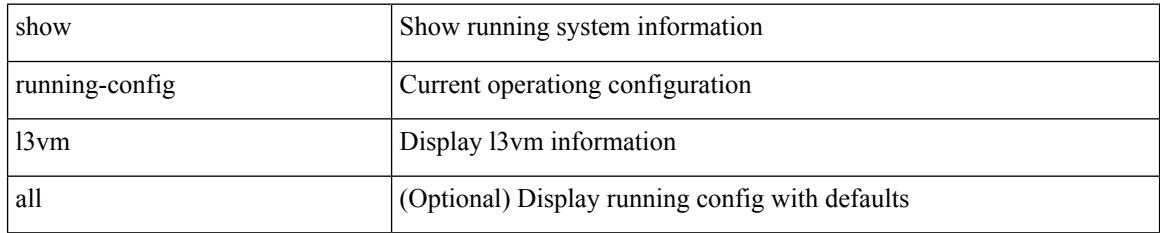

#### **Command Mode**

## **show running-config ldap**

show running-config ldap [ all ]

#### **Syntax Description**

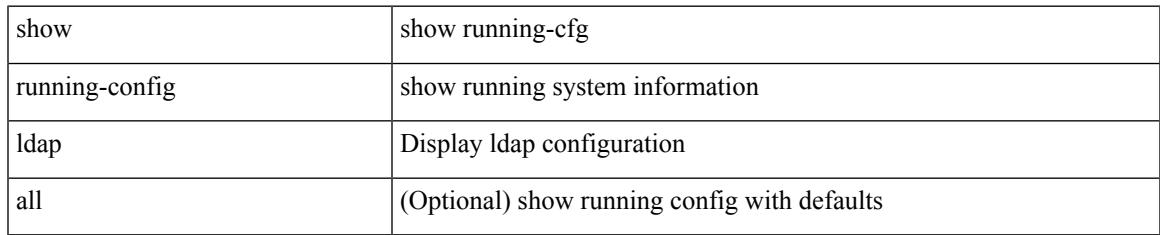

#### **Command Mode**

# **show running-config license**

show running-config license [ all ]

#### **Syntax Description**

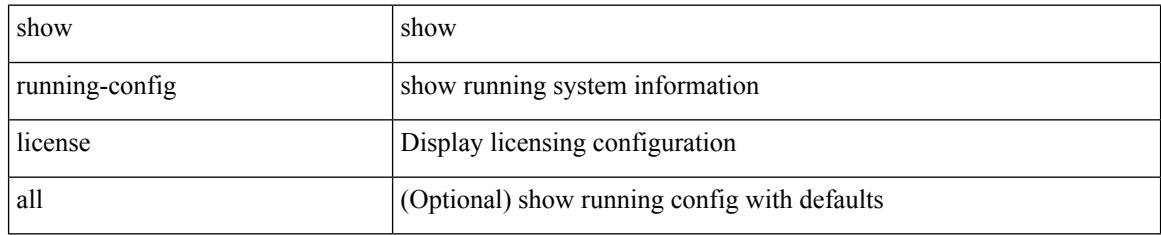

#### **Command Mode**

## **show running-config lisp**

show running-config lisp [ all ]

#### **Syntax Description**

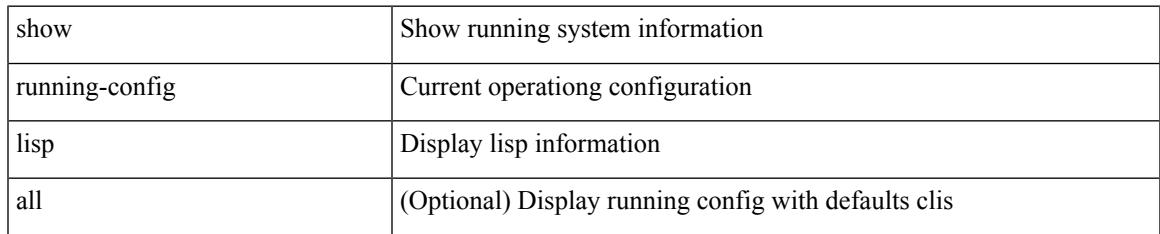

#### **Command Mode**

I

## **show running-config lldp**

show running-config lldp [ all ]

#### **Syntax Description**

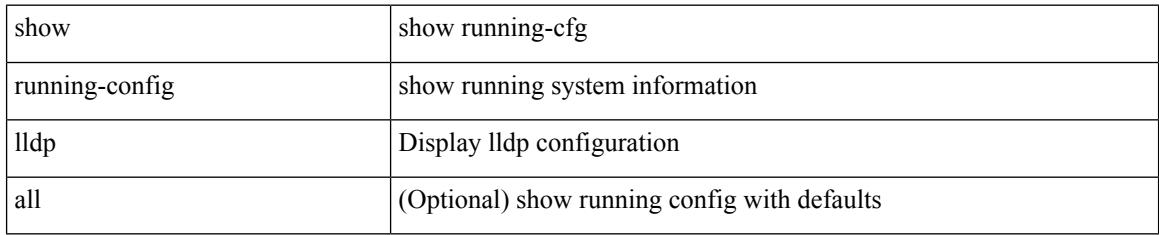

#### **Command Mode**

## **show running-config macsec**

show running-config macsec

#### **Syntax Description**

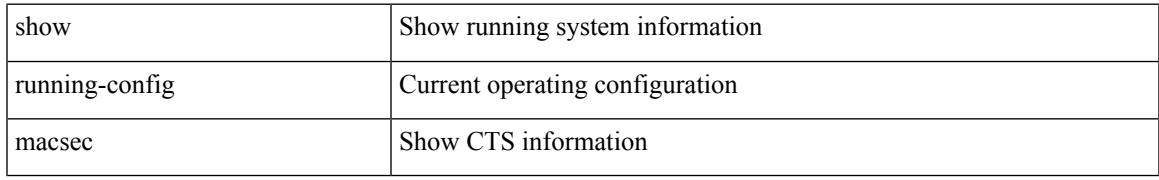

#### **Command Mode**

# **show running-config mmode**

show running-config mmode [ all ]

#### **Syntax Description**

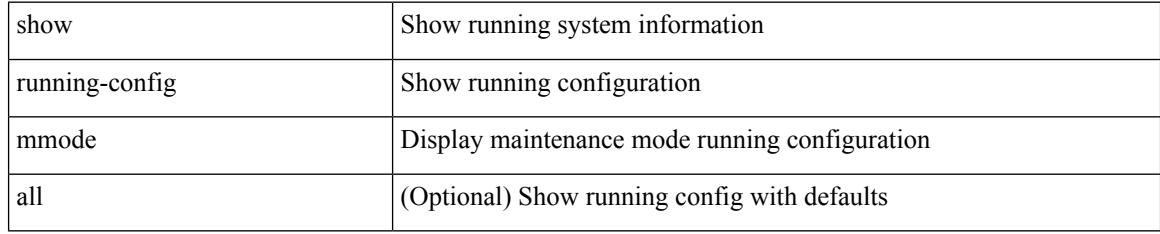

#### **Command Mode**

## **show running-config monitor**

show running-config monitor [ all ]

#### **Syntax Description**

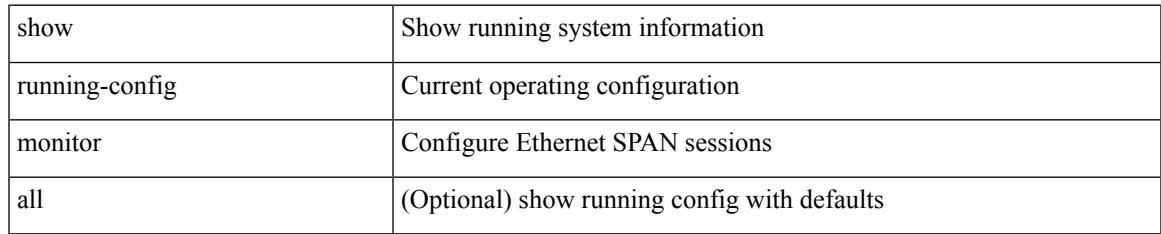

#### **Command Mode**

I

## **show running-config mpls ldp**

show running-config mpls ldp [ all ]

#### **Syntax Description**

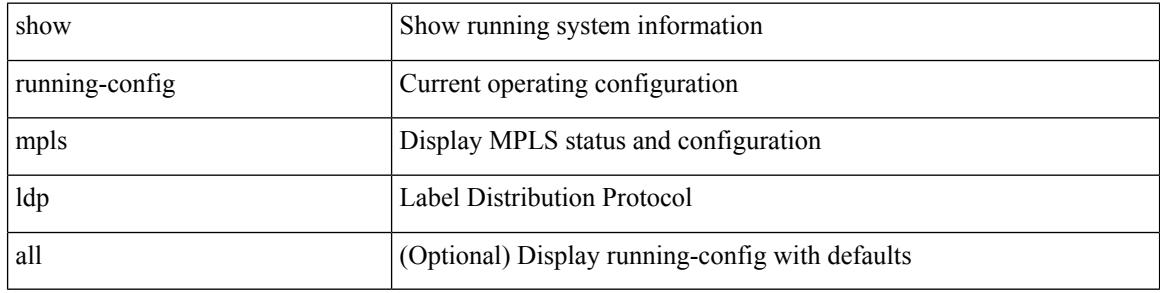

#### **Command Mode**

### **show running-config mpls static**

show running-config mpls static [ all ]

#### **Syntax Description**

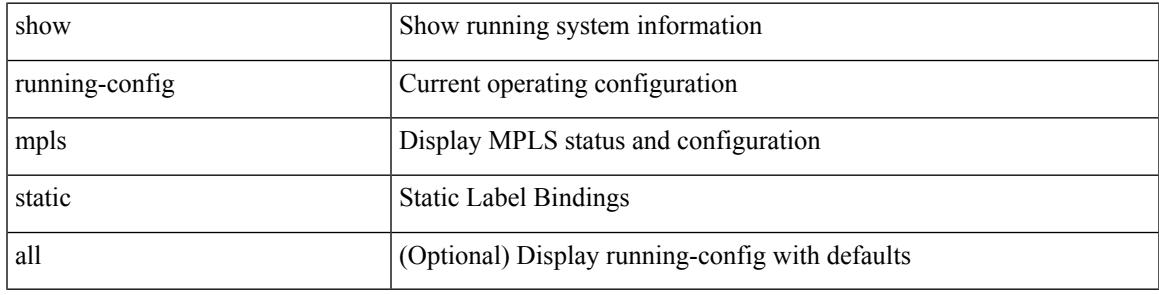

#### **Command Mode**

I

# **show running-config mpls strip**

show running-config mpls strip [ all ]

#### **Syntax Description**

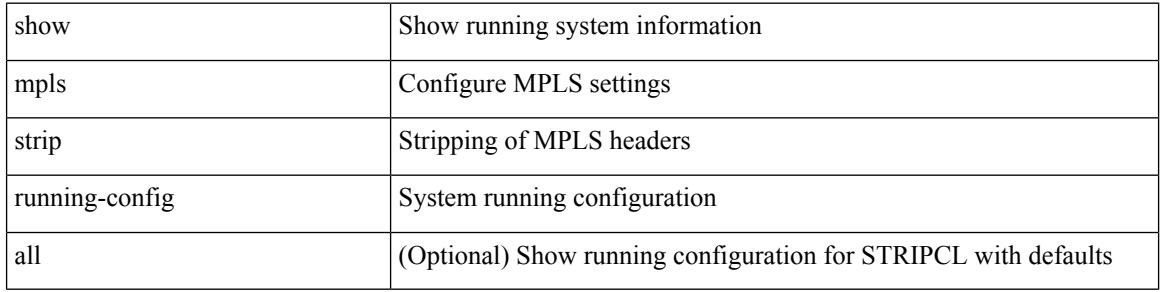

#### **Command Mode**

### **show running-config mpls traffic-eng**

show running-config mpls traffic-eng [ all ]

#### **Syntax Description**

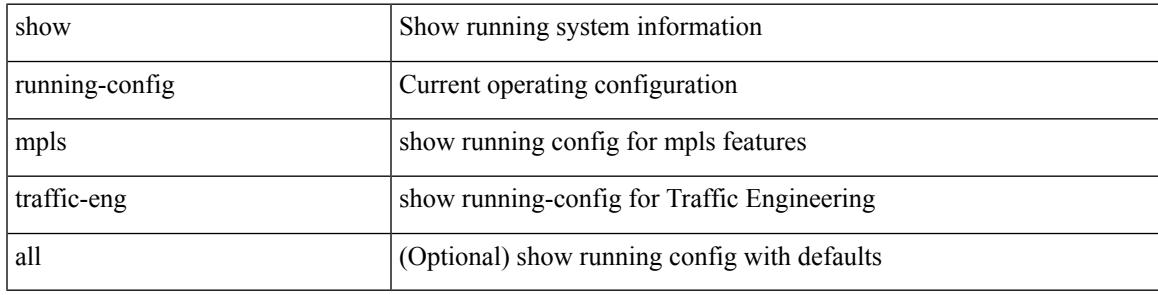

**Command Mode**

## **show running-config msdp**

show running-config msdp [ all ]

#### **Syntax Description**

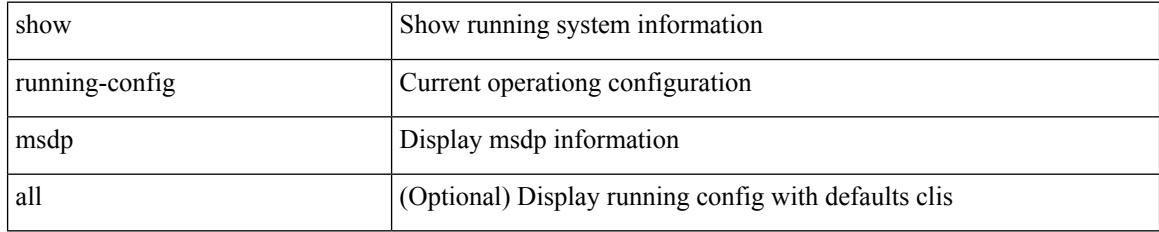

#### **Command Mode**

## **show running-config nat**

show running-config nat [ all ]

#### **Syntax Description**

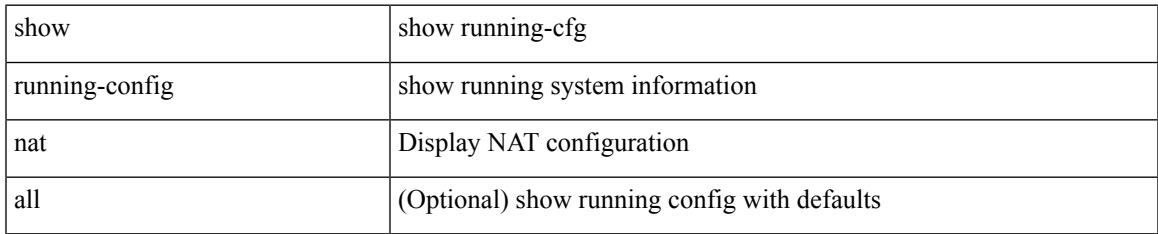

#### **Command Mode**

## **show running-config nbm**

show running-config nbm

#### **Syntax Description**

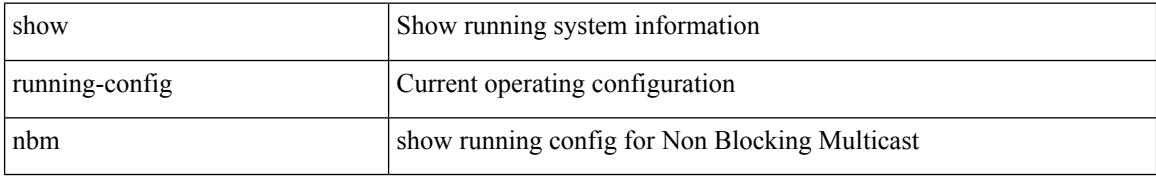

#### **Command Mode**

## **show running-config netflow**

show running-config { netflow | nfm } [ all ]

#### **Syntax Description**

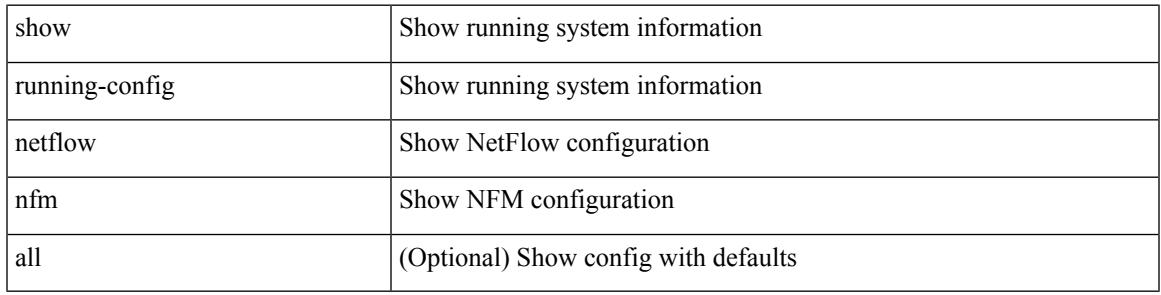

**Command Mode**

## **show running-config ngoam**

show running-config ngoam [ all ]

#### **Syntax Description**

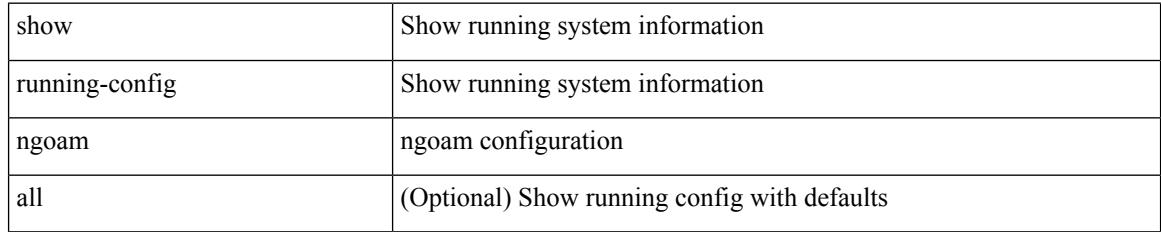

#### **Command Mode**

## **show running-config ntp**

show running-config ntp [ all ]

#### **Syntax Description**

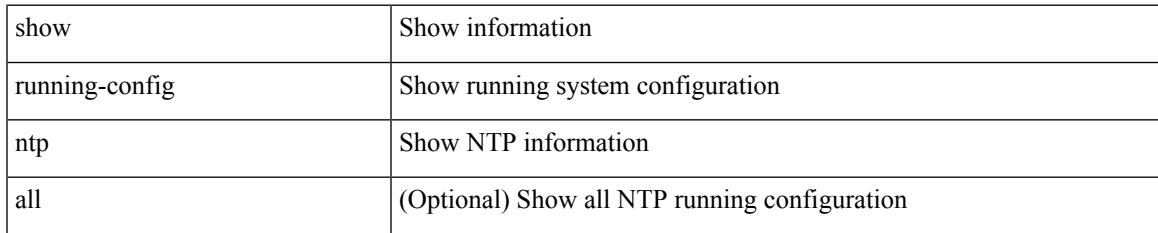

#### **Command Mode**

# **show running-config nv overlay**

show running-config nv overlay [ all ]

#### **Syntax Description**

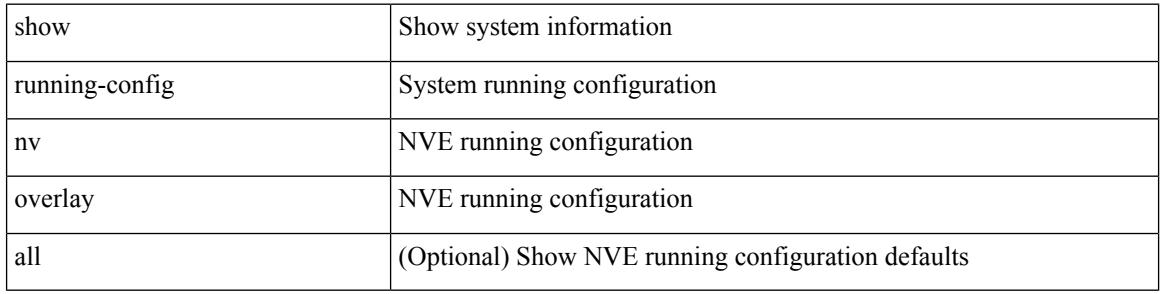

#### **Command Mode**

## **show running-config nxsdk**

show running-config nxsdk [ all ]

#### **Syntax Description**

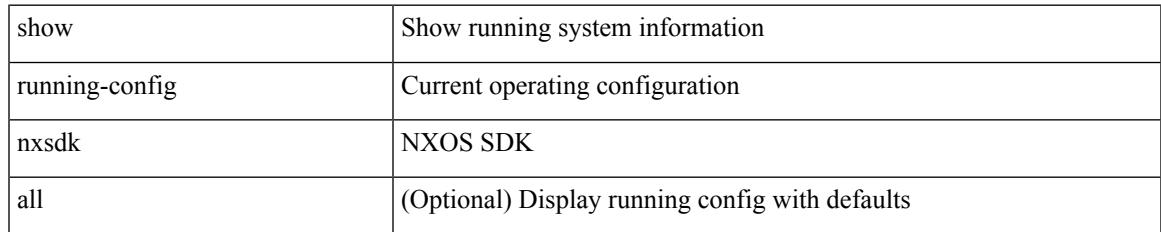

#### **Command Mode**

I

## **show running-config ospf**

show running-config ospf [ all ]

#### **Syntax Description**

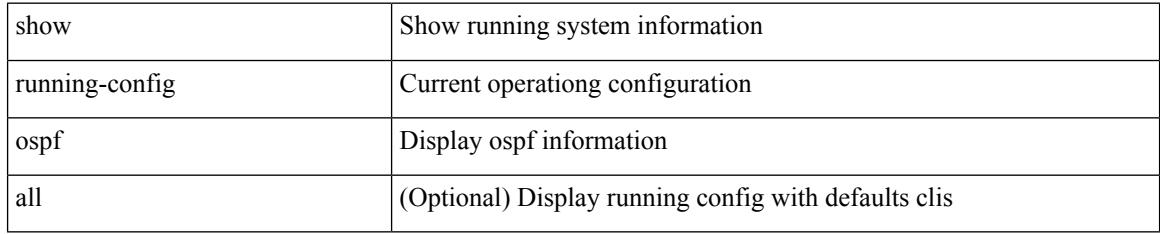

#### **Command Mode**

## **show running-config ospfv3**

show running-config ospfv3 [ all ]

#### **Syntax Description**

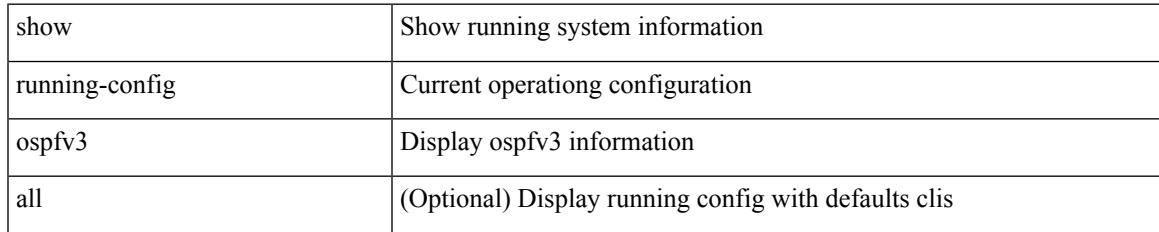

#### **Command Mode**

# **show running-config otv-isis**

show running-config otv-isis [ all ]

#### **Syntax Description**

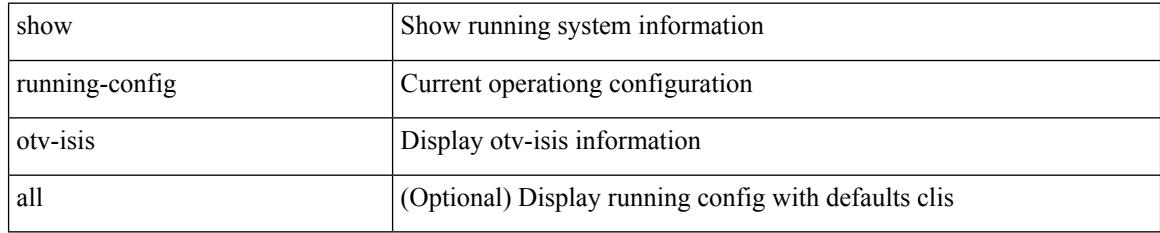

#### **Command Mode**

## **show running-config otv**

show running-config otv [ all ]

#### **Syntax Description**

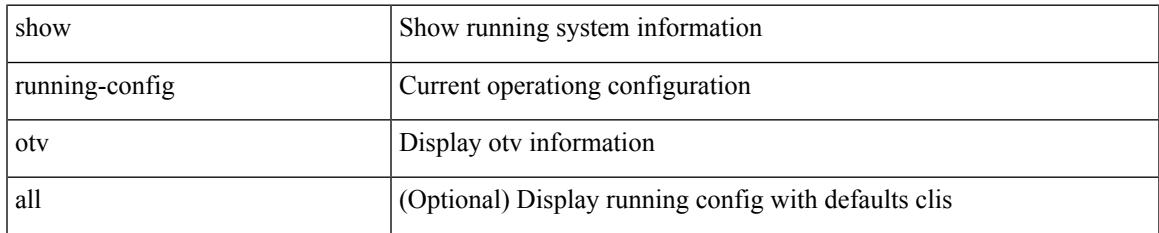

#### **Command Mode**

### **show running-config param-list**

show running-config param-list [ <plistname> ]

#### **Syntax Description**

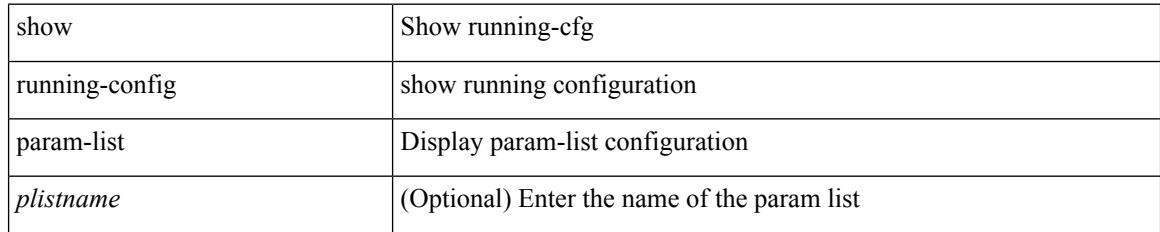

#### **Command Mode**

## **show running-config pim**

show running-config pim [ all ]

#### **Syntax Description**

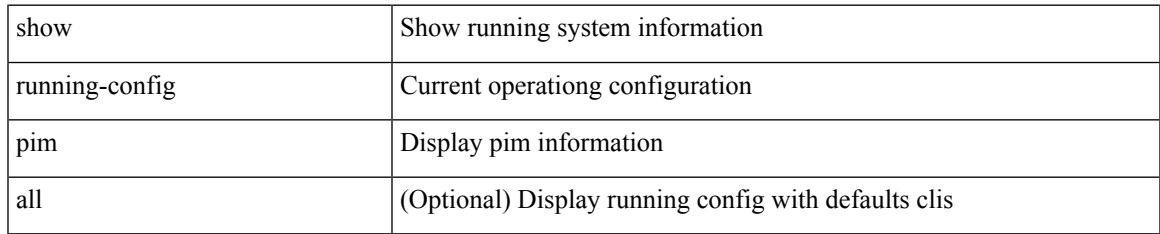

#### **Command Mode**

I

## **show running-config pim6**

show running-config pim6 [ all ]

#### **Syntax Description**

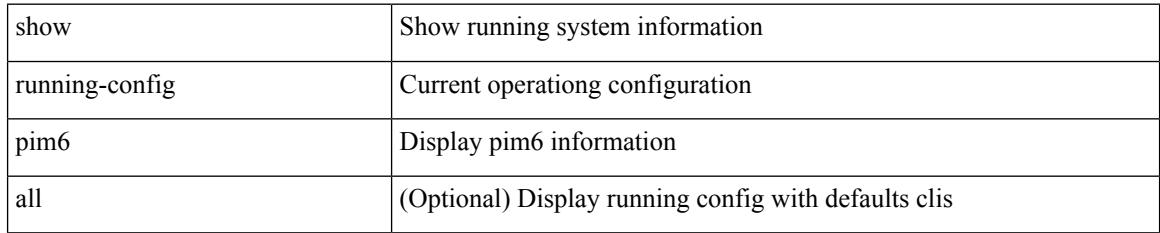

#### **Command Mode**

### **show running-config port-profile**

show running-config port-profile [ <all\_profile\_name> ]

#### **Syntax Description**

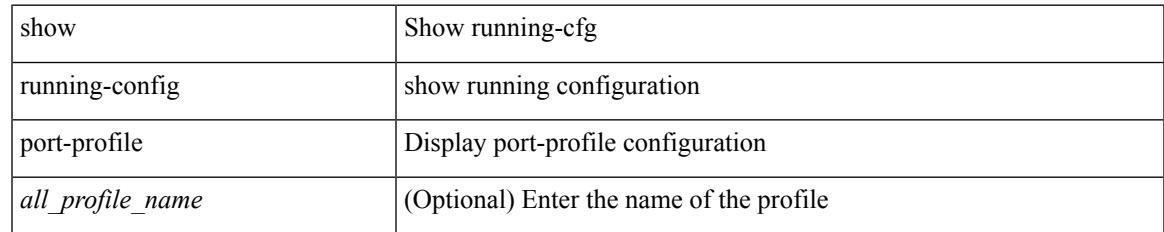

#### **Command Mode**

# **show running-config port-security**

show running-config port-security [ all ]

#### **Syntax Description**

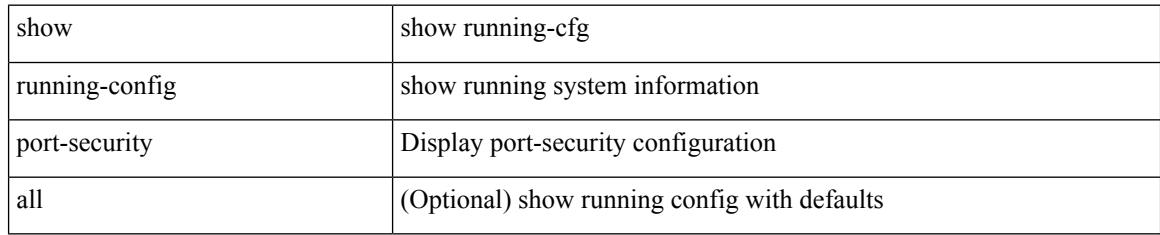

#### **Command Mode**
## **show running-config ptp**

show running-config ptp [ all ]

### **Syntax Description**

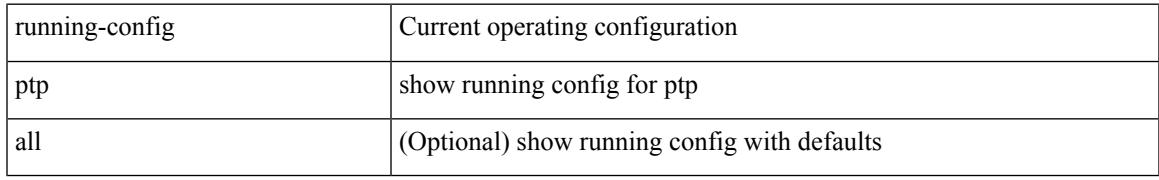

### **Command Mode**

## **show running-config radius**

show running-config radius [ all ]

### **Syntax Description**

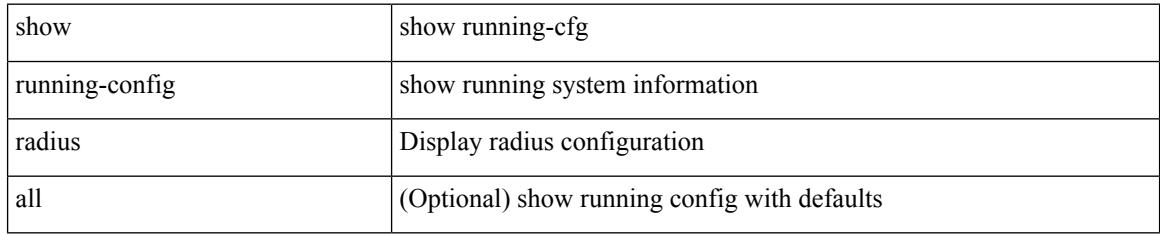

### **Command Mode**

## **show running-config res\_mgr**

show running-config res\_mgr

### **Syntax Description**

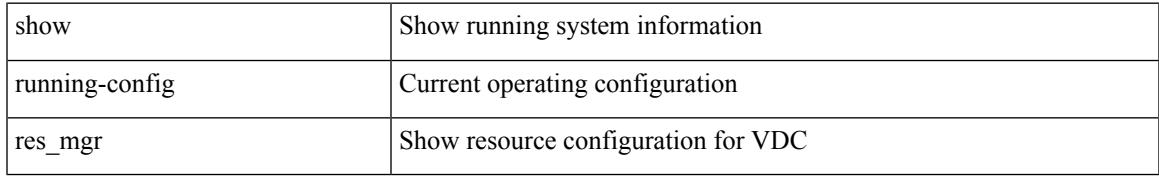

#### **Command Mode**

## **show running-config rip**

show running-config rip [ all ]

### **Syntax Description**

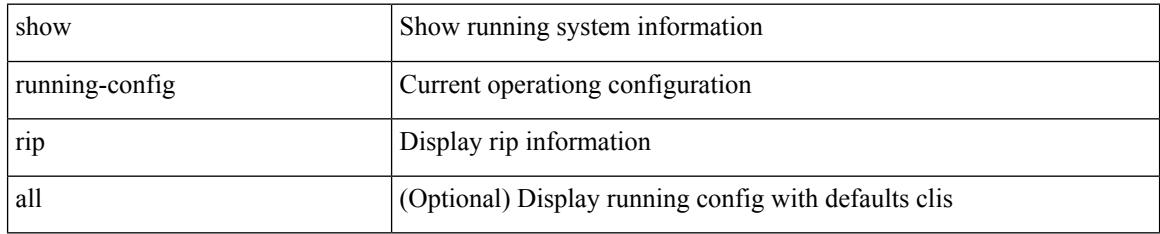

### **Command Mode**

### **show running-config routing ip multicast**

show running-config routing { ip | ipv4 } multicast [ all ]

### **Syntax Description**

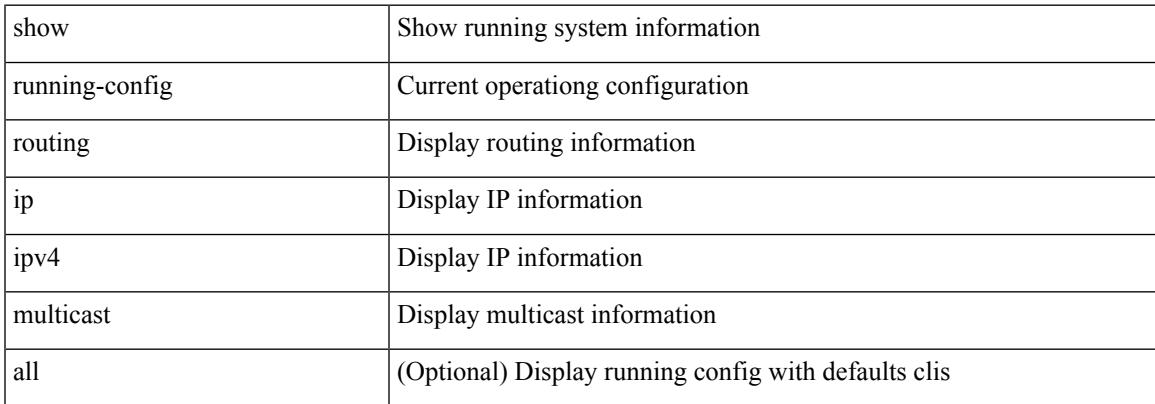

#### **Command Mode**

### **show running-config routing ipv6 multicast**

show running-config routing ipv6 multicast [ all ]

#### **Syntax Description**

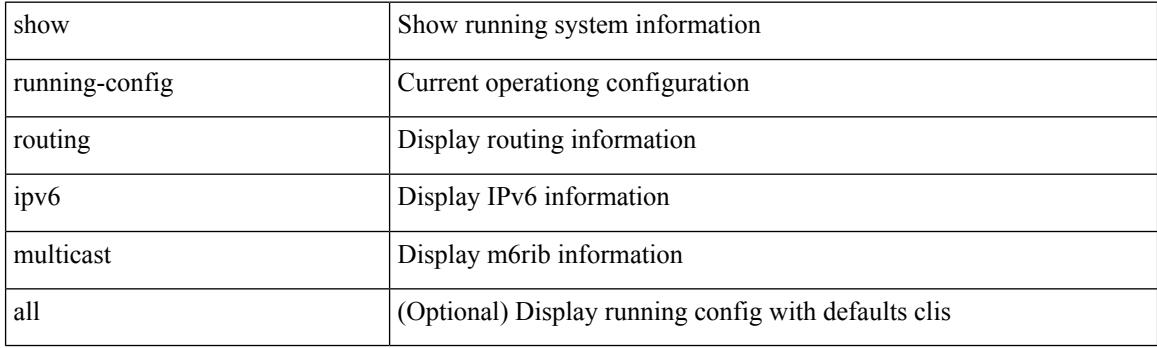

**Command Mode**

## **show running-config rpm**

show running-config rpm [ all ]

### **Syntax Description**

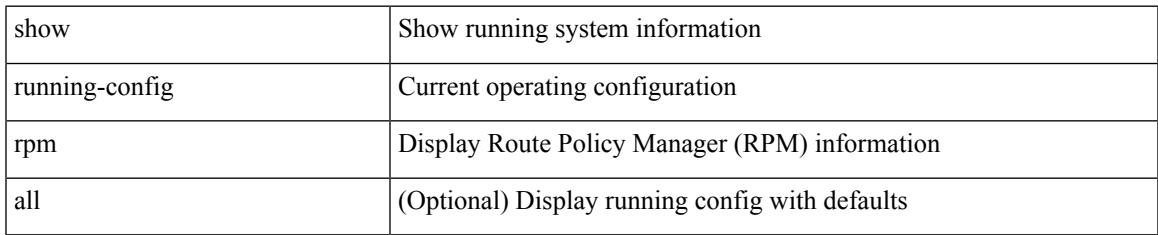

#### **Command Mode**

## **show running-config rsvp**

show running-config rsvp

### **Syntax Description**

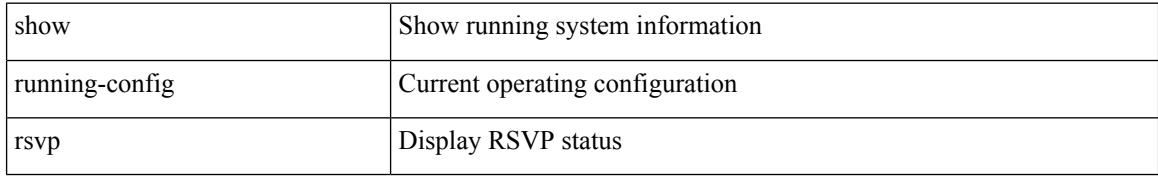

#### **Command Mode**

## **show running-config section**

show running-config section <section>

### **Syntax Description**

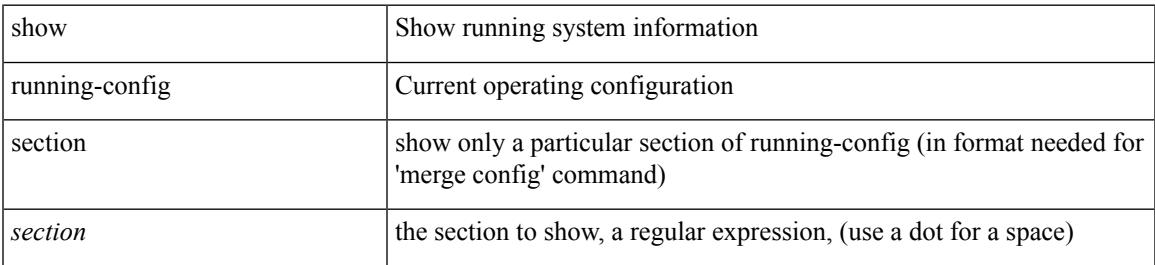

#### **Command Mode**

# **show running-config security**

show running-config security [ all ]

### **Syntax Description**

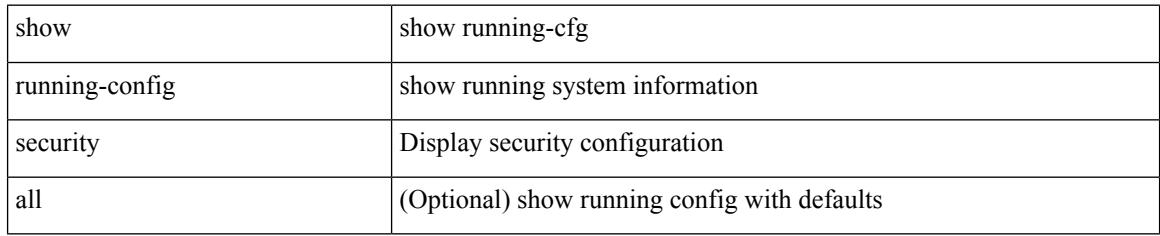

### **Command Mode**

## **show running-config services**

show running-config services

### **Syntax Description**

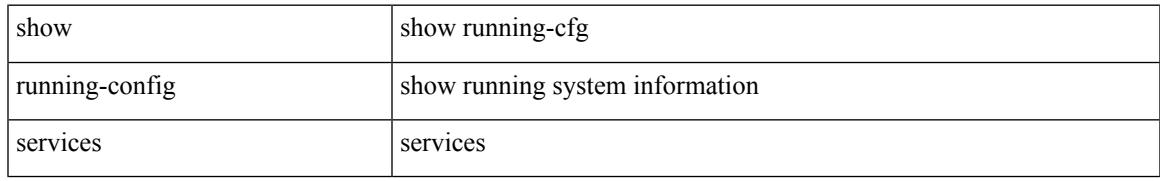

#### **Command Mode**

## **show running-config services**

show running-config services

### **Syntax Description**

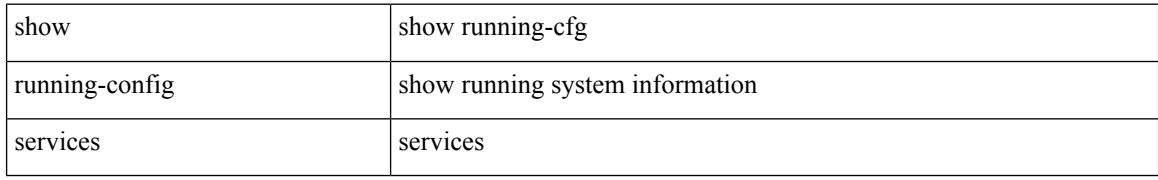

#### **Command Mode**

## **show running-config sflow**

show running-config sflow [ all ]

### **Syntax Description**

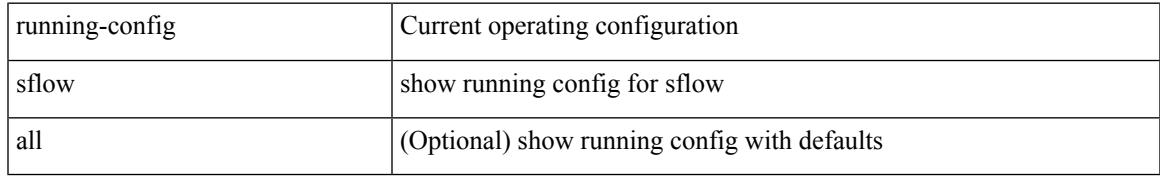

### **Command Mode**

# **show running-config sla responder**

show running-config sla responder

### **Syntax Description**

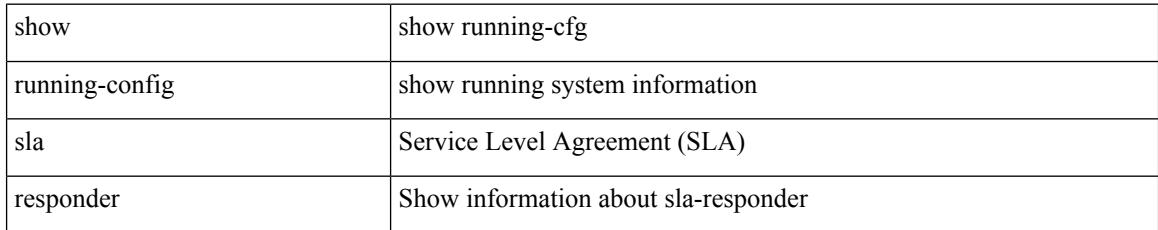

#### **Command Mode**

## **show running-config sla sender**

show running-config sla sender

### **Syntax Description**

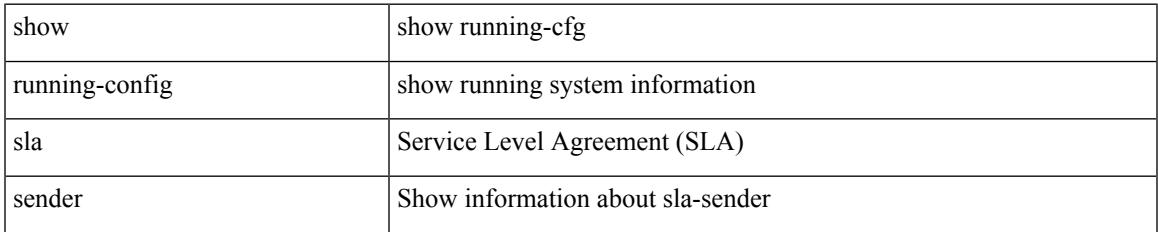

#### **Command Mode**

## **show running-config snmp**

show running-config snmp [ all ]

### **Syntax Description**

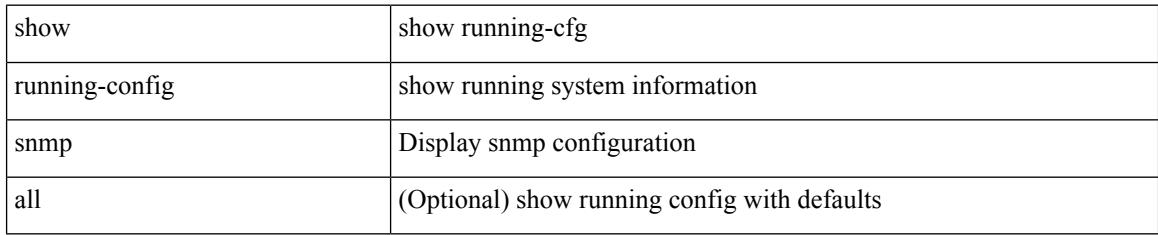

### **Command Mode**

### **show running-config spanning-tree**

show running-config spanning-tree [ <all> | interface <interface\_range> ]

#### **Syntax Description**

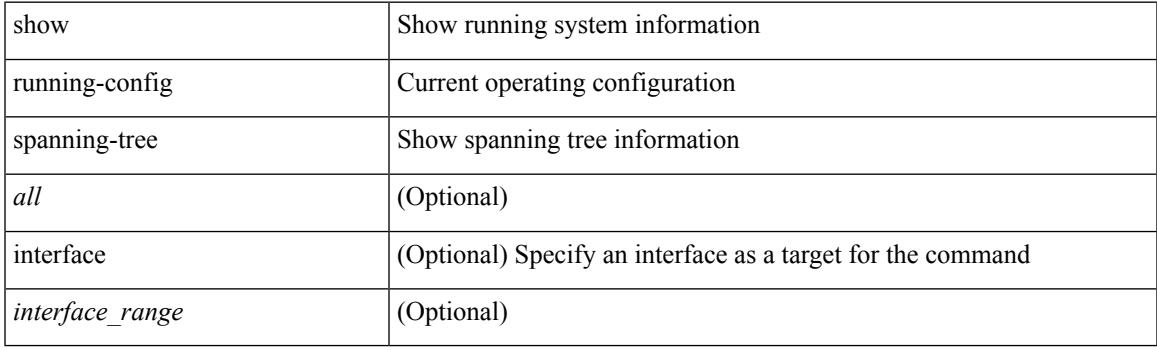

**Command Mode**

### **show running-config switch**

show running-config { switch-profile | include-switch-profile }

#### **Syntax Description**

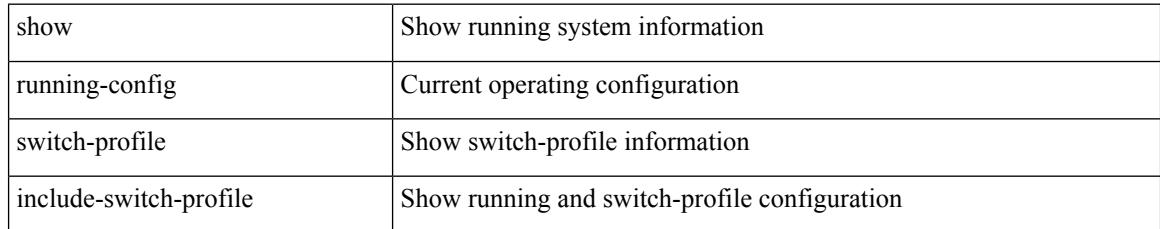

#### **Command Mode**

## **show running-config tacacs**

show running-config tacacs + [ all ]

### **Syntax Description**

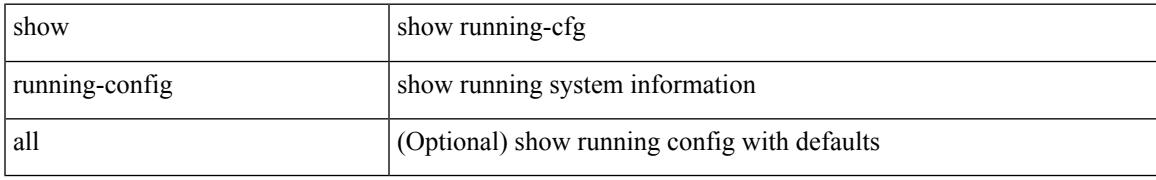

### **Command Mode**

# **show running-config telemetry**

show running-config telemetry [ all ]

### **Syntax Description**

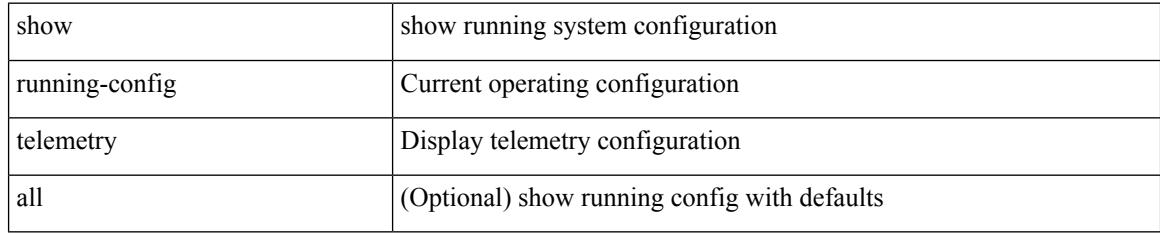

### **Command Mode**

## **show running-config track**

show running-config track [ all ]

### **Syntax Description**

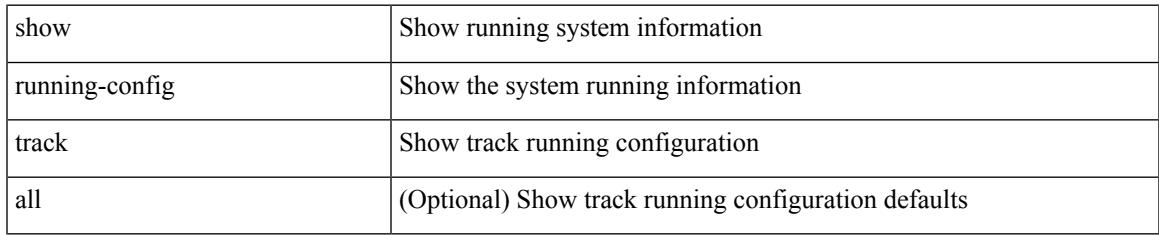

#### **Command Mode**

## **show running-config udld**

show running-config udld [ all ]

### **Syntax Description**

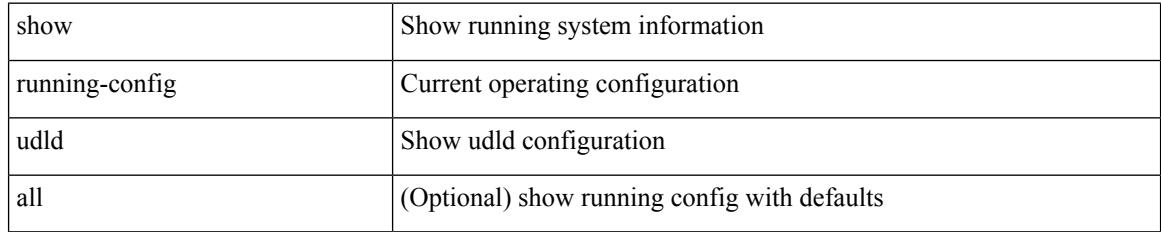

#### **Command Mode**

## **show running-config vdc-all**

show running-config vdc-all [ all ]

### **Syntax Description**

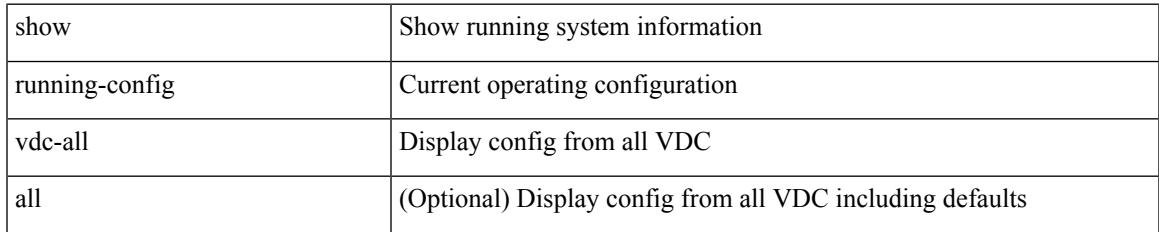

#### **Command Mode**

## **show running-config vdc**

show running-config vdc [ all ]

### **Syntax Description**

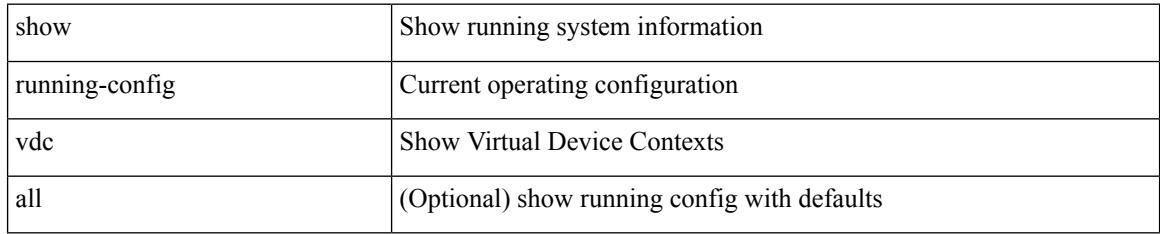

### **Command Mode**

### **show running-config virtual-service**

show running-config virtual-service

#### **Syntax Description**

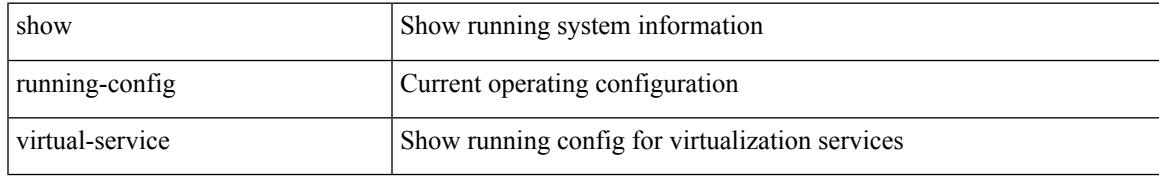

#### **Command Mode**

## **show running-config vlan**

show running-config vlan <vlan-id> [ expand-port-profile ]

#### **Syntax Description**

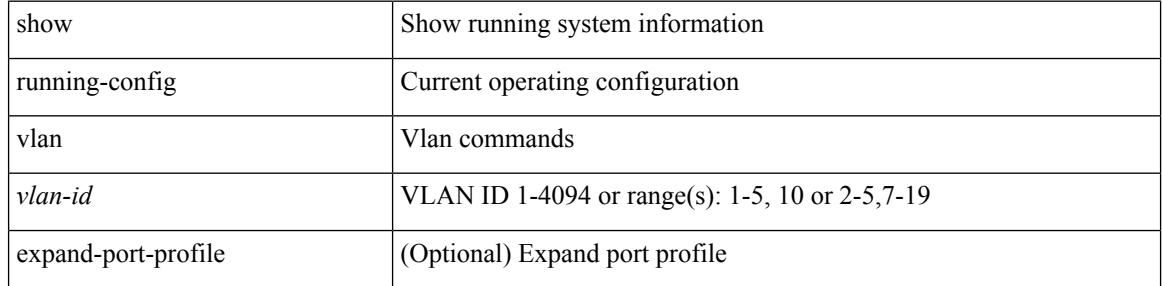

#### **Command Mode**

## **show running-config vlan**

show running-config vlan <vlan-id> [ expand-port-profile ]

### **Syntax Description**

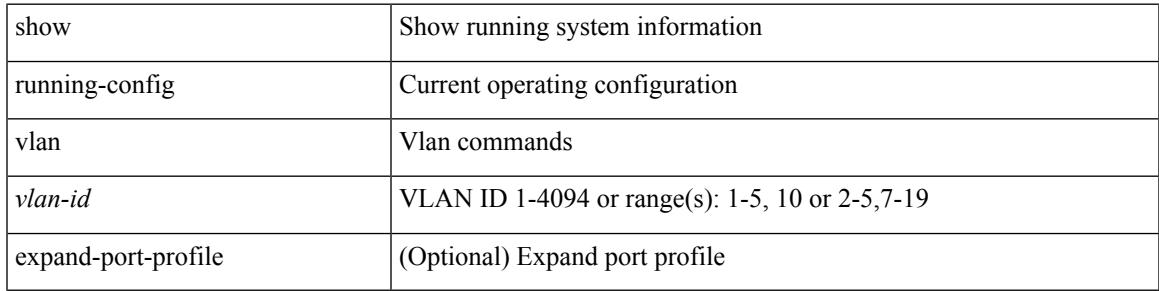

### **Command Mode**

## **show running-config vlan**

show running-config vlan

### **Syntax Description**

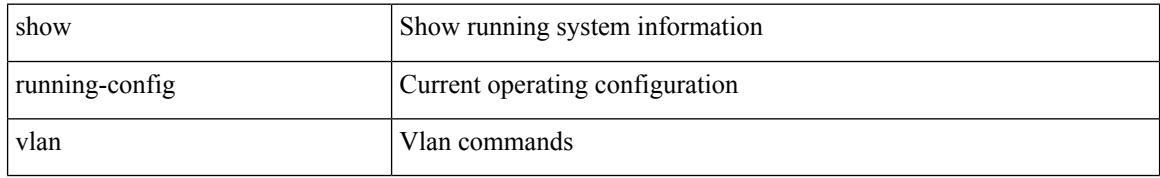

#### **Command Mode**

# **show running-config vlan\_mgr**

show running-config vlan\_mgr

### **Syntax Description**

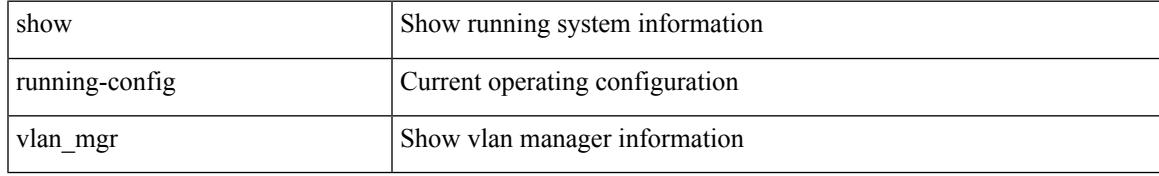

#### **Command Mode**

### **show running-config vmtracker**

show running-config vmtracker [ all ]

### **Syntax Description**

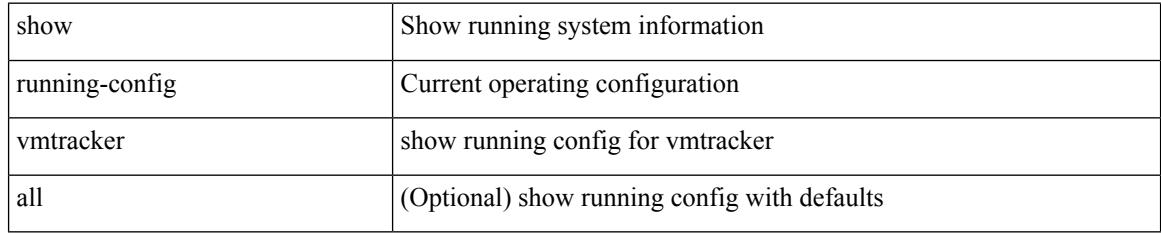

### **Command Mode**

## **show running-config vpc**

show running-config vpc [ all ]

### **Syntax Description**

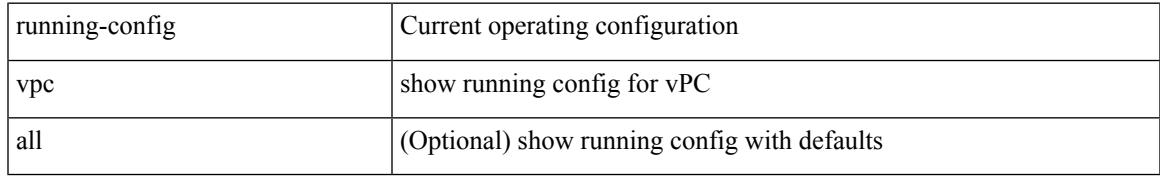

### **Command Mode**

## **show running-config vrf**

show running-config vrf <vrf-cfg-name> [ all ]

### **Syntax Description**

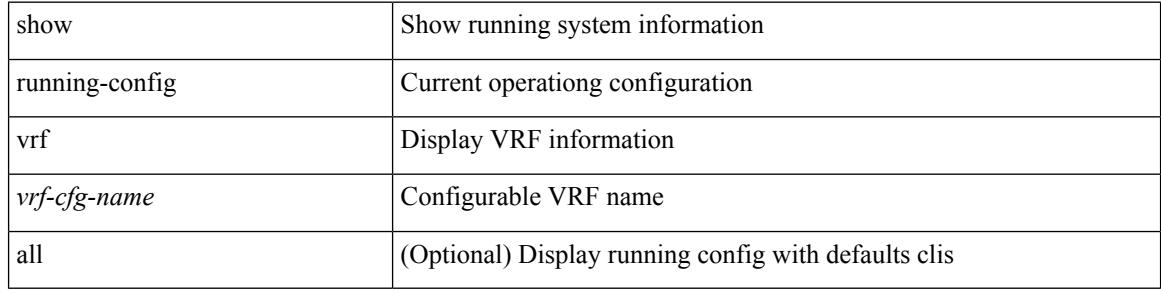

#### **Command Mode**

# **show running-config vrf default**

show running-config vrf default [ all ]

### **Syntax Description**

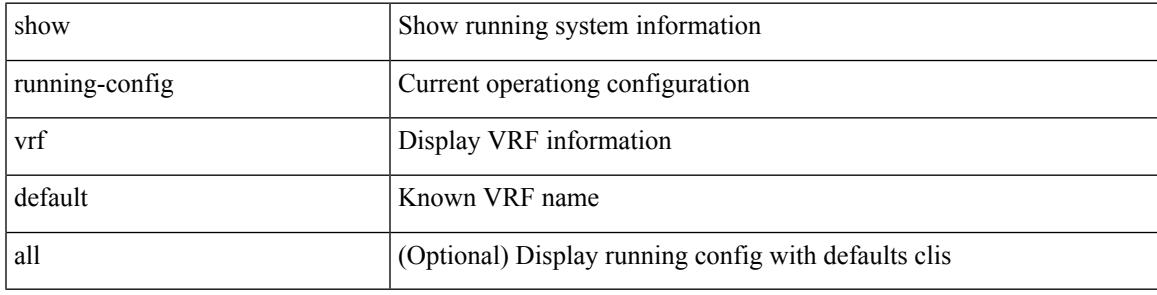

### **Command Mode**

## **show running-config vrrp**

show running-config vrrp [ all ]

### **Syntax Description**

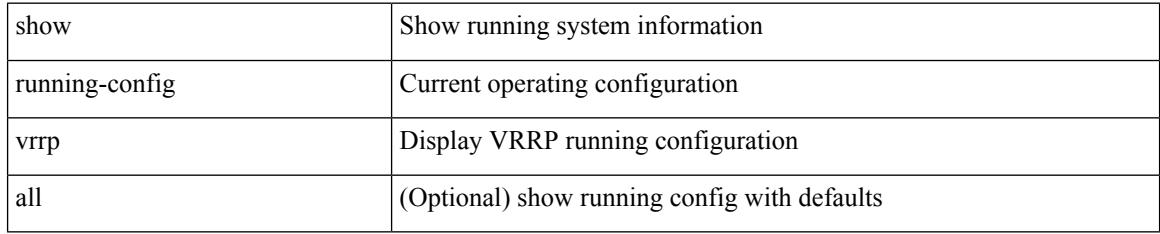

### **Command Mode**

## **show running-config vrrpv3**

show running-config vrrpv3 [ all ]

### **Syntax Description**

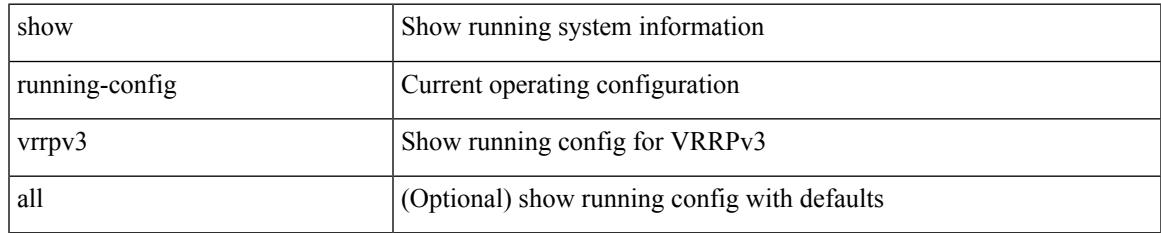

### **Command Mode**

## **show running-config vshd**

show running-config vshd

### **Syntax Description**

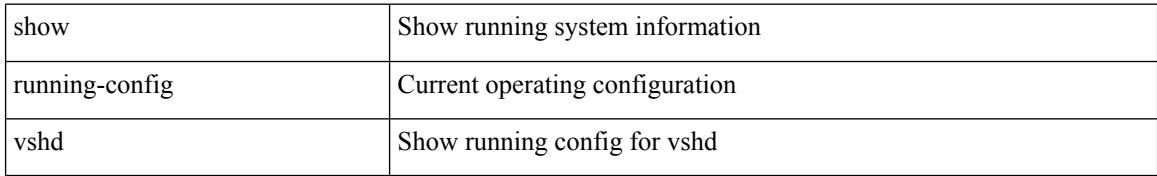

#### **Command Mode**
$\overline{\phantom{a}}$ 

# **show running-config vtp**

show running-config vtp [ all ]

### **Syntax Description**

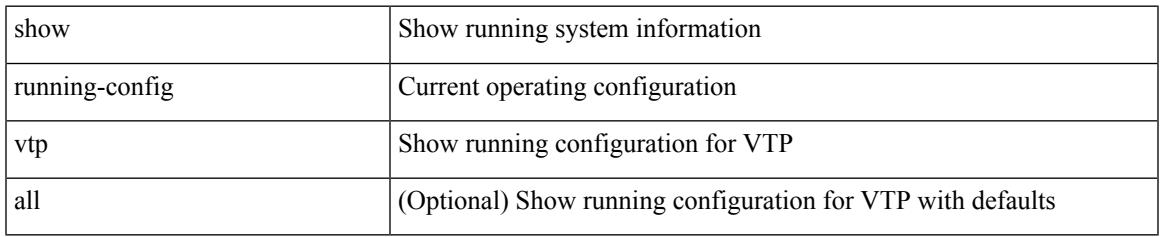

### **Command Mode**

 $\mathbf I$ 

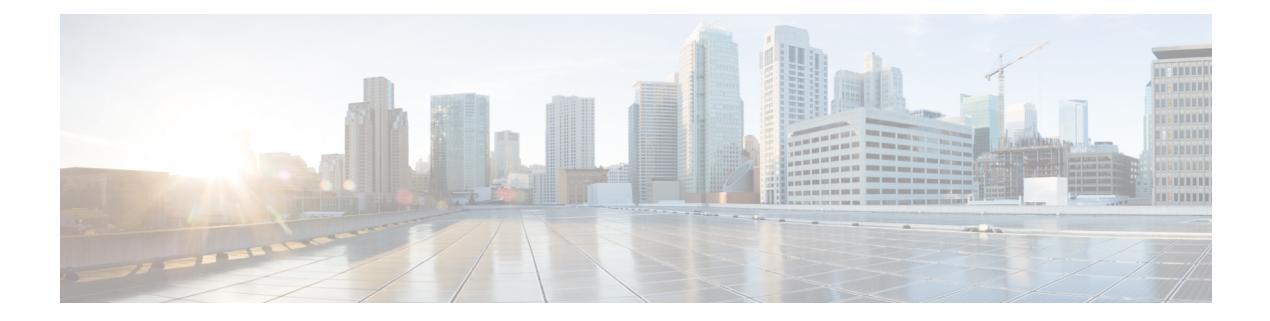

# **S Commands**

- show [sampler,](#page-2564-0) on page 2491
- show [scheduler](#page-2565-0) config, on page 2492
- show [scheduler](#page-2567-0) job, on page 2494
- show [scheduler](#page-2568-0) logfile, on page 2495
- show [scheduler](#page-2569-0) schedule, on page 2496
- show [sflow,](#page-2570-0) on page 2497
- show sflow [statistics,](#page-2571-0) on page 2498
- show [snapshots,](#page-2572-0) on page 2499
- show [snapshots](#page-2573-0) compare, on page 2500
- show snapshots compare [ipv4routes,](#page-2575-0) on page 2502
- show snapshots compare [ipv6routes,](#page-2576-0) on page 2503
- show snapshots compare [summary,](#page-2577-0) on page 2504
- show [snapshots](#page-2578-0) dump, on page 2505
- show [snapshots](#page-2579-0) dump, on page 2506
- show [snapshots](#page-2580-0) sections, on page 2507
- show [snmp-dhcp-relay](#page-2581-0) drop statistics, on page 2508
- show [snmp-dhcp-relay](#page-2583-0) statistics pkt, on page 2510
- show [snmp-ipv6-dhcp-relay](#page-2584-0) drop statistics, on page 2511
- show [snmp-ipv6-dhcp-relay](#page-2586-0) statistics pkt, on page 2513
- show [snmp,](#page-2587-0) on page 2514
- show snmp [community,](#page-2590-0) on page 2517
- show snmp [context,](#page-2591-0) on page 2518
- show snmp [engineID,](#page-2592-0) on page 2519
- show snmp [group,](#page-2593-0) on page 2520
- show [snmp](#page-2594-0) host, on page 2521
- show snmp mib [igmpCacheTable,](#page-2595-0) on page 2522
- show snmp mib [igmpInterfaceTable,](#page-2596-0) on page 2523
- show snmp mib [pimCandidateRPTable,](#page-2598-0) on page 2525
- show snmp mib [pimComponentTable,](#page-2599-0) on page 2526
- show snmp mib [pimInterfaceTable,](#page-2600-0) on page 2527
- show snmp mib [pimIpMRouteNextHopTable,](#page-2601-0) on page 2528
- show snmp mib [pimIpMRouteTable,](#page-2602-0) on page 2529
- show snmp mib [pimJoinPruneInterval,](#page-2603-0) on page 2530
- show snmp mib [pimNeighborTable,](#page-2604-0) on page 2531
- show snmp mib [pimRPSetTable,](#page-2605-0) on page 2532
- show [snmp](#page-2606-0) pss, on page 2533
- show snmp [roledebug,](#page-2607-0) on page 2534
- show snmp [sessions,](#page-2608-0) on page 2535
- show snmp [snmpv3stats,](#page-2609-0) on page 2536
- show snmp [source-interface,](#page-2610-0) on page 2537
- show [snmp](#page-2611-0) trap, on page 2538
- show [snmp](#page-2612-0) user, on page 2539
- show sockets [buffers,](#page-2613-0) on page 2540
- show [sockets](#page-2614-0) client, on page 2541
- show sockets [connection,](#page-2622-0) on page 2549
- show sockets [keychain-dump,](#page-2625-0) on page 2552
- show sockets [local-port-range,](#page-2626-0) on page 2553
- show sockets [performance,](#page-2627-0) on page 2554
- show sockets [secure-lxc,](#page-2628-0) on page 2555
- show sockets [statistics,](#page-2629-0) on page 2556
- show sockets tcp [keychain](#page-2633-0) binding, on page 2560
- show [spanning-tree,](#page-2634-0) on page 2561
- show [spanning-tree,](#page-2638-0) on page 2565
- show [spanning-tree](#page-2639-0) blockedports, on page 2566
- show [spanning-tree](#page-2640-0) bridge, on page 2567
- show spanning-tree inconsistent ports, on page 2568
- show [spanning-tree](#page-2642-0) interface, on page 2569
- show [spanning-tree](#page-2645-0) interface, on page 2572
- show [spanning-tree](#page-2646-0) interface, on page 2573
- show [spanning-tree](#page-2647-0) issu-impact, on page 2574
- show [spanning-tree](#page-2648-0) mst, on page 2575
- show spanning-tree mst [configuration,](#page-2652-0) on page 2579
- show [spanning-tree](#page-2653-0) mst configuration digest, on page 2580
- show [spanning-tree](#page-2654-0) mst detail, on page 2581
- show [spanning-tree](#page-2655-0) mst interface, on page 2582
- show [spanning-tree](#page-2658-0) mst interface detail, on page 2585
- show [spanning-tree](#page-2659-0) pathcost method, on page 2586
- show [spanning-tree](#page-2660-0) root, on page 2587
- show [spanning-tree](#page-2661-0) summary, on page 2588
- show [spanning-tree](#page-2664-0) summary totals, on page 2591
- show [sprom,](#page-2666-0) on page 2593
- show [sprom](#page-2675-0) fex, on page 2602
- show [sprom](#page-2676-0) fex all, on page 2603
- [show](#page-2677-0) ssh key, on page 2604
- show ssh [server,](#page-2678-0) on page 2605
- show [startup-config,](#page-2679-0) on page 2606
- show [startup-config](#page-2680-0) aaa, on page 2607
- show [startup-config](#page-2681-0) acllog, on page 2608
- show [startup-config](#page-2682-0) aclmgr, on page 2609
- show [startup-config](#page-2683-0) adjmgr, on page 2610
- show [startup-config](#page-2684-0) amt, on page 2611
- show [startup-config](#page-2685-0) arp, on page 2612
- show [startup-config](#page-2686-0) bfd, on page 2613
- show [startup-config](#page-2687-0) bgp, on page 2614
- show [startup-config](#page-2688-0) bloggerd, on page 2615
- show [startup-config](#page-2689-0) callhome, on page 2616
- show [startup-config](#page-2690-0) cdp, on page 2617
- show [startup-config](#page-2691-0) cert-enroll, on page 2618
- show [startup-config](#page-2692-0) cfs, on page 2619
- show startup-config [config-profile,](#page-2693-0) on page 2620
- show [startup-config](#page-2694-0) copp, on page 2621
- show [startup-config](#page-2695-0) dhcp, on page 2622
- show [startup-config](#page-2696-0) diagnostic, on page 2623
- show [startup-config](#page-2697-0) dot1x, on page 2624
- show [startup-config](#page-2698-0) eem, on page 2625
- show [startup-config](#page-2699-0) eigrp, on page 2626
- show [startup-config](#page-2700-0) eltm, on page 2627
- show [startup-config](#page-2701-0) evb, on page 2628
- show [startup-config](#page-2702-0) exclude, on page 2629
- show startup-config [expand-port-profile,](#page-2703-0) on page 2630
- show [startup-config](#page-2704-0) fabric forwarding, on page 2631
- show [startup-config](#page-2705-0) fabricpath, on page 2632
- show [startup-config](#page-2706-0) fabricpath domain default, on page 2633
- show [startup-config](#page-2707-0) fabricpath switch-id, on page 2634
- show [startup-config](#page-2708-0) fabricpath topology, on page 2635
- show [startup-config](#page-2709-0) fex, on page 2636
- show [startup-config](#page-2710-0) glbp, on page 2637
- show [startup-config](#page-2711-0) hsrp, on page 2638
- show [startup-config](#page-2712-0) icmpv6, on page 2639
- show [startup-config](#page-2713-0) igmp, on page 2640
- show [startup-config](#page-2714-0) interface, on page 2641
- show [startup-config](#page-2715-0) interface, on page 2642
- show [startup-config](#page-2716-0) ip, on page 2643
- show [startup-config](#page-2717-0) ipqos, on page 2644
- show [startup-config](#page-2718-0) ipv6, on page 2645
- show [startup-config](#page-2719-0) isis, on page 2646
- show [startup-config](#page-2720-0) 13vm, on page 2647
- show [startup-config](#page-2721-0) ldap, on page 2648
- show [startup-config](#page-2722-0) license, on page 2649
- show [startup-config](#page-2723-0) lisp, on page 2650
- show [startup-config](#page-2724-0) lldp, on page 2651
- show [startup-config](#page-2725-0) log, on page 2652
- show [startup-config](#page-2726-0) macsec, on page 2653
- show [startup-config](#page-2727-0) mmode, on page 2654
- show [startup-config](#page-2728-0) monitor, on page 2655
- show [startup-config](#page-2729-0) mpls ldp, on page 2656
- show [startup-config](#page-2730-0) mpls static, on page 2657
- show [startup-config](#page-2731-0) mpls strip, on page 2658
- show [startup-config](#page-2732-0) mpls traffic-eng, on page 2659
- show [startup-config](#page-2733-0) msdp, on page 2660
- show [startup-config](#page-2734-0) nbm, on page 2661
- show [startup-config](#page-2735-0) ngoam, on page 2662
- show [startup-config](#page-2736-0) ntp, on page 2663
- show [startup-config](#page-2737-0) nv overlay, on page 2664
- show [startup-config](#page-2738-0) nxsdk, on page 2665
- show [startup-config](#page-2739-0) ospf, on page 2666
- show [startup-config](#page-2740-0) ospfv3, on page 2667
- show [startup-config](#page-2741-0) otv-isis, on page 2668
- show [startup-config](#page-2742-0) oty, on page 2669
- show [startup-config](#page-2743-0) param-list, on page 2670
- show [startup-config](#page-2744-0) pim, on page 2671
- show [startup-config](#page-2745-0) pim6, on page 2672
- show [startup-config](#page-2746-0) port-profile, on page 2673
- show [startup-config](#page-2747-0) port-security, on page 2674
- show [startup-config](#page-2748-0) ptp, on page 2675
- show [startup-config](#page-2749-0) radius, on page 2676
- show [startup-config](#page-2750-0) rip, on page 2677
- show [startup-config](#page-2751-0) routing ip multicast, on page 2678
- show [startup-config](#page-2752-0) routing ipv6 multicast, on page 2679
- show [startup-config](#page-2753-0) rpm, on page 2680
- show [startup-config](#page-2754-0) rsvp, on page 2681
- show [startup-config](#page-2755-0) security, on page 2682
- show [startup-config](#page-2756-0) services, on page 2683
- show [startup-config](#page-2757-0) sflow, on page 2684
- show [startup-config](#page-2758-0) snmp, on page 2685
- show [startup-config](#page-2759-0) switch, on page 2686
- show [startup-config](#page-2760-0) tacacs, on page 2687
- show [startup-config](#page-2761-0) telemetry, on page 2688
- show [startup-config](#page-2762-0) track, on page 2689
- show [startup-config](#page-2763-0) udld, on page 2690
- show [startup-config](#page-2764-0) vdc-all, on page 2691
- show [startup-config](#page-2765-0) vdc, on page 2692
- show startup-config [virtual-service,](#page-2766-0) on page 2693
- show [startup-config](#page-2767-0) vlan, on page 2694
- show [startup-config](#page-2768-0) vlan, on page 2695
- show [startup-config](#page-2769-0) vmtracker, on page 2696
- show [startup-config](#page-2770-0) vpc, on page 2697
- show [startup-config](#page-2771-0) vrf, on page 2698
- show [startup-config](#page-2772-0) vrf default, on page 2699
- show [startup-config](#page-2773-0) vrrp, on page 2700
- show [startup-config](#page-2774-0) vrrpv3, on page 2701
- show [startup-config](#page-2775-0) vshd, on page 2702
- show [startup-config](#page-2776-0) vtp, on page 2703
- show [summary,](#page-2777-0) on page 2704
- show [switch-profile,](#page-2778-0) on page 2705
- show [switch-profile,](#page-2779-0) on page 2706
- show [switch-profile](#page-2781-0) buffer, on page 2708
- show [switch-profile](#page-2782-0) peer, on page 2709
- show [switch-profile](#page-2783-0) status, on page 2710
- show [switch-scope](#page-2785-0) controller, on page 2712
- show [switching-mode,](#page-2786-0) on page 2713
- show [switching-mode](#page-2787-0) fabric-speed, on page 2714
- show system auto-collect [tech-support,](#page-2788-0) on page 2715
- show system [boottime,](#page-2789-0) on page 2716
- show system clis [event-history,](#page-2790-0) on page 2717
- show [system](#page-2791-0) cores, on page 2718
- show [system](#page-2792-0) dme status, on page 2719
- show system [error-id,](#page-2793-0) on page 2720
- show system [exception-info,](#page-2794-0) on page 2721
- show system [fabric-mode,](#page-2795-0) on page 2722
- show system fast-reload [stabilization-timer,](#page-2796-0) on page 2723
- show system inband queuing [statistics,](#page-2797-0) on page 2724
- show system inband [queuing](#page-2799-0) status, on page 2726
- show [system](#page-2800-0) kgdb, on page 2727
- show [system](#page-2801-0) login, on page 2728
- show system login [failures,](#page-2802-0) on page 2729
- show system [memory-thresholds,](#page-2803-0) on page 2730
- show [system](#page-2804-0) mode, on page 2731
- show system nve [infra-vlans,](#page-2805-0) on page 2732
- show [system](#page-2806-0) pss shrink status, on page 2733
- show system [redundancy](#page-2807-0) ha status, on page 2734
- show system [redundancy](#page-2808-0) status, on page 2735
- show system [reset-reason,](#page-2809-0) on page 2736
- show system [reset-reason,](#page-2810-0) on page 2737
- show system [reset-reason](#page-2811-0) fex, on page 2738
- show system [reset-reason](#page-2812-0) module, on page 2739
- show system [resources,](#page-2813-0) on page 2740
- show system [resources,](#page-2814-0) on page 2741
- show system [resources](#page-2815-0) module, on page 2742
- show system [resources](#page-2816-0) module all, on page 2743
- show system [routing](#page-2817-0) mode, on page 2744
- show [system](#page-2818-0) srg, on page 2745
- show system standby [manual-boot,](#page-2819-0) on page 2746
- show system [switch-mode,](#page-2820-0) on page 2747
- show system [switchover](#page-2821-0) impact, on page 2748
- show system [uptime,](#page-2822-0) on page 2749
- show [system](#page-2823-0) verify bios flash, on page 2750

 $\mathbf I$ 

• show system vlan [reserved,](#page-2824-0) on page 2751

# <span id="page-2564-0"></span>**show sampler**

show sampler [ name ] [  $\leq$  samplername> ] [ \_readonly \_  $\leq$  sampler>  $\leq$  desc>  $\leq$  use\_count>  $\leq$  sample\_M> <sample\_N> <sample\_P> ]

### **Syntax Description**

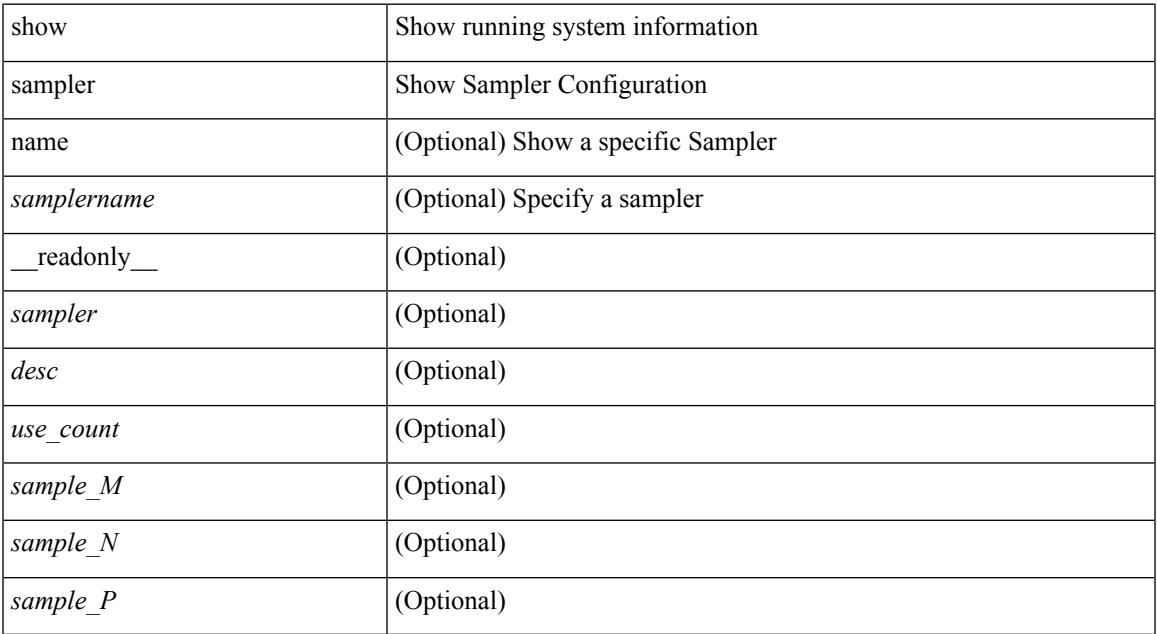

### **Command Mode**

• /exec

 $\overline{\phantom{a}}$ 

# <span id="page-2565-0"></span>**show scheduler config**

show scheduler config [ \_\_readonly \_\_ [ <terminal> ] [ <feature> ] [ <logfilesize> ] [ <emailfrom> ] [ <emailreplyto>] [<smtpserver>] [<port>] [<usevrf>] [{ TABLE\_userconfig <username> [<password> ] } ] [ { TABLE\_jobconfig <jobdata> } ] [ { TABLE\_scheduleconfig <schedulename> [ <scheduletype> ] [ { TABLE\_jobs <status> } ] [ <email> ] } ] ]

#### **Syntax Description**

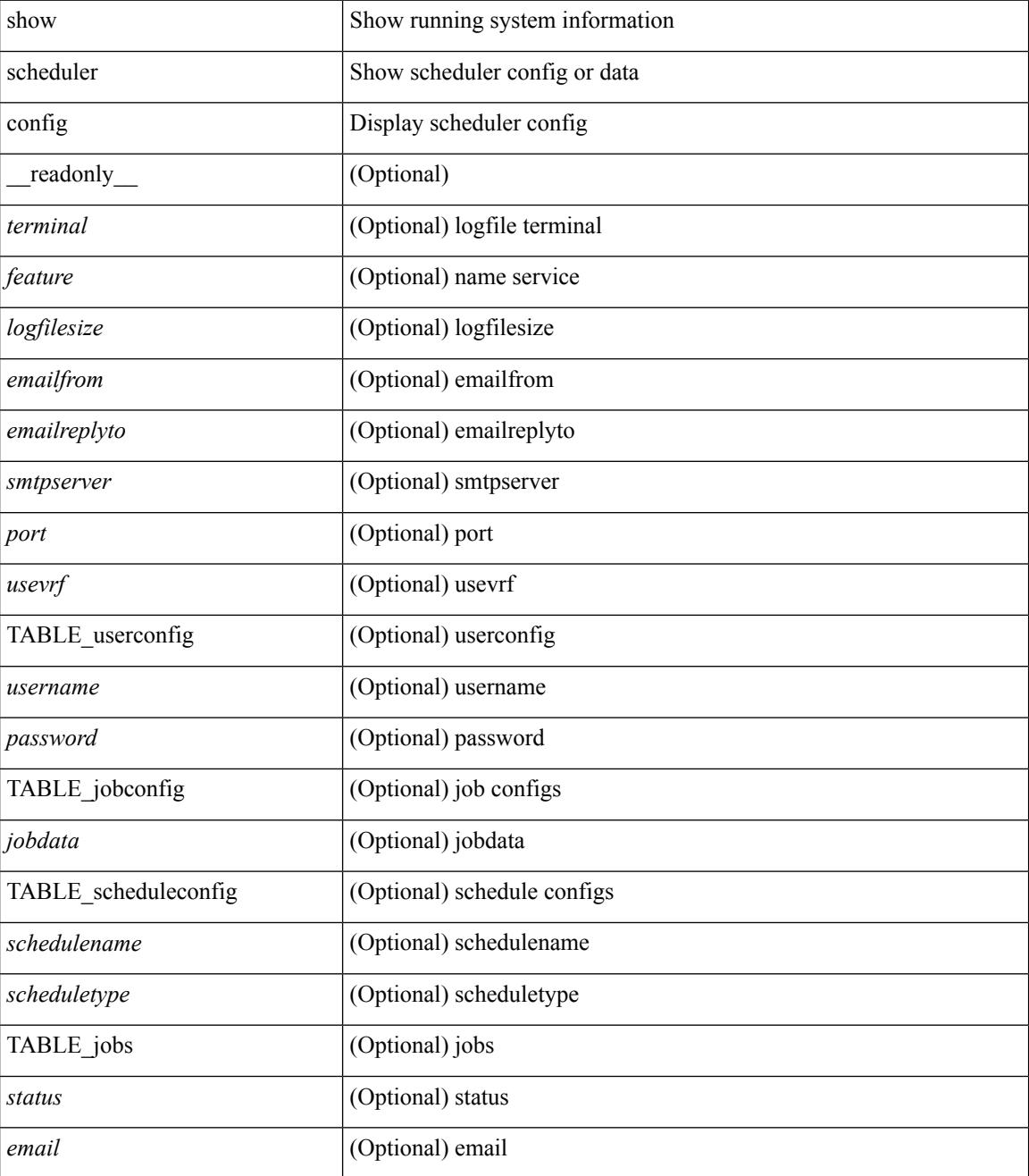

 $\mathbf{l}$ 

### **Command Mode**

# <span id="page-2567-0"></span>**show scheduler job**

show scheduler job [ name <s0> ] [ \_\_readonly\_ [ { TABLE\_schedulerjobs <jobname> [ <jobdata> ] } ] ]

#### **Syntax Description**

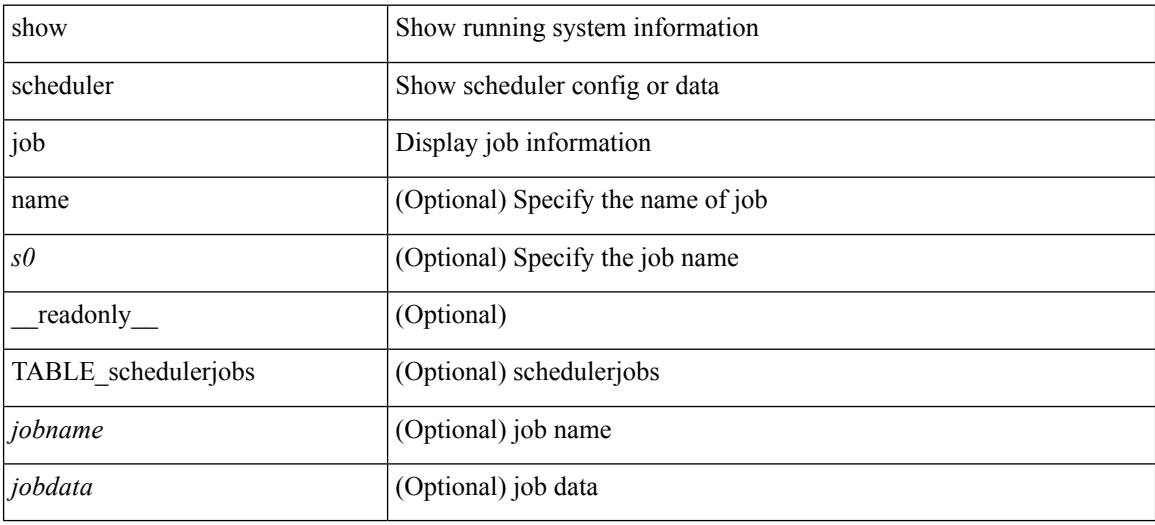

#### **Command Mode**

# <span id="page-2568-0"></span>**show scheduler logfile**

show scheduler logfile [ \_\_readonly\_ [ { TABLE\_joblog <jobname> [ <jobstatus> ] [ <schedulename> ] [ <scheduleusername> ] [ <completiontime> ] [ <joboutput> ] } ] ]

### **Syntax Description**

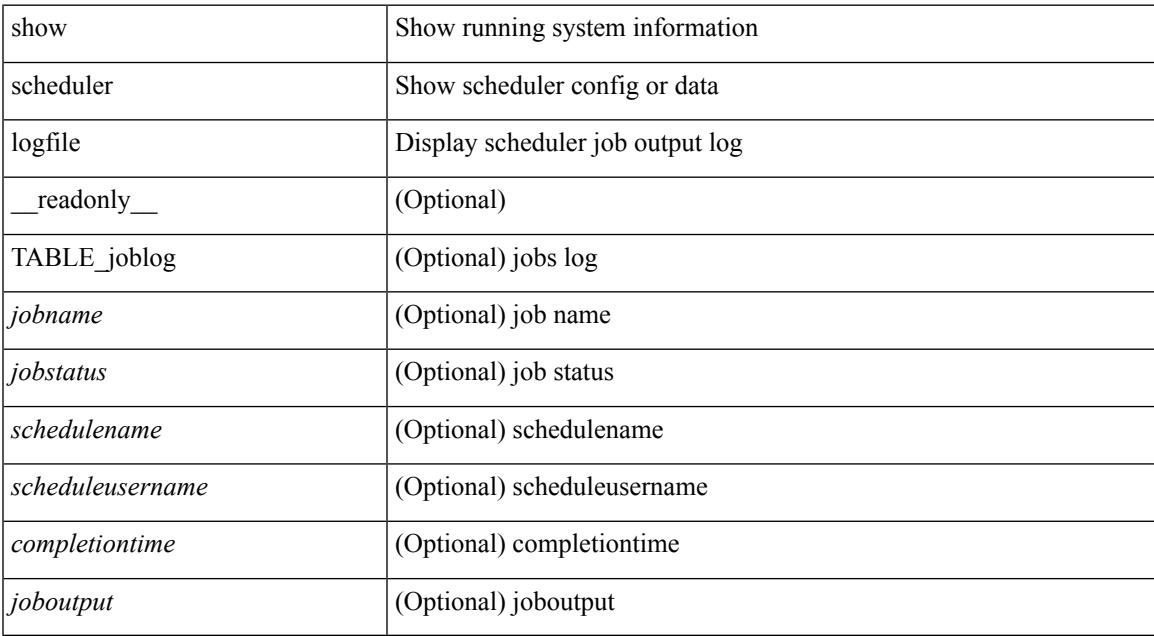

### **Command Mode**

## <span id="page-2569-0"></span>**show scheduler schedule**

show scheduler schedule [ name <s0> ] [ \_\_readonly\_ [ { TABLE\_schedules <schedulename> [ <scheduleusername> ] [ <scheduletype> ] [ <starttime> ] [ <lastexectime> ] [ <lastcompletiontime> ] [ <execcount> ] [ <jobcount> ] [ { TABLE\_jobs <jobname> [ <execstatus> ] } ] } ] ]

#### **Syntax Description**

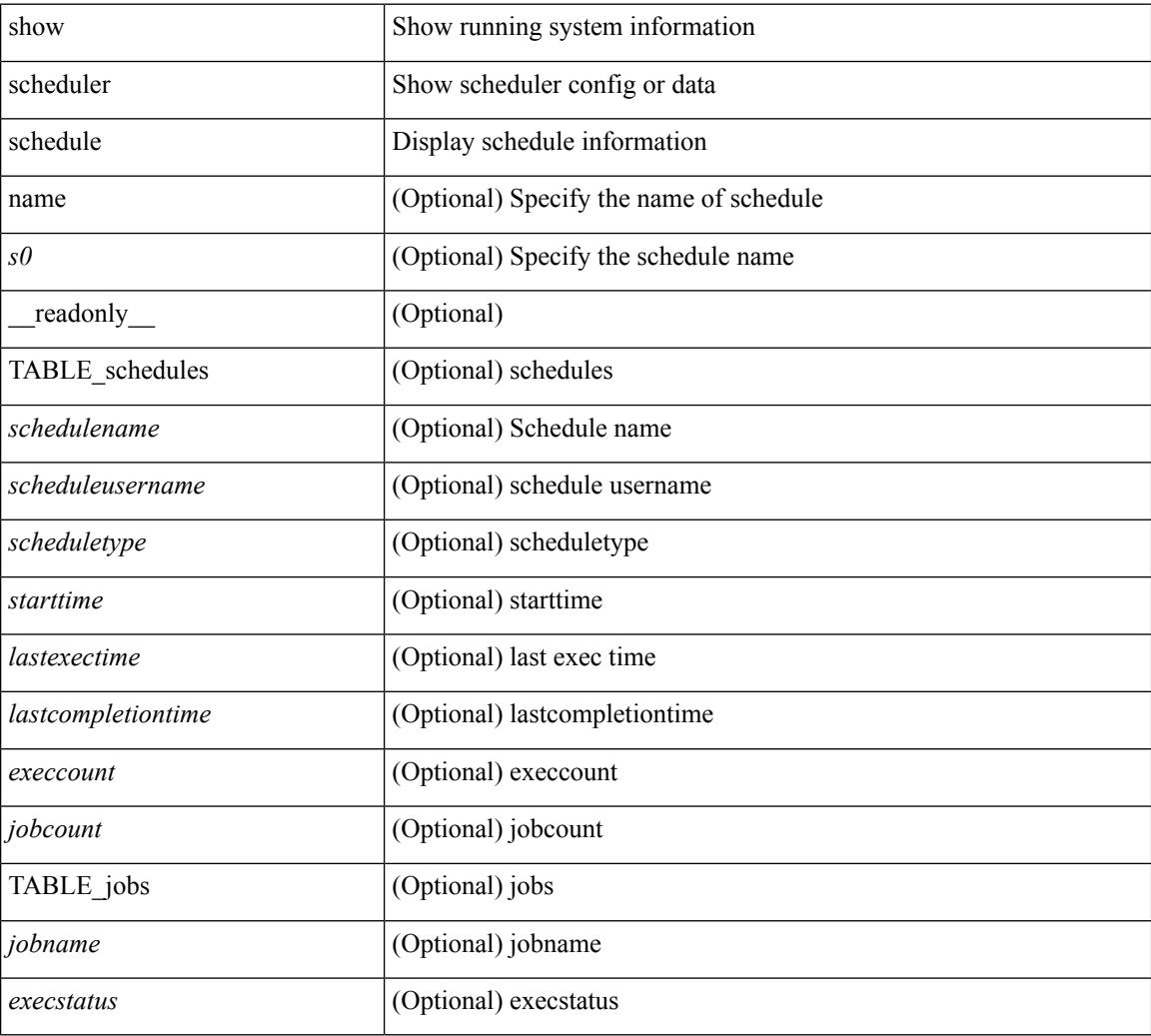

### **Command Mode**

## <span id="page-2570-0"></span>**show sflow**

 $\mathbf I$ 

### show sflow

### **Syntax Description**

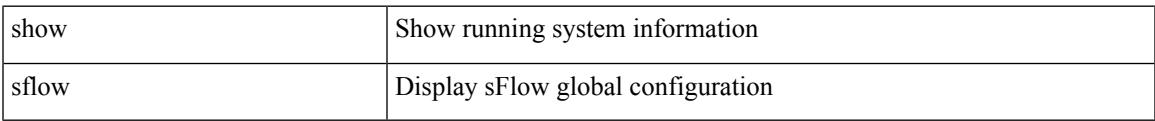

### **Command Mode**

# <span id="page-2571-0"></span>**show sflow statistics**

show sflow statistics [ \_\_readonly \_\_<total-packets><total-samples><processed-samples><dropped-samples> <dropped-sflow-samples> <sent-datagrams> <dropped-datagrams> ]

### **Syntax Description**

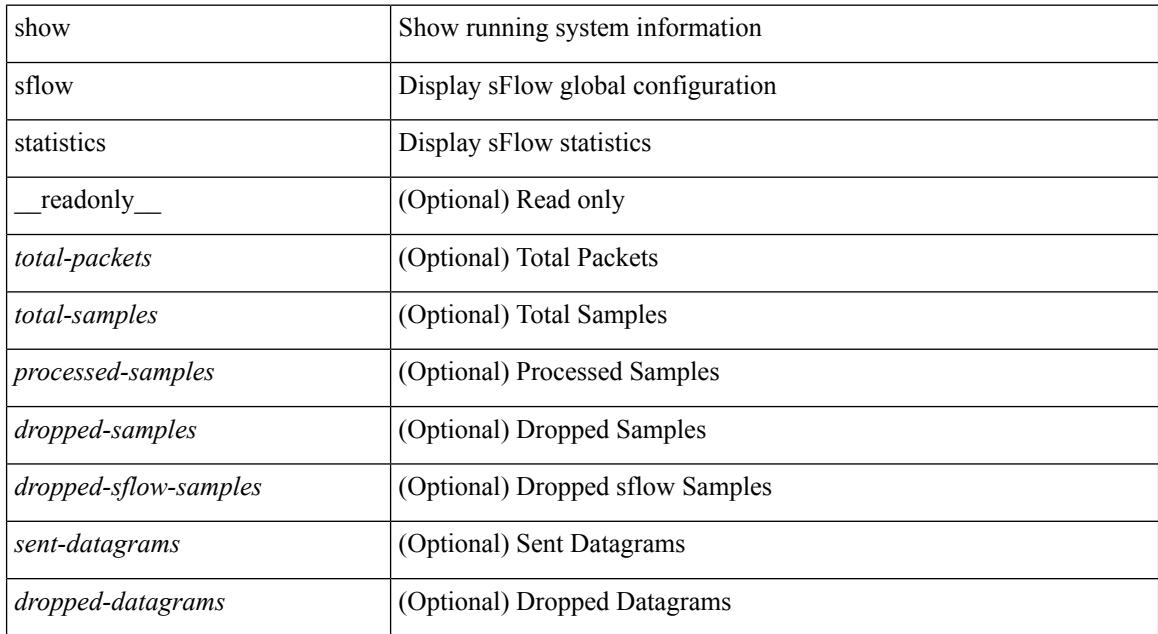

#### **Command Mode**

# <span id="page-2572-0"></span>**show snapshots**

show snapshots [ \_\_readonly \_\_ TABLE\_snapshot <snap\_name> <snap\_ctime> <description> ]

### **Syntax Description**

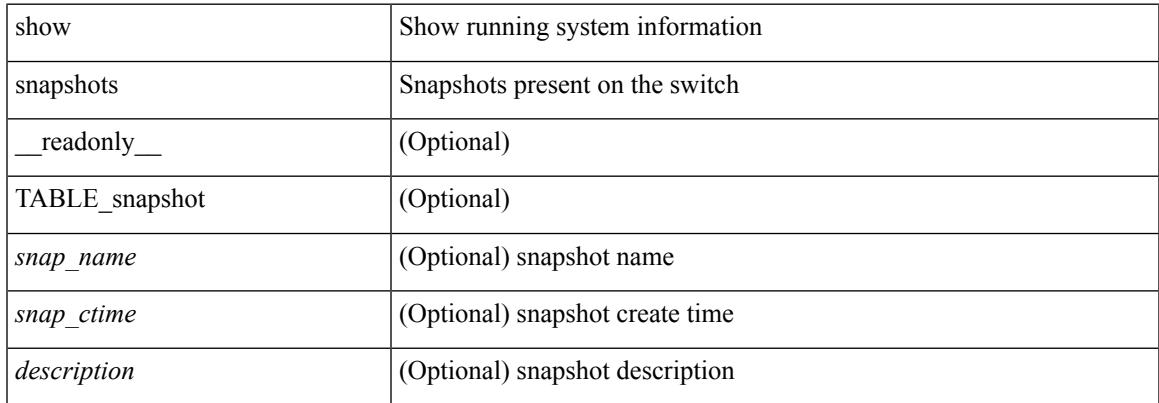

#### **Command Mode**

### <span id="page-2573-0"></span>**show snapshots compare**

show snapshots compare <snapshot-name-T1> <snapshot-name-T2> [ \_\_readonly \_\_TABLE\_feature <feat\_name> [ <feat\_state1> <feat\_state2> ] [ TABLE\_element <elemkey1> <elemval1> [ <elemkey2> <elemval2> ] [ <elemkey3> <elemval3> ] [ <elemkey4> <elemval4> ] [ <elemstate1> <elemstate2> ] [ TABLE\_subrow <subrowkey> <subrowval> [ <substate1> <substate2> ] ] [ TABLE\_value <tag> <val1>  $\langle \text{val2} \rangle$ ]]

#### **Syntax Description**

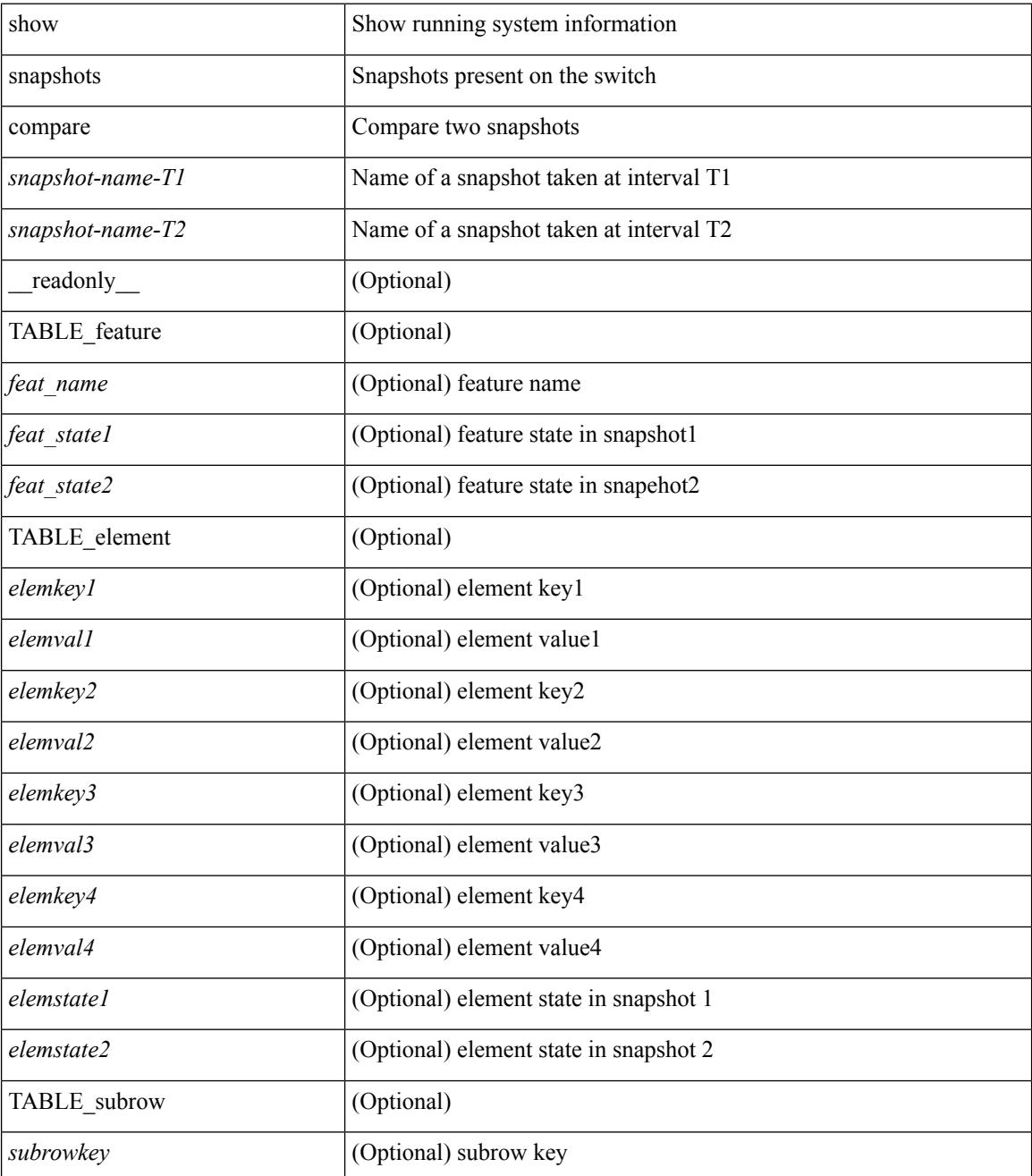

 $\mathbf{l}$ 

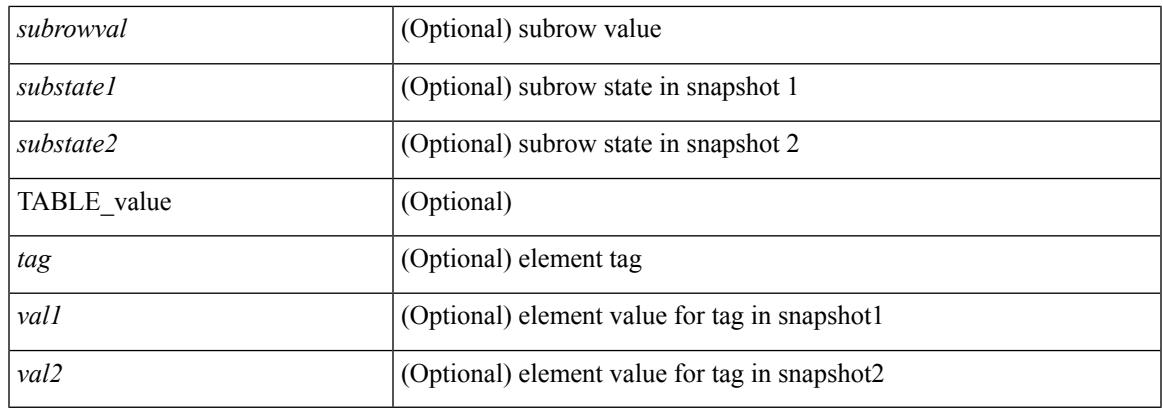

### **Command Mode**

# <span id="page-2575-0"></span>**show snapshots compare ipv4routes**

show snapshots compare  $\leq$ napshot-name-T1 $>$  $\leq$ napshot-name-T2 $>$  ipv4routes [ $\leq$ readonly TABLE\_summary <item\_desc> <summary\_val1> <summary\_val2> [ <changed> ] [ TABLE\_prefix <prefix> <missing\_snapshot> ] ]

#### **Syntax Description**

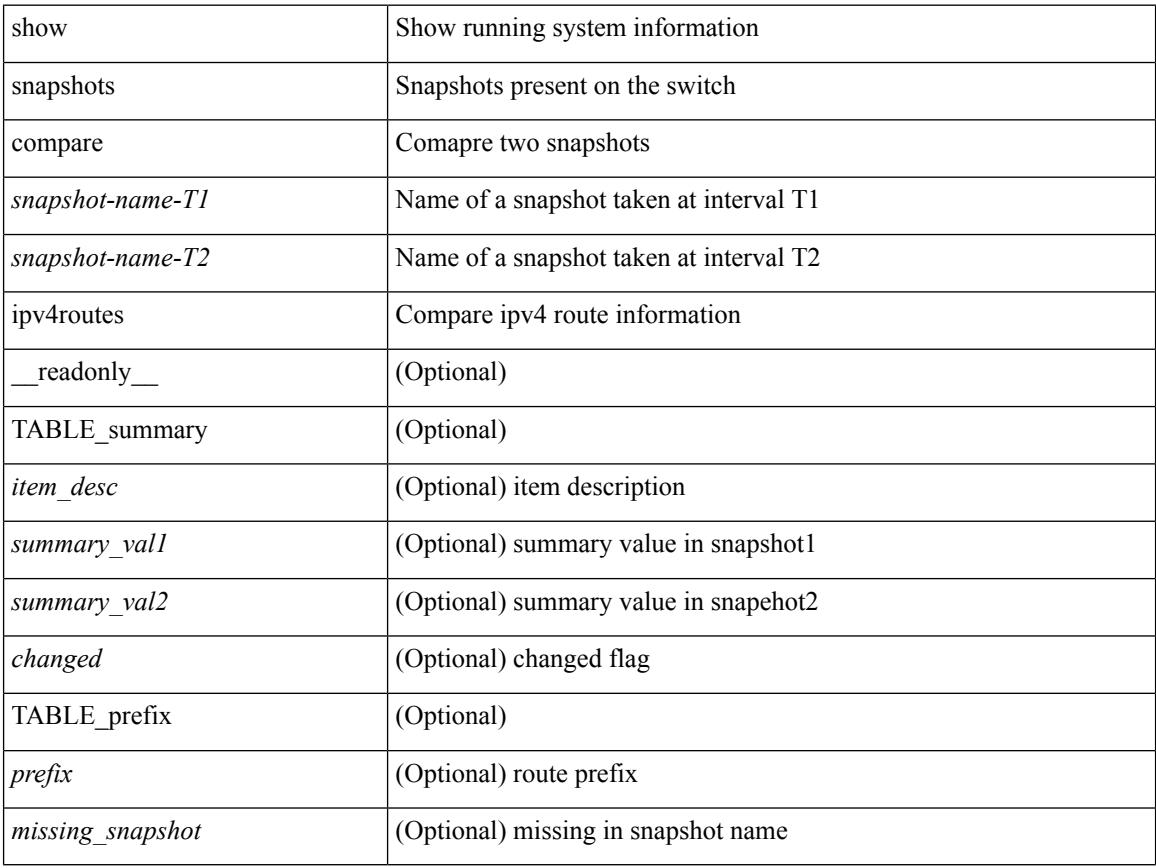

### **Command Mode**

# <span id="page-2576-0"></span>**show snapshots compare ipv6routes**

show snapshots compare  $\leq$ napshot-name-T1 $>$  $\leq$ napshot-name-T2 $>$  ipv6routes [ \_\_readonly TABLE\_summary <item\_desc> <summary\_val1> <summary\_val2> [ <changed> ] [ TABLE\_prefix <prefix> <missing\_snapshot> ] ]

#### **Syntax Description**

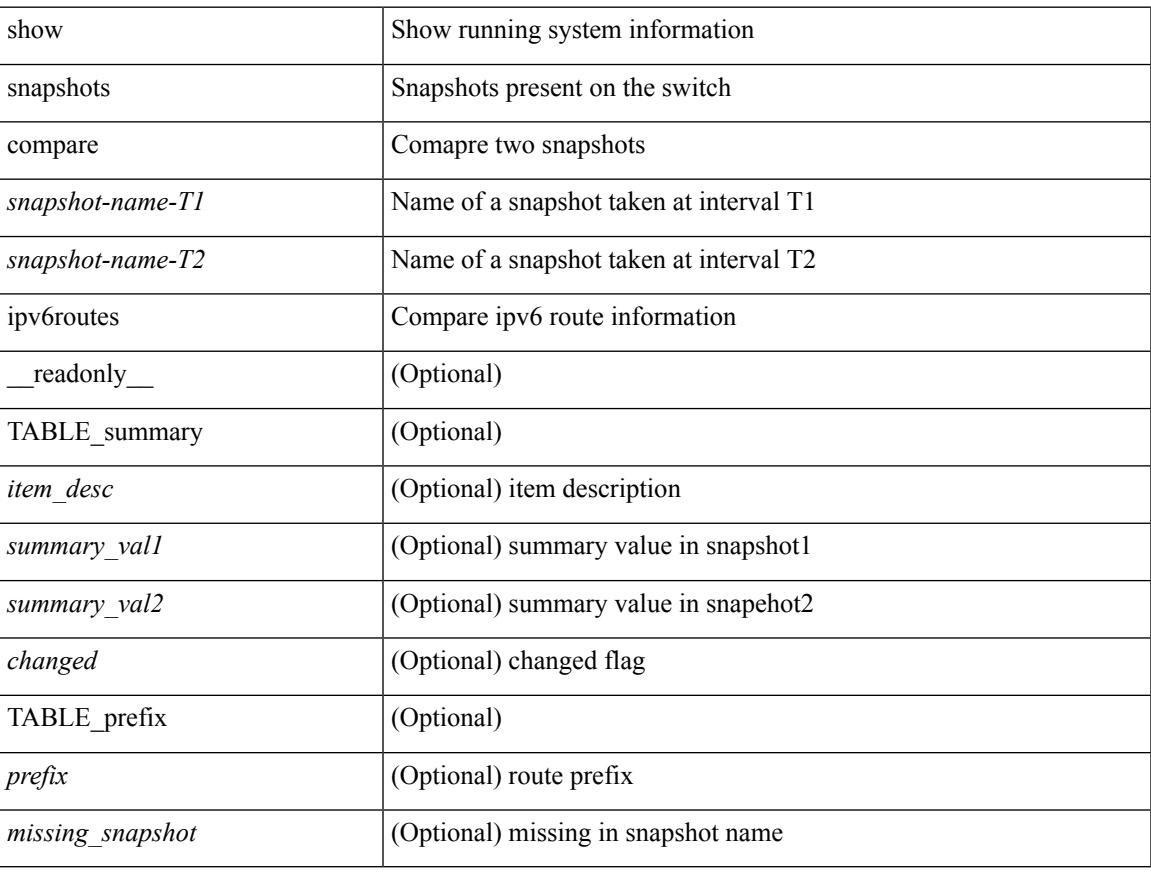

### **Command Mode**

# <span id="page-2577-0"></span>**show snapshots compare summary**

show snapshots compare <snapshot-name-T1> <snapshot-name-T2> summary [ \_\_readonly\_ TABLE\_summary <item\_desc> <summary\_val1> <summary\_val2> [ <changed> ] ]

### **Syntax Description**

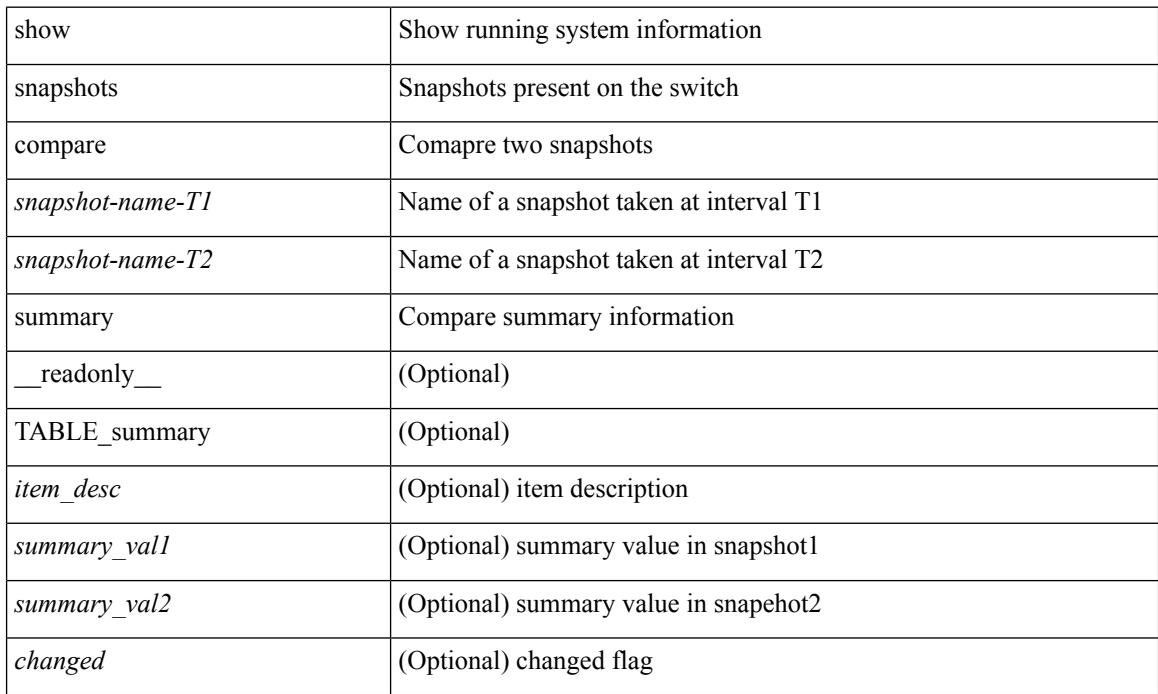

#### **Command Mode**

# <span id="page-2578-0"></span>**show snapshots dump**

show snapshots dump <snapshot-name> [ \_\_readonly \_\_ TABLE\_snapshot <file\_name> <snap\_name> ]

#### **Syntax Description**

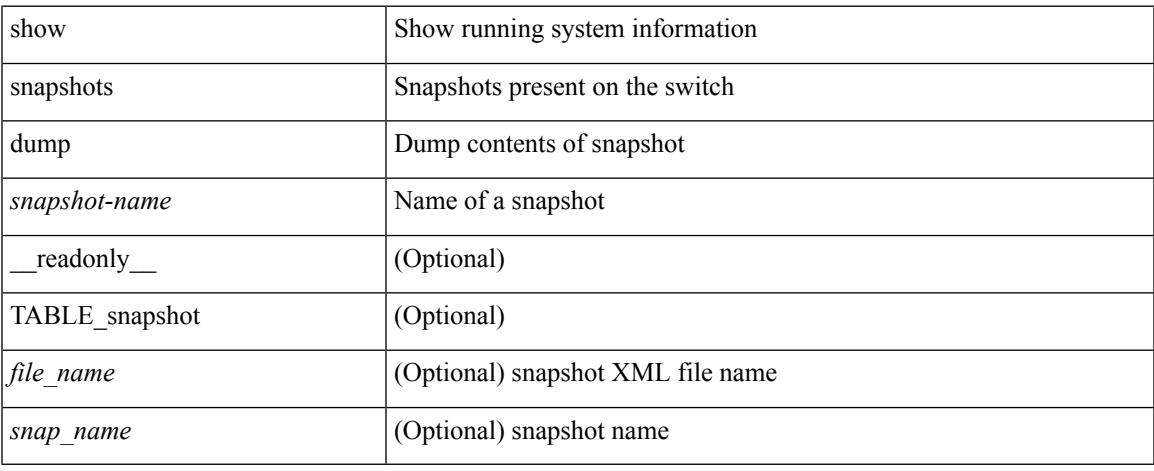

### **Command Mode**

# <span id="page-2579-0"></span>**show snapshots dump**

show snapshots dump <snapshot-name> <section-name> [ \_readonly \_TABLE\_snapshot <file\_name> <snap\_name> ]

### **Syntax Description**

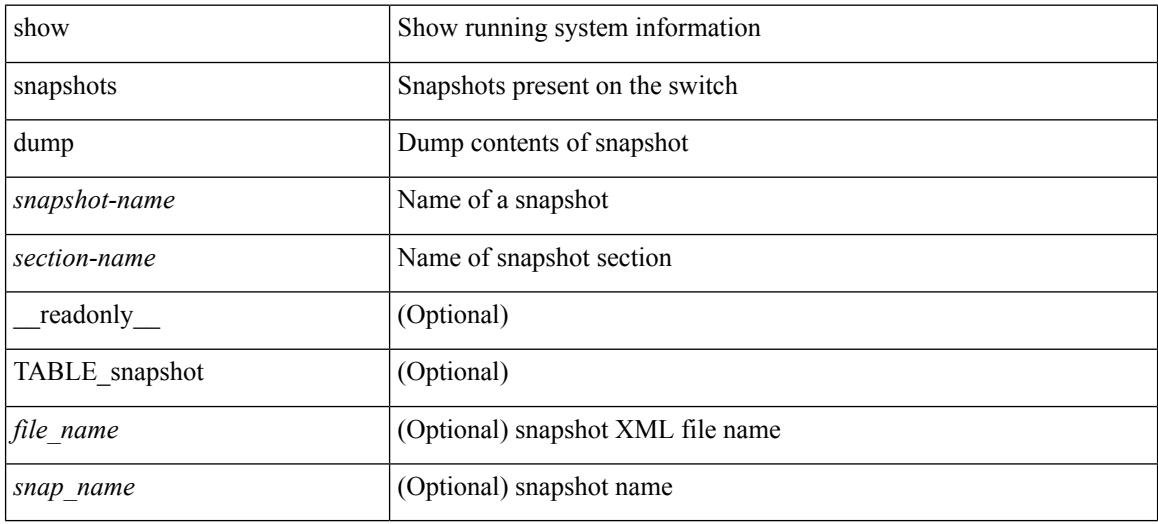

#### **Command Mode**

# <span id="page-2580-0"></span>**show snapshots sections**

show snapshots sections [\_readonly\_TABLE\_snapsection <sectname> <sectcmd> <sectrow> <sectkey1> <sectkey2> ]

### **Syntax Description**

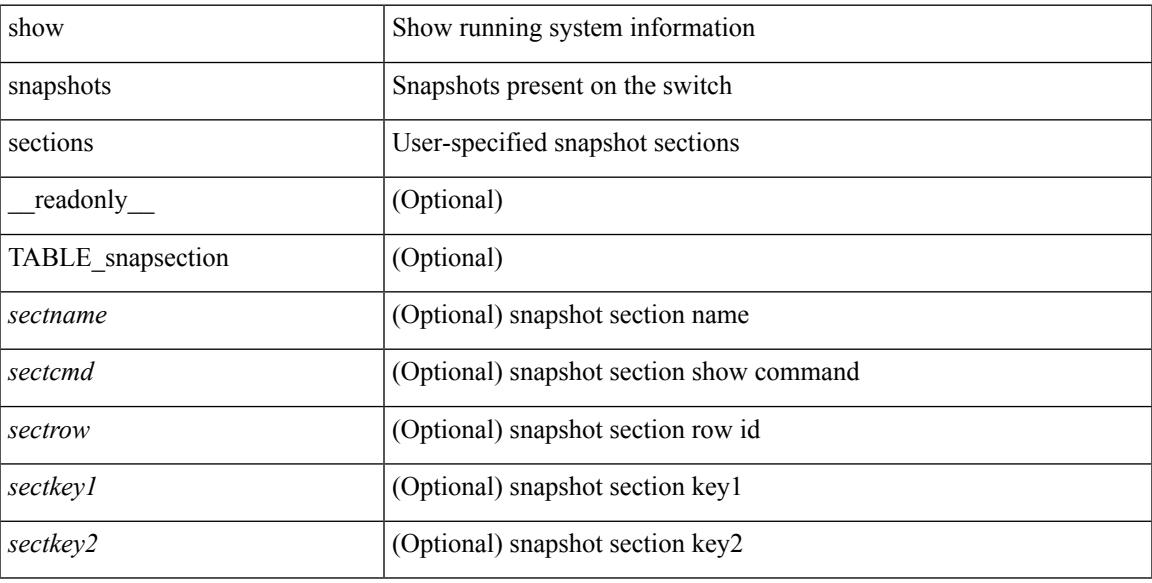

### **Command Mode**

# <span id="page-2581-0"></span>**show snmp-dhcp-relay drop statistics**

show snmp-dhcp-relay drop statistics  $\int$  interface  $\langle \text{int} \rangle$  | if index  $\langle \text{int} \cdot \text{in} \rangle$  |  $\int$  readonly  $\int$  { TABLE-cdrDropStatsTable <intf-out> <relay\_disable> <invalid\_msg\_type> <intf\_err> <tx\_sock\_err> <tx\_fail\_client\_intf> <unknown\_op\_intf> <l3\_unknown\_op\_intf> <max\_hops> <opt82\_fail> <malformed> <untrusted\_relay\_intf> <mct\_drop> } ]

#### **Syntax Description**

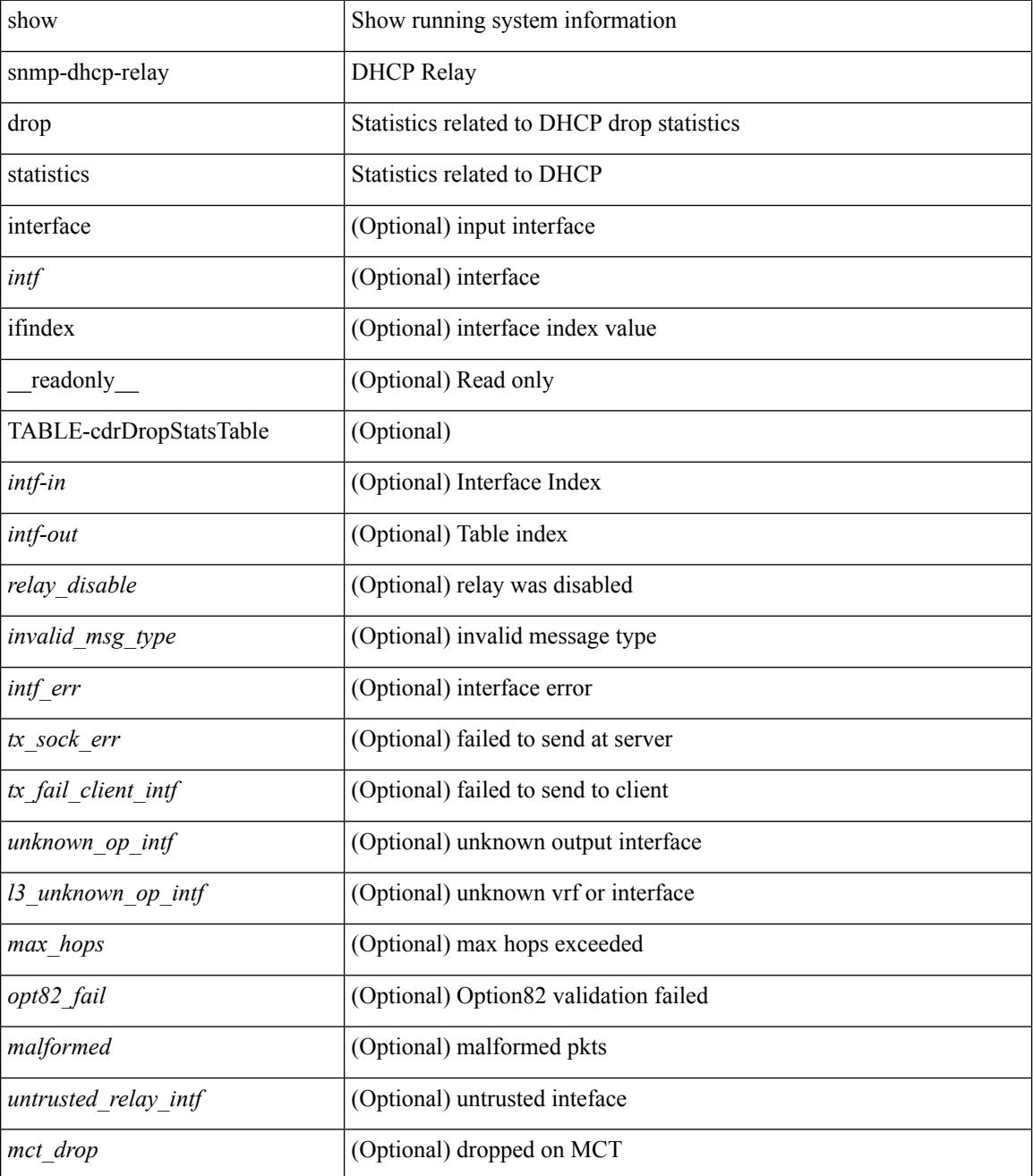

 $\mathbf{l}$ 

### **Command Mode**

# <span id="page-2583-0"></span>**show snmp-dhcp-relay statistics pkt**

show snmp-dhcp-relay statistics { [ interface <intf> | ifindex <intf-in> ] pkt-type <type-in> } [ \_\_readonly\_ { TABLE-cdrStatsTable <intf-out> <type-out> <rx\_pkts> <tx\_pkts> <drops> } ]

### **Syntax Description**

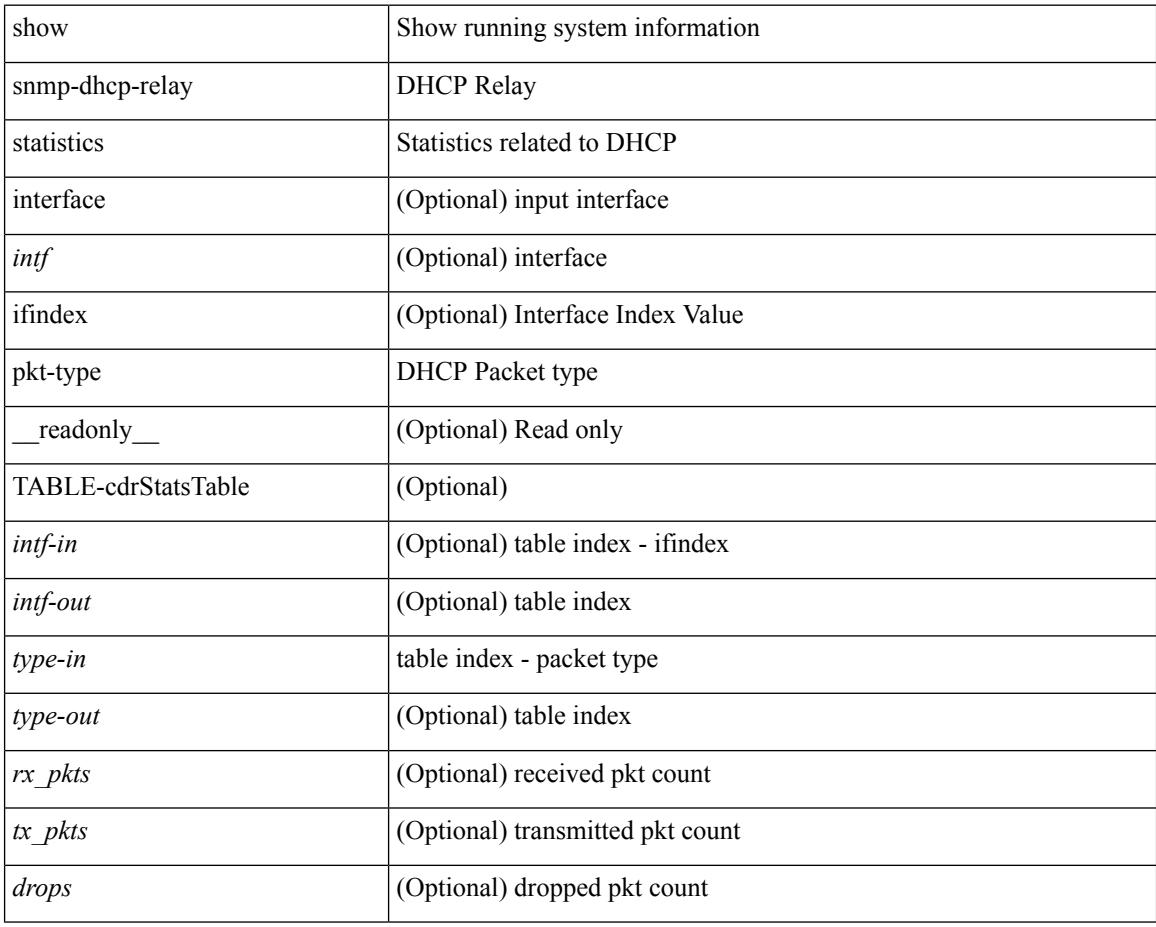

#### **Command Mode**

# <span id="page-2584-0"></span>**show snmp-ipv6-dhcp-relay drop statistics**

show snmp-ipv6-dhcp-relay drop statistics [ interface  $\langle \text{intf} \rangle$  | ifindex  $\langle \text{intf-in} \rangle$  ] [ \_\_readonly\_\_ { TABLE-cdrIpv6DropStatsTable <intf-out> <relay\_disabled> <max\_hops> <invalid\_pkt> <unknown\_op\_intf> <invalid\_vrf> <opt\_insert\_failed> <dir\_reply\_frm\_server> <ipv6\_not\_configured> <intf\_err> <vpn\_option\_disabled> <ipv6\_ext\_hdr\_present> <mct\_drop> } ]

#### **Syntax Description**

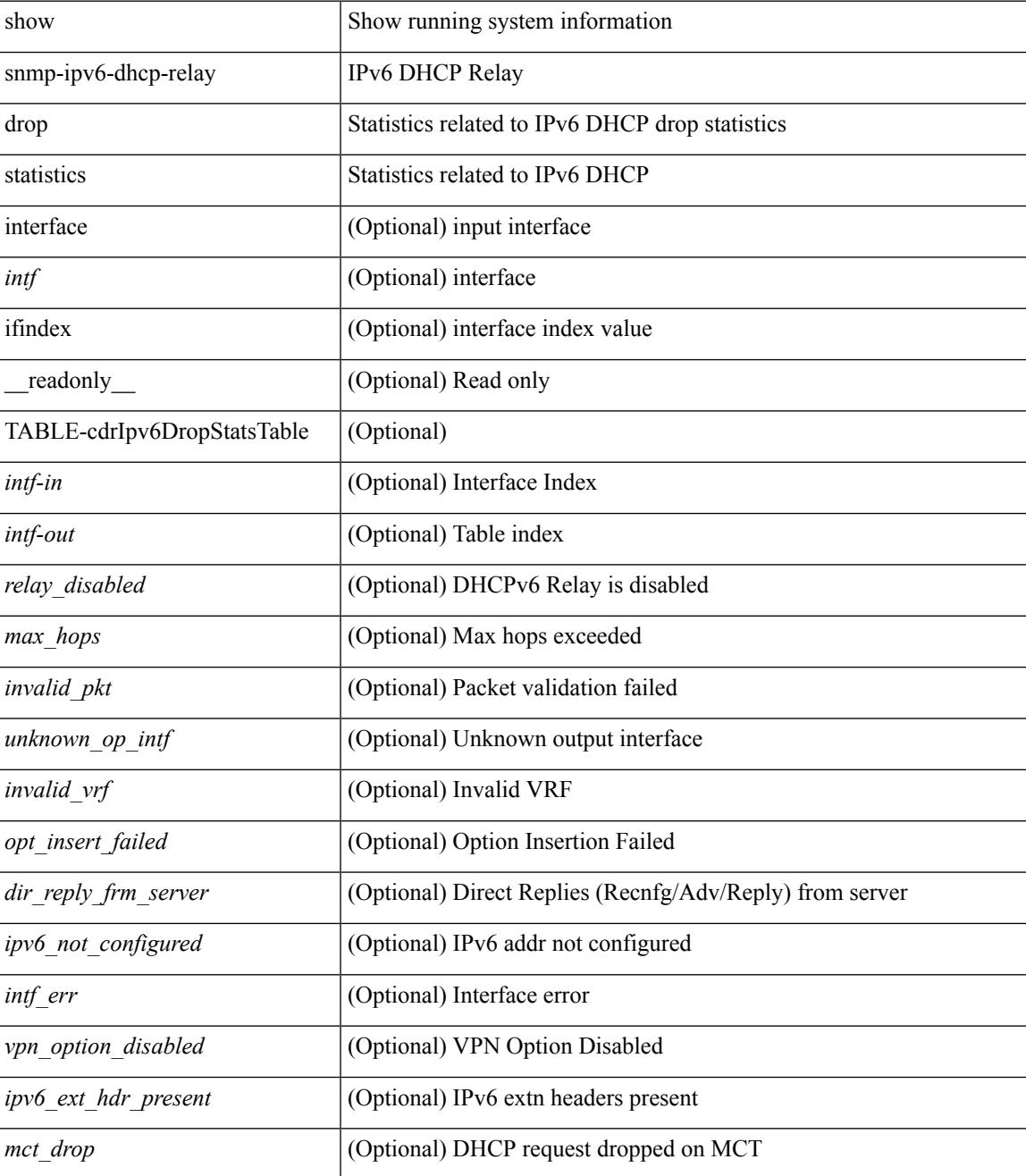

 $\mathbf I$ 

### **Command Mode**

# <span id="page-2586-0"></span>**show snmp-ipv6-dhcp-relay statistics pkt**

show snmp-ipv6-dhcp-relay statistics  $\{$  [ interface  $\langle \text{intf} \rangle$  | ifindex  $\langle \text{intf-in} \rangle$  ] pkt-type  $\langle \text{type-in} \rangle$   $\}$  [ \_\_readonly\_\_ { TABLE-cdrIpv6StatsTable <intf-out> <type-out> <rx\_pkts> <tx\_pkts> <drops> } ]

### **Syntax Description**

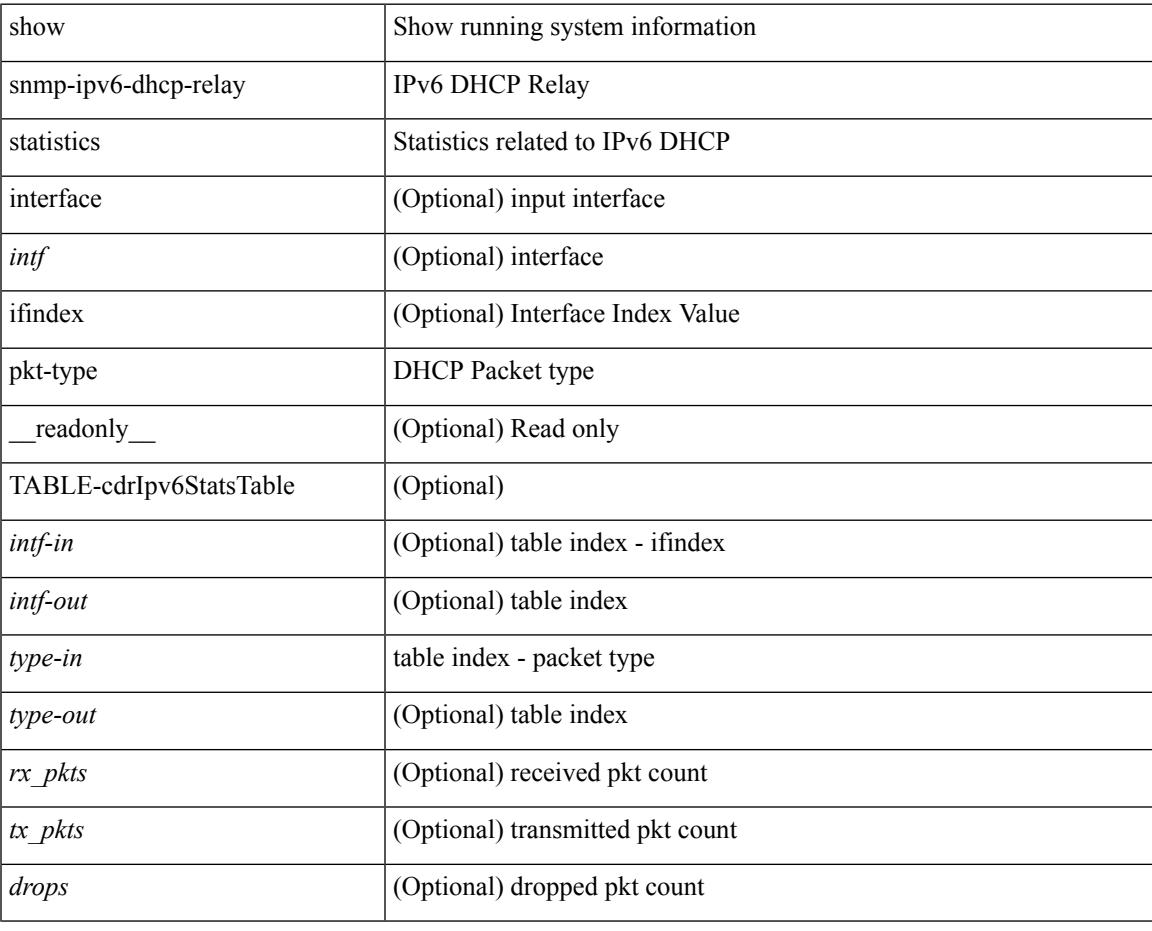

**Command Mode**

### <span id="page-2587-0"></span>**show snmp**

show snmp  $\lceil$  readonly  $\langle$ sys contact $\rangle$  <sys location $\rangle$  <snmp\_input\_packets $\rangle$  <br/>bad\_snmp\_version $\rangle$ <unknown\_community\_name> <illegal\_community\_name> <encoding\_Err> <req\_var\_nums> <alt\_var\_nums> <get\_req\_in> <getnext\_req\_in> <set\_req\_in> <noname\_pdu\_in> <badval\_pdu\_in> <ro\_pdu\_in> <genral\_err\_in> <get\_resp\_in> <unknown\_ctx> <snmp\_output\_packets> <trap\_pdu> <toobig\_err> <noname\_pdu\_out> <br/> <br/> <br/> <br/>dout> <genral\_err\_out> <get\_req\_out> <getnext\_req\_out><set\_req\_out><<  $\leq$ get resp\_out>  $\leq$ silent drops> [  $\leq$  max\_pkt\_size> ] [ { TABLE\_snmp\_community  $\leq$  community name> <grouporaccess> <context> <aclfilter> } ] [ { TABLE\_snmp\_users <user> <auth> <priv> [ { TABLE\_groups  $\langle$ group>  $\rangle$  ]  $\vert$   $\langle$  acl\_filter>  $\rangle$   $\vert$   $\langle$   $\langle$  engineID>  $\rangle$   $\rangle$   $\vert$   $\langle$   $\rangle$ tcp\_auth\_status>  $\vert$  $\langle$   $\rangle$ port\_mon\_status>  $\vert$  $\langle$  $\rangle$ policy\_name> <pol\_admin\_status> <plo\_oper\_status> <pol\_port\_type> [ TABLE\_policies <counter> <threshold> <interval> <rising\_threshold> <rising\_event> <falling\_threshold> <falling\_event> <pmon\_config> ] ] ] [ <protocol\_status> ] [ { TABLE\_snmp\_contexts <context\_name> <proto\_instanceid> <vrf> <topology> [ <vlan> | <MST> ] } ] ]

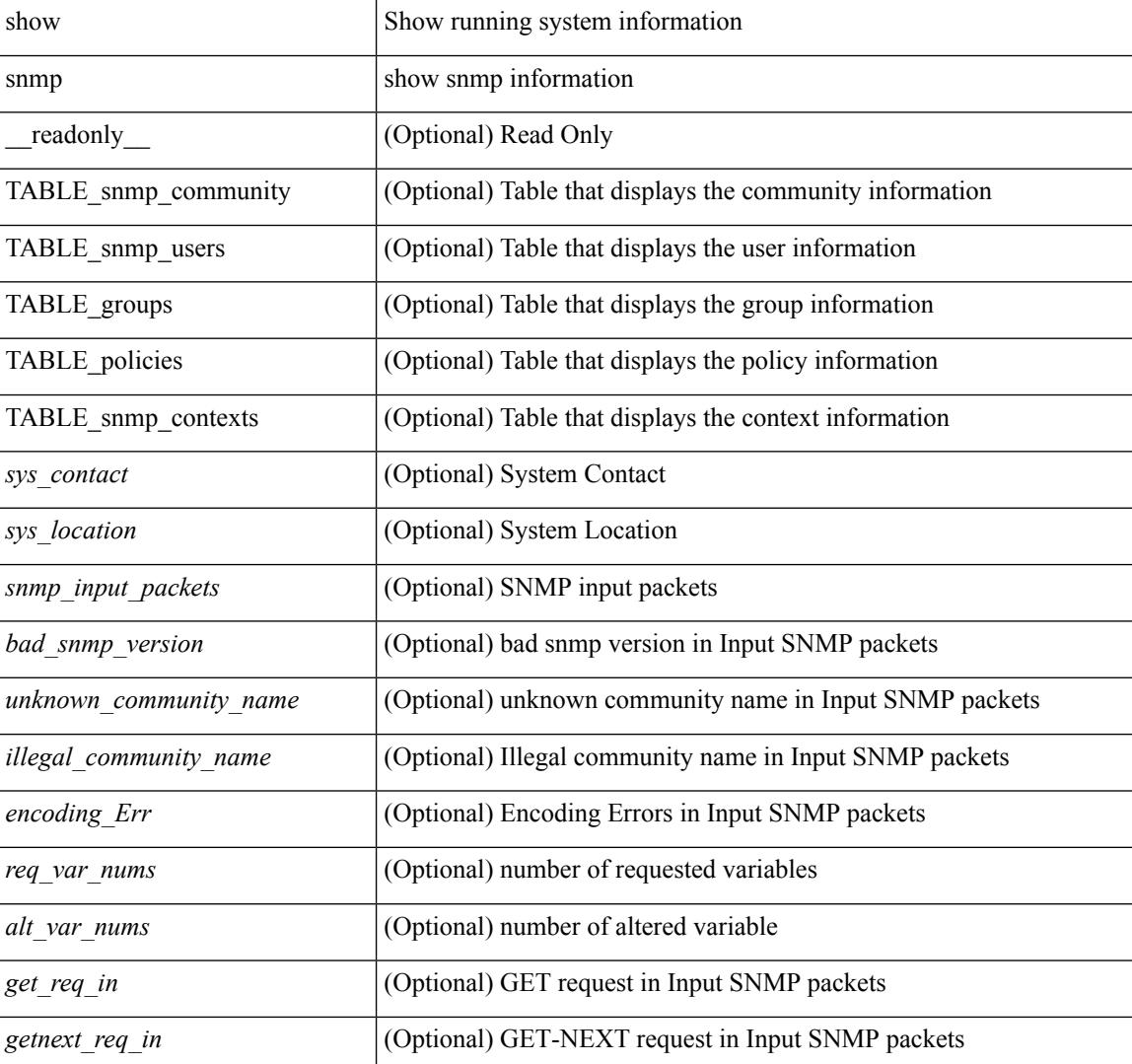

#### **Syntax Description**

I

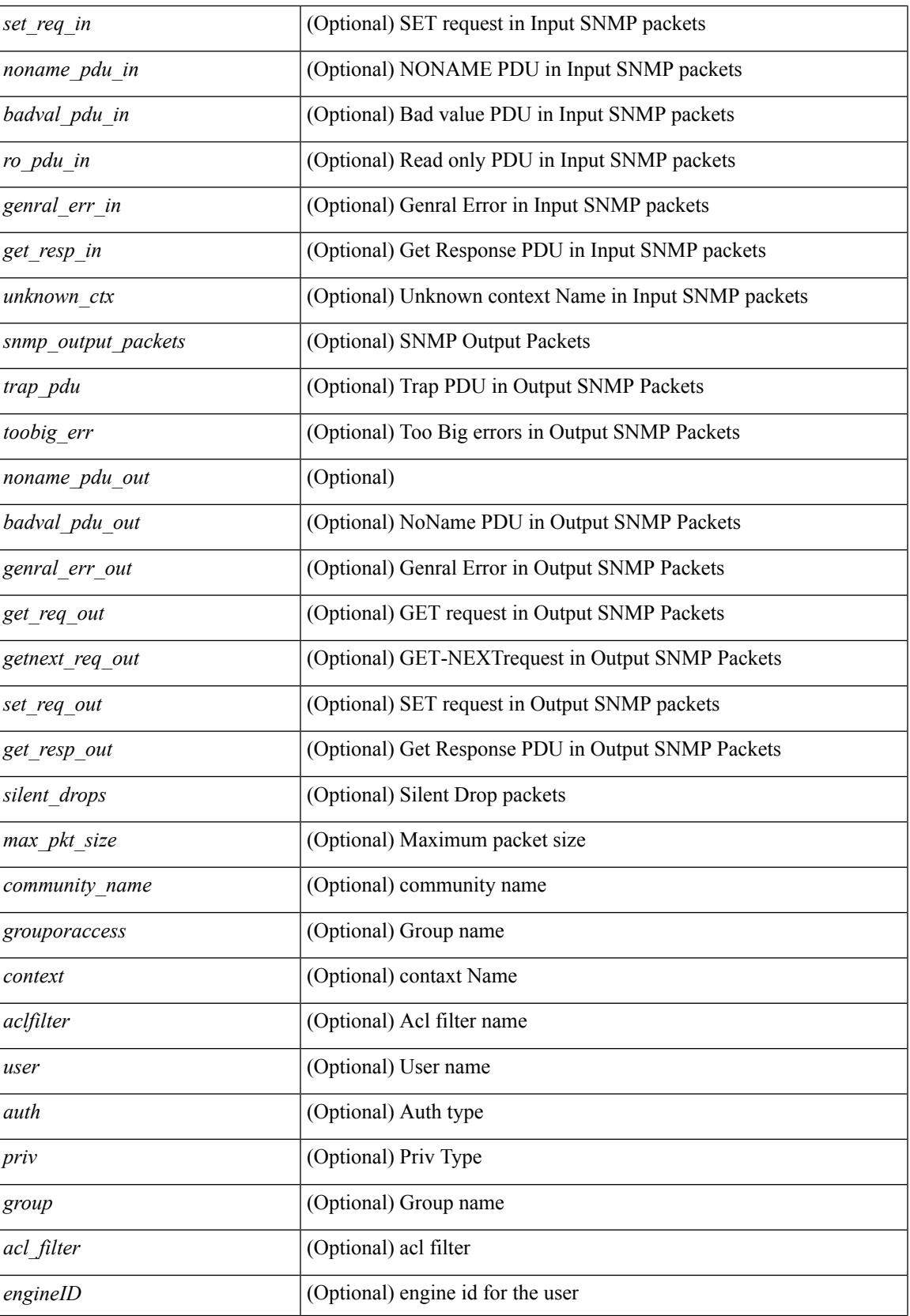

I

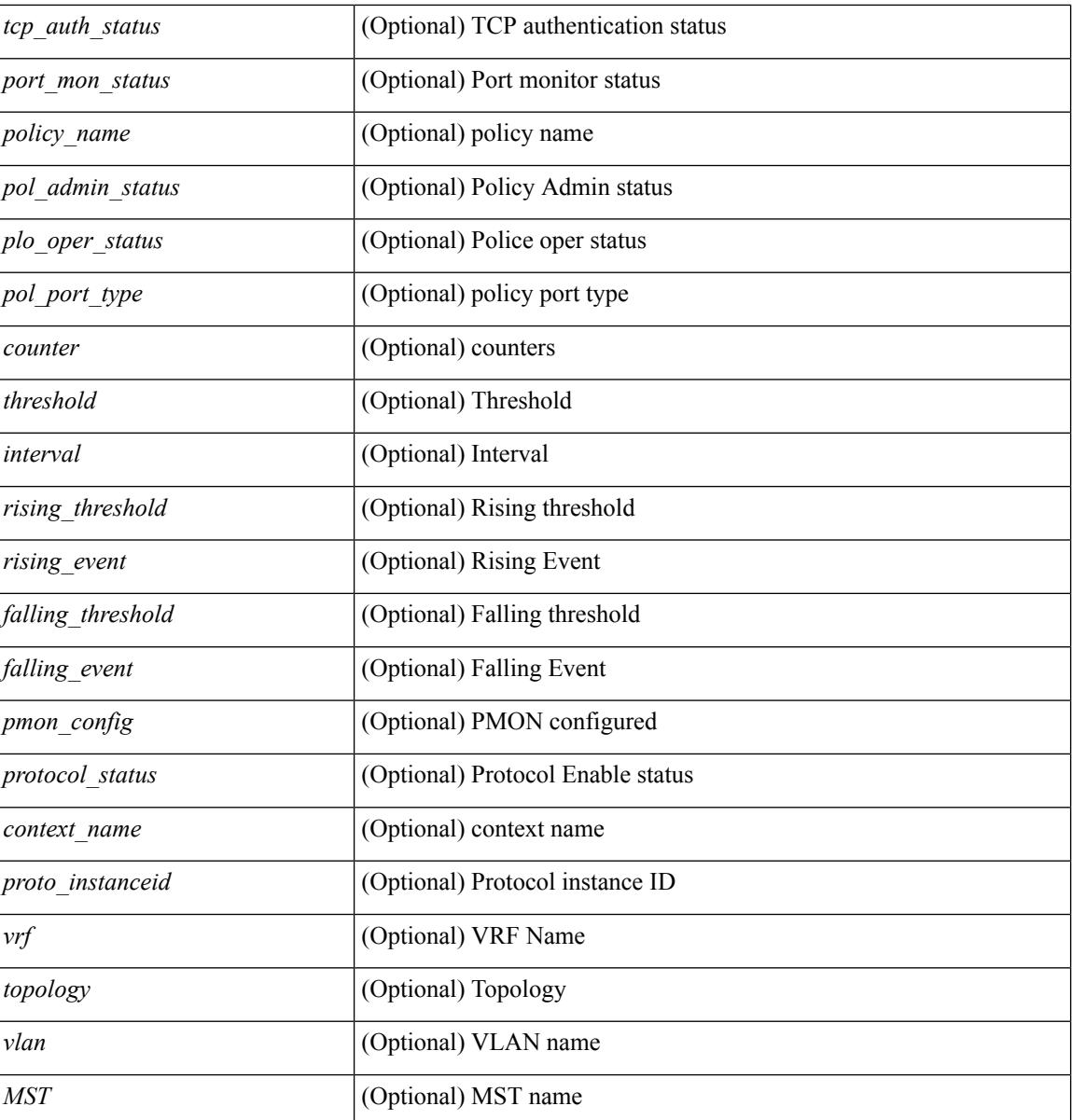

### **Command Mode**

# <span id="page-2590-0"></span>**show snmp community**

show snmp community [ \_\_readonly \_\_ { TABLE\_snmp\_community <community\_name> <grouporaccess> <context> <aclfilter> } ]

### **Syntax Description**

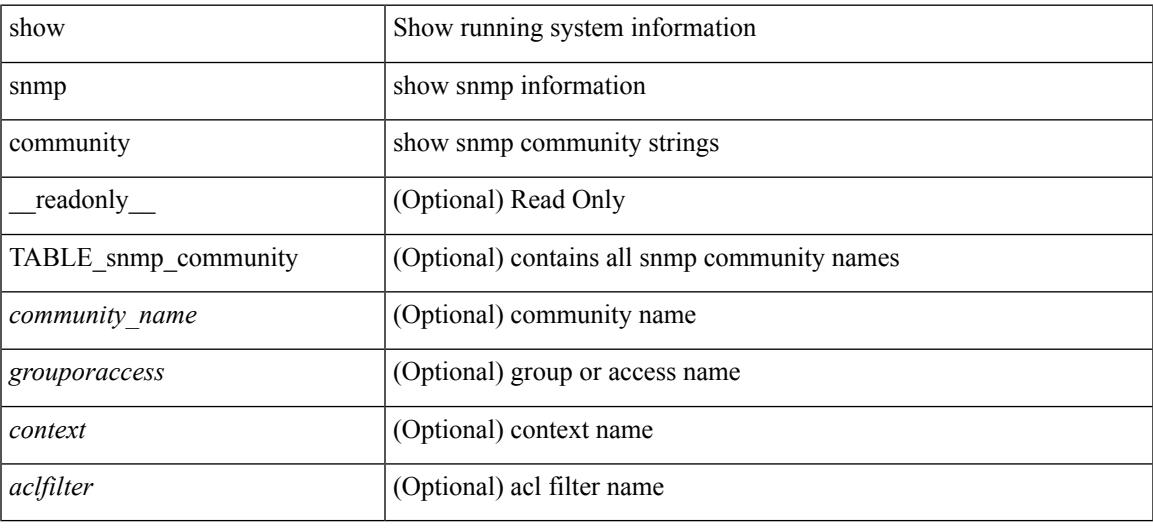

### **Command Mode**

# <span id="page-2591-0"></span>**show snmp context**

show snmp context [ \_\_readonly \_\_ { TABLE\_snmp\_contexts <context\_name> <proto\_instanceid> <vrf>  $\langle \text{topology} \rangle$  [  $\langle \text{vlan} \rangle$  |  $\langle \text{MST} \rangle$  ] } ]

### **Syntax Description**

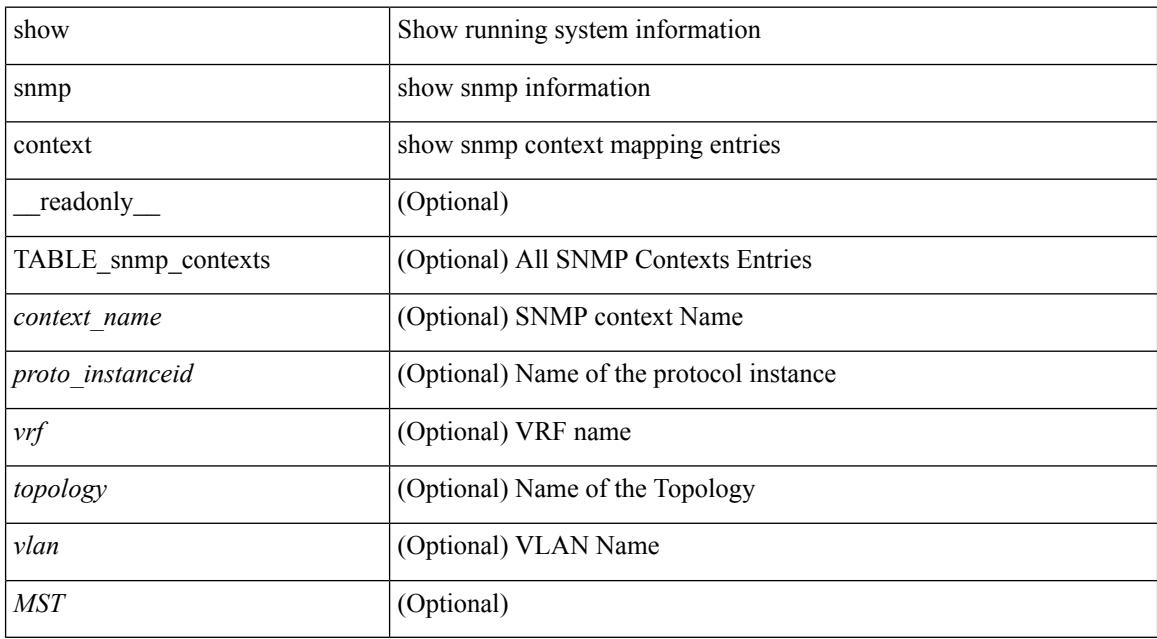

### **Command Mode**
$\overline{\phantom{a}}$ 

# **show snmp engineID**

show snmp engineID [ \_readonly \_<engineIDHex> <engineIDDec> ]

### **Syntax Description**

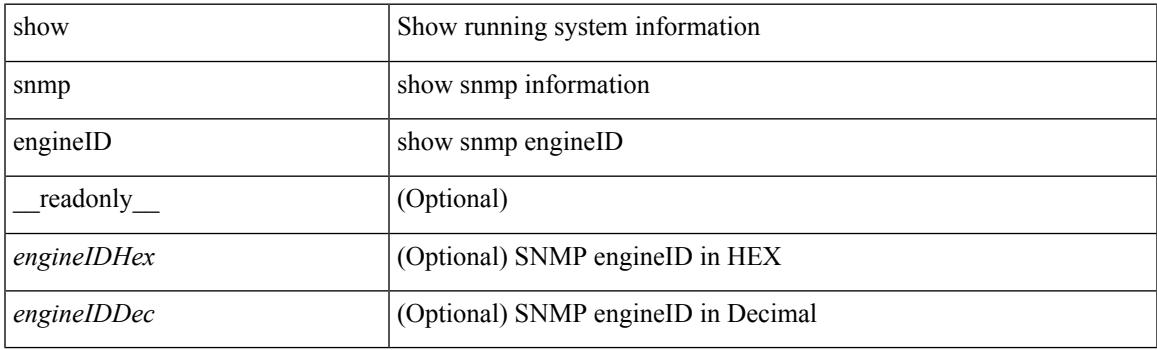

**Command Mode**

## **show snmp group**

show snmp group [ \_\_readonly \_\_ TABLE\_role <role\_name> <role\_description> [ <attribute\_scope> ] [ <permit\_vsan> ] [ <permit\_vlan> ] [ <permit\_interface> ] [ <permit\_vrf> ] [ TABLE\_rule <rule\_num> <rule\_action> { <rule\_permission> | <rule\_permission\_mds> } [ <rule\_featuretype> ] [ <rule\_entity> ] ] ]

#### **Syntax Description**

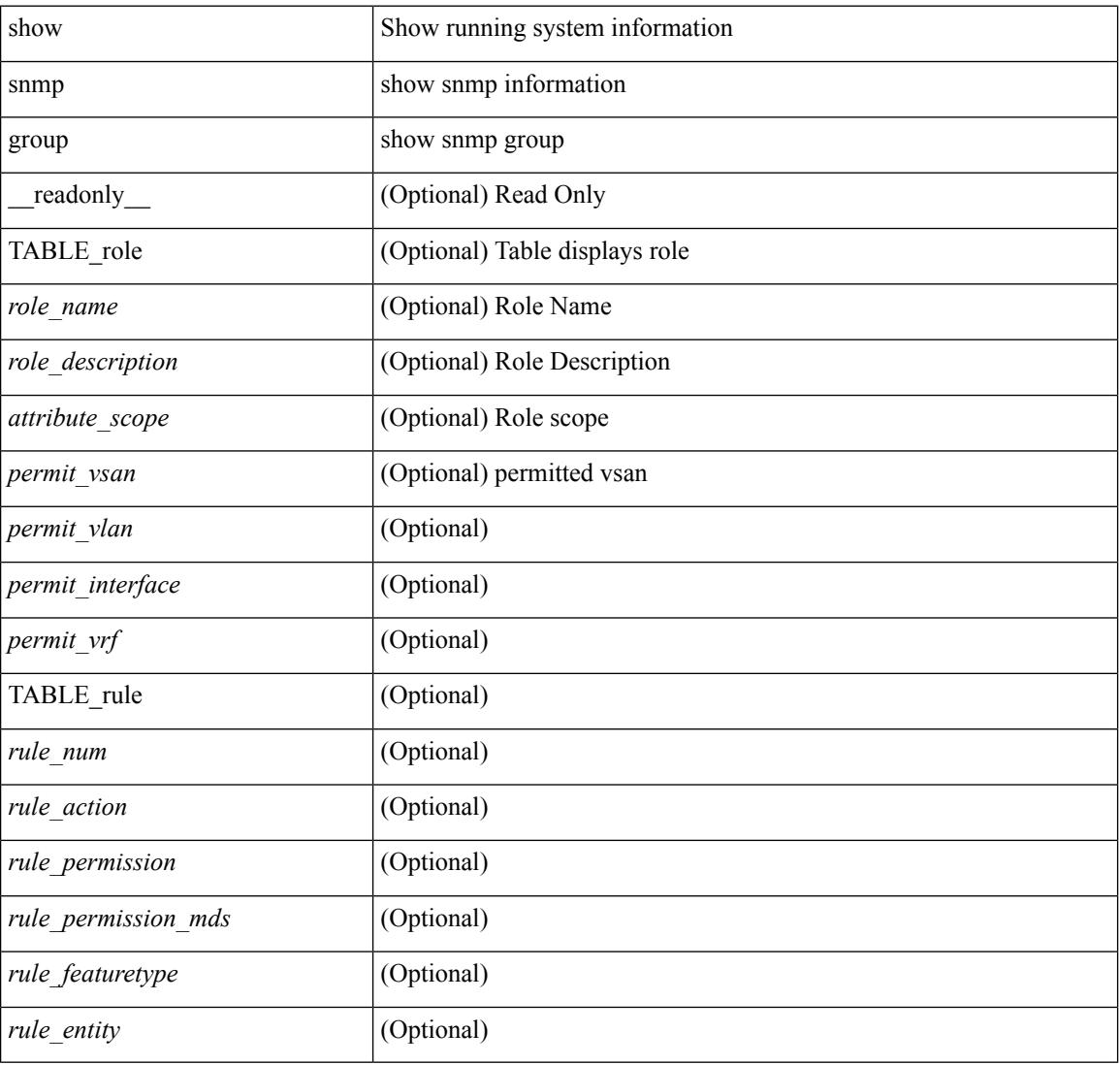

### **Command Mode**

 $\overline{\phantom{a}}$ 

### **show snmp host**

show snmp host [ \_readonly \_\_ { TABLE\_host <host><port>>version><level><type><secname> [ [ <vrf></>>> ] [ TABLE\_vrf\_filters <vrf\_filter> ] [ <src\_intf> ] ] } ]

### **Syntax Description**

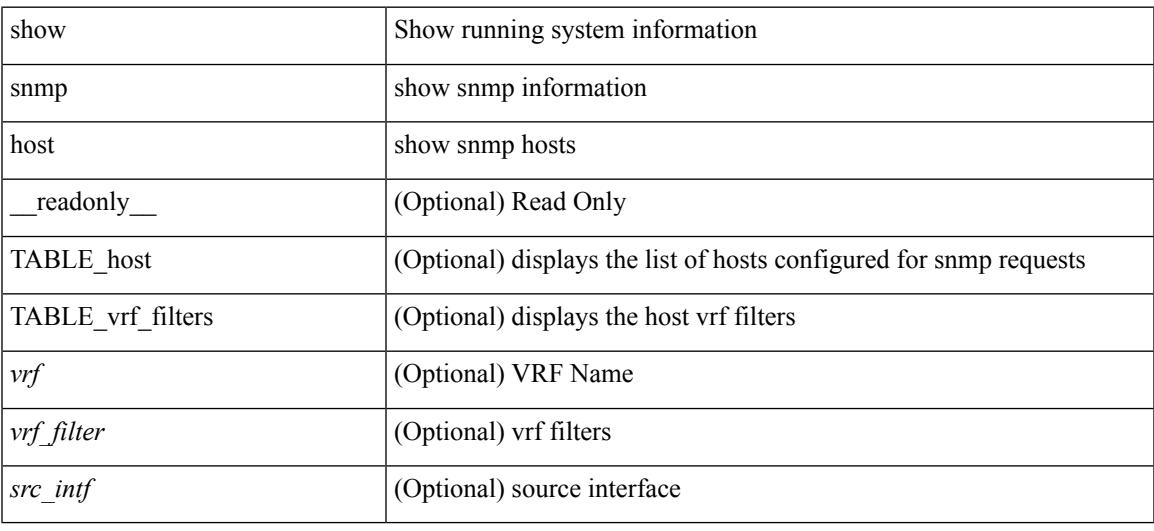

### **Command Mode**

## **show snmp mib igmpCacheTable**

show snmp mib igmpCacheTable [ <igmpCacheAddress-in> ] [ <igmpCacheIfIndex-in> ] [ \_\_readonly\_ TABLE\_igmpCacheTable <igmpCacheAddress-out> <igmpCacheIfIndex-out> <igmpCacheSelf> <igmpCacheLastReporter> <igmpCacheUpTime> <igmpCacheExpiryTime> <igmpCacheStatus> <igmpCacheVersion1HostTimer> ]

### **Syntax Description**

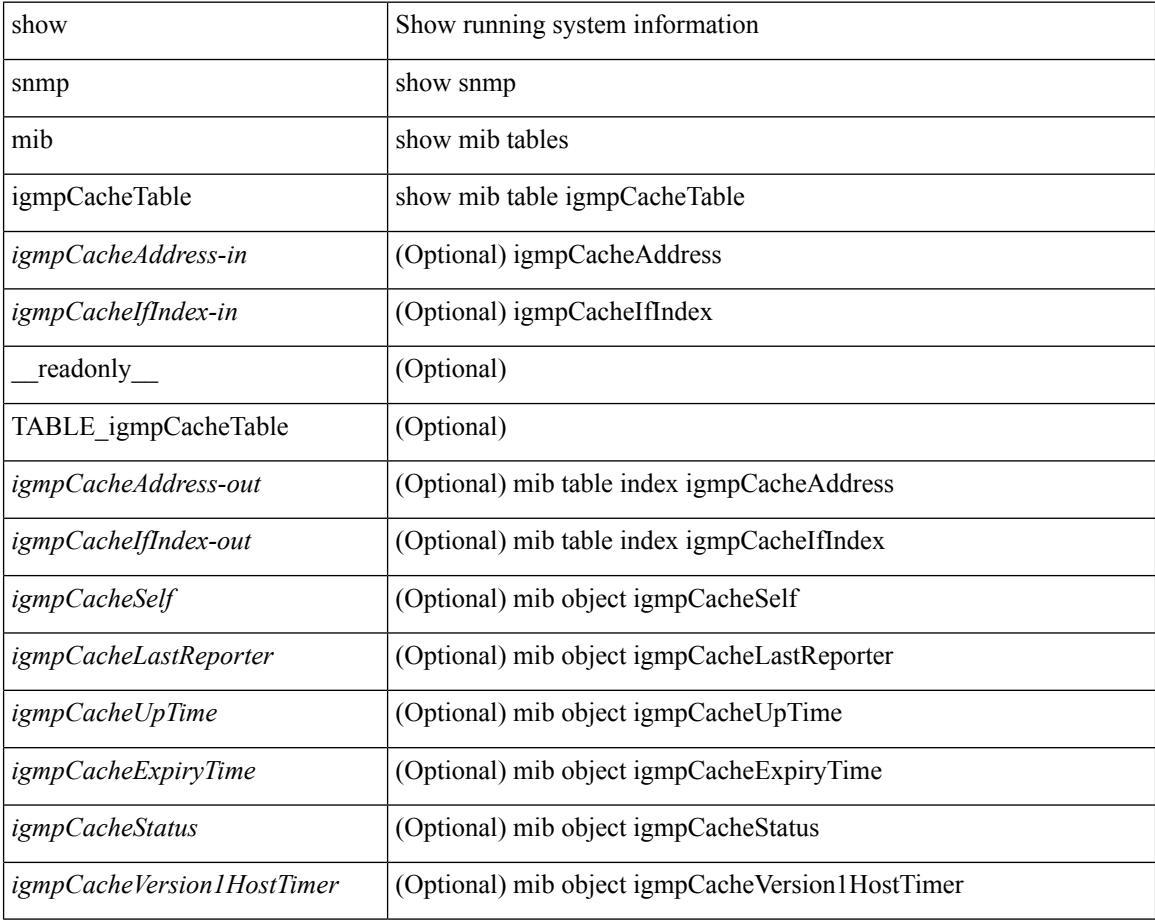

#### **Command Mode**

### **show snmp mib igmpInterfaceTable**

show snmp mib igmpInterfaceTable [  $\leq$  igmpInterfaceIfIndex-in> ] [ \_\_readonly \_\_TABLE\_igmpInterfaceTable <igmpInterfaceIfIndex-out> <igmpInterfaceQueryInterval> <igmpInterfaceStatus> <igmpInterfaceVersion> <igmpInterfaceQuerier> <igmpInterfaceQueryMaxResponseTime> <igmpInterfaceQuerierUpTime> <igmpInterfaceQuerierExpiryTime> <igmpInterfaceVersion1QuerierTimer>

<igmpInterfaceWrongVersionQueries> <igmpInterfaceJoins> <igmpInterfaceProxyIfIndex>

<igmpInterfaceGroups> <igmpInterfaceRobustness> <igmpInterfaceLastMembQueryIntvl> ]

### **Syntax Description**

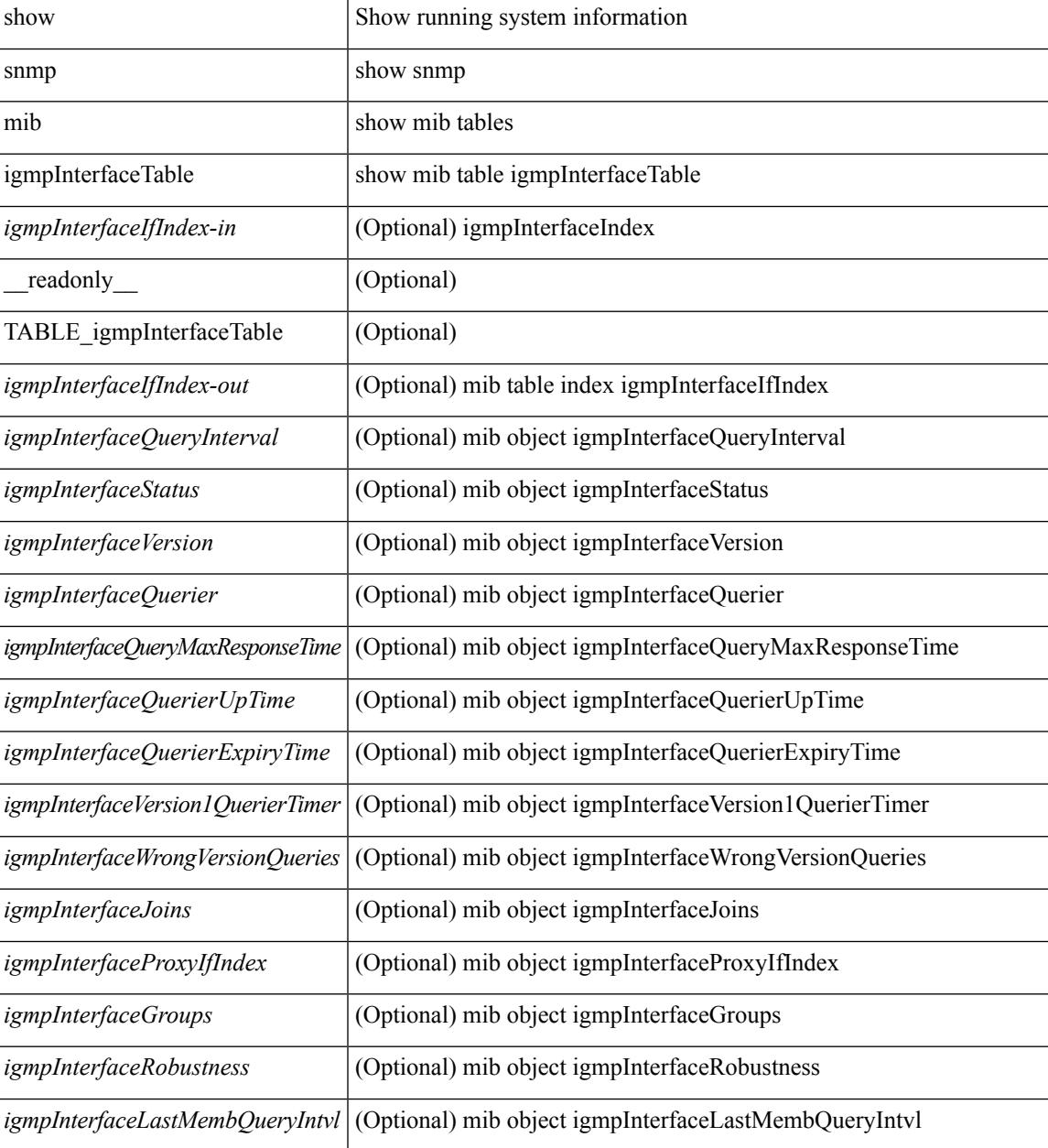

 $\mathbf I$ 

### **Command Mode**

## **show snmp mib pimCandidateRPTable**

show snmp mib pimCandidateRPTable [ <pimCandidateRPGroupAddress-in> ] [ <pimCandidateRPGroupMask-in> ] [ \_\_readonly\_\_ TABLE\_pimCandidateRPTable <pimCandidateRPGroupAddress-out> <pimCandidateRPGroupMask-out> <pimCandidateRPAddress> <pimCandidateRPRowStatus> ]

### **Syntax Description**

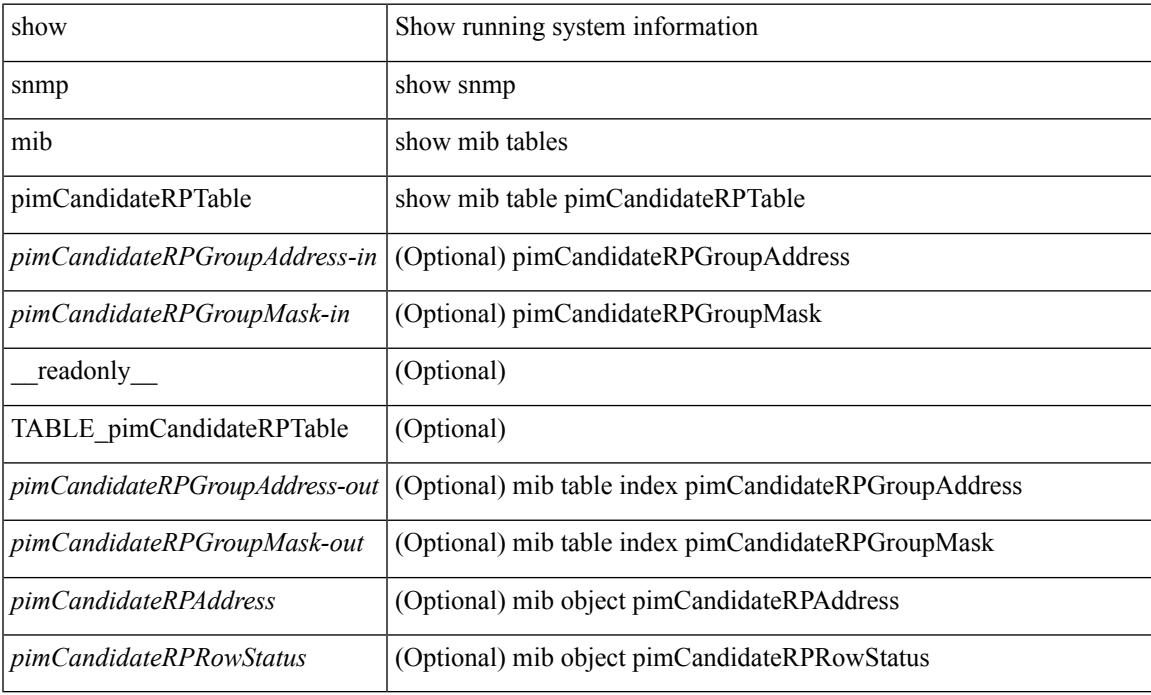

### **Command Mode**

## **show snmp mib pimComponentTable**

show snmp mib pimComponentTable [  $\leq$  pimComponentIndex-in> ] [ \_\_readonly\_ TABLE\_pimComponentTable <pimComponentIndex-out> <pimComponentBSRAddress> <pimComponentBSRExpiryTime> <pimComponentCRPHoldTime> <pimComponentStatus> ]

### **Syntax Description**

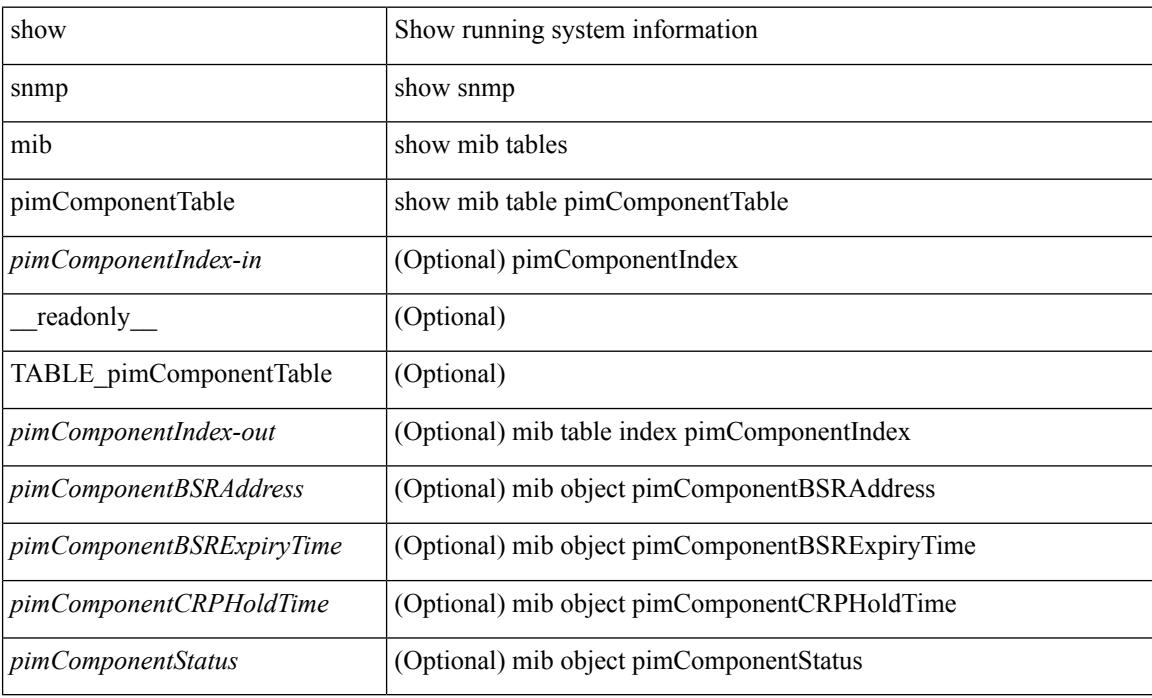

#### **Command Mode**

### **show snmp mib pimInterfaceTable**

show snmp mib pimInterfaceTable [ <pimInterfaceIfIndex-in> ] [ \_\_readonly\_\_ TABLE\_pimInterfaceTable <pimInterfaceIfIndex-out> <pimInterfaceAddress> <pimInterfaceNetMask> <pimInterfaceMode> <pimInterfaceDR> <pimInterfaceHelloInterval> <pimInterfaceStatus> <pimInterfaceJoinPruneInterval> <pimInterfaceCBSRPreference> ]

### **Syntax Description**

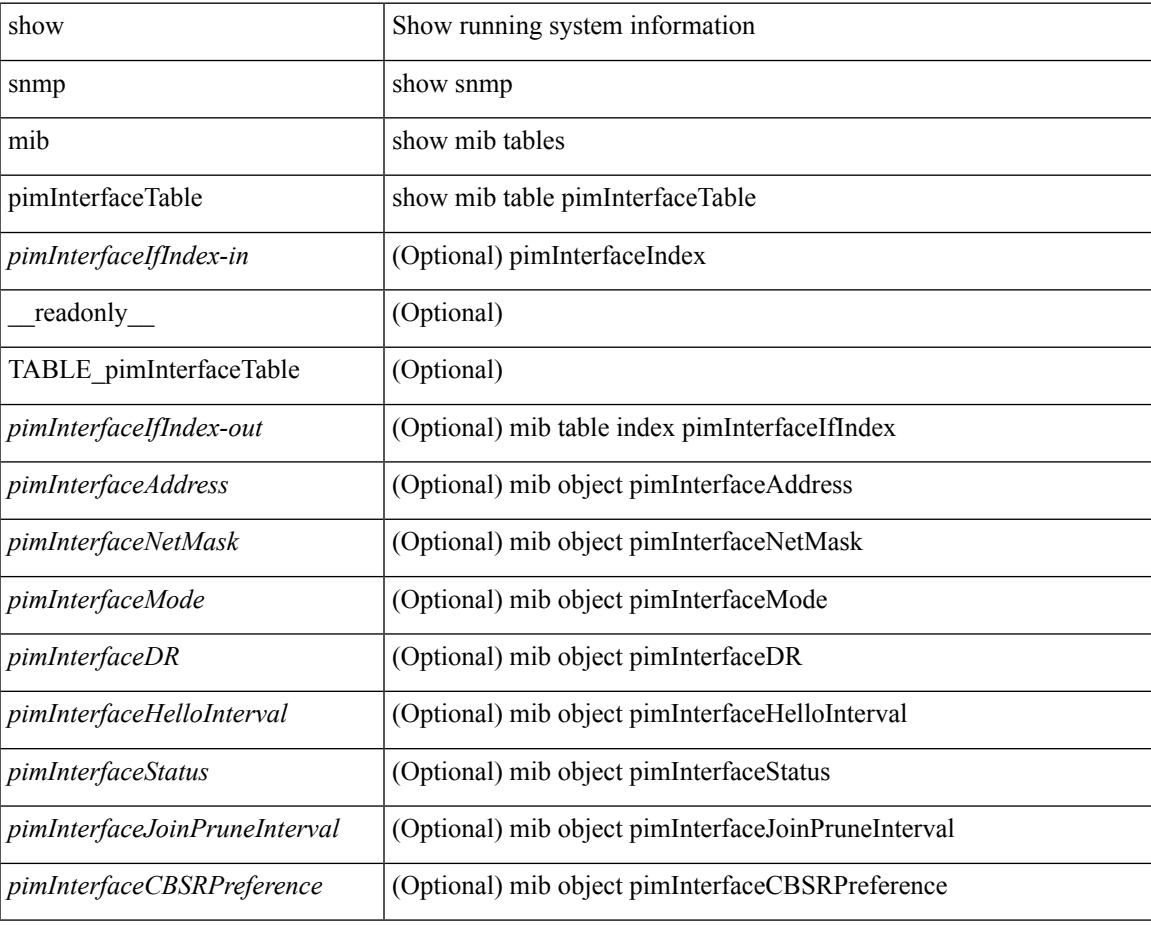

#### **Command Mode**

### **show snmp mib pimIpMRouteNextHopTable**

show snmp mib pimIpMRouteNextHopTable [ <ipMRouteNextHopGroup-in> <ipMRouteNextHopSource-in> <ipMRouteNextHopSourceMask-in> <ipMRouteNextHopIfIndex-in> <ipMRouteNextHopAddress-in> ] [ \_\_readonly\_\_ TABLE\_pimIpMRouteNextHopTable <ipMRouteNextHopGroup-out>

<ipMRouteNextHopSource-out> <ipMRouteNextHopSourceMask-out> <ipMRouteNextHopIfIndex-out> <ipMRouteNextHopAddress-out> <pimIpMRouteNextHopPruneReason> ]

### **Syntax Description**

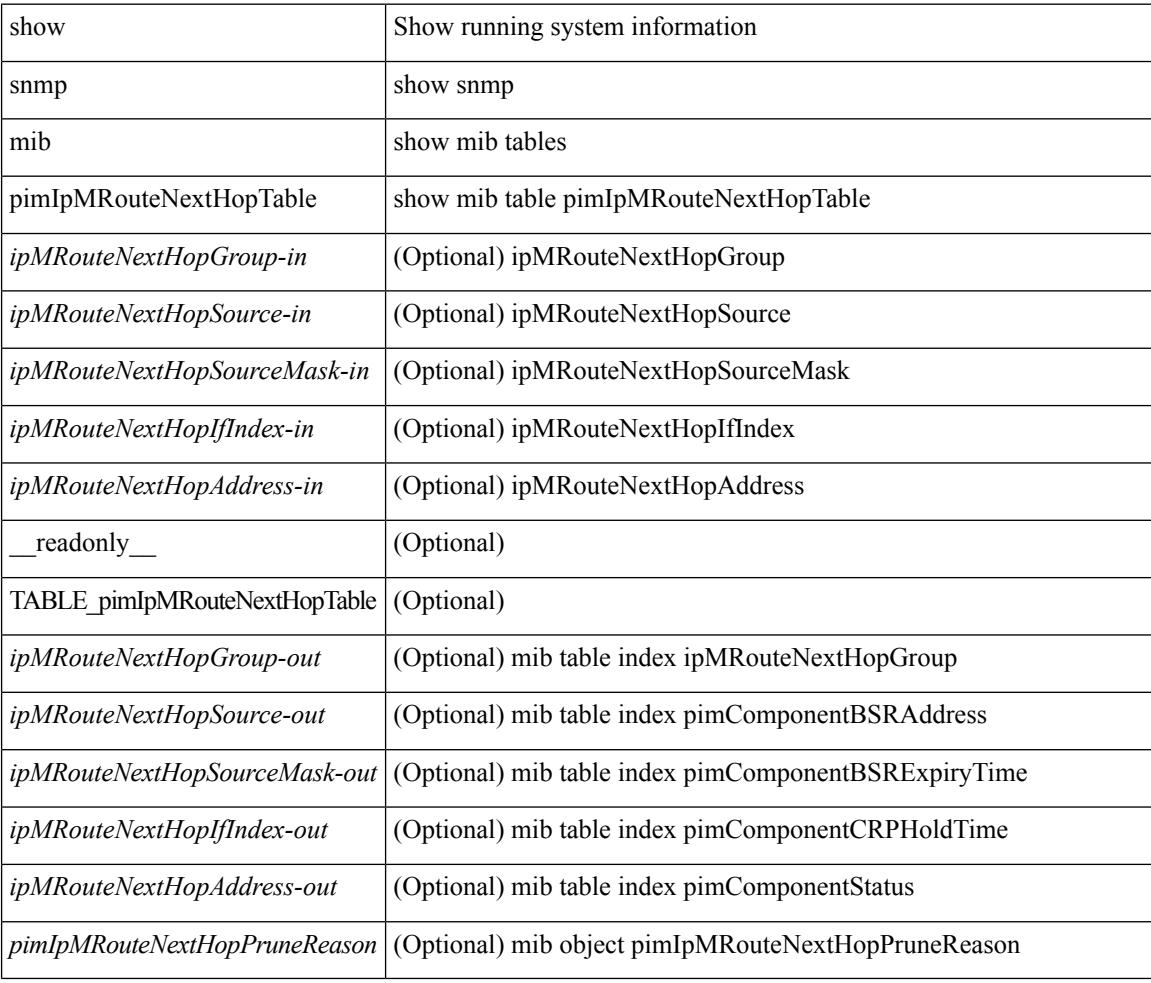

### **Command Mode**

## **show snmp mib pimIpMRouteTable**

show snmp mib pimIpMRouteTable [ <ipMRouteGroup-in> ] [ <ipMRouteSource-in> ] [ <ipMRouteSourceMask-in> ] [ \_\_readonly\_\_ TABLE\_pimIpMRouteTable <ipMRouteGroup-out> <ipMRouteSource-out> <ipMRouteSourceMask-out> <pimIpMRouteUpstreamAssertTimer> <pimIpMRouteAssertMetric> <pimIpMRouteAssertMetricPref> <pimIpMRouteAssertRPTBit> <pimIpMRouteFlags> ]

### **Syntax Description**

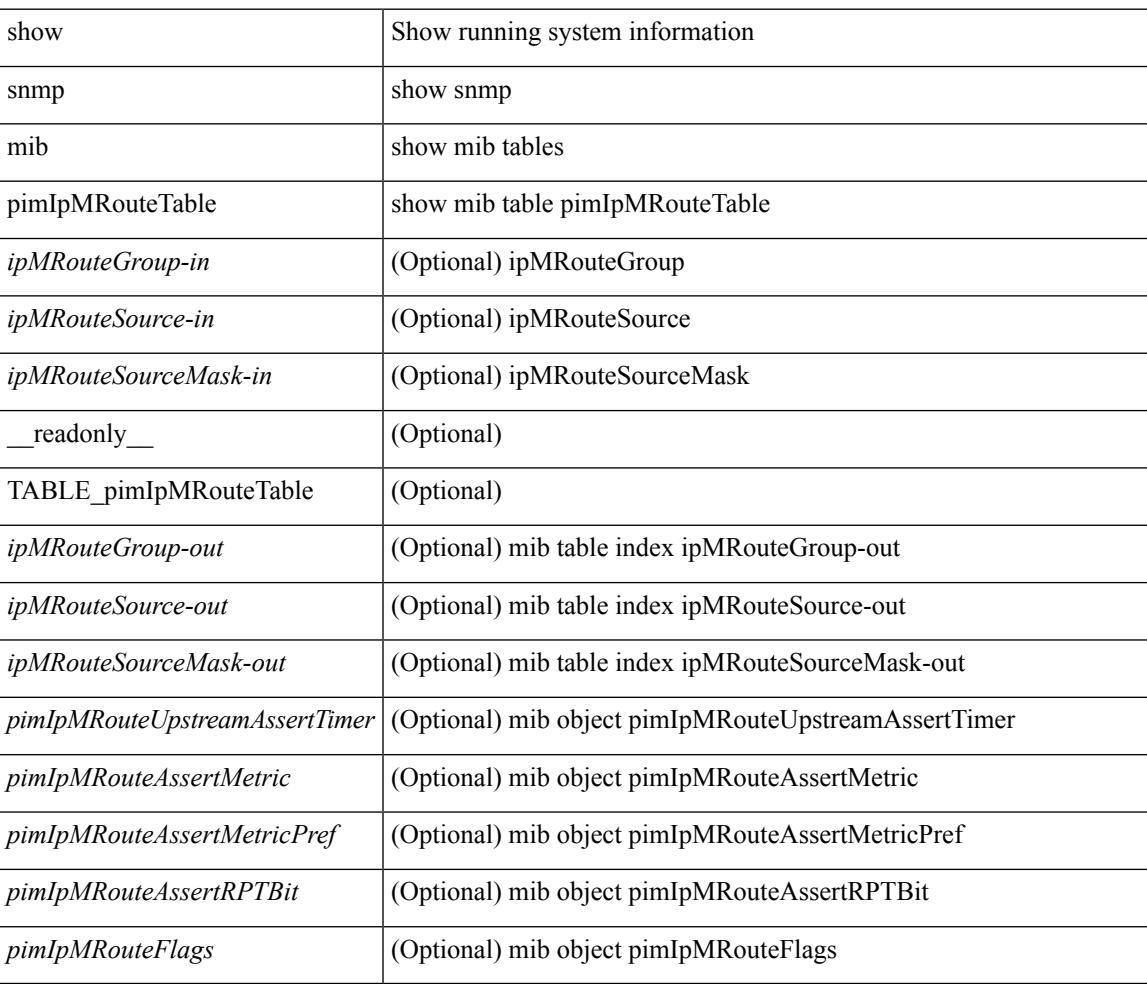

#### **Command Mode**

## **show snmp mib pimJoinPruneInterval**

show snmp mib pimJoinPruneInterval [ \_readonly \_<pimJoinPruneInterval> ]

### **Syntax Description**

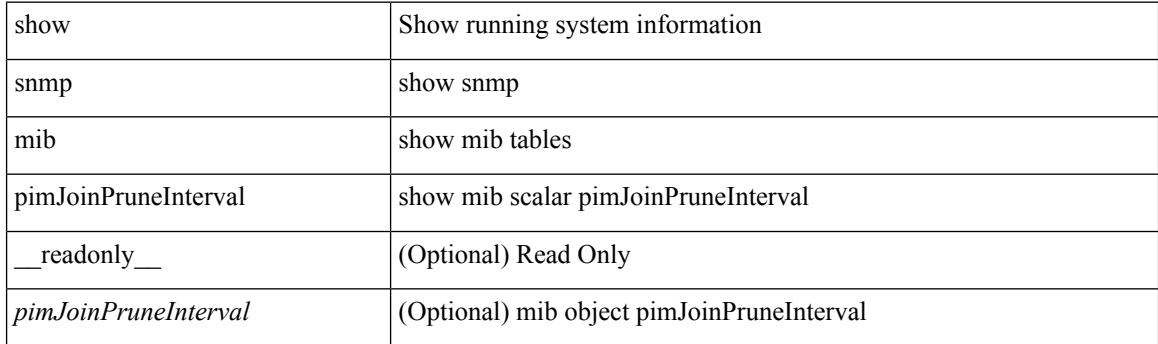

**Command Mode**

## **show snmp mib pimNeighborTable**

show snmp mib pimNeighborTable [<pimNeighborAddress-in>] [\_readonly\_TABLE\_pimNeighborTable <pimNeighborAddress-out> <pimNeighborIfIndex> <pimNeighborUpTime> <pimNeighborExpiryTime> ]

### **Syntax Description**

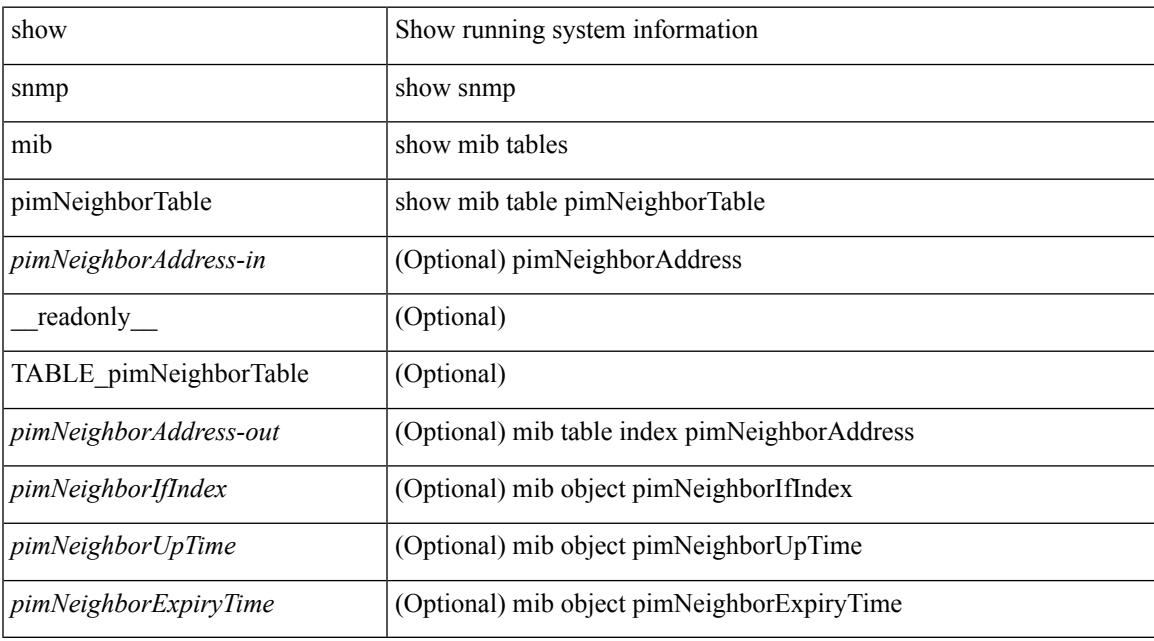

### **Command Mode**

### **show snmp mib pimRPSetTable**

show snmp mib pimRPSetTable [  $\leq$  pimRPSetComponent-in> ] [  $\leq$  pimRPSetGroupAddress-in> ] [ <pimRPSetGroupMask-in> ] [ <pimRPSetAddress-in> ] [ \_\_readonly\_\_ TABLE\_pimRPSetTable <pimRPSetGroupAddress-out> <pimRPSetGroupMask-out> <pimRPSetAddress-out> <pimRPSetHoldTime> <pimRPSetExpiryTime> <pimRPSetComponent-out> ]

### **Syntax Description**

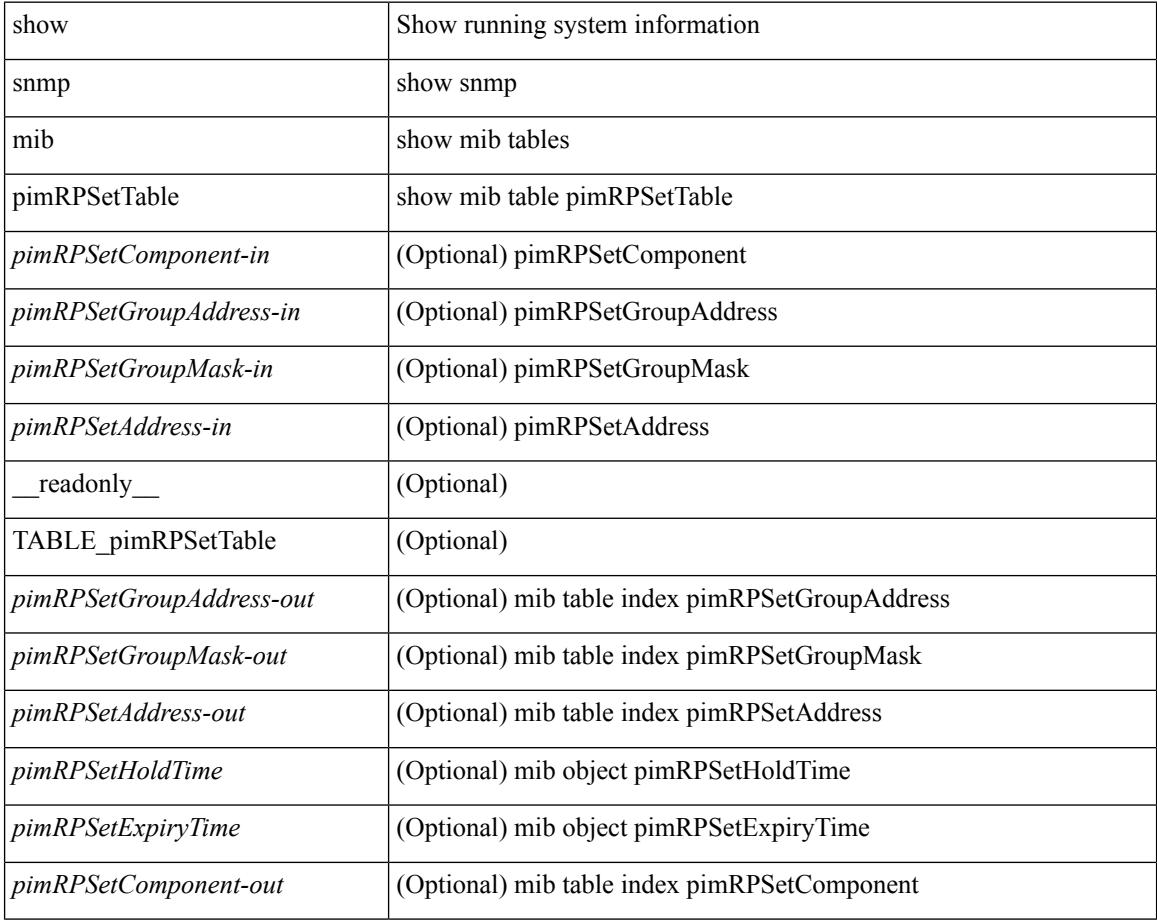

#### **Command Mode**

## **show snmp pss**

show snmp pss

### **Syntax Description**

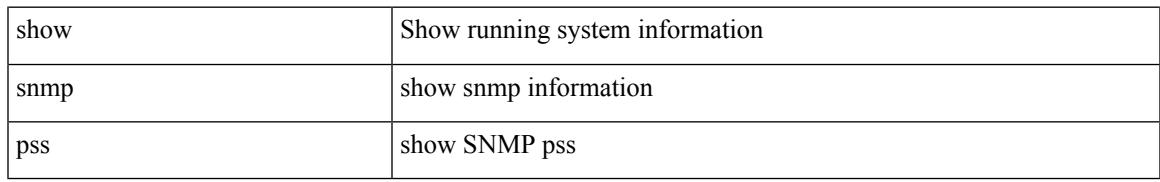

### **Command Mode**

## **show snmp roledebug**

show snmp roledebug

### **Syntax Description**

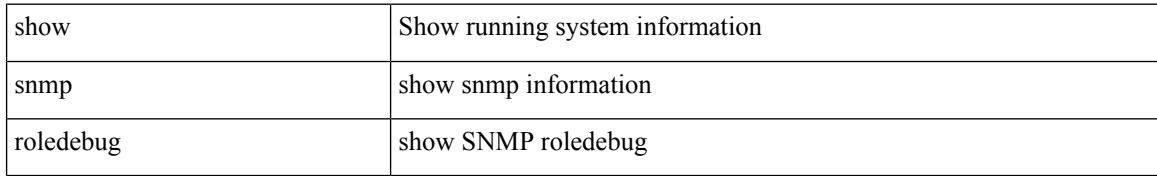

### **Command Mode**

 $\overline{\phantom{a}}$ 

## **show snmp sessions**

show snmp sessions [ \_\_readonly \_\_ { TABLE\_session <dest> } ]

### **Syntax Description**

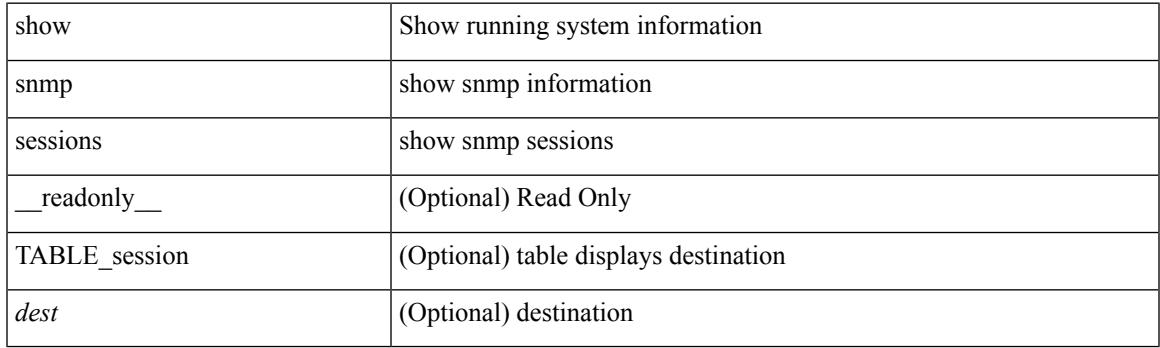

**Command Mode**

## **show snmp snmpv3stats**

show snmp snmpv3stats

### **Syntax Description**

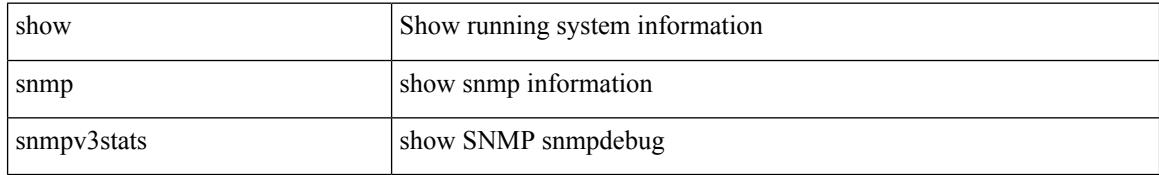

### **Command Mode**

# **show snmp source-interface**

show snmp source-interface [ \_\_readonly \_\_ { <trap\_srcintf> <informs\_srcintf> } ]

### **Syntax Description**

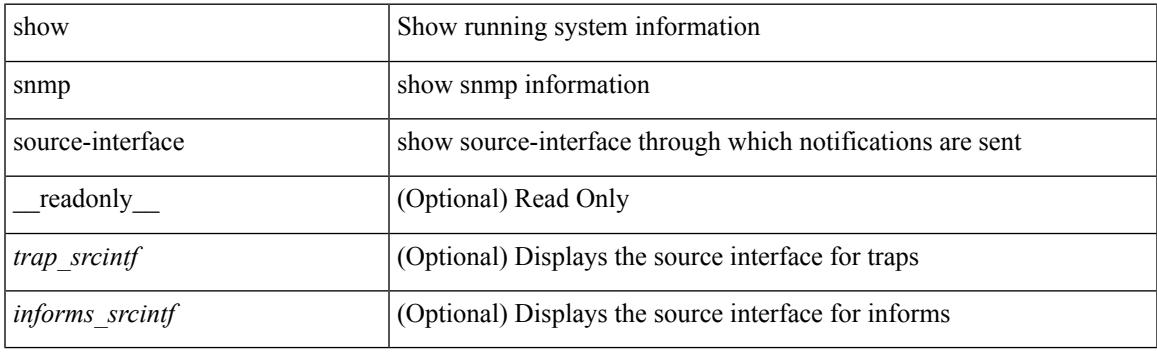

**Command Mode**

## **show snmp trap**

show snmp trap [ \_\_readonly \_\_ { TABLE\_snmp\_trap <trap\_type><description><isEnabled> } ]

### **Syntax Description**

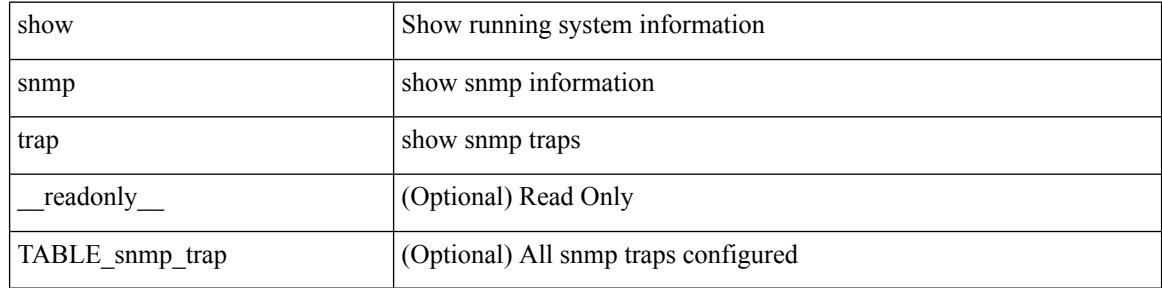

### **Command Mode**

### **show snmp user**

show snmp user  $[$  <s0>  $[$  engineID <s1>  $]$   $]$   $[$   $\_$ readonly $\_$  $[$   $\{$  TABLE\_snmp\_users <user> <auth> <priv>  $[$ { TABLE\_groups <group> } ] [ <acl\_filter> ] [ <engineID> ] } ] ]

### **Syntax Description**

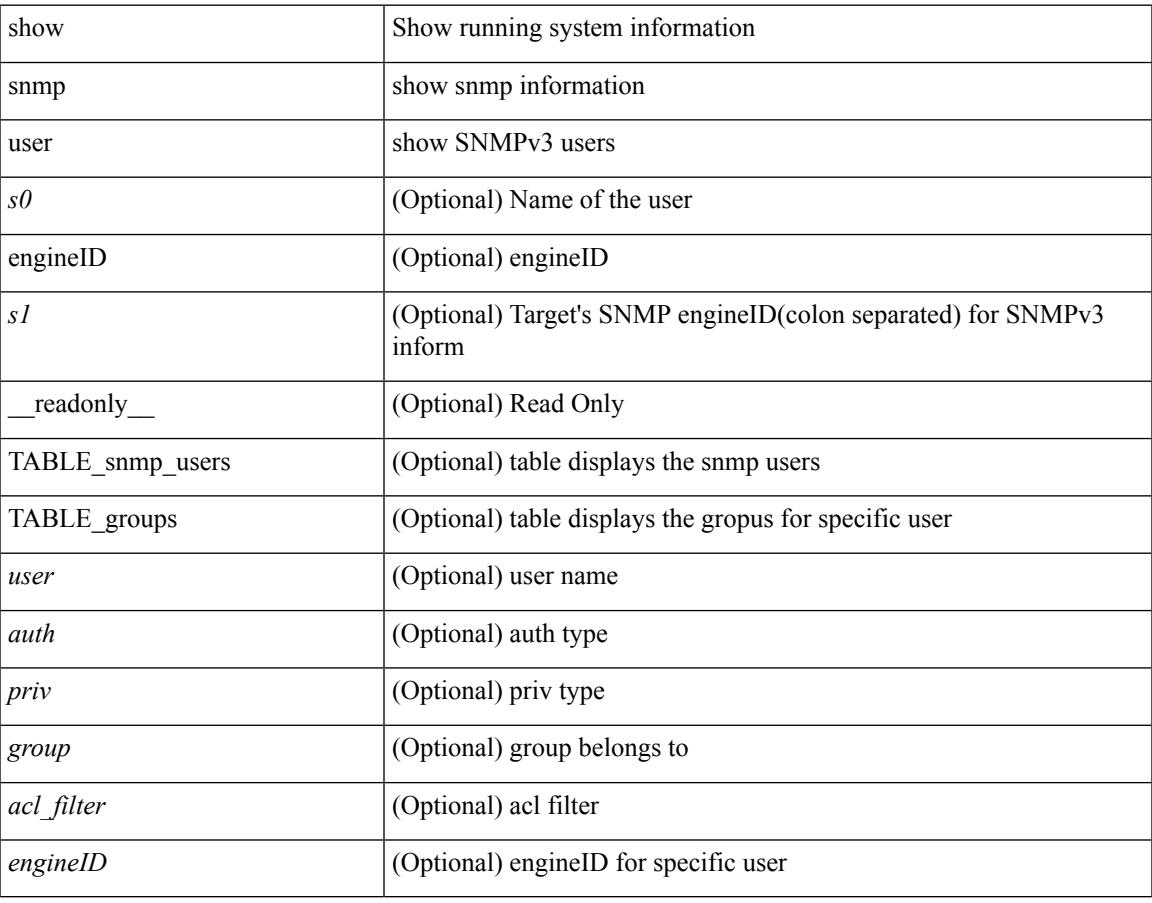

### **Command Mode**

### **show sockets buffers**

show sockets buffers [  $\{$  [ all <count> ] [ free <count> ] } ]

### **Syntax Description**

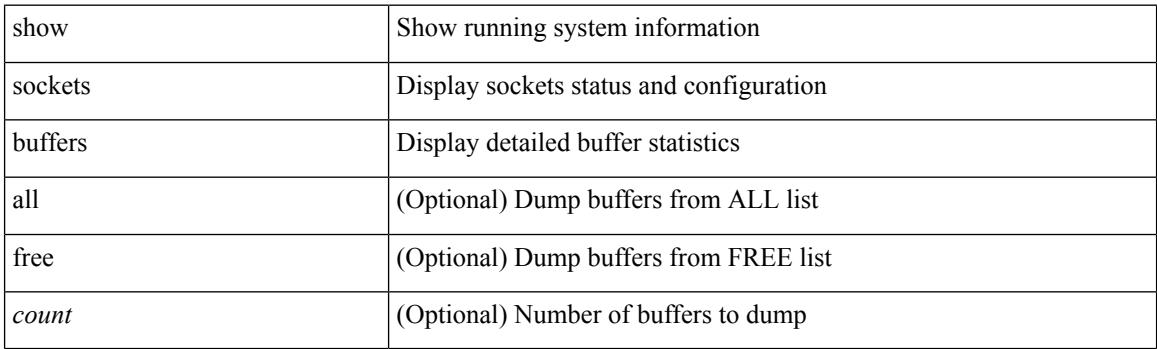

**Command Mode**

### **show sockets client**

show sockets client  $\{ \lceil pid \rangle \}$  [ tcp | udp | raw | [ detail ] [ kstack-ns-all ]  $\}$  [ \_\_readonly\_ [ TABLE total clients  $\lceil$  <socket-type> <total-clients>  $\rceil$   $\lceil$  <no-total-clients>  $\rceil$   $\lceil$  TABLE cl sk  $\lceil$  <prefix> <client-name> <pid> <No-of-clients> } [ <fast-tcp-mts-ctrl-q> ] [ { <cancel-requests> <cancel-unblocks> <cancel-misses> <select-drops> <select-wakes> } ] [ TABLE\_det [ { <fd> <client-id> [ <mts-sap> ] } ] ] [ TABLE st  $\lceil$  <soc-calls>  $\rceil$   $\lceil$  <br/> $\lceil$  <hind-calls>  $\rceil$   $\lceil$  <listen-calls>  $\rceil$   $\lceil$  <accept-calls>  $\rceil$   $\lceil$  <acc-dispat-err>  $\rceil$   $\lceil$ <connect-calls> ] [ <connec-dispatch> ] [ <recvmsg-dispatch> ] [ <recv-dis-nblock> ] [ <recvmsg-call> ] [  $\langle$  >  $\leq$  brecv-dispatch> ] [  $\leq$  fsendmsg-calls> ] [  $\leq$  sendmsg-calls> ] [  $\leq$  sendmsg-calls> ] [  $\leq$  msendmsg-calls> ] [ <select-calls> ] [ <select-dispatch> ] [ <select-need-work> ] [ <sh-calls> ] [ <close-calls> ] [ <fcntl-calls> ] [ <ioctl-calls> ] [ <setsock-calls> ] [ <getsock-calls> ] [ <getsockname-calls> ] [ <getpeer-calls> ] [ <fork-calls> ] [ <execve-calls> ] [ <dup-calls> ] [ <can-calls> ] [ <can-miss> ] [ <can-unblk-sele> ] [  $\le$ soc-ha-calls>  $\mid$  [  $\le$ pfork-client>  $\mid$  [  $\le$ read-fd>  $\mid$  [ $\le$ read-fd-set> ] [  $\le$ write-fd-set> ] [ <fast-tcp-send-req> ] [ <fast-tcp-send-suc> ] [ <fast-tcp-ack> ] ] [ TABLE\_sterr [ <sock-err> ] [  $\le$ sock-nodev-err> ] [  $\le$ bind-err> ] [  $\le$ lis-err> ] [  $\le$ accept-err> ] [  $\le$ connect-err> ] [  $\le$ recvmsg-err> ] [  $\text{S}$  <br/>for  $\text{S}$  =  $\text{S}$  =  $\text{S$ ] [<shut-err> ] [<close-err> ] [<fcntl-err> ] [<ioctl-err> ] [<setsoc-err> ] [<getsoc-err> ] [<getsocname-err> ] [ <getpeername-err>  $\left| \right|$  <fork-err>  $\left| \right|$  <execve-err>  $\left| \right|$  <dup-err>  $\left| \right|$  <psoc-vrf-err>  $\left| \right|$  <psoc-nosoc-err>  $\left| \right|$ [ <psoc-sock-null-err> ] [ <psoc-socre-err> ] [ <pbind-nsock-err> ] [ <pbd-getsocaddr> ] [ <pbind-sobind-err> ] [ <plisten-nsoc-err> ] [ <plis-solis-err> ] [ <pacc-nsoc-err> ] [ <pacc-no-nsoc-err> ] [ <pacc-soc-null-err> ] [ <pacc-copy-err> ] [ <pacc-no-acc-err> ] [ <pacc-woublo-err> ] [ <pacc-connabo-err> ] [ <pacc-cond-wait-err>  $]$  [ <pacc-so-err-err> ] [ <pacc-err-err> ] [ <pcon-no-soc-err> ] [ <pcon-ealready-err> ] [ <pconn-getsock> ] [ <pconn-socon-err> ] [ <pconn-einpro-err> ] [ <pconn-con-wait-err> ] [  $\leq$ psend-no-soc-err> ] [  $\leq$ psend-inval-iov> ] [  $\leq$ psend-getsoc-err> ] [  $\leq$ psend-msg-ctrl-err> ] [  $\epsilon$  <psend-sockarg-err>  $\epsilon$  | [ <psend-pru-sosend> | [ <precv-nosock-err> | [ <precv-inval-iovlen> | [ <precv-pru-sorecv> ] [ <precv-cp-msg-err> ] [ <precv-cp-msg-nlen> ] [ <precv-cp-data-err> ] [ <pbrecv-rcvmsg-err> ] [ <pshut-no-soc-err> ] [ <psetsoc-val-err> ] [ <psetsoc-inv-val> ] [ <psetsoc-no-soc-err> ] [ <psetsoc-sosetopt> ] [ <pgetsoc-no-socerr> ] [ <pgetsoc-cp-err> ] [ <pgetsoc-val-err> ] [ <pgetsoc-sogt-err>  $\lceil$   $\lceil$ <pgtprne-no-soc-err> ] [ <pgtprne-enot-err> ] [ <pgtprne-cp-err> ] [ <pgtprne-pru-pradd> ] [ <pgtprne-cpout-err> ] [ <pclose-no-soc-err> ] [ <pclose-socnull-err> ] [ <pclose-p-cls2-err> ] [ <pfcntl-no-soc-err> ] [ <pfcntl-soc-null> ] [ <pfcntl-enotsup> ] [ <pfcntl-einval-err> ] [ <pioctl-no-soc-err> ] [ <pioctl-enotsup> ] [ <pioctl-pru-cntl> ] [ <pfork-enomem-err> ] [ <pdup-no-soc-err> ] [ <pudp-soc-null-err> ] [ <ha-nomem-err> ] [ <ha-tlv-err> ] [ <ha-soc-arg-err> ] [ <ha-cli-tlv-err> ] [ <ha-pss-upd-err> ] [ <ha-no-soc-err> ] [ <ha-soc-tlv-err> ] [ <ha-soc-pss-upd> ] [ <ha-inpcb-tlv> ] [ <ha-inpcb-pssky> ] [  $\langle$ ha-ip-mopt-tlv>  $| \cdot \rangle$  |  $\langle$ ha-ip-mopt-pss>  $| \cdot \rangle$  |  $\langle$ ha-ip6-mopt-tlv> |  $| \cdot \rangle$  |  $\langle$ ha-tcpcb-tlv> |  $| \cdot \rangle$ <ha-tcpcb-pss> ] [ <ft-tcp-wblock> ] [ <ft-send-p-sndmsg> ] [ <ft-ack-rcv-no-soc> ] [ <lxc-tgid-err> ] ] [ TABLE sp\_cl [ <can-requests> <can-unblocks> <can-misses> <sel-drops> <sel-wakes> ] ] ] ]

#### **Syntax Description**

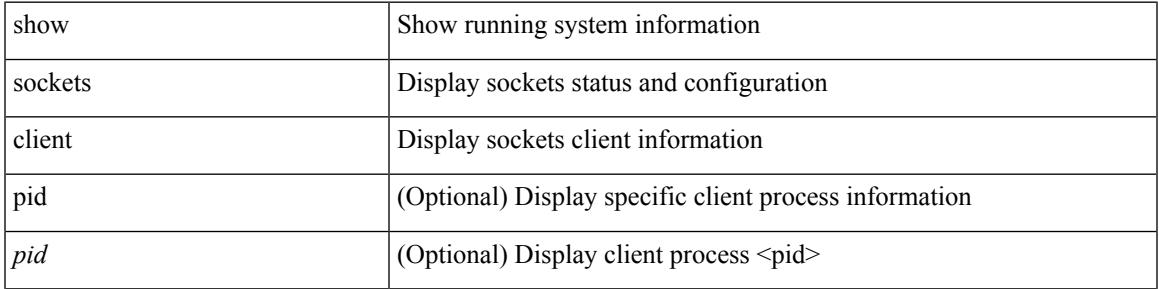

 $\mathbf I$ 

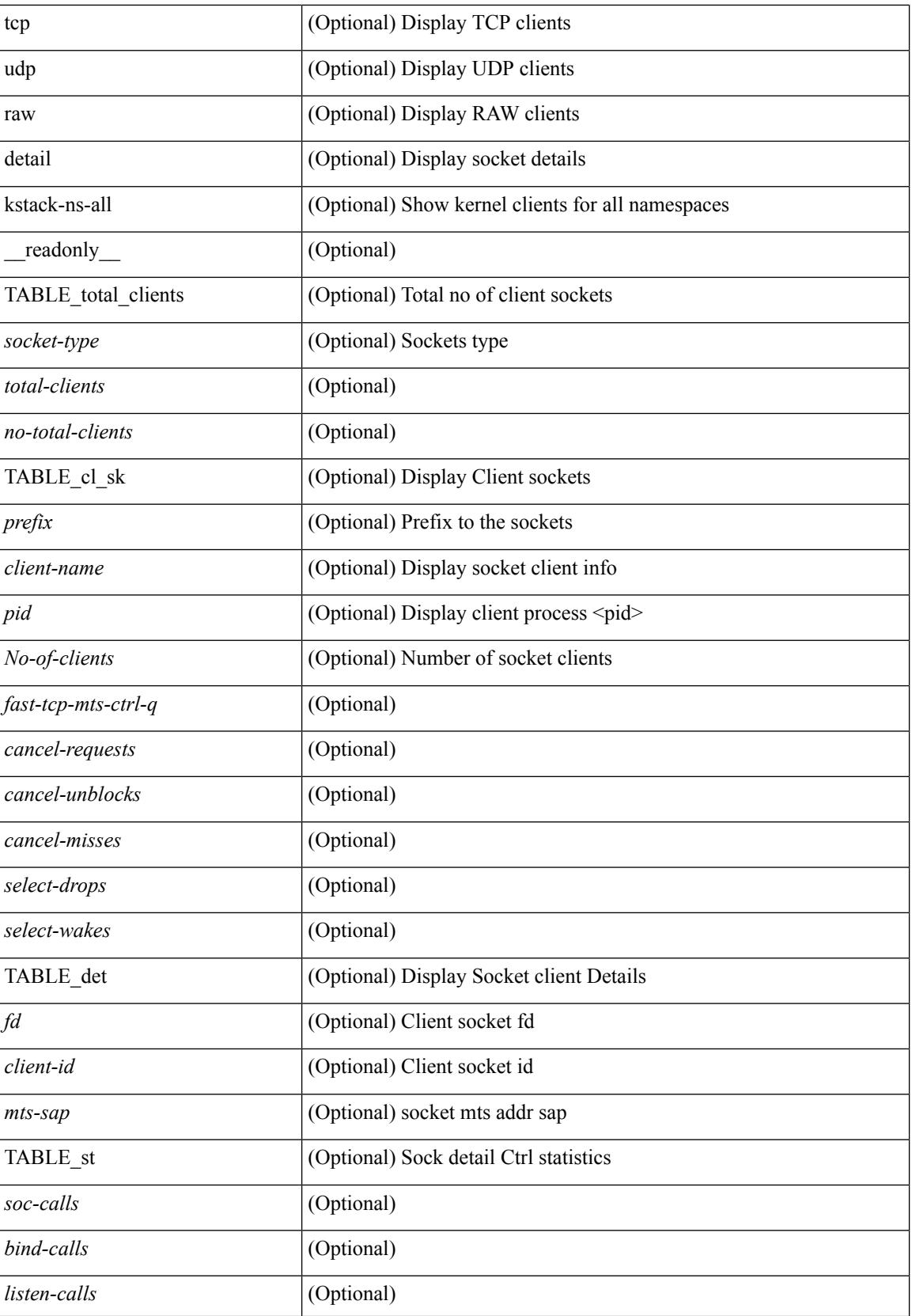

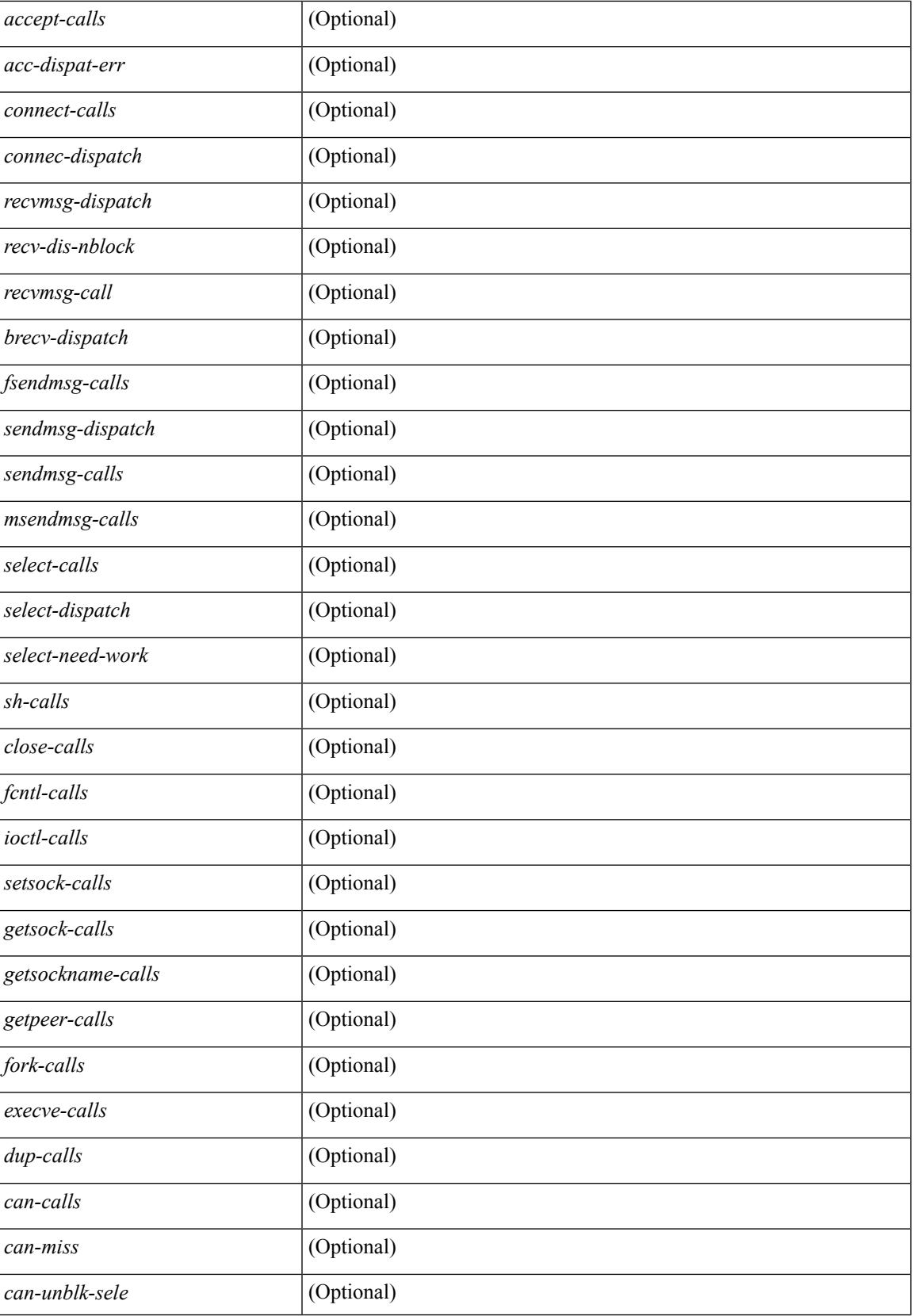

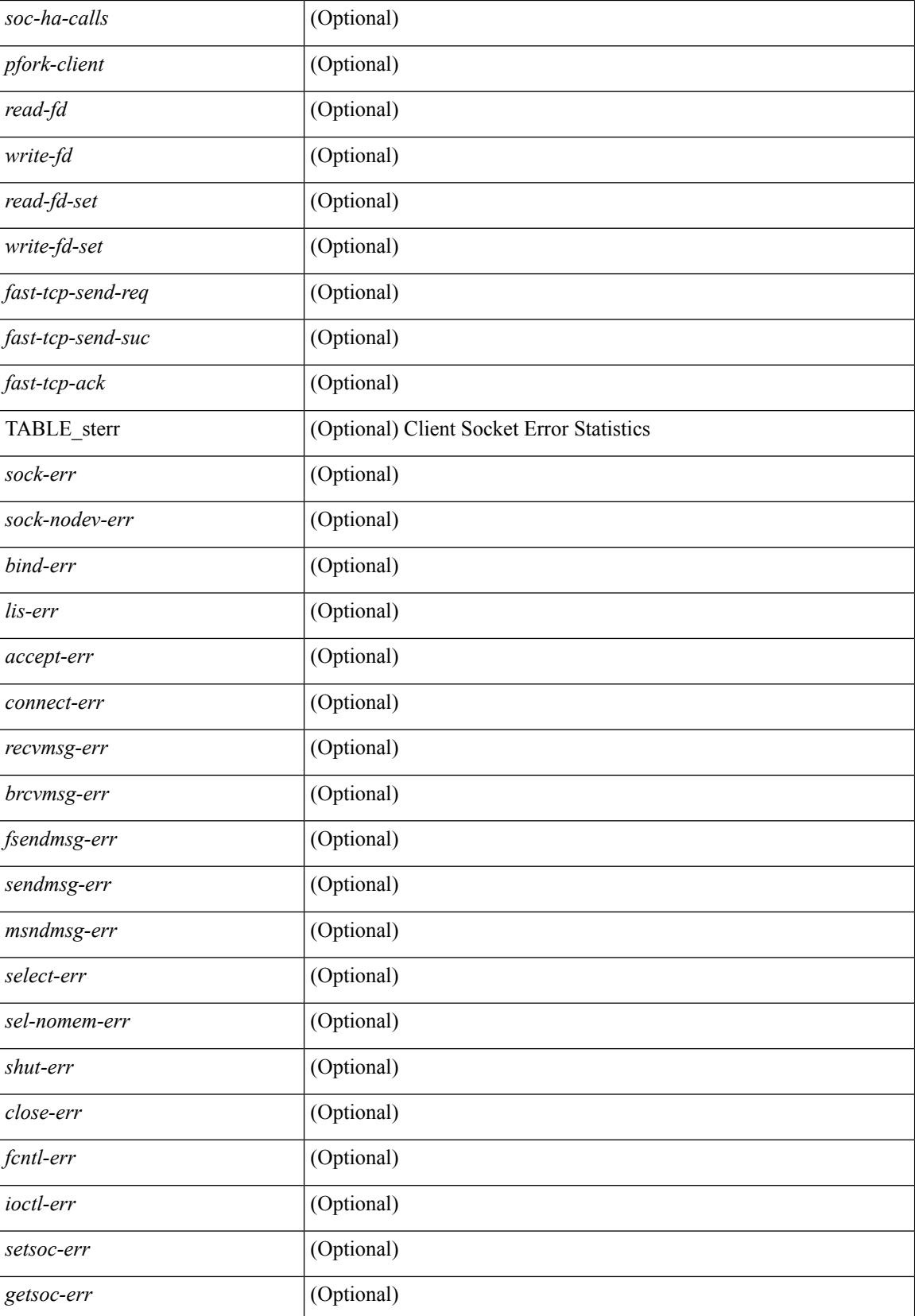

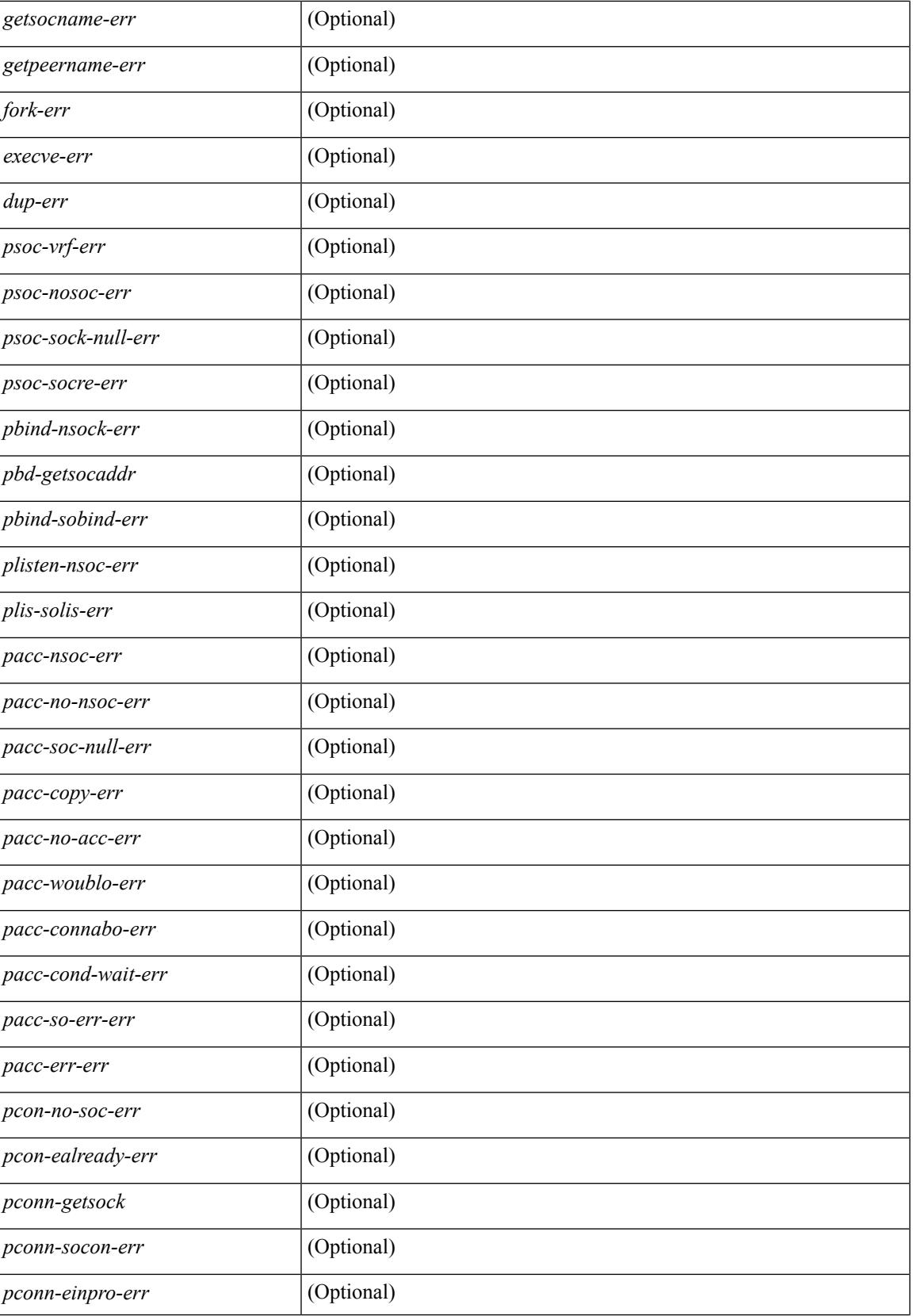

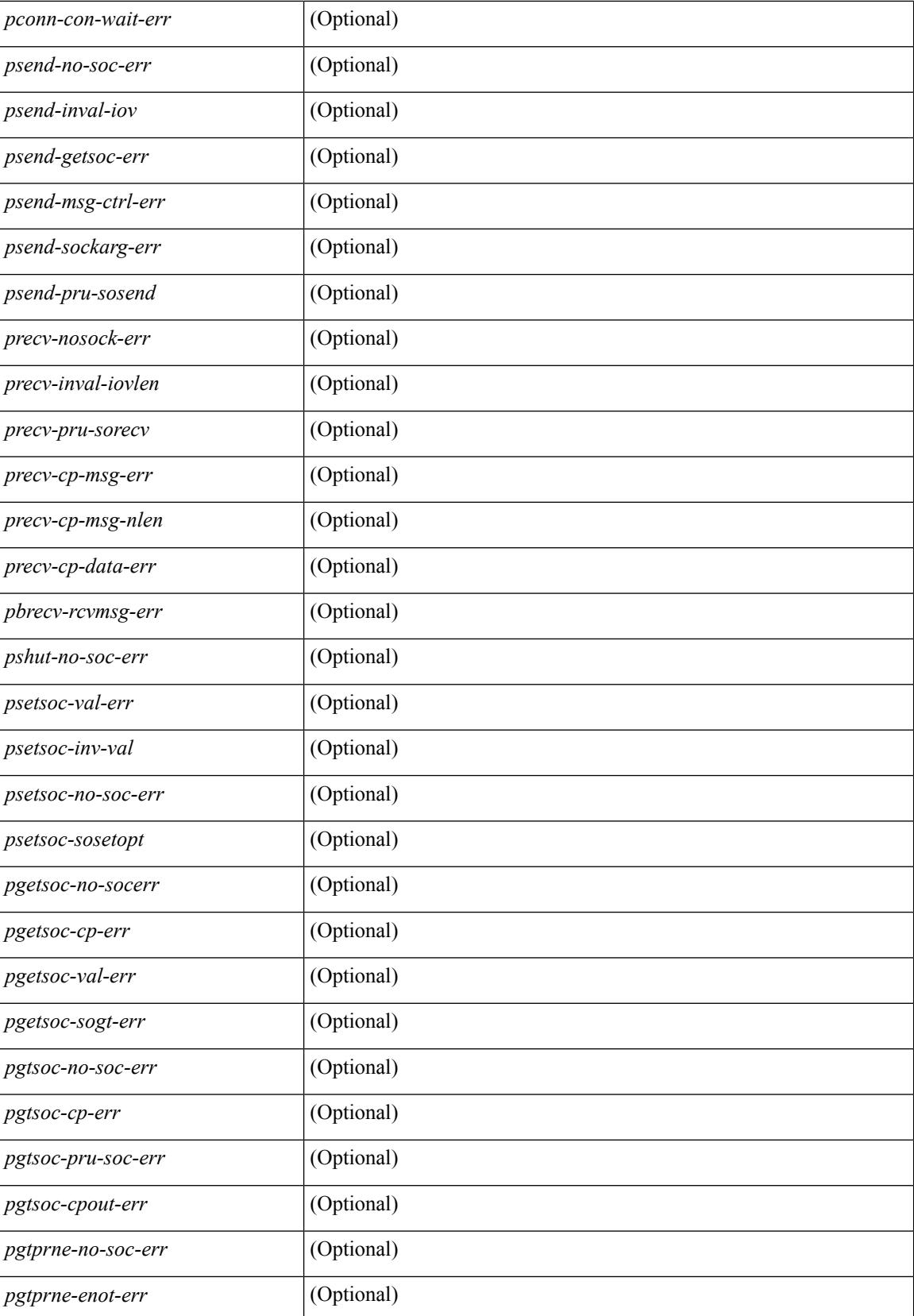

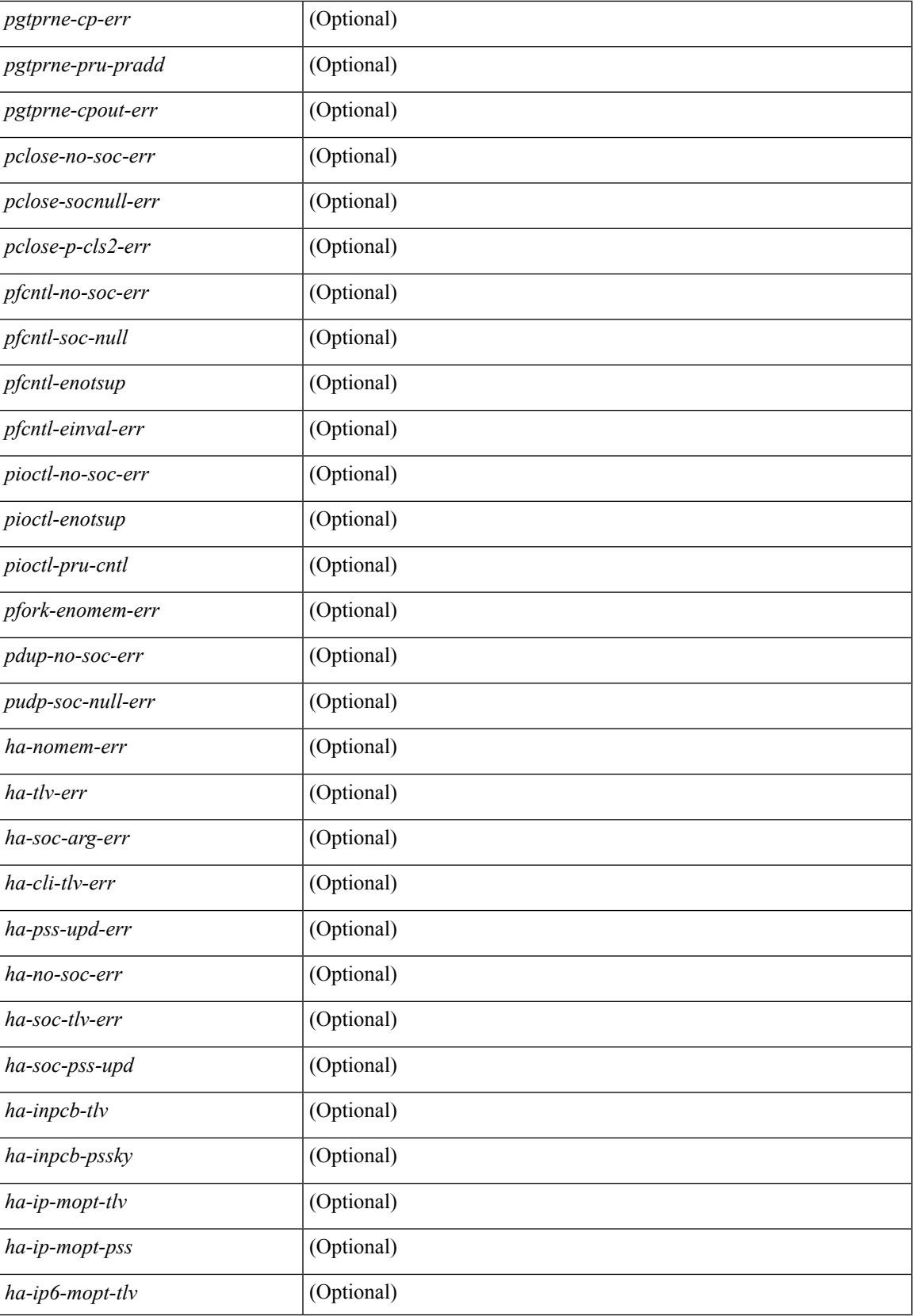

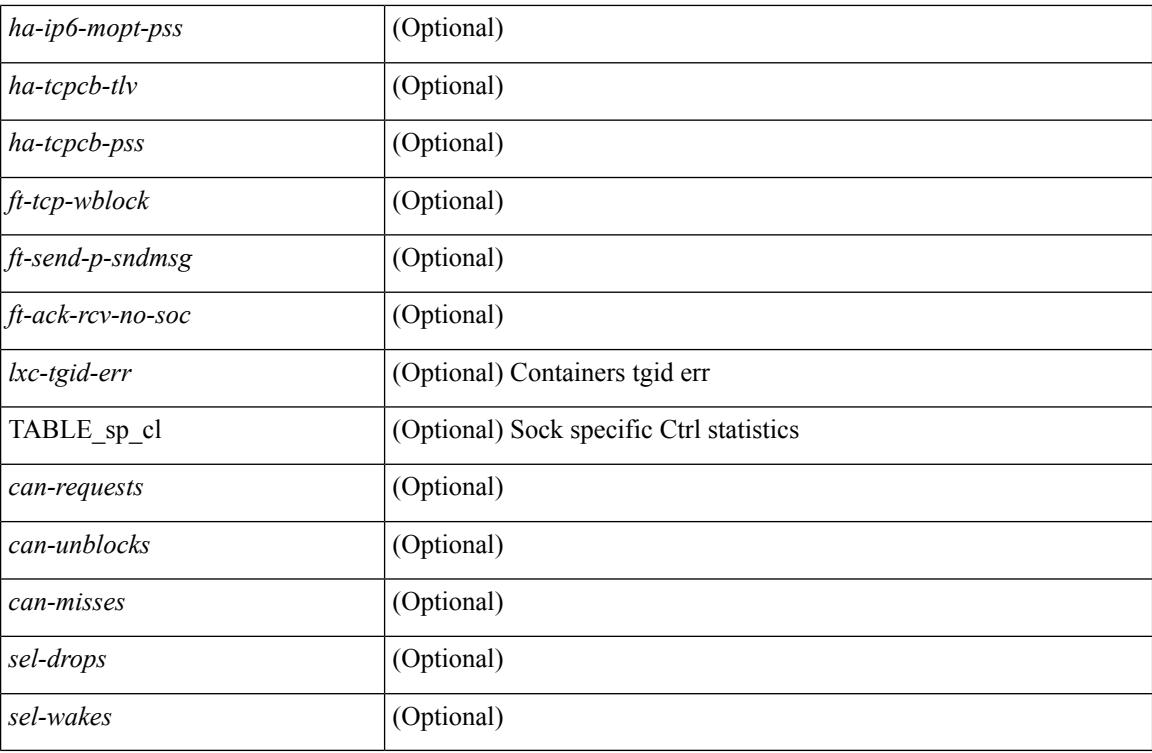

### **Command Mode**

### **show sockets connection**

show sockets connection  $\lceil$  pid  $\lceil$  pid $\lceil$  tcp  $\rceil$  udp  $\lceil$  raw  $\rceil$   $\lceil$  local  $\{\lceil$   $\lceil$  srcIP $\lceil$   $\rceil$   $\lceil$  foreign  $\{\lceil$   $\lceil$  stessiles <dstIP6> } ] [ detail ] [ keydetails ] [ \_\_readonly\_\_ TABLE\_vrf <vrf-name-out> TABLE\_afi <afi> TABLE\_conn <prot> <tcp-state> <rcv-count> <laddr> <lport> <faddr> <fport> <intf> <rcv-count> <snd-count> <type> <ttl> <tos> <options> <state> <iss> <snd-una> <snd-nxt> <snd\_wnd> <irs> <rcv-nxt> <rcv-wnd> <snd-cwnd> <srtt> <rtt> <rttvar> <krtt> <rttmin> <mss> <dur> <flags> <md5-cnt> <md5-host> <md5-err> <rcv-hiwat> <rcv-lowat> <rcv-flags> <snd-hiwat> <snd-lowat> <snd-flags> <tcp-count> <udp-count> <raw-count> ]

### **Syntax Description**

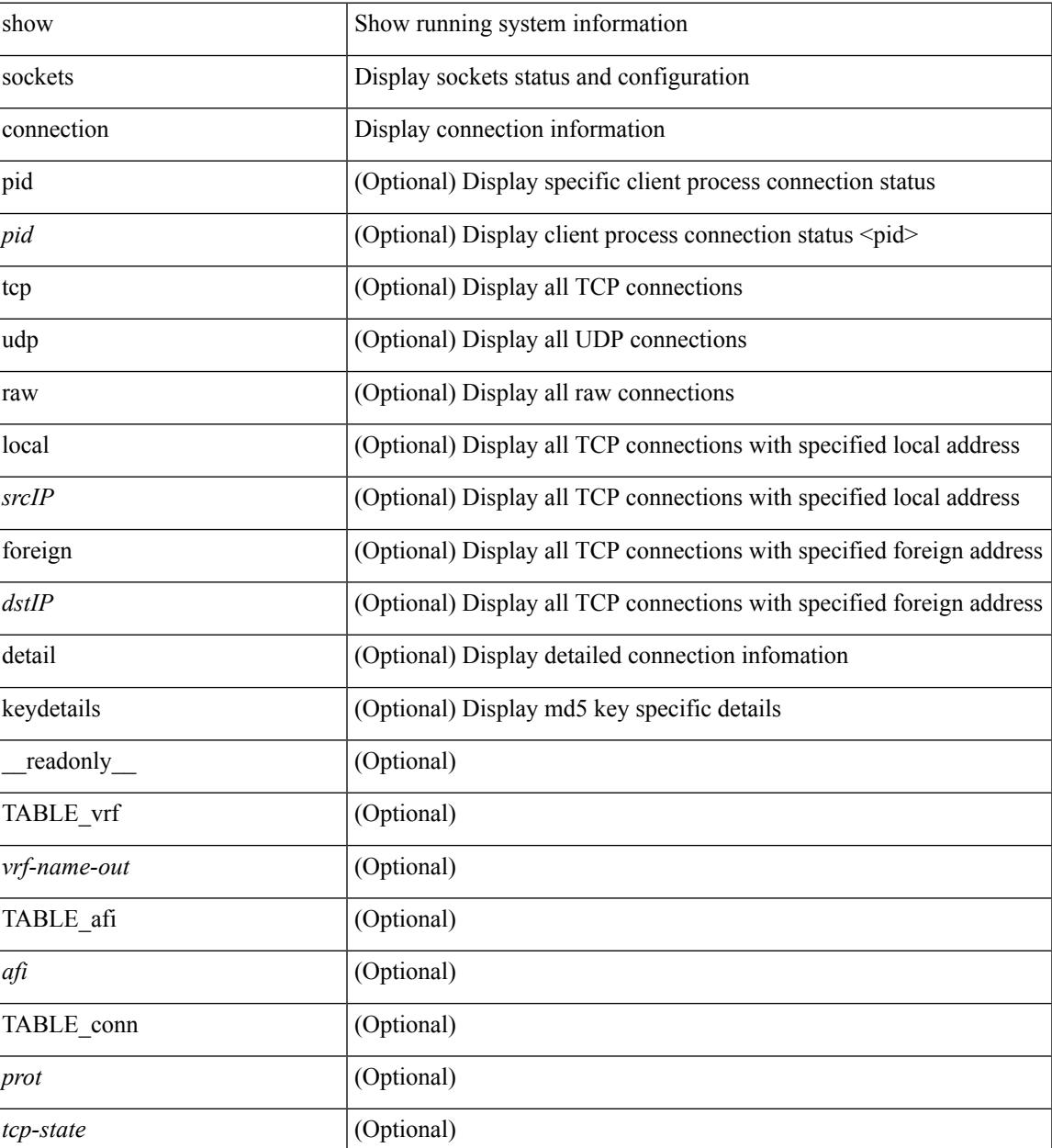

 $\mathbf I$ 

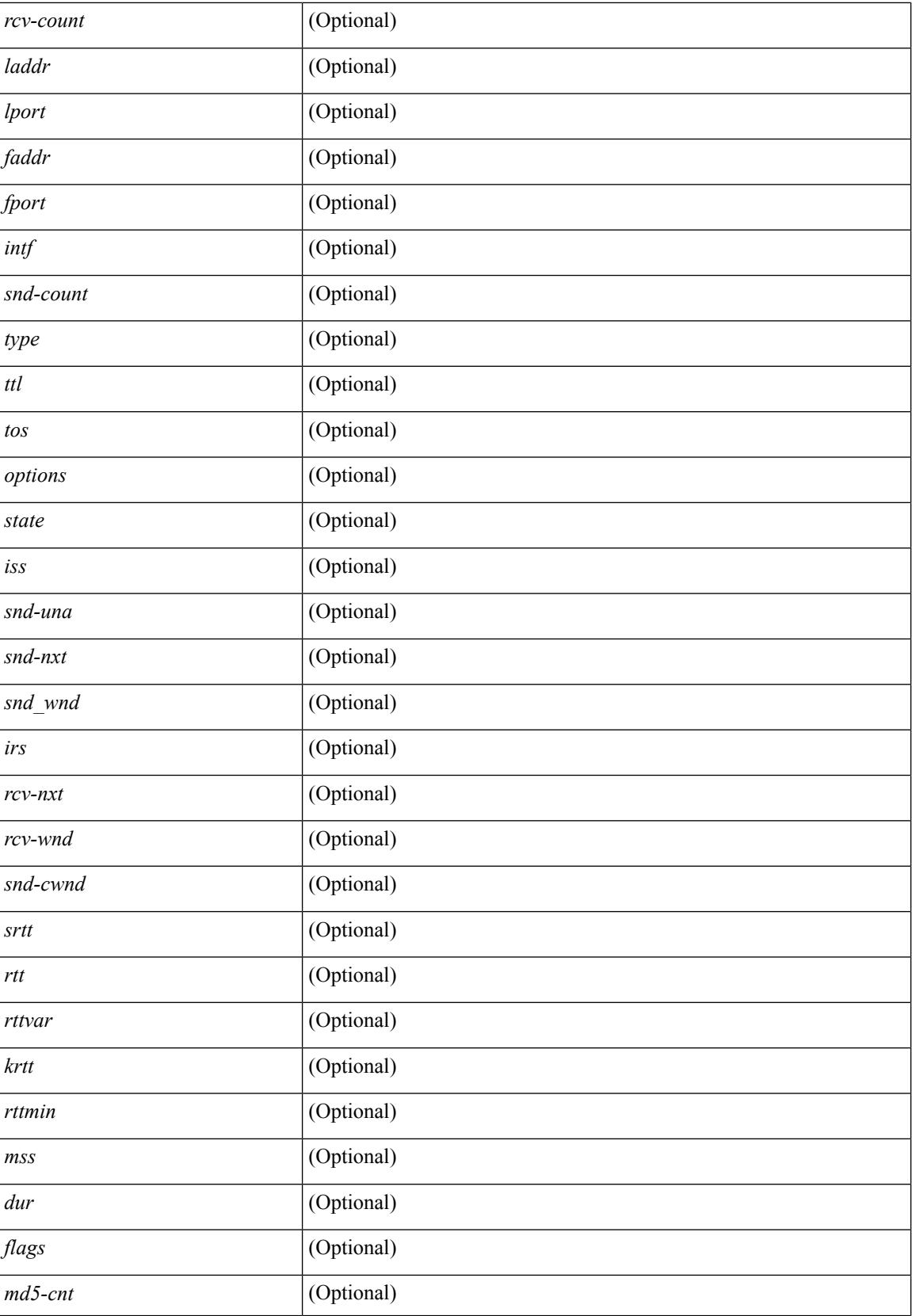

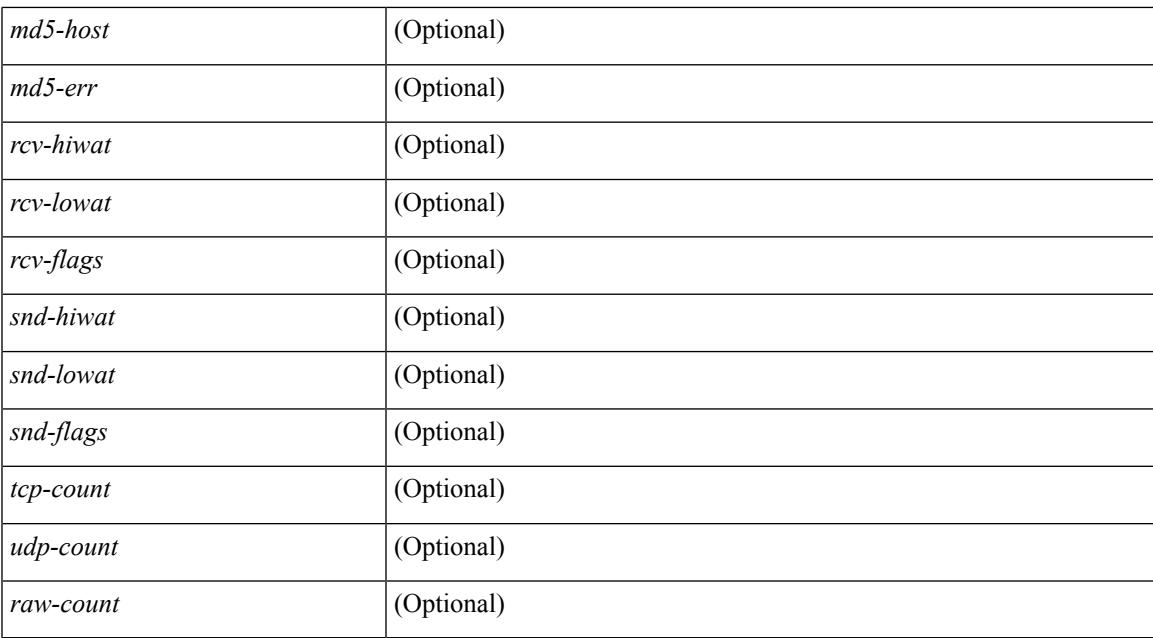

### **Command Mode**

## **show sockets keychain-dump**

show sockets keychain-dump

### **Syntax Description**

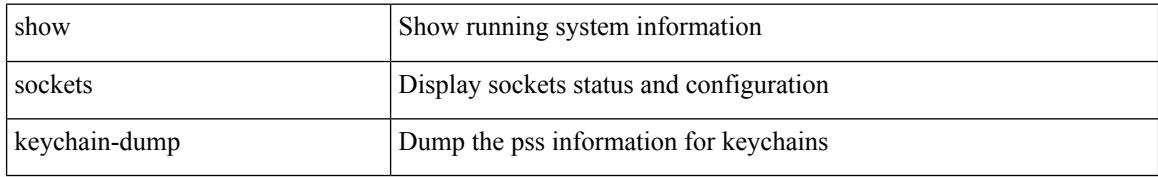

#### **Command Mode**

## **show sockets local-port-range**

show sockets local-port-range [ \_\_readonly \_\_<kstack\_local\_port\_range\_start> <kstack\_local\_port\_range\_end> <netstack\_local\_port\_range\_start> <netstack\_local\_port\_range\_end> ]

### **Syntax Description**

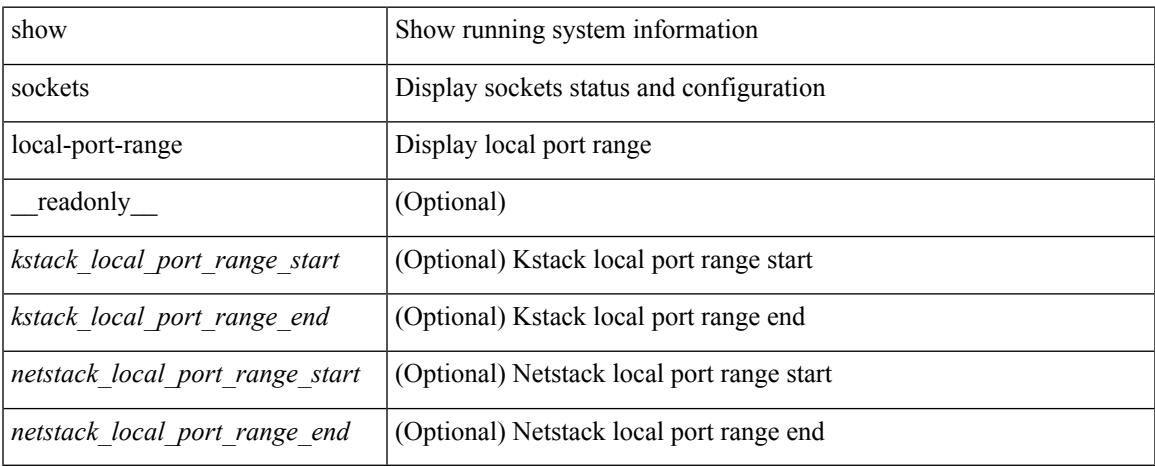

### **Command Mode**

 $\bullet$  /exec

## **show sockets performance**

show sockets performance [ clear ]

### **Syntax Description**

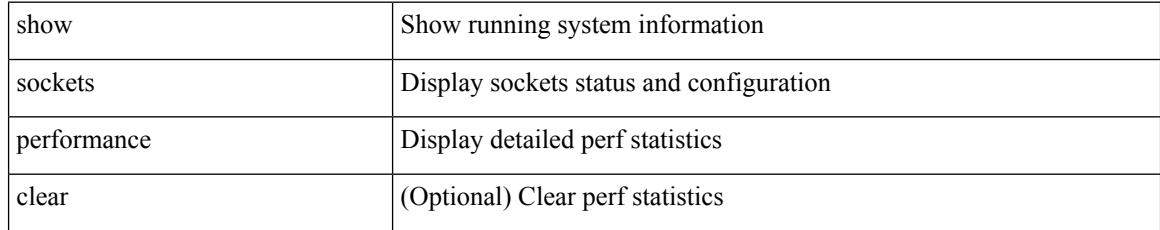

### **Command Mode**
# **show sockets secure-lxc**

show sockets secure-lxc

## **Syntax Description**

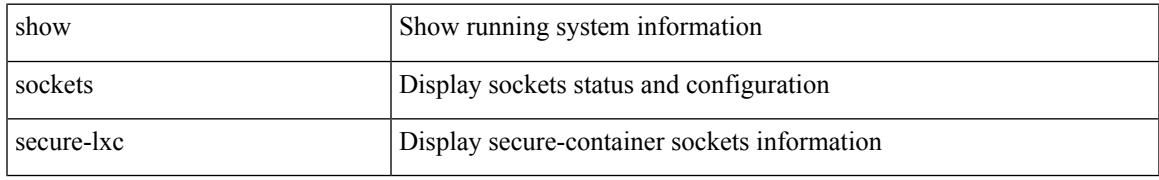

### **Command Mode**

# **show sockets statistics**

show sockets statistics  $\lceil \frac{all \mid \text{top} \mid \text{top} \mid \text{top} \mid \text{udp} \mid \text{udp} \mid \text{udps} \mid \text{cdps} \mid \text{raw} \mid \text{raw} \mid \text{raw} \mid \rceil$  readonly TABLE\_vrf <vrf-name-out> TABLE\_afi <afi> TABLE\_stat <version> <rx-total> <rx-bad-csum> <rx-bad-offset> <rx-too-short> <rx-bad-md5> <rx-inseq-pack> <rx-inseq-bytes> <rx-dup-pack> <rx-dup-bytes> <rx-partdup-pack> <rx-partdup-bytes> <rx-oo-pack> <rx-oo-bytes> <rx-afterwin-pack> <rx-afterwin-bytes> <rx-afterclose-pack> <rx-winprobe-pack> <rx-winupdate-pack> <rx-dupack-pack> <rx-dupack-unsent-pack> <rx-ack-pack> <rx-ack-bytes> <tx-total> <tx-urg> <tx-ctrl> <tx-data-pack> <tx-data-bytes> <tx-reasm-pack> <tx-reasm-bytes> <tx-ackonly-pack> <tx-winprobe-pack> <tx-winupdate-bytes> <tx-conn-init> <tx-conn-accepted> <tx-conn-estd> <tx-rxmt-timeout> <tx-rxmt-timeout-dropped> <tx-ka-timeout> <tx-ka-probe> <tx-ka-drop> <closed> <dropped> <emb-dropped> <udp-rx-total> <udp-rx-bad-csum> <udp-rx-no-csum> <udp-rx-too-short> <udp-rx-bad-len> <udp-rx-no-port> <udp-rx-no-port-bcast> <udp-rx-no-port-mcast> <udp-rx-full-socket-drop> <udp-tx-total> <raw-rx-rcvd> <raw-rx-no-port>  $\langle$ raw-rx-full-socket-drop $\langle$   $\langle$ raw-tx-sent $\rangle$ ]

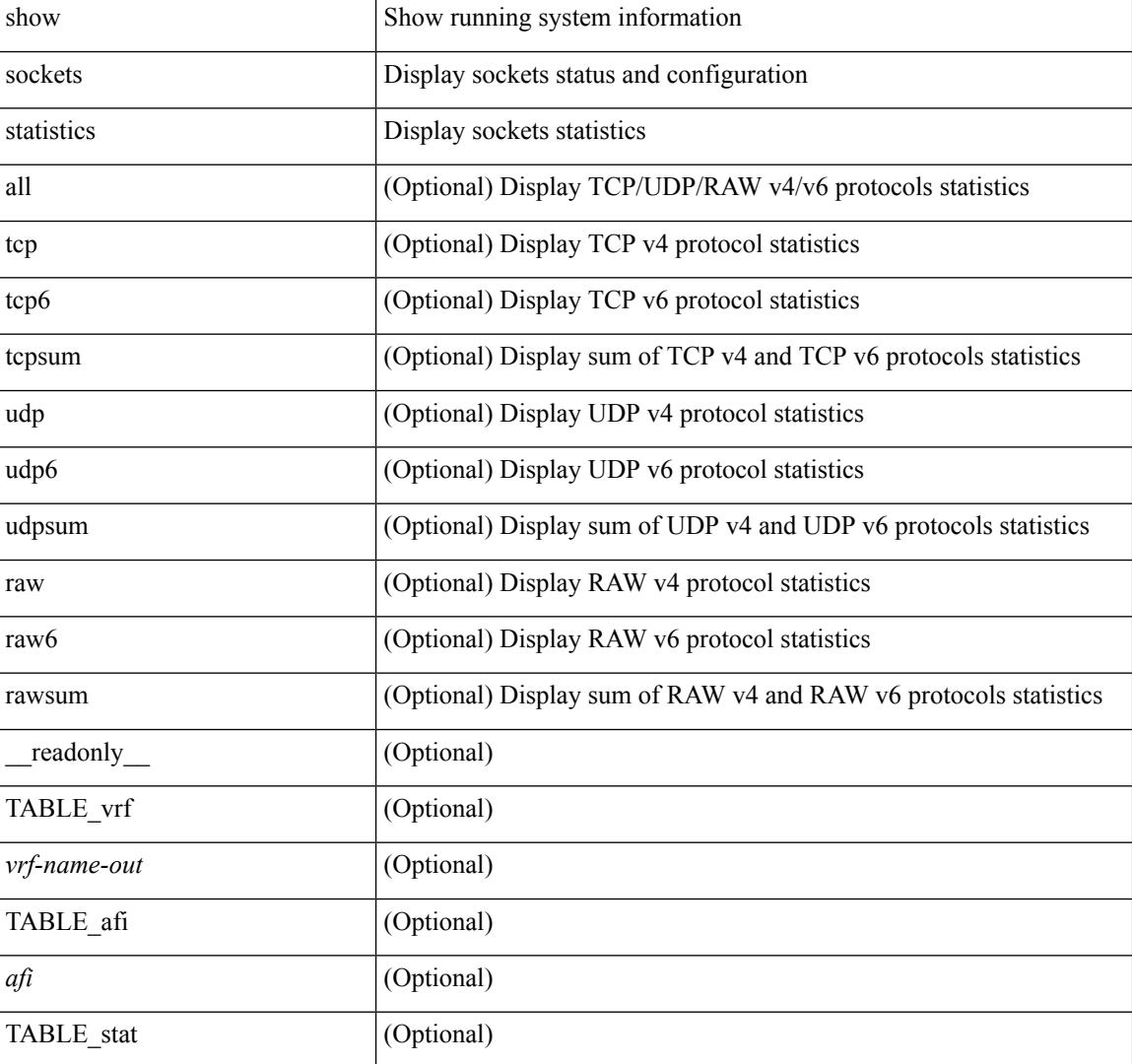

#### **Syntax Description**

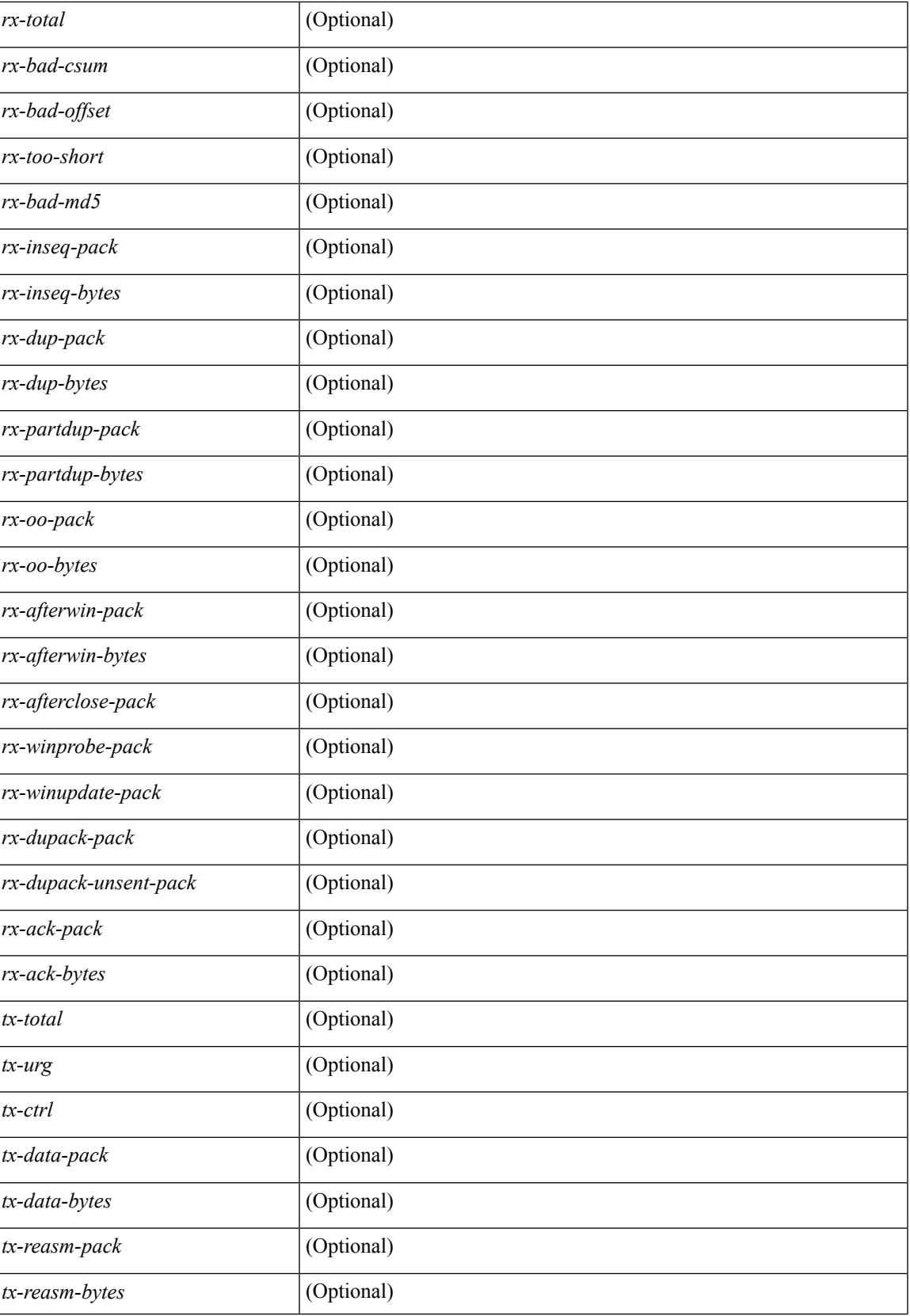

 $\mathbf I$ 

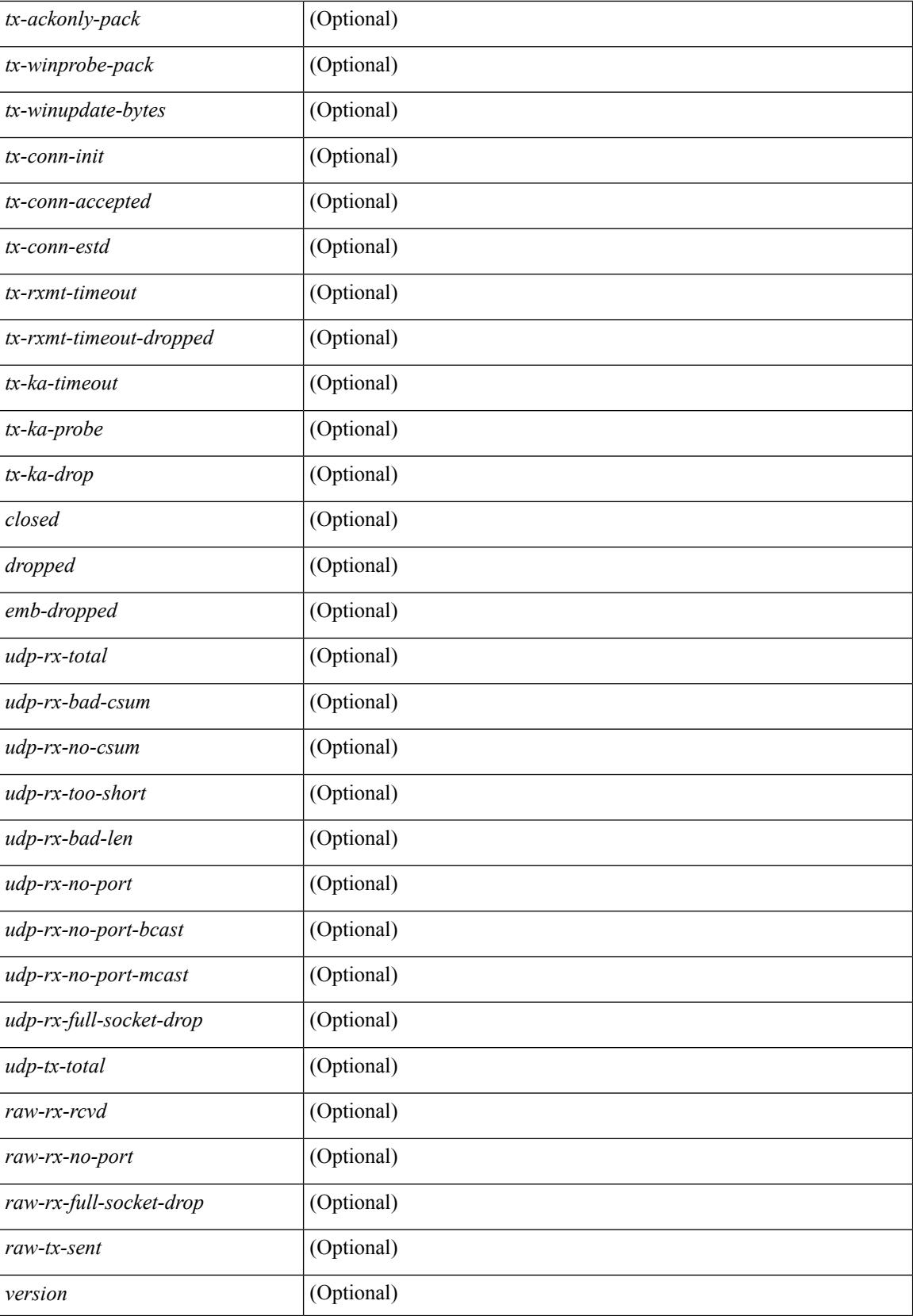

 $\mathbf{l}$ 

## **Command Mode**

# **show sockets tcp keychain binding**

show sockets tcp keychain binding [ \_\_readonly\_\_ { TABLE\_keychain <keychain> <handle> <ref\_count> } ]

### **Syntax Description**

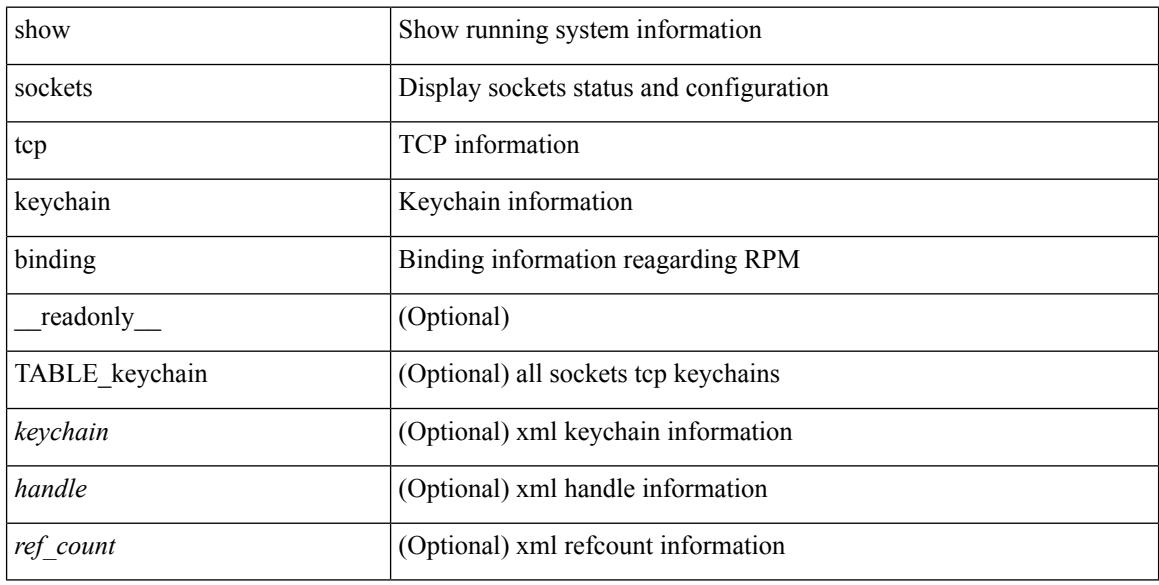

#### **Command Mode**

# **show spanning-tree**

show spanning-tree [vlan <vlan-id> | bridge-domain <bd-id> ] [ \_readonly \_\_ TABLE\_tree <tree\_id> <tree\_tree\_type> <tree\_protocol> <port\_count> <bridge\_mac> <bridge\_priority> <tree\_designated\_root> <tree\_designated\_root\_priority> <stp\_active> <root\_path\_cost> <root\_port\_if\_index> <root\_port\_priority> <root port number> <topology\_change> <topology\_change\_detected> <topology\_change\_count>  $\lt$ topology change time since last $>$   $\lt$ tc initiator if index $>$   $\lt$ bridge forward delay $>$   $\lt$ bridge max age $>$ <bridge\_hello\_time> <max\_age> <hello\_time> <forward\_delay> <hold\_time> <hello\_timer>  $\lt$ topology change timer>  $\lt$ tcn timer>  $\lt$ aging timer>  $\lt$ disabled>  $\lt$ blocking>  $\lt$ listening>  $\lt$ learning> <forwarding> <invalid> TABLE\_port <if\_index> <vpc> <port\_info\_tree\_id> <state> <role> <port\_priority> <port\_number> <port\_protocol> <port\_tree\_type> <path\_cost> <port\_designated\_root> <port\_designated\_root\_priority> <designated\_cost> <designated\_bridge> <designated\_bridge\_priority> <designated\_port> <tc\_acknowledge> <forward\_transition\_count> <self\_looped> <inconsistency> <bpdus\_in> <bpdus\_out> <port\_fast> <link\_type> <port\_guard> <bpdu\_guard> <bpdu\_filter> <oper\_portfast> <oper\_p2p>  $\leq$ oper\_loopguard> $\leq$ oper\_bpduguard> $\leq$ oper\_bpdufilter $>$ int\_bpdufilter $>$  [ $\leq$ oper\_networkport $>$ ] <forward\_delay\_timer> <hold\_timer> <message\_age> <peer> <dispute> <pvstsim\_inc\_timer> [ <boundary> ] [ <simulate\_pvst\_cfg> ] [ <simulate\_pvst> ] [ <prestd> ] ]

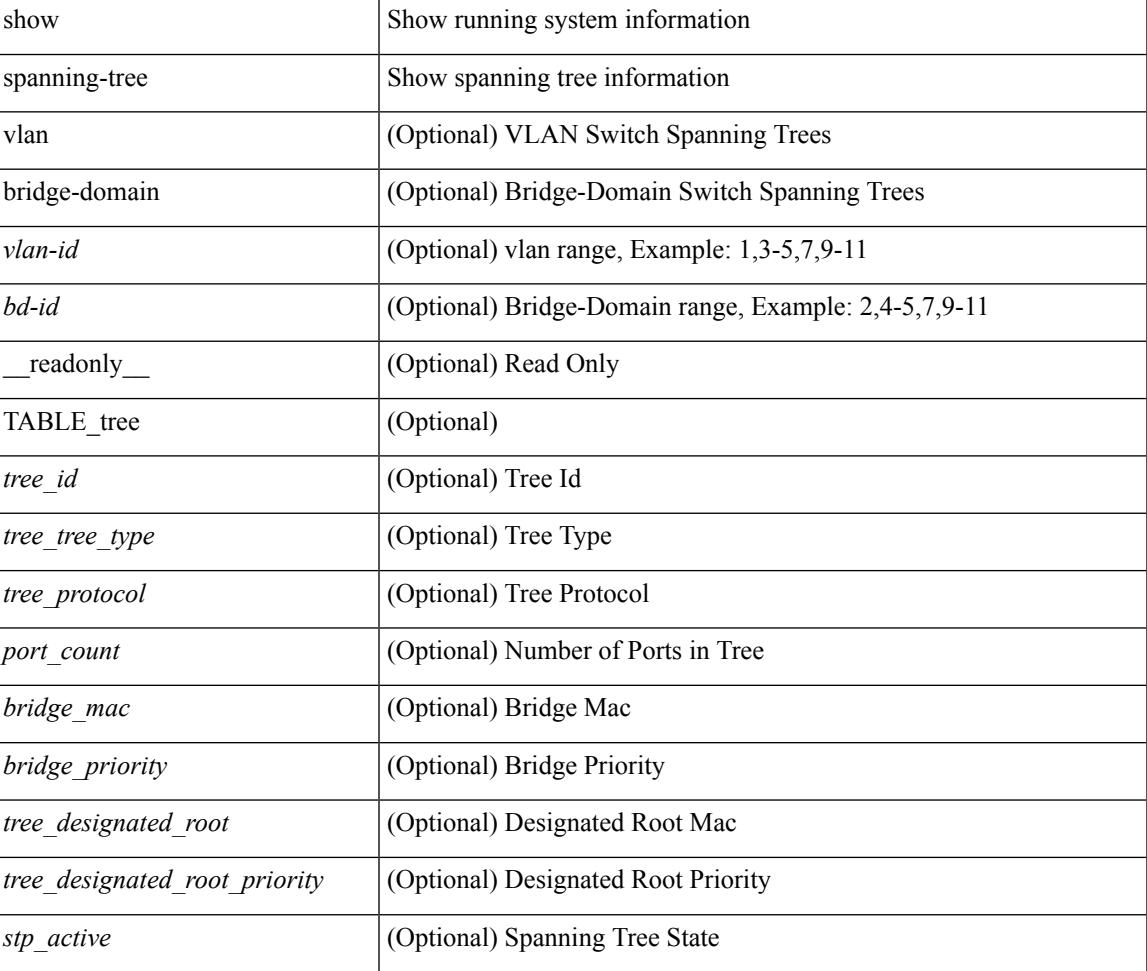

#### **Syntax Description**

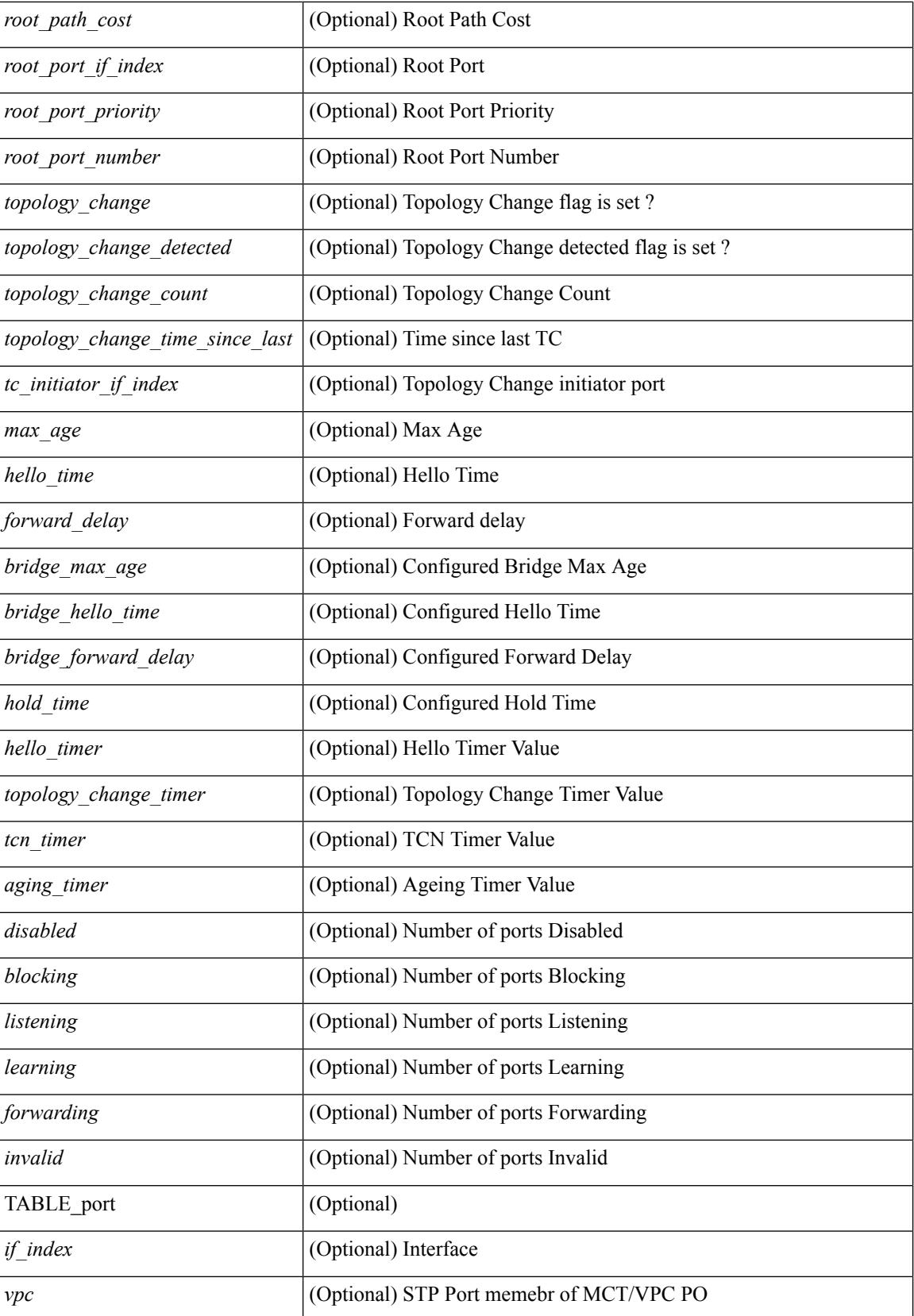

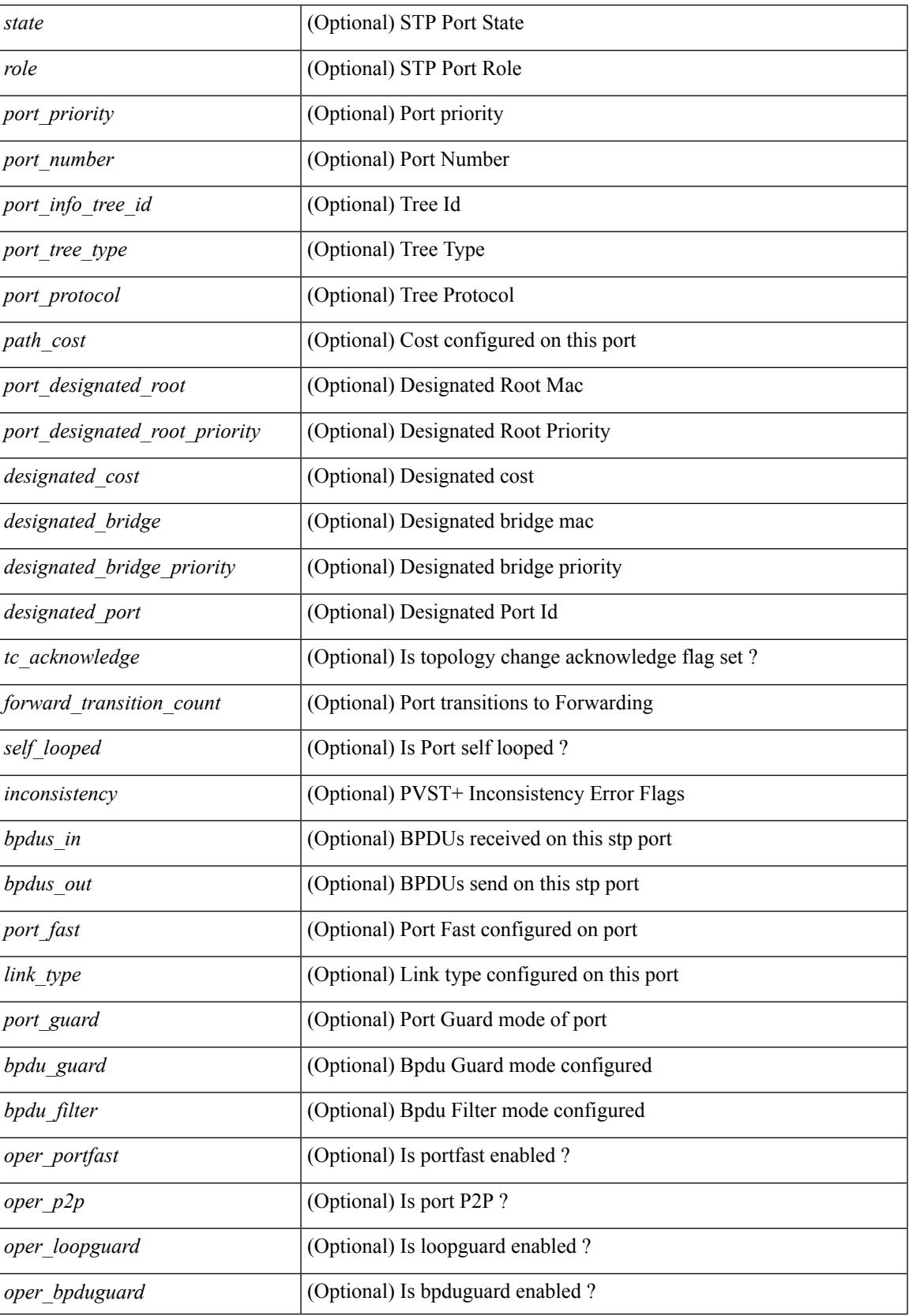

 $\mathbf I$ 

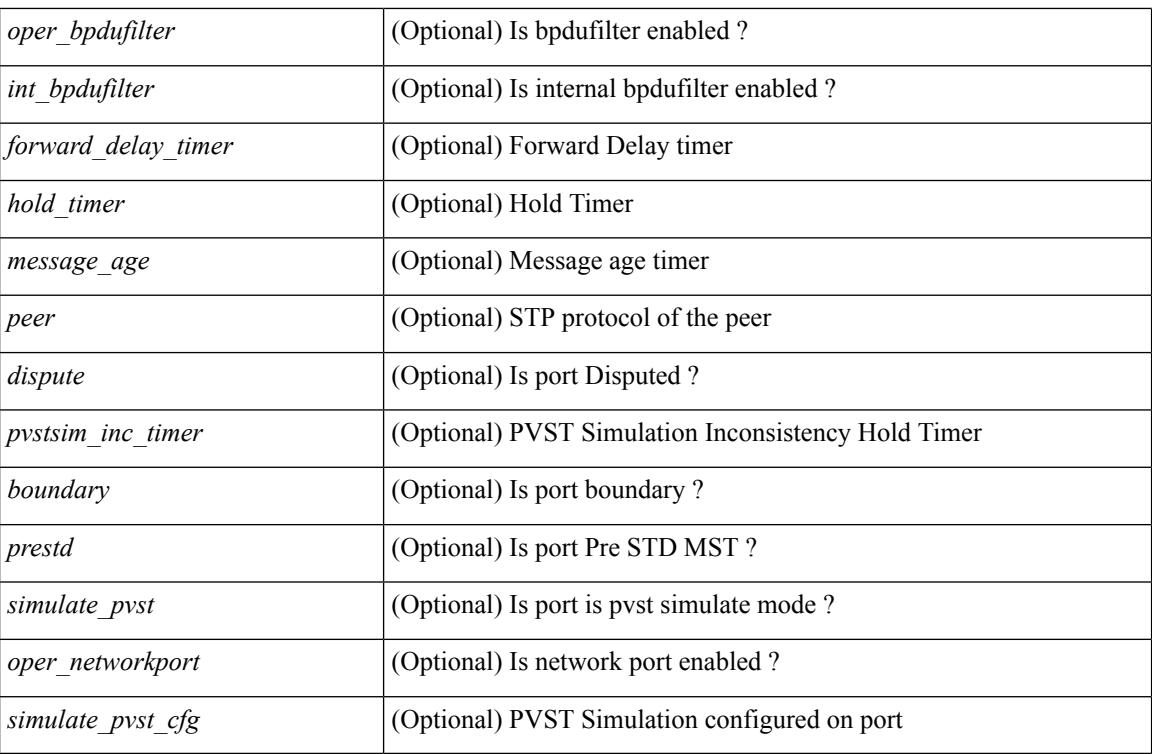

### **Command Mode**

# **show spanning-tree**

show spanning-tree [ vlan <vlan-id> | bridge-domain <bd-id> ] { <verbosity> | active } +

### **Syntax Description**

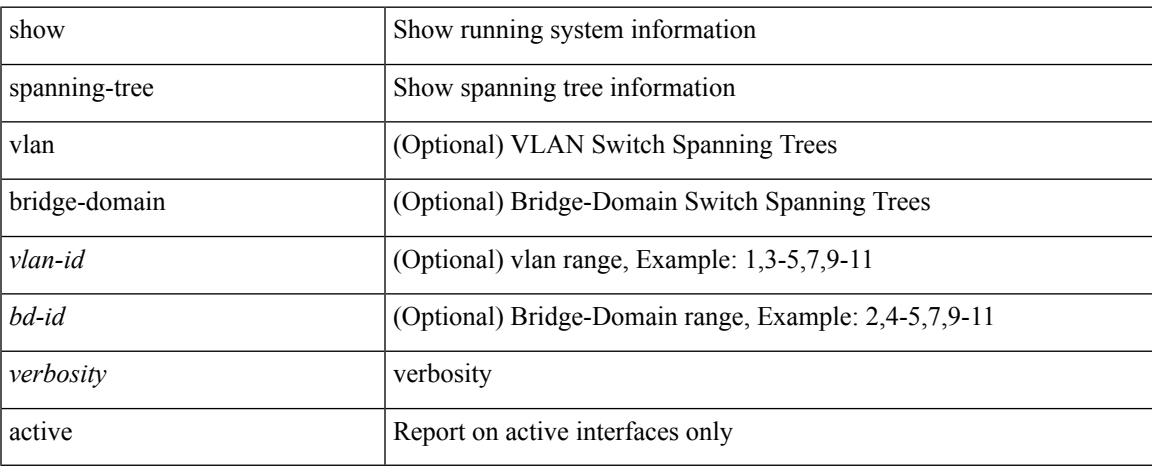

### **Command Mode**

# **show spanning-tree blockedports**

{ show spanning-tree [ vlan <vlan-id> | bridge-domain <bd-id> ] blockedports }

### **Syntax Description**

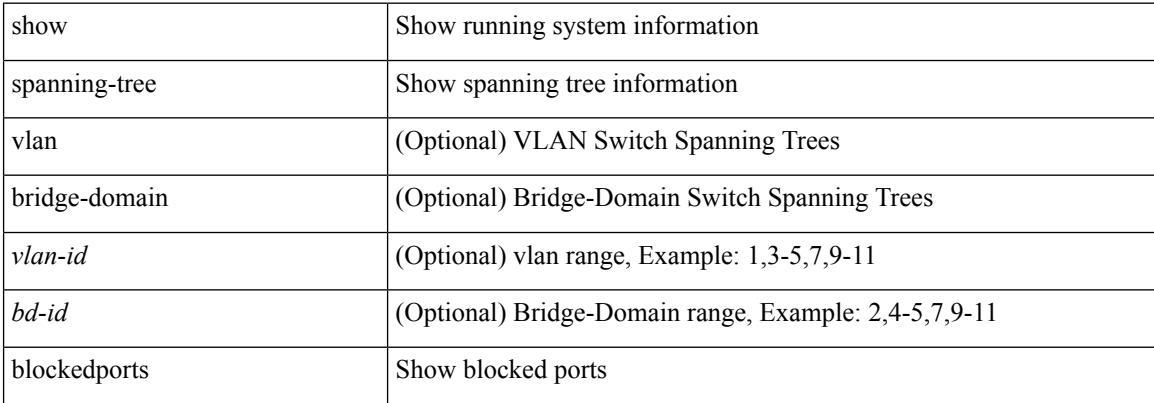

#### **Command Mode**

# **show spanning-tree bridge**

{ show spanning-tree [ vlan <vlan-id> | bridge-domain <bd-id> ] bridge [ priority [ system-id ] ] } | { show spanning-tree [ vlan <vlan-id> | bridge-domain <bd-id> ] bridge [ { detail | brief } ] } | { show spanning-tree [ vlan <vlan-id> | bridge-domain <bd-id> ] bridge [ { address | forward-time | hello-time | id | max-age | protocol  $\}$ ] }

### **Syntax Description**

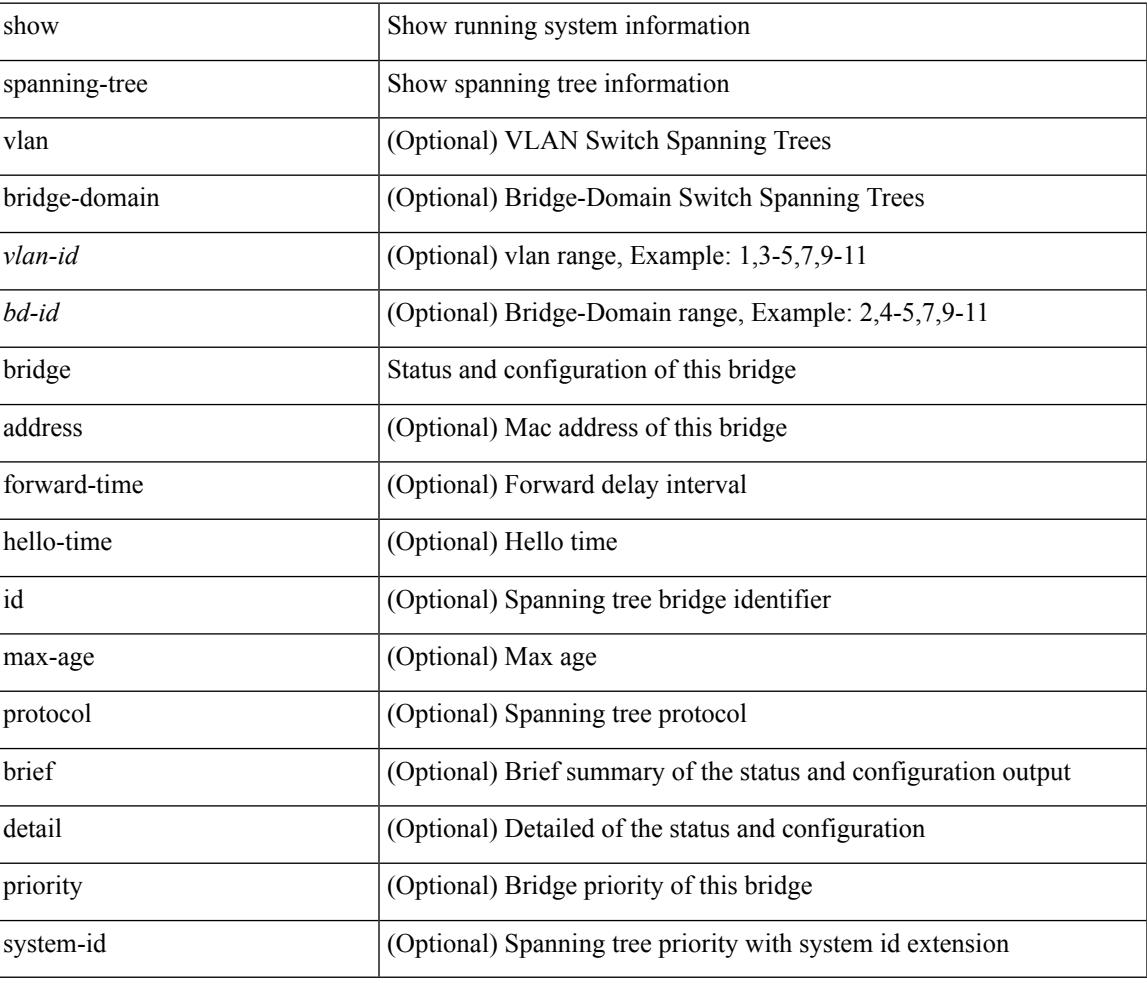

#### **Command Mode**

# **show spanning-tree inconsistentports**

{ show spanning-tree [ vlan <vlan-id> | bridge-domain <bd-id> ] inconsistentports }

#### **Syntax Description**

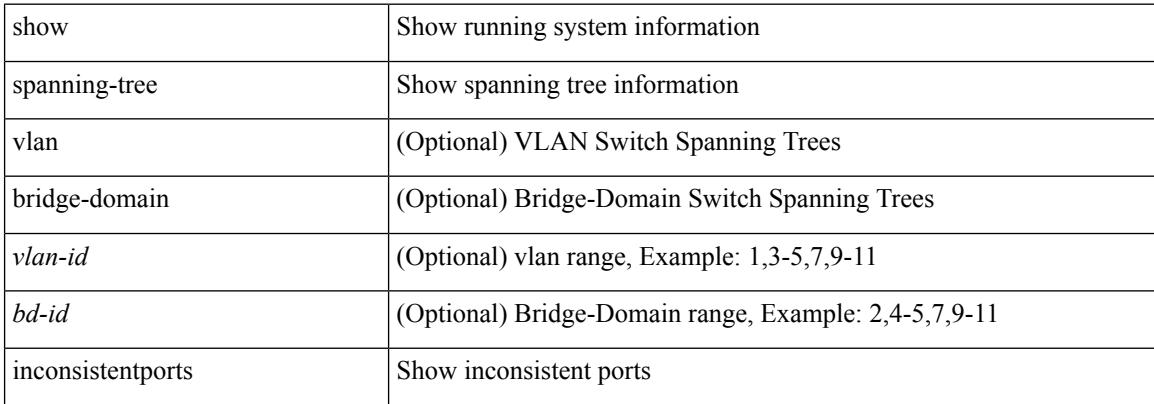

#### **Command Mode**

# **show spanning-tree interface**

show spanning-tree [ vlan <vlan-id> | bridge-domain <br/> <br/> <br/> </a> | interface-id> <br/>[ \_ readonly TABLE\_port <if\_index> <port\_info\_tree\_id> <state> <role> <port\_priority> <port\_number> <port\_protocol> <port tree type> <path cost> <port designated root> <port designated root priority> <designated cost> <designated\_bridge> <designated\_bridge\_priority> <designated\_port> <tc\_acknowledge> <forward\_transition\_count> <self\_looped> <inconsistency> <bpdus\_in> <bpdus\_out> <port\_fast> <link\_type> <port\_guard> <br/>bpdu\_guard> <br/> <br/> <br/> <br/>fulter> <oper\_portfast> <oper\_p2p> <oper\_loopguard> <<oper\_bpduguard> <oper bpdufilter> <int\_bpdufilter> <forward\_delay\_timer> <hold\_timer> <message\_age> <peer> <dispute> <pvstsim\_inc\_timer> <prestd> <boundary> <simulate\_pvst> <oper\_networkport> <simulate\_pvst\_cfg> ]

#### **Syntax Description**

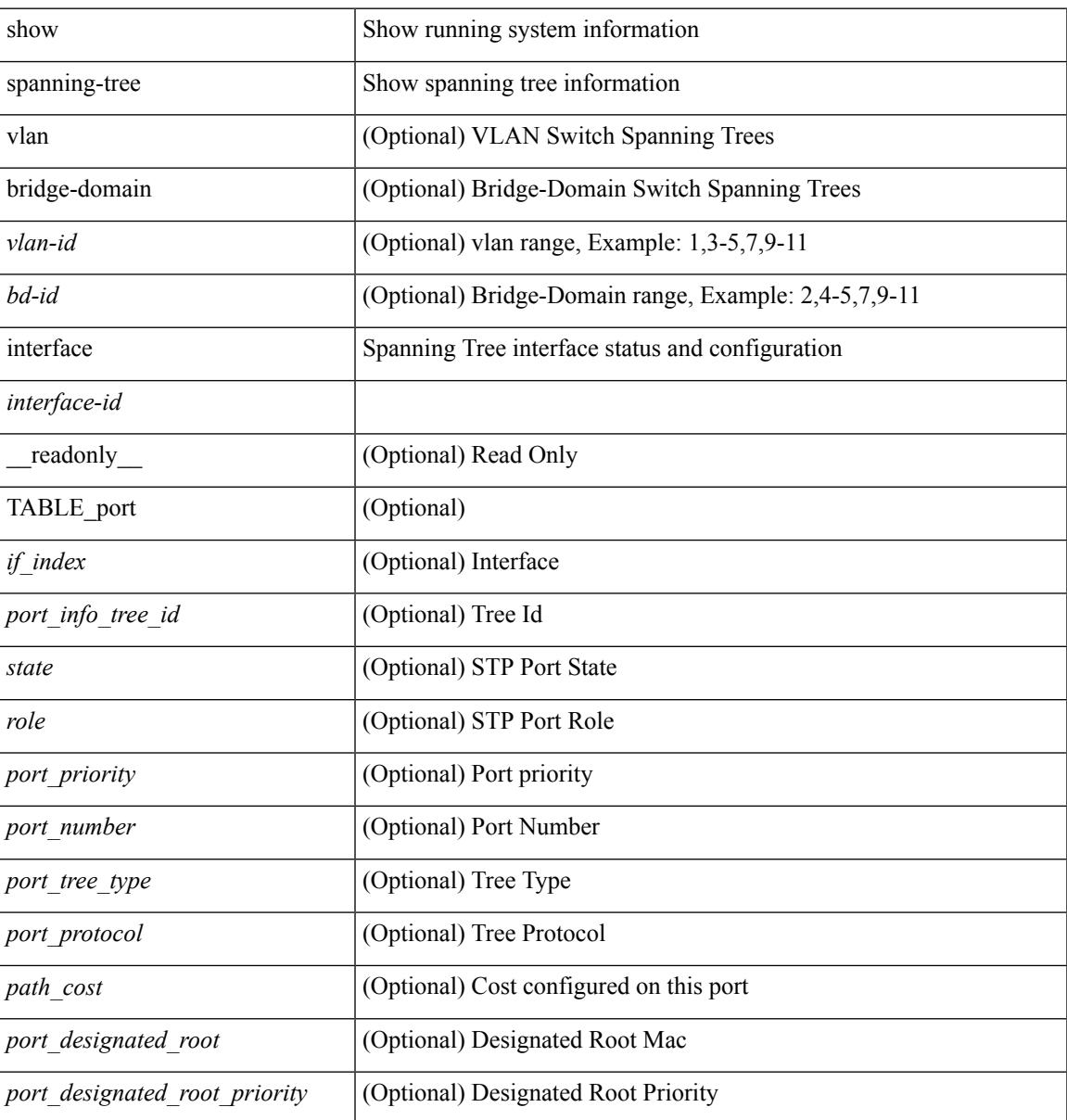

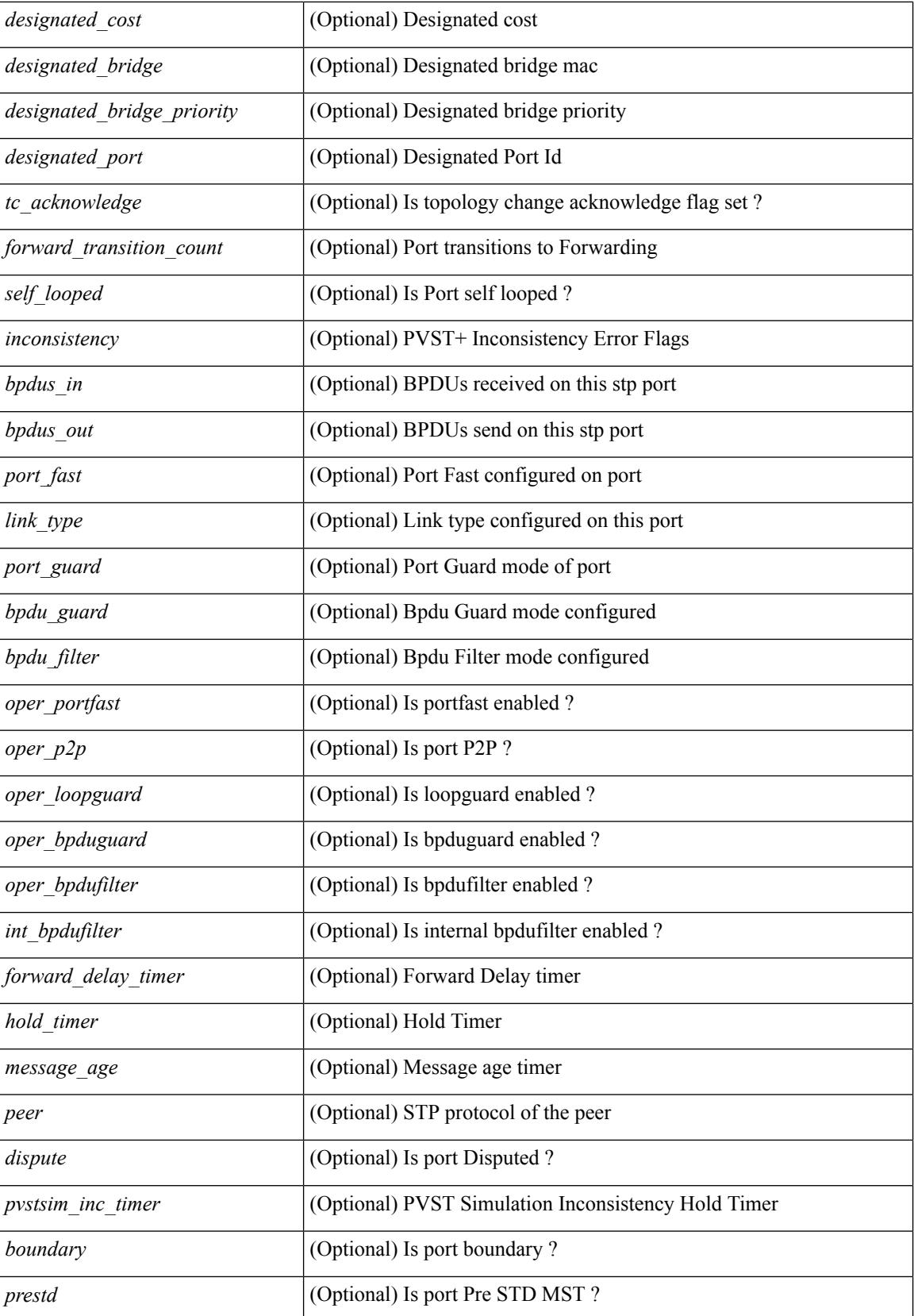

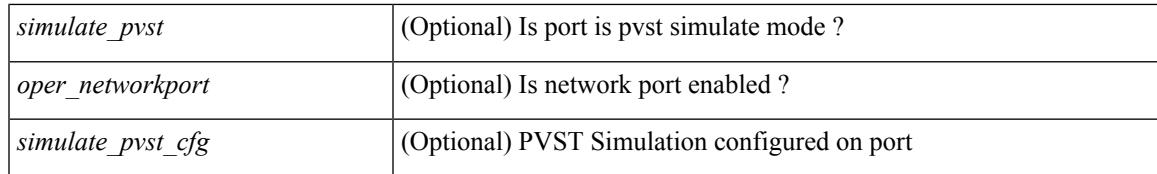

#### **Command Mode**

# **show spanning-tree interface**

show spanning-tree [vlan <vlan-id> | bridge-domain <br/> <br/> <br/> <br/>dd> ] interface-id> {<verbosity> | active } +

### **Syntax Description**

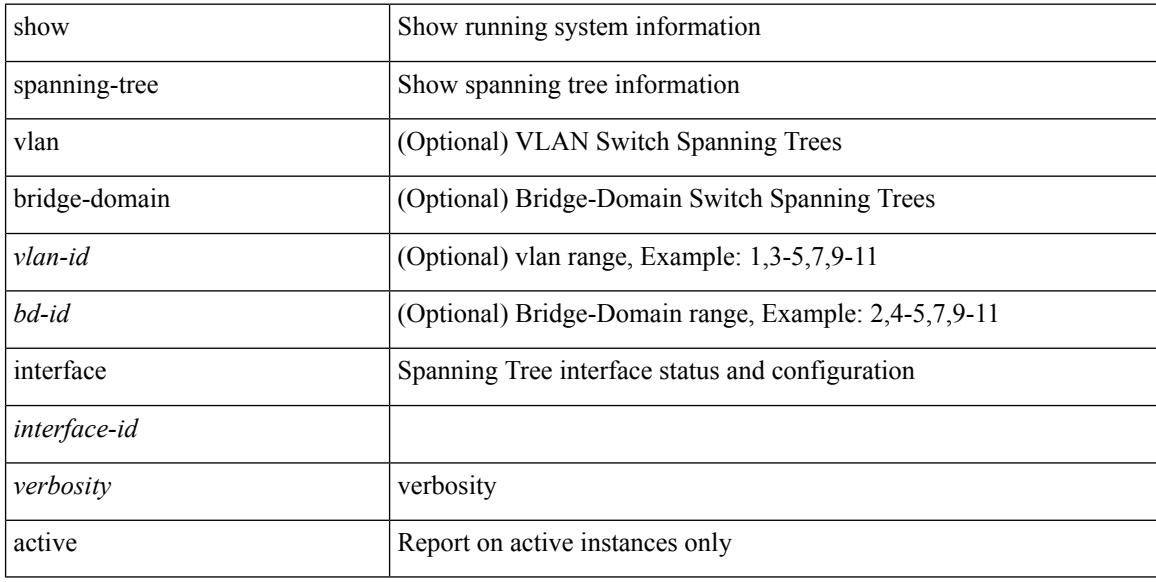

#### **Command Mode**

# **show spanning-tree interface**

{ show spanning-tree [ vlan <vlan-id> | bridge-domain <bd-id> ] interface <interface-id> { cost | inconsistency | edge | priority | rootcost | state } }

## **Syntax Description**

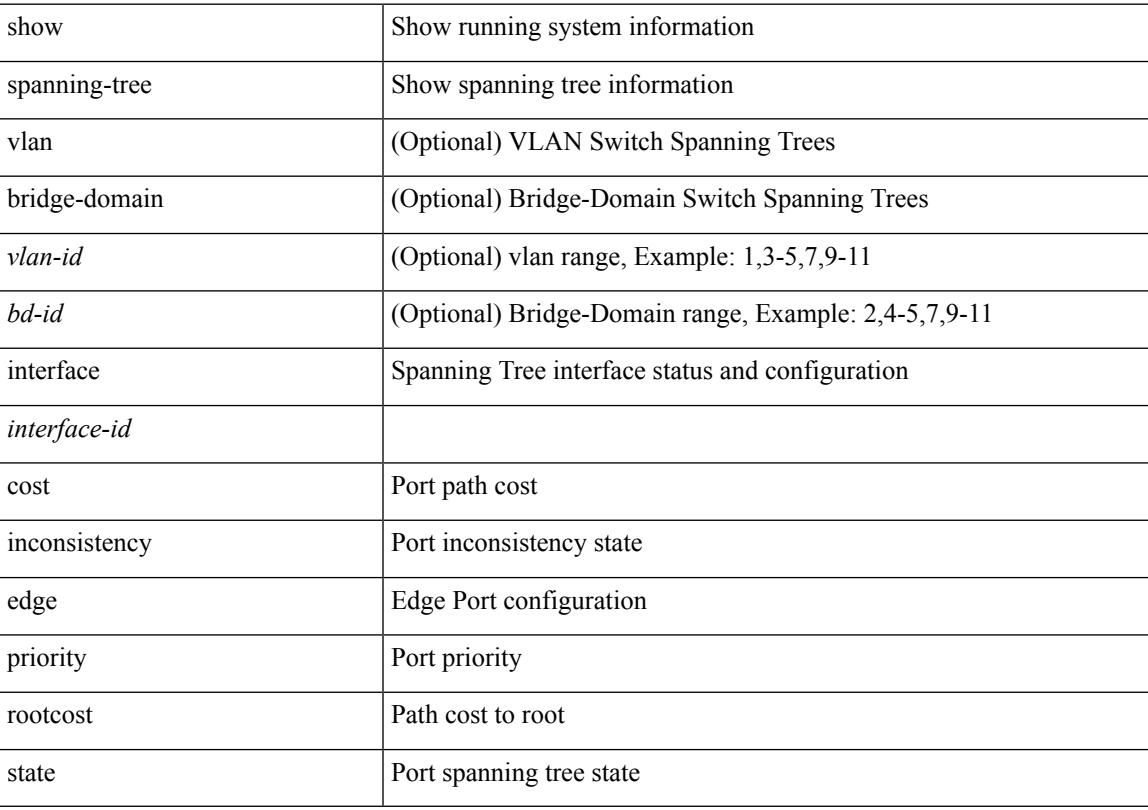

# **Command Mode**

# **show spanning-tree issu-impact**

show spanning-tree issu-impact

#### **Syntax Description**

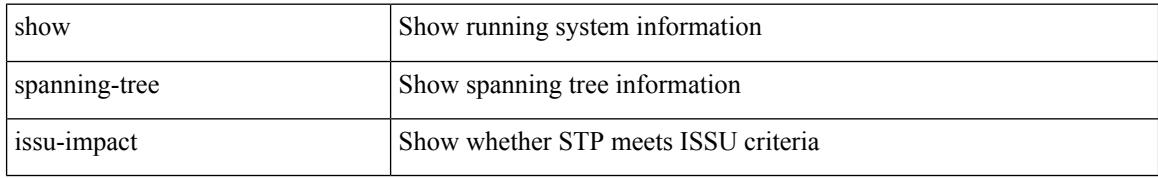

#### **Command Mode**

# **show spanning-tree mst**

show spanning-tree mst  $\lceil \langle \text{mst-id} \rangle \rceil$  readonly TABLE tree  $\langle \text{tree} \rangle \langle \text{tree tree type} \rangle \langle \text{tree protocol} \rangle$ <port count> <br/>bridge\_mac> <br/>stridge\_priority> <tree\_designated\_root> <tree\_designated\_root\_priority> <stp\_active> <root\_path\_cost> <root\_port\_if\_index> <root\_port\_priority> <root\_port\_number> <topology\_change> <topology\_change\_detected> <topology\_change\_count>  $\lt$ topology change time since last $>$   $\lt$ tc initiator if index $>$   $\lt$ bridge forward delay $>$   $\lt$ bridge max age $>$  $\langle\text{bridge hello time}\rangle$   $\langle\text{max age}\rangle$   $\langle\text{hello time}\rangle$   $\langle\text{forward delay}\rangle$   $\langle\text{hold time}\rangle$   $\langle\text{hello time}\rangle$  $\lt$ topology change timer>  $\lt$ tcn timer>  $\lt$ aging timer>  $\lt$ disabled>  $\lt$ blocking>  $\lt$ listening>  $\lt$ learning> <forwarding> <invalid> <ist-master-id-mac> <ist-master-prio> <ist-path-cost> <remaining-hops> <max-hops> <txholdcount> <tree-vlan-map> TABLE\_port <if\_index> <port\_info\_tree\_id> <state> <role> <port\_priority> <port\_number> <port\_protocol> <port\_tree\_type> <path\_cost> <port\_designated\_root> <port\_designated\_root\_priority> <designated\_cost> <designated\_bridge> <designated\_bridge\_priority> <designated\_port> <tc\_acknowledge> <forward\_transition\_count> <self\_looped> <inconsistency> <bpdus\_in>  $\epsilon$ bpdus\_out> <port\_fast> <link\_type> <port\_guard> <br/> <br/>bodu\_guard> <br/><br/>edu\_filter> <oper\_portfast> <oper\_p2p>  $\leq$ oper loopguard $\geq$   $\leq$ oper bpduguard $\geq$   $\leq$ oper bpdufilter $\geq$  [ $\leq$ oper networkport $\geq$ ] <forward\_delay\_timer> <hold\_timer> <message\_age> <peer> <dispute> <pvstsim\_inc\_timer> <boundary>  $\le$ simulate pvst>  $\le$ prestd> [ $\le$ designated ist master> ] [ $\le$ designated ist master priority> ] [ <designated\_ist\_cost> ] [ <vlan-map> ] ]

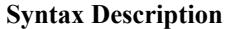

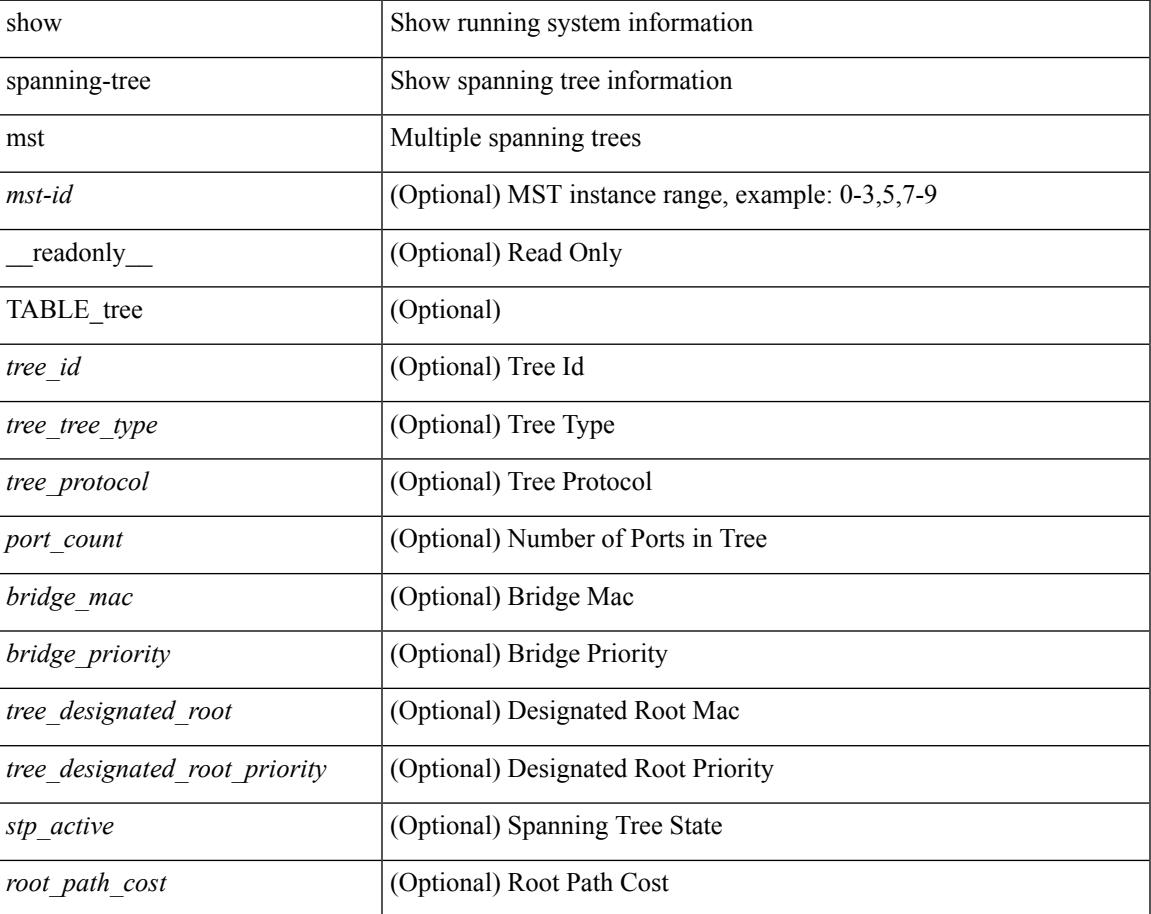

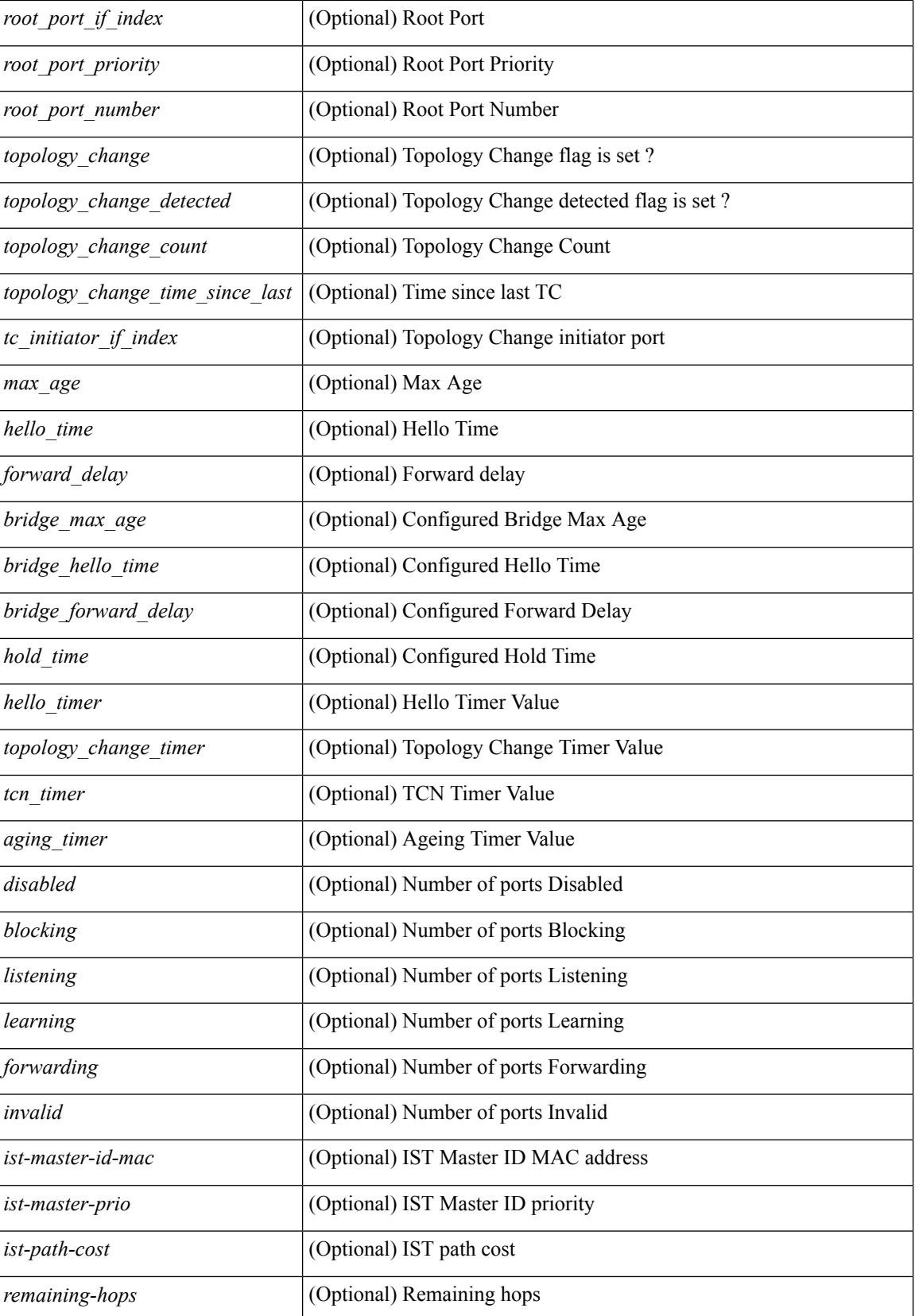

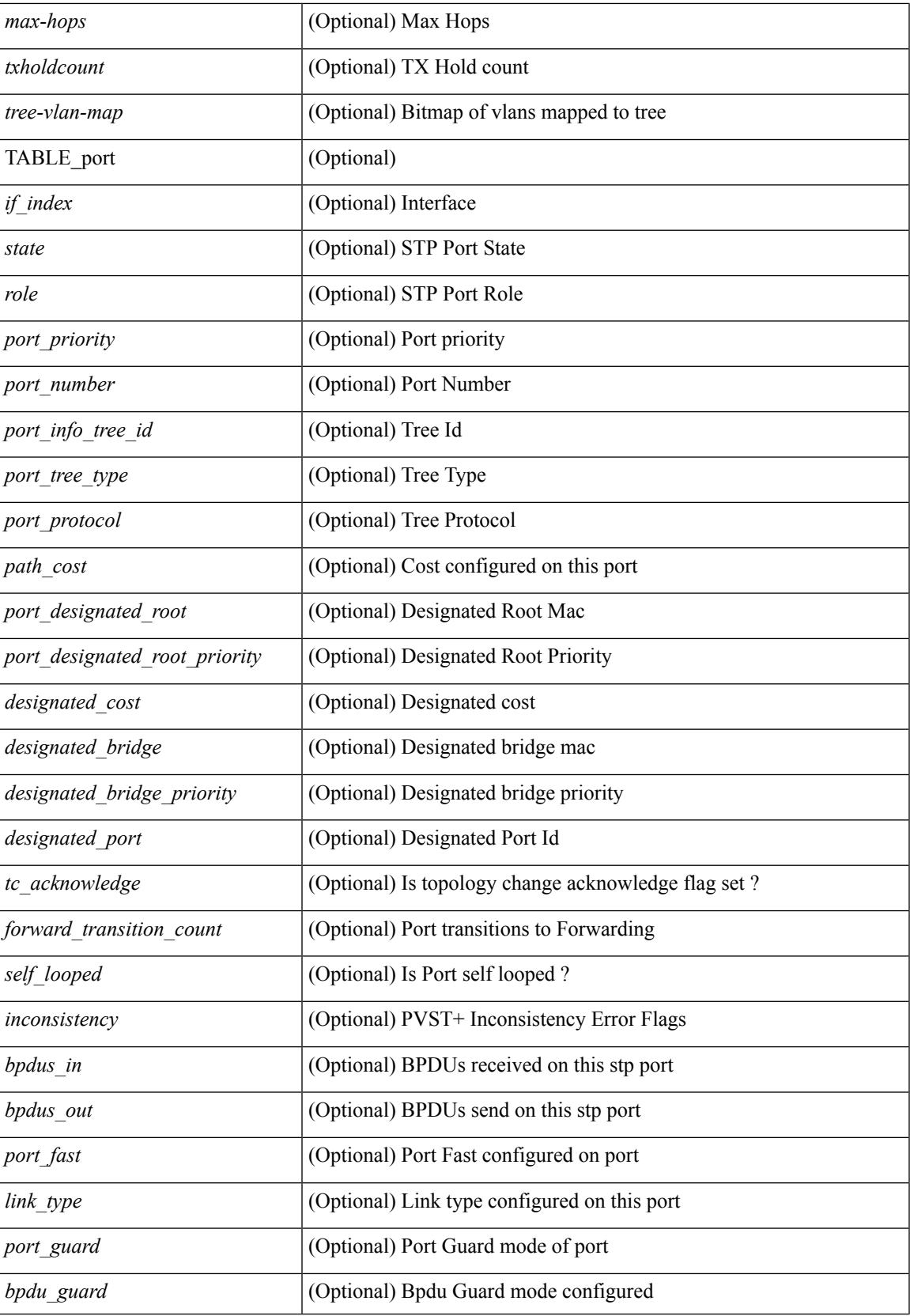

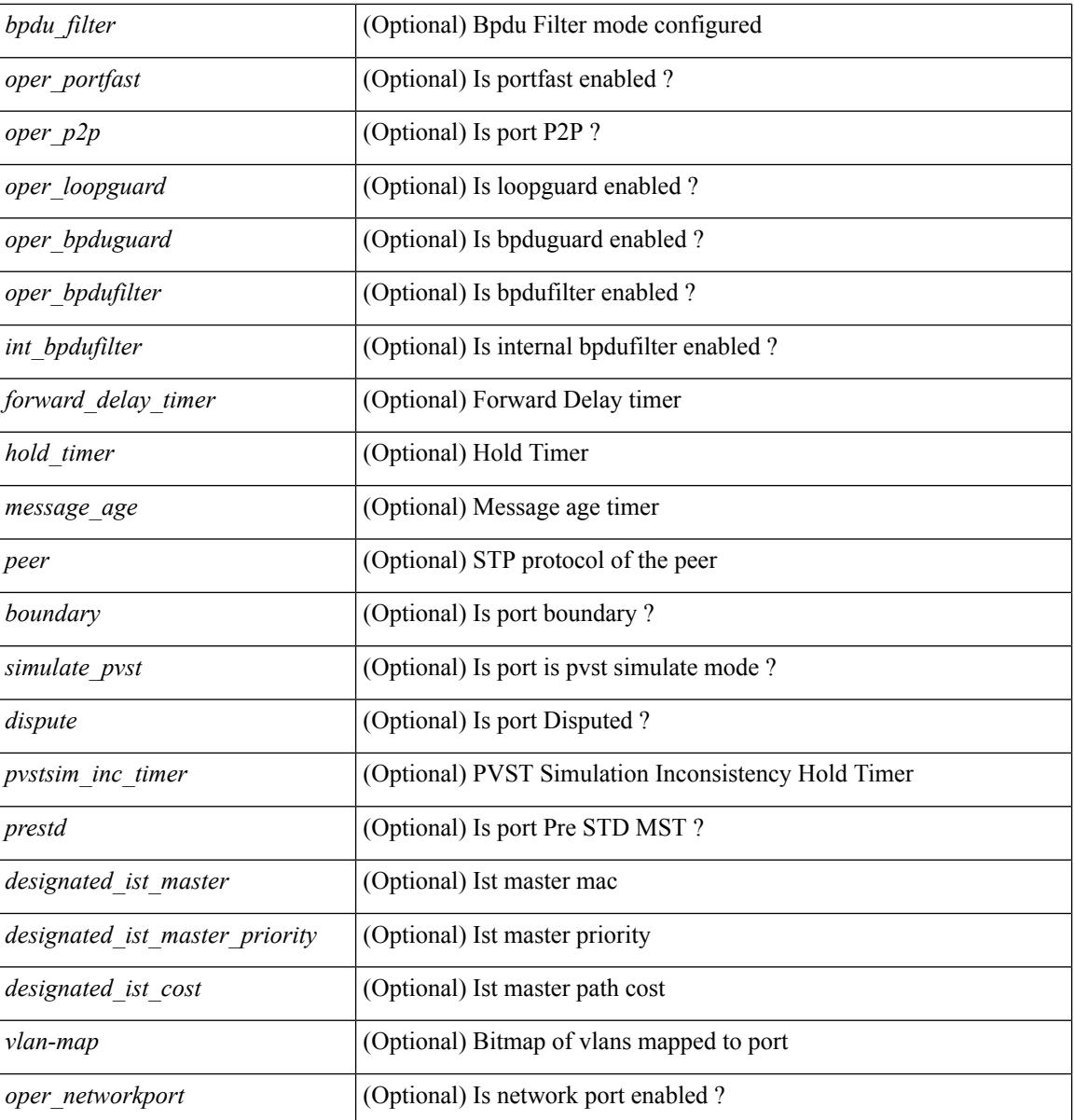

## **Command Mode**

# **show spanning-tree mst configuration**

{ show spanning-tree mst configuration [ \_\_readonly\_\_ <stp-mode> <name> <rev-id> { Instance\_to\_vlan\_map <mst\_id> <vlan\_bit\_map> } [ <pvlan-sync> ] ] }

## **Syntax Description**

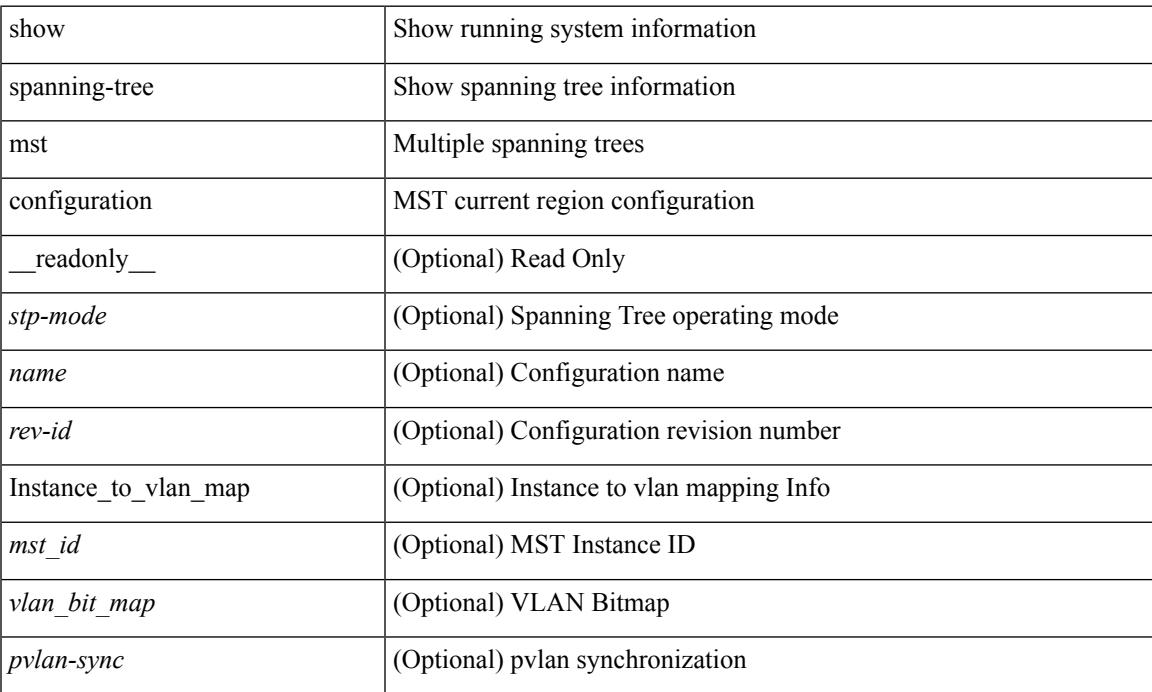

### **Command Mode**

# **show spanning-tree mst configuration digest**

{ show spanning-tree mst configuration digest [ \_\_readonly\_\_ <stp-mode> <name> <rev-id> <digest> <prestd-digest> [ <pvlan-sync> ] ] }

## **Syntax Description**

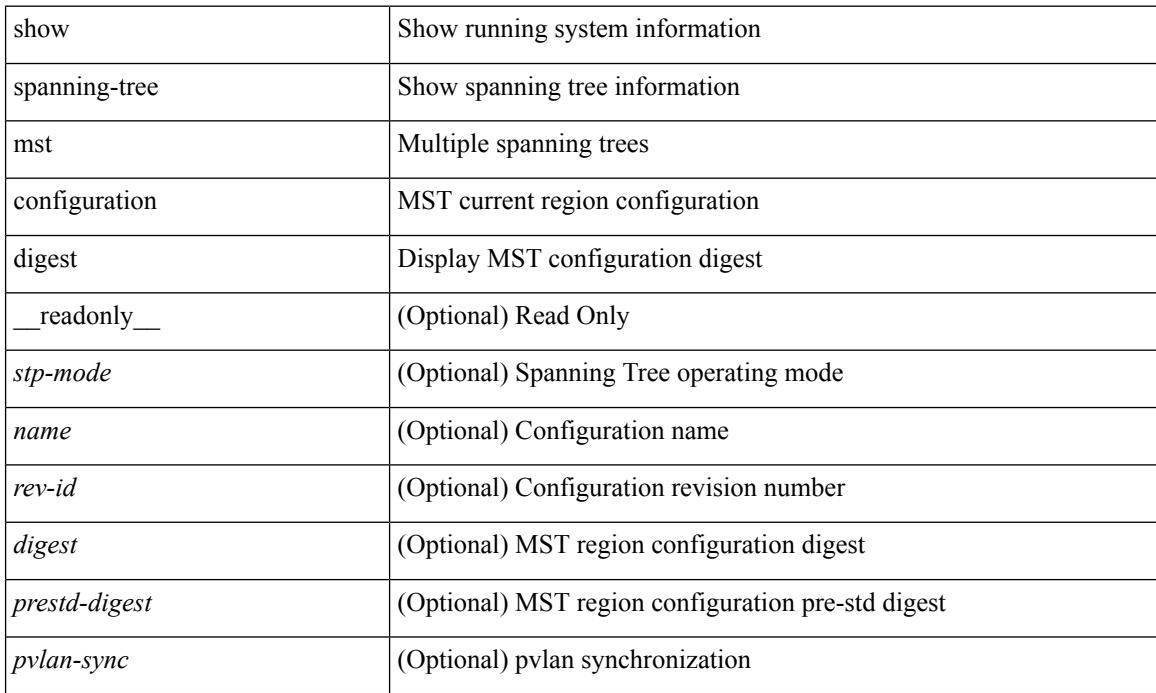

#### **Command Mode**

# **show spanning-tree mst detail**

show spanning-tree mst [ <mst-id> ] detail

### **Syntax Description**

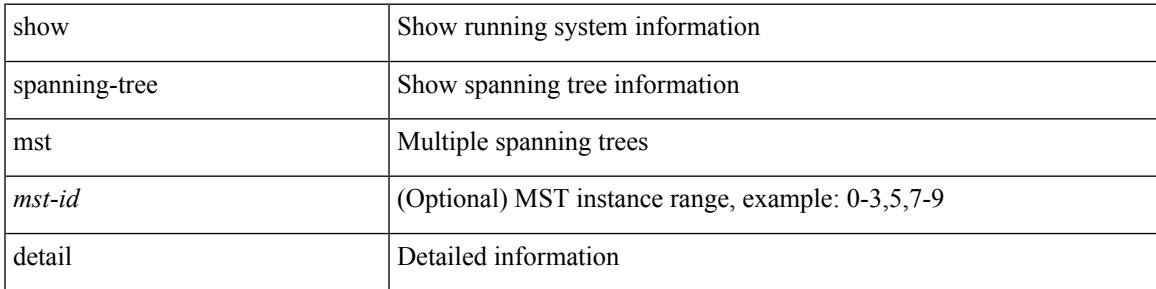

### **Command Mode**

# **show spanning-tree mst interface**

show spanning-tree mst  $\lceil$  <mst-id>  $\rceil$  interface <interface-id>  $\lceil$  readonly TABLE port <if index> <port\_info\_tree\_id> <state> <role> <port\_priority> <port\_number> <port\_protocol> <port\_tree\_type> <port\_designated\_root> <port\_designated\_root\_priority> <designated\_cost> <designated\_bridge> <designated\_bridge\_priority> <designated\_port> <tc\_acknowledge> <forward\_transition\_count> <self\_looped>  $\alpha$  <inconsistency> <br/>bodus\_in> <br/>sbpdus\_out> <port\_fast> <link\_type><port\_guard> <br/>bodu\_guard> <br/> <br/>bpdu\_filter>  $\leq$ oper portfast>  $\leq$ oper p2p>  $\leq$ oper loopguard>  $\leq$ oper bpduguard>  $\leq$ oper bpdufilter>  $\leq$ int bpdufilter> <forward\_delay\_timer> <hold\_timer> <message\_age> <peer> <dispute> <prestd> <boundary> <simulate\_pvst> [ <designated\_ist\_master> ] [ <designated\_ist\_master\_priority> ] [ <designated\_ist\_cost> ] [ <vlan-map> ] [ <oper\_networkport> ] [ <pvstsim\_inc\_timer> ] ]

#### **Syntax Description**

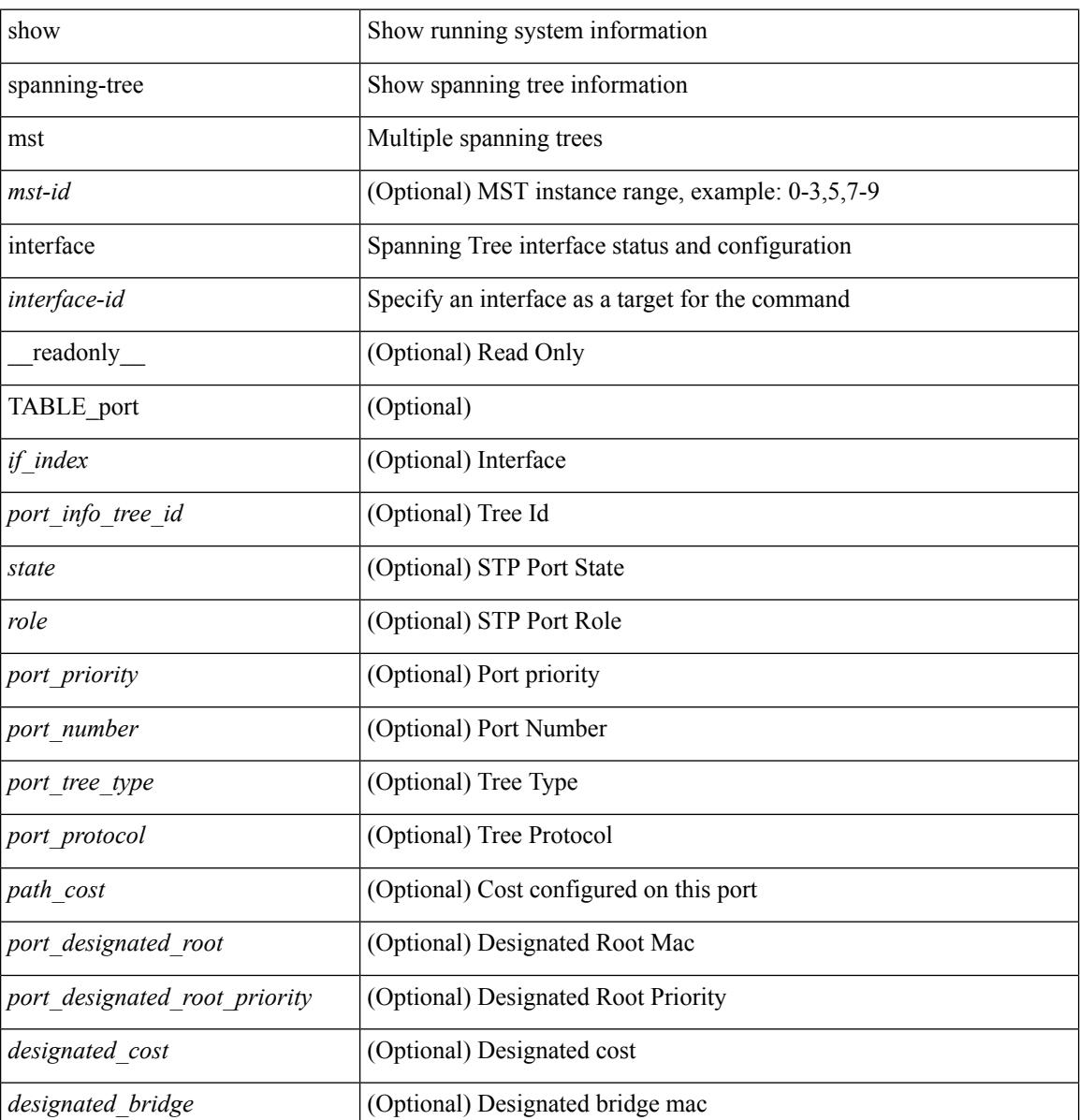

 $\overline{\phantom{a}}$ 

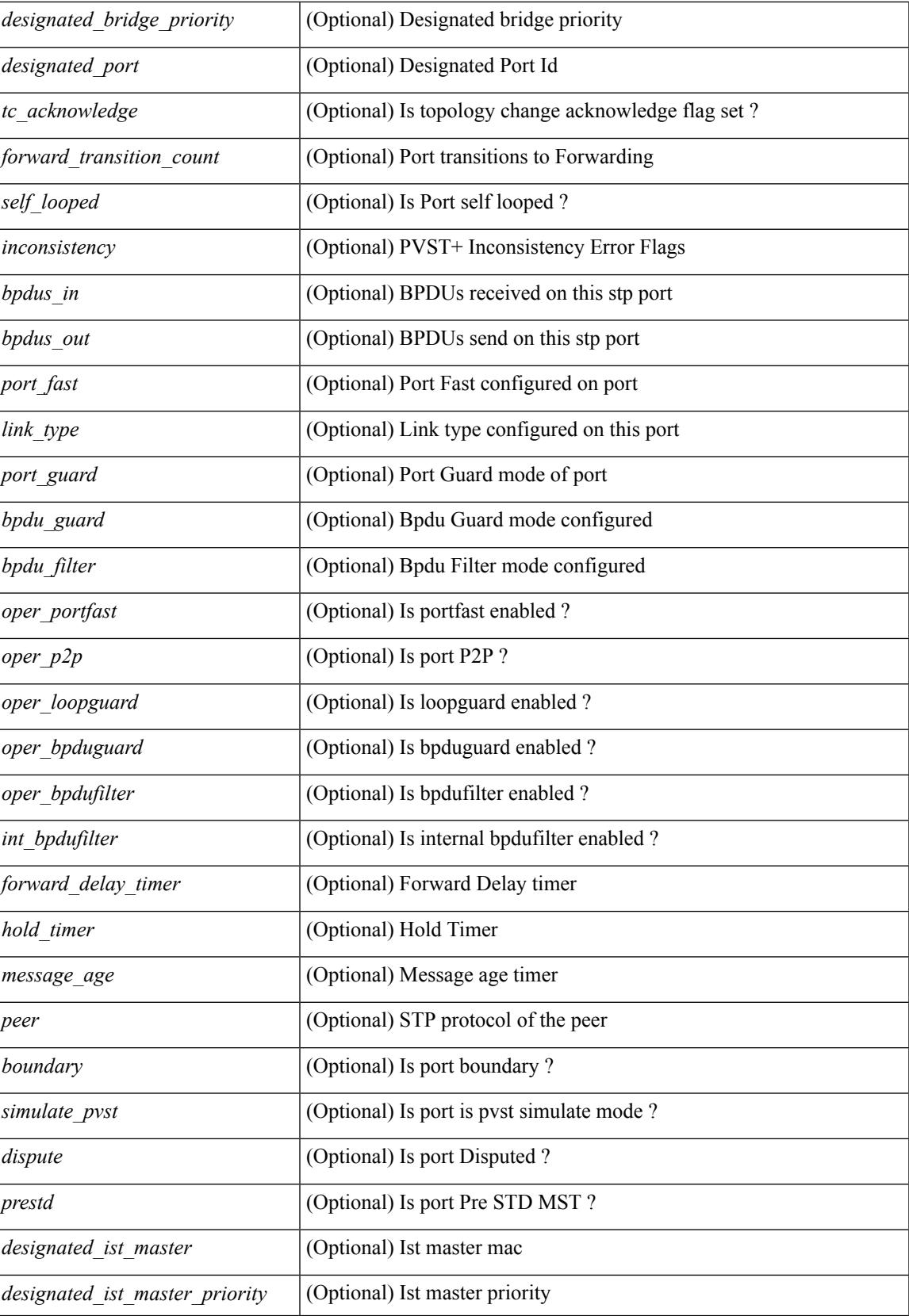

 $\mathbf I$ 

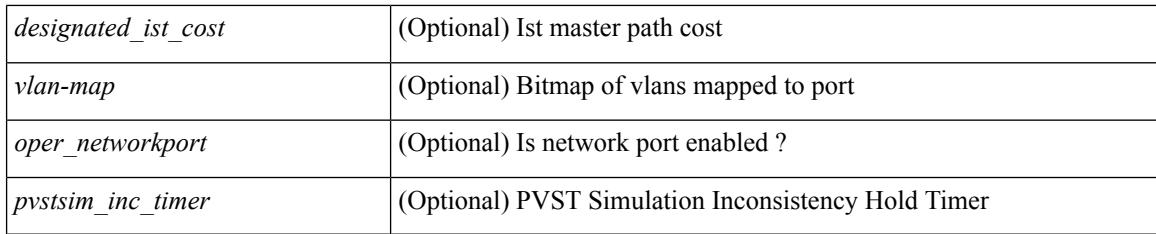

### **Command Mode**

# **show spanning-tree mst interface detail**

show spanning-tree mst [ <mst-id> ] interface <interface-id> detail

#### **Syntax Description**

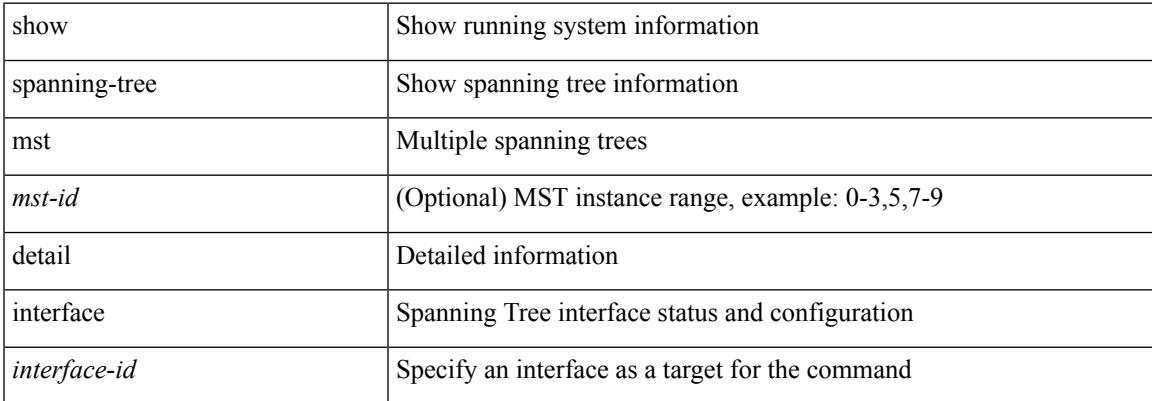

#### **Command Mode**

# **show spanning-tree pathcost method**

{ show spanning-tree pathcost method }

#### **Syntax Description**

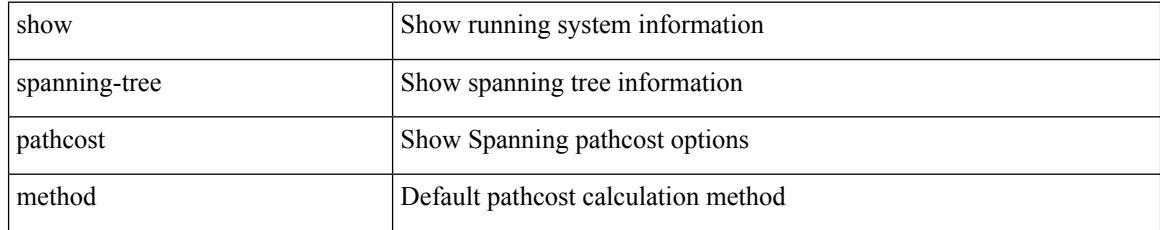

### **Command Mode**

# **show spanning-tree root**

 $\{\text{show spanning-tree} \} \text{ vlan} \leq \text{vlan-id} > |\text{bridge-domain} \leq \text{bd-id} \geq \text{root} \} \text{ priority} \text{system-id} \} \} \$ spanning-tree [ vlan <vlan-id> | bridge-domain <br/> <br/> <br/> <br/> <br/> <br/> <br/> <br/> <br/> <br/> <br/> <br/> <br/> <br/> <br/> <br/> <br/> <br/> <br/> <br/> <br/> <br/> <br/> <br/> <br/> <br/> <br/> <br/> <br/> < id | max-age | port } ] } | { show spanning-tree [ vlan <vlan-id> | bridge-domain <bd-id> ] root [ { detail | brief } ] }

## **Syntax Description**

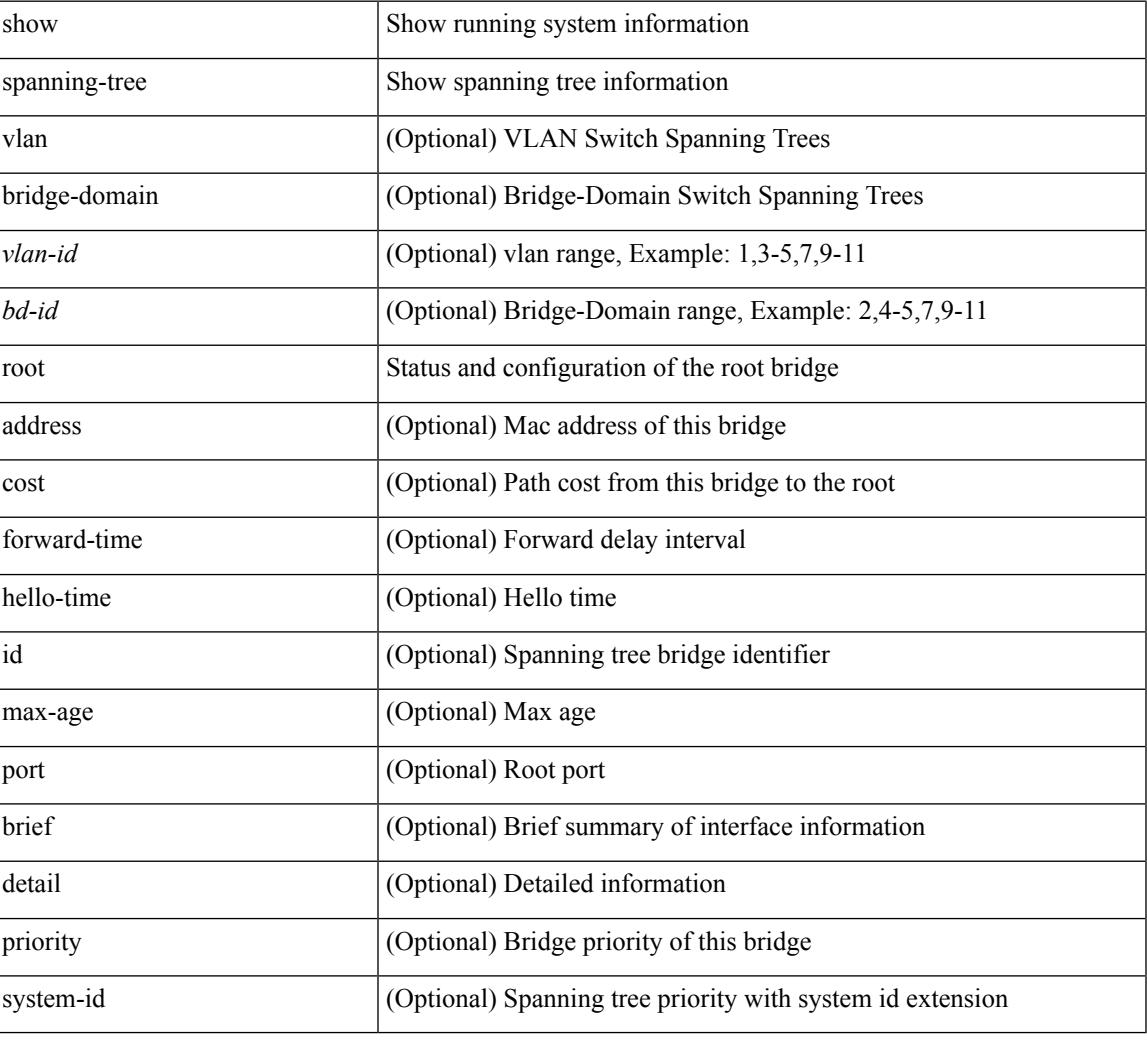

#### **Command Mode**

# **show spanning-tree summary**

show spanning-tree [ vlan <vlan-id> | bridge-domain <br/> <br/>bd-id> | summary [ \_\_readonly \_\_\_ <stp-mode>  $\leq$ tree root info $\geq$   $\leq$ tree type $\geq$   $\leq$ bridge mac $\geq$   $\leq$ bridge priority $\geq$   $\leq$ tree designated root $\geq$  $\leq$ tree designated root priority $>$   $\leq$ stp root bmp info $>$   $\leq$ stp root tree type $>$   $\leq$ tree root bmp $>$ <stp\_l2gstp\_bmp\_info> <stp\_l2gstp\_tree\_type> <stp\_l2gstp\_bmp> <stp\_global\_info> <pcost\_method> <oper\_pcost\_method> <port\_fast> <bpdu\_guard> <bpdu\_filter> <oper\_loopguard> <bridge\_assurance>  $\leq$ networkport default>  $\leq$ simulate pvst>  $\leq$ max-hops>  $\leq$ peer switch cfg>  $\leq$ oper peer switch> <stp\_l2gstp\_domain\_id> <stp\_lite> { TABLE\_tree <stp\_tree\_summary> <summary\_tree\_type> <disabled> <blocking> <listening> <learning> <forwarding> <invalid> <port\_count> } <stp\_summary\_totals> <total\_tree\_type> <disabled> <blocking> <listening> <learning> <forwarding> <invalid> <port\_count> ]

#### **Syntax Description**

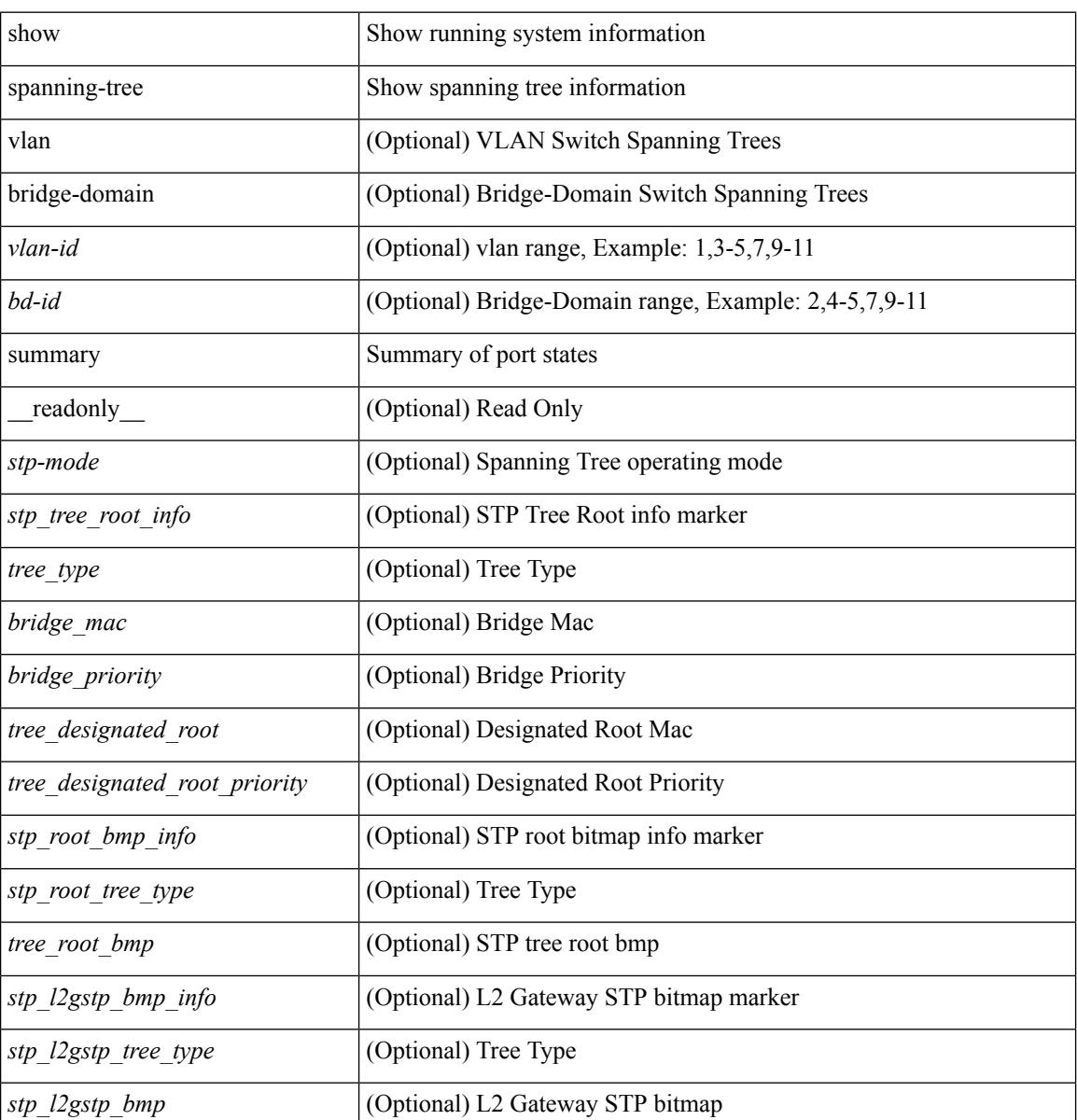

 $\mathbf{l}$ 

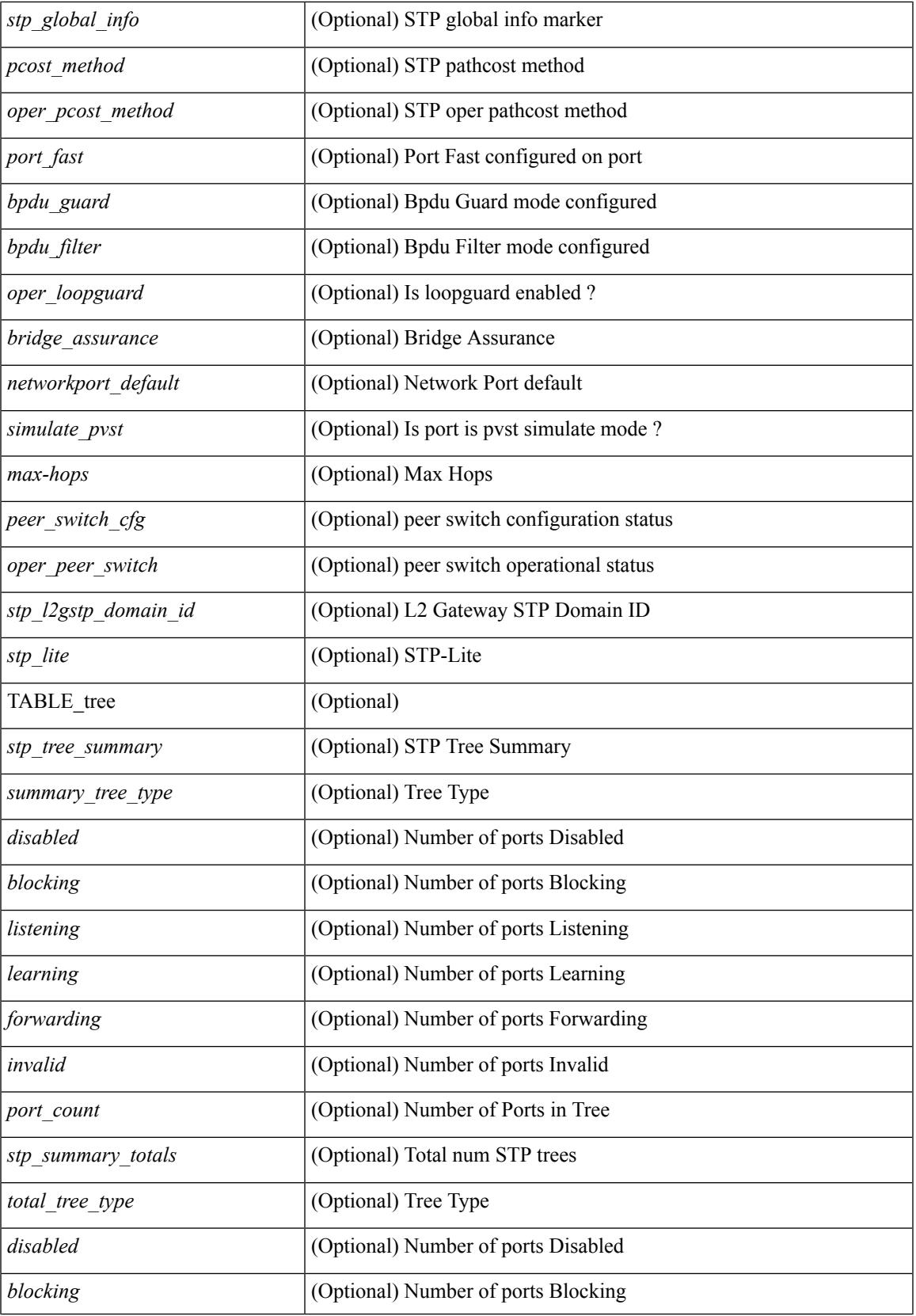

 $\mathbf I$ 

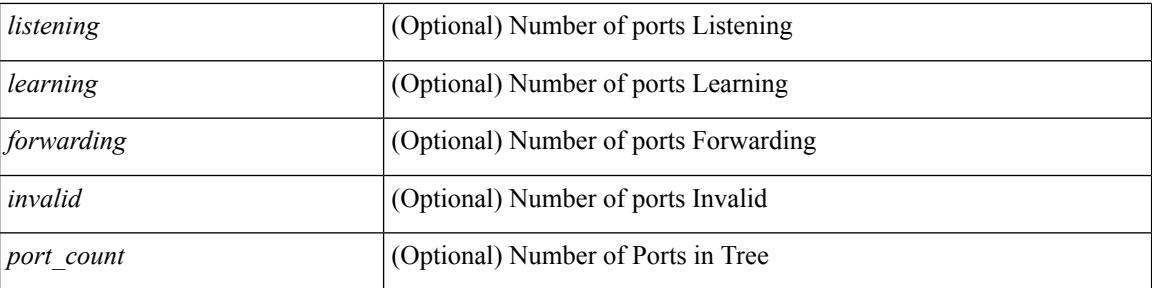

## **Command Mode**
### **show spanning-tree summary totals**

show spanning-tree summary totals  $\lceil \quad$  readonly  $\quad$  <stp-mode> <stp\_tree\_root\_info> <tree\_type> <bridge\_mac> <bridge\_priority> <tree\_designated\_root> <tree\_designated\_root\_priority> <stp\_root\_bmp\_info> <stp\_root\_tree\_type> <tree\_root\_bmp> <stp\_l2gstp\_bmp\_info> <stp\_l2gstp\_tree\_type> <stp\_l2gstp\_bmp> <stp\_global\_info> <pcost\_method> <oper\_pcost\_method> <port\_fast> <bpdu\_guard> <bpdu\_filter> <oper\_loopguard> <br/> <br/> <br/> <br/> <br/>assurance> <networkport\_default> <simulate\_pvst> <max-hops>  $\epsilon$  =  $\epsilon$  switch cfg>  $\epsilon$  oper peer switch>  $\epsilon$  stp l2gstp domain id>  $\epsilon$ stp lite>  $\epsilon$ stp summary totals <total\_tree\_type> <disabled> <blocking> <listening> <learning> <forwarding> <invalid> <port\_count> ]

#### **Syntax Description**

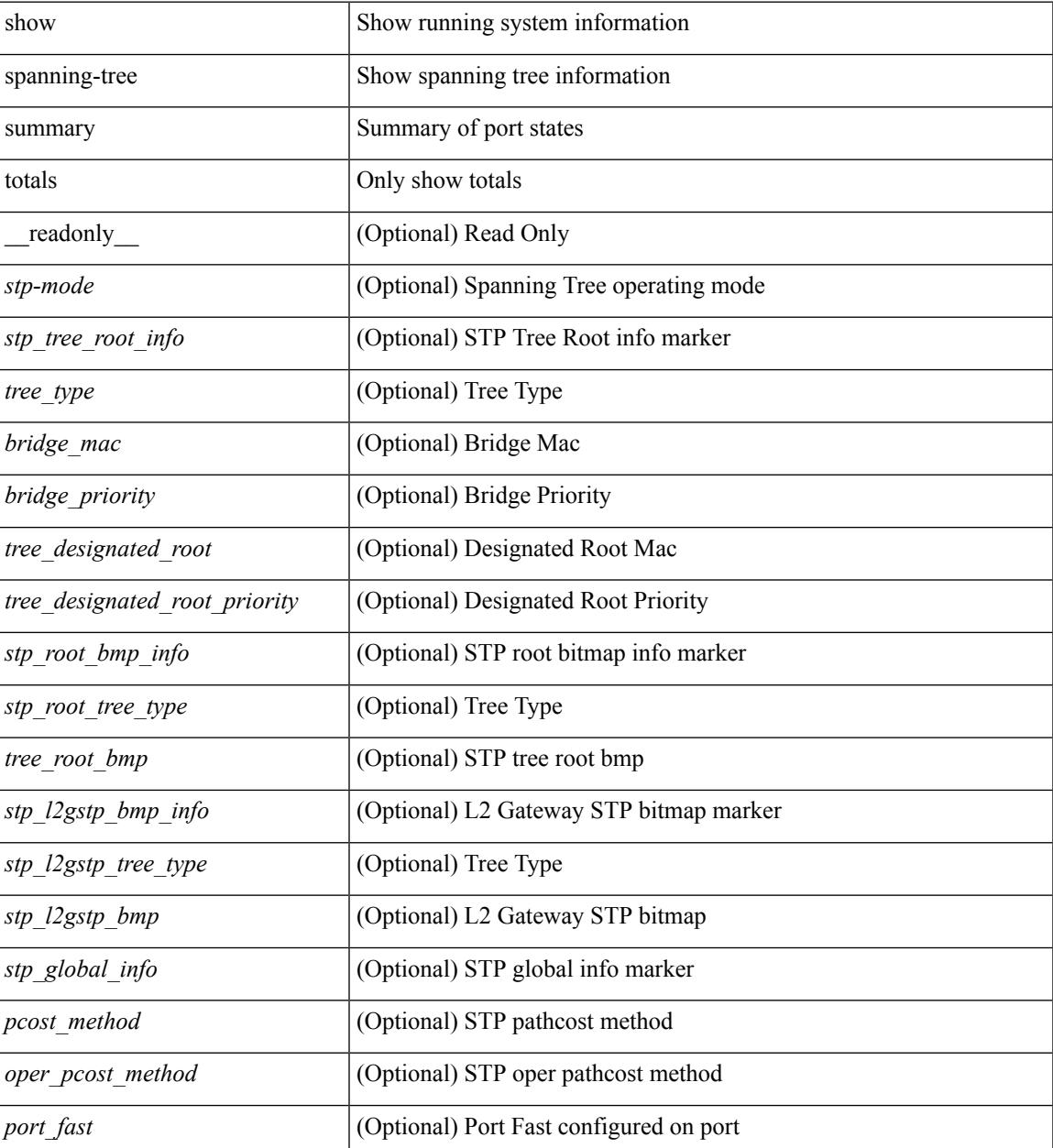

I

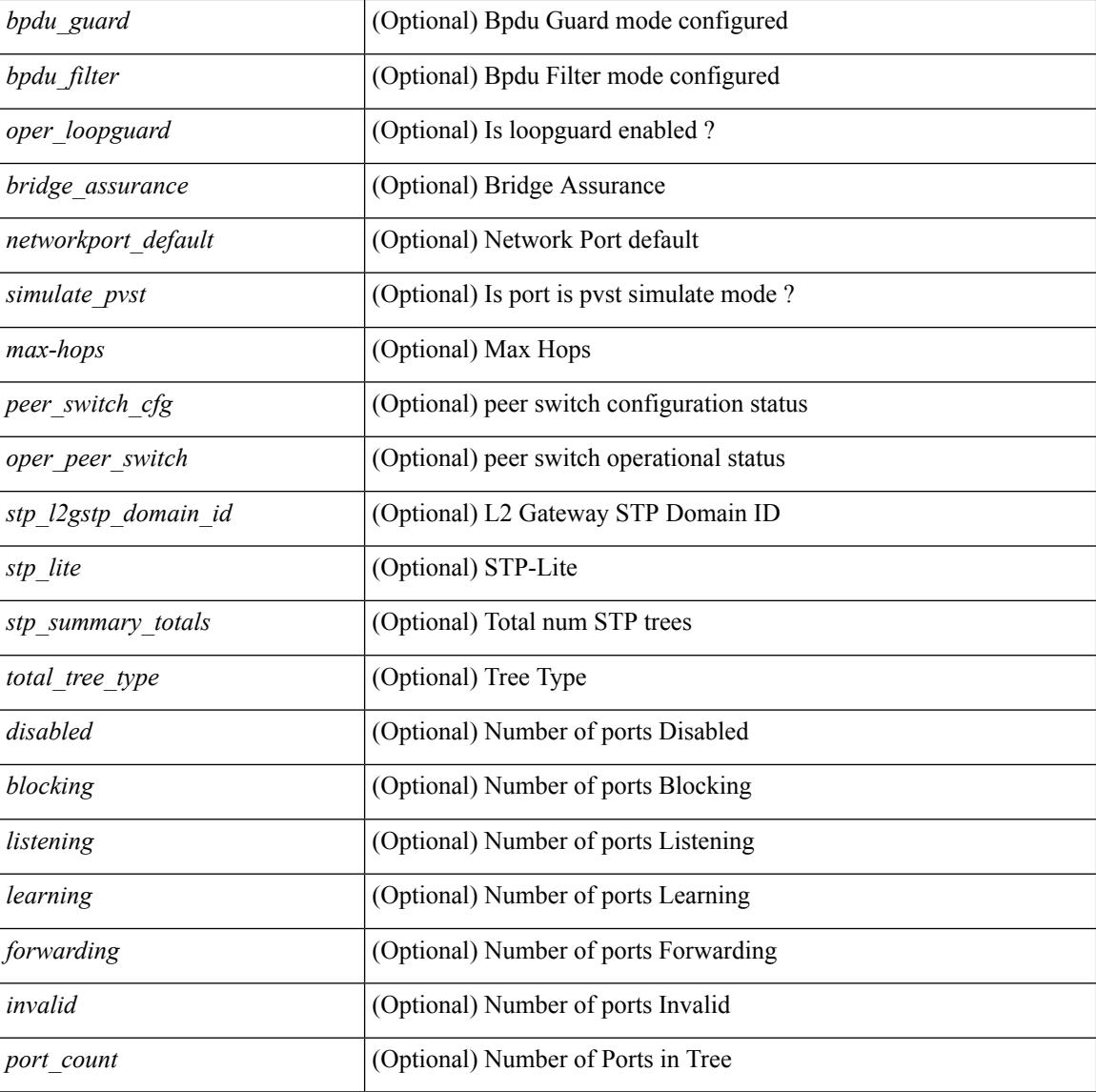

#### **Command Mode**

### **show sprom**

show sprom { backplane  $\langle i0 \rangle$  | module  $\langle \langle m0 \rangle$  | xbar  $\langle \langle \langle s \rangle \rangle$  | xbar  $\langle \langle s \rangle \langle m \rangle$  | powersupply  $\langle i3 \rangle$ | fan  $\langle 14 \rangle$ | sup|stby-sup|all|all2|backplane2|module2 $\langle 1 \rangle$ module2>|powersupply2 $\langle 15 \rangle$ |sup2 } [ readonly  $\{ cm \text{ block } \leq 50 \}$  consider the sign cb>  $\leq 50 \text{ k}$  checksum cb>  $\leq 50 \text{ k}$  checksum cb> <eeprom\_size> <blk\_count> <fru\_major\_type> <fru\_minor\_type> <oem\_string> <prd\_num> <serial\_num> <part\_num> <part\_rev> <mfg\_dev> <hw\_rev> <mfg\_bits> <eng\_use> <snmp\_oid> <power\_consump>  $\langle \text{rma code} \rangle$   $\langle$ clei code>  $\langle \text{vid} \rangle$  } { sup\_specific\_block {  $\langle$  blk\_sig\_ssb>  $\langle$  blk\_ver\_ssb>  $\langle$  blk\_length\_ssb>  $\leq$ blk checksum ssb>  $\leq$ feature bits>  $\leq$ hw changes bits>  $\leq$ card index>  $\leq$ mac addresses>  $\leq$ no of macs>  $\leq$ no of epld> { TABLE epld  $\leq$ epld name>  $\leq$ epld ver> }  $\leq$ port type num>  $\leq$ max connector power> <cooling\_reqt> <amb\_temp> { TABLE\_sensor\_ssb <sensor\_num\_ssb> <maj\_thres\_ssb> <min\_thres\_ssb>  $\{\}\}\$  { lc\_specific\_block { <br/> <br/>lblk\_sig\_lc> <br/> <br/>blk\_checksum\_lc> <feature\_bits>  $\langle$ hw changes bits>  $\langle$ card index>  $\langle$ mac addresses>  $\langle$ no of macs>  $\langle$ no of epld> { TABLE epld  $\leq$ epld name>  $\leq$ epld ver>  $\leq$   $\leq$ port type num>  $\leq$ max connector power>  $\leq$ cooling reqt>  $\leq$ amb temp> { TABLE sensor lc <sensor num\_lc> <maj\_thres\_lc> <min\_thres\_lc>  ${}$ } } { ps\_specific\_block {  $\text{Kink}$  sig\_psb>  $\text{Kink}$  ver\_psb>  $\text{Kink}$  length\_psb>  $\text{Kink}$  checksum\_psb>  $\text{Kink}$  = current\_110v>  $\leq$ current 220v $\geq$  stackmib\_oid $\geq$  } { fan\_specific\_block {  $\leq$  blk\_sig\_fsb $\geq$   $\leq$  blk\_ver\_fsb $\geq$   $\leq$  blk\_length\_fsb $\geq$ <blk\_checksum\_fsb> <feature\_bits> <hw\_change\_bits> <stackmib\_oid> <cooling\_capacity> <amb\_temp> } } { ch\_specific\_block { <blk\_sig\_csb> <blk\_ver\_csb> <blk\_length\_csb> <blk\_checksum\_csb> <feature\_bits>  $\leq$ hw changes bits>  $\leq$ stackmib oid>  $\leq$ mac addresses>  $\leq$ no of macs>  $\leq$ oem enterprise>  $\leq$ oem mib offset>  $\langle$ max\_connector\_power> } } { temp\_sensor\_block {  $\langle$  \bdotshink{b} \substantial} \ength\_tsb> <blk\_checksum\_tsb> <no\_of\_sensors> { TABLE\_sensor\_tsb <sensor\_num\_tsb> <maj\_thres\_tsb>  $\{\min\theta\}$  thres tsb> } } { wwn specific block {  $\delta$ blk sig\_wwnb>  $\delta$ blk\_ver\_wwnb>  $\delta$ blk\_length\_wwnb>  $\text{Kink}$  checksum wwnb>  $\text{Kwnn}$  usage bits> } } { lic specific block {  $\text{Kuk}$  sig\_licb>  $\text{Kuk}$  ver\_licb>  $\text{llk}$  length licb>  $\text{llk}$  checksum licb>  $\text{llk}$  usage bits> } } { second serial block {  $\text{llk}$  sig sn2b>  $\text{llk}$  ver sn2b>  $\text{llk}$  length sn2b>  $\text{llk}$  checksum sn2b>  $\text{llk}$  and sn2b>  $\}$  { psu common block { <format\_version> <internal\_info\_offset> <chassis\_info\_offset> <board\_info\_offset> <product\_info\_offset>  $\leq$ multirecord\_info\_offset> $\leq$ checksum $\geq$  }  $\$ [ psu\_board\_info\_block  $\$   $\leq$  format\_version $\geq$   $\leq$  length $\geq$ <language\_code> <mfg\_date> <mfg\_type> <mfg\_info> <name\_type> <product\_name> <snum\_type> <snum> <part\_type> <partnum> <fruid\_type> <fruid> <br/> <br/> <br/>thom\_hw\_pid\_info> <partnum\_rev> <fab\_revision> <vid> <clei\_len> <clei> <eof\_marker> <csum> } } { psu\_product\_info\_block { <format\_version> <length>  $\alpha$  <language code>  $\alpha$  type>  $\alpha$  type>  $\alpha$  info>  $\alpha$  ame type>  $\alpha$  sproduct name>  $\alpha$  and type>  $\alpha$  spartnum> <product\_ver\_type> <sw\_certification> <snum\_type> <snum> <asset\_type> <asset\_string> <fruid\_type>  $\langle$ fruid>  $\langle$ custom\_pinfo>  $\langle$ partnumrev>  $\langle$ vid>  $\langle$ eof\_marker>  $\langle$ csum> } } { psu\_record\_info\_block { <record\_type> <record\_info> <record\_len> <record\_csum> <header\_csum> <record\_identifier> <format\_ver>  $\le$ standby pwr\_budget $\ge$   $\le$ psu\_class $\ge$   $\le$ psu\_watts $\ge$  }  $\ge$ 

#### **Syntax Description**

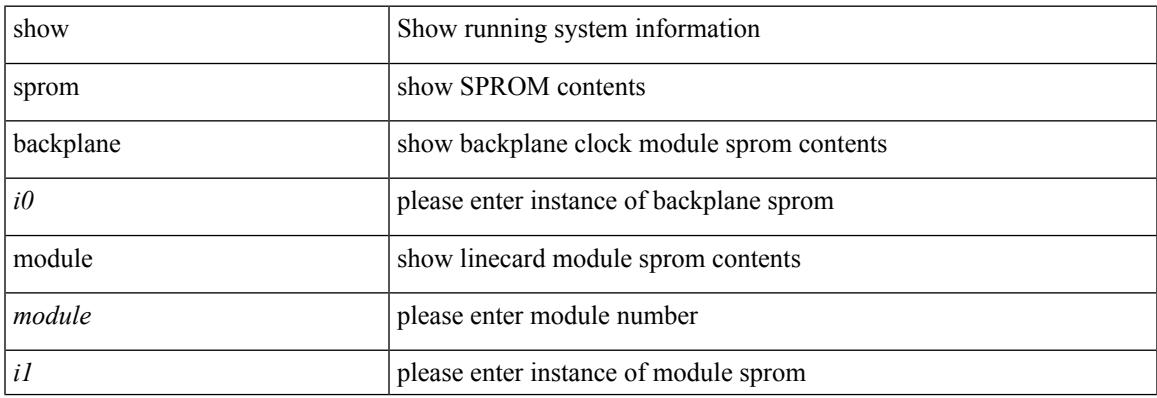

 $\mathbf I$ 

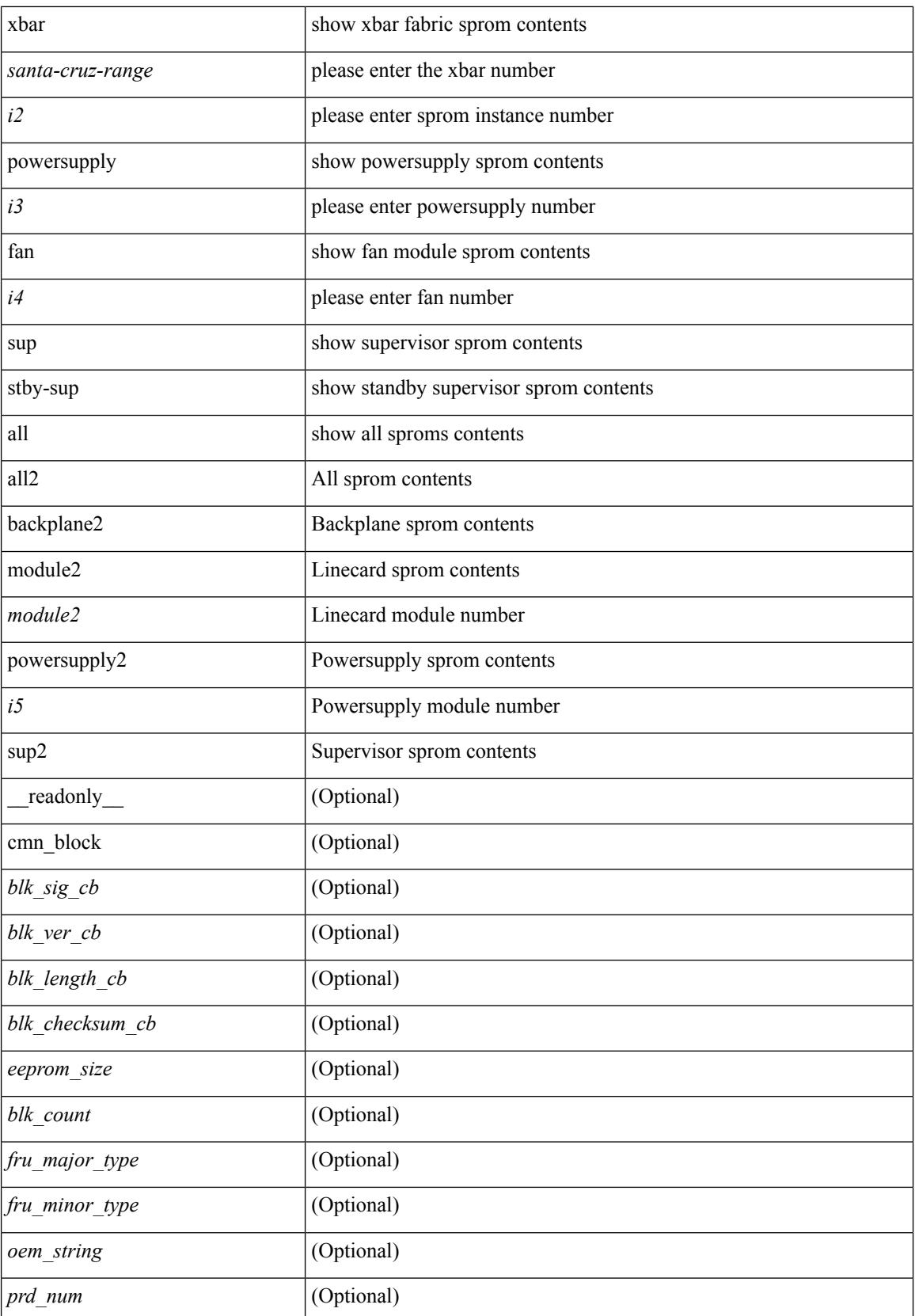

I

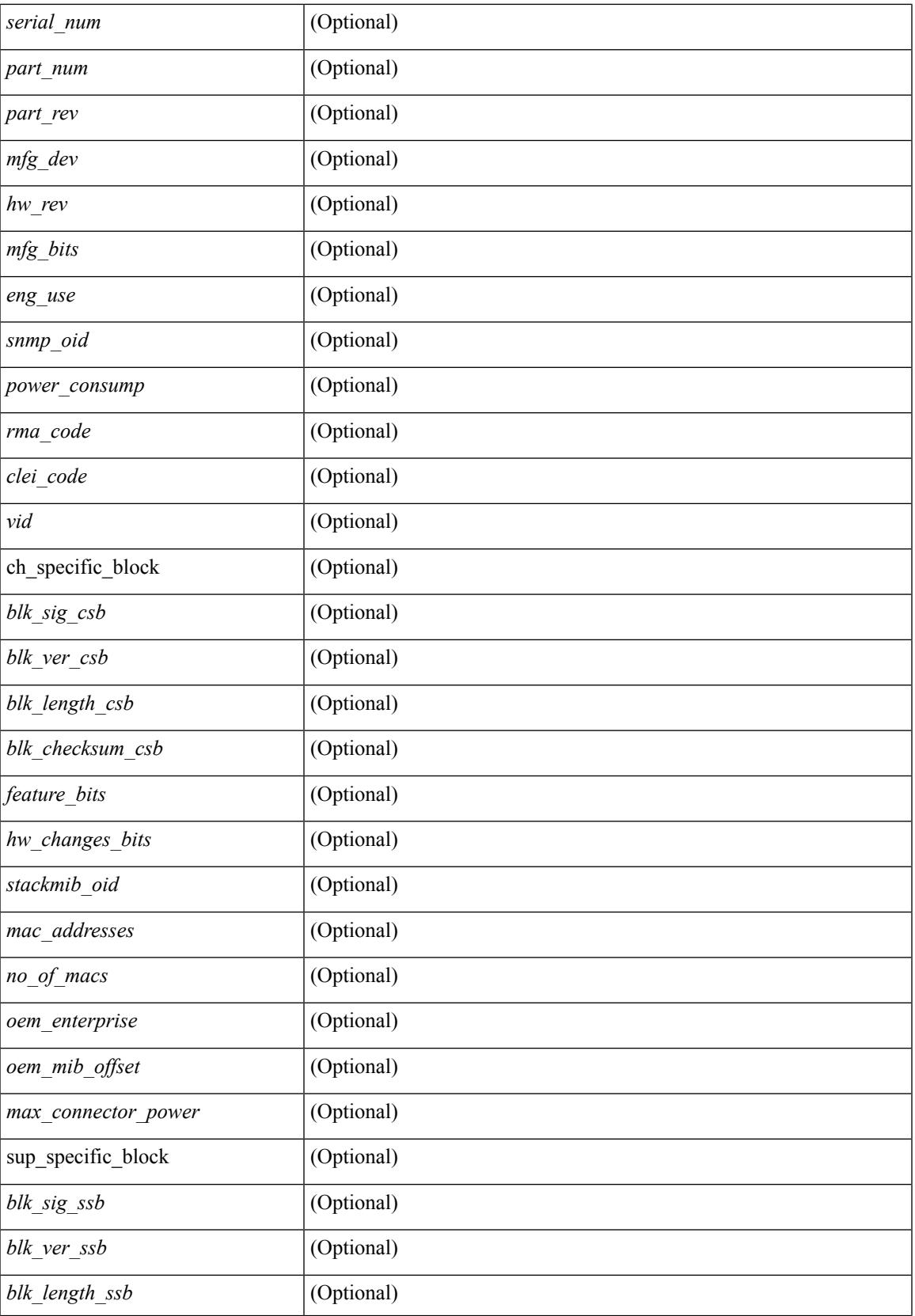

 $\mathbf l$ 

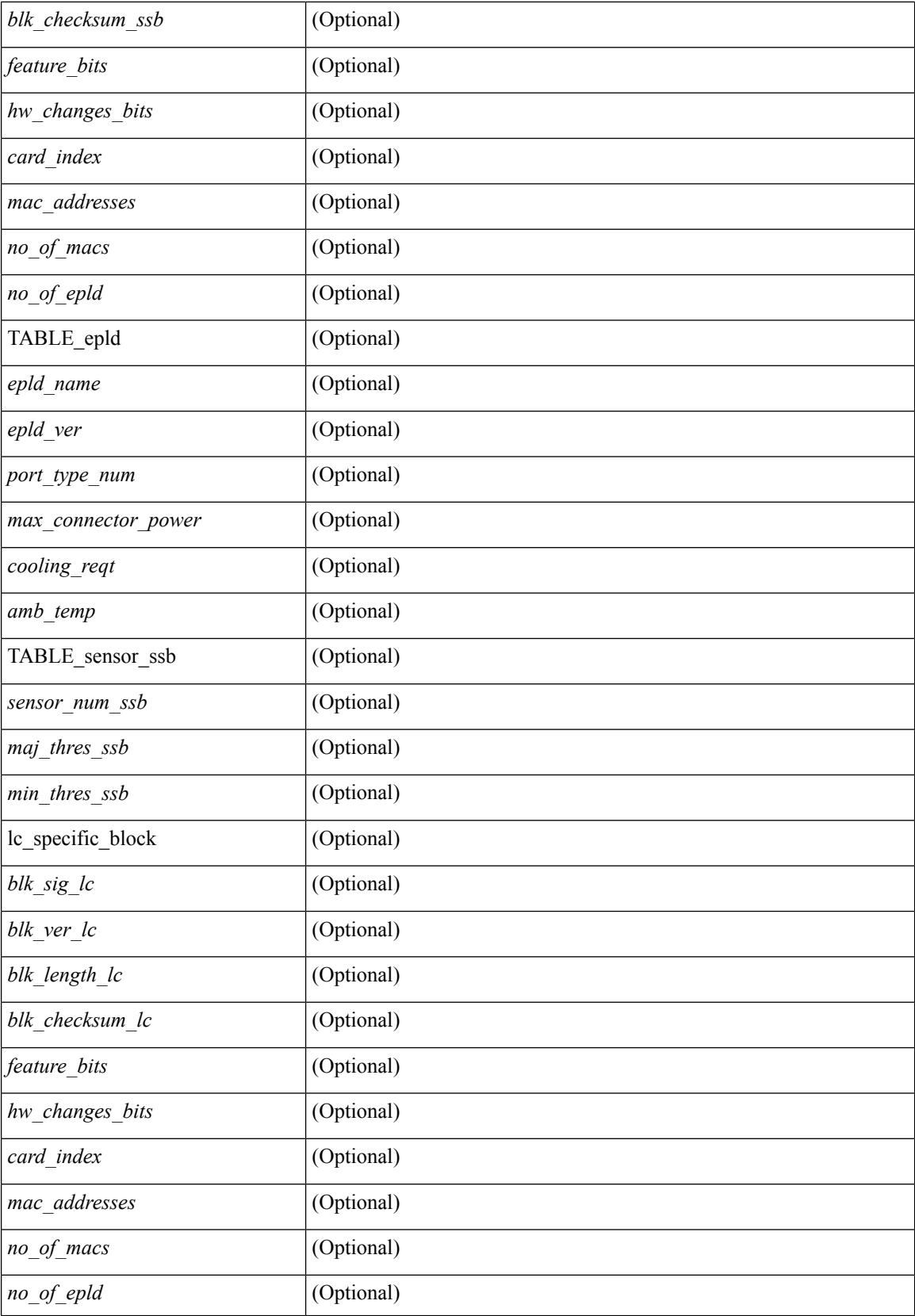

 $\mathbf{l}$ 

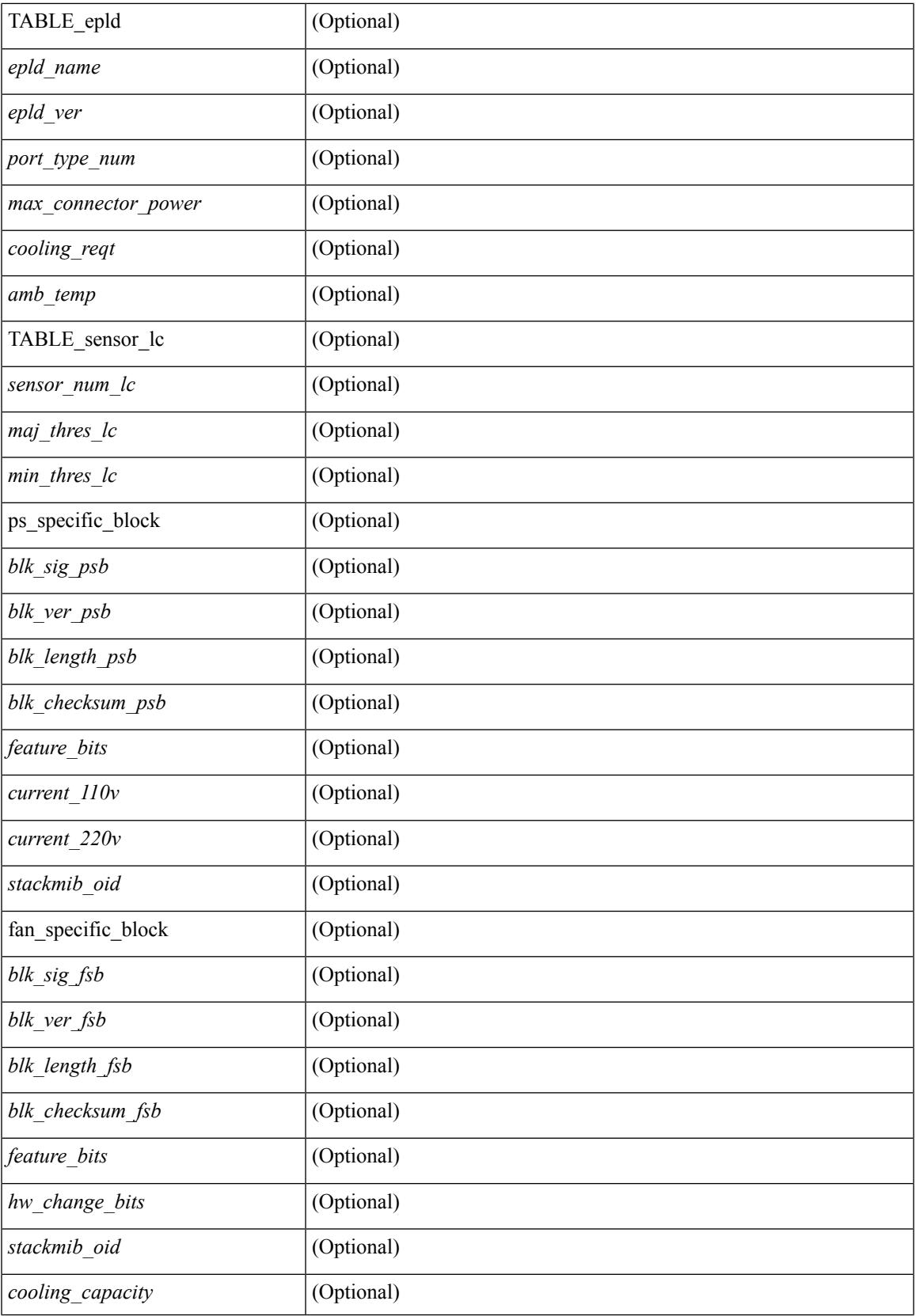

 $\mathbf l$ 

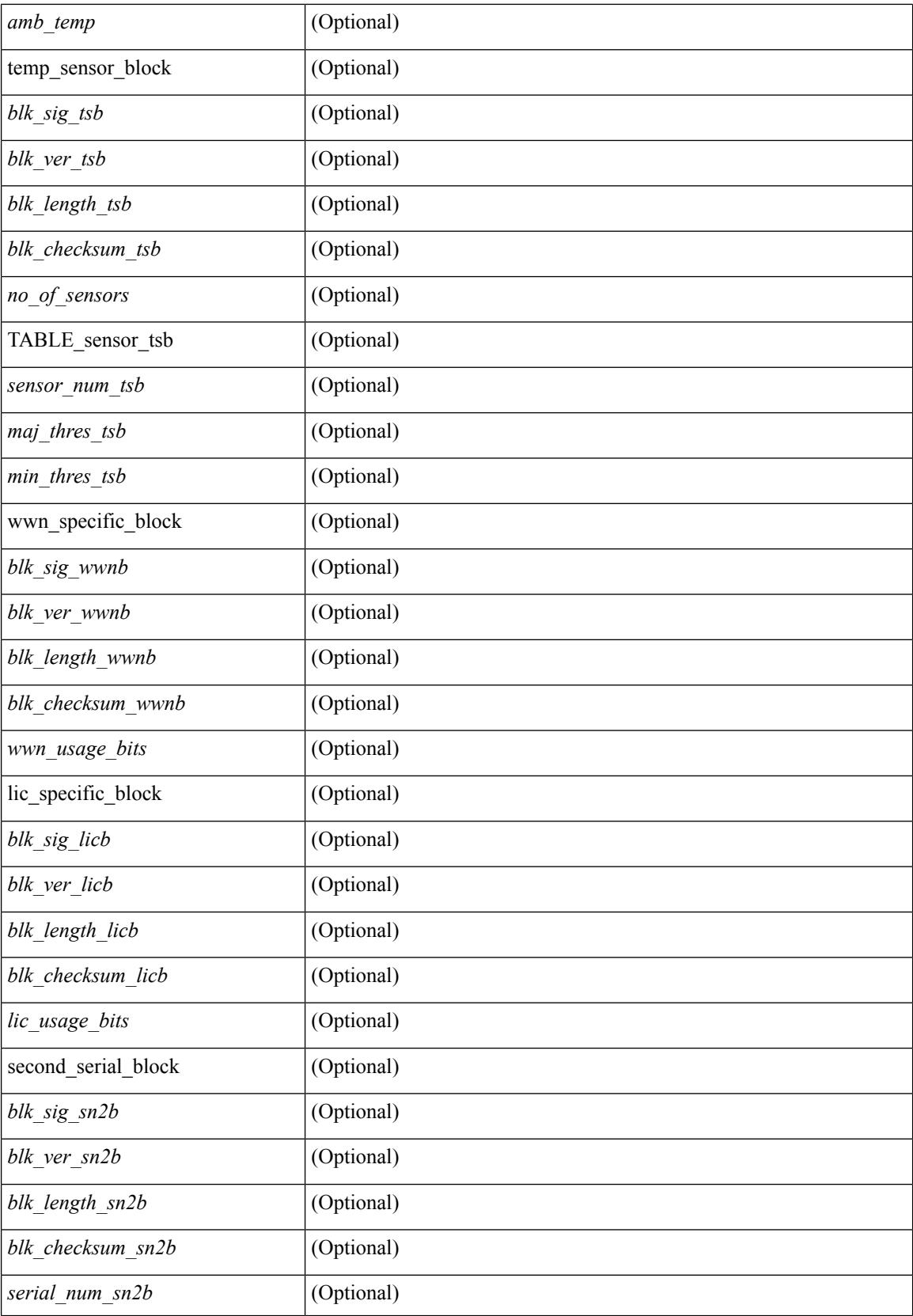

∎

 $\mathbf{l}$ 

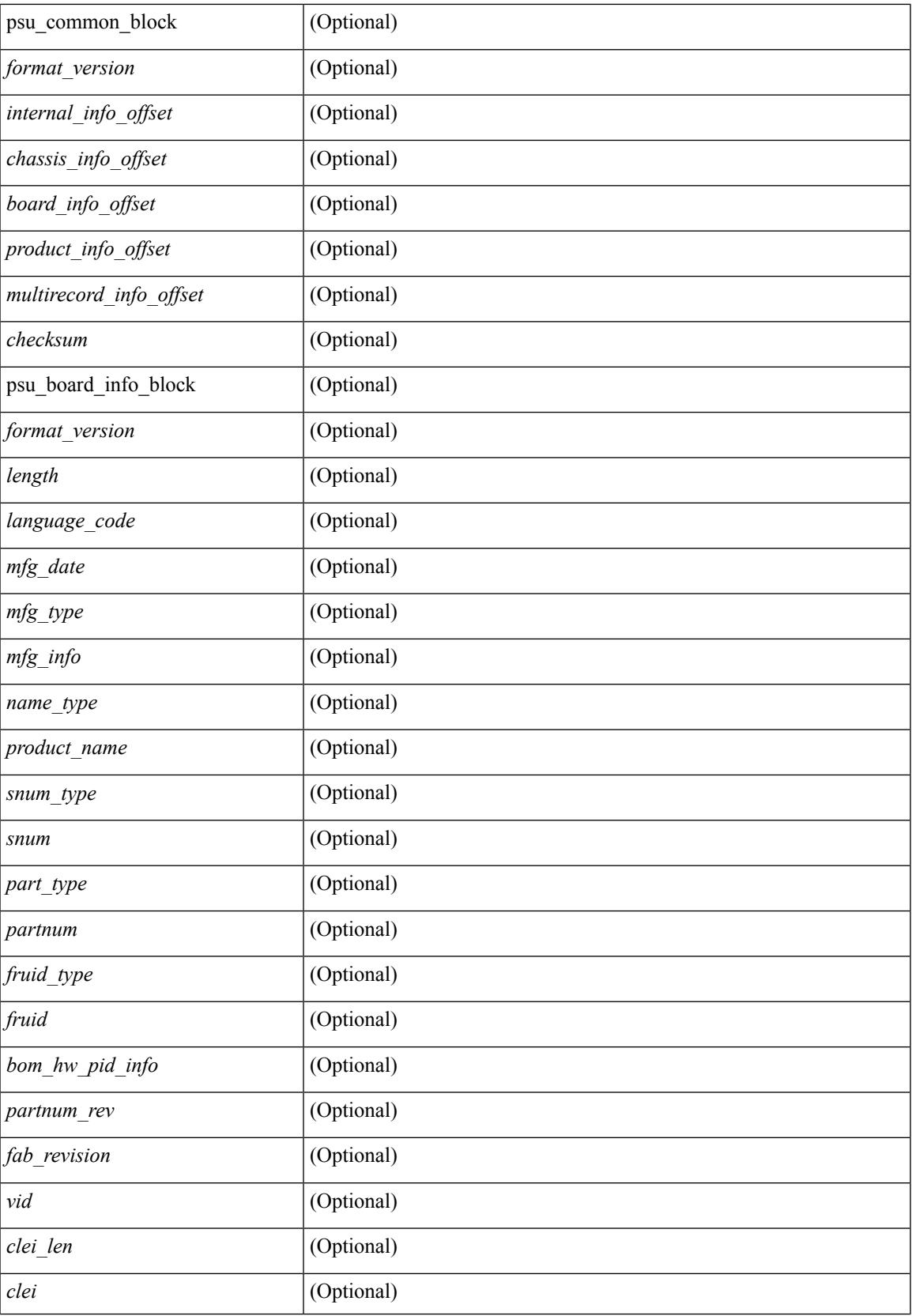

I

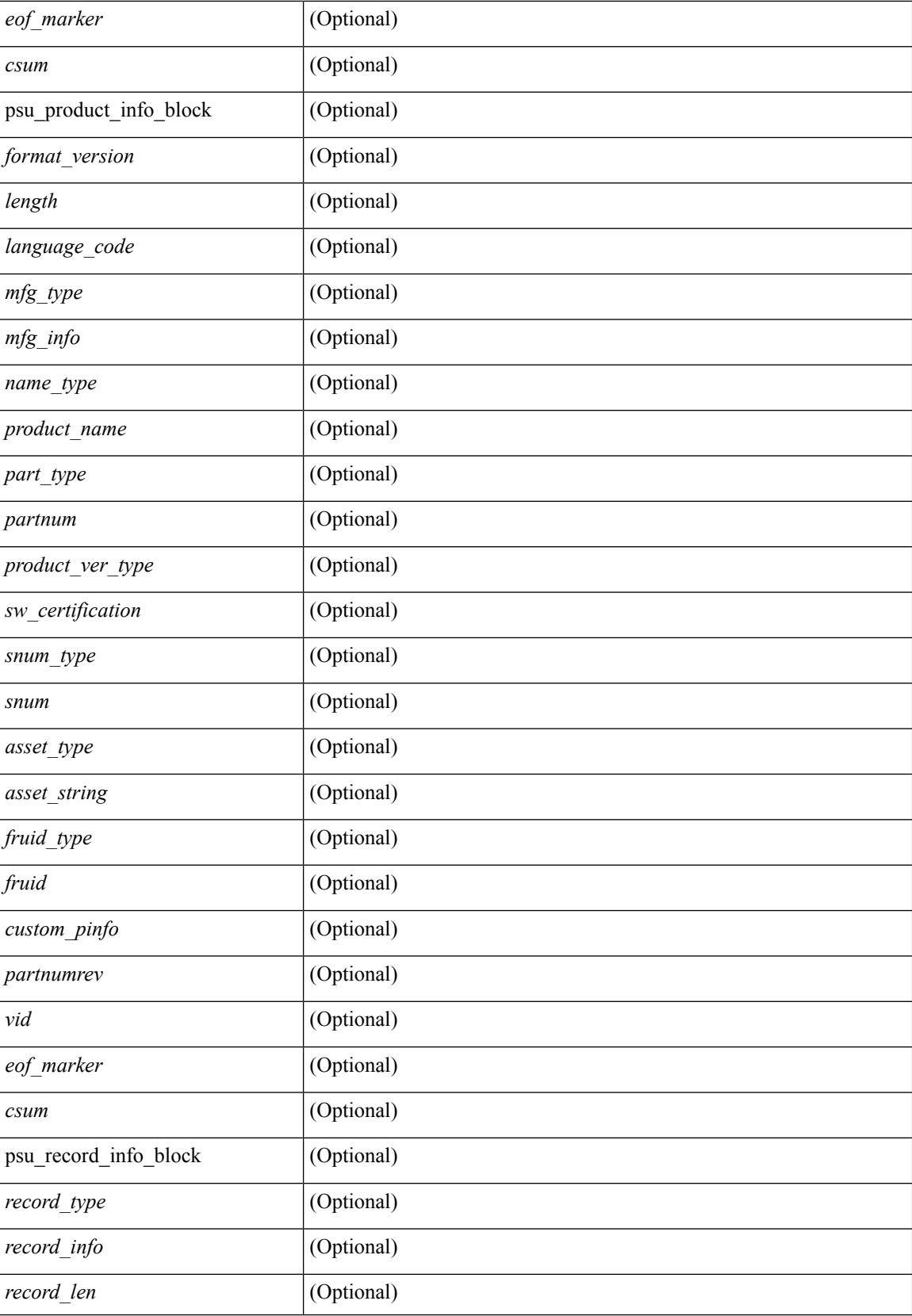

 $\mathbf{l}$ 

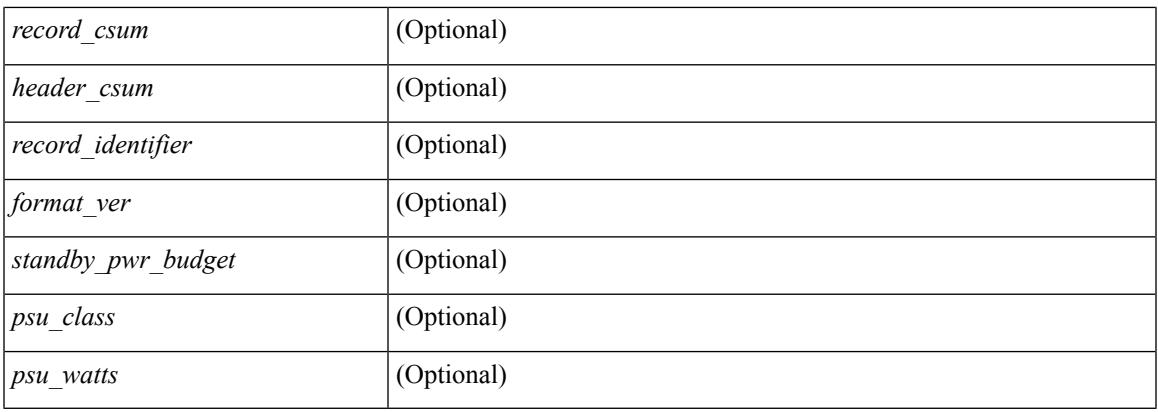

#### **Command Mode**

### **show sprom fex**

show sprom fex <i> { all | backplane | powersupply <i1> }

#### **Syntax Description**

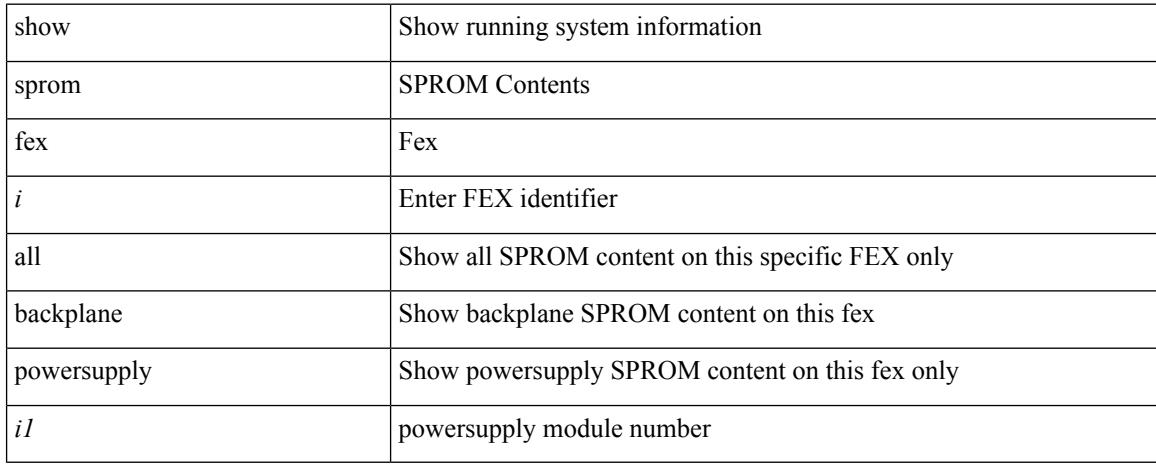

#### **Command Mode**

 $\overline{\phantom{a}}$ 

### **show sprom fex all**

show sprom fex all

#### **Syntax Description**

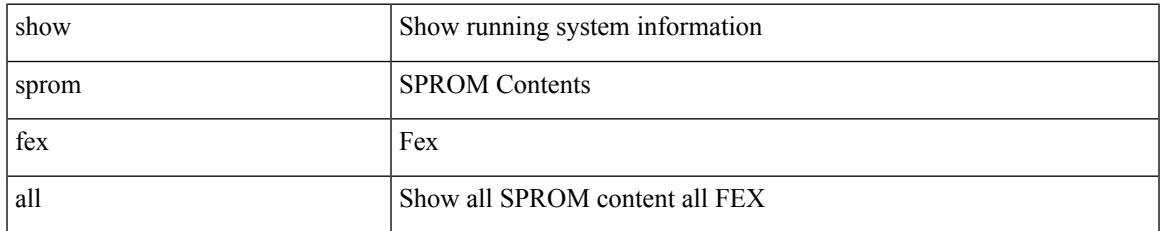

#### **Command Mode**

### **show ssh key**

show ssh key [ { dsa [ md5 ] | rsa [ md5 ] | [ md5 ] } ] [ \_\_readonly\_\_ { TABLE\_sessions <key\_type> <key\_time> <key\_data> <key\_bitcount> <key\_fingerprint> } ]

#### **Syntax Description**

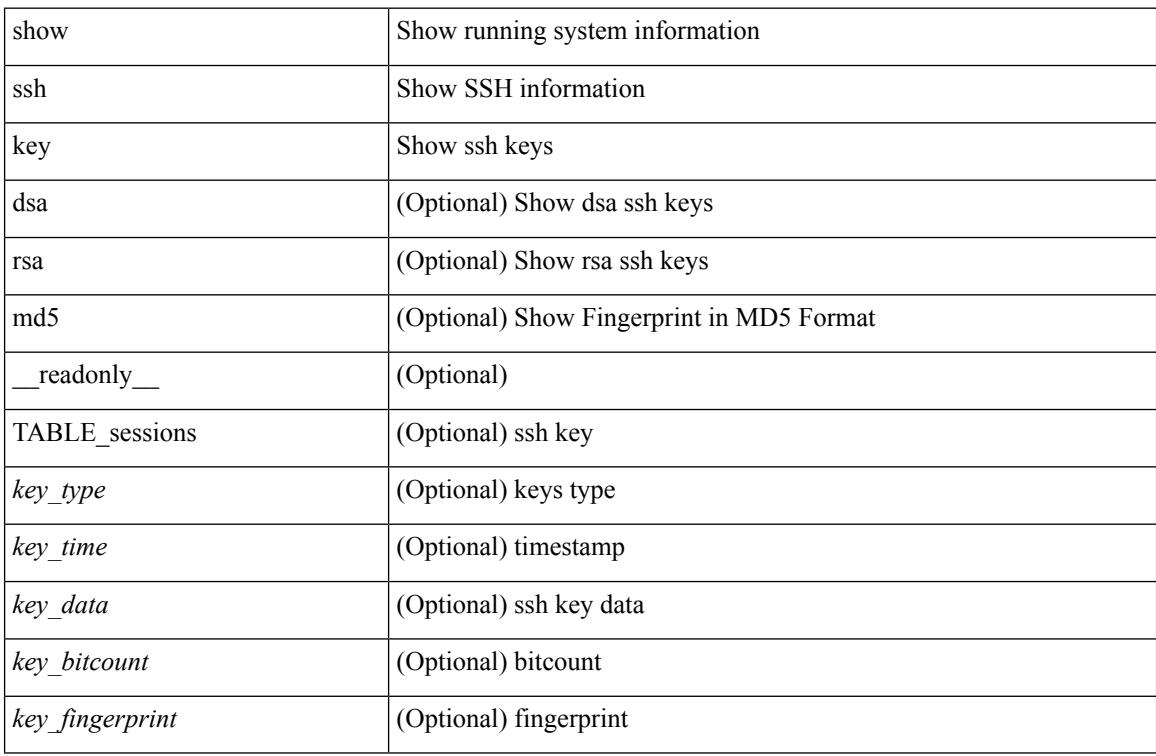

#### **Command Mode**

 $\overline{\phantom{a}}$ 

### **show ssh server**

show ssh server [ \_readonly \_{ operation\_status <o\_status> } ]

#### **Syntax Description**

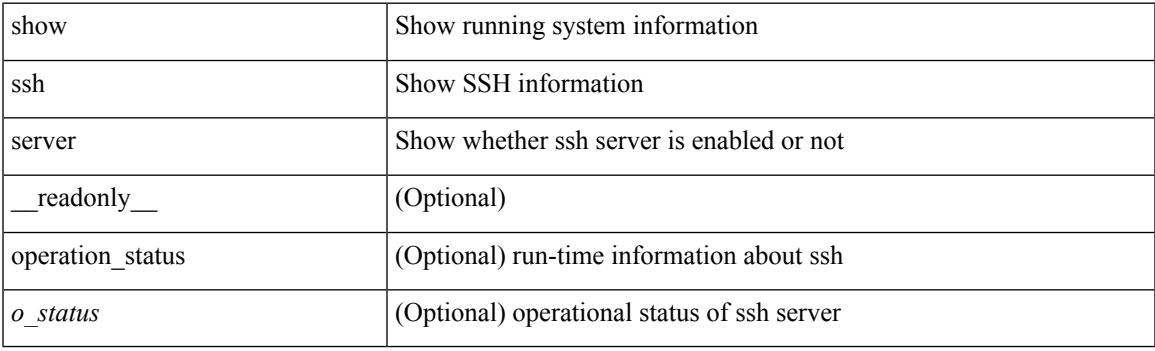

**Command Mode**

### **show startup-config**

show startup-config

#### **Syntax Description**

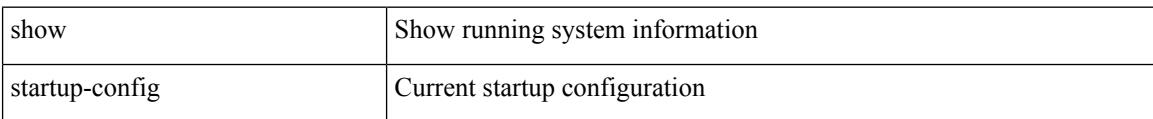

#### **Command Mode**

 $\overline{\phantom{a}}$ 

## **show startup-config aaa**

show startup-config aaa

#### **Syntax Description**

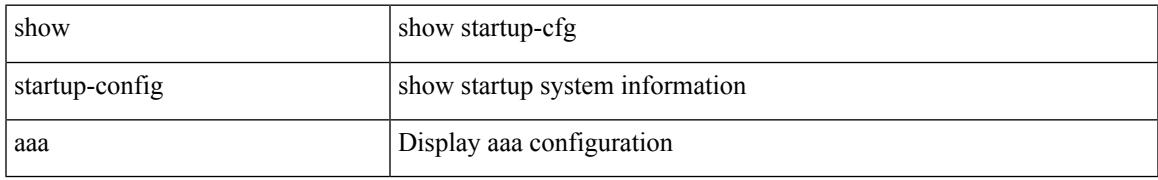

#### **Command Mode**

### **show startup-config acllog**

show startup-config acllog [ all ]

#### **Syntax Description**

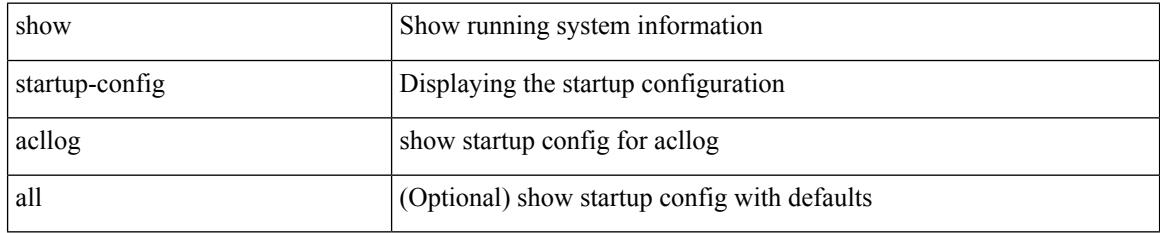

#### **Command Mode**

 $\overline{\phantom{a}}$ 

# **show startup-config aclmgr**

show startup-config aclmgr [ all ]

#### **Syntax Description**

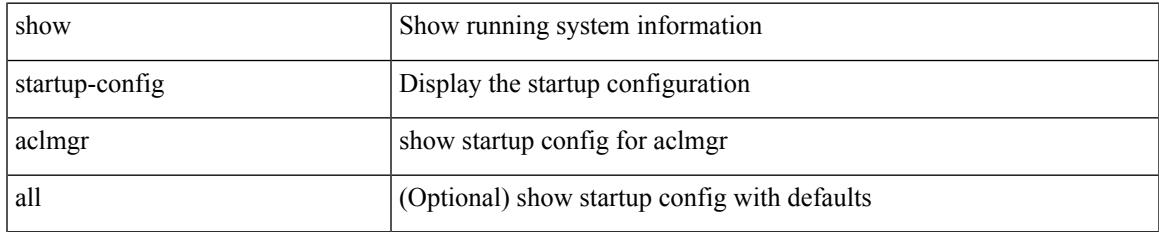

#### **Command Mode**

### **show startup-config adjmgr**

show startup-config adjmgr [ all ]

#### **Syntax Description**

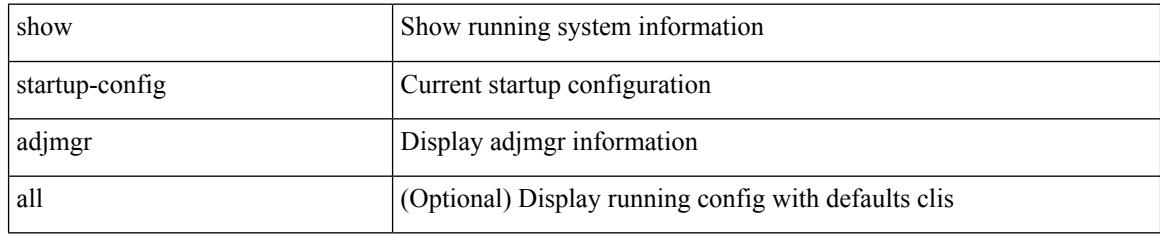

#### **Command Mode**

## **show startup-config amt**

show startup-config amt [ all ]

#### **Syntax Description**

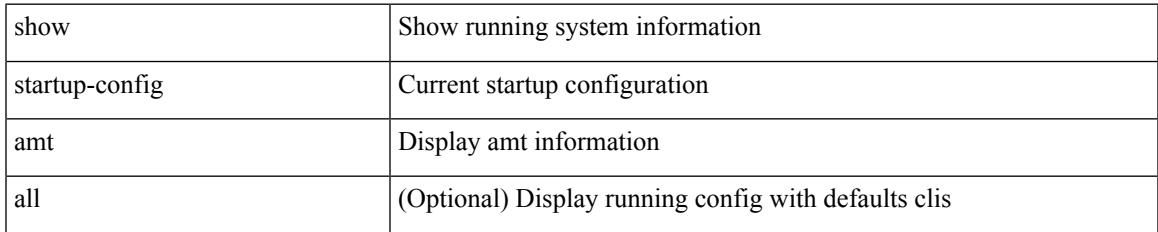

#### **Command Mode**

### **show startup-config arp**

show startup-config arp [ all ]

#### **Syntax Description**

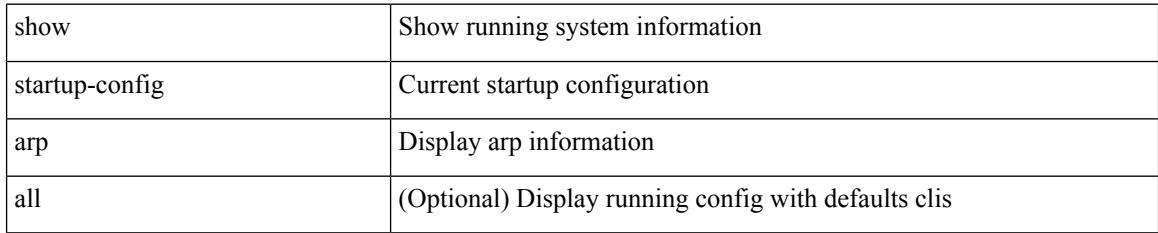

#### **Command Mode**

 $\overline{\phantom{a}}$ 

## **show startup-config bfd**

show startup-config bfd [ all ]

#### **Syntax Description**

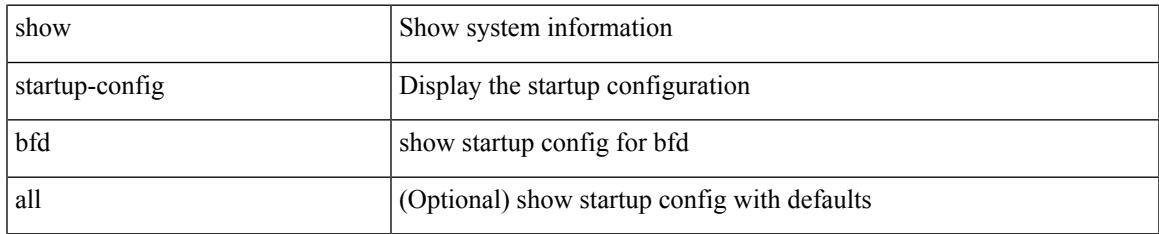

#### **Command Mode**

I

### **show startup-config bgp**

show startup-config bgp [ all ]

#### **Syntax Description**

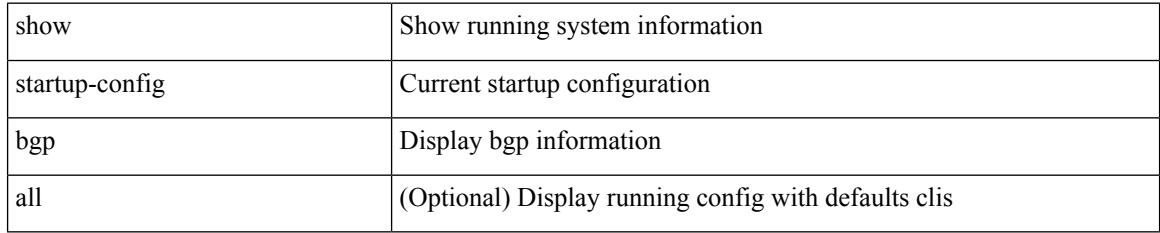

#### **Command Mode**

## **show startup-config bloggerd**

show startup-config bloggerd [ all ]

#### **Syntax Description**

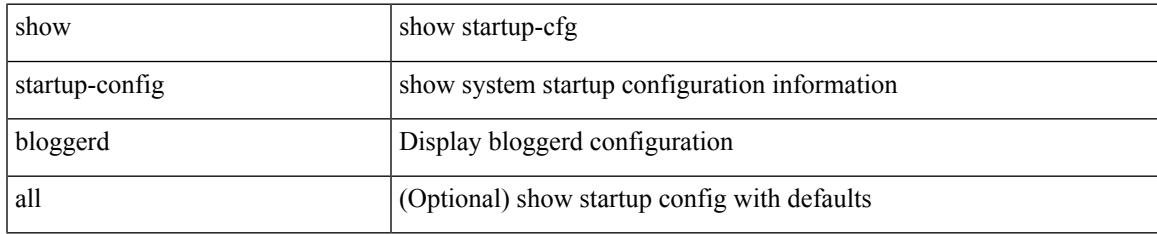

#### **Command Mode**

## **show startup-config callhome**

show startup-config callhome

#### **Syntax Description**

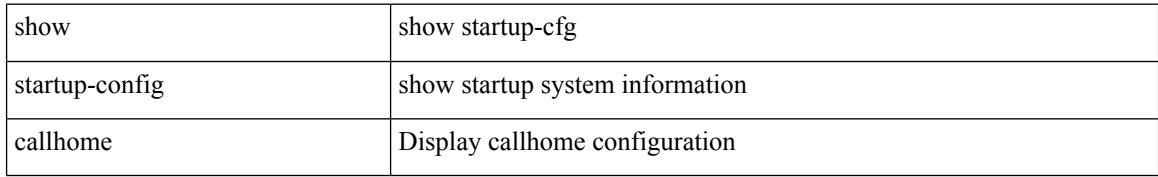

#### **Command Mode**

## **show startup-config cdp**

show startup-config cdp [ all ]

#### **Syntax Description**

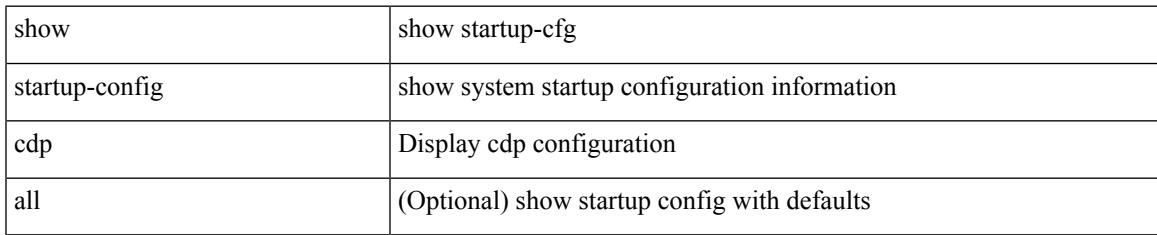

#### **Command Mode**

## **show startup-config cert-enroll**

show startup-config cert-enroll

#### **Syntax Description**

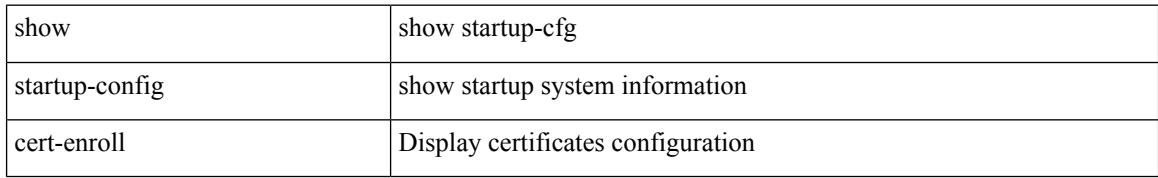

#### **Command Mode**

 $\overline{\phantom{a}}$ 

## **show startup-config cfs**

show startup-config cfs [ all ]

#### **Syntax Description**

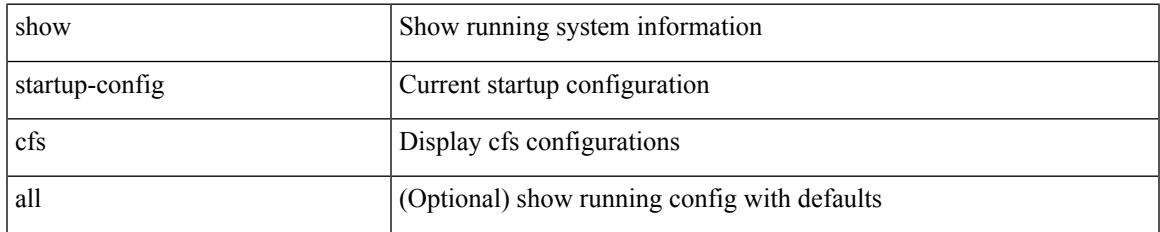

#### **Command Mode**

### **show startup-config config-profile**

show startup-config config-profile [ <all\_conf\_profile\_name> ]

#### **Syntax Description**

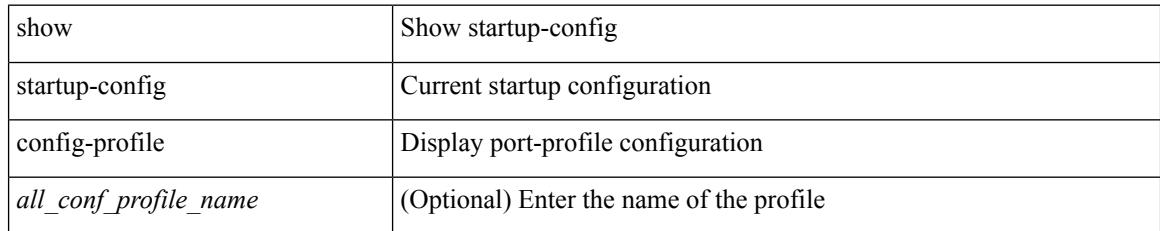

#### **Command Mode**

## **show startup-config copp**

show startup-config copp [ all ]

#### **Syntax Description**

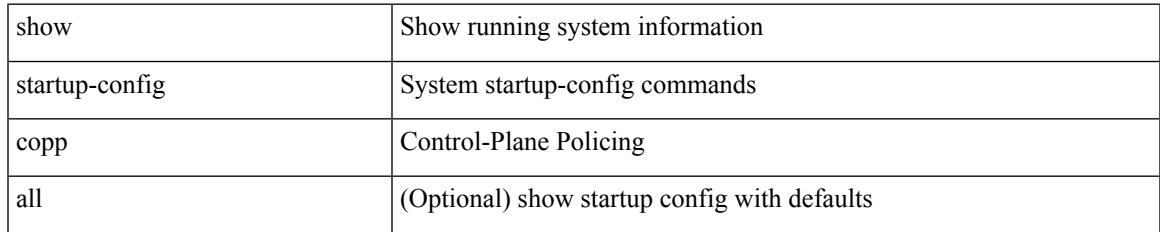

#### **Command Mode**

### **show startup-config dhcp**

show startup-config dhcp [ all ]

#### **Syntax Description**

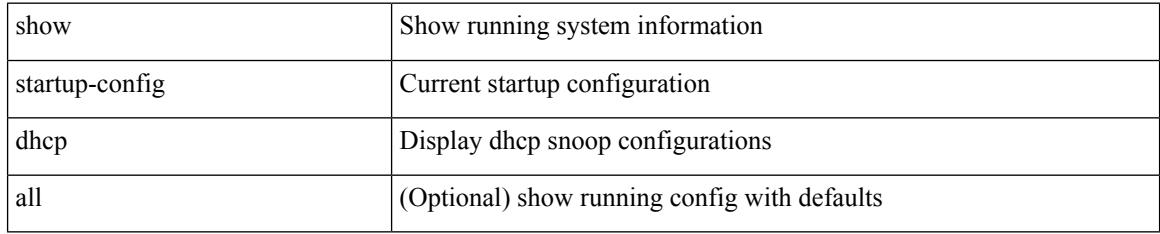

#### **Command Mode**

# **show startup-config diagnostic**

show startup-config diagnostic [ all ]

#### **Syntax Description**

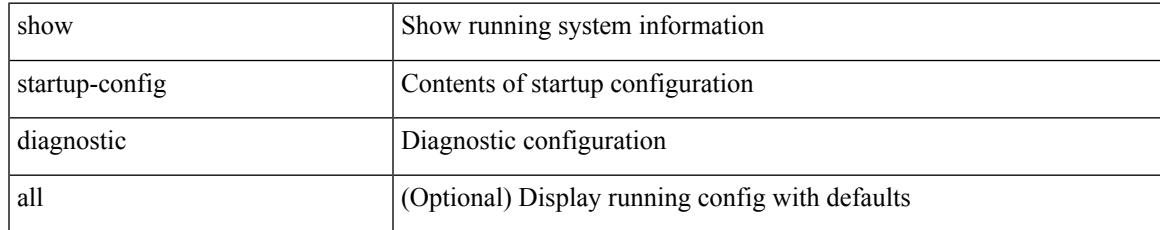

#### **Command Mode**

### **show startup-config dot1x**

show startup-config dot1x

#### **Syntax Description**

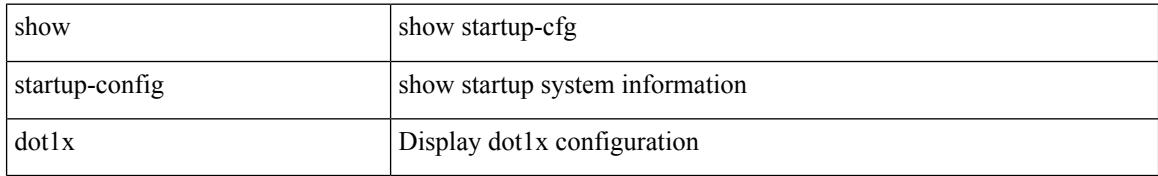

#### **Command Mode**

 $\overline{\phantom{a}}$ 

## **show startup-config eem**

show startup-config eem

#### **Syntax Description**

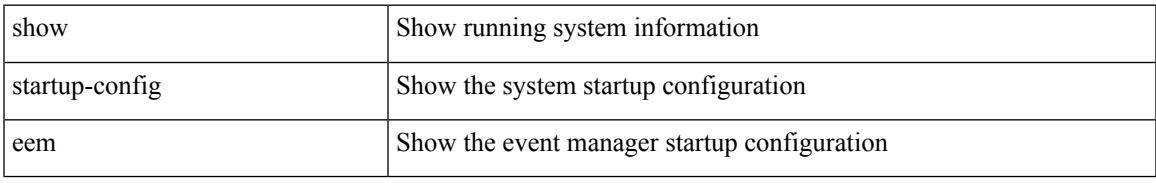

#### **Command Mode**

## **show startup-config eigrp**

show startup-config eigrp [ all ]

#### **Syntax Description**

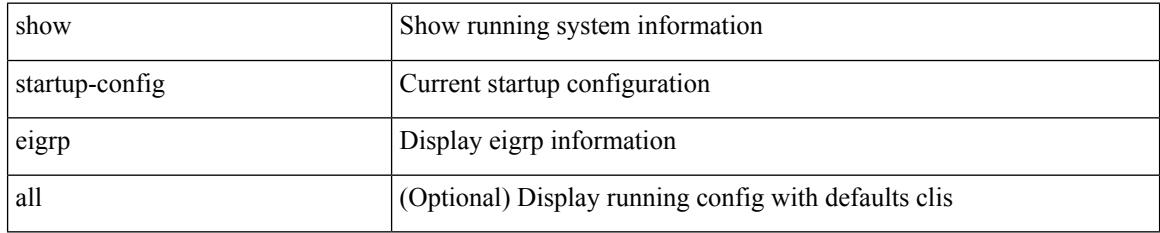

#### **Command Mode**
# **show startup-config eltm**

show startup-config eltm

### **Syntax Description**

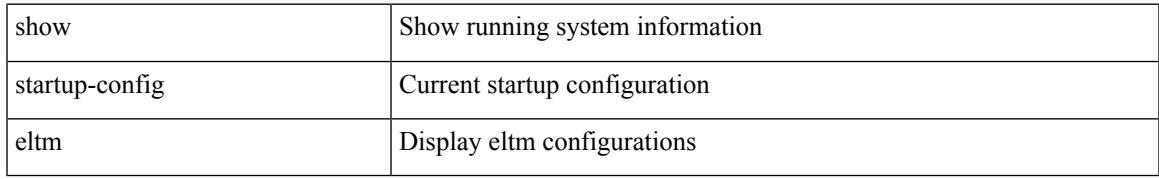

### **Command Mode**

I

# **show startup-config evb**

show startup-config evb [ all ]

## **Syntax Description**

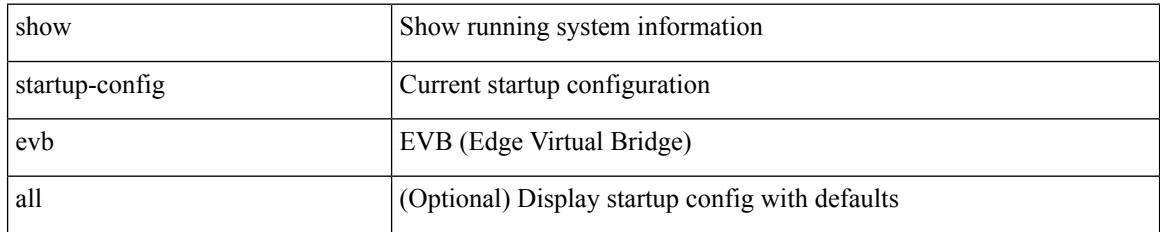

### **Command Mode**

# **show startup-config exclude**

show startup-config exclude <feature-list> +

### **Syntax Description**

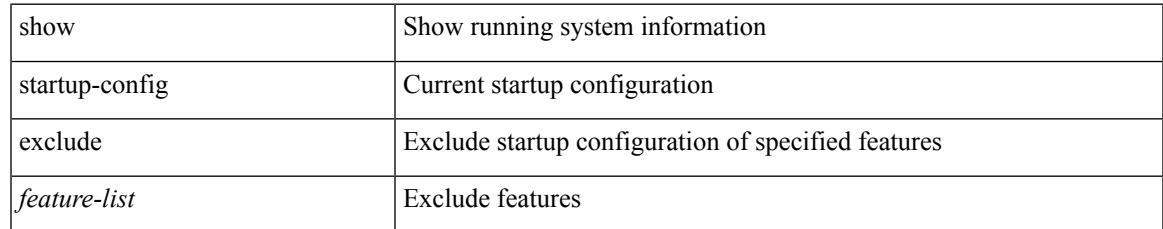

### **Command Mode**

# **show startup-config expand-port-profile**

show startup-config expand-port-profile

### **Syntax Description**

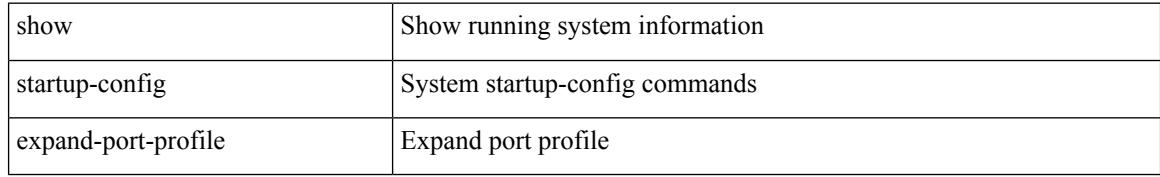

#### **Command Mode**

# **show startup-config fabric forwarding**

show startup-config fabric forwarding [ all ]

### **Syntax Description**

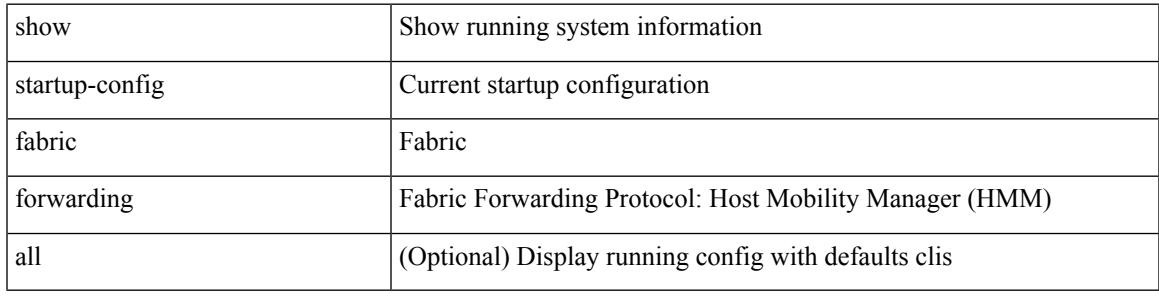

**Command Mode**

## **show startup-config fabricpath**

show startup-config fabricpath

### **Syntax Description**

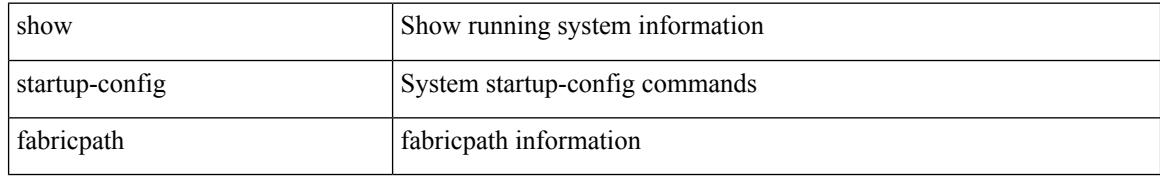

#### **Command Mode**

## **show startup-config fabricpath domain default**

show startup-config fabricpath domain default [ all ]

### **Syntax Description**

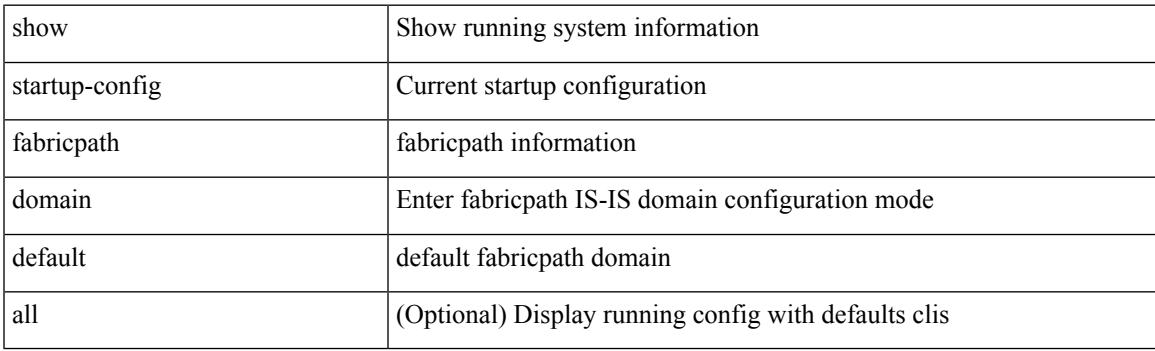

**Command Mode**

## **show startup-config fabricpath switch-id**

show startup-config fabricpath switch-id

#### **Syntax Description**

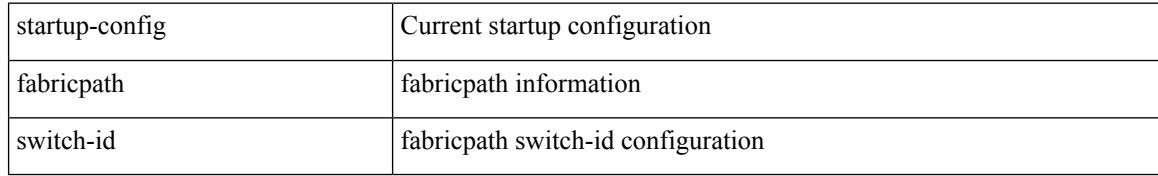

#### **Command Mode**

## **show startup-config fabricpath topology**

show startup-config fabricpath topology [ all ]

### **Syntax Description**

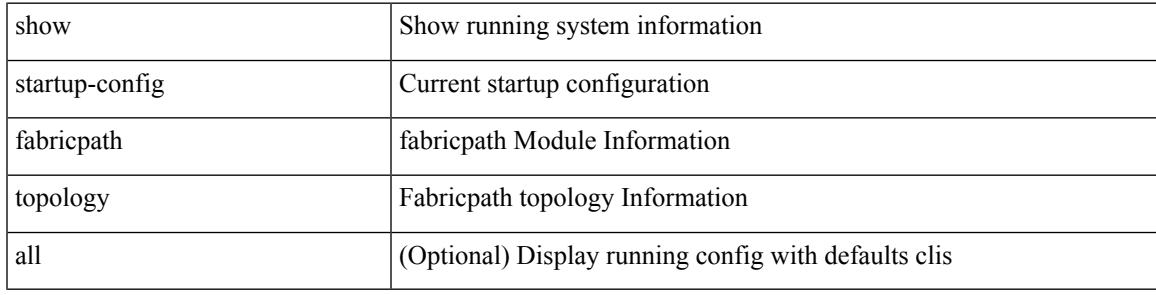

**Command Mode**

# **show startup-config fex**

show startup-config fex [ all ]

### **Syntax Description**

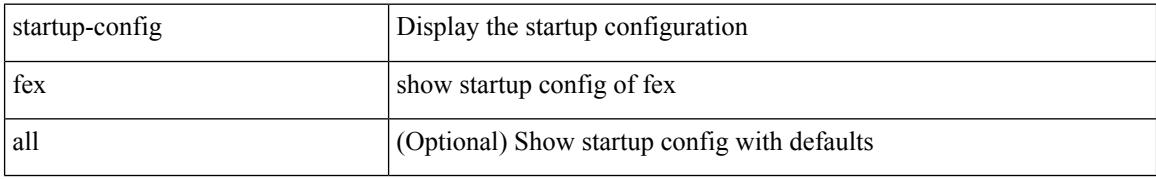

#### **Command Mode**

# **show startup-config glbp**

show startup-config glbp

### **Syntax Description**

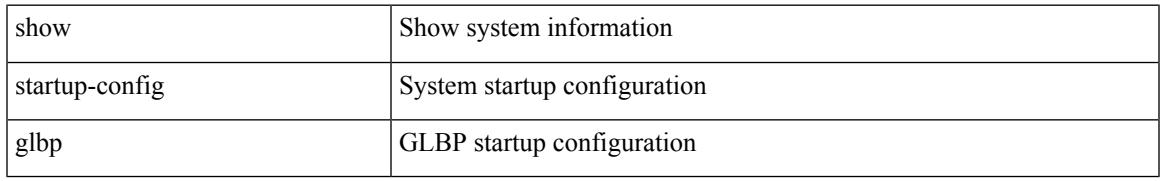

### **Command Mode**

I

# **show startup-config hsrp**

show startup-config hsrp

### **Syntax Description**

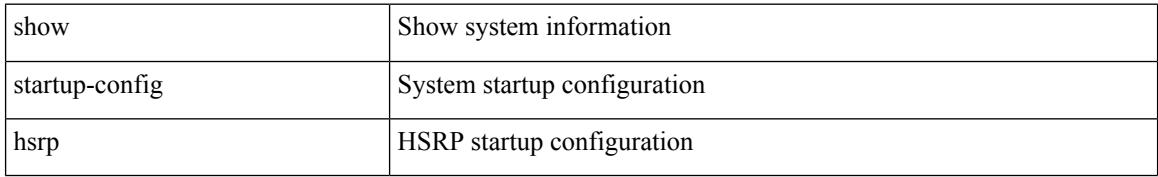

#### **Command Mode**

# **show startup-config icmpv6**

show startup-config icmpv6 [ all ]

## **Syntax Description**

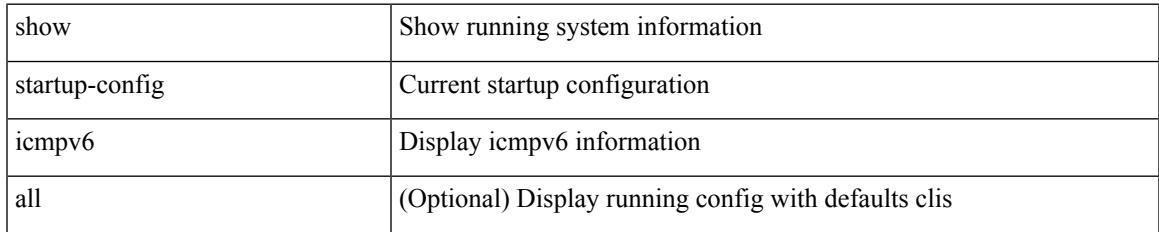

### **Command Mode**

## **show startup-config igmp**

show startup-config igmp [ all ]

### **Syntax Description**

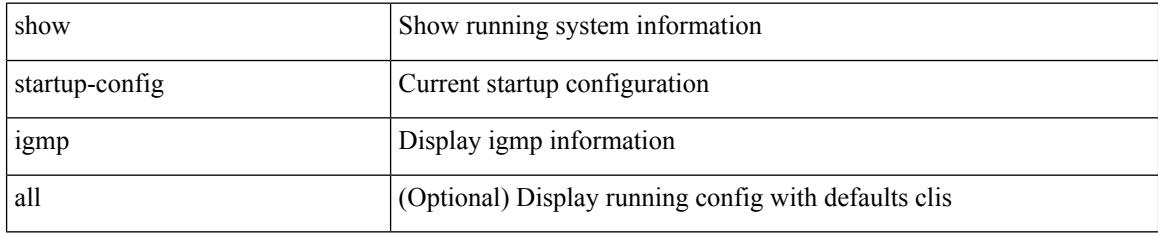

### **Command Mode**

# **show startup-config interface**

show startup-config interface [ <if0> ] [ expand-port-profile ]

### **Syntax Description**

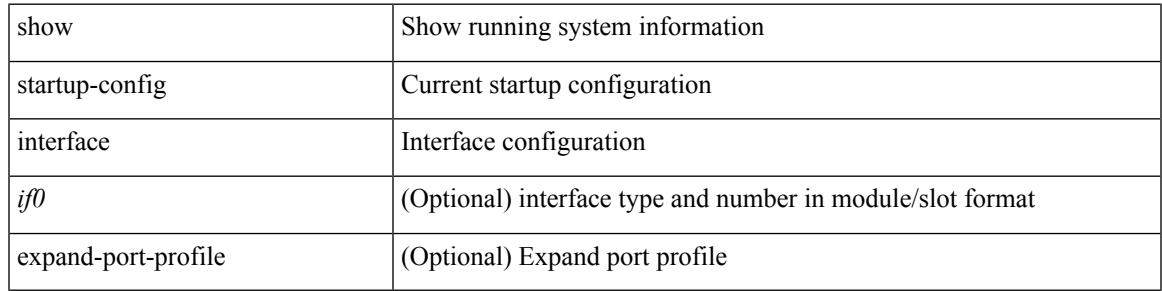

#### **Command Mode**

## **show startup-config interface**

show startup-config interface <if0> [ membership ] [ expand-port-profile ]

### **Syntax Description**

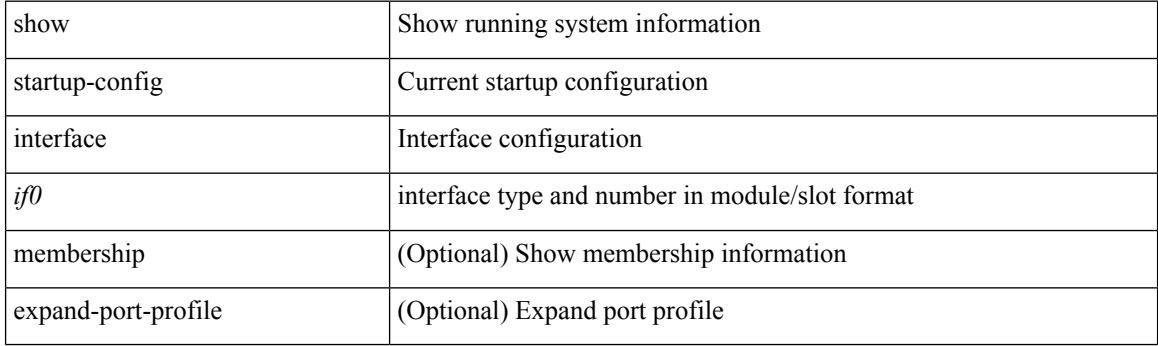

**Command Mode**

# **show startup-config ip**

show startup-config ip [ all ]

### **Syntax Description**

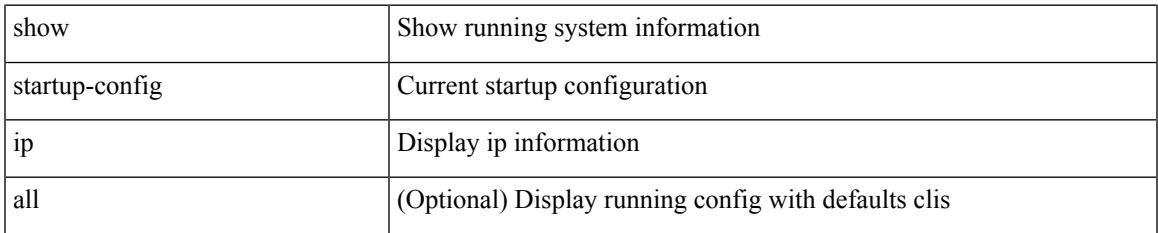

### **Command Mode**

## **show startup-config ipqos**

show startup-config ipqos [ all ]

### **Syntax Description**

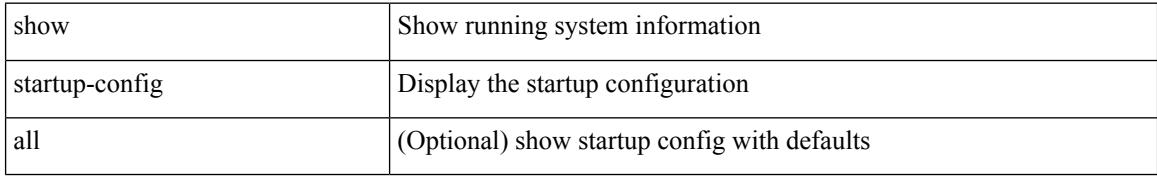

#### **Command Mode**

# **show startup-config ipv6**

show startup-config ipv6 [ all ]

### **Syntax Description**

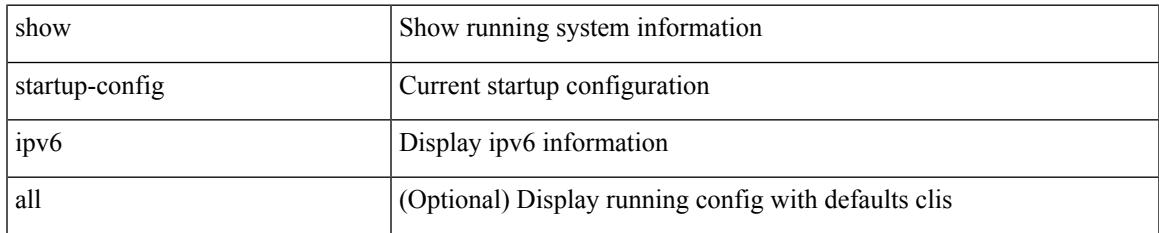

### **Command Mode**

I

# **show startup-config isis**

show startup-config isis [ all ]

## **Syntax Description**

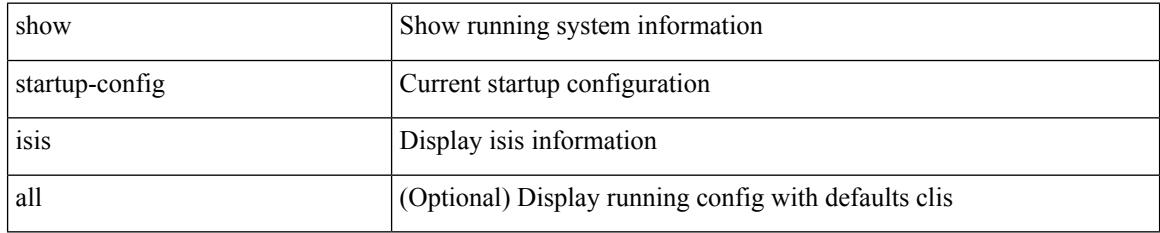

### **Command Mode**

# **show startup-config l3vm**

show startup-config l3vm [ all ]

### **Syntax Description**

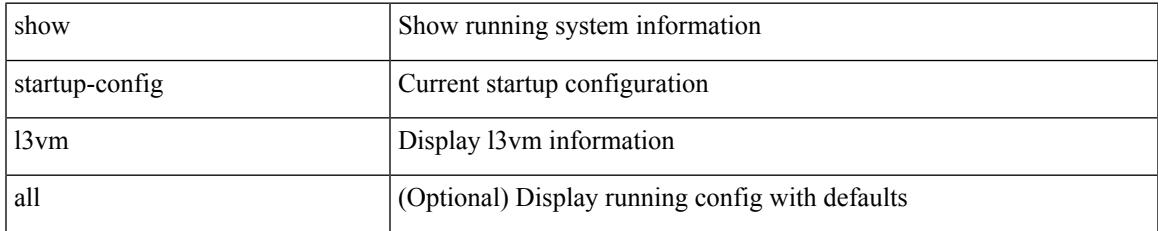

### **Command Mode**

I

# **show startup-config ldap**

show startup-config ldap

### **Syntax Description**

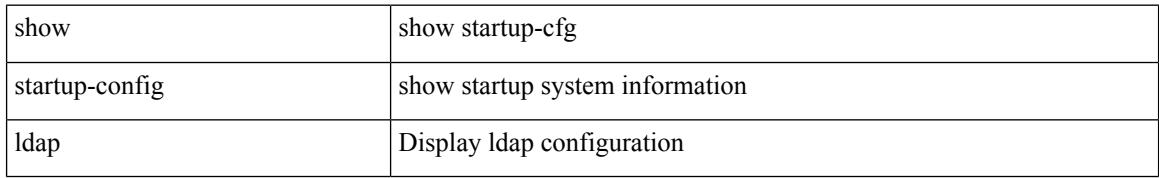

#### **Command Mode**

# **show startup-config license**

show startup-config license [ all ]

### **Syntax Description**

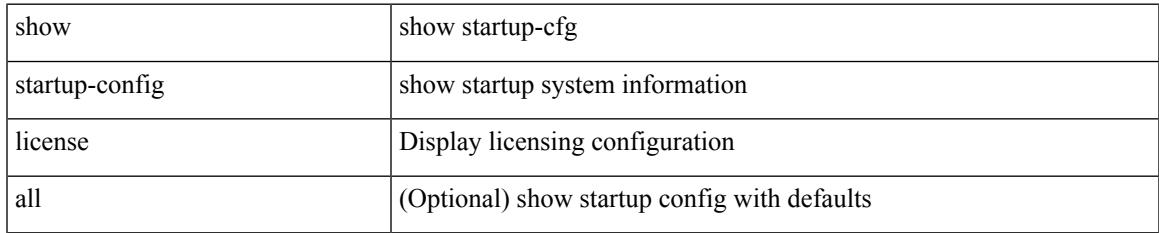

### **Command Mode**

# **show startup-config lisp**

show startup-config lisp [ all ]

### **Syntax Description**

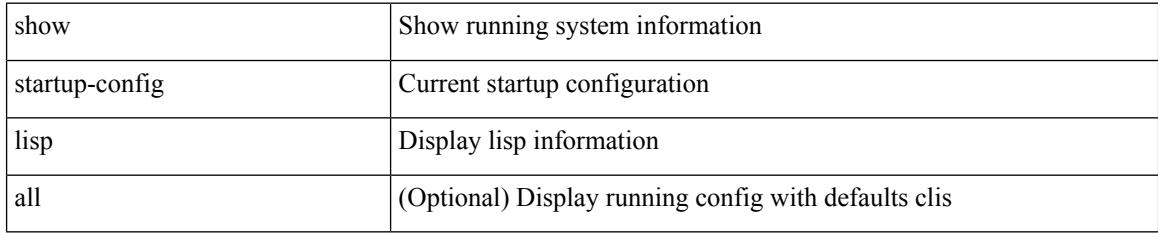

### **Command Mode**

# **show startup-config lldp**

show startup-config lldp [ all ]

### **Syntax Description**

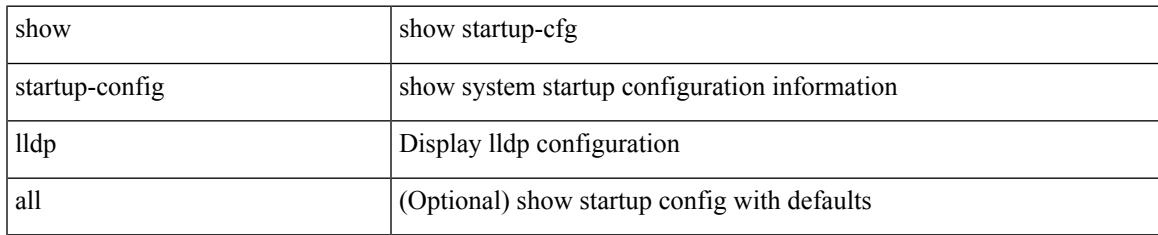

### **Command Mode**

I

## **show startup-config log**

show startup-config { log | mdp-log } [ bootstrap ]

## **Syntax Description**

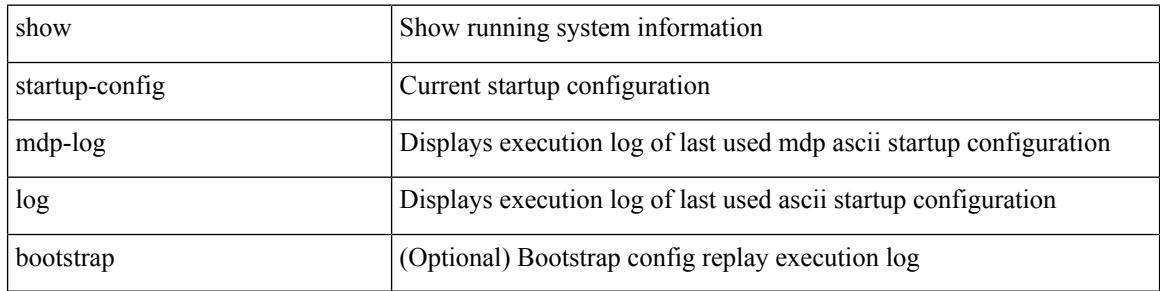

#### **Command Mode**

# **show startup-config macsec**

show startup-config macsec

### **Syntax Description**

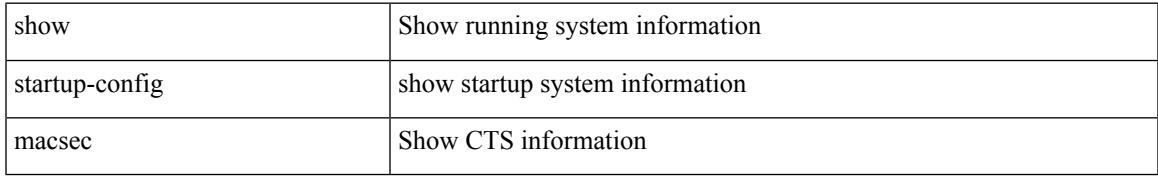

### **Command Mode**

# **show startup-config mmode**

show startup-config mmode [ all ]

### **Syntax Description**

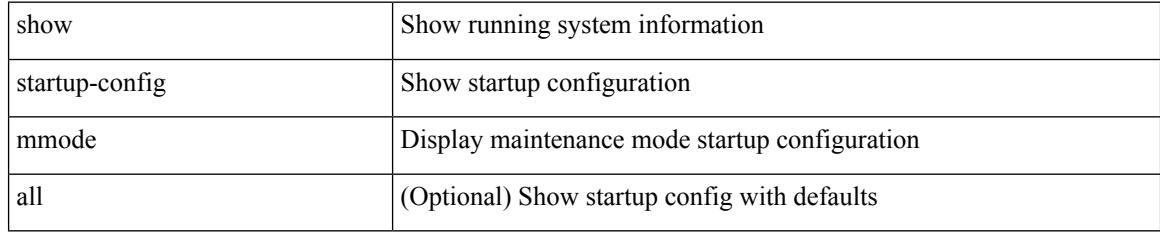

### **Command Mode**

# **show startup-config monitor**

show startup-config monitor

### **Syntax Description**

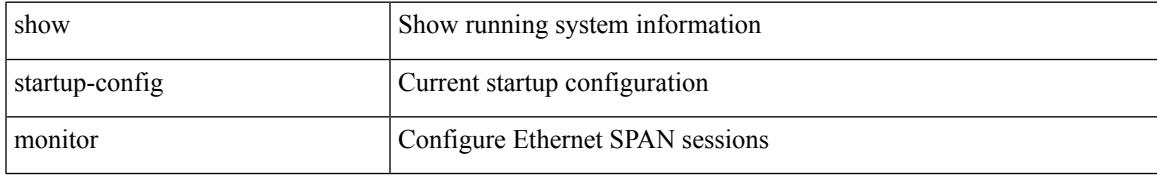

### **Command Mode**

I

# **show startup-config mpls ldp**

show startup-config mpls ldp [ all ]

### **Syntax Description**

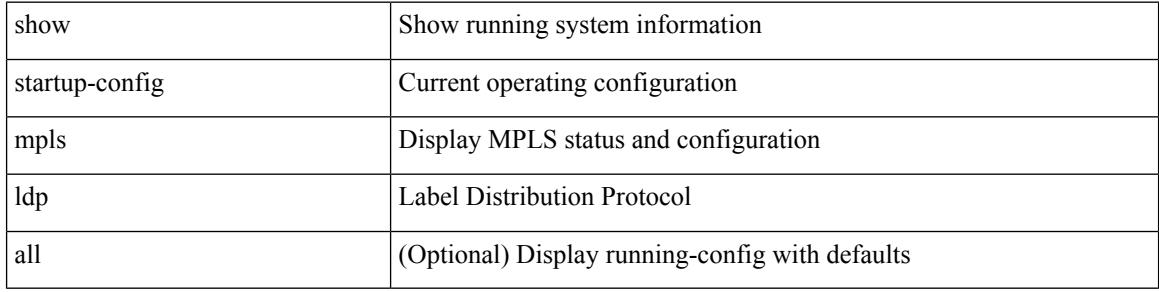

### **Command Mode**

# **show startup-config mpls static**

show startup-config mpls static [ all ]

### **Syntax Description**

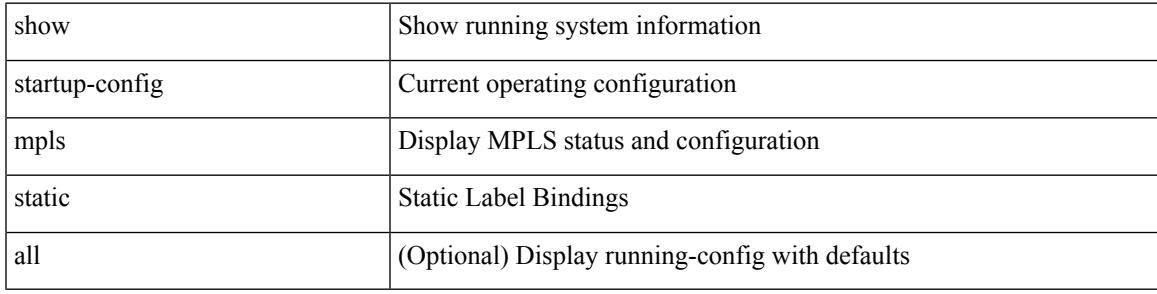

### **Command Mode**

# **show startup-config mpls strip**

show startup-config mpls strip [ all ]

### **Syntax Description**

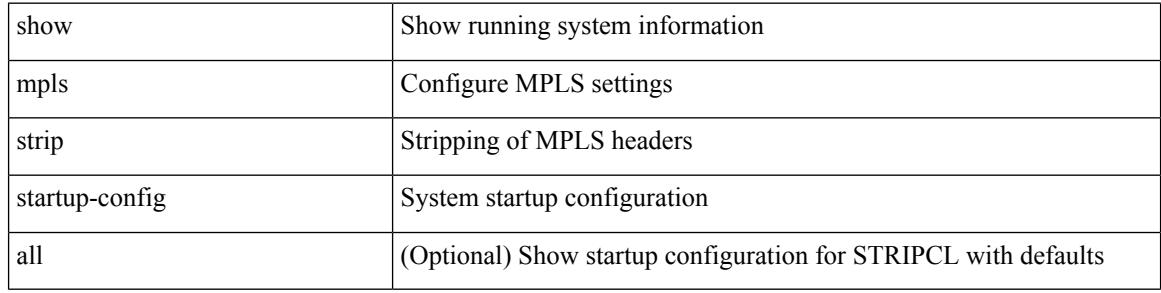

#### **Command Mode**

# **show startup-config mpls traffic-eng**

show startup-config mpls traffic-eng [ all ]

### **Syntax Description**

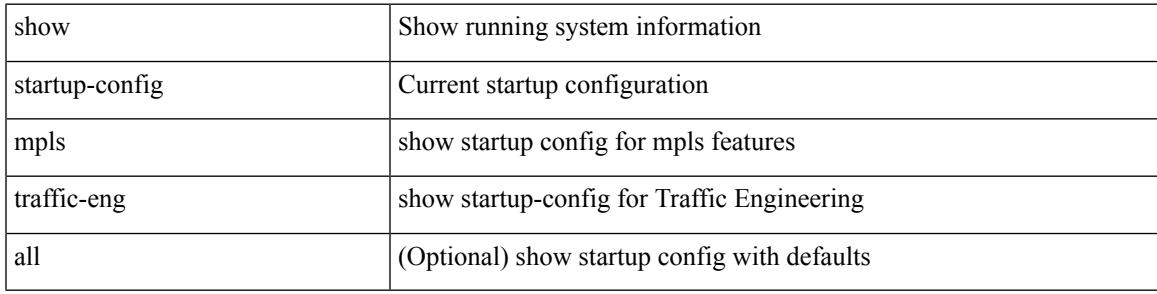

**Command Mode**

I

# **show startup-config msdp**

show startup-config msdp [ all ]

### **Syntax Description**

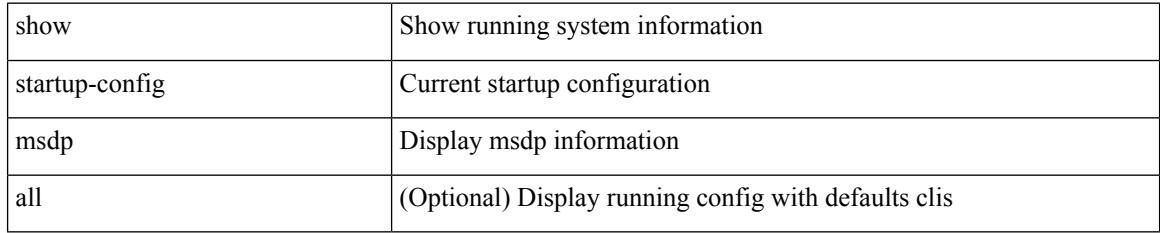

### **Command Mode**

# **show startup-config nbm**

show startup-config nbm

### **Syntax Description**

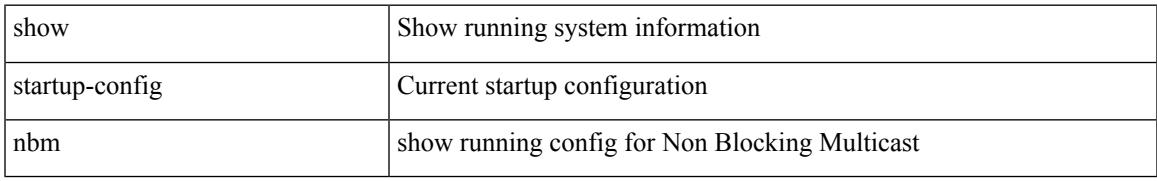

### **Command Mode**

## **show startup-config ngoam**

show startup-config ngoam

### **Syntax Description**

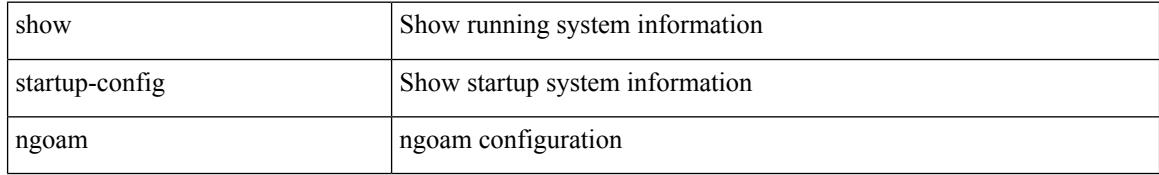

#### **Command Mode**
# **show startup-config ntp**

show startup-config ntp [ all ]

## **Syntax Description**

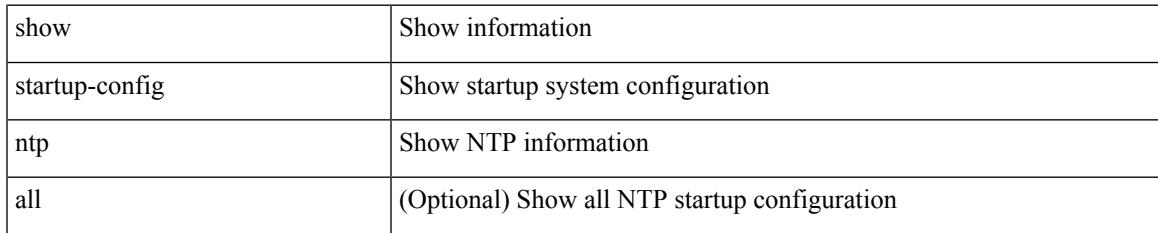

#### **Command Mode**

# **show startup-config nv overlay**

show startup-config nv overlay [ all ]

## **Syntax Description**

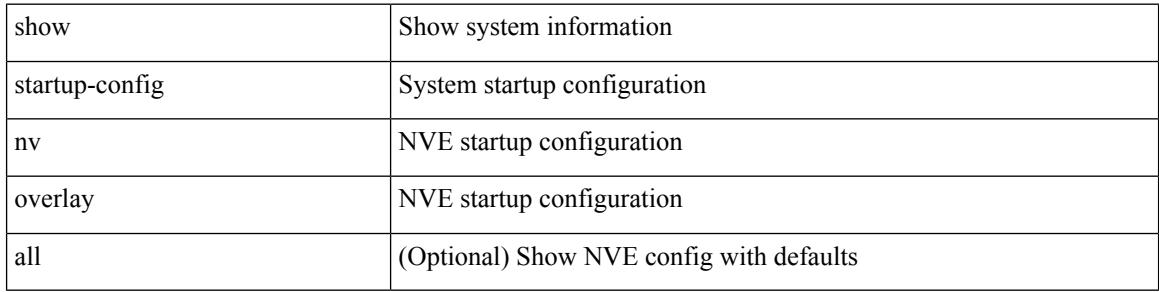

#### **Command Mode**

# **show startup-config nxsdk**

show startup-config nxsdk [ all ]

## **Syntax Description**

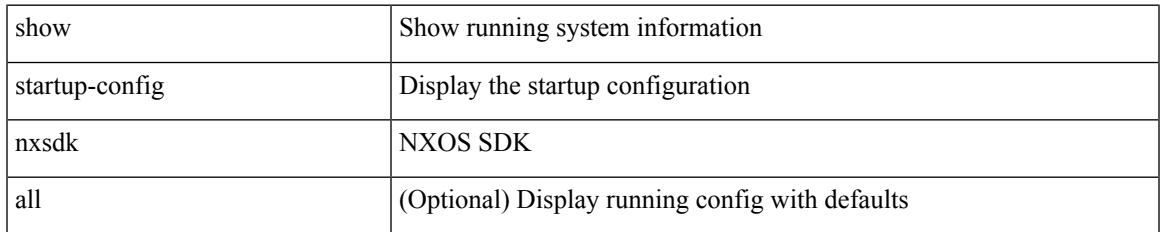

#### **Command Mode**

I

## **show startup-config ospf**

show startup-config ospf [ all ]

## **Syntax Description**

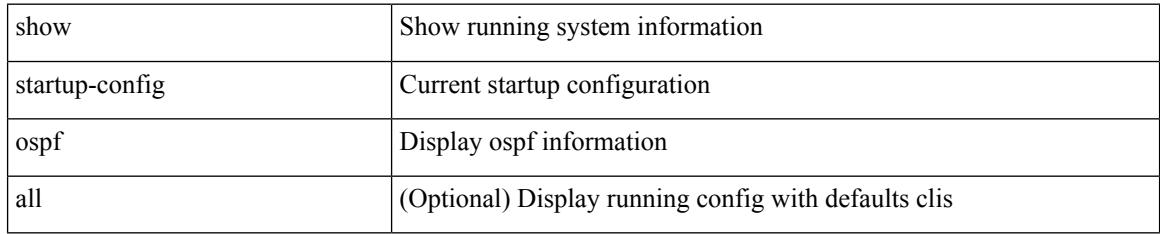

### **Command Mode**

# **show startup-config ospfv3**

show startup-config ospfv3 [ all ]

## **Syntax Description**

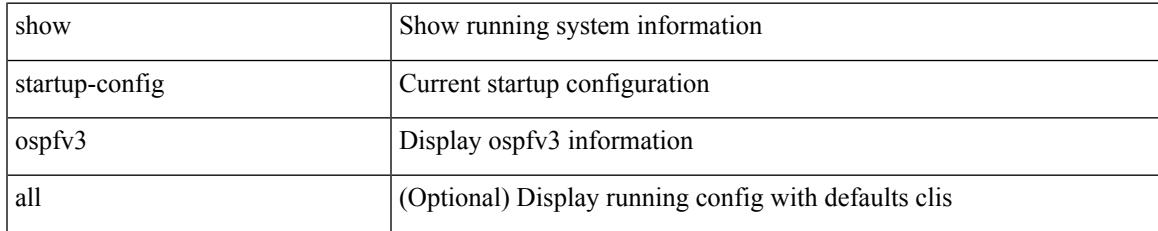

### **Command Mode**

# **show startup-config otv-isis**

show startup-config otv-isis [ all ]

## **Syntax Description**

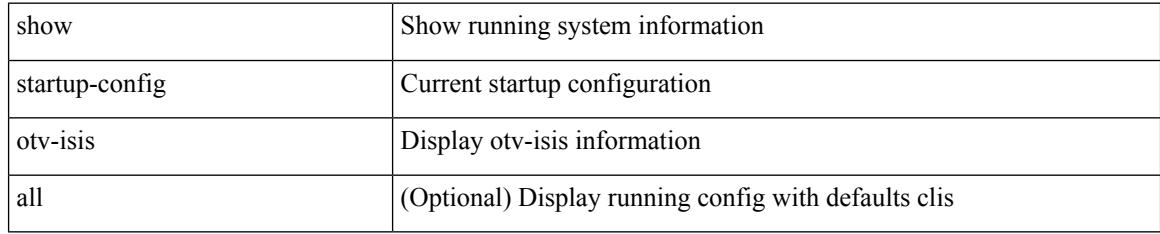

### **Command Mode**

# **show startup-config otv**

show startup-config otv [ all ]

## **Syntax Description**

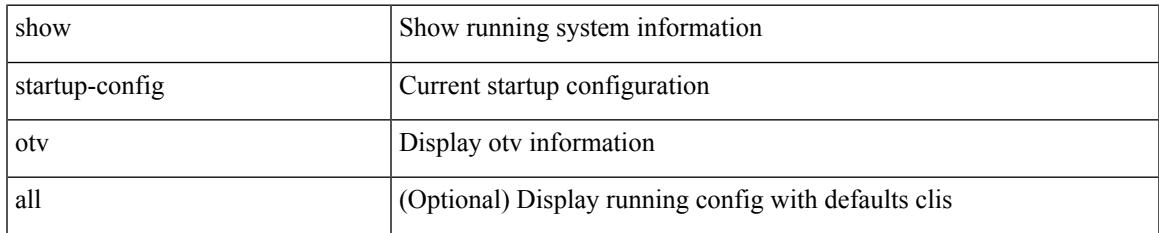

#### **Command Mode**

# **show startup-config param-list**

show startup-config param-list [ <plistname> ]

## **Syntax Description**

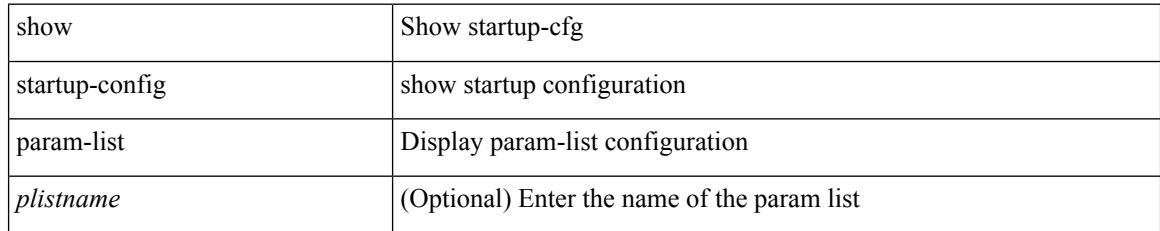

### **Command Mode**

# **show startup-config pim**

show startup-config pim [ all ]

## **Syntax Description**

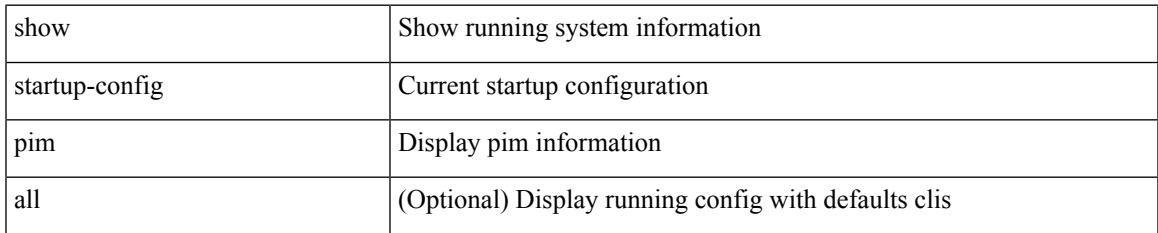

#### **Command Mode**

## **show startup-config pim6**

show startup-config pim6 [ all ]

## **Syntax Description**

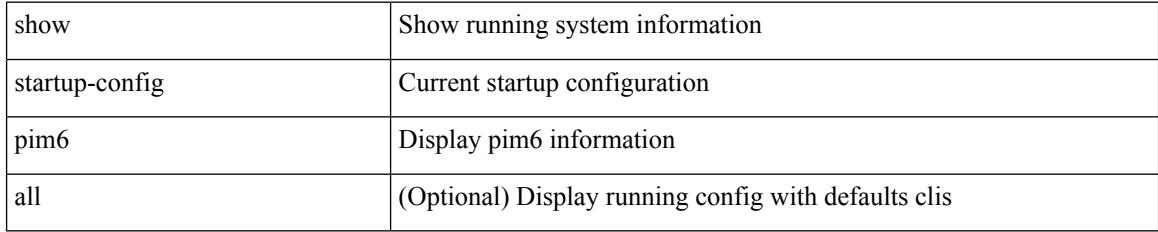

### **Command Mode**

## **show startup-config port-profile**

show startup-config port-profile [ <all\_profile\_name> ]

#### **Syntax Description**

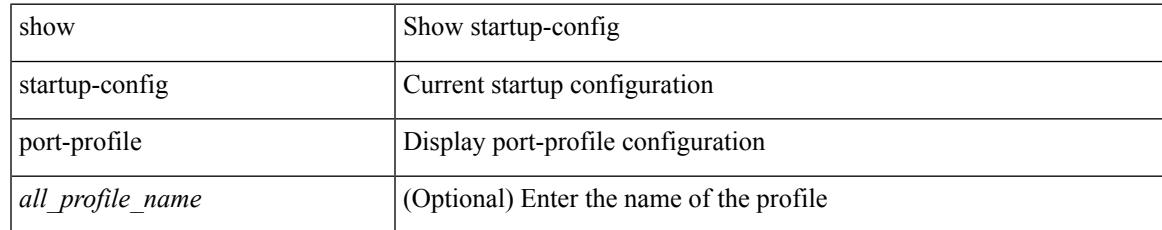

### **Command Mode**

## **show startup-config port-security**

show startup-config port-security [ all ]

## **Syntax Description**

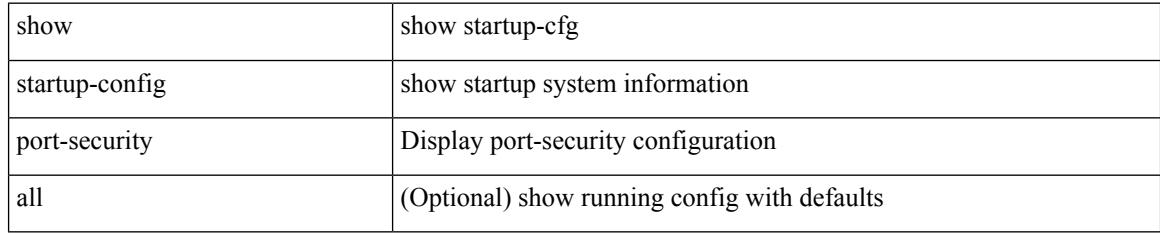

### **Command Mode**

# **show startup-config ptp**

show startup-config ptp [ all ]

## **Syntax Description**

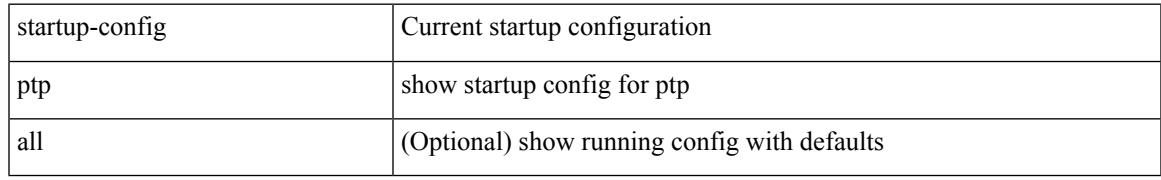

## **Command Mode**

# **show startup-config radius**

show startup-config radius

## **Syntax Description**

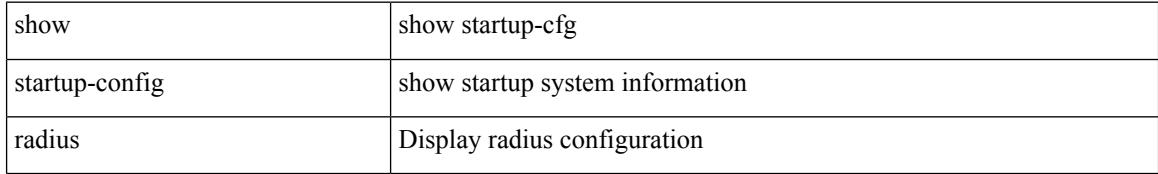

#### **Command Mode**

# **show startup-config rip**

show startup-config rip [ all ]

## **Syntax Description**

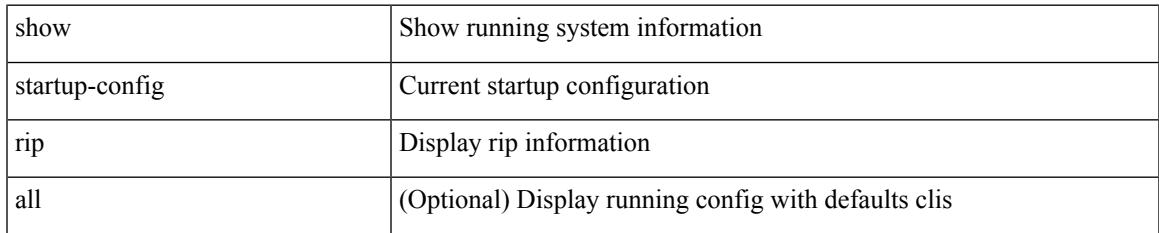

#### **Command Mode**

## **show startup-config routing ip multicast**

show startup-config routing { ip | ipv4 } multicast [ all ]

#### **Syntax Description**

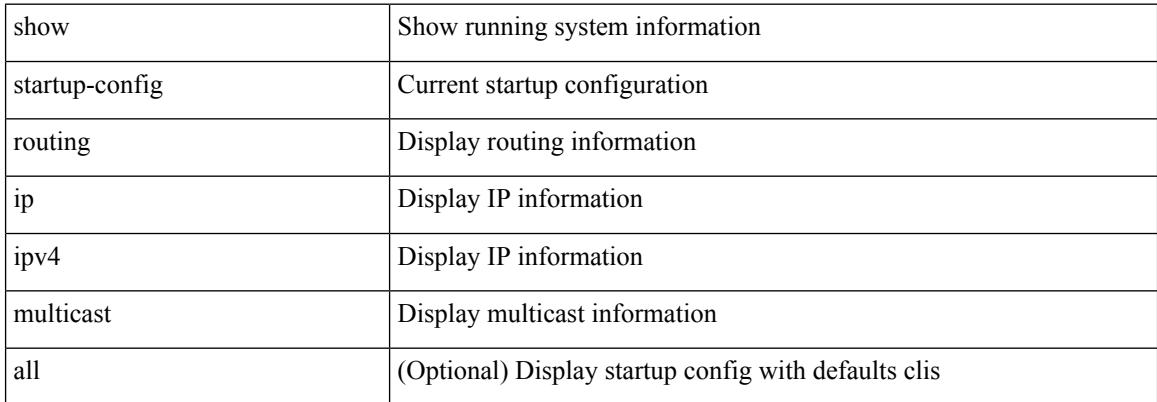

#### **Command Mode**

## **show startup-config routing ipv6 multicast**

show startup-config routing ipv6 multicast [ all ]

#### **Syntax Description**

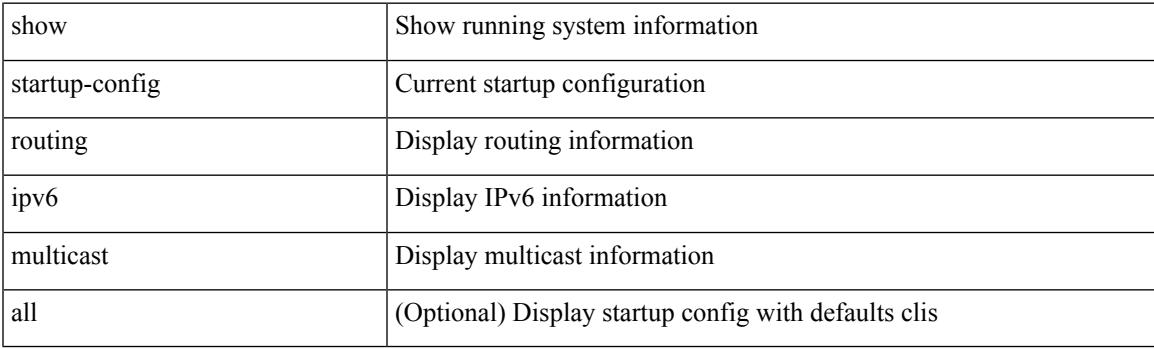

**Command Mode**

## **show startup-config rpm**

show startup-config rpm [ all ]

## **Syntax Description**

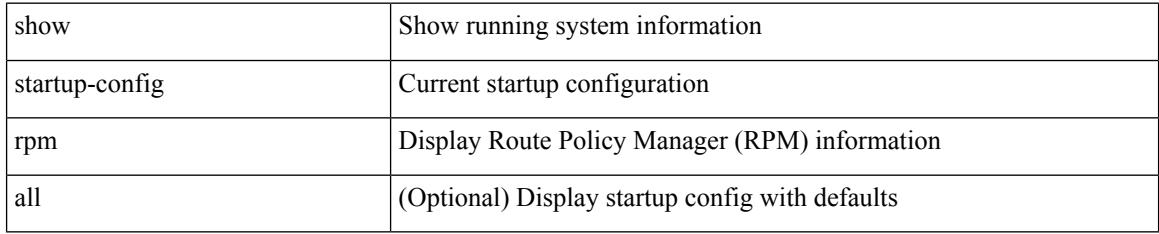

### **Command Mode**

# **show startup-config rsvp**

show startup-config rsvp

## **Syntax Description**

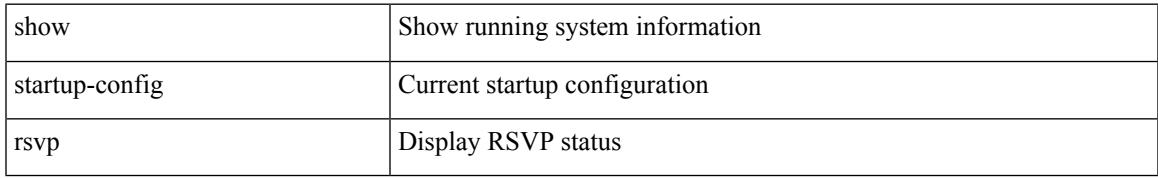

### **Command Mode**

## **show startup-config security**

show startup-config security

## **Syntax Description**

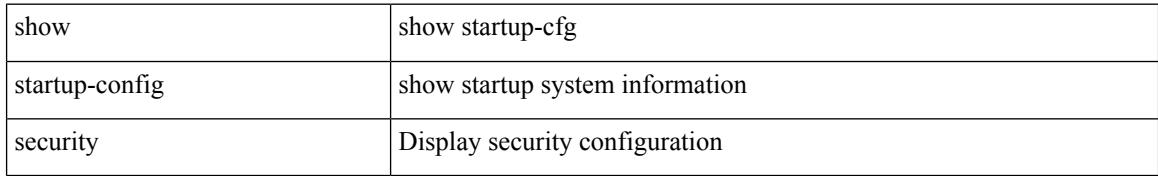

#### **Command Mode**

# **show startup-config services**

show startup-config services

## **Syntax Description**

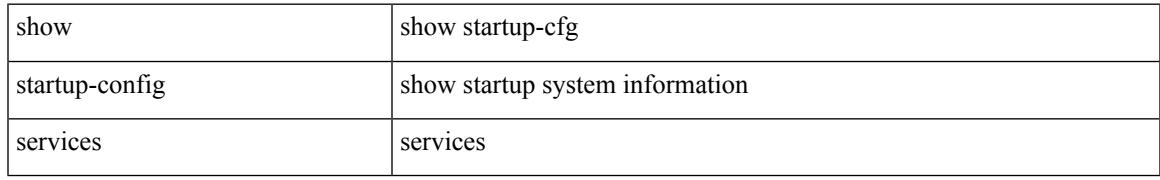

### **Command Mode**

# **show startup-config sflow**

show startup-config sflow [ all ]

## **Syntax Description**

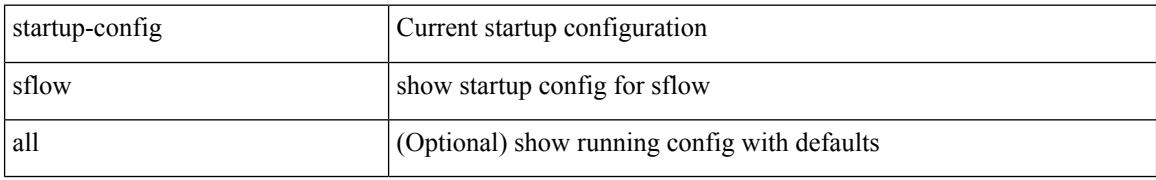

#### **Command Mode**

# **show startup-config snmp**

show startup-config snmp [ all ]

### **Syntax Description**

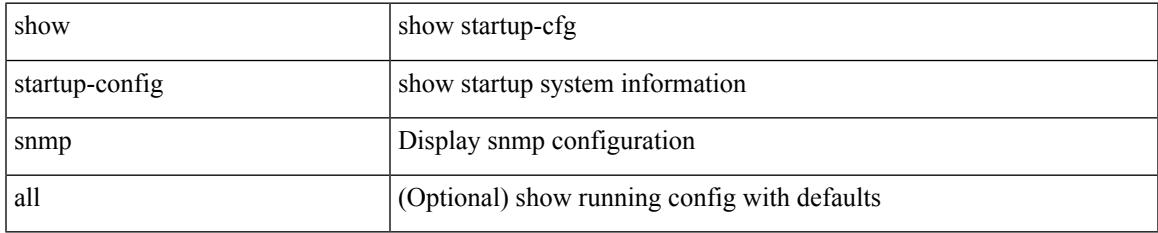

#### **Command Mode**

# **show startup-config switch**

show startup-config { switch-profile | include-switch-profile }

#### **Syntax Description**

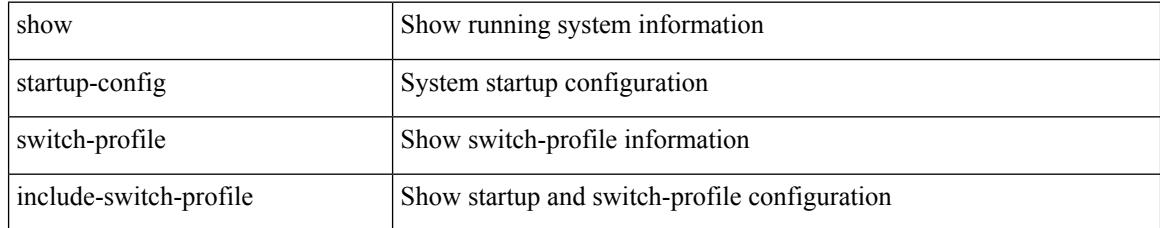

#### **Command Mode**

# **show startup-config tacacs**

show startup-config tacacs +

## **Syntax Description**

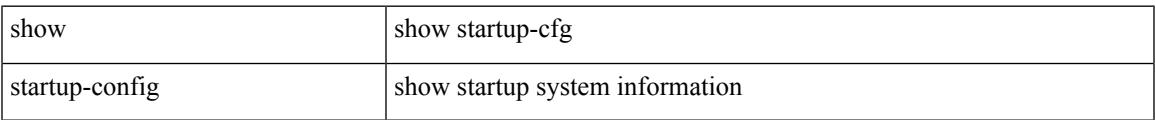

#### **Command Mode**

## **show startup-config telemetry**

show startup-config telemetry [ all ]

## **Syntax Description**

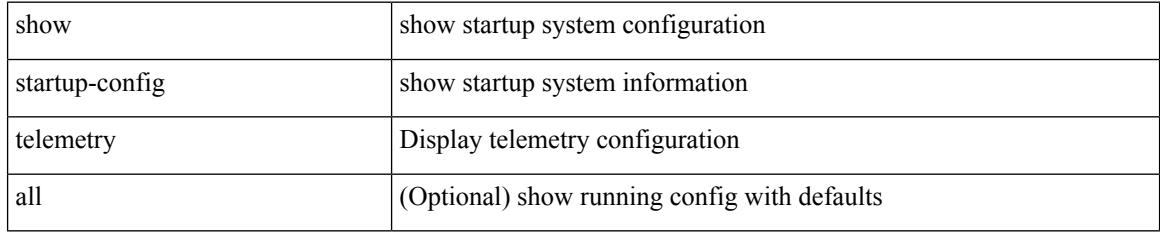

### **Command Mode**

# **show startup-config track**

show startup-config track

## **Syntax Description**

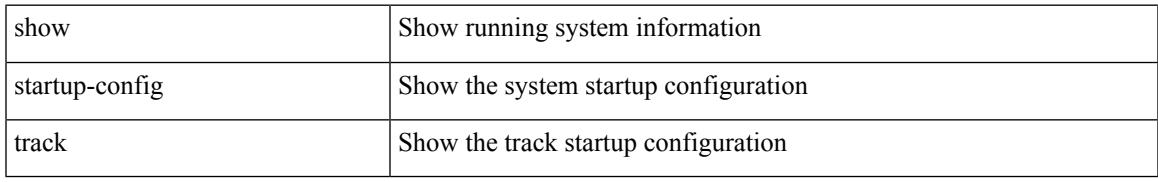

### **Command Mode**

## **show startup-config udld**

show startup-config udld

## **Syntax Description**

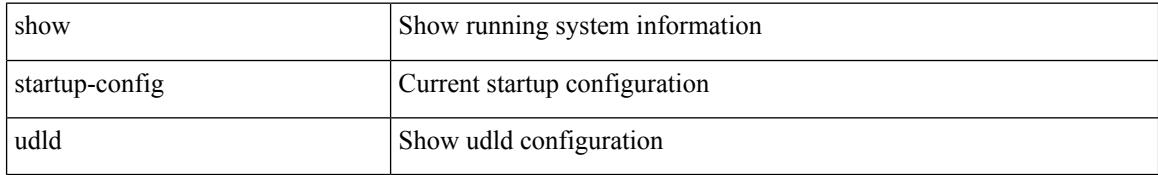

### **Command Mode**

# **show startup-config vdc-all**

show startup-config vdc-all

## **Syntax Description**

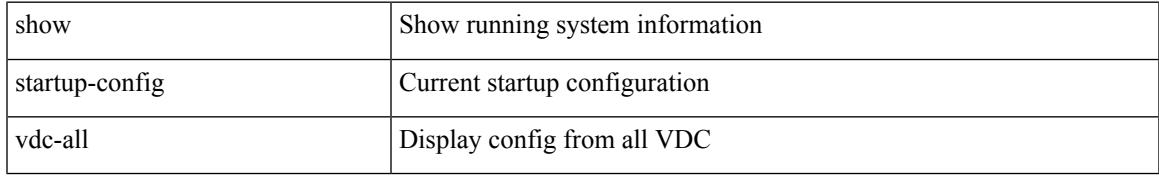

### **Command Mode**

## **show startup-config vdc**

show startup-config vdc [ all ]

## **Syntax Description**

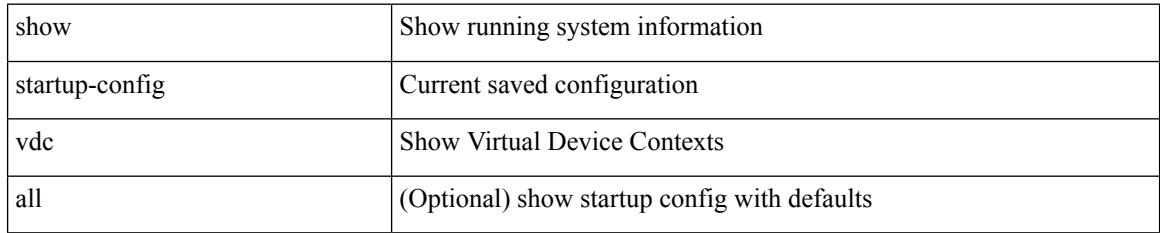

### **Command Mode**

## **show startup-config virtual-service**

show startup-config virtual-service

#### **Syntax Description**

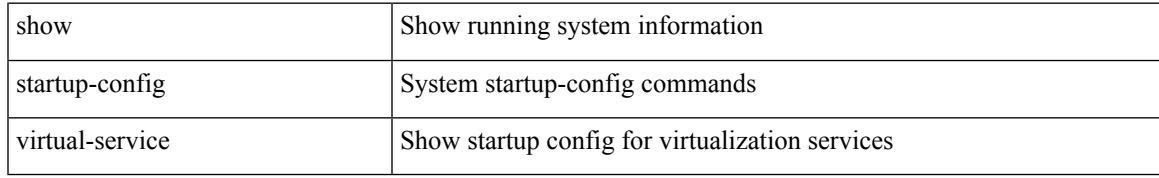

#### **Command Mode**

## **show startup-config vlan**

show startup-config vlan <vlan-id>

## **Syntax Description**

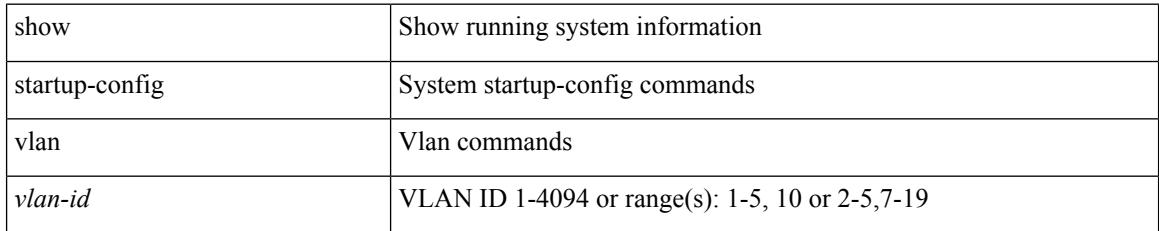

**Command Mode**

# **show startup-config vlan**

show startup-config vlan

## **Syntax Description**

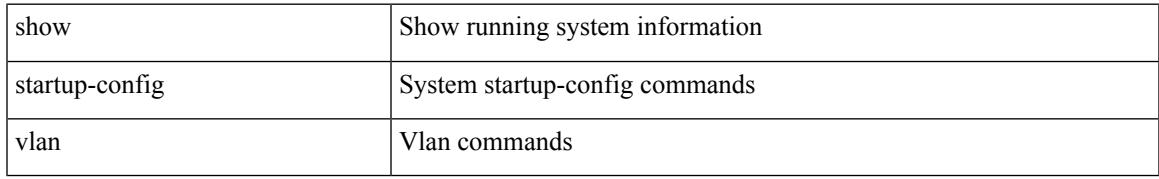

### **Command Mode**

# **show startup-config vmtracker**

show startup-config vmtracker [ all ]

## **Syntax Description**

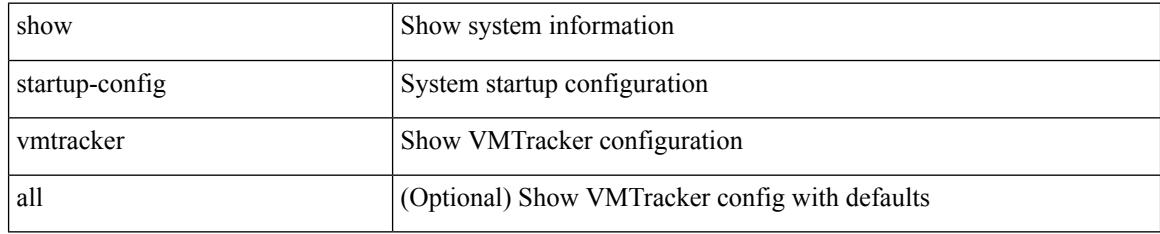

### **Command Mode**

# **show startup-config vpc**

show startup-config vpc [ all ]

## **Syntax Description**

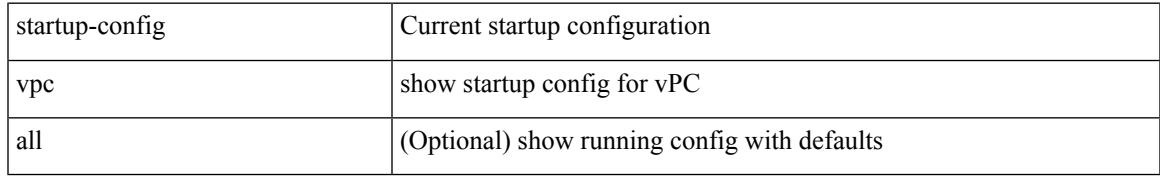

### **Command Mode**

I

## **show startup-config vrf**

show startup-config vrf <vrf-cfg-name> [ all ]

## **Syntax Description**

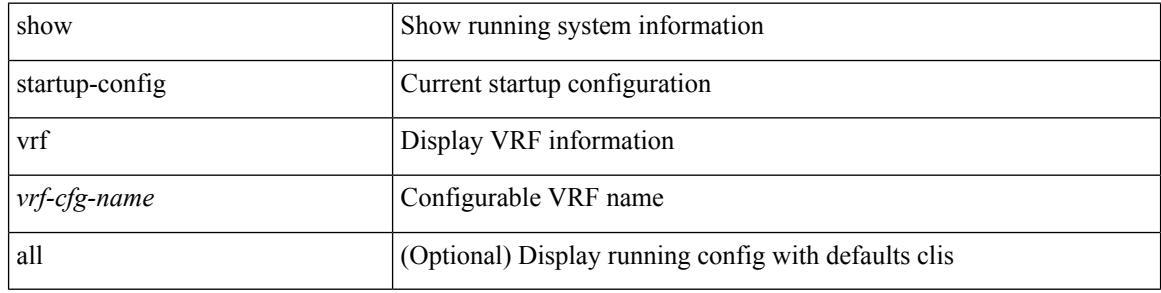

#### **Command Mode**
# **show startup-config vrf default**

show startup-config vrf default [ all ]

### **Syntax Description**

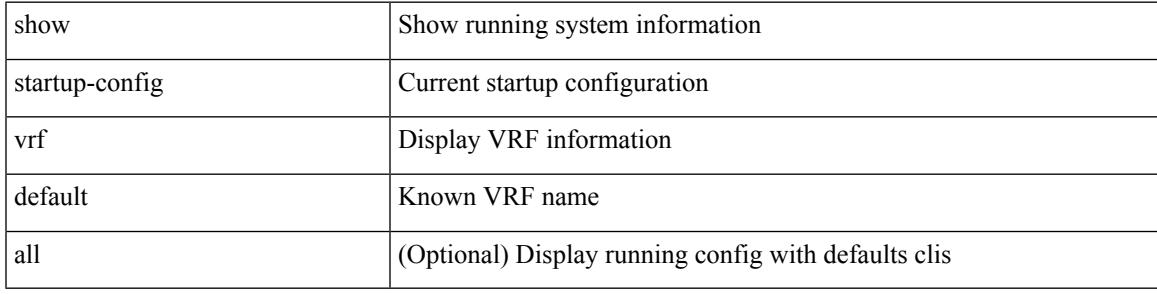

### **Command Mode**

# **show startup-config vrrp**

show startup-config vrrp

### **Syntax Description**

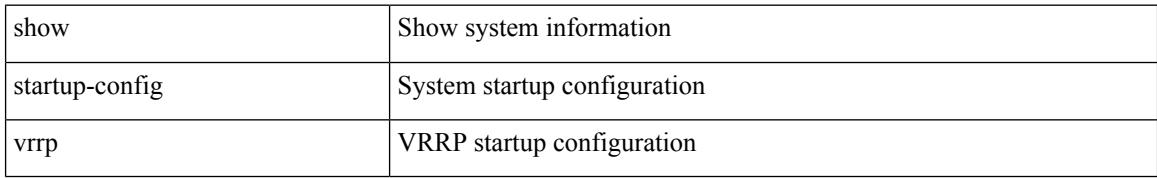

### **Command Mode**

# **show startup-config vrrpv3**

show startup-config vrrpv3 [ all ]

### **Syntax Description**

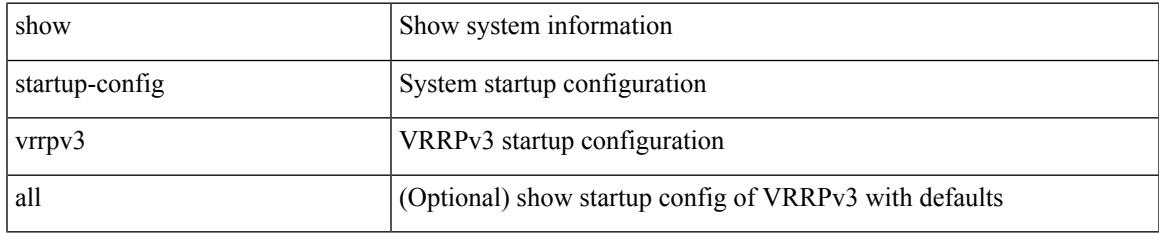

### **Command Mode**

# **show startup-config vshd**

show startup-config vshd

### **Syntax Description**

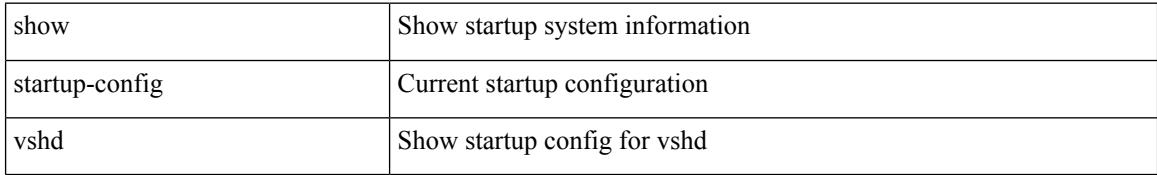

### **Command Mode**

# **show startup-config vtp**

show startup-config vtp [ all ]

### **Syntax Description**

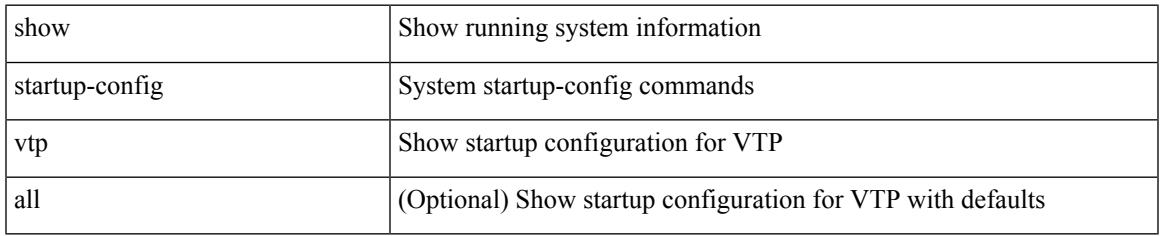

### **Command Mode**

### **show summary**

show  $\{$  ip mbgp  $\lceil$  vrf $\{$  <vrf-name>  $\vert$  <vrf-known-name>  $\vert$  ALL\_VRFS\_012345678901234  $\}$   $\vert$   $\vert$  ip bgp  $\lceil$  vrf { <vrf-name> | <vrf-known-name> | ALL\_VRFS\_012345678901234 } ] all | ip bgp [ vrf { <vrf-name> | <vrf-known-name> | ALL\_VRFS\_012345678901234 } ] [ ipv4 [ { unicast | multicast } ] ] } summary [ vrf { <vrf-name> | <vrf-known-name> | ALL\_VRFS\_012345678901234 } ]

### **Syntax Description**

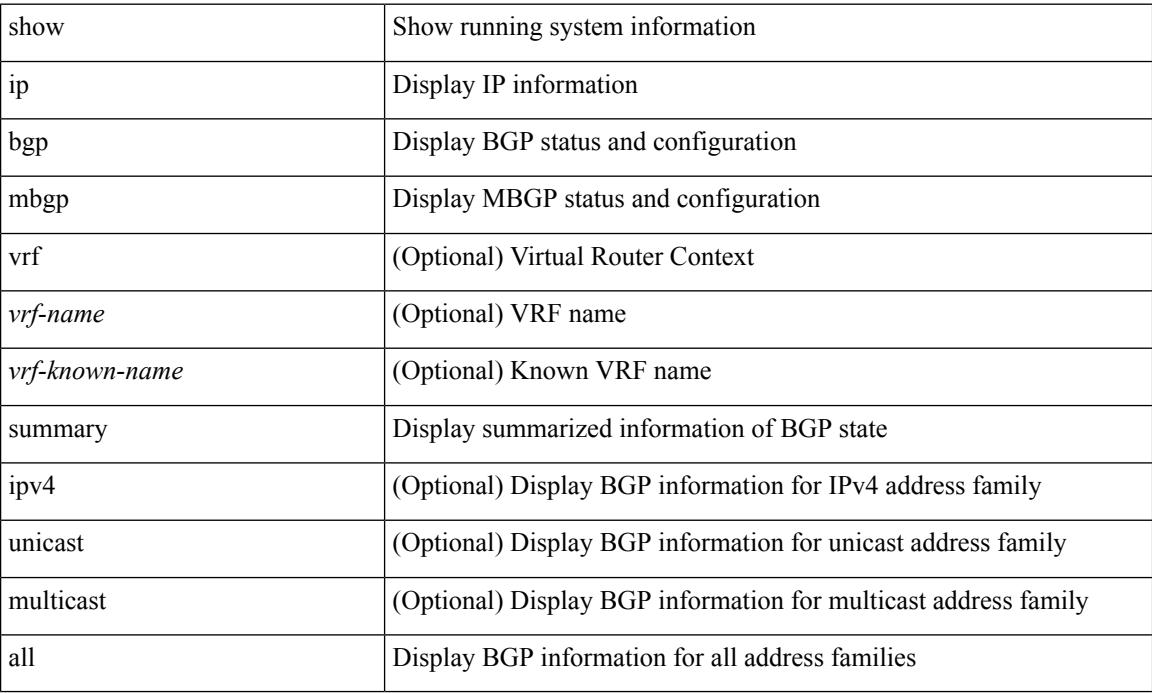

### **Command Mode**

# **show switch-profile**

show switch-profile [ \_readonly \_\_ <profile\_name> <cfg\_rev> ]

### **Syntax Description**

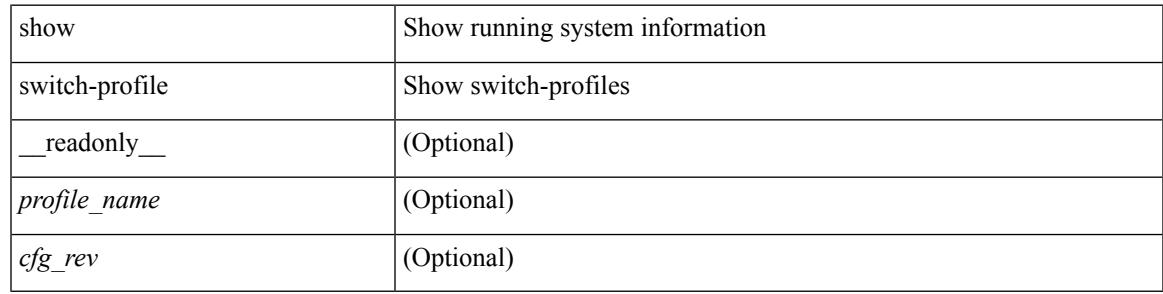

**Command Mode**

### **show switch-profile**

show switch-profile  $\lceil$  <profile-name>  $\rceil$  { session-history | status commit }  $\lceil$  \_\_readonly\_ <prof-name> TABLE\_session <session\_index> <start\_usec> <start\_time> <end\_usec> <end\_time> <revision\_number> <session\_type> <session\_subtype> <peer\_triggered> <profile\_status> <local\_status> <local\_error> <peer\_address> <peer\_sync\_status> <merge\_flags> <remote\_status> <remote\_error> ]

### **Syntax Description**

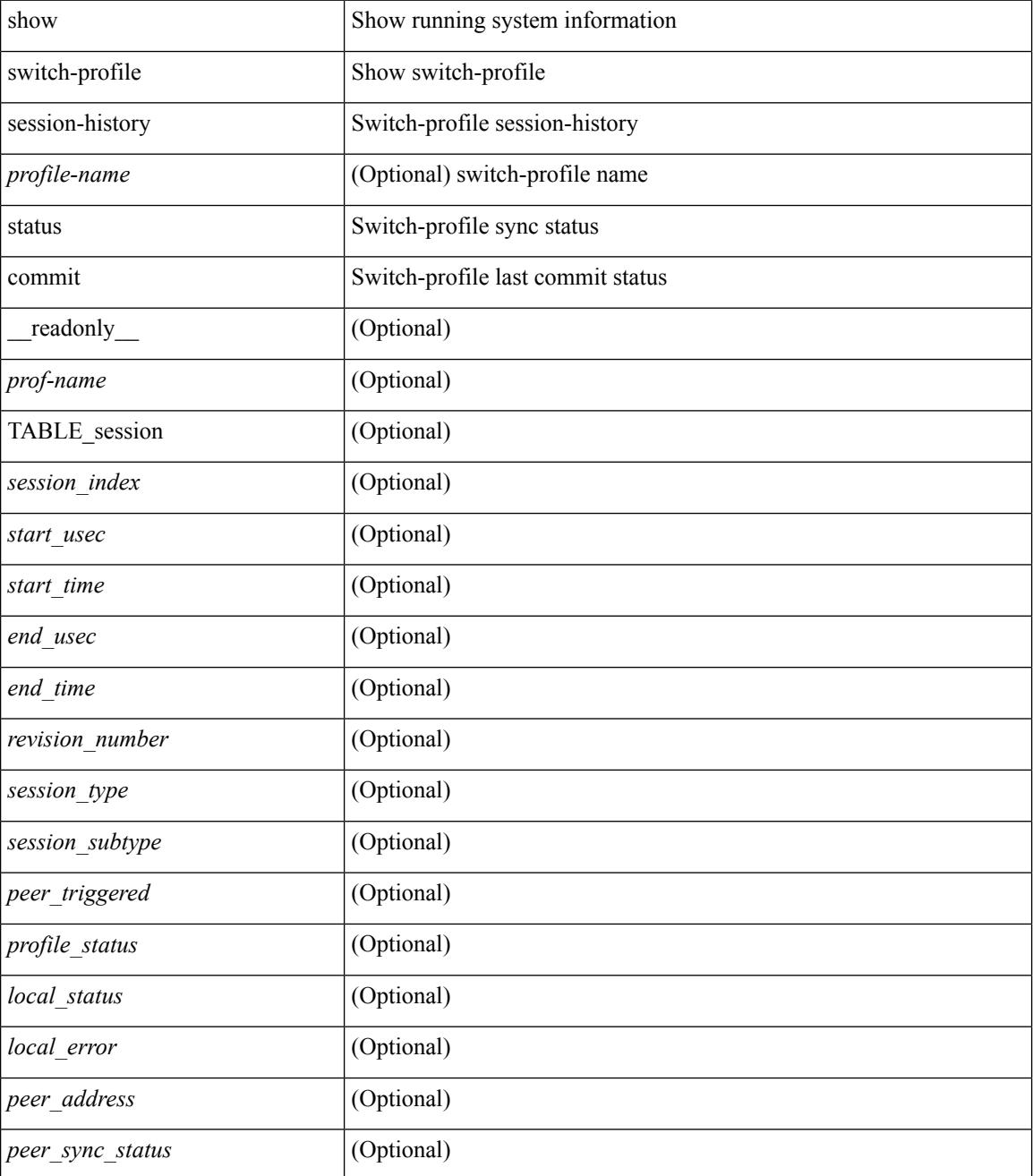

 $\mathbf I$ 

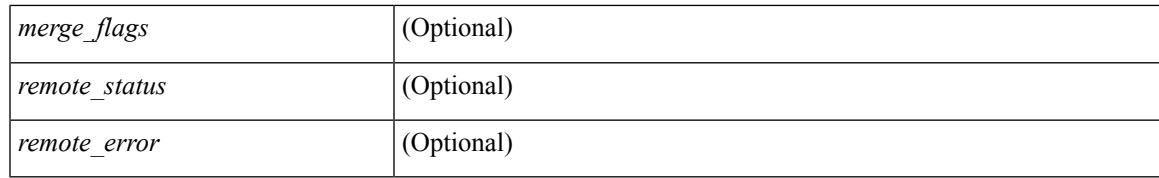

### **Command Mode**

# **show switch-profile buffer**

show switch-profile [ <profile-name> ] buffer [ \_readonly \_ <prof-name> <seq\_no> <cmd>]

### **Syntax Description**

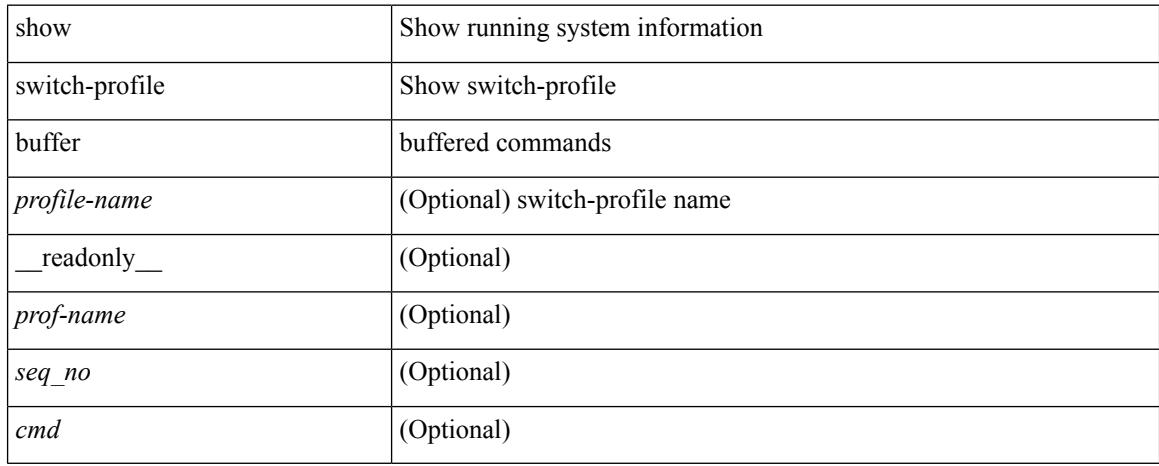

### **Command Mode**

# **show switch-profile peer**

show switch-profile [ <profile-name> ] peer [ <dest-ip> ] [ details ] [ \_\_readonly\_\_ <prof-name> <rev> <peer\_address> <peer\_sync\_status> <merge\_flags> <remote\_status> <remote\_error> <cmd> ]

### **Syntax Description**

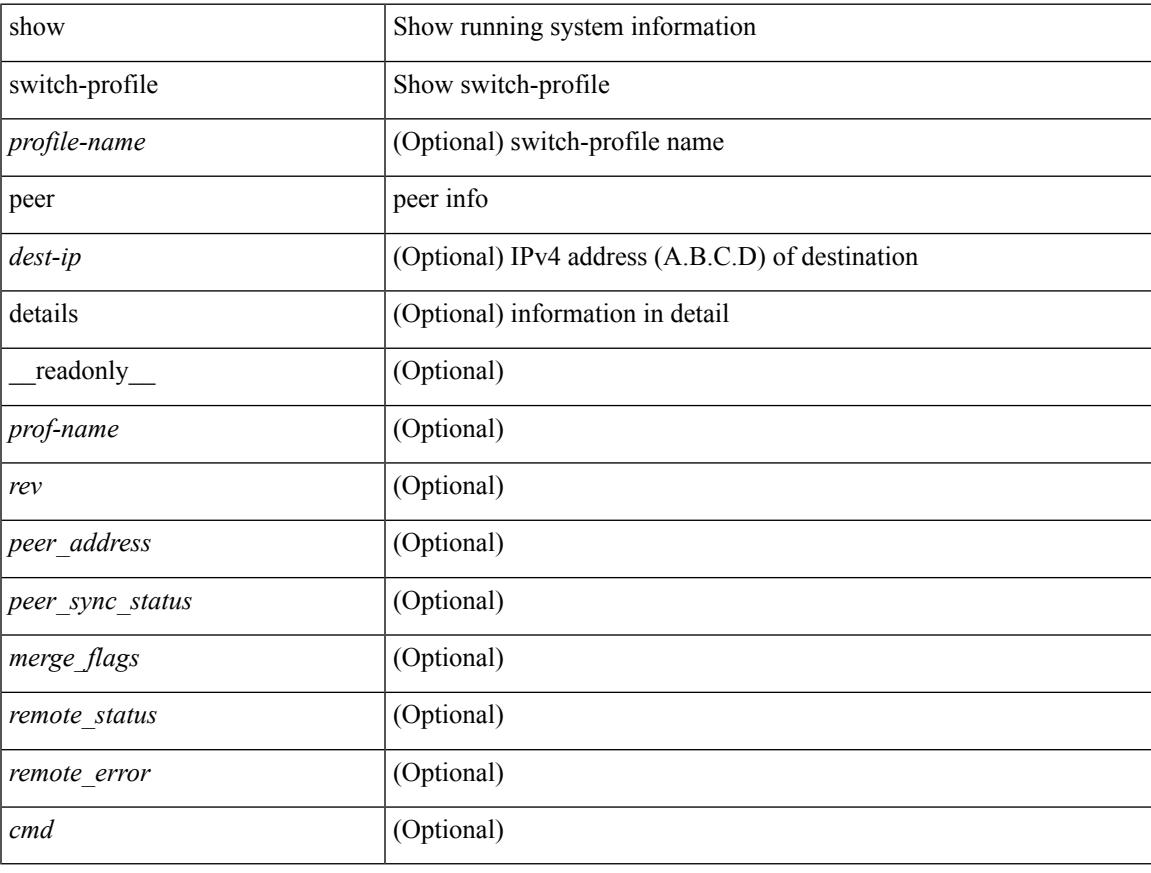

### **Command Mode**

### **show switch-profile status**

show switch-profile [ <profile-name> ] status [ \_readonly\_ <prof-name> <start\_usec> <start\_time> <end\_usec> <end\_time> <revision\_number> <session\_type> <session\_subtype> <peer\_triggered> <profile\_status> <local\_status> <local\_error> <peer\_address> <peer\_sync\_status> <merge\_flags> <remote\_status> <remote\_error> ]

### **Syntax Description**

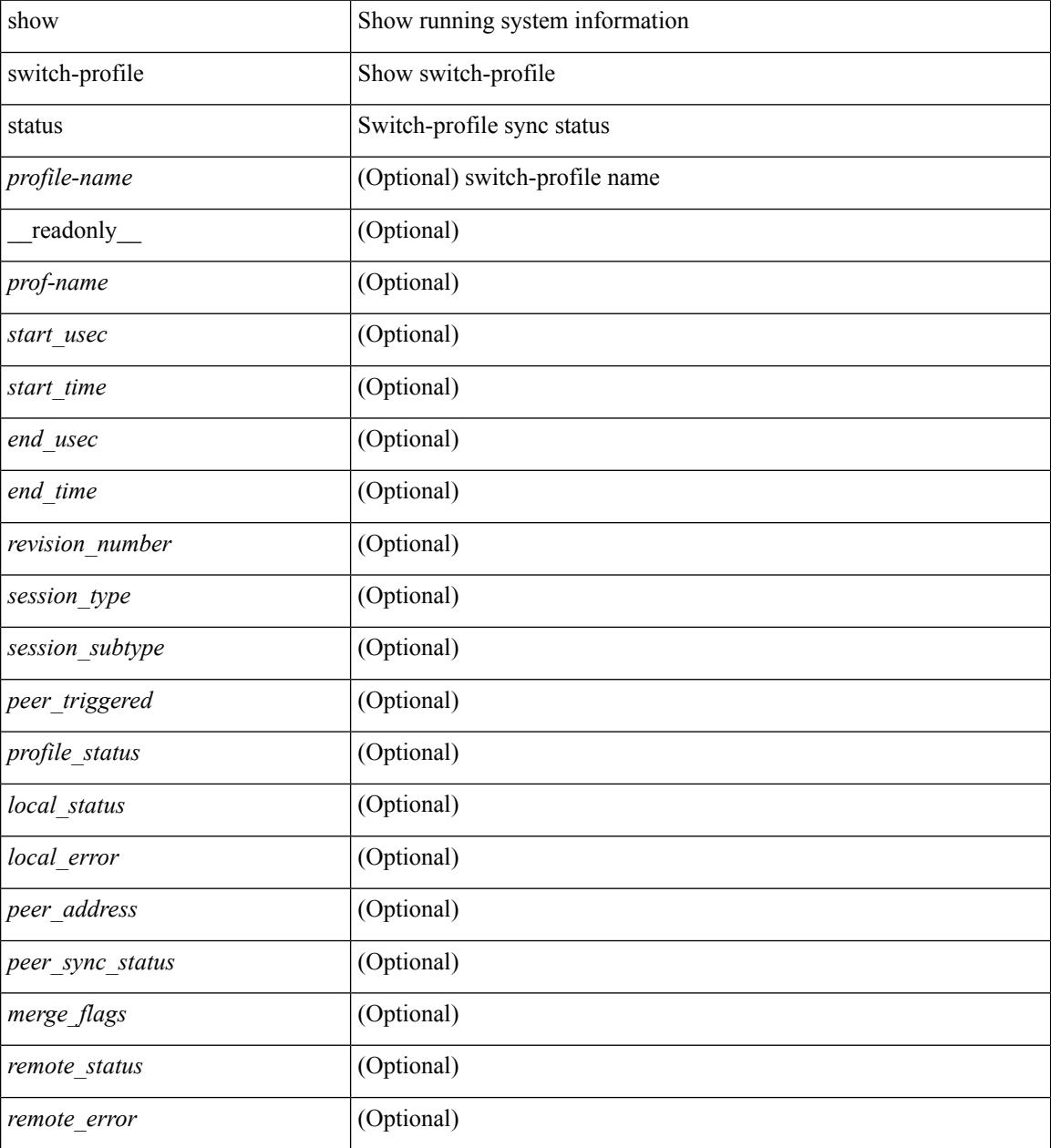

**Command Mode**

 $\mathbf{l}$ 

# **show switch-scope controller**

show switch-scope controller

### **Syntax Description**

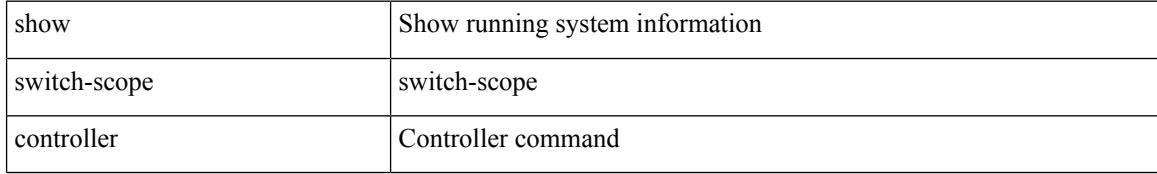

#### **Command Mode**

# **show switching-mode**

show switching-mode [ \_readonly \_ TABLE\_switching\_mode <switching-mode-desc> ]

### **Syntax Description**

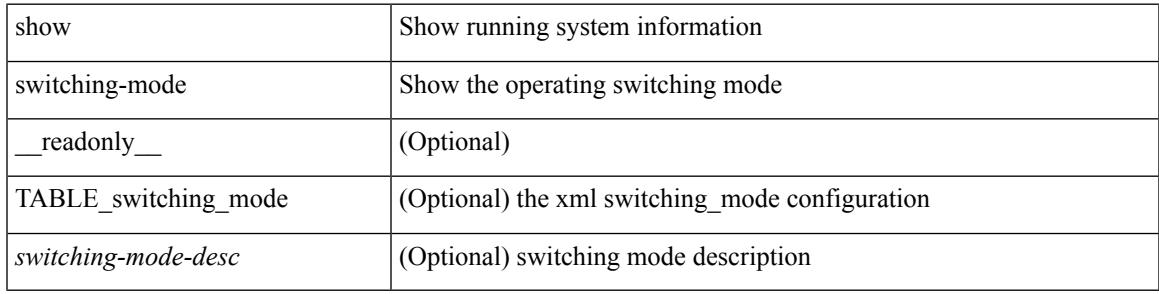

**Command Mode**

# **show switching-mode fabric-speed**

show switching-mode fabric-speed [ \_readonly \_ TABLE\_switching\_mode <switching-mode-desc> ]

### **Syntax Description**

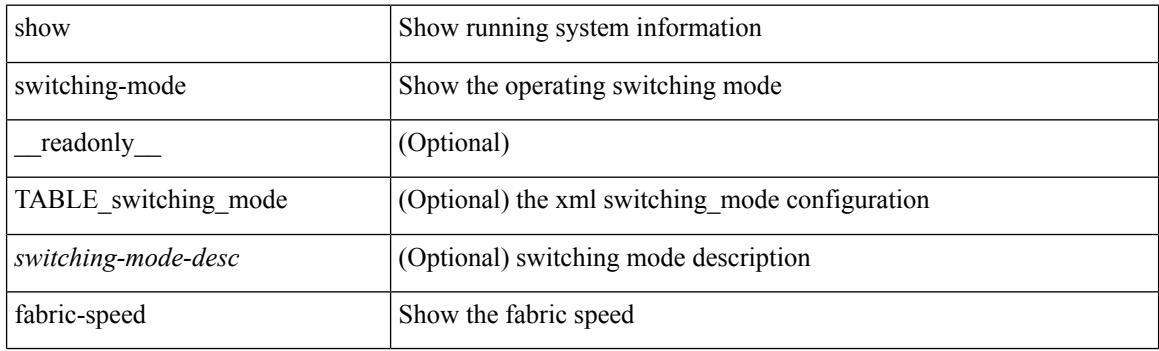

**Command Mode**

# **show system auto-collect tech-support**

show system auto-collect tech-support

### **Syntax Description**

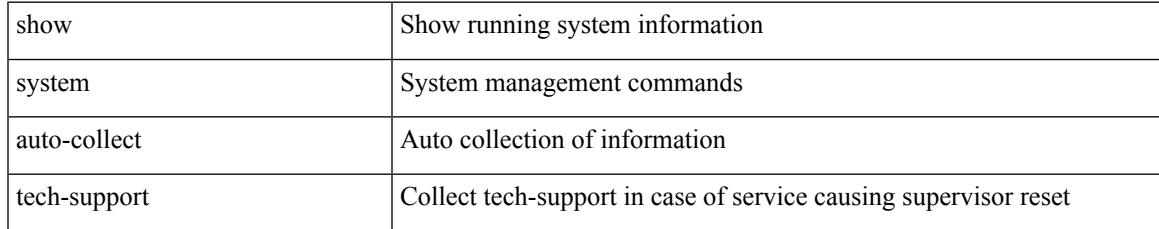

### **Command Mode**

# **show system boottime**

show system boottime [ \_\_readonly \_\_ { TABLE\_uptimeinf <slot> <starttime> <daysup> <hoursup> <minutesup> <secondsup>  $\}$ ]

### **Syntax Description**

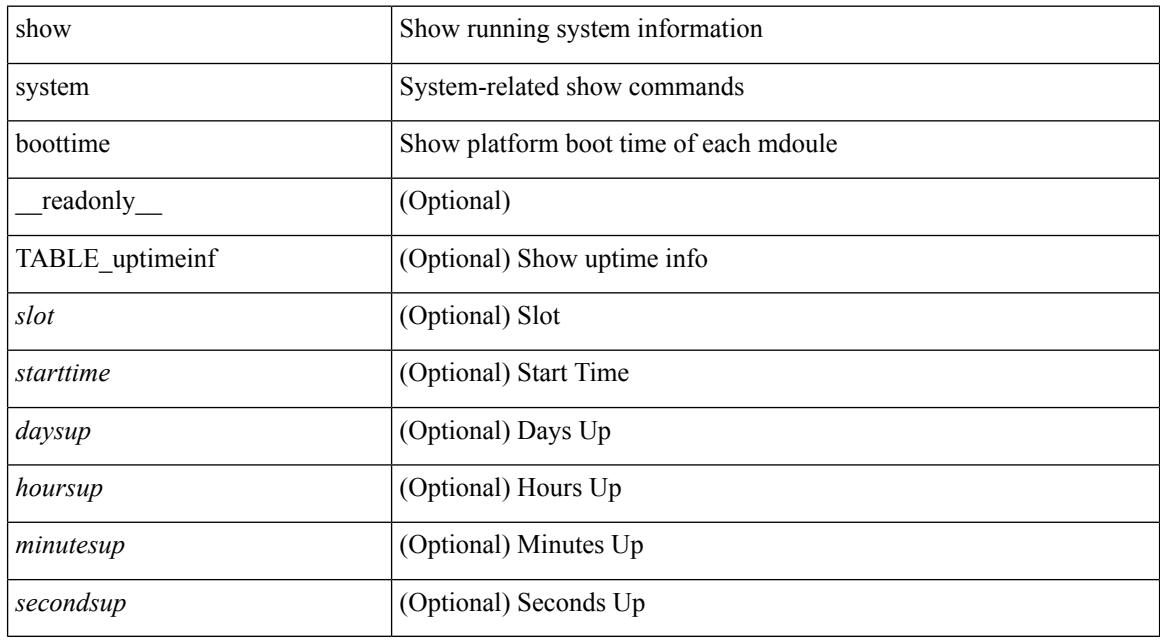

### **Command Mode**

# **show system clis event-history**

show system [ internal ] clis event-history { nvdb | client | errors | parser | ha | cli | objstr | objstr-errors }

### **Syntax Description**

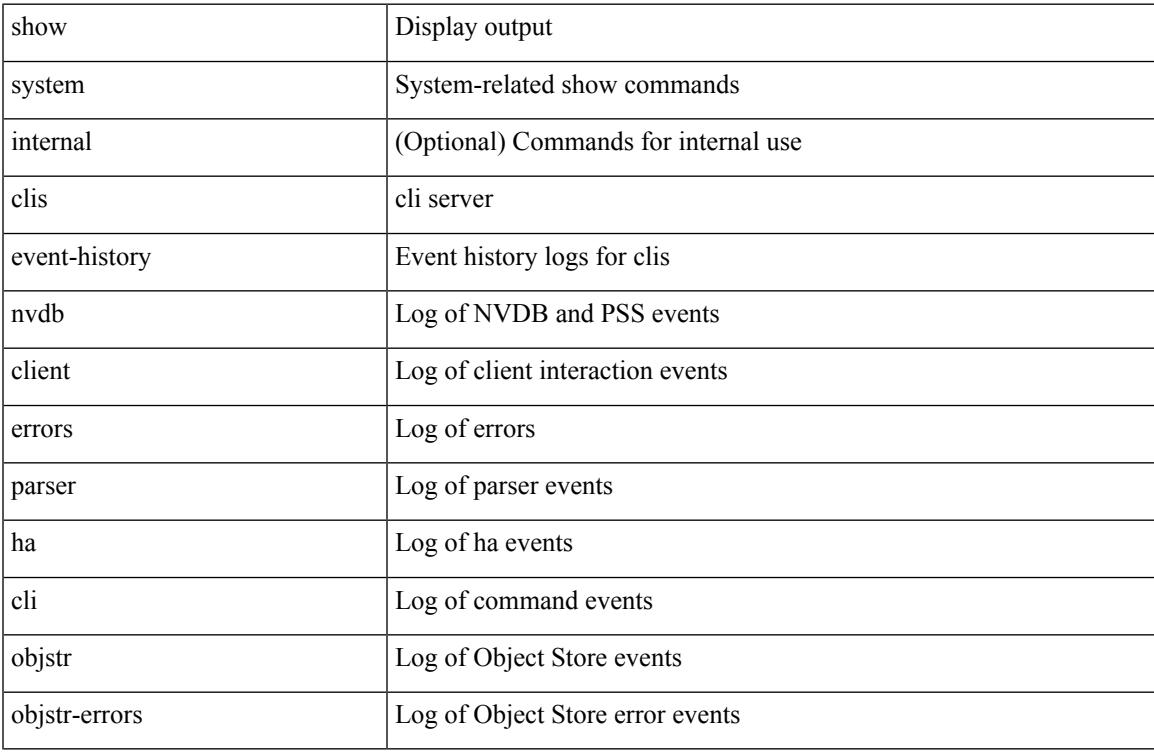

#### **Command Mode**

# **show system cores**

show system cores [ \_\_readonly\_\_ { <content> } ]

### **Syntax Description**

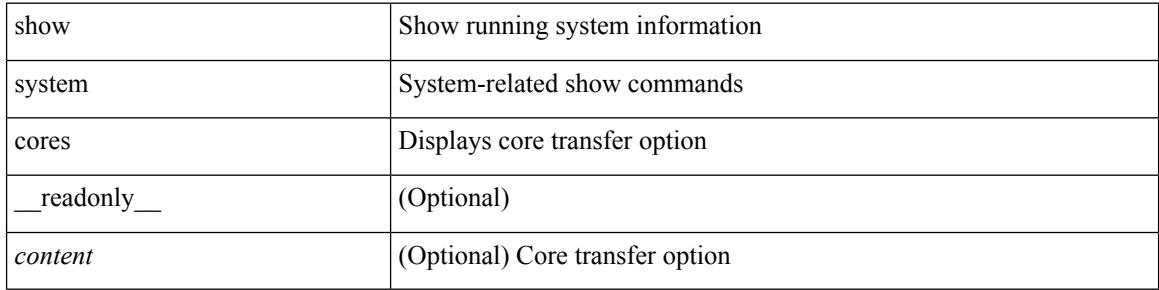

### **Command Mode**

# **show system dme status**

show system dme status

### **Syntax Description**

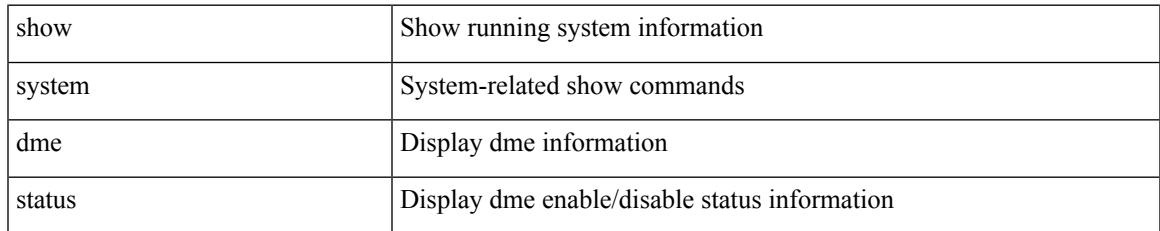

### **Command Mode**

# **show system error-id**

show system error-id { list  $|\langle i0 \rangle$  } [ \_readonly\_ <errorid> <facility> <desc> ]

### **Syntax Description**

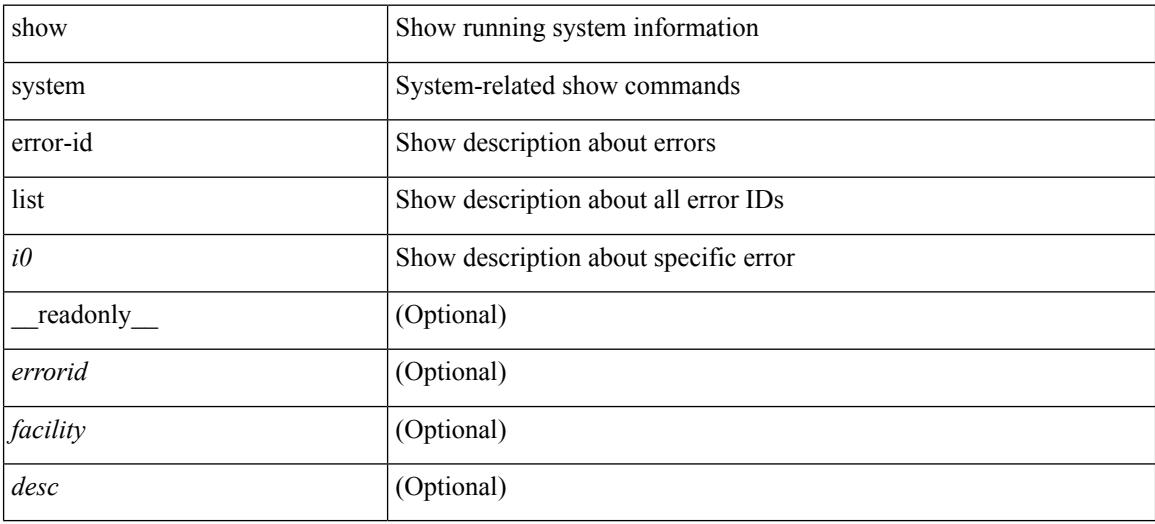

### **Command Mode**

# **show system exception-info**

show system exception-info

### **Syntax Description**

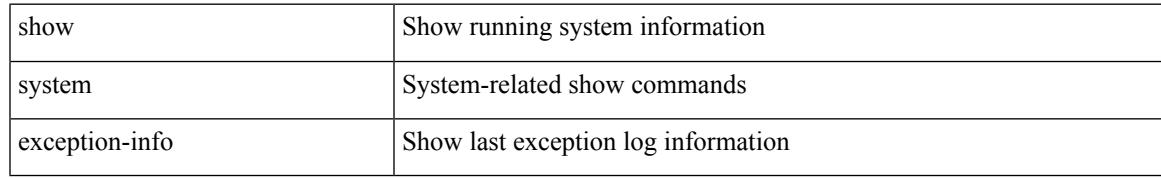

### **Command Mode**

# **show system fabric-mode**

show system fabric-mode [ \_\_readonly \_\_ TABLE\_system\_fabric\_mode <system-fabric-mode-desc> ]

### **Syntax Description**

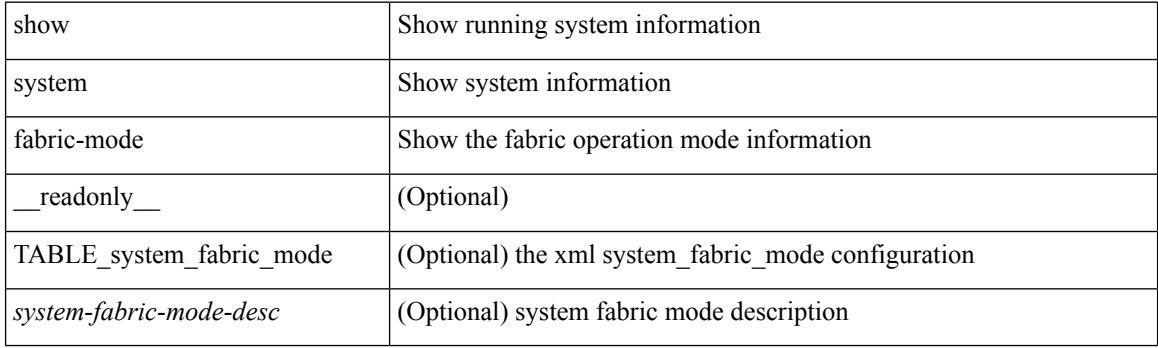

**Command Mode**

# **show system fast-reload stabilization-timer**

show system fast-reload stabilization-timer

### **Syntax Description**

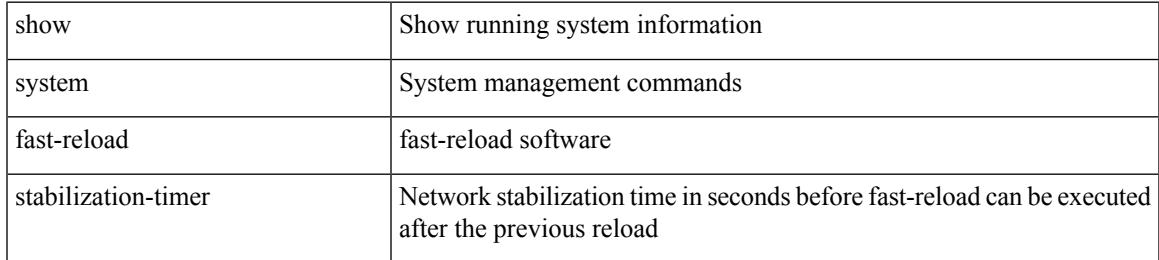

### **Command Mode**

### **show system inband queuing statistics**

show system inband queuing statistics[ \_\_readonly\_\_ { TABLE\_sys\_inband\_queue\_stats <inbandpktunmap> <inbandpktbpduqueue> <inbandpktmapq0> <inbandpktmapq1> <klmpktmapbpdu> <klmpktmaparp> <klmpktmapq0> <klmpktmapq1> <klmpktmapveobc> <queuename> [ TABLE\_bpdu\_stats { <pmrecvpkts> <pmdroppkts> <pmcongested> <rcvbuf> <sndbuf> <pmnodrop> } ] [ TABLE\_q\_stats { <indexstat> <ipmrecvpkts> <ipmdroppkts> <ipmcongested> <ircvbuf> <isndbuf> <ipmnodrop> } ] } ]

### **Syntax Description**

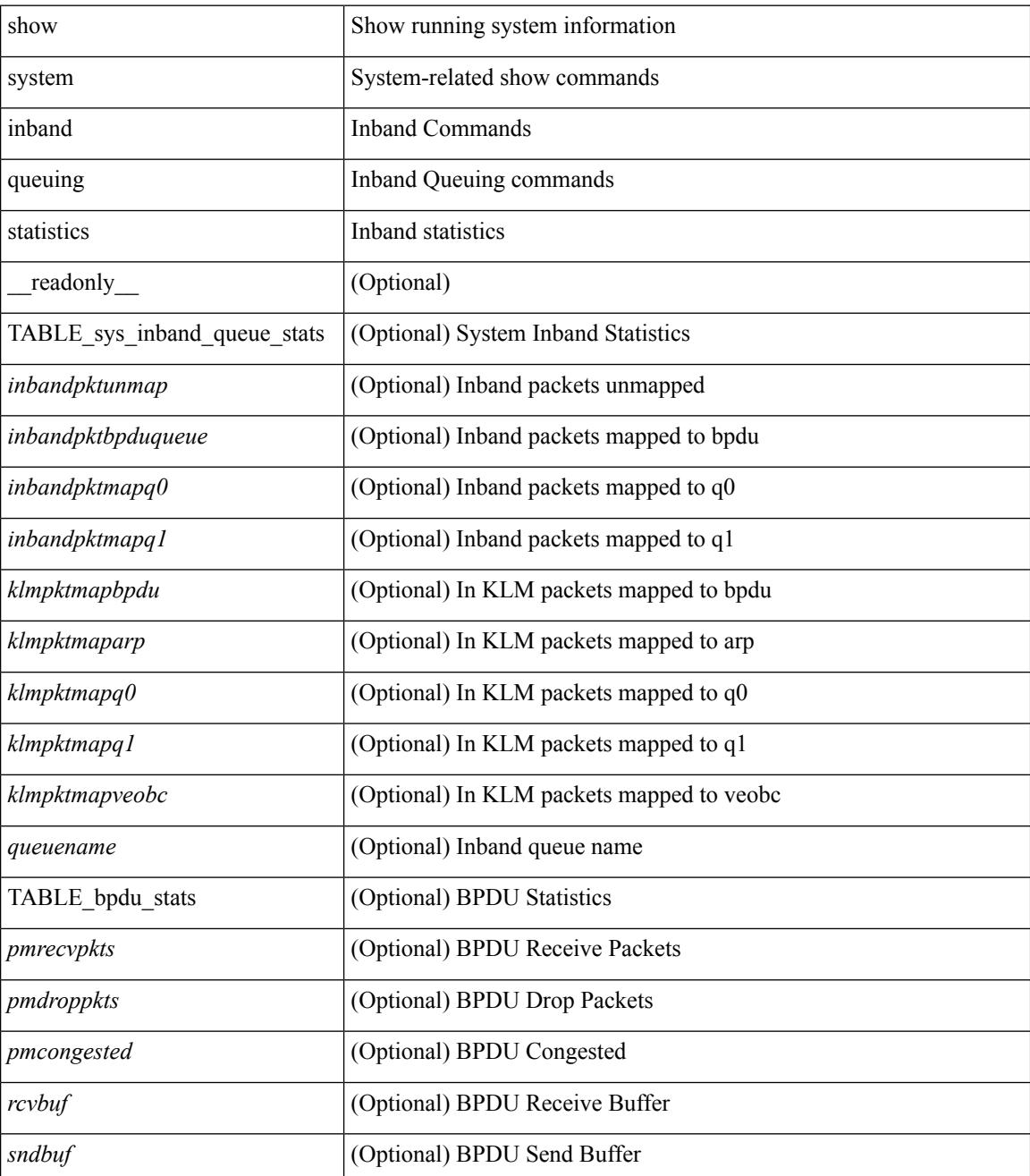

 $\mathbf l$ 

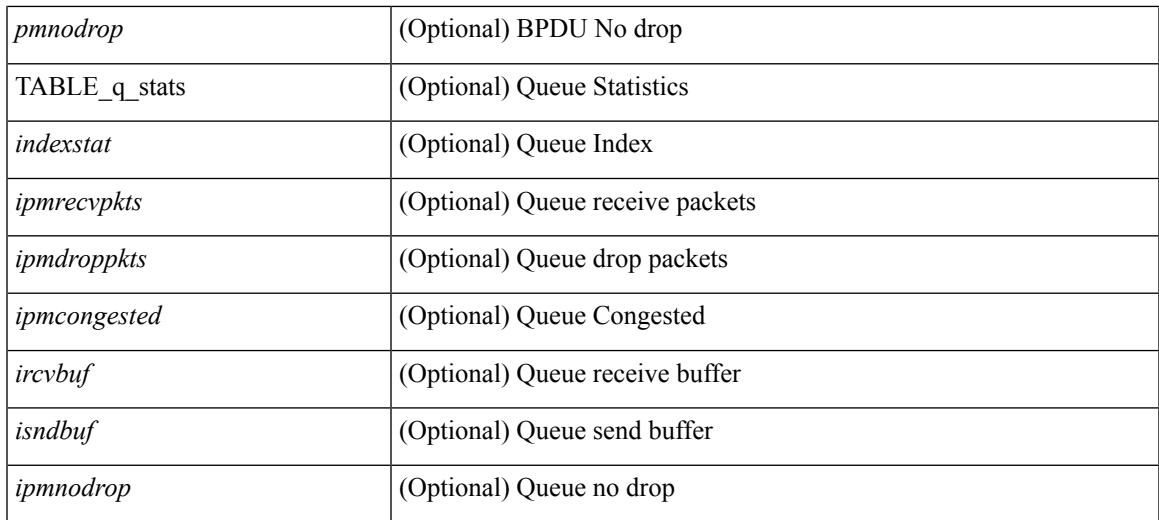

### **Command Mode**

# **show system inband queuing status**

show system inband queuing status [ \_\_readonly \_\_ [ { TABLE\_sys\_inband\_queue\_status <pminbandweigh0> <pminbandweigh1> <pminbandweigh2> } ] ]

### **Syntax Description**

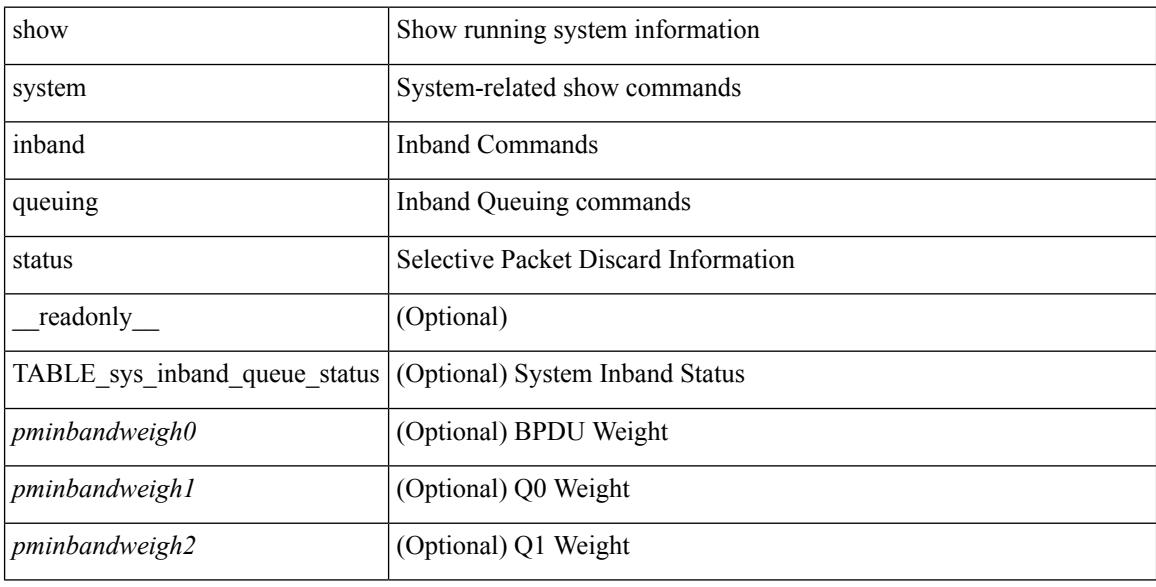

### **Command Mode**

# **show system kgdb**

show system kgdb

### **Syntax Description**

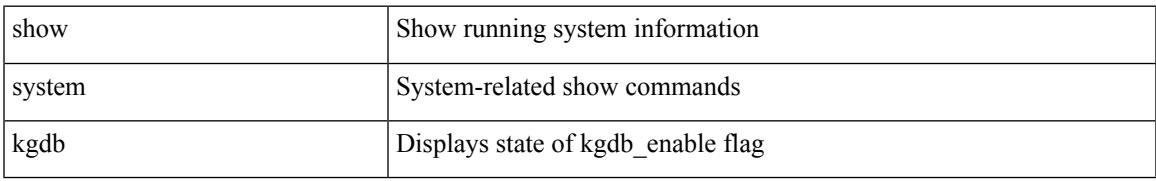

### **Command Mode**

# **show system login**

show system login [\_readonly\_ [ <acc\_list> <attempts> ] [ <within> <br/> <br/>block\_for> <time> ] [ <fail\_count> ] ]

### **Syntax Description**

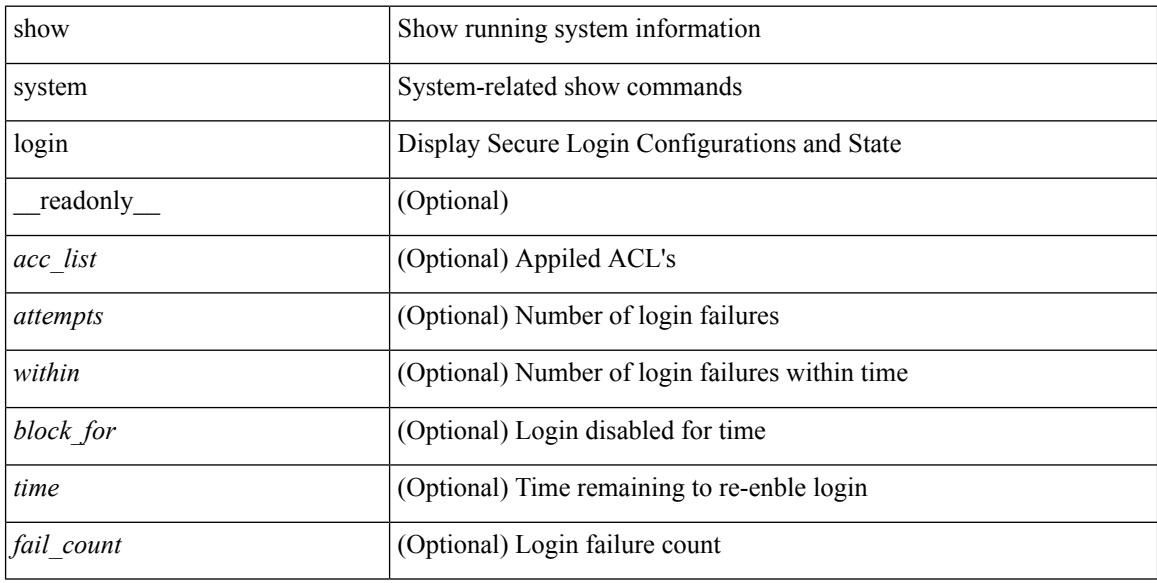

### **Command Mode**

# **show system login failures**

show system login failures [ \_\_readonly \_\_ [ { TABLE\_loginStats <username> <port> <remote\_addr> <app\_name> <time> } ] ]

### **Syntax Description**

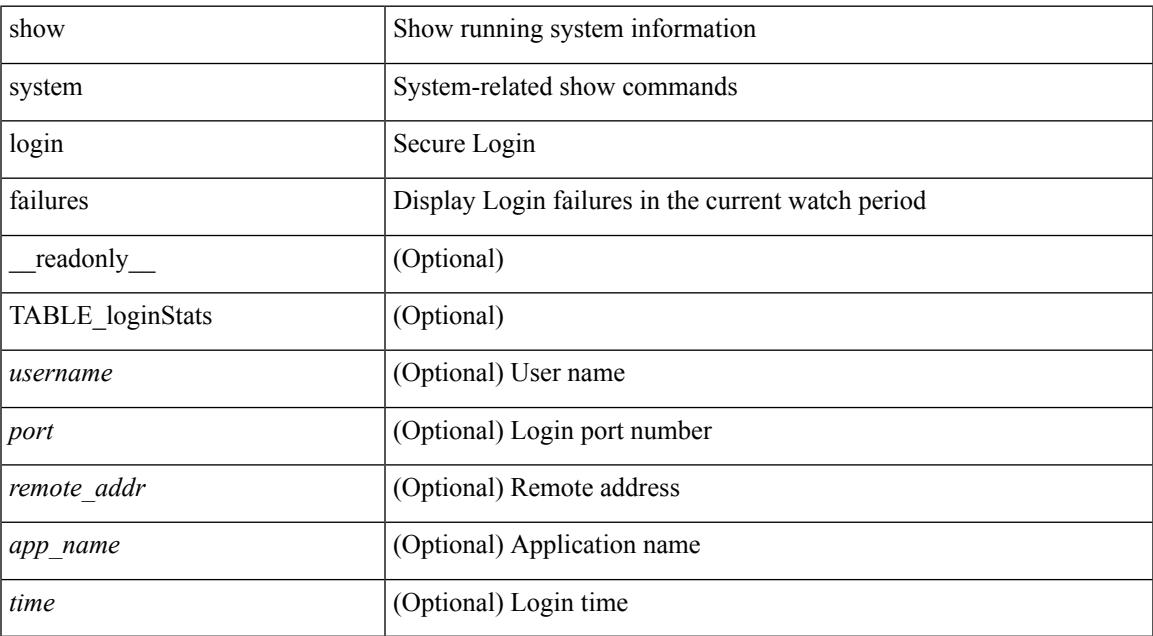

### **Command Mode**

# **show system memory-thresholds**

show system memory-thresholds [ \_readonly \_<br/> <critical\_mem\_threshold><severe\_mem\_threshold> <minor\_mem\_threshold> ]

### **Syntax Description**

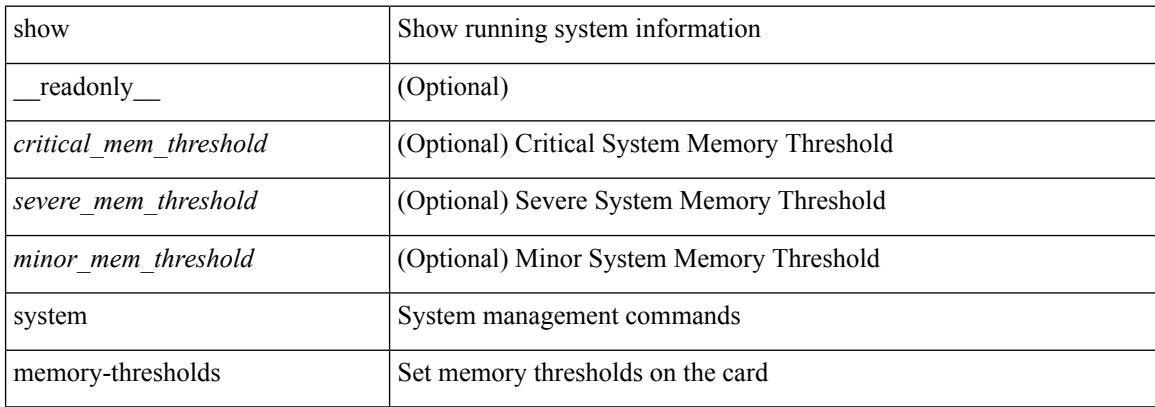

### **Command Mode**

# **show system mode**

show system mode [ \_readonly \_\_ <system\_mode> [ <timer\_state> ] ]

### **Syntax Description**

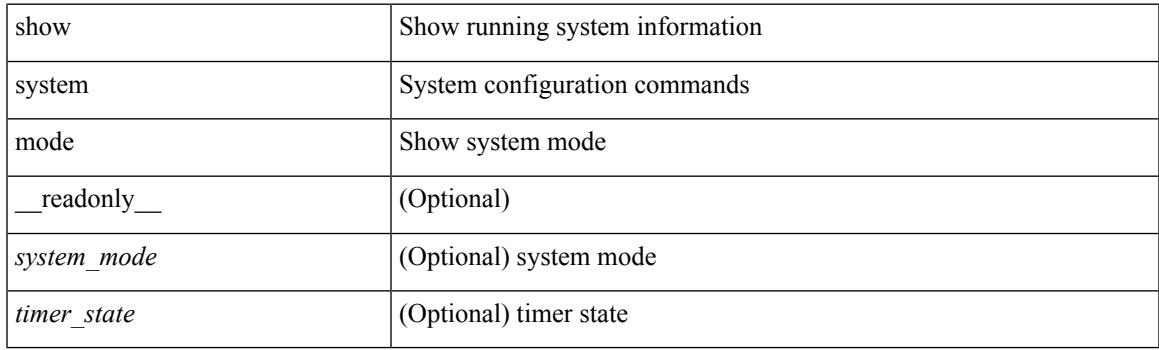

**Command Mode**

# **show system nve infra-vlans**

show system nve infra-vlans [ \_readonly \_<br/>output> ]

### **Syntax Description**

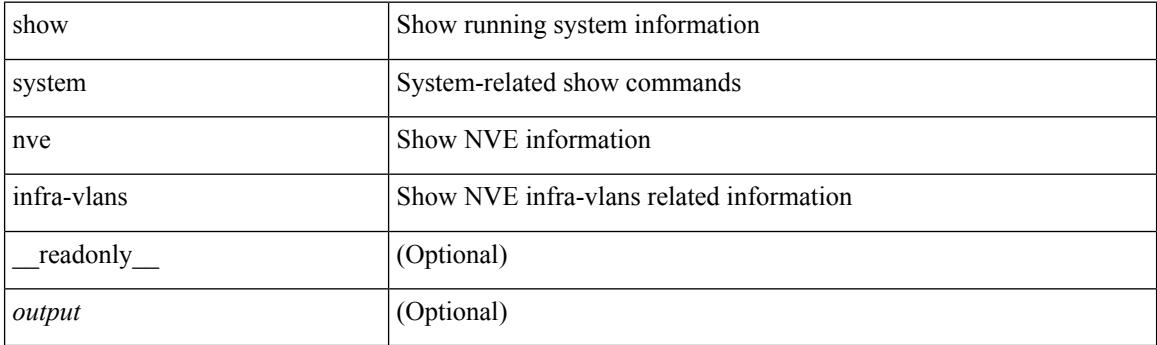

**Command Mode**

### **show system pss shrink status**

show system pss shrink status [ details ] [ \_\_readonly\_\_ { [ <summary> ] [ TABLE\_per\_vdc <vdc\_id> [ TABLE\_detail\_events <service> <vdc> <event> ] ] [ TABLE\_events <service> <vdc> <event> ] } ]

### **Syntax Description**

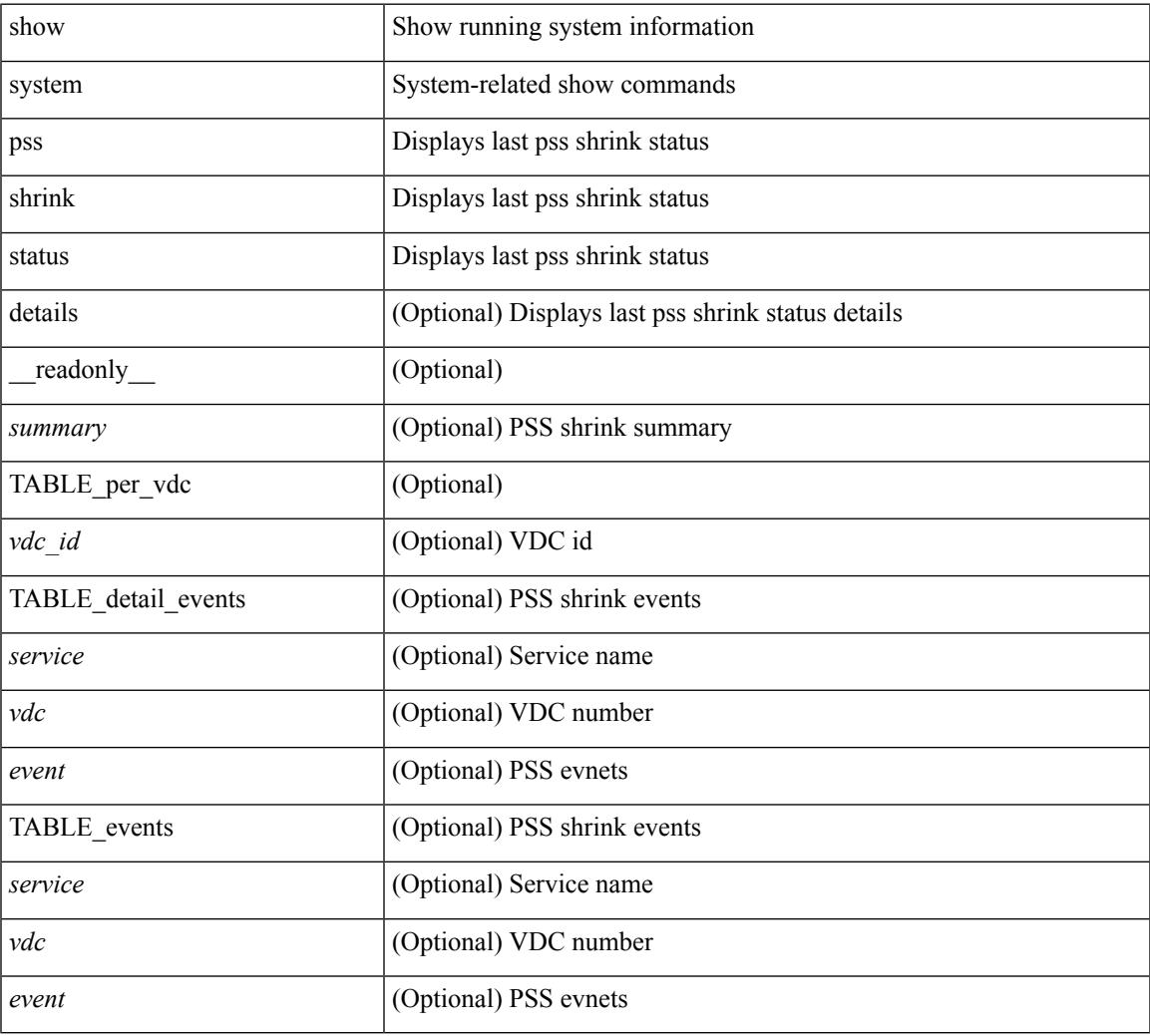

#### **Command Mode**

# **show system redundancy ha status**

show system redundancy ha status [ \_\_readonly \_\_ { [ TABLE\_ha\_status <vdc\_id> <this\_sup\_internal\_state> <other\_sup\_internal\_state> ] } ]

### **Syntax Description**

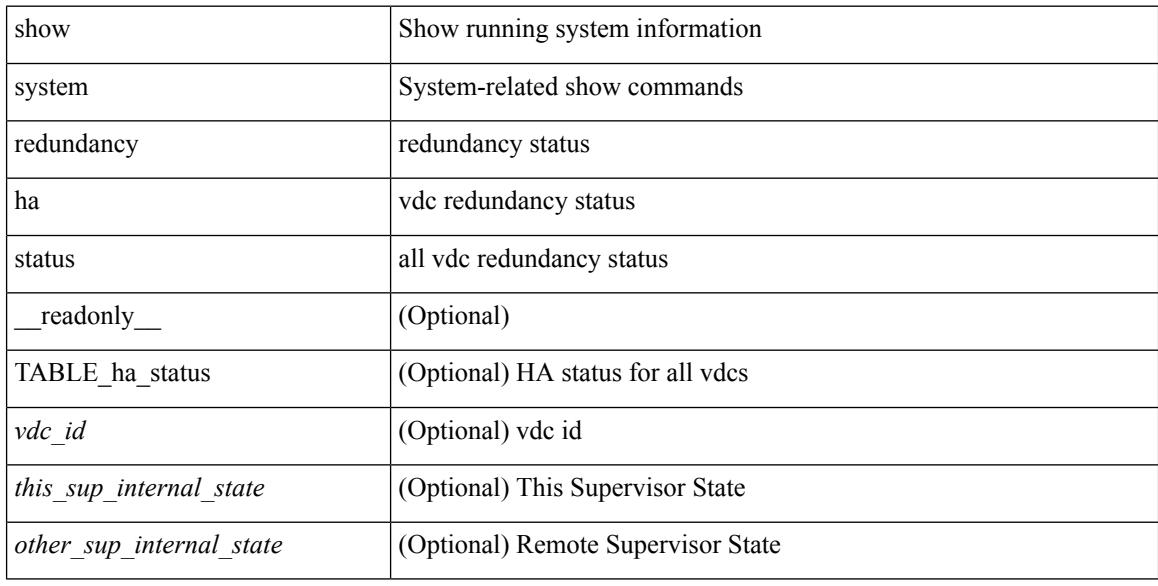

#### **Command Mode**
### **show system redundancy status**

show system redundancy status [ \_\_readonly\_\_ { <rdn\_mode\_admin> <rdn\_mode\_oper> <this\_sup> <this\_sup\_rdn\_state> <this\_sup\_sup\_state> <this\_sup\_internal\_state> [ <other\_sup> ] [ <other\_sup\_rdn\_state> ] [ <other\_sup\_sup\_state> ] [ <other\_sup\_internal\_state> ] } ]

### **Syntax Description**

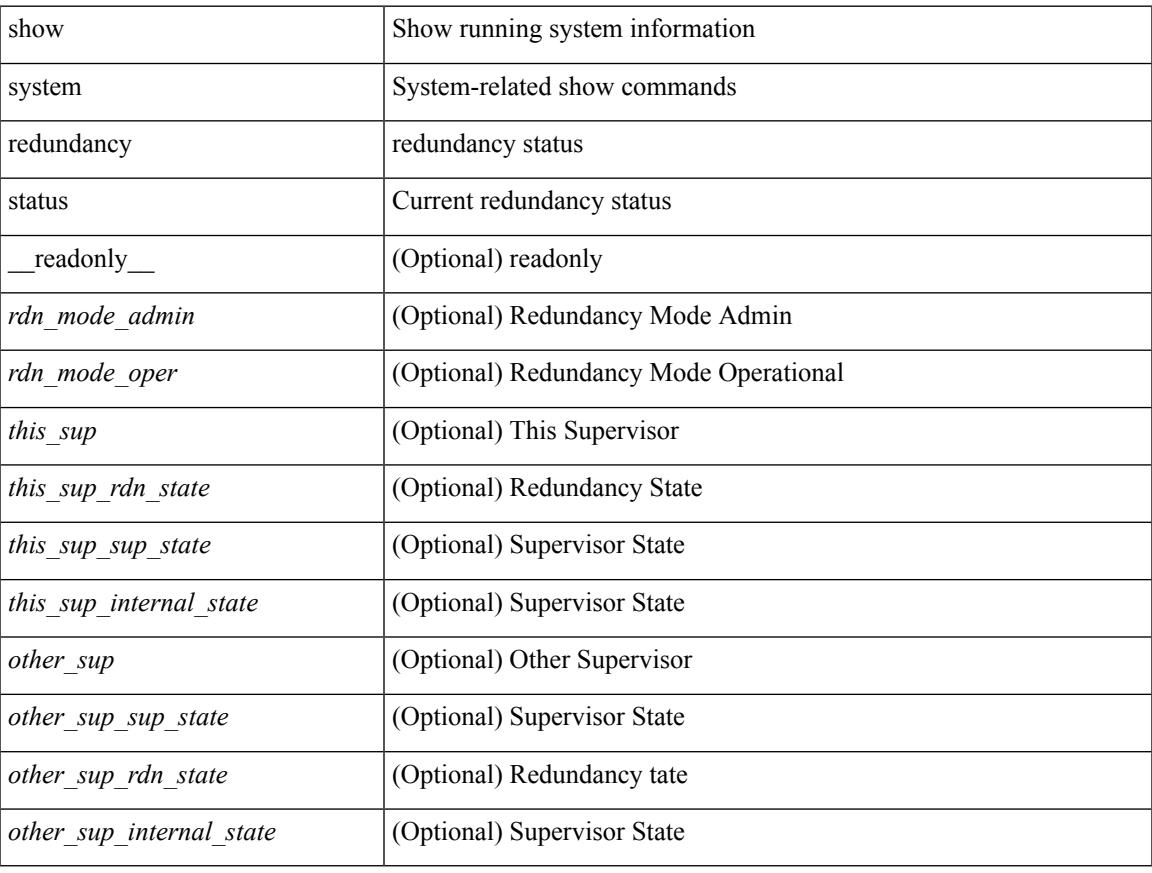

### **Command Mode**

### **show system reset-reason**

show system reset-reason [ \_\_readonly\_\_ { TABLE\_reason <slot> { TABLE\_rr <time> <reason> <service> <version> } } ]

### **Syntax Description**

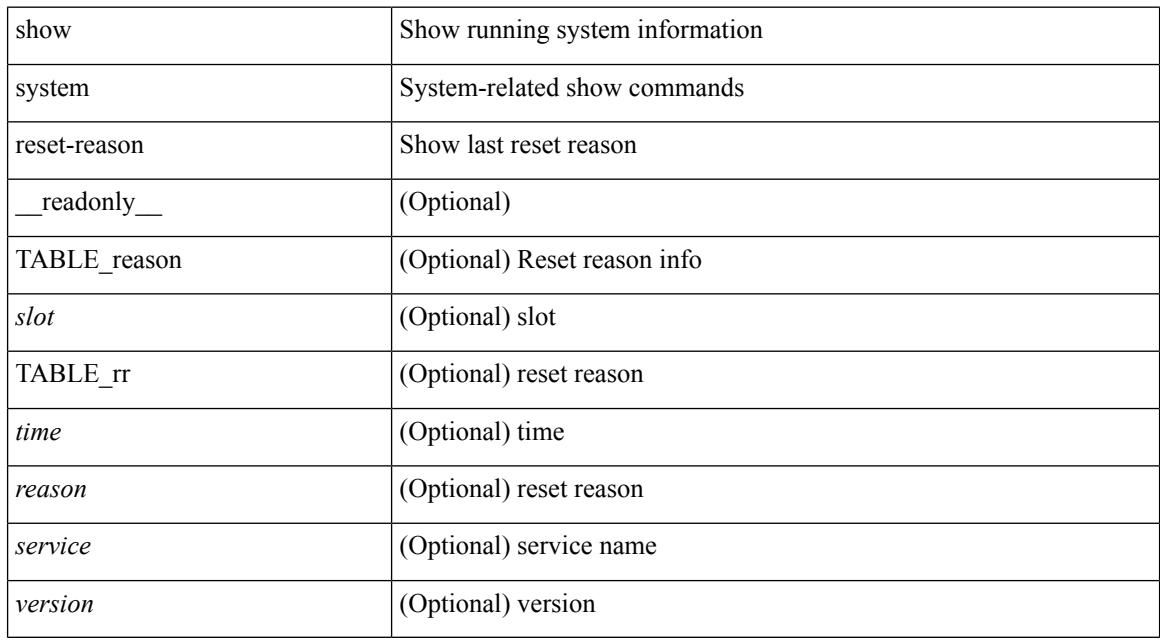

### **Command Mode**

### **show system reset-reason**

show system reset-reason <s0> <santa-cruz-range> [ \_\_readonly\_\_ { TABLE\_xbarreason <slot> { TABLE\_rr  $\langle time \rangle \langle reason \rangle \langle service \rangle \langle version \rangle$ } ]

### **Syntax Description**

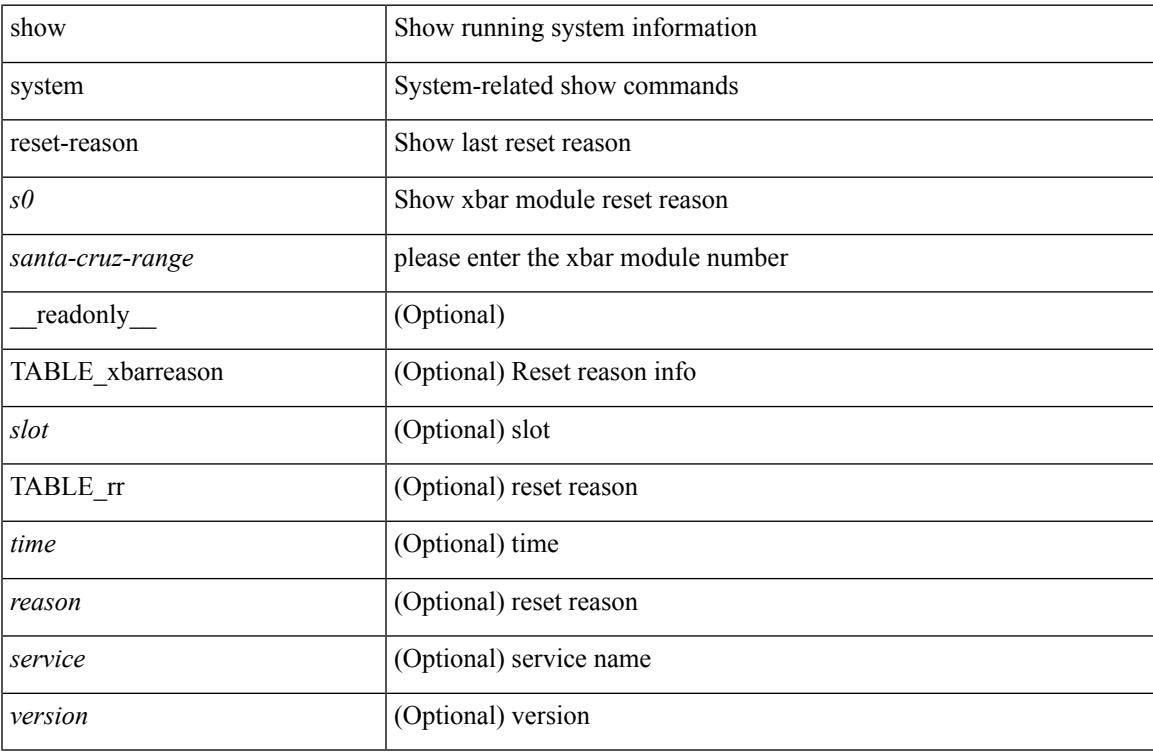

#### **Command Mode**

# **show system reset-reason fex**

show system reset-reason fex <i>

### **Syntax Description**

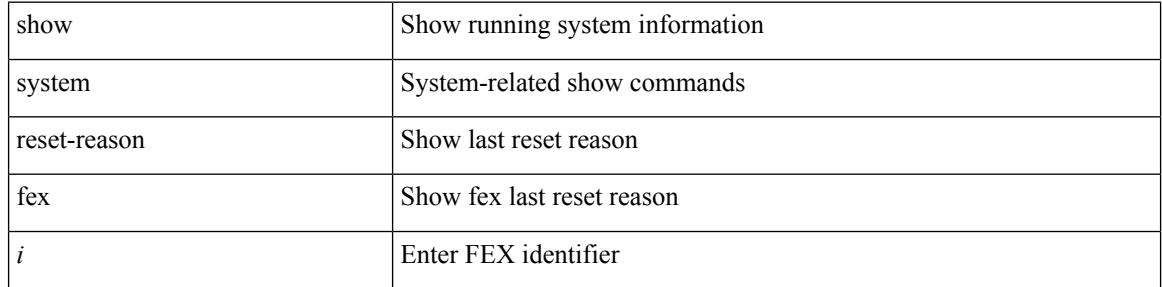

#### **Command Mode**

### **show system reset-reason module**

show system reset-reason module <module> [ \_readonly \_\_ { TABLE\_reason <slot> { TABLE\_rr <time> <reason> <service> <version> } } ]

### **Syntax Description**

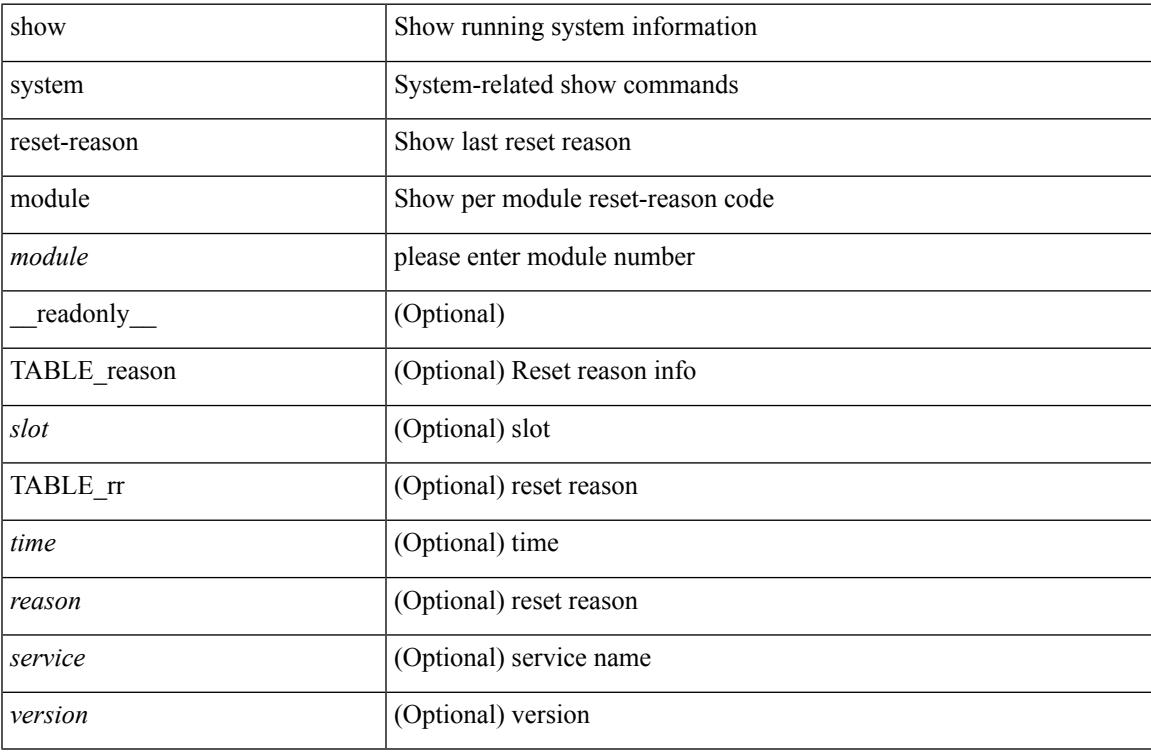

#### **Command Mode**

### **show system resources**

show system resources [ \_\_readonly\_\_ { [ <load\_avg\_1min> ] [ <load\_avg\_5min> ] [ <load\_avg\_15min> ] [ <processes\_total> ] [ <processes\_running> ] [ <cpu\_state\_user> ] [ <cpu\_state\_kernel> ] [ <cpu\_state\_idle> ] [ TABLE\_cpu\_usage <cpuid> <user> <kernel> <idle> ] [ <memory\_usage\_total> ] [ <memory\_usage\_used> ] [ <memory\_usage\_free> ] [ <current\_memory\_status> ] } ]

#### **Syntax Description**

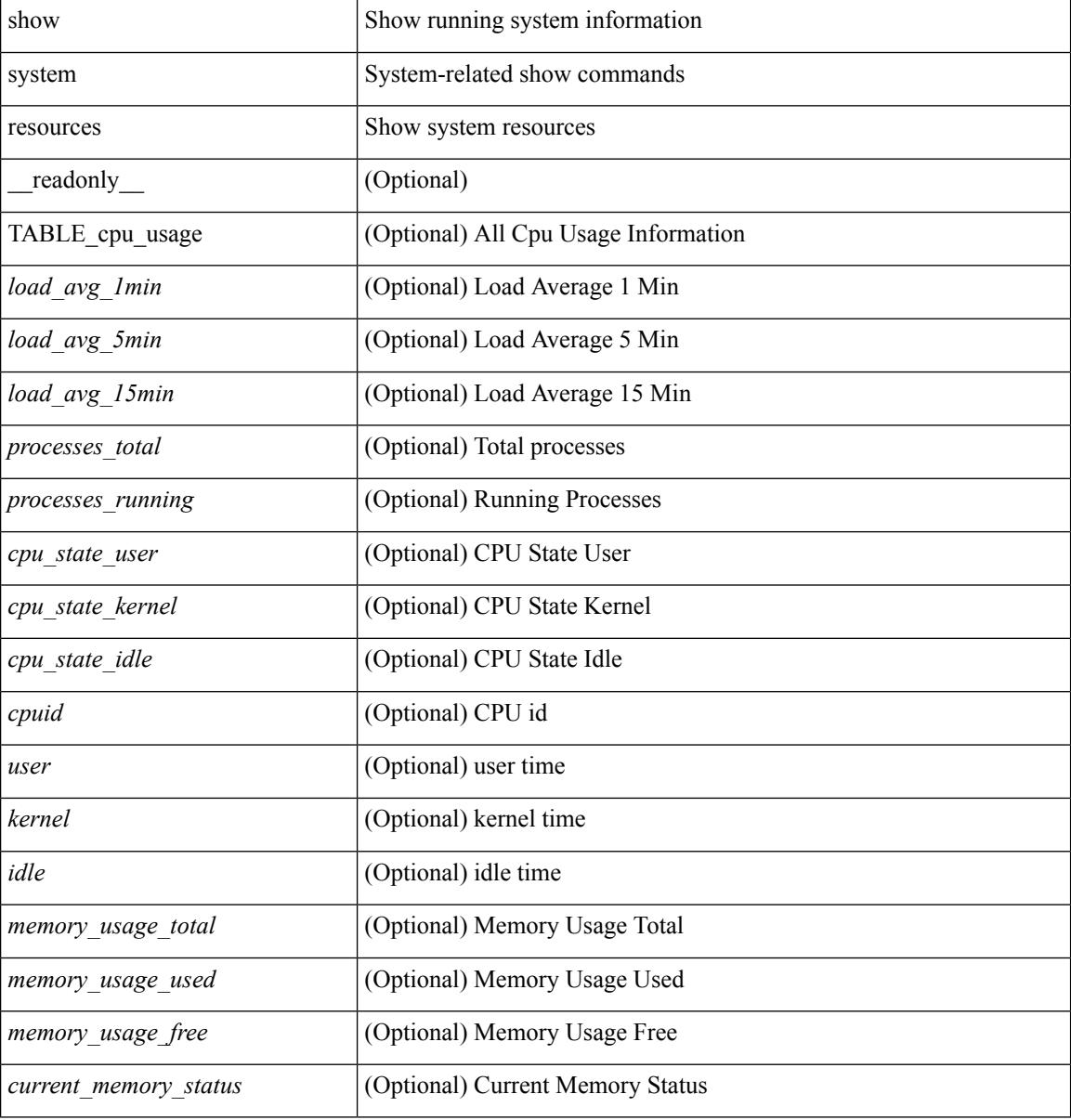

### **Command Mode**

# **show system resources**

show system resources <i0>

#### **Syntax Description**

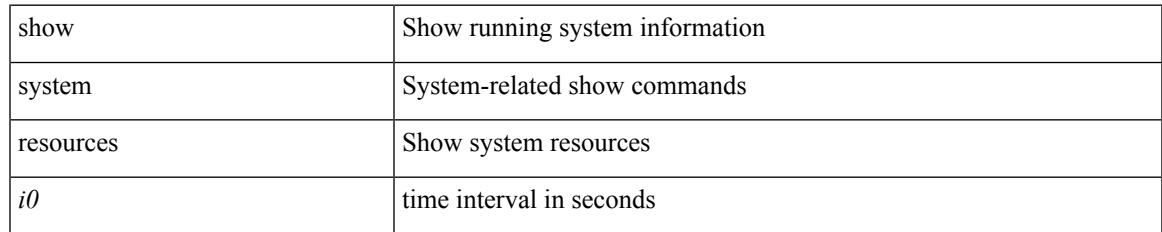

### **Command Mode**

### **show system resources module**

show system resources [  $\mbox{\ensuremath{\leq}} i0\mbox{\ensuremath{>}}$  ] module  $\mbox{\ensuremath{<}} \mbox{module}$ 

#### **Syntax Description**

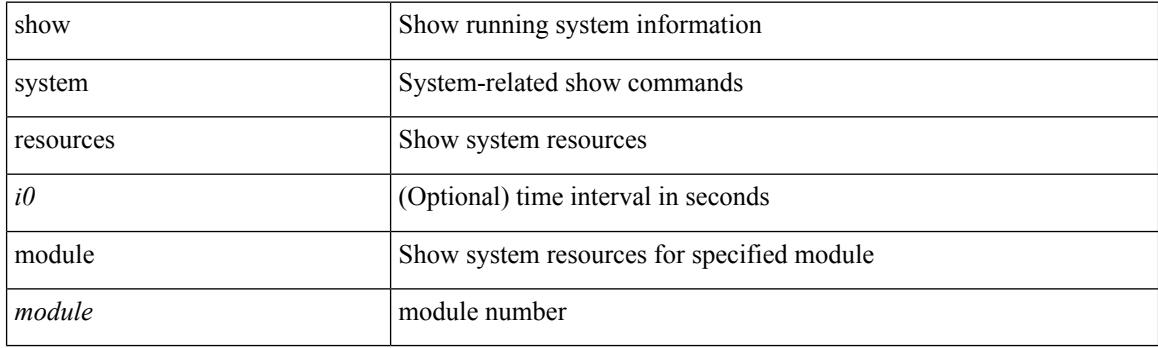

**Command Mode**

### **show system resources module all**

show system resources  $[$   $\mbox{<}i0\mbox{>}$   $]$  module all

### **Syntax Description**

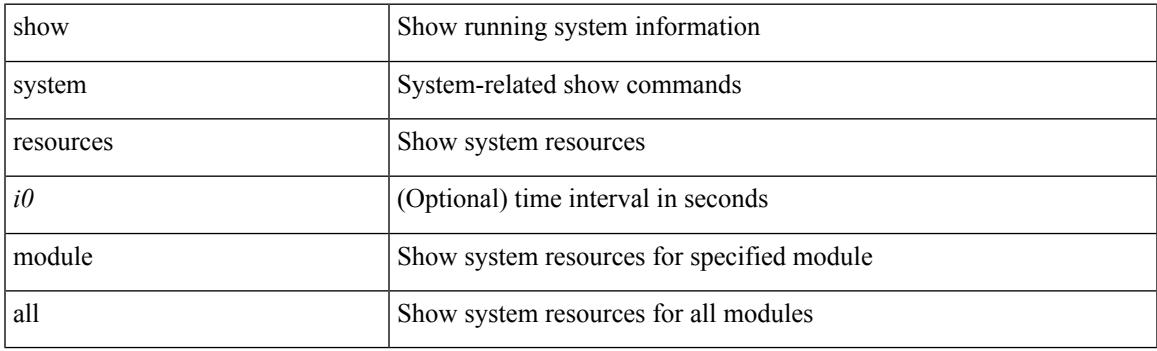

**Command Mode**

### **show system routing mode**

show system routing mode [ \_readonly \_TABLE\_system\_routing\_mode <system-routing-mode-desc> ]

#### **Syntax Description**

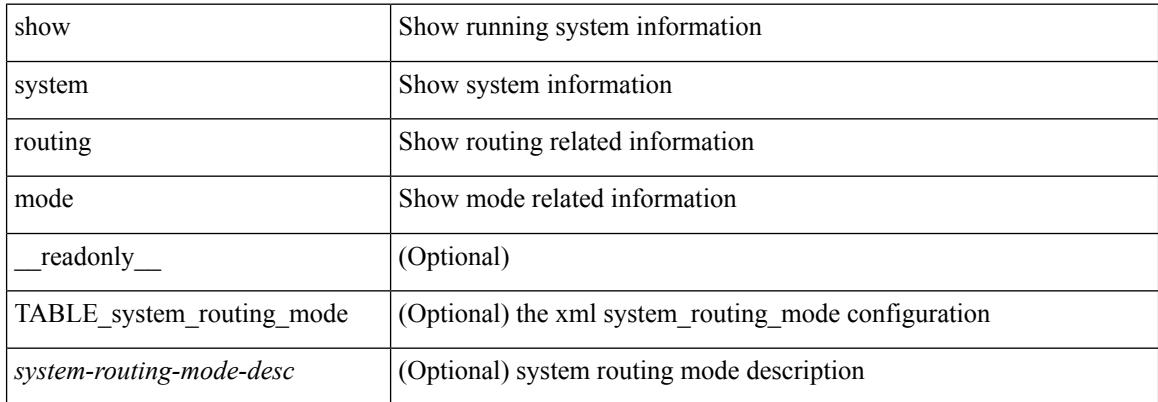

#### **Command Mode**

I

### **show system srg**

show system srg

### **Syntax Description**

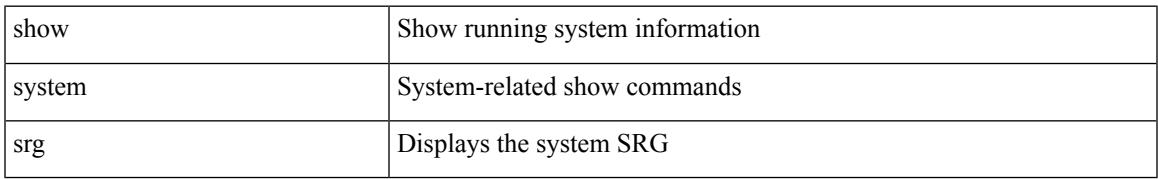

### **Command Mode**

### **show system standby manual-boot**

show system standby manual-boot [ \_\_readonly \_\_ { <content> } ]

### **Syntax Description**

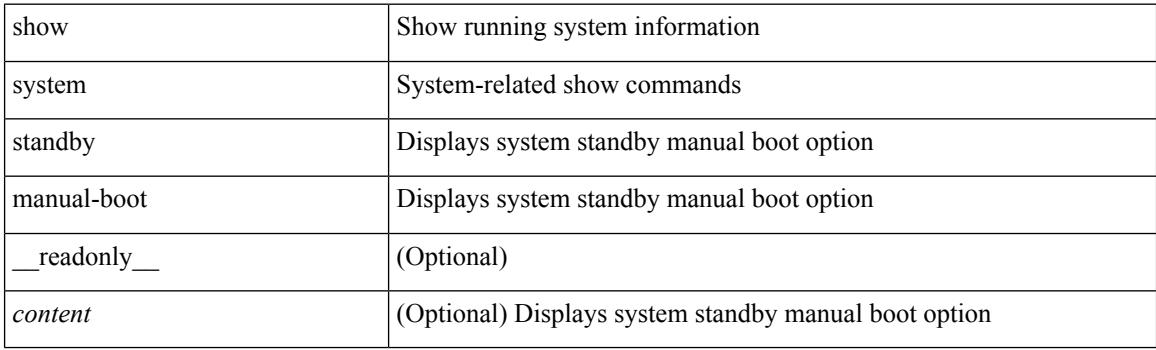

**Command Mode**

# **show system switch-mode**

show system switch-mode [ \_readonly\_ <op\_mode> ]

### **Syntax Description**

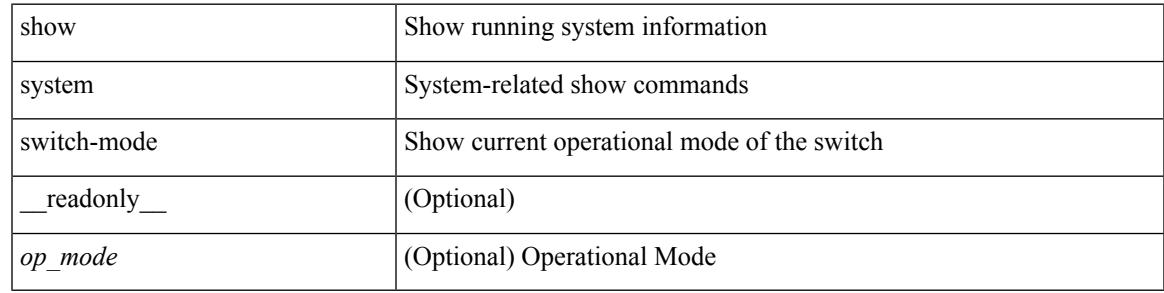

**Command Mode**

# **show system switchover impact**

show system switchover impact [  $\langle \text{uri0} \rangle$  [  $\langle \text{uri1} \rangle$  ] ]

#### **Syntax Description**

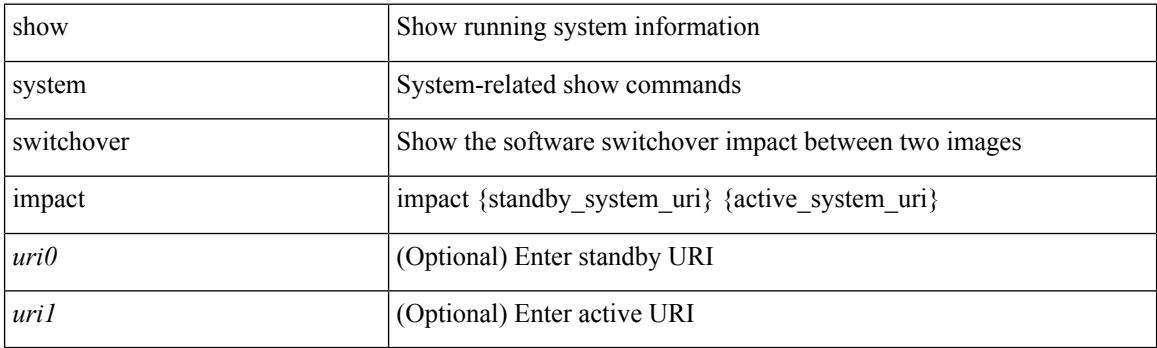

**Command Mode**

# **show system uptime**

show system uptime [ \_\_readonly\_\_ { <sys\_st\_time> <sys\_up\_days> <sys\_up\_hrs> <sys\_up\_mins> <sys\_up\_secs> <kn\_up\_days> <kn\_up\_hrs> <kn\_up\_mins> <kn\_up\_secs> [ <as\_up\_days> ] [ <as\_up\_hrs> ] [ <as\_up\_mins> ] [ <as\_up\_secs> ] } ]

### **Syntax Description**

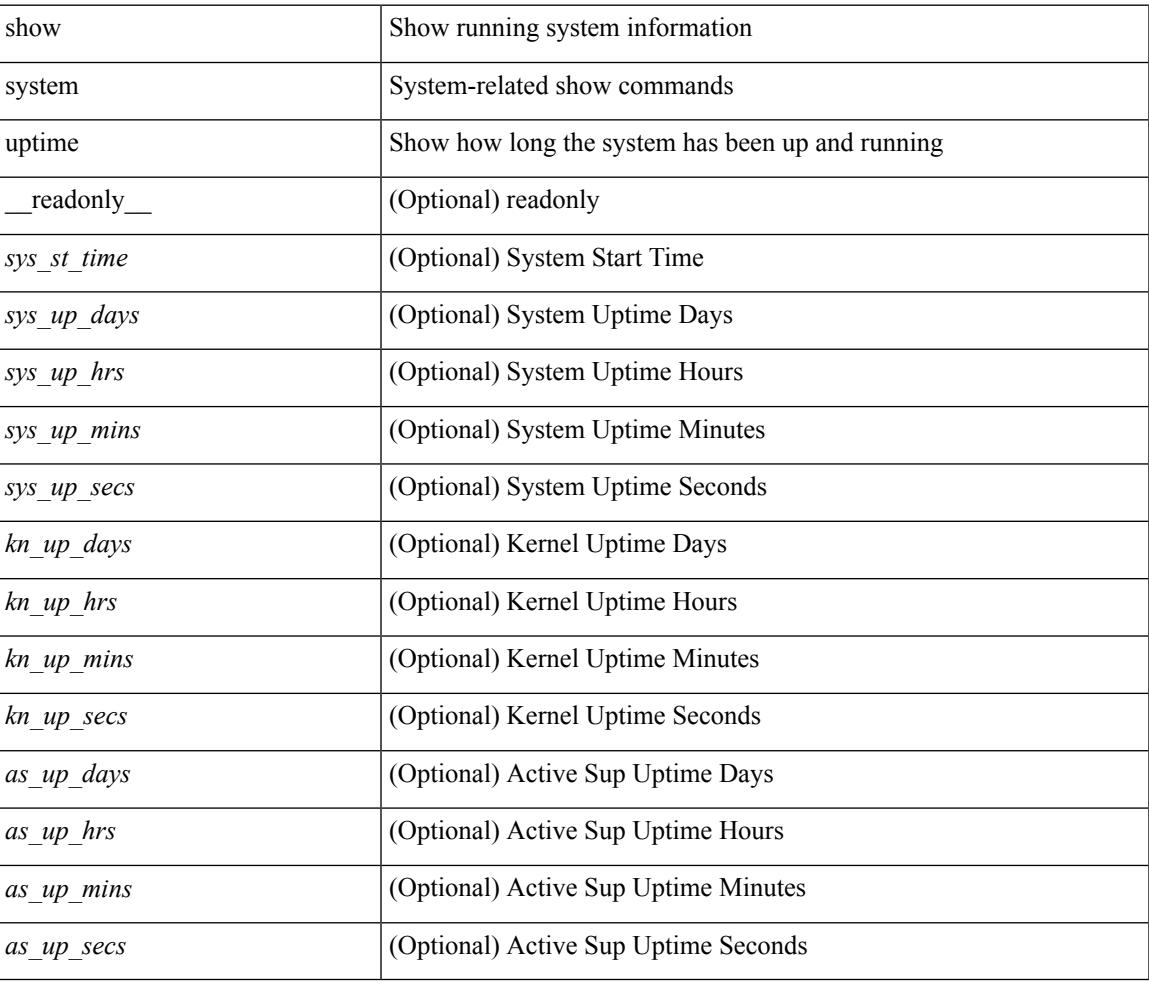

#### **Command Mode**

### **show system verify bios flash**

show system verify bios { flash <i0> [ module <module>] | protection <i1> [ module <module1>] }

### **Syntax Description**

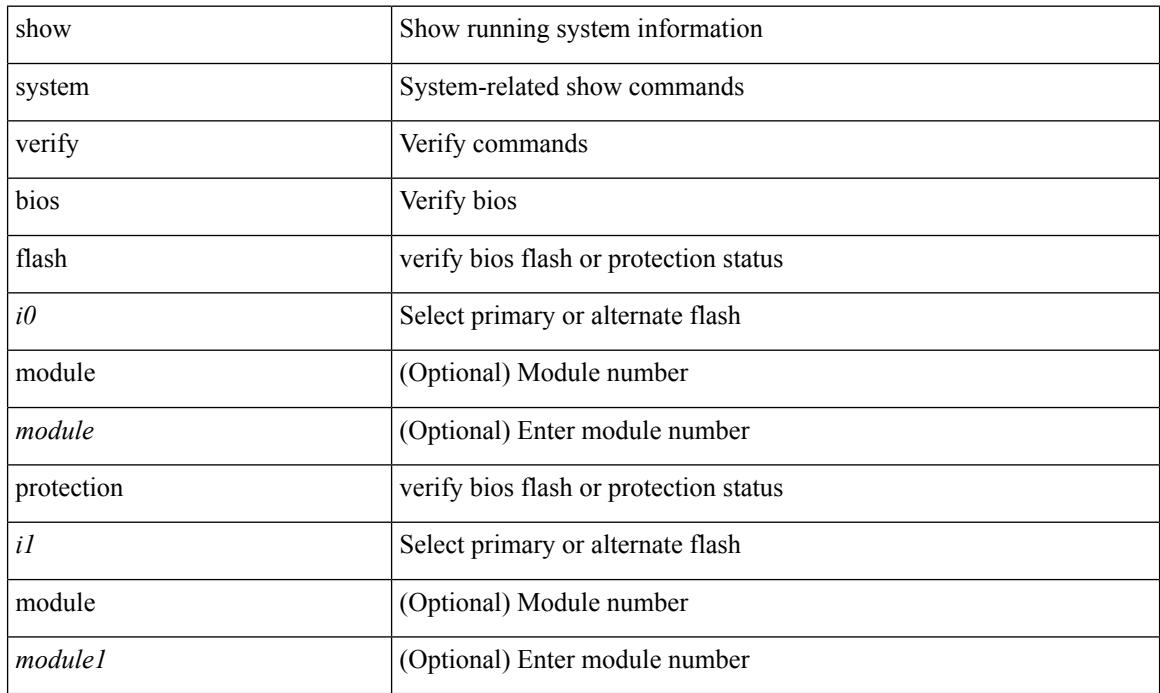

**Command Mode**

### **show system vlan reserved**

show system vlan reserved [ \_\_readonly \_\_ { TABLE\_vlan <current\_reserved\_vlan\_start> <current\_reserved\_vlan\_end> <future\_reserved\_vlan\_start> <future\_reserved\_vlan\_end> } ]

### **Syntax Description**

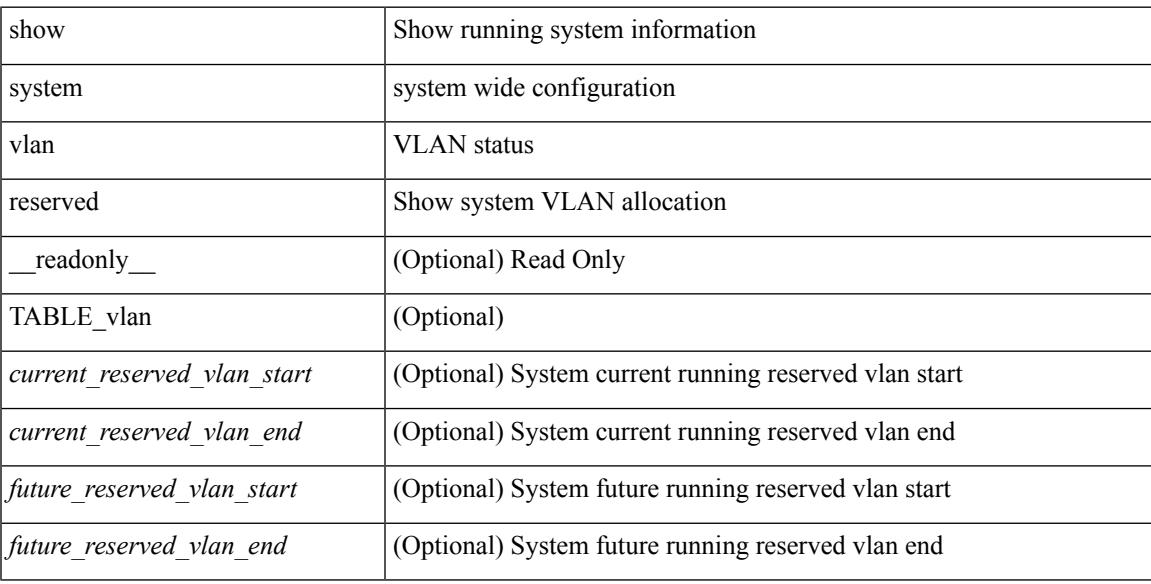

#### **Command Mode**

 $\mathbf I$ 

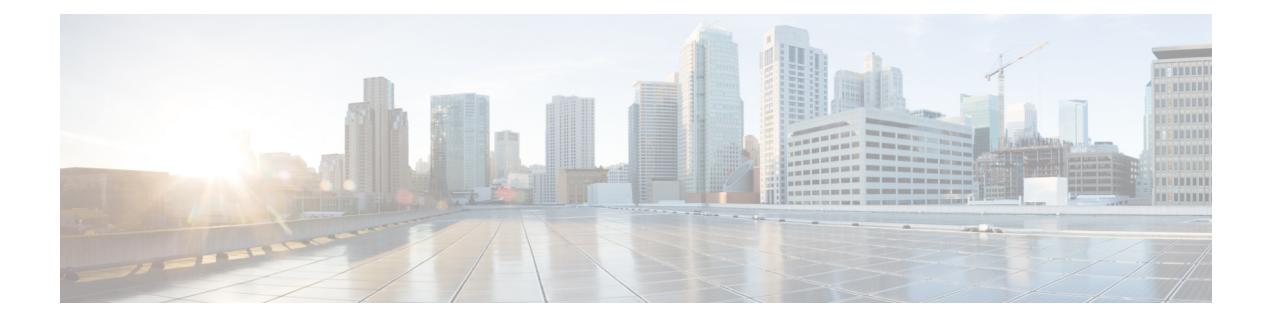

### **T Commands**

- show [table-map,](#page-2832-0) on page 2759
- show [tacacs-server,](#page-2833-0) on page 2760
- show [tacacs-server,](#page-2834-0) on page 2761
- show tacacs-server [directed-request,](#page-2835-0) on page 2762
- show [tacacs-server](#page-2836-0) groups, on page 2763
- show [tacacs-server](#page-2837-0) sorted, on page 2764
- show [tacacs-server](#page-2838-0) statistics, on page 2765
- show [tech-support,](#page-2840-0) on page 2767
- show [tech-support](#page-2841-0) aaa, on page 2768
- show [tech-support](#page-2842-0) aclmgr, on page 2769
- show [tech-support](#page-2843-0) aclmgr compressed, on page 2770
- show [tech-support](#page-2844-0) aclqos, on page 2771
- show [tech-support](#page-2845-0) aclqos compressed, on page 2772
- show [tech-support](#page-2846-0) adjmgr, on page 2773
- show [tech-support](#page-2847-0) all-binary, on page 2774
- show [tech-support](#page-2848-0) all, on page 2775
- show [tech-support](#page-2849-0) all binary, on page 2776
- show [tech-support](#page-2850-0) analytics, on page 2777
- show [tech-support](#page-2851-0) arp, on page 2778
- show [tech-support](#page-2852-0) ascii-cfg, on page 2779
- show [tech-support](#page-2853-0) bcm, on page 2780
- show [tech-support](#page-2854-0) bfd, on page 2781
- show [tech-support](#page-2855-0) bgp, on page 2782
- show [tech-support](#page-2856-0) biosd, on page 2783
- show tech-support [bloggerd-all,](#page-2857-0) on page 2784
- show [tech-support](#page-2858-0) bloggerd, on page 2785
- show [tech-support](#page-2859-0) bootvar, on page 2786
- show [tech-support](#page-2860-0) brief, on page 2787
- show [tech-support](#page-2861-0) callhome, on page 2788
- show [tech-support](#page-2862-0) cdp, on page 2789
- show [tech-support](#page-2863-0) cert-enroll, on page 2790
- show [tech-support](#page-2864-0) cfs, on page 2791
- show [tech-support](#page-2865-0) cli, on page 2792
- show [tech-support](#page-2866-0) clis, on page 2793
- show tech-support [clock\\_manager,](#page-2867-0) on page 2794
- show [tech-support](#page-2868-0) commands, on page 2795
- show [tech-support](#page-2869-0) controller, on page 2796
- show [tech-support](#page-2870-0) copp, on page 2797
- show [tech-support](#page-2871-0) dcbx, on page 2798
- show [tech-support](#page-2872-0) details, on page 2799
- show [tech-support](#page-2873-0) dhclient, on page 2800
- show [tech-support](#page-2874-0) dhcp, on page 2801
- show [tech-support](#page-2875-0) dme, on page 2802
- show [tech-support](#page-2876-0) dot1x, on page 2803
- show [tech-support](#page-2877-0) eem, on page 2804
- show [tech-support](#page-2878-0) eigrp, on page 2805
- show [tech-support](#page-2879-0) eltm, on page 2806
- show [tech-support](#page-2880-0) ethpm, on page 2807
- show [tech-support](#page-2881-0) evb, on page 2808
- show [tech-support](#page-2882-0) fabric forwarding, on page 2809
- show [tech-support](#page-2883-0) fabricpath isis, on page 2810
- show [tech-support](#page-2884-0) fabricpath topology, on page 2811
- show [tech-support](#page-2885-0) fast-reload, on page 2812
- show [tech-support](#page-2886-0) fex, on page 2813
- show [tech-support](#page-2887-0) fips, on page 2814
- show [tech-support](#page-2888-0) forwarding l2 multicast, on page 2815
- show [tech-support](#page-2889-0) forwarding l2 multicast vdc-all, on page 2816
- show [tech-support](#page-2890-0) forwarding 12 unicast, on page 2817
- show [tech-support](#page-2891-0) forwarding l3 multicast, on page 2818
- show [tech-support](#page-2892-0) forwarding l3 multicast detail, on page 2819
- show [tech-support](#page-2893-0) forwarding l3 multicast detail vdc-all, on page 2820
- show [tech-support](#page-2894-0) forwarding l3 multicast vdc-all, on page 2821
- show [tech-support](#page-2895-0) forwarding 13 unicast, on page 2822
- show [tech-support](#page-2896-0) forwarding l3 unicast detail, on page 2823
- show [tech-support](#page-2897-0) forwarding 13 unicast detail vdc-all, on page 2824
- show [tech-support](#page-2898-0) forwarding l3 unicast vdc-all, on page 2825
- show [tech-support](#page-2899-0) forwarding mpls, on page 2826
- show [tech-support](#page-2900-0) forwarding multicast, on page 2827
- show [tech-support](#page-2901-0) forwarding otv multicast vdc-all, on page 2828
- show [tech-support](#page-2902-0) gold, on page 2829
- show [tech-support](#page-2903-0) gpixm, on page 2830
- show [tech-support](#page-2904-0) ha, on page 2831
- show [tech-support](#page-2905-0) ha module, on page 2832
- show [tech-support](#page-2906-0) ha standby, on page 2833
- show [tech-support](#page-2907-0) hsrp, on page 2834
- show [tech-support](#page-2908-0) hsrp brief, on page 2835
- show [tech-support](#page-2909-0) icmpv6, on page 2836
- show [tech-support](#page-2910-0) im, on page 2837
- show [tech-support](#page-2911-0) inband counters, on page 2838
- show tech-support [include-time,](#page-2912-0) on page 2839
- show [tech-support](#page-2913-0) install, on page 2840
- show tech-support [interface-vlan,](#page-2914-0) on page 2841
- show [tech-support](#page-2915-0) ip, on page 2842
- show [tech-support](#page-2916-0) ip igmp, on page 2843
- show [tech-support](#page-2917-0) ip igmp snooping, on page 2844
- show [tech-support](#page-2918-0) ip msdp, on page 2845
- show [tech-support](#page-2919-0) ip pim, on page 2846
- show [tech-support](#page-2920-0) ip rsvp, on page 2847
- show [tech-support](#page-2921-0) ipqos, on page 2848
- show [tech-support](#page-2922-0) ipv6, on page 2849
- show [tech-support](#page-2923-0) ipv6 multicast, on page 2850
- show [tech-support](#page-2924-0) ipv6 pim, on page 2851
- show [tech-support](#page-2925-0) isis, on page 2852
- show [tech-support](#page-2926-0) issu, on page 2853
- show [tech-support](#page-2927-0) kstack, on page 2854
- show [tech-support](#page-2928-0) 12, on page 2855
- show [tech-support](#page-2929-0) 12fm, on page 2856
- show [tech-support](#page-2930-0) l2fm clients, on page 2857
- show [tech-support](#page-2931-0) l2fm detail, on page 2858
- show [tech-support](#page-2932-0) 12fm 12dbg, on page 2859
- show [tech-support](#page-2933-0) l2fm l2dbg, on page 2860
- show [tech-support](#page-2934-0) l2rib, on page 2861
- show [tech-support](#page-2935-0) 13vm, on page 2862
- show [tech-support](#page-2936-0) l3vpn, on page 2863
- show [tech-support](#page-2937-0) lacp, on page 2864
- show [tech-support](#page-2938-0) Idap, on page 2865
- show [tech-support](#page-2939-0) license, on page 2866
- show [tech-support](#page-2940-0) lim, on page 2867
- show [tech-support](#page-2941-0) lisp, on page 2868
- show [tech-support](#page-2942-0) lldp, on page 2869
- show [tech-support](#page-2943-0) logging, on page 2870
- show [tech-support](#page-2944-0) m2rib, on page 2871
- show [tech-support](#page-2945-0) macsec, on page 2872
- show [tech-support](#page-2946-0) mfwd, on page 2873
- show [tech-support](#page-2947-0) mmode, on page 2874
- show [tech-support](#page-2948-0) module, on page 2875
- show [tech-support](#page-2949-0) module all, on page 2876
- show [tech-support](#page-2950-0) monitor, on page 2877
- show [tech-support](#page-2951-0) monitor erspan, on page 2878
- show tech-support [monitorc-all,](#page-2952-0) on page 2879
- show [tech-support](#page-2953-0) mpls ldp, on page 2880
- show [tech-support](#page-2954-0) mpls manager, on page 2881
- show [tech-support](#page-2955-0) mpls static, on page 2882
- show [tech-support](#page-2956-0) mpls strip, on page 2883
- show [tech-support](#page-2957-0) mpls switching, on page 2884
- show [tech-support](#page-2958-0) mpls traffic-eng, on page 2885
- show [tech-support](#page-2959-0) mplsfwd, on page 2886
- show tech-support [multicast-vxlan-evpn,](#page-2960-0) on page 2887
- show [tech-support](#page-2961-0) multicast, on page 2888
- show [tech-support](#page-2962-0) mypn, on page 2889
- show [tech-support](#page-2963-0) nat, on page 2890
- show [tech-support](#page-2964-0) nbm, on page 2891
- show [tech-support](#page-2965-0) netflow, on page 2892
- show [tech-support](#page-2966-0) netstack, on page 2893
- show [tech-support](#page-2967-0) netstack detail, on page 2894
- show [tech-support](#page-2968-0) ngoam, on page 2895
- show [tech-support](#page-2969-0) npacl, on page 2896
- show [tech-support](#page-2970-0) ns, on page 2897
- show [tech-support](#page-2971-0) ntp, on page 2898
- show [tech-support](#page-2972-0) nve, on page 2899
- show [tech-support](#page-2973-0) nxsdk, on page 2900
- show [tech-support](#page-2974-0) object-store user, on page 2901
- show [tech-support](#page-2975-0) onep, on page 2902
- show [tech-support](#page-2976-0) ospf, on page 2903
- show [tech-support](#page-2977-0) ospfv3, on page 2904
- show [tech-support](#page-2978-0) otv, on page 2905
- show [tech-support](#page-2979-0) otv isis, on page 2906
- show [tech-support](#page-2980-0) page, on page 2907
- show [tech-support](#page-2981-0) patch, on page 2908
- show [tech-support](#page-2982-0) pbr, on page 2909
- show [tech-support](#page-2983-0) pfstat, on page 2910
- show [tech-support](#page-2984-0) pixm-all, on page 2911
- show [tech-support](#page-2985-0) pixm, on page 2912
- show [tech-support](#page-2986-0) pixmc-all, on page 2913
- show [tech-support](#page-2987-0) pktmgr, on page 2914
- show tech-support [platform-sdk,](#page-2988-0) on page 2915
- show [tech-support](#page-2989-0) platform, on page 2916
- show [tech-support](#page-2990-0) plcmgr, on page 2917
- show tech-support [pltfm-config,](#page-2991-0) on page 2918
- show tech-support [port-channel,](#page-2992-0) on page 2919
- show tech-support [port-client-all,](#page-2993-0) on page 2920
- show [tech-support](#page-2994-0) port-profile, on page 2921
- show tech-support [port-security,](#page-2995-0) on page 2922
- show [tech-support](#page-2996-0) port, on page 2923
- show tech-support [private-vlan,](#page-2997-0) on page 2924
- show [tech-support](#page-2998-0) ptp, on page 2925
- show [tech-support](#page-2999-0) radius, on page 2926
- show [tech-support](#page-3000-0) rip, on page 2927
- show [tech-support](#page-3001-0) routing, on page 2928
- show [tech-support](#page-3002-0) routing ipv6, on page 2929
- show [tech-support](#page-3003-0) routing ipv6 multicast, on page 2930
- show [tech-support](#page-3004-0) routing multicast, on page 2931
- show [tech-support](#page-3005-0) rpm, on page 2932
- show [tech-support](#page-3006-0) sal, on page 2933
- show [tech-support](#page-3007-0) satmgr, on page 2934
- show [tech-support](#page-3008-0) security, on page 2935
- show [tech-support](#page-3009-0) services, on page 2936
- show [tech-support](#page-3010-0) services, on page 2937
- show tech-support [session-mgr,](#page-3011-0) on page 2938
- show [tech-support](#page-3012-0) sflow, on page 2939
- show tech-support [single-jericho,](#page-3013-0) on page 2940
- show [tech-support](#page-3014-0) sksd, on page 2941
- show [tech-support](#page-3015-0) sla responder, on page 2942
- show [tech-support](#page-3016-0) sla sender, on page 2943
- show [tech-support](#page-3017-0) smm, on page 2944
- show [tech-support](#page-3018-0) snmp, on page 2945
- show [tech-support](#page-3019-0) sockets, on page 2946
- show [tech-support](#page-3020-0) spm, on page 2947
- show [tech-support](#page-3021-0) statsclient, on page 2948
- show [tech-support](#page-3022-0) stp, on page 2949
- show [tech-support](#page-3023-0) sup-filesys, on page 2950
- show [tech-support](#page-3024-0) sysmgr, on page 2951
- show [tech-support](#page-3025-0) tacacs, on page 2952
- show [tech-support](#page-3026-0) telemetry, on page 2953
- show [tech-support](#page-3027-0) track, on page 2954
- show [tech-support](#page-3028-0) tunnel, on page 2955
- show [tech-support](#page-3029-0) udld, on page 2956
- show [tech-support](#page-3030-0) usd-all, on page 2957
- show [tech-support](#page-3031-0) vdc, on page 2958
- show tech-support [virtual-service,](#page-3032-0) on page 2959
- show [tech-support](#page-3033-0) vlan, on page 2960
- show [tech-support](#page-3034-0) vmtracker, on page 2961
- show [tech-support](#page-3035-0) vntag, on page 2962
- show [tech-support](#page-3036-0) vpc, on page 2963
- show [tech-support](#page-3037-0) vpc app-only, on page 2964
- show [tech-support](#page-3038-0) vpc vxlan, on page 2965
- show [tech-support](#page-3039-0) vrrp, on page 2966
- show [tech-support](#page-3040-0) vrrp brief, on page 2967
- show [tech-support](#page-3041-0) vrrpv3, on page 2968
- show [tech-support](#page-3042-0) vshd, on page 2969
- show [tech-support](#page-3043-0) vtp, on page 2970
- show [tech-support](#page-3044-0) vxlan-evpn, on page 2971
- show [tech-support](#page-3045-0) vxlan, on page 2972
- show [tech-support](#page-3046-0) vxlan platform, on page 2973
- show [tech-support](#page-3047-0) xbar, on page 2974
- show [tech-support](#page-3048-0) xml, on page 2975
- show [telemetry](#page-3049-0) control database, on page 2976
- show [telemetry](#page-3050-0) data collector brief, on page 2977
- show [telemetry](#page-3051-0) event collector stats, on page 2978
- show [telemetry](#page-3052-0) pipeline stats, on page 2979
- show telemetry [transport,](#page-3053-0) on page 2980
- show telnet [server,](#page-3054-0) on page 2981
- show [terminal,](#page-3055-0) on page 2982
- show [terminal](#page-3056-0) output xml version, on page 2983
- show [time-range,](#page-3057-0) on page 2984
- show [track,](#page-3059-0) on page 2986
- show track [brief,](#page-3061-0) on page 2988
- show ttag [brief,](#page-3063-0) on page 2990
- show tunnel [iftable,](#page-3064-0) on page 2991
- show tunnel [inetconfigtable,](#page-3065-0) on page 2992

### <span id="page-2832-0"></span>**show table-map**

show table-map [ <tmap-name> | <default-tmap-enum-name> ] [ \_readonly \_\_ { [TABLE\_tmap <tmap-name> [ <desc> ] [ <def-value> ] [ <def-copy> ] [ <def-ignore> ] [ TABLE\_list <frm-list> <to-val> ] ] } ]

### **Syntax Description**

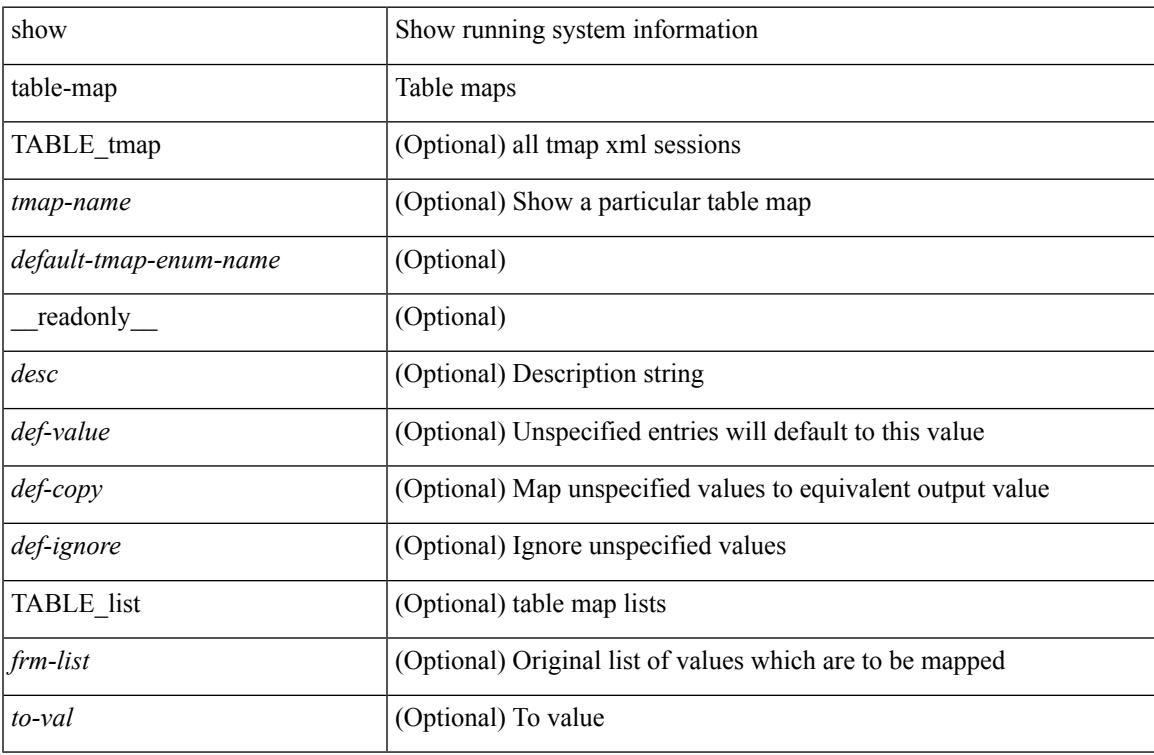

#### **Command Mode**

### <span id="page-2833-0"></span>**show tacacs-server**

show tacacs-server [ \_\_readonly\_\_ [ <global\_secretKey> ] { <global\_timeout> <global\_deadtime> } [ <global\_source\_intf> ] [ <global\_idle\_time> ] { [ <global\_testUsername> ] [ <global\_testPassword> ] } { <server\_count> } [ TABLE\_server <server\_ip> <port> [ <secretKey> ] [ <timeout> ] ] [ { <host0> <tacacs\_port> <shared\_key> <idle\_time><test\_username> <test\_password> } + ] ]

### **Syntax Description**

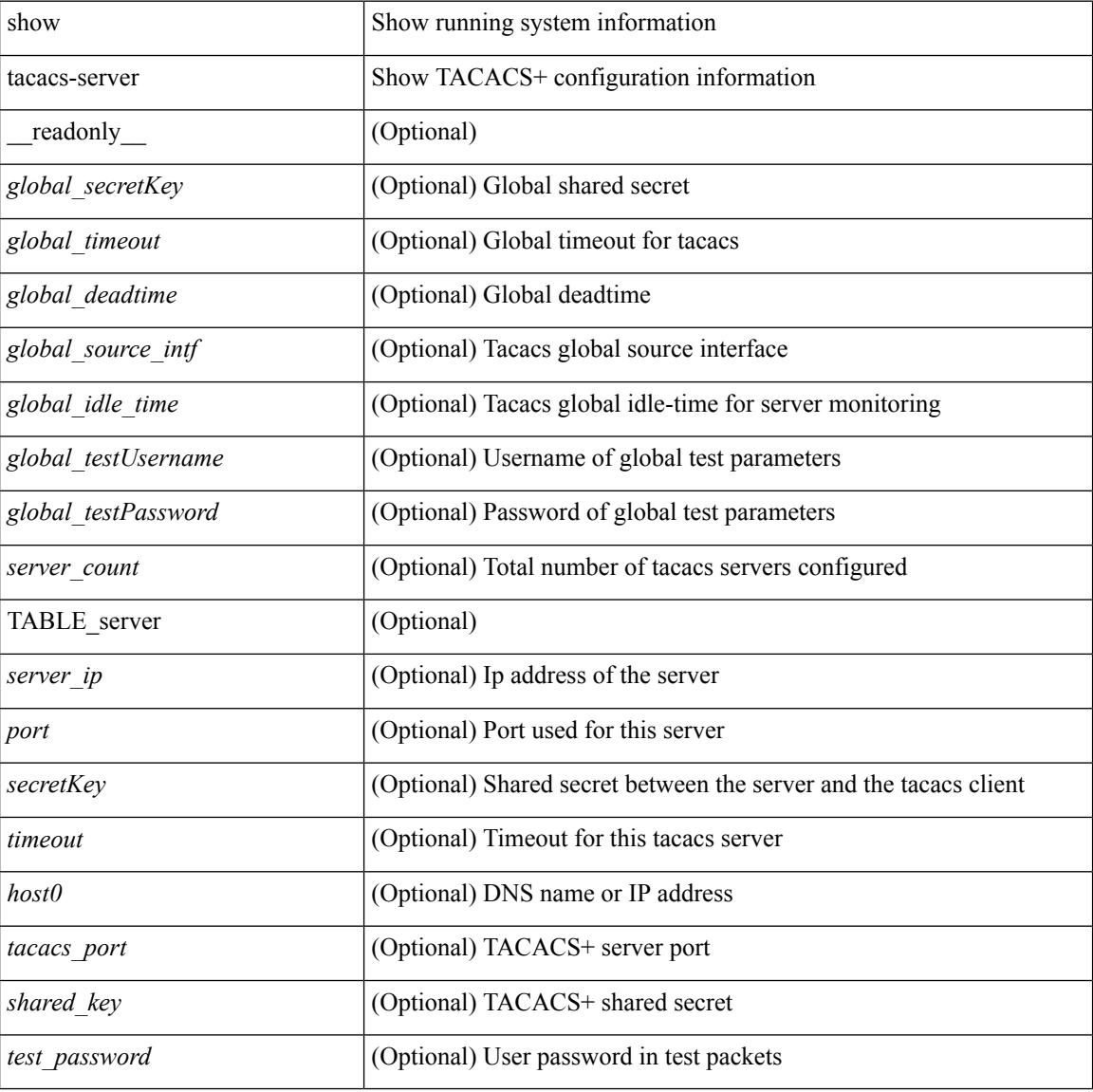

#### **Command Mode**

### <span id="page-2834-0"></span>**show tacacs-server**

show tacacs-server { <host0> } [ \_readonly\_ { <host1> } <tacacs\_port> <shared\_key> <idle\_time><test\_username> <test\_password> ]

### **Syntax Description**

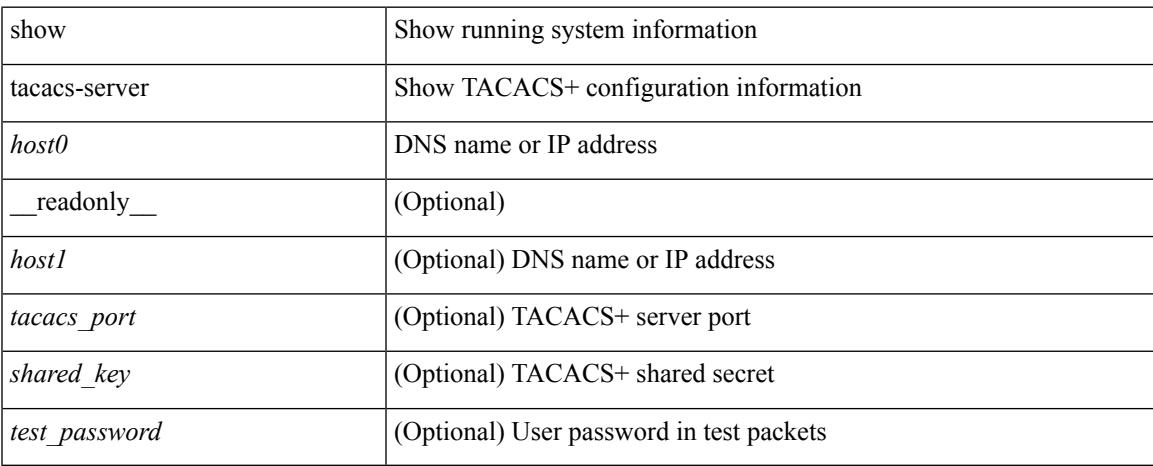

### **Command Mode**

### <span id="page-2835-0"></span>**show tacacs-server directed-request**

show tacacs-server directed-request [ \_readonly \_\_ { <tacacs\_directedRequest\_status> } ]

#### **Syntax Description**

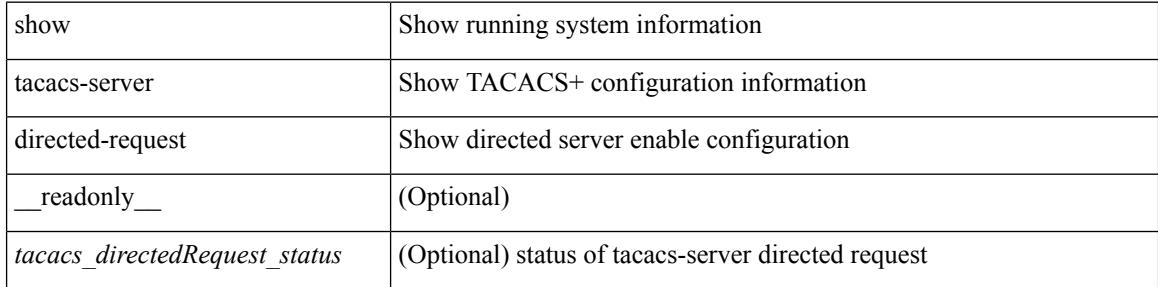

#### **Command Mode**

### <span id="page-2836-0"></span>**show tacacs-server groups**

show tacacs-server groups  $[$  <s0>  $]$  [ \_\_readonly\_\_ [ <num\_of\_groups> ] [ TABLE\_group <group\_name> [ TABLE\_server <server\_ip> [ <port> ] ] [ <dead\_time> ] [ <vrf\_name> ] [ <source\_interface> ] ] ]

### **Syntax Description**

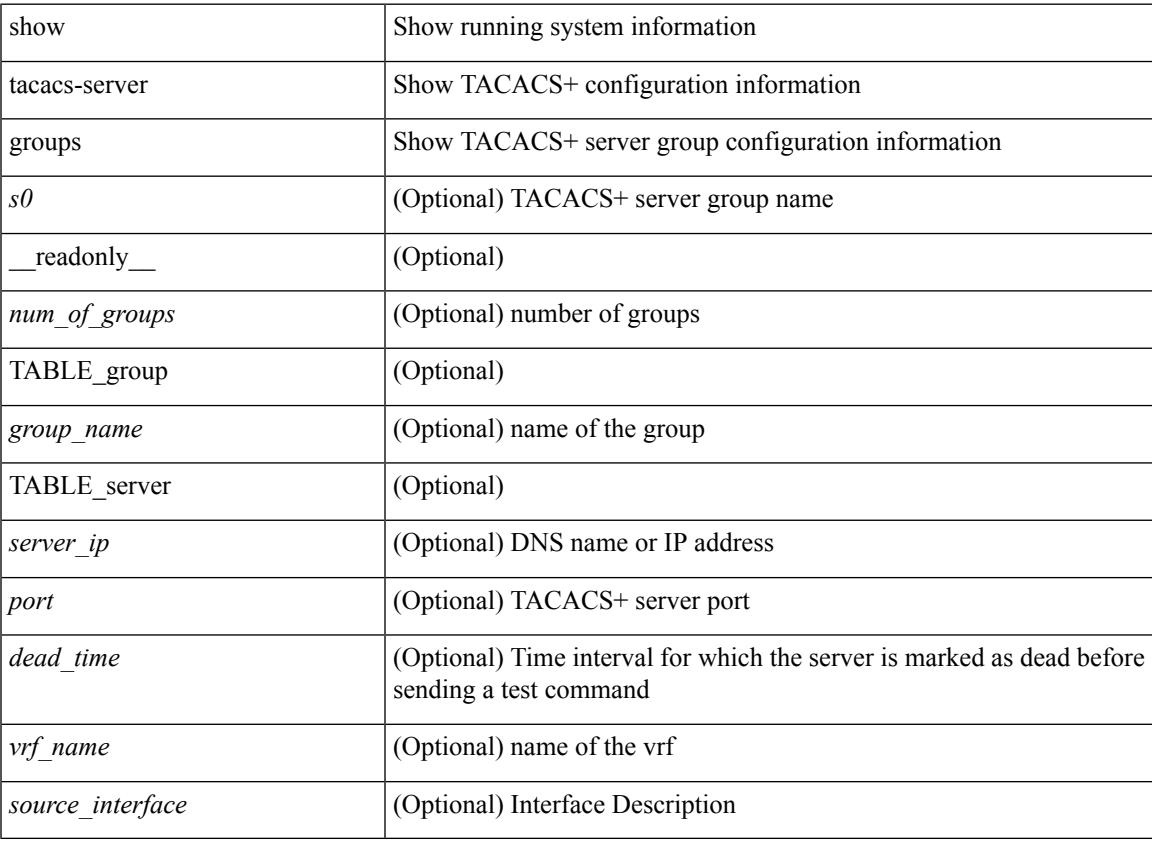

**Command Mode**

### <span id="page-2837-0"></span>**show tacacs-server sorted**

show tacacs-server sorted [ \_\_readonly\_ [ <global\_secretKey> ] { <global\_timeout> <global\_deadtime> } [ <global\_source\_intf> ] [ <global\_idle\_time> ] { [ <global\_testUsername> ] [ <global\_testPassword> ] } { <server\_count> } [ TABLE\_server <server\_ip> <port> [ <secretKey> ] [ <timeout> ] ] ]

### **Syntax Description**

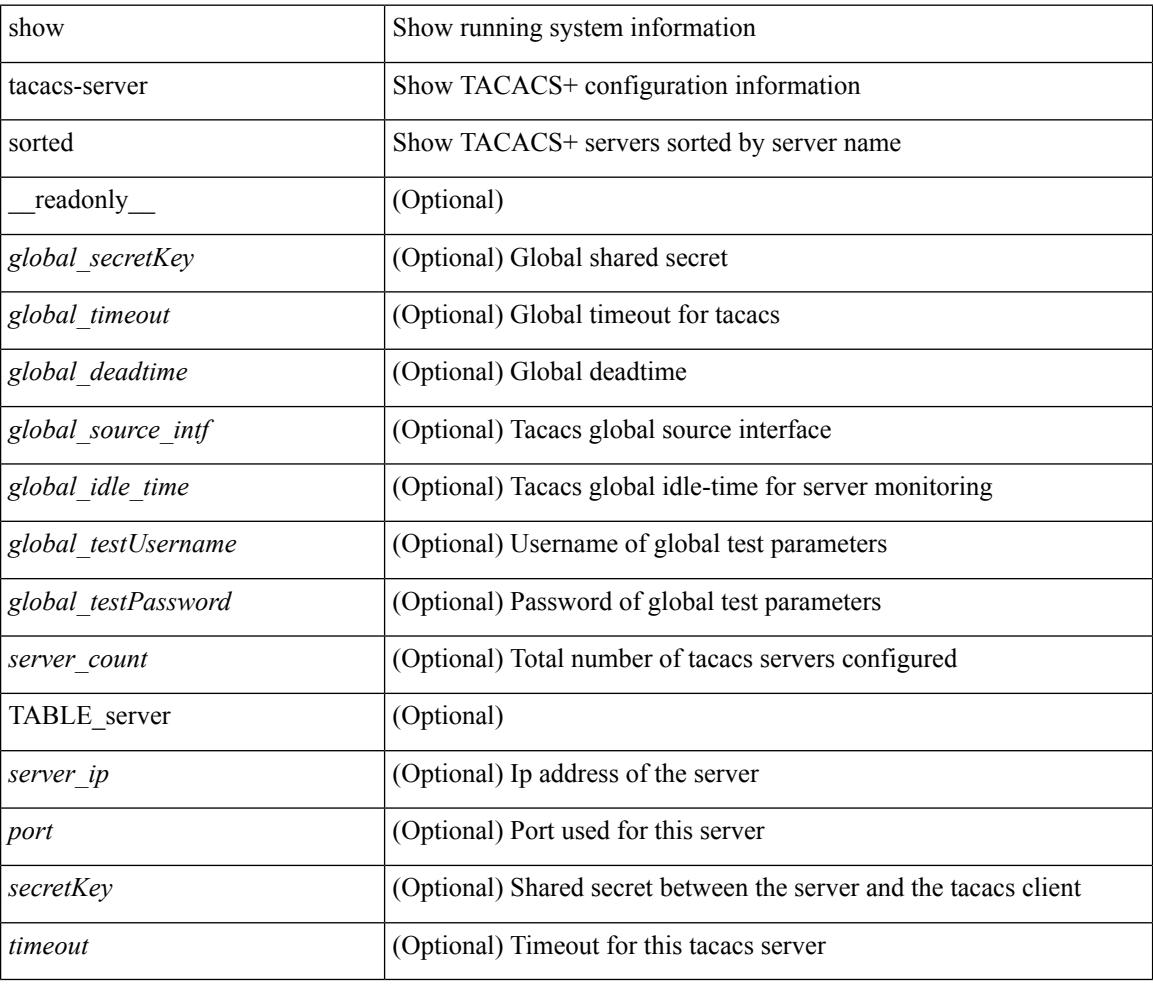

### **Command Mode**

### <span id="page-2838-0"></span>**show tacacs-server statistics**

show tacacs-serverstatistics { <host0> } [ \_\_readonly\_\_ { <server\_state> [ <clock\_time> { monitoring\_statistics <time\_in\_pstate> <ndead> <tt\_in\_dstate> } ] } { auth\_statistics <auth\_failed\_transactions> <auth\_succ\_transactions> <auth\_req\_sent> <auth\_req\_timedout> <auth\_resp\_no\_match> <auth\_resp\_not\_processed> <auth\_resp\_error> } { autho\_statistics <autho\_failed\_transactions> <autho\_succ\_transactions> <autho\_req\_sent> <autho\_req\_timedout> <autho\_resp\_no\_match>  $\leq$ autho\_resp\_not\_processed>  $\leq$ autho\_resp\_error $\geq$  { acct\_statistics  $\leq$ acct\_failed\_transactions> <acct\_succ\_transactions> <acct\_req\_sent> <acct\_req\_timedout> <acct\_resp\_no\_match> <acct\_resp\_not\_processed> <acct\_resp\_error> } ]

#### **Syntax Description**

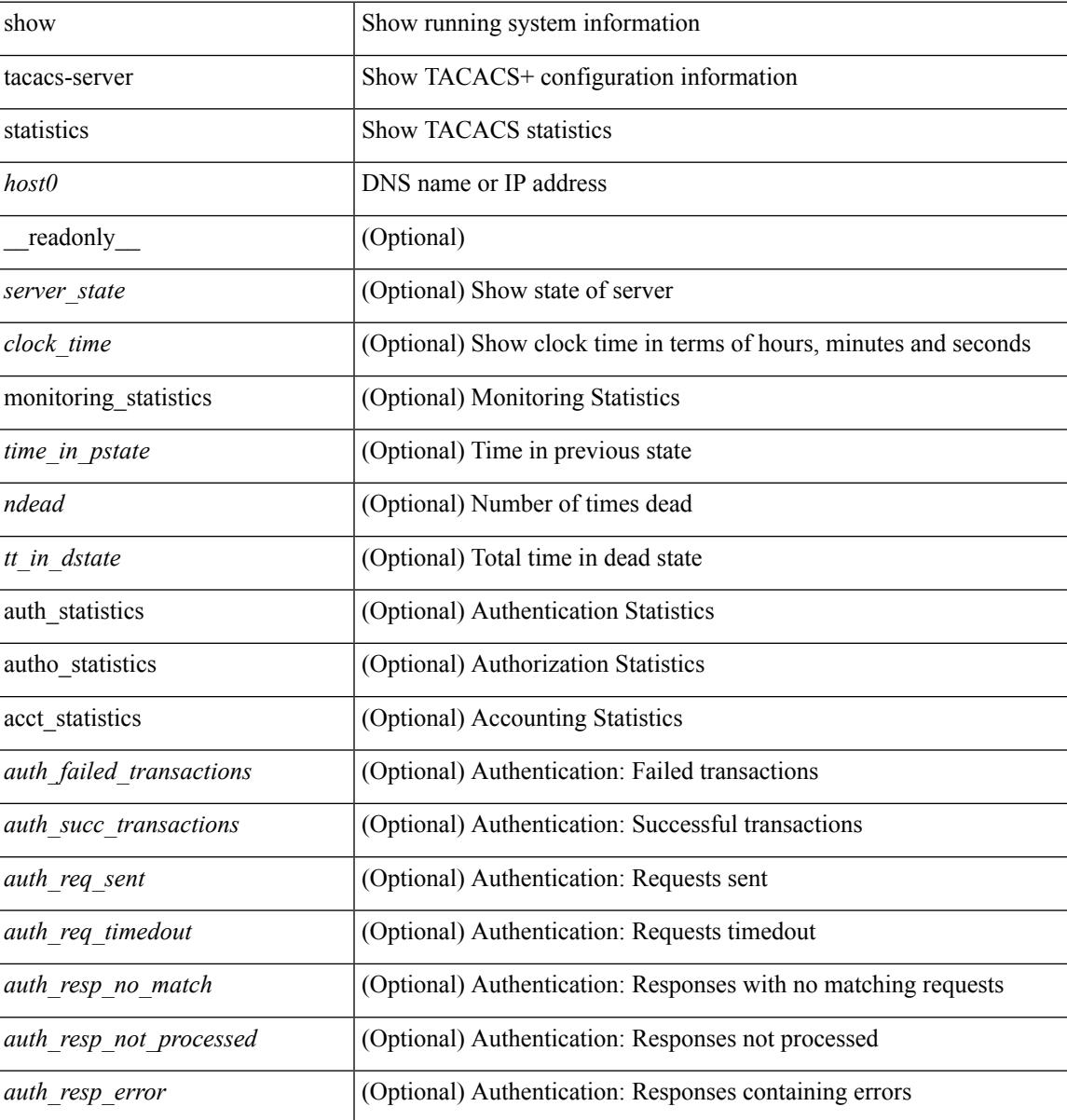

I

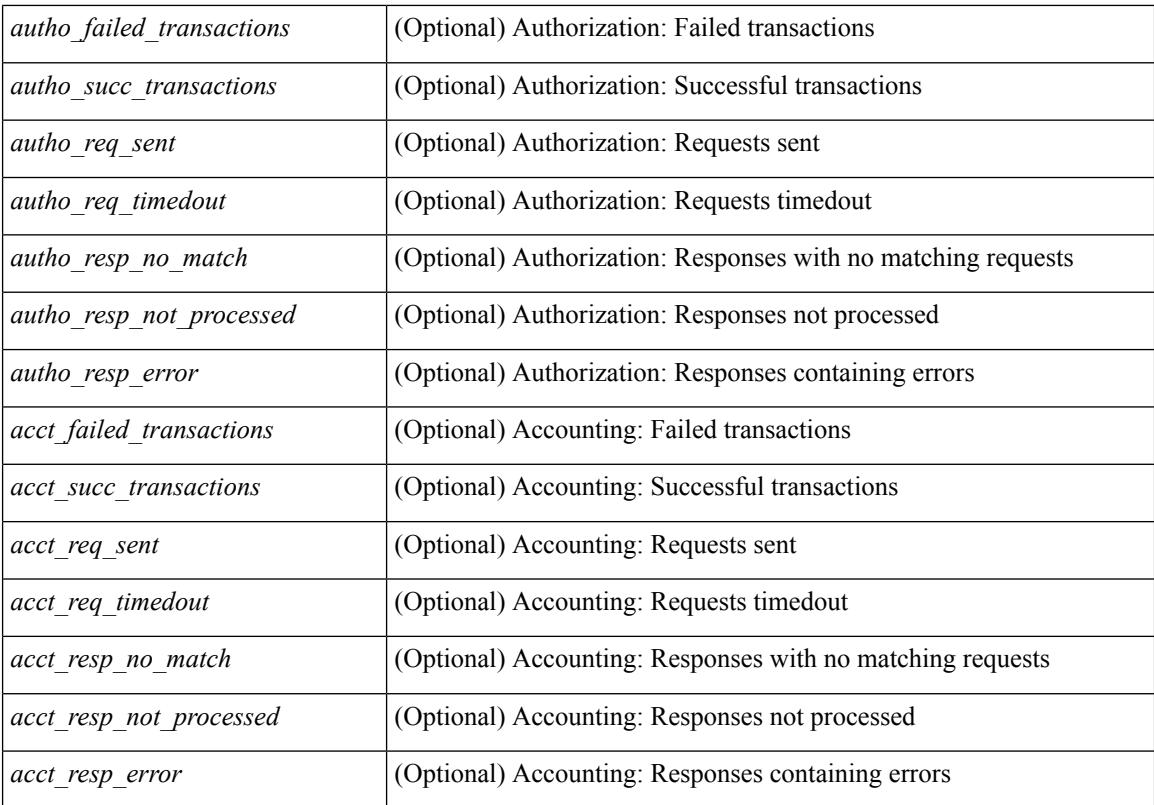

### **Command Mode**

# <span id="page-2840-0"></span>**show tech-support**

show tech-support [ time-optimized ] [ forced ]

### **Syntax Description**

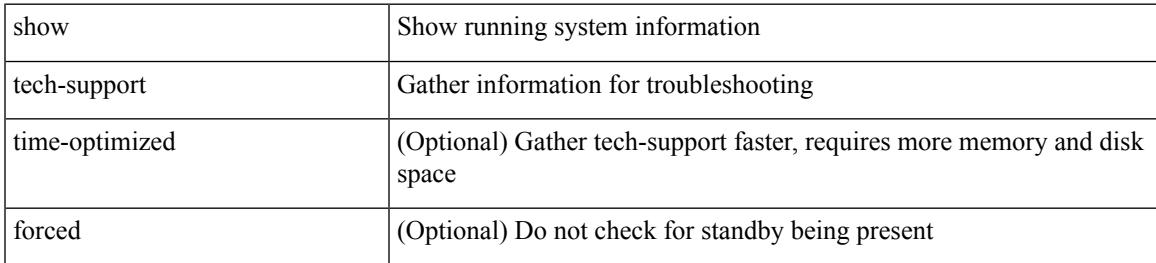

### **Command Mode**

# <span id="page-2841-0"></span>**show tech-support aaa**

show tech-support aaa

### **Syntax Description**

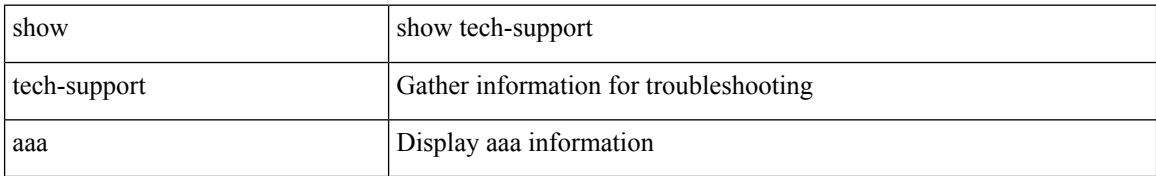

### **Command Mode**

# <span id="page-2842-0"></span>**show tech-support aclmgr**

show tech-support aclmgr [ detail ]

### **Syntax Description**

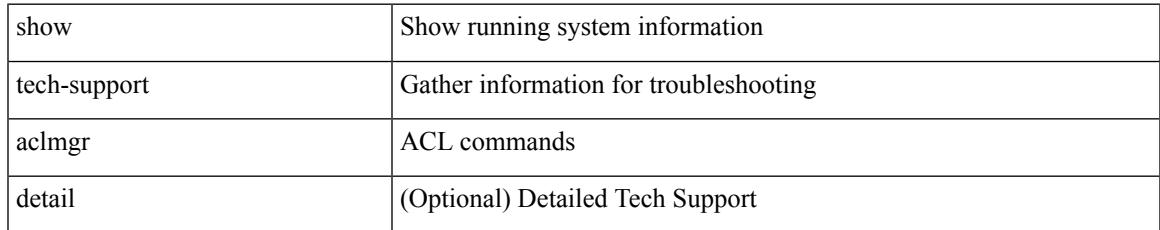

### **Command Mode**

### <span id="page-2843-0"></span>**show tech-support aclmgr compressed**

show tech-support aclmgr compressed  $\langle \text{uri0} \rangle$  [ detail ]

#### **Syntax Description**

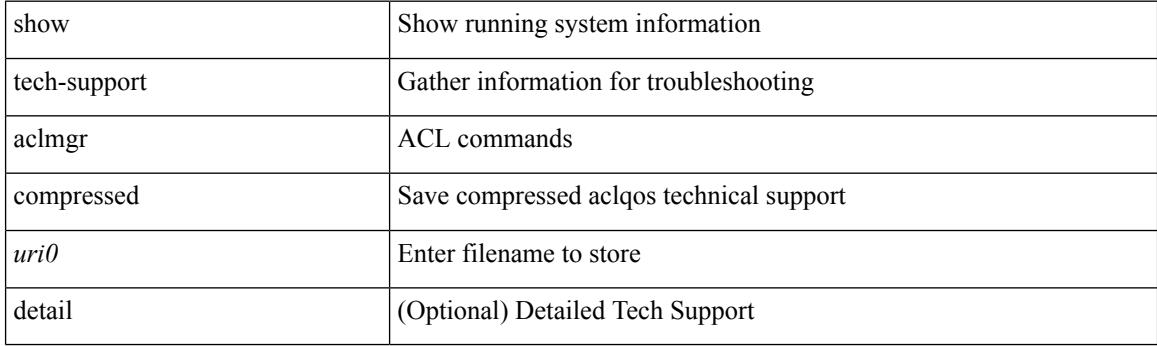

**Command Mode**
# **show tech-support aclqos**

show tech-support aclqos

# **Syntax Description**

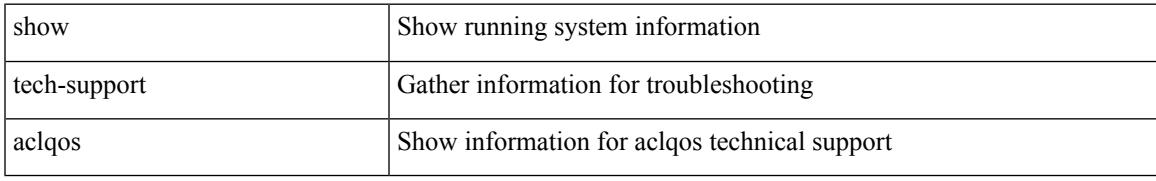

### **Command Mode**

# **show tech-support aclqos compressed**

show tech-support aclqos compressed <uri0>

#### **Syntax Description**

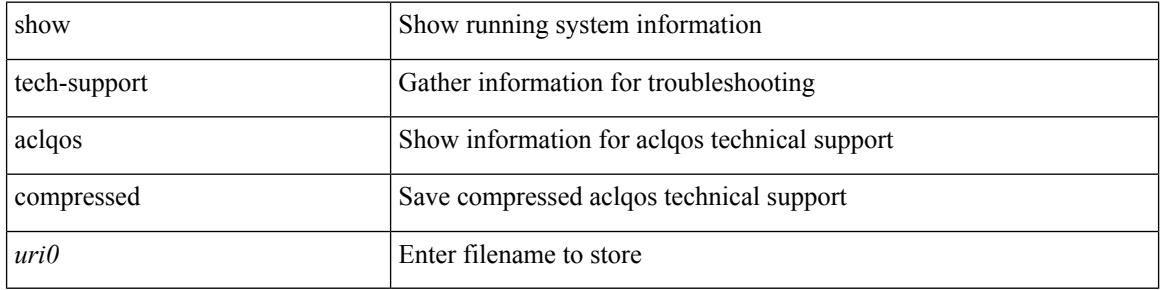

#### **Command Mode**

# **show tech-support adjmgr**

show tech-support adjmgr [ brief ]

# **Syntax Description**

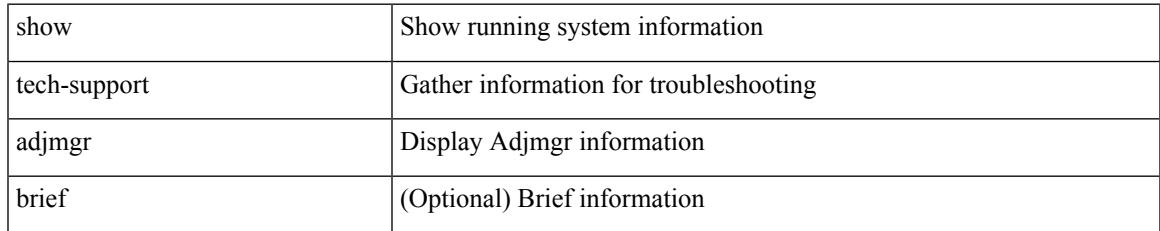

#### **Command Mode**

# **show tech-support all-binary**

show tech-support all-binary

# **Syntax Description**

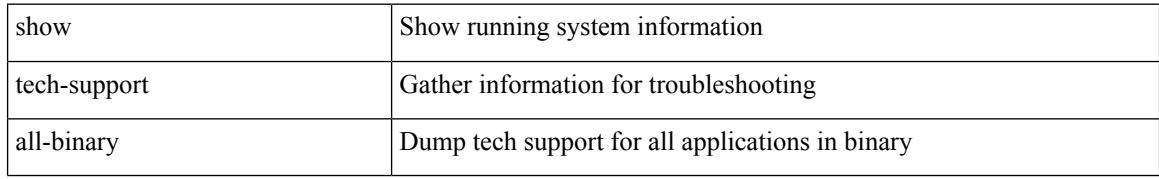

#### **Command Mode**

# **show tech-support all**

show tech-support all

### **Syntax Description**

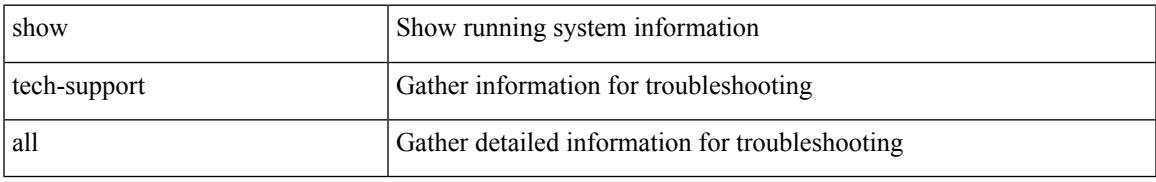

### **Command Mode**

# **show tech-support all binary**

show tech-support all binary <uri0>

#### **Syntax Description**

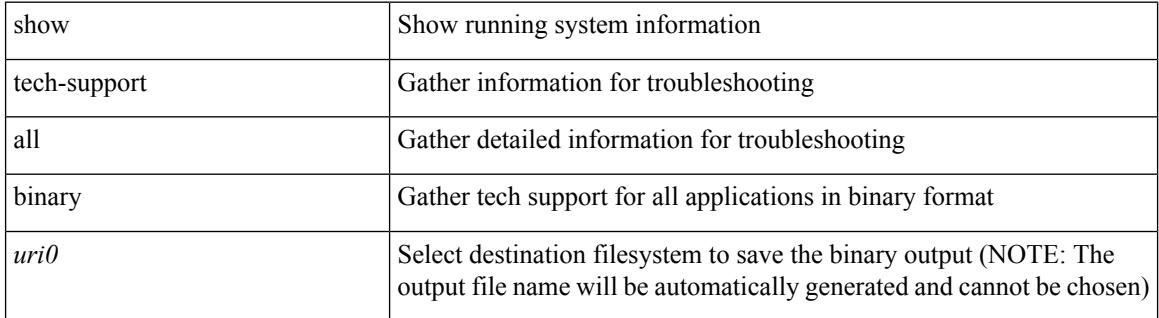

**Command Mode**

# **show tech-support analytics**

show tech-support analytics [ brief ]

# **Syntax Description**

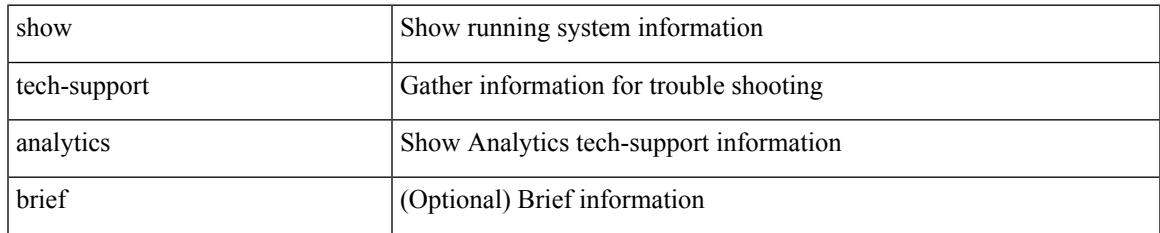

#### **Command Mode**

# **show tech-support arp**

show tech-support arp [ brief ]

# **Syntax Description**

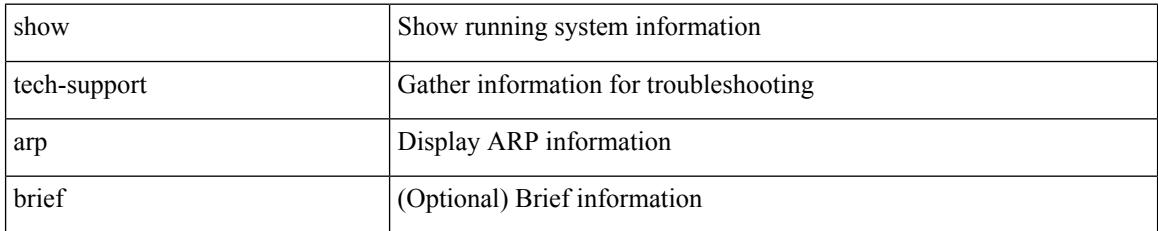

### **Command Mode**

# **show tech-support ascii-cfg**

show tech-support ascii-cfg

### **Syntax Description**

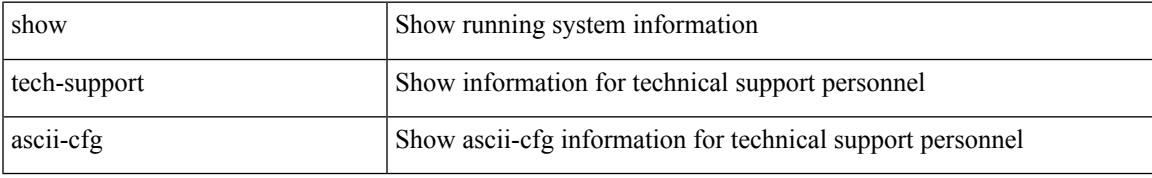

#### **Command Mode**

# **show tech-support bcm**

show tech-support bcm

### **Syntax Description**

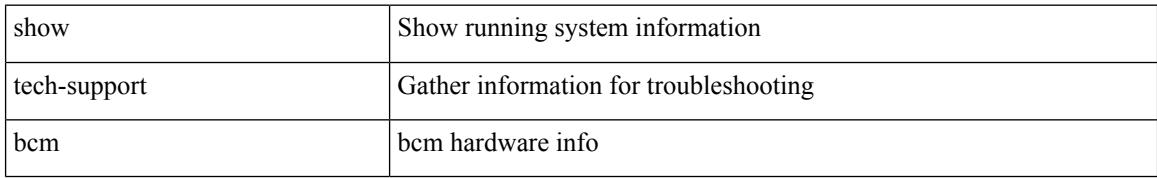

#### **Command Mode**

# **show tech-support bfd**

show tech-support bfd

# **Syntax Description**

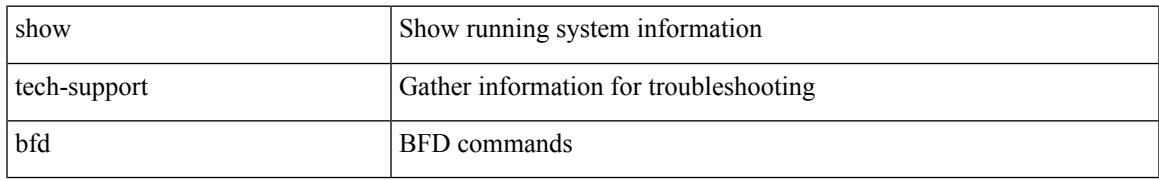

#### **Command Mode**

# **show tech-support bgp**

show tech-support bgp [ brief ]

# **Syntax Description**

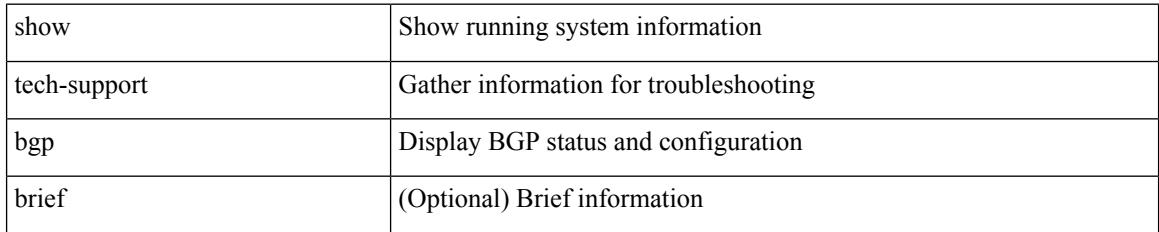

**Command Mode**

# **show tech-support biosd**

show tech-support biosd

# **Syntax Description**

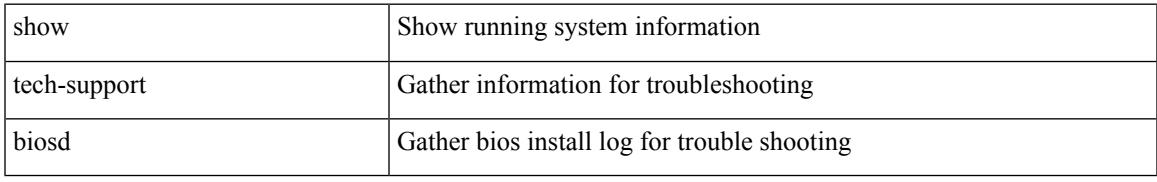

### **Command Mode**

I

# **show tech-support bloggerd-all**

show tech-support bloggerd-all

### **Syntax Description**

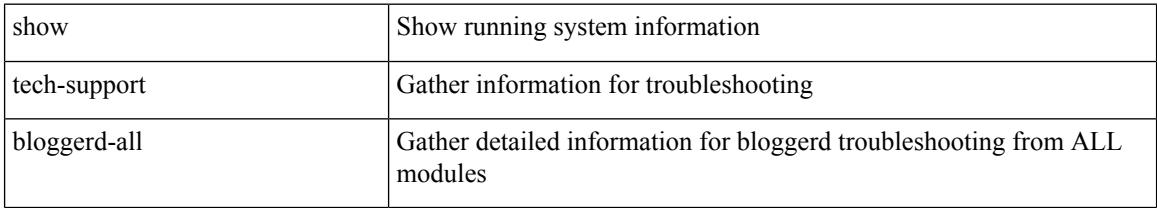

#### **Command Mode**

# **show tech-support bloggerd**

show tech-support bloggerd

# **Syntax Description**

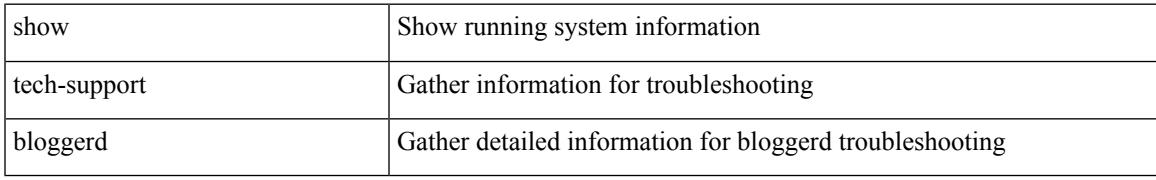

### **Command Mode**

# **show tech-support bootvar**

show tech-support bootvar

### **Syntax Description**

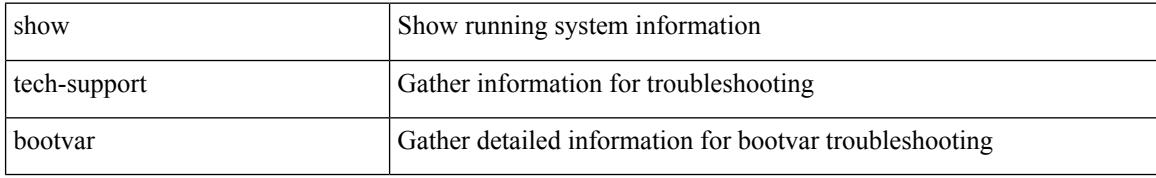

#### **Command Mode**

# **show tech-support brief**

show tech-support brief

# **Syntax Description**

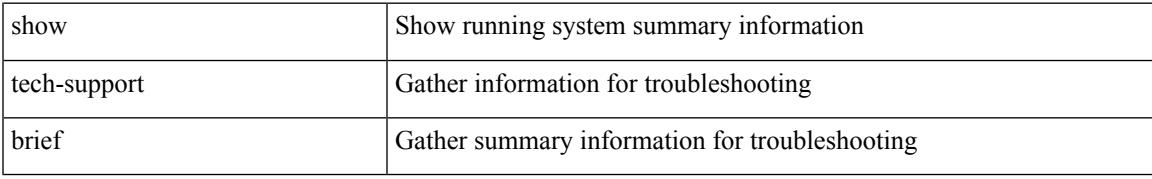

### **Command Mode**

# **show tech-support callhome**

show tech-support callhome

### **Syntax Description**

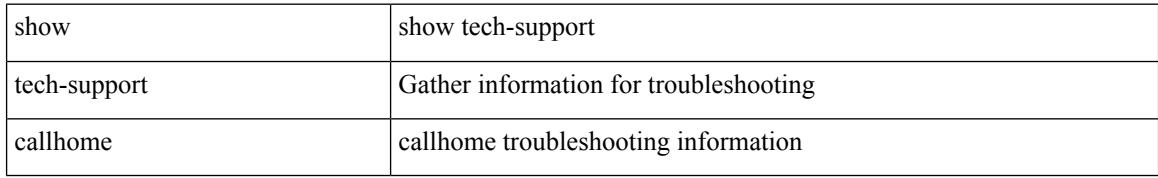

#### **Command Mode**

# **show tech-support cdp**

show tech-support cdp

# **Syntax Description**

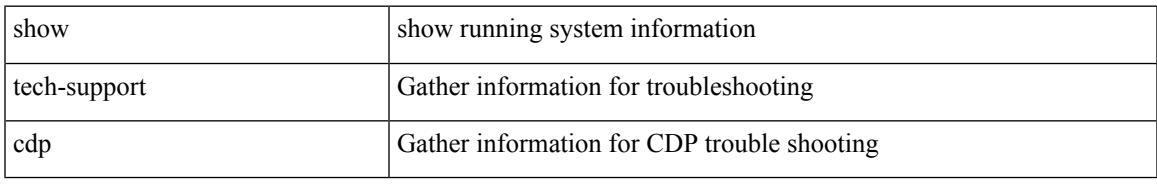

#### **Command Mode**

# **show tech-support cert-enroll**

show tech-support cert-enroll

### **Syntax Description**

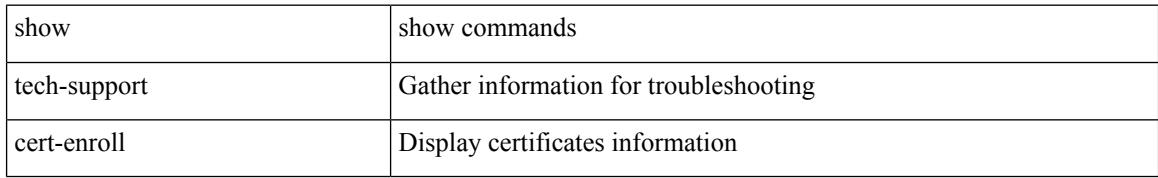

#### **Command Mode**

# **show tech-support cfs**

show tech-support cfs [  $\{$  commands | name <cfs-dyn-app-name> [ commands1 ]  $\}$  ]

#### **Syntax Description**

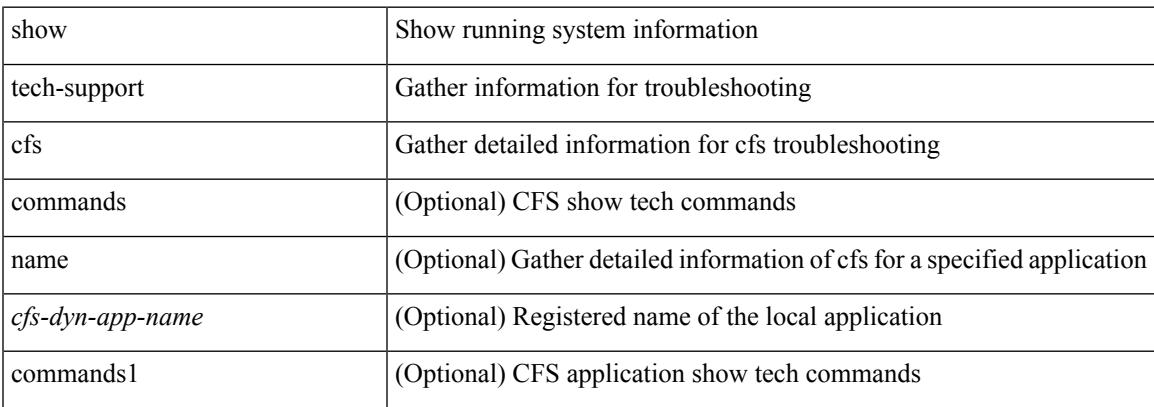

### **Command Mode**

# **show tech-support cli**

show tech-support cli

### **Syntax Description**

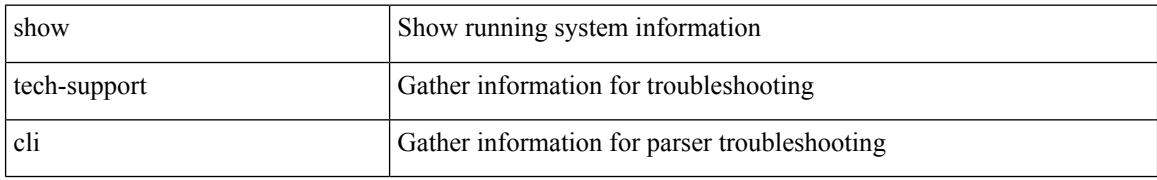

#### **Command Mode**

# **show tech-support clis**

show tech-support clis [ brief ]

### **Syntax Description**

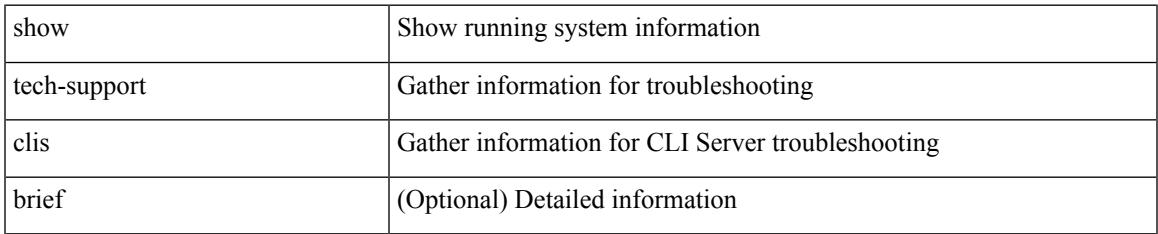

#### **Command Mode**

# **show tech-support clock\_manager**

show tech-support clock\_manager

#### **Syntax Description**

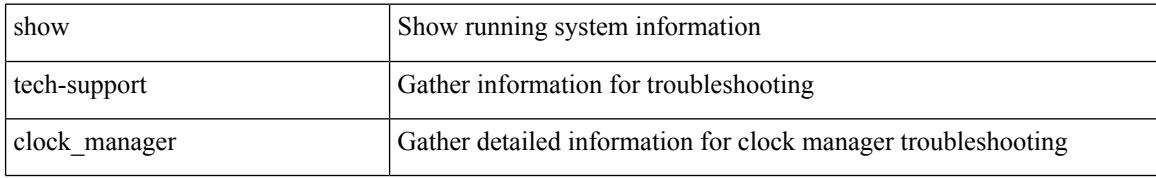

#### **Command Mode**

# **show tech-support commands**

show tech-support commands

### **Syntax Description**

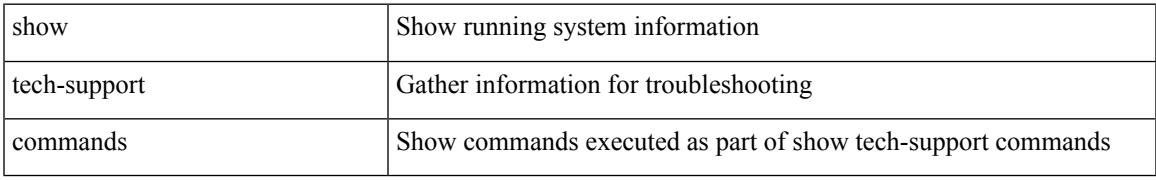

#### **Command Mode**

# **show tech-support controller**

show tech-support controller

# **Syntax Description**

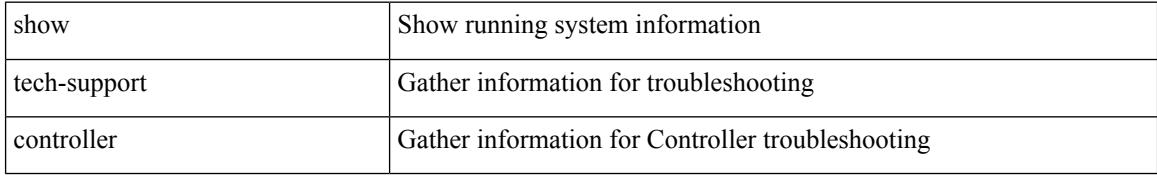

#### **Command Mode**

# **show tech-support copp**

show tech-support copp

# **Syntax Description**

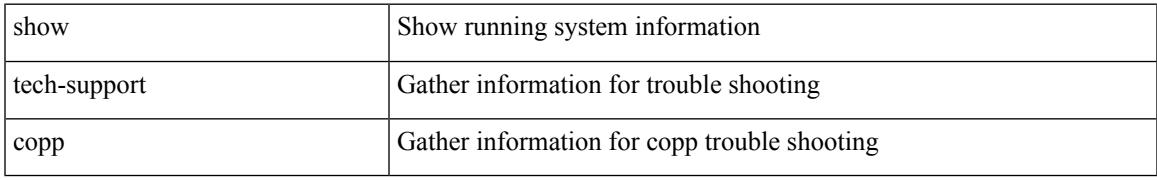

### **Command Mode**

# **show tech-support dcbx**

show tech-support dcbx

# **Syntax Description**

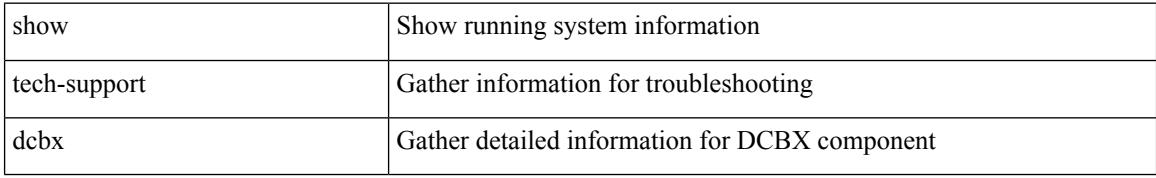

#### **Command Mode**

# **show tech-support details**

show tech-support details [ space-optimized ]

# **Syntax Description**

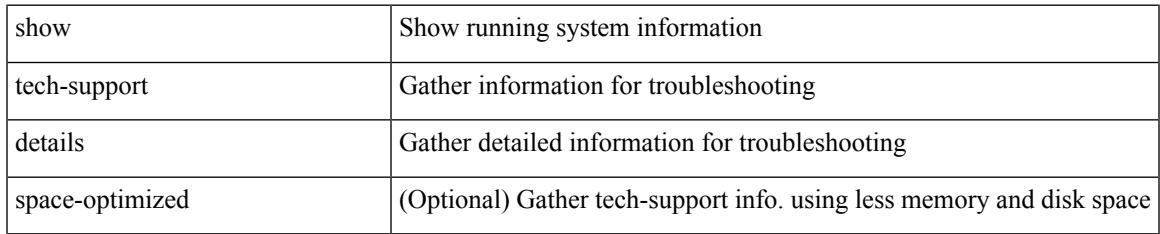

#### **Command Mode**

# **show tech-support dhclient**

show tech-support dhclient

### **Syntax Description**

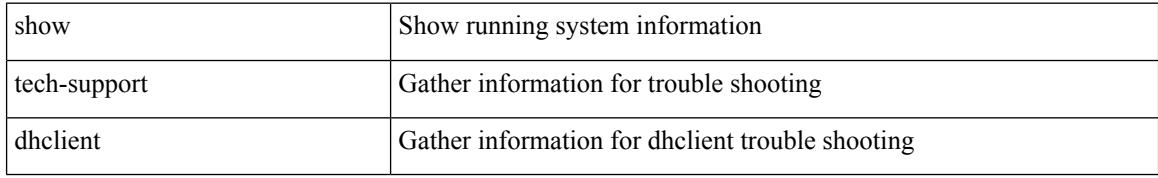

### **Command Mode**

# **show tech-support dhcp**

show tech-support dhcp

# **Syntax Description**

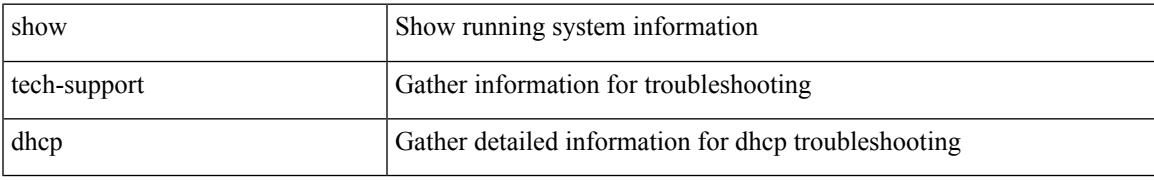

#### **Command Mode**

# **show tech-support dme**

show tech-support dme

### **Syntax Description**

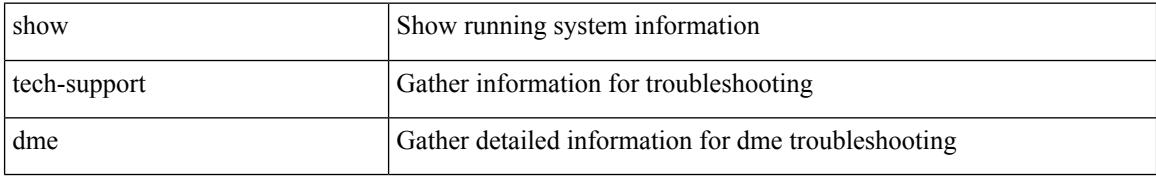

#### **Command Mode**

# **show tech-support dot1x**

show tech-support dot1x

### **Syntax Description**

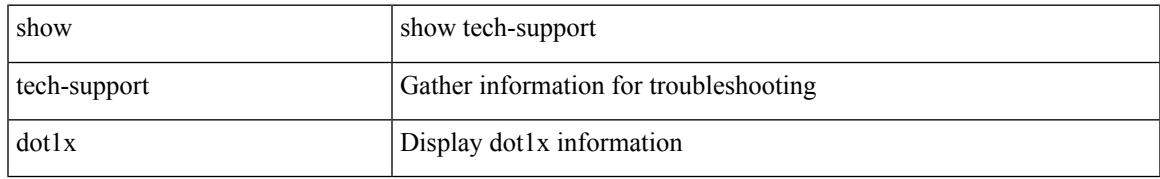

#### **Command Mode**

# **show tech-support eem**

show tech-support eem

### **Syntax Description**

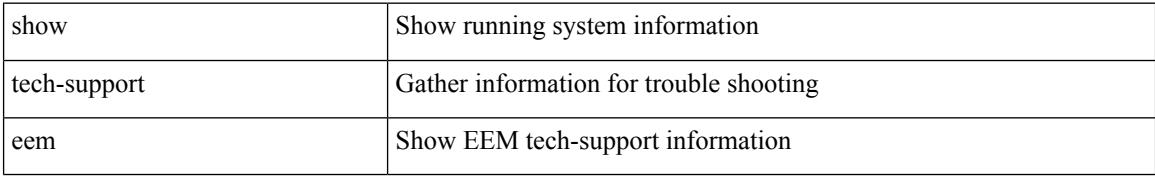

#### **Command Mode**

# **show tech-support eigrp**

show tech-support eigrp [ brief ]

# **Syntax Description**

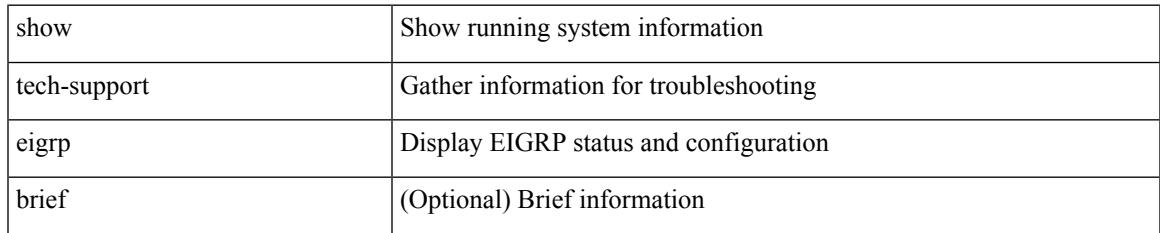

#### **Command Mode**

# **show tech-support eltm**

show tech-support eltm [ detail ]

# **Syntax Description**

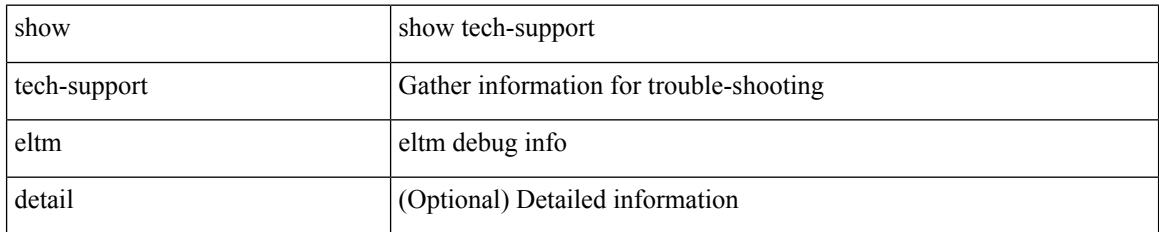

#### **Command Mode**
# **show tech-support ethpm**

show tech-support ethpm

## **Syntax Description**

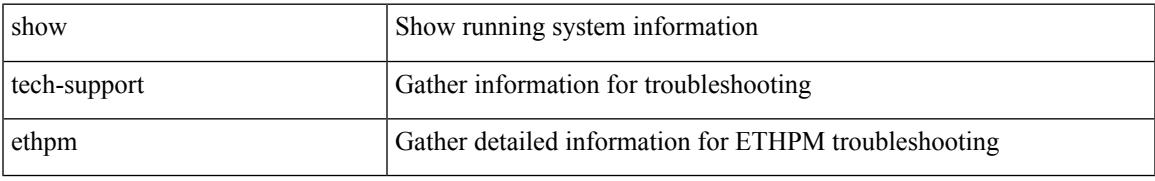

## **Command Mode**

# **show tech-support evb**

show tech-support evb

## **Syntax Description**

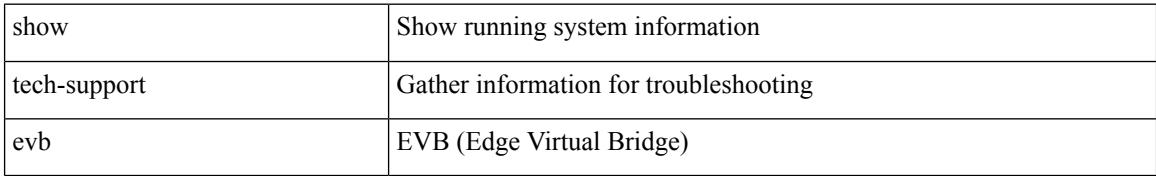

### **Command Mode**

# **show tech-support fabric forwarding**

show tech-support fabric forwarding

## **Syntax Description**

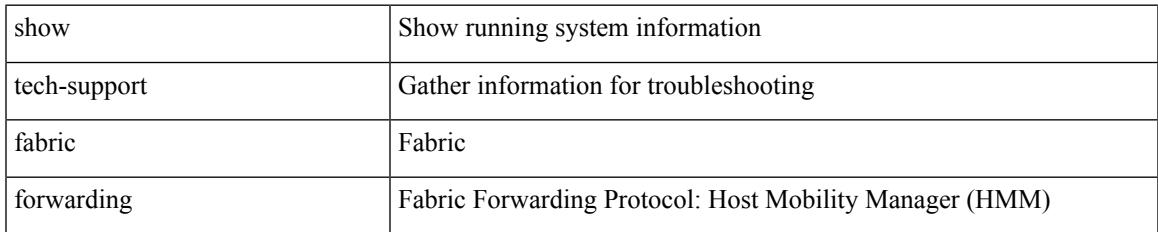

### **Command Mode**

# **show tech-support fabricpath isis**

show tech-support fabricpath isis [ brief ]

## **Syntax Description**

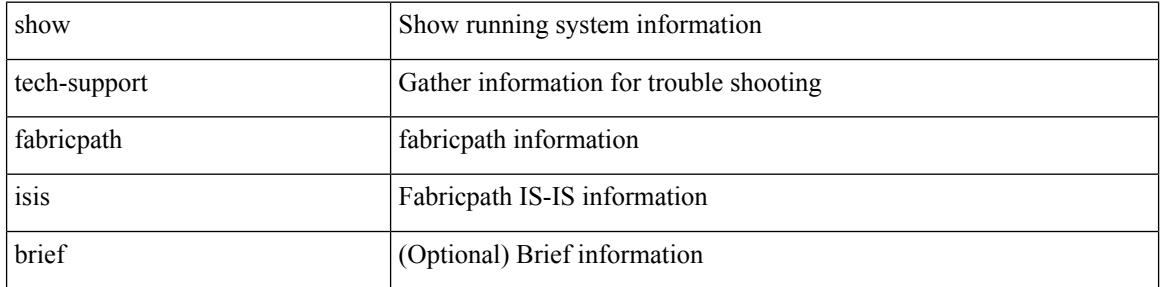

### **Command Mode**

# **show tech-support fabricpath topology**

show tech-support fabricpath topology [ brief ]

## **Syntax Description**

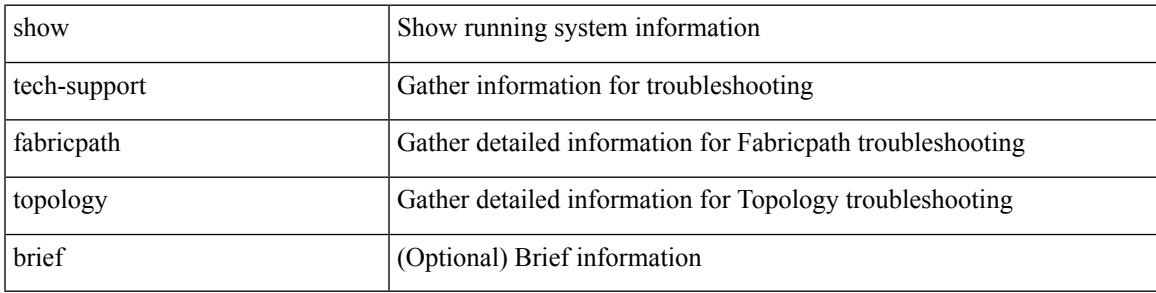

**Command Mode**

# **show tech-support fast-reload**

show tech-support fast-reload

## **Syntax Description**

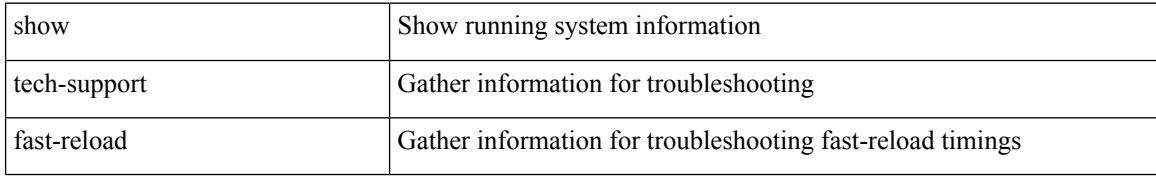

#### **Command Mode**

# **show tech-support fex**

show tech-support fex { <fexid> | all }

## **Syntax Description**

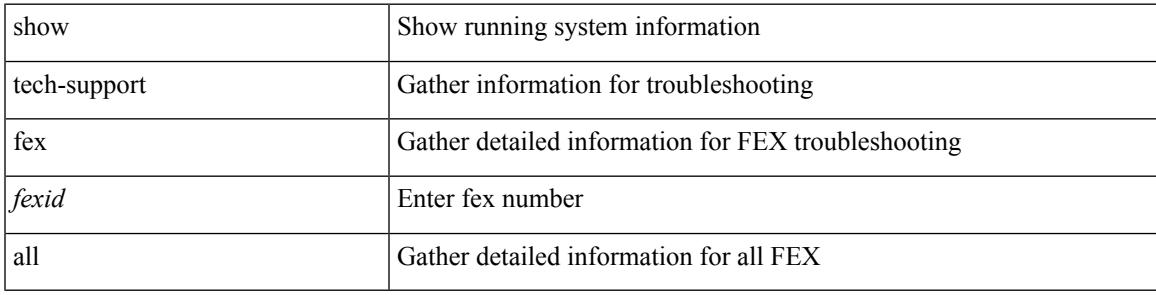

**Command Mode**

# **show tech-support fips**

show tech-support fips

## **Syntax Description**

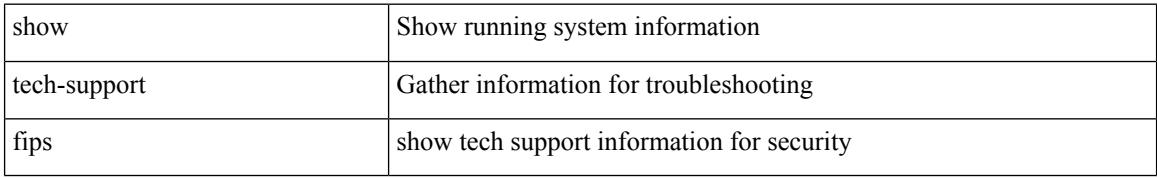

### **Command Mode**

# **show tech-support forwarding l2 multicast**

show tech-support forwarding l2 multicast

### **Syntax Description**

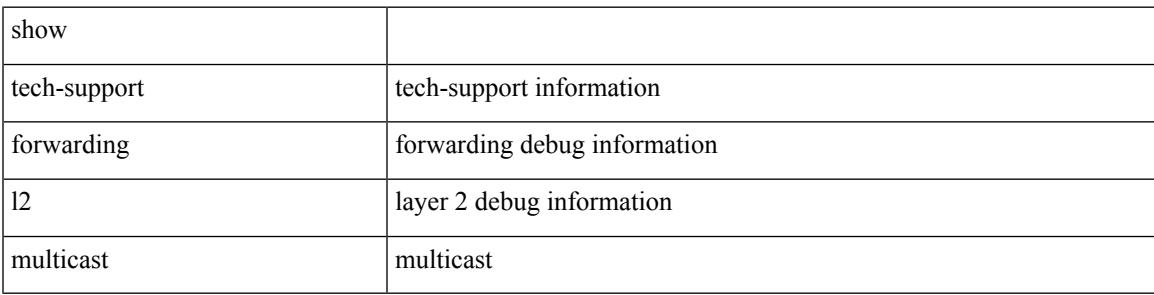

**Command Mode**

# **show tech-support forwarding l2 multicast vdc-all**

show tech-support forwarding l2 multicast vdc-all

### **Syntax Description**

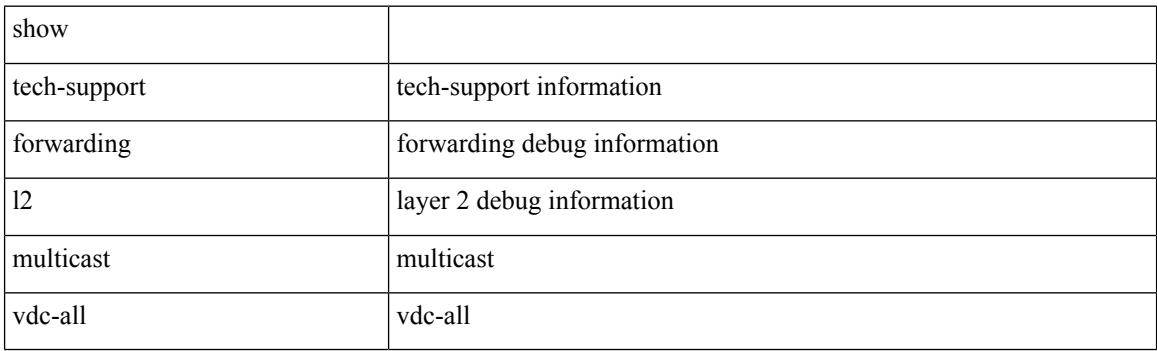

**Command Mode**

# **show tech-support forwarding l2 unicast**

show tech-support forwarding 12 unicast [ module <module> ]

### **Syntax Description**

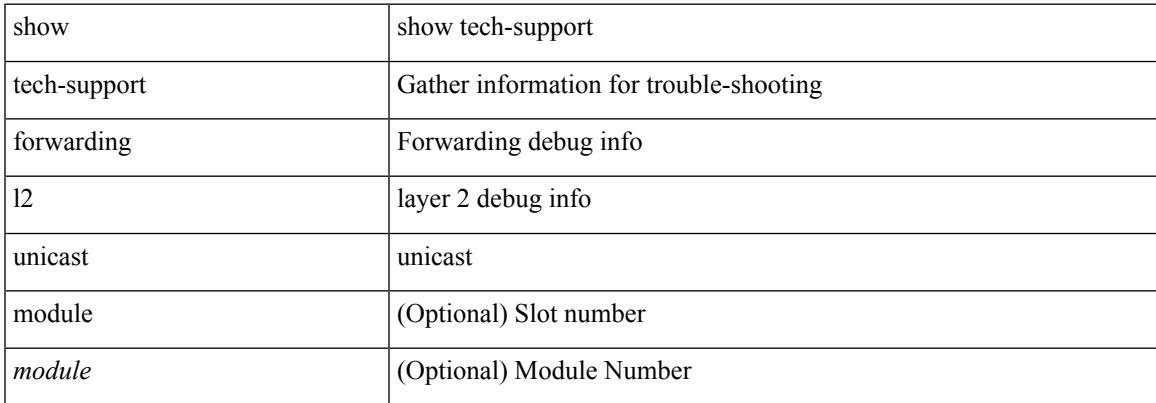

#### **Command Mode**

# **show tech-support forwarding l3 multicast**

show tech-support forwarding l3 multicast

### **Syntax Description**

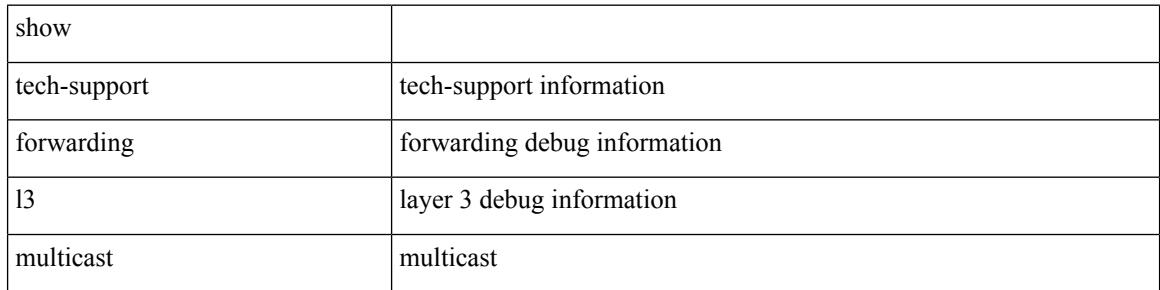

#### **Command Mode**

# **show tech-support forwarding l3 multicast detail**

show tech-support forwarding l3 multicast detail

#### **Syntax Description**

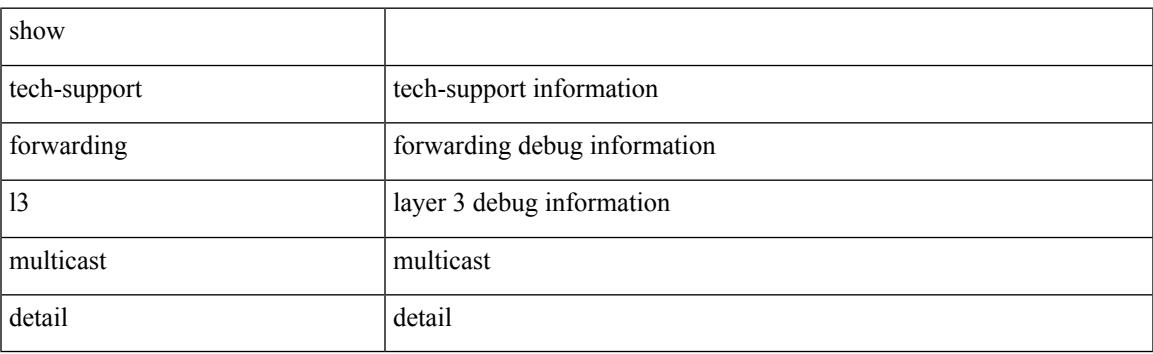

**Command Mode**

## **show tech-support forwarding l3 multicast detail vdc-all**

show tech-support forwarding l3 multicast detail vdc-all

### **Syntax Description**

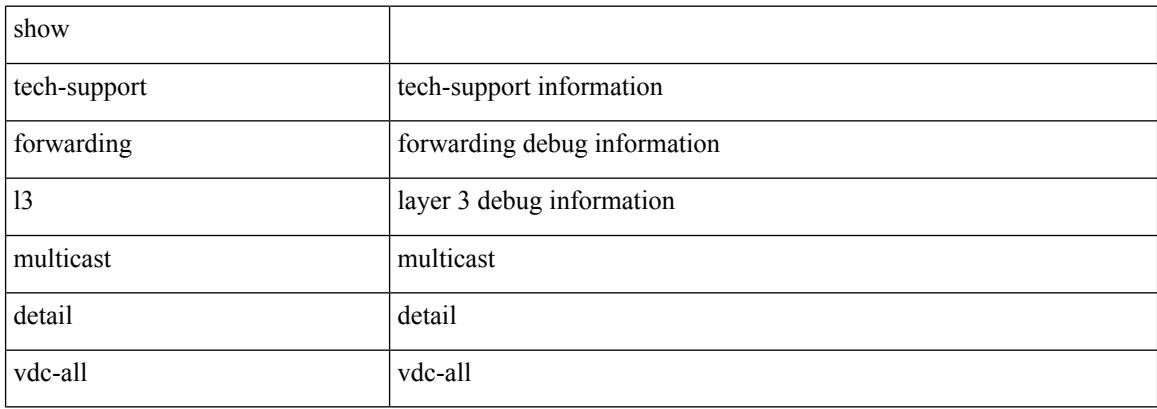

#### **Command Mode**

# **show tech-support forwarding l3 multicast vdc-all**

show tech-support forwarding l3 multicast vdc-all

#### **Syntax Description**

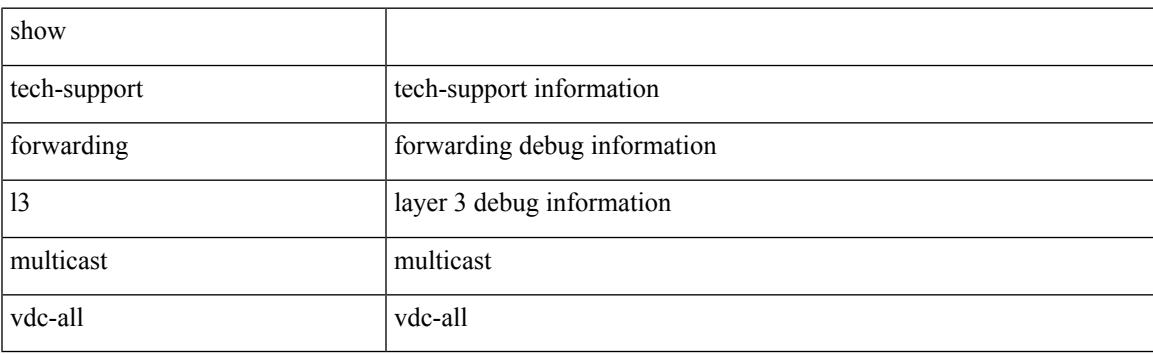

**Command Mode**

# **show tech-support forwarding l3 unicast**

show tech-support forwarding 13 unicast [ module <module> ]

### **Syntax Description**

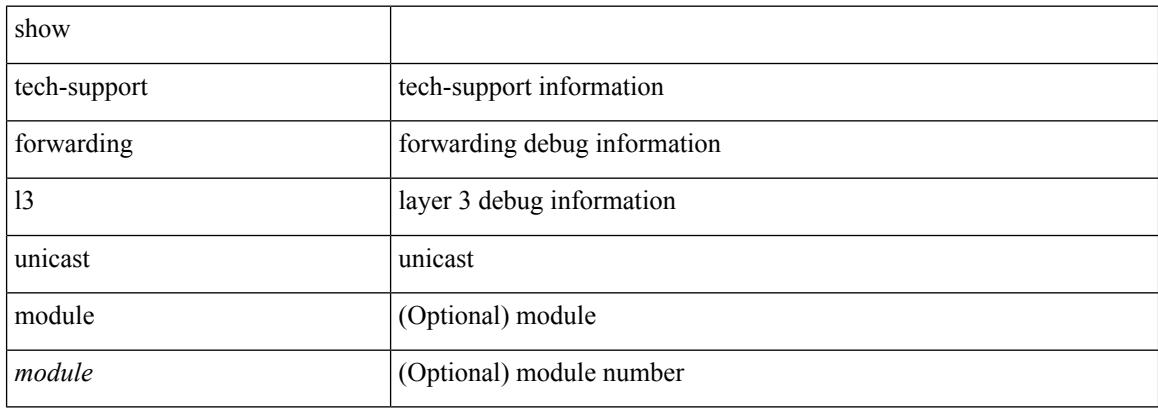

### **Command Mode**

## **show tech-support forwarding l3 unicast detail**

show tech-support forwarding 13 unicast detail [ module <module> ]

### **Syntax Description**

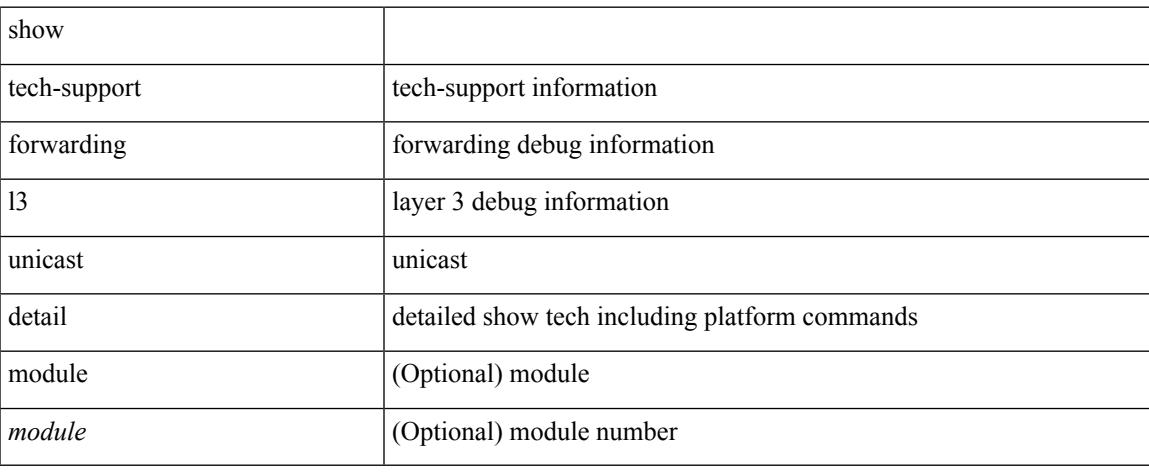

### **Command Mode**

## **show tech-support forwarding l3 unicast detail vdc-all**

show tech-support forwarding 13 unicast detail vdc-all [ module <module>]

### **Syntax Description**

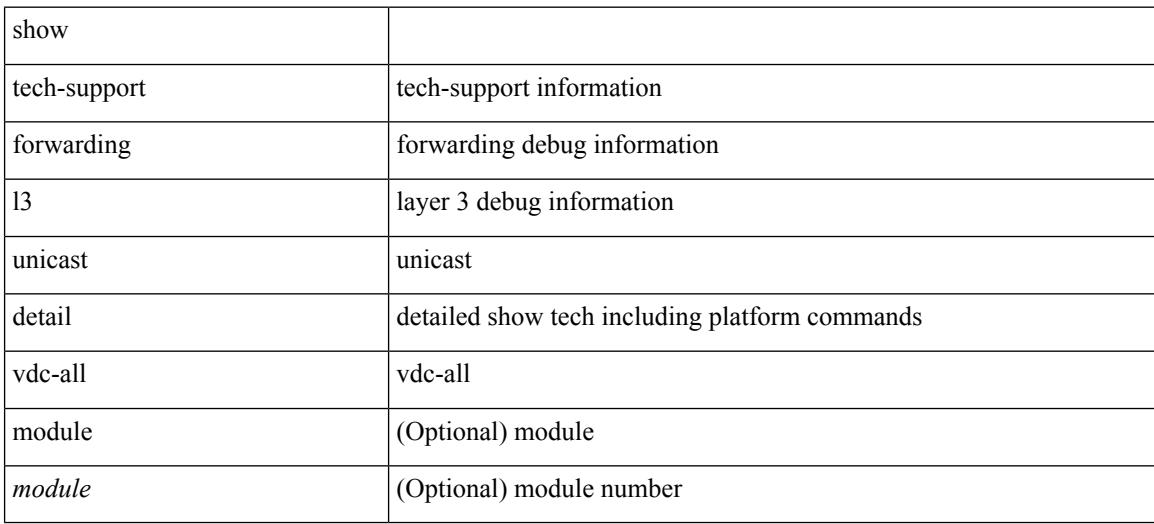

### **Command Mode**

## **show tech-support forwarding l3 unicast vdc-all**

show tech-support forwarding 13 unicast vdc-all [ module <module>]

### **Syntax Description**

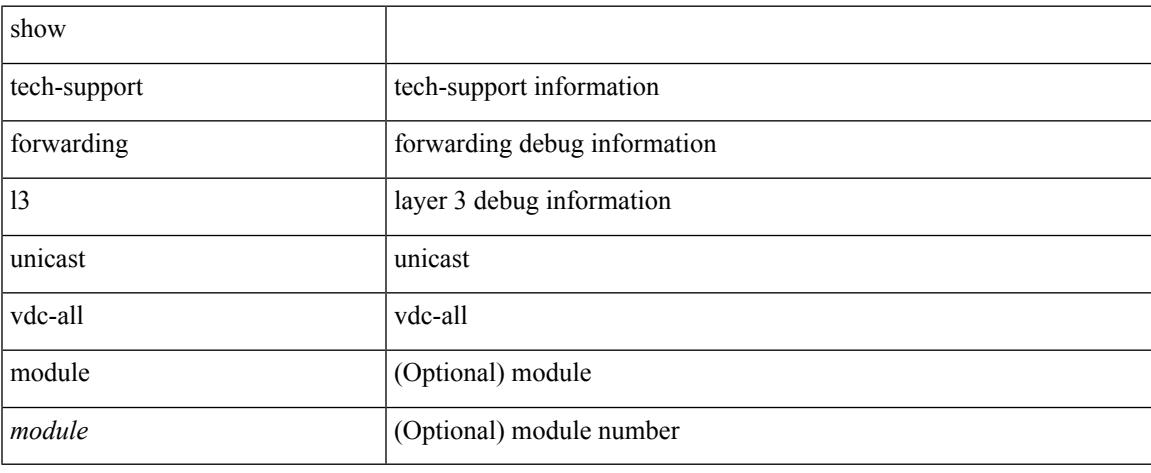

### **Command Mode**

# **show tech-support forwarding mpls**

show tech-support forwarding mpls [ module <module> ]

### **Syntax Description**

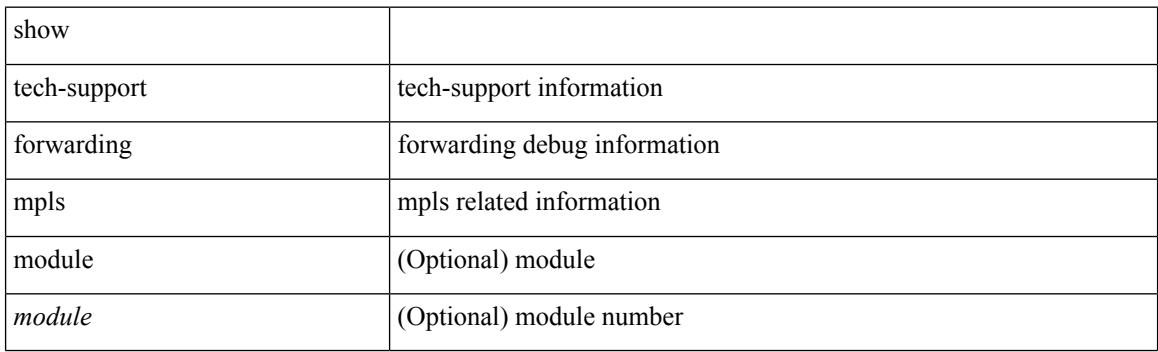

**Command Mode**

# **show tech-support forwarding multicast**

show tech-support forwarding multicast [ module <module> ]

### **Syntax Description**

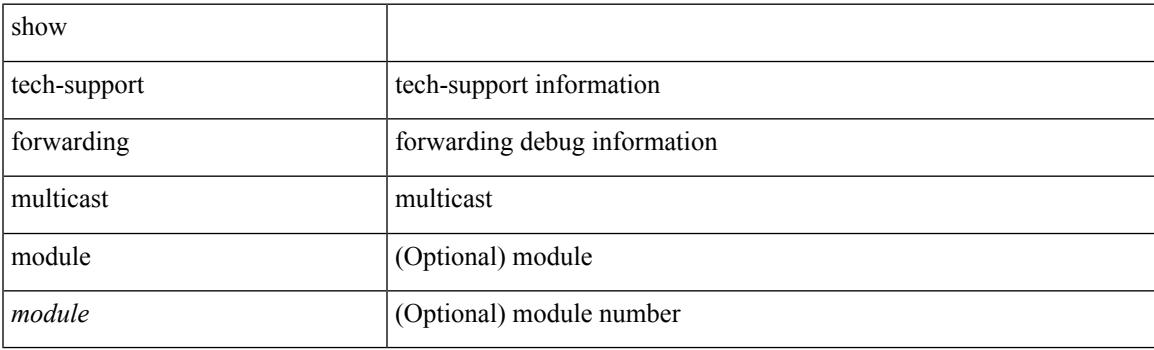

**Command Mode**

# **show tech-support forwarding otv multicast vdc-all**

show tech-support forwarding otv multicast vdc-all

### **Syntax Description**

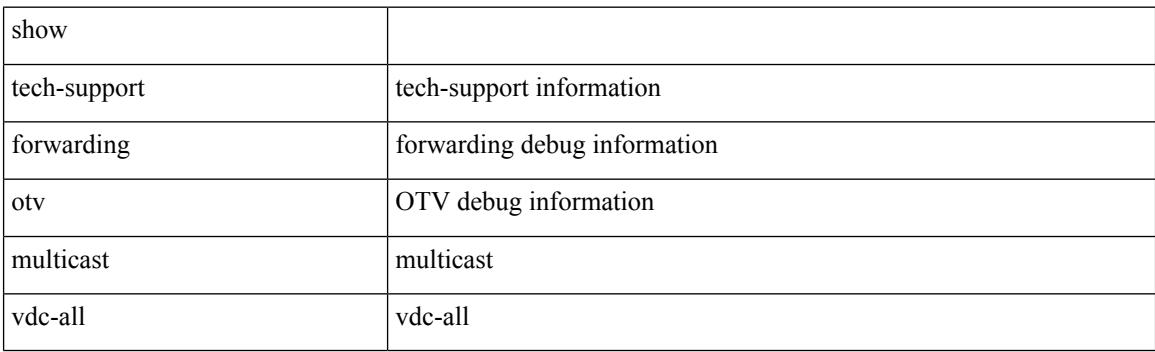

**Command Mode**

# **show tech-support gold**

show tech-support gold

## **Syntax Description**

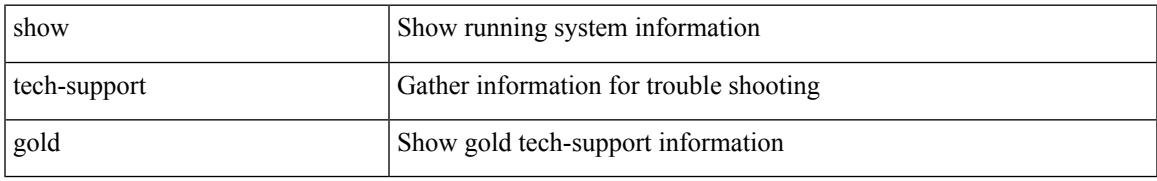

### **Command Mode**

# **show tech-support gpixm**

show tech-support gpixm

## **Syntax Description**

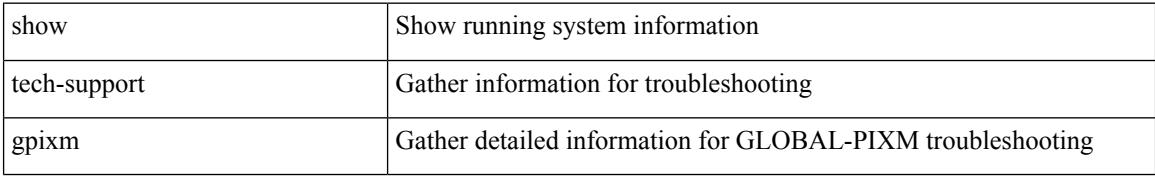

### **Command Mode**

# **show tech-support ha**

show tech-support ha [ commands ]

## **Syntax Description**

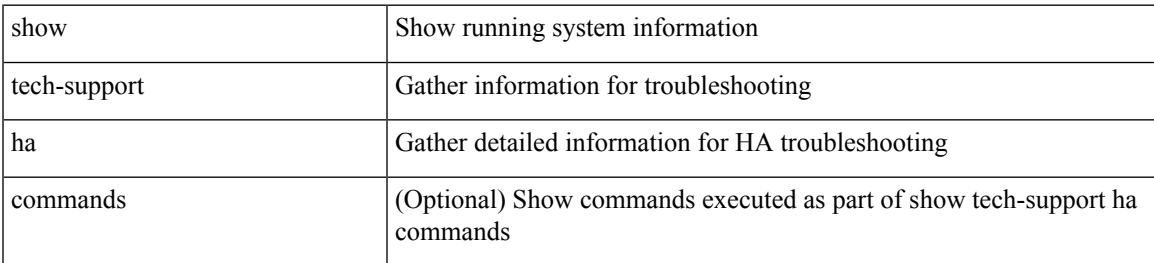

### **Command Mode**

# **show tech-support ha module**

show tech-support ha module <module>

## **Syntax Description**

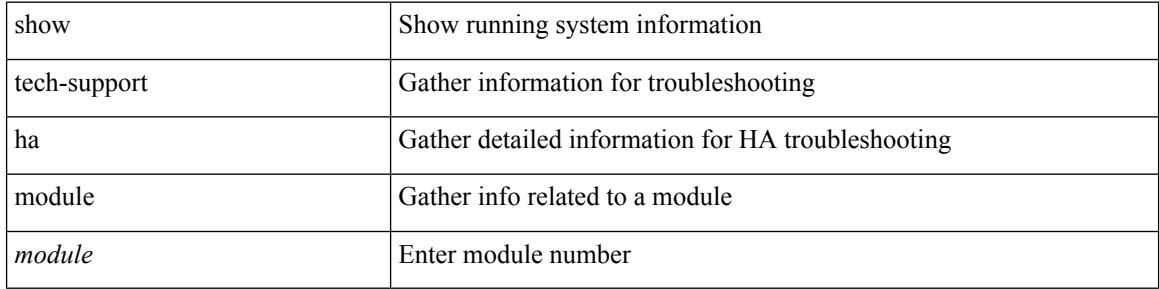

#### **Command Mode**

# **show tech-support ha standby**

show tech-support ha standby [ commands ]

## **Syntax Description**

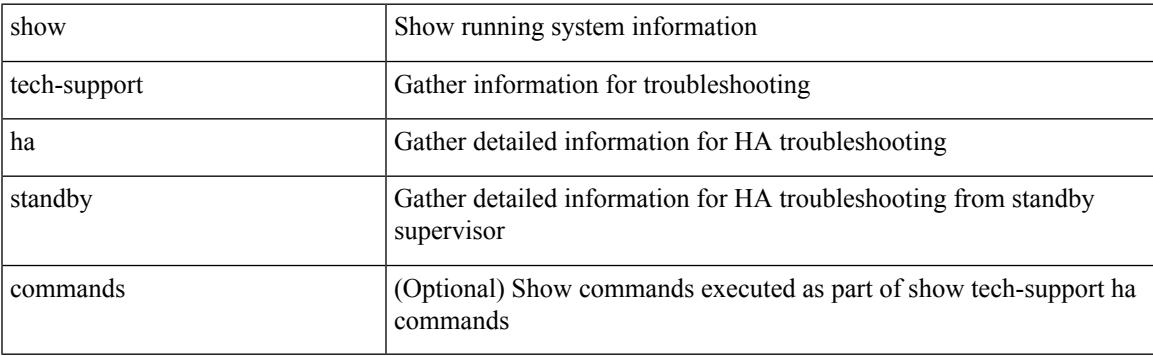

## **Command Mode**

 $\bullet$  /exec

# **show tech-support hsrp**

show tech-support hsrp

## **Syntax Description**

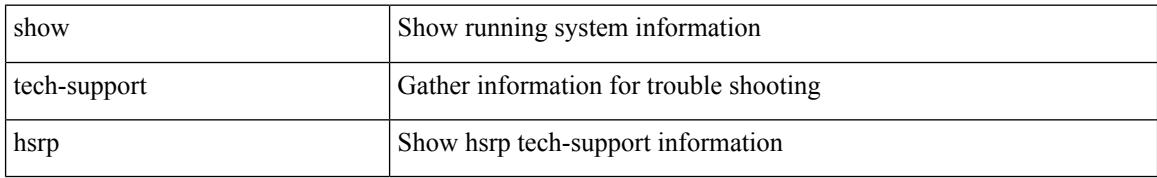

### **Command Mode**

# **show tech-support hsrp brief**

show tech-support hsrp brief

## **Syntax Description**

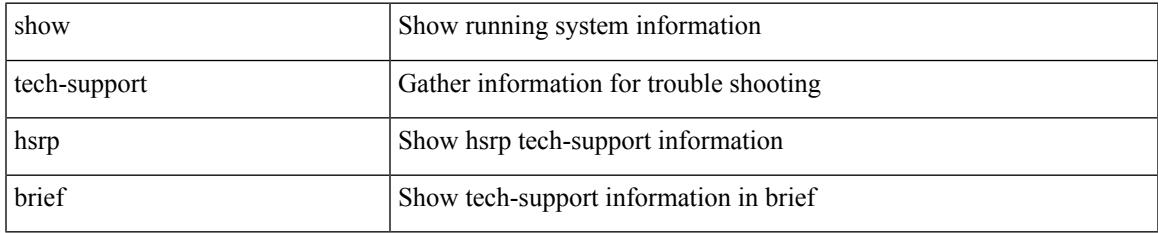

### **Command Mode**

# **show tech-support icmpv6**

show tech-support icmpv6 [ brief ]

## **Syntax Description**

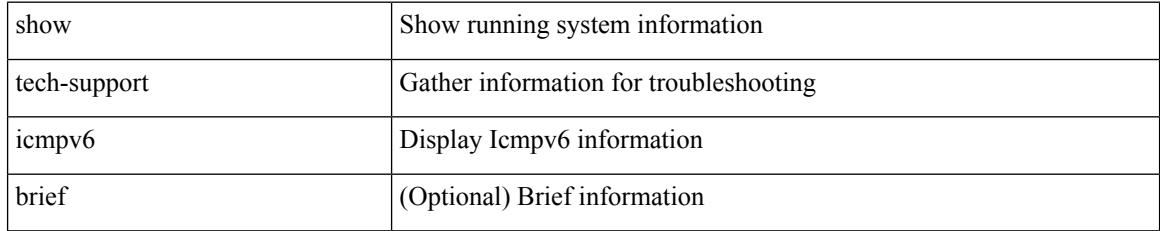

### **Command Mode**

# **show tech-support im**

show tech-support im

## **Syntax Description**

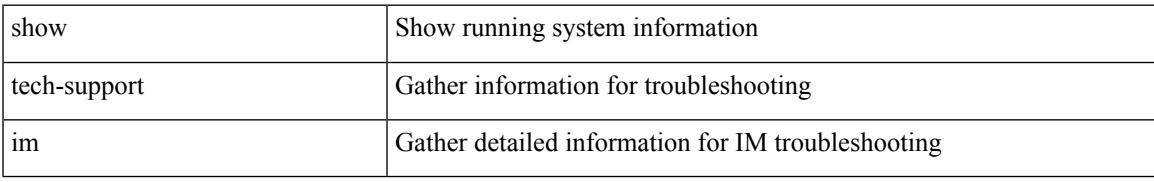

### **Command Mode**

# **show tech-support inband counters**

show tech-support inband counters

## **Syntax Description**

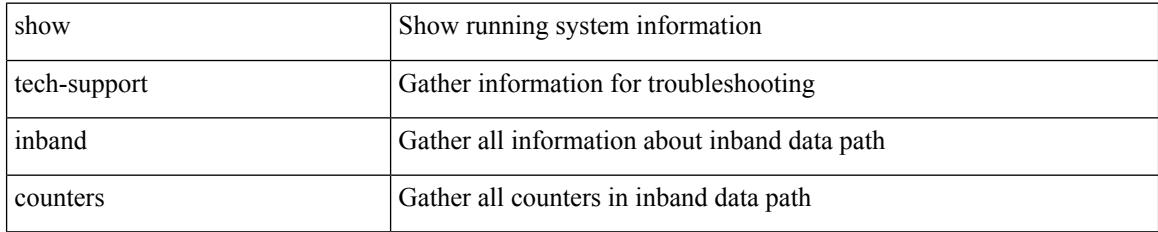

### **Command Mode**

# **show tech-support include-time**

show tech-support include-time

## **Syntax Description**

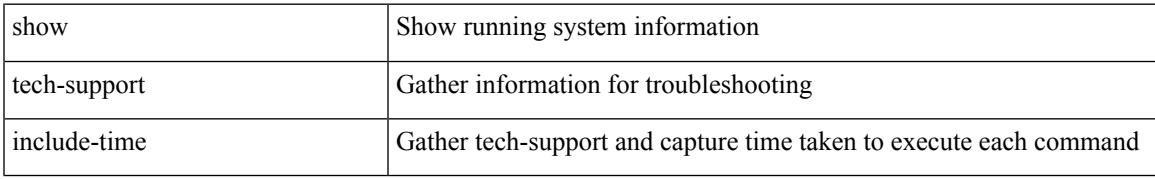

### **Command Mode**

# **show tech-support install**

show tech-support install

## **Syntax Description**

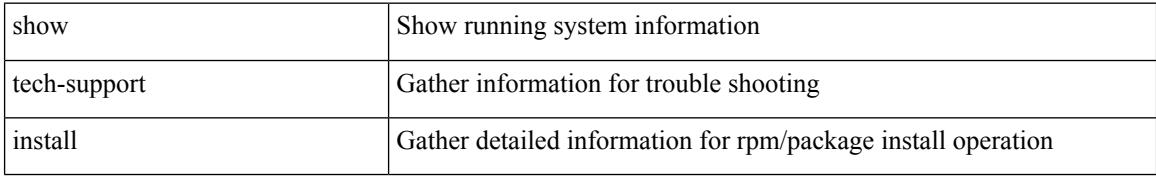

### **Command Mode**

# **show tech-support interface-vlan**

show tech-support interface-vlan

## **Syntax Description**

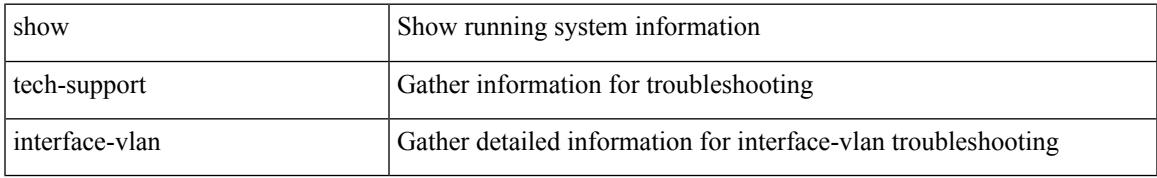

### **Command Mode**

# **show tech-support ip**

show tech-support ip [ brief ]

## **Syntax Description**

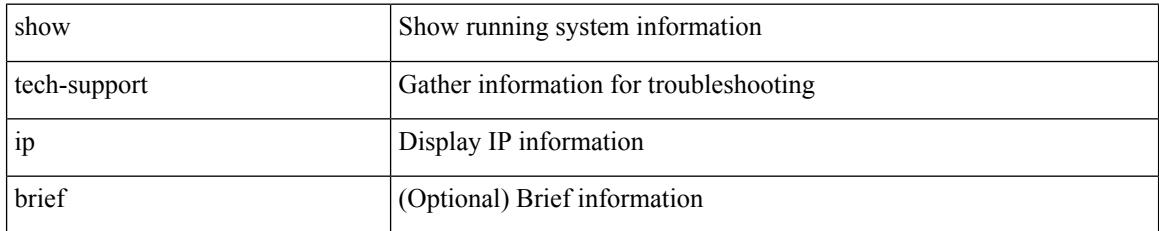

**Command Mode**
## **show tech-support ip igmp**

show tech-support ip igmp [ brief ]

### **Syntax Description**

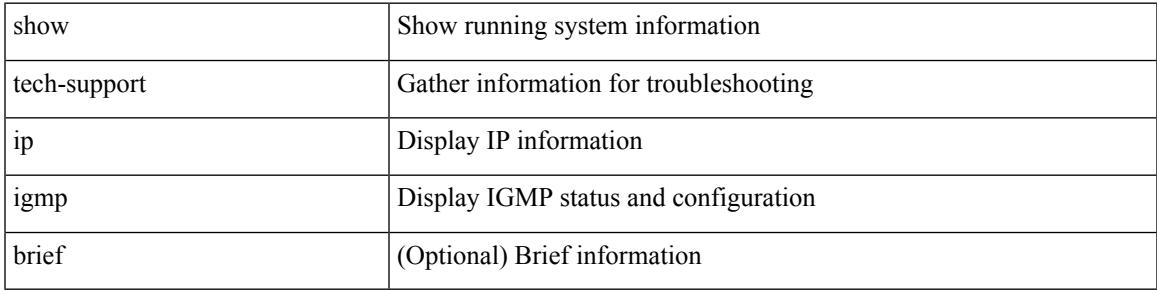

### **Command Mode**

### **show tech-support ip igmp snooping**

show tech-support ip igmp snooping [ brief ]

### **Syntax Description**

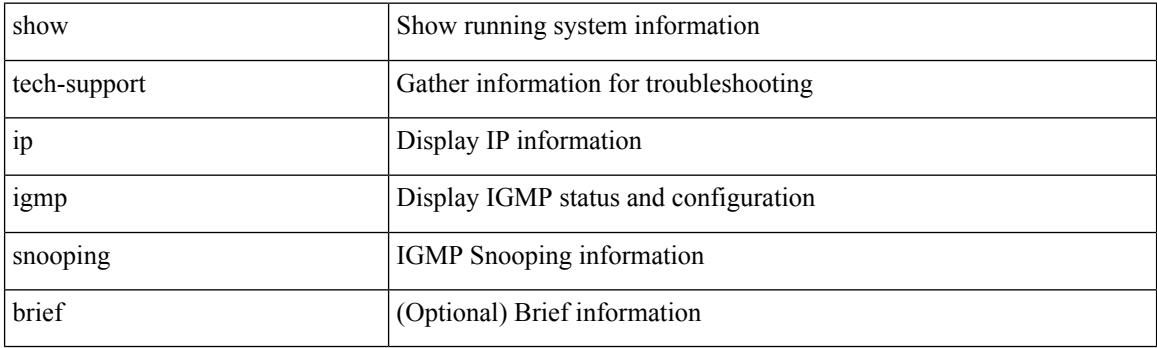

**Command Mode**

## **show tech-support ip msdp**

show tech-support ip msdp [ brief ]

### **Syntax Description**

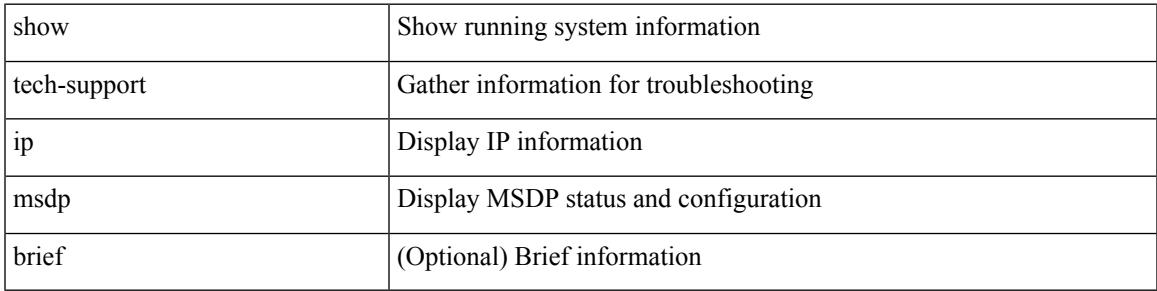

### **Command Mode**

I

## **show tech-support ip pim**

show tech-support ip pim [ brief ]

### **Syntax Description**

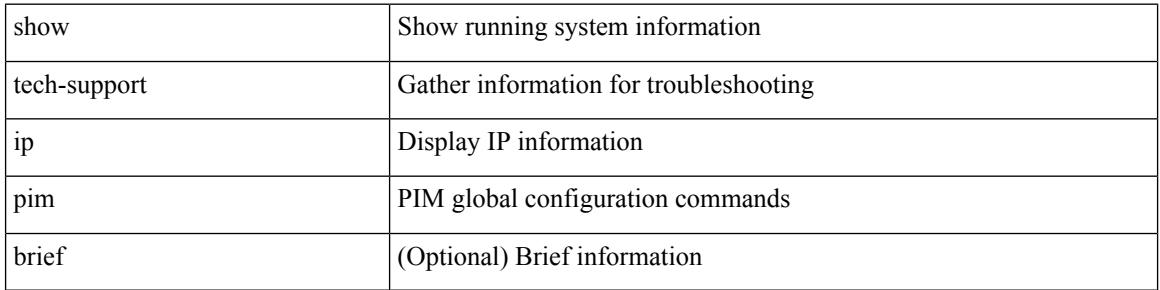

#### **Command Mode**

## **show tech-support ip rsvp**

show tech-support ip rsvp [ brief ]

### **Syntax Description**

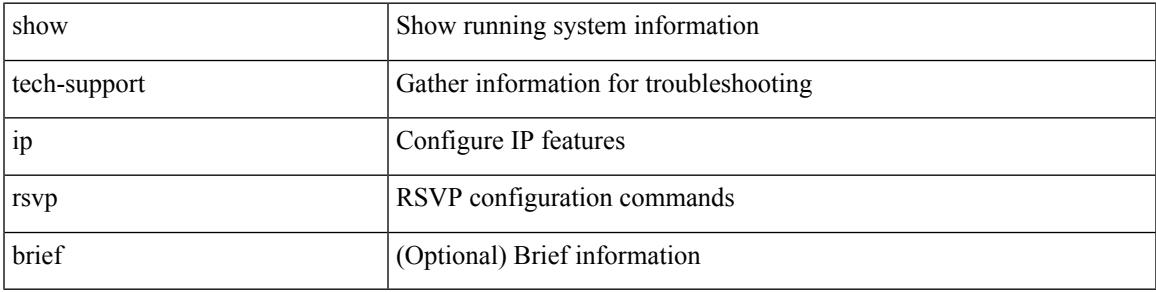

### **Command Mode**

## **show tech-support ipqos**

show tech-support ipqos [ server-only ] [ all ] [ snmp ]

### **Syntax Description**

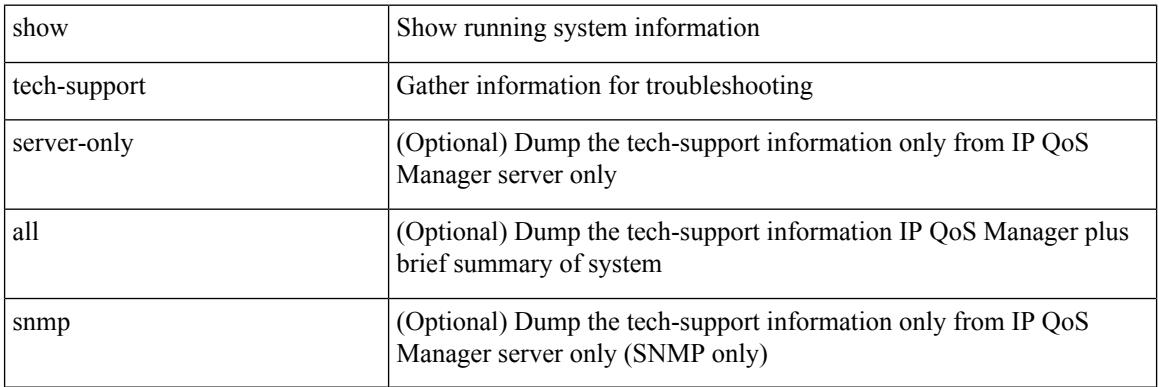

#### **Command Mode**

## **show tech-support ipv6**

show tech-support ipv6 [ brief ]

### **Syntax Description**

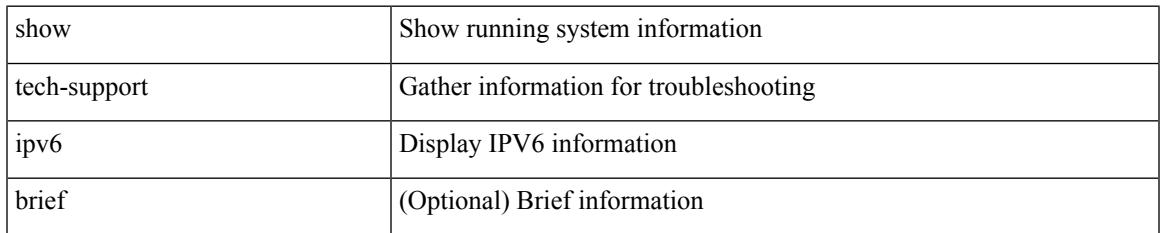

#### **Command Mode**

## **show tech-support ipv6 multicast**

show tech-support ipv6 multicast

### **Syntax Description**

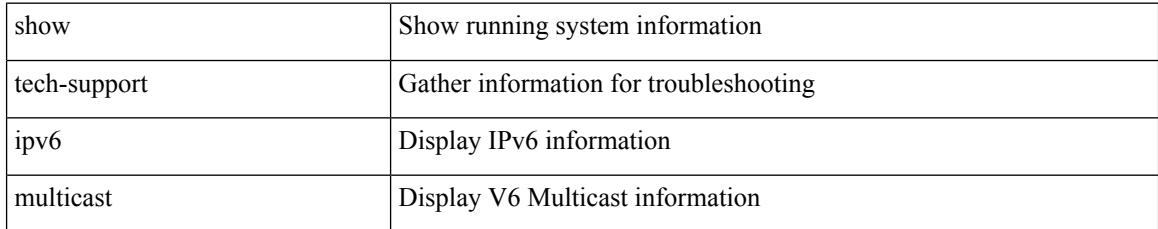

### **Command Mode**

## **show tech-support ipv6 pim**

show tech-support ipv6 pim [ brief ]

### **Syntax Description**

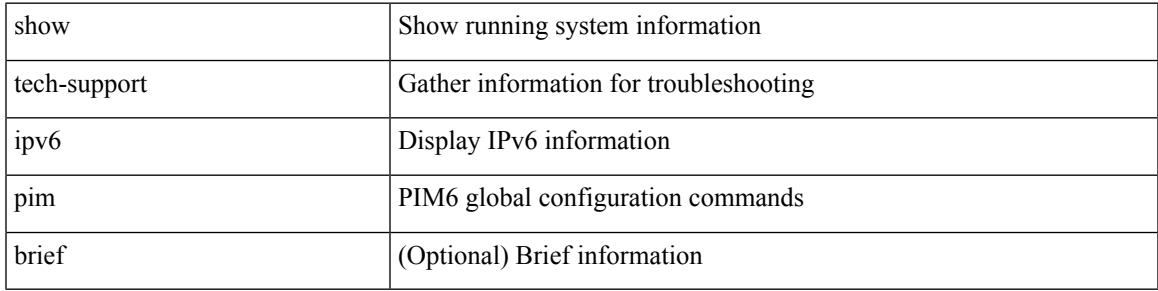

### **Command Mode**

## **show tech-support isis**

show tech-support isis [ brief ]

### **Syntax Description**

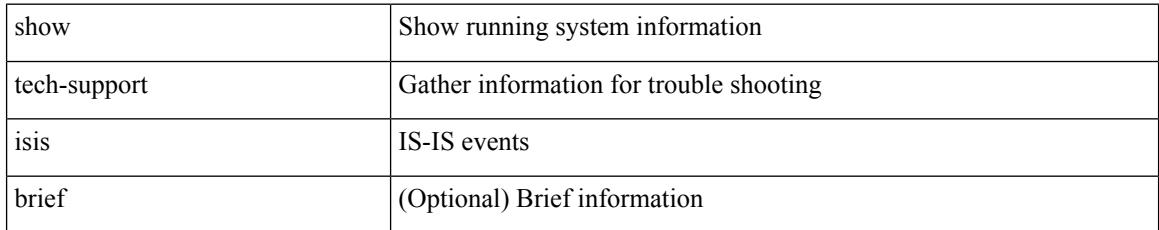

#### **Command Mode**

## **show tech-support issu**

show tech-support issu [ commands ]

### **Syntax Description**

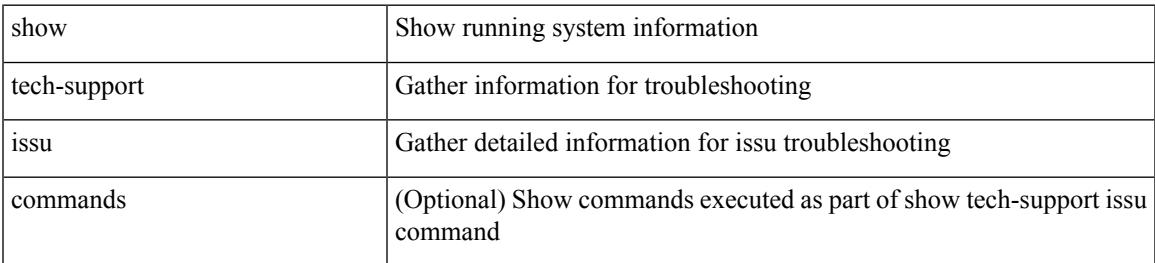

#### **Command Mode**

## **show tech-support kstack**

show tech-support kstack

### **Syntax Description**

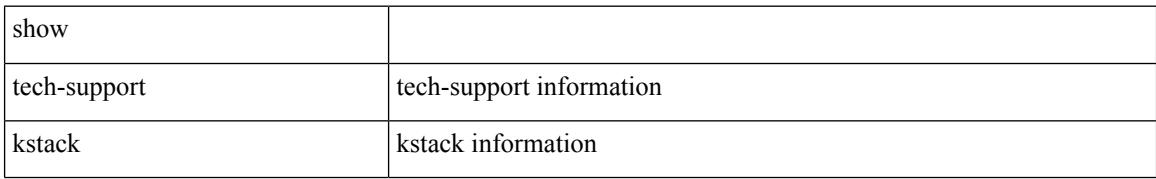

#### **Command Mode**

## **show tech-support l2**

show tech-support l2

### **Syntax Description**

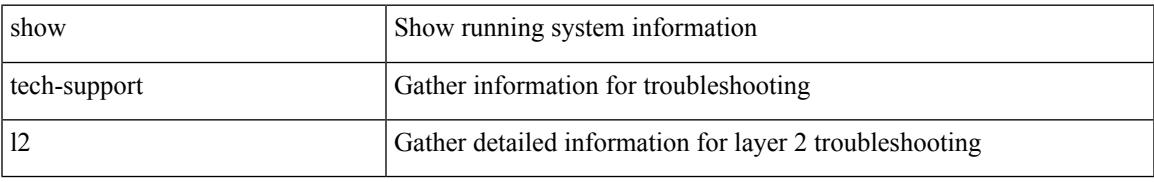

#### **Command Mode**

## **show tech-support l2fm**

show tech-support l2fm

### **Syntax Description**

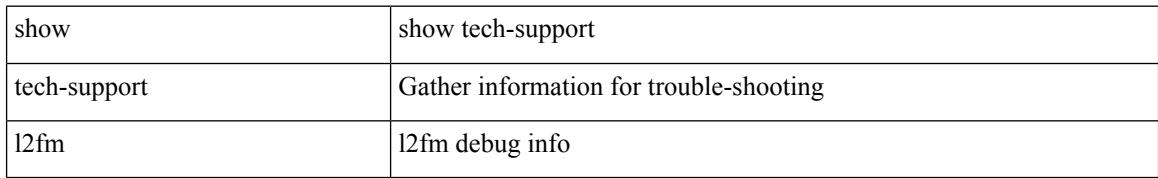

#### **Command Mode**

## **show tech-support l2fm clients**

show tech-support l2fm clients [ module <module> ]

### **Syntax Description**

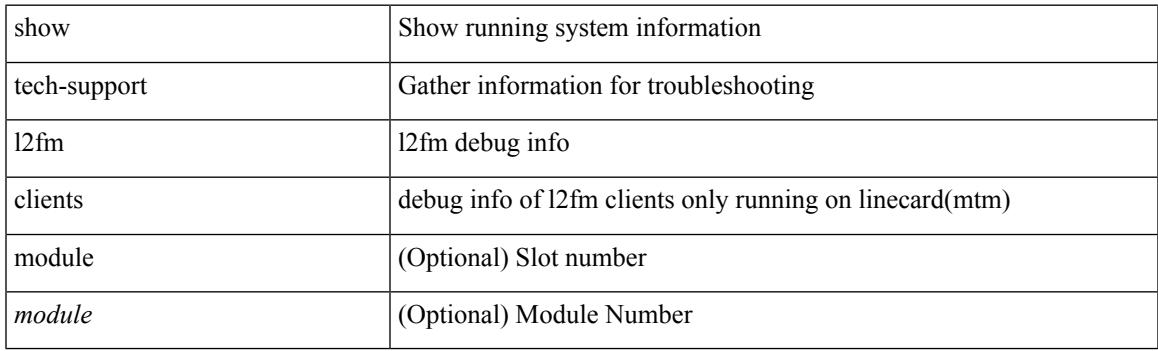

**Command Mode**

## **show tech-support l2fm detail**

show tech-support l2fm detail [ module <module> ]

#### **Syntax Description**

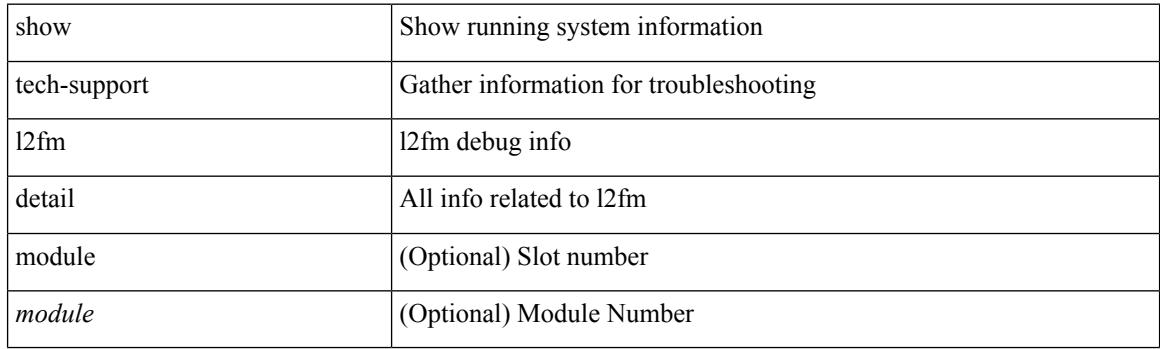

**Command Mode**

# **show tech-support l2fm l2dbg**

show tech-support l2fm l2dbg [ module <module> ]

### **Syntax Description**

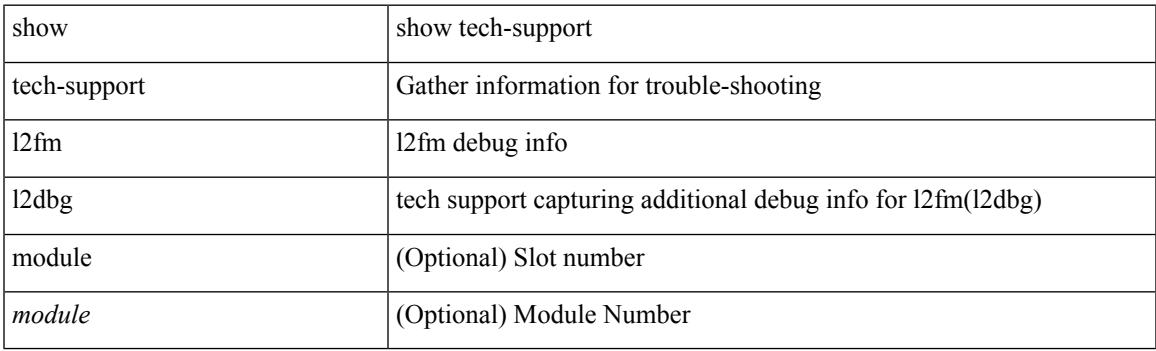

**Command Mode**

# **show tech-support l2fm l2dbg**

show tech-support l2fm l2dbg [ module <module> ]

### **Syntax Description**

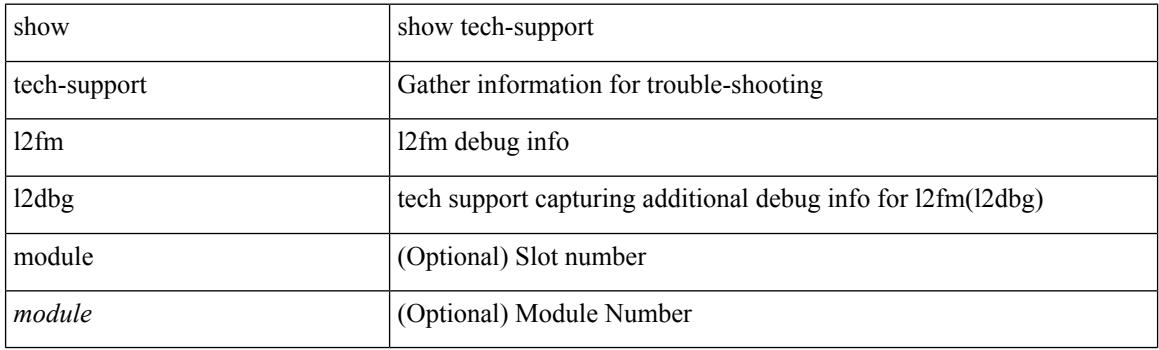

**Command Mode**

## **show tech-support l2rib**

show tech-support l2rib

### **Syntax Description**

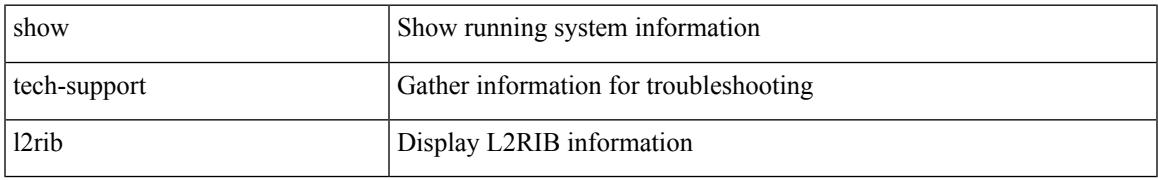

### **Command Mode**

## **show tech-support l3vm**

show tech-support l3vm [ brief ]

### **Syntax Description**

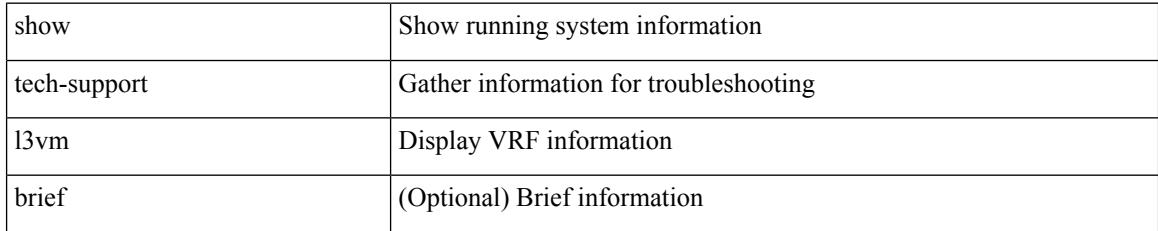

#### **Command Mode**

## **show tech-support l3vpn**

show tech-support l3vpn [ brief ]

### **Syntax Description**

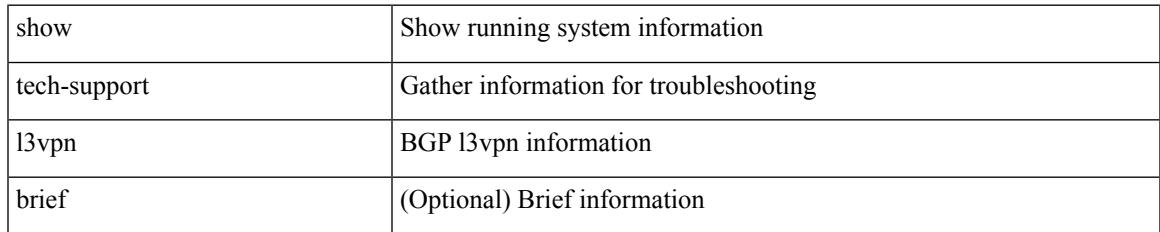

#### **Command Mode**

## **show tech-support lacp**

show tech-support lacp [ all ]

### **Syntax Description**

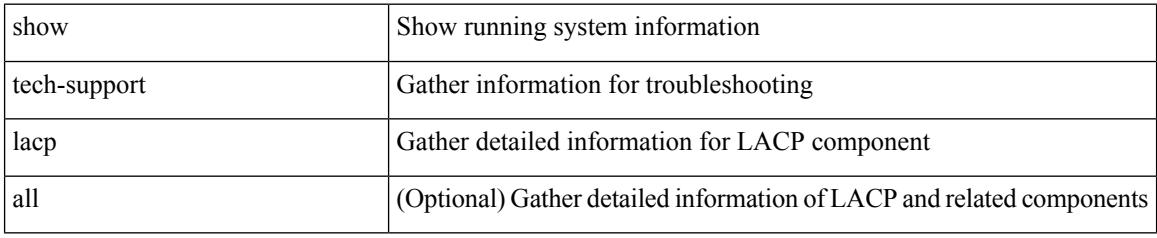

**Command Mode**

## **show tech-support ldap**

show tech-support ldap

### **Syntax Description**

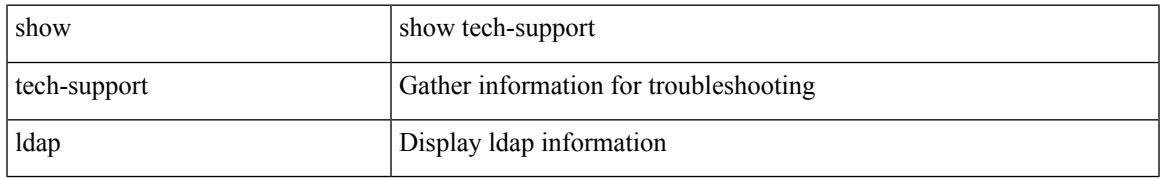

#### **Command Mode**

## **show tech-support license**

show tech-support license

### **Syntax Description**

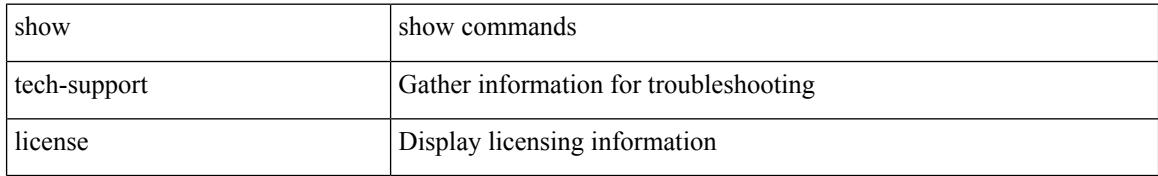

#### **Command Mode**

## **show tech-support lim**

show tech-support lim

### **Syntax Description**

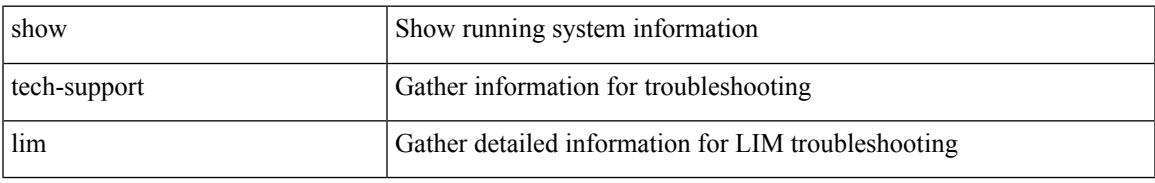

#### **Command Mode**

## **show tech-support lisp**

show tech-support lisp [ brief ]

### **Syntax Description**

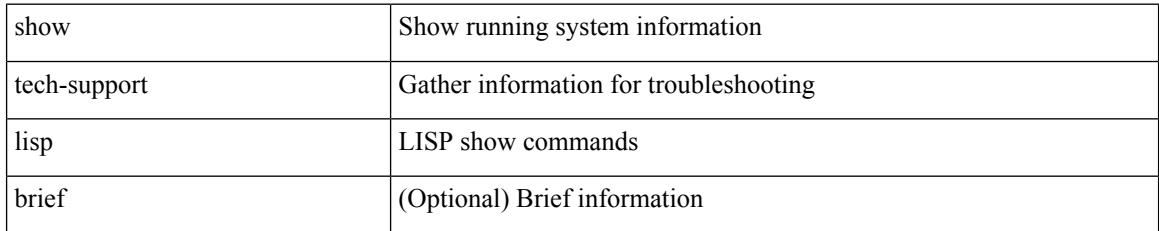

#### **Command Mode**

## **show tech-support lldp**

show tech-support lldp

### **Syntax Description**

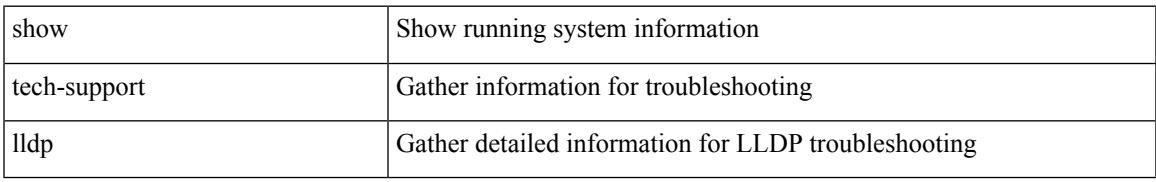

#### **Command Mode**

## **show tech-support logging**

show tech-support logging

### **Syntax Description**

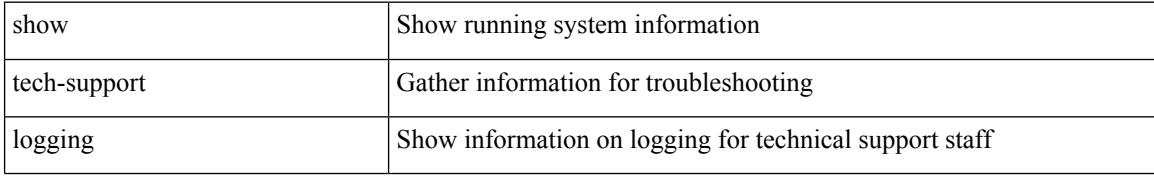

#### **Command Mode**

## **show tech-support m2rib**

show tech-support m2rib

### **Syntax Description**

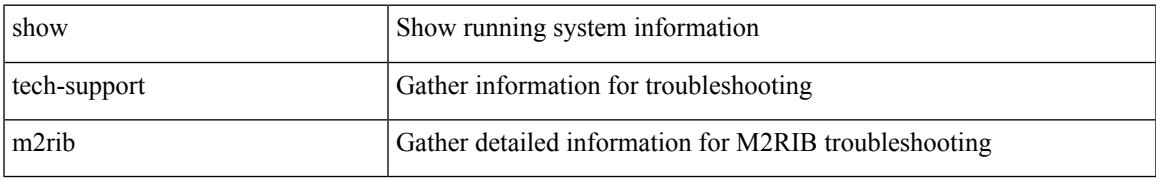

#### **Command Mode**

## **show tech-support macsec**

show tech-support macsec

### **Syntax Description**

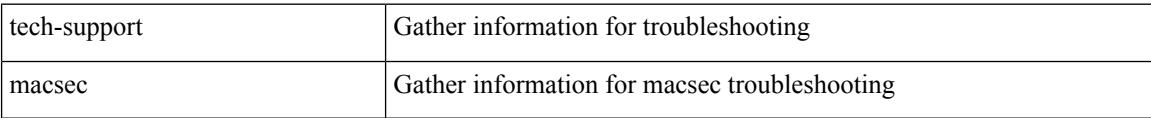

#### **Command Mode**

## **show tech-support mfwd**

show tech-support mfwd [ brief ]

### **Syntax Description**

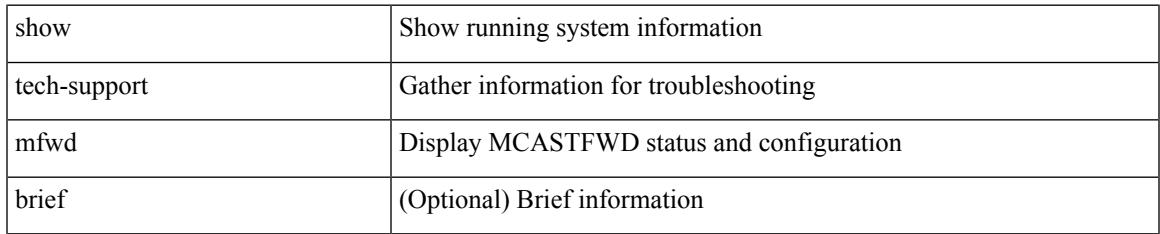

#### **Command Mode**

## **show tech-support mmode**

show tech-support mmode

### **Syntax Description**

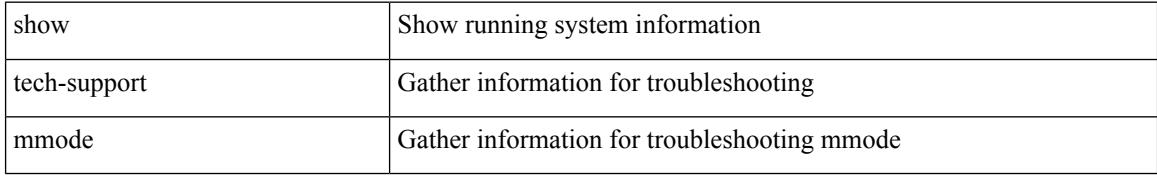

#### **Command Mode**

## **show tech-support module**

show tech-support module <module>

### **Syntax Description**

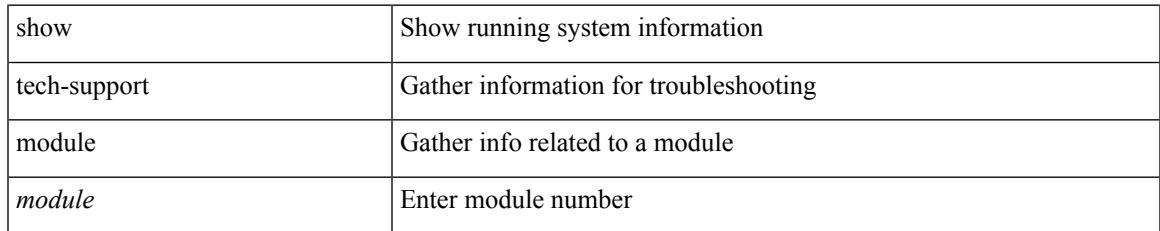

#### **Command Mode**

## **show tech-support module all**

show tech-support module all

### **Syntax Description**

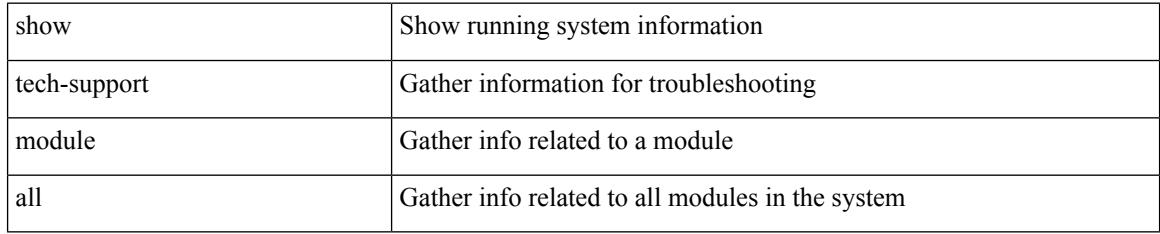

#### **Command Mode**

## **show tech-support monitor**

show tech-support monitor

### **Syntax Description**

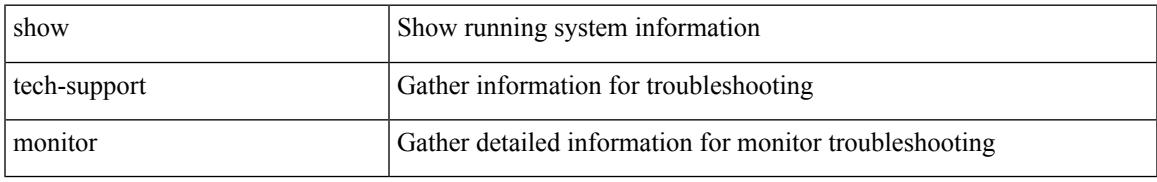

#### **Command Mode**

### **show tech-support monitor erspan**

show tech-support monitor erspan

#### **Syntax Description**

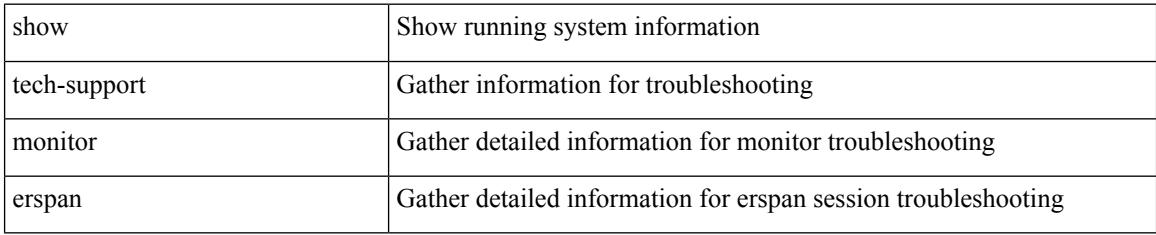

#### **Command Mode**
## **show tech-support monitorc-all**

show tech-support monitorc-all

## **Syntax Description**

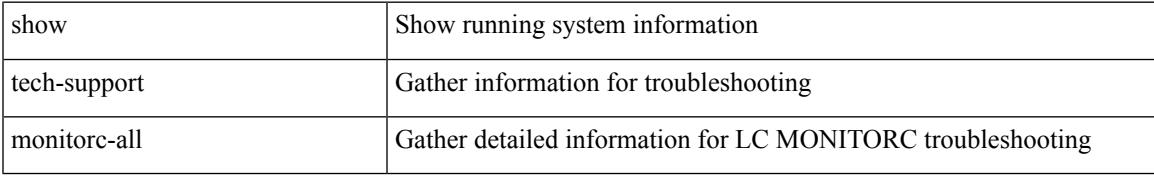

### **Command Mode**

## **show tech-support mpls ldp**

show tech-support mpls ldp [ brief ]

## **Syntax Description**

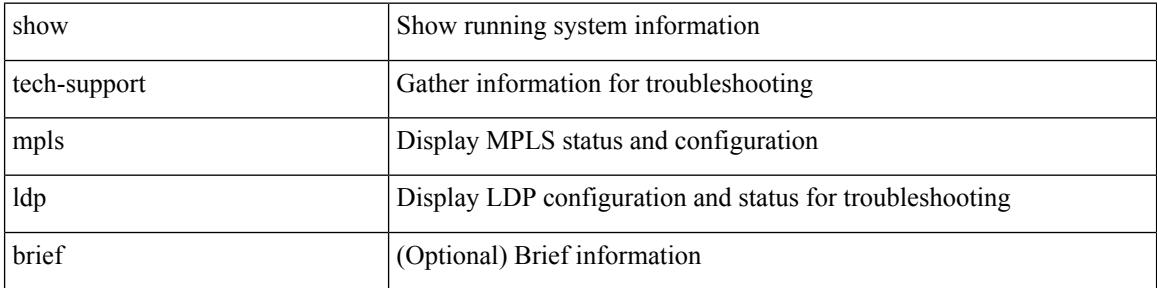

#### **Command Mode**

## **show tech-support mpls manager**

{ show tech-support mpls manager }

## **Syntax Description**

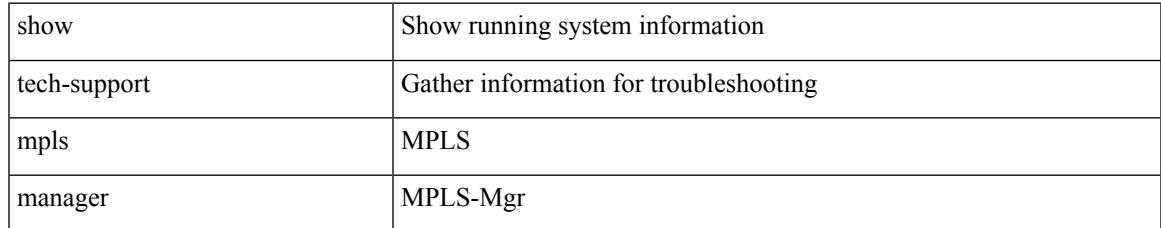

### **Command Mode**

## **show tech-support mpls static**

show tech-support mpls static [ brief ]

## **Syntax Description**

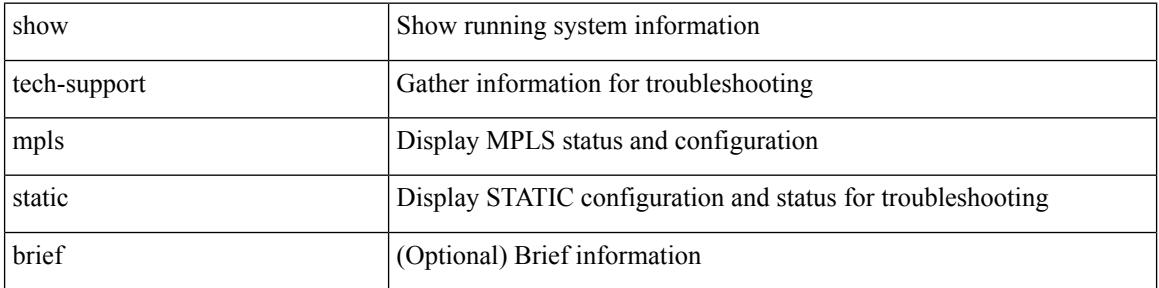

#### **Command Mode**

## **show tech-support mpls strip**

show tech-support mpls strip

## **Syntax Description**

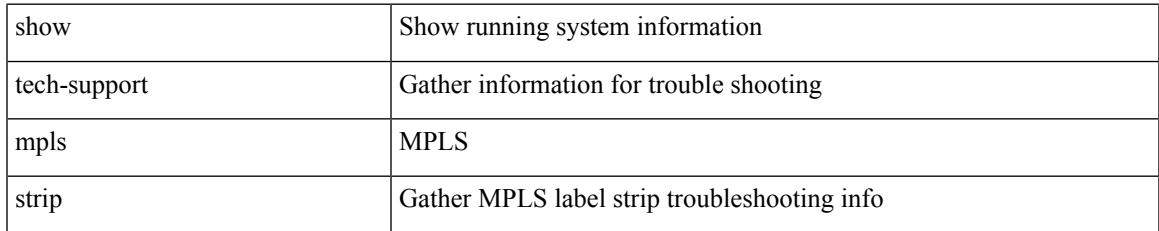

#### **Command Mode**

## **show tech-support mpls switching**

show tech-support mpls switching

#### **Syntax Description**

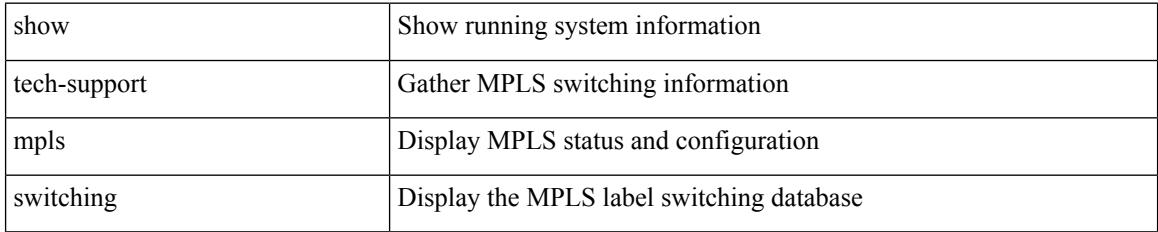

**Command Mode**

# **show tech-support mpls traffic-eng**

show tech-support mpls traffic-eng [ brief ]

## **Syntax Description**

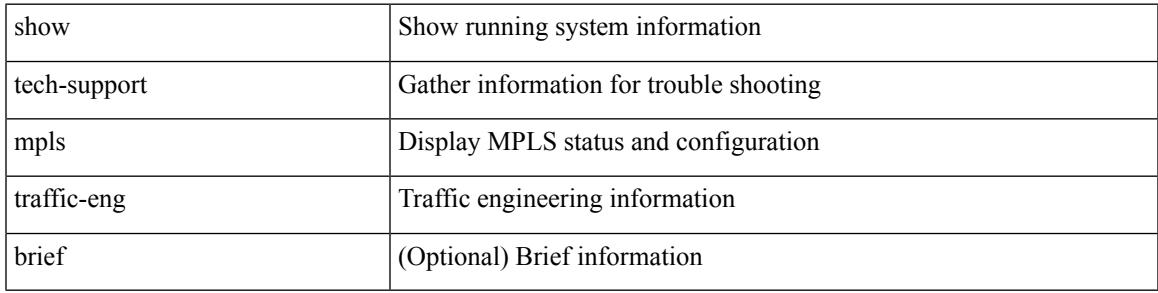

**Command Mode**

## **show tech-support mplsfwd**

show tech-support mplsfwd [ brief ]

## **Syntax Description**

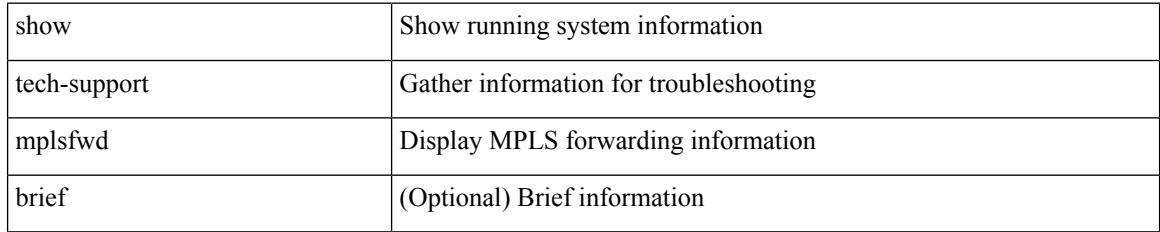

#### **Command Mode**

## **show tech-support multicast-vxlan-evpn**

show tech-support multicast-vxlan-evpn

#### **Syntax Description**

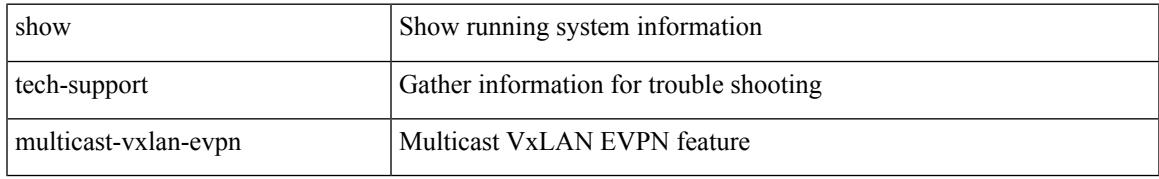

#### **Command Mode**

I

## **show tech-support multicast**

show tech-support [ ip | ipv4 ] multicast

## **Syntax Description**

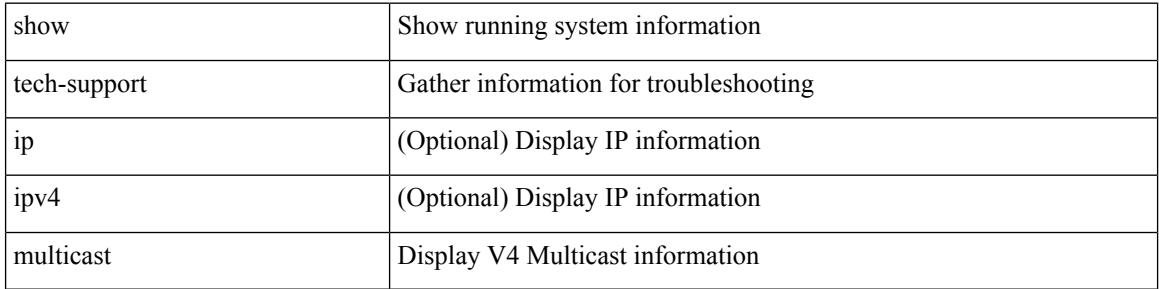

#### **Command Mode**

## **show tech-support mvpn**

show tech-support mvpn [ brief ]

## **Syntax Description**

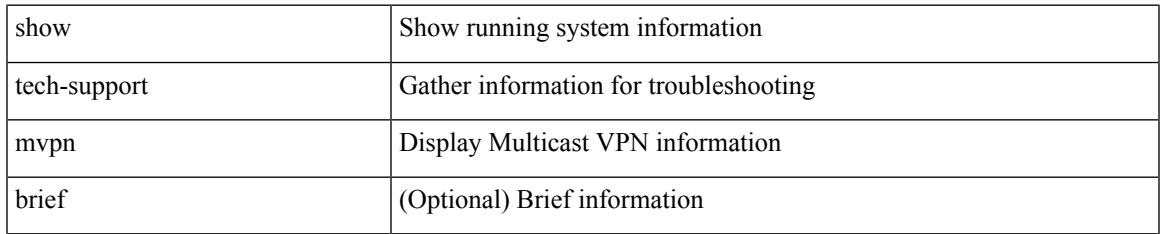

#### **Command Mode**

## **show tech-support nat**

show tech-support nat

## **Syntax Description**

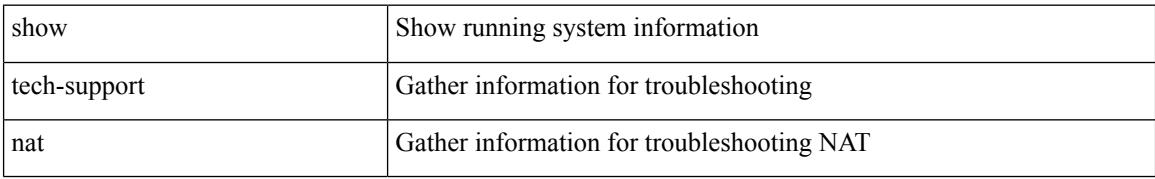

#### **Command Mode**

## **show tech-support nbm**

show tech-support nbm [ brief ]

## **Syntax Description**

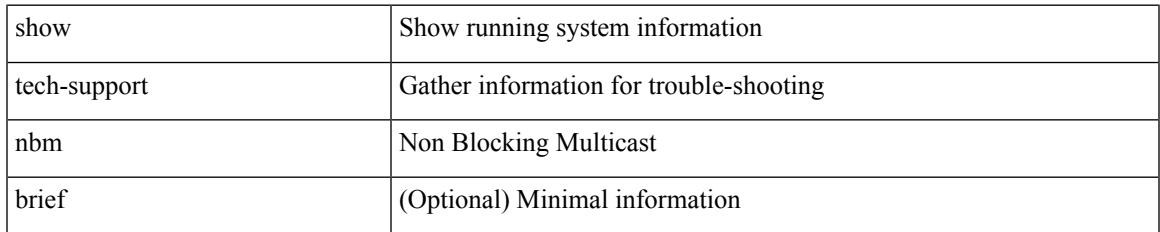

#### **Command Mode**

## **show tech-support netflow**

show tech-support netflow [ brief ]

## **Syntax Description**

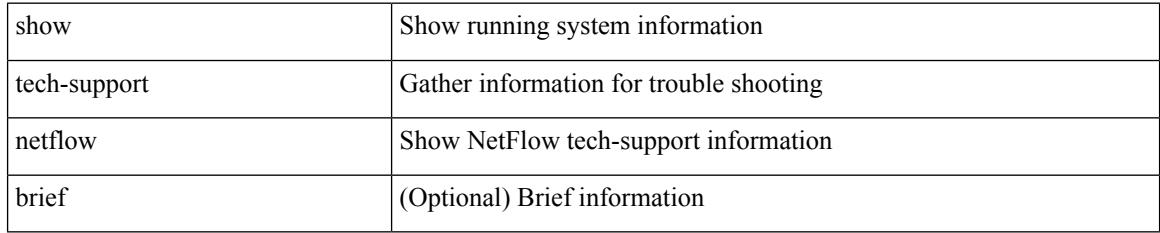

### **Command Mode**

## **show tech-support netstack**

show tech-support netstack

## **Syntax Description**

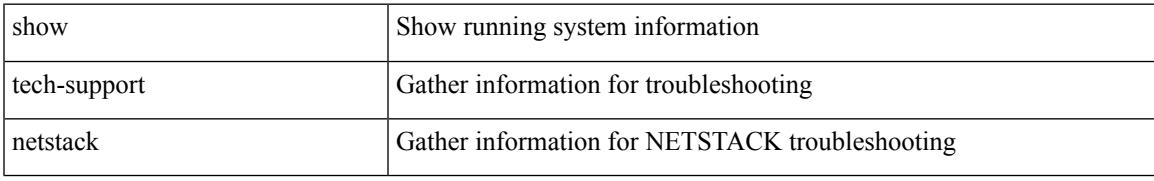

### **Command Mode**

## **show tech-support netstack detail**

show tech-support netstack detail

## **Syntax Description**

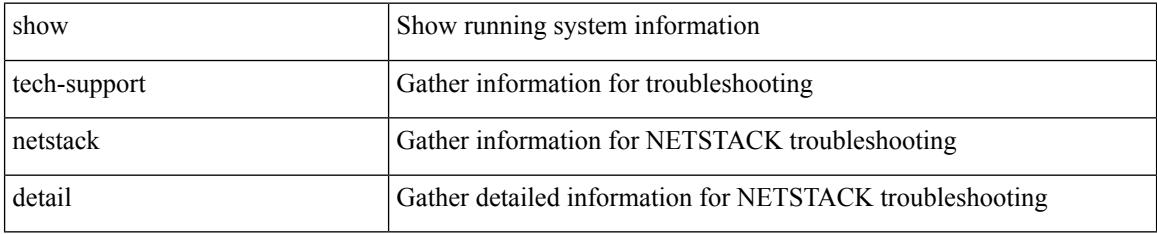

#### **Command Mode**

## **show tech-support ngoam**

show tech-support ngoam

## **Syntax Description**

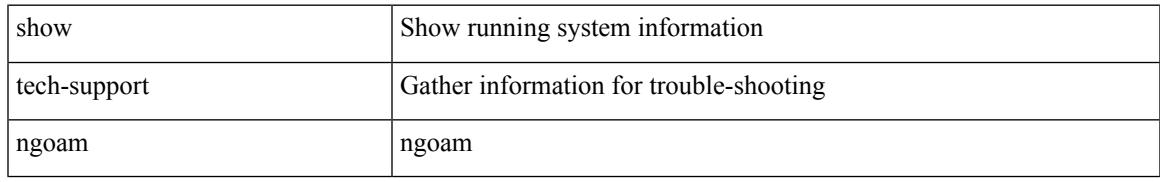

### **Command Mode**

## **show tech-support npacl**

show tech-support npacl [ brief ]

## **Syntax Description**

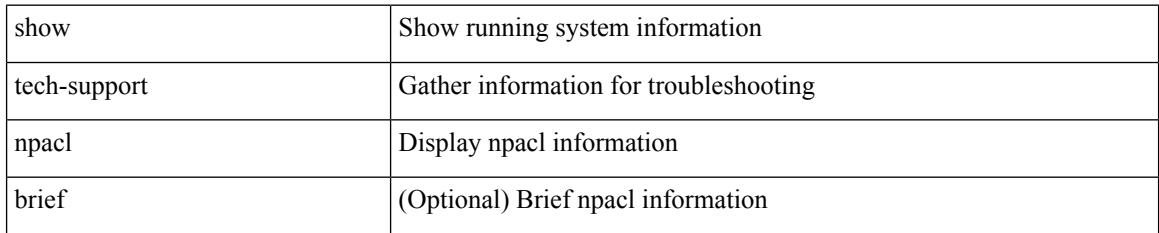

### **Command Mode**

## **show tech-support ns**

show tech-support ns

### **Syntax Description**

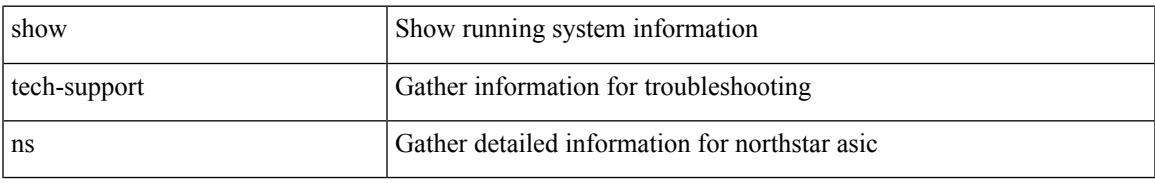

### **Command Mode**

## **show tech-support ntp**

show tech-support ntp

## **Syntax Description**

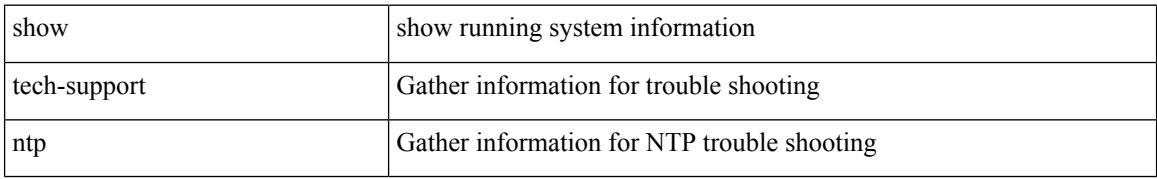

#### **Command Mode**

## **show tech-support nve**

show tech-support nve

## **Syntax Description**

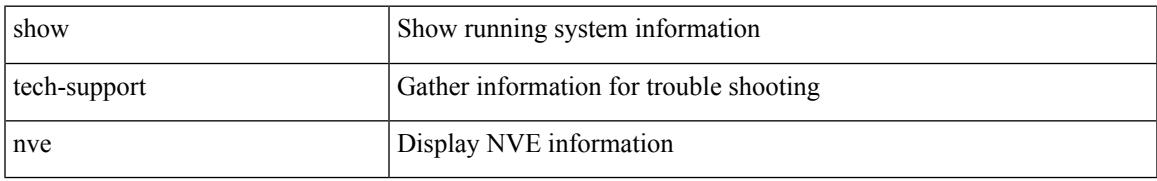

### **Command Mode**

## **show tech-support nxsdk**

show tech-support nxsdk

## **Syntax Description**

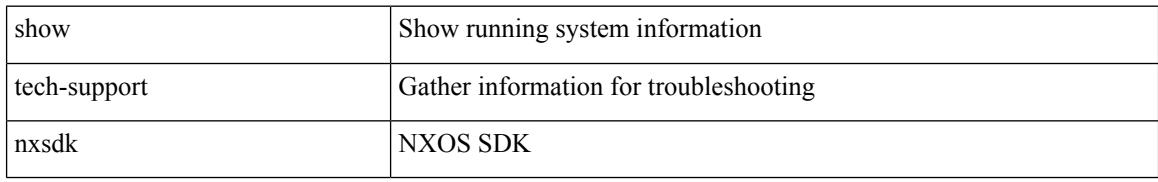

### **Command Mode**

# **show tech-support object-store user**

show tech-support object-store user <username>

## **Syntax Description**

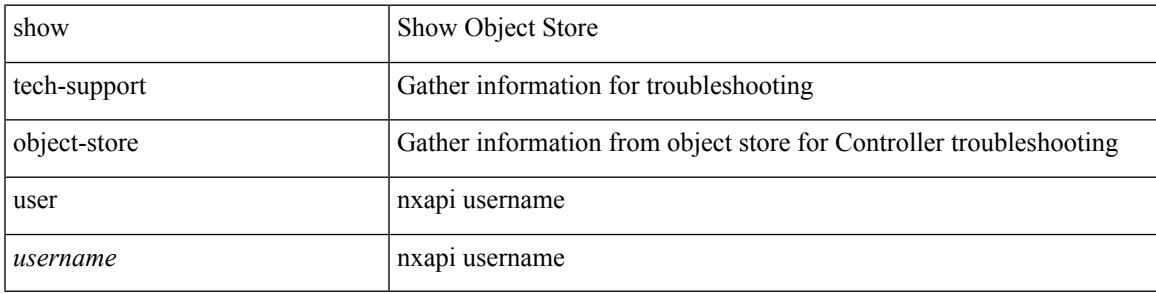

### **Command Mode**

## **show tech-support onep**

show tech-support onep

## **Syntax Description**

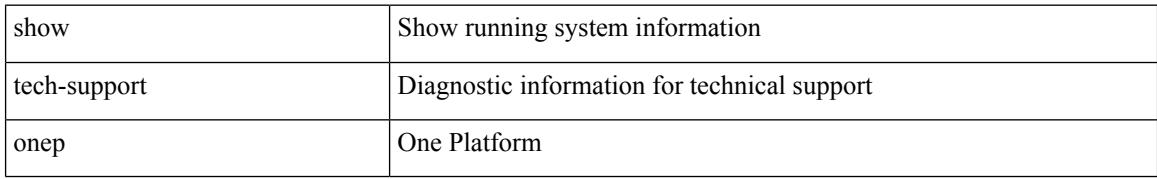

#### **Command Mode**

## **show tech-support ospf**

show tech-support ospf [ brief ]

## **Syntax Description**

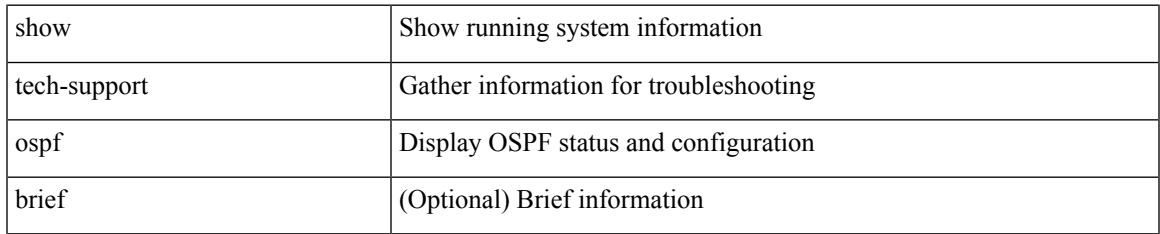

#### **Command Mode**

## **show tech-support ospfv3**

show tech-support ospfv3 [ brief ]

## **Syntax Description**

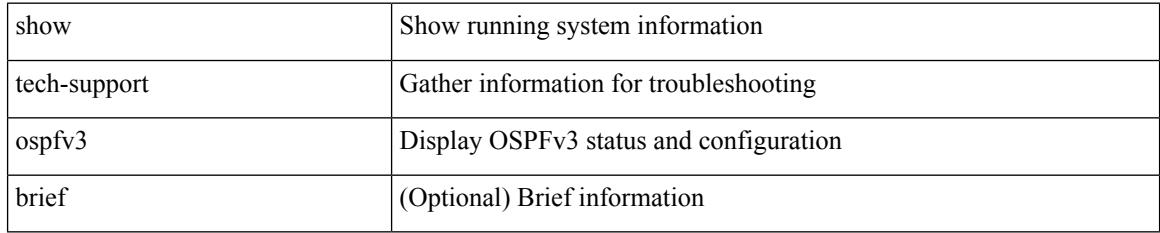

### **Command Mode**

## **show tech-support otv**

show tech-support otv [ brief ]

## **Syntax Description**

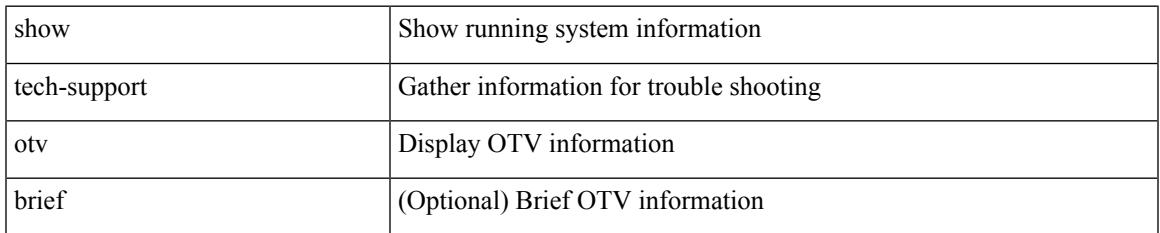

#### **Command Mode**

## **show tech-support otv isis**

show tech-support otv isis [ brief ]

## **Syntax Description**

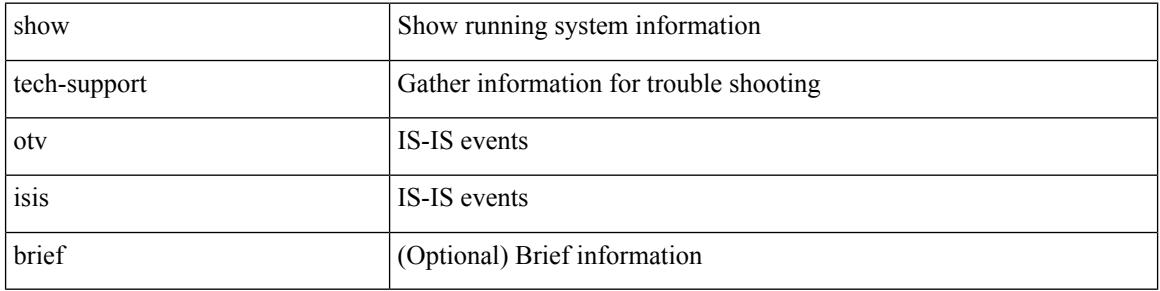

#### **Command Mode**

## **show tech-support page**

show tech-support page [ time-optimized ] [ forced ]

## **Syntax Description**

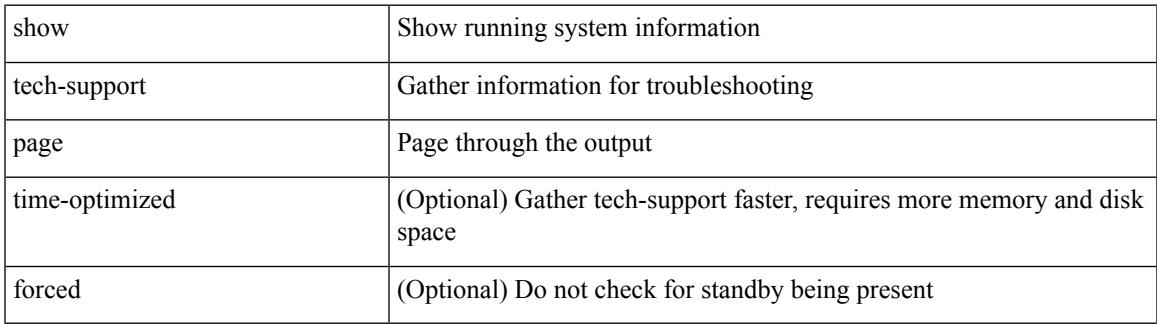

#### **Command Mode**

## **show tech-support patch**

show tech-support patch

## **Syntax Description**

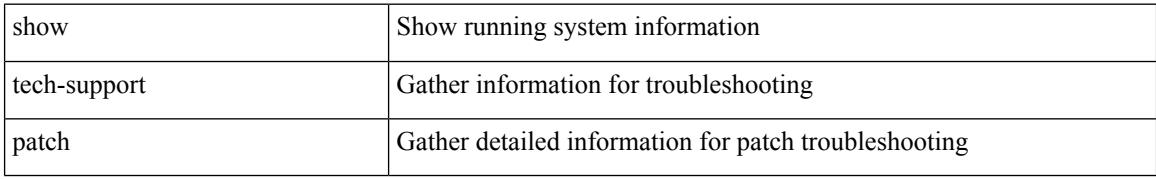

### **Command Mode**

## **show tech-support pbr**

{ show tech-support pbr }

## **Syntax Description**

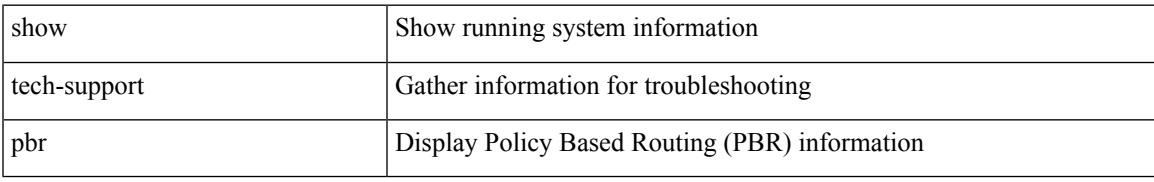

### **Command Mode**

## **show tech-support pfstat**

show tech-support pfstat

## **Syntax Description**

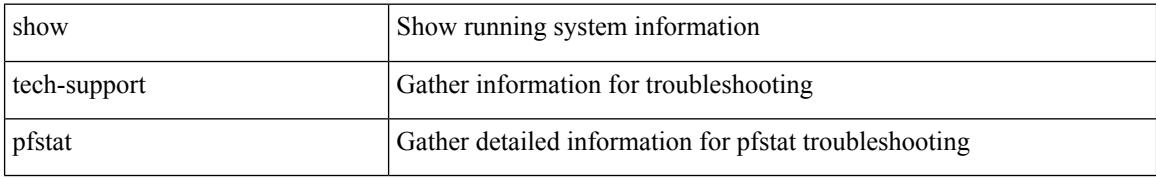

### **Command Mode**

## **show tech-support pixm-all**

show tech-support pixm-all

## **Syntax Description**

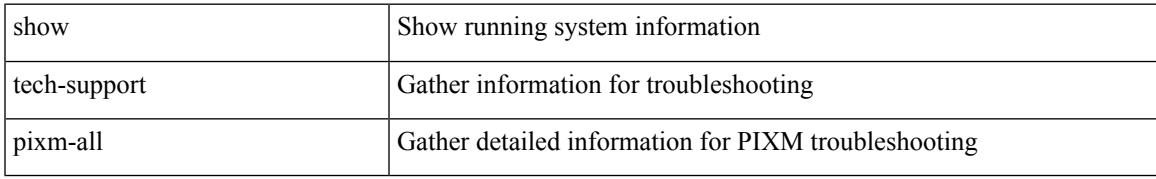

### **Command Mode**

## **show tech-support pixm**

show tech-support pixm

## **Syntax Description**

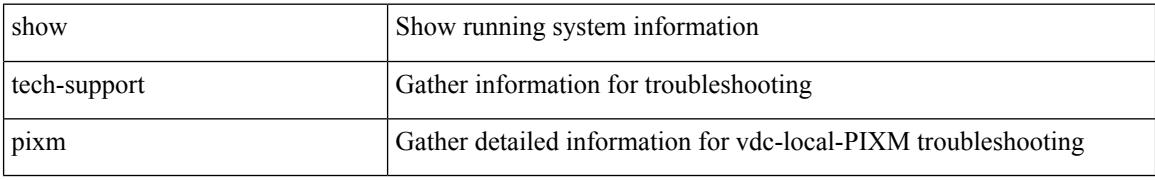

### **Command Mode**

## **show tech-support pixmc-all**

show tech-support pixmc-all

## **Syntax Description**

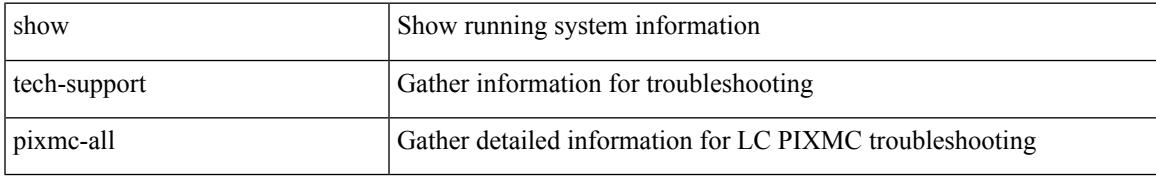

### **Command Mode**

## **show tech-support pktmgr**

show tech-support pktmgr [ brief ]

## **Syntax Description**

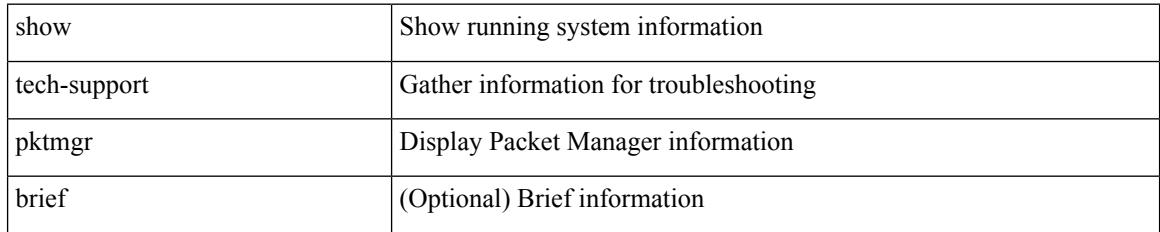

**Command Mode**
# **show tech-support platform-sdk**

show tech-support platform-sdk

### **Syntax Description**

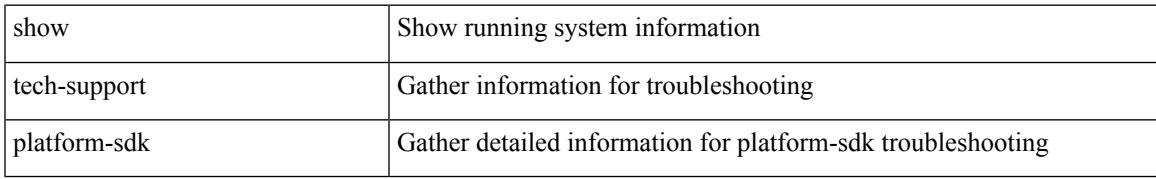

#### **Command Mode**

# **show tech-support platform**

show tech-support platform

### **Syntax Description**

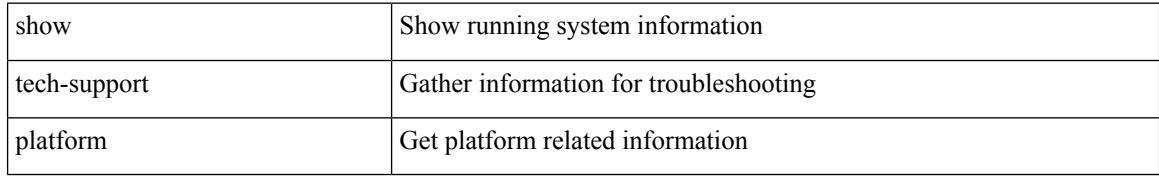

#### **Command Mode**

# **show tech-support plcmgr**

show tech-support plcmgr [ detail ]

### **Syntax Description**

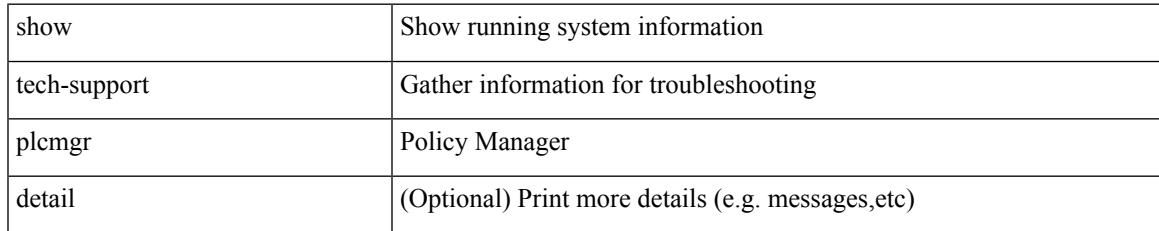

#### **Command Mode**

# **show tech-support pltfm-config**

show tech-support pltfm-config

### **Syntax Description**

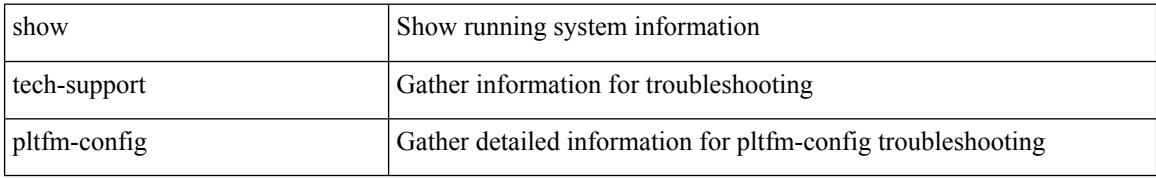

#### **Command Mode**

# **show tech-support port-channel**

show tech-support port-channel

### **Syntax Description**

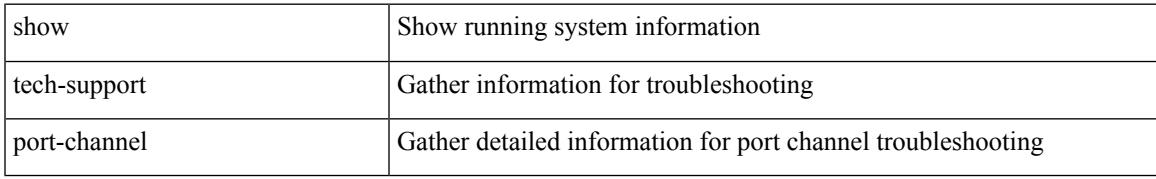

#### **Command Mode**

# **show tech-support port-client-all**

show tech-support port-client-all

#### **Syntax Description**

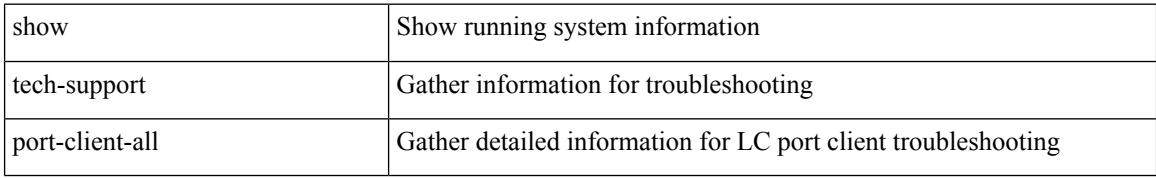

#### **Command Mode**

# **show tech-support port-profile**

show tech-support port-profile

### **Syntax Description**

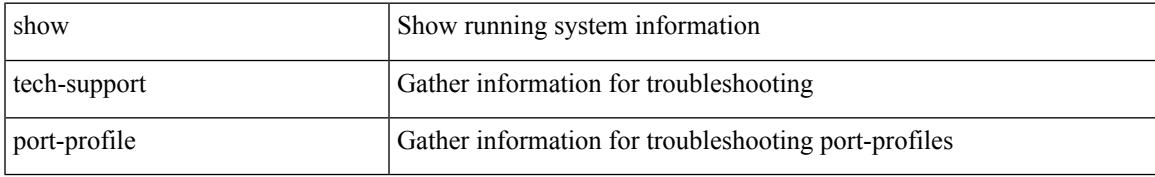

#### **Command Mode**

# **show tech-support port-security**

show tech-support port-security

#### **Syntax Description**

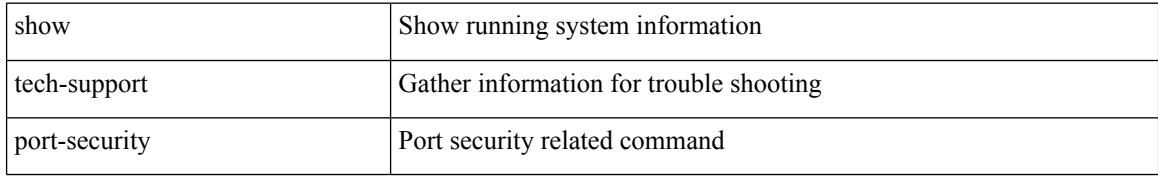

#### **Command Mode**

 $\overline{\phantom{a}}$ 

# **show tech-support port**

show tech-support port

### **Syntax Description**

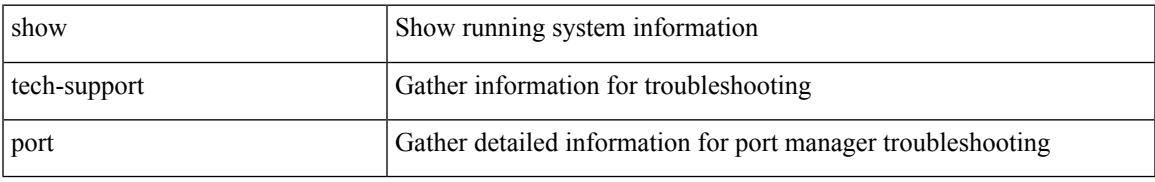

#### **Command Mode**

# **show tech-support private-vlan**

show tech-support private-vlan

### **Syntax Description**

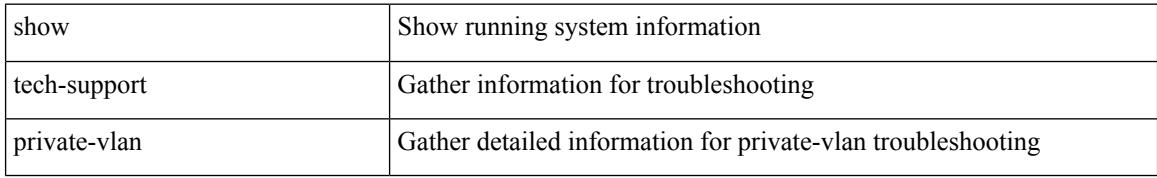

#### **Command Mode**

 $\overline{\phantom{a}}$ 

# **show tech-support ptp**

show tech-support ptp

### **Syntax Description**

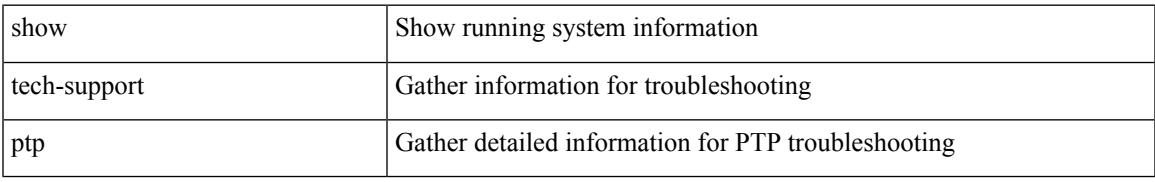

#### **Command Mode**

# **show tech-support radius**

show tech-support radius

### **Syntax Description**

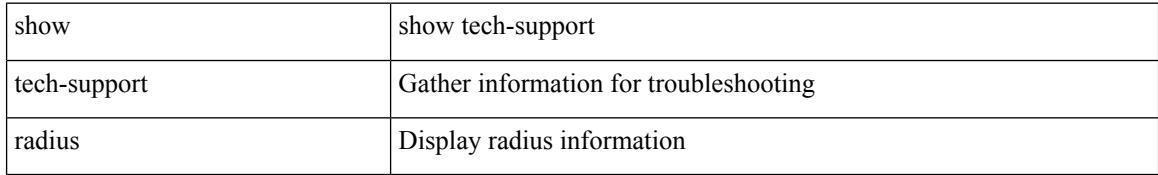

#### **Command Mode**

# **show tech-support rip**

show tech-support rip [ brief ]

### **Syntax Description**

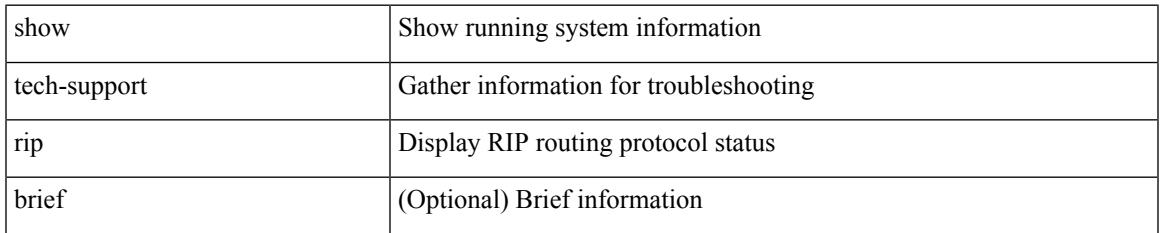

#### **Command Mode**

# **show tech-support routing**

show tech-support routing [ ip | ipv4 ] [ unicast ] [ brief ]

### **Syntax Description**

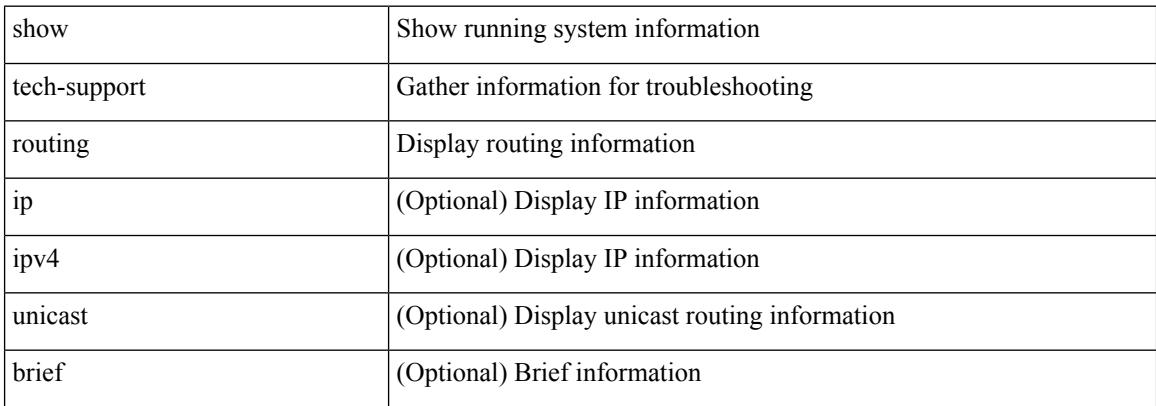

#### **Command Mode**

# **show tech-support routing ipv6**

show tech-support routing ipv6 [ unicast ] [ brief ]

### **Syntax Description**

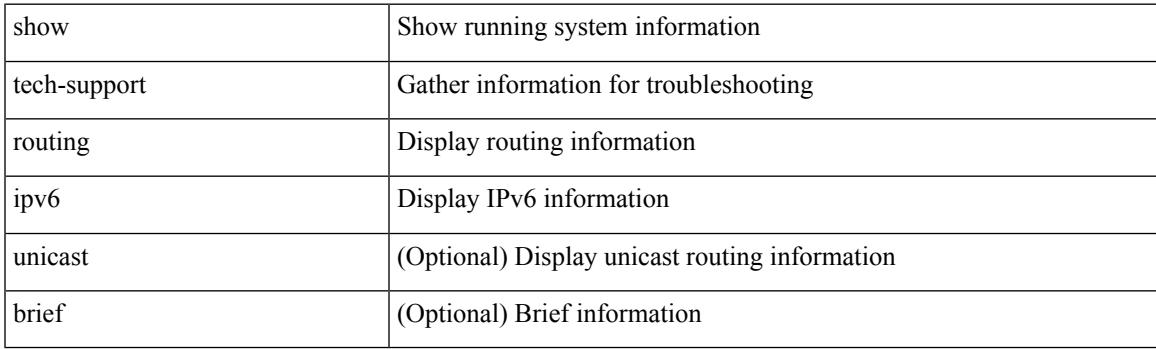

**Command Mode**

### **show tech-support routing ipv6 multicast**

show tech-support routing ipv6 multicast [ brief ]

#### **Syntax Description**

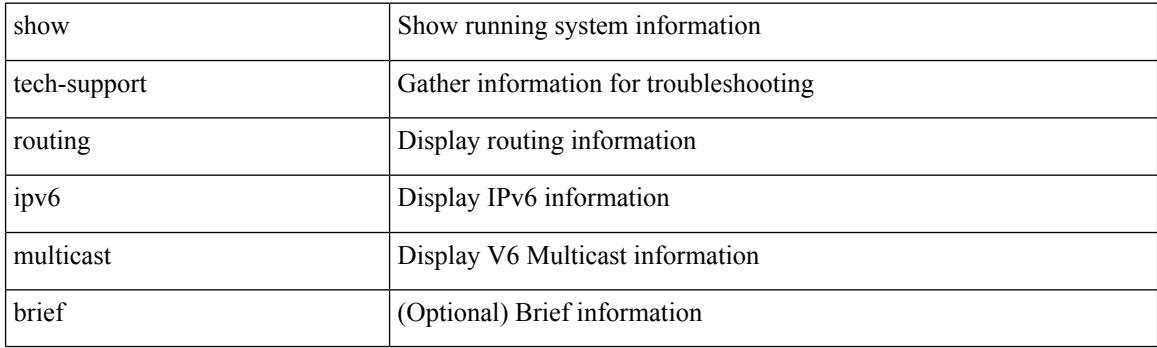

**Command Mode**

# **show tech-support routing multicast**

show tech-support routing [ ip | ipv4 ] multicast [ brief ]

### **Syntax Description**

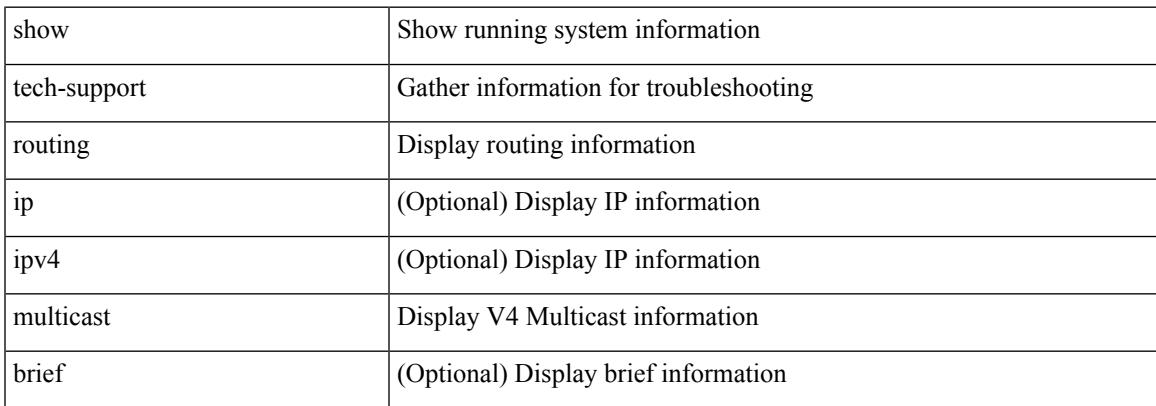

#### **Command Mode**

# **show tech-support rpm**

{ show tech-support rpm }

### **Syntax Description**

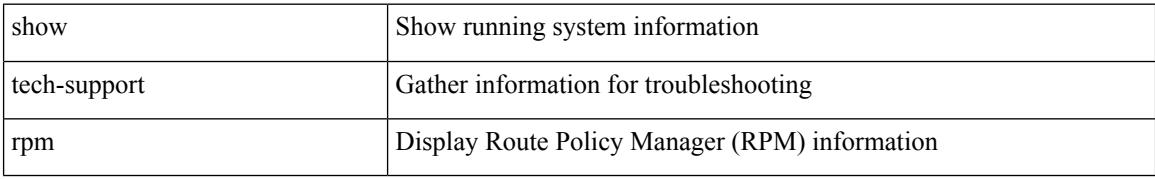

#### **Command Mode**

 $\overline{\phantom{a}}$ 

# **show tech-support sal**

show tech-support sal

### **Syntax Description**

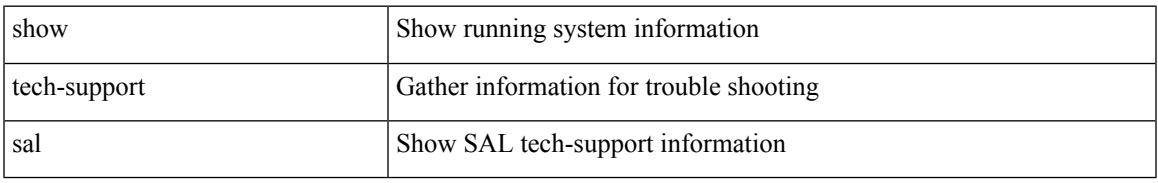

#### **Command Mode**

# **show tech-support satmgr**

show tech-support satmgr

### **Syntax Description**

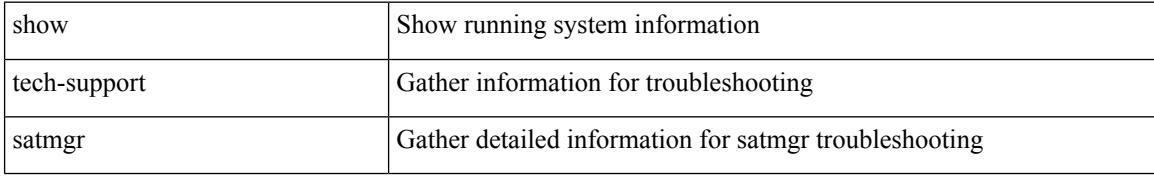

#### **Command Mode**

# **show tech-support security**

show tech-support security

### **Syntax Description**

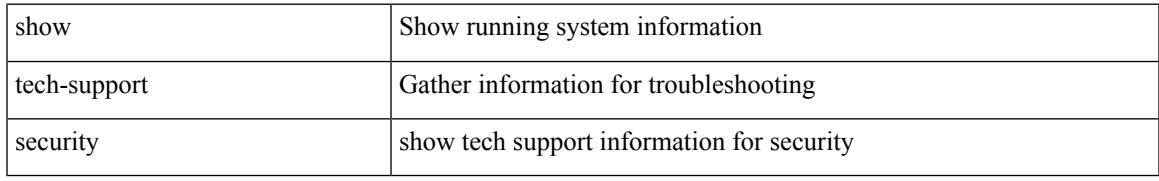

#### **Command Mode**

# **show tech-support services**

show tech-support services [ detail ]

### **Syntax Description**

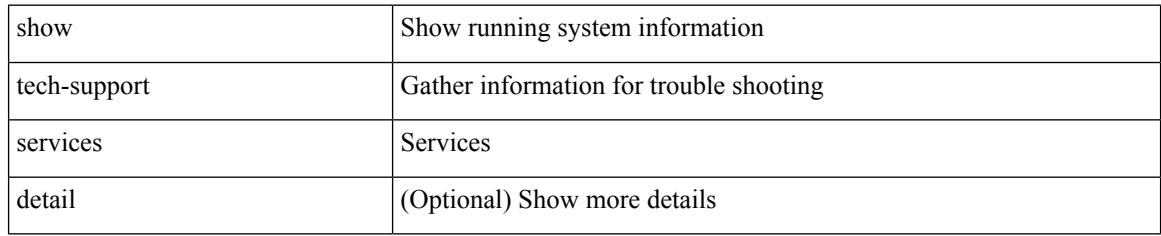

#### **Command Mode**

# **show tech-support services**

show tech-support services [ detail ]

### **Syntax Description**

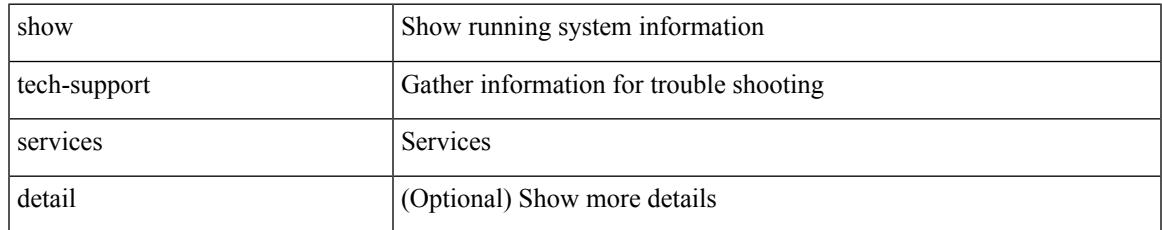

#### **Command Mode**

# **show tech-support session-mgr**

show tech-support session-mgr

#### **Syntax Description**

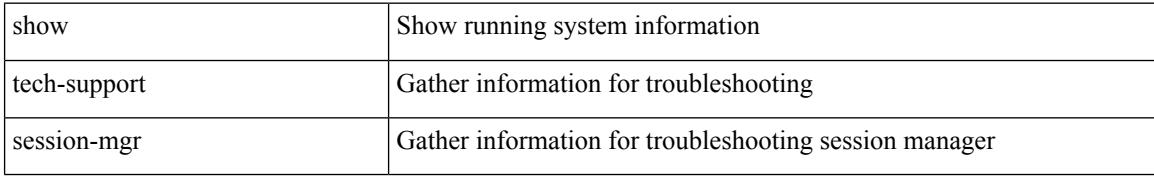

#### **Command Mode**

 $\overline{\phantom{a}}$ 

# **show tech-support sflow**

show tech-support sflow

### **Syntax Description**

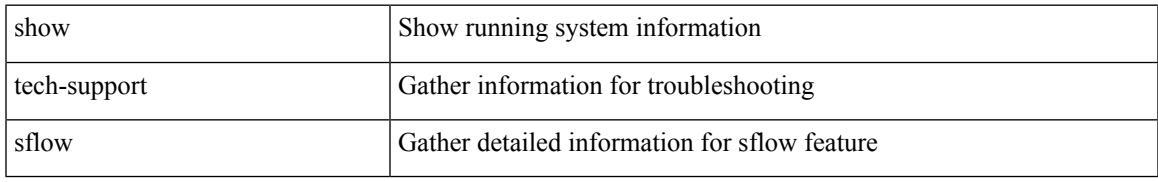

#### **Command Mode**

# **show tech-support single-jericho**

show tech-support single-jericho

#### **Syntax Description**

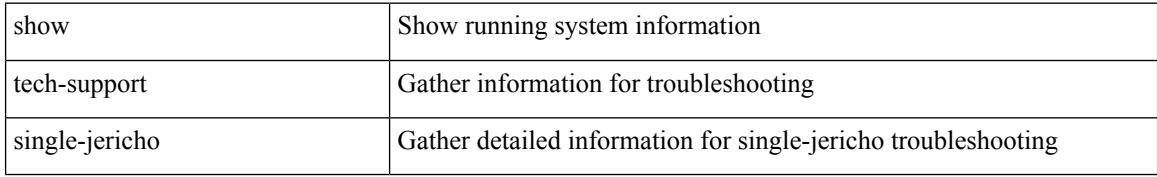

#### **Command Mode**

 $\overline{\phantom{a}}$ 

# **show tech-support sksd**

show tech-support sksd

### **Syntax Description**

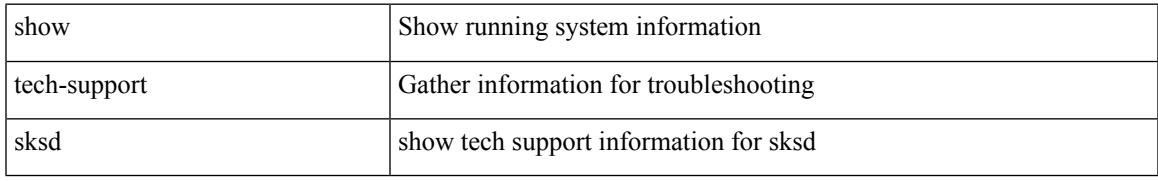

### **Command Mode**

### **show tech-support sla responder**

show tech-support sla responder [ brief | detail ]

### **Syntax Description**

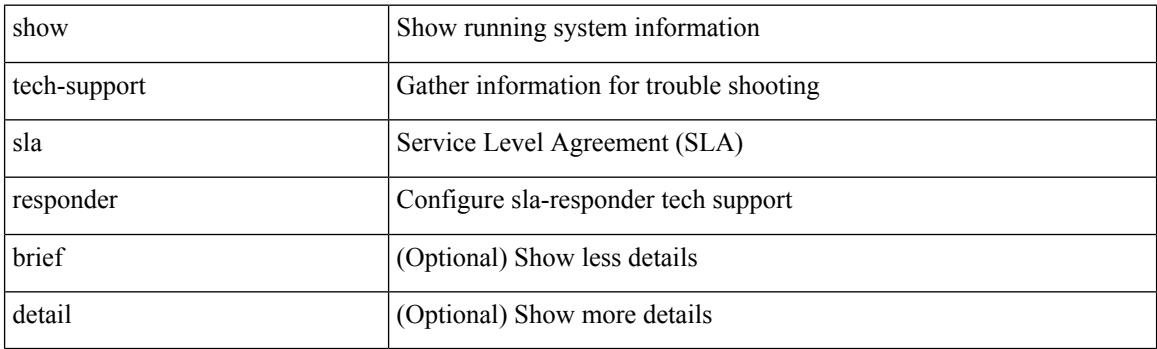

**Command Mode**

# **show tech-support sla sender**

show tech-support sla sender [ brief | detail ]

### **Syntax Description**

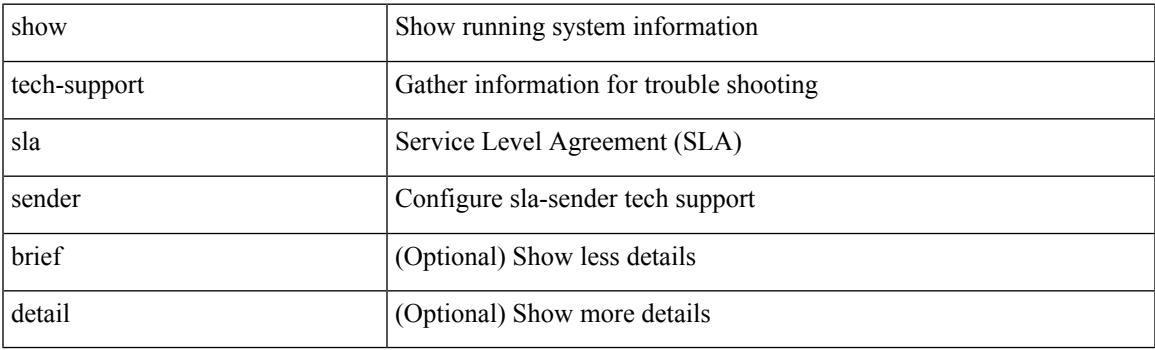

**Command Mode**

# **show tech-support smm**

show tech-support smm

### **Syntax Description**

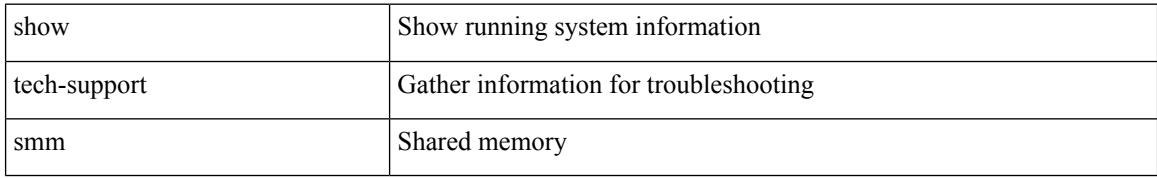

#### **Command Mode**

 $\overline{\phantom{a}}$ 

# **show tech-support snmp**

show tech-support snmp

### **Syntax Description**

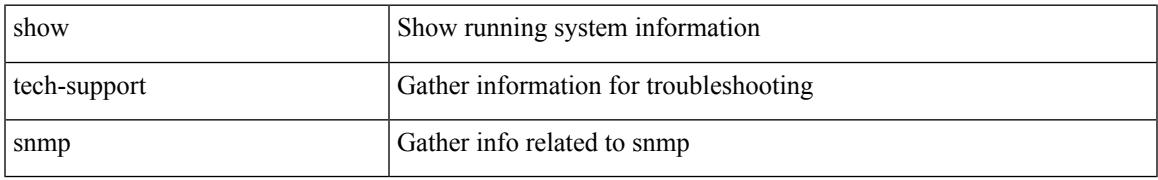

#### **Command Mode**

# **show tech-support sockets**

show tech-support sockets [ brief ]

### **Syntax Description**

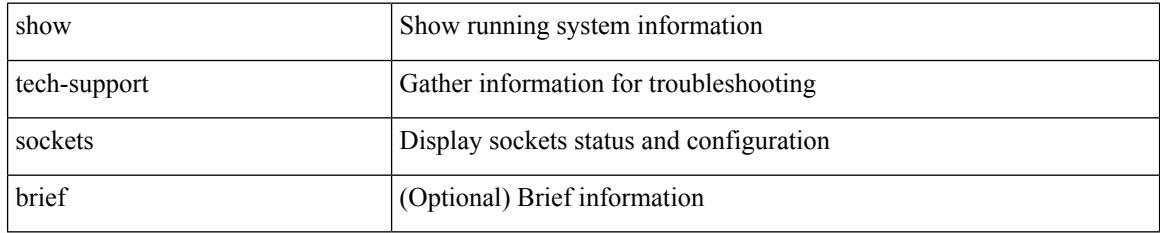

#### **Command Mode**

# **show tech-support spm**

show tech-support spm [ <application> ] [ detail ]

#### **Syntax Description**

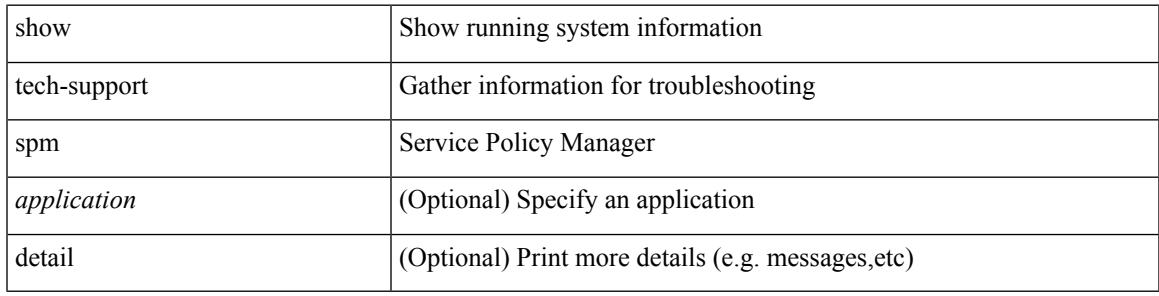

**Command Mode**

# **show tech-support statsclient**

show tech-support statsclient [ module <module> ]

#### **Syntax Description**

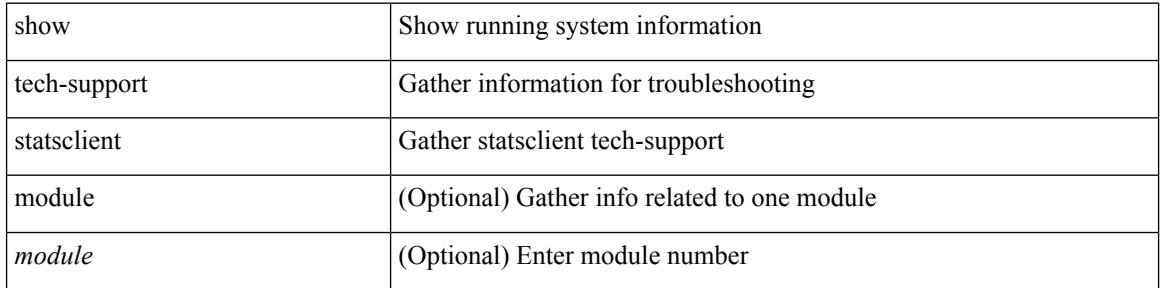

#### **Command Mode**

 $\overline{\phantom{a}}$ 

# **show tech-support stp**

show tech-support stp

### **Syntax Description**

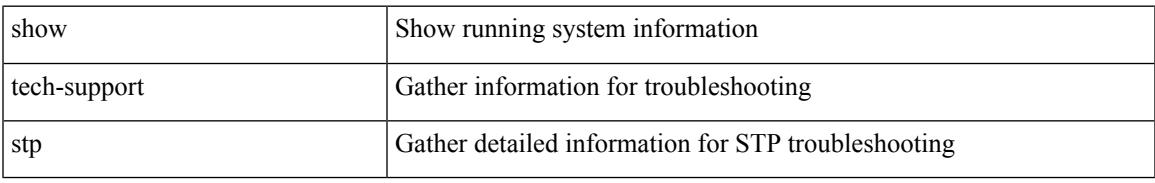

#### **Command Mode**

### **show tech-support sup-filesys**

show tech-support sup-filesys

#### **Syntax Description**

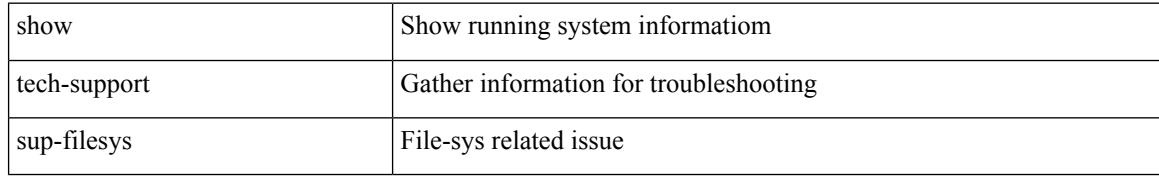

#### **Command Mode**
# **show tech-support sysmgr**

show tech-support sysmgr [ commands ]

#### **Syntax Description**

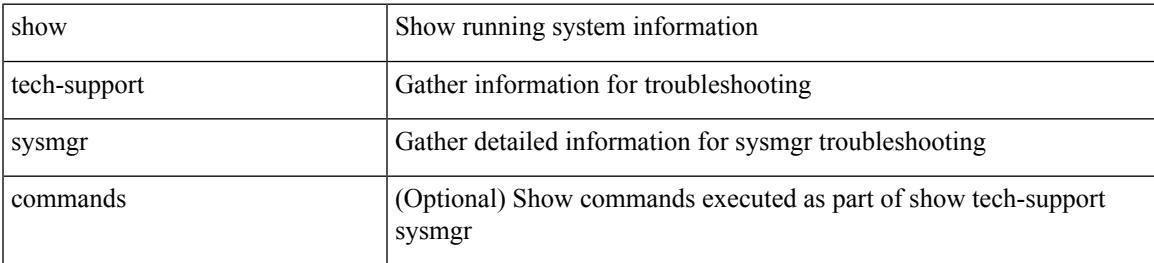

### **Command Mode**

# **show tech-support tacacs**

show tech-support tacacs +

### **Syntax Description**

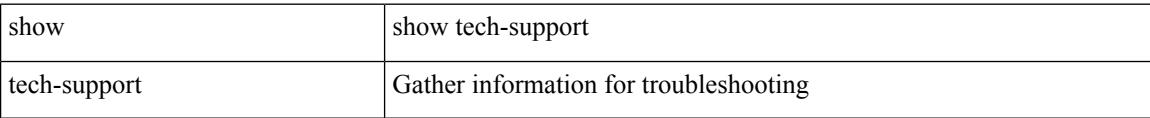

#### **Command Mode**

# **show tech-support telemetry**

show tech-support telemetry

### **Syntax Description**

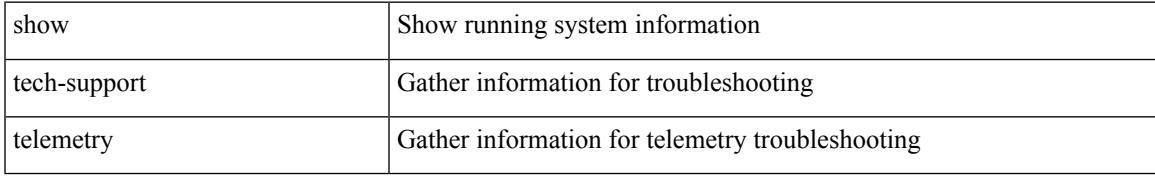

### **Command Mode**

# **show tech-support track**

show tech-support track

### **Syntax Description**

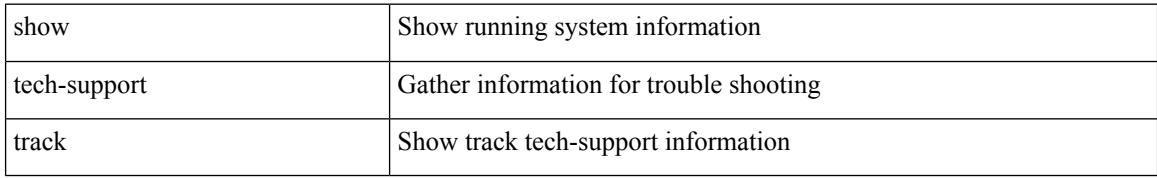

#### **Command Mode**

# **show tech-support tunnel**

show tech-support tunnel [ { commands | detail [ commands 1 ] } ]

### **Syntax Description**

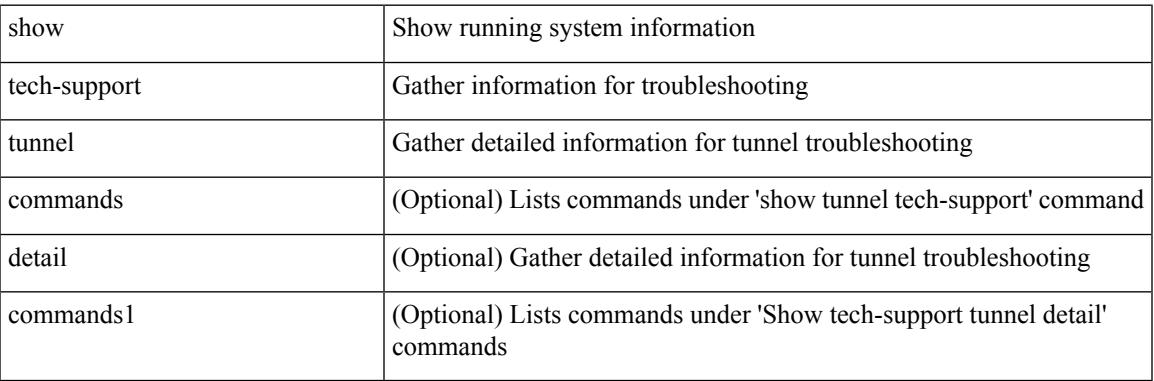

**Command Mode**

# **show tech-support udld**

show tech-support udld

### **Syntax Description**

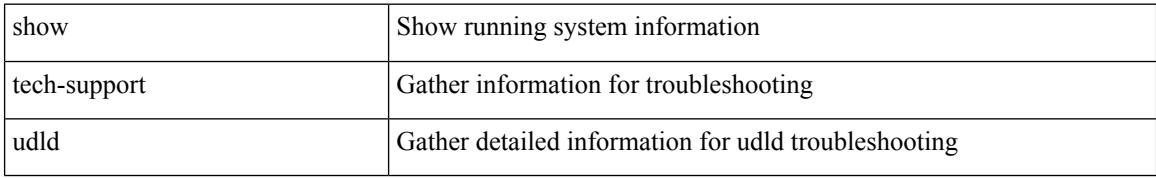

#### **Command Mode**

# **show tech-support usd-all**

show tech-support usd-all

### **Syntax Description**

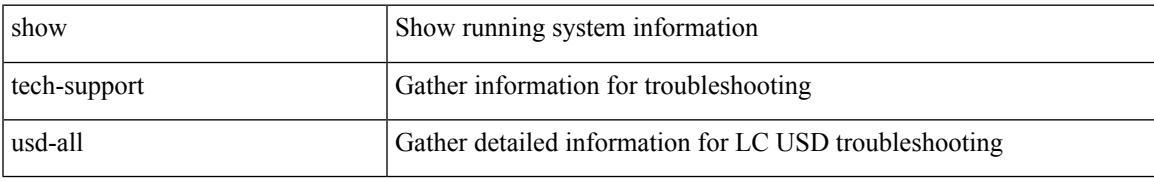

#### **Command Mode**

# **show tech-support vdc**

show tech-support vdc

### **Syntax Description**

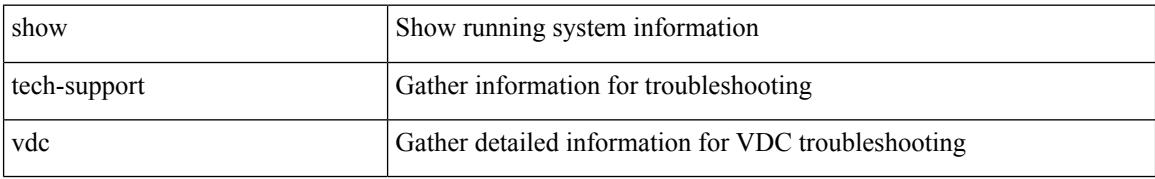

#### **Command Mode**

# **show tech-support virtual-service**

show tech-support virtual-service

### **Syntax Description**

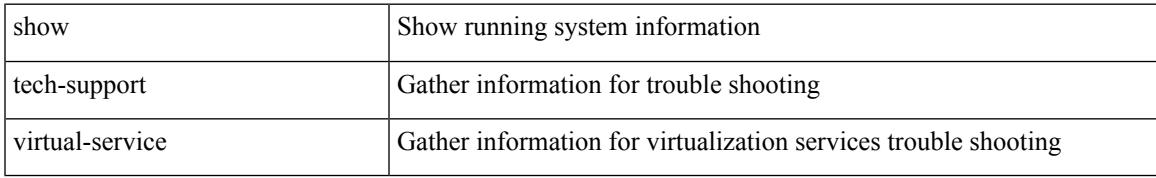

#### **Command Mode**

# **show tech-support vlan**

show tech-support vlan

### **Syntax Description**

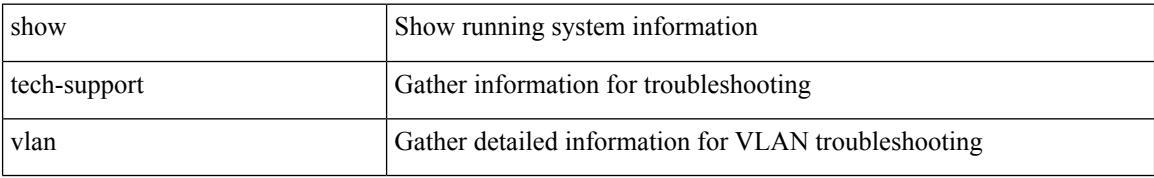

#### **Command Mode**

# **show tech-support vmtracker**

show tech-support vmtracker

### **Syntax Description**

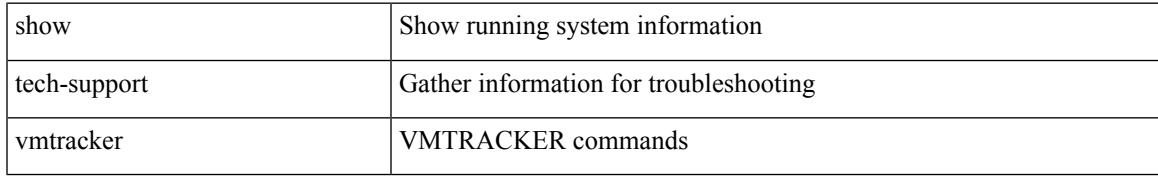

### **Command Mode**

# **show tech-support vntag**

show tech-support vntag

### **Syntax Description**

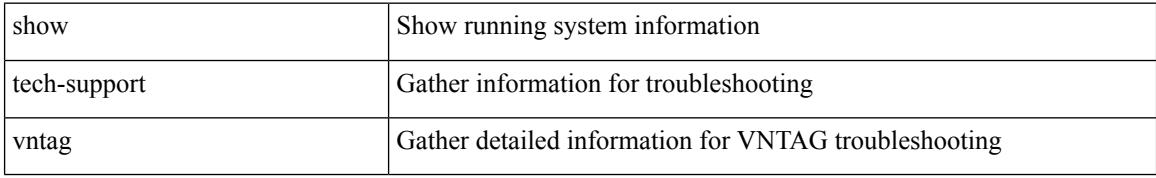

#### **Command Mode**

# **show tech-support vpc**

show tech-support vpc

### **Syntax Description**

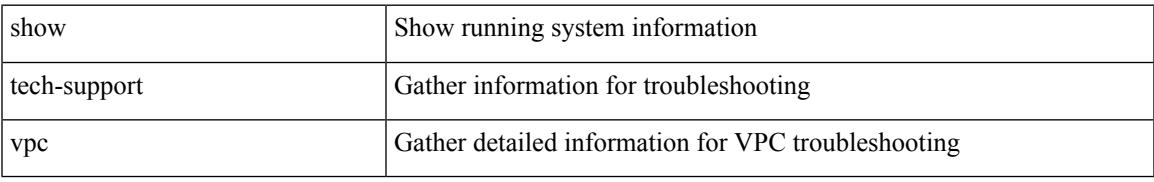

### **Command Mode**

# **show tech-support vpc app-only**

show tech-support vpc app-only

### **Syntax Description**

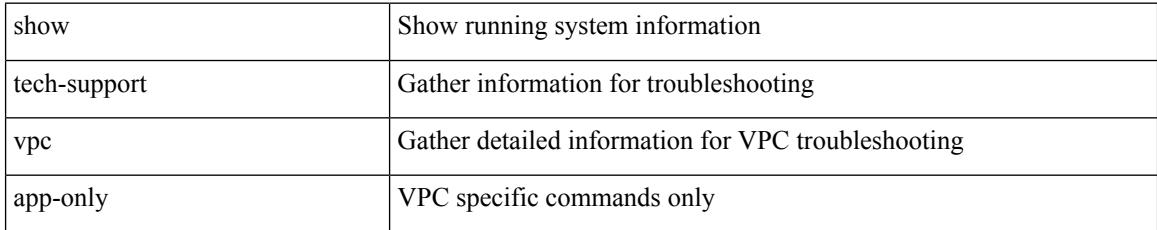

### **Command Mode**

# **show tech-support vpc vxlan**

show tech-support vpc vxlan

### **Syntax Description**

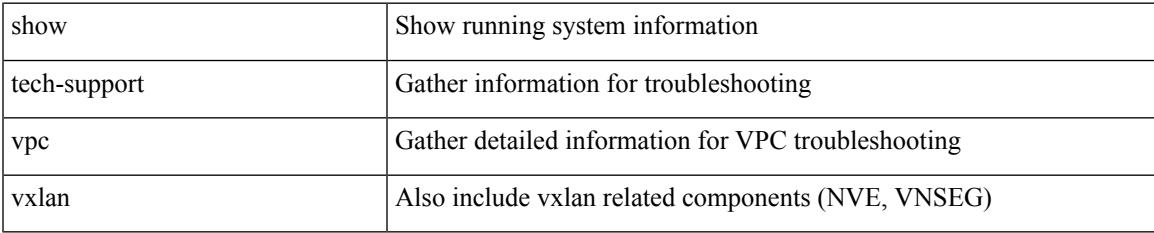

#### **Command Mode**

# **show tech-support vrrp**

show tech-support vrrp

### **Syntax Description**

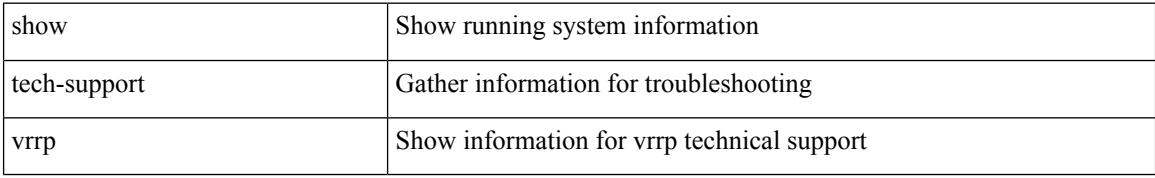

#### **Command Mode**

# **show tech-support vrrp brief**

show tech-support vrrp brief

### **Syntax Description**

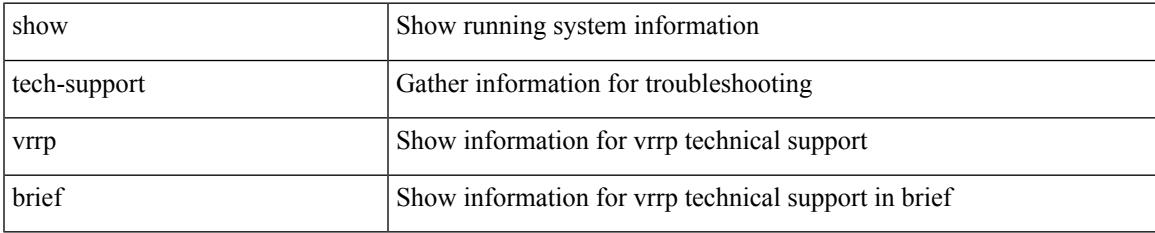

#### **Command Mode**

# **show tech-support vrrpv3**

show tech-support vrrpv3 [ detail ]

### **Syntax Description**

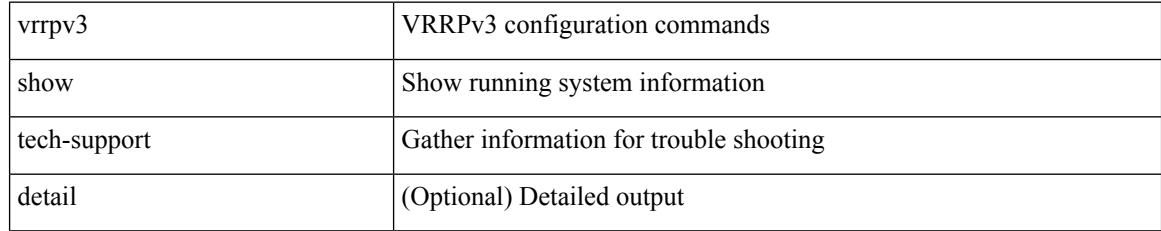

### **Command Mode**

 $\overline{\phantom{a}}$ 

# **show tech-support vshd**

show tech-support vshd

### **Syntax Description**

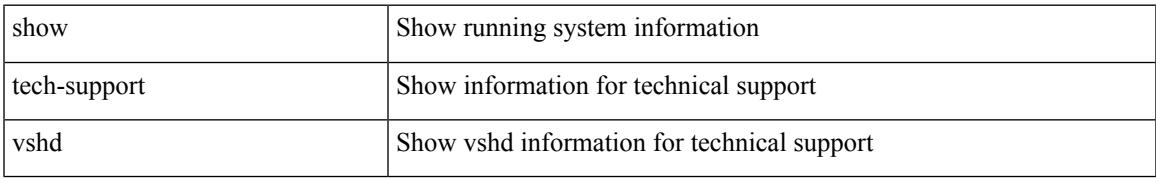

### **Command Mode**

# **show tech-support vtp**

show tech-support vtp

### **Syntax Description**

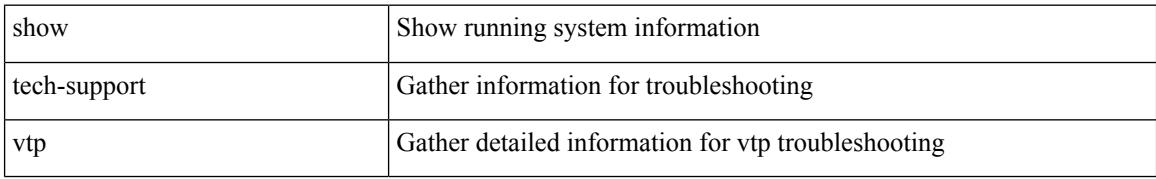

#### **Command Mode**

# **show tech-support vxlan-evpn**

show tech-support vxlan-evpn

#### **Syntax Description**

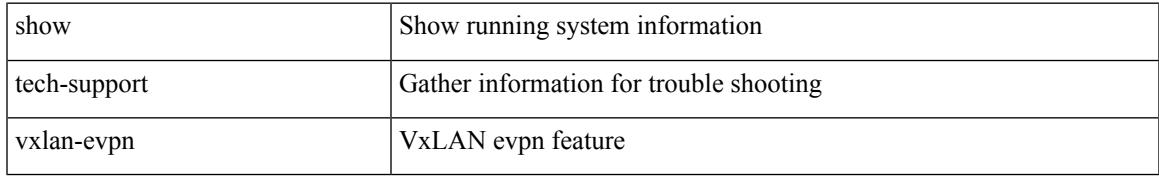

#### **Command Mode**

# **show tech-support vxlan**

show tech-support vxlan

### **Syntax Description**

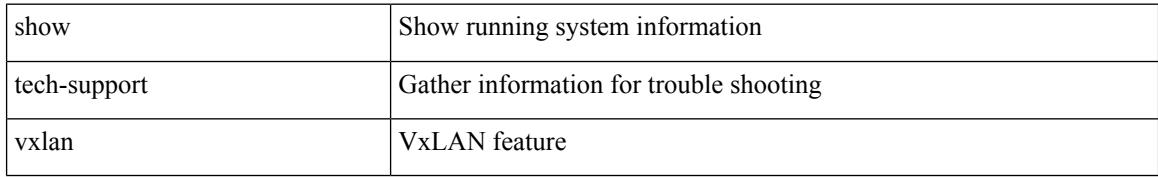

#### **Command Mode**

# **show tech-support vxlan platform**

show tech-support vxlan platform

### **Syntax Description**

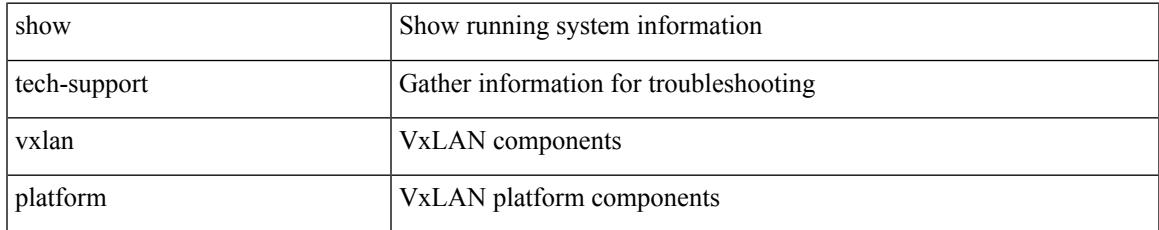

#### **Command Mode**

# **show tech-support xbar**

show tech-support xbar

### **Syntax Description**

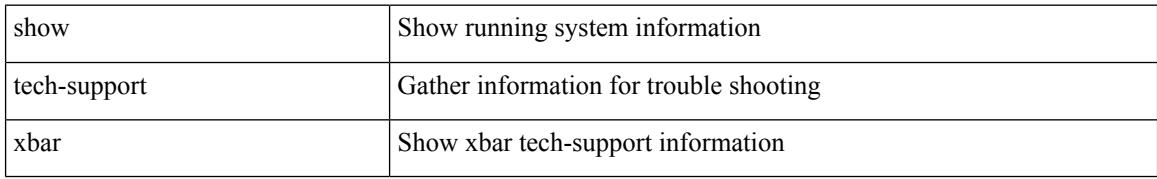

#### **Command Mode**

 $\overline{\phantom{a}}$ 

# **show tech-support xml**

show tech-support xml

### **Syntax Description**

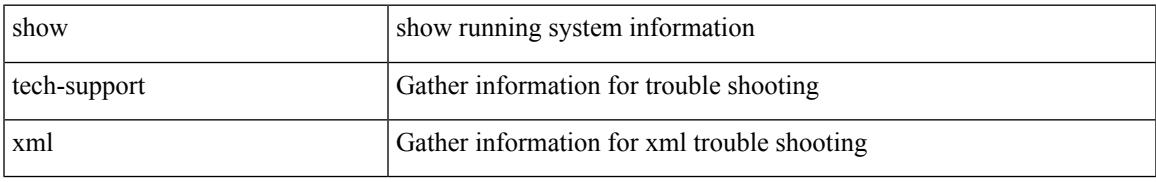

### **Command Mode**

# **show telemetry control database**

show telemetry control { database [ subscriptions | destination-groups | destinations | sensor-paths | sensor-groups  $] |$  stats  $\}$ 

### **Syntax Description**

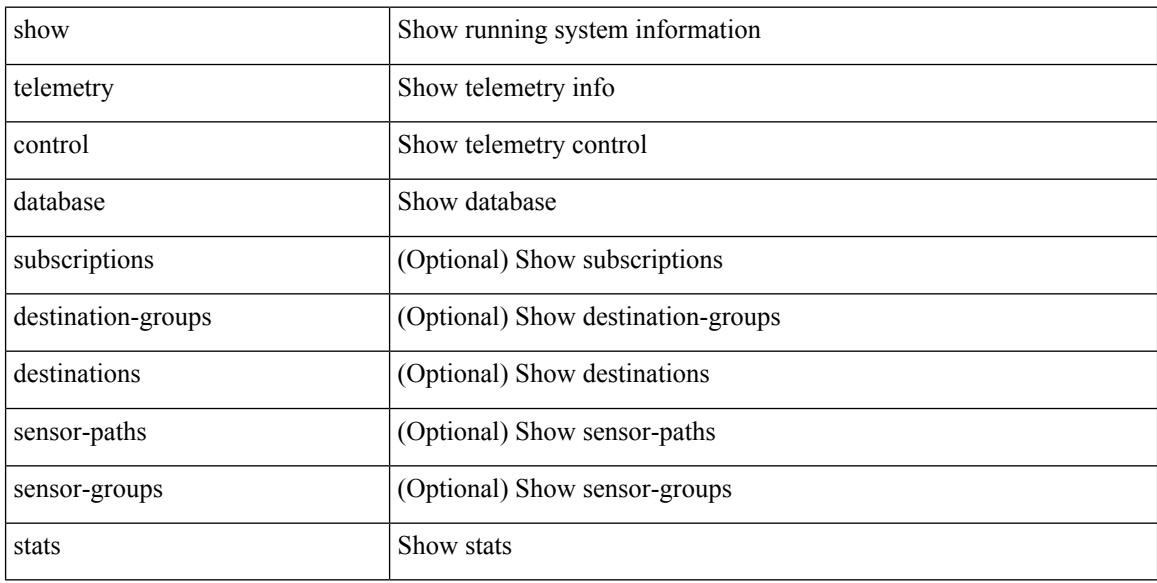

#### **Command Mode**

# **show telemetry data collector brief**

show telemetry data collector { brief | details }

### **Syntax Description**

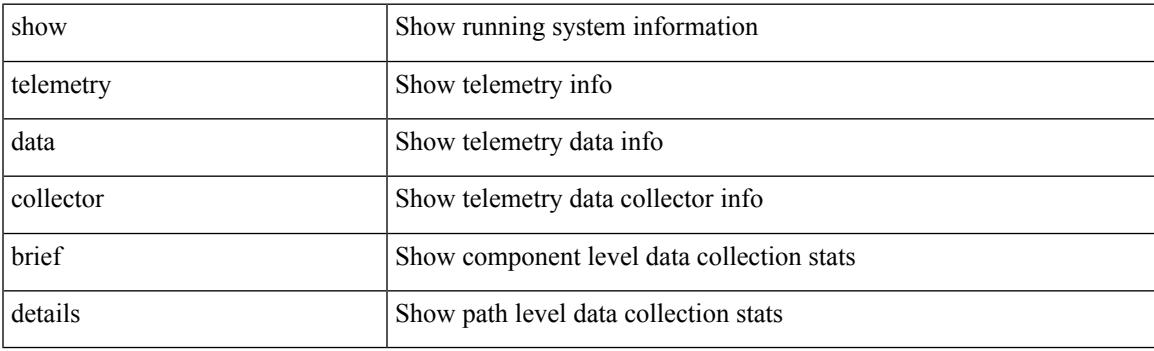

**Command Mode**

## **show telemetry event collector stats**

show telemetry event collector { stats | errors }

#### **Syntax Description**

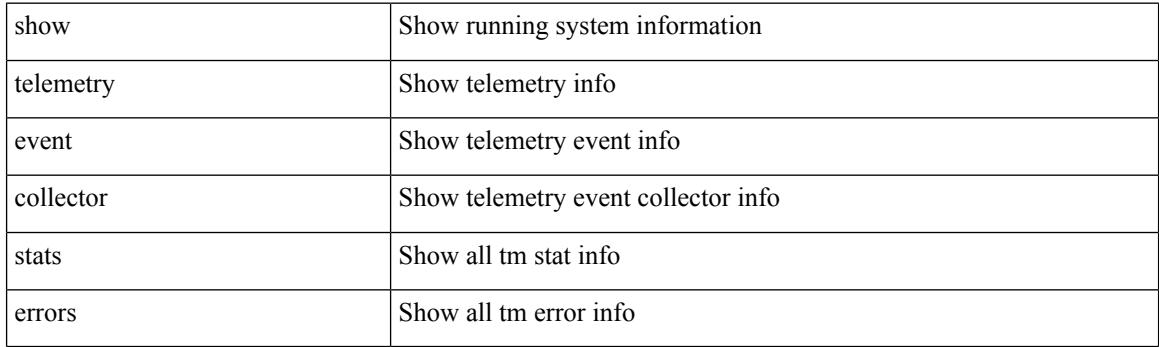

**Command Mode**

# **show telemetry pipeline stats**

show telemetry pipeline stats

### **Syntax Description**

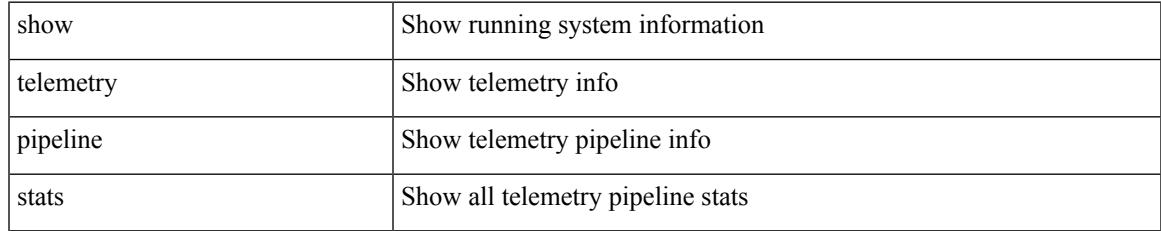

#### **Command Mode**

# **show telemetry transport**

show telemetry transport [ <session\_id> [ { stats | errors } ] ]

#### **Syntax Description**

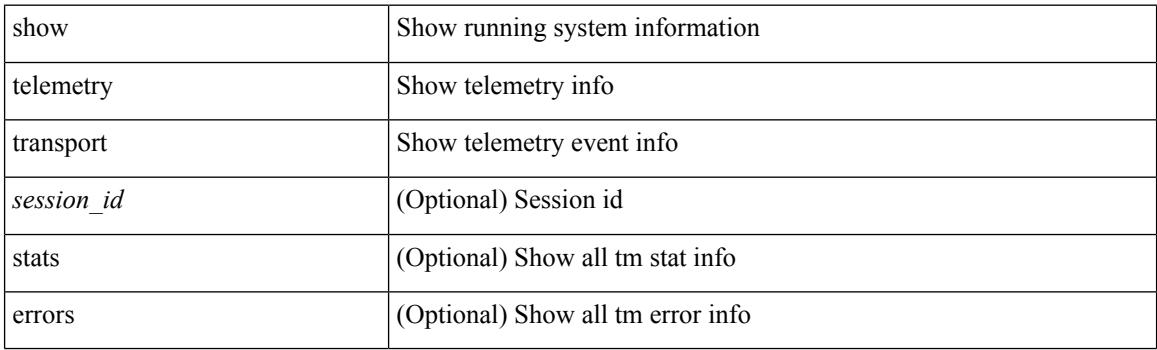

**Command Mode**

 $\overline{\phantom{a}}$ 

## **show telnet server**

show telnet server [ \_\_readonly\_\_ { operation\_status <o\_status> } ]

### **Syntax Description**

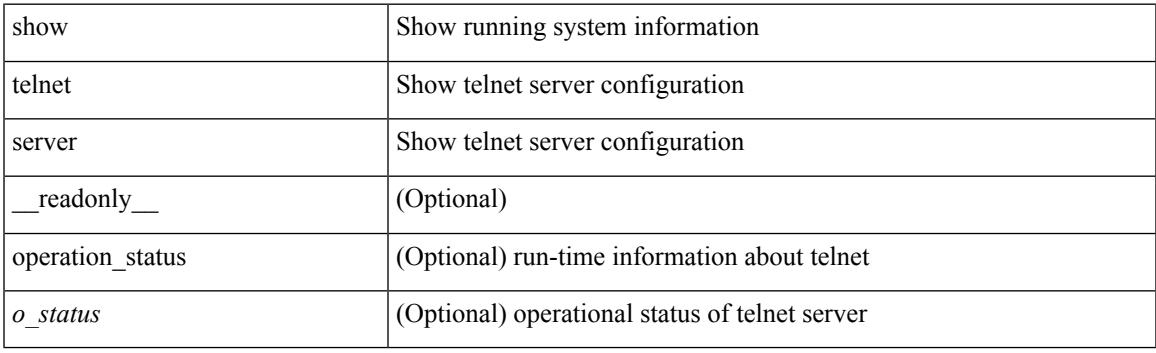

**Command Mode**

I

## **show terminal**

show terminal

### **Syntax Description**

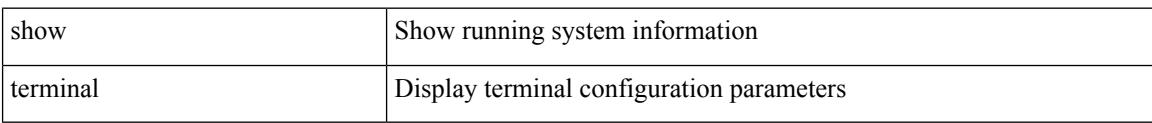

#### **Command Mode**

 $\overline{\phantom{a}}$ 

# **show terminal output xml version**

show terminal output xml version

#### **Syntax Description**

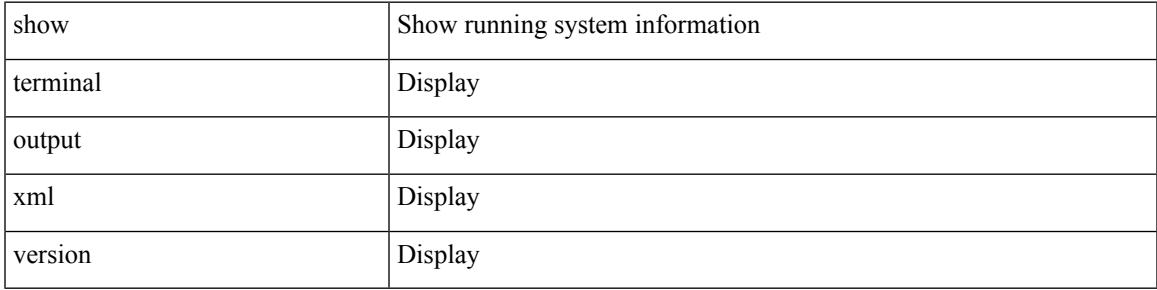

### **Command Mode**

## **show time-range**

show time-range [  $\langle$  name> ] [ \_\_readonly \_\_ TABLE\_timerange  $\langle$  timerange\_name>  $\langle$  active> [ TABLE\_seqno <seqno> { { absolute [ <start\_abs\_h> <start\_abs\_m> <start\_abs\_s> <start\_abs\_d> <start\_abs\_mon> <start\_abs\_y> ] [ <end\_abs\_h> <end\_abs\_m> <end\_abs\_s> <end\_abs\_d> <end\_abs\_mon> <end\_abs\_y> ] } | { periodic { Monday | Tuesday | Wednesday | Thursday | Friday | Saturday | Sunday | daily | weekdays | weekend } + <start\_per\_h> <start\_per\_m> <start\_per\_s> [ <eday> ] <end\_per\_h> <end\_per\_m> <end\_per\_s>  $\{\text{$ } \ {\text{} \} \}

#### **Syntax Description**

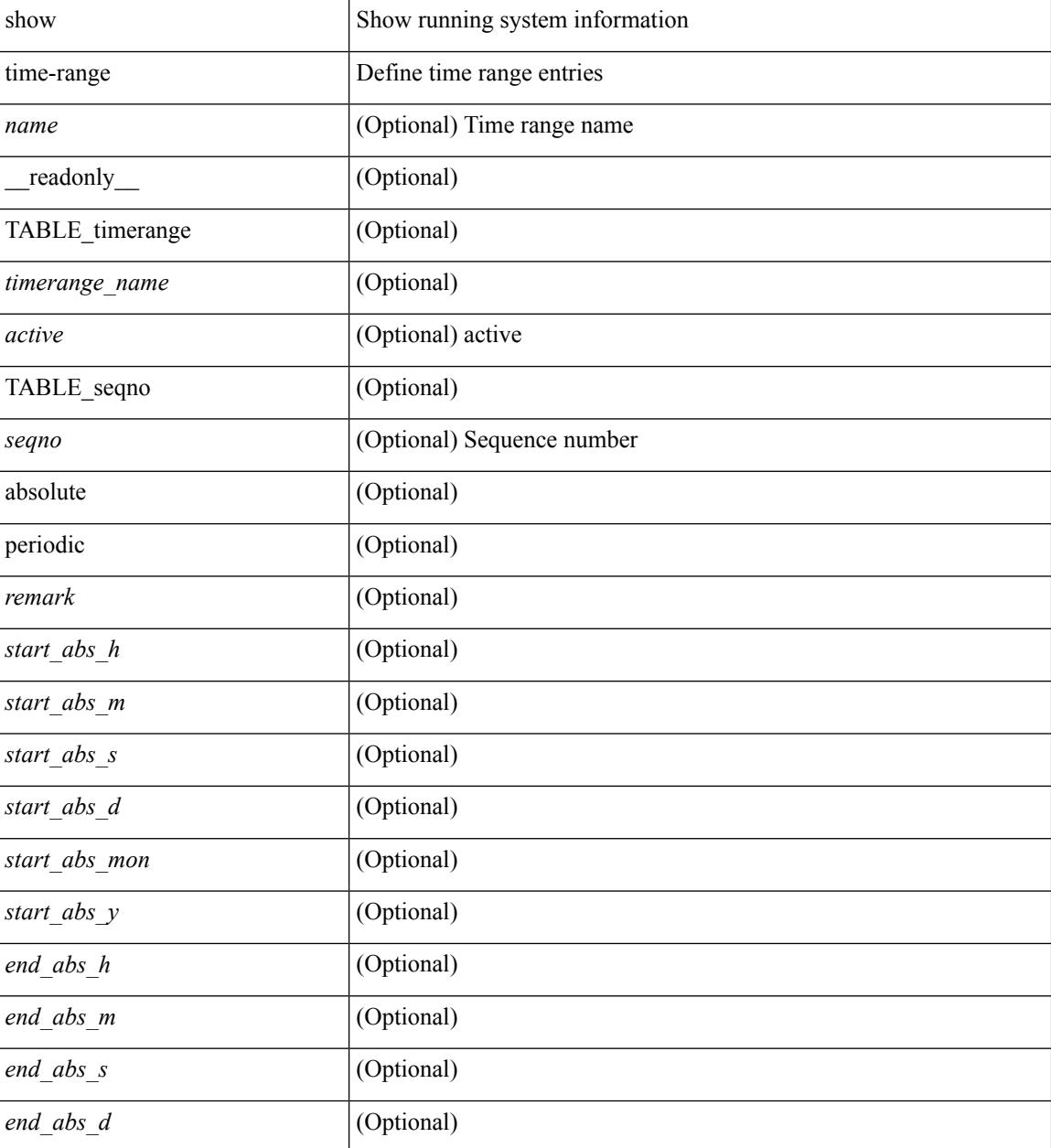

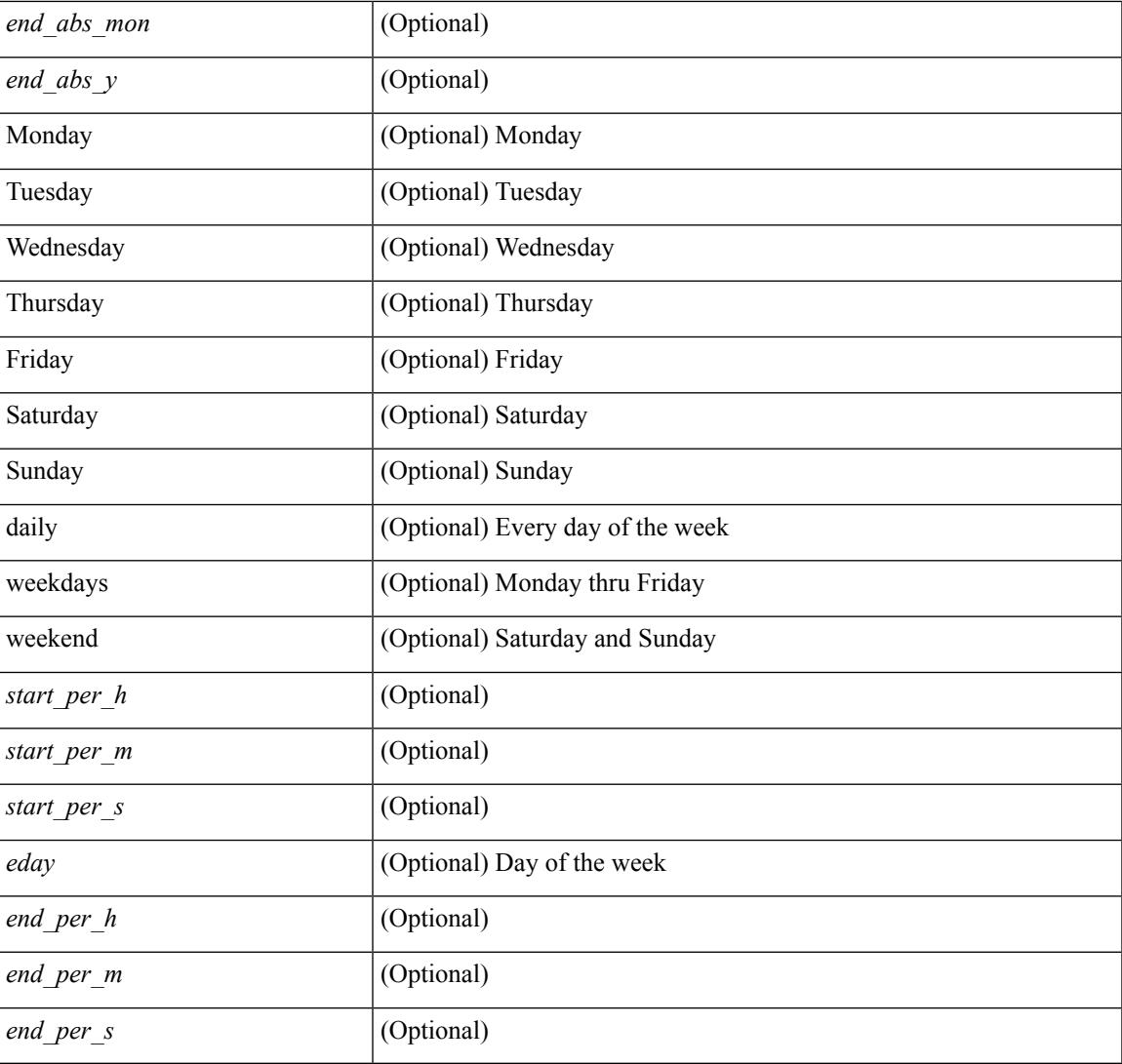

#### **Command Mode**

• /exec

I

## **show track**

show track  $\{ \mid \leq 0 \}$  [ $\leq 0$ ] interface  $\mid$  ip  $\{$  route  $\mid$  sla  $\}$  | ipv6 routev6 | list boolean and | list boolean or | list threshold weight | list threshold percentage ] } [ \_\_readonly\_\_ <show\_track\_start> { TABLE\_track\_detail <st\_obj\_id> <st\_obj\_type> <st\_obj\_instance> <st\_obj\_param> <st\_obj\_state> <st\_obj\_chg\_cnt> <st\_last\_chg\_time> <st\_threshold\_info> <st\_track\_list\_obj> <st\_obj\_up\_delay> <st\_obj\_down\_delay>  $\leq$ st obj timer value $\geq$   $\leq$ t vrf $\geq$   $\leq$ t ipsla rcode $\geq$   $\leq$ t ipsla rtt $\geq$   $\leq$ show track clnt hdr $\geq$ <show\_track\_clnt\_start> { TABLE\_track\_clnt\_info <st\_client\_name> <st\_client\_iface> <st\_client\_group\_id> <st\_client\_detail> } <show\_track\_clnt\_end> <st\_track\_list\_info> } <show\_track\_end> ]

#### **Syntax Description**

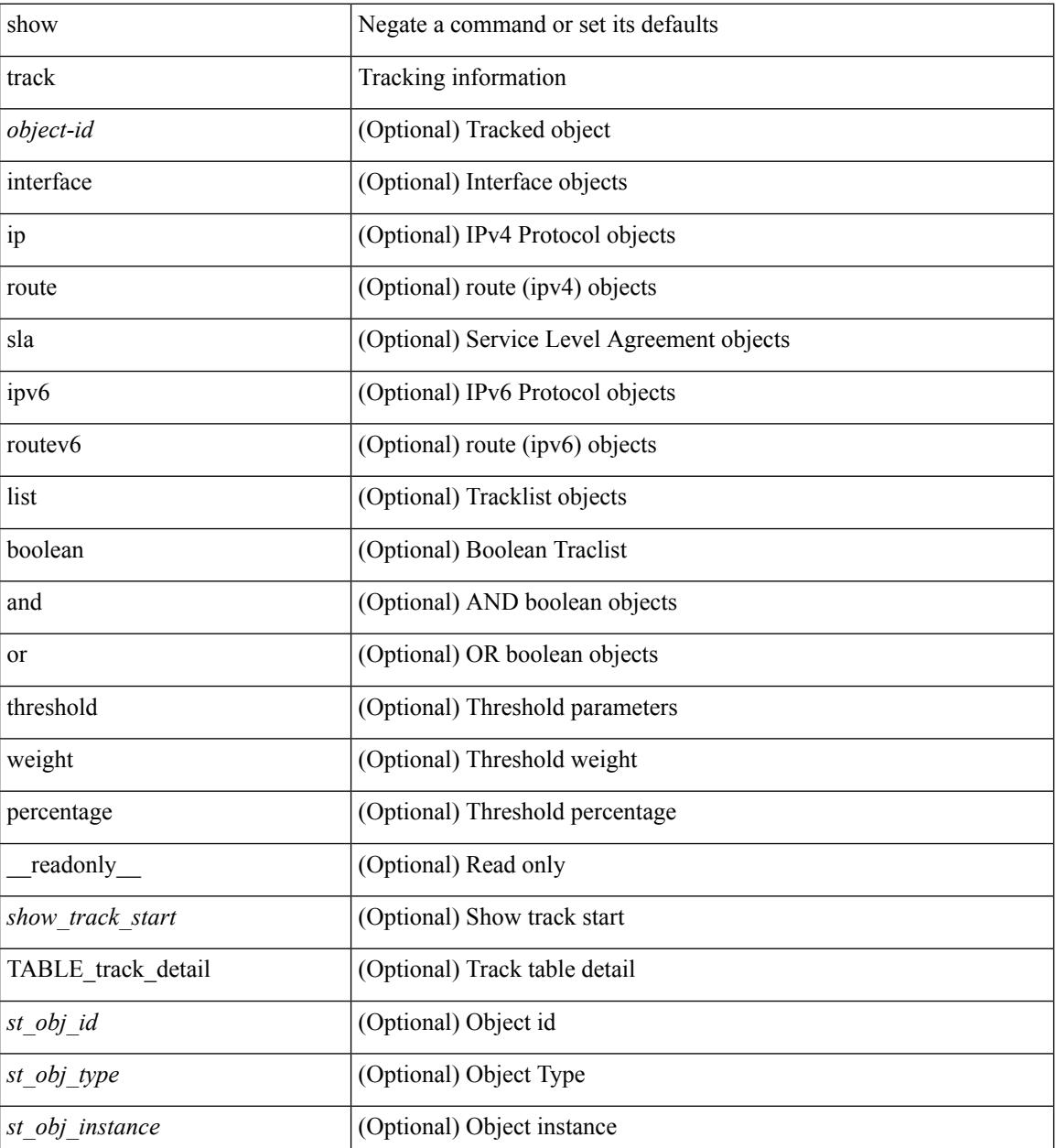
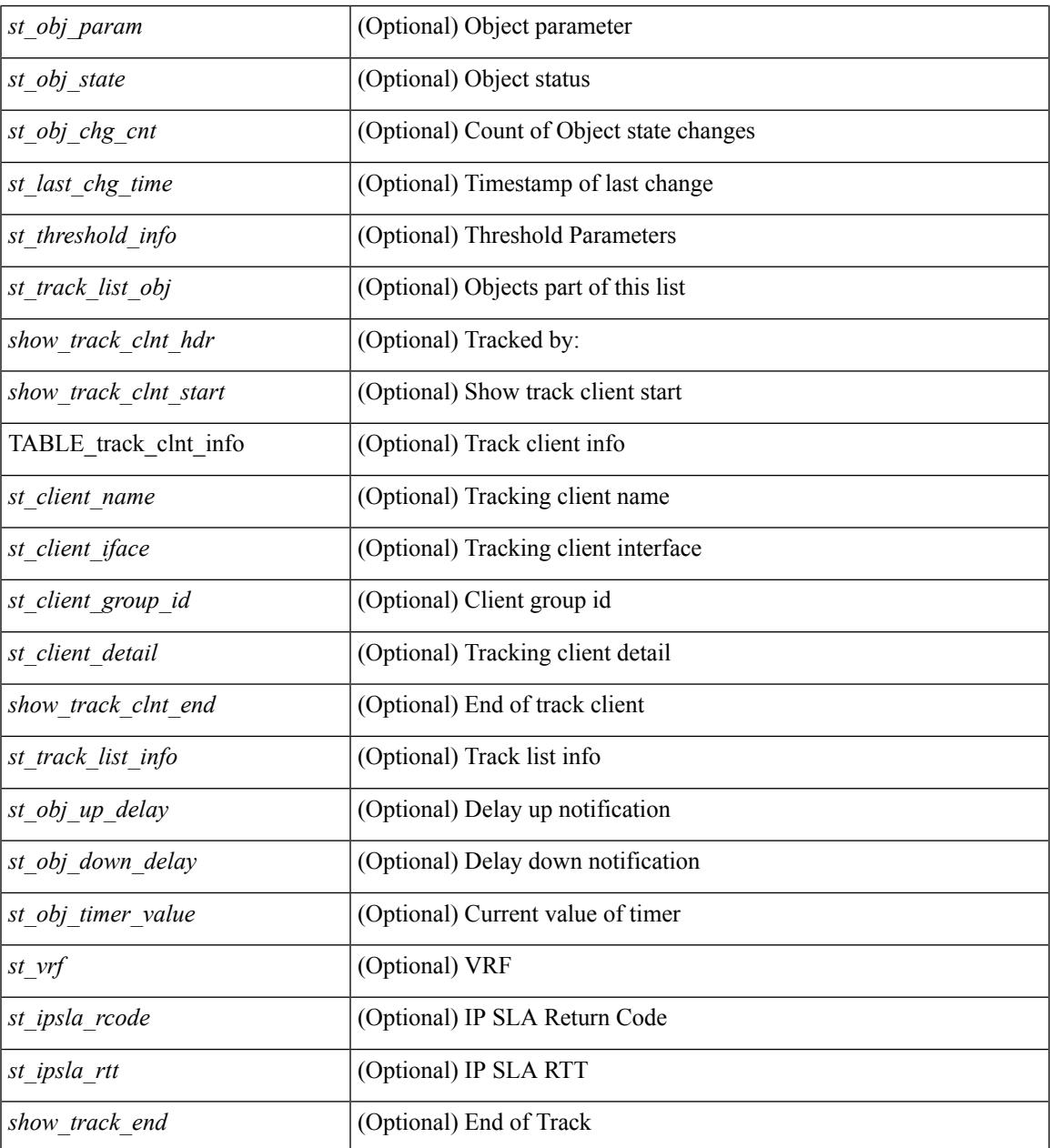

#### **Command Mode**

• /exec

 $\mathbf{l}$ 

## **show track brief**

show track { [ <object-id> | interface | ip { route | sla } | ipv6 routev6 | list boolean and | list boolean or | list threshold weight | list threshold percentage ] } brief [ \_readonly \_\_ { <show\_track\_brf\_start> <show\_track\_brf\_all\_begin> { TABLE\_track\_brief <st\_brf\_obj\_id> <st\_brf\_obj\_type> <st\_brf\_obj\_instance> <st\_brf\_obj\_param> <st\_brf\_obj\_state> <st\_brf\_last\_chg\_time> } <show\_track\_brf\_end> } ]

#### **Syntax Description**

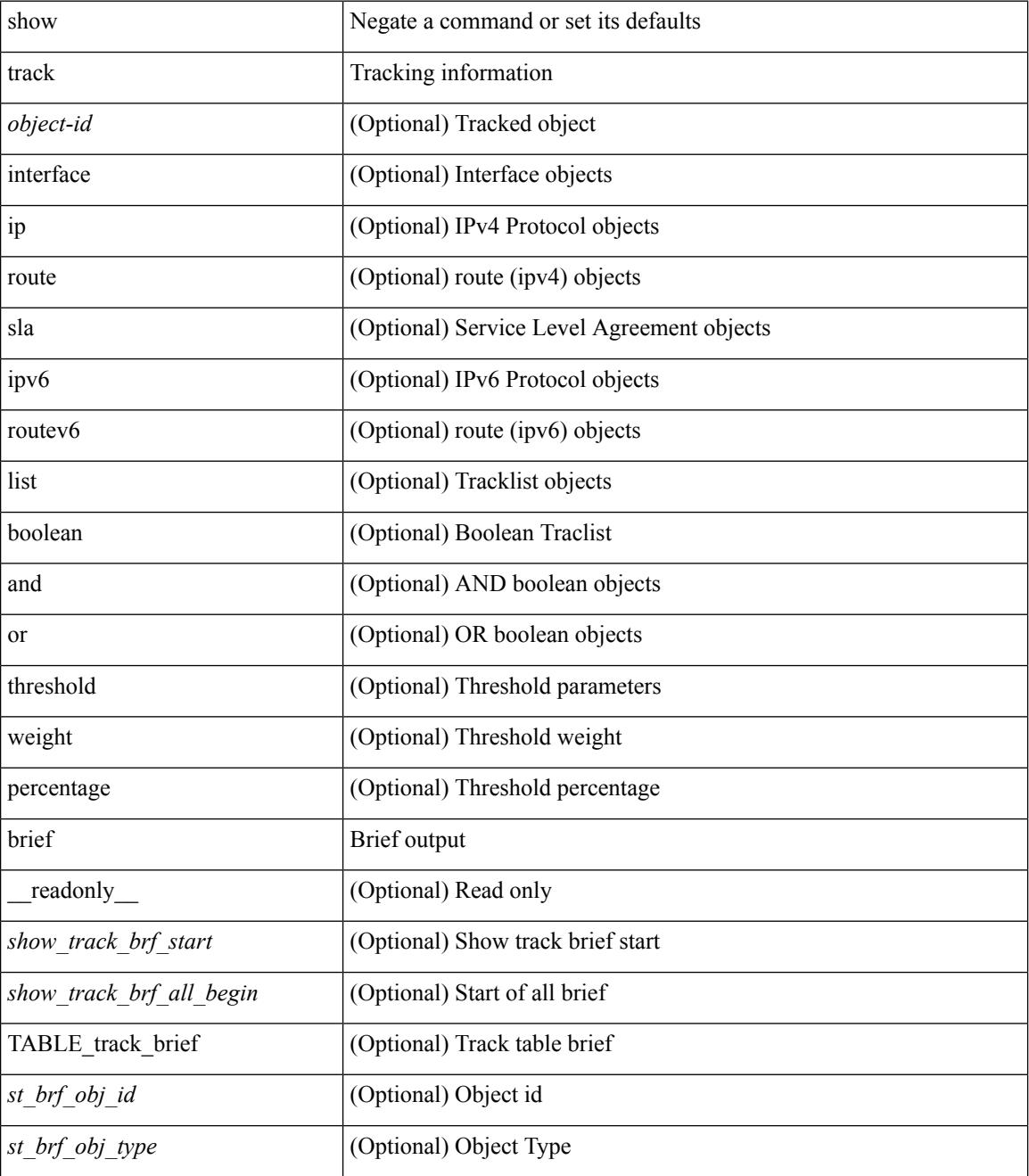

I

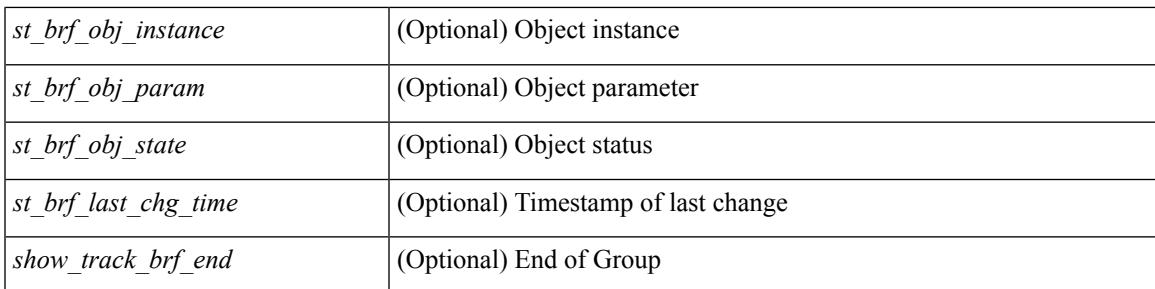

#### **Command Mode**

# **show ttag brief**

show ttag brief [ \_\_readonly\_\_ { TABLE\_ttag <ttag-ifindex> <state> } <ttag-end> ]

#### **Syntax Description**

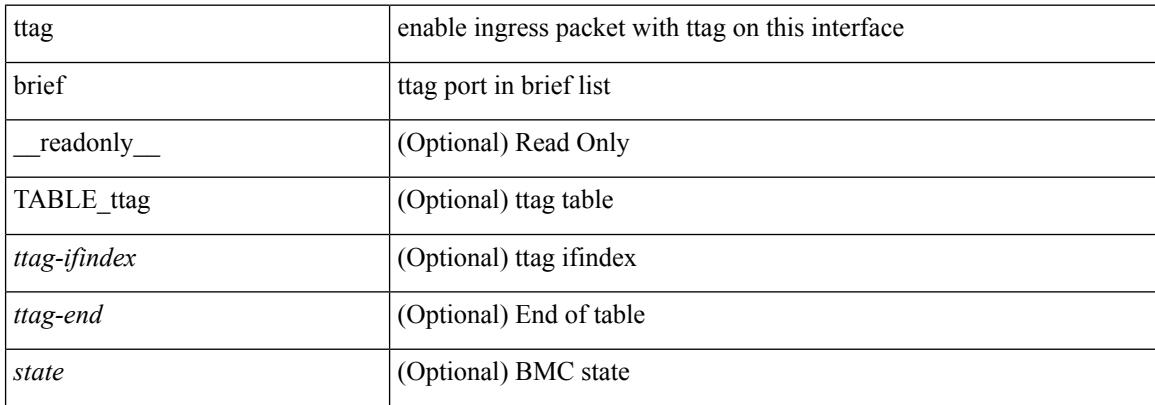

#### **Command Mode**

### **show tunnel iftable**

show tunnel iftable [ <ifindex-in> ] [ \_readonly \_TABLE-tunnelIfTable <ifindex-out> <tunnelIfEncapsMethod> <tunnelIfHopLimit> <tunnelIfSecurity> <tunnelIfTOS> <tunnelIfFlowLabel> <tunnelIfAddressType> <tunnelIfLocalInetAddress> <tunnelIfRemoteInetAddress> <tunnelIfEncapsLimit> ]

#### **Syntax Description**

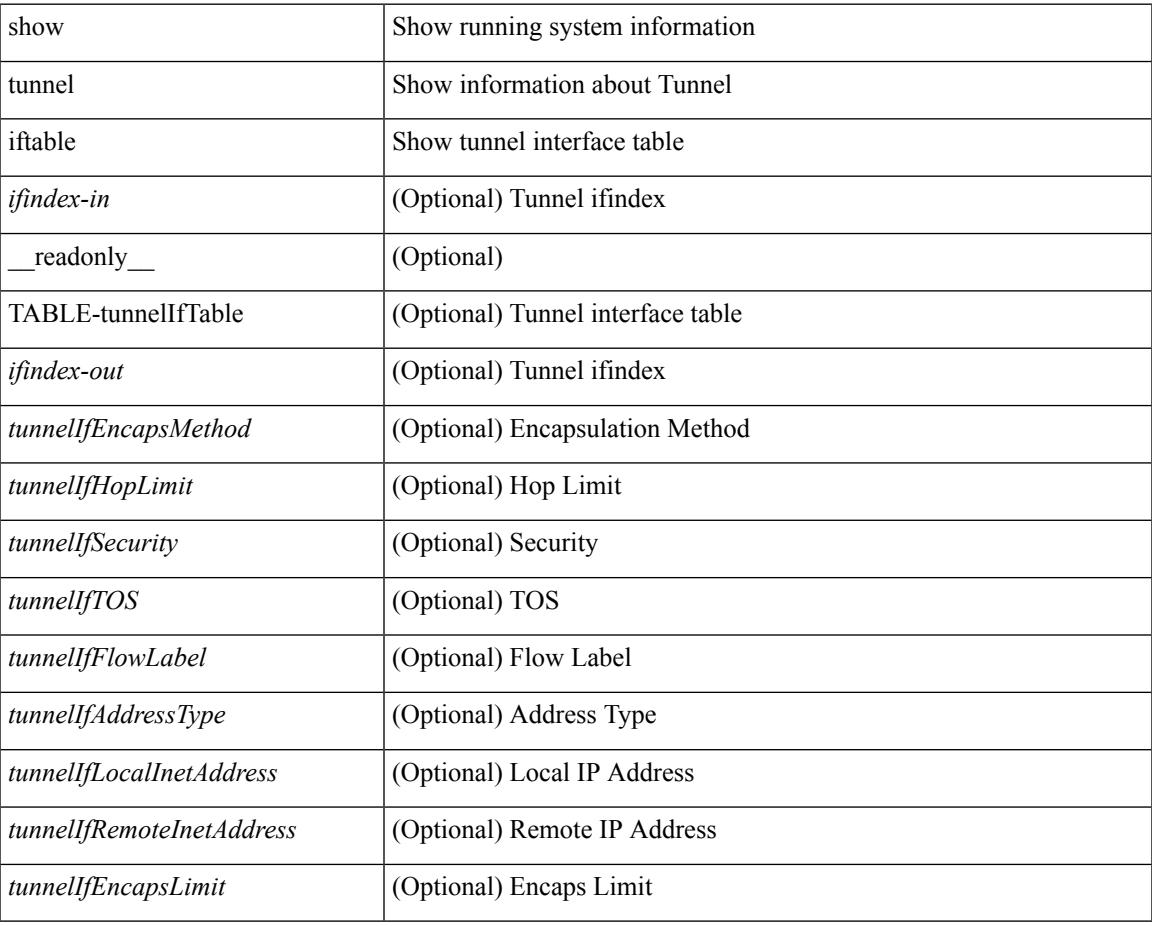

#### **Command Mode**

### **show tunnel inetconfigtable**

show tunnel inetconfigtable  $\lceil$  <tunnelInetConfigAddressType-in>  $\lceil$   $\lceil$  <tunnelInetConfigLocalAddress-in>  $\lceil$ <tunnelInetConfigRemoteAddress-in> [ <tunnelInetConfigEncapsMethod-in> [ <tunnelInetConfigID-in> ] ] ] ] ] ] [ \_\_readonly\_\_ TABLE-tunnelInetConfigTable <tunnelInetConfigAddressType-out> <tunnelInetConfigLocalAddress-out> <tunnelInetConfigRemoteAddress-out> <tunnelInetConfigEncapsMethod-out> <tunnelInetConfigID-out> <tunnelInetConfigIfIndex> <tunnelInetConfigStatus> <tunnelInetConfigStorageType> ]

#### **Syntax Description**

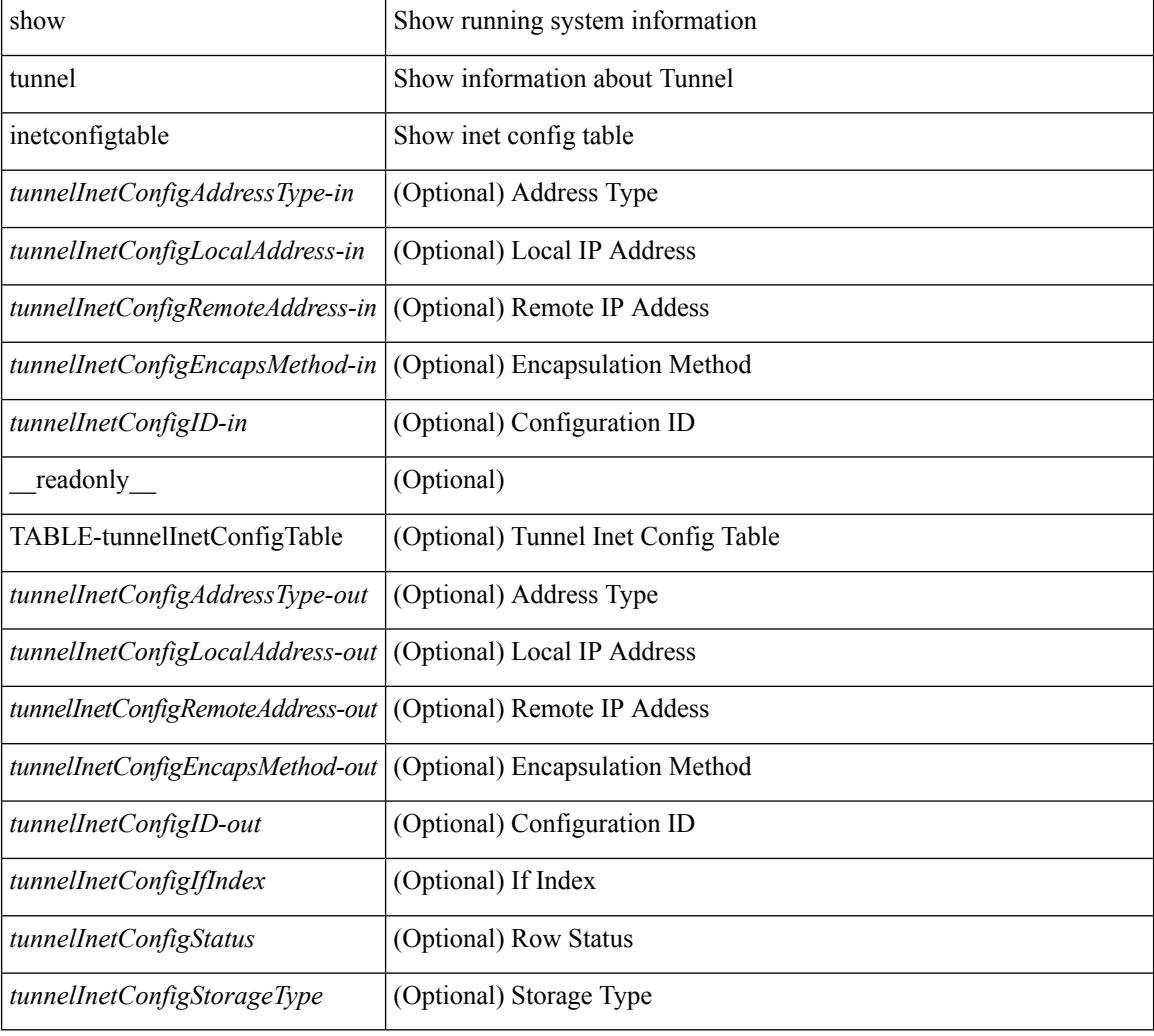

#### **Command Mode**

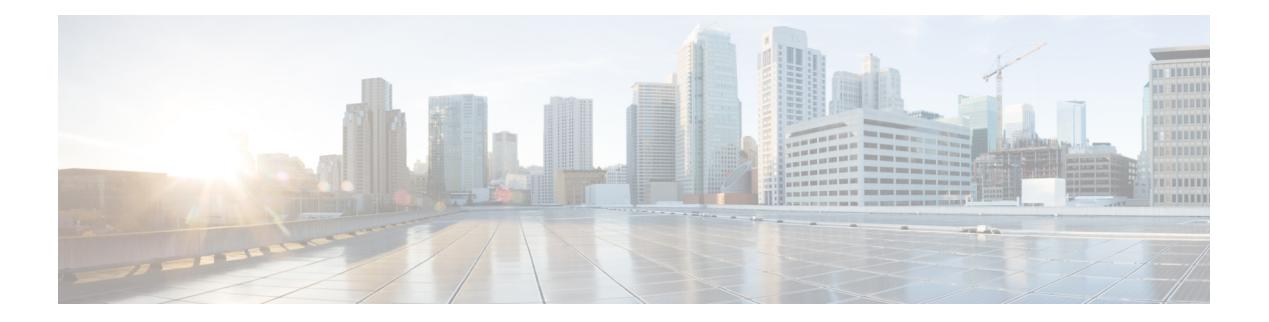

# **U Commands**

- [show](#page-3067-0) udld, on page 2994
- show udld [global,](#page-3069-0) on page 2996
- show udld [neighbors,](#page-3070-0) on page 2997
- show ulib [process,](#page-3071-0) on page 2998
- show [user-account,](#page-3072-0) on page 2999
- show [username](#page-3073-0) keypair, on page 3000
- show [userpassphrase,](#page-3074-0) on page 3001
- show [users,](#page-3075-0) on page 3002

### <span id="page-3067-0"></span>**show udld**

show udld  $\lceil$  <if0>  $\rceil$  [ \_\_readonly \_\_TABLE\_interface <interface> <mib-port-status> <mib-oper-status> <mib-aggresive-mode> <admin-port-mode> <operational-port-mode> <current-bidirectional-state> <current-operational-state> <message-interval> <timeout-interval> <no-multiple-neighbor-detected> TABLE\_entry <entry-number> <expiration-time> <device-id> <neighbor-state> <device-name> <port-id> <neighbor-echo-device-number> <neighbor-echo-device-name> <neighbor-echo-port-number> <neighbor-echo-port-id> <neighbor-message-interval> <neighbor-timeout-interval> <cdp-device-name> <pkt-xmt-rec-time> <pc-index> ]

#### **Syntax Description**

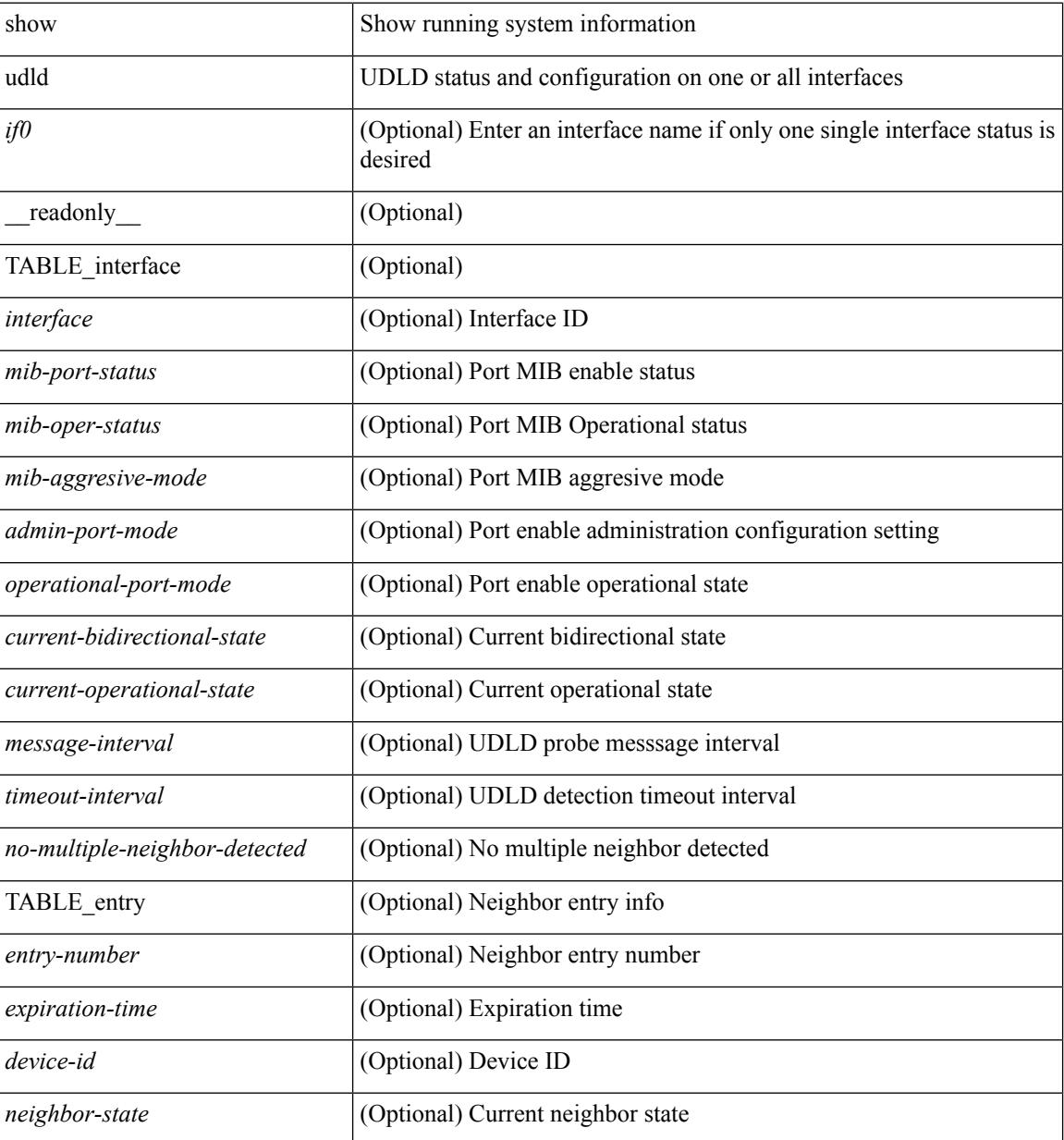

I

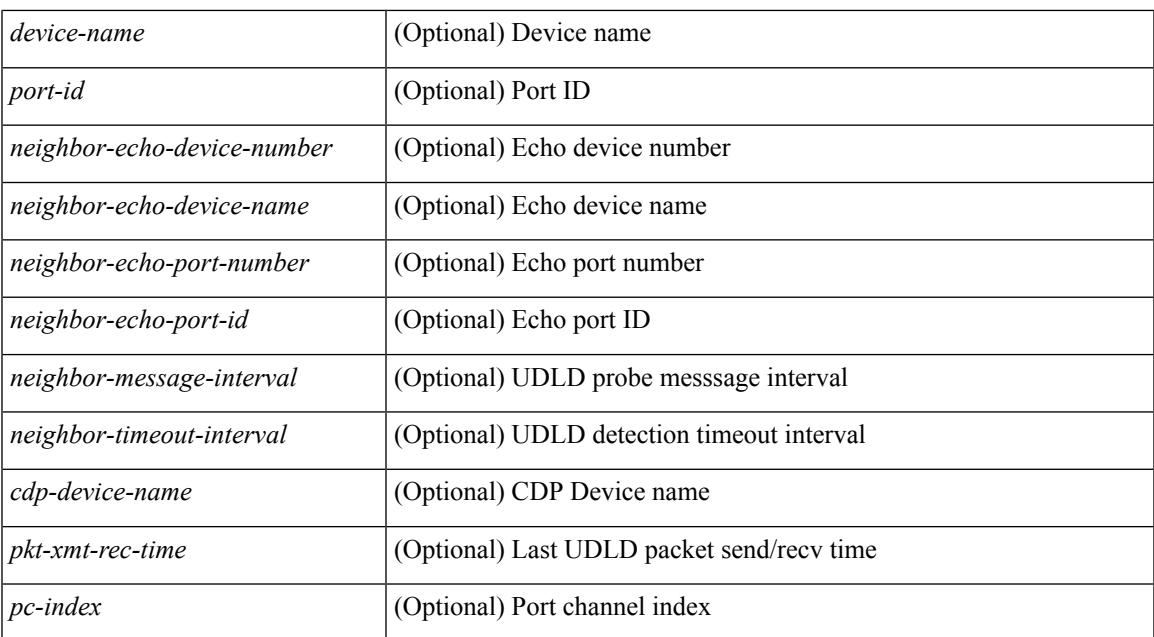

#### **Command Mode**

# <span id="page-3069-0"></span>**show udld global**

show udld global [ \_readonly\_ <udld-global-mode> <message-interval> ]

#### **Syntax Description**

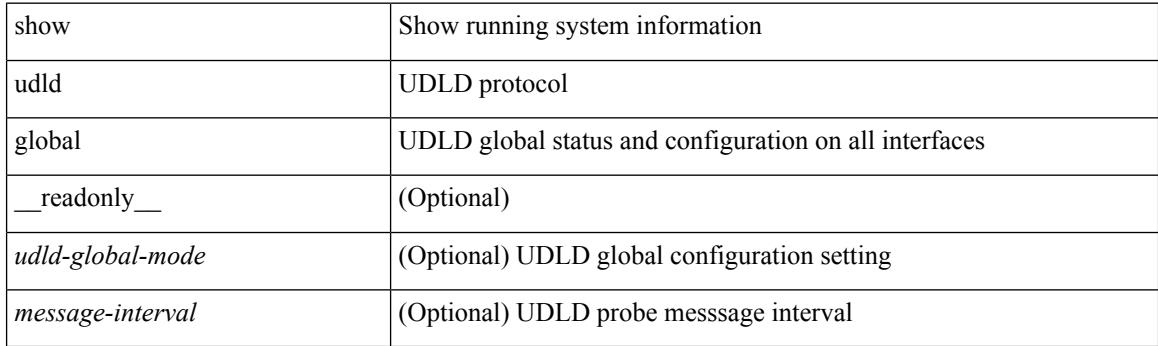

**Command Mode**

# <span id="page-3070-0"></span>**show udld neighbors**

show udld neighbors [ \_\_readonly \_\_ TABLE\_entry <local-port-id> <neighbor-echo-device-name> <device-id> <neighbor-echo-port-id> <neighbor-state> ]

#### **Syntax Description**

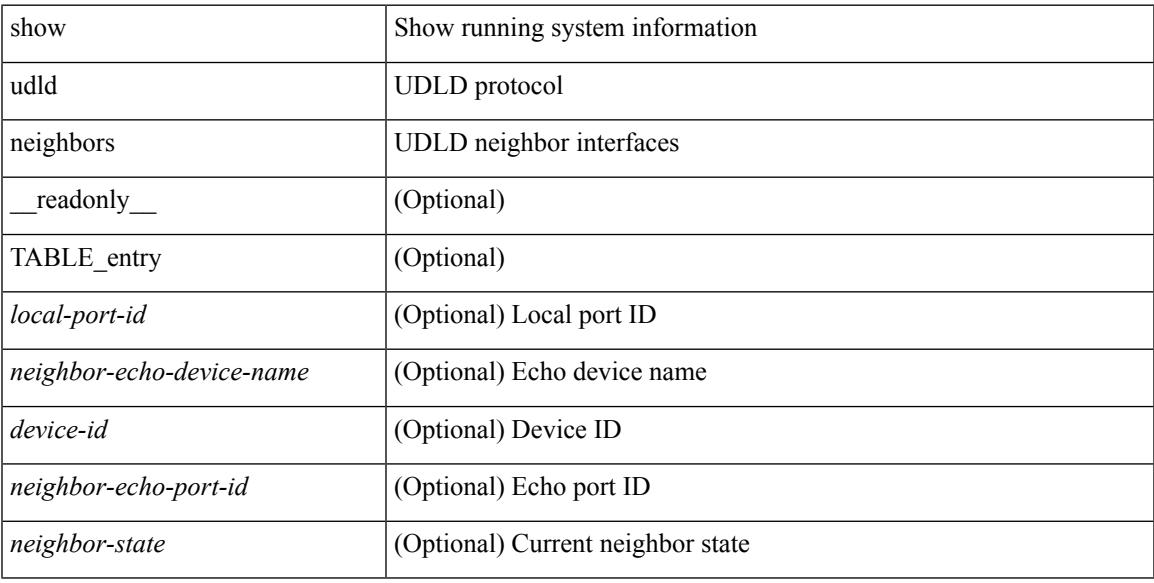

#### **Command Mode**

I

# <span id="page-3071-0"></span>**show ulib process**

show ulib process

#### **Syntax Description**

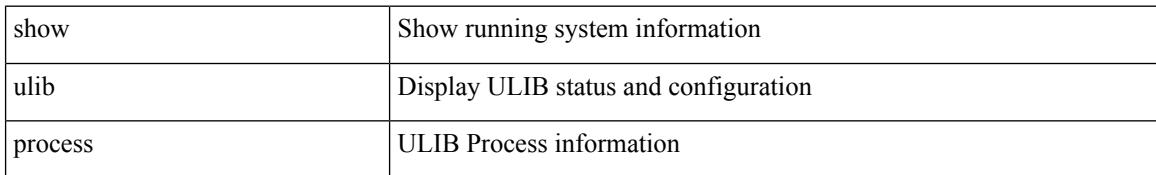

#### **Command Mode**

### <span id="page-3072-0"></span>**show user-account**

show user-account  $[$  <s0>  $]$  [ \_\_readonly\_\_ TABLE\_template <usr\_name> <expire\_date> { TABLE\_role <role> } [<remote\_login> ] [<sshkey\_info> ] { TABLE\_keys <ssh\_keys> } ]

#### **Syntax Description**

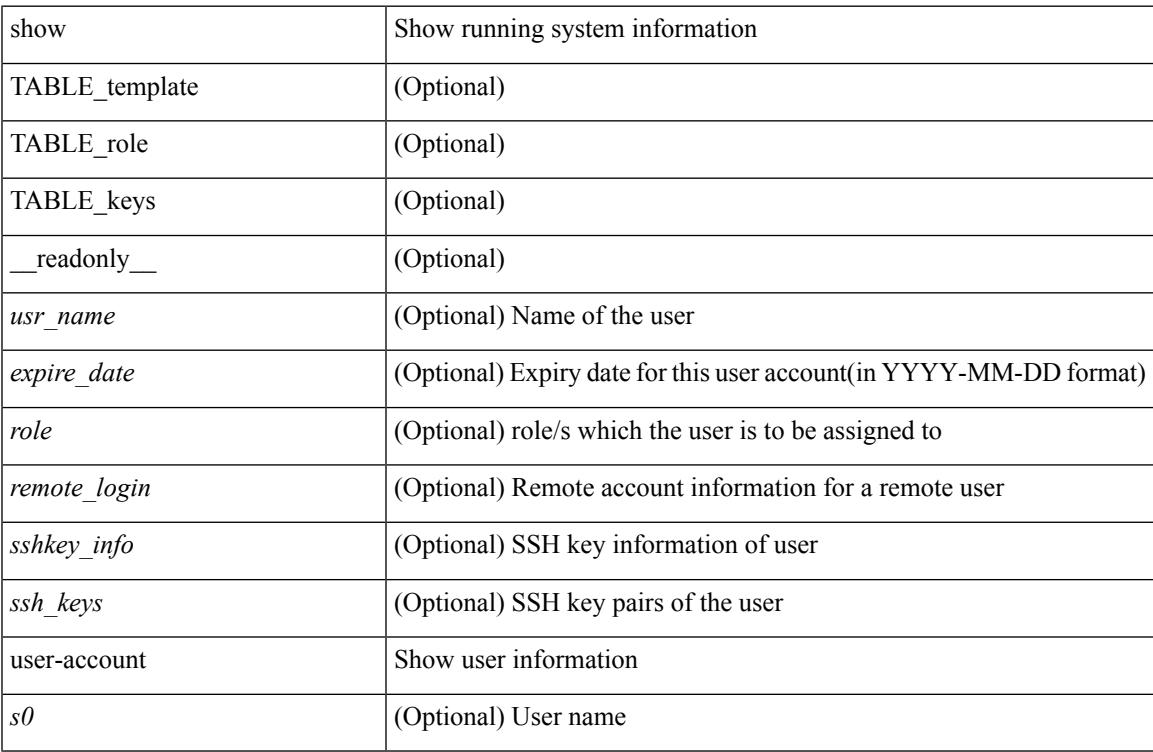

#### **Command Mode**

# <span id="page-3073-0"></span>**show username keypair**

show username <s0> keypair [ \_readonly\_ { TABLE\_sessions <t\_type> <t\_time> <t\_keys> <t\_bitcount> <t\_fingerprint> } ]

#### **Syntax Description**

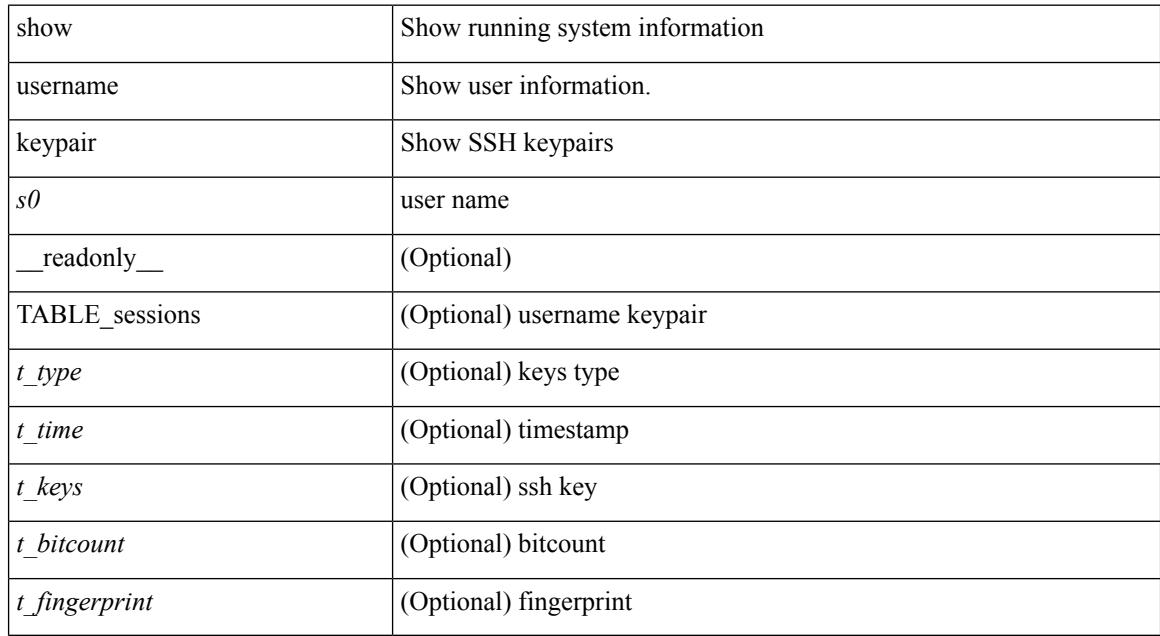

#### **Command Mode**

### <span id="page-3074-0"></span>**show userpassphrase**

show userpassphrase { min-length | max-length | length } [ \_\_readonly\_ [ Minimum\_length <min\_length> ] [ Maximum\_length <max\_length> ] ]

#### **Syntax Description**

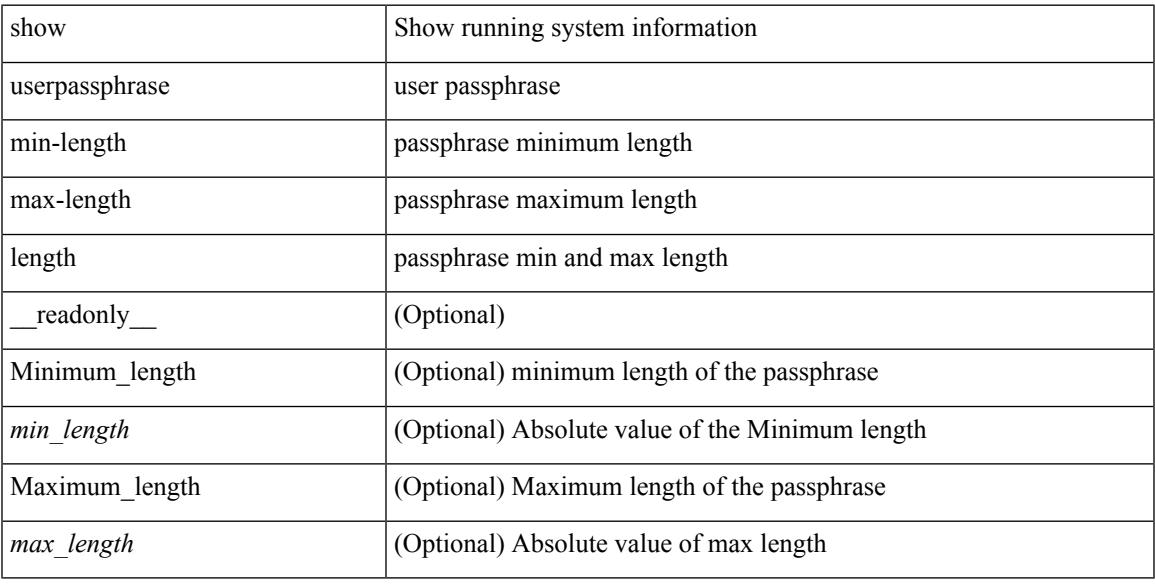

#### **Command Mode**

### <span id="page-3075-0"></span>**show users**

show users [ \_\_readonly\_\_ { TABLE\_sessions <u\_name> <t\_terminal> <t\_time> <t\_idle> <p\_pid> <c\_comment> } ]

#### **Syntax Description**

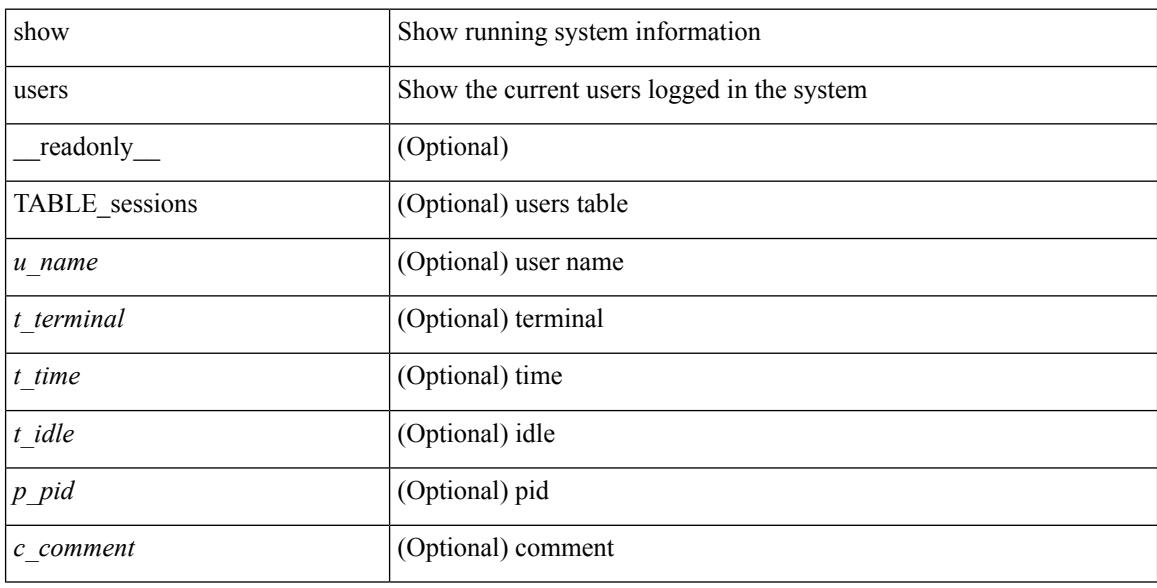

#### **Command Mode**

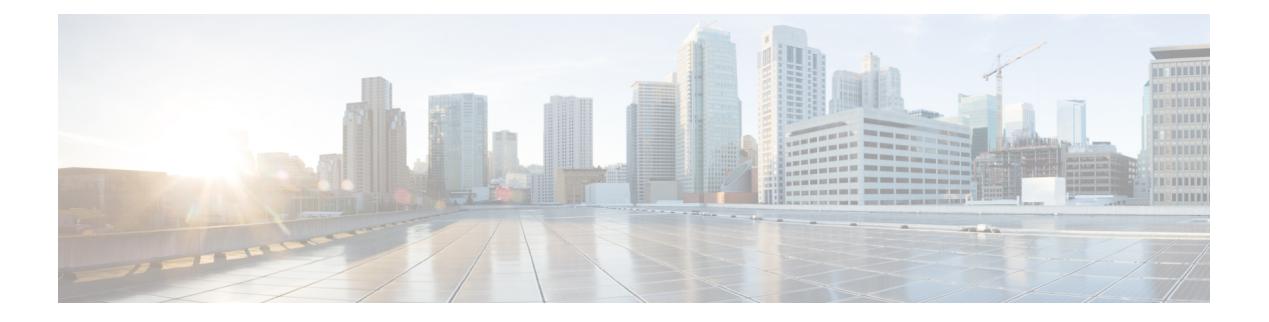

# **V Commands**

- [show](#page-3078-0) vdc, on page 3005
- show vdc [current-vdc,](#page-3080-0) on page 3007
- show vdc [fcoe-vlan-range,](#page-3081-0) on page 3008
- show vdc [resource,](#page-3082-0) on page 3009
- show vdc [resource,](#page-3083-0) on page 3010
- show vdc resource [template,](#page-3084-0) on page 3011
- show [version,](#page-3085-0) on page 3012
- show version [compatibility,](#page-3087-0) on page 3014
- show [version](#page-3088-0) fex, on page 3015
- show [version](#page-3089-0) image, on page 3016
- show version [module,](#page-3090-0) on page 3017
- show version [module](#page-3091-0) epld, on page 3018
- show [virtual-service,](#page-3092-0) on page 3019
- show [virtual-service](#page-3094-0) storage pool list, on page 3021
- show [virtual-service](#page-3095-0) tech-support, on page 3022
- show [virtual-service](#page-3096-0) utilization name, on page 3023
- show [virtual-service](#page-3098-0) version, on page 3025
- show [vlan-mgr](#page-3099-0) errors, on page 3026
- show vlan-mgr [event-history,](#page-3100-0) on page 3027
- [show](#page-3101-0) vlan, on page 3028
- show vlan [access-list,](#page-3103-0) on page 3030
- show vlan [access-map,](#page-3107-0) on page 3034
- show vlan [all-ports,](#page-3108-0) on page 3035
- show vlan [counters,](#page-3109-0) on page 3036
- show vlan dot1Q tag [native,](#page-3110-0) on page 3037
- show vlan [filter,](#page-3111-0) on page 3038
- [show](#page-3112-0) vlan id, on page 3039
- show vlan id [counters,](#page-3114-0) on page 3041
- show vlan id [vn-segment,](#page-3115-0) on page 3042
- show vlan mib [private-vlan](#page-3116-0) type, on page 3043
- show vlan [name,](#page-3117-0) on page 3044
- show vlan [private-vlan,](#page-3119-0) on page 3046
- show vlan [private-vlan](#page-3120-0) interface host, on page 3047
- show vlan [private-vlan](#page-3121-0) interface mapping, on page 3048
- show vlan [private-vlan](#page-3122-0) interface mode, on page 3049
- show vlan [private-vlan](#page-3123-0) interface trunk, on page 3050
- show vlan [private-vlan](#page-3124-0) mapping, on page 3051
- show vlan [private-vlan](#page-3125-0) type, on page 3052
- show vlan [reserved,](#page-3126-0) on page 3053
- show vlan [xbrief,](#page-3127-0) on page 3054
- show vlan [xsummary,](#page-3128-0) on page 3055
- show [vmtracker,](#page-3129-0) on page 3056
- show vmtracker [certificate,](#page-3130-0) on page 3057
- show vmtracker fabric [auto-config,](#page-3131-0) on page 3058
- show [vmtracker](#page-3132-0) status, on page 3059
- [show](#page-3133-0) vpc, on page 3060
- [show](#page-3136-0) vpc, on page 3063
- show vpc [brief,](#page-3137-0) on page 3064
- show vpc [consistency-checker](#page-3140-0) pss, on page 3067
- show vpc [consistency-checker](#page-3141-0) sdb, on page 3068
- show vpc [consistency-parameters,](#page-3142-0) on page 3069
- show vpc [consistency-parameters](#page-3143-0) vlans, on page 3070
- show vpc [orphan-ports,](#page-3144-0) on page 3071
- show vpc [peer-keepalive,](#page-3145-0) on page 3072
- [show](#page-3146-0) vpc role, on page 3073
- show vpc statistics [peer-keepalive,](#page-3147-0) on page 3074
- show vpc [statistics](#page-3148-0) vpc, on page 3075
- [show](#page-3149-0) vrf, on page 3076
- [show](#page-3151-0) vrf, on page 3078
- show vrf [topology,](#page-3152-0) on page 3079
- [show](#page-3153-0) vrrp, on page 3080
- show vrrp [bfd-sessions,](#page-3155-0) on page 3082
- show [vrrpv3,](#page-3156-0) on page 3083
- show vrrs [client,](#page-3159-0) on page 3086
- show vrrs [pathway,](#page-3160-0) on page 3087
- show vrrs [pathway](#page-3161-0) address, on page 3088
- show vrrs [server,](#page-3162-0) on page 3089
- [show](#page-3163-0) vrrs tag, on page 3090
- show vtp [counters,](#page-3164-0) on page 3091
- show vtp [datafile,](#page-3165-0) on page 3092
- show vtp [domain](#page-3166-0) id, on page 3093
- show vtp [interface,](#page-3167-0) on page 3094
- show vtp [mibstats,](#page-3168-0) on page 3095
- show vtp [password,](#page-3169-0) on page 3096
- show vtp [status,](#page-3170-0) on page 3097
- show vtp trunk [interface,](#page-3171-0) on page 3098
- [show](#page-3172-0) vtp vlan, on page 3099
- show [vxlan,](#page-3174-0) on page 3101

### <span id="page-3078-0"></span>**show vdc**

{ show vdc [ <e-vdc2> ] [ feature-set | detail | membership [ all |status| module <module> ] |shared membership ] [ \_readonly \_ [ detail2 ] [ <swmode> ] { TABLE\_vdc <vdc\_id> <vdc\_name> <state> <mac> <hap> <sw> <br/>boot\_order> [<prio> <prio\_per> ] [<create\_time> ] [<reload\_count> ] [<restart\_count> ] [<restart\_time> ] [ <restart\_reason> ] <vtype> <lc-support> [ TABLE\_fs <fs\_id> <fs\_name> ] [ TABLE\_port <port-list> ] } ] }

#### **Syntax Description**

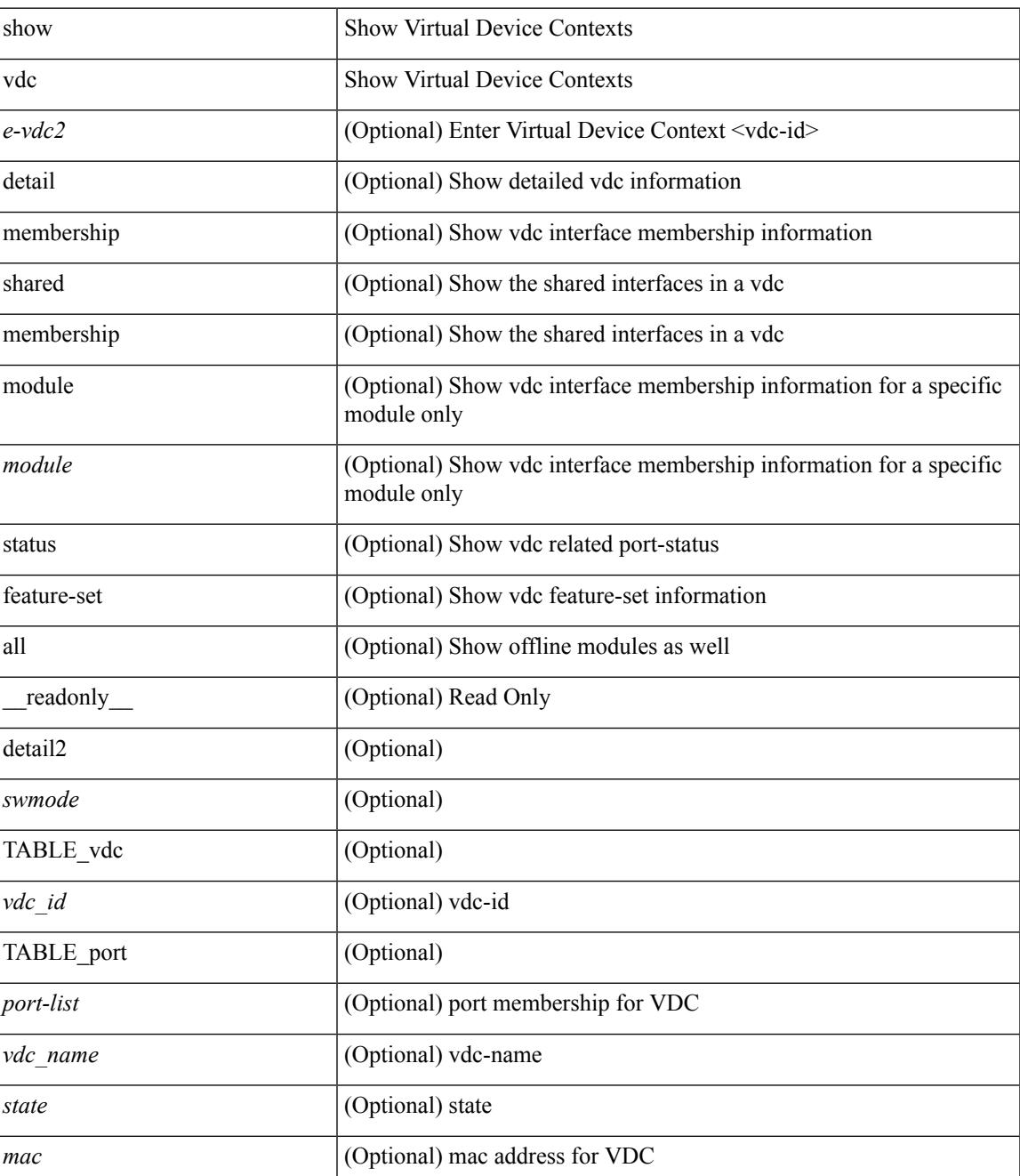

I

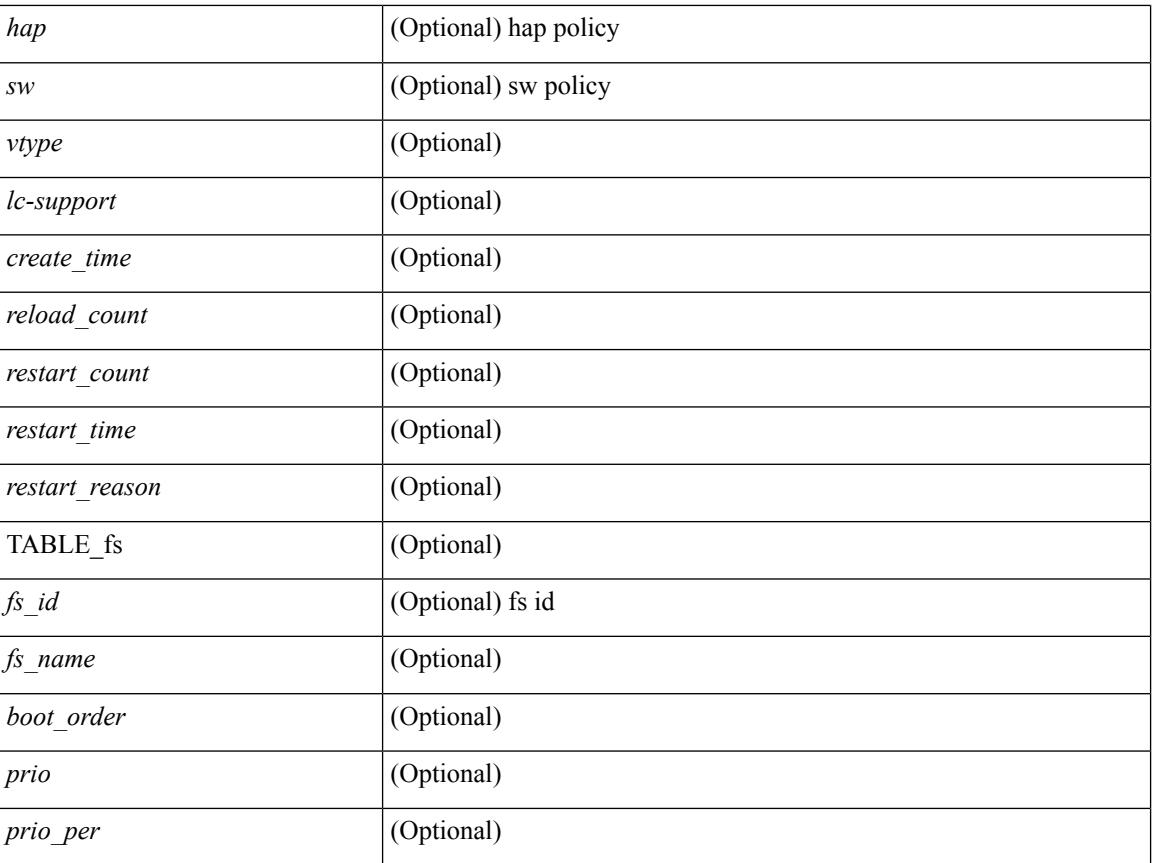

#### **Command Mode**

## <span id="page-3080-0"></span>**show vdc current-vdc**

show vdc current-vdc [ \_readonly \_<mode> <name> ]

#### **Syntax Description**

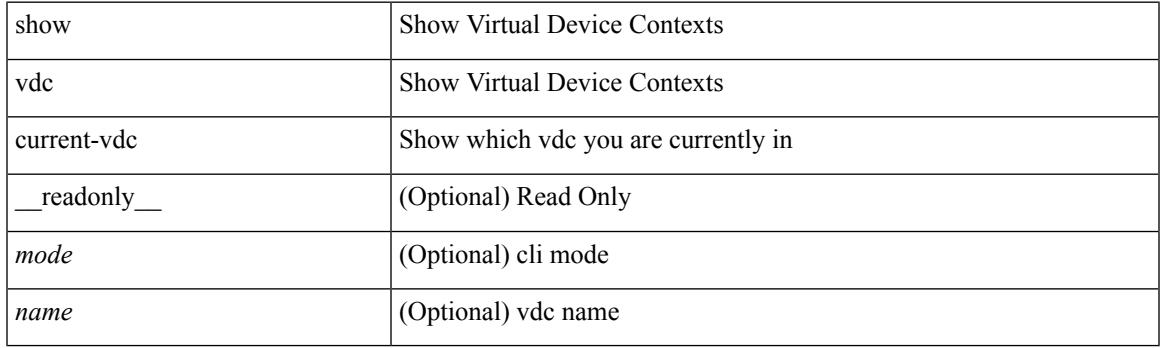

**Command Mode**

# <span id="page-3081-0"></span>**show vdc fcoe-vlan-range**

show vdc fcoe-vlan-range [ \_readonly \_<fcoe-vdc> [ <fcoe-vlans> ] [ <sharing-vdcs> ] ]

#### **Syntax Description**

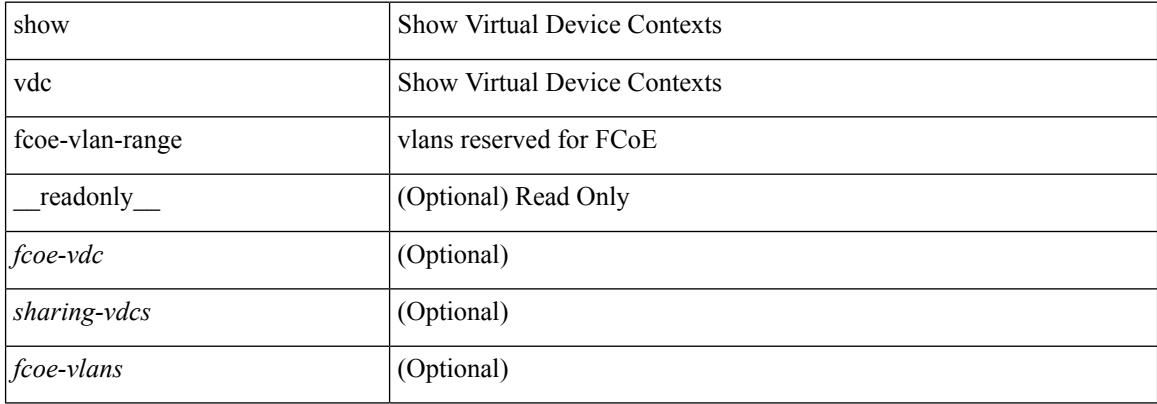

#### **Command Mode**

### <span id="page-3082-0"></span>**show vdc resource**

show vdc resource [ <res-mgr-res-known-name> ] [ detail | hidden-too | with-flags ] + [ \_\_readonly\_\_ { TABLE\_resource <resource\_name> <total\_used> <total\_unused> <total\_free> <total\_avail> <total> [ TABLE\_vdc\_resource\_across\_vdcs <vdc\_name> <min> <max> <used> <unused> <free> ] } ]

#### **Syntax Description**

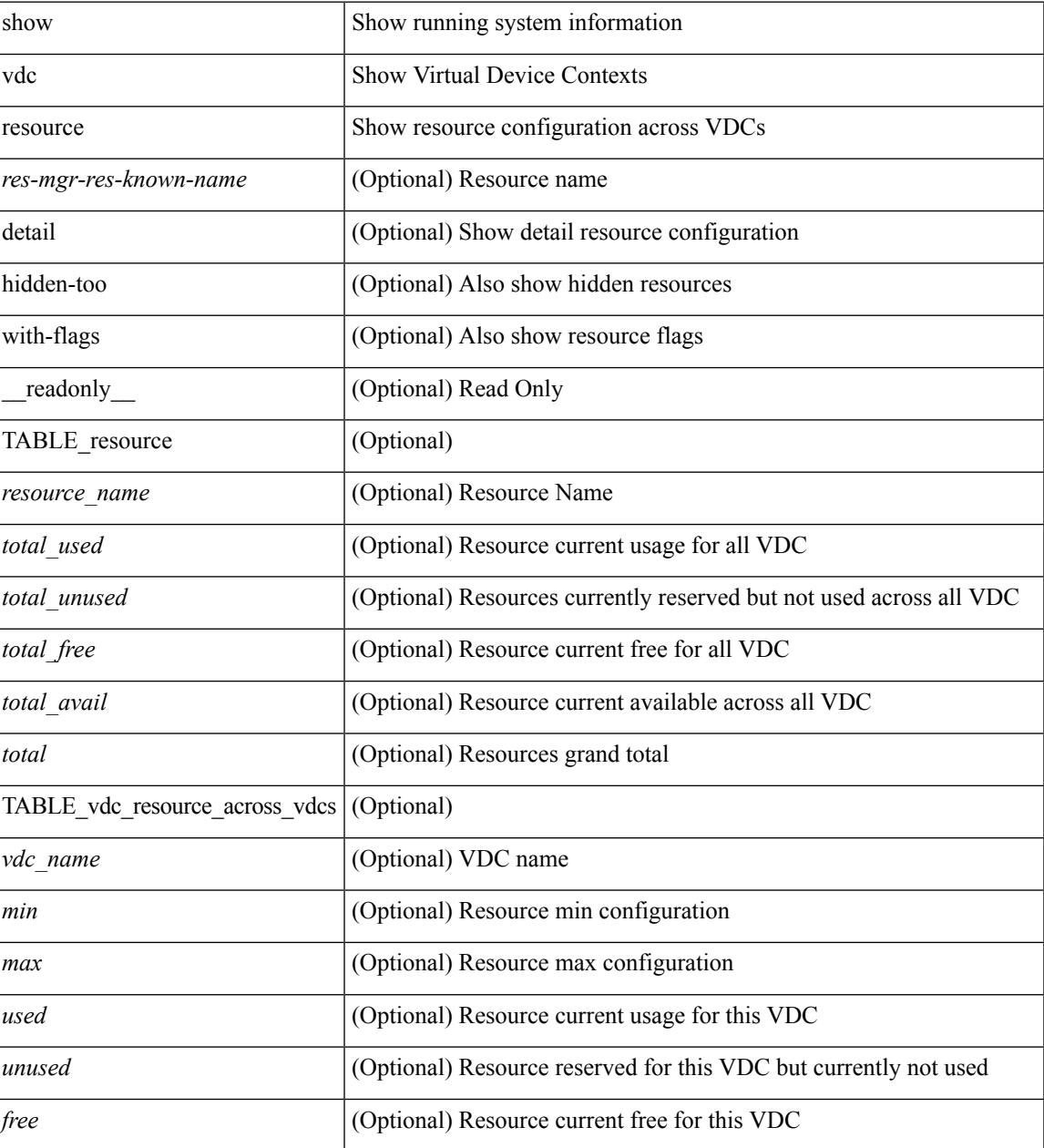

**Command Mode**

### <span id="page-3083-0"></span>**show vdc resource**

show vdc <id> resource [ <res-mgr-res-known-name> ] [ \_readonly\_ { TABLE\_vdc\_resource\_single\_vdc <res\_name> <min> <max> <used> <unused> <free> } ]

#### **Syntax Description**

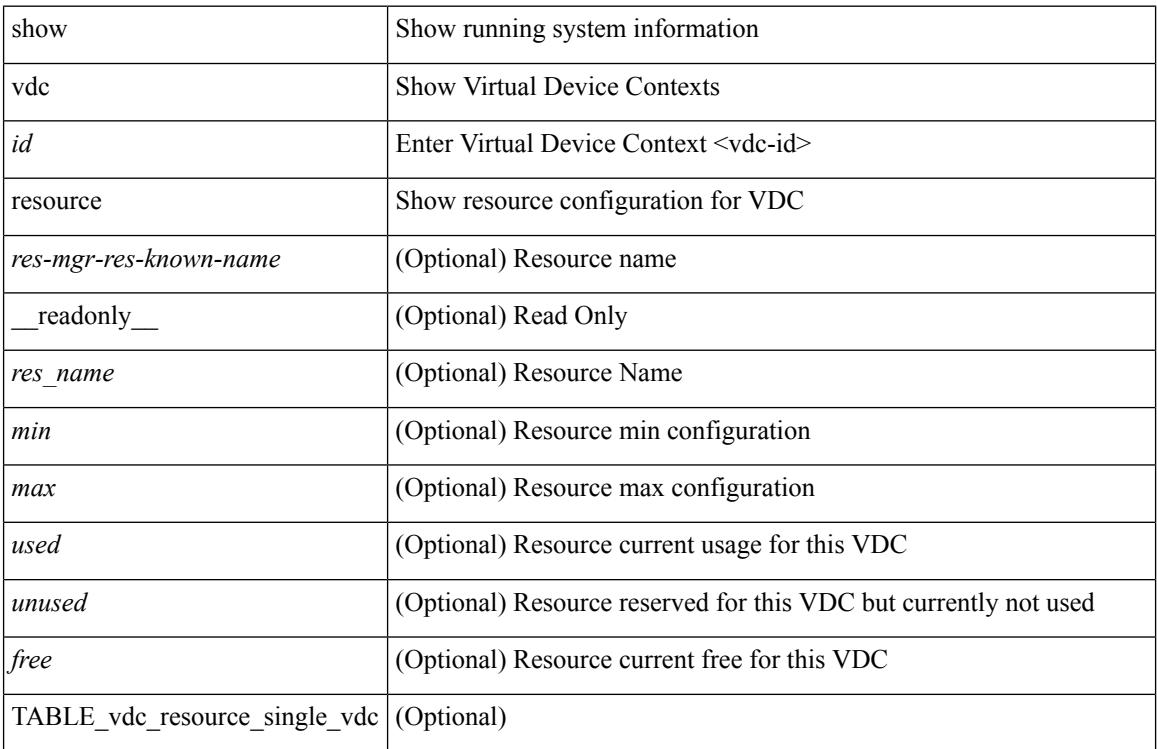

#### **Command Mode**

### <span id="page-3084-0"></span>**show vdc resource template**

show vdc resource template [ <res-mgr-template-known-name-all> ] [ \_readonly \_ TABLE\_template <template\_name> { TABLE\_resource <resource\_name> <min> <max> } ]

#### **Syntax Description**

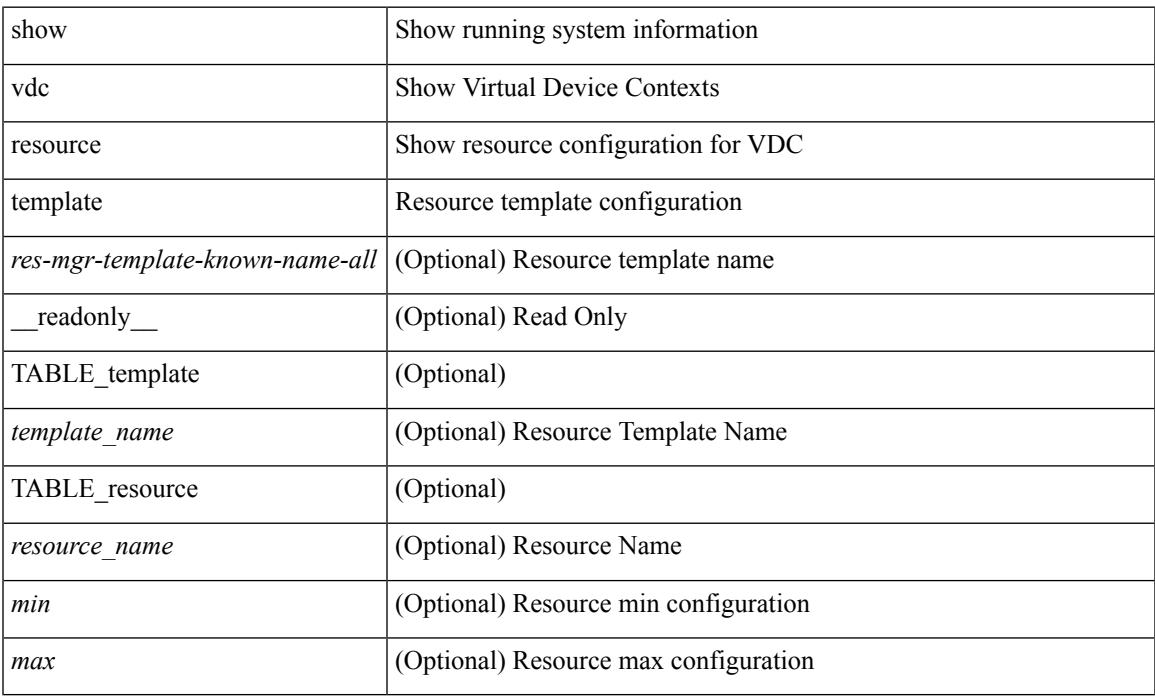

#### **Command Mode**

### <span id="page-3085-0"></span>**show version**

show version [ \_\_readonly \_\_<br/>header\_str> \loos\_ver\_str> [ <loader\_ver\_str> ] <kickstart\_ver\_str> [ <sys\_ver\_str> ] <bios\_cmpl\_time> <kick\_file\_name> <kick\_cmpl\_time> <kick\_tmstmp> [ <isan\_file\_name> ] [ <isan\_cmpl\_time> ] [ <isan\_tmstmp> ] [ <boot\_lxc\_mode> ] <chassis\_id> <module\_id> <cpu\_name> <memory> <mem\_type> <proc\_board\_id> <host\_name> <bootflash\_size> [<slot0\_size> ] <kern\_uptm\_days>  $\leq$ kern uptm hrs $>$   $\leq$ kern uptm mins $>$   $\leq$ kern uptm secs $>$  [  $\leq$ rr usecs $>$  ]  $\leq$ rr ctime $\geq$   $\leq$ rr reason $\geq$  $\langle$ rr sys ver>  $\langle$ rr service> [ TABLE\_smu\_list  $\langle$  install\_smu\_id> + ] [ TABLE\_package\_list  $\langle$  package\_id> ] <manufacturer> ]

#### **Syntax Description**

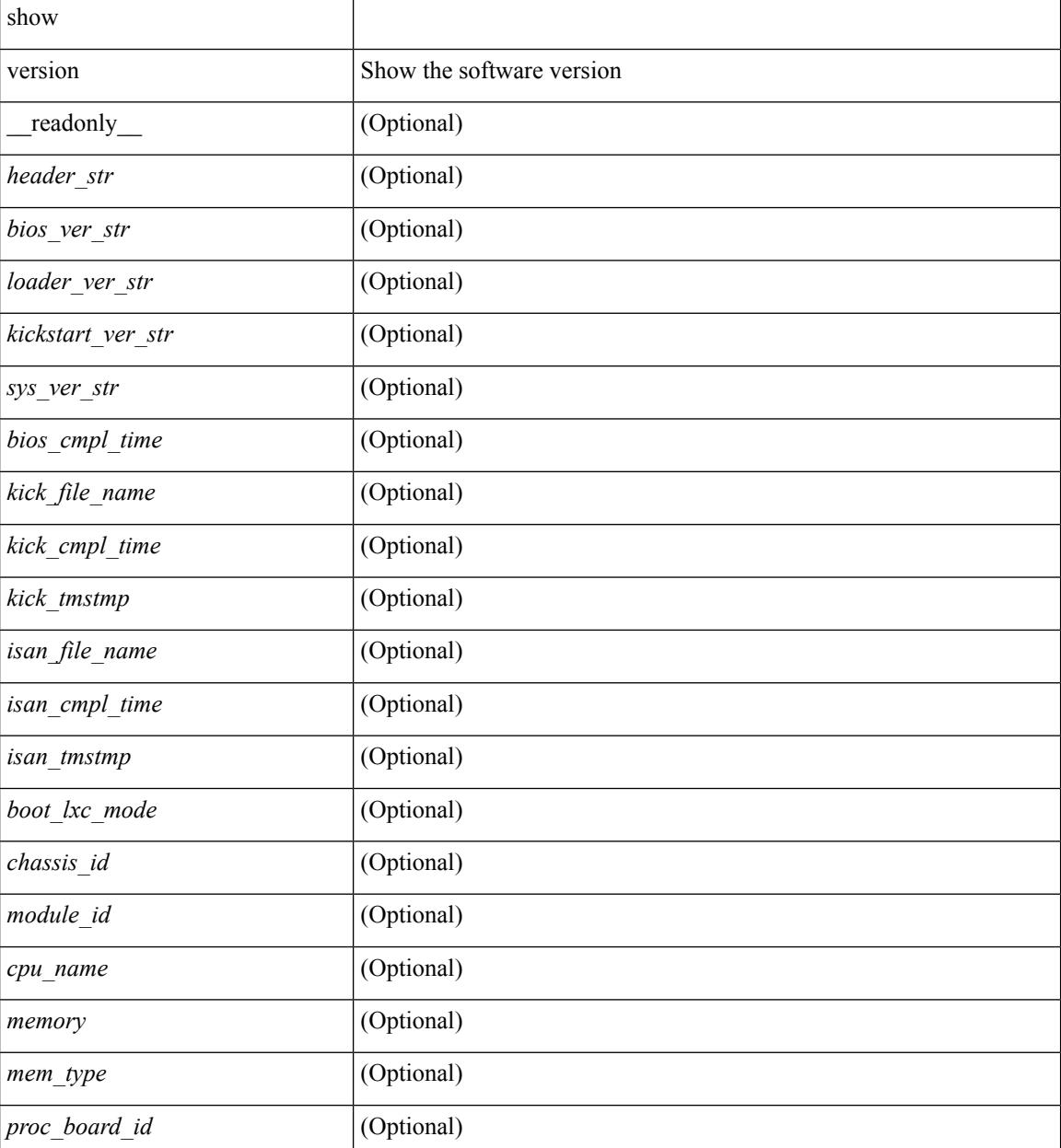

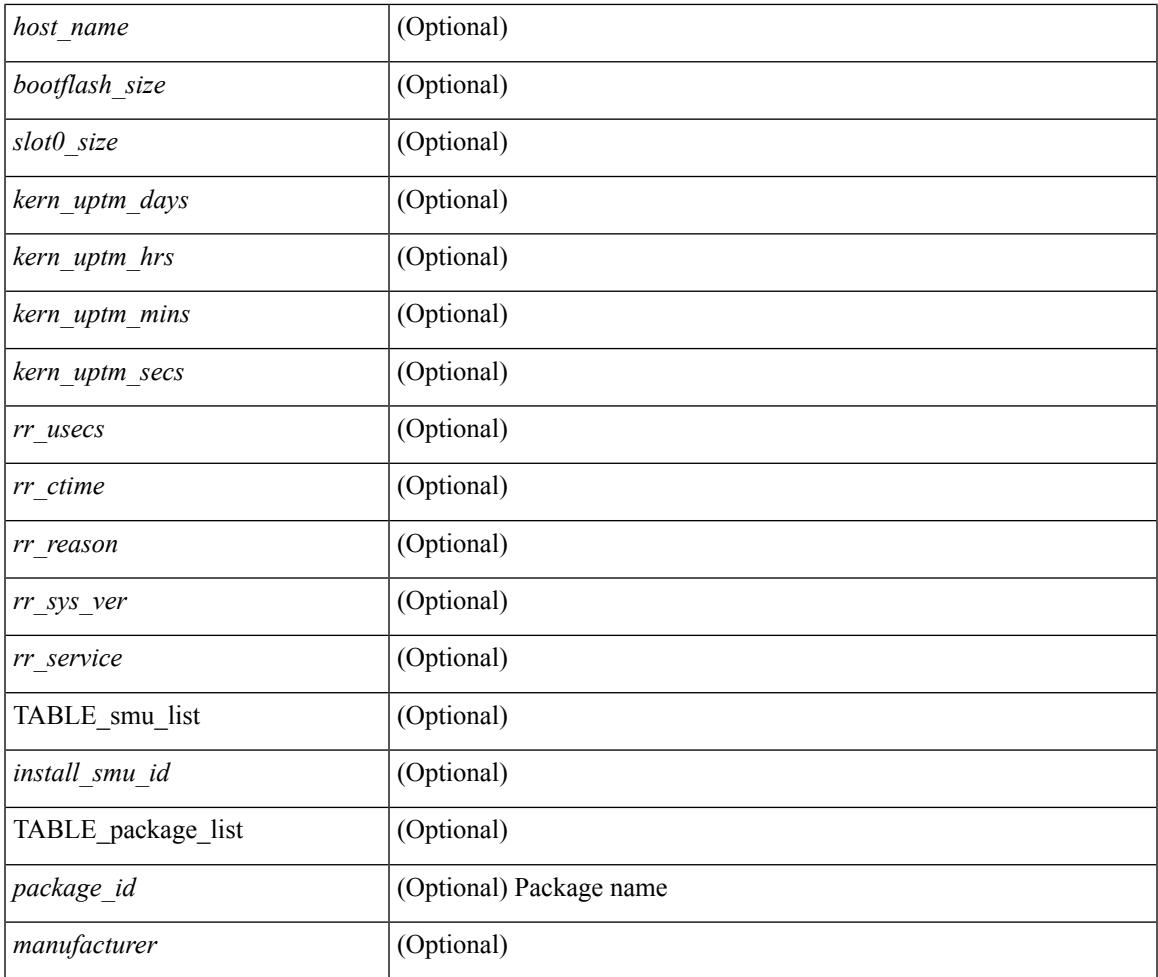

#### **Command Mode**

• /exec

 $\mathbf{l}$ 

# <span id="page-3087-0"></span>**show version compatibility**

show version compatibility <uri0>

#### **Syntax Description**

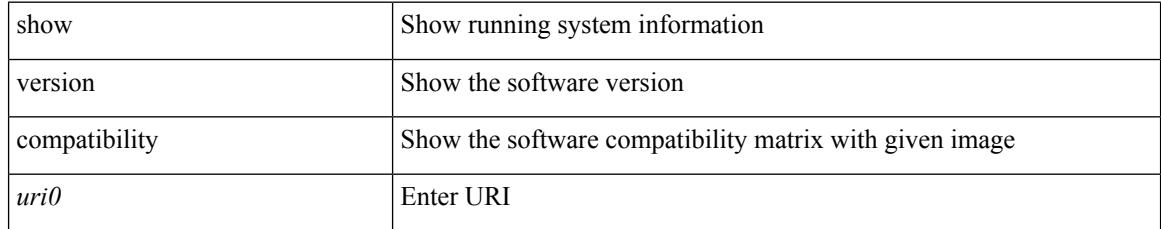

#### **Command Mode**

# <span id="page-3088-0"></span>**show version fex**

show version fex  $\langle i \rangle$ 

#### **Syntax Description**

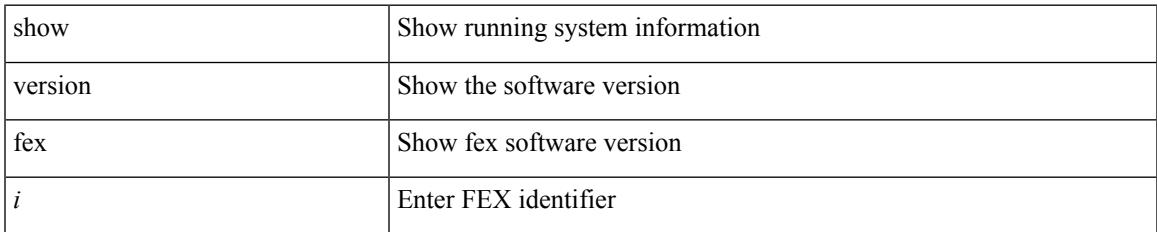

#### **Command Mode**

# <span id="page-3089-0"></span>**show version image**

show version image <uri0>

#### **Syntax Description**

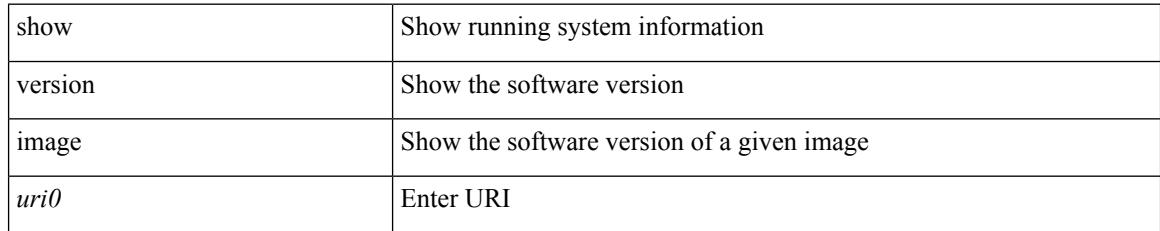

#### **Command Mode**

### <span id="page-3090-0"></span>**show version module**

show version module <module> [ \_readonly \_{ TABLE\_version <slot> <type> <sw> <interim> <br/> <br/>bios> }  $\mathbf{I}$ 

#### **Syntax Description**

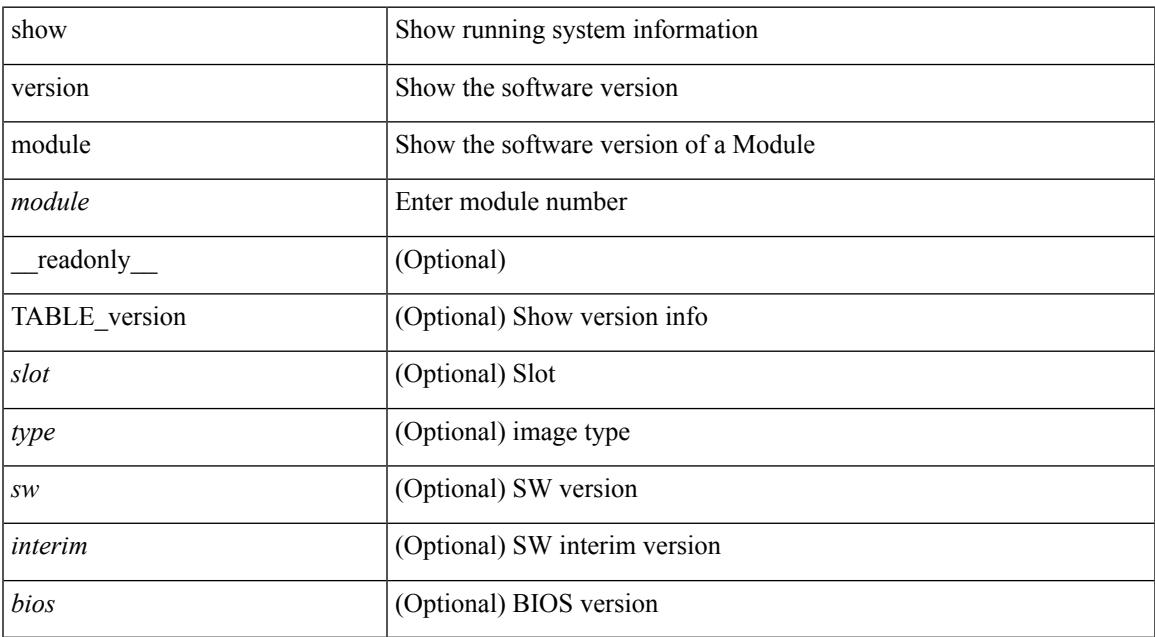

#### **Command Mode**

# <span id="page-3091-0"></span>**show version module epld**

show version module <module> epld

#### **Syntax Description**

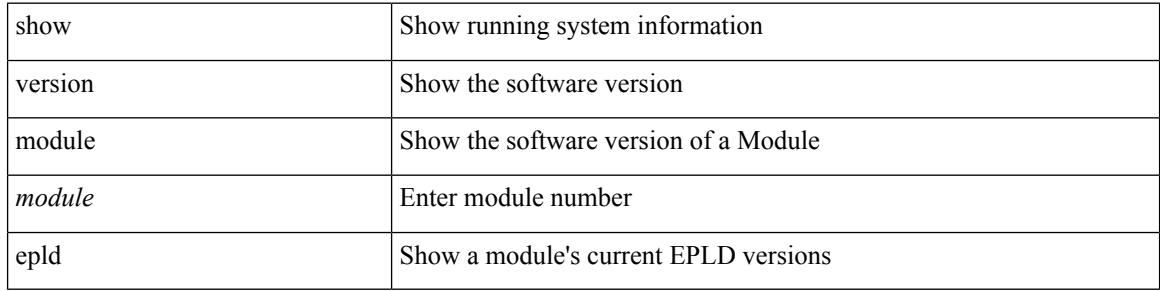

#### **Command Mode**

### <span id="page-3092-0"></span>**show virtual-service**

show virtual-service [ { list } | { global } | { detail [ name <virt\_serv\_name> ] } | { core [ name <virt\_serv\_name\_core> ] } ] [ \_\_readonly\_\_ [ <infrastructure\_major\_version> <infrastructure\_minor\_version> <total\_virtual\_services\_installed> <total\_virtual\_services\_activated> <maximum\_vcpus\_per\_virtual\_service> <machine\_types\_supported> <machine\_types\_disabled> TABLE\_resource\_limits <media\_name> <quota> <committed> <available> ] [ TABLE list <name> <status> <package\_name> ] [ TABLE detail <name>  $\epsilon$  <package\_name> <application\_name> <application\_version> <application\_description> <key\_type> <signing\_method> <licensing\_name> <licensing\_version> <ova\_path> <state> <disk\_reservation> <memory\_reservation> <cpu\_reservation> TABLE\_attached\_devices <type> <name> <alias> ] [ TABLE\_core <name> <name\_core> ] ]

#### **Syntax Description**

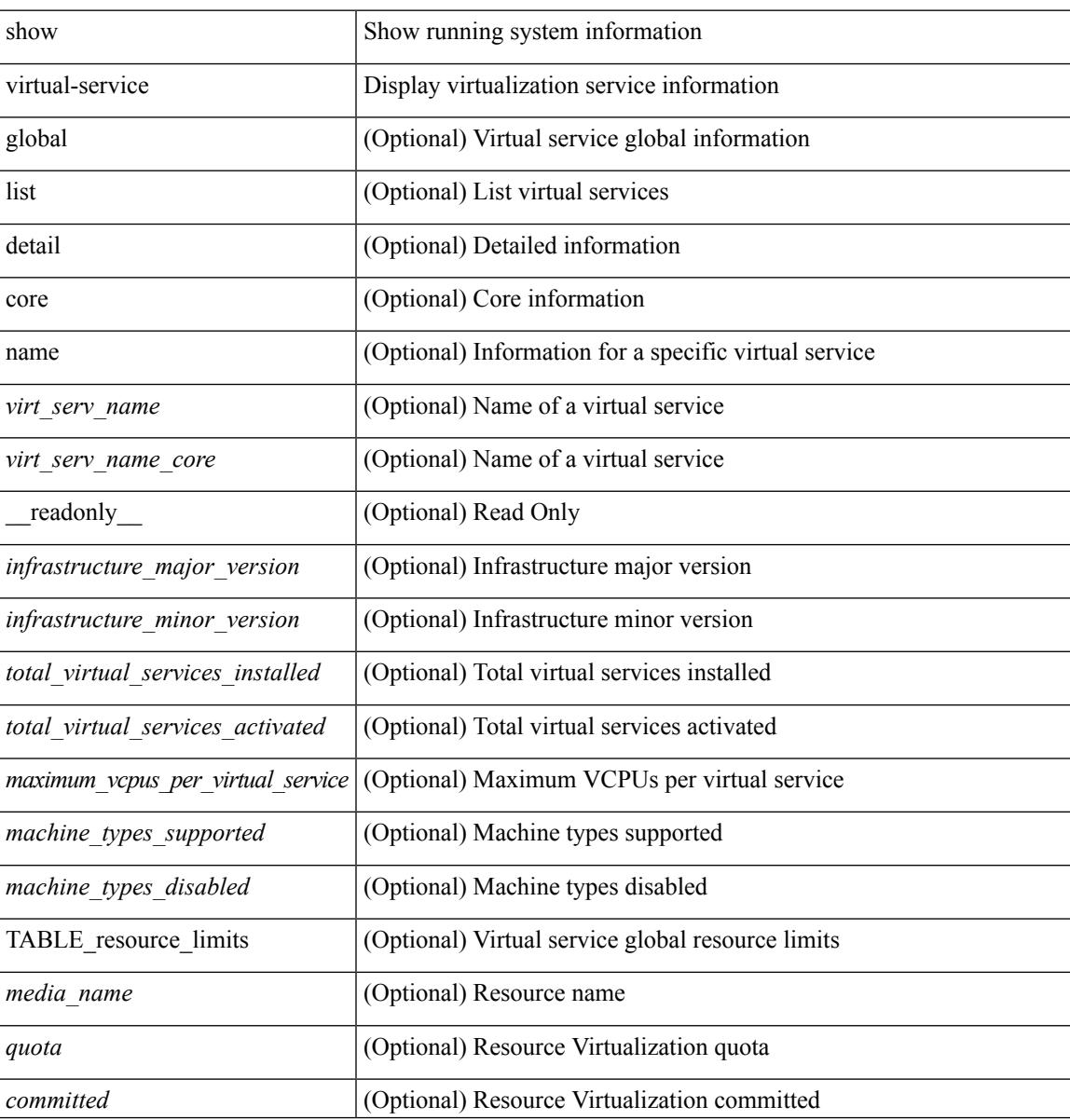

I

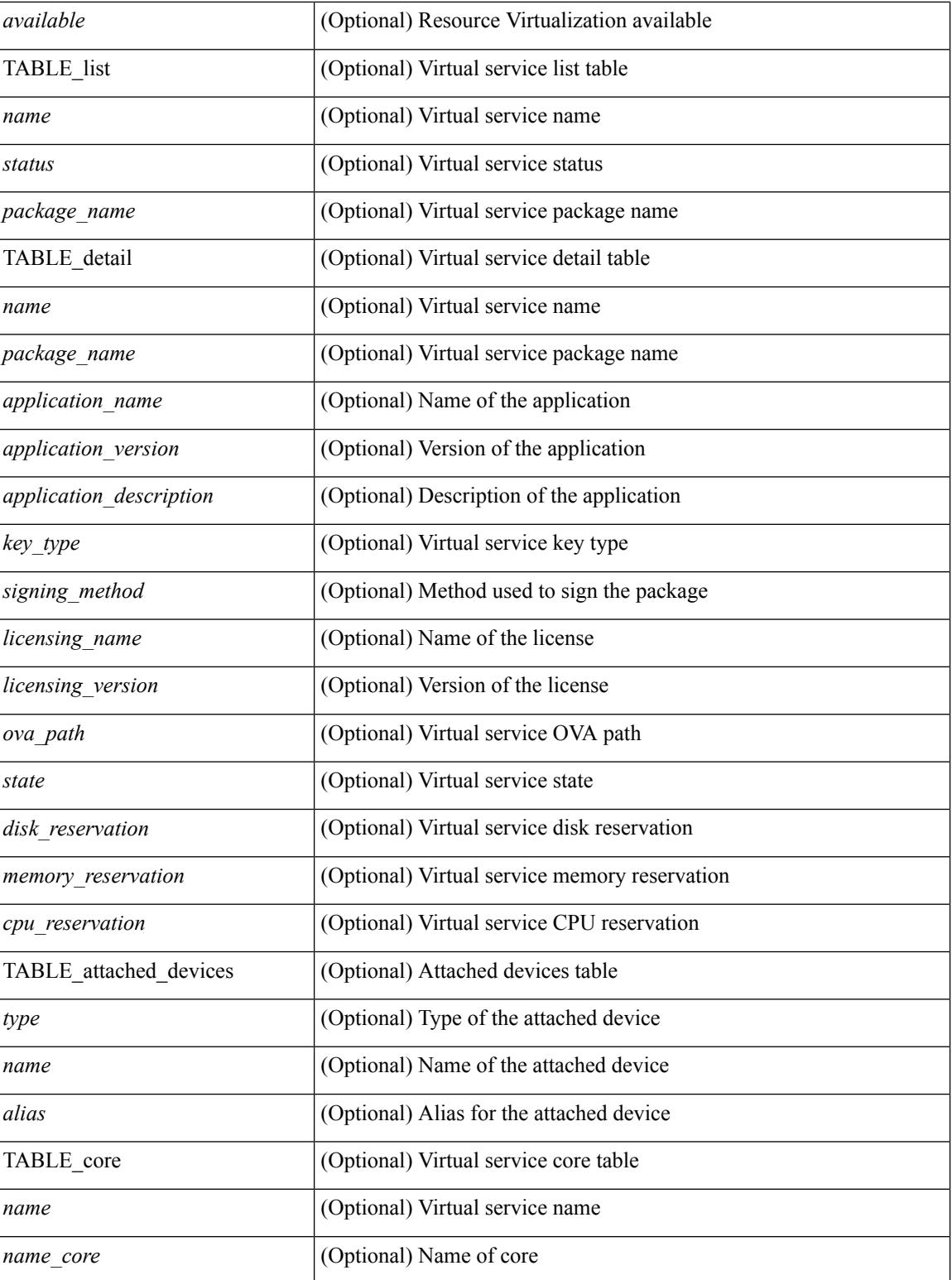

#### **Command Mode**

# <span id="page-3094-0"></span>**show virtual-service storage pool list**

show virtual-service storage pool list [ \_\_readonly \_\_ [ TABLE\_storage <pool\_name> <pool\_type> <pool\_path> ] ]

#### **Syntax Description**

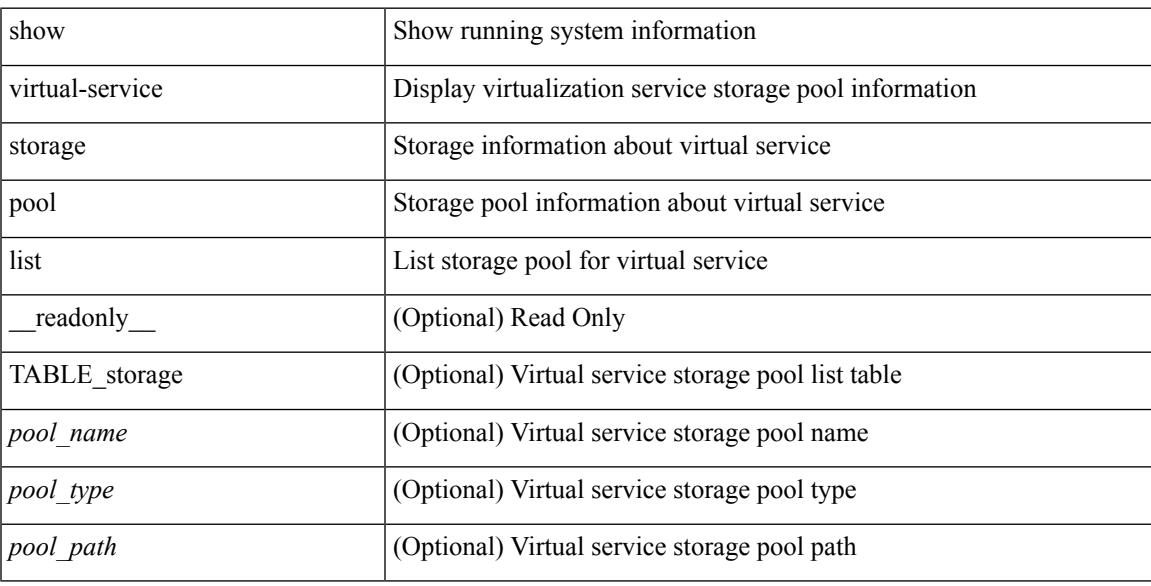

#### **Command Mode**

# <span id="page-3095-0"></span>**show virtual-service tech-support**

show virtual-service tech-support

#### **Syntax Description**

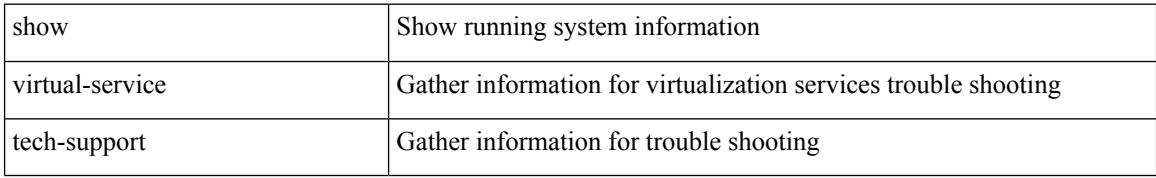

#### **Command Mode**
# **show virtual-service utilization name**

show virtual-service utilization name <virt\_serv\_name> [ \_\_readonly \_\_ [ TABLE\_storage <name> <alias> <rd\_bytes> <wr\_bytes> <rd\_requests> <wr\_requests> <errors> <capacity> <used> <available> <usage> ] [ TABLE\_network <name> <alias> <rx\_packets> <tx\_packets> <rx\_bytes> <tx\_bytes> <rx\_drops> <tx\_drops> <rx\_errors> <tx\_errors> ] [ TABLE\_memory <allocation> <used> ] [ TABLE\_cpu <request> <actual> <state>  $\mathbf{1}$ 

#### **Syntax Description**

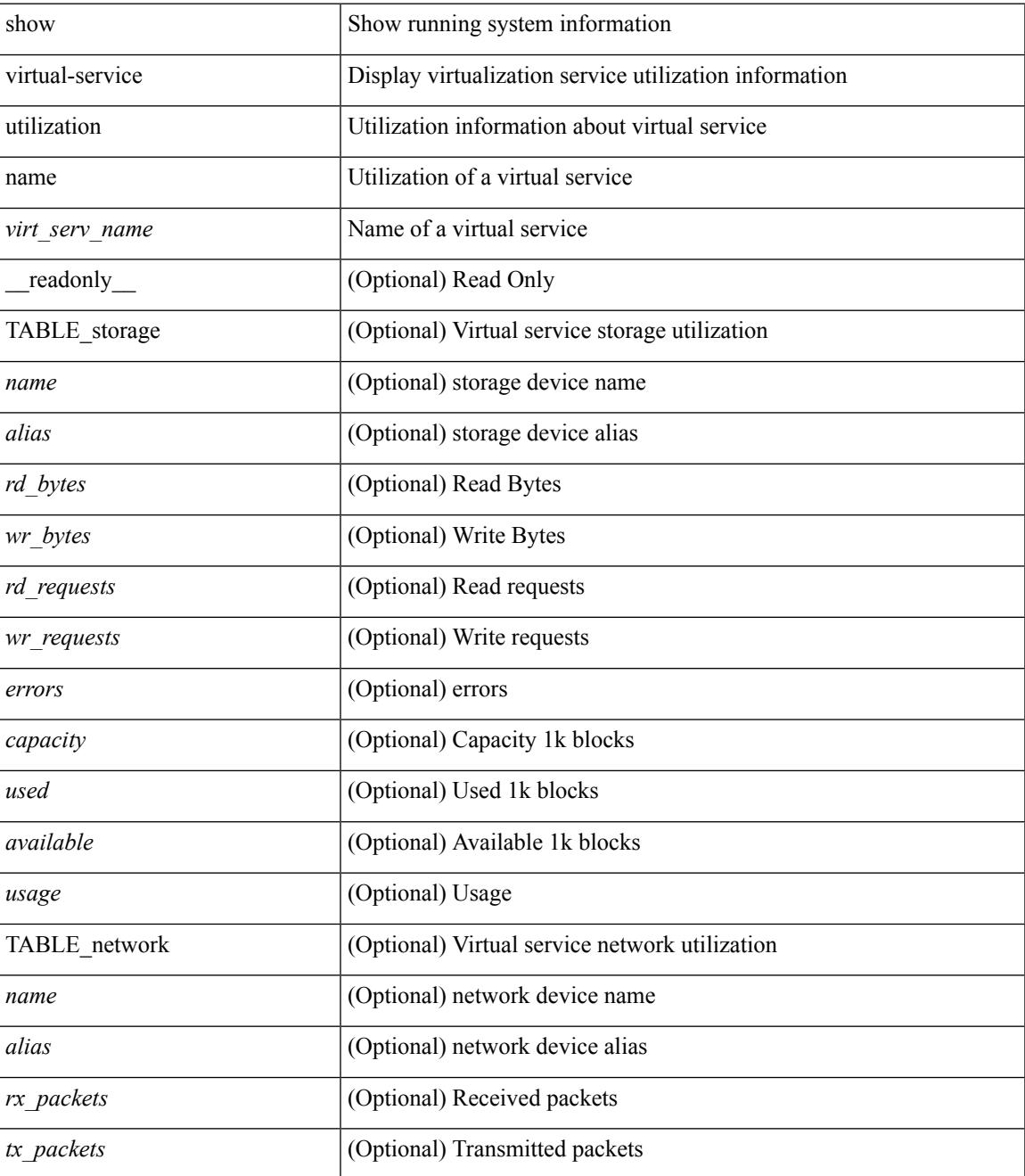

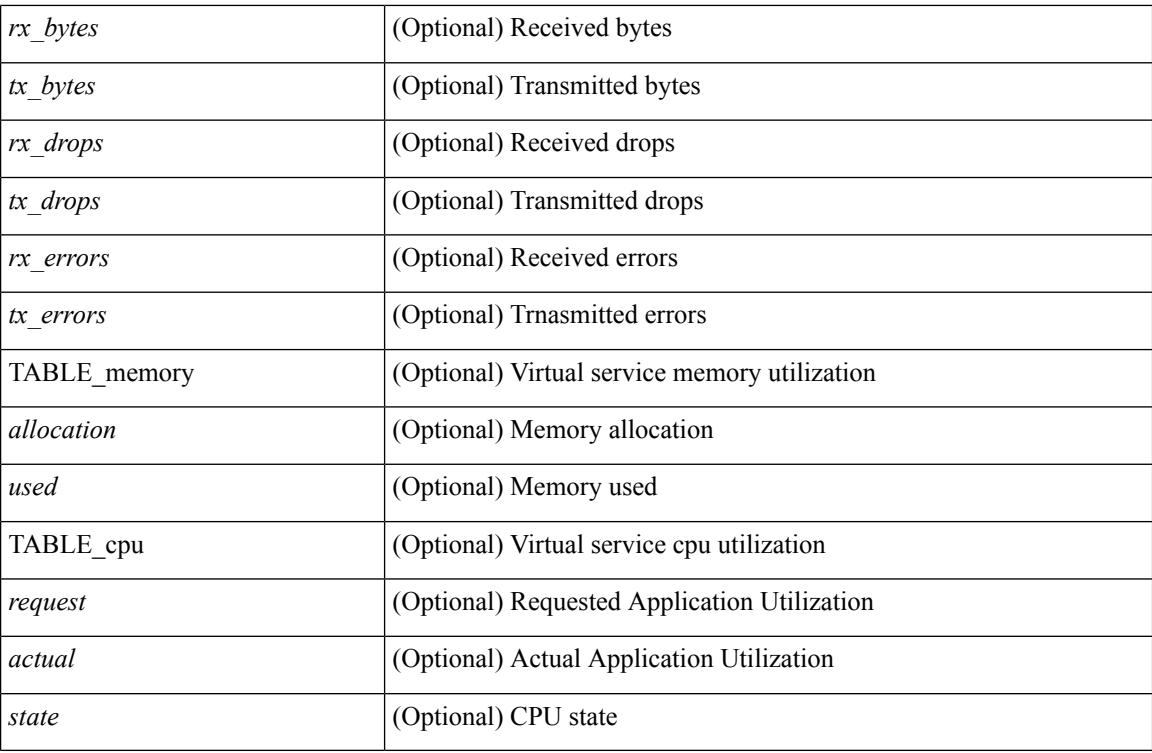

**Command Mode**

# **show virtual-service version**

show virtual-service version { { installed } | { name <virt\_serv\_name> installed } } [ \_\_readonly\_ <virt\_service\_name> <application\_name> <application\_version> ]

## **Syntax Description**

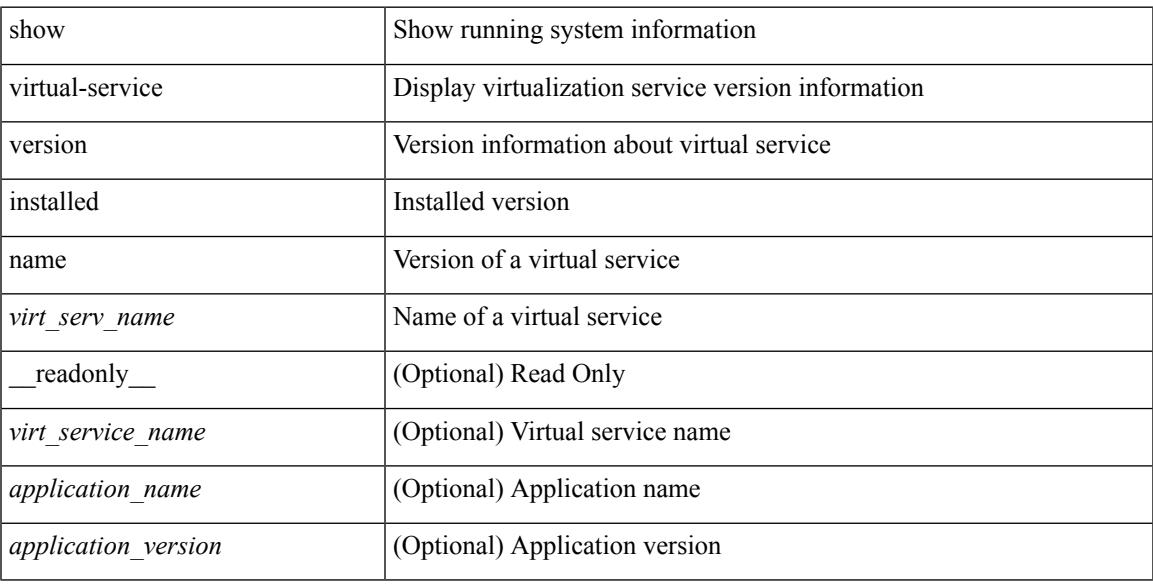

### **Command Mode**

# **show vlan-mgr errors**

show vlan-mgr errors

## **Syntax Description**

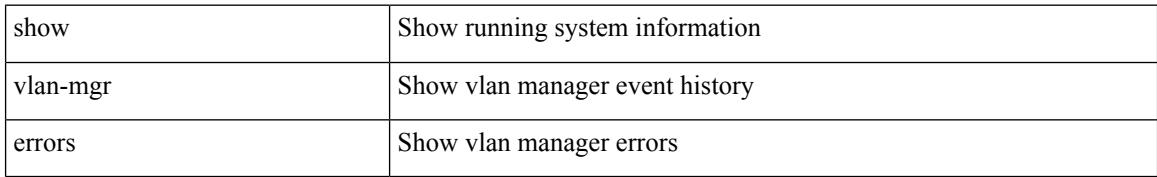

### **Command Mode**

# **show vlan-mgr event-history**

show vlan-mgr event-history

### **Syntax Description**

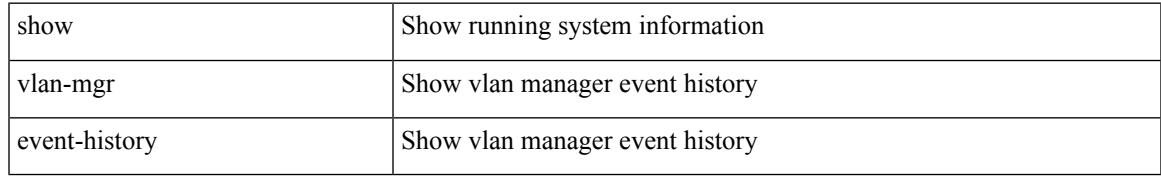

### **Command Mode**

# **show vlan**

show vlan [ controller ] [ \_\_readonly \_\_\_<br/>vlanshowbr-hdr> { TABLE\_vlanbrief <vlanshowbr-vlanid> <vlanshowbr-vlanid-utf> <vlanshowbr-vlanname> <vlanshowbr-vlanstate> <vlanshowbr-shutstate> [ <vlanshowplist-ifidx> ] } <vlanshowinfo-mtu-hdr> { TABLE\_mtuinfo <vlanshowinfo-vlanid> <vlanshowinfo-media-type> <vlanshowinfo-vlanmode> } [ <vlanshowrspan-hdr1> ] [ <vlanshowrspan-vlantype> ] [ <vlanshowrspan-hdr2> ] [ <vlanshowrspan-vlanbitmap> ] [ <pvlan-hdr> ] [  $\langle$  <pvlan-section> ] [  $\langle$  pvlan-stby> ]  $\langle$  show-end> [ $\langle$  true-end> ] ]

#### **Syntax Description**

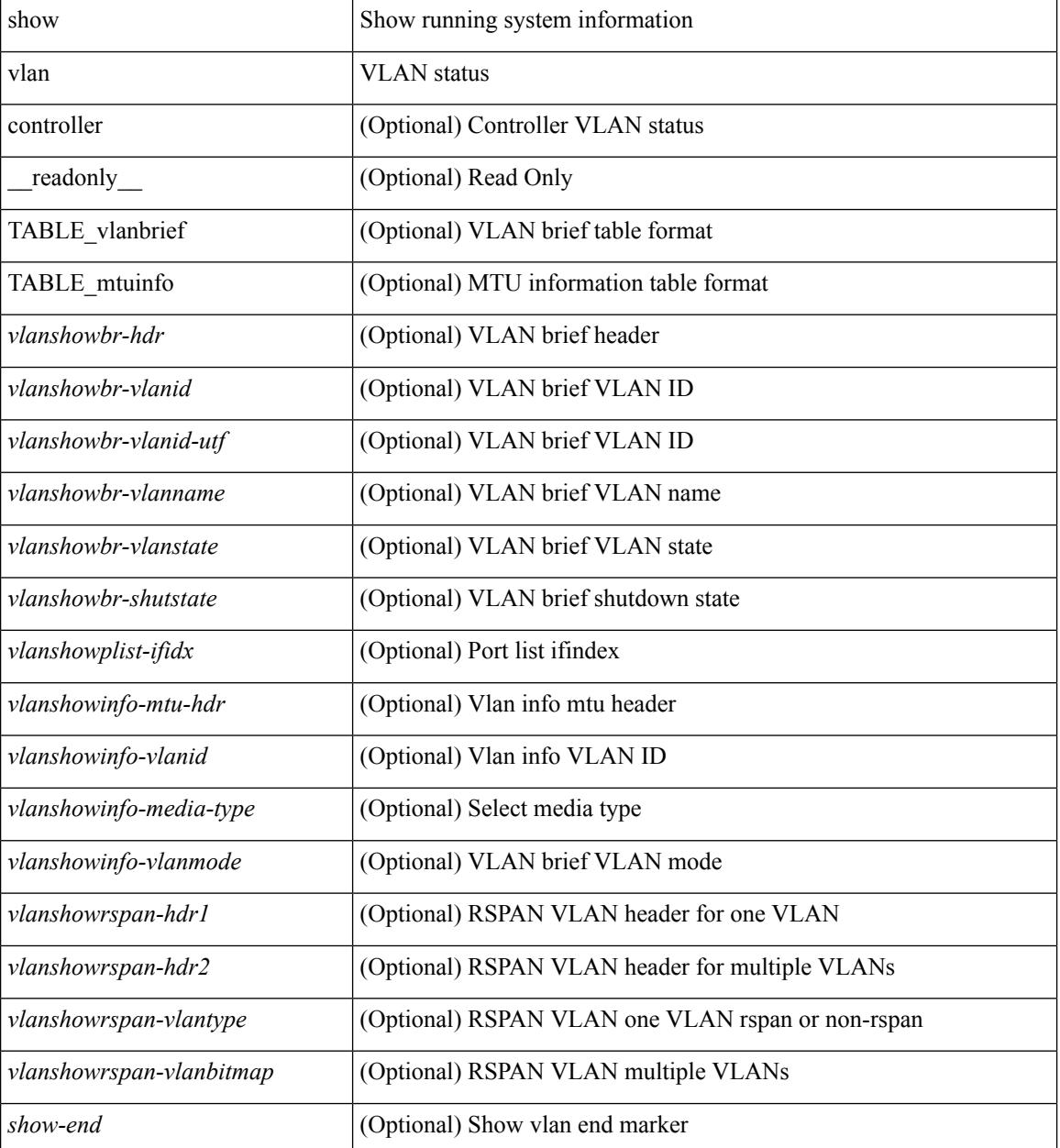

 $\mathbf{l}$ 

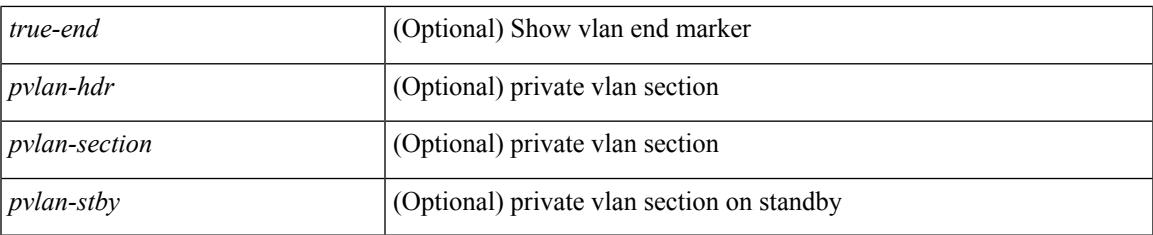

## **Command Mode**

## **show vlan access-list**

show vlan access-list <name> [ <inp\_seqno> ] [ \_\_readonly \_\_ TABLE\_vacl <vacl\_name> [ <vacl\_seqno> ] [TABLE list <ip\_ipv6\_mac> <acl\_name> [TABLE\_seqno <seqno> { <permitdeny> [ <proto\_str> | <proto> | <ip> | <ipv6> ] { <src\_any> | <src\_ip\_prefix> | <src\_ip\_addr> <src\_ip\_mask> | <src\_ipv6\_prefix> | <src\_ipv6\_addr> <src\_ipv6\_mask> | <mac\_src> <mac\_src\_wild> | <src\_addrgrp> } [ <src\_port\_op> [  $\langle$ src\_port1\_str>  $]$  {  $\langle$ src\_port1\_num>  $]$  {  $\langle$ src\_port2\_str> |  $\langle$ src\_port2\_num>  $]$  |  $\langle$ src\_portgrp>  $]$  {  $\langle$ dest\_any> | <dest ip prefix> | <dest ip addr> <dest ip mask> | <dest ipv6 prefix> | <dest ipv6 addr> <dest\_ipv6\_mask> | <mac\_dest> <mac\_dest\_wild> | <dest\_addrgrp> } [ <dest\_port\_op> [ <dest\_port1\_str>  $\frac{1}{3}$  { <dest\_port1\_num>  $\frac{1}{3}$  [ <dest\_port2\_str> | <dest\_port2\_num> ] | <dest\_portgrp>  $\frac{1}{3}$  { <icmp\_type> [  $\langle$   $\langle$   $\rangle$  =  $\langle$   $\rangle$   $\langle$   $\rangle$   $\langle$  $\leq$ igmp\_type\_str> ] [  $\leq$  [  $\leq$   $\leq$  [  $\leq$   $\leq$   $\leq$   $\leq$   $\leq$   $\leq$   $\leq$   $\leq$   $\leq$   $\leq$   $\leq$   $\leq$   $\leq$   $\leq$   $\leq$   $\leq$   $\leq$   $\leq$   $\leq$   $\leq$   $\leq$   $\leq$   $\leq$   $\leq$   $\leq$   $\leq$   $\leq$   $\leq$   $\leq$   $\lt t$ ttl> ]  $| \lt \log$  |  $| \lt \le$ udfs>  $| \lt \le$ capture\_session>  $| \lt \le$ fragments>  $| \lt \le$ plen\_op>  $\lt \le$ plen1>  $| \lt \le$ plen2>  $| \lt \le$  $\lceil$   $\lceil$   $\lceil$   $\lceil$   $\lceil$   $\lceil$   $\lceil$   $\lceil$   $\lceil$   $\lceil$   $\lceil$   $\rceil$   $\lceil$   $\lceil$   $\lceil$   $\lceil$   $\lceil$   $\lceil$   $\lceil$   $\lceil$   $\lceil$   $\lceil$   $\lceil$   $\lceil$   $\lceil$   $\lceil$   $\lceil$   $\lceil$   $\lceil$   $\lceil$   $\lceil$   $\lceil$   $\lceil$   $\lceil$   $\lceil$   $\lceil$   $\lceil$   $\text{Kep-option-length} > \text{[~step-flags-mask>} \text{[~dkel]} \text{[~time range]} \text{[~dipptole]} \text{[~dipptole]}$  $|\cdot|$  <vlan>  $| \cdot|$  <cos>  $| \cdot|$  <match\_count>  $| \cdot|$  < sumi>  $| \cdot|$  < sumix  $| \cdot|$  < sumixed actionid>  $| \cdot|$ 

#### **Syntax Description**

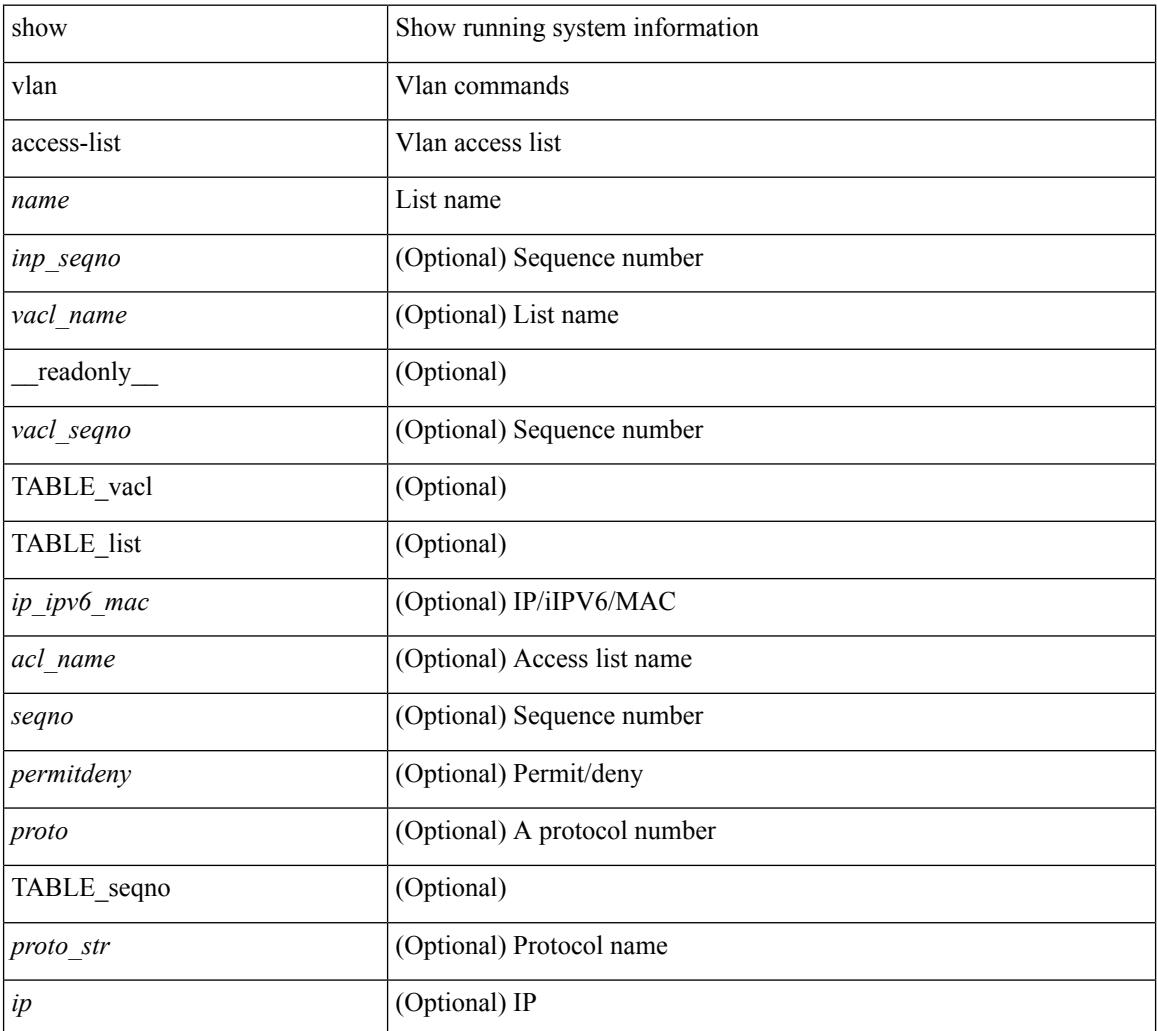

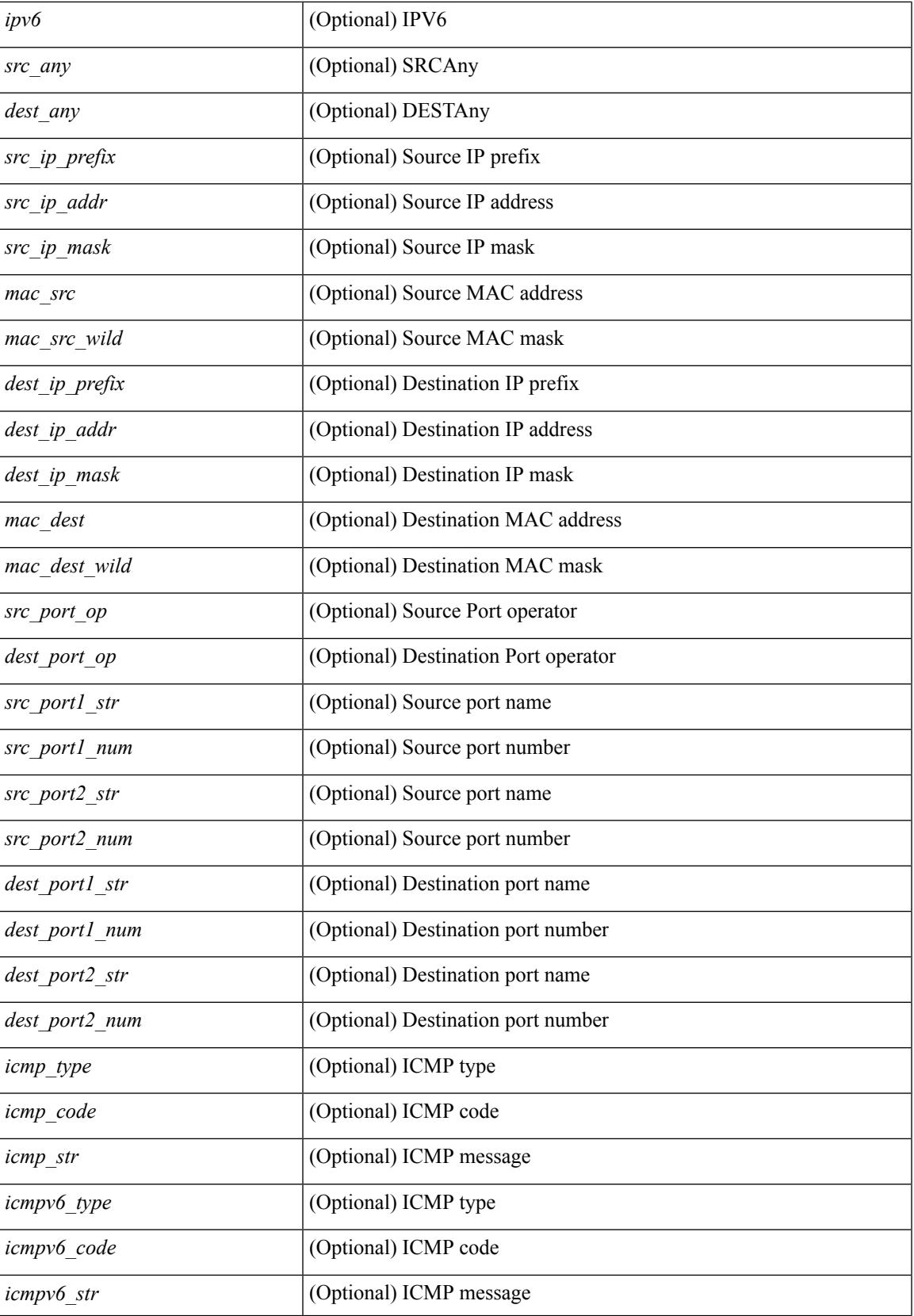

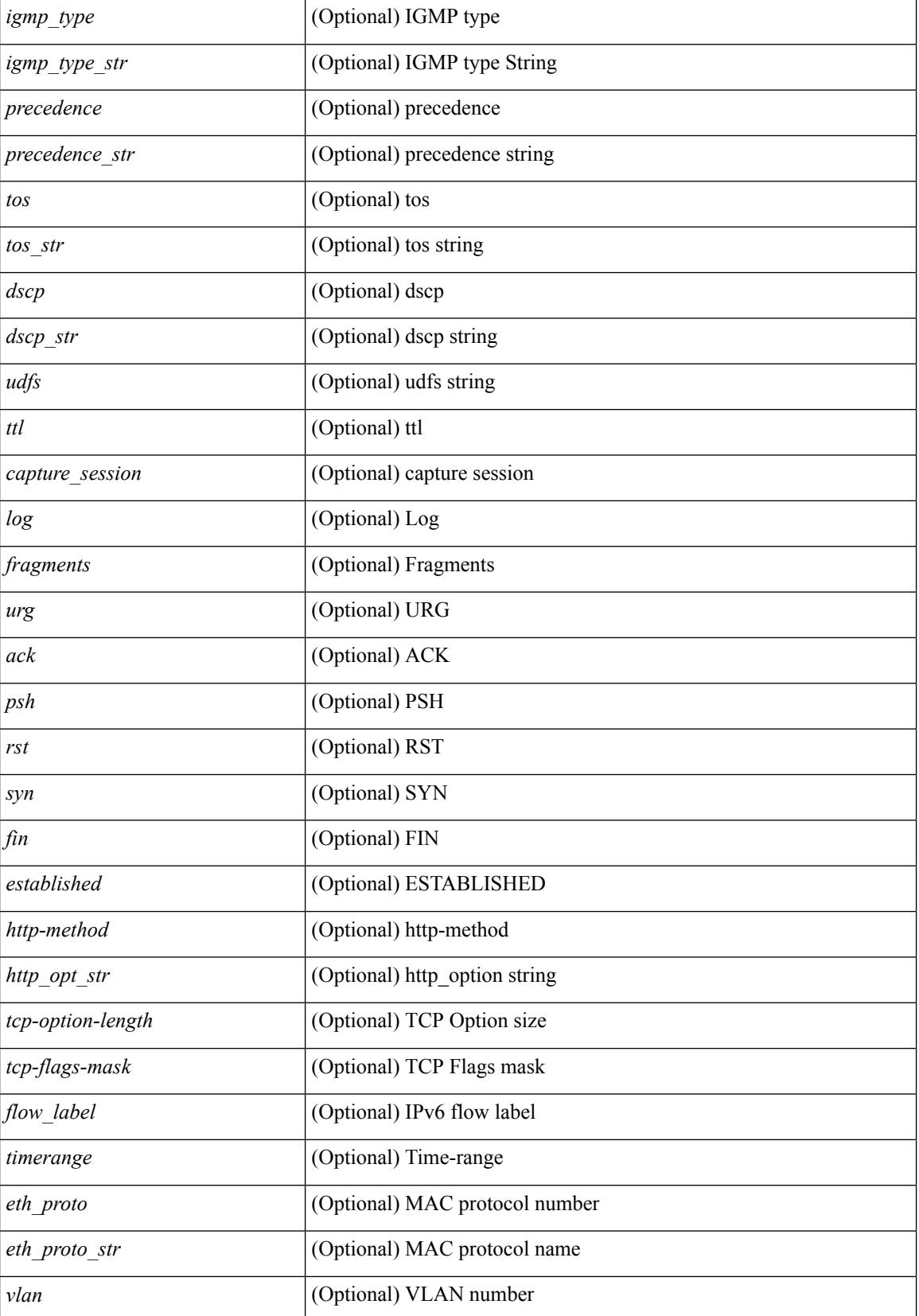

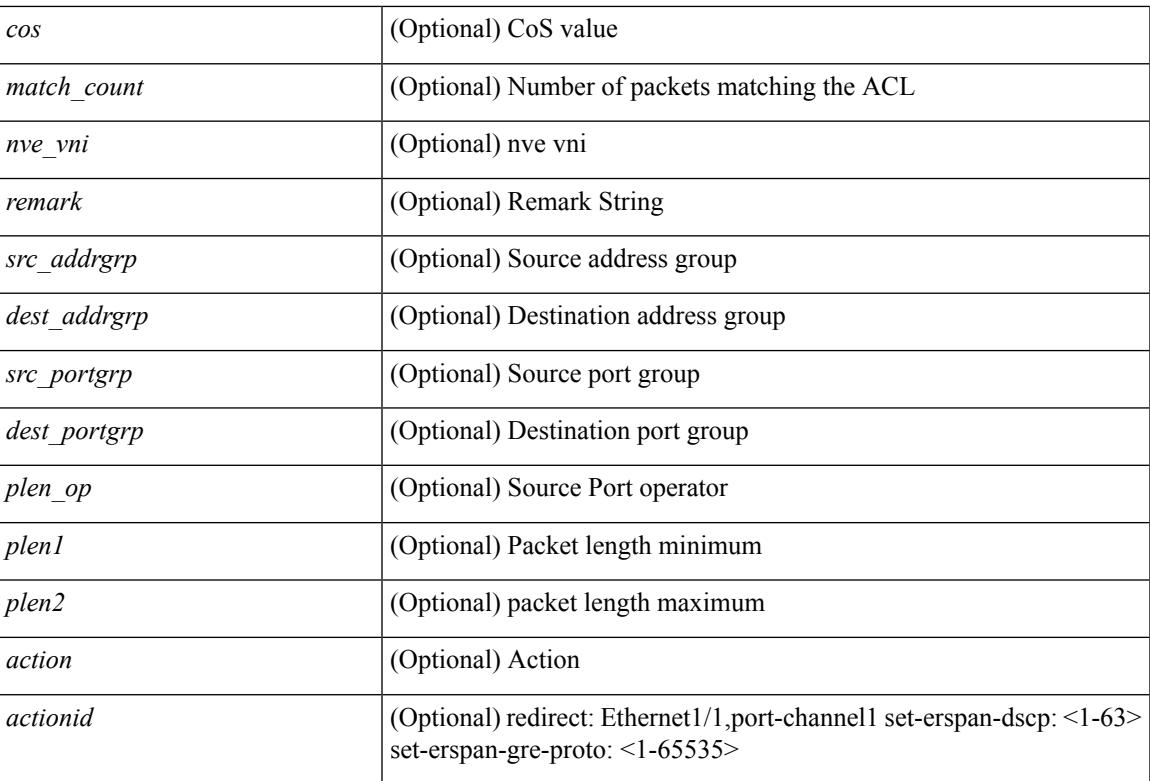

### **Command Mode**

# **show vlan access-map**

show vlan access-map [ <name> ] [ \_\_readonly \_\_ [ TABLE\_vacl <vacl\_name> [ TABLE\_seqno [ <seqno> ] [  $\pi$ ipv6\_mac> {  $\pi$ match\_name> } + [  $\pi$  /  $\pi$  /  $\pi$  /  $\pi$  /  $\pi$  /  $\pi$  /  $\pi$  /  $\pi$  /  $\pi$  /  $\pi$  /  $\pi$  /  $\pi$  /  $\pi$  /  $\pi$  /  $\pi$  /  $\pi$  /  $\pi$  /  $\pi$  /  $\pi$  /  $\pi$  /  $\pi$  /  $\pi$  /  $\pi$  /  $\pi$  /  $\pi$  /  $\pi$  ] [ <action\_redirect> <intf> ] ] [ <statistics> ] ] ] ]

### **Syntax Description**

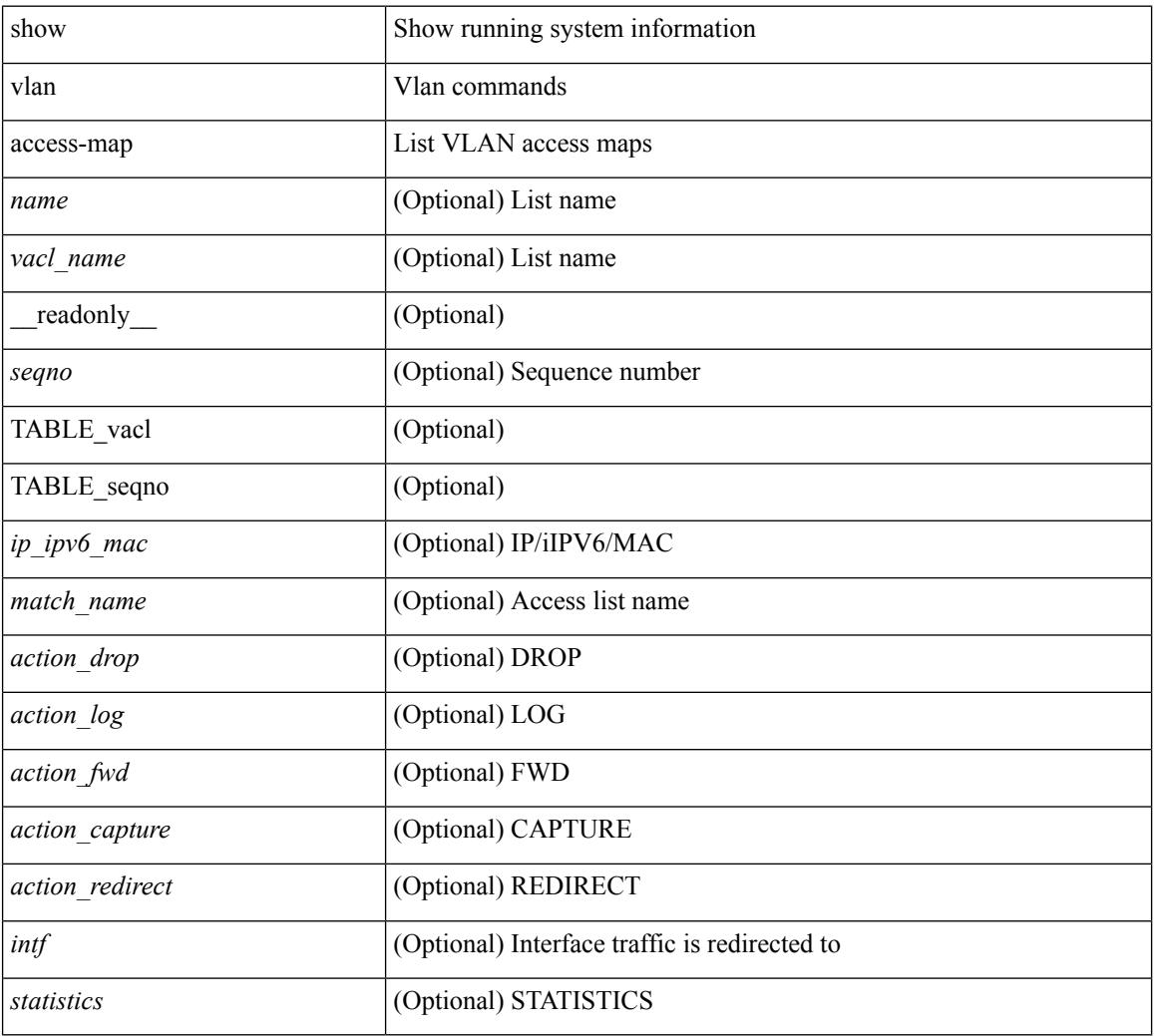

## **Command Mode**

# **show vlan all-ports**

show vlan all-ports [ \_\_readonly \_\_ <vlanshowbr-hdr> { TABLE\_vlanbriefallports <vlanshowbr-vlanid> <vlanshowbr-vlanid-utf> <vlanshowbr-vlanname> <vlanshowbr-vlanstate> <vlanshowbr-shutstate> [ <vlanshowplist-ifidx> ] } <show-end> [ <true-end> ] ]

#### **Syntax Description**

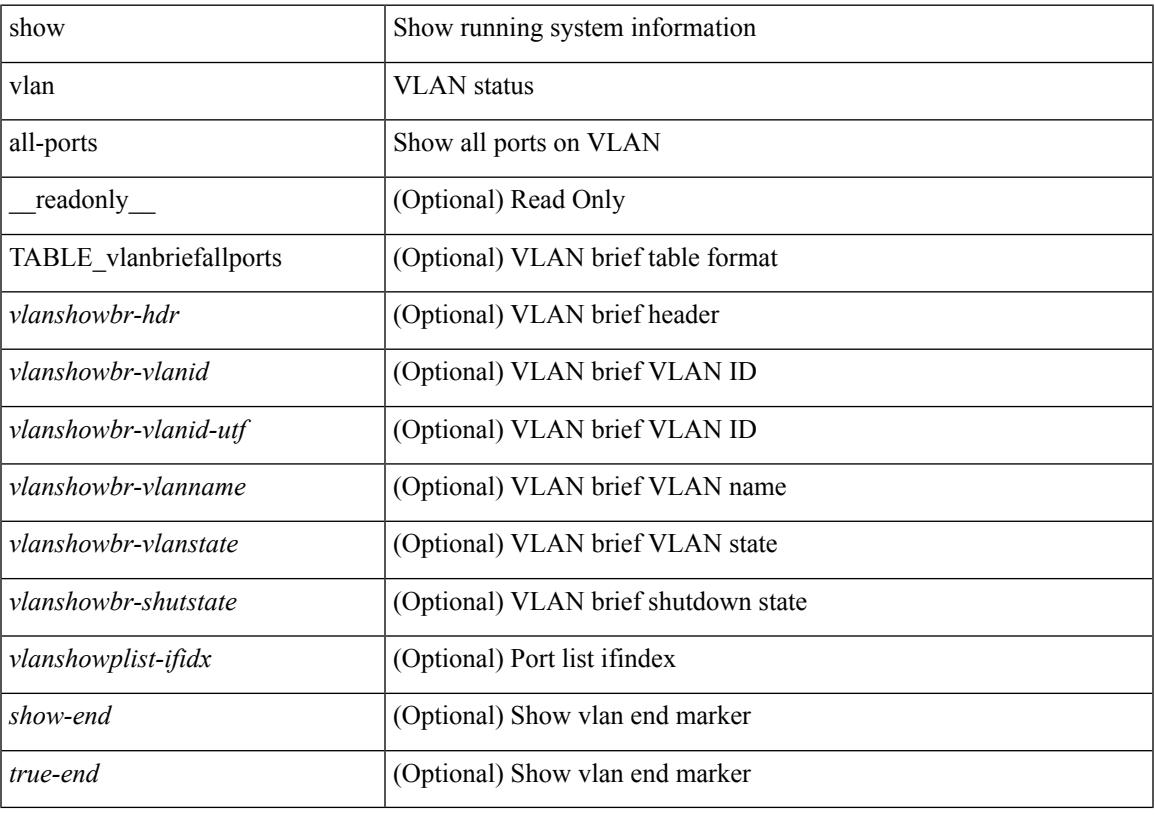

**Command Mode**

# **show vlan counters**

show vlan counters [ \_\_readonly\_\_ { TABLE\_vlancounters <vlanshowbr-vlanid> [ <l2\_ing\_ucast\_b> ] [ <l2\_ing\_ucast\_p> ] [ <l2\_ing\_mcast\_b> ] [ <l2\_ing\_mcast\_p> ] [ <l2\_ing\_bcast\_b> ] [ <l2\_ing\_bcast\_p> ] [ <l2\_egr\_ucast\_b> ] [ <l2\_egr\_ucast\_p> ] [ <l3\_ucast\_rcv\_b> ] [ <l3\_ucast\_rcv\_p> ] [ <total\_rcv\_b> ] [ <total\_rcv\_p> ] [ <total\_sent\_b> ] [ <total\_sent\_p> ] } ]

### **Syntax Description**

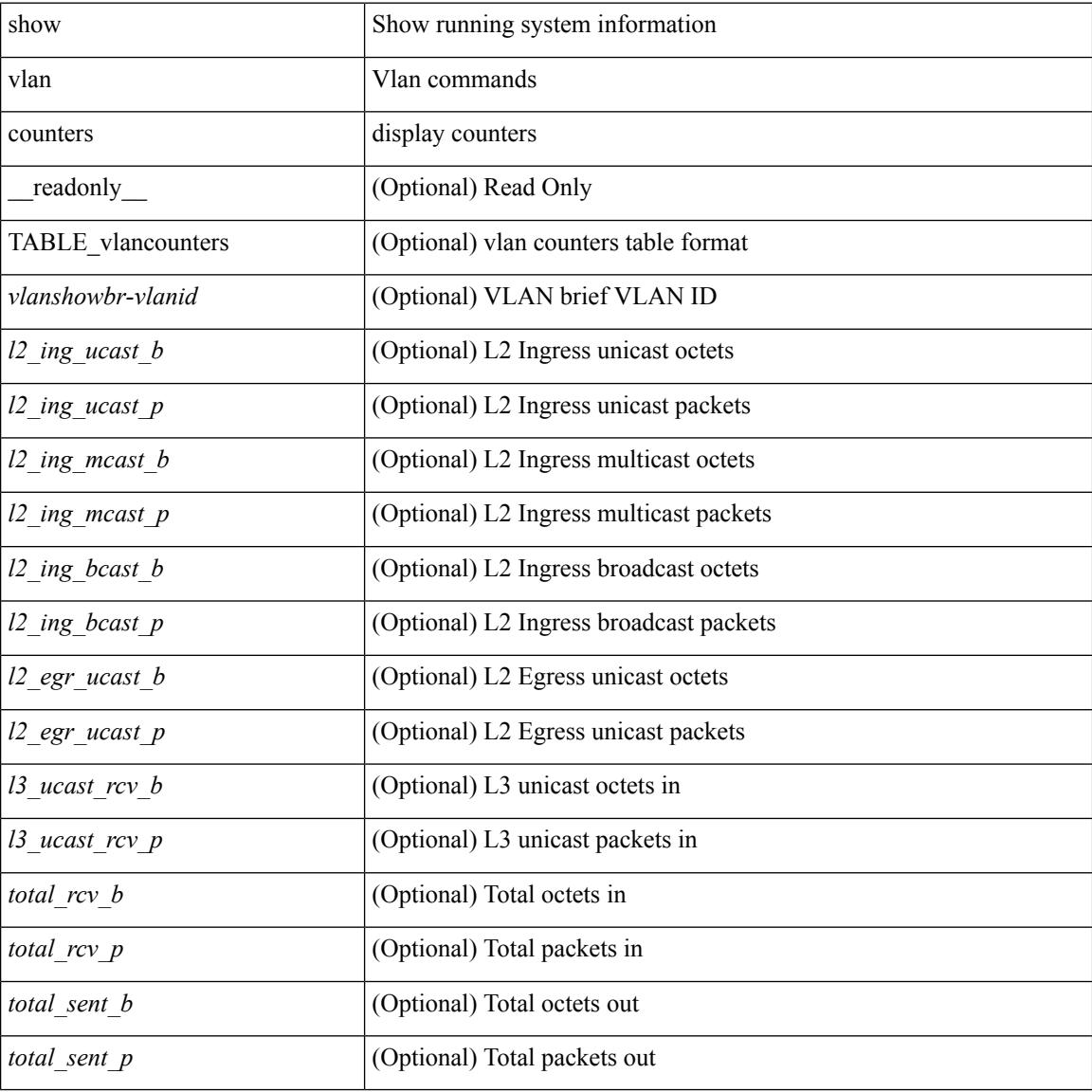

### **Command Mode**

# **show vlan dot1Q tag native**

show vlan dot1Q tag native [ \_readonly \_\_ <tag\_native\_mode> ]

### **Syntax Description**

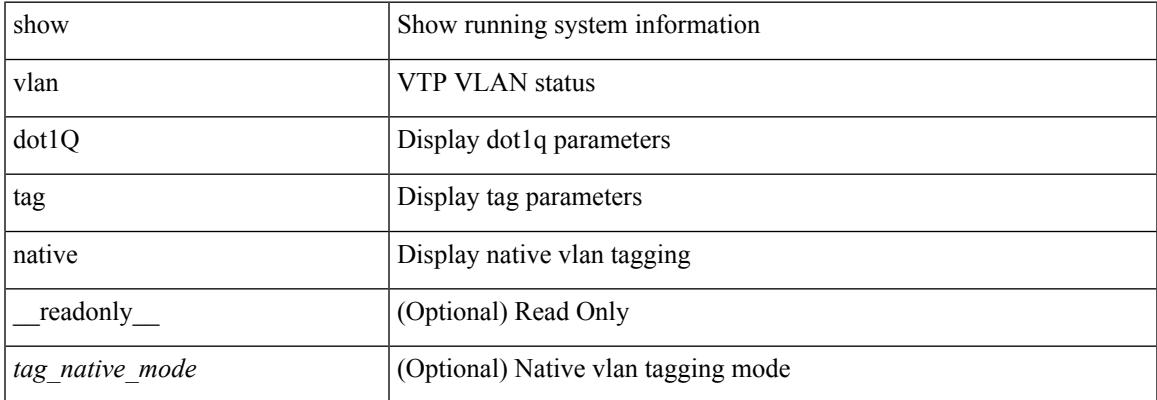

#### **Command Mode**

# **show vlan filter**

show vlan filter [ access-map <name> | vlan <vlan> ] [ \_readonly \_TABLE\_vlan\_filter <name> <configured\_vlans> ]

## **Syntax Description**

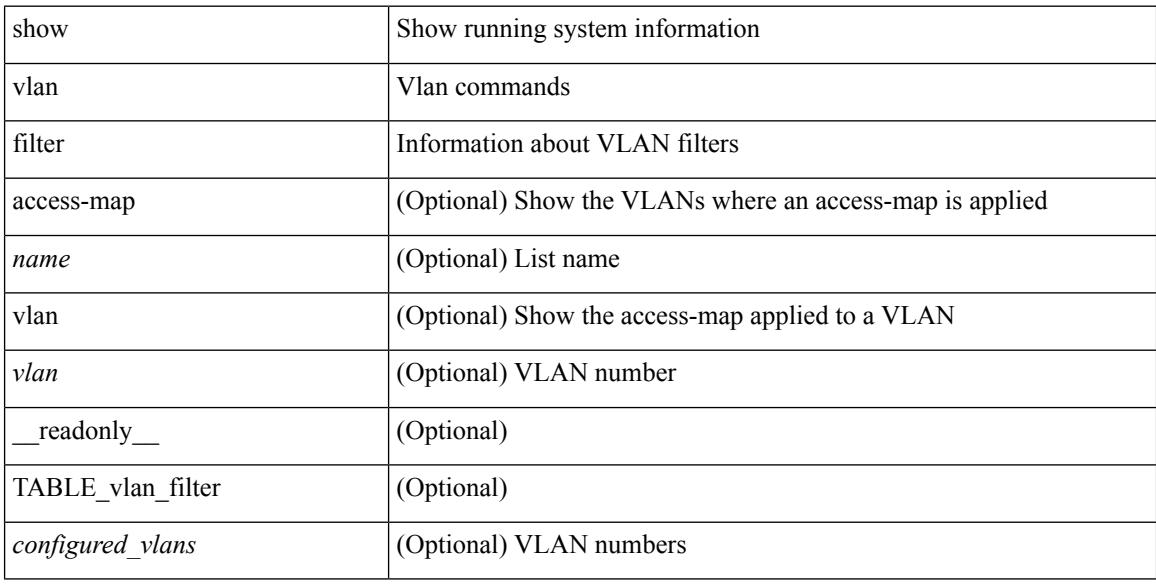

### **Command Mode**

## **show vlan id**

show vlan id <vlan-id> [ \_\_readonly\_\_ <vlanshowbr-hdr> { TABLE\_vlanbriefid <vlanshowbr-vlanid> <vlanshowbr-vlanid-utf> <vlanshowbr-vlanname> <vlanshowbr-vlanstate> <vlanshowbr-shutstate> [ <vlanshowplist-ifidx> ] } <vlanshowinfo-mtu-hdr> { TABLE\_mtuinfoid <vlanshowinfo-vlanid> <vlanshowinfo-media-type> <vlanshowinfo-vlanmode> } [ <vlanshow-vlanerrbitmap> ] [ <vlanshowrspan-hdr1> ] [ <vlanshowrspan-vlantype> ] [ <vlanshowrspan-hdr2> ] [ <vlanshowrspan-vlanbitmap> ] [ <pvlan-hdr> ] [ <pvlan-id-section> ] [ <pvlan-stby> ] [ <is-vtp-manageable> ] [ <is-internal> ] [ <is-reserved> ] [ <is-rspan> ] [ <is-dynamic-gvrp> ] <show-end> [ <true-end> ] ]

#### **Syntax Description**

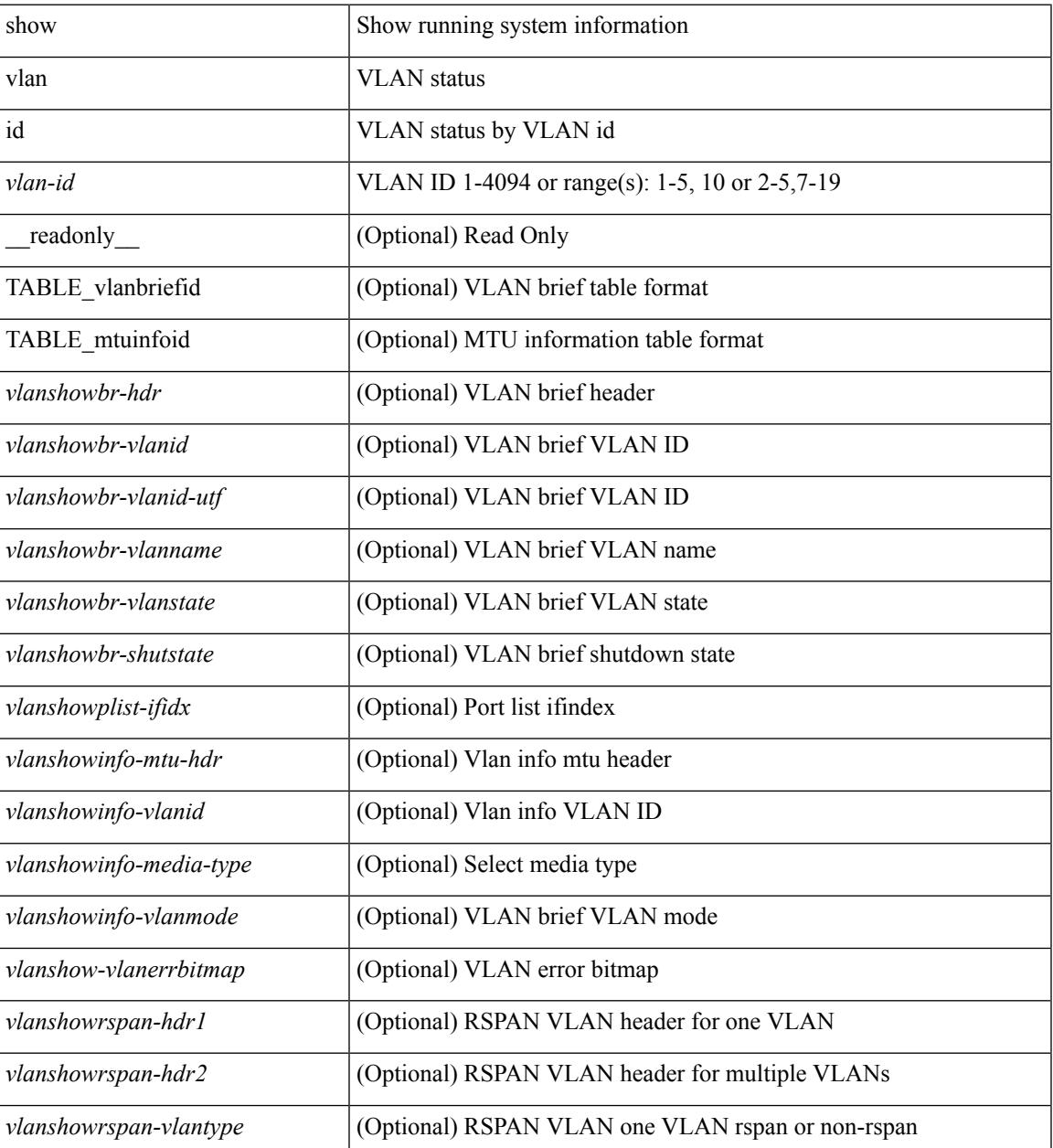

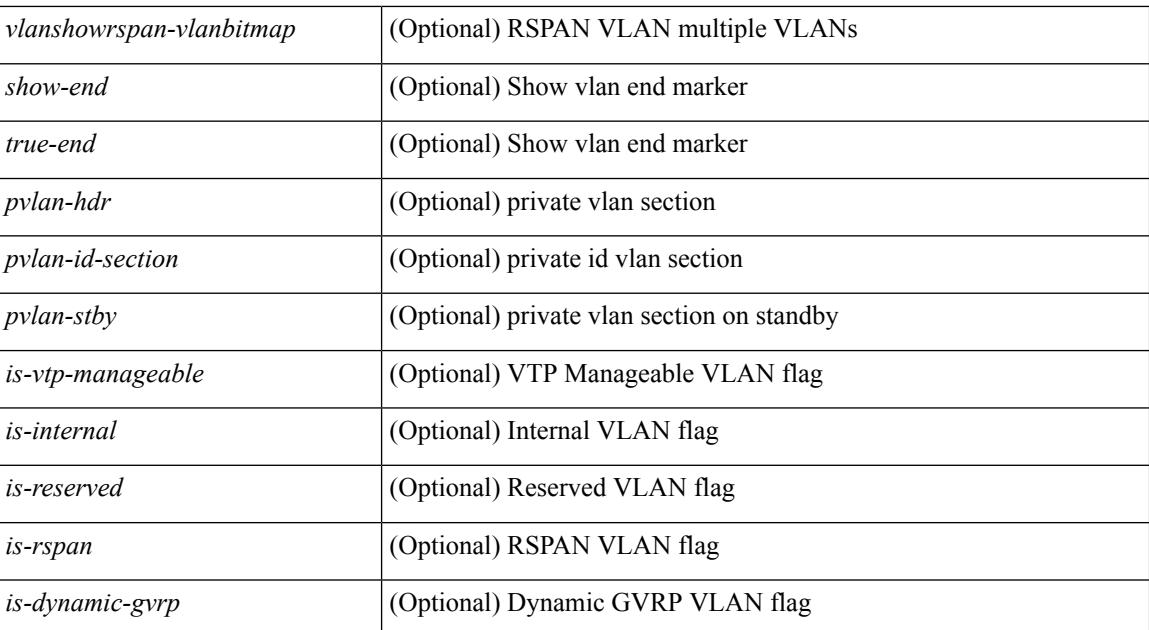

### **Command Mode**

# **show vlan id counters**

show vlan id <vlan-id> counters [ \_\_readonly\_\_ { TABLE\_vlancounters <vlanshowbr-vlanid> [  $\leq$  2\_ing\_ucast\_b> ]  $[ \leq 12$ \_ing\_ucast\_p> ]  $[ \leq 12$ \_ing\_mcast\_b> ]  $[ \leq 12$ \_ing\_mcast\_p> ]  $[ \leq 12$ \_ing\_bcast\_b> ] [ <l2\_ing\_bcast\_p> ] [ <l2\_egr\_ucast\_b> ] [ <l2\_egr\_ucast\_p> ] [ <total\_rcv\_b> ] [ <total\_rcv\_p> ] [ <total\_sent\_b> ] [ <total\_sent\_p> ] } ]

## **Syntax Description**

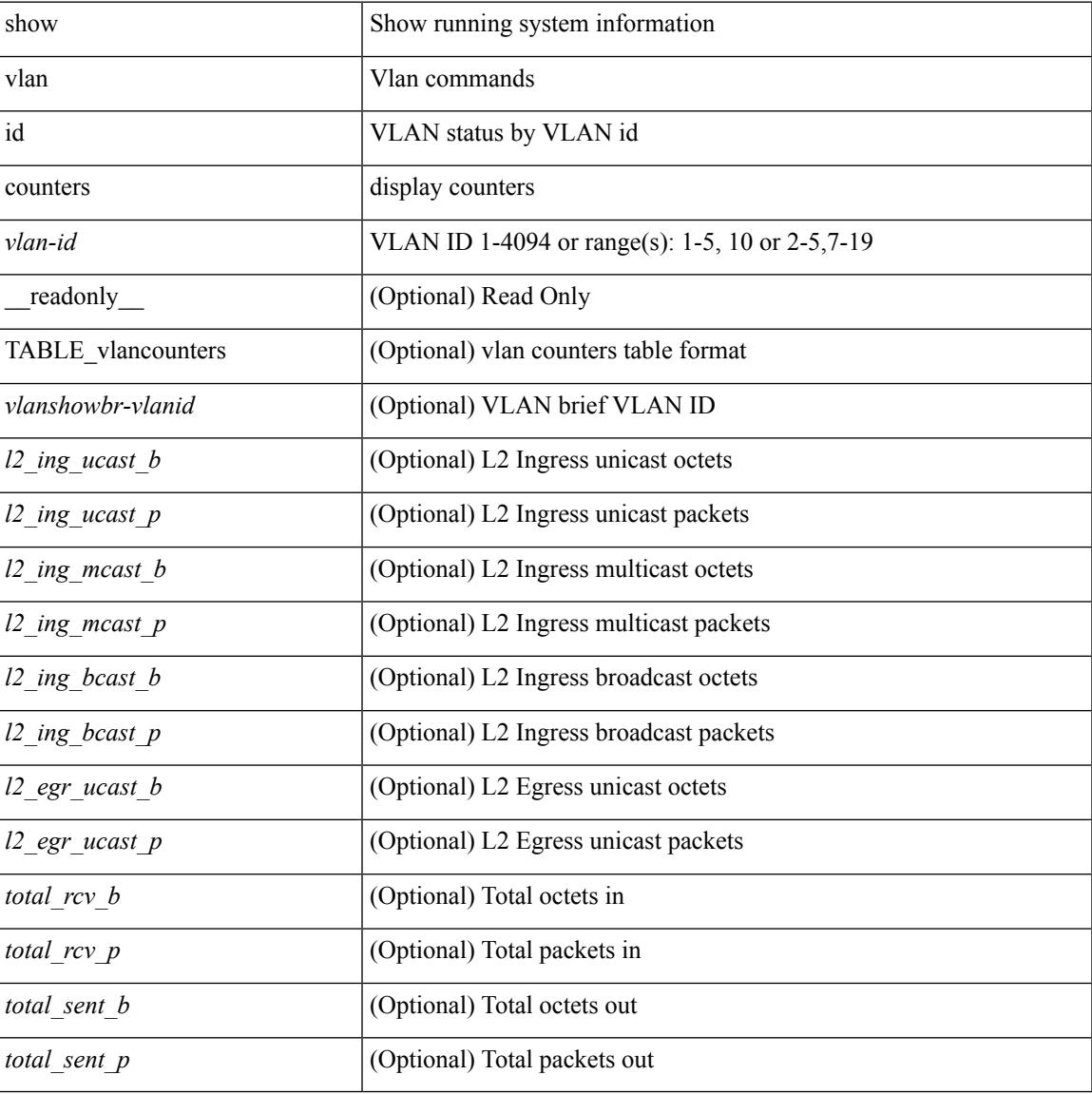

### **Command Mode**

# **show vlan id vn-segment**

show vlan id <vlan-id> vn-segment [ \_\_readonly \_\_ <vlanshowinfo-segid-hdr> { TABLE\_seginfoid <vlanshowinfo-seg-vlanid> <vlanshowinfo-segment-id>  $}$  <show-end> [ <true-end> ] ]

### **Syntax Description**

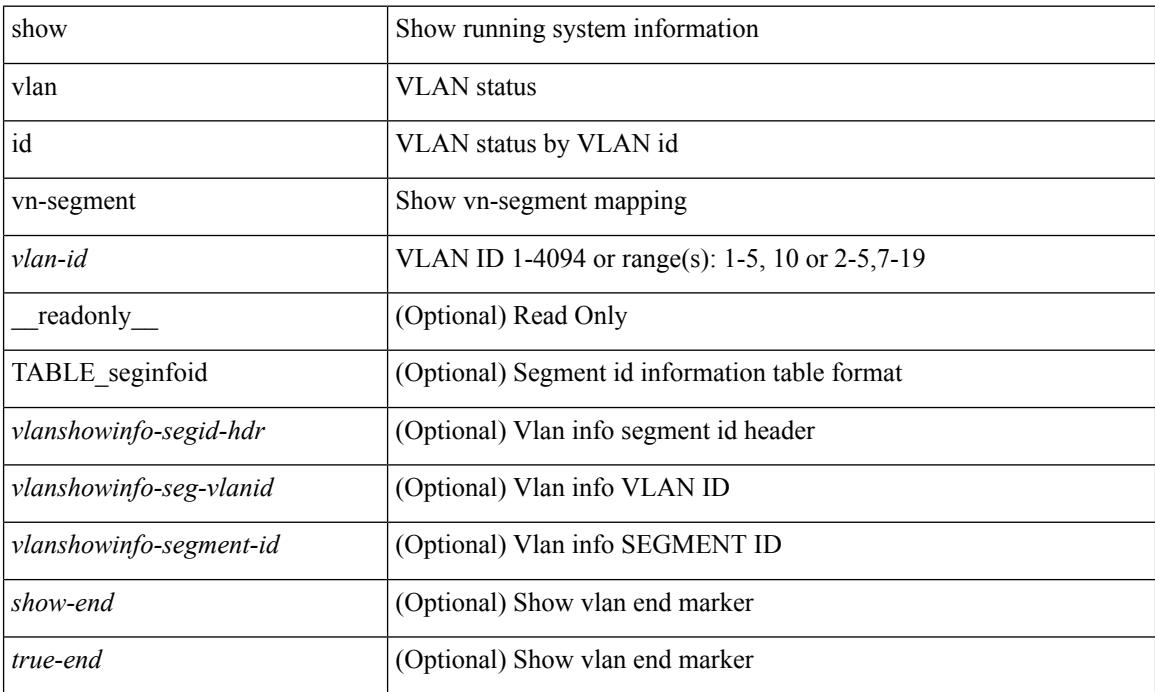

### **Command Mode**

# **show vlan mib private-vlan type**

show vlan [ id <vlan-id> ] mib private-vlan type [ \_readonly\_ <start> <vlan> <pvlan-type> <primary> ]

### **Syntax Description**

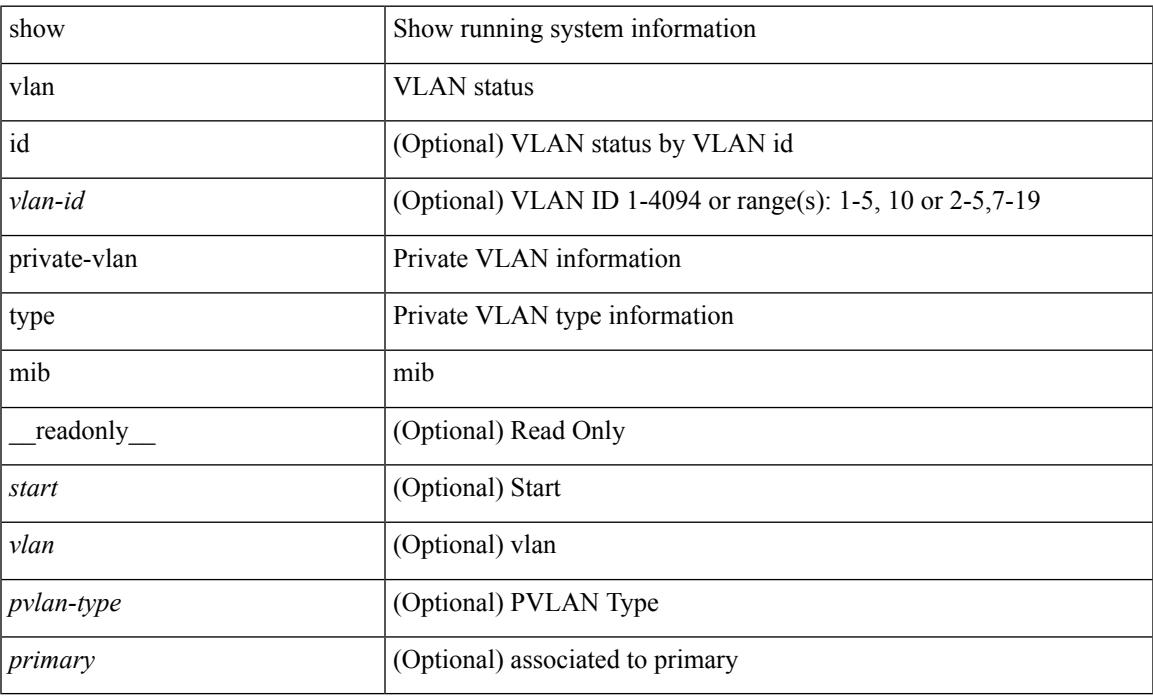

### **Command Mode**

# **show vlan name**

show vlan name <vname> [ \_\_readonly\_\_ <vlanshowbr-hdr> { TABLE\_vlanbriefname <vlanshowbr-vlanid> <vlanshowbr-vlanid-utf> <vlanshowbr-vlanname> <vlanshowbr-vlanstate> <vlanshowbr-shutstate> [ <vlanshowplist-ifidx> ] } <vlanshowinfo-mtu-hdr> { TABLE\_mtuinfoname <vlanshowinfo-vlanid> <vlanshowinfo-media-type> <vlanshowinfo-vlanmode> } [ <vlanshowrspan-hdr1> ] [ <vlanshowrspan-vlantype> ] [ <vlanshowrspan-hdr2> ] [ <vlanshowrspan-vlanbitmap> ] <show-end> [  $\langle$ true-end $\rangle$ ]

#### **Syntax Description**

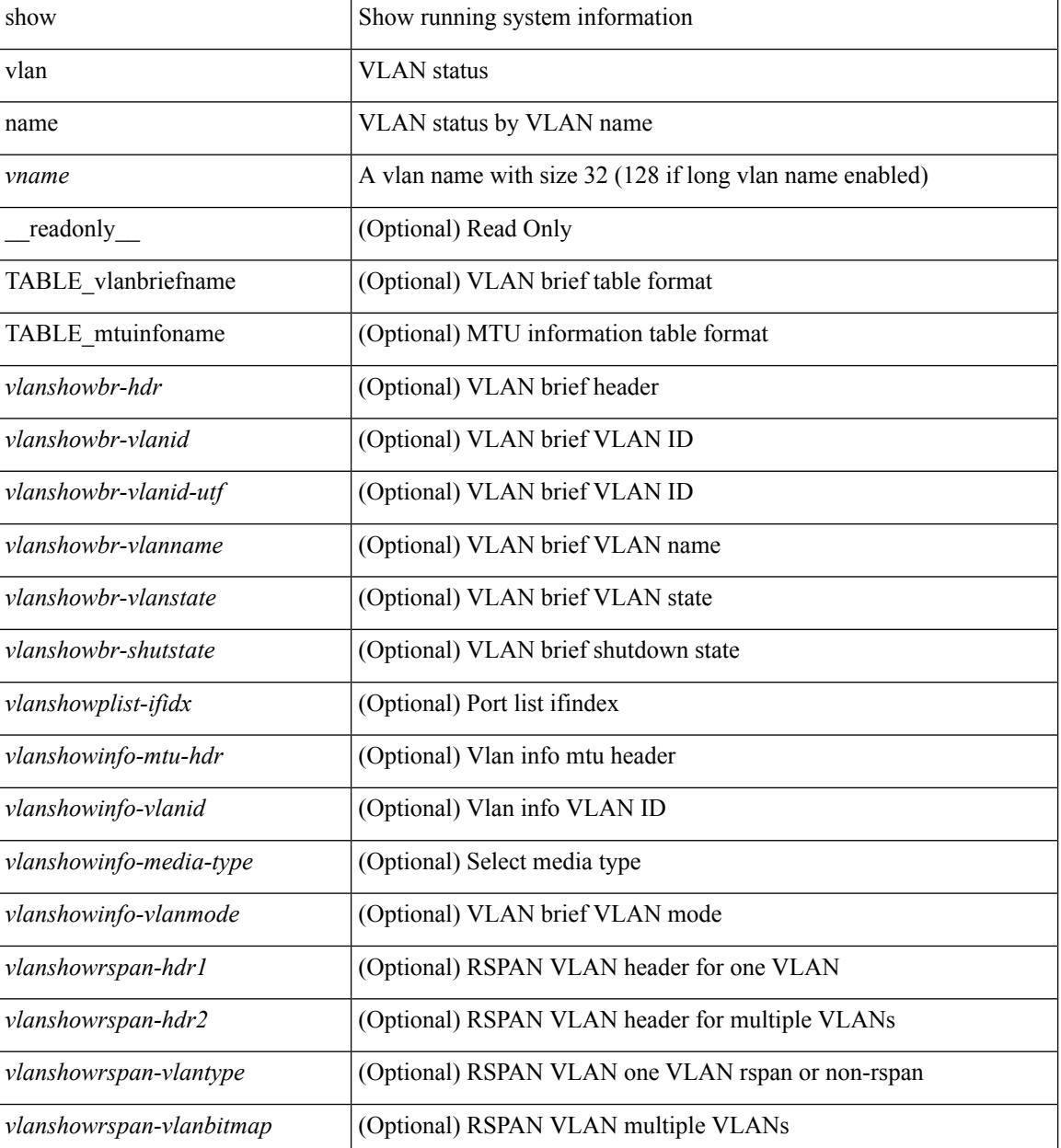

 $\mathbf{l}$ 

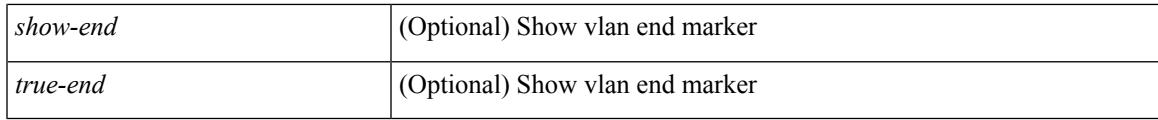

**Command Mode**

# **show vlan private-vlan**

show vlan [id <vlan-id>] private-vlan [\_readonly\_ [ { TABLE\_pvlan\_primary <vlan-key> [ <primary>  $\left[ \left( \text{2} \times \text{2} \times \text{2$ 

## **Syntax Description**

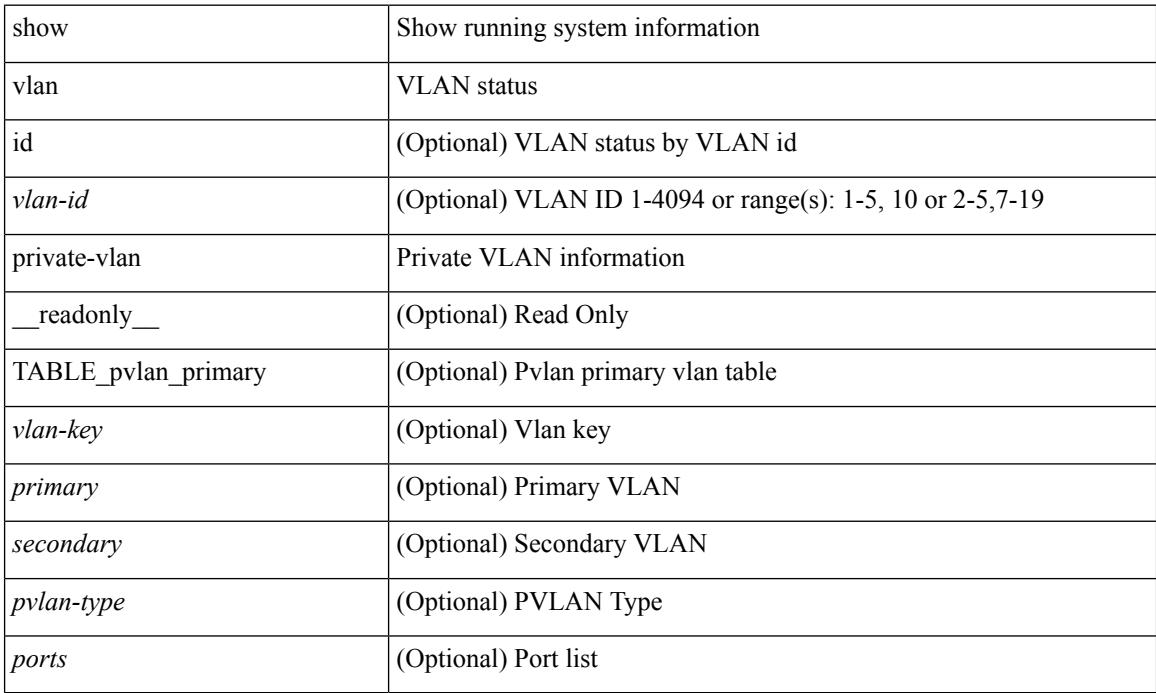

### **Command Mode**

# **show vlan private-vlan interface host**

show vlan private-vlan interface [ <if> ] host [ next <data> ] [ \_readonly \_\_ <start> <interface-id> <secondary-vlan>]

## **Syntax Description**

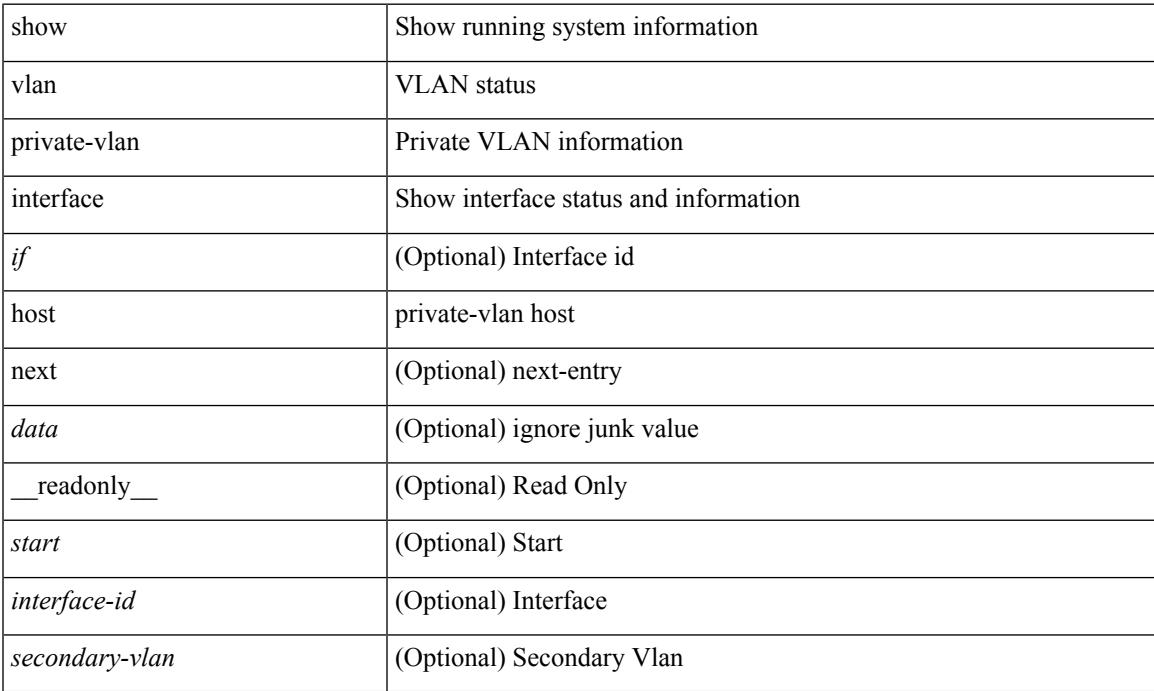

### **Command Mode**

# **show vlan private-vlan interface mapping**

show vlan private-vlan interface [ <if> ] mapping [ \_readonly \_\_ <start> <interface-id> <multi-primary> <secondary-vlan> <two-way> ]

### **Syntax Description**

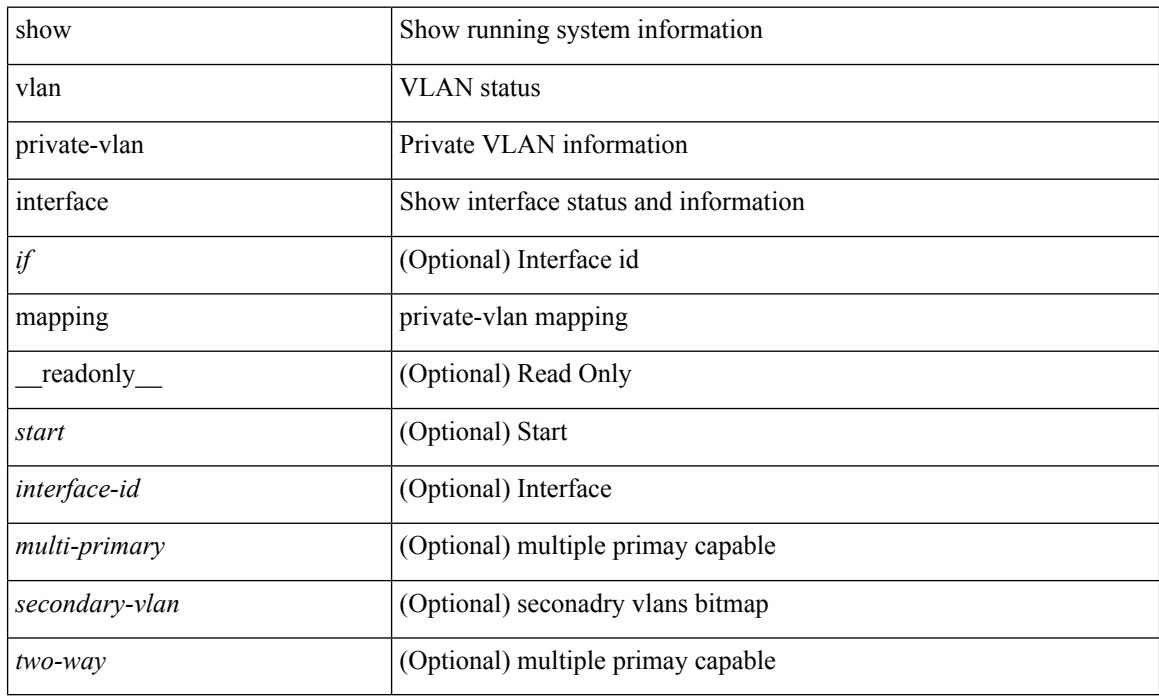

### **Command Mode**

# **show vlan private-vlan interface mode**

show vlan private-vlan interface [ <if> ] mode [ next <data> ] [ \_readonly\_ <start> <interface-id> <port-mode> ]

## **Syntax Description**

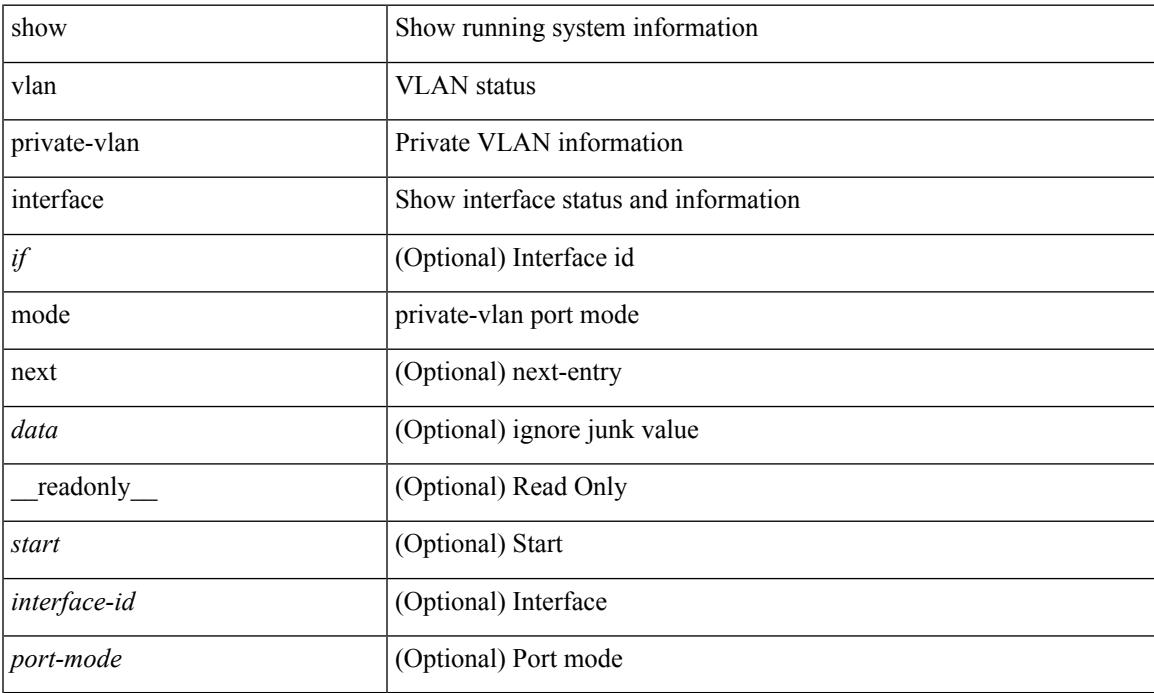

### **Command Mode**

# **show vlan private-vlan interface trunk**

show vlan private-vlan interface  $\left[ \right. <\right. <\right.$  if  $\left\{ \right.$   $\left. \right. <\right. <\right. <\right. <\right. <\right. <\right. <\left. \right. <\right. <\left. \right. <\right. <\left. \right. <\right. <\left. \right. <\right. <\left. \right. <\right. <\left. \right. <\left. \right. <\left. \right. <\left. \right. <\left. \right. <\left. \right. <\left. \right. <\left. \right. <\left. \right. <\left. \right. <\left$ <encap-type> <native-vlan> <secondary-vlans> <normal-vlans> <dynamic-status> <encap-oper-type> ]

### **Syntax Description**

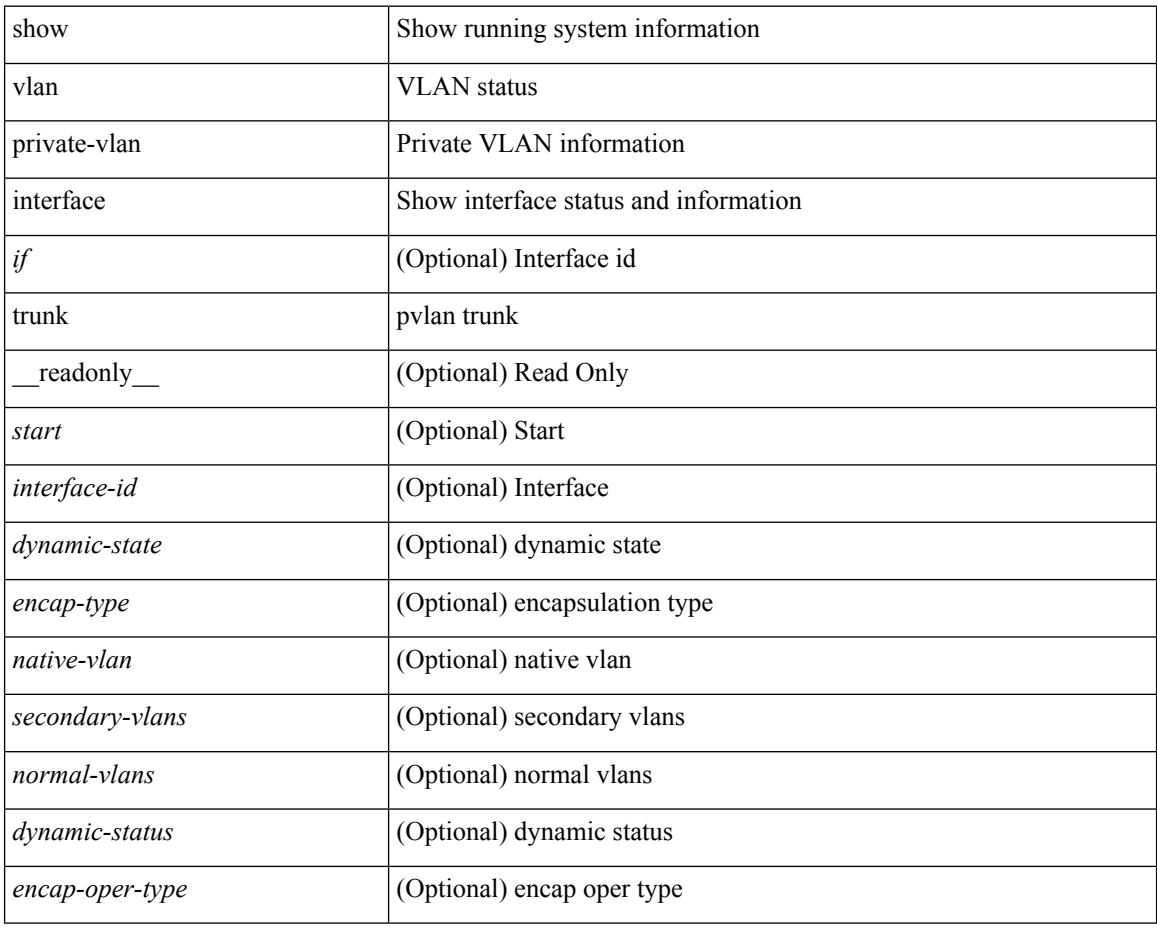

#### **Command Mode**

# **show vlan private-vlan mapping**

show vlan [id <vlan-id>] private-vlan mapping [next <data>] [\_readonly\_\_ <start> <vlan-id> <primary> ]

## **Syntax Description**

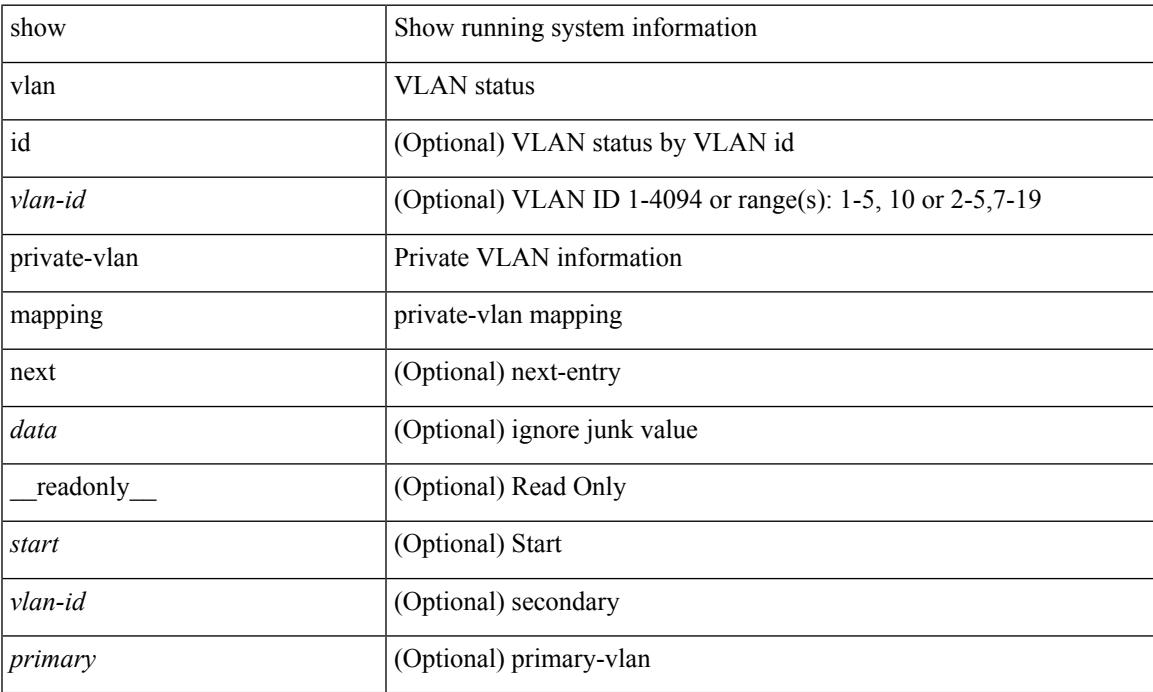

### **Command Mode**

# **show vlan private-vlan type**

show vlan [ id <vlan-id> ] private-vlan type [ \_\_readonly\_\_ [ { TABLE\_pvlantype <vlan-num> <pvlan-type> } ] ]

## **Syntax Description**

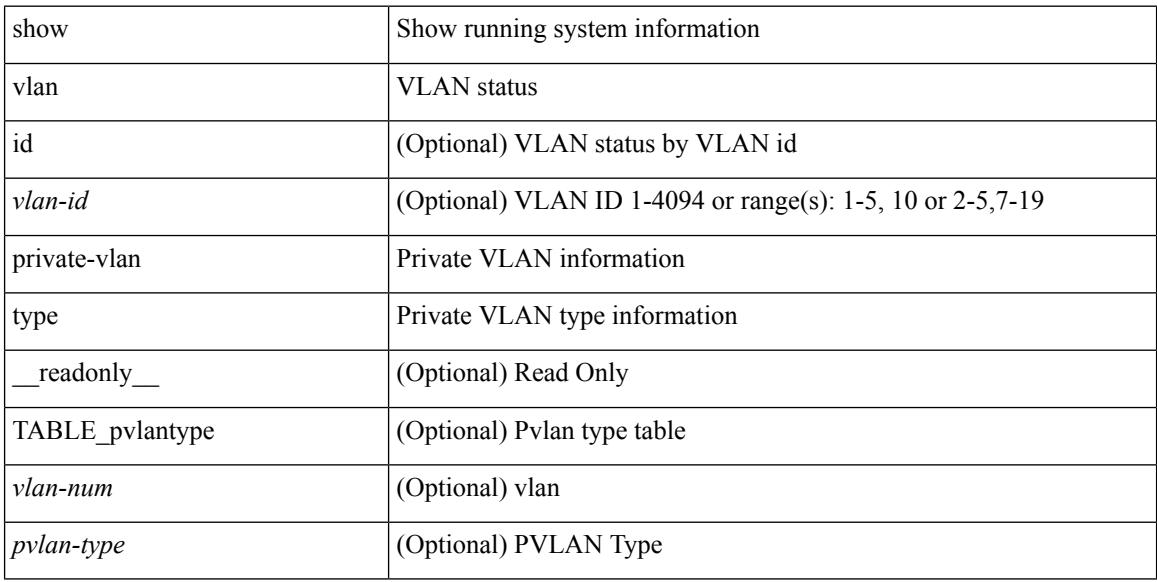

### **Command Mode**

# **show vlan reserved**

show vlan reserved [ \_\_readonly\_\_ { TABLE\_reserved <ivusage-vlanid> <ivusage-desc> } <show-end> [ <true-end> ] ]

## **Syntax Description**

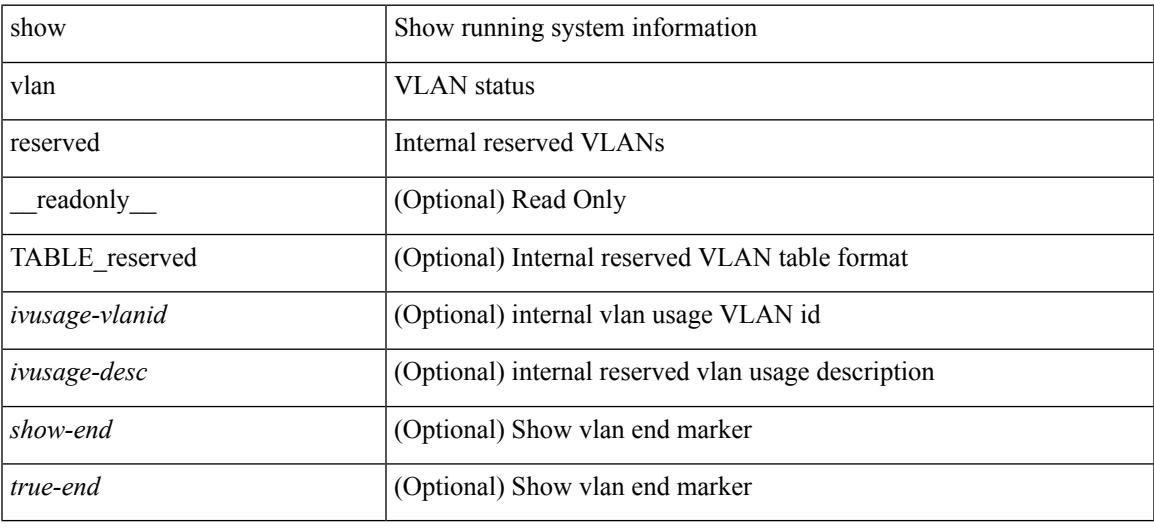

### **Command Mode**

# **show vlan xbrief**

show vlan xbrief [ controller | cli ] [ \_\_readonly \_\_<vlanshowbr-hdr> { TABLE\_vlanbriefxbrief <vlanshowbr-vlanid> <vlanshowbr-vlanid-utf> <vlanshowbr-vlanname> <vlanshowbr-vlanstate> <vlanshowbr-shutstate> [ <vlanshowplist-ifidx> ] } <show-end> [ <true-end> ] ]

#### **Syntax Description**

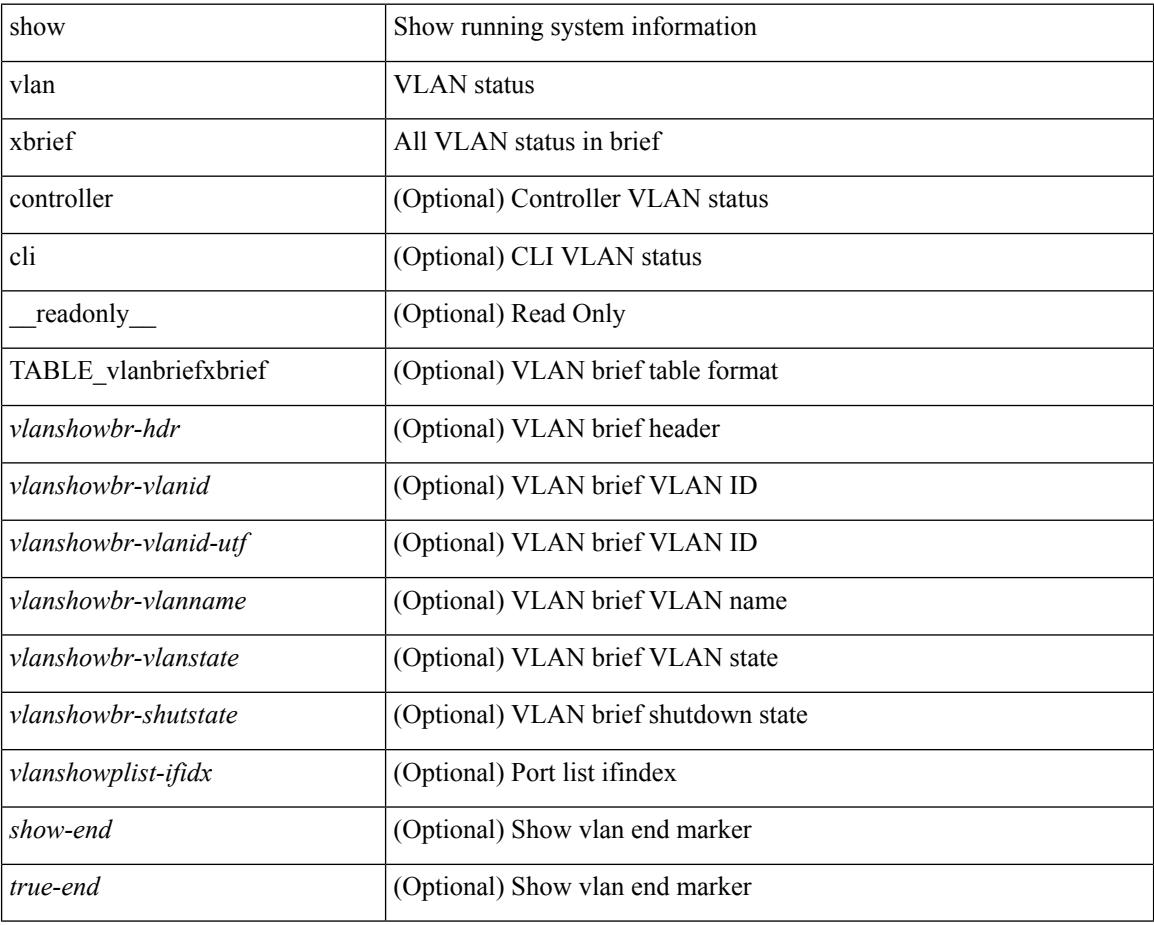

**Command Mode**

# **show vlan xsummary**

show vlan xsummary [ \_\_readonly\_\_ <vlansum-vtp-vlan> <vlansum-ext-vlan> <vlansum-all-vlan> <vlansum-max-supported-vlan> <vlansum-carved-vlan> <show-end> [ <true-end> ] ]

## **Syntax Description**

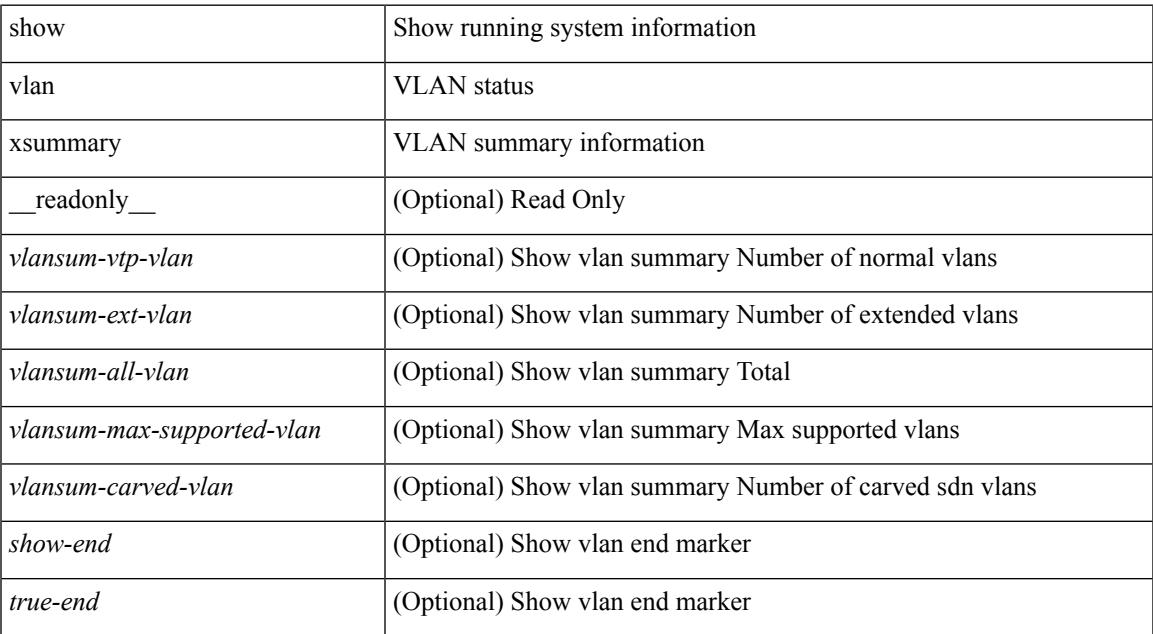

#### **Command Mode**

# **show vmtracker**

show vmtracker [ connection <conn\_name> ] { { info { { [ interface <intf\_id> ] { summary | detail | host | vm | port-group } } | { vxlan-segment | vxlan-vms } } } | event-history }

## **Syntax Description**

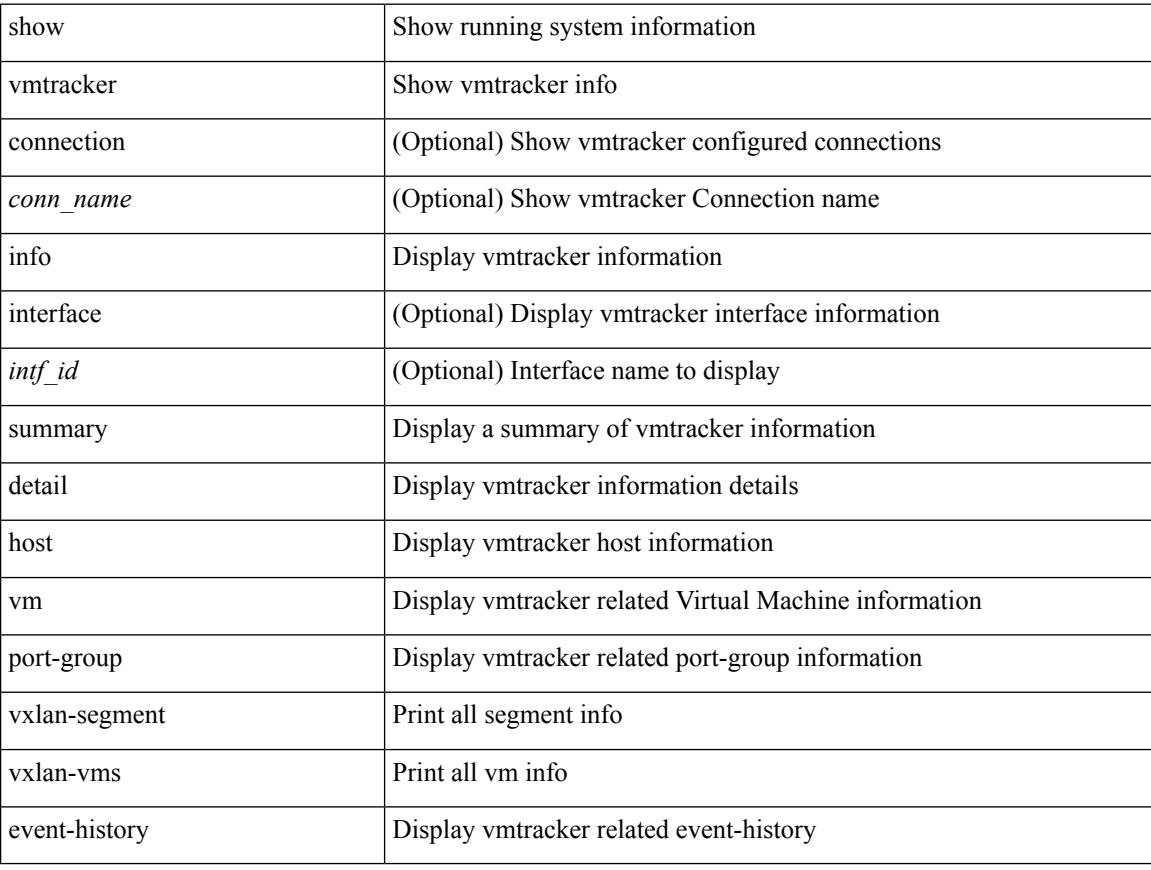

### **Command Mode**

 $\overline{\phantom{a}}$ 

# **show vmtracker certificate**

show vmtracker certificate

### **Syntax Description**

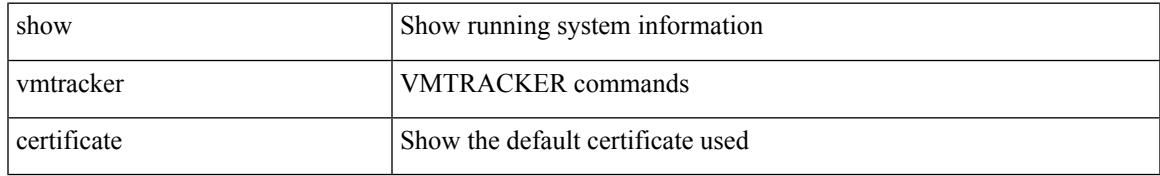

### **Command Mode**

# **show vmtracker fabric auto-config**

show vmtracker fabric auto-config [ interface <intf\_id> ] [ vlan <vlan\_id> ] [ status { success | pending | failure | skipped } ]

## **Syntax Description**

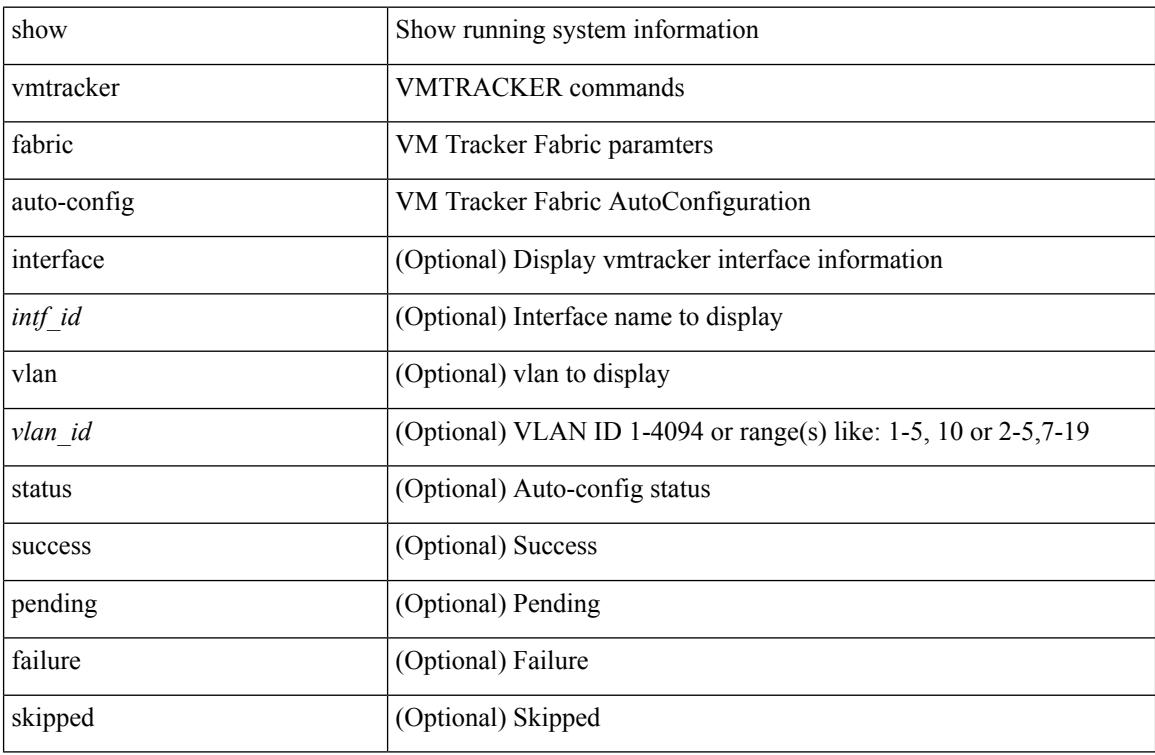

### **Command Mode**
## **show vmtracker status**

show vmtracker [ connection <conn\_name> ]status[ \_\_readonly\_\_ { TABLE\_connection <name> <host\_or\_ip> <conn\_status> } ]

## **Syntax Description**

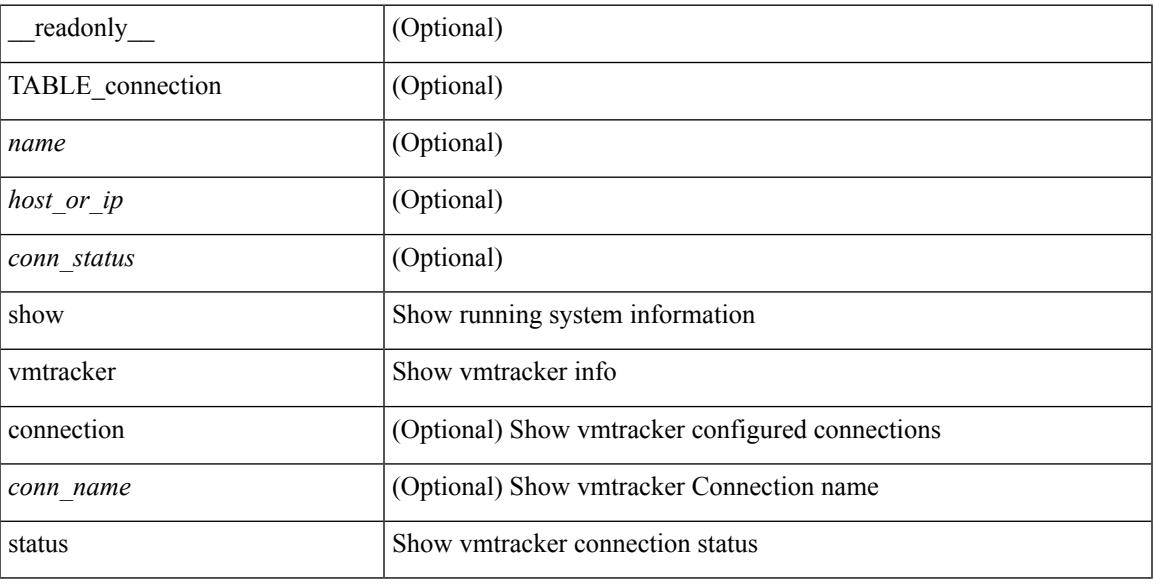

### **Command Mode**

## **show vpc**

show vpc  $\lceil \quad$  readonly  $\leq$  vpc-domain-id>  $\lceil$  <vpc-l2mp-switch-id>  $\rceil$  <vpc-peer-status>  $\langle \text{vpc-peer-status-reason} \rangle$   $\langle \text{vpc-peer-keeping-status} \rangle$   $\langle \text{vpc-peer-learning-stars} \rangle$  { [  $\langle v \rangle$ ]  $\langle v \rangle$  =  $\langle v \rangle$  = <vpc-type-2-consistency> { [ <vpc-type-2-consistency-reason> ] <vpc-type-2-consistency-status> } <vpc-role> <num-of-vpcs> [ <track-obj> ] [ <peer-gateway> ] [ <peer-gateway-excluded-vlans> ] [ <dual-active-excluded-vlans> ] <vpc-graceful-consistency-check-status> [ <vpc-auto-recovery-status> ] [ <vpc-delay-restore-status> ] [ <vpc-delay-restore-svi-status> ] <operational-l3-peer> [ <vpc-scale-high-status> ] <vpc-peer-link-hdr> [ { TABLE\_peerlink <peer-link-id> <peerlink-ifindex> <peer-link-port-state> <peer-up-vlan-bitset> <peer-up-bd-bitset> } ] <vpc-end> <vpc-hdr> [ <vpc-is-es> ] [ <vpc-not-es> ] [ { TABLE\_vpc <vpc-id> <vpc-ifindex> <vpc-port-state> <vpc-thru-peerlink> <vpc-consistency> { [ <vpc-consistency-reason> ] [ <vpc-consistency-status> ] } [ <vpc-leg-is-es> ] <up-vlan-bitset><up-bd-bitset> <es-attr> } ] [ <vpc-check-consist-note> ] <vpc-end> ]

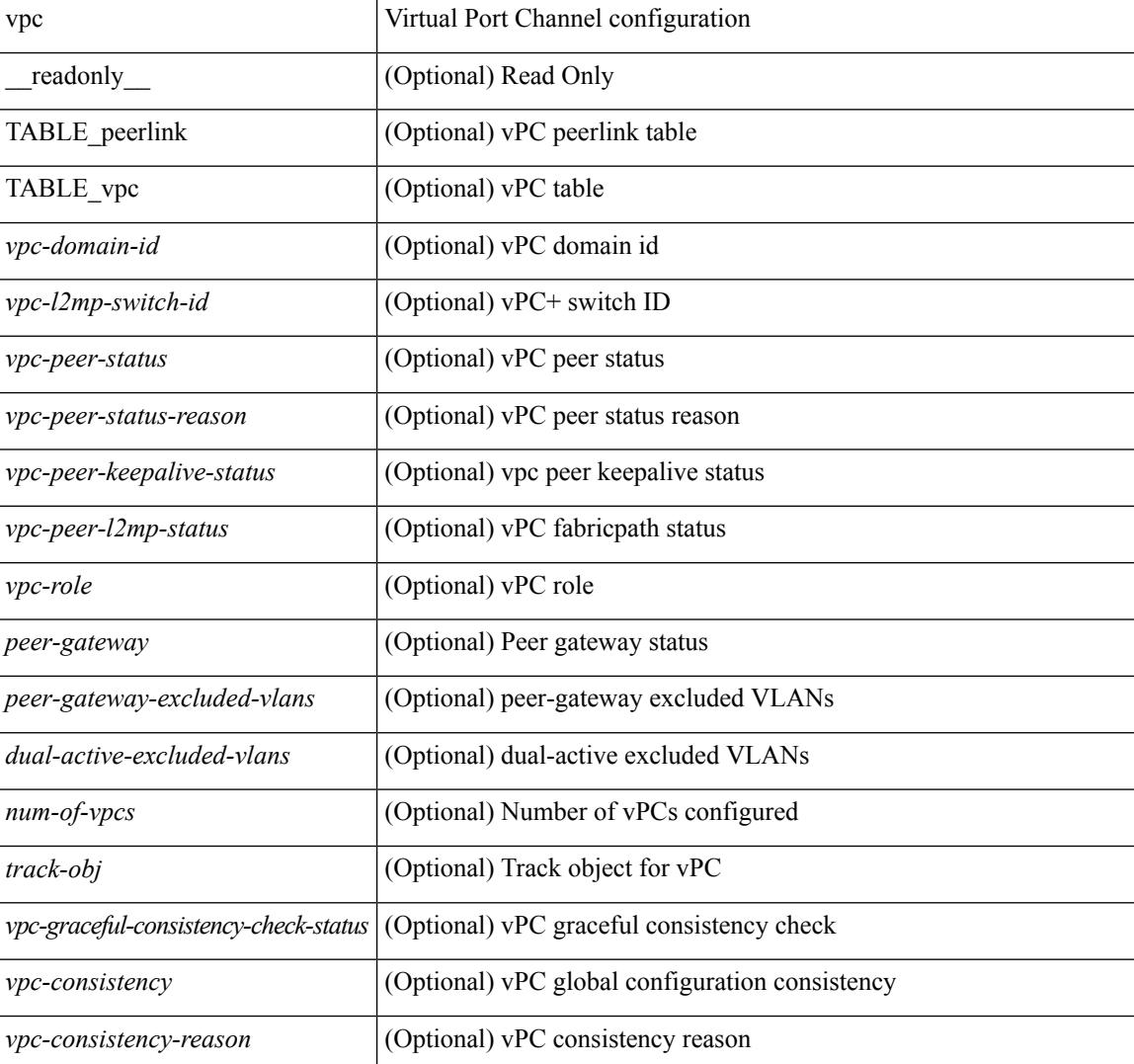

#### **Syntax Description**

I

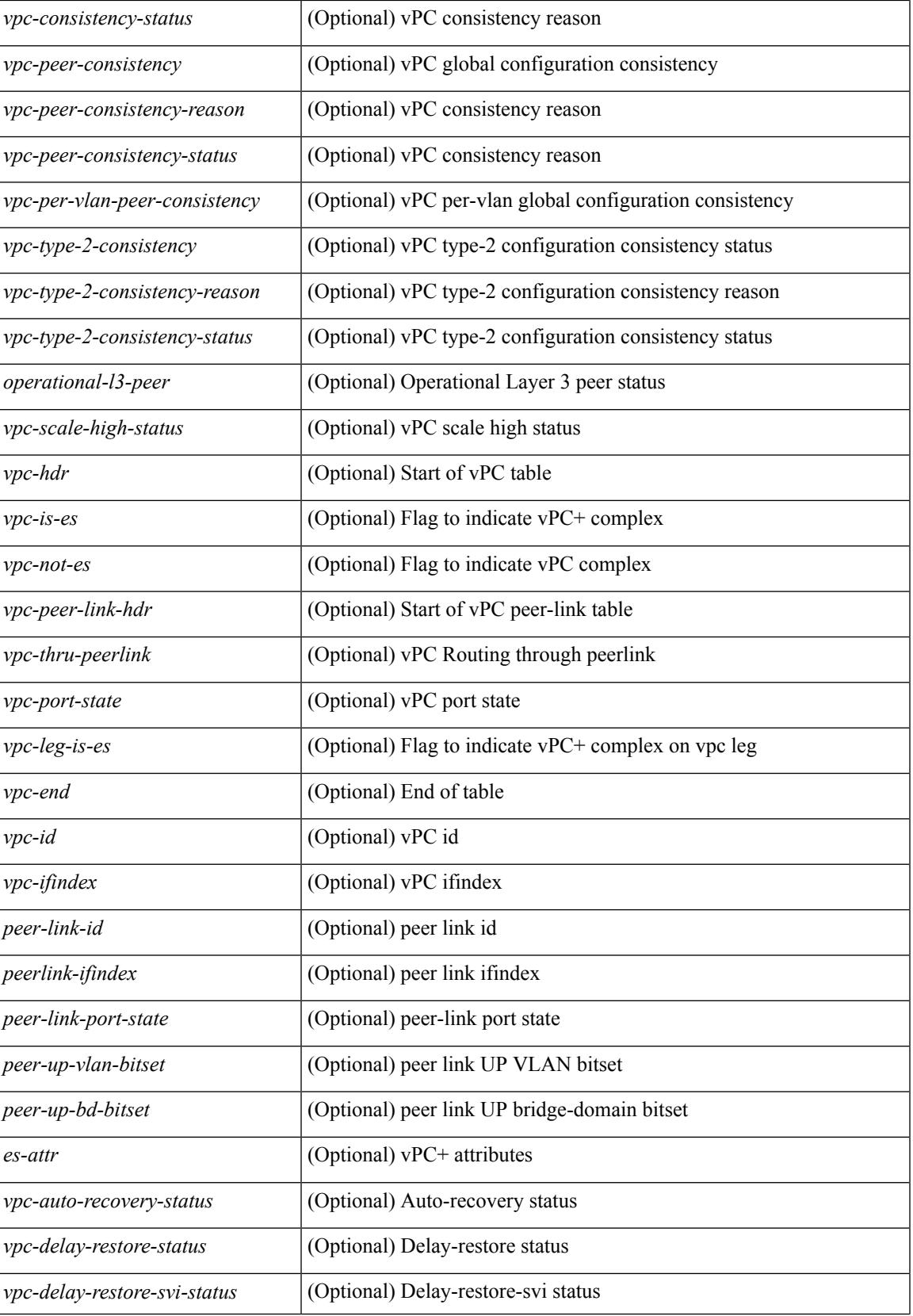

 $\mathbf I$ 

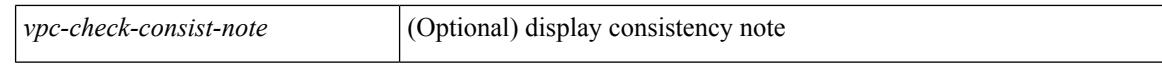

#### **Command Mode**

 $\bullet$  /exec

## **show vpc**

show vpc { <vpc-number> | brief vpc <vpc-number> } [ \_readonly \_ [ <vpc-hdr> ] [ <vpc-is-es> ] [ <vpc-not-es> ] [ TABLE\_vpc <vpc-id> <vpc-ifindex> <vpc-port-state> <vpc-thru-peerlink> <vpc-consistency> { [ <vpc-consistency-reason> ] [ <vpc-consistency-status> ] } [ <vpc-leg-is-es> ] <up-vlan-bitset><up-bd-bitset> <es-attr> ] <vpc-end> ]

### **Syntax Description**

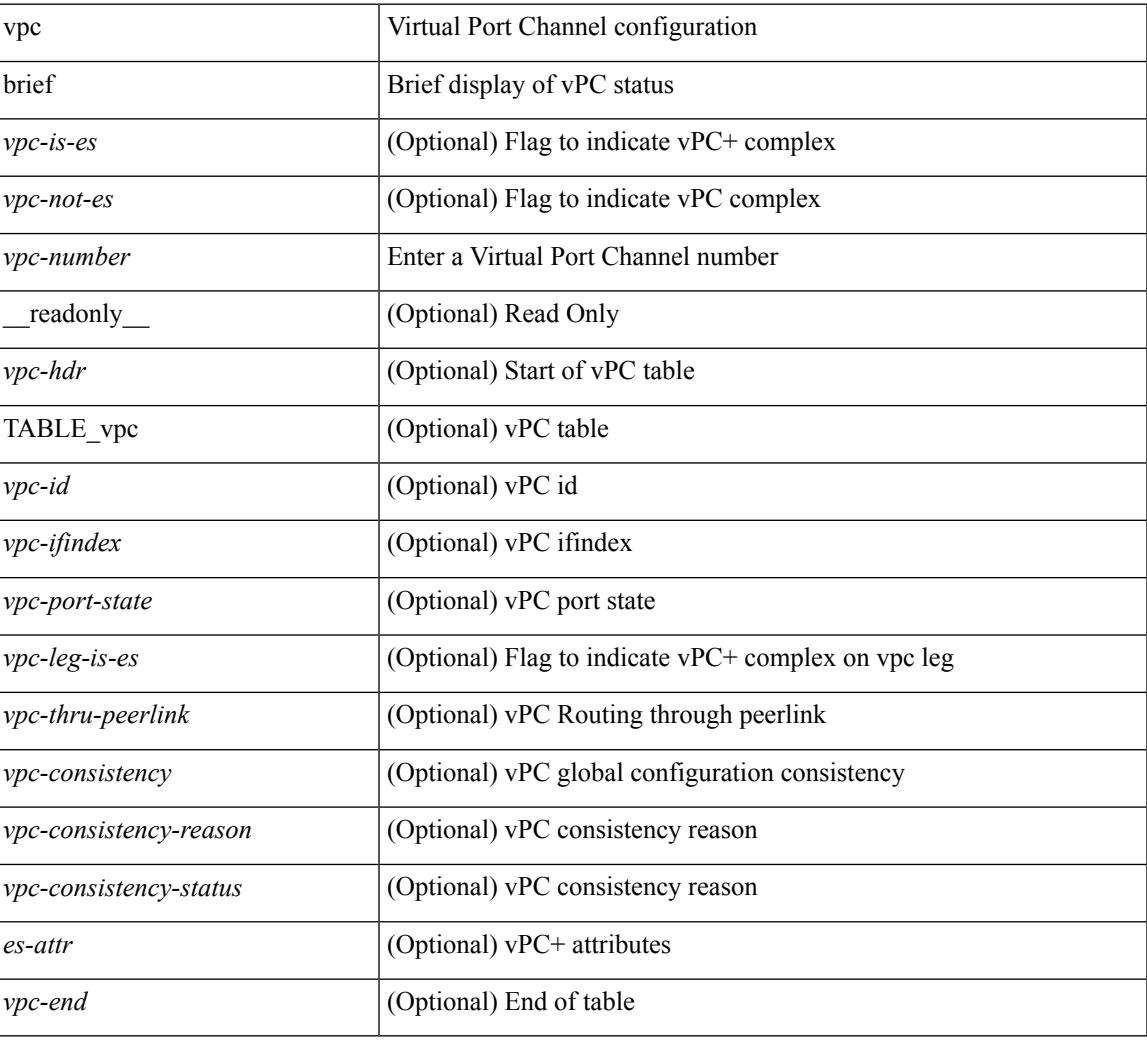

#### **Command Mode**

## **show vpc brief**

show vpc brief  $\lceil \frac{\text{readonly}}{\text{type-downain-id}} \rceil \leq \text{type-l2mp-switch-id} \geq \lceil \frac{\text{type-per-status}}{\text{type-per-status}} \rceil$  $\langle \text{vpc-peer-status-reason} \rangle$   $\langle \text{vpc-peer-keeping-status} \rangle$   $\langle \text{vpc-peer-learning-stars} \rangle$  { [ <vpc-peer-consistency-reason> ] <vpc-peer-consistency-status> } [ <vpc-per-vlan-peer-consistency> ] <vpc-type-2-consistency> { [ <vpc-type-2-consistency-reason> ] <vpc-type-2-consistency-status> } <vpc-role> <num-of-vpcs> [ <track-obj> ] [ <peer-gateway> ] [ <peer-gateway-excluded-vlans> ] [ <dual-active-excluded-vlans> ] <vpc-graceful-consistency-check-status> [ <vpc-auto-recovery-status> ] [ <vpc-delay-restore-status> ] [ <vpc-delay-restore-svi-status> ] <operational-l3-peer> [ <vpc-scale-high-status> ] <vpc-peer-link-hdr> [ { TABLE\_peerlink <peer-link-id> <peerlink-ifindex> <peer-link-port-state> <peer-up-vlan-bitset> <peer-up-bd-bitset> } ] <vpc-end> <vpc-hdr> [ <vpc-is-es> ] [ <vpc-not-es> ] [ { TABLE\_vpc <vpc-id> <vpc-ifindex> <vpc-port-state> <vpc-thru-peerlink> <vpc-consistency> { [ <vpc-consistency-reason> ] [ <vpc-consistency-status> ] } [ <vpc-leg-is-es> ] <up-vlan-bitset><up-bd-bitset> <es-attr> } ] [ <vpc-check-consist-note> ] <vpc-end> ]

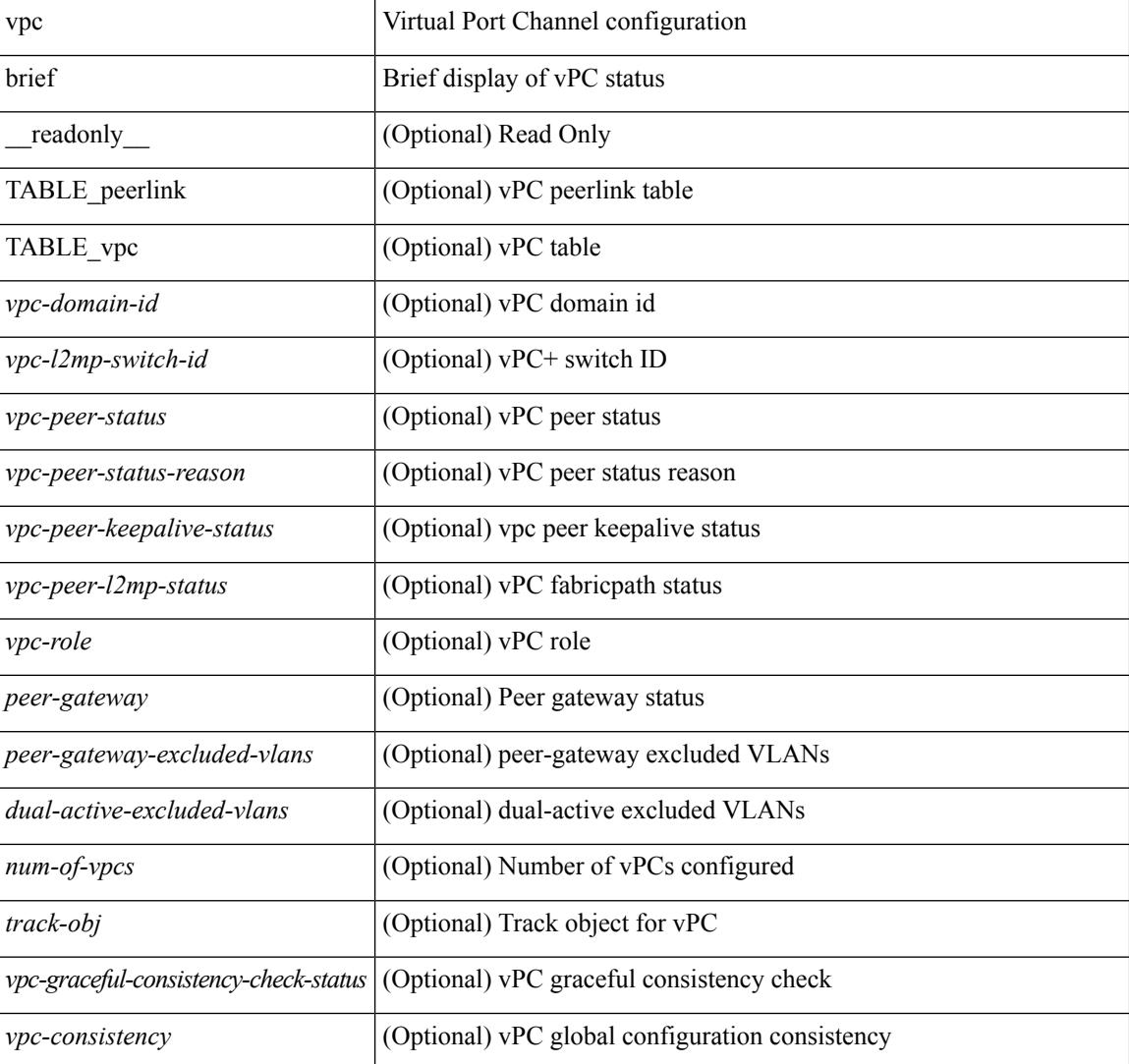

#### **Syntax Description**

I

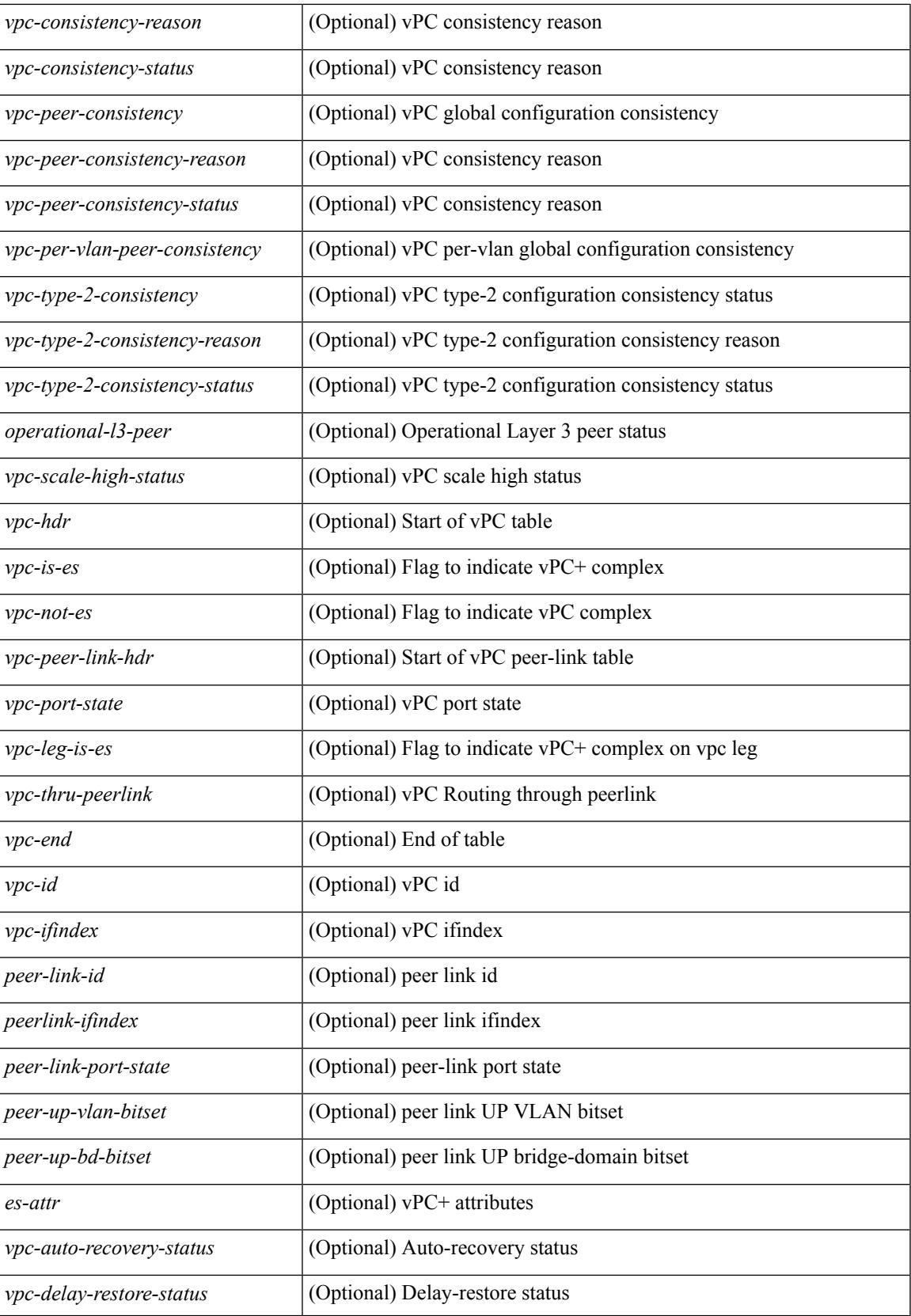

 $\mathbf I$ 

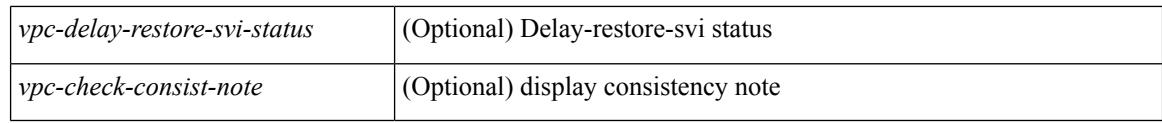

### **Command Mode**

## **show vpc consistency-checker pss**

show vpc consistency-checker pss { global | peer-link | vpc <vpc-num> | peer-vpc <peer-num> | all } [ \_\_readonly\_\_ { TABLE\_vpc\_pss\_consistency

<vpc-pss-param-name><vpc-param-runtime-val><vpc-param-pss-val><vpc-param-vpc-num> } ]

#### **Syntax Description**

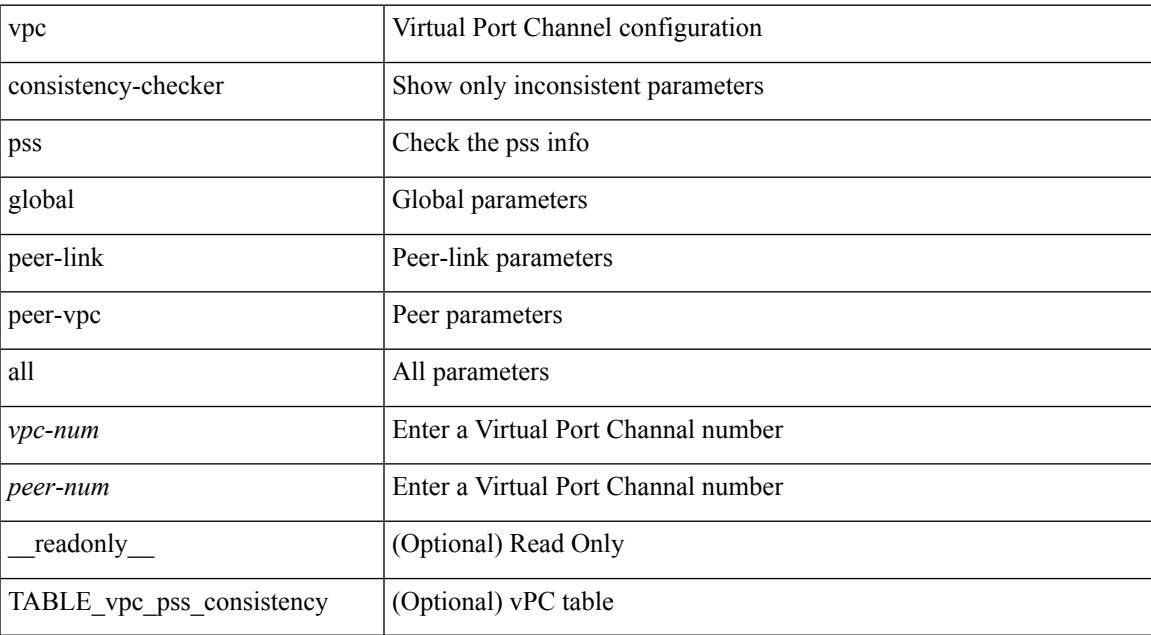

### **Command Mode**

## **show vpc consistency-checker sdb**

show vpc consistency-checker sdb { peer-link | vpc <vpc-num> | all } [ \_readonly \_\_ { TABLE\_vpc\_sdb\_consistency

<vpc-sdb-param-name><vpc-param-runtime-val><vpc-param-sdb-val><vpc-param-vpc-num> } ]

#### **Syntax Description**

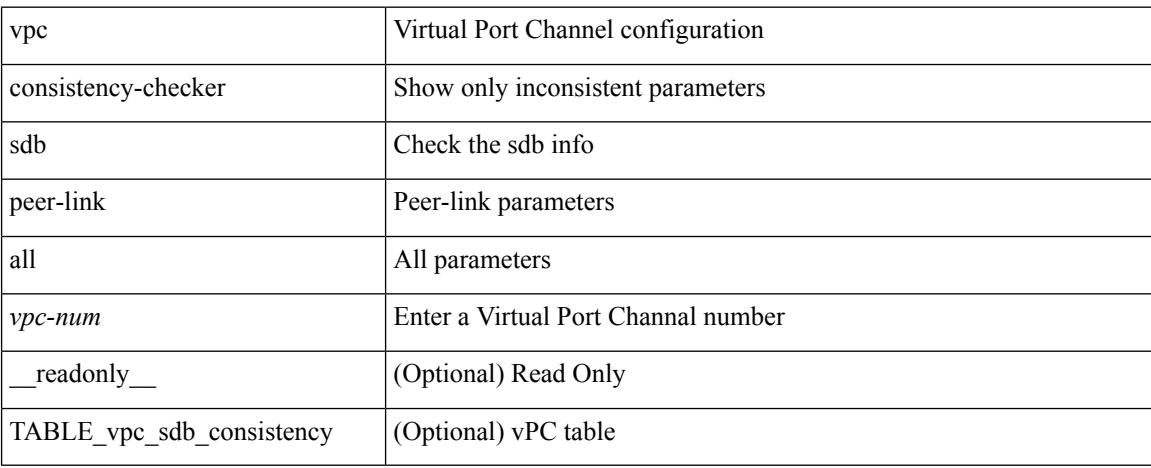

#### **Command Mode**

## **show vpc consistency-parameters**

show vpc consistency-parameters { global | interface <if> | vpc <vpc-num> } [ errors ] [ \_\_readonly\_ { TABLE\_vpc\_consistency <vpc-param-name> <vpc-param-type> <vpc-param-local-val> <vpc-param-peer-val> } ]

## **Syntax Description**

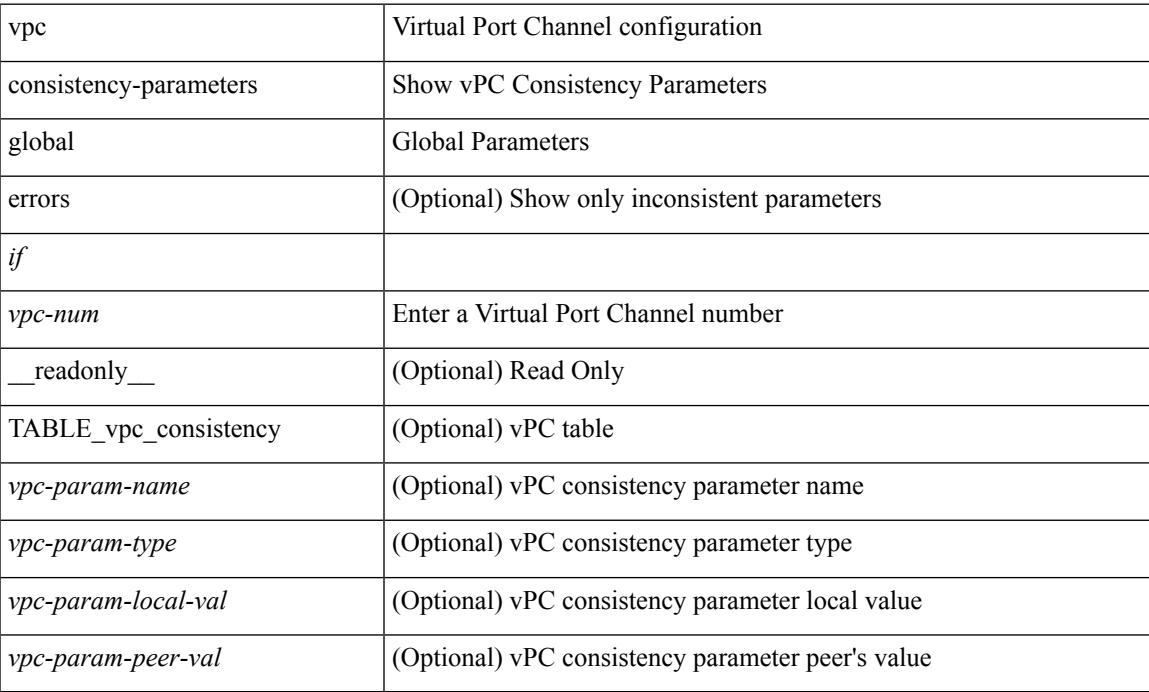

#### **Command Mode**

## **show vpc consistency-parameters vlans**

show vpc consistency-parameters vlans [ vpc <vpc-number> ] [ errors ] [ \_\_readonly\_\_ <show-errors-hdr> { [ TABLE\_vpc\_consistency <vpc-param-name> <vpc-param-type> [ <reason\_code> ] [ <syserr> ]  $\langle \text{vpc-pass-values} \rangle$  [  $\langle \text{reason\_code>} ]$  ] ]

### **Syntax Description**

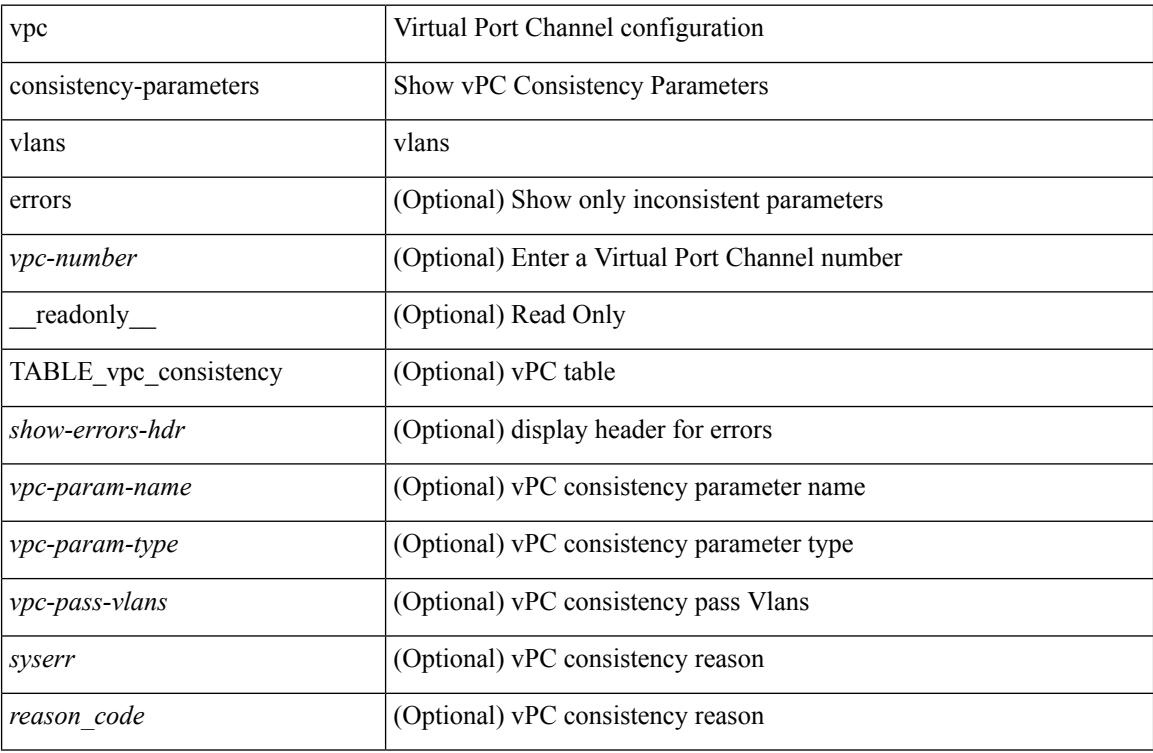

#### **Command Mode**

## **show vpc orphan-ports**

show vpc orphan-ports[ { suspend <config-status> | vlan <vlans> [suspend <config-status> ] | bridge-domain <bridge-domains> [ suspend <config-status> ] } ] [ \_\_readonly\_\_ <vpc-peerlink-status> <vpc-role> [ { TABLE\_orphan\_ports [ <vpc-orphan-ports> ] [ <configsuspend> ] [ <statussuspend> ] [ <orpvlan> ] } ] ]

#### **Syntax Description**

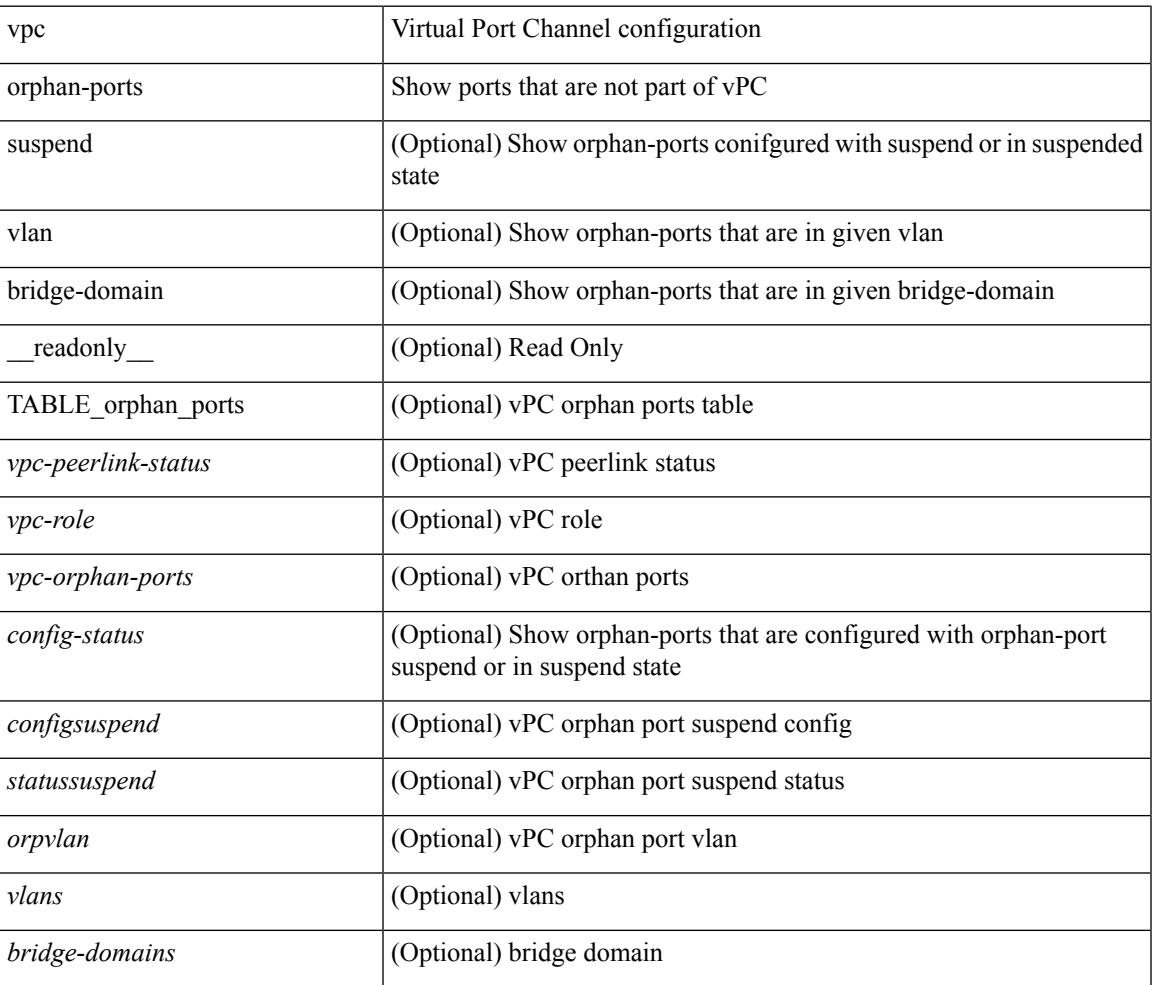

### **Command Mode**

## **show vpc peer-keepalive**

show vpc peer-keepalive [ \_\_readonly\_\_ <vpc-peer-keepalive-status> [ <vpc-peer-keepalive-up-time> ] [ <vpc-keepalive-dest> <vpc-keepalive-send-interface> <vpc-keepalive-receive-interface> <vpc-keepalive-send-tstamp> <vpc-keepalive-receive-tstamp> [ <vpc-peer-keepalive-up-time> ] <vpc-keepalive-send-status> <vpc-keepalive-receive-status> <vpc-keepalive-lastupdate> [ <vpc-keepalive-dest> ] <vpc-keepalive-interval> <vpc-keepalive-timeout> <vpc-keepalive-hold-timeout> <vpc-keepalive-vrf> <vpc-keepalive-udp-port> <vpc-keepalive-tos> ] ]

#### **Syntax Description**

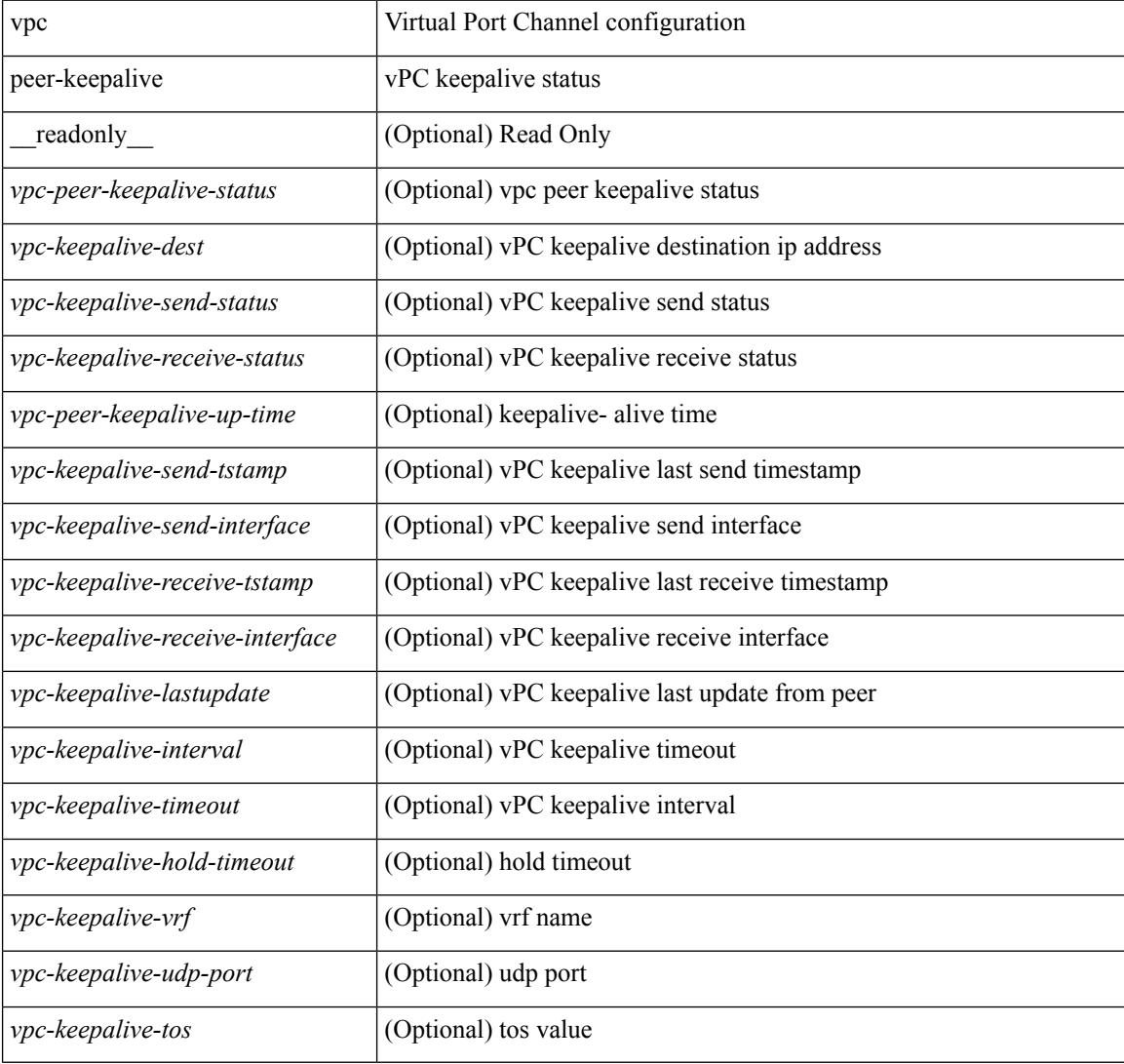

#### **Command Mode**

## **show vpc role**

show vpc role [ \_\_readonly \_\_ <vpc-peer-status> <vpc-peer-status-reason> [ <vpc-current-role> ] [ <vpc-es-current-role> ] [ <dual-active-detected> ] <vpc-system-mac> <vpc-system-prio> <vpc-local-system-mac> <vpc-local-system-prio> <vpc-peer-system-mac> <vpc-peer-system-prio> ]

#### **Syntax Description**

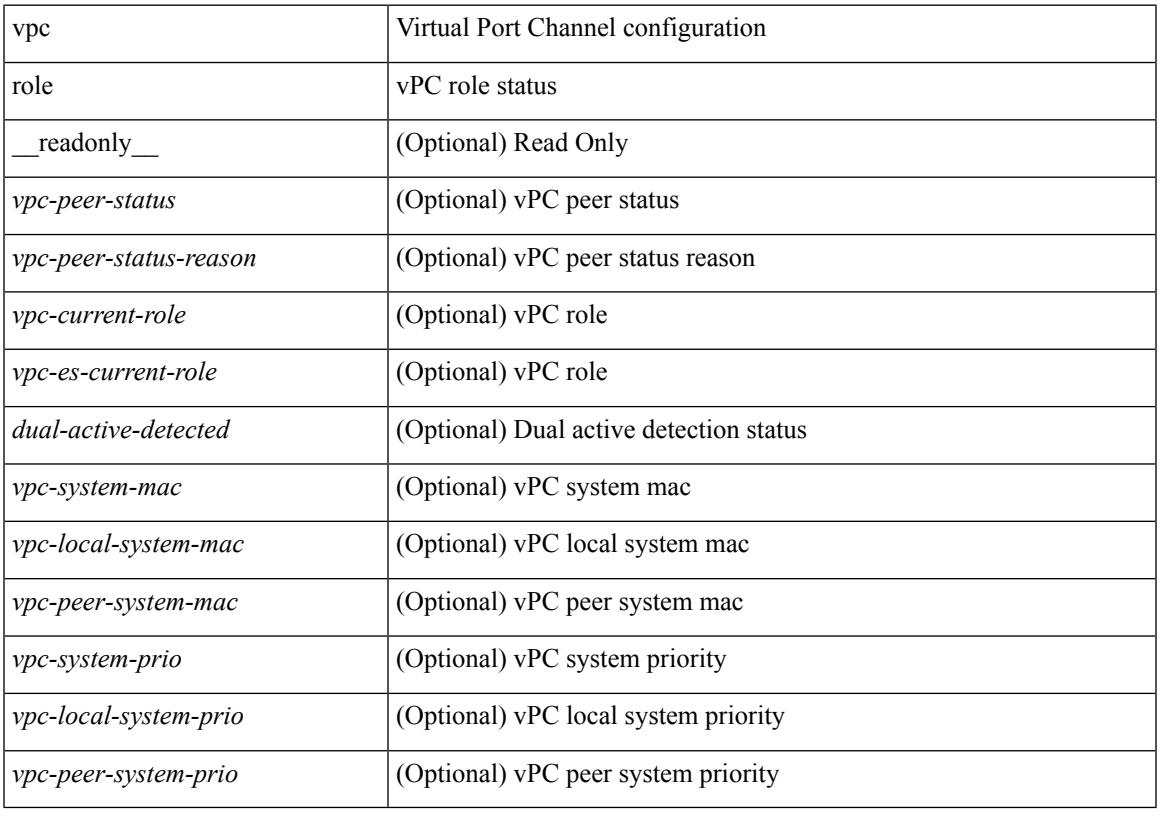

**Command Mode**

## **show vpc statistics peer-keepalive**

show vpc statistics peer-keepalive [ \_\_readonly \_\_ <vpc-keepalive-counters-tx> <vpc-keepalive-counters-rx> <vpc-keepalive-avg-rx-interval> <vpc-keepalive-peer-state-changes> ]

### **Syntax Description**

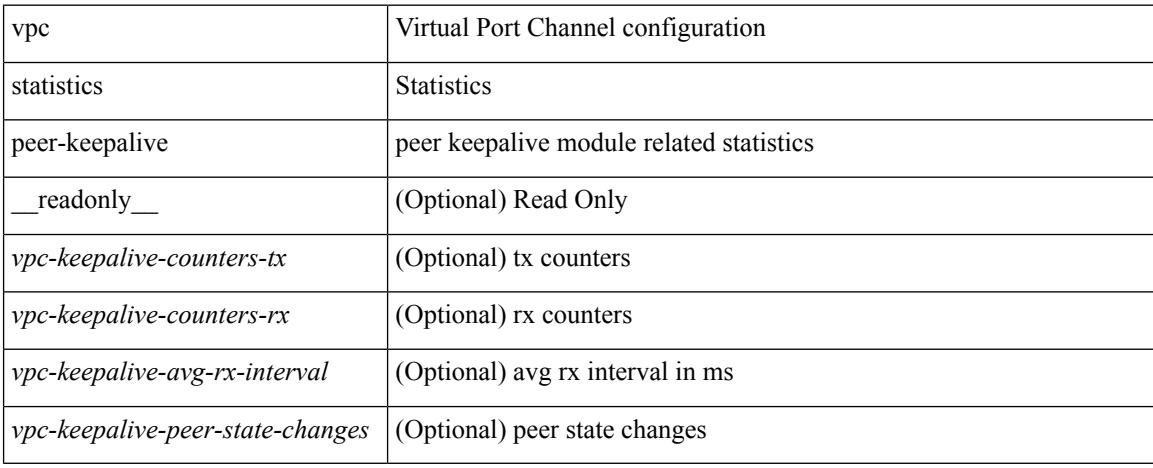

#### **Command Mode**

# **show vpc statistics vpc**

show vpc statistics { vpc <vpc\_num> | peer-link }

### **Syntax Description**

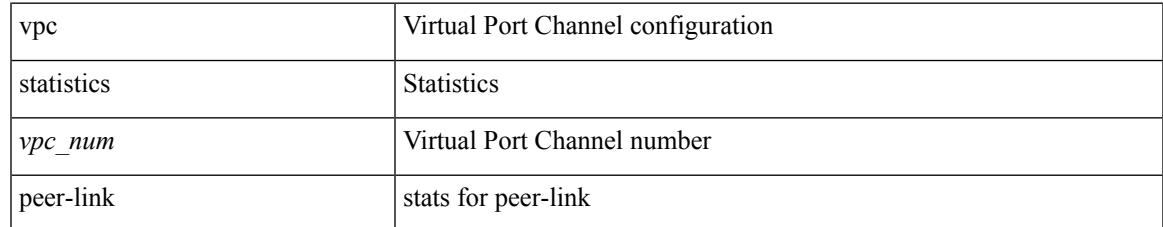

### **Command Mode**

## **show vrf**

show vrf [ <vrf-name> | <vrf-known-name> | all ] [ order id ] [ detail ] [ passive ] [ \_\_readonly\_\_ TABLE\_vrf <vrf\_name> <vrf\_id> <vrf\_state> [ <vrf\_reason> ] [ <vrf\_pend> ] [ <vpnid> <rd> <vni> <max\_routes> <mid\_threshold> ] [ { TABLE\_tib <tib\_id> <tib\_af> <tib\_nonce> <tib\_state> [ <tib\_reason> ] [ <tib\_pend> ] } ] ]

### **Syntax Description**

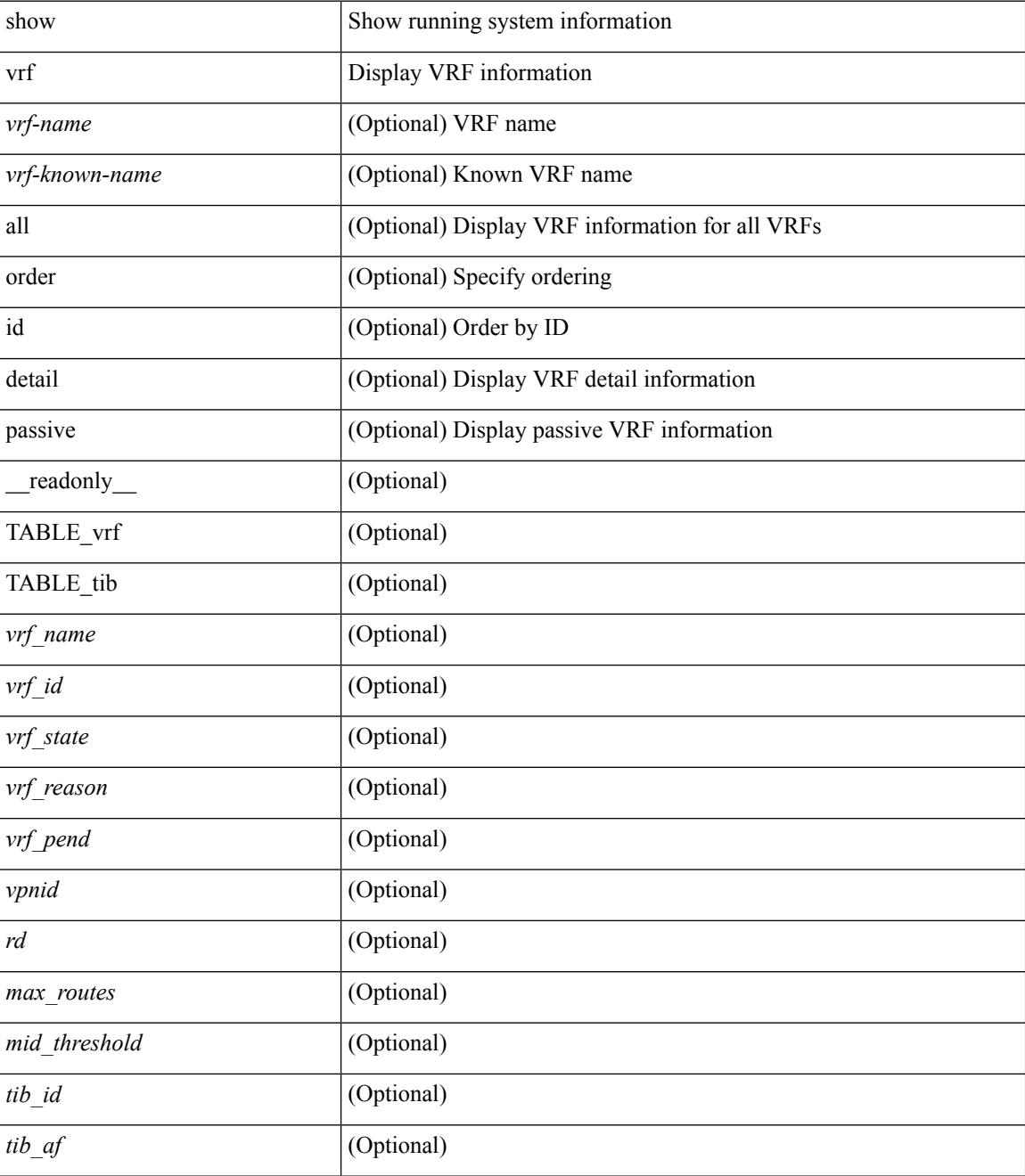

 $\mathbf I$ 

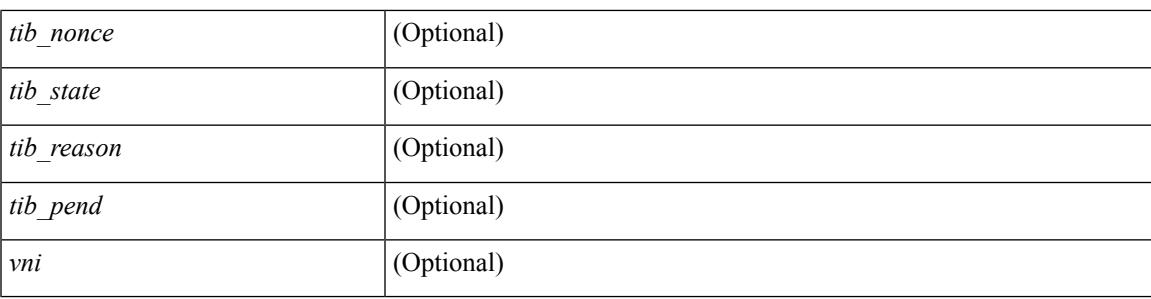

## **Command Mode**

## **show vrf**

show vrf [ <vrf-name> | <vrf-known-name> | all ]

## **Syntax Description**

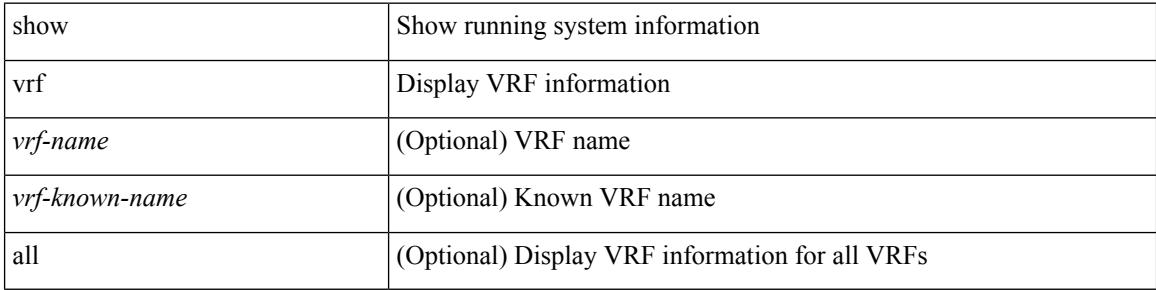

## **Command Mode**

# **show vrf topology**

show vrf topology [ order id ] [ detail ] [ \_\_readonly\_\_ TABLE\_tib <vrf\_name> <tib\_af> <tib\_name> <tib\_id> <tib\_state> [ <tib\_reason> <tib\_pend> ] ]

## **Syntax Description**

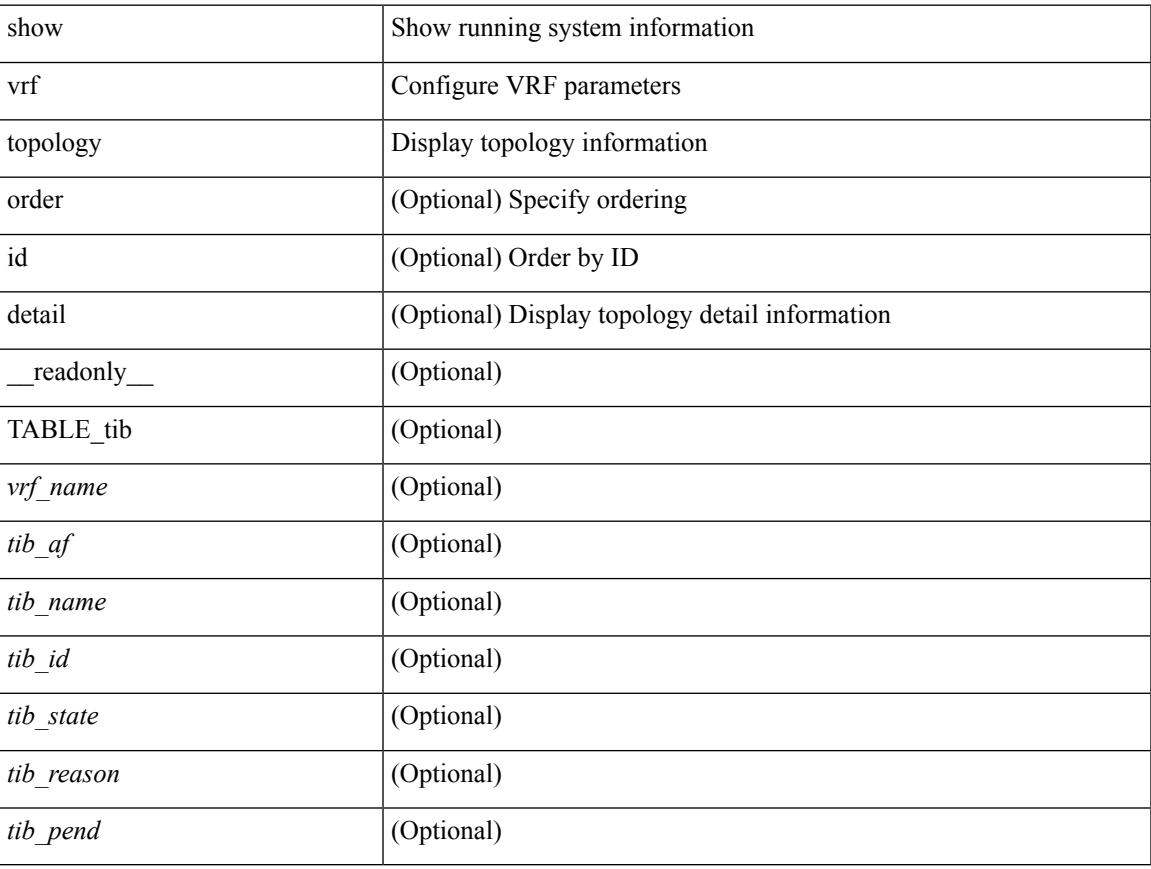

### **Command Mode**

## **show vrrp**

show vrrp  $\lceil$  [ summary  $\rceil$  | { [ statistics | detail ] [ interface <interface id>  $\rceil$  [ vr <vr id>  $\rceil$  [ master | backup | init ] + } ] [ \_\_readonly\_\_ <show\_vrrp\_start> { TABLE\_vrrp\_group <sh\_if\_index> <sh\_group\_id> <sh\_group\_type> <sh\_group\_state> <sh\_group\_preempt> <sh\_vip\_addr> { [ TABLE\_sec\_vip\_addr <sh\_sec\_vip\_addr> ] } <sh\_priority> [ <sh\_cfg\_priority> <sh\_fwd\_thr\_lower> <sh\_fwd\_thr\_upper> ] <sh\_adv\_interval> [ <sh\_auth\_text> ] [ <sh\_vmac> ] [ <sh\_master\_router> ] [ <sh\_native\_track\_intf>  $\leq$ sh\_native\_track\_priotiry> ] { [ TABLE\_vrrp\_track  $\leq$ sh\_track\_object\_id>  $\leq$ sh\_decrement\_priority> <sh\_track\_object\_state> ] } [ <sh\_bfd\_status> <sh\_bfd\_session> ] } <sh\_vrrp\_end> ]

#### **Syntax Description**

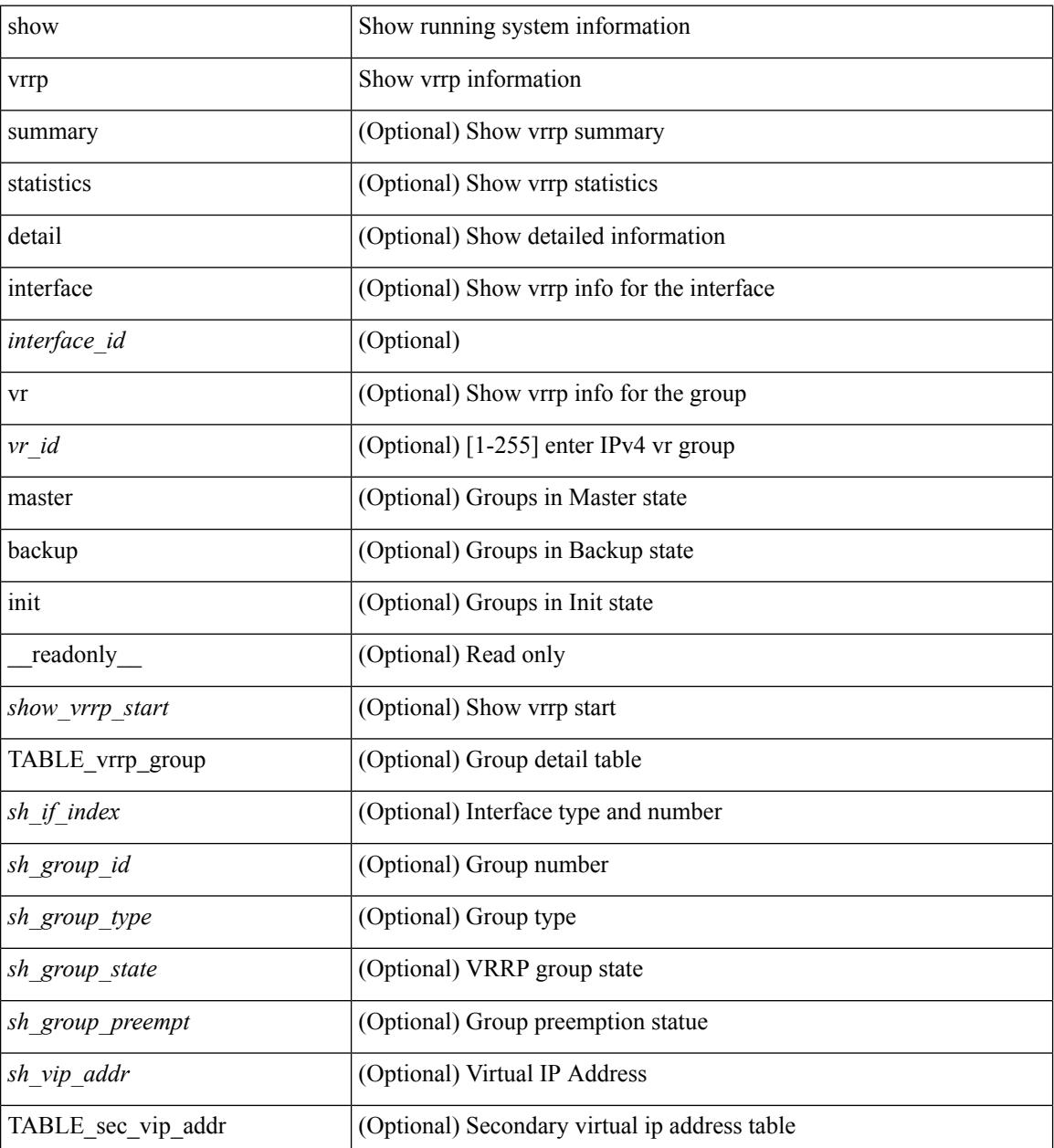

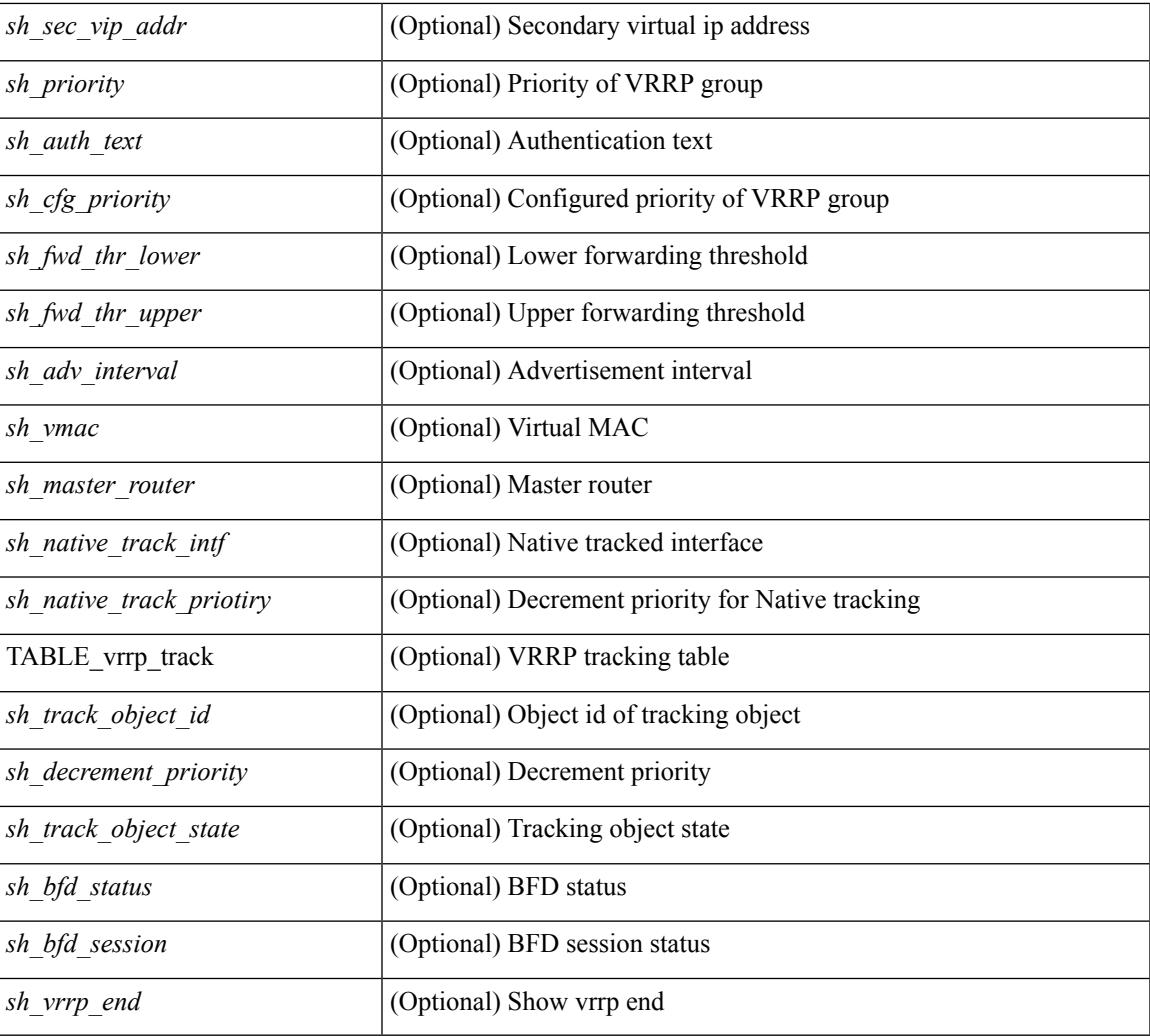

### **Command Mode**

• /exec

I

## **show vrrp bfd-sessions**

show vrrp bfd-sessions [ interface <interface-id> [ to <ipaddress> ] ] [ \_\_readonly\_\_ TABLE\_bfd\_sess <interface> { <src\_addr> | <src\_addr\_v6> } { <dst\_addr> | <dst\_addr\_v6> } <session\_state> <ref\_count> <displayed\_interface> { TABLE\_groups <group\_id> <vrrp\_state> <bfd\_status> <operation> <time> } ]

#### **Syntax Description**

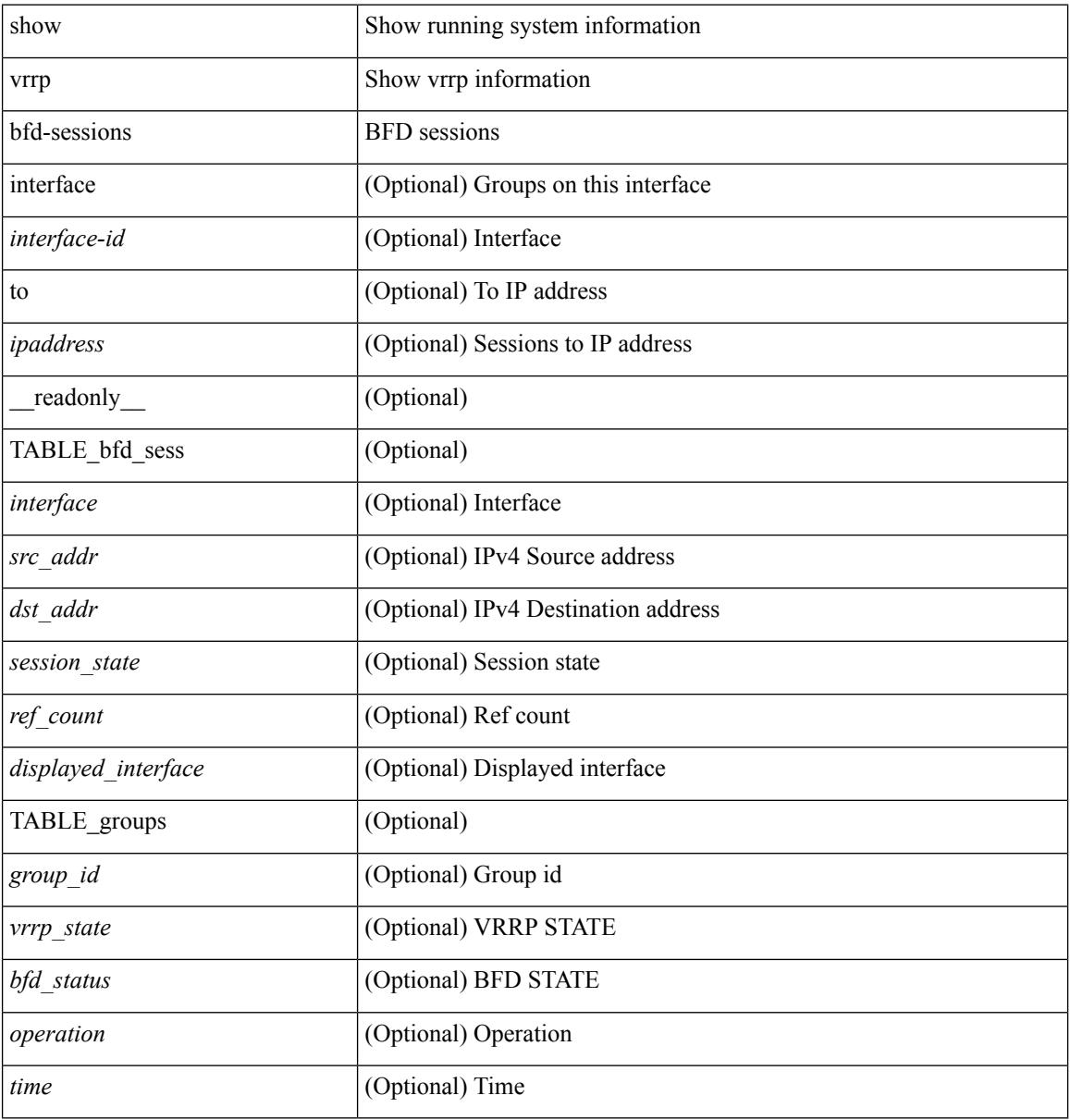

#### **Command Mode**

## **show vrrpv3**

show vrrpv3 [ brief | detail | statistics ] [  $\langle$ int $\rangle$  [  $\langle$   $\rangle$  group\_num $\rangle$  ] [  $\langle$  opt\_v4\_or\_v6 $\rangle$  [ all ] [ \_\_readonly\_ <global\_drops> { TABLE\_istats <i\_intf> <i\_drops> <ttl> <checksum> <version> <type> <length> <badid> <other> } { TABLE\_grp <intf> <id> <af> <desc> <state> <duration> <vip> { TABLE\_sec <addr> <prefix> } <vmac> <adv> <owner> <preempt> <delay> <delay\_rem> <priority> <m\_addr> <m\_priority> <m\_adv> <m\_expire> <down> <down expire> <adv\_sent> <adv\_err> <adv\_err> <adv\_err> <v2adv\_sent> <v2adv\_err> <v2adv\_recvd> <drops> <incompat> <conflict> <bad\_count> <bad\_addr> <bad\_config> <bad\_advert> <br/>bad\_state><br/>sdat\_other><init\_master><init\_master\_time><init\_backup><init\_backup\_time><br/>sdack\_master><init\_ <br/>back\_master\_time> <master\_back> <master\_back\_time> <mast\_init> <mast\_init\_inne> <br/> <br/>back\_init> <back\_init\_time> } ]

#### **Syntax Description**

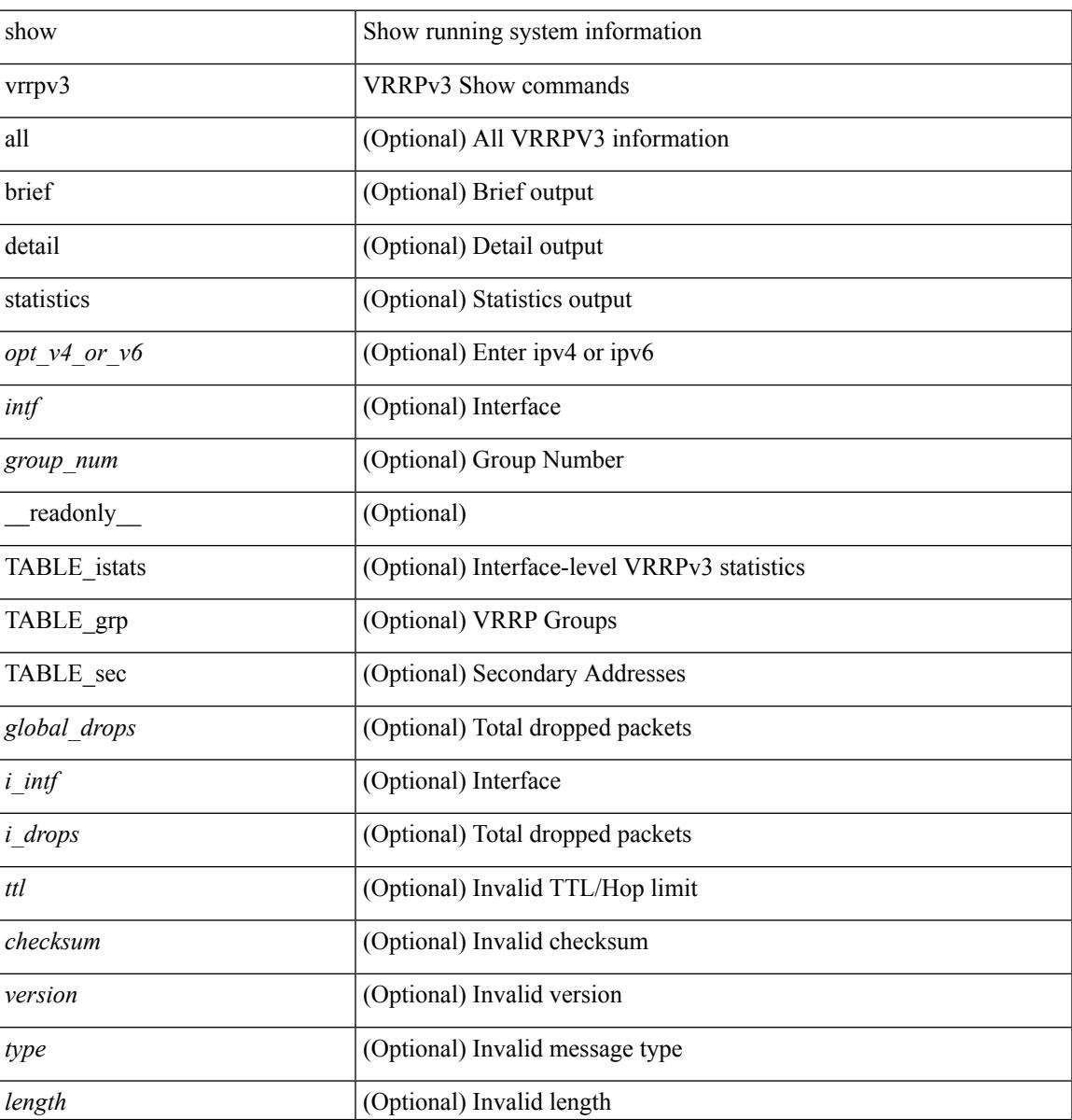

 $\mathbf I$ 

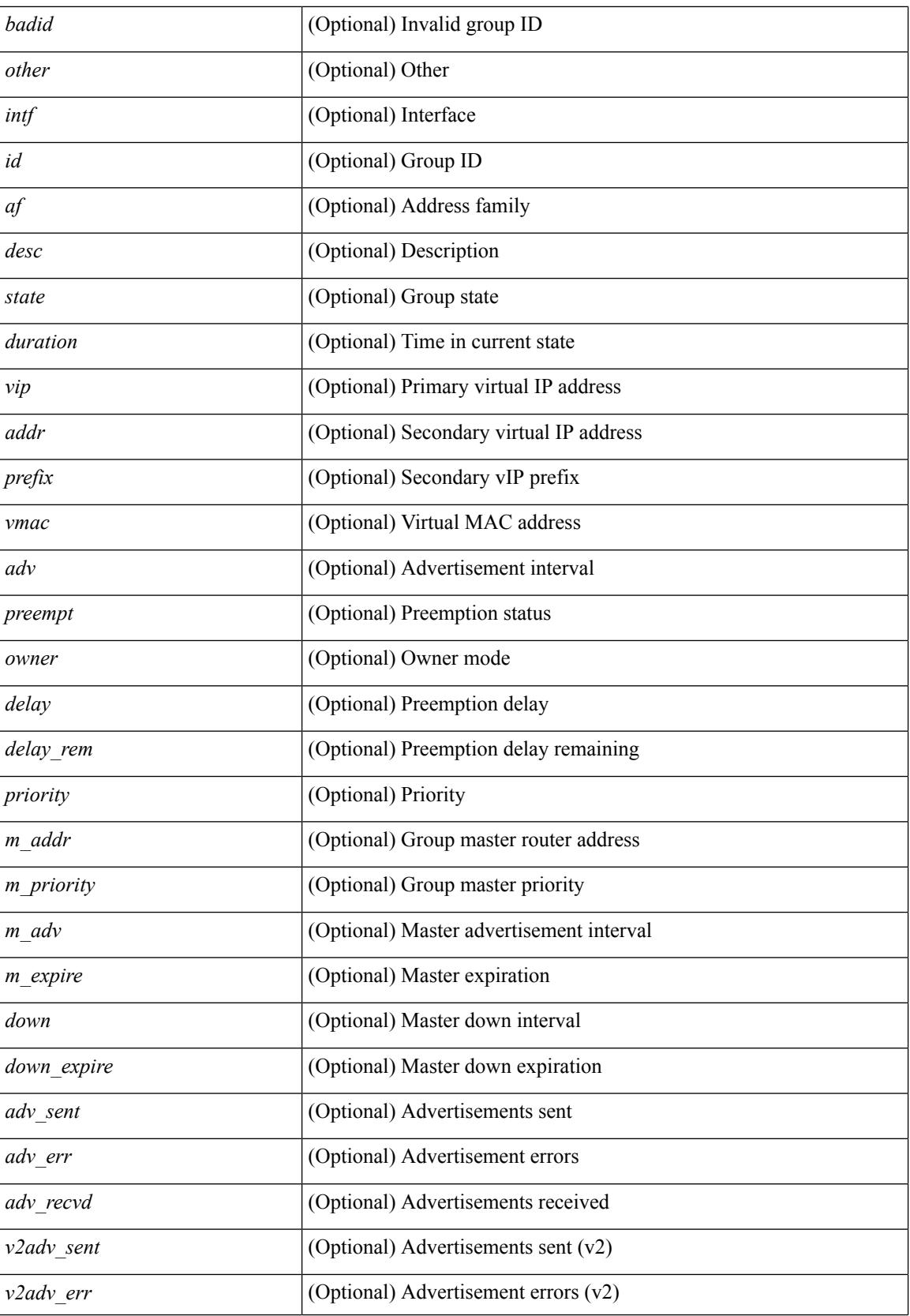

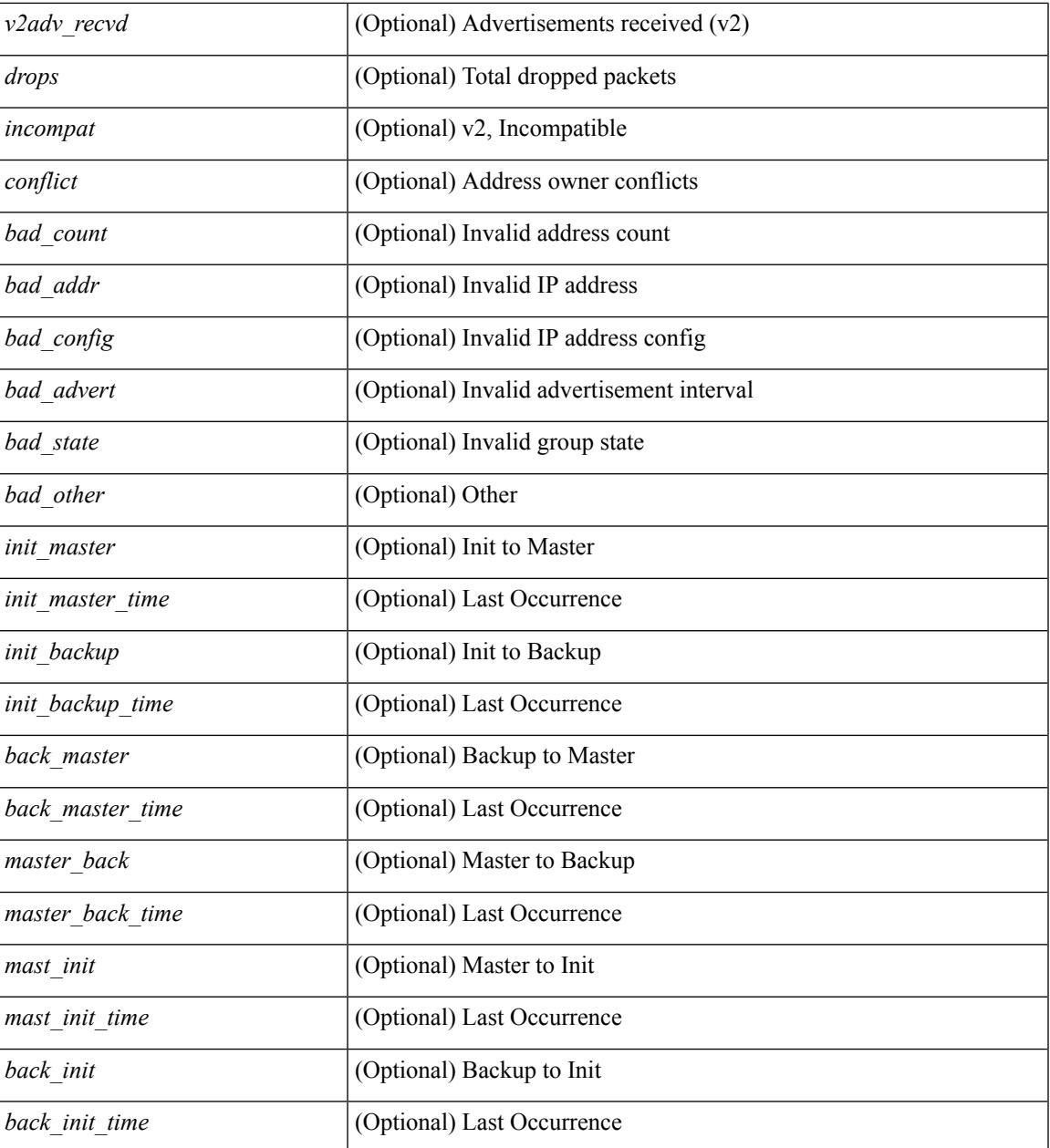

## **Command Mode**

• /exec

I

## **show vrrs client**

show vrrs client [ <cname> ] [ \_readonly \_{ TABLE\_client <name> <id> <all> <priority> { TABLE\_tags  $\langle$ tname $>\}$ } $]$ 

## **Syntax Description**

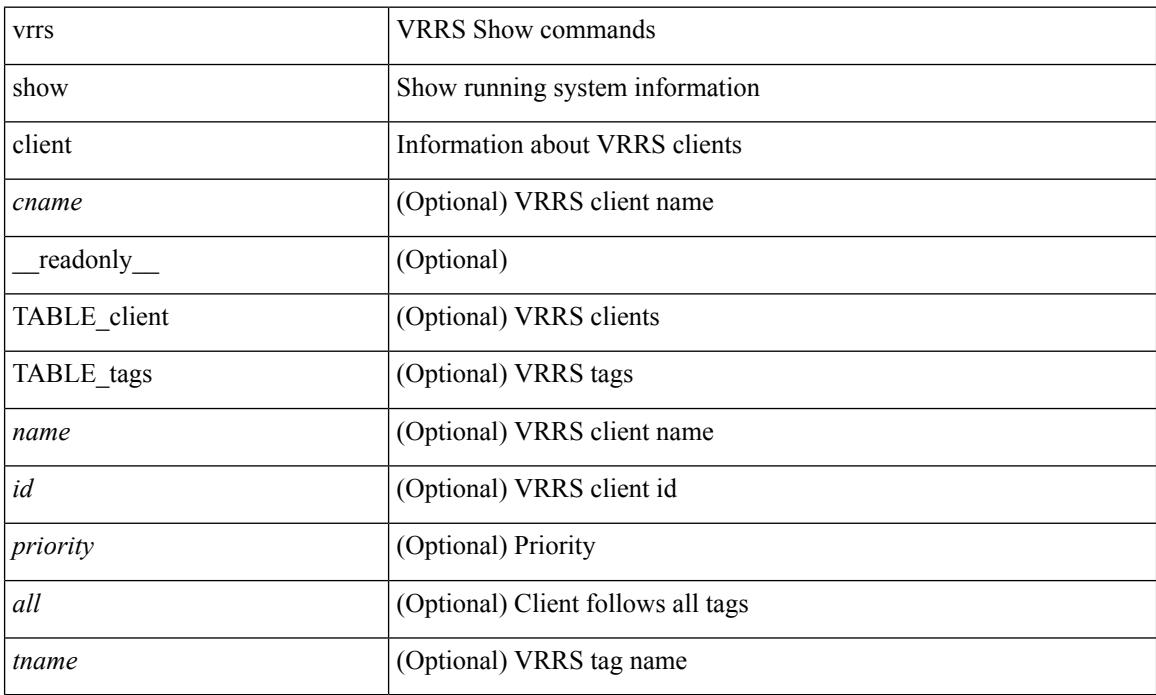

### **Command Mode**

## **show vrrs pathway**

show vrrs pathway [  $\langle$  intf> ] [ \_\_readonly\_\_ { TABLE\_pws <name> <state> <vrrs\_push\_state> <vmac> <wmac\_state> <wmac\_dbg> <pvmac> <pvmac\_state> <pvmac\_dbg> <af> [ <desc> ] <opt> <eval> [ { TABLE\_vips <addr> [ <flags> ] } ] } ]

### **Syntax Description**

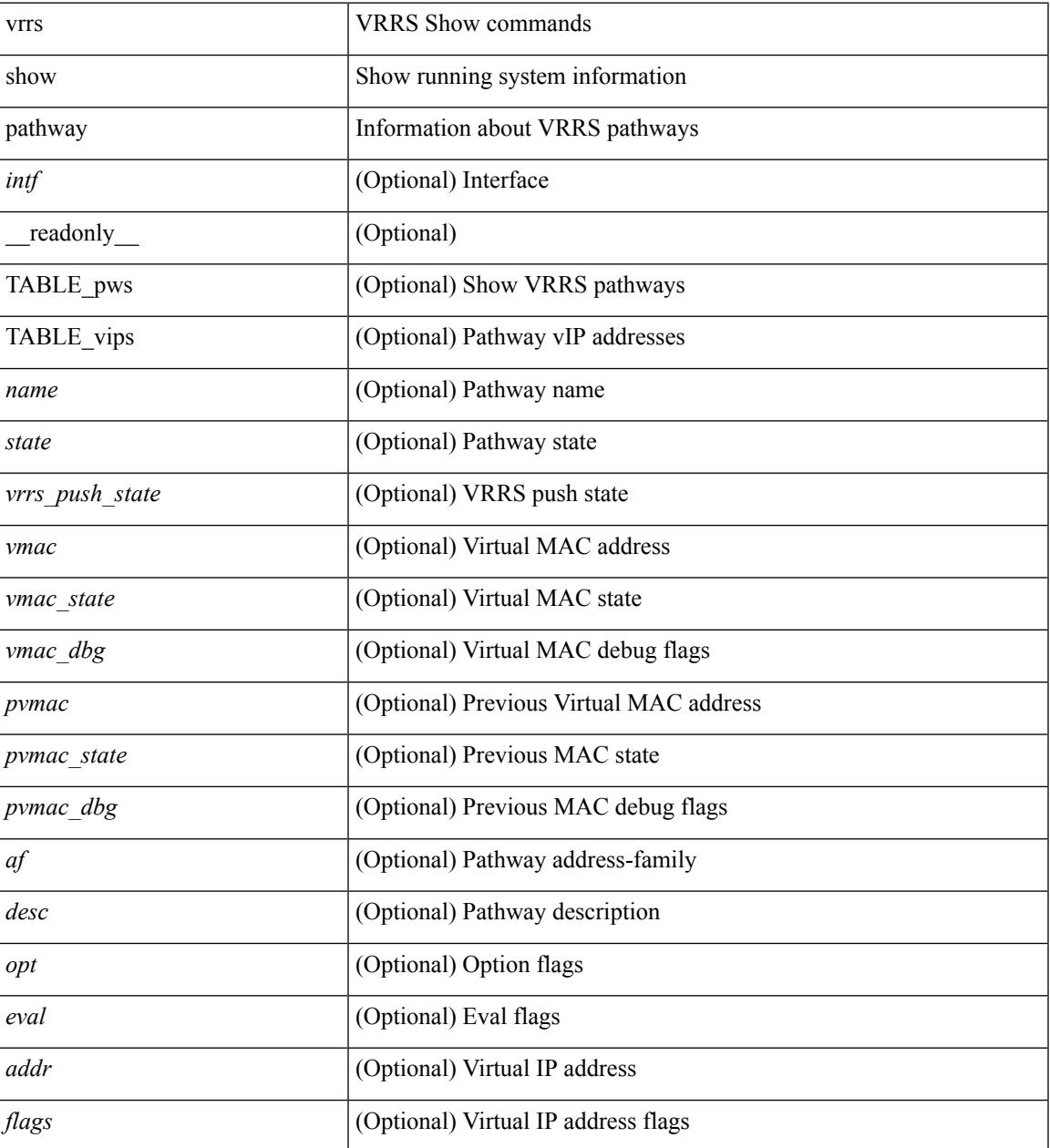

### **Command Mode**

## **show vrrs pathway address**

show vrrs pathway [ <intf> ] address

### **Syntax Description**

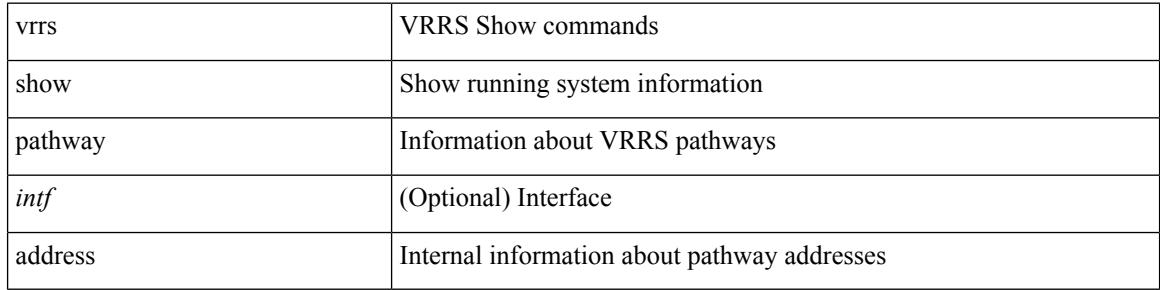

#### **Command Mode**

## **show vrrs server**

show vrrs server [ \_\_readonly\_\_ { TABLE\_srv <name> <af> <intf> <state> <vmac> <vip> [ { TABLE\_tag  $\{tag>} \} ]$ 

## **Syntax Description**

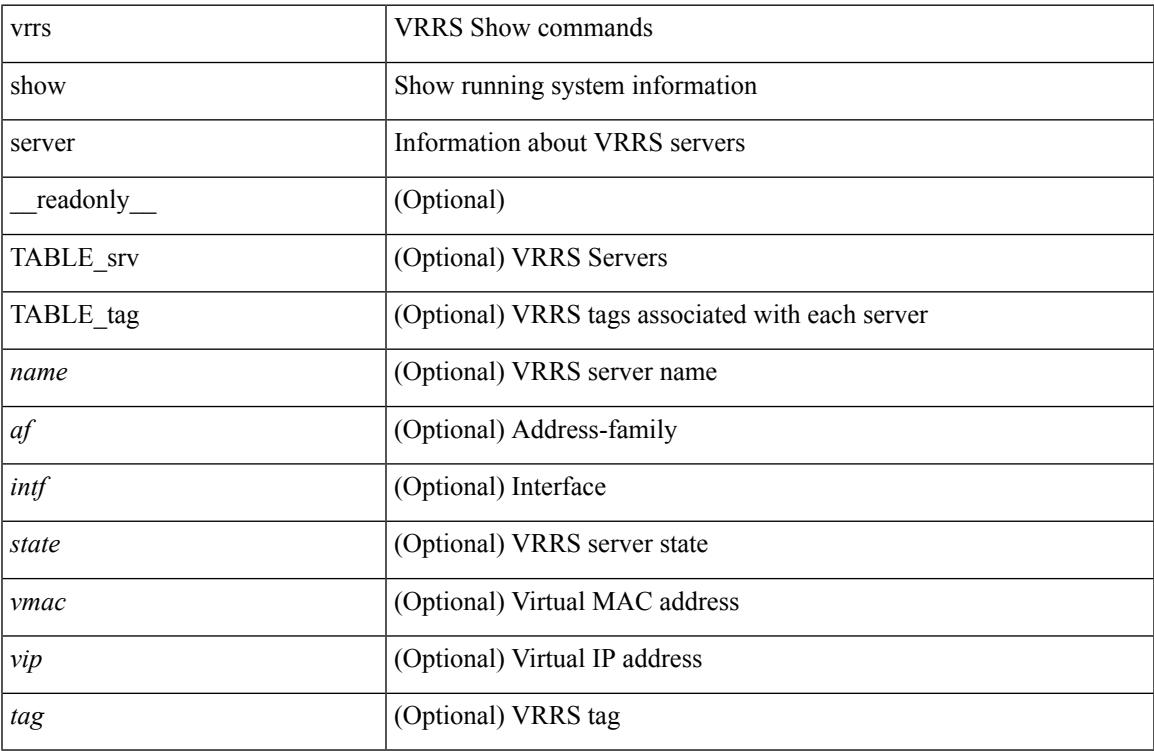

### **Command Mode**

• /exec

# **show vrrs tag**

show vrrs tag [ <tagname> ] [ \_readonly \_{ TABLE\_tag <name> <server> [ { TABLE\_client <id> <client>  $\{all>\}$  ] } ]

## **Syntax Description**

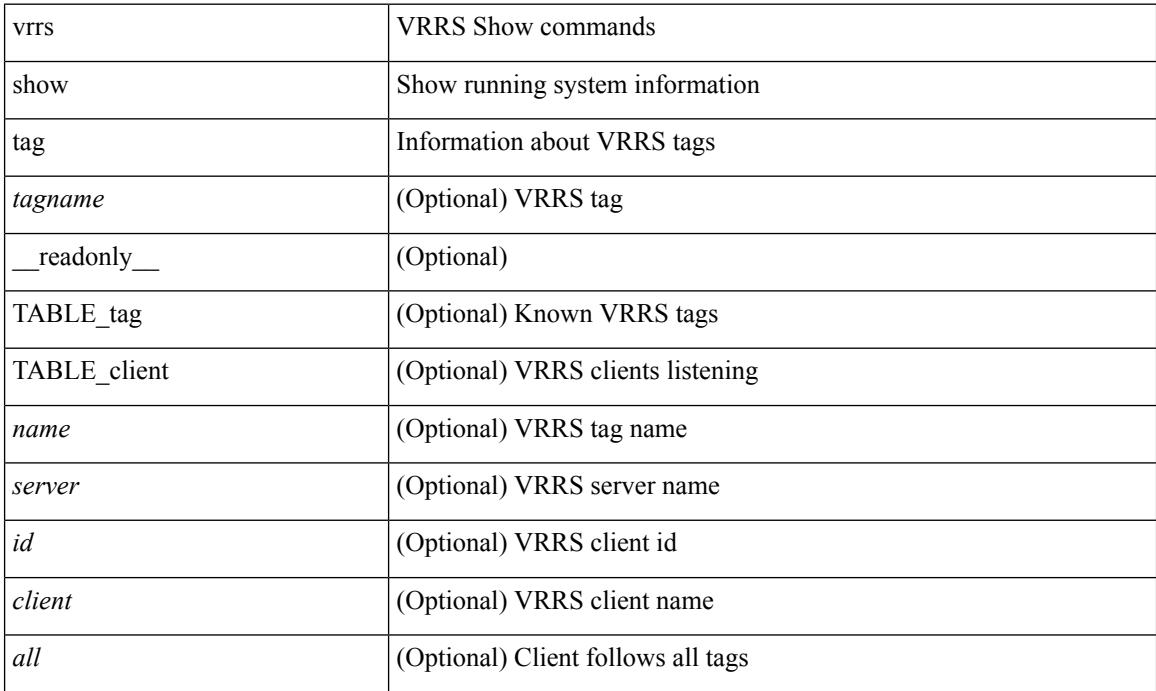

### **Command Mode**

## **show vtp counters**

show vtp counters [ \_\_readonly\_\_ <start> <summary\_rx> <subset\_rx> <request\_rx> <summary\_tx> <subset\_tx> <request\_tx> <num\_config\_rev\_error> <num\_config\_digest\_error> <num\_v1\_summary\_error> { TABLE\_pruning\_counters <if\_index> <join\_tx> <join\_rx> <summary\_adv\_v1\_rx> } ]

#### **Syntax Description**

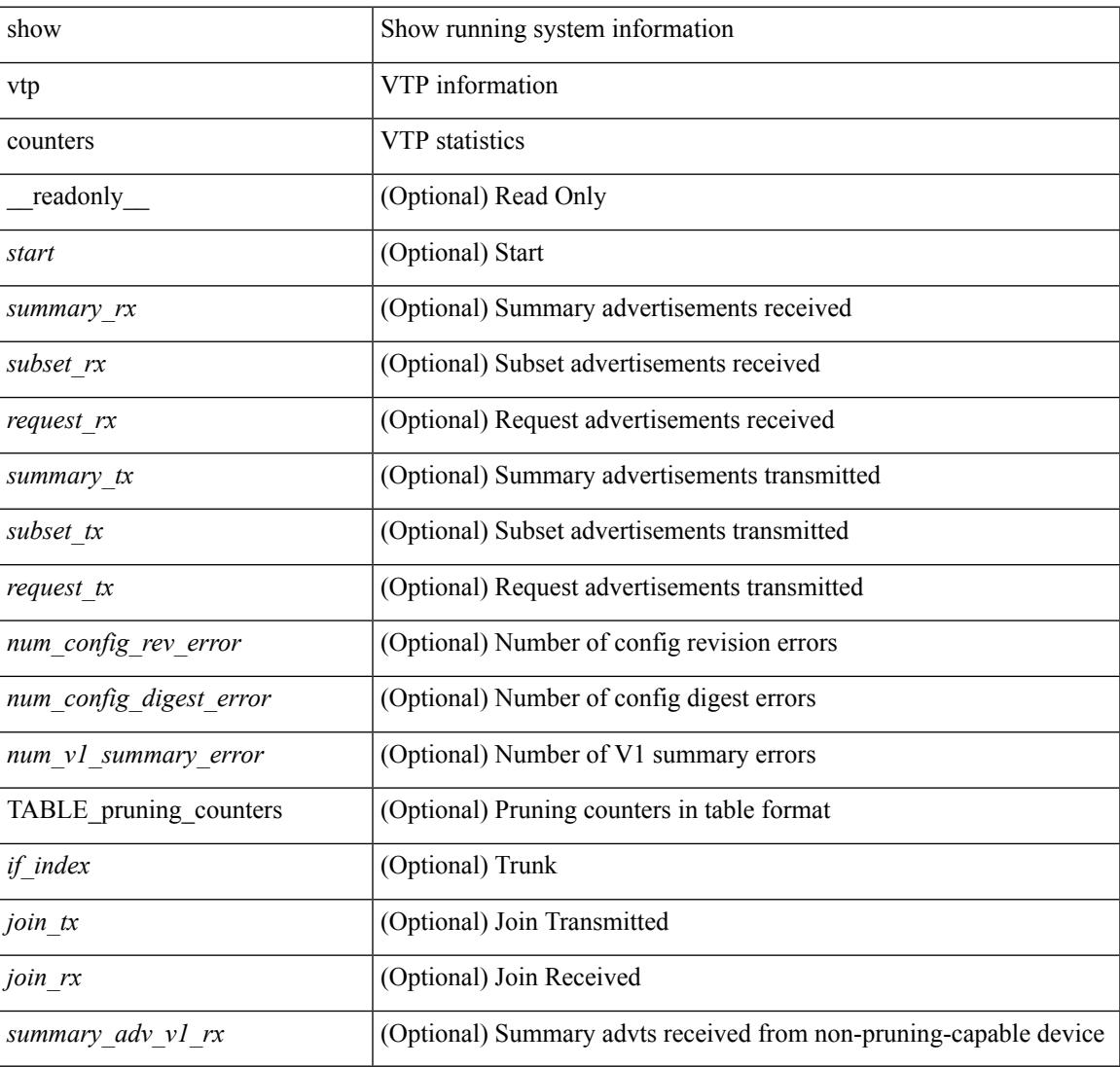

#### **Command Mode**

I

# **show vtp datafile**

show vtp datafile

### **Syntax Description**

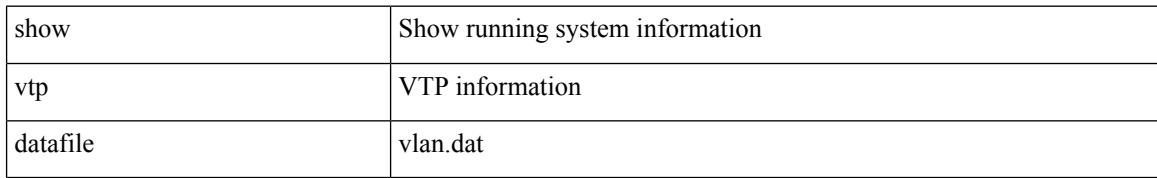

### **Command Mode**

## **show vtp domain id**

show vtp domain id <domain-id> [ \_readonly \_\_ <start> <domain\_name> <oper-mode> <config\_rev> <last\_modified\_ip> <last\_modified\_time> <tftp\_server> <tftp\_file\_path> <pruning\_mode> <version\_in\_use> <oper\_pruning\_mode> ]

#### **Syntax Description**

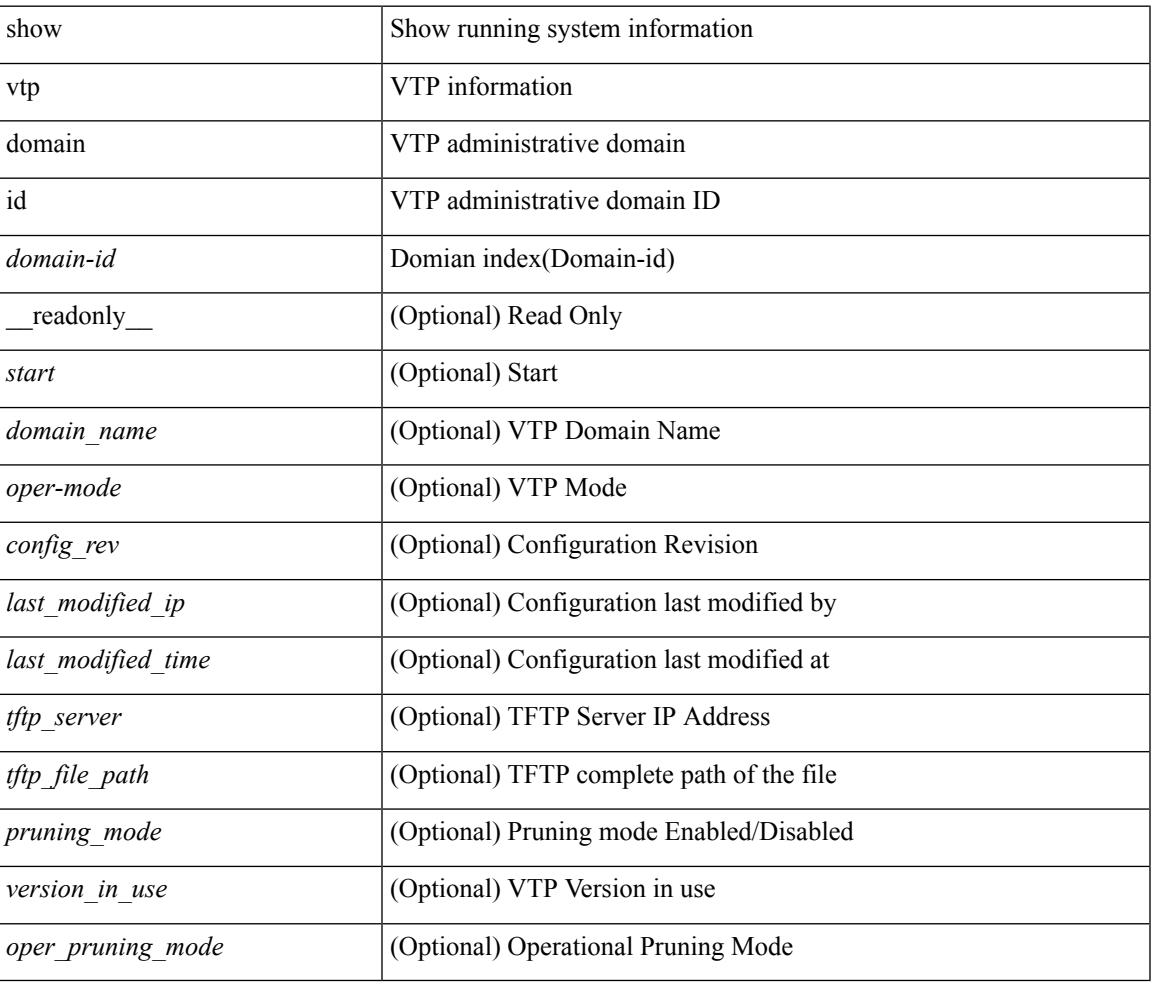

### **Command Mode**

## **show vtp interface**

show vtp interface [<interface\_range> ] [ \_readonly \_<start> { TABLE\_vtp\_interface <if\_index> <status> } ]

## **Syntax Description**

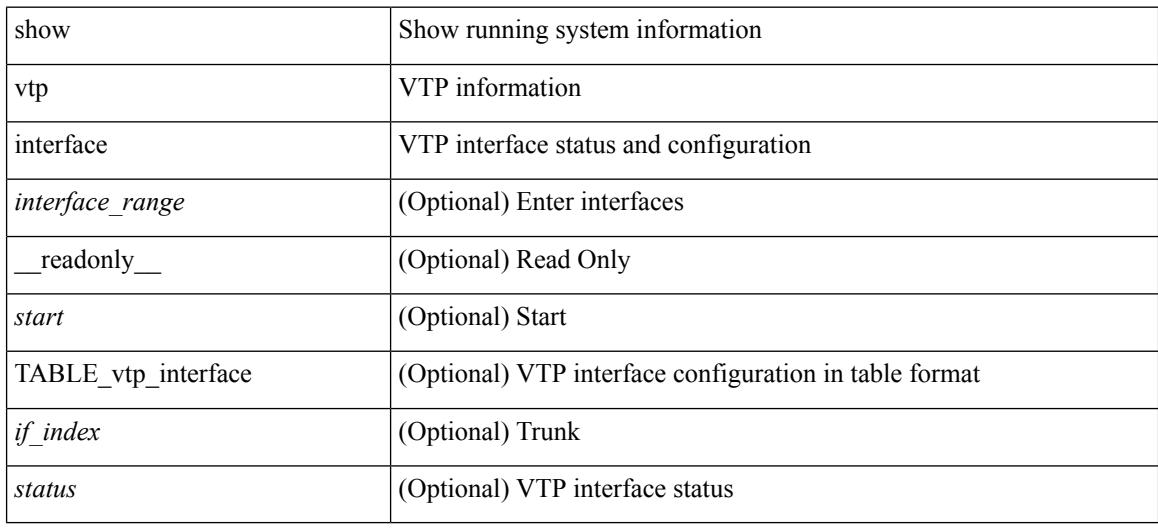

## **Command Mode**
### **show vtp mibstats**

show vtp mibstats [ \_\_readonly \_\_ <start> <summary\_rx> <subset\_rx> <request\_rx> <summary\_tx> <subset\_tx> <request\_tx> <num\_config\_rev\_error> <num\_config\_digest\_error> ]

### **Syntax Description**

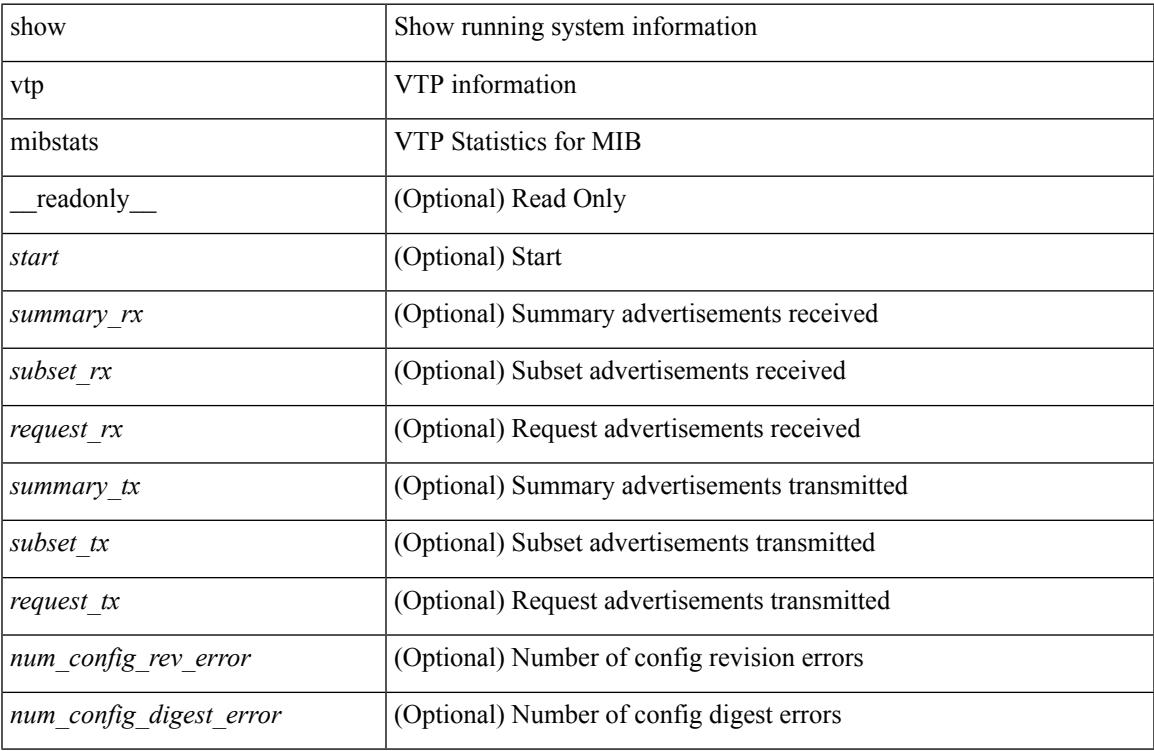

#### **Command Mode**

### **show vtp password**

show vtp password [ domain <domain-id> ] [ \_\_readonly\_\_ <start> <passwd> <password-type> <secret-key> ]

### **Syntax Description**

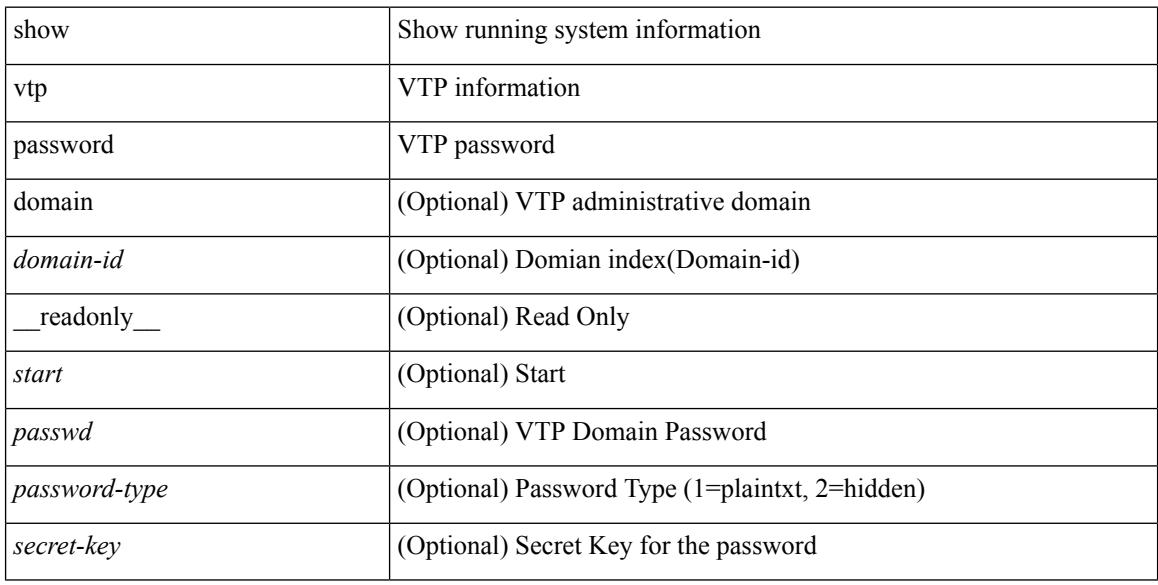

### **Command Mode**

### **show vtp status**

show vtp status [ \_\_readonly\_\_ <start> <version> <config\_rev> <max\_vlan\_supported\_local> <num\_current\_vlans> <oper\_mode> <domain\_name> <pruning\_mode> <oper\_pruning\_mode> <v2\_mode> <trap\_enabled> <md5\_digest> <last\_modified\_ip> <last\_modified\_time> <running-version> <updater\_id> <updater\_reason> ]

### **Syntax Description**

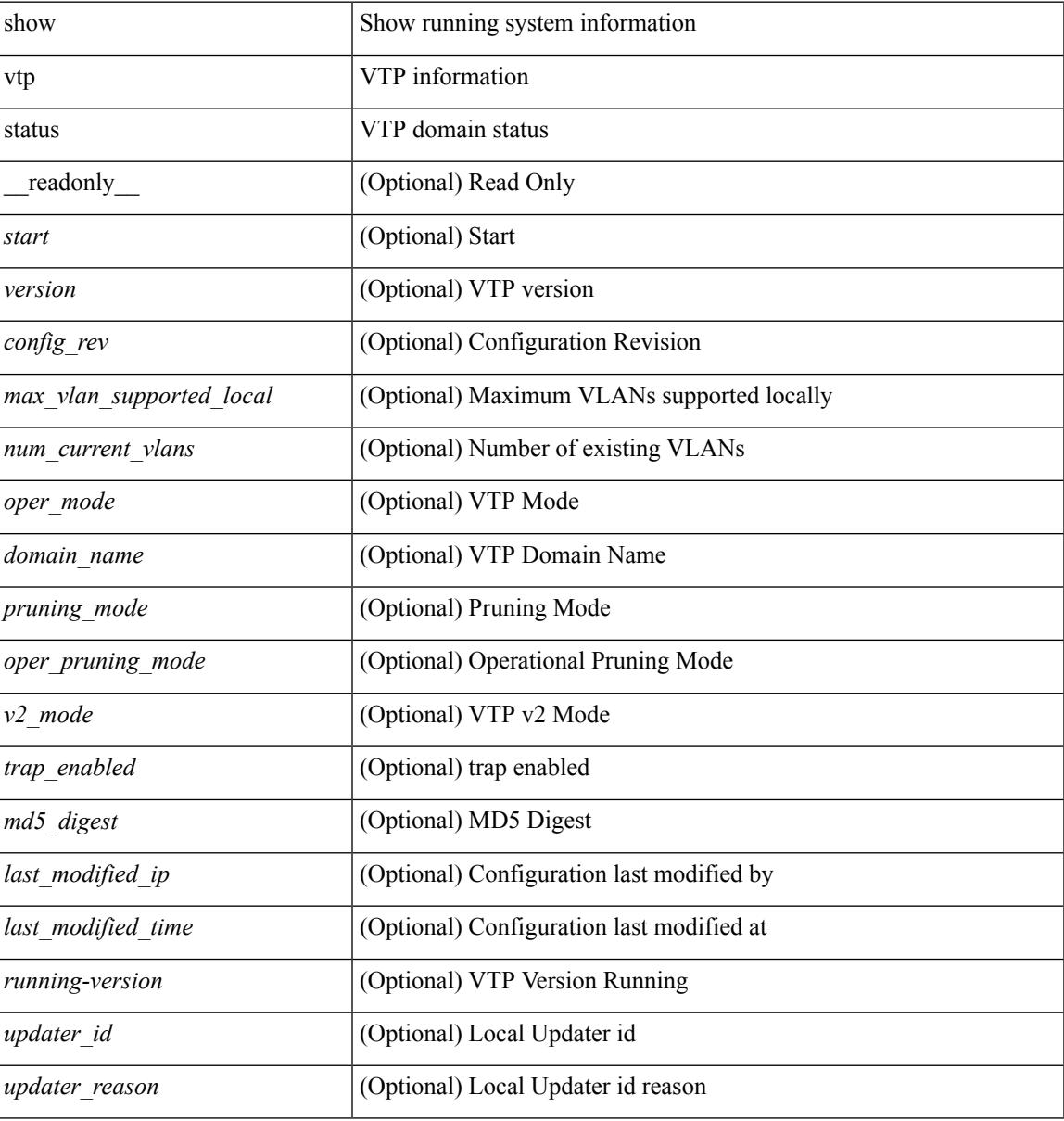

### **Command Mode**

### **show vtp trunk interface**

show vtp trunk interface  $\leq$  if\_index> [\_\_readonly\_\_  $\leq$ start>  $\leq$ out\_if\_index>  $\leq$ join\_rx>  $\leq$ join\_tx> <summary\_adv\_v1\_rx> <pruning\_eligible> <vlan\_joined\_tx> <vlan\_joined\_rx> <vtp\_enabled> ]

### **Syntax Description**

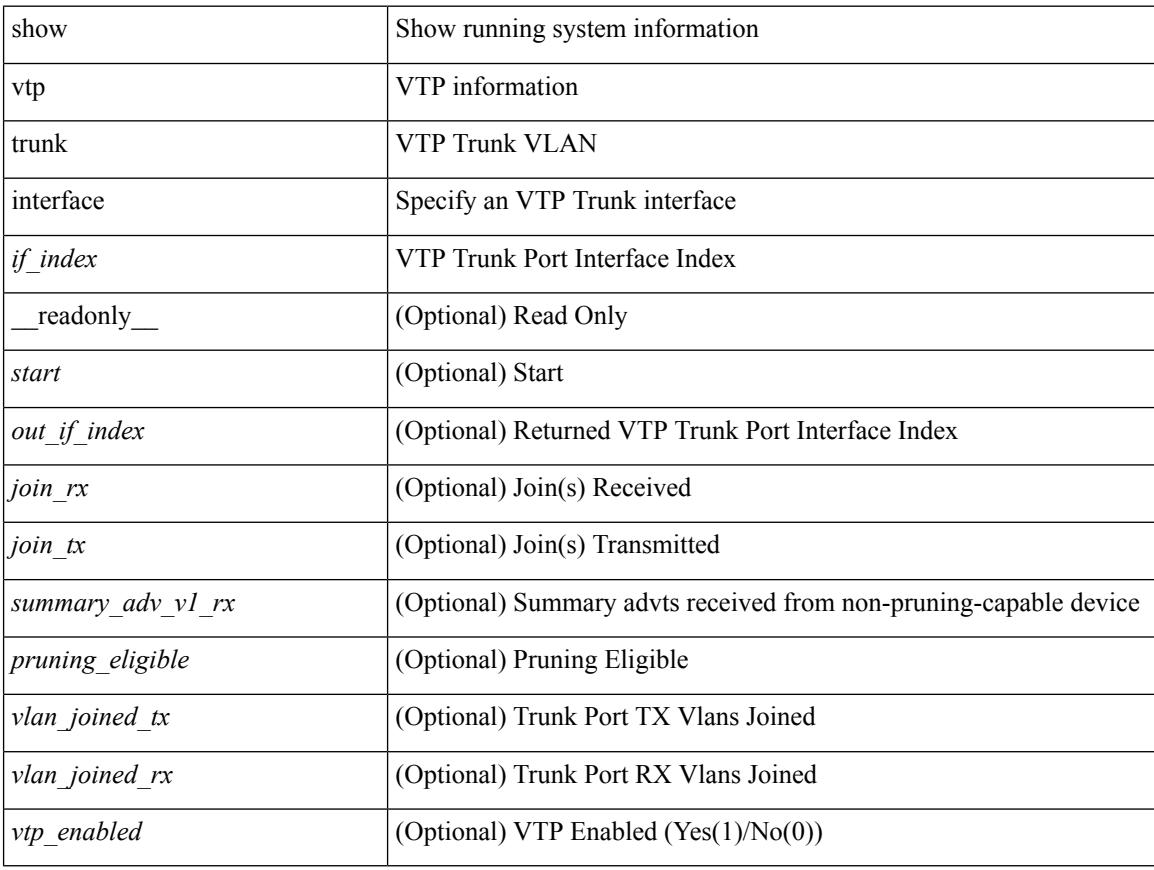

### **Command Mode**

### **show vtp vlan**

show vtp vlan <vlan-id> [ domain <domain-id> ] [ \_readonly\_ <start> <status> <type> <vlan\_name> <mtu> <said> <ring\_number> <bridge\_number> <stp\_type> <parent\_vlan> <trans\_vlan1> <trans\_vlan2> <bridge\_type> <max\_are\_hop> <max\_ste\_hop> <crf\_backup> <vlan\_type\_ext> <ifindex> ]

#### **Syntax Description**

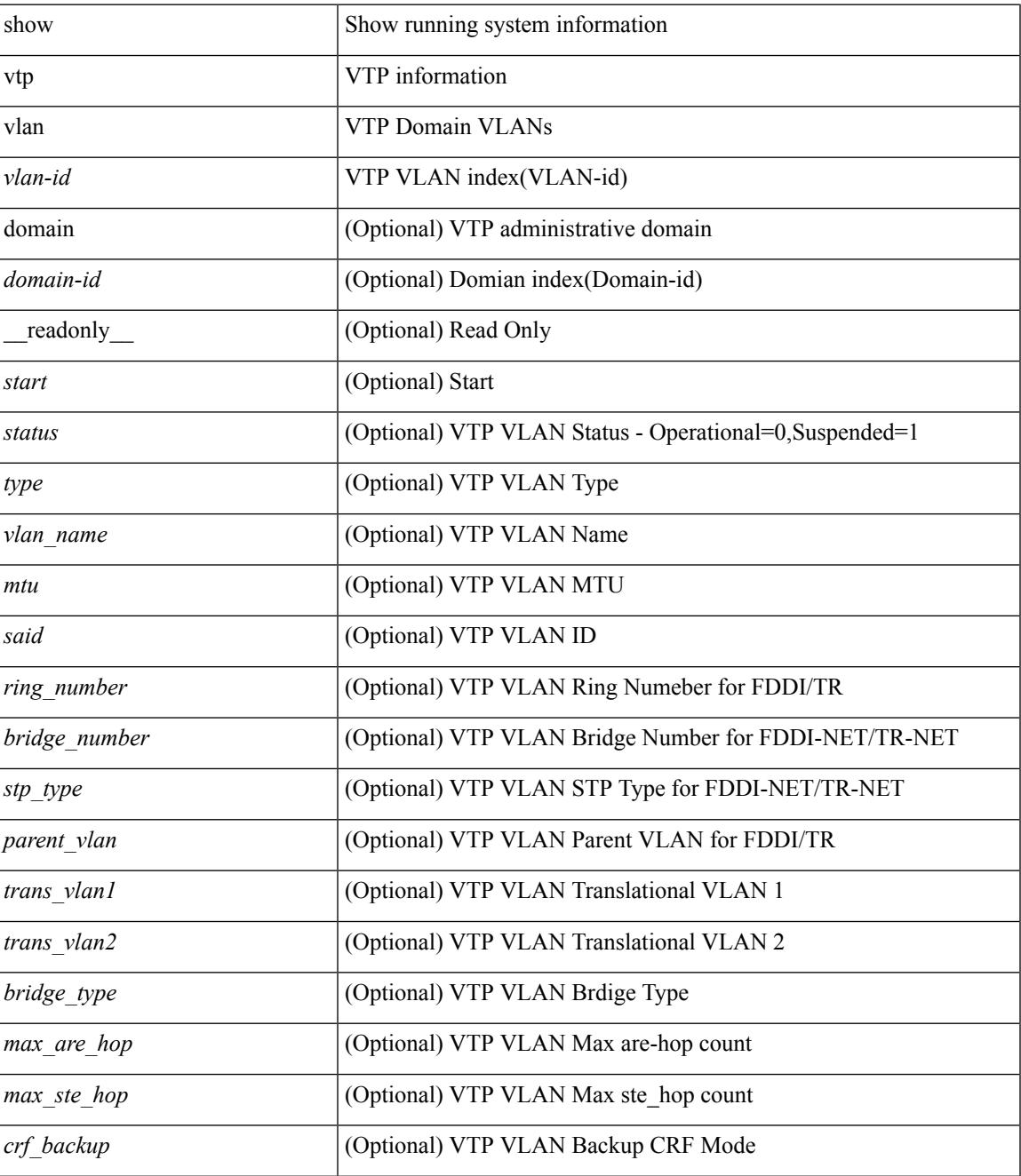

**Cisco Nexus 3600 Series NX-OS Command Reference (Show Commands), Release 7.0(3)F3(1)**

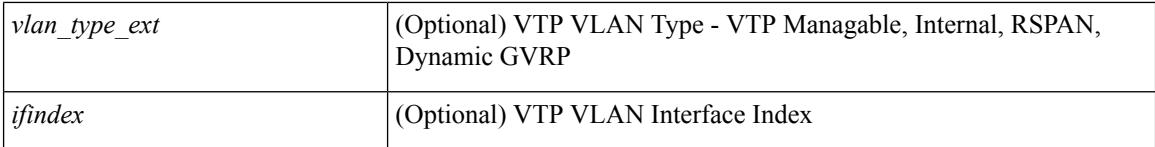

### **Command Mode**

### **show vxlan**

I

show vxlan [ interface [  $\langle$  -int-id  $\rangle$  |  $\langle$  -ch-id  $\rangle$  ] ]

### **Syntax Description**

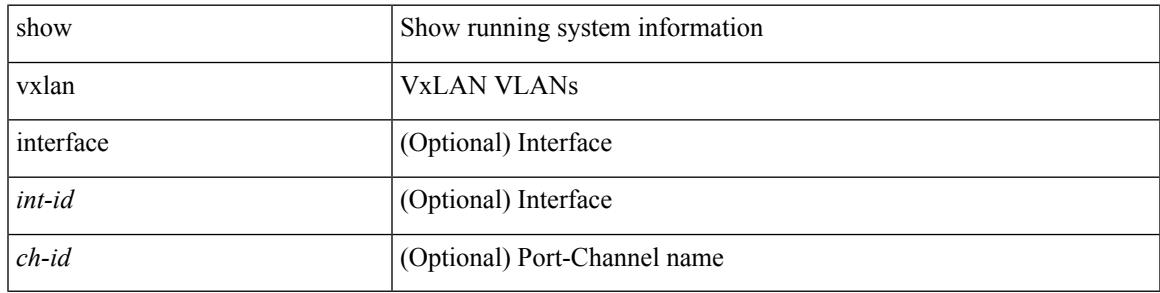

**Command Mode**

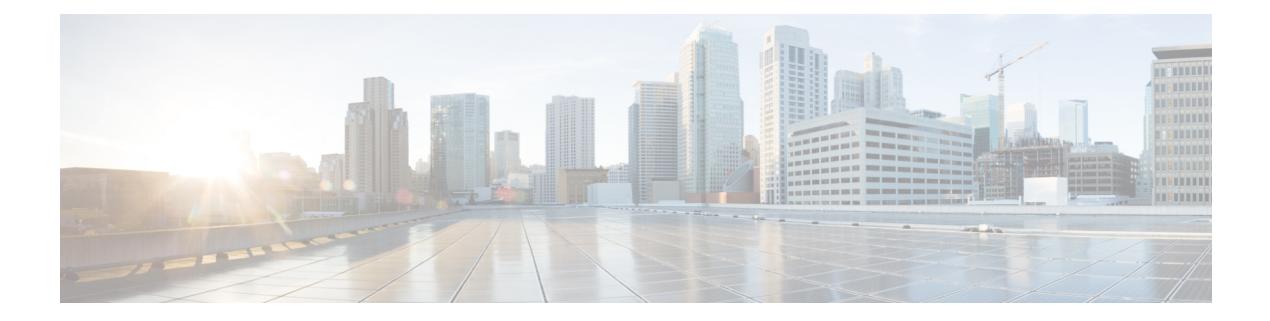

# **W Commands**

- show wred-queue [qos-group-map,](#page-3177-0) on page 3104
- show wrr-queue [qos-group-map,](#page-3178-0) on page 3105
- show wrr [unicast-bandwidth,](#page-3179-0) on page 3106

# <span id="page-3177-0"></span>**show wred-queue qos-group-map**

show wred-queue qos-group-map

#### **Syntax Description**

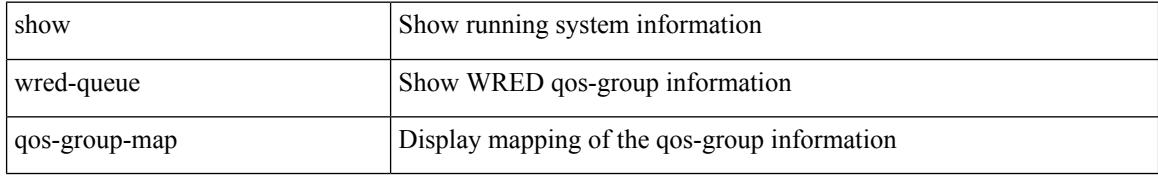

#### **Command Mode**

# <span id="page-3178-0"></span>**show wrr-queue qos-group-map**

show wrr-queue qos-group-map

### **Syntax Description**

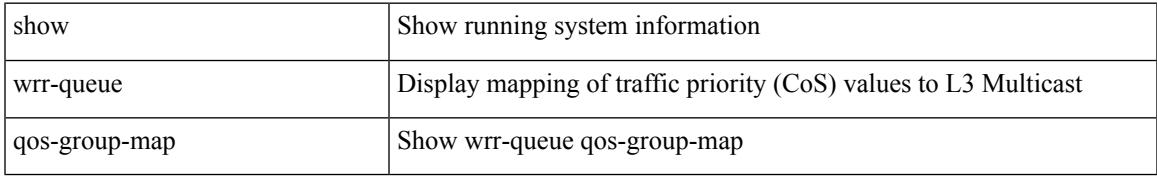

### **Command Mode**

## <span id="page-3179-0"></span>**show wrr unicast-bandwidth**

show wrr unicast-bandwidth

### **Syntax Description**

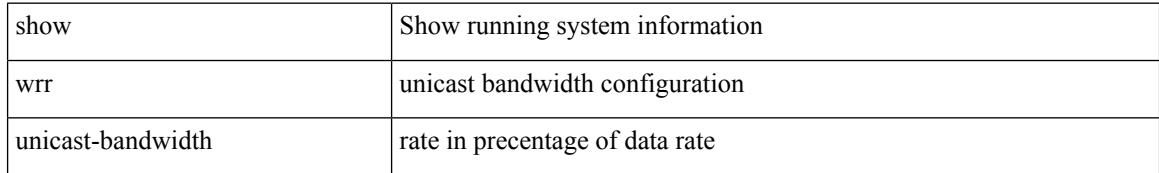

### **Command Mode**

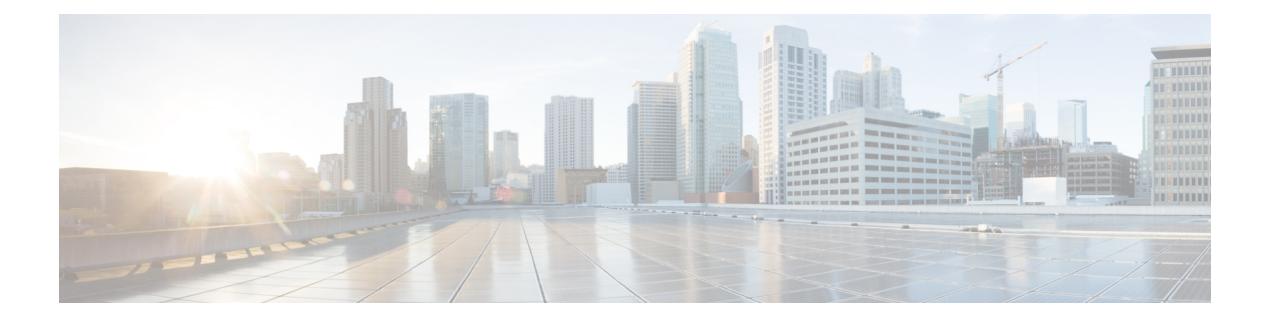

# **X Commands**

- show xml server logging [configuration,](#page-3181-0) on page 3108
- show xml server [status,](#page-3182-0) on page 3109

# <span id="page-3181-0"></span>**show xml server logging configuration**

show xml server logging configuration

### **Syntax Description**

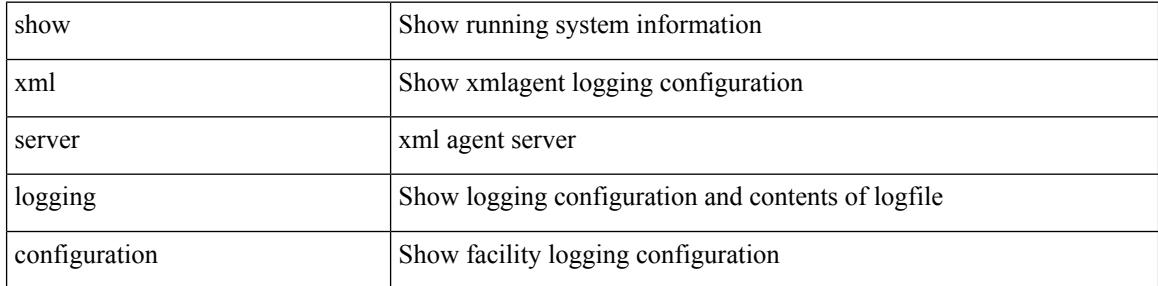

### **Command Mode**

### <span id="page-3182-0"></span>**show xml server status**

show xml server status [ \_\_readonly \_\_ { operational\_status <o\_status> } { maximum\_sessions\_configured <max\_session> } [ { TABLE\_sessions <session\_id> <user\_name> <start\_time> <sap\_id> <timeout> <time\_remaining\_to\_timeout> <ip\_addr> } ] ]

#### **Syntax Description**

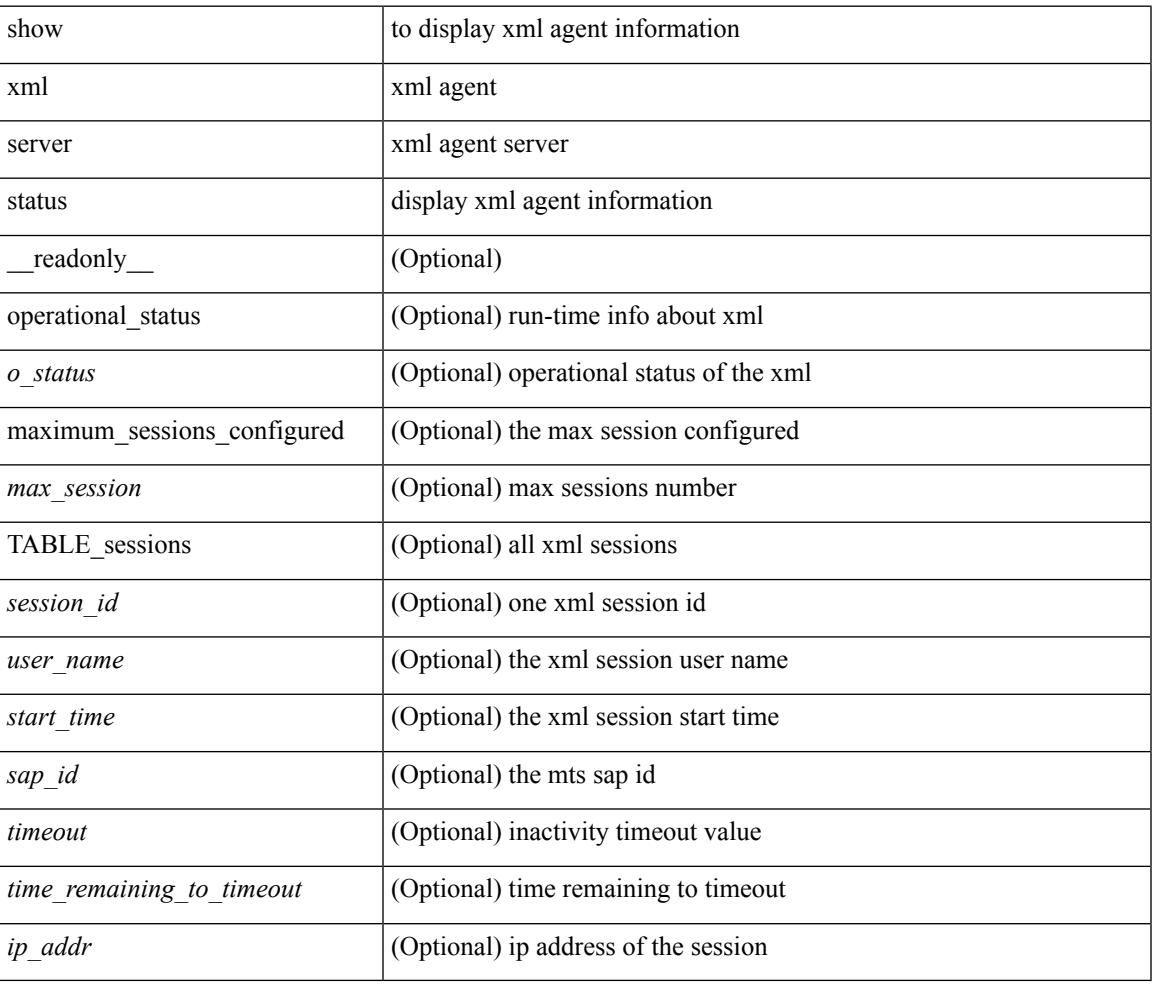

### **Command Mode**

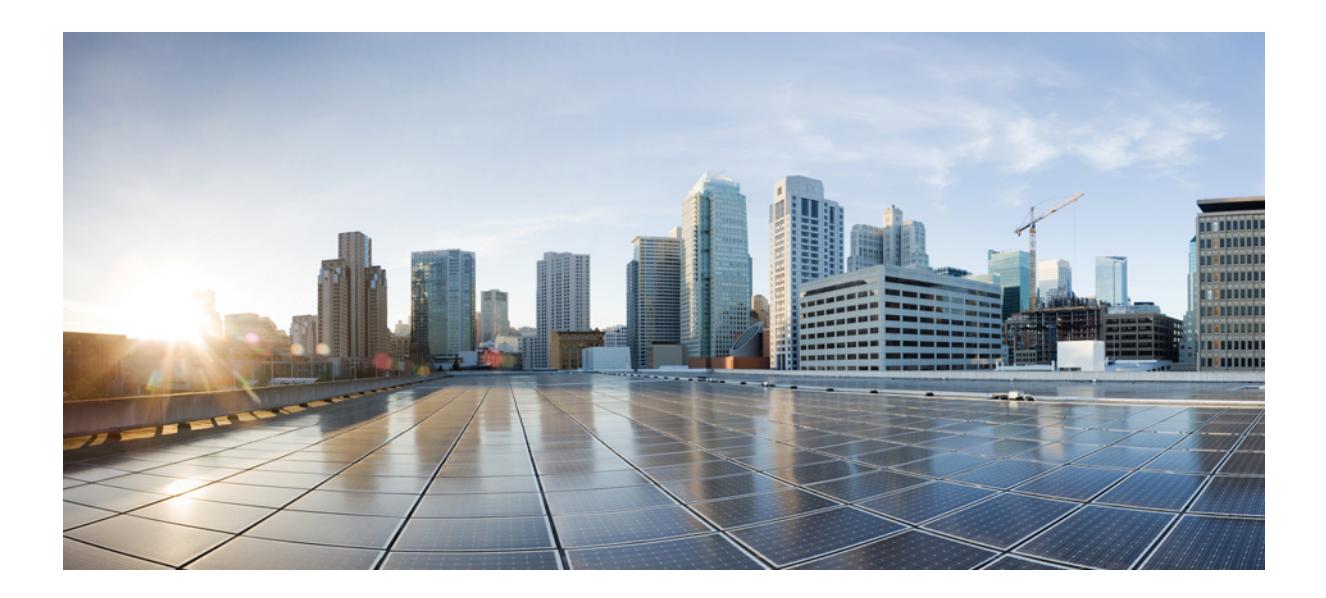

# **<sup>P</sup> ART II**

# **Commands with XML/JSON Support**

• Commands with [XML/JSON](#page-3186-0) Support, on page 3113

<span id="page-3186-0"></span>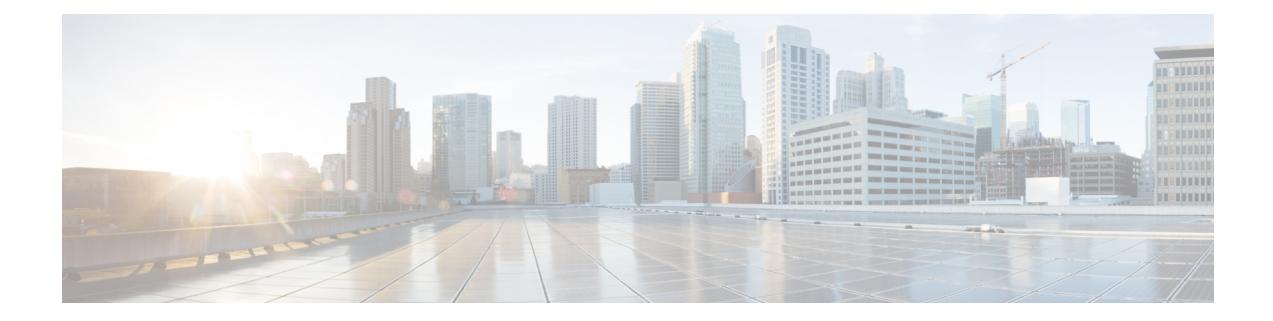

# **Commands with XML/JSON Support**

• XML Support for Show [Commands,](#page-3187-0) on page 3114

# <span id="page-3187-0"></span>**XML Support for Show Commands**

#### **Table 1:**

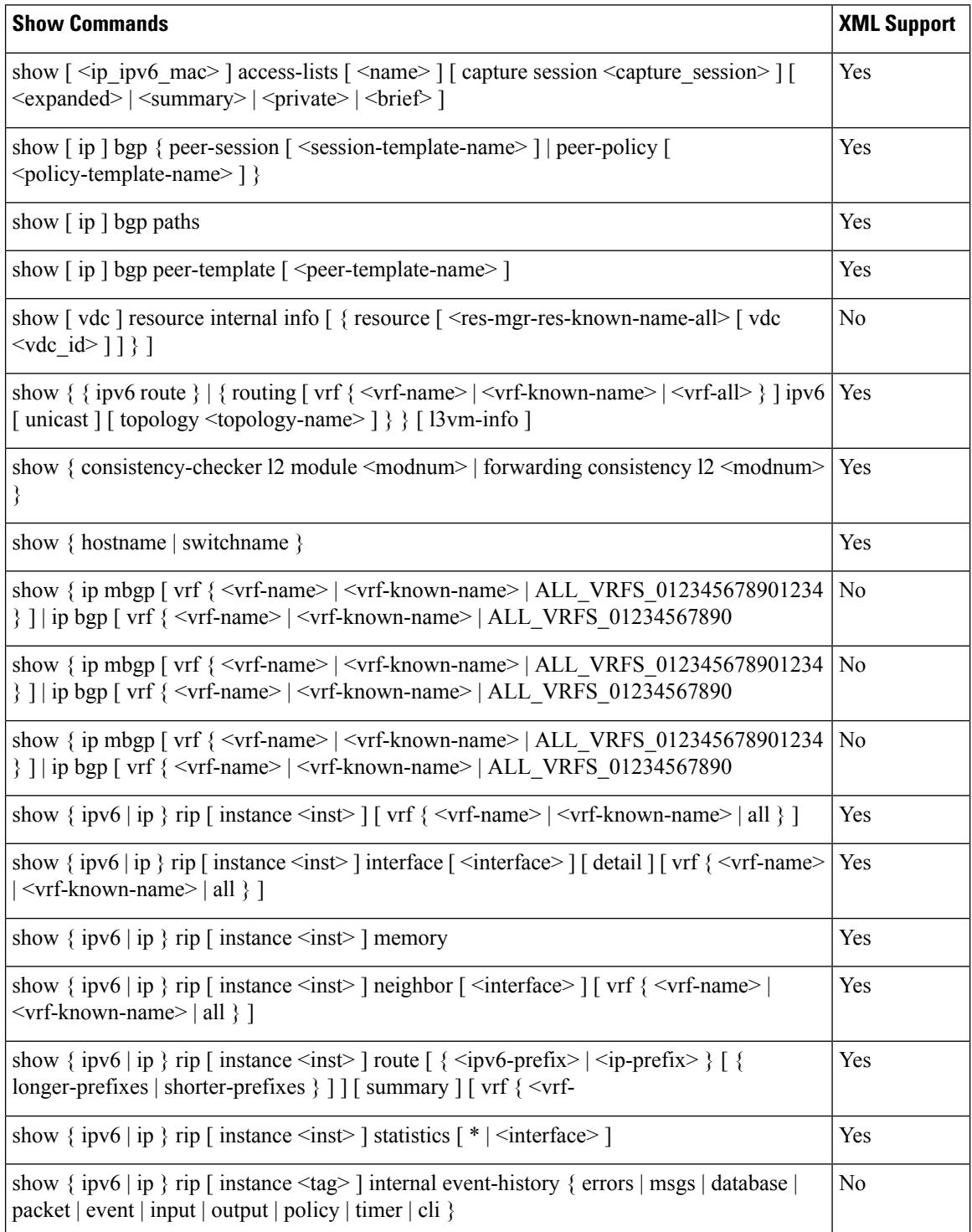

 $\mathbf{l}$ 

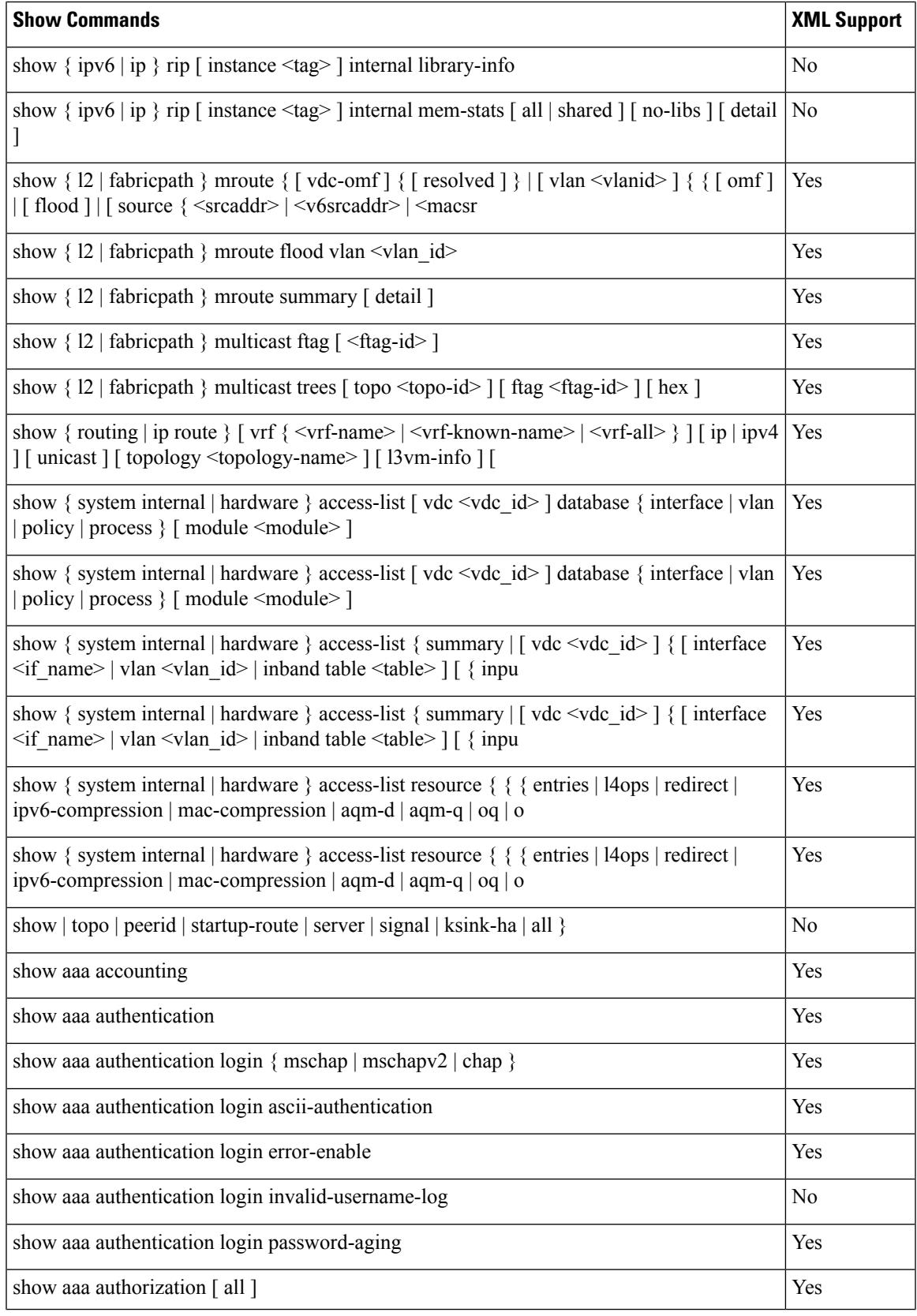

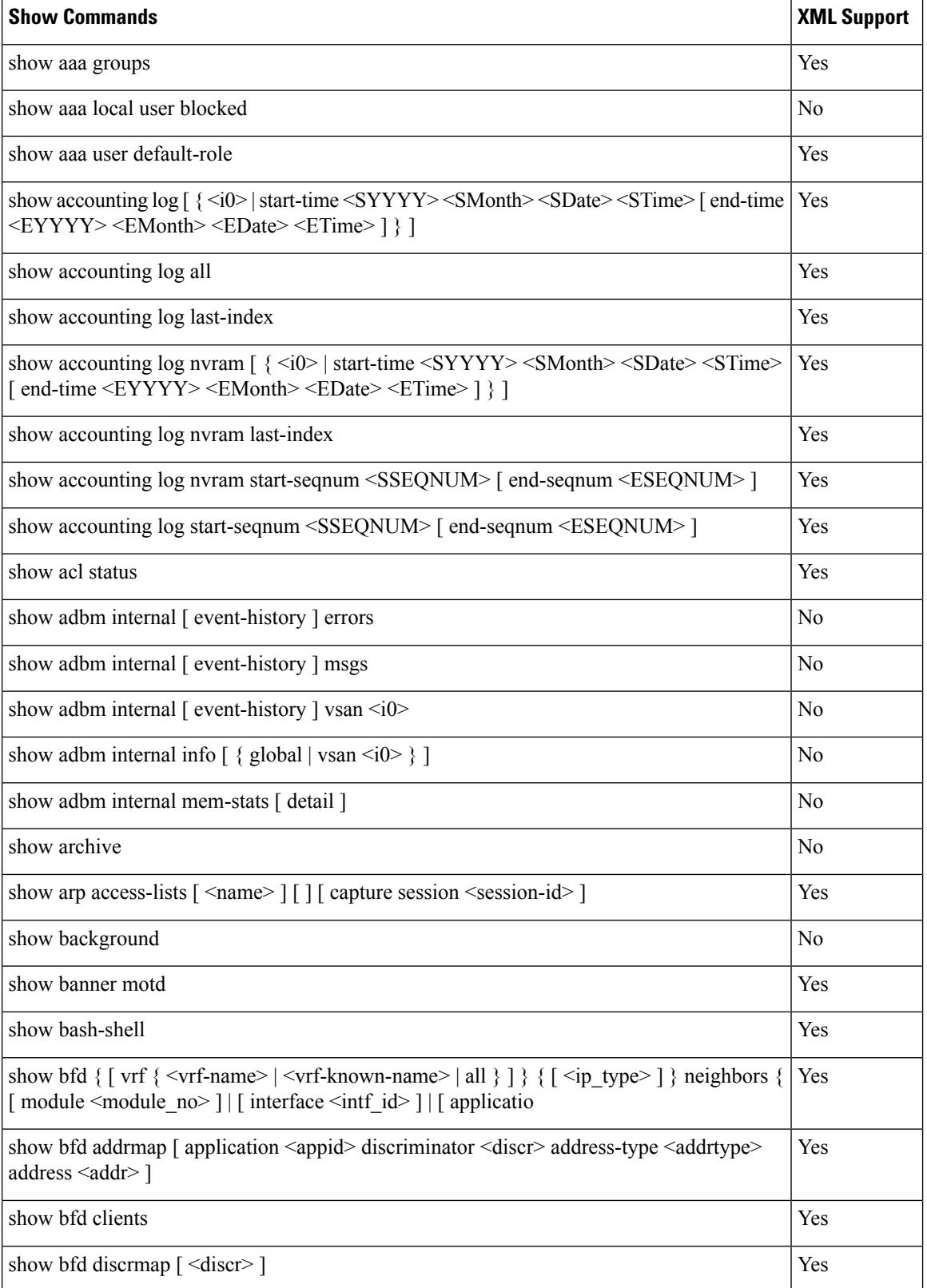

 $\mathbf l$ 

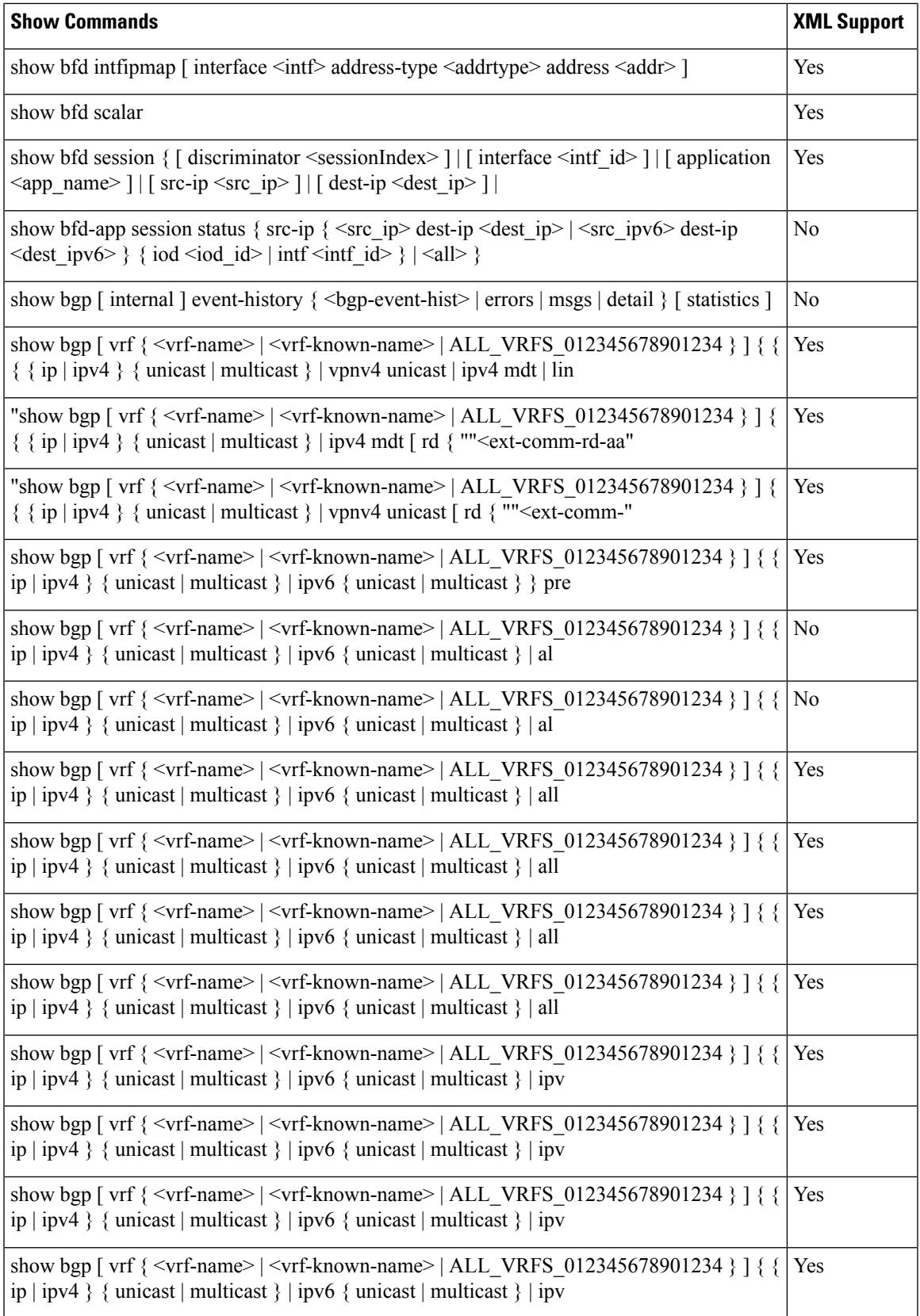

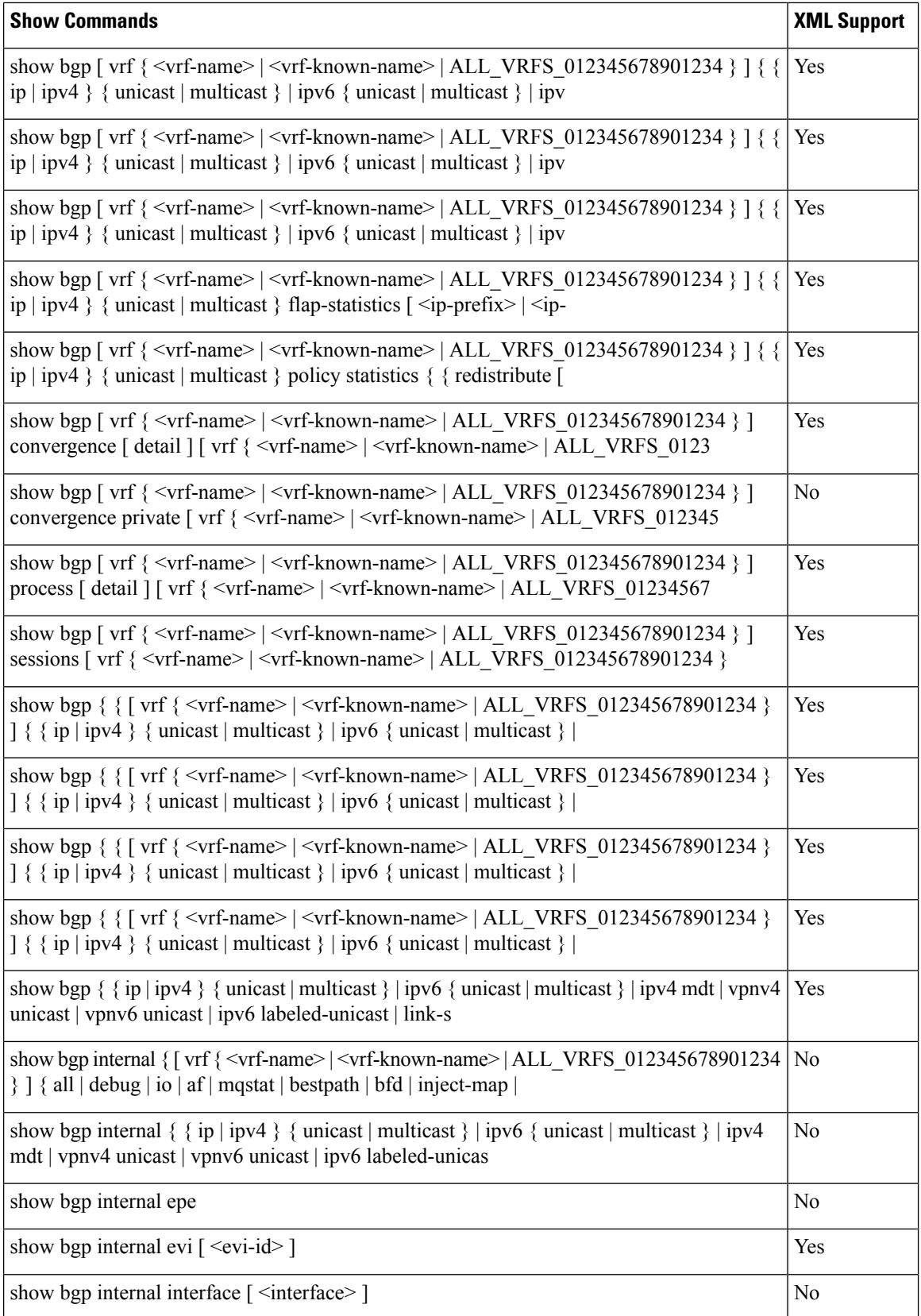

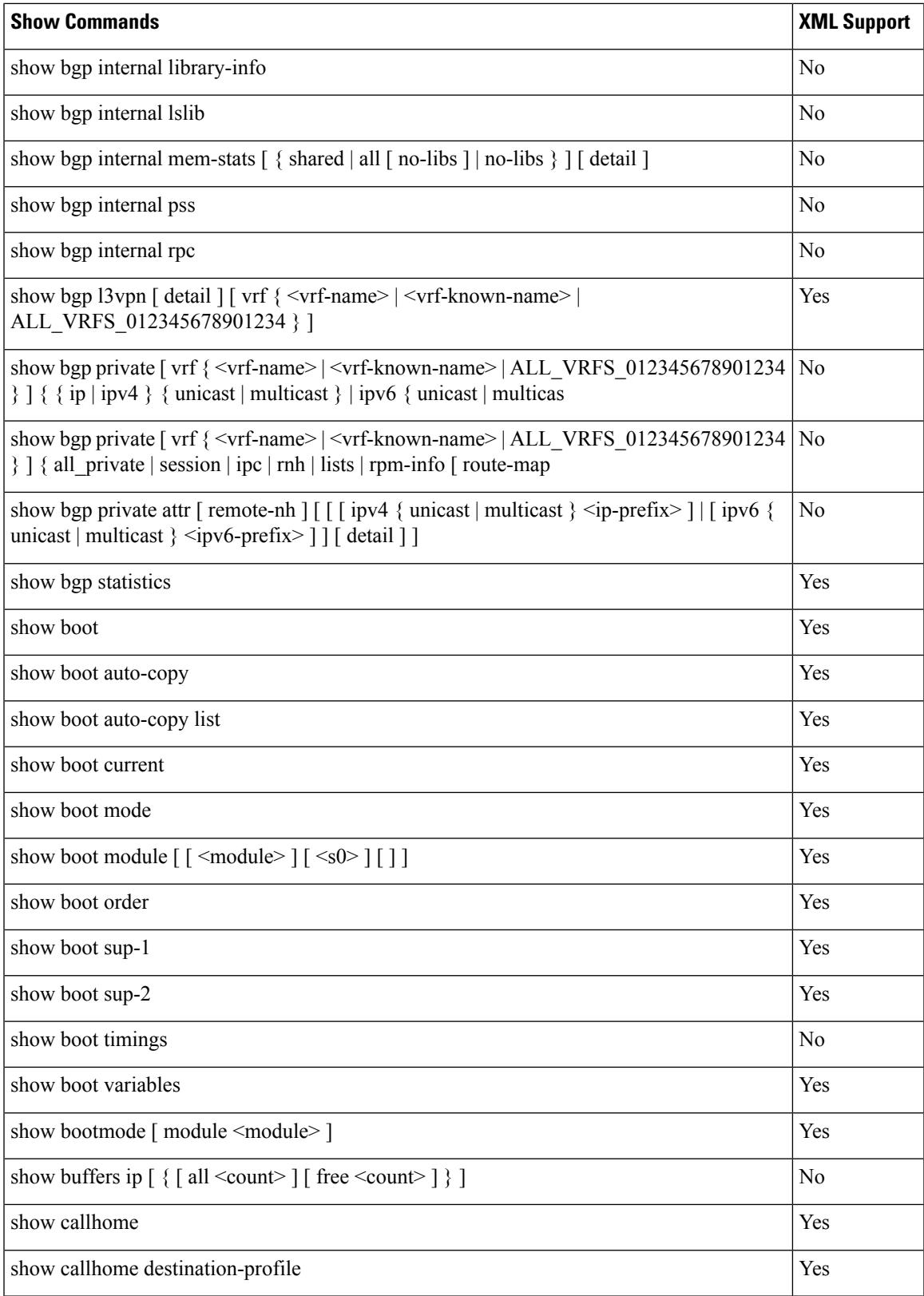

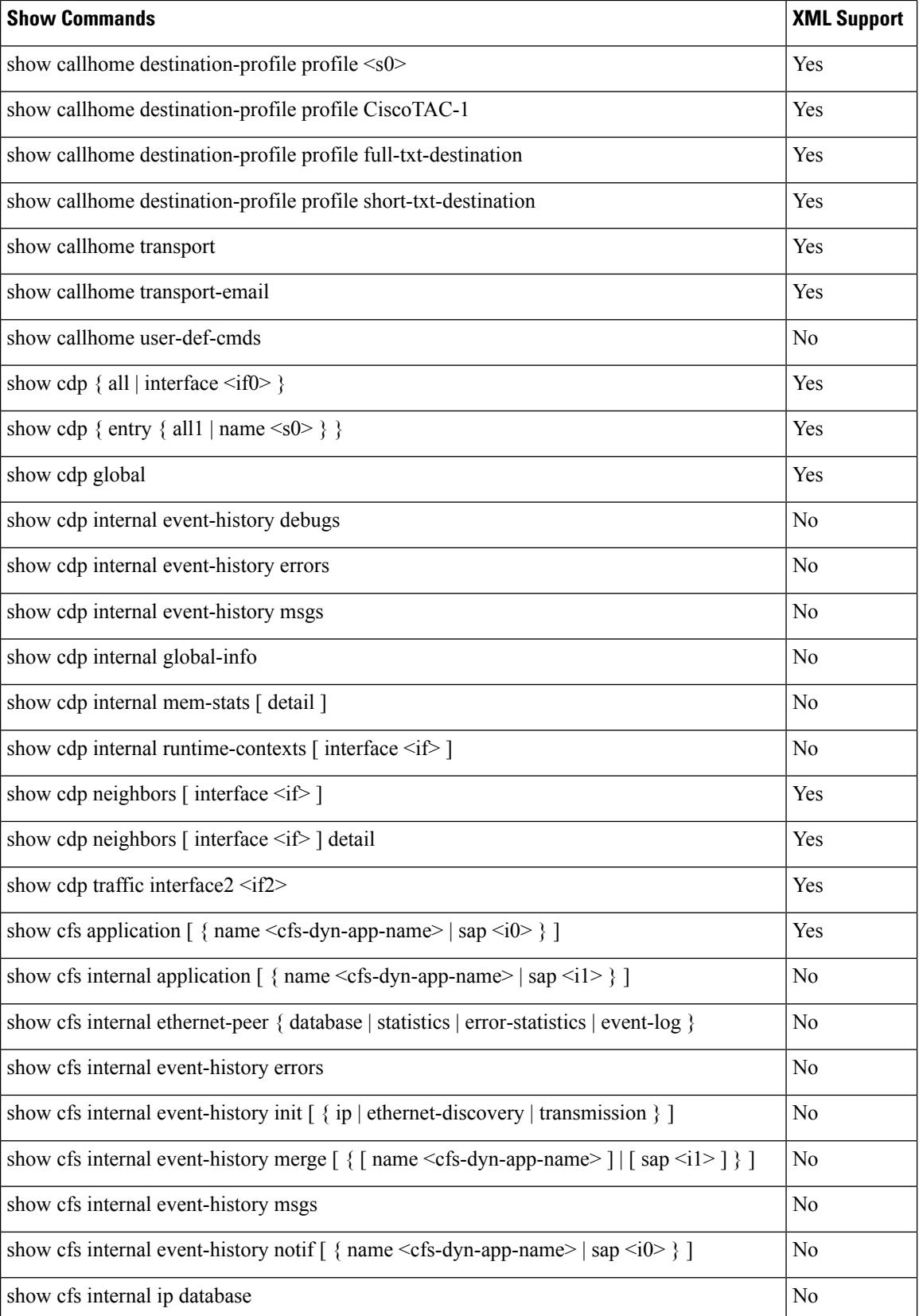

**Cisco Nexus 3600 Series NX-OS Command Reference (Show Commands), Release 7.0(3)F3(1)**

 $\overline{\phantom{a}}$ 

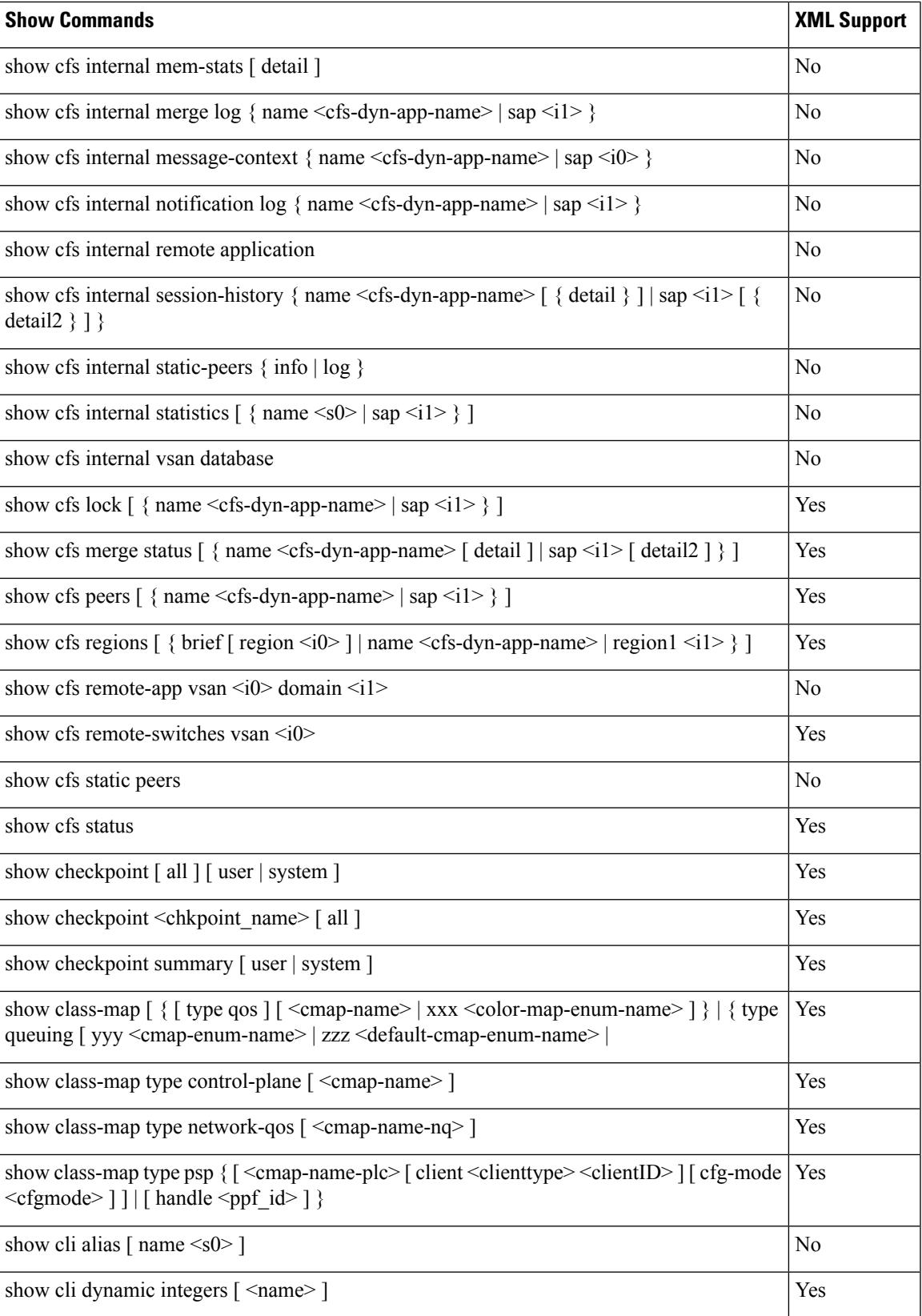

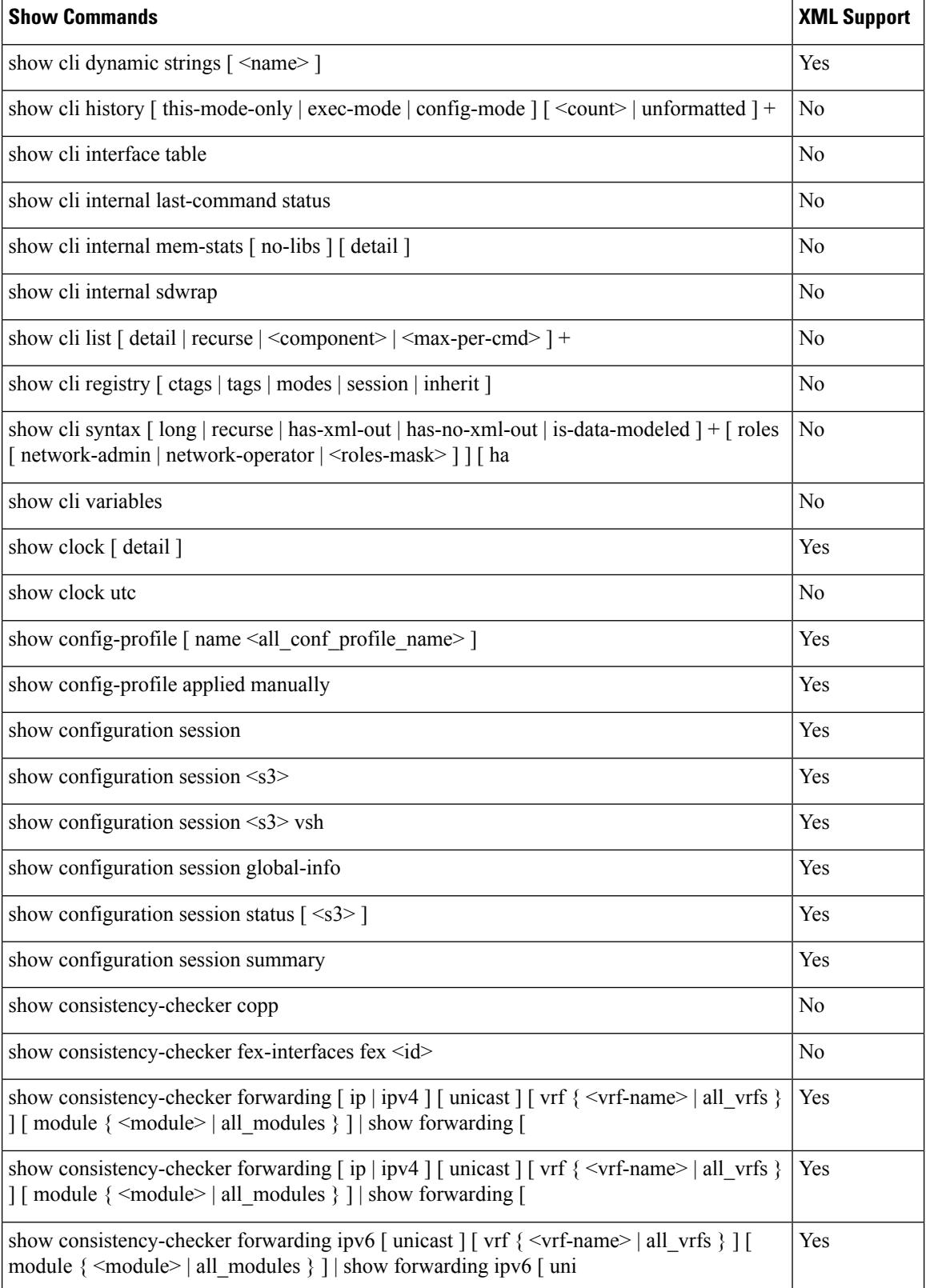

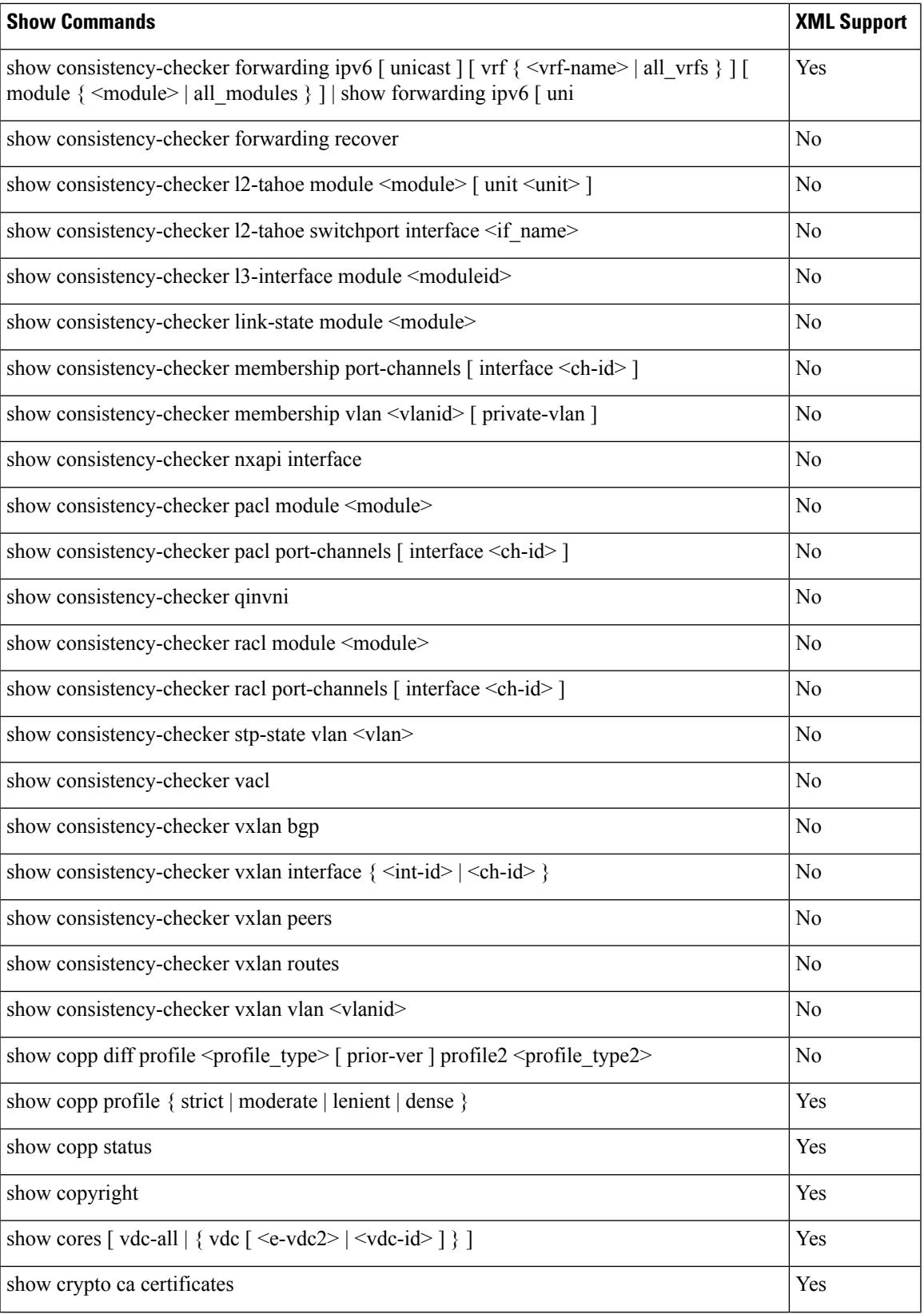

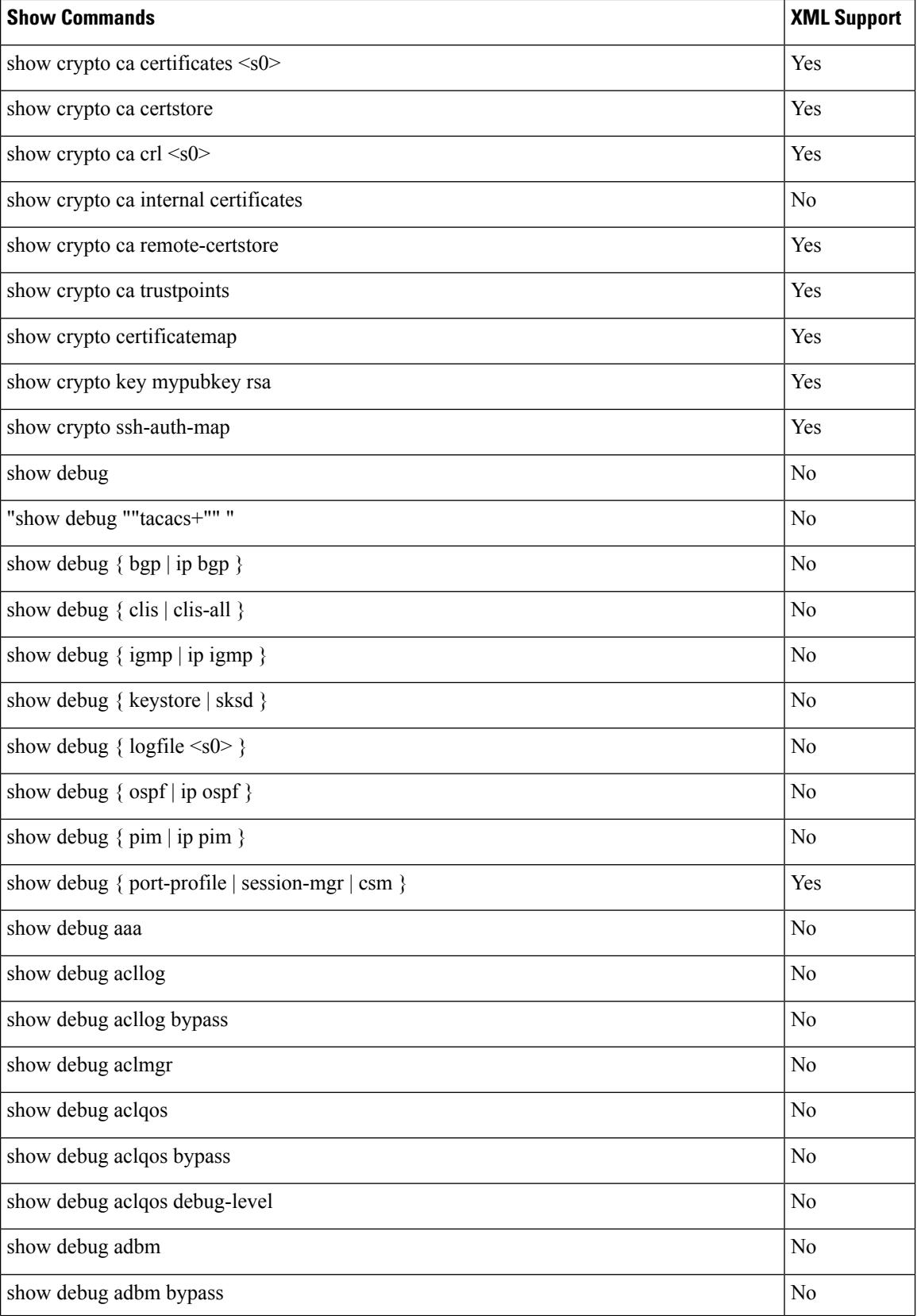

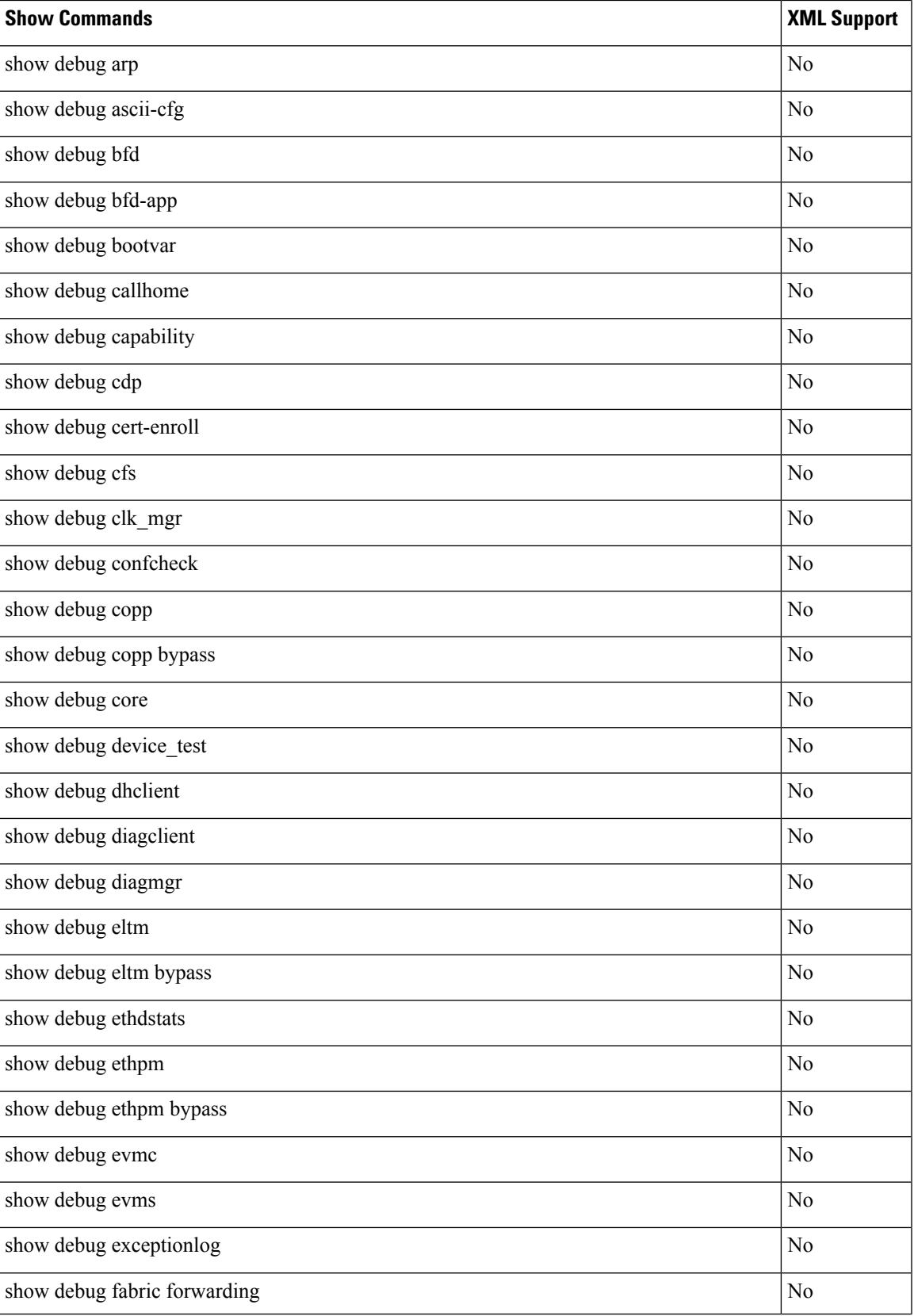

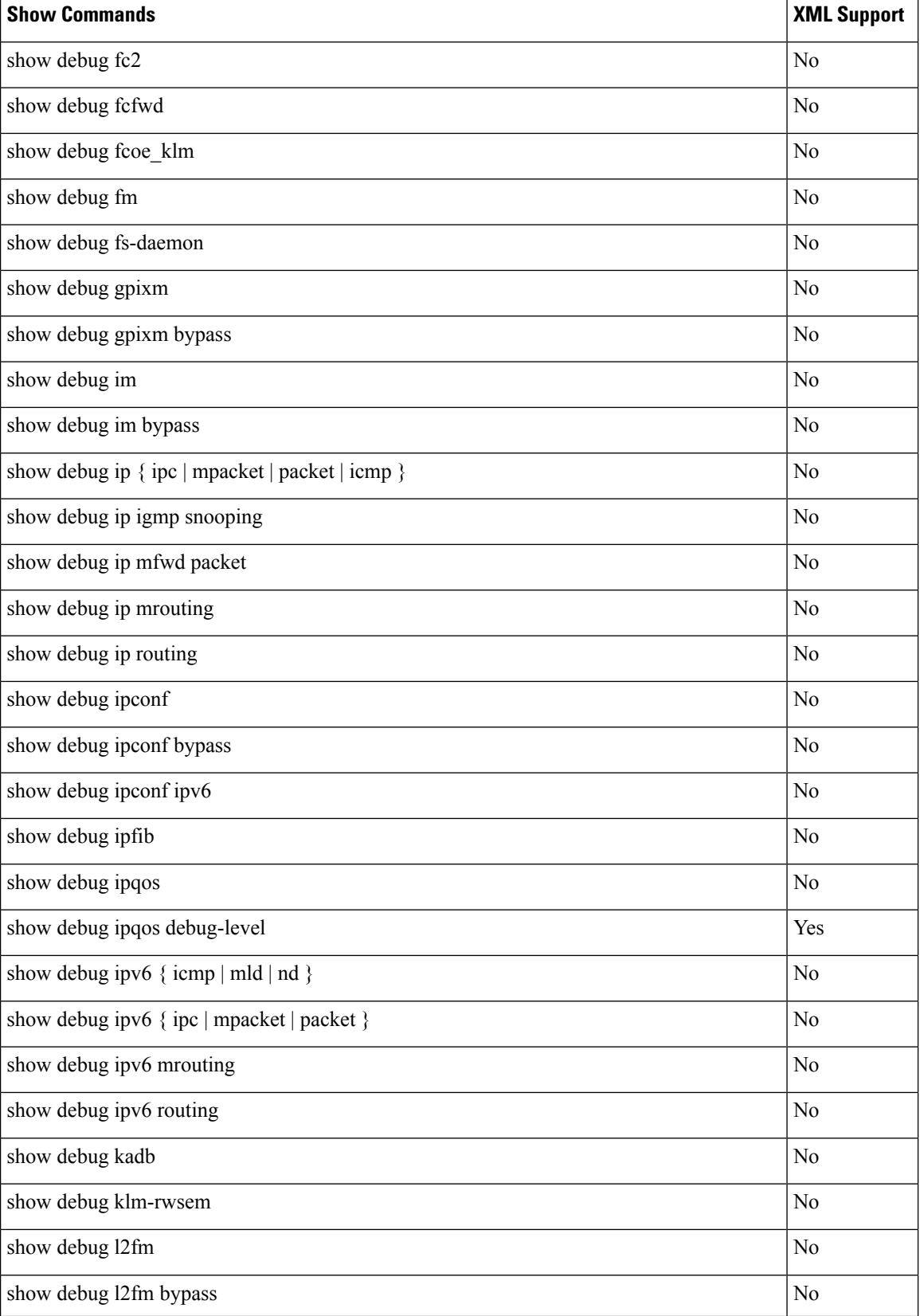

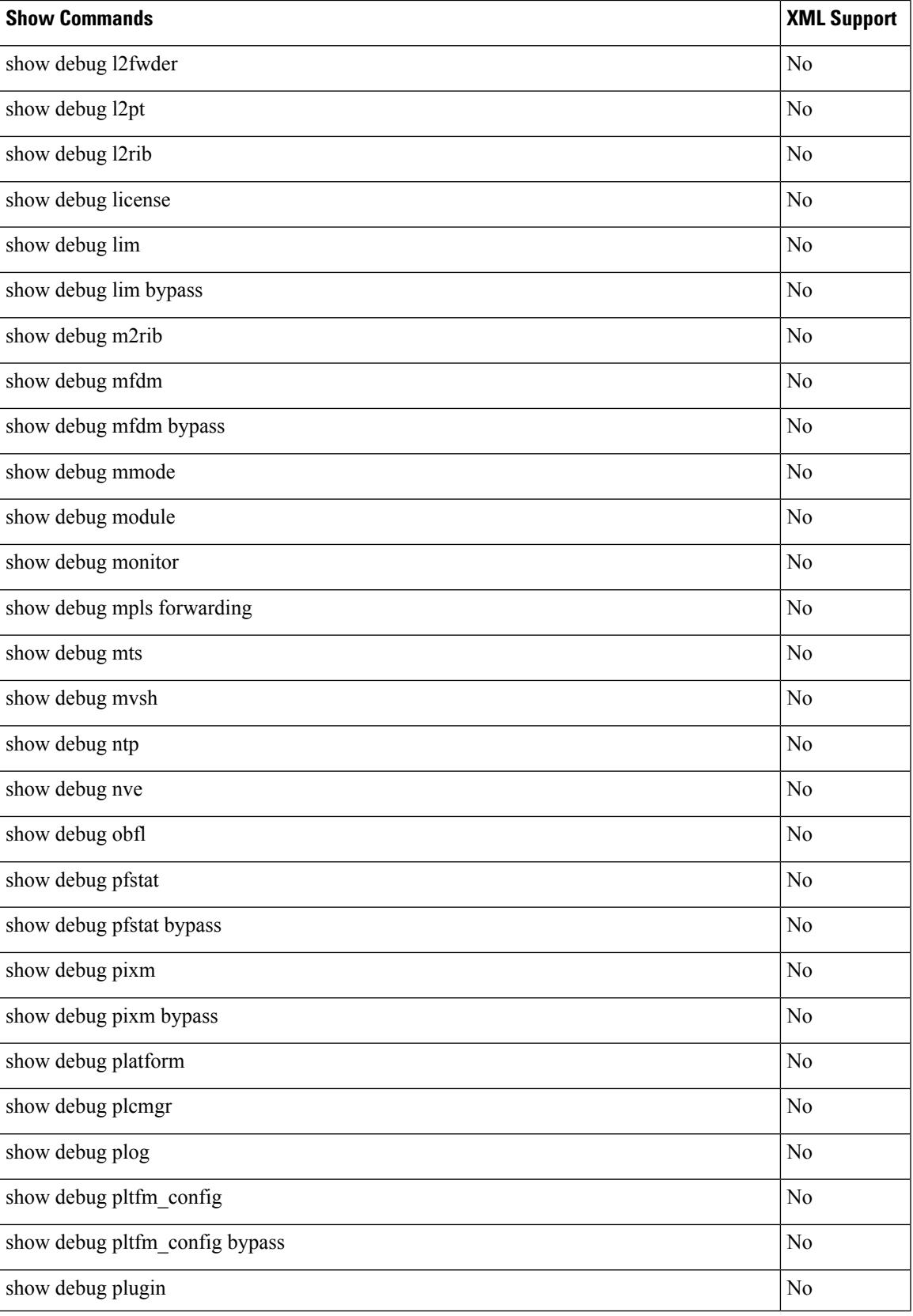

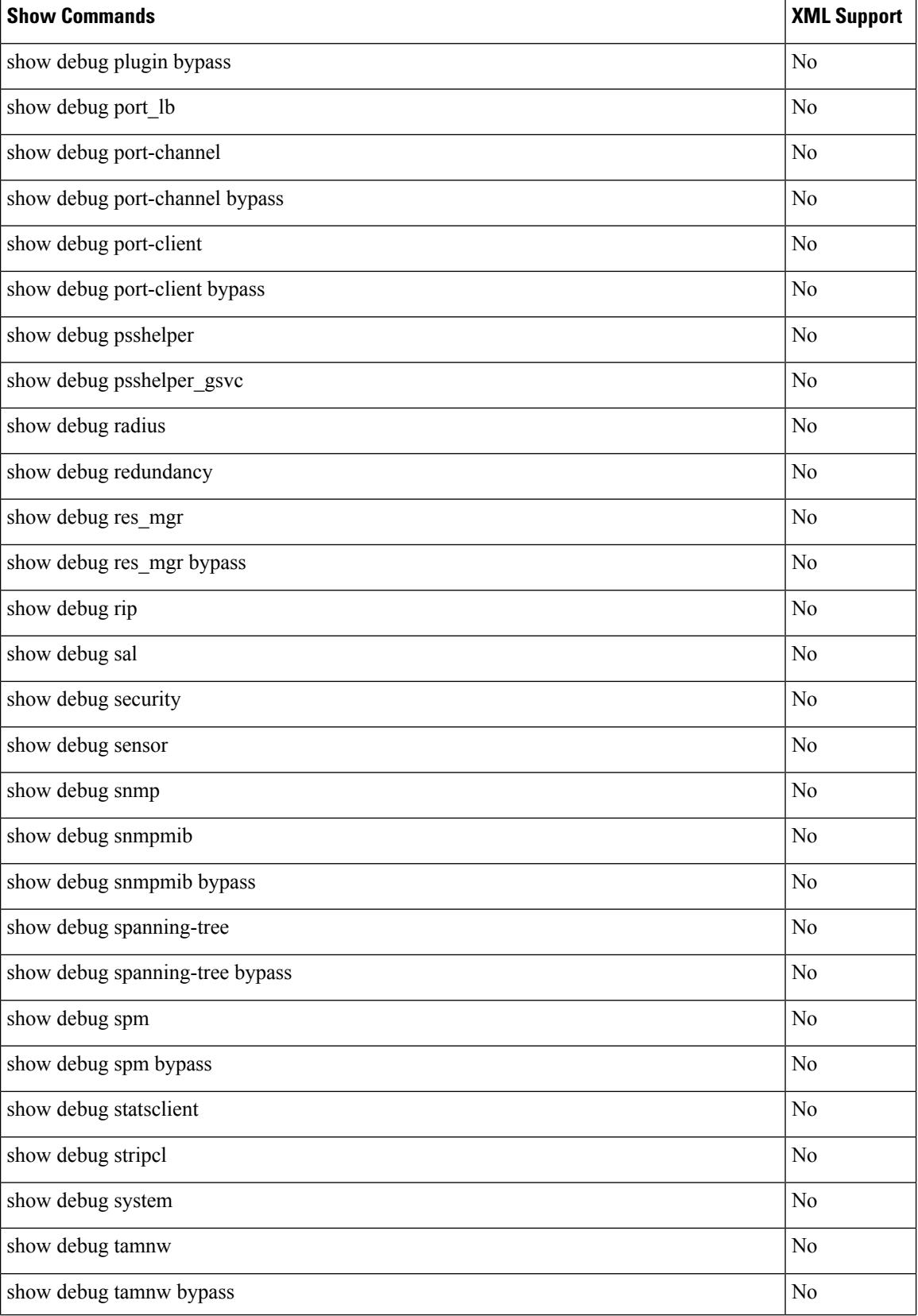

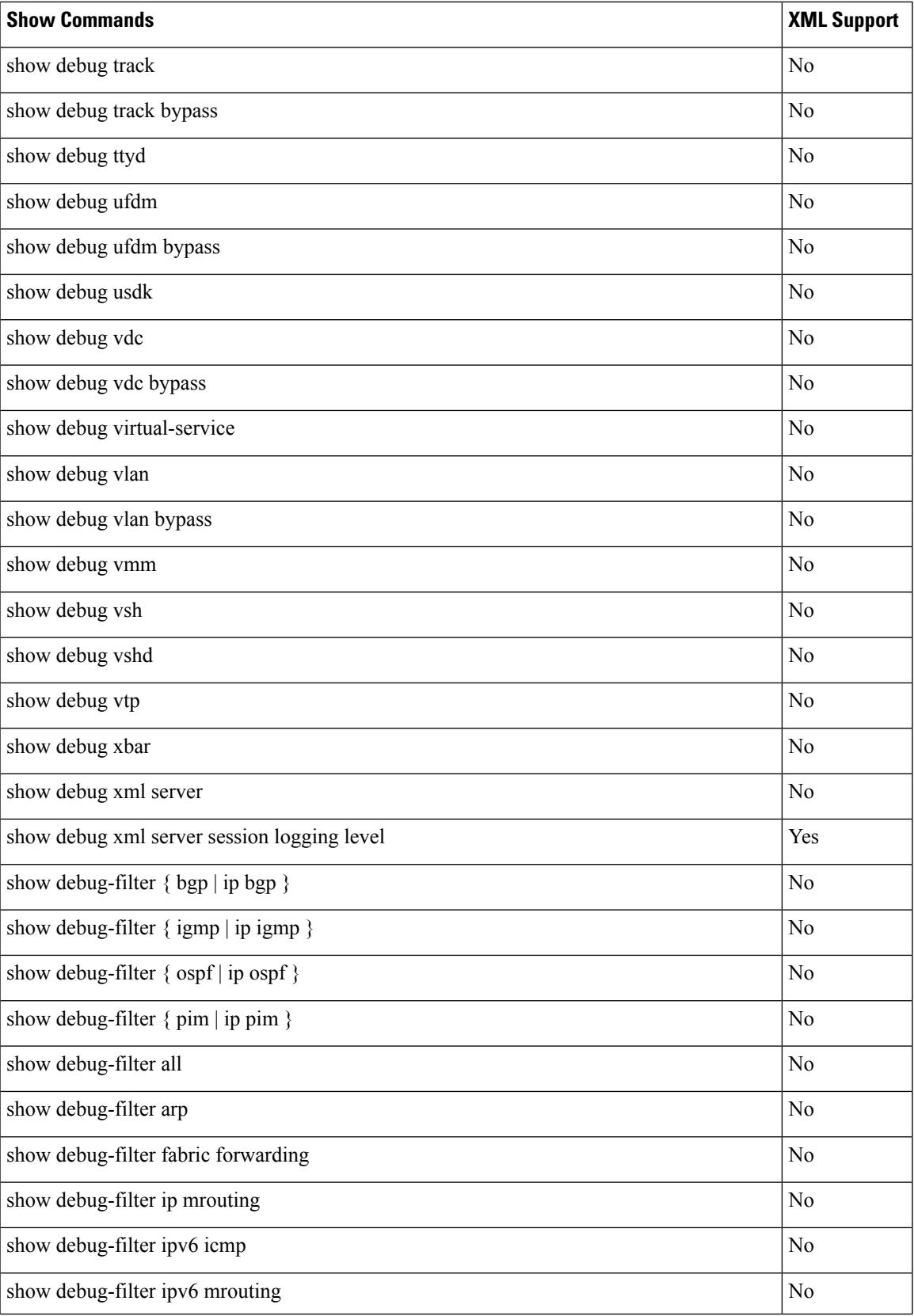

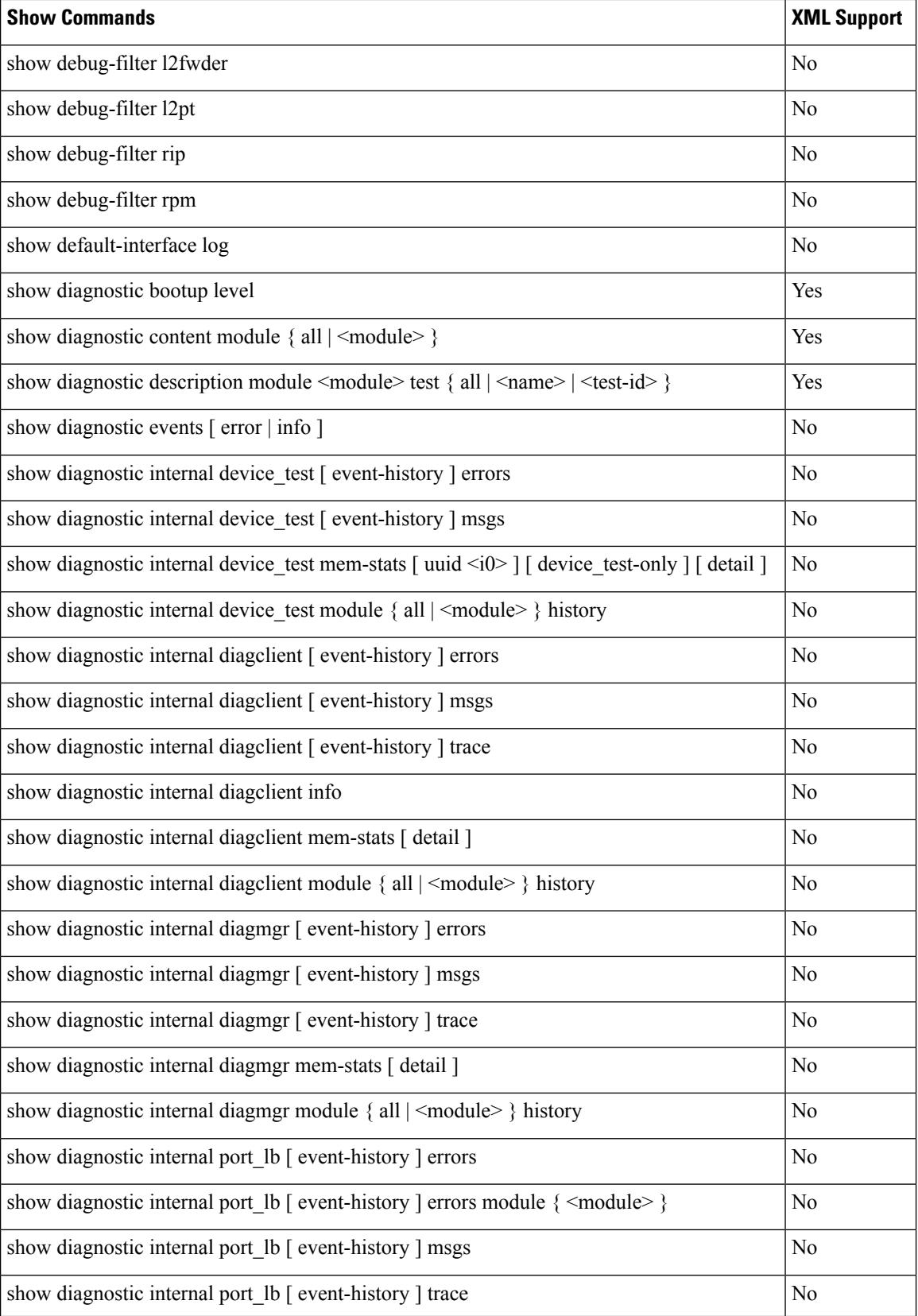
$\mathbf l$ 

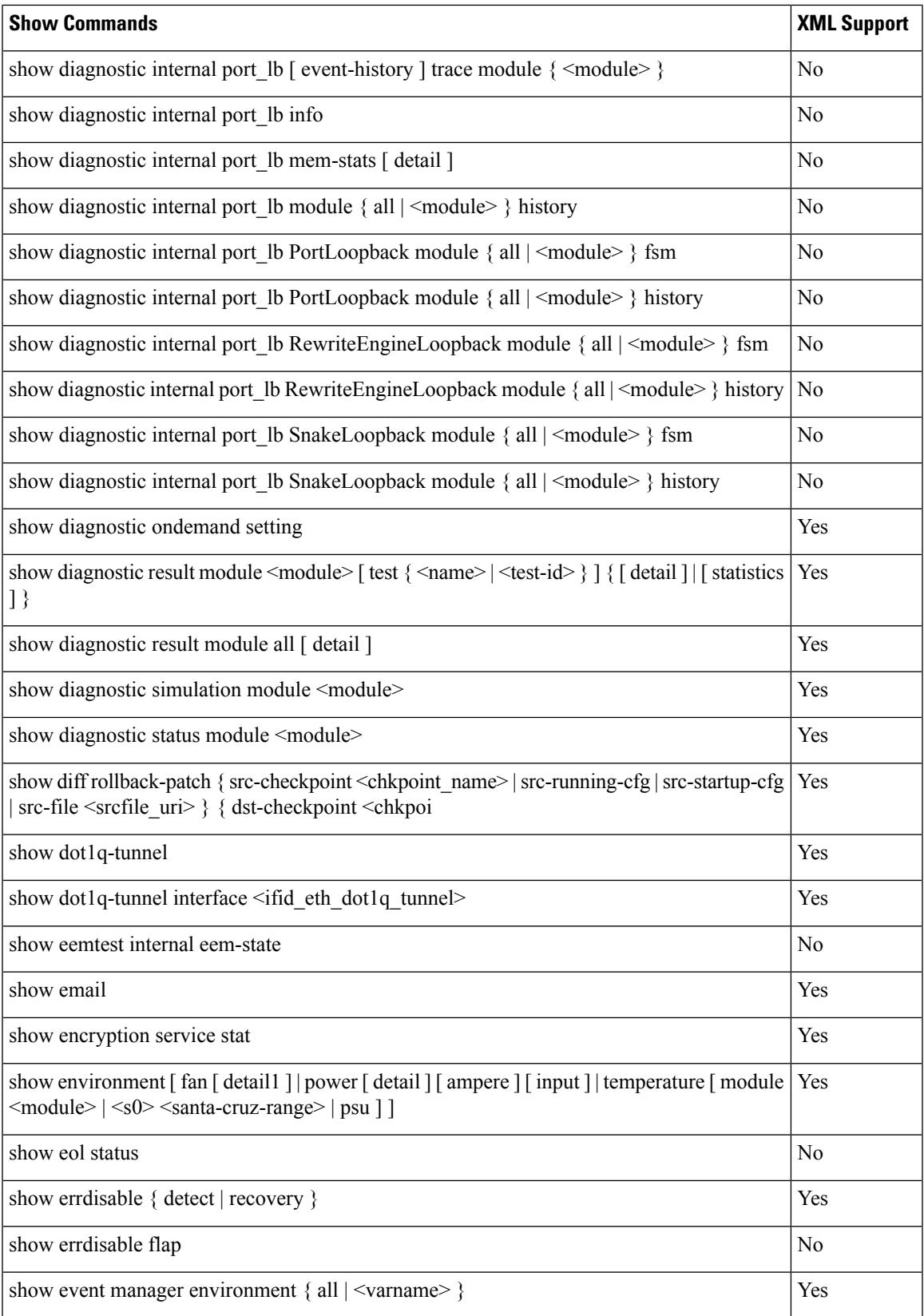

I

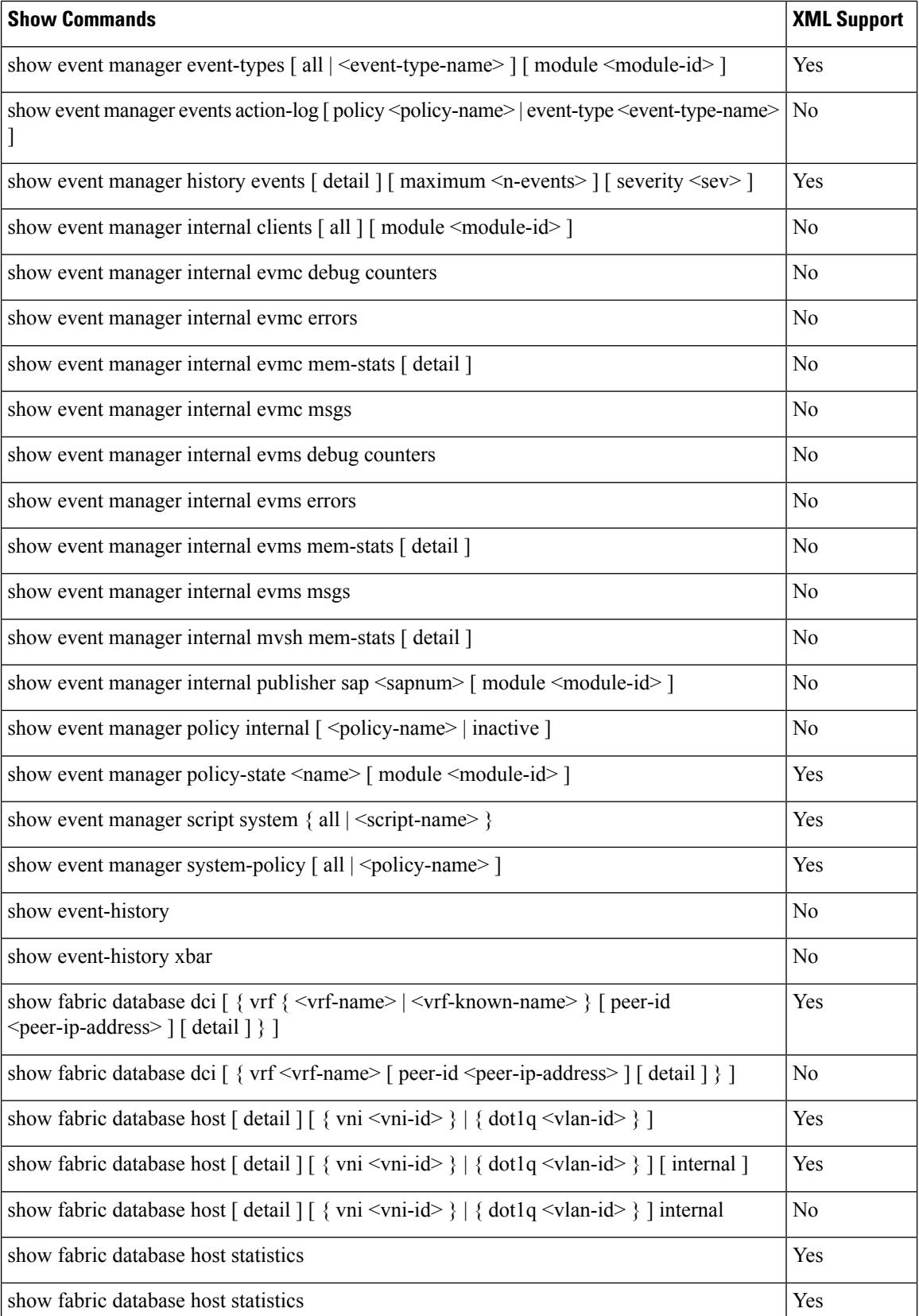

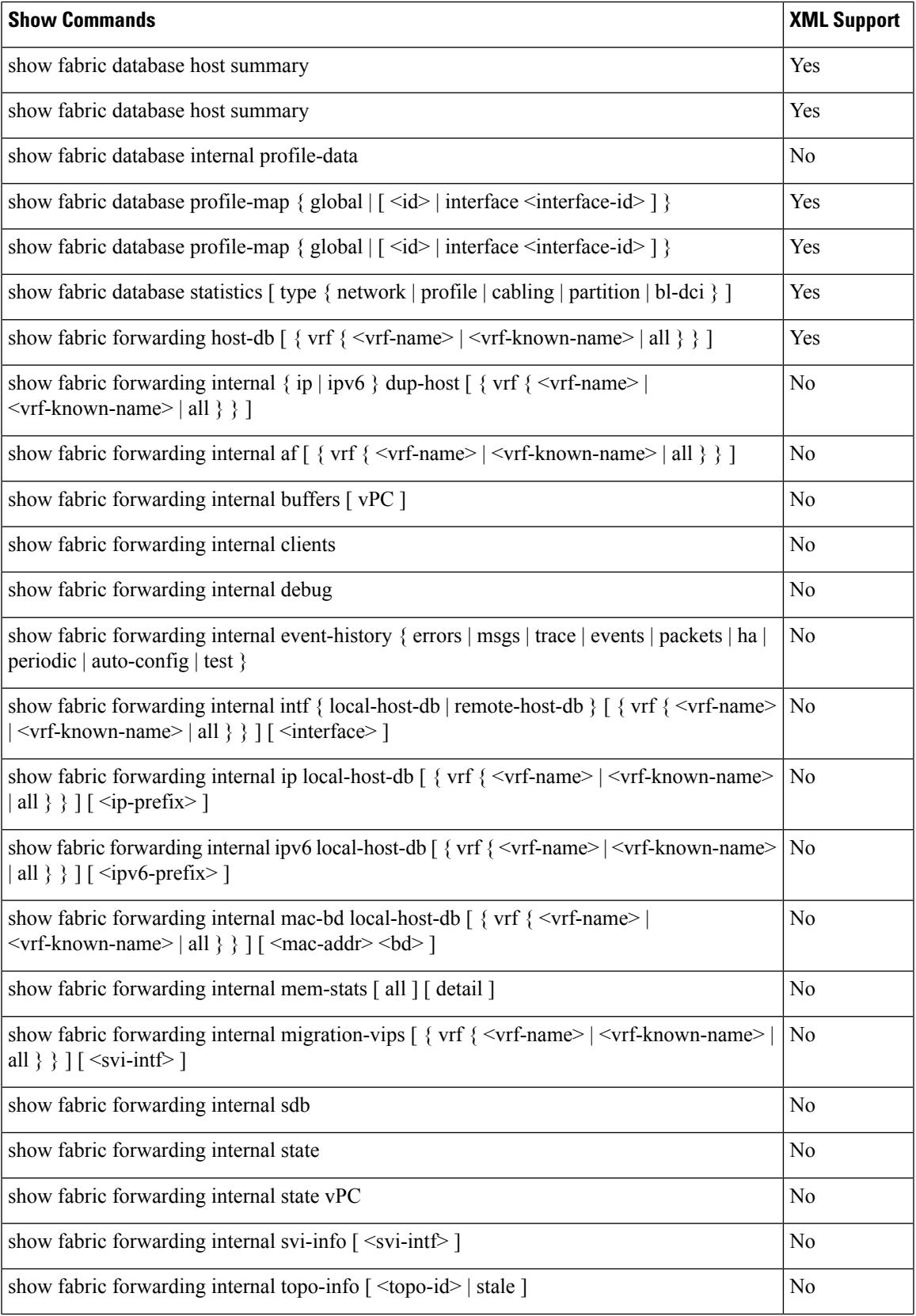

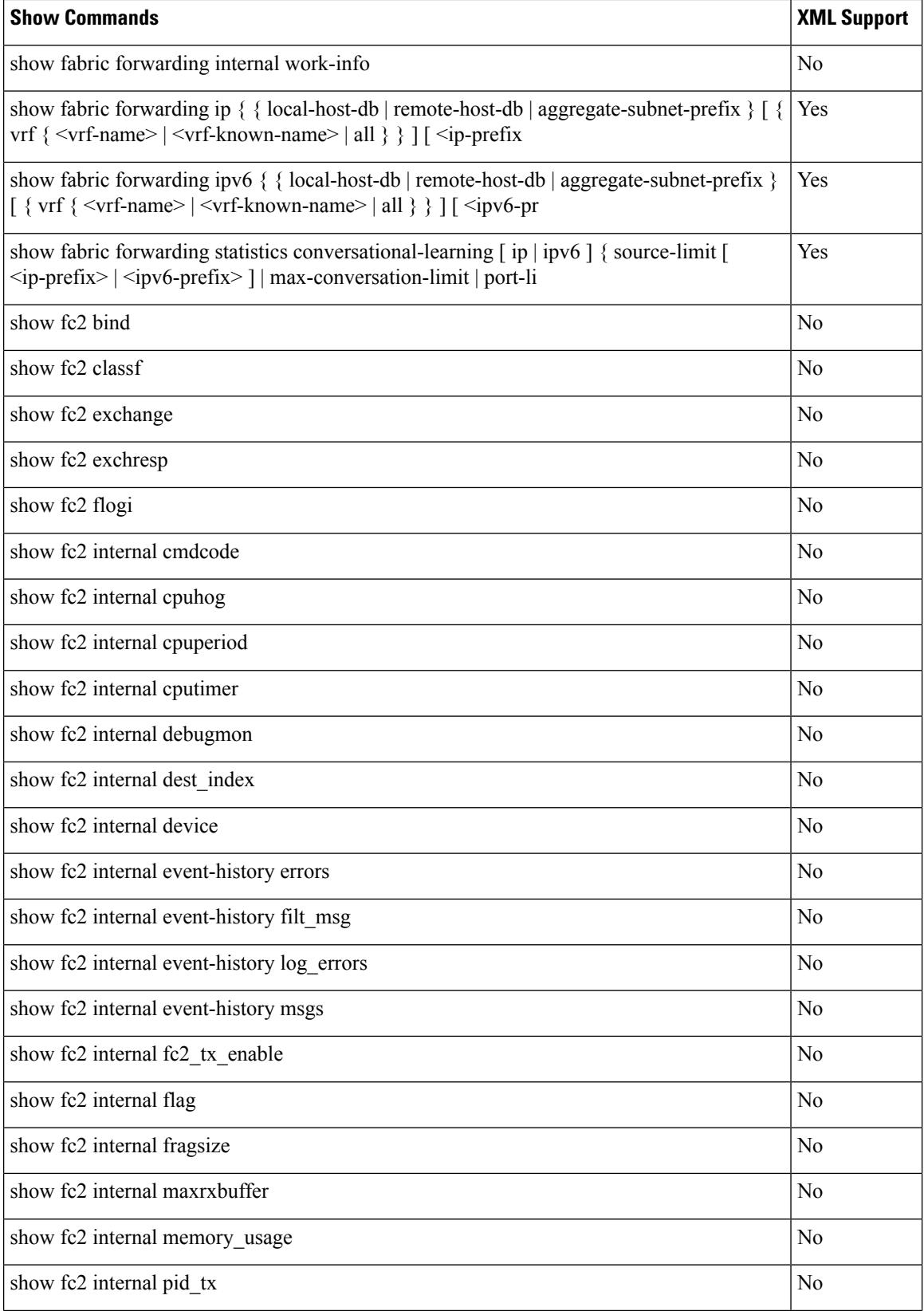

I

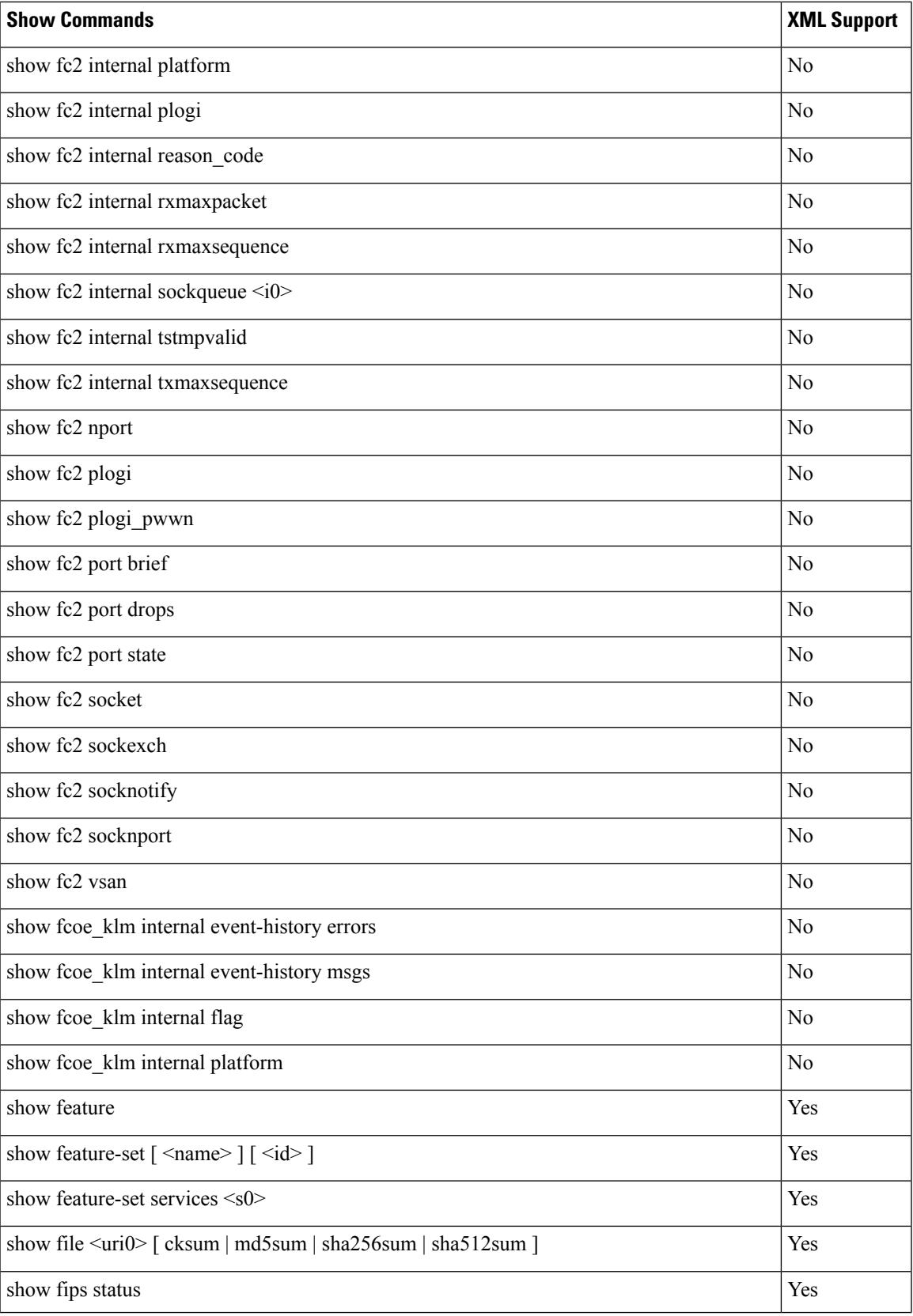

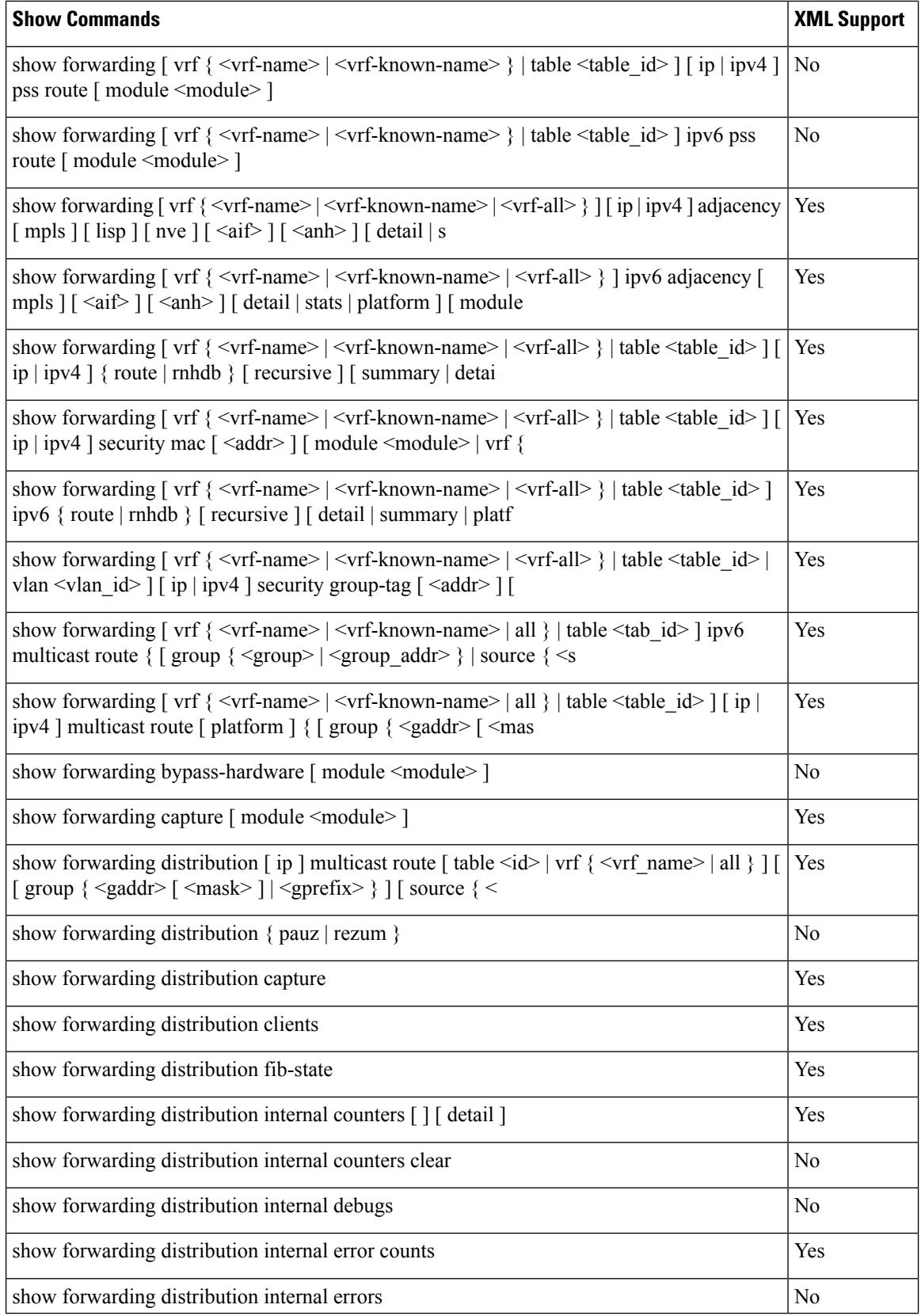

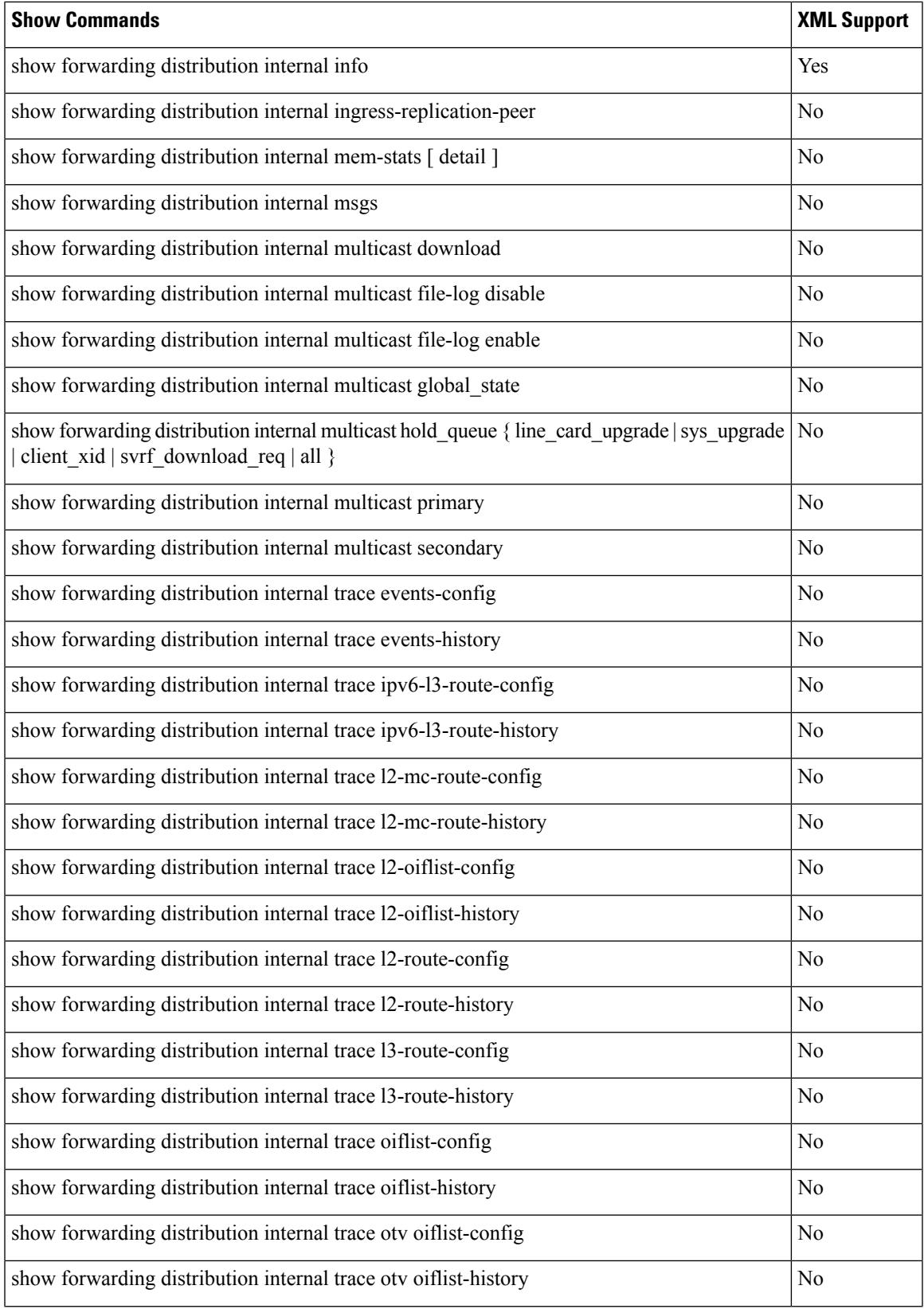

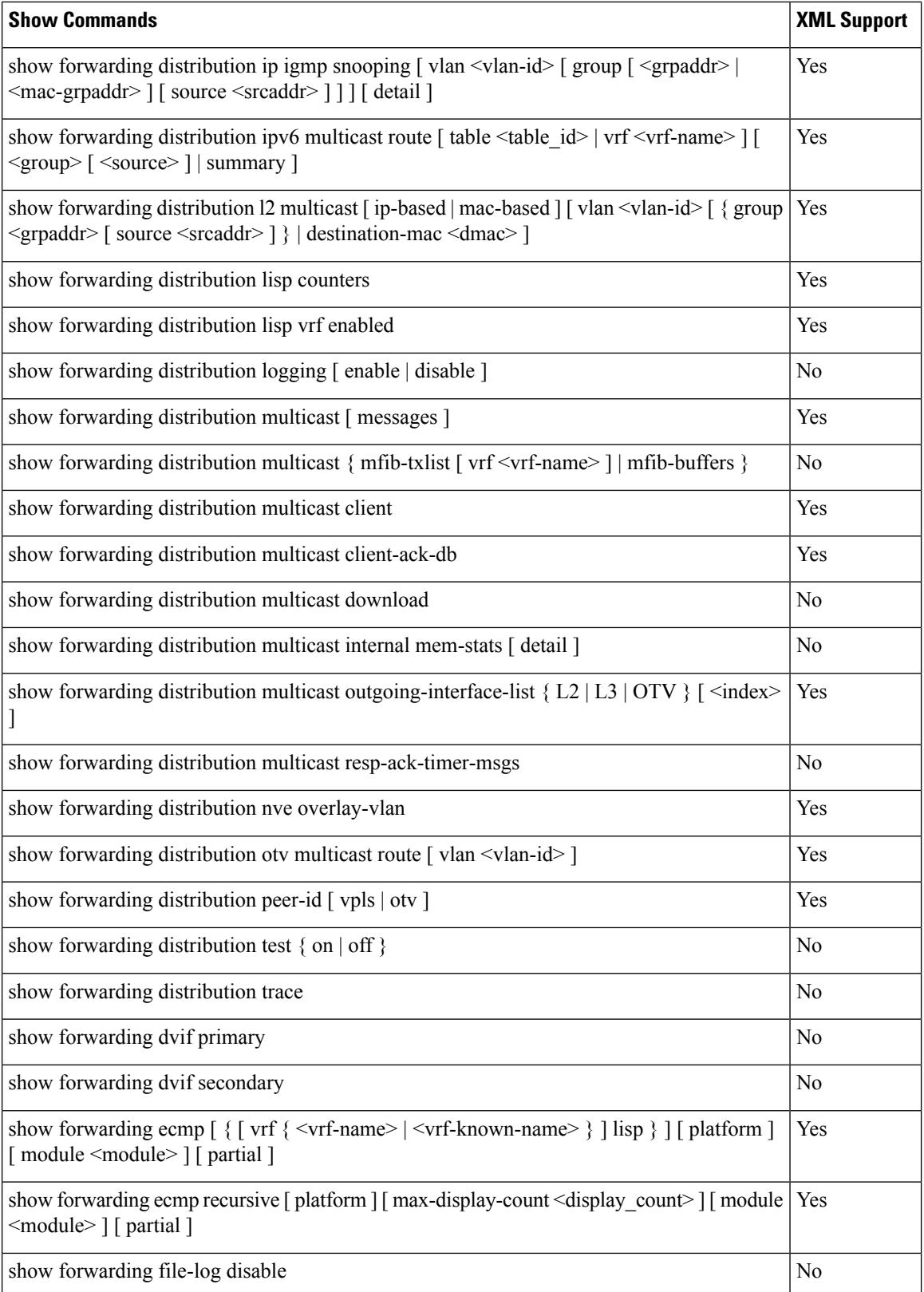

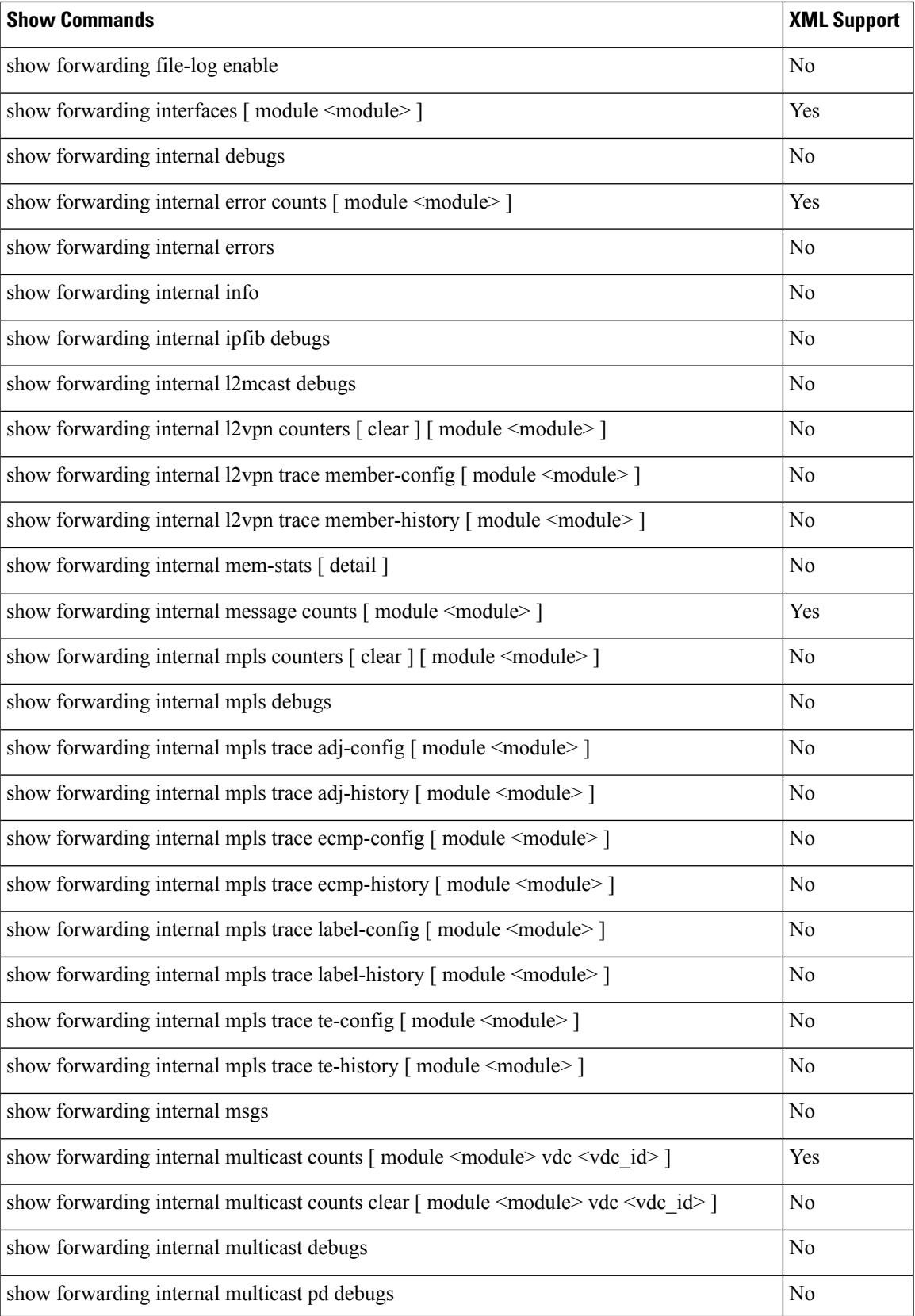

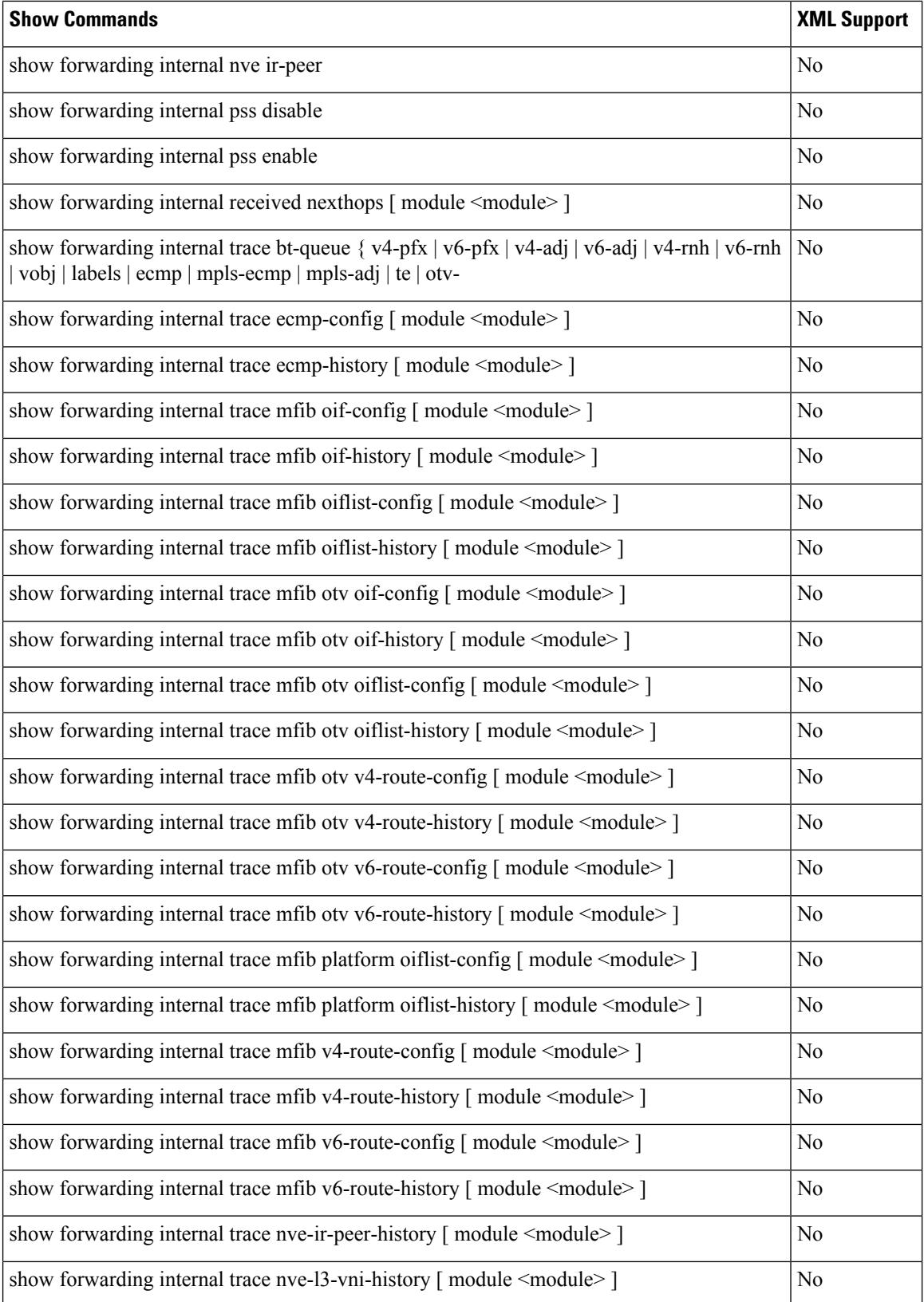

 $\mathbf l$ 

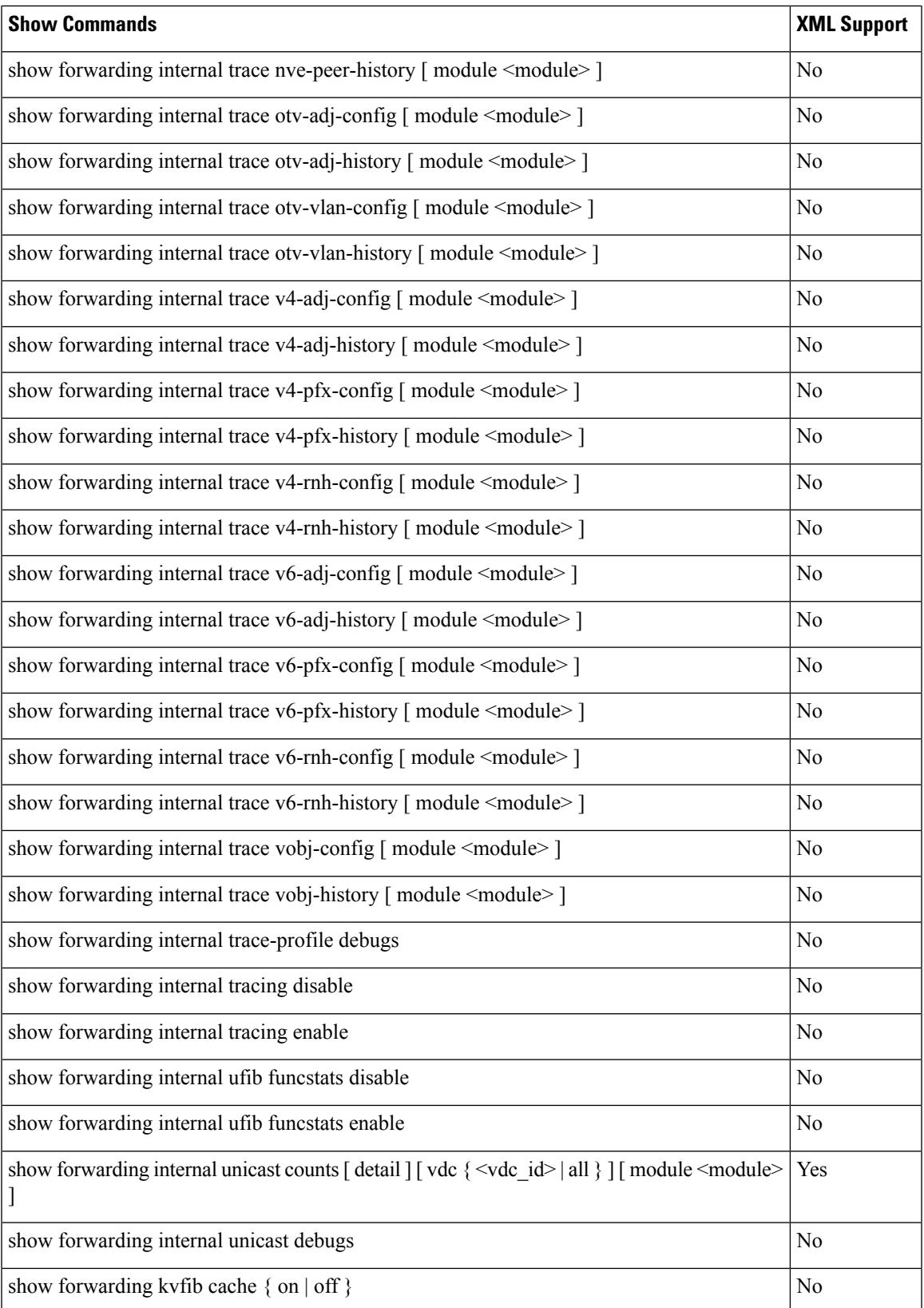

I

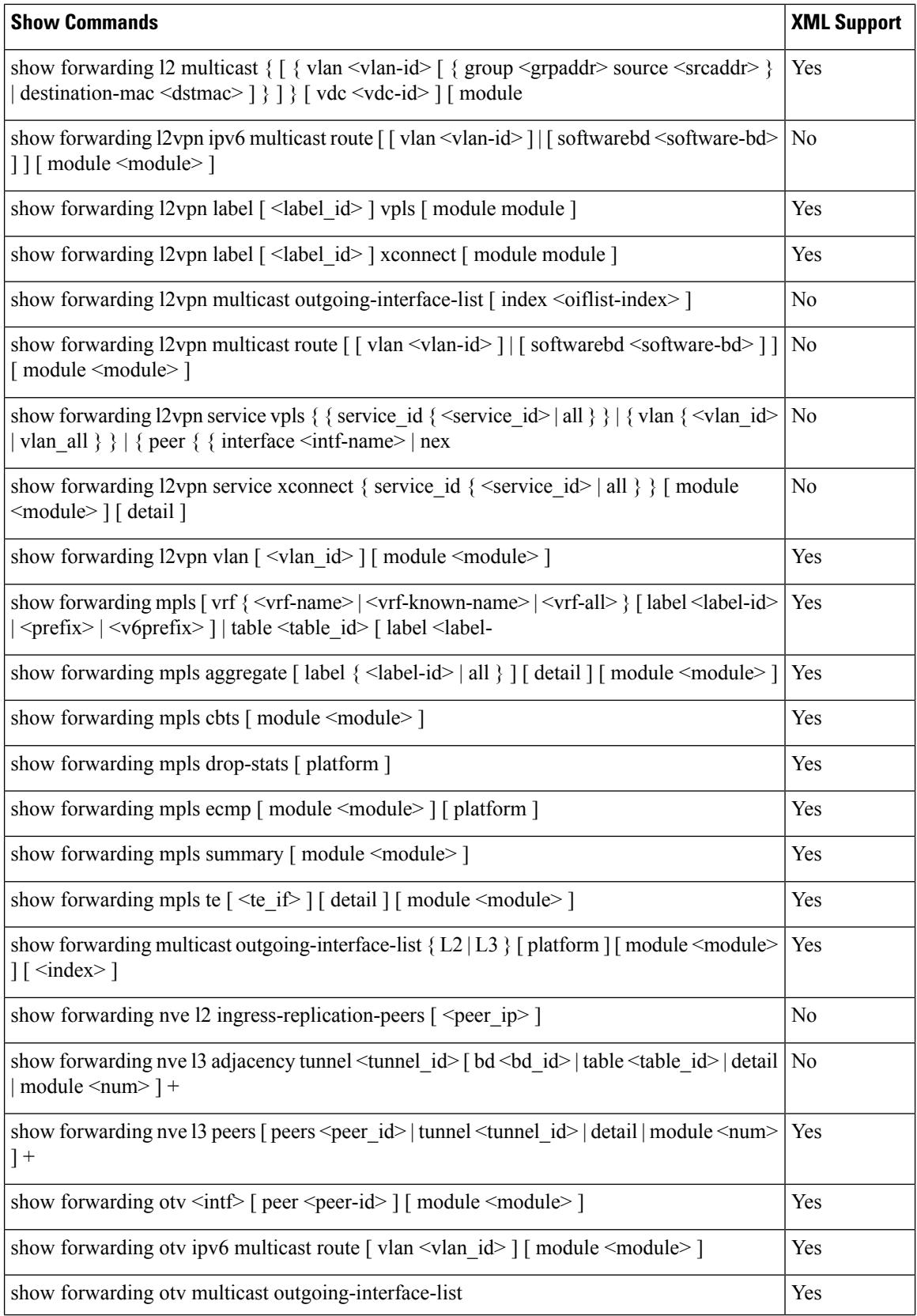

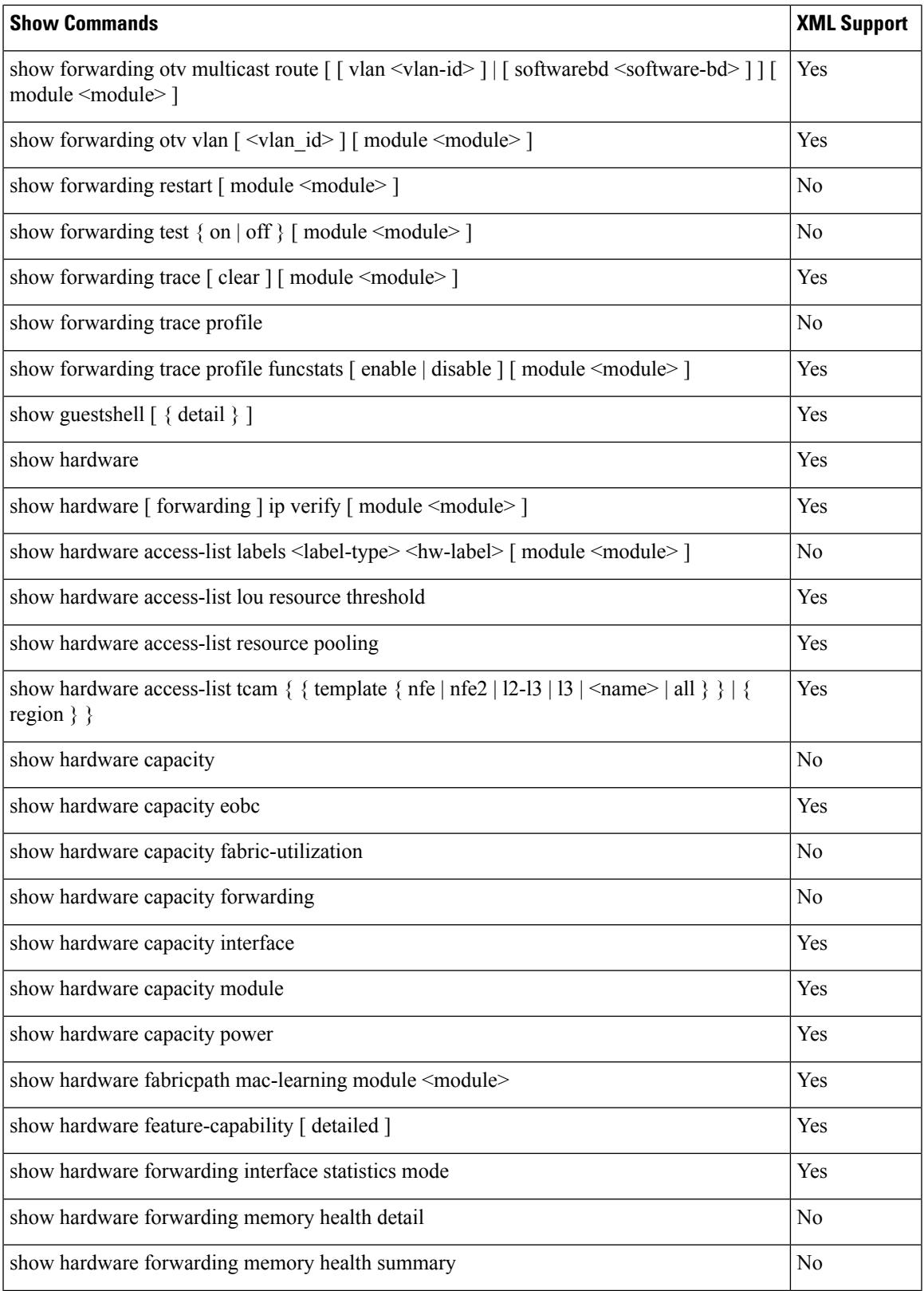

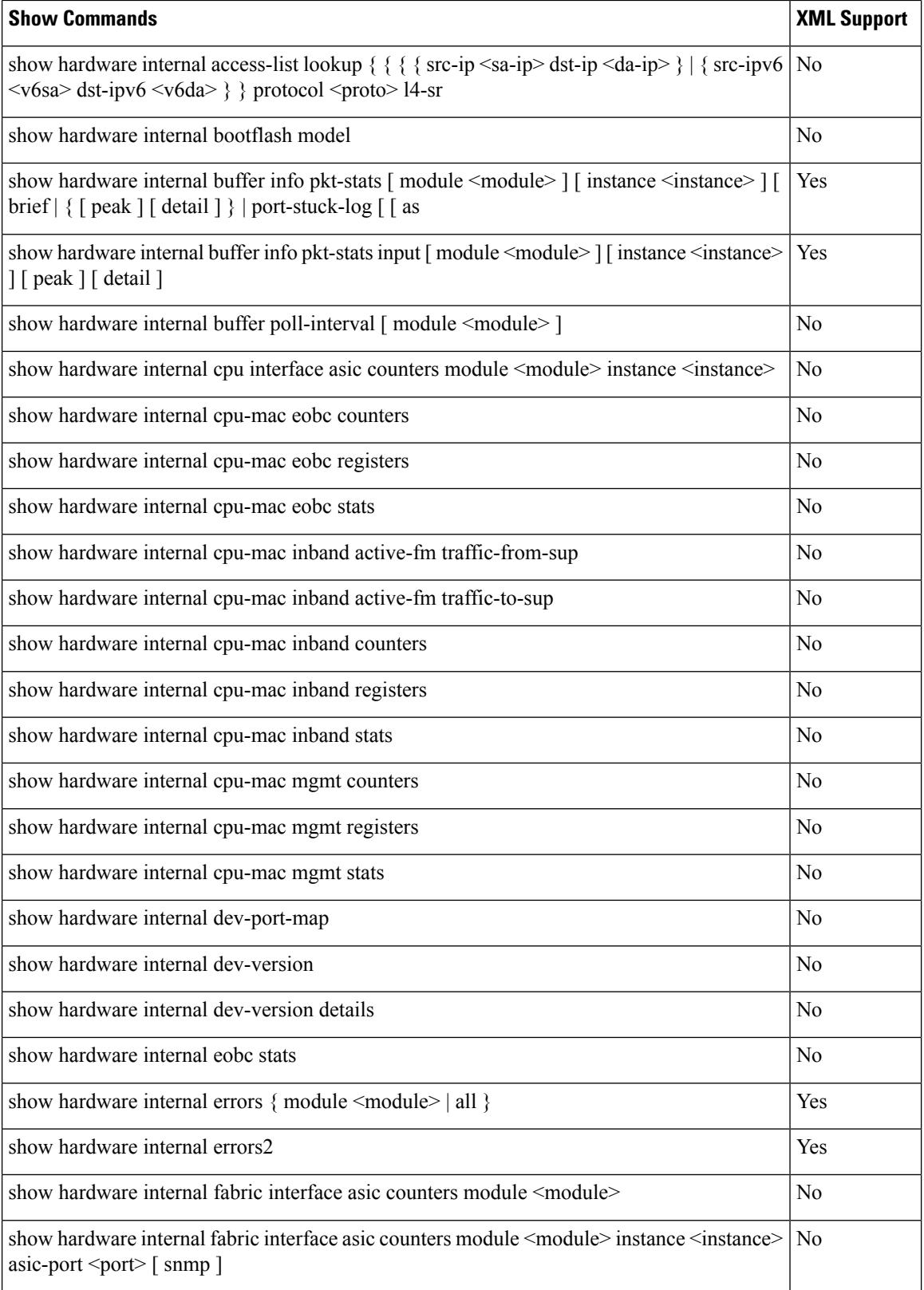

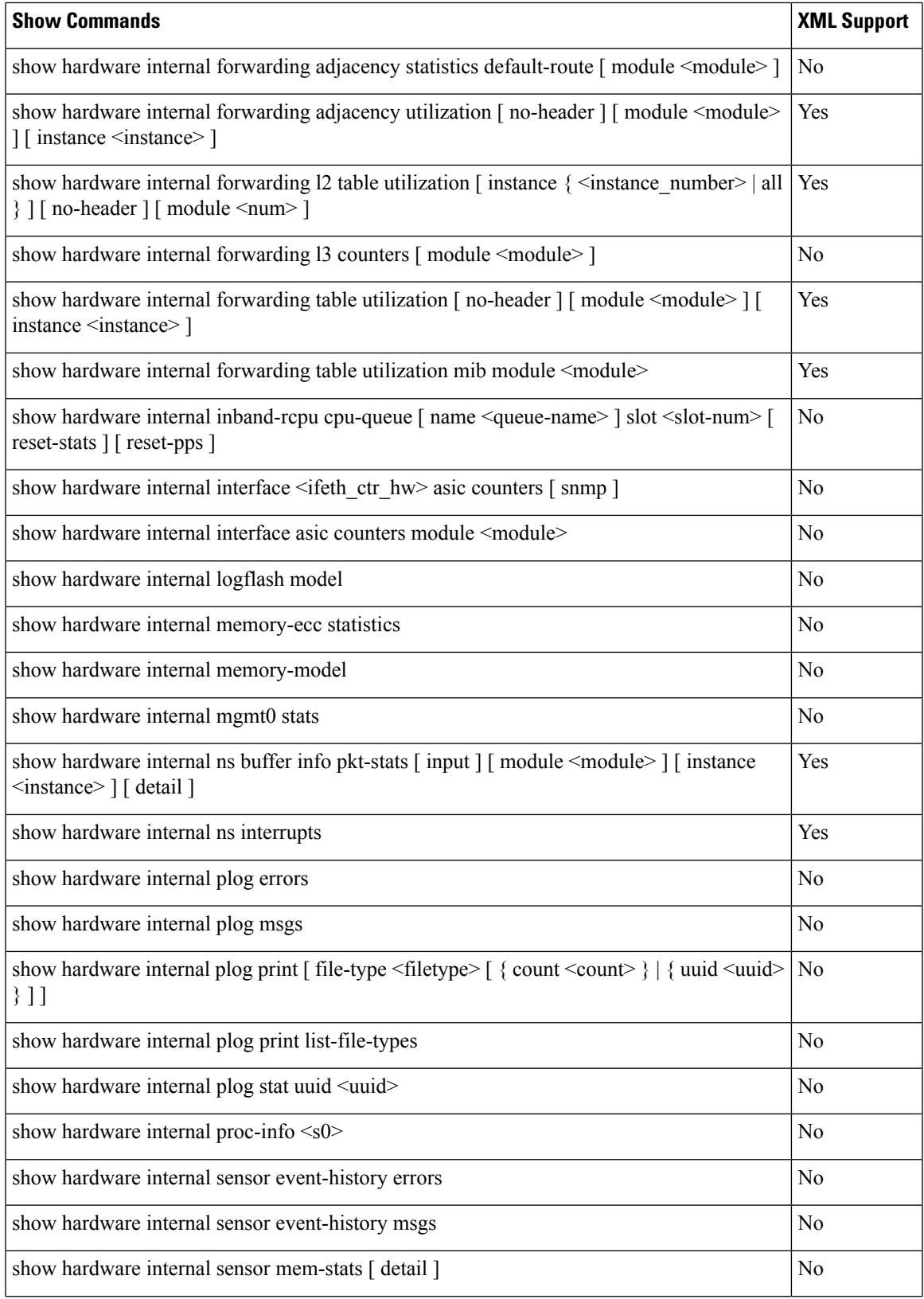

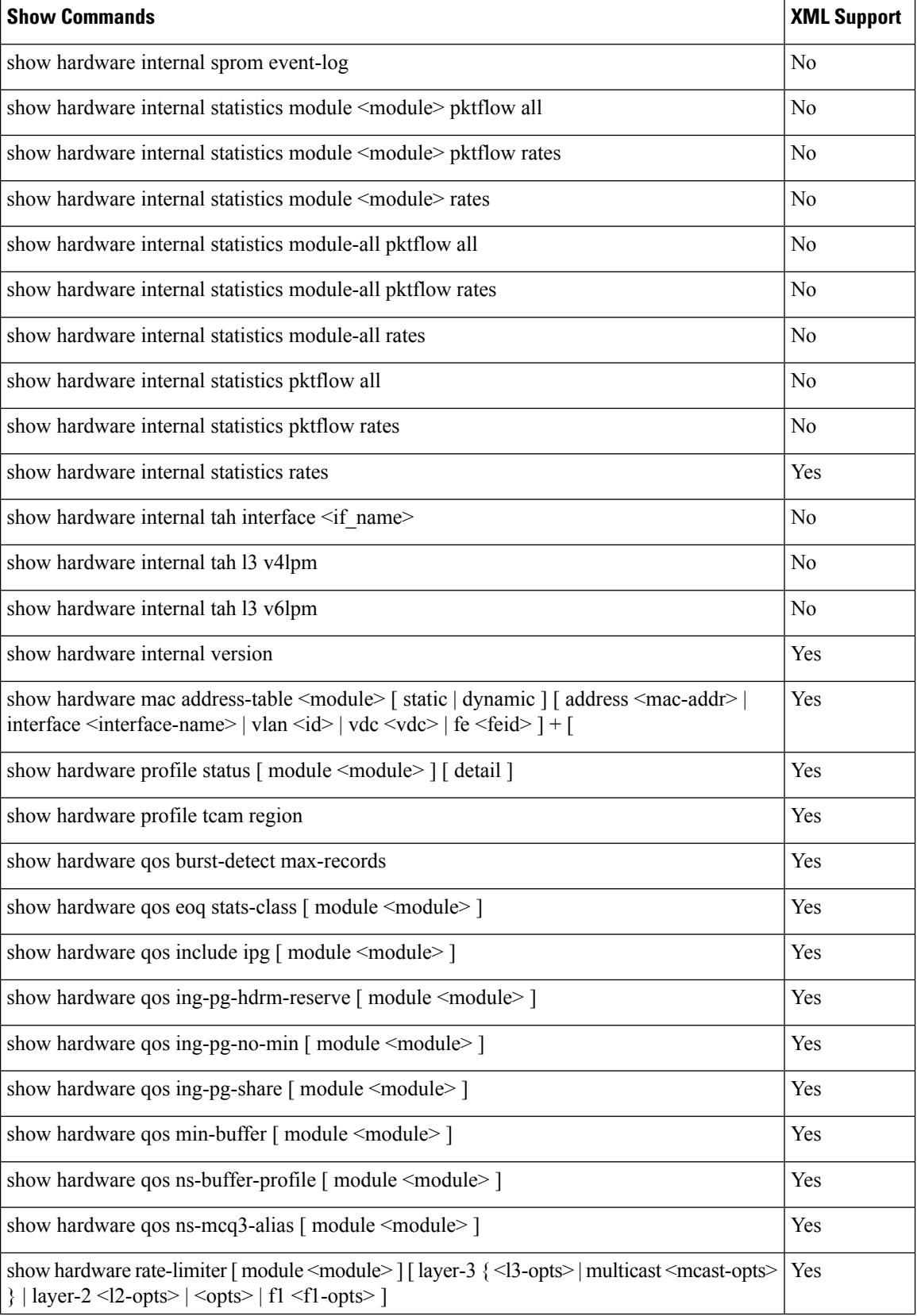

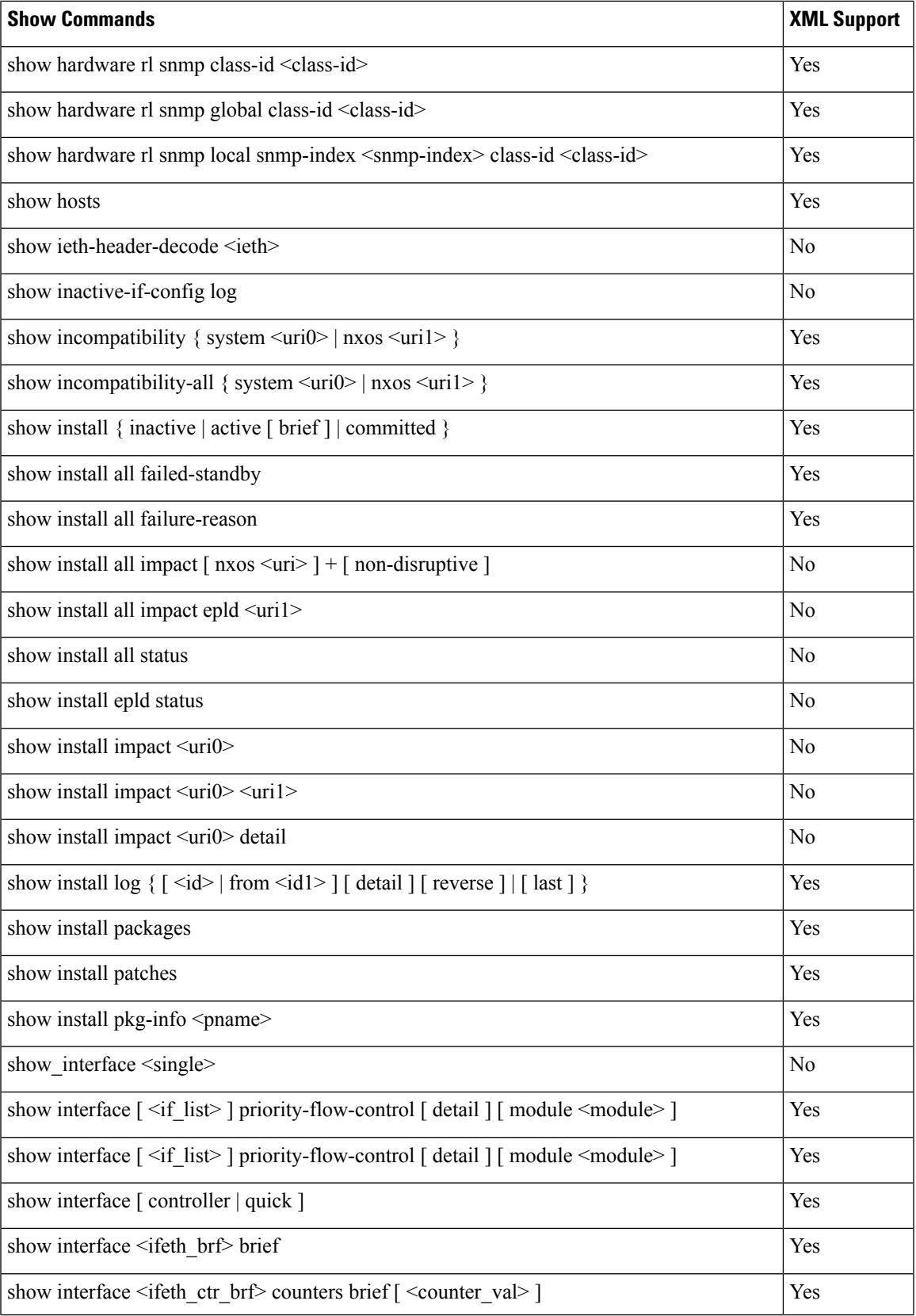

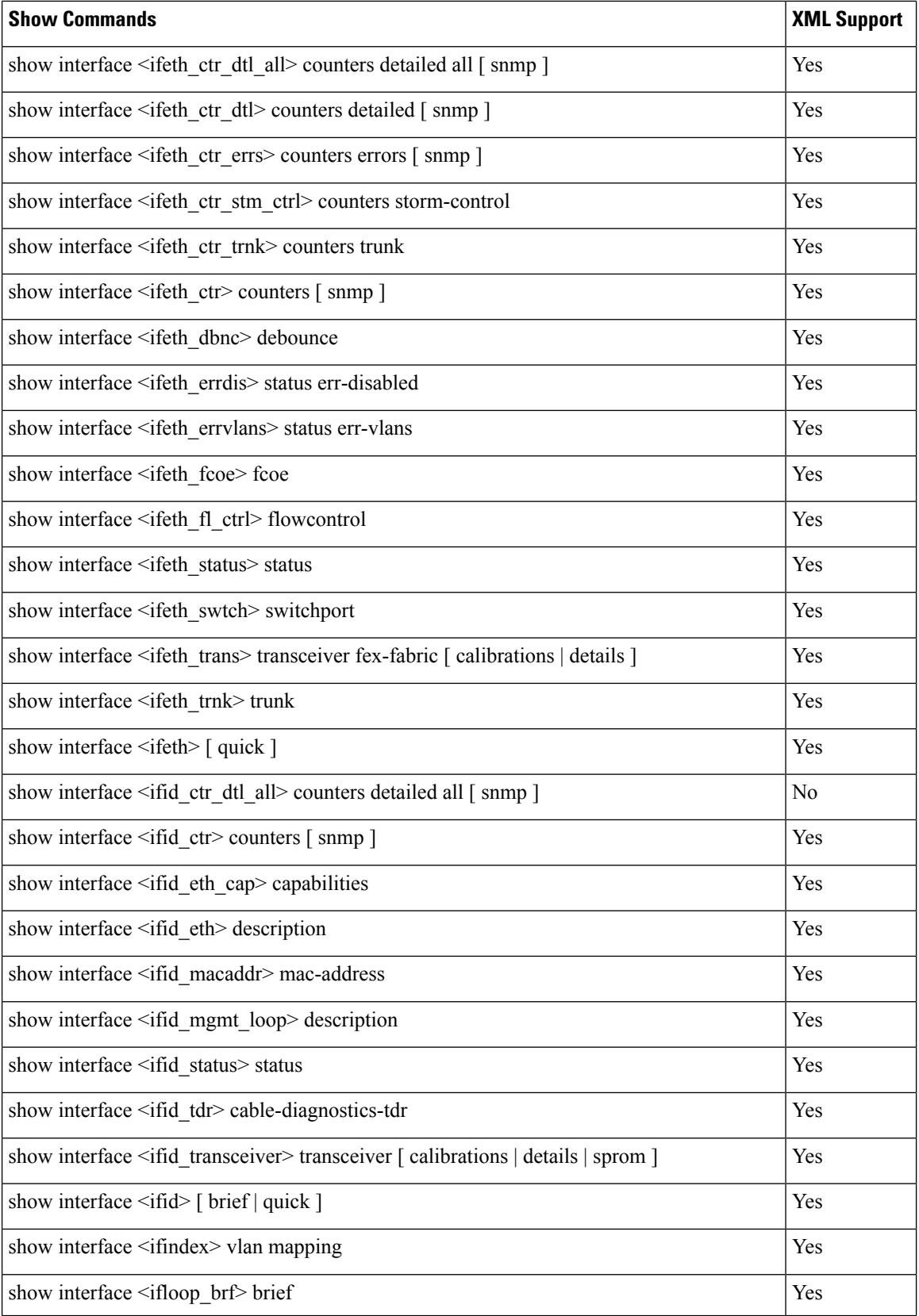

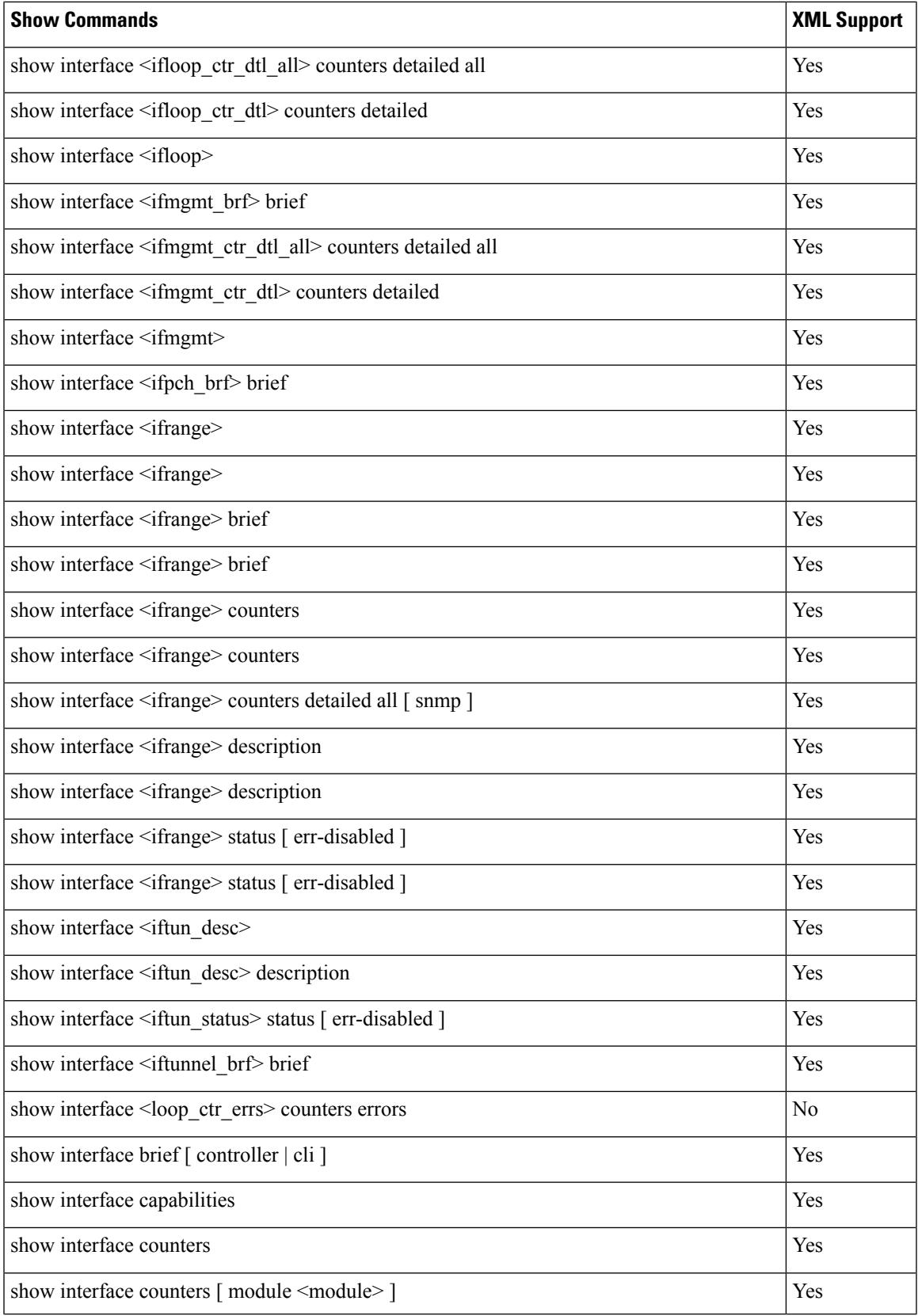

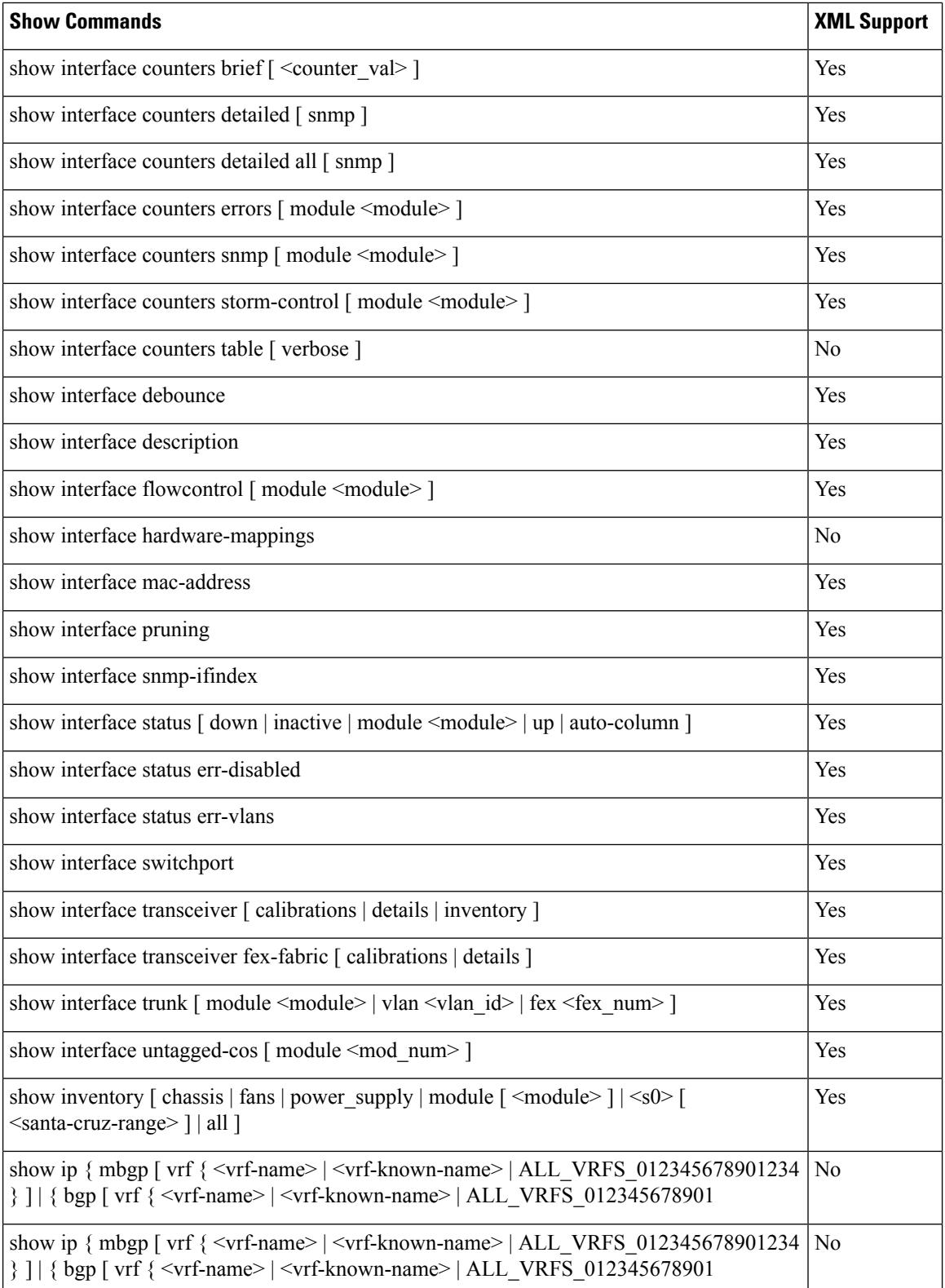

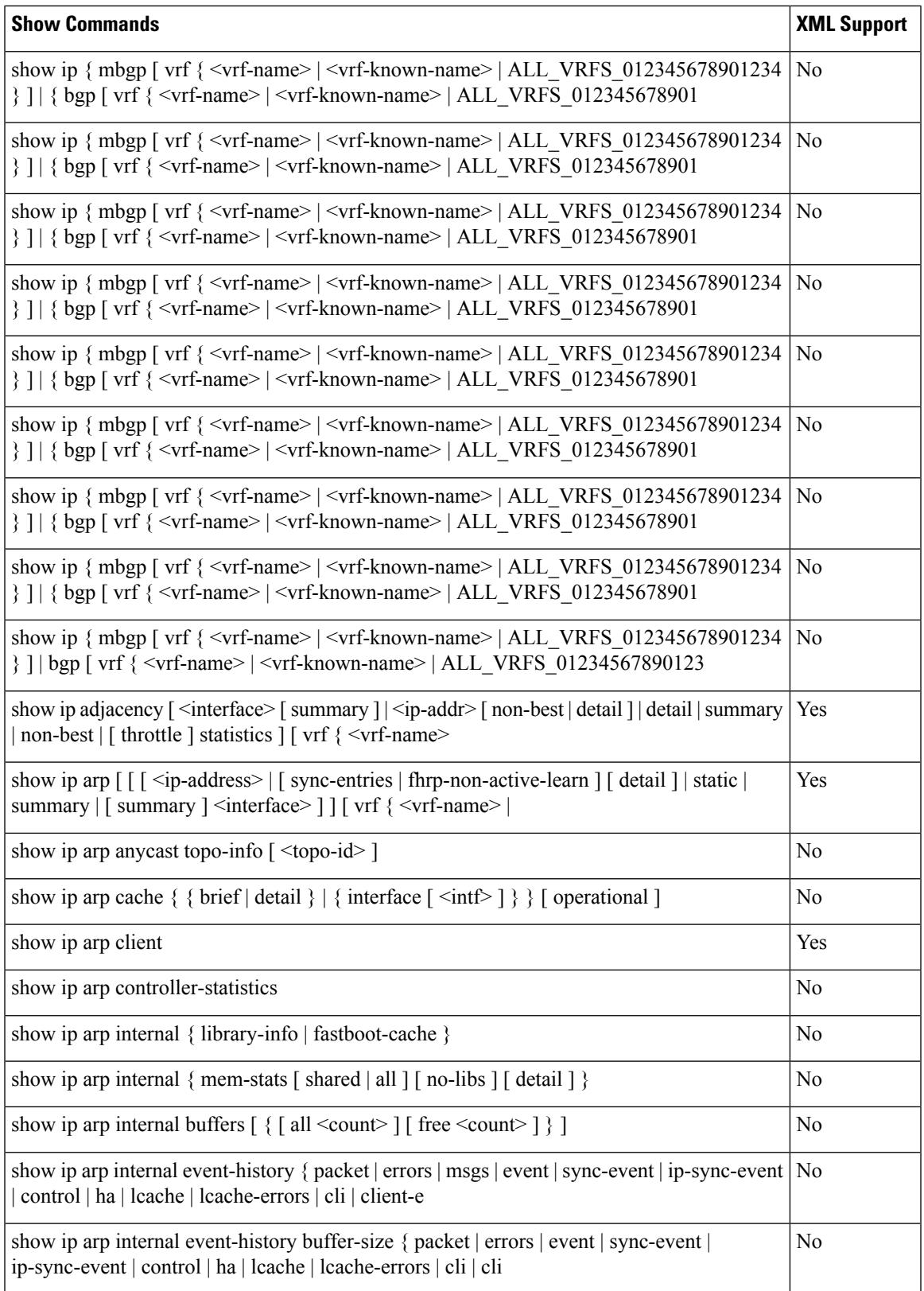

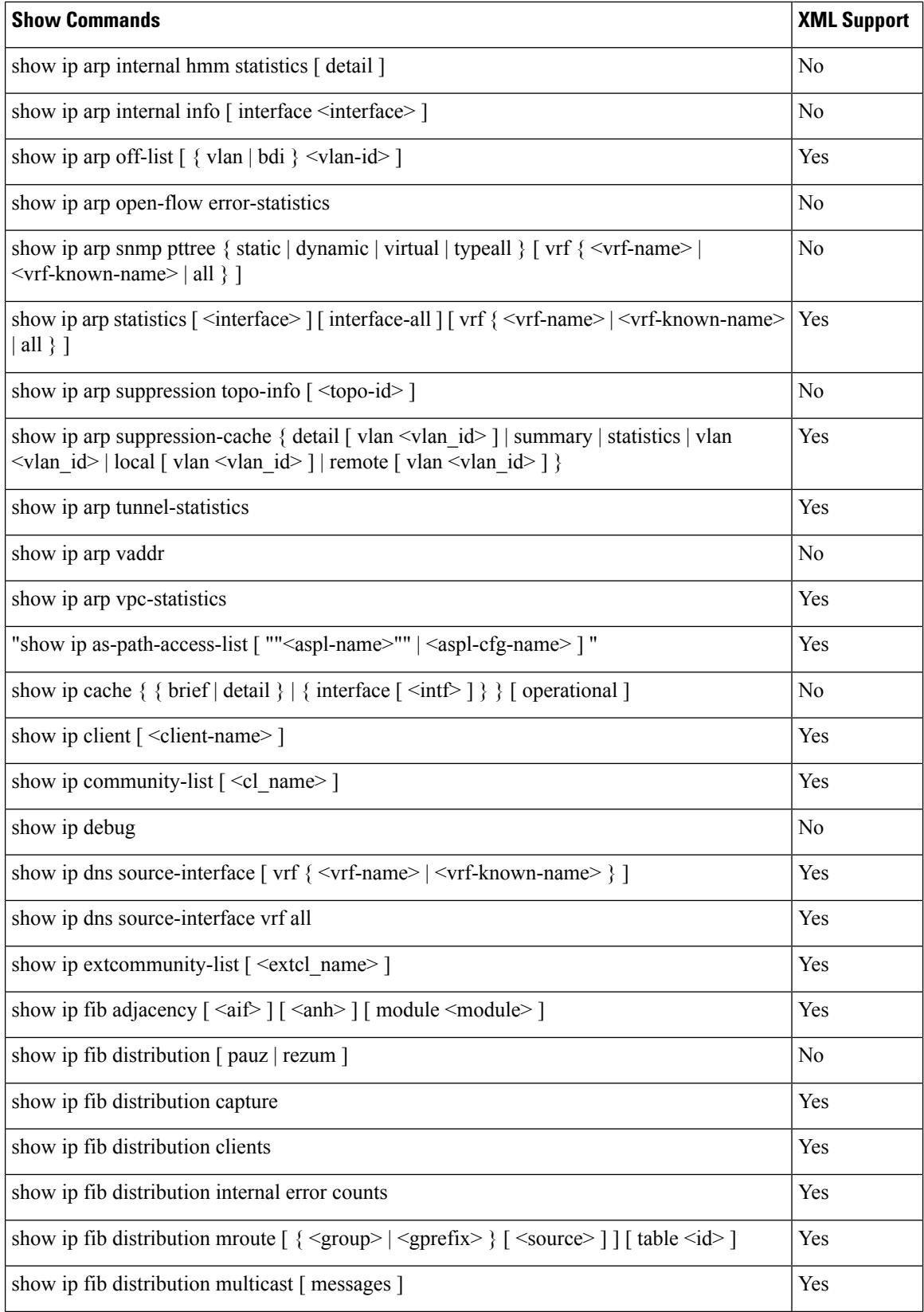

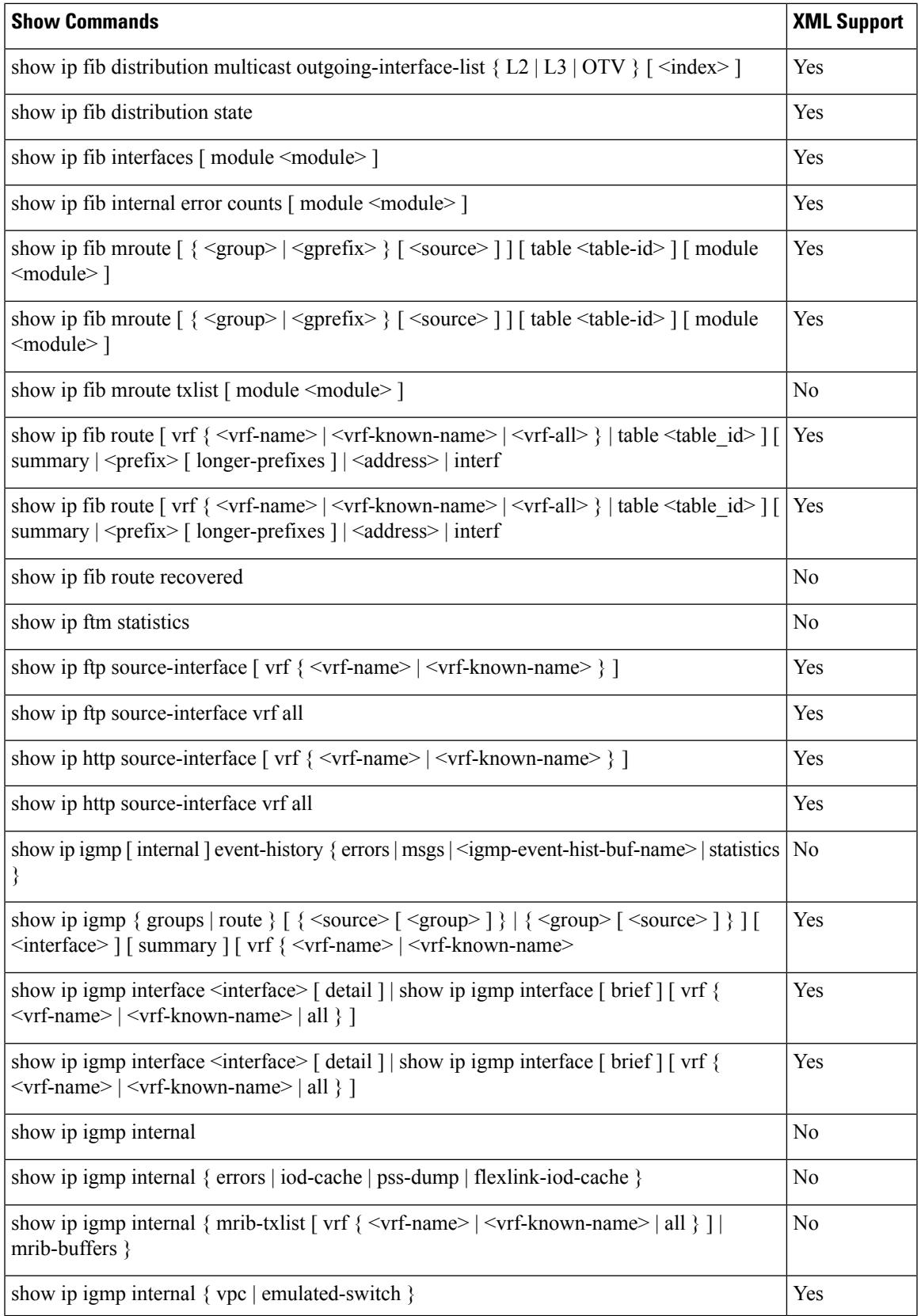

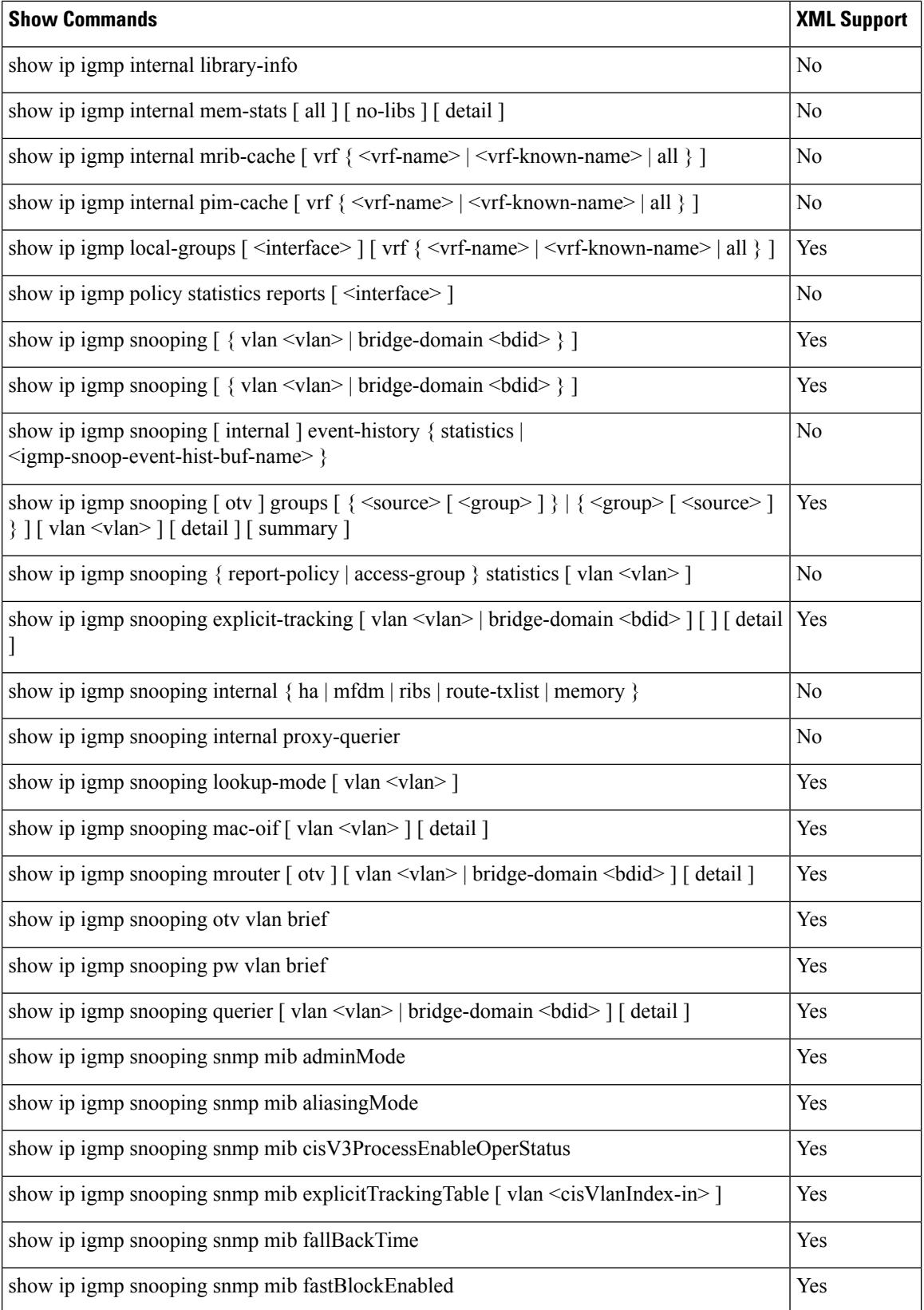

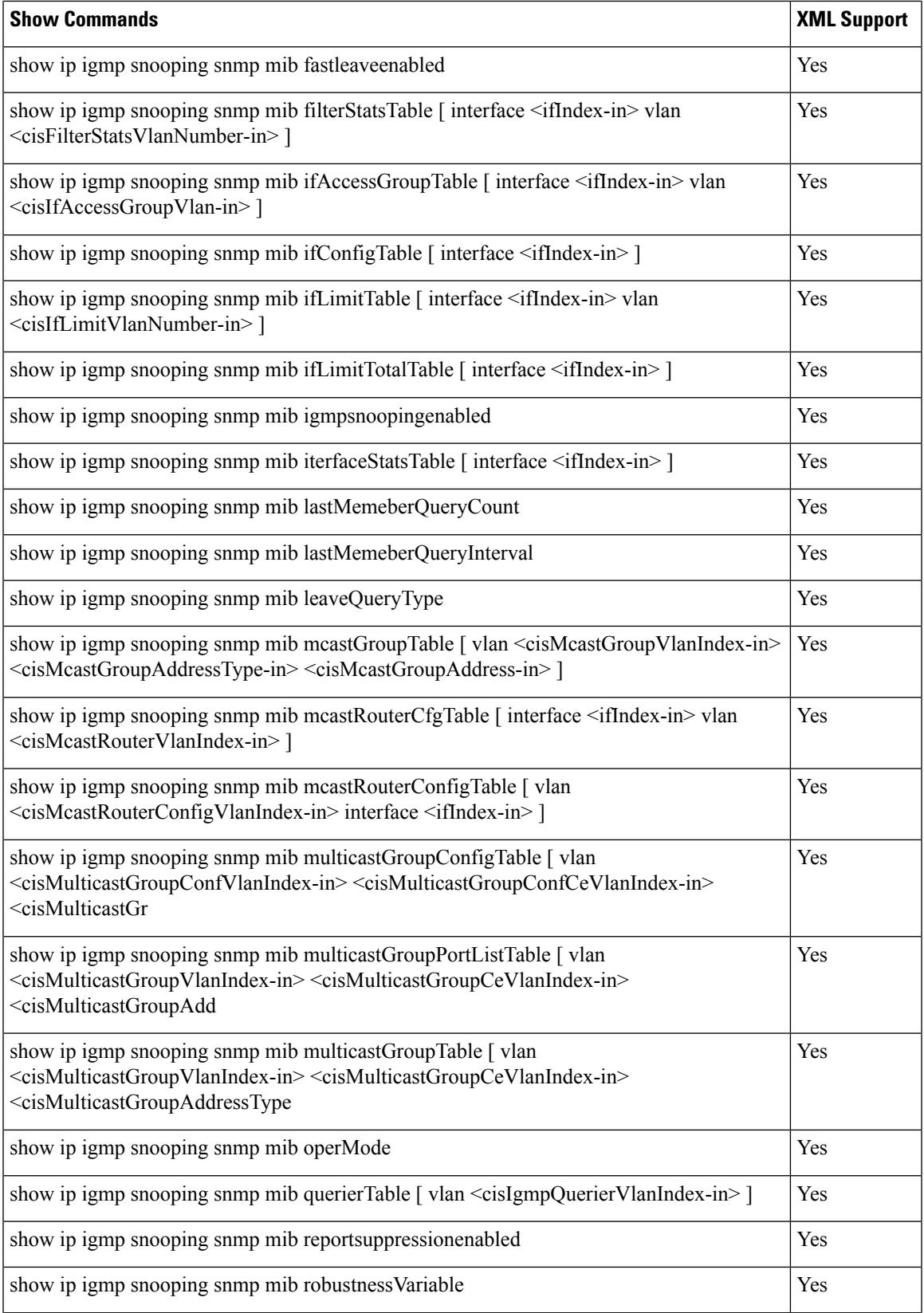

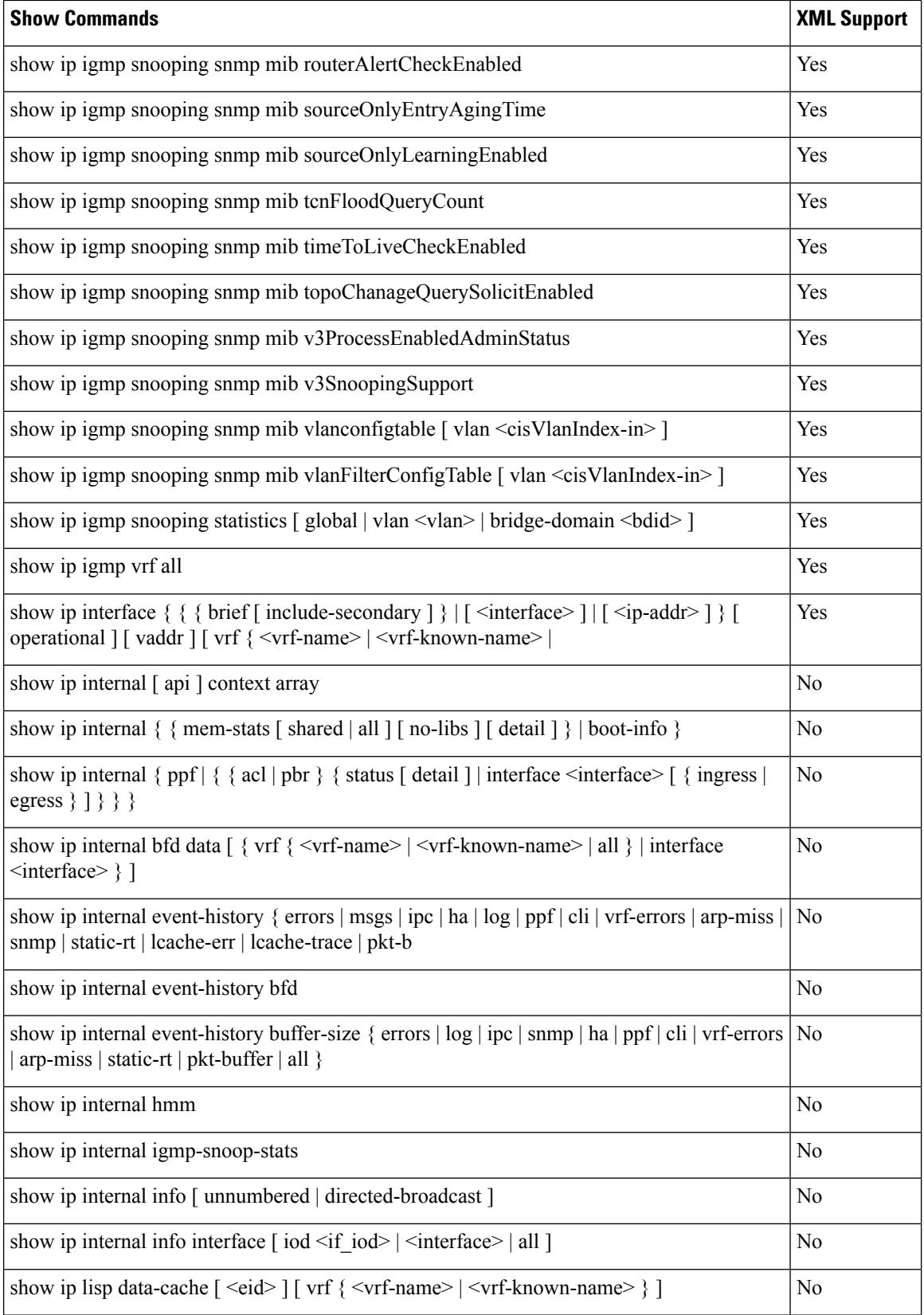

I

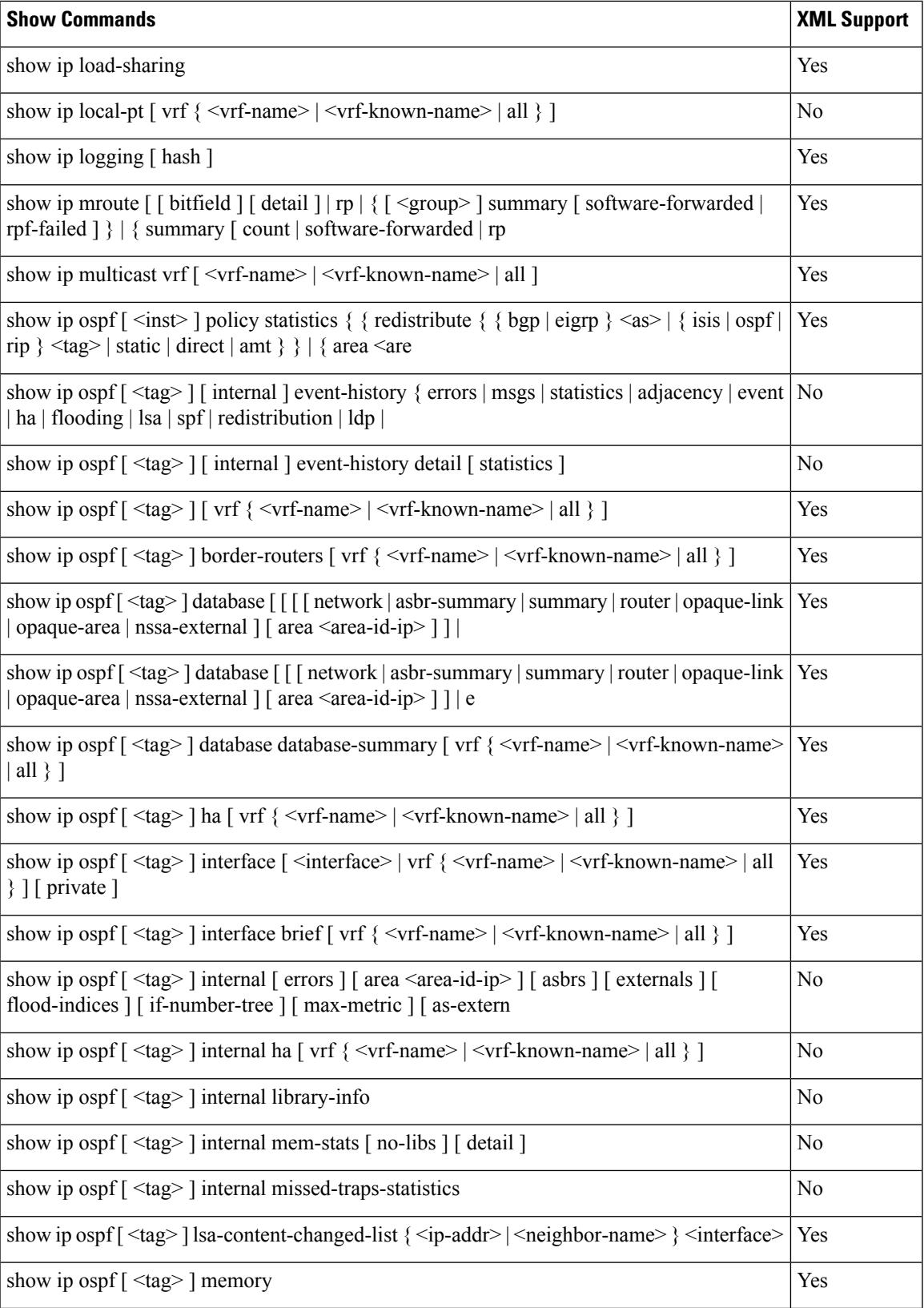

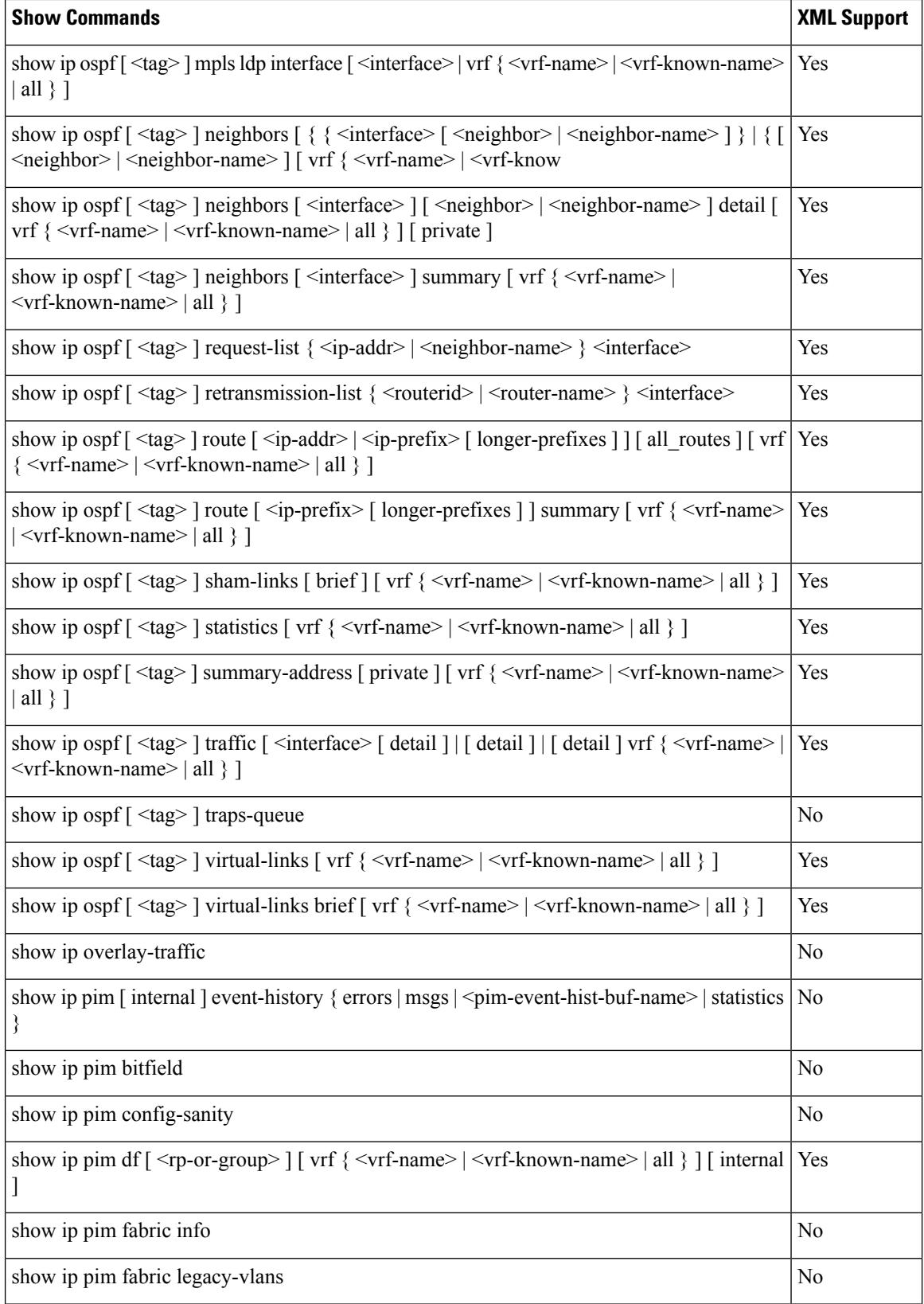

 $\mathbf l$ 

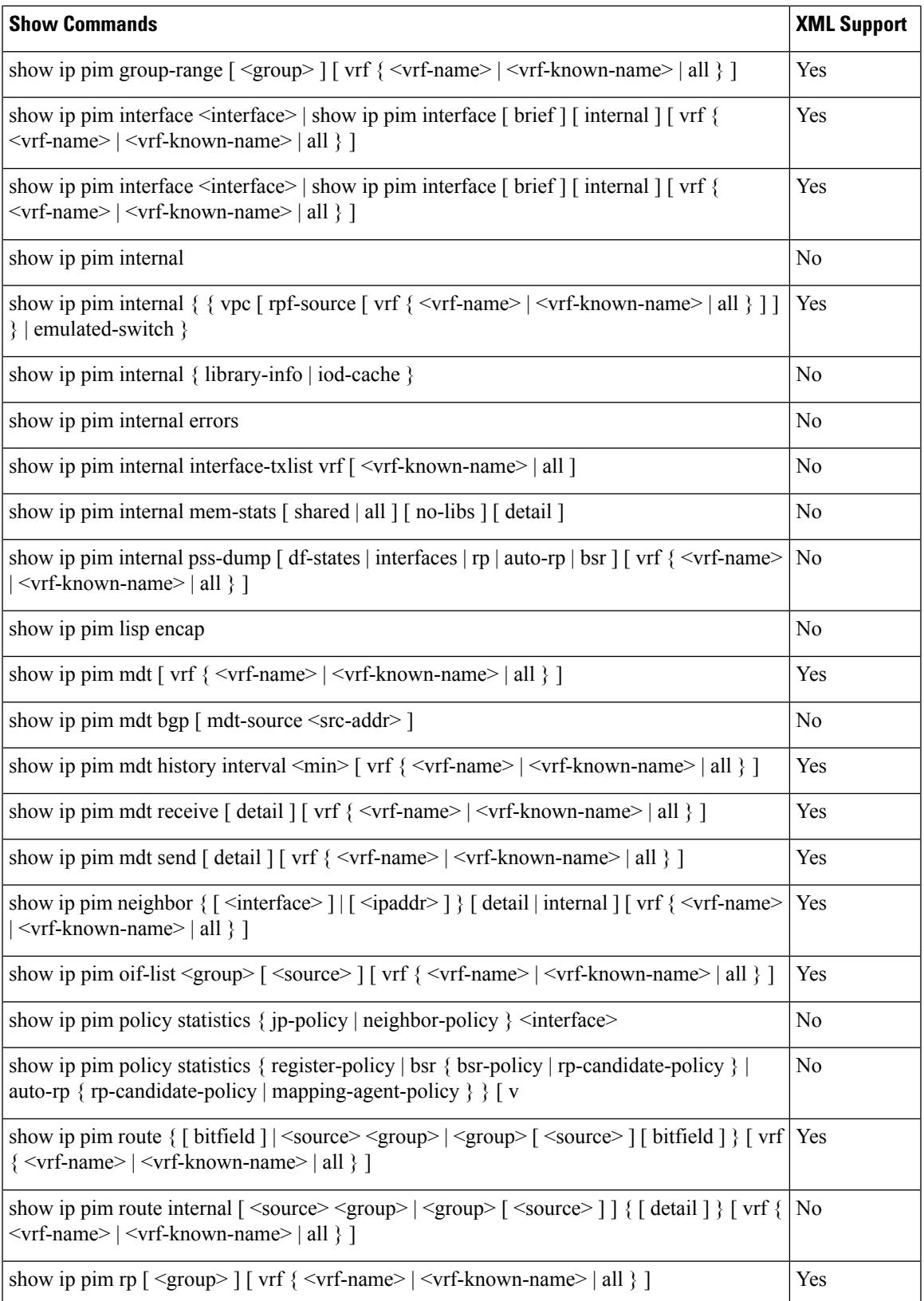

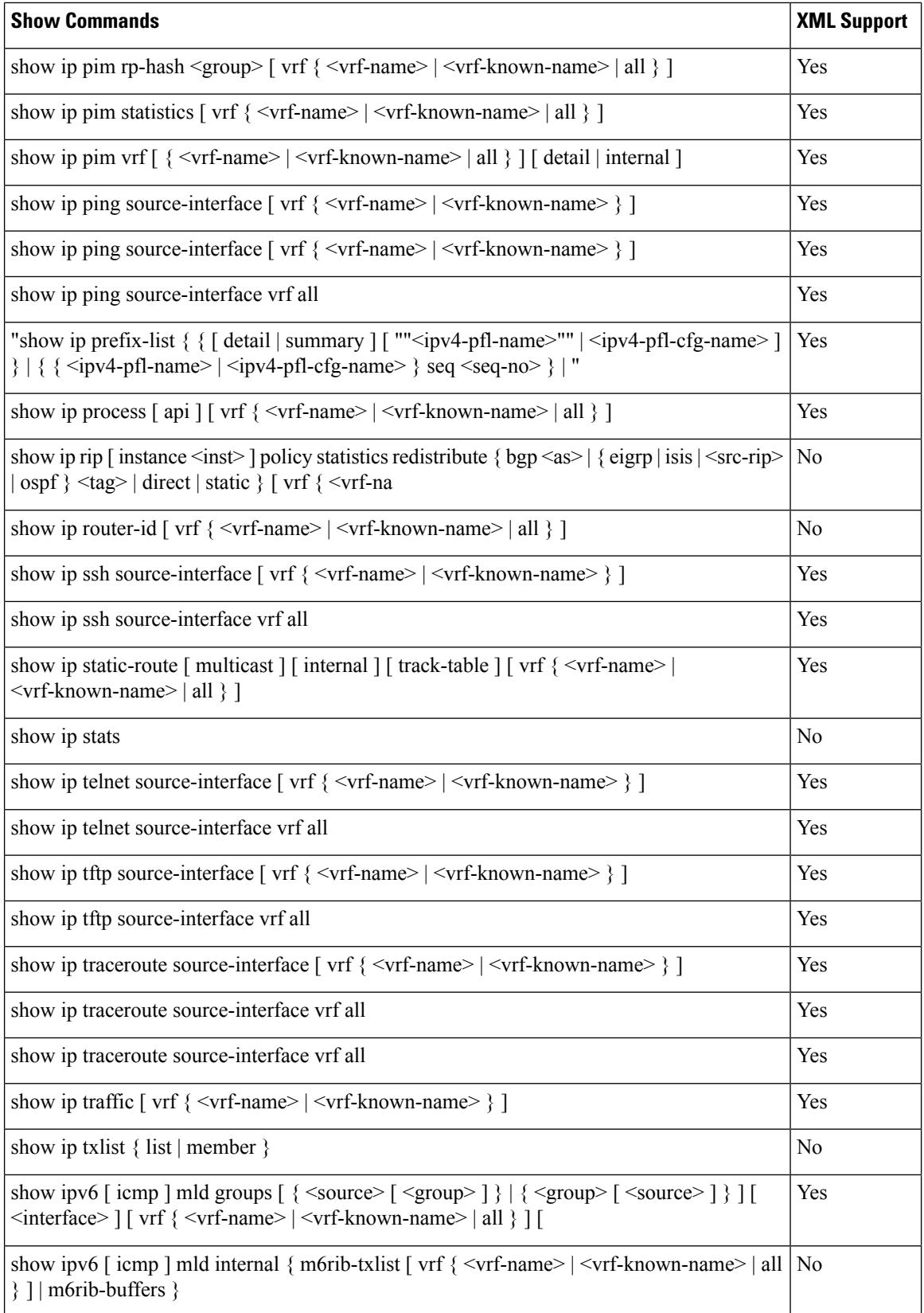

 $\mathbf l$ 

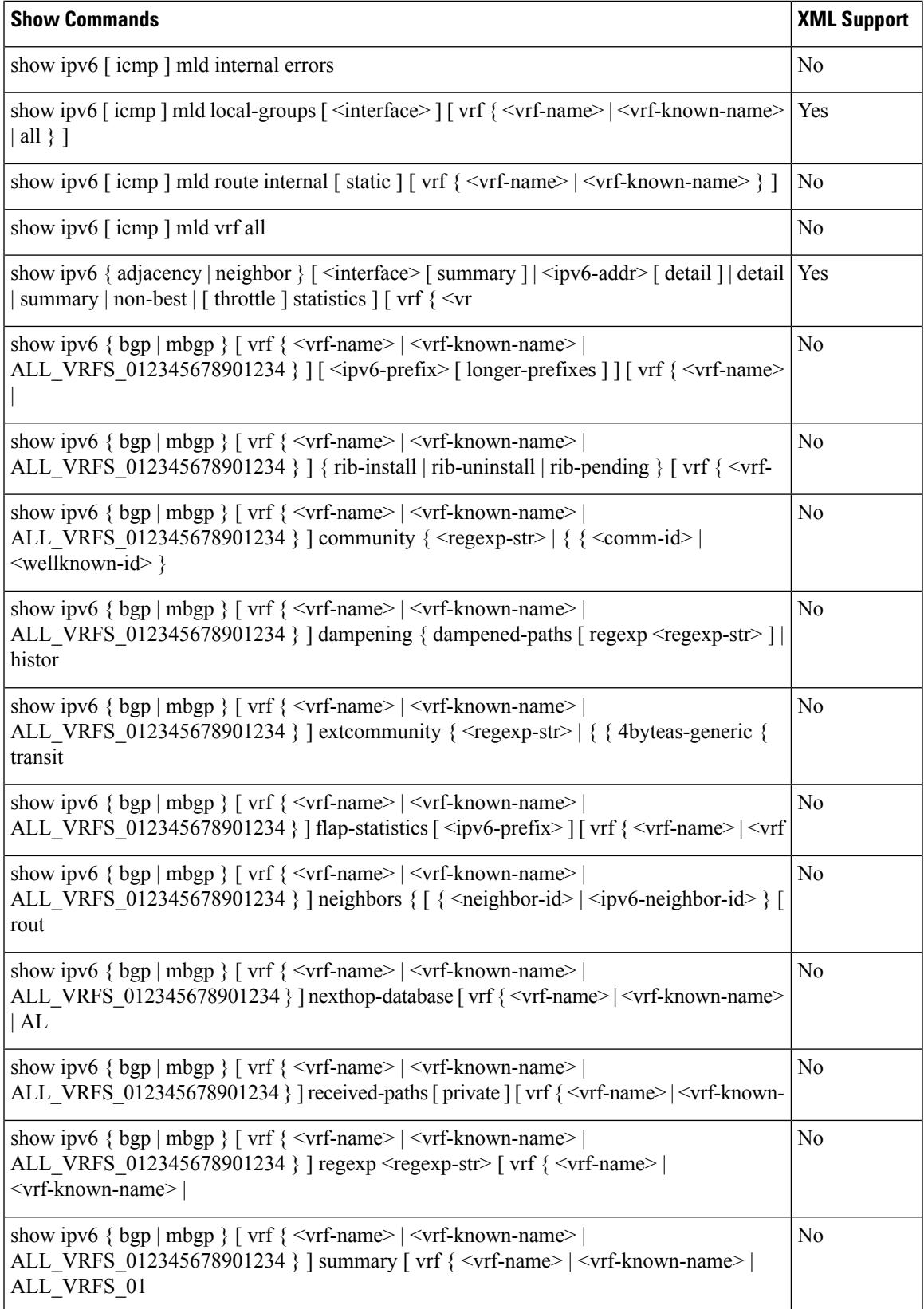

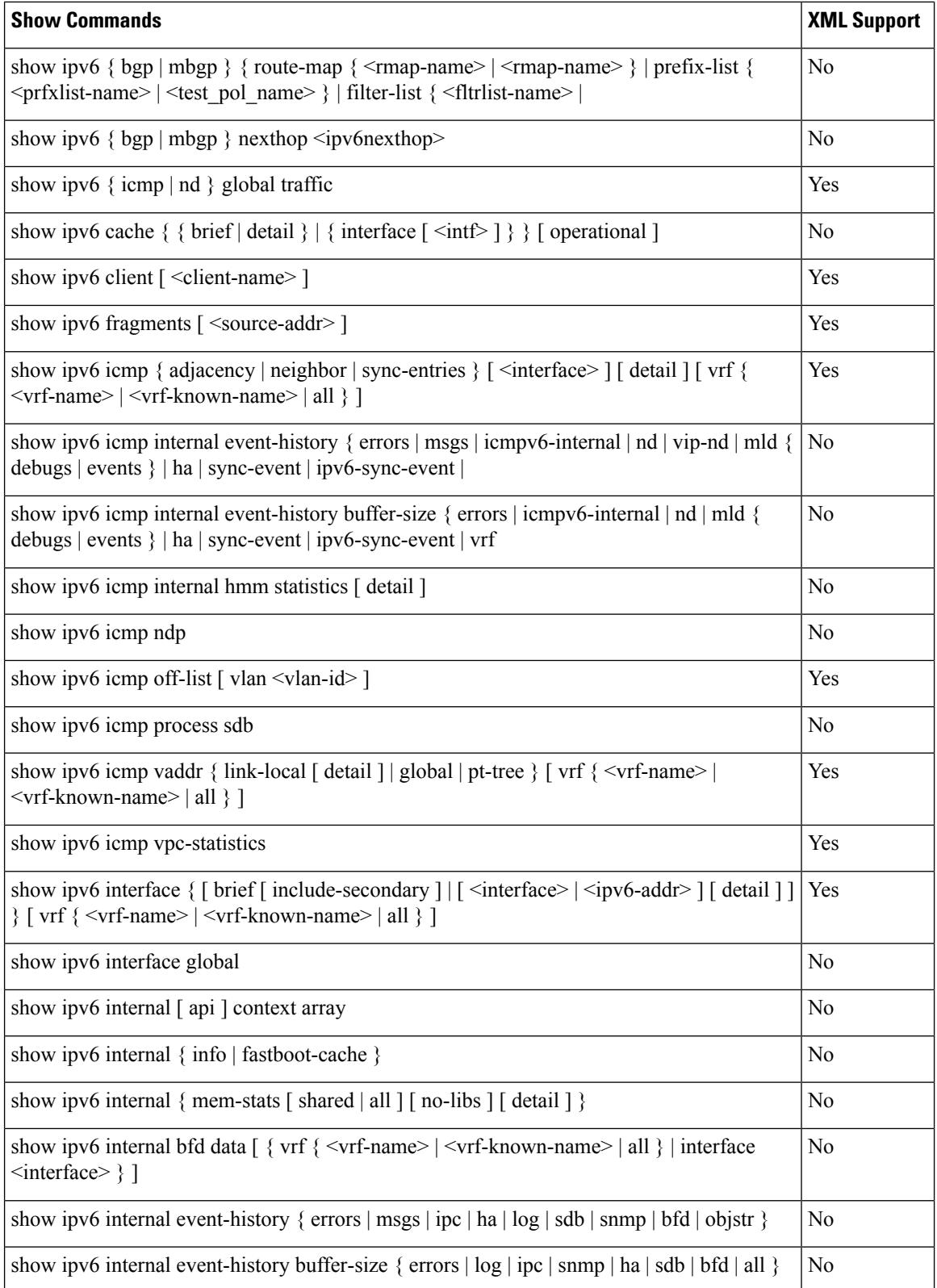

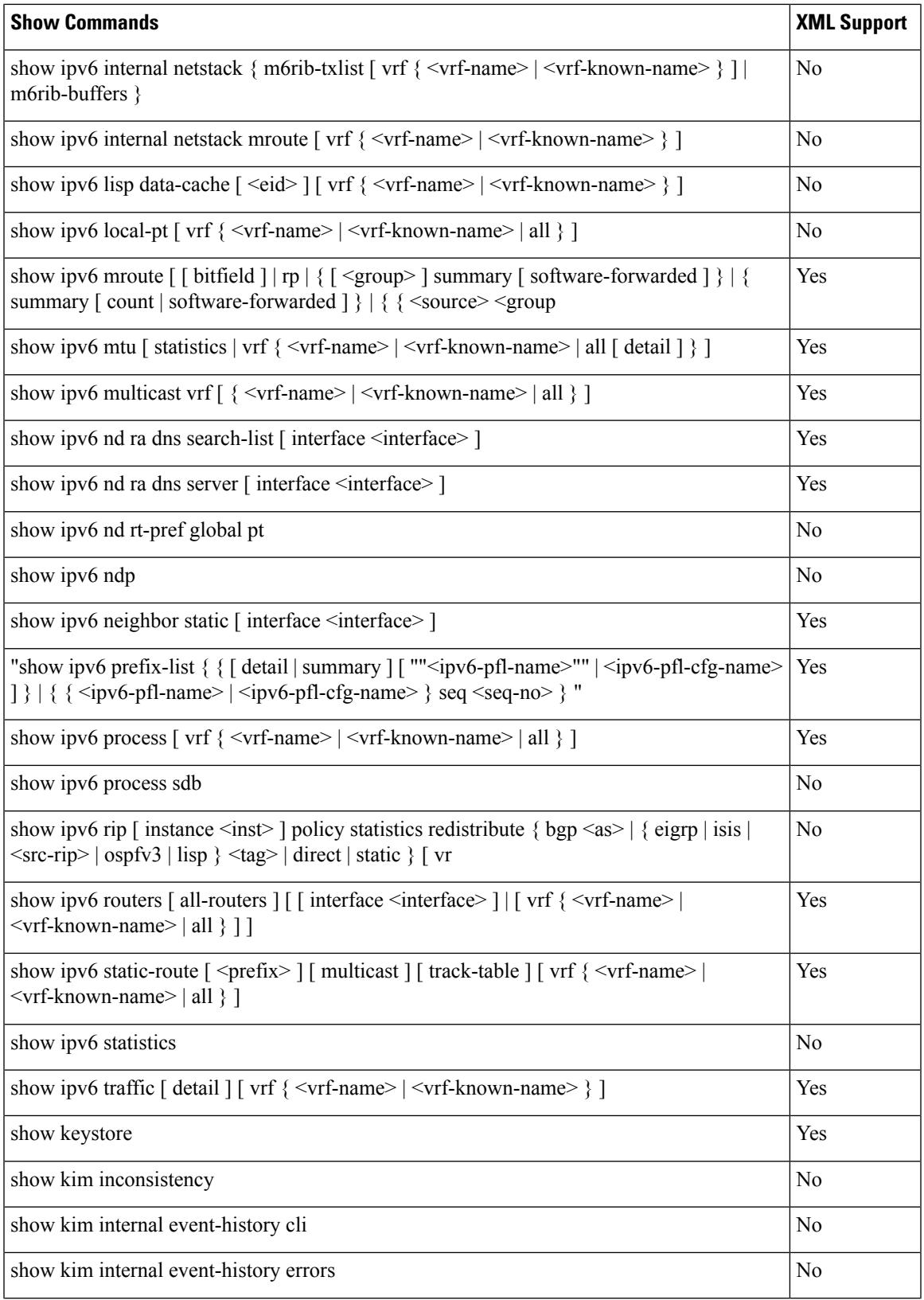

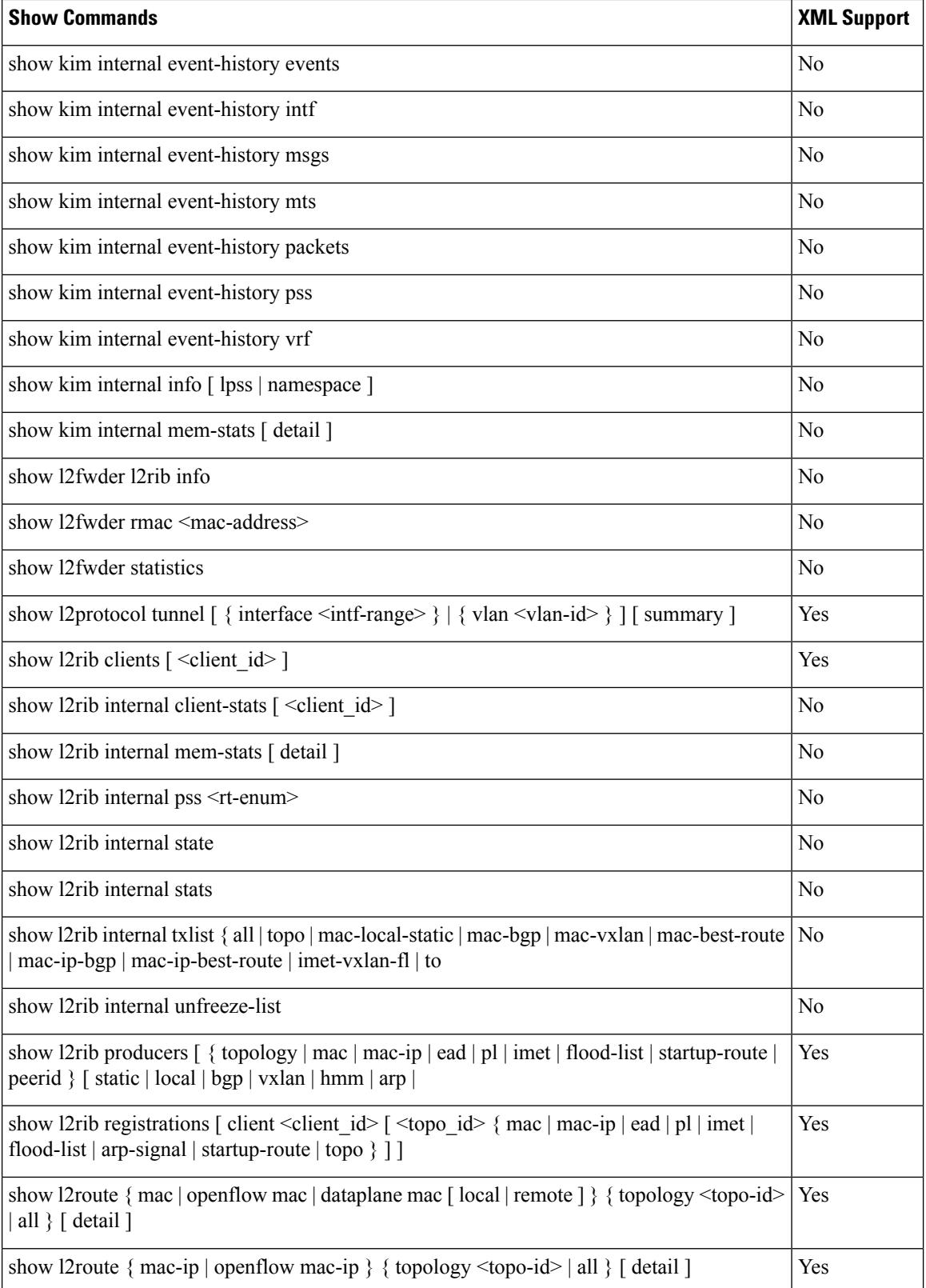

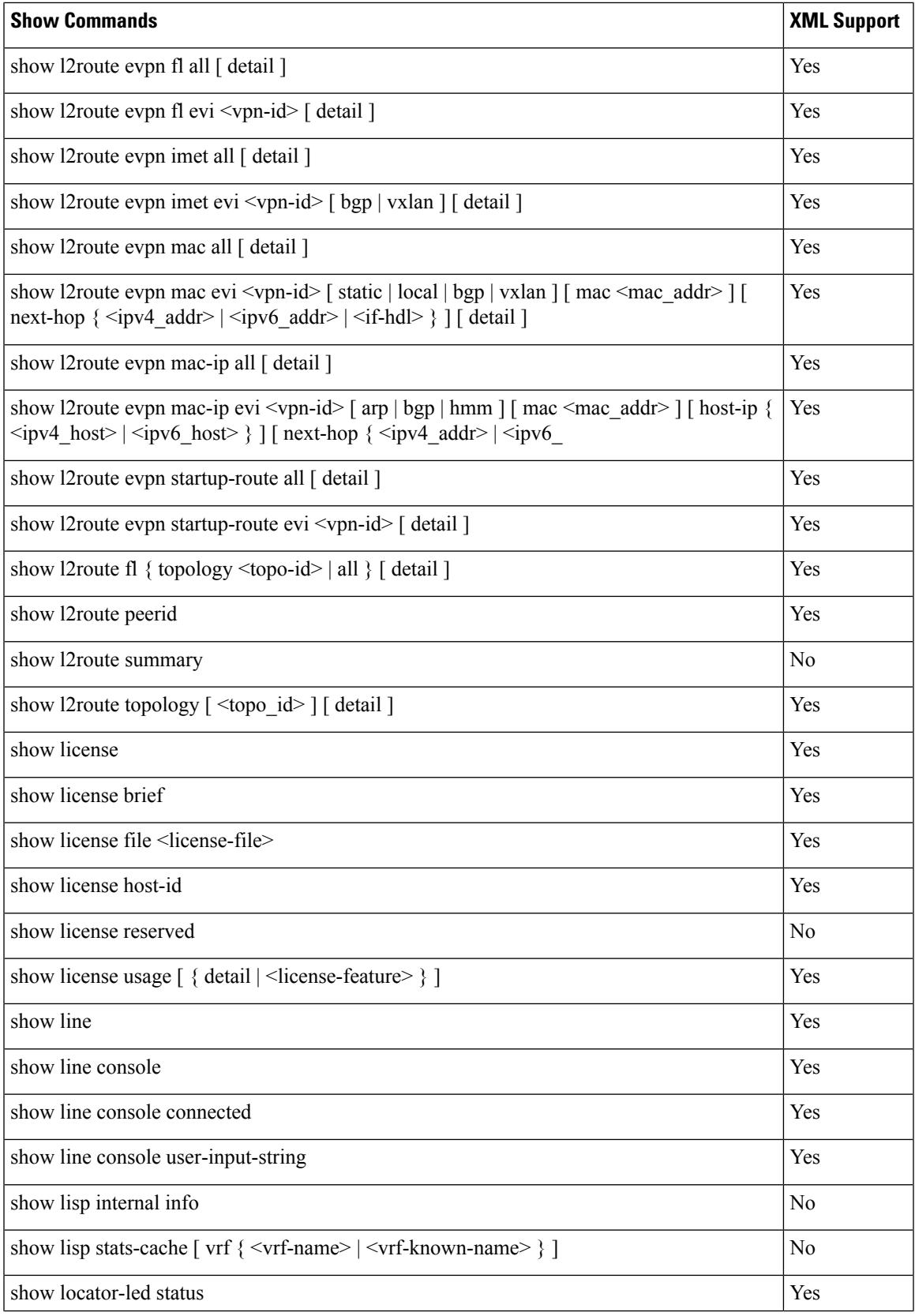

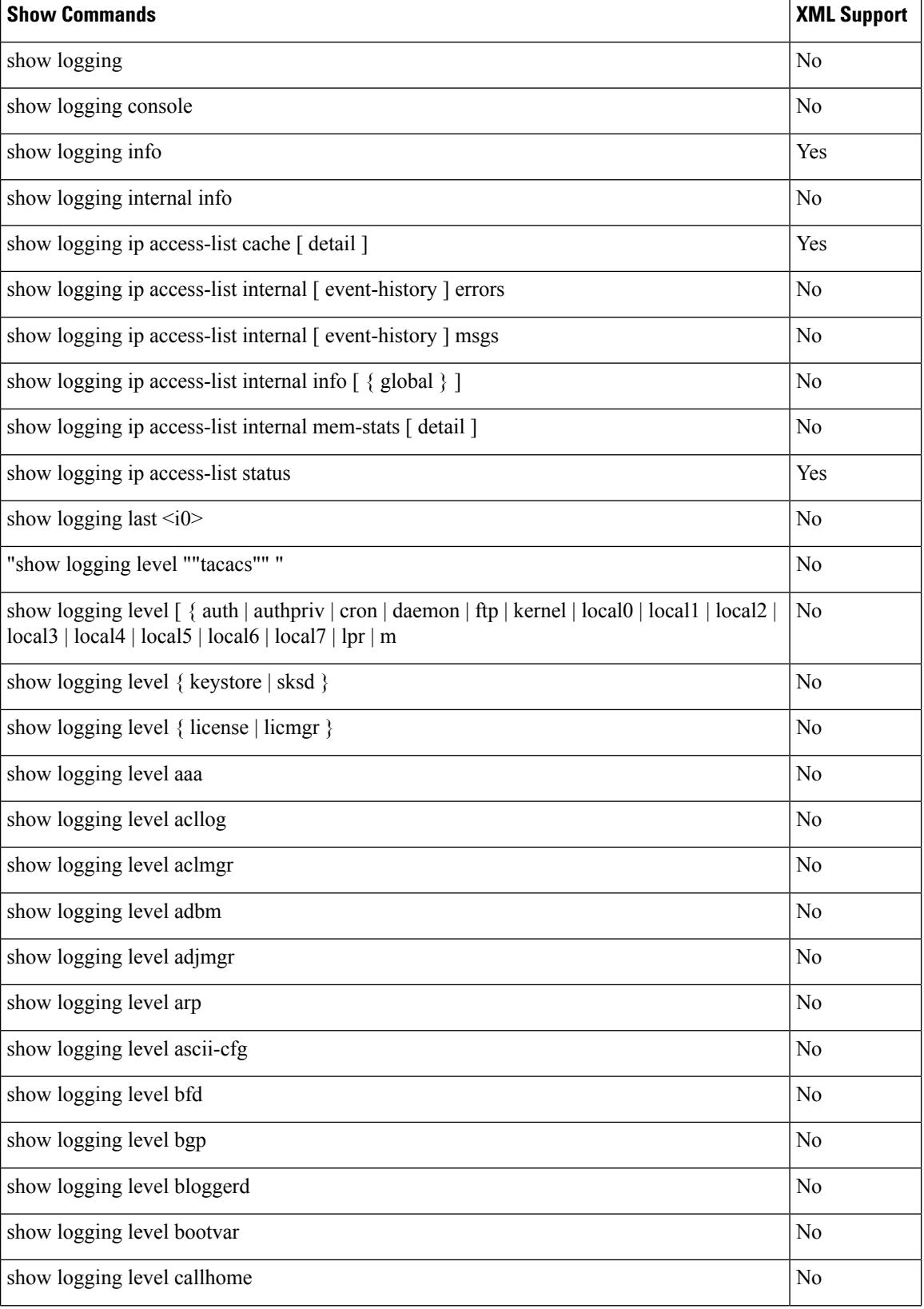
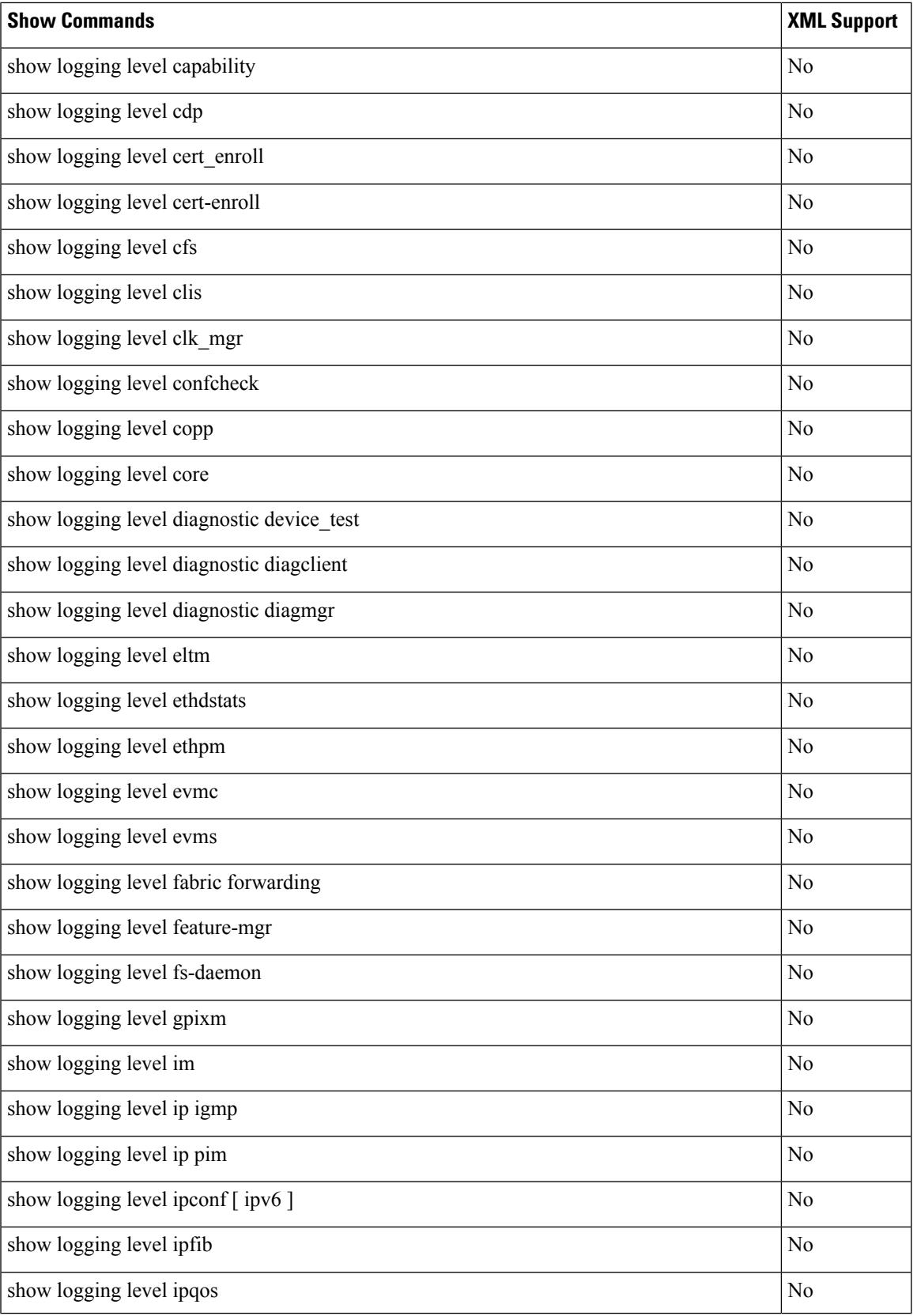

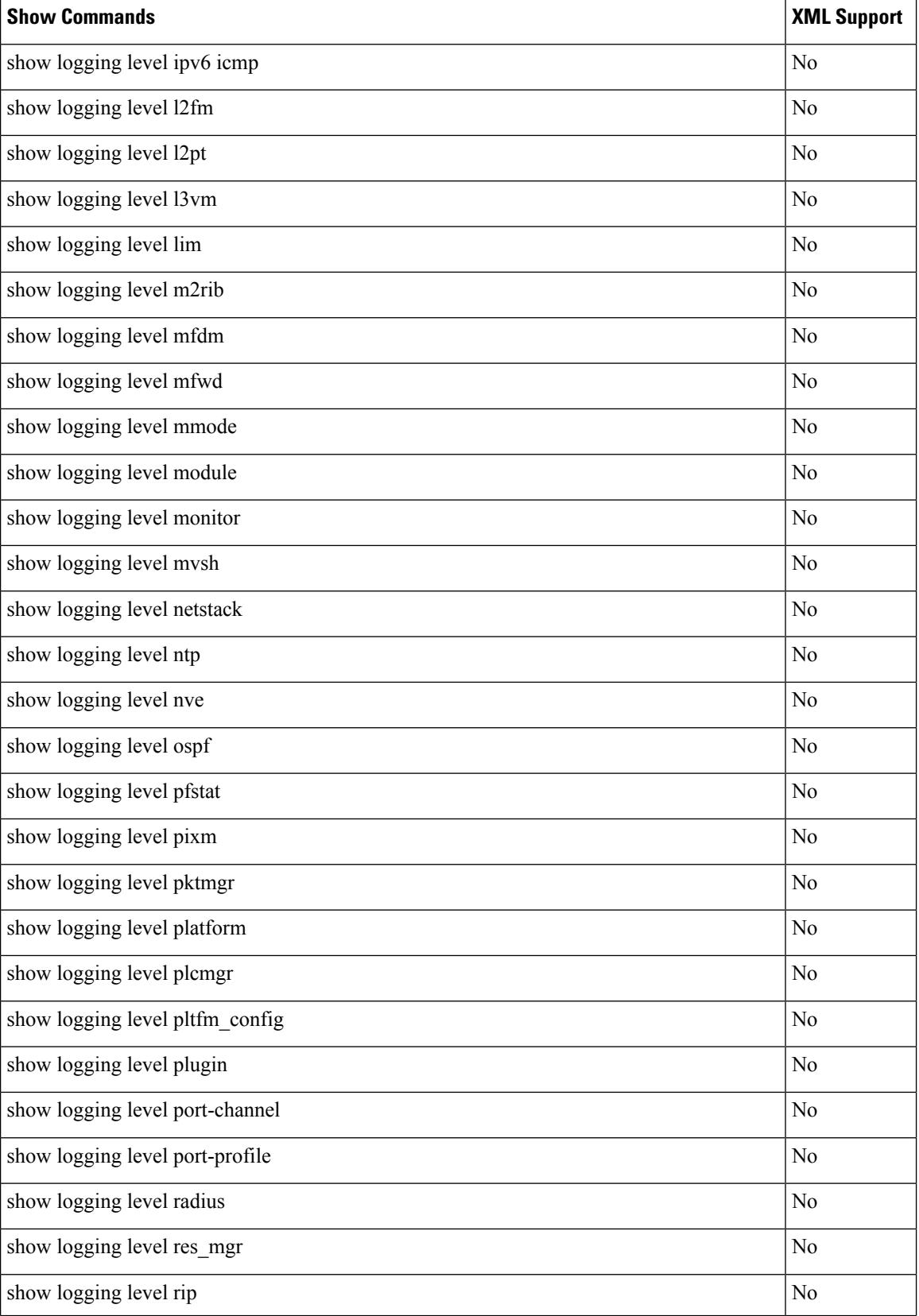

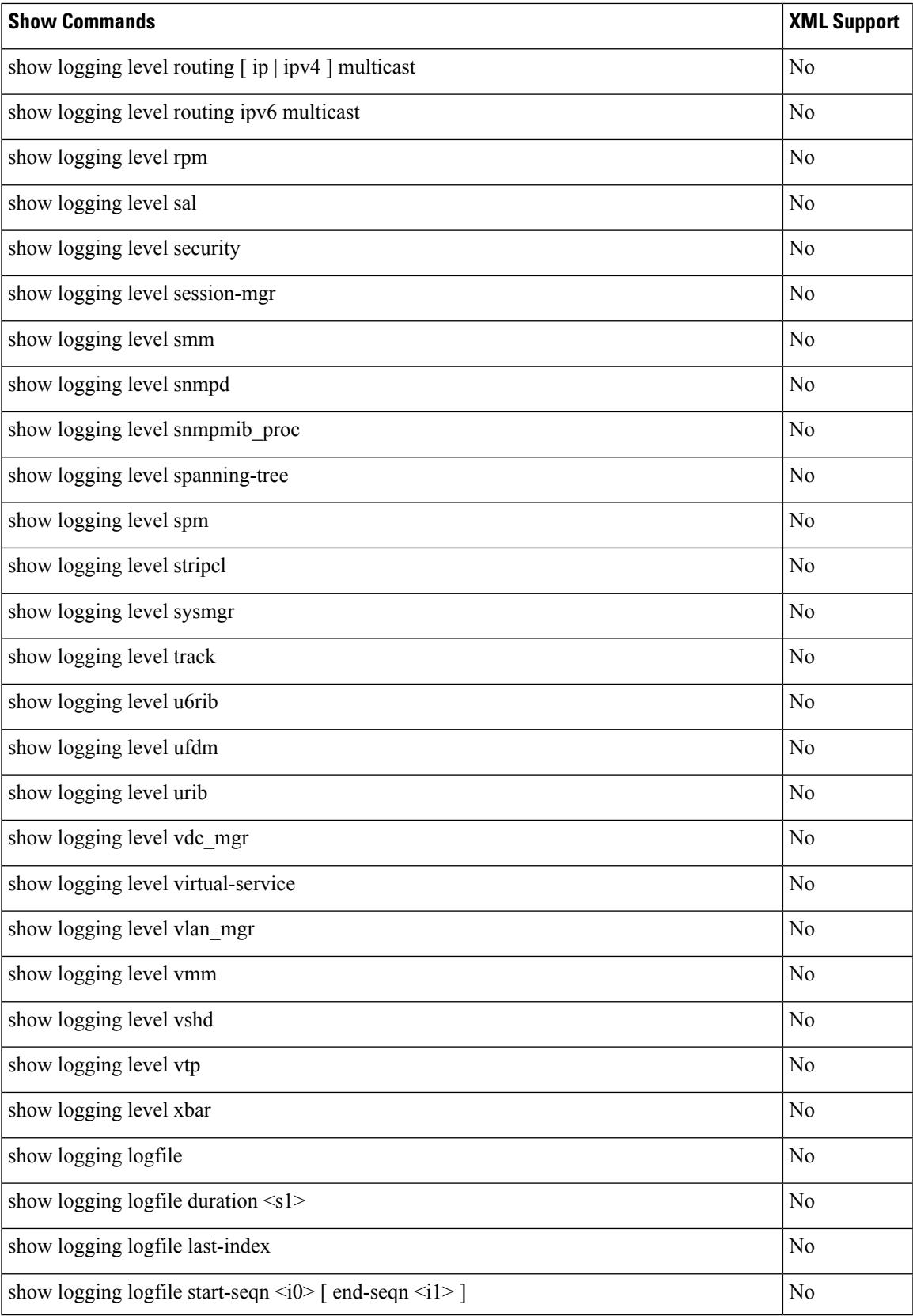

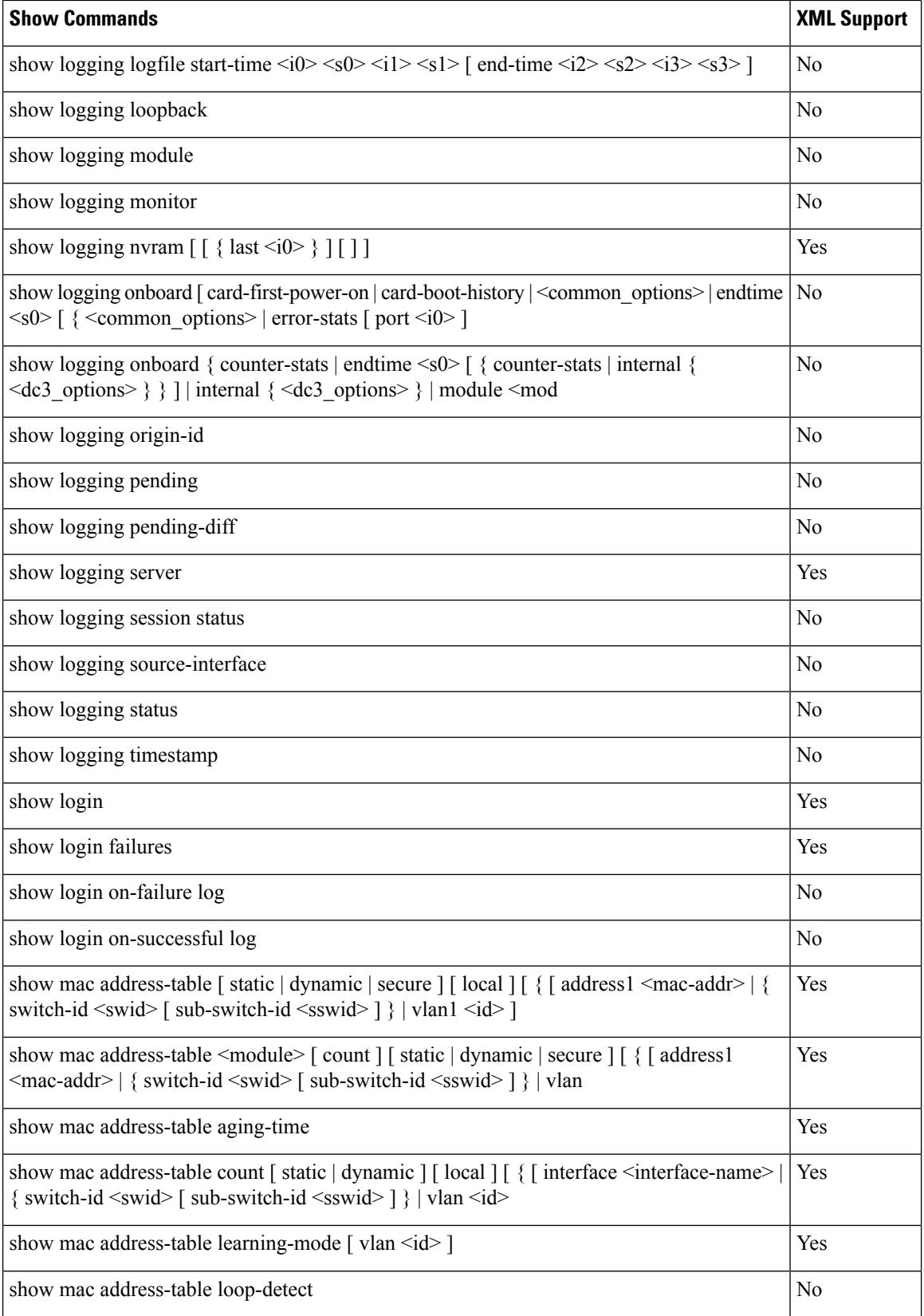

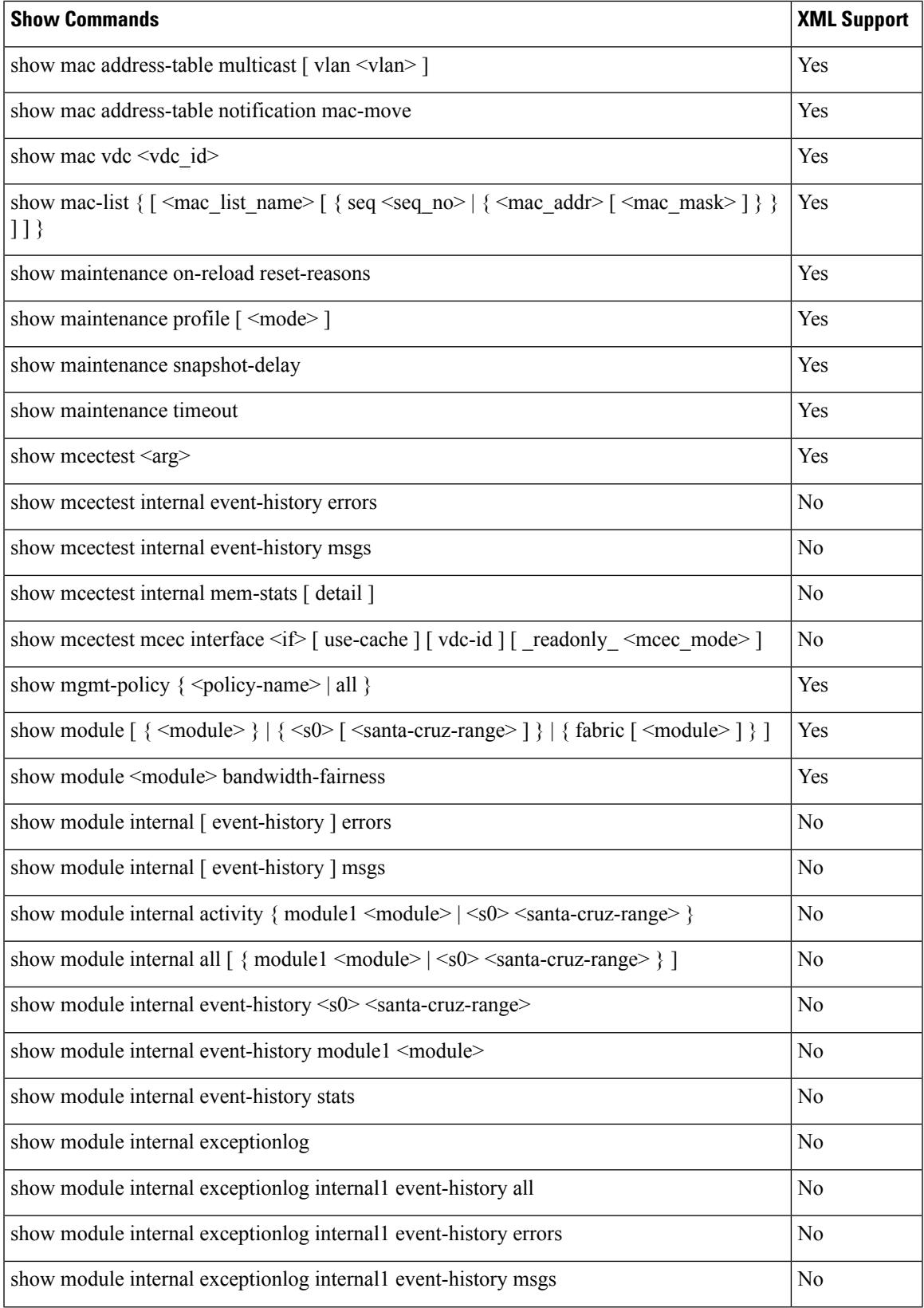

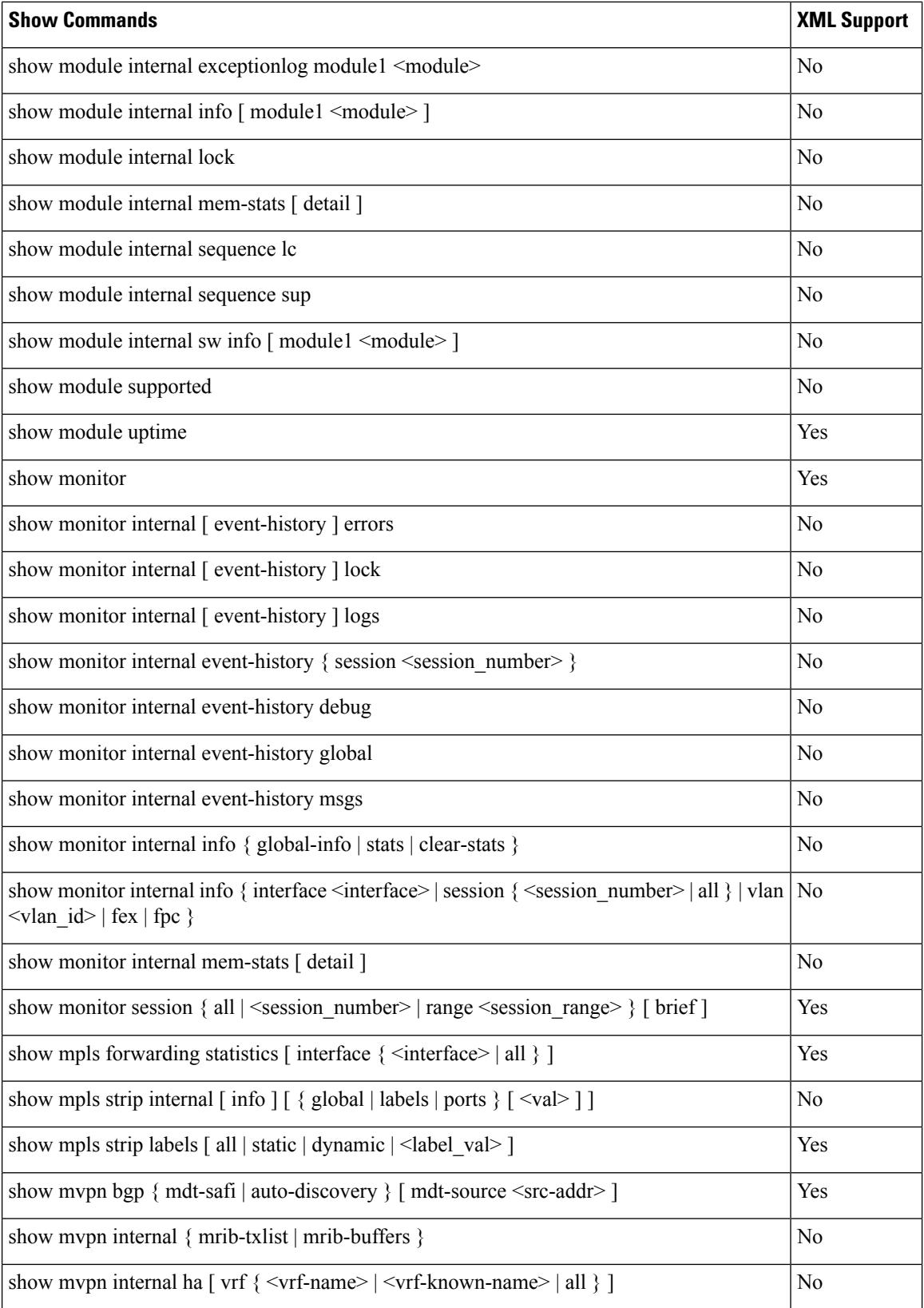

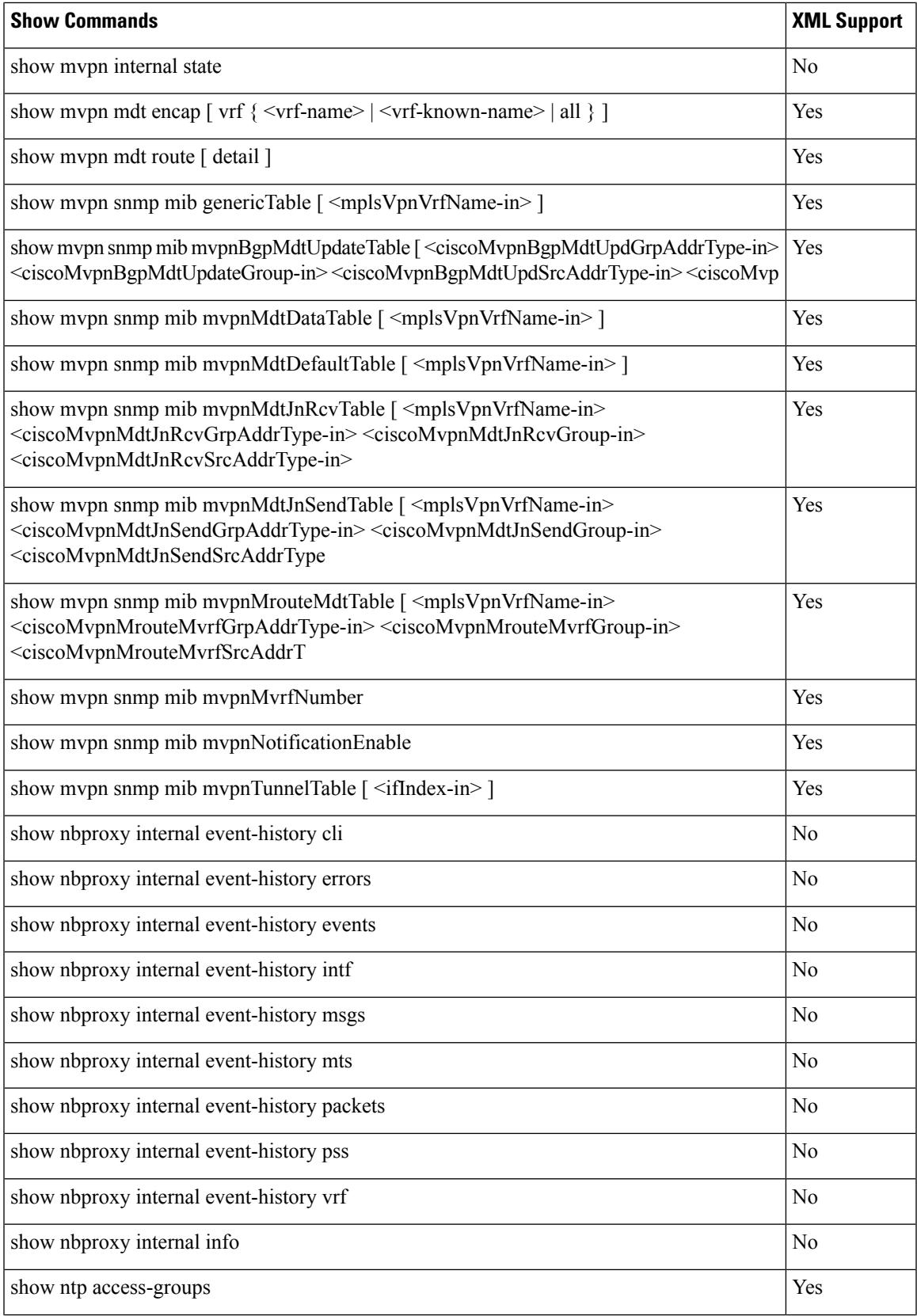

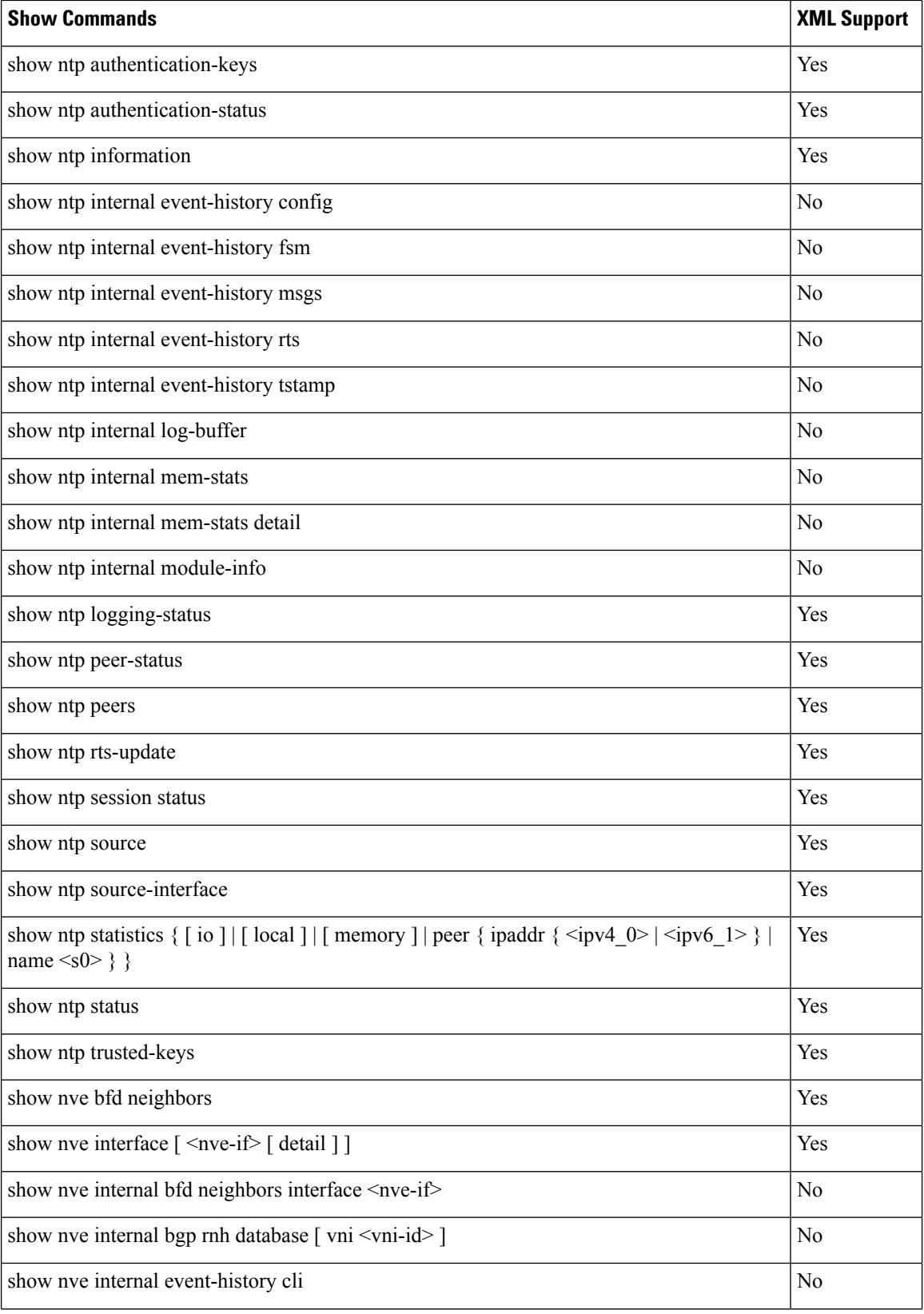

I

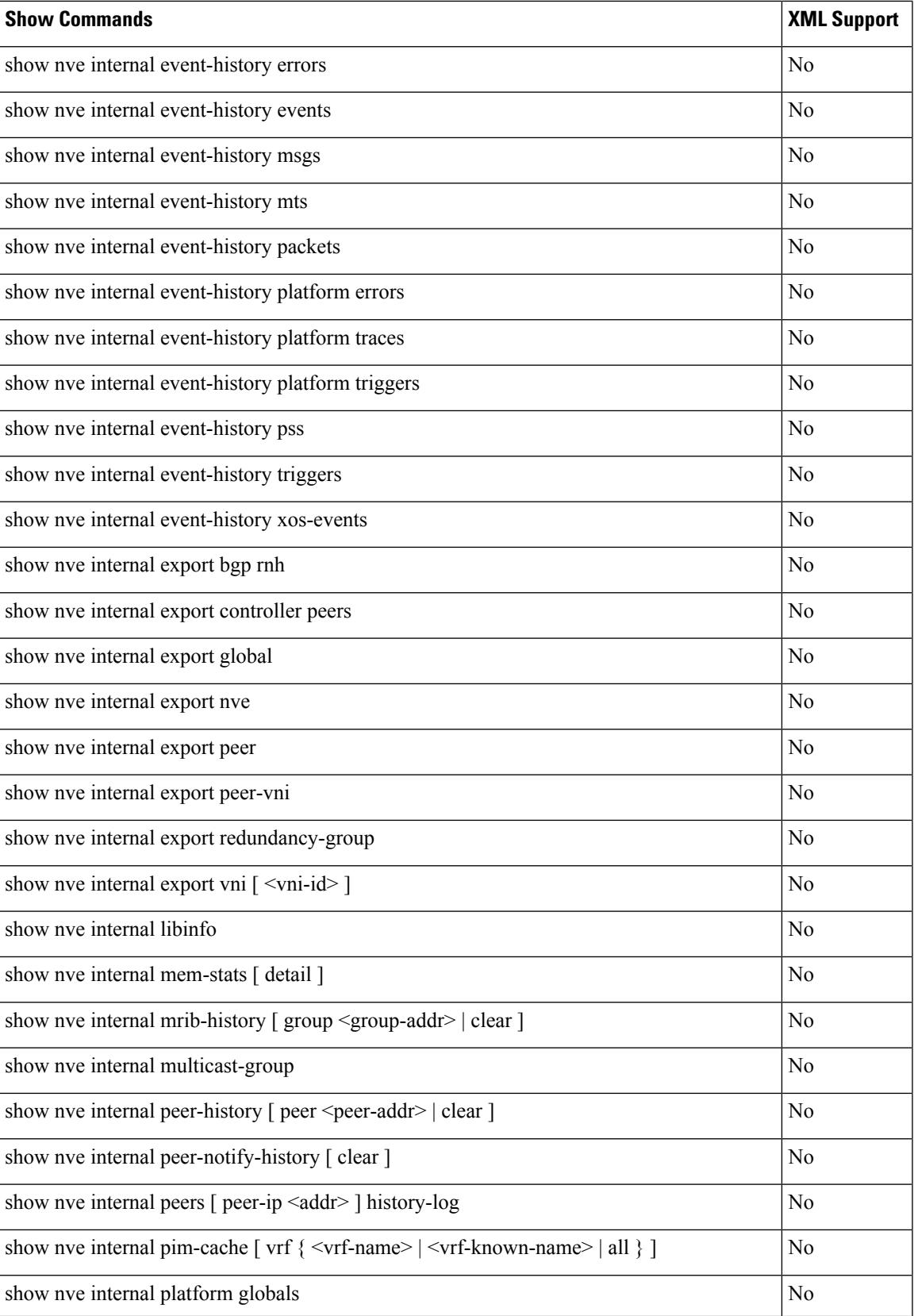

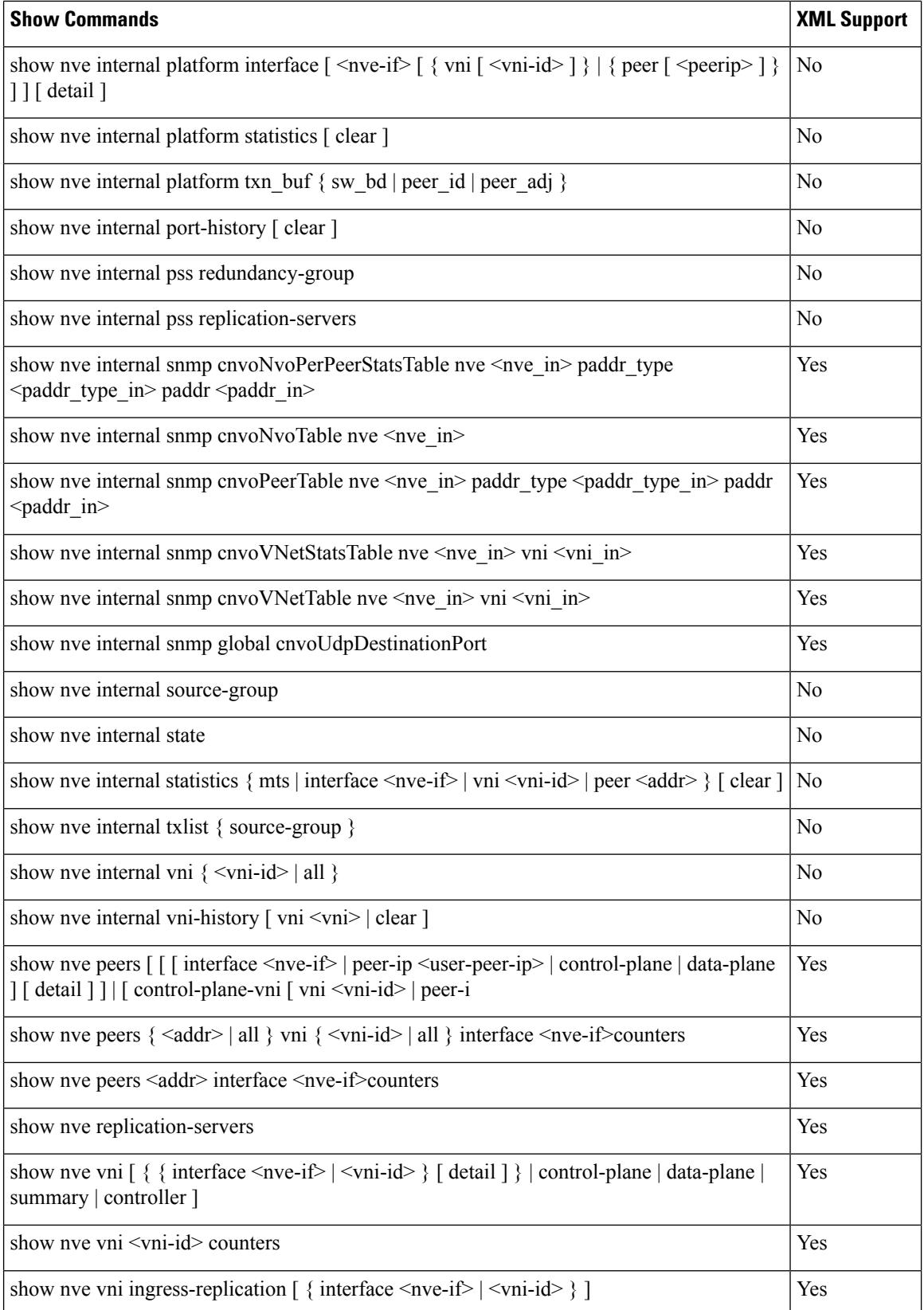

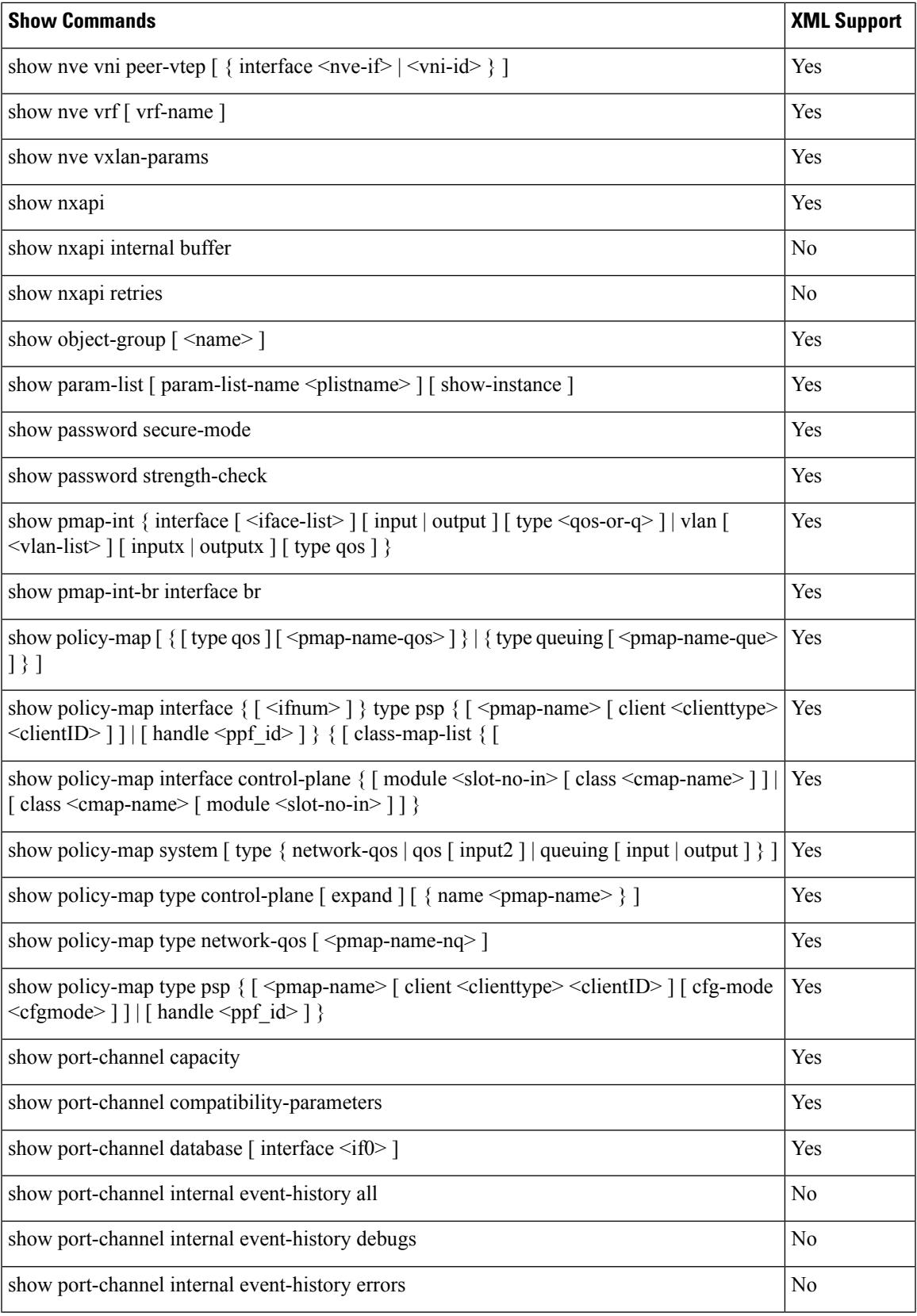

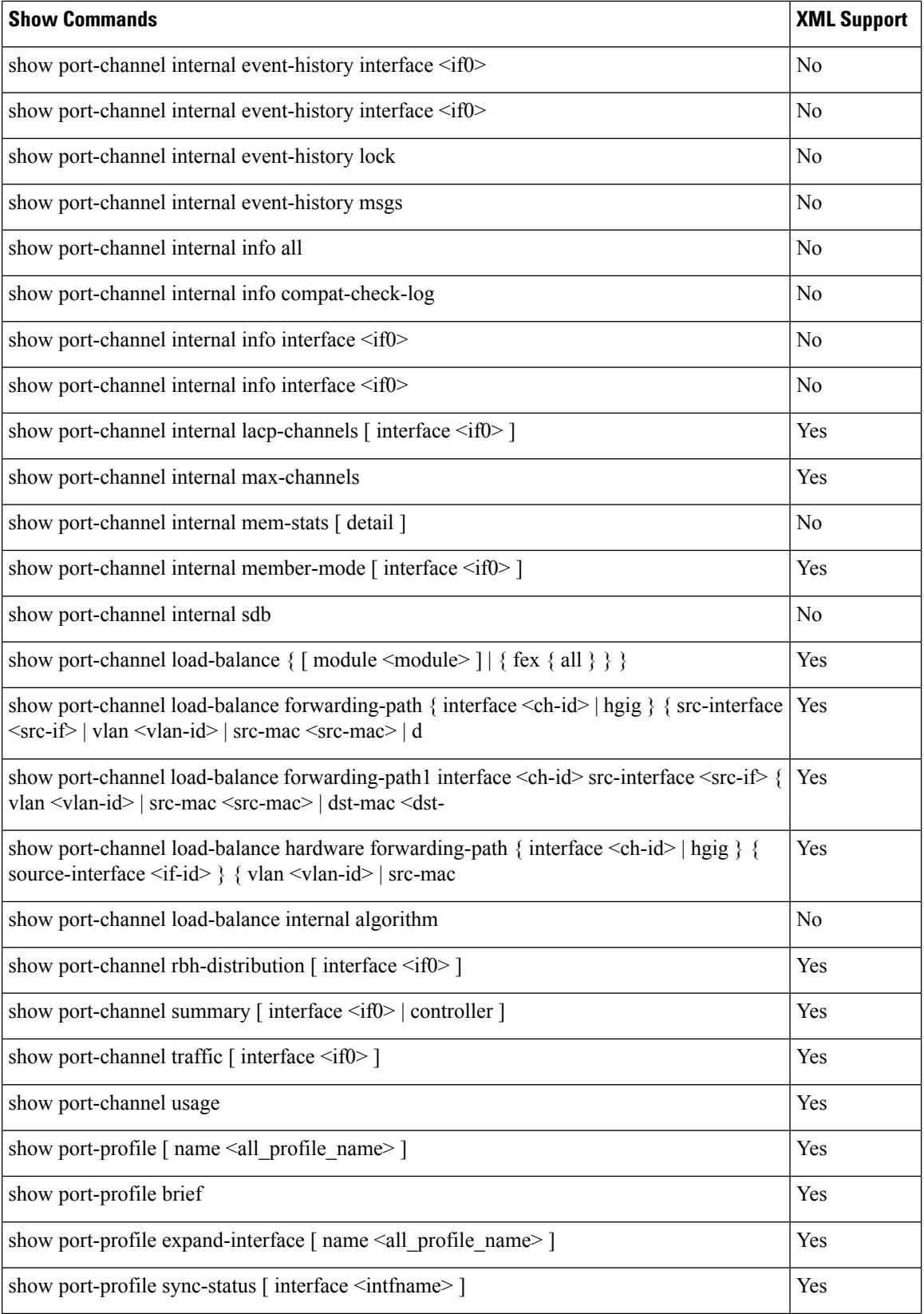

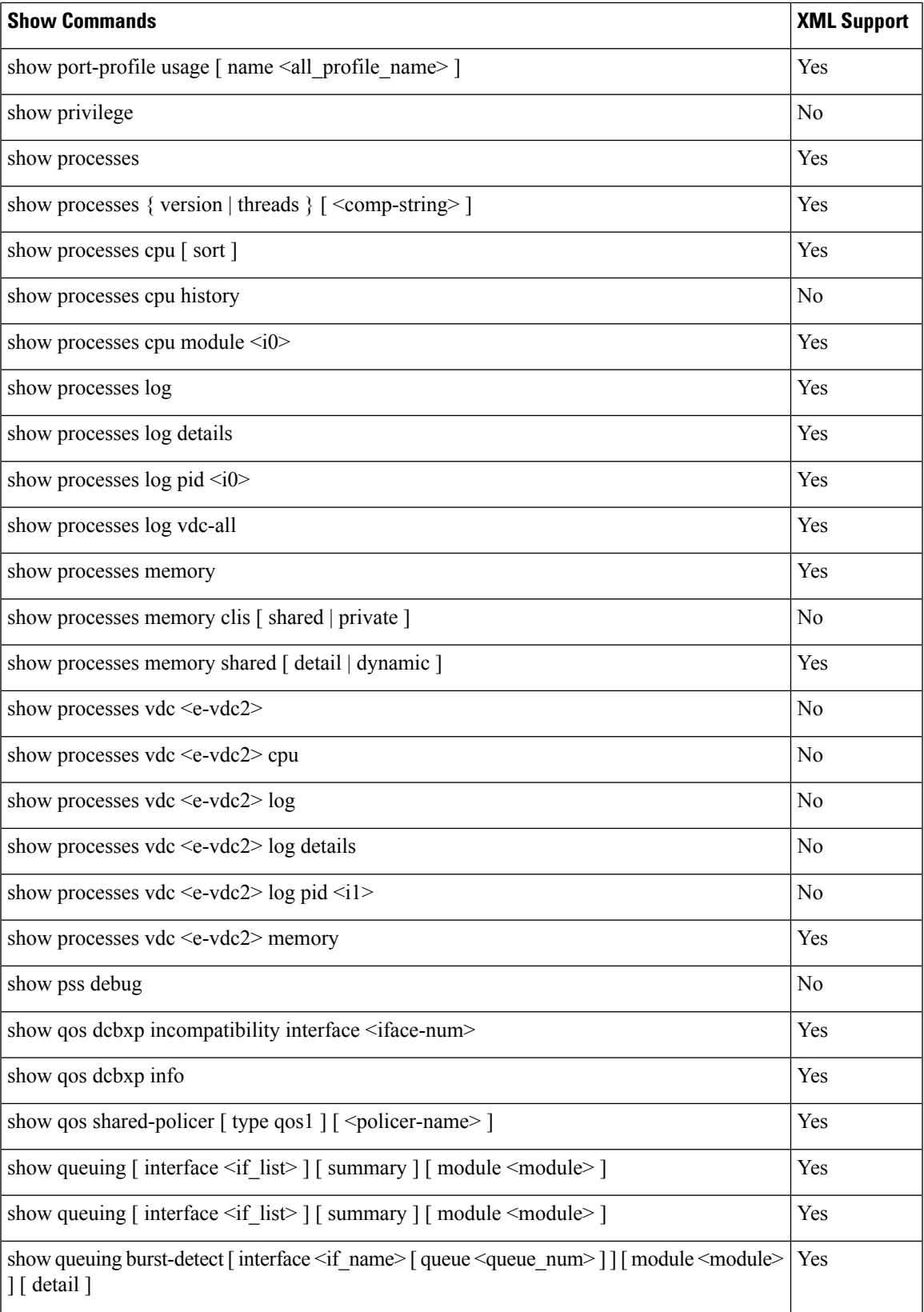

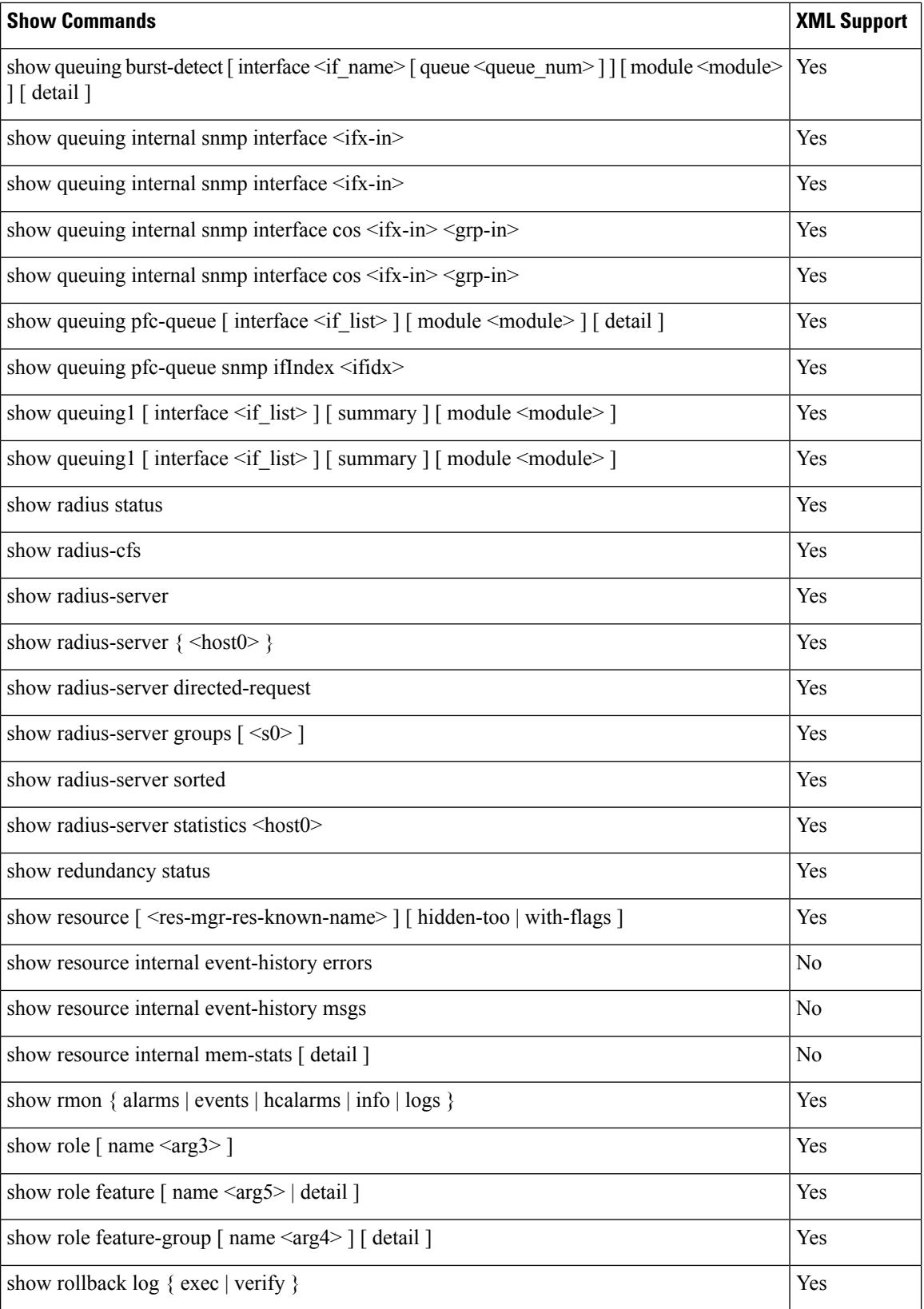

 $\mathbf l$ 

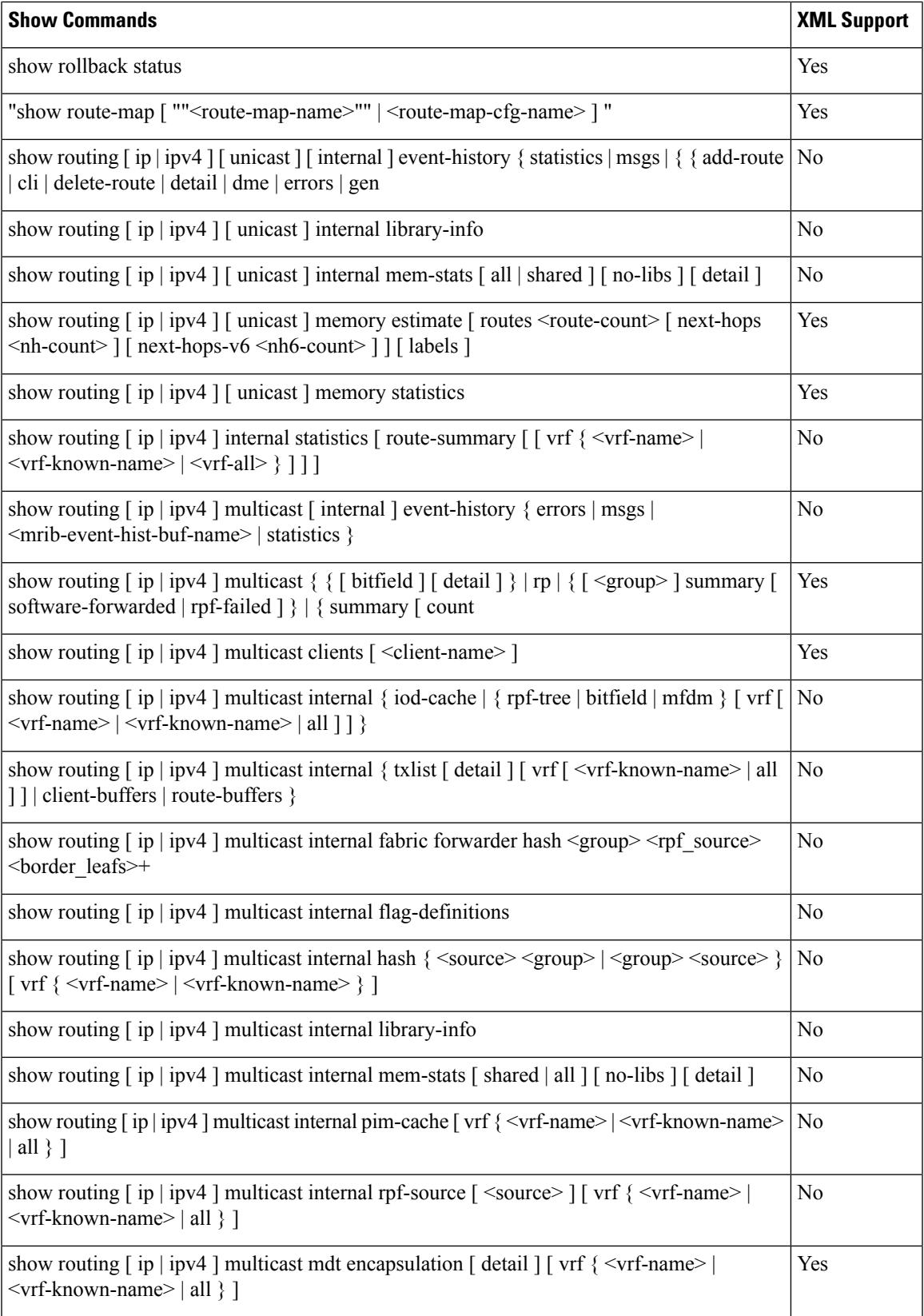

I

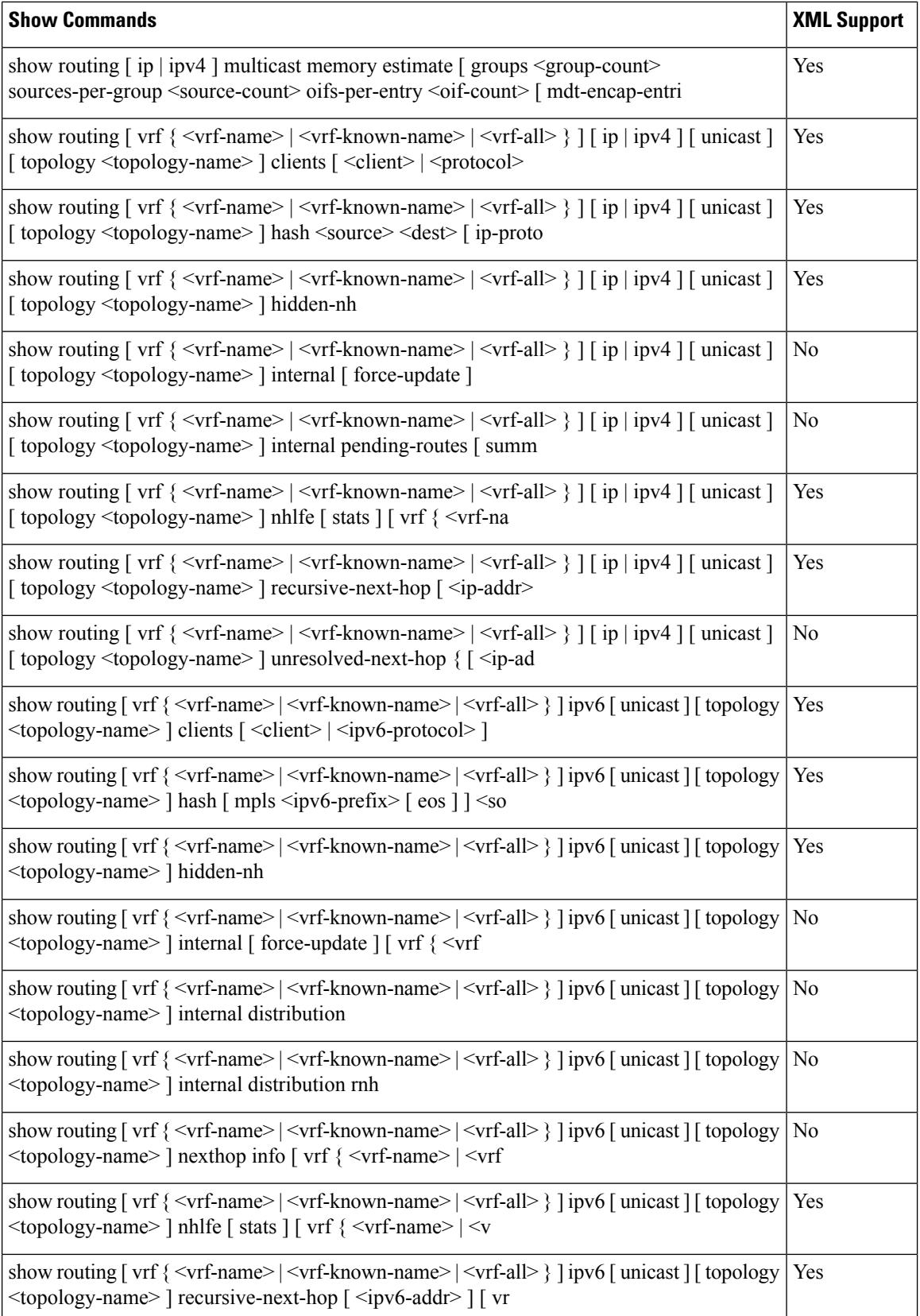

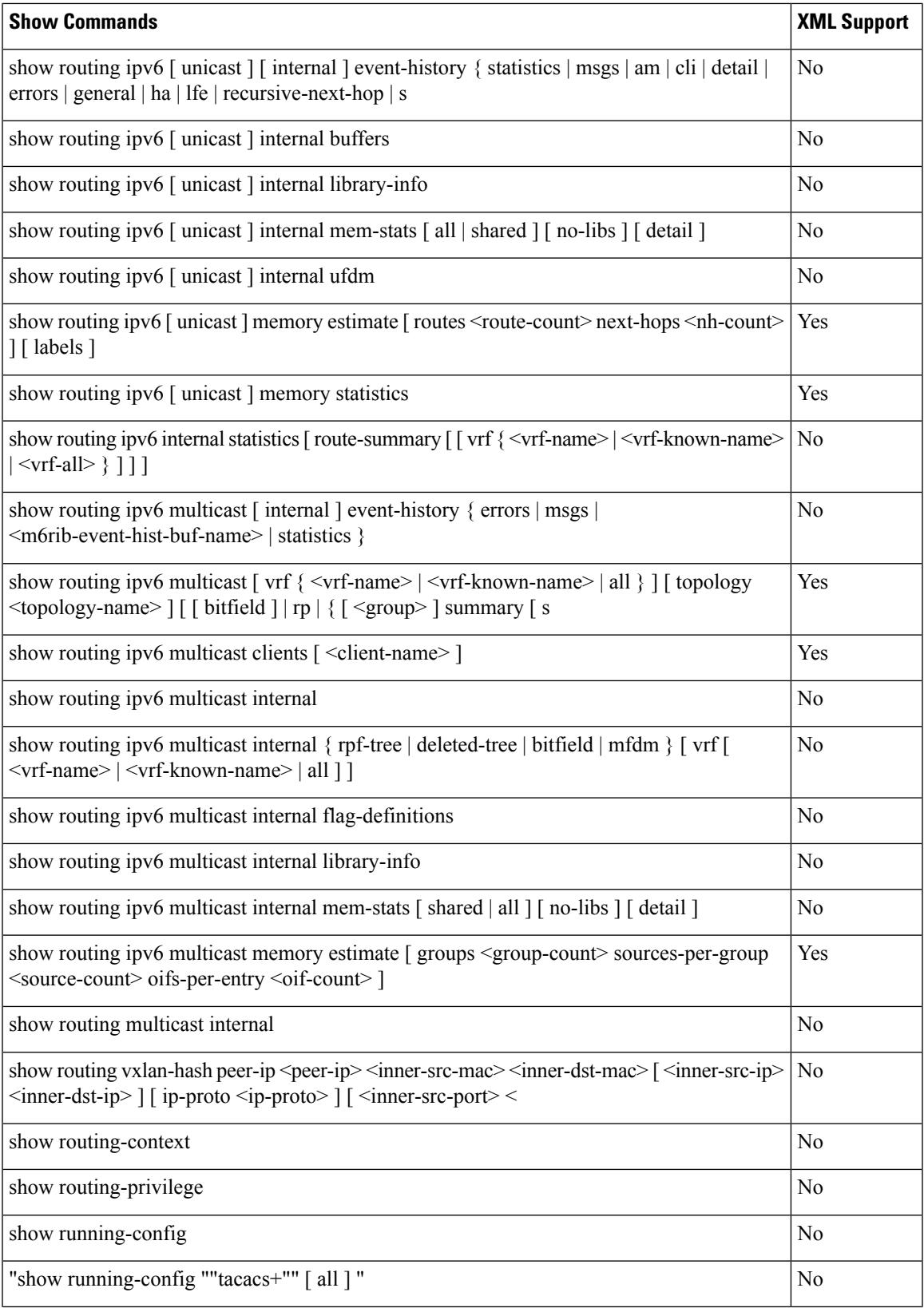

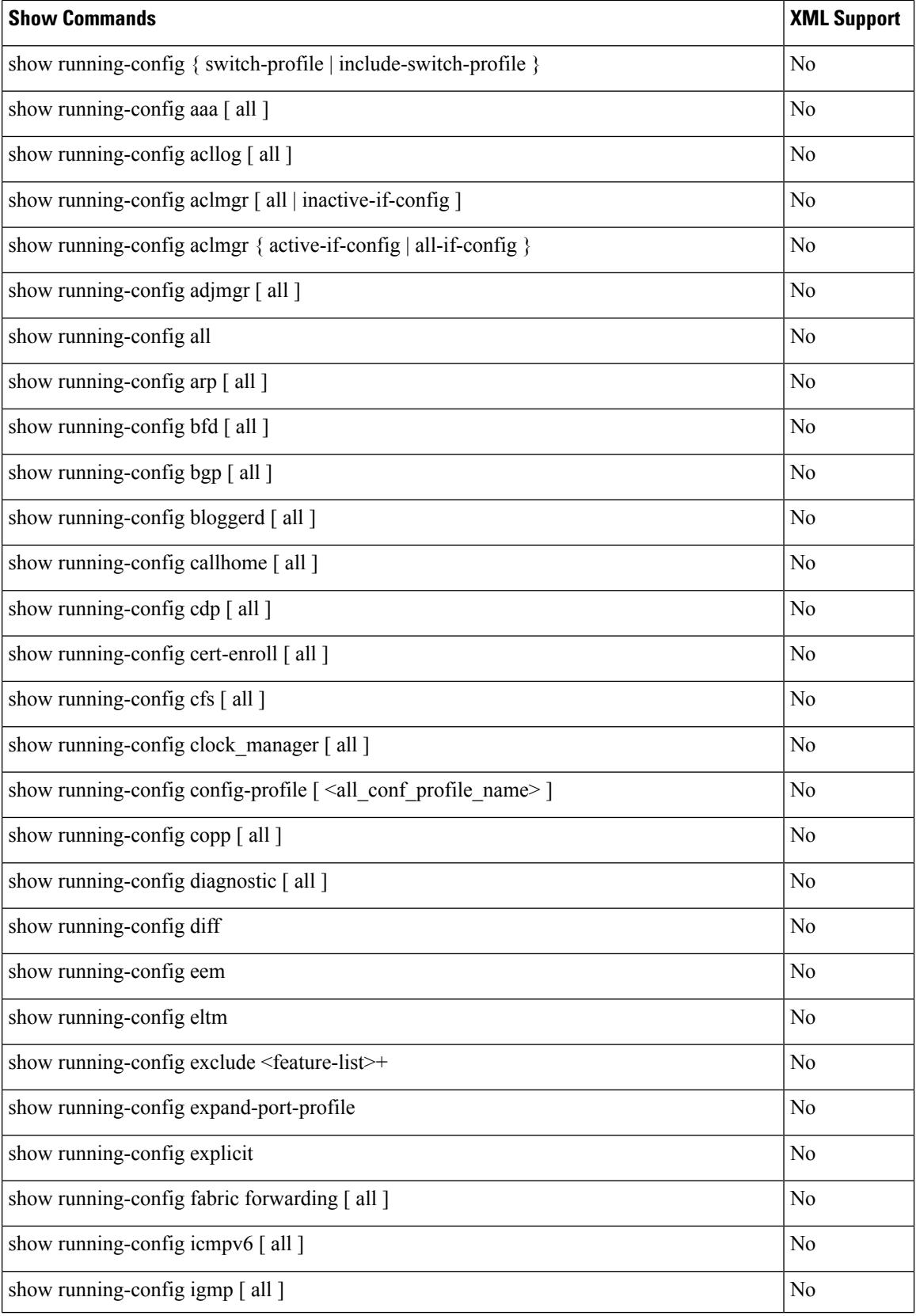

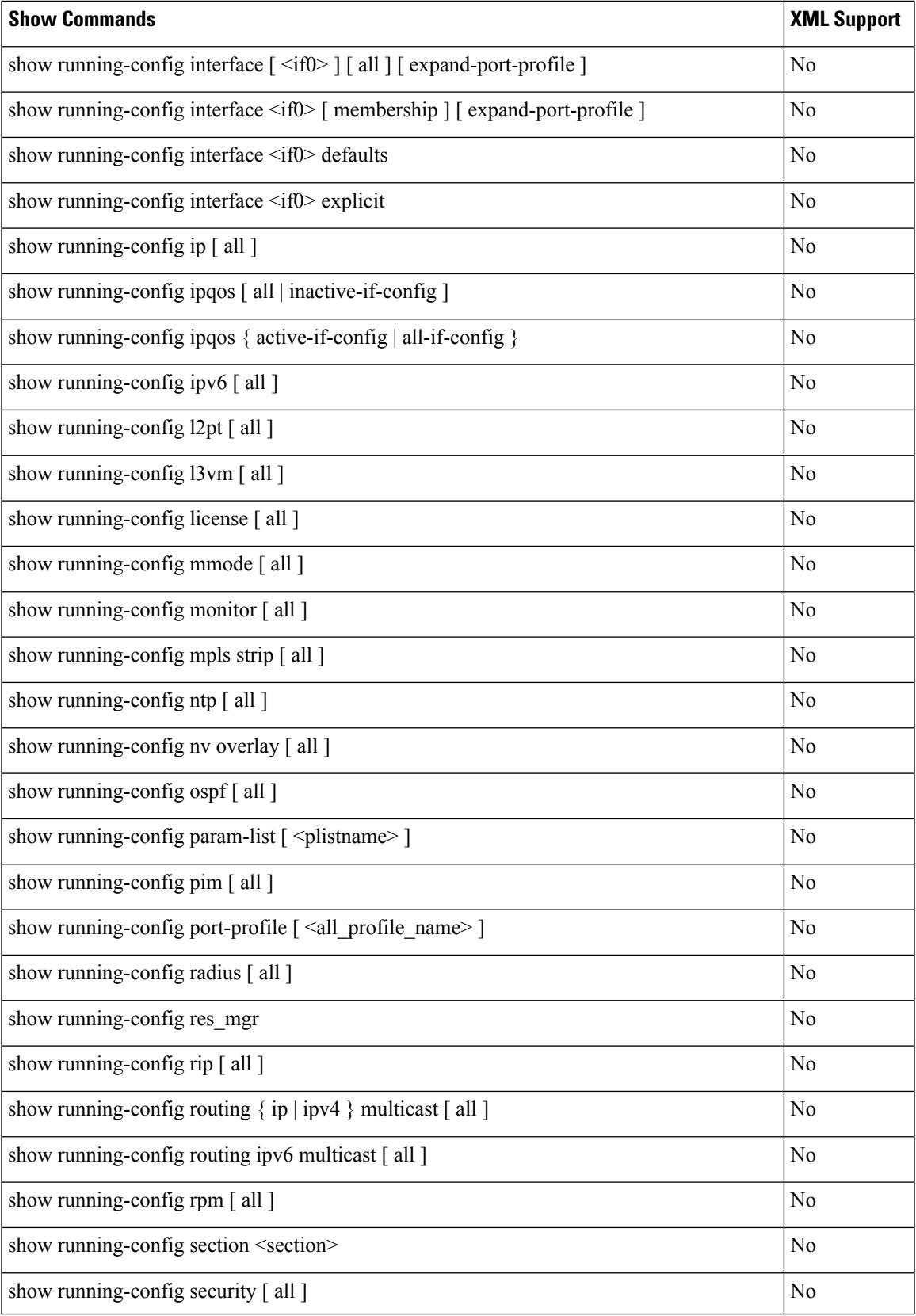

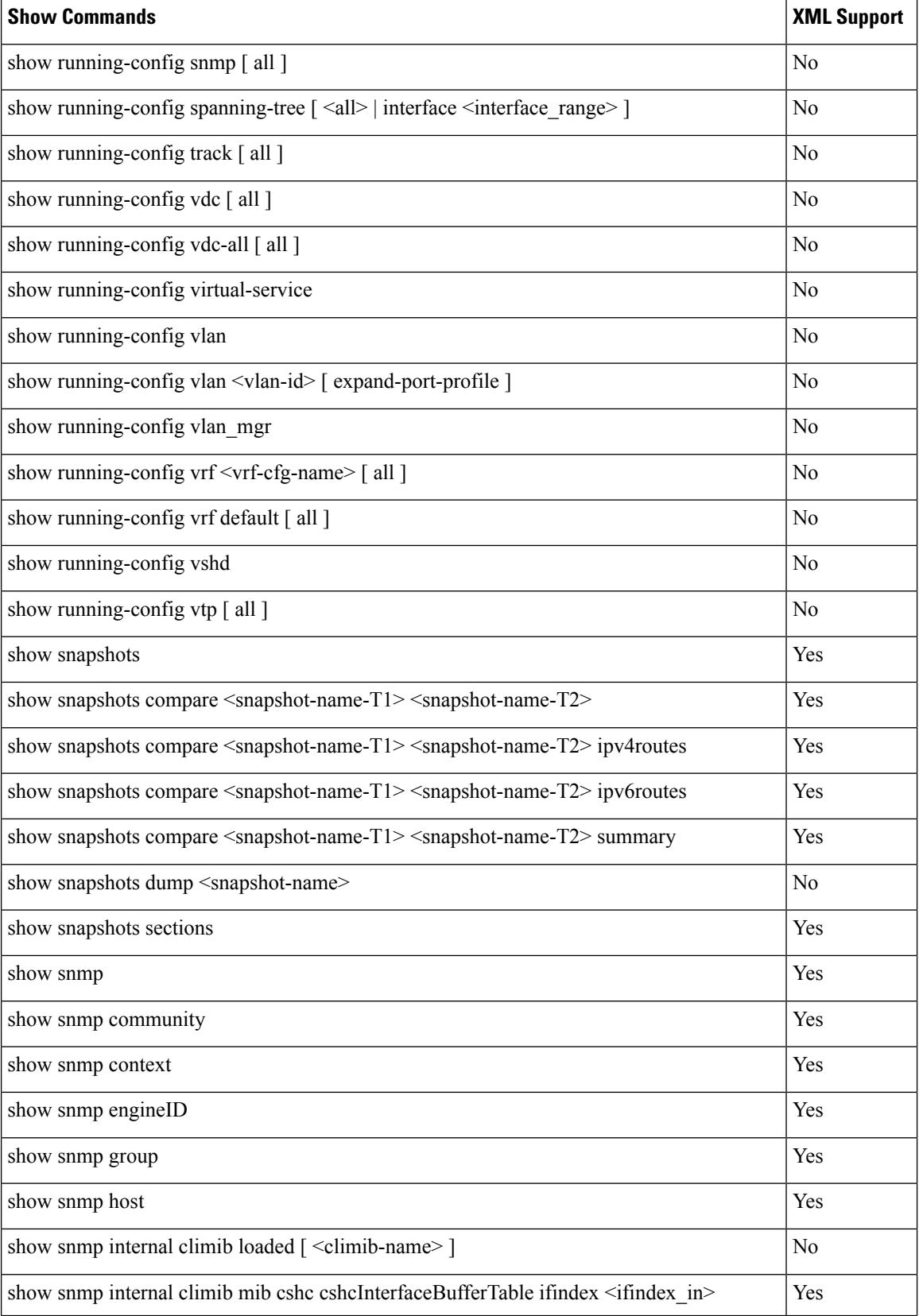

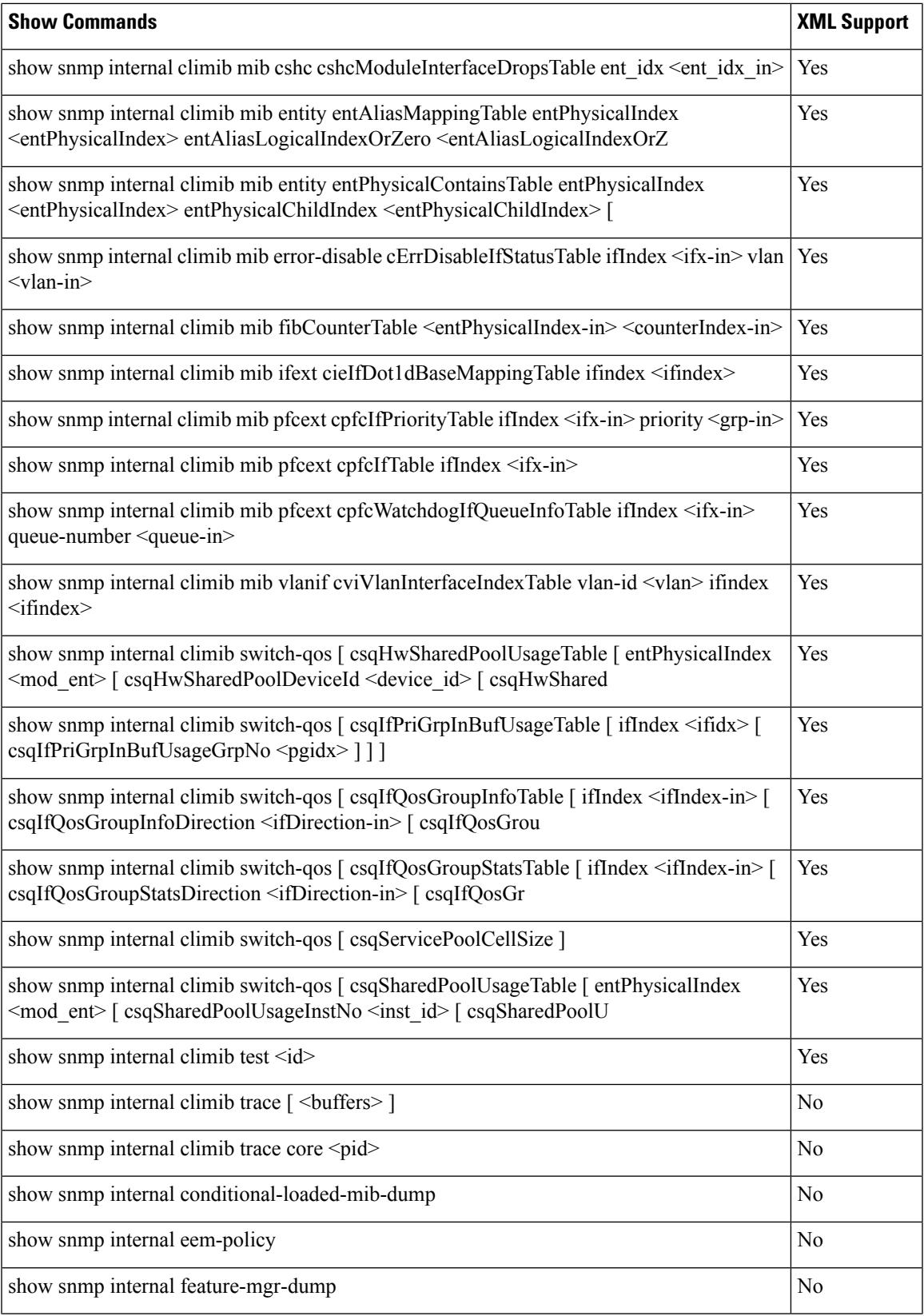

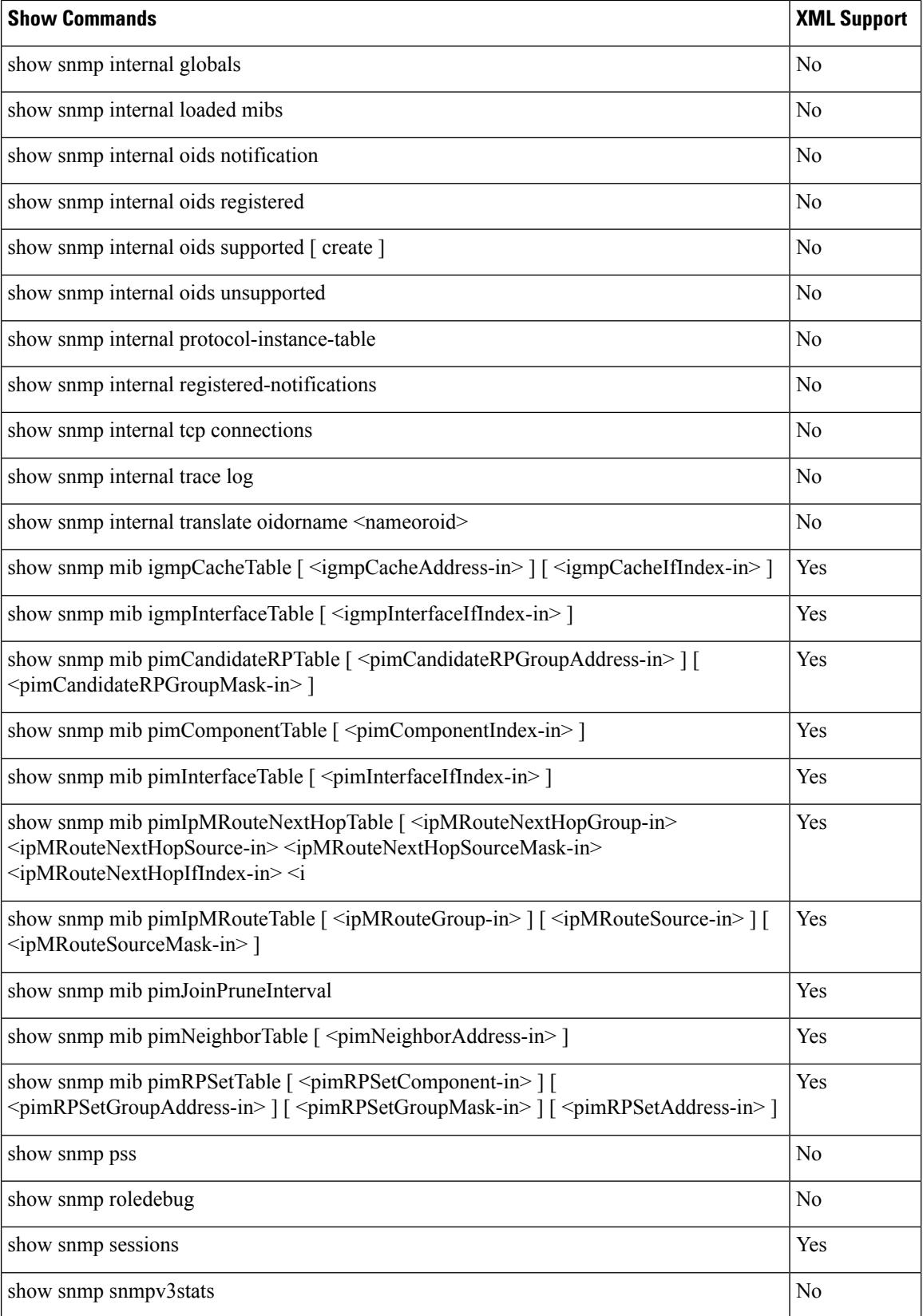

 $\mathbf l$ 

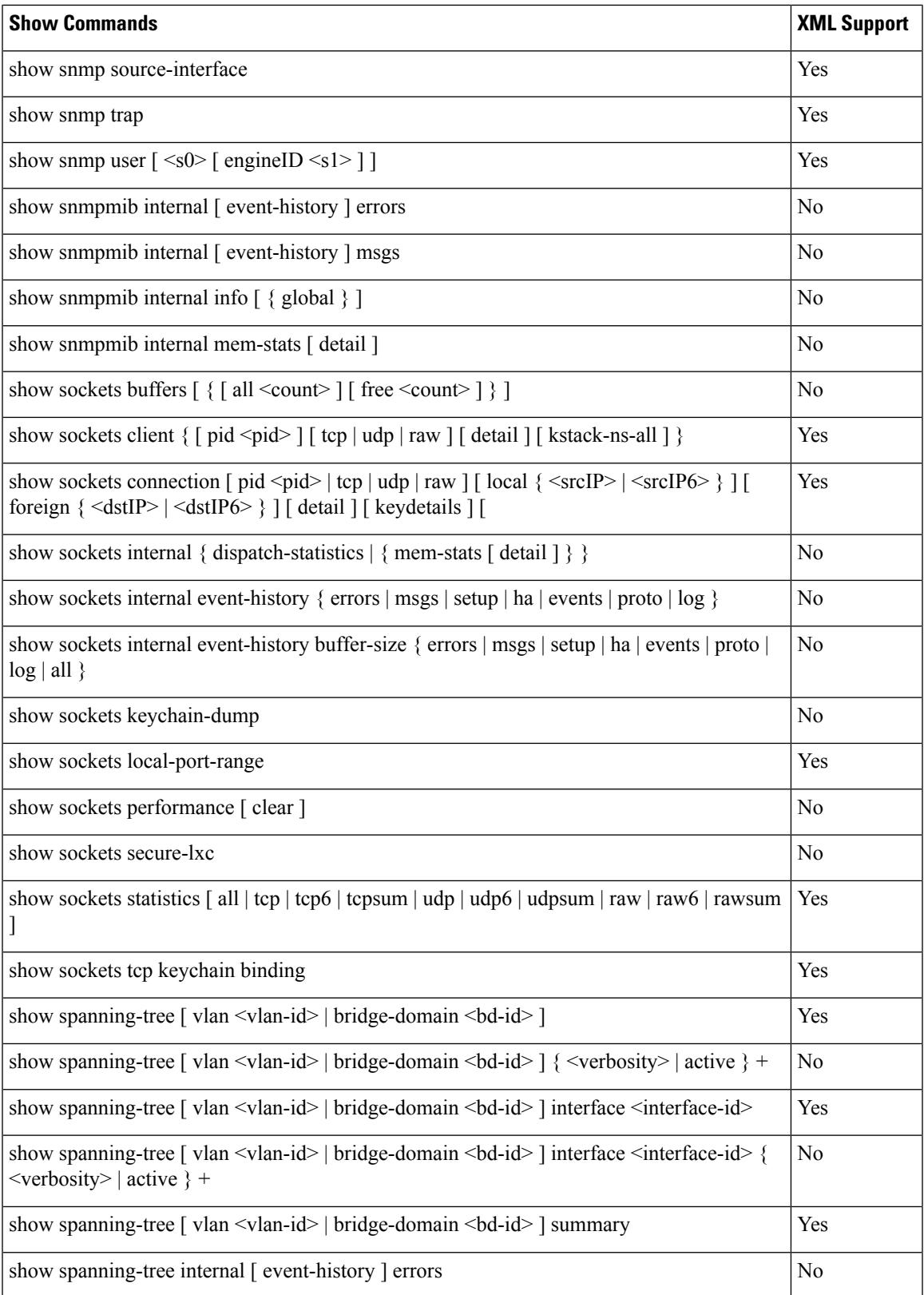

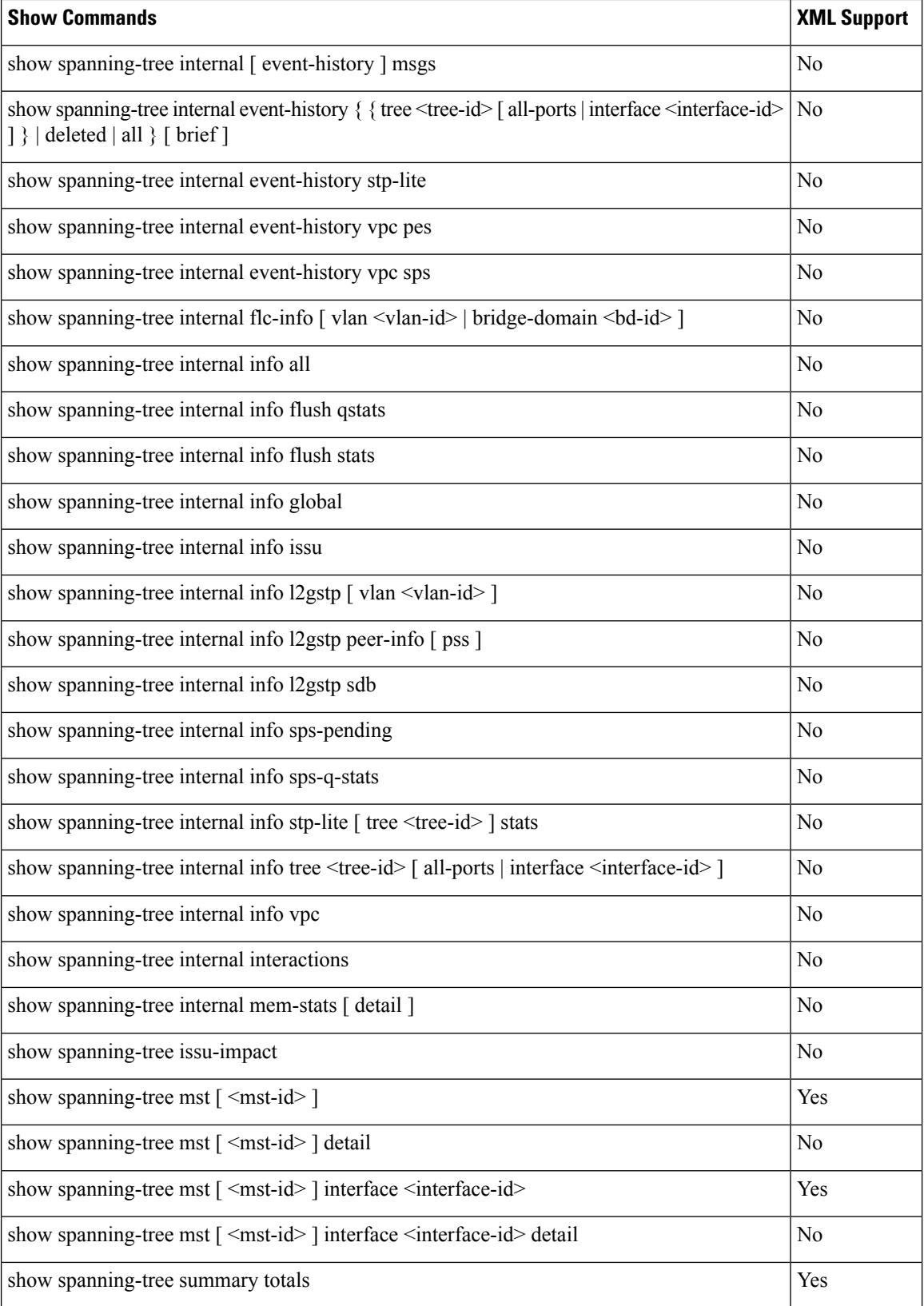

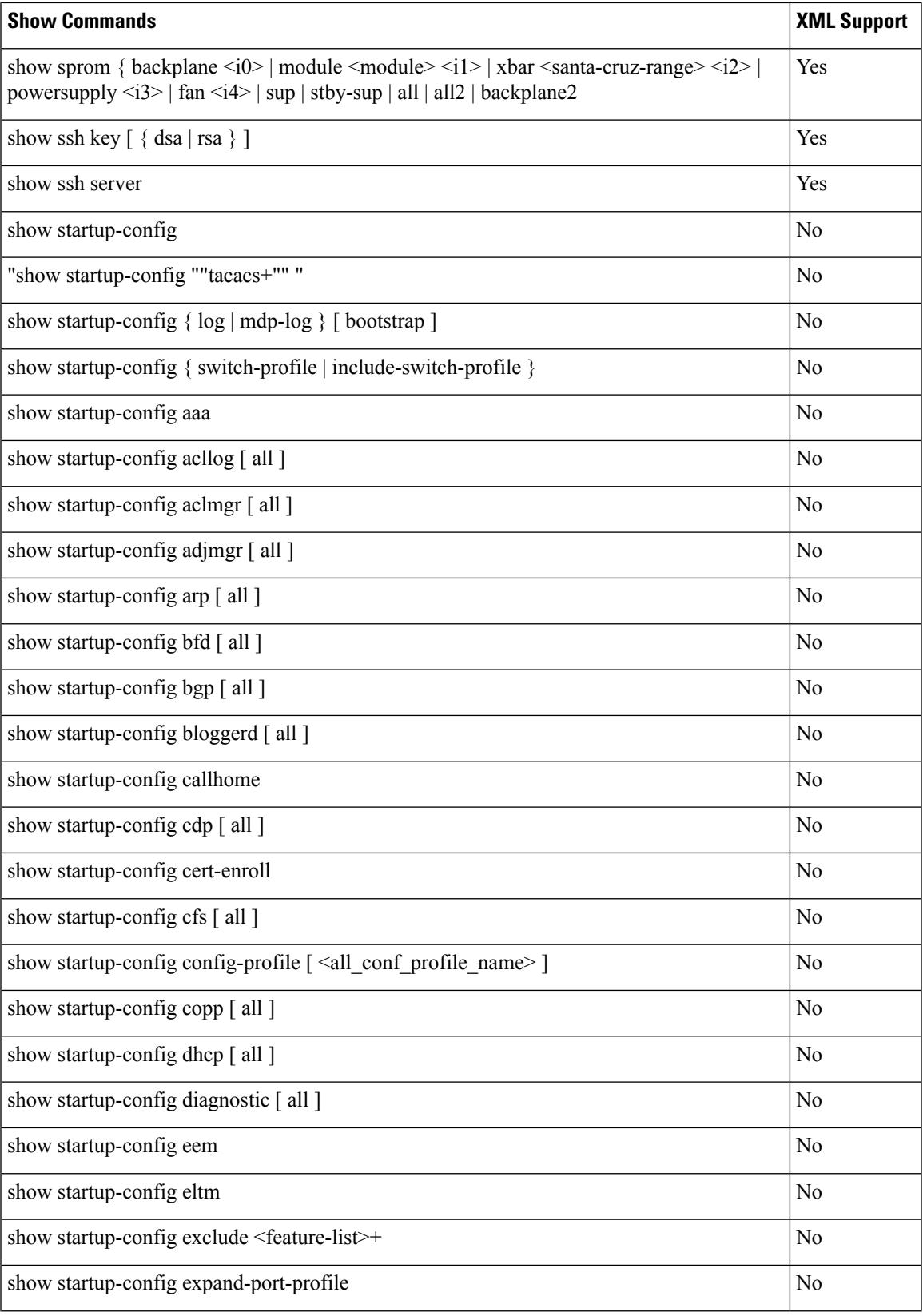

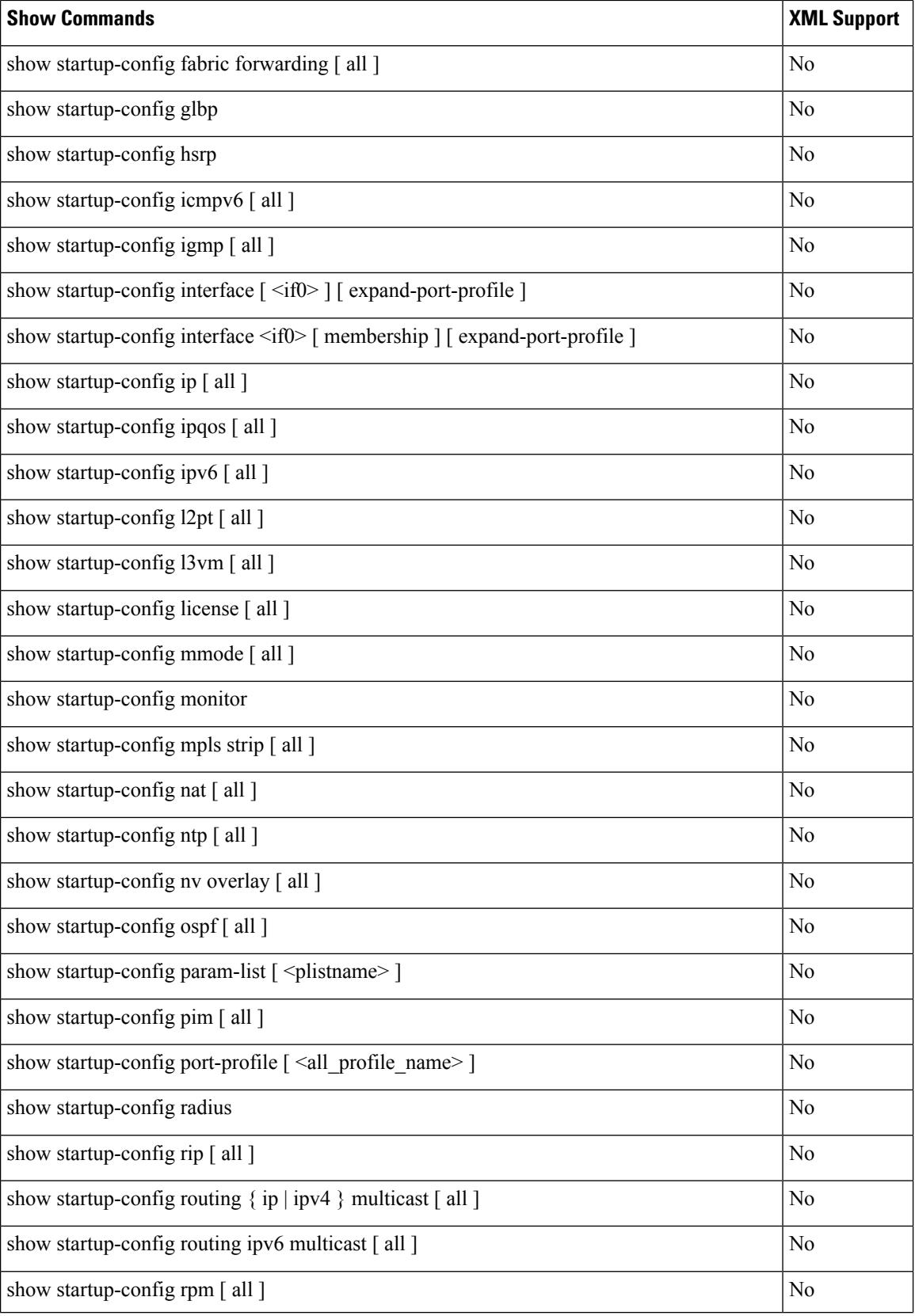

I

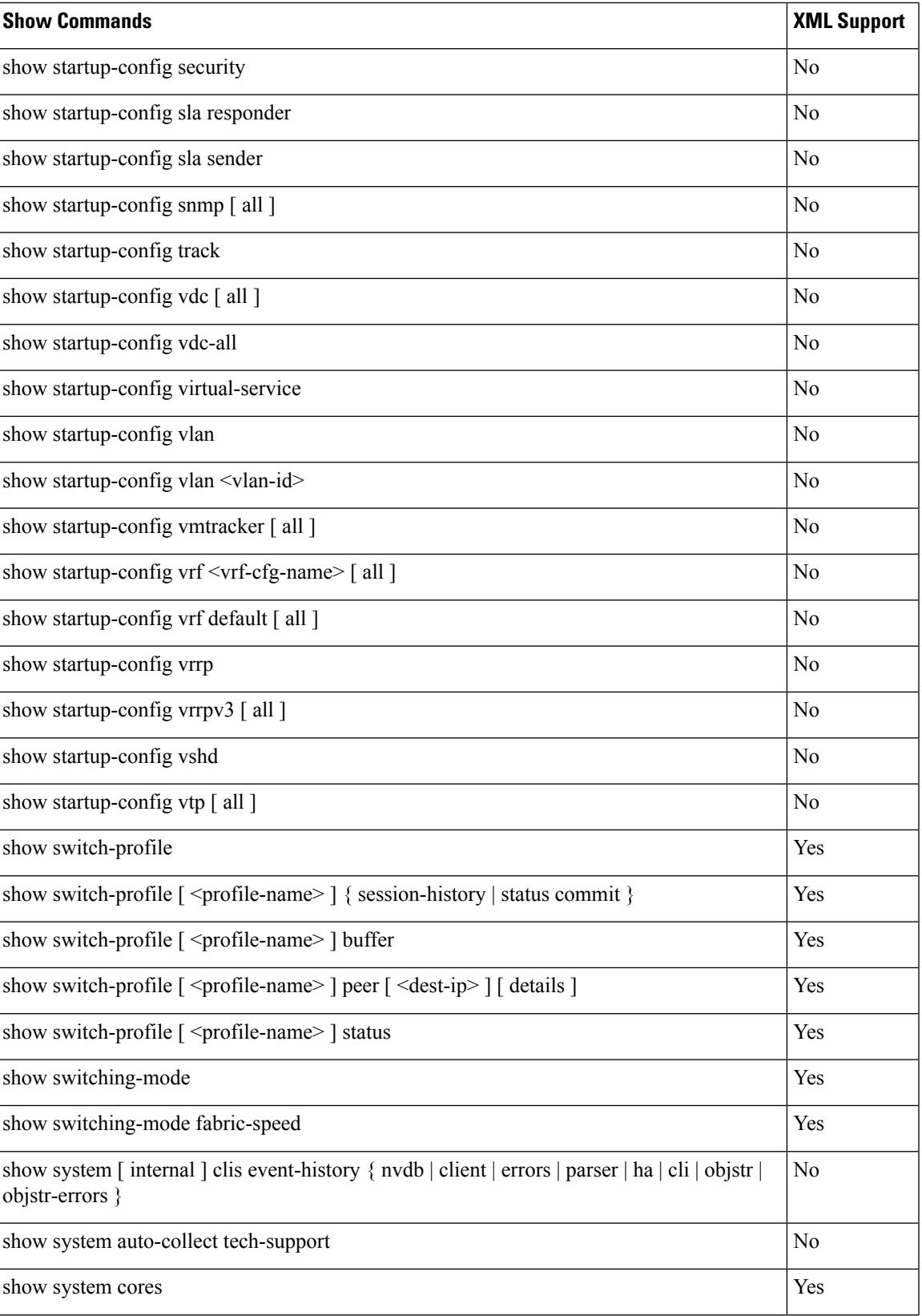

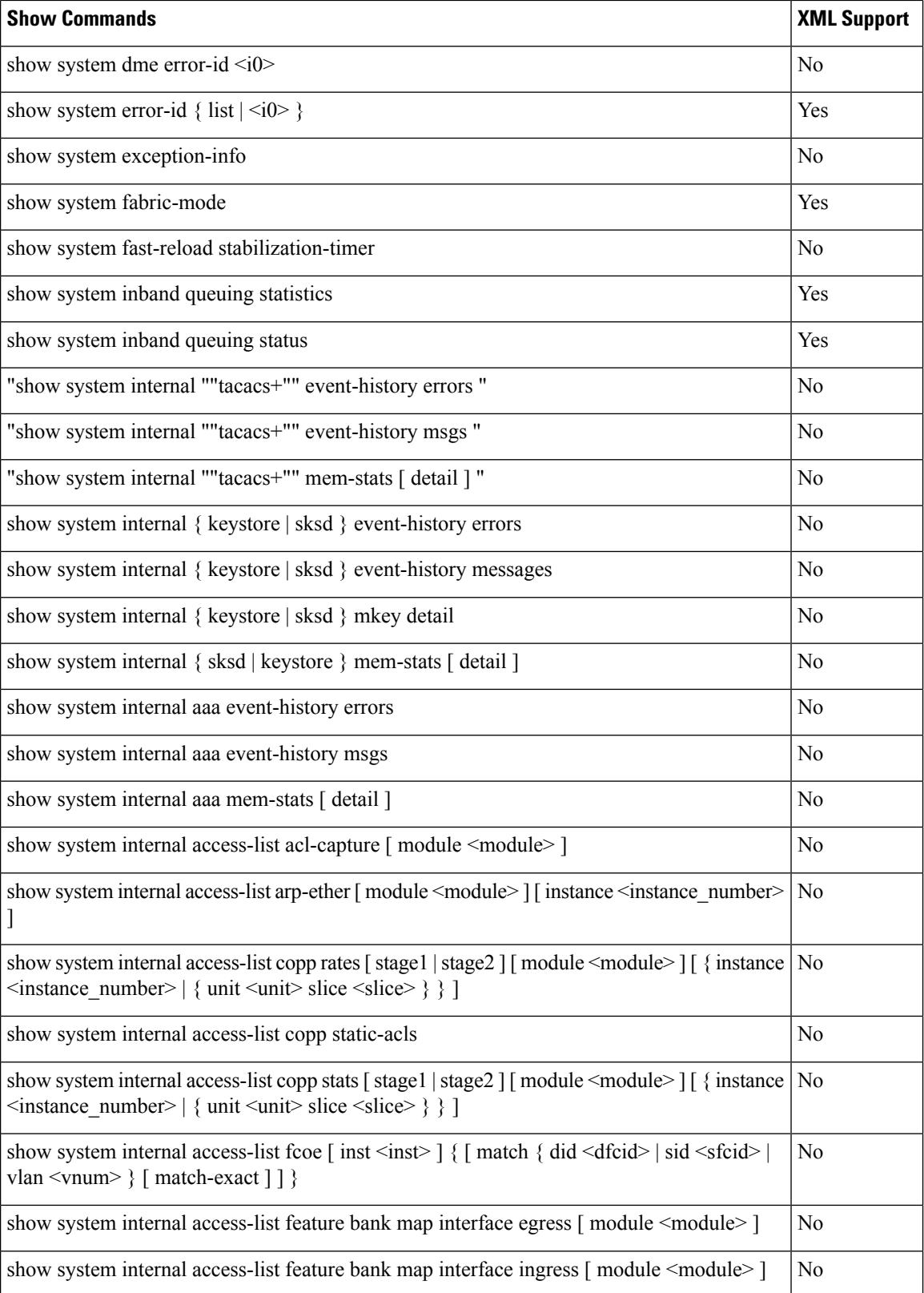

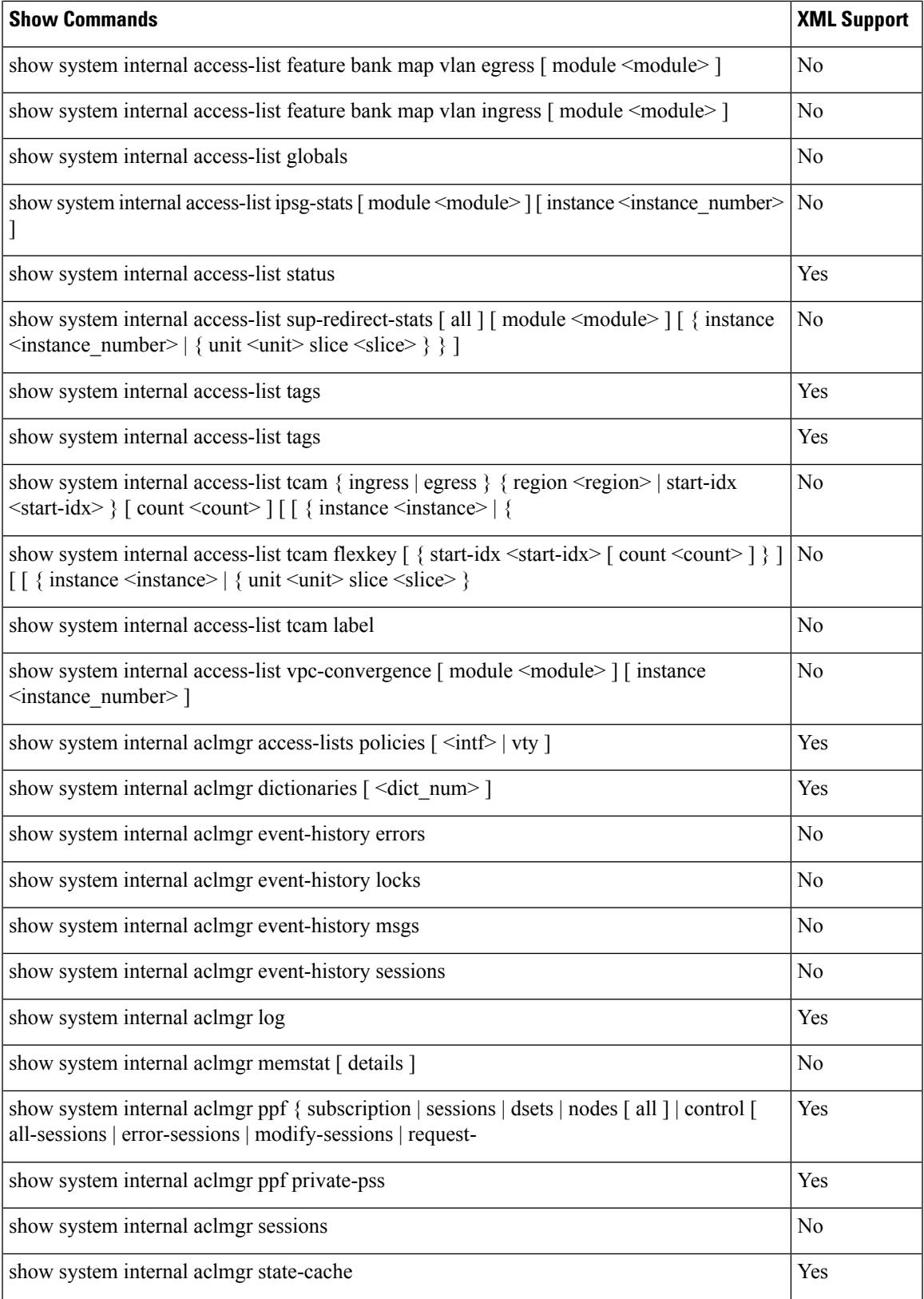

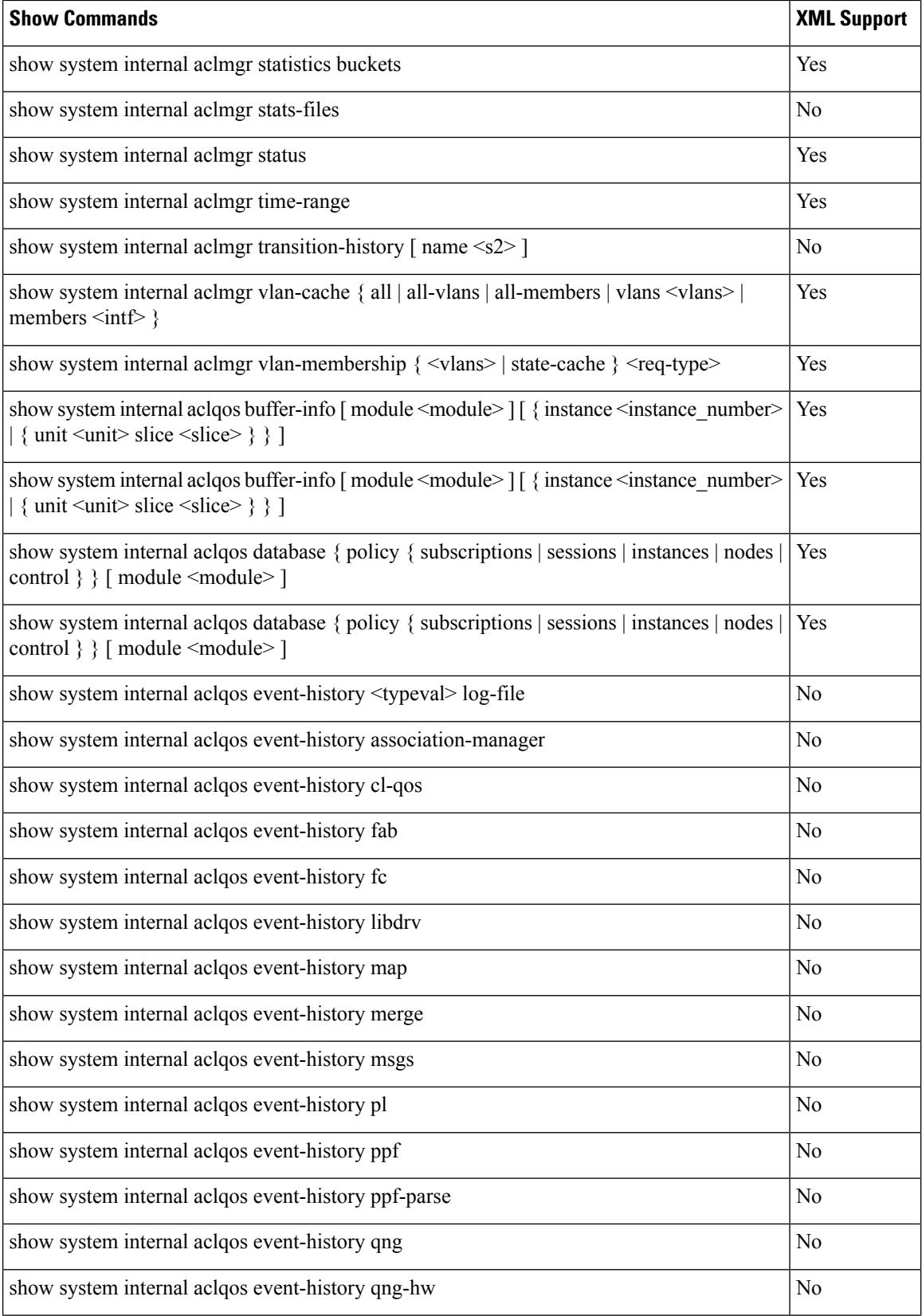

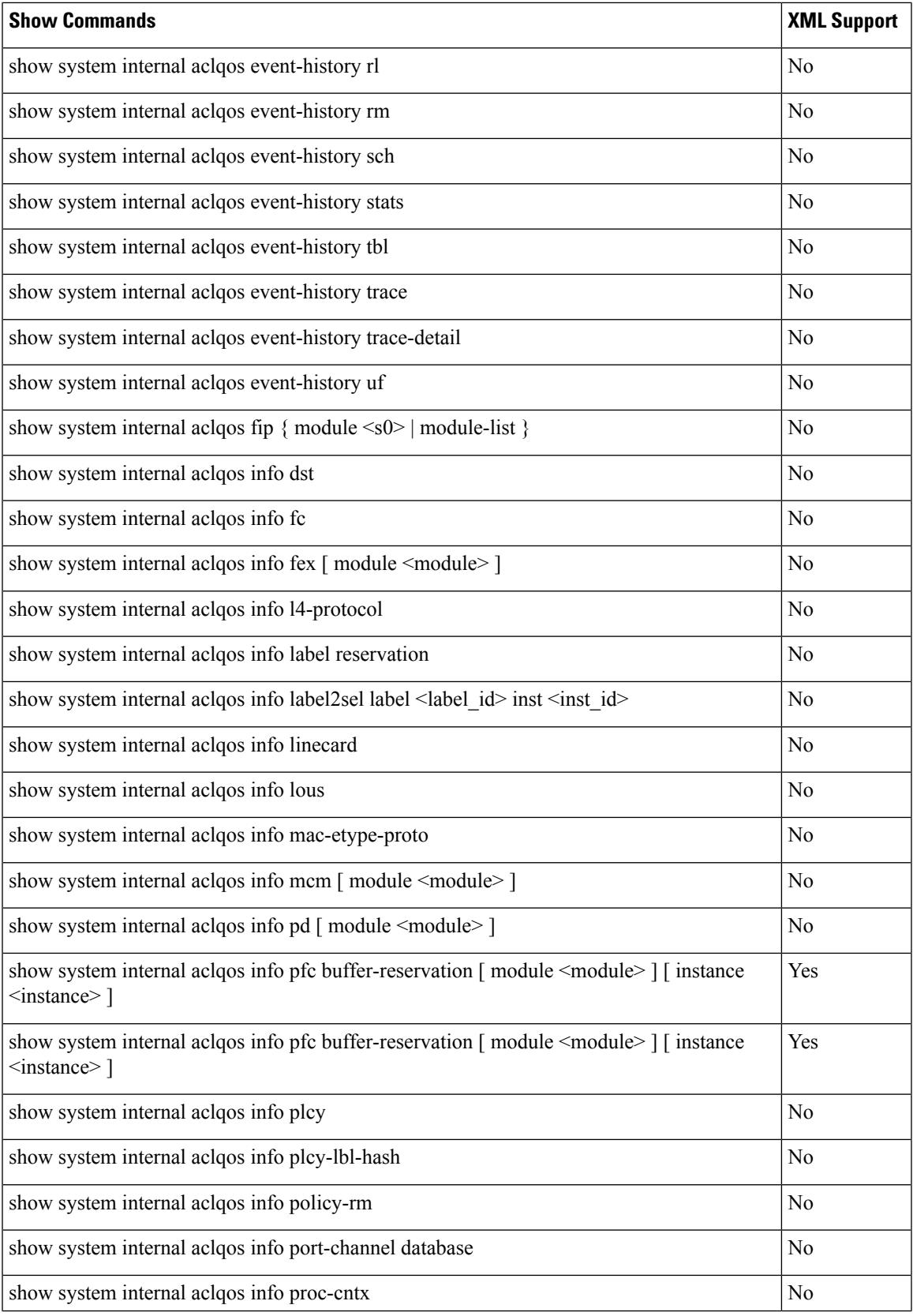

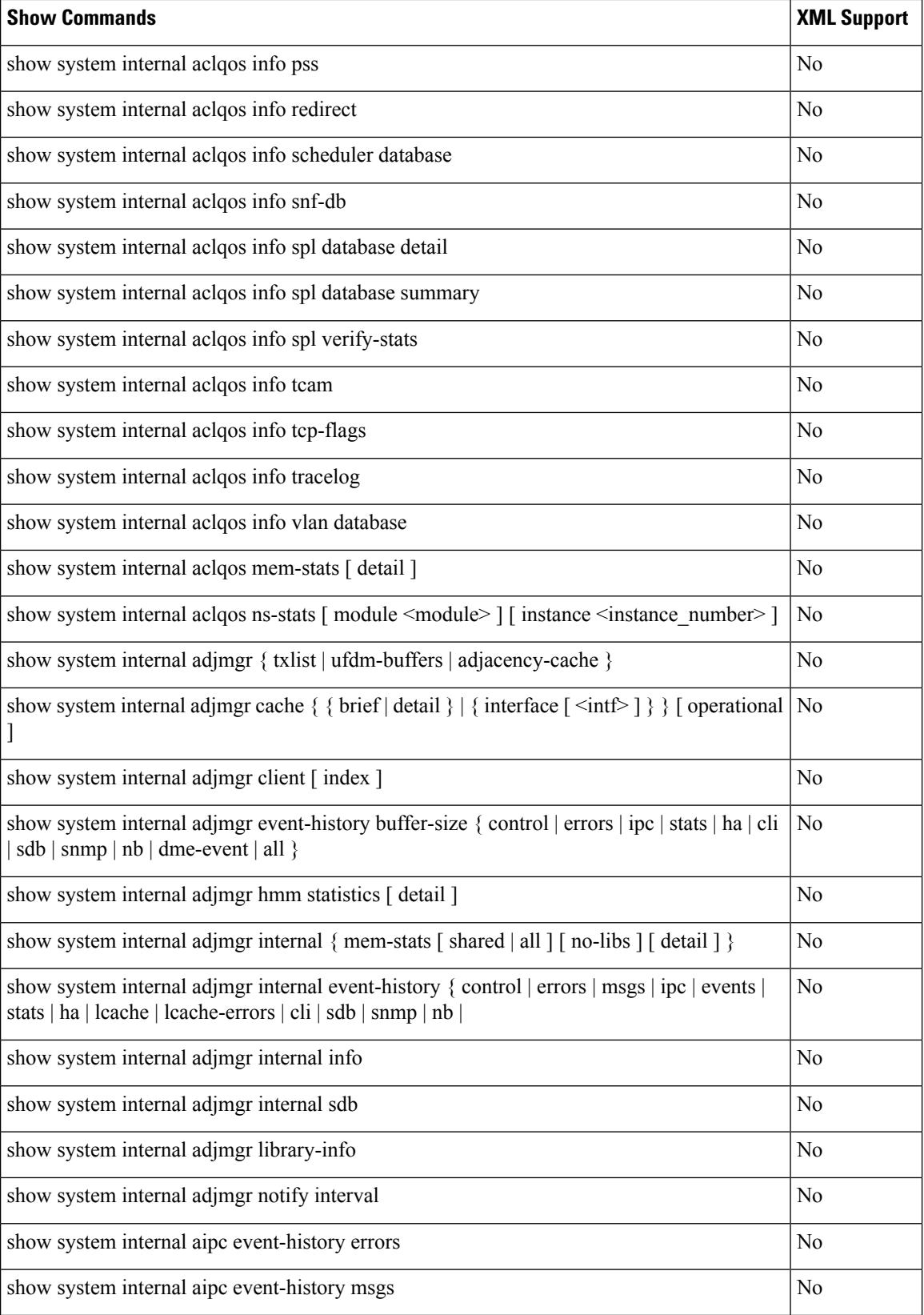

 $\overline{\phantom{a}}$ 

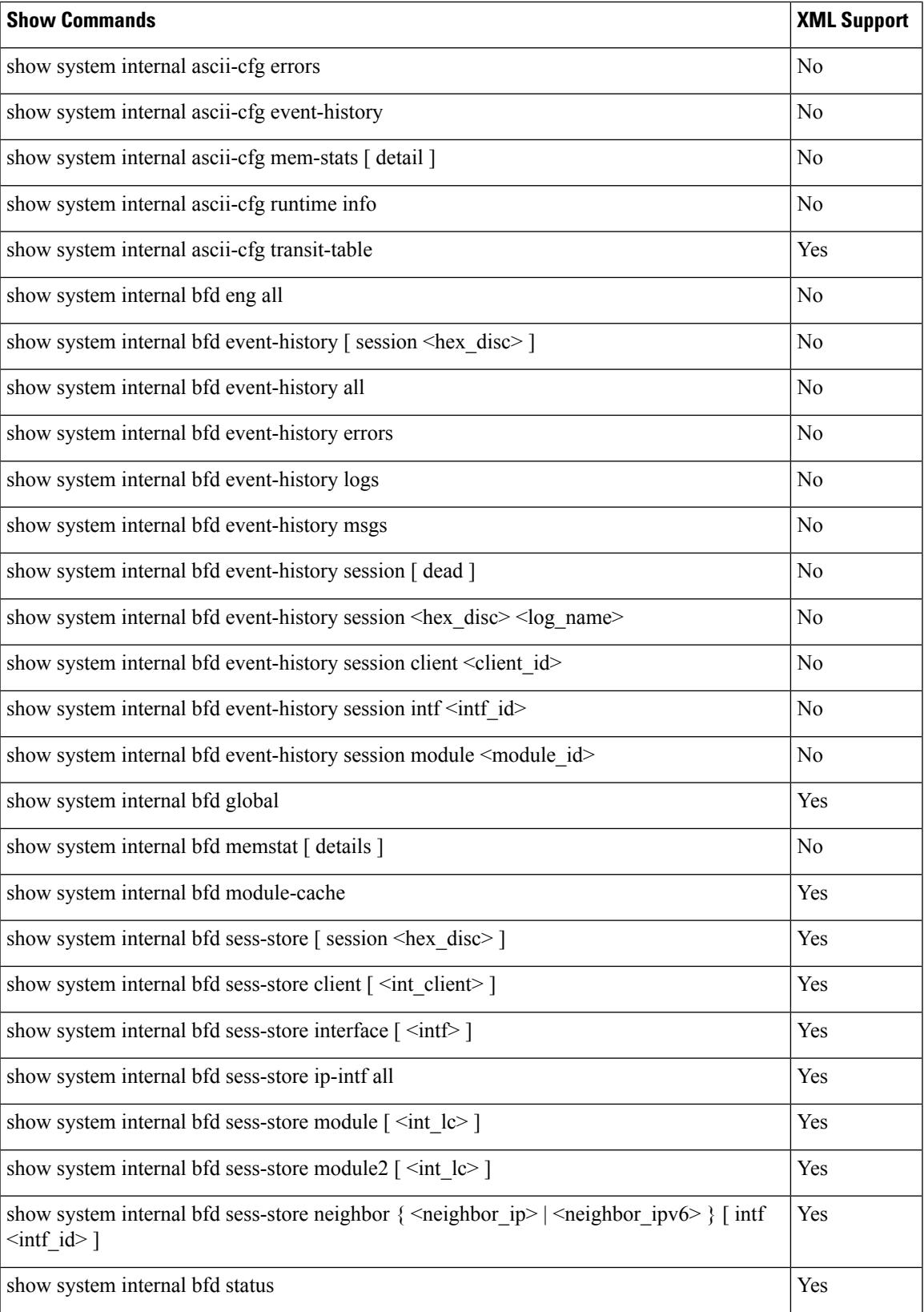

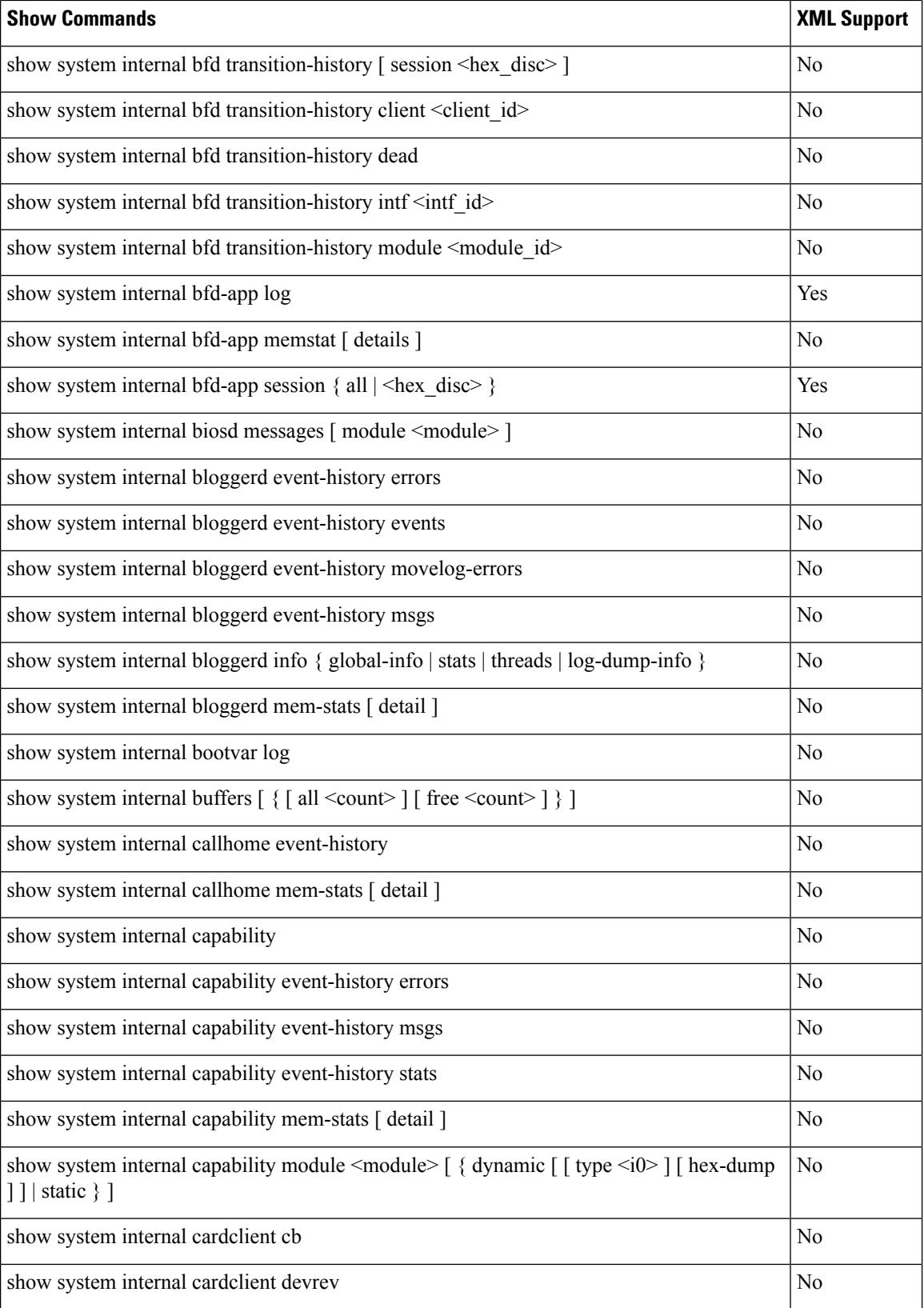

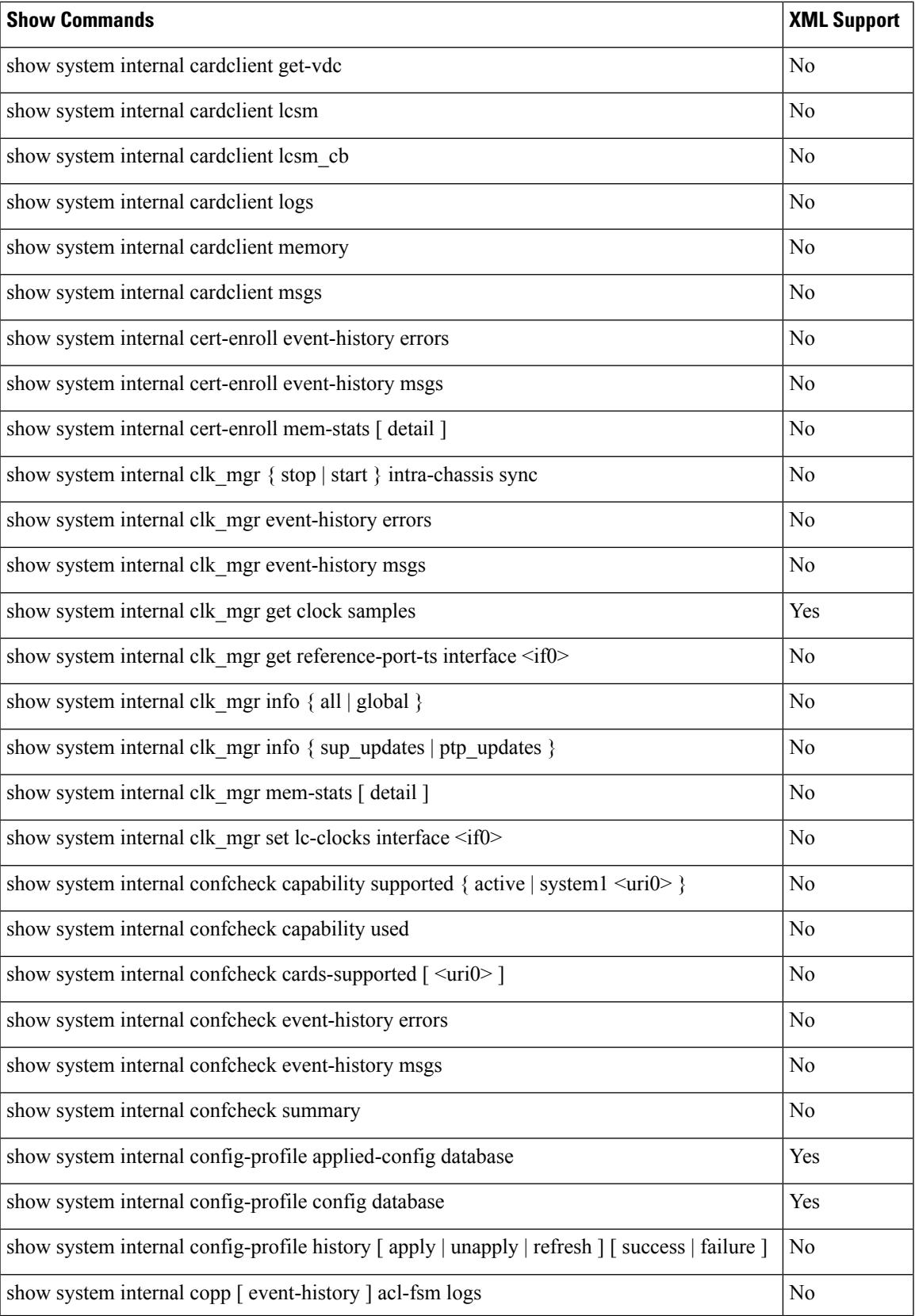

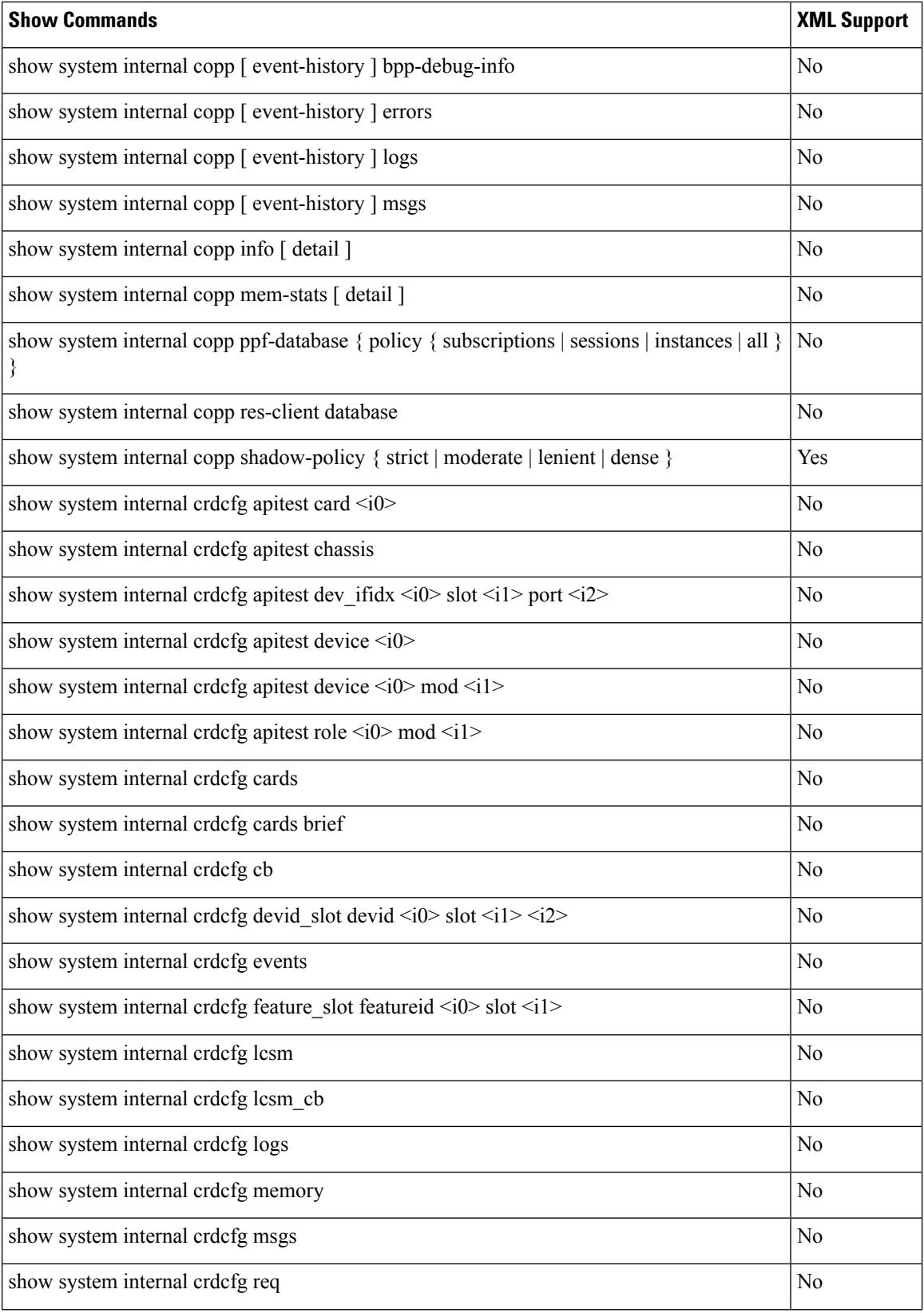
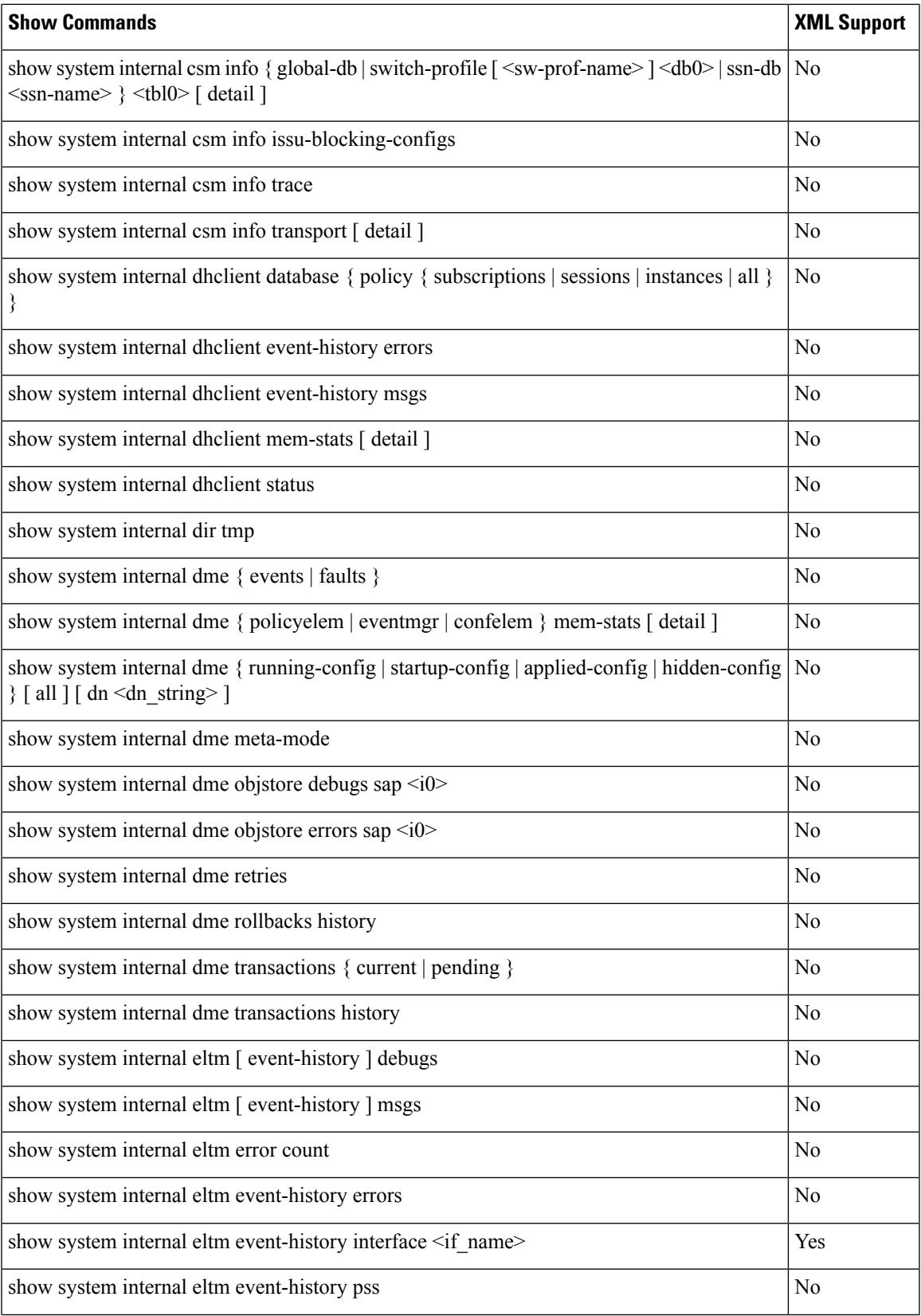

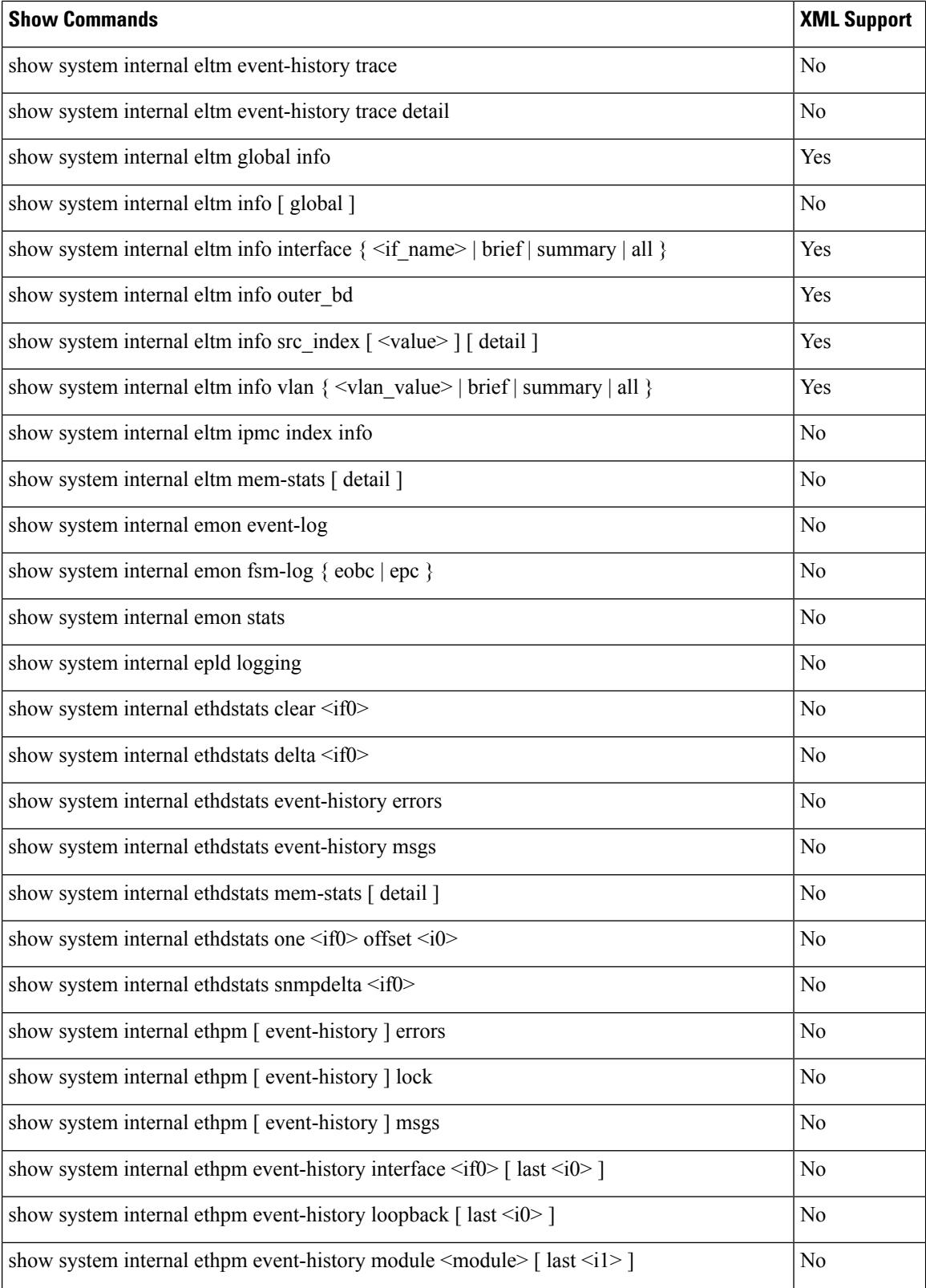

 $\mathbf l$ 

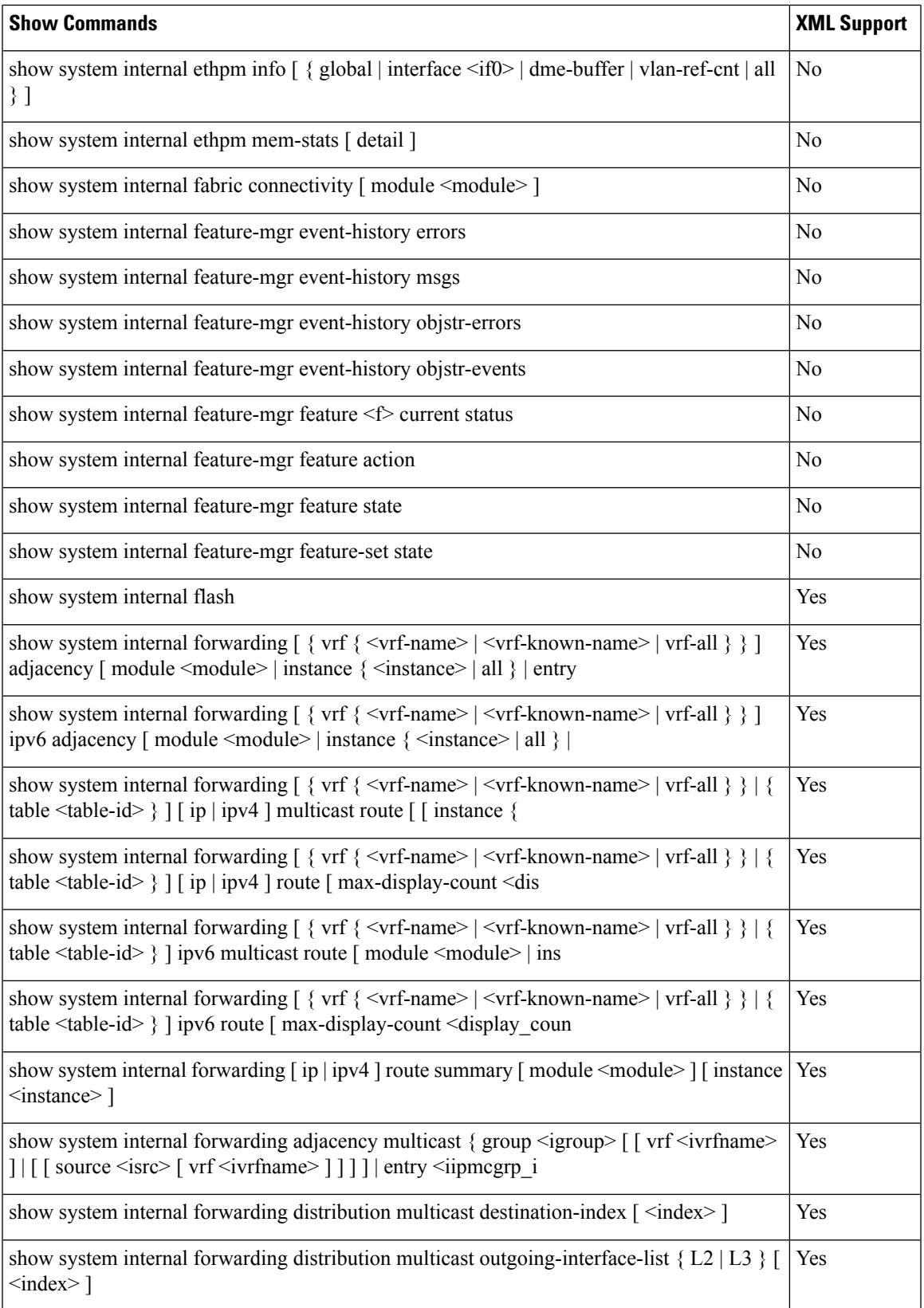

I

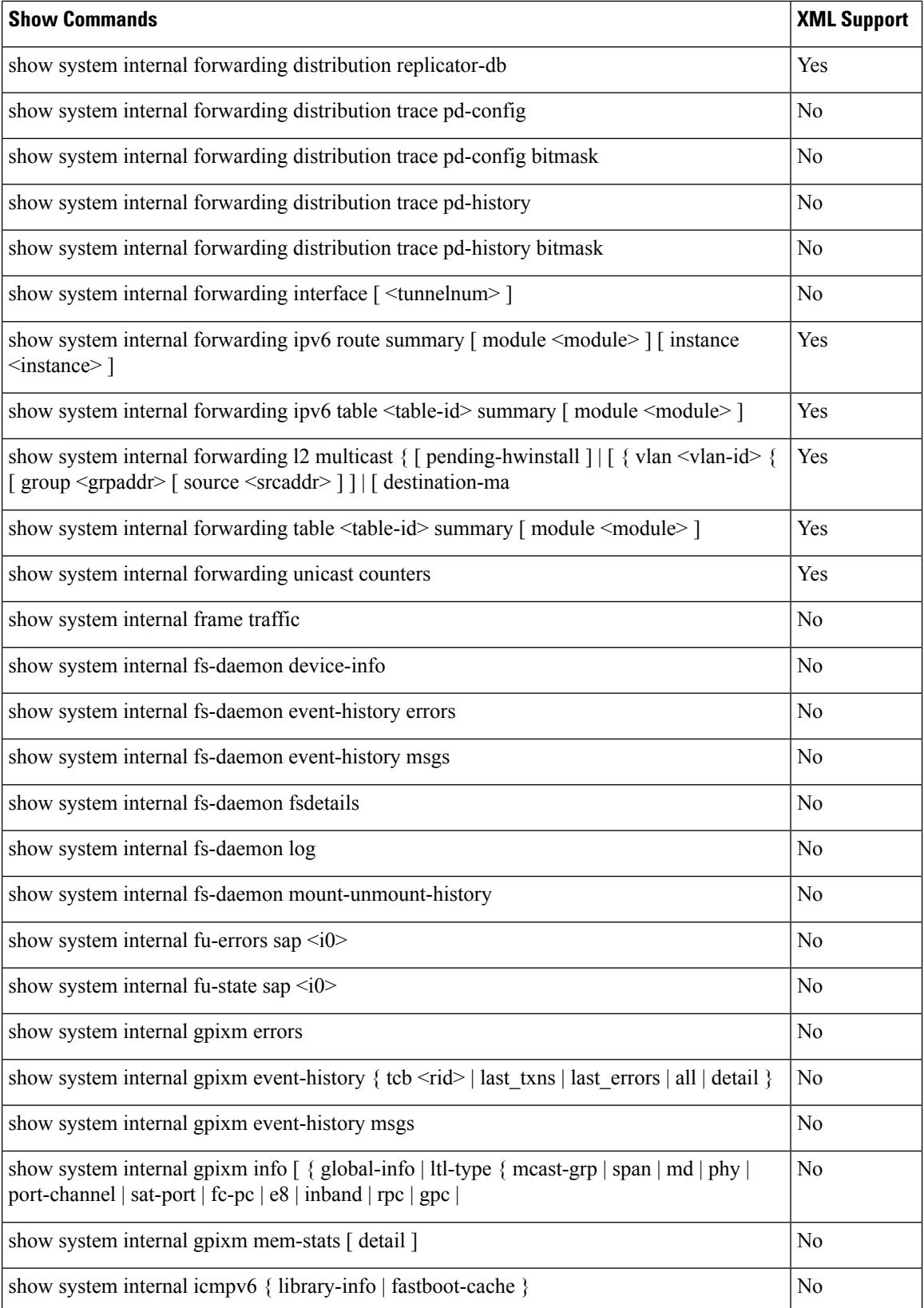

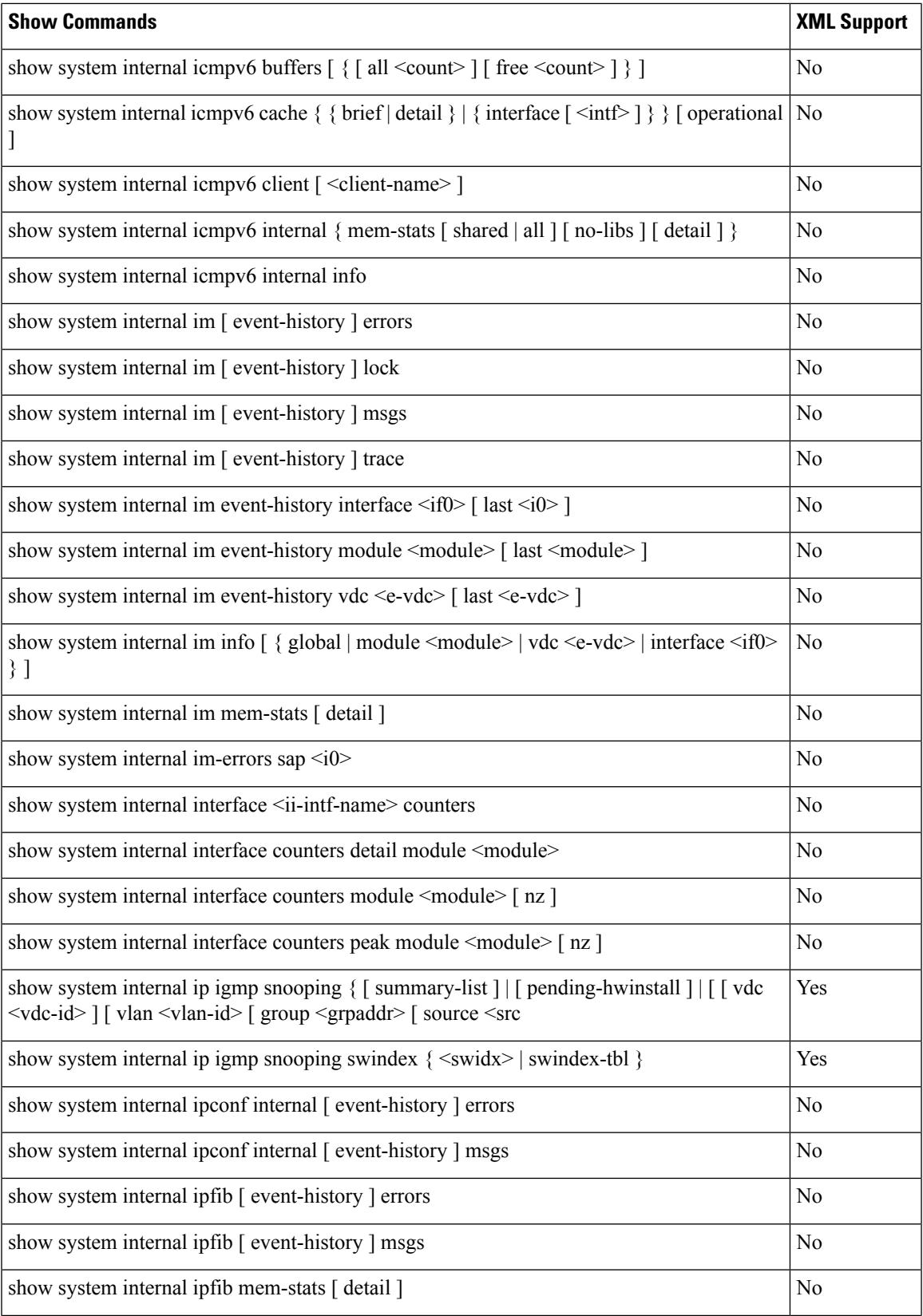

I

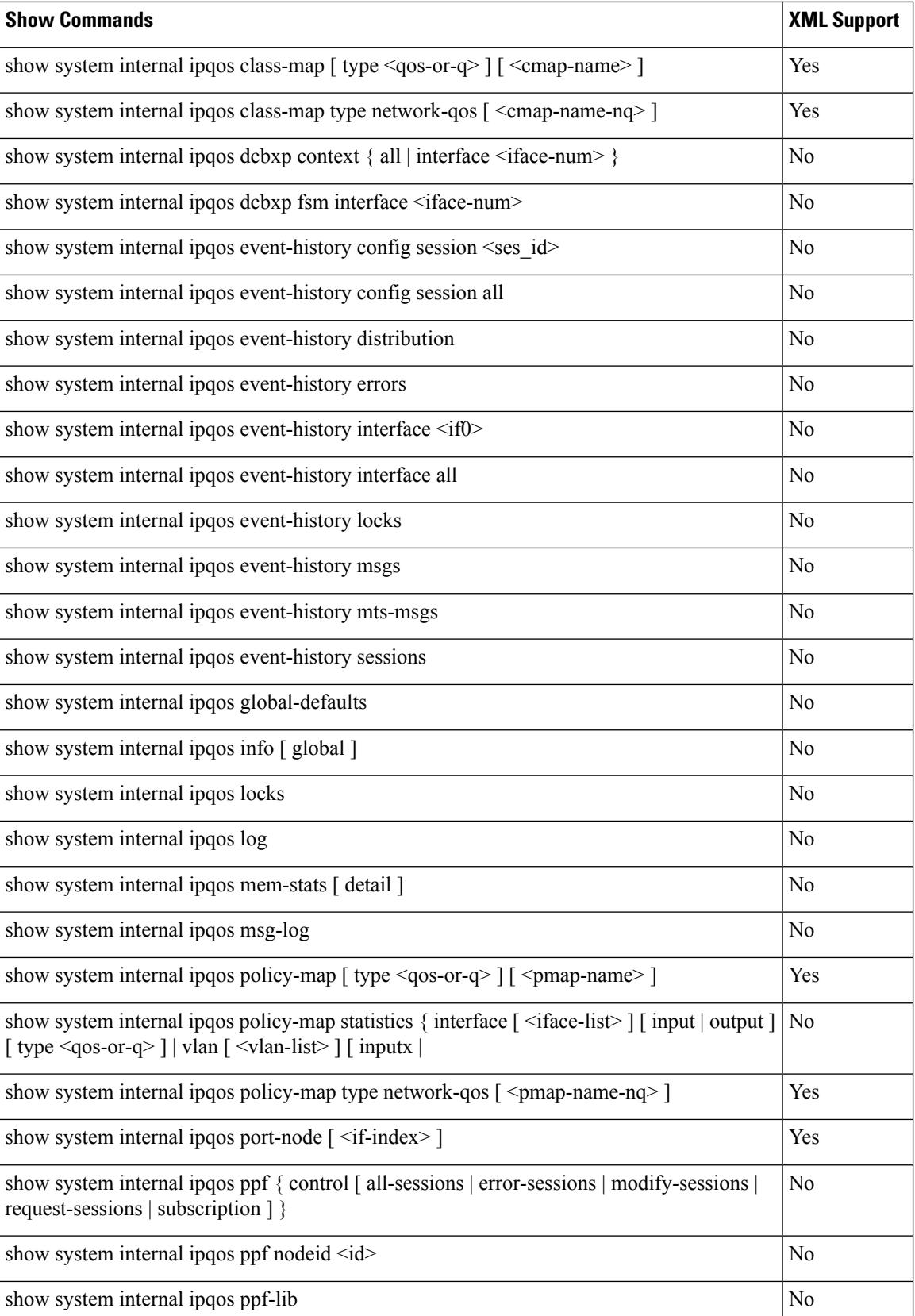

 $\mathbf l$ 

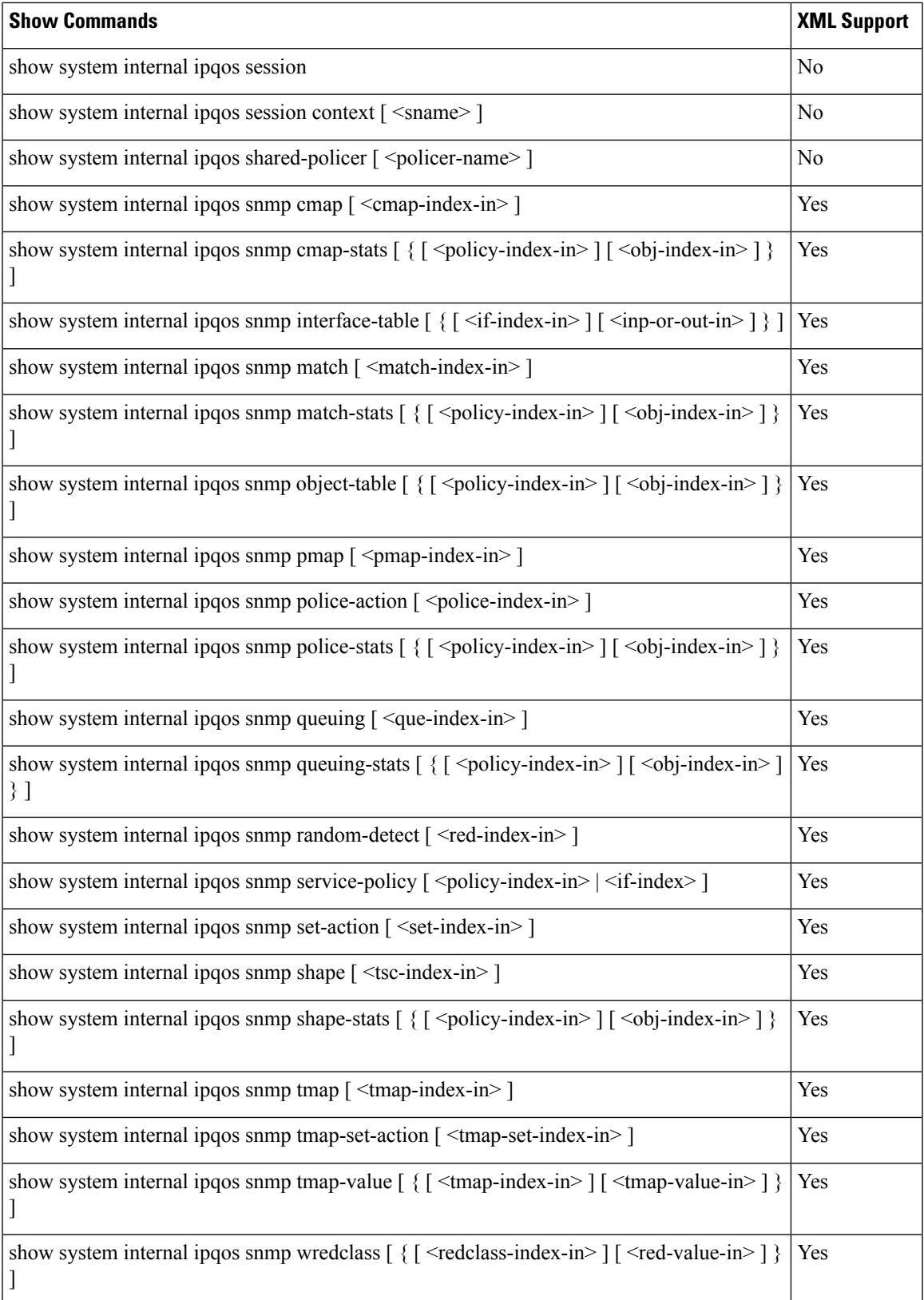

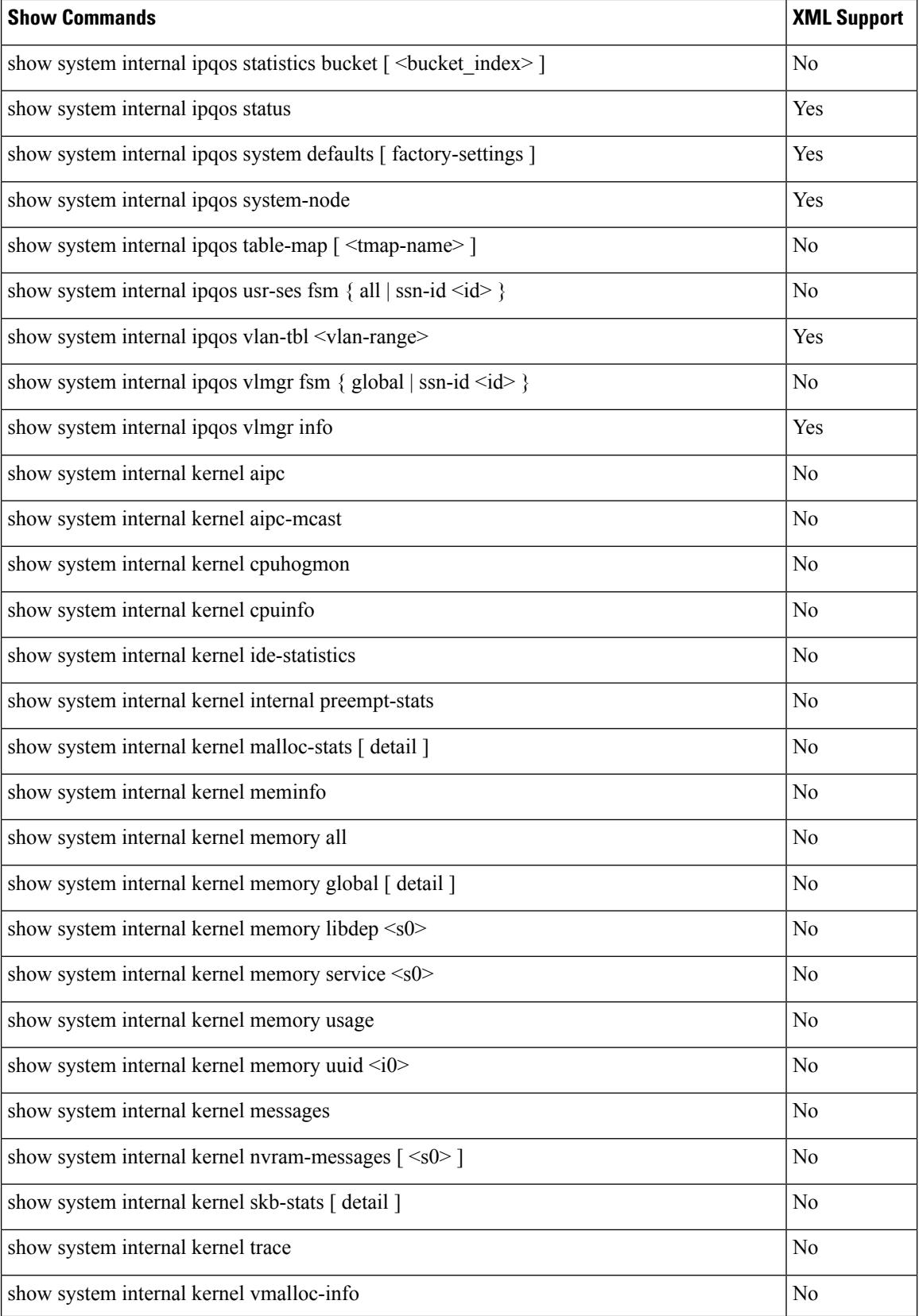

 $\mathbf l$ 

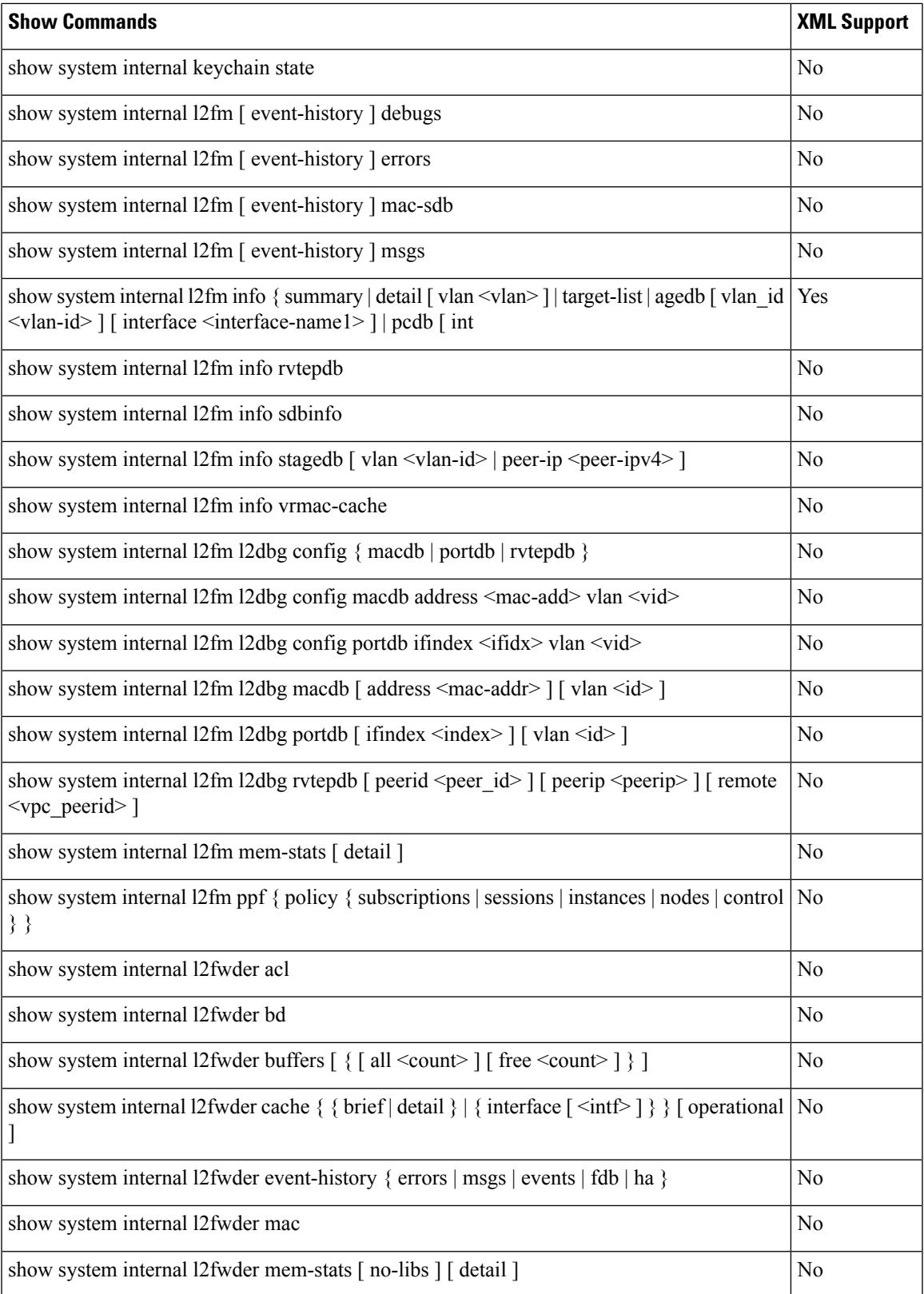

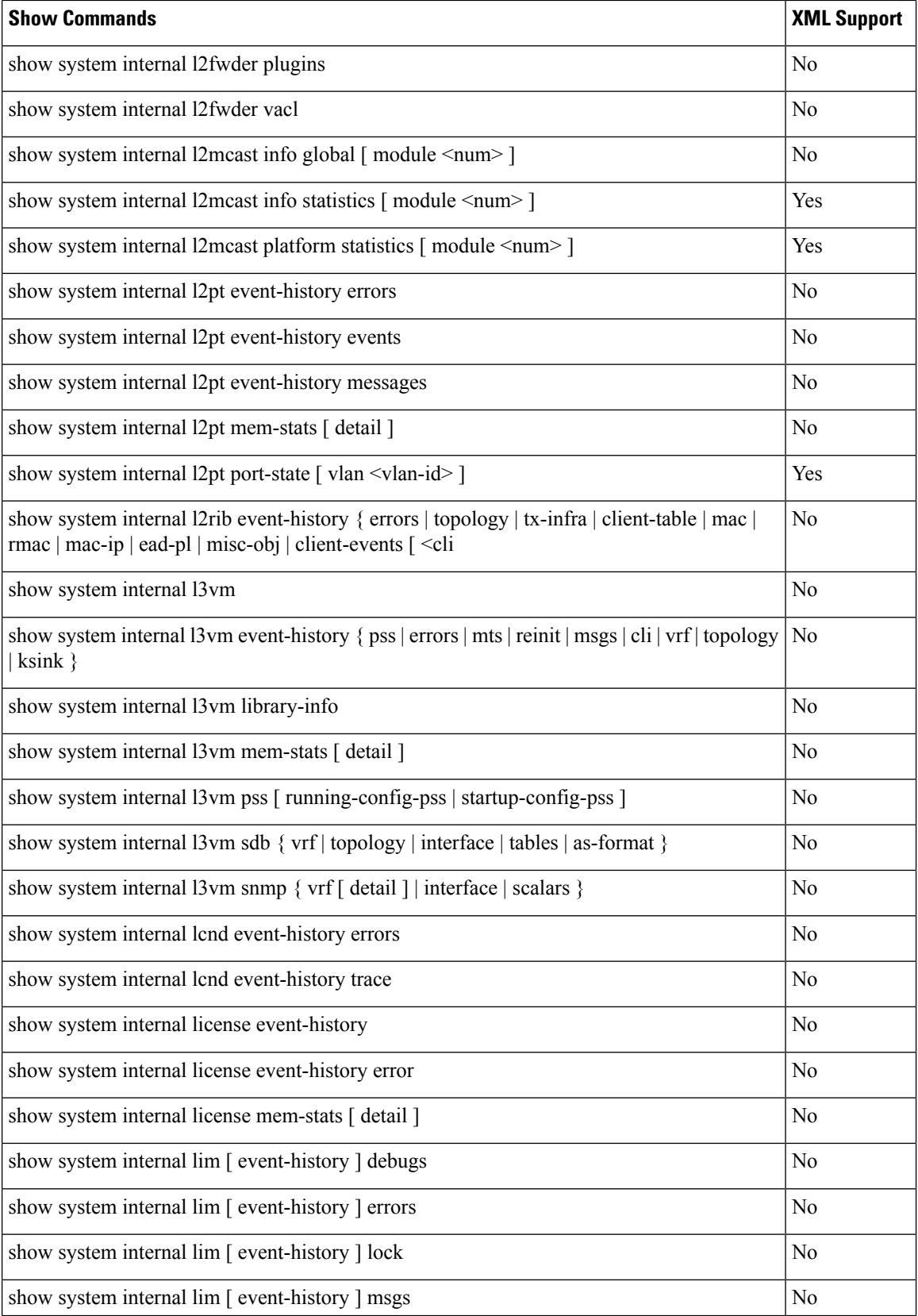

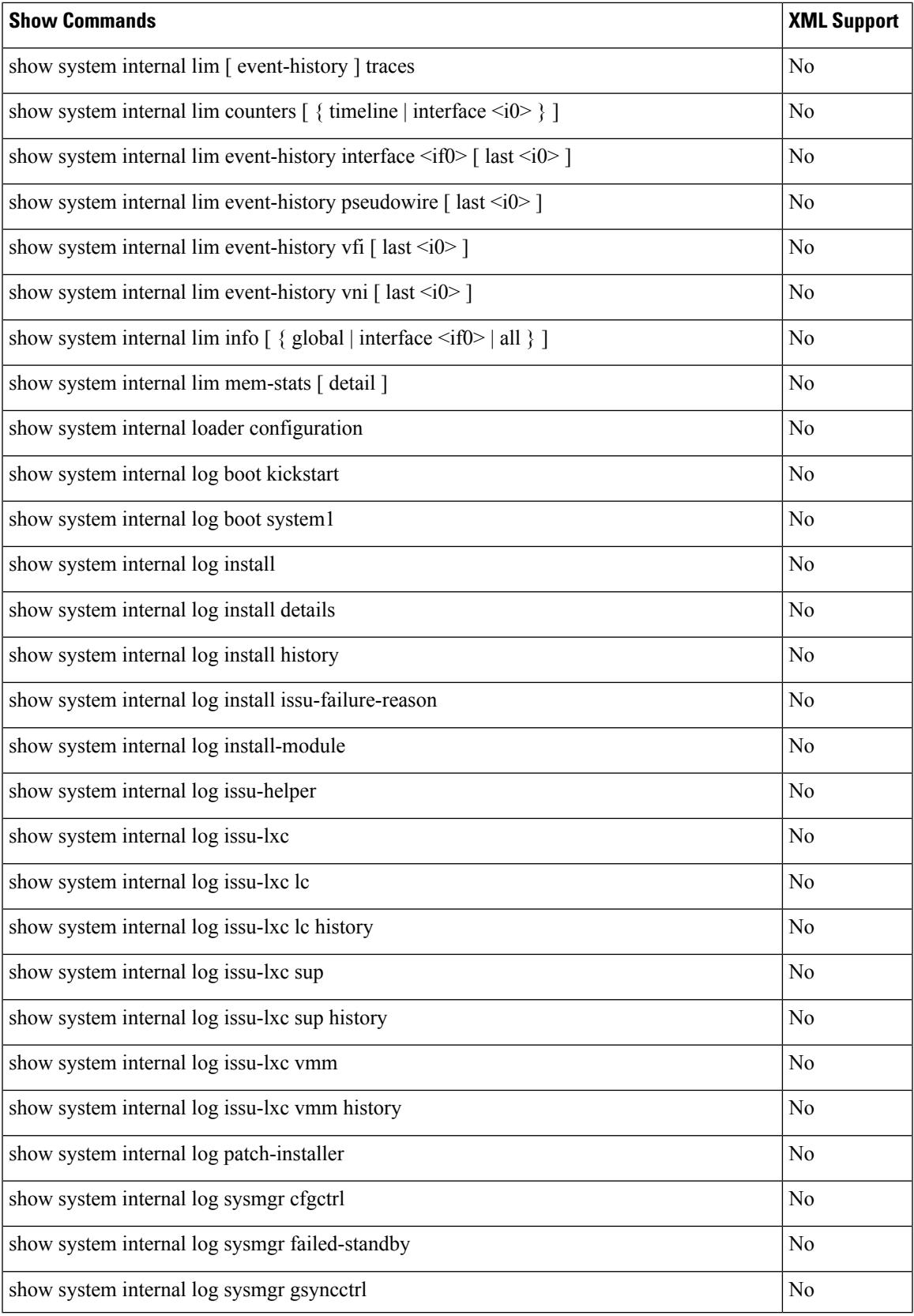

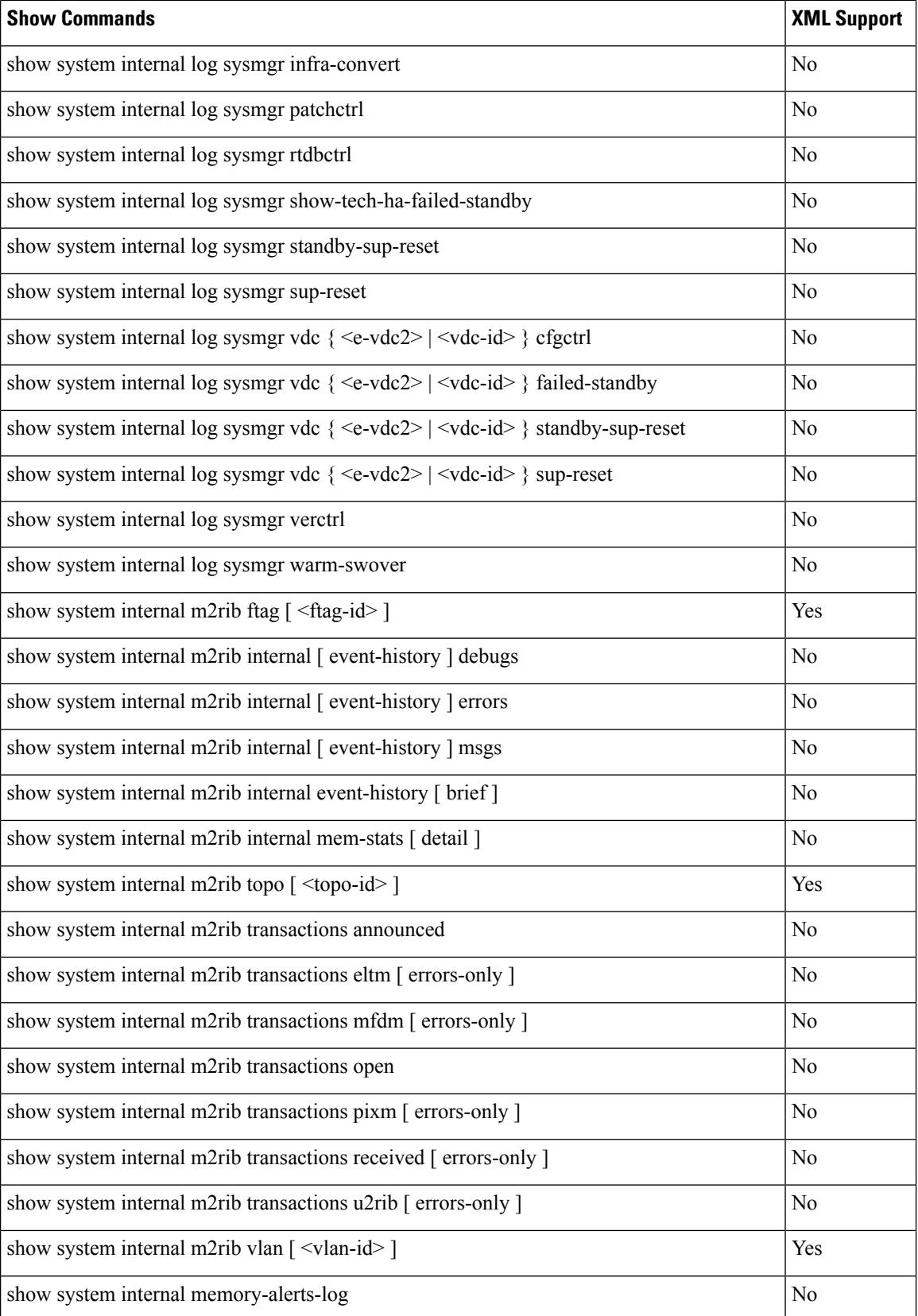

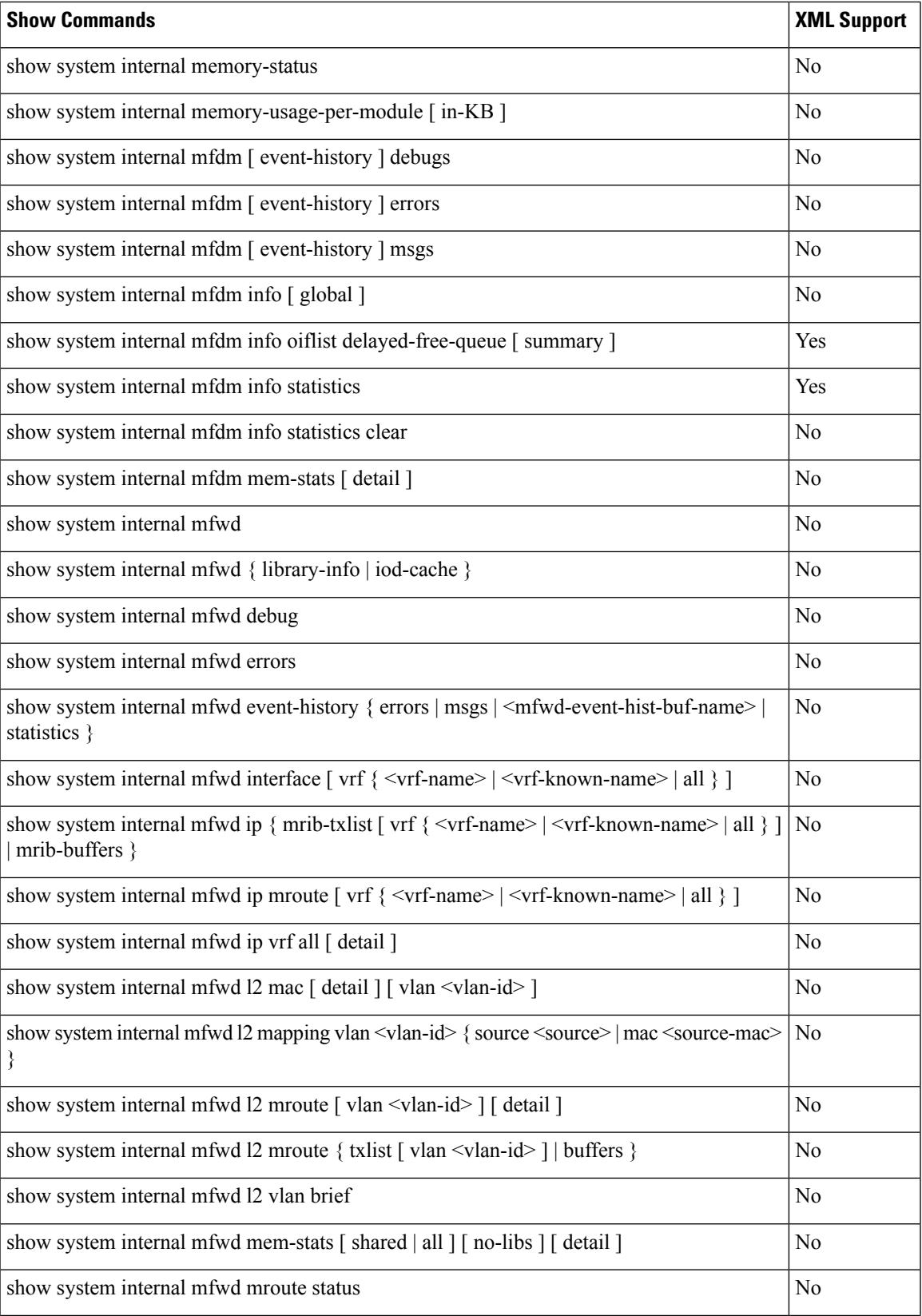

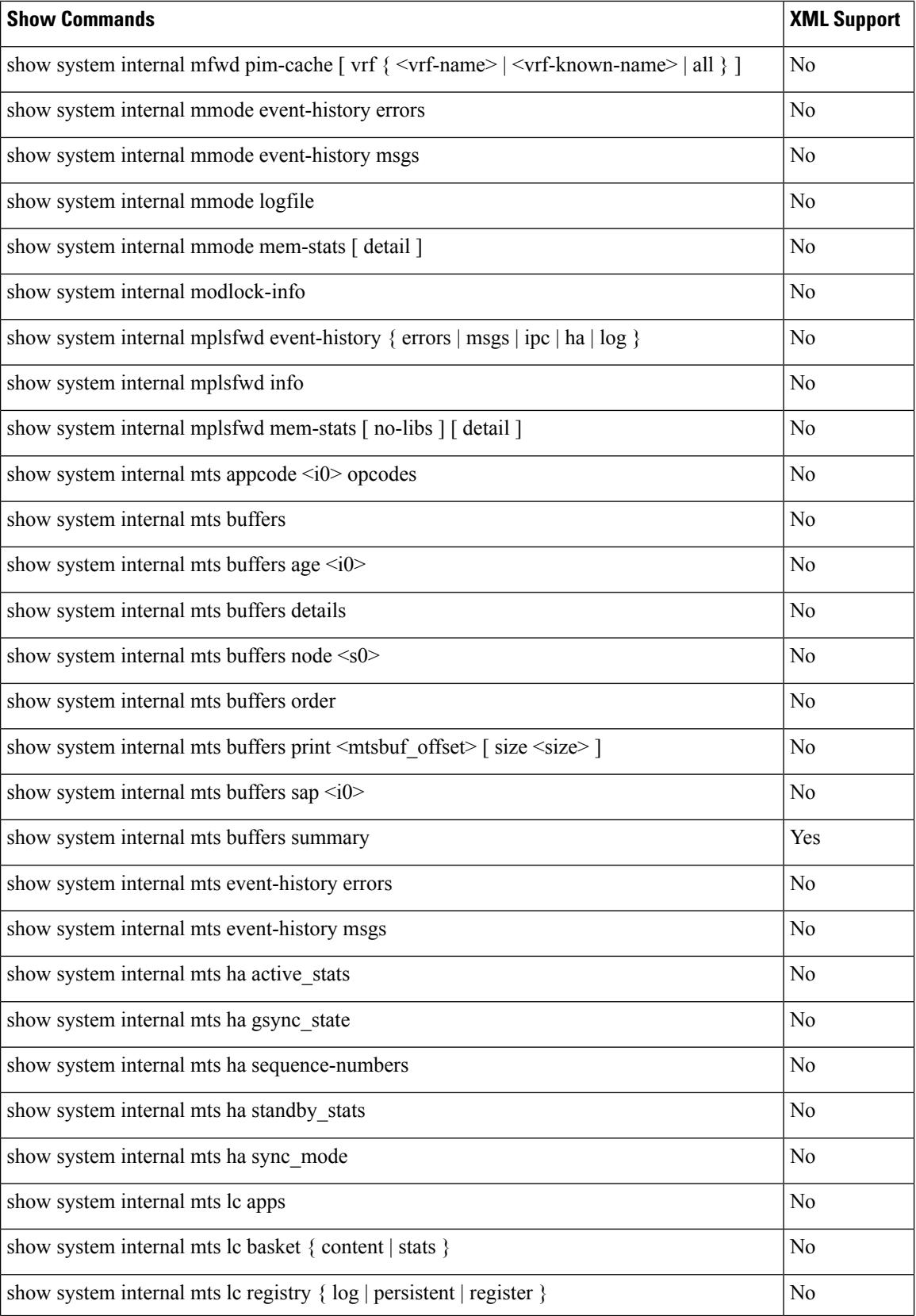

I

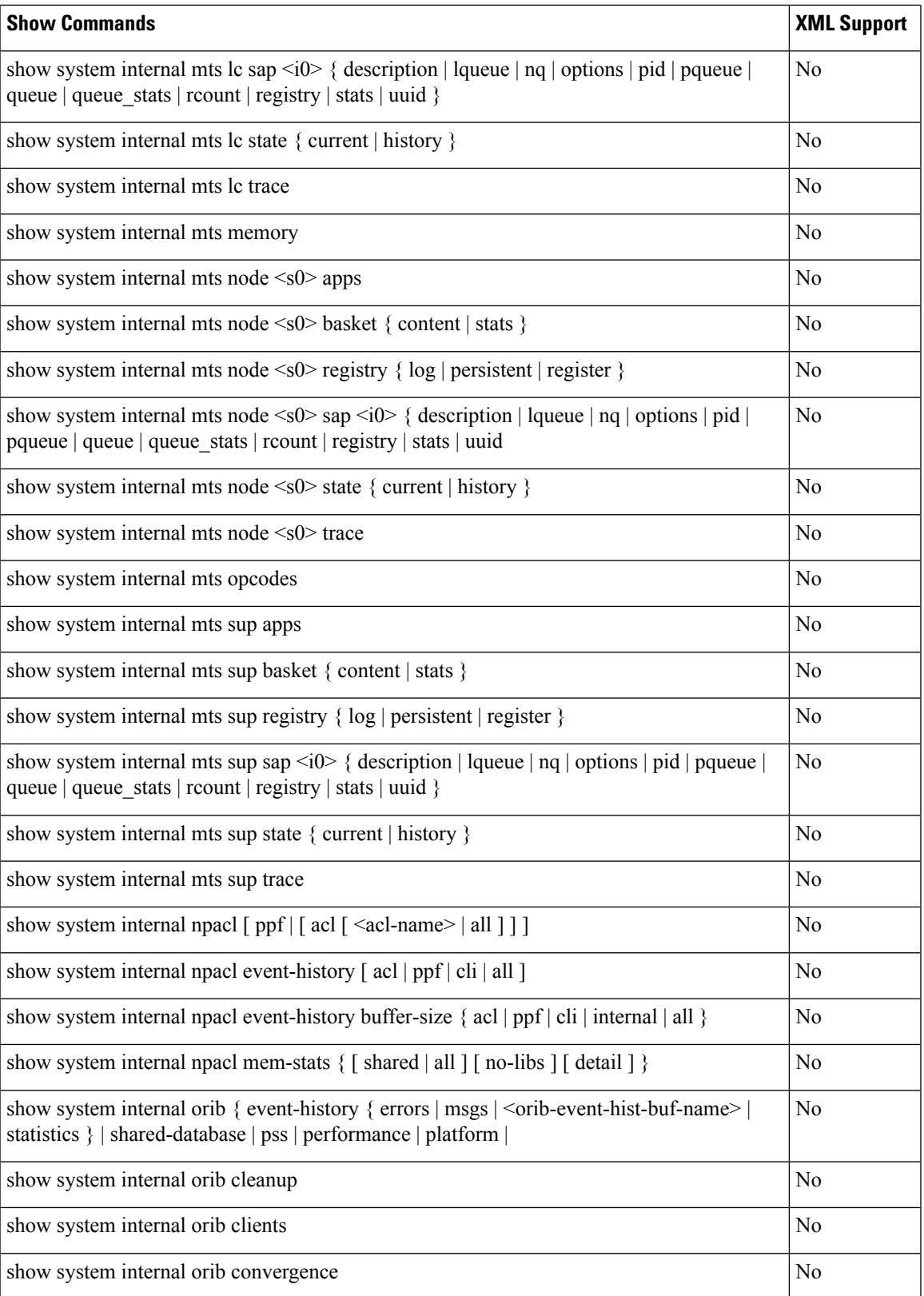

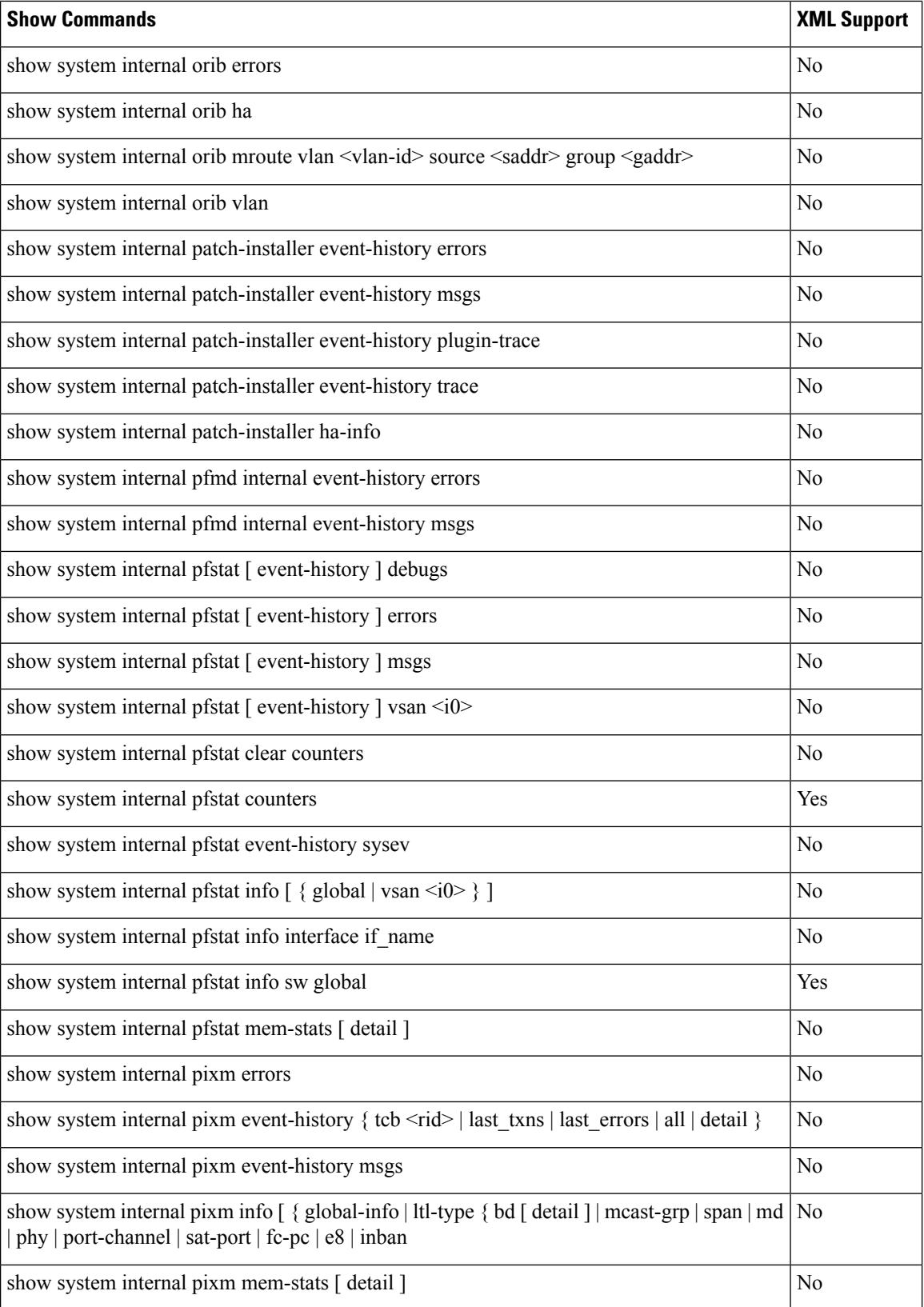

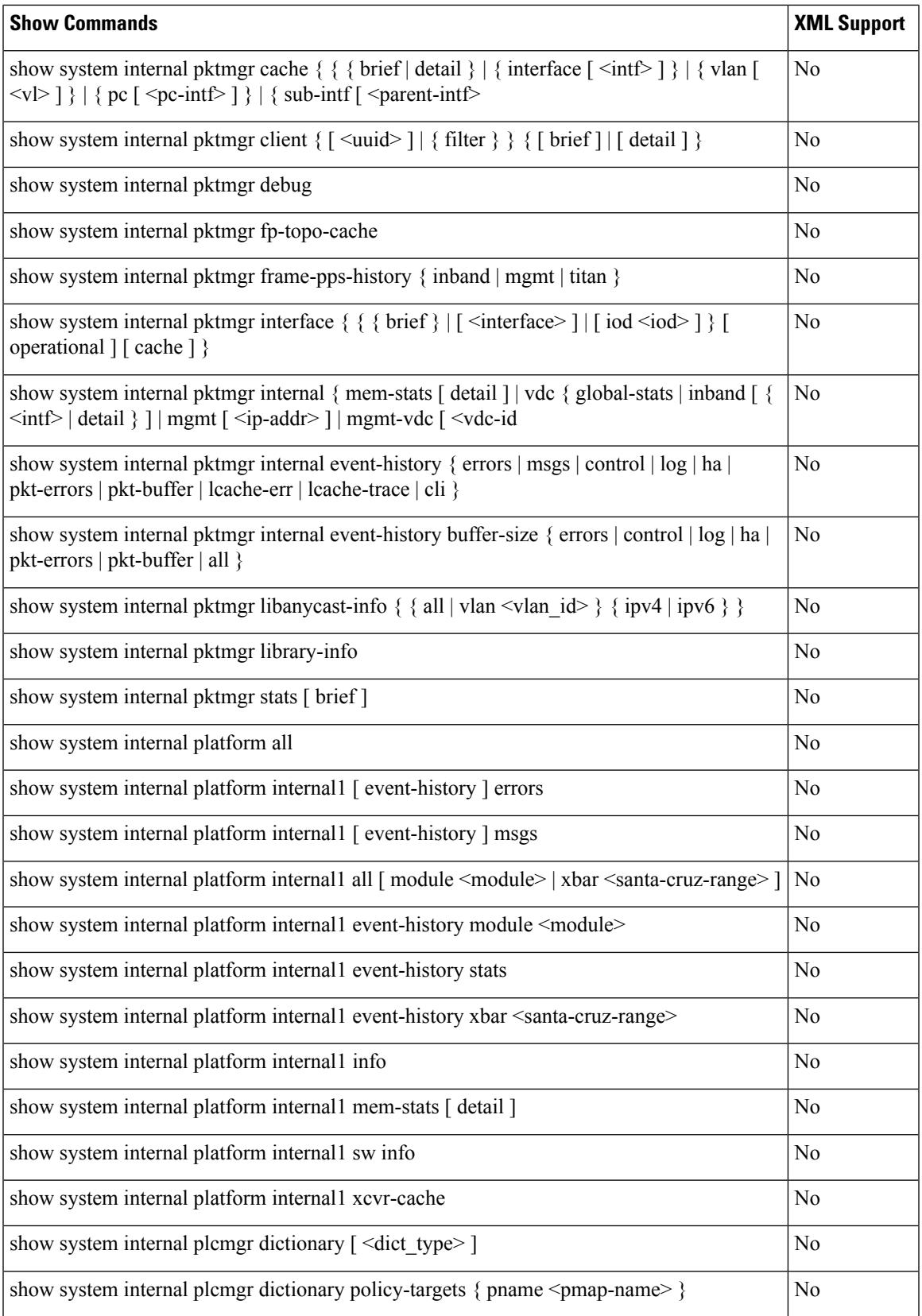

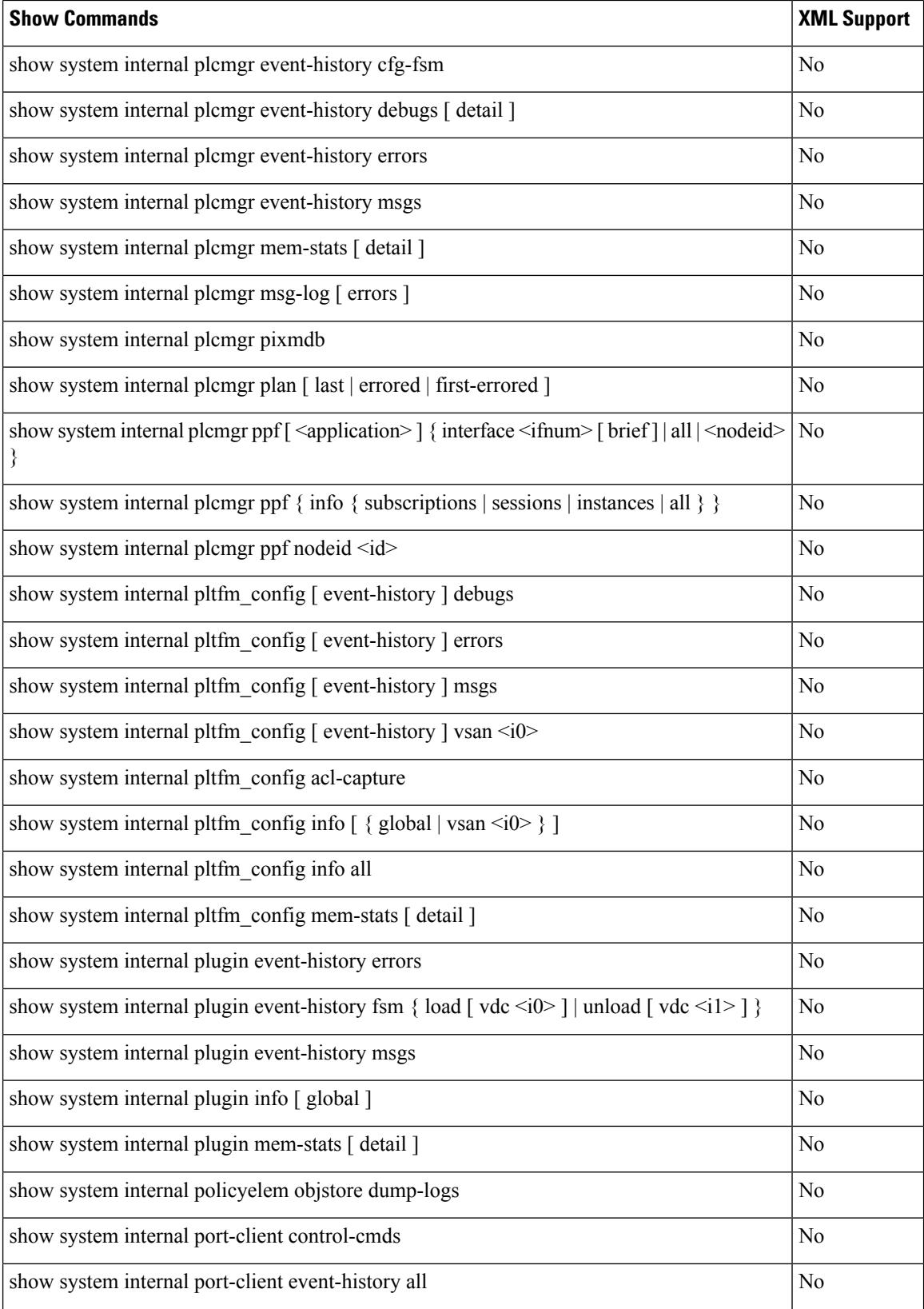

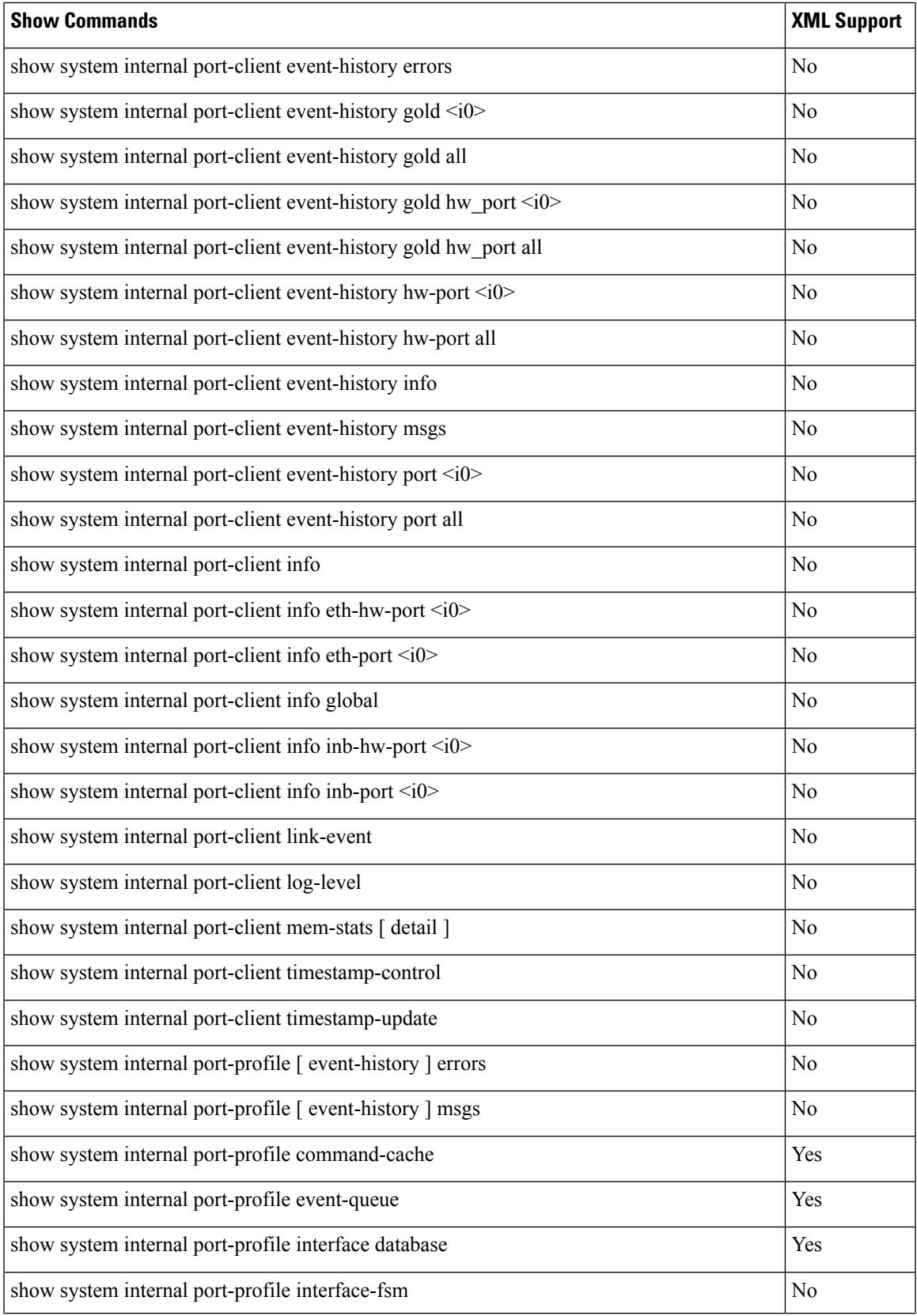

I

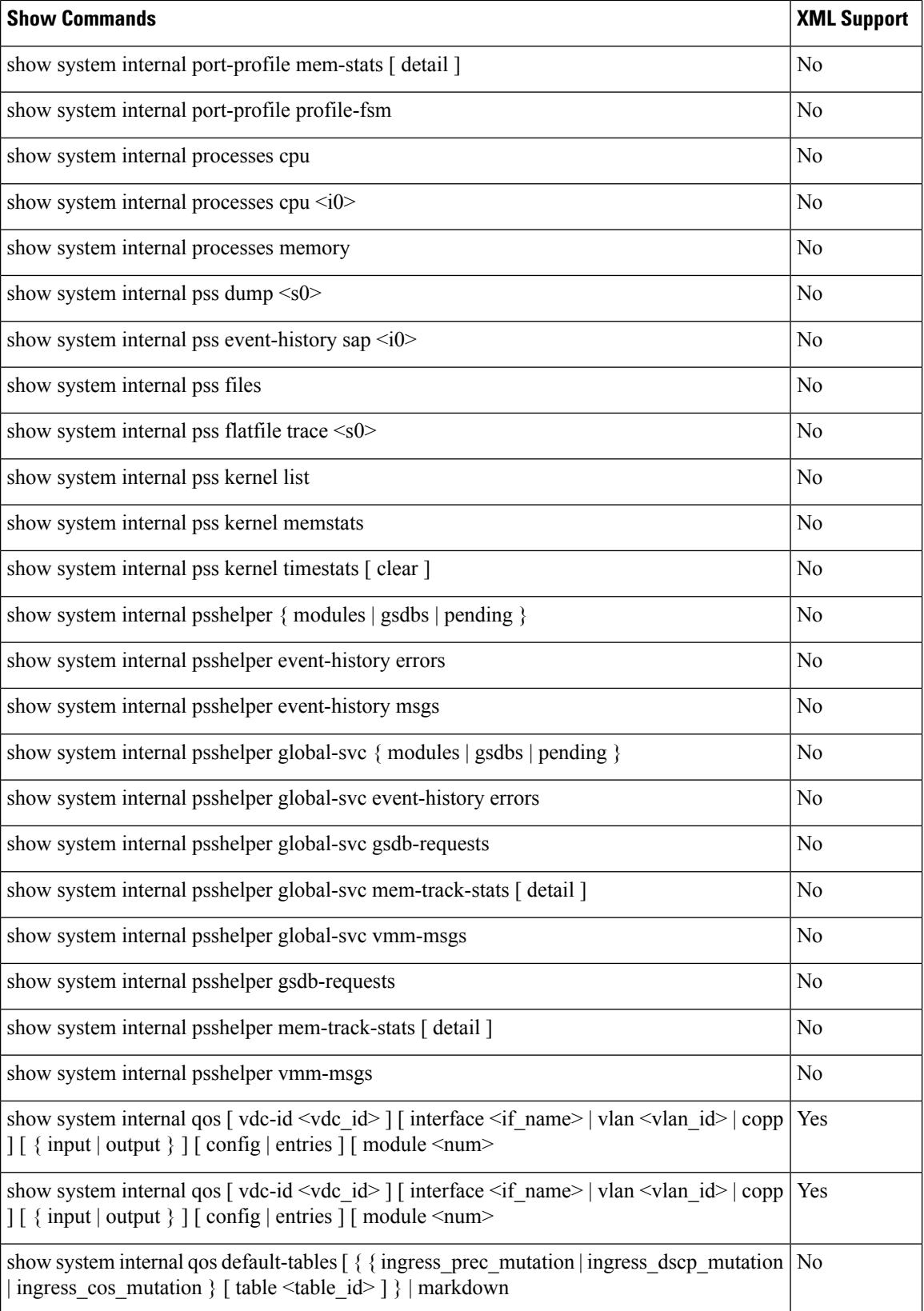

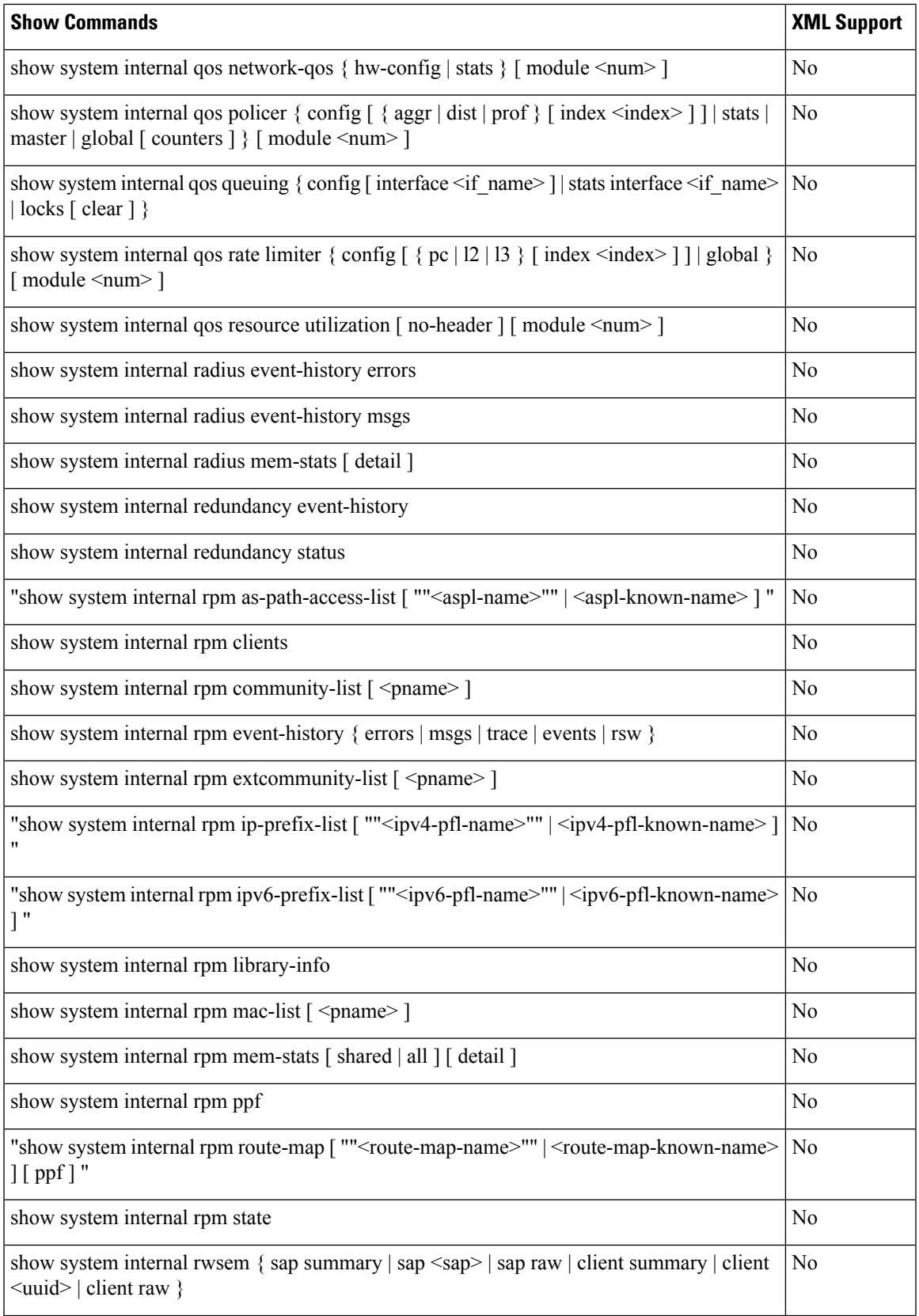

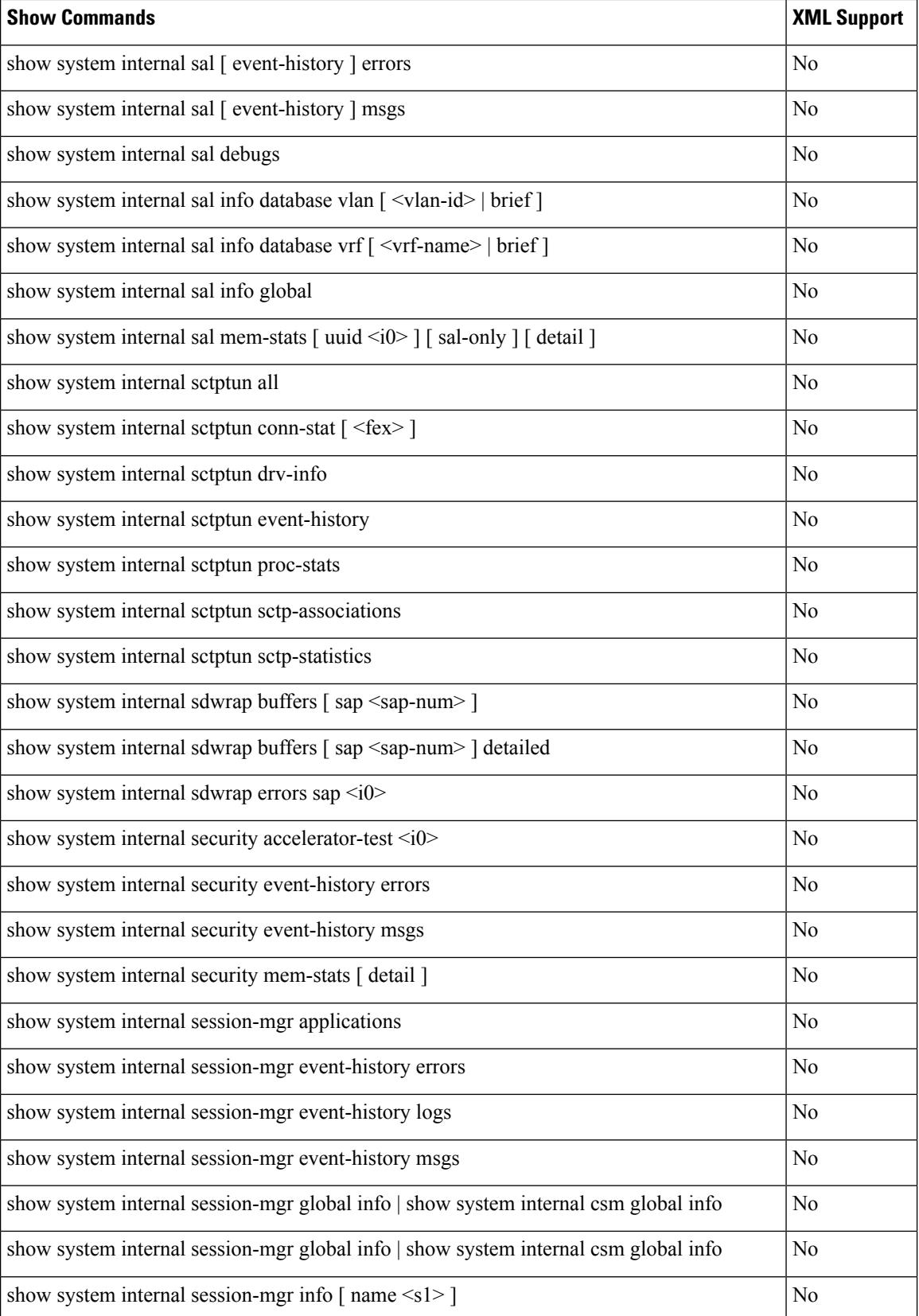

 $\mathbf l$ 

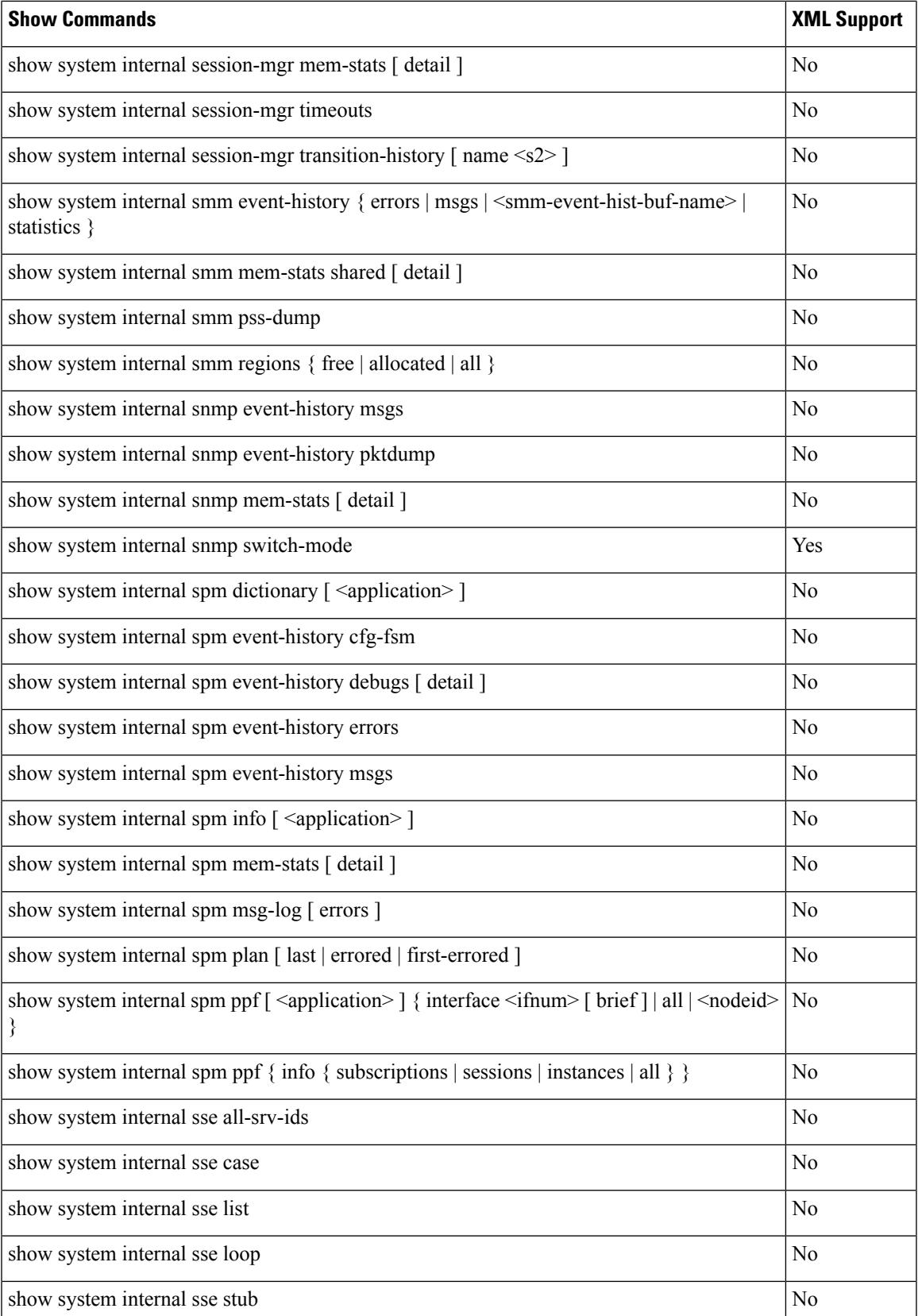

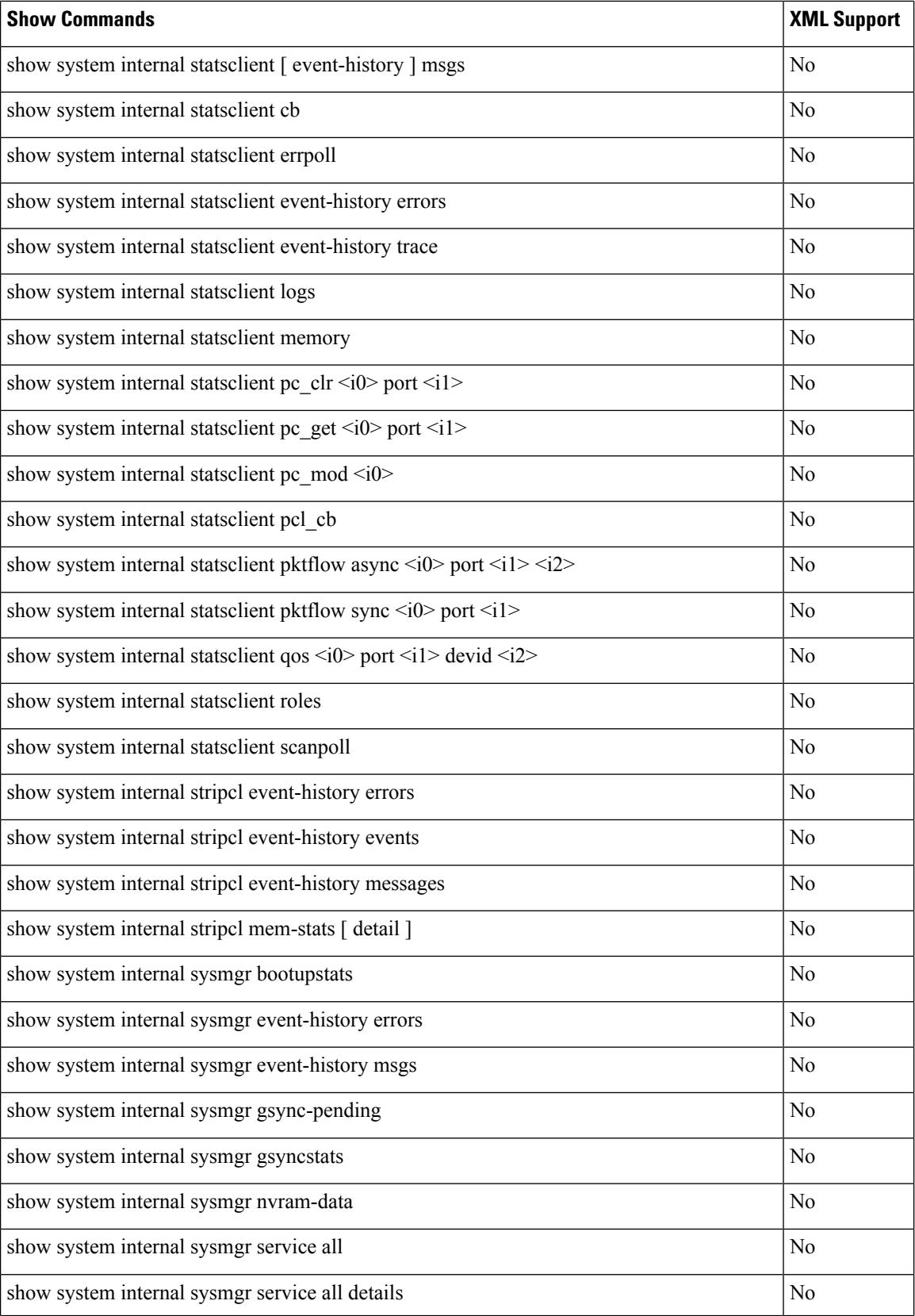

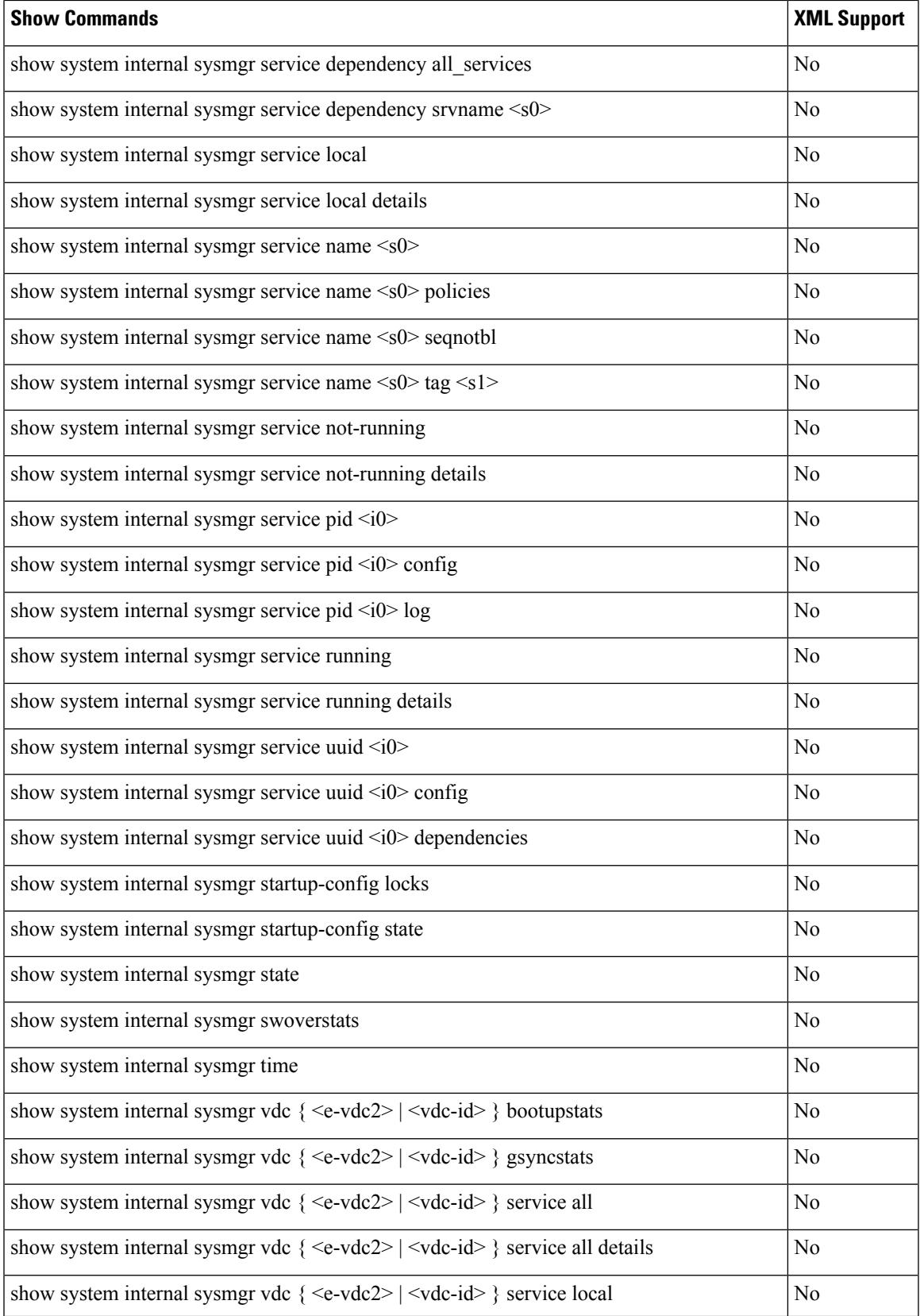

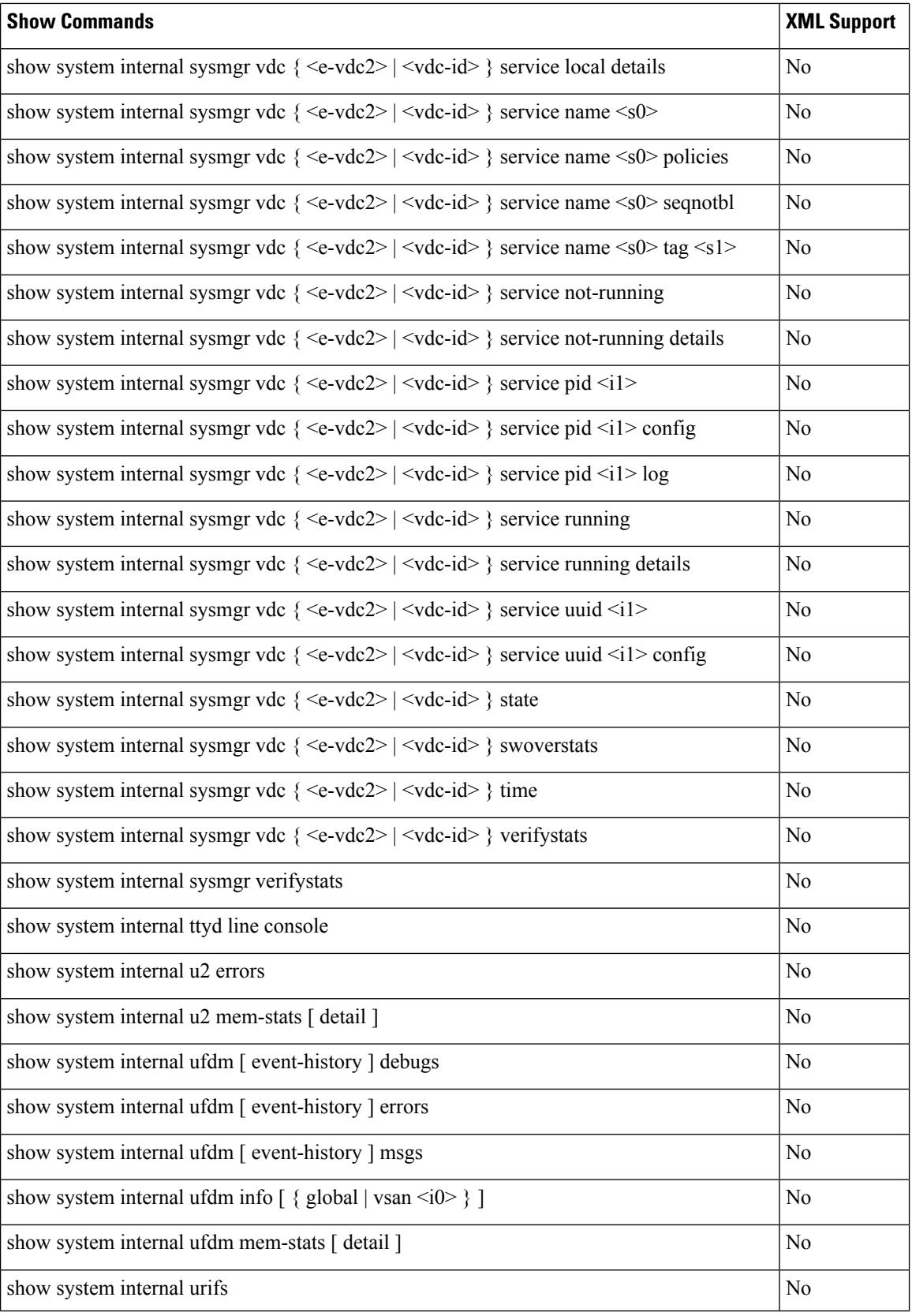

I

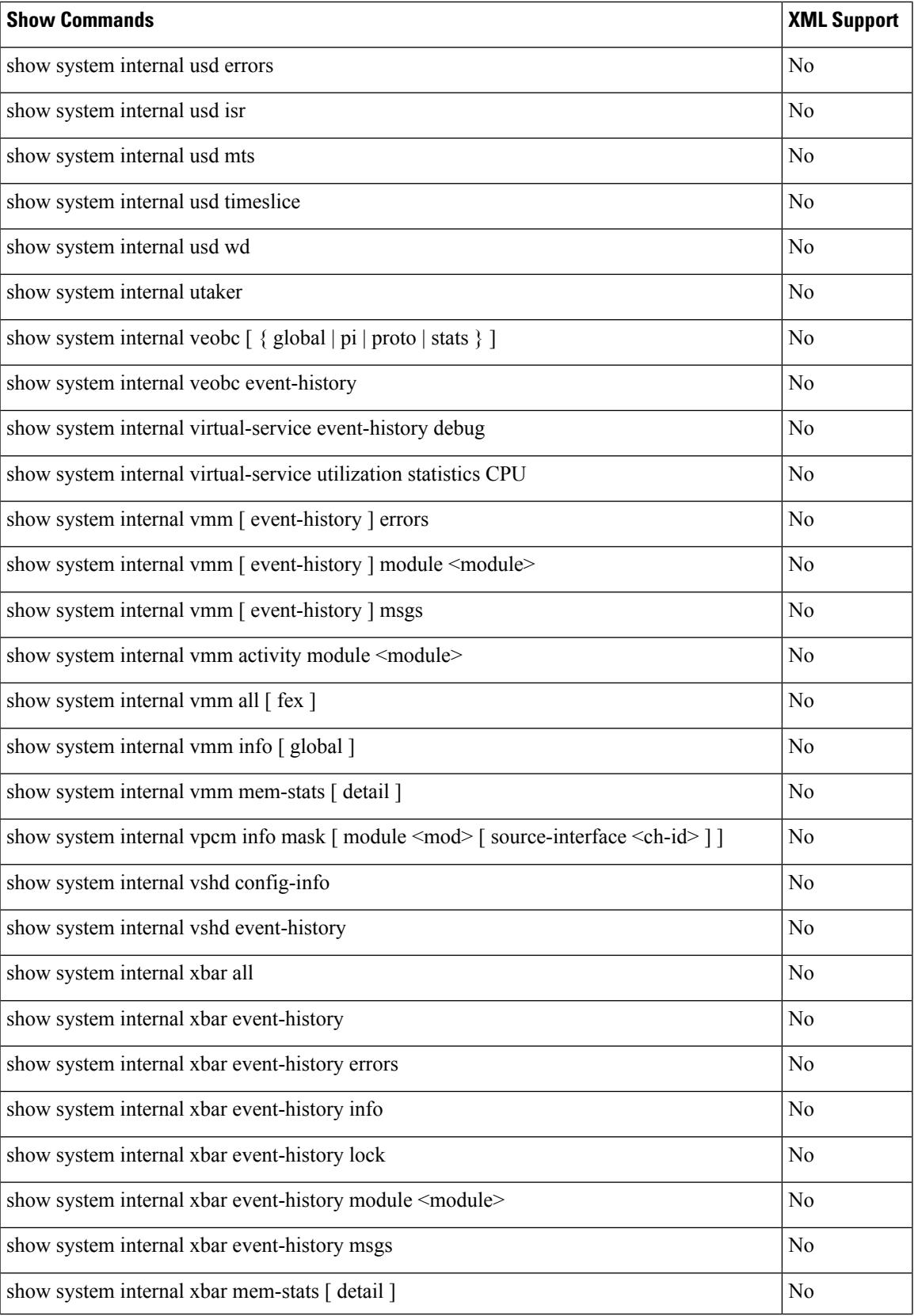

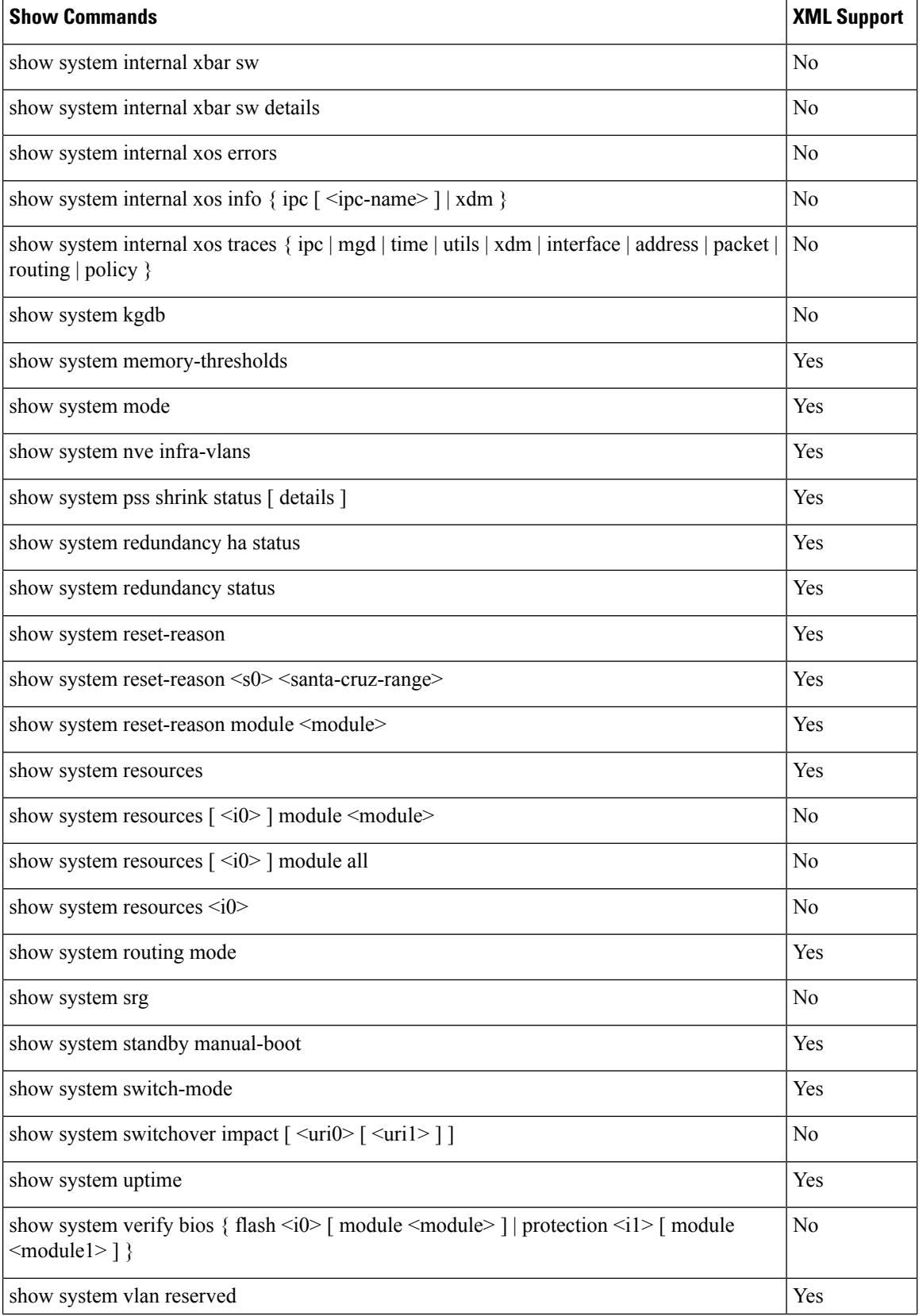

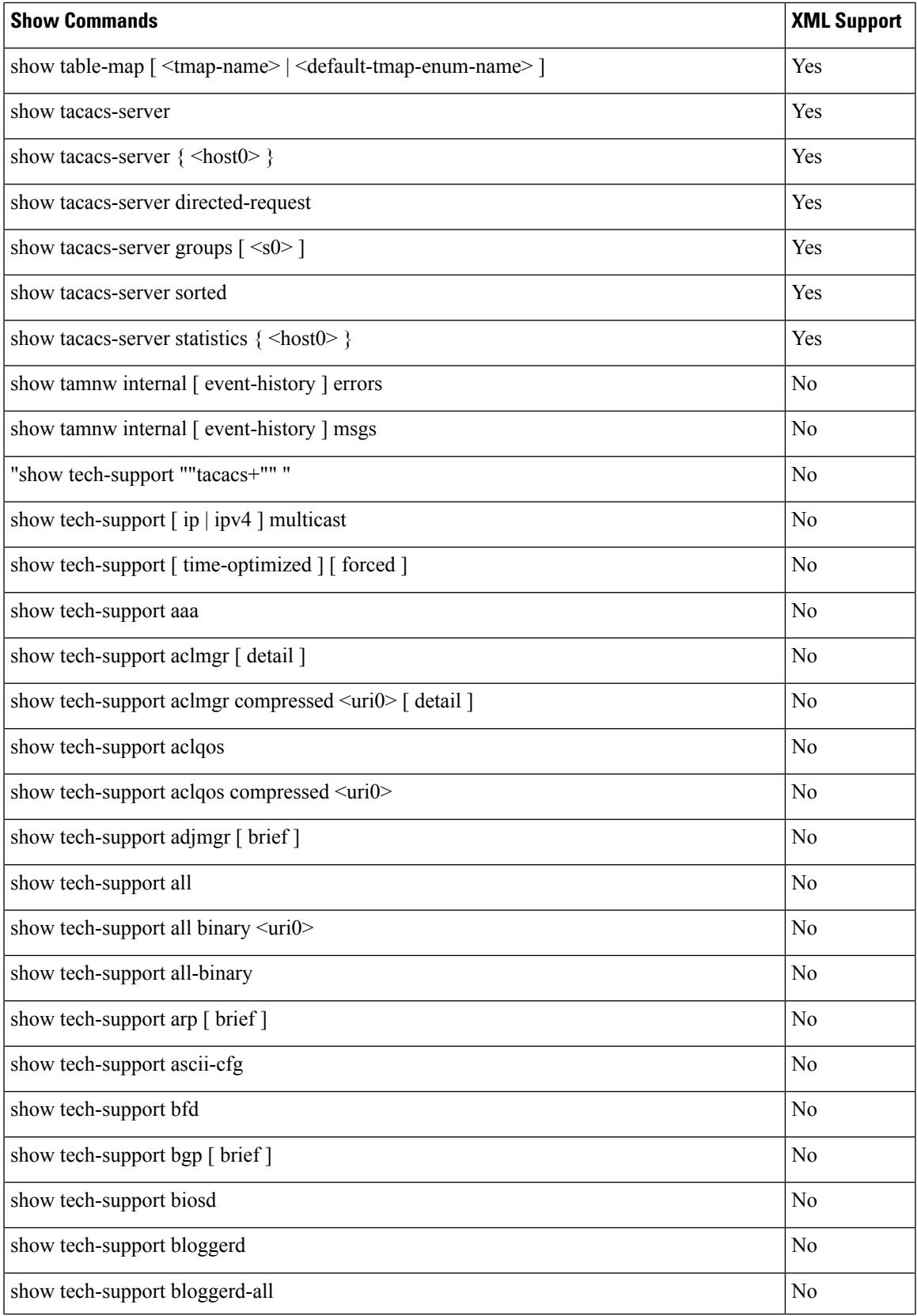

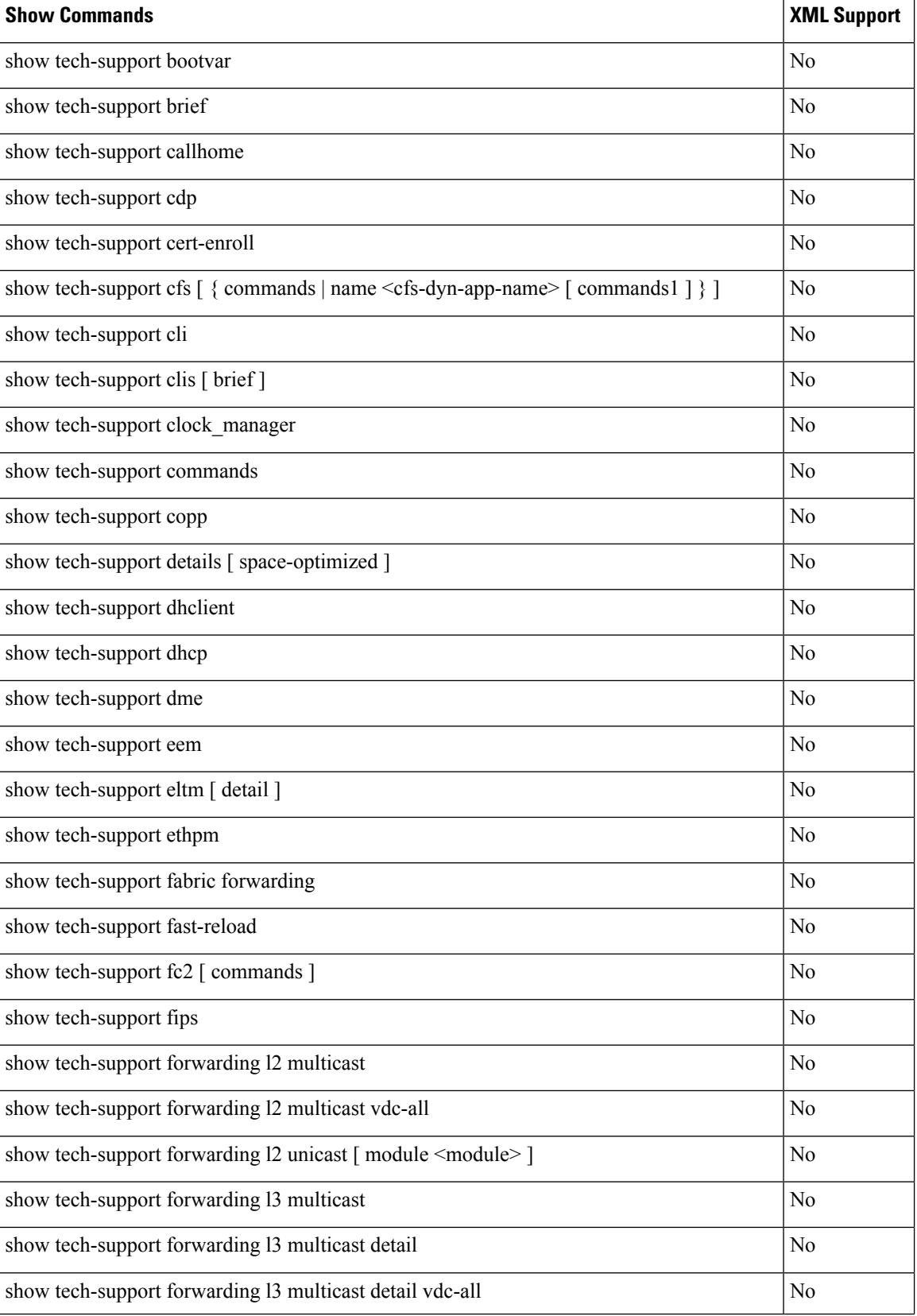

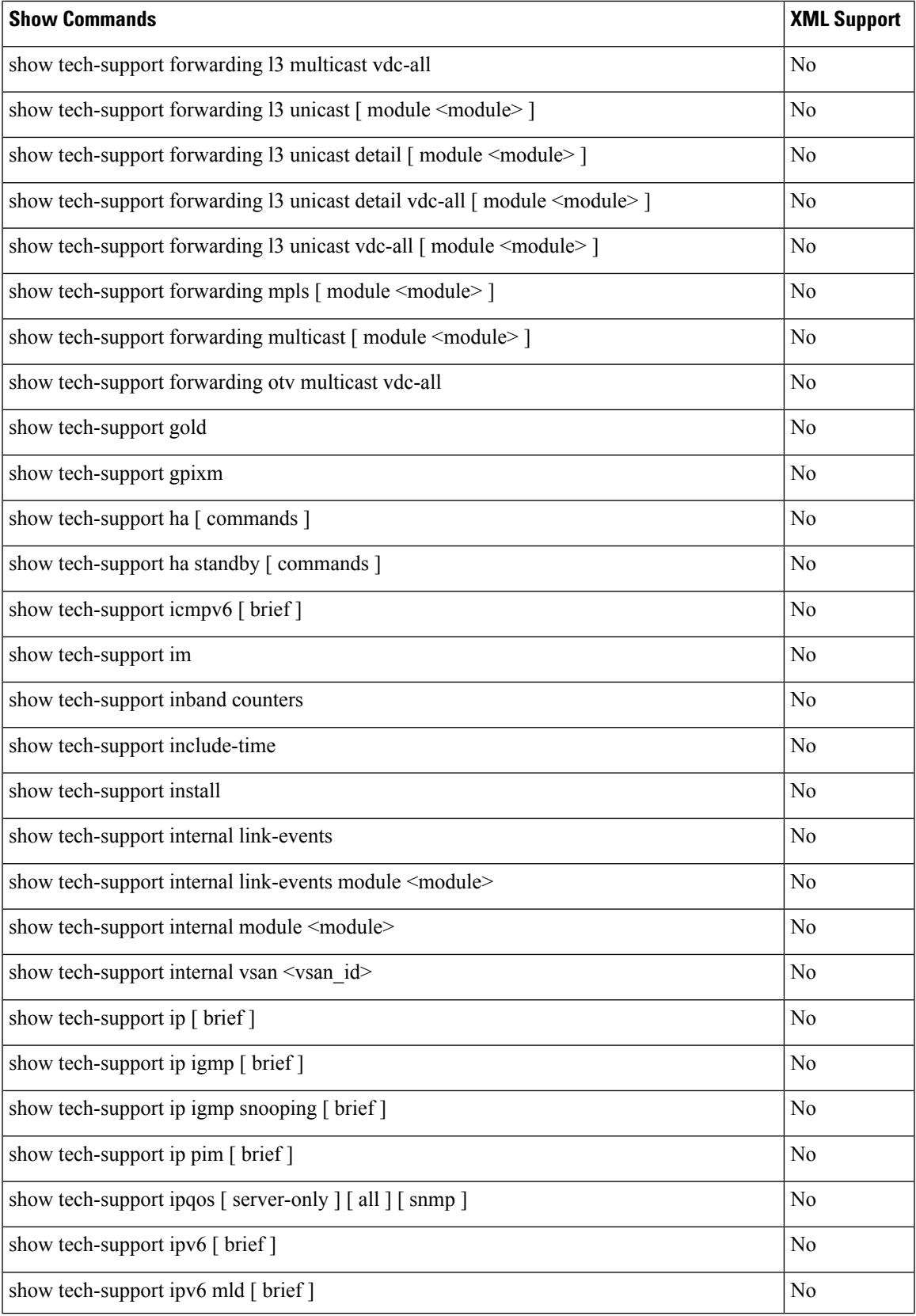

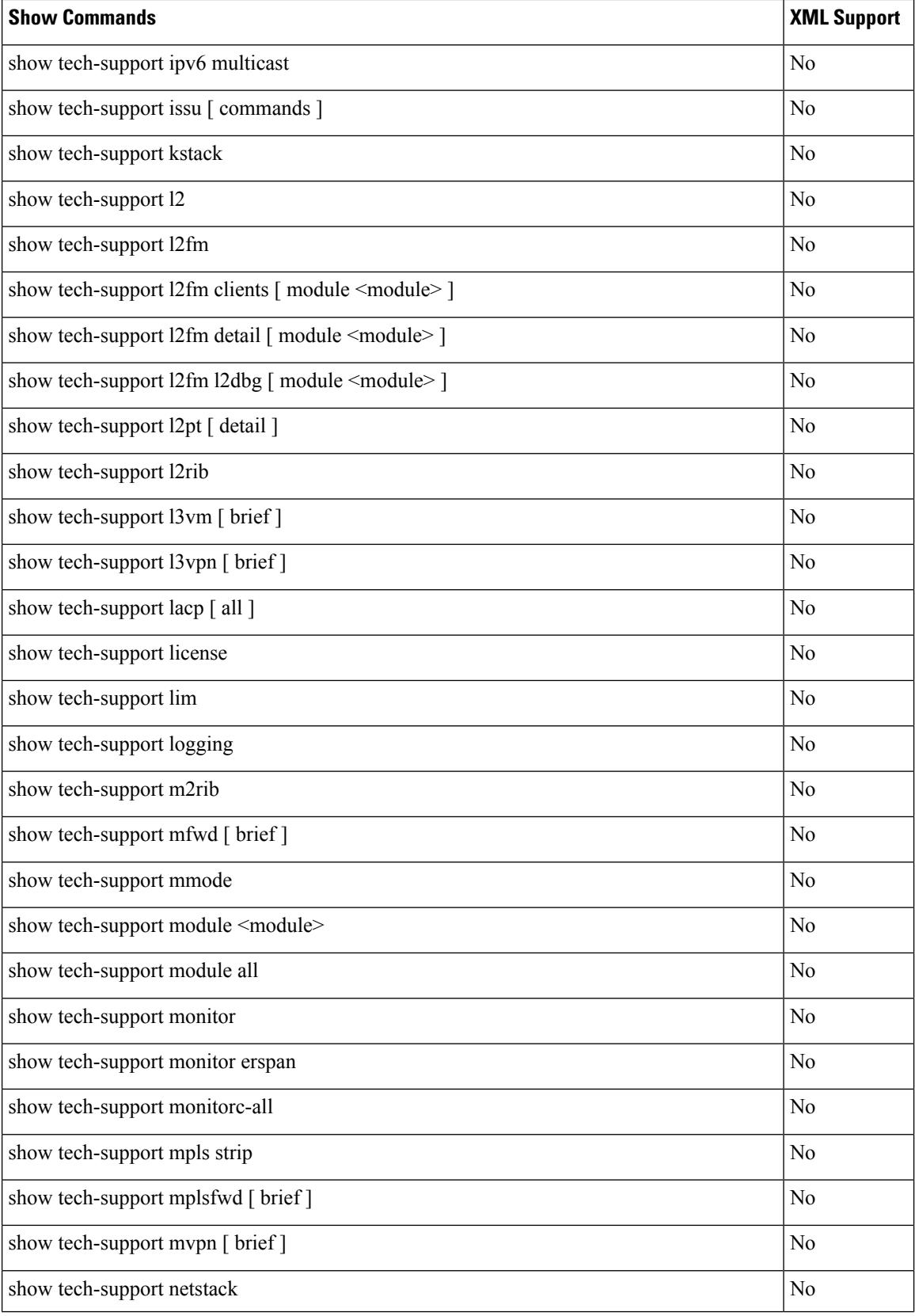

I

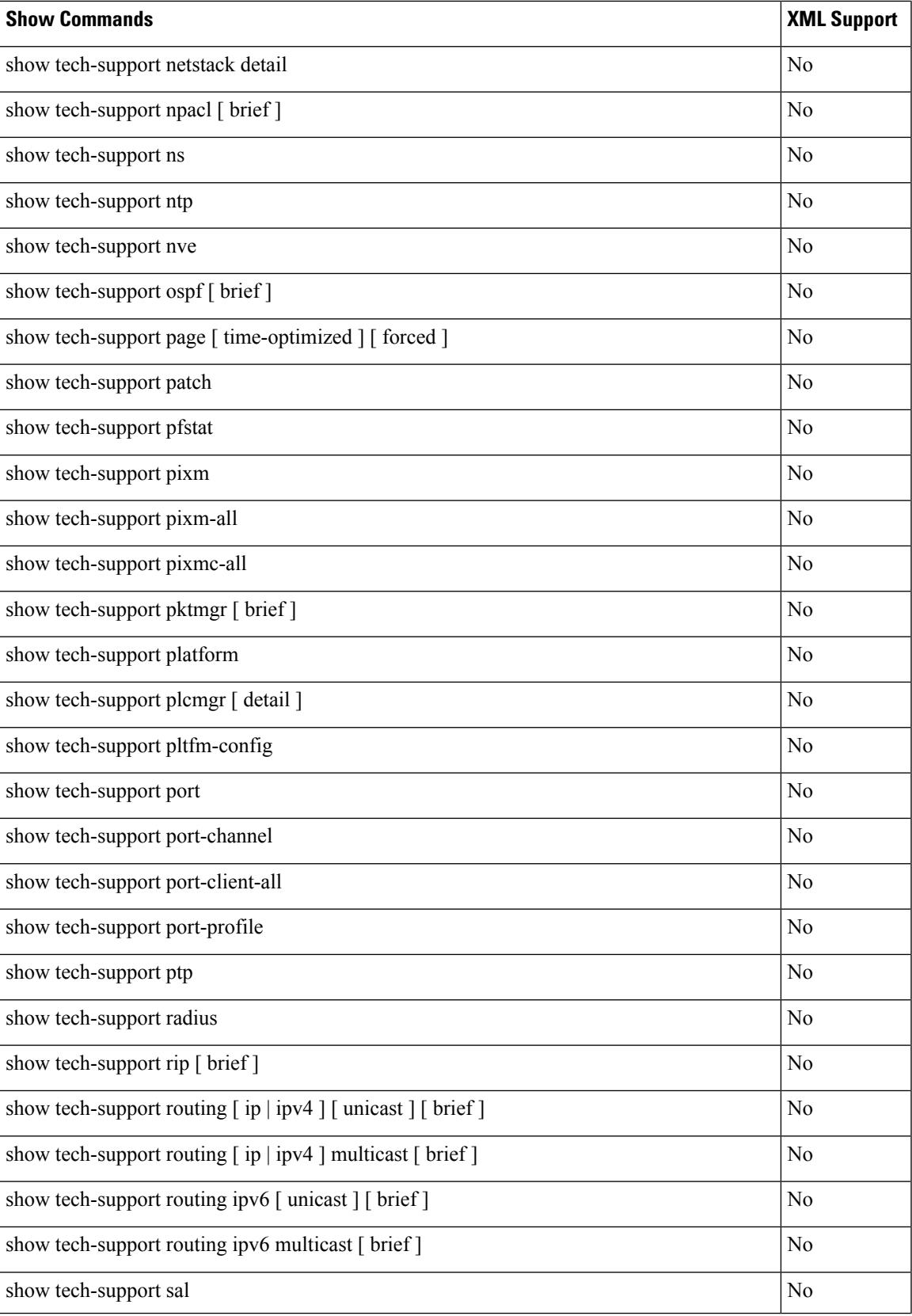

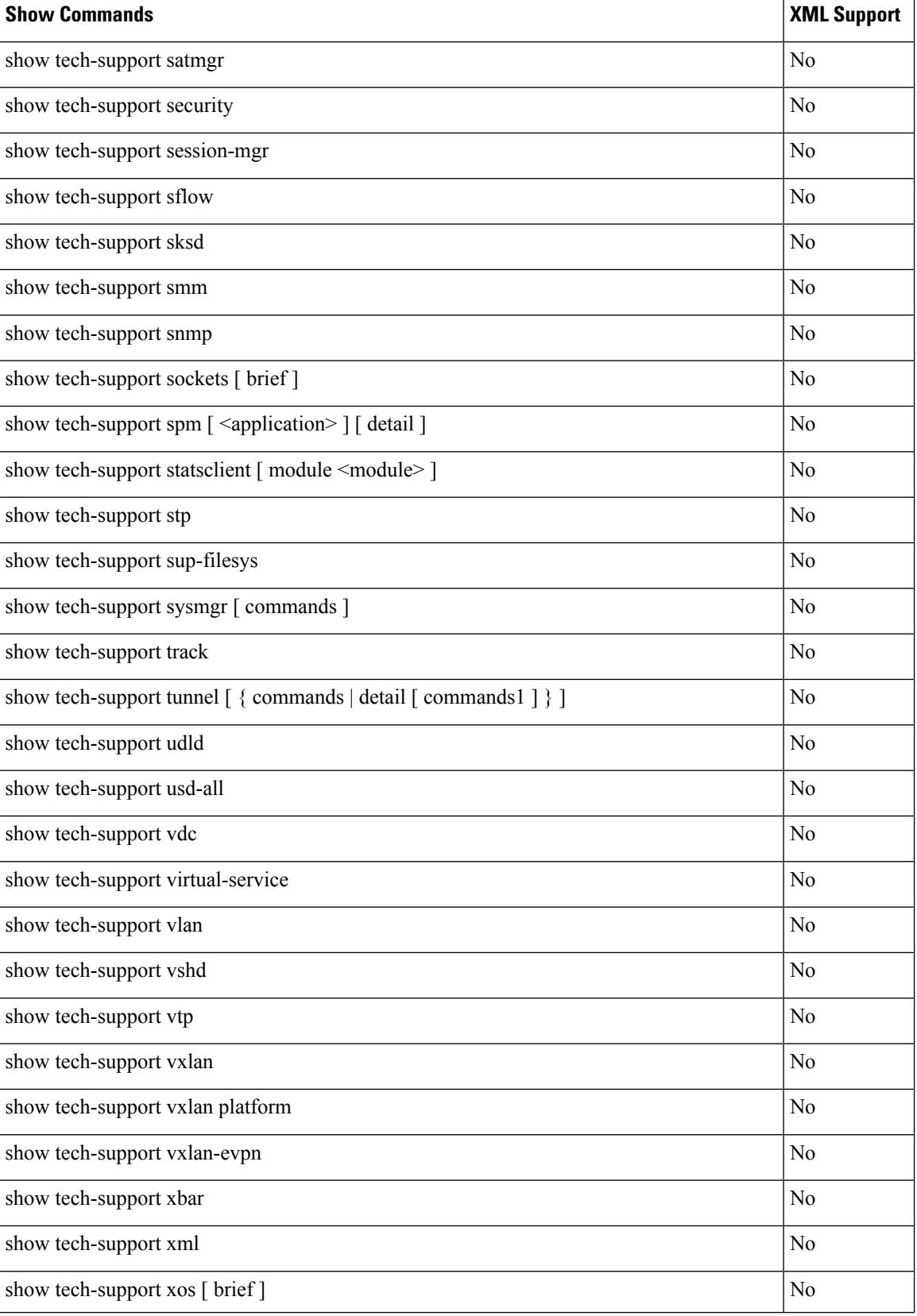

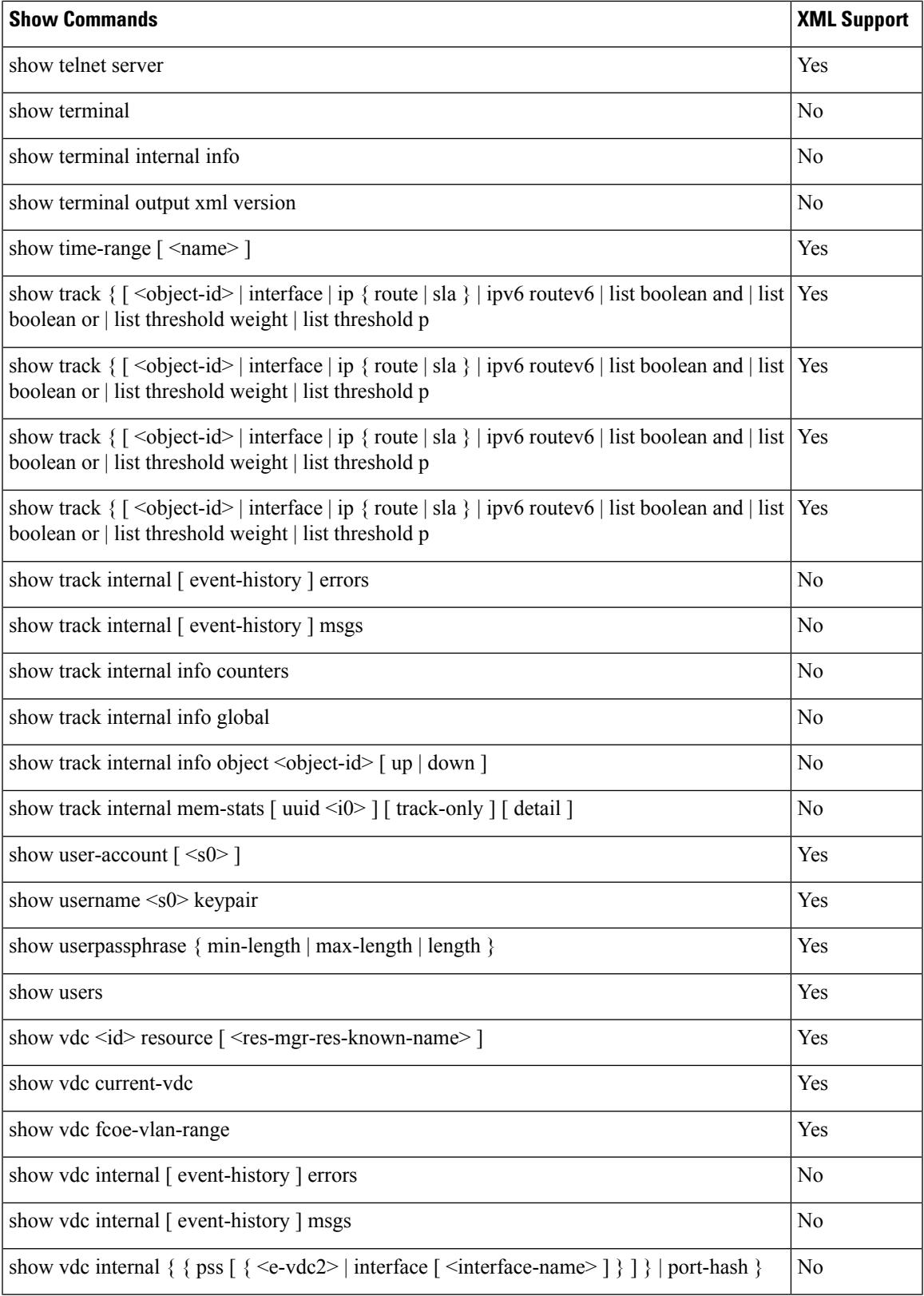

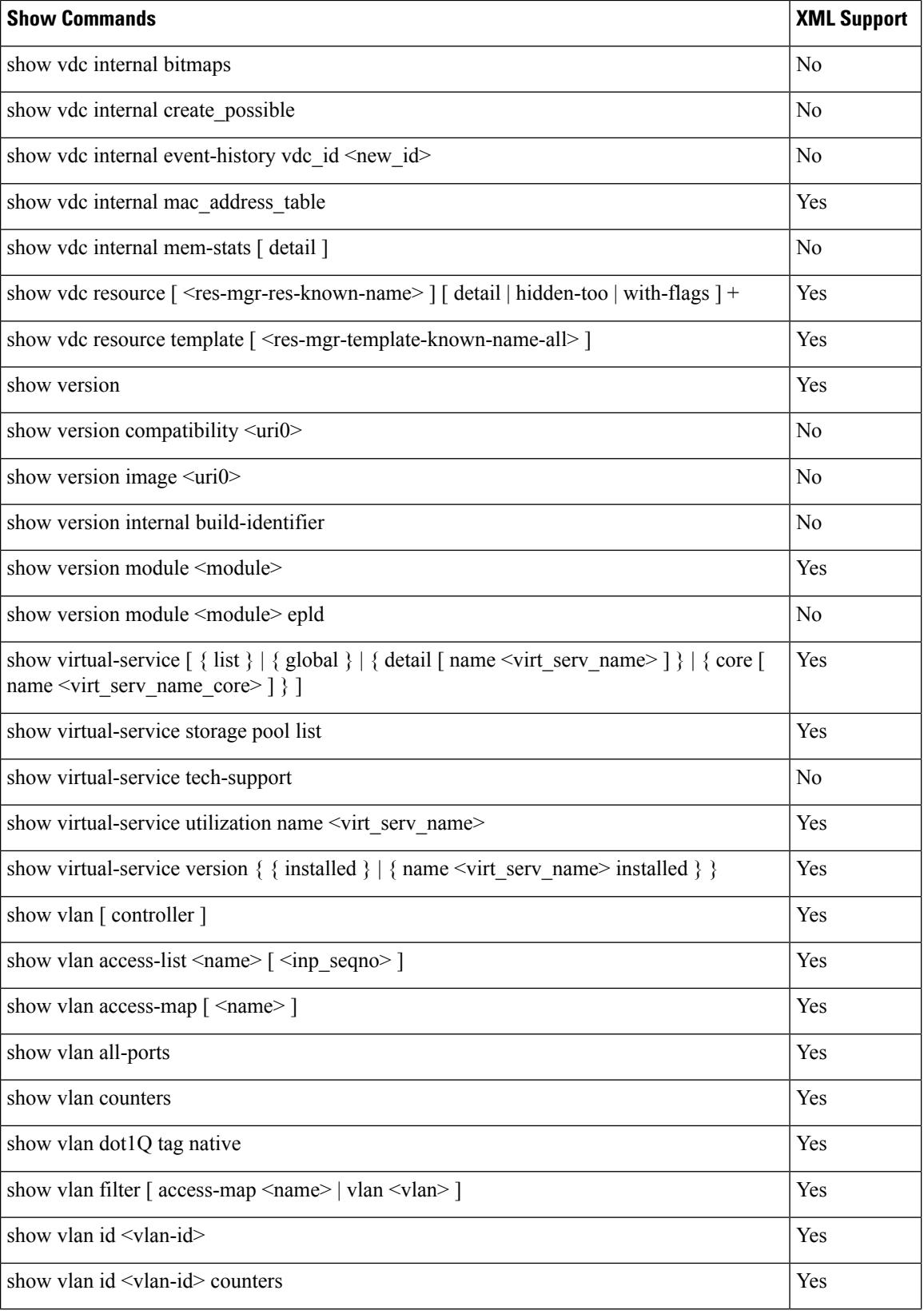
$\mathbf{l}$ 

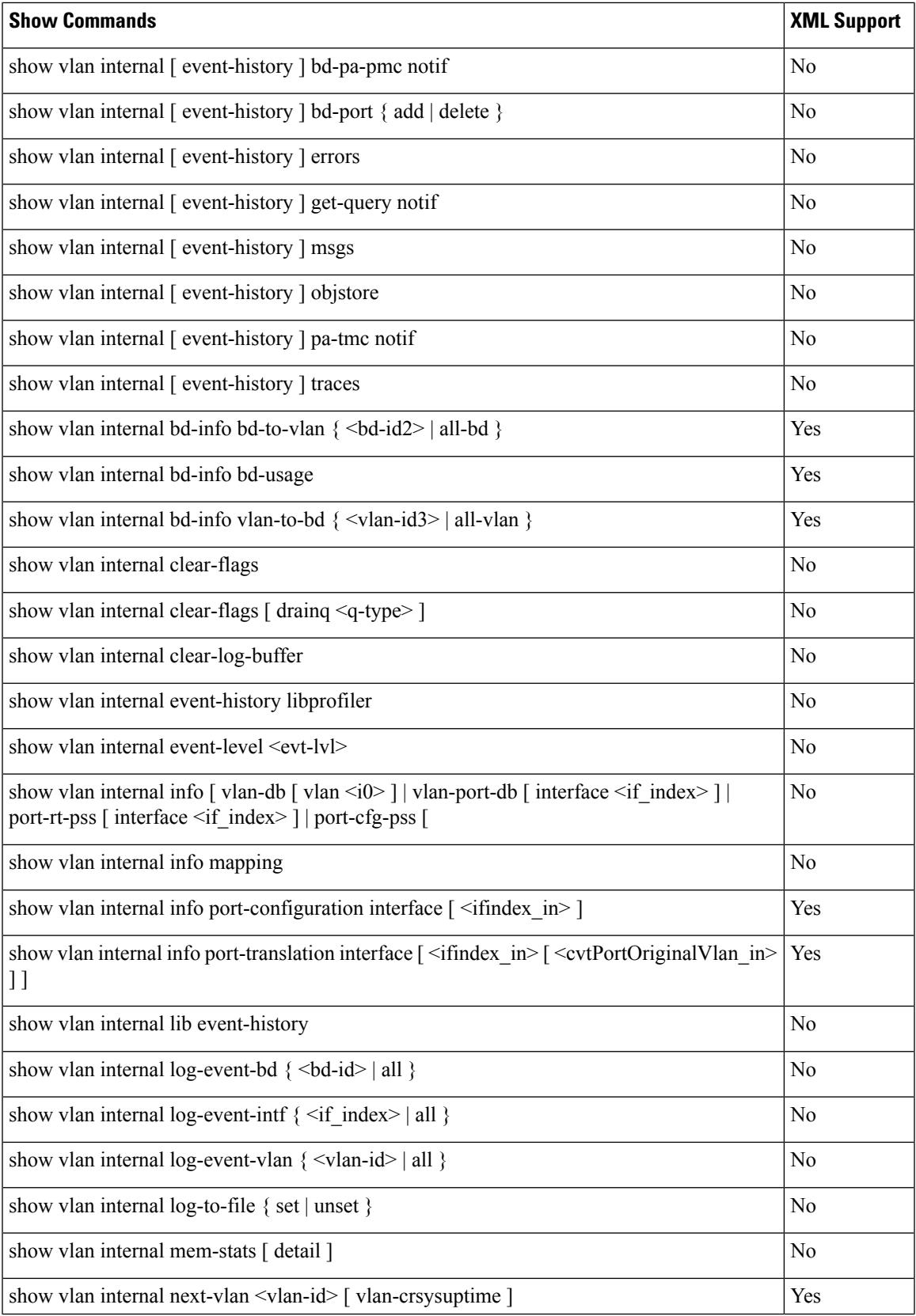

 $\mathbf I$ 

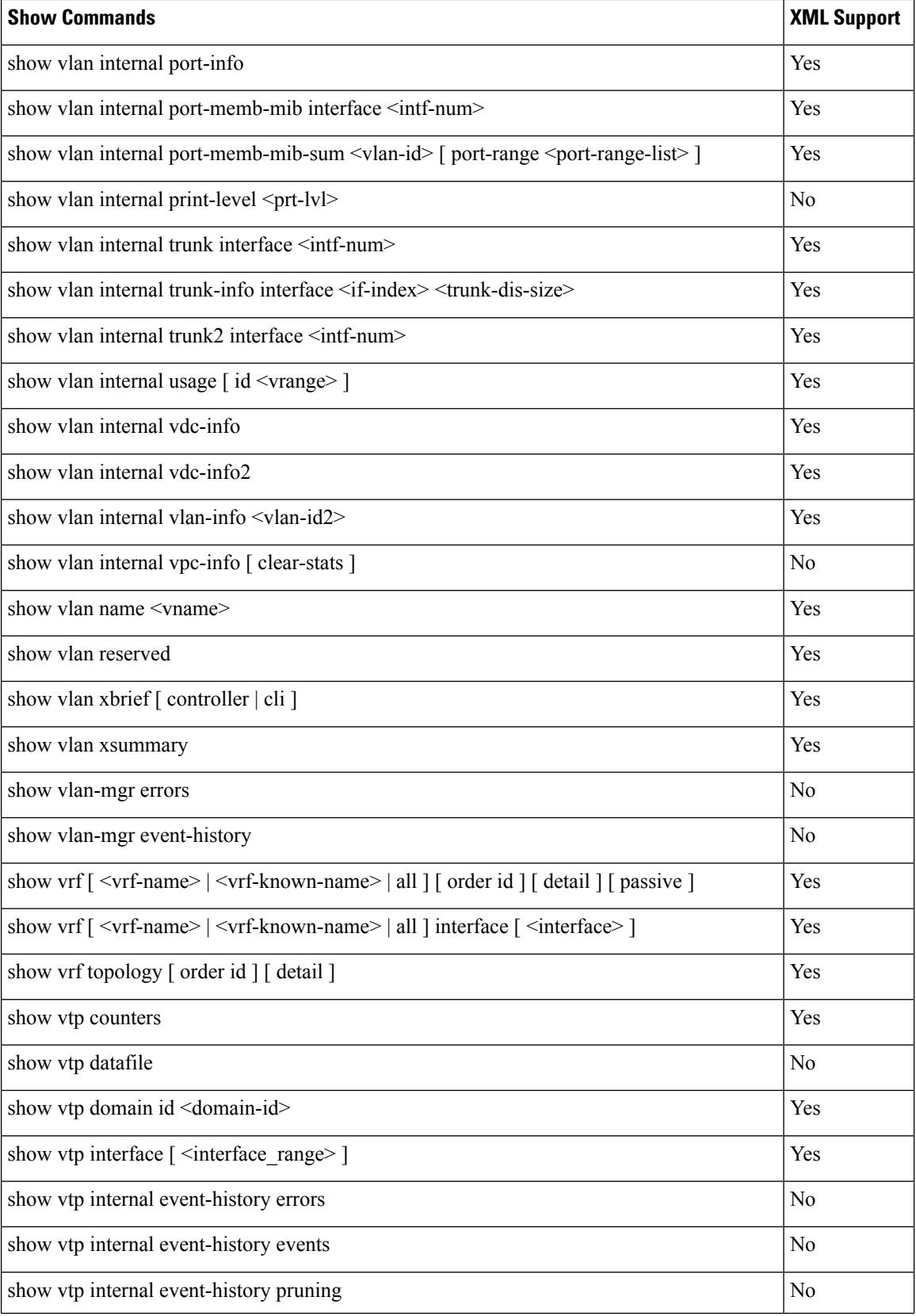

 $\mathbf I$ 

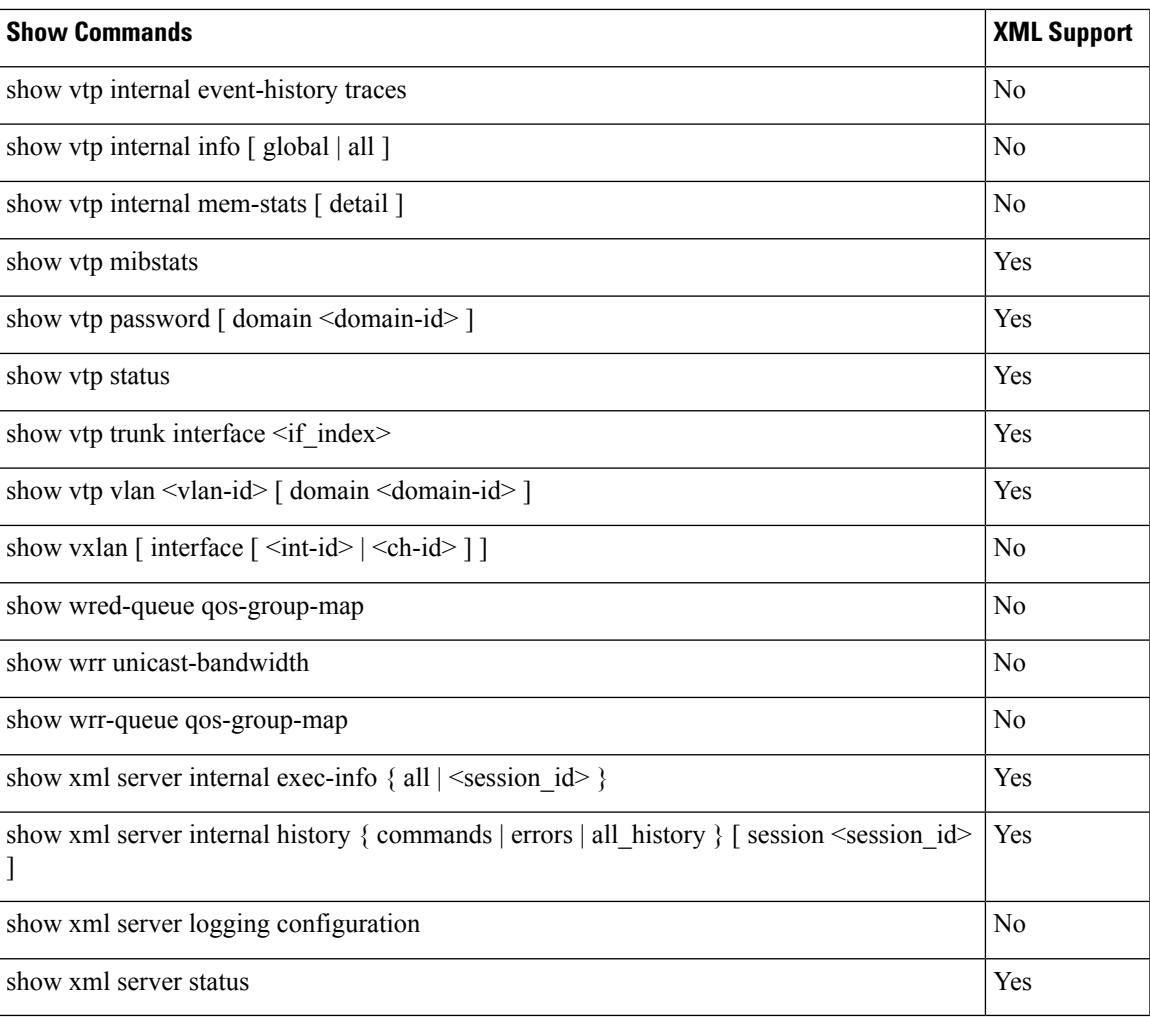

 $\mathbf I$